# 2011 Health Care Survey of DoD Beneficiaries:

Adult Technical Manual

December 2011 Final

Submitted to:

TRICARE Management Activity 5111 Leesburg Pike, Suite 810 Falls Church, VA 22041 (703) 681-3636

Task Order Officer: Richard R. Bannick, Ph. D., FACHE Submitted by:

Mathematica Policy Research, Inc. 600 Maryland Ave., SW, Suite 550 Washington, DC 20024-2512 (202) 484-9220

Project Director: Eric Schone, Ph.D.

#### *PAGE IS INTENTIONALLY LEFT BLANK TO ALLOW FOR DOUBLE-SIDED COPYING*

## **Contents**

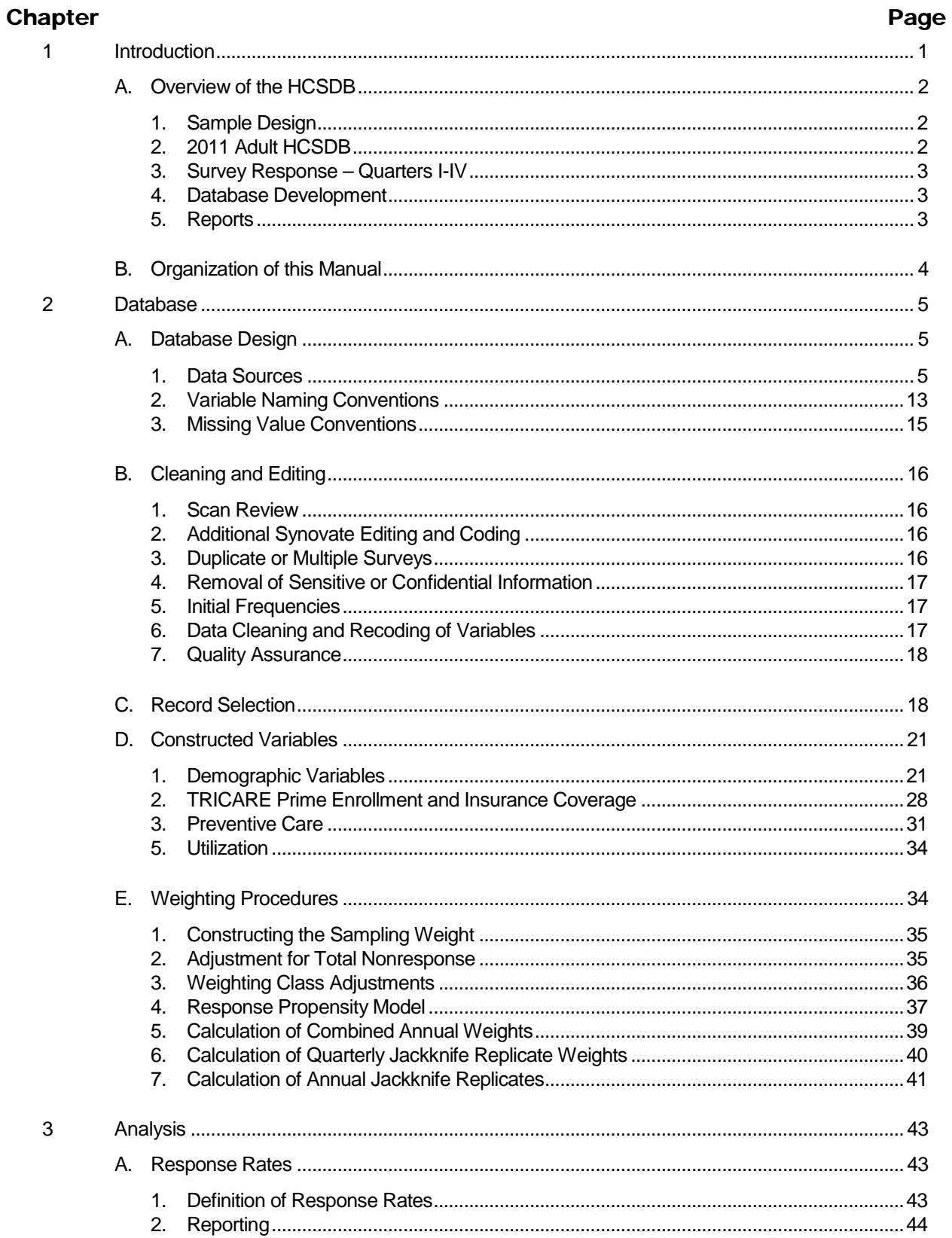

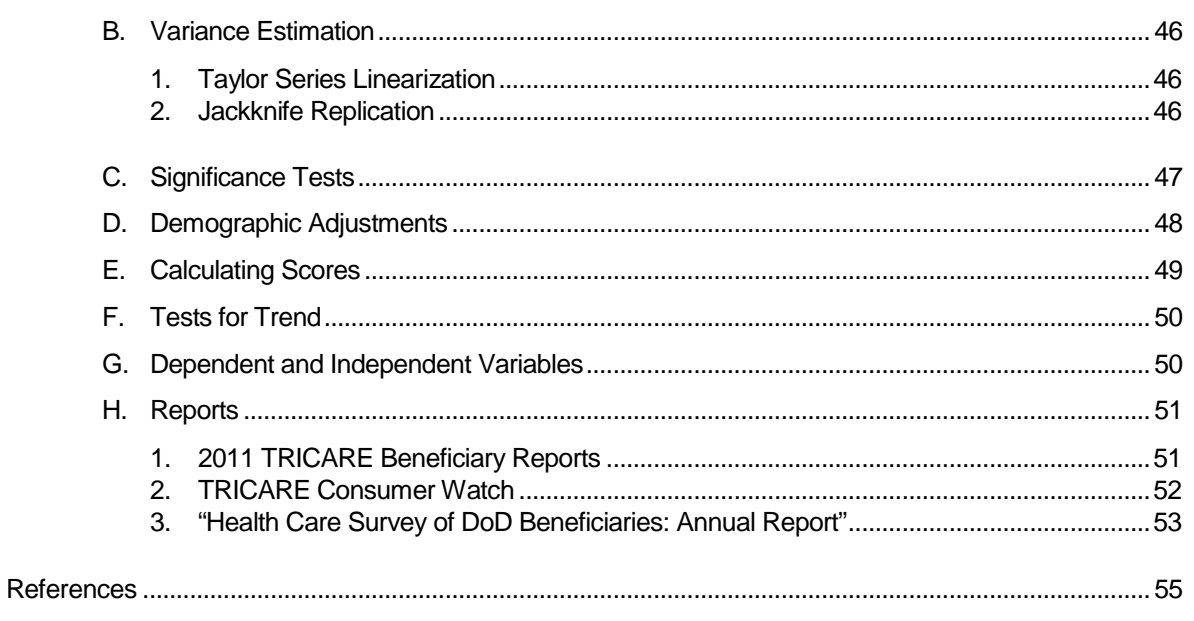

## Tables

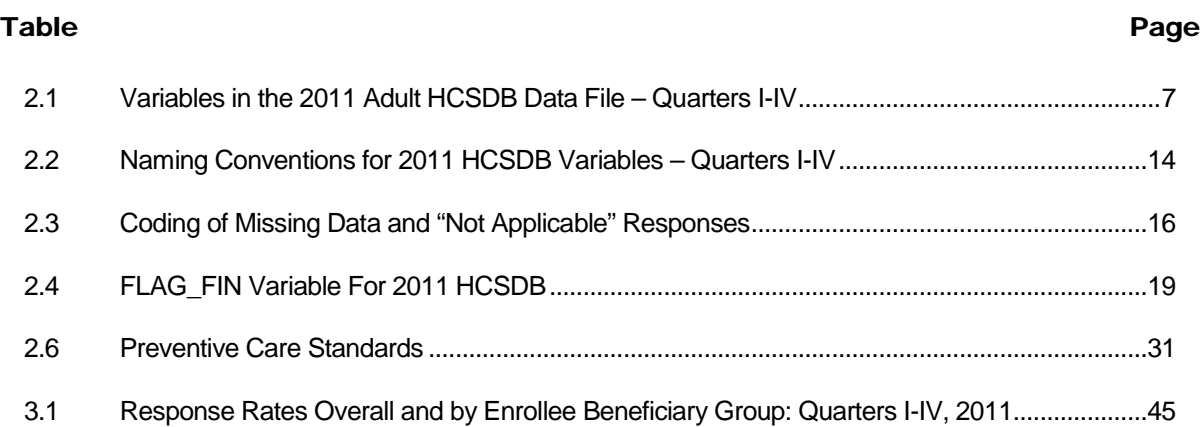

### *PAGE IS INTENTIONALLY LEFT BLANK TO ALLOW FOR DOUBLE-SIDED COPYING*

## Appendices

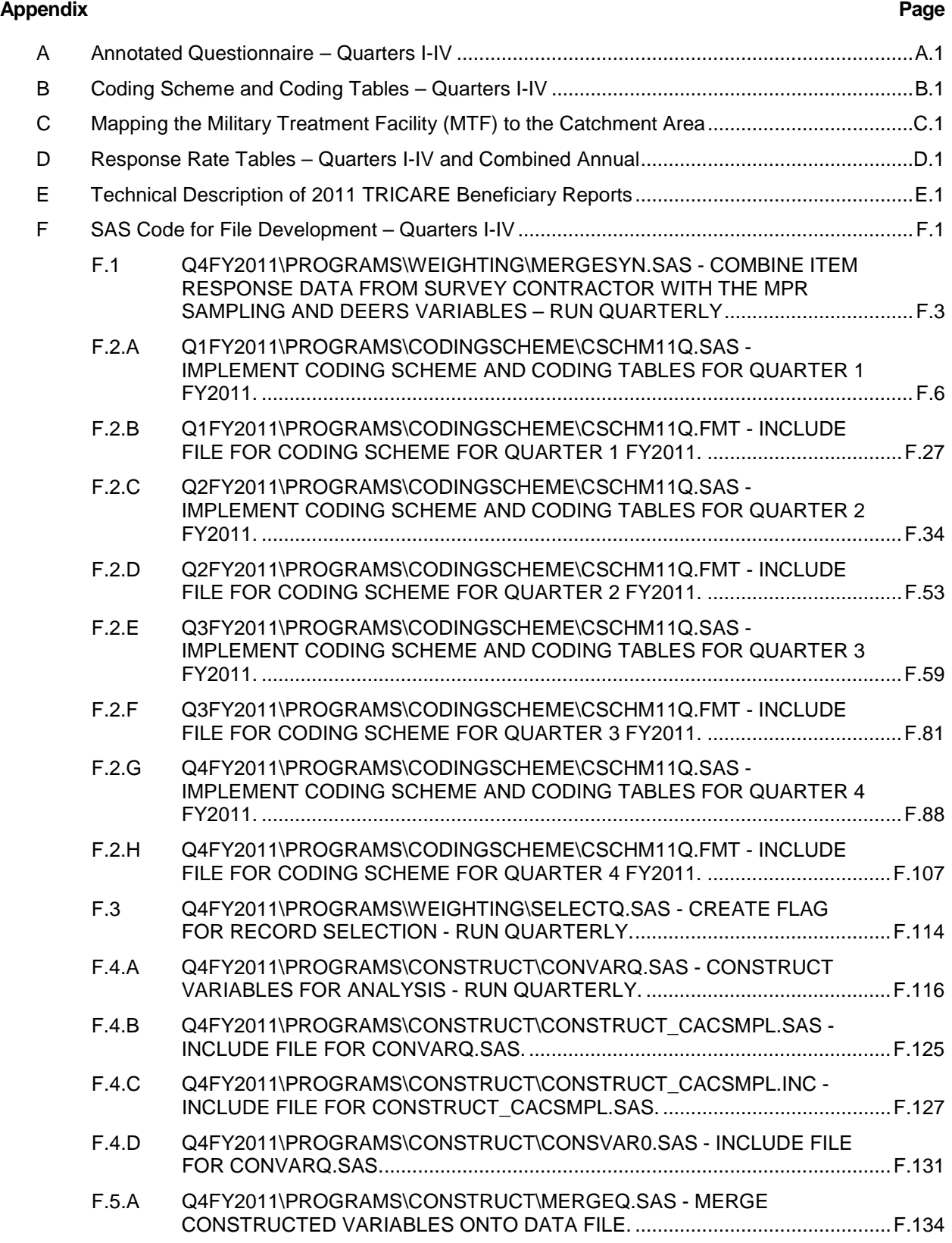

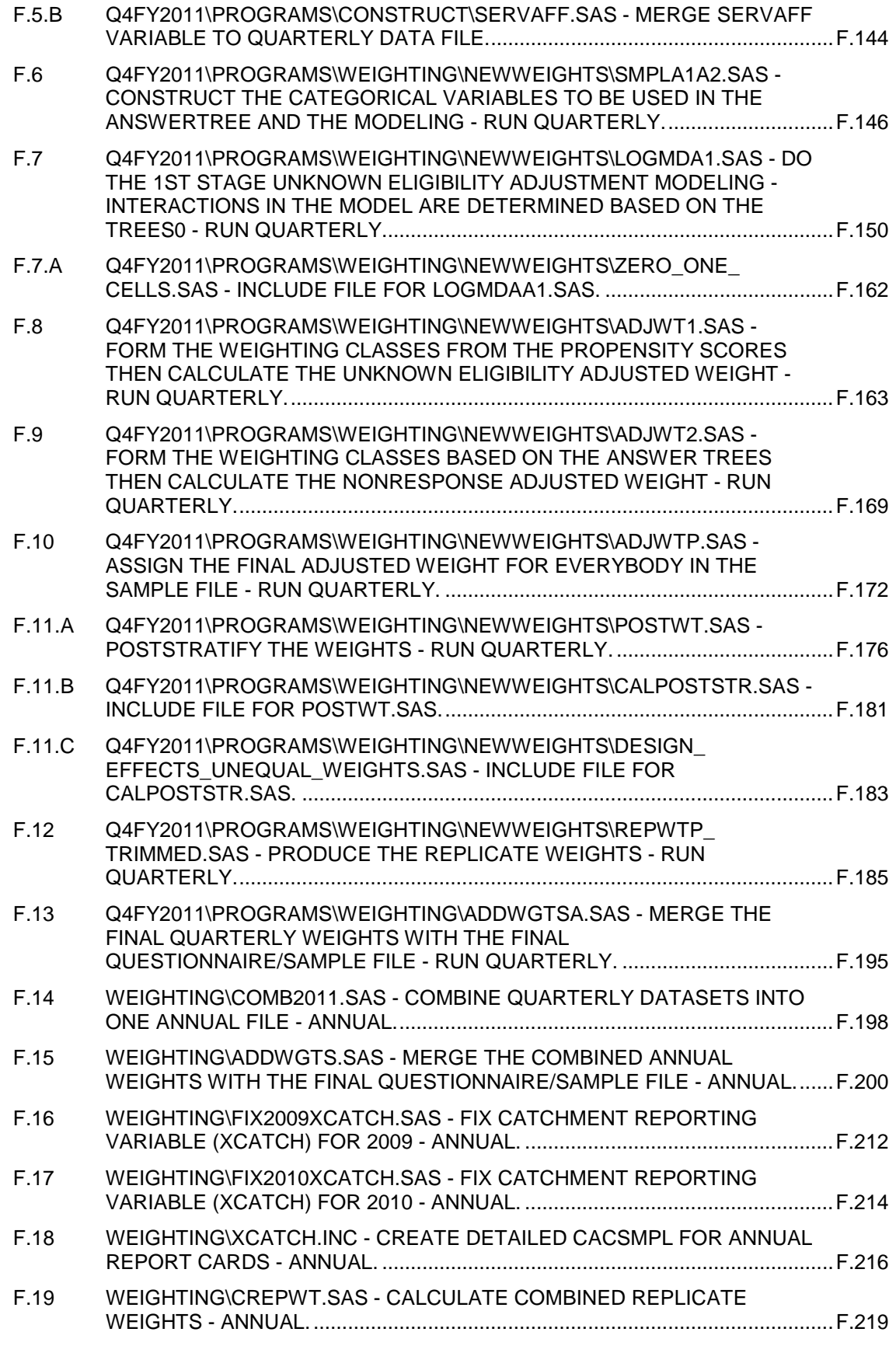

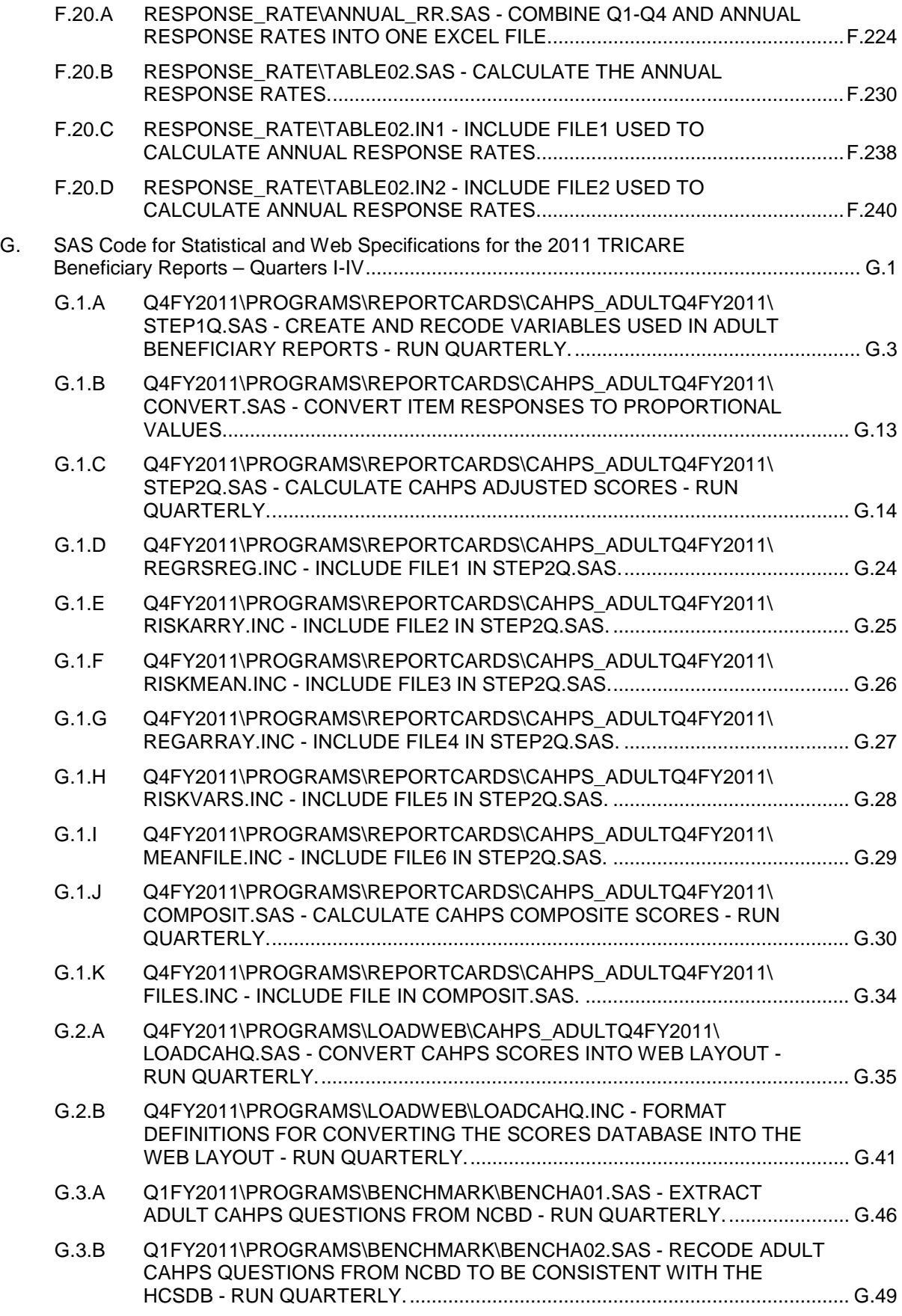

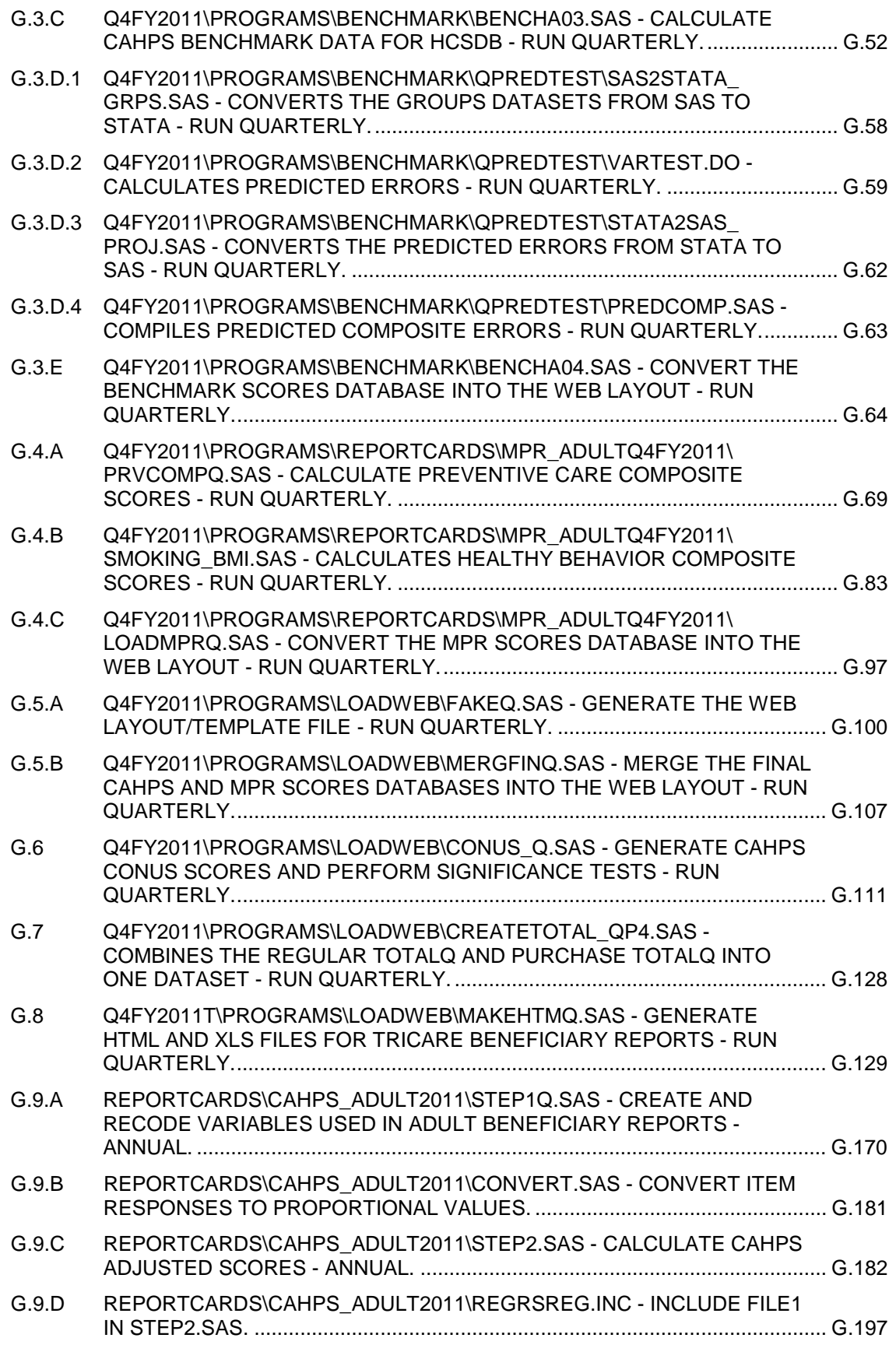

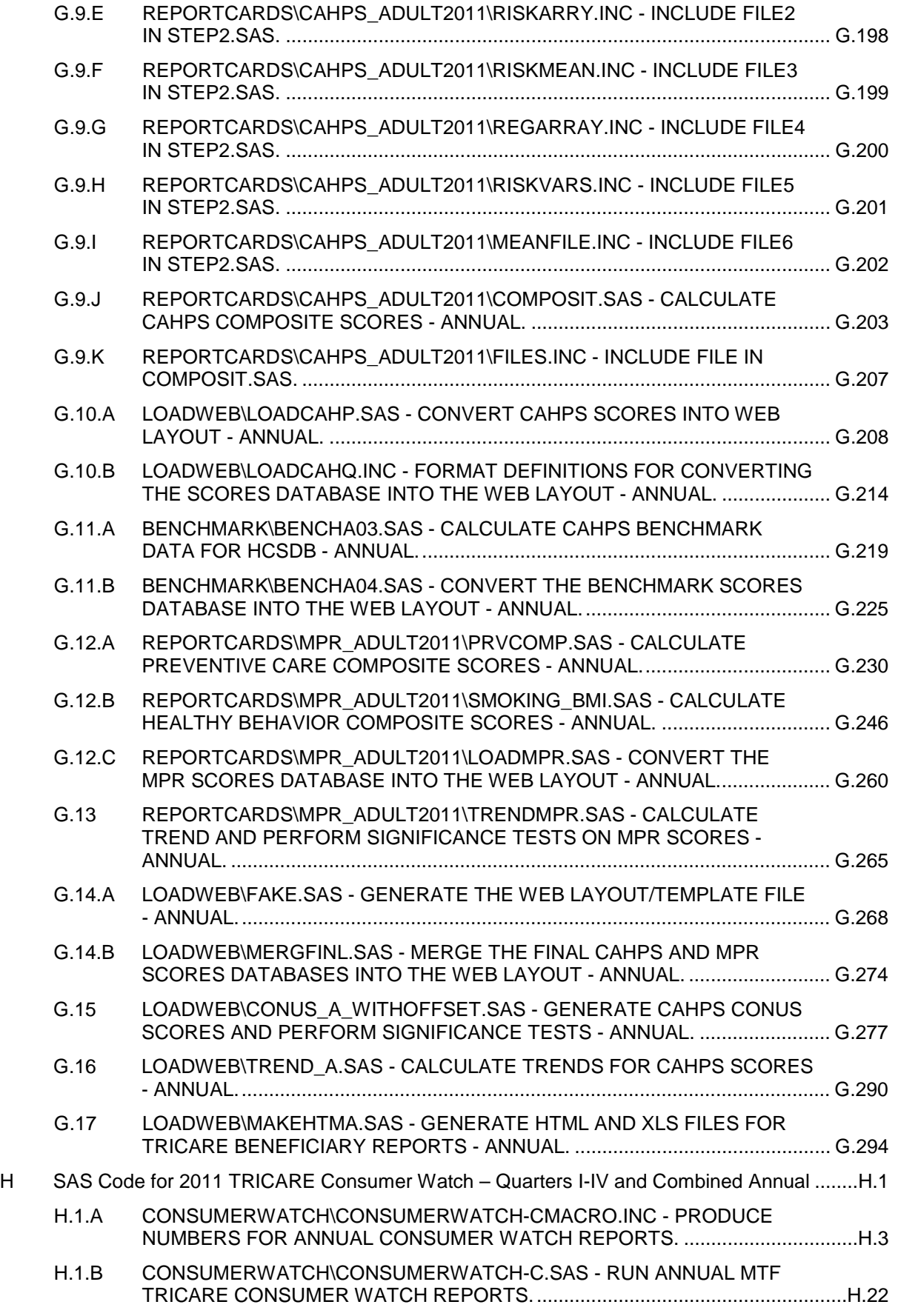

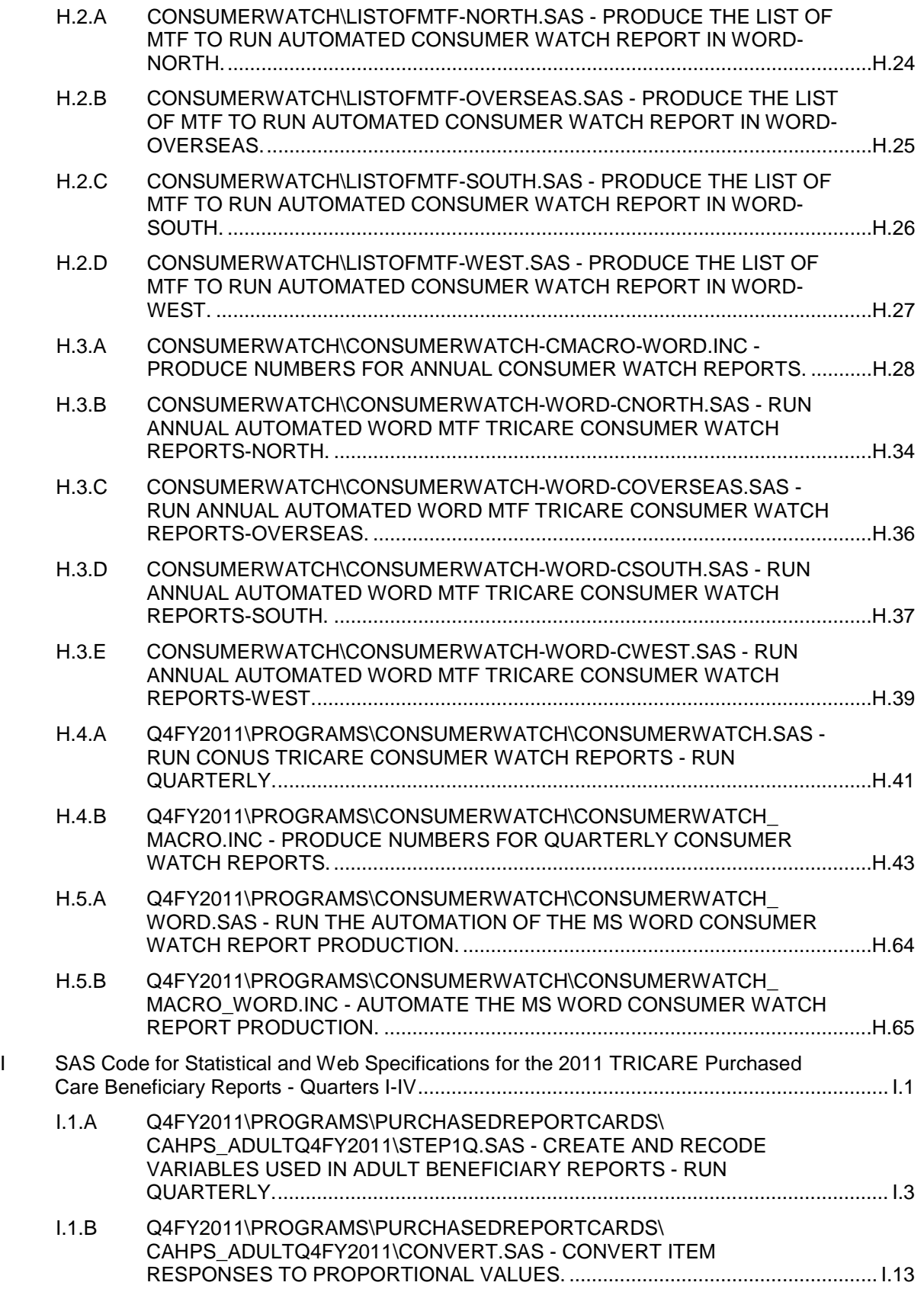

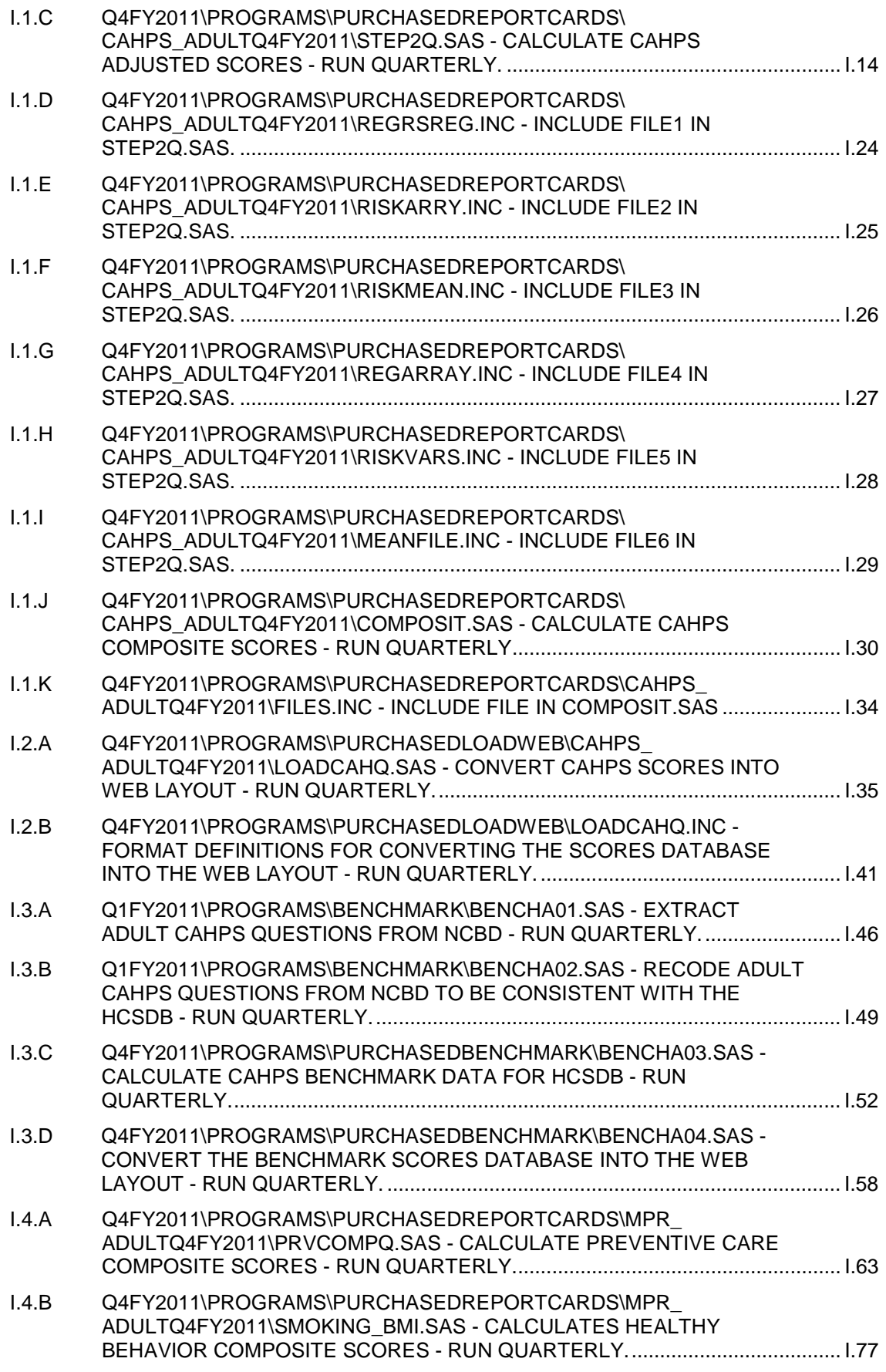

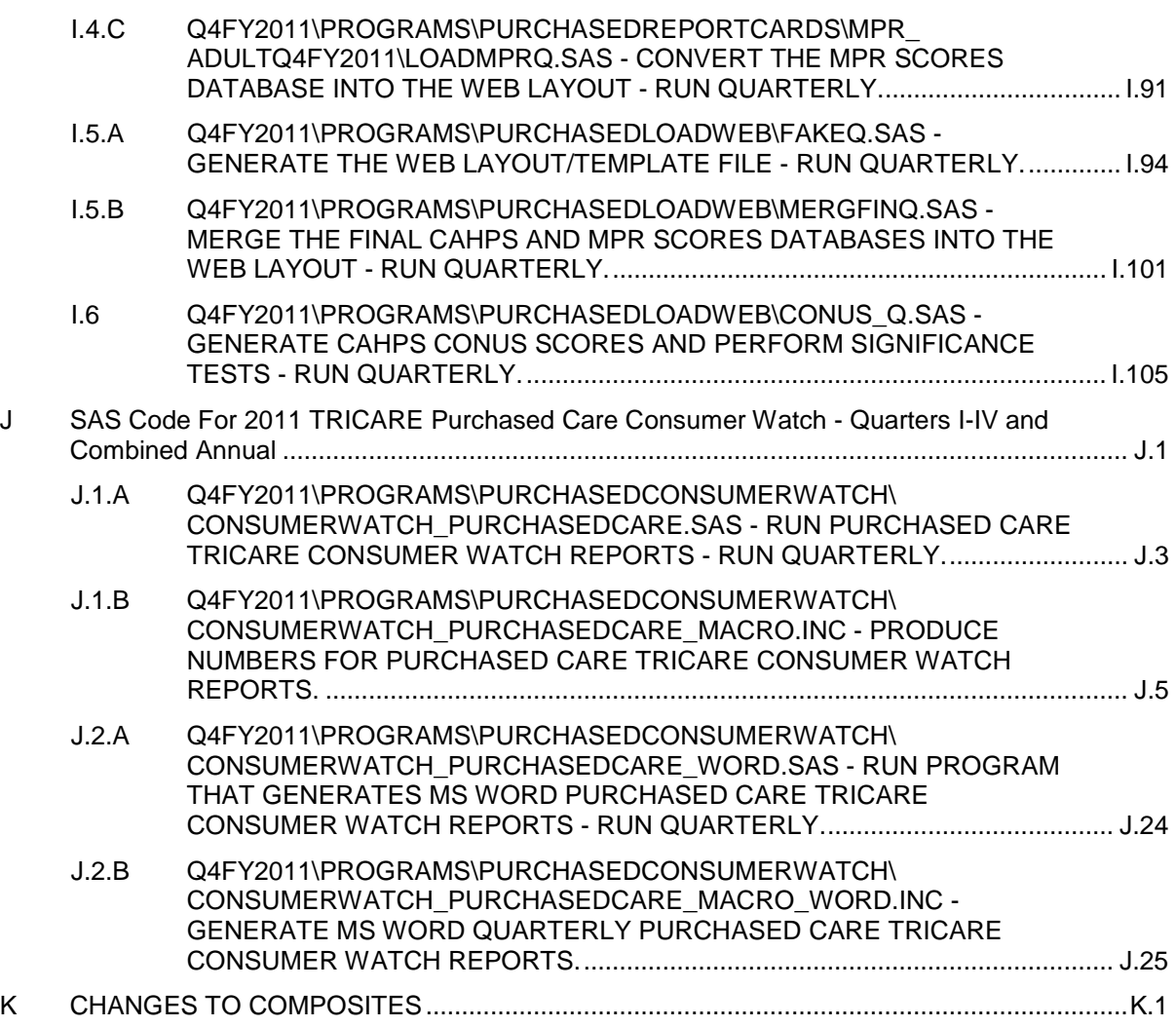

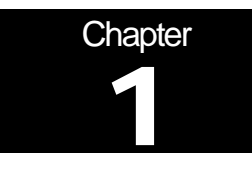

# **Introduction**

The 2011 Adult Health Care Survey of Department of Defense Beneficiaries (HCSDB) is the primary tool with which the TRICARE Management Activity (TMA) of the Assistant Secretary of Defense (Health Affairs) monitors the opinions and experiences of military health system (MHS) beneficiaries. The HCSDB was conducted annually from 1995 to 2000, at which time the survey was fielded quarterly. Specifically, the HCSDB is designed to answer the following questions:

- **How satisfied are DoD beneficiaries with their health care and their health plan?**
- How does overall satisfaction with military treatment facilities (MTFs) compare with satisfaction with civilian treatment facilities (CTFs)?
- Does *access* to military and civilian facilities meet TRICARE standards?
- **In Stenericaries' use of preventive health care services in line with national goals, such as in the stene in the stene in the stene is such as** those outlined in *Healthy People 2020*?
- Has beneficiaries' use of MHS services changed over time?
- What aspects of MHS care contribute most to beneficiary satisfaction with their health care experiences? With which aspects are beneficiaries least satisfied?
- What are the demographic characteristics of MHS beneficiaries?

The HCSDB is a quarterly mail survey of a representative sample of MHS beneficiaries. It is sponsored by the TRICARE Management Activity in the Office of the Assistant Secretary of Defense (Health Affairs) [OASD(HA)] under authority of the National Defense Authorization Act for Fiscal Year 1993 (P.L. 102-484). Altarum Institute prepares the sampling frame, which consists of selected variables for each MHS beneficiary in the Defense Enrollment Eligibility Reporting System (DEERS) database on a specified reference date. DEERS includes everyone who is eligible for a MHS benefit (i.e., everyone in the Uniformed Services—Army, Air Force, Navy, Marine Corps, Coast Guard, the Commissioned Corps of the Public Health Service, National Oceanic and Atmospheric Administration, Guard/Reserve personnel who are activated for more than 30 days – and other special categories of people who qualify for benefits). DEERS includes those on active duty, those retired from military careers, immediate family members of people in the previous two categories, and surviving family members of people in these categories.

Each quarter, Mathematica Policy Research (Mathematica, Washington, D.C.) prepares a sample of 51,000 adult beneficiaries. Synovate fields the survey each quarter. Mathematica analyzes the survey data, reports on the results and prepares a quarterly public use file and a Codebook and Users' Guide to describe the quarterly dataset. Each year, Mathematica prepares an annual public use dataset the "2011 Health Survey of DoD Beneficiaries: Adult Technical Manual", and the "Health Care Survey of DoD Beneficiaries: Annual Report".

This manual is designed to be used as a reference by analysts in OASD (HA) as they interpret the survey findings and prepare briefings. This manual provides detailed documentation on the following: naming conventions for variables, editing procedures, selection of records, computation of response rates, recoding of variables, computation of weights, variance estimation, and construction of tables and charts for the reports. This manual also enables an analyst to follow, and replicate if desired, the processing of the raw survey data through each step in the production of the final database.

#### A. OVERVIEW OF THE HCSDB

#### 1. Sample Design

The 2011 adult sample design is a stratified random sample with 51,000 adult beneficiaries selected each quarter. Stratification is based on three variables: analytical group, geographic area, and enrollment/beneficiary type. The *analytical group* stratification is determined in cooperation with TRICARE Management Activity (TMA) staff, and is important to data users and policymakers. The criteria for the analytical group stratification is the following: (1) beneficiaries younger than 65, enrolled with a military primary care manager (PCM), or active duty beneficiaries; (2) beneficiaries younger than 65, who use Managed Care Support Contractors; (3) beneficiaries younger than 65, who use TRICARE Standard/Extra; (4) beneficiaries enrolled in TRICARE Reserve Select; (5) beneficiaries age 65 or older enrolled in TRICARE Plus; and (6) beneficiaries age 65 or older not enrolled in TRICARE Plus.

The *geographic area* stratification includes military treatment facilities (MTFs) in which TMA is interested, TNEX regions for those enrolled in other MTFs, and TNEX regions for all other beneficiaries.

The *enrollment/beneficiary* type includes (1) active duty; (2) active duty family members enrolled in Prime with a civilian PCM; (3) active duty family members enrolled in Prime with a military PCM; (4) active duty family members not enrolled in Prime; (5) retirees and their family members younger than 65 enrolled in Prime with a civilian PCM; (6) retirees and their family members younger than 65 enrolled in Prime with a military PCM; (7) retirees and their family members younger than 65 not enrolled in Prime; (8) retirees and their family members age 65 and older; and (9) beneficiaries enrolled in TRICARE Reserve Select.

The sample selection process involved five steps: (1) construction of the sampling frame and definition of sampling strata; (2) allocation of the sample to strata to satisfy the study's precision goals; (3) selection of the survey sample using a permanent random number sample selection algorithm; (4) creation of the sampling weights, which reflect the probability of selection; and (5) verification of results to ensure that sampling was implemented as specified. Please see Mathematica Policy Research, Inc (2011) for details on sample design.

#### 2. 2011 Adult HCSDB

The HCSDB questionnaire was converted from an annual to a quarterly survey in 2000, and is fielded each quarter to a representative sample of MHS beneficiaries. Beginning with 2006, reporting and documentation of the HCSDB is performed on a fiscal year basis. In previous years, reporting and documentation were based on calendar years. Thus this document, the "2011 Health Survey of DoD Beneficiaries: Adult Technical Manual", describes Quarters I-IV of fiscal year 2011. Throughout this document, Quarter I, 2011 refers to Quarter I of fiscal year 2011. The adult questionnaires for Quarters I-IV are reproduced in Appendix A. The 2011 survey consists of an unchanging core questionnaire with different quarterly supplements.

The core adult questionnaire includes the following topics:

- Use of health care
- **Use of preventive health care**
- Type of health plan covering the beneficiary
- **Satisfaction with health plan**
- Satisfaction with health care
- Access to health care
- **•** Demographic characteristics

Beginning in 2002, the survey naming convention was changed. Prior to 2000, the year in the survey's name reflected the year that respondents were asked to think about when answering the questions. For example, although the 2000 HCSDB was fielded in 2001, it asked beneficiaries to think about the prior 12 months (mostly 2000) as the reference period for their answer. Under the new naming convention, the survey title refers to the year the questionnaires are fielded, so last year's survey was the 2010 HCSDB and this year's survey is the 2011 HSCDB. Because of the name change, there is no "2001" survey, even though the questionnaire was administered continuously in each quarter of 2001.

#### 3. Survey Response – Quarters I-IV

Each quarter in 2011, Synovate sent surveys to a random sample of 51,000 adult MHS beneficiaries. By the end of the fielding period in Quarter I, Synovate received completed surveys from 23.5 percent of the sample. In Quarter II, 24.0 percent of the sample members returned completed surveys while in Quarter III, 22.8 percent of the sample members returned completed surveys. In Quarter IV, Synovate received complete surveys from 19.4 percent of the beneficiaries sampled. Information pertaining to how Mathematica developed these response rates is presented in Chapter 3.

It should be noted that the above cited response rates do not reflect late arriving responses from the surveys fielded in all four quarters. The response rates are based on the number of completed surveys returned to the survey vendor at the end of the fielding period. The annual combined dataset, however, includes the surveys returned after the end of the fielding period. Therefore, the revised annual response rates were 24.5 percent for Quarter I, 25.5 percent for Quarter II, 23.7 percent for Quarter III, 19.9 percent for Quarter IV, and 23.4 percent for the combined annual dataset.

#### 4. Database Development

Mathematica edits the data, selects records for inclusion in the final database, and constructs variables to be used in reports. To ensure that the survey data is representative of the DEERS population, Mathematica develops weights to take account of the initial sampling, the sampled individuals who chose not to respond to the survey, and post-stratification if the beneficiary's key information is updated.

#### 5. Reports

Mathematica analyzes the data and produces several reports explaining the findings on topics such as satisfaction, access to care, health care use, and use of preventive services. These reports will be available on the TRICARE website at http://www.TRICARE.USD.mil:

- **2011 TRICARE Beneficiary Reports**
- 2011 TRICARE Consumer Watch
- **Health Care Survey of DoD Beneficiaries: Annual Report**

#### B. ORGANIZATION OF THIS MANUAL

Chapter 2 explains how the database was developed. It covers naming conventions, editing procedures, record selection criteria, descriptions of all variable types, definitions of each constructed variable, and weighting procedures. Chapter 3 describes how the database was analyzed. This includes rules for developing response rates, the development of table and chart specifications for the Health Care Survey of DoD Beneficiaries (The HCSDB Annual Report, TRICARE Beneficiary Reports and TRICARE Consumer Watch), an explanation of the dependent variables and independent variables, and the methodology for estimating the variance of estimates. The manual concludes with a series of technical appendices:

- Appendix A: Annotated questionnaire Quarters I-IV survey questionnaire annotated with database variable names
- Appendix B: Plan for Data Quality Coding Scheme Quarters I-IV
- Appendix C: A table mapping MTFs to the catchment area and DMIS ID
- Appendix D: Response rate tables for selected domains Quarters I-IV and Combined Annual
- Appendix E: Technical Description of the 2011 TRICARE Beneficiary Reports
- Appendix F: SAS Code for File Development Quarters I-IV
- Appendix G: SAS Code for Statistical and Web Specifications for the 2011 TRICARE Beneficiary Reports - Quarters I-IV
- Appendix H: SAS Code for 2011 TRICARE Consumer Watch Quarters I-IV and Combined Annual
- Appendix I: SAS Code for Statistical and Web Specifications for the 2011 TRICARE Purchased Care Beneficiary Reports - Quarters I-IV
- Appendix J: SAS Code for 2011 TRICARE Purchased Care Consumer Watch Quarters I-IV and Combined Annual
- Appendix K: Changes to Composites

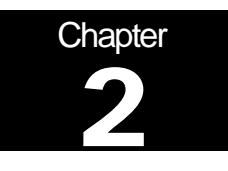

# **Database**

This chapter explains the process of developing the raw survey data into a final database free of inconsistencies and ready for analysis. We discuss the design of the database; cleaning, editing, and implementing the Coding Scheme; record selection; and constructing variables.

#### A. DATABASE DESIGN

The 2011 Adult HCSDB consists of variables from various sources. When Synovate delivers the file to Mathematica after fielding the sample, the following types of variables are present:

- DEERS information on beneficiary group, social security number (SSN), sex, age, etc.
- **Sampling variables used to place beneficiaries in appropriate strata**
- Core and supplemental questionnaire responses
- Synovate information from fielding the sample, such as scan date and flags developed during the fielding to assist us in determining eligibility

Mathematica removes all identifying information such as SSN to protect the confidentiality of the respondents. Mathematica then adds the following types of variables to the database:

- Updated DEERS variables from the time of data collection to be used for post-stratification
- Coding Scheme flags
- Constructed variables for analysis
- Weights

In addition, Mathematica updates and cleans the questionnaire responses using the Coding Scheme tables found in Appendix B. Each quarter, the final public-use database will contain only the recoded responses; this will help users to avoid using an uncleaned response for analysis. We structured the final database so that all variables from a particular source are grouped by position. Table 2.1 lists all variables in the Quarters I-IV, 2011 database by source. For specific information on variable location within the database, refer to the "2011 Adult Health Care Survey of DoD Beneficiaries: Adult Codebook and User's Guide."

#### 1. Data Sources

#### **a. DEERS**

Altarum provided the sampling frame to Mathematica prior to the selection of the sample. DEERS information such as sex, date of birth, and service are retained in the database; this data is current as of the time of sample selection.

#### **b. Sampling Variables**

Mathematica developed variables during the sample selection procedure that were instrumental in placing beneficiaries in appropriate strata. Many of the variables are retained on the database.

#### **c. Questionnaire Responses**

These variables represent the cleaned values for all responses to the questionnaire. The original values scanned in by Synovate are cleaned and recoded as necessary to ensure that responses are consistent throughout the questionnaire. The Coding Scheme tables found in Appendix B are the basis for insuring data quality.

#### **d. Survey Fielding Variables**

In the process of fielding the survey, Synovate created a number of variables that we retain in the database. Certain of these variables, information that came in by phone, for example, assist us in determining eligibility.

#### **e. Coding Scheme Flags**

Each table of the Coding Scheme (see Appendix B) has a flag associated with it that indicates the pattern of original responses and any recodes that were done. For example, the table for Note 5 has a flag N5.

#### **f. Constructed Variables**

Mathematica constructed additional variables that were used in the TRICARE Beneficiary Reports, TRICARE Consumer Watch, and the "Health Care Survey of DoD Beneficiaries: Annual Report." Often these variables were regroupings of questionnaire responses or the creation of a binary variable to indicate whether or not a TRICARE standard was met. Complete information on each constructed variable is found in section 2.D.

#### **g. Weights**

Mathematica developed weights for each record in the final database. Weights are required for the following reasons:

- To compensate for variable probabilities of selection
- To adjust for differential response rates
- To improve the precision of survey-based estimates through post-stratification

Weighting procedures are discussed in section 2.E.

#### TABLE 2.1

#### VARIABLES IN THE 2011 ADULT HCSDB DATA FILE – QUARTERS I-IV

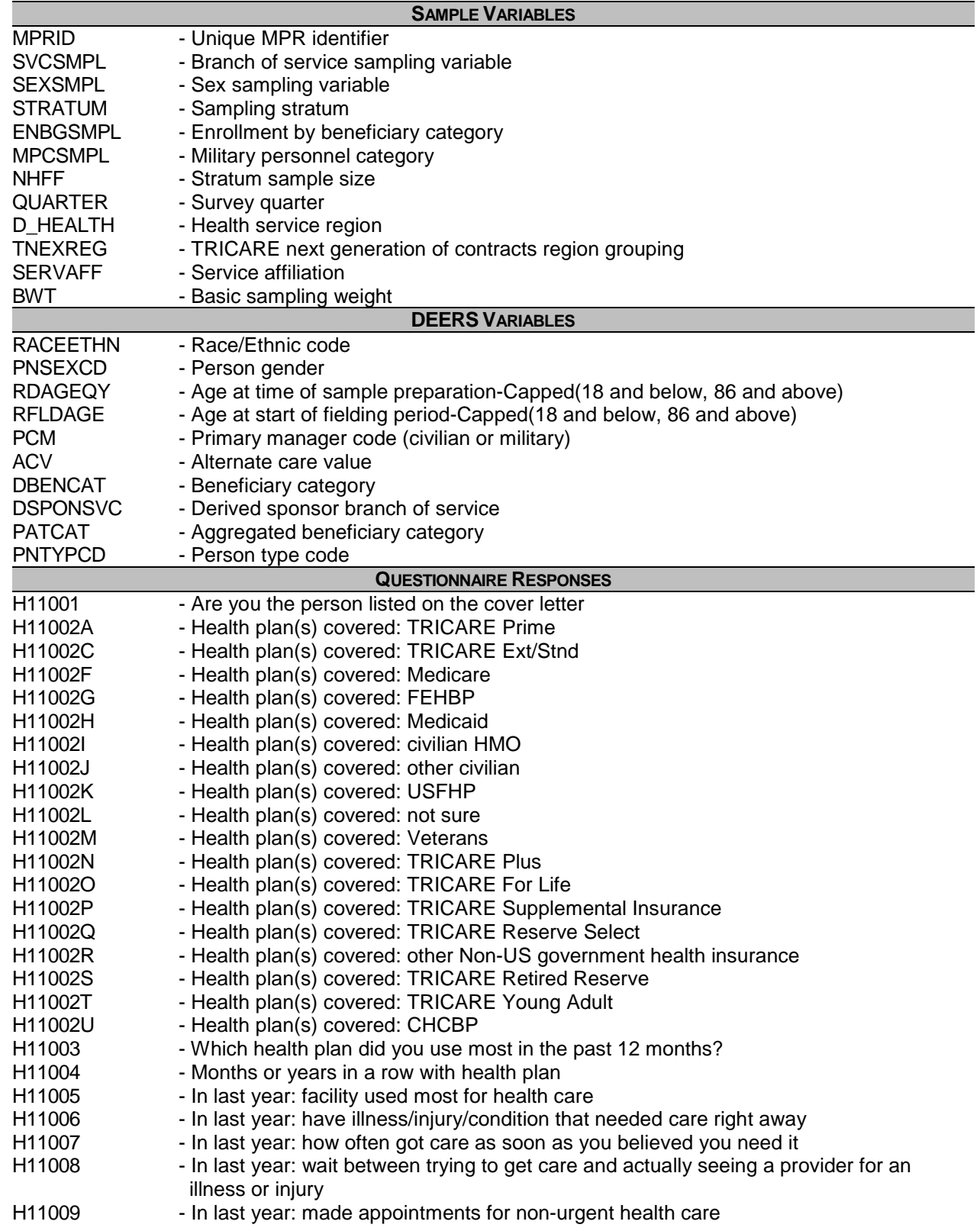

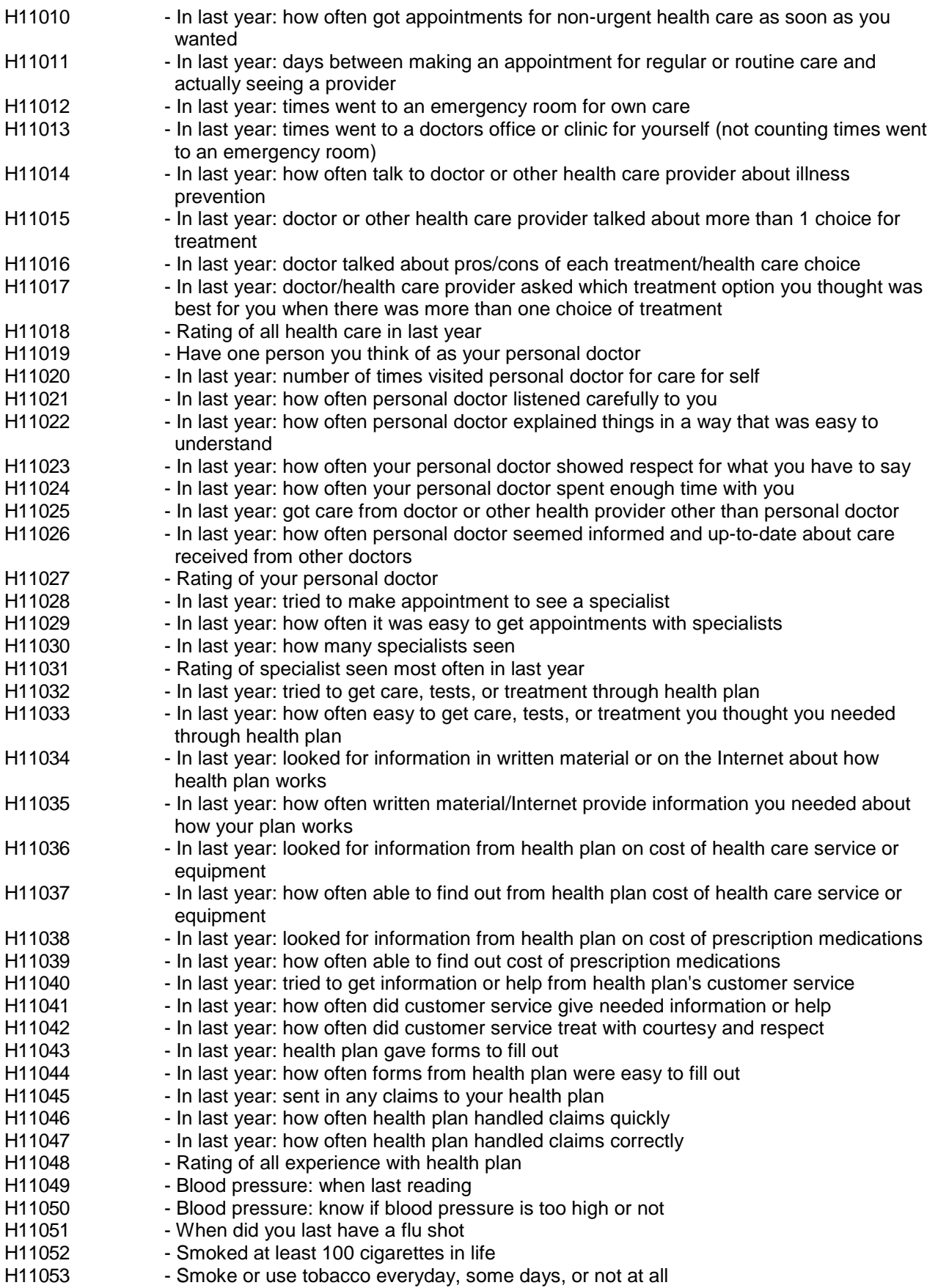

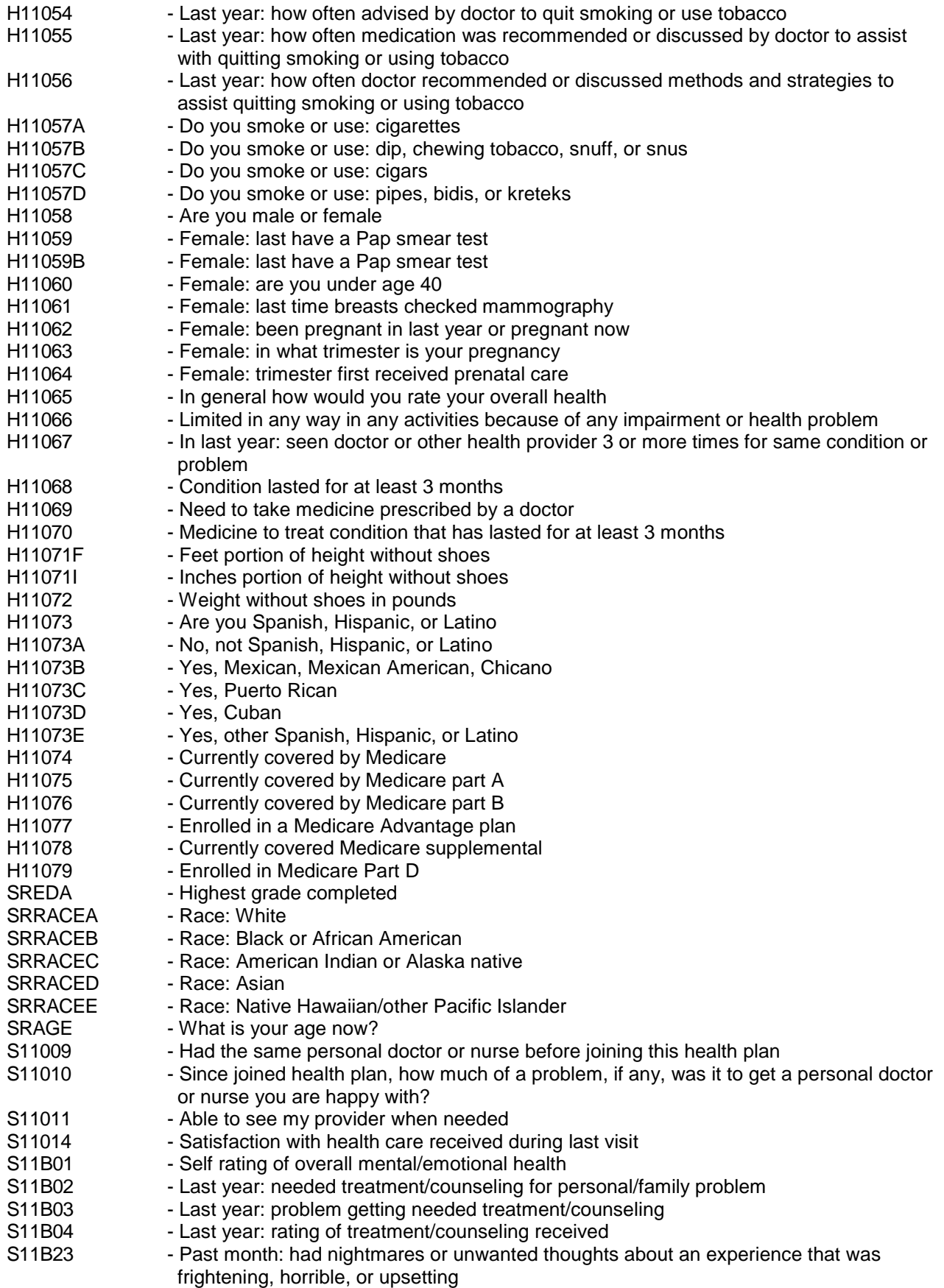

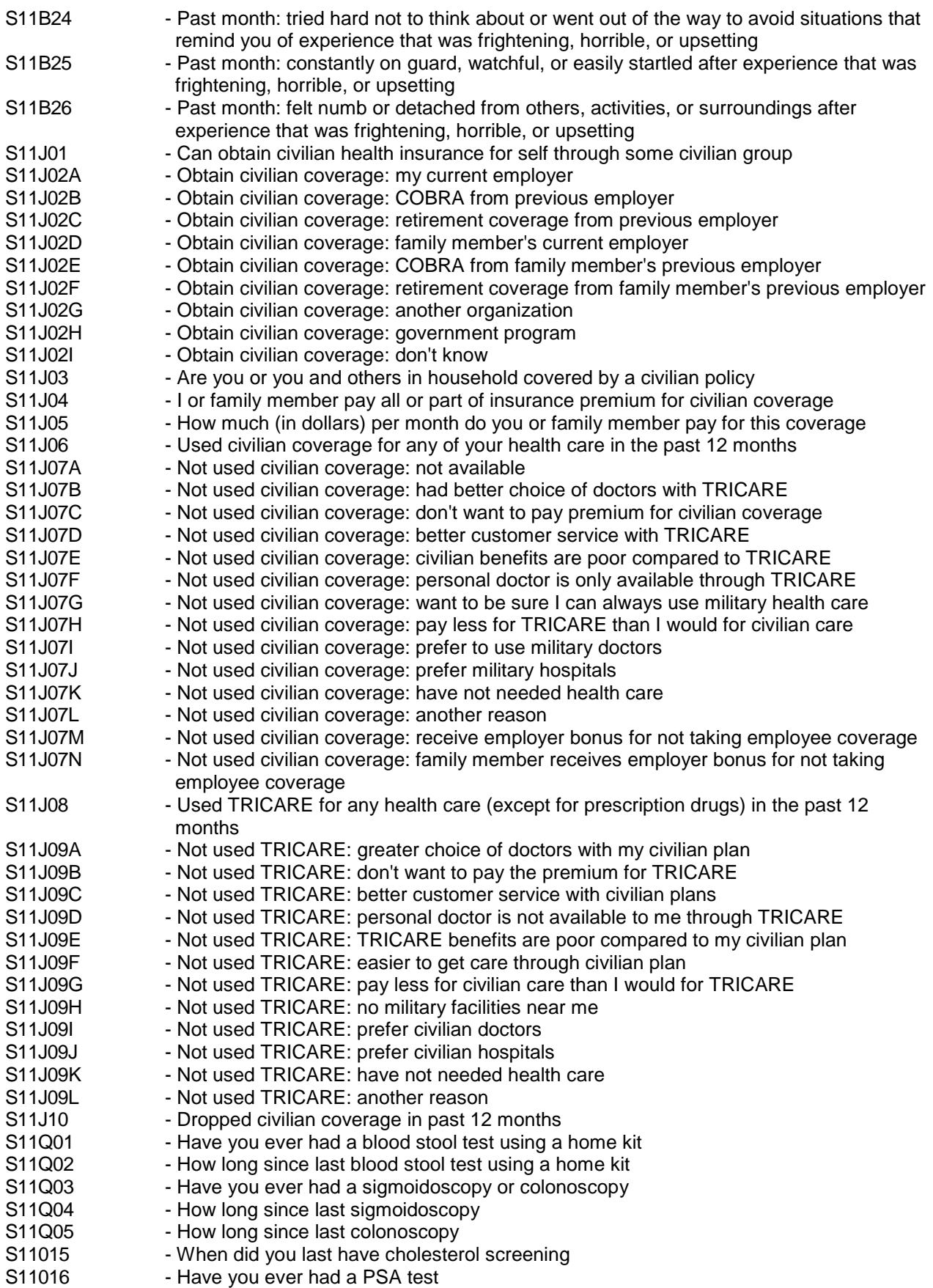

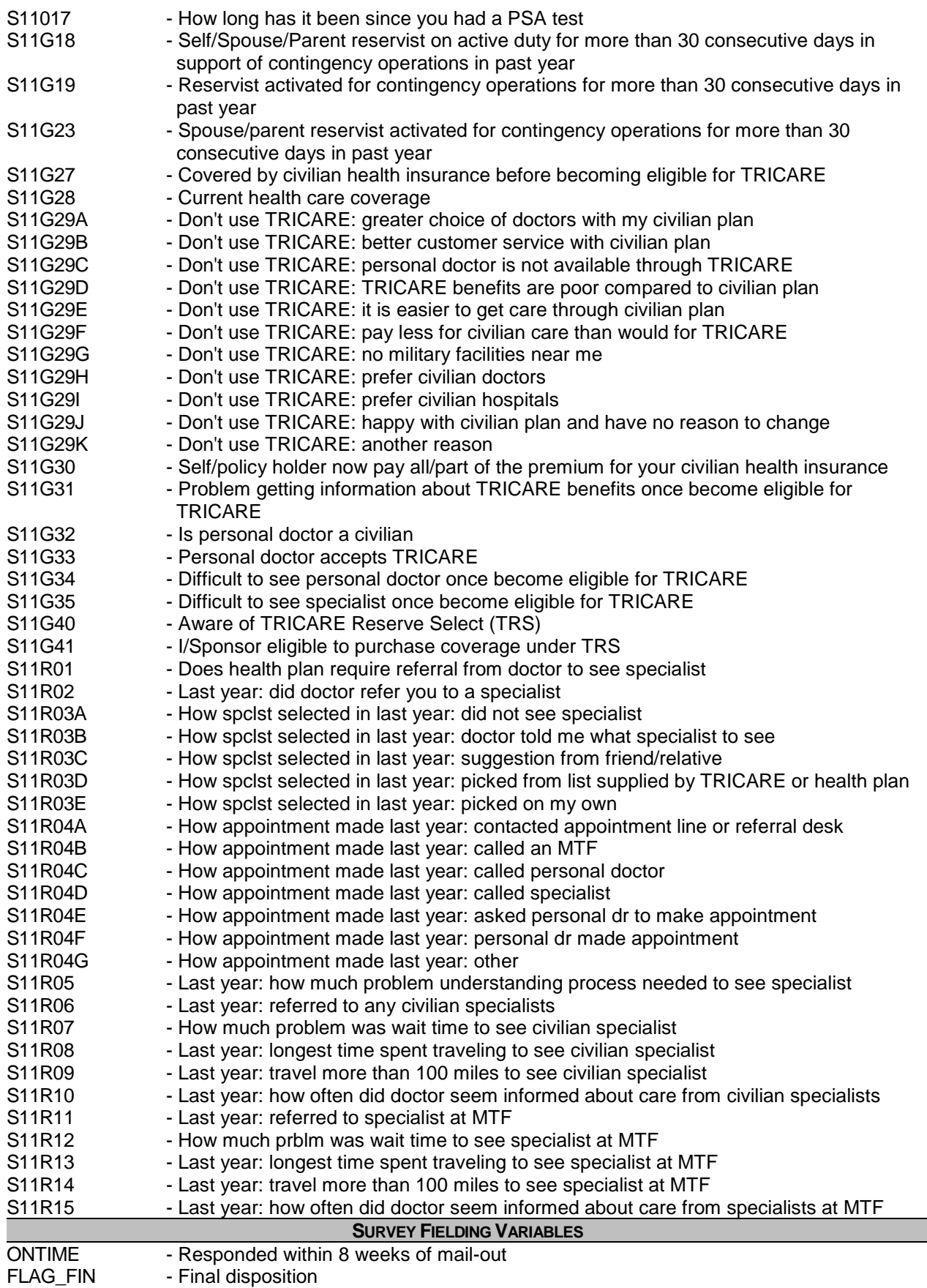

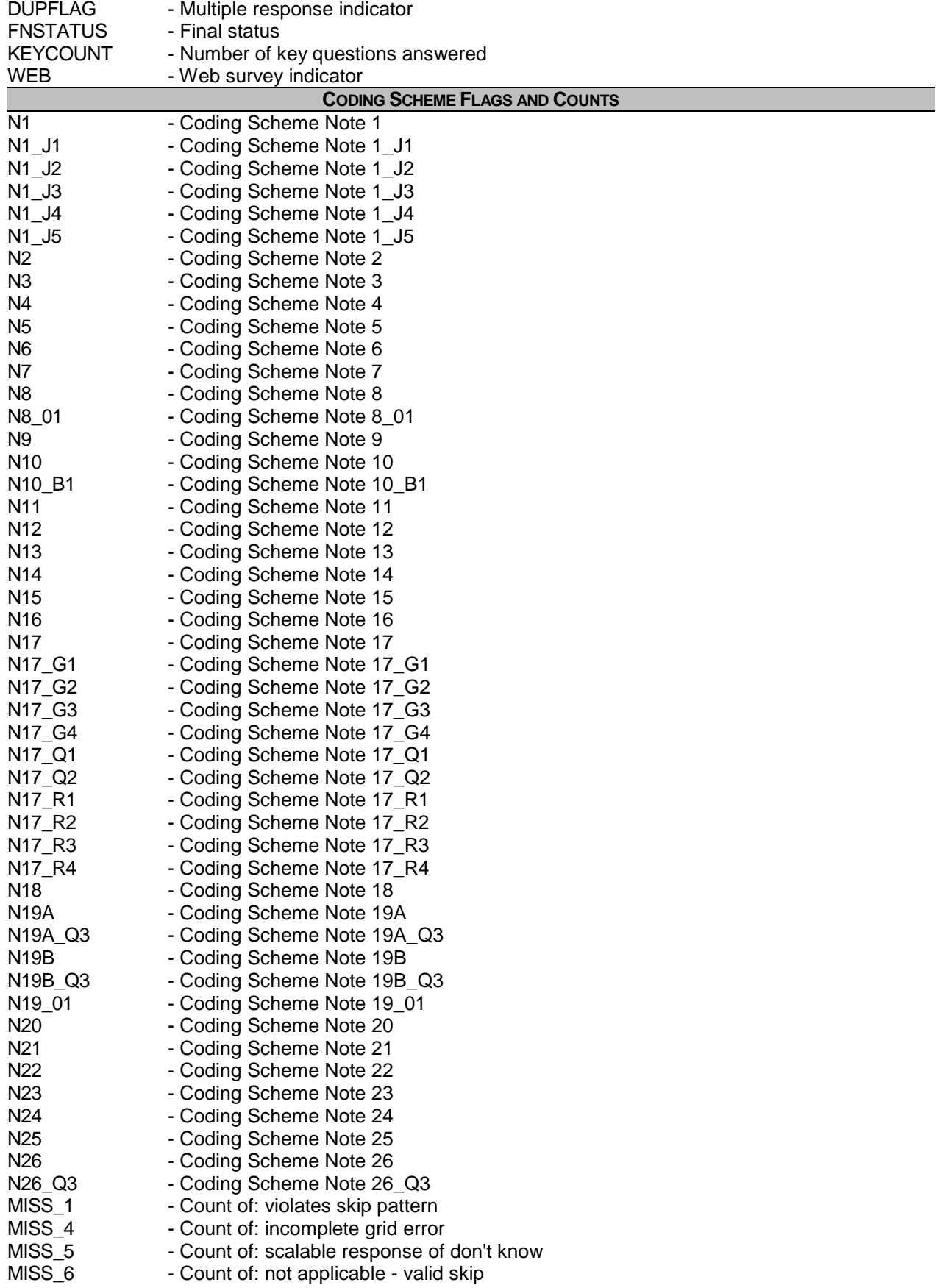

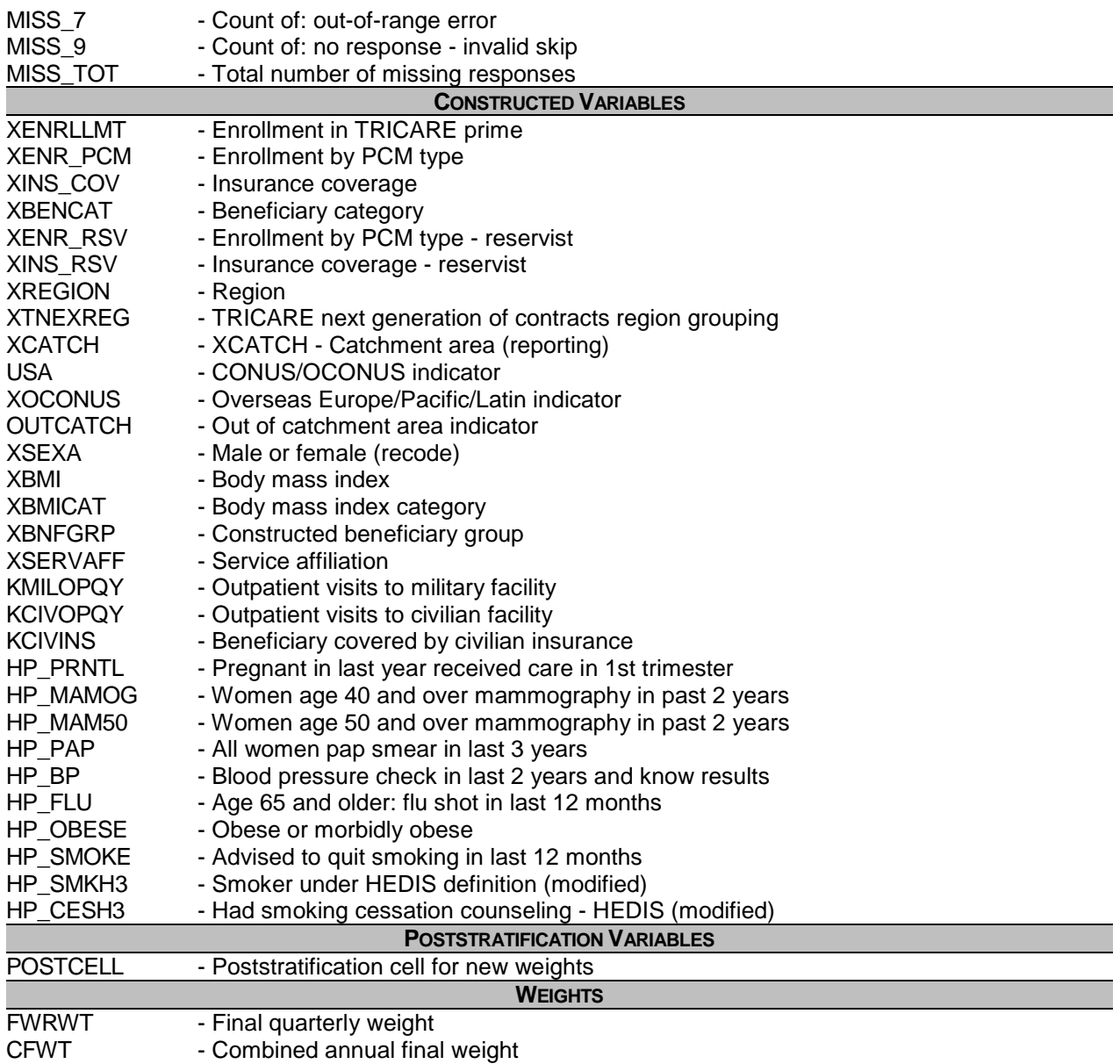

#### 2. Variable Naming Conventions

To preserve continuity with survey data from previous years, Mathematica followed the same variable naming conventions for the core questions used for the 1996, 1997, 1998, 1999, 2000, 2002, 2003, 2004, 2005, 2006, 2007, 2008, 2009, 2010 and 2011 survey data. Variable naming conventions for the 2011 Adult HCSDB core and supplemental questions, shown in Table 2.2 correspond to those of previous years. The suffix "\_0" will be used to distinguish the original version of the variable from the recoded version. The public use files for the adult survey will contain only recoded variables.

Variables created from most survey questions begin with the character "H." The next two characters are the third and fourth digits of the survey year. A small number of self-reported demographic variables begin with the characters "SR."

#### TABLE 2.2

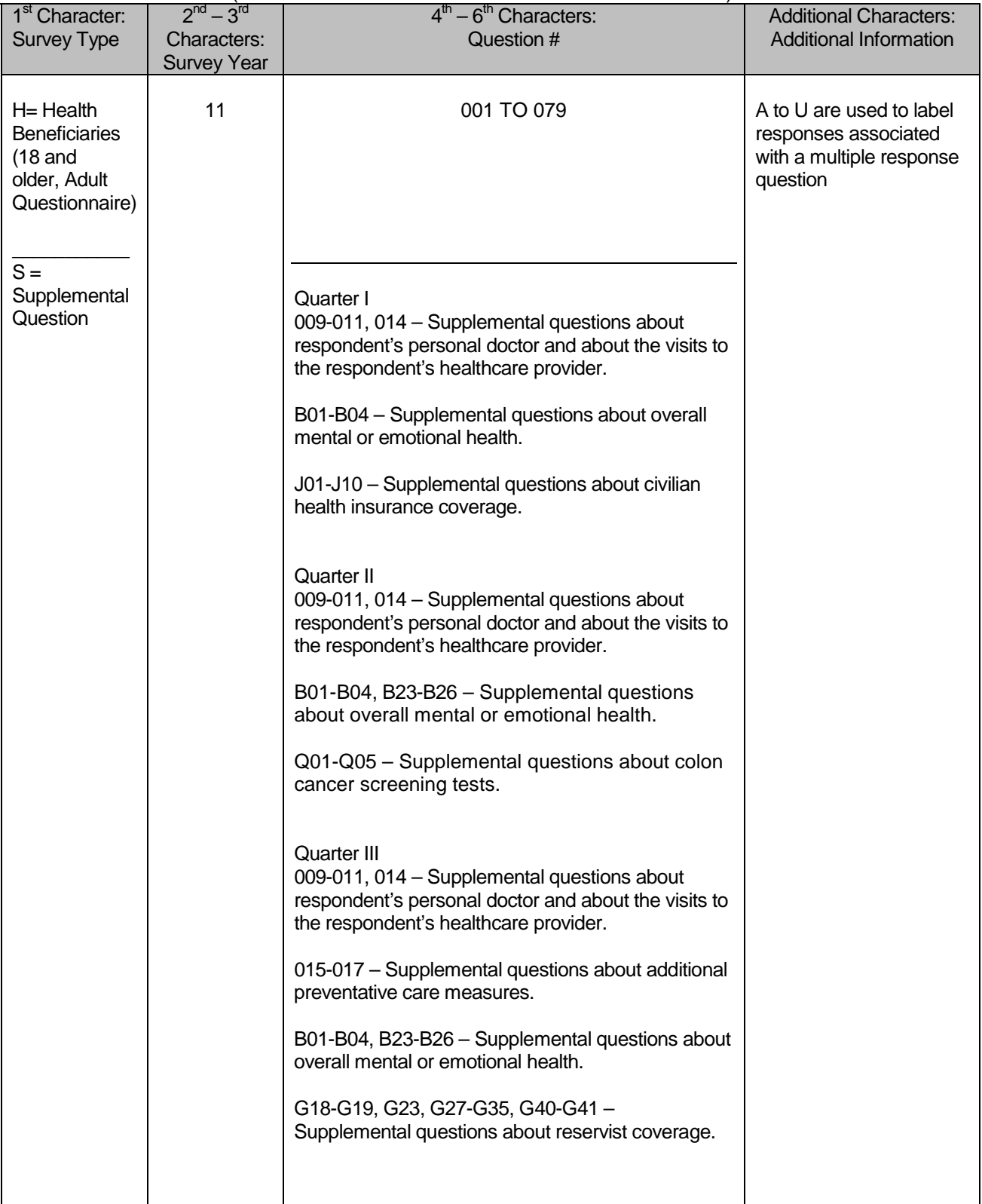

#### NAMING CONVENTIONS FOR 2011 HCSDB VARIABLES – QUARTERS I-IV (VARIABLES REPRESENTING SURVEY QUESTIONS)

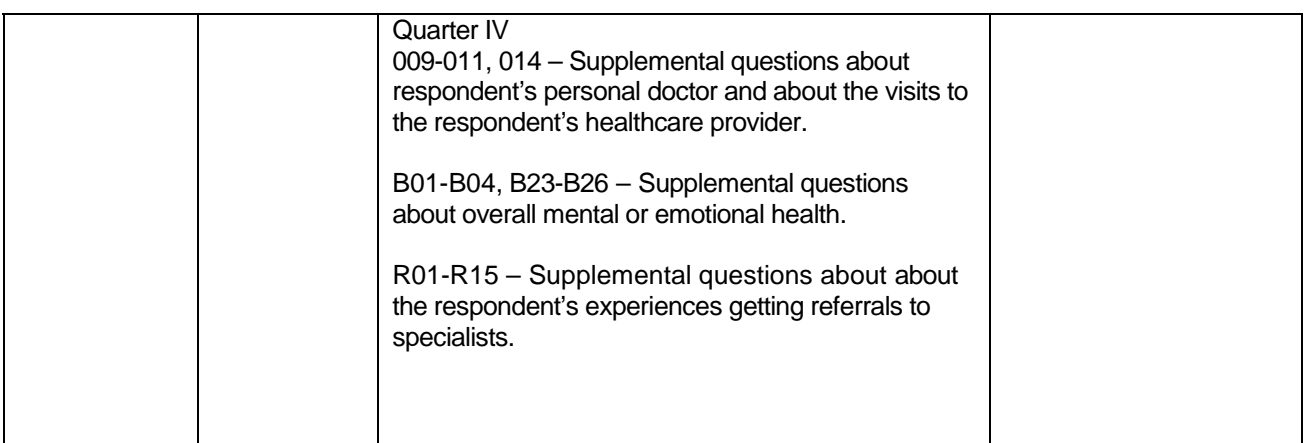

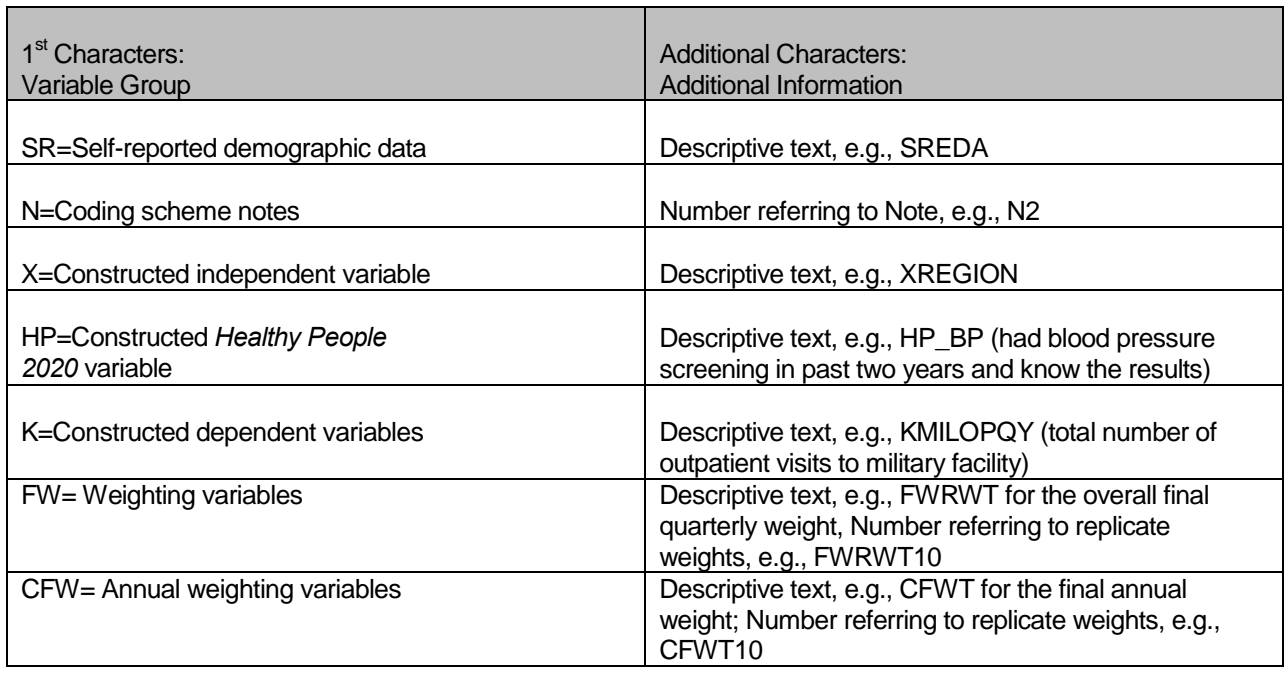

Each quarter, the questionnaire includes a battery of questions on specific health care topics concerning services offered to MHS beneficiaries. Supplemental questions contain the same number of alphanumeric characters as the core questions; each variable begins with an "S" to distinguish it as a supplemental question.

#### 3. Missing Value Conventions

The 2011 conventions for missing variables are the same as the 2010 conventions. All missing value conventions used in the 2011 HCSDB are shown in Table 2.3

#### TABLE 2.3

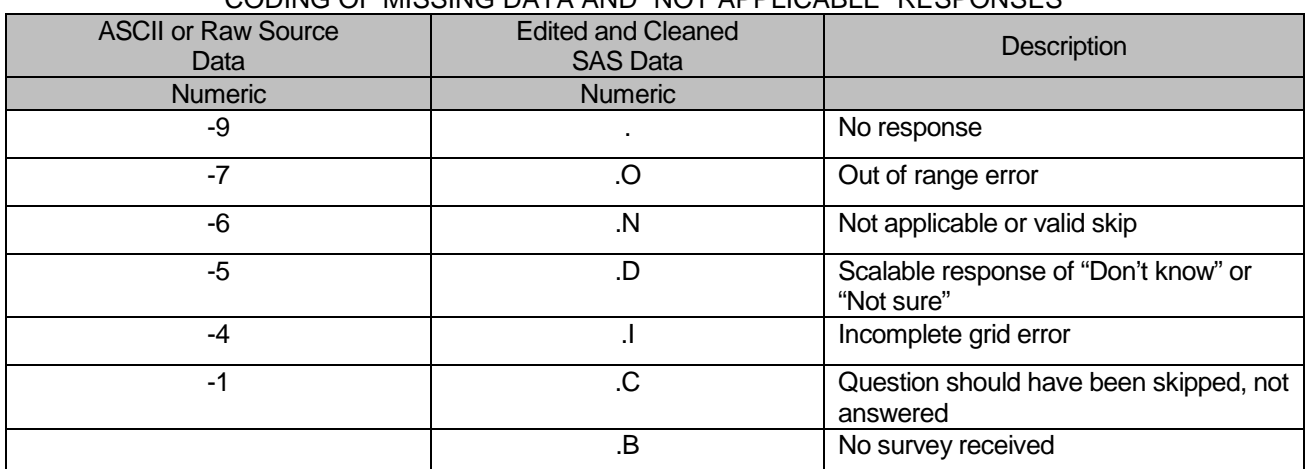

#### CODING OF MISSING DATA AND "NOT APPLICABLE" RESPONSES

#### B. CLEANING AND EDITING

Data cleaning and editing procedures ensure that the data are free of inconsistencies and errors. Standard edit checks include the following:

- Checks for multiple surveys returned for any one person
- Range checks for appropriate values within a single question
- **Logic checks for consistent responses throughout the questionnaire**

We computed frequencies and cross tabulations of values at various stages in the process to verify the accuracy of the data. Data editing and cleaning proceeded in the following way:

#### 1. Scan Review

Synovate spot checked the scanned results from the original survey to verify the accuracy of the scanning process and made any necessary corrections by viewing the returned survey.

#### 2. Additional Synovate Editing and Coding

In preparing the database for Mathematica, Synovate used variable names and response values provided by Mathematica in the annotated questionnaires (see Appendix A). Synovate delivered to Mathematica a database in SAS format. In this database, any questions with no response were encoded with a SAS missing value code of '.'.

#### 3. Duplicate or Multiple Surveys

At this stage, Synovate delivered to Mathematica a file containing one record for every beneficiary in the sample, plus additional records for every duplicate survey or multiple surveys received from any beneficiary. These duplicates and multiples were eliminated during record selection, and only the most complete questionnaire in the group was retained in the final database. Record selection is discussed in Section 2.C.

#### 4. Removal of Sensitive or Confidential Information

The file that Mathematica received from Synovate contained sensitive information such as Social Security Number (SSN). Any confidential information was immediately removed from the file. Each beneficiary had already been given a generic ID (MPRID) substitute during sample selection, and the MPRID was retained as a means to uniquely identify each individual.

#### 5. Initial Frequencies

Mathematica computed frequencies for all fields in the original data file. These tabulations served as a reference for the file in its original form and allowed comparison to final frequencies from previous years, helping to pinpoint problem areas that needed cleaning and editing. Mathematica examined these frequencies and cross-tabulations, using the results to adapt and modify the cleaning and editing specifications as necessary.

#### 6. Data Cleaning and Recoding of Variables

Mathematica's plan for data quality is found in the 2011 Adult Coding Scheme for Quarters I-IV. It contains detailed instructions for all editing procedures used to correct data inconsistencies and errors. The Coding Scheme tables for Quarters I-IV are found in Appendix B. These tables outline in detail the approach for recoding self-reported fields, doing range checks, logic checks, and skip pattern checks to insure that responses are consistent throughout the questionnaire. The Coding Scheme tables specify all possible original responses and any recoding, also indicating if backward coding or forward coding was used. Every skip pattern is assigned a note number shown in the annotated questionnaire (Appendix A). This note number defines the flag (for example, the Note 5 flag is N5) that is set to indicate the pattern of the original responses and any recoding. Thus, if the value of N5 is 2, the reader can look at line 2 in the Note 5 table for the original and recoded response values.

The SAS programs implementing the Coding Scheme for each quarter are found in Appendix F.

#### **a. Check Self-Reported Fields**

Several survey questions seek information that can be verified with DEERS data and/or sampling variables. Nevertheless, in recoding these self-reported fields (such as sex, and TRICARE enrollment) we used the questionnaire responses unless they were missing; in which case, we used the DEERS data. For example, if the question on the sex of the beneficiary was not answered, the recoded variable for self-reported sex was not considered missing but was given the DEERS value for gender. If there was any disagreement between questionnaire responses and DEERS data, the questionnaire response generally took precedence.

In many tables and charts in the reports, the DEERS information was used for active duty status and TRICARE enrollment.

#### **b. Skip Pattern Checks**

At several points in the survey, the respondent should skip certain questions. If the response pattern is inconsistent with the skip pattern, each response in the series was checked to determine which are most accurate, given the answers to other questions. Questions that are appropriately skipped were set to the SAS missing value of '.N'. Inconsistent responses, such as answering questions that should be skipped or not answering questions that should be answered, were examined for patterns that could be resolved. Frequently, responses to subsequent questions provide the information needed to infer the response to a question that was left blank. The 2011 Adult Coding Scheme for Quarters I-IV (see Appendix B) specifically addresses every skip pattern and shows the recoded values for variables within each pattern; we back coded and/or forward coded to ensure that all responses are consistent within a sequence.

#### **c. Missing Values**

Synovate initially encoded any question with a missing response to a SAS missing value code of '.'. After verifying skip patterns, Mathematica recoded some of these responses to reflect valid skips (SAS missing value code of '.N'). The complete list of codes for types of missing values such as incomplete grids, and questions that should not have been answered is shown in Table 2.3.

Occasionally, missing questionnaire responses can be inferred by examining other responses. For example, if a respondent fails to answer H11025 about getting care from a doctor or other health provider besides your personal doctor, but goes on to answer how often he/her personal doctor seemed informed and up-to-date about the care received from these doctors or providers, then we assume that the answer to H11025 should have been "yes." Using this technique, we recoded some missing questionnaire responses to legitimate responses.

#### **d. Logic Checks**

Most logic problems are due to inconsistent skip patterns, for example, when a male answers a question intended for women only. Other internal inconsistencies were resolved in the same manner as skip pattern inconsistencies — by looking at the answers to all related questions. For instance, several questions related to smoking were examined as a group to determine the most appropriate response pattern so that any inconsistent response could be reconciled to the other responses in the group.

#### 7. Quality Assurance

Mathematica created an edit flag for each Coding Scheme table that indicates what, if any, edits were made in the cleaning and editing process. This logic was also used in previous years; variables such as N5 (see Appendix B) indicate exactly what pattern of the Coding Scheme was followed for a particular set of responses. These edit flags have a unique value for each set of original and recoded values, allowing us to match original values and recoded values for any particular sequence.

In order to validate the editing and cleaning process, Mathematica prepared cross-tabulations between the original variables and the recoded variables with the corresponding edit flag. This revealed any discrepancies that needed to be addressed. In addition, we compared unweighted frequencies of each variable with the frequencies from the original file to verify that each variable was accurately recoded. Mathematica reviewed these tabulations for each variable in the survey. If necessary, the earlier edit procedures were modified and the Coding Scheme program rerun. The resulting file was clean and ready for analysis.

#### C. RECORD SELECTION

To select final records, we first defined a code that classifies each sampled beneficiary as to his/her final response status. To determine this response status, we used postal delivery information provided by Synovate for each sampled beneficiary. This information is contained in the FLAG\_FIN variable which is described in Table 2.4

#### TABLE 2.4

#### FLAG\_FIN VARIABLE FOR 2011 HCSDB

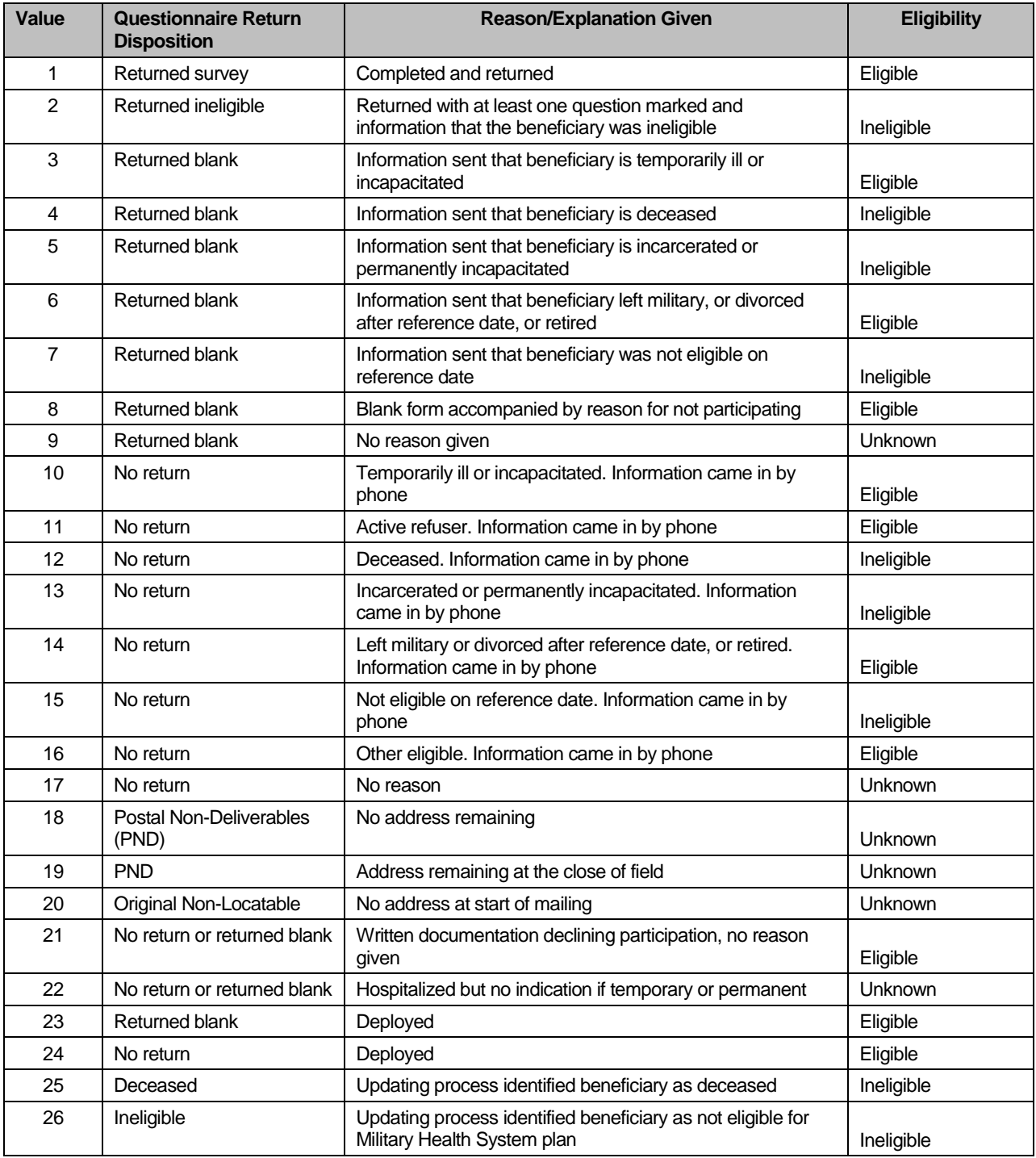

Using the above variables in Table 2.4, we classified all sampled beneficiaries into four groups:

 **Group 1**: Eligible, Questionnaire Returned. Beneficiaries who were eligible for the survey and returned a questionnaire with at least one question answered (FLAG\_FIN = 1)

- **Group 2**: Eligible, Questionnaire Not Returned (or returned blank). Beneficiaries who did not complete a questionnaire but who were determined to be eligible for military health care by the reference date, that is, not deceased, not incarcerated, not permanently hospitalized (FLAG\_FIN = 3, 6, 8, 10, 11, 14, 16, 21, 23, 24)
- **Group 3:** Ineligible Beneficiaries who were ineligible because of death, institutionalization, or no longer being in the MHS as of the reference date (FLAG\_FIN = 2, 4, 5, 7, 12, 13, 15, 25, 26)
- **Group 4:** Eligibility Unknown. Beneficiaries who did not complete a questionnaire and for whom survey eligibility could not be determined (FLAG\_FIN = 9, 17, 18, 19, 20, 22)

Group 1 was then divided into two subgroups according to the number of survey items completed (including legitimate skip responses):

- G1-1. Complete questionnaire returned
- G1-2. Incomplete questionnaire returned

G1-1 consists of eligible respondents who answered "enough" questions to be classified as having completed the questionnaire. G1-2 consists of eligible respondents who answered only a few questions. To determine if a questionnaire is "complete", 20 key questions were chosen. These key questions were adapted from the complete questionnaire rule developed by Agency for Healthcare Research and Quality (AHRQ) for Consumer Assessment of Healthcare Providers and Systems (CAHPS) V4 surveys. At least 50 percent of these key items (more than nine) must be answered for a questionnaire to be accepted as a complete questionnaire. The key survey variables are: H11003, H11005, H11006, H11009, H11013, H11018, H11019, H11027, H11028, H11031, H11033, H11040, H11043, H11048, H11051, H11052, H11065, H11073, SREDA and the race indicator.

Group 3 was then divided into two subgroups according to how ineligible beneficiaries were identified:

- G3-1. Returned ineligible (FLAG\_FIN = 2, 4, 5, 7, 12, 13, 15)
- G3-2. Ineligible at time of Altarum address update (FLAG\_FIN = 25, 26)

G3-1 consists of ineligible beneficiaries who responded to the survey request, but told us they were ineligible. G3-2 consists of beneficiaries identified as ineligible during the updating process.

Furthermore, we also subdivided Group 4 into the following:

- G4-1 for locatable-blank return/no reason or no return/no reason (FLAG FIN =  $9, 17, 22$ )
- G4-2 for nonlocatable-postal nondeliverable/no address, postal nondeliverable/had address, or original nonlocatable (FLAG\_FIN = 18, 19, 20).

With this information, we can calculate the location rate (see Section 4.A).

With a code (FNSTATUS) for the final response/eligible status, we classified all sampled beneficiaries using the following values of FNSTATUS:

- $-11$  for G1-1
- 12 for G1-2
- 20 for Group 2
- 31 for G3-1
- **32 for G3-2**
- 41 for G4-1

#### **42 for G4-2**

There were altogether 788 duplicate questionnaires in the four quarterly data sets Synovate delivered. All duplicates were classified into one of the above six groups. We then retained the one questionnaire for each beneficiary that had the most "valid" information for the usual record selection process. For example, if two returned questionnaires from the same beneficiary have FNSTATUS code values of 11, 12, 20, 41, or 42, we retained the questionnaire with the smaller value. However, if one of a pair of questionnaires belongs to Group 3 (FNSTATUS = 31 or 32, i.e., ineligible), then we regarded the beneficiary as being ineligible.

Only beneficiaries with FNSTATUS = 11 were retained. All other records were dropped. In Quarters I-IV, we retained 47,392 respondents.

#### D. CONSTRUCTED VARIABLES

One of the most important aspects of database development is the formation of constructed variables and scale variables to support analysis. Constructed variables are formed when no single question in the survey defines the construct of interest. In Table 2.1 there is a list of all constructed variables for 2011. Each constructed variable is discussed in this section and the relevant piece of SAS code is shown. All SAS programs can be found in Appendix F.

#### 1. Demographic Variables

#### **a. Region (XREGION)**

Catchment area codes (CACSMPL not retained in public use file to maintain confidentiality) are used to classify beneficiaries into lead agent's regions. These regions corresponded to the administrative organization of TRICARE before reorganization in 2004. The XREGION variable partitions all catchment areas into non-overlapped regions so that we can report catchment-level estimates in the catchment reports. The regions are defined as follows:

- $1 =$  Northeast
- $2 = Mid-Atlantic$
- 3 = Southeast
- $4 =$  Gulfsouth
- 5 = Heartland
- 6 = Southwest
- $7.8 =$ Central
- 9 = Southern California
- $10 =$  Golden Gate
- $11 =$  Northwest
- 12 = Hawaii
- $13$  = Europe
- 14 = Western Pacific Command (Asia)
- 15 = TRICARE Latin America
- 16 = Alaska
	- .= Unassigned (CACSMPL = 9999)

For the purposes of our analysis, Region 7 and Region 8 were combined.

/\* XREGION –HEALTH CARE REGIONS \*/ IF CACSMPL IN (0035, 0036, 0037, 0066, 0067, 0068, 0069, 0081, 0086, 0100, 0123, 0306, 0310, 0321, 0326, 0330, 0385, 0413, 6201, 6223) THEN XREGION= 1; ELSE IF CACSMPL IN (0089, 0090, 0091, 0092, 0120, 0121, 0122, 0124, 0335, 0378, 0387, 0432, 0433, 0508, 7143, 7286, 7294) THEN XREGION= 2; ELSE IF CACSMPL IN (0039, 0041, 0045, 0046, 0047, 0048, 0049, 0050, 0051, 0101, 0103, 0104, 0105, 0337, 0356, 0405, 0422, 0511 ) THEN XREGION= 3; ELSE IF CACSMPL IN (0001, 0002, 0003, 0004, 0038, 0042, 0043, 0073, 0074, 0107, 0297, 7139 ) THEN XREGION= 4; ELSE IF CACSMPL IN (0055, 0056, 0060, 0061, 0095, 9905 ) THEN XREGION= 5; ELSE IF CACSMPL IN (0013, 0062, 0064, 0096, 0097, 0098, 0109, 0110, 0112, 0113, 0114, 0117, 0118, 0338, 0363, 0364, 0365, 0366, 1587, 1592, 7236, 9906 ) THEN XREGION= 6; ELSE IF CACSMPL IN (0008, 0009, 0010, 0079, 0083, 0084, 0085, 0108, 9907 ) THEN XREGION= 7; ELSE IF CACSMPL IN (0031, 0032, 0033, 0053, 0057, 0058, 0059, 0075, 0076, 0077, 0078, 0093, 0094, 0106, 0119, 0129, 0252, 7200, 7293, 9908 ) THEN XREGION= 8; ELSE IF CACSMPL IN (0018, 0019, 0024, 0026, 0029, 0030, 0131, 0213, 0231, 0248, 0407, 5205, 6215, 9909 ) THEN XREGION= 9; ELSE IF CACSMPL IN (0014, 0015, 0028, 0235, 0250, 9910 ) THEN XREGION=10; ELSE IF CACSMPL IN (0125, 0126, 0127, 0128, 0395, 1646, 9911 ) THEN XREGION=11; ELSE IF CACSMPL IN (0052, 0280, 0287, 0534, 7043, 9912 ) THEN XREGION=12; ELSE IF CACSMPL IN (0606, 0607, 0609, 0617, 0618, 0623, 0624, 0629, 0633, 0635, 0653, 0805, 0806, 0808, 0814, 8931, 8982, 9913 ) THEN XREGION=13; ELSE IF CACSMPL IN (0610, 0612, 0620, 0621, 0622, 0637, 0638, 0639, 0640, 0802, 0804, 0853, 0862, 9914 ) THEN XREGION=14; ELSE IF CACSMPL IN (0449, 0613, 0615, 0616, 9915 ) THEN XREGION=15; ELSE IF CACSMPL IN (0005, 0006, 0203, 9916 ) THEN XREGION=16; ELSE IF CACSMPL = 9999 THEN XREGION= .; IF CACSMPL IN (9901,9902,9903,9904) THEN DO; IF D\_HEALTH NOT IN ('00','17','18','19') THEN DO; XREGION=INPUT(D\_HEALTH,8.)+0; END; ELSE DO; IF DCATCH IN ('0037', '0067', '0123', '0781', '0907', '0908', '0920', '0921', '0922', '0930', '0931', '0933', '0939', '0940', '0946',
```
 '0995')
    THEN XREGION=1; 
    ELSE IF DCATCH IN ('0124', '0934', '0996')
       THEN XREGION=2; 
    ELSE IF DCATCH IN ('0039', '0048', '0105', '0911', '0941',
                '0987')
       THEN XREGION=3; 
    ELSE IF DCATCH IN ('0003', '0787', '0901', '0925', '0943',
                '0988', '0989')
       THEN XREGION=4; 
    ELSE IF DCATCH IN ('0055', '0056', '0061', '0782', '0783',
                '0789', '0914', '0915', '0918', '0923',
                '0936', '0950')
       THEN XREGION=5; 
    ELSE IF DCATCH IN ('0113', '0904', '0937', '0990', '0993')
       THEN XREGION=6; 
    ELSE IF DCATCH IN ('0785', '0929', '0932')
       THEN XREGION=7; 
    ELSE IF DCATCH IN ('0078', '0784', '0788', '0906', '0917', 
                '0924', '0927', '0928', '0935', '0942', 
                '0945', '0951', '0974')
       THEN XREGION=8; 
    ELSE IF DCATCH IN ('0029', '0786', '0986')
       THEN XREGION=9; 
    ELSE IF DCATCH IN ('0014', '0985')
       THEN XREGION=10; 
    ELSE IF DCATCH IN ('0125', '0938', '0948', '0973')
       THEN XREGION=11; 
    ELSE IF DCATCH IN ('0912')
       THEN XREGION=12; 
    ELSE IF DCATCH IN ('0957', '0958', '0960', '0964', '0966',
                '0967', '0976', '0977', '0979',
                '0982')
       THEN XREGION=13; 
    ELSE IF DCATCH IN ('0006', '0052', '0640', '0961', '0963', 
                '0965', '0978', '0983')
       THEN XREGION=14; 
    ELSE IF DCATCH IN ('0075', '0120', '0615', '0622','0953', 
                '0970', '0971', '0972', '0975')
       THEN XREGION=15; 
    ELSE IF DCATCH IN ('0902')
       THEN XREGION=16; 
  END;
END;
```

```
IF D_PAR = '0902' THEN XREGION=16;
IF XREGION = 0 THEN XREGION = .;
```
# **b. United States (USA)**

XREGION is used to classify beneficiaries either in the United States or overseas

USA stands for United States including both Alaska and Hawaii.

IF XREGION IN (1,2,3,4,5,6,7,8,9,10,11,12,16) THEN USA=1;<br>ELSE IF XREGION IN (13,14,15) THEN USA=0: ELSE IF XREGION IN  $(13, 14, 15)$ ELSE IF  $XREGION = .$  THEN  $USA = .$ 

# **c. Overseas (XOCONUS)**

XREGION is used to classify beneficiaries who are overseas as follows:

 1=Europe 2=Western Pacific 3=Latin America .=In Conus/Missing Region

IF XREGION=13 THEN XOCONUS=1; ELSE IF XREGION=14 THEN XOCONUS=2; ELSE IF XREGION=15 THEN XOCONUS=3;

#### **d. TRICARE Next Generation of Contracts Region (XTNEXREG)**

XREGION is used to create XTNEXREG. XTNEXREG is the TRICARE Next Generation of Contracts Region grouping.

1=North 2=South 3=West 4=Overseas

IF XREGION IN (1,2,5) THEN XTNEXREG=1; ELSE IF XREGION IN (3,4,6) THEN XTNEXREG=2; ELSE IF XREGION IN (7,8,9,10,11,12,16) THEN XTNEXREG=3; ELSE IF XREGION IN (13,14,15) THEN XTNEXREG=4;  $*$  MER 03/23/10 - If XREGION is missing, set XTNEXREG = TNEXREG  $*$ / ELSE IF XREGION = . THEN DO; IF TNEXREG = 'N' THEN XTNEXREG=1; ELSE IF TNEXREG = 'S' THEN XTNEXREG=2; ELSE IF TNEXREG = 'W' THEN XTNEXREG=3; ELSE IF TNEXREG = 'O' THEN XTNEXREG=4; ELSE XTNEXREG=.; END; \*/

#### **e. Out of Catchment Area (OUTCATCH)**

CACSMPL is used to classify beneficiaries either in a catchment area or outside a catchment area.

/\* OUTCATCH – OUT OF CATCHMENT AREA \*/ IF 9900 < CACSMPL < 9999 THEN OUTCATCH=1; /\* Out of catchment area \*/ ELSE IF CACSMPL = 9999 THEN OUTCATCH=.;<br>ELSE OUTCATCH=0: /\* Catchment area ELSE OUTCATCH=0;  $\sqrt{\ }$  Catchment area  $\frac{\ast}{\ }$ 

# **f. Catchment (XCATCH)**

XCATCH is an MTF catchment area for annual beneficiary reports. The catchment is defined as follows:

 LENGTH XCATCH 8; com\_geo = geocell; if  $perm = 'MTF'$  then do; %INCLUDE .".\..\..\Q4\_2011\Programs\Sampling\AssignCOM\_GEO.inc"

 else if ('1976' <= enrid <= '1980' ) or ( '6301' <= enrid <= '6323' ) or ('6991' <= enrid <= '6994') or ('6501' <=enrid <='6512') or ('7166' <= enrid <= '7195') or ( '6700' <= enrid <= '6881' ) or enrid = '0000' or ('8001' <= enrid <= '8036') or ('6901' <= enrid <= '6919') or ('3031' <= enrid <= '3057') or enrid in ('0002', '0041', '0044', '0082', '0111', '0213', '0235', '0585', '5208', '0250', '0449', '0626', '0012') or  $('0190' \leq )$  enrid  $\leq$  20199') then com\_geo = geocell; else com  $q$ eo = d par; end; else if patcat='ACTDTY' then com\_geo=d\_par; if d\_fac='NONCAT' or d\_fac='TGRO' or d\_fac="TPR" then do; if d health in ('01','02','05','17') then com  $qeeo = '9901'$ ; else if d\_health in ('03','04','06','18') then com\_geo = '9902'; else if d\_health in ('07','08','09','10','11','12','19') then com\_geo = '9903'; else if d\_health in ('00','13','14','15') then com\_geo = '9904'; end; \*\*\*\*\*\*\*\*\*\*\*\*\*\*\*\*\*\*\*\*\*\*\*\*\*\*\*\*\*\*\*\*\*\*\*\*\*\*\*\*\*\*\*\*\*\*\*\*\*\*\*\*\*\*\*\*\*\*\*\*\*\*\*\*\*\*\*\*\*\*\*\*\*\*\*\*\*\*\*\*\*\*; \*\*\*d  $fac="TPR"$  and d  $health = '17', '18', '19'$  were added above for Q4, 2004, \*\*\*; \*\*\*since we got the new regions 17(North T\_NEX),18(South T\_NEX),19(West T\_NEX).\*\*\*; \*\*\*\*\*\*\*\*\*\*\*\*\*\*\*\*\*\*\*\*\*\*\*\*\*\*\*\*\*\*\*\*\*\*\*\*\*\*\*\*\*\*\*\*\*\*\*\*\*\*\*\*\*\*\*\*\*\*\*\*\*\*\*\*\*\*\*\*\*\*\*\*\*\*\*\*\*\*\*\*\*\*; \*\*\* If the facility is unknown then set com\_geo indicates unknown facility \*\*\*; \*\*\* '0999' added 03/15 to account for id 6992; if com\_geo in ('9900', '0999', '0998',' ') then com\_geo = '9904'; \*\*\*\*\*\*\*\*\*\*\*\*\*\*\*\*\*\*\*\*\*\*\*\*\*\*\*\*\*\*\*\*\*\*\*\*\*\*\*\*\*\*\*\*\*\*\*\*\*\*\*\*\*\*\*\*\*\*\*\*\*\*\*\*\*\*\*\*; \*\*\*Made the following 9 Navy sites stand alone in q1,2005: \*\*\*'0026','0068','0231','0378','0387','0405','0407','0508','6215'\*\*\*; \*\*\*\*\*\*\*\*\*\*\*\*\*\*\*\*\*\*\*\*\*\*\*\*\*\*\*\*\*\*\*\*\*\*\*\*\*\*\*\*\*\*\*\*\*\*\*\*\*\*\*\*\*\*\*\*\*\*\*\*\*\*\*\*\*\*\*\*;

if geocell in ('0026','0068','0231','0378','0387','0405','0407','0508','6215') then com\_geo=geocell;

 $xcatch = INPUT(com\ qeo, 8.);$ label xcatch = "XCATCH – Catchment Area (Reporting)";

# **g. Gender of Beneficiary (XSEXA)**

XSEXA is constructed using self-reported sex, gender identified on the DEERS database, and answers to gender specific questions.

> 1=Male 2=Female

 $\ddot{\phantom{1}}$ ;

/\*\* Note 19 - gender H11058, SEX, H11059B—H11064, XSEXA \*/

/\* 1/21/98 use SRSEX & responses to gender specific questions if there is discrepancy between SRSEX and SEX \*/ /\* set imputed FMALE based on gender specific questions \*/

ARRAY fmaleval H11059B H11060 H11061 H11062 H11063 H11064

 cntfmale=0; DO OVER fmaleval; /\* mammogram/pap smear/PREGNANT\*/ IF fmaleval>0 THEN cntfmale=cntfmale+1; END; IF cntfmale>0 THEN FMALE=1; ELSE FMALE  $= 0$ ; IF H11058=. THEN DO; IF (SEX='F' AND FMALE) THEN DO; N19a=1; XSEXA=2; END; ELSE IF (SEX='F' AND FMALE=0) THEN DO; N19a=2; XSEXA=2; END; ELSE IF (SEX='M' AND FMALE) THEN DO; N19a=3; XSEXA=1; END; ELSE IF (SEX='M' AND FMALE=0) THEN DO; N19a=4; XSEXA=1; END; ELSE IF ((SEX IN ('Z',' ') AND FMALE)) THEN DO; N19a=5; XSEXA=2; END; ELSE IF (SEX='Z' AND FMALE=0) THEN DO; N19a=6; XSEXA=.; END; ELSE IF (SEX=' ' AND FMALE=0) THEN DO; N19a=7; XSEXA=.; END; END; ELSE IF (H11058=1) THEN DO; IF FMALE=0 THEN DO; N19a=8; XSEXA=1; END; ELSE IF FMALE THEN DO; IF SEX='F' THEN DO; N19a=9; XSEXA=2; END; ELSE DO; N19a=10; XSEXA=1; END; END; END; ELSE IF (H11058=2) THEN DO;

 IF FMALE THEN DO; N19a=11; XSEXA=2; END; ELSE IF FMALE=0 THEN DO; IF SEX='M' THEN DO; N19a=12; XSEXA=1; END; ELSE DO; N19a=13; XSEXA=2; END; END; END;

# **h. Beneficiary Group (XBNFGRP)**

We redefined beneficiary groups to exclude any active duty personnel and any active duty family members who are age 65 or older. The variable XBNFGRP reconstructs beneficiary groups into the following values:

- $1 =$  Active Duty, under 65
- $2 =$  Family members of active duty, under 65
- 3 = Retirees, survivors, and family members, under 65
- 4 = Retirees, survivors, and family members, 65 or over
- .= Unknown/other

/\* XBNFGRP-Beneficiary Group that excludes those 65 and over-Active Duty and Family Members of Active Duty and TRICARE Reserve select enrollees.\*/

IF FIELDAGE  $>= 65$  AND ENBGSMPL IN (1, 2, 3, 4) THEN XBNFGRP = .;

 ELSE IF ENBGSMPL = 1 THEN XBNFGRP = 1; ELSE IF ENBGSMPL IN  $(2, 3, 4)$  THEN XBNFGRP = 2; ELSE IF ENBGSMPL IN  $(5, 6, 7)$  THEN XBNFGRP = 3; ELSE IF ENBGSMPL IN  $(8, 9, 10)$  THEN XBNFGRP = 4;<br>ELSE IF ENBGSMPL IN  $(11)$  THEN XBNFGRP = .; ELSE IF ENBGSMPL IN (11)

# **i. Service Affiliation (XSERVAFF)**

We redefined service affiliation to collapse coast guard, administrative, support contractor, USTF, noncatchment, other, not available, missing/unknown service affiliations into a single category. The variable XSERVAFF reconstructs service affiliation into the following values:

- $1 = A$ rm $v$
- $2 = Air Force$
- $3 =$  Navy
- $4 =$ Other

```
IF SERVAFF='A' THEN XSERVAFF=1; *Army;
IF SERVAFF='F' THEN XSERVAFF=2; *Air Force;
IF SERVAFF='N' THEN XSERVAFF=3; *Navy;
```
/\*\*\*Coast Guard, Administrative, Support Contractor, USTF, Noncatchment, Other, Not available, Missing/unknown

\*\*\* will collapse to other per Eric Shone \*\*\*/

IF SERVAFF IN ('C' 'J' 'M' 'T' 'S' 'O' 'X' ' ') THEN XSERVAFF=4; \*Other;

# 2. TRICARE Prime Enrollment and Insurance Coverage

# **a. TRICARE Prime Enrollment Status (XENRLLMT)**

For reporting purposes, a person is considered enrolled in TRICARE Prime if they are under 65 and the poststratification enrollment type (ENBGSMPL), based on DEERS data, indicates that they were enrolled at the time of data collection. Because it is important to view the experiences of active duty personnel separately from other enrollees, there is a separate category for active duty (under 65) — they are automatically enrolled in Prime. The five categories for TRICARE Prime enrollment are as follows:

 $1 =$  Active duty, under 65 2 = Other enrollees, under 65 3 = Not enrolled in TRICARE Prime, under 65 4 = Not enrolled in TRICARE Prime, 65 or over 5 = Enrolled in TRICARE Prime, 65 or over  $=$  Unknown /\* XENRLLMT—ENROLLMENT STATUS \*/ IF 17 <= INPUT(FIELDAGE,8.) < 65 THEN DO; IF INPUT(ENBGSMPL,8.) = 1 THEN XENRLLMT = 1;  $/$  Active duty (<65)  $*/$ ELSE IF INPUT(ENBGSMPL,8.) IN (2, 3, 5, 6) THEN XENRLLMT = 2;  $\prime^*$  Non-active duty enrolled (<65)\*/ ELSE IF INPUT(ENBGSMPL,8.) IN (4, 7,11) THEN XENRLLMT = 3; /\* Not Enrolled  $\langle \langle 65 \rangle^* /$ END; ELSE IF INPUT(FIELDAGE, 8.)  $>$  = 65 THEN DO; IF INPUT(ENBGSMPL, 8.) = 10 THEN XENRLLMT = 4;  $/$  Not Enrolled (65+) $*/$ IF INPUT(ENBGSMPL,8.) IN (8,9) THEN XENRLLMT = 5;  $\frac{1}{2}$  Enrolled (65+)  $\frac{1}{2}$ END;

# **b. TRICARE Prime Enrollment Status by Primary Care Manager (XENR\_PCM)**

This variable, similar to the previous variable XENRLLMT, separates the enrollees other than the active duty category into those with a military primary care manager (PCM) and those with a civilian PCM. Active duty personnel are automatically enrolled and always have a military PCM. XENR\_PCM has seven possible values:

- 1 = Active duty, under 65, military PCM
- 2 = Other enrollees, under 65, military PCM
- 3 = Other enrollees, under 65, civilian PCM
- 4 = Not enrolled in TRICARE Prime, under 65
- 5 = Not enrolled in TRICARE Prime, 65 or over
- 6 = Enrolled in TRICARE Prime, 65 or over, military PCM
- 7 = Enrolled in TRICARE Prime, 65 or over, civilian PCM

. = Unknown

```
/* XENR_PCM—ENROLLMENT BY PCM TYPE */
IF 17 <= FIELDAGE < 65 THEN DO;
 IF ENBGSMPL = 1 THEN XENR_PCM = 1; \frac{1}{2} Active duty (<65) \frac{1}{2}ELSE IF ENBGSMPL IN (3, 6) THEN XENR PCM = 2; /* Enrolled (<65) - mil PCM */ELSE IF ENBGSMPL IN (2, 5) THEN XENR_PCM = 3; /* Enrolled (\leq 65) - civ PCM */
 ELSE IF ENBGSMPL IN (4, 7,11) THEN XENR PCM = 4; /* Not Enrolled (<65) \frac{\ast}{4}
```
END; ELSE IF FIELDAGE  $>$  = 65 THEN DO; IF ENBGSMPL = 10 THEN XENR\_PCM = 5;  $\overline{\phantom{0}}$  /\* Not Enrolled (65+) \*/<br>IF ENBGSMPL = 9 THEN XENR\_PCM = 6;  $\overline{\phantom{0}}$  /\* Enrolled (65+)-mil PCM \*/ IF ENBGSMPL = 9 THEN XENR\_PCM = 6;  $/$ \* Enrolled (65+)-mil PCM  $\rightarrow$  /\* IF ENBGSMPL = 8 THEN XENR\_PCM = 7;  $/$  \* Enrolled (65+)-civ PCM  $\rightarrow$  /\*NJ\_Q2\*/ IF ENBGSMPL =  $8$  THEN XENR\_PCM =  $7$ ; END; END;

# **c. Most–Used Health Plan (XINS\_COV)**

The respondent's most–used health plan comes directly from variable H11003 (unless the respondent is active duty) and the respondent's age. All active duty personnel are automatically enrolled in Prime. The eight categories for this variable are as follows:

 $1 =$  Active duty, under 65

- 2 = Other TRICARE Prime enrollees, under 65
- 3 = TRICARE Standard/Extra (CHAMPUS)
- 4 = Medicare Part A and/or Part B
- 5 = Other civilian health insurance or civilian HMO
- $6$  = Prime, 65 or over
- 7 = TRICARE Plus and Medicare
- 8 = Veterans Administration (VA)
- 9 = TRICARE Reserve Select

 $=$  Unknown

/\* XINS\_COV--INSURANCE COVERAGE \*/ IF XENRLLMT = 1 THEN  $XINS_COV = 1$ ;  $\frac{1}{2}$  Prime <65-Active Duty  $\frac{*}{2}$  ELSE IF 17 <= INPUT(FIELDAGE,8.) < 65 AND H11003 IN (1) THEN XINS\_COV = 2; /\* Prime <65-Non-active Duty \*/ ELSE IF H11003 = 3 THEN XINS\_COV = 3;  $\overrightarrow{ }$  Standard/Extra \*/<br>ELSE IF H11003 = 11 THEN XINS COV = 7:  $\overrightarrow{ }$  Plus and Medicare \*/ ELSE IF H11003 = 11 THEN XINS  $COV = 7$ ; ELSE IF H11003 = 4 THEN XINS\_COV = 4;  $\angle$  /\* Medicare\*/ ELSE IF H11003 IN (5,6, 7, 8, 9, 13) THEN XINS  $COV = 5$ ; /\* Other civilian health insurance\*/ ELSE IF H11003 = 10 THEN XINS\_COV = 8;  $\angle$  /\* Veterans Administration (VA)  $\angle$ / ELSE IF H11003 = 12 THEN XINS\_COV = 9;  $\overline{a}$  /\* TRICARE Reserve Select \*/<br>ELSE IF H11003 = 14 THEN XINS COV = 10:  $\overline{a}$  TRICARE Retired Reserve -ELSE IF H11003 = 14 THEN  $XINS\_COV = 10$ ; MER 06/21/11 \*/ ELSE IF 21  $\leq$  INPUT(FIELDAGE,8.)  $\leq$  26 AND H11003 = 15 THEN  $XINS_COV = 11$ ;  $\angle$  /\* TRICARE Young Adult - MER 06/21/11 \*/ ELSE IF H11003 = 16 THEN XINS  $COV = 12$ ; /\* CHCBP - MER 06/21/11 \*/ ELSE IF (INPUT(FIELDAGE, 8.) > = 65 AND XENRLLMT = 5 and H11003 = 1) THEN XINS COV  $= 6$ ; /\* Prime,  $>= 65$  \*/ ELSE IF H11075=1 AND H11076=1 AND H11003 NE .N THEN XINS\_COV = 4;  $\frac{1}{x}$ NEW Q2 Medicare/Medicaid \*/

# **d. Insurance coverage distinguishing reservists from Active Duty (XINS\_RSV)**

This variable is similar to XINS\_COV but separates reservists from other active duty. XINS\_RSV has 10 possible values:

- 1 = Prime <65-Active Duty (Non reservists)
- 2 = Prime <65-Non-active Duty
- 3 = Standard/Extra
- 4 = Medicare/Medicaid
- 5 = Other civilian health insurance
- $6 =$  Prime,  $>= 65$

 7 = Plus and Medicare 8 = Veterans Administration (VA) 9 = TRICARE Reserve Select 10 = Prime <65-Active Duty (Reservists) . = Unknown /\* XINS\_RSV--INSURANCE COVERAGE DISTINGUISHING RESERVISTS FROM ACTIVE DUTY\*/ IF XENRLLMT = 1 THEN DO; IF XBENCAT IN (1) THEN XINS\_RSV =1; /\* Prime <65-Active Duty (Non reservists) \*/ ELSE IF XBENCAT IN (3,5) THEN XINS\_RSV=10; /\* Prime <65-Active Duty (Reservists) \*/ END; ELSE IF 17  $\leq$  INPUT(FIELDAGE.8.)  $\leq$  65 AND H11003 IN (1) THEN XINS RSV = 2; /\* Prime <65-Non-active Duty \*/ ELSE IF H11003 =3 THEN XINS\_RSV = 3;  $\frac{1}{2}$  /\* Standard/Extra \*/<br>ELSE IF H11003 = 11 THEN XINS RSV = 7;  $\frac{1}{2}$  /\* Plus and Medicare \*/ ELSE IF H11003 = 11 THEN XINS\_RSV = 7;  $\overline{a}$  /\* Plus and M<br>ELSE IF H11003 = 4 THEN XINS RSV = 4;  $\overline{a}$  /\* Medicare\*/ ELSE IF H11003 = 4 THEN XINS\_RSV = 4;  $\frac{1}{2}$  /\* Medicare\*/<br>ELSE IF H11003 IN (5.6, 7, 8, 9, 13) THEN XINS RSV = 5;  $\frac{1}{2}$  Other civilian health ELSE IF H11003 IN (5,6, 7, 8, 9, 13) THEN XINS RSV = 5: insurance\*/ ELSE IF H11003 = 10 THEN XINS\_RSV = 8;  $\angle$  /\* Veterans Administration (VA)  $\angle$ / ELSE IF H11003 = 12 THEN XINS\_RSV = 9;  $\overline{\phantom{a}}$  TRICARE Reserve Select  $\overline{\phantom{a}}$ ELSE IF H11003 = 14 THEN  $XINS_RSV = 11$ ;  $\angle$  /\* TRICARE Retired Reserve -MER 06/21/11 \*/ ELSE IF 21  $\leq$  INPUT(FIELDAGE, 8.)  $\leq$  26 AND H11003 = 15 THEN  $XINS\_RSV = 12$ ;  $\angle$  /\* TRICARE Young Adult - MER 06/21/11 \*/ ELSE IF H11003 = 16 THEN XINS  $RSV = 13$ ;  $\angle$  CHCBP - MER 06/21/11 \*/ ELSE IF (INPUT(FIELDAGE, 8.) > = 65 AND XENRLLMT = 5 and H11003 = 1) THEN XINS\_RSV  $= 6$ ; /\* Prime,  $>= 65$  \*/ ELSE IF H11075=1 AND H11076=1 AND H11003 NE .N THEN XINS  $RSV = 4$ ;  $\frac{1}{4}$ Medicare/Medicaid \*/

# **e. Enrollment distinguishing reservists from Active Duty (XENR\_RSV)**

This variable is similar to XENR\_PCM but separates reservists from other active duty. XINS\_RSV has 8 possible values:

```
1 = Active duty (<b>65</b>) Non reservists
 2 = Enrolled (<65) - mil PCM
 3 = Enrolled (<65) - civ PCM
 4 = Not Enrolled (<65)5 = Not Enrolled (65+)6 = Enrolled (65+)-mil PCM
  7 = Enrolled (65+)-civ PCM 
 8 = Active duty (<65) Reservists
  . = Unknown
/* XENR_RSV--ENROLLMENT DISTINGUISHING RESERVISTS FROM ACTIVE DUTY */
IF 17 <= INPUT(FIELDAGE,8.) < 65 THEN DO;
  IF INPUT(ENBGSMPL,8.) = 1 THEN DO;
   IF XBENCAT IN (1) THEN XENR_RSV = 1; / Active duty (<65) Non reservists */ELSE IF XBENCAT IN (3,5) THEN XENR RSV = 8; /* Active duty (<65) Reservists */
  END;
 ELSE IF INPUT(ENBGSMPL,8.) IN (3, 6) THEN XENR_RSV = 2; /* Enrolled (<65) - mil
PCM */
```
ELSE IF INPUT(ENBGSMPL,8.) IN (2, 5) THEN XENR  $RSV = 3$ ; /\* Enrolled (<65) - civ PCM \*/ ELSE IF INPUT(ENBGSMPL,8.) IN (4, 7,11) THEN XENR\_RSV = 4;  $\prime$ \* Not Enrolled (<65) \*/ END; ELSE IF INPUT(FIELDAGE,  $8.$ )  $>$  = 65 THEN DO; IF INPUT(ENBGSMPL,8.) = 10 THEN XENR\_RSV = 5;  $\overline{ }$   $\overline{ }$  Not Enrolled (65+)  $\overline{ }$   $\overline{ }$  / IF INPUT(ENBGSMPL,8.) = 9 THEN XENR RSV = 6;  $\overline{ }$   $\overline{ }$  Enrolled (65+)-mil PCM  $\overline{ }$   $\overline{ }$ IF INPUT(ENBGSMPL,8.) = 9 THEN XENR  $RSV = 6$ ; IF INPUT(ENBGSMPL, 8.) = 8 THEN XENR  $RSV = 7$ ; /\* Enrolled (65+)-civ PCM  $*$ /

# **f. Types of Coverage (KCIVINS)**

A binary variable was created to indicate the type of insurance that respondents use:

Is the respondent covered by private civilian insurance (KCIVINS)

This variables has the following values:

 $1 = Yes$  $2 = N_0$ .= Unknown

END;

IF H11002G=1 OR H11002I=1 OR H11002J=1 THEN KCIVINS=1; /\* YES \*/ /\*NJ\_Q2\*/ ELSE KCIVINS=2; /\* NO \*/

# 3. Preventive Care

# (HP\_PRNTL, HP\_MAMOG, HP\_MAM50, HP\_PAP, HP\_BP, HP\_FLU, HP\_SMOKE, HP\_SMKH3, HP\_CESH3, HP\_OBESE, XBMI, XBMICAT)

Preventive care analyses incorporate either a TRICARE standard or a federal Healthy People 2020 objective. We constructed new binary variables from the responses to indicate whether the respondent received the preventive care service within the recommended time period. See Table 2.6 for the list of the variables developed for analysis of preventive care; these variables will be compared to the TRICARE standard or Healthy People 2020 Goal. New versions of variables identifying smoking and smoking cessation counseling were added because of changes to the questionnaire. With the exception of XBMI and XBMICAT, the new preventive care variables have the following values:

1 = Received service within the recommended time period

2 = Did not receive service within the recommended time period

.= Missing information

| <b>Preventive Care</b><br><b>Delivered</b> | <b>Relevant</b><br><b>Question</b> | <b>Variable</b><br><b>Name</b> | <b>Received Service In</b><br><b>Recommended Time</b><br><b>Period (Numerator)</b> | <b>Population Involved</b><br>(Denominator) | <b>Standard</b>                      |
|--------------------------------------------|------------------------------------|--------------------------------|------------------------------------------------------------------------------------|---------------------------------------------|--------------------------------------|
| <b>Blood Pressure</b><br>Check             | H11049&<br>H11050                  | HP BP                          | Number with care in the<br>past 24 months and<br>know the results                  | Adults                                      | 95% within past 2<br>years           |
| Flu Shot                                   | H11051                             | HP_FLU                         | Number with care in the<br>past 12 months                                          | Adults age 65 and<br>older                  | 90% in past year,<br>age 65 and over |
| Pap Smear                                  | H11059B<br>H11059                  | HP PAP                         | Number with care in the<br>past 36 months                                          | Adult females                               | 93% in the past 36<br>months         |
| Mammography                                | H11061                             | HP_MAMOG                       | Number with care in the<br>past 24 months                                          | Females age 40 and<br>over                  | 81% in the past 24<br>months         |

TABLE 2.6 PREVENTIVE CARE STANDARDS

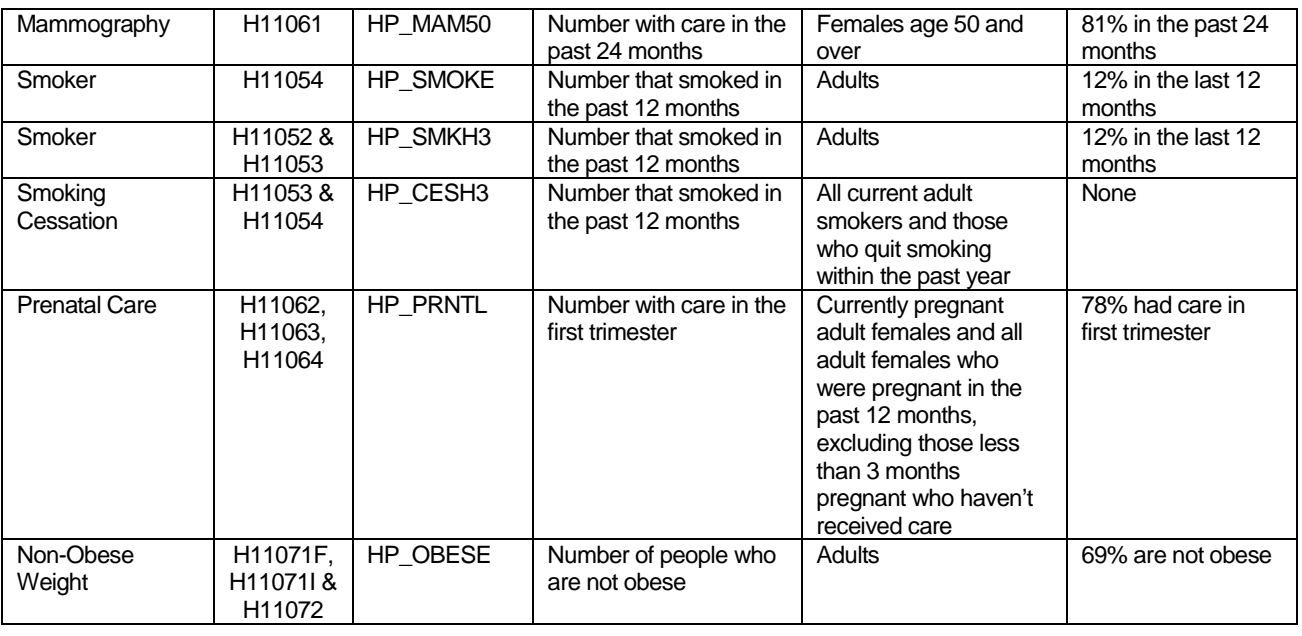

/\* HP\_PRNTL--IF PREGNANT LAST YEAR, RECEIVED PRENATAL CARE IN 1ST TRIMESTER \*/

IF H11062 IN (1,2) THEN DO;  $\begin{array}{ccc} \n\text{IF H11062 IN (1,2) THEN IP PRNTL = 1: \\
\text{IF H11064 = 4 THEN HP PRNTL = 1: \\
\end{array}$  /\* Yes \*/

IF H11064 = 4 THEN HP\_PRNTL = 1; ELSE IF (H11063 = 1 AND H11064 = 1) THEN HP\_PRNTL =  $\therefore$  /\* <3 months pregnant now \*/ ELSE IF H11064 IN (1,2,3) THEN HP\_PRNTL = 2;  $/$  /\* No  $*/$ END;

/\* HP\_MAMOG--FOR WOMEN AGE 40 AND OVER, HAD MAMMOGRAM W/IN PAST 2 YEARS \*/

IF  $XSEXA = 2$  AND INPUT(FIELDAGE, 8.)  $>= 40$  THEN DO; IF H11061 IN (5, 4) THEN HP\_MAMOG = 1;  $\frac{1}{2}$  /\* Yes \*/ ELSE IF H11061 IN (1, 2, 3) THEN HP\_MAMOG = 2; /\* No \*/ END;

/\* HP\_MAM50--FOR WOMEN AGE 50 AND OVER, HAD MAMMOGRAM W/IN PAST 2 YEARS \*/

IF XSEXA = 2 AND INPUT(FIELDAGE,8.) >= 50 THEN DO;<br>IF H11061 IN (5.4) THEN HP MAM50 = 1: /\* Yes \*/ IF H11061 IN (5, 4) THEN HP MAM50 = 1; ELSE IF H11061 IN (1, 2, 3) THEN HP\_MAM50 = 2; /\* No \*/ END;

/\* HP\_PAP--FOR ALL WOMEN, HAD PAP SMEAR IN LAST 3 YEARS \*/ IF XSEXA = 2 THEN DO; IF H11059B IN (4, 5, 6) THEN HP\_PAP = 1;  $/$ \* Yes \*/ ELSE IF H11059B IN (1, 2, 3) THEN HP\_PAP = 2; /\* No \*/ END;

```
/* HP_BP--HAD BLOOD PRESSURE SCREENING IN LAST 2 YEARS AND KNOW RESULT */
IF H11049 IN (2,3) AND H11050 IN (1,2) THEN HP BP = 1; /* Yes */
 ELSE IF H11049 = 1 THEN HP BP = 2; / No \frac{\ast}{l}ELSE IF H11049 < 0 OR H11050 < 0 THEN HP BP = .; /* Unknown */
 ELSE HP BP = 2; /^* No \gamma
```

```
/* HP_FLU--FOR PERSON AGE 65 OR OVER, HAD FLU SHOT IN LAST 12 MONTHS */
IF INPUT(FIELDAGE,8.) >= 65 THEN DO;
```
IF H11051 = 4 THEN HP FLU = 1;  $/*$  Yes  $*/$ ELSE IF H11051 IN (1, 2, 3) THEN HP\_FLU = 2;  $\frac{1}{2}$  No  $\frac{*}{4}$ END; /\* HP\_SMOKE--ADVISED TO QUIT SMOKING IN PAST 12 MONTHS \*/ IF H11054 IN (2, 3, 4, 5) THEN HP\_SMOKE = 1; /\* Yes \*/<br>ELSE IF H11054 = 1 THEN HP SMOKE = 2: /\* No \*/ ELSE IF H11054 = 1 THEN HP\_SMOKE = 2; /\* Add code for smoking and smoking cessation counseling according to the HEDIS \*/ /\* definition. Smoking variable is HP\_SMKH3 and smoking cessation counseling \*/  $/*$  is HP CESH3. IF H11052 IN (1,2) THEN DO; IF H11052=1 AND (H11053=3 OR H11053=4) AND H11057A=1 THEN HP\_SMKH3=1; /\* Yes \*/<br>ELSE IF H11052=2 OR H11053=2 OR H11057A NE 1 THEN HP SMKH3=2: /\* No \*/ ELSE IF H11052=2 OR H11053=2 OR H11057A NE 1 THEN HP\_SMKH3=2; END; IF (H11053=3 OR H11053=4) AND H11054>0 THEN DO; IF H11054>1 THEN HP\_CESH3=1; /\* Yes \*/ ELSE HP CESH3=2;  $/$ \* No \*/ END; \* Calculate XBMI- Body Mass Index and XBMICAT- Body Mass Index Category . . . . . . . . . . . . . \* BMI=Weight(in pounds)\*703 divide by Height(in inch)\*Height(in inch) \*\*\*\*\*\*\*\*\*\*\*\*\*\*\*\*\*\*\*\*\*\*\*\*\*\*\*\*\*\*\*\*\*\*\*\*\*\*\*\*\*\*\*\*\*\*\*\*\*\*\*\*\*\*\*\*\*\*\*\*\*\*\*\*\*\*\*\*\*\*\*\*\*\*\*\*\*\*\*\*\*\*\*\*\*\*; IF H11071F IN (.A,.O,.I,.B) THEN TSRHGTF=.; ELSE TSRHGTF=H11071F; IF H11071I IN (.A,.O,.I,.B) THEN TSRHGTI=.; ELSE TSRHGTI=H11071I; IF H11072 IN (.A,.O,.I,.B) THEN TSRWGT =.; ELSE TSRWGT =H11072; IF TSRHGTF IN (.) OR TSRWGT IN (.) THEN XBMI=.; ELSE DO; XBMI = ROUND((TSRWGT\*703)/ (SUM(TSRHGTF\*12,TSRHGTI)\*SUM(TSRHGTF\*12,TSRHGTI)), .1); END; IF  $XBMI >= 100$  THEN  $XBMI =$ .; DROP TSRHGTF TSRHGTI TSRWGT; IF  $XBMI = .$  THEN  $XBMICAT = .$ ; ELSE IF XBMI < 18.5 THEN XBMICAT=1; \*Underweight; ELSE IF XBMI < 25 THEN XBMICAT=2; \*Normal Weight; ELSE IF XBMI < 30 THEN XBMICAT=3; \*Overweight; ELSE IF XBMI < 40 THEN XBMICAT=4; \*Obese; ELSE XBMICAT=5; \*Morbidly Obese; /\*ADD HP\_OBESE VARIABLE. JMA 11/3/2005\*/ IF XBMICAT=. THEN HP\_OBESE=.; ELSE IF XBMICAT IN (4,5) THEN HP\_OBESE=1; \*OBESE ; ELSE HP\_OBESE=2; \*NOT OBESE;

# 5. Utilization

# **a. Outpatient Utilization (KMILOPQY, KCIVOPQY)**

H11013 contains the total outpatient visits. This is called KMILOPQY for those receiving care at military facilities; we adjust KMILOPQY to reflect zero visits for those with no care or those who get their care from civilian facilities. KCIVOPQY is the comparable variable for those who receive care at civilian facilities.

```
/* KMILOPQY--OUTPATIENT VISITS TO MILITARY FACILITY
  KCIVOPQY--OUTPATIENT VISITS TO CIVILIAN FACILITY */ 
IF H11005 = 1 THEN DO;
  KMILOPQY=H11013;
  KCIVOPQY=1;
END;
ELSE IF H11005 IN (2, 3, 4) THEN DO;
  KCIVOPQY=H11013;
  KMILOPQY=1;
END;
ELSE IF H11005 = 5 THEN DO;
  KMILOPQY=1;
  KCIVOPQY=1;
END;
```
# E. WEIGHTING PROCEDURES

Quarterly and annual estimates based on the 2011 HCSDB must account for the survey's complex sample design and adjust for possible bias due to nonresponse. As part of sample selection, Mathematica constructed sampling weights (BWT) that reflect the differential selection probabilities used to sample beneficiaries across strata. With the level of nonresponse experienced in the HCSDB and the likelihood that respondents and nonrespondents will differ in terms of their responses to survey questions, the issue of nonresponse bias is potentially a serious one. In previous surveys prior to 2005 we compensated for potential nonresponse bias by adjusting for nonresponse independently within weighting classes defined by the stratification variables enrollment status, beneficiary group, and geographic area. In other words, it was assumed that both response propensity and characteristics related to survey outcome variables were homogeneous within these weighting classes.

However, because the HCSDB sample is selected from the DEERS, a great deal is known about both respondents and nonrespondents. Consequently, a wide choice of variables is available for use as auxiliary variables in the nonresponse weighting adjustments. As described above, in previous surveys, the only auxiliary variables used in developing the nonresponse weighting adjustments were the stratification variables, a small subset of the available variables.

Therefore, beginning with the 2005 HCSDB we developed a new weighting adjustment procedure to incorporate more information about respondents and nonrespondents. The first stage in this process identified variables from the frame that were most related to whether or not a beneficiary responded to the survey. After initial screening of variables, the Chi-squared Automatic Interaction Detection (CHAID) (Biggs et al. 1991) technique was used for this purpose. Second, we incorporated the chosen auxiliary variables into a weighting class adjustment procedure using a response propensity model.

#### 1. Constructing the Sampling Weight

The sampling weight was constructed on the basis of the sample design. In the 2011 HCSDB, stratified sampling was used to select the samples that would receive the questionnaire. Sampling was independently executed within strata defined by combinations of three domains: enrollment status groups; beneficiary groups; and geographic areas.

The sample was selected with differential probabilities of selection across strata. Sample sizes were driven by predetermined precision requirements. For further details of the 2011 adult sample design, see "Health Care Survey of DoD Beneficiaries: 2011 Adult Sampling Report (2011)." Our first step in constructing sampling weights was to ensure that they reflected these unequal sampling rates. These sampling weights can be viewed as the number of population elements each sampled beneficiary represents. The sampling weight was defined as the inverse of the beneficiary's selection probability:

$$
W_s(h,i) = \frac{N_h}{n_h}
$$

where:

 $W_s(h,i)$  is the sampling weight for the  $i^{\text{th}}$  sampled beneficiary in stratum  $h$ ,

*Nh* is the total number of beneficiaries in stratum h, and

*nh* is the number of sampled beneficiaries in stratum h.

The sum of the sampling weights over selections *i*, from stratum *h* equals the total population size of stratum *h*or *Nh*.

# 2. Adjustment for Total Nonresponse

Survey estimates obtained from respondent data only can be biased with respect to describing characteristics of the total population (Lessler and Kalsbeek 1992). The choice of an appropriate method for adjusting for potential nonresponse bias depends on the response mechanism that underlies the study population. We adjusted for nonresponse independently within classes, with the assumptions that both response and characteristics directly or indirectly related to survey variables are homogeneous within these classes. Two types of nonresponse were associated with the 2011 HCSDB:

- Unit or total nonresponse occurred when a sampled beneficiary did not respond to the survey questionnaire (e.g., refusals, no questionnaire returned, blank questionnaire returned, bad address).
- Item nonresponse occurred when a question that should have been answered was not answered (e.g., refusal to answer, no response).

Because item response rates in previous surveys were high, statistical imputation, a technique used to compensate for item nonresponse, was not used in the 2011 HCSDB. To account for unit or total nonresponse, we implemented a weighting class adjustment procedure where the weighting classes are formed from a response propensity model.

# 3. Weighting Class Adjustments

Weighting class adjustments were made by partitioning the sample into groups, called weighting classes, and then adjusting the weights of respondents within each class so that they sum to the weight total for nonrespondents and respondents from that class. Implicit in the weighting class adjustment is the assumption that—had the nonrespondents responded—their responses would have been distributed in the same way as the responses of the other respondents in their weighting class.

The 2011 HCSDB weighting was implemented by using a method that was instituted in 2005. This method forms the weighting classes using the propensity scores from the propensity model.

Nonresponse adjustment factors for the 2011 HCSDB were calculated in two steps. First, we adjusted the sampling weights to account for sampled beneficiaries for whom eligibility status could not be determined. Sampled beneficiaries were then grouped as follows according to their response status *d*:

- $d = 1$  Eligible complete questionnaire returned (FNSTATUS = 11)
- *d* = 2 Eligible incomplete or no questionnaire returned (FNSTATUS = 12 or 20)
- *d* = 3 Ineligible deceased, incarcerated or permanently incapacitated beneficiary (FNSTATUS = 31)
- $d = 4$  Eligibility unknown no questionnaire or eligibility data (FNSTATUS = 41 or 42)
- $d = 5$  Ineligible ineligible at time of Altarum address update (FNSTATUS = 32)

Within weighting class  $c$ , the weights of the  $d = 4$  nonrespondents with unknown eligibility were redistributed to the cases for which eligibility was known (*d* = 1, 2, 3), using an adjustment factor  $A_{\text{wcf}}(c,d)$  that was defined to be zero for  $d = 4$ , one for  $d = 5$ , and defined as:

$$
A_{\text{wcl}}(c,d) = \frac{\sum_{i \in S(c)} W_s(c,i)}{\sum_{i \in S(c)} I_1(i)W_s(c,i) + \sum_{i \in S(c)} I_2(i)W_s(c,i) + \sum_{i \in S(c)} I_3(i)W_s(c,i)}
$$
 for d = 1, 2, 3

where:

*A*wc1(*c*,*d*) is the eligibility-status adjustment factor for weighting class *c* and response status code *d*,

*I*<sub>d</sub> (*i*) is the indicator function that has a value of 1 if sampled unit *i* has a response status code of *d* and value of 0 otherwise,

*S*(*c*) is the set of sample members belonging to weighting class *c*, and

 $W_s(c,i)$  is the sampling weight (BWT) for the  $i^h$  sample beneficiary from weighting class *c* before adjustment.

The adjustment  $A_{wc1}(c,d)$  was then applied to the sampling weights to obtain the eligibility-status adjusted weight. Beneficiaries in weighting class *c* with response status code of *d* were assigned the eligibility-status adjusted weight:

$$
W_{\text{wcl}}(c,d,i) = A_{\text{wcl}}(c,d) W_{\text{s}}(c,i)
$$
 for  $d = 1, 2, 3, 4, 5$ 

Note that since  $d = 5$  cases have an adjustment factor of one, they have an adjusted weight equal to the sampling weight. Moreover, note that since  $d = 4$  cases have adjustment factors of zero; they also have adjusted weights of zero.

The next step in weighting was to adjust for incomplete or missing questionnaires from beneficiaries known to be eligible. For this adjustment, the weighting class method is again used. Within weighting class *c* the sample was again partitioned into groups according to the beneficiary's response status code *d*. Within weighting class *c*, the weights of the *d* = 2 nonresponding eligibles were redistributed to the responding eligibles *d* = 1, using an adjustment factor  $A_{wcl}(c,d)$  that was defined to be zero for  $d = 2$ , 4. For Group 1 ( $d = 1$ ), the questionnairecompletion adjustment or  $A_{wc2}$  (c, 1) factor for class c was computed as:

$$
A_{wc2}(c,1) = \frac{\sum_{i \in S(c)} I_1(i)W_{wc1}(c,i) + \sum_{i \in S(c)} I_2(i)W_{wc1}(c,i)}{\sum_{i \in S(c)} I_1(i)W_{wc1}(c,i)}
$$

By definition, all *d* = 3 and *d* = 5 ineligible beneficiaries "respond," so the *d* = 3 and *d* = 5 adjustment factor is 1, or  $A_{wc2}(c,3) = A_{wc2}(c,5) = 1$ . The questionnaire-completion adjusted weight was calculated as the product of the questionnaire-completion adjustment  $A_{wc2}(c,d)$  and the previous eligibility-status adjusted weight  $W_{wc1}(c,d,i)$ , or:

$$
W_{wc2}(c,d,i) = A_2(c,d)W_{wc1}(c,d,i)
$$

As a result of this step, all nonrespondents  $(d = 2, 4)$  had questionnaire-completion adjusted weights of zero, while the weight for ineligible cases ( $d = 3, 5$ ) remained unchanged, or  $W_{wc2}(c,3,1)$  $= W_{wc1}(c,3,i)$  and  $W_{wc2}(c,5,i) = W_{wc1}(c,5,i)$ .

# 4. Response Propensity Model

It is common practice to use weighting adjustments to compensate for unit nonresponse in sample surveys. There are numerous methods developed to make these adjustments (Kalton and Maligalig 1991; Holt and Smith 1979; Oh and Scheuren 1983; Little and Vartivarian 2003; Vartivarian and Little 2003). Moreover, a number of studies have evaluated multiple weighting methods to adjust for nonresponse. Carlson and Williams (2001) found nearly identical results with respect to the design effects and the weighted estimates for two weighting approaches: 1) weighting classes using the design features (strata and sampling units), and 2) propensity models containing numerous variables identified as predictors of response. They conjectured that the propensity model approach might perform better for estimates in key geographic subdomains because there would be many fewer weighting cells than for the national estimates. Rizzo et al. (1994) investigated several alternative methods for panel nonresponse in the Survey of Income and Program Participation (SIPP), including nonresponse adjustment cells, logistic regression, CHAID methods, and generalized raking methods. They found a number of variables related to panel nonresponse that are not employed in the standard SIPP nonresponse adjustment cells methodology. These variables were used in the alternative weighting methods and were found to result in similar weights regardless of method. Therefore, Rizzo et al conclude that the choice of model variables is more important than the weighting methodology.

# **a. Predictors of Response Propensity**

The first step in developing nonresponse adjustments is deciding which of the large number of variables available from the HCSDB sample frame would be best to use in the adjustment procedures. We do this by evaluating each variable and its relationship to response. Segmentation analysis using the CHAID software was used to allow for a model-building process that focuses on segments showing different response propensities.<sup>[1](#page-64-0)</sup> This analysis avoids the problem of examining "all possible interactions" that is typical of regression modeling. The unweighted segmentation algorithm split the sample into subgroups based on response rates. The splitting process continued until either no other predictors were found or the segment size fell below a minimum size of 50. For ease of interpretation, we also limited the splitting process to three levels. We ran the CHAID analysis twice, once to predict eligibility determination and again to predict survey completion among eligible beneficiaries

# **b. Response Propensity Weighting Classes**

The nonresponse adjustments involved developing weighting classes using sample design characteristics and the response propensity model developed in the modeling stage. The usual HCSDB approach computes the response weight adjustment cells based on fully observed variables from the sample frame. However, in order to avoid empty or sparsely populated cells, we limited our classification to the stratification variables, catchment area, enrollment, and beneficiary group, and collapsed these cells as necessary.

The alternative approach we used to reduce the number of cells was to stratify based on response propensity. The method used a model of the relationship between a set of beneficiary characteristics and a response outcome. We used logistic regression to model this relationship because response outcome is dichotomous: beneficiaries either respond or they do not. If the characteristics in the model predict response well and if the characteristics are correlated with the substantive variables of the survey, then the model-based adjustment factors applied to the sampling weights greatly reduce the potential for nonresponse bias. Like the previous weighting class adjustment method, we make two separate weighting adjustments to attempt to compensate for nonresponse: an eligibility determination adjustment and a completion adjustment.

The overall probability of having a known eligibility status is estimated with a logistic regression model. The probability that sample beneficiary *i* has a known eligibility status is:

$$
\hat{\lambda}_i = P \Big[ E_i = 1 | X_i \hat{\beta} \Big] \n= \Big[ 1 + \exp \Big( -X_i \hat{\beta} \Big) \Big]^{-1}
$$

where

$$
E_i = \begin{cases} 1 \text{ if sample beneficiary } i \text{ has eligibility status determined} \\ 0 \text{ otherwise} \end{cases}
$$

and  $X_i$  is a vector of HCSDB response predictors (main effects and interaction terms) and  $\,\hat\beta\,$  are the estimated regression coefficients.

 $1$  Using as a criterion the significance of a chi-squared test, CHAID evaluates all of the values of a potential predictor variable. It merges values that are judged to be statistically homogeneous (similar) with respect to response and maintains all other values that are heterogeneous (dissimilar). It then selects the best predictor variable to form the first branch in the decision tree, such that each node is made of a group of homogeneous values of response. This process continues recursively until the tree is fully grown.

To determine the best set of response predictors we fit models using unweighted stepwise, backward, and forward logistic regression procedures in SAS. We developed a model for Continental U.S. (CONUS) and Outside of Continental U.S. (OCONUS) separately and included as response predictors an indicator variable for each TNEX region. Besides TNEX region, an indicator of whether a beneficiary is in a catchment area or not was added in the model. In the full model, we included all nine variables (TNEX region, age, beneficiary group, PCM, personnel category, rank, sex, service, and an indicator for being in a catchment area) and interactions identified by the CHAID analysis as response predictors. We re-ran the three resulting unweighted models using weights and the sample design characteristics in SUDAAN. We estimated the coefficients using a weighted logistic regression procedure in SUDAAN, which incorporates the stratified design in estimating standard errors for the coefficients. We selected the model with the best Hosmer and Lemeshow (H-L) goodness-of-fit test from both SAS and SUDAAN since all models have similar concordance-discordance rates.

For each eligibility determination model, we ordered the list of response propensity scores and then divided them into groups of equal size. Ten weighting classes were formed from the deciles of the propensity score for CONUS. For OCONUS we formed five classes using the quintiles of the propensity scores.

For the completion adjustment stage, we formed the weighting classes using the results from the CHAID trees; the number of weighting classes was determined by the number of the terminal nodes in the CHAID trees. Because we observed little variation in the questionnaire-completion adjustment stage, the modeling was not necessary, and instead the weighting classes were formed directly from the CHAID trees.

In addition, we poststratified the nonresponse-adjusted weights to the frame totals to obtain specific domain weighted totals equal to population totals. The poststrata were defined by stratification variables—TNEX region, catchment area, and enrollment status, and were collapsed to form poststrata of sufficient size. Due to the possibly insufficient sample size constraint within each TNEX region, we stratified by catchment area only for those enrolled with military primary care manager. The poststratification adjustment factor for the  $h<sup>th</sup>$  poststratum is defined as:

$$
A_h^{PS} = \frac{N_h}{\sum_{i \in h} W_i^C}
$$

where  $W_i^c$  is the nonresponse-adjusted weights, and  $N_h$  is the total number of beneficiaries in the DEERS frame associated with the *h*<sup>th</sup> poststratum. We calculated the poststratified adjusted weight for the *i*<sup>th</sup> sample record from the *h*<sup>th</sup> poststratum by the following:

$$
W_{hi}^{PS} = A_h^{PS} \times W_i^C
$$

Therefore, when summed over all respondents in poststratum *h*, the poststratified weights now total *Nh*.

Lastly, we evaluated the weights and trimmed some extreme weights to reduce excessive effect of extreme weights to variance inflation. Whenever some weights were trimmed, we re-poststratified the weights to produce the final survey weights.

# 5. Calculation of Combined Annual Weights

As a final step, we constructed a dataset combining the four consecutive quarterly data files. Because there were a total of 2,071 late respondents who were not included in the Quarters I–III 2011 files, the first three quarters were re-weighted before they were merged into the combined annual dataset. The new Quarters I–III datasets contain the responses of respondents who "trickled" in past the deadline for the survey. We also included the late respondents in Quarter IV before calculating the weights. After reweighting the Quarters I–III datasets, the Quarters I–III datasets and the Quarter IV dataset were merged to form a combined annual dataset with data for all four quarters.

Because the combined annual dataset sample sizes are sufficiently large to provide statistically reliable estimates, users will be able to calculate survey estimates for subdomains, such as catchment areas. Construction of an appropriate annual weight will allow users to consider the combined data as the data from a single survey. Quarterly weights are still included so that users may continue to calculate quarterly estimates and retain the ability to combine any sequential four quarters into a combined data set.

The method used for combining the four quarters of data and calculating combined estimates assumes that the variance in estimates from one quarter to the next is merely due to sampling variation. That is, combined estimates can be calculated from the four independent samples by averaging the estimates for the four quarters. These combined estimates will, in fact, be more precise than the quarterly estimates because they average out the variation across quarters (For a further discussion, see Friedman, et al. 2002).

We calculated the final survey weight for each quarter within the combined dataset. Without the loss of generality, let us denote the current quarter by Q4. Then, the combined dataset would include the four quarterly datasets: Q1, Q2, Q3, and Q4. Let us denote quarterly final survey weights by WQ1, WQ2, WQ3, and WQ4. To retain the sum of the weights from the combined data as the population count, we average the population over the four quarters, by rescaling each quarterly survey weight as follows in order to develop a combined annual weight:

$$
(1) \t\t WCOM = q_i \times WQi
$$

where  $q_i$  is between 0 and 1 with the constraint  $q_1 + q_2 + q_3 + q_4 = 1$ . We can make the choice of the appropriate value for each of the  $q_i$ 's based on various assumptions. We have decided that each quarterly contribution to the annual weight should be equal and therefore the value of each *q*<sup>i</sup> is as follows:

$$
q_1 = 0.25
$$
;  $q_2 = 0.25$ ;  $q_3 = 0.25$ ;  $q_4 = 0.25$ 

Then, the weight for the combined annual data will be *WCOM* in (1).

The final data file retains the quarterly sampling stratum variables and quarterly weight as calculated using the response propensity (FWRWT) and the combined weights (CFWT). The file also contains an indicator variable for the quarters. From this combined dataset, one can calculate both combined data and revised quarterly estimates.

# 6. Calculation of Quarterly Jackknife Replicate Weights

Calculation of variance estimates in the HCSDB requires a design-based variance estimation technique that is available in most statistical software packages for analysis from a complex survey data, such as WesVarPC® (Brick et al. 1996), SUDAAN®, SAS/STAT® version 8 or higher, and STATA®. This technique requires sample design information, including the sampling weight and stratification information. As an alternative, a replication technique such as the Jackknife method can be used to calculate variance estimates. In the HCSDB, a series of jackknife replicate weights are calculated and attached to each beneficiary record in the database. In jackknife replication, deleting selected cases from the full sample generates the prescribed number of replicates.

To construct the HCSDB replicate weights, the entire file of sampled beneficiaries is first sorted in sample selection order in which the stratification variables are used in the sorting process. Next, 60

mutually exclusive and exhaustive systematic subsamples of the full sample are identified in the sorted file. A jackknife replicate is then obtained by dropping one subsample from the full sample. As each subsample is dropped in turn, 60 sets of jackknife replicates are produced. The weighting process after the modeling is applied to the full sample is then applied separately to each of the jackknife replicates to produce a set of replicate weights for each record. The propensity score modeling was skipped. Instead the weighting cells from the propensity scores from the full sample weight were adopted in the replicate weights construction. Then, a series of jackknife replicate weights (FWRWT1-FWRWT60) is attached to the final data in order to construct jackknife replication variance estimates. These replicate weights should be used to estimate variances of quarterly estimates.

# 7. Calculation of Annual Jackknife Replicates

Since 60 quarterly replicate weights are available in each quarter, 240 annual replicate weights(CFWT1 – CFWT240) were constructed as follows:

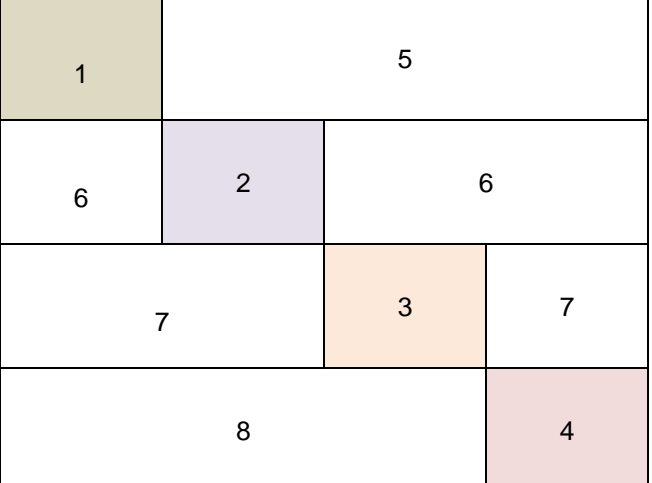

**Figure 1: Construction of Annual replicate weights based on the quarterly replicate weights**

1 – Q1 Replicate Weights 2 – Q2 Replicate Weights 3 – Q3 Replicate Weights 4 – Q4 Replicate Weights 5 – Q1 Final weights 6 – Q2 Final weights 7 – Q3 Final weights 8 – Q4 Final weights

Each quarterly replicate weight was put into the data set as a form of block diagonal (1, 2, 3, 4), and the quarterly final weights were put into the dataset for off-diagonal (5, 6, 7, 8). This construction was based on the assumption that each quarterly sample was independent. The use of the quarterly final weights as the replicate weights for off-diagonal units in the dataset does not introduce variability into the variance. In fact, the replicate estimates from the off-diagonal are equal to the full sample estimate, because the replicate weights on the off-diagonal are same as the quarterly final weight. Thus, the values of variance factor  $(\hat{\theta}_{\mu}-\hat{\theta})^2$ , i.e., the difference between the estimates calculated from the replicate *r* and that calculated on the basis of full sample, is zero for replicates with off-diagonal units only.

The general formula for the jackknife variance estimator in SUDAAN (RTI 2002) can be expressed as:

$$
v_{\text{Jack}}\left(\hat{\theta}\right) = \sum_{h} \frac{N_h - D_h}{D_h R_h} \sum_{i} \left(\hat{\theta}_{hi} - \hat{\theta}\right)^2
$$

where

- $N_h$  is the number of PSUs or clusters within the stratum  $h$ ,
- $D_h$  is the number of PSUs or clusters deleted in creating the replicate,
- $R_h$  is the number of replicates selected,
- $\hat{\theta}_{hi}$  is the estimate of the parameter  $\theta$  from the *i*-th replicate of the *h*-th stratum,
- $\hat{\theta}$  is the estimate based on the entire sample.

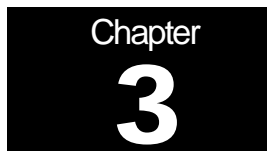

# **Analysis**

This chapter explains how the HCSDB variables were processed during the analysis phase of the project. It covers the procedures for calculating response rates, developing dependent and independent variables for the analysis and estimating the variance of the statistics. The "Health Care Survey of DoD Beneficiaries: Annual Report" is described briefly along with an outline of the steps involved in creating charts for the reports.

# A. RESPONSE RATES

In this section, we present the procedures for response rate calculations along with a brief analysis of response rates for domains of interest. Response rates for the 2011 HCSDB were calculated in the same way since 2006. The procedure is based on the guidelines established by the Council of American Survey Research Organizations (CASRO 1982) for defining a response rate.

# 1. Definition of Response Rates

In calculating response rates and related measures, we considered two different rates: *unweighted* and *weighted*. The unweighted version of the response rate represents the counted proportion of respondents among all sampled units, and the weighted version indicates the estimated proportion of respondents among all population units. When sampling rates across all strata are equal, these two approaches give the same result. However, the 2011 HCSDB used different sampling rates across strata. So, it is useful to show both "unweighted" and "weighted" response rates. We calculated these two response rates in the same way. As presented in Chapter 2, all sampled beneficiaries were completely classified into these four main (seven detailed) groups:

- **Group 1 (G1-1): eligible and complete questionnaire returned;**
- **Group 1 (G1-2): eligible and incomplete questionnaire returned;**
- Group 2: eligible and questionnaire not returned;
- **Group 3 (G3-1): returned ineligible**
- Group 3 (G3-2): ineligible at time of Altarum address update
- Group 4 (G4-1): eligibility unknown and locatable; and
- Group 4 (G4-2): eligibility unknown and unlocatable.

The unweighted counts reflect the number of sampled cases  $(n_i$  for Group *i*, where  $i = 1,2,3,4$ ), and the weighted counts reflect the estimated population size<sup>[2](#page-69-0)</sup> ( $\hat{N}_i$  for Group *i*, where *i* =1,2,3,4) for the four main response categories.

These weighted and unweighted counts were also calculated for the subgroups G1-1, G1-2, G3-1, G4-1, and G4-2, where we denote the unweighted counts by  $n_{1,1}$ ,  $n_{1,2}$ ,  $n_{3,1}$ ,  $n_{4,1}$ , and  $n_{4,2}$ , and the

 $2$  The weighted sum of sampled units can be regarded as an estimated population size. The base weight (BWT) was used in calculating weighted counts, where BWT is the inverse of selection probability.

weighted counts by  $\hat{N}_{1,1}$ ,  $\hat{N}_{1,2}$ ,  $\hat{N}_{3,1}$ ,  $\hat{N}_{4,1}$ , and  $\hat{N}_{4,2}$ . With these values, we calculated response rates as follows.

Response rates can be partitioned into two measures: the location rate and the completion rate. To calculate the location rate, we first estimated the number of Group 4 "located" beneficiaries who were expected to be eligible for the survey:

(1)

$$
l = \left(\frac{n_1 + n_2}{n_1 + n_2 + n_{3,1}}\right) n_{4,1} \quad \text{and} \quad l_w = \left(\frac{\hat{N}_1 + \hat{N}_2}{\hat{N}_1 + \hat{N}_2 + \hat{N}_{3,1}}\right) \hat{N}_{4,1}
$$

where *l* and  $l_w$  are unweighted and weighted estimates of the number of "located" beneficiaries among Group 4. Then, the unweighted and weighted "location rates" are defined by:

$$
(2)
$$

$$
LR = \frac{n_1 + n_2 + l}{n_1 + n_2 + n_4 \left(\frac{n_1 + n_2}{n_1 + n_2 + n_{3,1}}\right)} \quad \text{and} \quad LR_w = \frac{\hat{N}_1 + \hat{N}_2 + l_w}{\hat{N}_1 + \hat{N}_2 + \hat{N}_4 \left(\frac{\hat{N}_1 + \hat{N}_2}{\hat{N}_1 + \hat{N}_2 + \hat{N}_{3,1}}\right)}.
$$

And the corresponding unweighted and weighted "completion rates" are defined by:

(3)

$$
CR = \frac{n_{1,1}}{n_1 + n_2 + l} \quad \text{and} \quad CR_w = \frac{\hat{N}_{1,1}}{\hat{N}_1 + \hat{N}_2 + l_w}.
$$

The final response rates in Equation (4) can be obtained by multiplying the location rate in Equation (2) by the completion rate in Equation (3).

$$
^{(4)}
$$

$$
FRR = LR \times CR
$$
 and  $FRR_w = LR_w \times CR_w$ 

In the definitions in Equations (1) through (4), the subscript "w" indicates that all calculations involve weighted counts. The method used to calculate response rates is consistent with the CASRO guidelines.

# 2. Reporting

We examined response rates to identify patterns across different domains or characteristics. While analysts prefer weighted rates that reflect the estimated proportion of respondents among all population beneficiaries, operational staff often is interested in getting unweighted measures. All tables include unweighted and weighted values under columns headed "RR" and "RRw", respectively. In the following, we focus on discussing unweighted response rates for domains of interest.

Table 3.1 below provides data regarding response rates for the 2011 Adult HCSDB. Unlike past years, the 2011 Adult HCSDB includes additional "trickle" response (respondents whose survey "trickled-in" after the deadline) for all four quarters. The table below presents rates for each quarter I-IV (with the additional "trickle" responses included), and the combined dataset by beneficiary groups, and by enrollment status:

- Overall: The overall unweighted response rate for the combined 2011 Adult HCSDB was 23.4 percent (which is found in Table 3.1 in the row of "Overall"). This rate is slightly lower than 23.7 percent rate achieved in the combined 2010 Adult HCSDB.
- Beneficiary group and enrollment status: All response rates calculated by beneficiary group and enrollment status show similar patterns to the 2010 survey, i.e., active duty beneficiaries had the lowest response rates and beneficiaries 65 years and older had the highest rate.<sup>[3](#page-69-1)</sup>

# TABLE 3.1

#### RESPONSE RATES OVERALL AND BY ENROLLEE BENEFICIARY GROUP: QUARTERS I-IV, 2011

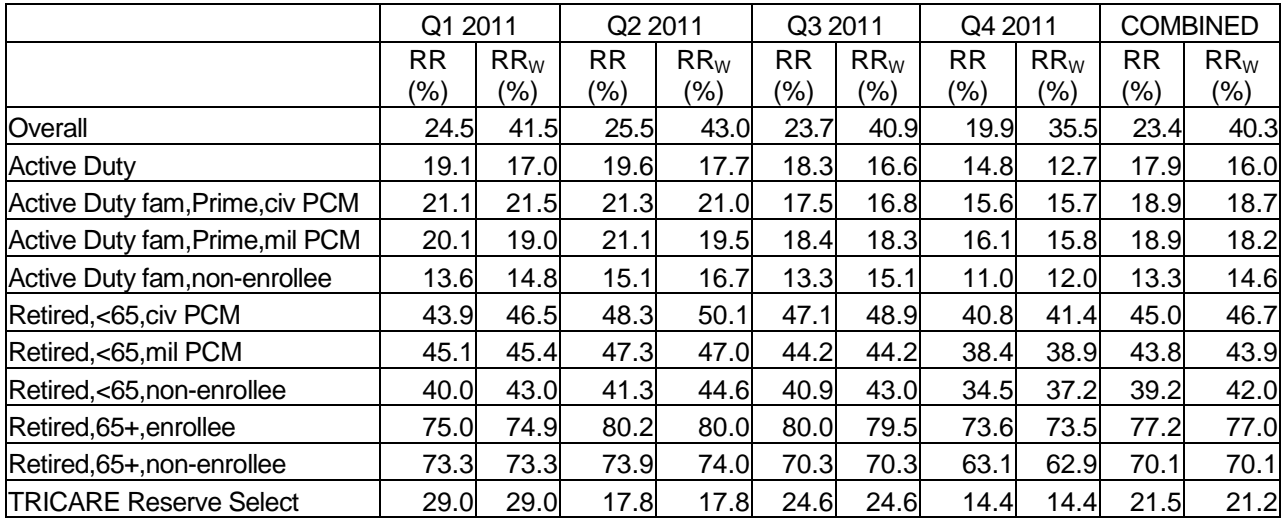

 $RR = Weighted$ 

 $RR_w = Unweighted$ 

Appendix D (Response Rate Tables) contains tables showing unweighted and weighted response rates for all four quarters and the combined annual dataset. We summarize results about unweighted response rates for selected domains as follows:

- TNEX Regions: Combined response rates across regions range from 17.0 percent for Overseas to 24.6 percent for North and South (Table D.10).
- Sex: Combined response rate for men is 22.4 percent as compared to 24.6 percent for women. (Table D.4).
- CONUS: Combined response rate for CONUS is 24.3 percent as compared to 16.4 percent for Western Pacific. (Table D.3).
- Catchment areas: Combined response rates across catchment areas range from 10.1 percent for Seoul to 43.8 percent for USCG Clinic Key West. (Table D.7).

 $3$  However. response patterns vary considerably across beneficiary and enrollment groups. The relatively low level of response for active duty persons and their family members could be due to frequent relocations and our inability to receive new addresses in a timely manner.

- **Beneficiary groups by sex: Women respond at a higher rate than men for both Active Duty and** Active Duty family members, 21.4 percent versus 17.4 percent and 17.8 percent versus 10.2 percent, respectively. The opposite pattern emerges for retirees, survivors and family members 65 and older, 66.6 percent for women versus 75.6 percent for men. The response rates for retirees less than 65 are 43.7 for men vs 41.1 for women. (Table D.12).
- **Beneficiary group by service affiliation (Army, Navy, Air Force, Marine Corps, Coast Guard,** Other/Unknown): Among service affiliations, the smallest combined response rate comes from Active Duty in the Army with 12.4 percent and the largest from retired beneficiaries over 65 from other/unknown with 84.6 percent (Table D.13).

# B. VARIANCE ESTIMATION

Due to the complex sample design, variance estimation for the 2011 HCSDB is not simple, and may be most easily achieved using one of two methods. The first, the Taylor series linearization via SUDAAN (Shah et al. 1996) or SAS/STAT version 8 or higher, is a direct variance estimation method, which may be used to calculate the standard errors (the square root of the variance) of estimates. For the 2011 HCSDB analyses, we used the Taylor series linearization method. For analysts who prefer a replication method of variance estimation, replicate weights for jackknife replication are provided in the public use file. This section details the two approaches to calculating variance estimates of the characteristics of interest associated with the 2011 HCSDB.

# 1. Taylor Series Linearization

Mathematica uses Taylor series linearization to produce standard errors for the estimates from the 2011 HCSDB. For most sample designs, including the 2011 HCSDB, design-based variance estimates for linear estimators of totals and means can be obtained with explicit formulas. Estimators for nonlinear parameters, such as ratios, do not have exact expressions for the variance. The Taylor series linearization method approximates the variance of a nonlinear estimator with the variances of the linear terms from the Taylor series expansion for the estimator (Woodruff 1971). To calculate variance estimates based on the Taylor series linearization method, given HCSDB's stratified sampling design, we need to identify stratum as well as the final analysis weight for each data record. We included these variables on the final database. For variance estimation, we use the general-purpose statistical software package SUDAAN to produce Taylor series variance estimates. SUDAAN is the most widely used of the publicly available software packages based on the Taylor series linearization method. In SUDAAN, the user specifies the sample design and includes the stratum variables and the analysis weight for each record. Unlike WesVarPC, SUDAAN allows for unlimited strata, so stratification effects can be incorporated in calculating standard errors.

# 2. Jackknife Replication

Resampling methods are often used in estimating the variance for surveys with complex designs. In resampling, the sample is treated as if it was a population, and many smaller samples are drawn from the original sample (Lohr 1999, pages 298-308). The subsamples are then used to compute the variance. Replication methods have been recommended for surveys in which the sample design is complex, nonresponse adjustments are needed, and statistics of interest are complicated. In such surveys, the usual design-based estimation formula is extremely difficult or impossible to develop (see, for example, Wolter 1985, pages 317-318). Jackknife replicate weights can be used to calculate the standard errors of estimates. An estimate of a characteristic of interest is calculated (with the same formula as the full sample estimate) using each set of replicate weights; these replicate estimates are used to derive the variance of the full sample statistic.

The jackknife variance of the full sample statistic of interest is estimated from the variability among the replicated estimates. When the replicate weights are produced according to the above procedure, jackknife replicate standard errors can be produced using custom written software or publicly available statistical software. For instance, WesVarPC® (Brick et al. 1996) is a popular software package that calculates standard errors based on replication methods. It produces standard errors for functions of survey estimates such as differences and ratios as well as simple estimates such as means, proportions, and totals. Additional details about the jackknife replication approach are given in Wolter (1985). Like other replication methods, the jackknife variance estimation can be easily implemented for any form of estimate without further algebraic work.

# C. SIGNIFICANCE TESTS

In certain charts in the adult report cards and the "Health Care Survey of DoD Beneficiaries: Annual Report", statistical testing is done to show which columns of the chart (values of the independent variable) are statistically different from all CONUS regions as a whole. Positional arrows show if a region is statistically better than the CONUS regions (an arrow pointing up) or statistically worse than the CONUS regions (an arrow pointing down); if there is no arrow, there is no statistical difference.

The null hypothesis for this significance test is that the mean for the column is essentially equal with the CONUS mean, and the alternative is that the mean for the column is different from the CONUS mean. That is, we are testing:

H<sub>0</sub>: 
$$
\mu_1 = \mu_2
$$
 vs. H<sub>a</sub>:  $\mu_1 \neq \mu_2$ 

For instance,  $\mu_1$  might represent the characteristic of interest for the active duty group while  $\mu_2$  might represent the same characteristic for all CONUS regions. With large sample sizes, the estimator  $y_1 - y_2$  is approximately distributed as a normal

distribution with mean zero and variance  $\sigma_{\frac{\gamma}{y_1-\gamma_2}}^2$  under the null hypothesis. In testing the hypothesis, a test statistic T is thus calculated as:

$$
\mathsf{T} = \frac{\overline{y_1} - \overline{y_2}}{\hat{\sigma}_{\overline{y_1} - \overline{y_2}}}.
$$

With  $\alpha$  = 0.05, the null hypothesis should be rejected if  $|T| > 1.96$ . The denominator of T, the standard error of  $y_1 - y_2$ , can be calculated as the square root of the variance estimator 2  $\hat{\sigma}^2_{\overline{y_1-y_2}}$  :

$$
\hat{\sigma}_{\overline{y_1}-\overline{y_2}}^2 = \text{var}(\overline{y_1}) + \text{var}(\overline{y_2}) - 2\text{cov}(\overline{y_1}, \overline{y_2}).
$$

If  $\overline{y}_1$  and  $\overline{y}_2$  are independent, then the covariance term equals zero and thus the variance estimator can be easily obtained as the sum of two individual variance estimators. However, there are some cases in which the condition of independence does not hold. For example, active duty MTF group is not independent with the CONUS regions because these two domains share active duty group within the CONUS regions. So the covariance term should be incorporated in calculating the variance estimator of the estimator of the difference. With suitable algebra and program modification, these covariance terms were calculated for all such cases. All detailed programs are included in Appendix G.

# D. DEMOGRAPHIC ADJUSTMENTS

All scores in the TRICARE Beneficiary Reports are adjusted for patient characteristics affecting their scores. Scores can be adjusted for a wide range of socioeconomic and demographic variables.

The purpose of risk adjustment is to make comparisons of outcomes, either internally or to external benchmarks, that control for characteristics beyond the health care provider's control. Based on previous work with satisfaction scales derived from Consumer Assessment of Healthcare Providers and Systems (CAHPS) Health Plan Survey, it appears that satisfaction increases with age and decreases with poor health across social classes and insurance types. Besides, controlling for these factors, the methodology used does the following:

- Permits risk-adjusted comparisons among regions and catchment areas within and across beneficiary and enrollment groups
- **Permits testing the hypothesis that the difference in risk-adjusted scores between a region or** catchment area and a benchmark is due to chance
- Is appropriate for CAHPS composites and global satisfaction ratings.

The methodology used is an adaptation of that found in CAHPS 2.0 Survey and Reporting Kit (DHHS, 1999).

The model used for this adjustment is:

$$
Y_{ijkl} = \beta_{1l} A_{1l} + \beta_{2l} A_{2l} + \dots + \beta_{5l} A_{5l} + \beta_{6l} P_l + \varepsilon_{ijkl},
$$

where *Y<sub>ijkl</sub>* is a dependent variable, β<sub>q</sub>/s are parameters to be estimated, A<sub>q</sub>/s are age dummy variables ( $A_{qI}$  = 1 if the beneficiary is in age group q, and 0 otherwise;  $A_{I}$  = age 18-24,  $A_{2}$  = age 25-34,  $A_3$  = age 35-44,  $A_4$  = age 45-54,  $A_5$  = age 55-64),  $P_i$  is health status. The subscripts *i*, *j*, *k* and *l* refer to the service/region, MTF, beneficiary, and beneficiary's enrollment group, respectively.

Given 24 region and service combinations and *J*+1 catchment areas, the specifications that we use are:

$$
\varepsilon_{ijkl} = \delta_{0l} + \delta_{1l} R_{1l} + \delta_{2l} R_{2l} + \dots + \delta_{24l} R_{24l} + w_{ijkl},
$$

where  $R_i$  's are service/region dummy variables  $(R_i = 1$  if the beneficiary is in service/region *i* and beneficiary group *l*, and 0 otherwise), and

$$
\varepsilon_{ijkl} = \gamma_{0l} + \gamma_{1l} H_{1l} + \gamma_{2l} H_{2l} + ... + \gamma_{1l} H_{1l} + w_{ijkl},
$$

where  $H_{ij}$  's are catchment area dummy variables ( $H_{ij} = 1$  if the beneficiary is in catchment area *j* and beneficiary group *l*, and 0 otherwise). The first specification is used when catchment area values are not reported, and the second when catchment areas are reported.

The methods for calculating demographically adjusted values and testing hypotheses of differences in demographically adjusted scores among geographic areas vary with the way  $\varepsilon_{iikl}$  is defined. For specification 1, the adjusted mean of the dependent variable *Y* for region *i* can be obtained as:

$$
\overline{y_i} = \hat{\delta}_0 + \hat{\delta}_i + \hat{\beta}_1 \hat{A}_1 + \hat{\beta}_2 \hat{A}_2 + \dots + \hat{\beta}_5 \hat{A}_5 + \hat{\beta}_6 \hat{P},
$$

where  $\,\hat{\beta}_i$  's are estimated model parameters,  $\,\hat{A}_i$  's are weighted proportions of age group *i* among the total U.S. population, and  $\hat{P}$  is the weighted MHS mean of the variable P. For beneficiary group *l*, the adjusted regional value is:

$$
\overline{y_{il}}=\hat{\delta}_{0l}+\hat{\delta}_{il}+\hat{\beta}_{1l}\hat{A}+\hat{\beta}_{2l}\hat{A}_{2l}+...+\hat{\beta}_{5l}\hat{A}_{5l}+\hat{\beta}_{6l}\hat{P}_{l}\,,
$$

where  $\hat{A}_{q}$ 's are weighted proportions of age group *q* in the MHS.

For specification 2, an adjusted catchment area value can be calculated as:

$$
\overline{y_{\scriptscriptstyle{ijl}}}=\hat{\gamma}_{\scriptscriptstyle{0l}}+\hat{\gamma}_{\scriptscriptstyle{ijl}}+\hat{\beta}_{\scriptscriptstyle{1l}}\hat{A}_{\scriptscriptstyle{l}l}+\hat{\beta}_{\scriptscriptstyle{2l}}\hat{A}_{\scriptscriptstyle{2l}}+...+\hat{\beta}_{\scriptscriptstyle{5l}}\hat{A}_{\scriptscriptstyle{5l}}+\hat{\beta}_{\scriptscriptstyle{6l}}\hat{P}_{\scriptscriptstyle{l}}\,,
$$

while the regional value is calculated using specification 1.

Standard errors then can be estimated as the standard error of residuals for catchment areas or regions using SUDAAN. These standard errors can be used in hypothesis tests comparing adjusted values to other adjusted values or to external benchmarks. Composite values are calculated as averages of regional or catchment area adjusted values for questions making up the composites, in which each question is equally weighted.

Benchmarks can also be adjusted for age and health status as are scores taken from survey responses. If the benchmark data set contains age and health status information, we fit a model of the form

$$
y = \alpha + \beta_1 A_1 + \beta_2 A_2 + \dots + \beta_5 A_5 + \beta_6 P
$$

where the A's are age groups and P is health status. Then the adjusted benchmark is

$$
\hat{y}_l = \hat{\alpha} + \hat{\beta}_1 \overline{A}_{1l} + \hat{\beta}_2 \overline{A}_{2l} + \dots + \hat{\beta}_5 \overline{A}_{5l} + \hat{\beta}_6 \overline{P}_l
$$

using the mean values of A and P for beneficiary group l.

The adjusted values for that beneficiary group can then be compared to a benchmark appropriate for their age distribution and health status.

In some cases, it may be desirable for a single benchmark to be presented in comparison to many beneficiary groups. We accomplish this by recentering scores for beneficiary groups. In the Beneficiary Reports, described below, the benchmark presented is the all-users beneficiary group, but scores for many other beneficiary groups are also presented. Each score and benchmark is calculated for the appropriate beneficiary group. Then a recentering factor for each beneficiary group is calculated as the difference in adjusted benchmarks between a beneficiary group and the all-users group. For the all-users group, that recentering factor is zero. The recentering factor is added to the score for each region or catchment area for that beneficiary group. Thus beneficiary groups can also be compared controlling for age and health status and can be compared to the same benchmark.

# E. CALCULATING SCORES

Beneficiary Reports (see below) include four types of scores: CAHPS composites, ratings, a preventive care composite, and a healthy behaviors composite.

# **1. Composites and Ratings**

The preventive care composite is calculated as  $P_i = \sum w_i r_i$ , where w is the proportion of the eligible population for whom the preventive care measure is relevant and r is the proportion of that eligible group receiving preventive care.

CAHPS composites are calculated as

$$
S_i = (1/n_i) \Sigma(q_i/k_i),
$$

where  $n_i$  is the number of questions in the composite  $i$ ,  $q_i$  is the number giving a favorable response to question *j* in the composite *i*, and  $k_i$  is the number responding to that question *j*. CAHPS ratings are calculated as

 $S_i = q_i / k_i$ 

where  $q_i$  is the number giving a favorable response and  $k_i$  is the (weighted) number responding to rating *i*. All scores are adjusted for age and health status (see above).

# F. TESTS FOR TREND

In the Beneficiary Reports (see below), we use linear regression to estimate a quarterly rate of change and test it for statistical significance. Our estimate for the rate of change, *T*, is

$$
T = \sum_{t=1}^{4} w_t (S_t - \overline{S})(t - \overline{t}) / \sum_{t=1}^{4} w_t (t - \overline{t})^2,
$$

where t is the quarter,  $S_i$  is the score and  $w_i$  is the total weight of quarter i's observations. In order to test the hypothesis that trend is zero, we use the standard error for the trend coefficient

$$
\sigma = \frac{\sqrt{\sum_{t=1}^{4} w_t^2} \sigma_t^2}{\sum_{t=1}^{4} w_t}, \text{ and}
$$

$$
S = \sigma / \sqrt{\sum_{t=1}^{4} w_t (t - \overline{t})^2 / \sum_{t=1}^{4} w_t}
$$

where  $\sigma_t$  is the standard error for quarter t. The hypothesis test is based on a t-test of the hypothesis that T=0, where n is the total number of observations for all 4 quarters p=Prob(abs(T/S)>0,n).

# G. DEPENDENT AND INDEPENDENT VARIABLES

Dependent, or outcome, variables represent the research questions the survey is designed to answer. For example, beneficiary satisfaction and access are dependent variables in this analysis. The research questions are listed in Chapter 1. Generally, dependent variables form the rows of the tables and the vertical axis of the charts.

Independent, or explanatory, variables do not directly represent research questions, but they may help to explain the differences in one or more of the outcome variables. They may also be correlated with one or more dependent variables. For example, a beneficiary's satisfaction with health care may be correlated with their age and/or TRICARE Prime enrollment status. Each table is designed to help determine whether a particular dependent variable is correlated with a particular independent variable. Independent variables form the columns of the tables and the horizontal axis of the charts.

In analyzing the relationship between dependent and independent variables, Mathematica produced charts and tables that are found in the reports described below. Beginning with the HCSDB in a SAS format, Mathematica programmers developed SAS procedures such as PROC FREQ and PROC MEANS and SAS-callable SUDAAN procedures such as PROC DESCRIPT and PROC CROSSTAB to generate the relevant statistics (e.g., per cents, means, and standard errors). These statistical values were moved directly from SAS programs to Excel tables using a dynamic data exchange to populate the cells of the tables. Graphical displays were generated from table values wherever feasible.

# H. REPORTS

This section lists the three types of reports produced and states the main purpose of each report: 2011 TRICARE Beneficiary Reports, the TRICARE Consumer Watch, and the "Health Care Survey of DoD Beneficiaries: Annual Report." The 2011 TRICARE Beneficiary Reports and the TRICARE Consumer Watch are presented on a quarterly basis and display results from the most recent quarter. The "Health Care Survey of DoD Beneficiaries: Annual Report" is produced annually and describes findings from all four quarters of survey data.

The Beneficiary Reports were modified in 2009 because of the change from CAHPS 3.0 to CAHPS 4.0 questions. The current Beneficiary Reports contain results from both questionnaires when comparing trends of previous years. Methods are described in Appendix K.

# 1. 2011 TRICARE Beneficiary Reports

# **a. Purpose**

The purpose of the Beneficiary Reports is to provide TRICARE Regional offices, services and MTF commanders with a comprehensive description of TRICARE beneficiaries' satisfaction with care, access to care, and use of preventive care, in comparison with other regions and catchment areas, and with relevant national benchmarks. MHS scores are adjusted using demographic characteristics. Both quarterly and annual Beneficiary Reports are produced. The quarterly reports present results from the most recent quarter for each region, service and for CONUS MHS by beneficiary status and enrollment group, making it easy for the reader to compare findings across groups and quarters. The annual report is a cumulative report that combines results from four quarters and previous years and presents results by catchment area, region, and service.

# **b. Beneficiary Report Production**

#### **1. Content**

<span id="page-64-0"></span>The quarterly Beneficiary Report presents 12 scores for all beneficiary groups and all enrollment by region and CONUS MHS overall. Scores are presented in the following areas: getting needed care; getting care quickly; courteous and helpful office staff; how well doctors communicate; customer service; claims processing; rating of the health plan, health care, personal doctor, and specialist; healthy behavior; and preventive care standards. The first 6 scores are CAHPS composites, which group together responses to several related survey questions. The CAHPS composite questions are shown in Appendix E. The scores are presented in relation to national benchmarks.

The four ratings of health care and health care providers are health plan, health care, personal doctor, and specialist. Each rating is based on a scale of 0 to 10, where 0 is the worst and 10 is the best. The scores are adjusted for patient age and health status and are presented relative to national benchmarks.

The TMA Standard Composite for preventive care is based on how beneficiaries compare preventive care services offered through the MHS with the Healthy People 2020 goals. Preventive care indicators include prenatal care, hypertension, mammography, and Pap smears.

Healthy behavior combines the non-smoking rate, the rate at which smokers are counseled to quit, and the percent non-obese.

# **2. Format**

#### **a. Programming Specifications**

Data for the Beneficiary Reports is arranged in a SAS data set, consisting of records indexed by region, service, catchment area, enrollment group, beneficiary category, and table column. A benchmark corresponding to the MHS population is also included in the SAS data set. Records contain scores and categorical variables showing the existence and directions of significant differences. The benchmark record contains national mean values, where available, for a comparable non-MHS population.

Data files serve as the basis for the electronic reports and quality assurance. The file for the quarterly Beneficiary Reports is updated each quarter and referenced by the report card application. In each quarter, a separate quarterly file is created. The quarterly and annual Beneficiary Reports are coded in HTML and a program generates the information in the form of a data set corresponding to the cells in the tables of the reports described below. Appendix G contains the programs to generate the Beneficiary Reports.

# **b. Web Specifications**

Quarterly Beneficiary Reports are published in a tabular, interactive, HTML format on TRICARE's website, allowing users to "drill down" in the reports to follow the performance of the MHS over time by enrollment status and beneficiary group. Each report consists of several pages of tables. The first set of tables presents the findings for a single quarter for all enrollment and beneficiary groups by region and CONUS MHS. A second set of tables presents the findings for the current quarter and for the past quarters for each enrollment and beneficiary group, by regions and CONUS MHS. Significant differences between the scores and the benchmark are indicated by color, bolding and italics. Scores significantly above the benchmark are green and bold. Scores significantly below the benchmark are red and italicized.

Like the quarterly report, the annual report is presented in HTML tabular format. One set of tables shows cumulative scores for the 2011 HCSDB by region for all beneficiary groups and enrollment groups. Another set shows scores for the questions that make up the composite, and a third set shows composites or ratings from prior years. The fourth set of tables shows scores for the catchment areas that make up the MHS regions.

# 2. TRICARE Consumer Watch

# **a. Purpose**

Like the TRICARE Beneficiary Reports, the TRICARE Consumer Watch is targeted to TRICARE Regional offices, services and MTF commanders. TRICARE Consumer Watch presents key results from the quarterly HCSDB in a graphical format. The exhibits present TRICARE beneficiaries' experiences with their health care and health plan and utilization rates for preventive

services. The TRICARE Consumer Watch is produced on a quarterly basis for all regions and three service affiliations. In the fourth quarter, the TRICARE Consumer Watch is produced for all catchment areas.

Two versions of the quarterly TRICARE Consumer Watch are produced: one for all Prime Enrollees, and one comparing beneficiaries who are enrolled to military facilities (direct care users) with those who rely on civilian care financed by TRICARE through Prime or Standard/Extra (purchased care users).

# **b. 2011 TRICARE Consumer Watch Production**

# **1. Content**

The Consumer Watch contains graphs presenting four ratings and six composite scores. These graphs are based on data from the Beneficiary Reports. Beneficiaries are asked to rate their experiences with their health care and health plan, and their personal provider on a scale of 0 to 10 where 0 is the worst and 10 is the best. Composite scores evaluate beneficiaries' experiences with the following: getting needed care, getting care quickly, courteous and helpful office staff, how well doctors communicate, customer service, and claims processing. Using data from the National CAHPS Benchmarking Database (NCBD), ratings and composites are compared to experiences of individuals in civilian health plans. Ratings and composites are also compared to results from previous surveys.

Utilization of preventive care services are measured against the goals established by Healthy People 2020 as well as results from the prior years. Preventive care indicators include preventive cancer screenings, such as mammography and Pap smears, hypertension screening, and prenatal care. Preventative care also includes a non-smoking rate and the percentage of smokers counseled to quit.

# **2. Format**

# **a. Programming Specifications**

Data for the Consumer Watch is arranged in a SAS data set, and consists of records indexed by region, catchment area, enrollment group, and beneficiary category. Scores for the rating and composite graphs utilize the same programs as the TRICARE Beneficiary Reports. The data file for the Consumer Watch is updated each quarter. The programs to generate the Consumer Watch are in Appendix H.

# **b. Report Production Specifications**

Though the Consumer Watch files reside on TRICARE's website, it is designed to be used primarily in print form. The reports are created in portable document format (PDF). The Consumer Watch is arranged on two pages; the key findings are presented as bar graphs. Preventive care scores are presented in table format.

# 3. "Health Care Survey of DoD Beneficiaries: Annual Report"

# **a. Purpose**

The purpose of the "Health Care Survey of DoD Beneficiaries: Annual Report" is to provide OASD(HA), in general, and TMA, in particular, with a comprehensive national summary of the HCSDB findings. The "Health Care Survey of DoD Beneficiaries: Annual Report" bar charts reflect survey da[ta](#page-69-2) from all respondents in the domestic MHS and incorporates data from the adult HCSDB for 2011 and previous years.

# **b. Procedures for Report Production**

#### **1. Content**

The content will reflect areas relevant for policy makers, to be determined. Possible topics include choices of health plan and sources of health care, access to care, and satisfaction with care.

#### **2. Programming Specification**

Programs for calculation of the statistics appearing in the report are written in SAS-callable SUDAAN. Means and proportions and their standard errors are calculated using PROC DESCRIPT. Tests for linear trends are performed using PROC REGRESS or PROC RLOGIST. Values are compared with benchmarks from the National CAHPS Benchmarking Database. The benchmarks are readjusted for age and health status using the methods described in Chapter 3, Section D above.

#### **3. Report Production**

Numbers and text are presented using publishing software following models developed by importing SUDAAN results into Excel as a text file. Results in the finished report are compared with their Excel models for accuracy. Methods used in the Annual Report are also described in the "Health Care Survey of DoD Beneficiary: Annual Report."

# **References**

- Biggs, D., B. de Ville, and E. Suen. "A Method of Choosing Multiway Partitions for Classification and Decision Trees." *Journal of Applied Statistics*, vol. 18, 1991, pp. 49-62.
- Brick, J.M. and G. Kalton. "Handling Missing Data in Survey Research." *Statistical Methods in Medical Research* 1996; 5: 215-238.
- Brick, J.M., P. Broene, P. James, and J. Severynse. A User's Guide to WesVarPC. Version 2.0. Rockville, MD: Westat, Inc., 1996.
- Carlson, Barbara Lepidus and Stephen Williams. "A Comparison of Two Methods to Adjust Weights for Non-response: Propensity Modeling and Weighting Class Adjustments." 2001 Proceedings of the American Statistical Association, Survey Research Methods Section [CD-ROM]. Alexandra, VA: American Statistical Association.
- CASRO. "On the Definition of Response Rates." A Special Report of the CASRO Task Force on Completion Rates, Lester R. Frankel, Chairman, and published by the Council of American Survey Research Organizations, June, 1982.
- Cochran, W.G. *Sampling Techniques*. Third Edition. New York: John Wiley & Sons, 1977.
- Friedman, Esther M., Don Jang, and Thomas V. Williams, (2002). "Combined Estimates From Four Quarterly Survey Data Sets." 2002 Proceedings of the American Statistical Association, Survey Research Methods Section [CD-ROM]. Alexandria, VA: American Statistical Association.
- Holt, D. and T.M.F. Smith "Post Stratification." Journal of the Royal Statistical Society, A, 42, 1979, pp. 33-46.
- Kalton, Graham and Dalisay S. Maligalig. "A Comparison of Methods of Weighting Adjustments for Nonresponse." 1991 Annual Research Conference, March 17-20, 1991, pp.409-428
- Lessler, J.T., and W.D. Kalsbeek. *Nonsampling Errors in Surveys*. New York: John Wiley & Sons, 1992.
- Little, Roderick J. and Sonya Vartivarian. "On Weighting the Rates in Non-response Weights." Statistics in Medicine, vol. 22, 2003, pp.1589-1599.
- Lohr, S.L. *Sampling: Design and Analysis*. Brooks/Cole Publishing. Pacific Grove, CA: 1999.
- Mathematica Policy Research, Inc. "Health Care Survey of DoD Beneficiaries: 2011 Adult Sampling Report" Report submitted to the TRICARE Management Activity. Washington, DC: Mathematica, 2011.
- Oh, H.L. and Fritz Scheuren. "Weighting Adjustments for Unit Nonresponse." In Incomplete Data in Sample Surveys, vol. 2: Theory and Bibliographies, edited by W.G. Madow, I. Olkin, and D. Rubin. New York: Academic Press, 1983.
- Rizzo, Lou, Graham Kalton, Mike Brick, and Rita Petroni. "Adjusting for Panel Nonresponse in the Survey of Income and Program Participation." 1994 Proceedings of the American Statistical Association, Survey Research Methods Section. Alexandria, VA: American Statistical Association.
- Shah, B.V., B.G. Barnwell, and G.S. Bieler. *SUDAAN User's Manual.* Release 7.0. Research Triangle Park, NC: Research Triangle Institute, 1996.
- U.S. Department of Health and Human Services. *CAHPS 2.0 Survey and Reporting Kit.* Rockville, MD 1999.
- U.S. Department of Health and Human Services. *CAHPS 3.0 Survey and Reporting Kit.* Rockville, MD 2002.
- U.S. Department of Health and Human Services. *CAHPS 4.0 Survey and Reporting Kit.* Rockville, MD 2008.
- Vartivarian, Sonya and Roderick J. Little "Weighting Adjustments for Unit Nonresponse with Multiple Outcome Variables." 2003 Proceedings of the American Statistical Association, Survey Research Methods Section [CD-ROM]. Alexandra, VA: American Statistical Association.

Wolter, Kirk M. *Introduction to Variance Estimation*. New York: Springer-Verlag. 1985.

<span id="page-69-2"></span><span id="page-69-1"></span><span id="page-69-0"></span>Woodruff, R.S. "A Simple Method for Approximating the Variance of a Complicated Estimate." J*ournal of the American Statistical Association*, 66, 1971, pp. 414-414.

**APPENDIX A**

**ANNOTATED QUESTIONNAIRE – QUARTER I**

*PAGE IS INTENTIONALLY LEFT BLANK TO ALLOW FOR DOUBLE-SIDED COPYING*
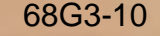

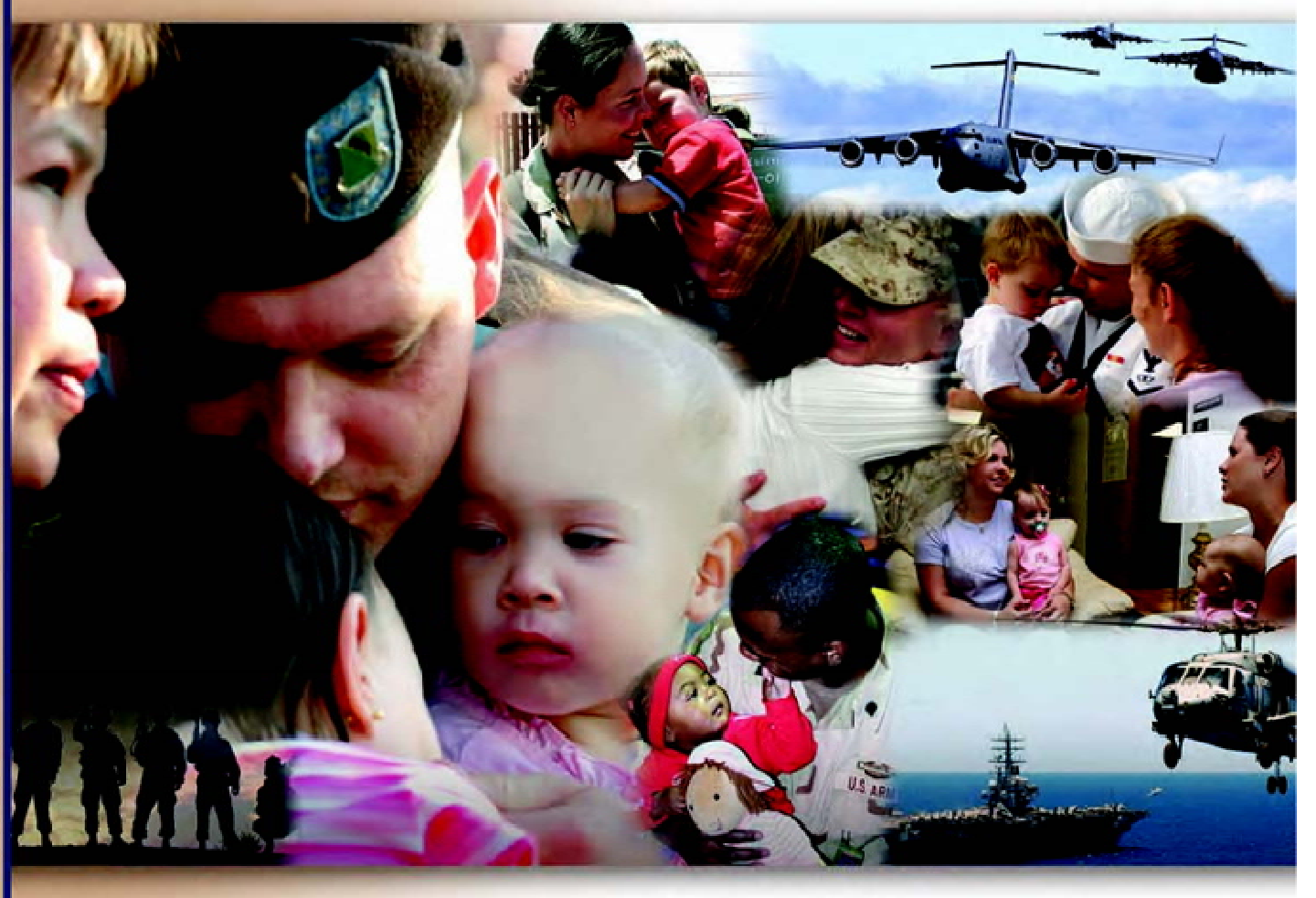

# **Health Care Survey of DoD Beneficiaries**

October 2010

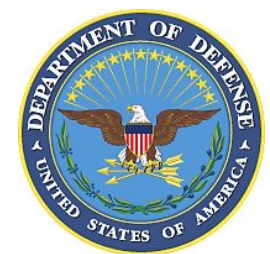

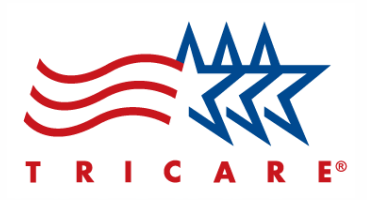

According to the Privacy Act of 1974 (5 U.S.C. §552a), the Department of Defense is required to inform you of the purposes and use of this survey. Please read it carefully.

**Authority:** 10 U.S.C. §1074 (Medical and Dental Care for Members and Certain Former Members, as amended by National Defense Authorization Act of 1993, Public Law 102-484, §706); 10 U.S.C. §1074f (Medical Tracking System for Members Deployed Overseas); 32 C.F.R. §199.17 (TRICARE Program); 45 C.F.R. Part 160 Subparts A and E of Part 164 (Health Insurance Portability and Accountability Act of 1996, Privacy Rule); DoD 6025.18-R (Department of Defense Health Information Privacy Regulation); DoD 6025.13-R (Military Health System Clinical Quality Assurance Program Regulation); 64 FR 22837 (DHA 08 – Health Affairs Survey Data Base, April 28, 1999); and, E.O. 9397 (as amended, November 20, 2008, for SSN collection).

**Purpose:** This survey helps health policy makers gauge beneficiary satisfaction with the current military health care system and provides valuable input from beneficiaries that will be used to improve the Military Health System.

**Routine Uses:** None.

**Disclosure:** Participation is voluntary. Failure to respond will not result in any penalty to the respondent. However, maximum participation is encouraged so that data will be as complete and representative as possible.

#### **YOUR PRIVACY**

*Your participation in this survey effort is very important. Your responses are confidential and your participation is voluntary. The number on the back of this survey is ONLY used to let us know if you returned your survey so we don't have to send you reminders.* 

This is your opportunity to tell officials of your opinions and experiences with the current military health care system. It is also an opportunity to provide feedback and identify areas where improvements are needed.

*The survey processing center removes all identifying information before sending the results to the Department of Defense.* 

*Your information is grouped with others and no individual information is shared. Only group statistics will be compiled and reported. No information about you as an individual will be disclosed.*

#### **SURVEY INSTRUCTIONS**

Answer all the questions by checking the box to the left of your answer. You are sometimes told to skip over some questions in this survey. When this happens you will see an arrow with a note that tells you what question to answer next, like this:

> Yes *Go to Question 12*  $\Box$  No

Please return the completed questionnaire in the enclosed postagepaid envelope within *seven days*. If the envelope is missing, please send to:

> Office of the Assistant Secretary of Defense (Health Affairs) TMA/HPAE c/o Synovate Survey Processing Center PO Box 5030 Chicago, IL 60680-4138

#### **SURVEY STARTS HERE**

*As an eligible TRICARE beneficiary, please complete this survey even if you did not receive your health care from a military facility.* 

*Please recognize that some specific questions about TRICARE benefits may not apply to you, depending on your entitlement and particular TRICARE program.* 

*This survey is about the health care of the person whose name appears on the cover letter. The questionnaire should be completed by that person. If you are not the addressee, please give this survey to that person.*

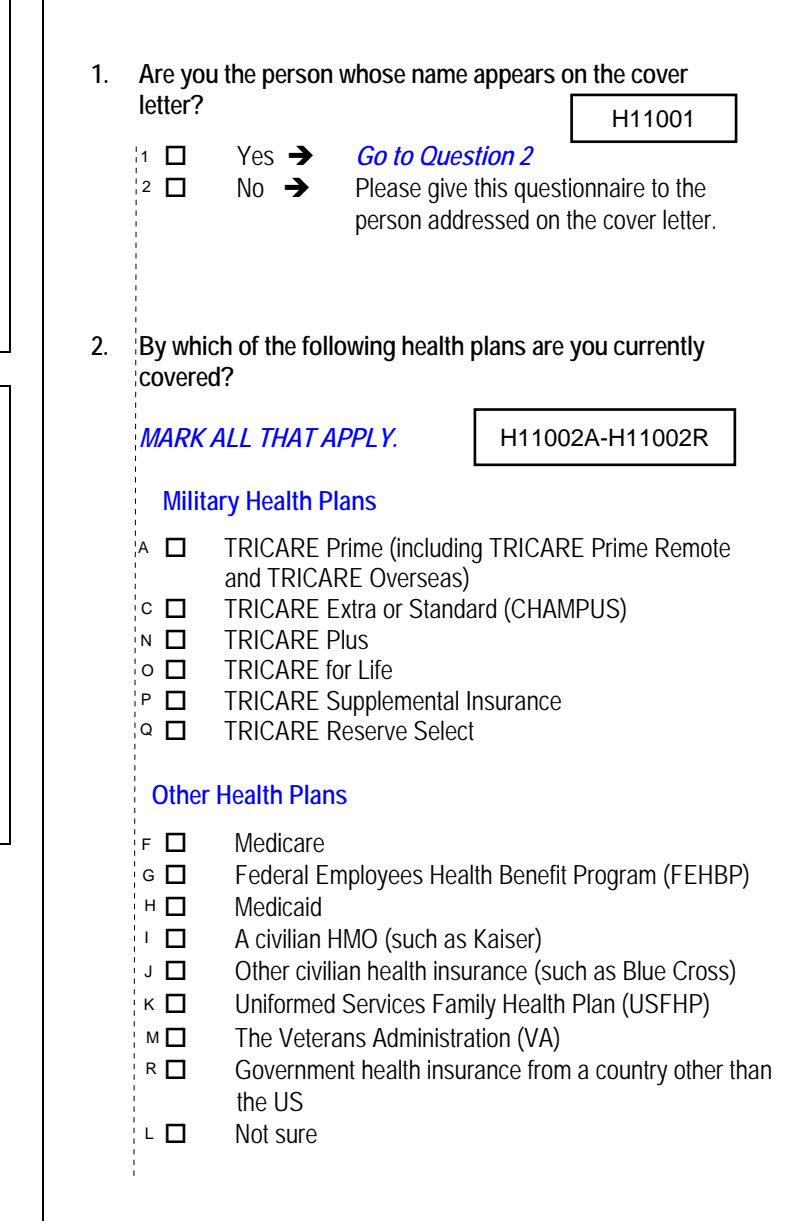

#### **3. Which health plan did you use for all or most of your health care in the last 12 months?**   $H11002$

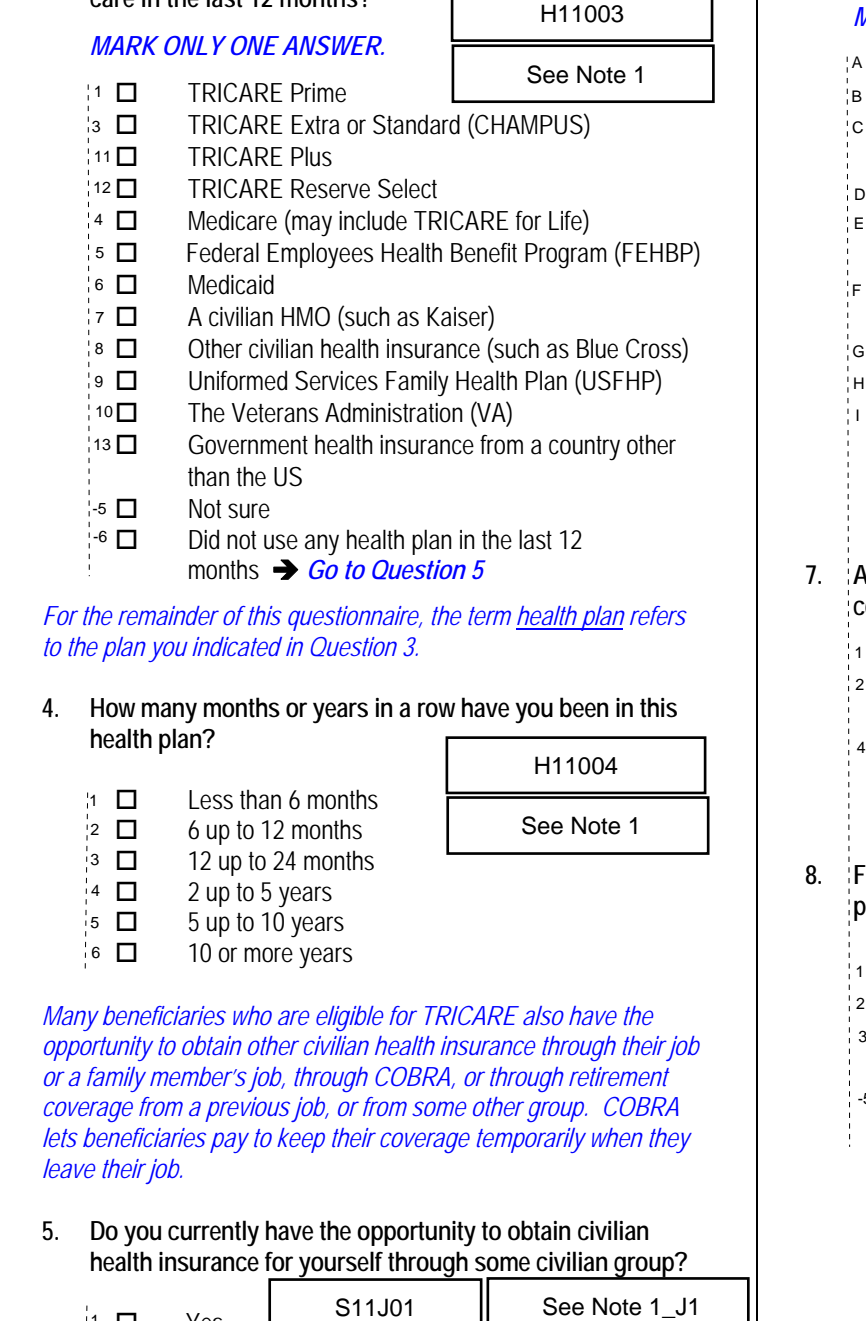

*For the remainder of this questionnaire, the term health plan refers to the plan you indicated in Question 3.* 

#### **4. How many months or years in a row have you been in this health plan?**  . . *. .* . . .

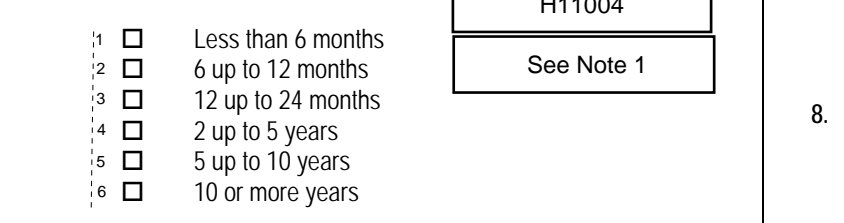

*Many beneficiaries who are eligible for TRICARE also have the opportunity to obtain other civilian health insurance through their job or a family member's job, through COBRA, or through retirement coverage from a previous job, or from some other group. COBRA lets beneficiaries pay to keep their coverage temporarily when they leave their job.* 

**5. Do you currently have the opportunity to obtain civilian health insurance for yourself through some civilian group?** 

| $31.3\%$ 1 $\Box$ | Yes | S11J01                          | See Note 1 J1 |
|-------------------|-----|---------------------------------|---------------|
| 68.7% 2 □         | No. | $\rightarrow$ Go to Question 15 |               |

### **6. What options do you have for obtaining civilian coverage?**

### *MARK ALL THAT APPLY. Responses\**

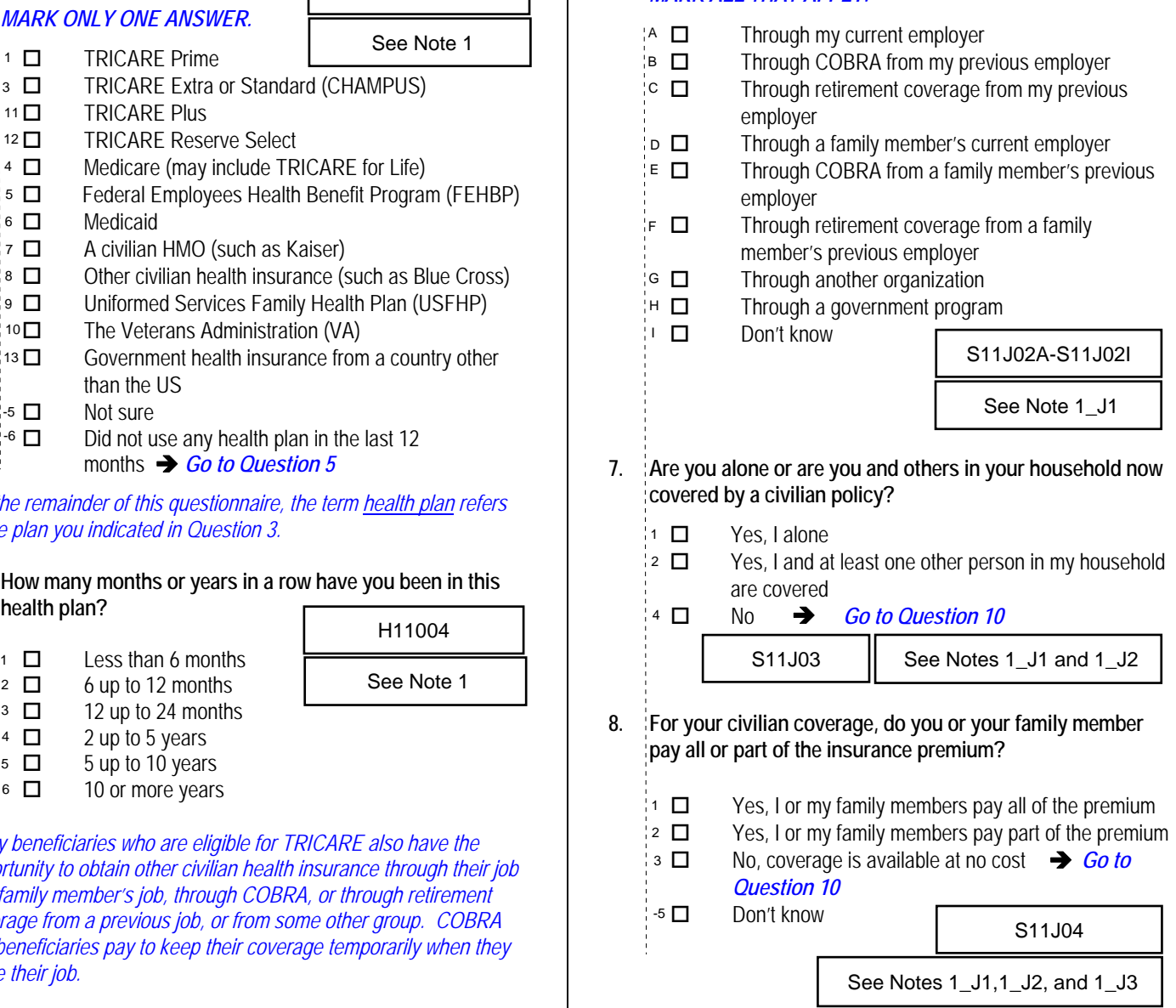

#### **9. How much per month do you or your family member pay for this coverage?**

*Please write your response in dollars on the lines provided, then check the matching box below in each column. For example, if you pay \$456 per month, you would put a "4" on the first line, a "5" on the second line and "6" on the third line, and then check the box next to the "4" in the first column, next to the "5" in the second column and next to the "6" in the third column.* 

#### *For example:*

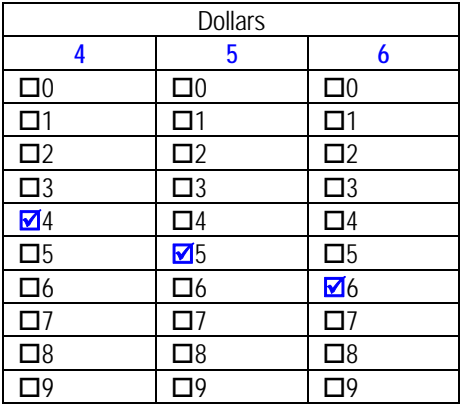

*If you do not know the exact amount, please indicate the approximate amount.* 

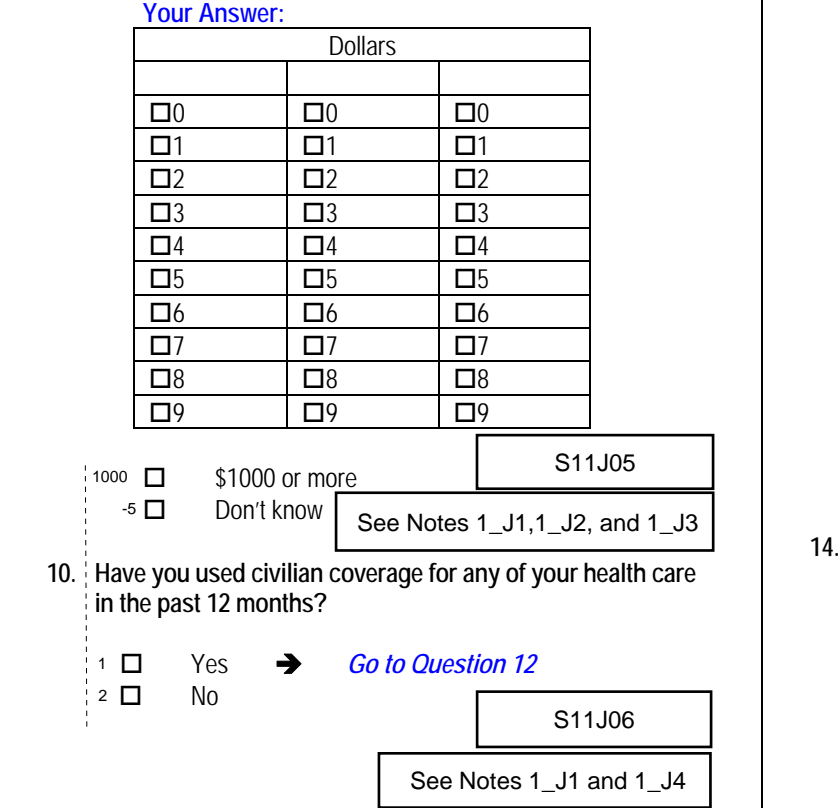

## 11. Why haven't you used civilian coverage? S11J07A-S11J07N<br>
stated to the MARK ALL THAT APPLY. See Notes 1\_J1 and 1\_J4

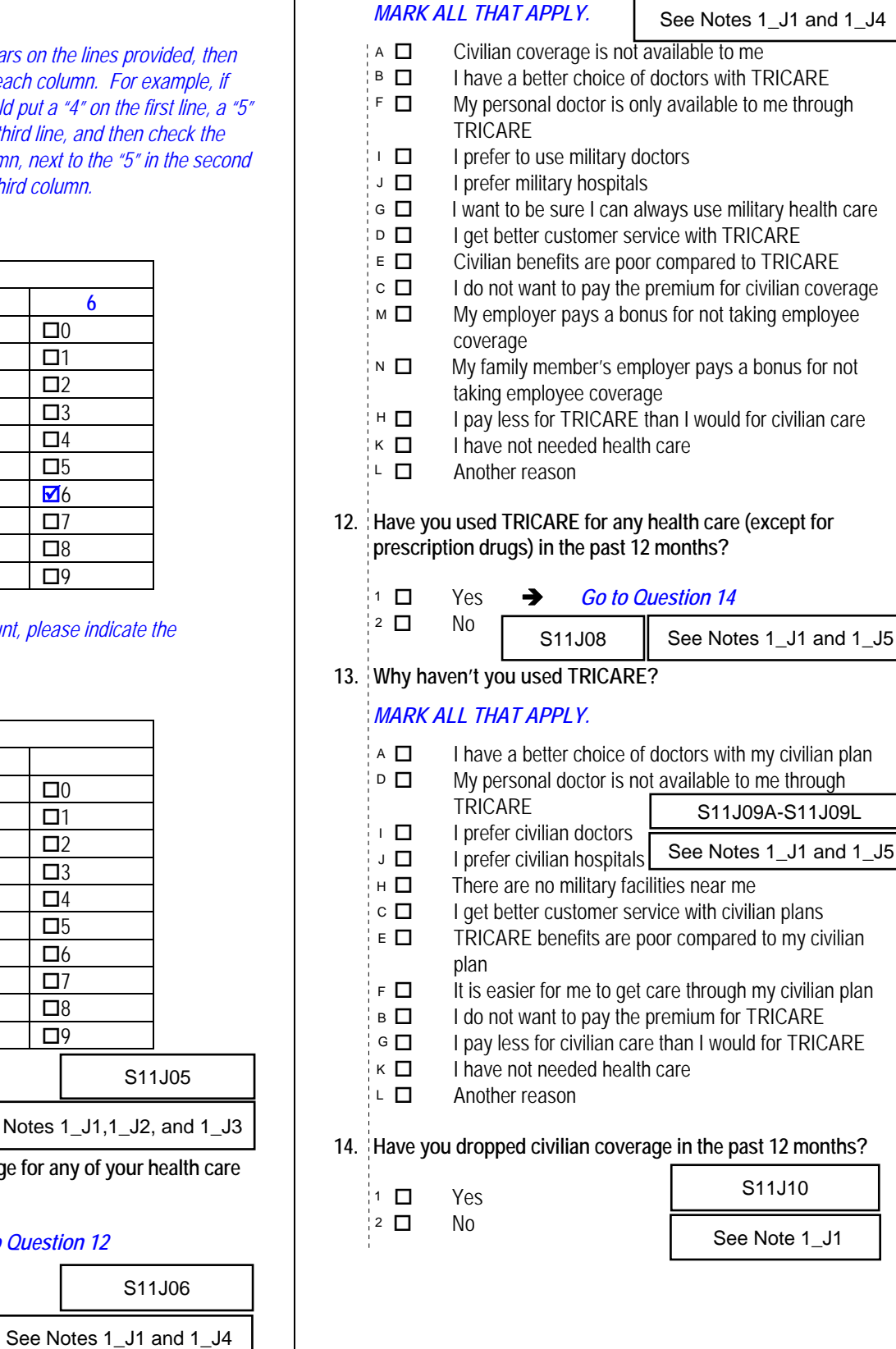

#### **YOUR HEALTH CARE IN THE LAST 12 MONTHS**

*These questions ask about your own health care. Do not include care you got when you stayed overnight in a hospital. Do not include the times you went for dental care visits.* 

**15. In the last 12 months, where did you go most often for your health care?**  *Responses MARK ONLY ONE ANSWER.*<br> *Responses MARK ONLY ONE ANSWER.* 

*MARK ONLY ONE ANSWER. Percent of* 

H11005

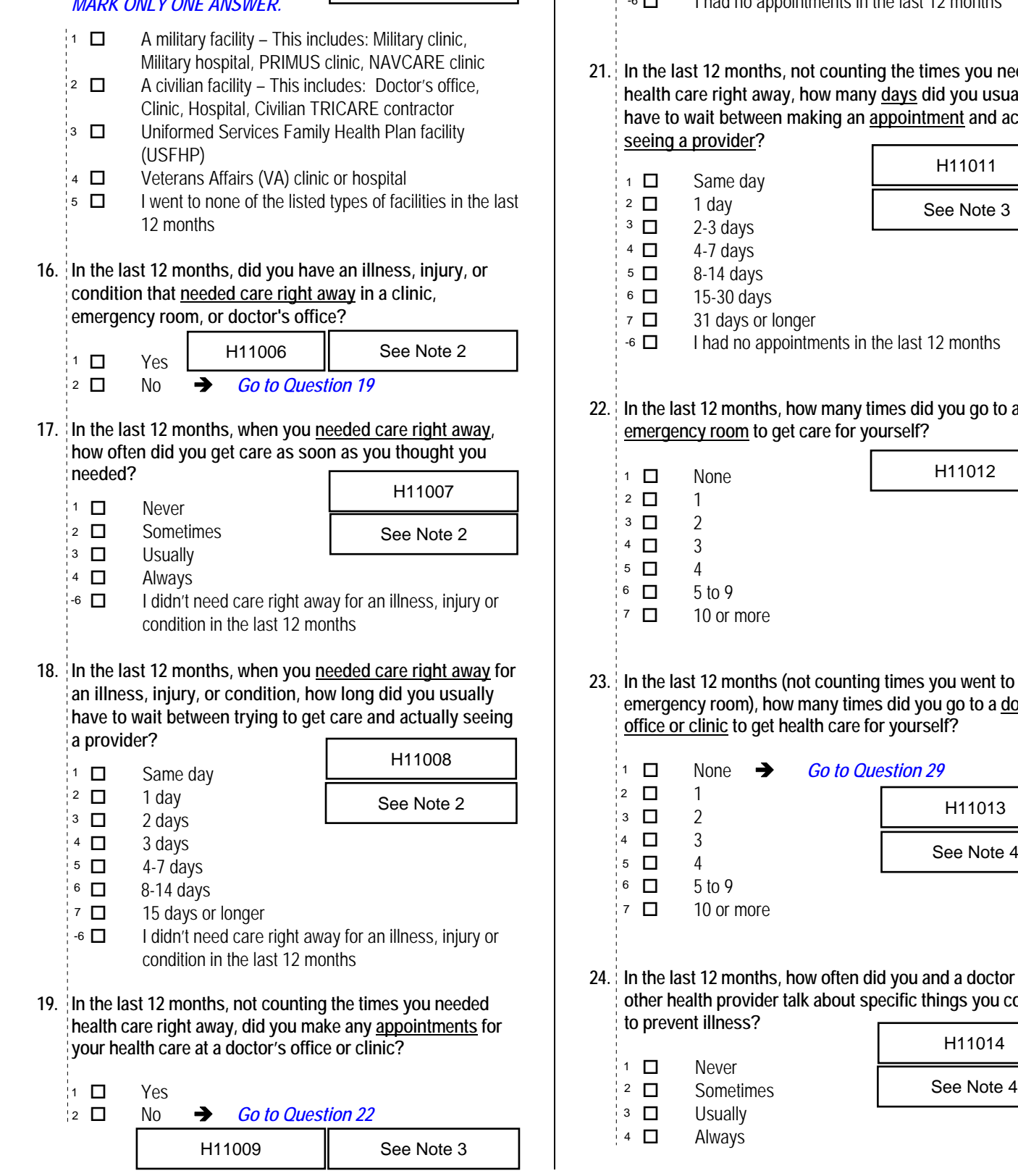

**20. In the last 12 months, not counting times you needed care right away, how often did you get an appointment for your health care at a doctor's office or clinic as soon as you thought you needed?**  *Percent of*  Г ٦ H11010

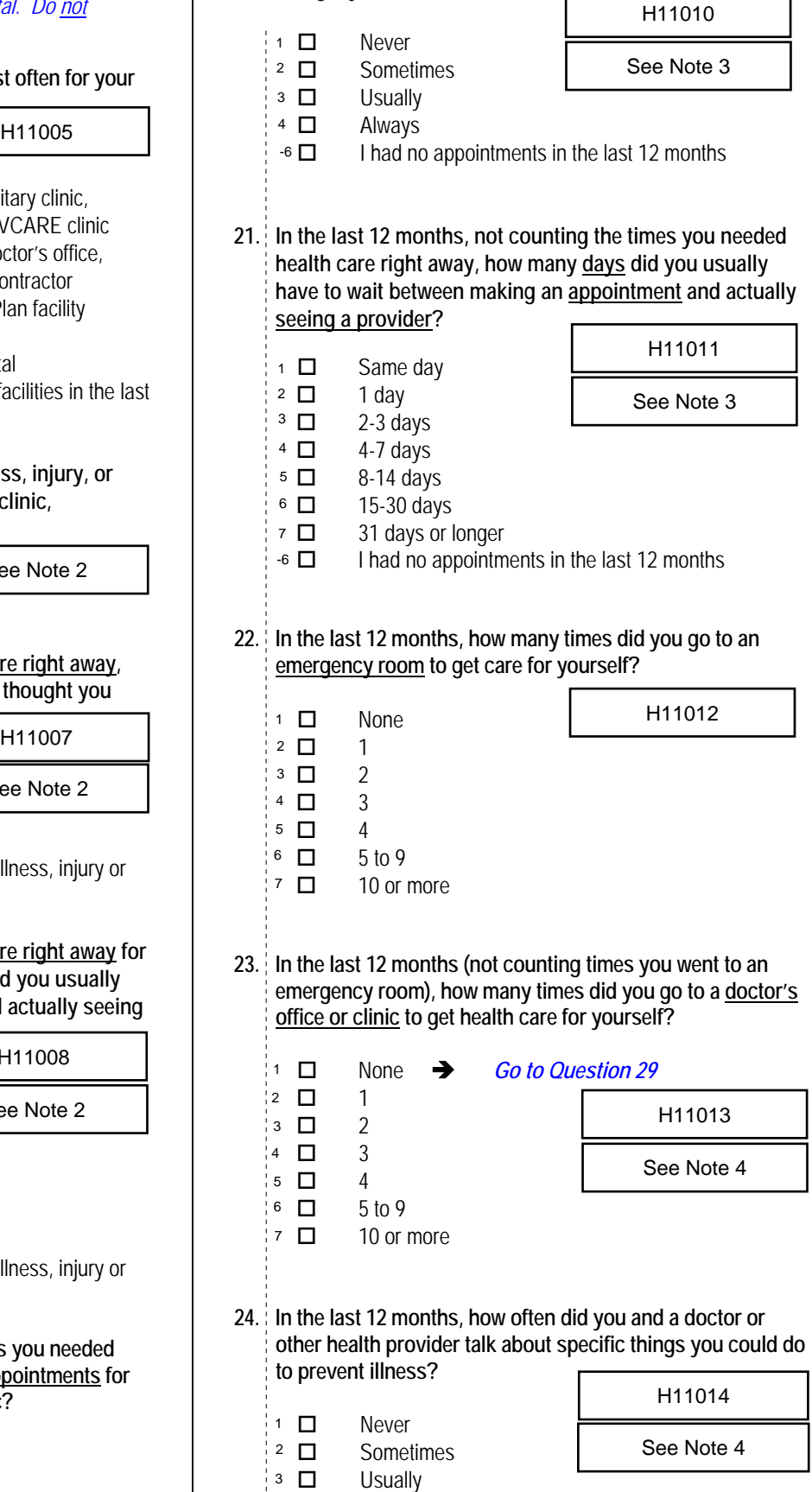

*\*Percent of responses exclude values coded as missing or skipped, therefore denominators vary depending on number of eligible respondents per question.*

Always

4 *27.2%*

**25. Choices for your treatment or health care can include choices about medicine, surgery, or other treatment. In the last 12 months, did a doctor or other health provider tell you** 

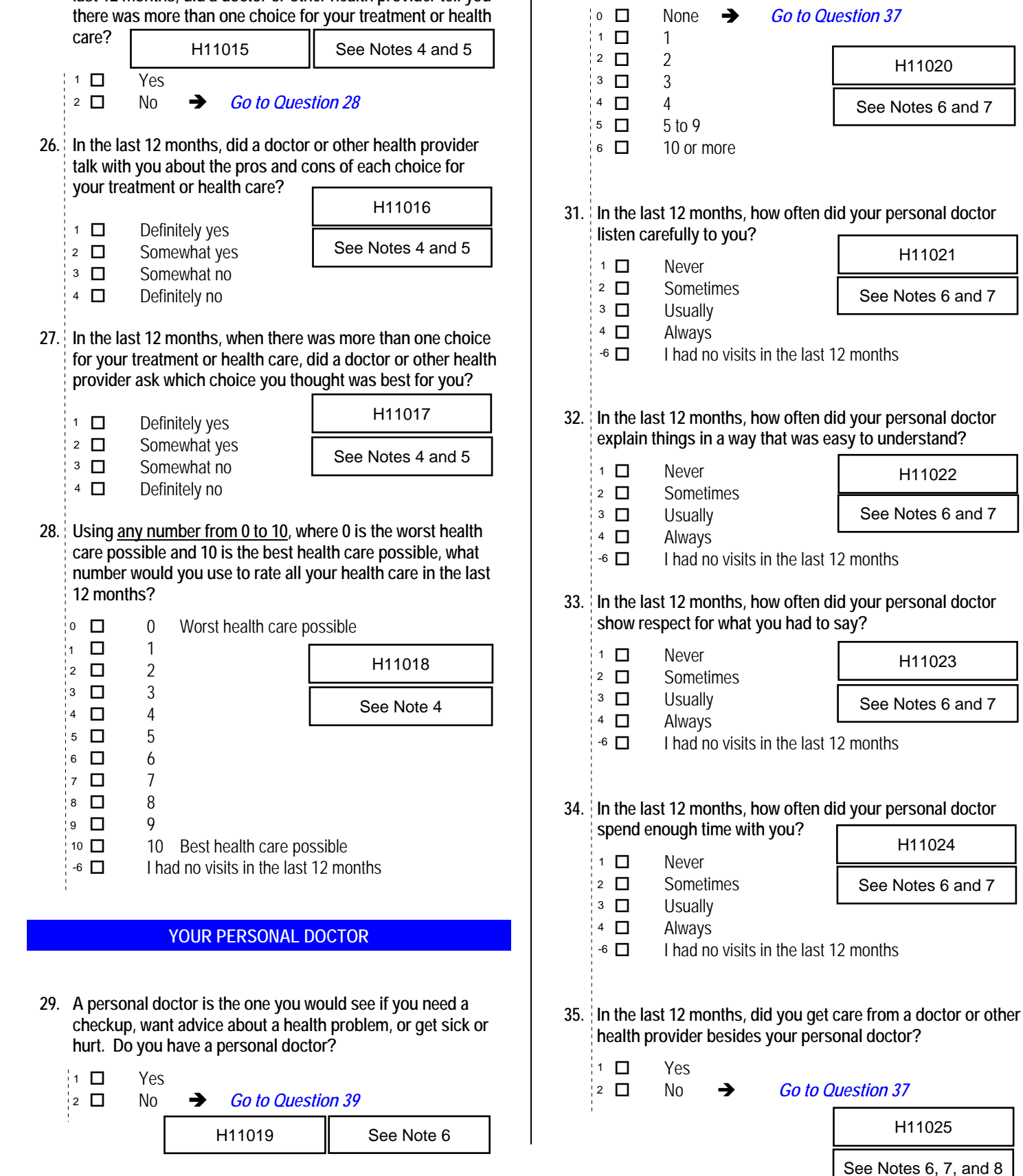

**30. In the last 12 months, how many times did you visit your personal doctor to get care for yourself?**  *Percent of Responses\**

**31. In the last 12 months, how often did your personal doctor** 

H11020

See Notes 6 and 7

**often did your personal doctor** 

H11022

See Notes 6 and 7

See Notes 6 and 7

H11023

See Notes 6 and 7

See Notes 6 and 7

H11025

See Notes 6, 7, and 8

**34. often did your personal doctor** 

*<sup>\*</sup>Percent of responses exclude values coded as missing or skipped, therefore denominators vary depending on number of eligible respondents per question.*

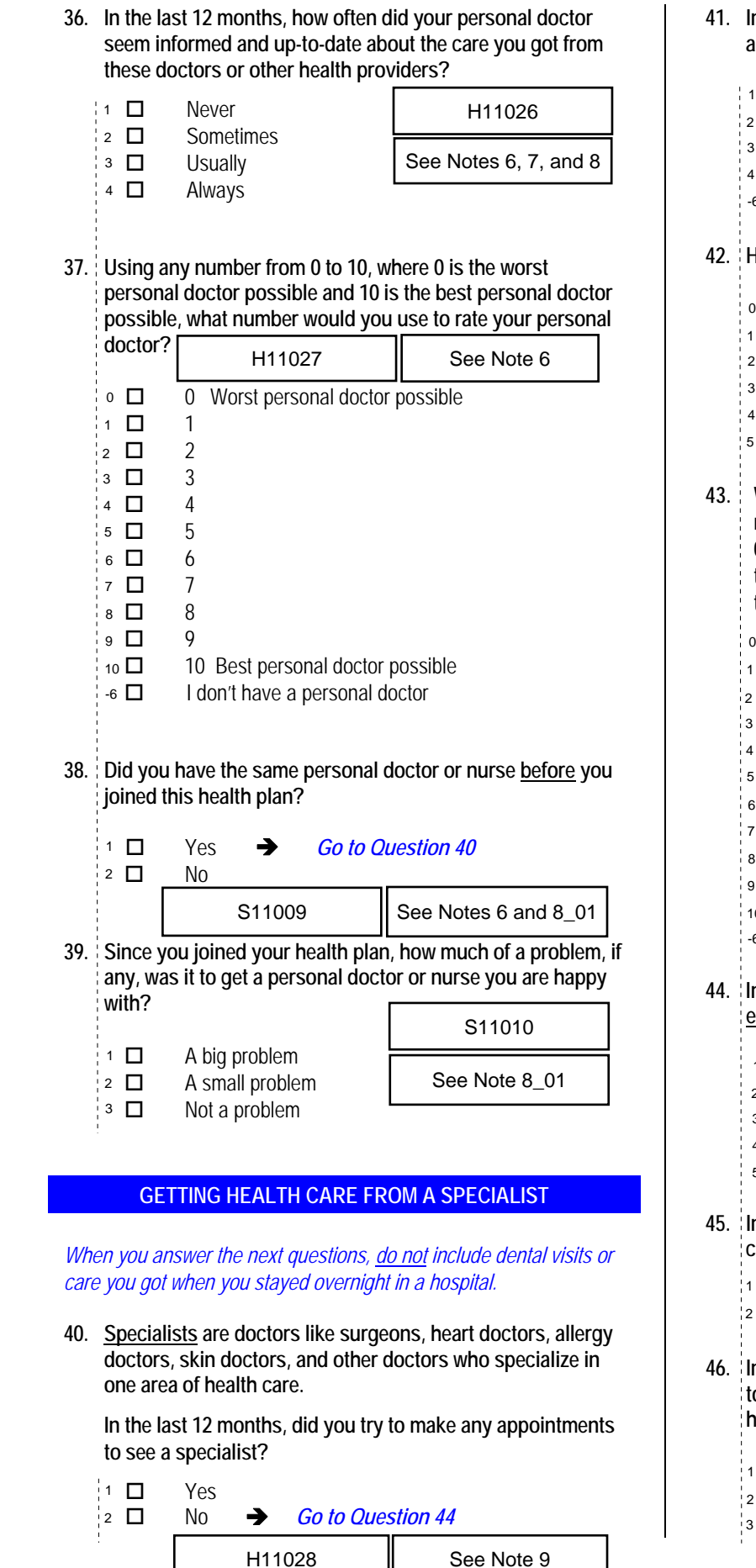

**41. In the last 12 months, how often was it easy to get appointments with specialists?**  Never Sometimes **Usually**  Always  $\overline{\bullet}$   $\Box$  I didn't need a specialist in the last 12 months **42. How many specialists have you seen in the last 12 months?**   $\overline{\phantom{a}}$   $\Box$  None  $\rightarrow$  *Go to Question 44*  1 specialist 29.8% | 2 **□** 2 3 3  $\frac{1}{6}$  4  $\Box$  4 5 or more specialists **43. We want to know your rating of the specialist you saw most often in the last 12 months. Using any number from 0 to 10, where 0 is the worst specialist possible and 10 is the best specialist possible, what number would you use to rate the specialist?**  0 Worst specialist possible  $1 \Box$  1  $2 \Box$  2 3 3  $4 \Box 4$  $5 \Box 5$  6 6 7 7 8 8 9 9  $10$  Best specialist possible I didn't see a specialist in the last 12 months **44. In general, how would you rate your overall mental or emotional health?**  Excellent Very good Good Fair Poor **45. In the last 12 months, did you need any treatment or counseling for a personal or family problem?**  Yes No *Go to Question 48* **46. In the last 12 months, how much of a problem, if any, was it to get the treatment or counseling you needed through your health plan?**  A big problem A small problem Not a problem H11029 1 11 ∆  $\frac{1}{2}$  1  $\Box$ 1 *10.8%*  $%$  2  $\Box$  $\frac{2}{2}$  D  $\frac{9}{2}$  D See Note 9 3 3⁄9 i 3 □  $\%$   $\overline{4}$   $\Box$ -6<br>H<br>0 1 *41.8%* 2 H11030 See Notes 9 and 10 % ¦5 □ 2 *82.5%* H11031 See Notes 9 and 10  $-6$   $\Box$ S11B01  $4$   $\Box$  $5\Box$  $1$   $\Box$ S11B02 | See Note 10\_B1 S11B03 See Note 10\_B1 % ¦3 □ *3.5% 0.7% 0.9% 1.2% 3.8% 3.3% 38.9% 5.9% 1.7% 17.5%*

**47. Using any number from 0 to 10, where 0 is the worst treatment or counseling possible and 10 is the best treatment or counseling possible, what number would you use to rate your treatment or counseling in the last 12** 

**months?**  *Percent of Responses\**

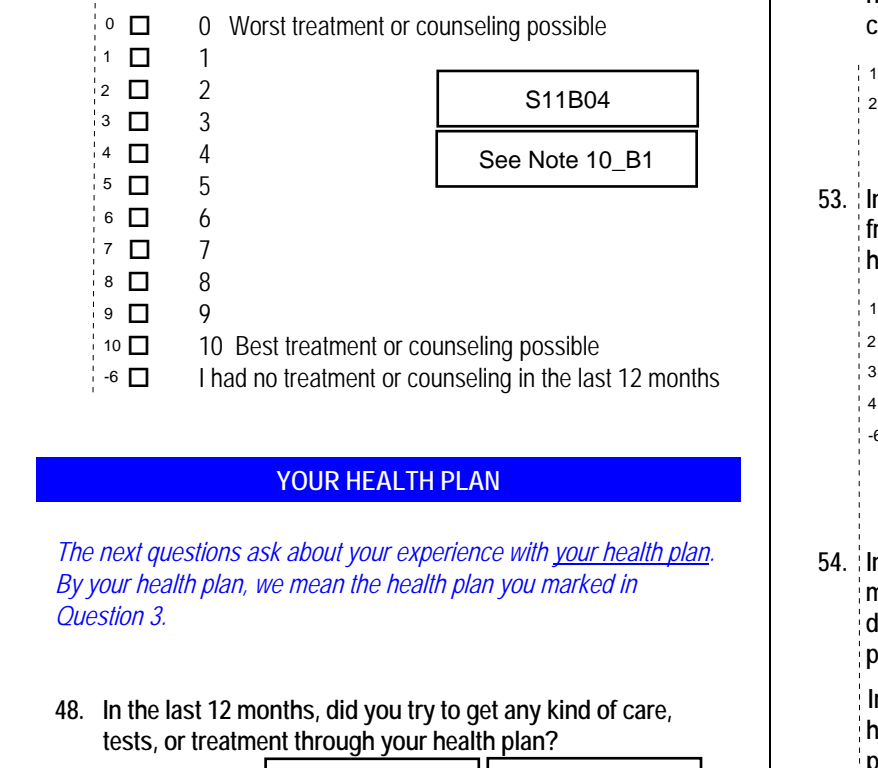

#### **YOUR HEALTH PLAN**

*The next questions ask about your experience with your health plan. By your health plan, we mean the health plan you marked in Question 3.* 

**48. In the last 12 months, did you try to get any kind of care,**  *Percent of* **tests, or treatment through your health plan?** 

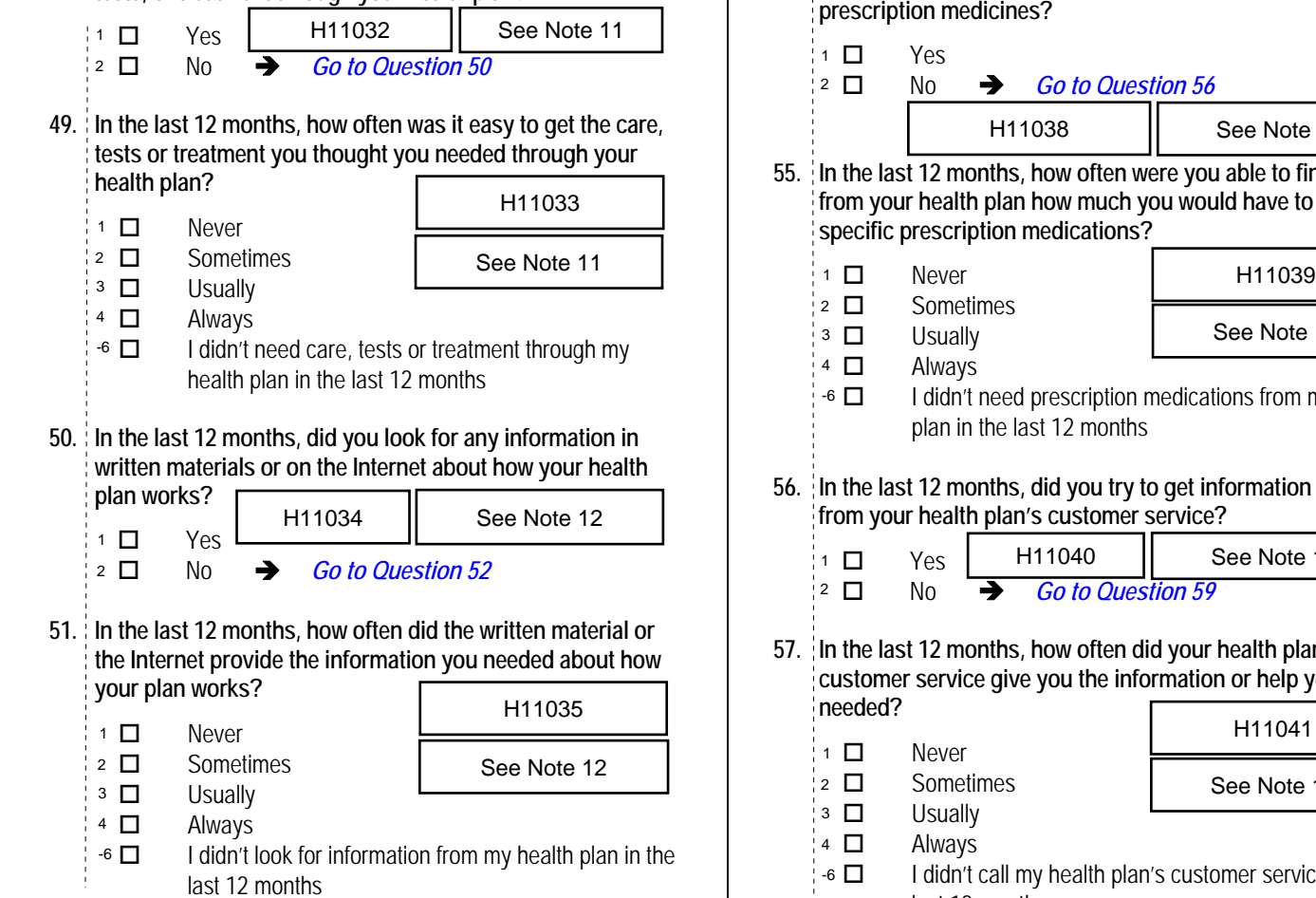

**52. Sometimes people need services or equipment beyond what is provided in a regular or routine office visit, such as care from a specialist, physical therapy, a hearing aid, or oxygen.** 

**In the last 12 months, did you look for information from your health plan on how much you would have to pay for a health care service or equipment?**  *Percent of Responses\**

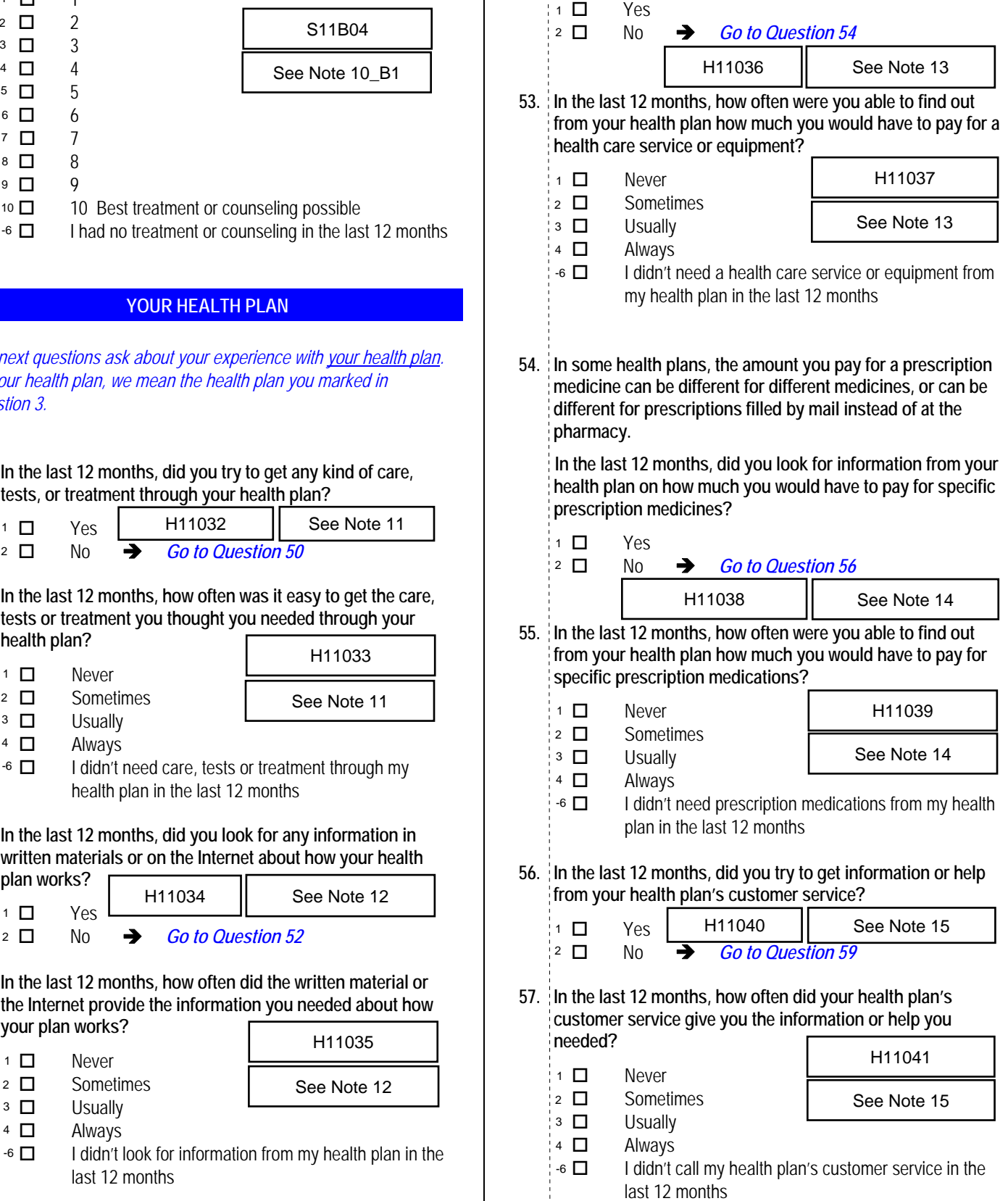

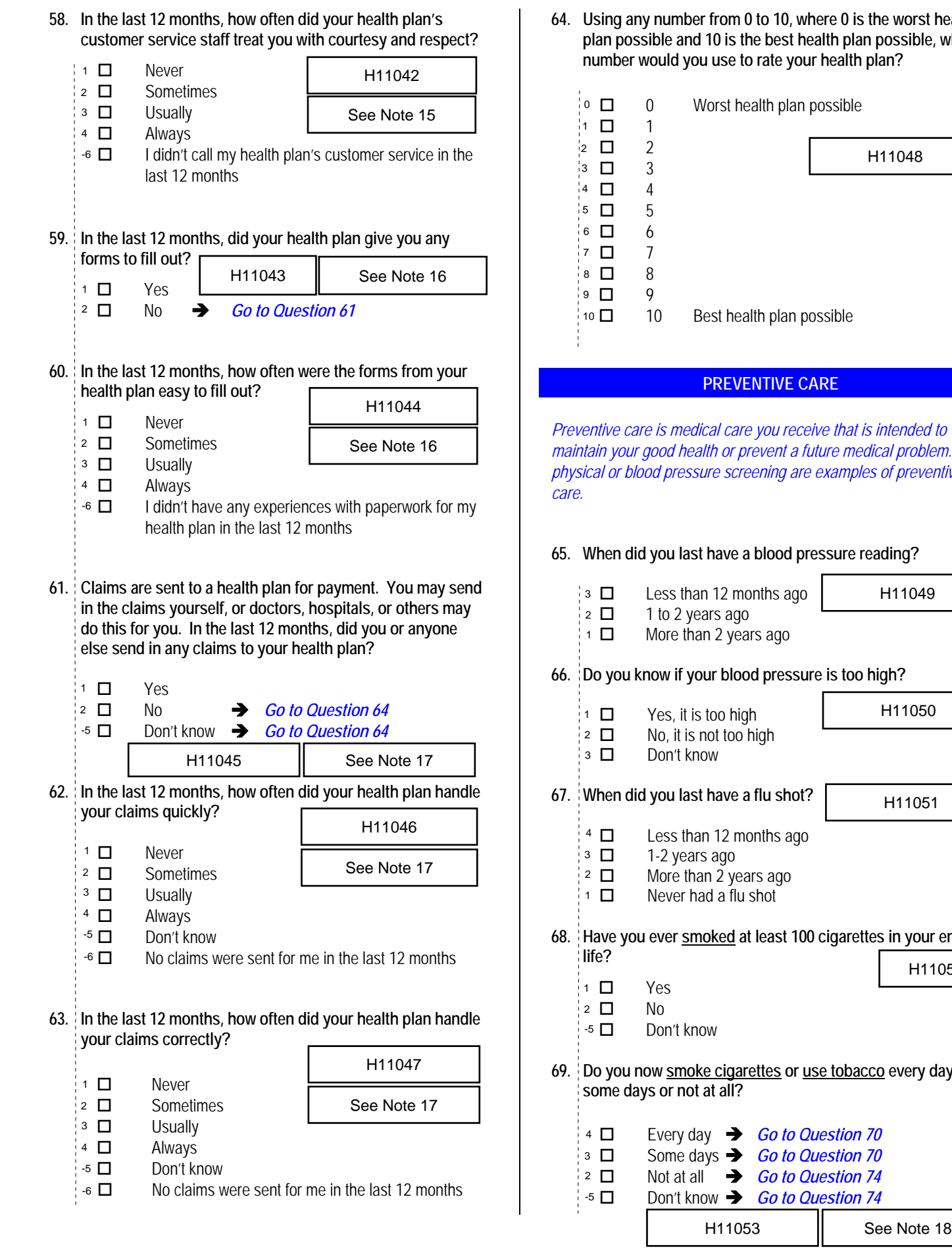

**64. Using any number from 0 to 10, where 0 is the worst health plan possible and 10 is the best health plan possible, what number would you use to rate your health plan?**   $Perc$ *Responses\**

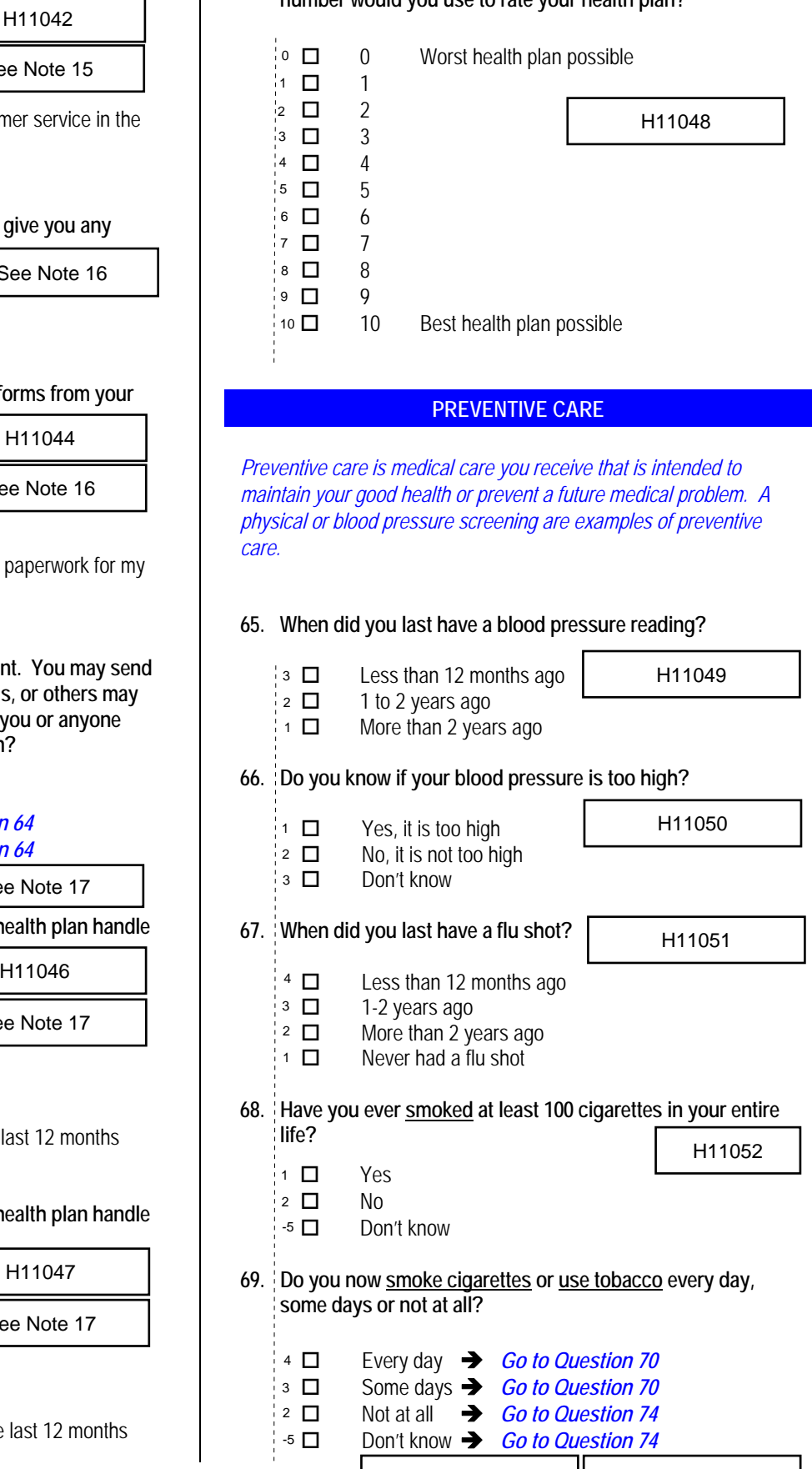

*2.1%*

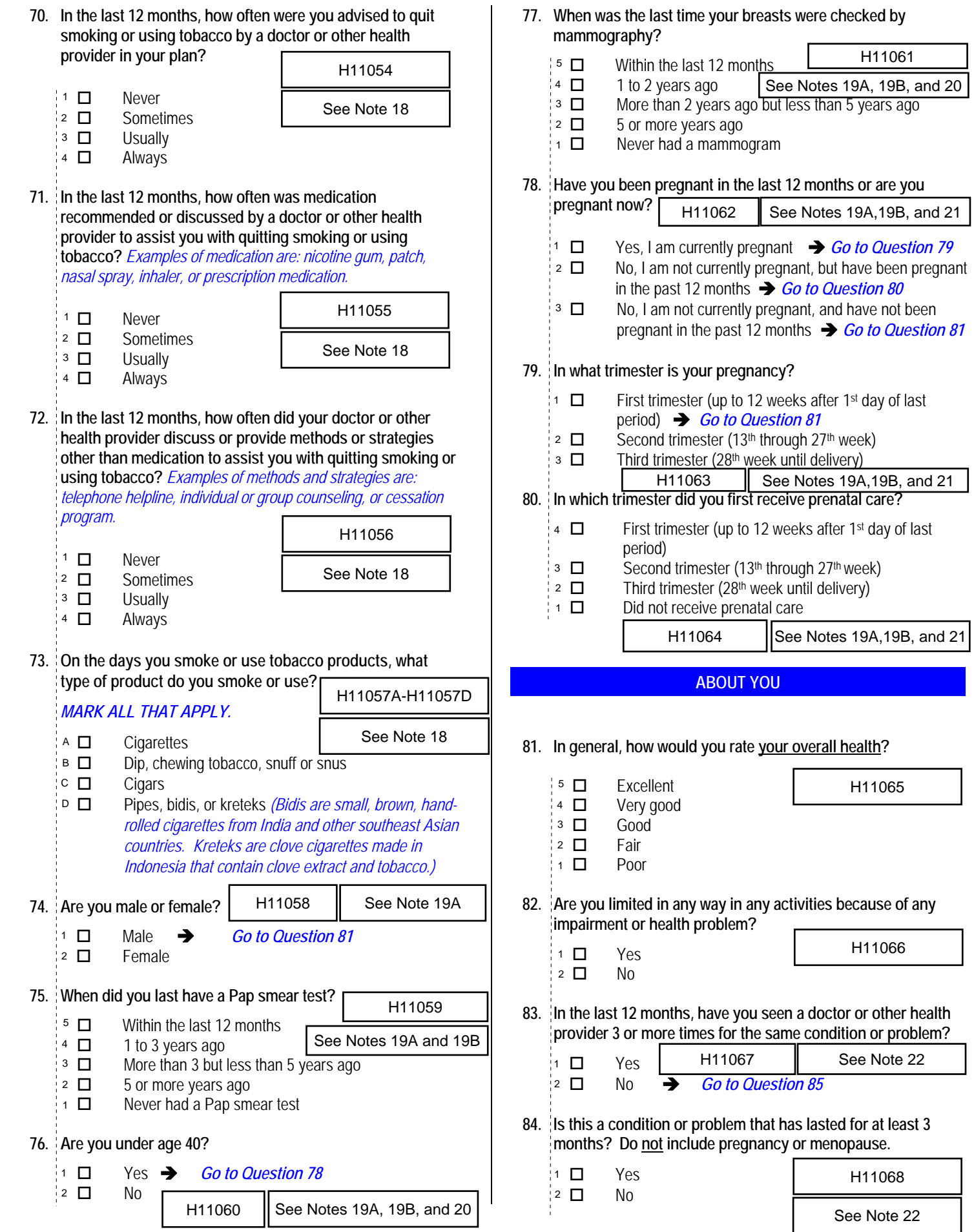

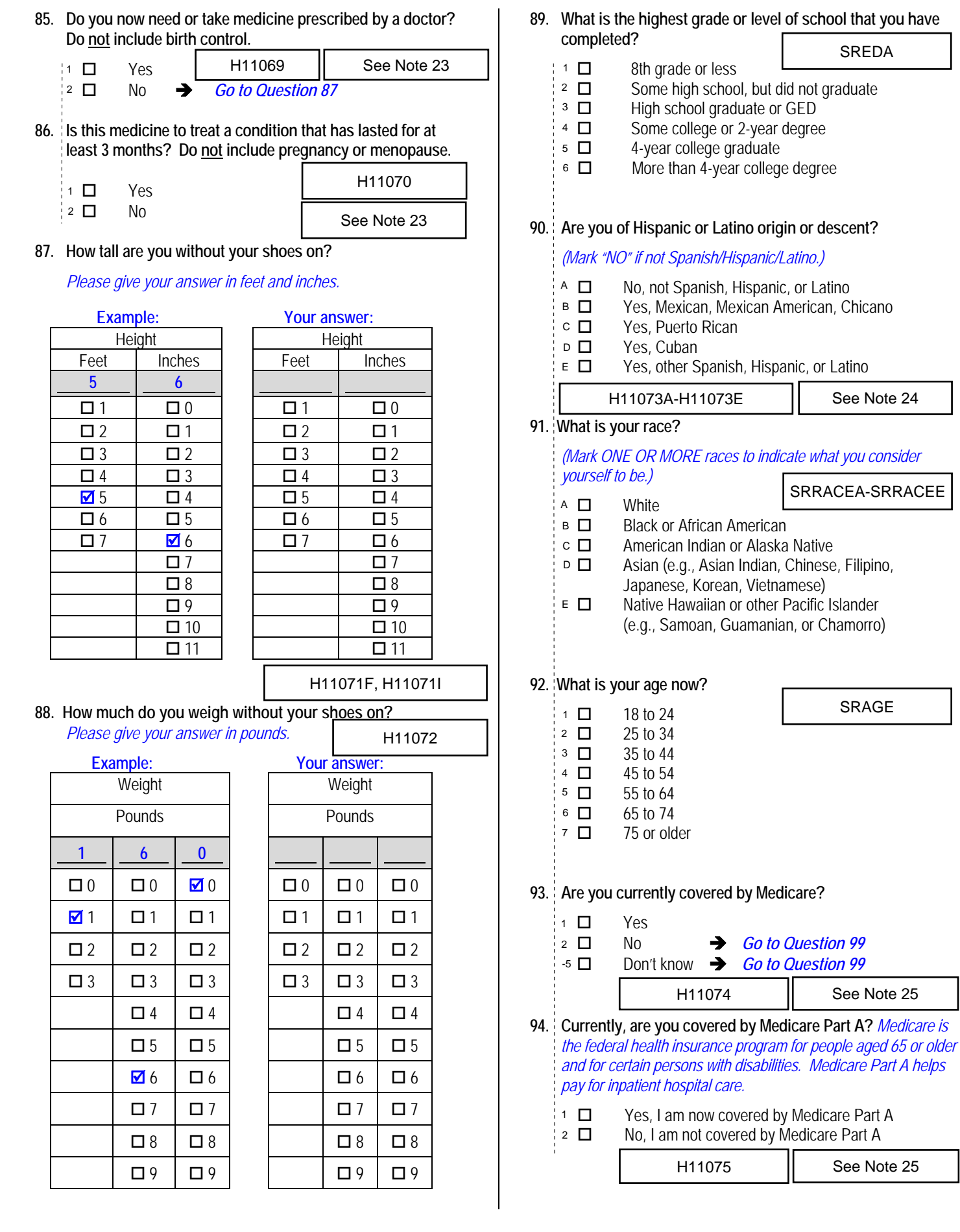

*Percent of* 

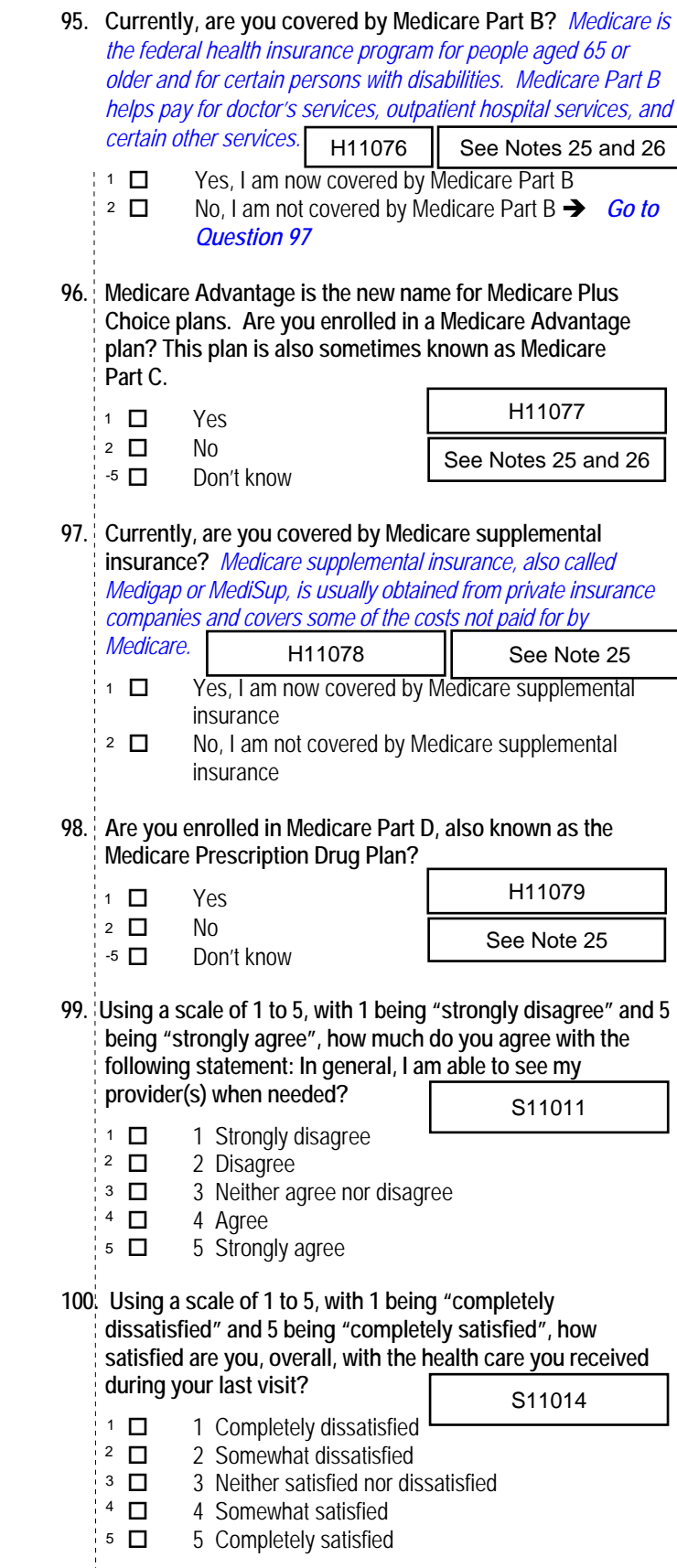

## **THANK YOU FOR TAKING THE TIME TO COMPLETE THE SURVEY!** Your generous contribution will greatly aid efforts to improve the health of our military community.

**Return your survey in the postage-paid envelope.** If the envelope is missing, please send to:

> Office of the Assistant Secretary of Defense (Health Affairs) TMA/HPAE c/o Synovate Survey Processing Center PO Box 5030 Chicago, IL 60680-4138

#### **Questions about the survey?**

#### Email: **survey-dodq2@synovate.net**

Toll-free phone (in the US, Puerto Rico and Canada): **1-877-236-2390**, available 24 hours a day Toll-free fax (in the US and Canada): 1-800-409-7681

#### **International Toll-Free numbers:**

Germany: 0 800 182 1532 Great Britain: 008 234 7139 Japan: 0053 11 30 814 South Korea: 003 0813 1286 Mexico: 001 877 238 5171 Philippines: 1 800 1116 2366

When calling or writing, please provide your 8-digit ID number printed in blue on the letter accompanying this survey.

#### **Questions about your TRICARE coverage?**

For additional information on TRICARE, or if you are not sure about your benefits, or if you don't have a primary care manager; contact the TRICARE Service Center in your region:

> North: 1-877-874-2273 South: 1-800-444-5445 West: 1-888-874-9378 Outside the US: 1-888-777-8343

The website is:

**www.tricare.osd.mil/tricareservicecenters** 

Veterans: Contact the US Department of Veterans Affairs at **1-877-222-VETS**; or go to **www.va.gov**

**APPENDIX A**

**ANNOTATED QUESTIONNAIRE – QUARTER II**

*PAGE IS INTENTIONALLY LEFT BLANK TO ALLOW FOR DOUBLE-SIDED COPYING*

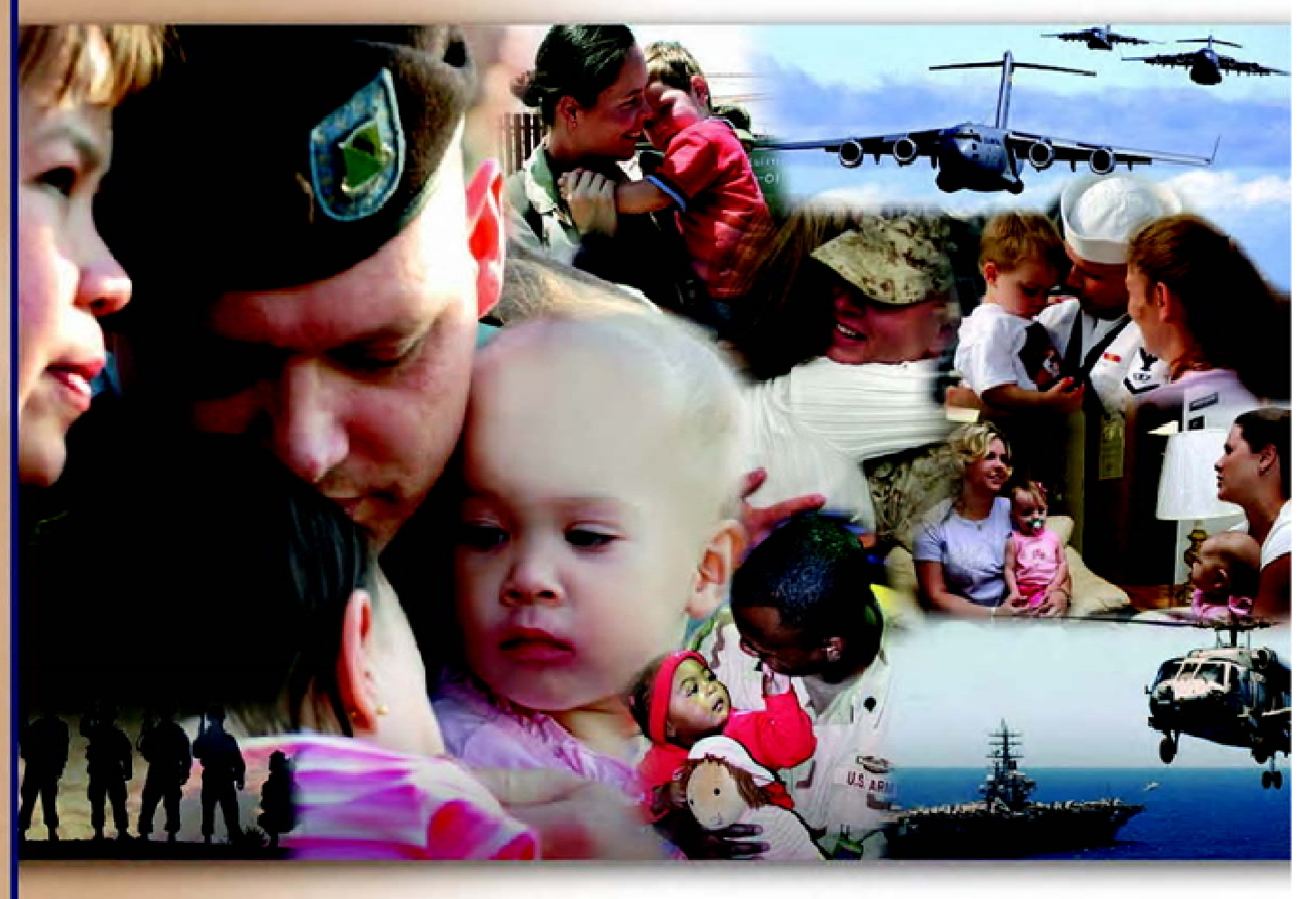

# **Health Care Survey of DoD Beneficiaries**

January 2011

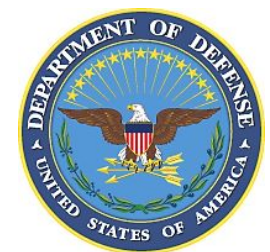

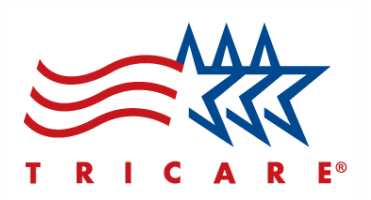

According to the Privacy Act of 1974 (5 U.S.C. §552a), the Department of Defense is required to inform you of the purposes and use of this survey. Please read it carefully.

**Authority:** 10 U.S.C. §1074 (Medical and Dental Care for Members and Certain Former Members, as amended by National Defense Authorization Act of 1993, Public Law 102-484, §706); 10 U.S.C. §1074f (Medical Tracking System for Members Deployed Overseas); 32 C.F.R. §199.17 (TRICARE Program); 45 C.F.R. Part 160 Subparts A and E of Part 164 (Health Insurance Portability and Accountability Act of 1996, Privacy Rule); DoD 6025.18-R (Department of Defense Health Information Privacy Regulation); DoD 6025.13-R (Military Health System Clinical Quality Assurance Program Regulation); 64 FR 22837 (DHA 08 – Health Affairs Survey Data Base, April 28, 1999); and, E.O. 9397 (as amended, November 20, 2008, for SSN collection).

**Purpose:** This survey helps health policy makers gauge beneficiary satisfaction with the current military health care system and provides valuable input from beneficiaries that will be used to improve the Military Health System.

**Routine Uses:** None.

**Disclosure:** Participation is voluntary. Failure to respond will not result in any penalty to the respondent. However, maximum participation is encouraged so that data will be as complete and representative as possible.

#### **YOUR PRIVACY**

*Your participation in this survey effort is very important. Your responses are confidential and your participation is voluntary. The number on the back of this survey is ONLY used to let us know if you returned your survey so we don't have to send you reminders.* 

This is your opportunity to tell officials of your opinions and experiences with the current military health care system. It is also an opportunity to provide feedback and identify areas where improvements are needed.

*The survey processing center removes all identifying information before sending the results to the Department of Defense.* 

*Your information is grouped with others and no individual information is shared. Only group statistics will be compiled and reported. No information about you as an individual will be disclosed.*

#### **SURVEY INSTRUCTIONS**

Answer all the questions by checking the box to the left of your answer. You are sometimes told to skip over some questions in this survey. When this happens you will see an arrow with a note that tells you what question to answer next, like this:

> Yes *Go to Question 12*  $\Box$  No

Please return the completed questionnaire in the enclosed postagepaid envelope within *seven days*. If the envelope is missing, please send to:

> Office of the Assistant Secretary of Defense (Health Affairs) TMA/HPAE c/o Synovate Survey Processing Center PO Box 5030 Chicago, IL 60680-4138

#### **SURVEY STARTS HERE**

*As an eligible TRICARE beneficiary, please complete this survey even if you did not receive your health care from a military facility.* 

*Please recognize that some specific questions about TRICARE benefits may not apply to you, depending on your entitlement and particular TRICARE program.* 

*This survey is about the health care of the person whose name appears on the cover letter. The questionnaire should be completed by that person. If you are not the addressee, please give this survey to that person.*

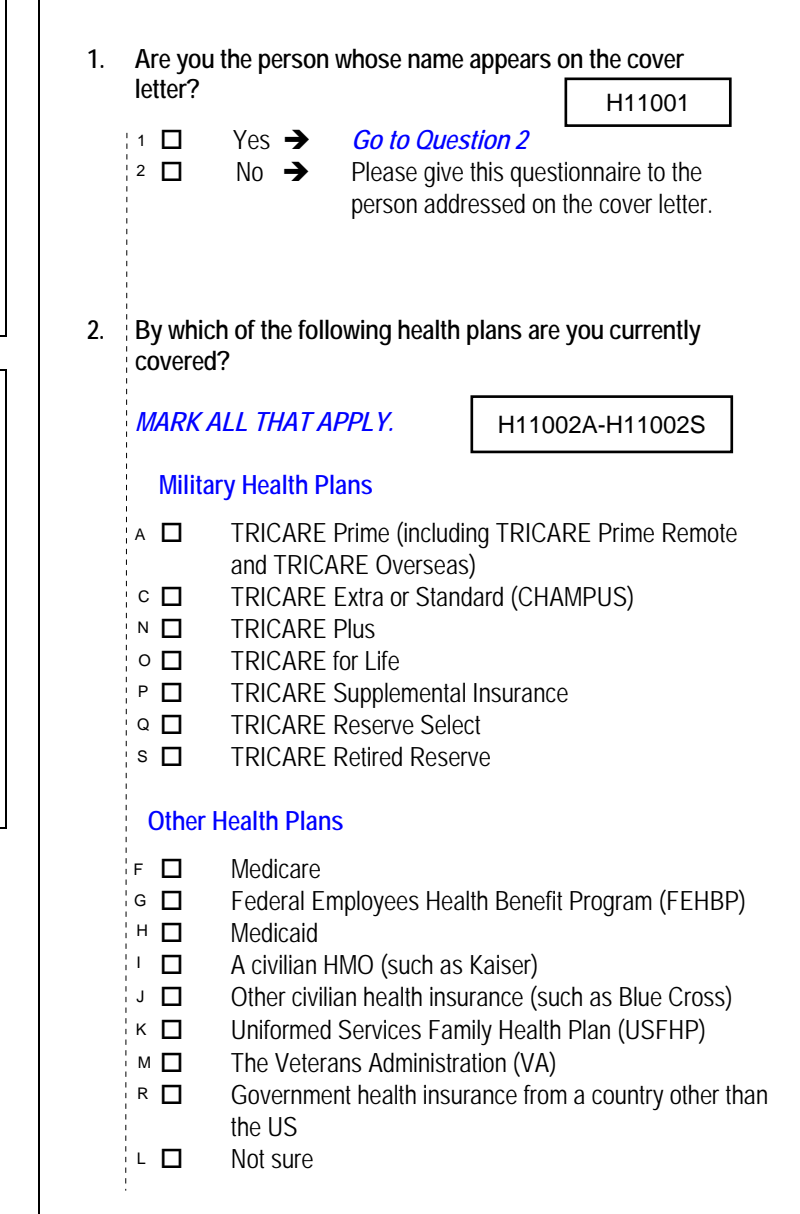

**3. Which health plan did you use for all or most of your health care in the last 12 months?**  H11003

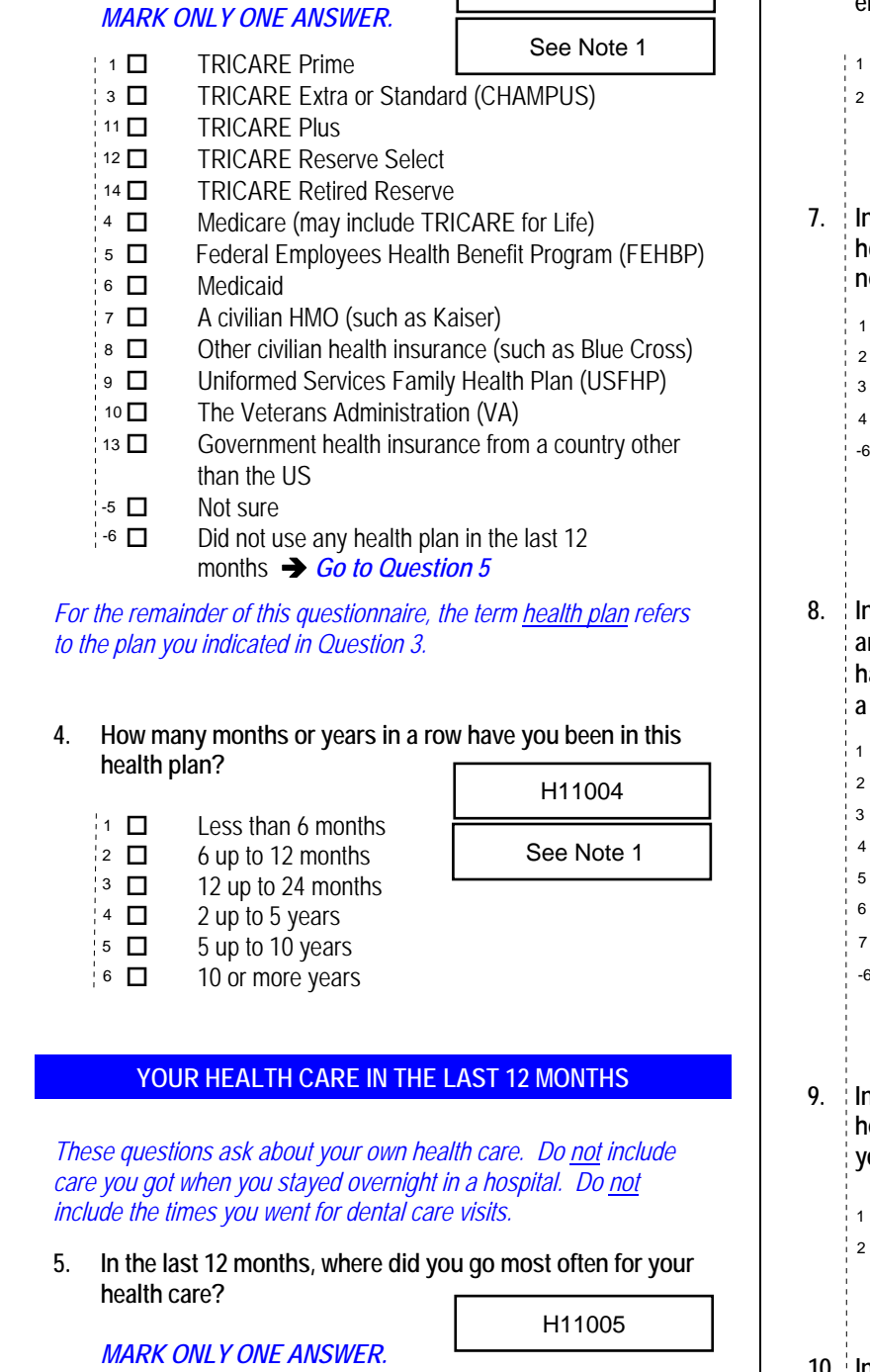

*For the remainder of this questionnaire, the term health plan refers to the plan you indicated in Question 3.* 

#### **4. How many months or years in a row have you been in this health plan?**

H11004

See Note 1

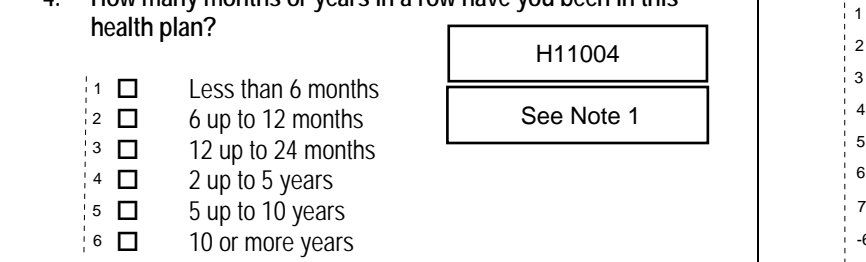

*Percent of* 

#### **YOUR HEALTH CARE IN THE LAST 12 MONTHS**

*These questions ask about your own health care. Do not include care you got when you stayed overnight in a hospital. Do not include the times you went for dental care visits.*  6  $\Box$  10 or more years<br>
YOUR HEALTH CARE IN THE LAST 12 MONTHS<br>
e questions ask about your own health care. Do <u>not</u> include<br>
you got when you stayed overnight in a hospital. Do <u>not</u><br>
de the times you went for dental ca

**5. In the last 12 months, where did you go most often for your health care?** 

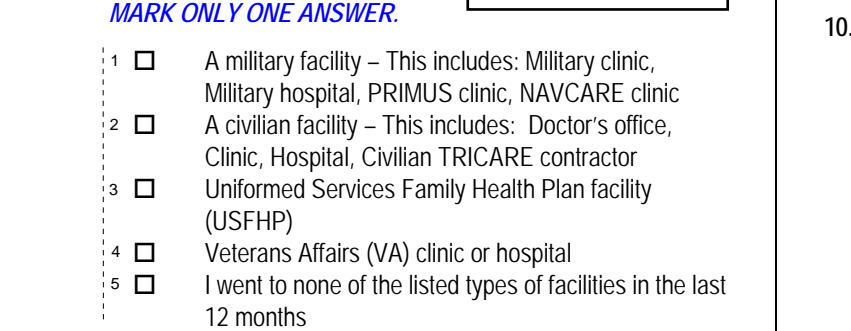

- **6. In the last 12 months, did you have an illness, injury, or condition that needed care right away in a clinic,**
- **emergency room, or doctor's office?**  *Percent of*  Yes No *Go to Question 9* **7. In the last 12 months, when you needed care right away, how often did you get care as soon as you thought you needed?**  Never 12.1%  $\overline{2}$   $\overline{2}$  Sometimes Usually Always -6 □ I didn't need care right away for an illness, injury or condition in the last 12 months **8. In the last 12 months, when you needed care right away for an illness, injury, or condition, how long did you usually have to wait between trying to get care and actually seeing a provider?**  Same day 1 day 2 days 3 days 4-7 days 8-14 days 15 days or longer  $-6$   $\Box$  I didn't need care right away for an illness, injury or condition in the last 12 months **9. In the last 12 months, not counting the times you needed health care right away, did you make any appointments for your health care at a doctor's office or clinic?**  Yes No  $\rightarrow$  *Go to Question 12* **10. In the last 12 months, not counting times you needed care right away, how often did you get an appointment for your health care at a doctor's office or clinic as soon as you thought you needed?**  Never Sometimes Usually Always I had no appointments in the last 12 months  $43.6\%$  | 1 □  $56.4\%$  2  $\Box$ <sup>11</sup>□ TRICARE Plus<br>12 □ TRICARE Reserve Select H11006 See Note 2 H11007  $3.1\%$  1  $\Box$ <sup>2</sup> See Note 2  $22.5\%$  3  $\Box$ 62.3%  $4 \Box$ H11008  $65.9\%$  1  $\Box$  $11.9\%$  2  $\Box$ See Note 2 6.9% 3  $\Box$  $4.0\%$  4  $\Box$ 6.2% 5  $\Box$ 2 *15.8%* H11005 H11009 See Note 3 H11010  $2.9\%$  1  $\Box$ See Note 3 29.3% 3 □  $|_{35}$  53.3% 4  $\Box$  $-6$   $\Box$ *Responses\* 2.5% 84.2% 14.5%*

**11. In the last 12 months, not counting the times you needed health care right away, how many days did you usually have to wait between making an appointment and actually** 

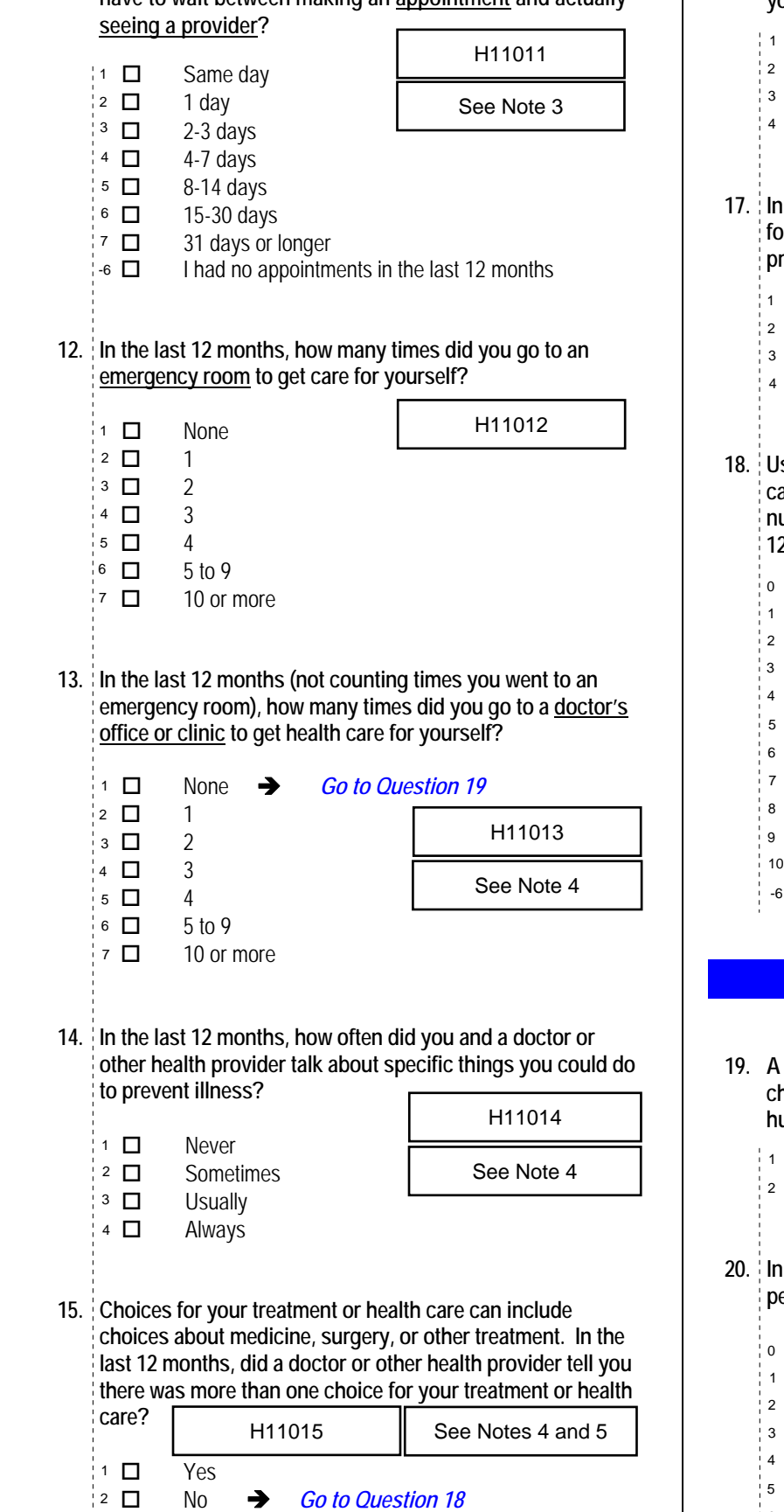

**16. In the last 12 months, did a doctor or other health provider talk with you about the pros and cons of each choice for** 

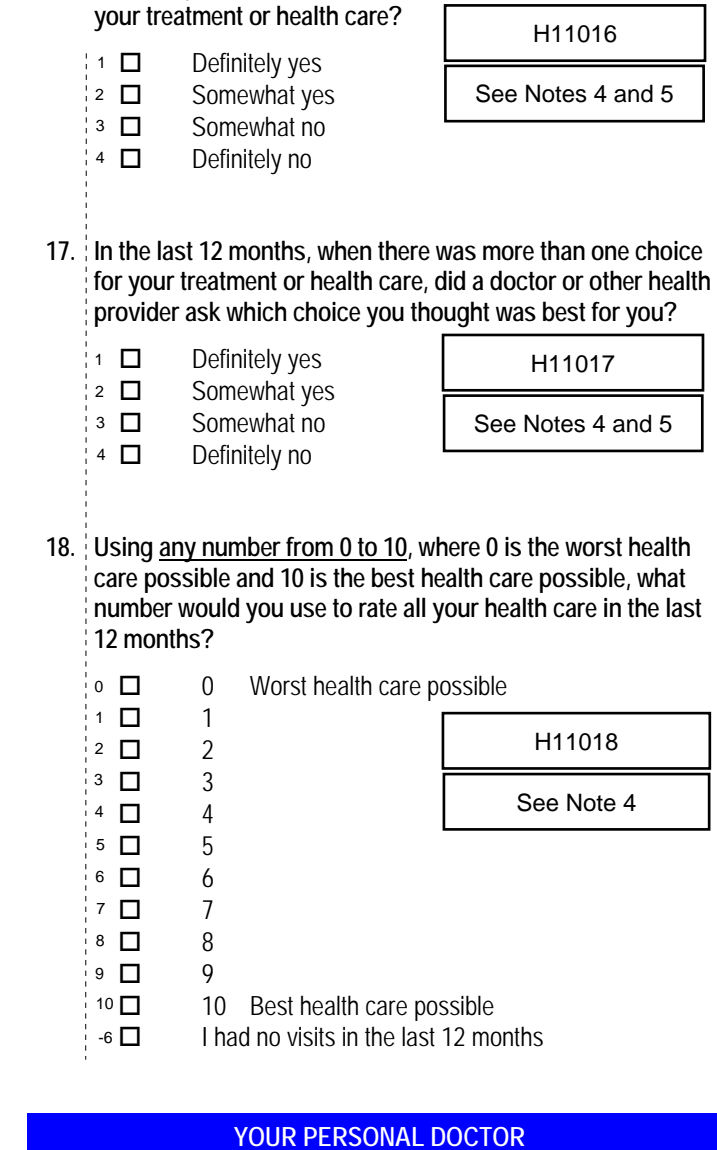

**19. A personal doctor is the one you would see if you need a checkup, want advice about a health problem, or get sick or** 

Percent of **hurt.** Do you have a personal doctor? Yes No *Go to Question 29*  **20. In the last 12 months, how many times did you visit your personal doctor to get care for yourself?**  None  $\rightarrow$  *Go to Question 27*  $15.8\%$   $1 \Box$  1  $22.0\%$   $2 \Box$  2  $17.1\%$   $3 \Box$   $3$  $14.6\%$  4  $\Box$  4 5 to 9 10 or more  $86.0\%$  1  $\Pi$  $14.0\%$   $2 \Box$ 4 ロ Always H11019 See Note 6 0 *9.4%* <sup>2</sup> H11020 See Notes 6 and 7 17.0% 5 口 6 *4.2%*

**21. In the last 12 months, how often did your personal doctor** 

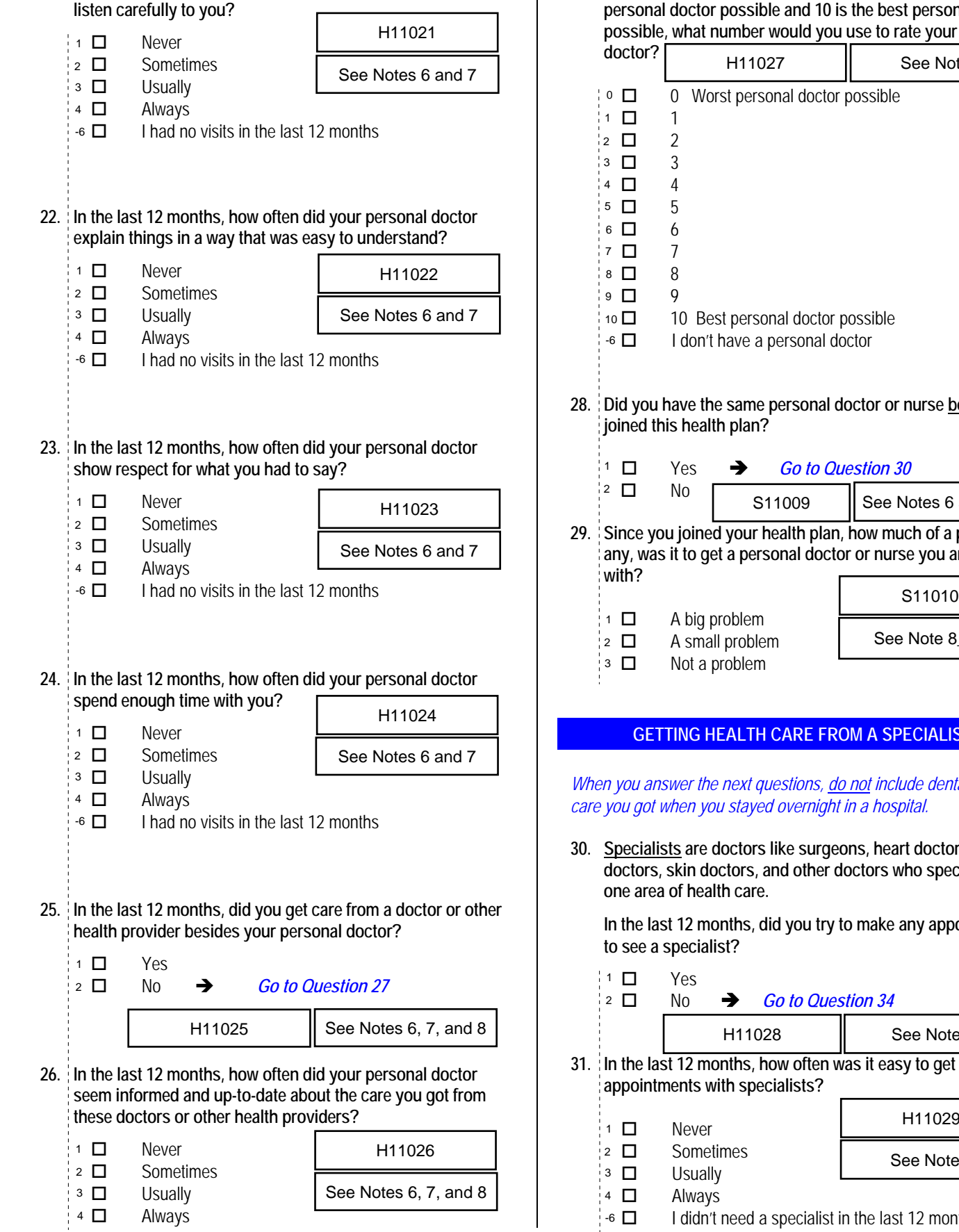

**27. Using any number from 0 to 10, where 0 is the worst personal doctor possible and 10 is the best personal doctor possible, what number would you use to rate your personal** 

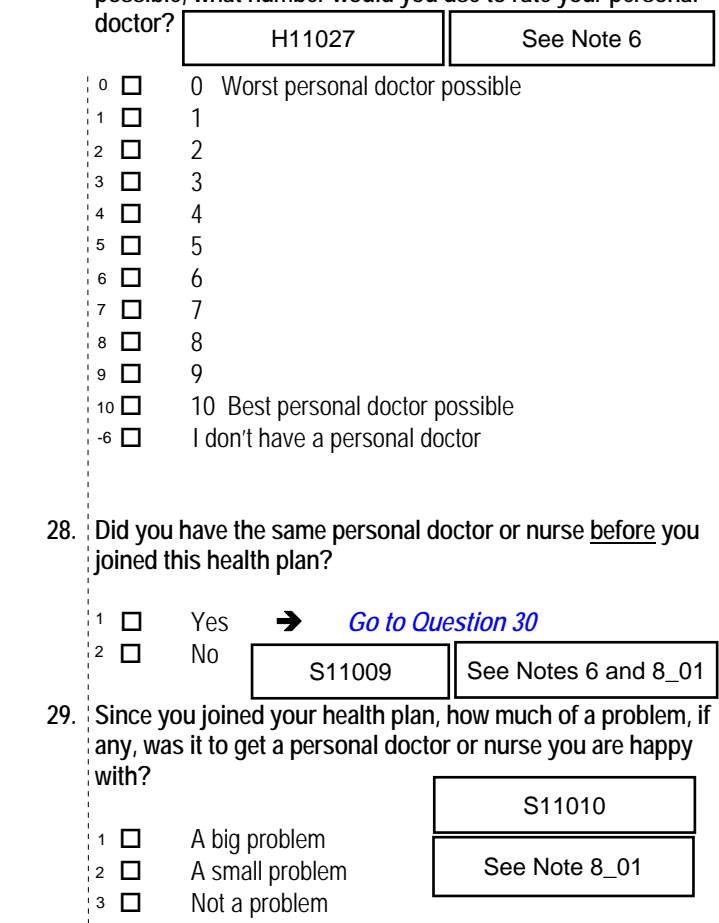

#### **GETTING HEALTH CARE FROM A SPECIALIST**

*When you answer the next questions, do not include dental visits or care you got when you stayed overnight in a hospital.* 

**30. Specialists are doctors like surgeons, heart doctors, allergy doctors, skin doctors, and other doctors who specialize in one area of health care.** 

 **In the last 12 months, did you try to make any appointments to see a specialist?**  *Percent of* 

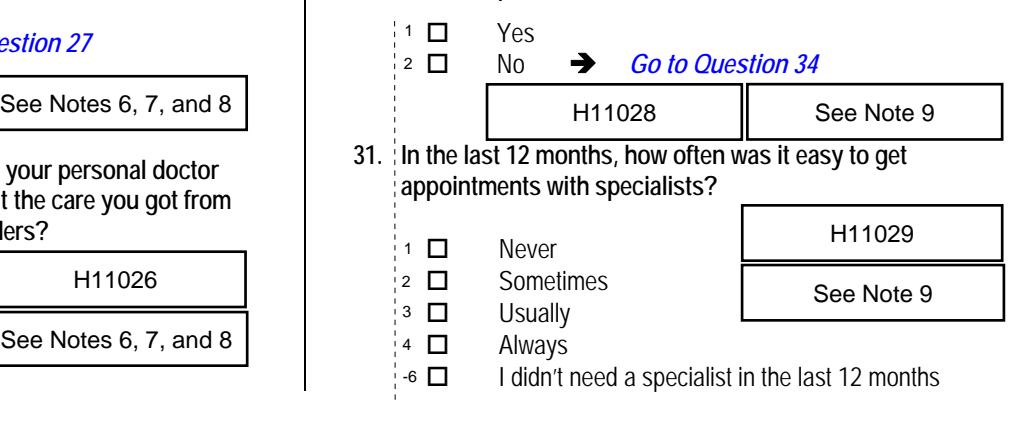

*<sup>\*</sup>Percent of responses exclude values coded as missing or skipped, therefore denominators vary depending on number of eligible respondents per question.*

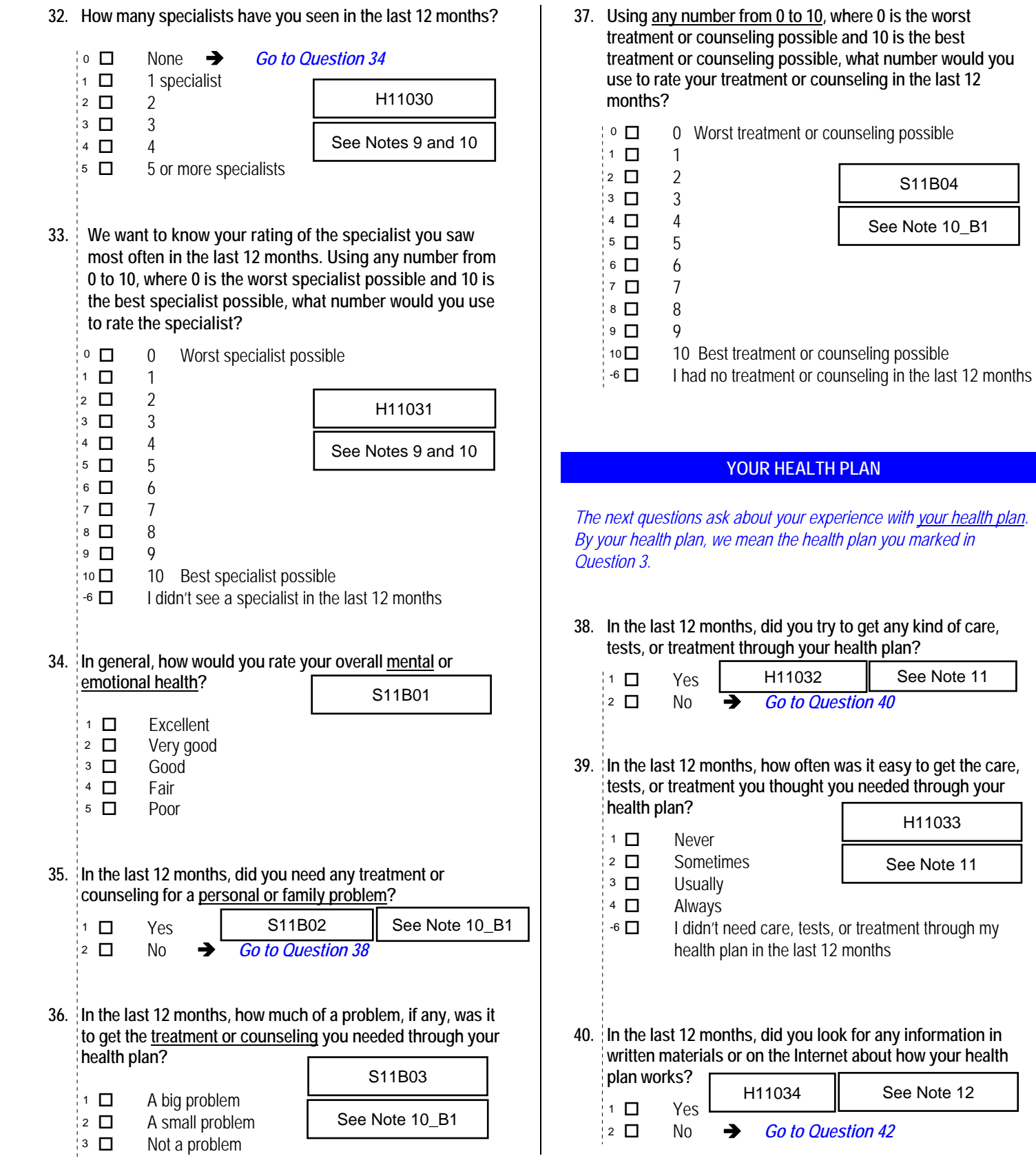

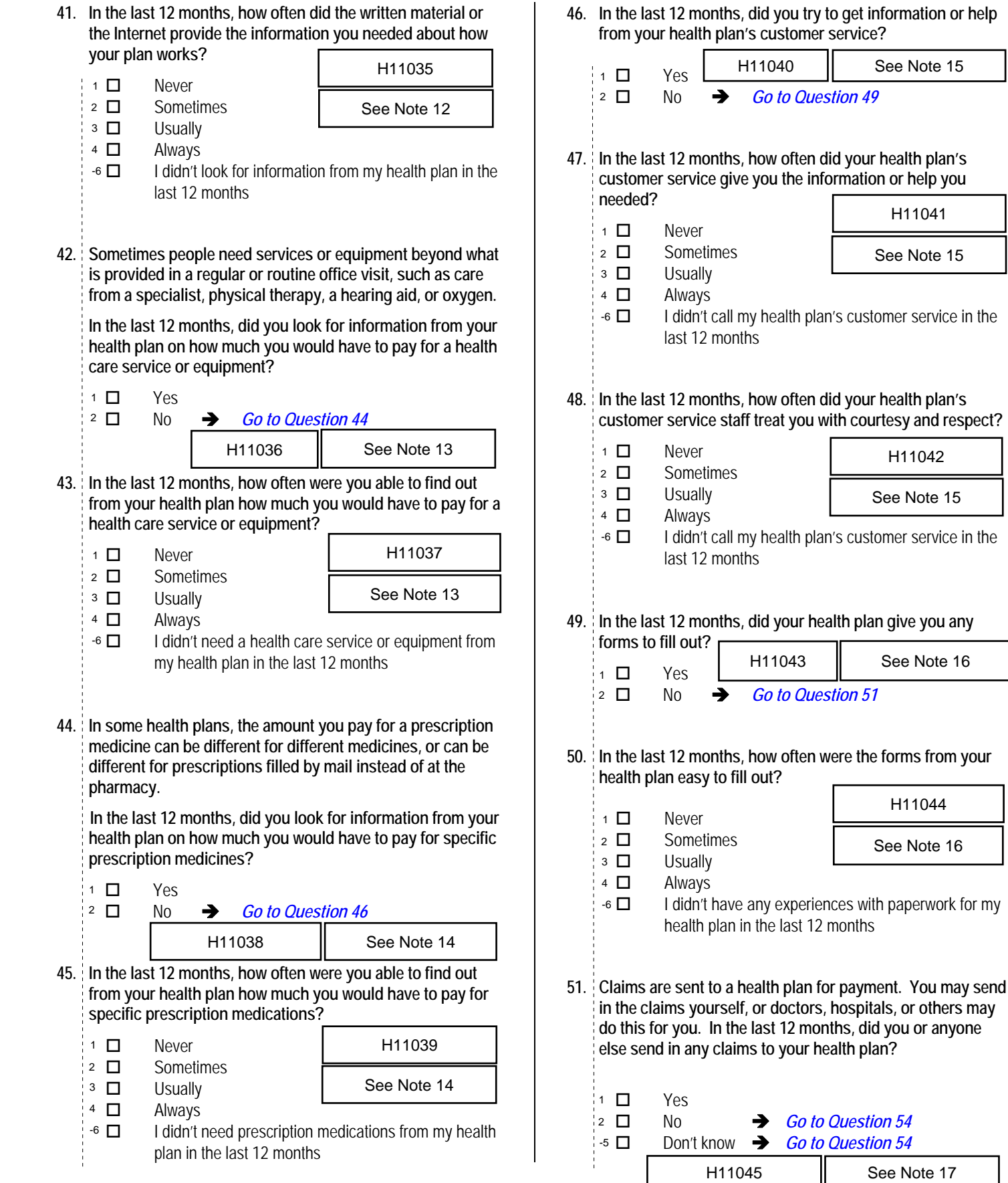

*<sup>\*</sup>Percent of responses exclude values coded as missing or skipped, therefore denominators vary depending on number of eligible respondents per question.*

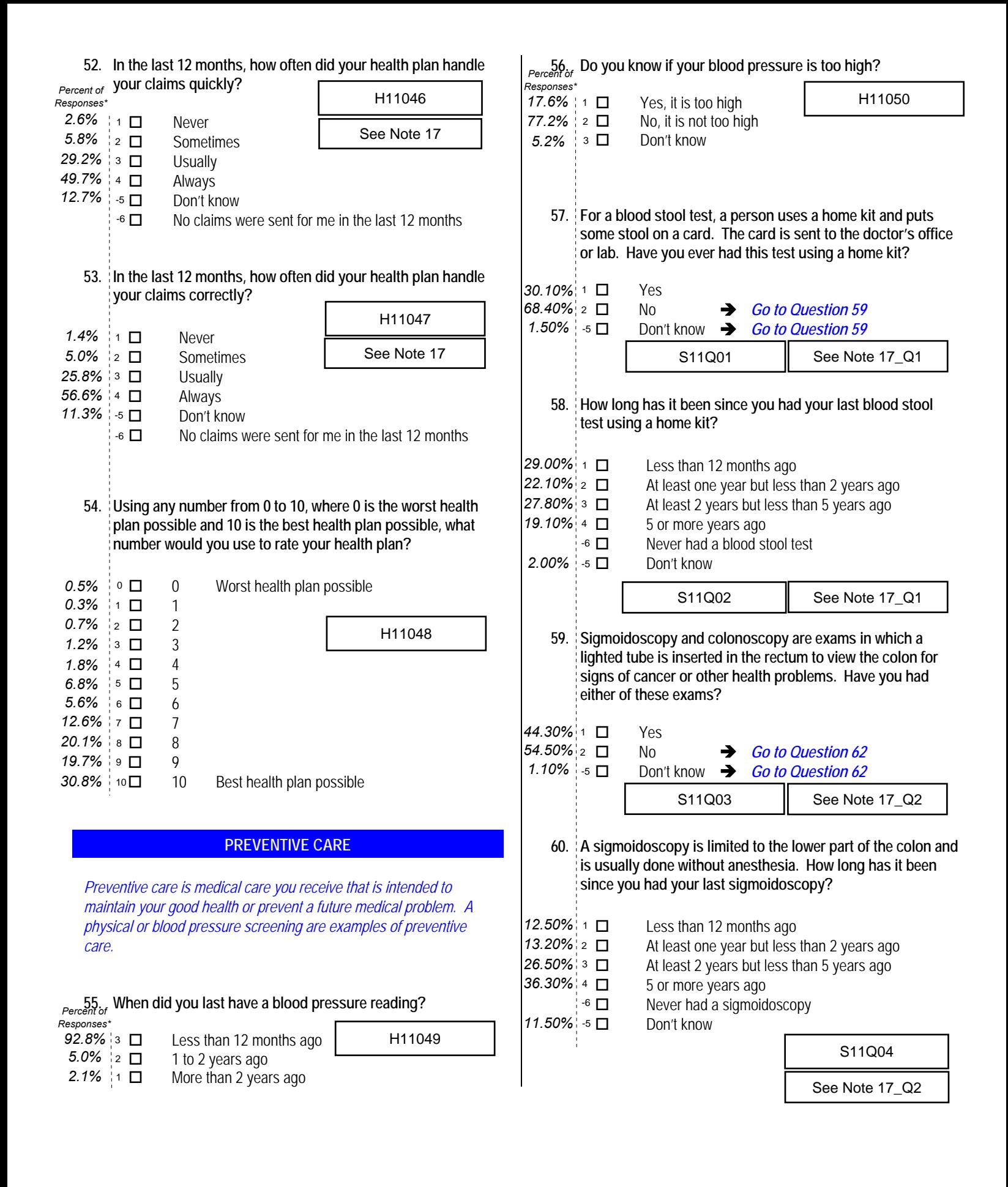

*<sup>\*</sup>Percent of responses exclude values coded as missing or skipped, therefore denominators vary depending on number of eligible respondents per question.*

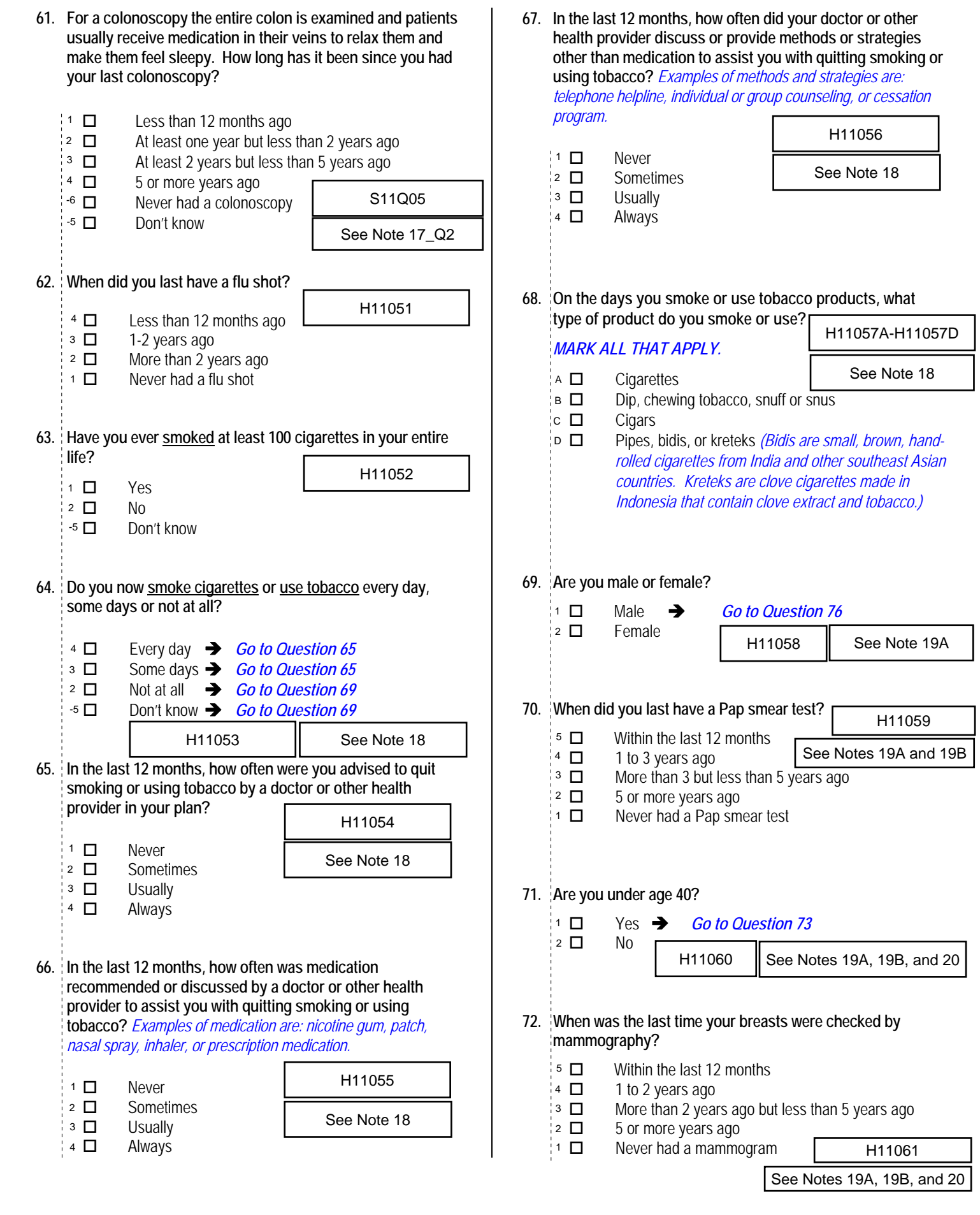

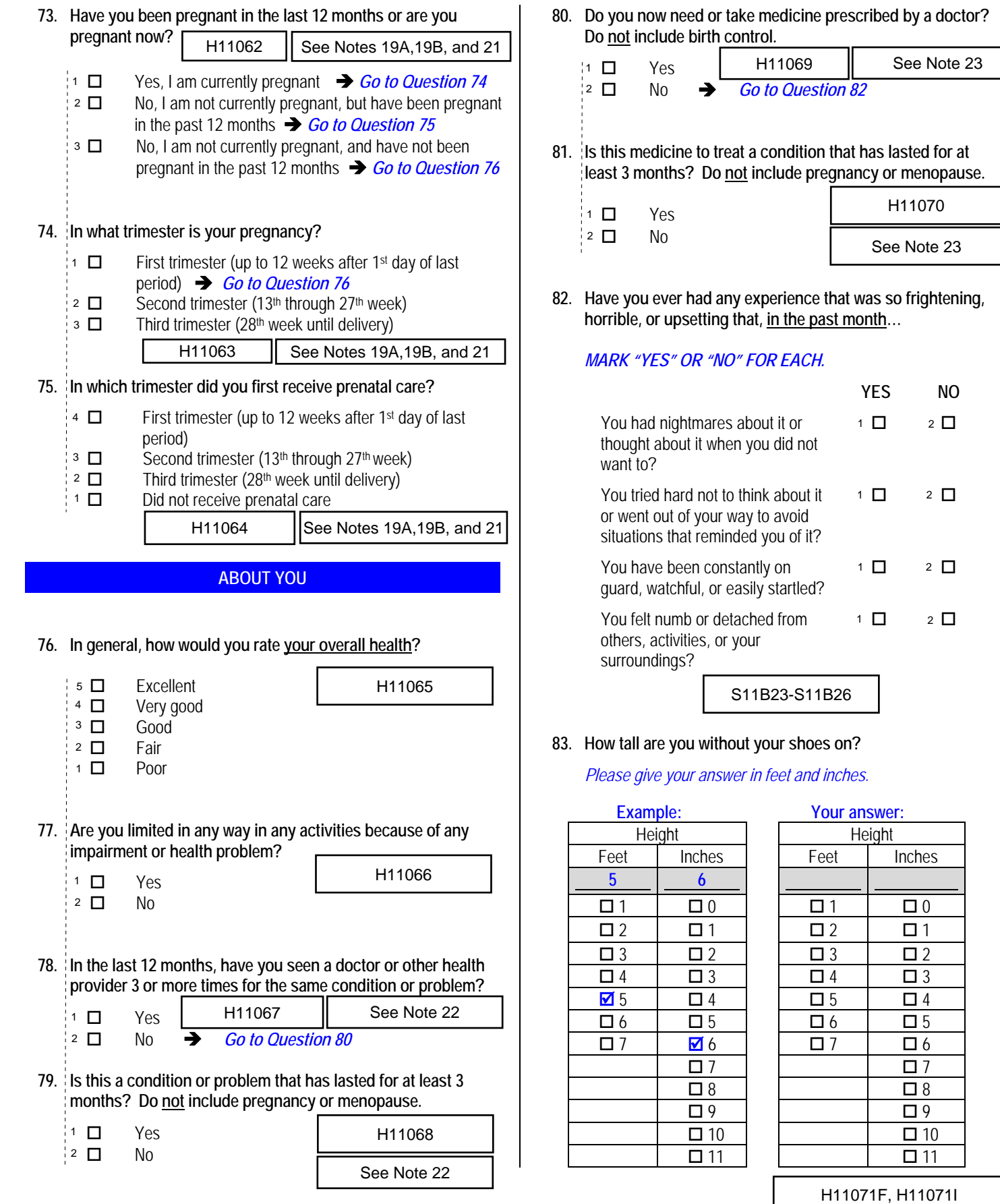

**80. Do you now need or take medicine prescribed by a doctor? Do not include birth control.** 

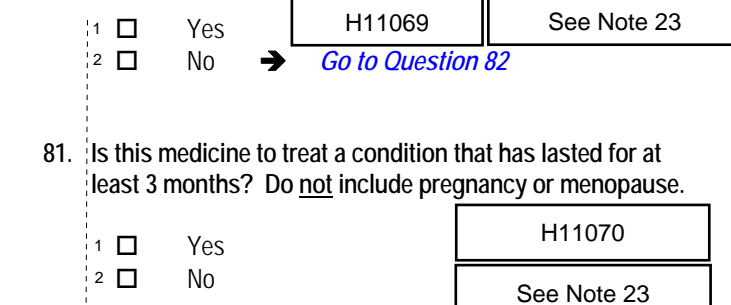

**82. Have you ever had any experience that was so frightening, horrible, or upsetting that, in the past month…** 

#### *MARK "YES" OR "NO" FOR EACH.*

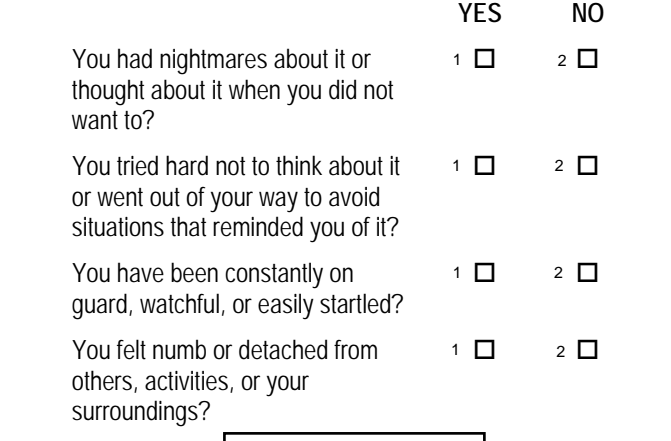

S11B23-S11B26

#### **83. How tall are you without your shoes on?**

*Responses\* 98.4%*

Inches

 $\Box$  7  $\Box$  $\Box$  9  $\Box$  10  $\overline{\square}$  11

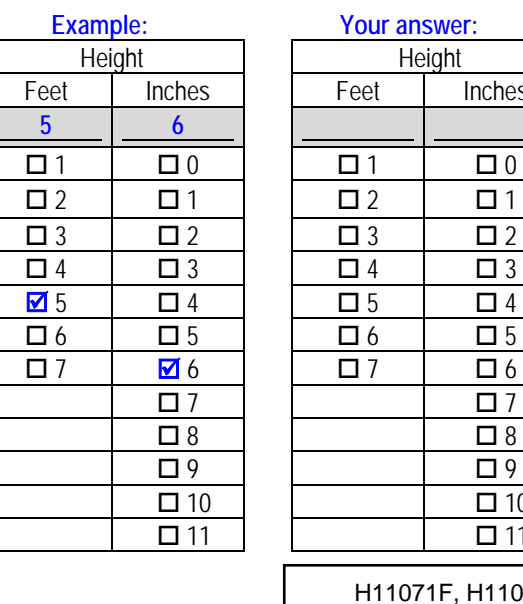

### **84. How much do you weigh without your shoes on?**

*Please give your answer in pounds.*

*Percent of* 

*Percent of* 

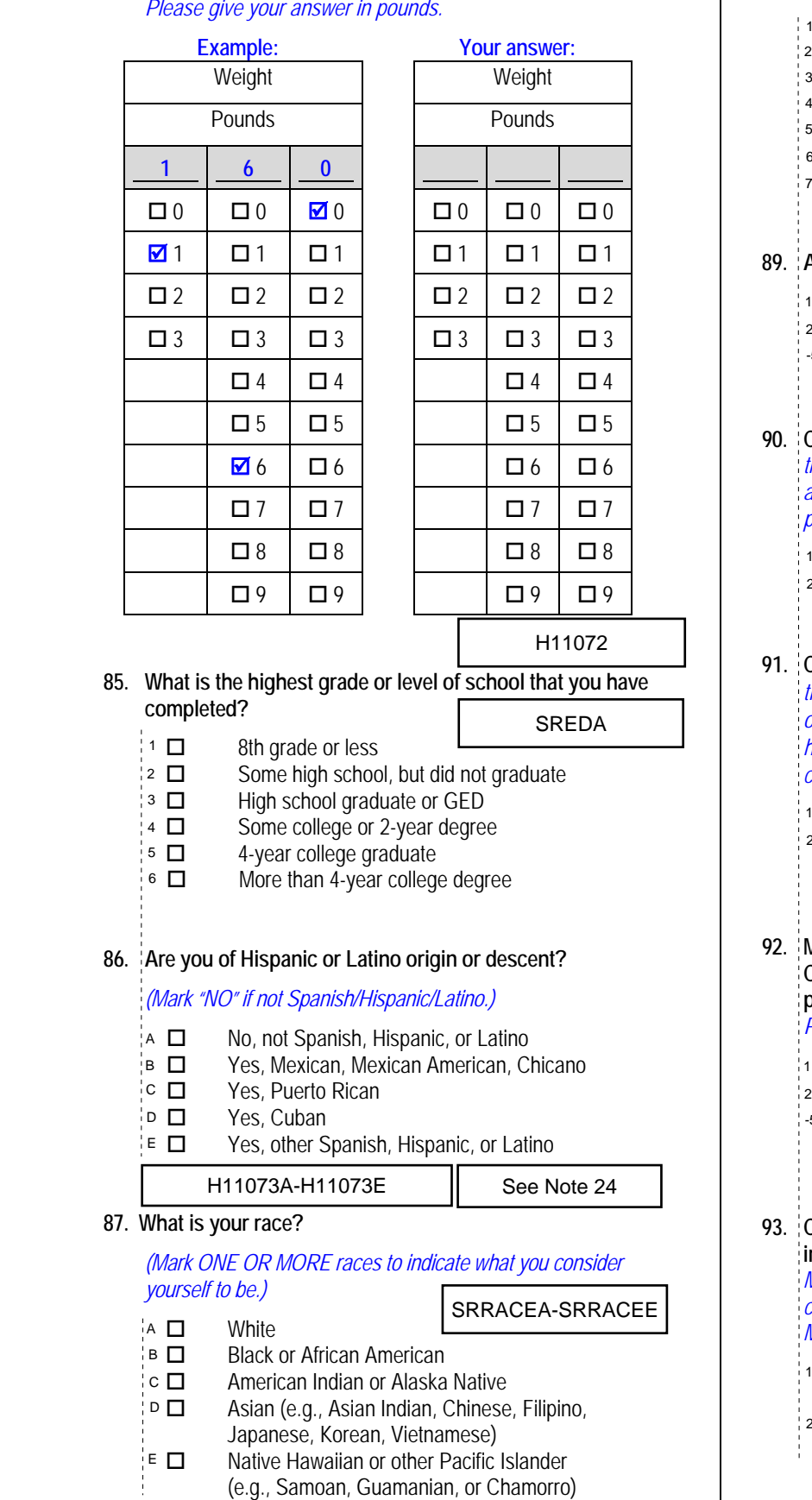

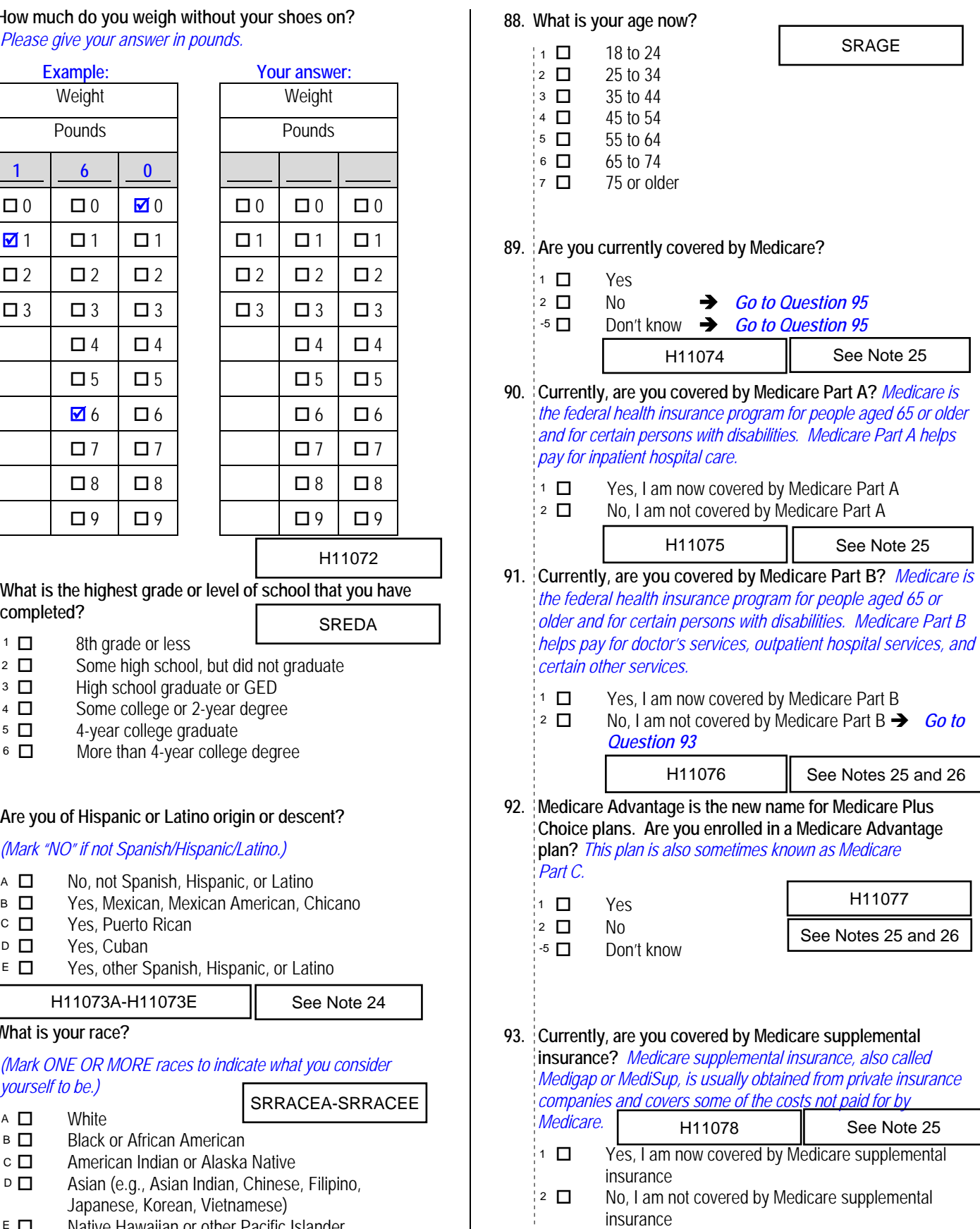

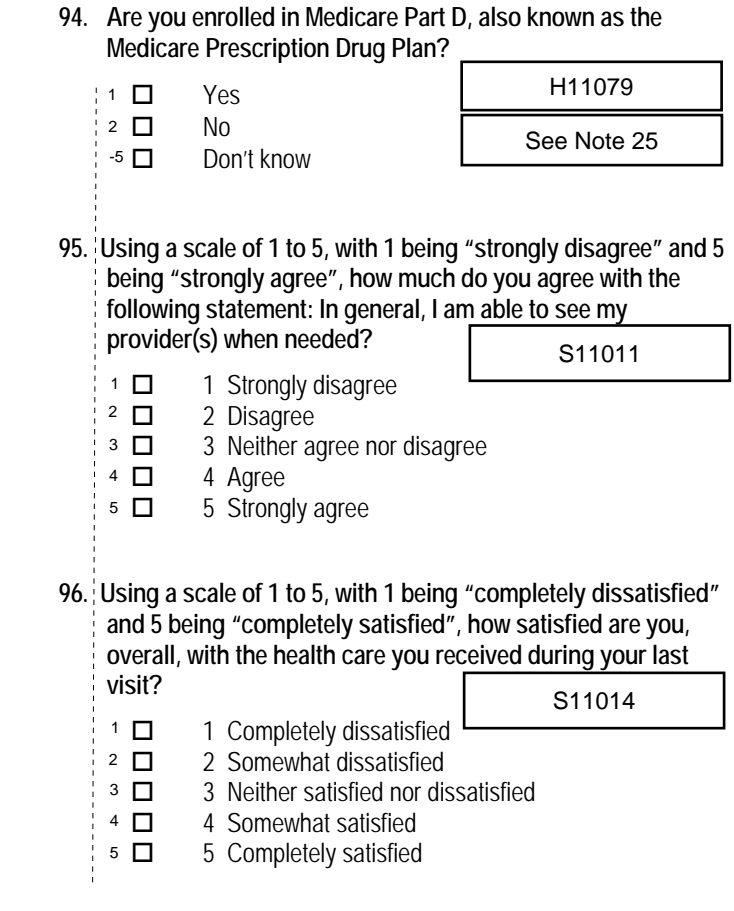

*\*Percent of responses exclude values coded as missing or skipped, therefore denominators vary depending on number of eligible respondents per question.*

#### **THANK YOU FOR TAKING THE TIME TO COMPLETE THE**

**SURVEY!** Your generous contribution will greatly aid efforts to improve the health of our military community.

**Return your survey in the postage-paid envelope.** If the envelope is missing, please send to:

> Office of the Assistant Secretary of Defense (Health Affairs) TMA/HPAE c/o Synovate Survey Processing Center PO Box 5030 Chicago, IL 60680-4138

#### **Questions about the survey?**

#### Email: **survey-dodq2@synovate.net**

Toll-free phone (in the US, Puerto Rico and Canada): **1-877-236-2390**, available 24 hours a day Toll-free fax (in the US and Canada): 1-800-409-7681

#### **International Toll-Free numbers:**

Germany: 0 800 182 1532 Great Britain: 008 234 7139 Japan: 0053 11 30 814 South Korea: 003 0813 1286 Mexico: 001 877 238 5171 Philippines: 1 800 1116 2366

When calling or writing, please provide your 8-digit ID number printed in blue on the letter accompanying this survey.

#### **Questions about your TRICARE coverage?**

For additional information on TRICARE, or if you are not sure about your benefits, or if you don't have a primary care manager; contact the TRICARE Service Center in your region:

> North: 1-877-874-2273 South: 1-800-444-5445 West: 1-888-874-9378 Outside the US: 1-888-777-8343

The website is: **www.tricare.osd.mil/tricareservicecenters** 

Veterans: Contact the US Department of Veterans Affairs at **1-877-222-VETS**; or go to **www.va.gov**

**APPENDIX A**

**ANNOTATED QUESTIONNAIRE – QUARTER III**

*PAGE IS INTENTIONALLY LEFT BLANK TO ALLOW FOR DOUBLE-SIDED COPYING*

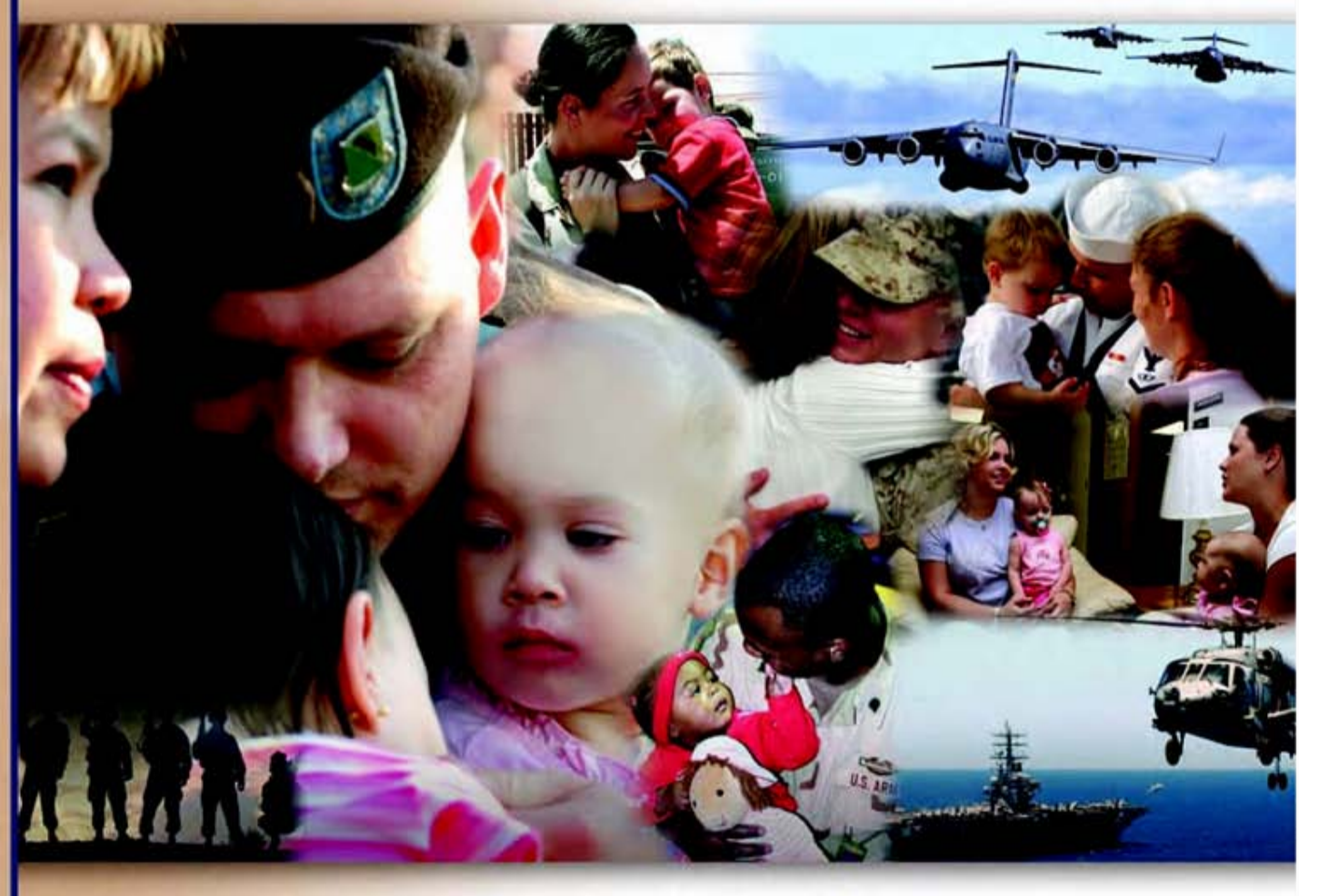

# **Health Care Survey of DoD Beneficiaries**

April 2011

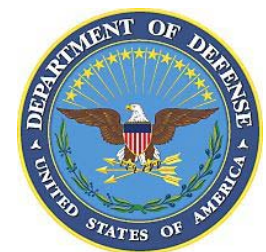

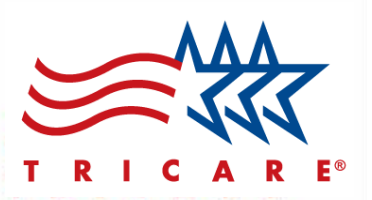

According to the Privacy Act of 1974 (5 U.S.C. §552a), the Department of Defense is required to inform you of the purposes and use of this survey. Please read it carefully.

**Authority:** 10 U.S.C. §1074 (Medical and Dental Care for Members and Certain Former Members, as amended by National Defense Authorization Act of 1993, Public Law 102-484, §706); 10 U.S.C. §1074f (Medical Tracking System for Members Deployed Overseas); 32 C.F.R. §199.17 (TRICARE Program); 45 C.F.R. Part 160 Subparts A and E of Part 164 (Health Insurance Portability and Accountability Act of 1996, Privacy Rule); DoD 6025.18-R (Department of Defense Health Information Privacy Regulation); DoD 6025.13-R (Military Health System Clinical Quality Assurance Program Regulation); 64 FR 22837 (DHA 08 – Health Affairs Survey Data Base, April 28, 1999); and, E.O. 9397 (as amended, November 20, 2008, for SSN collection).

**Purpose:** This survey helps health policy makers gauge beneficiary satisfaction with the current military health care system and provides valuable input from beneficiaries that will be used to improve the Military Health System.

**Routine Uses:** None.

**Disclosure:** Participation is voluntary. Failure to respond will not result in any penalty to the respondent. However, maximum participation is encouraged so that data will be as complete and representative as possible.

#### **YOUR PRIVACY**

*Your participation in this survey effort is very important. Your responses are confidential and your participation is voluntary. The number on the back of this survey is ONLY used to let us know if you returned your survey so we don't have to send you reminders.*

This is your opportunity to tell officials of your opinions and experiences with the current military health care system. It is also an opportunity to provide feedback and identify areas where improvements are needed.

*The survey processing center removes all identifying information before sending the results to the Department of Defense.*

*Your information is grouped with others and no individual information is shared. Only group statistics will be compiled and reported. No information about you as an individual will be disclosed.*

#### **SURVEY INSTRUCTIONS**

Answer all the questions by checking the box to the left of your answer. You are sometimes told to skip over some questions in this survey. When this happens you will see an arrow with a note that tells you what question to answer next, like this:

> Yes *Go to Question 12*  $\Box$  No

Please return the completed questionnaire in the enclosed postagepaid envelope within *seven days*. If the envelope is missing, please send to:

> Office of the Assistant Secretary of Defense (Health Affairs) TMA/HPAE c/o Synovate Survey Processing Center PO Box 5030 Chicago, IL 60680-4138

#### **SURVEY STARTS HERE**

*As an eligible TRICARE beneficiary, please complete this survey even if you did not receive your health care from a military facility.* 

*Please recognize that some specific questions about TRICARE benefits may not apply to you, depending on your entitlement and particular TRICARE program.*

*This survey is about the health care of the person whose name appears on the cover letter. The questionnaire should be completed by that person. If you are not the addressee, please give this survey to that person.*

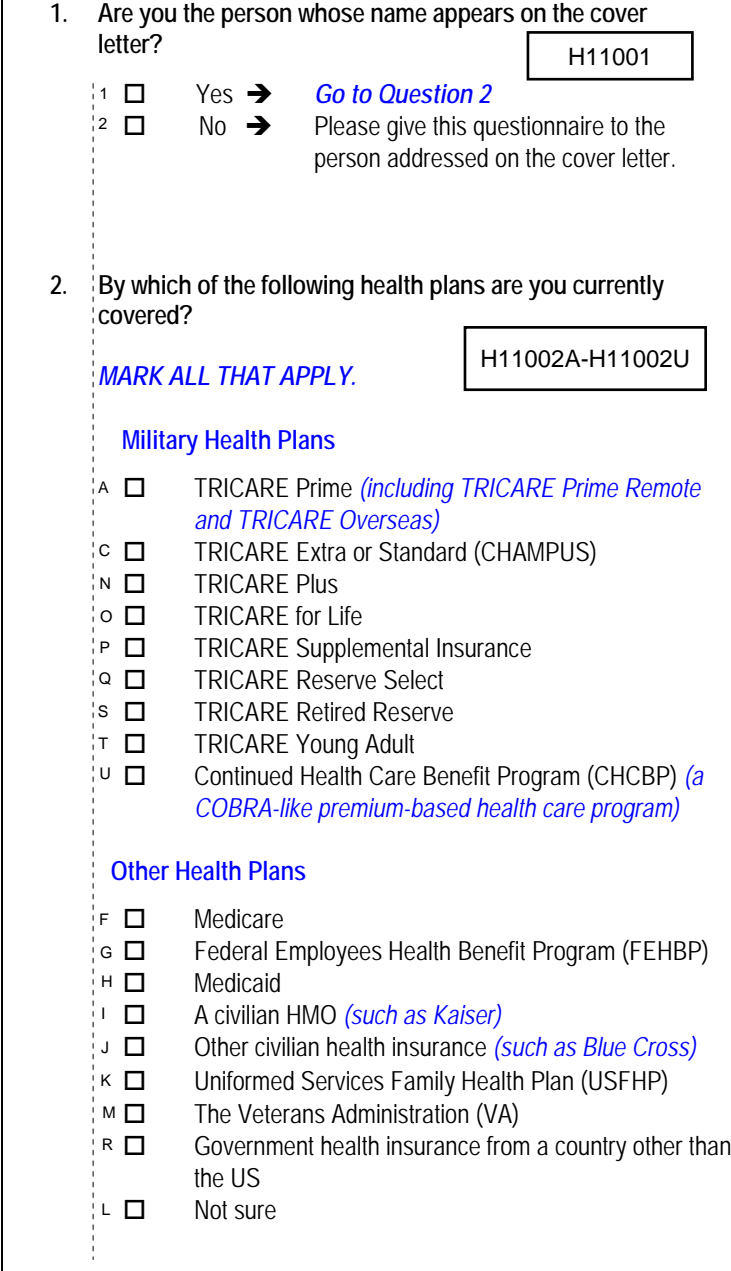

**3. Which health plan did you use for all or most of your health care in the last 12 months?** *Percent of Responses\* Percent of Responses\** H11003

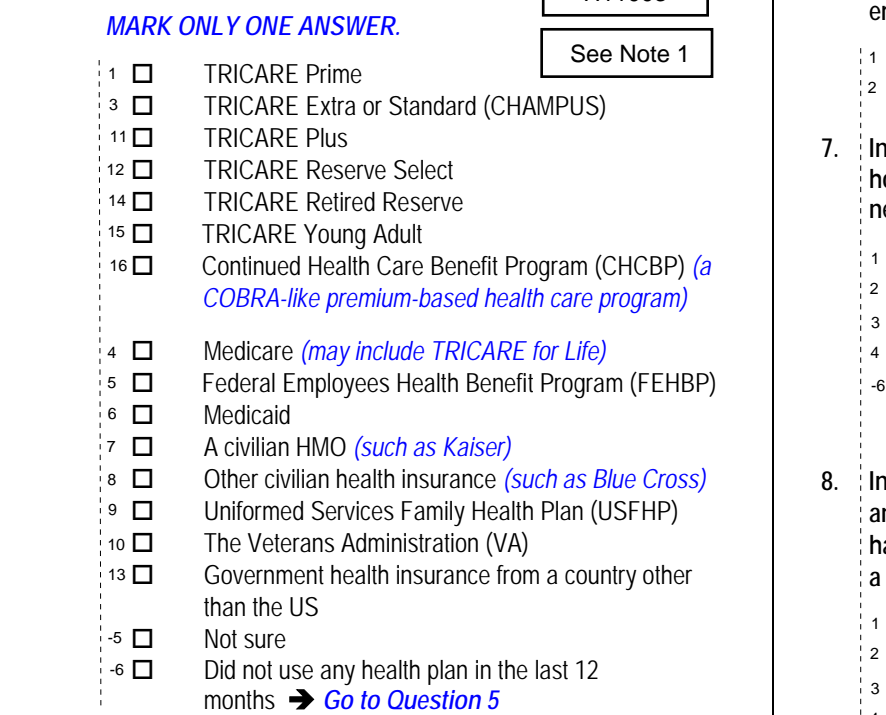

*For the remainder of this questionnaire, the term health plan refers to the plan you indicated in Question 3.* 

4. How many months or years in a row have you been in this<br>
health plan?<br>
H11004 **health plan?** 

See Note 1

H11005

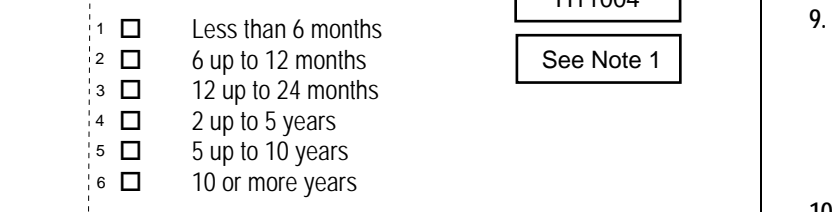

#### **YOUR HEALTH CARE IN THE LAST 12 MONTHS**

*These questions ask about your own health care. Do not include care you got when you stayed overnight in a hospital. Do not include the times you went for dental care visits.* 

**5. In the last 12 months, where did you go most often for your health care?** 

### *MARK ONLY ONE ANSWER. Percent of Responses\**

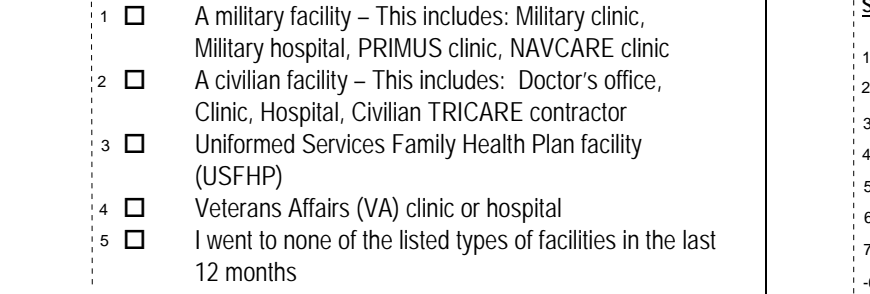

**6. In the last 12 months, did you have an illness, injury, or condition that needed care right away in a clinic, emergency room, or doctor's office?** 

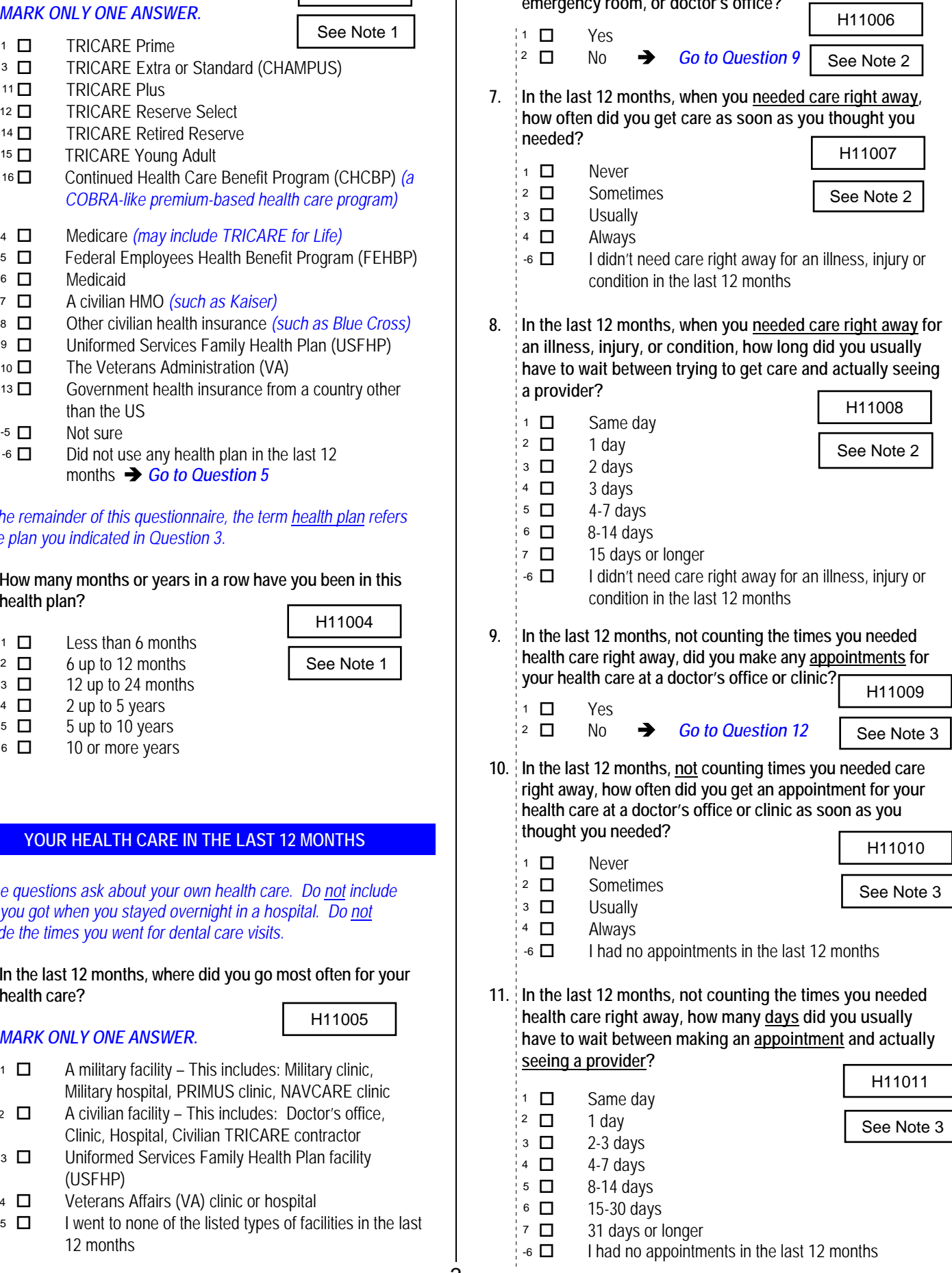

3

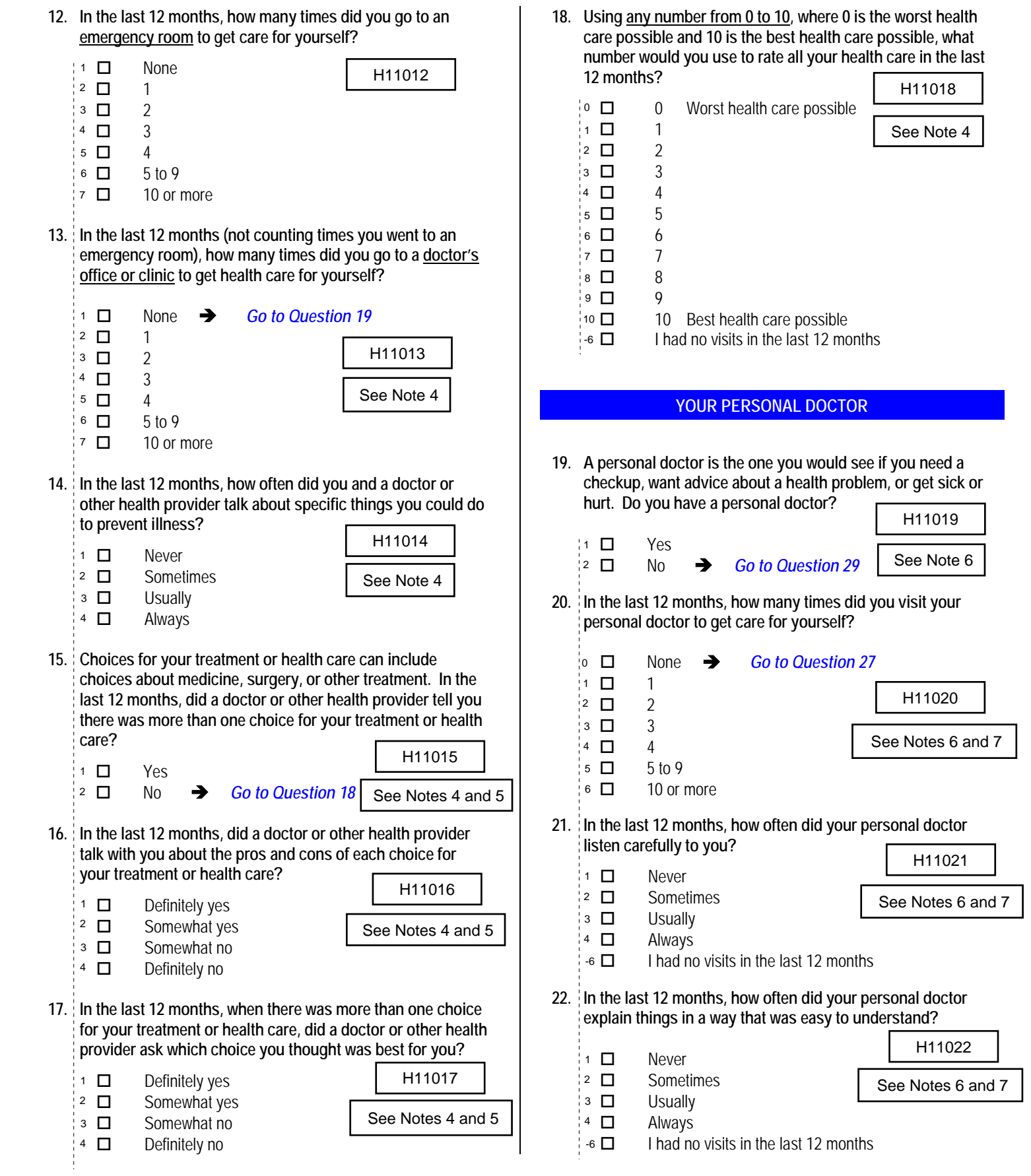

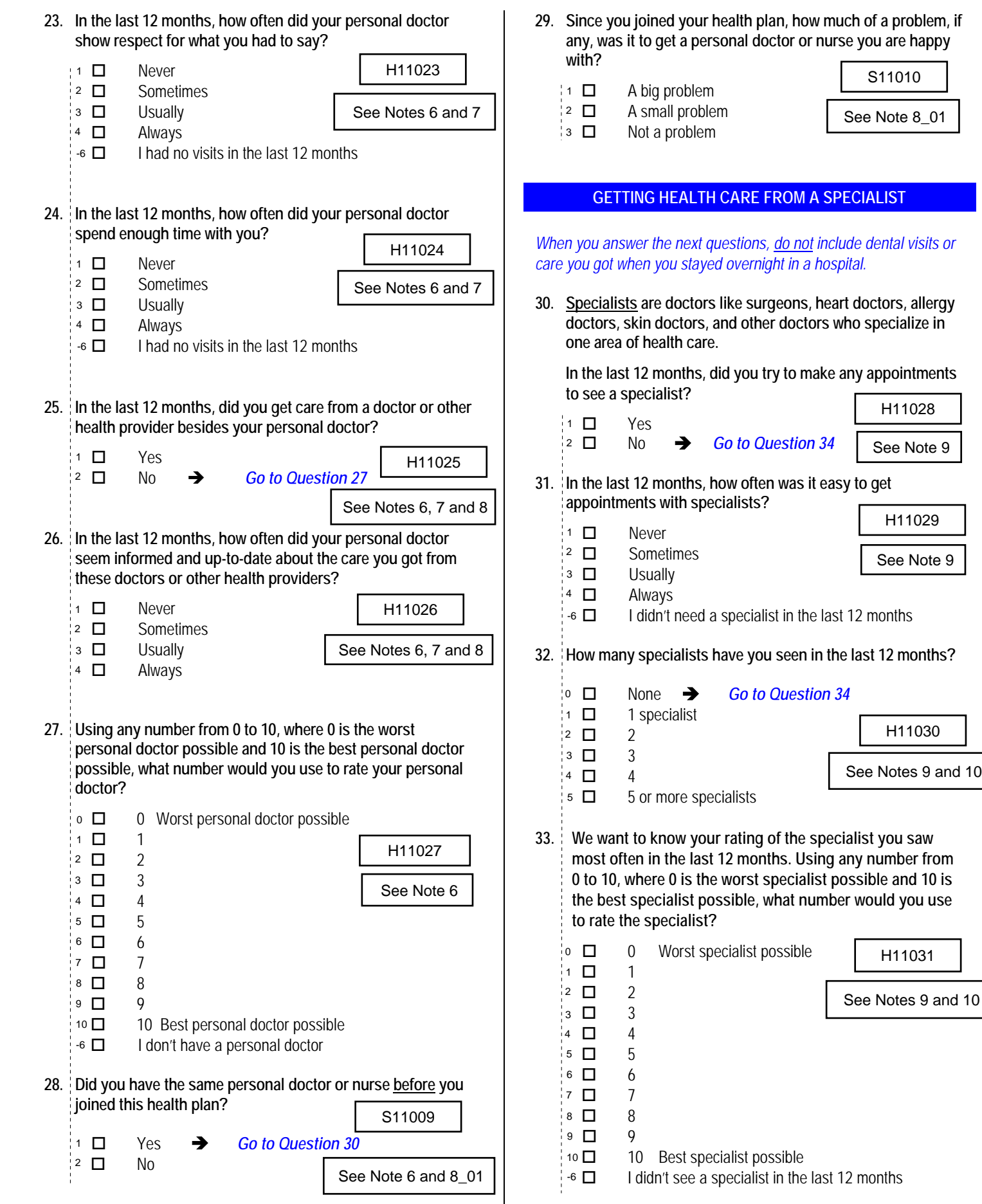

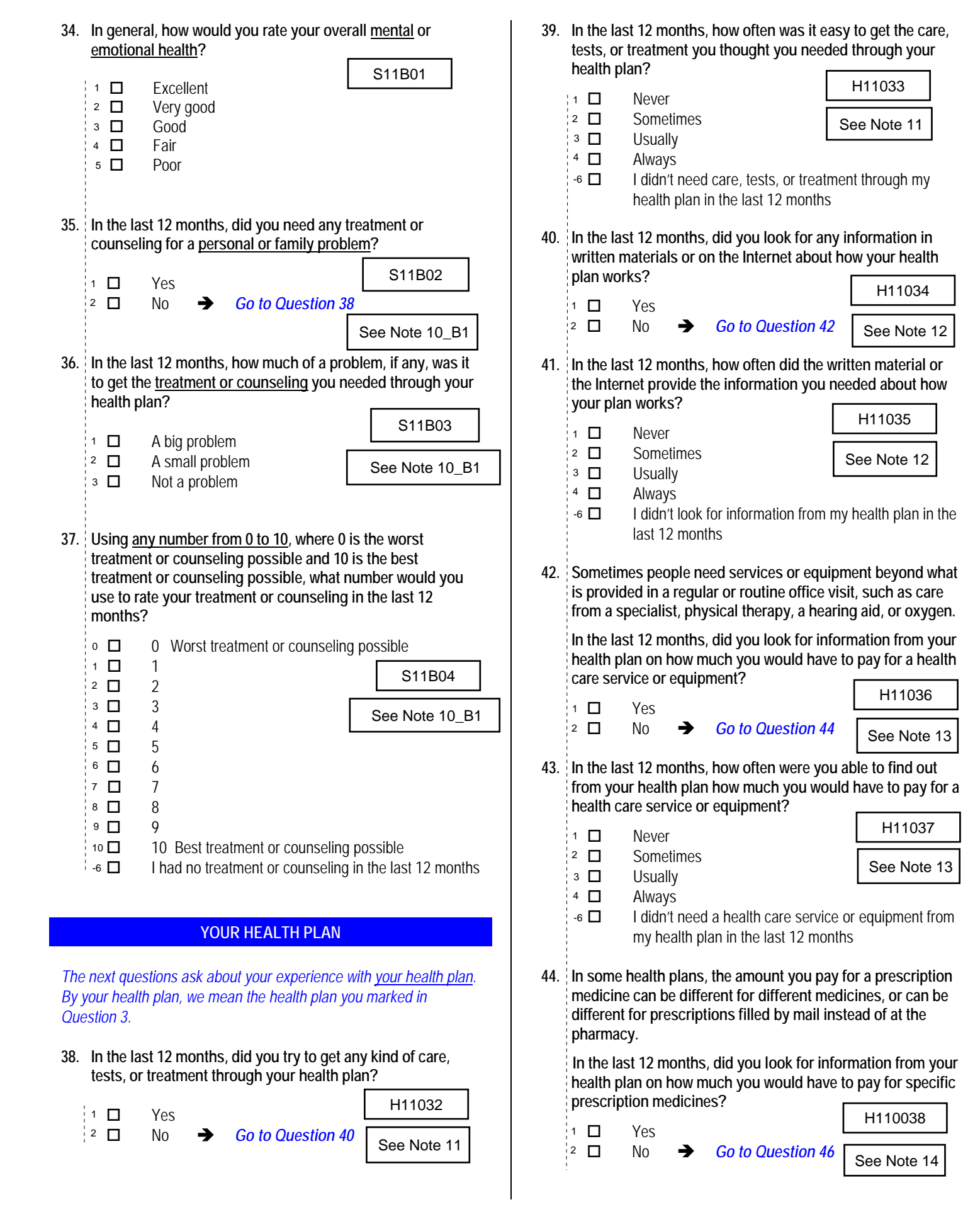

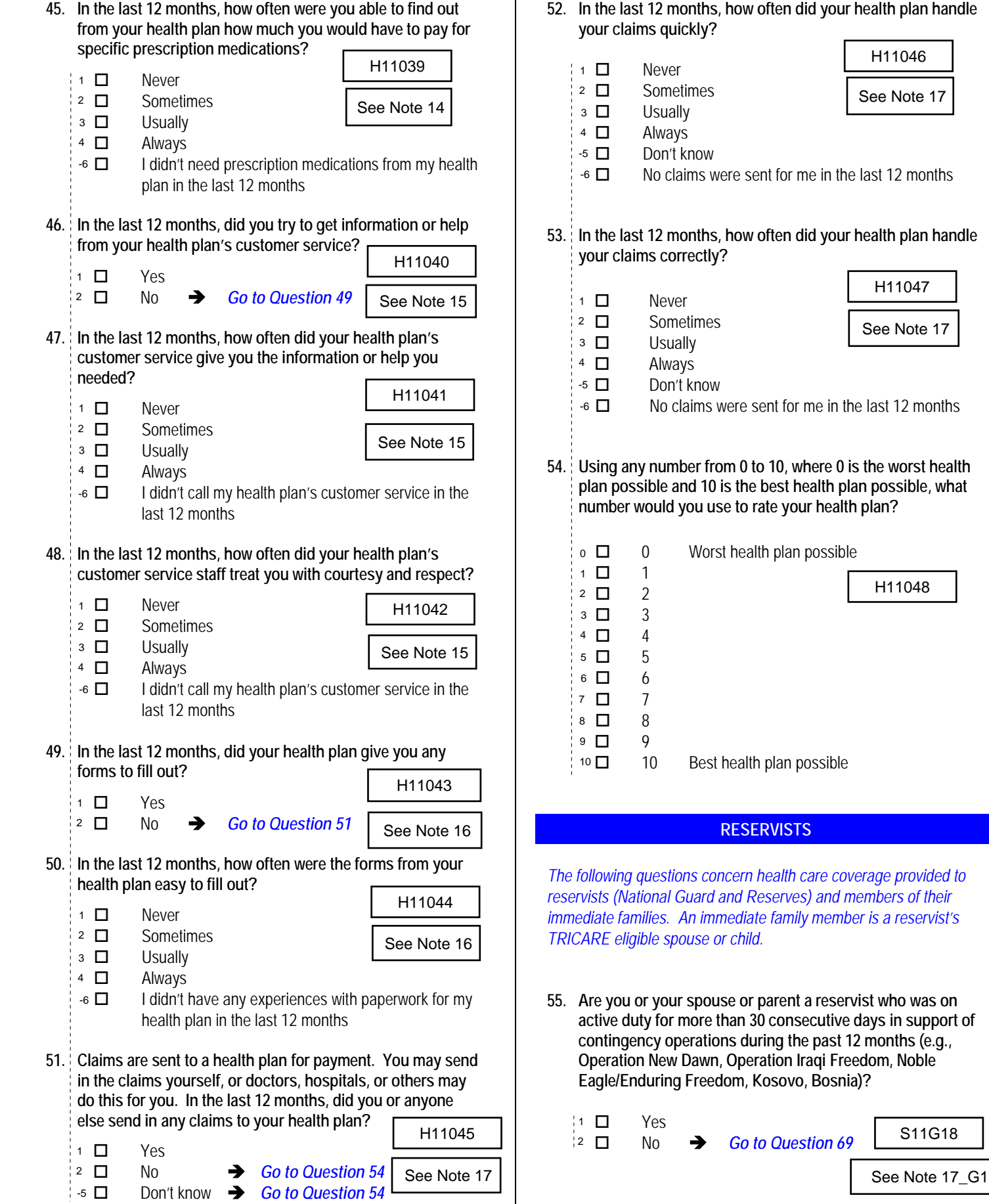

**52. In the last 12 months, how often did your health plan handle your claims quickly?**  *Percent of* 

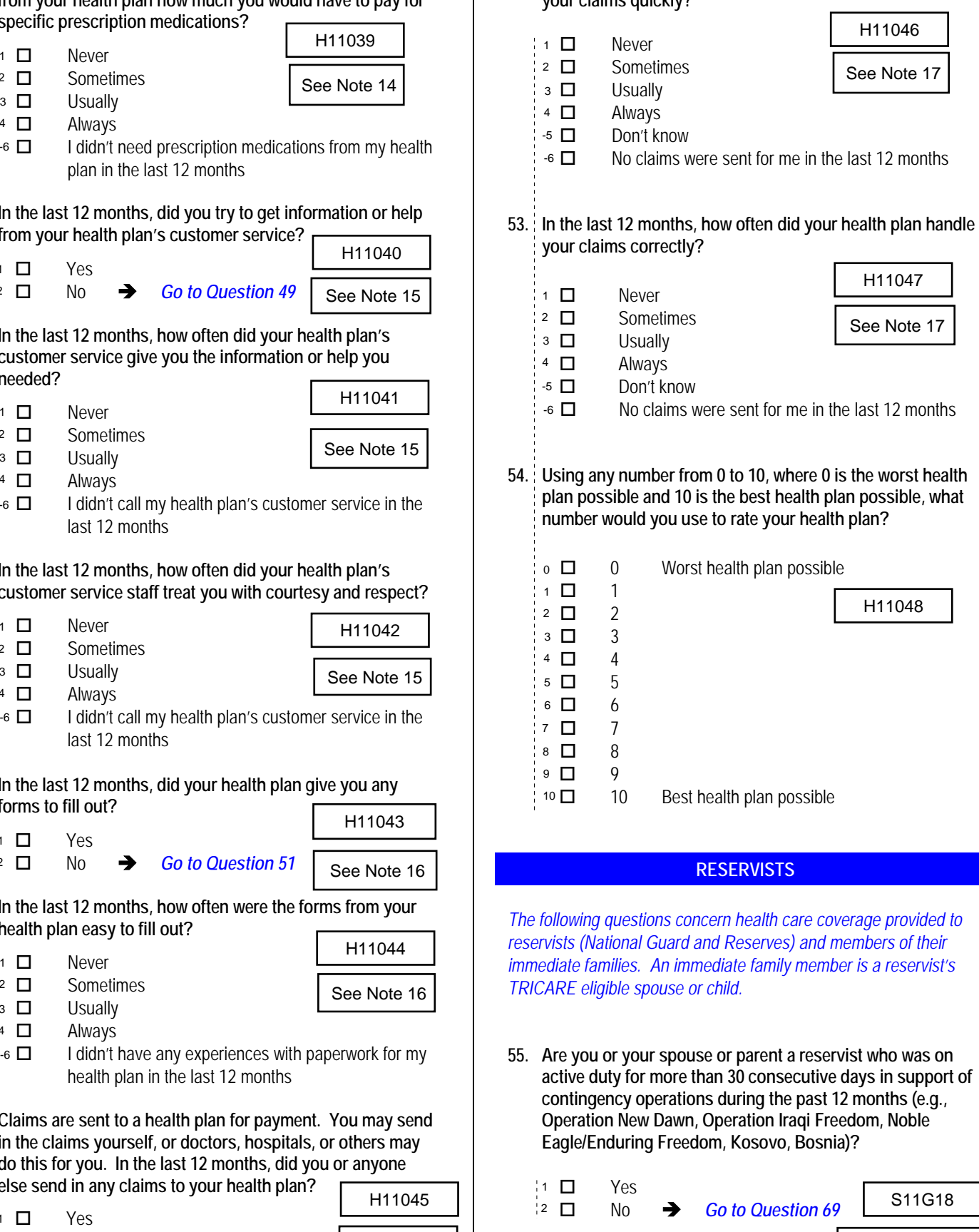

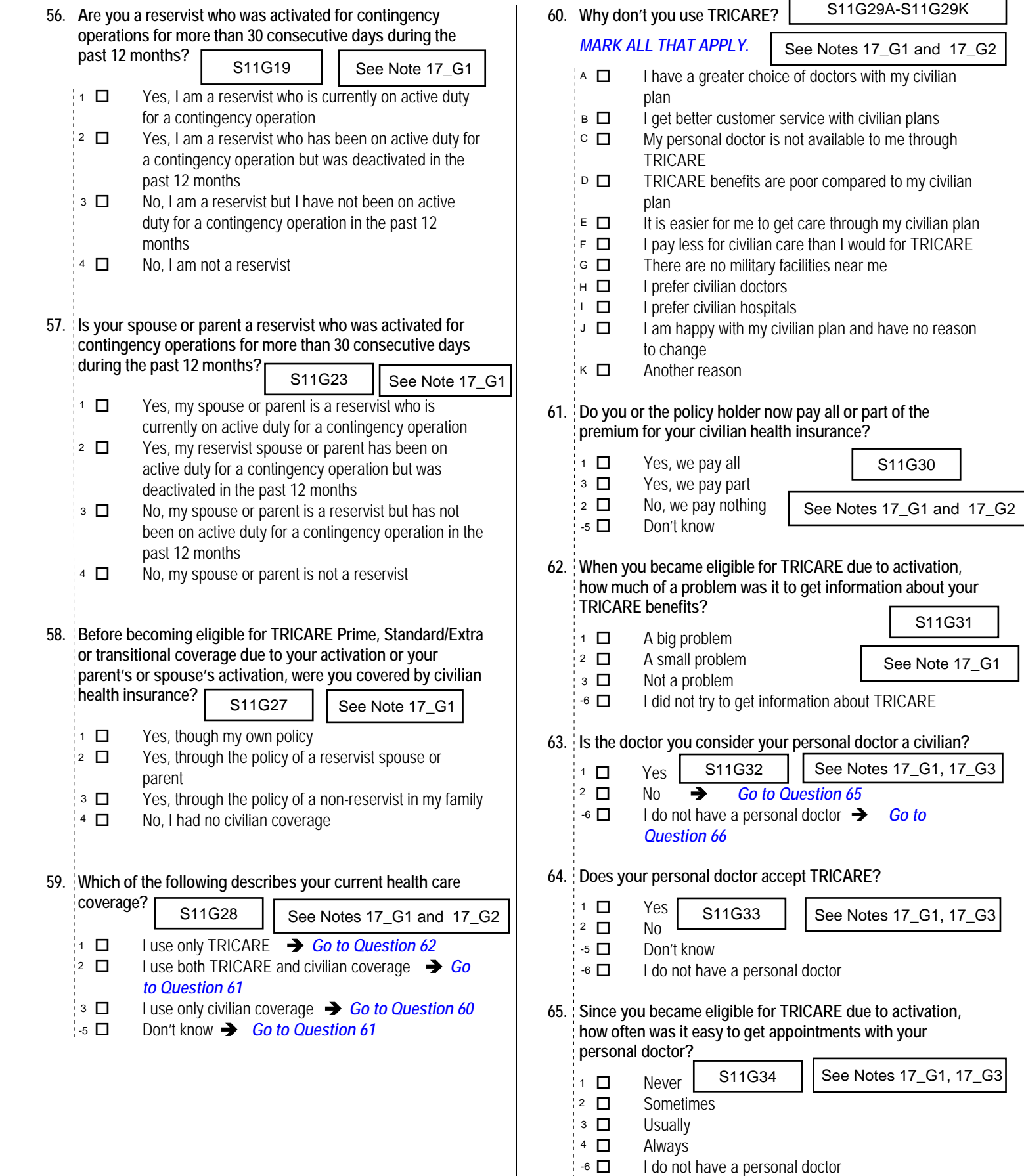

I

٦

*<sup>\*</sup>Percent of responses exclude values coded as missing or skipped, therefore denominators vary depending on number of eligible respondents per question.*
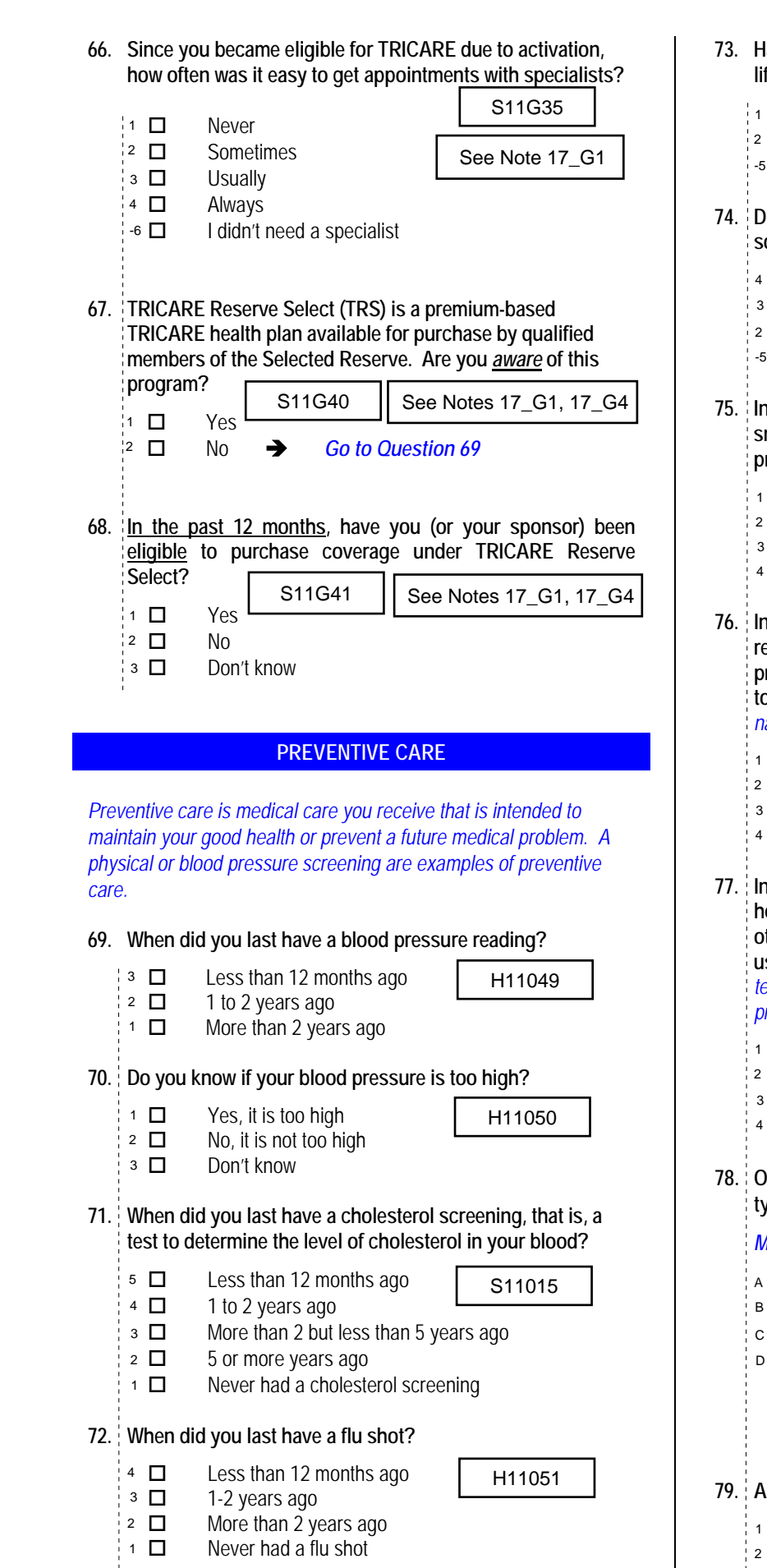

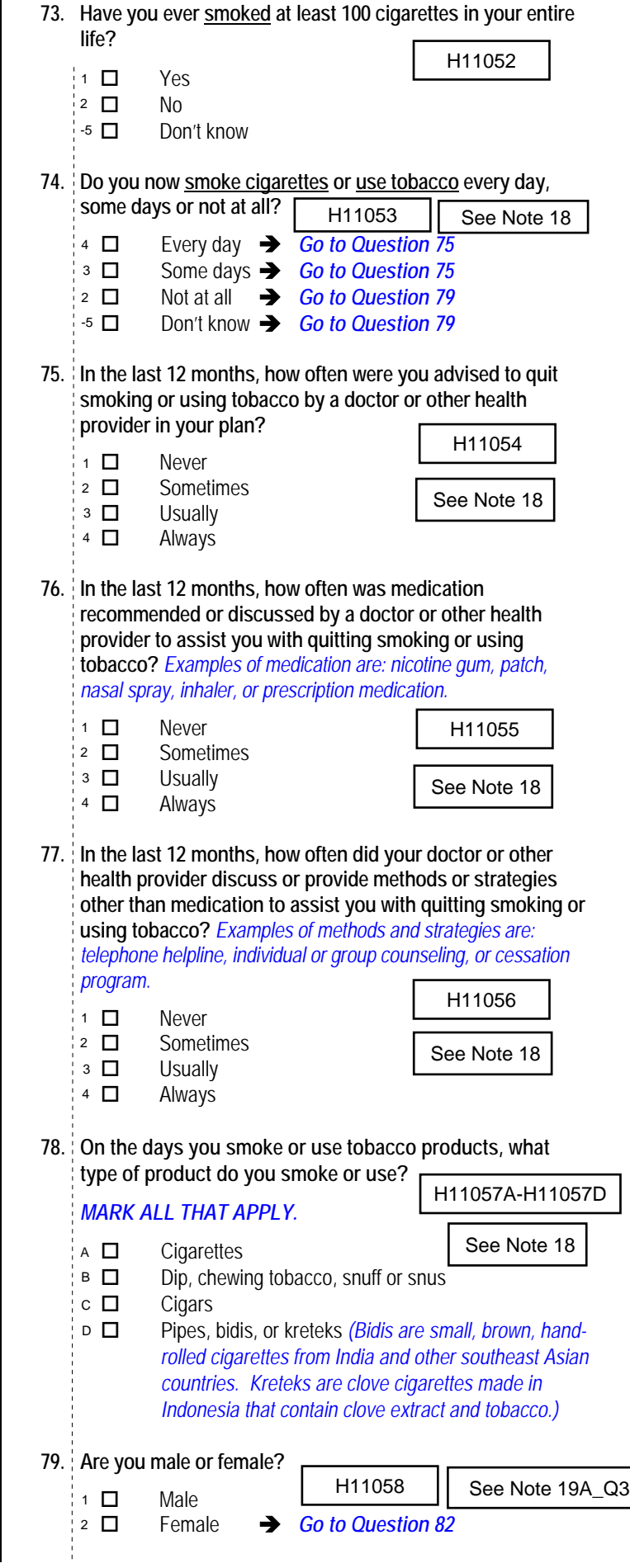

9 *\*Percent of responses exclude values coded as missing or skipped, therefore denominators vary depending on number of eligible respondents per question.*

 $\vert$ 

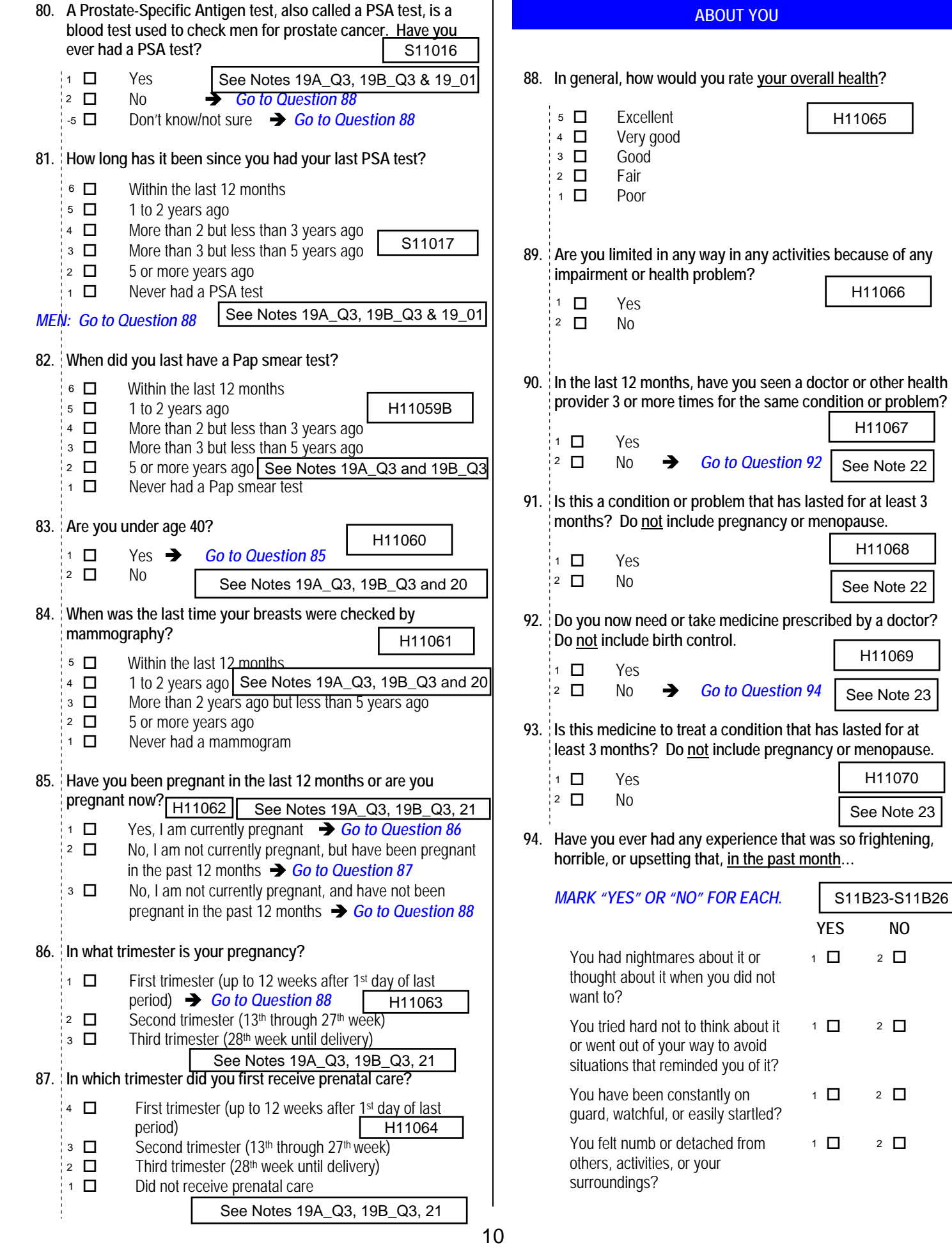

**10** *\*Percent of responses exclude values coded as missing or skipped, therefore denominators*  $\overline{10}$  vary denending on number of eligible respondents per question

### **95. How tall are you without your shoes on?**

*Please give your answer in feet and inches.*

*Percent of 98.4%*

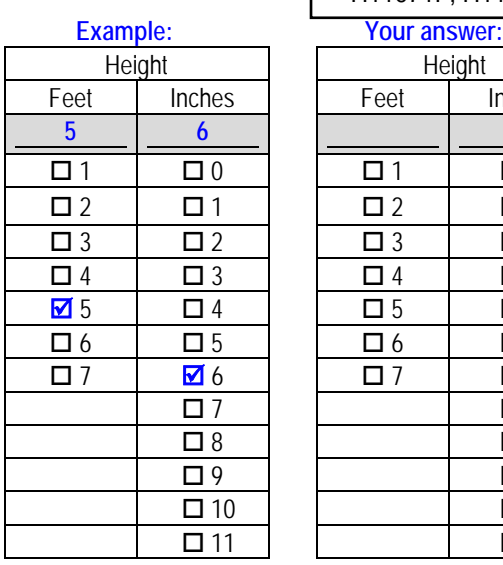

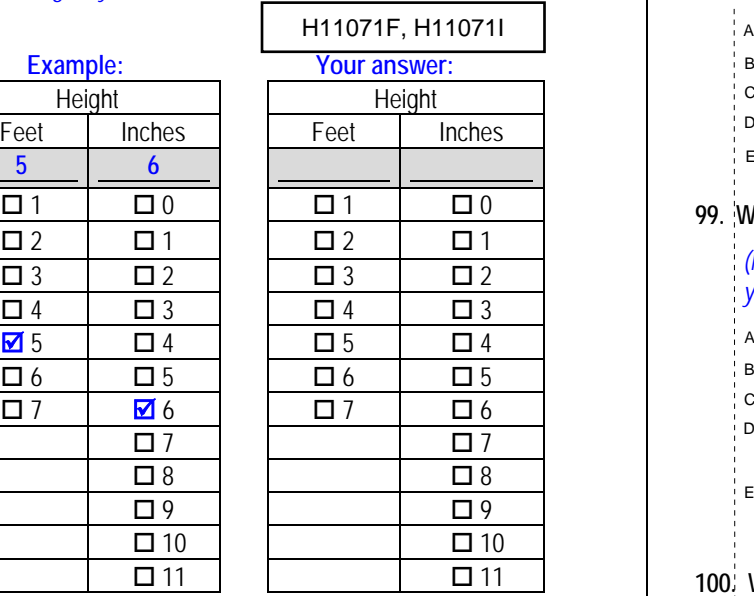

### **96. How much do you weigh without your shoes on?**

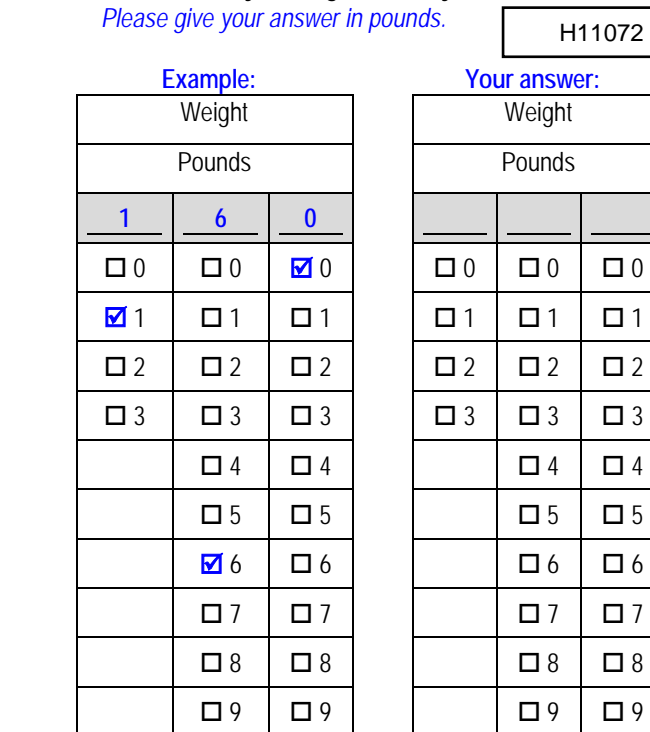

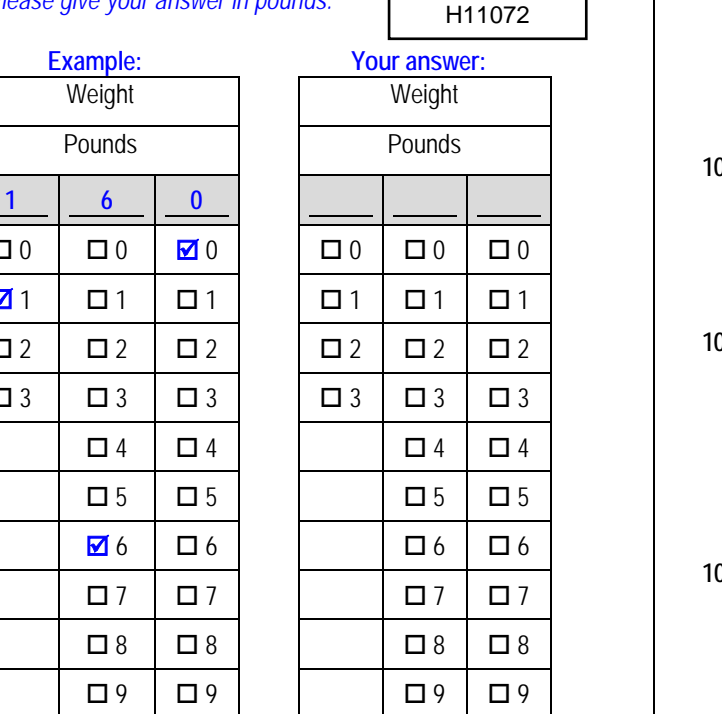

#### **97. What is the highest grade or level of school that you have completed?** *Percent of Responses\** I

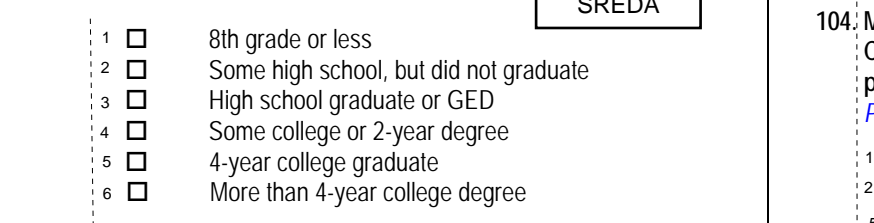

### **98. Are you of Hispanic or Latino origin or descent?**

*(Mark "NO" if not Spanish/Hispanic/Latino.) Responses\* Percent of* 

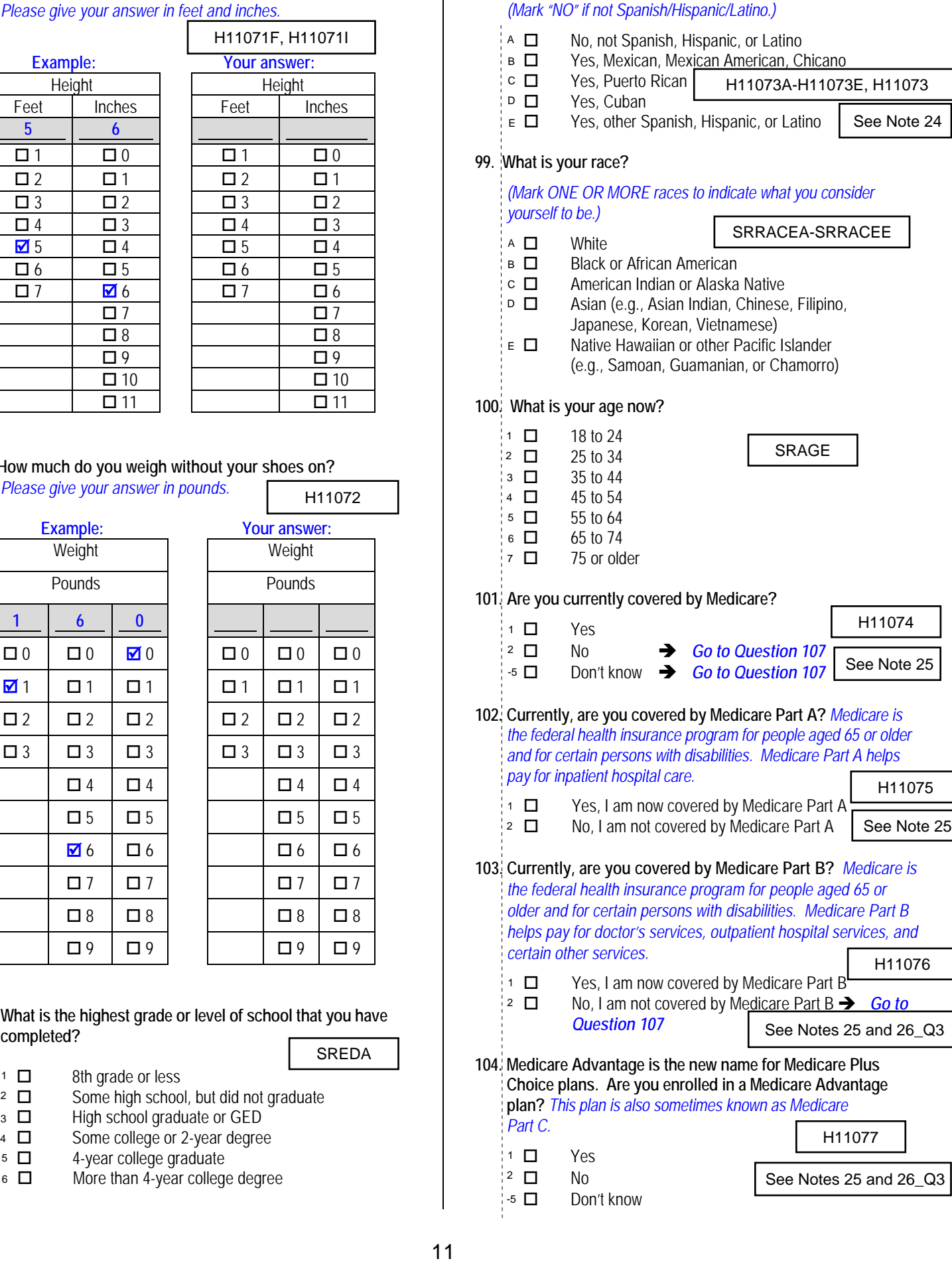

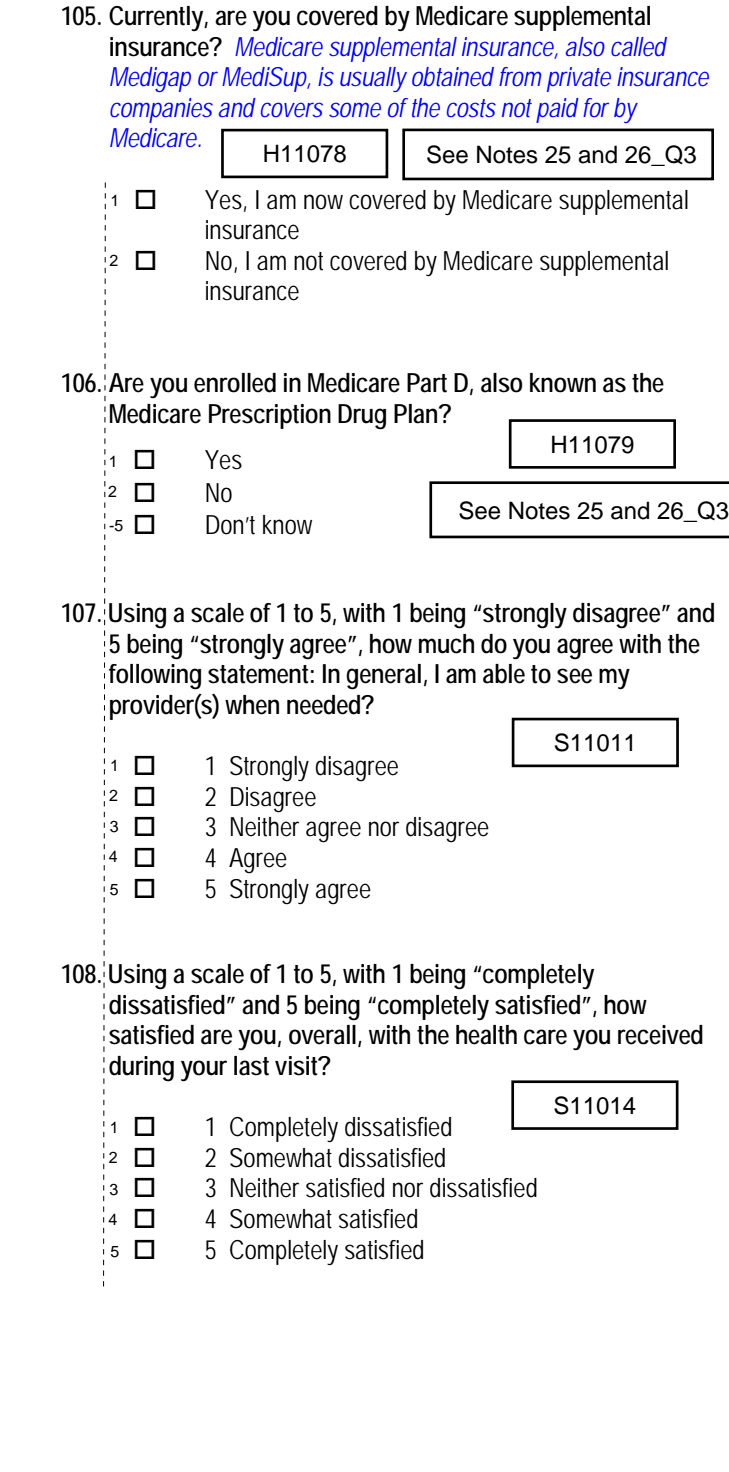

*\*Percent of responses exclude values coded as missing or skipped, therefore denominators* 

### **THANK YOU FOR TAKING THE TIME TO COMPLETE THE**

**SURVEY!** Your generous contribution will greatly aid efforts to improve the health of our military community.

**Return your survey in the postage-paid envelope.** If the envelope is missing, please send to:

> Office of the Assistant Secretary of Defense (Health Affairs) TMA/HPAE c/o Synovate Survey Processing Center PO Box 5030 Chicago, IL 60680-4138

### **Questions about the survey?**

### Email: **survey-dodq2@synovate.net**

Toll-free phone (in the US, Puerto Rico and Canada): **1-877-236-2390**, available 24 hours a day Toll-free fax (in the US and Canada): 1-800-409-7681

#### **International Toll-Free numbers:**

Germany: 0 800 182 1532 Great Britain: 008 234 7139 Japan: 0053 11 30 814 South Korea: 003 0813 1286 Mexico: 001 877 238 5171 Philippines: 1 800 1116 2366

When calling or writing, please provide your 8-digit ID number printed in blue on the letter accompanying this survey.

### **Questions about your TRICARE coverage?**

For additional information on TRICARE, or if you are not sure about your benefits, or if you don't have a primary care manager; contact the TRICARE Service Center in your region:

> North: 1-877-874-2273 South: 1-800-444-5445 West: 1-888-874-9378 Outside the US: 1-888-777-8343

The website is: **www.tricare.osd.mil/tricareservicecenters**

Veterans: Contact the US Department of Veterans Affairs at **1-877-222-VETS**; or go to **www.va.gov**

**APPENDIX A**

**ANNOTATED QUESTIONNAIRE – QUARTER IV**

*PAGE IS INTENTIONALLY LEFT BLANK TO ALLOW FOR DOUBLE-SIDED COPYING*

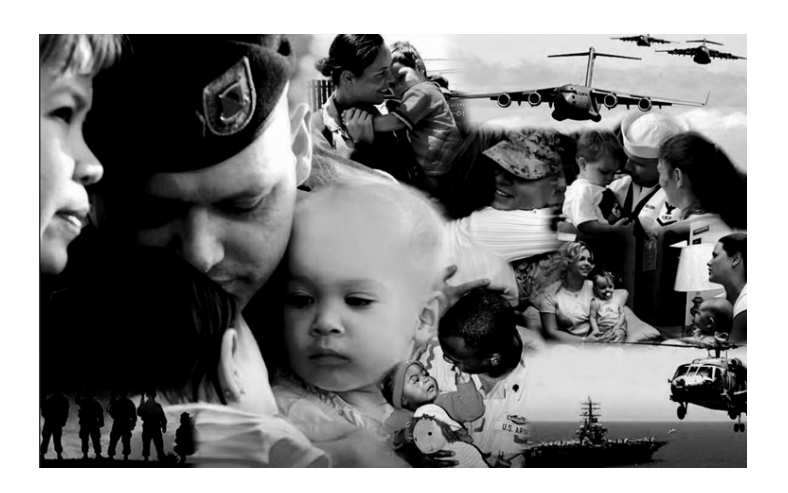

# **Health Care Survey of DoD Beneficiaries**

## July 2011

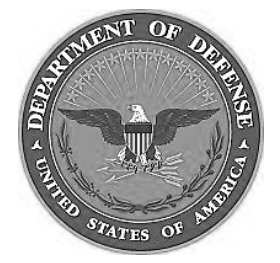

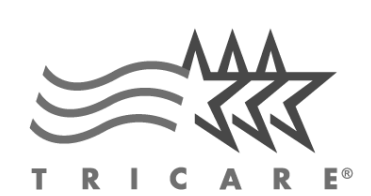

RCS: DD-HA(A) 1942 **According to the Privacy Act of 1974 (5 U.S.C. §552a)**, the Department of Defense is required to inform you of the purposes and use of this survey. Please read it carefully.

> **Authority:** 10 U.S.C. §1074 (Medical and Dental Care for Members and Certain Former Members, as amended by National Defense Authorization Act of 1993, Public Law 102-484, §706); 10 U.S.C. §1074f (Medical Tracking System for Members Deployed Overseas); 32 C.F.R. §199.17 (TRICARE Program); 45 C.F.R. Part 160 Subparts A and E of Part 164 (Health Insurance Portability and Accountability Act of 1996, Privacy Rule); DoD 6025.18-R (Department of Defense Health Information Privacy Regulation); DoD 6025.13-R (Military Health System Clinical Quality Assurance Program Regulation); 64 FR 22837 (DHA 08 – Health Affairs Survey Data Base, April 28, 1999); and, E.O. 9397 (as amended, November 20, 2008, for SSN collection).

**Purpose:** This survey helps health policy makers gauge beneficiary satisfaction with the current military health care system and provides valuable input from beneficiaries that will be used to improve the Military Health System.

**Routine Uses:** None.

**Disclosure:** Participation is voluntary. Failure to respond will not result in any penalty to the respondent. However, maximum participation is encouraged so that data will be as complete and representative as possible.

### **YOUR PRIVACY**

*Your participation in this survey effort is very important. Your responses are confidential and your participation is voluntary. The number on the back of this survey is ONLY used to let us know if you returned your survey so we don't have to send you reminders.*

This is your opportunity to tell officials of your opinions and experiences with the current military health care system. It is also an opportunity to provide feedback and identify areas where improvements are needed.

*The survey processing center removes all identifying information before sending the results to the Department of Defense.*

*Your information is grouped with others and no individual information is shared. Only group statistics will be compiled and reported. No information about you as an individual will be disclosed.*

### **SURVEY INSTRUCTIONS**

Answer all the questions by checking the box to the left of your answer. You are sometimes told to skip over some questions in this survey. When this happens you will see an arrow with a note that tells you what question to answer next, like this:

> Yes *Go to Question 12*  $\Box$  No

Please return the completed questionnaire in the enclosed postagepaid envelope within *seven days*. If the envelope is missing, please send to:

> Office of the Assistant Secretary of Defense (Health Affairs) TMA/HPAE c/o Synovate Survey Processing Center PO Box 5030 Chicago, IL 60680-4138

### **SURVEY STARTS HERE**

*As an eligible TRICARE beneficiary, please complete this survey even if you did not receive your health care from a military facility.* 

*Please recognize that some specific questions about TRICARE benefits may not apply to you, depending on your entitlement and particular TRICARE program.*

*This survey is about the health care of the person whose name appears on the cover letter. The questionnaire should be completed by that person. If you are not the addressee, please give this survey to that person.*

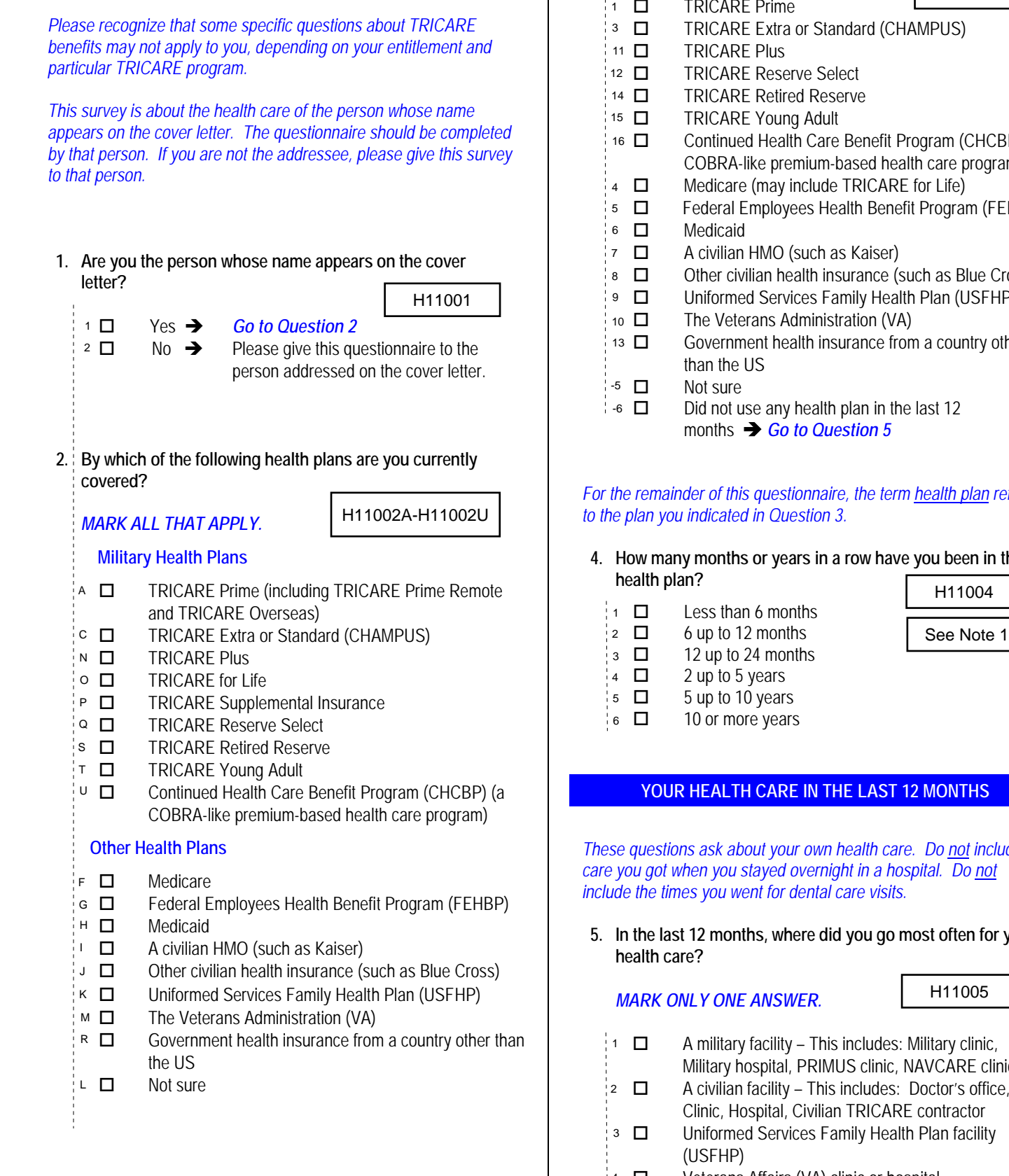

**3. Which health plan did you use for all or most of your health care in the last 12 months?**   $H11003$ 

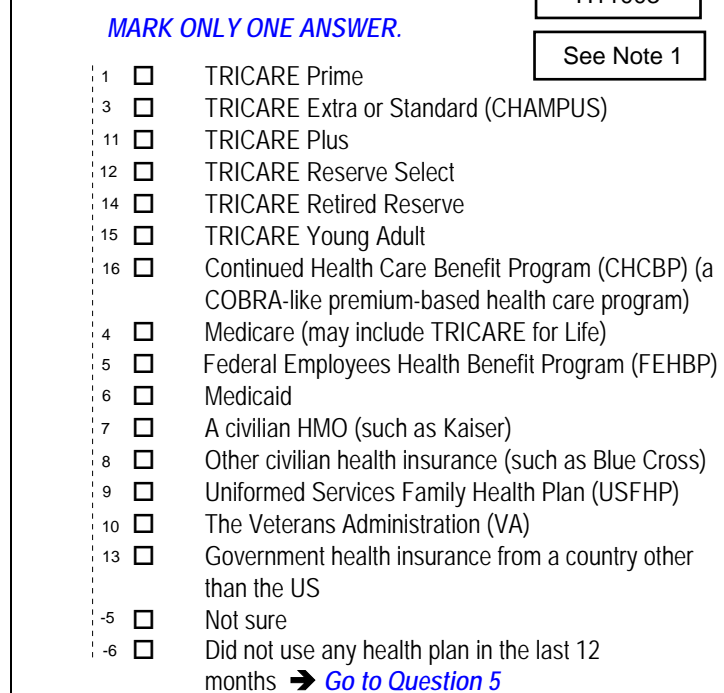

### *For the remainder of this questionnaire, the term health plan refers to the plan you indicated in Question 3.*

**4. How many months or years in a row have you been in this health plan?** 

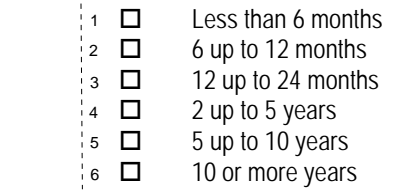

### **YOUR HEALTH CARE IN THE LAST 12 MONTHS**

*These questions ask about your own health care. Do not include care you got when you stayed overnight in a hospital. Do not include the times you went for dental care visits.*

### **5. In the last 12 months, where did you go most often for your health care?**

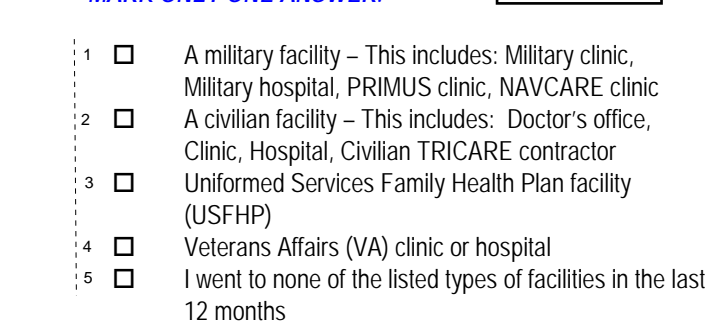

*\*Percent of responses exclude values coded as missing or skipped, therefore denominators vary depending on number of eligible respondents per question.*

**6. In the last 12 months, did you have an illness, injury, or condition that needed care right away in a clinic, emergency room, or doctor's office?** 

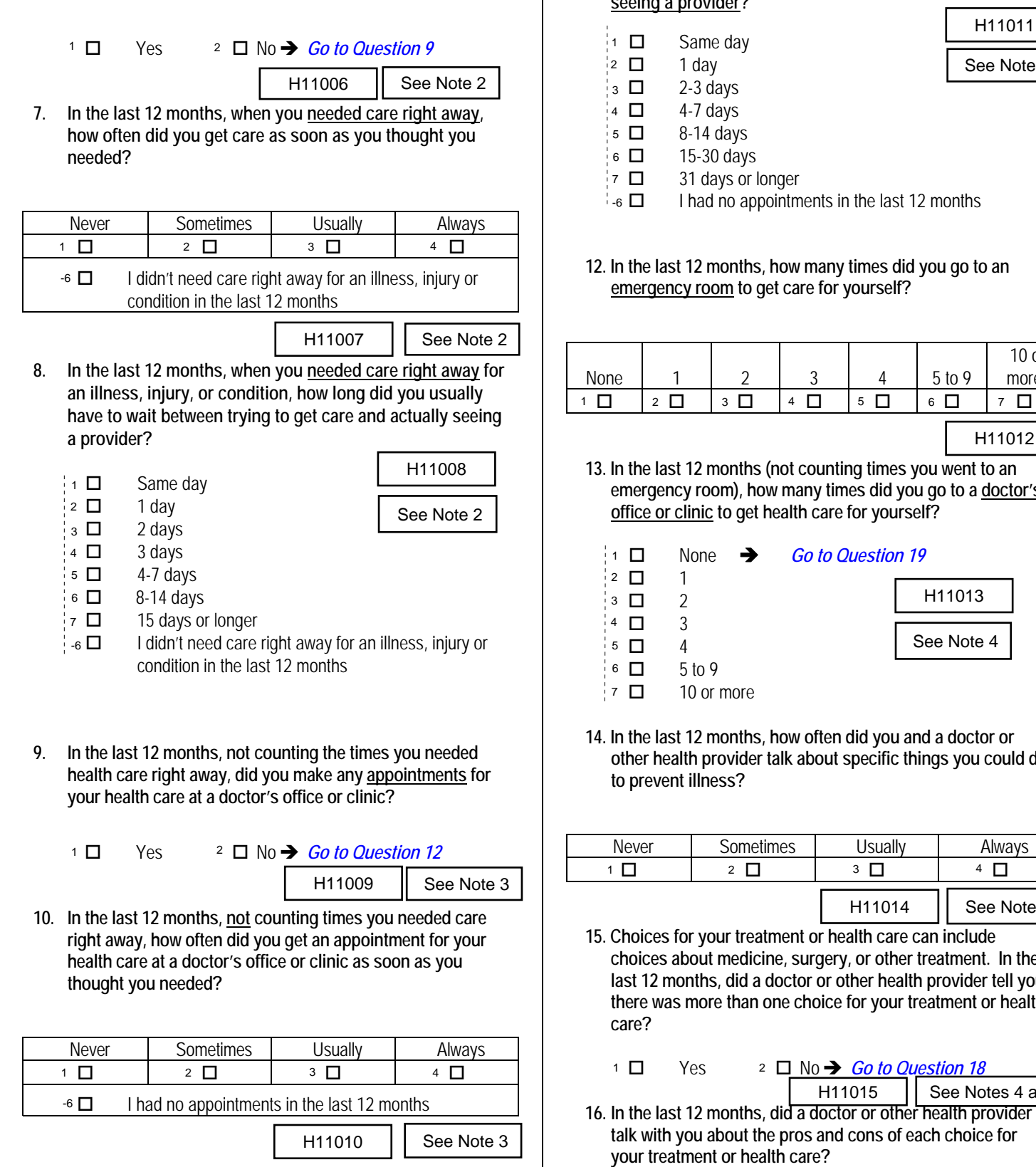

*\*Percent of responses exclude values coded as missing or skipped, therefore denominators vary depending on number of eligible respondents per question.*

**11. In the last 12 months, not counting the times you needed health care right away, how many days did you usually have to wait between making an appointment and actually seeing a provider?** 

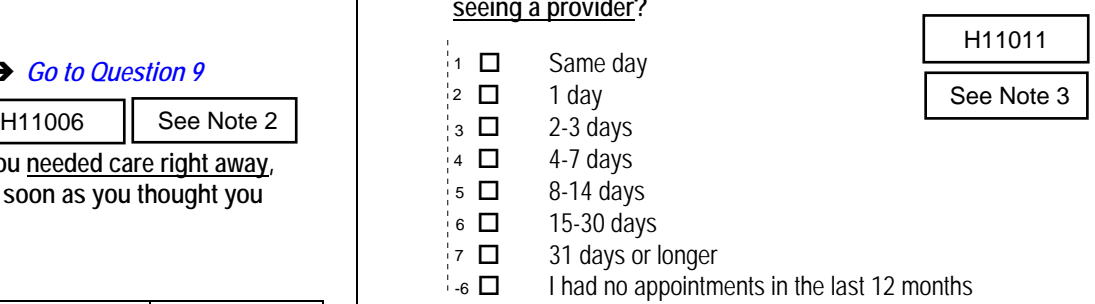

### **12. In the last 12 months, how many times did you go to an emergency room to get care for yourself?**

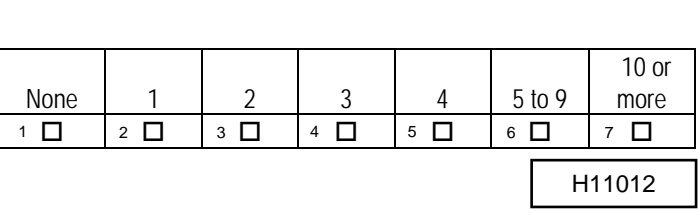

**13. In the last 12 months (not counting times you went to an emergency room), how many times did you go to a doctor's office or clinic to get health care for yourself?** 

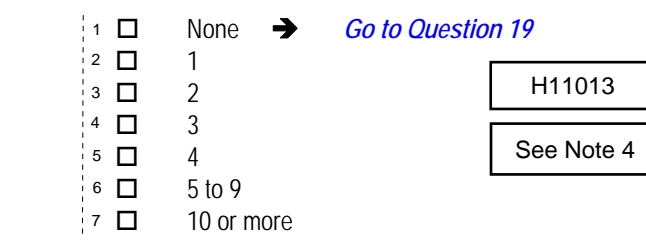

**14. In the last 12 months, how often did you and a doctor or other health provider talk about specific things you could do to prevent illness?** 

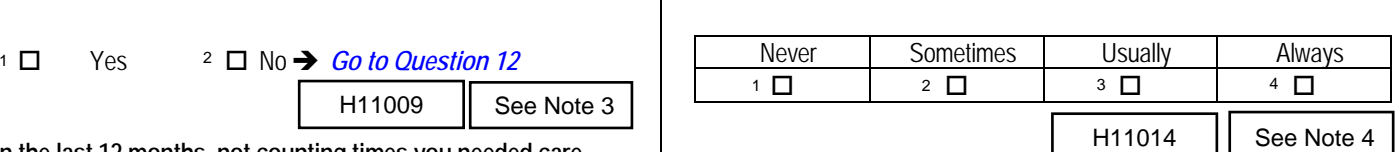

**15. Choices for your treatment or health care can include choices about medicine, surgery, or other treatment. In the last 12 months, did a doctor or other health provider tell you there was more than one choice for your treatment or health care?** 

1 *51.9% 48.1%*

Yes No *Go to Question 18*

See Notes 4 and 5

**talk with you about the pros and cons of each choice for your treatment or health care?** 

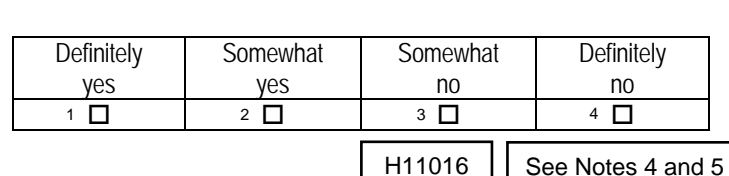

**17. In the last 12 months, when there was more than one choice for your treatment or health care, did a doctor or other health provider ask which choice you thought was best for you?** 

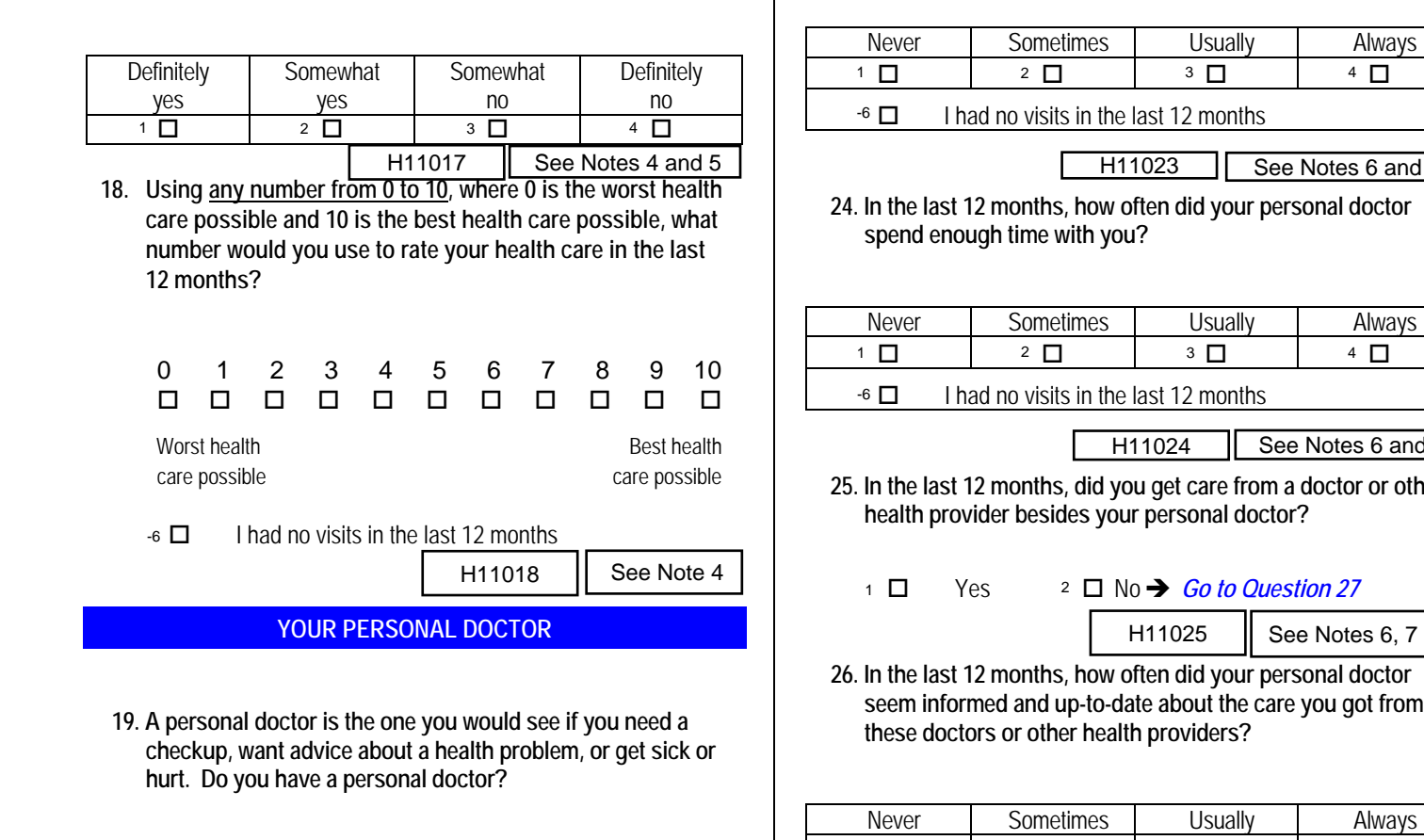

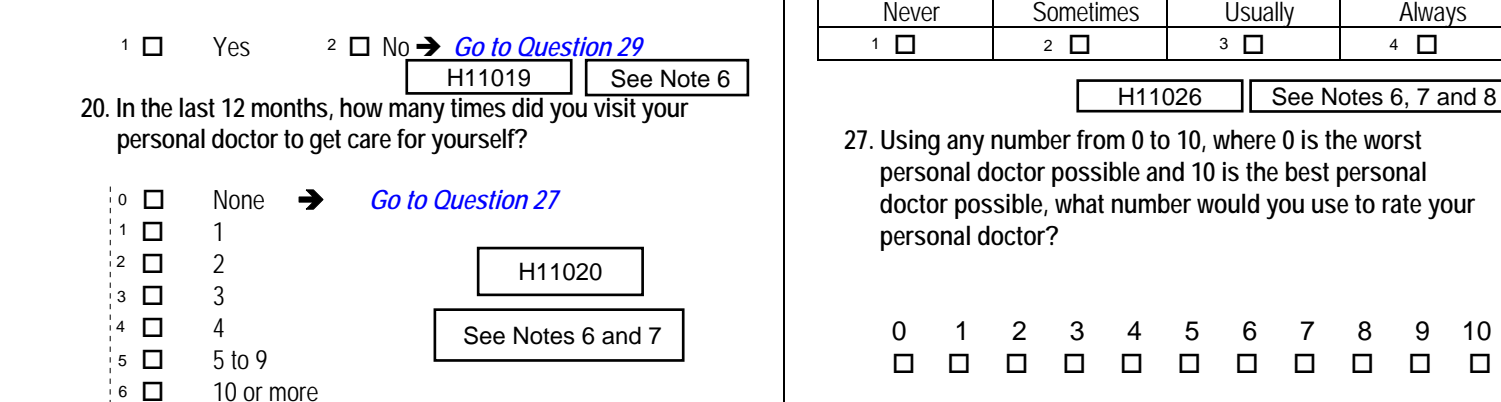

**21. In the last 12 months, how often did your personal doctor listen carefully to you?** 

6 *4.2%*

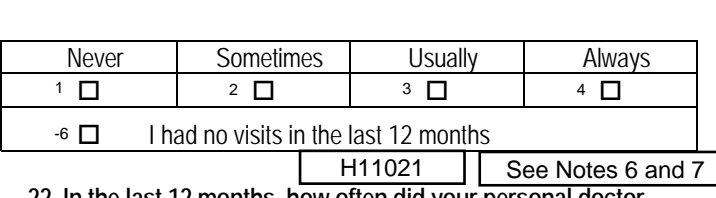

**22. In the last 12 months, how often did your personal doctor explain things in a way that was easy to understand?** 

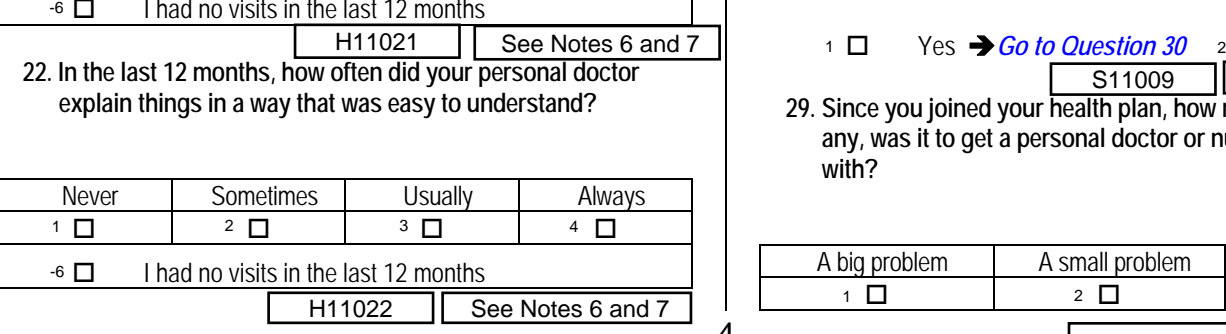

*\*Percent of responses exclude values coded as missing or skipped, therefore denominators vary depending on number of eligible respondents per question.*

**23. In the last 12 months, how often did your personal doctor show respect for what you had to say?** 

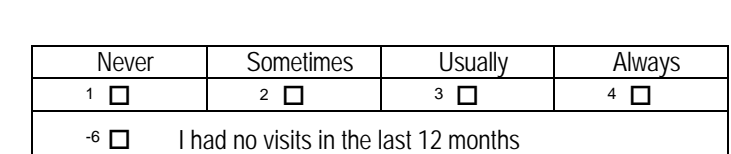

 $H11023$  See Notes 6 and 7

**24. In the last 12 months, how often did your personal doctor spend enough time with you?** 

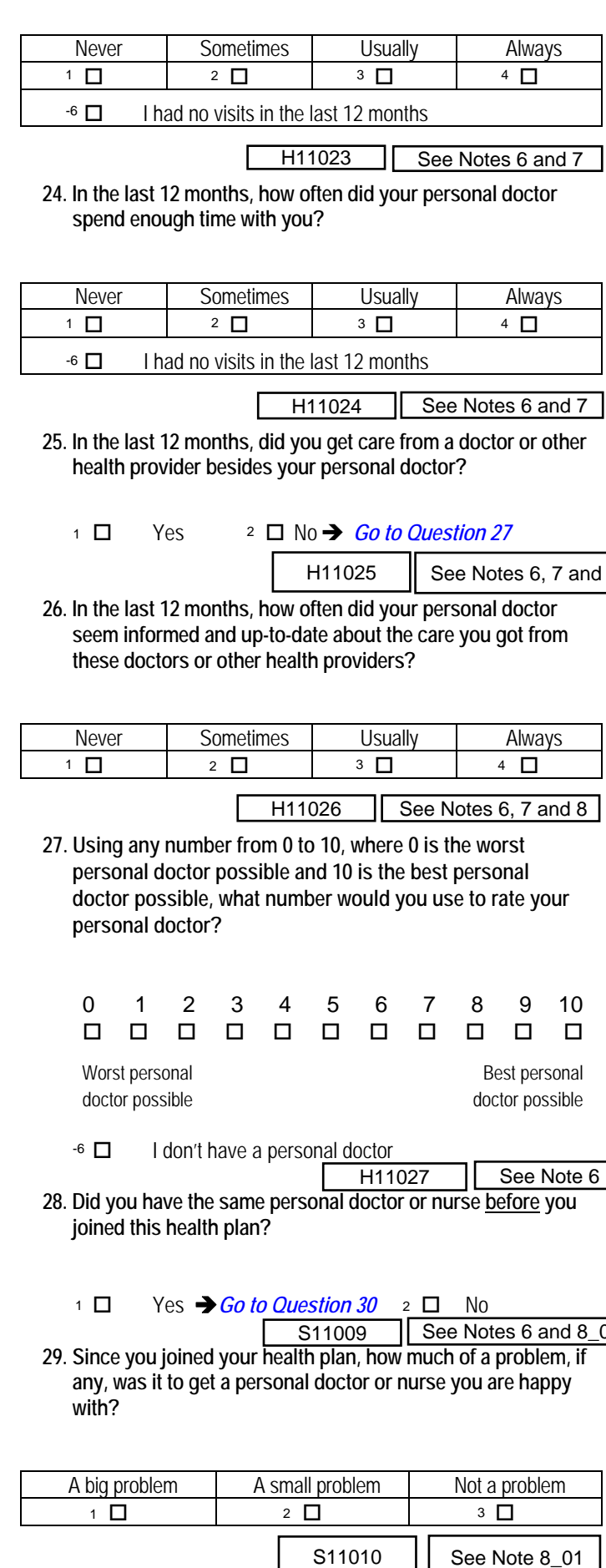

**25. In the last 12 months, did you get care from a doctor or other health provider besides your personal doctor?** 

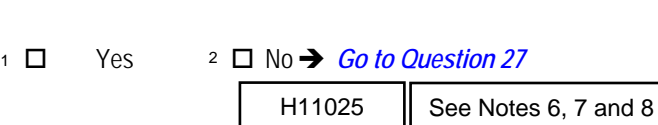

**26. In the last 12 months, how often did your personal doctor seem informed and up-to-date about the care you got from these doctors or other health providers?** 

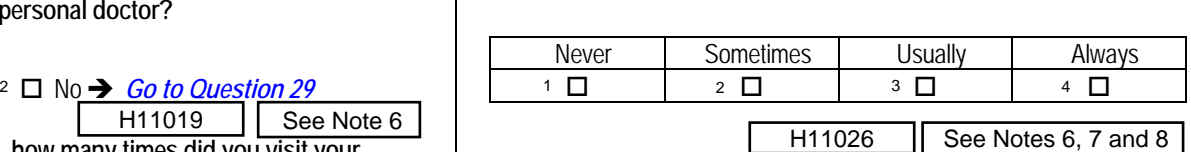

**27. Using any number from 0 to 10, where 0 is the worst personal doctor possible and 10 is the best personal doctor possible, what number would you use to rate your personal doctor?** 

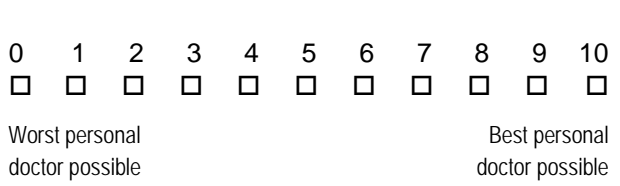

 I don't have a personal doctor  $-6$   $\Box$ 

4

H11027 See Note 6

**28. Did you have the same personal doctor or nurse before you joined this health plan?** 

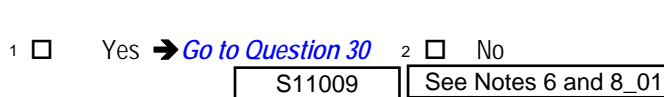

**29. Since you joined your health plan, how much of a problem, if any, was it to get a personal doctor or nurse you are happy with?** 

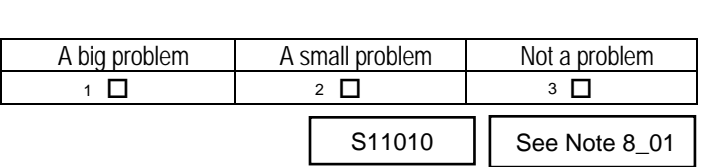

### **GETTING HEALTH CARE FROM A SPECIALIST**

*When you answer the next questions, do not include dental visits or care you got when you stayed overnight in a hospital.* 

**30. Specialists are doctors like surgeons, heart doctors, allergy doctors, skin doctors, and other doctors who specialize in one area of health care.** 

 See Note 9 H11028

**In the last 12 months, did you try to make any appointments to see a specialist?** 

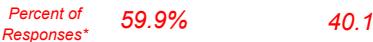

 $1$   $\Box$ 

Yes  $2 \Box$  No  $\rightarrow$  *Go to Question 34* 

**31. In the last 12 months, how often was it easy to get appointments with specialists?** 

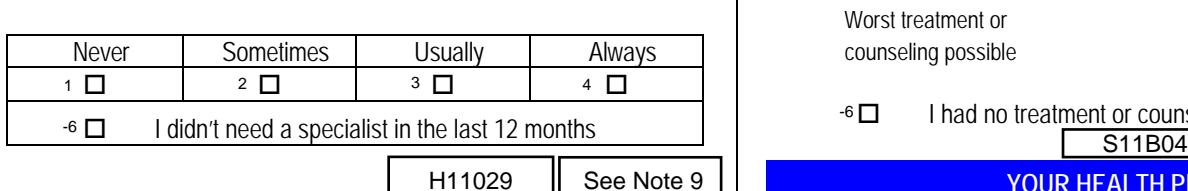

**32. How many specialists have you seen in the last 12 months?** 

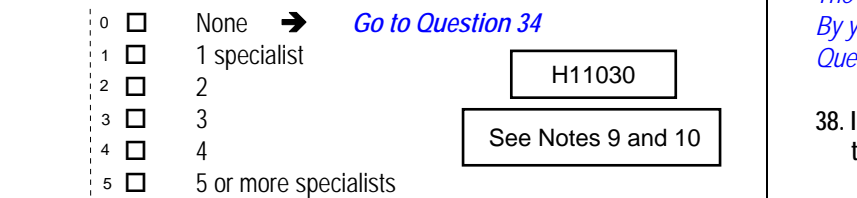

**33. We want to know your rating of the specialist you saw**  most often in the last 12 months. Using any number from **to 10, where 0 is the worst specialist possible and 10 is the best specialist possible, what number would you use to rate the specialist?** 

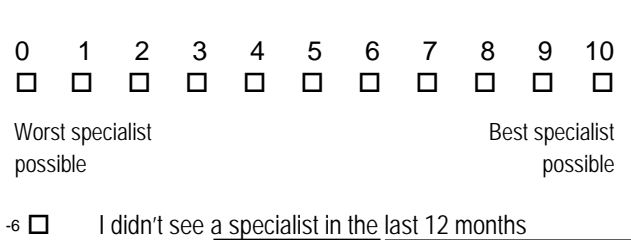

 $H11031$  See Notes 9 and 1

**34. In general, how would you rate your overall mental or emotional health?** 

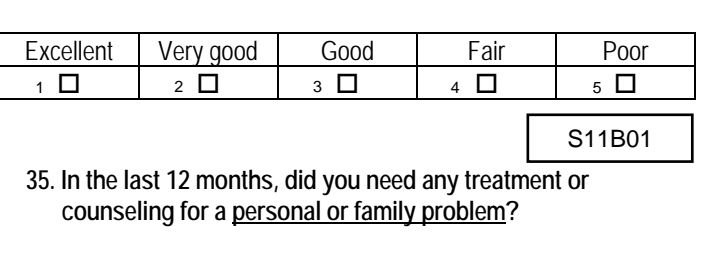

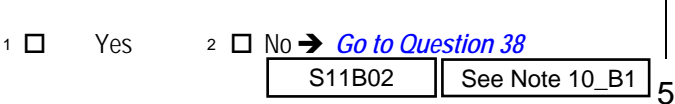

*\*Percent of responses exclude values coded as missing or skipped, therefore denominators vary depending on number of eligible respondents per question.*

**36. In the last 12 months, how much of a problem, if any, was it to get the treatment or counseling you needed through your health plan?** 

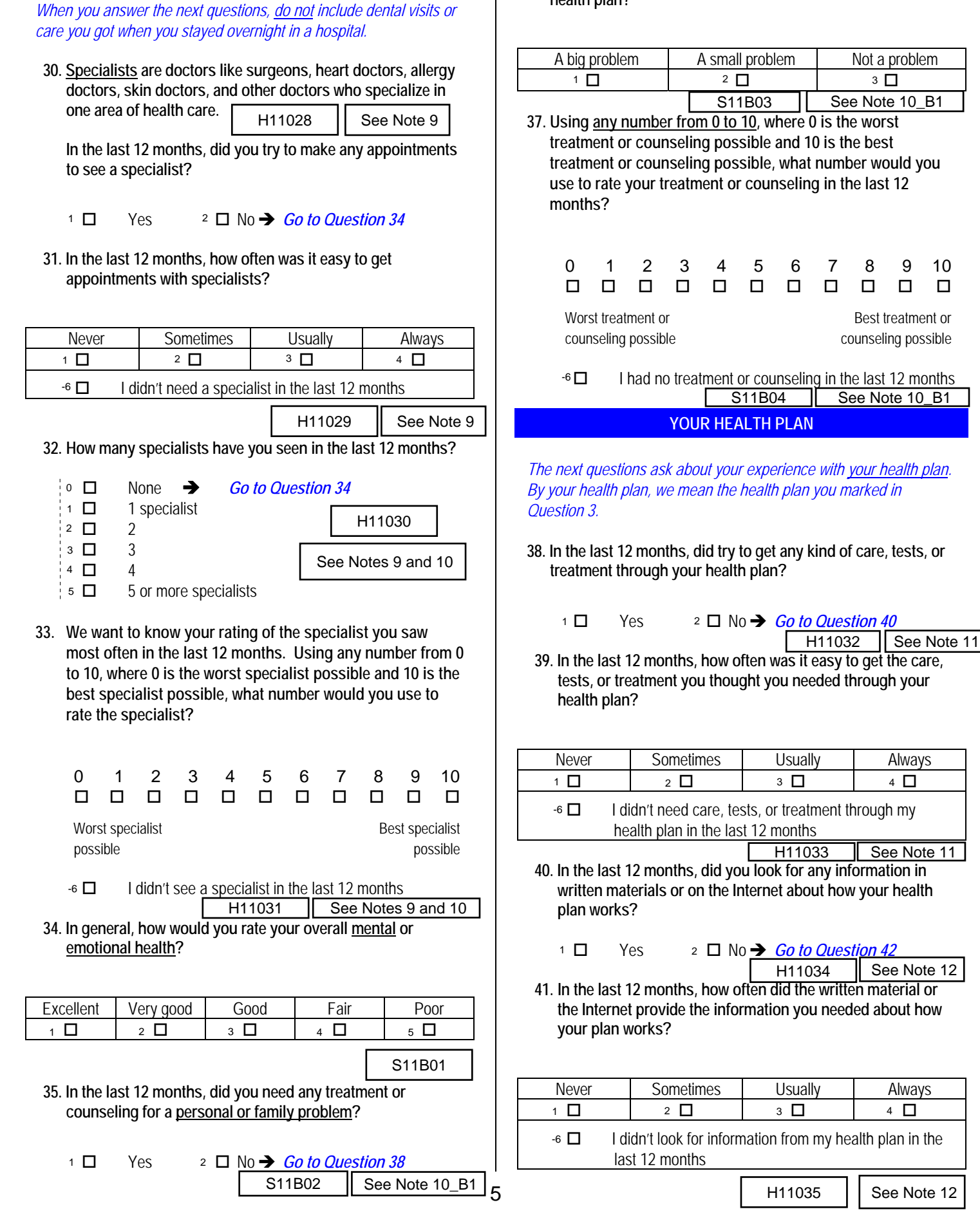

**42. Sometimes people need services or equipment beyond what is provided in a regular or routine office visit, such as care from a specialist, physical therapy, a hearing aid, or oxygen.** 

**In the last 12 months, did you look for information from your health plan on how much you would have to pay for a health care service or equipment?** 

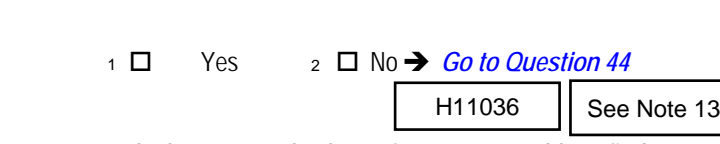

**43. In the last 12 months, how often were you able to find out from your health plan how much you would have to pay for a health care service or equipment?** 

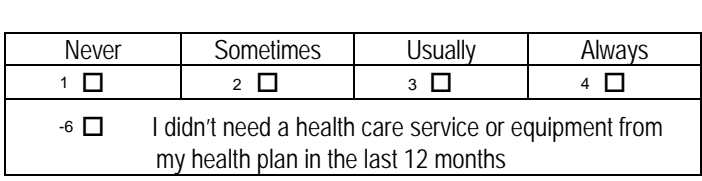

H11037  $\vert$  See Note 13

**44. In some health plans, the amount you pay for a prescription medicine can be different for different medicines, or can be different for prescriptions filled by mail instead of at the pharmacy.** 

**In the last 12 months, did you look for information from your health plan on how much you would have to pay for specific prescription medicines?**  *19.5% 47.8% 80.5% 33.9%*

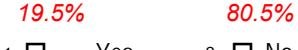

 $\square$  Yes  $\square$  No  $\rightarrow$  *Go to Question 46*  $\square$  18.2%  $\overline{\phantom{0}}$  5  $1$   $\Box$ 

 $H110038$  | See Note 14

**45. In the last 12 months, how often were you able to find out from your health plan how much you would have to pay for specific prescription medicines?** 

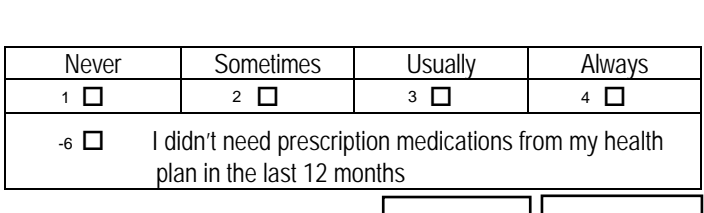

 $H11039$  | See Note 14

**46. In the last 12 months, did you try to get information or help from your health plan's customer service?** 

*25.4% 74.6%*

H11040 | See Note 15

6

**47. In the last 12 months, how often did your health plan's customer service give you the information or help you needed?** 

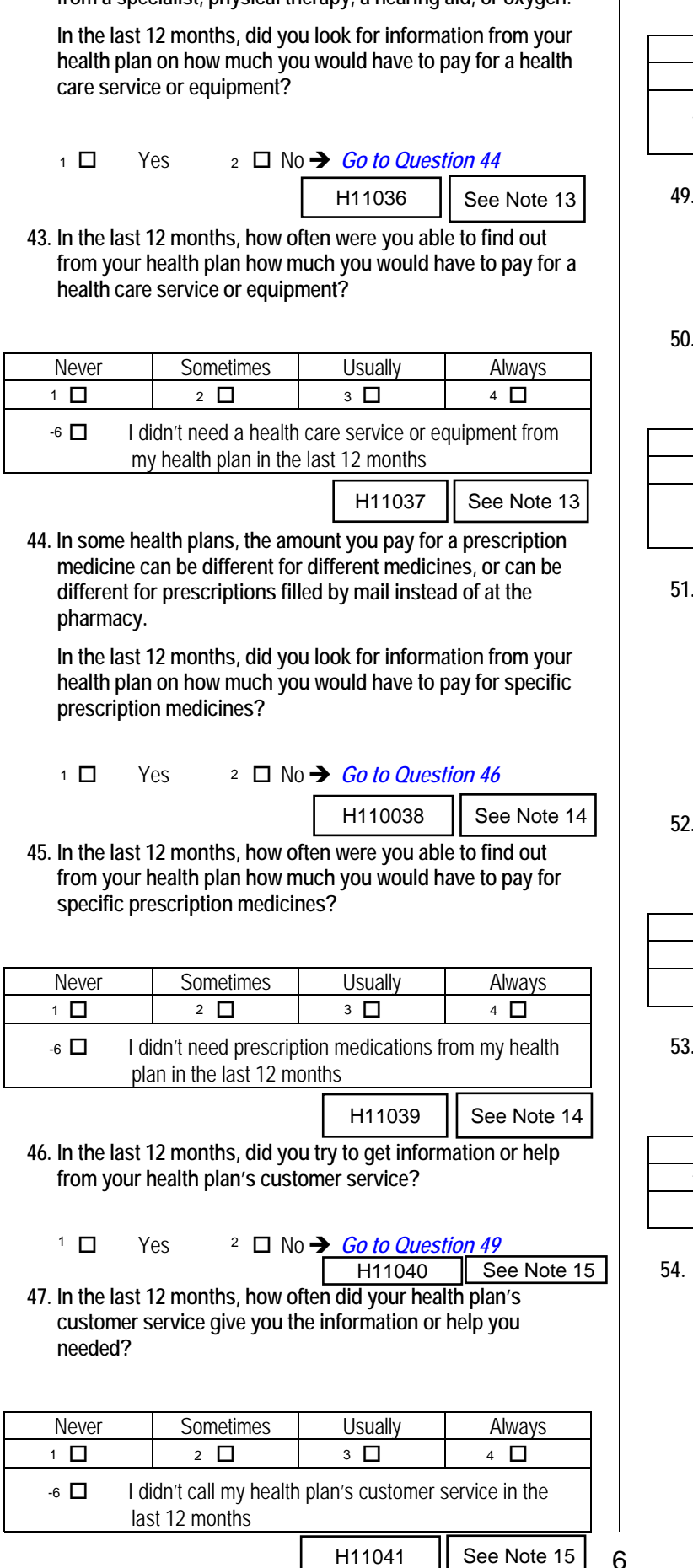

**48. In the last 12 months, how often did your health plan's customer service staff treat you with courtesy and respect?** 

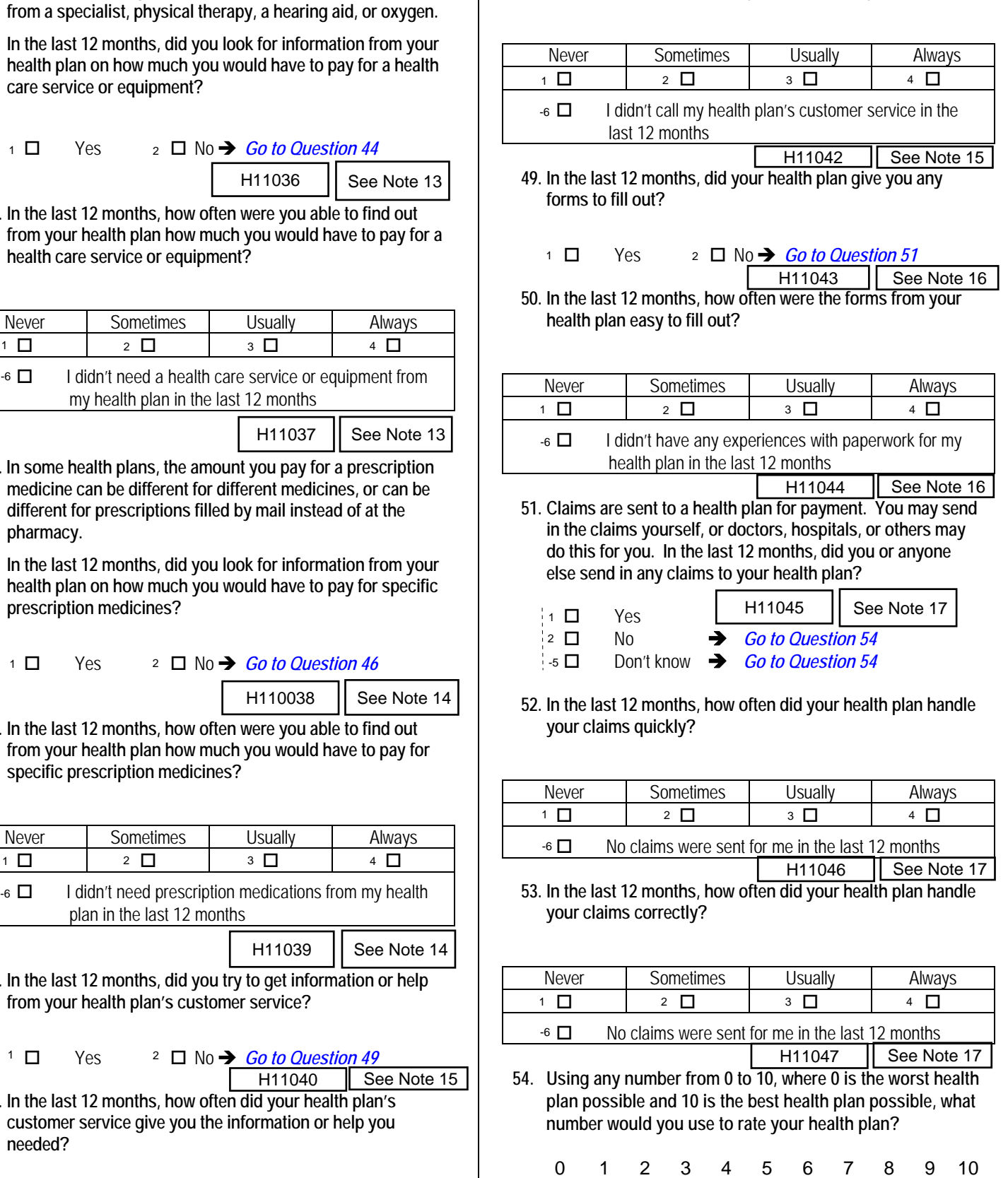

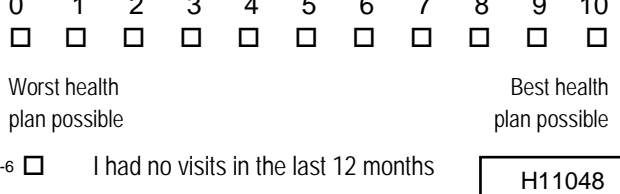

*\*Percent of responses exclude values coded as missing or skipped, therefore denominators vary depending on number of eligible respondents per question.*

### **REFERRALS TO SPECIALISTS**

*The following questions ask about your experiences getting referrals to specialists. Specialists are doctors like surgeons, heart doctors, allergy doctors, skin doctors, and others who specialize in one area of health care. Beneficiaries enrolled in TRICARE Prime must get a referral before seeing a specialist, while other health plans may have different requirements.* 

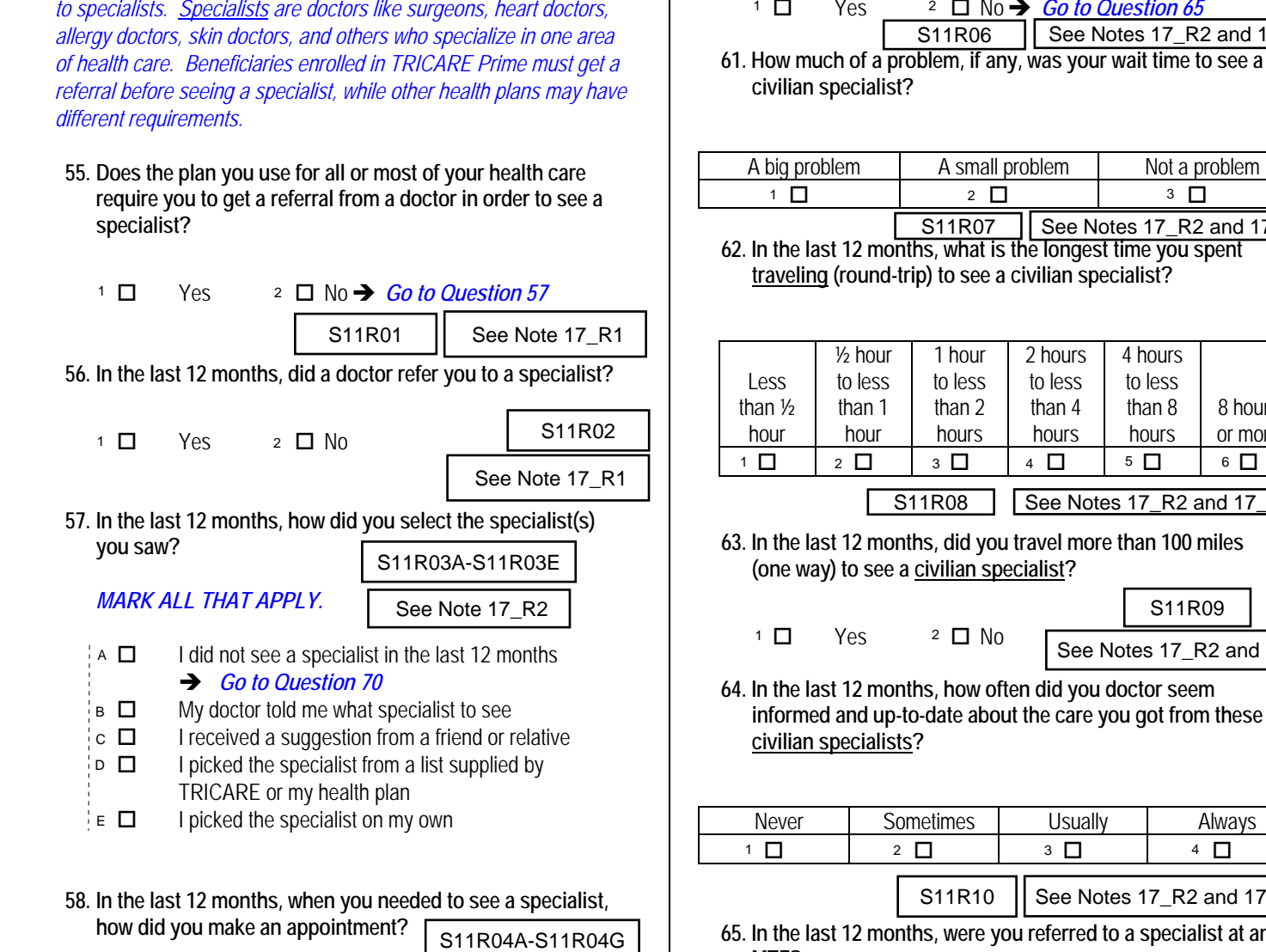

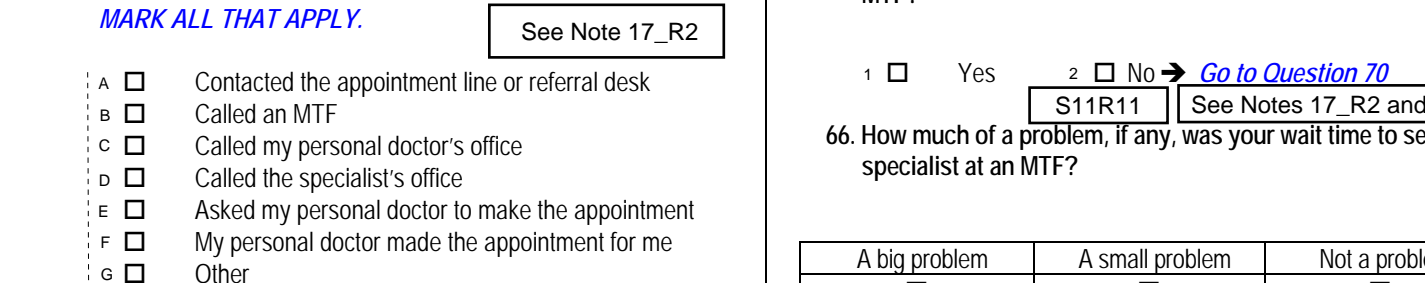

*46.0%*

### **59. In the past 12 months, how much of a problem, if any, was it to understand the process you needed to follow to see a specialist?**

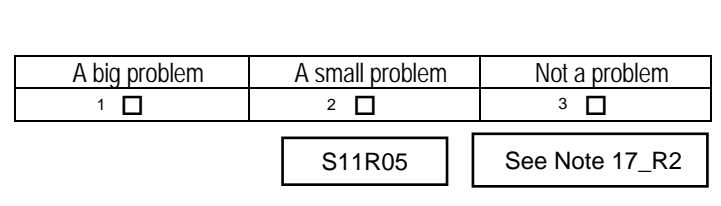

*\*Percent of responses exclude values coded as missing or skipped, therefore denominators vary depending on number of eligible respondents per question.*

**60. In the past 12 months, were you referred to any civilian specialists?** 

*Percent of Responses\* 66.3% 33.7%*

□ Yes <sup>2</sup> □ No → *Go to Question 65* 

**61. How much of a problem, if any, was your wait time to see a civilian specialist?**  See Notes 17\_R2 and 17\_R3

|                                 |                         |                                                               | allergy doctors, skin doctors, and others who specialize in one area<br>of health care. Beneficiaries enrolled in TRICARE Prime must get a<br>referral before seeing a specialist, while other health plans may have | See Notes 17_R2 and 17_R3<br>S11R06<br>61. How much of a problem, if any, was your wait time to see a<br>civilian specialist? |                 |                                                                                                    |                           |  |  |
|---------------------------------|-------------------------|---------------------------------------------------------------|----------------------------------------------------------------------------------------------------|----------------------------------------------------------------------------------------------------|-----------------|----------------------------------------------------------------------------------------------------|---------------------------|--|--|
|                                 | different requirements. |                                                               |                                                                                                    | 5.9%                                                                                                    | 19.3%           |                                                                                                    | 74.9%                     |  |  |
|                                 |                         | 55. Does the plan you use for all or most of your health care |                                                                                                    | A big problem                                                                                                    | A small problem |                                                                                                    | Not a problem             |  |  |
|                                 |                         | require you to get a referral from a doctor in order to see a |                                                                                                    | $\Box$                                                                                                    | $2 \square$     |                                                                                                    | 3 П                       |  |  |
| specialist?                     |                         |                                                               |                                                                                                    |                                                                                                    | S11R07          |                                                                                                    | See Notes 17_R2 and 17_R3 |  |  |
| <b>Percent of</b><br>Responses* | 62.5%                   | 37.5%                                                         |                                                                                                    |                                                                                                    |                 | 62. In the last 12 months, what is the longest time you spent<br>traveling (round-trip) to see a civilian specialist? |                           |  |  |

**<sup>62.</sup> In the last 12 months, what is the longest time you spent traveling (round-trip) to see a civilian specialist?** 

| 34.0%              | $35.1\%$           | 18.6%    | 8.7%           | 2.3%     | 1.3%    |
|--------------------|--------------------|----------|----------------|----------|---------|
|                    | $\frac{1}{2}$ hour | 1 hour   | 2 hours        | 4 hours  |         |
| Less               | to less            | to less  | to less        | to less  |         |
| than $\frac{1}{2}$ | than 1             | than $2$ | than 4         | than $8$ | 8 hours |
| hour               | hour               | hours    | hours          | hours    | or more |
|                    | $2 \square$        | 3 ∐      | $\overline{4}$ | 5 O      | 6       |
|                    |                    |          |                |          |         |

 $S11R08$  | See Notes 17\_R2 and 17\_R3

**63. In the last 12 months, did you travel more than 100 miles (one way) to see a civilian specialist?** 

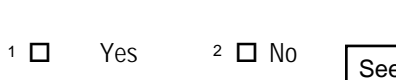

- S11R09
- **64. In the last 12 months, how often did you doctor seem informed and up-to-date about the care you got from these civilian specialists?**

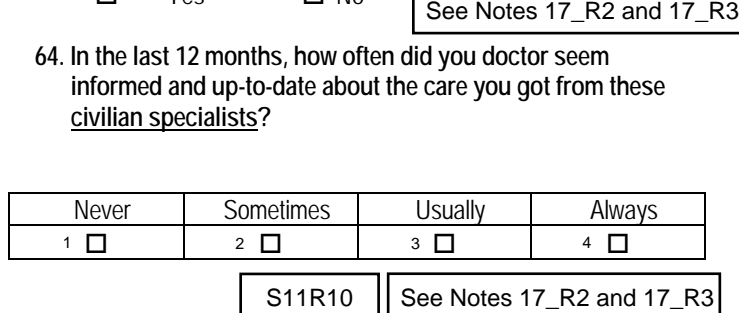

1 to see a specialist,<br> **65.** In the last 12 months, were you referred to a specialist at an <br>
S11R04A-S11R04G **MTF?** 

*16.5% 83.5%*

 $1$   $\Box$ 

- □ Yes 2 □ No <del>→ *Go to Question 70*</del>
	- S11R11 See Notes 17\_R2 and 17\_R4
- **66. How much of a problem, if any, was your wait time to see a specialist at an MTF?**

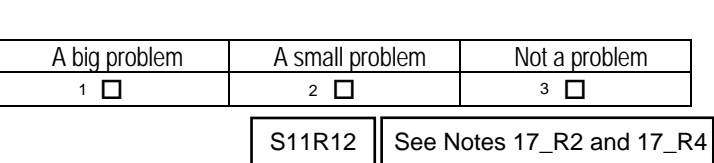

**67. In the last 12 months, what is the longest time you spent traveling (round-trip) to see a specialist at an MTF?** 

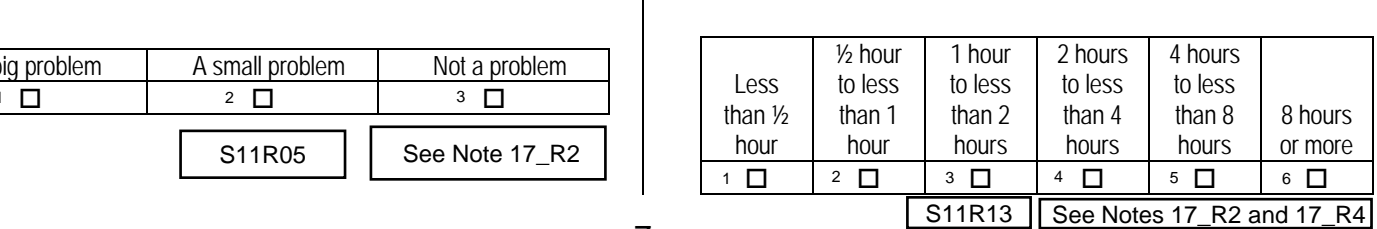

**68. In the last 12 months, did you travel more than 100 miles (one way) to see a specialist at an MTF?** 

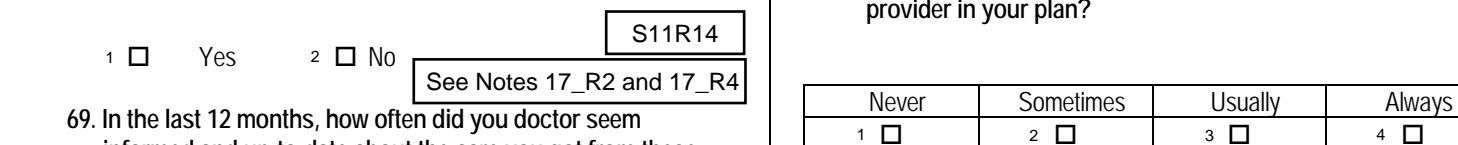

**informed and up-to-date about the care you got from these specialists at an MTF?** 

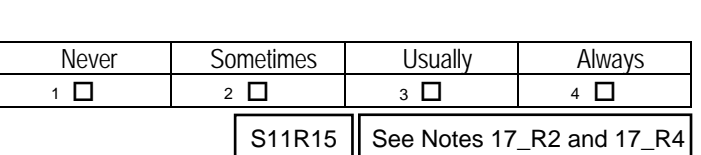

### **PREVENTIVE CARE**

*Preventive care is medical care you receive that is intended to maintain your good health or prevent a future medical problem. A physical or blood pressure screening are examples of preventive care.* 

### **70. When did you last have a blood pressure reading?**

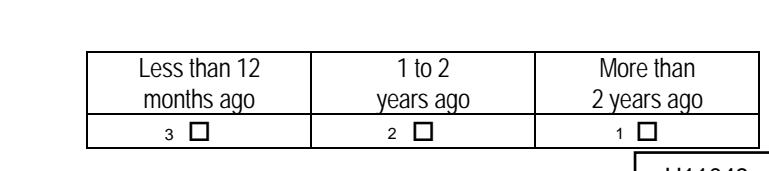

H11049

8

### **71. Do you know if your blood pressure is too high?**

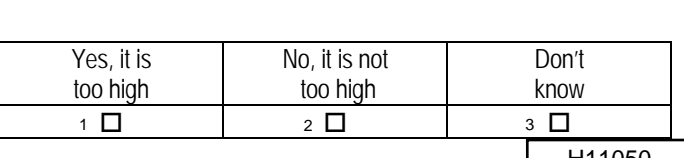

### **72. When did you last have a flu shot?**

know

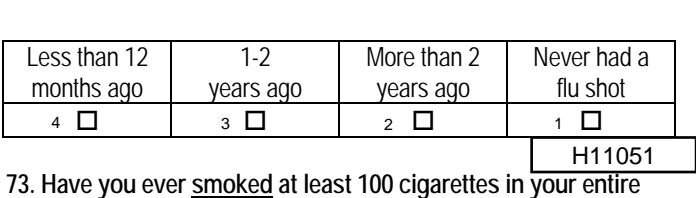

**life?** 

H11052

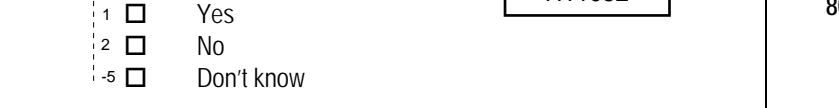

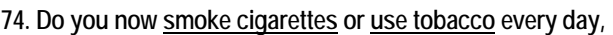

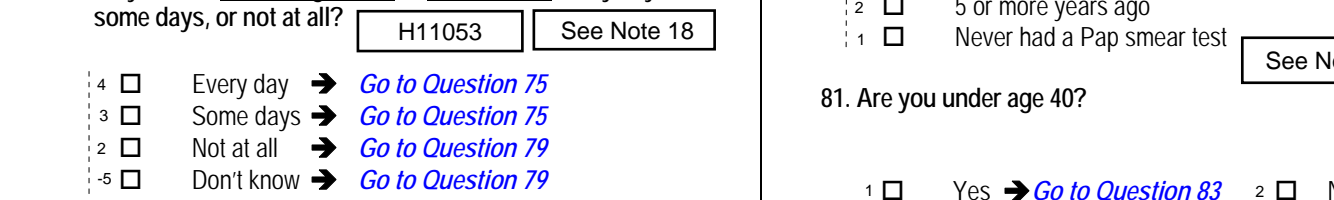

*\*Percent of responses exclude values coded as missing or skipped, therefore denominators vary depending on number of eligible respondents per question.*

**75. In the last 12 months, how often were you advised to quit smoking or using tobacco by a doctor or other health provider in your plan?** 

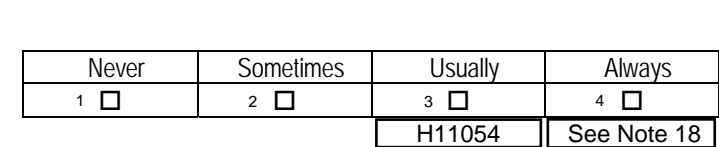

**76. In the last 12 months, how often was medication recommended or discussed by a doctor or health provider to assist you with quitting smoking or using tobacco?**  *Examples of medication are: nicotine gum, patch, nasal spray, inhaler, or prescription medication.*

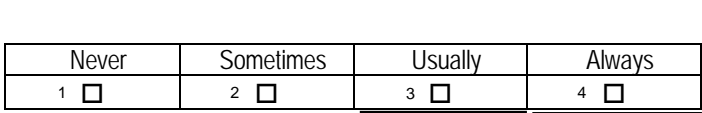

**77. In the last 12 months, how often did your doctor or health provider discuss or provide methods and strategies other than medication to assist you with quitting smoking or using tobacco?** *Examples of methods and strategies are: telephone helpline, individual or group counseling, or cessation program.*  $H11055$   $\parallel$  See Note 18

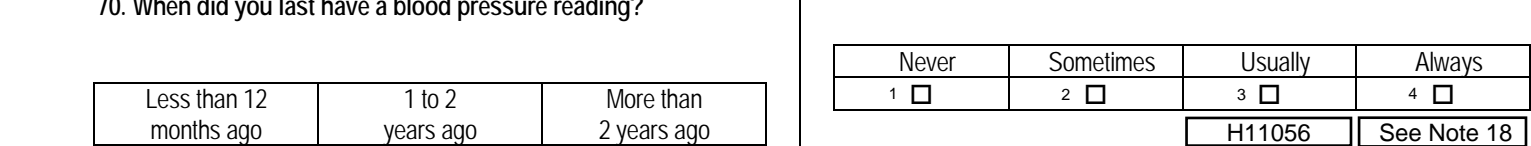

H **78. On the days you smoke or use tobacco products, what type of product do you smoke or use?** 

### *MARK ALL THAT APPLY.*

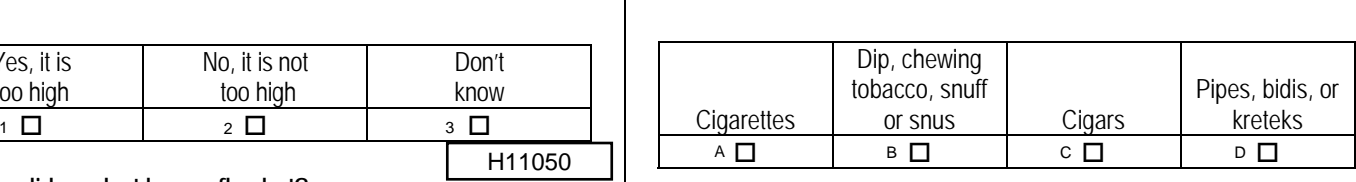

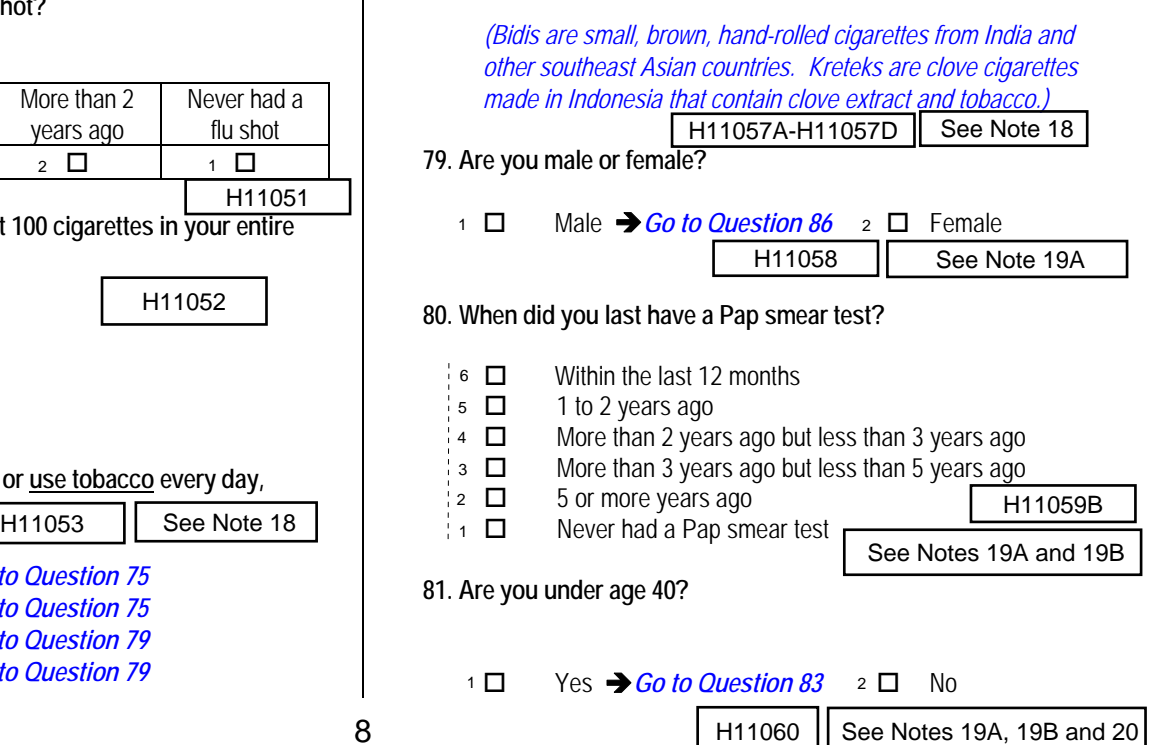

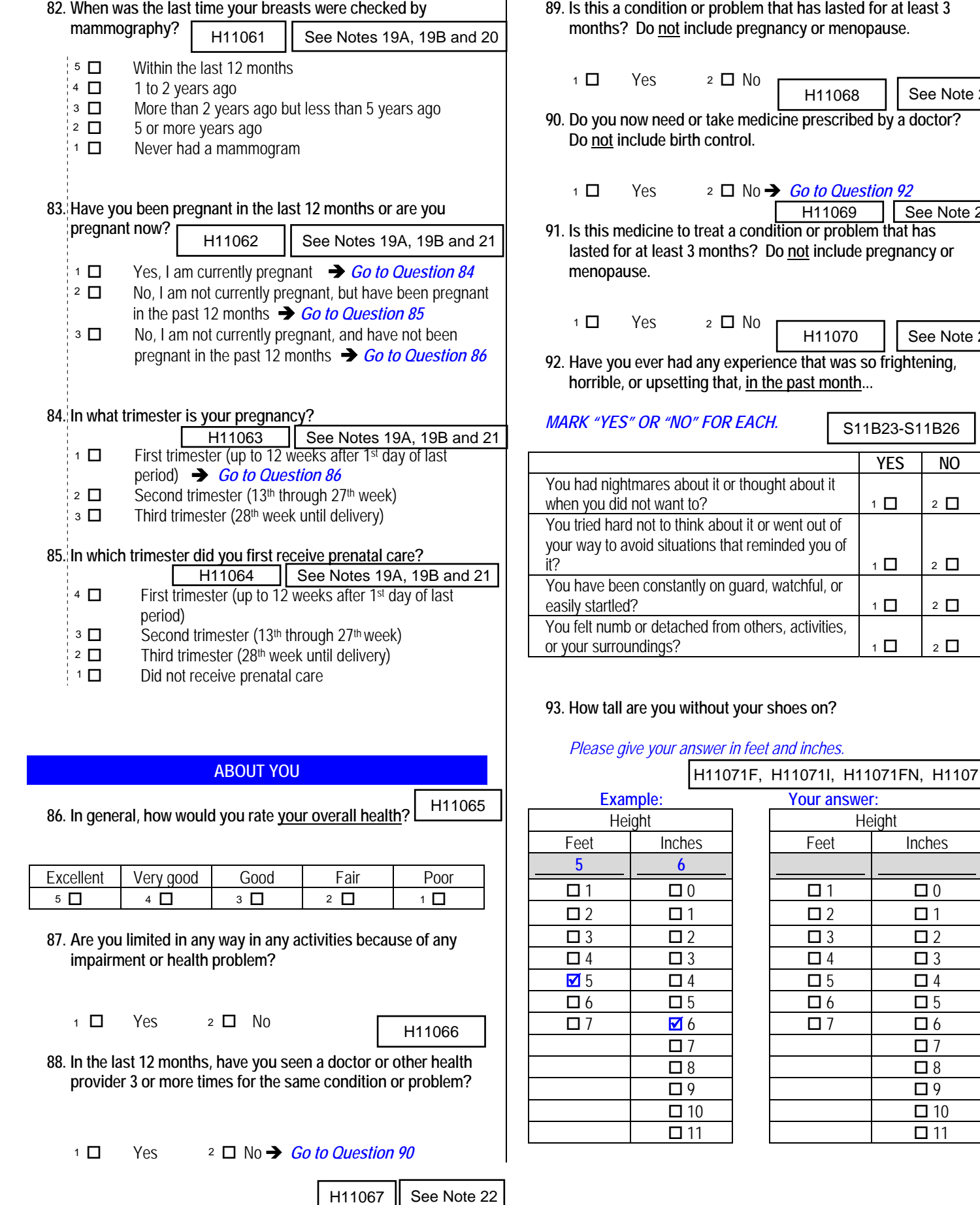

### **ABOUT YOU**

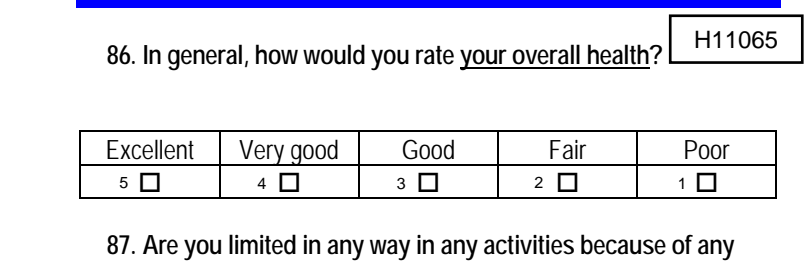

**impairment or health problem?** 

H11066

**88. In the last 12 months, have you seen a doctor or other health provider 3 or more times for the same condition or problem?** 

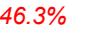

*Percent of* 

 $\begin{array}{ccc} \n\text{1} & \n\end{array}$  Yes  $\begin{array}{ccc} \n\text{2} & \n\end{array}$  No  $\rightarrow$  Go to Question 90 **Yes** 

- **89. Is this a condition or problem that has lasted for at least 3 months? Do not include pregnancy or menopause.**
- $1 \Box$  Yes  $2 \Box$  No **Yes**  See Note 22 *Responses\**
- **90. Do you now need or take medicine prescribed by a doctor? Do not include birth control.**

$$
\begin{array}{c}\n 63.5\% \\
 1 \quad \square \qquad \text{Yes}\n \end{array}
$$

 $\mathbf{I}$ 

$$
\Box \qquad \text{Yes} \qquad \text{2 } \Box \text{ No} \rightarrow \text{Go to Question 92}
$$

**12. Bee Note 23. IS this medicine to treat a condition or problem that has**<br>
See Notes 19A, 19B and 21 See Note 23<br>
See Notes 19A, 19B and 21 See Noted for at least 3 menths? De not include premaneus and **lasted for at least 3 months? Do not include pregnancy or menopause.** 

$$
\begin{array}{cc}\n 93.6\% & 6. \\
 1 \quad \square & \text{Yes} & 2 \quad \square\n\end{array}
$$

H11070 | See Note 23

**92. Have you ever had any experience that was so frightening, horrible, or upsetting that, in the past month...** 

N<sub>o</sub>

### *MARK "YES" OR "NO" FOR EACH.*

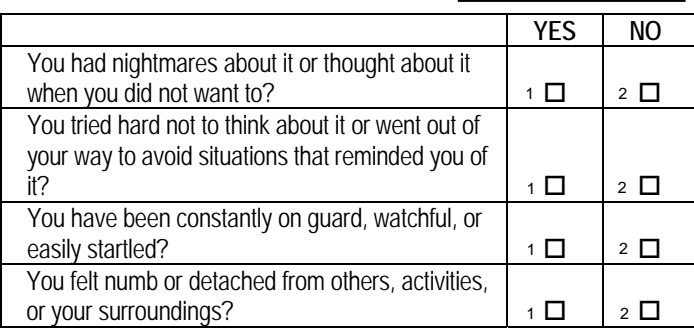

### **93. How tall are you without your shoes on?**

### *Please give your answer in feet and inches.*

### H11071F, H11071I, H11071FN, H11071IN

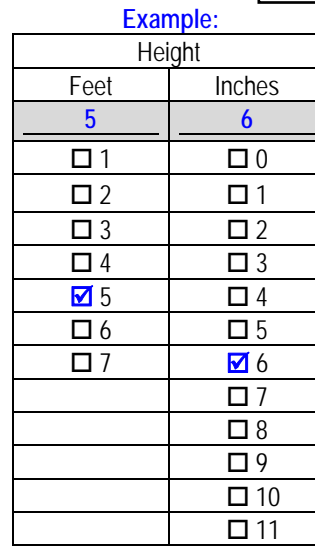

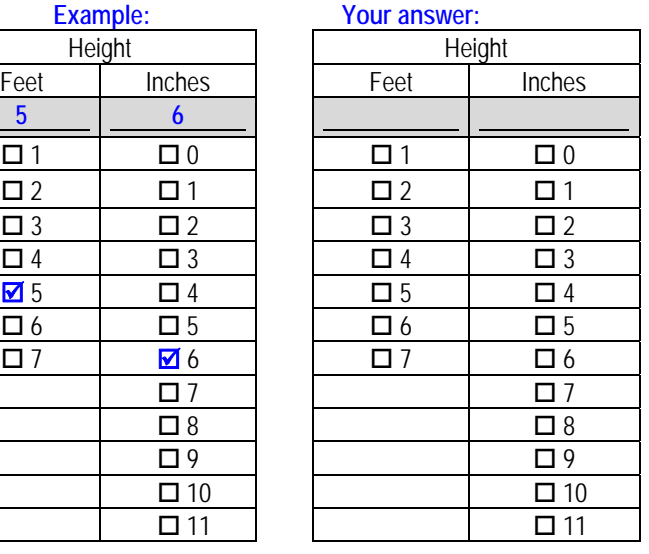

*Percent of* 

*\*Percent of responses exclude values coded as missing or skipped, therefore denominators vary depending on number of eligible respondents per question.*

 $\Box$  Yes  $2 \Box$  No  $1$   $\Box$ 

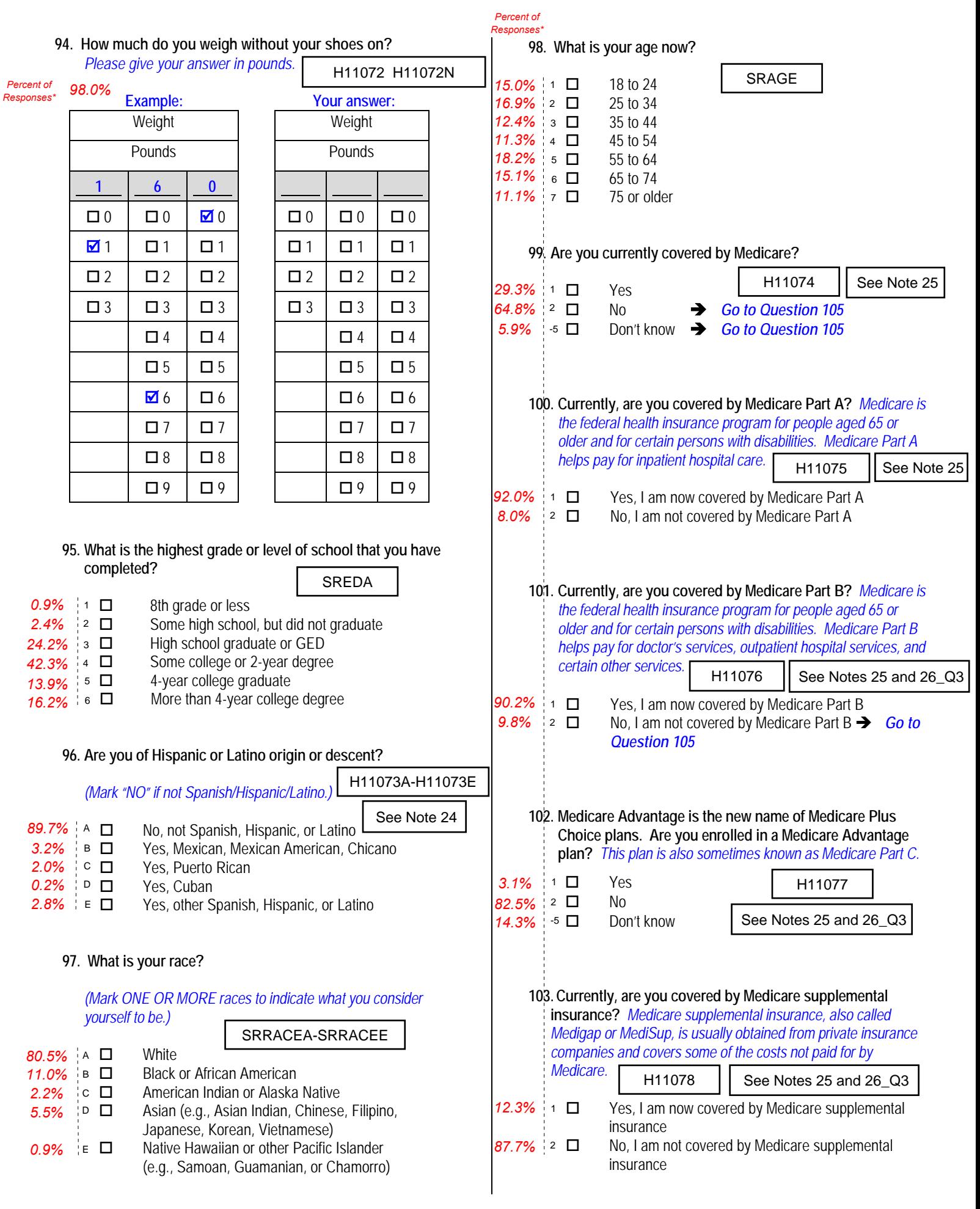

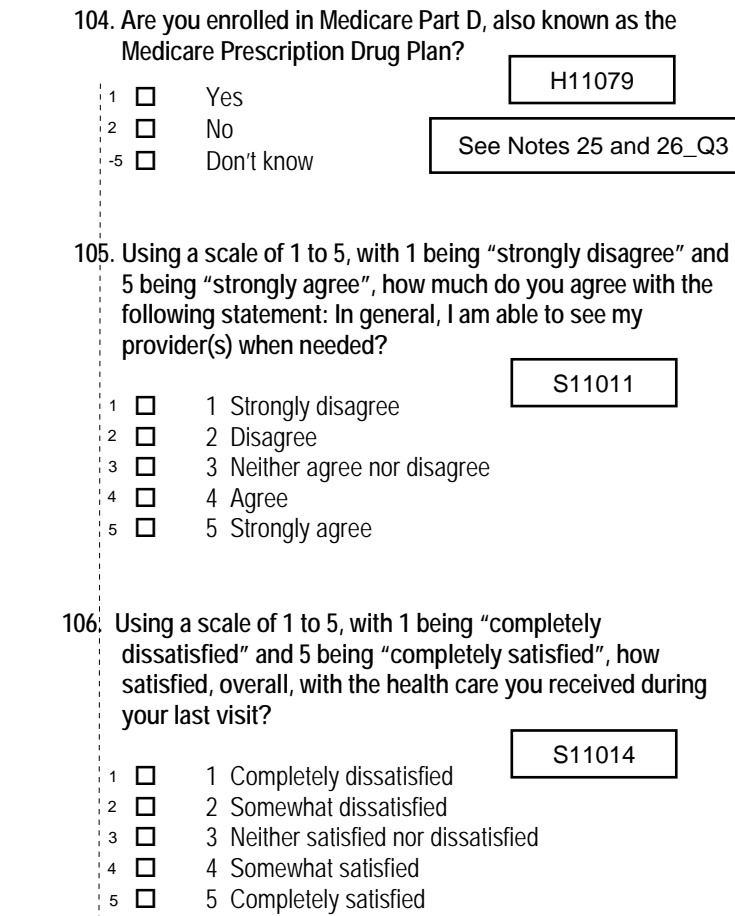

### **THANK YOU FOR TAKING THE TIME TO COMPLETE THE**

**SURVEY!** Your generous contribution will greatly aid efforts to improve the health of our military community.

**Return your survey in the postage-paid envelope.** If the envelope is missing, please send to:

> Office of the Assistant Secretary of Defense (Health Affairs) TMA/HPAE c/o Synovate Survey Processing Center PO Box 5030 Chicago, IL 60680-4138

### **Questions about the survey?**

### Email: **survey-dodq2@synovate.net**

Toll-free phone (in the US, Puerto Rico and Canada): **1-877-236-2390**, available 24 hours a day Toll-free fax (in the US and Canada): 1-800-409-7681

**International Toll-Free numbers:** Germany: 0 800 182 1532 Great Britain: 008 234 7139 Japan: 0053 11 30 814 South Korea: 003 0813 1286 Mexico: 001 877 238 5171 Philippines: 1 800 1116 2366

When calling or writing, please provide your 8-digit ID number printed in blue on the letter accompanying this survey.

### **Questions about your TRICARE coverage?**

For additional information on TRICARE, or if you are not sure about your benefits, or if you don't have a primary care manager; contact the TRICARE Service Center in your region:

> North: 1-877-874-2273 South: 1-800-444-5445 West: 1-888-874-9378 Outside the US: 1-888-777-8343

The website is:

**www.tricare.osd.mil/tricareservicecenters**

Veterans: Contact the US Department of Veterans Affairs at **1-877-222-VETS**; or go to **www.va.gov**

*PAGE IS INTENTIONALLY LEFT BLANK TO ALLOW FOR DOUBLE-SIDED COPYING* 

### **APPENDIX B**

### **CODING SCHEME AND CODING TABLES – QUARTER I**

*PAGE IS INTENTIONALLY LEFT BLANK TO ALLOW FOR DOUBLE-SIDED COPYING*

### **QUARTER I**

### 2011 HEALTH CARE SURVEY OF DOD BENEFICIARIES (HCSDB) CODING SCHEME AND CODING TABLES

### BASIC SAS AND ASCII/EBCDIC MISSING DATA AND NOT APPLICABLE CODES

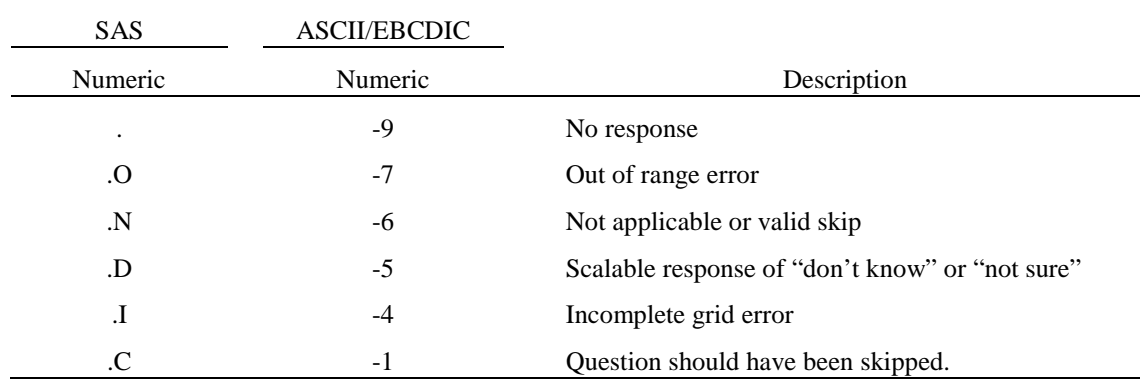

Missing values '.' and incomplete grids '.I' are encoded prior to implementation of the Coding Scheme Notes (see below).

### **Coding Table for Note 1: H11003, H11004**

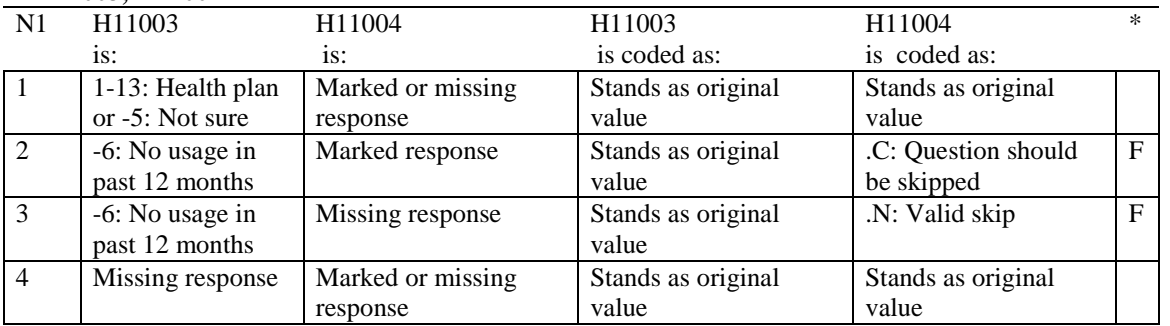

\* Indication of backward coding (B) or forward coding (F).

### **Coding Table for Note 1\_J1: S11J01, S11J02A-S11J02I, S11J03-S11J06, S11J07A-S11J07N, S11J08, S11J09A-S11J09L, S11J10**

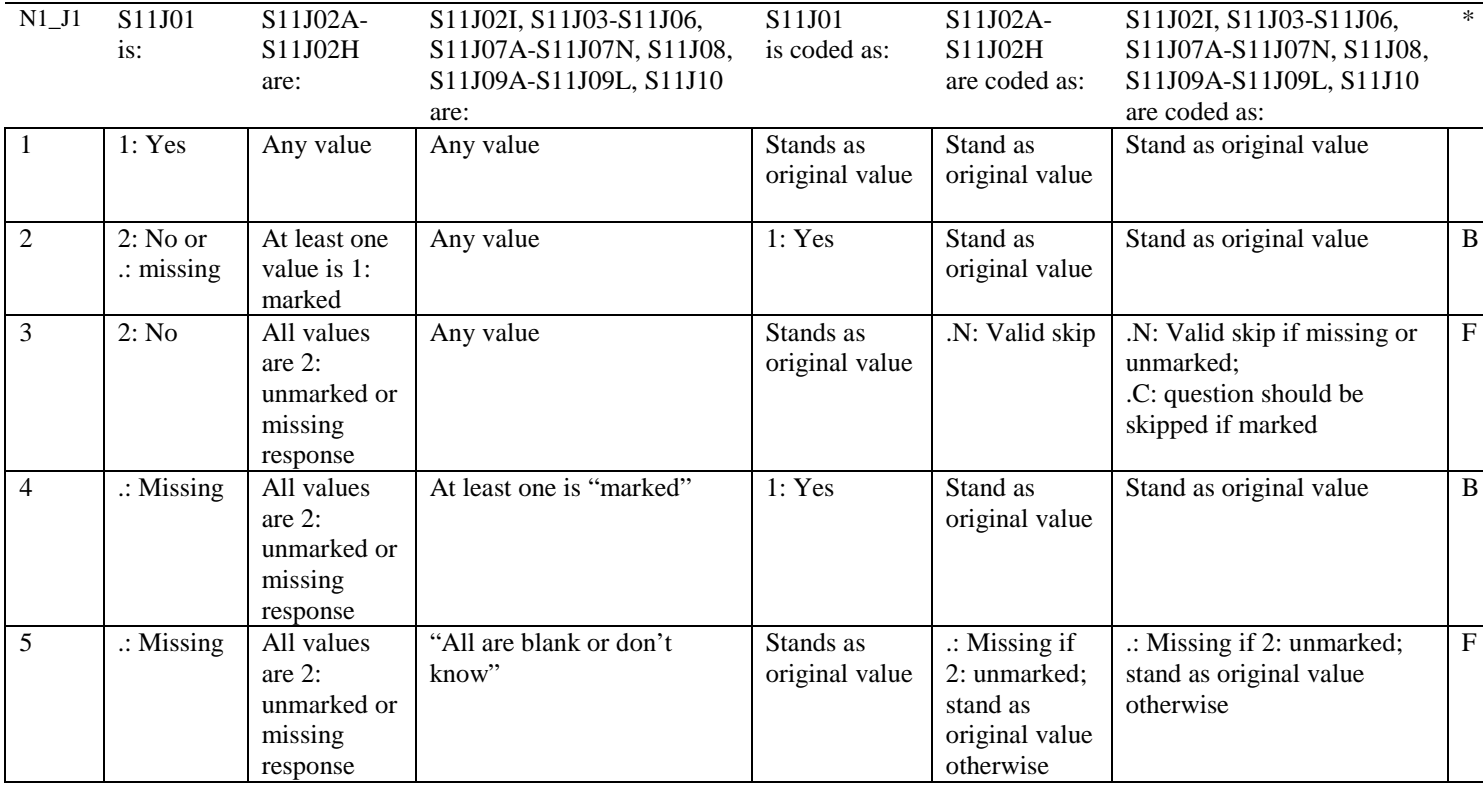

\* Indication of backward coding (B) or forward coding (F).

Definition of "all are blank or don't know" in Coding Table for Note 1\_J1:

Responses to S11J03-S11J06, S11J07A-S11J07N, S11J08, S11J09A-S11J09L, and S11J10 are all missing or unmarked or -5:don't know. (Because the 1: marked value for S11J02I indicates a "don't know" response, it does not matter if S11J02I is marked, unmarked, or missing).

Definition of "marked" in Coding Table for Note 1\_J1: Any pattern of marks outside the definition "all are blank or don't know".

### **Coding Table for Note 1\_J2: S11J03-S11J05**

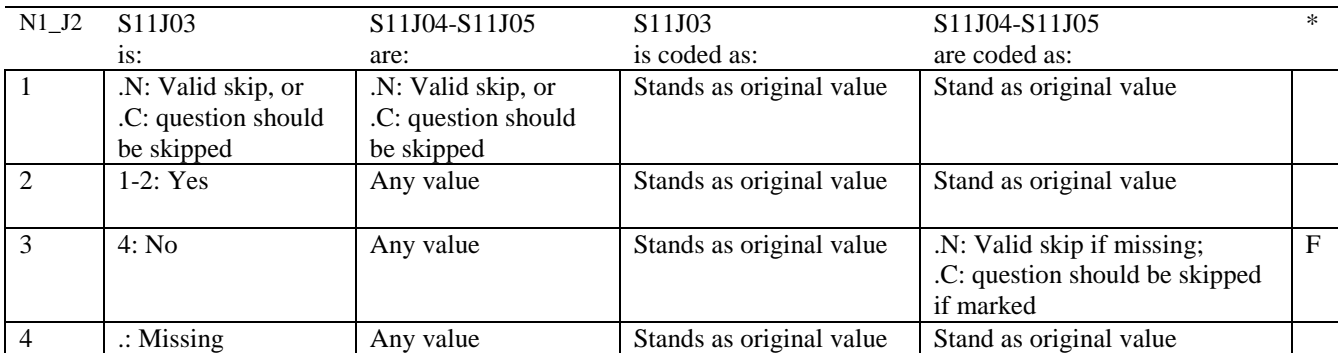

\* Indication of backward coding (B) or forward coding (F).

### **Coding Table for Note 1\_J3: S11J04, S11J05**

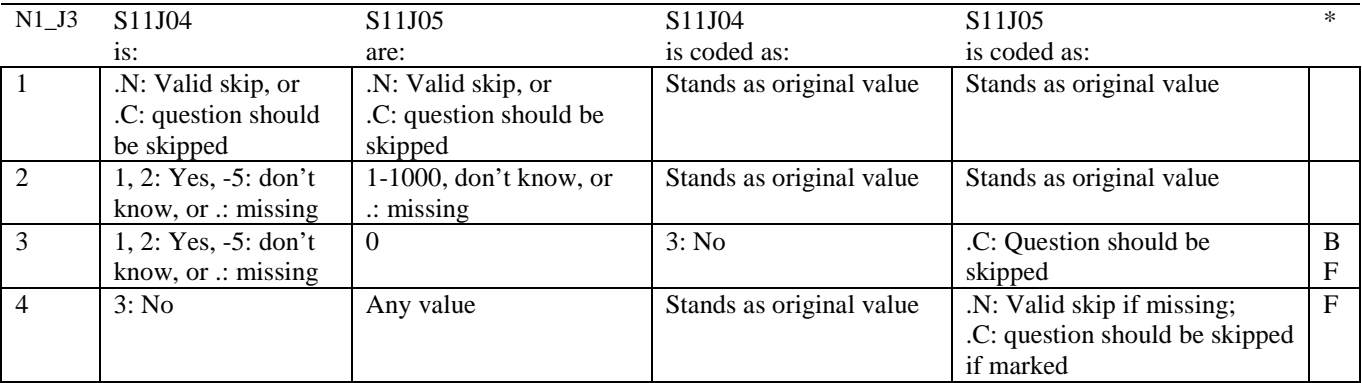

\* Indication of backward coding (B) or forward coding (F).

### **Coding Table for Note 1\_J4: S11J06, S11J07A- S11J07N**

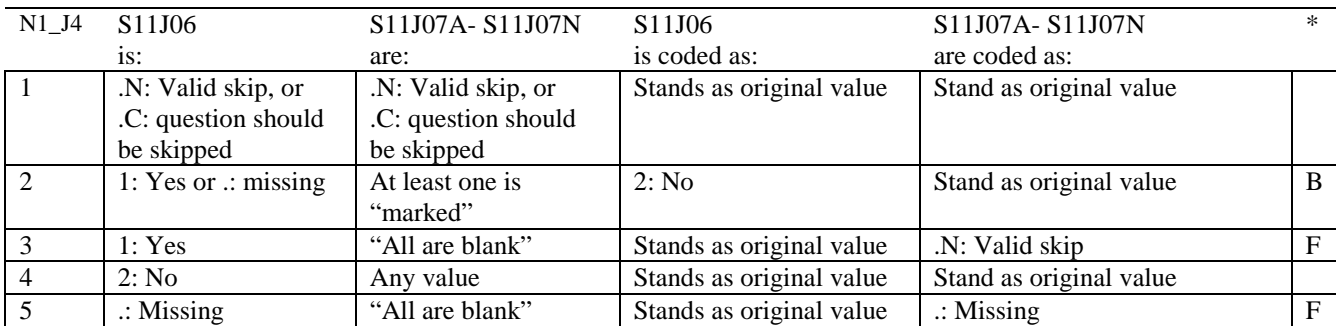

\* Indication of backward coding (B) or forward coding (F).

Definition of "all are blank" in Coding Table for Note 1\_J4: Responses to S11J07A- S11J07N are all missing or unmarked.

Definition of "marked" in Coding Table for Note 1\_J4: Any pattern of marks outside the definitions "all are blank".

### **Coding Table for Note 1\_J5: S11J08, S11J09A- S11J09L**

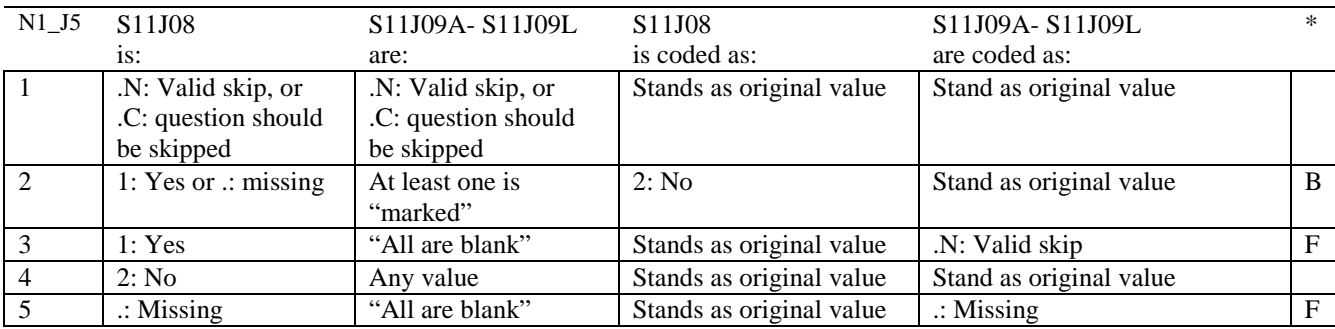

\* Indication of backward coding (B) or forward coding (F).

Definition of "all are blank" in Coding Table for Note 1\_J5: Responses to S11J09A- S11J09L are all missing or unmarked.

Definition of "marked" in Coding Table for Note 1\_J5: Any pattern of marks outside the definitions "all are blank".

### **Coding Table for Note 2: H11006, H11007, H11008**

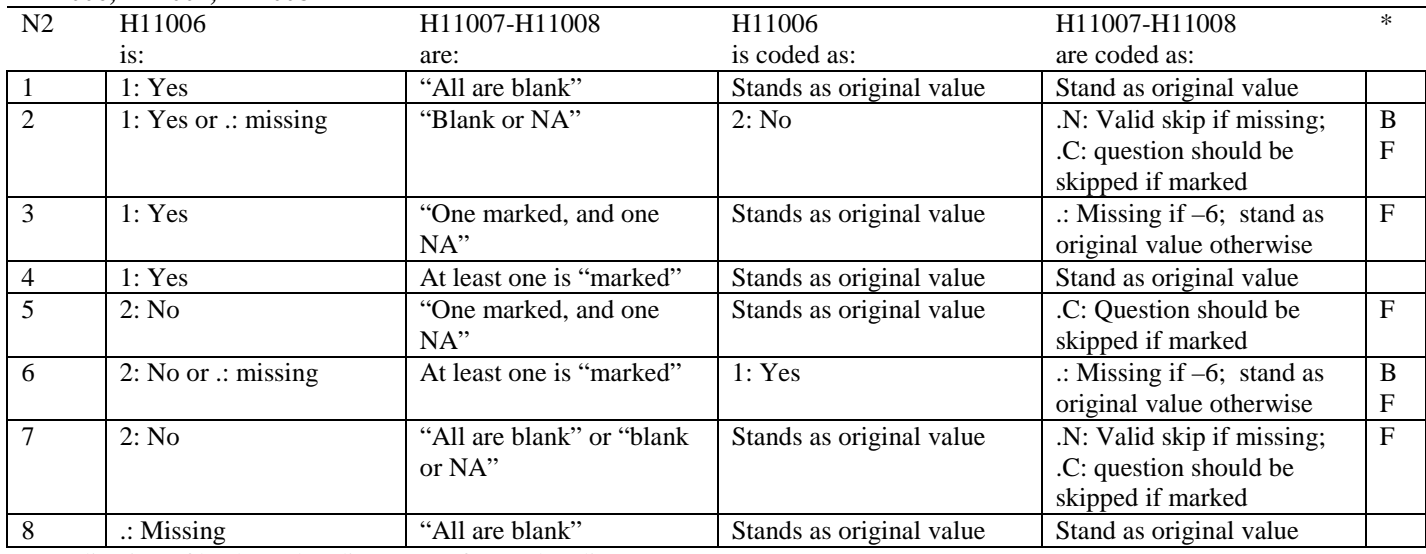

\* Indication of backward coding (B) or forward coding (F).

Definition of "all are blank" in Coding Table for Note 2: Responses to H11007-H11008 are all missing.

Definition of "blank or NA" in Coding Table for Note 2: All of the following are true: H11007-H11008 are a combination of not applicable (-6) or missing.

Definition of "one marked and one NA" in Coding Table for Note 2: H11007-H11008 have one response marked not applicable (-6) and one marked response (other than not applicable).

Definition of "marked" in Coding Table for Note 2:

Any pattern of marks outside the definitions "all are blank", "one marked and one NA", and "blank or NA".

### **Coding Table for Note 3: H11009, H11010, H11011**

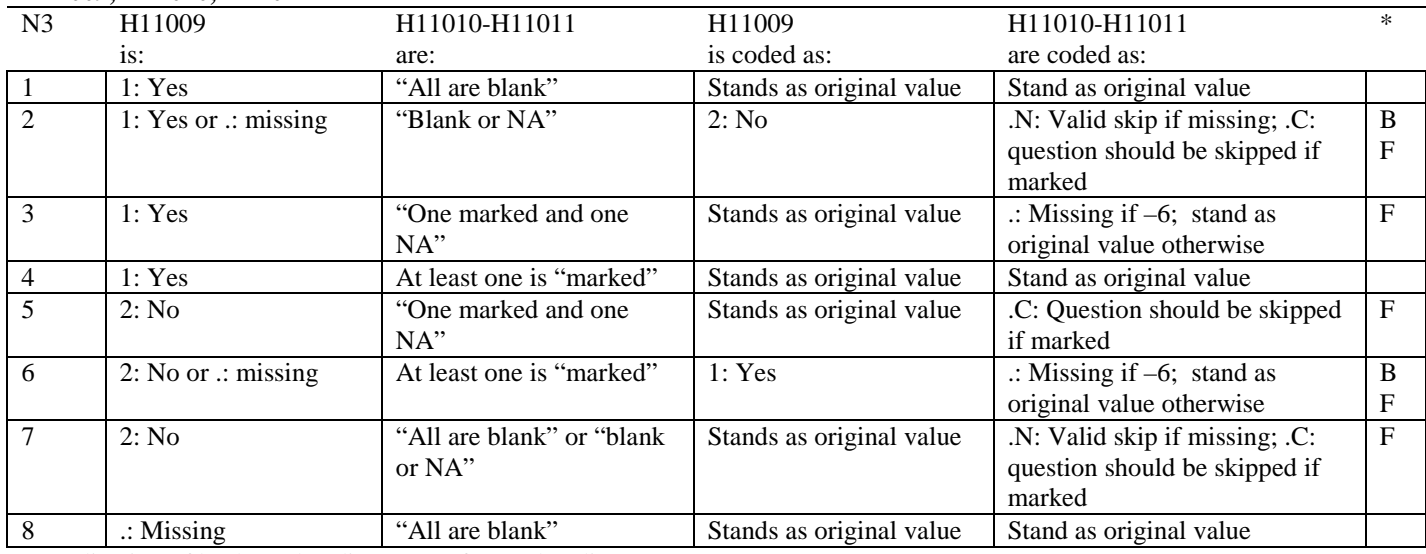

\* Indication of backward coding (B) or forward coding (F).

Definition of "all are blank" in Coding Table for Note 3: Responses to H11010-H11011 are all missing.

Definition of "blank or NA" in Coding Table for Note 3: All of the following are true: H11010-H11011 are a combination of not applicable (-6) or missing.

Definition of "one marked and one NA" in Coding Table for Note 3: H11010-H11011 have one response marked not applicable (-6) and one marked response (other than not applicable).

Definition of "marked" in Coding Table for Note 3:

Any pattern of marks outside the definitions "all are blank", "one marked and one NA", and "blank or NA".

### **Coding Table for Note 4: H11013, H11014-H11018**

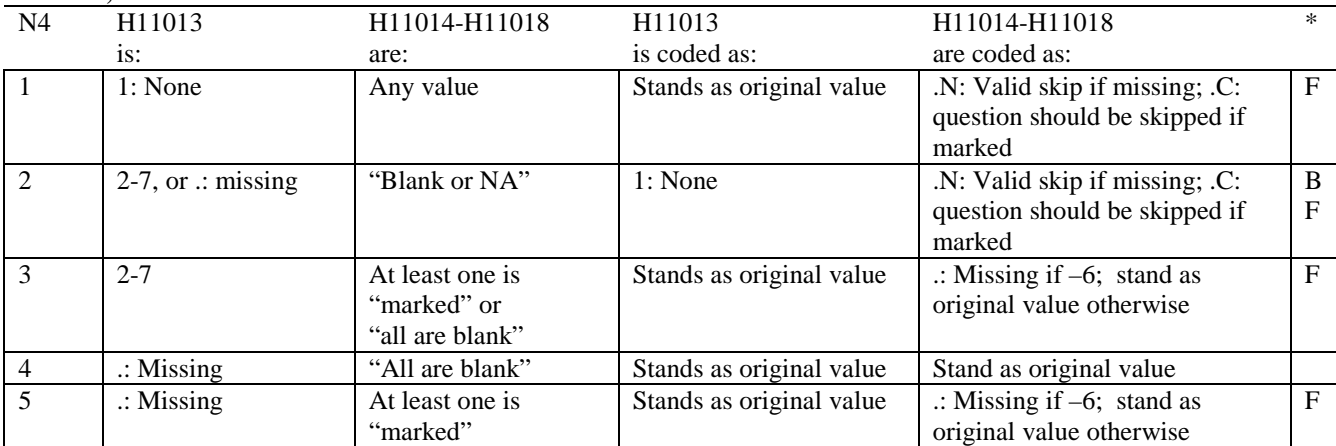

\* Indication of backward coding (B) or forward coding (F).

Definition of "all are blank" in Coding Table for Note 4: Responses to H11014-H11018 are all missing.

Definition of "blank or NA" in Coding Table for Note 4: All of the following are true: H11014-H11018 are a combination of not applicable (-6) or missing.

Definition of "marked" in Coding Table for Note 4:

Any pattern of marks outside the definitions "all are blank" and "blank or NA".

### **Coding Table for Note 5: H11015, H11016-H11017**

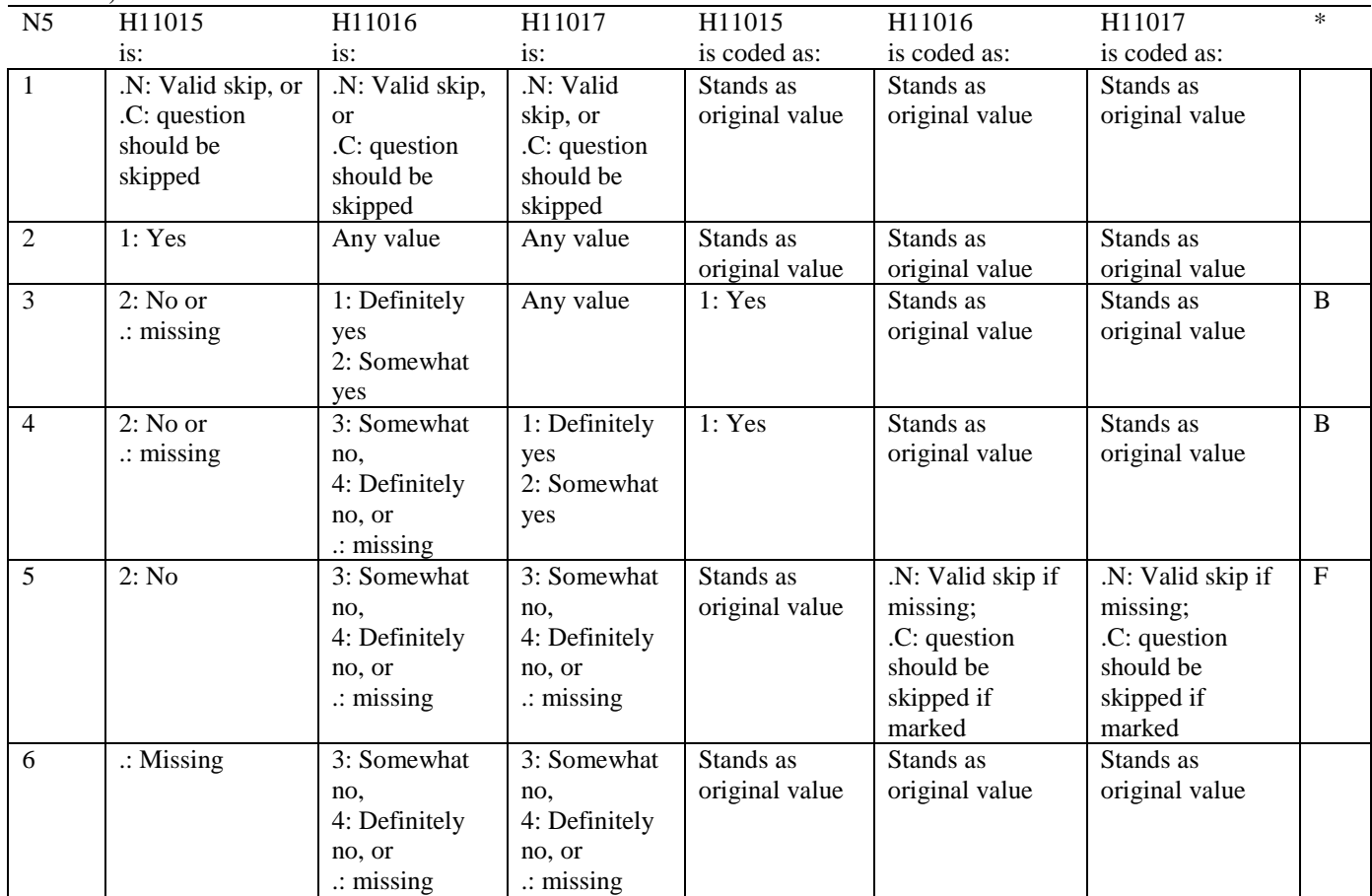

\* Indication of backward coding (B) or forward coding (F).

### **Coding Table for Note 6: H11019, H11020-H11027, S11009**

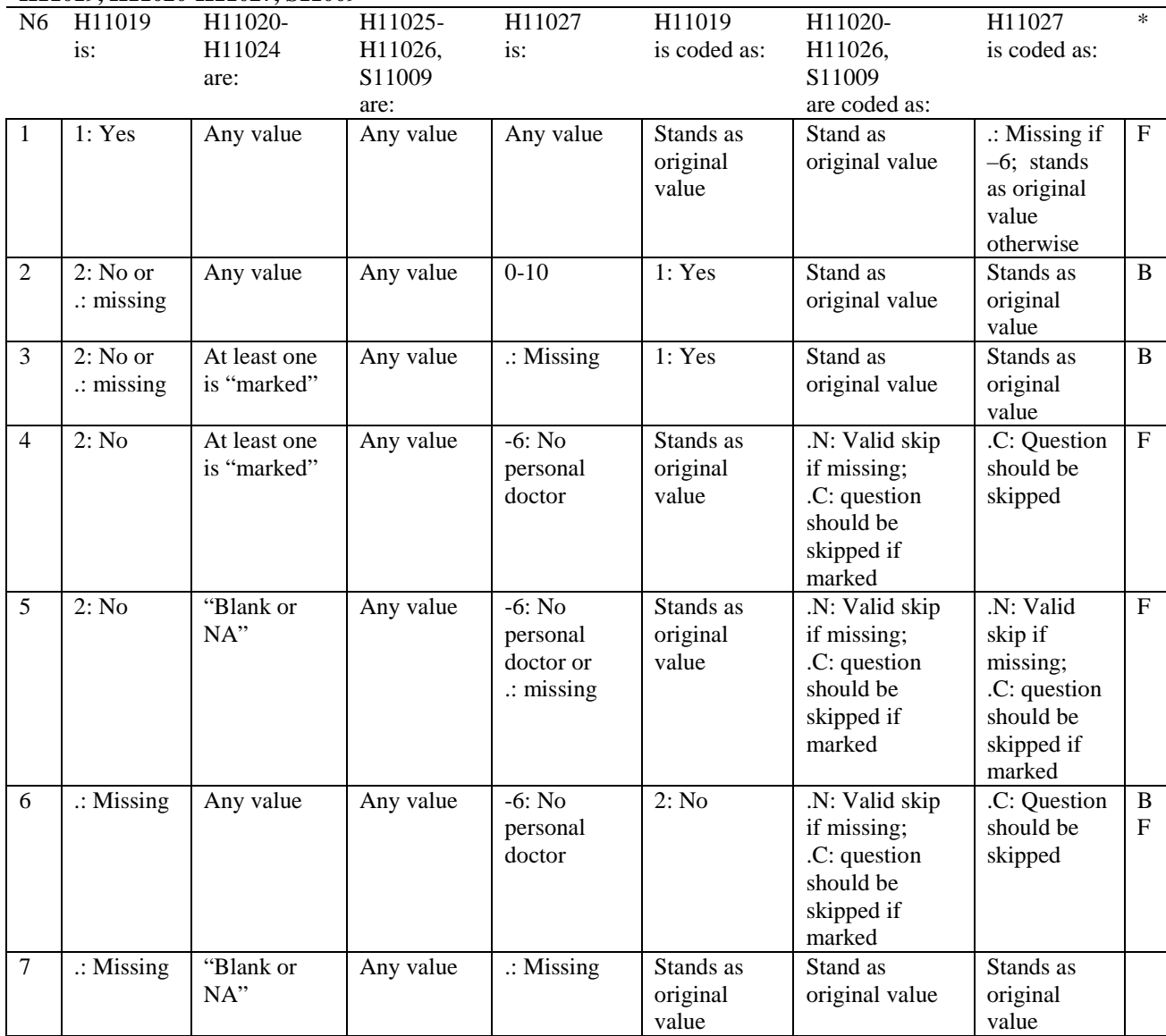

\* Indication of backward coding (B) or forward coding (F).

Definition of "blank or NA" in Coding Table for Note 6:

All of the following are true: H11020 is either 0: None or missing and H11021-H11024 are either not applicable (-6) or missing.

Definition of "marked" in Coding Table for Note 6:

Any pattern of marks for H11020-H11024 outside the definition "blank or NA".

### **Coding Table for Note 7: H11020, H11021-H11026**

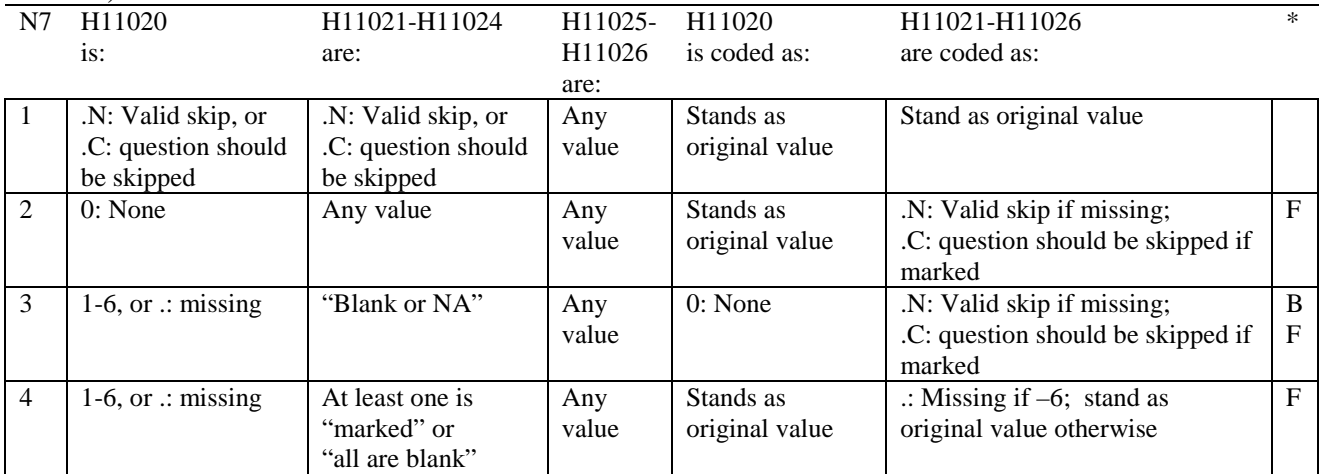

\* Indication of backward coding (B) or forward coding (F).

Definition of "all are blank" in Coding Table for Note 7: Responses to H11021-H11024 are all missing.

Definition of "blank or NA" in Coding Table for Note 7: Responses to H11021-H11024 are a combination of not applicable (-6) or missing.

Definition of "marked" in Coding Table for Note 7: Any pattern of marks for H11021-H11024 outside the definitions "all are blank" and "blank or NA".

### **Coding Table for Note 8: H11025, H11026**

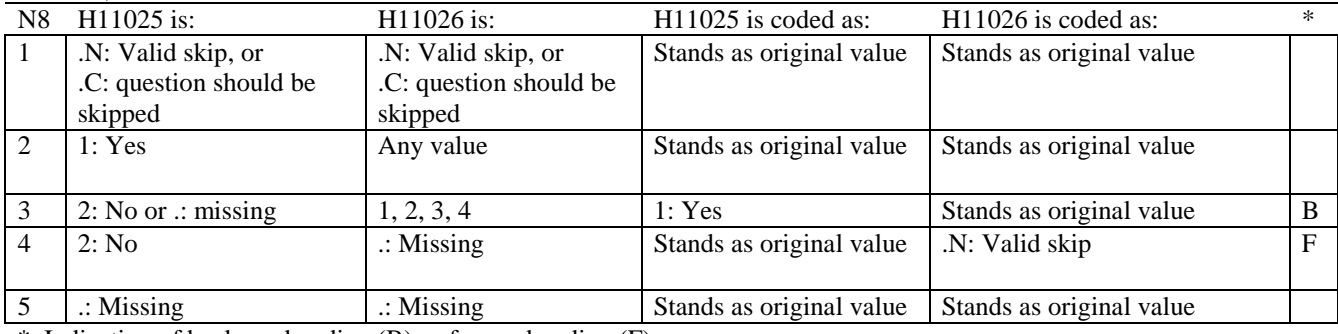

\* Indication of backward coding (B) or forward coding (F).

### **Coding Table for Note 8\_01: S11009, S11010**

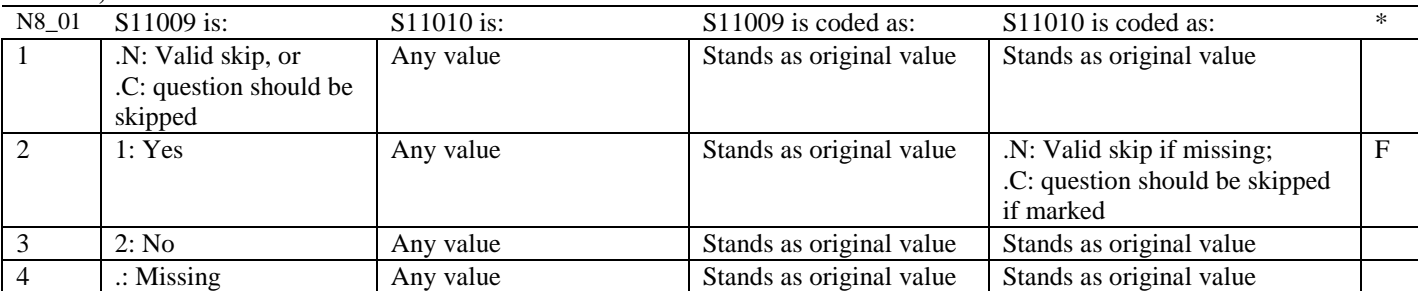

\* Indication of backward coding (B) or forward coding (F).

### **Coding Table for Note 9: H11028, H11029-H11031**

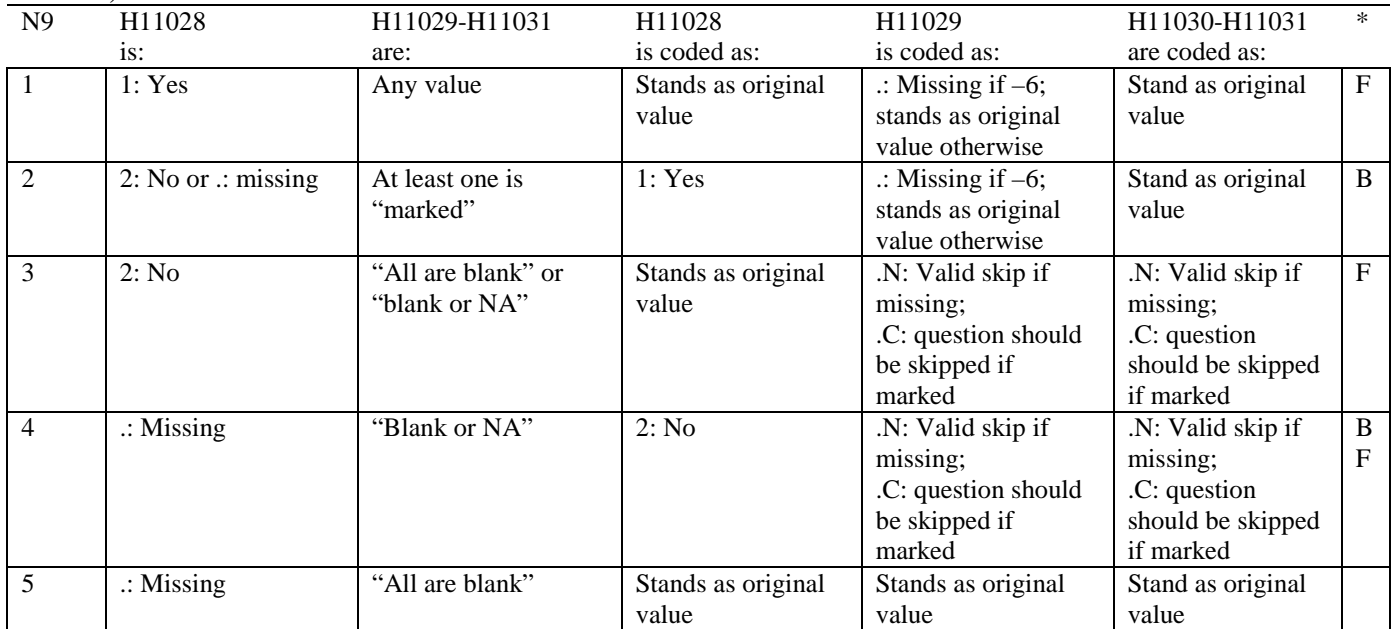

\* Indication of backward coding (B) or forward coding (F).

Definition of "all are blank" in Coding Table for Note 9: Responses to H11029-H11031 are all missing.

Definition of "blank or NA" in Coding Table for Note 9: All of the following are true: H11029 and H11031 are a combination of not applicable (-6) or missing. H11030 is either missing or 0: None.

Definition of "marked" in Coding Table for Note 9: Any pattern of marks outside the definitions "all are blank" and "blank or NA".

### **Coding Table for Note 10: H11030, H11031**

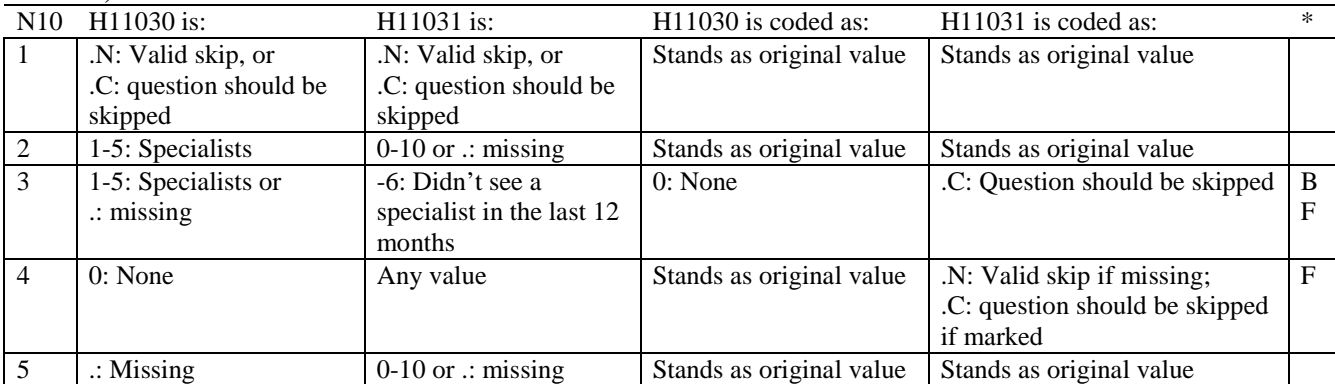

\* Indication of backward coding (B) or forward coding (F).

### **Coding Table for Note 10\_B1: S11B02, S11B03-S11B04**

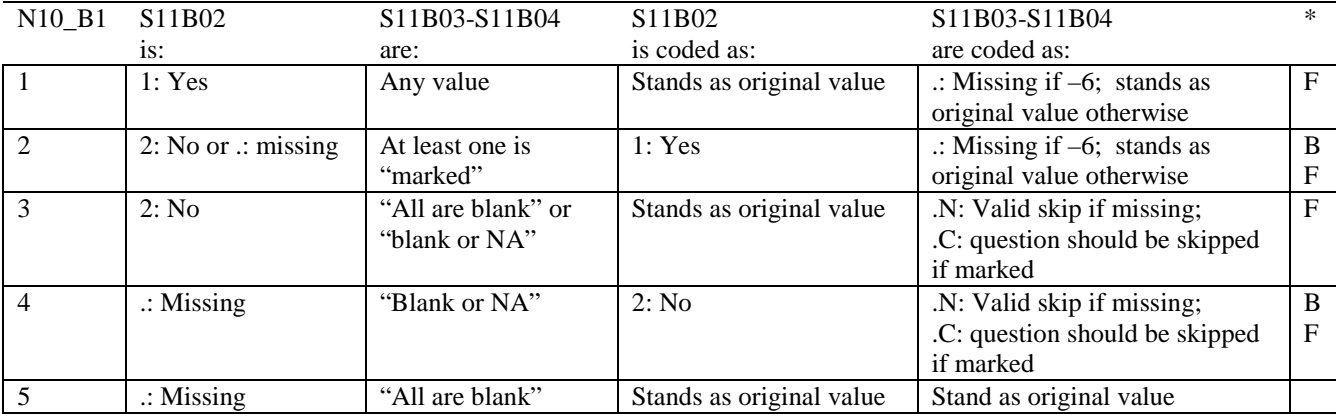

\* Indication of backward coding (B) or forward coding (F).

Definition of "all are blank" in Coding Table for Note 10\_B1: Responses to S11B03-S11B04 are all missing.

Definition of "blank or NA" in Coding Table for Note 10\_B1: All of the following are true: S11B03-S11B04 are a combination of not applicable (-6) or missing.

Definition of "marked" in Coding Table for Note 10\_B1: Any pattern of marks outside the definitions "all are blank" and "blank or NA".

### **Coding Table for Note 11: H11032, H11033**

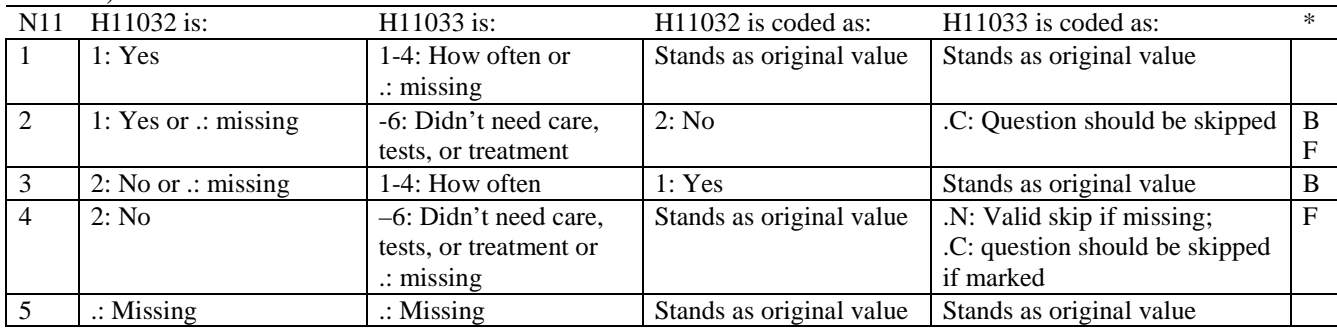

\* Indication of backward coding (B) or forward coding (F).

### **Coding Table for Note 12: H11034, H11035**

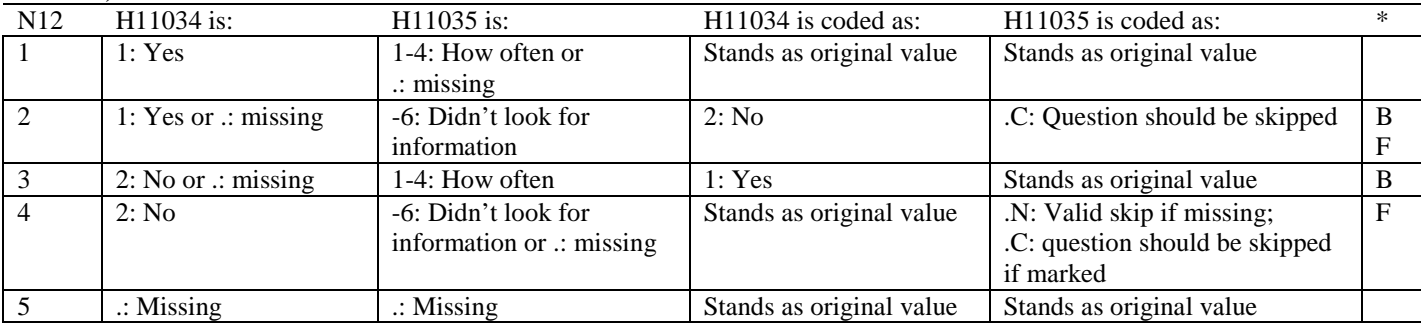

\* Indication of backward coding (B) or forward coding (F).

### **Coding Table for Note 13: H11036, H11037**

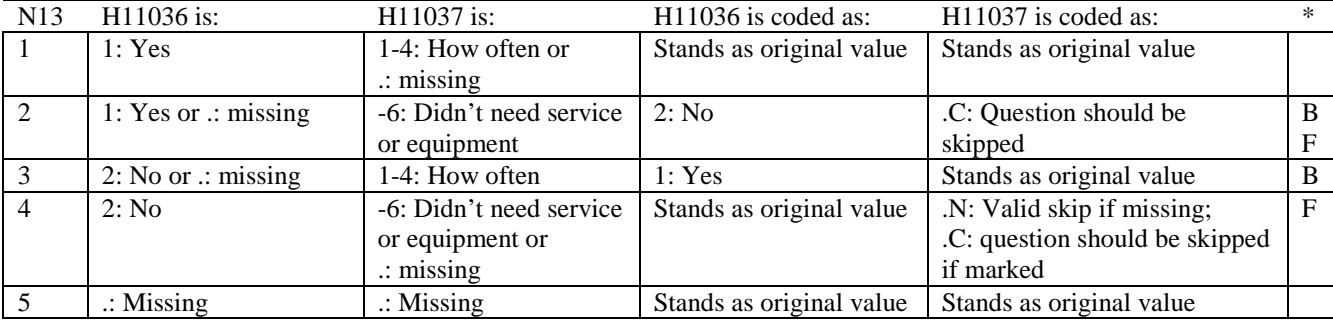

\* Indication of backward coding (B) or forward coding (F).

### **Coding Table for Note 14: H11038, H11039**

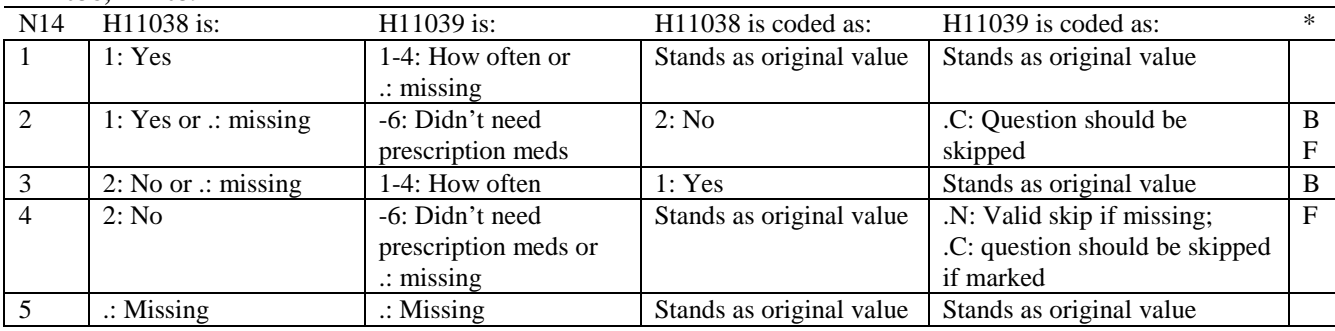

\* Indication of backward coding (B) or forward coding (F).

### **Coding Table for Note 15: H11040, H11041-H11042**

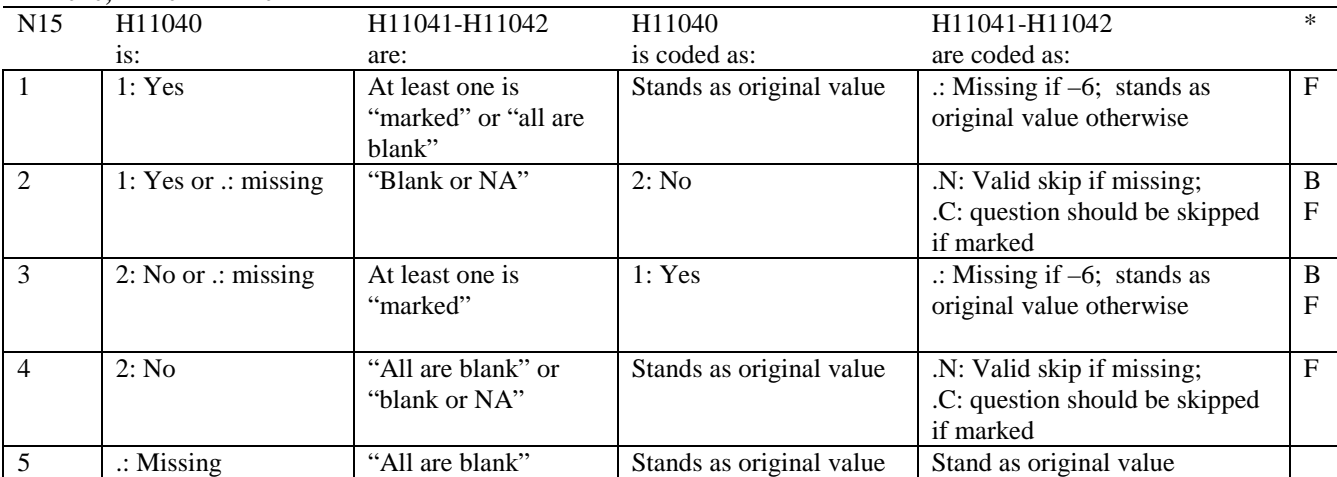

\* Indication of backward coding (B) or forward coding (F).

Definition of "all are blank" in Coding Table for Note 15: Responses to H11041-H11042 are all missing.

Definition of "blank or NA" in Coding Table for Note 15: All of the following are true: H11041-H11042 are a combination of not applicable (-6) or missing.

Definition of "marked" in Coding Table for Note 15: Any pattern of marks outside the definitions "all are blank" and "blank or NA".

### **Coding Table for Note 16: H11043, H11044**

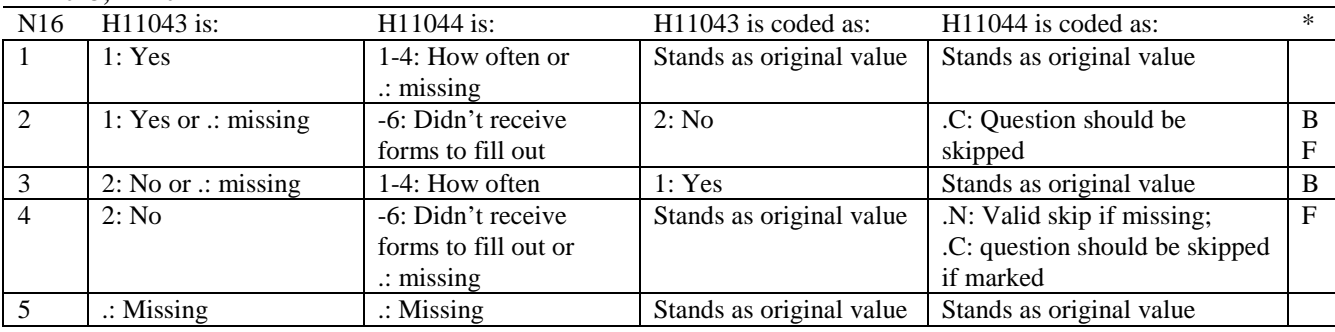

\* Indication of backward coding (B) or forward coding (F).

### **Coding Table for Note 17: H11045, H11046-H11047**

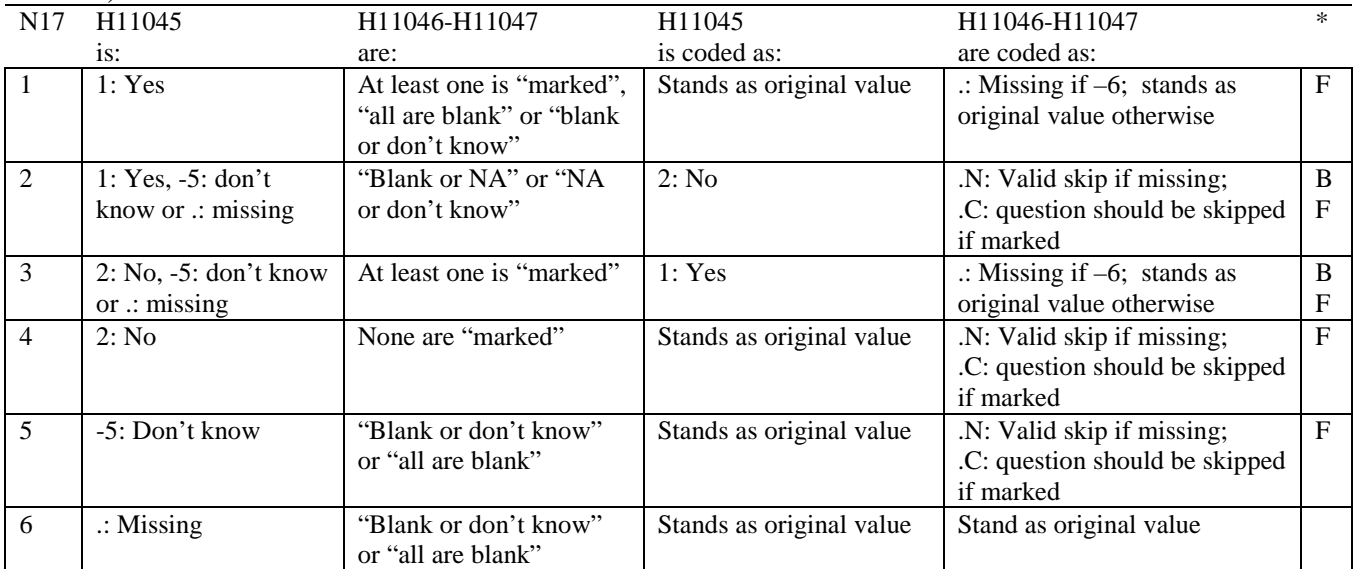

Indication of backward coding  $(B)$  or forward coding  $(F)$ .

Definition of "all are blank" in Coding Table for Note 17: Responses to H11046-H11047 are all missing.

Definition of "blank or NA" in Coding Table for Note 17: Responses to H11046-H11047 are either all not applicable (-6) or a combination of missing and not applicable (-6).

Definition of "blank or don't know" in Coding Table for Note 17: Responses to H11046-H11047 are either all don't know (-5) or a combination of missing and don't know (-5).

Definition of "NA or don't know" in Coding Table for Note 17: Responses to H11046-H11047 are a combination of not applicable (-6) and don't know (-5).

Definition of "marked" in Coding Table for Note 17:

Any pattern of marks outside the definitions "all are blank," "blank or NA," "blank or don't know," or "NA or don't know".

### **Coding Table for Note 18: H11053-H11056, H11057A-H11057D**

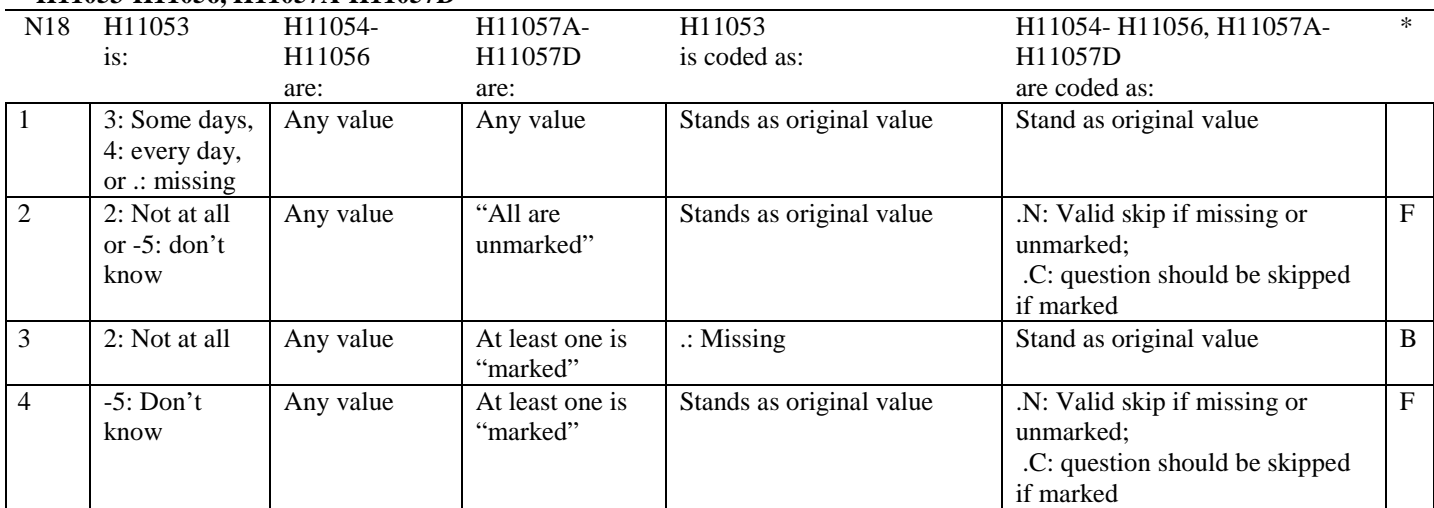

\* Indication of backward coding (B) or forward coding (F).

Definition of "all are unmarked" in Coding Table for Note 18: Responses to H11057A-H11057D are all missing or unmarked.

Definition of "marked" in Coding Table for Note 18: Any pattern of marks outside the definition "all are unmarked".
# **Coding Table for Note 19:**

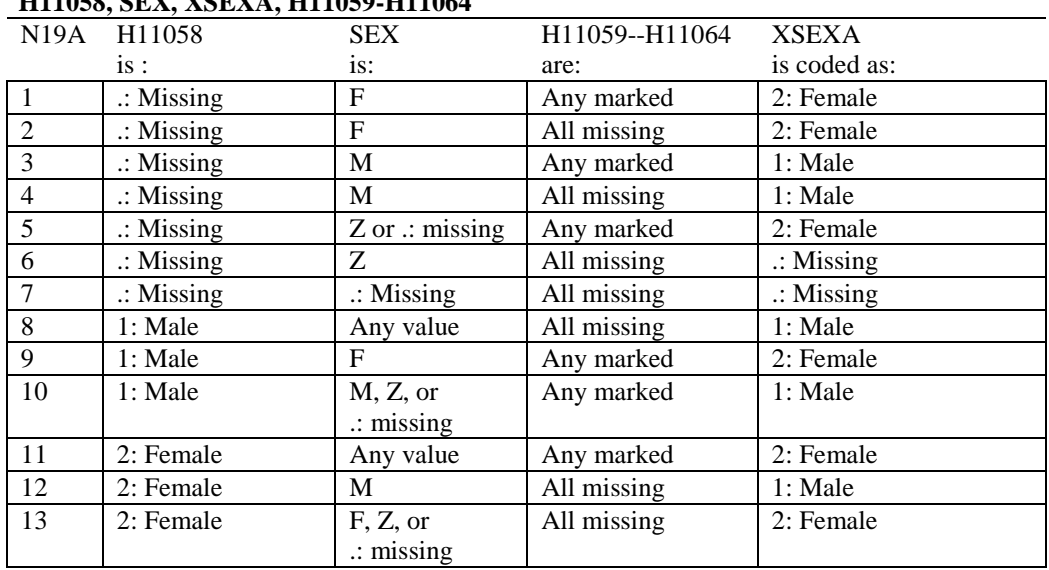

#### **Note 19 (Part a) H11058, SEX, XSEXA, H11059-H11064**

SEX (PNSEXCD) is the gender from the DEERS file. This variable is not used to override questionnaire responses, but to clear up any omissions or discrepancies in the responses.

XSEXA is the recoded gender variable after taking into account the self-reported response (H11058), any responses to gender-specific questions, and the gender of the sample beneficiary from DEERS.

# **Note 19 (Part B): XSEXA, H11059 - H11064**

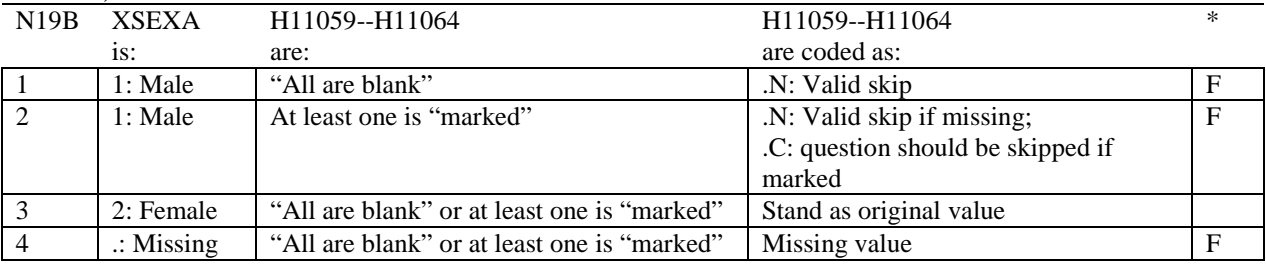

\* Indication of backward coding (B) or forward coding (F).

Definition of "all are blank" in Coding Table for Note 19b: All variables H11059--H11064 are missing.

Definition of "marked" in Coding Table for Note 19b: Any pattern of marks outside the definition "all are blank".

#### **Coding Table for Note 20 XSEXA, AGE, H11060, H11061**

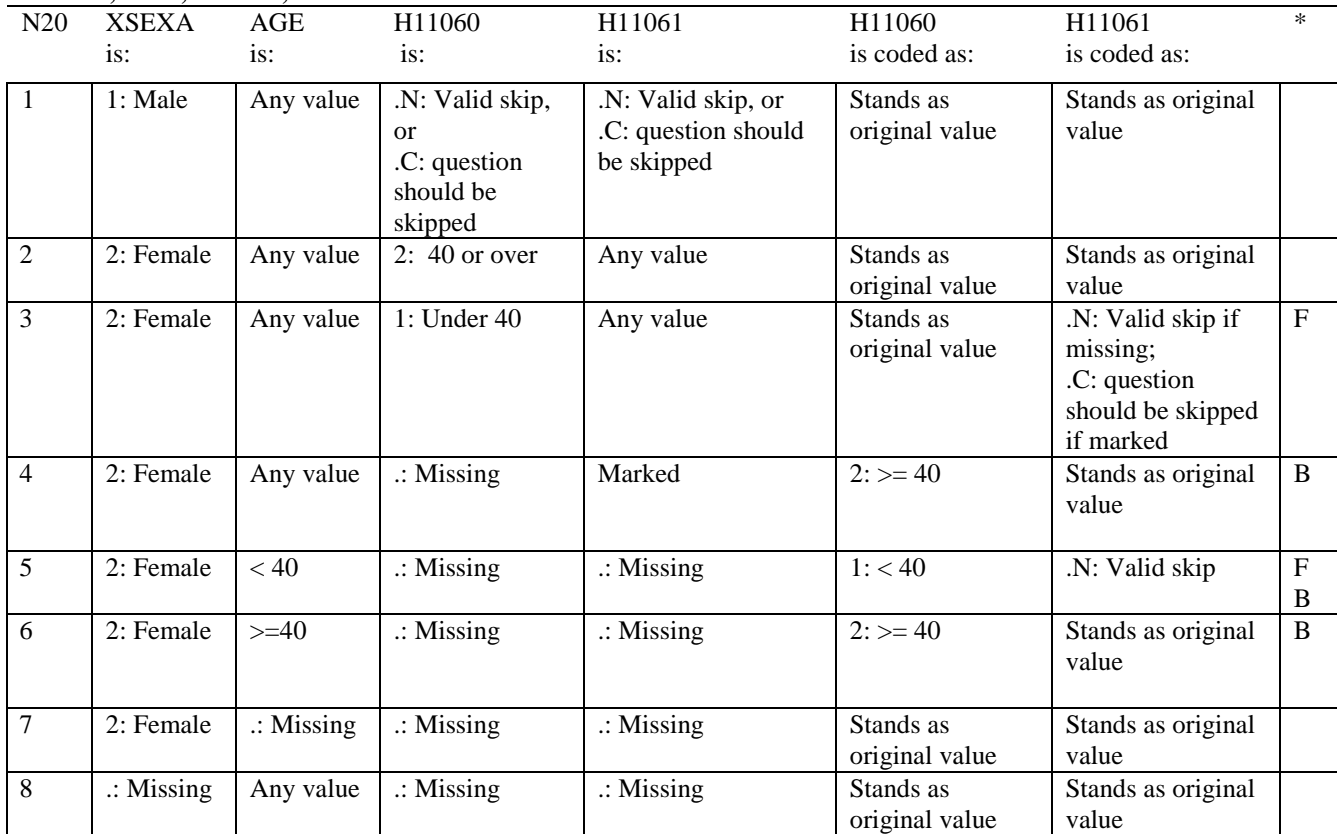

\* Indication of backward coding (B) or forward coding (F).

AGE (DAGEQY) is from the DEERS file. This variable is not used to override questionnaire responses, but to clear up any omissions or discrepancies in the responses.

# **Coding Table for Note 21: XSEXA, H11062-H11064**

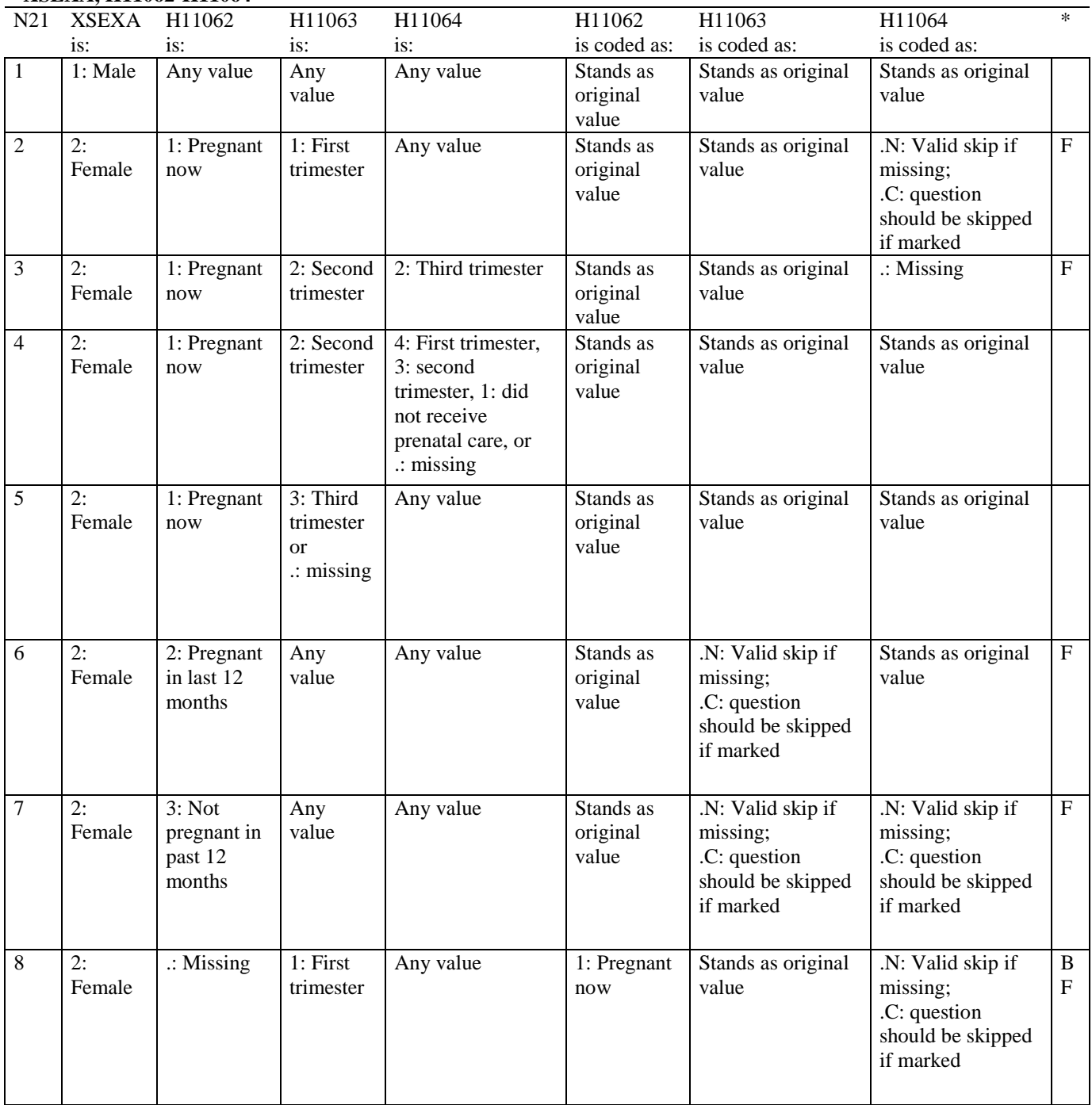

# **Coding Table for Note 21 continued:**

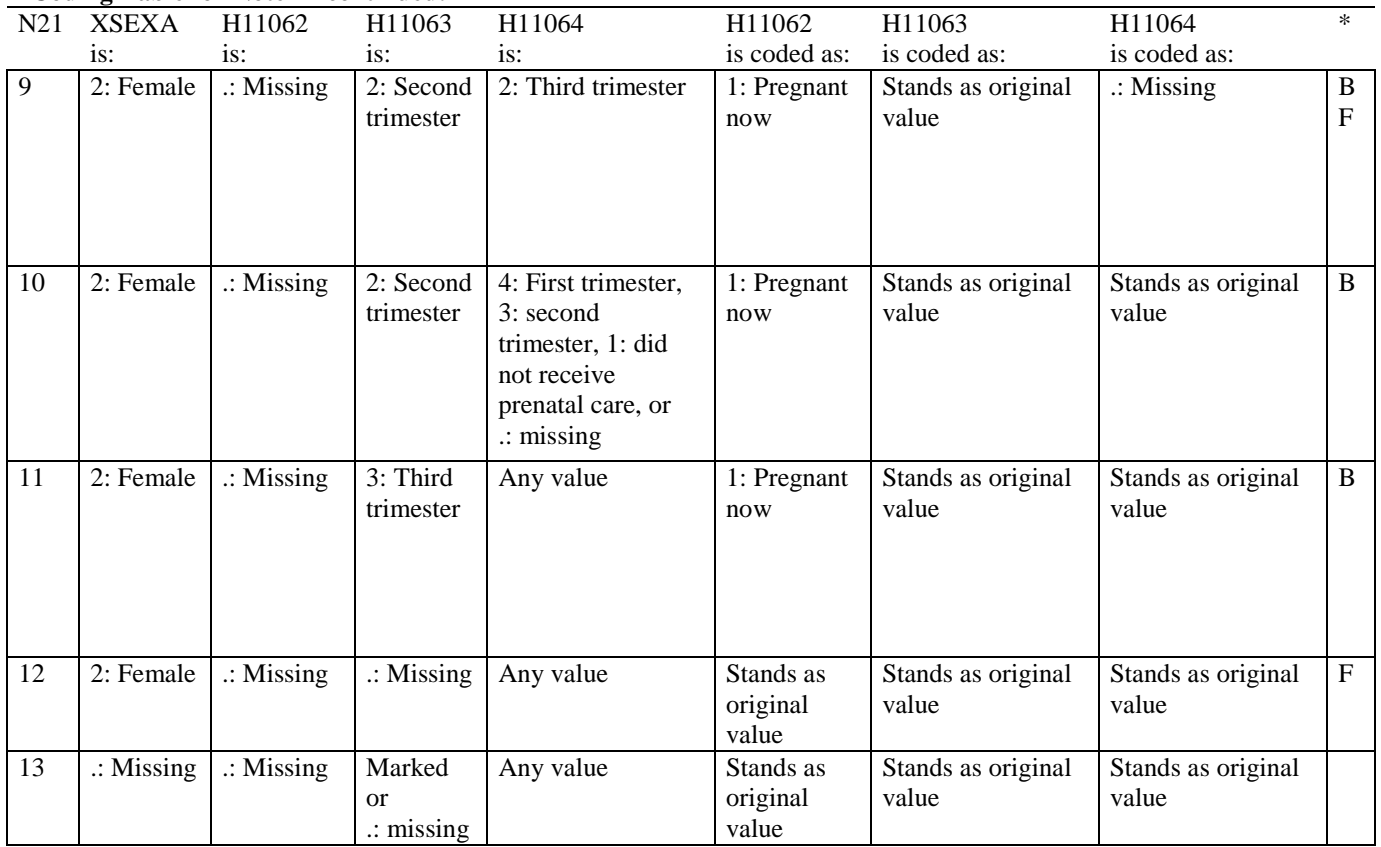

\* Indication of backward coding (B) or forward coding (F).

#### **Coding Table for Note 22: H11067, H11068**

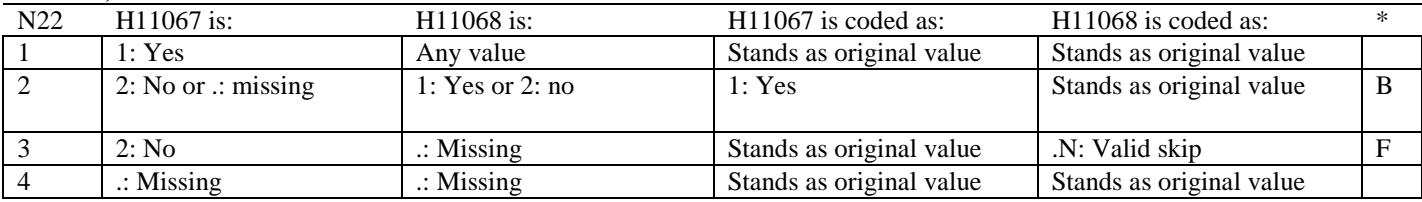

\* Indication of backward coding (B) or forward coding (F).

# **Coding Table for Note 23: H11069, H11070**

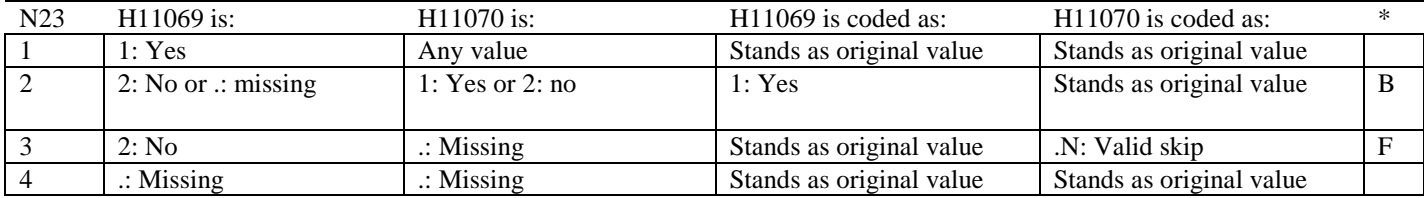

#### **Coding Table for Note 24: H11073, H11073A-H11073E**

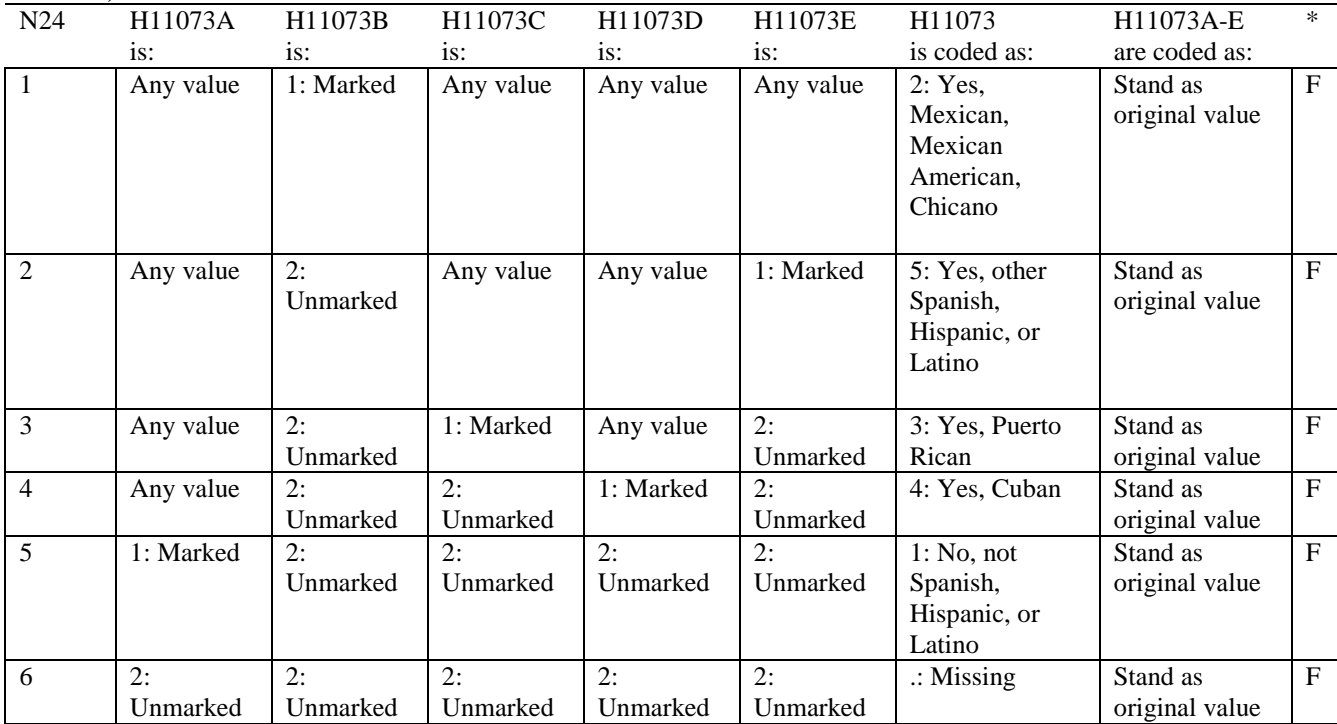

\* Indication of backward coding (B) or forward coding (F).

# **Coding Table for Note 25: H11074, H11075-H11079**

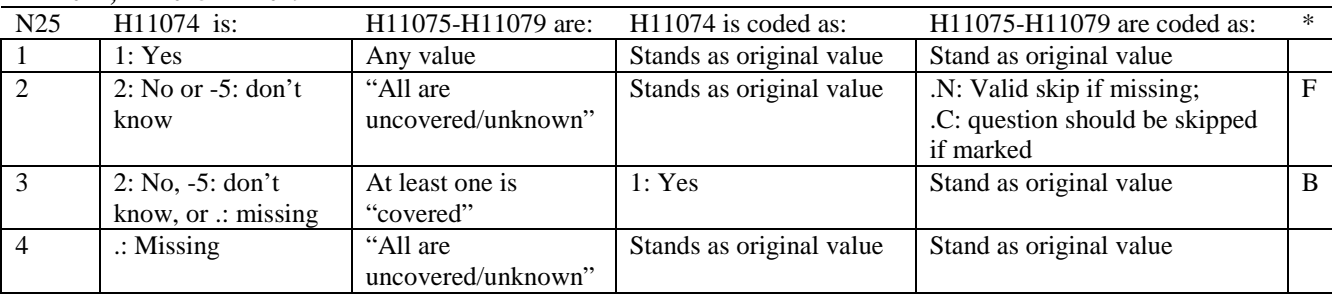

\* Indication of backward coding (B) or forward coding (F).

Definition of "all are uncovered/unknown" in Coding Table for Note 25: Responses to H11075-H11079 are all 2: no, -5: don't know, or missing.

Definition of "covered" in Coding Table for Note 25: Any pattern of marks outside the definition "all are uncovered/unknown".

# **Coding Table for Note 26: H11076, H11077**

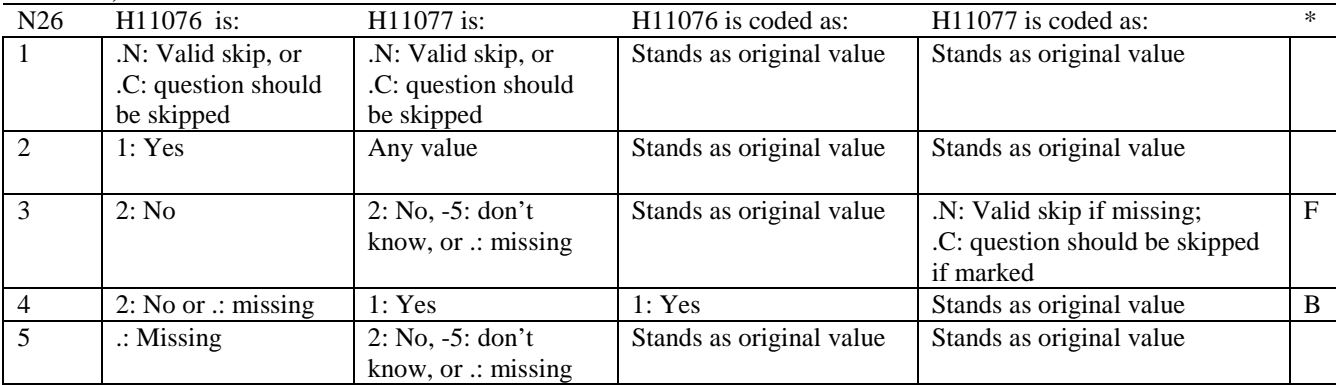

# **APPENDIX B**

# **CODING SCHEME AND CODING TABLES – QUARTER II**

*PAGE IS INTENTIONALLY LEFT BLANK TO ALLOW FOR DOUBLE-SIDED COPYING*

# **QUARTER II**

# 2011 HEALTH CARE SURVEY OF DOD BENEFICIARIES (HCSDB) CODING SCHEME AND CODING TABLES

# BASIC SAS AND ASCII/EBCDIC MISSING DATA AND NOT APPLICABLE CODES

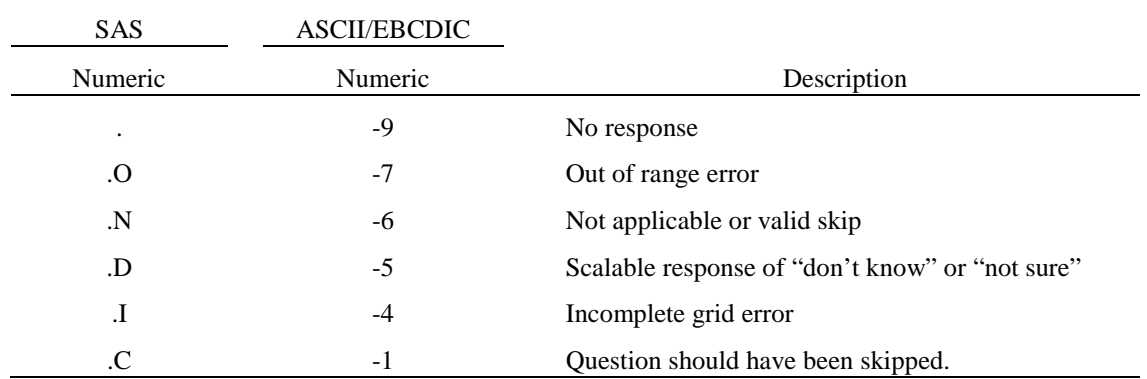

Missing values '.' and incomplete grids '.I' are encoded prior to implementation of the Coding Scheme Notes (see below).

#### **Coding Table for Note 1: H11003, H11004**

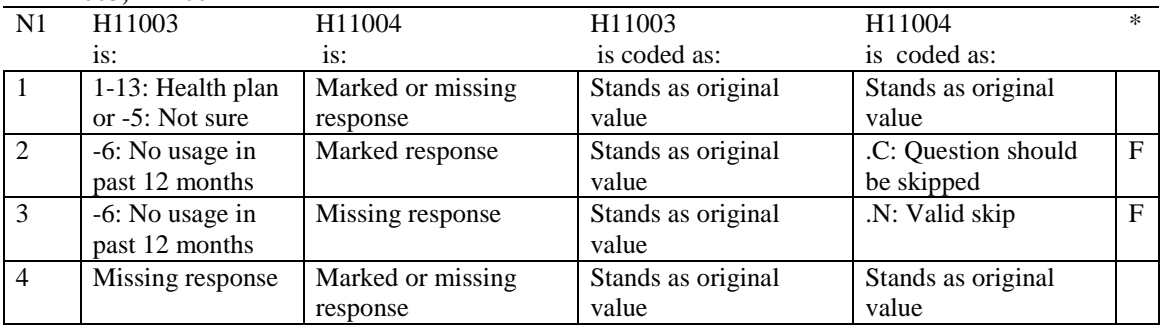

\* Indication of backward coding (B) or forward coding (F).

# **Coding Table for Note 2: H11006, H11007, H11008**

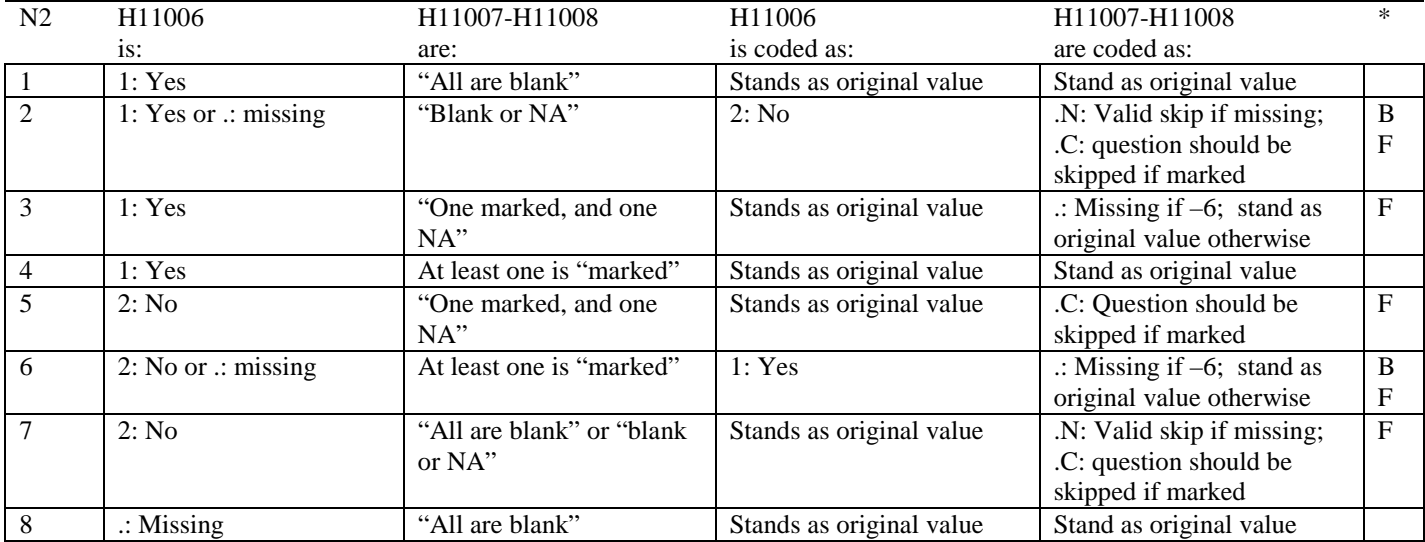

\* Indication of backward coding (B) or forward coding (F).

Definition of "all are blank" in Coding Table for Note 2: Responses to H11007-H11008 are all missing.

Definition of "blank or NA" in Coding Table for Note 2: All of the following are true: H11007-H11008 are a combination of not applicable (-6) or missing.

Definition of "one marked and one NA" in Coding Table for Note 2: H11007-H11008 have one response marked not applicable (-6) and one marked response (other than not applicable).

Definition of "marked" in Coding Table for Note 2:

Any pattern of marks outside the definitions "all are blank", "one marked and one NA", and "blank or NA".

#### **Coding Table for Note 3: H11009, H11010, H11011**

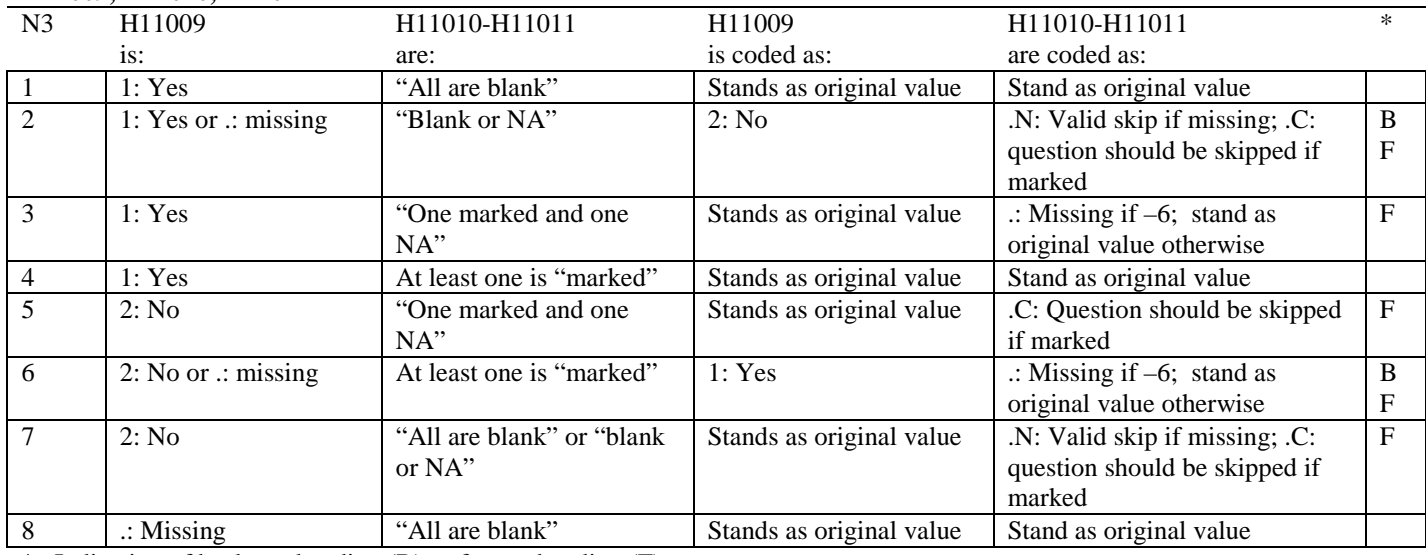

\* Indication of backward coding (B) or forward coding (F).

Definition of "all are blank" in Coding Table for Note 3: Responses to H11010-H11011 are all missing.

Definition of "blank or NA" in Coding Table for Note 3: All of the following are true: H11010-H11011 are a combination of not applicable (-6) or missing.

Definition of "one marked and one NA" in Coding Table for Note 3: H11010-H11011 have one response marked not applicable (-6) and one marked response (other than not applicable).

Definition of "marked" in Coding Table for Note 3:

Any pattern of marks outside the definitions "all are blank", "one marked and one NA", and "blank or NA".

#### **Coding Table for Note 4: H11013, H11014-H11018**

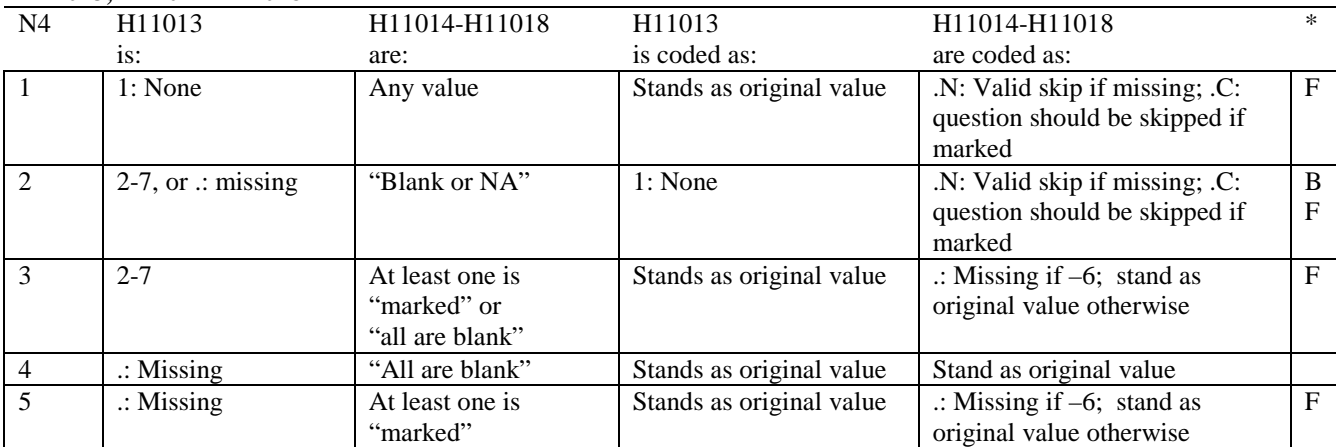

\* Indication of backward coding (B) or forward coding (F).

Definition of "all are blank" in Coding Table for Note 4: Responses to H11014-H11018 are all missing.

Definition of "blank or NA" in Coding Table for Note 4: All of the following are true: H11014-H11018 are a combination of not applicable (-6) or missing.

Definition of "marked" in Coding Table for Note 4:

Any pattern of marks outside the definitions "all are blank" and "blank or NA".

# **Coding Table for Note 5: H11015, H11016-H11017**

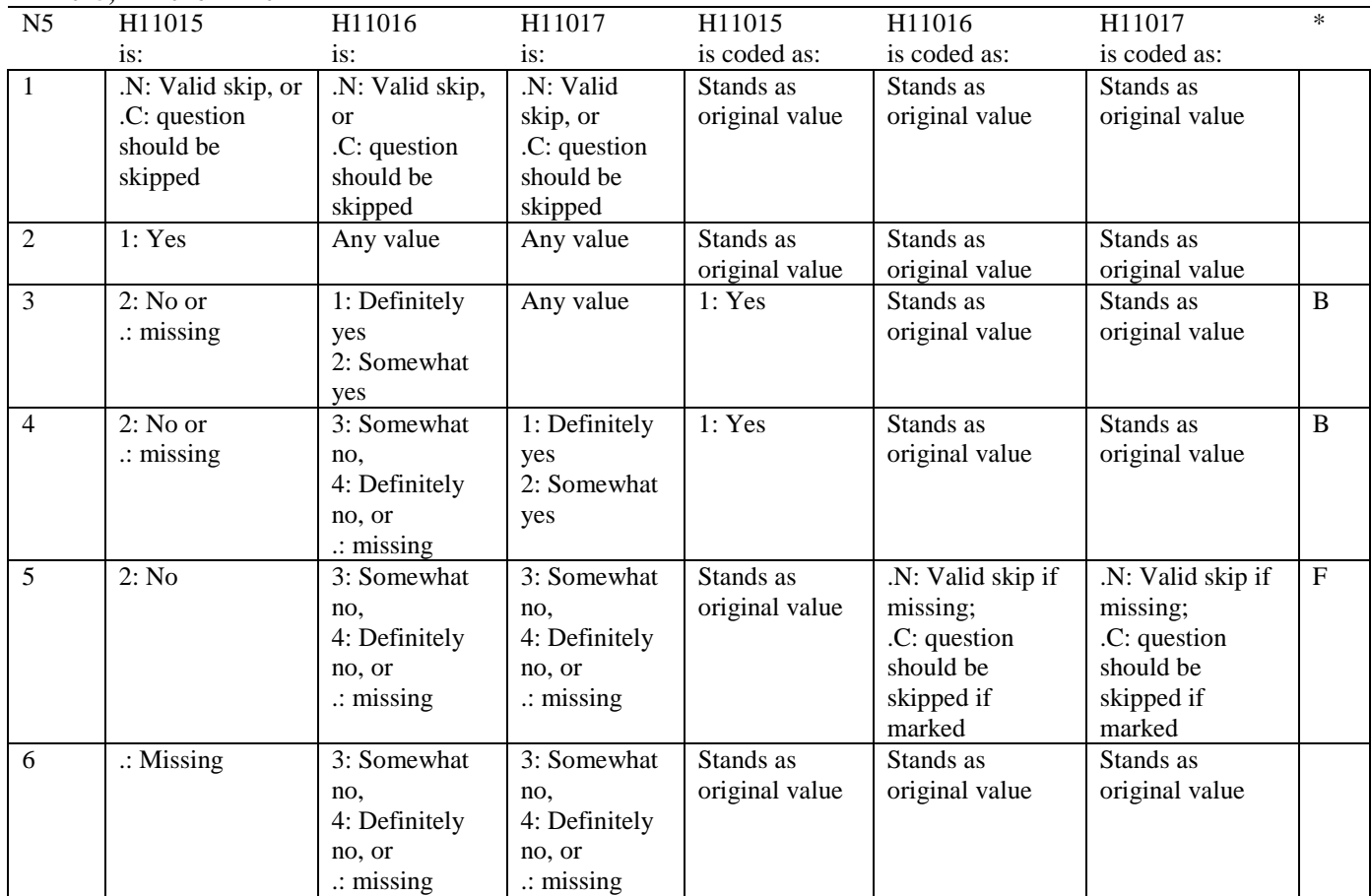

#### **Coding Table for Note 6: H11019, H11020-H11027, S11009**

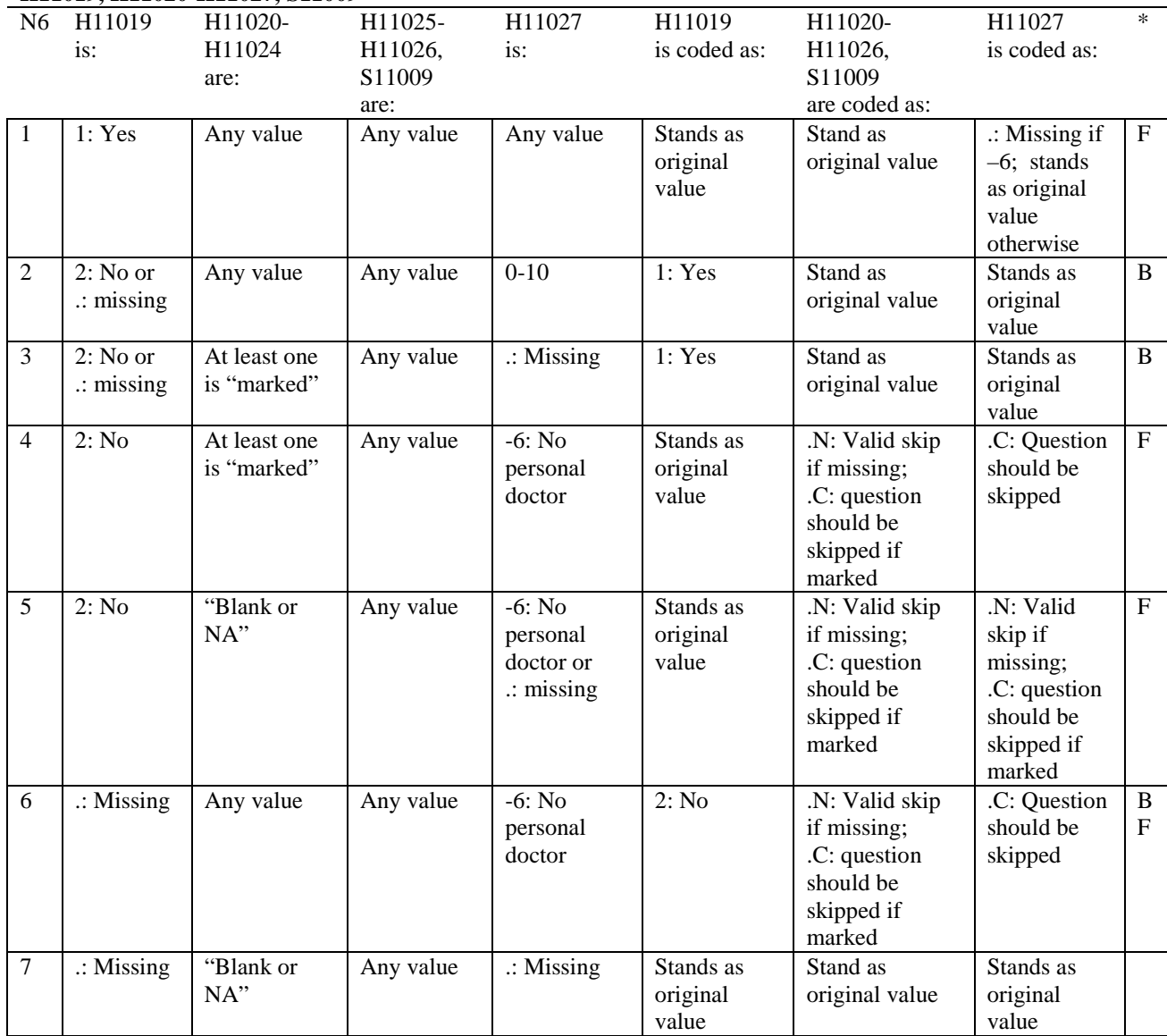

\* Indication of backward coding (B) or forward coding (F).

Definition of "blank or NA" in Coding Table for Note 6:

All of the following are true: H11020 is either 0: None or missing and H11021-H11024 are either not applicable (-6) or missing.

Definition of "marked" in Coding Table for Note 6:

Any pattern of marks for H11020-H11024 outside the definition "blank or NA".

#### **Coding Table for Note 7: H11020, H11021-H11026**

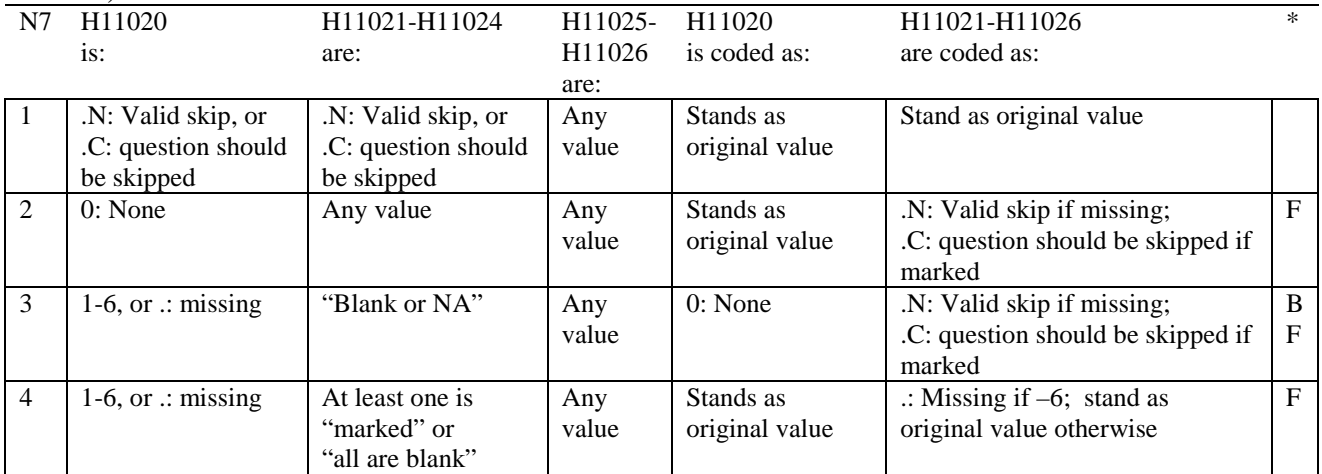

\* Indication of backward coding (B) or forward coding (F).

Definition of "all are blank" in Coding Table for Note 7: Responses to H11021-H11024 are all missing.

Definition of "blank or NA" in Coding Table for Note 7: Responses to H11021-H11024 are a combination of not applicable (-6) or missing.

Definition of "marked" in Coding Table for Note 7: Any pattern of marks for H11021-H11024 outside the definitions "all are blank" and "blank or NA".

# **Coding Table for Note 8: H11025, H11026**

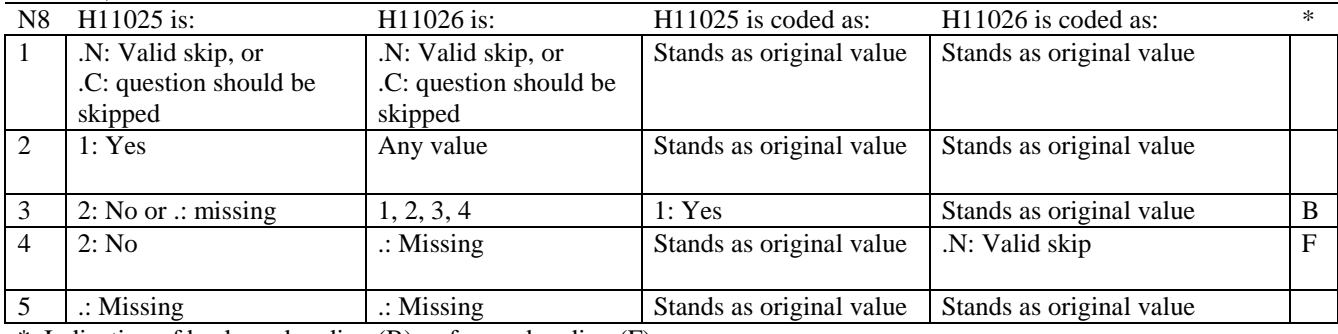

#### **Coding Table for Note 8\_01: S11009, S11010**

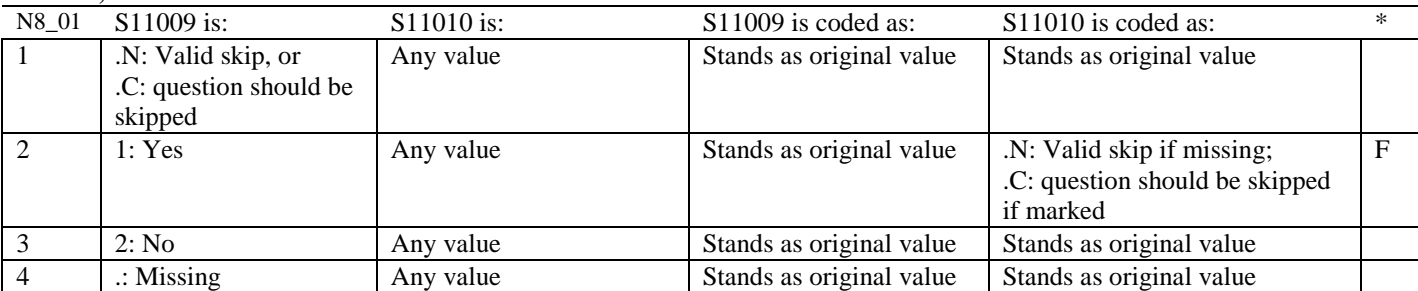

\* Indication of backward coding (B) or forward coding (F).

#### **Coding Table for Note 9: H11028, H11029-H11031**

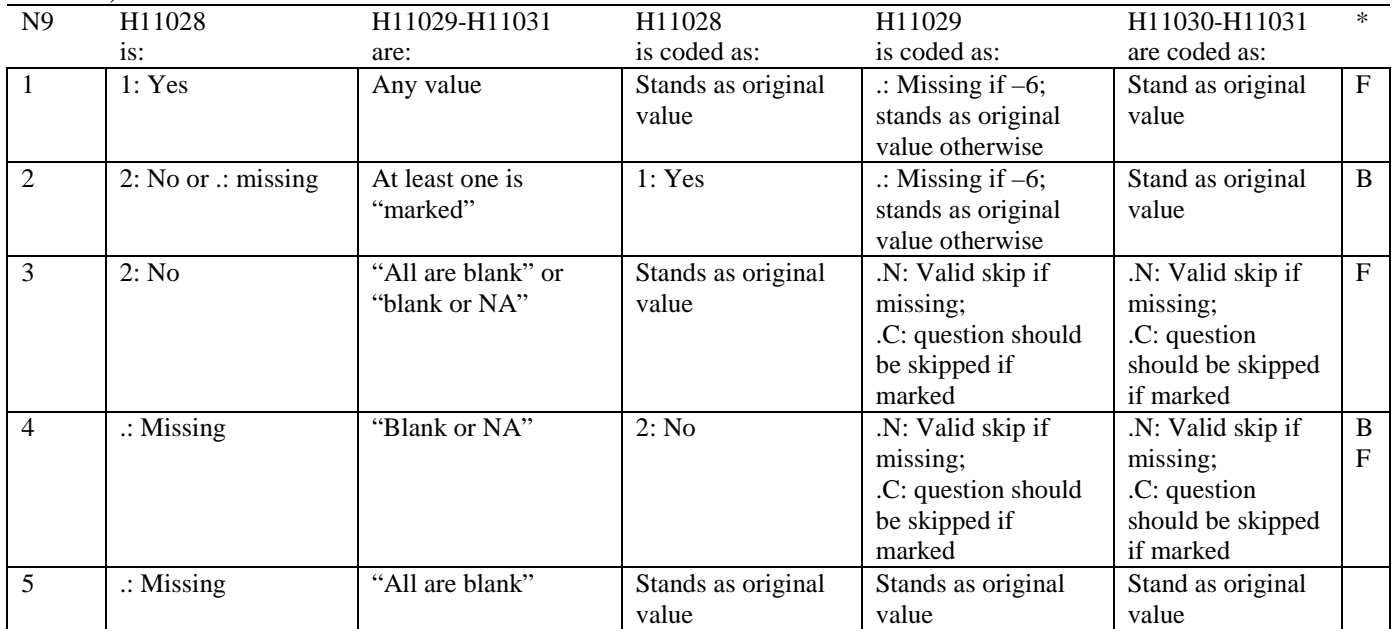

\* Indication of backward coding (B) or forward coding (F).

Definition of "all are blank" in Coding Table for Note 9: Responses to H11029-H11031 are all missing.

Definition of "blank or NA" in Coding Table for Note 9: All of the following are true: H11029 and H11031 are a combination of not applicable (-6) or missing. H11030 is either missing or 0: None.

Definition of "marked" in Coding Table for Note 9: Any pattern of marks outside the definitions "all are blank" and "blank or NA".

#### **Coding Table for Note 10: H11030, H11031**

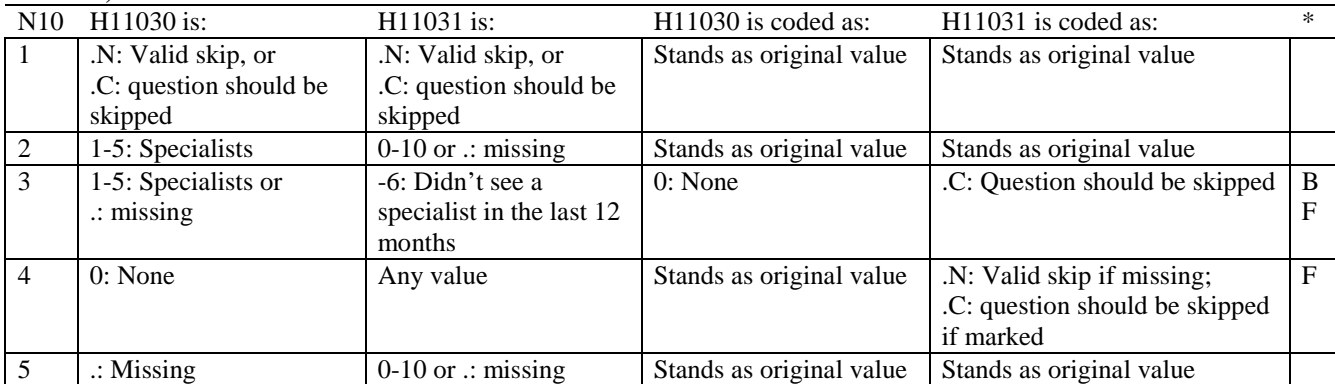

\* Indication of backward coding (B) or forward coding (F).

#### **Coding Table for Note 10\_B1: S11B02, S11B03-S11B04**

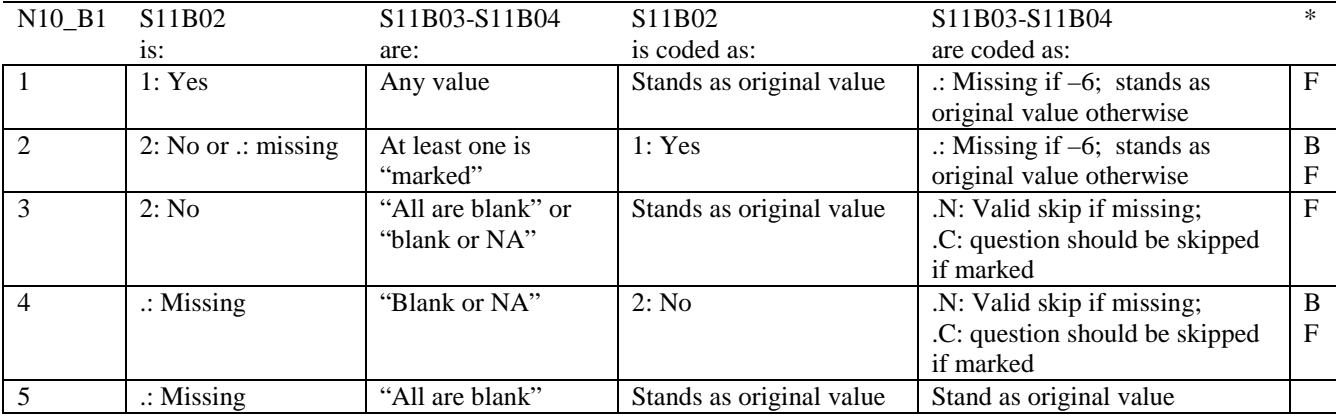

\* Indication of backward coding (B) or forward coding (F).

Definition of "all are blank" in Coding Table for Note 10\_B1: Responses to S11B03-S11B04 are all missing.

Definition of "blank or NA" in Coding Table for Note 10\_B1: All of the following are true: S11B03-S11B04 are a combination of not applicable (-6) or missing.

Definition of "marked" in Coding Table for Note 10\_B1: Any pattern of marks outside the definitions "all are blank" and "blank or NA".

# **Coding Table for Note 11: H11032, H11033**

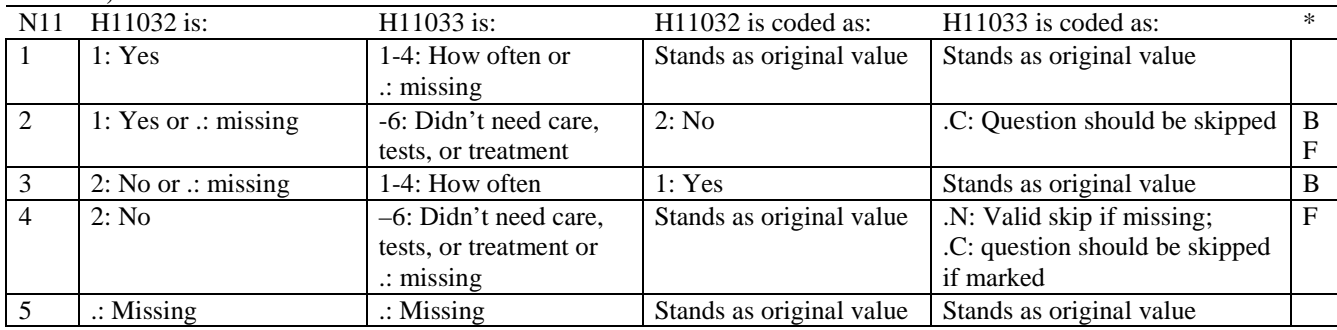

\* Indication of backward coding (B) or forward coding (F).

# **Coding Table for Note 12: H11034, H11035**

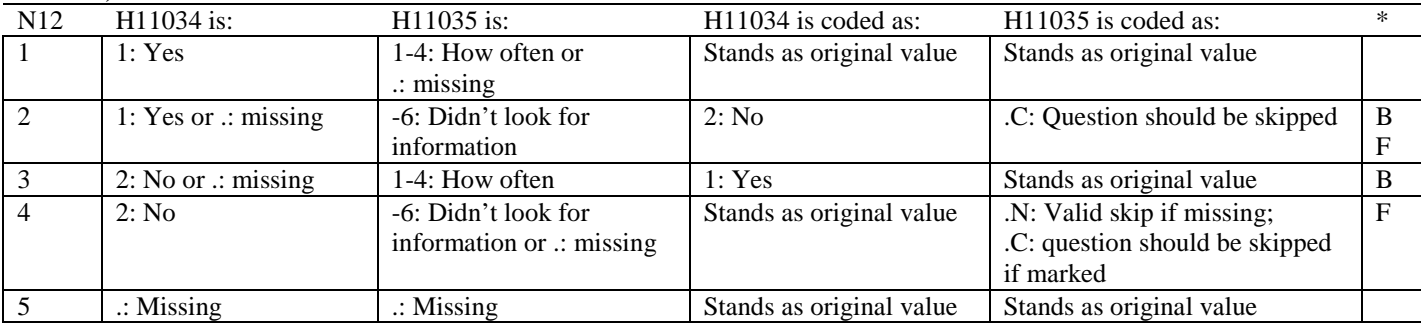

\* Indication of backward coding (B) or forward coding (F).

#### **Coding Table for Note 13: H11036, H11037**

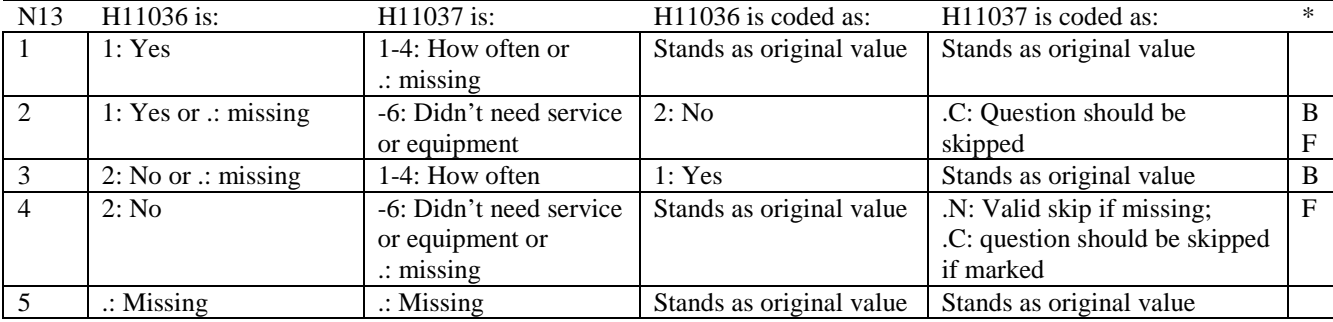

#### **Coding Table for Note 14: H11038, H11039**

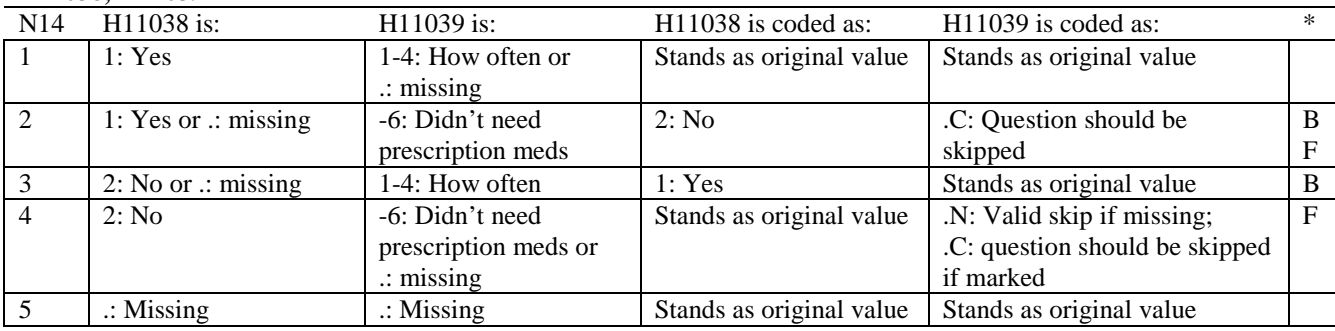

\* Indication of backward coding (B) or forward coding (F).

#### **Coding Table for Note 15: H11040, H11041-H11042**

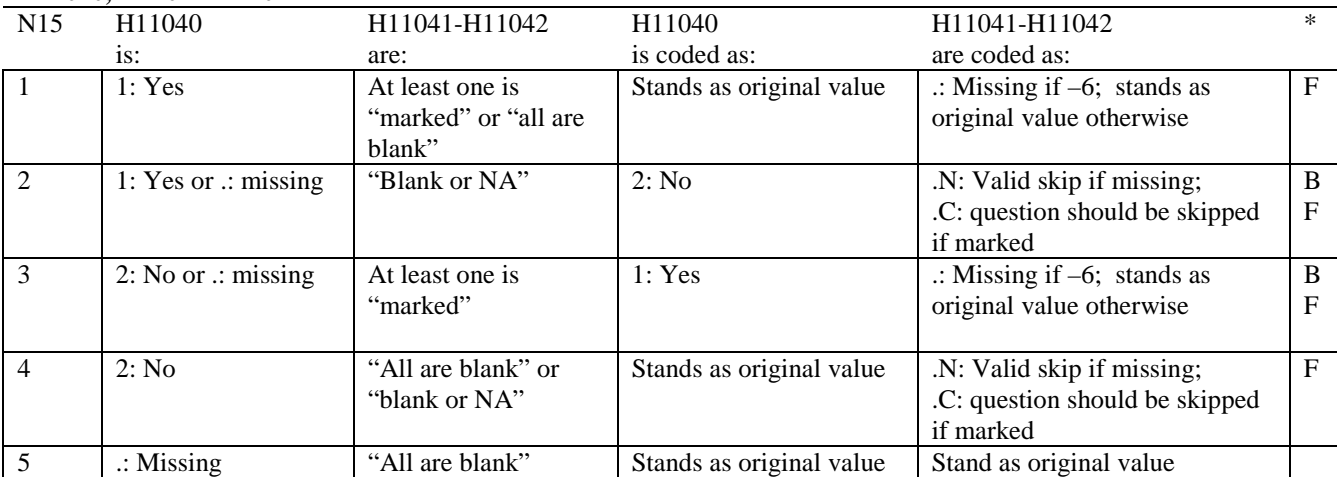

\* Indication of backward coding (B) or forward coding (F).

Definition of "all are blank" in Coding Table for Note 15: Responses to H11041-H11042 are all missing.

Definition of "blank or NA" in Coding Table for Note 15: All of the following are true: H11041-H11042 are a combination of not applicable (-6) or missing.

Definition of "marked" in Coding Table for Note 15: Any pattern of marks outside the definitions "all are blank" and "blank or NA".

#### **Coding Table for Note 16: H11043, H11044**

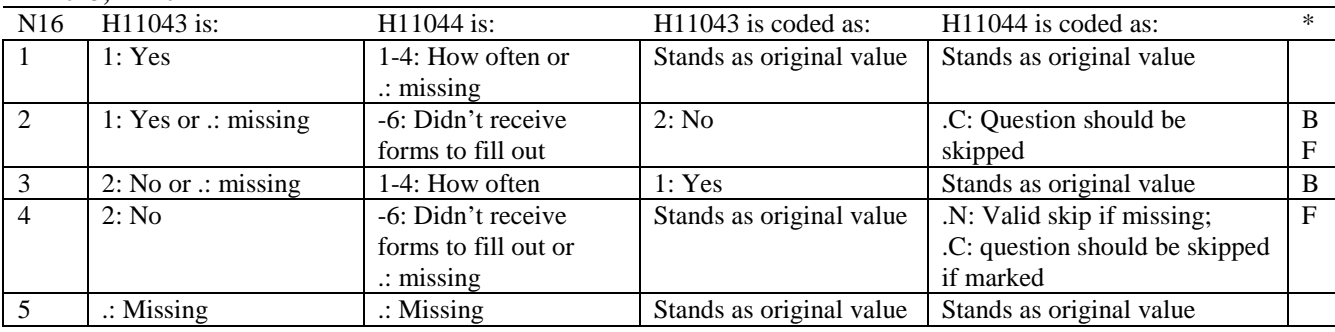

\* Indication of backward coding (B) or forward coding (F).

# **Coding Table for Note 17: H11045, H11046-H11047**

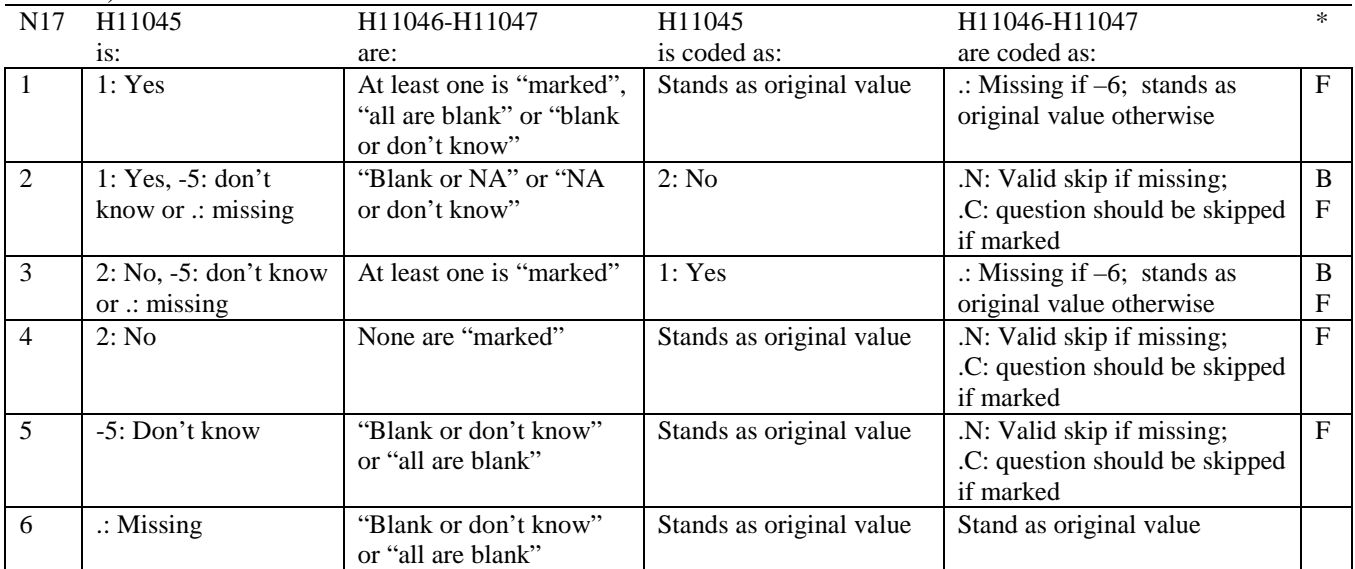

Indication of backward coding (B) or forward coding (F).

Definition of "all are blank" in Coding Table for Note 17: Responses to H11046-H11047 are all missing.

Definition of "blank or NA" in Coding Table for Note 17: Responses to H11046-H11047 are either all not applicable (-6) or a combination of missing and not applicable (-6).

Definition of "blank or don't know" in Coding Table for Note 17: Responses to H11046-H11047 are either all don't know (-5) or a combination of missing and don't know (-5).

Definition of "NA or don't know" in Coding Table for Note 17: Responses to H11046-H11047 are a combination of not applicable (-6) and don't know (-5).

Definition of "marked" in Coding Table for Note 17:

Any pattern of marks outside the definitions "all are blank," "blank or NA," "blank or don't know," or "NA or don't know".

#### **Coding Table for Note 17\_Q1: S11Q01, S11Q02**

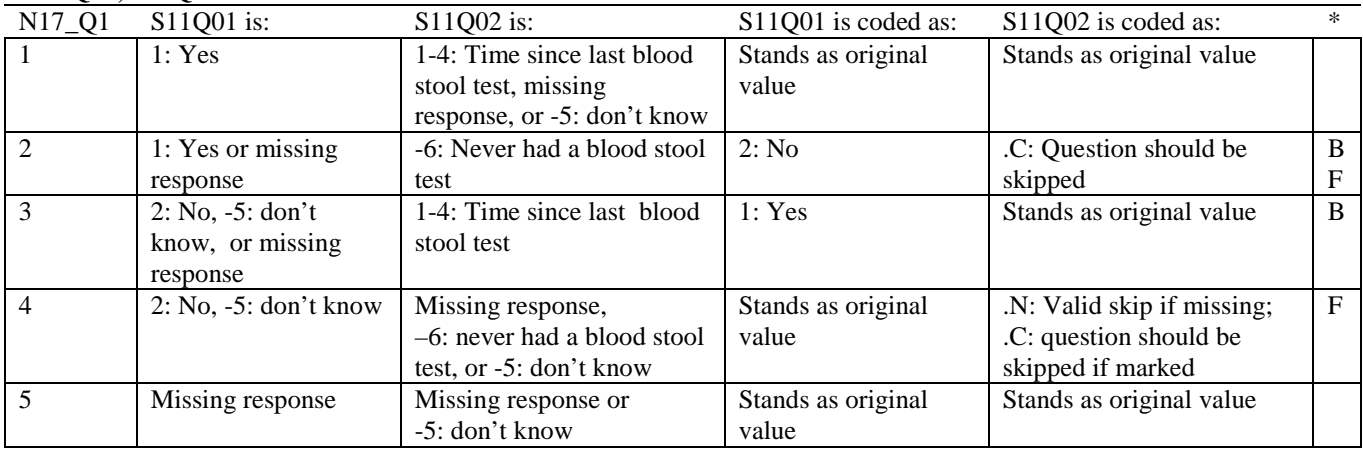

\* Indication of backward coding (B) or forward coding (F).

#### **Coding Table for Note 17\_Q2: S11Q03, S11Q04-S11Q05**

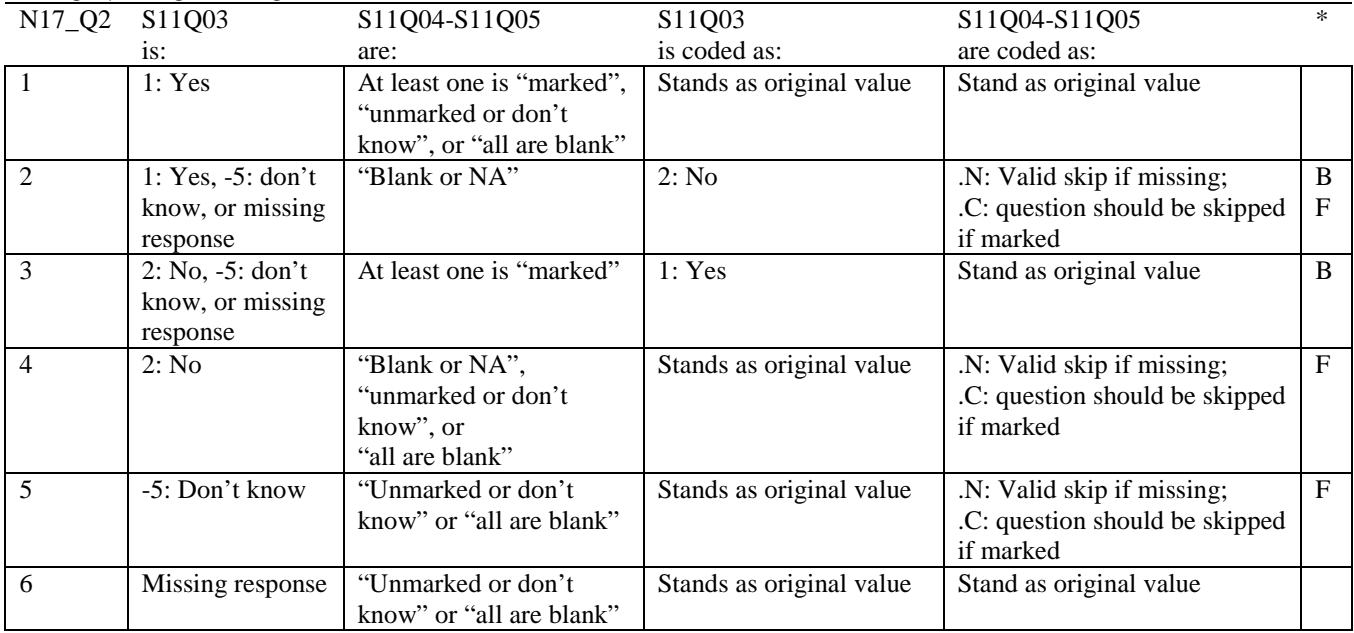

\* Indication of backward coding (B) or forward coding (F).

Definition of "all are blank" in Coding Table for Note 17\_Q2: Responses to S11Q04-S11Q05 are all missing.

Definition of "blank or NA" in Coding Table for Note 17\_Q2: Responses to S11Q04-S11Q05 are either all not applicable (-6) or a combination of missing and not applicable (-6).

Definition of "unmarked or don't know" in Coding Table for Note 17\_Q2: Responses to S11Q04-S11Q05 are either all don't know (-5) or a combination of don't know (-5) and either missing or not applicable (-6).

Definition of "marked" in Coding Table for Note 17\_Q2:

Any pattern of marks outside the definitions "all are blank", "blank or NA", or "unmarked or don't know".

#### **Coding Table for Note 18: H11054-H11056, H11057A-H11057D**

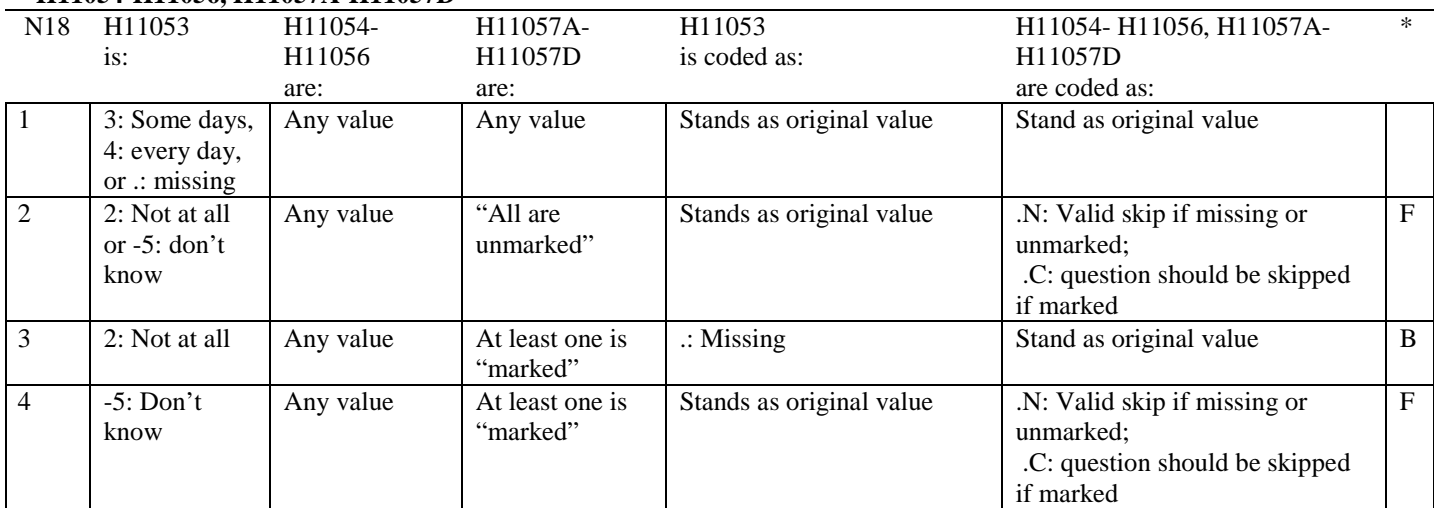

\* Indication of backward coding (B) or forward coding (F).

Definition of "all are unmarked" in Coding Table for Note 18: Responses to H11057A-H11057D are all missing or unmarked.

Definition of "marked" in Coding Table for Note 18: Any pattern of marks outside the definition "all are unmarked".

# **Coding Table for Note 19:**

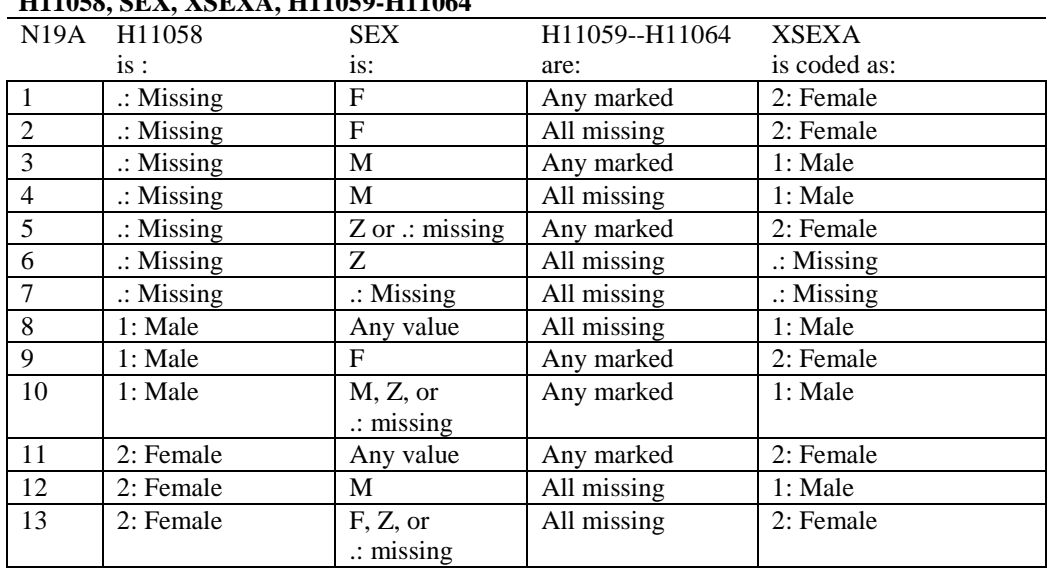

#### **Note 19 (Part a) H11058, SEX, XSEXA, H11059-H11064**

SEX (PNSEXCD) is the gender from the DEERS file. This variable is not used to override questionnaire responses, but to clear up any omissions or discrepancies in the responses.

XSEXA is the recoded gender variable after taking into account the self-reported response (H11058), any responses to gender-specific questions, and the gender of the sample beneficiary from DEERS.

# **Note 19 (Part B): XSEXA, H11059 - H11064**

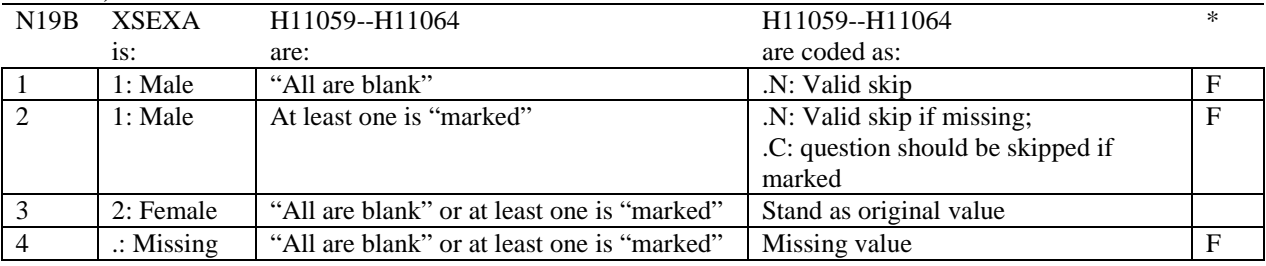

\* Indication of backward coding (B) or forward coding (F).

Definition of "all are blank" in Coding Table for Note 19b: All variables H11059--H11064 are missing.

Definition of "marked" in Coding Table for Note 19b: Any pattern of marks outside the definition "all are blank".

#### **Coding Table for Note 20 XSEXA, AGE, H11060, H11061**

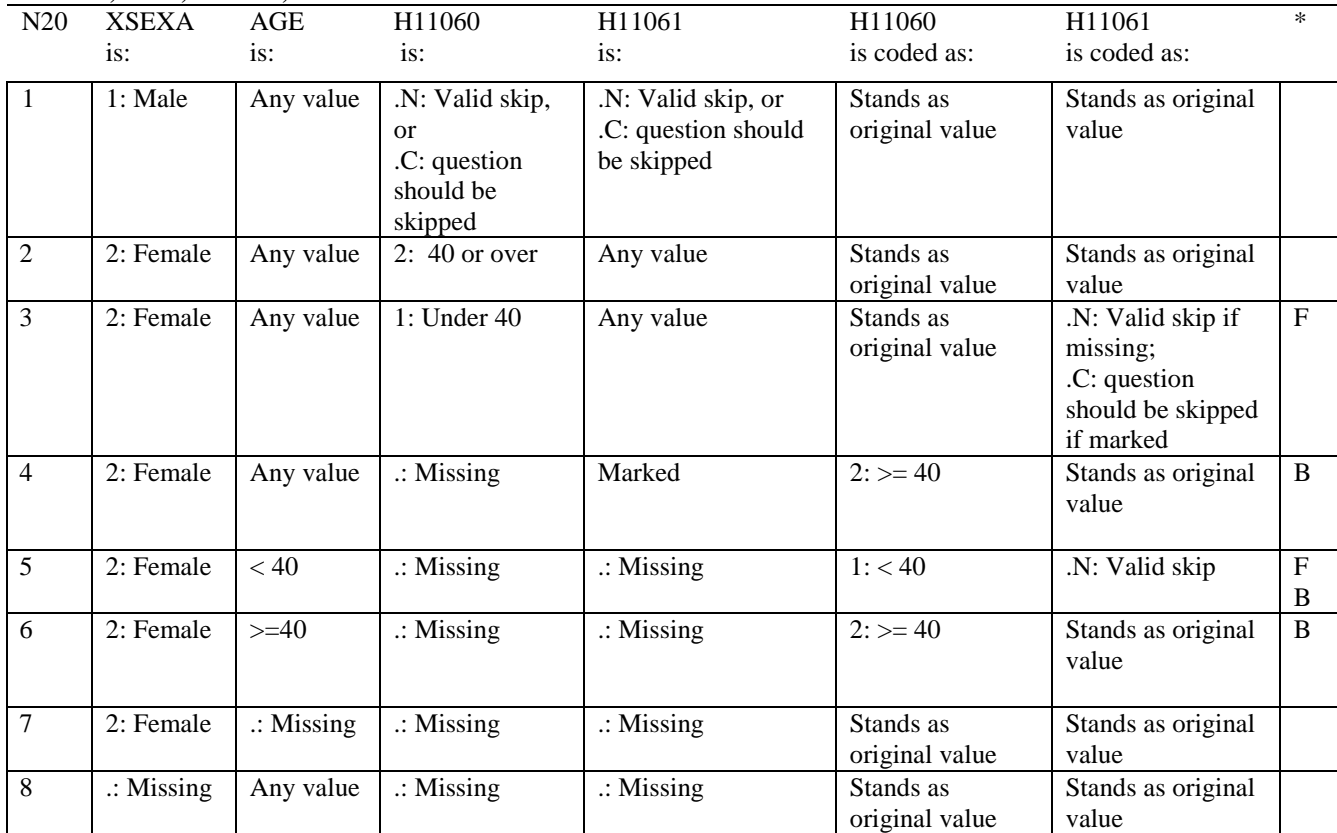

\* Indication of backward coding (B) or forward coding (F).

AGE (DAGEQY) is from the DEERS file. This variable is not used to override questionnaire responses, but to clear up any omissions or discrepancies in the responses.

# **Coding Table for Note 21: XSEXA, H11062-H11064**

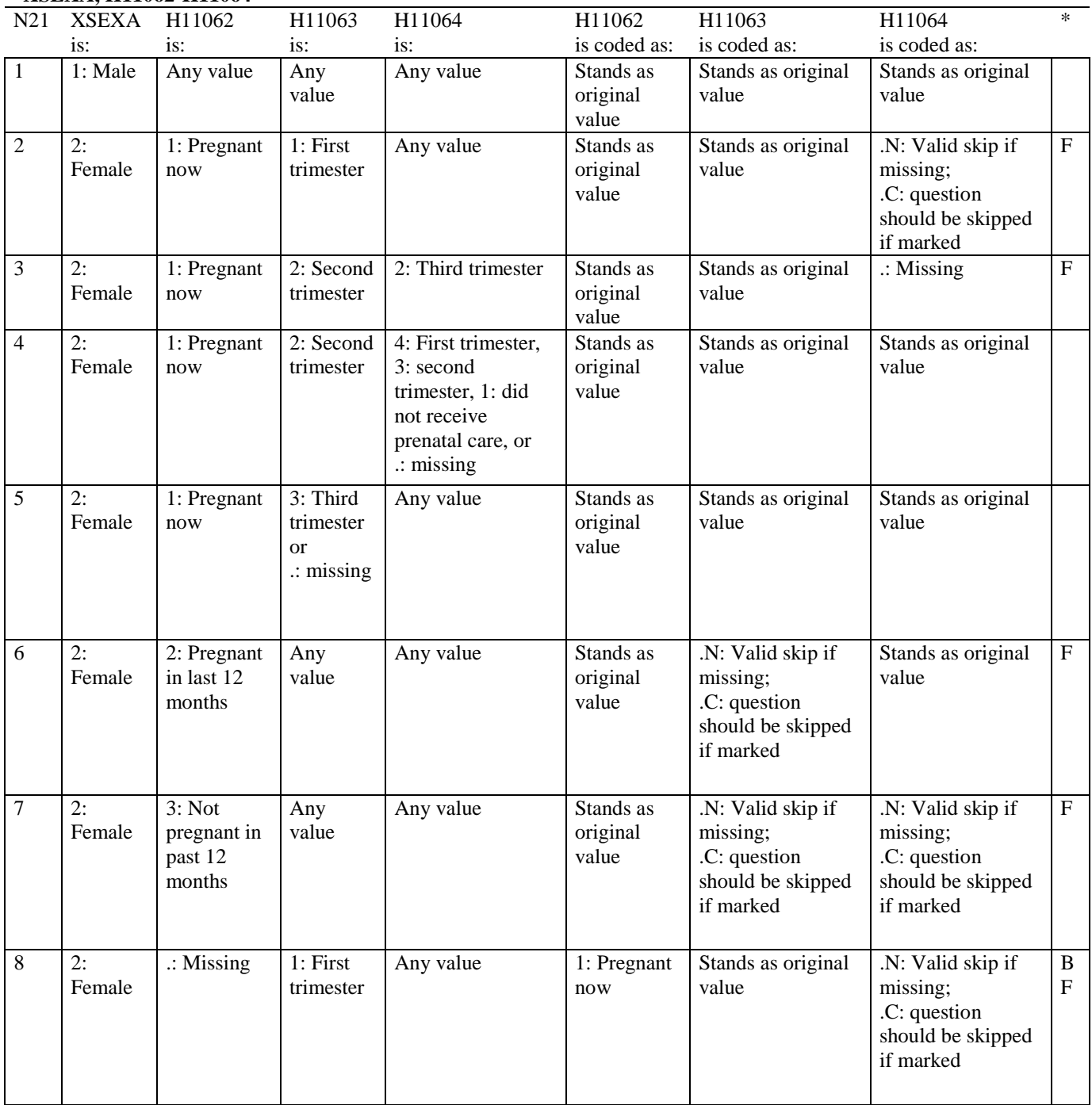

# **Coding Table for Note 21 continued:**

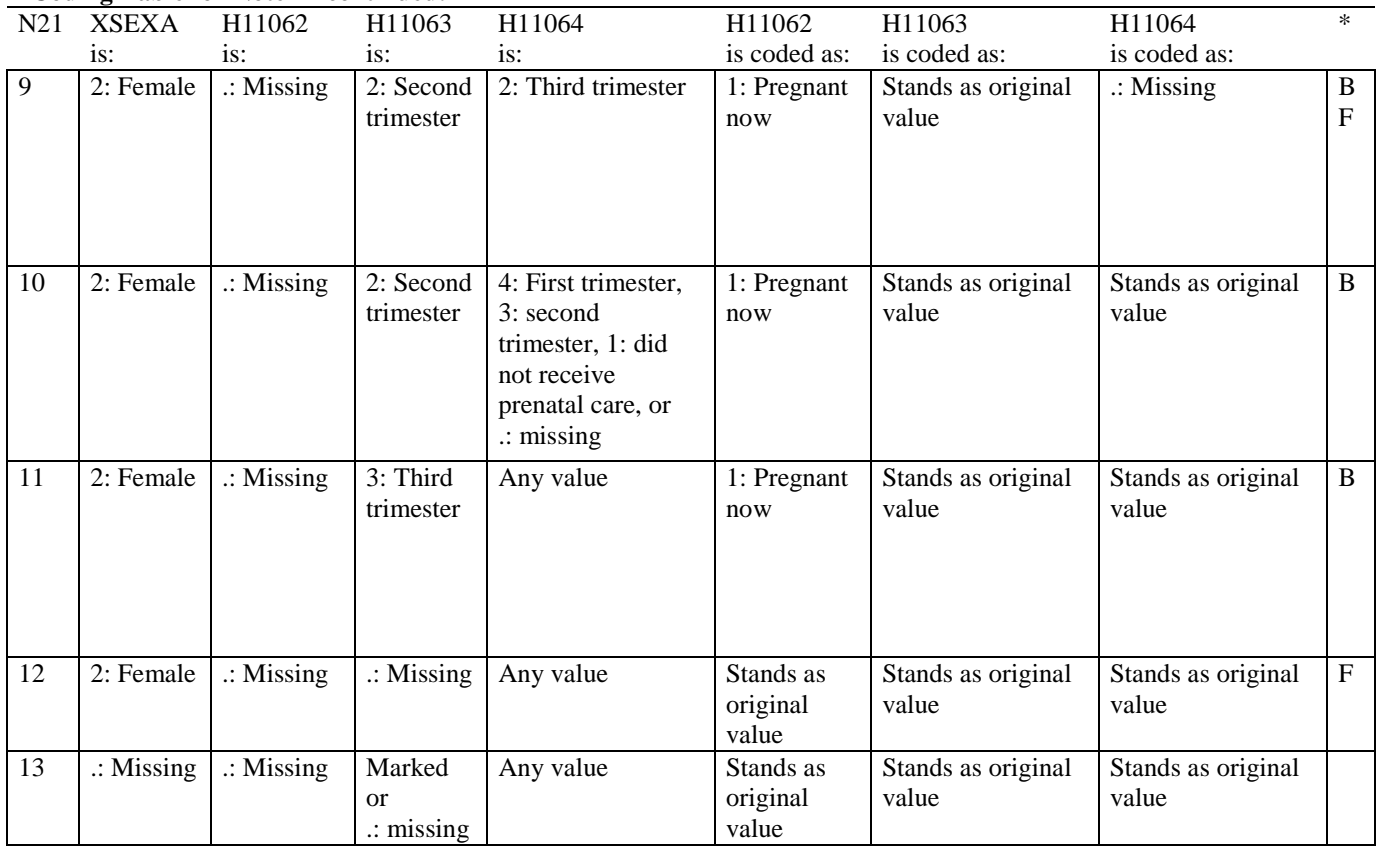

\* Indication of backward coding (B) or forward coding (F).

#### **Coding Table for Note 22: H11067, H11068**

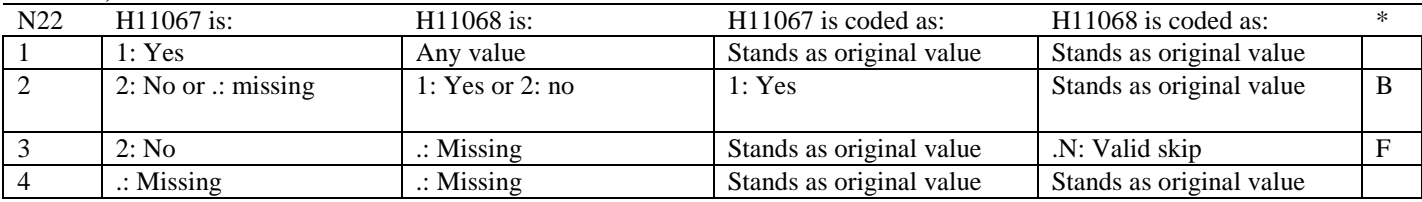

\* Indication of backward coding (B) or forward coding (F).

# **Coding Table for Note 23: H11069, H11070**

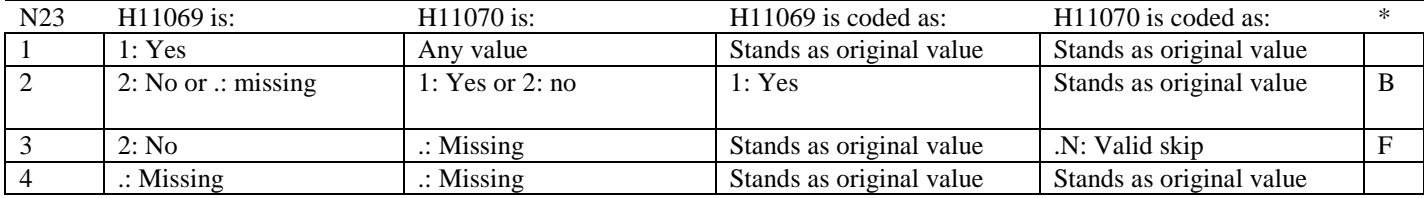

#### **Coding Table for Note 24: H11073, H11073A-H11073E**

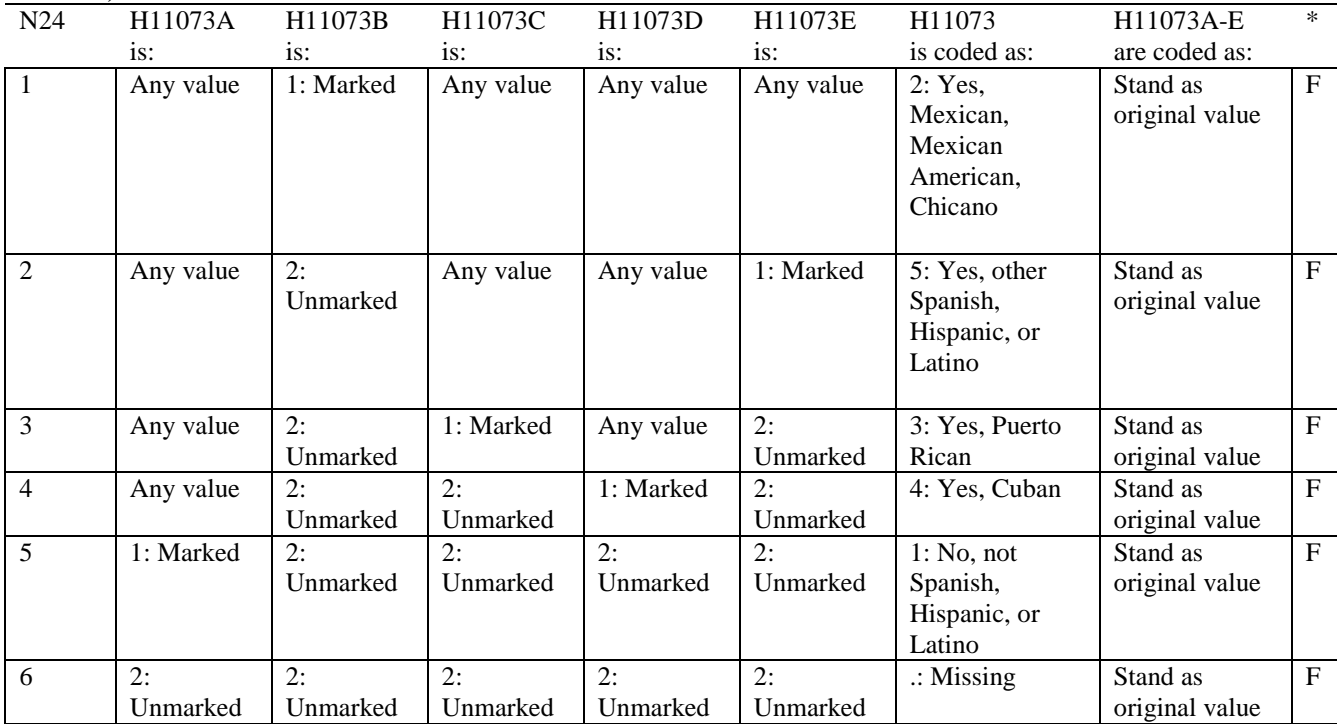

\* Indication of backward coding (B) or forward coding (F).

# **Coding Table for Note 25: H11074, H11075-H11079**

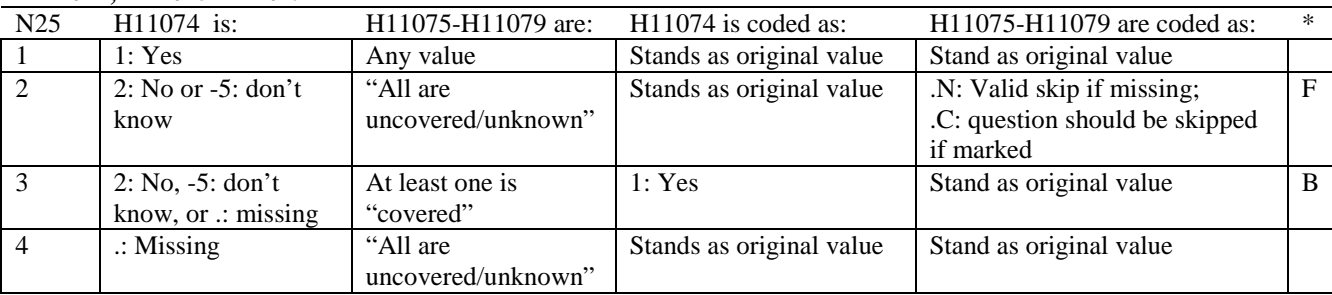

\* Indication of backward coding (B) or forward coding (F).

Definition of "all are uncovered/unknown" in Coding Table for Note 25: Responses to H11075-H11079 are all 2: no, -5: don't know, or missing.

Definition of "covered" in Coding Table for Note 25: Any pattern of marks outside the definition "all are uncovered/unknown".

# **Coding Table for Note 26: H11076, H11077**

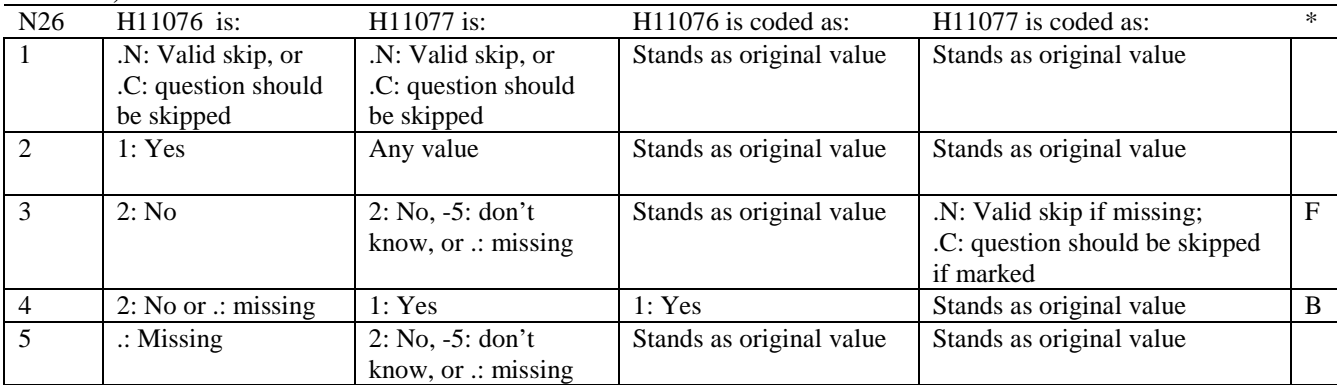

**APPENDIX B**

**CODING SCHEME AND CODING TABLES – QUARTER III**

*PAGE IS INTENTIONALLY LEFT BLANK TO ALLOW FOR DOUBLE-SIDED COPYING*

# **QUARTER III**

# 2011 HEALTH CARE SURVEY OF DOD BENEFICIARIES (HCSDB) CODING SCHEME AND CODING TABLES

# BASIC SAS AND ASCII/EBCDIC MISSING DATA AND NOT APPLICABLE CODES

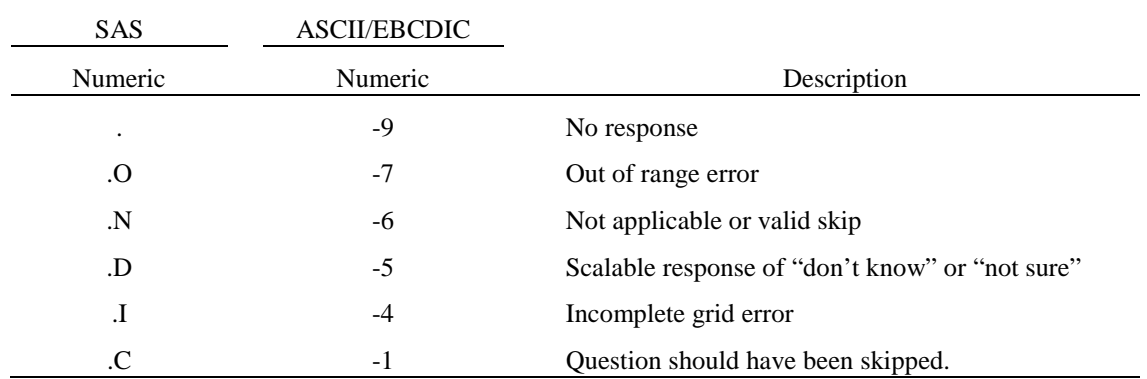

Missing values '.' and incomplete grids '.I' are encoded prior to implementation of the Coding Scheme Notes (see below).

#### **Coding Table for Note 1: H11003, H11004**

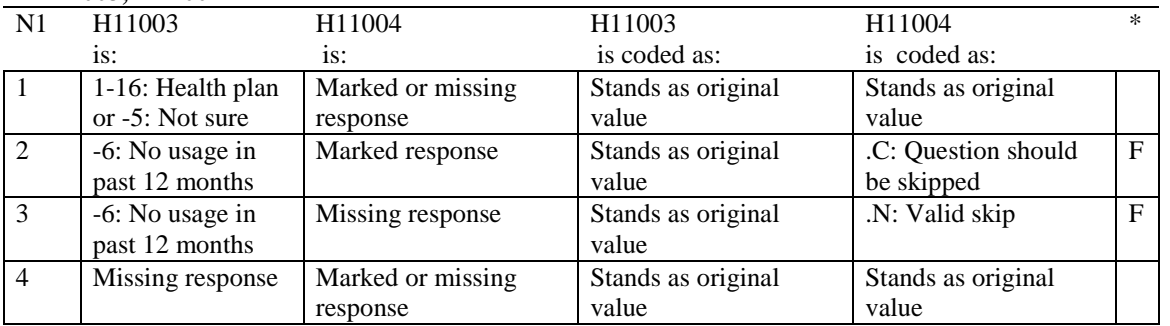

\* Indication of backward coding (B) or forward coding (F).

# **Coding Table for Note 2: H11006, H11007, H11008**

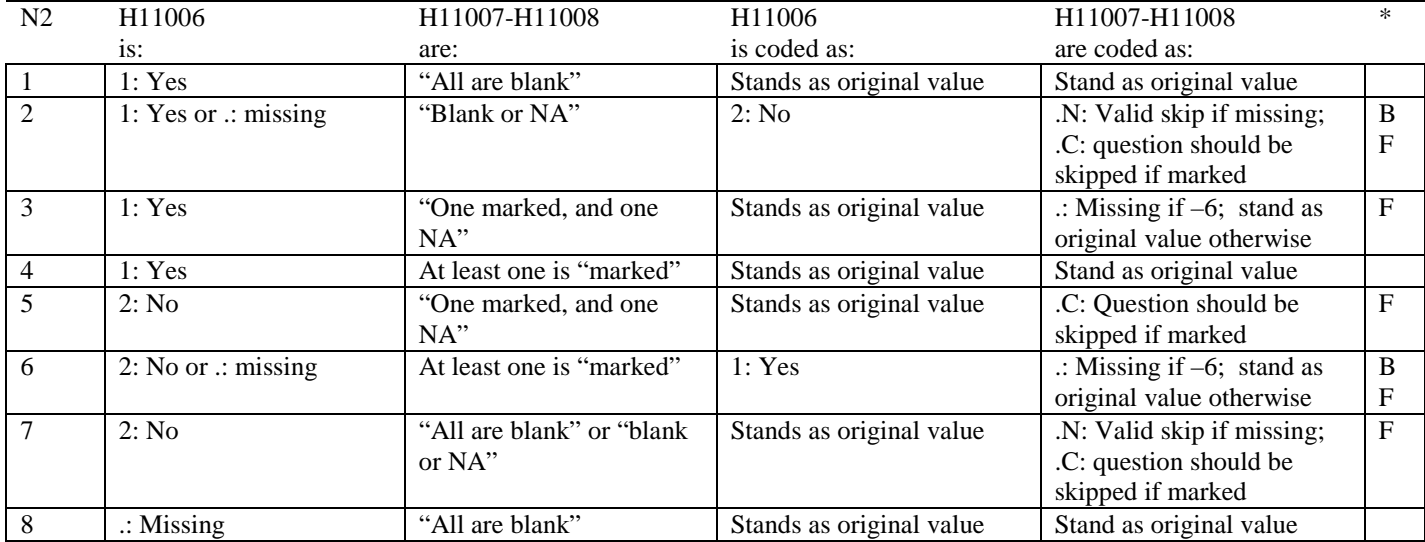

\* Indication of backward coding (B) or forward coding (F).

Definition of "all are blank" in Coding Table for Note 2: Responses to H11007-H11008 are all missing.

Definition of "blank or NA" in Coding Table for Note 2: All of the following are true: H11007-H11008 are a combination of not applicable (-6) or missing.

Definition of "one marked and one NA" in Coding Table for Note 2: H11007-H11008 have one response marked not applicable (-6) and one marked response (other than not applicable).

Definition of "marked" in Coding Table for Note 2:

Any pattern of marks outside the definitions "all are blank", "one marked and one NA", and "blank or NA".

#### **Coding Table for Note 3: H11009, H11010, H11011**

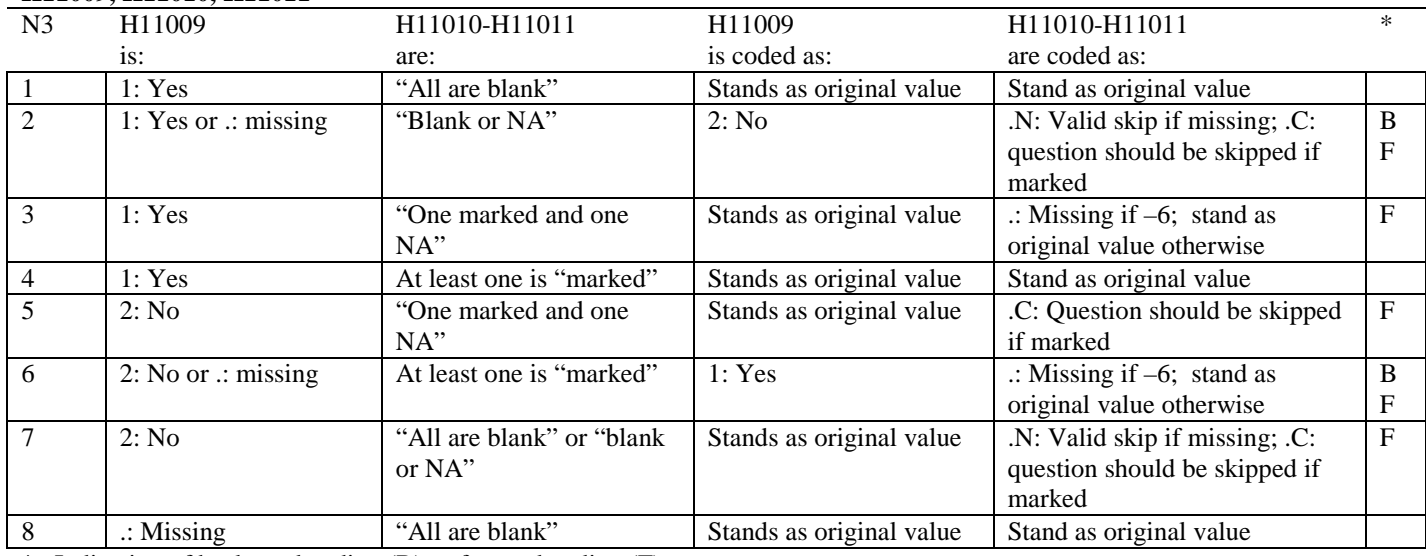

\* Indication of backward coding (B) or forward coding (F).

Definition of "all are blank" in Coding Table for Note 3: Responses to H11010-H11011 are all missing.

Definition of "blank or NA" in Coding Table for Note 3: All of the following are true: H11010-H11011 are a combination of not applicable (-6) or missing.

Definition of "one marked and one NA" in Coding Table for Note 3: H11010-H11011 have one response marked not applicable (-6) and one marked response (other than not applicable).

Definition of "marked" in Coding Table for Note 3:

Any pattern of marks outside the definitions "all are blank", "one marked and one NA", and "blank or NA".

#### **Coding Table for Note 4: H11013, H11014-H11018**

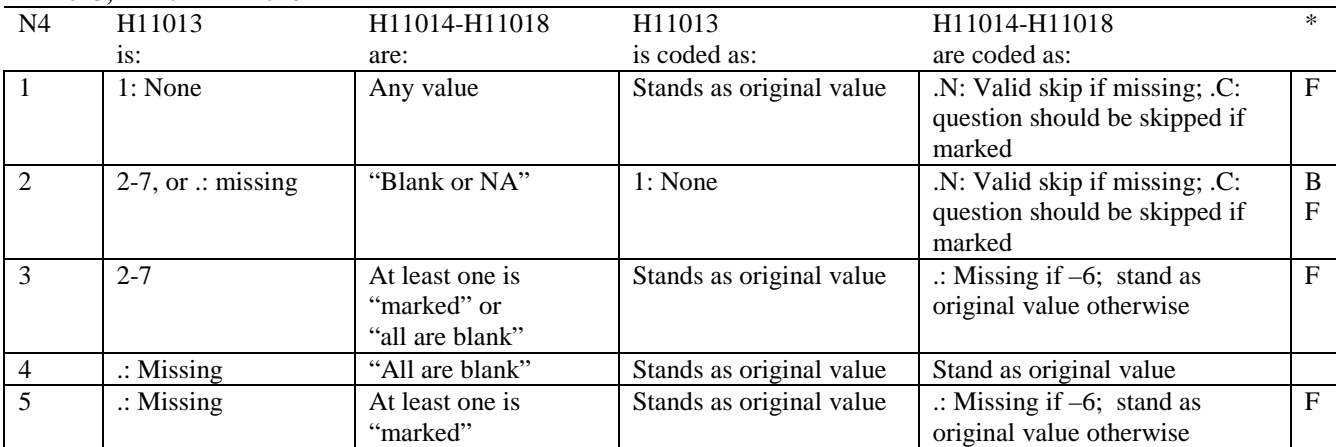

\* Indication of backward coding (B) or forward coding (F).

Definition of "all are blank" in Coding Table for Note 4: Responses to H11014-H11018 are all missing.

Definition of "blank or NA" in Coding Table for Note 4: All of the following are true: H11014-H11018 are a combination of not applicable (-6) or missing.

Definition of "marked" in Coding Table for Note 4:

Any pattern of marks outside the definitions "all are blank" and "blank or NA".

# **Coding Table for Note 5: H11015, H11016-H11017**

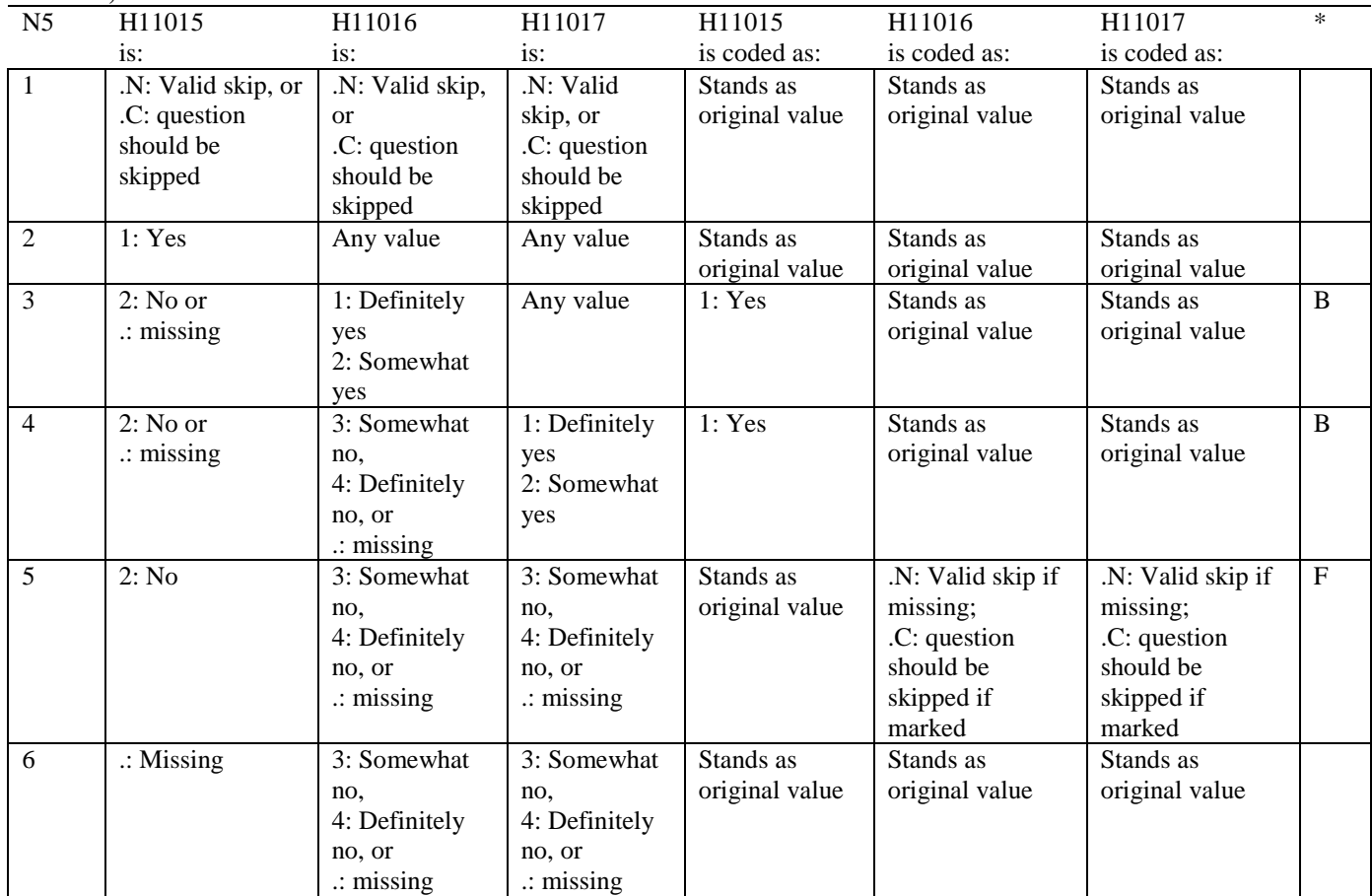

#### **Coding Table for Note 6: H11019, H11020-H11027, S11009**

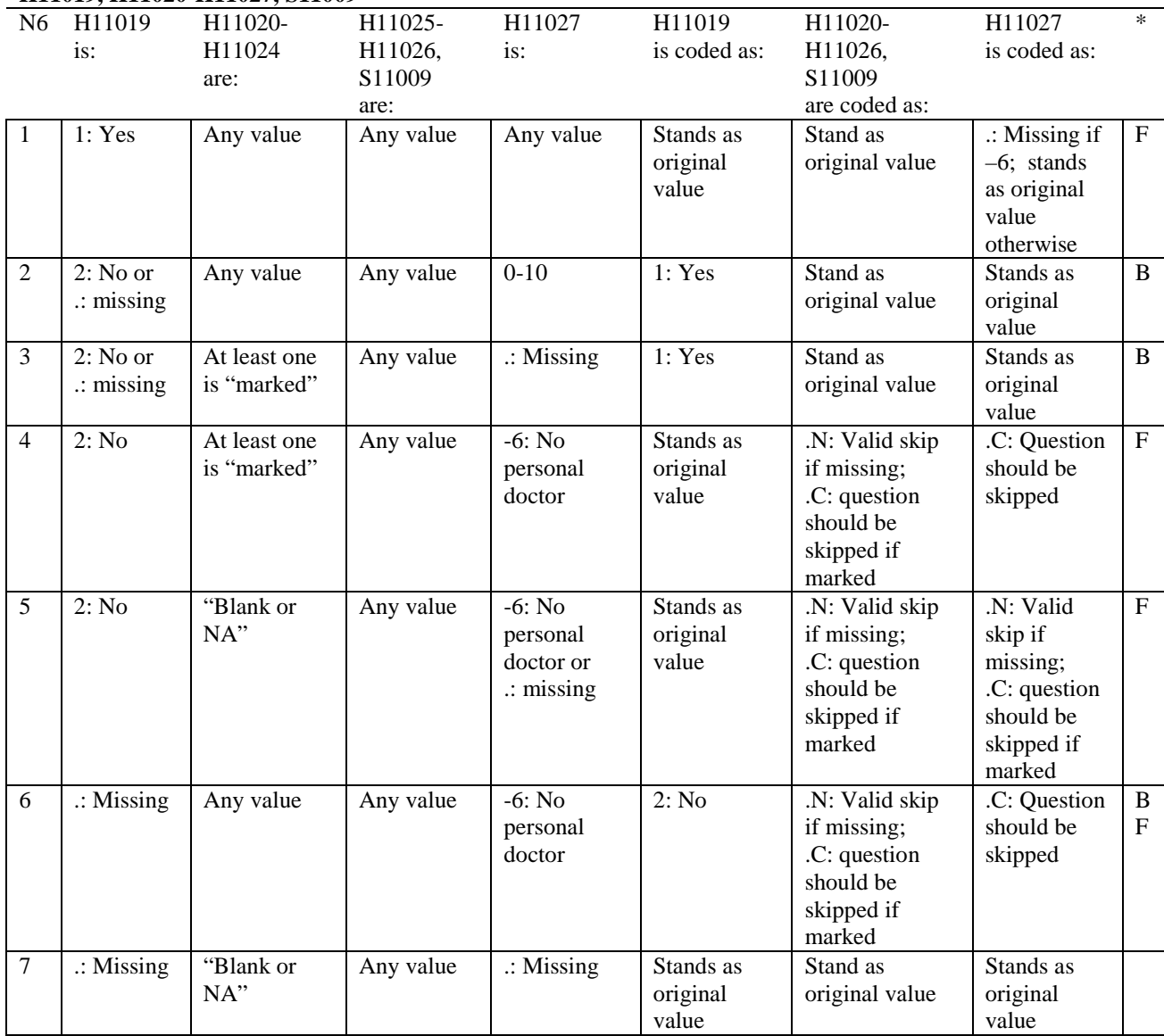

\* Indication of backward coding (B) or forward coding (F).

Definition of "blank or NA" in Coding Table for Note 6:

All of the following are true: H11020 is either 0: None or missing and H11021-H11024 are either not applicable (-6) or missing.

Definition of "marked" in Coding Table for Note 6:

Any pattern of marks for H11020-H11024 outside the definition "blank or NA".
#### **Coding Table for Note 7: H11020, H11021-H11026**

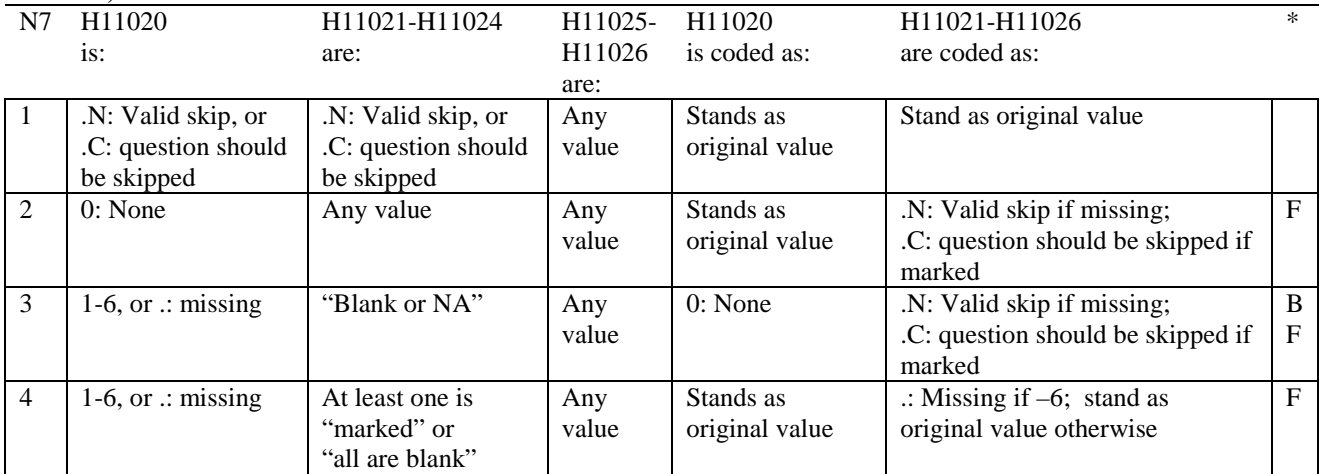

\* Indication of backward coding (B) or forward coding (F).

Definition of "all are blank" in Coding Table for Note 7: Responses to H11021-H11024 are all missing.

Definition of "blank or NA" in Coding Table for Note 7: Responses to H11021-H11024 are a combination of not applicable (-6) or missing.

Definition of "marked" in Coding Table for Note 7: Any pattern of marks for H11021-H11024 outside the definitions "all are blank" and "blank or NA".

# **Coding Table for Note 8: H11025, H11026**

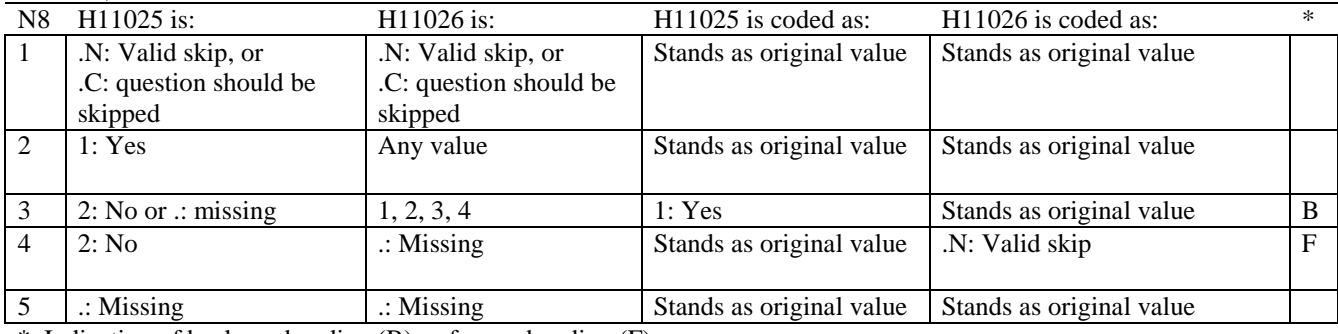

# **Coding Table for Note 8\_01: S11009, S11010**

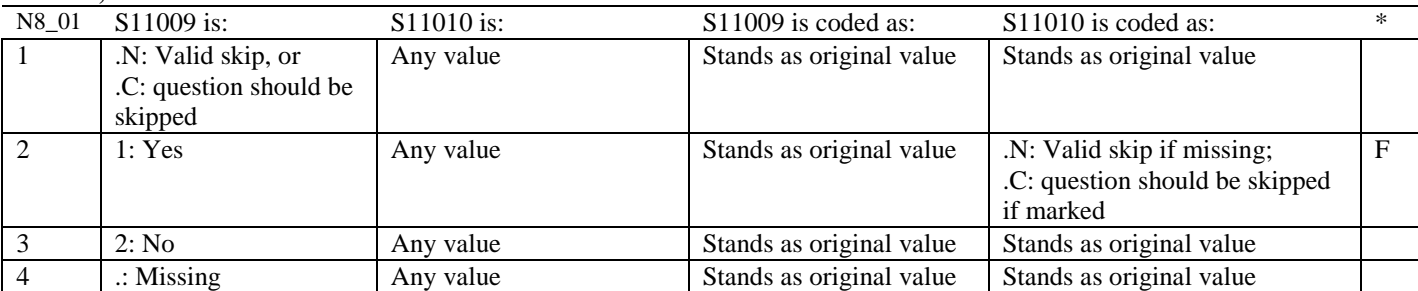

\* Indication of backward coding (B) or forward coding (F).

#### **Coding Table for Note 9: H11028, H11029-H11031**

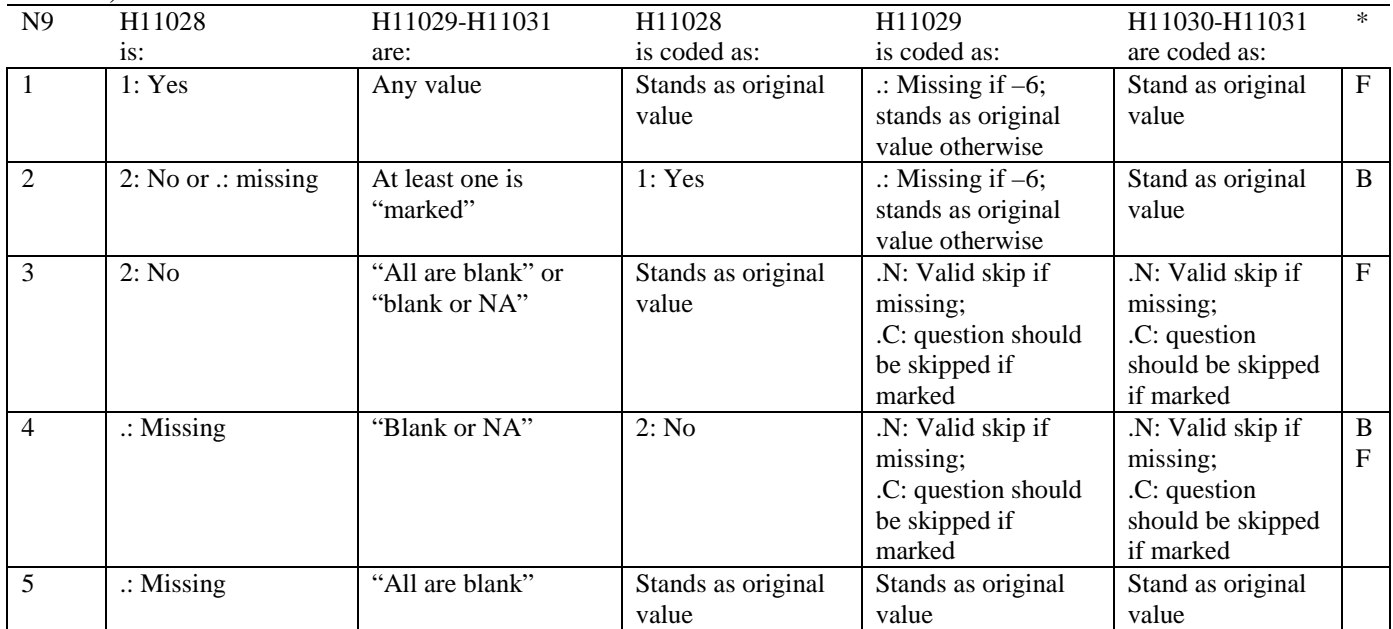

\* Indication of backward coding (B) or forward coding (F).

Definition of "all are blank" in Coding Table for Note 9: Responses to H11029-H11031 are all missing.

Definition of "blank or NA" in Coding Table for Note 9: All of the following are true: H11029 and H11031 are a combination of not applicable (-6) or missing. H11030 is either missing or 0: None.

Definition of "marked" in Coding Table for Note 9: Any pattern of marks outside the definitions "all are blank" and "blank or NA".

# **Coding Table for Note 10: H11030, H11031**

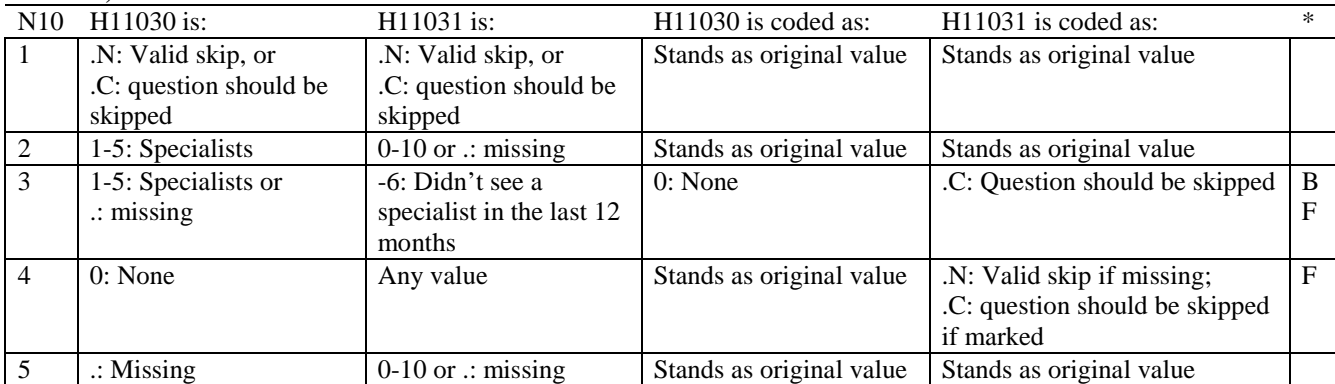

\* Indication of backward coding (B) or forward coding (F).

#### **Coding Table for Note 10\_B1: S11B02, S11B03-S11B04**

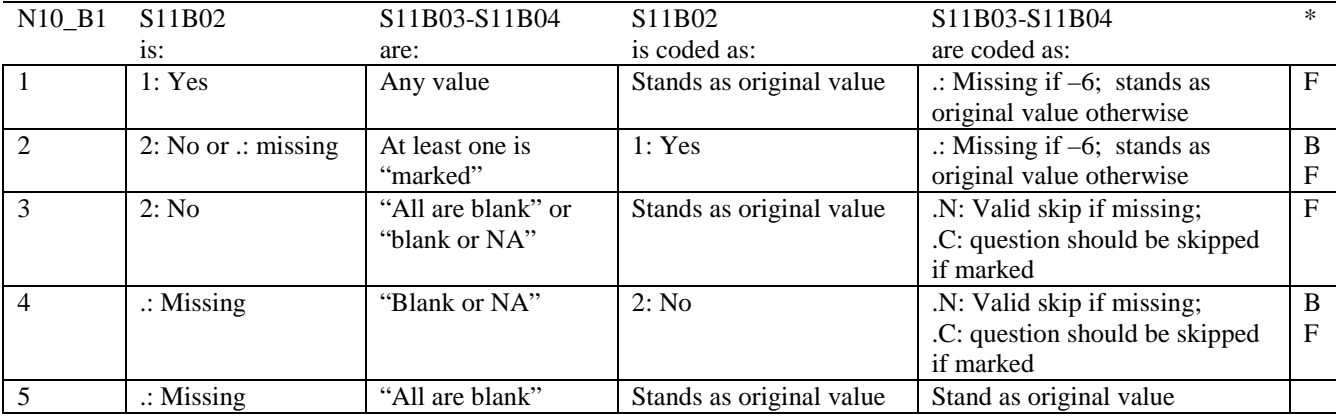

\* Indication of backward coding (B) or forward coding (F).

Definition of "all are blank" in Coding Table for Note 10\_B1: Responses to S11B03-S11B04 are all missing.

Definition of "blank or NA" in Coding Table for Note 10\_B1: All of the following are true: S11B03-S11B04 are a combination of not applicable (-6) or missing.

Definition of "marked" in Coding Table for Note 10\_B1: Any pattern of marks outside the definitions "all are blank" and "blank or NA".

# **Coding Table for Note 11: H11032, H11033**

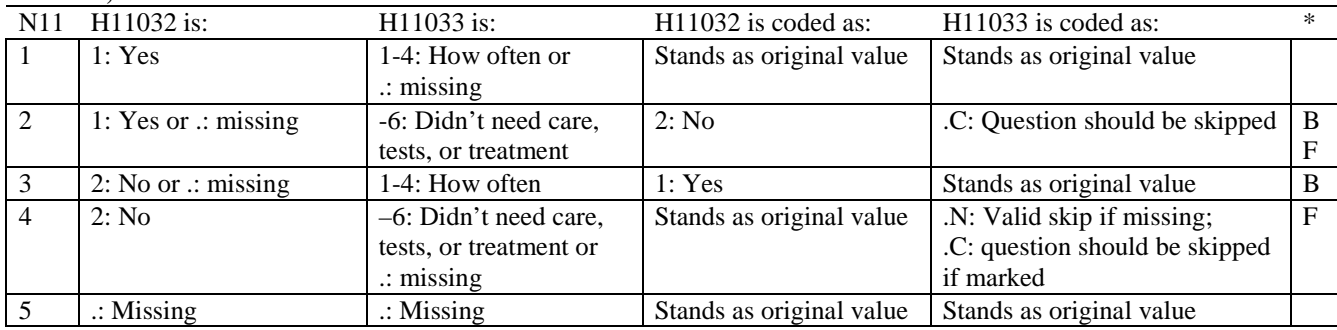

\* Indication of backward coding (B) or forward coding (F).

# **Coding Table for Note 12: H11034, H11035**

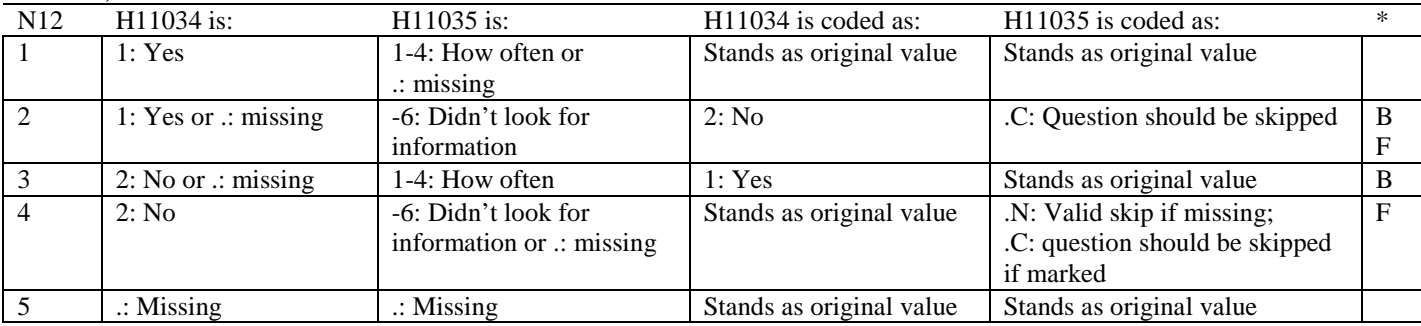

\* Indication of backward coding (B) or forward coding (F).

#### **Coding Table for Note 13: H11036, H11037**

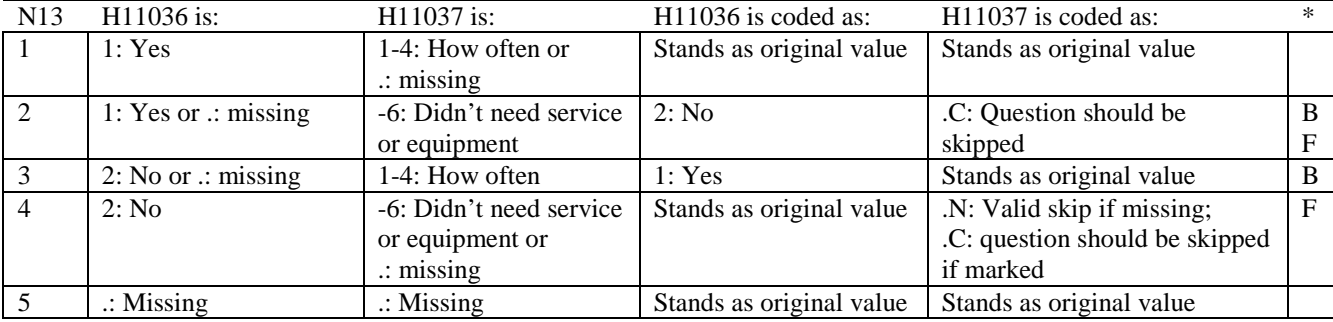

#### **Coding Table for Note 14: H11038, H11039**

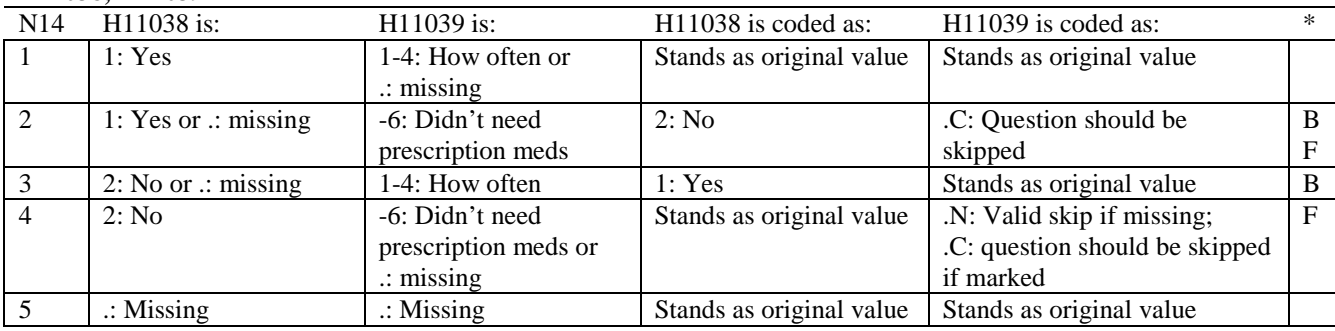

\* Indication of backward coding (B) or forward coding (F).

#### **Coding Table for Note 15: H11040, H11041-H11042**

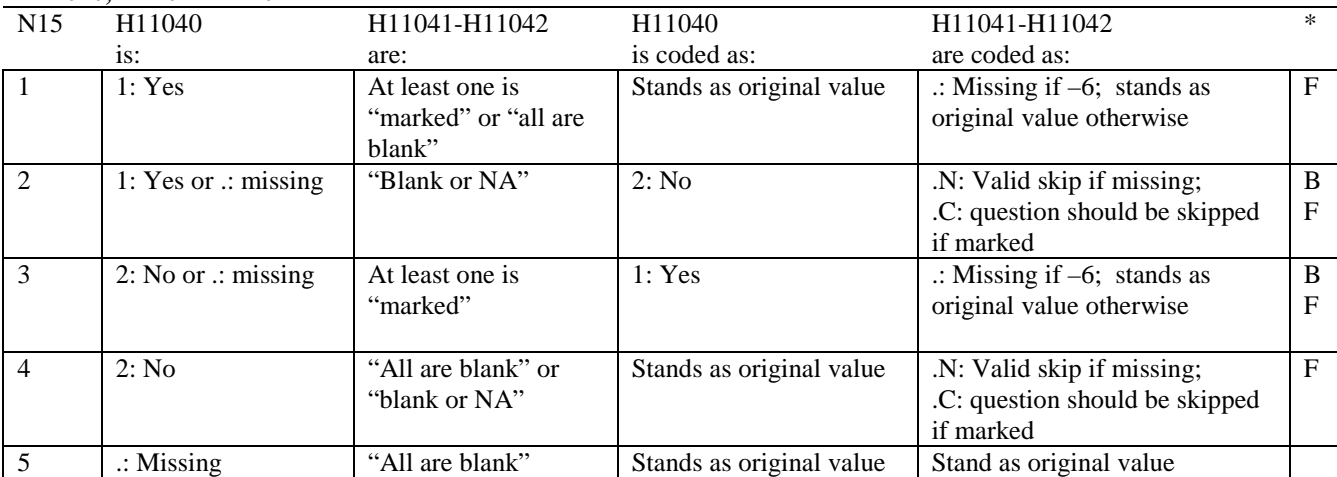

\* Indication of backward coding (B) or forward coding (F).

Definition of "all are blank" in Coding Table for Note 15: Responses to H11041-H11042 are all missing.

Definition of "blank or NA" in Coding Table for Note 15: All of the following are true: H11041-H11042 are a combination of not applicable (-6) or missing.

Definition of "marked" in Coding Table for Note 15: Any pattern of marks outside the definitions "all are blank" and "blank or NA".

#### **Coding Table for Note 16: H11043, H11044**

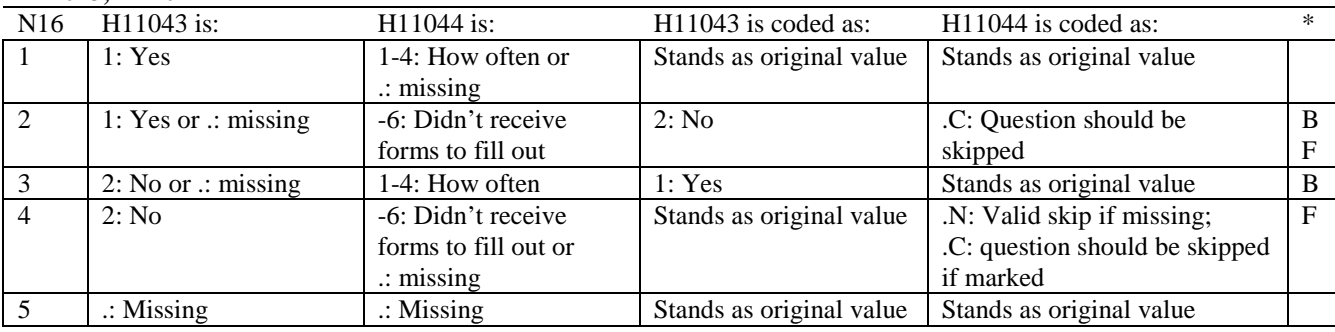

\* Indication of backward coding (B) or forward coding (F).

# **Coding Table for Note 17: H11045, H11046-H11047**

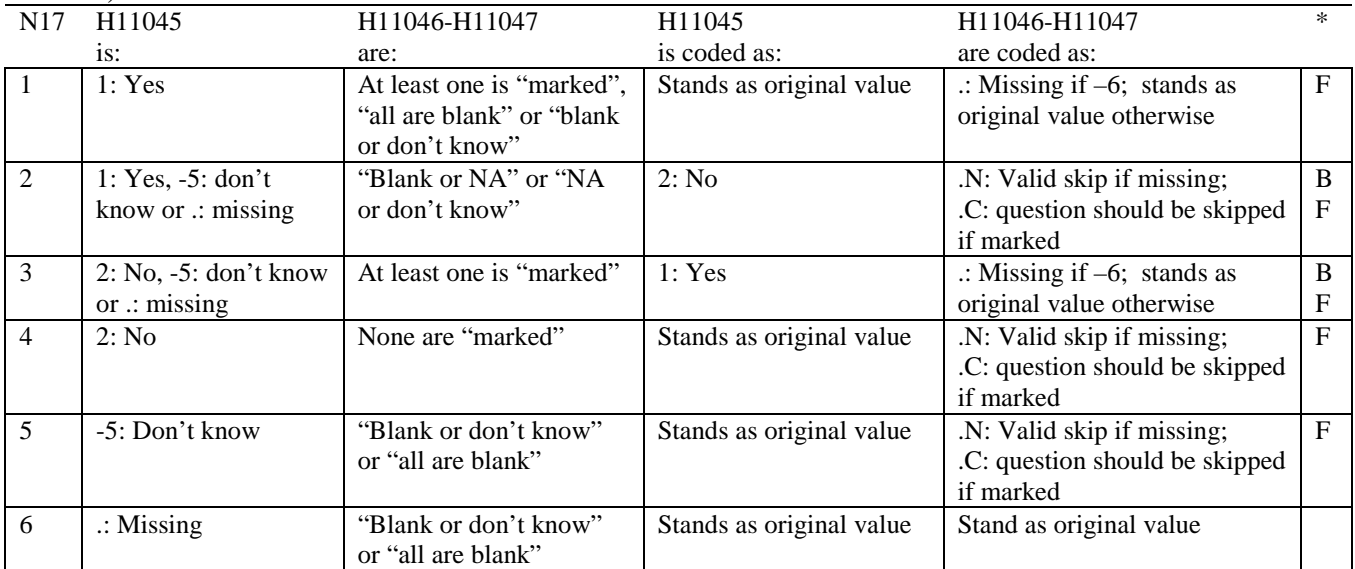

Indication of backward coding (B) or forward coding (F).

Definition of "all are blank" in Coding Table for Note 17: Responses to H11046-H11047 are all missing.

Definition of "blank or NA" in Coding Table for Note 17: Responses to H11046-H11047 are either all not applicable (-6) or a combination of missing and not applicable (-6).

Definition of "blank or don't know" in Coding Table for Note 17: Responses to H11046-H11047 are either all don't know (-5) or a combination of missing and don't know (-5).

Definition of "NA or don't know" in Coding Table for Note 17: Responses to H11046-H11047 are a combination of not applicable (-6) and don't know (-5).

Definition of "marked" in Coding Table for Note 17:

Any pattern of marks outside the definitions "all are blank," "blank or NA," "blank or don't know," or "NA or don't know".

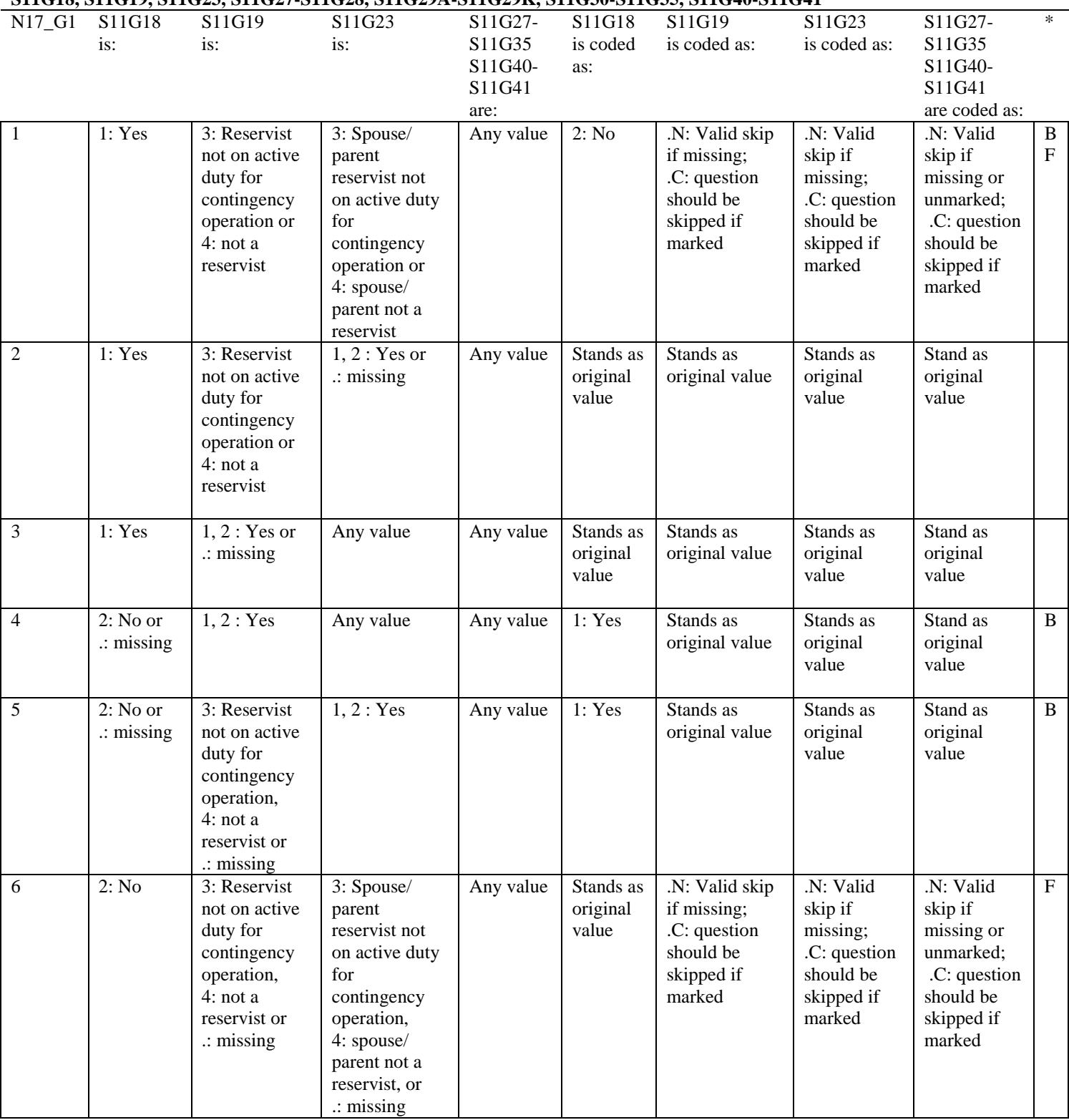

**Coding Table for Note 17\_G1: S11G18, S11G19, S11G23, S11G27-S11G28, S11G29A-S11G29K, S11G30-S11G35, S11G40-S11G41**

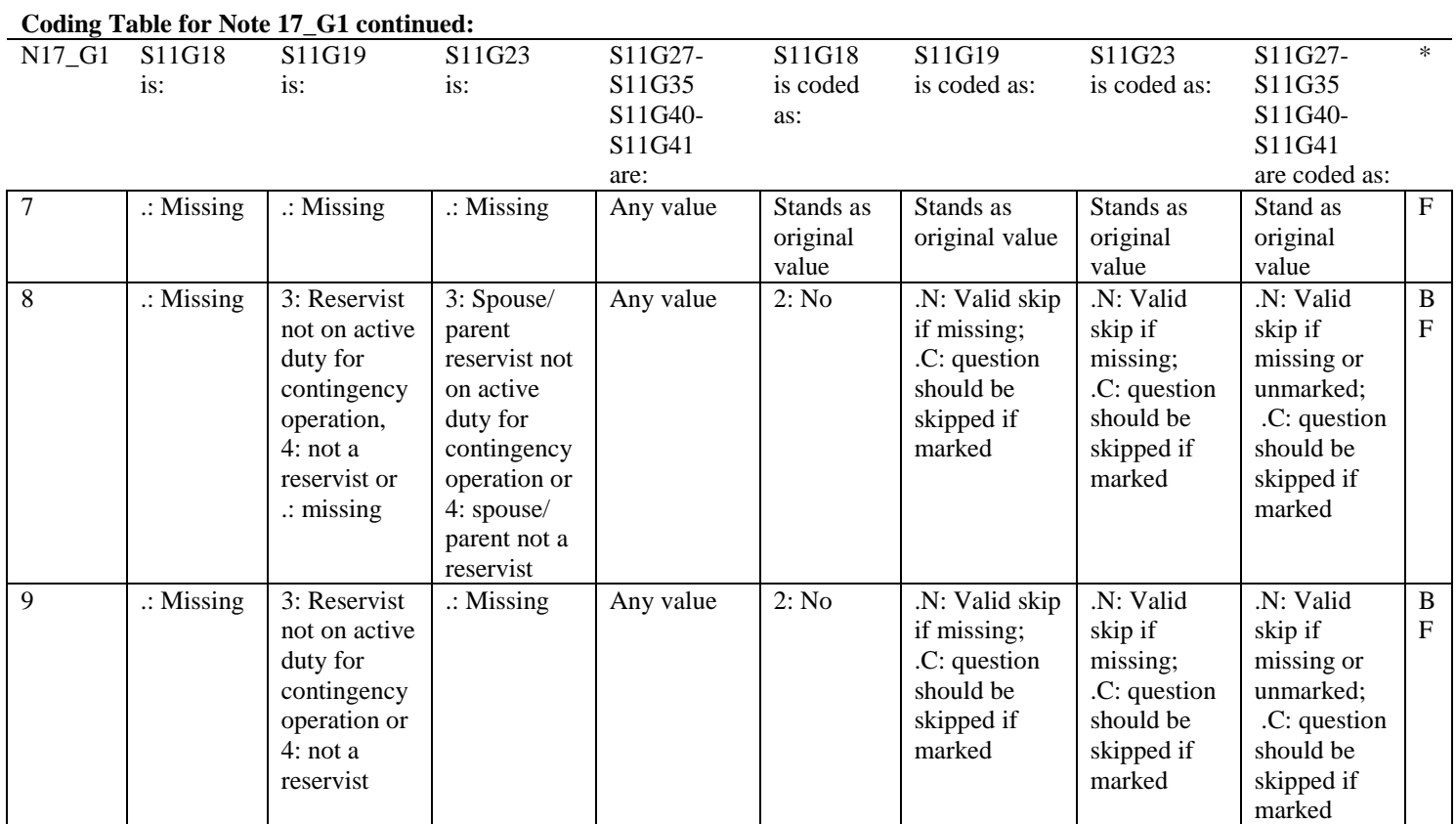

 $\frac{1}{\sqrt{1 + \frac{1}{\sqrt{1 + \frac{1}{\sqrt{1 +$ 

B-16

# **Coding Table for Note 17\_G2: S11G28, S11G29A-S11G29K, S11G30**

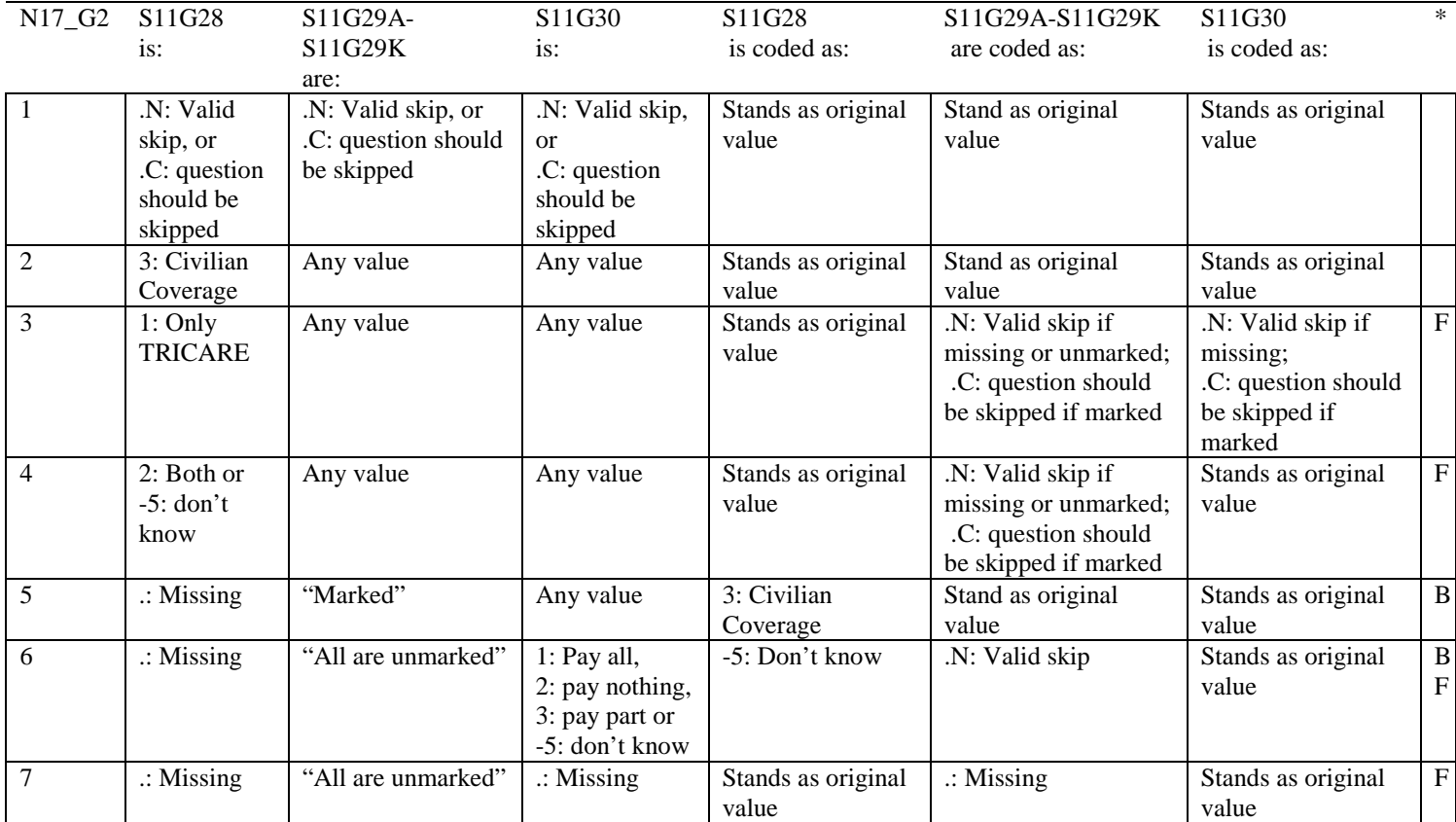

\* Indication of backward coding (B) or forward coding (F).

Definition of "all are unmarked" in Coding Table for Note 17\_G2: Responses to S11G29A-S11G29K are missing or unmarked.

Definition of "marked" in Coding Table for Note 17\_G2: Any pattern of marks outside the definition "all are unmarked".

# **Coding Table for Note 17\_G3: S11G32, S11G33-S11G34**

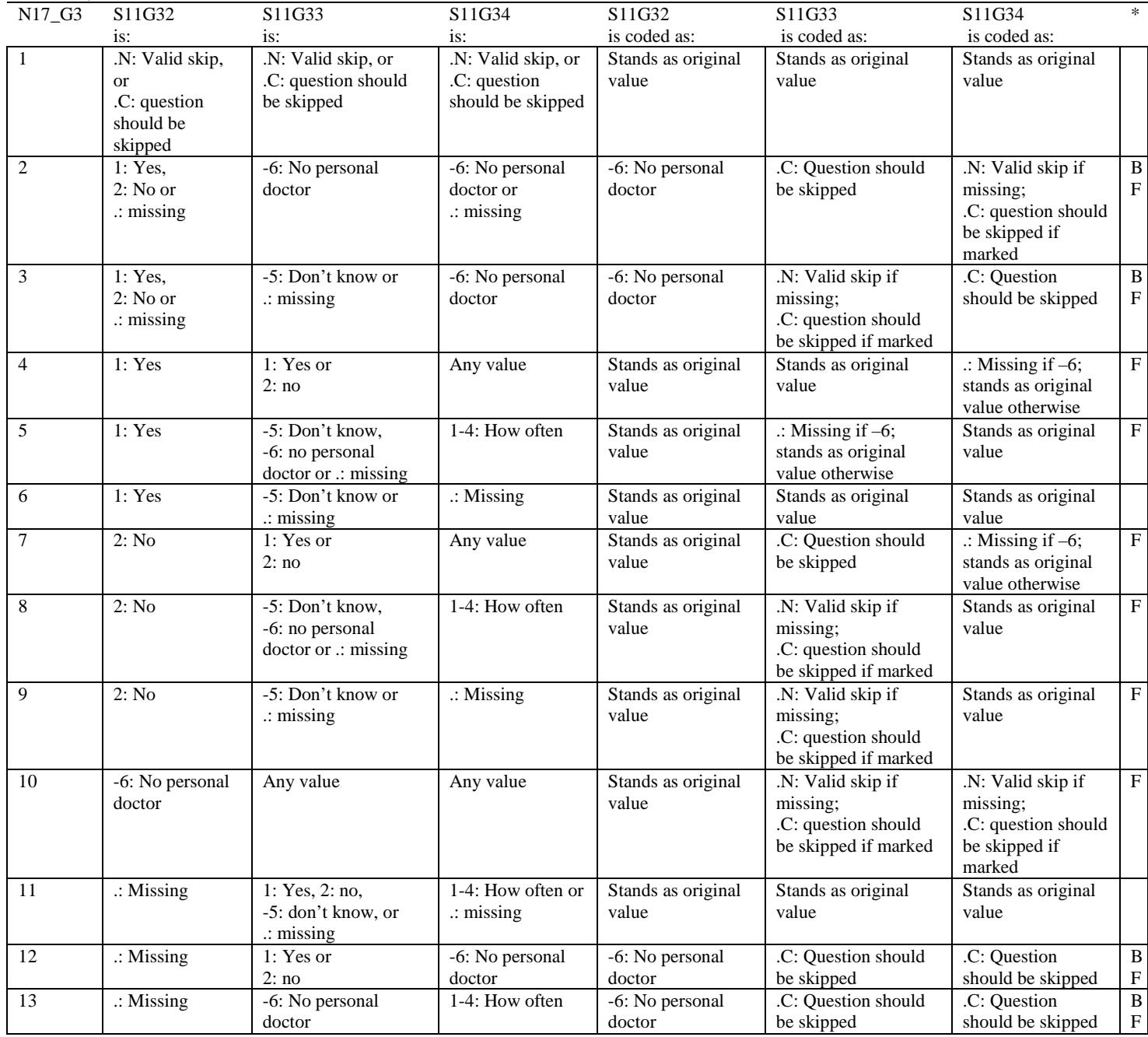

# **Coding Table for Note 17\_G4: S11G40, S11G41**

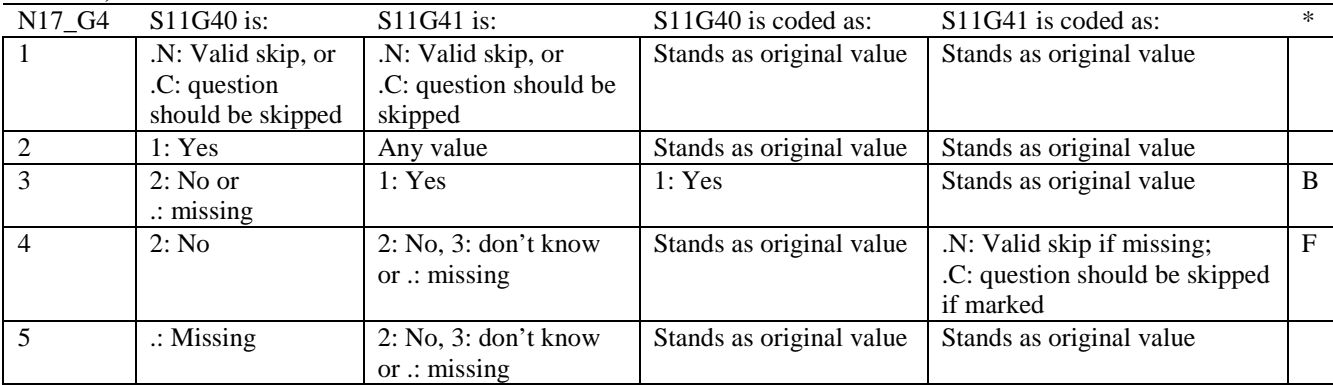

\* Indication of backward coding (B) or forward coding (F).

#### **Coding Table for Note 18: H11053, H11054-H11056, H11057A-H11057D**

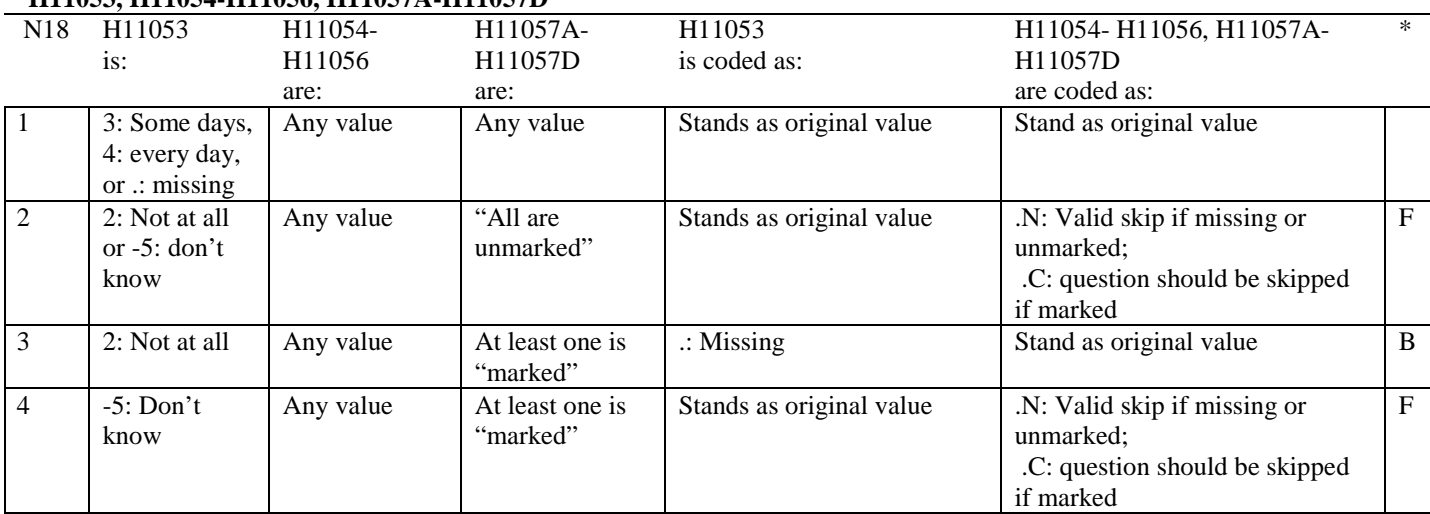

\* Indication of backward coding (B) or forward coding (F).

Definition of "all are unmarked" in Coding Table for Note 18: Responses to H11057A-H11057D are all missing or unmarked.

Definition of "marked" in Coding Table for Note 18: Any pattern of marks outside the definition "all are unmarked".

# **Coding Tables for Notes 19A\_Q3 and 19B\_Q3:**

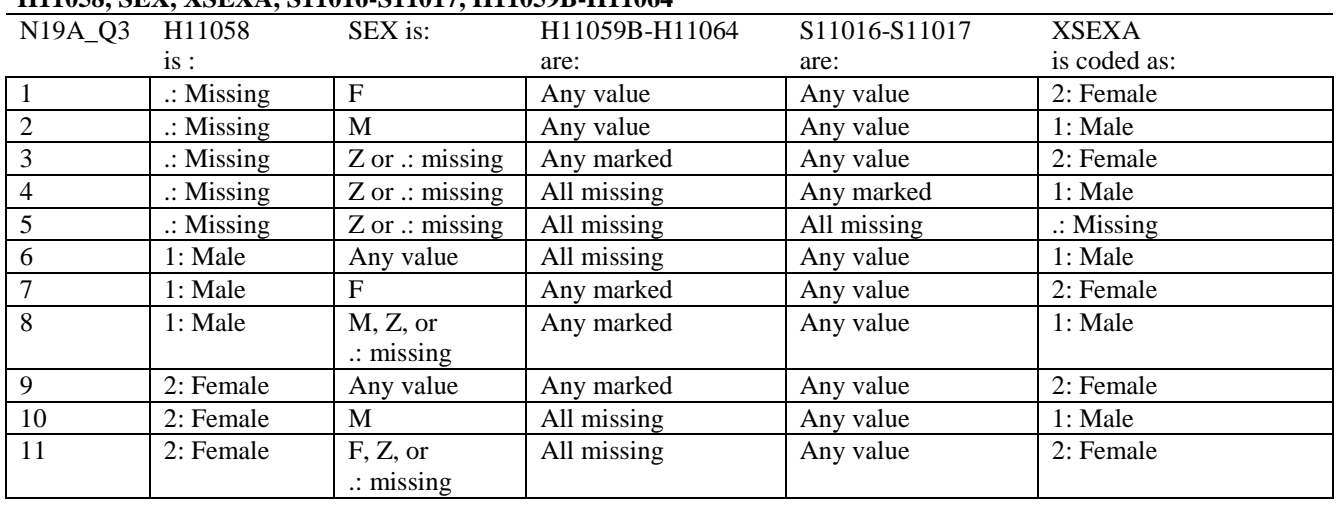

# **Note 19A\_Q3**

**H11058, SEX, XSEXA, S11016-S11017, H11059B-H11064**

SEX (PNSEXCD) is the gender from the DEERS file. This variable is not used to override questionnaire responses, but to clear up any omissions or discrepancies in the responses.

XSEXA is the recoded gender variable after taking into account the self-reported response (H11058), any responses to gender-specific questions, and the gender of the sample beneficiary from DEERS.

# **Note 19B\_Q3 XSEXA, S11016-S11017, H11059B-H11064**

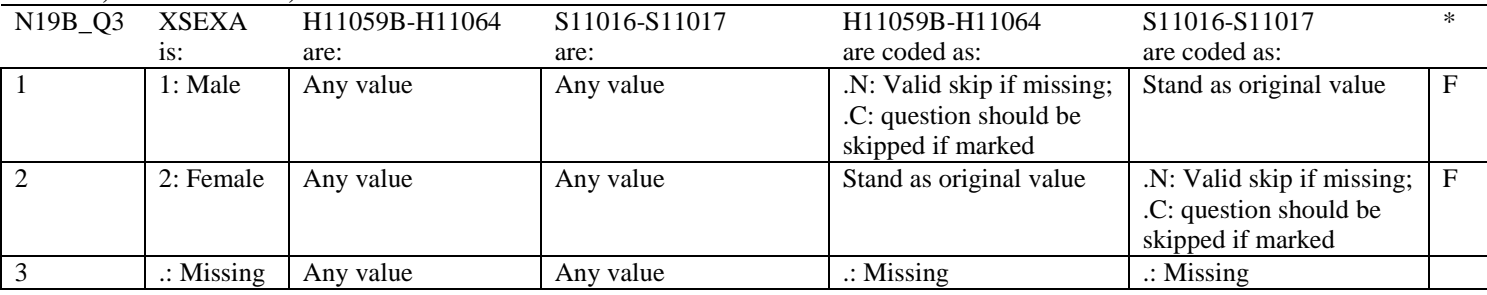

\* Indication of backward coding (B) or forward coding (F).

Definition of "all are blank" in Coding Table for Note 19B\_Q3: All variables H11059B-H11064 are missing.

Definition of "marked" in Coding Table for Note 19B\_Q3: Any pattern of marks outside the definition "all are blank".

# **Coding Table for Note 19\_01: S11016, S11017**

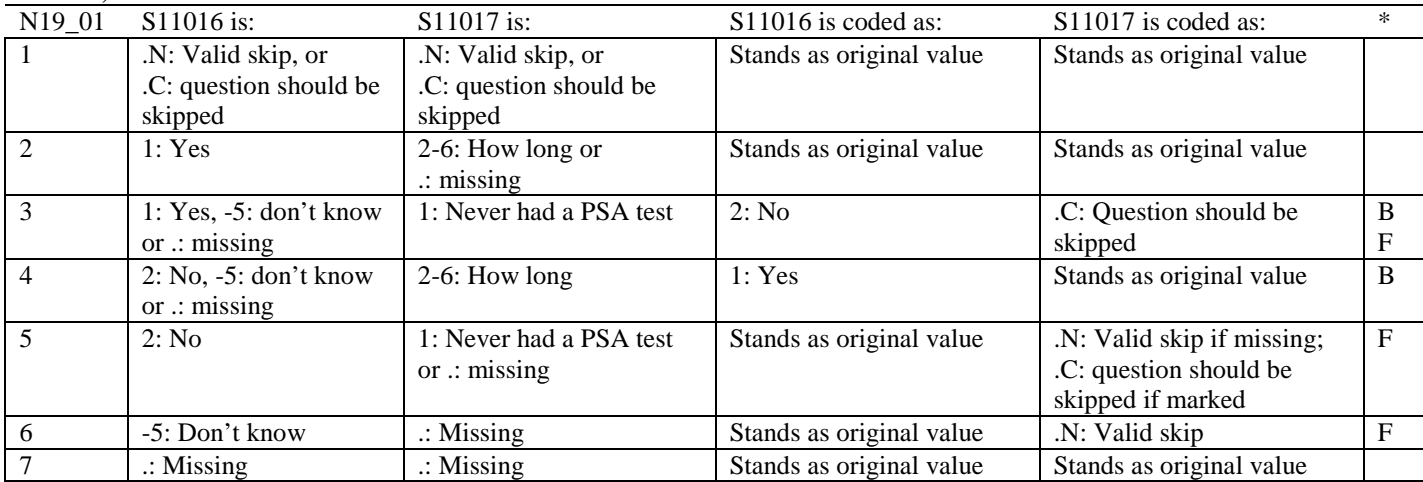

\* Indication of backward coding (B) or forward coding (F).

#### **Coding Table for Note 20 XSEXA, AGE, H11060, H11061**

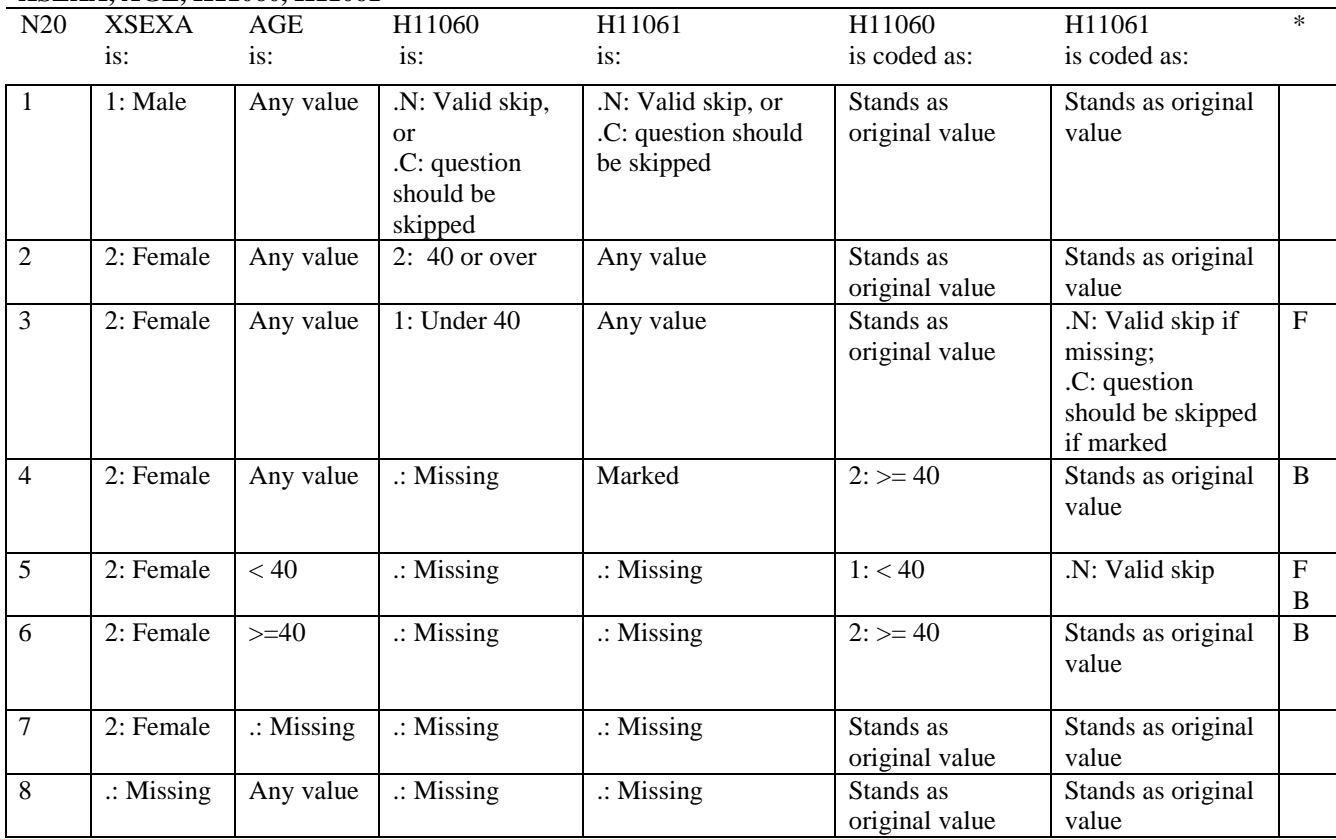

\* Indication of backward coding (B) or forward coding (F).

AGE (DAGEQY) is from the DEERS file. This variable is not used to override questionnaire responses, but to clear up any omissions or discrepancies in the responses.

# **Coding Table for Note 21: XSEXA, H11062-H11064**

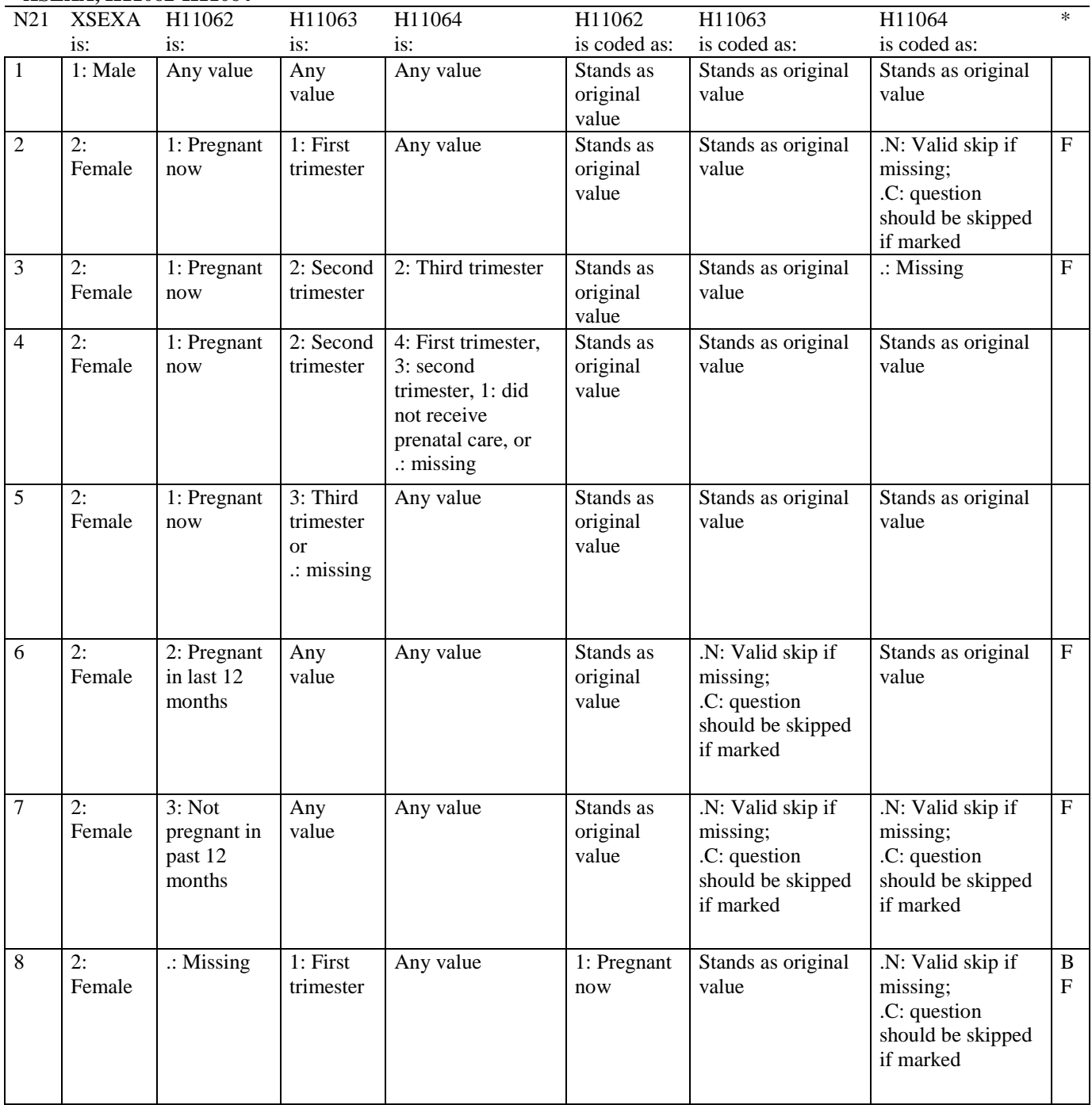

# **Coding Table for Note 21 continued:**

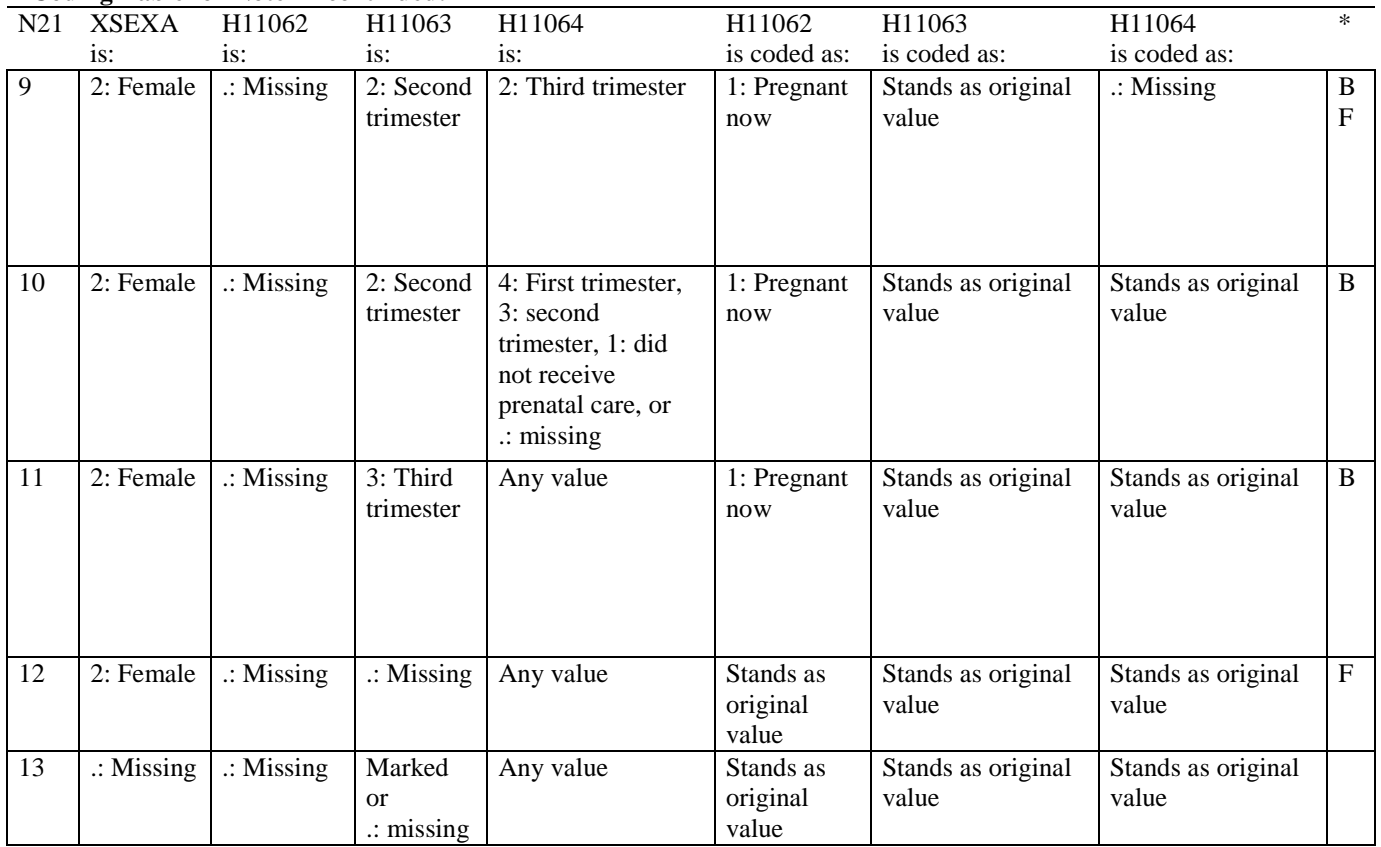

\* Indication of backward coding (B) or forward coding (F).

# **Coding Table for Note 22: H11067, H11068**

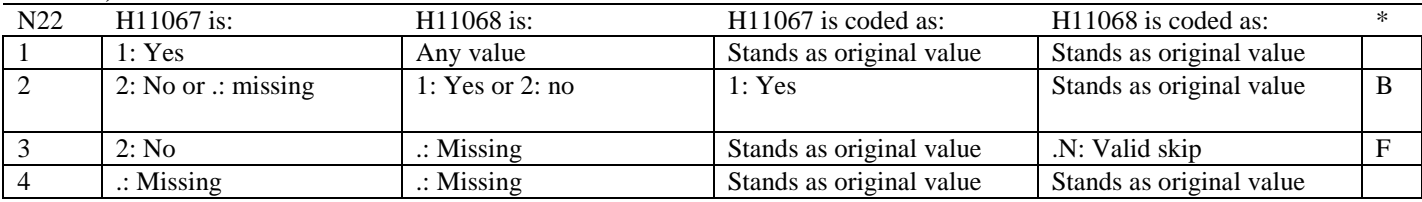

\* Indication of backward coding (B) or forward coding (F).

# **Coding Table for Note 23: H11069, H11070**

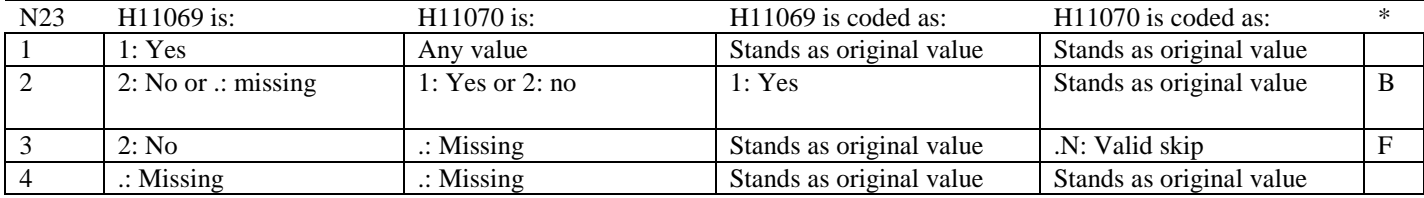

# **Coding Table for Note 24: H11073, H11073A-H11073E**

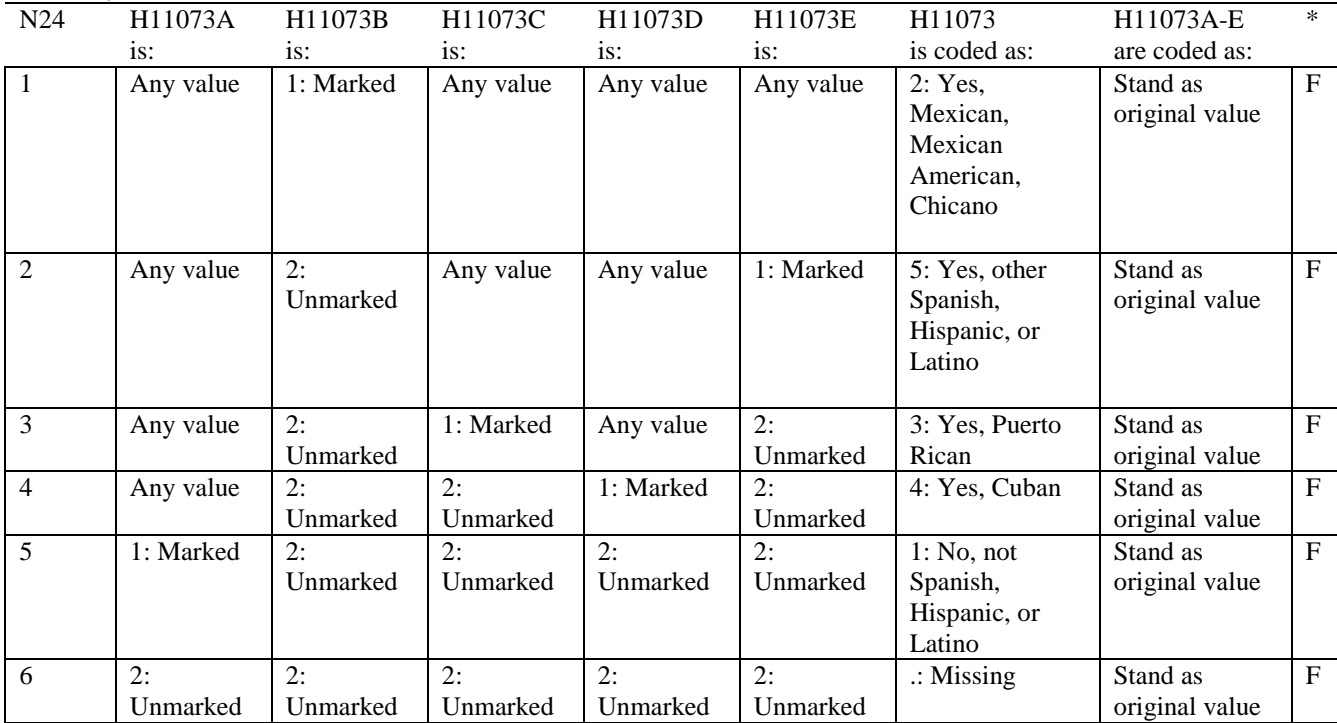

\* Indication of backward coding (B) or forward coding (F).

# **Coding Table for Note 25: H11074, H11075-H11079**

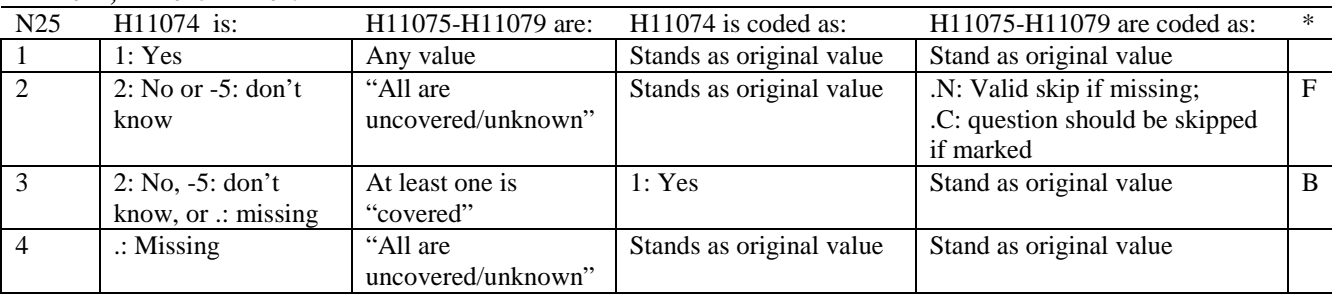

\* Indication of backward coding (B) or forward coding (F).

Definition of "all are uncovered/unknown" in Coding Table for Note 25: Responses to H11075-H11079 are all 2: no, -5: don't know, or missing.

Definition of "covered" in Coding Table for Note 25: Any pattern of marks outside the definition "all are uncovered/unknown".

# **Coding Table for Note 26\_Q3: H11076, H11077-H11079**

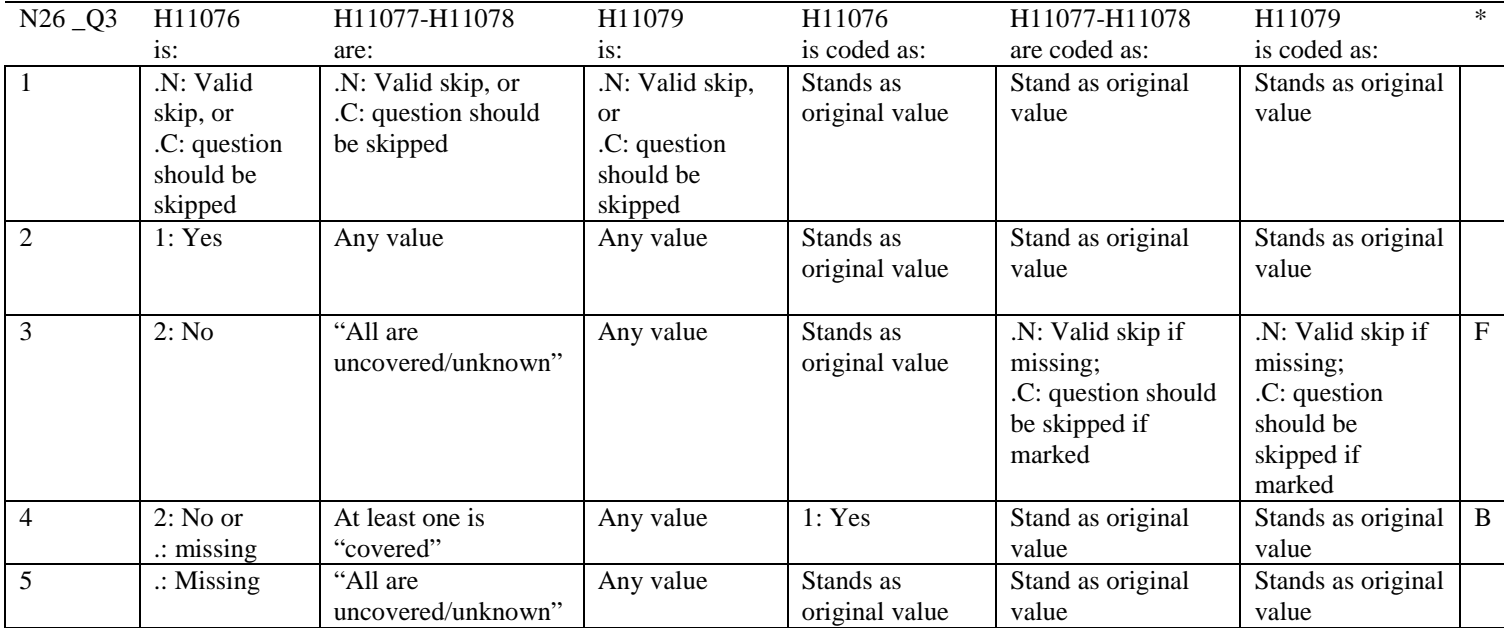

\* Indication of backward coding (B) or forward coding (F).

Definition of "all are uncovered/unknown" in Coding Table for Note 26\_Q3: Responses to H11077-H11078 are all 2: no, -5: don't know, or missing.

Definition of "covered" in Coding Table for Note 26\_Q3: Any pattern of marks outside the definition "all are uncovered/unknown". *PAGE IS INTENTIONALLY LEFT BLANK TO ALLOW FOR DOUBLE-SIDED COPYING* 

# **APPENDIX B**

**CODING SCHEME AND CODING TABLES – QUARTER IV**

*PAGE IS INTENTIONALLY LEFT BLANK TO ALLOW FOR DOUBLE-SIDED COPYING*

# **QUARTER IV**

# 2011 HEALTH CARE SURVEY OF DOD BENEFICIARIES (HCSDB) CODING SCHEME AND CODING TABLES

# BASIC SAS AND ASCII/EBCDIC MISSING DATA AND NOT APPLICABLE CODES

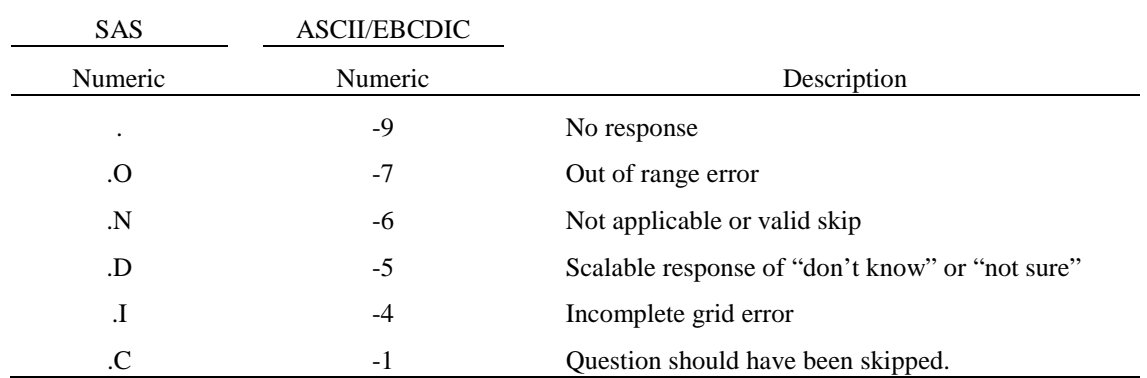

Missing values '.' and incomplete grids '.I' are encoded prior to implementation of the Coding Scheme Notes (see below).

#### **Coding Table for Note 1: H11003, H11004**

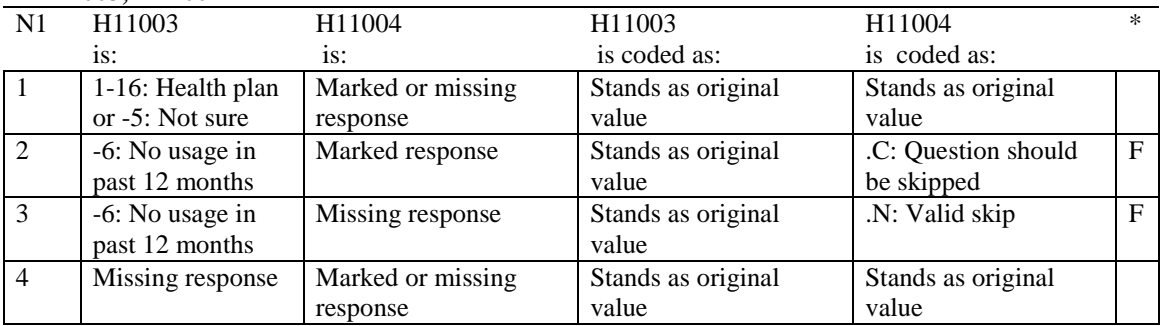

\* Indication of backward coding (B) or forward coding (F).

# **Coding Table for Note 2: H11006, H11007, H11008**

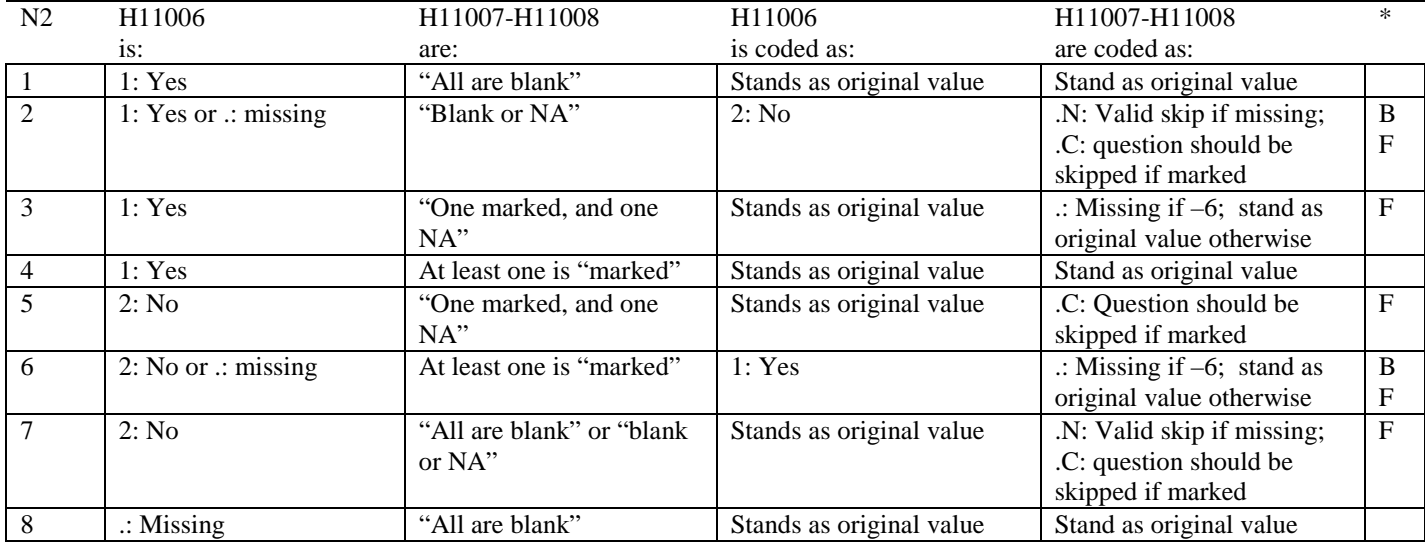

\* Indication of backward coding (B) or forward coding (F).

Definition of "all are blank" in Coding Table for Note 2: Responses to H11007-H11008 are all missing.

Definition of "blank or NA" in Coding Table for Note 2: All of the following are true: H11007-H11008 are a combination of not applicable (-6) or missing.

Definition of "one marked and one NA" in Coding Table for Note 2: H11007-H11008 have one response marked not applicable (-6) and one marked response (other than not applicable).

Definition of "marked" in Coding Table for Note 2:

Any pattern of marks outside the definitions "all are blank", "one marked and one NA", and "blank or NA".

#### **Coding Table for Note 3: H11009, H11010, H11011**

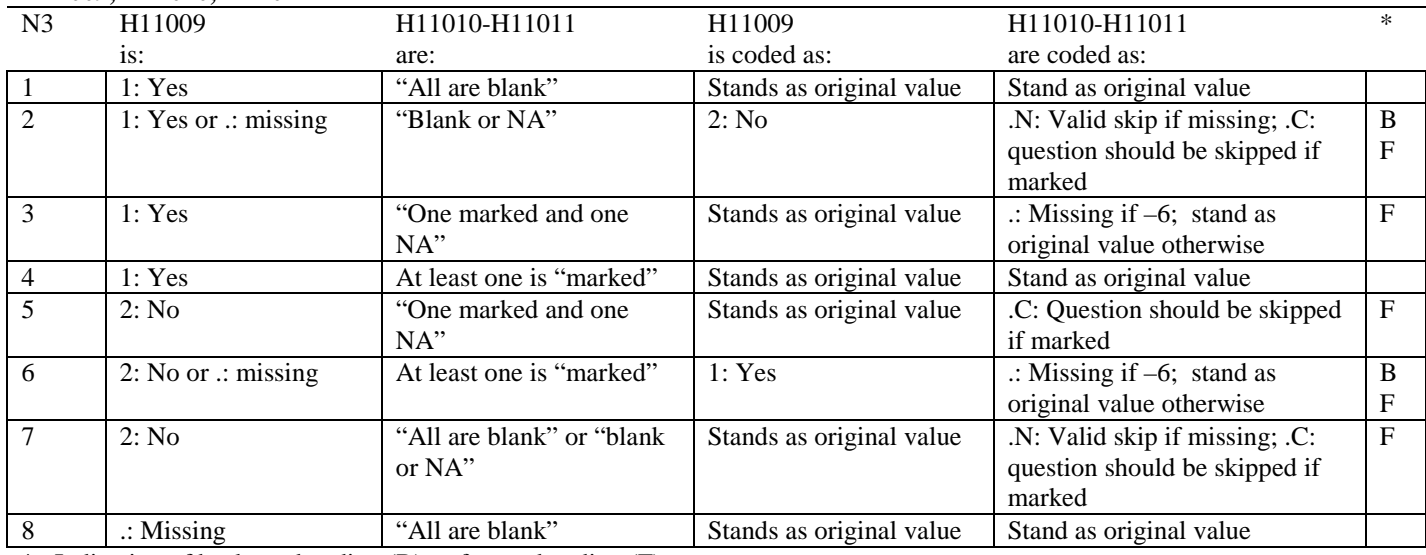

\* Indication of backward coding (B) or forward coding (F).

Definition of "all are blank" in Coding Table for Note 3: Responses to H11010-H11011 are all missing.

Definition of "blank or NA" in Coding Table for Note 3: All of the following are true: H11010-H11011 are a combination of not applicable (-6) or missing.

Definition of "one marked and one NA" in Coding Table for Note 3: H11010-H11011 have one response marked not applicable (-6) and one marked response (other than not applicable).

Definition of "marked" in Coding Table for Note 3:

Any pattern of marks outside the definitions "all are blank", "one marked and one NA", and "blank or NA".

#### **Coding Table for Note 4: H11013, H11014-H11018**

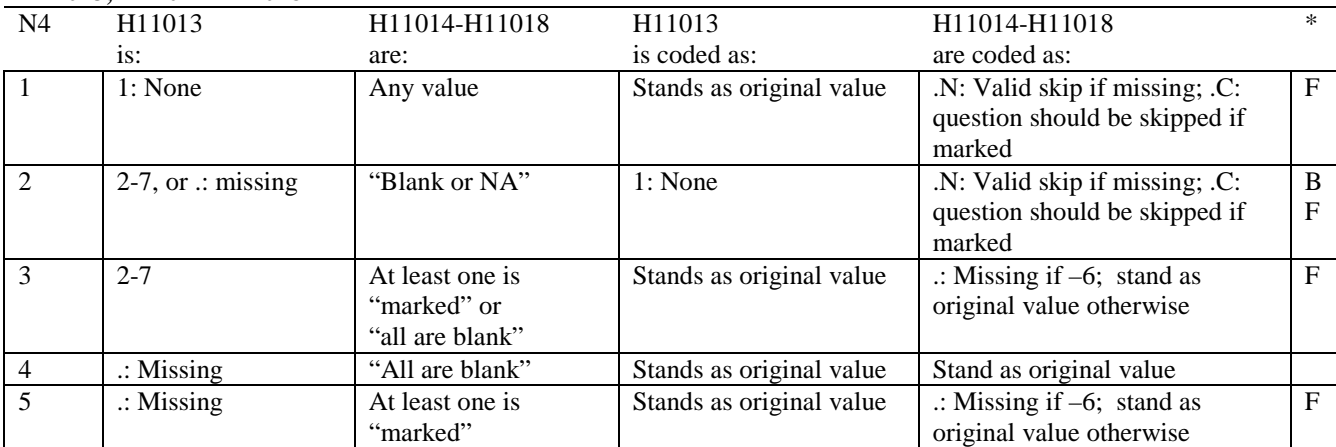

\* Indication of backward coding (B) or forward coding (F).

Definition of "all are blank" in Coding Table for Note 4: Responses to H11014-H11018 are all missing.

Definition of "blank or NA" in Coding Table for Note 4: All of the following are true: H11014-H11018 are a combination of not applicable (-6) or missing.

Definition of "marked" in Coding Table for Note 4:

Any pattern of marks outside the definitions "all are blank" and "blank or NA".

# **Coding Table for Note 5: H11015, H11016-H11017**

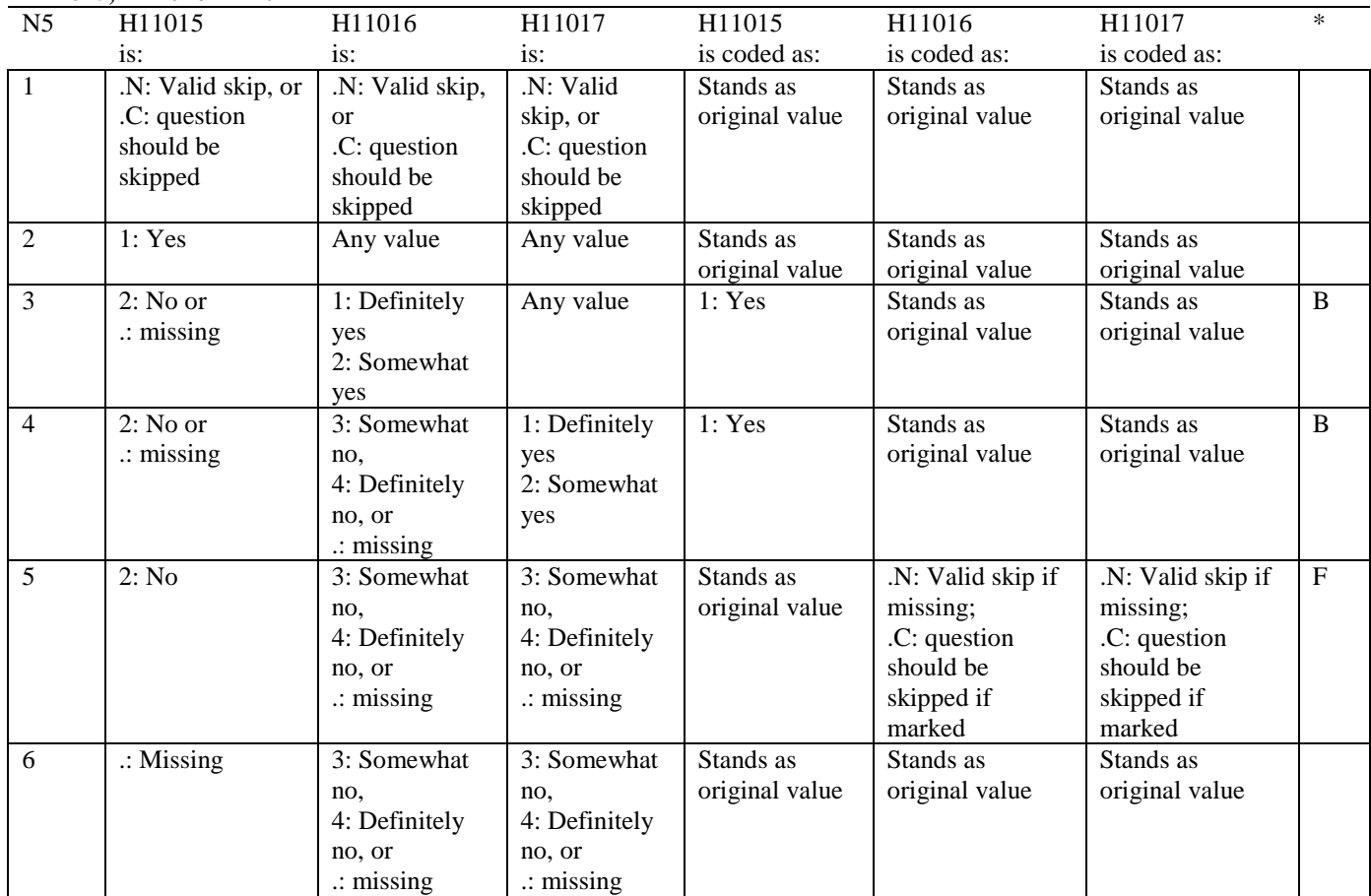

# **Coding Table for Note 6: H11019, H11020-H11027, S11009**

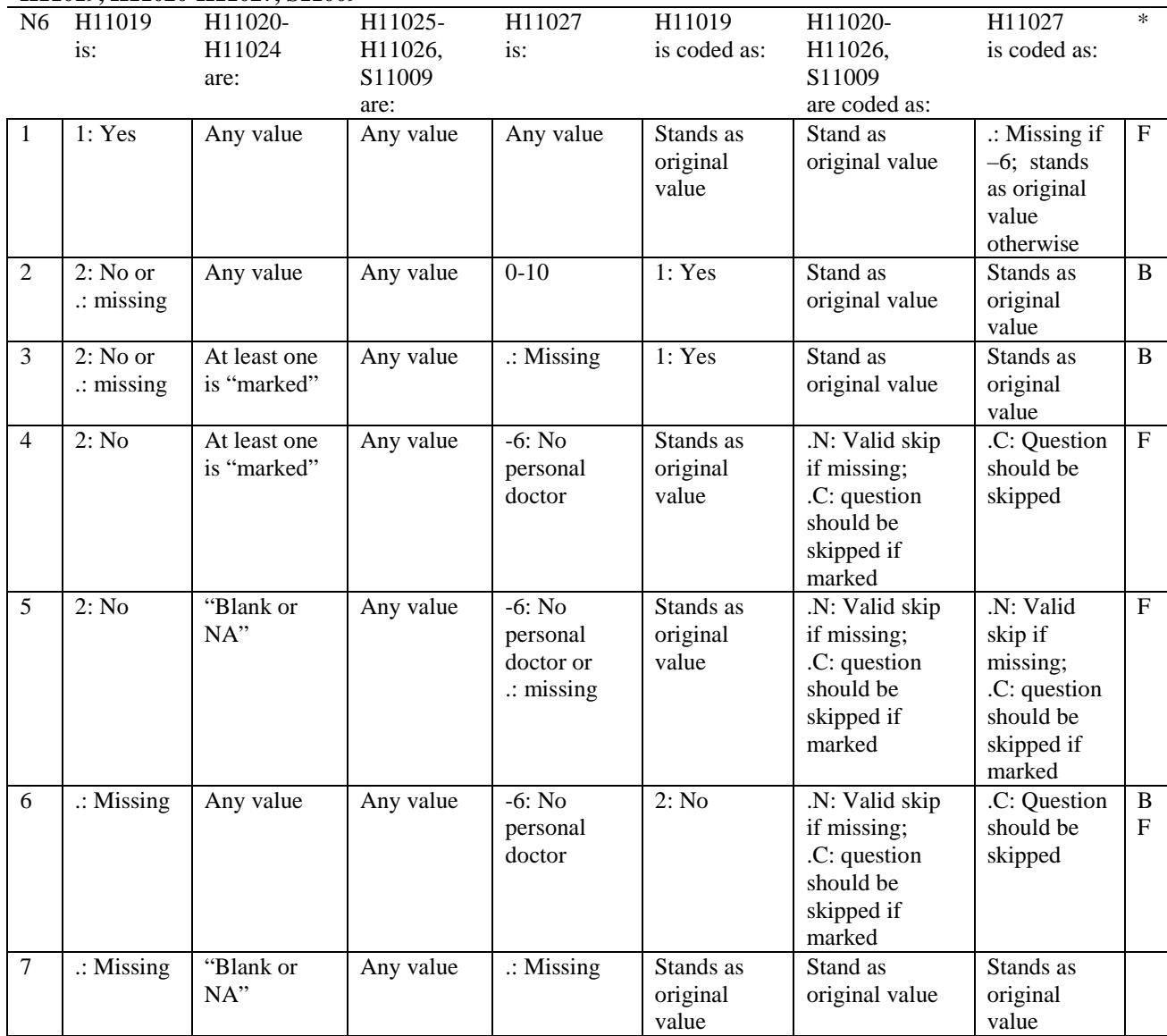

\* Indication of backward coding (B) or forward coding (F).

Definition of "blank or NA" in Coding Table for Note 6:

All of the following are true: H11020 is either 0: None or missing and H11021-H11024 are either not applicable (-6) or missing.

Definition of "marked" in Coding Table for Note 6:

Any pattern of marks for H11020-H11024 outside the definition "blank or NA".

#### **Coding Table for Note 7: H11020, H11021-H11026**

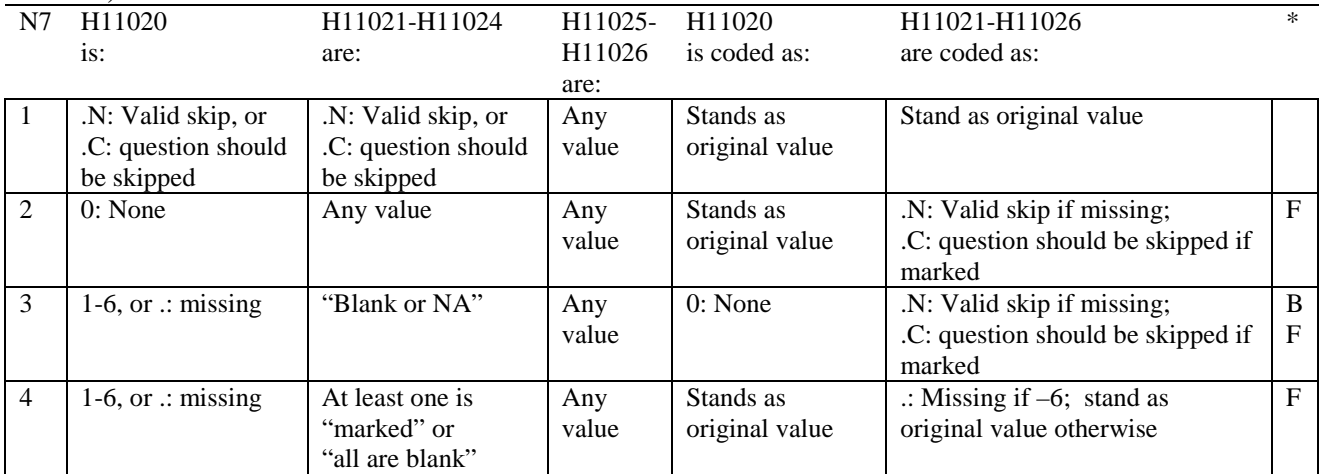

\* Indication of backward coding (B) or forward coding (F).

Definition of "all are blank" in Coding Table for Note 7: Responses to H11021-H11024 are all missing.

Definition of "blank or NA" in Coding Table for Note 7: Responses to H11021-H11024 are a combination of not applicable (-6) or missing.

Definition of "marked" in Coding Table for Note 7: Any pattern of marks for H11021-H11024 outside the definitions "all are blank" and "blank or NA".

# **Coding Table for Note 8: H11025, H11026**

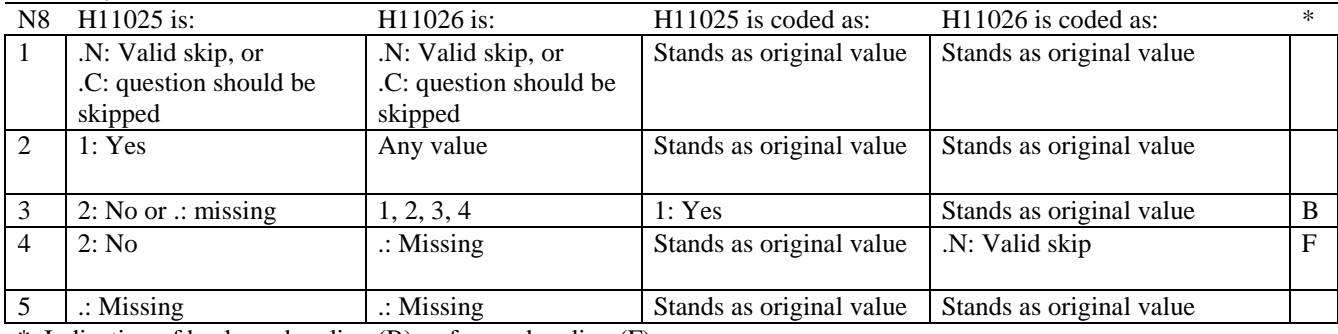

# **Coding Table for Note 8\_01: S11009, S11010**

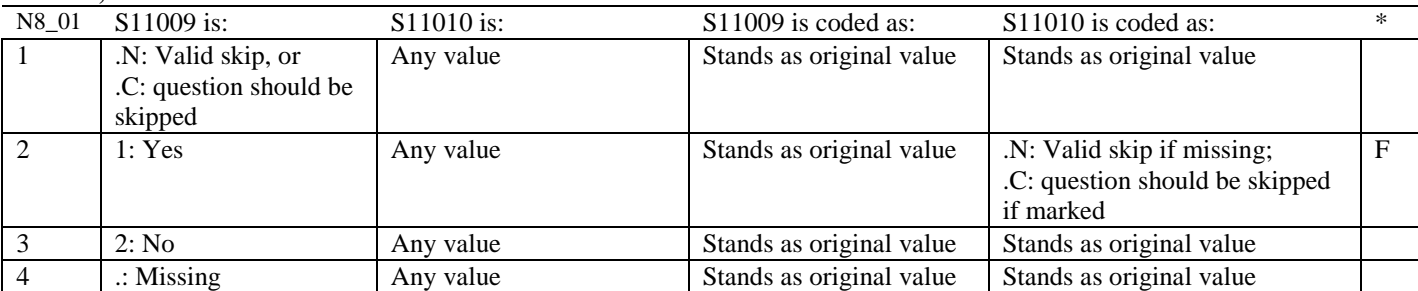

\* Indication of backward coding (B) or forward coding (F).

#### **Coding Table for Note 9: H11028, H11029-H11031**

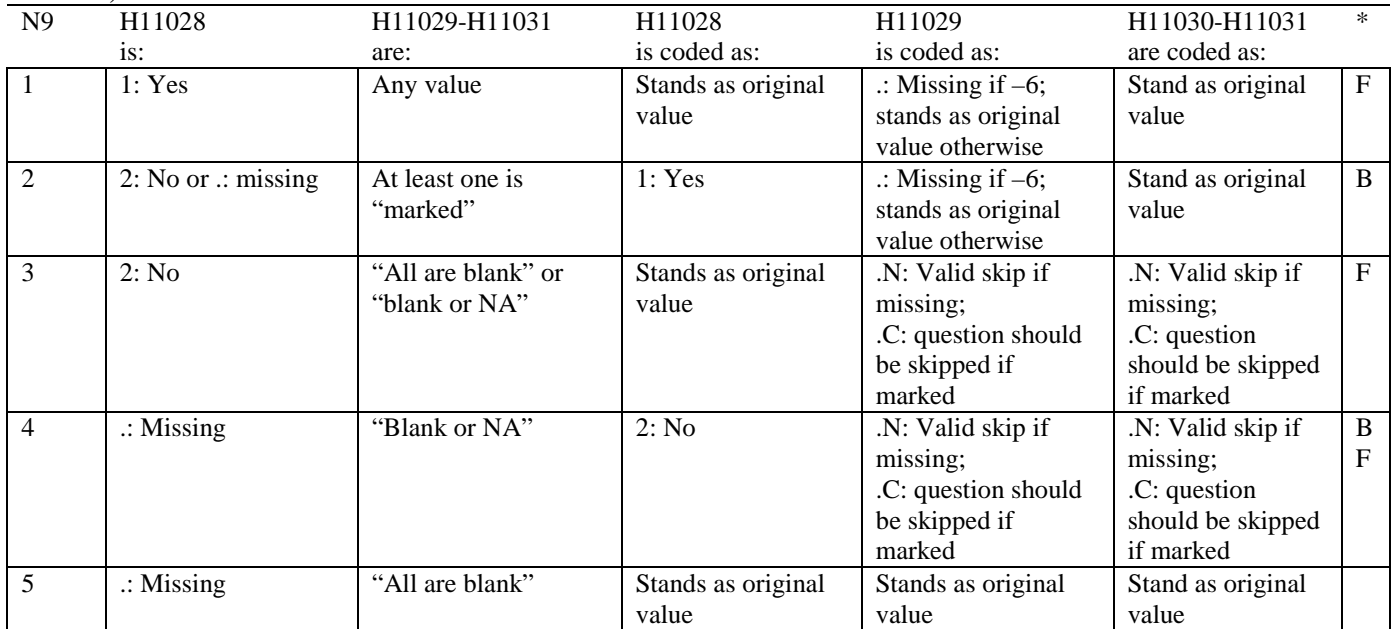

\* Indication of backward coding (B) or forward coding (F).

Definition of "all are blank" in Coding Table for Note 9: Responses to H11029-H11031 are all missing.

Definition of "blank or NA" in Coding Table for Note 9: All of the following are true: H11029 and H11031 are a combination of not applicable (-6) or missing. H11030 is either missing or 0: None.

Definition of "marked" in Coding Table for Note 9: Any pattern of marks outside the definitions "all are blank" and "blank or NA".

# **Coding Table for Note 10: H11030, H11031**

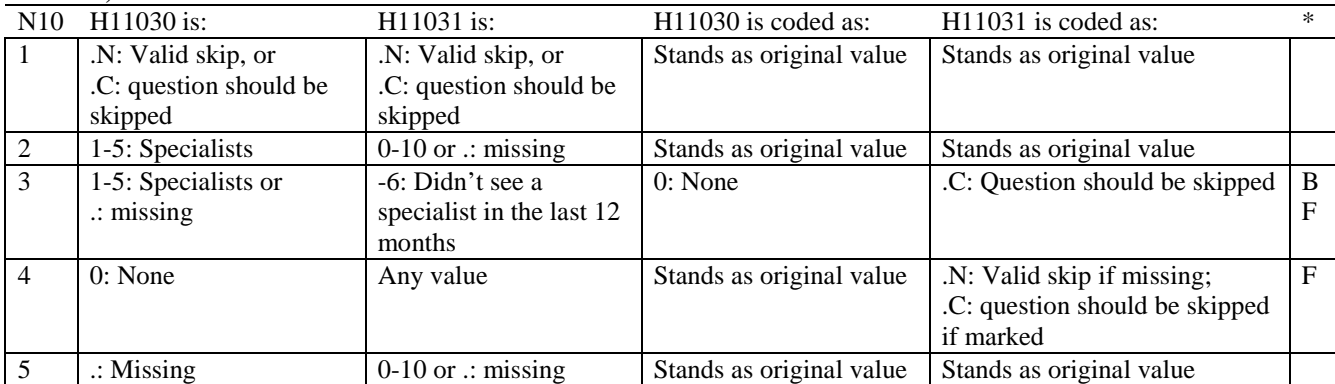

\* Indication of backward coding (B) or forward coding (F).

#### **Coding Table for Note 10\_B1: S11B02, S11B03-S11B04**

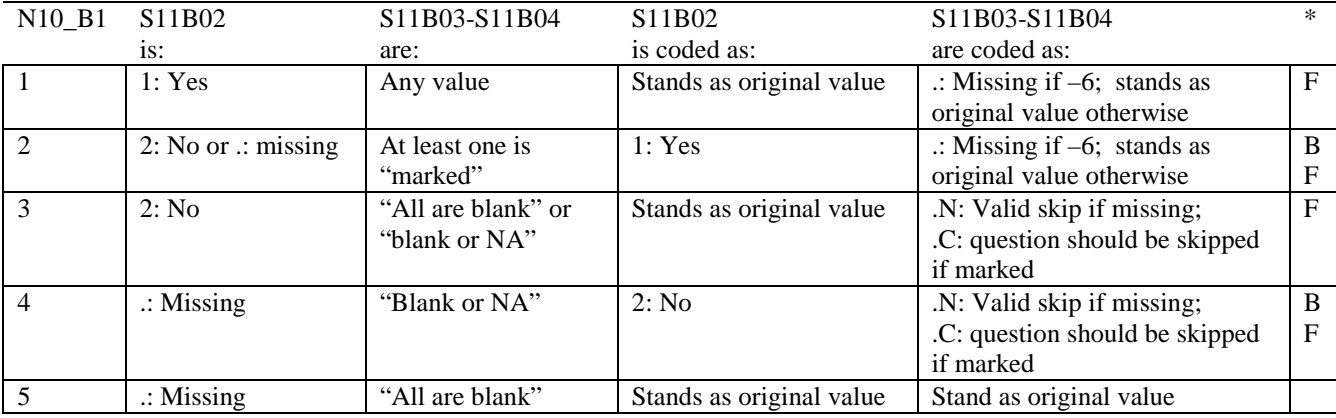

\* Indication of backward coding (B) or forward coding (F).

Definition of "all are blank" in Coding Table for Note 10\_B1: Responses to S11B03-S11B04 are all missing.

Definition of "blank or NA" in Coding Table for Note 10\_B1: All of the following are true: S11B03-S11B04 are a combination of not applicable (-6) or missing.

Definition of "marked" in Coding Table for Note 10\_B1: Any pattern of marks outside the definitions "all are blank" and "blank or NA".

# **Coding Table for Note 11: H11032, H11033**

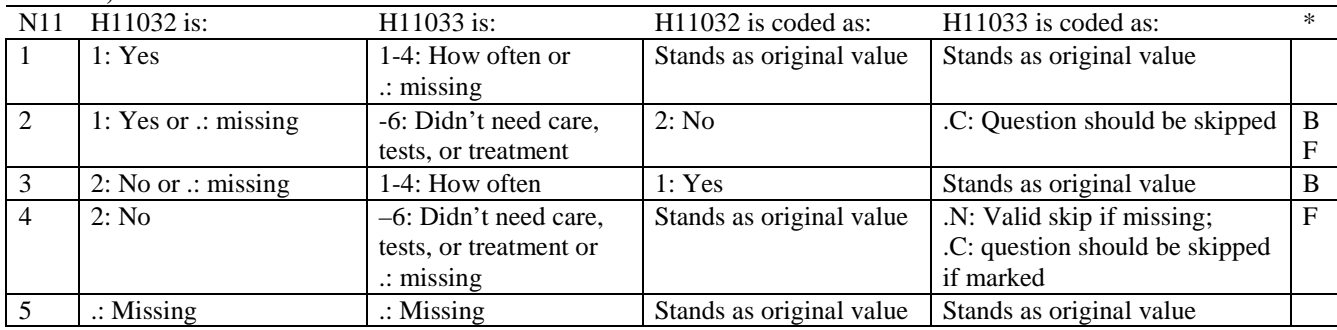

\* Indication of backward coding (B) or forward coding (F).

# **Coding Table for Note 12: H11034, H11035**

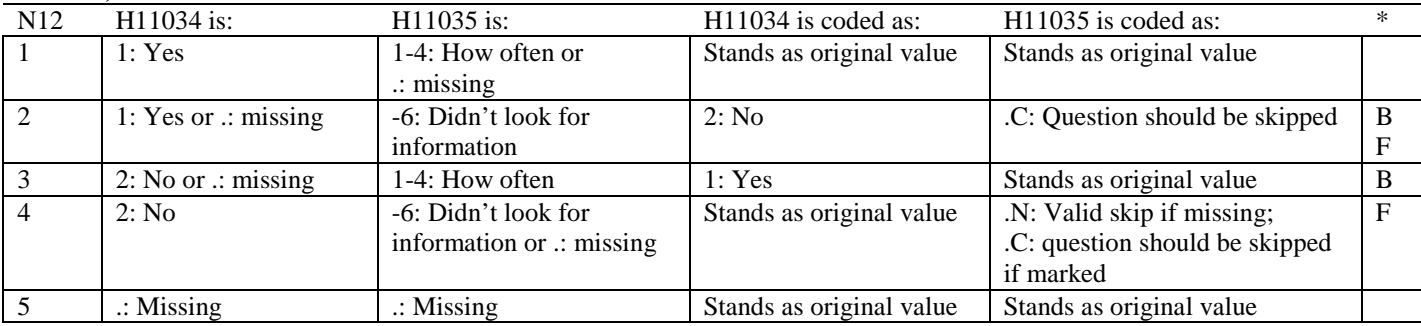

\* Indication of backward coding (B) or forward coding (F).

#### **Coding Table for Note 13: H11036, H11037**

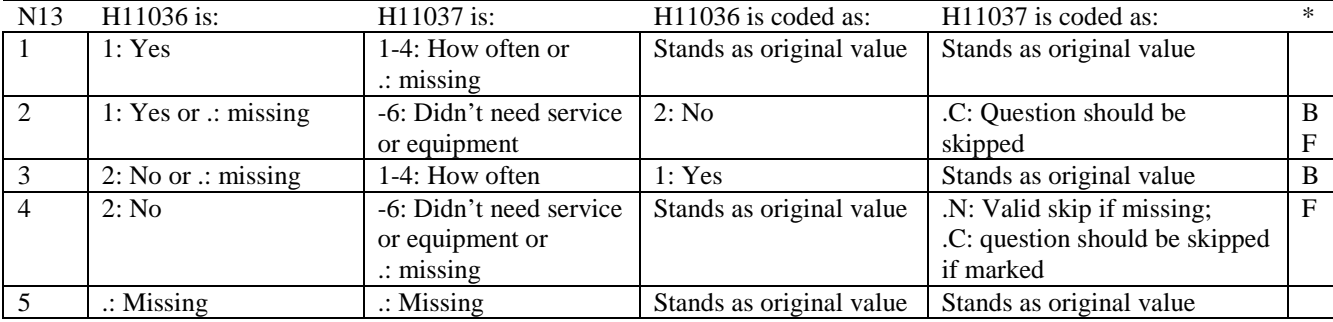

#### **Coding Table for Note 14: H11038, H11039**

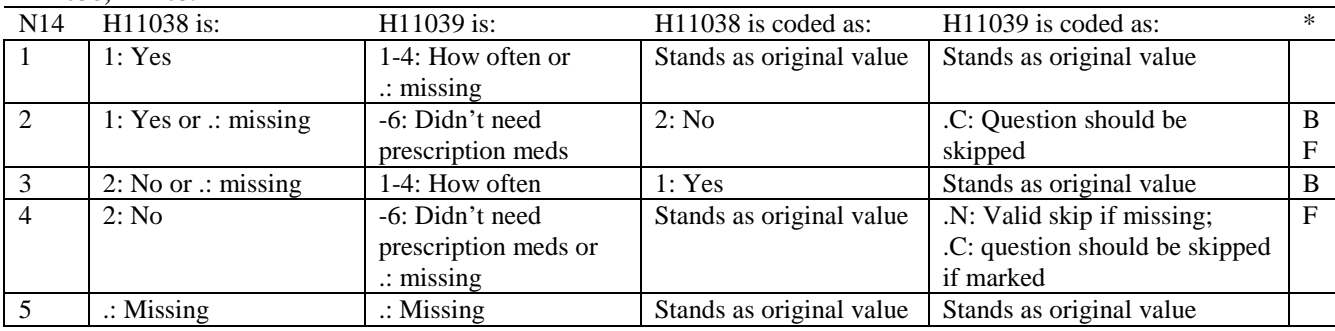

\* Indication of backward coding (B) or forward coding (F).

#### **Coding Table for Note 15: H11040, H11041-H11042**

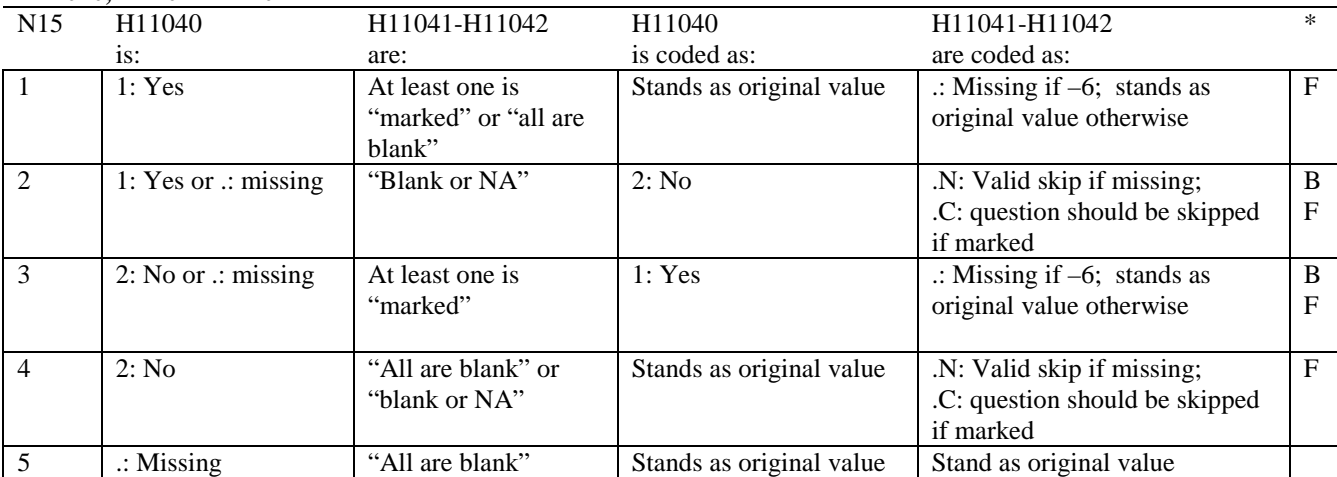

\* Indication of backward coding (B) or forward coding (F).

Definition of "all are blank" in Coding Table for Note 15: Responses to H11041-H11042 are all missing.

Definition of "blank or NA" in Coding Table for Note 15: All of the following are true: H11041-H11042 are a combination of not applicable (-6) or missing.

Definition of "marked" in Coding Table for Note 15: Any pattern of marks outside the definitions "all are blank" and "blank or NA".

#### **Coding Table for Note 16: H11043, H11044**

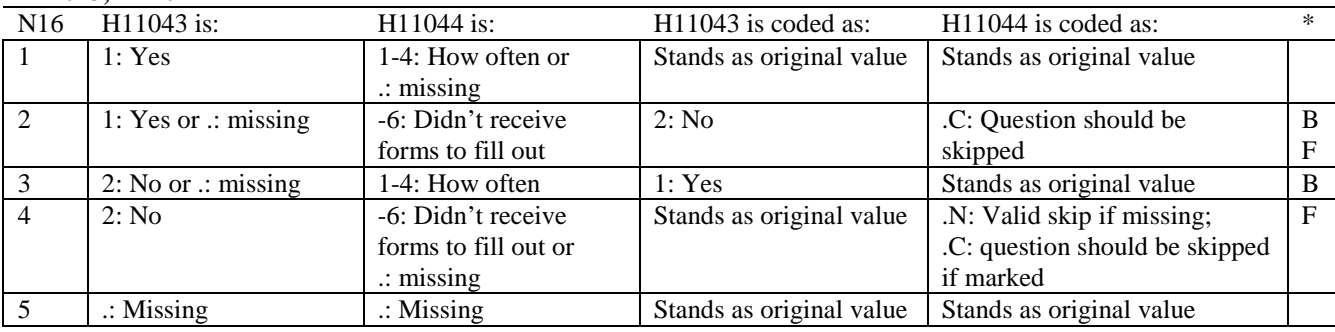

\* Indication of backward coding (B) or forward coding (F).

# **Coding Table for Note 17: H11045, H11046-H11047**

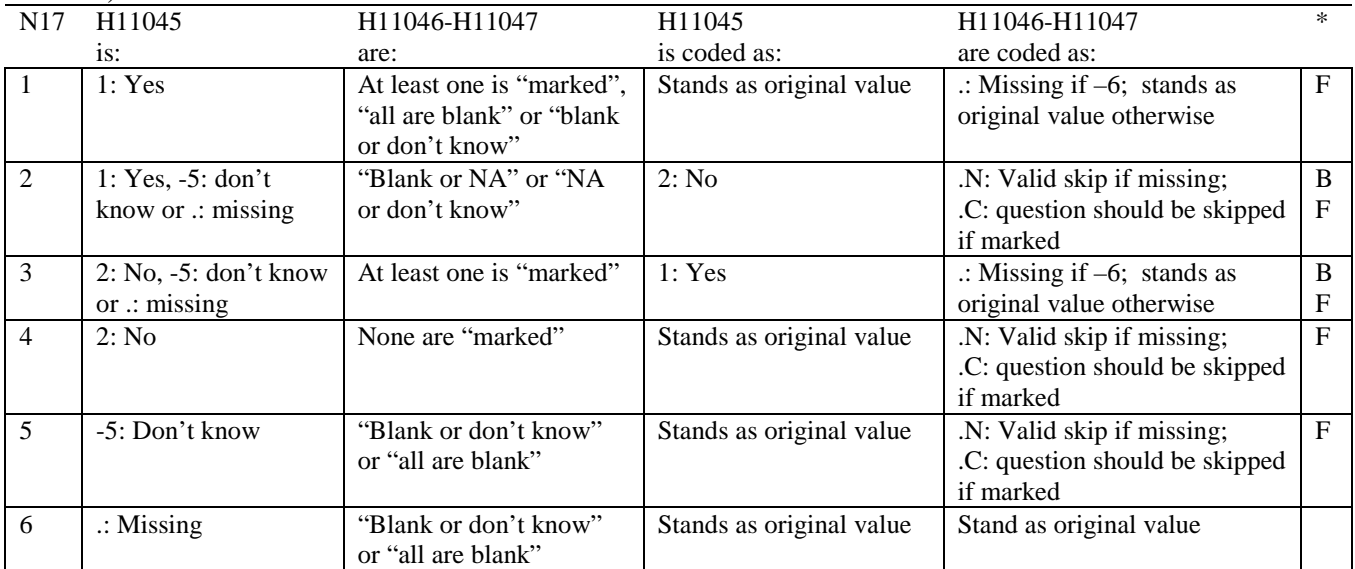

Indication of backward coding (B) or forward coding (F).

Definition of "all are blank" in Coding Table for Note 17: Responses to H11046-H11047 are all missing.

Definition of "blank or NA" in Coding Table for Note 17: Responses to H11046-H11047 are either all not applicable (-6) or a combination of missing and not applicable (-6).

Definition of "blank or don't know" in Coding Table for Note 17: Responses to H11046-H11047 are either all don't know (-5) or a combination of missing and don't know (-5).

Definition of "NA or don't know" in Coding Table for Note 17: Responses to H11046-H11047 are a combination of not applicable (-6) and don't know (-5).

Definition of "marked" in Coding Table for Note 17:

Any pattern of marks outside the definitions "all are blank," "blank or NA," "blank or don't know," or "NA or don't know".

# **Coding Table for Note 17\_R1: S11R01, S11R02**

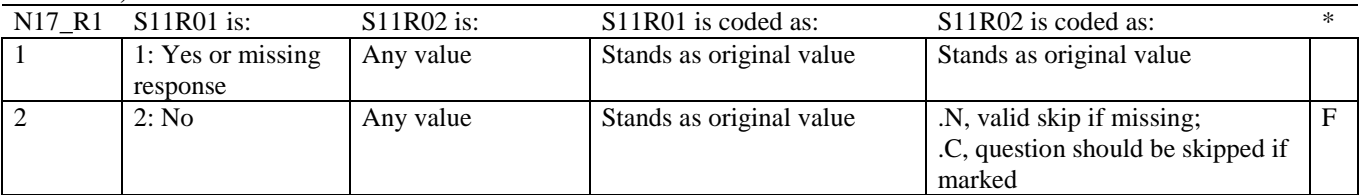

\* Indication of backward coding (B) or forward coding (F).

# **Coding Table for Note 17\_R2: S11R03A-S11R03E, S11R04A-S11R04G, S11R05-S11R15**

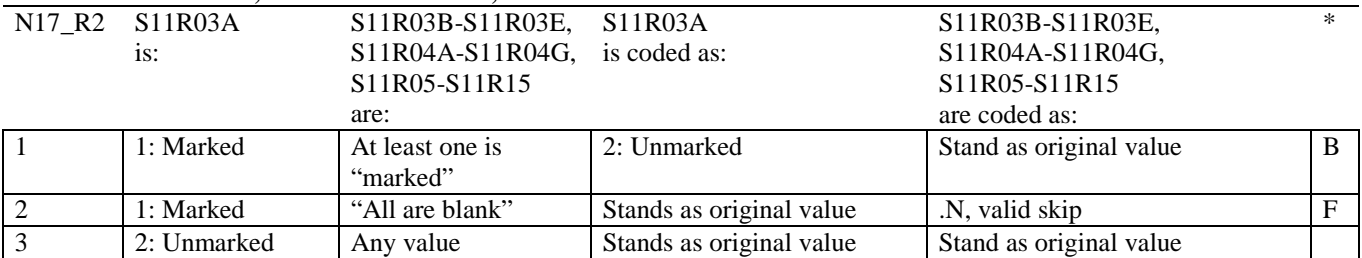

\* Indication of backward coding (B) or forward coding (F).

Definition of "all are blank" in Coding Table for Note 17\_R2:

Responses to S11R03B-S11R03E and S11R04A-S11R04G are all 2: unmarked and responses to S11R05-S11R15 are all missing.

Definition of "marked" in Coding Table for Note 17\_R2: Any pattern of marks outside the definition "all are blank".

#### **Coding Table for Note 17\_R3: S11R06, S11R07-S11R10**

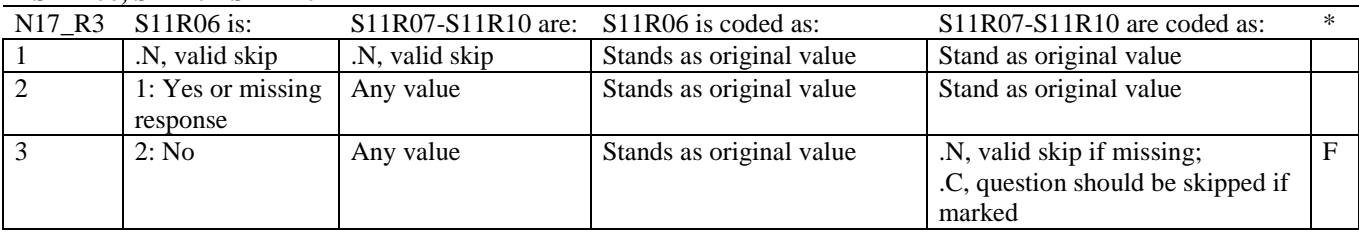

\* Indication of backward coding (B) or forward coding (F).

#### **Coding Table for Note 17\_R4: S11R11, S11R12-S11R15**

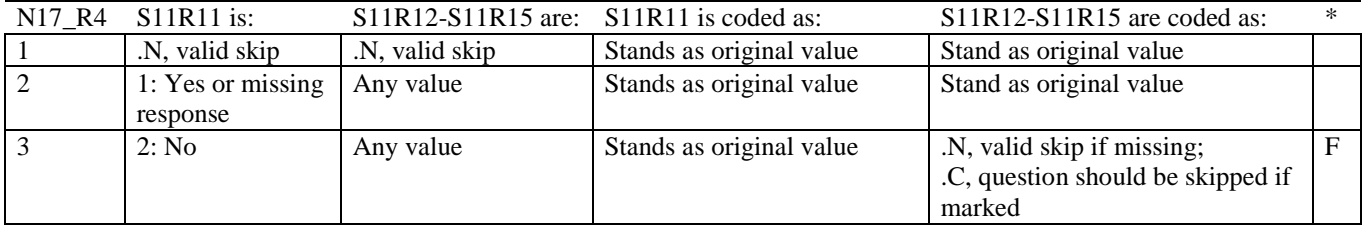

# **Coding Table for Note 18: H11053, H11054-H11056, H11057A-H11057D**

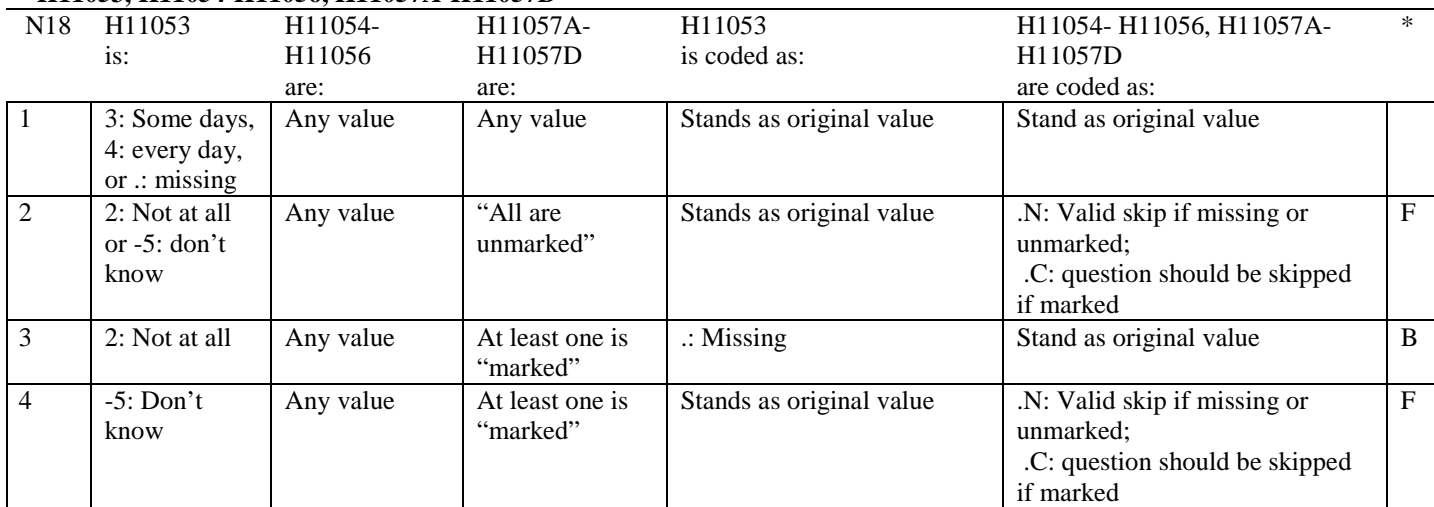

\* Indication of backward coding (B) or forward coding (F).

Definition of "all are unmarked" in Coding Table for Note 18: Responses to H11057A-H11057D are all missing or unmarked.

Definition of "marked" in Coding Table for Note 18: Any pattern of marks outside the definition "all are unmarked".

# **Coding Table for Note 19:**

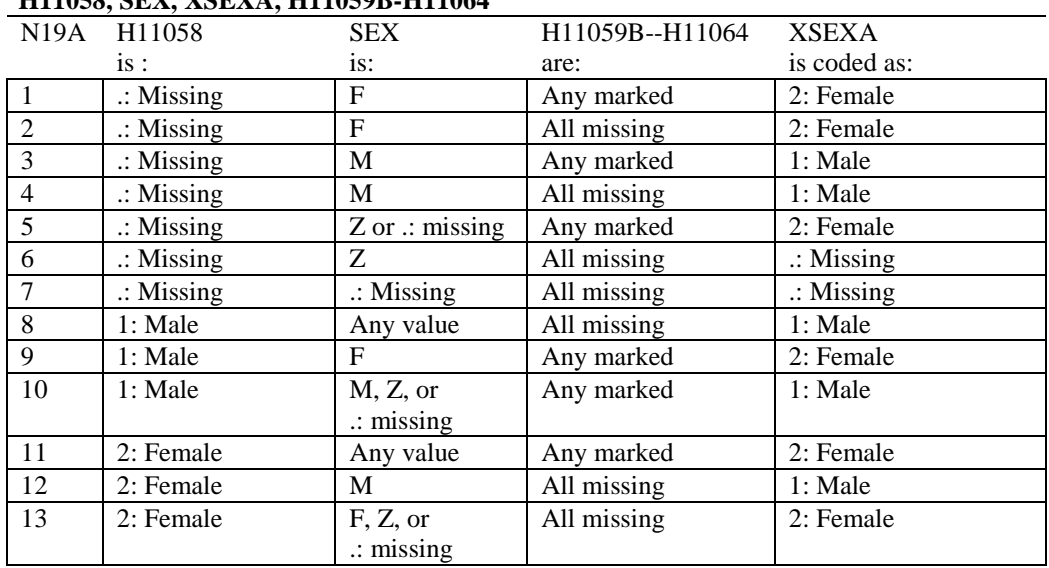

#### **Note 19 (Part a) H11058, SEX, XSEXA, H11059B-H11064**

SEX (PNSEXCD) is the gender from the DEERS file. This variable is not used to override questionnaire responses, but to clear up any omissions or discrepancies in the responses.

XSEXA is the recoded gender variable after taking into account the self-reported response (H11058), any responses to gender-specific questions, and the gender of the sample beneficiary from DEERS.

# **Note 19 (Part B): XSEXA, H11059B - H11064**

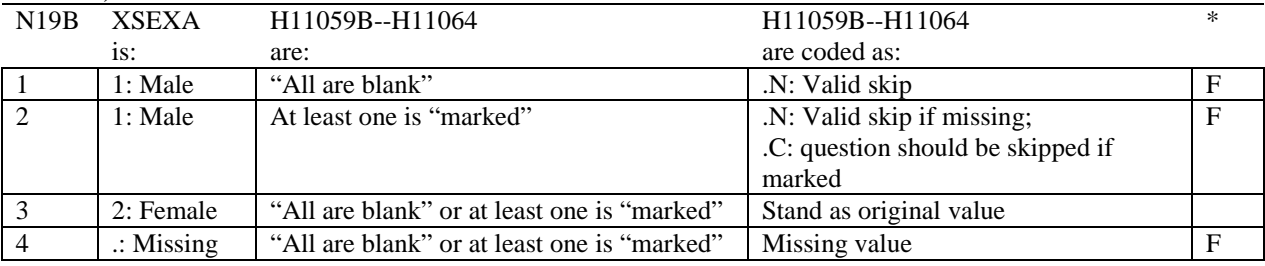

\* Indication of backward coding (B) or forward coding (F).

Definition of "all are blank" in Coding Table for Note 19b: All variables H11059B--H11064 are missing.

Definition of "marked" in Coding Table for Note 19b: Any pattern of marks outside the definition "all are blank".

# **Coding Table for Note 20 XSEXA, AGE, H11060, H11061**

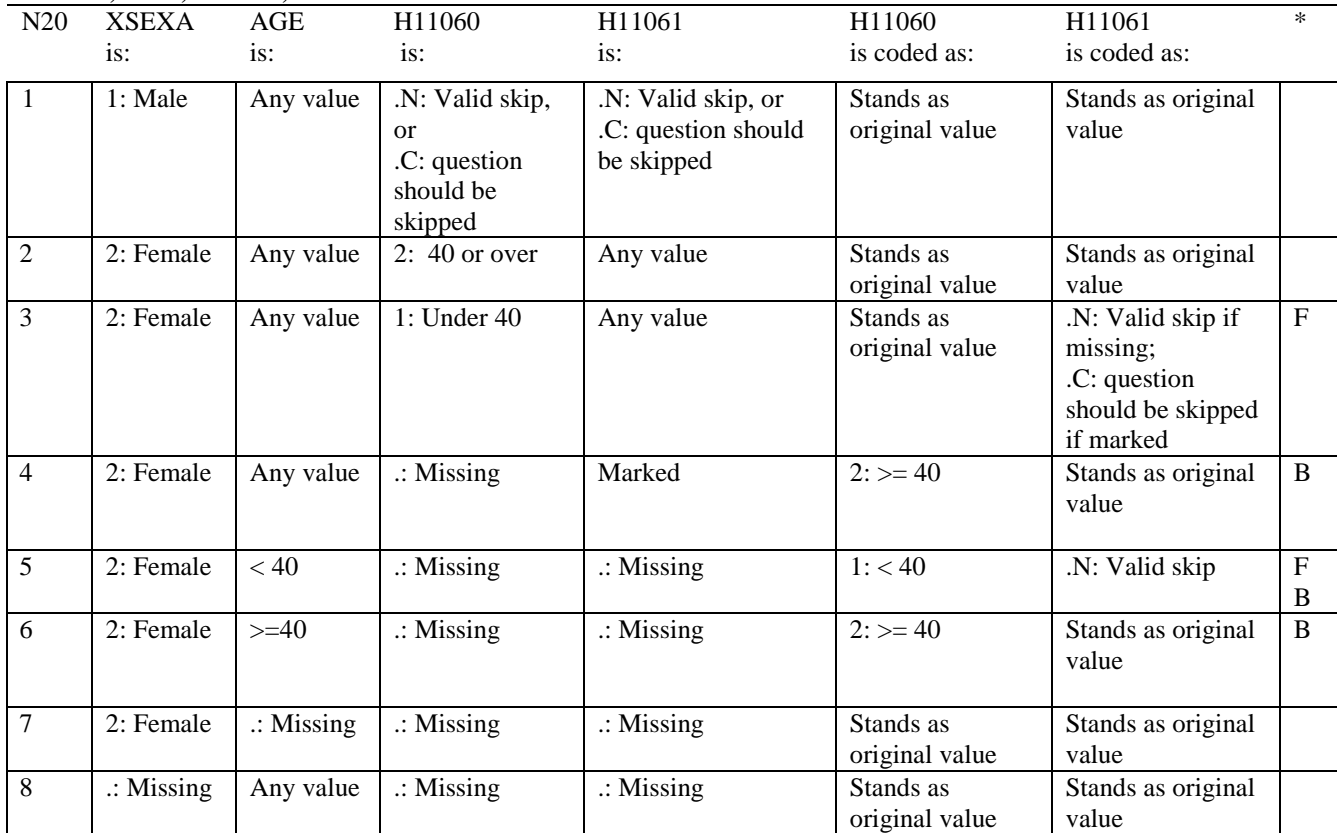

\* Indication of backward coding (B) or forward coding (F).

AGE (DAGEQY) is from the DEERS file. This variable is not used to override questionnaire responses, but to clear up any omissions or discrepancies in the responses.
#### **Coding Table for Note 21: XSEXA, H11062-H11064**

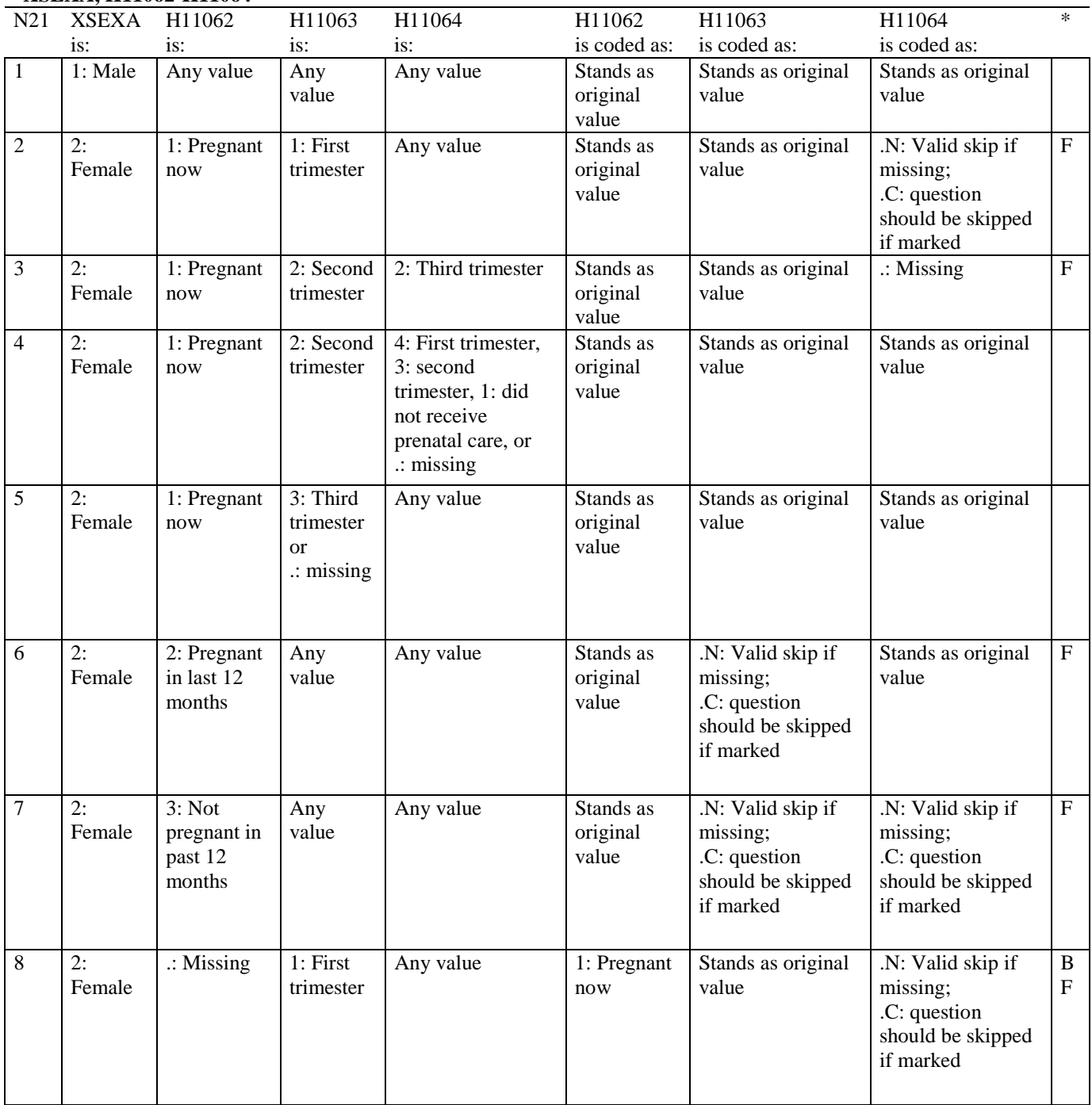

\* Indication of backward coding (B) or forward coding (F).

#### **Coding Table for Note 21 continued:**

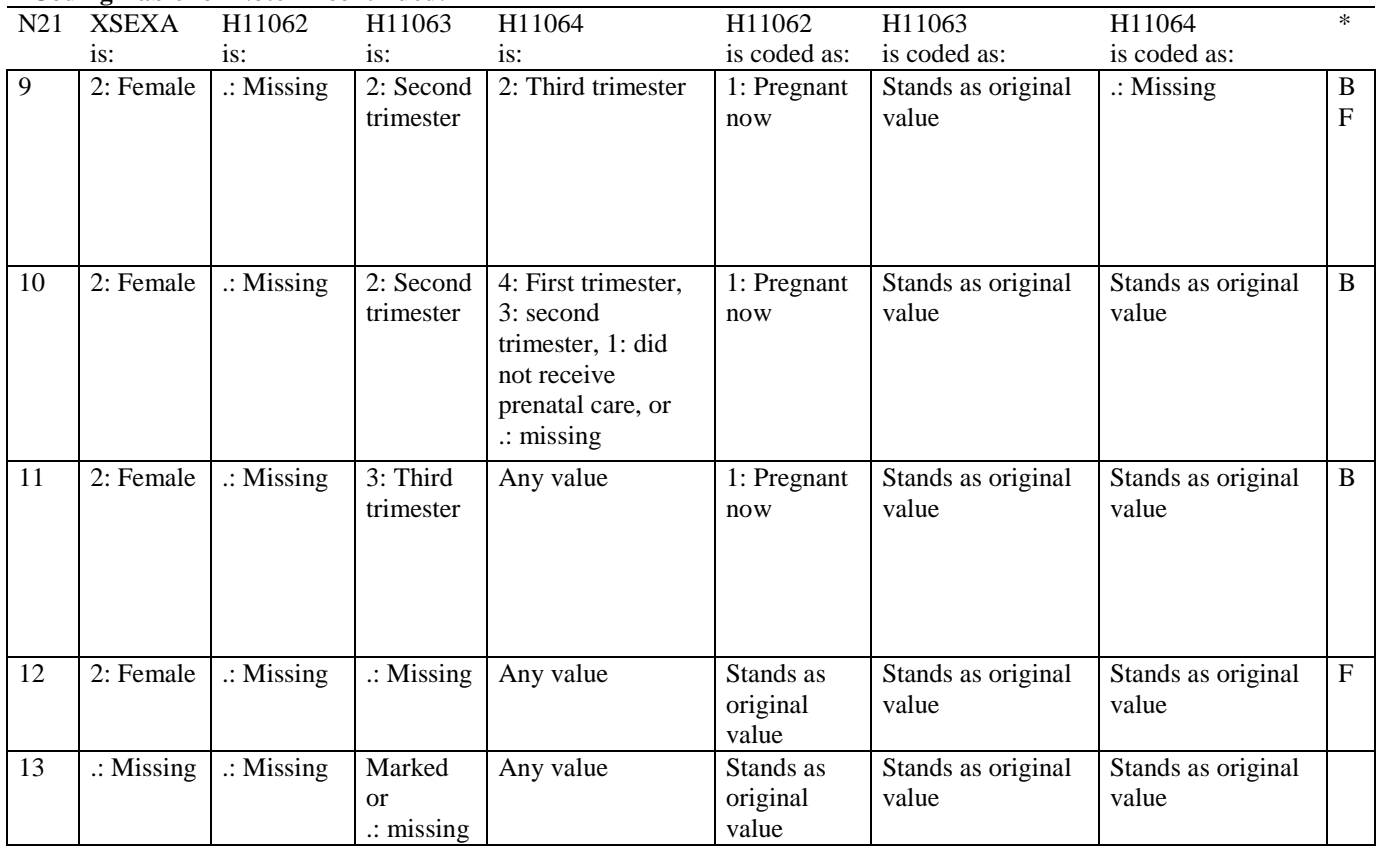

\* Indication of backward coding (B) or forward coding (F).

#### **Coding Table for Note 22: H11067, H11068**

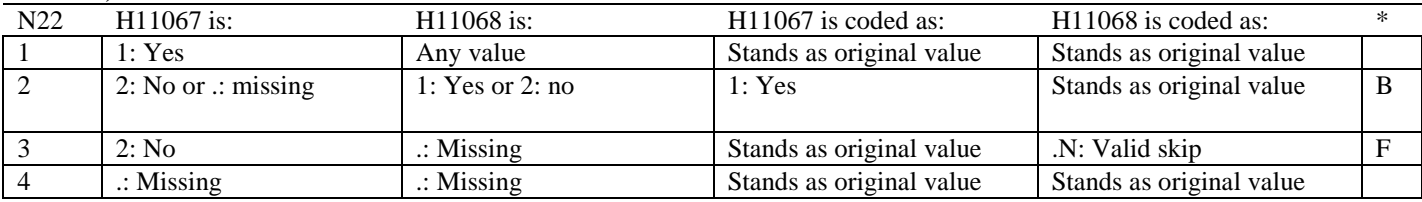

\* Indication of backward coding (B) or forward coding (F).

#### **Coding Table for Note 23: H11069, H11070**

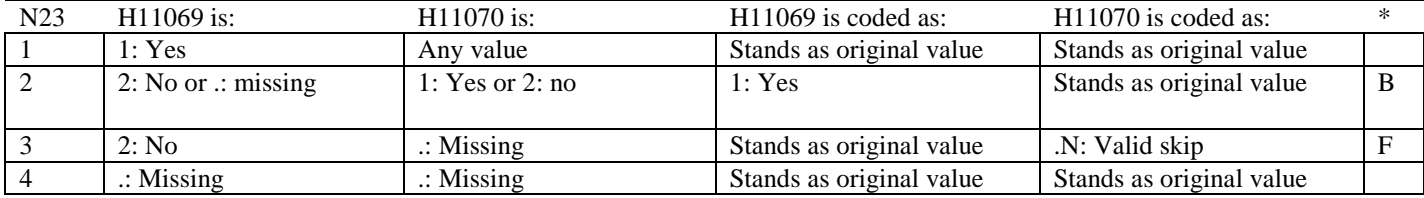

\* Indication of backward coding (B) or forward coding (F).

#### **Coding Table for Note 24: H11073, H11073A-H11073E**

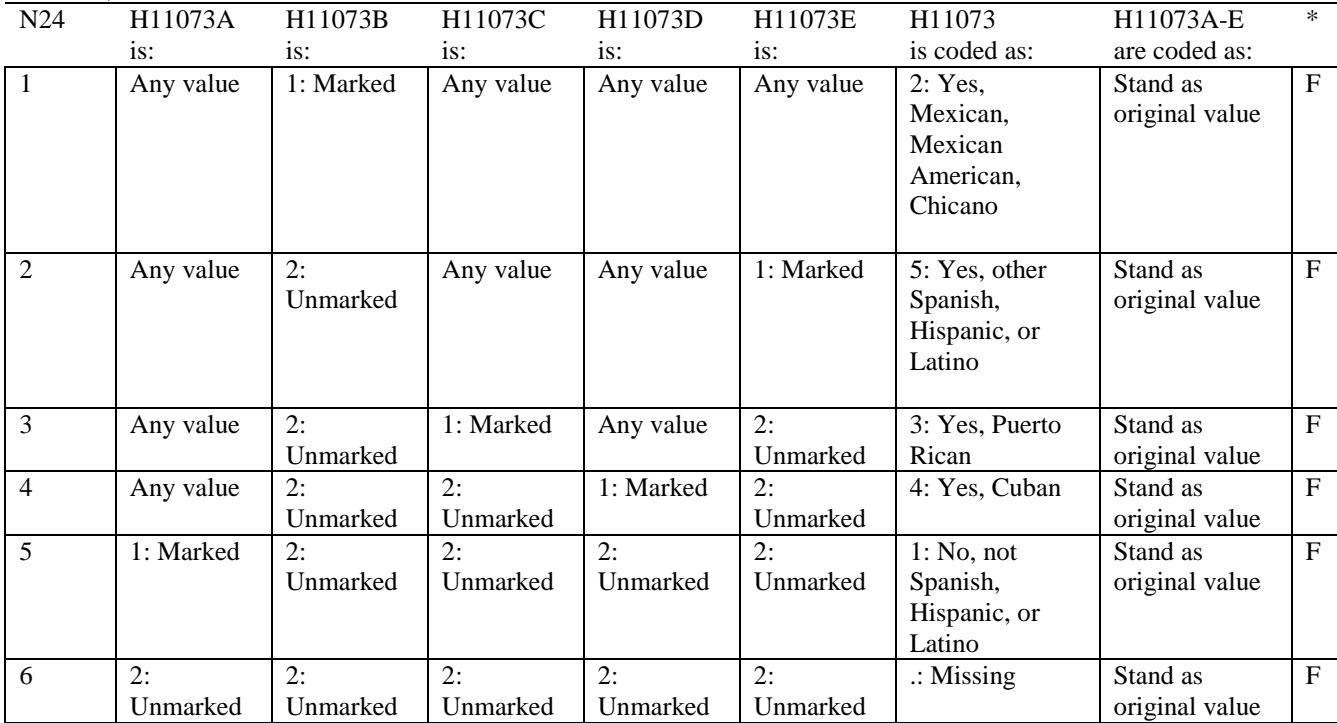

\* Indication of backward coding (B) or forward coding (F).

#### **Coding Table for Note 25: H11074, H11075-H11079**

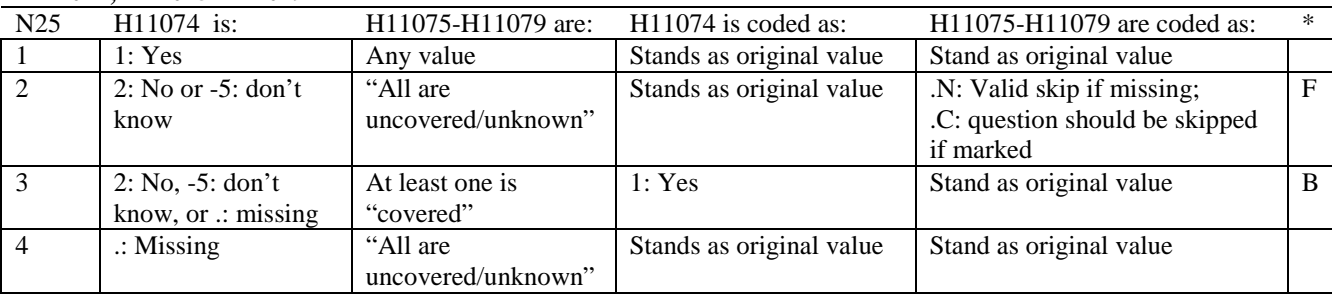

\* Indication of backward coding (B) or forward coding (F).

Definition of "all are uncovered/unknown" in Coding Table for Note 25: Responses to H11075-H11079 are all 2: no, -5: don't know, or missing.

Definition of "covered" in Coding Table for Note 25: Any pattern of marks outside the definition "all are uncovered/unknown".

#### **Coding Table for Note 26\_Q3: H11076, H11077-H11079**

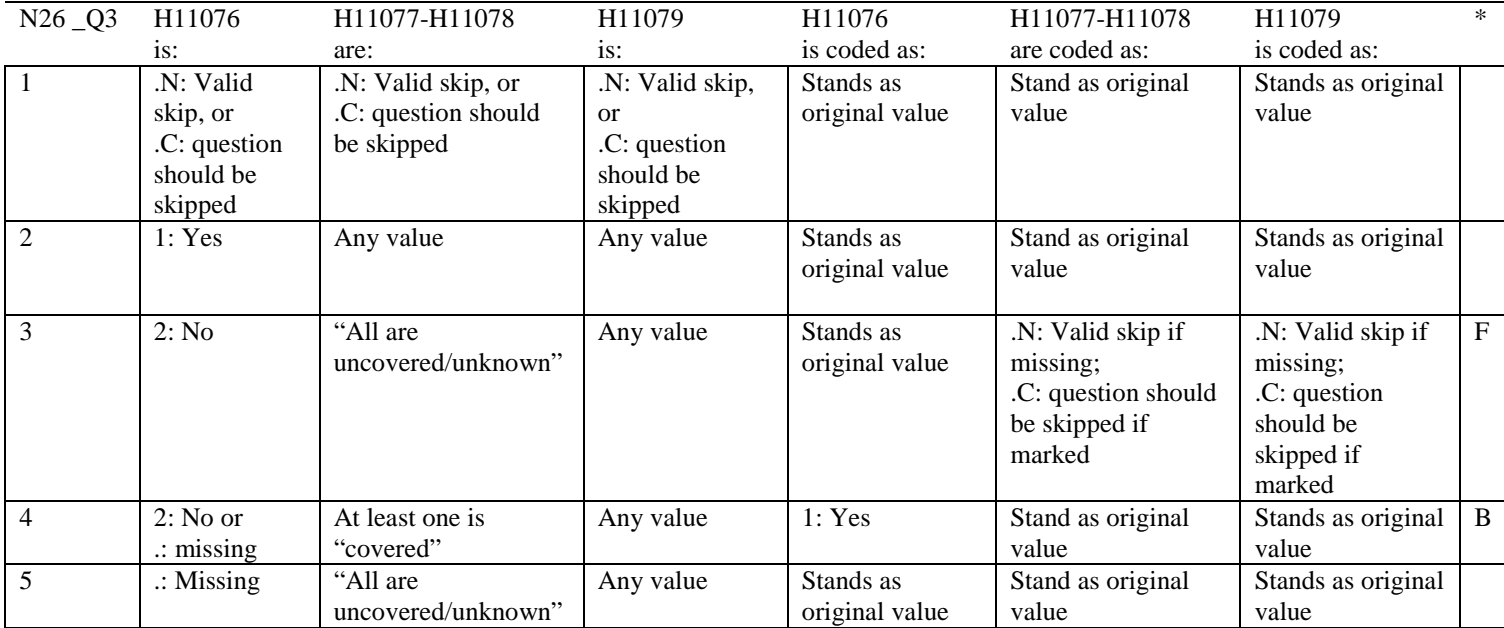

\* Indication of backward coding (B) or forward coding (F).

Definition of "all are uncovered/unknown" in Coding Table for Note 26\_Q3: Responses to H11077-H11078 are all 2: no, -5: don't know, or missing.

Definition of "covered" in Coding Table for Note 26\_Q3: Any pattern of marks outside the definition "all are uncovered/unknown".

# **APPENDIX C**

# **MAPPING THE MILITARY TREATMENT FACILITY (MTF) TO THE CATCHMENT AREA**

*PAGE IS INTENTIONALLY LEFT BLANK TO ALLOW FOR DOUBLE-SIDED COPYING*

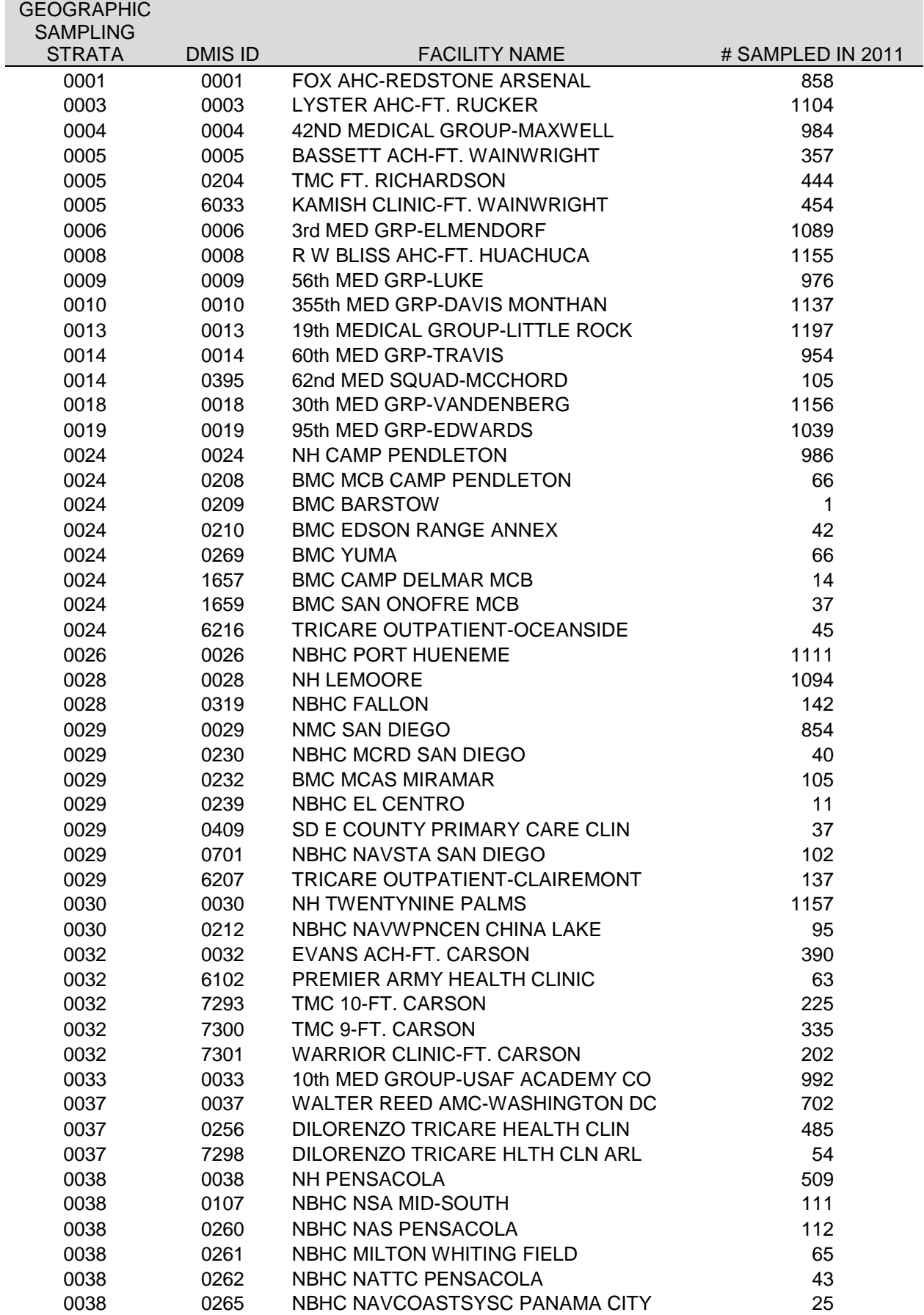

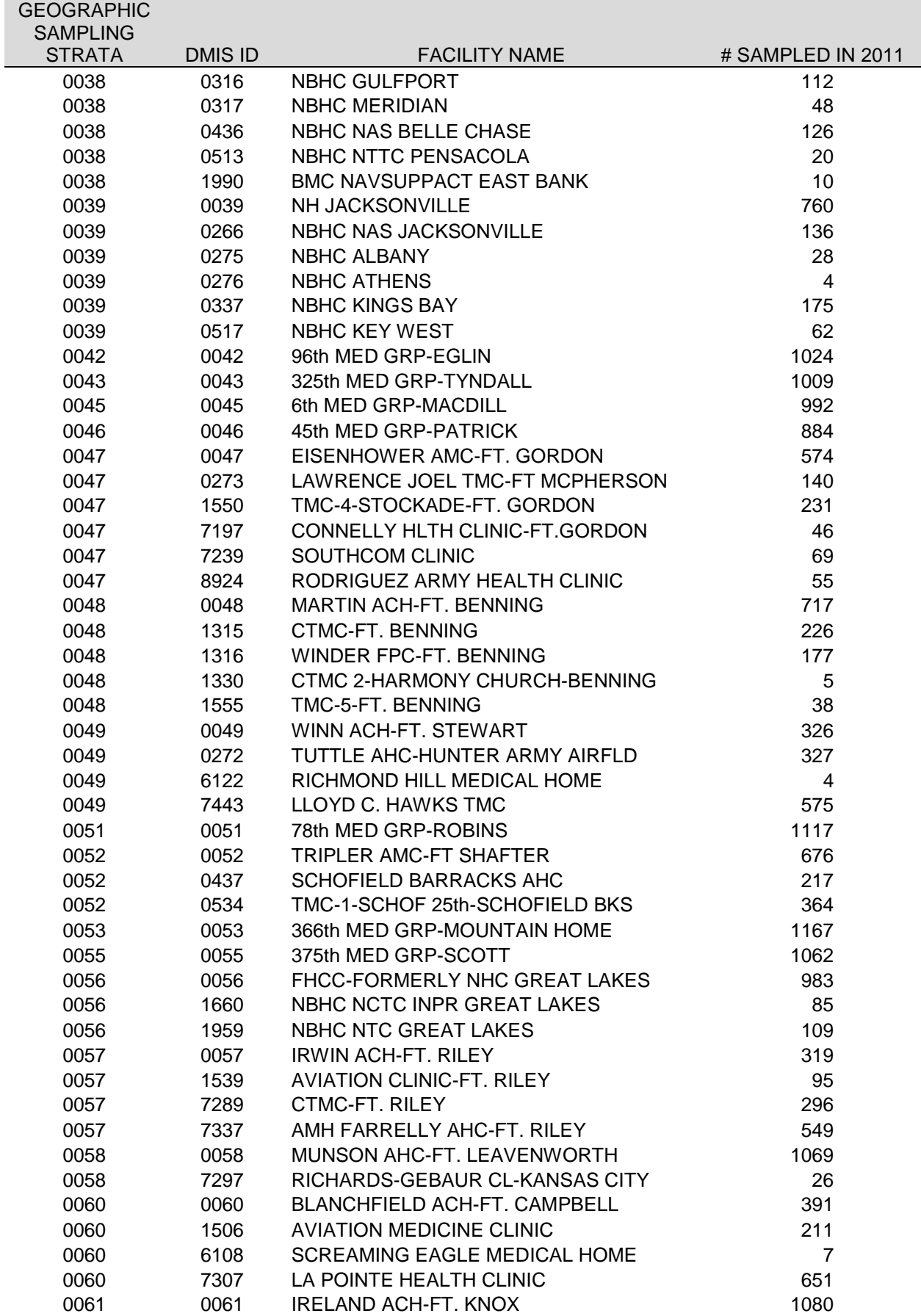

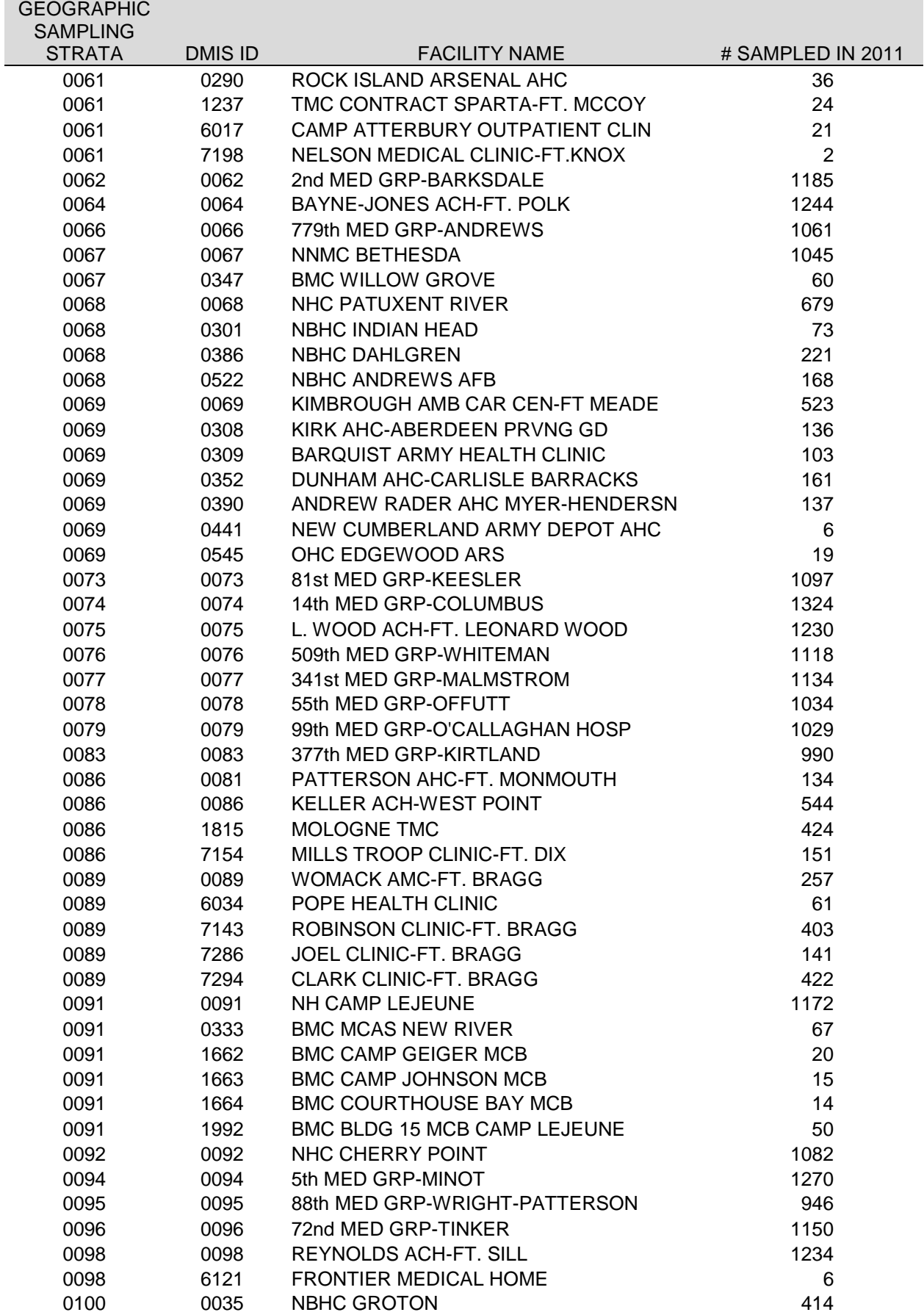

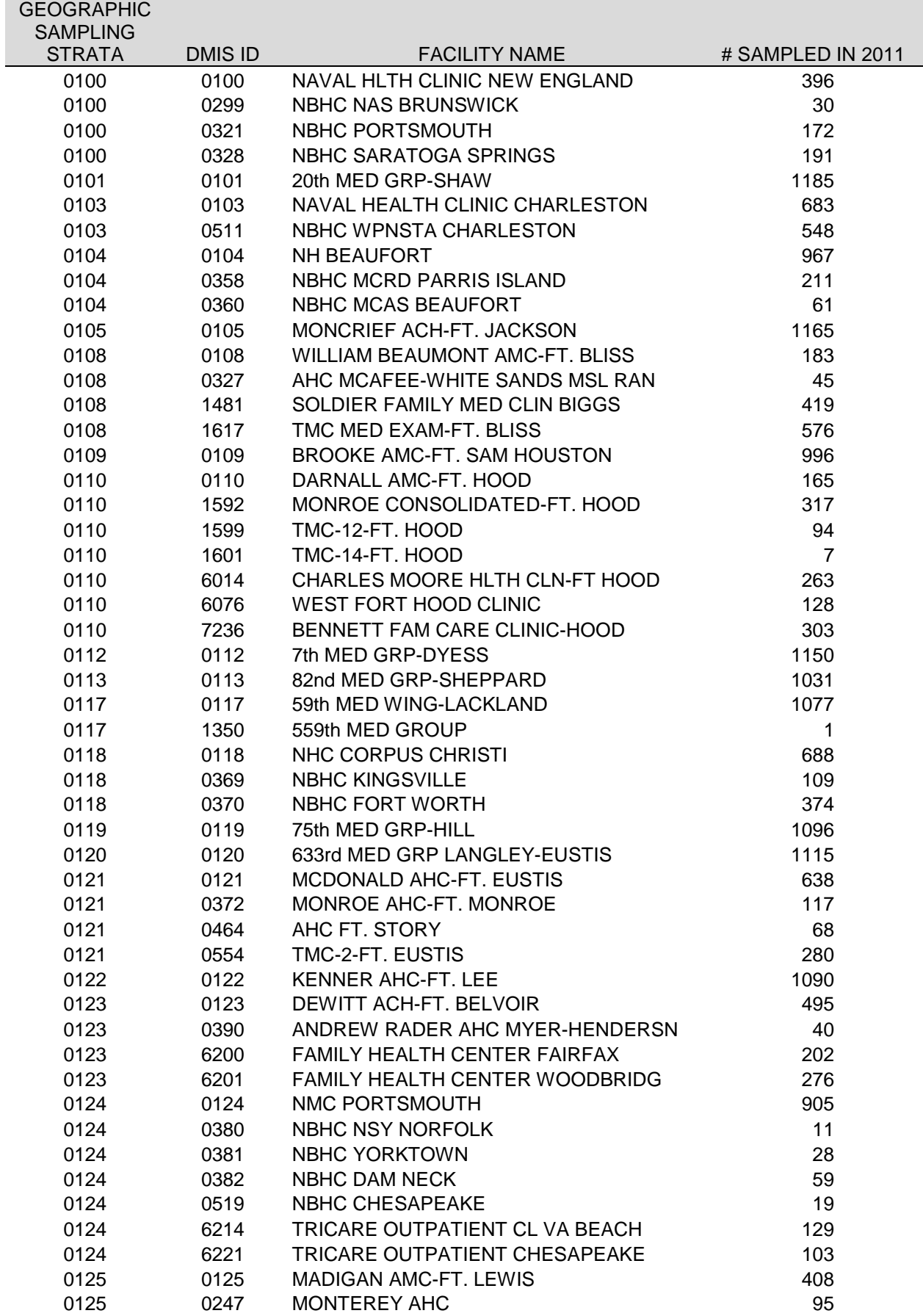

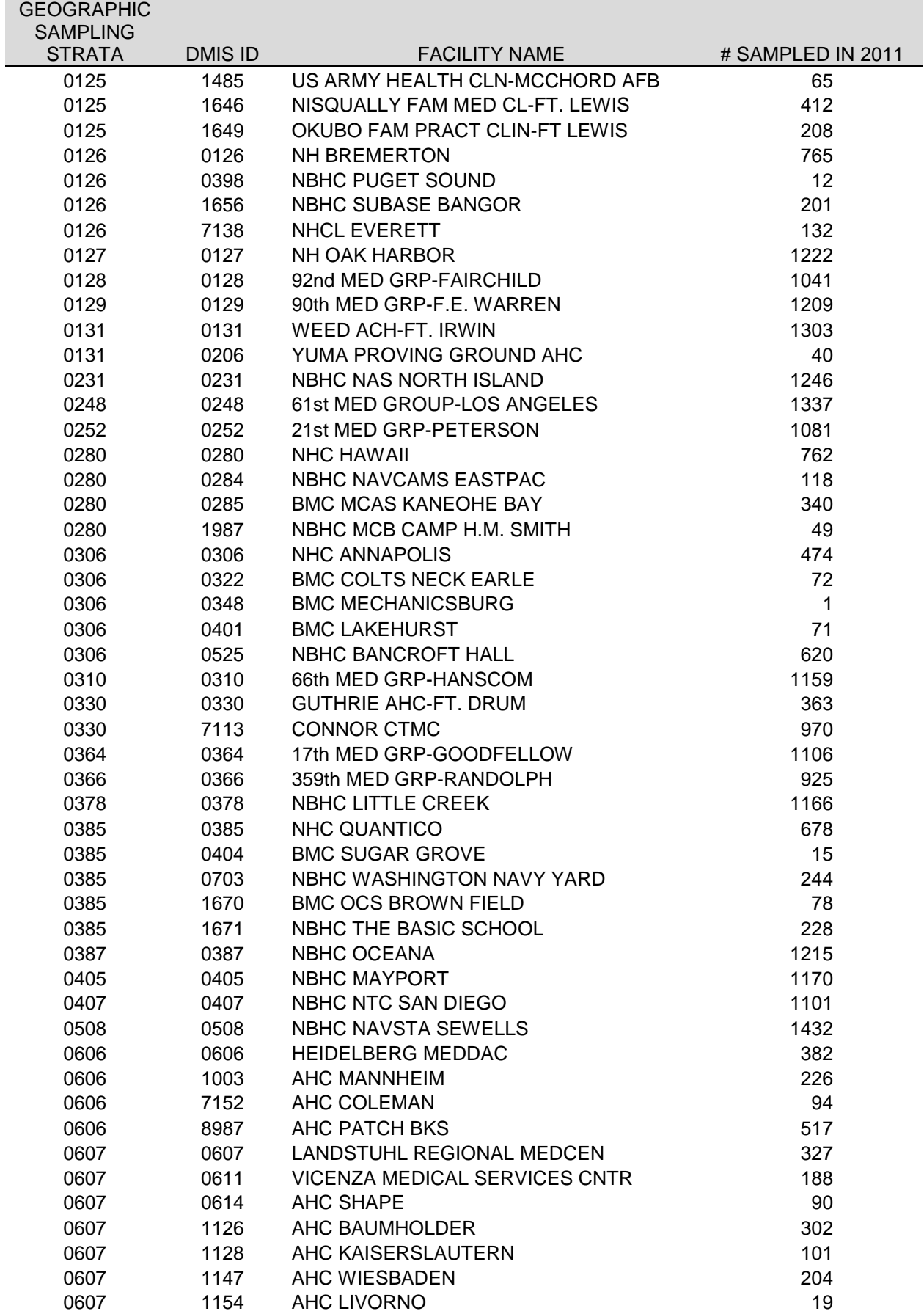

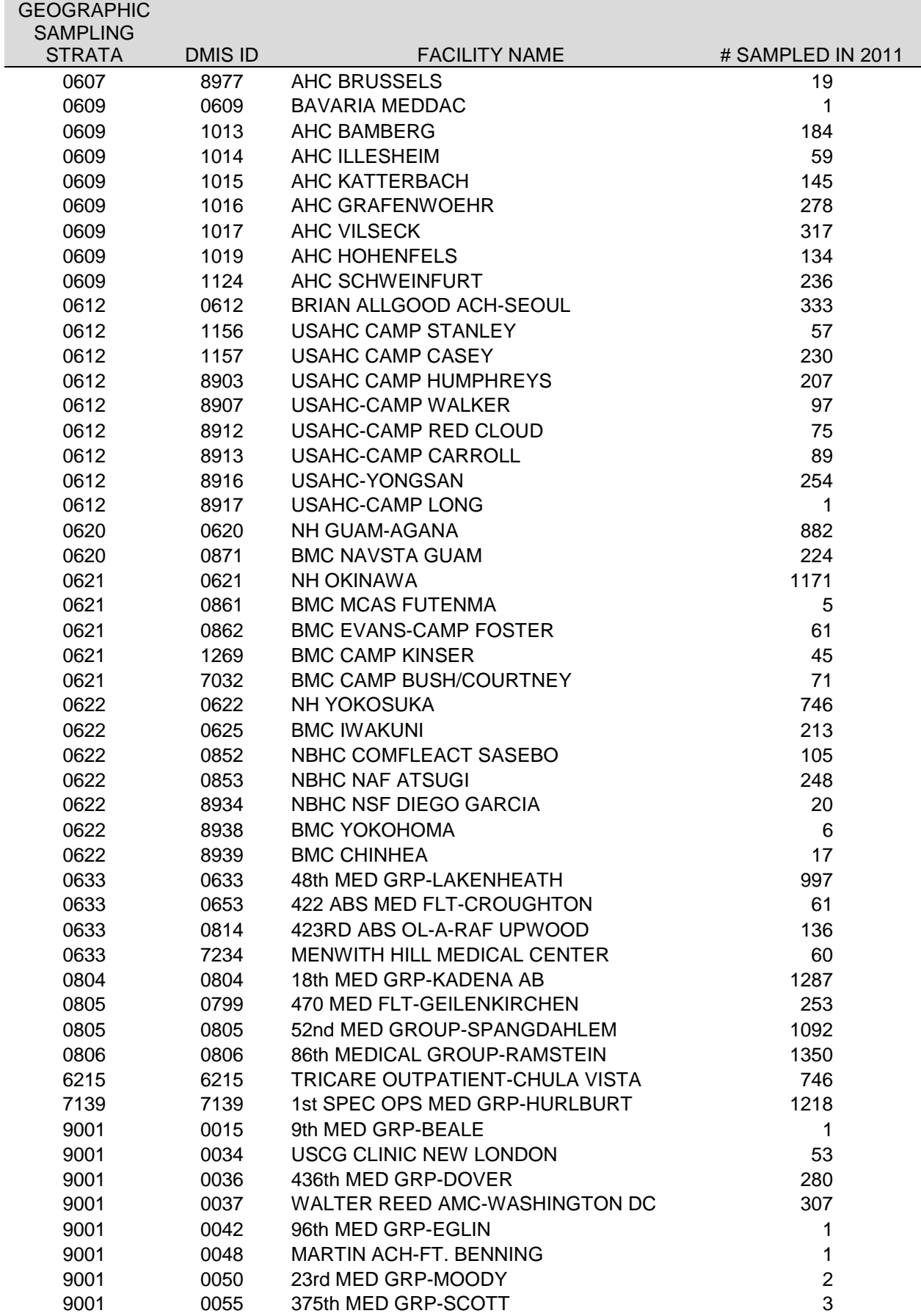

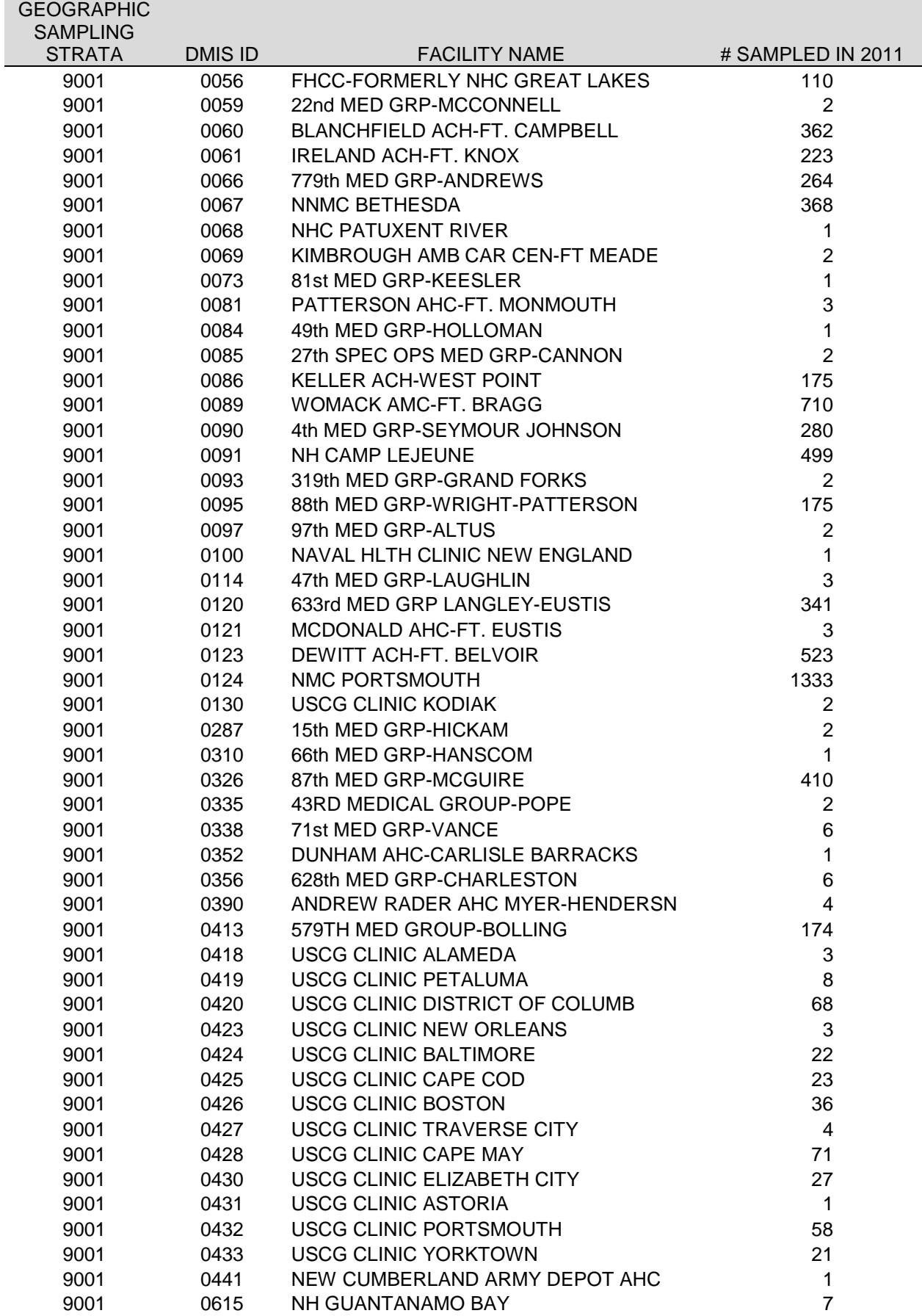

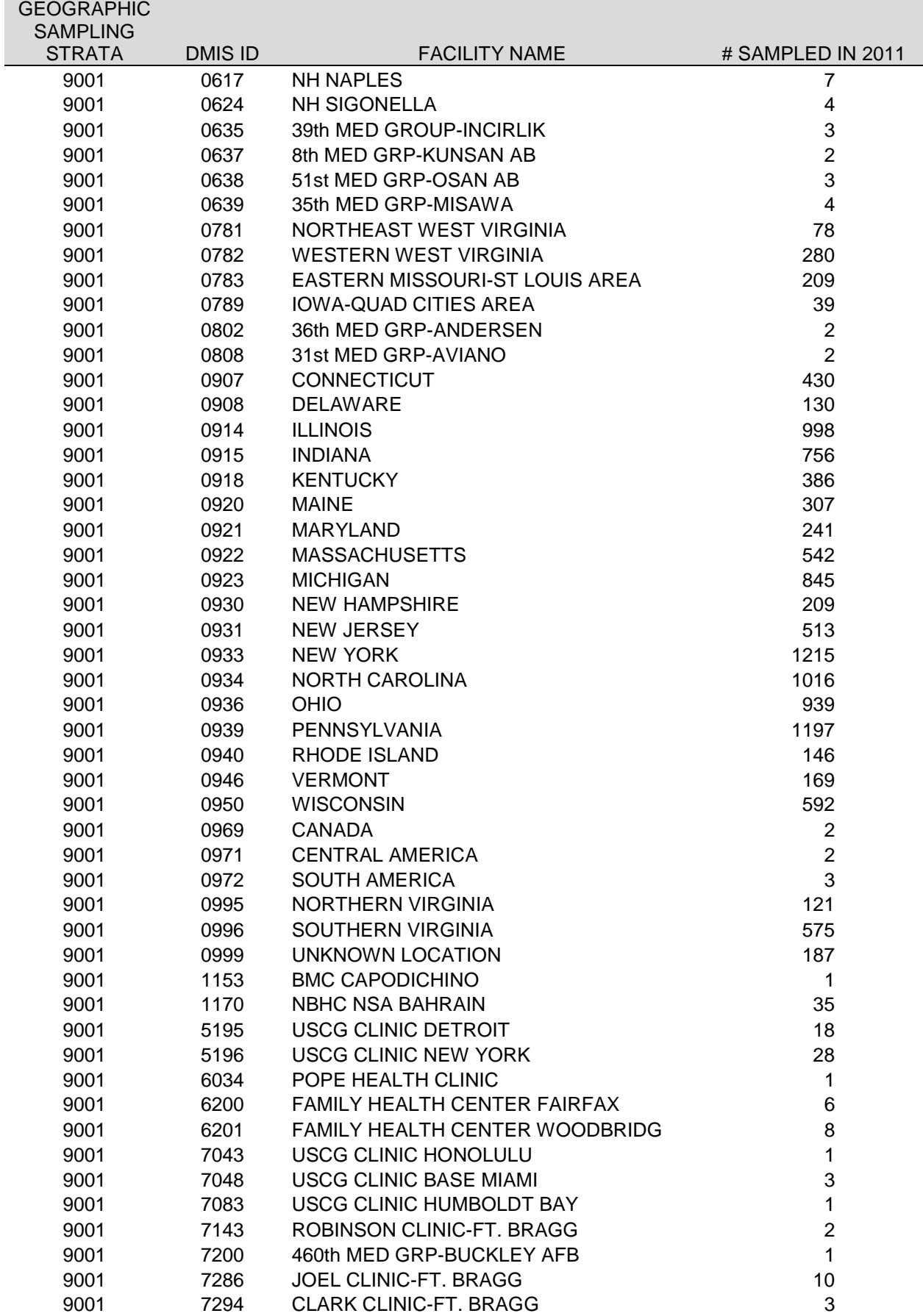

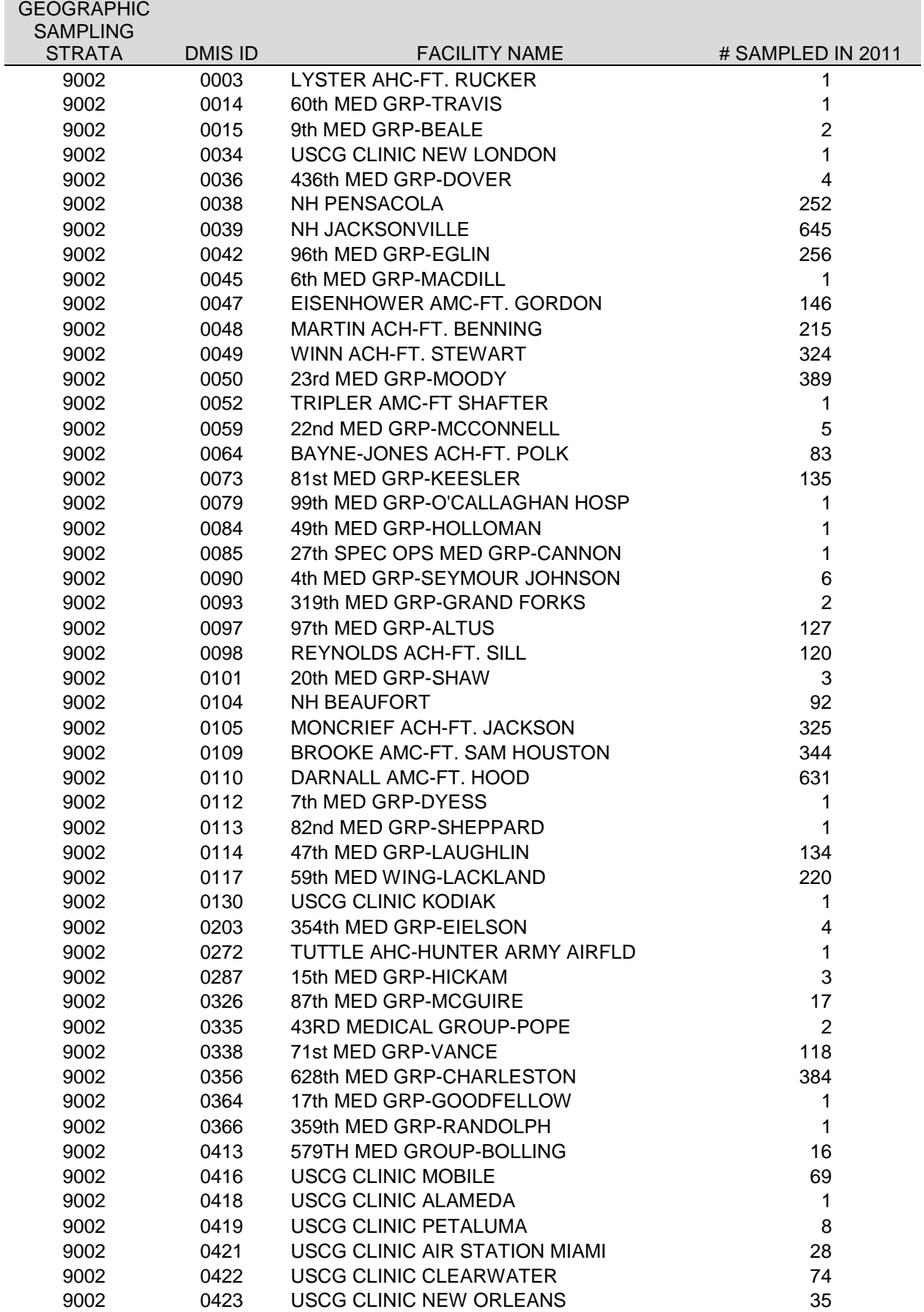

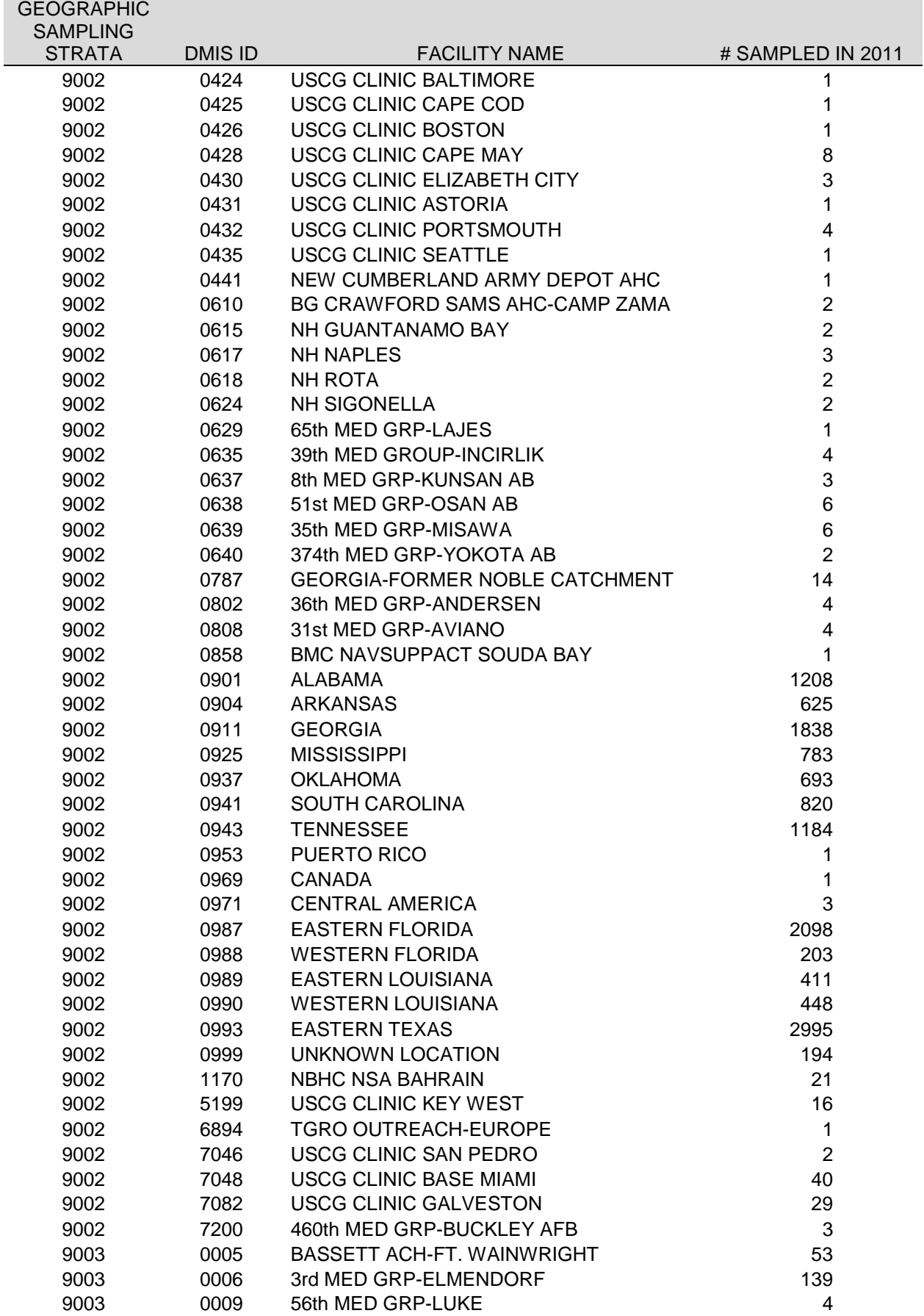

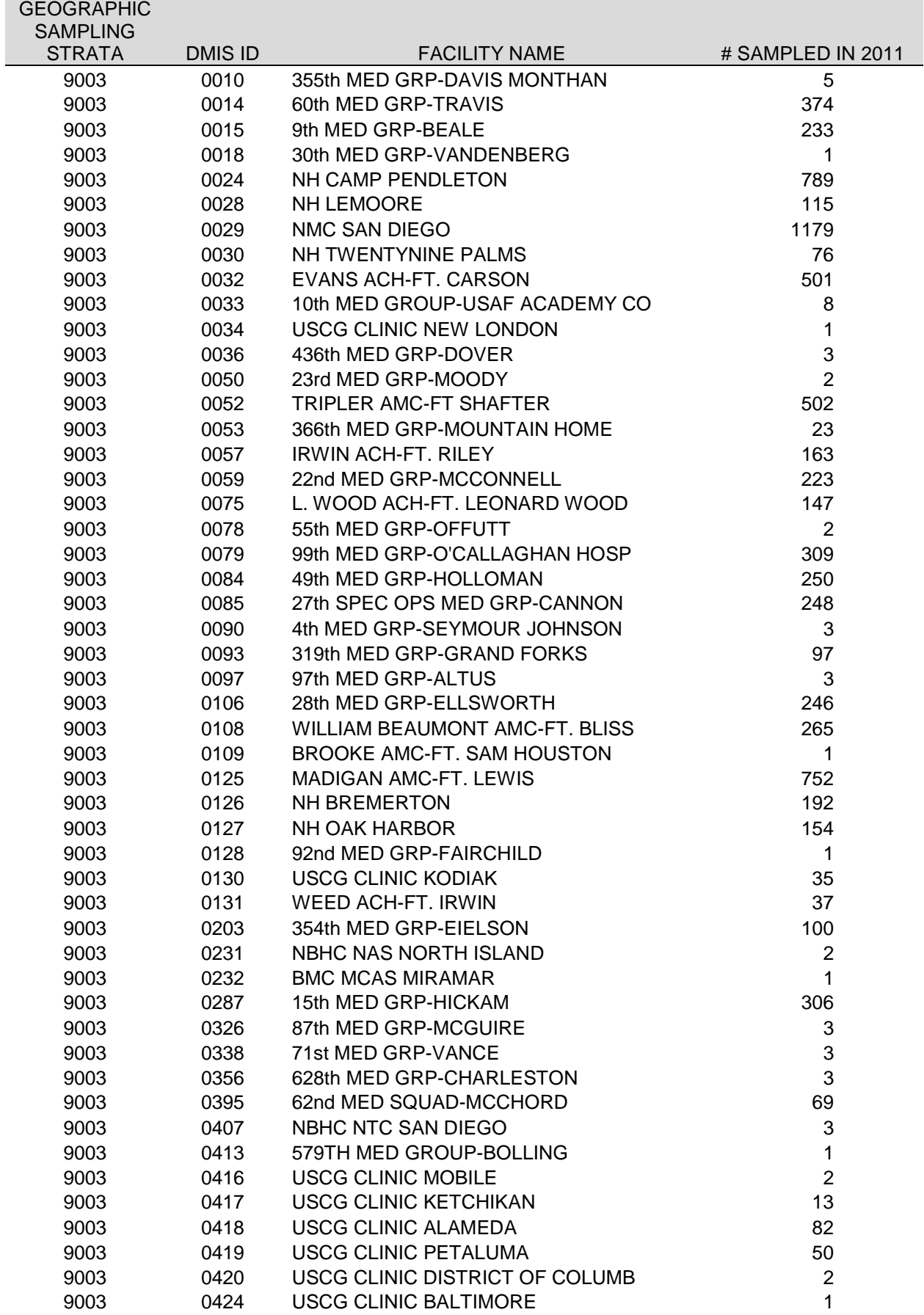

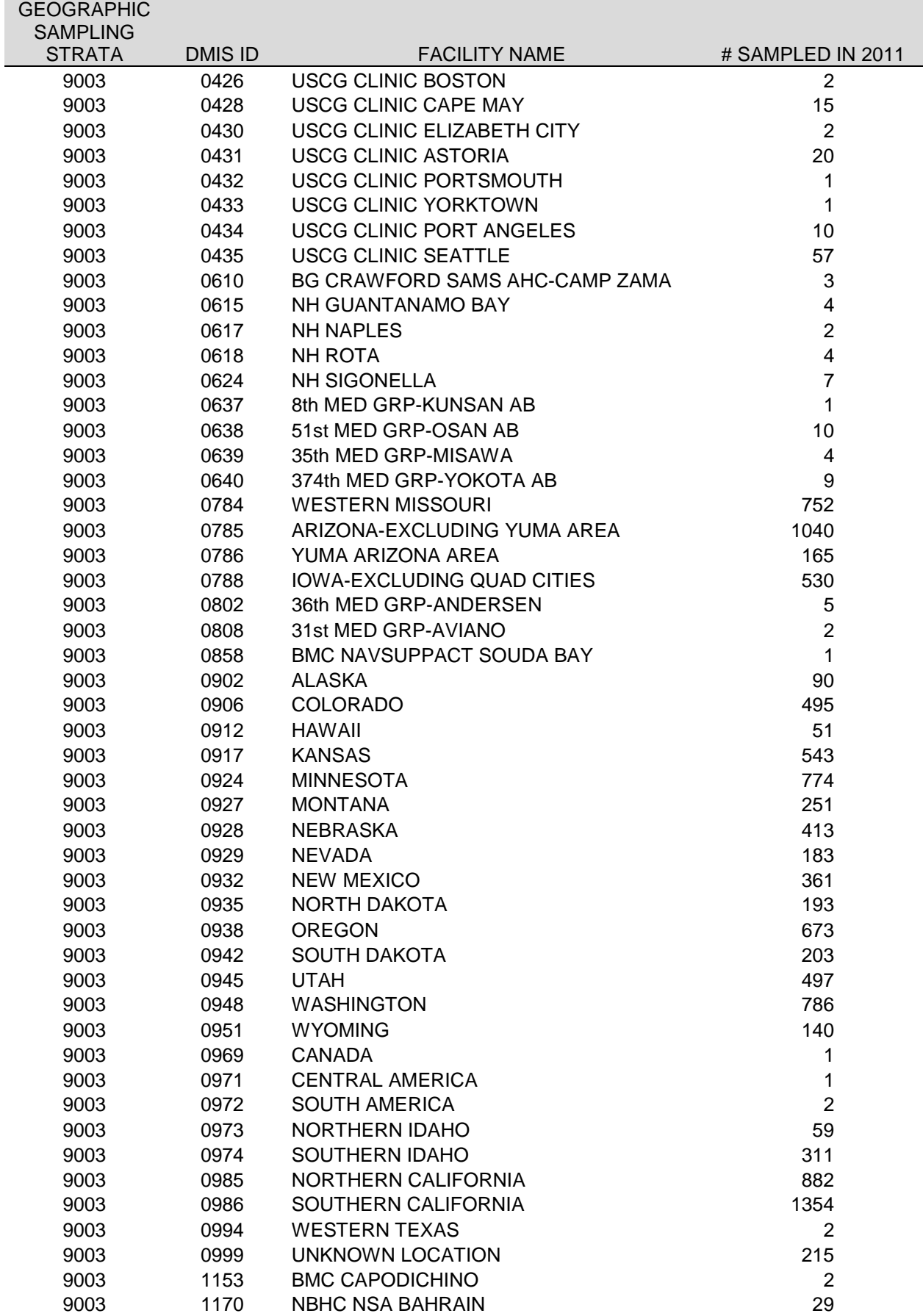

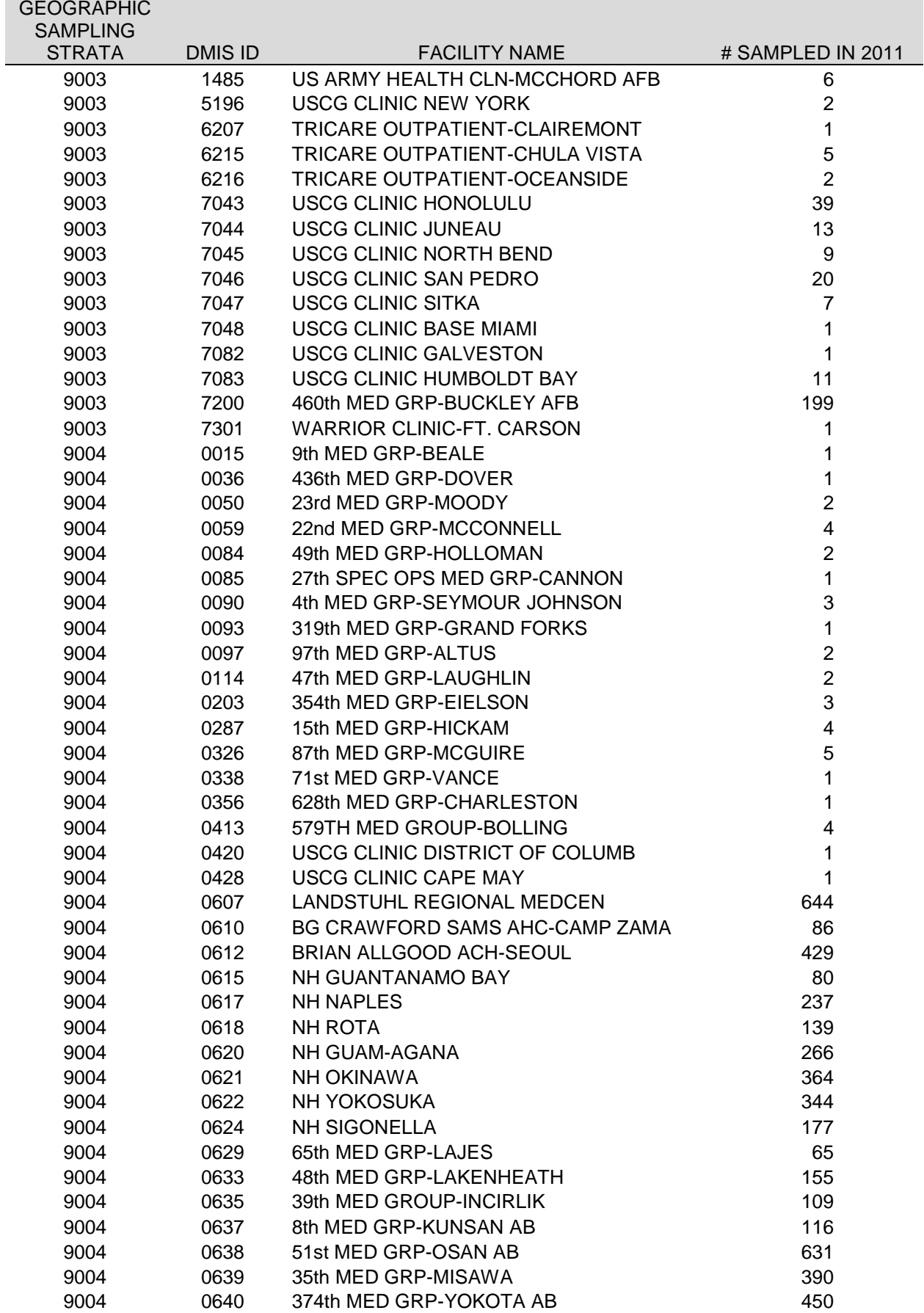

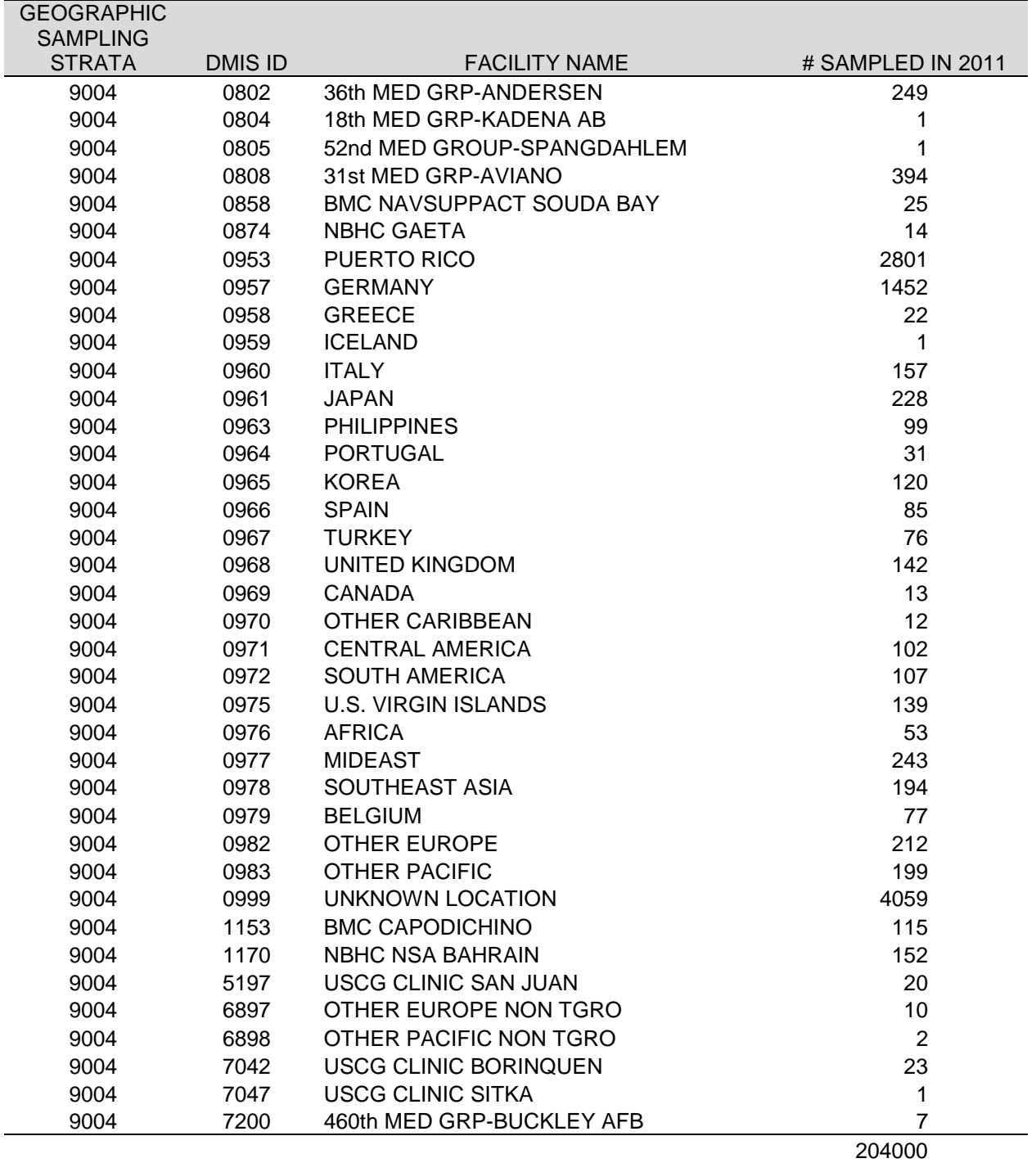

**APPENDIX D**

**RESPONSE RATE TABLES – QUARTERS I-IV**

*PAGE IS INTENTIONALLY LEFT BLANK TO ALLOW FOR DOUBLE-SIDED COPYING*

### RESPONSE RATES BY EMAIL EARLY NOTIFICATION INDICATOR

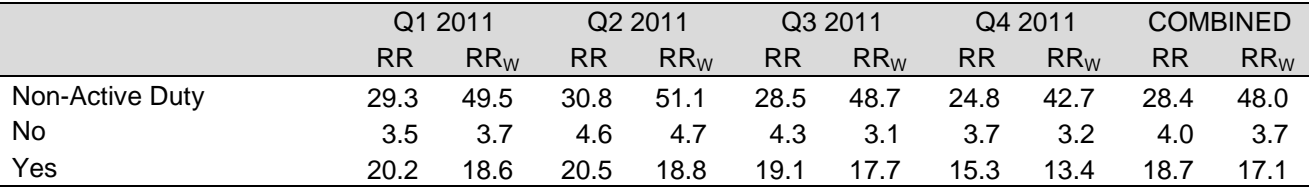

RR=Unweighted

 $\mathsf{RR}_{\mathsf{W}}$ =Weighted

\* Only Active Duty received the email notification

#### TABLE D.2

#### RESPONSE RATES BY ENROLLMENT AND BENEFICIARY

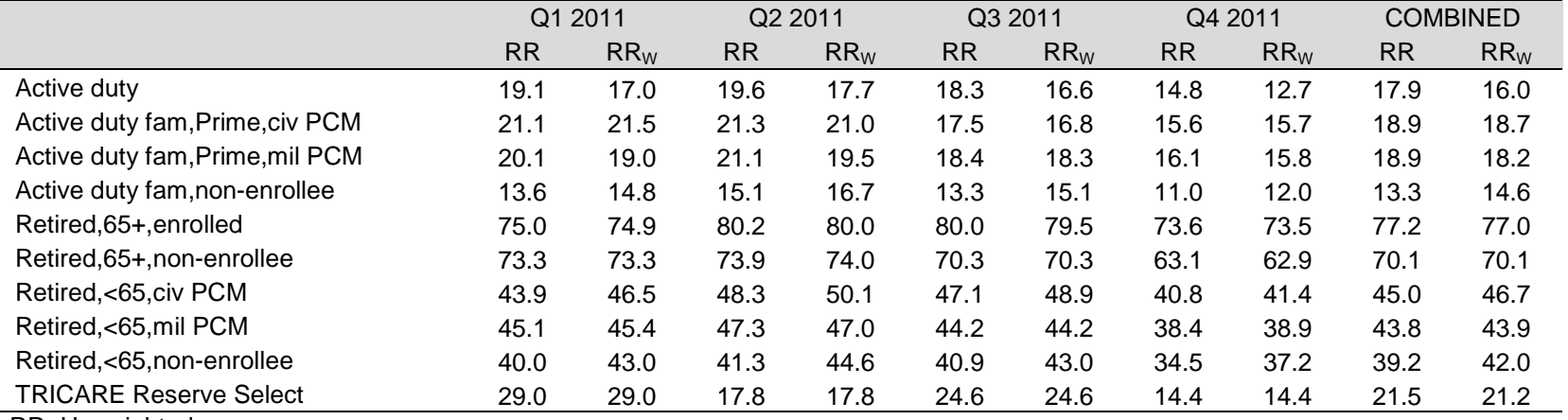

RR=Unweighted

 $\mathsf{RR}_{\mathsf{W}}$ =Weighted

## RESPONSE RATES BY XOCONUS

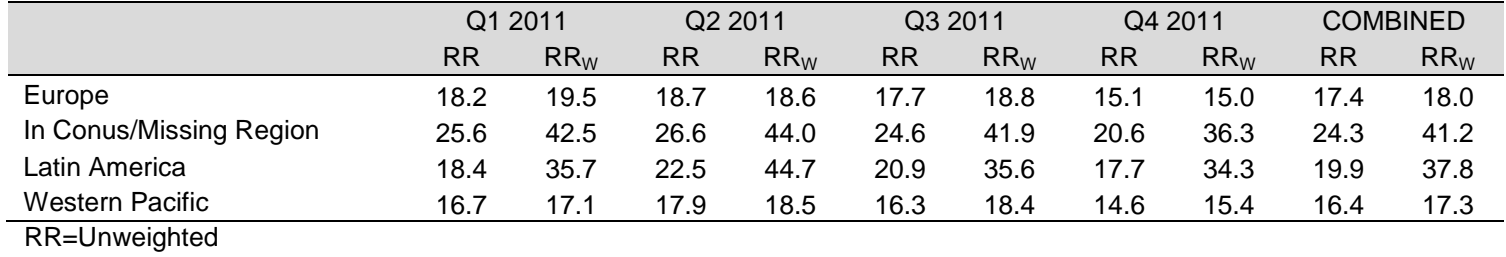

 $\mathsf{RR}_{\mathsf{W}}$ =Weighted

# TABLE D.4

#### RESPONSE RATES BY SEX

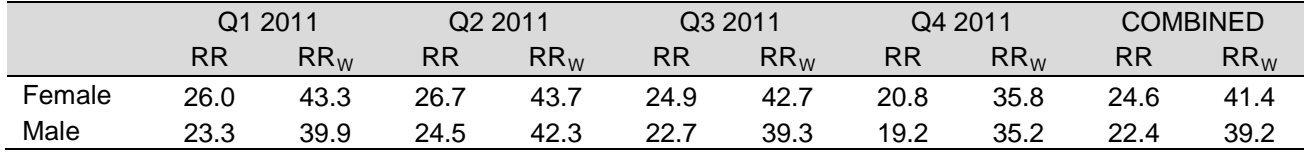

RR=Unweighted

 $\mathsf{RR}_{\mathsf{W}}$ =Weighted

# TABLE D.5

## RESPONSE RATES BY USA/OVERSEAS INDICATOR

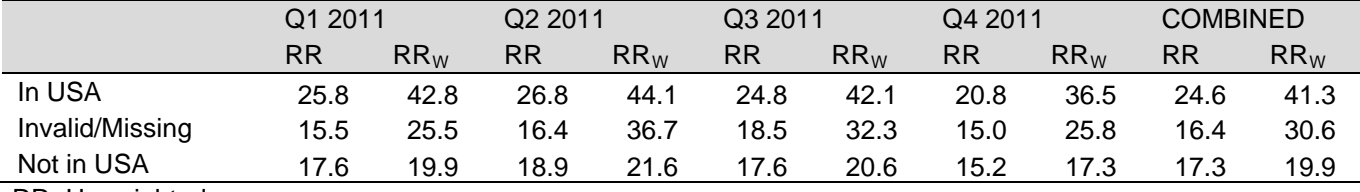

RR=Unweighted

 $RR_W = Weighted$ 

# RESPONSE RATES BY BENEFICIARY CATEGORY

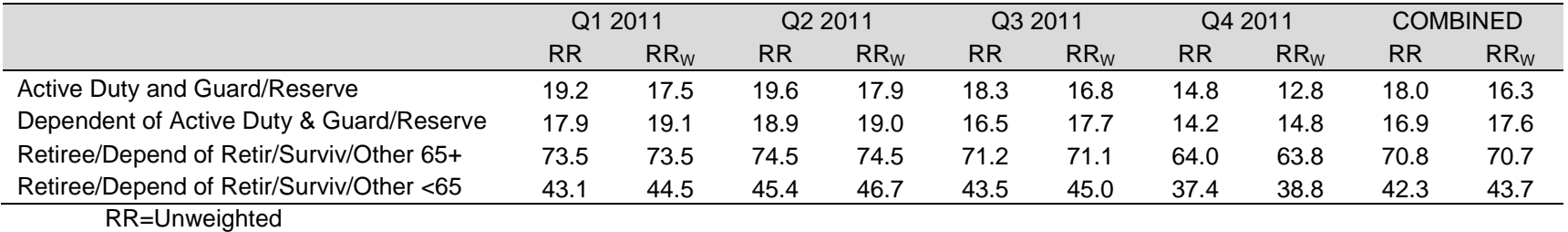

 $\mathsf{RR}_{\mathsf{W}}$ =Weighted

## TABLE D.7

## RESPONSE RATES BY CATCHMENT AREA

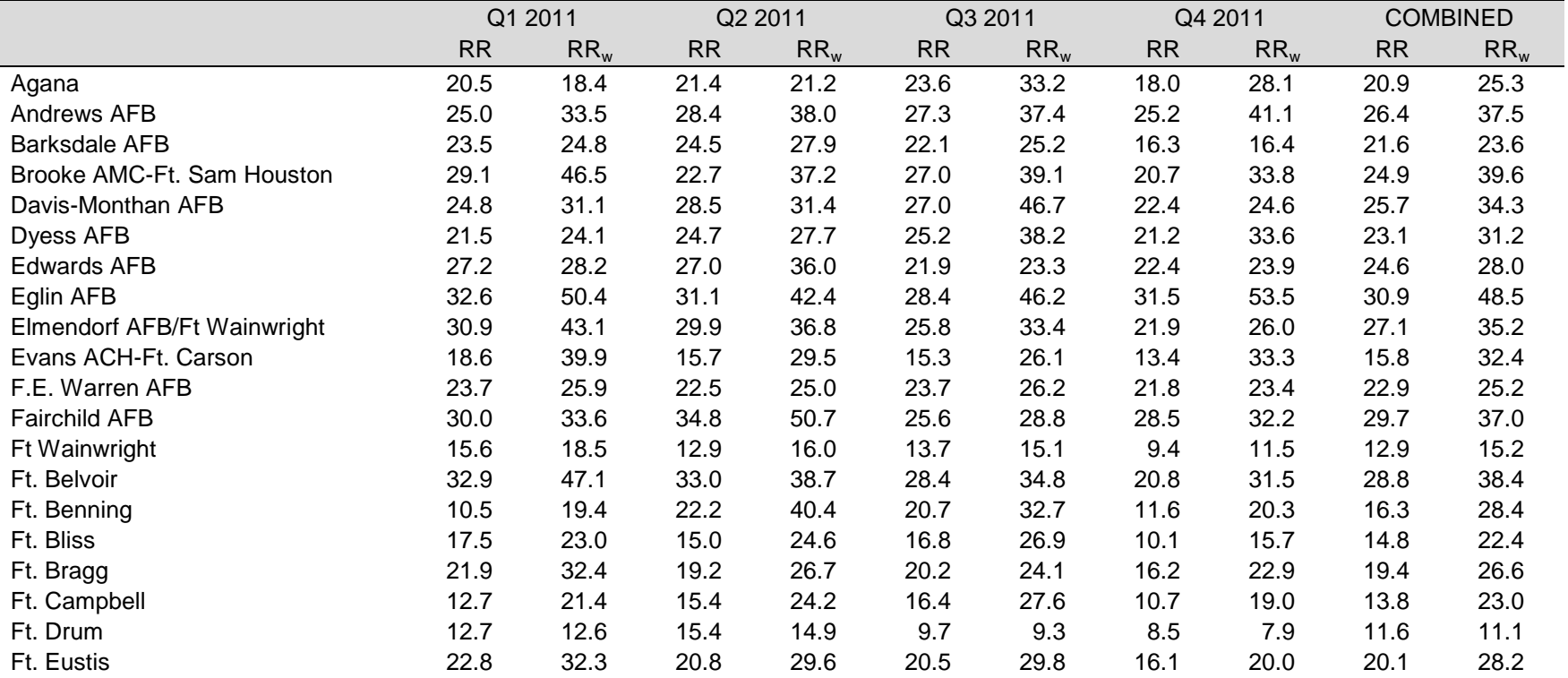

## TABLE D.7 (continued)

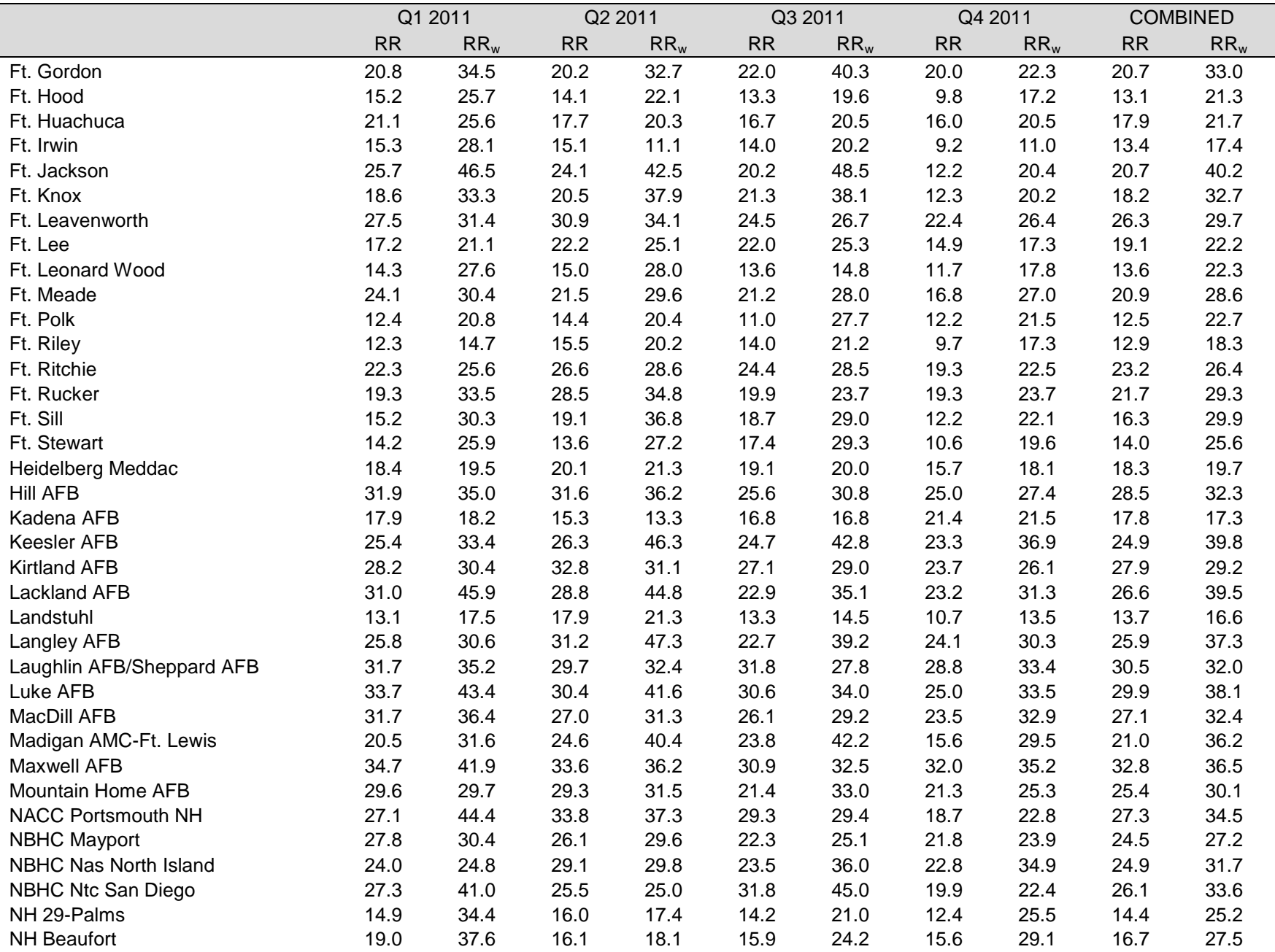

## TABLE D.7 (continued)

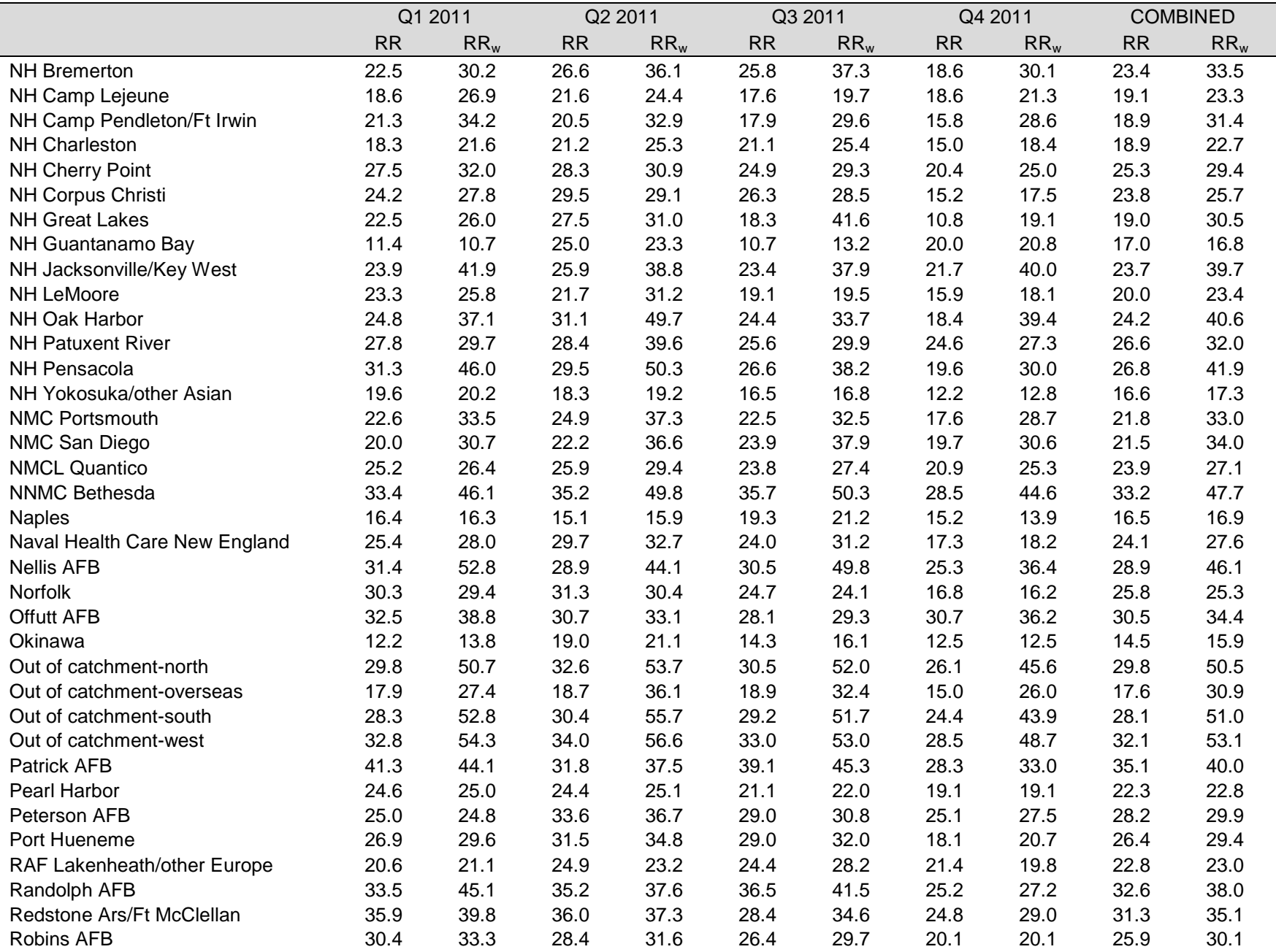

## TABLE D.7 (continued)

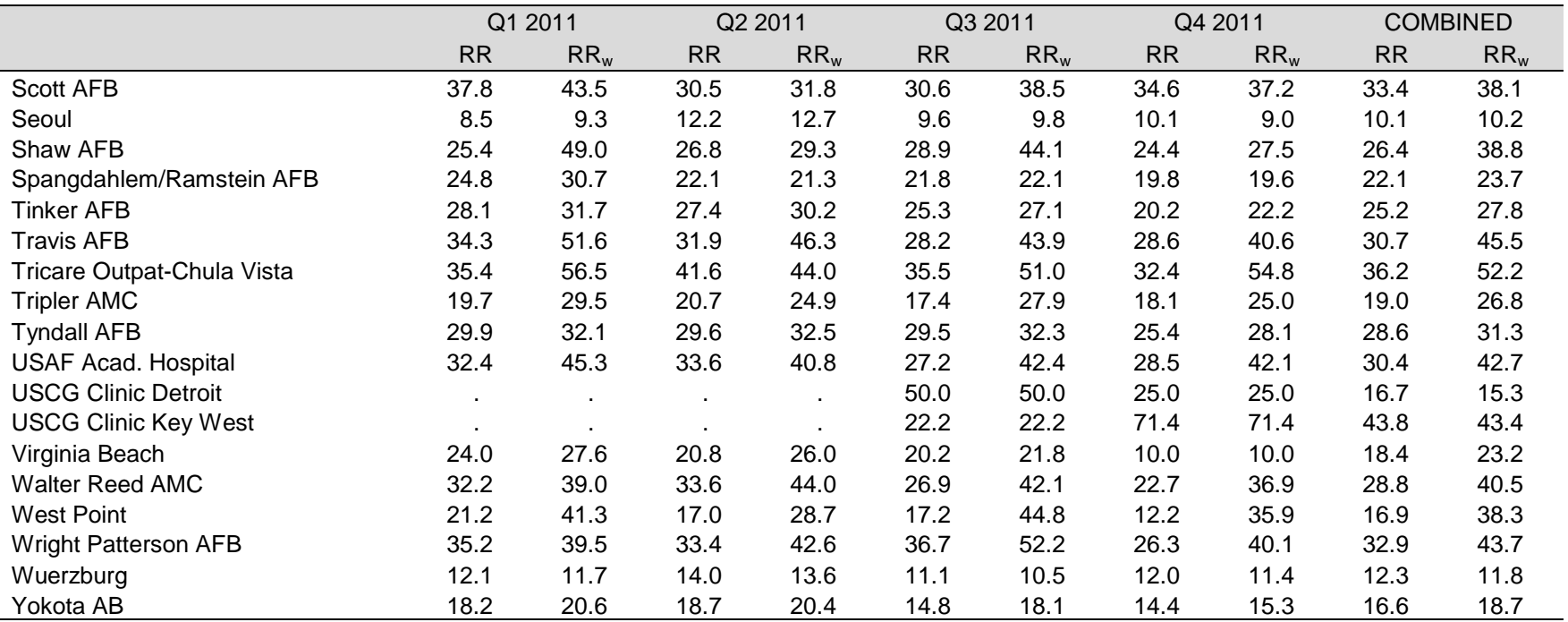

RR=Unweighted

 $\mathsf{RR}_{\mathsf{W}}$ =Weighted

# RESPONSE RATES BY SERVICE AFFILIATION

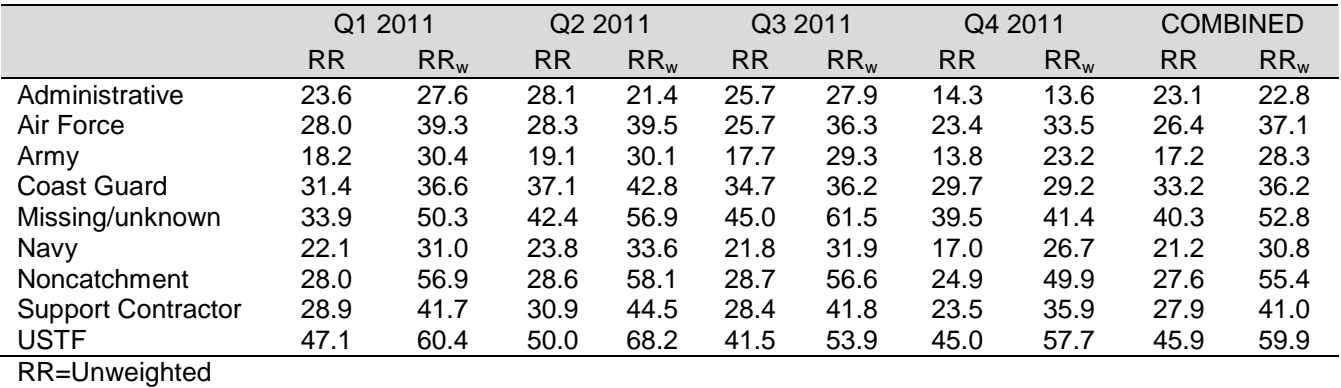

 $\mathsf{RR}_{\mathsf{W}}$ =Weighted

#### TABLE D.9

#### RESPONSE RATES BY BRANCH OF SERVICE

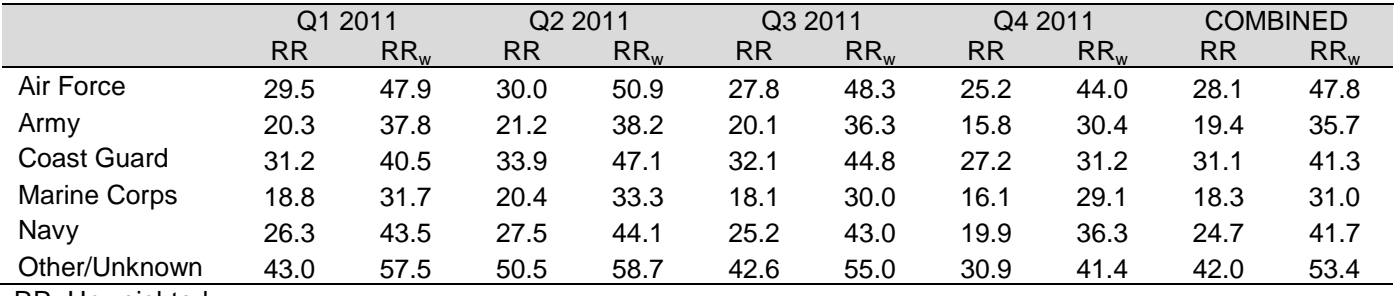

RR=Unweighted

 $\mathsf{RR}_{\mathsf{W}}$ =Weighted

## TABLE D.10

#### RESPONSE RATES BY TRICARE NEXT GENERATION OF CONTRACTS REGION GROUPING

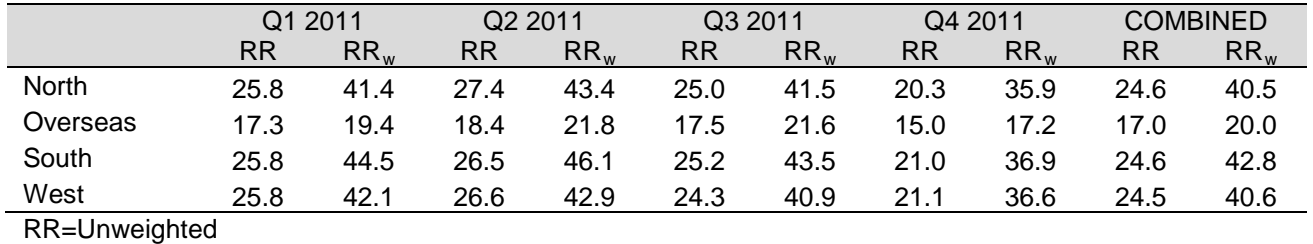

 $RR_W = Weighted$ 

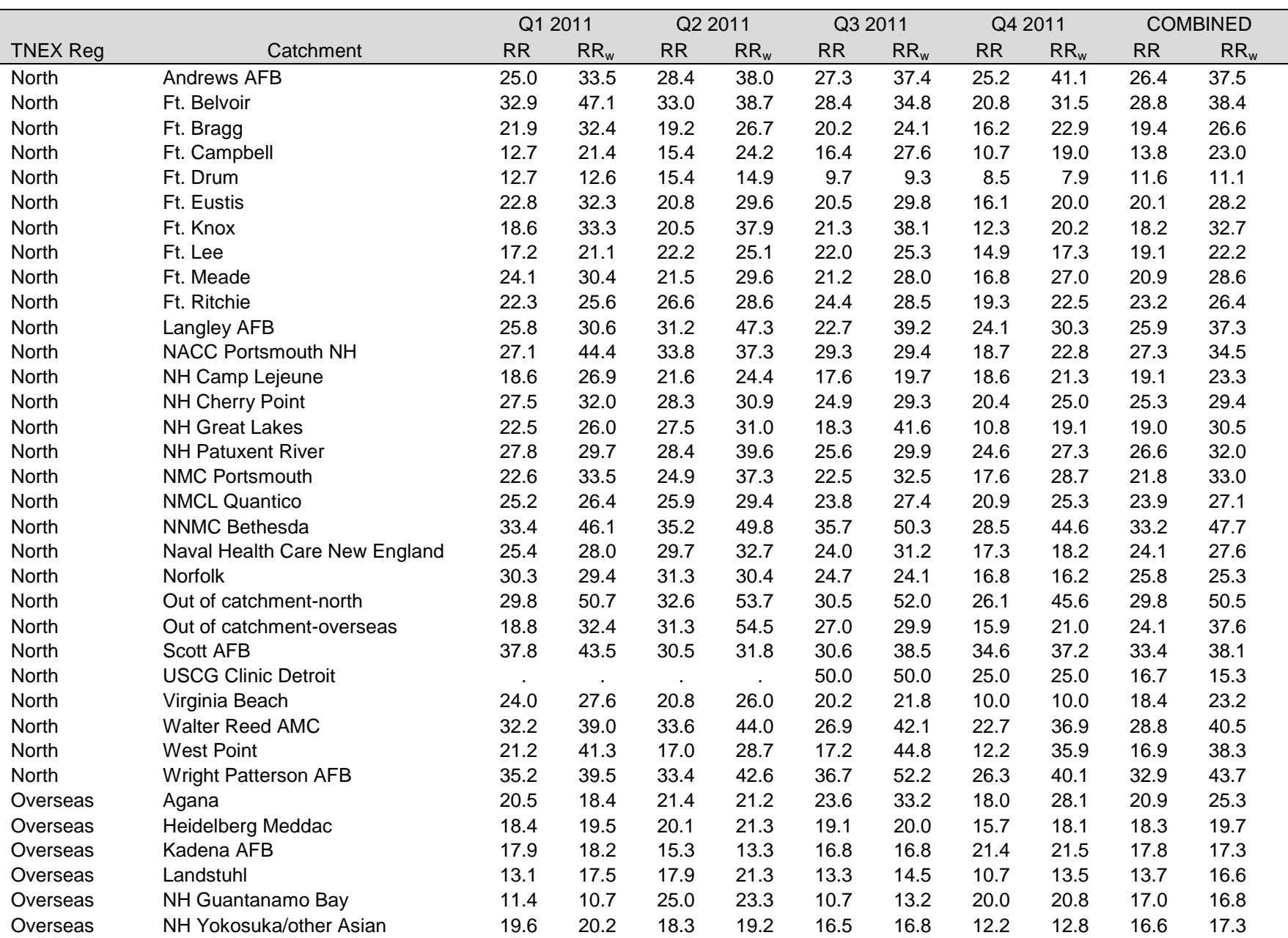

# TABLE D.11 RESPONSE RATES BY COMBINED GEOGRAPHIC AREA

## TABLE D.11 (continued)

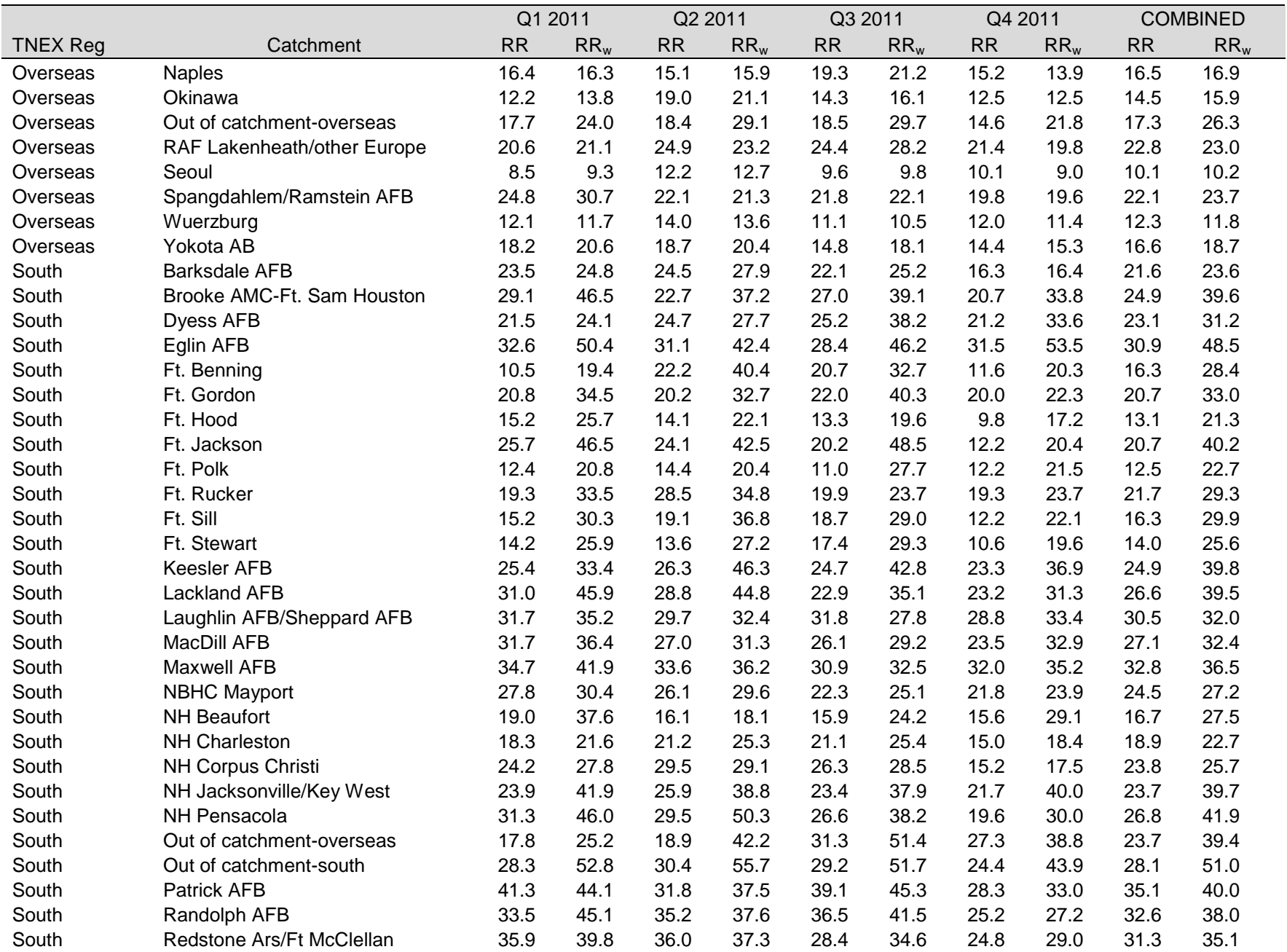

TABLE D.11 (continued)

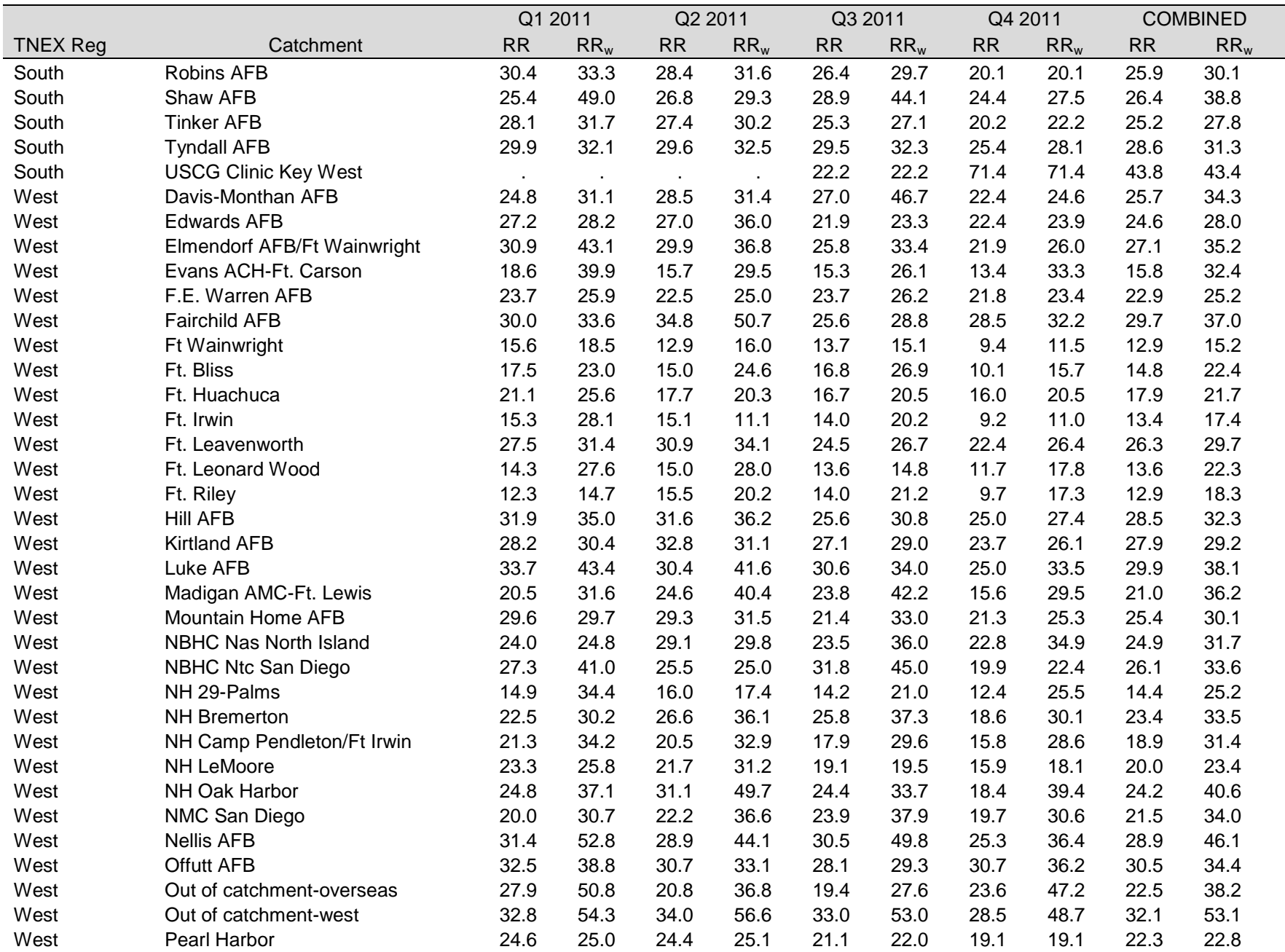

## TABLE D.11 (continued)

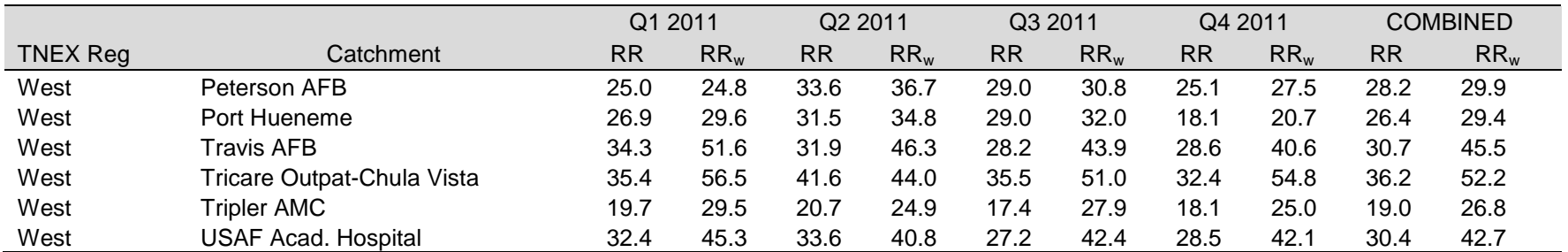

#### RR=Unweighted  $\mathsf{RR}_{\mathsf{W}}$ =Weighted

# TABLE D.12 RESPONSE RATES BY BENEFICIARY CATEGORY AND SEX

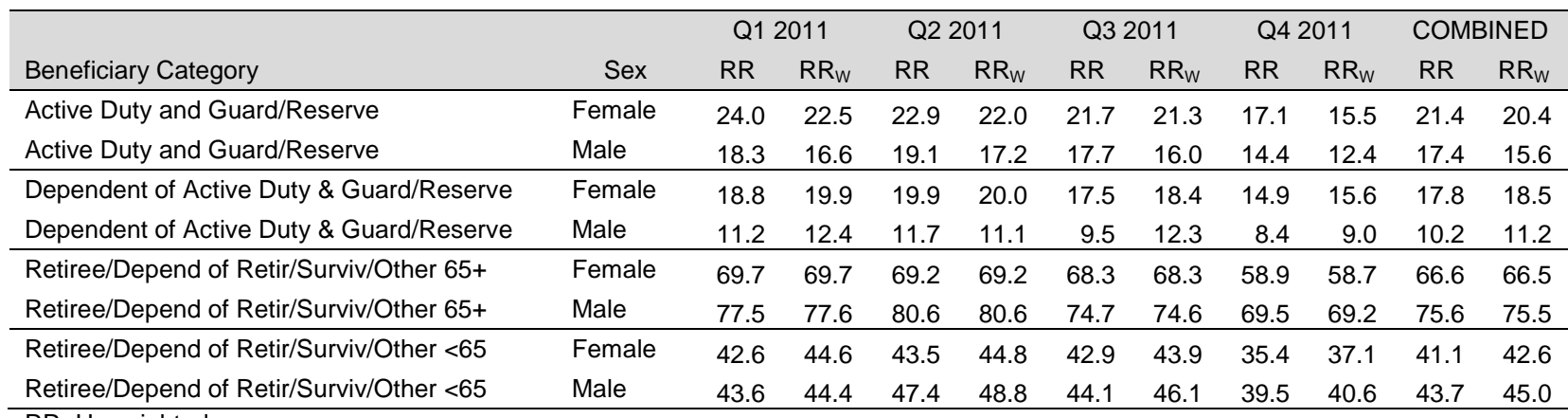

RR=Unweighted

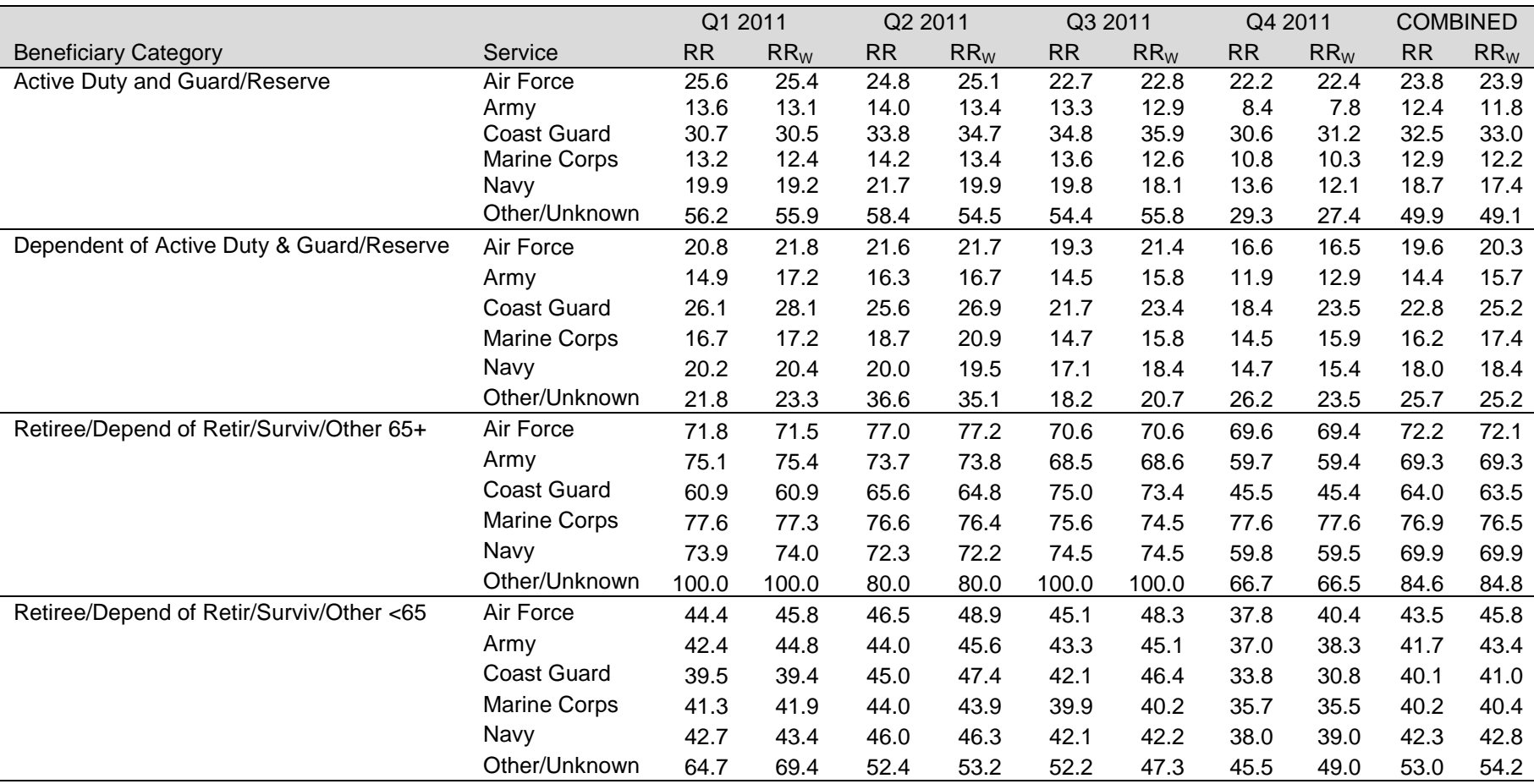

RESPONSE RATES BY BENEFICIARY CATEGORY AND SERVICE

RR=Unweighted  $\mathsf{RR}_{\mathsf{W}}$ =Weighted

## RESPONSE RATES BY BENEFICIARY CATEGORY AND EARLY EMAIL NOTIFICATION INDICATOR

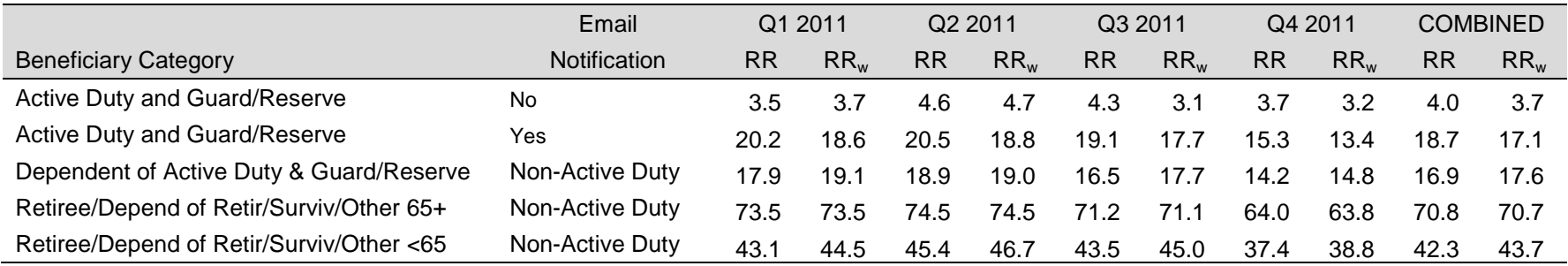

RR=Unweighted

 $\mathsf{RR}_{\mathsf{W}}$ =Weighted

\* Only Active Duty received the email notification

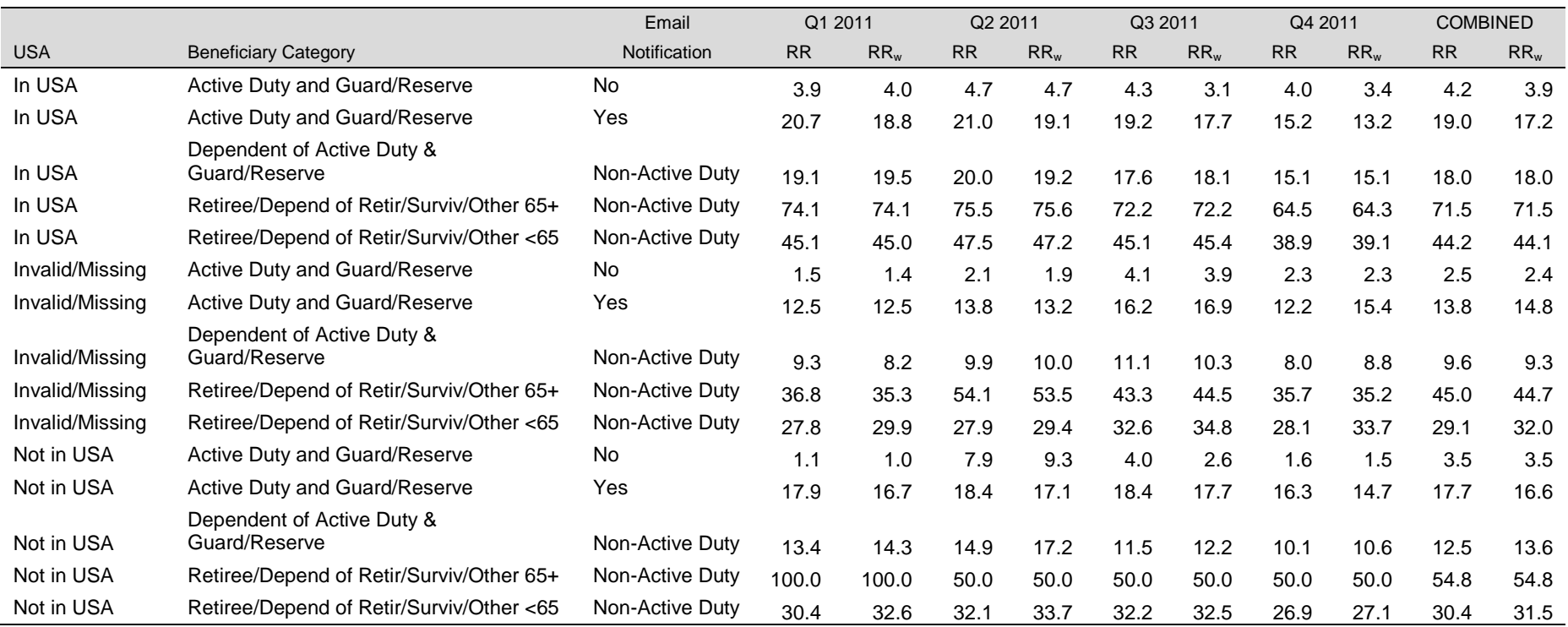

# RESPONSE RATES BY USA/OVERSEAS INDICATOR, BENEFICIARY CATEGORY, AND EARLY EMAIL NOTIFICATION INDICATOR

RR=Unweighted

 $\mathsf{RR}_{\mathsf{W}}$ =Weighted

\* Only Active Duty received the email notification
**APPENDIX E**

**TECHNICAL DESCRIPTION OF THE 2011 TRICARE BENEFICIARY REPORTS**

*PAGE IS INTENTIONALLY LEFT BLANK TO ALLOW FOR DOUBLE-SIDED COPYING*

The beneficiary reports present 11 scores for each region and catchment area in the MHS and for the MHS overall. Scores will enable users to compare providers to national benchmarks in these areas: getting needed care; getting care quickly; how well doctors communicate; customer service; claims processing; rating of the health plan, health care, personal doctor, and specialist; preventive care standards; and health behavior. These scores are made up of three different types, described in Table E.1: CAHPS composites, ratings, and TMA standard composites. A trend page compares composites and ratings with values from previous quarters, calculates a quarterly trend, and tests the trend for statistical significance in the quarterly version of the beneficiary reports. In the annual version, results from 3 years are presented.

## TABLE E.1

## CONTENT OF THE 2011 TRICARE BENEFICIARY REPORTS

CAHPS COMPOSITES

The CAHPS composites group together survey responses to a set of related HCSDB questions taken from CAHPS. Scores expressed as CAHPS composites profile TRICARE beneficiaries' satisfaction with their ability to get needed care, the speed with which they receive care, interactions with their doctor, their experience with customer service representatives, and their experience with claims processing. Scores are presented in relation to national benchmarks.

#### SATISFACTION RATINGS

Scores expressed as ratings reflect beneficiaries' self-rated satisfaction with their health plan, health care, and personal providers. The scores, adjusted for patient age and health status, are presented relative to national benchmarks.

### TMA STANDARD COMPOSITES

Two TMA standard composite scores are reported. One score is based on how the preventive care that beneficiaries received compares with Healthy People 2020 standards. Preventive care indicators to be combined are prenatal care, hypertension screening, mammography, and Pap smears. Another composite combines a non-smoking rate, the rate at which smokers are counseled to quit, and rate of non-obese BMI ratio.

> Table E.2.1 lists the questions and response choices for the CAHPS 4.0 composites in the beneficiary reports. Question numbers refer to the CAHPS 4.0 Adult Questionnaire (Commercial). Response choices for each question within a composite are collapsed into three-item scales so that all composites have the same range. Along with the composites, mean responses to each question are presented and compared to national civilian benchmarks.

> Four scores are based on respondents' ratings of health care and health care providers: health plan, health care, personal doctor, and specialist. These ratings are measures of overall beneficiary satisfaction. Questions about these aspects of care request beneficiaries to rate their health plan, health care, and physicians on a scale of 0 to 10, with 0 being the worst and 10 being the best. The rating score will be the mean. For the purpose of presentation, the means are multiplied by 100 so that the scores are presented on a scale of 0 to 100.

# TABLE E.2.1

## CAHPS 4.0 QUESTIONS AND RESPONSE CHOICES EXPRESSED AS COMPOSITE SCORES AND RATINGS

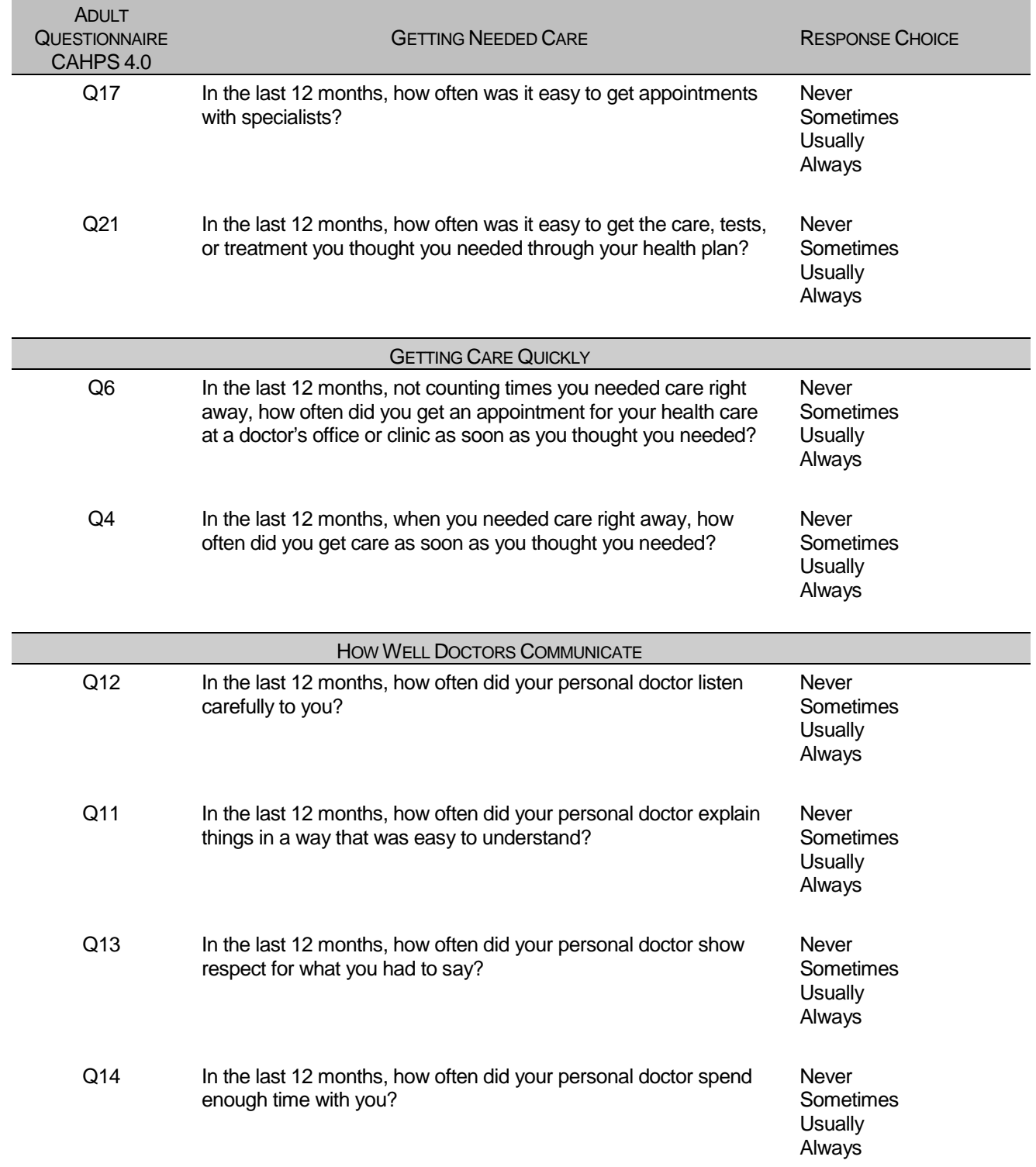

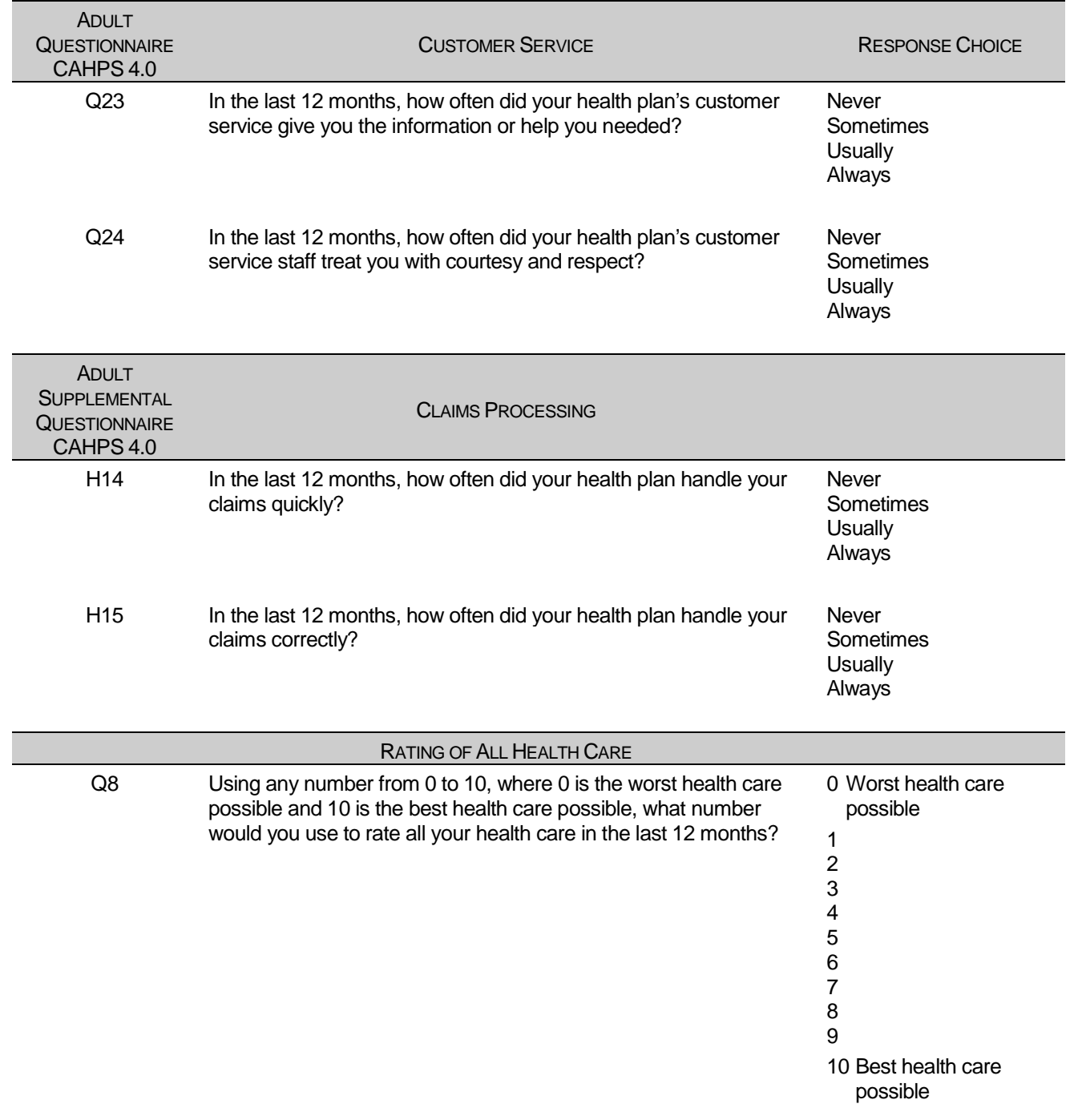

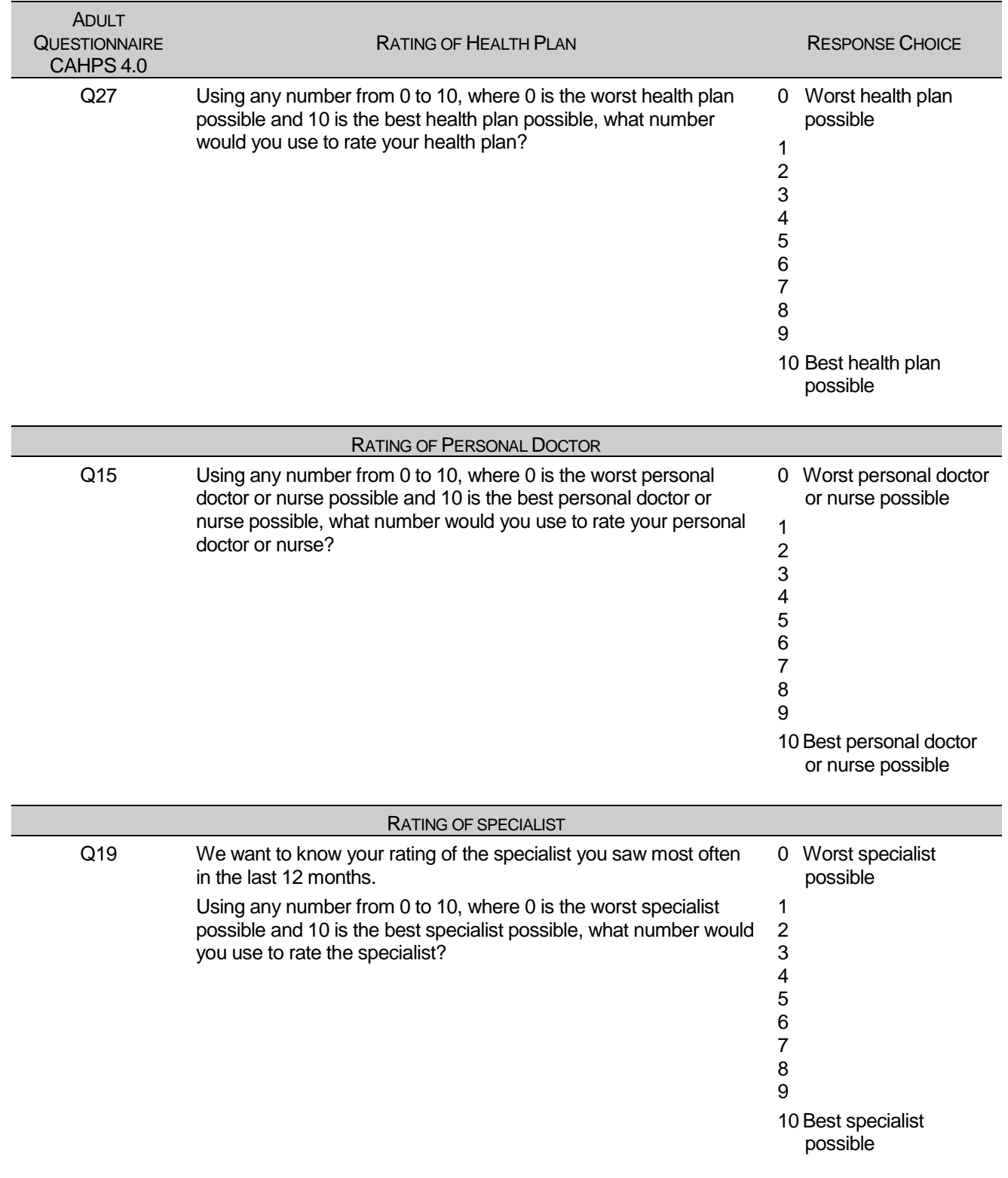

Table E.2.2 lists the questions and response choices for the CAHPS 3.0 composites used for recalculating scores from previous quarters for comparative purposes in the beneficiary reports. Question numbers refer to the CAHPS 3.0 Adult Questionnaire (Commercial). The ratings questions are not listed here, as they were identical in both versions.

# TABLE E.2.2

## CAHPS 3.0 QUESTIONS AND RESPONSE CHOICES EXPRESSED AS COMPOSITE SCORES AND RATINGS

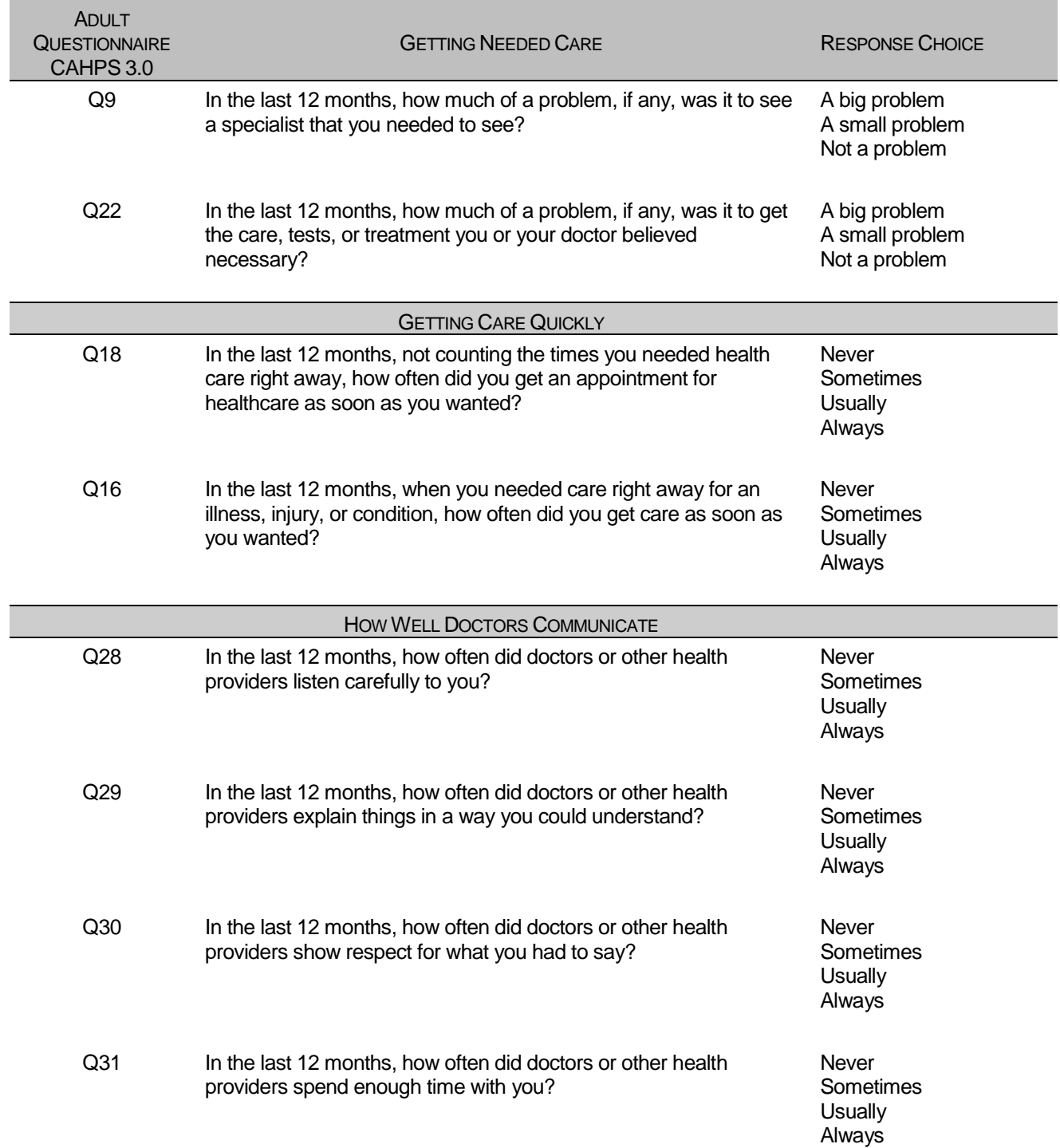

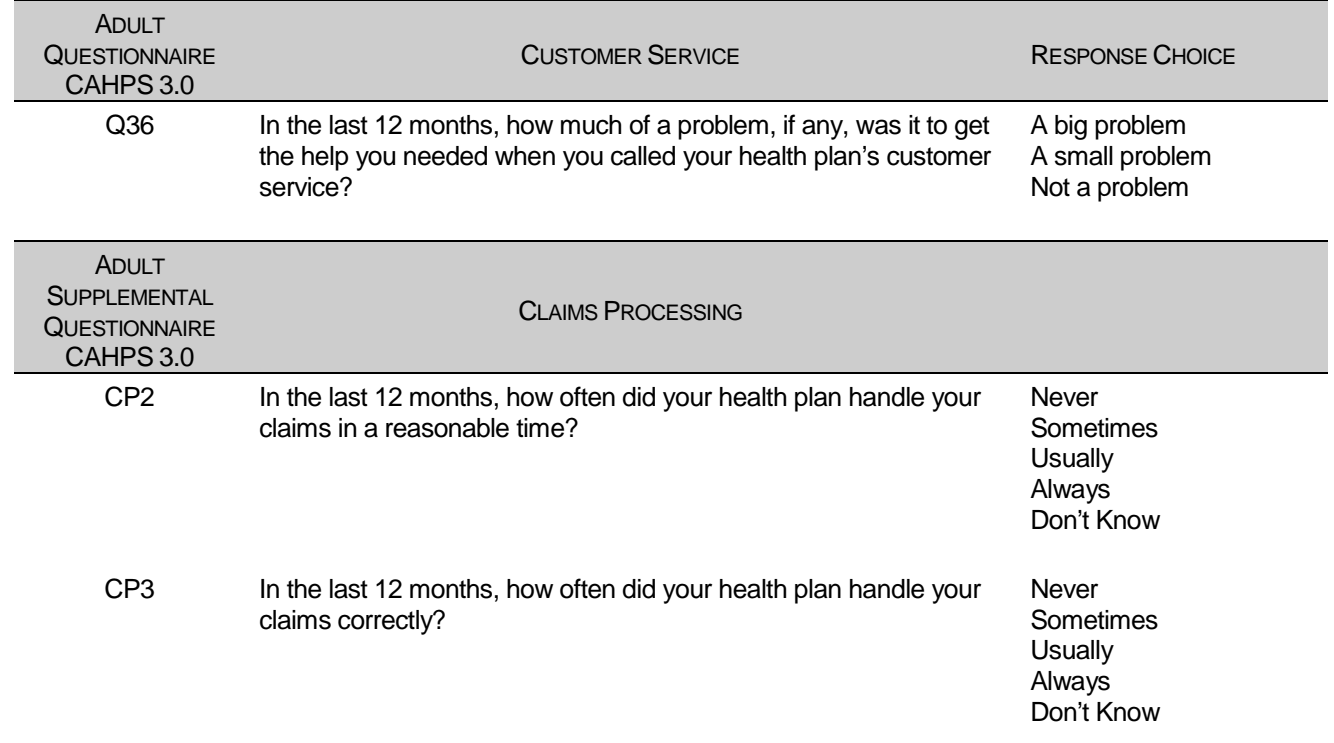

The preventive care composite in the beneficiary reports measures MHS performance in terms of meeting TMA's goals for the provision of preventive services. The composite is calculated by combining the responses to individual questions pertaining to these goals. Questions and responses from the present version of the 2011 HCSDB that are incorporated into the preventive care composite are presented in Table E.3. When individual scores in the preventive care composite are combined, the resulting composite is weighted by the number of questions to which a normal population has responded. Therefore, the weight a particular question receives in the composite score is based on the number of responses it "receives". The resulting proportion is presented as a percentage.

#### TABLE E.3

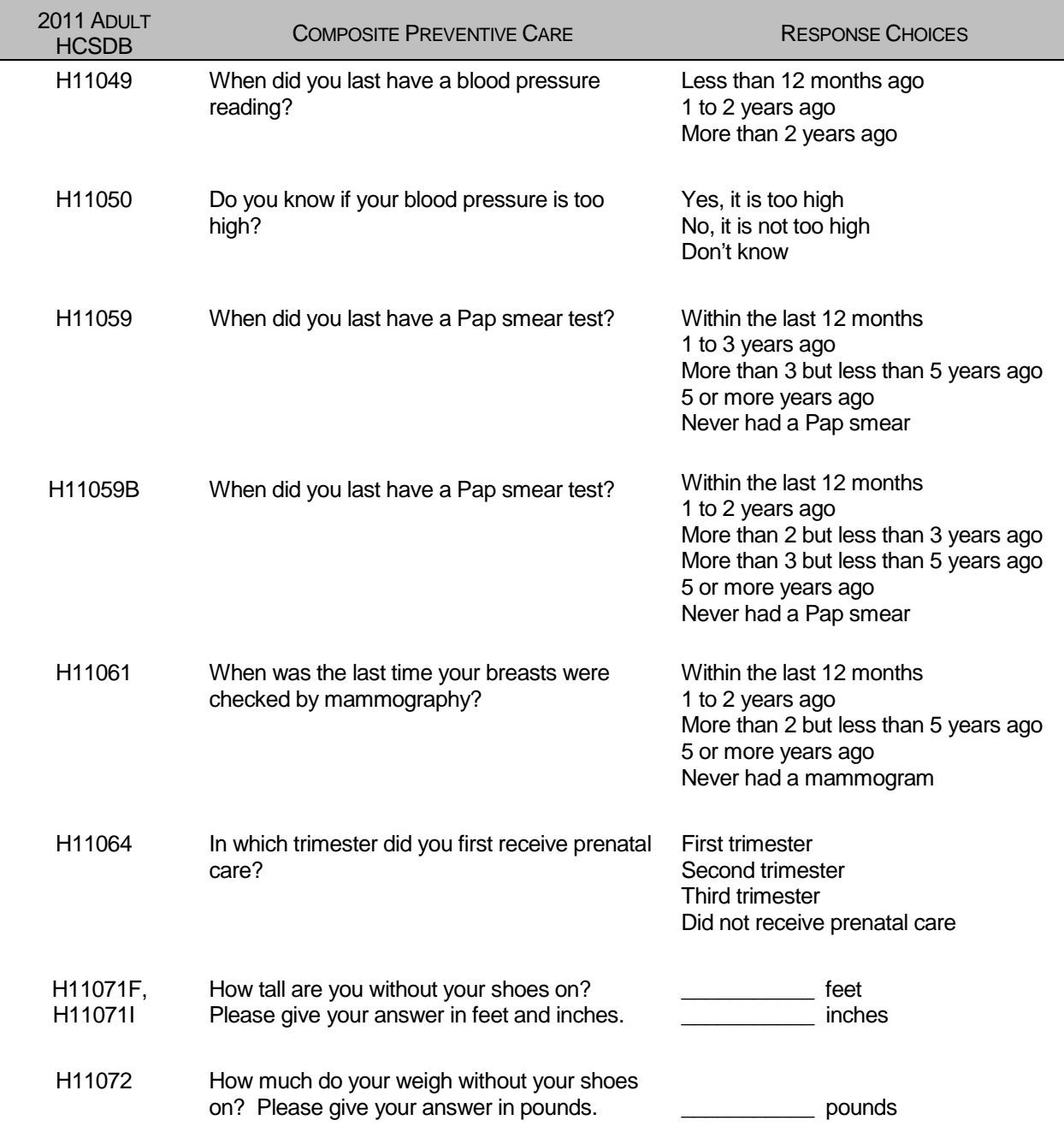

#### QUESTIONS AND RESPONSE CHOICES ON PREVENTIVE CARE EXPRESSED AS A STANDARD TMA COMPOSITE

The healthy behavior composite measures the success of TMA's efforts to reduce smoking and obesity rates. The composite consists of a non-smoking rate, which is the proportion of adults not smoking or who quit more than a year ago, the counseled to quit rate, which is the proportion of smokers with office visits who were counseled to quit during at least one visit, and the rate of adults with non-obese BMI ratio. The composite weights these three measures equally.

## TABLE E.4.1

#### CAHPS 4.0 QUESTIONS AND RESPONSE CHOICES EXPRESSED AS COMPOSITE SCORES AND RATINGS

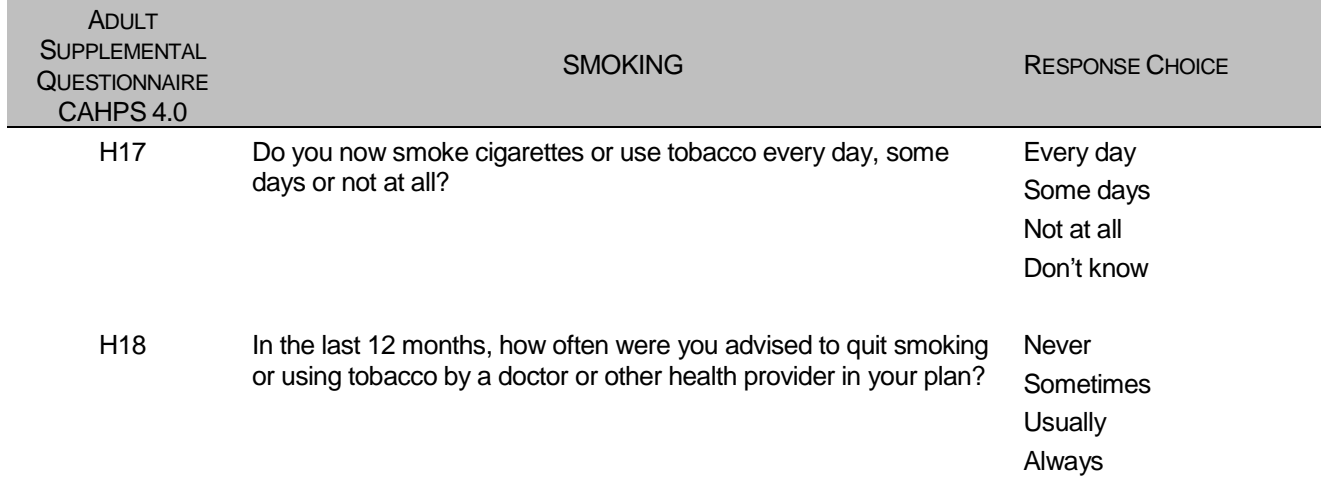

## TABLE E.4.2

## CAHPS 3.0 QUESTIONS AND RESPONSE CHOICES EXPRESSED AS COMPOSITE SCORES AND RATINGS

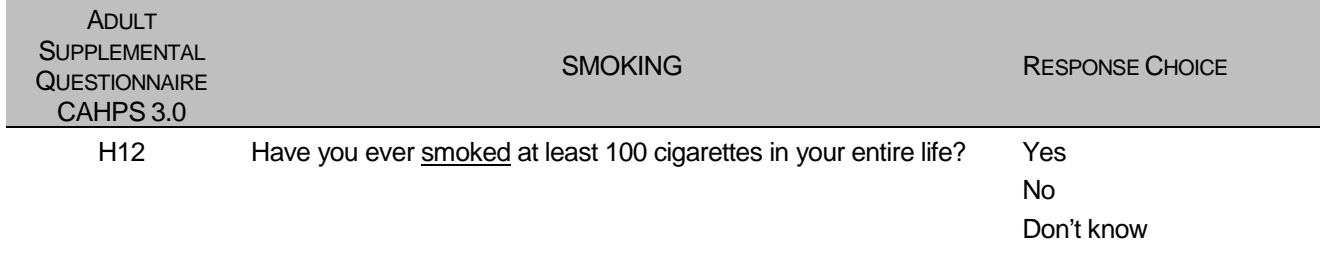

**APPENDIX F**

**SAS CODE FOR FILE DEVELOPMENT – QUARTERS I-IV**

*PAGE IS INTENTIONALLY LEFT BLANK TO ALLOW FOR DOUBLE-SIDED COPYING*

#### **F.1 Q4FY2011\PROGRAMS\WEIGHTING\MERGESYN.SAS - COMBINE ITEM RESPONSE DATA FROM SURVEY CONTRACTOR WITH THE MPR SAMPLING AND DEERS VARIABLES – RUN QUARTERLY**

```
**************************************************************************** 
* 
* PROGRAM: Changed from MERGENRC.SAS to MERGESYN.SAS 
* TASK: QUARTERLY DOD HEALTH CARE SURVEY ANALYSIS (6077-300) 
* PURPOSE: COMBINE ITEM RESPONSE DATA FROM SYNOVATE WITH THE MPR SAMPLING AND 
            DEERS VARIABLES. ALSO, CONSTRUCT XREGION AND CONUS.
* WRITTEN: 01/31/2001 BY KEITH RATHBUN 
* 
* MODIFIED: 1) 03/13/2002 BY KEITH RATHBUN for 2002 survey: Added MPCSMPL, 
               SERVAREA and DCATCH. Drop SUBDEMO.
            2) 03/11/2003 BY KEITH RATHBUN for 2003 survey: Removed the
               processing involving the FLAG_FIN file. NRC now sends
               all records regardless of FLAG_FIN.
            3) 09/28/2004 BY JACQUELINE AGUFA: Moved the code that contructs
               XREGION, XTNEXREG and CONUS to CONVARQ.SAS.
            * 4) 10/20/2004 BY KEITH RATHBUN: Recode unknown values of 
               MRTLSTAT into one group.
            5) 06/22/2005 BY JACQUELINE AGUFA: Add ACV to mergenrc.sd2
* INPUTS:
            1) DODyyQnF.sas7bdat - Quarterly DOD Health Survey Data from Synovate
               where n = Quarter Number
yy = Survey Administration Year<br>(2) RWT sas7bdat - MPR Sampling and DEER
            2) BWT.sas7bdat - MPR Sampling and DEERS variables
            3) SAMPLA02.sas7bdat - DEERS variables
* 
* OUTPUTS: 1) MERGESYN.sas7bdat - Quarterly DOD Health Survey Data 
               (Combined SYNOVATE, MPR, and DEERS variables)
* 
****************************************************************************; 
LIBNAME INr "K:\Q4FY2011"; /*Restricted folder*/<br>LIBNAME IN "..\..\DATA\afinal";
LIBNAME IN \begin{array}{ccc} \n  \text{LIBNAME} & \n  \text{LIBNAME} & \n  \text{UIT} & \n  \text{LIBNAME} & \n  \text{IIBNAME} & \n  \end{array}\mathsf{I}"..\..\DATA\afinal";
OPTIONS PS=79 LS=132 COMPRESS=YES NOCENTER; 
**************************************************************************** 
* Define fielding start date so AGE can be recalculated based on DOB. 
* Also assign quarter and number of eligibility periods. 
****************************************************************************; 
EET FIELDATE = 07012011; * mmddyyyy;
%LET FIELDLBL = July 1st 2011; 
EET QUARTER = Q4FY2011;<br>EET NUMPD = 43; *Add= 43; *Add 1 to number of Quarters processed each quarter;
**************************************************************************** 
* SORT the Synovate-Provided file and the original sample (BWT). 
       ****************************************************************************; 
PROC SORT DATA=IN.dod11q4f OUT=SYNFILE; 
     BY MPRID; 
RUN; 
DATA SYNFILE; 
   LENGTH MPRID $8; 
   SET SYNFILE; 
RUN; 
PROC SORT DATA=IN.BWT OUT=BWT; BY MPRID; RUN; 

**************************************************************************** 
* Attach DEERS variables to the combined file that were omitted from the 
* BWT file. 
****************************************************************************; 
PROC SORT DATA=INr.SAMPLA02 OUT=SAMPLA02 
          (KEEP=MPRID DAGEQY DBENCAT DCATCH DMEDELG DSPONSVC /*LEGDDSCD (JMA 09/18/2007)*/ 
               MBRRELCD
                MEDTYPE MRTLSTAT PATCAT PCM RACEETHN 
               PNLCATCD PNBRTHDT PAYPLNCD /*E1-E&NUMPD*/ ACV);
   BY MPRID;
```

```
\mathop{\rm RUN}\nolimits ;
```

```
**************************************************************************** 
* Attach the original sampling variables to the combined file. 
****************************************************************************; 
DATA MERGESYN; 
    MERGE BWT SYNFILE(in=in2) SAMPLA02(in=in1); 
    BY MPRID; 
    /*FLAG_FIN = COMPRESS(FLAG_FIN); *Trim off the blanks; Apr 3 2007 */ 
    ************************************************************************* 
    * DROP variables that are not needed. 
    *************************************************************************; 
    DROP SVCCD GEOSMPL GEOCELL /*EBG_COM*/ EBSMPL 
         D_INSTAL /*GROUP_geosmpl*/ ; 
    LABEL /*CACSMPL = 'CACSMPL - Catchment Area' */ /*Dec 15, 2006*/ 
           BWT = 'BWT - Basic Sampling Weight' 
           ENBGSMPL = 'ENBGSMPL - Beneficiary/Enrollment Status' 
                   NHFF = 'NHFF - Stratum Sample Size' 
           SEXSMPL = 'SEXSMPL - Sex' 
           STRATUM = 'Stratum' 
           SVCSMPL = 'SVCSMPL - Branch of Service' 
          FLAG_FIN = 'Final Disposition' 
\mathcal{L}^{\mathcal{L}} ; and \mathcal{L}^{\mathcal{L}} is the set of \mathcal{L}^{\mathcal{L}} IF IN2 AND NOT IN1 THEN 
      PUT "ERROR: MPRID Not Found in both the SYNOVATE and MPR files, MPRID = " MPRID;
    IF IN2 AND IN1 THEN OUTPUT MERGESYN; 
RUN; 
DATA OUT.MERGESYN; 
   SET MERGESYN(/*RENAME=(COMMENT_FLAG=CMNTFLAG)*/);
    BY MPRID; 
    ************************************************************************* 
    * Construct MPCSMPL. 
    *************************************************************************; 
    IF PAYPLNCD = 'MO' THEN 
     MPCSMPL = 2; ELSE IF PAYPLNCD = 'MW' THEN 
     MPCSMPL = 3; ELSE 
     MPCSMPL = 1; ************************************************************************* 
    * Calculate FIELDAGE based on PNBRTHDT using fielding period 
    * starting date. 
               *************************************************************************; 
   FIELDATE = INPUT("&FIELDATE", mmddyy8.);
    DOB = SUBSTR(PNBRTHDT,5,2) || SUBSTR(PNBRTHDT,7,2) || SUBSTR(PNBRTHDT,1,4); 
   BRTHDATE = INPUT(DOB,mmddyy8.);FIELDAGE = PUT(INT((FIELDATE - BRTHDATE)/365.25), Z3.); LABEL MPCSMPL = "MPCSMPL - Military Personnel Category"; 
    LABEL FIELDAGE = "Age as of &FIELDLBL"; 
    LABEL DCATCH = "Catchment Area"; 
   LENGTH QUARTER $8;
    QUARTER = "&QUARTER"; 
    LABEL QUARTER = 'Survey Quarter'; 
   LENGTH ONTIME $3;
   ONTIME = "YES";
    LABEL ONTIME = "Responded Within 8 weeks of Mail-Out"; 
    ************************************************************************* 
    * Recode unknown values of MRTLSTAT into one 'Unknown' group (Z). 
    *************************************************************************; 
    IF MRTLSTAT NOT IN ("A","D","I","L","M","N","S","W","Z"," ") THEN MRTLSTAT = "Z"; 
    DROP FIELDATE DOB BRTHDATE PNBRTHDT PAYPLNCD;
```
RUN;

TITLE1 "Quarterly DOD Health Survey - Combine SYNOVATE, MPR and DEERS variables (6663-0500)";

```
TITLE2 "Program Name: MERGESYN.SAS By Jacqueline Agufa"; 
TITLE3 "Program Inputs: DODyyQnF.sas7bdat, BWT.sas7bdat, SAMPLA02.sas7bdat -- Program Output: 
MERGESYN.sas7bdat"; 
PROC CONTENTS; RUN; 
PROC FORMAT; 
    Value $ACV 
      'A'='Active Duty Prime' 
      'B'='TRICARE Global Remote Overseas Prime Active Duty' 
      'D'='TRICARE Senior Prime enrollee' 
      'E'='Non-Active Duty Prime' 
      'F'='TRICARE Global Remote Overseas Prime ADFM' 
      'G'='TRICARE Plus (CHAMPUS/TFL Eligible)' 
      'H'='TRICARE Overseas Prime AD' 
      'J'='TRICARE Overseas Prime ADFM' 
      'L'='TRICARE Plus (w/o civilian healthcare)' 
      'M'='AD not reported as enrolled' 
      'R'='TRICARE Reserve Select' 
      'Q'='Active Duty enrolled to Op Forces' 
      'U'='USFHP/USTF' 
 ' ','Z'='Not enrolled in TRICARE Prime or USFHP' 
\mathcal{L}^{\text{max}} VALUE $ENBGS 
           '01' = "Active duty" 
            '02' = "Active duty fam,Prime,civ PCM" 
            '03' = "Active duty fam,Prime,mil PCM" 
            '04' = "Active duty fam,non-enrollee" 
            '05' = "Retired,<65,civ PCM" 
            '06' = "Retired,<65,mil PCM" 
            '07' = "Retired,<65,non-enrollee" 
           '08' = "Retired,65+,civ PCM" 
            '09' = "Retired,65+,mil PCM" 
           '10' = "Retired,65+,non-enrollee" 
           '11' = "TRICARE Reserve Select" 
   ; 
RUN; 
PROC FREQ DATA=OUT.MERGESYN(DROP=MPRID PRN MIQCNTL); 
   TABLES WEB FLAG_FIN DAGEQY*FIELDAGE ACV PCM ENBGSMPL 
          ACV*PCM ACV*ENBGSMPL 
           _ALL_ /MISSING LIST; 
   FORMAT ACV $ACV. ENBGSMPL $ENBGS.;
```
RIIN;

#### **F.2.A Q1FY2011\PROGRAMS\CODINGSCHEME\CSCHM11Q.SAS - IMPLEMENT CODING SCHEME AND CODING TABLES FOR QUARTER 1 FY2011.**

```
******************************************************************************; 
  Program: Cschm11q.sas
  Written: 06/04/2001
   Author: C. Rankin
* 
    Input: MERGESYN.sas7bdat - Merged MPR Sampling, DEERS, and Synovate Response Data
   Output: CSCHM11Q.sas7bdat - Coding scheme file
* 
* Modified: 9/20/2001 - Recodes removed (stored in recodes_old.sas) 
            * 10/31/2001 - Revised notes 16 and 17 (became notes 26 and 27) 
            3/22/2002 - Updated Variable names for Q1 2002 and added
                         Include file RENAME.SAS to change the variable
                         names from 01 to 02. Skipping 01 designation to make
                         survey reflect year of fielding
             * 5/09/2002 - Change to logic in TFL supplement 
             3/17/2003 - Updated Variables names for Q1 2003
             * 4/11/2003 - Added note 19a to accomodate Q1 2003 error where 
                         an option on most of the questionnaires was omitted for H(13062)* H03062 
* 3/28/2008 - Updated Variable names for Q2 FY 2008 
            12/14/2009 - Updated Variable names for Q1 FY 2010
            * 12/01/2010 - Updated Variable names for Q1 FY 2011 
 Purpose: Apply Coding Scheme Specifications to DoD Health Care Survey
             Response Data, check for consistency in responses and skip
            patterns
 * Include 
    files: Cschm11q.fmt
* 
******************************************************************************; 
OPTIONS PS=80 LS=120 NOCENTER COMPRESS=YES PAGENO=1 SOURCE SOURCE2; 
*OPTIONS OBS=100; 
LIBNAME LIBRARY
LIBNAME LIBRARY \cdots..\.\DATA\AFINAL\FMTLIB";<br>LIBNAME IN \cdots..\.\DATA\AFINAL";
LIBNAME IN \cdots..\..\DATA\AFINAL";<br>LIBNAME OUT \cdots..\..\DATA\AFINAL";
                   \mathsf{I} \ldots...\..\DATA\AFINAL";
%LET INDATA=MERGESYN; 
%LET OUTDATA=CSCHM11q; 
%LET PERIOD=October, 2009 to September, 2010; 
/* Variable names in survey -- become recoded varibles */ 
%Let varlist1 = 
 H11001 H11002A H11002C H11002N H11002O H11002P H11002Q H11002F H11002G H11002H 
H11002I H11002J H11002K H11002M H11002R H11002L H11003 H11004 
 S11J01 S11J02A S11J02B S11J02C S11J02D S11J02E S11J02F S11J02G S11J02H S11J02I 
S11J03 S11J04 S11J05 S11J06 S11J07A S11J07B S11J07C S11J07D S11J07E S11J07F 
S11J07G S11J07H S11J07I S11J07J S11J07K S11J07L S11J07M S11J07N S11J08 S11J09A 
 S11J09B S11J09C S11J09D S11J09E S11J09F S11J09G S11J09H S11J09I S11J09K
S11J09L S11J10 
H11005 H11006 H11007 H11008 H11009 H11010 H11011 H11012 H11013 H11014 
H11015 H11016 H11017 H11018 H11019 H11020 H11021 H11022 H11023 H11024 
H11025 H11026 H11027 
S11009 S11010 
H11028 H11029 H11030 H11031 
 S11B01 S11B02 S11B03 S11B04 
H11032 H11033 H11034 H11035 H11036 H11037 H11038 H11039 H11040 H11041 
H11042 H11043 H11044 H11045 H11046 H11047 H11048 H11049 H11050 H11051 
H11052 H11053 H11054 H11055 H11056 H11057A H11057B H11057C H11057D H11058 
 H11059 H11060 H11061 H11062 H11063 H11064 H11065 H11066 H11067 H11068 
 H11069 H11070 H11071F H11071I H11072 
SREDA H11073A H11073B H11073C H11073D H11073E 
 SRRACEA SRRACEB SRRACEC SRRACED SRRACEE SRAGE 
H11074 H11075 H11076 H11077 H11078 H11079 
S11011 S11014 
 ;
```
/\* \_O variables are the original values from the survey response \*/

```
%Let varlist2 = 
H11001_O H11002AO H11002CO H11002NO H11002OO H11002PO H11002QO H11002FO H11002GO H11002HO 
H11002IO H11002JO H11002KO H11002MO H11002RO H11002LO H11003_O H11004_O 
S11J01_O S11J02AO S11J02BO S11J02CO S11J02DO S11J02EO S11J02FO S11J02GO S11J02HO S11J02IO 
S11J03_O S11J04_O S11J05_O S11J06_O S11J07AO S11J07BO S11J07CO S11J07DO S11J07EO S11J07FO 
S11J07GO S11J07HO S11J07IO S11J07JO S11J07KO S11J07LO S11J07MO S11J07NO S11J08_O S11J09AO 
S11J09BO S11J09CO S11J09DO S11J09EO S11J09FO S11J09GO S11J09HO S11J09IO S11J09JO S11J09KO 
S11J09LO S11J10_O 
H11005_O H11006_O H11007_O H11008_O H11009_O H11010_O H11011_O H11012_O H11013_O H11014_O 
H11015_O H11016_O H11017_O H11018_O H11019_O H11020_O H11021_O H11022_O H11023_O H11024_O 
H11025_O H11026_O H11027_O 
S11009_O S11010_O 
H11028_O H11029_O H11030_O H11031_O 
S11B01_O S11B02_O S11B03_O S11B04_O 
H11032_O H11033_O H11034_O H11035_O H11036_O H11037_O H11038_O H11039_O H11040_O H11041_O 
H11042_O H11043_O H11044_O H11045_O H11046_O H11047_O H11048_O H11049_O H11050_O H11051_O 
H11052_O H11053_O H11054_O H11055_O H11056_O H11057AO H11057BO H11057CO H11057DO H11058_O 
H11059_O H11060_O H11061_O H11062_O H11063_O H11064_O H11065_O H11066_O H11067_O H11068_O 
H11069_O H11070_O H11071FO H11071IO H11072_O 
SREDA_O H11073AO H11073BO H11073CO H11073DO H11073EO 
SRRACEAO SRRACEBO SRRACECO SRRACEDO SRRACEEO SRAGE_O 
H11074_O H11075_O H11076_O H11077_O H11078_O H11079_O 
S11011_O S11014_O 
 ; 
TITLE "DoD 2011 Survey Form A -- &PERIOD"; 
TITLE2 "Apply Coding Scheme"; 
DATA MERGESYN; 
  SET IN.MERGESYN(RENAME=(H11072 = H11072CH 
                         S11J05 = S11J05CH<br>));
) ) ;
*********************************************************************; 
* Code added by Jacqueline Agufa 09/15/2004 to fix name of race variable; 
*********************************************************************; 
  RENAME SRACEA = SRRACEA; 
  RENAME SRACEB = SRRACEB; 
  RENAME SRACEC = SRRACEC; 
  RENAME SRACED = SRRACED; 
 RENAME SRACEE = SRRACEE;
   **** update variables with both filled items and check boxes 
   **** Per Eric Schone; 
  IF H11071F LT 1 THEN H11071F=H11071FN; 
  IF H11071I IN (-9,.) THEN H11071I=H11071IN; 
  H11072= COMPRESS(H11072CH,' ')*1; 
  DROP H11072CH; 
 IF H11072=0 AND H11072N=-9 THEN H11072 =H11072N; 
 IF H11072<100 AND H11072N NE -9 THEN H11072 =H11072N; 
   *** Correct odd height and weights Per Eric Schone; 
  IF H11071F NOT IN (-9,.) THEN DO; 
    IF H11071F < 2 OR 
       H11071F > 8 
   THEN H11071F= -7;
  END; 
  IF 0 <= H11072 < 40 OR
```

```
 H11072 > 500 
  THEN H11072= -7; 
   /* MER 12/1/10 Handle monthly cost variable similar to weight variable */ 
  S11J05= COMPRESS(S11J05CH,' ')*1; 
  DROP S11J05CH; 
  IF S11J05=0 AND S11J05N IN (-9) THEN S11J05 =S11J05N; 
RUN; 
DATA OUT.CSCHM11q; 
  LENGTH &VARLIST1. &VARLIST2. 4. MPRID $8.; 
  INFORMAT &VARLIST2. 4.; 
  %INCLUDE "CSCHM11q.FMT"; 
/* label and format statements for original variables */ 
   SET MERGESYN; 
***************************************************************; 
**** Recodes for invalid responses: ******************************;
***************************************************************; 
/* This is a version of the coding scheme and coding tables for the 
   FY 2011 HCSDB Form A. 
   The following tables outline the coding of screening questions (skip), 
   and subsequent items to be answered (or not answered in a series 
   following a skip question.) */ 
/* First set up new variables that capture the original values */ 
/* recode the initial numeric values to the SAS numeric values */ 
/* specified in the coding scheme
  SEX=PNSEXCD; 
  AGE=INPUT(DAGEQY,8.); 
  ARRAY RECODE(*) &VARLIST1; 
  ARRAY ORIG(*) &VARLIST2; 
 DO I = 1 to DIM(ORIG);
     ORIG(I) = RECODE(I);IF ORIG(I) < 0 THEN DO;
             IF ORIG(I)= -9 THEN RECODE(I)=.;
        ELSE IF ORIG(I) = -7 THEN RECODE(I) = .0;
        ELSE IF ORIG(I) = -6 THEN RECODE(I)=.N;
        ELSE IF ORIG(I)= -5 THEN RECODE(I)=.D;
        ELSE IF ORIG(I) = -4 THEN RECODE(I) = . I;
        ELSE IF ORIG(I)= -3 THEN RECODE(I)=.T;
        ELSE IF ORIG(I) = -1 THEN RECODE(I)=.C;
      END; 
  END; 
  DROP I; 
/* recode selected responses to be 1=marked, 2=unmarked */ 
  ARRAY MARKED(*) 
          H11002A H11002C H11002N H11002O H11002P H11002Q H11002F H11002G H11002H 
           H11002I H11002J H11002K H11002M H11002R H11002L 
           S11J02A S11J02B S11J02C S11J02D S11J02E S11J02F S11J02G S11J02H S11J02I 
           S11J07A S11J07B S11J07C S11J07D S11J07E S11J07F S11J07G S11J07H S11J07I 
           S11J07J S11J07K S11J07L S11J07M S11J07N S11J09A S11J09B S11J09C S11J09D 
           S11J09E S11J09F S11J09G S11J09H S11J09I S11J09J S11J09K S11J09L
```

```
 H11057A H11057B H11057C H11057D 
            H11073A H11073B H11073C H11073D H11073E 
           SRRACEA SRRACEB SRRACEC SRRACED SRRACEE :
\mathcal{L}^{\mathcal{L}} is a set of the set of the set of the set of the set of the set of the set of the set of the set of the set of the set of the set of the set of the set of the set of the set of the set of the set of the se
  ARRAY INFORMAT(*) 
            H11002AO H11002CO H11002NO H11002OO H11002PO H11002QO H11002FO H11002GO H11002HO 
            H11002IO H11002JO H11002KO H11002MO H11002RO H11002LO 
            S11J02AO S11J02BO S11J02CO S11J02DO S11J02EO S11J02FO S11J02GO S11J02HO S11J02IO 
            S11J07AO S11J07BO S11J07CO S11J07DO S11J07EO S11J07FO S11J07GO S11J07HO S11J07IO 
            S11J07JO S11J07KO S11J07LO S11J07MO S11J07NO S11J09AO S11J09BO S11J09CO S11J09DO 
            S11J09EO S11J09FO S11J09GO S11J09HO S11J09IO S11J09JO S11J09KO S11J09LO 
            H11057AO H11057BO H11057CO H11057DO 
            H11073AO H11073BO H11073CO H11073DO H11073EO 
            SRRACEAO SRRACEBO SRRACECO SRRACEDO SRRACEEO 
\mathcal{L}^{\mathcal{L}} is a set of the set of \mathcal{L}^{\mathcal{L}} DO J=1 TO DIM(INFORMAT); 
    IF INFORMAT(J) NOT IN (., -9) THEN MARKED(J)=1;
     ELSE MARKED(J)=2;
  END; 
  DROP J; 
  FORMAT 
            H11002A H11002C H11002N H11002O H11002P H11002Q H11002F H11002G H11002H 
            H11002I H11002J H11002K H11002M H11002R H11002L 
            S11J02A S11J02B S11J02C S11J02D S11J02E S11J02F S11J02G S11J02H S11J02I 
            S11J07A S11J07B S11J07C S11J07D S11J07E S11J07F S11J07G S11J07H S11J07I 
            S11J07J S11J07K S11J07L S11J07M S11J07N S11J09A S11J09B S11J09C S11J09D 
           S11J09E S11J09F S11J09G S11J09H S11J09I S11J09J S11J09K S11J09L
            H11057A H11057B H11057C H11057D 
           H11073A H11073B H11073C H11073D H11073E 
           SRRACEA SRRACEB SRRACEC SRRACED SRRACEE 
         MARKED.;
***********************************************************************; 
/* skip coding scheme for all surveys not returned **/ 
 IF FLAG_FIN NE 1 THEN GOTO NOSURVEY; 
/** Note 1 -- H11003, H11004 health plan usage **/ 
   IF H11003 > 0 OR H11003 =.D THEN N1=1; 
  ELSE IF H11003=.N THEN DO; 
      IF H11004 NOT=. THEN DO; 
        N1 = 2; H11004=.C; 
      END; 
      ELSE DO; 
        N1=3; H11004=.N; 
     END; 
  END; 
 ELSE IF H11003=. THEN N1=4;
/** Note 1_J1 -- S11J01, S11J02A-S11J02I, S11J03-S11J06, 
                  S11J07A-S11J07N, S11J08, S11J09A-S11J09L, 
                  S11J10: COBRA or retirement coverage from a previous job, 
                           or some other group **/ 
  ARRAY NOTE1J11 S11J02A--S11J02H;
```

```
 ARRAY NOTE1J12 S11J07A--S11J07N S11J09A--S11J09L; 
   ARRAY NOTE1J13 S11J03-S11J06 S11J08 S11J10; 
 N1J1MARK1=0; N1J1MARK2=0; 
  DO OVER NOTE1J11; 
     IF NOTE1J11 NOT IN (.,2) THEN N1J1MARK1+1; 
   END; 
  DO OVER NOTE1J12; 
    IF NOTE1J12 NOT IN (., 2) THEN N1J1MARK2+1;
  END; 
 DO OVER NOTE1J13;
    IF NOTE1J13 NOT IN (.,.D) THEN N1J1MARK2+1; 
   END; 
   IF S11J01=1 THEN N1_J1=1; 
  ELSE IF S11J01 IN (2, .) AND N1J1MARK1 > 0 THEN DO;
    N1_JJ1=2; S11J01=1; 
  END; 
   ELSE IF S11J01=2 AND N1J1MARK1=0 THEN DO; 
     N1 J1=3;DO OVER NOTE1J11;
       NOTE1J11=.N; 
      END; 
      IF S11J02I IN (.,2) THEN S11J02I=.N; 
      ELSE S11J02I=.C; 
      DO OVER NOTE1J12; 
         IF NOTE1J12 IN (.,2) THEN NOTE1J12=.N; 
         ELSE NOTE1J12=.C; 
      END; 
      DO OVER NOTE1J13; 
         IF NOTE1J13=. THEN NOTE1J13=.N; 
        ELSE NOTE1J13=.C;
     END; 
   END; 
   ELSE IF S11J01=. AND N1J1MARK1=0 THEN DO; 
      IF N1J1MARK2 > 0 THEN DO; 
       N1_JJ1=4; S11J01=1; 
      END; 
      ELSE DO; 
        N1_JJ1=5; DO OVER NOTE1J11; 
           NOTE1J11=.; 
         END; 
         S11J02I=.; 
         DO OVER NOTE1J12; 
           NOTE1J12=.; 
         END; 
      END; 
   END; 
   DROP N1J1MARK1 N1J1MARK2; 
/** Note 1_J2 -- S11J03-S11J05: You/you and others covered in civiliean policy **/ 
  ARRAY NOTE1J2 S11J04-S11J05; 
   IF S11J03 IN (.N,.C) THEN N1_J2=1; 
   ELSE IF S11J03 IN (1, 2) 
   THEN DO; 
   N1_J2=2; END; 
   ELSE IF S11J03 IN (4) 
        THEN DO;
```

```
N1_J2=3; DO OVER NOTE1J2; 
        IF NOTE1J2=. THEN NOTE1J2=.N; 
        ELSE NOTE1J2=.C; 
     END; 
  END; 
  ELSE IF S11J03 IN (.) THEN N1_J2=4; 
/** Note 1_J3 -- S11J04, S11J05: Insurance Coverage payment **/ 
  IF S11J04 IN(.N, .C) AND S11J05 IN (.N, .C) THEN N1_J3=1; 
 ELSE IF S11J04 IN (1,2,0,1) AND (S11J05 > 0 \text{ or } S11J05 \text{ IN } (.D, .)) THEN DO; 
    N1_J3=2; END; 
  ELSE IF S11J04 IN (1,2,.D,.) AND (S11J05=0) THEN DO; 
    N1_J3=3; S11J04=3; 
     S11J05=.C; 
  END; 
  ELSE IF S11J04=3 THEN DO; 
    N1_J3=4; IF S11J05=. THEN S11J05=.N; 
     ELSE S11J05=.C; 
  END; 
/** Note 1_J4 -- S11J06, S11J07A-S11J07N: Used civilian coverage **/ 
  ARRAY NOTE1J4 S11J07A S11J07B S11J07F S11J07I S11J07J S11J07G S11J07D 
                  S11J07E S11J07C S11J07M S11J07N S11J07H S11J07K S11J07L ; 
  N1J4NMISS=0; 
  DO OVER NOTE1J4; 
     IF NOTE1J4 NOT IN (.,2) THEN N1J4NMISS+1; 
  END; 
  IF S11J06 IN (.N, .C) THEN N1_J4=1; 
 ELSE IF S11J06 IN (.,1) AND N1J4NMISS > 0 THEN DO;
    N1_J4=2; S11J06=2; 
  END; 
  ELSE IF S11J06=1 AND N1J4NMISS=0 THEN DO; 
    N1_J4=3; DO OVER NOTE1J4; 
       NOTE1J4=.N; 
     END; 
  END; 
  ELSE IF S11J06=2 THEN DO; 
   N1_J4=4; END; 
  ELSE IF S11J06=. AND N1J4NMISS=0 THEN DO; 
    N1_J4=5; DO OVER NOTE1J4; 
       IF NOTE1J4 NE . THEN NOTE1J4=.;
     END; 
  END; 
  DROP N1J4NMISS; 
/** Note 1_J5 -- S11J08, S11J09A-S11J09L: Used TRICARE for health coverage **/ 
  ARRAY NOTE1J5 S11J09A S11J09D S11J09I S11J09J S11J09H S11J09C S11J09E 
                  S11J09F S11J09B S11J09G S11J09K S11J09L; 
  N1J5NMISS=0; 
  DO OVER NOTE1J5; 
     IF NOTE1J5 NOT IN (.,2) THEN N1J5NMISS+1; 
  END;
```

```
 IF S11J08 IN (.N, .C) THEN N1_J5=1; 
  ELSE IF S11J08 IN (.1) AND N1J5NMISS > 0 THEN DO;
    N1 J5=2; S11J08=2; 
  END; 
   ELSE IF S11J08=1 AND N1J5NMISS=0 THEN DO; 
    N1_JJ5=3; DO OVER NOTE1J5; 
        NOTE1J5=.N; 
      END; 
   END; 
  ELSE IF S11J08=2 THEN DO; 
    N1_JJ5=4; END; 
   ELSE IF S11J08=. AND N1J5NMISS=0 THEN DO; 
    N1_JJ5=5; DO OVER NOTE1J5; 
        IF NOTE1J5 NE . THEN NOTE1J5=.;
      END; 
   END; 
   DROP N1J5NMISS; 
/** Note 2 -- H11006,H11007,H11008: illness or injury **/ 
   ARRAY NOTE2 H11007 H11008; 
  N2MARK=0; 
  N2NMISS=0; 
 N2NN=0; DO OVER NOTE2; 
      IF NOTE2 NE . THEN N2NMISS+1; 
     IF NOTE2 NOT IN (.N,.) THEN N2MARK+1;
     IF NOTE2 EQ .N THEN N2NN+1; 
   END; 
   IF H11006=1 AND N2NMISS=0 THEN DO; 
       N2=1; END; 
   ELSE IF H11006 IN (1,.) AND N2NMISS>0 AND N2MARK=0 THEN DO; 
     H11006=2; 
    N2=2; DO OVER NOTE2; 
         IF NOTE2=. THEN NOTE2=.N; 
         ELSE NOTE2=.C; 
      END; 
   END; 
   ELSE IF H11006=1 AND N2MARK=1 AND N2NN=1 THEN DO; 
     DO OVER NOTE2; 
        IF NOTE2=.N THEN NOTE2=.; 
      END; 
    N2=3; END; 
   ELSE IF H11006=1 AND N2MARK>0 THEN DO; 
    N2=4; END; 
   ELSE IF H11006=2 AND N2MARK=1 AND N2NN=1 THEN DO; 
     H11007=.C; 
     H11008=.C; 
    N2 = 5; END; 
   ELSE IF H11006 IN (2,.) AND N2MARK>0 THEN DO; 
     H11006=1; 
      N2=6; 
      DO OVER NOTE2; 
         IF NOTE2=.N THEN NOTE2=.; 
      END; 
   END; 
   ELSE IF H11006=2 AND (N2NMISS=0 OR (N2NMISS>0 AND N2MARK=0)) THEN DO; 
    N2=7;
```

```
 DO OVER NOTE2; 
        IF NOTE2=. THEN NOTE2=.N; 
        ELSE NOTE2=.C; 
     END; 
  END; 
 ELSE IF H11006=. AND N2NMISS=0 THEN N2=8;
  DROP N2NMISS N2MARK N2NN; 
/** Note 3 -- H11009,H11010,H11011: regular or routine healthcare **/ 
  ARRAY Note3 H11010 H11011; 
  N3MARK=0; 
  N3NMISS=0; 
 N3NN=0; DO OVER Note3; 
 IF Note3 NE . THEN N3NMISS+1; 
 IF Note3 NOT IN (.N,.) THEN N3MARK+1; 
     IF Note3 EQ .N THEN N3NN+1; 
  END; 
  IF H11009=1 AND N3NMISS=0 THEN DO; 
      N3=1; END; 
  ELSE IF H11009 IN (1,.) AND N3NMISS>0 AND N3MARK=0 THEN DO; 
     H11009=2; 
    N3 = 2;DO OVER Note3;
        IF Note3=. THEN Note3=.N; 
        ELSE Note3=.C; 
     END; 
  END; 
  ELSE IF H11009=1 AND N3MARK=1 AND N3NN=1 THEN DO; 
     DO OVER Note3; 
       IF Note3=.N THEN Note3=.; 
     END; 
    N3 = 3; END; 
  ELSE IF H11009=1 AND N3MARK>0 THEN DO; 
    N3=4; END; 
  ELSE IF H11009=2 AND N3MARK=1 AND N3NN=1 THEN DO; 
    H11010 = .C;
     H11011=.C; 
    N3=5; END; 
  ELSE IF H11009 IN (2,.) AND N3MARK>0 THEN DO; 
     H11009=1; 
    N3=6; DO OVER Note3; 
        IF Note3=.N THEN Note3=.; 
     END; 
  END; 
  ELSE IF H11009=2 AND (N3NMISS=0 OR (N3NMISS>0 AND N3MARK=0)) THEN DO; 
    N3 = 7; DO OVER Note3; 
        IF Note3=. THEN Note3=.N; 
        ELSE Note3=.C; 
     END; 
  END; 
 ELSE IF H11009=. AND N3NMISS=0 THEN N3=8;
  DROP N3NMISS N3MARK N3NN; 
/** Note 4 -- H11013, H11014-H11018: doctor's office or clinic **/ 
  ARRAY NOTE4 H11014-H11018; 
  N4MARK=0;
```

```
 DO OVER NOTE4; 
     IF NOTE4 NE . THEN N4NMISS+1; 
    IF NOTE4 NOT IN (., .N) THEN N4MARK+1;
   END; 
   IF H11013=1 THEN DO; 
     N4=1; DO OVER NOTE4; 
         IF NOTE4=. THEN NOTE4=.N; 
         ELSE NOTE4=.C; 
     END; 
   END; 
  ELSE IF H11013 IN (2,3,4,5,6,7,.) AND N4MMISS>0 AND N4MARK=0 THEN DO;
    H11013=1;
    N4 = 2; DO OVER NOTE4; 
         IF NOTE4=. THEN NOTE4=.N; 
         ELSE NOTE4=.C; 
      END; 
   END; 
   ELSE IF H11013 IN (2,3,4,5,6,7) AND (N4NMISS=0 OR N4MARK>0) THEN DO; 
     DO OVER NOTE4; 
        IF NOTE4=.N THEN NOTE4=.; 
      END; 
    N4 = 3; END; 
   ELSE IF H11013=. AND N4NMISS=0 THEN N4=4; 
   ELSE IF H11013 IN (.) AND N4MARK>0 THEN DO; 
    N4 = 5; DO OVER NOTE4; 
        IF NOTE4=.N THEN NOTE4=.;
      END; 
  END; 
   DROP N4NMISS N4MARK; 
/** Note 5 -- H11015, H11016-H11017: doctor's office or clinic- treatment **/ 
IF H11015 IN (.N,.C) THEN N5=1; 
ELSE IF H11015= 1 THEN N5=2;
ELSE IF H11015 IN (2,.) AND H11016 IN (1,2) THEN DO; 
    N5 = 3; H11015=1; 
END; 
ELSE IF H11015 IN (2, .) AND (H11016 IN (3, 4, .) AND H11017 IN (1, 2)) THEN DO;
    N5 = 4 ;
     H11015=1; 
END; 
ELSE IF H11015 IN (2) AND (H11016 IN (3,4,.) AND H11017 IN (3,4,.)) THEN DO;
    N5 = 5; IF H11016 = . THEN H11016 = .N; 
      ELSE H11016 = .C; 
      IF H11017 = . THEN H11017 = .N; 
      ELSE H11017 = .C; 
 END; 
ELSE IF H11015 IN (.) AND (H11016 IN (3,4,.) AND H11017 IN (3,4,.)) THEN DO;
    N5=6;END; 
/** Note 6 -- H11019, H11020-H11027, S11009: personal doctor **/ 
/* MER 07/01/09 */ 
  ARRAY NOTE6 H11021-H11024; 
  N6MARK=0; 
   DO OVER NOTE6; 
    IF NOTE6 NOT IN (., .N) THEN N6MARK+1;
   END;
```
N4NMISS=0;

```
 IF H11020 NOT IN (0,.) THEN N6MARK+1; 
  IF H11019 = 1 THEN DO; 
     N6=1; 
     IF H11027=.N THEN H11027=.; 
  END; 
  ELSE IF H11019 in (2,.) AND H11027 in (0,1,2,3,4,5,6,7,8,9,10) THEN DO; 
    N6=2; H11019=1; 
  END; 
 ELSE IF H11019 in (2, .) AND N6MARK>0 AND H11027 = . THEN DO;
    NG = 3; H11019=1; 
  END; 
 ELSE IF H11019 = 2 AND N6MARK>0 AND H11027 = .N THEN DO;
    N6=4; IF H11020=. THEN H11020=.N; 
     ELSE H11020=.C; 
     DO OVER NOTE6; 
        IF NOTE6=. THEN NOTE6=.N; 
        ELSE NOTE6=.C; 
     END; 
     IF H11025=. THEN H11025=.N; 
     ELSE H11025=.C; 
     IF H11026=. THEN H11026=.N; 
     ELSE H11026=.C; 
     IF S11009=. THEN S11009=.N; 
     ELSE S11009=.C; 
     H11027=.C; 
  END; 
 ELSE IF H11019 = 2 AND N6MARK=0 AND H11027 in (N,.) THEN DO;
    N6=5; IF H11020=. THEN H11020=.N; 
     ELSE H11020=.C; 
     DO OVER NOTE6; 
         IF NOTE6=. THEN NOTE6=.N; 
       ELSE NOTE6 = .C;
     END; 
     IF H11025=. THEN H11025=.N; 
     ELSE H11025=.C; 
     IF H11026=. THEN H11026=.N; 
     ELSE H11026=.C; 
     IF S11009=. THEN S11009=.N; 
     ELSE S11009=.C; 
     IF H11027=. THEN H11027=.N; 
     ELSE H11027=.C; 
  END; 
 ELSE IF H11019 = . AND H11027 = .N THEN DO; /* MER 07/31/09 combined rows 6 and 7 */
    NG = 6;
     H11019=2; 
     IF H11020=. THEN H11020=.N; 
     ELSE H11020=.C; 
     DO OVER NOTE6; 
         IF NOTE6=. THEN NOTE6=.N; 
        ELSE NOTE6=.C; 
     END; 
      IF H11025=. THEN H11025=.N; 
     ELSE H11025=.C; 
     IF H11026=. THEN H11026=.N; 
     ELSE H11026=.C; 
     IF S11009=. THEN S11009=.N; 
     ELSE S11009=.C; 
    H11027 = .C END; 
 ELSE IF H11019 = . AND N6MARK=0 AND H11027 = . THEN N6=7;
  DROP N6MARK; 
/** Note 7 -- H11020, H11021-H11026: personal doctor visit **/ 
  ARRAY NOTE7 H11021-H11024;
```

```
 N7MARK=0; 
  N7NMISS=0; 
  DO OVER NOTE7; 
      IF NOTE7 NE . THEN N7NMISS+1; 
    IF NOTE7 NOT IN (., .N) THEN N7MARK+1;
   END; 
   IF H11020 IN (.N, .C) THEN N7=1; 
   ELSE IF H11020=0 THEN DO; 
     N7 = 2; DO OVER NOTE7; 
         IF NOTE7=. THEN NOTE7=.N; 
        ELSE NOTE7 = .C;
      END; 
      IF H11025=. THEN H11025=.N; 
      ELSE H11025=.C; 
      IF H11026=. THEN H11026=.N; 
      ELSE H11026=.C; 
   END; 
  ELSE IF H11020 IN (1,2,3,4,5,6,.) AND N7NMISS>0 AND N7MARK=0 THEN DO;
     H11020=0; 
     N7=3; DO OVER NOTE7; 
         IF NOTE7=. THEN NOTE7=.N; 
        ELSE NOTE7=.C;
      END; 
      IF H11025=. THEN H11025=.N; 
      ELSE H11025=.C; 
      IF H11026=. THEN H11026=.N; 
     ELSE H11026=.C; 
   END; 
   ELSE IF H11020 IN (1,2,3,4,5,6,.) AND (N7NMISS=0 OR N7MARK>0) THEN DO; 
      DO OVER NOTE7; 
        IF NOTE7=.N THEN NOTE7=.; 
      END; 
    N7=4; END; 
  DROP N7NMISS N7MARK; 
/** Note 8 -- H11025, H11026: care from another doctor or healthcare provider **/ 
   IF H11025 IN (.N, .C) THEN N8=1; 
   ELSE IF H11025=1 THEN N8=2; 
   ELSE IF H11025 IN (2,.) AND H11026 IN (1,2,3,4) THEN DO; 
     H11025=1; 
    N8 = 3; END; 
   ELSE IF H11025=2 AND H11026 IN (.) THEN DO; 
     H11026=.N; 
    N8=4; END; 
  ELSE IF H11025=. AND H11026=. THEN N8=5; 
/** Note 8_01 -- S11009, S11010: problem getting new personal doctor or nurse **/ 
  IF S11009 IN (.N,.C) THEN N8_01=1; /* MER 07/31/09 gave each S11009 value its own row for
analysis purposes */ 
   ELSE IF S11009=1 THEN DO; 
     N8_01=2; 
      IF S11010=. THEN S11010=.N; 
     ELSE S11010=.C; 
  END; 
  ELSE IF S11009=2 THEN N8_01=3; 
 ELSE IF S11009=. THEN N_0-01=4; /* MER 07/31/09 eliminated backward coding for missing S11009
*/
```

```
/** Note 9 -- H11028, H11029-H11031: needed to see a specialist in last 12 months **/
```

```
 ARRAY NOTE9 H11029 H11031; 
  N9MARK=0; 
  N9NMISS=0; 
   DO OVER NOTE9; 
     IF NOTE9 NE . THEN N9NMISS+1; 
     IF NOTE9 NOT IN (., .N) THEN N9MARK+1; 
   END; 
   IF H11030 NE . THEN N9NMISS+1; 
   IF H11030 NOT IN (.,0) THEN N9MARK+1; 
   IF H11028 IN (1) THEN DO; 
    N9=1; IF H11029=.N THEN H11029=.; 
   END; 
   ELSE IF H11028 in (2,.) AND N9MARK>0 THEN DO; 
    N9=2; H11028=1; 
     IF H11029=.N THEN H11029=.; 
   END; 
   ELSE IF H11028 in (2) THEN DO; 
    N9=3; DO OVER NOTE9; 
         IF NOTE9=. THEN NOTE9=.N; 
        ELSE NOTE9=.C; 
      END; 
      IF H11030=. THEN H11030=.N; 
      ELSE H11030=.C; 
   END; 
   ELSE IF H11028=. AND N9NMISS>0 AND N9MARK=0 THEN DO; 
    N9 = 4; H11028=2; 
      DO OVER NOTE9; 
         IF NOTE9=. THEN NOTE9=.N; 
       ELSE NOTE 9 = .C;
      END; 
      IF H11030=. THEN H11030=.N; 
     ELSE H11030=.C; 
   END; 
  ELSE IF H11028=. AND N9NMISS=0 THEN N9=5; 
  DROP N9NMISS N9MARK; 
/** Note 10 -- H11030, H11031: saw a specialist in last 12 months **/
   IF H11030 IN (.N,.C) AND H11031 IN (.N,.C) THEN N10=1; 
   ELSE IF H11030 IN (1,2,3,4,5) AND H11031 IN (0,1,2,3,4,5,6,7,8,9,10,.) THEN N10=2; 
  ELSE IF H11030 IN (1, 2, 3, 4, 5, ...) AND H11031 = .N THEN DO;
     N10=3; 
     H11030=0; 
     H11031=.C; 
   END; 
  ELSE IF H11030 = 0 THEN DO;
     N10=4; 
     IF H11031 = . THEN H11031 = .N; 
     ELSE H11031 = .C; 
   END; 
  ELSE IF H11030 = . AND H11031 IN (0,1,2,3,4,5,6,7,8,9,10,.) THEN N10=5;
/** Note 10_B1 -- S11B02, S11B03-S11B04: overall mental health **/ 
  ARRAY NOTE10B1 S11B03-S11B04; 
  N10B1MARK=0; 
  N10B1NMISS=0; 
   DO OVER NOTE10B1; 
     IF NOTE10B1 NE . THEN N10B1NMISS+1;
```

```
 IF NOTE10B1 NOT IN (., .N) THEN N10B1MARK+1; 
  END; 
 IF S11B02 = 1 THEN DO;
    N10 B1=1;
     DO OVER NOTE10B1; 
        IF NOTE10B1=.N THEN NOTE10B1=.; 
     END; 
  END; 
  ELSE IF S11B02 IN (2,.) AND (N10B1MARK>0) THEN DO; 
    N10_B1=2; S11B02=1; 
     DO OVER NOTE10B1; 
        IF NOTE10B1=.N THEN NOTE10B1=.; 
     END; 
  END; 
  ELSE IF S11B02=2 AND (N10B1NMISS=0 OR (N10B1NMISS > 0 AND N10B1MARK = 0)) THEN DO; 
    N10_B1=3; DO OVER NOTE10B1; 
        IF NOTE10B1 =. THEN NOTE10B1 = .N;
        ELSE NOTE10B1 = .C; 
     END; 
  END; 
  ELSE IF S11B02 IN (.) AND (N10B1NMISS > 0 AND N10B1MARK = 0) THEN DO; 
    N10_B1=4; S11B02=2; 
     DO OVER NOTE10B1; 
       IF NOTE10B1 =. THEN NOTE10B1 = .N;
        ELSE NOTE10B1 = .C; 
     END; 
  END; 
  ELSE IF S11B02 IN (.) AND N10B1NMISS=0 THEN N10_B1=5; 
  DROP N10B1NMISS N10B1MARK; 
/** Note 11 -- H11032, H11033: tried to get care, tests, or treatment from health plan**/ 
  IF H11032=1 AND H11033 IN (1,2,3,4,.) THEN N11=1; 
 ELSE IF H11032 IN (1, .) AND H11033=.N THEN DO;
     H11032=2; 
    H11033 = C;
    N11=2; END; 
  ELSE IF H11032 IN (2,.) AND H11033 IN (1,2,3,4) THEN DO; 
    H11032=1;N11=3; END; 
  ELSE IF H11032=2 AND H11033 IN (.,.N) THEN DO; 
     IF H11033=. THEN H11033=.N; 
     ELSE H11033=.C; 
    N11=4; END; 
  ELSE IF H11032=. AND H11033=. THEN N11=5; 
/** Note 12 -- H11034, H11035: look for info in written materials or on internet**/ 
  IF H11034=1 AND H11035 IN (1,2,3,4,.) THEN N12=1; 
 ELSE IF H11034 IN (1, .) AND H11035=.N THEN DO;
    N12=2; H11034=2; 
     H11035=.C; 
  END; 
  ELSE IF H11034 IN (2,.) AND H11035 IN (1,2,3,4) THEN DO; 
    N12=3 :
     H11034=1; 
  END; 
  ELSE IF H11034=2 AND H11035 IN (.N,.) THEN DO; 
    N12=4; IF H11035=. THEN H11035=.N; 
     ELSE H11035=.C; 
  END; 
  ELSE IF H11034=. AND H11035=. THEN N12=5;
```

```
/** Note 13 -- H11036, H11037: tried to get cost of service/equipment from health plan**/ 
  IF H11036=1 AND H11037 IN (1,2,3,4,.) THEN N13=1; 
  ELSE IF H11036 IN (1,.) AND H11037=.N THEN DO; 
     H11036=2; 
    H11037 = .C;N13=2; END; 
  ELSE IF H11036 IN (2,.) AND H11037 IN (1,2,3,4) THEN DO; 
     H11036=1; 
    N13=3; END; 
  ELSE IF H11036=2 AND H11037 IN (.,.N) THEN DO; 
     IF H11037=. THEN H11037=.N; 
     ELSE H11037 = C;
    N13=4; END; 
  ELSE IF H11036=. AND H11037=. THEN N13=5; 
/** Note 14 -- H11038, H11039: tried to get cost of prescription meds from health plan**/ 
   IF H11038=1 AND H11039 IN (1,2,3,4,.) THEN N14=1; 
 ELSE IF H11038 IN (1, .) AND H11039=.N THEN DO;
     H11038=2; 
     H11039=.C; 
    N14=2; END; 
  ELSE IF H11038 IN (2,.) AND H11039 IN (1,2,3,4) THEN DO; 
     H11038=1; 
     N14=3; 
  END; 
 ELSE IF H11038=2 AND H11039 IN (., .N) THEN DO;
      IF H11039=. THEN H11039=.N; 
     ELSE H11039=.C; 
    N14=4; END; 
 ELSE IF H11038 =. AND H11039 =. THEN N14=5;
/** Note 15 -- H11040, H11041-H11042: tried to use health plan's customer service **/ 
  ARRAY NOTE15 H11041-H11042; 
  N15MARK=0; 
  N15NMISS=0; 
  DO OVER NOTE15; 
     IF NOTE15 NE . THEN N15NMISS+1; 
     IF NOTE15 NOT IN (., .N) THEN N15MARK+1; 
  END; 
  IF H11040 = 1 AND (N15MARK>0 OR N15NMISS=0) THEN DO; 
     DO OVER NOTE15; 
        IF NOTE15=.N THEN NOTE15=.; 
     END; 
    N15=1; END; 
 ELSE IF H11040 IN (1, .) AND (N15NMISS > 0 AND N15MARK = 0) THEN DO;
     N15=2; 
      H11040=2; 
      DO OVER NOTE15; 
        IF NOTE15 = . THEN NOTE15=.N; 
       ELSE NOTE15 = .C;
     END; 
  END; 
  ELSE IF H11040 IN (2,.) AND (N15MARK>0) THEN DO; 
    N15=3; H11040=1; 
     DO OVER NOTE15; 
       IF NOTE15=.N THEN NOTE15=.;
     END; 
  END;
```

```
 ELSE IF H11040=2 AND (N15NMISS=0 OR (N15NMISS > 0 AND N15MARK = 0)) THEN DO; 
     N15=4; DO OVER NOTE15; 
         IF NOTE15 = . THEN NOTE15=.N; 
         ELSE NOTE15 = .C; 
      END; 
   END; 
 ELSE IF H11040 IN (.) AND N15NMISS=0 THEN N15=5;
   DROP N15NMISS N15MARK; 
/** Note 16 -- H11043, H11044: received forms to fill out from health plan **/ 
   IF H11043=1 AND H11044 IN (1,2,3,4,.) THEN N16=1; 
  ELSE IF H11043 IN (1, .) AND H11044=.N THEN DO;
    H11043=2; H11044=.C; 
     N16=2; 
   END; 
   ELSE IF H11043 IN (2,.) AND H11044 IN (1,2,3,4) THEN DO; 
      H11043=1; 
    N16=3; END; 
  ELSE IF H11043=2 AND H11044 IN (., .N) THEN DO;
      IF H11044=. THEN H11044=.N; 
      ELSE H11044=.C; 
    N16=4 END; 
  ELSE IF H11043=. AND H11044=. THEN N16=5; 
/** Note 17 -- H11045, H11046-H11047: claims to health plan **/ 
  ARRAY NOTE17 H11046-H11047; 
  N17MARK=0; 
 N17NDK=0; DO OVER NOTE17; 
     IF NOTE17 NOT IN (.N,.D,.) THEN N17MARK+1; /* At least one is marked */IF NOTE17 NOT IN (...D) THEN N17NDK+1; /* All are missing or blank or dnk */ END; 
   IF H11045=1 AND (N17MARK>0 OR N17NDK=0) THEN DO; 
     N17=1; DO OVER NOTE17; 
         IF NOTE17=.N THEN NOTE17=.; 
      END; 
   END; 
  ELSE IF H11045 IN (1, \ldots) and N17MARK=0 and N17NDK>0 THEN Do;
    N17=2;
      H11045=2; 
      DO OVER NOTE17; 
         IF NOTE17=. THEN NOTE17=.N; 
         ELSE NOTE17=.C; 
      END; 
   END; 
   ELSE IF H11045 IN (2,.,.D) AND N17MARK>0 
        THEN DO; 
     H11045=1;
     N17=3; 
      DO OVER NOTE17; 
        IF NOTE17=.N THEN NOTE17=.;
      END; 
   END; 
   ELSE IF H11045 IN (2) AND N17MARK=0 THEN DO; 
    N17=4; DO OVER NOTE17; 
         IF NOTE17=. THEN NOTE17=.N; 
         ELSE NOTE17=.C; 
      END; 
   END; 
   ELSE IF H11045 IN (.D) AND N17NDK=0 THEN DO; 
    N17=5;
```

```
 DO OVER NOTE17; 
          IF NOTE17=. THEN NOTE17=.N; 
          ELSE NOTE17=.C; 
      END; 
   END; 
   ELSE IF H11045 IN (.) AND N17NDK=0 THEN N17=6; 
   DROP N17MARK N17NDK; 
/** Note 18 -- smoking: H11053, H11054-H11056, H11057A-H11057D **/ 
   ARRAY NOTE18a H11054 H11055 H11056; 
 ARRAY NOTE18b H11057A--H11057D; 
 N18MARK = 0;
   DO OVER NOTE18b; 
     IF NOTE18b NOT IN (2,.) THEN N18MARK+1; 
   END; 
   IF H11053 IN (3,4,.) THEN N18=1; 
  ELSE IF H11053 IN (2, D) AND N18MARK = 0 THEN DO;
      N18=2; 
      DO OVER NOTE18a; 
          IF NOTE18a=. THEN NOTE18a=.N; 
          ELSE NOTE18a=.C; 
      END; 
      DO OVER NOTE18b; 
         IF NOTE18b IN (2,.) THEN NOTE18b=.N; 
          ELSE NOTE18b=.C; 
      END; 
   END; 
  ELSE IF H11053 = 2 AND N18MARK > 0 THEN DO;
     N18=3;H11053=.;
   END; 
  ELSE IF H11053 = .D AND N18MARK > 0 THEN DO;
     N18=4; DO OVER NOTE18a; 
          IF NOTE18a=. THEN NOTE18a=.N; 
         ELSE NOTE18a=.C; 
      END; 
      DO OVER NOTE18b; 
         IF NOTE18b IN (2,.) THEN NOTE18b=.N;
         ELSE NOTE18b=.C; 
      END; 
   END; 
  DROP N18MARK; 
/** Note 19 - gender H11058, SEX, H11059--H11064, 
                 XSEXA */ 
/* 1/21/98 use SRSEX & responses to gender specific questions 
   if there is discrepancy between SRSEX and SEX */ 
/* set imputed FMALE based on gender specific questions */ 
  ARRAY fmaleval H11059 H11060 H11061 H11062 H11063 H11064 
\mathcal{L}_{\text{max}} is a set of the set of the set of the set of the set of the set of the set of the set of the set of the set of the set of the set of the set of the set of the set of the set of the set of the set of the set 
  cntfmale=0;<br>DO OVER fmaleval;
                                  /* mammogram/pap smear/PREGNANT*/
      IF fmaleval>0 THEN cntfmale=cntfmale+1; 
   END; 
   IF cntfmale>0 THEN FMALE=1; 
  ELSE FMALE = 0; IF H11058=. THEN DO; 
     IF (SEX='F' AND FMALE) THEN DO;
```

```
 N19a=1; 
          XSEXA=2; 
       END; 
       ELSE IF (SEX='F' AND FMALE=0) THEN DO; 
        N19a=2; XSEXA=2; 
       END; 
       ELSE IF (SEX='M' AND FMALE) THEN DO; 
        N19a=3; XSEXA=1; 
       END; 
       ELSE IF (SEX='M' AND FMALE=0) THEN DO; 
          N19a=4; 
          XSEXA=1; 
       END; 
      ELSE IF ((SEX IN ('Z', ' '') AND FMALE)) THEN DO;
          N19a=5; 
          XSEXA=2; 
       END; 
       ELSE IF (SEX='Z' AND FMALE=0) THEN DO; 
          N19a=6; 
         XSEXA=.; 
       END; 
       ELSE IF (SEX=' ' AND FMALE=0) THEN DO; 
         N19a=7; 
          XSEXA=.; 
       END; 
  END; 
   ELSE IF (H11058=1) THEN DO; 
      IF FMALE=0 THEN DO; 
         N19a=8; 
          XSEXA=1; 
      END; 
       ELSE IF FMALE THEN DO; 
          IF SEX='F' THEN DO; 
             N19a=9; 
              XSEXA=2; 
          END; 
          ELSE DO; 
             N19a=10; 
              XSEXA=1; 
          END; 
      END; 
   END; 
   ELSE IF (H11058=2) THEN DO; 
      IF FMALE THEN DO; 
        N19a=11; 
         XSEXA=2; 
      END; 
      ELSE IF FMALE=0 THEN DO; 
         IF SEX='M' THEN DO; 
            N19a=12; 
            XSEXA=1; 
          END; 
          ELSE DO; 
              N19a=13; 
              XSEXA=2; 
          END; 
      END; 
  END; 
/* Note 19b - gender vs mammogram/paps/pregnancy */ 
    ARRAY NOTE19b H11059 H11060 H11061 H11062 H11063 H11064 
\mathcal{L}^{\mathcal{L}} is a set of the set of the set of the set of the set of the set of the set of the set of the set of the set of the set of the set of the set of the set of the set of the set of the set of the set of the se
 IF XSEXA=1 THEN DO; /* male */ 
      IF FMALE=0 THEN DO; 
          N19b=1; 
          DO OVER NOTE19b; 
            NOTE19b=.N; 
         END; 
      END; /* valid skip */ELSE IF FMALE=1 THEN DO;
```

```
 N19b=2; 
         DO OVER NOTE19b; 
            IF NOTE19b=. THEN NOTE19b = .N; 
            ELSE NOTE19b=.C; 
         END; 
      END; /* inconsistent response */ 
   END; 
   ELSE IF XSEXA=2 THEN N19b=3; /* female */ 
  ELSE IF XSEXA=. THEN DO: \frac{1}{2} missing sex */
     N19b=4; 
     DO OVER NOTE19b; 
        NOTE19b=.; 
      END; 
   END; 
 DROP FMALE CNTFMALE;
/* Note 20- breast exam for female 40 or over */ 
   IF XSEXA=1 THEN DO; /* male */ 
      IF (H11060=.C OR H11060=.N) AND (H11061=.C OR H11061=.N) 
     THEN N20 = 1;
   END; 
  ELSE IF XSEXA=2 THEN DO;<br>IF H11060=2 THEN N20=2;
 IF H11060=2 THEN N20=2; /* female 40 or over */ 
 ELSE IF H11060=1 THEN DO; /* female < 40 */ 
         IF H11061 NE . THEN H11061=.C; 
         ELSE H11061=.N; 
        N20=3; END; 
      ELSE IF H11060=. THEN DO; 
         IF H11061 NE . THEN DO; 
           H11060=2;N20=4; END; 
        ELSE IF H11061=. THEN DO;
            IF AGE<40 THEN DO; 
               H11060 = 1; 
               H11061=.N; 
              N20=5; END; 
            ELSE IF AGE >= 40 THEN DO; 
               H11060=2; 
               N20=6; 
             END; 
            ELSE IF AGE=. THEN N20=7; 
         END; 
     END; 
   END; 
   ELSE IF XSEXA=. THEN N20=8; 
/* Note 21 - gender vs Pregnancy */ 
   IF XSEXA=1 THEN N21=1; /* male */ 
  ELSE IF XSEXA=2 THEN DO; \qquad /* female */ IF H11062=1 THEN DO; \qquad /* pregnant */
     IF H11062=1 THEN Do: IF H11063=1 THEN DO; 
           N21 = 2; IF H11064=. THEN H11064 = .N; 
            ELSE H11064=.C; 
         END; 
         ELSE IF H11063=2 AND H11064 IN (2) THEN DO; 
           N21=3; 
           H11064 = .7 END; 
        ELSE IF H11063=2 AND H11064 IN (4,3,1,.) THEN DO;
           N21=4; END; 
         ELSE IF H11063 IN (3,.) THEN N21=5;
```

```
 END; 
      ELSE IF H11062=2 THEN DO; 
        IF H11063=. THEN H11063 = .N; 
        ELSE H11063=.C; 
        N21=6; 
     \mbox{END}\,i ELSE IF H11062=3 THEN DO; 
        N21=7; 
         IF H11063=. THEN H11063 = .N; 
         ELSE H11063=.C; 
         IF H11064=. THEN H11064=.N; 
         ELSE H11064=.C; 
      END; 
     ELSE IF H11062 IN (.) THEN DO; 
         IF H11063=1 THEN DO; 
           N21=8;H<sub>11062=1;</sub>
            IF H11064=. THEN H11064 = .N; 
            ELSE H11064=.C; 
         END; 
         ELSE IF H11063=2 AND H11064 IN (2) THEN DO; 
            N21=9; 
           H11062=1;H11064=.;
         END; 
         ELSE IF H11063=2 AND H11064 IN (4,3,1,.) THEN DO; 
            H11062=1; 
          N21=10;
         END; 
         ELSE IF H11063=3 THEN DO; 
            H11062=1; 
          N21 = 11; END; 
        ELSE IF H11063=. THEN DO;
           N21=12; 
         END; 
     END; 
  END; 
  ELSE IF XSEXA=. AND H11062 IN (.) THEN N21=13; 
  DROP AGE SEX; 
/** Note 22 -- H11067, H11068: seen doctor 3 or more times for same condition **/ 
 IF H11067=1 THEN N22=1; 
  ELSE IF H11067 IN (2,.) AND H11068 IN (1,2) THEN DO; 
     H11067=1; 
    N22=2; END; 
  ELSE IF H11067=2 AND H11068 IN (.) THEN DO; 
     H11068=.N; 
    N22=3; END; 
  ELSE IF H11067=. AND H11068=. THEN N22=4; 
/** Note 23 -- H11069, H11070: need or take medicine prescribed by a doctor **/ 
  IF H11069=1 THEN N23=1; 
  ELSE IF H11069 IN (2,.) AND H11070 IN (1,2) THEN DO; 
     H11069=1; 
    N23=2; END; 
  ELSE IF H11069=2 AND H11070 IN (.) THEN DO; 
     H11070=.N; 
    N23=3; END; 
  ELSE IF H11069=. AND H11070=. THEN N23=4; 
/** Note 24 -- H11073, H11073A-H11073E: Hispanic or Latino origin or descent **/
```

```
/* JMA
  ****Multiple responses were given to this question so H11073 is being created
  ****from the multiple responses.;
   */ 
   IF H11073B=1 THEN DO; 
    N24=1; H11073=2; 
   END; 
   ELSE IF H11073E=1 THEN DO; 
    N24=2;H11073=5;
   END; 
   ELSE IF H11073C=1 THEN DO; 
     N24=3; 
     H11073=3; 
   END; 
   ELSE IF H11073D=1 THEN DO; 
    N24=4; H11073=4; 
   END; 
   ELSE IF H11073A=1 THEN DO; 
    N24=5; H11073=1; 
   END; 
   ELSE IF H11073A IN (2,.) AND H11073B IN (2,.) AND H11073C IN (2,.) AND 
          H11073D IN (2,.) AND H11073E IN (2,.) THEN DO; 
     N24=6;
      H11073=.; 
   END; 
/** Note 25 -- currently covered by Medicare: H11074, H11075-H11079 **/ 
   ARRAY NOTE25 H11075-H11079; 
 N25MARK = 0; DO OVER NOTE25; 
    IF NOTE25 NOT IN (2,.D,.) THEN N25MARK+1; 
  END; 
   IF H11074 = 1 THEN N25=1; 
  ELSE IF H11074 IN (2, D) AND N25MARK = 0 THEN DO;
     N25=2; DO OVER NOTE25; 
        IF NOTE25=. THEN NOTE25=.N; 
        ELSE NOTE25=.C; 
      END; 
   END; 
  ELSE IF H11074 IN (2, D, .) AND N25MARK > 0 THEN DO;
    N25=3; H11074=1; 
   END; 
 ELSE IF H11074 = . AND N25MARK = 0 THEN N25=4;
  DROP N25MARK; 
/** Note 26 -- currently covered by Medicare Part B: H11076, H11077 **/ 
   IF H11076 IN (.N,.C) AND H11077 IN (.N,.C) THEN N26=1; 
  ELSE IF H11076 = 1 THEN N26=2; ELSE IF H11076 = 2 AND H11077 IN (2,.D,.) THEN DO; 
     N26=3; 
      IF H11077=. THEN H11077=.N; 
      ELSE H11077=.C; 
  END; 
  ELSE IF H11076 IN (2, .) AND H11077 = 1 THEN DO;
    N26=4; H11076=1;
```

```
 END; 
 ELSE IF H11076 = . AND H11077 IN (2, D, .) THEN N26=5;
NOSURVEY: 
/* missing values */ 
  ARRAY MISS MISS_9 MISS_7 MISS_6 MISS_5 MISS_4 MISS_3 MISS_1 ; 
  MISS_TOT=0; 
  DO OVER MISS; 
    MISS = 0; END; 
  ARRAY MISSARAY &VARLIST2.; 
  DO OVER MISSARAY; 
    IF (MISSARAY EQ -9 ) THEN MISS-9 = MISS-9 + 1;
    ELSE IF (MISSARAY EQ -7) THEN MISS_7 = MISS_7 + 1;
ELSE IF (MISSARAY EQ -6) THEN MISS_6 = MISS_6 + 1;
ELSE IF (MISSARAY EQ -5) THEN MISS_5 = MISS_5 + 1;
    ELSE IF (MISSARAY EQ -4) THEN MISS_4 = MISS_4 + 1;
    ELSE IF (MISSARAY EQ -3) THEN MISS_3 = MISS_3 + 1;
    ELSE IF (MISSARAY EQ -1) THEN MISS_1 = MISS_1 + 1;
  END; 
  DO OVER MISS; 
     MISS_TOT=MISS_TOT + MISS; 
  END; 
*******************************************; 
 OUTPUT; 
RUN; 
proc contents data=out.cschm11q;
```
run;
## **F.2.B Q1FY2011\PROGRAMS\CODINGSCHEME\CSCHM11Q.FMT - INCLUDE FILE FOR CODING SCHEME FOR QUARTER 1 FY2011.**

/\* Formats for original answers to survey questions, after variables have been recoded \*/

 FORMAT H11001 H11001\_O YN. H11003 H11003\_O HPLAN1\_. H11004 H11004\_O HPTIME. S11J01 S11J01\_O S11J06 S11J06\_O S11J08 S11J08\_0<br>S11J10 S11J10\_0 S11J10\_O YN. S11J03 S11J03\_O YNPOL6\_.<br>S11J04 S11J04\_O YNPOL5\_. S11J04 S11J04\_O YNPOL5\_. S11J05 S11J05\_O AMOUNT. H11005 H11005 O PLACE. H11006 H11006\_O H11009 H11009\_O H11019 H11019\_O YN. H11007 H11007\_O OFTEN2\_. H11008 H11008\_O TIME1\_. H11010 H11010\_O OFTEN3\_.<br>H11011 H11011 O TIME2 H11011\_O TIME2\_. H11012 H11012\_O OFTEN4\_. H11013 H11013\_O OFTEN4\_.<br>H11014 H11014 O OFTEN8 . H11014 H11014\_O OFTEN8\_. H11015 H11015\_O YN.<br>H11016 H11016\_O YND. H11016 H11016\_O YNDEF.<br>H11017 H11017 O YNDEF. H11017\_O YNDEF. H11018 H11018\_O RATE3\_. H11020 H11020\_O OFTEN10\_. H11021-H11024 H11021\_O--H11024\_O OFTEN5\_. H11025 H11025\_O YN.<br>H11026 H11026 O OFT H11026 H11026\_O OFTEN8\_. H11027 O RATE6. S11009 S11009\_O YN. S11010 S11010\_O PROB1\_. H11028 H11028\_O YN.<br>H11029 H11029\_O OFT H11029 H11029\_O OFTEN9\_.<br>H11030 H11030 O SPCLST. H11030 H11030\_O SPCLST. H11031 H11031\_O RATE2\_. S11B01 S11B01\_O MNTLHLTH. S11B02 S11B02\_O YN. S11B03 S11B03\_O PROB1\_. S11B04 S11B04\_O RATE5\_. H11032 H11032\_0 YN.<br>H11033 H11033 O OFT H11033 H11033\_O OFTEN11\_.<br>H11034 H11034\_O YN. H11034 H11034\_O YN.<br>H11035 H11035\_O OFT H11035 H11035\_O OFTEN12\_.<br>H11036 H11036 O YN. H11036 H11036 O YN.<br>H11037 H11037 O OFT H11037 H11037\_O OFTEN13\_.<br>H11038 H11038 O YN. H11038 H11038\_O YN.<br>H11039 H11039\_O OFT H11039\_O OFTEN14\_. H11040 H11040 O YN. H11041 H11041\_O OFTEN15\_.<br>H11042 H11042 O OFTEN15 . H11042 H11042\_O OFTEN15\_. H11043 H11043\_O YN.

```
H11044 H11044_O OFTEN16_.<br>H11045 H11045 O YNDNK.
                     H11045 H11045_O YNDNK. 
                    H11046 H11046_O OFTEN6_.<br>H11047 H11047 O OFTEN6.
                    H11047 H11047_O OFTEN6_.<br>H11048 H11048 O RATE4.
                     H11048 H11048_O RATE4_. 
                    H11049 H11049_O TIME5_.<br>H11050 H11050 O YNBP.
                    H11050 H11050_O YNBP_.<br>H11051 H11051 O TIME7
                    H11051   H11051_O TIME7_.<br>H11052   H11052   Q YNDNK
                    H11052 H11052_O YNDNK.<br>H11053 H11053_O TIME8
                    H11053    H11053_O TIME8_.<br>H11054    H11054_O OFTEN8
                    H11054 H11054_O OFTEN8_.
                     H11055 H11055_O OFTEN8_. 
                                H11056 H11056_O OFTEN8_. 
                    H11058 H11058_O SEX.<br>H11059 H11059 O TIME
                               H11059 O TIME11.
                     H11060 H11060_O H11066 H11066_O 
 YN. 
                    H11061 H11061_O TIME12_.<br>H11062 H11062 O YNPREG.
                    H11062 H11062_O YNPREG.<br>H11063 H11063 O PREG1
                     H11063 H11063_O PREG1_. 
                                 H11064_O PREG2_.
                     H11065 H11065_O HEALTH. 
                    H11067 H11067_O YN.<br>H11068 H11068 O YN
                    H11068 H11068_O YN.<br>H11069 H11069_O YN.
                               H11069_O YN.
                     H11070 H11070_O YN. 
                     H11071F H11071FO 
                     H11071I H11071IO 
                     H11072 H11072_O 
                        TIME14_. 
                     SREDA SREDA_O EDUC. 
                     H11073 HISP. 
                     SRAGE SRAGE_O AGEGRP. 
                     H11074 H11074_O YNDNK. 
                     H11075 H11075_O MEDA. 
                    H11076 H11076 O MEDB.<br>H11077 H11077 O YNDNK
                     H11077 H11077_O YNDNK. 
                    H11078 H11078 O MEDSUPP.<br>H11079 H11079 O YNDNK.
                               H11079_O YNDNK.
                    S11011 S11011_O AGREE2_.<br>S11014 S11014 O SATISFY.
                                S11014_O SATISFY.
                    MISS_1 MISS_3-MISS_7 MISS_9 MISS_TOT 4. 
\mathcal{L}^{\mathcal{L}} is a set of the set of \mathcal{L}^{\mathcal{L}} LABEL H11001_O='Are you the person listed on envelope'
```
 H11001 ='Are you the person listed on envelope' H11002AO='Health plan(s) covered: TRICARE Prime' H11002A ='Health plan(s) covered: TRICARE Prime' H11002CO='Health plan(s) covered: TRICARE Ext/Stnd' H11002C ='Health plan(s) covered: TRICARE Ext/Stnd' H11002NO='Health plan(s) covered: TRICARE Plus' H11002N ='Health plan(s) covered: TRICARE Plus' H11002OO='Health plan(s) covered: TRICARE For Life' H11002O ='Health plan(s) covered: TRICARE For Life' H11002PO='Health plan(s) covered: TRICARE Supplmntl Ins' H11002P ='Health plan(s) covered: TRICARE Supplmntl Ins' H11002QO='Health plan(s) covered: TRICARE Reserve Select' H11002Q ='Health plan(s) covered: TRICARE Reserve Select' H11002FO='Health plan(s) covered: Medicare' H11002F ='Health plan(s) covered: Medicare'

 H11002GO='Health plan(s) covered: FEHBP' H11002G ='Health plan(s) covered: FEHBP' H11002HO='Health plan(s) covered: Medicaid' H11002H ='Health plan(s) covered: Medicaid' H11002IO='Health plan(s) covered: civilian HMO' H11002I ='Health plan(s) covered: civilian HMO' H11002JO='Health plan(s) covered: other civilian' H11002J ='Health plan(s) covered: other civilian' H11002KO='Health plan(s) covered: USFHP' H11002K ='Health plan(s) covered: USFHP' H11002MO='Health plan(s) covered: veterans' H11002M ='Health plan(s) covered: veterans' H11002RO='Health plan(s) covered: gov hlth ins-other cntry' H11002R ='Health plan(s) covered: gov hlth ins-other cntry' H11002LO='Health plan(s) covered: not sure' H11002L ='Health plan(s) covered: not sure' H11003\_O='Which health plan did you use most' H11003 ='Which health plan did you use most' H11004\_O='Yrs in a row with health plan' H11004 ='Yrs in a row with health plan' H11005\_O='In lst yr:fclty use most for health care' H11005 ='In lst yr:fclty use most for health care' H11006\_O='In lst yr:ill/injry/cond care right away' H11006 ='In lst yr:ill/injry/cond care right away' H11007\_O='In lst yr:get urgnt care as soon as wntd' H11007 ='In lst yr:get urgnt care as soon as wntd' H11008 O='In lst yr:wait btwn try get care, see prv' H11008 ='In lst yr:wait btwn try get care,see prv' H11009\_O='In lst yr:make appts non-urgnt hlth care' H11009 ='In lst yr:make appts non-urgnt hlth care' H11010\_O='In lst yr:non-urg hlth cre appt whn wntd' H11010 ='In lst yr:non-urg hlth cre appt whn wntd' H11011\_O='In lst yr:days btwn appt & see prvder' H11011 ='In lst yr:days btwn appt & see prvder' H11012\_O='In lst yr:go to emrgncy rm for own care' H11012 ='In lst yr:go to emrgncy rm for own care' H11013\_O='In lst yr:go to Dr office/clinic for care' H11013 ='In lst yr:go to Dr office/clinic for care' H11014 ='Lst yr: how often talk to doctor about illness prvntn' H11014\_O='Lst yr: how often talk to doctor about illness prvntn' H11015 ='Lst yr: did doctor tell you more than 1 choice for trtmnt' H11015\_O='Lst yr: did doctor tell you more than 1 choice for trtmnt' H11016 ='Lst yr: did talk to doctor about pros/cons of trtmnt' H11016\_O='Lst yr: did talk to doctor about pros/cons of trtmnt' H11017 ='Lst yr: did doctor ask which trtmnt option best for you' H11017\_O='Lst yr: did doctor ask which trtmnt option best for you' H11018\_O='Rating of all health care in lst yr' H11018 ='Rating of all health care in lst yr' H11019\_O='Have one person think of as personal Dr' H11019 ='Have one person think of as personal Dr' H11020 ='Lst yr: how often visit prsnl doctor for care for yourself' H11020\_O='Lst yr: how often visit prsnl doctor for care for yourself' H11021 O='Lst yr: how oftn Drs listen to you' H11021 ='Lst yr: how oftn Drs listen to you' H11022\_O='Lst yr: how oftn Drs explain things' H11022 ='Lst yr: how oftn Drs explain things' H11023\_O='Lst yr: how oftn Drs show respect' H11023 ='Lst yr: how oftn Drs show respect' H11024\_O='Lst yr: how oftn Drs spend enough time' H11024 ='Lst yr: how oftn Drs spend enough time' H11025 ='Lst yr: did get care from doctor other than prsnl doctor' H11025\_O='Lst yr: did get care from doctor other than prsnl doctor' H11026 ='Lst yr: how often prsnl doctor seemed infrmd of care from other doctors' H11026 O='Lst yr: how often prsnl doctor seemed infrmd of care from other doctors' H11027\_O='Rating of your personal Dr' H11027 ='Rating of your personal Dr' H11028 ='Lst yr: did make any appointments to see spclst' H11028\_O='Lst yr: did make any appointments to see spclst' H11029 ='Lst yr: how often easy to get appointments with spclsts' H11029\_O='Lst yr: how often easy to get appointments with spclsts' H11030 ='Lst yr: how many spclsts seen' H11030\_O='Lst yr: how many spclsts seen' H11031\_O='Rating of specialist seen in lst yr' H11031 ='Rating of specialist seen in lst yr'

 H11032 ='Lst yr: did try to get care, test, or trtmnt through health plan' H11032\_O='Lst yr: did try to get care, test, or trtmnt through health plan' H11033 ='Lst yr: how often easy to get care, test, or trtmnt' H11033 O='Lst yr: how often easy to get care, test, or trtmnt' H11034 ='Lst yr: did look for info from written material/Internet' H11034\_O='Lst yr: did look for info from written material/Internet' H11035 ='Lst yr: how often written material/Internet provide needed info' H11035\_O='Lst yr: how often written material/Internet provide needed info' H11036 ='Lst yr: did look for info from health plan on cost of service/equipment' H11036\_O='Lst yr: did look for info from health plan on cost of service/equipment' H11037 ='Lst yr: how often able to find out cost of service/equipment' H11037\_O='Lst yr: how often able to find out cost of service/equipment' H11038 ='Lst yr: did look for info from health plan on cost of prescription meds' H11038\_O='Lst yr: did look for info from health plan on cost of prescription meds' H11039 ='Lst yr: how often able to find out cost of prescription meds' H11039\_O='Lst yr: how often able to find out cost of prescription meds' H11040 ="Lst yr: did try to get info/help from health plan's cstmr service" H11040\_O="Lst yr: did try to get info/help from health plan's cstmr service" H11041 ='Lst yr: how often did cstmr service give needed info/help' H11041\_O='Lst yr: how often did cstmr service give needed info/help' H11042 ='Lst yr: how often did cstmr service treat with courtesy/respect' H11042\_O='Lst yr: how often did cstmr service treat with courtesy/respect' H11043 ='Lst yr: did health plan give any forms to fill out' H11043\_O='Lst yr: did health plan give any forms to fill out' H11044 ='Lst yr: how often were forms easy to fill out' H11044\_O='Lst yr: how often were forms easy to fill out' H11045 ='Lst yr: send in any claims' H11045 O='Lst yr: send in any claims' H11046 ='Lst yr: how often did health plan handle claims quickly' H11046\_O='Lst yr: how often did health plan handle claims quickly' H11047\_O='Lst yr: how oftn handle claims correctly' H11047 ='Lst yr: how oftn handle claims correctly' H11048 ='Rating of all experience with hlth plan' H11048\_O='Rating of all experience with hlth plan' H11049\_O='Blood pressure: when lst reading' H11049 ='Blood pressure: when lst reading' H11050\_O='Blood pressure: know if too high or not' H11050 ='Blood pressure: know if too high or not' H11051\_O='When did you lst have a flu shot' H11051 ='When did you lst have a flu shot' H11052 ='Smoked at least 100 cigarettes in life' H11052\_O='Smoked at least 100 cigarettes in life' H11053 ='Smoke or use tobacco everyday, some days or not at all' H11053\_O='Smoke or use tobacco everyday, some days or not at all' H11054\_O='Lst yr: how often advised to quit smoking or use tobacco' H11054 ='Lst yr: how often advised to quit smoking or use tobacco' H11055 ='Lst yr: how often recom medic assist quit smoking or using tobacco' H11055\_O='Lst yr: how often recom medic assist quit smoking or using tobacco' H11056 ='Lst yr: how often discu meth/strag asst quit smoking or using tobacco' H11056 O='Lst yr: how often discu meth/strag asst quit smoking or using tobacco' H11057A ='Do you smoke or use: cigarettes' H11057AO='Do you smoke or use: cigarettes' H11057B ='Do you smoke or use: dip, chewing tobacco, snuff, or snus' H11057BO='Do you smoke or use: dip, chewing tobacco, snuff, or snus' H11057C ='Do you smoke or use: cigars' H11057CO='Do you smoke or use: cigars' H11057D ='Do you smoke or use: pipes, bidis, or kreteks' H11057DO='Do you smoke or use: pipes, bidis, or kreteks' H11058\_O='Are you male or female' H11058 ='Are you male or female' H11059\_O='Lst have a Pap smear test' H11059 ='Lst have a Pap smear test' H11060\_O='Are you under age 40' H11060 ='Are you under age 40' H11061\_O='Lst time: breasts checked mammography' H11061 ='Lst time: breasts checked mammography' H11062\_O='Been pregnant in lst yr or pregnant now' H11062 ='Been pregnant in lst yr or pregnant now' H11063\_O='In what trimester is your pregnancy' H11063 ='In what trimester is your pregnancy' H11064\_O='Trimester first received prenatal care' H11064 ='Trimester first received prenatal care' H11065\_O='In gnrl, how would you rate ovrall hlth' H11065 ='In gnrl, how would you rate ovrall hlth'

```
 H11066_O='Impairment/Hlth prblm limit activities' 
 H11066 ='Impairment/Hlth prblm limit activities' 
 H11067 ='Lst yr: have seen doctor 3 or more times for same condition' 
              H11067 O='Lst yr: have seen doctor 3 or more times for same condition'
               H11068 ='Has condition lasted for at least 3 months' 
               H11068_O='Has condition lasted for at least 3 months' 
               H11069 ='Need to take medicine prescribed by a doctor' 
               H11069_O='Need to take medicine prescribed by a doctor' 
               H11070 ='Medicine to treat condition that has lasted for at least 3 months' 
               H11070_O='Medicine to treat condition that has lasted for at least 3 months' 
               H11071FO='Height without shoes (feet)' 
               H11071F ='Height without shoes (feet)' 
               H11071IO='Height without shoes (inches)' 
               H11071I ='Height without shoes (inches)' 
               H11072_O='Weight without shoes' 
               H11072 ='Weight without shoes' 
                SREDA_O ='Highest grade completed' 
 SREDA ='Highest grade completed' 
 H11073 ='Are you Spanish/Hispanic/Latino' 
               H11073AO='Not Spanish/Hispanic/Latino' 
               H11073A ='Not Spanish/Hispanic/Latino' 
               H11073BO='Mexican, Mexican American, Chicano' 
               H11073B ='Mexican, Mexican American, Chicano' 
               H11073CO='Puerto Rican' 
               H11073C ='Puerto Rican' 
               H11073DO='Cuban' 
               H11073D ='Cuban' 
               H11073EO='Other Spanish, Hispanic, or Latino' 
               H11073E ='Other Spanish, Hispanic, or Latino' 
               SRRACEAO='Race: White' 
                SRRACEA ='Race: White' 
               SRRACEBO='Race: Black or African American' 
                SRRACEB ='Race: Black or African American' 
                SRRACECO='Race: American Indian or Alaska Native' 
               SRRACEC ='Race: American Indian or Alaska Native' 
                SRRACEDO='Race: Asian' 
                SRRACED ='Race: Asian' 
                SRRACEEO='Race: Native Hawaiian/other Pacific Isl.' 
               SRRACEE ='Race: Native Hawaiian/other Pacific Isl.' 
               SRAGE_O ='What is your age now' 
 SRAGE ='What is your age now' 
 H11074 ='Currently Covered Medicare' 
               H11074_O='Currently Covered Medicare' 
               H11075 ='Currently Covered Medicare Part A' 
               H11075_O='Currently Covered Medicare Part A' 
               H11076 ='Currently Covered Medicare Part B' 
               H11076_O='Currently Covered Medicare Part B' 
               H11077 ='Enrolled Medicare Advantage' 
               H11077_O='Enrolled Medicare Advantage' 
               H11078 ='Currently Covered Medicare Supplemental' 
               H11078_O='Currently Covered Medicare Supplemental' 
               H11079 ='Enrolled Medicare Part D' 
               H11079_O='Enrolled Medicare Part D' 
                S11J01_O='Can obtain civilian hlth ins for self' 
               S11J01 ='Can obtain civilian hlth ins for self' 
               S11J02AO='Obtain civ cvrg: my current employer' 
               S11J02A ='Obtain civ cvrg: my current employer' 
               S11J02BO='Obtain civ cvrg: prev-emplyr COBRA ' 
               S11J02B ='Obtain civ cvrg: prev-emplyr COBRA ' 
               S11J02CO='Obtain civ cvrg: prev-emplyr retirement' 
               S11J02C ='Obtain civ cvrg: prev-emplyr retirement' 
               S11J02DO='Obtain civ cvrg: family mem employer' 
               S11J02D ='Obtain civ cvrg: family mem employer' 
               S11J02EO='Obtain civ cvrg: fam mem prv-employer COBRA' 
               S11J02E ='Obtain civ cvrg: fam mem prv-employer COBRA' 
               S11J02FO='Obtain civ cvrg: fam mem retirement' 
               S11J02F ='Obtain civ cvrg: fam mem retirement' 
                S11J02GO='Obtain civ cvrg: another organization' 
               S11J02G ='Obtain civ cvrg: another organization' 
               S11J02HO='Obtain civ cvrg: government program' 
               S11J02H ='Obtain civ cvrg: government program' 
                S11J02IO="Obtain civ cvrg: don't know" 
                S11J02I ="Obtain civ cvrg: don't know"
```
 S11J03\_O="Are you/fam covered by a civilian policy" S11J03 ="Are you/fam covered by a civilian policy" S11J04\_O="Pay all or part of civilian insrnc premimum" S11J04 ="Pay all or part of civilian insrnc premimum" S11J05\_O="How much per mnth you/fam pay for coverage" S11J05 ="How much per mnth you/fam pay for coverage" S11J06\_O="Used civilian coverage in past year" S11J06 ="Used civilian coverage in past year" S11J07AO='Not used civ cvrg: not available' S11J07A ='Not used civ cvrg: not available' S11J07BO='Not used civ cvrg: better choice of drs with TRICARE' S11J07B ='Not used civ cvrg: better choice of drs with TRICARE' S11J07CO="Not used civ cvrg: don't want to pay premium" S11J07C ="Not used civ cvrg: don't want to pay premium" S11J07DO='Not used civ cvrg: TRICARE better customer service' S11J07D ='Not used civ cvrg: TRICARE better customer service' S11J07EO='Not used civ cvrg: benefits are poor' S11J07E ='Not used civ cvrg: benefits are poor' S11J07FO='Not used civ cvrg: personal Dr not available' S11J07F ='Not used civ cvrg: personal Dr not available' S11J07GO='Not used civ cvrg: always want military hlth care' S11J07G ='Not used civ cvrg: always want military hlth care' S11J07HO='Not used civ cvrg: TRICARE costs less' S11J07H ='Not used civ cvrg: TRICARE costs less' S11J07IO="Not used civ cvrg: prefer military drs" S11J07I ="Not used civ cvrg: prefer military drs" S11J07JO="Not used civ cvrg: prefer military hospitals" S11J07J ="Not used civ cvrg: prefer military hospitals" S11J07KO="Not used civ cvrg: have not needed health care" S11J07K ="Not used civ cvrg: have not needed health care" S11J07LO="Not used civ cvrg: another reason" S11J07L ="Not used civ cvrg: another reason" S11J07MO="Not used civ cvrg: employer bonus" S11J07M ="Not used civ cvrg: employer bonus" S11J07NO="Not used civ cvrg: family member employer bonus" S11J07N ="Not used civ cvrg: family member employer bonus" S11J08\_O="Used TRICARE for non-prscrp drug hlth care" S11J08 ="Used TRICARE for non-prscrp drug hlth care" S11J09AO='Not used TRICARE: better choice of civ drs' S11J09A ='Not used TRICARE: better choice of civ drs' S11J09BO="Not used TRICARE: don't want to pay premium" S11J09B ="Not used TRICARE: don't want to pay premium" S11J09CO='Not used TRICARE: better civ customer service' S11J09C ='Not used TRICARE: better civ customer service' S11J09DO='Not used TRICARE: personal Dr not available' S11J09D ='Not used TRICARE: personal Dr not available' S11J09EO='Not used TRICARE: benefits are poor' S11J09E ='Not used TRICARE: benefits are poor' S11J09FO='Not used TRICARE: easier to get civ care' S11J09F ='Not used TRICARE: easier to get civ care' S11J09GO='Not used TRICARE: civ plan costs less' S11J09G ='Not used TRICARE: civ plan costs less' S11J09HO='Not used TRICARE: no mil fclty near me' S11J09H ='Not used TRICARE: no mil fclty near me' S11J09IO="Not used TRICARE: prefer civilian drs" S11J09I ="Not used TRICARE: prefer civilian drs" S11J09JO="Not used TRICARE: prefer civilian hospitals" S11J09J ="Not used TRICARE: prefer civilian hospitals" S11J09KO="Not used TRICARE: have not needed health care" S11J09K ="Not used TRICARE: have not needed health care" S11J09LO="Not used TRICARE: another reason" S11J09L ="Not used TRICARE: another reason" S11J10\_O="Dropped civ coverage in past year" S11J10 ="Dropped civ coverage in past year"

 S11009\_O='Same prsnl doctor/nurse before this hlth plan' S11009 ='Same prsnl doctor/nurse before this hlth plan' S11010\_O='Prblm getting prsnl doctor/nurse you are happy with' S11010 ='Prblm getting prsnl doctor/nurse you are happy with'

 S11B01\_O='Self rate of overall mental/emotional health' S11B01 ='Self rate of overall mental/emotional health' S11B02\_O='Lst yr: needed treatmnt/cnslng-prsnl prob' S11B02 ='Lst yr: needed treatmnt/cnslng-prsnl prob'

```
 S11011 ='Agree/disagree: able to see provider when needed' 
   S11011_O='Agree/disagree: able to see provider when needed' 
   S11014 ='How satisfied with health care during last visit' 
   S11014_O='How satisfied with health care during last visit' 
   N1 = "Coding Scheme Note 1" 
   N1_J1 = "Coding Scheme Note 1_J1" 
   N1_J2 = "Coding Scheme Note 1_J2" 
  NI<sup>J3</sup> = "Coding Scheme Note 1<sup>J3</sup>"
   N1_J4 = "Coding Scheme Note 1_J4" 
  N1\_J5 = "Coding Scheme Note 1\_J5"<br>N2 = "Coding Scheme Note 2"
  N2 = "Coding Scheme Note 2"<br>N3 = "Coding Scheme Note 3"
  N3 = "Coding Scheme Note 3"<br>N4 = "Coding Scheme Note 4"
  N4 = "Coding Scheme Note 4"<br>N5 = "Coding Scheme Note 5"
   N5 = "Coding Scheme Note 5" 
  N6 = "Coding Scheme Note 6"<br>N7 = "Coding Scheme Note 7"
  N7 = "Coding Scheme Note 7"<br>N8 = "Coding Scheme Note 8"
         = "Coding Scheme Note 8"
  N8_01 = "Coding Scheme Note 8_01" <br>N9 = "Coding Scheme Note 9" N9 = "Coding Scheme Note 9" 
         = "Coding Scheme Note 10"
   N10_B1= "Coding Scheme Note 10_B1" 
  N11 = "Coding Scheme Note 11"<br>N12 = "Coding Scheme Note 12"
  N12 = "Coding Scheme Note 12"<br>N13 = "Coding Scheme Note 13"
  N13 = "Coding Scheme Note 13"<br>N14 = "Coding Scheme Note 14"
   N14 = "Coding Scheme Note 14" 
  N15 = "Coding Scheme Note 15"<br>N16 = "Coding Scheme Note 16"
  N16 = "Coding Scheme Note 16"<br>N17 = "Coding Scheme Note 17"
   N17 = "Coding Scheme Note 17" 
         = "Coding Scheme Note 18"
   N19A = "Coding Scheme Note 19A" 
   N19B = "Coding Scheme Note 19B" 
   N20 = "Coding Scheme Note 20" 
   N21 = "Coding Scheme Note 21" 
  N22 = "Coding Scheme Note 22"<br>N23 = "Coding Scheme Note 23"
   N23 = "Coding Scheme Note 23" 
   N24 = "Coding Scheme Note 24" 
         = "Coding Scheme Note 25"
  N26 = "Coding Scheme Note 26" 
   MISS_1 = "Count of: violates skip pattern" 
   MISS_3 = "Count of: do not use other tobacco products response" 
   MISS_4 = "Count of: incomplete grid error" 
  MISS 5 = "Count of: scalable reponse of don't know"
   MISS_6 = "Count of: not applicable - valid skip" 
   MISS_7 = "Count of: out-of-range error" 
  MISS 9 = "Count of: no response - invalid skip"
   MISS_TOT = "Total number of missing responses" 
XSEXA = "Male or Female - R"
```
 S11B03\_O='Lst yr: prblm gttng needed treatmnt/cnslng' S11B03 ='Lst yr: prblm gttng needed treatmnt/cnslng' S11B04\_O='Lst yr: rate of treatmnt/cnslng received' S11B04 ='Lst yr: rate of treatmnt/cnslng received'

```
\mathcal{L}^{\text{max}}
```
## **F.2.C Q2FY2011\PROGRAMS\CODINGSCHEME\CSCHM11Q.SAS - IMPLEMENT CODING SCHEME AND CODING TABLES FOR QUARTER 2 FY2011.**

```
******************************************************************************; 
  Program: Cschm11q.sas
  Written: 06/04/2001
   Author: C. Rankin
* 
    Input: MERGESYN.sas7bdat - Merged MPR Sampling, DEERS, and Synovate Response Data
   Output: CSCHM11Q.sas7bdat - Coding scheme file
* 
* Modified: 9/20/2001 - Recodes removed (stored in recodes_old.sas) 
            * 10/31/2001 - Revised notes 16 and 17 (became notes 26 and 27) 
             3/22/2002 - Updated Variable names for Q1 2002 and added
                         Include file RENAME.SAS to change the variable
                         names from 01 to 02. Skipping 01 designation to make
                         survey reflect year of fielding
             5/09/2002 - Change to logic in TFL supplement
             3/17/2003 - Updated Variables names for Q1 2003
             * 4/11/2003 - Added note 19a to accomodate Q1 2003 error where 
                         an option on most of the questionnaires was omitted for H(13062)* H03062 
* 3/28/2008 - Updated Variable names for Q2 FY 2008 
            12/14/2009 - Updated Variable names for Q1 FY 2010
            * 12/01/2010 - Updated Variable names for Q1 FY 2011 
 Purpose: Apply Coding Scheme Specifications to DoD Health Care Survey
             Response Data, check for consistency in responses and skip
             patterns
* Include 
    files: Cschm11q.fmt
* 
******************************************************************************; 
OPTIONS PS=80 LS=120 NOCENTER COMPRESS=YES PAGENO=1 SOURCE SOURCE2; 
*OPTIONS OBS=100; 
LIBNAME LIBRARY
LIBNAME LIBRARY \cdots..\.\DATA\AFINAL\FMTLIB";<br>LIBNAME IN \cdots..\.\DATA\AFINAL";
LIBNAME IN \cdots..\..\DATA\AFINAL";<br>LIBNAME OUT \cdots..\..\DATA\AFINAL";
                   \mathsf{I} \ldots...\..\DATA\AFINAL";
%LET INDATA=MERGESYN; 
%LET OUTDATA=CSCHM11q; 
%LET PERIOD=January, 2010 to December, 2010; 
/* Variable names in survey -- become recoded varibles */ 
%Let varlist1 = 
H11001 H11002A H11002C H11002N H11002O H11002P H11002Q H11002S H11002F H11002G 
H11002H H11002I H11002J H11002K H11002M H11002R H11002L H11003 H11004 H11005 
 H11006 H11007 H11008 H11009 H11010 H11011 H11012 H11013 H11014 H11015 
 H11016 H11017 H11018 H11019 H11020 H11021 H11022 H11023 H11024 H11025 
H11026 H11027 
S11009 S11010 
H11028 H11029 H11030 H11031 
S11B01 S11B02 S11B03 S11B04 
H11032 H11033 H11034 H11035 H11036 H11037 H11038 H11039 H11040 H11041 
H11042 H11043 H11044 H11045 H11046 H11047 H11048 H11049 H11050 
S11Q01 S11Q02 S11Q03 S11Q04 S11Q05 
H11051 H11052 H11053 H11054 H11055 H11056 H11057A H11057B H11057C H11057D 
H11058 H11059 H11060 H11061 H11062 H11063 H11064 H11065 H11066 H11067 
H11068 H11069 H11070 
S11B23 S11B24 S11B25 S11B26 
H11071F H11071I H11072 
SREDA H11073A H11073B H11073C H11073D H11073E 
SRRACEA SRRACEB SRRACEC SRRACED SRRACEE SRAGE 
H11074 H11075 H11076 H11077 H11078 H11079 
S11011 S11014 
 \mathcal{L}_{\mathcal{L}}/* _O variables are the original values from the survey response */ 
%Let varlist2 =
```
H11001\_O H11002AO H11002CO H11002NO H11002OO H11002PO H11002QO H11002SO H11002FO H11002GO H11002HO H11002IO H11002JO H11002KO H11002MO H11002RO H11002LO H11003\_O H11004\_O H11005\_O H11006\_O H11007\_O H11008\_O H11009\_O H11010\_O H11011\_O H11012\_O H11013\_O H11014\_O H11015\_O H11016\_O H11017\_O H11018\_O H11019\_O H11020\_O H11021\_O H11022\_O H11023\_O H11024\_O H11025\_O H11026\_O H11027\_O S11009\_O S11010\_O H11028\_O H11029\_O H11030\_O H11031\_O S11B01\_O S11B02\_O S11B03\_O S11B04\_O H11032\_O H11033\_O H11034\_O H11035\_O H11036\_O H11037\_O H11038\_O H11039\_O H11040\_O H11041\_O H11042\_O H11043\_O H11044\_O H11045\_O H11046\_O H11047\_O H11048\_O H11049\_O H11050\_O S11Q01\_O S11Q02\_O S11Q03\_O S11Q04\_O S11Q05\_O H11051\_O H11052\_O H11053\_O H11054\_O H11055\_O H11056\_O H11057AO H11057BO H11057CO H11057DO H11058\_O H11059\_O H11060\_O H11061\_O H11062\_O H11063\_O H11064\_O H11065\_O H11066\_O H11067\_O H11068\_O H11069\_O H11070\_O S11B23\_O S11B24\_O S11B25\_O S11B26\_O H11071FO H11071IO H11072\_O SREDA\_O H11073AO H11073BO H11073CO H11073DO H11073EO SRRACEAO SRRACEBO SRRACECO SRRACEDO SRRACEEO SRAGE\_O H11074\_O H11075\_O H11076\_O H11077\_O H11078\_O H11079\_O S11011\_O S11014\_O ; TITLE "DoD 2011 Survey Form A -- &PERIOD"; TITLE2 "Apply Coding Scheme"; DATA MERGESYN; SET IN.MERGESYN(RENAME=(H11072 = H11072CH)); ) ) ; \*\*\*\*\*\*\*\*\*\*\*\*\*\*\*\*\*\*\*\*\*\*\*\*\*\*\*\*\*\*\*\*\*\*\*\*\*\*\*\*\*\*\*\*\*\*\*\*\*\*\*\*\*\*\*\*\*\*\*\*\*\*\*\*\*\*\*\*\*; \* Code added by Jacqueline Agufa 09/15/2004 to fix name of race variable; \*\*\*\*\*\*\*\*\*\*\*\*\*\*\*\*\*\*\*\*\*\*\*\*\*\*\*\*\*\*\*\*\*\*\*\*\*\*\*\*\*\*\*\*\*\*\*\*\*\*\*\*\*\*\*\*\*\*\*\*\*\*\*\*\*\*\*\*\*; RENAME SRACEA = SRRACEA; RENAME SRACEB = SRRACEB; RENAME SRACEC = SRRACEC; RENAME SRACED = SRRACED; RENAME SRACEE = SRRACEE; \*\*\*\* update variables with both filled items and check boxes \*\*\*\* Per Eric Schone; IF H11071F LT 1 THEN H11071F=H11071FN; IF H11071I IN (-9,.) THEN H11071I=H11071IN; H11072= COMPRESS(H11072CH,' ')\*1; DROP H11072CH; IF H11072=0 AND H11072N=-9 THEN H11072 =H11072N; IF H11072<100 AND H11072N NE -9 THEN H11072 =H11072N; \*\*\* Correct odd height and weights Per Eric Schone; IF H11071F NOT IN (-9,.) THEN DO; IF H11071F < 2 OR  $H11071F > 8$  THEN H11071F= -7; END; IF 0 <= H11072 < 40 OR H11072 > 500 THEN H11072= -7;

```
RUN;
```

```
DATA OUT.CSCHM11q; 
 LENGTH &VARLIST1. &VARLIST2. 4. MPRID $8.;
   INFORMAT &VARLIST2. 4.; 
   %INCLUDE "CSCHM11q.FMT"; 
/* label and format statements for original variables */ 
    SET MERGESYN; 
***************************************************************; 
**** Recodes for invalid responses:******************************;
***************************************************************; 
/* This is a version of the coding scheme and coding tables for the 
    FY 2011 HCSDB Form A. 
    The following tables outline the coding of screening questions (skip), 
    and subsequent items to be answered (or not answered in a series 
    following a skip question.) */ 
/* First set up new variables that capture the original values */ 
/* recode the initial numeric values to the SAS numeric values */<br>/* specified in the coding scheme */
/* specified in the coding scheme
   SEX=PNSEXCD; 
  AGE=INPUT(DAGEQY,8.); 
  ARRAY RECODE(*) &VARLIST1; 
  ARRAY ORIG(*) &VARLIST2; 
  DO I = 1 to DIM(ORIG);
      ORIG(I) = RECODE(I); IF ORIG(I) < 0 THEN DO; 
               IF ORIG(I)= -9 THEN RECODE(I)=.;
         ELSE IF ORIG(I) = -7 THEN RECODE(I) = .0;
         ELSE IF ORIG(I) = -6 THEN RECODE(I) = .N;
         ELSE IF ORIG(I) = -5 THEN RECODE(I)=.D;
         ELSE IF ORIG(I) = -4 THEN RECODE(I) = . I;
         ELSE IF ORIG(I) = -3 THEN RECODE(I)=.T;
         ELSE IF ORIG(I)= -1 THEN RECODE(I)=.C;
       END; 
   END; 
   DROP I; 
/* recode selected responses to be 1=marked, 2=unmarked */ 
   ARRAY MARKED(*) 
            H11002A H11002C H11002N H11002O H11002P H11002Q H11002S H11002F H11002G 
           H11002H H11002I H11002J H11002K H11002M H11002R H11002L 
            H11057A H11057B H11057C H11057D 
            H11073A H11073B H11073C H11073D H11073E 
           SRRACEA SRRACEB SRRACEC SRRACED SRRACEE :
\mathcal{L}_{\text{max}} is a set of \mathcal{L}_{\text{max}} ARRAY INFORMAT(*) 
           H11002AO H11002CO H11002NO H11002OO H11002PO H11002QO H11002SO H11002FO H11002GO 
            H11002HO H11002IO H11002JO H11002KO H11002MO H11002RO H11002LO 
            H11057AO H11057BO H11057CO H11057DO 
            H11073AO H11073BO H11073CO H11073DO H11073EO 
            SRRACEAO SRRACEBO SRRACECO SRRACEDO SRRACEEO 
\mathcal{L}^{\mathcal{L}} is a subset of \mathcal{L}^{\mathcal{L}}
```

```
 DO J=1 TO DIM(INFORMAT); 
    IF INFORMAT(J) NOT IN (., -9) THEN MARKED(J)=1;
    ELSE MARKED(J)=2;
  END; 
  DROP J; 
  FORMAT 
           H11002A H11002C H11002N H11002O H11002P H11002Q H11002S H11002F H11002G 
          H11002H H11002I H11002J H11002K H11002M H11002R H11002L 
           H11057A H11057B H11057C H11057D 
          H11073A H11073B H11073C H11073D H11073E 
          SRRACEA SRRACEB SRRACEC SRRACED SRRACEE 
        MARKED.;
***********************************************************************; 
/* skip coding scheme for all surveys not returned **/ 
 IF FLAG_FIN NE 1 THEN GOTO NOSURVEY; 
/** Note 1 -- H11003, H11004 health plan usage **/ 
  IF H11003 > 0 OR H11003 =.D THEN N1=1; 
 ELSE IF H11003=.N THEN DO;
     IF H11004 NOT=. THEN DO; 
       N1=2; H11004=.C; 
     END; 
     ELSE DO; 
       N1=3; H11004=.N; 
     END; 
  END; 
 ELSE IF H11003=. THEN N1=4;
/** Note 2 -- H11006,H11007,H11008: illness or injury **/ 
  ARRAY NOTE2 H11007 H11008; 
  N2MARK=0; 
  N2NMISS=0; 
  N2NN=0; 
  DO OVER NOTE2; 
     IF NOTE2 NE . THEN N2NMISS+1; 
    IF NOTE2 NOT IN (.N, .) THEN N2MARK+1;
     IF NOTE2 EQ .N THEN N2NN+1; 
  END; 
  IF H11006=1 AND N2NMISS=0 THEN DO; 
     N2=1; END; 
  ELSE IF H11006 IN (1,.) AND N2NMISS>0 AND N2MARK=0 THEN DO; 
    H11006=2; 
    N2=2; DO OVER NOTE2; 
        IF NOTE2=. THEN NOTE2=.N; 
        ELSE NOTE2=.C; 
     END; 
  END; 
  ELSE IF H11006=1 AND N2MARK=1 AND N2NN=1 THEN DO; 
     DO OVER NOTE2; 
       IF NOTE2=.N THEN NOTE2=.;
     END; 
    N2=3; END; 
  ELSE IF H11006=1 AND N2MARK>0 THEN DO; 
    N2=4;
```

```
 END; 
   ELSE IF H11006=2 AND N2MARK=1 AND N2NN=1 THEN DO; 
     H11007=.C; 
     H11008=.C; 
    N2 = 5:
   END; 
   ELSE IF H11006 IN (2,.) AND N2MARK>0 THEN DO; 
      H11006=1; 
     N2 = 6; DO OVER NOTE2; 
        IF NOTE2=.N THEN NOTE2=.; 
      END; 
   END; 
   ELSE IF H11006=2 AND (N2NMISS=0 OR (N2NMISS>0 AND N2MARK=0)) THEN DO; 
     N2=7; DO OVER NOTE2; 
         IF NOTE2=. THEN NOTE2=.N; 
         ELSE NOTE2=.C; 
      END; 
   END; 
  ELSE IF H11006=. AND N2NMISS=0 THEN N2=8;
  DROP N2NMISS N2MARK N2NN; 
/** Note 3 -- H11009, H11010, H11011: regular or routine healthcare **/
   ARRAY Note3 H11010 H11011; 
  N3MARK=0; 
  N3NMISS=0; 
 N3NN=0; DO OVER Note3; 
      IF Note3 NE . THEN N3NMISS+1; 
      IF Note3 NOT IN (.N,.) THEN N3MARK+1; 
     IF Note3 EQ .N THEN N3NN+1; 
   END; 
   IF H11009=1 AND N3NMISS=0 THEN DO; 
      N3=1; END; 
   ELSE IF H11009 IN (1,.) AND N3NMISS>0 AND N3MARK=0 THEN DO; 
     H11009=2; 
     N3=2;DO OVER Note3;
         IF Note3=. THEN Note3=.N; 
         ELSE Note3=.C; 
      END; 
   END; 
   ELSE IF H11009=1 AND N3MARK=1 AND N3NN=1 THEN DO; 
     DO OVER Note3; 
        IF Note3=.N THEN Note3=.; 
    \mbox{END}\,iN3 = 3; END; 
   ELSE IF H11009=1 AND N3MARK>0 THEN DO; 
    N3=4; END; 
   ELSE IF H11009=2 AND N3MARK=1 AND N3NN=1 THEN DO; 
     H11010=.C; 
     H11011=.C; 
    N3=5; END; 
   ELSE IF H11009 IN (2,.) AND N3MARK>0 THEN DO; 
     H11009=1; 
     N3=6;DO OVER Note3;
         IF Note3=.N THEN Note3=.; 
      END; 
   END; 
   ELSE IF H11009=2 AND (N3NMISS=0 OR (N3NMISS>0 AND N3MARK=0)) THEN DO; 
     N3 = 7; DO OVER Note3;
```

```
 IF Note3=. THEN Note3=.N; 
         ELSE Note3=.C; 
     END; 
   END; 
 ELSE IF H11009=. AND N3NMISS=0 THEN N3=8;
  DROP N3NMISS N3MARK N3NN; 
/** Note 4 -- H11013, H11014-H11018: doctor's office or clinic **/ 
   ARRAY NOTE4 H11014-H11018; 
  N4MARK=0; 
  N4NMISS=0; 
   DO OVER NOTE4; 
     IF NOTE4 NE . THEN N4NMISS+1; 
     IF NOTE4 NOT IN (., .N) THEN N4MARK+1;
   END; 
   IF H11013=1 THEN DO; 
    N4=1; DO OVER NOTE4; 
         IF NOTE4=. THEN NOTE4=.N; 
        ELSE NOTE4 = .C;
      END; 
   END; 
  ELSE IF H11013 IN (2,3,4,5,6,7,.) AND N4NMISS>0 AND N4MARK=0 THEN DO;
    H11013=1;
    N4=2; DO OVER NOTE4; 
         IF NOTE4=. THEN NOTE4=.N; 
         ELSE NOTE4=.C; 
      END; 
   END; 
  ELSE IF H11013 IN (2,3,4,5,6,7) AND (N4NMISS=0 \text{ OR } N4MARK>0) THEN DO;
      DO OVER NOTE4; 
        IF NOTE4=.N THEN NOTE4=.;
     END; 
    N4=3; END; 
  ELSE IF H11013=. AND N4NMISS=0 THEN N4=4;
  ELSE IF H11013 IN (.) AND N4MARK>0 THEN DO;
    N4=5; DO OVER NOTE4; 
       IF NOTE4=.N THEN NOTE4=.;
      END; 
  END; 
  DROP N4NMISS N4MARK; 
/** Note 5 -- H11015, H11016-H11017: doctor's office or clinic- treatment **/ 
 IF H11015 IN (.N,.C) THEN N5=1; 
ELSE IF H11015= 1 THEN N5=2; 
ELSE IF H11015 IN (2,.) AND H11016 IN (1,2) THEN DO; 
    N5=3; H11015=1; 
END; 
ELSE IF H11015 IN (2,.) AND (H11016 IN (3,4,.) AND H11017 IN (1,2)) THEN DO;
    N5 = 4 ;
     H11015=1; 
END; 
ELSE IF H11015 IN (2) AND (H11016 IN (3,4,.) AND H11017 IN (3,4,.)) THEN DO;
     N5 = 5; IF H11016 = . THEN H11016 = .N; 
     ELSE H11016 = .C; 
      IF H11017 = . THEN H11017 = .N; 
      ELSE H11017 = .C; 
END;
```

```
ELSE IF H11015 IN (.) AND (H11016 IN (3,4,.) AND H11017 IN (3,4,.)) THEN DO;
    N5=6;END; 
/** Note 6 -- H11019, H11020-H11027, S11009: personal doctor **/ 
/* MER 07/01/09 */ 
  ARRAY NOTE6 H11021-H11024; 
  N6MARK=0; 
  DO OVER NOTE6; 
    IF NOTE6 NOT IN (., .N) THEN N6MARK+1; 
   END; 
   IF H11020 NOT IN (0,.) THEN N6MARK+1; 
   IF H11019 = 1 THEN DO; 
    N6=1; IF H11027=.N THEN H11027=.; 
   END; 
   ELSE IF H11019 in (2,.) AND H11027 in (0,1,2,3,4,5,6,7,8,9,10) THEN DO; 
    N6=2; H11019=1; 
   END; 
  ELSE IF H11019 in (2, .) AND N6MARK>0 AND H11027 = . THEN DO;
    N6=3;H11019=1;
   END; 
  ELSE IF H11019 = 2 AND N6MARK>0 AND H11027 = .N THEN DO;
    N6=4; IF H11020=. THEN H11020=.N; 
      ELSE H11020=.C; 
      DO OVER NOTE6; 
         IF NOTE6=. THEN NOTE6=.N; 
         ELSE NOTE6=.C; 
      END; 
      IF H11025=. THEN H11025=.N; 
      ELSE H11025=.C; 
      IF H11026=. THEN H11026=.N; 
      ELSE H11026=.C; 
      IF S11009=. THEN S11009=.N; 
      ELSE S11009=.C; 
     H11027=.C; 
   END; 
  ELSE IF H11019 = 2 AND N6MARK=0 AND H11027 in (N,.) THEN DO;
     N6=5; IF H11020=. THEN H11020=.N; 
      ELSE H11020=.C; 
      DO OVER NOTE6; 
        IF NOTE6=. THEN NOTE6=.N; 
        ELSE NOTE6=.C; 
      END; 
      IF H11025=. THEN H11025=.N; 
      ELSE H11025=.C; 
      IF H11026=. THEN H11026=.N; 
      ELSE H11026=.C; 
      IF S11009=. THEN S11009=.N; 
      ELSE S11009=.C; 
      IF H11027=. THEN H11027=.N; 
      ELSE H11027=.C; 
   END; 
  ELSE IF H11019 = . AND H11027 = .N THEN DO; /* MER 07/31/09 combined rows 6 and 7 */
      N6=6; 
     H11019=2;
      IF H11020=. THEN H11020=.N; 
      ELSE H11020=.C; 
      DO OVER NOTE6; 
        IF NOTE6=. THEN NOTE6=.N; 
        ELSE NOTE6=.C; 
      END; 
      IF H11025=. THEN H11025=.N;
```

```
 ELSE H11025=.C; 
     IF H11026=. THEN H11026=.N; 
      ELSE H11026=.C; 
     IF S11009=. THEN S11009=.N; 
     ELSE S11009=.C; 
     H11027=.C; 
  END; 
 ELSE IF H11019 = . AND N6MARK=0 AND H11027 = . THEN N6=7;
 DROP N6MARK;
/** Note 7 -- H11020, H11021-H11026: personal doctor visit **/ 
  ARRAY NOTE7 H11021-H11024; 
  N7MARK=0; 
  N7NMISS=0; 
  DO OVER NOTE7; 
     IF NOTE7 NE . THEN N7NMISS+1; 
    IF NOTE7 NOT IN (., .N) THEN N7MARK+1;
  END; 
  IF H11020 IN (.N, .C) THEN N7=1; 
  ELSE IF H11020=0 THEN DO; 
    N7=2 :
     DO OVER NOTE7; 
       IF NOTE7=. THEN NOTE7=.N;
        ELSE NOTE7=.C; 
     END; 
     IF H11025=. THEN H11025=.N; 
     ELSE H11025=.C; 
     IF H11026=. THEN H11026=.N; 
     ELSE H11026=.C; 
  END; 
  ELSE IF H11020 IN (1,2,3,4,5,6,.) AND N7NMISS>0 AND N7MARK=0 THEN DO; 
    H11020=0;N7 = 3 ;
     DO OVER NOTE7; 
        IF NOTE7=. THEN NOTE7=.N; 
        ELSE NOTE7=.C; 
     END; 
      IF H11025=. THEN H11025=.N; 
     ELSE H11025=.C; 
     IF H11026=. THEN H11026=.N; 
     ELSE H11026=.C; 
  END; 
 ELSE IF H11020 IN (1,2,3,4,5,6,.) AND (N7NMISS=0 \text{ OR } N7MARK>0) THEN DO;
     DO OVER NOTE7; 
       IF NOTE7=.N THEN NOTE7=.;
     END; 
    N7=4; END; 
  DROP N7NMISS N7MARK; 
/** Note 8 -- H11025, H11026: care from another doctor or healthcare provider **/ 
  IF H11025 IN (.N, .C) THEN N8=1; 
  ELSE IF H11025=1 THEN N8=2; 
  ELSE IF H11025 IN (2,.) AND H11026 IN (1,2,3,4) THEN DO; 
    H11025=1;N8=3; END; 
  ELSE IF H11025=2 AND H11026 IN (.) THEN DO; 
     H11026=.N; 
    N8=4; END; 
  ELSE IF H11025=. AND H11026=. THEN N8=5;
```

```
/** Note 8_01 -- S11009, S11010: problem getting new personal doctor or nurse **/ 
  IF S11009 IN (.N,.C) THEN N8_01=1; /* MER 07/31/09 gave each S11009 value its own row for 
analysis purposes */ 
 ELSE IF S11009=1 THEN DO;
     N8_01=2; 
     IF S11010=. THEN S11010=.N; 
     ELSE S11010=.C; 
  END; 
  ELSE IF S11009=2 THEN N8_01=3; 
  ELSE IF S11009=. THEN N8_01=4; /* MER 07/31/09 eliminated backward coding for missing S11009 
*/ 
/** Note 9 -- H11028, H11029-H11031: needed to see a specialist in last 12 months **/ 
  ARRAY NOTE9 H11029 H11031; 
  N9MARK=0; 
  N9NMISS=0; 
  DO OVER NOTE9; 
     IF NOTE9 NE . THEN N9NMISS+1; 
     IF NOTE9 NOT IN (., .N) THEN N9MARK+1;
  END; 
   IF H11030 NE . THEN N9NMISS+1; 
  IF H11030 NOT IN (.,0) THEN N9MARK+1; 
  IF H11028 IN (1) THEN DO; 
    N9=1; IF H11029=.N THEN H11029=.; 
  END; 
   ELSE IF H11028 in (2,.) AND N9MARK>0 THEN DO; 
    N9 = 2;H11028=1; IF H11029=.N THEN H11029=.; 
  END; 
  ELSE IF H11028 in (2) THEN DO; 
    N9=3:
     DO OVER NOTE9; 
        IF NOTE9=. THEN NOTE9=.N; 
        ELSE NOTE9=.C; 
      END; 
     IF H11030=. THEN H11030=.N; 
     ELSE H11030=.C; 
   END; 
   ELSE IF H11028=. AND N9NMISS>0 AND N9MARK=0 THEN DO; 
    N9=4 :
    H11028=2 DO OVER NOTE9; 
        IF NOTE9=. THEN NOTE9=.N; 
        ELSE NOTE9=.C; 
      END; 
      IF H11030=. THEN H11030=.N; 
     ELSE H11030=.C; 
  END; 
 ELSE IF H11028=. AND N9NMISS=0 THEN N9=5;
  DROP N9NMISS N9MARK; 
/** Note 10 -- H11030, H11031: saw a specialist in last 12 months **/
   IF H11030 IN (.N,.C) AND H11031 IN (.N,.C) THEN N10=1; 
  ELSE IF H11030 IN (1,2,3,4,5) AND H11031 IN (0,1,2,3,4,5,6,7,8,9,10,.) THEN N10=2; 
  ELSE IF H11030 IN (1,2,3,4,5,.) AND H11031 = .N THEN DO; 
    N10=3; H11030=0; 
     H11031=.C; 
  END; 
 ELSE IF H11030 = 0 THEN DO;
    N10=4;
```

```
 IF H11031 = . THEN H11031 = .N; 
    ELSE H11031 = .C;
  END; 
 ELSE IF H11030 = . AND H11031 IN (0,1,2,3,4,5,6,7,8,9,10,.) THEN N10=5;
/** Note 10_B1 -- S11B02, S11B03-S11B04: overall mental health **/ 
  ARRAY NOTE10B1 S11B03-S11B04; 
  N10B1MARK=0; 
  N10B1NMISS=0; 
  DO OVER NOTE10B1; 
     IF NOTE10B1 NE . THEN N10B1NMISS+1; 
     IF NOTE10B1 NOT IN (., .N) THEN N10B1MARK+1; 
  END; 
 IF S11B02 = 1 THEN DO;
    N10_B1=1; DO OVER NOTE10B1; 
       IF NOTE10B1=.N THEN NOTE10B1=.; 
     END; 
  END; 
  ELSE IF S11B02 IN (2,.) AND (N10B1MARK>0) THEN DO; 
     N10_B1=2; 
    S11B02=1;
     DO OVER NOTE10B1; 
       IF NOTE10B1=.N THEN NOTE10B1=.; 
     END; 
  END; 
  ELSE IF S11B02=2 AND (N10B1NMISS=0 OR (N10B1NMISS > 0 AND N10B1MARK = 0)) THEN DO; 
    N10 B1=3; DO OVER NOTE10B1; 
       IF NOTE10B1 =. THEN NOTE10B1 = .N;
        ELSE NOTE10B1 = .C; 
     END; 
  END; 
  ELSE IF S11B02 IN (.) AND (N10B1NMISS > 0 AND N10B1MARK = 0) THEN DO; 
    N10_B1=4; S11B02=2; 
     DO OVER NOTE10B1; 
       IF NOTE10B1 = . THEN NOTE10B1=.N;
        ELSE NOTE10B1 = .C; 
     END; 
  END; 
 ELSE IF S11B02 IN (.) AND N10B1NMISS=0 THEN N10_B1=5;
  DROP N10B1NMISS N10B1MARK; 
/** Note 11 -- H11032, H11033: tried to get care, tests, or treatment from health plan**/ 
  IF H11032=1 AND H11033 IN (1,2,3,4,.) THEN N11=1; 
  ELSE IF H11032 IN (1,.) AND H11033=.N THEN DO; 
     H11032=2; 
     H11033=.C; 
    N11=2; END; 
  ELSE IF H11032 IN (2,.) AND H11033 IN (1,2,3,4) THEN DO; 
     H11032=1; 
    N11=3; END; 
 ELSE IF H11032=2 AND H11033 IN (., .N) THEN DO;
     IF H11033=. THEN H11033=.N; 
     ELSE H11033=.C; 
    N11=4; END; 
  ELSE IF H11032=. AND H11033=. THEN N11=5; 
/** Note 12 -- H11034, H11035: look for info in written materials or on internet**/ 
  IF H11034=1 AND H11035 IN (1,2,3,4,.) THEN N12=1; 
  ELSE IF H11034 IN (1,.) AND H11035=.N THEN DO;
```
 N12=2;  $H11034=2;$  $H11035 = .C;$  END; ELSE IF H11034 IN (2,.) AND H11035 IN (1,2,3,4) THEN DO; N12=3;  $H11034=1;$  END; ELSE IF H11034=2 AND H11035 IN  $(N, .)$  THEN DO; N12=4; IF H11035=. THEN H11035=.N; ELSE H11035=.C; END; ELSE IF H11034=. AND H11035=. THEN N12=5; /\*\* Note 13 -- H11036, H11037: tried to get cost of service/equipment from health plan\*\*/ IF H11036=1 AND H11037 IN (1,2,3,4,.) THEN N13=1; ELSE IF H11036 IN (1,.) AND H11037=.N THEN DO;  $H11036=2;$  H11037=.C; N13=2; END; ELSE IF H11036 IN (2,.) AND H11037 IN (1,2,3,4) THEN DO; H11036=1;  $N13=3;$  END; ELSE IF H11036=2 AND H11037 IN (.,.N) THEN DO; IF H11037=. THEN H11037=.N; ELSE H11037=.C;  $N13=4;$  END; ELSE IF H11036=. AND H11037=. THEN N13=5; /\*\* Note 14 -- H11038, H11039: tried to get cost of prescription meds from health plan\*\*/ IF H11038=1 AND H11039 IN (1,2,3,4,.) THEN N14=1; ELSE IF H11038 IN  $(1, .)$  AND H11039=.N THEN DO; H11038=2;  $H11039 = .C$  N14=2; END; ELSE IF H11038 IN (2,.) AND H11039 IN (1,2,3,4) THEN DO;  $H11038=1;$  N14=3; END; ELSE IF H11038=2 AND H11039 IN (.,.N) THEN DO; IF H11039=. THEN H11039=.N; ELSE H11039= $C$ ;  $N14=4;$  END; ELSE IF H11038=. AND H11039=. THEN N14=5; /\*\* Note 15 -- H11040, H11041-H11042: tried to use health plan's customer service \*\*/ ARRAY NOTE15 H11041-H11042; N15MARK=0; N15NMISS=0; DO OVER NOTE15; IF NOTE15 NE . THEN N15NMISS+1; IF NOTE15 NOT IN (., .N) THEN N15MARK+1; END; IF H11040 = 1 AND (N15MARK>0 OR N15NMISS=0) THEN DO; DO OVER NOTE15; IF NOTE15=.N THEN NOTE15=.; END;  $N15=1;$ END;

```
ELSE IF H11040 IN (1, .) AND (N15NMISS > 0 AND N15MARK = 0) THEN DO;
     N15=2;H11040=2; DO OVER NOTE15; 
         IF NOTE15 = . THEN NOTE15=.N; 
         ELSE NOTE15 = .C; 
      END; 
   END; 
   ELSE IF H11040 IN (2,.) AND (N15MARK>0) THEN DO; 
      N15=3; 
      H11040=1; 
      DO OVER NOTE15; 
         IF NOTE15=.N THEN NOTE15=.; 
     END; 
   END; 
  ELSE IF H11040=2 AND (N15NMISS=0 OR (N15NMISS > 0 AND N15MARK = 0)) THEN Do;
     N15=4; DO OVER NOTE15; 
         IF NOTE15 = . THEN NOTE15=.N; 
         ELSE NOTE15 = .C; 
      END; 
   END; 
  ELSE IF H11040 IN (.) AND N15NMISS=0 THEN N15=5;
  DROP N15NMISS N15MARK; 
/** Note 16 -- H11043, H11044: received forms to fill out from health plan **/ 
   IF H11043=1 AND H11044 IN (1,2,3,4,.) THEN N16=1; 
   ELSE IF H11043 IN (1,.) AND H11044=.N THEN DO; 
    H11043=2; H11044=.C; 
     N16=2; 
   END; 
   ELSE IF H11043 IN (2,.) AND H11044 IN (1,2,3,4) THEN DO; 
    H11043=1; N16=3; 
   END; 
  ELSE IF H11043=2 AND H11044 IN (., .N) THEN DO;
      IF H11044=. THEN H11044=.N; 
     ELSE H11044=.C; 
     N16=4; 
   END; 
   ELSE IF H11043=. AND H11044=. THEN N16=5; 
/** Note 17 -- H11045, H11046-H11047: claims to health plan **/ 
  ARRAY NOTE17 H11046-H11047; 
  N17MARK=0; 
  N17NDK=0; 
   DO OVER NOTE17; 
     IF NOTE17 NOT IN (.N,.D,.) THEN N17MARK+1; /* At least one is marked */
      IF NOTE17 NOT IN (.,.D) THEN N17NDK+1; /* All are missing or blank or dnk */ 
   END; 
   IF H11045=1 AND (N17MARK>0 OR N17NDK=0) THEN DO; 
    N17=1; DO OVER NOTE17; 
         IF NOTE17=.N THEN NOTE17=.; 
      END; 
   END; 
  ELSE IF H11045 IN (1,.,.D) AND N17MARK=0 AND N17NDK>0 THEN DO;
      N17=2; 
     H11045=2; DO OVER NOTE17; 
         IF NOTE17=. THEN NOTE17=.N; 
         ELSE NOTE17=.C; 
      END; 
   END; 
  ELSE IF H11045 IN (2, ., .D) AND N17MARK>0
        THEN DO;
```

```
 H11045=1; 
     N17=3; DO OVER NOTE17; 
        IF NOTE17=.N THEN NOTE17=.; 
      END; 
   END; 
   ELSE IF H11045 IN (2) AND N17MARK=0 THEN DO; 
     N17=4; DO OVER NOTE17; 
         IF NOTE17=. THEN NOTE17=.N; 
         ELSE NOTE17=.C; 
      END; 
   END; 
   ELSE IF H11045 IN (.D) AND N17NDK=0 THEN DO; 
      N17=5; 
      DO OVER NOTE17; 
         IF NOTE17=. THEN NOTE17=.N; 
         ELSE NOTE17=.C; 
      END; 
   END; 
   ELSE IF H11045 IN (.) AND N17NDK=0 THEN N17=6; 
   DROP N17MARK N17NDK; 
/** NOTE17_Q1 -- S11Q01, S11Q02: Blood stool test **/ 
   IF S11Q01=1 AND S11Q02 IN (1,2,3,4,.,.D) THEN N17_Q1=1; 
   ELSE IF S11Q01 IN (1,.) AND S11Q02=.N THEN DO; 
      S11Q01=2; 
      S11Q02=.C; 
     N17_Q1=2; 
   END; 
   ELSE IF S11Q01 IN (2,.D, .) AND S11Q02 IN (1,2,3,4) THEN DO; 
     S11001=1;N17_Q1=3; END; 
   ELSE IF S11Q01 IN (2, .D) AND S11Q02 IN (.N,.,.D) THEN DO; 
     IF S11Q02=. THEN S11Q02=.N; 
      ELSE S11Q02=.C; 
     N17 Q1=4; END; 
   ELSE IF S11Q01=. AND S11Q02 IN (., .D) THEN N17_Q1=5; 
/** Note 17_Q2 -- S11Q03, S11Q04-S11Q05: Sigmoidoscopy and colonoscopy **/ 
   ARRAY NOTE17Q2 S11Q04-S11Q05; 
   N17Q2MARK=0; 
   N17Q2NMISS=0; 
   N17Q2DNK=0; 
   DO OVER NOTE17Q2; 
      IF NOTE17Q2 NE . THEN N17Q2NMISS+1; 
      IF NOTE17Q2 NOT IN (.N,.) THEN N17Q2MARK+1; 
      IF NOTE17Q2 = .D THEN N17Q2DNK+1; 
   END; 
   IF S11Q03=1 AND (N17Q2NMISS=0 OR N17Q2MARK>0) THEN N17_Q2=1; /* N17Q2NMISS=0 means "all are 
blank" */ 
                                                                     /* N17Q2MARK>0 means "unmarked or 
don't know" OR "at least one is marked" */ 
   ELSE IF S11Q03 IN (1,.,.D) AND N17Q2NMISS>0 AND N17Q2MARK=0 THEN DO; /* "blank or NA" */ 
      N17_Q2=2; 
      S11Q03=2; 
      DO OVER NOTE17Q2; 
         IF NOTE17Q2=. THEN NOTE17Q2=.N; 
         ELSE NOTE17Q2=.C; 
      END; 
   END; 
  ELSE IF S11Q03 IN (2,.,.D) AND N17Q2MARK>N17Q2DNK THEN DO; /* "at least one is marked" */
     N17_Q2=3; S11Q03=1; 
   END;
```

```
 ELSE IF S11Q03 = 2 AND N17Q2MARK=N17Q2DNK THEN DO; /* N17Q2MARK=N17Q2DNK means none are 
"marked". This translates to */ 
                                                      /* either "all are blank" OR "blank or NA" 
OR "unmarked or don't know */ 
    N17_Q2=4; DO OVER NOTE17Q2; 
        IF NOTE17Q2=. THEN NOTE17Q2=.N; 
        ELSE NOTE17Q2=.C; 
     END; 
   END; 
   ELSE IF S11Q03 = .D AND (N17Q2NMISS=0 OR (N17Q2DNK>0 AND N17Q2DNK=N17Q2MARK)) THEN DO; /* 
N17Q2NMISS=0 means "all are blank" */ 
/*
N17Q2DNK=N17Q2MARK means none are "marked", but combined with */ 
                                                                                          /* 
N17Q2DNK>0 this translates to "unmarked or don't know" */ 
    N17_Q2=5; DO OVER NOTE17Q2; 
        IF NOTE17Q2=. THEN NOTE17Q2=.N; 
        ELSE NOTE17Q2=.C; 
     END; 
   END; 
  ELSE IF S11Q03 = . AND (N17Q2NMISS=0 OR (N17Q2DNK>0 AND N17Q2DNK=N17Q2MARK)) THEN N17_Q2=6; /*
Same as above for N17_Q2=5 */ 
  DROP N17Q2NMISS N17Q2MARK N17Q2DNK; 
/** Note 18 -- smoking: H11053, H11054-H11056, H11057A-H11057D **/ 
   ARRAY NOTE18a H11054 H11055 H11056; 
  ARRAY NOTE18b H11057A--H11057D; 
 N18MARK = 0;
  DO OVER NOTE18b; 
     IF NOTE18b NOT IN (2,.) THEN N18MARK+1; 
   END; 
   IF H11053 IN (3,4,.) THEN N18=1; 
  ELSE IF H11053 IN (2, D) AND N18MARK = 0 THEN DO;
    N18=2;
     DO OVER NOTE18a; 
        IF NOTE18a=. THEN NOTE18a=.N; 
        ELSE NOTE18a=.C; 
     END; 
     DO OVER NOTE18b; 
       IF NOTE18b IN (2,.) THEN NOTE18b=.N;
        ELSE NOTE18b=.C; 
     END; 
   END; 
  ELSE IF H11053 = 2 AND N18MARK > 0 THEN Do:N18=3;H11053=.;
   END; 
  ELSE IF H11053 = .D AND N18MARK > 0 THEN DO;
    N18=4; DO OVER NOTE18a; 
        IF NOTE18a=. THEN NOTE18a=.N; 
        ELSE NOTE18a=.C; 
     END; 
     DO OVER NOTE18b; 
        IF NOTE18b IN (2,.) THEN NOTE18b=.N; 
        ELSE NOTE18b=.C; 
     END; 
   END; 
   DROP N18MARK; 
/** Note 19 - gender H11058, SEX, H11059--H11064, 
              XSEXA */
```
/\* 1/21/98 use SRSEX & responses to gender specific questions

```
 if there is discrepancy between SRSEX and SEX */ 
/* set imputed FMALE based on gender specific questions */ 
   ARRAY fmaleval H11059 H11060 H11061 H11062 H11063 H11064 
\mathcal{L}_{\text{max}} ; and the set of the set of the set of the set of the set of the set of the set of the set of the set of the set of the set of the set of the set of the set of the set of the set of the set of the set of the
  cntfmale=0;<br>DO OVER fmaleval;
                                      /* mammogram/pap smear/PREGNANT*/
     IF fmaleval>0 THEN cntfmale=cntfmale+1; 
   END; 
   IF cntfmale>0 THEN FMALE=1; 
   ELSE FMALE = 0; 
   IF H11058=. THEN DO; 
       IF (SEX='F' AND FMALE) THEN DO; 
          N19a=1; 
          XSEXA=2; 
       END; 
       ELSE IF (SEX='F' AND FMALE=0) THEN DO; 
         N19a=2; XSEXA=2; 
       END; 
       ELSE IF (SEX='M' AND FMALE) THEN DO; 
          N19a=3; 
         XSTRX = 1 END; 
       ELSE IF (SEX='M' AND FMALE=0) THEN DO; 
          N19a=4; 
          XSEXA=1; 
       END; 
      ELSE IF ((SEX IN ('Z', ' '') AND FMALE)) THEN DO;
         N19a=5; XSEXA=2; 
       END; 
       ELSE IF (SEX='Z' AND FMALE=0) THEN DO; 
         N19a=6; XSEXA=.; 
       END; 
       ELSE IF (SEX=' ' AND FMALE=0) THEN DO; 
          N19a=7; 
          XSEXA=.; 
       END; 
   END; 
   ELSE IF (H11058=1) THEN DO; 
       IF FMALE=0 THEN DO; 
          N19a=8; 
          XSEXA=1; 
       END; 
       ELSE IF FMALE THEN DO; 
          IF SEX='F' THEN DO; 
              N19a=9; 
              XSEXA=2; 
           END; 
           ELSE DO; 
              N19a=10; 
              XSEXA=1; 
          END; 
       END; 
   END; 
   ELSE IF (H11058=2) THEN DO; 
       IF FMALE THEN DO; 
         N19a=11; 
         XSEXA=2; 
       END; 
       ELSE IF FMALE=0 THEN DO; 
           IF SEX='M' THEN DO; 
             N19a=12; 
             XSEXA=1; 
           END; 
           ELSE DO; 
              N19a=13;
```

```
 XSEXA=2; 
          END; 
      END; 
  END; 
/* Note 19b - gender vs mammogram/paps/pregnancy */ 
    ARRAY NOTE19b H11059 H11060 H11061 H11062 H11063 H11064 
\mathcal{L}^{\text{max}} is a set of the set of the set of the set of the set of the set of the set of the set of the set of the set of the set of the set of the set of the set of the set of the set of the set of the set of the set
 IF XSEXA=1 THEN DO; /* male */ 
      IF FMALE=0 THEN DO; 
          N19b=1; 
         DO OVER NOTE19b; 
            NOTE19b=.N; 
         END; 
     END; /* valid skip */ ELSE IF FMALE=1 THEN DO; 
         N19b=2; 
          DO OVER NOTE19b; 
             IF NOTE19b=. THEN NOTE19b = .N; 
             ELSE NOTE19b=.C; 
         END; 
      END; /* inconsistent response */ 
   END; 
   ELSE IF XSEXA=2 THEN N19b=3; /* female */ 
  ELSE IF XSEXA=. THEN DO: /* missing sex */
     N19b=4; DO OVER NOTE19b; 
        NOTE19b=.; 
      END; 
   END; 
  DROP FMALE CNTFMALE; 
/* Note 20- breast exam for female 40 or over */ 
   IF XSEXA=1 THEN DO; /* male */ 
      IF (H11060=.C OR H11060=.N) AND (H11061=.C OR H11061=.N) 
     THEN N20 = 1;
   END; 
  ELSE IF XSEXA=2 THEN DO;<br>IF H11060=2 THEN N20=2;
 IF H11060=2 THEN N20=2; /* female 40 or over */ 
 ELSE IF H11060=1 THEN DO; /* female < 40 */ 
         IF H11061 NE . THEN H11061=.C; 
          ELSE H11061=.N; 
        N20=3; END; 
     ELSE IF H11060=. THEN DO;
          IF H11061 NE . THEN DO; 
            H11060=2;
            N20=4; END; 
         ELSE IF H11061=. THEN DO;
             IF AGE<40 THEN DO; 
                 H11060 = 1; 
                 H11061=.N; 
                N20=5; END; 
              ELSE IF AGE >= 40 THEN DO; 
                 H11060=2; 
               N20=6; END; 
              ELSE IF AGE=. THEN N20=7; 
          END; 
      END; 
   END; 
   ELSE IF XSEXA=. THEN N20=8; 
/* Note 21 - gender vs Pregnancy */
```

```
IF XSEXA=1 THEN N21=1; \overrightarrow{ } /* male */<br>ELSE IF XSEXA=2 THEN DO; \overrightarrow{ } female */
 ELSE IF XSEXA=2 THEN DO: \frac{*}{} female \frac{*}{}<br>IF H11062=1 THEN DO: \frac{*}{} pregnant \frac{*}{}IF H11062=1 THEN DO;
          IF H11063=1 THEN DO; 
            N21=2; IF H11064=. THEN H11064 = .N; 
             ELSE H11064=.C; 
          END; 
         ELSE IF H11063=2 AND H11064 IN (2) THEN DO; 
           N21=3;H11064=.;
         END; 
         ELSE IF H11063=2 AND H11064 IN (4,3,1,.) THEN DO; 
           N21=4; END; 
         ELSE IF H11063 IN (3,.) THEN N21=5; 
      END; 
      ELSE IF H11062=2 THEN DO; 
         IF H11063=. THEN H11063 = .N; 
         ELSE H11063=.C; 
         N21=6; 
      END; 
      ELSE IF H11062=3 THEN DO; 
        N21 = 7; IF H11063=. THEN H11063 = .N; 
         ELSE H11063=.C; 
         IF H11064=. THEN H11064=.N; 
         ELSE H11064=.C; 
      END; 
      ELSE IF H11062 IN (.) THEN DO; 
         IF H11063=1 THEN DO; 
             N21=8; 
             H11062=1; 
             IF H11064=. THEN H11064 = .N; 
             ELSE H11064=.C; 
          END; 
         ELSE IF H11063=2 AND H11064 IN (2) THEN DO; 
           N21=9; H11062=1; 
           H11064 = .7 END; 
         ELSE IF H11063=2 AND H11064 IN (4,3,1,.) THEN DO; 
             H11062=1; 
            N21 = 10; END; 
         ELSE IF H11063=3 THEN DO; 
           H11062=1;
            N21=11; 
         END; 
        ELSE IF H11063=. THEN DO;
           N21 = 12; END; 
      END; 
  END; 
  ELSE IF XSEXA=. AND H11062 IN (.) THEN N21=13; 
  DROP AGE SEX; 
/** Note 22 -- H11067, H11068: seen doctor 3 or more times for same condition **/ 
   IF H11067=1 THEN N22=1; 
  ELSE IF H11067 IN (2,.) AND H11068 IN (1,2) THEN DO; 
     H11067=1; 
     N22=2; END; 
  ELSE IF H11067=2 AND H11068 IN (.) THEN DO; 
     H11068=.N; 
      N22=3; 
  END;
```

```
 ELSE IF H11067=. AND H11068=. THEN N22=4; 
/** Note 23 -- H11069, H11070: need or take medicine prescribed by a doctor **/ 
  IF H11069=1 THEN N23=1; 
  ELSE IF H11069 IN (2,.) AND H11070 IN (1,2) THEN DO; 
     H11069=1; 
    N23=2; END; 
  ELSE IF H11069=2 AND H11070 IN (.) THEN DO; 
     H11070=.N; 
    N23=3; END; 
  ELSE IF H11069=. AND H11070=. THEN N23=4; 
/** Note 24 -- H11073, H11073A-H11073E: Hispanic or Latino origin or descent **/ 
 /* JMA
 ****Multiple responses were given to this question so H11073 is being created
 ****from the multiple responses.;
  */ 
  IF H11073B=1 THEN DO; 
     N24=1; 
    H11073=2; END; 
  ELSE IF H11073E=1 THEN DO; 
     N24=2; 
     H11073=5; 
  END; 
  ELSE IF H11073C=1 THEN DO; 
    N24 = 3; H11073=3; 
  END; 
  ELSE IF H11073D=1 THEN DO; 
    N24=4; H11073=4; 
  END; 
  ELSE IF H11073A=1 THEN DO; 
    N24=5; H11073=1; 
  END; 
  ELSE IF H11073A IN (2,.) AND H11073B IN (2,.) AND H11073C IN (2,.) AND 
         H11073D IN (2,.) AND H11073E IN (2,.) THEN DO; 
     N24=6; 
    H11073=.;
  END; 
/** Note 25 -- currently covered by Medicare: H11074, H11075-H11079 **/ 
  ARRAY NOTE25 H11075-H11079; 
 N25MARK = 0; DO OVER NOTE25; 
     IF NOTE25 NOT IN (2,.D,.) THEN N25MARK+1; 
  END; 
  IF H11074 = 1 THEN N25=1; 
 ELSE IF H11074 IN (2, D) AND N25MARK = 0 THEN DO;
     N25=2; 
     DO OVER NOTE25; 
        IF NOTE25=. THEN NOTE25=.N; 
        ELSE NOTE25=.C; 
     END; 
  END; 
 ELSE IF H11074 IN (2, D, .) AND N25MARK > 0 THEN DO;
    N25=3; H11074=1;
```

```
 END; 
 ELSE IF H11074 = . AND N25MARK = 0 THEN N25=4;
  DROP N25MARK; 
/** Note 26 -- currently covered by Medicare Part B: H11076, H11077 **/ 
   IF H11076 IN (.N,.C) AND H11077 IN (.N,.C) THEN N26=1; 
  ELSE IF H11076 = 1 THEN N26=2;ELSE IF H11076 = 2 AND H11077 IN (2, D, .) THEN DO;
    N26=3; IF H11077=. THEN H11077=.N; 
     ELSE H11077=.C; 
   END; 
  ELSE IF H11076 IN (2, .) AND H11077 = 1 THEN DO;
     N26=4; 
     H11076=1; 
  END; 
  ELSE IF H11076 = . AND H11077 IN (2,.D,.) THEN N26=5; 
NOSURVEY: 
/* missing values */ 
  ARRAY MISS MISS_9 MISS_7 MISS_6 MISS_5 MISS_4 MISS_1 ; 
  MISS_TOT=0; 
 DO OVER MISS; 
    MISS = 0; END; 
  ARRAY MISSARAY &VARLIST2.; 
  DO OVER MISSARAY; 
    IF (MISSARAY EQ -9 ) THEN MISS 9 = MISS_9 + 1;
     ELSE IF (MISSARAY EQ -7) THEN MISS_7 = MISS_7 + 1;
     ELSE IF (MISSARAY EQ -6) THEN MISS_6 = MISS_6 + 1;
    ELSE IF (MISSARAY EQ -5) THEN MISS 5 = MISS 5 + 1;
    ELSE IF (MISSARAY EQ -4) THEN MISS_4 = MISS_4 + 1;
     ELSE IF (MISSARAY EQ -1) THEN MISS_1 = MISS_1 + 1;
  END; 
  DO OVER MISS; 
     MISS_TOT=MISS_TOT + MISS; 
   END; 
*******************************************; 
OUTPUT; 
RUN; 
proc contents data=out.cschm11q; 
run;
```
## **F.2.D Q2FY2011\PROGRAMS\CODINGSCHEME\CSCHM11Q.FMT - INCLUDE FILE FOR CODING SCHEME FOR QUARTER 2 FY2011.**

/\* Formats for original answers to survey questions, after variables have been recoded \*/

> FORMAT H11001 H11001\_O YN. H11003 H11003\_O HPLAN1\_.<br>H11004 H11004\_O HPTIME.  $H11004$  O HPTIME. H11005 H11005\_O PLACE. H11006 H11006\_O H11009 H11009\_O H11019 H11019\_O YN. H11007 H11007\_O OFTEN2\_. H11008 H11008\_O TIME1\_. H11010 H11010\_O OFTEN3\_. H11011 H11011\_O TIME2\_. H11012 H11012\_O OFTEN4\_. H11013 H11013\_O OFTEN4\_.<br>H11014 H11014\_O OFTEN8\_. H11014 H11014\_O OFTEN8\_.<br>H11015 H11015 O YN. H11015 H11015\_O YN. H11016 H11016\_O YNDEF. H11017\_O YNDEF. H11018 H11018\_O RATE3\_. H11020 H11020\_O OFTEN10\_. H11021-H11024 H11021\_O--H11024\_O OFTEN5\_. H11025 H11025 O YN. H11026 H11026\_O OFTEN8\_. H11027\_O RATE6\_. S11009 S11009\_O YN. S11010 S11010\_O PROB1\_. H11028 H11028\_O YN.<br>H11029 H11029 O OFT H11029 H11029\_O OFTEN9\_.<br>H11030 H11030\_O SPCLST. H11030 H11030\_O SPCLST.<br>H11031 H11031 O RATE2.  $H11031$ <sup>O</sup> RATE2\_. S11B01 S11B01 O MNTLHLTH. S11B02 S11B02\_O YN. S11B03 S11B03\_O PROB1\_. S11B04 S11B04\_O RATE5\_. H11032 H11032\_O YN.<br>H11033 H11033\_O OFT H11033 H11033\_O OFTEN11\_.<br>H11034 H11034 O YN. H11034 H11034\_O YN.<br>H11035 H11035\_O OFT H11035 H11035\_O OFTEN12\_. H11036 H11036 O YN.<br>H11037 H11037 O OFT H11037 H11037\_O OFTEN13\_.<br>H11038 H11038\_O YN. H11038 H11038 O YN.<br>H11039 H11039 O OFT  $H11039$ <sup>O</sup> OFTEN14\_. H11040 H11040\_O YN. H11041 H11041\_O OFTEN15\_. H11042 H11042\_O OFTEN15\_.<br>H11043 H11043 O YN. H11043 H11043\_O YN.<br>H11044 H11044\_O OFTI H11044 H11044\_O OFTEN16\_.<br>H11045 H11045\_O YNDNK. H11045 H11045\_O YNDNK.<br>H11046 H11046 O OFTEN6 H11046 H11046\_O OFTEN6\_.<br>H11047 H11047\_O OFTEN6\_. H11047 H11047\_O OFTEN6\_.<br>H11048 H11048 O RATE4 H11048 H11048 ORATE4.<br>H11049 H11049 OTIME5. H11049\_O TIME5\_. H11050 H11050\_O YNBP\_. S11Q01 S11Q01\_O YNDNK.<br>S11Q02 S11Q02\_O COLON1

 $S11Q02_O$   $COLON1$ .

```
S11Q03 S11Q03_O YNDNK.<br>S11004 S11004 O COLON2
                     S11Q04 S11Q04_O COLON2_. 
                              S11Q05O COLON3_.
                    H11051   H11051_O TIME7_.<br>H11052   H11052_O YNDNK.
                    H11052    H11052_O YNDNK.<br>H11053    H11053    O TIME8
                     H11053 H11053_O TIME8_. 
                     H11054 H11054_O OFTEN8_. 
                    H11055 H11055_O OFTEN8_.<br>H11056 H11056_O OFTEN8_.
                                H11056 H11056_O OFTEN8_. 
                    H11058 H11058_O SEX.<br>H11059 H11059_O TIME
                               H11059_O TIME11_.
                     H11060 H11060_O H11066 H11066_O 
 YN. 
                     H11061 H11061_O TIME12_. 
                    H11062    H11062_O YNPREG.<br>H11063    H11063_O PREG1_.
                    H11063 H11063_O PREG1_.<br>H11064 H11064 O PREG2.
                    H11064 H11064_O PREG2_.<br>H11065 H11065_O HEALTH.
                               H11065_O HEALTH.
                    H11067 H11067_O YN.<br>H11068 H11068_O YN.
                    H11068 H11068_O YN.<br>H11069 H11069_O YN.
                               H11069_O YN.
                   H11070 H11070 O YN.
                    S11B23 S11B23_O YN.<br>S11B24 S11B24_O YN.
                    S11B24 S11B24 O YN.<br>S11B25 S11B25 O YN.
                    S11B25 S11B25 O YN.<br>S11B26 S11B26 O YN.
                               S11B26_O YN.
                     H11071F H11071FO 
                     H11071I H11071IO 
                     H11072 H11072_O 
                       TIME14_. 
                     SREDA SREDA_O EDUC. 
 H11073 HISP. 
                     SRAGE SRAGE_O AGEGRP. 
                     H11074 H11074_O YNDNK. 
                     H11075 H11075_O MEDA. 
                    H11076 H11076_O MEDB.<br>H11077 H11077 O YNDNK
                     H11077 H11077_O YNDNK. 
                     H11078 H11078_O MEDSUPP. 
                              H11079_O YNDNK.
                    S11011 S11011 O AGREE2.
                     S11014 S11014_O SATISFY. 
                    MISS_1 MISS_4-MISS_7 MISS_9 MISS_TOT 4. 
\mathcal{L}^{\mathcal{L}} is a set of the set of \mathcal{L}^{\mathcal{L}}
```
 LABEL H11001\_O='Are you the person listed on envelope' H11001 ='Are you the person listed on envelope' H11002AO='Health plan(s) covered: TRICARE Prime' H11002A ='Health plan(s) covered: TRICARE Prime' H11002CO='Health plan(s) covered: TRICARE Ext/Stnd' H11002C ='Health plan(s) covered: TRICARE Ext/Stnd' H11002NO='Health plan(s) covered: TRICARE Plus' H11002N ='Health plan(s) covered: TRICARE Plus' H11002OO='Health plan(s) covered: TRICARE For Life' H11002O ='Health plan(s) covered: TRICARE For Life' H11002PO='Health plan(s) covered: TRICARE Supplmntl Ins' H11002P ='Health plan(s) covered: TRICARE Supplmntl Ins' H11002QO='Health plan(s) covered: TRICARE Reserve Select' H11002Q ='Health plan(s) covered: TRICARE Reserve Select'  H11002SO='Health plan(s) covered: TRICARE Retired Reserve' H11002S ='Health plan(s) covered: TRICARE Retired Reserve' H11002FO='Health plan(s) covered: Medicare' H11002F ='Health plan(s) covered: Medicare' H11002GO='Health plan(s) covered: FEHBP' H11002G ='Health plan(s) covered: FEHBP' H11002HO='Health plan(s) covered: Medicaid' H11002H ='Health plan(s) covered: Medicaid' H11002IO='Health plan(s) covered: civilian HMO' H11002I ='Health plan(s) covered: civilian HMO' H11002JO='Health plan(s) covered: other civilian' H11002J ='Health plan(s) covered: other civilian' H11002KO='Health plan(s) covered: USFHP' H11002K ='Health plan(s) covered: USFHP' H11002MO='Health plan(s) covered: veterans' H11002M ='Health plan(s) covered: veterans' H11002RO='Health plan(s) covered: gov hlth ins-other cntry' H11002R ='Health plan(s) covered: gov hlth ins-other cntry' H11002LO='Health plan(s) covered: not sure' H11002L ='Health plan(s) covered: not sure' H11003\_O='Which health plan did you use most' H11003 ='Which health plan did you use most' H11004\_O='Yrs in a row with health plan' H11004 ='Yrs in a row with health plan' H11005\_O='In lst yr:fclty use most for health care' H11005 ='In lst yr:fclty use most for health care' H11006\_O='In lst yr:ill/injry/cond care right away' H11006 ='In lst yr:ill/injry/cond care right away' H11007\_O='In lst yr:get urgnt care as soon as wntd' H11007 ='In lst yr:get urgnt care as soon as wntd' H11008\_O='In lst yr:wait btwn try get care,see prv' H11008 ='In lst yr:wait btwn try get care,see prv' H11009\_O='In lst yr:make appts non-urgnt hlth care' H11009 ='In lst yr:make appts non-urgnt hlth care' H11010\_O='In lst yr:non-urg hlth cre appt whn wntd' H11010 ='In lst yr:non-urg hlth cre appt whn wntd' H11011\_O='In lst yr:days btwn appt & see prvder' H11011 ='In lst yr:days btwn appt & see prvder' H11012 O='In lst yr:go to emrgncy rm for own care' H11012 ='In lst yr:go to emrgncy rm for own care' H11013 O='In lst yr:go to Dr office/clinic for care' H11013 ='In lst yr:go to Dr office/clinic for care' H11014 ='Lst yr: how often talk to doctor about illness prvntn' H11014\_O='Lst yr: how often talk to doctor about illness prvntn' H11015 ='Lst yr: did doctor tell you more than 1 choice for trtmnt' H11015\_O='Lst yr: did doctor tell you more than 1 choice for trtmnt' H11016 ='Lst yr: did talk to doctor about pros/cons of trtmnt' H11016\_O='Lst yr: did talk to doctor about pros/cons of trtmnt' H11017 ='Lst yr: did doctor ask which trtmnt option best for you' H11017\_O='Lst yr: did doctor ask which trtmnt option best for you' H11018\_O='Rating of all health care in lst yr' H11018 ='Rating of all health care in lst yr' H11019\_O='Have one person think of as personal Dr' H11019 ='Have one person think of as personal Dr' H11020 ='Lst yr: how often visit prsnl doctor for care for yourself' H11020\_O='Lst yr: how often visit prsnl doctor for care for yourself' H11021\_O='Lst yr: how oftn Drs listen to you' H11021 ='Lst yr: how oftn Drs listen to you' H11022\_O='Lst yr: how oftn Drs explain things' H11022 ='Lst yr: how oftn Drs explain things' H11023\_O='Lst yr: how oftn Drs show respect' H11023 ='Lst yr: how oftn Drs show respect' H11024\_O='Lst yr: how oftn Drs spend enough time' H11024 ='Lst yr: how oftn Drs spend enough time' H11025 ='Lst yr: did get care from doctor other than prsnl doctor' H11025\_O='Lst yr: did get care from doctor other than prsnl doctor' H11026 ='Lst yr: how often prsnl doctor seemed infrmd of care from other doctors' H11026\_O='Lst yr: how often prsnl doctor seemed infrmd of care from other doctors' H11027\_O='Rating of your personal Dr' H11027 ='Rating of your personal Dr' H11028 ='Lst yr: did make any appointments to see spclst' H11028\_O='Lst yr: did make any appointments to see spclst'  $H11029$  ='Lst yr: how often easy to get appointments with spclsts' H11029\_O='Lst yr: how often easy to get appointments with spclsts'

```
 H11030 ='Lst yr: how many spclsts seen' 
 H11030_O='Lst yr: how many spclsts seen' 
 H11031_O='Rating of specialist seen in lst yr' 
 H11031 ='Rating of specialist seen in lst yr' 
 H11032 ='Lst yr: did try to get care, test, or trtmnt through health plan' 
 H11032_O='Lst yr: did try to get care, test, or trtmnt through health plan' 
 H11033 ='Lst yr: how often easy to get care, test, or trtmnt' 
 H11033_O='Lst yr: how often easy to get care, test, or trtmnt' 
 H11034 ='Lst yr: did look for info from written material/Internet' 
 H11034_O='Lst yr: did look for info from written material/Internet' 
 H11035 ='Lst yr: how often written material/Internet provide needed info' 
 H11035_O='Lst yr: how often written material/Internet provide needed info' 
 H11036 ='Lst yr: did look for info from health plan on cost of service/equipment' 
 H11036_O='Lst yr: did look for info from health plan on cost of service/equipment' 
 H11037 ='Lst yr: how often able to find out cost of service/equipment' 
 H11037_O='Lst yr: how often able to find out cost of service/equipment' 
 H11038 ='Lst yr: did look for info from health plan on cost of prescription meds' 
 H11038_O='Lst yr: did look for info from health plan on cost of prescription meds' 
 H11039 ='Lst yr: how often able to find out cost of prescription meds' 
 H11039_O='Lst yr: how often able to find out cost of prescription meds' 
 H11040 ="Lst yr: did try to get info/help from health plan's cstmr service" 
 H11040_O="Lst yr: did try to get info/help from health plan's cstmr service" 
 H11041 ='Lst yr: how often did cstmr service give needed info/help' 
 H11041_O='Lst yr: how often did cstmr service give needed info/help' 
 H11042 ='Lst yr: how often did cstmr service treat with courtesy/respect' 
 H11042_O='Lst yr: how often did cstmr service treat with courtesy/respect' 
 H11043 ='Lst yr: did health plan give any forms to fill out' 
 H11043_O='Lst yr: did health plan give any forms to fill out' 
 H11044 ='Lst yr: how often were forms easy to fill out' 
 H11044_O='Lst yr: how often were forms easy to fill out' 
 H11045 ='Lst yr: send in any claims' 
 H11045_O='Lst yr: send in any claims' 
 H11046 ='Lst yr: how often did health plan handle claims quickly' 
 H11046_O='Lst yr: how often did health plan handle claims quickly' 
 H11047_O='Lst yr: how oftn handle claims correctly' 
 H11047 ='Lst yr: how oftn handle claims correctly' 
 H11048 ='Rating of all experience with hlth plan' 
 H11048_O='Rating of all experience with hlth plan' 
H11049 O='Blood pressure: when lst reading'
 H11049 ='Blood pressure: when lst reading' 
H11050 O='Blood pressure: know if too high or not'
 H11050 ='Blood pressure: know if too high or not' 
 H11051_O='When did you lst have a flu shot' 
 H11051 ='When did you lst have a flu shot' 
 H11052 ='Smoked at least 100 cigarettes in life' 
 H11052_O='Smoked at least 100 cigarettes in life' 
 H11053 ='Smoke or use tobacco everyday, some days or not at all' 
 H11053_O='Smoke or use tobacco everyday, some days or not at all' 
 H11054_O='Lst yr: how often advised to quit smoking or use tobacco' 
 H11054 ='Lst yr: how often advised to quit smoking or use tobacco' 
 H11055 ='Lst yr: how often recom medic assist quit smoking or using tobacco' 
 H11055_O='Lst yr: how often recom medic assist quit smoking or using tobacco' 
 H11056 ='Lst yr: how often discu meth/strag asst quit smoking or using tobacco' 
 H11056_O='Lst yr: how often discu meth/strag asst quit smoking or using tobacco' 
 H11057A ='Do you smoke or use: cigarettes' 
 H11057AO='Do you smoke or use: cigarettes' 
 H11057B ='Do you smoke or use: dip, chewing tobacco, snuff, or snus' 
 H11057BO='Do you smoke or use: dip, chewing tobacco, snuff, or snus' 
 H11057C ='Do you smoke or use: cigars' 
 H11057CO='Do you smoke or use: cigars' 
 H11057D ='Do you smoke or use: pipes, bidis, or kreteks' 
 H11057DO='Do you smoke or use: pipes, bidis, or kreteks' 
 H11058_O='Are you male or female' 
 H11058 ='Are you male or female' 
 H11059_O='Lst have a Pap smear test' 
 H11059 ='Lst have a Pap smear test' 
 H11060_O='Are you under age 40' 
 H11060 ='Are you under age 40' 
 H11061_O='Lst time: breasts checked mammography' 
 H11061 ='Lst time: breasts checked mammography' 
 H11062_O='Been pregnant in lst yr or pregnant now' 
 H11062 ='Been pregnant in lst yr or pregnant now' 
 H11063_O='In what trimester is your pregnancy' 
 H11063 ='In what trimester is your pregnancy'
```

```
 H11064_O='Trimester first received prenatal care' 
               H11064 ='Trimester first received prenatal care' 
               H11065_O='In gnrl, how would you rate ovrall hlth' 
               H11065 ='In gnrl, how would you rate ovrall hlth' 
               H11066_O='Impairment/Hlth prblm limit activities' 
 H11066 ='Impairment/Hlth prblm limit activities' 
 H11067 ='Lst yr: have seen doctor 3 or more times for same condition' 
               H11067_O='Lst yr: have seen doctor 3 or more times for same condition' 
               H11068 ='Has condition lasted for at least 3 months' 
               H11068_O='Has condition lasted for at least 3 months' 
               H11069 ='Need to take medicine prescribed by a doctor' 
               H11069_O='Need to take medicine prescribed by a doctor' 
               H11070 ='Medicine to treat condition that has lasted for at least 3 months' 
               H11070_O='Medicine to treat condition that has lasted for at least 3 months' 
               H11071FO='Height without shoes (feet)' 
               H11071F ='Height without shoes (feet)' 
               H11071IO='Height without shoes (inches)' 
               H11071I ='Height without shoes (inches)' 
               H11072_O='Weight without shoes' 
               H11072 ='Weight without shoes' 
               SREDA_O ='Highest grade completed' 
 SREDA ='Highest grade completed' 
 H11073 ='Are you Spanish/Hispanic/Latino' 
               H11073AO='Not Spanish/Hispanic/Latino' 
               H11073A ='Not Spanish/Hispanic/Latino' 
               H11073BO='Mexican, Mexican American, Chicano' 
               H11073B ='Mexican, Mexican American, Chicano' 
               H11073CO='Puerto Rican' 
               H11073C ='Puerto Rican' 
               H11073DO='Cuban' 
               H11073D ='Cuban' 
               H11073EO='Other Spanish, Hispanic, or Latino' 
               H11073E ='Other Spanish, Hispanic, or Latino' 
               SRRACEAO='Race: White' 
               SRRACEA ='Race: White' 
               SRRACEBO='Race: Black or African American' 
               SRRACEB ='Race: Black or African American' 
               SRRACECO='Race: American Indian or Alaska Native' 
               SRRACEC ='Race: American Indian or Alaska Native' 
               SRRACEDO='Race: Asian' 
               SRRACED ='Race: Asian' 
               SRRACEEO='Race: Native Hawaiian/other Pacific Isl.' 
               SRRACEE ='Race: Native Hawaiian/other Pacific Isl.' 
               SRAGE_O ='What is your age now' 
 SRAGE ='What is your age now' 
 H11074 ='Currently Covered Medicare' 
               H11074_O='Currently Covered Medicare' 
               H11075 ='Currently Covered Medicare Part A' 
               H11075_O='Currently Covered Medicare Part A' 
               H11076 ='Currently Covered Medicare Part B' 
               H11076_O='Currently Covered Medicare Part B' 
               H11077 ='Enrolled Medicare Advantage' 
               H11077_O='Enrolled Medicare Advantage' 
               H11078 ='Currently Covered Medicare Supplemental' 
               H11078_O='Currently Covered Medicare Supplemental' 
               H11079 ='Enrolled Medicare Part D' 
               H11079_O='Enrolled Medicare Part D' 
               S11009_O='Same prsnl doctor/nurse before this hlth plan' 
               S11009 ='Same prsnl doctor/nurse before this hlth plan' 
               S11010_O='Prblm getting prsnl doctor/nurse you are happy with' 
               S11010 ='Prblm getting prsnl doctor/nurse you are happy with' 
              S11B01 O='Self rate of overall mental/emotional health'
               S11B01 ='Self rate of overall mental/emotional health' 
               S11B02_O='Lst yr: needed treatmnt/cnslng-prsnl prob' 
               S11B02 ='Lst yr: needed treatmnt/cnslng-prsnl prob' 
               S11B03_O='Lst yr: prblm gttng needed treatmnt/cnslng'
```
 S11B04 ='Lst yr: rate of treatmnt/cnslng received' S11Q01\_O='Have you ever had a blood stool test using a home kit'

S11Q01 ='Have you ever had a blood stool test using a home kit'

 S11B03 ='Lst yr: prblm gttng needed treatmnt/cnslng' S11B04\_O='Lst yr: rate of treatmnt/cnslng received'

 S11Q02\_O='How long since last blood stool test using a home kit' S11Q02 ='How long since last blood stool test using a home kit' S11Q03\_O='Have you ever had a sigmoidoscopy or colonoscopy' S11Q03 ='Have you ever had a sigmoidoscopy or colonoscopy' S11Q04\_O='How long since last sigmoidoscopy' S11Q04 ='How long since last sigmoidoscopy' S11Q05\_O='How long since last colonoscopy' S11Q05 ='How long since last colonoscopy'

 S11B23\_O='Past month: nightmares/thoughts you did not want' S11B23 ='Past month: nightmares/thoughts you did not want' S11B24\_O='Past month: tried not to think about or be reminded' S11B24 ='Past month: tried not to think about or be reminded' S11B25\_O='Past month: constantly on guard, watchful, or startled' S11B25 ='Past month: constantly on guard, watchful, or startled' S11B26 O='Past month: felt numb or detached from others' S11B26 ='Past month: felt numb or detached from others'

 S11011 ='Agree/disagree: able to see provider when needed' S11011\_O='Agree/disagree: able to see provider when needed' S11014 ='How satisfied with health care during last visit' S11014\_O='How satisfied with health care during last visit'

```
N1 = "Coding Scheme Note 1"<br>N2 = "Coding Scheme Note 2"
  N2 = "Coding Scheme Note 2"<br>N3 = "Coding Scheme Note 3"N3 = "Coding Scheme Note 3"<br>N4 = "Coding Scheme Note 4"
  N4 = "Coding Scheme Note 4"<br>N5 = "Coding Scheme Note 5"N5 = "Coding Scheme Note 5"<br>N6 = "Coding Scheme Note 6"
  N6 = "Coding Scheme Note 6"<br>N7 = "Coding Scheme Note 7"
  N7 = "Coding Scheme Note 7"<br>N8 = "Coding Scheme Note 8"
          = "Coding Scheme Note 8"
  N8_01 = "Coding Scheme Note 8_01"<br>N9 = "Coding Scheme Note 9"N9 = "Coding Scheme Note 9"<br>N10 = "Coding Scheme Note 10
          = "Coding Scheme Note 10"
   N10_B1= "Coding Scheme Note 10_B1" 
   N11 = "Coding Scheme Note 11" 
  N12 = "Coding Scheme Note 12"<br>N13 = "Coding Scheme Note 13"
   N13 = "Coding Scheme Note 13" 
  N14 = "Coding Scheme Note 14"<br>N15 = "Coding Scheme Note 15"
   N15 = "Coding Scheme Note 15" 
  N16 = "Coding Scheme Note 16"<br>N17 = "Coding Scheme Note 17"
         = "Coding Scheme Note 17"
   N17_Q1= "Coding Scheme Note 17_Q1" 
  N17_Q2= "Coding Scheme Note 17_Q2"<br>N18 = "Coding Scheme Note 18"
         = "Coding Scheme Note 18"
   N19A = "Coding Scheme Note 19A" 
   N19B = "Coding Scheme Note 19B" 
   N20 = "Coding Scheme Note 20" 
  N21 = "Coding Scheme Note 21"<br>N22 = "Coding Scheme Note 22"
  N22 = "Coding Scheme Note 22" <br/>\nN23 = "Coding Scheme Note 23"N23 = "Coding Scheme Note 23"<br>N24 = "Coding Scheme Note 24"
   N24 = "Coding Scheme Note 24" 
          = "Coding Scheme Note 25"
   N26 = "Coding Scheme Note 26" 
   MISS_1 = "Count of: violates skip pattern" 
   /*MISS_3 = "Count of: do not use other tobacco products response"*/ 
   MISS_4 = "Count of: incomplete grid error" 
   MISS_5 = "Count of: scalable reponse of don't know" 
   MISS_6 = "Count of: not applicable - valid skip" 
   MISS_7 = "Count of: out-of-range error" 
   MISS_9 = "Count of: no response - invalid skip" 
   MISS_TOT = "Total number of missing responses" 
XSEXA = "Male or Female - R"
```
 $\mathcal{L}^{\mathcal{L}}$  is a set of the set of  $\mathcal{L}^{\mathcal{L}}$ 

## **F.2.E Q3FY2011\PROGRAMS\CODINGSCHEME\CSCHM11Q.SAS - IMPLEMENT CODING SCHEME AND CODING TABLES FOR QUARTER 3 FY2011.**

```
******************************************************************************; 
  Program: Cschm11q.sas
  Written: 06/04/2001
   Author: C. Rankin
* 
    Input: MERGESYN.sas7bdat - Merged MPR Sampling, DEERS, and Synovate Response Data
   Output: CSCHM11Q.sas7bdat - Coding scheme file
* 
* Modified: 9/20/2001 - Recodes removed (stored in recodes_old.sas) 
            * 10/31/2001 - Revised notes 16 and 17 (became notes 26 and 27) 
            3/22/2002 - Updated Variable names for Q1 2002 and added
                         Include file RENAME.SAS to change the variable
                         names from 01 to 02. Skipping 01 designation to make
                         survey reflect year of fielding
             * 5/09/2002 - Change to logic in TFL supplement 
             3/17/2003 - Updated Variables names for Q1 2003
             4/11/2003 - Added note 19a to accomodate Q1 2003 error where
                         an option on most of the questionnaires was omitted for H(13062)* H03062 
* 3/28/2008 - Updated Variable names for Q2 FY 2008 
            12/14/2009 - Updated Variable names for Q1 FY 2010
            * 12/01/2010 - Updated Variable names for Q1 FY 2011 
  Purpose: Apply Coding Scheme Specifications to DoD Health Care Survey
             Response Data, check for consistency in responses and skip
            patterns
 * Include 
    files: Cschm11q.fmt
* 
******************************************************************************; 
OPTIONS PS=80 LS=120 NOCENTER COMPRESS=YES PAGENO=1 SOURCE SOURCE2; 
*OPTIONS OBS=100; 
LIBNAME LIBRARY
LIBNAME LIBRARY \cdots..\.\DATA\AFINAL\FMTLIB";<br>LIBNAME IN \cdots..\.\DATA\AFINAL";
LIBNAME IN \cdots..\..\DATA\AFINAL";<br>LIBNAME OUT \cdots..\..\DATA\AFINAL";
                   \mathsf{N}\Lambda\setminus\mathsf{L}%LET INDATA=MERGESYN; 
%LET OUTDATA=CSCHM11q; 
%LET PERIOD=April, 2010 to March, 2011; 
/* Variable names in survey -- become recoded varibles */ 
%Let varlist1 = 
H11001 H11002A H11002C H11002N H11002O H11002P H11002Q H11002S H11002T H11002U 
H11002F H11002G H11002H H11002I H11002J H11002K H11002M H11002R H11002L H11003 
 H11004 H11005 H11006 H11007 H11008 H11009 H11010 H11011 H11012 H11013 
 H11014 H11015 H11016 H11017 H11018 H11019 H11020 H11021 H11022 H11023 
H11024 H11025 H11026 H11027 
S11009 S11010 
H11028 H11029 H11030 H11031 
S11B01 S11B02 S11B03 S11B04 
 H11032 H11033 H11034 H11035 H11036 H11037 H11038 H11039 H11040 H11041 
 H11042 H11043 H11044 H11045 H11046 H11047 H11048 
 S11G18 S11G19 S11G23 S11G27 S11G28 S11G29A S11G29B S11G29C S11G29D S11G29E 
S11G29F S11G29G S11G29H S11G29I S11G29J S11G29K S11G30 S11G31 S11G32 S11G33 
S11G34 S11G35 S11G40 S11G41 
H11049 H11050 
S11015 
H11051 H11052 H11053 H11054 H11055 H11056 H11057A H11057B H11057C H11057D 
H11058 
S11016 S11017 
H11059B H11060 H11061 H11062 H11063 H11064 H11065 H11066 H11067 
 H11068 H11069 H11070 
 S11B23 S11B24 S11B25 S11B26 
H11071F H11071I H11072 
SREDA H11073A H11073B H11073C H11073D H11073E 
 SRRACEA SRRACEB SRRACEC SRRACED SRRACEE SRAGE 
H11074 H11075 H11076 H11077 H11078 H11079
```

```
S11011 S11014 
 ; 
/* _O variables are the original values from the survey response */ 
%Let varlist2 = 
H11001_O H11002AO H11002CO H11002NO H11002OO H11002PO H11002QO H11002SO H11002TO H11002UO 
H11002FO H11002GO H11002HO H11002IO H11002JO H11002KO H11002MO H11002RO H11002LO H11003_O 
H11004_O H11005_O H11006_O H11007_O H11008_O H11009_O H11010_O H11011_O H11012_O H11013_O 
H11014_O H11015_O H11016_O H11017_O H11018_O H11019_O H11020_O H11021_O H11022_O H11023_O 
H11024_O H11025_O H11026_O H11027_O 
S11009_O S11010_O 
H11028_O H11029_O H11030_O H11031_O 
S11B01_O S11B02_O S11B03_O S11B04_O 
H11032_O H11033_O H11034_O H11035_O H11036_O H11037_O H11038_O H11039_O H11040_O H11041_O 
H11042_O H11043_O H11044_O H11045_O H11046_O H11047_O H11048_O 
S11G18_O S11G19_O S11G23_O S11G27_O S11G28_O S11G29AO S11G29BO S11G29CO S11G29DO S11G29EO 
S11G29FO S11G29GO S11G29HO S11G29IO S11G29JO S11G29KO S11G30_O S11G31_O S11G32_O S11G33_O 
S11G34_O S11G35_O S11G40_O S11G41_O 
H11049_O H11050_O 
S11015_O 
H11051_O H11052_O H11053_O H11054_O H11055_O H11056_O H11057AO H11057BO H11057CO H11057DO 
H11058_O 
S11016_O S11017_O 
H11059BO H11060_O H11061_O H11062_O H11063_O H11064_O H11065_O H11066_O H11067_O 
H11068_O H11069_O H11070_O 
S11B23_O S11B24_O S11B25_O S11B26_O 
H11071FO H11071IO H11072_O 
SREDA_O H11073AO H11073BO H11073CO H11073DO H11073EO 
SRRACEAO SRRACEBO SRRACECO SRRACEDO SRRACEEO SRAGE_O 
H11074_O H11075_O H11076_O H11077_O H11078_O H11079_O 
S11011_O S11014_O 
 ; 
TITLE "DoD 2011 Survey Form A -- &PERIOD"; 
TITLE2 "Apply Coding Scheme"; 
DATA MERGESYN; 
  SET IN.MERGESYN(RENAME=(H11072 = H11072CH 
) ) ;
*********************************************************************; 
* Code added by Jacqueline Agufa 09/15/2004 to fix name of race variable; 
                                      *********************************************************************; 
  RENAME SRACEA = SRRACEA; 
  RENAME SRACEB = SRRACEB; 
 RENAME SRACEC = SRRACEC;
   RENAME SRACED = SRRACED; 
  RENAME SRACEE = SRRACEE; 
  **** update variables with both filled items and check boxes
   **** Per Eric Schone; 
   IF H11071F LT 1 THEN H11071F=H11071FN; 
   IF H11071I IN (-9,.) THEN H11071I=H11071IN; 
  H11072= COMPRESS(H11072CH,' ')*1; 
  DROP H11072CH; 
 IF H11072=0 AND H11072N=-9 THEN H11072 =H11072N; 
 IF H11072<100 AND H11072N NE -9 THEN H11072 =H11072N;
```

```
 IF H11071F NOT IN (-9,.) THEN DO; 
    IF H11071F < 2 OR 
      H11071F > 8THEN H11071F= -7;
  END; 
  IF 0 <= H11072 < 40 OR 
    H11072 > 500 
  THEN H11072= -7; 
RUN; 
DATA OUT.CSCHM11q; 
  LENGTH &VARLIST1. &VARLIST2. 4. MPRID $8.; 
  INFORMAT &VARLIST2. 4.; 
  %INCLUDE "CSCHM11q.FMT"; 
/* label and format statements for original variables */ 
   SET MERGESYN; 
***************************************************************; 
**** Recodes for invalid responses: ******************************;
***************************************************************; 
/* This is a version of the coding scheme and coding tables for the 
   FY 2011 HCSDB Form A. 
   The following tables outline the coding of screening questions (skip), 
   and subsequent items to be answered (or not answered in a series 
   following a skip question.) */ 
/* First set up new variables that capture the original values */ 
/* recode the initial numeric values to the SAS numeric values */ 
/* specified in the coding scheme
  SEX=PNSEXCD; 
  AGE=INPUT(DAGEQY,8.); 
  ARRAY RECODE(*) &VARLIST1; 
  ARRAY ORIG(*) &VARLIST2; 
 DO I = 1 to DIM(ORIG);
     ORIG(I) = RECODE(I);IF ORIG(I) < 0 THEN DO;
              IF ORIG(I)= -9 THEN RECODE(I)=.;
         ELSE IF ORIG(I) = -7 THEN RECODE(I) = .0;
         ELSE IF ORIG(I) = -6 THEN RECODE(I)=.N;
         ELSE IF ORIG(I)= -5 THEN RECODE(I)=.D;
         ELSE IF ORIG(I) = -4 THEN RECODE(I) = . I;
         ELSE IF ORIG(I)= -3 THEN RECODE(I)=.T;
         ELSE IF ORIG(I) = -1 THEN RECODE(I)=.C;
      END; 
  END; 
  DROP I; 
/* recode selected responses to be 1=marked, 2=unmarked */ 
  ARRAY MARKED(*) 
           H11002A H11002C H11002N H11002O H11002P H11002Q H11002S H11002T H11002U 
          H11002F H11002G H11002H H11002I H11002J H11002K H11002M H11002R H11002L
           S11G29A S11G29B S11G29C S11G29D S11G29E S11G29F S11G29G S11G29H S11G29I 
           S11G29J S11G29K 
           H11057A H11057B H11057C H11057D
```

```
 H11073A H11073B H11073C H11073D H11073E 
            SRRACEA SRRACEB SRRACEC SRRACED SRRACEE 
\mathcal{L}^{\mathcal{L}} is a set of the set of the set of the set of the set of the set of the set of the set of the set of the set of the set of the set of the set of the set of the set of the set of the set of the set of the se
   ARRAY INFORMAT(*) 
            H11002AO H11002CO H11002NO H11002OO H11002PO H11002QO H11002SO H11002TO H11002UO 
            H11002FO H11002GO H11002HO H11002IO H11002JO H11002KO H11002MO H11002RO H11002LO 
            S11G29AO S11G29BO S11G29CO S11G29DO S11G29EO S11G29FO S11G29GO S11G29HO S11G29IO 
            S11G29JO S11G29KO 
            H11057AO H11057BO H11057CO H11057DO 
            H11073AO H11073BO H11073CO H11073DO H11073EO 
            SRRACEAO SRRACEBO SRRACECO SRRACEDO SRRACEEO 
\mathcal{L}^{\mathcal{L}} is a subset of \mathcal{L}^{\mathcal{L}} DO J=1 TO DIM(INFORMAT); 
     IF INFORMAT(J) NOT IN (., -9) THEN MARKED(J)=1;
     ELSE MARKED(J)=2;
   END; 
  DROP J; 
  FORMAT 
            H11002A H11002C H11002N H11002O H11002P H11002Q H11002S H11002T H11002U 
            H11002F H11002G H11002H H11002I H11002J H11002K H11002M H11002R H11002L 
            S11G29A S11G29B S11G29C S11G29D S11G29E S11G29F S11G29G S11G29H S11G29I 
            S11G29J S11G29K 
            H11057A H11057B H11057C H11057D 
            H11073A H11073B H11073C H11073D H11073E 
            SRRACEA SRRACEB SRRACEC SRRACED SRRACEE 
          MARKED.;
***********************************************************************; 
/* skip coding scheme for all surveys not returned **/ 
IF FLAG_FIN NE 1 THEN GOTO NOSURVEY; 
/** Note 1 -- H11003, H11004 health plan usage **/ 
   IF H11003 > 0 OR H11003 =.D THEN N1=1; 
   ELSE IF H11003=.N THEN DO; 
      IF H11004 NOT=. THEN DO; 
        N1=2;H11004 = .C; END; 
      ELSE DO; 
        N1=3; H11004=.N; 
      END; 
   END; 
  ELSE IF H11003=. THEN N1=4;
/** Note 2 -- H11006,H11007,H11008: illness or injury **/ 
  ARRAY NOTE2 H11007 H11008; 
  N2MARK=0; 
  N2NMISS=0; 
 \texttt{N2NN=0} ;
   DO OVER NOTE2; 
      IF NOTE2 NE . THEN N2NMISS+1; 
     IF NOTE2 NOT IN (.N, .) THEN N2MARK+1;
      IF NOTE2 EQ .N THEN N2NN+1; 
   END;
```
```
 IF H11006=1 AND N2NMISS=0 THEN DO; 
      N2=1; END; 
  ELSE IF H11006 IN (1,.) AND N2NMISS>0 AND N2MARK=0 THEN DO; 
    H11006=2;
    N2=2; DO OVER NOTE2; 
        IF NOTE2=. THEN NOTE2=.N; 
        ELSE NOTE2=.C; 
     END; 
  END; 
  ELSE IF H11006=1 AND N2MARK=1 AND N2NN=1 THEN DO; 
     DO OVER NOTE2; 
       IF NOTE2=.N THEN NOTE2=.; 
     END; 
    N2=3; END; 
  ELSE IF H11006=1 AND N2MARK>0 THEN DO; 
    N2=4; END; 
  ELSE IF H11006=2 AND N2MARK=1 AND N2NN=1 THEN DO; 
     H11007=.C; 
     H11008=.C; 
    N2 = 5; END; 
  ELSE IF H11006 IN (2,.) AND N2MARK>0 THEN DO; 
     H11006=1; 
    N2=6;
     DO OVER NOTE2; 
       IF NOTE2=.N THEN NOTE2=.;
     END; 
  END; 
  ELSE IF H11006=2 AND (N2NMISS=0 OR (N2NMISS>0 AND N2MARK=0)) THEN DO; 
    N2 = 7; DO OVER NOTE2; 
        IF NOTE2=. THEN NOTE2=.N; 
       ELSE NOTE2 = .C;
     END; 
  END; 
 ELSE IF H11006=. AND N2NMISS=0 THEN N2=8;
  DROP N2NMISS N2MARK N2NN; 
/** Note 3 -- H11009,H11010,H11011: regular or routine healthcare **/ 
  ARRAY Note3 H11010 H11011; 
  N3MARK=0; 
  N3NMISS=0; 
 N3NN=0; DO OVER Note3; 
     IF Note3 NE . THEN N3NMISS+1; 
     IF Note3 NOT IN (.N,.) THEN N3MARK+1; 
     IF Note3 EQ .N THEN N3NN+1; 
  END; 
  IF H11009=1 AND N3NMISS=0 THEN DO; 
      N3=1; END; 
  ELSE IF H11009 IN (1,.) AND N3NMISS>0 AND N3MARK=0 THEN DO; 
    H11009=2;
    N3=2;DO OVER Note3;
        IF Note3=. THEN Note3=.N; 
        ELSE Note3=.C; 
     END; 
  END; 
  ELSE IF H11009=1 AND N3MARK=1 AND N3NN=1 THEN DO; 
     DO OVER Note3; 
        IF Note3=.N THEN Note3=.;
```

```
 END; 
    N3 = 3; END; 
  ELSE IF H11009=1 AND N3MARK>0 THEN DO; 
    N3=4; END; 
  ELSE IF H11009=2 AND N3MARK=1 AND N3NN=1 THEN DO; 
     H11010=.C; 
    H11011 = .C;
    N3=5; END; 
  ELSE IF H11009 IN (2,.) AND N3MARK>0 THEN DO; 
     H11009=1; 
    N3=6; DO OVER Note3; 
        IF Note3=.N THEN Note3=.; 
     END; 
  END; 
  ELSE IF H11009=2 AND (N3NMISS=0 OR (N3NMISS>0 AND N3MARK=0)) THEN DO; 
    N3 = 7;DO OVER Note3;
        IF Note3=. THEN Note3=.N; 
        ELSE Note3=.C; 
     END; 
  END; 
 ELSE IF H11009=. AND N3NMISS=0 THEN N3=8;
  DROP N3NMISS N3MARK N3NN; 
/** Note 4 -- H11013, H11014-H11018: doctor's office or clinic **/ 
  ARRAY NOTE4 H11014-H11018; 
  N4MARK=0; 
  N4NMISS=0; 
  DO OVER NOTE4; 
     IF NOTE4 NE . THEN N4NMISS+1; 
    IF NOTE4 NOT IN (., .N) THEN N4MARK+1;
  END; 
  IF H11013=1 THEN DO; 
    N4 = 1; DO OVER NOTE4; 
        IF NOTE4=. THEN NOTE4=.N; 
        ELSE NOTE4=.C; 
     END; 
  END; 
 ELSE IF H11013 IN (2,3,4,5,6,7,.) AND N4NMISS>0 AND N4MARK=0 THEN DO;
    H11013=1;
    N4=2; DO OVER NOTE4; 
         IF NOTE4=. THEN NOTE4=.N; 
        ELSE NOTE4=.C; 
     END; 
  END; 
  ELSE IF H11013 IN (2,3,4,5,6,7) AND (N4NMISS=0 OR N4MARK>0) THEN DO; 
     DO OVER NOTE4; 
       IF NOTE4=.N THEN NOTE4=.;
     END; 
    N4=3; END; 
  ELSE IF H11013=. AND N4NMISS=0 THEN N4=4; 
  ELSE IF H11013 IN (.) AND N4MARK>0 THEN DO; 
    N4 = 5; DO OVER NOTE4; 
        IF NOTE4=.N THEN NOTE4=.; 
     END; 
  END; 
  DROP N4NMISS N4MARK;
```

```
/** Note 5 -- H11015, H11016-H11017: doctor's office or clinic- treatment **/ 
IF H11015 IN (.N,.C) THEN N5=1; 
ELSE IF H11015= 1 THEN N5=2; 
ELSE IF H11015 IN (2,.) AND H11016 IN (1,2) THEN DO; 
    N5=3; H11015=1; 
END; 
ELSE IF H11015 IN (2,.) AND (H11016 IN (3,4,.) AND H11017 IN (1,2)) THEN DO;
    N5=4; H11015=1; 
END; 
ELSE IF H11015 IN (2) AND (H11016 IN (3,4,.) AND H11017 IN (3,4,.)) THEN Do:N5 = 5; IF H11016 = . THEN H11016 = .N; 
      ELSE H11016 = .C; 
      IF H11017 = . THEN H11017 = .N; 
      ELSE H11017 = .C; 
END; 
ELSE IF H11015 IN (.) AND (H11016 IN (3,4,.) AND H11017 IN (3,4,.)) THEN DO;
    N5=6;END; 
/** Note 6 -- H11019, H11020-H11027, S11009: personal doctor **/ 
/* MER 07/01/09 */ ARRAY NOTE6 H11021-H11024; 
  N6MARK=0; 
  DO OVER NOTE6; 
    IF NOTE6 NOT IN (., .N) THEN N6MARK+1; 
  END; 
  IF H11020 NOT IN (0,.) THEN N6MARK+1; 
  IF H11019 = 1 THEN DO; 
    N6 = 1 ;
     IF H11027=.N THEN H11027=.; 
  END; 
  ELSE IF H11019 in (2,.) AND H11027 in (0,1,2,3,4,5,6,7,8,9,10) THEN DO; 
    N6 = 2; H11019=1; 
  END; 
 ELSE IF H11019 in (2, .) AND N6MARK>0 AND H11027 = . THEN DO;
    NG = 3;
     H11019=1; 
  END; 
 ELSE IF H11019 = 2 AND N6MARK>0 AND H11027 = .N THEN DO;
    N6=4; IF H11020=. THEN H11020=.N; 
      ELSE H11020=.C; 
     DO OVER NOTE6; 
        IF NOTE6=. THEN NOTE6=.N; 
         ELSE NOTE6=.C; 
      END; 
      IF H11025=. THEN H11025=.N; 
      ELSE H11025=.C; 
      IF H11026=. THEN H11026=.N; 
      ELSE H11026=.C; 
      IF S11009=. THEN S11009=.N; 
      ELSE S11009=.C; 
     H11027=.C; 
  END; 
 ELSE IF H11019 = 2 AND N6MARK=0 AND H11027 in (N, .) THEN DO;
     N6 = 5; IF H11020=. THEN H11020=.N; 
     ELSE H11020=.C; 
     DO OVER NOTE6; 
         IF NOTE6=. THEN NOTE6=.N;
```

```
 ELSE NOTE6=.C; 
      END; 
      IF H11025=. THEN H11025=.N; 
      ELSE H11025=.C; 
      IF H11026=. THEN H11026=.N; 
      ELSE H11026=.C; 
      IF S11009=. THEN S11009=.N; 
      ELSE S11009=.C; 
      IF H11027=. THEN H11027=.N; 
      ELSE H11027=.C; 
   END; 
  ELSE IF H11019 = . AND H11027 = .N THEN DO; /* MER 07/31/09 combined rows 6 and 7 */
      N6=6; 
     H11019=2; IF H11020=. THEN H11020=.N; 
     ELSE H11020 = C;
      DO OVER NOTE6; 
         IF NOTE6=. THEN NOTE6=.N; 
         ELSE NOTE6=.C; 
     \mbox{END}\,i IF H11025=. THEN H11025=.N; 
      ELSE H11025=.C; 
      IF H11026=. THEN H11026=.N; 
      ELSE H11026=.C; 
      IF S11009=. THEN S11009=.N; 
      ELSE S11009=.C; 
      H11027=.C; 
   END; 
 ELSE IF H11019 = . AND N6MARK=0 AND H11027 = . THEN N6=7;
  DROP N6MARK;
/** Note 7 -- H11020, H11021-H11026: personal doctor visit **/ 
  ARRAY NOTE7 H11021-H11024; 
  N7MARK=0; 
  N7NMISS=0; 
   DO OVER NOTE7; 
      IF NOTE7 NE . THEN N7NMISS+1; 
     IF NOTE7 NOT IN (., .N) THEN N7MARK+1; 
   END; 
   IF H11020 IN (.N, .C) THEN N7=1; 
   ELSE IF H11020=0 THEN DO; 
     N7 = 2; DO OVER NOTE7; 
         IF NOTE7=. THEN NOTE7=.N; 
         ELSE NOTE7=.C; 
      END; 
      IF H11025=. THEN H11025=.N; 
      ELSE H11025=.C; 
      IF H11026=. THEN H11026=.N; 
      ELSE H11026=.C; 
   END; 
  ELSE IF H11020 IN (1,2,3,4,5,6,.) AND N7MMISS>0 AND N7MARK=0 THEN DO;
     H11020=0;
      N7=3; 
      DO OVER NOTE7; 
         IF NOTE7=. THEN NOTE7=.N; 
         ELSE NOTE7=.C; 
      END; 
      IF H11025=. THEN H11025=.N; 
      ELSE H11025=.C; 
      IF H11026=. THEN H11026=.N; 
      ELSE H11026=.C; 
   END; 
   ELSE IF H11020 IN (1,2,3,4,5,6,.) AND (N7NMISS=0 OR N7MARK>0) THEN DO; 
      DO OVER NOTE7; 
       IF NOTE7=.N THEN NOTE7=.;
      END;
```

```
N7=4; END; 
  DROP N7NMISS N7MARK; 
/** Note 8 -- H11025, H11026: care from another doctor or healthcare provider **/ 
  IF H11025 IN (.N, .C) THEN N8=1; 
   ELSE IF H11025=1 THEN N8=2; 
  ELSE IF H11025 IN (2,.) AND H11026 IN (1,2,3,4) THEN DO; 
    H11025=1;N8 = 3; END; 
  ELSE IF H11025=2 AND H11026 IN (.) THEN DO; 
    H11026 = NN8=4; END; 
  ELSE IF H11025=. AND H11026=. THEN N8=5; 
/** Note 8_01 -- S11009, S11010: problem getting new personal doctor or nurse **/ 
  IF S11009 IN (.N,.C) THEN N8_01=1; /* MER 07/31/09 gave each S11009 value its own row for 
analysis purposes */ 
  ELSE IF S11009=1 THEN DO; 
     N8_01=2; 
     IF S11010=. THEN S11010=.N; 
     ELSE S11010=.C; 
  END; 
  ELSE IF S11009=2 THEN N8_01=3; 
  ELSE IF S11009=. THEN N8_01=4; /* MER 07/31/09 eliminated backward coding for missing S11009 
*/ 
/** Note 9 -- H11028, H11029-H11031: needed to see a specialist in last 12 months **/ ARRAY NOTE9 H11029 H11031; 
  N9MARK=0; 
  N9NMISS=0; 
  DO OVER NOTE9; 
     IF NOTE9 NE . THEN N9NMISS+1; 
     IF NOTE9 NOT IN (., .N) THEN N9MARK+1;
  END; 
   IF H11030 NE . THEN N9NMISS+1; 
  IF H11030 NOT IN (.,0) THEN N9MARK+1; 
  IF H11028 IN (1) THEN DO; 
    N9=1; IF H11029=.N THEN H11029=.; 
  END; 
   ELSE IF H11028 in (2,.) AND N9MARK>0 THEN DO; 
    N9=2;H11028=1; IF H11029=.N THEN H11029=.; 
  END; 
   ELSE IF H11028 in (2) THEN DO; 
    N9=3; DO OVER NOTE9; 
        IF NOTE9=. THEN NOTE9=.N; 
       ELSE NOTE 9 = . C;
      END; 
      IF H11030=. THEN H11030=.N; 
     ELSE H11030=.C; 
   END; 
   ELSE IF H11028=. AND N9NMISS>0 AND N9MARK=0 THEN DO; 
    N9=4; H11028=2; 
     DO OVER NOTE9; 
         IF NOTE9=. THEN NOTE9=.N;
```

```
 ELSE NOTE9=.C; 
      END; 
      IF H11030=. THEN H11030=.N; 
      ELSE H11030=.C; 
   END; 
   ELSE IF H11028=. AND N9NMISS=0 THEN N9=5; 
  DROP N9NMISS N9MARK; 
/** Note 10 -- H11030, H11031: saw a specialist in last 12 months **/ 
   IF H11030 IN (.N,.C) AND H11031 IN (.N,.C) THEN N10=1; 
   ELSE IF H11030 IN (1,2,3,4,5) AND H11031 IN (0,1,2,3,4,5,6,7,8,9,10,.) THEN N10=2; 
   ELSE IF H11030 IN (1,2,3,4,5,.) AND H11031 = .N THEN DO; 
    N10=3;H11030=0; H11031=.C; 
   END; 
  ELSE IF H11030 = 0 THEN DO;
     N10=4; IF H11031 = . THEN H11031 = .N; 
     ELSE H11031 = .C; 
   END; 
 ELSE IF H11030 = . AND H11031 IN (0,1,2,3,4,5,6,7,8,9,10,.) THEN N10=5;
/** Note 10 B1 -- S11B02, S11B03-S11B04: overall mental health **/
  ARRAY NOTE10B1 S11B03-S11B04; 
  N10B1MARK=0; 
  N10B1NMISS=0; 
   DO OVER NOTE10B1; 
      IF NOTE10B1 NE . THEN N10B1NMISS+1; 
     IF NOTE10B1 NOT IN (., .N) THEN N10B1MARK+1; 
   END; 
   IF S11B02 = 1 THEN DO; 
     N10 B1=1; DO OVER NOTE10B1; 
        IF NOTE10B1=.N THEN NOTE10B1=.; 
     END; 
   END; 
  ELSE IF S11B02 IN (2,.) AND (N10B1MARK>0) THEN DO;
     N10_B1=2; 
      S11B02=1; 
      DO OVER NOTE10B1; 
       IF NOTE10B1=.N THEN NOTE10B1=.;
     END; 
   END; 
  ELSE IF S11B02=2 AND (N10B1NMISS=0 \text{ OR } (N10B1NMISS > 0 \text{ AND } N10B1MARK = 0)) THEN DO;
     N10 B1=3;
      DO OVER NOTE10B1; 
         IF NOTE10B1 = . THEN NOTE10B1=.N; 
         ELSE NOTE10B1 = .C; 
      END; 
   END; 
   ELSE IF S11B02 IN (.) AND (N10B1NMISS > 0 AND N10B1MARK = 0) THEN DO; 
    N10_B1=4; S11B02=2; 
      DO OVER NOTE10B1; 
        IF NOTE10B1 = . THEN NOTE10B1=.N;
         ELSE NOTE10B1 = .C; 
      END; 
   END; 
  ELSE IF S11B02 IN (.) AND N10B1NMISS=0 THEN N10_B1=5;
  DROP N10B1NMISS N10B1MARK; 
/** Note 11 -- H11032, H11033: tried to get care, tests, or treatment from health plan**/
```

```
 IF H11032=1 AND H11033 IN (1,2,3,4,.) THEN N11=1; 
 ELSE IF H11032 IN (1, .) AND H11033=.N THEN DO;
    H11032=2;
     H11033=.C; 
    N11=2;
  END; 
  ELSE IF H11032 IN (2,.) AND H11033 IN (1,2,3,4) THEN DO; 
     H11032=1; 
    N11=3; END; 
 ELSE IF H11032=2 AND H11033 IN (., .N) THEN DO;
      IF H11033=. THEN H11033=.N; 
      ELSE H11033=.C; 
    N11=4; END; 
 ELSE IF H11032=. AND H11033=. THEN N11=5;
/** Note 12 -- H11034, H11035: look for info in written materials or on internet**/ 
  IF H11034=1 AND H11035 IN (1,2,3,4,.) THEN N12=1; 
  ELSE IF H11034 IN (1,.) AND H11035=.N THEN DO; 
    N12=2;H11034=2; H11035=.C; 
  END; 
  ELSE IF H11034 IN (2,.) AND H11035 IN (1,2,3,4) THEN DO; 
    N12=3;
    H11034=1;
  END; 
  ELSE IF H11034=2 AND H11035 IN (.N,.) THEN DO; 
    N12=4; IF H11035=. THEN H11035=.N; 
     ELSE H11035=.C; 
  END; 
  ELSE IF H11034=. AND H11035=. THEN N12=5; 
/** Note 13 -- H11036, H11037: tried to get cost of service/equipment from health plan**/ 
  IF H11036=1 AND H11037 IN (1,2,3,4,.) THEN N13=1; 
 ELSE IF H11036 IN (1, .) AND H11037=.N THEN DO;
    H11036=2;
     H11037=.C; 
    N13=2; END; 
  ELSE IF H11036 IN (2,.) AND H11037 IN (1,2,3,4) THEN DO; 
     H11036=1; 
     N13=3; 
  END; 
 ELSE IF H11036=2 AND H11037 IN (., .N) THEN DO;
      IF H11037=. THEN H11037=.N; 
      ELSE H11037=.C; 
    N13=4; END; 
  ELSE IF H11036=. AND H11037=. THEN N13=5; 
/** Note 14 -- H11038, H11039: tried to get cost of prescription meds from health plan**/ 
   IF H11038=1 AND H11039 IN (1,2,3,4,.) THEN N14=1; 
   ELSE IF H11038 IN (1,.) AND H11039=.N THEN DO; 
     H11038=2; 
     H11039=.C; 
    N14=2; END; 
  ELSE IF H11038 IN (2,.) AND H11039 IN (1,2,3,4) THEN DO; 
    H11038=1;
    N14=3; END; 
  ELSE IF H11038=2 AND H11039 IN (., .N) THEN DO;
     IF H11039=. THEN H11039=.N; 
      ELSE H11039=.C; 
    N14=4; END;
```

```
 ELSE IF H11038=. AND H11039=. THEN N14=5; 
/** Note 15 -- H11040, H11041-H11042: tried to use health plan's customer service **/ 
  ARRAY NOTE15 H11041-H11042; 
  N15MARK=0; 
  N15NMISS=0; 
  DO OVER NOTE15; 
     IF NOTE15 NE . THEN N15NMISS+1; 
     IF NOTE15 NOT IN (., .N) THEN N15MARK+1; 
  END; 
 IF H11040 = 1 AND (N15MARK>0 OR N15NMISS=0) THEN DO;
     DO OVER NOTE15; 
       IF NOTE15=.N THEN NOTE15=.; 
     END; 
     N15=1; 
  END; 
 ELSE IF H11040 IN (1, .) AND (N15NMISS > 0 AND N15MARK = 0) THEN DO;
    N15=2; H11040=2; 
     DO OVER NOTE15; 
        IF NOTE15 = . THEN NOTE15=.N; 
        ELSE NOTE15 = .C; 
     END; 
  END; 
  ELSE IF H11040 IN (2,.) AND (N15MARK>0) THEN DO; 
    N15=3;H11040=1; DO OVER NOTE15; 
        IF NOTE15=.N THEN NOTE15=.; 
     END; 
  END; 
  ELSE IF H11040=2 AND (N15NMISS=0 OR (N15NMISS > 0 AND N15MARK = 0)) THEN DO; 
     N15=4; 
     DO OVER NOTE15; 
         IF NOTE15 = . THEN NOTE15=.N; 
       ELSE NOTE15 = .C;
     END; 
  END; 
 ELSE IF H11040 IN (.) AND N15NMISS=0 THEN N15=5;
  DROP N15NMISS N15MARK; 
/** Note 16 -- H11043, H11044: received forms to fill out from health plan **/ 
  IF H11043=1 AND H11044 IN (1,2,3,4,.) THEN N16=1; 
 ELSE IF H11043 IN (1, .) AND H11044=.N THEN DO;
    H11043=2; H11044=.C; 
    N16=2; END; 
 ELSE IF H11043 IN (2, .) AND H11044 IN (1, 2, 3, 4) THEN DO;
    H11043=1;
    N16=3; END; 
  ELSE IF H11043=2 AND H11044 IN (.,.N) THEN DO; 
     IF H11044=. THEN H11044=.N; 
     ELSE H11044=.C; 
     N16=4; 
  END; 
  ELSE IF H11043=. AND H11044=. THEN N16=5; 
/** Note 17 -- H11045, H11046-H11047: claims to health plan **/ 
  ARRAY NOTE17 H11046-H11047; 
  N17MARK=0; 
  N17NDK=0;
```

```
 DO OVER NOTE17; 
     IF NOTE17 NOT IN (.N,.D,.) THEN N17MARK+1; \frac{1}{2} at least one is marked */
      IF NOTE17 NOT IN (.,.D) THEN N17NDK+1; /* All are missing or blank or dnk */ 
  END; 
   IF H11045=1 AND (N17MARK>0 OR N17NDK=0) THEN DO; 
    N17=1; DO OVER NOTE17; 
       IF NOTE17=.N THEN NOTE17=.;
      END; 
  END; 
 ELSE IF H11045 IN (1,.,.D) AND N17MARK=0 AND N17NDK>0 THEN DO;
    N17=2;H11045=2; DO OVER NOTE17; 
         IF NOTE17=. THEN NOTE17=.N; 
         ELSE NOTE17=.C; 
     END; 
  END; 
  ELSE IF H11045 IN (2,.,.D) AND N17MARK>0 
        THEN DO; 
     H11045=1; 
    N17=3; DO OVER NOTE17; 
        IF NOTE17=.N THEN NOTE17=.; 
      END; 
  END; 
  ELSE IF H11045 IN (2) AND N17MARK=0 THEN DO; 
     N17=4; 
      DO OVER NOTE17; 
         IF NOTE17=. THEN NOTE17=.N; 
         ELSE NOTE17=.C; 
      END; 
  END; 
  ELSE IF H11045 IN (.D) AND N17NDK=0 THEN DO; 
    N17=5; DO OVER NOTE17; 
         IF NOTE17=. THEN NOTE17=.N; 
        ELSE NOTE17=.C;
      END; 
   END; 
 ELSE IF H11045 IN (.) AND N17NDK=0 THEN N17=6;
  DROP N17MARK N17NDK; 
/** Note 17G1 -- S11G18, S11G19, S11G23, 
                   S11G27-S11G35, 
                   S11G40-S11G41: self/parent/spouse reservist on active duty 
                                   for more than 30 consecutive days in support 
                                  of contingency operations in past year 
**/ 
  ARRAY NOTE17G1 S11G19 S11G23 S11G27-S11G28 S11G30-S11G35 S11G40-S11G41; 
  ARRAY NOTE17G12 S11G29A--S11G29K; 
  IF S11G18=1 
  THEN DO; 
      IF S11G19 IN (3,4) AND S11G23 IN (3,4) THEN DO; 
         N17_G1=1; 
         S11G18=2; 
         DO OVER NOTE17G1; 
           IF NOTE17G1 = . THEN NOTE17G1=.N;
            ELSE NOTE17G1=.C; 
         END; 
         DO OVER NOTE17G12; 
           IF NOTE17G12 IN (\,.\,,2\,) THEN NOTE17G12=.N;
            ELSE NOTE17G12=.C; 
         END; 
      END; 
     ELSE IF S11G19 IN (3, 4) THEN N17_G1=2;
    ELSE IF S11G19 IN (1,2,.) THEN N17_G1=3;
   END; 
  ELSE IF S11G18 IN (2, .) THEN DO;
```

```
 IF S11G19 IN (1,2) THEN DO; 
        N17 G1=4; S11G18=1; 
      END; 
     ELSE IF S11G23 IN (1,2) THEN DO;
         N17_G1=5; 
         S11G18=1; 
      END; 
      ELSE IF S11G18 IN (2) THEN DO; 
         IF S11G19 IN (3,4,.) AND S11G23 IN (3,4,.) THEN DO; 
            N17_G1=6; 
             DO OVER NOTE17G1; 
                IF NOTE17G1 = . THEN NOTE17G1=.N; 
                ELSE NOTE17G1=.C; 
             END; 
             DO OVER NOTE17G12; 
                IF NOTE17G12 IN (.,2) THEN NOTE17G12=.N; 
               ELSE NOTE17G12=.C; 
             END; 
         END; 
      END; 
      ELSE IF S11G18 IN (.) THEN DO; 
         IF S11G19 IN (.) AND S11G23 IN (.) THEN DO; 
             N17_G1=7; 
             /*DO OVER NOTE17G12; 
              IF NOTE17G12 IN (2) THEN NOTE17G12=.;
            END;*/ /* MER 08-17-11 Not setting these unmarked values to missing in this note */
         END; 
         ELSE IF S11G19 IN (3,4,.) AND S11G23 IN (3,4) THEN DO; 
            N17_G1=8; 
             S11G18=2; 
             DO OVER NOTE17G1; 
                IF NOTE17G1 = . THEN NOTE17G1=.N; 
                ELSE NOTE17G1=.C; 
             END; 
             DO OVER NOTE17G12; 
               IF NOTE17G12 IN (.,2) THEN NOTE17G12=.N; 
                ELSE NOTE17G12=.C; 
            END; 
         END; 
         ELSE IF S11G19 IN (3,4) AND S11G23 IN (.) THEN DO; 
           N17 G1=9; S11G18=2; 
             DO OVER NOTE17G1; 
                IF NOTE17G1 = . THEN NOTE17G1=.N; 
                ELSE NOTE17G1=.C; 
             END; 
             DO OVER NOTE17G12; 
                IF NOTE17G12 IN (.,2) THEN NOTE17G12=.N; 
                ELSE NOTE17G12=.C; 
            END; 
         END; 
      END; 
  END; 
/** Note 17G2 -- S11G28, S11G29A-S11G30 
                  : current health care coverage **/ 
  ARRAY NOTE17G2 S11G29A--S11G29K 
\mathcal{F}^{\mathcal{G}}(x) and \mathcal{F}^{\mathcal{G}}(x) and \mathcal{F}^{\mathcal{G}}(x) N17G2NMISS=0; 
  DO OVER NOTE17G2; 
     IF NOTE17G2 IN (1) THEN N17G2NMISS+1; 
  END; 
  IF S11G28 IN (.N, .C) THEN N17_G2=1; 
 ELSE IF S11G28 IN (3) THEN DO;
```

```
 N17_G2=2; 
  END; 
  ELSE IF S11G28 IN (1) THEN DO; 
    N17 G2=3; DO OVER NOTE17G2; 
         IF NOTE17G2 IN (.,2) THEN NOTE17G2=.N; 
        ELSE NOTE17G2=.C; 
      END; 
      IF S11G30 IN (.) THEN S11G30=.N; 
     ELSE S11G30=.C; 
  END; 
  ELSE IF S11G28 IN (2,.D) THEN DO; 
     N17_G2=4; 
      DO OVER NOTE17G2; 
         IF NOTE17G2 IN (.,2) THEN NOTE17G2=.N; 
         ELSE NOTE17G2=.C; 
     END; 
  END; 
  ELSE IF S11G28=. THEN DO; 
      IF N17G2NMISS > 0 THEN DO; 
        N17_G2=5; 
         S11G28=3; 
      END; 
     ELSE IF S11G30 IN (1, 2, 3, .D) THEN DO;
         N17_G2=6; 
         S11G28=.D; 
         DO OVER NOTE17G2; 
           NOTE17G2=.N; 
         END; 
      END; 
      ELSE DO; 
         N17_G2=7; 
         DO OVER NOTE17G2; 
          IF NOTE17G2 IN (2) THEN NOTE17G2=.;
         END; 
     END; 
   END; 
  DROP N17G2NMISS; 
/** Note 17G3 -- S11G32, S11G33-S11G34 
                  : Personal Dr **/ 
   IF S11G32 IN (.N,.C) AND S11G33 IN (.N,.C) AND S11G34 IN (.N,.C) THEN N17_G3=1; 
 ELSE IF S11G32 IN (1,2,.) AND S11G33=.N AND S11G34 IN (.\,N,.) THEN DO;
    N17 G3=2;S11G32 = N S11G33=.C; 
     IF S11G34=. THEN S11G34=.N; 
     ELSE S11G34=.C; 
  END; 
  ELSE IF S11G32 IN (1,2,.) AND S11G33 IN (.D,.) AND S11G34=.N THEN DO;
    N17_G3=3; S11G32=.N; 
      IF S11G33=. THEN S11G33=.N; 
     ELSE S11G33=.C; 
     S11G34=.C; 
  END; 
   ELSE IF S11G32=1 AND S11G33 IN (1,2) THEN DO; 
     N17_G3=4; 
     IF S11G34=.N THEN S11G34=.; 
  END; 
  ELSE IF S11G32=1 AND S11G33 IN (.D,.N,.) AND S11G34 IN (1,2,3,4) THEN DO; 
     N17_G3=5; 
     IF S11G33=.N THEN S11G33=.; 
  END; 
  ELSE IF S11G32=1 AND S11G33 IN (.D,.) AND S11G34=. THEN N17_G3=6; 
  ELSE IF S11G32=2 AND S11G33 IN (1,2) THEN DO; 
     N17_G3=7; 
      S11G33=.C;
```

```
 IF S11G34=.N THEN S11G34=.; 
   END; 
   ELSE IF S11G32=2 AND S11G33 IN (.D,.N,.) AND S11G34 IN (1,2,3,4) THEN DO; 
    N17 G3=8; IF S11G33=. THEN S11G33=.N; 
      ELSE S11G33=.C; 
   END; 
   ELSE IF S11G32=2 AND S11G33 IN (.D,.) AND S11G34=. THEN DO; 
    N17 G3=9; IF S11G33=. THEN S11G33=.N; 
     ELSE S11G33=.C; 
   END; 
   ELSE IF S11G32=.N THEN DO; 
     N17_G3=10; 
      IF S11G33=. THEN S11G33=.N; 
     ELSE S11G33 = .C;
      IF S11G34=. THEN S11G34=.N; 
     ELSE S11G34=.C; 
   END; 
   ELSE IF S11G32=. AND S11G33 IN (1,2,.D,.) AND S11G34 IN (1,2,3,4,.) THEN N17_G3=11; 
   ELSE IF S11G32=. AND S11G33 IN (1,2) AND S11G34=.N THEN DO; 
     N17_G3=12; 
      S11G32=.N; 
      S11G33=.C; 
     S11G34=.C; 
   END; 
  ELSE IF S11G32=. AND S11G33=.N AND S11G34 IN (1, 2, 3, 4) THEN DO;
    N17 G3=13; S11G32=.N; 
     S11G33=.C; 
      S11G34=.C; 
   END; 
/** Note 17G4 -- S11G40, S11G41 
                 : TRICARE Reserve Select **/ 
   IF S11G40 IN (.N,.C) AND S11G41 IN (.N,.C) THEN N17_G4=1; 
  ELSE IF S11G40=1 THEN N17 G4=2;
  ELSE IF S11G40 IN (2, .) AND S11G41 = 1 THEN DO;
    N17 G4=3;S11G40=1; END; 
   ELSE IF S11G40=2 AND S11G41 IN (2,3,.) THEN DO; /* DNK is coded as a 3 for this question */ 
    N17_G4=4; IF S11G41=. THEN S11G41=.N; 
     ELSE S11G41=.C; 
   END; 
  ELSE IF S11G40=. AND S11G41 IN (2,3,.) THEN N17_G4=5; /* DNK is coded as a 3 for this question 
*/ 
/** Note 18 -- smoking: H11053, H11054-H11056, H11057A-H11057D **/ 
   ARRAY NOTE18a H11054 H11055 H11056; 
   ARRAY NOTE18b H11057A--H11057D; 
 N18MARK = 0 DO OVER NOTE18b; 
     IF NOTE18b NOT IN (2,.) THEN N18MARK+1; 
   END; 
   IF H11053 IN (3,4,.) THEN N18=1; 
  ELSE IF H11053 IN (2, D) AND N18MARK = 0 THEN DO;
      N18=2; 
      DO OVER NOTE18a; 
         IF NOTE18a=. THEN NOTE18a=.N; 
         ELSE NOTE18a=.C; 
      END; 
      DO OVER NOTE18b; 
         IF NOTE18b IN (2,.) THEN NOTE18b=.N; 
         ELSE NOTE18b=.C; 
      END;
```

```
 END; 
  ELSE IF H11053 = 2 AND N18MARK > 0 THEN DO;
    N18=3;H11053=.;
   END; 
  ELSE IF H11053 = .D AND N18MARK > 0 THEN Do:N18=4; DO OVER NOTE18a; 
         IF NOTE18a=. THEN NOTE18a=.N; 
          ELSE NOTE18a=.C; 
      END; 
      DO OVER NOTE18b; 
         IF NOTE18b IN (2,.) THEN NOTE18b=.N;
         ELSE NOTE18b=.C; 
      END; 
   END; 
  DROP N18MARK; 
/** Note 19 - gender H11058, SEX, H11059B--H11064, 
                 XSEXA */ 
/* 1/21/98 use SRSEX & responses to gender specific questions 
   if there is discrepancy between SRSEX and SEX */ 
/* set imputed FMALE and MALE based on gender specific questions */ 
   ARRAY fmaleval H11059B H11060 H11061 H11062 H11063 H11064 
\mathcal{L}^{\mathcal{L}} is a set of the set of the set of the set of the set of the set of the set of the set of the set of the set of the set of the set of the set of the set of the set of the set of the set of the set of the se
  ARRAY maleval S11016 S11017; 
  cntfmale=0;<br>DO OVER fmaleval;
                           /* mammogram/pap smear/PREGNANT*/
    IF fmaleval>0 THEN cntfmale=cntfmale+1; 
   END; 
   cntmale=0; 
   DO OVER maleval; /* PSA test */ 
      IF maleval>0 THEN cntmale=cntmale+1; 
   END; 
   IF cntfmale>0 THEN FMALE=1; 
   ELSE FMALE = 0; 
   IF cntmale>0 THEN MALE=1; 
  ELSE MALE = 0; IF H11058=. THEN DO; 
      IF (SEX='F') THEN DO; 
        N19A Q3=1; XSEXA=2; 
      END; 
      ELSE IF (SEX='M') THEN DO; 
         N19A_Q3=2; 
         XSEXA=1; 
      END; 
      ELSE IF (SEX IN ('Z',' ') AND FMALE) THEN DO; 
        N19A_03=3; XSEXA=2; 
      END; 
      ELSE IF (SEX IN ('Z',' ') AND FMALE=0 AND MALE) THEN DO; 
        N19A_Q3=4; XSEXA=1; 
      END; 
      ELSE IF (SEX IN ('Z',' ') AND FMALE=0 AND MALE=0) THEN DO; 
         N19A_Q3=5; 
         XSEXA=.; 
      END; 
   END; 
   ELSE IF (H11058=1) THEN DO; 
      IF FMALE=0 THEN DO;
```

```
 N19A_Q3=6; 
          XSEXA=1; 
       END; 
       ELSE IF FMALE THEN DO; 
          IF SEX='F' THEN DO; 
              N19A_Q3=7; 
              XSEXA=2; 
           END; 
          ELSE DO; 
              N19A_Q3=8; 
              XSEXA=1; 
          END; 
       END; 
   END; 
   ELSE IF (H11058=2) THEN DO; 
      IF FMALE THEN DO; 
        N19A_Q3=9; 
        XSEXA=2; 
       END; 
       ELSE IF FMALE=0 THEN DO; 
           IF SEX='M' THEN DO; 
            N19A_Q3=10; 
             XSEXA=1; 
           END; 
           ELSE DO; 
              N19A_Q3=11; 
              XSEXA=2; 
          END; 
       END; 
   END; 
/* Note 19B_Q3 - gender vs mammogram/paps/pregnancy */ 
\mathcal{L}^{\text{max}} is a set of the set of the set of the set of the set of the set of the set of the set of the set of the set of the set of the set of the set of the set of the set of the set of the set of the set of the set
 IF XSEXA=1 THEN DO; /* male */ 
       N19B_Q3=1; 
      DO OVER fmaleval;
          IF fmaleval=. THEN fmaleval = .N; 
         ELSE fmaleval=.C;
       END; 
   END; 
   ELSE IF XSEXA=2 THEN DO; /* female */ 
      N19B_Q3=2; 
      DO OVER maleval;
          IF maleval=. THEN maleval = .N; 
          ELSE maleval=.C; 
       END; 
   END; 
  ELSE IF XSEXA=. THEN DO; \frac{1}{x} missing sex */
       N19B_Q3=3; 
      DO OVER fmaleval;
          fmaleval=.; 
       END; 
      DO OVER maleval;
          maleval=.; 
       END; 
   END; 
  DROP FMALE MALE CNTFMALE CNTMALE;
   /* Note 19_01 PSA Test */ 
   IF S11016 IN (.N,.C) AND S11017 IN (.N,.C) THEN N19_01=1; 
   ELSE IF S11016 = 1 AND S11017 IN (2,3,4,5,6,.) THEN N19_01=2; 
  ELSE IF S11016 IN (1, .D, .) AND S11017 = 1 THEN DO;
      N19_01=3; 
       S11016=2; 
       S11017=.C; 
   END; 
   ELSE IF S11016 IN (2,.D,.) AND S11017 IN (2,3,4,5,6) THEN DO; 
       N19_01=4; 
      S11016=1;
```

```
 END; 
  ELSE IF S11016 = 2 AND S11017 IN (1, .) THEN DO;
      N19_01=5; 
      IF S11017=. THEN S11017=.N; 
      ELSE S11017=.C; 
   END; 
  ELSE IF S11016 = .D AND S11017 = . THEN Do: N19_01=6; 
      S11017=.N; 
   END; 
  ELSE IF S11016 = . AND S11017 = . THEN N19_01=7;
/* Note 20- breast exam for female 40 or over */ 
   IF XSEXA=1 THEN DO; /* male */ 
       IF (H11060=.C OR H11060=.N) AND (H11061=.C OR H11061=.N) 
     THEN N20 = 1;
   END; 
  ELSE IF XSEXA=2 THEN DO;<br>IF H11060=2 THEN N20=2;
 IF H11060=2 THEN N20=2; /* female 40 or over */ 
 ELSE IF H11060=1 THEN DO; /* female < 40 */ 
          IF H11061 NE . THEN H11061=.C; 
          ELSE H11061=.N; 
         N20=3; END; 
       ELSE IF H11060=. THEN DO; 
          IF H11061 NE . THEN DO; 
             H11060=2; 
            N20=4; END; 
         ELSE IF H11061=. THEN DO;
              IF AGE<40 THEN DO; 
                 H11060 = 1; H11061=.N; 
                N20=5; END; 
              ELSE IF AGE >= 40 THEN DO; 
               H11060=2;
                N20=6; END; 
              ELSE IF AGE=. THEN N20=7; 
          END; 
      END; 
   END; 
  ELSE IF XSEXA=. THEN N20=8;
/* Note 21 - gender vs Pregnancy */ 
  IF XSEXA=1 THEN N21=1; \begin{array}{ccc} \n \end{array} /* male */<br>ELSE IF XSEXA=2 THEN DO; \begin{array}{ccc} \n \end{array} /* female */
  \begin{tabular}{lllllllllll} \texttt{ELSE IF XSEXA=2 THEN DO:} & $\quad \text{ /* female} & $\quad \text{*}\,/$ \\ & \texttt{IF H11062=1 THEN DO:} & $\quad \text{ /* pregnant} & $\quad \text{*}\,/$ \end{tabular}IF H11062=1 THEN Do: IF H11063=1 THEN DO; 
             N21=2; 
              IF H11064=. THEN H11064 = .N; 
              ELSE H11064=.C; 
          END; 
          ELSE IF H11063=2 AND H11064 IN (2) THEN DO; 
             N21=3; 
            H11064 = .7 END; 
          ELSE IF H11063=2 AND H11064 IN (4,3,1,.) THEN DO; 
            N21=4; END; 
          ELSE IF H11063 IN (3,.) THEN N21=5; 
       END; 
       ELSE IF H11062=2 THEN DO; 
          IF H11063=. THEN H11063 = .N; 
          ELSE H11063=.C; 
         N21=6; END;
```

```
 ELSE IF H11062=3 THEN DO; 
       N21 = 7; IF H11063=. THEN H11063 = .N; 
        ELSE H11063=.C; 
        IF H11064=. THEN H11064=.N;
         ELSE H11064=.C; 
     END; 
     ELSE IF H11062 IN (.) THEN DO; 
        IF H11063=1 THEN DO; 
            N21=8; 
            H11062=1; 
            IF H11064=. THEN H11064 = .N; 
            ELSE H11064=.C; 
        END; 
         ELSE IF H11063=2 AND H11064 IN (2) THEN DO; 
           N21=9; H11062=1; 
          H11064=.;
         END; 
         ELSE IF H11063=2 AND H11064 IN (4,3,1,.) THEN DO; 
           H11062=1; N21=10; 
         END; 
         ELSE IF H11063=3 THEN DO; 
           H11062=1; 
          N21=11; END; 
       ELSE IF H11063=. THEN DO;
           N21=12; 
        END; 
    \mbox{END}\,i END; 
  ELSE IF XSEXA=. AND H11062 IN (.) THEN N21=13; 
  DROP AGE SEX; 
/** Note 22 -- H11067, H11068: seen doctor 3 or more times for same condition **/ 
  IF H11067=1 THEN N22=1; 
  ELSE IF H11067 IN (2,.) AND H11068 IN (1,2) THEN DO; 
     H11067=1; 
     N22=2; 
  END; 
  ELSE IF H11067=2 AND H11068 IN (.) THEN DO; 
     H11068=.N; 
    N22=3; END; 
  ELSE IF H11067=. AND H11068=. THEN N22=4; 
/** Note 23 -- H11069, H11070: need or take medicine prescribed by a doctor **/ 
  IF H11069=1 THEN N23=1; 
  ELSE IF H11069 IN (2,.) AND H11070 IN (1,2) THEN DO; 
     H11069=1; 
    N23=2; END; 
  ELSE IF H11069=2 AND H11070 IN (.) THEN DO; 
     H11070=.N; 
    N23=3; END; 
  ELSE IF H11069=. AND H11070=. THEN N23=4; 
/** Note 24 -- H11073, H11073A-H11073E: Hispanic or Latino origin or descent **/ 
  /* JMA
   ****Multiple responses were given to this question so H11073 is being created 
 ****from the multiple responses.;
  */
```

```
 IF H11073B=1 THEN DO; 
    N24=1; H11073=2; 
  END; 
   ELSE IF H11073E=1 THEN DO; 
    N24 = 2; H11073=5; 
   END; 
   ELSE IF H11073C=1 THEN DO; 
    N24=3; H11073=3; 
   END; 
   ELSE IF H11073D=1 THEN DO; 
     N24=4; 
     H11073=4; 
   END; 
   ELSE IF H11073A=1 THEN DO; 
    N24=5; H11073=1; 
  END; 
  ELSE IF H11073A IN (2,.) AND H11073B IN (2,.) AND H11073C IN (2,.) AND
           H11073D IN (2,.) AND H11073E IN (2,.) THEN DO; 
     N24=6;H11073=.;
   END; 
/** Note 25 -- currently covered by Medicare: H11074, H11075-H11079 **/ 
  ARRAY NOTE25 H11075-H11079; 
 N25MARK = 0; DO OVER NOTE25; 
     IF NOTE25 NOT IN (2,.D,.) THEN N25MARK+1; 
   END; 
   IF H11074 = 1 THEN N25=1; 
  ELSE IF H11074 IN (2, D) AND N25MARK = 0 THEN DO;
    N25=2;
      DO OVER NOTE25; 
        IF NOTE25=. THEN NOTE25=.N; 
         ELSE NOTE25=.C; 
     END; 
   END; 
  ELSE IF H11074 IN (2, D, .) AND N25MARK > 0 THEN DO;
    N25=3; H11074=1; 
   END; 
  ELSE IF H11074 = . AND N25MARK = 0 THEN N25=4;
  DROP N25MARK; 
/** Note 26_Q3 -- currently covered by Medicare Part B: H11076, H11077-H11079 **/ 
   IF H11076 IN (.N,.C) THEN N26_Q3=1; 
  ELSE IF H11076 = 1 THEN N26_Q3=27ELSE IF H11076 = 2 AND H11077 IN (2, .D, .) AND H11078 IN (2, .) THEN DO;
     N26_Q3=3; IF H11077=. THEN H11077=.N; 
      ELSE H11077=.C; 
      IF H11078=. THEN H11078=.N; 
      ELSE H11078=.C; 
      IF H11079=. THEN H11079=.N; 
     ELSE H11079=.C; 
   END; 
  ELSE IF H11076 IN (2, .) AND (H11077 = 1 \text{ OR } H11078 = 1) THEN DO;
    N26_Q3=4; H11076=1; 
   END; 
  ELSE IF H11076 = . AND H11077 IN (2,.D,.) AND H11078 IN (2,.) THEN N26_Q3=5;
```
F.79

NOSURVEY:

```
/* missing values */ 
  ARRAY MISS MISS_9 MISS_7 MISS_6 MISS_5 MISS_4 MISS_1 ; 
  MISS_TOT=0; 
  DO OVER MISS; 
   MISS = 0; END; 
  ARRAY MISSARAY &VARLIST2.; 
  DO OVER MISSARAY; 
    IF (MISSARAY EQ -9 ) THEN MISS_9 = MISS_9 + 1;
    ELSE IF (MISSARAY EQ -7) THEN MISS 7 = MISS 2 + 1;
    ELSE IF (MISSARAY EQ -6) THEN MISS_6 = MISS_6 + 1;
    ELSE IF (MISSARAY EQ -5) THEN MISS_5 = MISS_5 + 1;
ELSE IF (MISSARAY EQ -4) THEN MISS\_4 = MISS\_4 + 1;
ELSE IF (MISSARAY EQ -1) THEN MISS\_1 = MISS\_1 + 1;
  END; 
  DO OVER MISS; 
     MISS_TOT=MISS_TOT + MISS; 
  END; 
*******************************************; 
 OUTPUT; 
RUN; 
proc contents data=out.cschm11q;
```
run;

## **F.2.F Q3FY2011\PROGRAMS\CODINGSCHEME\CSCHM11Q.FMT - INCLUDE FILE FOR CODING SCHEME FOR QUARTER 3 FY2011.**

/\* Formats for original answers to survey questions, after variables have been recoded \*/

> FORMAT H11001 H11001\_O YN. H11003 H11003\_O HPLAN1\_.<br>H11004 H11004\_O HPTIME.  $H11004$  O HPTIME. H11005 H11005\_O PLACE. H11006 H11006\_O H11009 H11009\_O H11019 H11019\_O YN. H11007 H11007\_O OFTEN2\_. H11008 H11008\_O TIME1\_. H11010 H11010\_O OFTEN3\_. H11011 H11011\_O TIME2\_. H11012 H11012\_O OFTEN4\_. H11013 H11013\_O OFTEN4\_.<br>H11014 H11014\_O OFTEN8\_. H11014 H11014\_O OFTEN8\_.<br>H11015 H11015 O YN. H11015 H11015\_O YN. H11016 H11016\_O YNDEF. H11017\_O YNDEF. H11018 H11018\_O RATE3\_. H11020 H11020\_O OFTEN10\_. H11021-H11024 H11021\_O--H11024\_O OFTEN5\_. H11025 H11025 O YN. H11026 H11026\_O OFTEN8\_. H11027\_O RATE6\_. S11009 S11009\_O YN. S11010 S11010\_O PROB1\_. H11028 H11028\_O YN.<br>H11029 H11029 O OFT H11029 H11029\_O OFTEN9\_.<br>H11030 H11030\_O SPCLST. H11030 H11030\_O SPCLST.<br>H11031 H11031 O RATE2.  $H11031$ <sup>O</sup> RATE2\_. S11B01 S11B01 O MNTLHLTH. S11B02 S11B02\_O YN. S11B03 S11B03\_O PROB1\_. S11B04 S11B04\_O RATE5\_. H11032 H11032\_O YN.<br>H11033 H11033\_O OFT H11033 H11033\_O OFTEN11\_.<br>H11034 H11034 O YN. H11034 H11034\_O YN.<br>H11035 H11035\_O OFT H11035 H11035\_O OFTEN12\_. H11036 H11036 O YN.<br>H11037 H11037 O OFT H11037 H11037\_O OFTEN13\_.<br>H11038 H11038\_O YN. H11038 H11038\_O YN.<br>H11039 H11039 O OFT  $H11039$  OFTEN14\_. H11040 H11040\_O YN.<br>H11041 H11041 O OFT H11041 H11041\_O OFTEN15\_.<br>H11042 H11042\_O OFTEN15\_. H11042 H11042\_O OFTEN15\_.<br>H11043 H11043 O YN. H11043 H11043\_O YN.<br>H11044 H11044\_O OFTI H11044 H11044\_O OFTEN16\_.<br>H11045 H11045\_O YNDNK. H11045 H11045\_O YNDNK.<br>H11046 H11046 O OFTEN6 H11046 H11046\_O OFTEN6\_.<br>H11047 H11047\_O OFTEN6\_. H11047\_O OFTEN6\_. H11048 H11048\_O RATE4\_. S11G18 S11G18 O YN.<br>S11G19 S11G19 O RSR S11G19 S11G19\_O RSRV1\_. S11G23 S11G23\_O RSRV5\_. S11G27\_O RSRV8\_.

```
S11G28 S11G28 ORSRV9.<br>S11G30 S11G30 ORSRV10
 S11G30 S11G30_O RSRV10_. 
 S11G31 S11G31_O RSRV11_. 
                 S11G32 S11G32_0<br>S11G33 S11G33 O
                 S11G33 S11G33_O RSRV12_.<br>S11G34 S11G34_O
                 S11G34 S11G34_0<br>S11G35 S11G35 O
                 S11G35 S11G35_ORSRV18_.<br>S11G40 S11G40_OYN.
                          S11G40_O YN.
                  S11G41 S11G41_O RSRV15_. 
                 H11049 H11049_O TIME5_.<br>H11050 H11050_O YNBP_.
                          H11050_O YNBP_.
                  S11015 S11015_O S11015_. 
H11051 H11051_O TIME7_.
 H11052 H11052_O YNDNK. 
                 H11053 H11053_O TIME8_.<br>H11054 H11054_O OFTEN8_
                 H11054 H11054_O OFTEN8_.<br>H11055 H11055_O OFTEN8_.
                 H11055    H11055_O OFTEN8_.<br>H11056    H11056_O OFTEN8_.
                          H11056_O OFTEN8_.
                  H11058 H11058_O SEX. 
                  S11016 S11016_O S11016_. 
                          S11017_O S11017_.
                  H11059B H11059BO TIME16_. 
                  H11060 H11060_O H11066 H11066_O 
                     YN. 
                 H11061   H11061_O TIME12_.<br>H11062   H11062_O YNPREG.
H11062 H11062_O YNPREG.
H11063 H11063_O PREG1_.
                  H11064 H11064_O PREG2_. 
                  H11065 H11065_O HEALTH. 
                 H11067 H11067_O YN.<br>H11068 H11068 O YN.
                 H11068 H11068_O YN.<br>H11069 H11069 O YN.
                          H11069 O YN.
                  H11070 H11070_O YN. 
                 S11B23 S11B23_O YN.<br>S11B24 S11B24_O YN.
                 S11B24 S11B24 O YN.<br>S11B25 S11B25 O YN.
                 S11B25 S11B25 O YN.<br>S11B26 S11B26 O YN.
                          S11B26<sup>O</sup> YN.
                  H11071F H11071FO 
                  H11071I H11071IO 
                  H11072 H11072_O 
                   TIME14<sub>-</sub>.
                  SREDA SREDA_O EDUC. 
                  H11073 HISP. 
                  SRAGE SRAGE_O AGEGRP. 
                  H11074 H11074_O YNDNK. 
H11075 H11075_O MEDA.
H11076 H11076_O MEDB.
                  H11077 H11077_O YNDNK. 
                 H11078 H11078_O MEDSUPP.<br>H11079 H11079_O YNDNK.
                          H11079_O YNDNK.
                 S11011 S11011_O AGREE2_.
                  S11014 S11014_O SATISFY. 
                 MISS_1 MISS_4-MISS_7 MISS_9 MISS_TOT 4.
```
 $\mathcal{L}^{\mathcal{L}}$  is a set of the set of  $\mathcal{L}^{\mathcal{L}}$ 

LABEL H11001 O='Are you the person listed on envelope' H11001 ='Are you the person listed on envelope' H11002AO='Health plan(s) covered: TRICARE Prime' H11002A ='Health plan(s) covered: TRICARE Prime' H11002CO='Health plan(s) covered: TRICARE Ext/Stnd' H11002C ='Health plan(s) covered: TRICARE Ext/Stnd' H11002NO='Health plan(s) covered: TRICARE Plus' H11002N ='Health plan(s) covered: TRICARE Plus' H11002OO='Health plan(s) covered: TRICARE For Life' H11002O ='Health plan(s) covered: TRICARE For Life' H11002PO='Health plan(s) covered: TRICARE Supplmntl Ins' H11002P ='Health plan(s) covered: TRICARE Supplmntl Ins' H11002QO='Health plan(s) covered: TRICARE Reserve Select' H11002Q ='Health plan(s) covered: TRICARE Reserve Select' H11002SO='Health plan(s) covered: TRICARE Retired Reserve' H11002S ='Health plan(s) covered: TRICARE Retired Reserve' H11002TO='Health plan(s) covered: TRICARE Young Adult' H11002T ='Health plan(s) covered: TRICARE Young Adult' H11002UO='Health plan(s) covered: CHCBP' H11002U ='Health plan(s) covered: CHCBP' H11002FO='Health plan(s) covered: Medicare' H11002F ='Health plan(s) covered: Medicare' H11002GO='Health plan(s) covered: FEHBP' H11002G ='Health plan(s) covered: FEHBP' H11002HO='Health plan(s) covered: Medicaid' H11002H ='Health plan(s) covered: Medicaid' H11002IO='Health plan(s) covered: civilian HMO' H11002I ='Health plan(s) covered: civilian HMO' H11002JO='Health plan(s) covered: other civilian' H11002J ='Health plan(s) covered: other civilian' H11002KO='Health plan(s) covered: USFHP' H11002K ='Health plan(s) covered: USFHP' H11002MO='Health plan(s) covered: veterans' H11002M ='Health plan(s) covered: veterans' H11002RO='Health plan(s) covered: gov hlth ins-other cntry' H11002R ='Health plan(s) covered: gov hlth ins-other cntry' H11002LO='Health plan(s) covered: not sure' H11002L ='Health plan(s) covered: not sure' H11003\_O='Which health plan did you use most' H11003 ='Which health plan did you use most' H11004\_O='Yrs in a row with health plan' H11004 ='Yrs in a row with health plan' H11005\_O='In lst yr:fclty use most for health care' H11005 ='In lst yr:fclty use most for health care' H11006\_O='In lst yr:ill/injry/cond care right away' H11006 ='In lst yr:ill/injry/cond care right away' H11007\_O='In lst yr:get urgnt care as soon as wntd' H11007 ='In lst yr:get urgnt care as soon as wntd' H11008 O='In lst yr:wait btwn try get care, see prv' H11008 ='In lst yr:wait btwn try get care,see prv' H11009\_O='In lst yr:make appts non-urgnt hlth care'  $H11009$  ='In lst yr:make appts non-urgnt hlth care' H11010\_O='In lst yr:non-urg hlth cre appt whn wntd' H11010 ='In lst yr:non-urg hlth cre appt whn wntd' H11011\_O='In lst yr:days btwn appt & see prvder' H11011 ='In lst yr:days btwn appt & see prvder' H11012\_O='In lst yr:go to emrgncy rm for own care' H11012 ='In lst yr:go to emrgncy rm for own care' H11013\_O='In lst yr:go to Dr office/clinic for care' H11013 ='In lst yr:go to Dr office/clinic for care' H11014 ='Lst yr: how often talk to doctor about illness prvntn' H11014\_O='Lst yr: how often talk to doctor about illness prvntn' H11015 ='Lst yr: did doctor tell you more than 1 choice for trtmnt' H11015\_O='Lst yr: did doctor tell you more than 1 choice for trtmnt' H11016 ='Lst yr: did talk to doctor about pros/cons of trtmnt' H11016\_O='Lst yr: did talk to doctor about pros/cons of trtmnt' H11017 ='Lst yr: did doctor ask which trtmnt option best for you' H11017\_O='Lst yr: did doctor ask which trtmnt option best for you' H11018\_O='Rating of all health care in lst yr' H11018 ='Rating of all health care in lst yr' H11019\_O='Have one person think of as personal Dr' H11019 ='Have one person think of as personal Dr' H11020 ='Lst yr: how often visit prsnl doctor for care for yourself'

 H11020\_O='Lst yr: how often visit prsnl doctor for care for yourself' H11021\_O='Lst yr: how oftn Drs listen to you' H11021 ='Lst yr: how oftn Drs listen to you' H11022\_O='Lst yr: how oftn Drs explain things' H11022 ='Lst yr: how oftn Drs explain things' H11023\_O='Lst yr: how oftn Drs show respect' H11023 ='Lst yr: how oftn Drs show respect' H11024\_O='Lst yr: how oftn Drs spend enough time' H11024 ='Lst yr: how oftn Drs spend enough time' H11025 ='Lst yr: did get care from doctor other than prsnl doctor' H11025\_O='Lst yr: did get care from doctor other than prsnl doctor' H11026 ='Lst yr: how often prsnl doctor seemed infrmd of care from other doctors' H11026\_O='Lst yr: how often prsnl doctor seemed infrmd of care from other doctors' H11027\_O='Rating of your personal Dr' H11027 ='Rating of your personal Dr' H11028 ='Lst yr: did make any appointments to see spclst' H11028\_O='Lst yr: did make any appointments to see spclst' H11029 ='Lst yr: how often easy to get appointments with spclsts' H11029\_O='Lst yr: how often easy to get appointments with spclsts' H11030 ='Lst yr: how many spclsts seen' H11030\_O='Lst yr: how many spclsts seen' H11031\_O='Rating of specialist seen in lst yr' H11031 ='Rating of specialist seen in lst yr' H11032 ='Lst yr: did try to get care, test, or trtmnt through health plan' H11032\_O='Lst yr: did try to get care, test, or trtmnt through health plan' H11033 ='Lst yr: how often easy to get care, test, or trtmnt' H11033 O='Lst yr: how often easy to get care, test, or trtmnt' H11034 ='Lst yr: did look for info from written material/Internet' H11034\_O='Lst yr: did look for info from written material/Internet' H11035 ='Lst yr: how often written material/Internet provide needed info' H11035\_O='Lst yr: how often written material/Internet provide needed info' H11036 ='Lst yr: did look for info from health plan on cost of service/equipment' H11036\_O='Lst yr: did look for info from health plan on cost of service/equipment' H11037 ='Lst yr: how often able to find out cost of service/equipment' H11037\_O='Lst yr: how often able to find out cost of service/equipment' H11038 ='Lst yr: did look for info from health plan on cost of prescription meds' H11038\_O='Lst yr: did look for info from health plan on cost of prescription meds' H11039 ='Lst yr: how often able to find out cost of prescription meds' H11039\_O='Lst yr: how often able to find out cost of prescription meds' H11040 ="Lst yr: did try to get info/help from health plan's cstmr service" H11040 O="Lst yr: did try to get info/help from health plan's cstmr service" H11041 ='Lst yr: how often did cstmr service give needed info/help' H11041\_O='Lst yr: how often did cstmr service give needed info/help' H11042 ='Lst yr: how often did cstmr service treat with courtesy/respect' H11042\_O='Lst yr: how often did cstmr service treat with courtesy/respect' H11043 ='Lst yr: did health plan give any forms to fill out' H11043\_O='Lst yr: did health plan give any forms to fill out' H11044 ='Lst yr: how often were forms easy to fill out' H11044\_O='Lst yr: how often were forms easy to fill out' H11045 ='Lst yr: send in any claims' H11045\_O='Lst yr: send in any claims' H11046 ='Lst yr: how often did health plan handle claims quickly' H11046 O='Lst yr: how often did health plan handle claims quickly' H11047\_O='Lst yr: how oftn handle claims correctly' H11047 ='Lst yr: how oftn handle claims correctly' H11048 ='Rating of all experience with hlth plan' H11048\_O='Rating of all experience with hlth plan' H11049\_O='Blood pressure: when lst reading' H11049 ='Blood pressure: when lst reading' H11050\_O='Blood pressure: know if too high or not' H11050 ='Blood pressure: know if too high or not' H11051\_O='When did you lst have a flu shot' H11051 ='When did you lst have a flu shot' H11052 ='Smoked at least 100 cigarettes in life' H11052\_O='Smoked at least 100 cigarettes in life' H11053 ='Smoke or use tobacco everyday, some days or not at all' H11053\_O='Smoke or use tobacco everyday, some days or not at all' H11054\_O='Lst yr: how often advised to quit smoking or use tobacco' H11054 ='Lst yr: how often advised to quit smoking or use tobacco' H11055 ='Lst yr: how often recom medic assist quit smoking or using tobacco' H11055\_O='Lst yr: how often recom medic assist quit smoking or using tobacco' H11056 ='Lst yr: how often discu meth/strag asst quit smoking or using tobacco' H11056\_O='Lst yr: how often discu meth/strag asst quit smoking or using tobacco' H11057A ='Do you smoke or use: cigarettes'

```
 H11057AO='Do you smoke or use: cigarettes' 
                H11057B ='Do you smoke or use: dip, chewing tobacco, snuff, or snus' 
                H11057BO='Do you smoke or use: dip, chewing tobacco, snuff, or snus' 
                H11057C ='Do you smoke or use: cigars' 
                H11057CO='Do you smoke or use: cigars' 
                H11057D ='Do you smoke or use: pipes, bidis, or kreteks' 
                H11057DO='Do you smoke or use: pipes, bidis, or kreteks' 
                H11058_O='Are you male or female' 
                H11058 ='Are you male or female' 
                H11059BO='Lst have a Pap smear test' 
                H11059B ='Lst have a Pap smear test' 
                H11060_O='Are you under age 40' 
                H11060 ='Are you under age 40' 
                H11061_O='Lst time: breasts checked mammography' 
                H11061 ='Lst time: breasts checked mammography' 
               H11062 O='Been pregnant in lst yr or pregnant now'
                H11062 ='Been pregnant in lst yr or pregnant now' 
                H11063_O='In what trimester is your pregnancy' 
                H11063 ='In what trimester is your pregnancy' 
                H11064_O='Trimester first received prenatal care' 
                H11064 ='Trimester first received prenatal care' 
                H11065_O='In gnrl, how would you rate ovrall hlth' 
                H11065 ='In gnrl, how would you rate ovrall hlth' 
                H11066_O='Impairment/Hlth prblm limit activities' 
                H11066 ='Impairment/Hlth prblm limit activities' 
                H11067 ='Lst yr: have seen doctor 3 or more times for same condition' 
                H11067_O='Lst yr: have seen doctor 3 or more times for same condition' 
                H11068 ='Has condition lasted for at least 3 months' 
                H11068_O='Has condition lasted for at least 3 months' 
                H11069 ='Need to take medicine prescribed by a doctor' 
                H11069_O='Need to take medicine prescribed by a doctor' 
                H11070 ='Medicine to treat condition that has lasted for at least 3 months' 
                H11070_O='Medicine to treat condition that has lasted for at least 3 months' 
                H11071FO='Height without shoes (feet)' 
                H11071F ='Height without shoes (feet)' 
                H11071IO='Height without shoes (inches)' 
                H11071I ='Height without shoes (inches)' 
                H11072_O='Weight without shoes' 
                H11072 ='Weight without shoes' 
                SREDA_O ='Highest grade completed' 
 SREDA ='Highest grade completed' 
 H11073 ='Are you Spanish/Hispanic/Latino' 
                H11073AO='Not Spanish/Hispanic/Latino' 
                H11073A ='Not Spanish/Hispanic/Latino' 
                H11073BO='Mexican, Mexican American, Chicano' 
                H11073B ='Mexican, Mexican American, Chicano' 
                H11073CO='Puerto Rican' 
                H11073C ='Puerto Rican' 
                H11073DO='Cuban' 
                H11073D ='Cuban' 
                H11073EO='Other Spanish, Hispanic, or Latino' 
                H11073E ='Other Spanish, Hispanic, or Latino' 
                SRRACEAO='Race: White' 
                SRRACEA ='Race: White' 
                SRRACEBO='Race: Black or African American' 
                SRRACEB ='Race: Black or African American' 
                SRRACECO='Race: American Indian or Alaska Native' 
                SRRACEC ='Race: American Indian or Alaska Native' 
                SRRACEDO='Race: Asian' 
                SRRACED ='Race: Asian' 
                SRRACEEO='Race: Native Hawaiian/other Pacific Isl.' 
                SRRACEE ='Race: Native Hawaiian/other Pacific Isl.' 
                SRAGE_O ='What is your age now' 
                SRAGE ='What is your age now' 
                H11074 ='Currently Covered Medicare' 
                H11074_O='Currently Covered Medicare' 
                H11075 ='Currently Covered Medicare Part A' 
                H11075_O='Currently Covered Medicare Part A' 
                H11076 ='Currently Covered Medicare Part B' 
                H11076_O='Currently Covered Medicare Part B' 
                H11077 ='Enrolled Medicare Advantage' 
                H11077_O='Enrolled Medicare Advantage' 
                H11078 ='Currently Covered Medicare Supplemental' 
                H11078_O='Currently Covered Medicare Supplemental'
```
 H11079 ='Enrolled Medicare Part D' H11079\_O='Enrolled Medicare Part D' S11009 O='Same prsnl doctor/nurse before this hlth plan' S11009 ='Same prsnl doctor/nurse before this hlth plan' S11010\_O='Prblm getting prsnl doctor/nurse you are happy with' S11010 ='Prblm getting prsnl doctor/nurse you are happy with' S11B01\_O='Self rate of overall mental/emotional health' S11B01 ='Self rate of overall mental/emotional health' S11B02\_O='Lst yr: needed treatmnt/cnslng-prsnl prob' S11B02 ='Lst yr: needed treatmnt/cnslng-prsnl prob' S11B03\_O='Lst yr: prblm gttng needed treatmnt/cnslng' S11B03 ='Lst yr: prblm gttng needed treatmnt/cnslng' S11B04\_O='Lst yr: rate of treatmnt/cnslng received' S11B04 ='Lst yr: rate of treatmnt/cnslng received' S11G18 ='Self/Spouse/Parent rsrvst actv duty >30 cnscutv dys' S11G18\_O='Self/Spouse/Parent rsrvst actv duty >30 cnscutv dys' S11G19 ='Resv actvatd-cntngncy oprtns- >30 cnscutv dys' S11G19\_O='Resv actvatd-cntngncy oprtns- >30 cnscutv dys' S11G23 ='Sps/prnt resv actvatd-cntngncy oprtns- >30 cnscutv dys' S11G23\_O='Sps/prnt resv actvatd-cntngncy oprtns- >30 cnscutv dys' S11G27 ='Cvln hlth ins:Bfr bcmng elgbl for TRICARE' S11G27\_O='Cvln hlth ins:Bfr bcmng elgbl for TRICARE' S11G28 ='Current health care coverage' S11G28\_O='Current health care coverage' S11G29A ='Dnt Use TRICARE:grtr choice of drs w/ civ plan' S11G29AO='Dnt Use TRICARE:grtr choice of drs w/ civ plan' S11G29B ='Dnt Use TRICARE:btr cstmr srvc w/ civ plan' S11G29BO='Dnt Use TRICARE:btr cstmr srvc w/ civ plan' S11G29C ='Dnt Use TRICARE:prsnl dr not available' S11G29CO='Dnt Use TRICARE:prsnl dr not available' S11G29D ='Dnt Use TRICARE:benefits poor' S11G29DO='Dnt Use TRICARE:benefits poor' S11G29E ='Dnt Use TRICARE:get care easier w/ civ plan' S11G29EO='Dnt Use TRICARE:get care easier w/ civ plan' S11G29F ='Dnt Use TRICARE:cost less w/ civ plan' S11G29FO='Dnt Use TRICARE:cost less w/ civ plan' S11G29G ='Dnt Use TRICARE:no mltry facilities near me' S11G29GO='Dnt Use TRICARE:no mltry facilities near me' S11G29H ='Dnt Use TRICARE:prefer civilian drs' S11G29HO='Dnt Use TRICARE:prefer civilian drs' S11G29I ='Dnt Use TRICARE:prefer civilian hospitals' S11G29IO='Dnt Use TRICARE:prefer civilian hospitals' S11G29J ='Dnt Use TRICARE:happy w/ civ plan' S11G29JO='Dnt Use TRICARE:happy w/ civ plan' S11G29K ='Dnt Use TRICARE:another reason' S11G29KO='Dnt Use TRICARE:another reason' S11G30 ='Self/plcy holder pay all/part cvlan hlth ins' S11G30\_O='Self/plcy holder pay all/part cvlan hlth ins' S11G31 ='Prblm gttng info about TRICARE benefits' S11G31\_O='Prblm\_qttng\_info\_about TRICARE benefits' S11G32 ='Is personal Dr a civilian' S11G32\_O='Is personal Dr a civilian' S11G33 ='Personal Dr accpts TRICARE' S11G33\_O='Personal Dr accpts TRICARE' S11G34 ='Snc TRICARE elgbl: how often easy to see psrnl dr' S11G34\_O='Snc TRICARE elgbl: how often easy to see psrnl dr' S11G35 ='Snc TRICARE elgbl: how often easy to see spclst' S11G35\_O='Snc TRICARE elgbl: how often easy to see spclst' S11G40 ='Aware of TRICARE Reserve Select (TRS)' S11G40\_O='Aware of TRICARE Reserve Select (TRS)' S11G41 ='I/Sponsor eligible to purchase TRS' S11G41\_O='I/Sponsor eligible to purchase TRS' S11015 ='When did you last have cholesterol screening' S11015\_O='When did you last have cholesterol screening' S11016 ='Have you ever had a PSA test' S11016\_O='Have you ever had a PSA test'

 S11017 ='How long has it been since you had PSA test' S11017\_O='How long has it been since you had PSA test'

```
 S11B23_O='Past month: nightmares/thoughts you did not want' 
                  S11B23 ='Past month: nightmares/thoughts you did not want' 
                  S11B24_O='Past month: tried not to think about or be reminded' 
                  S11B24 ='Past month: tried not to think about or be reminded' 
                  S11B25_O='Past month: constantly on guard, watchful, or startled' 
                  S11B25 ='Past month: constantly on guard, watchful, or startled' 
                  S11B26_O='Past month: felt numb or detached from others' 
                  S11B26 ='Past month: felt numb or detached from others' 
                  S11011 ='Agree/disagree: able to see provider when needed' 
                  S11011_O='Agree/disagree: able to see provider when needed' 
                  S11014 ='How satisfied with health care during last visit' 
                  S11014_O='How satisfied with health care during last visit' 
                 N1 = "Coding Scheme Note 1"<br>N2 = "Coding Scheme Note 2"
                 N2 = "Coding Scheme Note 2"<br>N3 = "Coding Scheme Note 3"
                 N3 = "Coding Scheme Note 3"<br>N4 = "Coding Scheme Note 4"
                 N4 = "Coding Scheme Note 4"<br>N5 = "Coding Scheme Note 5"
                  N5 = "Coding Scheme Note 5" 
                 N6 = "Coding Scheme Note 6"<br>N7 = "Coding Scheme Note 7"
                 N7 = "Coding Scheme Note 7"<br>N8 = "Coding Scheme Note 8"
                        = "Coding Scheme Note 8"
                 N8_01 = "Coding Scheme Note 8_01"<br>N9 = "Coding Scheme Note 9"
                  N9 = "Coding Scheme Note 9" 
                        = "Coding Scheme Note 10"
                  N10_B1= "Coding Scheme Note 10_B1" 
                 N11 = "Coding Scheme Note 11"<br>N12 = "Coding Scheme Note 12"N12 = "Coding Scheme Note 12"<br>N13 = "Coding Scheme Note 13"
                       = "Coding Scheme Note 13"
                  N14 = "Coding Scheme Note 14" 
                  N15 = "Coding Scheme Note 15" 
                 N16 = "Coding Scheme Note 16"<br>N17 = "Coding Scheme Note 17"
                        = "Coding Scheme Note 17"
                  N17_G1= "Coding Scheme Note 17_G1" 
                  N17_G2= "Coding Scheme Note 17_G2" 
                  N17_G3= "Coding Scheme Note 17_G3" 
                  N17_G4= "Coding Scheme Note 17_G4" 
                  N18 = "Coding Scheme Note 18" 
                  N19A_Q3 = "Coding Scheme Note 19A_Q3" 
                  N19B_Q3 = "Coding Scheme Note 19B_Q3" 
                  N19_01= "Coding Scheme Note 19_01" 
                  N20 = "Coding Scheme Note 20" 
                  N21 = "Coding Scheme Note 21" 
                  N22 = "Coding Scheme Note 22" 
                 N23 = "Coding Scheme Note 23"<br>N24 = "Coding Scheme Note 24"
                 N24 = "Coding Scheme Note 24"<br>N25 = "Coding Scheme Note 25"
                        = "Coding Scheme Note 25"
                  N26_Q3 = "Coding Scheme Note 26_Q3" 
                  MISS_1 = "Count of: violates skip pattern" 
                   /*MISS_3 = "Count of: do not use other tobacco products response"*/ 
                  MISS_4 = "Count of: incomplete grid error" 
                  MISS_5 = "Count of: scalable reponse of don't know" 
                  MISS_6 = "Count of: not applicable - valid skip" 
                  MISS_7 = "Count of: out-of-range error" 
                  MISS_9 = "Count of: no response - invalid skip" 
                  MISS_TOT = "Total number of missing responses" 
               XSEXA = "Male or Female - R"\mathcal{L}^{\mathcal{L}} is a set of the set of \mathcal{L}^{\mathcal{L}}
```
F.87

## **F.2.G Q4FY2011\PROGRAMS\CODINGSCHEME\CSCHM11Q.SAS - IMPLEMENT CODING SCHEME AND CODING TABLES FOR QUARTER 4 FY2011.**

```
******************************************************************************; 
  Program: Cschm11q.sas
  Written: 06/04/2001
   Author: C. Rankin
* 
    Input: MERGESYN.sas7bdat - Merged MPR Sampling, DEERS, and Synovate Response Data
   Output: CSCHM11Q.sas7bdat - Coding scheme file
* 
* Modified: 9/20/2001 - Recodes removed (stored in recodes_old.sas) 
            * 10/31/2001 - Revised notes 16 and 17 (became notes 26 and 27) 
            3/22/2002 - Updated Variable names for Q1 2002 and added
                         Include file RENAME.SAS to change the variable
                         names from 01 to 02. Skipping 01 designation to make
                         survey reflect year of fielding
             * 5/09/2002 - Change to logic in TFL supplement 
             3/17/2003 - Updated Variables names for Q1 2003
             4/11/2003 - Added note 19a to accomodate Q1 2003 error where
                         an option on most of the questionnaires was omitted for H(13062)* H03062 
* 3/28/2008 - Updated Variable names for Q2 FY 2008 
            12/14/2009 - Updated Variable names for Q1 FY 2010
            * 12/01/2010 - Updated Variable names for Q1 FY 2011 
 Purpose: Apply Coding Scheme Specifications to DoD Health Care Survey
             Response Data, check for consistency in responses and skip
            patterns
* Include 
    files: Cschm11q.fmt
* 
******************************************************************************; 
OPTIONS PS=80 LS=120 NOCENTER COMPRESS=YES PAGENO=1 SOURCE SOURCE2; 
*OPTIONS OBS=100; 
LIBNAME LIBRARY
LIBNAME LIBRARY \cdots..\.\DATA\AFINAL\FMTLIB";<br>LIBNAME IN \cdots..\.\DATA\AFINAL";
LIBNAME IN \cdots..\..\DATA\AFINAL";<br>LIBNAME OUT \cdots..\..\DATA\AFINAL";
                  \mathsf{N}\Lambda\setminus\mathsf{L}%LET INDATA=MERGESYN; 
%LET OUTDATA=CSCHM11q; 
%LET PERIOD=July, 2010 to June, 2011; 
/* Variable names in survey -- become recoded varibles */ 
%Let varlist1 = 
H11001 H11002A H11002C H11002N H11002O H11002P H11002Q H11002S H11002T H11002U 
H11002F H11002G H11002H H11002I H11002J H11002K H11002M H11002R H11002L 
 H11003 H11004 H11005 H11006 H11007 H11008 H11009 H11010 H11011 H11012 
 H11013 H11014 H11015 H11016 H11017 H11018 H11019 H11020 H11021 H11022 
H11023 H11024 H11025 H11026 H11027 
S11009 S11010 
H11028 H11029 H11030 H11031 
S11B01 S11B02 S11B03 S11B04 
H11032 H11033 H11034 H11035 H11036 H11037 H11038 H11039 H11040 H11041 
H11042 H11043 H11044 H11045 H11046 H11047 H11048 
S11R01 S11R02 S11R03A S11R03B S11R03C S11R03D S11R03E S11R04A S11R04B S11R04C 
S11R04D S11R04E S11R04F S11R04G S11R05 S11R06 S11R07 S11R08 S11R09 S11R10 
 S11R11 S11R12 S11R13 S11R14 S11R15 
H11049 H11050 H11051 H11052 H11053 H11054 H11055 H11056 H11057A H11057B 
H11057C H11057D H11058 H11059B H11060 H11061 H11062 H11063 H11064 H11065 
H11066 H11067 H11068 H11069 H11070 
 S11B23 S11B24 S11B25 S11B26 
 H11071F H11071I H11072 
SREDA H11073A H11073B H11073C H11073D H11073E 
 SRRACEA SRRACEB SRRACEC SRRACED SRRACEE SRAGE 
H11074 H11075 H11076 H11077 H11078 H11079 
S11011 S11014 
 ;
```
/\* \_O variables are the original values from the survey response \*/

```
%Let varlist2 = 
H11001_O H11002AO H11002CO H11002NO H11002OO H11002PO H11002QO H11002SO H11002TO H11002UO 
H11002FO H11002GO H11002HO H11002IO H11002JO H11002KO H11002MO H11002RO H11002LO 
H11003_O H11004_O H11005_O H11006_O H11007_O H11008_O H11009_O H11010_O H11011_O H11012_O 
H11013_O H11014_O H11015_O H11016_O H11017_O H11018_O H11019_O H11020_O H11021_O H11022_O 
H11023_O H11024_O H11025_O H11026_O H11027_O 
S11009_O S11010_O 
H11028_O H11029_O H11030_O H11031_O 
S11B01_O S11B02_O S11B03_O S11B04_O 
H11032_O H11033_O H11034_O H11035_O H11036_O H11037_O H11038_O H11039_O H11040_O H11041_O 
H11042_O H11043_O H11044_O H11045_O H11046_O H11047_O H11048_O 
S11R01_O S11R02_O S11R03AO S11R03BO S11R03CO S11R03DO S11R03EO S11R04AO S11R04BO S11R04CO 
S11R04DO S11R04EO S11R04FO S11R04GO S11R05_O S11R06_O S11R07_O S11R08_O S11R09_O S11R10_O 
S11R11_O S11R12_O S11R13_O S11R14_O S11R15_O 
 H11049_O H11050_O H11051_O H11052_O H11053_O H11054_O H11055_O H11056_O H11057AO H11057BO 
 H11057CO H11057DO H11058_O H11059BO H11060_O H11061_O H11062_O H11063_O H11064_O H11065_O 
H11066_O H11067_O H11068_O H11069_O H11070_O 
S11B23_O S11B24_O S11B25_O S11B26_O 
H11071FO H11071IO H11072_O 
SREDA_O H11073AO H11073BO H11073CO H11073DO H11073EO 
SRRACEAO SRRACEBO SRRACECO SRRACEDO SRRACEEO SRAGE_O 
H11074_O H11075_O H11076_O H11077_O H11078_O H11079_O 
S11011_O S11014_O 
 ; 
TITLE "DoD 2011 Survey Form A -- &PERIOD"; 
TITLE2 "Apply Coding Scheme"; 
DATA MERGESYN; 
 SET IN.MERGESYN(RENAME=(H11072 = H11072CH));
) ) ;
*********************************************************************; 
* Code added by Jacqueline Agufa 09/15/2004 to fix name of race variable; 
*********************************************************************; 
  RENAME SRACEA = SRRACEA; 
  RENAME SRACEB = SRRACEB; 
 RENAME SRACEC = SRRACEC;
  RENAME SRACED = SRRACED; 
  RENAME SRACEE = SRRACEE; 
  **** update variables with both filled items and check boxes
   **** Per Eric Schone; 
   IF H11071F LT 1 THEN H11071F=H11071FN; 
  IF H11071I IN (-9,.) THEN H11071I=H11071IN; 
  H11072= COMPRESS(H11072CH,' ')*1; 
  DROP H11072CH; 
  IF H11072=0 AND H11072N=-9 THEN H11072 =H11072N; 
  IF H11072<100 AND H11072N NE -9 THEN H11072 =H11072N; 
  *** Correct odd height and weights Per Eric Schone; 
  IF H11071F NOT IN (-9, .) THEN DO;
    IF H11071F < 2 OR 
      H11071F > 8THEN H11071F= -7;
  END; 
  IF 0 <= H11072 < 40 OR 
    H11072 > 500
```

```
THEN H11072= -7; 
RUN; 
DATA OUT.CSCHM11q; 
  LENGTH &VARLIST1. &VARLIST2. 4. MPRID $8.;
   INFORMAT &VARLIST2. 4.; 
   %INCLUDE "CSCHM11q.FMT"; 
/* label and format statements for original variables */ 
    SET MERGESYN; 
***************************************************************; 
**** Recodes for invalid responses:******************************;
***************************************************************; 
/* This is a version of the coding scheme and coding tables for the 
    FY 2011 HCSDB Form A. 
    The following tables outline the coding of screening questions (skip), 
    and subsequent items to be answered (or not answered in a series 
    following a skip question.) */ 
/* First set up new variables that capture the original values */ 
/* recode the initial numeric values to the SAS numeric values */<br>\frac{1}{2} and in the coding scheme
/* specified in the coding scheme
   SEX=PNSEXCD; 
   AGE=INPUT(DAGEQY,8.); 
   ARRAY RECODE(*) &VARLIST1; 
   ARRAY ORIG(*) &VARLIST2; 
  DO I = 1 to DIM(ORIG);
      ORIG(I) = RECODE(I);IF ORIG(I) < 0 THEN DO;
               IF ORIG(I)= -9 THEN RECODE(I)=.;
          ELSE IF ORIG(I) = -7 THEN RECODE(I)=.0;
          ELSE IF ORIG(I) = -6 THEN RECODE(I) = .N;
          ELSE IF ORIG(I) = -5 THEN RECODE(I)=.D;
ELSE IF ORIG(I) = -4 THEN RECODE(I)=.I;
ELSE IF ORIG(I) = -3 THEN RECODE(I)=.T;
         ELSE IF ORIG(I) = -1 THEN RECODE(I)=.C;
       END; 
   END; 
   DROP I; 
/* recode selected responses to be 1=marked, 2=unmarked */ 
   ARRAY MARKED(*) 
           H11002A H11002C H11002N H11002O H11002P H11002Q H11002S H11002T H11002U
            H11002F H11002G H11002H H11002I H11002J H11002K H11002M H11002R H11002L 
            S11R03A S11R03B S11R03C S11R03D S11R03E S11R04A S11R04B S11R04C S11R04D 
            S11R04E S11R04F S11R04G 
            H11057A H11057B H11057C H11057D 
            H11073A H11073B H11073C H11073D H11073E 
           SRRACEA SRRACEB SRRACEC SRRACED SRRACEE
\mathcal{F}^{\mathcal{G}}_{\mathcal{G}}(x) and \mathcal{G}^{\mathcal{G}}_{\mathcal{G}}(x) and \mathcal{G}^{\mathcal{G}}_{\mathcal{G}}(x) ARRAY INFORMAT(*)
```

```
F.90
```
H11002AO H11002CO H11002NO H11002OO H11002PO H11002QO H11002SO H11002TO H11002UO

```
 H11002FO H11002GO H11002HO H11002IO H11002JO H11002KO H11002MO H11002RO H11002LO 
           S11R03AO S11R03BO S11R03CO S11R03DO S11R03EO S11R04AO S11R04BO S11R04CO S11R04DO 
           S11R04EO S11R04FO S11R04GO 
           H11057AO H11057BO H11057CO H11057DO 
           H11073AO H11073BO H11073CO H11073DO H11073EO 
           SRRACEAO SRRACEBO SRRACECO SRRACEDO SRRACEEO 
\mathcal{L}^{\mathcal{L}} is a set of the set of \mathcal{L}^{\mathcal{L}} DO J=1 TO DIM(INFORMAT); 
    IF INFORMAT(J) NOT IN (.,-9) THEN MARKED(J)=1;
    ELSE MARKED(J)=2; END; 
  DROP J; 
  FORMAT 
          H11002A H11002C H11002N H11002O H11002P H11002Q H11002S H11002T H11002U
           H11002F H11002G H11002H H11002I H11002J H11002K H11002M H11002R H11002L 
           S11R03A S11R03B S11R03C S11R03D S11R03E S11R04A S11R04B S11R04C S11R04D 
           S11R04E S11R04F S11R04G 
           H11057A H11057B H11057C H11057D 
           H11073A H11073B H11073C H11073D H11073E 
           SRRACEA SRRACEB SRRACEC SRRACED SRRACEE 
         MARKED.;
***********************************************************************; 
/* skip coding scheme for all surveys not returned **/ 
 IF FLAG_FIN NE 1 THEN GOTO NOSURVEY; 
/** Note 1 -- H11003, H11004 health plan usage **/ 
  IF H11003 > 0 OR H11003 =.D THEN N1=1; 
 ELSE IF H11003=.N THEN DO;
     IF H11004 NOT=. THEN DO; 
       N1 = 2; H11004=.C; 
     END; 
     ELSE DO; 
       N1=3; H11004=.N; 
     END; 
  END; 
 ELSE IF H11003=. THEN N1=4;
/** Note 2 -- H11006,H11007,H11008: illness or injury **/ 
  ARRAY NOTE2 H11007 H11008; 
  N2MARK=0; 
  N2NMISS=0; 
 N2NN=0; DO OVER NOTE2; 
     IF NOTE2 NE . THEN N2NMISS+1; 
    IF NOTE2 NOT IN (.N,.) THEN N2MARK+1;
     IF NOTE2 EQ .N THEN N2NN+1; 
  END; 
  IF H11006=1 AND N2NMISS=0 THEN DO; 
      N2=1; END; 
  ELSE IF H11006 IN (1,.) AND N2NMISS>0 AND N2MARK=0 THEN DO; 
     H11006=2; 
    N2=2;
```

```
 DO OVER NOTE2; 
         IF NOTE2=. THEN NOTE2=.N; 
         ELSE NOTE2=.C; 
      END; 
  END; 
   ELSE IF H11006=1 AND N2MARK=1 AND N2NN=1 THEN DO; 
      DO OVER NOTE2; 
       IF NOTE2=.N THEN NOTE2=.; 
      END; 
    N2 = 3; END; 
   ELSE IF H11006=1 AND N2MARK>0 THEN DO; 
    N2=4; END; 
   ELSE IF H11006=2 AND N2MARK=1 AND N2NN=1 THEN DO; 
    H11007 = .C;
    H11008 = .C;N2 = 5; END; 
   ELSE IF H11006 IN (2,.) AND N2MARK>0 THEN DO; 
     H11006=1; 
    N2=6; DO OVER NOTE2; 
       IF NOTE2=.N THEN NOTE2=.;
     END; 
   END; 
   ELSE IF H11006=2 AND (N2NMISS=0 OR (N2NMISS>0 AND N2MARK=0)) THEN DO; 
    N2 = 7 ;
      DO OVER NOTE2; 
        IF NOTE2=. THEN NOTE2=.N; 
         ELSE NOTE2=.C; 
     END; 
   END; 
  ELSE IF H11006=. AND N2NMISS=0 THEN N2=8;
  DROP N2NMISS N2MARK N2NN; 
/** Note 3 -- H11009, H11010, H11011: regular or routine healthcare **/
  ARRAY Note3 H11010 H11011; 
  N3MARK=0; 
  N3NMISS=0; 
  N3NN=0; 
   DO OVER Note3; 
 IF Note3 NE . THEN N3NMISS+1; 
 IF Note3 NOT IN (.N,.) THEN N3MARK+1; 
     IF Note3 EQ .N THEN N3NN+1; 
   END; 
   IF H11009=1 AND N3NMISS=0 THEN DO; 
      N3=1; END; 
   ELSE IF H11009 IN (1,.) AND N3NMISS>0 AND N3MARK=0 THEN DO; 
     H11009=2; 
    N3=2; DO OVER Note3; 
        IF Note3=. THEN Note3=.N; 
         ELSE Note3=.C; 
      END; 
   END; 
   ELSE IF H11009=1 AND N3MARK=1 AND N3NN=1 THEN DO; 
     DO OVER Note3; 
        IF Note3=.N THEN Note3=.; 
     END; 
    N3=3; END; 
   ELSE IF H11009=1 AND N3MARK>0 THEN DO; 
    N3=4; END; 
   ELSE IF H11009=2 AND N3MARK=1 AND N3NN=1 THEN DO; 
     H11010=.C;
```

```
 H11011=.C; 
    N3 = 5; END; 
  ELSE IF H11009 IN (2,.) AND N3MARK>0 THEN DO; 
    H11009=1;
     N3=6; 
    DO OVER Note3;
       IF Note3=.N THEN Note3=.; 
     END; 
  END; 
  ELSE IF H11009=2 AND (N3NMISS=0 OR (N3NMISS>0 AND N3MARK=0)) THEN DO; 
    N3=7; DO OVER Note3; 
        IF Note3=. THEN Note3=.N; 
        ELSE Note3=.C; 
     END; 
  END; 
 ELSE IF H11009=. AND N3NMISS=0 THEN N3=8;
  DROP N3NMISS N3MARK N3NN; 
/** Note 4 -- H11013, H11014-H11018: doctor's office or clinic **/ 
  ARRAY NOTE4 H11014-H11018; 
 N4MARY=0:
  N4NMISS=0; 
  DO OVER NOTE4; 
     IF NOTE4 NE . THEN N4NMISS+1; 
    IF NOTE4 NOT IN (., .N) THEN N4MARK+1;
  END; 
  IF H11013=1 THEN DO; 
    N4=1; DO OVER NOTE4; 
        IF NOTE4=. THEN NOTE4=.N; 
        ELSE NOTE4=.C; 
     END; 
  END; 
  ELSE IF H11013 IN (2,3,4,5,6,7,.) AND N4NMISS>0 AND N4MARK=0 THEN DO; 
     H11013=1; 
    N4 = 2; DO OVER NOTE4; 
        IF NOTE4=. THEN NOTE4=.N; 
        ELSE NOTE4=.C; 
     END; 
  END; 
  ELSE IF H11013 IN (2,3,4,5,6,7) AND (N4NMISS=0 OR N4MARK>0) THEN DO; 
     DO OVER NOTE4; 
        IF NOTE4=.N THEN NOTE4=.; 
     END; 
    N4=3; END; 
  ELSE IF H11013=. AND N4NMISS=0 THEN N4=4; 
  ELSE IF H11013 IN (.) AND N4MARK>0 THEN DO; 
    N4 = 5; DO OVER NOTE4; 
       IF NOTE4=.N THEN NOTE4=.;
     END; 
  END; 
  DROP N4NMISS N4MARK; 
/** Note 5 -- H11015, H11016-H11017: doctor's office or clinic- treatment **/ 
 IF H11015 IN (.N,.C) THEN N5=1; 
ELSE IF H11015= 1 THEN N5=2;
ELSE IF H11015 IN (2,.) AND H11016 IN (1,2) THEN DO; 
    N5=3;
```

```
 H11015=1; 
END; 
ELSE IF H11015 IN (2, .) AND (H11016 IN (3, 4, .) AND H11017 IN (1, 2)) THEN DO;
    N5=4; H11015=1; 
END; 
ELSE IF H11015 IN (2) AND (H11016 IN (3,4,.) AND H11017 IN (3,4,.)) THEN DO;
    N5=5; IF H11016 = . THEN H11016 = .N; 
      ELSE H11016 = .C; 
     IF H11017 = . THEN H11017 = .N; 
     ELSE H11017 = .C; 
END; 
ELSE IF H11015 IN (.) AND (H11016 IN (3,4,.) AND H11017 IN (3,4,.)) THEN DO;
    N5=6;END; 
/** Note 6 -- H11019, H11020-H11027, S11009: personal doctor **/ 
/* MER 07/01/09 */ 
  ARRAY NOTE6 H11021-H11024; 
  N6MARK=0; 
  DO OVER NOTE6; 
    IF NOTE6 NOT IN (., .N) THEN N6MARK+1;
  END; 
  IF H11020 NOT IN (0,.) THEN N6MARK+1; 
  IF H11019 = 1 THEN DO; 
    N6=1; IF H11027=.N THEN H11027=.; 
  END; 
  ELSE IF H11019 in (2,.) AND H11027 in (0,1,2,3,4,5,6,7,8,9,10) THEN DO; 
    N6=2;H11019=1;
  END; 
 ELSE IF H11019 in (2, .) AND N6MARK>0 AND H11027 = . THEN DO;
    NG = 3 H11019=1; 
  END; 
 ELSE IF H11019 = 2 AND N6MARK>0 AND H11027 = .N THEN DO;
    N6=4; IF H11020=. THEN H11020=.N; 
      ELSE H11020=.C; 
      DO OVER NOTE6; 
        IF NOTE6=. THEN NOTE6=.N; 
        ELSE NOTE6=.C; 
      END; 
     IF H11025=. THEN H11025=.N; 
     ELSE H11025=.C; 
      IF H11026=. THEN H11026=.N; 
      ELSE H11026=.C; 
     IF S11009=. THEN S11009=.N; 
     ELSE S11009=.C; 
     H11027=.C; 
  END; 
 ELSE IF H11019 = 2 AND N6MARK=0 AND H11027 in (N,.) THEN DO;
    N6=5; IF H11020=. THEN H11020=.N; 
     ELSE H11020=.C; 
     DO OVER NOTE6; 
         IF NOTE6=. THEN NOTE6=.N; 
         ELSE NOTE6=.C; 
     \mbox{END}\,i IF H11025=. THEN H11025=.N; 
      ELSE H11025=.C; 
      IF H11026=. THEN H11026=.N; 
      ELSE H11026=.C; 
      IF S11009=. THEN S11009=.N; 
     ELSE S11009=.C;
```

```
 IF H11027=. THEN H11027=.N; 
     ELSE H11027 = C;
  END; 
 ELSE IF H11019 = . AND H11027 = .N THEN DO; /* MER 07/31/09 combined rows 6 and 7 */
    N6=6; H11019=2; 
      IF H11020=. THEN H11020=.N; 
     ELSE H11020=.C; 
     DO OVER NOTE6; 
         IF NOTE6=. THEN NOTE6=.N; 
        ELSE NOTE6=.C; 
      END; 
      IF H11025=. THEN H11025=.N; 
     ELSE H11025=.C; 
      IF H11026=. THEN H11026=.N; 
      ELSE H11026=.C; 
      IF S11009=. THEN S11009=.N; 
     ELSE S11009=.C; 
     H11027=.C; 
  END; 
 ELSE IF H11019 = . AND N6MARK=0 AND H11027 = . THEN N6=7;
  DROP N6MARK; 
/** Note 7 -- H11020, H11021-H11026: personal doctor visit **/ 
  ARRAY NOTE7 H11021-H11024; 
  N7MARK=0; 
  N7NMISS=0; 
  DO OVER NOTE7; 
      IF NOTE7 NE . THEN N7NMISS+1; 
     IF NOTE7 NOT IN (., .N) THEN N7MARK+1;
  END; 
  IF H11020 IN (.N, .C) THEN N7=1; 
  ELSE IF H11020=0 THEN DO; 
    N7=2 :
     DO OVER NOTE7; 
        IF NOTE7=. THEN NOTE7=.N; 
        ELSE NOTE7=.C; 
      END; 
     IF H11025=. THEN H11025=.N; 
      ELSE H11025=.C; 
      IF H11026=. THEN H11026=.N; 
     ELSE H11026=.C; 
  END; 
 ELSE IF H11020 IN (1, 2, 3, 4, 5, 6, ...) AND N7MMISS>0 AND N7MARK=0 THEN DO;
     H11020=0; 
    N7 = 3; DO OVER NOTE7; 
        IF NOTE7=. THEN NOTE7=.N; 
         ELSE NOTE7=.C; 
      END; 
      IF H11025=. THEN H11025=.N; 
      ELSE H11025=.C; 
     IF H11026=. THEN H11026=.N; 
     ELSE H11026=.C; 
  END; 
  ELSE IF H11020 IN (1,2,3,4,5,6,.) AND (N7NMISS=0 OR N7MARK>0) THEN DO; 
     DO OVER NOTE7; 
        IF NOTE7=.N THEN NOTE7=.; 
      END; 
    N7=4; END; 
  DROP N7NMISS N7MARK;
```

```
 IF H11025 IN (.N, .C) THEN N8=1; 
   ELSE IF H11025=1 THEN N8=2; 
   ELSE IF H11025 IN (2,.) AND H11026 IN (1,2,3,4) THEN DO; 
     H11025=1; 
    N8=3 END; 
   ELSE IF H11025=2 AND H11026 IN (.) THEN DO; 
     H11026=.N; 
    N8=4; END; 
  ELSE IF H11025=. AND H11026=. THEN N8=5; 
/** Note 8_01 -- S11009, S11010: problem getting new personal doctor or nurse **/ 
   IF S11009 IN (.N,.C) THEN N8_01=1; /* MER 07/31/09 gave each S11009 value its own row for 
analysis purposes */ 
 ELSE IF S11009=1 THEN DO;
     N8_01=2; 
      IF S11010=. THEN S11010=.N; 
     ELSE S11010=.C; 
  END; 
  ELSE IF S11009=2 THEN N8_01=3; 
  ELSE IF S11009=. THEN N8_01=4; /* MER 07/31/09 eliminated backward coding for missing S11009 
*/ 
/** Note 9 -- H11028, H11029-H11031: needed to see a specialist in last 12 months **/ 
  ARRAY NOTE9 H11029 H11031; 
  N9MARK=0; 
  N9NMISS=0; 
   DO OVER NOTE9; 
     IF NOTE9 NE . THEN N9NMISS+1; 
    IF NOTE9 NOT IN (., .N) THEN N9MARK+1;
   END; 
   IF H11030 NE . THEN N9NMISS+1; 
   IF H11030 NOT IN (.,0) THEN N9MARK+1; 
   IF H11028 IN (1) THEN DO; 
    N9=1; IF H11029=.N THEN H11029=.; 
   END; 
   ELSE IF H11028 in (2,.) AND N9MARK>0 THEN DO; 
    N9 = 2; H11028=1; 
     IF H11029=.N THEN H11029=.; 
   END; 
   ELSE IF H11028 in (2) THEN DO; 
    N9=3; DO OVER NOTE9; 
         IF NOTE9=. THEN NOTE9=.N; 
        ELSE NOTE9=.C; 
      END; 
      IF H11030=. THEN H11030=.N; 
      ELSE H11030=.C; 
   END; 
   ELSE IF H11028=. AND N9NMISS>0 AND N9MARK=0 THEN DO; 
    N9 = 4; H11028=2; 
      DO OVER NOTE9; 
         IF NOTE9=. THEN NOTE9=.N; 
         ELSE NOTE9=.C; 
      END; 
      IF H11030=. THEN H11030=.N; 
      ELSE H11030=.C; 
  END; 
   ELSE IF H11028=. AND N9NMISS=0 THEN N9=5; 
  DROP N9NMISS N9MARK;
```

```
/** Note 10 -- H11030, H11031: saw a specialist in last 12 months **/ 
   IF H11030 IN (.N,.C) AND H11031 IN (.N,.C) THEN N10=1; 
   ELSE IF H11030 IN (1,2,3,4,5) AND H11031 IN (0,1,2,3,4,5,6,7,8,9,10,.) THEN N10=2; 
   ELSE IF H11030 IN (1,2,3,4,5,.) AND H11031 = .N THEN DO; 
    N10=3;H11030=0; H11031=.C; 
   END; 
  ELSE IF H11030 = 0 THEN DO;
     N10=4; IF H11031 = . THEN H11031 = .N; 
     ELSE H11031 = .C; 
   END; 
  ELSE IF H11030 = . AND H11031 IN (0,1,2,3,4,5,6,7,8,9,10, ...) THEN N10=5;
/** Note 10_B1 -- S11B02, S11B03-S11B04: overall mental health **/ 
  ARRAY NOTE10B1 S11B03-S11B04; 
  N10B1MARK=0; 
  N10B1NMISS=0; 
   DO OVER NOTE10B1; 
     IF NOTE10B1 NE . THEN N10B1NMISS+1; 
    IF NOTE10B1 NOT IN (., .N) THEN N10B1MARK+1;
   END; 
   IF S11B02 = 1 THEN DO; 
    N10_B1=1; DO OVER NOTE10B1; 
         IF NOTE10B1=.N THEN NOTE10B1=.; 
      END; 
   END; 
   ELSE IF S11B02 IN (2,.) AND (N10B1MARK>0) THEN DO; 
    N10 B1=2;
      S11B02=1; 
      DO OVER NOTE10B1; 
         IF NOTE10B1=.N THEN NOTE10B1=.; 
     \mbox{END}\,i END; 
   ELSE IF S11B02=2 AND (N10B1NMISS=0 OR (N10B1NMISS > 0 AND N10B1MARK = 0)) THEN DO; 
    N10 B1=3;
      DO OVER NOTE10B1; 
         IF NOTE10B1 = . THEN NOTE10B1=.N; 
         ELSE NOTE10B1 = .C; 
      END; 
   END; 
   ELSE IF S11B02 IN (.) AND (N10B1NMISS > 0 AND N10B1MARK = 0) THEN DO; 
    N10 B1=4;
      S11B02=2; 
      DO OVER NOTE10B1; 
         IF NOTE10B1 = . THEN NOTE10B1=.N; 
         ELSE NOTE10B1 = .C; 
      END; 
   END; 
  ELSE IF S11B02 IN (.) AND N10B1NMISS=0 THEN N10_B1=5;
  DROP N10B1NMISS N10B1MARK; 
/** Note 11 -- H11032, H11033: tried to get care, tests, or treatment from health plan**/ 
   IF H11032=1 AND H11033 IN (1,2,3,4,.) THEN N11=1; 
   ELSE IF H11032 IN (1,.) AND H11033=.N THEN DO; 
     H11032=2; H11033=.C; 
    N11=2; END; 
   ELSE IF H11032 IN (2,.) AND H11033 IN (1,2,3,4) THEN DO; 
    H11032=1;
```

```
N11=3; END; 
 ELSE IF H11032=2 AND H11033 IN (., .N) THEN DO;
     IF H11033=. THEN H11033=.N; 
     ELSE H11033=.C; 
    N11=4; END; 
  ELSE IF H11032=. AND H11033=. THEN N11=5; 
/** Note 12 -- H11034, H11035: look for info in written materials or on internet**/ 
  IF H11034=1 AND H11035 IN (1,2,3,4,.) THEN N12=1; 
 ELSE IF H11034 IN (1, .) AND H11035=.N THEN DO;
    N12=2; H11034=2; 
    H11035 = .C END; 
  ELSE IF H11034 IN (2,.) AND H11035 IN (1,2,3,4) THEN DO; 
     N12=3; 
     H11034=1; 
  END; 
 ELSE IF H11034=2 AND H11035 IN (N, .) THEN DO;
    N12=4; IF H11035=. THEN H11035=.N; 
     ELSE H11035=.C; 
  END; 
  ELSE IF H11034=. AND H11035=. THEN N12=5; 
/** Note 13 -- H11036, H11037: tried to get cost of service/equipment from health plan**/ 
  IF H11036=1 AND H11037 IN (1,2,3,4,.) THEN N13=1; 
  ELSE IF H11036 IN (1,.) AND H11037=.N THEN DO; 
      H11036=2; 
     H11037=.C; 
    N13=2; END; 
  ELSE IF H11036 IN (2,.) AND H11037 IN (1,2,3,4) THEN DO; 
     H11036=1; 
    N13=3;
  END; 
 ELSE IF H11036=2 AND H11037 IN (., .N) THEN DO;
      IF H11037=. THEN H11037=.N; 
      ELSE H11037=.C; 
     N13=4; 
  END; 
  ELSE IF H11036=. AND H11037=. THEN N13=5; 
/** Note 14 -- H11038, H11039: tried to get cost of prescription meds from health plan**/ 
   IF H11038=1 AND H11039 IN (1,2,3,4,.) THEN N14=1; 
 ELSE IF H11038 IN (1, .) AND H11039=.N THEN DO;
     H11038=2; 
    H11039 = .C;N14=2; END; 
  ELSE IF H11038 IN (2,.) AND H11039 IN (1,2,3,4) THEN DO; 
     H11038=1; 
     N14=3; 
  END; 
 ELSE IF H11038=2 AND H11039 IN (., .N) THEN DO;
      IF H11039=. THEN H11039=.N; 
     ELSE H11039=.C; 
    N14=4; END; 
  ELSE IF H11038=. AND H11039=. THEN N14=5; 
/** Note 15 -- H11040, H11041-H11042: tried to use health plan's customer service **/ 
  ARRAY NOTE15 H11041-H11042; 
  N15MARK=0;
```
```
 N15NMISS=0; 
  DO OVER NOTE15; 
     IF NOTE15 NE . THEN N15NMISS+1; 
     IF NOTE15 NOT IN (., .N) THEN N15MARK+1; 
  END; 
 IF H11040 = 1 AND (N15MARK>0 OR N15NMISS=0) THEN Do: DO OVER NOTE15; 
       IF NOTE15=.N THEN NOTE15=.; 
     END; 
    N15=1; END; 
 ELSE IF H11040 IN (1, .) AND (N15NMISS > 0 AND N15MARK = 0) THEN DO;
    N15=2;H11040=2; DO OVER NOTE15; 
        IF NOTE15 = . THEN NOTE15=.N; 
        ELSE NOTE15 = .C; 
     END; 
  END; 
  ELSE IF H11040 IN (2,.) AND (N15MARK>0) THEN DO; 
    N15=3; H11040=1; 
     DO OVER NOTE15; 
        IF NOTE15=.N THEN NOTE15=.; 
     END; 
  END; 
  ELSE IF H11040=2 AND (N15NMISS=0 OR (N15NMISS > 0 AND N15MARK = 0)) THEN DO; 
    N15=4; DO OVER NOTE15; 
        IF NOTE15 = . THEN NOTE15=.N; 
        ELSE NOTE15 = .C; 
     END; 
  END; 
 ELSE IF H11040 IN (.) AND N15NMISS=0 THEN N15=5;
  DROP N15NMISS N15MARK; 
/** Note 16 -- H11043, H11044: received forms to fill out from health plan **/ 
  IF H11043=1 AND H11044 IN (1,2,3,4,.) THEN N16=1; 
 ELSE IF H11043 IN (1, .) AND H11044=.N THEN DO;
     H11043=2; 
    H11044 = .C;
     N16=2; 
  END; 
  ELSE IF H11043 IN (2,.) AND H11044 IN (1,2,3,4) THEN DO; 
    H11043=1;
    N16=3; END; 
 ELSE IF H11043=2 AND H11044 IN (., .N) THEN DO;
     IF H11044=. THEN H11044=.N; 
     ELSE H11044=.C; 
     N16=4; 
  END; 
  ELSE IF H11043=. AND H11044=. THEN N16=5; 
/** Note 17 -- H11045, H11046-H11047: claims to health plan **/ 
  ARRAY NOTE17 H11046-H11047; 
  N17MARK=0; 
 N17NDK=0:
  DO OVER NOTE17; 
    IF NOTE17 NOT IN ( .N, .D, .) THEN N17MARK+1; /* At least one is marked */
     IF NOTE17 NOT IN (.,.D) THEN N17NDK+1; /* All are missing or blank or dnk */ 
  END; 
  IF H11045=1 AND (N17MARK>0 OR N17NDK=0) THEN DO; 
    N17=1; DO OVER NOTE17;
```

```
IF NOTE17=.N THEN NOTE17=.;
      END; 
   END; 
  ELSE IF H11045 IN (1, ., .D) AND N17MARK=0 AND N17NDK>0 THEN DO;
    N17=2; H11045=2; 
      DO OVER NOTE17; 
        IF NOTE17=. THEN NOTE17=.N; 
        ELSE NOTE17=.C; 
     END; 
   END; 
   ELSE IF H11045 IN (2,.,.D) AND N17MARK>0 
        THEN DO; 
    H11045=1; N17=3; 
     DO OVER NOTE17; 
       IF NOTE17=.N THEN NOTE17=.;
     END; 
   END; 
   ELSE IF H11045 IN (2) AND N17MARK=0 THEN DO; 
    N17=4; DO OVER NOTE17; 
        IF NOTE17=. THEN NOTE17=.N; 
         ELSE NOTE17=.C; 
     END; 
   END; 
   ELSE IF H11045 IN (.D) AND N17NDK=0 THEN DO; 
    N17=5:
     DO OVER NOTE17; 
        IF NOTE17=. THEN NOTE17=.N; 
         ELSE NOTE17=.C; 
     END; 
   END; 
  ELSE IF H11045 IN (.) AND N17NDK=0 THEN N17=6;
  DROP N17MARK N17NDK; 
/** Note 17_R1 -- S11R01, S11R02: Does health plan require referral to see specialist **/ 
  IF S11R01 IN (1, .) THEN N17 R1=1;
 ELSE IF S11R01 = 2 THEN DO;
     N17_R1=2; 
     IF S11R02=. THEN S11R02=.N; 
     ELSE S11R02=.C; 
  END; 
/** Note 17_R2 -- S11R03A-S11R03E,S11R04A-S11R04G,S11R05-S11R15: How did you select specialist 
**/ 
   ARRAY NOTE17R2a S11R03B--S11R03E S11R04A--S11R04G; 
  ARRAY NOTE17R2b S11R05-S11R15; 
  N17R2NMISS=0; 
  DO OVER NOTE17R2a; 
     IF NOTE17R2a NOT IN (2) THEN N17R2NMISS+1; 
   END; 
   DO OVER NOTE17R2b; 
     IF NOTE17R2b NOT IN (.) THEN N17R2NMISS+1; 
   END; 
   IF S11R03A = 1 AND N17R2NMISS > 0 THEN DO; 
     N17_R2=1; 
     S11R03A=2; 
   END; 
  ELSE IF S11R03A = 1 AND N17R2NMISS = 0 THEN Do: N17_R2=2; 
      DO OVER NOTE17R2a; 
       NOTE17R2a=.N; 
      END; 
      DO OVER NOTE17R2b;
```

```
 NOTE17R2b=.N; 
     END; 
  END; 
 ELSE IF S11R03A = 2 THEN N17 R2=3;
  DROP N17R2NMISS; 
/** Note 17_R3 -- S11R06, S11R07-S11R10: Civilian specialists **/ 
  ARRAY NOTE17R3 S11R07-S11R10; 
   IF S11R06 = .N THEN N17_R3=1; 
 ELSE IF S11R06 IN (1, .) THEN N17_R3=2;
   ELSE IF S11R06 = 2 THEN DO; 
    N17 R3=3; DO OVER NOTE17R3; 
        IF NOTE17R3=. THEN NOTE17R3=.N; 
        ELSE NOTE17R3=.C; 
      END; 
  END; 
/** Note 17_R4 -- S11R11, S11R12-S11R15: Specialists at an MTF **/ 
  ARRAY NOTE17R4 S11R12-S11R15; 
 IF S11R11 = \sqrt{N} THEN N17_R4=1;
 ELSE IF S11R11 IN (1,.) THEN N17_R4=2;
 ELSE IF S11R11 = 2 THEN Do: N17_R4=3; 
      DO OVER NOTE17R4; 
        IF NOTE17R4=. THEN NOTE17R4=.N; 
         ELSE NOTE17R4=.C; 
      END; 
   END; 
/** Note 18 -- smoking: H11053, H11054-H11056, H11057A-H11057D **/ 
   ARRAY NOTE18a H11054 H11055 H11056; 
  ARRAY NOTE18b H11057A--H11057D; 
 N18MARK = 0;
   DO OVER NOTE18b; 
     IF NOTE18b NOT IN (2,.) THEN N18MARK+1; 
   END; 
   IF H11053 IN (3,4,.) THEN N18=1; 
 ELSE IF H11053 IN (2, D) AND N18MARK = 0 THEN DO;
     N18=2; 
      DO OVER NOTE18a; 
        IF NOTE18a=. THEN NOTE18a=.N; 
        ELSE NOTE18a=.C; 
      END; 
      DO OVER NOTE18b; 
       IF NOTE18b IN (2,.) THEN NOTE18b=.N;
         ELSE NOTE18b=.C; 
     END; 
   END; 
  ELSE IF H11053 = 2 AND N18MARK > 0 THEN Do:N18=3;H11053=.;
   END; 
  ELSE IF H11053 = .D AND N18MARK > 0 THEN Do:N18=4; DO OVER NOTE18a; 
         IF NOTE18a=. THEN NOTE18a=.N; 
         ELSE NOTE18a=.C; 
      END; 
      DO OVER NOTE18b; 
        IF NOTE18b IN (2,.) THEN NOTE18b=.N;
         ELSE NOTE18b=.C;
```

```
 END; 
   END; 
   DROP N18MARK; 
/** Note 19 - gender H11058, SEX, H11059B--H11064, 
                  XSEXA */ 
/* 1/21/98 use SRSEX & responses to gender specific questions 
    if there is discrepancy between SRSEX and SEX */ 
/* set imputed FMALE based on gender specific questions */ 
   ARRAY fmaleval H11059B H11060 H11061 H11062 H11063 H11064 
\mathcal{L}^{\text{max}} is a set of the set of the set of the set of the set of the set of the set of the set of the set of the set of the set of the set of the set of the set of the set of the set of the set of the set of the set
  cntfmale=0;<br>DO OVER fmaleval;
                            /* mammogram/pap smear/PREGNANT*/
      IF fmaleval>0 THEN cntfmale=cntfmale+1; 
   END; 
   IF cntfmale>0 THEN FMALE=1; 
  ELSE FMALE = 0; IF H11058=. THEN DO; 
       IF (SEX='F' AND FMALE) THEN DO; 
         N19a=1; 
          XSEXA=2; 
       END; 
       ELSE IF (SEX='F' AND FMALE=0) THEN DO; 
         N19a=2; 
          XSEXA=2; 
       END; 
       ELSE IF (SEX='M' AND FMALE) THEN DO; 
        N19a=3; XSEXA=1; 
       END; 
       ELSE IF (SEX='M' AND FMALE=0) THEN DO; 
          N19a=4; 
         XSTRX = 1 END; 
      ELSE IF ((SEX IN ('Z', ' '') AND FMALE)) THEN DO;
          N19a=5; 
          XSEXA=2; 
       END; 
       ELSE IF (SEX='Z' AND FMALE=0) THEN DO; 
         N19a=6; XSEXA=.; 
       END; 
       ELSE IF (SEX=' ' AND FMALE=0) THEN DO; 
        N19a=7; XSEXA=.; 
       END; 
   END; 
  ELSE IF (H11058=1) THEN DO;
      IF FMALE=0 THEN DO; 
          N19a=8; 
          XSEXA=1; 
       END; 
       ELSE IF FMALE THEN DO; 
          IF SEX='F' THEN DO; 
             N19a=9; 
             XSEXA=2; 
          END; 
          ELSE DO; 
             N19a=10; 
              XSEXA=1; 
          END; 
      END; 
   END; 
   ELSE IF (H11058=2) THEN DO; 
      IF FMALE THEN DO;
```

```
 N19a=11; 
         XSEXA=2; 
       END; 
       ELSE IF FMALE=0 THEN DO; 
          IF SEX='M' THEN DO; 
            N19a=12; 
            XSEXA=1; 
          END; 
          ELSE DO; 
             N19a=13; 
             XSEXA=2; 
          END; 
       END; 
   END; 
/* Note 19b - gender vs mammogram/paps/pregnancy */ 
    ARRAY NOTE19b H11059B H11060 H11061 H11062 H11063 H11064 
\mathcal{L}_{\text{max}} is a set of the set of the set of the set of the set of the set of the set of the set of the set of the set of the set of the set of the set of the set of the set of the set of the set of the set of the set 
 IF XSEXA=1 THEN DO; /* male */ 
      IF FMALE=0 THEN DO; 
        N19b=1; DO OVER NOTE19b; 
             NOTE19b=.N; 
          END; 
      END; /* valid skip */ELSE IF FMALE=1 THEN DO;
          N19b=2; 
          DO OVER NOTE19b; 
              IF NOTE19b=. THEN NOTE19b = .N; 
             ELSE NOTE19b=.C; 
          END; 
      END; /* inconsistent response */ 
   END; 
   ELSE IF XSEXA=2 THEN N19b=3; /* female */ 
  ELSE IF XSEXA=. THEN DO: \frac{1}{2} missing sex */
      N19b=4; 
      DO OVER NOTE19b; 
         NOTE19b=.; 
       END; 
   END; 
   DROP FMALE CNTFMALE; 
/* Note 20- breast exam for female 40 or over */ 
  IF XSEXA=1 THEN DO; /* male */
      IF (H11060=.C OR H11060=.N) AND (H11061=.C OR H11061=.N) 
      THEN N20 = 1;
   END; 
  ELSE IF XSEXA=2 THEN DO;<br>IF H11060=2 THEN N20=2;
 IF H11060=2 THEN N20=2; /* female 40 or over */ 
 ELSE IF H11060=1 THEN DO; /* female < 40 */ 
         IF H11061 NE . THEN H11061=.C; 
          ELSE H11061=.N; 
         N20=3; END; 
       ELSE IF H11060=. THEN DO; 
          IF H11061 NE . THEN DO; 
             H11060=2; 
            N20=4; END; 
         ELSE IF H11061=. THEN DO;
              IF AGE<40 THEN DO; 
                 H11060 = 1; 
                 H11061=.N; 
                N20=5; END; 
              ELSE IF AGE >= 40 THEN DO; 
                 H11060=2; 
                N20=6;
```

```
 END; 
            ELSE IF AGE=. THEN N20=7; 
         END; 
     END; 
  END; 
 ELSE IF XSEXA=. THEN N20=8;
/* Note 21 - gender vs Pregnancy */ 
  IF XSEXA=1 THEN N21=1; /* male */ 
 ELSE IF XSEXA=2 THEN DO; \qquad /* female */ IF H11062=1 THEN DO; \qquad /* pregnant */
     IF H11062=1 THEN Do: IF H11063=1 THEN DO; 
           N21 = 2; IF H11064=. THEN H11064 = .N; 
            ELSE H11064=.C; 
         END; 
         ELSE IF H11063=2 AND H11064 IN (2) THEN DO; 
            N21=3; 
           H11064=.;
         END; 
        ELSE IF H11063=2 AND H11064 IN (4,3,1,.) THEN DO;
           N21=4; END; 
        ELSE IF H11063 IN (3, .) THEN N21=5;
      END; 
      ELSE IF H11062=2 THEN DO; 
         IF H11063=. THEN H11063 = .N; 
         ELSE H11063=.C; 
        N21=6; 
      END; 
      ELSE IF H11062=3 THEN DO; 
         N21=7; 
         IF H11063=. THEN H11063 = .N; 
         ELSE H11063=.C; 
         IF H11064=. THEN H11064=.N; 
         ELSE H11064=.C; 
      END; 
      ELSE IF H11062 IN (.) THEN DO; 
         IF H11063=1 THEN DO; 
           N21=8; H11062=1; 
            IF H11064=. THEN H11064 = .N; 
            ELSE H11064=.C; 
         END; 
         ELSE IF H11063=2 AND H11064 IN (2) THEN DO; 
            N21=9; 
           H11062=1H11064=.;
         END; 
         ELSE IF H11063=2 AND H11064 IN (4,3,1,.) THEN DO; 
            H11062=1; 
            N21=10; 
         END; 
         ELSE IF H11063=3 THEN DO; 
            H11062=1; 
           N21 = 11; END; 
        ELSE IF H11063=. THEN DO;
            N21=12; 
         END; 
     END; 
  END; 
  ELSE IF XSEXA=. AND H11062 IN (.) THEN N21=13; 
  DROP AGE SEX;
```
/\*\* Note 22 -- H11067, H11068: seen doctor 3 or more times for same condition \*\*/

```
 IF H11067=1 THEN N22=1; 
  ELSE IF H11067 IN (2,.) AND H11068 IN (1,2) THEN DO; 
     H11067=1; 
    N22=2;
  END; 
  ELSE IF H11067=2 AND H11068 IN (.) THEN DO; 
     H11068=.N; 
    N22=3; END; 
  ELSE IF H11067=. AND H11068=. THEN N22=4; 
/** Note 23 -- H11069, H11070: need or take medicine prescribed by a doctor **/ 
  IF H11069=1 THEN N23=1; 
  ELSE IF H11069 IN (2,.) AND H11070 IN (1,2) THEN DO; 
     H11069=1; 
    N23=2; END; 
  ELSE IF H11069=2 AND H11070 IN (.) THEN DO; 
     H11070=.N; 
    N23=3; END; 
  ELSE IF H11069=. AND H11070=. THEN N23=4; 
/** Note 24 -- H11073, H11073A-H11073E: Hispanic or Latino origin or descent **/ 
   /* JMA 
  ****Multiple responses were given to this question so H11073 is being created 
 ****from the multiple responses.;
  */ 
  IF H11073B=1 THEN DO; 
    N24=1; H11073=2; 
  END; 
  ELSE IF H11073E=1 THEN DO; 
    N24=2;H11073=5; END; 
  ELSE IF H11073C=1 THEN DO; 
    N24=3; H11073=3; 
  END; 
  ELSE IF H11073D=1 THEN DO; 
    N24=4; H11073=4; 
  END; 
  ELSE IF H11073A=1 THEN DO; 
    N24 = 5; H11073=1; 
  END; 
  ELSE IF H11073A IN (2,.) AND H11073B IN (2,.) AND H11073C IN (2,.) AND 
          H11073D IN (2,.) AND H11073E IN (2,.) THEN DO; 
    N24=6:
     H11073=.; 
  END; 
/** Note 25 -- currently covered by Medicare: H11074, H11075-H11079 **/ 
  ARRAY NOTE25 H11075-H11079; 
 N25MARK = 0; DO OVER NOTE25; 
    IF NOTE25 NOT IN (2,.D,.) THEN N25MARK+1; 
  END; 
  IF H11074 = 1 THEN N25=1;
```

```
ELSE IF H11074 IN (2, D) AND N25MARK = 0 THEN DO;
     N25=2; DO OVER NOTE25; 
        IF NOTE25=. THEN NOTE25=.N; 
         ELSE NOTE25=.C; 
     \mbox{END}\,i END; 
  ELSE IF H11074 IN (2, D, .) AND N25MARK > 0 THEN DO;
     N25=3; H11074=1; 
   END; 
  ELSE IF H11074 = . AND N25MARK = 0 THEN N25=4;
   DROP N25MARK; 
/** Note 26_Q3 -- currently covered by Medicare Part B: H11076, H11077-H11079 **/ 
   IF H11076 IN (.N,.C) THEN N26_Q3=1; 
  ELSE IF H11076 = 1 THEN N26_Q3=27ELSE IF H11076 = 2 AND H11077 IN (2, .D, .) AND H11078 IN (2, .) THEN DO;
     N26_Q3=3; IF H11077=. THEN H11077=.N; 
      ELSE H11077=.C; 
      IF H11078=. THEN H11078=.N; 
      ELSE H11078=.C; 
      IF H11079=. THEN H11079=.N; 
      ELSE H11079=.C; 
   END; 
   ELSE IF H11076 IN (2,.) AND (H11077 = 1 OR H11078 = 1) THEN DO; 
     N26_Q3=4;H11076=1;
   END; 
  ELSE IF H11076 = . AND H11077 IN (2, D, .) AND H11078 IN (2, .) THEN N26_Q3=5;
NOSURVEY: 
/* missing values */ 
   ARRAY MISS MISS_9 MISS_7 MISS_6 MISS_5 MISS_4 MISS_1 ; 
   MISS_TOT=0; 
   DO OVER MISS; 
    MISS = 0; END; 
   ARRAY MISSARAY &VARLIST2.; 
   DO OVER MISSARAY; 
     IF (MISSARAY EQ -9 ) THEN MISS 9 = MISS_9 + 1;ELSE IF (MISSARAY EQ -7) THEN MISS_7 = MISS_7 + 1;
     ELSE IF (MISSARAY EQ -6) THEN MISS_6 = MISS_6 + 1;
     ELSE IF (MISSARAY EQ -5) THEN MISS \overline{5} = MISS \overline{5} + 1;
     ELSE IF (MISSARAY EQ -4) THEN MISS_4 = MISS_4 + 1;
     ELSE IF (MISSARAY EQ -1) THEN MISS_1 = MISS_1 + 1;
   END; 
   DO OVER MISS; 
     MISS_TOT=MISS_TOT + MISS; 
   END; 
*******************************************; 
OUTPUT; 
RUN; 
proc contents data=out.cschm11q; 
run;
```
## **F.2.H Q4FY2011\PROGRAMS\CODINGSCHEME\CSCHM11Q.FMT - INCLUDE FILE FOR CODING SCHEME FOR QUARTER 4 FY2011.**

/\* Formats for original answers to survey questions, after variables have been recoded \*/

 FORMAT H11001 H11001\_O YN. H11003 H11003\_O HPLAN1\_.<br>H11004 H11004\_O HPTIME.  $H11004$  O HPTIME. H11005 H11005\_O PLACE. H11006 H11006\_O H11009 H11009\_O H11019 H11019\_O YN. H11007 H11007\_O OFTEN2\_. H11008 H11008\_O TIME1\_. H11010 H11010\_O OFTEN3\_. H11011 H11011\_O TIME2\_. H11012 H11012\_O OFTEN4\_. H11013 H11013\_O OFTEN4\_.<br>H11014 H11014\_O OFTEN8\_. H11014 H11014\_O OFTEN8\_.<br>H11015 H11015 O YN. H11015 H11015\_O YN. H11016 H11016\_O YNDEF. H11017\_O YNDEF. H11018 H11018\_O RATE3\_. H11020 H11020\_O OFTEN10\_. H11021-H11024 H11021\_O--H11024\_O OFTEN5\_. H11025 H11025 O YN. H11026 H11026\_O OFTEN8\_. H11027\_O RATE6\_. S11009 S11009\_O YN. S11010 S11010\_O PROB1\_. H11028 H11028\_O YN.<br>H11029 H11029 O OFT H11029 H11029\_O OFTEN9\_.<br>H11030 H11030\_O SPCLST. H11030 H11030\_O SPCLST.<br>H11031 H11031 O RATE2.  $H11031$ <sup>O</sup> RATE2\_. S11B01 S11B01 O MNTLHLTH. S11B02 S11B02\_O YN. S11B03 S11B03\_O PROB1\_. S11B04 S11B04\_O RATE5\_. H11032 H11032\_O YN. H11033 H11033\_O OFTEN11\_.<br>H11034 H11034 O YN. H11034 H11034\_O YN. H11035 H11035\_O OFTEN12\_. H11036 H11036 O YN.<br>H11037 H11037 O OFT H11037 H11037\_O OFTEN13\_.<br>H11038 H11038\_O YN. H11038 H11038\_O YN.<br>H11039 H11039 O OFT  $H11039$ <sup>O</sup> OFTEN14\_. H11040 H11040\_O YN. H11041 H11041\_O OFTEN15\_.<br>H11042 H11042\_O OFTEN15\_. H11042 H11042\_O OFTEN15\_.<br>H11043 H11043 O YN. H11043 H11043\_O YN.<br>H11044 H11044\_O OFTI H11044 H11044\_O OFTEN16\_.<br>H11045 H11045\_O YNDNK. H11045 H11045\_O YNDNK.<br>H11046 H11046 O OFTEN6 H11046\_O OFTEN6\_. H11047 H11047\_O OFTEN6\_. H11048 H11048\_O RATE4\_. S11R01 S11R01 O YN. S11R02 S11R02\_O YN.<br>S11R05 S11R05 O PRO S11R05 S11R05\_O PROB1\_. S11R06\_O YN.

```
S11R07 S11R07 O PROB1_.<br>S11R08 S11R08 O TRVLTIM
                     S11R08 S11R08 S11R09 S11R09 S11R09 S11R09S11R09 S11R09 O YN.<br>S11R10 S11R10 O OFT
                     S11R10 S11R10_O OFTEN8_.<br>S11R11 S11R11 O YN.
                      S11R11 S11R11_O YN. 
                      S11R12 S11R12_O PROB1_. 
                     S11R13 S11R13_O TRVLTIME.<br>S11R14 S11R14_O YN.
                      S11R14 S11R14_O YN. 
                                S11R15_O OFTEN8_.
                      H11049 H11049_O TIME5_. 
                     H11050 H11050_O YNBP_.<br>H11051 H11051_O TIME7
                     H11051   H11051_O TIME7_.<br>H11052   H11052   Q YNDNK
                     H11052 H11052_O YNDNK.<br>H11053 H11053_O TIME8
                     H11053 H11053_O TIME8_.<br>H11054 H11054 O OFTEN8
                     H11054 H11054_O OFTEN8_.<br>H11055 H11055_O OFTEN8_.
                     H11055    H11055_O OFTEN8_.<br>H11056    H11056_O OFTEN8_.
                                H11056_O OFTEN8_.
H11058 H11058_O SEX.
H11059B H11059BO TIME16_.
                      H11060 H11060_O H11066 H11066_O 
                          YN. 
                     H11061   H11061_O TIME12_.<br>H11062   H11062   O YNPREG.
                     H11062    H11062_O YNPREG.<br>H11063    H11063    O    PREG1 .
                     H11063 H11063_O PREG1_.<br>H11064 H11064_O PREG2_.
                     H11064 H11064_O PREG2_.<br>H11065 H11065_O HEALTH.
                                H11065_O HEALTH.
                     H11067 H11067_O YN.<br>H11068 H11068_O YN.
                     H11068 H11068_O YN.<br>H11069 H11069_O YN.
                                 H11069_O YN.
                      H11070 H11070_O YN. 
                     S11B23 S11B23 O YN.<br>S11B24 S11B24 O YN.
                     S11B24 S11B24 O YN.<br>S11B25 S11B25 O YN.
                     S11B25 S11B25_O YN.<br>S11B26 S11B26 O YN.
                                 S11B26 O YN.
                      H11071F H11071FO 
                      H11071I H11071IO 
                      H11072 H11072_O 
                         TIME14_. 
                      SREDA SREDA_O EDUC. 
                      H11073 HISP. 
                      SRAGE SRAGE_O AGEGRP. 
                      H11074 H11074_O YNDNK. 
                      H11075 H11075_O MEDA. 
                      H11076 H11076_O MEDB. 
                     H11077 H11077_O YNDNK.<br>H11078 H11078_O MEDSUF
                      H11078 H11078_O MEDSUPP. 
                                 H11079_O YNDNK.
                     S11011 S11011_O AGREE2_.<br>S11014 S11014_O SATISFY.
                                S11014_O SATISFY.
                     MISS_1 MISS_4-MISS_7 MISS_9 MISS_TOT 4. 
\mathcal{L}^{\mathcal{L}} is a set of the set of \mathcal{L}^{\mathcal{L}}
```
 LABEL H11001\_O='Are you the person listed on envelope' H11001 ='Are you the person listed on envelope' H11002AO='Health plan(s) covered: TRICARE Prime' H11002A ='Health plan(s) covered: TRICARE Prime' H11002CO='Health plan(s) covered: TRICARE Ext/Stnd' H11002C ='Health plan(s) covered: TRICARE Ext/Stnd'  H11002NO='Health plan(s) covered: TRICARE Plus' H11002N ='Health plan(s) covered: TRICARE Plus' H11002OO='Health plan(s) covered: TRICARE For Life' H11002O ='Health plan(s) covered: TRICARE For Life' H11002PO='Health plan(s) covered: TRICARE Supplmntl Ins' H11002P ='Health plan(s) covered: TRICARE Supplmntl Ins' H11002QO='Health plan(s) covered: TRICARE Reserve Select' H11002Q ='Health plan(s) covered: TRICARE Reserve Select' H11002SO='Health plan(s) covered: TRICARE Retired Reserve' H11002S ='Health plan(s) covered: TRICARE Retired Reserve' H11002TO='Health plan(s) covered: TRICARE Young Adult' H11002T ='Health plan(s) covered: TRICARE Young Adult' H11002UO='Health plan(s) covered: CHCBP' H11002U ='Health plan(s) covered: CHCBP' H11002FO='Health plan(s) covered: Medicare' H11002F ='Health plan(s) covered: Medicare' H11002GO='Health plan(s) covered: FEHBP' H11002G ='Health plan(s) covered: FEHBP' H11002HO='Health plan(s) covered: Medicaid' H11002H ='Health plan(s) covered: Medicaid' H11002IO='Health plan(s) covered: civilian HMO' H11002I ='Health plan(s) covered: civilian HMO' H11002JO='Health plan(s) covered: other civilian' H11002J ='Health plan(s) covered: other civilian' H11002KO='Health plan(s) covered: USFHP' H11002K ='Health plan(s) covered: USFHP' H11002MO='Health plan(s) covered: veterans' H11002M ='Health plan(s) covered: veterans' H11002RO='Health plan(s) covered: gov hlth ins-other cntry' H11002R ='Health plan(s) covered: gov hlth ins-other cntry' H11002LO='Health plan(s) covered: not sure' H11002L ='Health plan(s) covered: not sure' H11003\_O='Which health plan did you use most' H11003 ='Which health plan did you use most' H11004\_O='Yrs in a row with health plan' H11004 ='Yrs in a row with health plan' H11005\_O='In lst yr:fclty use most for health care' H11005 ='In lst yr:fclty use most for health care' H11006 O='In lst yr:ill/injry/cond care right away' H11006 ='In lst yr:ill/injry/cond care right away' H11007 O='In lst yr:get urgnt care as soon as wntd' H11007 ='In lst yr:get urgnt care as soon as wntd' H11008\_O='In lst yr:wait btwn try get care,see prv' H11008 ='In lst yr:wait btwn try get care,see prv' H11009\_O='In lst yr:make appts non-urgnt hlth care' H11009 ='In lst yr:make appts non-urgnt hlth care' H11010\_O='In lst yr:non-urg hlth cre appt whn wntd' H11010 ='In lst yr:non-urg hlth cre appt whn wntd' H11011\_O='In lst yr:days btwn appt & see prvder' H11011 ='In lst yr:days btwn appt & see prvder' H11012\_O='In lst yr:go to emrgncy rm for own care' H11012 ='In lst yr:go to emrgncy rm for own care' H11013 O='In lst yr:go to Dr office/clinic for care' H11013 ='In lst yr:go to Dr office/clinic for care' H11014 ='Lst yr: how often talk to doctor about illness prvntn' H11014\_O='Lst yr: how often talk to doctor about illness prvntn' H11015 ='Lst yr: did doctor tell you more than 1 choice for trtmnt' H11015\_O='Lst yr: did doctor tell you more than 1 choice for trtmnt' H11016 ='Lst yr: did talk to doctor about pros/cons of trtmnt' H11016\_O='Lst yr: did talk to doctor about pros/cons of trtmnt' H11017 ='Lst yr: did doctor ask which trtmnt option best for you' H11017\_O='Lst yr: did doctor ask which trtmnt option best for you' H11018\_O='Rating of all health care in lst yr' H11018 ='Rating of all health care in lst yr' H11019\_O='Have one person think of as personal Dr' H11019 ='Have one person think of as personal Dr' H11020 ='Lst yr: how often visit prsnl doctor for care for yourself' H11020\_O='Lst yr: how often visit prsnl doctor for care for yourself' H11021\_O='Lst yr: how oftn Drs listen to you' H11021 ='Lst yr: how oftn Drs listen to you' H11022\_O='Lst yr: how oftn Drs explain things' H11022 ='Lst yr: how oftn Drs explain things' H11023\_O='Lst yr: how oftn Drs show respect' H11023 ='Lst yr: how oftn Drs show respect'

 H11024\_O='Lst yr: how oftn Drs spend enough time' H11024 ='Lst yr: how oftn Drs spend enough time' H11025 ='Lst yr: did get care from doctor other than prsnl doctor' H11025\_O='Lst yr: did get care from doctor other than prsnl doctor' H11026 ='Lst yr: how often prsnl doctor seemed infrmd of care from other doctors' H11026\_O='Lst yr: how often prsnl doctor seemed infrmd of care from other doctors' H11027\_O='Rating of your personal Dr' H11027 ='Rating of your personal Dr' H11028 ='Lst yr: did make any appointments to see spclst' H11028\_O='Lst yr: did make any appointments to see spclst'  $H11029$  ='Lst yr: how often easy to get appointments with spclsts' H11029\_O='Lst yr: how often easy to get appointments with spclsts' H11030 ='Lst yr: how many spclsts seen' H11030\_O='Lst yr: how many spclsts seen' H11031\_O='Rating of specialist seen in lst yr' H11031 ='Rating of specialist seen in lst yr' H11032 ='Lst yr: did try to get care, test, or trtmnt through health plan' H11032\_O='Lst yr: did try to get care, test, or trtmnt through health plan' H11033 ='Lst yr: how often easy to get care, test, or trtmnt' H11033\_O='Lst yr: how often easy to get care, test, or trtmnt' H11034 ='Lst yr: did look for info from written material/Internet' H11034\_O='Lst yr: did look for info from written material/Internet' H11035 ='Lst yr: how often written material/Internet provide needed info' H11035\_O='Lst yr: how often written material/Internet provide needed info' H11036 ='Lst yr: did look for info from health plan on cost of service/equipment' H11036\_O='Lst yr: did look for info from health plan on cost of service/equipment' H11037 ='Lst yr: how often able to find out cost of service/equipment' H11037\_O='Lst yr: how often able to find out cost of service/equipment' H11038 ='Lst yr: did look for info from health plan on cost of prescription meds' H11038\_O='Lst yr: did look for info from health plan on cost of prescription meds' H11039 ='Lst yr: how often able to find out cost of prescription meds' H11039\_O='Lst yr: how often able to find out cost of prescription meds' H11040 ="Lst yr: did try to get info/help from health plan's cstmr service" H11040\_O="Lst yr: did try to get info/help from health plan's cstmr service" H11041 ='Lst yr: how often did cstmr service give needed info/help' H11041\_O='Lst yr: how often did cstmr service give needed info/help' H11042 ='Lst yr: how often did cstmr service treat with courtesy/respect' H11042\_O='Lst yr: how often did cstmr service treat with courtesy/respect' H11043 ='Lst yr: did health plan give any forms to fill out' H11043\_O='Lst yr: did health plan give any forms to fill out' H11044 ='Lst yr: how often were forms easy to fill out' H11044\_O='Lst yr: how often were forms easy to fill out' H11045 ='Lst yr: send in any claims' H11045\_O='Lst yr: send in any claims' H11046 ='Lst yr: how often did health plan handle claims quickly' H11046\_O='Lst yr: how often did health plan handle claims quickly' H11047\_O='Lst yr: how oftn handle claims correctly' H11047 ='Lst yr: how oftn handle claims correctly' H11048 ='Rating of all experience with hlth plan' H11048\_O='Rating of all experience with hlth plan' H11049\_O='Blood pressure: when lst reading' H11049 ='Blood pressure: when lst reading' H11050 O='Blood pressure: know if too high or not' H11050 ='Blood pressure: know if too high or not' H11051\_O='When did you lst have a flu shot' H11051 ='When did you lst have a flu shot' H11052 ='Smoked at least 100 cigarettes in life' H11052\_O='Smoked at least 100 cigarettes in life' H11053 ='Smoke or use tobacco everyday, some days or not at all' H11053\_O='Smoke or use tobacco everyday, some days or not at all' H11054\_O='Lst yr: how often advised to quit smoking or use tobacco' H11054 ='Lst yr: how often advised to quit smoking or use tobacco' H11055 ='Lst yr: how often recom medic assist quit smoking or using tobacco' H11055\_O='Lst yr: how often recom medic assist quit smoking or using tobacco' H11056 ='Lst yr: how often discu meth/strag asst quit smoking or using tobacco' H11056\_O='Lst yr: how often discu meth/strag asst quit smoking or using tobacco' H11057A ='Do you smoke or use: cigarettes' H11057AO='Do you smoke or use: cigarettes' H11057B ='Do you smoke or use: dip, chewing tobacco, snuff, or snus' H11057BO='Do you smoke or use: dip, chewing tobacco, snuff, or snus' H11057C ='Do you smoke or use: cigars' H11057CO='Do you smoke or use: cigars' H11057D ='Do you smoke or use: pipes, bidis, or kreteks' H11057DO='Do you smoke or use: pipes, bidis, or kreteks'

```
 H11058_O='Are you male or female' 
                H11058 ='Are you male or female' 
                H11059BO='Lst have a Pap smear test' 
                H11059B ='Lst have a Pap smear test' 
                H11060_O='Are you under age 40' 
                H11060 ='Are you under age 40' 
                H11061_O='Lst time: breasts checked mammography' 
                H11061 ='Lst time: breasts checked mammography' 
                H11062_O='Been pregnant in lst yr or pregnant now' 
                H11062 ='Been pregnant in lst yr or pregnant now' 
                H11063_O='In what trimester is your pregnancy' 
                H11063 ='In what trimester is your pregnancy' 
                H11064_O='Trimester first received prenatal care' 
                H11064 ='Trimester first received prenatal care' 
                H11065_O='In gnrl, how would you rate ovrall hlth' 
                H11065 ='In gnrl, how would you rate ovrall hlth' 
                H11066_O='Impairment/Hlth prblm limit activities' 
                H11066 ='Impairment/Hlth prblm limit activities' 
                H11067 ='Lst yr: have seen doctor 3 or more times for same condition' 
                H11067_O='Lst yr: have seen doctor 3 or more times for same condition' 
                H11068 ='Has condition lasted for at least 3 months' 
                H11068_O='Has condition lasted for at least 3 months' 
                H11069 ='Need to take medicine prescribed by a doctor' 
                H11069_O='Need to take medicine prescribed by a doctor' 
                H11070 ='Medicine to treat condition that has lasted for at least 3 months' 
                H11070_O='Medicine to treat condition that has lasted for at least 3 months' 
                H11071FO='Height without shoes (feet)' 
                H11071F ='Height without shoes (feet)' 
                H11071IO='Height without shoes (inches)' 
                H11071I ='Height without shoes (inches)' 
                H11072_O='Weight without shoes' 
                H11072 ='Weight without shoes' 
                SREDA_O ='Highest grade completed' 
 SREDA ='Highest grade completed' 
 H11073 ='Are you Spanish/Hispanic/Latino' 
                H11073AO='Not Spanish/Hispanic/Latino' 
                H11073A ='Not Spanish/Hispanic/Latino' 
                H11073BO='Mexican, Mexican American, Chicano' 
                H11073B ='Mexican, Mexican American, Chicano' 
                H11073CO='Puerto Rican' 
                H11073C ='Puerto Rican' 
                H11073DO='Cuban' 
                H11073D ='Cuban' 
                H11073EO='Other Spanish, Hispanic, or Latino' 
                H11073E ='Other Spanish, Hispanic, or Latino' 
                SRRACEAO='Race: White' 
                SRRACEA ='Race: White' 
                SRRACEBO='Race: Black or African American' 
                SRRACEB ='Race: Black or African American' 
                SRRACECO='Race: American Indian or Alaska Native' 
                SRRACEC ='Race: American Indian or Alaska Native' 
                SRRACEDO='Race: Asian' 
                SRRACED ='Race: Asian' 
                SRRACEEO='Race: Native Hawaiian/other Pacific Isl.' 
                SRRACEE ='Race: Native Hawaiian/other Pacific Isl.' 
                SRAGE_O ='What is your age now' 
                SRAGE ='What is your age now' 
                H11074 ='Currently Covered Medicare' 
                H11074_O='Currently Covered Medicare' 
                H11075 ='Currently Covered Medicare Part A' 
                H11075_O='Currently Covered Medicare Part A' 
                H11076 ='Currently Covered Medicare Part B' 
                H11076_O='Currently Covered Medicare Part B' 
                H11077 ='Enrolled Medicare Advantage' 
                H11077_O='Enrolled Medicare Advantage' 
                H11078 ='Currently Covered Medicare Supplemental' 
                H11078_O='Currently Covered Medicare Supplemental' 
                H11079 ='Enrolled Medicare Part D' 
                H11079_O='Enrolled Medicare Part D' 
                S11009_O='Same prsnl doctor/nurse before this hlth plan' 
                S11009 ='Same prsnl doctor/nurse before this hlth plan'
```
 S11010\_O='Prblm getting prsnl doctor/nurse you are happy with' S11010 ='Prblm getting prsnl doctor/nurse you are happy with'

 S11B01\_O='Self rate of overall mental/emotional health' S11B01 ='Self rate of overall mental/emotional health' S11B02\_O='Lst yr: needed treatmnt/cnslng-prsnl prob' S11B02 ='Lst yr: needed treatmnt/cnslng-prsnl prob' S11B03\_O='Lst yr: prblm gttng needed treatmnt/cnslng' S11B03 ='Lst yr: prblm gttng needed treatmnt/cnslng' S11B04\_O='Lst yr: rate of treatmnt/cnslng received' S11B04 ='Lst yr: rate of treatmnt/cnslng received' S11R01\_O='Does hlth plan require referral from dr to see spclst' S11R01 ='Does hlth plan require referral from dr to see spclst' S11R02\_O='Lst yr: did dr refer you to spclst' S11R02 ='Lst yr: did dr refer you to spclst' S11R03AO='How spclst selected in lst yr: did not see spclst' S11R03A ='How spclst selected in lst yr: did not see spclst' S11R03BO='How spclst selected in lst yr: dr told me what spclst to see' S11R03B ='How spclst selected in lst yr: dr told me what spclst to see' S11R03CO='How spclst selected in lst yr: suggestion from friend/relative' S11R03C ='How spclst selected in lst yr: suggestion from friend/relative' S11R03DO='How spclst selected in lst yr: picked from list supplied by TRICARE or hlth plan' S11R03D ='How spclst selected in lst yr: picked from list supplied by TRICARE or hlth plan' S11R03EO='How spclst selected in lst yr: picked on my own' S11R03E ='How spclst selected in lst yr: picked on my own' S11R04AO='How appntmnt made in lst yr: contacted appntmnt line or referral desk'  $S11R04A$  ='How appntmnt made in lst  $yr$ : contacted appntmnt line or referral desk' S11R04BO='How appntmnt made in lst yr: called an MTF' S11R04B ='How appntmnt made in lst yr: called an MTF' S11R04CO='How appntmnt made in lst yr: called prsnl dr' S11R04C ='How appntmnt made in lst yr: called prsnl dr' S11R04DO='How appntmnt made in lst yr: called spclst' S11R04D ='How appntmnt made in lst yr: called spclst' S11R04EO='How appntmnt made in lst yr: asked prsnl dr to make appntmnt' S11R04E ='How appntmnt made in lst yr: asked prsnl dr to make appntmnt' S11R04FO='How appntmnt made in lst yr: prsnl dr made appntmnt' S11R04F ='How appntmnt made in lst yr: prsnl dr made appntmnt' S11R04GO='How appntmnt made in lst yr: other' S11R04G ='How appntmnt made in lst yr: other' S11R05 O='Lst yr: how much prblm understanding process needed to see spclst' S11R05 ='Lst yr: how much prblm understanding process needed to see spclst' S11R06\_O='Lst yr: referred to any civilian spclsts' S11R06 ='Lst yr: referred to any civilian spclsts' S11R07\_O='How much prblm was wait time to see civilian spclst' S11R07 ='How much prblm was wait time to see civilian spclst' S11R08\_O='Lst yr: longest time spent traveling to see civilian spclst' S11R08 ='Lst yr: longest time spent traveling to see civilian spclst' S11R09\_O='Lst yr: travel more than 100 miles to see civilian spclst' S11R09 ='Lst yr: travel more than 100 miles to see civilian spclst' S11R10\_O='Lst yr: how often did dr seem informed about care from civilian spclsts' S11R10 ='Lst yr: how often did dr seem informed about care from civilian spclsts' S11R11\_O='Lst yr: referred to spclst at MTF' S11R11 ='Lst yr: referred to spclst at MTF' S11R12\_O='How much prblm was wait time to see spclst at MTF' S11R12 ='How much prblm was wait time to see spclst at MTF' S11R13\_O='Lst yr: longest time spent traveling to see spclst at MTF' S11R13 ='Lst yr: longest time spent traveling to see spclst at MTF' S11R14\_O='Lst yr: travel more than 100 miles to see spclst at MTF' S11R14 ='Lst yr: travel more than 100 miles to see spclst at MTF' S11R15\_O='Lst yr: how often did dr seem informed about care from spclsts at MTF' S11R15 ='Lst yr: how often did dr seem informed about care from spclsts at MTF' S11B23 O='Past month: nightmares/thoughts you did not want' S11B23 ='Past month: nightmares/thoughts you did not want' S11B24\_O='Past month: tried not to think about or be reminded' S11B24 ='Past month: tried not to think about or be reminded' S11B25\_O='Past month: constantly on guard, watchful, or startled' S11B25 ='Past month: constantly on guard, watchful, or startled' S11B26\_O='Past month: felt numb or detached from others' S11B26 ='Past month: felt numb or detached from others' S11011 ='Agree/disagree: able to see provider when needed' S11011\_O='Agree/disagree: able to see provider when needed'

```
 S11014 ='How satisfied with health care during last visit' 
                 S11014 O='How satisfied with health care during last visit'
                 N1 = "Coding Scheme Note 1"<br>N2 = "Coding Scheme Note 2"N2 = "Coding Scheme Note 2"<br>N3 = "Coding Scheme Note 3"
                 N3 = "Coding Scheme Note 3"<br>N4 = "Coding Scheme Note 4"
                 N4 = "Coding Scheme Note 4"<br>N5 = "Coding Scheme Note 5"
                 N5 = "Coding Scheme Note 5"<br>N6 = "Coding Scheme Note 6"
                 N6 = "Coding Scheme Note 6"<br>N7 = "Coding Scheme Note 7"
                 N7 = "Coding Scheme Note 7"<br>N8 = "Coding Scheme Note 8"
                        = "Coding Scheme Note 8"
                 N8_01 = "Coding Scheme Note 8_01" <br>N9 = "Coding Scheme Note 9"N9 = "Coding Scheme Note 9"<br>N10 = "Coding Scheme Note 10
                        = "Coding Scheme Note 10"
                  N10_B1= "Coding Scheme Note 10_B1" 
                 N11 = "Coding Scheme Note 11"<br>N12 = "Coding Scheme Note 12"
                  N12 = "Coding Scheme Note 12" 
                  N13 = "Coding Scheme Note 13" 
                  N14 = "Coding Scheme Note 14" 
                  N15 = "Coding Scheme Note 15" 
                  N16 = "Coding Scheme Note 16" 
                        = "Coding Scheme Note 17"
                  N17_R1= "Coding Scheme Note 17_R1" 
                  N17_R2= "Coding Scheme Note 17_R2" 
                  N17_R3= "Coding Scheme Note 17_R3" 
                  N17_R4= "Coding Scheme Note 17_R4" 
 N18 = "Coding Scheme Note 18" 
 N19A = "Coding Scheme Note 19A" 
                  N19B = "Coding Scheme Note 19B" 
                 N20 = "Coding Scheme Note 20"<br>N21 = "Coding Scheme Note 21"
                  N21 = "Coding Scheme Note 21" 
                 N22 = "Coding Scheme Note 22"<br>N23 = "Coding Scheme Note 23"
                  N23 = "Coding Scheme Note 23" 
                  N24 = "Coding Scheme Note 24" 
                        = "Coding Scheme Note 25"
                  N26_Q3 = "Coding Scheme Note 26_Q3" 
                  MISS_1 = "Count of: violates skip pattern" 
                   /*MISS_3 = "Count of: do not use other tobacco products response"*/ 
                  MISS_4 = "Count of: incomplete grid error" 
                  MISS_5 = "Count of: scalable reponse of don't know" 
                  MISS_6 = "Count of: not applicable - valid skip" 
                  MISS_7 = "Count of: out-of-range error" 
                  MISS_9 = "Count of: no response - invalid skip" 
                  MISS_TOT = "Total number of missing responses" 
               XSEXA = "Male or Female - R"
```

```
\mathcal{L}^{\mathcal{L}} is a set of the set of \mathcal{L}^{\mathcal{L}}
```
# **F.3 Q4FY2011\PROGRAMS\WEIGHTING\SELECTQ.SAS - CREATE FLAG FOR RECORD SELECTION - RUN QUARTERLY.**

\*\*\*\*\*\*\*\*\*\*\*\*\*\*\*\*\*\*\*\*\*\*\*\*\*\*\*\*\*\*\*\*\*\*\*\*\*\*\*\*\*\*\*\*\*\*\*\*\*\*\*\*\*\*\*\*\*\*\*\*\*\*\*\*\*\*\*\*\*\*\*\*\*\*\*\*

```
* 
* PROGRAM: SELECTQ.SAS 
* TASK: QUARTERLY DOD HEALTH CARE SURVEY ANALYSIS (6244-300) 
* PURPOSE: ASSIGN FINAL STATUS FOR RECORD SELECTION PURPOSES. 
* WRITTEN: 12/14/2000 BY KEITH RATHBUN 
* 
* MODIFIED: 1) 03/21/2002 BY KEITH RATHBUN, Updated for the 2002 survey. 
* Added FLAG_FIN = 23,24 for FNSTATUS = 20.
            2) 03/22/2004 BY KEITH RATHBUN, Updated for the 2004 survey.
            3) 09/23/2004 BY KEITH RATHBUN, Added code to assign flag fin
               for ineligibles (determined by STI) at time of address update
               prior to fielding using the adult_deceased.sd2 file.
            * 4) 04/15/2005 BY JACQUELINE AGUFA, Updated for the 2005 survey. 
            5) 03/16/2006 BY JACQUELINE AGUFA, Updated for the 2006 survey.
            6) 12/15/2006 BY JACQUELINE AGUFA, Updated for the 2007 survey.
            7) 01/10/2008 BY JACQUELINE AGUFA, Updated for the 2008 survey.
            8) 12/17/2008 BY JACQUELINE AGUFA, Updated for the 2009 survey.
            9) 12/15/2009 BY JACQUELINE AGUFA, Updated for the 2010 survey.
           10) 12/01/2010 BY MIKE RUDACILLE, Updated for the 2011 survey.
* 
* INPUTS: 1) CSCHM11Q.sas7bdat - 2011 Quarterly DOD Health Survey Data 
* 
* OUTPUTS: 1) SELECTQ.sas7bdat - 2011 Quarterly DOD Health Survey Data w/FNSTATUS 
* 
**************************************************************************** 
*;<br>LIBNAME IN
LIBNAME IN "..\..\DATA\AFINAL"; 
                   "\ldots\DATA\AFINAL";
LIBNAME LIBRARY \cdots..\..\DATA\AFINAL\FMTLIB";
OPTIONS PS=79 LS=132 COMPRESS=YES NOCENTER; 
PROC SORT DATA=IN.CSCHM11Q OUT=TEMPA1; BY MPRID; RUN; 
DATA TEMPA2 OUT.DUPSA; 
   SET TEMPA1; 
   BY MPRID; 
   /*************************************************************************/ 
 /** KEY VARIABLES (Total=20) **/ 
 /*************************************************************************/ 
   ARRAY KEYVAR H11003 H11005 H11006 H11009 H11013 H11018 H11019 H11027 
                H11028 H11031 H11033 H11040 H11043 H11048 H11051 H11052 
                 H11065 H11073 SREDA 
\mathcal{L}^{\mathcal{L}} is a set of the set of the set of the set of the set of the set of the set of the set of the set of the set of the set of the set of the set of the set of the set of the set of the set of the set of the se
   ARRAY RACE(5) SRRACEA SRRACEB SRRACEC SRRACED SRRACEE; 
   FLAGRACE = 0; DROP FLAGRACE; 
  DO I = 1 TO DIM(RACE);
     IF RACE(I) IN (1) THEN FLAGRACE = 1;
   END; 
   KEYCOUNT = 0; 
   DO I = 1 TO DIM(KEYVAR); DROP I;
     IF KEYVAR(I) NOT IN (.,A.,0,.I.,B) THEN KEYCOUNT = KEYCOUNT + 1;
    END; 
  KEYCOUNT = KEYCOUNT + FLAGRACE;
    /*************************************************************************/ 
 /** SET FLAG FOR DUPLICATES **/ 
 /*************************************************************************/ 
    LENGTH DUPFLAG $3; 
  DUPFLAG = 'NO';
    IF NOT (FIRST.MPRID AND LAST.MPRID) THEN DUPFLAG = 'YES'; 
    /*************************************************************************/ 
 /** DETERMINE FNSTATUS **/ 
 /*************************************************************************/ 
    FNSTATUS = 0; 
    IF FLAG_FIN = 1 THEN DO;
```

```
 ************************************************************* 
      **** APPLY THE COMPLETE QUESTIONNAIRE RULE (50% OF KEY **** variables). ****
**** VARIABLES).
 *************************************************************; 
       IF KEYCOUNT GT 9 THEN FNSTATUS = 11; 
       ELSE FNSTATUS = 12; 
    END; 
    ELSE IF FLAG_FIN IN(3,6,8,10,11,14,16,21,23,24) THEN DO; 
       FNSTATUS = 20; 
    END; 
    ELSE IF FLAG_FIN IN(2,4,5,7,12,13,15) THEN DO; 
       FNSTATUS = 31; 
    END; 
    ELSE IF FLAG_FIN IN (25,26) THEN DO; 
      FNSTATUS = 32; 
    END; 
    ELSE IF FLAG_FIN IN(9,17,18,19,20,22) THEN DO; 
       IF FLAG_FIN IN (18,19,20) THEN DO; 
          FNSTATUS = 42; 
       END; 
       ELSE DO; 
          FNSTATUS = 41; 
       END; 
    END; 
    IF DUPFLAG = 'YES' THEN OUTPUT OUT.DUPSA ; 
    ELSE OUTPUT TEMPA2; 
RUN; 
************************************************************************* 
* Select the "most complete" questionaire from duplicates and 
* SET it back into the non-duplicates file. For now assume the lowest 
* FNSTATUS Value is the "most complete". 
************************************************************************* 
\mathcal{L}_{\mathcal{L}}PROC SORT DATA=OUT.DUPSA ; 
BY MPRID FNSTATUS;
RUN; 
DATA DEDUPED; 
   SET OUT.DUPSA ; 
   BY MPRID FNSTATUS; 
   IF FIRST.MPRID; *KEEP only the first - most complete questionaire; 
RUN; 
DATA OUT.SELECTQ ; 
    SET TEMPA2 DEDUPED; 
    LABEL FNSTATUS = "Final Status" 
          DUPFLAG = "Multiple Response Indicator" 
          STRATUM = "Sampling STRATUM" 
         KEYCOUNT = "# Key Questions Answered" 
\mathcal{L}^{\mathcal{L}} ; and \mathcal{L}^{\mathcal{L}}\mathop{\rm RUN}\nolimits ;
TITLE1 "Quarterly DOD Health Survey FNSTATUS assignment (6663-500)"; 
TITLE2 "Program Name: SELECTQ.SAS By Keith Rathbun"; 
TITLE3 "Program Output: SELECTQ.sas7bdat"; 
PROC CONTENTS DATA=OUT.SELECTQ ; RUN; 
PROC FREQ DATA=OUT.SELECTQ ; 
TABLES FNSTATUS KEYCOUNT FLAG_FIN 
       FNSTATUS*KEYCOUNT*FLAG_FIN 
    /MISSING LIST; 
RUN;
```
F.115

**F.4.A Q4FY2011\PROGRAMS\CONSTRUCT\CONVARQ.SAS - CONSTRUCT VARIABLES FOR ANALYSIS - RUN QUARTERLY.**

\*\*\*\*\*\*\*\*\*\*\*\*\*\*\*\*\*\*\*\*\*\*\*\*\*\*\*\*\*\*\*\*\*\*\*\*\*\*\*\*\*\*\*\*\*\*\*\*\*\*\*\*\*\*\*\*\*\*\*\*\*\*\*\*\*\*\*\*\*\*\*\*\*\*\*\*\*\*\*\*\*\* \* PROGRAM: CONVARQ.SAS<br>\* WRITTEN: 2/3/99 BY KI \* WRITTEN: 2/3/99 BY KELLY WHITE 2/29/2000 BY NATALIE JUSTH \* UPDATED: 11/16/2000 BY JOAN JAMES \* UPDATED FOR QUARTERLY 2001: 1/22/2001 BY NATALIE JUSTH \* UPDATED FOR QUARTER 2 2001: 6/5/2001 BY NATALIE JUSTH \* UPDATES NOTED WITH NJ\_Q2 \* UPDATED FOR QUARTER 3 2001: 8/20/2001 BY NATALIE JUSTH \* UPDATED FOR QUARTER 4 2001: 12/11/2001 BY NATALIE JUSTH, REMOVED KENRINTN AND CHANGE DAGEQY TO FIELDAGE. \* UPDATED FOR QUARTER 1 2002: 4/01/2002 BY JACLYN WONG, REMOVED KMEDIGAP, KCOST\_2 \* UPDATED FOR QUARTER 2 2002: 6/19/2002 BY JACLYN WONG, REMOVED KPRSCPTN \* UPDATED FOR QUARTER 3 2002: 9/25/2002 BY JACLYN WONG \* UPDATED FOR QUARTER 1 2003: BEGUN 3/13/2003 BY NATALIE JUSTH \* UPDATED FOR QUARTER 3 2003: BEGUN 8/29/2003 BY NATALIE JUSTH \* UPDATED FOR QUARTER 4 2003: 12/18/2003 BY NATALIE JUSTH \* UPDATED FOR QUARTER 1 2004: 1/29/2004 BY LUCY LU \* UPDATED FOR QUARTER 2 2004: 6/10/2004 BY LUCY LU \* UPDATED FOR QUARTER 3 2004: 9/13/2004 BY LUCY LU \* Added Code to include Consvar0.sas: 9/28/2004 BY JACQUELINE AGUFA \* Added Code to calculate XBMI: 10/18/2004 BY JACQUELINE AGUFA \* UPDATED FOR QUARTER 4 2004: 2/1/2005 BY LUCY LU \* ADDED code to get updated CACSMPL from REPWT.sd2: 2/17/2005 BY JACQUELINE AGUFA \* UPDATED FOR QUATER 1 2005: 5/6/2005 BY LUCY LU. ADD VARIABLE HP\_NORM \* UPDATED FOR QUATER 3 2005: 11/3/2005 BY JACQUELINE AGUFA. ADD VARIABLE HP\_OBESE \* UPDATED FOR QUARTER 2 FY 2006: 3/29/2006 BY LUCY LU \* UPDATED FOR QUARTER 3 FY 2006: 7/7/2006 BY LUCY LU. ADD XOCONUS VARIABLE \* UPDATED FOR QUARTER 1 FY 2007: 1/12/2007 BY J AGUFA. \* UPDATED FOR QUARTER 2 FY 2007: 3/26/2007 BY J AGUFA. Modified XENRLLMT, XENR\_PCM, XENR\_RSV, & XBNFGRP with TRICARE Reserve Select(Enbgsmpl=11) \* UPDATED FOR QUARTER 1 FY 2008: 1/22/2008 BY J AGUFA. Deleted code that was recoding LEGDDSCD \* UPDATED FOR QUARTER 2 FY 2009: 4/13/2009 BY M RUDACILLE. Changed lower age limit from 17 to 18 for constructed variable checks \* UPDATED FOR QUARTER 1 FY 2010: 12/16/2009 BY MRUDACILLE. \* UPDATED FOR QUARTER 1 FY 2011: 12/01/2010 BY MRUDACILLE. \* Changed HP\_CESH2 to HP\_CESH3 to reflect \* change in definition of smoking cessation variable 1/19/2011 BY MIKE RUDACILLE \* Changed HP\_SMKH2 to HP\_SMKH3 to reflect change in definition \* of smoking variable 3/30/2011 BY MIKE RUDACILLE \* PURPOSE: TO CREATE INDEPENDENT VARIABLES: XENRLLMT, XENR\_PCM, XINS\_COV, \* XBNFGRP, XBENCAT, XINS\_RSV, XENR\_RSV TO CREATE DEPENDENT VARIABLES: KDISENRL, KBGPRB1, KBGPRB2, KMILOFFC, KCIVOFFC, KMILOPQY, KCIVOPQY, HP\_PRNTL, HP\_MAMOG, HP\_MAM50, HP\_PAP, HP\_BP, HP\_FLU, HP\_PROS, KCIVINS, KPRSCPTN, HP\_GP, \* HP\_CHOL, HP\_BRST, HP\_SMOKE, HP\_SMOKH, HP\_CESS, HP\_OBESE, \* \* TO CREATE OUTCATCH<br>\* INPUT: ..\..\DATA\AFINAL\9 \* INPUT: ..\..\DATA\AFINAL\SELECTQ.sas7bdat  $\ldots$  ...\..\DATA\AFINAL\CONVARQ.sas7bdat \* \* INCLUDES: 1) CONSVAR0.SAS - Construct XREGION, XTNEXREG and USA based on CACSMPL. 2) Construct\_cacsmpl.SAS \*\*\*\*\*\*\*\*\*\*\*\*\*\*\*\*\*\*\*\*\*\*\*\*\*\*\*\*\*\*\*\*\*\*\*\*\*\*\*\*\*\*\*\*\*\*\*\*\*\*\*\*\*\*\*\*\*\*\*\*\*\*\*\*\*\*\*\*\*\*\*\*\*\*\*\*\*\*\*\*\*\*; LIBNAME IN LIBNAME IN  $\ldots$ ..\..\DATA\AFINAL';<br>LIBNAME LIBRARY  $\ldots$ \..\..\DATA\AFINAL\F  $\ldots$ ...\..\DATA\AFINAL\FMTLIB'; OPTIONS PS=78 LS=256 ERRORS=2 NOCENTER ; \*\*\*Create cacsmpl; TITLE1 'FY 2011 Quarter 4 Health Care Survey of DoD Beneficiaries Study - Adult Form A'; TITLE2 'CREATE CONSTRUCTED & OUTCOME MEASURE VARIABLES';

PROC SORT DATA=IN.SELECTQ OUT=SELECTQ; BY MPRID; RUN; %INCLUDE "Construct\_cacsmpl.SAS"/SOURCE2; /\* Move construct\_cacsmpl here to use selectq sort \*/

/\* Reset titles after construct\_cacsmpl is finished \*/ TITLE1 'FY 2011 Ouarter 4 Health Care Survey of DoD Beneficiaries Study - Adult Form A'; TITLE2 'CREATE CONSTRUCTED & OUTCOME MEASURE VARIABLES'; PROC SORT DATA=IN.CONSTRUCT CACSMPL OUT=CACSMPL; BY MPRID; RUN; DATA IN.CONVARQ(KEEP=XENRLLMT XENR\_PCM XINS\_COV XREGION XTNEXREG USA ENBGSMPL XBNFGRP XOCONUS SERVAREA /\*KMILOFFC KCIVOFFC KBGPRB1 KBGPRB2 \*/ KMILOPQY KCIVOPQY HP\_PRNTL HP\_MAMOG HP\_MAM50 HP\_PAP HP\_BP HP\_FLU MPRID KCIVINS HP\_SMOKE OUTCATCH HP\_SMKH3 HP\_CESH3 HP\_OBESE XBMI XBMICAT CACSMPL XBENCAT XENR\_RSV XINS\_RSV RDAGEQY RFLDAGE) CONVARO; MERGE SELECTQ(IN=in1) CACSMPL(IN=in2 RENAME=(CACSMPL=XCACSMPL));  $*JMA$  1/4/07; BY MPRID; IF IN1; \* Construct XREGION, XTNEXREG and USA. /\*CHANGE CACSMPL TO BE NUMERIC\*/ CACSMPL =  $INPUT(XCACSMPI, 8.);$  $*LLU$  2/9/05; DROP XCACSMPL; %INCLUDE "CONSVAR0.SAS"/SOURCE2;  $*LLU$  2/9/05; LENGTH XREGION 3. XTNEXREG 3. USA  $3.$ **XRMT**  $\,8$  . XBMICAT 3. XOCONUS 3. XBENCAT  $3.$ XINS RSV 3. XENR\_RSV 3. RDAGEQY 3. RFLDAGE 3.  $\cdot$  :  $T.A R F.T.$  $XENRLLMT = "Enrollment in TRICARE Prime"$ XENR PCM = "Enrollment by PCM type"  $XINS$  COV = "Insurance Coverage" = "Constructed Beneficiary Group" XBNFGRP = "Outpat. visits-use Military <sup>f</sup>clty most"<br>= "Outpat. visits-use Civilian fclty most" KMILOPOY KCIVOPQY HP\_PRNTL = "Prgnt in 1st yr, receivd cre 1st trimstr"  $HP_MAMOG$  = "Women  $40$  > =, mammography in pst 2 yrs"  $HP_MAM50$  = "Women  $50$ >=, mammography in pst 2 yrs"  $=$  "All women, Pap smear in last 3 yrs" HP\_PAP  $HP$ \_ $BP$ = "Bld prsre chck in last 2 yrs, know rslts"  $HP_FLU$  = "65 and older, flu shot in last 12 mnths"<br> $HP_SMOKE$  = "Advised to quit smoking in last 12 mnths" = "Beneficiary coverd by civilian insurance" KCIVINS OUTCATCH = "Out of catchment area indicator" HP\_SMKH3 = "Smoker under HEDIS definition (modified)"<br>HP\_CESH3 = "Had smoking cessation counseling - HEDIS (modified)" "Smoker under HEDIS definition (modified)" = "XREGION - Region" XREGION XTNEXREG = "TNEX Region - Based on Location of Health Services" = "USA - USA/OCONUS Indicator" **TISA**  $=$  "USA - USA, USU.<br>= "Body Mass Index" XBMI XBMICAT = "Body Mass Index Category"<br>HP\_OBESE = "Obese/Morbidly obese"<br>XOCONUS = "Overseas Europe/Pacific/Latin Indicator"

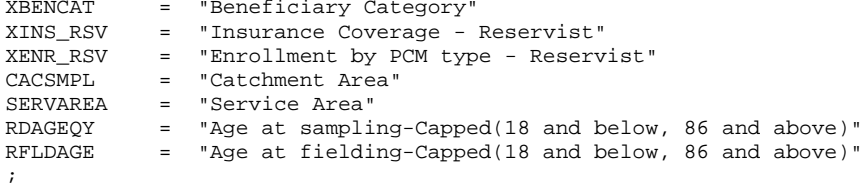

### FORMAT

 $\cdot$ 

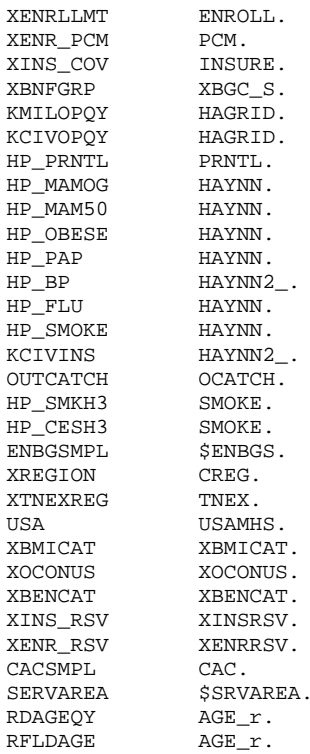

```
/* CREATE INDEPENDENT VARIABLES */
/* XENRLLMT--ENROLLMENT STATUS */
IF ENBGSMPL ^{\wedge} = "b" THEN DO;
IF 17 \le INPUT(FIELDAGE, 8.) < 65 THEN DO;
 IF INPUT(ENBGSMPL, 8.) = 1 THEN XENRLLMT = 1;
                                                                               /* Active duty ( <65) */
  ELSE IF INPUT(ENBGSMPL, 8.) IN (2, 3, 5, 6) THEN XENRLLMT = 2; /* Non-active duty enrolled
(<65) */
  ELSE IF INPUT(ENBGSMPL, 8.) IN (4, 7, 11) THEN XENRLLMT = 3;
                                                                               /* Not Enrolled (<65)*/FND:ELSE IF INPUT(FIELDAGE, 8.) > = 65 THEN DO;
                                                                               /* Not Enrolled (65+)*/<br>/* Enrolled (65+) */
  IF INPUT(ENBGSMPL, 8.) = 10 THEN XENRLLMT = 4;
  ELSE IF INPUT(ENBGSMPL, 8.) IN (8, 9) THEN XENRLLMT = 5;
FND:/* XENR_PCM--ENROLLMENT BY PCM TYPE */
IF 17 \le INPUT(FIELDAGE, 8.) < 65 THEN DO;
  IF INPUT(ENBGSMPL, 8.) = 1 THEN XENR_PCM = 1;<br>
ELSE IF INPUT(ENBGSMPL, 8.) IN (3, 6) THEN XENR_PCM = 2;<br>
ELSE IF INPUT(ENBGSMPL, 8.) IN (2, 5) THEN XENR_PCM = 3;<br>
\frac{1}{2} /* Enrolled (<65) - civ PCM */<br>
ELSE IF INPUT(EN
 ELSE IF INPUT(ENBGSMPL, 8.) IN (4, 7,11) THEN XENR_PCM = 4; /* Not Enrolled (<65)
                                                                                                            * /
END:ELSE IF INPUT(FIELDAGE, 8.) > = 65 THEN DO;
   SE IF INPUT(FIELDAGE, 0., > - 0., 1.1.1. 2.).<br>IF INPUT(ENBGSMPL, 8.) = 10 THEN XENR_PCM = 5;<br>- ------ verifieldage = 5;
                                                                      /* Not Enrolled (65+)
                                                                                                          \star /
    IF INPUT(ENBGSMPL, 8.) = 9 THEN XENR_PCM = 6;
                                                                      /* Enrolled (65+)-mil PCM */\star /
    IF INPUT(ENBGSMPL, 8.) = 8 THEN XENR_PCM = 7;
                                                                           /* Enrolled (65+)-civ PCM
/*NJ_Q2*/
```
END; /\* XINS\_COV--INSURANCE COVERAGE \*/ IF XENRLLMT = 1 THEN XINS\_COV =1; /\* Prime <65-Active Duty \*/ ELSE IF  $17 \le$  INPUT(FIELDAGE,8.)  $\le$  65 AND H11003 IN (1) THEN XINS\_COV = 2; /\* Prime  $\le$  65-Nonactive Duty \*/ ELSE IF H11003 = 3 THEN XINS\_COV = 3;<br>
FLSE IF H11003 = 11 THEN XINS COV = 7;<br>  $\frac{x}{\sqrt{x}}$  Plus and Medicare \*/ ELSE IF H11003 = 11 THEN XINS\_COV = 7;<br>ELSE IF H11003 = 4 THEN XINS\_COV = 4;<br>/\* Medicare\*/ ELSE IF H11003 = 4 THEN XINS\_COV = 4;<br>
ELSE IF H11003 IN (5,6, 7, 8, 9, 13) THEN XINS\_COV = 5; /\* Other civilian health ELSE IF H11003 IN (5,6, 7, 8, 9, 13) THEN XINS\_COV = 5; insurance\*/ ELSE IF H11003 = 10 THEN XINS\_COV = 8;  $\frac{1}{2}$  /\* Veterans Administration  $(VA)$  \*/ ELSE IF H11003 = 12 THEN XINS\_COV = 9;<br>
ELSE IF H11003 = 14 THEN XINS COV = 10;<br>  $\frac{1}{2}$  /\* TRICARE Retired Reserve -ELSE IF H11003 = 14 THEN XINS COV = 10; MER 06/21/11 \*/ ELSE IF 21  $\leq$  INPUT(FIELDAGE, 8.)  $\leq$  26 AND H11003 = 15 THEN XINS\_COV =  $11$ ;  $\hspace{1cm}$  /\* TRICARE Young Adult - MER 06/21/11 \*/ ELSE IF H11003 = 16 THEN XINS\_COV = 12;<br>ELSE IF (INPUT(FIELDAGE,8.)>= 65 AND XENRLLMT = 5 and H11003 = 1) THEN XINS COV = 6: /\* ELSE IF (INPUT(FIELDAGE, 8.) > = 65 AND XENRLLMT = 5 and H11003 = 1) THEN XINS\_COV = 6; Prime,  $>= 65$  \*/ ELSE IF H11075=1 AND H11076=1 AND H11003 NE .N THEN XINS\_COV =  $4$ ;  $/$  /\* NEW Q2 Medicare/Medicaid \*/ /\* XBNFGRP-Beneficiary Group that excludes those 65 and over-Active Duty and Family Members of Active Duty \*/ IF ENBGSMPL ^="b" THEN DO; IF INPUT(FIELDAGE, 8.) > = 65 AND INPUT(ENBGSMPL, 8.) IN  $(1, 2, 3, 4)$  THEN XBNFGRP = .; ELSE IF INPUT(ENBGSMPL, 8.) = 1 THEN XBNFGRP = 1;  $\frac{1}{2}$  /\* Active Duty <65 \*/ ELSE IF INPUT(ENBGSMPL, 8.) IN (2, 3, 4) THEN XBNFGRP = 2;  $\frac{1}{2}$  /\* Family of Active <65 \*/ ELSE IF INPUT(ENBGSMPL, 8.) IN  $(5, 6, 7)$  THEN XBNFGRP = 3;  $/$ \* Ret/Surv/Fam <65 \*/ ELSE IF INPUT(ENBGSMPL, 8.) IN  $(8, 9, 10)$  THEN XBNFGRP = 4;  $/$ \* Ret/Surv/Fam 65+ \*/ ELSE IF INPUT(ENBGSMPL, 8.) IN (11) THEN XBNFGRP =  $:$ END; /\* CREATE DEPENDENT VARIABLES \*/ /\* KMILOPQY--OUTPATIENT VISITS TO MILITARY FACILITY KCIVOPQY--OUTPATIENT VISITS TO CIVILIAN FACILITY \*/ IF H11005 = 1 THEN DO; KMILOPOY=H11013; KCIVOPQY=1; END; ELSE IF H11005 IN (2, 3, 4) THEN DO; KCIVOPQY=H11013; KMILOPQY=1; END; ELSE IF H11005 = 5 THEN  $DO$ ; KMILOPQY=1; KCIVOPQY=1; END; /\* HP\_PRNTL--IF PREGNANT LAST YEAR, RECEIVED PRENATAL CARE IN 1ST TRIMESTER \*/ IF H11062 IN (1,2) THEN DO; /\* Pregnant in last 12 months \*/<br>IF H11064 = 4 THEN HP PRNTL = 1; IF H11064 = 4 THEN HP\_PRNTL = 1;  $\frac{1}{2}$  /\* Yes \*/ ELSE IF (H11063 = 1 AND H11064 = 1) THEN HP\_PRNTL =  $\cdot$ ; /\* <3 months pregnant now \*/ ELSE IF H11064 IN  $(1,2,3)$  THEN HP\_PRNTL = 2;  $\qquad$  /\* No \*/ END; /\* HP\_MAMOG--FOR WOMEN AGE 40 AND OVER, HAD MAMMOGRAM W/IN PAST 2 YEARS \*/ IF XSEXA = 2 AND INPUT(FIELDAGE,8.) >= 40 THEN DO; IF H11061 IN (5, 4) THEN HP\_MAMOG = 1;  $/* Yes */$ ELSE IF H11061 IN (1, 2, 3) THEN HP\_MAMOG = 2;  $/*$  No  $*/$ END;

END;

```
/* HP_MAM50--FOR WOMEN AGE 50 AND OVER, HAD MAMMOGRAM W/IN PAST 2 YEARS */ 
IF XSEXA = 2 AND INPUT(FIELDAGE, 8.) >= 50 THEN DO;
   IF H11061 IN (5, 4) THEN HP_MAM50 = 1; \frac{\times \text{Yes}}{\text{ELSE}} IF H11061 IN (1, 2, 3) THEN HP MAM50 = 2; \frac{\times \text{No}}{\text{A}} /* No */
   ELSE IF H11061 IN (1, 2, 3) THEN HP_MAM50 = 2;
END; 
/* HP_PAP--FOR ALL WOMEN, HAD PAP SMEAR IN LAST 3 YEARS */ 
IF XSEXA = 2 THEN DO; 
   IF H11059B IN (4, 5, 6) THEN HP_PAP = 1; /* Yes */<br>ELSE IF H11059B IN (1, 2, 3) THEN HP_PAP = 2; /* No */
   ELSE IF H11059B IN (1, 2, 3) THEN HP_PAP = 2;
END; 
/* HP_BP--HAD BLOOD PRESSURE SCREENING IN LAST 2 YEARS AND KNOW RESULT */ 
IF H11049 IN (2,3) AND H11050 IN (1,2) THEN HP_BP = 1; /* Yes */<br>ELSE IF H11049 = 1 THEN HP_BP = 2; /* No */
   ELSE IF H11049 = 1 THEN HP_BP = 2; \frac{\ast}{N} No \frac{\ast}{N}<br>ELSE IF H11049 < 0 OR H11050 < 0 THEN HP BP = .; \frac{\ast}{N} Unknown \frac{\ast}{N}ELSE IF H11049 < 0 OR H11050 < 0 THEN HP_BP = \cdot; /* Unknown \frac{1}{N} /* No
   ELSE HP_BP = 2;/* HP_FLU--FOR PERSON AGE 65 OR OVER, HAD FLU SHOT IN LAST 12 MONTHS */ 
IF INPUT(FIELDAGE, 8.) >= 65 THEN DO;
   IF H11051 = 4 THEN HP_FLU = 1; \frac{\pi}{16} /* Yes */<br>ELSE IF H11051 IN (1, 2, 3) THEN HP FLU = 2; \frac{\pi}{16} /* No */
   ELSE IF H11051 IN (1, 2, 3) THEN HP_FLU = 2;
END; 
/* HP_SMOKE--ADVISED TO QUIT SMOKING IN PAST 12 MONTHS */ 
IF H11054 IN (2, 3, 4) THEN HP_SMOKE = 1; \overline{'} \overline{'} Yes */<br>FISE IF H11054 = 1 THEN HP SMOKE = 2; \overline{'} \overline{'} No
   ELSE IF H11054 = 1 THEN HP SMOKE = 2;/* KCIVINS--IS BENEFICIARY COVERED BY PRIVATE CIVILIAN INSURANCE */ 
IF H11002G=1 OR H11002I=1 OR H11002J=1 THEN KCIVINS=1; /* YES */ /*NJ_Q2*/<br>ELSE KCIVINS=2; / /* NO */
   ELSE KCIVINS=2;
/* Add code for smoking and smoking cessation counseling according to the HEDIS */ 
/* definition. Smoking variable is HP_SMOKH and smoking cessation counseling */ 
\frac{1}{2} is HP_CESS. \frac{1}{2} is HP_CESS.
/* 1/16/09 Changed HP_SMOKH to HP_SMKH2 and HP_CESH to HP_CESH2 to account for */ 
/* HYY054 variable not appearing in V4 questionnaire. \frac{*}{(119/11 \text{ Chanced HP} \cdot \text{N})}/* 1/19/11 Changed HP_CESH2 to HP_CESH3 to account for change in definition */ 
/* 3/30/11 Changed HP_SMKH2 to HP_SMKH3 to account for change in definition */<br>/* HP_SMKH3 defines smokers as people who have smoked at least 100 *//* HP_SMKH3 defines smokers as people who have smoked at least 100<br>/* cigarettes in their life, who smoke cigarettes or use tobacco som
/* cigarettes in their life, who smoke cigarettes or use tobacco some *//* days or every day, and who smoke cigarettes on the days they smoke /* or use tobacco.
\frac{1}{2} or use tobacco.
/* 4/1/11 Changed HP_CESH3 definition to consider not just smokers but all */ 
            \mathsf{c} tobacco users. \mathsf{c}IF H11052 IN (1,2) THEN DO; 
   IF H11052=1 AND (H11053=3 OR H11053=4) AND H11057A=1 THEN HP_SMKH3=1; /* Yes */<br>ELSE IF H11052=2 OR H11053=2 OR H11057A NE 1 THEN HP_SMKH3=2; /* No */
   ELSE IF H11052=2 OR H11053=2 OR H11057A NE 1 THEN HP_SMKH3=2;
END; 
IF (H11053=3 OR H11053=4) AND H11054>0 THEN DO; 
   IF H11054>1 THEN HP_CESH3=1; /* Yes */<br>ELSE HP CESH3=2; /* No */
  ELSE HP CESH3=2;END; 
/* OUTCATCH -- OUT OF CATCHMENT AREA */ 
IF 9900 < CACSMPL < 9999 THEN OUTCATCH=1; /* Out of catchment area */ 
   ELSE IF CACSMPL = 9999 THEN OUTCATCH=.iELSE OUTCATCH=0;
                                                      /* Catchment area * /
************************************************************************************** 
* Calculate XBMI- Body Mass Index and XBMICAT- Body Mass Index Category 
* BMI=Weight(in pounds)*703 divide by Height(in inch)*Height(in inch) 
**************************************************************************************; 
 IF H11071F IN (.A,.O,.I,.B) THEN TSRHGTF=.; ELSE TSRHGTF=H11071F; 
 IF H11071I IN (.A,.O,.I,.B) THEN TSRHGTI=.; ELSE TSRHGTI=H11071I; 
 IF H11072 IN (A, .0, .I, .B) THEN TSRWGT =.; ELSE TSRWGT =H11072;
 IF TSRHGTF IN (.) OR 
   TSRWGT IN (.) THEN XBMI=.;
 ELSE DO; 
    XBMI = ROUND((TSRWGT*703)/
```

```
 (SUM(TSRHGTF*12,TSRHGTI)*SUM(TSRHGTF*12,TSRHGTI)), .1); 
END; 
IF XBMI >= 100 THEN XBMI=.;
* FORMAT XBMI 5.1; 
 DROP TSRHGTF TSRHGTI TSRWGT; 
/* JMA Dec 28 2006 changed to have same category as Healthy People 2010 where 
   there is no sex distinction */<br>IF XBMI = . THEN XBMICAT=.:
IF XBMI = . THEN XBMICAT=.;
 ELSE IF XBMI < 18.5 THEN XBMICAT=1; *Underweight; 
    ELSE IF XBMI < 25 THEN XBMICAT=2; *Normal Weight;<br>ELSE IF XBMI < 30 THEN XBMICAT=3; *Overweight;
 ELSE IF XBMI < 30 THEN XBMICAT=3; *Overweight; 
 ELSE IF XBMI < 40 THEN XBMICAT=4; *Obese; 
    ELSE XBMICAT=5; *Morbidly Obese;
/*ADD HP_OBESE VARIABLE. JMA 11/3/2005*/ 
IF XBMICAT=. THEN HP_OBESE=.; 
ELSE IF XBMICAT IN (4,5) THEN HP_OBESE=1; *OBESE ;<br>ELSE HP_OBESE=2; *NOT OBESE;
ELSE HP_OBESE=2;/*ADD XBENCAT JMA 1/22/2007 */ 
/* 
Tricare Reserve Select and the increasing presence of inactive reservists and their dependents in 
our data. 
In order to accomodate them, we will need to create additional variables. 
*/ 
IF DBENCAT='ACT' THEN XBENCAT=1; *Active duty; 
ELSE IF DBENCAT='DA' THEN XBENCAT=2; *Active Duty family member; 
ELSE IF DBENCAT='GRD' THEN XBENCAT=3; *Active reservist; 
ELSE IF DBENCAT='DGR' THEN XBENCAT=4; *Dependent of Reservist; 
ELSE IF DBENCAT='IGR' THEN XBENCAT=5; *Inactive Reservist"; 
ELSE IF DBENCAT='IDG' THEN XBENCAT=6; *Dependent of Inactive Guard"; 
ELSE IF DBENCAT IN ('RET','DR','DS') THEN DO; 
    IF 17 <= INPUT(FIELDAGE,8.) < 65 THEN XBENCAT=7; *Retired or Dependent of Retiree <65; 
   ELSE IF INPUT(FIELDAGE, 8.) > = 65 THEN XBENCAT=8; *Retired or Dependent of Retiree >=65;
END; 
/*ADD XINS_RSV, XENR_RSV. JMA 1/22/2007 */ 
/* 
We also need to redefine xins_cov, call it xins_rsv, 
which is the same as xins cov but where
reservists are separated from other active duty - xins_cov will =1 if active duty, 
but not active reservist or inactive reservist. 
Similarly we need xenr_rsv which is xenr_pcm but reservists will not be treated as active duty 
ie xenr_pcm=1 if active duty but not reservist. We also need to define another category 
for xins_rsv, xins_rsv=9 for tricare reserve select -we also need to account for the value 
covered by insurance of another country - that should be classified as civilian insurance. 
Use H11003 for this. 
These new variables will be used in the beneficiary reports - 
we will not start reporting on tricare reserve select separately until later in the year - 
for now we will include it in std/extra 
*/ 
/* XINS_RSV--INSURANCE COVERAGE DISTINGUISHING RESERVISTS FROM ACTIVE DUTY*/ 
  IF XENRLLMT = 1 THEN DO; 
      IF XBENCAT IN (1) THEN XINS_RSV =1; /* Prime <65-Active Duty 
(Non reservists) */ 
     ELSE IF XBENCAT IN (3,5) THEN XINS_RSV=10; /* Prime <65-Active Duty 
(Reservists) */ 
  END; 
  ELSE IF 17 <= INPUT(FIELDAGE,8.) < 65 AND H11003 IN (1) THEN XINS_RSV = 2; /* Prime <65-Non-
active Duty */ 
 ELSE IF H11003 =3 THEN XINS_RSV = 3; \frac{1}{2} /* Standard/Extra */
```
ELSE IF H11003 = 11 THEN XINS\_RSV = 7;<br>
ELSE IF H11003 = 4 THEN XINS RSV = 4;<br>  $\frac{1}{100}$  /\* Medicare\*/ ELSE IF H11003 = 4 THEN XINS\_RSV = 4;<br>ELSE IF H11003 IN (5.6, 7, 8, 9, 13) THEN XINS RSV = 5; /\* Other civilian health ELSE IF H11003 IN (5,6, 7,  $\overline{8}$ , 9, 13) THEN XINS\_RSV = 5; insurance\*/ ELSE IF H11003 = 10 THEN XINS RSV = 8;  $\frac{1}{2}$  /\* Veterans Administration (VA) \*/ ELSE IF H11003 = 12 THEN XINS\_RSV = 9;<br>
ELSE IF H11003 = 14 THEN XINS RSV = 11;<br>  $\frac{1}{2}$  /\* TRICARE Retired Reserve -ELSE IF H11003 = 14 THEN XINS\_RSV =  $11$ ; MER 06/21/11 \*/ ELSE IF  $21 \leq$  INPUT(FIELDAGE, 8.)  $\leq$  26 AND H11003 = 15 THEN XINS\_RSV =  $12$ ;  $\frac{12}{100}$  /\* TRICARE Young Adult - MER 06/21/11 \*/ ELSE IF H11003 = 16 THEN XINS\_RSV = 13;<br>ELSE IF (INPUT(FIELDAGE,8.)>= 65 AND XENRLLMT = 5 and H11003 = 1) THEN XINS RSV = 6; /\* ELSE IF (INPUT(FIELDAGE, 8.) > = 65 AND XENRLLMT = 5 and H11003 = 1) THEN XINS\_RSV = 6; Prime,  $>= 65$  \*/ ELSE IF H11075=1 AND H11076=1 AND H11003 NE .N THEN XINS\_RSV =  $4$ ;  $/$ \* Medicare/Medicaid \*/ /\* XENR\_RSV--ENROLLMENT DISTINGUISHING RESERVISTS FROM ACTIVE DUTY \*/ IF  $17 \leq$  INPUT(FIELDAGE, 8.) < 65 THEN DO; IF INPUT(ENBGSMPL,  $8$  .) = 1 THEN  $DOS$ IF XBENCAT IN (1) THEN XENR\_RSV = 1;  $\frac{1}{2}$  /\* Active duty (<65) Non reservists \*/ ELSE IF XBENCAT IN (3,5) THEN XENR\_RSV = 8; /\* Active duty (<65) Reservists \*/ END; ELSE IF INPUT(ENBGSMPL,8.) IN (3, 6) THEN XENR\_RSV = 2;  $\qquad$  /\* Enrolled (<65) - mil PCM \*/ ELSE IF INPUT(ENBGSMPL,8.) IN (2, 5) THEN XENR\_RSV =  $3$ ;  $\qquad$  /\* Enrolled (<65) - civ PCM \*/ ELSE IF INPUT(ENBGSMPL, 8.) IN (4, 7,11) THEN XENR\_RSV = 4; /\* Not Enrolled (<65)  $*$ / END; ELSE IF INPUT(FIELDAGE,  $8.$ ) > = 65 THEN DO; IF INPUT(ENBGSMPL,8.) = 10 THEN XENR\_RSV = 5;<br>IF INPUT(ENBGSMPL,8.) = 9 THEN XENR\_RSV = 6;<br>/\* Enrolled (65+)-mil PCM \*/ IF INPUT(ENBGSMPL,8.) = 9 THEN XENR\_RSV = 6;  $\frac{*}{}$  Enrolled (65+)-mil PCM  $\frac{*}{}$ <br>IF INPUT(ENBGSMPL,8.) = 8 THEN XENR\_RSV = 7;  $\frac{*}{}$  Enrolled (65+)-civ PCM  $\frac{*}{}$ IF INPUT(ENBGSMPL,  $8.$ ) = 8 THEN XENR\_RSV = 7; END; /\*JMA Feb 5, 2010 Capping/Recode dageqy and fieldage by combining 18 and below and 86 and above. \*/ IF INPUT( $DAGEQY, 8.$ ) = . THEN RDAGEQY=.; ELSE IF INPUT(DAGEOY, 8.) LT 18 THEN RDAGEOY=18; ELSE IF INPUT(DAGEQY, 8.) GT 86 THEN RDAGEQY=86; ELSE RDAGEQY=INPUT(DAGEQY,8.); IF INPUT(FIELDAGE, 8.) = . THEN RFLDAGE=.; ELSE IF INPUT(FIELDAGE, 8.) LT 18 THEN RFLDAGE=18; ELSE IF INPUT(FIELDAGE,8.) GT 86 THEN RFLDAGE=86; ELSE RFLDAGE=INPUT(FIELDAGE,8.); RUN; DATA CONVARQ2; SET CONVARQ; WHERE FNSTATUS=11; RIIN; /\* CHECK RECONSTRUCTED 2011 VARIABLES \*/ PROC FREQ DATA=CONVARQ2; TABLES XENRLLMT XENR\_PCM XINS\_COV XBENCAT XENR\_RSV XINS\_RSV XREGION XTNEXREG XBMICAT ENBGSMPL XBNFGRP KMILOPQY KCIVOPQY HP\_PRNTL HP\_MAMOG HP\_MAM50 HP\_PAP HP\_BP HP\_FLU HP\_SMOKE KCIVINS OUTCATCH HP\_SMKH3 HP\_CESH3 XBMI HP\_OBESE XOCONUS SERVAREA / MISSING LIST; TITLE3 'ONE WAY FREQUENCIES ON 2011 RECONSTRUCTED VARIABLES'; RUN; /\* CROSSTABS TO CHECK RECONSTRUCTION OF 2011 VARIABLES \*/

```
/* COLLAPSE AGE FOR CROSSTABS */ 
   PROC FORMAT; 
      VALUE $AGE 
               "017" -< "065" = "LESS THAN 65"
```

```
- "Out of range err"
             " O "
             \mathbf{u} = \mathbf{u}= "Missing/unknown" ;
   RUNPROC FREQ DATA=CONVARQ2;
    TABLES
           FIELDAGE * ENBGSMPL * XENRLLMT
           FIELDAGE*ENBGSMPL*XENR_PCM
           FIELDAGE*XENRLLMT*H11003*H11075*H11076*XINS_COV
           DBENCAT * XBENCAT
           FIELDAGE*ENBGSMPL*XENR_RSV*XENR_PCM
           FIELDAGE*XENRLLMT*H11003*H11075*H11076*XINS_COV*XINS_RSV
           XTNEXREG*XREGION*CACSMPL
           XREGION*USA
           FIELDAGE*ENBGSMPL*XBNFGRP
           H11005*H11013*KMILOPQY
           H11005*H11013*KCIVOPQY
           H11062*H11063*H11064*HP_PRNTL
           XSEXA*H11059B*HP_PAP
           H11049*H11050*HP_BP
           FIELDAGE*H11051*HP_FLU
           H11054*HP_SMOKE
           H11002I*H11002J*H11002G*KCIVINS
           OUTCATCH*CACSMPL
           H11052*H11053*HP SMKH3
           HP_SMKH3*H11054*HP_CESH3
           H11071F*H11071I*H11072*XBMI
           XBMICAT*HP_OBESE
           XREGION * XOCONUS * USA
           / MISSING LIST;
           FORMAT XSEXA HASEX. FIELDAGE $AGE.
                  XBMICAT XBMICAT.
                       \cdotTITLE3 'CROSSTABS ON NEW VARIABLES';
            RIMPROC FREO DATA=CONVARO2;
      tables XTNEXREG*XREGION*CACSMPL
             XTNEXREG*XREGION*CACSMPL*D_HEALTH*DCATCH
             ENBGSMPL*CACSMPL*SERVAREA
             RDAGEQY*DAGEQY
             RFLDAGE * FIELDAGE
          / MISSING LIST;
   run;
/* COLLAPSE FOR MAMMOGRAPHY, BREAST CANCER, AND PROSTATE XTABS*/
  PROC FORMAT;
     VALUE $AGE2_
             "017" - "049" = "LESS THAN 50"
             "050" -< "120" = "50 OR OLDER"
                     = "Out of range err"
             " O "
             \mathfrak{n}=\mathfrak{n}= "Missing/unknown" ;
     VALUE SAGE3
             "017" - "039" = "LESS THAN 40"
             "040" -< "120" = "40 OR OLDER"
                     = "Out of range err"
             "∩"
             \mathfrak{n}=\mathfrak{n} .
                      = "Missing/unknown";
             RIN :
         PROC FREQ DATA=CONVARQ2;
             TABLES XSEXA*FIELDAGE*H11061*HP_MAM50
                     /MISSING LIST;
                     FORMAT FIELDAGE $AGE2_. XSEXA HASEX.;
         RIIN;
```
"065" -< "120" = "65 OR OLDER"

```
PROC FREQ DATA=CONVARQ2;
```

```
 TABLES XSEXA*FIELDAGE*H11061*HP_MAMOG 
                     /MISSING LIST; 
                    FORMAT FIELDAGE $AGE3_. XSEXA HASEX.;
         RUN; 
  PROC FORMAT;
     VALUE $AGE4_ 
              "017" - "020" = "LESS THAN 21" 
 "021" - "026" = "21 TO 26" 
 "027" -< "120" = "27 OR OLDER" 
             "O" = "Out of range err"<br>" = "Missing/unknown"
                    = "Missing/unknown" ;
             RUN ; 
         PROC FREQ DATA=CONVARQ2; 
             TABLES FIELDAGE*H11003*XINS_COV*XINS_RSV 
                     /MISSING LIST; 
                   FORMAT FIELDAGE $AGE4_.; 
         RUN; 
   PROC FREQ DATA=CONVARQ2(WHERE=(XINS_COV=10)); 
      TABLES DBENCAT DBENCAT*FIELDAGE/list missing; 
      TITLE "DBENCAT frequencies for TRICARE Retired Reserve"; 
   RUN; 
  PROC CONTENTS DATA=OUT.CONVARO;
   RUN;
```
#### Q4FY2011\PROGRAMS\CONSTRUCT\CONSTRUCT\_CACSMPL.SAS - INCLUDE FILE FOR CONVARQ.SAS.  $F.4.B$

```
*** Project: Health Care Survey of DoD Beneficiaries - Adult
*** Purpose: Create cacsmpl for the reporting purpose for adult survey
****** Program: construct_cacsmpl.sas
****** Inputs: extract.sas7bdat: Extracted DoD data set
***TMA.sas7bdat: DMIS information
***frame_cacsmpl.inc: Include file
****** Outputs: construct_cacsmpl.sas7bdat - the adult frame with cacsmpl in
****** Note: 01/03/2007 by Haixia Xu
***This program is copied from q4fy2006 sampling,
***and modified for Q2FY2007 to create the cacampl to be used for reporting, not for
sampling purpose
****** Set up options. ***;
options 1s=132 ps=79 compress=yes nocenter;* mprint mlogic symbolgen;
*** Set up the input and output paths. ***;
             "K:\Q4FY2011\ /* extract.sas7bdat */
libname ext
libname inTMA
              \ldots... Data AFinal"; /* TMA.sas7bdat */
             libname out
*** Set up the titles. ***;
title1 'Program: Construct_cacsmpl.SAS';
title2 'Construct cacsmpl for reporting';
data frame;
set ext.extract;
run:title4 'Freq of PRRECFLG in the frame';
proc freq data=frame;
tables PRRECFLG/ missing list;
run;
/* MER 06/22/09 Added the following blocks to */
/* facilitate merge of selectq with the frame.*/
/* Resulting dataset renamed sample instead of*/
/* frame. */proc sort data=frame;
 by mprid;
run;
data sample;
  merge frame(in=a) selectq(in=b keep = mprid);
  by mprid;
  if h=1;run;
* Added q2 2003, Don and Keith created a template to be used each quarter;
* The code below and the include file construct cacsmpl
* and collapse historically small catchment areas;
data TMA (keep = geocell d_par d_fac d_instal d_health d_dmis servaff);
  set inTMA.TMA;
  ***Extract the facility service code variable(servaff) starting with the November 2004TMA
spreadsheet in Q1, 2005;
  rename facility_Type_Code=d_fac
        installation_Name=d_instal
        dmis_facility_Name=d_dmis
        facility_Service_Code=servaff ;
  length d_par $4.;
  d\_par = DMIS\_PARENT\_ID;
  length geocell $4.;
  qeocell = DMIS ID
```

```
 length d_health $2.; 
   d_health = HEALTH_Service_region; 
run; 
title4 "Freq of servaff, d_fac in TMA spreadsheet"; 
proc freq data=TMA; 
tables servaff d_fac/missing list; 
run; 
%include "construct_cacsmpl.inc" ; 
data out.construct_cacsmpl; 
 set t_sample(keep=mprid cacsmpl); /* MER 06/22/09 renamed from t_framea */
run; 
title4 'Freq of cacsmpl'; 
proc freq data=out.construct_cacsmpl; 
tables cacsmpl/missing list; 
run; 
title4 'Information for the Sample'; 
proc contents data = out.construct_cacsmpl; 
run; 
*************** The End ******************;
```

```
*****
*** Project:
                 Health Care Survey of DoD Beneficiaries - Quarterly/Annual Adult Dataset
*** Program:
                 Construct_cacsmpl.inc -- include file used in construct_cacsmpl.sas
****** Note: 01/04/2007 by Haixia Xu
***This program is copied from q4fy2006 sampling,
***and modified for q1fy2007 to create the cacampl to be used for reporting, not for
sampling purpose
*********** :
DATA SAMPLE; /* MER 06/22/09 renamed from FRAME to SAMPLE */
  SET SAMPLE;
  if pcm='MTF' then do;
     /* Use the list produced by sampling program for the current quarter */
     %include "..\sampling\assigngeocell.inc" /source2;
     /* all the old assignments from frame.inc for q2, 2005 */
     else if ('1976' <= enrid <= '1980' ) or ( '6301' <= enrid <= '6323' ) or
        ('6991' < = enrid < = '6994') or ('6501' < = enrid < = '6512') or
        ('7166' <= enrid <= '7195') or ( '6700' <= enrid <= '6881' ) or enrid='0000'
       then geocell=dcatch; *administrative assignment 1976-1980 added q4 2002, 6700-6881 added
q1 2004,
                          0000 added q1,2005;
    else if ('8001' <= enrid <= '8036') or ('6901' <= enrid <= '6919')
       then geocell = dcatch; *Managed care contractor assignment, added in q1 2005; *8001-8036
added q2 2005;
     else if ('3031' < = enrid < = '3057')then geocell = dcatch; *** On board ship***;
     else if enrid in ('0002', '0041', '0044', '0082', '0111', '0213', '0235', '0585', '5208',
10250'0449', '0626', '0012')
       then geocell = dcatch; ***Inactive***; *0626 added q2 2003, 0012 added q4 2003,
                                           0041, 0044, 0082, 0111, 0213, 0235, 0585 added
q2 2005;
     else if enrid = ' ' then geocell = dcatch; ***enrolled, but missing ENRID, added q2
2005***;else if ('0190' \le enrid \le '0199') then geocell = dcatch; ** BYDON;
     else qeocell = enrid;
  And:else geocell=dcatch;
RUN;
title4 "Check the correctness of the assignments of geocell";
proc freq data=sample;
tables enrid*geocell*dcatch/missing list;
where perm='MTF';
run;
proc sort nodupkey data=TMA;
 by geocell;
run;
proc sort data=sample;
 by geocell;
run;
data sample2 sa_only fy_only; /* MER 06/22/09 renamed from frame2 and fr_only */
  merge sample (in=insa) TMA (in=infy);
  by geocell;
if insa=1 and infy=1 then output sample2;
else if insa=1 and infy=0 then output sa_only;
```

```
else if insa=0 and infy=1 then output fy_only; 
run; 
title4 "The records in the sample but not in TMA spreadsheet"; 
proc print data=sa_only; 
run; 
title4 "Freq of PCM*d_fac in the sample"; 
proc freq data=sample2; 
tables pcm*d_fac/missing list; 
run; 
data t_sample; /* MER 06/22/09 renamed from t_framea */ 
    set sample2; 
    ***************************; 
    com_geo=geocell; 
    ***************************; 
    if pcm='MTF' then do; 
       /* Use the list produced by the sampling program for the current quarter */ 
       %include "..\Sampling\assigncom_geo.inc" / source2; 
      /* all the old assignments from frame.inc for q2, 2005 */
       else if ('1976' <= enrid <= '1980') or ('6301' <= enrid <= '6323') or 
          ('6991' <= enrid <= '6994') or ('6501' <= enrid <= '6512') or 
          ('7166' <= enrid <= '7195') or ('6700' <= enrid <= '6881') or enrid='0000' 
          then com_geo = geocell; *Administrative assignment--1976-1980 added q4 2002. 0000 added 
q1,2005; 
    else if ('8001' <= enrid <= '8036') or ('6901' <= enrid <= '6919') 
         then com_geo = geocell; *Managed care contractor assignment, added in q1, 2005;*8001-
8036 added q2 2005; 
       else if ('3031' <= enrid <= '3057') 
          then com_geo = geocell; ***On board ship***; 
       else if enrid in ('0002', '0041', '0044', '0082', '0111', '0213', '0235', '0585', '5208', 
'0250', 
 '0449', '0626', '0012') 
 then com_geo = geocell; ***Inactive***; *'0626' added q2 2003, 0012 added q4 2003, 
                                                  0041, 0044, 0082, 0111, 0213, 0235, 0585 added q2 
2005; 
       else com_geo = d_par; 
    end; 
    else if patcat='ACTDTY' then com_geo=d_par; 
    ********************************************************************; 
   ***Made the following 9 Navy sites stand alone in q1,2005: ***;
    ***'0026','0068','0231','0378','0387','0405','0407','0508','6215'***; 
    ********************************************************************; 
    if geocell in ('0026','0068','0231','0378','0387','0405','0407','0508','6215') then 
com qeo=qeocell;
    ****************************************************; 
    *** Collapsing small areas with nearest facility ***; 
    ****************************************************; 
    ***********************************************************************; 
    *** Collapsed the following 9 Air force sites to achieve the sample ***; 
   *** size of 50000 due to making 9 Navy sites stand alone in q1,2005:***;
    *** '0013','0036','0059','0090','0287','0326','0638','0805','7139'. ***; 
                      ***********************************************************************; 
    if com_geo in ('0074','0416') then com_geo='0001'; 
   else if com_geo in ('0203','0130','0417',<br>('7041','7047')
                                              then com_geo='0005';
   else if com_geo in ('0418','0419','7083',<br>'0015','0287')
                                                  then com\_geo='0014'; *0287 added in q1,2005 by
Haixia;
```

```
else if com_geo in (10018', 0248') then com_geo='0019';<br>else if com_geo in (17046') then com qeo='0029';
                                                    then com\_geo = '0029'; *By emf added q4 2003;<br>then com\_geo = '0037';
   else if com_geo in ('0420') then com_geo='0037';<br>else if com qeo in ('0422') then com qeo='0038';
 else if com_geo in ('0422') then com_geo='0038'; 
 else if com_geo in ('0421','7048','0050') then com_geo='0039'; 
    else if com_geo in ('7139') then com_geo='0043'; /*changed from 0045 to 0043 in 
q1fy2007 reporting due to different xregion*/<br>else if com_qeo in ('7043') then com_qeo='0052';
   else if com_geo in ('7043')<br>else if com_geo in ('0427')
                                                     then com_geo='0056'; *By emf added q3 2003;<br>then com_geo='0058';
   else if com_geo in ( '0076')<br>
else if com_geo in ( '0423')<br>
then com_geo='0064';
   else if com_geo in (10423')else if com_geo in ('0413','0428','0326',<br>'0036')
                                                       then com_geo='0066'; *Taken out 0068, added 0036,
0326 in q1,2005 by Haixia; 
   else if com_geo in (10424')<br>
else if com qeo in (10306')<br>
then com qeo='0069';
   else if com_geo in ('0306')<br>else if com_geo in ('0059')else if com_geo in ('0059') then com_geo='0078'; *changed in q1,2005;<br>else if com_geo in ('0085') then com_geo='0083';
 else if com_geo in ('0085') then com_geo='0083'; 
 else if com_geo in ('0081','5196') then com_geo='0086'; *By emf added q1 2003; 
   else if com_geo in ( '0430', '0335', '7143' ) then com_geo='0089';<br>else if com_geo in ( '0013' ) then com_geo='0
                                                          then com\_geo = '0096'; *0013 added in q1,2005 by
Haixia;<br>else if com_geo in ('0338', '0097')
                                                                then com_geo='0098'; /*moved 0338 from 0078
to here due to different xregion*/ 
   else if com_geo in (10356)<br>else if com_geo in (10084')<br>then com_geo='0108';
   else if com_geo in ('0084')
   else if com_geo in ('0363','7082','1587') then com_geo='0109';<br>else if com qeo in ('0364') then com qeo='0112';
   else if com_geo in ( '0364' )<br>else if com_geo in ( '0114' )<br>then com_geo='0117';
   else if com_geo in ( '0114' )<br>
else if com_geo in ( '0077' )<br>
then com_geo='0119';
   else if com_geo in ('0077')
    else if com_geo in ('0432','0433','0090') then com_geo='0120'; *Added 0090 in q1,2005 by 
Haixia;<br>*else if com_geo in ('0122')
                                                      then com_geo='0121'; *Uncollapse 0122(KENNER AHC-FT.
LEE) 
                                                                                to make it a seperate cacsmpl 
in q1,2005 by Haixia; 
   else if com_geo in ('0431','0434','0395',<br>'1646')
                                                    then com_geo='0125';<br>then com qeo='0126';
   else if com_geo in ('0435') then com_geo='0126';<br>else if com_geo in ('7045') then com_geo='0128';
   else if com_geo in ('7045')
   else if com_geo in ('0106','7200','0093',<br>'0094')
                                                    then com_geo='0129'; *Changed in q1,2005 by Haixia;
   *Collapse 0093,0094 with an Air Force site in the west TNEX region, 0129, instead of the south 
TNEX region, 0096; 
   else if com_geo in ('0310','0425','0426') then com_geo='0321';<br>else if com_geo in ('0808') then com_geo='0609';
   else if com_geo in (10808') else if com_geo in ('0618','0623','0629', 
 '0624','0635','0825') then com_geo='0617'; 
/* comment it out in q1fy2007 for reporting 
   else if com_geo in ('0802', '0616','0615',<br>('5197'),'5197'
                                                        then com\_geo='0620'; *0616 added in q3,2004 by
Haixia; 
*/ 
   else if com_geo in ('0802') then com_geo='0620'; /*xregion=14*/
   else if com_geo in (10616', 17042', 15197') then com_geo='0615'; /*xregion=15*/<br>else if com_geo in (18931')<br>then com_geo='0633';
   else if com_geo in ('8931')
    else if com_geo in ('0610','0639','0637', 
   - '0638') then com_geo='0640'; *changed in q1,2005;<br>else if com_geo in ('0805','8982') then com_geo='0806'; *0805 added in
                                                          then com_geo='0806'; *0805 added in q1,2005 by
Haixia; 
    else if com_geo in ('0034','0035','0100') then com_geo='6223'; *changed emf q1 2004; 
    *** added on 01/27/2004 by Haixia Xu to collapse small cells 
         for the facility type of TGRO into out of catchment area; 
         if d_fac='NONCAT' or d_fac='TGRO' or d_fac="TPR" then do; 
             if d_health in ('01','02','05','17') then com_geo='9901'; 
                else if d_health in ('03','04','06','18') then com_geo='9902'; 
 else if d_health in ('07','08','09','10','11','12','19') then com_geo='9903'; 
 else if d_health in ('00','13','14','15') then com_geo='9904'; 
        end; 
            **********************************************************************************; 
     ***d_fac="TPR" and d_health = '17', '18', '19' were added above for Q4, 2004, ***;
     ***since we got the new regions 17(North T_NEX),18(South T_NEX),19(West T_NEX).***;
```

```
if com_geo in ('9900', '0999', '0998',' ') then com_geo='9904';
rename com\_geo = cacsmp1;
```
 $\mathop{\rm RUN}\nolimits$  ;

\*\*\*\*\*\*\*\*\*\*\*\*\*\* The end \*\*\*\*\*\*\*\*\*\*\*\*\*\*\*;

### **F.4.D Q4FY2011\PROGRAMS\CONSTRUCT\CONSVAR0.SAS - INCLUDE FILE FOR CONVARQ.SAS.**

\*\*\*\*\*\*\*\*\*\*\*\*\*\*\*\*\*\*\*\*\*\*\*\*\*\*\*\*\*\*\*\*\*\*\*\*\*\*\*\*\*\*\*\*\*\*\*\*\*\*\*\*\*\*\*\*\*\*\*\*\*\*\*\*\*\*\*\*\*\*\*\*\*\*\*\* PROGRAM: CONSVAR0.SAS<br>TASK: 1999 DOD HEA 1999 DOD HEALTH CARE SURVEY ANALYSIS (8676-100) PURPOSE: Create XREGION and CONUS \* WRITTEN: February 11, 2000 MODIFIED: 1) February 23, 2000 By Keith Rathbun. Converted into an include file. Updated code accordingly. \* 2) February 26, 2001 By Keith Rathbun. Added recode for CACSMPL weighting purposes. 3) September 13, 2004 By Keith Rathbun. Added 6223 to XREGION=1. \* 4) September 15, 2004 By Keith Rathbun. Recoded XREGION=0 to missing. 5) September 28, 2004 By Jacqueline Agufa-Maloba. Created XTNEXREG. 6) February 9, 2005 by Lucy Lu. Fix catchment and xreg. 7) March 16,2005 by Jacqueline Agufa-Maloba. Update XREGION for cases where CACSMPL=9901,9902,9903,9904. XREGION had a value of 17,18 or 19 and will be changed to values from the dataset \* region\_map01.sas7bdat 8) May 22, 2005 By Jacqueline Agufa. Added 0405 to XREGION=3 and 0231, 0407, 6215 to XREGION=9. 9) July 6, 2006 by Lucy Lu. Add XOCONUS (region 13,14,15) for Q3 FY2006 10) February 6, 2007 by Jacqueline Aqufa. Moved the code to create SERVAREA from MERGESYN.sas to here. 11) January 16, 2009 by Mike Rudacille. Changed CONUS variable name to USA \* NOTES: 1) This file needs to be included in the CONVARQ.SAS program. \* \*\*\*\*\*\*\*\*\*\*\*\*\*\*\*\*\*\*\*\*\*\*\*\*\*\*\*\*\*\*\*\*\*\*\*\*\*\*\*\*\*\*\*\*\*\*\*\*\*\*\*\*\*\*\*\*\*\*\*\*\*\*\*\*\*\*\*\*\*\*\*\*\*\*\*\* \* Assign XREGION using CACSMPL \*\*\*\*\*\*\*\*\*\*\*\*\*\*\*\*\*\*\*\*\*\*\*\*\*\*\*\*\*\*\*\*\*\*\*\*\*\*\*\*\*\*\*\*\*\*\*\*\*\*\*\*\*\*\*\*\*\*\*\*\*\*\*\*\*\*\*\*\*\*\*\*\*\*\*\*; CACSMPL IN (0035, 0036, 0037, 0066, 0067, 0068, 0069, 0081, 0086, 0100, 0123, 0306, 0310, 0321, 0326, 0330, 0385, 0413, 6201, 6223) THEN XREGION= 1; ELSE IF CACSMPL IN (0089, 0090, 0091, 0092, 0120, 0121, 0122, 0124, 0335, 0378, 0387, 0432, 0433, 0508, 7143, 7286, 7294) THEN XREGION= 2; ELSE IF CACSMPL IN (0039, 0041, 0045, 0046, 0047, 0048, 0049, 0050, 0051, 0101, 0103, 0104, 0105, 0337, 0356, 0405, 0422, 0511, 5191 ) THEN XREGION= 3; ELSE IF CACSMPL IN (0001, 0002, 0003, 0004, 0038, 0042, 0043, 0073, 0074, 0107,  $0297, 7139$  ) THEN XREGION= 4; ELSE IF CACSMPL IN (0055, 0056, 0060, 0061, 0095, 5195, 9905 ) THEN XREGION= 5; ELSE IF CACSMPL IN (0013, 0062, 0064, 0096, 0097, 0098, 0109, 0110, 0112, 0113, 0114, 0117, 0118, 0338, 0363, 0364, 0365, 0366, 1350, 1587, 1592, 7236, 9906 ) THEN XREGION= 6; ELSE IF CACSMPL IN (0008, 0009, 0010, 0079, 0083,<br>0084, 0085, 0108, 9907 ) THEN XREGION= 7; 0084, 0085, 0108, 9907 ELSE IF CACSMPL IN (0031, 0032, 0033, 0053, 0057, 0058, 0059, 0075, 0076, 0077, 0078, 0093, 0094, 0106, 0119, 0129, 0252, 7200, 7293, 9908 ) THEN XREGION= 8; ELSE IF CACSMPL IN (0018, 0019, 0024, 0026, 0029, 0030, 0131, 0213, 0231, 0248, 0407, 5205, 6215, 9909 ) THEN XREGION= 9; ELSE IF CACSMPL IN (0014, 0015, 0028, 0235, 0250, 9910 ) THEN XREGION=10; ELSE IF CACSMPL IN (0125, 0126, 0127, 0128, 0395, 1646,<br>9911 (PHEN XREGION=11;  $9911$  ) THEN XREGION=11; ELSE IF CACSMPL IN (0052, 0280, 0287, 0534, 7043, 9912 ) THEN XREGION=12; ELSE IF CACSMPL IN (0606, 0607, 0609, 0617, 0618, 0623, 0624, 0629, 0633, 0635, 0653, 0805, 0806, 0808, 0814,<br>8931, 8982, 9913 (PHEN XREGION=13; 8931, 8982, 9913 ELSE IF CACSMPL IN (0610, 0612, 0620, 0621, 0622, 0637, 0638, 0639, 0640, 0802,<br>0804, 0853, 0862, 9914 ) THEN XREGION=14; 0804, 0853, 0862, 9914

```
ELSE IF CACSMPL IN (0449, 0613, 0615, 0616, 9915 ) THEN XREGION=15; 
ELSE IF CACSMPL IN (0005, 0006, 0203, 9916 ) THEN XREGION=16;<br>ELSE IF CACSMPL = 9999
ELSE IF CACSMPL = 9999
*IF CACSMPL IN (9901,9902,9903,9904) THEN XREGION=D_HEALTH+0; *JMA 2/17/2005; 
/* JMA 5/18/2005 These values were gotten from UpdateXregion.lst 
    We needed to update the missing XREGION for cases where CACSMPL IN 
    9901,9902,9903,9904 
    -per Eric Schone 
    -FOR Q1 2005 
*/ 
IF CACSMPL IN (9901,9902,9903,9904) THEN DO; 
    IF D_HEALTH NOT IN ('00','17','18','19') THEN DO; 
      XREGION=INPUT(D_HEALTH,8.)+0; 
    END; 
   ELSE DO; 
 IF DCATCH IN ('0037', '0067', '0123', '0781', '0907', 
 '0908', '0920', '0921', '0922', '0930', 
                      '0931', '0933', '0939', '0940', '0946', 
                      '0995') 
       THEN XREGION=1; 
       ELSE IF DCATCH IN ('0124', '0934', '0996') 
            THEN XREGION=2; 
       ELSE IF DCATCH IN ('0039', '0048', '0105', '0911', '0941', 
                           '0987') 
            THEN XREGION=3; 
       ELSE IF DCATCH IN ('0003', '0787', '0901', '0925', '0943', 
                           '0988', '0989') 
            THEN XREGION=4; 
       ELSE IF DCATCH IN ('0055', '0056', '0061', '0782', '0783', 
                           '0789', '0914', '0915', '0918', '0923', 
                          '0936', '0950') 
            THEN XREGION=5; 
       ELSE IF DCATCH IN ('0113', '0904', '0937', '0990', '0993') 
            THEN XREGION=6; 
      ELSE IF DCATCH IN ( '0785', '0929', '0932')<br>THEN XREGION=7;
THEN XREGION=7;
 ELSE IF DCATCH IN ('0078', '0784', '0788', '0906', '0917', 
 '0924', '0927', '0928', '0935', '0942', 
                           '0945', '0951', '0974') 
            THEN XREGION=8; 
       ELSE IF DCATCH IN ('0029', '0786', '0986') 
            THEN XREGION=9; 
       ELSE IF DCATCH IN ('0014', '0985') 
            THEN XREGION=10; 
       ELSE IF DCATCH IN ('0125', '0938', '0948', '0973') 
            THEN XREGION=11; 
       ELSE IF DCATCH IN ('0912') 
            THEN XREGION=12; 
       ELSE IF DCATCH IN ('0957', '0958', '0960', '0964', '0966', 
                           '0967', '0976', '0977', '0979', 
                          '0982') 
            THEN XREGION=13; 
       ELSE IF DCATCH IN ('0006', '0052', '0640', '0961', '0963', 
                           '0965', '0978', '0983') 
            THEN XREGION=14; 
       ELSE IF DCATCH IN ('0075', '0120', '0615', '0622','0953', 
                           '0970', '0971', '0972', '0975') 
            THEN XREGION=15; 
       ELSE IF DCATCH IN ('0902') 
THEN XREGION=16;<br>/* ELSE IF DCATCH IN
        ELSE IF DCATCH IN ('0999') AND DHSRGN IN ('13','14','15')
            THEN XREGION=DHSRGN+0; 
*/ 
  END;
END; 
IF D_PAR = '0902' THEN XREGION=16; 
IF XREGION = 0 THEN XREGION = .; 
****************************************************************************
```

```
* Assign indicator of CONUS based on XREGION. CONUS stands for 
* Continental United States it but includes both Alaska and Hawaii. 
* 1/16/09 - Changed CONUS variable to USA. 
****************************************************************************; 
IF XREGION IN (1,2,3,4,5,6,7,8,9,10,11,12,16) THEN USA=1; 
ELSE IF XREGION IN (13,14,15) THEN USA=0;<br>
FLSE IF XREGION = . THEN USA=.;
ELSE IF XREGION =.
**************************************************************************** 
* Assign XTNEXREG using XREGION 
        ****************************************************************************; 
IF XREGION IN (1,2,5) THEN XTNEXREG=1; 
ELSE IF XREGION IN (3,4,6) THEN XTNEXREG=2;
ELSE IF XREGION IN (7,8,9,10,11,12,16) THEN XTNEXREG=3; 
ELSE IF XREGION IN (13,14,15) THEN XTNEXREG=4; 
ELSE IF XREGION = . THEN DO; /* MER 03/23/10 - If XREGION is missing, set XTNEXREG = TNEXREG */
    IF TNEXREG = 'N' THEN XTNEXREG=1; 
   ELSE IF TNEXREG = 'S' THEN XTNEXREG=2;
    ELSE IF TNEXREG = 'W' THEN XTNEXREG=3; 
    ELSE IF TNEXREG = 'O' THEN XTNEXREG=4; 
   ELSE XTNEXREG=.; 
END; 
************************************************************************* 
* CREATE XOCONUS FOR europe, pacific, latin america 
* Lucy Lu 7/6/06 
       ************************************************************************; 
IF XREGION=13 THEN XOCONUS=1; 
ELSE IF XREGION=14 THEN XOCONUS=2; 
ELSE IF XREGION=15 THEN XOCONUS=3; 
    ************************************************************************* 
    * Construct SERVAREA. 
    *************************************************************************; 
    IF ENBGSMPL IN ('04','07','10') THEN DO; 
       SELECT(CACSMPL); 
         WHEN (0024,0029) SERVAREA='01';<br>WHEN (0032.0033) SERVAREA='02';
 WHEN (0032,0033) SERVAREA='02'; 
 WHEN (0037,0066,0067,0123) SERVAREA='03'; 
         WHEN (0038,0042) <br>
WHEN (0049,0103,0104) SERVAREA='05';
         WHEN (0049,0103,0104) SERVAREA='05';<br>WHEN (0091,0092) SERVAREA='06';
         WHEN (0091,0092) SERVAREA='06';<br>
WHEN (0098,0113) SERVAREA='07';
         WHEN (0098,0113) SERVAREA='07';<br>WHEN (0101,0105) SERVAREA='08';
         WHEN (0101,0105) SERVAREA='08';<br>WHEN (0109.0117) SERVAREA='09';
         WHEN (0109,0117) SERVAREA='09';<br>WHEN (0120,0121,0124) SERVAREA='10';
         WHEN (0120,0121,0124) SERVAREA='10';<br>WHEN (0125,0126,0127) SERVAREA='11';
         WHEN (0125,0126,0127)
          OTHERWISE SERVAREA=' '; 
       END;
```

```
 END;
```
**F.5.A Q4FY2011\PROGRAMS\CONSTRUCT\MERGEQ.SAS - MERGE CONSTRUCTED VARIABLES ONTO DATA FILE.**

\*\*\*\*\*\*\*\*\*\*\*\*\*\*\*\*\*\*\*\*\*\*\*\*\*\*\*\*\*\*\*\*\*\*\*\*\*\*\*\*\*\*\*\*\*\*\*\*\*\*\*\*\*\*\*\*\*\*\*\*\*\*\*\*\*\*\*\*\*\*\*\*\*\*\*\*\*\*\*\*\* \* PROGRAM: MERGEQ.SAS<br>\* WRITTEN: 1/28/00 BY KELLY WHITE \* WRITTEN: 1/28/00 BY KELLY WHITE \* MODIFIED: 3/1/00 BY NATALIE JUSTH \* MODIFIED: 11/16/00 BY JOAN JAMES \* MODIFIED: 1/30/01 BY NATALIE JUSTH \* MODIFIED: 6/6/01 BY NATALIE JUSTH FOR Q2 UPDATES \* MODIFIED: 8/20/01 BY NATALIE JUSTH FOR Q3 UPDATES \* MODIFIED: 12/13/01 BY NATALIE JUSTH FOR Q4 UPDATES \* MODIFIED: 2/11/02 By Daniele Beahm to delete H00077 variable and reassign format for S00S01 variable \* MODIFIED: 4/11/02 By JACLYN WONG FOR Q1 UPDATES \* MODIFIED: 6/21/02 by JACLYN WONG FOR Q2 UPDATES \* MODIFIED: 7/1/2002 By Daniele Beahm to delete SF8 variables not used for Q2 2002 \* MODIFIED: 10/16/2002 By Daniele Beahm to delete Q2 2002 Supplemental vars that were on the Q3 2002 data file from NRC. \* MODIFIED: 01/02/2003 By Keith Rathbun: Added ONTIME variable to support the annual version of the database (trickle indicator). This ONTIME variable is only applicable to the annual file and thus should be deleted for the quarterly version of this program. \* MODIFIED: 3/24/02 by JACLYN WONG FOR Q1 2003 UPDATES. Added HP\_SMOKH, HP\_CESS, and KPRSCPTN \* MODIFIED: 8/29/03 by NATALIE JUSTH FOR Q3 2003 UPDATES \* MODIFIED: 12/19/03 by NATALIE JUSTH FOR Q4 2003 UPDATES \* MODIFIED: 3/29/04 BY LUCY LU FOR Q1 2004 UPDATES \* MODIFIED: 6/10/04 BY LUCY LU FOR Q2 2004 UPDATES \* MODIFIED: 9/13/04 BY LUCY LU FOR Q3 2004 UPDATES \* MODIFIED: 11/10/04 BY LUC LU, DROP VARIABLE STIELIG. \* MODIFIED: 2/1/05 BY LUCY LU FOR Q4 2004 UPDATES \* MODIFIED: 2/17/2005 BY JACQUELINE AGUFA. Added code to get updated CACSMPL from REPWT.sd2 \* MODIFIED: 5/3/05 BY LUCY LU FOR Q1 2005 UPDATES. \* MODIFIED: 10/24/05 BY LUCY LU FOR Q3 2005 UPDATES. \* MODIFIED: 11/1/05 BY J AGUFA. Dropped E1-E19 \* MODIFIED: 12/21/05 BY LUCY LU FOR Q4 2005 \* MODIFIED: 03/29/06 BY LUCY LU FOR Q2 FY 2006 \* MODIFIED: 07/07/06 BY LUCY LU FOR q3 FY 2006 \* MODIFIED: 10/07/06 BY LUCY LU FOR q4 FY 2006 \* MODIFIED: 1/2/07 BY J AGUFA FOR q1 FY 2007 \* MODIFIED: 3/29/07 BY J AGUFA FOR q2 FY 2007 \* MODIFIED: 7/05/07 BY J AGUFA FOR q3 FY 2007 \* MODIFIED: 1/22/08 BY J AGUFA FOR q1 FY 2007 \* MODIFIED: 10/1/08 BY M RUDACILLE FOR q4 FY 2008 \* MODIFIED: 12/1/10 BY M RUDACILLE FOR q1 FY 2011 \* MODIFIED: 1/19/11 BY M RUDACILLE - Changed HP\_CESH2 to HP\_CESH3 \* MODIFIED: 3/30/11 BY M RUDACILLE - Changed HP\_SMKH2 to HP\_SMKH3 \* PHRPOSE: TO MERGE FINAL FILES TOGETHER AND REORDER BY VARIABLE TYPE To reorder variables within the record use a LENGTH statement before the SET statement. Make sure that MPRID is the first variable in the record followed by: 1) other sampling variables 2) DEERS variables 3) Post-stratification vars 4) questionnaire responses<br>5) DRC variables DRC variables 6) recoded questionnaire responses 3) coding scheme flags 8) constructed variables<br>9) weights (NOT AVAILAB \* 9) weights (NOT AVAILABLE FOR PRELIMINARY DATA)<br>\* INPUT: ..\..\DATA\AFINAL\SELECTO.sas7bdat \* INPUT: ..\..\DATA\AFINAL\SELECTQ.sas7bdat<br>\* INPUT: ..\..\DATA\AFINAL\CONVARO.sas7bdat \* INPUT: ..\..\DATA\AFINAL\CONVARQ.sas7bdat \* OUTPUT: ..\..\DATA\AFINAL\MERGEQ.sas7bdat<br>\* INCLUDE: SERVAFF.SAS SERVAFF.SAS TO MERGE ON VARIABLE SERVAFF \*\*\*\*\*\*\*\*\*\*\*\*\*\*\*\*\*\*\*\*\*\*\*\*\*\*\*\*\*\*\*\*\*\*\*\*\*\*\*\*\*\*\*\*\*\*\*\*\*\*\*\*\*\*\*\*\*\*\*\*\*\*\*\*\*\*\*\*\*\*\*\*\*\*\*\*\*\*\*\*\*\* \*;<br>LIBNAME IN1 LIBNAME IN1  $\ldots$ ,  $\Delta FINAL'$ ;<br>LIBNAME OUT  $\ldots$ ,  $\Delta FINAL'$ ; LIBNAME OUT '..\..\DATA\AFINAL';  $\ldots$ ..\..\DATA\AFINAL\FMTLIB';
%INCLUDE SERVAFF/SOURCE2; \*LLU 2/9/05; PROC SORT DATA=IN1.SELECTQ OUT=SELECTQ; BY MPRID; RUN; PROC SORT DATA=IN1.CONVARQ OUT=CONVARQ; BY MPRID; RUN; PROC SORT DATA=IN1.SERVAFF OUT=SERVAFF; BY MPRID; RUN; PROC FREQ DATA=SERVAFF; TABLES SERVAFF; RUN; DATA MERGEQ (DROP = H11001\_O H11002AO H11002CO H11002NO H11002OO H11002PO H11002QO H11002SO H11002TO H11002UO H11002FO H11002GO H11002HO H11002IO H11002JO H11002KO H11002MO H11002RO H11002LO H11003\_O H11004\_O H11005\_O H11006\_O H11007\_O H11008\_O H11009\_O H11010\_O H11011\_O H11012\_O H11013\_O H11014\_O H11015\_O H11016\_O H11017\_O H11018\_O H11019\_O H11020\_O H11021\_O H11022\_O H11023\_O H11024\_O H11025\_O H11026\_O H11027\_O S11009\_O S11010\_O H11028\_O H11029\_O H11030\_O H11031\_O

OPTIONS PS=78 LS=124 ERRORS=2 COMPRESS=YES ; \*MPRINT;

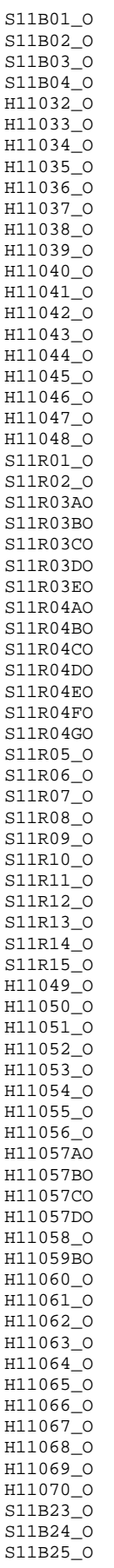

S11B26\_O H11071FO H11071IO H11072\_O H11071FN H11071IN H11072N SREDA\_O H11073AO H11073BO H11073CO H11073DO H11073EO SRRACEAO SRRACEBO SRRACECO SRRACEDO SRRACEEO SRAGE\_O H11074\_O H11075\_O H11076\_O H11077\_O H11078\_O H11079\_O S11011\_O S11014\_O PRRECFLG D\_DMIS DMIS R\_MTF GROUP GRP\_GEO DELGIND ELAPSED\_SEC /\*SAMPLE\_FLAG\*/  $)$ ; MERGE SELECTQ(in=hcsdb rename=(flag\_fin=dummy)<br>DROP=PCM) /\*\*\* JM  $/****$  JMA 2/9/11 \*\*\*/ CONVARQ /\*\*\* SERVAFF(DROP=PCM DCATCH); JMA 2/9/11 \*\*\*/ SERVAFF(DROP=DCATCH); BY MPRID; if hcsdb; /\*MAKE FLAG\_FIN IN Q3 CHARACTER\*/ FLAG\_FIN=PUT(DUMMY,5.); /\*LLU 2/9/05\*/ DROP DUMMY; FORMAT SERVAFF \$SERVAFF. ENBGSMPL \$ENBGS. CACSMPL CAC. DBENCAT \$BENCAT. DMEDELG \$MEDELG. DSPONSVC \$SPONSVC. FLAG\_FIN \$FINAL. FNSTATUS FNSTATS. MBRRELCD \$MBRREL. MEDTYPE \$MEDTYP. MRTLSTAT \$MSTATUS. PATCAT \$AGGBCAT. MISS\_1 HAMISS. MISS\_4 HAMISS. MISS\_5 HAMISS.

MISS\_6 HAMISS.

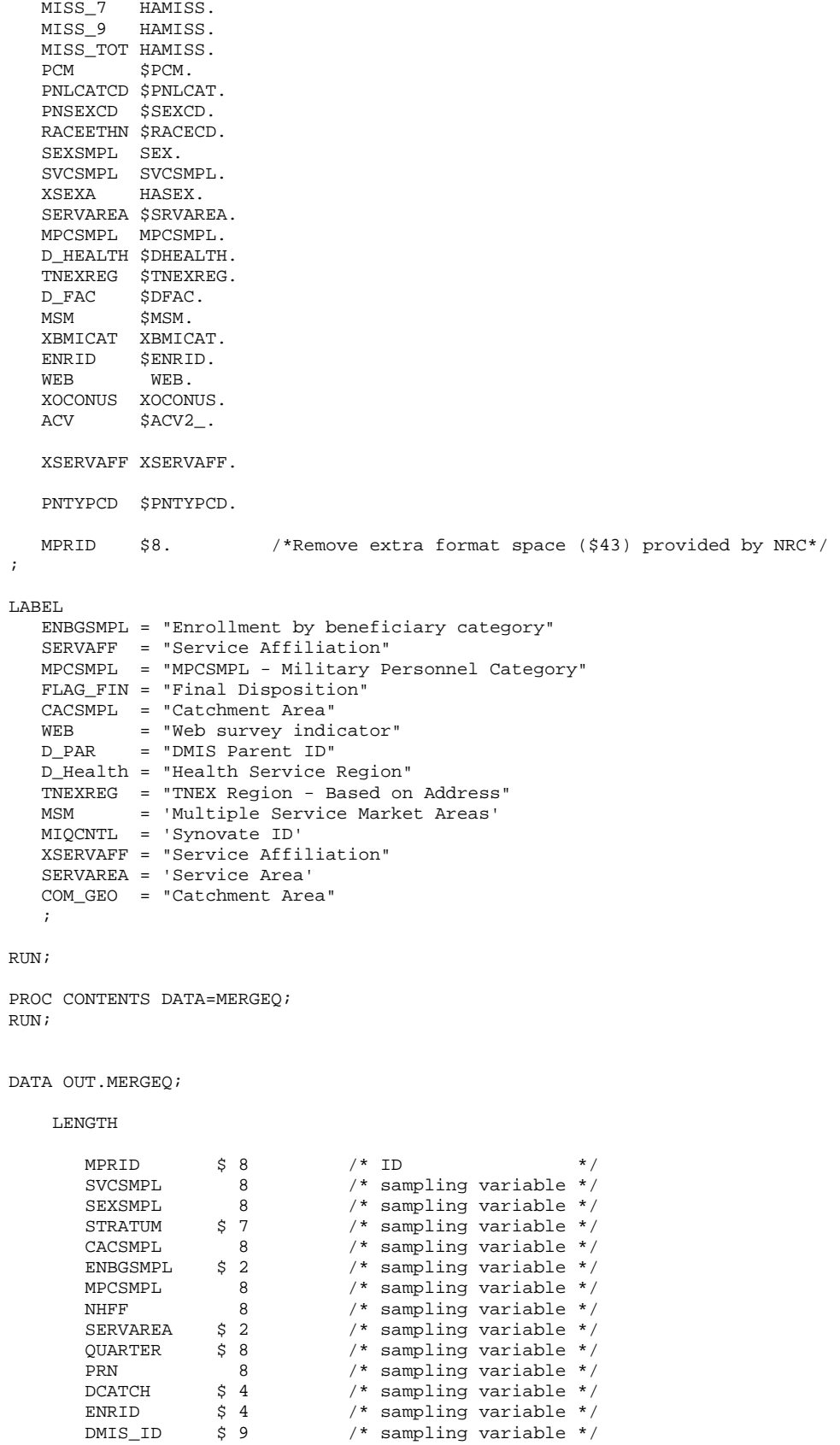

MSM  $$2$  /\* sampling variable \*/ D\_FAC \$ 9 /\* sampling variable \*/ D\_PAR \$4 /\* sampling variable \*/ D\_HEALTH \$ 2 /\* sampling variable \*/

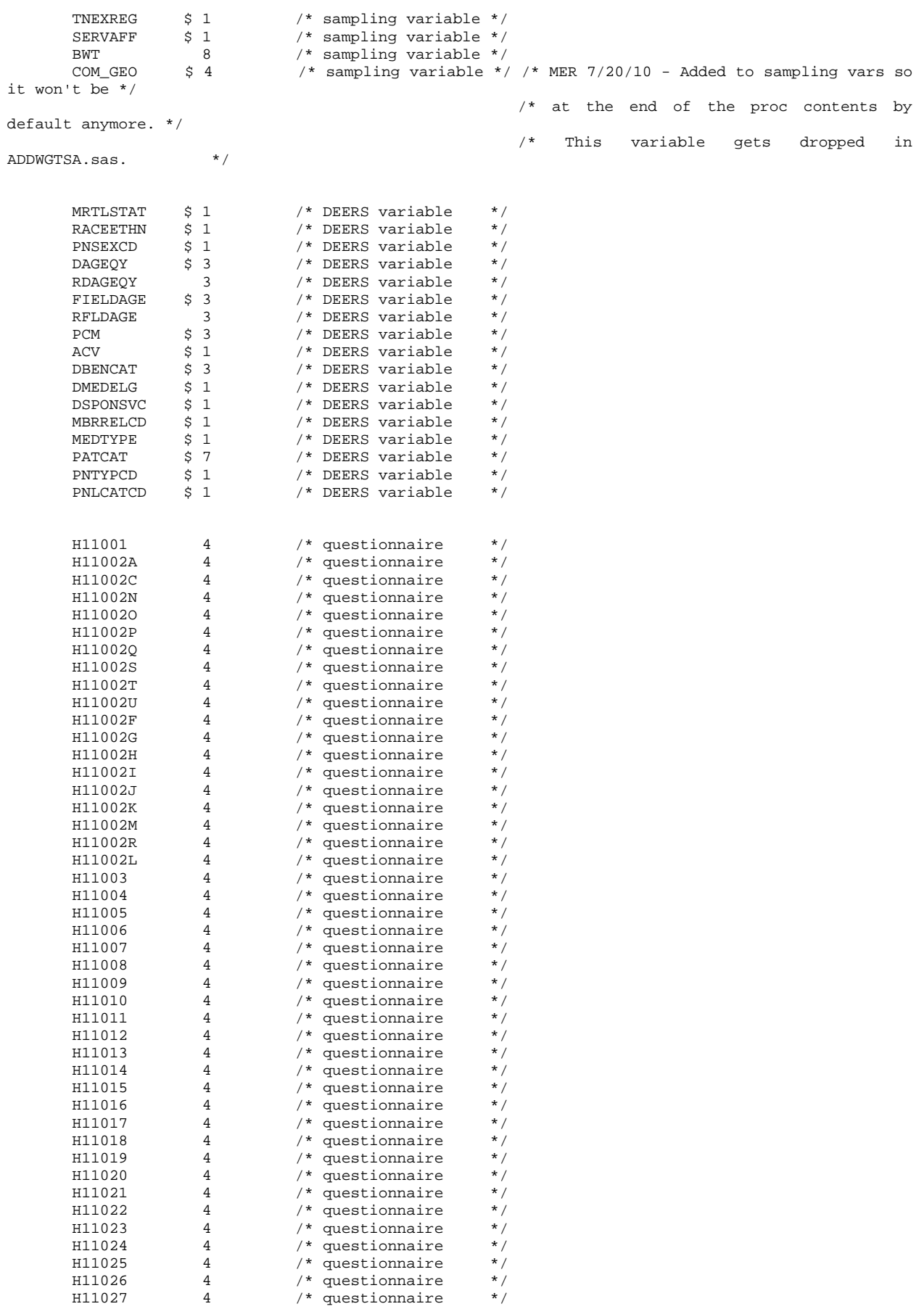

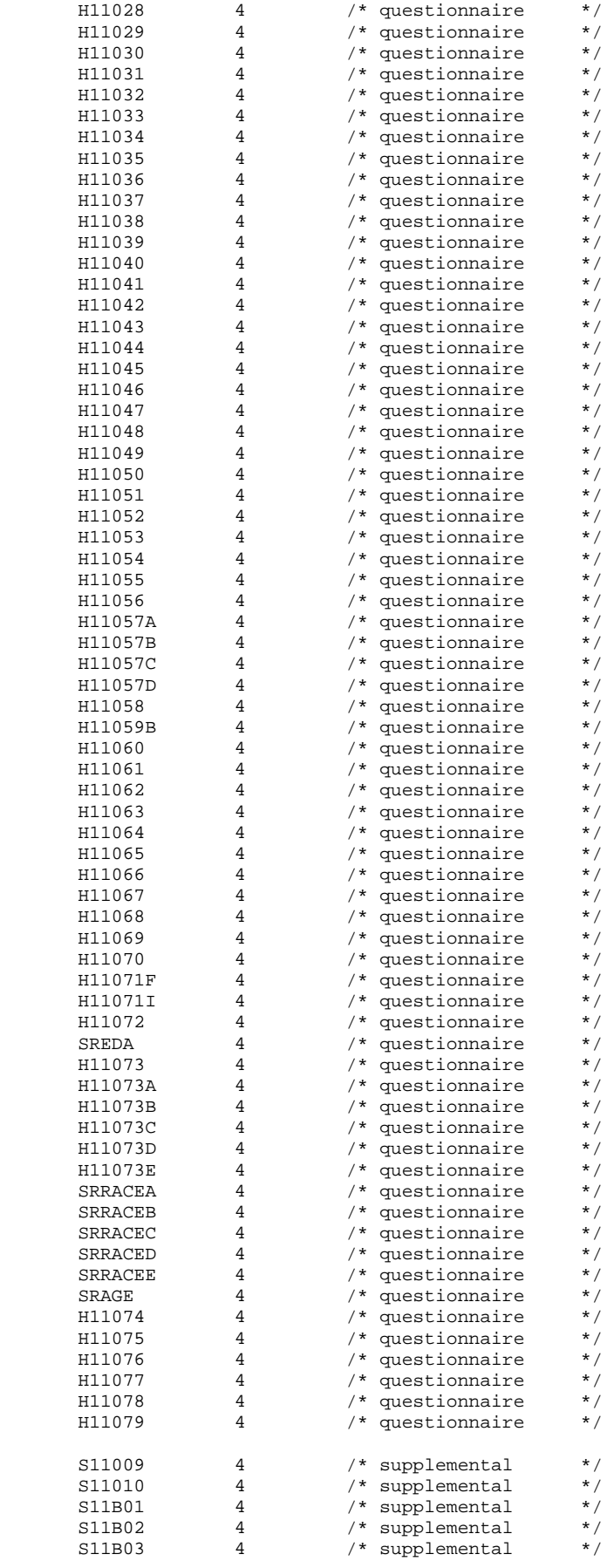

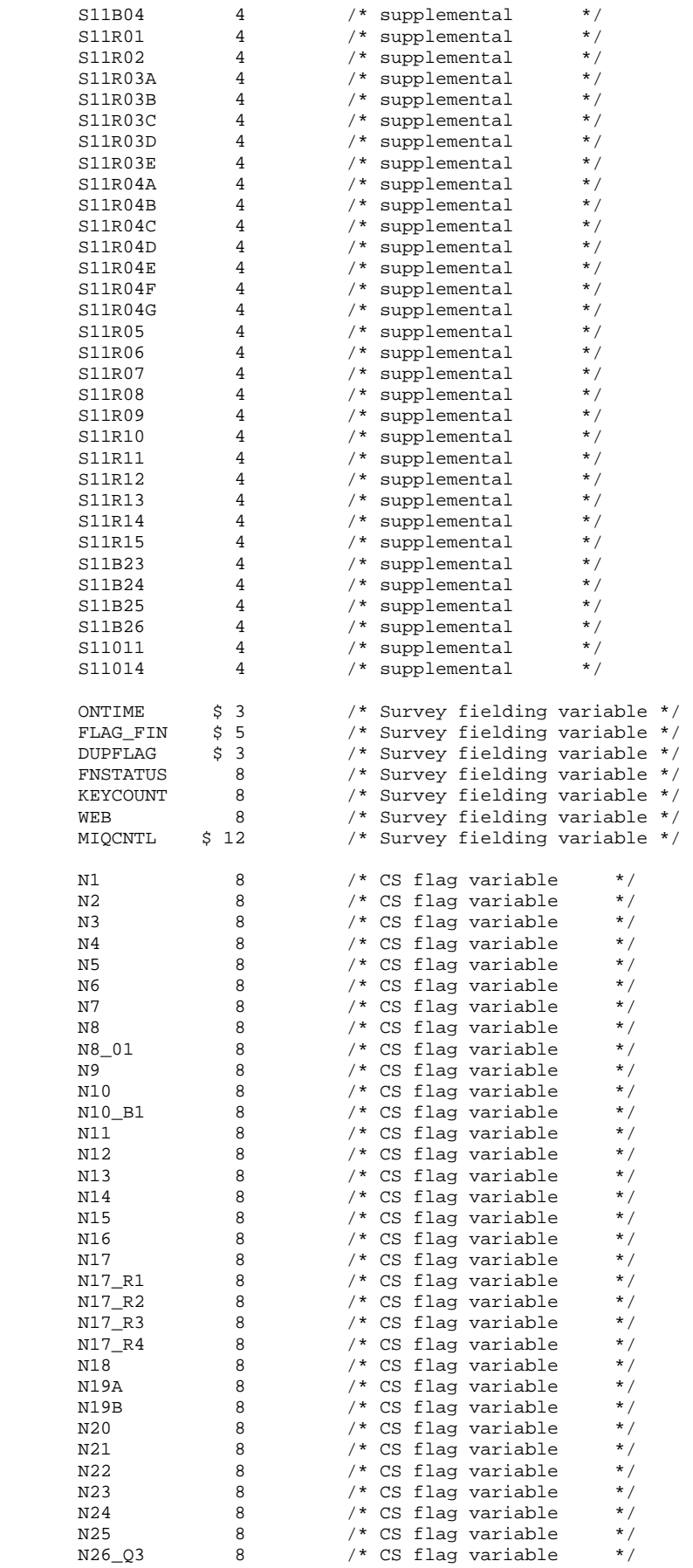

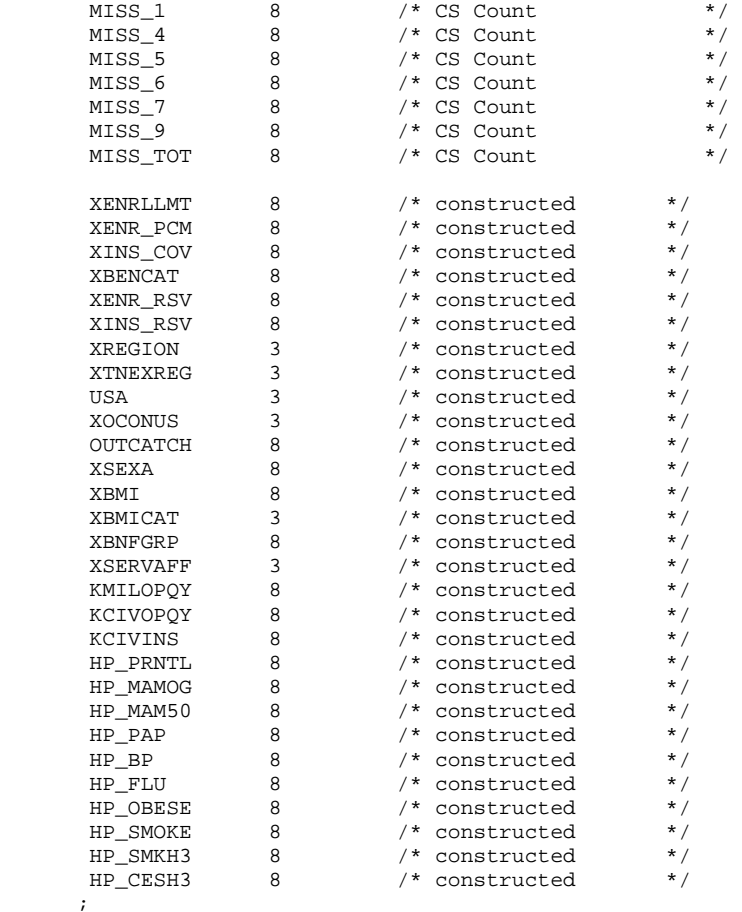

SET MERGEQ;

RUN;

PROC CONTENTS DATA=OUT.MERGEQ POSITION; title "HCSDB for Q4 FY 2011, ordered by variable type"; RUN;

PROC FREQ DATA=OUT.MERGEQ; TABLE PCM ACV CACSMPL /MISSPRINT; RUN;

## **F.5.B Q4FY2011\PROGRAMS\CONSTRUCT\SERVAFF.SAS - MERGE SERVAFF VARIABLE TO QUARTERLY DATA FILE.**

```
/*********************************************************************************/ 
/* PROJECT: 8687-100 (DOD QUARTERLY 2001) */ 
\hspace{0.1cm} /* AUTHOR: NATALIE JUSTH \hspace{0.1cm} /* DATE: APRIL 24, 2001 \hspace{0.1cm} */
         APRIL 24, 2001 */<br>JUNE 5, 2001 FOR OUARTER 2
% UPDATED: JUNE 5, 2001 FOR QUARTER 2 \star/* UPDATED: AUGUST 20, 2001 FOR QUARTER 3 \star/*
/* UPDATED: AUGUST 20, 2001 FOR QUARTER 3 */ 
% UPDATED: DECEMBER 13, 2001 FOR QUARTER 4 \prime */ WPDATED: JANUARY 23, 2002 FOR MOVE TO DOD COMPUTER \prime */
/* UPDATED: JANUARY 23, 2002 FOR MOVE TO DOD COMPUTER \begin{array}{ccc} \star \end{array} \star / \star UPDATED: FEBUARY 1, 2005 FOR 04, 2004
/* UPDATED: FEBUARY 1, 2005 FOR Q4, 2004 \begin{array}{ccc} & & & \star \end{array}\frac{1}{\sqrt{2}} */
/* PURPOSE: MERGE VARIABLE SERVAFF TO QUARTERLY DATASET */ 
/* INPUT: ...\DATA\AFINAL\S200204.sas7bdat */ 
/* ...\DATA\AFINAL\SAMPLA02.sas7bdat */ 
/* OUTPUT: ...\DATA\AFINAL\SERVAFF.sas7bdat */ 
/*********************************************************************************/ 
LIBNAME INr "K:\Q4FY2011\"; /*Restricted folder*/ 
LIBNAME TMA \ldots, \partial \text{AFTNAL}';
LIBNAME serv '..\..\DATA\AFINAL'; 
/* Create new DMIS merge variable */ 
/* First use ENRID, then ULOCDMIS, then DCATCH */ 
DATA SAMPLA02(KEEP=DMIS_ID ENRID MSM MPRID PCM DCATCH); 
   SET INr.SAMPLA02; 
   LENGTH DMIS_ID $9; 
   DMIS_ID=ENRID; 
   IF DMIS_ID=' ' THEN DO; 
     IF ULOCDMIS NE ' ' THEN DMIS_ID=ULOCDMIS; 
      ELSE DMIS_ID=DCATCH; 
   END; 
   ************************************************************************* 
   * JMA Feb 9th 2011. Correct PCM for Q1 and Q2 of 2011. 
   * This code was received by Haixia via email Feb 7th 2011 
   *************************************************************************; 
  IF ACV in ( 'Z', 'R' ) THEN PCM = ' ';
   ELSE IF ('6900' < ENRID <= '6919' OR 
         '7900' < ENRID <= '7919' OR 
         '8000' < ENRID < '8090' OR 
         '0190' <= ENRID <= '0199' OR 
         ACV IN ('B','F') ) 
        THEN PCM='CIV'; 
   ELSE PCM='MTF'; 
   ************************************************************************* 
   * Construct MSM. 
   *************************************************************************; 
  IF PCM = 'MTF' THEN DO;<br>SELECT(DMIS_ID);
 SELECT(DMIS_ID); 
 WHEN ('0037', '0066', '0067', '0068', '0069', 
 '0123', '0256', '0306', '0309', '0385', '0413') MSM='01'; 
WHEN ('0120', '0121', '0124') MSM='02';
        WHEN ('0089', '0335') MSM='03'; 
 WHEN ('0103', '0356') MSM='04'; 
WHEN ('0101', '0105') MSM='05';
        WHEN ('0297', '0316', '0436', '0654', '1990', '0073') MSM='06'; 
 WHEN ('0109', '0117', '0363', '0366') MSM='07'; 
 WHEN ('0032', '0033', '0252', '7200') MSM='08'; 
 WHEN ('0024', '0029') MSM='09'; 
 WHEN ('0125', '0126', '0127', '0395', '7138') MSM='10'; 
 WHEN ('0052', '0280', '0287') MSM='11'; 
        WHEN ('0204', '0006') MSM='12'; 
       WHEN (10005', 10203') OTHERWISE MSM=' '; 
      END; 
   END;
```

```
F.144
```

```
 ELSE DO; 
     SELECT(DCATCH); 
        WHEN ('0037', '0066', '0067', '0068', '0069', 
 '0123', '0256', '0306', '0309', '0385', '0413') MSM='01'; 
 WHEN ('0120', '0121', '0124') MSM='02'; 
WHEN ('0089', '0335') MSM='03';
 WHEN ('0103', '0356') MSM='04'; 
WHEN ('0101', '0105') MSM='05';
 WHEN ('0297', '0316', '0436', '0654', '1990', '0073') MSM='06'; 
 WHEN ('0109', '0117', '0363', '0366') MSM='07'; 
 WHEN ('0032', '0033', '0252', '7200') MSM='08'; 
 WHEN ('0024', '0029') MSM='09'; 
 WHEN ('0125', '0126', '0127', '0395', '7138') MSM='10'; 
 WHEN ('0052', '0280', '0287') MSM='11'; 
WHEN ('0204', '0006')                   MSM='12';
WHEN ('0005', '0203') MSM='13';
        OTHERWISE MSM=' '; 
     END; 
   END; 
RUN; 
PROC PRINT DATA=SAMPLA02(OBS=50); 
RUN; 
PROC SORT DATA=SAMPLA02; 
  BY DMIS_ID; 
RIIN;
PROC SORT DATA=TMA.TMA(KEEP=DMIS_ID FACILITY_SERVICE_CODE) OUT=TMA; /*LLU 5/11/05*/ 
  BY DMIS_ID; 
RUN; 
DATA SERV.SERVAFF; 
   MERGE SAMPLA02(IN=IN1) 
        TMA(RENAME=(FACILITY_SERVICE_CODE=SERVAFF)); 
   BY DMIS_ID; 
   /* JMA 5/22/2006 Created numeric version of servaff */ 
   LENGTH XSERVAFF 3; 
   IF SERVAFF='A' THEN XSERVAFF=1; *Army; 
   IF SERVAFF='F' THEN XSERVAFF=2; *Air Force; 
   IF SERVAFF='N' THEN XSERVAFF=3; *Navy; 
   /***Coast Guard, Administrative, Support Contractor, USTF, Noncatchment, 
    Other, Not available, Missing/unknown 
    *** will collapsed to other per Eric Shone ***/ 
   IF SERVAFF IN ('C' 'J' 'M' 'T' 'S' 'O' 'X' ' ') THEN XSERVAFF=4; *Other; 
   IF IN1; 
\mathop{\rm RUN}\nolimits ;
PROC PRINT DATA=SERV.SERVAFF(OBS=200); 
RUN;
```
PROC CONTENTS DATA=SERV.SERVAFF; RUN;

```
F.145
```
THE ANSWERTREE AND THE MODELING - RUN QUARTERLY. \*\*\* Program: smplA1A2.sas \*\*\* Task :  $(06663.200)$ \*\*\* Purpose: Define the data sets and construct the variables to be used in the propensity model  $***$ \*\*\* Written: Haixia Xu 12/18/2006 for q1fy2007 weighting  $***$ \*\*\* Inputs: extract.sas7bdat : Q4FY2011 Extract file  $\star\star\star$ selectq.sas7bdat : Q4FY2011 Survey file with CAHPS4.0 questionnaires  $\star\star\star$ sampla03\_2.sas7bat, deers001-004.sas7bat  $***$ \*\*\* Outputs: smplA1A2.sas7bdat  $***$ smplA1.sas7bdat: Dataset to be used to calculate the unknown eligibility factor A1  $***$ smplA2.sas7bdat: Dataset to be used to calculate the nonresponse adjustment A2  $***$ conusAl.sas7bdat, oconusAl.sas7bdat, conusA2.sas7bdat, oconusA2.sas7bdat  $***$ \*\*\* Note: 1) Modified for Q1FY2007 weighting:  $***$ a) Two more variables are added in CHAID tree analysis to capture the new sample design in q1fy2007  $***$ b) Uncollapse PCM to differentiate CIV and MTF.  $\star\star\star$ 2) Modified for Q1FY2009 weighting:  $***$ a) Email notification was sent to all Active duty whose email address is available  $\star\star\star$ Looks like the variable name in Answer Tree has to be no longer than 8.  $\star\star\star$ b) Define patc\_grp based on patcat and Has\_email, and it has 4 categories instead of  $3.$ options 1s=132 ps=79 nocenter formdlim='~' obs=max WORKTERM mprint; %let quarter=Q4FY2011; libname inr "K:\&quarter."; \* extract.sas7bdat, sampla03 2.sas7bat, deers001- $004$  sas7bdat: libname in "L:\&quarter.\Data\afinal"; \* selectq.sas7bdat; libname out "L:\&quarter.\Data\afinal"; \* smplala1, smpla1, smpla2, conusa1, conusa2, oconusa1, oconusa2; LIBNAME library v9 "L:\&quarter.\DATA\AFINAL\FMTLIB"; title1 "Program: smplA1A2.SAS (&quarter.)"; title2 "Purpose: Define the data sets and construct the variables"; Put the data together; . . . . . . . . . . . . . . . . . data selectq; set in.selectq(keep=BWT COM\_GEO D\_HEALTH D\_FAC dageqy ENBGSMPL FNSTATUS MPCSMPL MPRID PATCAT PCM PNLCATCD PNSEXCD SERVAFF SEXSMPL STRATUM SVCSMPL WEB TNEXREG group);  $run:$ Get the has-email variable from sampla07\_2 data Get the variables PGCD, PTNT\_ID from extract data proc sort data=selectq; by mprid; run; proc sort data=inr.sampla03\_2(keep=mprid has\_email) out=sampla07\_2; by mprid; run; proc sort data=inr.extract(keep=mprid pgcd ptnt\_id) out=extract; by mprid; run; data selectq; merge selectq(in=a) sampla07\_2(in=b) extract(in=c); by mprid; if a and b and c;  $run:$ Merge the selectg with DEERS to get the address variable c addrl  $% \text{macro }$  dodeers (part=); data deers00&part.;

Q4FY2011\PROGRAMS\WEIGHTING\NEWWEIGHTS\SMPLA1A2.SAS - CONSTRUCT THE CATEGORICAL VARIABLES TO BE USED IN

F.6

```
set inr.deers00&part.(keep=ptnt_id c_addr1);
if c \text{addr1=' ' then } CHCSAddr=0;
if c_addr1~=' ' then CHCSAddr=1;
r<sub>11</sub>r :
proc sort data=selectq; by ptnt_id; run;
proc sort data=deers00&part.; by ptnt_id; run;
data selectq;
merge selectq (in=A) deers00&part.;
by ptnt id;
if A=1;run:&mend dodeers:
%dodeers(part=1);
%dodeers(part=2);
%dodeers(part=3);
%dodeers(part=4);
Construct the new variables
data smpl;
set selectq;
***aqe***;
age=input(dageqy, 3.);*Define the age group with 5 categories, which will be used in CHAID;
length AGE_grp5 $1;
if age \leq 24 then AGE_grp5 = '1';
else if 24 < age <= 34 then AGE_grp5 = '2';
else if 34 < age <= 44 then AGE_grp5 = '3';
else if 44 < age <= 64 then AGE_grp5 = '4';
else if age > 64 then AGE\_grp5 = '5';
if age=. then AGE\_grp5='5';
*** PATCAT***;
***Define PATCAT this way so it won't be associated with the age ***;
length PATC_grp $15;
if PATCAT = 'UNKNOWN' then do;
  if ENBGSMPL in ('01') then \texttt{PATC\_grp= 'ACTDTY'} ;
 else if ENBGSMPL in (102', 103', 04') then PATC_grp='DEPACT';<br>else if ENBGSMPL in (105', 106', 107', 110') then PATC_grp='NADD';
end;
else if PATCAT in ('NADD<65','NADD65+') then PATC_qrp = 'NADD';
else PATC_grp = PATCAT;
/*if PATC_grp = 'ACTDTY' and Has_Email='YES' then PATC_grp='ACTDTY_EMAIL';
else if PATC_grp ='ACTDTY' and Has_Email='NO' then PATC_grp='ACTDTY_NOEMAIL';*/
***PCM***;
length PCM_grp $3\!if PCM = ' ' then PCM_grp = 'NON';
else if PCM in ('CIV', 'MTF') then PCM_grp = PCM;
***PNLCATCD***;
length PNLC\_grp $8;
if PNLCATCD in ('N','V') then PNLC_grp='Grd/Resv';
else PNLC_grp= 'Other';
*** RANKPAY***;
length RankPay $3;
if MPCSMPL=1 then do;
 if PGCD in (' ', '00', '99', 'WW', 'NS') then RankPay = 'E01';
 else RankPay = 'E' | | PGCD;
  end;
else if MPCSMPL=2 then do;
 if PGCD in ('', '00', '99') then RankPay = '001';<br>else RankPay = '0'||PGCD;
  end;else if MPCSMPL=3 then do;
```

```
 if PGCD in (' ', '00', '99') then RankPay = 'W01'; 
   else RankPay = 'W'||PGCD; 
   end; 
length RANK_grp $15; 
if RankPay in ('E01', 'E02', 'E03', 'E04') then RANK_grp = 'E1234'; 
else if RankPay in ('E05', 'E06', 'E07', 'E08', 'E09', 'E10', 'E11','E12','E13','E14','E15') then 
RANK_grp = 'E56789101112'; 
else if Rankpay in ('W01', 'W02', 'W03', 'O01', 'O02', 'O03') then RANK_grp = 'W123O123'; 
else if RankPay in ('W04', 'W05', 'O04', 'O05', 'O06', 'O07', 'O08', 'O09', 'O10') then RANK_grp 
= 'W45O45678910'; 
***sex***; 
*Put the missing sex with male; 
length SEX_grp $1; 
if SEXSMPL in (1, 3) then SEX_grp ='1'; 
else if SEXSMPL=2 then SEX_grp='2'; 
***service***; 
length SVC_grp $16; 
if SVCSMPL = 1 then SVC_grp='Army'; 
else if SVCSMPL in (2,3,5,6) then SVC_grp='N/M/C/O/U'; 
else if SVCSMPL = 4 then SVC_grp='Air Force'; 
***facility TNEX region***; 
length TNEX grp $1;
if d_health in ('00', '13', '14', '15') then TNEX_grp='O'; 
else if d_health in ('17', '01','05') then TNEX_grp='N'; 
else if d_health in ('18','04') then TNEX_grp='S'; 
else if d_health in ('19','08','11') then TNEX_grp='W'; 
*Correct the TNEX regions for com_geo 0047, 9001, 9002, 9003, 9004: 
All the cases in the same com_geo should be in the same TNEX region, which is the region of the 
com_geo; 
if COM\_GEO = '0047' then TNEX\_grp='S';
else if COM_GEO = '9001' then TNEX_grp='N'; 
else if COM_GEO = '9002' then TNEX_grp='S';
else if COM_GEO = '9003' then TNEX_grp='W'; 
else if COMGEO = '9004' then TNEX qrp='O';
***CONUS region***; 
length conus $1; 
if TNEX_grp ='O' then conus='0'; 
else if TNEX_grp in ('N', 'S', 'W') then conus='1'; 
***Catchment areaindicator***; 
length in_catch $1; 
if d_fac='NONCAT' or d_fac='TGRO' or d_fac="TPR" then in_catch='0'; 
else in_catch ='1'; 
/*Define two variables to identify the TRICARE Reserve Select and TRICARE Plus*/ 
if group='4' then TRICPLUS=1; 
else TRICPLUS=2; 
if group='0' then TRS=1; 
else TRS=2; 
label in_catch='In-catchment area indicator' 
       TRICPLUS='TRICARE PLUS indicator' 
       TRS='TRICARE Reserve Select indicator'; 
run; 
title3 'Checking the Coding after Constructing New Variables'; 
proc freq data=smpl; 
tables CHCSAddr has_email AGE_grp5 AGE_grp5*AGE*dageqy 
        PATC_grp PATC_grp*PATCAT*ENBGSMPL*Has_Email 
        PCM_grp PCM_grp*PCM 
        PNLC_grp PNLC_grp*PNLCATCD 
        RANKPAY*MPCSMPL*PGCD 
        RANK_grp RANK_grp*RANKPAY 
        SEX_grp SEX_grp*SEXSMPL*PNSEXCD 
        SVC_grp SVC_grp*SVCSMPL 
        TNEX_grp TNEX_grp*d_health
```

```
CONUS CONUS * TNEX_grp
      in_catch in_catch*d_fac
      TRICPLUS*group
      TRS*group
      com_geo*TNEX_grp
/missing list;
run;
Output the data sets
                data OUT.smplA1A2 OUT.smplA1 OUT.smplA2 OUT.conusA1 OUT.oconusA1 OUT.conusA2 OUT.oconusA2;
set smpl(drop=DAGEQY PNSEXCD MPCSMPL PGCD PTNT_ID);
Rename has_email=HasEmail;
if fnstatus in (11, 12, 20, 31, 32, 41, 42) then output OUT.smplA1A2;
if fnstatus in (11, 12, 20, 31, 41, 42) then do;
 if fnstatus in (11, 12, 20, 31) then eligkwn=1; else eligkwn=0;
 label eligkwn = 'Eligibility known indicator';
 output OUT.smplA1;
 if conus='1' then output OUT.conusA1;
 else if conus='0' then output OUT.oconusA1;
end;
if fnstatus in (11, 12, 20) then do;
 if fnstatus = 11 then complete = 1; else complete = 0;
 label complete = 'Eligible respondent/complete indicator';
 output OUT.smplA2;
 if conus='1' then output OUT.conusA2;
 else if conus='0' then output OUT.oconusA2;
end;
run;
options compress=no;
title3 'Freq of conus*fnstatus for 51,000 beneficiaries';
proc freq data=OUT.smplA1A2;
tables conus*fnstatus / missing list;
run;
title3 'Freq of fnstatus*eligkwn for 51,000 benes except fnstatus=32';
proc freq data=OUT.smplA1;
tables conus*fnstatus*eligkwn/ missing list;
run;
title3 'Freq of fnstatus*complete for fnstatus=11,12,20';
proc freq data=OUT.smplA2;
tables conus*fnstatus*complete/ missing list;
run;
```
Q4FY2011\PROGRAMS\WEIGHTING\NEWWEIGHTS\LOGMDA1.SAS - DO THE 1ST STAGE UNKNOWN ELIGIBILITY ADJUSTMENT  $F.7$ MODELING - INTERACTIONS IN THE MODEL ARE DETERMINED BASED ON THE TREESO - RUN QUARTERLY.

```
* **** Program: logmdA1.sas (06663.200)
*** Purpose: Use the SUDAAN model to predict the response propensity
***score for the unknown eligibility adjustment step
*** Inputs: conusA1.sas7bdat, oconusA1.sas7bdat, smplA1A2.sas7bdat
*** Outputs: logmdA1.sas7bdat
****** Written: Haixia Xu 12/27/2006 Q4fy2007 weighting
*** Note
         : 1) We have 2 Warnings in Log. ZERO CELL Warning is a Sudaan Bug. There is NO true
ZERO CELL.
\star\star\starWe have only ONE catagory for (AgeGp=5 and Patc), which gives us Singularity
Warning.
***That one strara is: (Age_Grp5='5' and patc_grp=NADD)
***(L:\Q4FY2010\Programs\Weighting\NewWeights\SUDAAN Warning_Proc RLOGIST.msg)
***2) A. Borgen for Q3FY2011 and beyond:
***a) Active duty with email and without email has been collapsed, since these cases
are
***
                 involved in so many zero cell.
***b) has_email is no longer used in the model since most of the time it is not
included
                 in the final model.
***\star\star\star(see note L:\Q3FY2011\Programs\Weighting\NewWeights\ImportantNote_PleaseCheck)
***;
options 1s=132 ps=79 compress=yes nocenter formdlim='~';
%let quarter=Q4FY2011;
%include "L:\&quarter.\Programs\Weighting\NewWeights\Zero_One_Cells.sas";
libname in "L:\&quarter.\Data\afinal"; /* conusA1.sas7bdat, oconusA1.sas7bdat, smplA1A2.sas7bat
libname out "L:\&quarter.\Data\afinal"; /* logmdA1.sas7bdat */
proc format;
value FMT_TNEX 1 = '1-North'2 = '2-South'3 = '3-West'4 = '4-0ther'value FMT\_AGE 1 = \sqrt{524}2 = ' (24, 34)'3 = ' (34, 44)'4 = ' (44, 64)5 = ' >=65value FMT\_PATH 1 = '1 - ACTDTY'2 = 2 - DEPACT3 = '3-NADD';value FMT_PCM 1 = '1-Nonenrollee'
             2 = '2-CIV Enrollee'
             3 = '3-MTF Enrollee';
value FMT\_PNLC 1 = '1-Other'
             2 = 2 - Grd/Resv'value FMT_RANK 1 = 1-E12342 = 2 - E567891011123 = 3 - W12301234 = 4-W45045678910;
value FMT_RK  1 = '1-E1_12'2 = 2-W1_501_10;
value FMT\_SEX 1 = '1-Male'
             2 = 2-Female';
value FMT_SVC 1 = '1-Army'
             2 = 2-Air Force'
             3 = 3-N/M/C/O/U;
value FMT_INCT 1 = '1-Not in Catch'
             2 = 2-In catchvalue FMT_PLUS 1 = '1 - TRICARE PLUS'
             2 = '2- Not TRICARE PLUS';
value FMT_TRS 1 = '1- TRICARE Reserve Select'
```

```
 2 = '2- Not TRICARE Reserve Select'; 
value FMT_addr 0 = '0- CHCS mailling address unavailable' 
                1 = '1- CHCS mailling address available'; 
value FMT chcs 1 = '1- CHCS mailling address unavailable'
                2 = '2- CHCS mailling address available'; 
value FMT_emai 1 = 'AD with Email Address available' 
                2 = 'AD with Email Address unavailable' 
                3 = 'Non Active Duty(AD)'; 
run; 
title1 "Program: logmdA1.sas (&quarter.)"; 
title2 "Purpose: Predict the Response Probability for the unknown Eligibility Adjustment"; 
*================================================================================================
== 
Create the dummy variables to be used in the SUDAAN model 
=================================================================================================
= ;
/* 
title3 'Check to see what kind of values mprid and stratum have'; 
proc freq data=in.smplA1(obs=20); 
tables MPRID stratum/missing list; 
run; 
*/ 
data logmdA1; 
set in.conusA1 in.oconusA1; 
*Convert MPRID and stratum into numerical values since SUDAAN takes only numerical values; 
length MPRID_c9 $9 stratum1 $8 ; 
MPRID_c9='1'||MPRID; 
MPRID_nm = input (MPRID_c9, 9.); 
stratum1='1'||stratum; 
STRAT_nm = input (stratum1, 8.); 
***************************** 
Convert all the categorical variables into numeric variables 
         *****************************; 
if TNEX_grp='N' then TNEX_num=1; 
else if TNEX_grp='S' then TNEX_num=2; 
else if TNEX_grp='W' then TNEX_num=3;
else if TNEX_grp='O' then TNEX_num=4; 
AGE_num5=input(AGE_grp5, 1.); 
*Collapse active duty with email and without email, since they are involved in so many zero cell; 
/*if PATC_grp in ('ACTDTY_EMAIL','ACTDTY_NOEMAIL') then PATC_grp= 'ACTDTY';*/ 
if PATC_grp='ACTDTY' then PATC_num=1; 
else if PATC qrp= 'DEPACT' then PATC num=2;
else if PATC\_grp = 'NADD' then PATC\_num=3;
if PCM_grp='NON' then PCM_num=1; 
else if PCM_grp='CIV' then PCM_num=2; 
else if PCM_grp='MTF' then PCM_num=3; 
if PNLC_grp ='Other' then PNLC_num=1; 
else if PNLC_grp= 'Grd/Resv' then PNLC_num=2; 
if RANK_grp='E1234' then RANK_num=1; 
else if RANK_grp= 'E56789101112' then RANK_num=2 ; 
else if RANK\_grp = 'W1230123' then RANK\_num = 3;
else if RANK\_grp = 'W45045678910' then RANK\_num=4;
if SEX_grp='1' then SEX_num=1; 
else if SEX_grp= '2' then SEX_num = 2; 
if SVC_grp='Army' then SVC_num=1; 
else if SVC_grp='Air Force' then SVC_num=2; 
else if SVC_grp='N/M/C/O/U' then SVC_num=3; 
if IN_CATCH='0' then INCAT_num=1; 
else if IN_CATCH='1' then INCAT_num=2;
```

```
if hasemail='YES' then Email_num=1;
else if hasemail='NO' then Email_num=2;
else if hasemail='N/A' then Email_num=3;
if CHCSAddr='0' then CHCS num=1;
else if CHCSAddr='1' then CHCS_num=2;
run;
/*
title3 'Freq of MPRID_nm*mprid strat_nm*stratum';
proc freq data=logmdA1(obs=50);
tables MPRID_nm*mprid strat_nm*stratum/ missing list;
\verb|run|;\star /
title3 'Check the construction of the numeric variables';
proc freq data=logmdA1;
tables TNEX num*TNEX grp
      AGE_num5*AGE_grp5
      PATC_num*PATC_grp
      PCM_num*PCM_grp
      PNLC_num*PNLC_grp
      RANK_num*RANK_grp
      SEX_num*SEX_grp
      SVC_num*SVC_grp
       INCAT_num*IN_CATCH
      Email_num*HasEmail*patcat
      CHCS_num*CHCSAddr
/missing list;
run;
data conus oconus;
set logmdA1;
if conus=1' then output conus;
else if conus='0' then output oconus;
run;
Check the zero cell before the modeling for CONUS
%let Vars_in_interactions_conus = age_grp5 tnex_grp patc_grp pnlc_grp pcm_grp rank_grp chcsaddr
in_catch pnlc_grp svc_grp sex_grp;
 /*Interactions from chaid */
%let Interactions_from_chaid_conus =
/*Q4FY2011: From ConusA1 tree*/
age_grp5*sex_grp*svc_grp
age_grp5*patc_grp*rank_grp
age_grp5*patc_grp*svc_grp
age grp5*svc grp*rank grp
/*Q4FY2011: Two way interaction from the three ways above*/
age_grp5*sex_grp
age_grp5*svc_grp
sex_grp*svc_grp
age_grp5*patc_grp
age_grp5*rank_grp
patc_grp*rank_grp
patc_grp*svc_grp
svc_grp*rank_grp
title3 "Check the zero cells for conus";
%ZERO_ONE_CELLS(conus, &Vars_in_interactions_conus., eligkwn, &Interactions_from_chaid_conus.);
title3 "Check to see how to collapse";
proc freq data=conus;
tables
age_grp5*patc_grp*rank_grp*eligkwn
age_grp5*patc_grp*svc_grp*eligkwn
age_grp5*patc_grp*eligkwn
```

```
/missing list SPARSE; 
run; 
/*Q4FY2011*/ 
data conus;
set conus;
age_grp5_old=age_grp5; 
if age_grp5='5' and patc_grp='ACTDTY' then do; 
   age_grp5='4'; 
   age_num5=4; 
   flag1=1; 
end; 
else if age_grp5='5' and patc_grp='DEPACT' and rank_grp IN ('E56789101112', 'W45O45678910') then 
do; 
   age_grp5='4'; 
  age_num5=4; 
  flag2=1; 
end; 
run; 
title3 "Again....Checks the zero cells for Conus "; 
%ZERO_ONE_CELLS(conus, &Vars_in_interactions_conus., eligkwn, &Interactions_from_chaid_conus.); 
title3 "Check the zero cell collapsements"; 
proc freq data=conus; 
tables age_grp5*patc_grp*age_grp5_old*flag1 
        age_grp5*patc_grp*rank_grp*age_grp5_old*flag2 
        /missing list; 
run; 
*Deletes unnecessary variables:; 
data conus; 
   set conus(drop=age_grp5_old flag1 flag2);
run; 
\star /
*/ 
****************** 
Run the SAS stepwise model 
-----<br>********************
%macro modelselect_conus(method= ); 
title3 "SAS Logistic for CONUS - &method."; 
proc logistic data=conus descending; 
CLASS.
TNEX_grp (ref='N') 
AGE_grp5 (ref='1') 
PATC_grp (ref='NADD') 
PCM_grp (ref='NON') 
PNLC_grp (ref='Other') 
RANK_grp (ref='E1234') 
SEX_grp (ref='1') 
SVC_grp (ref='Army') 
IN_CATCH (ref='0')<br>TRS (ref='2')
         (ref='2')CHCSAddr (ref='0') 
HASEmail(ref='YES')/param=ref descending; 
MODEL eligkwn = 
TNEX_grp 
AGE_grp5 
PATC_grp 
PCM_grp 
PNLC_grp 
RANK_grp 
SEX_grp 
SVC_grp 
IN_CATCH 
TRS 
CHCSAddr 
/*Q4FY2011: From ConusA1 tree*/ 
age_grp5*sex_grp*svc_grp 
age_grp5*patc_grp*rank_grp
```

```
age_grp5*svc_grp*rank_grp 
/*Q4FY2011: Two way interaction from the three ways above*/ 
age_grp5*sex_grp 
age_grp5*svc_grp 
sex_grp*svc_grp 
age_grp5*patc_grp 
age_grp5*rank_grp 
patc_grp*rank_grp 
patc_grp*svc_grp 
svc_grp*rank_grp 
/Lackfit rsquare details hierarchy=single selection=&method. slentry=0.15 slstay=0.20; 
OUTPUT OUT=out_conus PREDICTED=predicted; 
run; 
%mend modelselect_conus; 
%modelselect_conus(method=stepwise); 
****************** 
Check the SUDAAN fit for the the model above 
******************; 
/* 
                           Summary of Stepwise Selection 
Effect Executive Contract Mumber Score Score
Wald<br>Step
 Step Entered Removed DF In Chi-Square 
Chi-Square Pr > ChiSq 
1 AGE_grp5 1 4 1 4526.9367
\frac{1}{2}2 SVC_grp 2 2 429.2832
5.0001 3
       3 AGE_grp5*SVC_grp 8 3 184.3595 
\frac{1}{4}4 PATC_grp 2 4 166.9462
5 5 PATC_grp*SVC_grp 4 5 173.9925 
4.0001 6
 6 RANK_grp 3 6 147.0087 
5.0001 7
       7 PATC_grp*RANK_grp 6 7 130.7378 
\frac{1}{8} 8 AGE_grp5*PATC_grp 7 8 79.5296 
5.0001 9
       9 RANK_grp*SVC_grp 6 9 58.9284 
\frac{10001}{10} 10 PCM_grp 2 10 34.9337 
\frac{1}{11}\texttt{AGE\_gr*PATC\_g*SVC\_gr} \qquad \qquad 12 \qquad \qquad 11 \qquad \qquad 41.2278\frac{1}{2}AGE_grp5*RANK_grp 12 12 27.5492
0.0064 13
      AGE_qr*PATC_q*RANK_q 17 13 43.7512
0.0004 14
14 in_catch 1 14 6.7100
0.0096 15
 15 TNEX_grp 2 15 8.8317 
0.0121<sub>16</sub>
16 SEX_grp 1 16 5.4274
0.0198 17
      AGE_grp5*SEX_grp 17 17 73.0994
\frac{18}{18}18 PNLC_grp 20 1 18 4.9833
0.0256 
19 CHCSAddr 1 20 1 19 3.4646
0.0627<br>20
      AGE_qr*RANK_q*SVC_qr 24 20 31.9092
0.1293
```
age\_grp5\*patc\_grp\*svc\_grp

\*/

```
proc sort data=conus; 
by STRAT nm;
run; 
%macro sudaan_conus(ttl, vars); 
Title3 " The Final Model from SAS Stepwise - CONUS "; 
Title4 " &ttl."; 
proc rlogist data=conus design=STRWR filetype=SAS; 
NEST STRAT_nm/missunit; 
weight bwt;<br>CLASS AGE_num5
CLASS AGE_num5 PATC_num PCM_num RANK_num sex_num PNLC_num 
 SVC_num incat_num /*TRS*/ chcs_num tnex_num ; 
REFLEVEL AGE_num5=1 PATC_num=3 PCM_num=1 RANK_num=1 SEX_num=1 PNLC_num=1 
         SVC_num=1 INCAT_num=1 /*TRS=2*/ chcs_num=1 tnex_num=1; 
MODEL eligkwn = &vars.; 
idvar MPRID_nm; 
print beta sebeta t_beta p_beta 
HLCHISQ HLCHIDF HLCHIP HLWALDF HLWALDDF HLWALDP HLSATF HLSATDF HLSATP DF WALDCHI WALDCHP 
/betafmt=f7.3 sebetafmt=f7.3 WALDCHIFMT=F8.2 waldchpfmt=f8.6; 
output expected observed nest idvar /filename =pred_c filetype=sas replace; 
rformat AGE_num5 FMT_AGE.; 
rformat PATC_num FMT_PAT.; 
rformat PCM_num FMT_PCM.; 
rformat RANK_num FMT_RANK.; 
rformat sex_num FMT_SEX.; 
rformat PNLC_num FMT_PNLC.; 
rformat SVC_num FMT_SVC.; 
rformat INCAT_num FMT_INCT.; 
*rformat trs FMT_TRS.; 
rformat tnex_num FMT_tnex.; 
rformat chcs_num FMT_CHCS.; 
run; 
%mend sudaan_conus; 
%sudaan_conus( 
%str(Run0: Final Model from SAS stepwise), 
AGE_num5 
SVC_num 
AGE_num5*SVC_num 
PATC_num 
PATC_num*SVC_num 
RANK_num 
PATC_num*RANK_num 
AGE_num5*PATC_num 
RANK_num*SVC_num 
PCM_num 
AGE_num5*PATC_num*SVC_num 
AGE_num5*RANK_num 
AGE_num5*PATC_num*RANK_num 
incat_num 
tnex_num 
SEX_num 
AGE_num5*SEX_num 
PNLC_num 
CHCS_num 
AGE_num5*RANK_num*SVC_num 
); *has warnings in log, hl=.0558; 
%sudaan_conus( 
%str(Run1: Remove pnlc), 
AGE_num5 
SVC_num 
AGE_num5*SVC_num 
PATC_num 
PATC_num*SVC_num 
RANK_num 
PATC_num*RANK_num 
AGE_num5*PATC_num 
RANK_num*SVC_num 
PCM_num 
AGE_num5*PATC_num*SVC_num
```
AGE\_num5\*RANK\_num AGE\_num5\*PATC\_num\*RANK\_num incat\_num tnex\_num SEX\_num AGE\_num5\*SEX\_num<br>/\*PNLC\_num  $1st: p=.933607, h1=.0558*/$ CHCS\_num AGE\_num5\*RANK\_num\*SVC\_num ); \*has warnings in log, hl=.0832; %sudaan\_conus( %str(Run2: Remove pnlc, age\*rank\*svc), AGE\_num5 SVC\_num AGE\_num5\*SVC\_num PATC\_num PATC\_num\*SVC\_num RANK\_num PATC\_num\*RANK\_num AGE\_num5\*PATC\_num RANK\_num\*SVC\_num PCM\_num AGE\_num5\*PATC\_num\*SVC\_num AGE\_num5\*RANK\_num AGE\_num5\*PATC\_num\*RANK\_num incat\_num tnex\_num SEX\_num AGE\_num5\*SEX\_num<br>/\*PNLC\_num  $1st: p=.933607, h1=.0558*/$ CHCS\_num<br>/\*AGE\_num5\*RANK\_num\*SVC\_num  $2nd: p=.438612, h1=.0832*/$ ); \*has warnings in log, hl=.4126; \* HL Sattert-hwaite P-value = .4126 \*<<<<<< CONUS FINAL MODEL >>>>>>>> \*================================================================================================  $=$ Start the modeling for OCONUS In the full model, all the variables put in the answer tree are used as main effects, and the interactions are picked based on the tree for Oconus A1 for the current quarter =================================================================================================  $=$   $\mathbf{i}$ /\*The interactions below are determined based on the oconus A1 tree for the current quarter\*/ data oconus; set oconus; age\_grp5\_old=age\_grp5; if age\_grp5='5' then do; age\_grp5='4'; age\_num5=4; end; run; title3 'check the collapsements'; proc freq data=oconus; tables age\_grp5\*age\_grp5\_old /missing list; run; %let Vars\_in\_interactions\_oconus = age\_grp5 patc\_grp pcm\_grp pnlc\_grp svc\_grp sex\_grp rank\_grp in catch; %let Interactions\_from\_chaid\_oconus = /\*Q4FY2011: Interactions from Chaid OconusA1 Tree\*/ age\_grp5\*patc\_grp\*svc\_grp age\_grp5\*patc\_grp\*rank\_grp age\_grp5\*svc\_grp\*in\_catch age\_grp5\*svc\_grp\*rank\_grp age\_grp5\*patc\_grp\*pnlc\_grp age\_grp5\*patc\_grp

age\_grp5\*svc\_grp patc\_grp\*svc\_grp age\_grp5\*rank\_grp patc\_grp\*rank\_grp age\_grp5\*in\_catch svc\_grp\*in\_catch svc\_grp\*rank\_grp age\_grp5\*pnlc\_grp patc\_grp\*pnlc\_grp ; title3 "Check the zero cells for oconus"; %ZERO\_ONE\_CELLS(oconus, &Vars\_in\_interactions\_oconus., eligkwn, &Interactions\_from\_chaid\_oconus.); title3 "Check to see how to collapse : Oconus"; proc freq data=oconus; tables age\_grp5\*patc\_grp\*svc\_grp\*eligkwn age\_grp5\*patc\_grp\*rank\_grp\*eligkwn age\_grp5\*svc\_grp\*rank\_grp\*eligkwn /missing list SPARSE; run; /\*Collapse the Zero Cells\*/ data oconus; set oconus; patc\_grp\_old=patc\_grp; rank\_grp\_old=rank\_grp; if age\_grp5 = '2' and patc\_grp='NADD' and svc\_grp = 'N/M/C/O/U' then do; patc\_grp='DEPACT'; patc\_num=2; flag1=1;end; else if age\_grp5 = '1' and patc\_grp='NADD' and rank\_grp = 'E1234' then do; rank\_grp='E56789101112'; rank\_num=2;  $flag2=1$ ; end; else if age\_grp5 = '1' and patc\_grp='NADD' and rank\_grp = 'W123O123' then do; patc\_grp='DEPACT'; patc\_num=2; flag3=1;end; else if age\_grp5 = '2' and patc\_grp='NADD' and rank\_grp IN ('W123O123', 'W45O45678910') then do; patc\_grp='DEPACT'; patc\_num=2; flag4=1;end; else if age\_grp5 = '3' and patc\_grp='NADD' and rank\_grp='E1234' then do; rank\_grp='E56789101112'; rank\_num=2; flag5=1;end; else if age\_grp5 = '4' and patc\_grp='ACTDTY' and rank\_grp = 'E1234' then do; rank\_grp='E56789101112'; rank\_num=2; flag6=1;end; else if age\_grp5 = '4' and patc\_grp='ACTDTY' and rank\_grp = 'W123O123' then do; rank\_grp='W45O45678910'; rank\_num=4; flag7=1;end; else if age\_grp5 =  $'4'$  and patc\_grp='DEPACT' and rank\_grp ='E1234' then do; rank qrp='E56789101112'; rank num=2; flag8=1;end; else if age\_grp5 ='1' and svc\_grp='N/M/C/O/U' and rank\_grp ='W45O45678910' then do; rank\_grp='W123O123'; rank\_num=3; flag9=1;end; else if age\_grp5 ='3' and svc\_grp IN ('Air Force', 'N/M/C/O/U') and rank\_grp ='E1234' then do; rank\_grp='E56789101112'; rank\_num=2; flag10=1;end;

```
else if age_grp5 ='4' and svc_grp='Air Force' and rank_grp ='E1234' then do; 
rank qrp='E56789101112'; rank num=2;
   flag11=1;end; 
run; 
title3 "Check the zero cells for oconus again"; 
%ZERO_ONE_CELLS(oconus, &Vars_in_interactions_oconus., eligkwn, 
&Interactions_from_chaid_oconus.); 
title3 'Check zero cell collapsements (OCONUS)'; 
proc freq data=oconus; 
tables age_grp5*patc_grp*svc_grp*patc_grp_old*flag1 
        age_grp5*patc_grp*rank_grp*rank_grp_old*flag2*flag5*flag6*flag7*flag8 
        age_grp5*patc_grp*rank_grp*patc_grp_old*flag3*flag4 
        age_grp5*svc_grp*rank_grp*rank_grp_old*flag9*flag10*flag11 
       /missing list; 
run; 
data oconus; 
set oconus; 
patc_grp_old=patc_grp; 
if age_grp5 = '1' and patc_grp='NADD' and rank_grp ='W123O123' then do; patc_grp='DEPACT'; 
patc_num=2; 
    flag12=1;end; 
run; 
title3 "Check the zero cells for oconus again"; 
%ZERO_ONE_CELLS(oconus, &Vars_in_interactions_oconus., eligkwn, 
&Interactions_from_chaid_oconus.); 
title3 'Check zero cell collapsements (OCONUS)'; 
proc freq data=oconus; 
tables age_grp5*patc_grp*rank_grp*patc_grp_old*flag12 
       /missing list; 
run; 
data oconus; 
   set oconus(drop=rank_grp_old patc_grp_old flag1-flag12); 
run; 
******************************** 
/* SAS modeling*/ 
********************************; 
%macro modelselect_oconus(method= ); 
title3 "SAS Logistic for OCONUS - &method."; 
proc logistic data=oconus descending; 
CLASS 
AGE_grp5 (ref='1') 
PATC_grp (ref='NADD') 
PCM_grp (ref='NON') 
PNLC_grp (ref='Other') 
RANK_grp (ref='E1234') 
SEX_grp (ref='1') 
SVC_grp (ref='Army') 
IN_CATCH (ref='0')<br>TRS (ref='2')
     (ref='2')CHCSAddr (ref='0') 
HASEmail(ref='YES')/param=ref descending; 
MODEL eligkwn = 
AGE_grp5 
PATC_grp 
PCM_grp 
PNLC_grp 
RANK_grp 
SEX_grp 
SVC_grp 
IN_CATCH 
TRS 
CHCSAddr 
/*Interactions from Chaid OconusA1 Tree*/ 
age_grp5*patc_grp*svc_grp 
age_grp5*patc_grp*rank_grp
```
age\_grp5\*svc\_grp\*in\_catch age\_grp5\*svc\_grp\*rank\_grp age\_grp5\*patc\_grp\*pnlc\_grp

age\_grp5\*patc\_grp age\_grp5\*svc\_grp patc\_grp\*svc\_grp

age\_grp5\*rank\_grp patc\_grp\*rank\_grp

age\_grp5\*in\_catch svc\_grp\*in\_catch

svc\_grp\*rank\_grp

age\_grp5\*pnlc\_grp patc\_grp\*pnlc\_grp

/Lackfit rsquare details hierarchy=single selection=&method. slentry=0.15 slstay=0.20; OUTPUT OUT=out\_oconus PREDICTED=predicted; run; %mend modelselect\_oconus;

Summary of Stepwise Selection

%modelselect\_oconus(method=stepwise);

/\*

Effect Executive Contract Mumber Score Score Wald<br>Step Step Entered Removed DF In Chi-Square Chi-Square Pr > ChiSq 1 AGE\_grp5 3 1 236.3181  $\frac{1}{2}$ 2 PATC\_grp 2 2 129.2464  $5.0001$  3 3 SVC\_grp 2 3 64.4702  $5.0001$  4 4 RANK\_grp 3 4 41.8867  $5$  5 PATC\_grp\*SVC\_grp 4 5 40.7881  $5.0001$  6 6 PCM\_grp 2 6 12.4834 0.0019 PATC\_qrp\*RANK\_qrp 6 7 16.6624 0.0106 RANK\_grp\*SVC\_grp 6 8 12.0042 0.0619 9 AGE\_grp5\*PATC\_grp 6 9 9.8829 0.1297 \*/ proc sort data=oconus; by STRAT\_nm; run; %macro sudaan\_oconus(ttl,vars); title3 "The Final Model from SAS stepwise -OCONUS"; title4 " &ttl."; proc rlogist data=oconus design=STRWR filetype=SAS; NEST STRAT\_nm / missunit; weight bwt; CLASS AGE\_num5 PATC\_num PCM\_num /\*PNLC\_num\*/ RANK\_num /\*sex\_num\*/ SVC\_num /\*TRS\*/ /\*incat\_num\*/ /\*tnex\_num\*/ /\*chcs\_num\*/; REFLEVEL AGE\_num5=1 PATC\_num=3 PCM\_num=1 /\*pnlc\_num=1\*/ RANK\_num=1 /\*SEX\_num=1\*/ SVC\_num=1 /\*TRS=2\*/ /\*incat\_num=1\*/ /\*tnex\_num=1\*/ /\*chcs\_num=1\*/; MODEL eligkwn = &vars.; idvar MPRID\_nm; print beta sebeta t\_beta p\_beta HLCHISQ HLCHIDF HLCHIP HLWALDF HLWALDDF HLWALDP HLSATF HLSATDF HLSATP DF WALDCHI WALDCHP /betafmt=f7.3 sebetafmt=f7.3 WALDCHIFMT=F8.2 waldchpfmt=f8.6;; output expected observed nest idvar /filename =pred\_o filetype=sas replace;

rformat AGE\_num5 FMT\_AGE.; rformat PATC\_num FMT\_PAT.; rformat PCM\_num FMT\_PCM.; \*rformat PNLC num  $FT$  PNLC.; rformat RANK\_num FMT\_RanK.; \*rformat sex\_num FMT\_sex.; rformat SVC\_num FMT\_SVC.; \*rformat INCAT\_num FMT\_INCT.; \*rformat trs FMT\_TRS.; \*rformat tnex\_num FMT\_tnex.; \*rformat chcs\_num fmt\_chcs.; run; %mend sudaan\_oconus; %sudaan\_oconus( %str(Run0: Final model from SAS stepwise), AGE\_num5 PATC\_num SVC\_num RANK\_num PATC\_num\*SVC\_num PCM\_num PATC\_num\*RANK\_num RANK\_num\*SVC\_num AGE\_num5\*PATC\_num ); \*NO warnings in log, hl=.0926; %sudaan\_oconus( %str(Run1: Remove patc\*rank), AGE\_num5 PATC\_num SVC\_num RANK\_num PATC\_num\*SVC\_num PCM\_num<br>/\*PATC\_num\*RANK\_num  $1st: p=.535886, h1=.0926*/$ RANK\_num\*SVC\_num AGE\_num5\*PATC\_num ); \*NO warnings in log, hl=.0183; %sudaan\_oconus( %str(Run2: Remove patc\*rank, pcm), AGE\_num5 PATC\_num SVC\_num RANK\_num PATC\_num\*SVC\_num<br>/\*PCM\_num /\*PCM\_num 2nd: p=.408546, hl=.0183\*/  $1st: p=.535886, h1=.0926*/$ RANK\_num\*SVC\_num AGE\_num5\*PATC\_num ); \*NO warnings in log, hl=.0374; %sudaan\_oconus( %str(Run3: Remove patc\*rank, pcm, age\*patc), AGE\_num5 PATC\_num SVC\_num RANK\_num PATC\_num\*SVC\_num<br>/\*PCM\_num /\*PCM\_num 2nd: p=.408546, hl=.0183\*/  $1st: p=.535886, h1=.0926*/$ RANK\_num\*SVC\_num<br>/\*AGE\_num5\*PATC\_num  $3rd: p=.059201, h1=.0374*/$ ); \*NO warnings in log, hl=.4273; \* HL Sattert-hwaite P-value = 0.4273 \*<<<<<< OCONUS FINAL MODEL >>>>>>>>; \*================================================================================================  $=$ Compute the unknown eligibility adjustment factor A1

```
=================================================================================================
= ;
data pred; 
set pred_c pred_o; 
run; 
proc sort data=pred; 
by mprid_nm; 
run; 
proc sort data=logmdA1; 
by mprid_nm; 
run; 
data logmdA1 only1 only2 problem; 
merge logmdA1(in=A) pred(in=B); 
by mprid_nm; 
if A and B then output logmdA1; 
else if A and NOT B then output only1; 
else if B and NOT A then output only2; 
else output problem; 
run; 
data out.logmdA1; 
set logmdA1(rename=(expected=PscoreA1) drop=MPRID_c9 stratum1); 
label TNEX_grp="Facility's TNEX region" 
       PscoreA1="Propensity score for unknown eligibility adjustment"; 
run; 
title3 "Contents of OUT.logmdA1"; 
title4; 
proc contents data=OUT.logmdA1; 
run; 
title3 "Univariate of expected"; 
title4; 
proc univariate data=out.logmdA1; 
var PscoreA1; 
run; 
********************* The End ************************;
```
 $F.7.A$ Q4FY2011\PROGRAMS\WEIGHTING\NEWWEIGHTS\ZERO\_ONE\_CELLS.SAS - INCLUDE FILE FOR LOGMDAA1.SAS.

```
\star \star*** MACRO
*** Project: Charter School (6043-100)
*** Program: H:\SCRATCH\HXu\CommonProgramsData\Zero_One_Cells.sas
*** Purpose: Check the zero cells
****** Inputs:
*** Outputs:
****** Note: This macro is originally written by Fan Zhang from NSF
                                                            *********************************
***********************************
                                            * * * * * * * * * * * * * * *
***;
%MACRO ZERO_ONE_CELLS(INPUT_DATA, CLASS_VARS, INPUT_VARS, BY_VARS);
PROC TABULATE DATA=&INPUT_DATA OUT=TABLE_TEMP1 (DROP=_TYPE_ _PAGE_ _TABLE_);
  CLASS &CLASS_VARS.;
  VAR & INPUT_VARS.;
  TABLES &BY_VARS.,
       & INPUT_VARS. * (MEAN N) ;
RUN;
DATA TABLE_TEMP2;
  SET TABLE_TEMP1;
  IF & INPUT_VARS._MEAN IN (0, 1);
RIJN;
PROC PRINT DATA=TABLE_TEMP2;
  SUM & INPUT_VARS._N;
RUN;
%MEND ZERO_ONE_CELLS;
```
Q4FY2011\PROGRAMS\WEIGHTING\NEWWEIGHTS\ADJWT1.SAS - FORM THE WEIGHTING CLASSES FROM THE PROPENSITY  $F.8$ SCORES THEN CALCULATE THE UNKNOWN ELIGIBILITY ADJUSTED WEIGHT - RUN QUARTERLY.

```
dm 'clear output; clear log';
                           ****** Program: Adjwt1.sas
*** Task : 06663.200
*** Purpose: - Create the weighting class cells based on the propensity from the unknown
eligibility modeling
***- Calculate the unknown eligibility adjusted weight
\star\star\star*** Inputs: logmdA1.sas7bdat, framea.sas7bat
*** Outputs: adjwt1.sas7bdat
\star\star\star*** Note: 1)S.Rahman for Q4FY2010:
***We got really big adjwt1 of over 10.000, and postwt of over 9000.
***In adjwt1.sas, we need to collapse pcell_a1 1001 with 1002.
***2)A.Borgen for Q3FY2011:
***We had a couple of large postwt (over 9000) observations so we collapsed
***pcell_al_1001 with 1002 and pcell_al_1101 with 1102 in adjwt1.sas.
***3) A. Borgen for Q4FY2011:
***We have large postwt (over 9000) observations so similar to previous quarter
\star\star\starwe collapsed pcell_al 1001 with 1002 and pcell_al 1101 with 1102 in adjwt1.sas.
***options ls=132 ps=79 compress=yes nocenter FORMCHAR='|-+++++++++++' formdlim='~' obs=max;
%let quarter=Q4FY2011;
              "L:\&quarter.\Data\afinal"; /* logmdAl.sas7bdat */<br>"L:\&quarter.\Data\afinal"; /* framea.sas7bdat */<br>"L:\&quarter.\Data\afinal"; /* adjwtl.sas7bdat */
libname in
libname in f
libname out
title1 "Program: Adjwt1.sas (&quarter.)";
title2 "Purpose: Calculate the unknown Eligibility Adjusted Weight";
*** Calculate the denciles within conus region;
%macro univ_conus(inputdata=, step=, region=, var=, cellvar=, outputdata=);
proc univariate data=&inputdata. noprint;
var &var.;
where conus="% & region.";
output out=out pctlpts =10 20 30 40 50 60 70 80 90 pctlpre=cutoff;
run;
title3 "Cutoff points for conus=&region.";
proc print data=out;
var cutoff10 cutoff20 cutoff30 cutoff40 cutoff50
   cutoff60 cutoff70 cutoff80 cutoff90;
run:data temp;
set &inputdata.;
M=1;where conus="&region.";
run;
data out;
set out;
M=1;run;
data &outputdata.;
merge temp out;
by M;
run;
data &outputdata.;
set &outputdata.;
length &cellvar. $4;
if &var. <= cutoff10 then &cellvar. = "&step. & region. 01";
```

```
else if &var. <= cutoff20 then &cellvar. = "&step. & region.02";
else if &var. <= cutoff30 then &cellvar. = "&step.&region.03";
else if &var. <= cutoff40 then &cellvar. = "&step. & region.04";
else if &var. \leq cut off50 then &cellvar. = "&step. \&reqion.05";else if &var.-cutoff60 then &cellvar. = "&step.*region.06";else if &var. <= cutoff70 then &cellvar. = "&step. & region.07";
else if &var. <= cutoff80 then &cellvar. = "&step. & region.08";
else if &var. <= cutoff90 then &cellvar. = "&step. & region.09";
else if &var. >cutoff90 then &cellvar. = "&step.&region.10";
run; 
data &outputdata.; 
set &outputdata.; 
drop cutoff10 cutoff20 cutoff30 cutoff40 cutoff50 
      cutoff60 cutoff70 cutoff80 cutoff90 M; 
run; 
title3 "Freq of &cellvar.*&var. for conus=&region."; 
proc freq data=&outputdata.; 
tables &cellvar. &cellvar.*&var. /missing list; 
run; 
%mend univ_conus; 
***Calculate the 20th percentiles within oconus region; 
%macro univ_oconus(inputdata=, step=, region=, var=, cellvar=, outputdata=); 
proc univariate data=&inputdata. noprint; 
var &var.; 
where conus="&region.";
output out=out pctlpts =20 40 60 80 pctlpre=cutoff; 
run; 
title3 "Cutoff points for conus=&region."; 
proc print data=out; 
var cutoff20 cutoff40 cutoff60 cutoff80 ; 
run; 
data temp; 
set &inputdata.; 
M=1;where conus="&region.";
run; 
data out; 
set out; 
M=1;run; 
data &outputdata.; 
merge temp out; 
by M; 
run; 
data &outputdata.; 
set &outputdata.; 
length &cellvar. $4; 
if &var. <= cutoff20 then &cellvar. = "&step. & region.01";
else if &var. <= cutoff40 then &cellvar. = "&step. & region.02";
else if \&var.<=cutoff60 then \&cellvar. = "\&step.\&negoregion.03";
else if &var. <= cutoff80 then &cellvar. = "&step. & region.04";
else if &var. >cutoff80 then &cellvar. = "&step.&region.05";
run; 
data &outputdata.; 
set &outputdata.; 
drop cutoff20 cutoff40 cutoff60 cutoff80 M; 
run; 
title3 "Freq of &cellvar. *&var. for conus=&region.";
proc freq data=&outputdata.; 
tables &cellvar. &cellvar.*&var. /missing list; 
run;
```
%mend univ\_oconus;

Compute the dencile of PscoreA1 within conus/oconus region %univ\_conus(inputdata=in.logmdA1, step=1, region=1, var=PscoreA1, cellvar=Pcell A1, outputdata=Alconus); %univ\_oconus(inputdata=in.logmdA1, step=1, region=0, var=PscoreA1, cellvar=Pcell\_A1, outputdata=Aloconus); \*\*\* combine conus/oconus together; data merged; set Alconus Aloconus; \*\* comment out the next 2 lines after Q4FY2011; if Pcell\_A1= $'1001'$  then Pcell\_A1= $'1002'$ ; else if Pcell\_A1='1101' then Pcell\_A1='1102'; run; \* Start to calculate the adjusted weight using the weighting class method %MACRO PROCESS (DOMAIN1, INPT); \*\*\* Initial Information. \*\*\*; title3 "Frame (FRAMEA) Count"; proc freq data=in\_f.framea; table enbgsmpl / list missing; run; title3 "Weighted Counts Using BWT as the Weight - excluding fnstatus=32"; proc freq data=&inpt.; table enbgsmpl fnstatus / list missing; weight bwt;  $run;$ title3 "Sample Counts - excluding fnstatus=32"; proc freq data=&inpt.; table enbgsmpl fnstatus web\*fnstatus/ list missing; run; PROC SORT DATA=&inpt.; BY &DOMAIN1.;  $RUN$ ; \* Calculate adjustment factor A1 for each cell. \* This is the Eligibility Determination adjustment. \*\*\*\*\*\*\*\*\*\*\*\*\*\*\*\*\*\*\*\*\*\*\*\*\* Data cellsal (keep=sumbwt sumg1-sumg3 A1 cellcnt cntg1-cntg3 &domain1.) mpridsal (keep=mprid fnstatus bwt &domain1. com\_geo enbgsmpl)  $\cdot$ SET & INPT.; BY &DOMAIN1.; IF FIRST.&DOMAIN1. THEN DO; CELLCNT =  $0;$  $\begin{array}{rcl} \text{cntg1} & = & 0 \, i \\ \text{cntg2} & = & 0 \, i \end{array}$ cntg2 cntg3 =  $0;$ SUMBWT =  $0.07$ SUMG1 =  $0.07$  $= 0.07$ SIJMG2 SUMG3  $= 0.07$  $A1 = 0.07$  $END:$ CELLCNT + 1; \* Accumulate total weight sum SUMBWT + BWT;

```
* Accumulate group 1 weight sum
  IF FNSTATUS IN (11,12) THEN
    do;
      SUMG1 + BWT;
      cntq1 + 1iend;
  * Accumulate group 2 weight sum
  ELSE IF FNSTATUS in (20,31) THEN
    do:SUMG2 + BWT;cntg2 + 1;
    end;
  * Accumulate group 3 weight sum
  ELSE IF FNSTATUS in (41,42) THEN
    do;
      SUMG3 + BWT;
       cntg3 + 1iend;RETAIN SUMBWT SUMG1-SUMG3 A1 CELLCNT cntg1-cntg3 MPRID;
  IF LAST.&DOMAIN1. THEN DO;
    A1 = SUMMARY / (SUMG1 + SUMG2);
    OUTPUT CELLSA1;
  END:OUTPUT MPRIDSA1;
RUN;
title3 "Check for CELLSA1 Data Set";
proc print data=cellsal;
var &domain1. cntg1-cntg3 cellcnt sumg1-sumg3 sumbwt al;
sum cellcnt cntg1 cntg2 cntg3 sumbwt sumg1 sumg2 sumg3;
run;
title3 "Checks the Adjustment ratio";
title4 "Print if: (a1> 7) or (cntg1 + cntg2 < 15)";
proc print data=cellsal;
where ( al> 7 ) or ( cntg1 + cntg2 < 15 );
var &domain1. cntq1-cntq3 cellcnt sumq1-sumq3 sumbwt al;
sum cellcnt cntg1 cntg2 cntg3 sumbwt sumg1 sumg2 sumg3;
run;
title3 "Univariate of Adjustment ratio (A1)";
proc univariate data=cellsal normal ;
var al;
run;
proc sort data=mpridsal;
by &domain1.;
run;proc sort data=cellsal;
by &domain1.;
run;
data adj_one;
merge mpridsal cellsal;
by &domain1.;
if fnstatus in (11, 12, 20, 31) then adjl = al;
 else adj1 = 0;
adjwt1 = adj1 * bwt;run;
```

```
title3 "Checks for ADJ_ONE Data Set";
title4 "Cross Freq of fnstatus and Adjustment Factor by various Domains";
proc freq data=adj_one;
table &domain1.*fnstatus*adj1/ list missing;
run;
title3 "Checks for ADJ_ONE Data Set";
title4 "Cross Freq of Adjusted Weight (Adjwt1) and BWT by variaous Domains";
proc freq data=adj_one;
tables adjwt1*&domain1.*bwt/missing list;
where adjwt1 \sim = 0;
run;
/*
proc freq data=adj_one;
tables &domain1.*stratum*bwt/missing list;
where adjwt1 \sim = 0;
run;
* /
title3 " Checking the individuals with the largest adjwt";
proc sort data=adj_one out=sorted;
by descending adjwt1;
run;
title3 " Checking the individuals with the largest adjwt";
title4 " sorting adjwt1 descending order (obs=200)";
proc print data=sorted (obs=200);
var &domain1. fnstatus BWT a1 adj1 adjwt1 ;
run;
proc means data=adj_one n sum NOPRINT;
class enbgsmpl;
var adjwt1;
output out=print sum=sum;
run;
Title3 "Print the Proc Means of Adjwt1 by enbgsmpl";
Proc print data=print;
sum _freq_ sum;
where _type_1irun:* Sort the original data
                   PROC SORT DATA=&INPT.;
BY MPRID;
RIIN;
* Sort the ADJ_ONE data set
                    *************************
PROC SORT DATA=adj_one;
BY MPRID;
RUN;
* Append the adjusted weight variable (adjwt1)
    DATA out.adjwt1;
  MERGE adj_one(in=A) &INPT.(in=B);
  BY MPRID;
  if A and B;
RINtitle3 "Sum of Adjusted Weight (Adjwt1) by Final Status";
proc means data=out.adjwt1 n sum NOPRINT;
class fnstatus;
var adjwtl;
output out=print sum=sum;
run;
Proc print data=print noobs;
```

```
sum _freq_ sum;
where _type_1irun;
title3 "Proc Univariate of Adjusted Weight";
title4 "Propensity Score Weighting Method - Individual Level Adjwt";
title5 " where fnstatus=11";
proc univariate data=out.adjwt1 normal ;
where fnstatus=11;
var adjwtl;
run;
/*Beneficiary's tnexreg*/
proc sort data=out.adjwt1;
by tnexreg;
run;
title3 "Distribution of weights by tnexreg";
title4 " where fnstatus=11";
proc means data=out.adjwt1 noprint ;
where fnstatus=11;
var adjwt1;
by tnexreg;
output out=out_tnex(drop=_type_ _freq_) n=n mean=mean std=stddev min=min max=max ;
run;
proc print data=out tnex;
sum nrun;/*Facility's tnexreg*/
proc sort data=out.adjwt1;
by TNEX_grp;
run;
title3 "Distribution of weights by Facility's TNEX region: TNEX_grp";
title4 " where fnstatus=11";
proc means data=out.adjwt1 noprint ;
where fnstatus=11;
var adjwtl;
by TNEX qrp;
output out=out_tnex(drop=_type_ _freq_) n=n mean=mean std=stddev min=min max=max ;
run;
proc print data=out_tnex;
\texttt{sum} \quad \texttt{n} ;
run;* Calculate final weight based on user-specified parameters.
%MEND PROCESS;
%PROCESS(Pcell_A1, merged);
\text{\sc RUN}\,i
```
TREES THEN CALCULATE THE NONRESPONSE ADJUSTED WEIGHT - RUN QUARTERLY.  $***$ \*\*\* Program: Adjwt2.sas \*\*\* Task : 06663.200 \*\*\* Purpose: Calculate the nonresponse adjusted weight \*\*\* Inputs: smplA2.sas7bdat, adjwt1.sas7bdat \*\*\* Outputs: adjwt2.sas7bdat  $***$ options 1s=132 ps=79 compress=yes nocenter FORMCHAR=' |-+++++++++++' formdlim='~'; %let quarter=Q4FY2011; "L:\&quarter.\Data\afinal"; /\* smplA2.sas7bdat, adjwt1.sas7bdat \*/ libname in libname out "L:\&quarter.\Data\afinal"; /\* adjwt2.sas7bdat \*/ titlel "Program: adjwt2.sas (&quarter.)"; title2 "Purpose: Calculate the nonresponse adjusted weight"; Merge smplA2 with adjwt1 to get the variable adjwt1 proc sort data=in.smplA2 out=smplA2; by MPRID; run; proc sort data=in.adjwt1(keep=MPRID adj1 adjwt1)  $out = adivtl$ by MPRID; run; data merged only1 only2 problem; merge smplA2(in=A) adjwt1(in=B); by MPRID; if A and B then output merged; else if A and NOT B then output onlyl; else if B and NOT A then output only2; else output problem; run; Since there is not much going on in 2nd stage, we decided not to do the modeling, and instead to create the weight cells based on the A2 tree for the current quarter. Pcell\_A2=adjustment stage||region||cell index. adjustment stage: 1-unknown eligbility adjustment stage, 2 - nonresponse adjustment stage  $region: 1 - conus, 0-oconus$ cell index: 01- #of terminal nodes data merged; set merged; length Pcell\_A2 \$4; /\*Based on Conus\_A2\_level3\_AgeGRP5\_tree.htm\*/ if conus='1' then do; if  $p$ atc\_grp = 'ACTDTY' then do; if  $age\_grp5$  in ('3', '4') then  $pcell_a2='2105'$ ; else if age\_grp5 in  $(1', '2')$  then pcell\_a2='2106';  $end;$ else if patc\_grp in ('NADD', 'DEPACT') then do; if pcm\_grp in ('CIV', 'MTF') then do; if  $\sec_9rp = 2'$  then  $pcell_a2 = 2101'$ ; else if  $sex\_qrp = '1'$  then  $pcell_a2='2102'$ ;  $end:$ else if  $perm\_grp = 'NON'$  then do; if  $pnc\_grp = 'Other' then peell_a2='2103'$ ; else if  $pnlc_grp = 'Grd/Resv'$  then  $pcell_a2='2104'$ ; end; end;

Q4FY2011\PROGRAMS\WEIGHTING\NEWWEIGHTS\ADJWT2.SAS - FORM THE WEIGHTING CLASSES BASED ON THE ANSWER

**F.9** 

```
end;
else if conus='0' then doiif patc_grp='ACTDTY' then pcell_a2='2001';
  else if patc_grp in ('NADD', 'DEPACT') then pcell_a2='2002';
end:run;
title3 'Check the construction of weighting classes';
proc freq data=merged;
tables conus*Pcell_A2/missing list;
run;
title3 'Check the Construction of Weighting Classes (CONUS)';
proc freq data=merged;
where conus='1':tables pcell_a2*patc_grp*age_grp5*chcsaddr/missing list;
run;
title3 'Check the Construction of Weighting Classes (OCONUS)';
proc freq data=merged;
where conus='0';
tables pcell_a2*age_grp5*svc_grp/missing list;
run;
* Calculate nonresponse adjusted weight based on user-specified domains.
%MACRO PROCESS(DOMAIN2, INPT);
title3 "Freq of fnstatus";
proc freq data=&inpt.;
tables fnstatus/missing list;
run;
proc sort data=&inpt.;
BY &domain2.;
run;
DATA CELLSA2 (KEEP= &domain2. NUMER DENOM numercnt denoment A2);
  set &inpt. ;
  BY &domain2.;
  IF FIRST.&domain2. THEN DO;
     A2 = 0.07NUMER = 0.07DENOM = 0.07numercnt = 0denomcnt = 0;END;RETAIN NUMER DENOM A2 numercnt denoment;
   IF FNSTATUS IN (11.12.20) THEN
     do;
        NUMER + adjwt1;
        numercnt + 1;end;
   IF FNSTATUS = 11 THEN
     do;
        DENOM + adjwtldenomcnt + 1;end;IF LAST.&domain2. THEN DO;
     A2 = NUMBER/DENOM;
     OUTPUT CELLSA2;
  \text{END}\,iRIJN;
title3 "Check for CELLSA2 Data Set";
title4 "Checks the Adjustment Ratio";
proc print data=cellsa2;
var &domain2. numercnt denoment numer denom a2;
```
```
sum numer denom numercnt denoment;
run; 
title3 "Checks the Adjustment Ratio"; 
title4 "Print if (a2 > 7) or (denoment < 15)";
proc print data=cellsa2; 
where ( a2 > 7 ) or ( denoment < 15 );
var &domain2. numercnt denomcnt numer denom a2; 
sum numer denom numercnt denoment;
run; 
title3 "Proc Univarate of Adjustment Ratio (A2)"; 
proc univariate data=cellsa2 normal ; 
var a2; 
run; 
proc sort data=cellsa2; 
by &domain2.; 
run; 
data adjwt2; 
merge &inpt. cellsa2; 
by &domain2.; 
if fnstatus = 11 then adj2 = a2;
   else adj2 = 0; 
adjwt2 = adj2 * adjwt1;label adjwt2 = "Nonrsponse adjusted weight";
KEEP MPRID fnstatus enbgsmpl adj1 adj2 adjwt1 &domain2. a2 adjwt2 ; 
run; 
title3 "Check for ADJWT2 Data Set"; 
title4 "Cross Freq of fnstatus and Adjustment Factor (adj2) with variaous Domains"; 
proc freq data=adjwt2; 
table &domain2.*fnstatus*adj2 / list missing; 
run; 
proc means data=adjwt2 n sum NOPRINT; 
class fnstatus; 
var adjwt2; 
output out=print sum=sum; 
run; 
title3 "Printing proc means of Adjust2 by fnstatus"; 
Proc print data=print noobs;
sum _freq_ sum; 
where _type_=1; 
run; 
proc means data=adjwt2 n sum NOPRINT; 
class enbgsmpl; 
var adjwt2; 
output out=print sum=sum; 
run; 
title3 "Printing proc means of Adjust2 by enbgsmpl"; 
Proc print data=print noobs;
sum _freq_ sum; 
where _type_=1; 
run; 
data out.adjwt2; 
set adjwt2; 
run; 
%MEND PROCESS; 
%PROCESS(Pcell_A2, merged); 
title3 "Proc Contents of Nonresponse Adjusted Weight (Adjwt2)"; 
proc contents data=out.adjwt2; 
run; 
********* The End ************;
```
THE SAMPLE FILE - RUN QUARTERLY.  $***$ \*\*\* Program: adjwtp.sas \*\*\* Task : 06663.200 \*\*\* Purpose: Assign the final adjusted weight for all sample cases \*\*\* Inputs: Adjwt1.sas7bdat adjwt2.sas7bdat, selectq.sas7bdat, framea.sas7bdat \*\*\* Outputs: Adjwtp.sas7bdat  $***$ \*\*\* Note: 1) S.Rahman for Q4FY2010 Adding Extra Code for 38 Overlap (with TSS2010) cases  $***$ Need to create FNSTATUS and other necessary variables for deleted overlap cases  $***$ Please Review/update/delete extra codes each quarter (go back to old quarter).  $\star\star\star$ Delete library Q409 when not needed  $***$ : options 1s=132 ps=79 compress=yes nocenter FORMCHAR='|-++++++++++' formdlim='~'; %let quarter=Q4FY2011; libname inr "K:\&quarter."; \* adjwtl.sas7bdat, adjwt2.sas7bdat; libname in "L:\&quarter.\Data\afinal"; libname inv9 "L:\&quarter.\Data\afinal"; \* selectq.sas7bdat;  $\verb|libname in_f "L:\@quarter.\bData\afinal";$ \* framea.sas7bdat; libname out "L:\&quarter.\Data\afinal"; \* adjwtp.sas7bdat; title1 "Program: Adjwtp.sas (&quarter.)"; title2 "Purpose: Assign the final adjusted weight"; \* Sort the original data selectq.sd2 proc sort data=inv9.selectq (keep=BWT COM\_GEO D\_HEALTH dageqy ENBGSMPL FNSTATUS MPCSMPL MPRID PATCAT PCM PNLCATCD PNSEXCD SERVAFF SEXSMPL STRATUM SVCSMPL WEB TNEXREG) out=selectg; format \_all\_; by mprid; run; \* Sort the ADJWT1, ADJWT2, data set proc sort data=selectg; by MPRID; run; PROC SORT DATA=in.adjwt1(keep=mprid pcell\_al al adjl adjwt1) out=adjwt1; BY MPRID; RIIN; PROC SORT DATA=in.adjwt2(keep=mprid pcell\_a2 a2 adj2 adjwt2) out=adjwt2; BY MPRID; RUN; PROC SORT DATA=in.smplA1A2(keep=mprid conus tnex\_qrp chcsaddr /\*fnstatus\*/) out=smplA1A2; RY MPRID: RIJN; \* Append final weight variable (adjwt) DATA out.adjwtp; MERGE selectq adjwt1 adjwt2 smplA1A2; BY MPRID; encounter=chcsaddr; drop chcsaddr; \*Assign al, adjl, adjwtl for fnstatus=32; if fnstatus =  $32$  then do;

Q4FY2011\PROGRAMS\WEIGHTING\NEWWEIGHTS\ADJWTP.SAS - ASSIGN THE FINAL ADJUSTED WEIGHT FOR EVERYBODY IN

 $F.10$ 

```
 a1=1; 
     adi=1;adjwt1 = bwt*adj1;end; 
*Assign a2, adj2, adjwt2 for fnstatus in (31, 32, 41, 42); 
    if fnstatus in (31, 32, 41, 42) then do; 
      if fnstatus in (31, 32) then do; 
        a2=1; 
       adj2=1;end; 
     else if fnstatus in (41, 42) then do; 
        a2=0; 
       adj2=0;end; 
     adjwt2=adj2*adjwt1; 
    end; 
adjwt = adjwt2; 
RUN; 
title3 'Sum of Adjwt By Final Status'; 
proc means data=out.adjwtp n sum NOPRINT; 
class fnstatus; 
var adjwt;
output out=print sum=sum; 
run; 
Proc print data=print noobs; 
sum _freq_ sum; 
where _type_=1; 
run; 
title3 'Frame counts By enbgsmpl'; 
proc freq data=in_f.framea; 
tables enbgsmpl/missing list; 
run; 
title3 'Sum of Adjwt By enbgsmpl'; 
proc means data=out.adjwtp n sum NOPRINT; 
class enbgsmpl; 
var adjwt; 
output out=print sum=sum; 
run; 
Proc print data=print noobs; 
sum _freq_ sum; 
where _type_=1; 
run; 
title3 'Selectq.sd2 using BWT as the weight'; 
title4 'Sum of BWT by Final Status'; 
proc means data=selectq n sum NOPRINT; 
class fnstatus; 
var bwt; 
output out=print sum=sum; 
run; 
Proc print data=print noobs; 
sum _freq_ sum; 
where _type_=1;
run; 
title3 'Sum of BWT by enbgsmpl'; 
proc means data=selectq n sum NOPRINT; 
class enbgsmpl; 
var bwt; 
output out=print sum=sum; 
run; 
Proc print data=print noobs; 
sum _freq_ sum; 
where _type_t=1;
run;
```

```
title3 'Checks for Adjwt Dataset'; 
proc sort data=out.adjwtp out=chk; 
by pcell_a1 pcell_a2 fnstatus; 
run; 
data sub_chk; 
set chk(keep = com_geo stratum pcell_a1 pcell_a2 fnstatus bwt adj1 adj2 adjwt); 
by pcell_a1 pcell_a2 fnstatus; 
prodadjs = adj1 * adj2;retain cellcnt sumadjwt; 
if first.fnstatus then 
    do; 
       cellcnt = 1; 
      sumadjwt = adjwt;
    end; 
    else 
       do; 
          cellcnt = cellcnt +1; 
         sumadjwt = sumadjwt + adjwt;
       end; 
if last.fnstatus then output sub_chk; 
run; 
proc print data=sub_chk noobs; 
var pcell al pcell a2 fnstatus bwt adj1 adj2 prodadjs adjwt cellcnt sumadjwt;
sum cellcnt sumadjwt; 
run; 
proc freq data=sub_chk noprint; 
tables prodadjs/missing list out=prodadjs; 
run; 
title3 "Univariate of Prodadjs = adj1 * adj2"; 
proc univariate data=prodadjs normal ; 
var prodadjs; 
run; 
title3 "Univariate of Adjwt (fnstatus=11)"; 
proc univariate data=out.adjwtp normal ;
where fnstatus=11; 
var adjwt; 
run; 
title3 " Checking the individuals with the largest adjwt"; 
proc sort data=out.adjwtp out=sorted; 
by descending adjwt; 
run; 
data sorted; 
set sorted; 
prodadjs=a1*a2; 
run; 
title3 "Proc Print: Checking the individuals with the largest adjwt (obs=200 descending)"; 
proc print data=sorted (obs=200); 
var stratum pcell_a1 pcell_a2 BWT fnstatus a1 adj1 adjwt1 a2 adj2 adjwt prodadjs; 
run; 
data OUT.adjwtp; 
set OUT.adjwtp; 
drop a1 a2 ; 
run; 
*tnexreg; 
proc sort data=out.adjwtp; 
by tnexreg; 
run; 
title3 "Distribution of weights by tnexreg"; 
proc means data=out.adjwtp noprint ; 
where fnstatus=11; 
var adjwt;
```
F.174

by tnexreg; output out=out\_tnex(drop=\_type\_ \_freq\_) n=n mean=mean std=stddev min=min max=max ;  $run$ proc print data=out\_tnex;  $\begin{array}{ll}\n & \text{sum} & \text{min} \\
 & \text{sum} & \text{min} \\
 & \text{min} & \text{min}\n \end{array}$ title3 "Contents of OUT.adjwtp"; proc contents data=out.adjwtp; run; \*\*\*\*\*\*\*\*\*\*\*\* The End \*\*\*\*\*\*\*\*\*\*\*\*\*\*;

F.11.A Q4FY2011\PROGRAMS\WEIGHTING\NEWWEIGHTS\POSTWT.SAS - POSTSTRATIFY THE WEIGHTS - RUN QUARTERLY.

```
******
*** Program: postwt.sas
*** Task : 06663.200
*** Purpose: Do the poststratification to force weighted counts to population counts in certain
domain.
*** Inputs : framea.sas7bdat: the frame file
***adjwtp.sas7bdat: weighted survey data
****** Outputs: postwt.sas7bdat: final weight data after poststratification
*** Written: Haixia Xu on 12/27/2006
*** Note: 1) From Q1FY2011, we will create POSTCELL from Sampling 'Stratum'instead of
(Group | Comgeo)
***
          ie., Postcell=substr(Stratum, 1, 5)
1C., 1C. 1C.*******;
*** Set up options. ***;
options 1s=132 ps=79 compress=no nocenter obs=max;* obs=10;* mprint mlogic symbolgen;
%let quarter = Q4FY2011;
Title1 "Program: postwt.sas (&quarter.)";
Title2 "Purpose: Do the poststratification";
*** Set up the input and output paths. ***;
           "L:\&quarter.\Data\AFinal"; /* adjwtp.sas7bdat */
libname in
libname inv9 "L:\&quarter.\Data\AFinal"; /* framea.sas7bdat */
libname out "L:\&quarter.\Data\AFinal"; /* postwt.sas7bdat */
%include "L:\&quarter.\Programs\Weighting\NewWeights\calpoststr.sas";
%include "L:\&quarter.\Programs\Weighting\NewWeights\design_effects_unequal_weights.sas";
***Sample***;
data framea;
set inv9.framea;
length postcell $5;
postcell=substr(stratum,1,5); *Creating Postcell from Sampling Stratum;
*Construct Necessary Variables:
***facility TNEX region***;
length TNEX_grp $1;
if d_health in ('00', '13', '14', '15') then TNEX_grp='0';<br>else if d_health in ('17', '01','05') then TNEX_grp='N';
else if d health in (18', 04') then TNEX qrp='S';
else if d_health in ('19','08','11') then TNEX_grp='W';
*Correct the TNEX regions for com_geo 0047, 9001, 9002, 9003, 9004:
All the cases in the same com_geo should be in the same TNEX region, which is the region of the
com_geo;
if COM_GEO = '0047' then TNEX_grp = 'S';
else if COM_GEO = '9001' then TNEX_grp = 'N';
else if COM_GEO = '9002' then TNEX grp='S';
else if COM_GEO = '9003' then TNEX_grp = 'W';
else if COM_GEO = '9004' then TNEX_grp='0';
***CONUS region***;
length conus $1;
if TNEX_grp = '0' then conus='0';
else if TNEX_grp in ('N', 'S', 'W') then conus='1';
run;
Title3 "Checking the Construction of PostCell";
Title4 " Postcell=substr(stratum, 1, 5)";
proc freq data=framea;
tables stratum*Postcell/list missing;
run;
proc sort data=framea;
by MPRID;
```
proc sort data=in.adjwtp out=adjwt; by MPRID; run; data adjwt; merge adjwt(in=A) framea(in=B keep=mprid postcell group) ; by MPRID; if  $A$  and  $B$ ; run; \*\*\* Do the Poststratification options compress=ves: %calpoststr(smpldata=adjwt, frmedata=framea, domain=postcell, preadjwt=adjwt, psratio=ps, postwt=postwt, outdata=OUT.postwt); \*\*\* Compare the weighted counts and the population counts by the domains options compress=no; %macro comparecnt(smpldata=, frmedata=, domain=, weight=); proc freq data=&smpldata. NOPRINT; tables &domain./missing list out=weight s(rename=(count=wtcnt) drop=percent); weight &weight.; run; proc freq data=&frmedata. NOPRINT; tables &domain./missing list out=unweight\_f(rename=(count=popcnt) drop=percent); run; data cnt\_sf; merge weight\_s(in=A) unweight\_f(in=B); by &domain.; if a and not b and popcnt=. then popcnt=0; if b and not a and wtcnt=. then wtcnt=0;  $diff = wtent - popcnt;$  $reldiff=diff/popcnt;$ run; proc print data=cnt\_sf; sum wtcnt popcnt diff;  $run:$ proc univariate data=cnt\_sf; var diff;  $run:$ %mend comparecnt; title3 'Check to see if the poststratification is done correctly'; title4 'Compare the weighted count and the frame count by the different domains'; %comparecnt(smpldata=in.postwt, frmedata=framea, domain=postcell, weight=postwt); %comparecnt(smpldata=in.postwt, frmedata=framea, domain=group, weight=postwt); %comparecnt(smpldata=in.postwt, frmedata=framea, domain=TNEX\_grp, weight=postwt); %comparecnt(smpldata=in.postwt, frmedata=framea, domain=PCM, weight=postwt);<br>%comparecnt(smpldata=in.postwt, frmedata=framea, domain=enbgsmpl,weight=postwt); %comparecnt(smpldata=in.postwt, frmedata=framea, domain=patcat, weight=postwt); %comparecnt(smpldata=in.postwt, frmedata=framea, domain=stratum, weight=postwt); %comparecnt(smpldata=in.postwt, frmedata=framea, domain=com\_geo, weight=postwt); %comparecnt(smpldata=in.postwt, frmedata=framea, domain=servaff, weight=postwt); \*Domain=(TNEX\_grp\*PCM) title3 'Check to see if the poststratification is done correctly'; title4 'Compare the weighted count and the frame count by (TNEX\*PCM)'; proc freq data=in.postwt NOPRINT;

 $run:$ 

run;

tables TNEX\_grp\*PCM/missing list out=weight\_s(rename=(count=wtcnt) drop=percent); weight postwt;

```
proc freq data=framea NOPRINT; 
tables TNEX_grp*PCM/missing list out=unweight_f(rename=(count=popcnt) drop=percent); 
run; 
data cnt_sf; 
merge weight_s(in=A) unweight_f(in=B); 
by TNEX_grp PCM; 
diff = wtcnt - popcnt; 
reldiff=diff/popcnt; 
if A and B; 
run; 
proc print data=cnt_sf; 
sum wtcnt popcnt diff reldiff; 
run; 
proc univariate data=cnt_sf; 
var diff reldiff; 
run; 
*______________________ 
*Domain=(TNEX_grp*PCM) 
where Group=(1,2,3) 
*______________________; 
title3 'Check to see if the poststratification is done correctly'; 
title4 'Compare the weighted count and the frame count by (TNEX*PCM)'; 
title5 " where, Group = (1,2,3)";
proc freq data=in.postwt NOPRINT; 
tables TNEX_grp*PCM/missing list out=weight_s(rename=(count=wtcnt) drop=percent); 
weight postwt; 
where group IN ('1','2','3'); 
run; 
proc freq data=framea NOPRINT; 
tables TNEX_grp*PCM/missing list out=unweight_f(rename=(count=popcnt) drop=percent); 
where group IN ('1','2','3'); 
run; 
data cnt_sf; 
merge weight s(in=A) unweight f(in=B);
by TNEX_grp PCM; 
diff = wtcnt - popcnt; 
reldiff=diff/popcnt; 
if A and B; 
run; 
proc print data=cnt_sf; 
sum wtcnt popcnt diff reldiff; 
run;
proc univariate data=cnt_sf; 
var diff reldiff; 
run; 
*__________________________ 
*Domain=(TNEX_grp*servaff) 
*__________________________; 
title3 'Check to see if the poststratification is done correctly'; 
title4 'Compare the weighted count and the frame count by (TNEX*servaff)'; 
proc freq data=in.postwt NOPRINT; 
tables TNEX_grp*servaff/missing list out=weight_s(rename=(count=wtcnt) drop=percent); 
weight postwt; 
*where group IN ('1','2','3'); 
run; 
proc freq data=framea NOPRINT; 
tables TNEX_grp*servaff/missing list out=unweight_f(rename=(count=popcnt) drop=percent); 
run; 
data cnt_sf; 
merge weight_s(in=A) unweight_f(in=B); 
by TNEX_grp servaff; 
diff = wtcnt - popcnt;
```

```
reldiff=diff/popcnt;
if A and B;
run:proc print data=cnt sf;
sum wtcnt popcnt diff reldiff;
run;
proc univariate data=cnt_sf;
var diff reldiff;
run;
*** Compare the weighted sum before and after the poststratification
*******
       * * * * * * * * * * * * *
%macro procmeans(weightvar=, classvar=);
proc means data=OUT.postwt noprint;
class &classvar.;
var &weightvar.;
output out=out sum=/autoname;
run;
data print;
set out;
where _type_1irun:title3 "weighted info by &classvar. using &weightvar. as weight";
proc print data=print;
sum _freq_ bwt_sum adjwt1_sum adjwt2_sum adjwt_sum postwt_sum;
run:%mend procmeans;
%procmeans(weightvar= bwt adjwt1 adjwt2 adjwt postwt, classvar=fnstatus);
**procmeans(weightvar= bwt adjwt1 adjwt2 adjwt postwt, classvar=stratum);
*** Output the datasets
options compress=yes;
data out.postwt;
set out.postwt(drop=adjwt);
label ENBGSMPL = 'ENBGSMPL - Beneficiary/Enrollment Status'
     PCM = 'Primary care Manager Code';
run;
*** Calculate the Design Effects
** create dataset of completes only;
data postwt_fnl;
set out.postwt;
where fnstatus=11;
run;
%design_effects_unequal_weights ( postwt_fnl, postcell, postwt, deff_overall, deff_postcell );
%design_effects_unequal_weights ( postwt_fnl, com_geo, postwt, deff_overall, deff_cac );
%design_effects_unequal_weights ( postwt_fnl, enbgsmpl, postwt, deff_overall, deff_enb );
%design_effects_unequal_weights ( postwt_fnl, tnexreg, postwt, deff_overall, deff_tnexreg );
%design_effects_unequal_weights ( postwt_fnl, TNEX_grp, postwt, deff_overall, deff_tnexgrp );
%design_effects_unequal_weights (postwt_fnl, conus, postwt, deff_overall, deff_conus);<br>%design_effects_unequal_weights (postwt_fnl, servaff, postwt, deff_overall, deff_servaff);
%design_effects_unequal_weights ( postwt_fnl, TNEX_grp servaff,
                                                              postwt, deff_overall,
deff_TNEXservaff );
title3 'Design Effects Overall';
proc print data = deff_overall;
run;
```

```
*** For postcell ***; 
title3 "Design Effects for postcell"; 
proc print data= deff_postcell; 
sum _freq_; 
run; 
*** For geographic Area ***; 
title3 "Design Effects for com_geo"; 
proc print data= deff_cac; 
sum _freq_; 
run; 
*** For ENBGSMPL Groups ***; 
title3 'Design Effects for ENBGSMPL'; 
proc print data= deff_enb; 
sum _freq_; 
run; 
*** For Beneficiary TNEX Region ***; 
title3 'Design Effects for TNEXREG'; 
proc print data= deff_tnexreg; 
sum _freq_; 
run; 
*** For Facility TNEX region ***; 
title3 "Design Effects for Facility's TNEX region"; 
proc print data= deff_tnexgrp; 
sum _freq_; 
run; 
*** For conus region ***; 
title3 "Design Effects for conus"; 
proc print data= deff_conus; 
sum _freq_; 
run; 
*** For Service Affiliation for the facility ***; 
title3 "Design Effects for Facility's Service Affiliation"; 
proc print data= deff_servaff; 
sum _freq_; 
run; 
*** For TNEX_grp*Servaff ***; 
title3 "Design Effects for TNEX_grp by Servaff"; 
proc print data= deff_TNEXservaff; 
sum _freq_; 
run; 
title3 "Contents of OUT.postwt"; 
proc contents data=OUT.postwt; 
run;
```
\*\*\*\*\*\*\*\*\*\* The end \*\*\*\*\*\*\*\*\*\*\*;

F.11.B Q4FY2011\PROGRAMS\WEIGHTING\NEWWEIGHTS\CALPOSTSTR.SAS - INCLUDE FILE FOR POSTWT.SAS.

\* Macro to do the poststrification %macro calpoststr(smpldata=, frmedata=, domain=, preadjwt=, psratio=, postwt=, outdata=); proc freq data=&smpldata. NOPRINT; where fnstatus in  $(11, 31, 32)$ ; tables &domain./missing list out=unweight\_s(rename=(count=unwtcnt) drop=percent); run; proc freq data=&smpldata. NOPRINT; tables &domain./missing list out=weight\_s(rename=(count=wtcnt) drop=percent); weight &preadjwt.; run; proc freq data=&frmedata. NOPRINT; tables &domain./missing list out=unweight\_f(rename=(count=popcnt) drop=percent); run; data cnt\_sf out.only\_f\_calpoststr; merge unweight\_s(in=A) weight\_s(in=B) unweight\_f(in=C); by &domain.; if A and B and C then do; &psratio.=popcnt/wtcnt; label &psratio.="poststratification ratio"; output cnt sf;  $end:$ else if C and NOT A then output out.only\_f\_calpoststr;  $run:$ \*Sorting data with Poststratification Ratio by PS; proc sort data=cnt\_sf out=test; by &psratio.; run; title3 "Check the calculation of poststratification ratio"; title4 "(sorted by PS)"; proc print data=test; sum unwtcnt wtcnt popcnt; run; title3 "Univariate of poststratification ratio"; proc univariate data=cnt\_sf; var &psratio.; run; title3 "Check the small cells or too small/large ratios - or (unwtcnt<15) or (&psratio. < 0.75) or (&psratio. >  $2)$ "; proc print data=cnt\_sf; where (&psratio. > 2) or (&psratio. <  $0.75$ ) or (unwtcnt <15); run; \*Append cnt\_sf back to the adjusted weight data; proc sort data=&smpldata.; by &domain.; run; data &outdata.; merge &smpldata. cnt\_sf; by &domain.; run; data &outdata.; set &outdata.; if fnstatus in (11, 31, 32) then &psratio.=&psratio.; else if fnstatus in  $(12, 20, 41, 42)$  then &psratio.=0; &postwt. = &preadjwt.\*&psratio.; run; title3 "check the calculation of final weight"; proc print data=&outdata.(obs=200);

var &domain. fnstatus &preadjwt. &psratio. &postwt.; run; title3 "Univariate of final weight"; proc univariate data=&outdata.; var &postwt.; where fnstatus=11; run; %mend calpoststr;

# **F.11.C Q4FY2011\PROGRAMS\WEIGHTING\NEWWEIGHTS\DESIGN\_EFFECTS\_UNEQUAL\_WEIGHTS.SAS - INCLUDE FILE FOR CALPOSTSTR.SAS.**

\*\*\*\*\*\*\*\*\*\*\*\*\*\*\*\*\*\*\*\*\*\*\*\*\*\*\*\*\*\*\*\*\*\*\*\*\*\*\*\*\*\*\*\*\*\*\*\*\*\*\*\*\*\*\*\*\*\*\*\*\*\*\*\*\*\*\*\*\*\*\*\*\*\*\*

Name: design\_effects\_unequal\_weights

### Purpose:

Calculate the design effects due to unequal weights. Creates two data sets. One data set contains the overall design effect and the information used to calculate the design effect. The other data set contains the design effects for each category of the analysis variable and the information used to calculate these design effects. In the two data sets, the additional information refers to the number of observations, the sum of the squared weights, and the sum of the weights squared.

Programmer: Darryl V. Creel

Parameters: There are five:

- (1) in\_data\_set The input data set.
- (2) analysis\_variable The analysis variable contains the categories by which the design effects are calculated.
- (3) weight\_variable The weight variable.
- (4) out\_overall\_data\_set Name of the data set that contains the overall design effect.
- (5) out\_data\_set Name of the output data set that contains the design effects for each category of the analysis variable.

Output: There are two data sets:

- (1) A data set that contains the overall design effect and the information used to calculte the overall design effect. It includes observations that have a missing value for the analysis variable. This data set is named by the out\_overall\_data\_set parameter.
- (2) A data set that contains the design effects for each category of the analysis variable and the information used to calculate these design effects. There is one observation for each category of the analysis variable, including a missing category, if there are missing values for the analysis variable. This data set is named by the out\_data\_set parameter.

Side Effects: None

Notes:

- (1) Use with SAS V8.
- (2) Do NOT use the following variable names as parameters: (a) \_weight\_variables
	- (b) \_overall\_design\_effect
	- (c) \_design\_effect.

```
***************************************************************************; 
%macro design_effects_unequal_weights 
    ( in_data_set, 
      analysis_variable, 
      weight_variable, 
      out_overall_data_set, 
      out_data_set ); 
    data _weight_variables; 
       set &in_data_set. ( keep = &analysis_variable. &weight_variable. ); 
       &weight_variable._sq = &weight_variable. * &weight_variable.; 
    run; 
   proc means data = _weight_variables missing noprint; 
       var &weight_variable. &weight_variable._sq; 
       output out = _overall_design_effect 
              sum ( &weight_variable. &weight_variable._sq ) = 
              sum_&weight_variable. sum_&weight_variable._sq; 
   run; 
   data &out_overall_data_set.;
     set _overall_design_effect ( drop = _type_ );
       design_effect = ( _freq_ * sum_&weight_variable._sq ) / ( sum_&weight_variable. * 
sum &weight variable. );
  run;
   proc sort data = _weight_variables; 
     by &analysis_variable.; 
    run; 
   proc means data = _weight_variables missing noprint; 
       var &weight_variable. &weight_variable._sq; 
       by &analysis_variable; 
       output out = _design_effect 
              sum ( &weight_variable. &weight_variable._sq ) = 
              sum_&weight_variable. sum_&weight_variable._sq; 
   run; 
   data &out_data_set.; 
      set _eesign_eeffect ( drop = _type_t );
       design_effect = ( _freq_ * sum_&weight_variable._sq ) / ( sum_&weight_variable. * 
sum_&weight_variable. ); 
   run; 
   proc datasets; 
       delete _weight_variables _overall_design_effect _design_effect; 
   run;
```

```
%mend design_effects_unequal_weights;
```
#### $F.12$ Q4FY2011\PROGRAMS\WEIGHTING\NEWWEIGHTS\REPWTP\_TRIMMED.SAS - PRODUCE THE REPLICATE WEIGHTS - RUN **OUARTERLY.**

```
* PROGRAM: Repwtp_Trimmed.sas
* TASK: DOD QUARTERLY HEALTH CARE SURVEY
* PURPOSE: CALCULATE REPLICATE WEIGHTS FOR DOD SURVEY
         USING THE NEW WEIGHTING METHOD.
* WRITTEN: 12/30/1999 BY Keith Ranthbun
* Modified 1) Haixia Xu on 12/27/2006
          2) H. Xu on 03/30/2007 for q3fy2007 weighting
* INPUTS : postwt.sas7bdat - Final Weights file
          framea_postwt.sas7bdat - The q3 frame file with
          corrected PCM and postcell defined
* OUTPUTS: repwtp.sas7bdat - Replicate Weights File
* Note
       : 1) Beginning in Q1FY2011, we create POSTCELL from Sampling Stratum
             Oldway: Postcell=(Group||Comgeo)
             Newway: Postcell=substr(Stratum, 1, 5)
          2) The order of trimming was switched in Q4Fy2011. See "trimming decision"
            note in L:\Q4FY2011\Programs\Weighting\NewWeights\checking
%let quarter=Q4FY2011;
LIBNAME INv6 "L:\&quarter.\Data\Afinal"; /* framea.sas7bdat */
             "L:\&quarter.\Data\Afinal"; /* postwt.sas7bdat */
LIBNAME IN
             "L:\&quarter.\Data\Afinal"; /* repwtp.sas7bdat */
LIBNAME OUT
OPTIONS PS=79 LS=132 errors=10 COMPRESS=no NOCENTER formdlim='~'/*mlogic mprint symbolgen*/;
title1 "Program: Repwtp_Trimmed.sas (&quarter.)";
title2 "Purpose: Create the replicate weights";
/*MACRO FOR TRIMMING */
%macro trimmer(domain, oldw, neww);
data trim;
set trim;
drop number means stdev sumweight cutoff toobig trimadj sumold sumnew;
run;
proc sort data=trim;
by &domain;
run;
proc means data=trim n mean std sum noprint;
var &oldw;
by &domain;
where fnstatus=11;
output out=meanspostwt n=number mean=means std=stdev sum=sumweight;
run;
data trim;
merge trim meanspostwt;
by &domain;
cutoff=means+stdev*6;
to obig = . :triangle i = 0if &oldw>cutoff and fnstatus=11 then toobig=1;
if toobig=1 then &neww=cutoff;
if cutoff=. and toobig=1 then &neww=&oldw;
if toobig=. then &neww=&oldw;
run;
proc means data=trim sum noprint;
var &oldw &neww;
by &domain;
where fnstatus=11;
output out=meansbig sum=sumold sumnew;
run;
```

```
data trim;
merge trim meansbig;
by &domain;
run;
data trim;
set trim;
/*cutoff~=. filter guards against divide by zero error if there is only 1 obs in domain */
if cutoff ~=. then trimadj = sumold/sumnew;
if trimadj=. or fnstatus~=11 then trimadj=1;
&neww=trimadj*&neww;
run;
proc means data=trim sum noprint;
var &oldw &neww;
by &domain;
where fnstatus=11;
output out=sumcheck sum=old new;
run;
/*
data sumcheck;
set sumcheck;
diff = new - oldrun;
proc means data=sumcheck;
var diff;
run;
proc print data=sumcheck;
var &domain old new;
run;
proc freq data=trim;
table &oldw*&neww*toobig*stratum/list missing;
where &oldw>4000;
run;
proc freq data=trim;
table toobig*&oldw*&neww*stratum /list missing;
where to \text{objg=1};run;
\star /
%mend trimmer;
%MACRO PROCESS(DOMAIN1, DOMAIN2, DOMAIN3, reps) ;
                                    *****************************
*******
     . . . . . . . . . . . . . . . . . . .
* calculate the population counts to be used in the poststratification
data framea;
set inv6.framea;
length POSTCELL $5;
postcell=substr(stratum,1,5); *Creating Postcell from Sampling Stratum;
run;
proc freq data=framea NOPRINT;
tables &domain3./missing list out=framecnt(drop=percent rename=(count=popcnt));
run;
* Sort the final weights file by user-specified domains
PROC SORT DATA=IN.postwt_trimmed OUT=postwt;
   BY stratum MPRID ;
RUN* Append SUBSET index (I) to each observation
DATA SUBSETS;
```

```
SET postwt;
 BY stratum MPRID;
 IF N = 1 OR MOD( N - 1, & reps.) = 0 THEN SUBSET = 1;
 ELSE SUBSET +1iRETAIN SUBSET;
 BBWT = BWT * (\&reps. / (\&reps. - 1) ;
RIIN;
* Generate JackKnife/replicated weights adjwt01-adjwt60
8D0 I = 1 8T0 &reps.;
DATA SUBSET;
 SET SUBSETS;
 IF &I. = SUBSET THEN DELETE; *Remove the current subset;
RIM :
* Calculate adjustment factor A1 for each cell
*****proc sort data=subset;
by &domain1.;
run;
* Calculate adjustment factor A1 for each cell.
* This is the Eligibility Determination adjustment.
DATA CELLSA1 (KEEP=SUMBBWT SUMG1-SUMG3 A1 CELLCNT cntg1-cntg3 &domain1. stratum com_geo enbgsmpl
patcat)
  MPRIDSA1 (KEEP=MPRID FNSTATUS BBWT &DOMAIN1. &DOMAIN2. &domain3. stratum com_geo enbgsmpl
patcat)
  \cdot :
 SET subset;
 BY &DOMAIN1.;
if FNSTATUS in (11, 12, 20, 31, 41, 42) THEN DO;
 IF FIRST.&DOMAIN1. THEN DO;
   CELLCNT = 0;
   \verb"crtg1" = 0 \emph{;}cntg2 = 0;<br>cntg3 = 0;<br>SUMBBWT = 0.0;
   SUMG1 = 0.07<br>SUMG2 = 0.07<br>SUMG3 = 0.07A1 = 0.07END<sub>i</sub>CELLCNT + 1;
  * Accumulate total weight sum
  SUMBBWT + BBWT;
 * Accumulate group 1 weight sum
  IF FNSTATUS IN (11,12) THEN
   do;
     SUMG1 + BBWT;
     cntg1 + 1iend;
```

```
* Accumulate group 2 weight sum
                       **********
  ELSE IF FNSTATUS in (20,31) THEN
    do:SUMG2 + BBWT;cntg2 + 1iend;* Accumulate group 3 weight sum
  ELSE IF FNSTATUS in (41,42) THEN
    do:SUMG3 + BBWT;
       cntg3 + 1;end;RETAIN SUMBBWT SUMG1-SUMG3 A1 CELLCNT cntg1-cntg3 MPRID;
  IF LAST.&DOMAIN1. THEN DO;
    A1 = (SUMG1 + SUMG2 + SUMG3) / (SUMG1 + SUMG2);OUTPUT CELLSA1;
  \text{END}\,iF.NDOUTPUT MPRIDSA1;
\mathop{\rm RUN}\nolimits ;
proc sort data=mpridsal;
by \&domain1.irun;
proc sort data=cellsal;
by &domain1.;
run;
data adj one;
merge mpridsal cellsal;
by \& domain1.;
if fnstatus in (11, 12, 20, 31) then adj1 = al;
  else if fnstatus = 32 then adj1=1;
 else adj1 = 0iadj_wt1 = adj1 * bbwt;run:* Calculate adjustment factor A2 for each cell.
* This is the Nonresponse adjustment and creates the final weight (adjwt).
proc sort data=adj_one;
by &domain2.;
run;
DATA CELLSA2 (KEEP= &domain2. NUMER DENOM numercnt denoment A2);
  set adj_one;
  BY &domain2.;
IF FNSTATUS in (11, 12, 20) THEN DO;
  IF FIRST.&domain2. THEN DO;
    A2 = 0.07NUMER = 0.0;
    DENOM = 0.07numercnt = 0;
    denomcnt = 0;END<sub>i</sub>RETAIN NUMER DENOM A2 numercnt denoment;
  IF FNSTATUS IN (11,12,20) THEN
```

```
do;
       NUMER + adj wtlnumercnt + 1;end;IF FNSTATUS = 11 THEN
     do:DENOM + adj_wtl;denomcnt + 1;end;
  IF LAST.&domain2. THEN DO;
     A2 = NUMBER/DENOMOUTPUT CELLSA2;
  END:END:RUNproc sort data=adj_one;
by &domain2.;
run;
proc sort data=cellsa2;
by &domain2.;
\verb|run|;data adj_two;
merge adj_one cellsa2;
by &domain2.;
if fnstatus = 11 then adj2 = a2ielse if fnstatus in (31, 32) then adj2 = 1;
  else adj2 = 0;adj_wt2 = adj2 * adj_wt1;*KEEP MPRID FNSTATUS adj_wt2 bbwt &DOMAIN1. &DOMAIN2. &domain3.;
run;
* Calculate poststratification adjustment factor ps for each cell.
proc freq data=adj_two NOPRINT;
tables &domain3./missing list out=weighted(drop=percent rename=(count=wtcnt));
weight adj_wt2;
run;
proc sort data=framecnt;
by &domain3.;
run;
proc sort data=weighted;
by &domain3.;
run:data ps;
merge framecnt(in=A) weighted(in=B);
by &domain3.;
ps = popcnt/wtcnt;if A and Brun;proc sort data=ps;
by &domain3.;
run;
proc sort data=adj_two;
by &domain3.;
run;
data subset&i.;
merge adj_two ps;
by &domain3.;
jkweight = ps * adj_wt2;
subset = &i.;
*KEEP MPRID subset jkweight;
```

```
proc sort data=subset&i.;
by mprid;
run;
/*TRIMMING*/data trim;
set subset&i.;
run;
********************************
*For Q4FY2011: we trim 2 Times:
*************************************
%trimmer(postcell,jkweight,newtrim1);
%trimmer(patcat, newtrim1, newtrim2);
*%trimmer(enbgsmpl, newtrim2, newtrim3);
**trimmer(tnexreg, newtrim3, newtrim4);
\texttt{*}\texttt{trimmer}(\texttt{pcm}, \texttt{newtrim4}, \texttt{newtrim5}) ;
*%trimmer(servaff,newtrim5,newtrim6);
**********************************
Update Trimwt=. :
For Q4FY2011 : Trimwt=newtrim2 :
data trim;
set trim;
\verb|trimwt=newtrim2|; \quad * \verb|Q4FY2011|; \quadrun;
************************************
 POSTSTRATIFY THE TRIMMED WEIGHTS
proc freq data=trim NOPRINT;
tables &domain3./missing list out=weighted(drop=percent rename=(count=wtcnt));
weight trimwt;
run;
proc sort data=framecnt;
by &domain3.;
run;
proc sort data=weighted;
by &domain3.;
run;
data ps;
merge framecnt(in=A) weighted(in=B);
by &domain3.;
ps2 = popcnt/wtcnt;if A and B;
run;
proc sort data=ps;
by &domain3.;
run;
proc sort data=trim;
by &domain3.;
run;
data subset&i.;
merge trim ps;
by &domain3.;
jkweight2 = ps2 * trimwt;
subset = &i.
*KEEP MPRID subset jkweight2;
run;
proc sort data=subset&i.;
```
run;

by  $mprid$ ;

run;

```
proc means data=subset&i.;
var ikweight2;
run:* End of JackKnife/replicated weights WRWT01-WRWT60 assignments
& FMD:* Combine all of the JackKnife weight subsets by MPRID
       DATA ALLSETS;
  SET SUBSET1 SUBSET2 SUBSET3 SUBSET4 SUBSET5
                                       SUBSET10
      SUBSET6
             SUBSET7 SUBSET8 SUBSET9
     {\tt SUBSET11} \hspace{-0.3cm} {\tt SUBSET12} \hspace{-0.3cm} {\tt SUBSET13} \hspace{-0.3cm} {\tt SUBSET14} \hspace{-0.3cm} {\tt SUBSET15} \hspace{-0.3cm} {\tt SUBSET16} \hspace{-0.3cm} {\tt SUBSET20}SUBSET21 SUBSET22 SUBSET23 SUBSET24 SUBSET25
     SUBSET26 SUBSET27 SUBSET28 SUBSET29 SUBSET30<br>SUBSET31 SUBSET32 SUBSET33 SUBSET34 SUBSET35
      SUBSET36 SUBSET37 SUBSET38 SUBSET39 SUBSET40
      SUBSET41 SUBSET42 SUBSET43 SUBSET44 SUBSET45
     SUBSET46 SUBSET47 SUBSET48 SUBSET49 SUBSET50<br>SUBSET51 SUBSET52 SUBSET53 SUBSET54 SUBSET55
     SUBSET56 SUBSET57 SUBSET58 SUBSET59 SUBSET60
  \mathbf{r}BY MPRID;
   ARRAY JKWT (& reps.) wrwt1-wrwt& reps.; RETAIN wrwt1-wrwt& reps.;
     IF FIRST. MPRID THEN DO;
      DO I = 1 TO & reps. ; DROP I;
        JKWT(I) = .END;END;
  JKWT(SUBSET) = JKWEIGHT2;
  IF LAST. MPRID THEN OUTPUT;
  KEEP MPRID SUBSET wrwt1-wrwt&reps.;
RIM :
* Sort the original data, get the final weight (WRWT), append the
* JackKnife/Replicated weights (WRWT1-WRWT60), and label variables.
                                                          PROC SORT DATA=IN.postwt_trimmed OUT=trimwt;
RY MPRID;
RIM:
proc sort data=allsets;
b mprid;
run;
options compress=yes;
**********************
OUTPUT FINAL DATA :
**********************
DATA OUT.repwtp ;
  MERGE trimwt ALLSETS;
  RY MPRID;
  T.ARET.
     MPRID = 'MPR ID Number'
     WRWT1 = 'Replicated/JackKnife Weight 1'
     WRWT2 = 'Replicated/JackKnife Weight 2'
     WRWT3 = 'Replicated/JackKnife Weight 3'
     WRWT4 = 'Replicated/JackKnife Weight 4'
     WRWT5 = 'Replicated/JackKnife Weight 5'
     WRWT6 = 'Replicated/JackKnife Weight 6'
          = 'Replicated/JackKnife Weight 7'
     WRWT7
     WRWT8 = 'Replicated/JackKnife Weight 8'
```

```
 WRWT9 = 'Replicated/JackKnife Weight 9' 
       WRWT10 = 'Replicated/JackKnife Weight 10' 
       WRWT11 = 'Replicated/JackKnife Weight 11' 
       WRWT12 = 'Replicated/JackKnife Weight 12' 
       WRWT13 = 'Replicated/JackKnife Weight 13' 
       WRWT14 = 'Replicated/JackKnife Weight 14' 
       WRWT15 = 'Replicated/JackKnife Weight 15' 
       WRWT16 = 'Replicated/JackKnife Weight 16' 
       WRWT17 = 'Replicated/JackKnife Weight 17' 
       WRWT18 = 'Replicated/JackKnife Weight 18' 
       WRWT19 = 'Replicated/JackKnife Weight 19' 
       WRWT20 = 'Replicated/JackKnife Weight 20' 
       WRWT21 = 'Replicated/JackKnife Weight 21' 
       WRWT22 = 'Replicated/JackKnife Weight 22' 
       WRWT23 = 'Replicated/JackKnife Weight 23' 
       WRWT24 = 'Replicated/JackKnife Weight 24' 
       WRWT25 = 'Replicated/JackKnife Weight 25' 
       WRWT26 = 'Replicated/JackKnife Weight 26' 
       WRWT27 = 'Replicated/JackKnife Weight 27' 
       WRWT28 = 'Replicated/JackKnife Weight 28' 
       WRWT29 = 'Replicated/JackKnife Weight 29' 
       WRWT30 = 'Replicated/JackKnife Weight 30' 
       WRWT31 = 'Replicated/JackKnife Weight 31' 
       WRWT32 = 'Replicated/JackKnife Weight 32' 
       WRWT33 = 'Replicated/JackKnife Weight 33' 
       WRWT34 = 'Replicated/JackKnife Weight 34' 
       WRWT35 = 'Replicated/JackKnife Weight 35' 
       WRWT36 = 'Replicated/JackKnife Weight 36' 
       WRWT37 = 'Replicated/JackKnife Weight 37' 
       WRWT38 = 'Replicated/JackKnife Weight 38' 
       WRWT39 = 'Replicated/JackKnife Weight 39' 
       WRWT40 = 'Replicated/JackKnife Weight 40' 
       WRWT41 = 'Replicated/JackKnife Weight 41' 
       WRWT42 = 'Replicated/JackKnife Weight 42' 
       WRWT43 = 'Replicated/JackKnife Weight 43' 
       WRWT44 = 'Replicated/JackKnife Weight 44' 
       WRWT45 = 'Replicated/JackKnife Weight 45' 
       WRWT46 = 'Replicated/JackKnife Weight 46' 
       WRWT47 = 'Replicated/JackKnife Weight 47' 
       WRWT48 = 'Replicated/JackKnife Weight 48' 
       WRWT49 = 'Replicated/JackKnife Weight 49' 
       WRWT50 = 'Replicated/JackKnife Weight 50' 
       WRWT51 = 'Replicated/JackKnife Weight 51' 
       WRWT52 = 'Replicated/JackKnife Weight 52' 
       WRWT53 = 'Replicated/JackKnife Weight 53' 
       WRWT54 = 'Replicated/JackKnife Weight 54' 
       WRWT55 = 'Replicated/JackKnife Weight 55' 
       WRWT56 = 'Replicated/JackKnife Weight 56' 
       WRWT57 = 'Replicated/JackKnife Weight 57' 
       WRWT58 = 'Replicated/JackKnife Weight 58' 
       WRWT59 = 'Replicated/JackKnife Weight 59' 
       WRWT60 = 'Replicated/JackKnife Weight 60' 
\mathcal{L}^{\mathcal{L}}RUN; 
TITLE1 "2011 DoD Quarterly Health Survey Final/Replicated Weights"; 
title2 "Checks for the Replicate Weights"; 
TITLE3 "Program Name: Repwtp_Trimmed.sas"; 
**************************************************** 
Check the structure of the data set OUT.repwtp; 
      ****************************************************; 
proc sort data=OUT.repwtp out=sorted; 
by stratum mprid; 
run; 
proc print data=sorted (obs=500); 
var stratum mprid SUBSET fnstatus postwt trimwt postwt2 wrwt1-wrwt5; 
run; 
PROC MEANS DATA=OUT.repwtp n sum; 
VAR postwt trimwt postwt2 WRWT1-WRWT&reps.;
RIIN;
```

```
PROC SORT DATA=OUT.repwtp out=repwtp; 
BY MPRID; 
RIN;
DATA OUT.repwtp; 
   SET repwtp; 
   BY MPRID; 
   ARRAY WGTS(&reps.) WRWT1-WRWT&reps.;
    DO I = 1 TO &reps.; DROP I; 
      IF WGTS(I) EQ. THEN WGTS(I) = 0;
    END; 
    KEEP MPRID BWT postwt trimwt postwt2 WRWT1-WRWT&reps. fnstatus &domain1. 
         &domain2. &domain3. com_geo web encounter; 
RUN; 
title4 "Check the replicate weights -- for all 51,000 cases"; 
PROC MEANS DATA=OUT.repwtp n sum;
VAR postwt trimwt postwt2 wrwt1-wrwt&reps.;
output out=sums sum(postwt trimwt postwt2 wrwt1-wrwt&reps.)=postwt trimwt postwt2 wrwt1-
wrwt&reps.; 
RUN; 
proc transpose data=sums out=t_sums; 
var postwt trimwt postwt2 wrwt1-wrwt&reps.;
run; 
proc univariate data=t_sums normal ; 
var col1; 
run; 
title4 "Check the replicate weights -- for the final completes"; 
PROC MEANS DATA=OUT.repwtp n sum;
where fnstatus=11; 
VAR postwt trimwt postwt2 wrwt1-wrwt&reps.;
output out=sums sum(postwt trimwt postwt2 wrwt1-wrwt&reps.)=postwt trimwt postwt2 wrwt1-
wrwt&reps.; 
RUN; 
proc transpose data=sums out=t_sums; 
var postwt trimwt postwt2 wrwt1-wrwt&reps.;
run; 
proc univariate data=t_sums normal ; 
var col1; 
run; 
**added for Amang q4 2002; 
data repwt2; 
  set out.repwtp; 
  where fnstatus = 11; 
   array subset2(60) wrwt1-wrwt60; 
   do m=1 to 60; 
     if subset2(m)=0 then 
         subset=m; 
   end; 
run; 
proc sort data = repwt2; 
by subset;
run; 
proc means data = repwt2 noprint; 
by subset;
var postwt2 wrwt1-wrwt60; 
output out = amang sum= / autoname; 
run; 
***added by Haixia on 05/11/2005 for q1, 2005 weighting. 
rename wrwt1_sum, ..., wrwt60_sum as sum_wrwt1, ..., sum_wrwt60 
so the numbered range list sum_wrwt1 - sum_wrwt60 can be used in the proc print below;
```

```
data amang;
set amang;
rename postwt2_sum = sum\_postwt2;d_0 i =1 %to 60;
rename wrwt&i._sum = sum_wrwt&i.;
%end;
run;
proc print data = amang;
run;
* CREATE FINAL REPWT DATASET FOR KEITH -- Rename the variables
data out.repwtp (drop = postwt postwt2 com_geo trimwt encounter web);
set in.repwtp;
fwrwt = postwt2;d_0 i =1 %to 60;
rename wrwt&i.= fwrwt&i.;
%end;
label &domain1. = 'Weighting cell in the unknown eligibility adjustment';
label &domain2. = 'Weighting cell in the nonresponse adjustment';
label &domain3. = "ps cell for new wts - for all 4 quarters";
label fwrwt = "Final NEW Weight";
run;
data out.repwtp;
set out.repwtp;
* Label wts;
   8DO I = 1 8TO 60;LABEL
             FWRWT&I. = "Replicated/JackKnife NEW Weight &I.";
   END\verb|run|;PROC CONTENTS DATA=OUT.repwtp;
run;%MEND process;
%PROCESS(pcell_al, pcell_a2, postcell, 60);
```
# **F.13 Q4FY2011\PROGRAMS\WEIGHTING\ADDWGTSA.SAS - MERGE THE FINAL QUARTERLY WEIGHTS WITH THE FINAL QUESTIONNAIRE/SAMPLE FILE - RUN QUARTERLY.**

```
**************************************************************************** 
* 
* PROGRAM: ADDWGTSA.SAS 
* TASK: DOD HEALTH CARE SURVEY ANALYSIS (6401-903) 
* PURPOSE: MERGE THE FINAL WEIGHTS FILE WITH THE FINAL 
            QUESTIONNAIRE/SAMPLE FILE
* 
* WRITTEN: 02/02/2001 BY KEITH RATHBUN 
* 
* INPUTS: 1) REPWTP.sas7bdat - Final/Replicated Weights file - FORM A 
            2) MERGEQ.sas7bdat - Final FORM A Questionnaire/Sample File
* 
* OUTPUTS: 1) HCSyyq_n.sas7bdat - Final FORM A Questionnaire/Sample File 
               combined with Final/Replicated Weights file - FORM A
               where yy = Yearq = 0uarter Number
                       n = Final Dataset Suffix/Version Number
            2) HCSyyq_v.XPT - Final Public-Use Adult SAS XPORT Dataset
* 
* MODIFIED: 1) 4/23/2002 - DKB added DROP statement to drop the permanent 
               random number variable (PRN) that does not need to be on the
* final data file sent to DoD 
            2) 4/17/2003 - JA added length statement to order variables from
               weight file. The variable TREATU_R is positioned after the
               replicate weights.
            3) 2/17/2005 - JA dropped CACSMPL from repwt because it has been
               added to mergeq.sd2 in the mergeq.sas program. This is because
               in Q4, CACSMPL had to be updated for reporting purposes.
            4) 5/13/2005 - JA kept only necessary variables from the weight
               weight file.
            5) 12/27/2005 - JA merged new/adjusted weights and old weights
            6) 5/22/2006 - JA added xcatch to the dataset
            7) 1/17/2008 - Keith Rathbun added creation of DTA, SAV and
               XPT versions of the final dataset.
            8) 2/9/2010 - JA added creation of private use file
            9) 10/12/2010 - MER drop ENRID from public-use data set
           10) 11/16/2010 - MER add MSA_ID to private-use file
* 
*****************************************************************************; 
* Define global parameters. 
****************************************************************************; 
%LET DSN1 = HCS114 1; * Public-Use data set;
%LET DSN2 = HCS114_2; * Private-Use data set; 
%LET DSNw = REPUT * Final and replicate weight file;
%LET QTR = Q4FY2011; * Current Quarters data folder name; 
**************************************************************************** 
* Define libraries and options. 
****************************************************************************; 
LIBNAME IN1 \cdots...\..\DATA\AFINAL";<br>LIBNAME IN2 "K:\&OTR";
LIBNAME IN2 "K:\&QTR"; \star Location of restricted-use sample file;<br>LIBNAME OUT "..\.\DATA\AFINAL";
             "K:\&QTR";<br>"..\..\DATA\AFINAL";
LIBNAME LIBRARY "..\..\DATA\AFINAL\FMTLIB";
OPTIONS PS=79 LS=132 COMPRESS=NO NOCENTER MPRINT MLOGIC; 
**************************************************************************** 
* Merge the final weights file with the final Questionnaire/Sample file 
****************************************************************************; 
PROC SORT DATA=IN1.&DSNw OUT=&DSNw; BY MPRID; RUN; 
PROC SORT DATA=IN1.MERGEQ OUT=MERGEQ; BY MPRID; RUN;
PROC CONTENTS DATA=IN1.&DSNw; Title 'repwtp- New weights'; RUN; 
PROC CONTENTS DATA=IN1.MERGEQ; Title 'mergeq'; RUN; 
**************************************************************************** 
* Create and attach XCATCH (Catchment Reporting variable) to final dataset. 
* Note that dataset TMPXCTCH with XCATCH is created by this include file. 
****************************************************************************; 
DATA TEMP1;
```

```
SET MERGEQ;
    IF FNSTATUS = 11; 
RIM;
%INCLUDE "XCATCH.INC"; * Requires input dataset called TEMP1; 
PROC SORT DATA=TMPXCTCH; BY MPRID; RUN; 
DATA OUT.&DSN1(DROP=PRN DMIS_ID D_PAR ENRID 
                    CACSMPL SERVAREA DCATCH
                    D_FAC DAGEQY FIELDAGE PNLCATCD 
                    DMEDELG MEDTYPE MBRRELCD MRTLSTAT) 
        T_&DSN2(DROP=PRN DMIS_ID D_PAR ) 
\mathcal{L}^{\mathcal{L}} is a set of the set of \mathcal{L}^{\mathcal{L}} MERGE MERGEQ(IN=IN2 DROP=MIQCNTL COM_GEO) 
         TMPXCTCH(IN=IN3)
          &DSNw(IN=IN1 KEEP=MPRID POSTCELL FWRWT FWRWT1--FWRWT60 
                       RENAME=(fwrwt=FWRWT postcell=POSTCELL 
                                                                    fwrwt1=FWRWT1 fwrwt2=FWRWT2 fwrwt3=FWRWT3 fwrwt4=FWRWT4 
fwrwt5=FWRWT5 
                                fwrwt6=FWRWT6 fwrwt7=FWRWT7 fwrwt8=FWRWT8 fwrwt9=FWRWT9 
fwrwt10=FWRWT10 
                                fwrwt11=FWRWT11 fwrwt12=FWRWT12 fwrwt13=FWRWT13 fwrwt14=FWRWT14 
fwrwt15=FWRWT15 
                                fwrwt16=FWRWT16 fwrwt17=FWRWT17 fwrwt18=FWRWT18 fwrwt19=FWRWT19 
fwrwt20=FWRWT20 
                                fwrwt21=FWRWT21 fwrwt22=FWRWT22 fwrwt23=FWRWT23 fwrwt24=FWRWT24 
fwrwt25=FWRWT25 
                                fwrwt26=FWRWT26 fwrwt27=FWRWT27 fwrwt28=FWRWT28 fwrwt29=FWRWT29 
fwrwt30=FWRWT30 
                                fwrwt31=FWRWT31 fwrwt32=FWRWT32 fwrwt33=FWRWT33 fwrwt34=FWRWT34 
fwrwt35=FWRWT35 
                                fwrwt36=FWRWT36 fwrwt37=FWRWT37 fwrwt38=FWRWT38 fwrwt39=FWRWT39 
fwrwt40=FWRWT40 
                                fwrwt41=FWRWT41 fwrwt42=FWRWT42 fwrwt43=FWRWT43 fwrwt44=FWRWT44 
fwrwt45=FWRWT45 
                                fwrwt46=FWRWT46 fwrwt47=FWRWT47 fwrwt48=FWRWT48 fwrwt49=FWRWT49 
fwrwt50=FWRWT50 
                                fwrwt51=FWRWT51 fwrwt52=FWRWT52 fwrwt53=FWRWT53 fwrwt54=FWRWT54 
fwrwt55=FWRWT55 
                                fwrwt56=FWRWT56 fwrwt57=FWRWT57 fwrwt58=FWRWT58 fwrwt59=FWRWT59 
fwrwt60=FWRWT60 
                  )); 
    BY MPRID; 
    IF FNSTATUS = 11; 
   IF XCATCH = 1350 THEN XCATCH = 117; /* MER 11/14/08 Map new Lackland catchment
                                            area to old one */ 
    IF NOT (IN1 AND IN2) 
    THEN PUT "ERROR: NO MATCHING MPRID WITH MERGEQ..sas7bdat AND &DSNw..sas7bdat"; 
   IF IN1 AND IN2 AND IN3; 
RUN; 
**************************************************************************** 
* Extract private-use variables from quarterly sample file. 
****************************************************************************; 
DATA SAMPLA02; 
   SET IN2.SAMPLA02 
        (KEEP=MPRID MASTCD MAPRZIP MAPRZIPX PNBRTHDT PGCD RANKCD MSA_ID); 
RIN;
PROC SORT DATA=SAMPLA02; BY MPRID; RUN; 
**************************************************************************** 
* Append private-use variables to the public-use file. 
****************************************************************************; 
DATA OUT.&DSN2; 
   MERGE T_&DSN2(IN=IN1) SAMPLA02(IN=IN2); 
   BY MPRID; 
   IF IN1 AND IN2; *KEEP only eligible respondents; 
RUN;
```

```
TITLE1 "DOD Quarterly Health Care Survey (6663-300)";
TITLE2 "Program Name: ADDWGTSA.SAS";
TITLE3 "Program Inputs: Mergeq.sas7bdat -- &DSNw..sas7bdat";
TITLE4 "Program Outputs: &DSN1..sas7bdat/XPT";
PROC CONTENTS DATA=OUT. &DSN1; RUN;
* Output the restricted use CONTENTS text file for delivery with the
* database CD.
PROC PRINTTO PRINT="&DSN2..TXT" NEW; RUN;
OPTIONS PAGENO=1;
TITLE4 "Program Outputs: &DSN2..sas7bdat/XPT";
PROC CONTENTS DATA=OUT. &DSN2; RUN;
* Define and generate SAS Transport file.
LIBNAME XFILE1 XPORT "..\..\data\afinal\&DSN1..XPT";
PROC COPY IN=OUT OUT=XFILE1; * Converts input file to transport file;
                   * Selects sas7bdat file to copy;
      SELECT & DSN1;
RIIN;
LIBNAME XFILE2 XPORT "..\..\data\afinal\&DSN2..XPT";
PROC COPY IN=OUT OUT=XFILE2; * Converts input file to transport file;
       SELECT & DSN2;
                   * Selects sas7bdat file to copy;
RIM:
* END IT HERE
* Note that SPSS and STATA exports are not being created here because
* proc export does not support the library/formatted file option needed
* for delivery. The code below is kept just in case this option is
* supported at a later time.
ENDSAS:
* Generate Dataset in STATA format.
PROC EXPORT
 DATA = OUT.BON1OUTFILE = \ldots, . DATA\AFINAL\&DSN1..DTA"
 DBMS = DTA
 REPLACE;
RIIN ;
PROC EXPORT
 DATA = OUT.&DSN2
 OUTFILE = ", . \ . \ DATA\AFINAL\&DSN2..DTA"
 DRMS = DTA
  REPLACE;
RUN;
* Generate Dataset in SPSS format.
PROC EXPORT
 DATA = OUT.&DSN1
  \texttt{OUTFILE = "..}\,. \.\.\DATA\AFINAL\&DSN1\,. \,. \DBMS = SAVREPLACE;
RIN;
PROC EXPORT
 DATA = OUT.&DSN2
  \texttt{OUTFILE = "..\,.}\texttt{DATA\AFINAL}\&DSN2\,.}\texttt{SAV"}DBMS = SAVREPLACE;
RIN;
```
 $F.14$ WEIGHTING\COMB2011.SAS - COMBINE QUARTERLY DATASETS INTO ONE ANNUAL FILE - ANNUAL.

```
\starPROGRAM: COMB2011.SAS
             ANNUAL DOD HEALTH CARE SURVEY ANALYSIS (6244-300)
  TASK:
  PURPOSE: Combine quarterly datasets into one annual file.
   WRITTEN: 12/23/2002 BY KEITH RATHBUN.
   INPUTS: 1) HCSyyq_2.sas7bdat - Q1-Q4 DOD HCS Analysis files
                   Where yy = Year(11)q = Ouarter Number (1-4)
  MODIFIED: 1) September 17, 2009 by Emma Ernst for 2009 database
             2) October 12, 2010 by Mike Rudacille for 2010 database
                Switched from HCSyyq_1 to HCSyyq_2, as some of the necessary variables
                are now only available in the restricted use dataset
             3) September 23, 2011 by Mike Rudacille for 2011 database
    OUTPUT: 1) COMB2011.sas7bdat - Combined quarterly datasets in one annual file
     NOTES: 1) The output dataset produced by this program contains all
                of the original quarterly responses plus additional
                responses that "trickled" in after the end of the
                fielding period. The variable called QUARTER can be used
                to identify which version of the quarterly survey is
                applicable to the respondent.
   INCLUDES: 1) XCATCH. INC - Create catchment reporting variable
* Assign data libraries and options
\ldots, \Q1FY2011t\DATA\AFINAL";
LIBNAME INO1
                  "\ldots\ldots\Q2FY2011t\DATA\AFINAL"LIBNAME INO2
LIBNAME INO3
                 \label{eq:main} \begin{minipage}[c]{0.9\linewidth} \begin{tabular}{c} \hline \texttt{m} & \texttt{m} \\ \texttt{m} & \texttt{m} \\ \texttt{m} & \texttt{m} \\ \texttt{m} & \texttt{m} \\ \texttt{m} & \texttt{m} \\ \texttt{m} & \texttt{m} \\ \texttt{m} & \texttt{m} \\ \texttt{m} & \texttt{m} \\ \texttt{m} & \texttt{m} \\ \texttt{m} & \texttt{m} \\ \texttt{m} & \texttt{m} \\ \texttt{m} & \texttt{m} \\ \texttt{m} & \texttt{m} \\ \texttt{m"..\..\..\Q4FY2011t\DATA\AFINAL"; /***JMA 11/17/2011 -Unlike other years, In
LIBNAME INO4
2011, we used trickle Q4 data ***/
LIBNAME OUT
                  "\ldots \backslash DATA";
                 \ldots...\Data\fmtlib";
LIBNAME LIBRARY
OPTIONS COMPRESS=YES LS=132 PS=79 NOCENTER NOFMTERR;
* Extract variable names for each quarter for overlap checking purposes.
****************************
PROC CONTENTS DATA=INO1.HCS111 2 OUT=01(KEEP=NAME) NOPRINT; RUN;
PROC SORT; BY NAME; RUN;
PROC CONTENTS DATA=INQ2.HCS112_2 OUT=Q2(KEEP=NAME) NOPRINT; RUN;
PROC SORT; BY NAME; RUN;
PROC CONTENTS DATA=INQ3.HCS113_2 OUT=Q3(KEEP=NAME) NOPRINT; RUN;
PROC SORT; BY NAME; RUN;
PROC CONTENTS DATA=INQ4.HCS114_2 OUT=Q4(KEEP=NAME) NOPRINT; RUN;
PROC SORT; BY NAME; RUN;
DATA VARIABLES;
  MERGE Q1(IN=INQ1) Q2(IN=INQ2) Q3(IN=INQ3) Q4(IN=INQ4);
   BY NAME;
   LENGTH Q1-Q4 $3;
  IF INQ1 THEN Q1 = "YES"; ELSE Q1 = "NO";
   IF INQ2 THEN Q2 = "YES"; ELSE Q2 = "NO";
   IF INQ3 THEN Q3 = "YES"; ELSE Q3 = "NO";
   IF INQ4 THEN Q4 = "YES"; ELSE Q4 = "NO";
RUNTITLE1 "Annual DOD Health Care Survey Database (6244-300)";
TITLE2 "Program Name: COMB2011.SAS By Keith Rathbun";
TITLE3 "Program Inputs: HCSyyq_2.sas7bdat - Q1-Q4 DOD HCS Sample and Analysis files";
TITLE4 "Program Output: COMB2011.sas7bdat - Combined quarterly datasets in one annual file";
```

```
* Print summary of variable name quarterly overlap.
PROC PRINT: RINE
* Combine quarterly datasets with all of the "trickle" data into one file.
DATA COMB2011 (DROP= XCATCH /* Xcatch will be recreated based on annual counts */);
  SET INQ1.HCS111_2(DROP=MISS_3) /* MER 10/5/11 - MISS_3 was out of scope in 2011 and was
dropped */INQ2.HCS112_2
                            /* starting in Q2. This DROP statement can be removed in
COMB2012 */
     INO3.HCS113 2
     INO4.HCS114 2;
  BY MPRID;
  LABEL FIELDAGE = "Age at start of fielding period"
      DAGEQY = "Age at time of data collection"
      \mathbf{r}\mathop{\rm RUN}\nolimits ;
* Sort by MPRID and check for duplicates. There should not be duplicates.
PROC SORT DATA=COMB2011 NODUPKEY OUT=TEMP1; BY MPRID; RUN;
* Create and attach XCATCH (Catchment Reporting variable) to final dataset.
* Note that dataset TEMP with XCATCH is created by this include file.
%INCLUDE "XCATCH. INC"; * Requires input dataset called TEMP1;
PROC SORT DATA=TMPXCTCH; BY MPRID; RUN;
DATA OUT.COMB2011
   HCS111_2x(KEEP=MPRID XCATCH) HCS112_2x(KEEP=MPRID XCATCH)
   HCS113_2x(KEEP=MPRID XCATCH) HCS114_2x(KEEP=MPRID XCATCH) ;
  MERGE TEMP1(IN=IN1) TMPXCTCH(IN=IN2);
  BY MPRID;
  IF IN1 AND IN2 THEN DO;
    IF XCATCH = 1350 THEN XCATCH = 117; /* MER 11/15/08 Map new Lackland catchment
                               area to old one */
    OUTPUT OUT.COMB2011;
    IF QUARTER="Q1FY2011" THEN OUTPUT HCS111_2x;
    IF QUARTER="Q2FY2011" THEN OUTPUT HCS112_2x;
    IF QUARTER="Q3FY2011" THEN OUTPUT HCS113_2x;
    IF QUARTER="Q4FY2011" THEN OUTPUT HCS114_2x;
  FND:RIM:
DATA INQ1.HCS111_2;
 UPDATE INO1.HCS111 2 HCS111 2x;
  BY MPRID;
RIJN;
DATA INQ2.HCS112_2;
  UPDATE INQ2.HCS112_2 HCS112_2x;
  BY MPRID;
RIIN ;
DATA INQ3.HCS113_2;
  UPDATE INQ3.HCS113_2 HCS113_2x;
 BY MPRID;
RIN:
DATA INQ4.HCS114_2;
 UPDATE INQ4.HCS114_2 HCS114_2x;
  BY MPRID;
RIIN ;
```
# **F.15 WEIGHTING\ADDWGTS.SAS - MERGE THE COMBINED ANNUAL WEIGHTS WITH THE FINAL QUESTIONNAIRE/SAMPLE FILE - ANNUAL.**

```
**************************************************************************** 
* 
* PROGRAM: ADDWGTS.SAS 
* TASK: DOD HEALTH CARE SURVEY ANALYSIS (6244-300) 
* PURPOSE: MERGE THE FINAL WEIGHTS FILE WITH THE FINAL 
            QUESTIONNAIRE/SAMPLE FILE
* 
* WRITTEN: 02/02/2001 BY KEITH RATHBUN 
* 
* MODIFIED: 1) 01/15/2002 BY KEITH RATHBUN: Updated to combine all quarterly 
              datasets including trickles with the annual weights file.
* 2) 12/30/2002 BY KEITH RATHBUN: Updated for 2002 survey.<br>* 2) 01/20/2004 BY USW ULL Updated for 2002 survey.
            3) 01/20/2004 BY LUCY LU: Updated for 2003 survey.
            4) 02/10/2004 BY KEITH RATHBUN: Added catchment reporting variable
               (XCATCH) constructed in STEP1Q.
            5) 03/03/05 BY LUCY LU: Updateed for 2004 annual survey.
               -- Create macro variables and eliminate macro program,
               -- update the length statement for year 2004.
            6) 01/04/2006 BY KEITH RATHBUN: Updated for 2005 survey.
            7) 09/18/2007 BY LUCY LU: Updated for 2007 survey.
               8) 09/17/2009 BY Emma Ernst: Updated for 2009 survey.
            9) 10/13/2010 BY MIKE RUDACILLE: Updated for 2010 survey.
                  Modified to produce both public and private use datasets.
           10) 09/23/2011 BY MIKE RUDACILLE: Updated for 2011 survey.
* INPUTS:
            1) CREPWT.sas7bdat - Final/Replicated Weights file - FORM A
            2) COMB2011.sas7bdat - Combined Q1-Q4 FORM A Questionnaire/Sample File
* 
* OUTPUTS: 1) HCSyyA_n.sas7bdat - Final FORM A Questionnaire/Sample File 
               combined with Final/Replicated Weights file - FORM A
               where yy = YearA = Form A - Annual
                       n = Final Dataset Suffix/Version Number
            2) HCSyyA_n.XPT - Final Adult SAS XPORT Dataset
               where yy = YearA = Form A - Annual
                       n = Final Dataset Suffix/Version Number
* NOTES:
           1) This program combines all of the quarterly input datasets
               including trickles with the annual weights file.
* 
****************************************************************************; 
LIBNAME OUT \cdots, \Delta", \Delta";
LIBNAME LIBRARY "..\..\Data\FMTLIB";
OPTIONS PS=79 LS=132 COMPRESS=YES NOCENTER NOFMTERR; 
%LET DSNI_1 = CREPWT; 
kLET DSNI_2 = COMB2011;
kIET DSNO1 = HCS11A_1;kIET DSNO_2 = HCS11A_2;
**************************************************************************** 
* Merge the final weights file with the final Questionnaire/Sample file 
****************************************************************************; 
PROC SORT DATA=OUT.&DSNI_1 OUT=&DSNI_1; WHERE FNSTATUS EQ 11; BY MPRID; RUN;
PROC SORT DATA=OUT.&DSNI_2 OUT=&DSNI_2; BY MPRID; RUN; 
DATA &DSNO_2(DROP= DRP_RND1 /* jma Oct 24 2008 */ 
          ); 
   MERGE &DSNI_2(IN=IN2 ) 
         &DSNI_1(IN=IN1 KEEP=MPRID CFWT CFWT1-CFWT240); 
   BY MPRID; 
   IF FNSTATUS = 11; 
   IF IN1 AND IN2; 
   IF NOT (IN1 AND IN2) THEN PUT "ERROR: NO MATCHING MPRID WITH &DSNI_1..sas7bdat AND 
&DSNI_2..sas7bdat";
```

```
 FORMAT CACSMPL CAC. WEB WEB. 
       /*TRICKDUP $trckdup. */ 
     N1 N1_J1 N1_J2 N1_J3 N1_J4 N1_J5 N2 N3 N4 N5 
     N6 N7 N8 N8_01 
     N9 N10 N10_B1 
     N11 N12 N13 N14 N15 N16 
     N17 N17_G1 N17_G2 N17_G3 N17_G4 N17_Q1 N17_Q2 N17_R1 N17_R2 N17_R3 N17_R4 
     N18 N19A N19A_Q3 N19B N19B_Q3 N19_01 N20 N21 N22 N23 
     N24 N25 N26 N26_Q3 
        notes.
```
XBMI xbmi.;

LABEL CFWT='Combined Annual NEW Weight';

RUN;

```
DATA OUT.&DSNO_2 ; 
       ************************************************************************* 
       * Reorder file for documentation purposes. 
       *************************************************************************; 
       LENGTH 
MPRID $8 /* ID */
 SVCSMPL 8 /* sampling variable */ 
               SEXSMPL 8 /* sampling variable */ 
              STRATUM $ 7 /* sampling variable */<br>CACSMPL 8 /* sampling variable */
              \begin{tabular}{lllllllll} \multicolumn{4}{c}{\textbf{CACSMPL}} & & 8 & & \textit{/* sampling variable */} \\ \textbf{ENBGSMPL} & & 2 & & \textit{/* sampling variable */} \\ \end{tabular}ENBGSMPL $ 2 /* sampling variable */<br>MPCSMPL 8 /* sampling variable */
              MPCSMPL 8 /* sampling variable */<br>NHFF 8 /* sampling variable */
              NHFF 8 /* sampling variable */<br>SERVAREA $2 /* sampling variable */
              SERVAREA \begin{array}{cc} $2 \end{array} /* sampling variable */<br>QUARTER \begin{array}{cc} $8 \end{array} /* sampling variable */
               QUARTER $ 8 /* sampling variable */<br>/*PRN 8*/ /* sampling variable
              \frac{7*PRN}{PCATCH} 8*/ /* sampling variable */<br>DCATCH $ 4 /* sampling variable */
              DCATCH \begin{array}{cc} \xi & 4 \\ \xi & 4 \end{array} /* sampling variable */<br>ENRID \begin{array}{cc} \xi & 4 \\ \xi & 4 \end{array} /* sampling variable */
              ENRID $ 4 /* sampling variable */<br>/*DMIS_ID $ 9*/ /* sampling variable */
              /*DMIS_ID $ 9*/ /* sampling variable */<br>
MSM $ 2 /* sampling variable */<br>
D_FAC $ 9 /* sampling variable */
                                       $ 2 /* sampling variable */<br>$ 9 /* sampling variable */
              D_FAC $9 /* sampling variable */<br>
/*D_PAR $4*/ /* sampling variable
              \begin{array}{lllll} \mbox{ \it //*D\_PAR} & & \mbox{ \it $s$ 4*/} & & \mbox{ \it //* sampling variable *} \\ \mbox{D\_HEALTH} & & \mbox{ \it $s$ 2} & & \mbox{ \it //* sampling variable *} \end{array}D_HEALTH \frac{1}{2} \frac{1}{2} \frac{1}{2} \frac{1}{2} \frac{1}{2} \frac{1}{2} \frac{1}{2} \frac{1}{2} \frac{1}{2} \frac{1}{2} \frac{1}{2} \frac{1}{2} \frac{1}{2} \frac{1}{2} \frac{1}{2} \frac{1}{2} \frac{1}{2} \frac{1}{2} \frac{1}{2} \frac{1}{2} \frac{1}{2} 
              TNEXREG $ 1 /* sampling variable */<br>SERVAFF $ 1 /* sampling variable */
              SERVAFF \begin{array}{ccc} \text{SERVAFF} & \text{$5$} & \text{1} & \text{/* sampling variable } \text{*/} \\ \text{BWT} & 8 & \text{/* sampling variable } \text{*/} \\ \text{/*COM_GEO} & \text{$5$} & \text{4*}/ & \text{/* sampling vari} \\ \end{array}BWT 8 /* sampling variable */<br>/* COM_GEO $ 4*/ /* sampling vari
                                                                               /* sampling variable */ /* MER 7/20/10 - Added to sampling
vars so it won't be */ 
                                                                                                                      /* at the end of the proc contents by
default anymore. */ 
                                              /* This variable gets dropped in 
ADDWGTSA.sas. */ 
              MRTLSTAT \begin{array}{ccc} $1 \quad ] & \text{/*} \text{ DEERS variable} & \ast \text{/} \\ \text{RACEITHN} & $1 \quad \text{/*} \text{ DEERS variable} & \ast \text{/} \end{array}\begin{tabular}{lllllll} \bf RACEITHN & $\hat{$\hat{$}$} 1 & $ \mbox{\hspace{0.8cm}}$ \mbox{\hspace{0.8cm}}$ & $\hat{$\hat{$}$} \mbox{\hspace{0.8cm}}$ & $ \mbox{\hspace{0.8cm}}$ & $\hat{$\hat{$}$} \mbox{\hspace{0.8cm}}$ & $ \mbox{\hspace{0.8cm}}$ & $\hat{$\hat{$}$} \mbox{\hspace{0.8cm}}$ & $\hat{$\hat{$\hat{$}$} \mbox{\hspace{0.8cm}}$ & $\hat{$\hat{$\hat{$\hat{$}$} \mbox{\hspace{0.8cm}}$} \mbox{\hspace{0.8cm}}$ &\gamma^* DEERS variable \gamma^*<br>\gamma^* DEERS variable \gamma^*% DEERS variable */<br>
* DEERS variable */<br>
* DEERS variable */
              " (* ) = (* ) = (* ) = (* ) = (* ) = (* ) = (* ) = (* ) = (* ) = (* ) = (* ) = (* ) = (* ) = (* ) = (* ) = (* ) = (* ) = (* ) = (* ) = (* ) = (* ) = (* ) = (* ) = (* ) = (* ) = (* ) = (* ) = (* ) = (* ) = (* ) = (* ) = (*
              FIELDAGE $ 3 /* DEERS variable */<br>RFLDAGE 3 /* DEERS variable */
              RFLDAGE 3 /* DEERS variable */<br>PCM $3 /* DEERS variable */
              PCM \begin{array}{cc} \text{PCM} & \text{S} & 3 \\ \text{ACV} & \text{S} & 1 \end{array} /* DEERS variable */
                                                                /* DEERS variable */<br>/* DEERS variable */
              DBENCAT \begin{array}{ccc} \xi & 3 \\ \xi & 1 \end{array} /* DEERS variable */<br>DMEDELG \begin{array}{ccc} \xi & 1 \\ \xi & 1 \end{array} /* DEERS variable */
                                                                \frac{1}{x} DEERS variable \frac{x}{x}<br>\frac{1}{x} DEERS variable \frac{x}{x}DMEDELG \begin{array}{ccc} 5 & 1 & /* \end{array} DEERS variable \begin{array}{ccc} * & * & * \end{array}<br>
DSPONSVC \begin{array}{ccc} 5 & 1 & /* \end{array} DEERS variable \begin{array}{ccc} * & * \end{array}<br>
MBRRELCD \begin{array}{ccc} 5 & 1 & /* \end{array} DEERS variable \begin{array}{ccc} * & * \end{array}% DEERS variable \frac{*}{4}<br>/* DEERS variable \frac{*}{4} MEDTYPE $ 1 /* DEERS variable */ 
PATCAT \frac{1}{2} 7 /* DEERS variable */
              PNTYPCD $ 1 /* DEERS variable */<br>PNLCATCD $ 1 /* DEERS variable */
                                                               /* DEERS variable
```
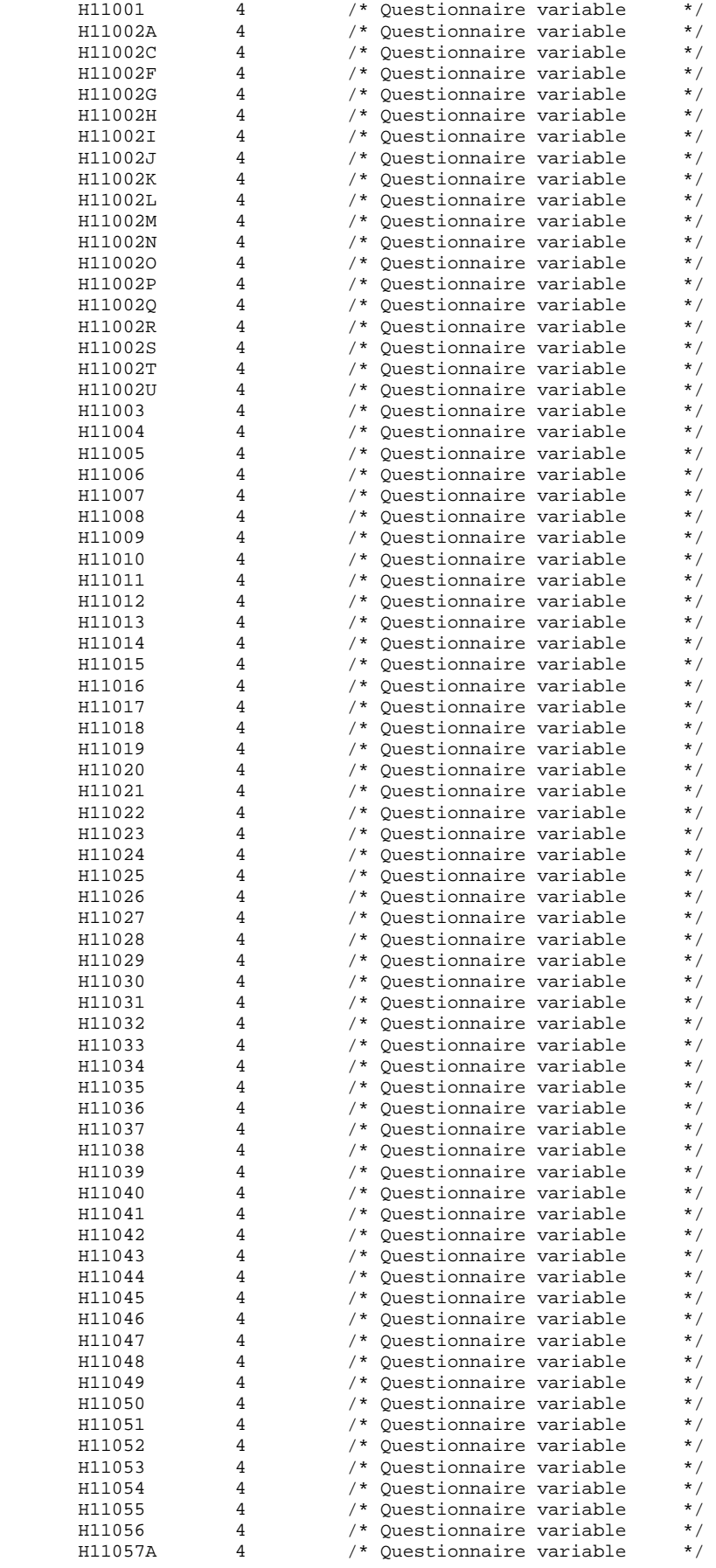

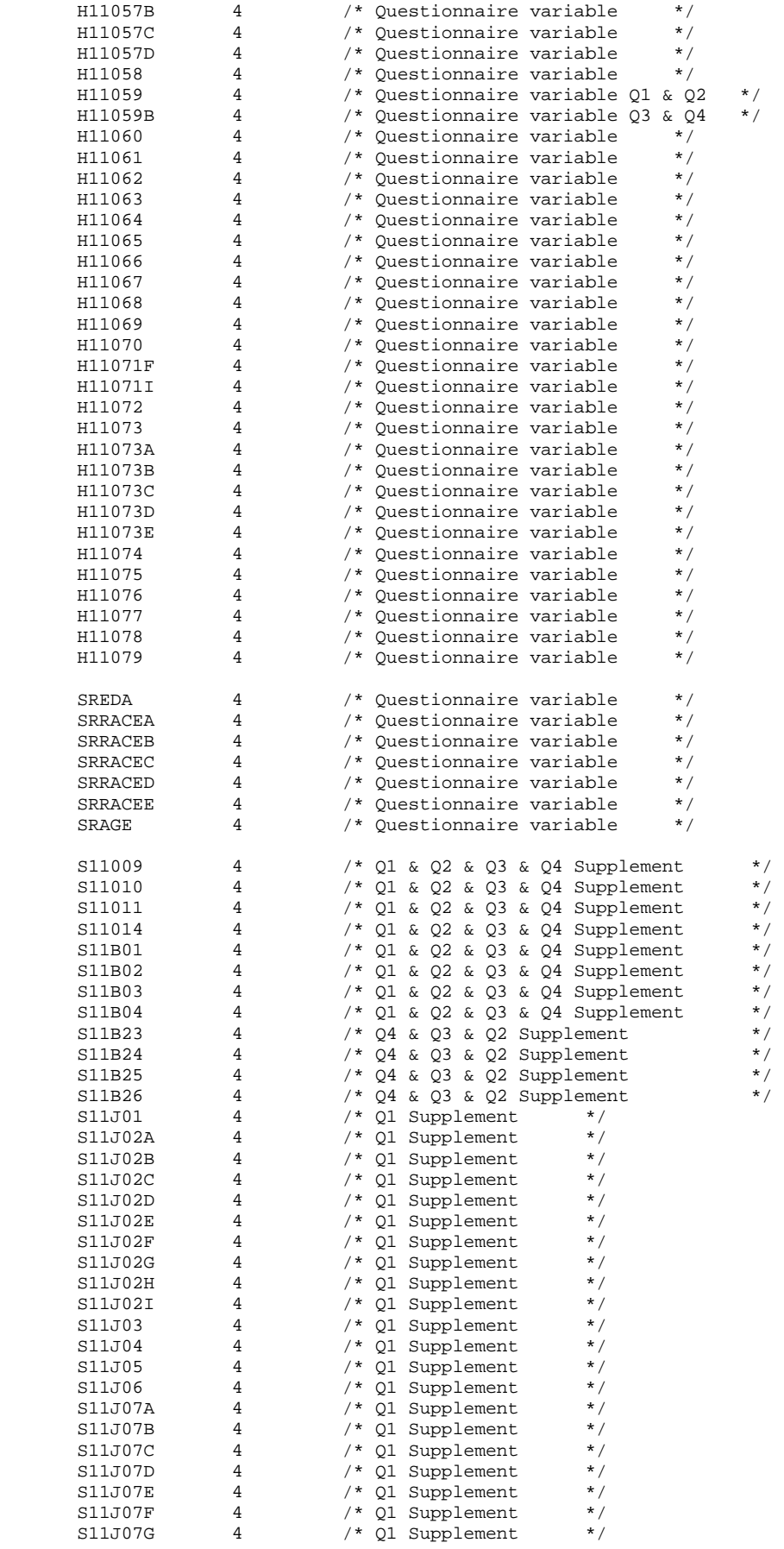

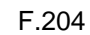

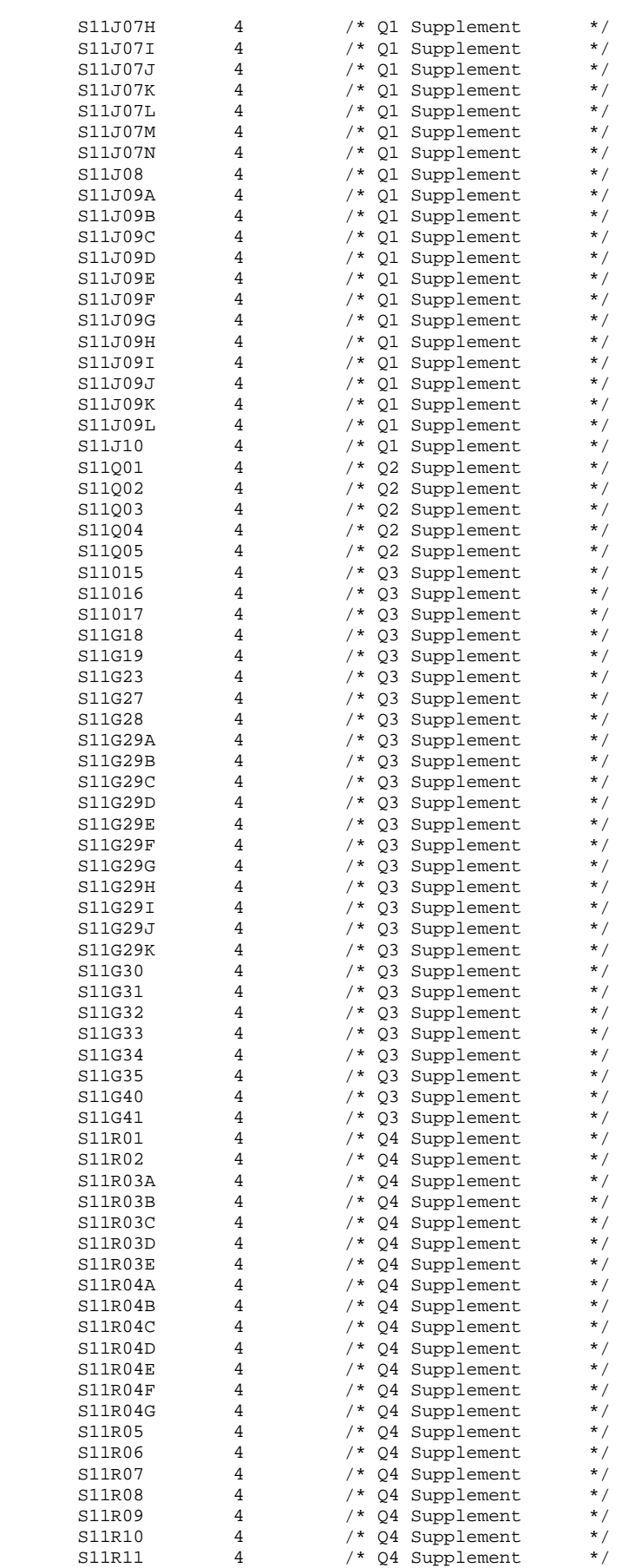

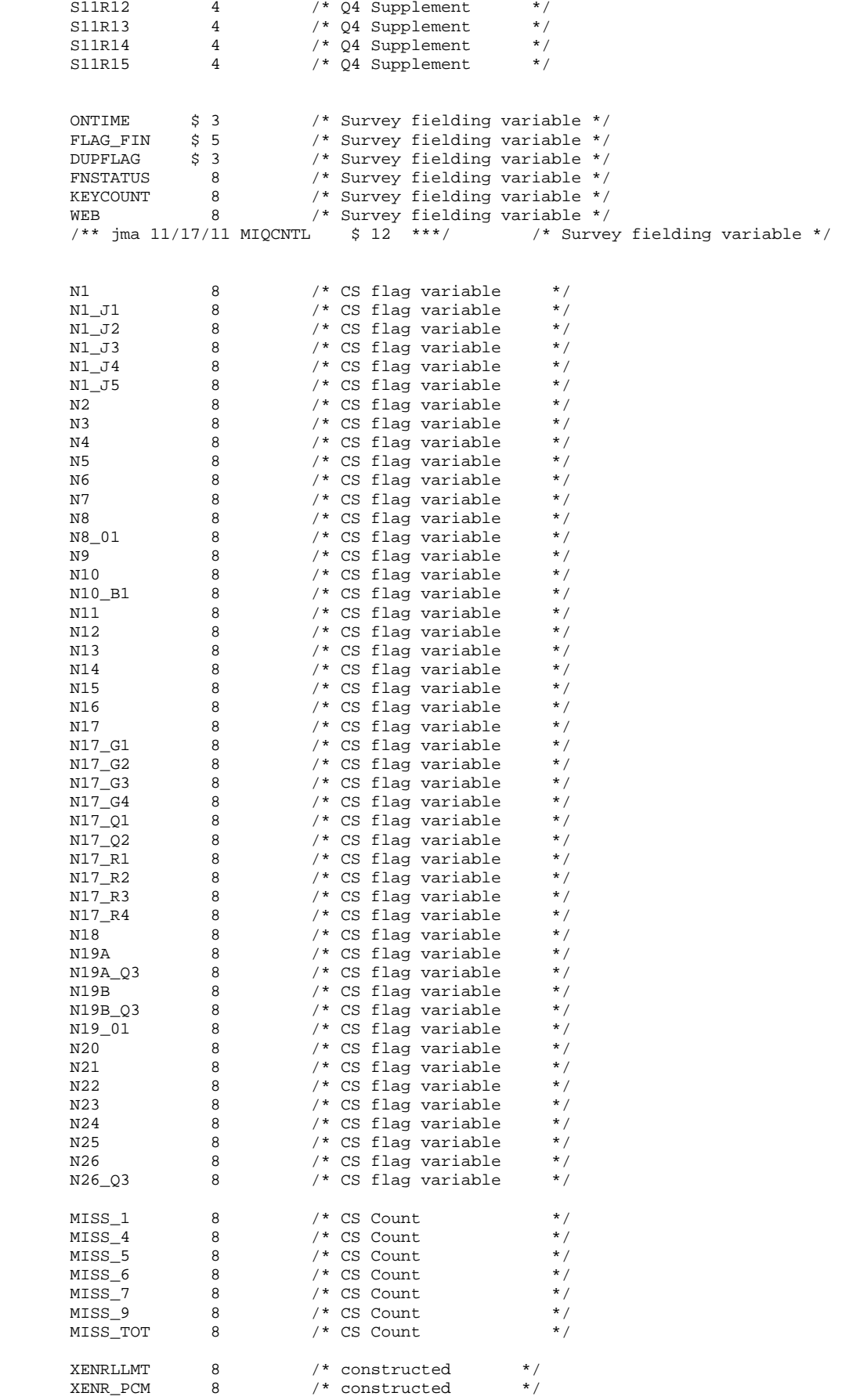

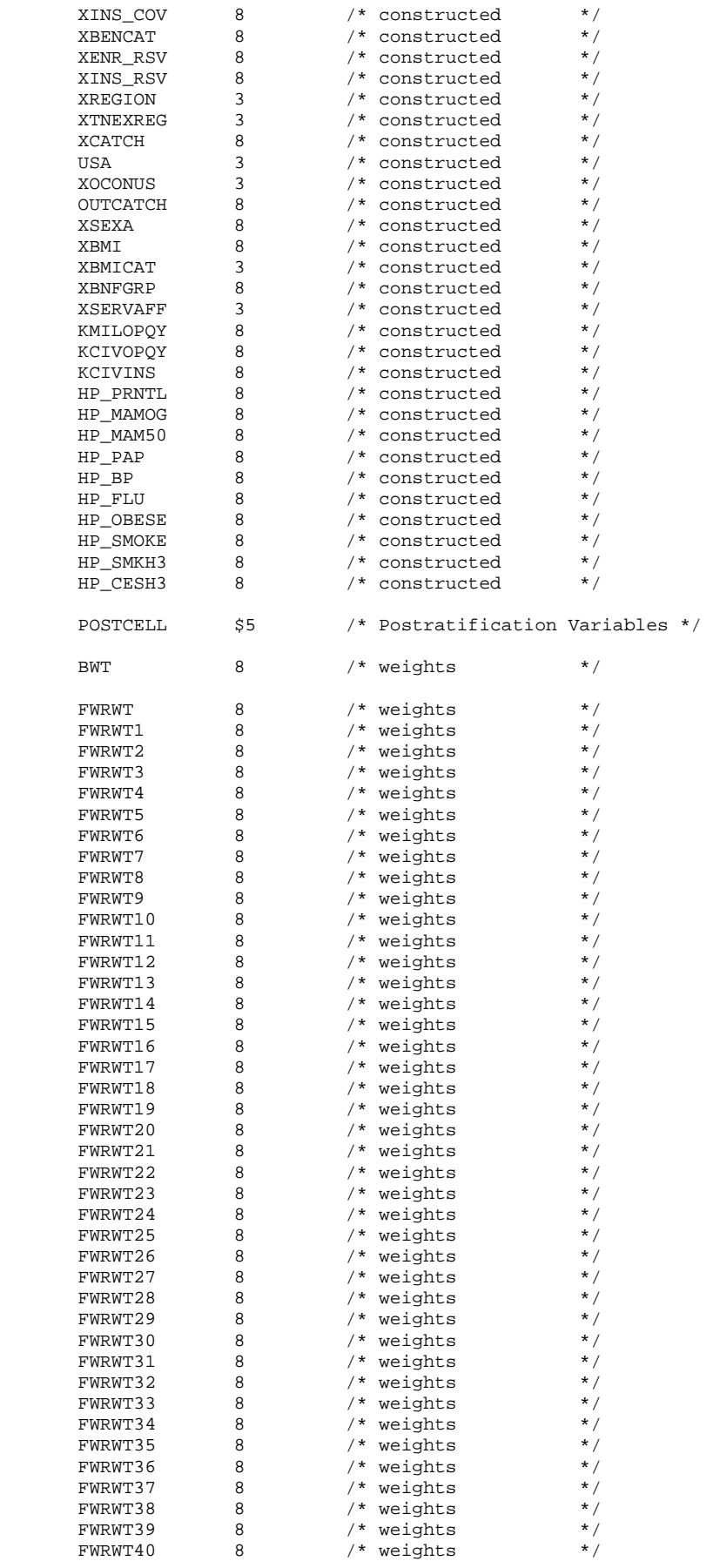
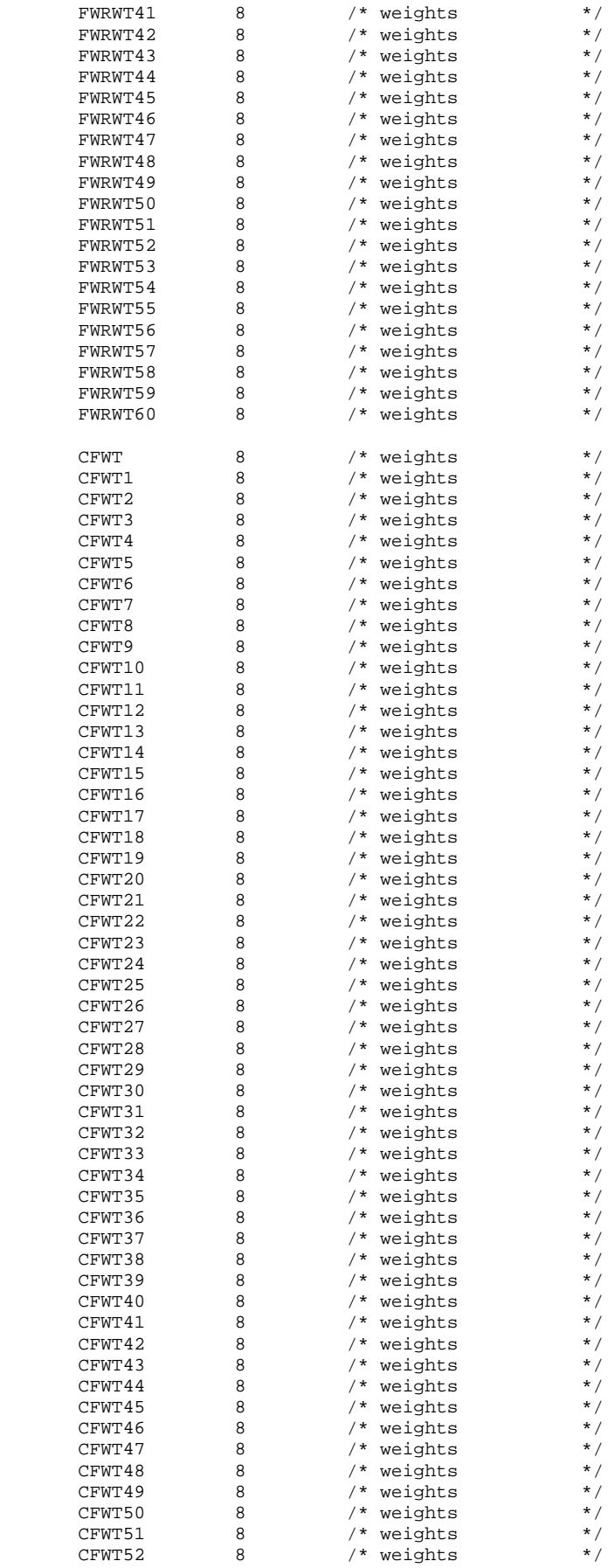

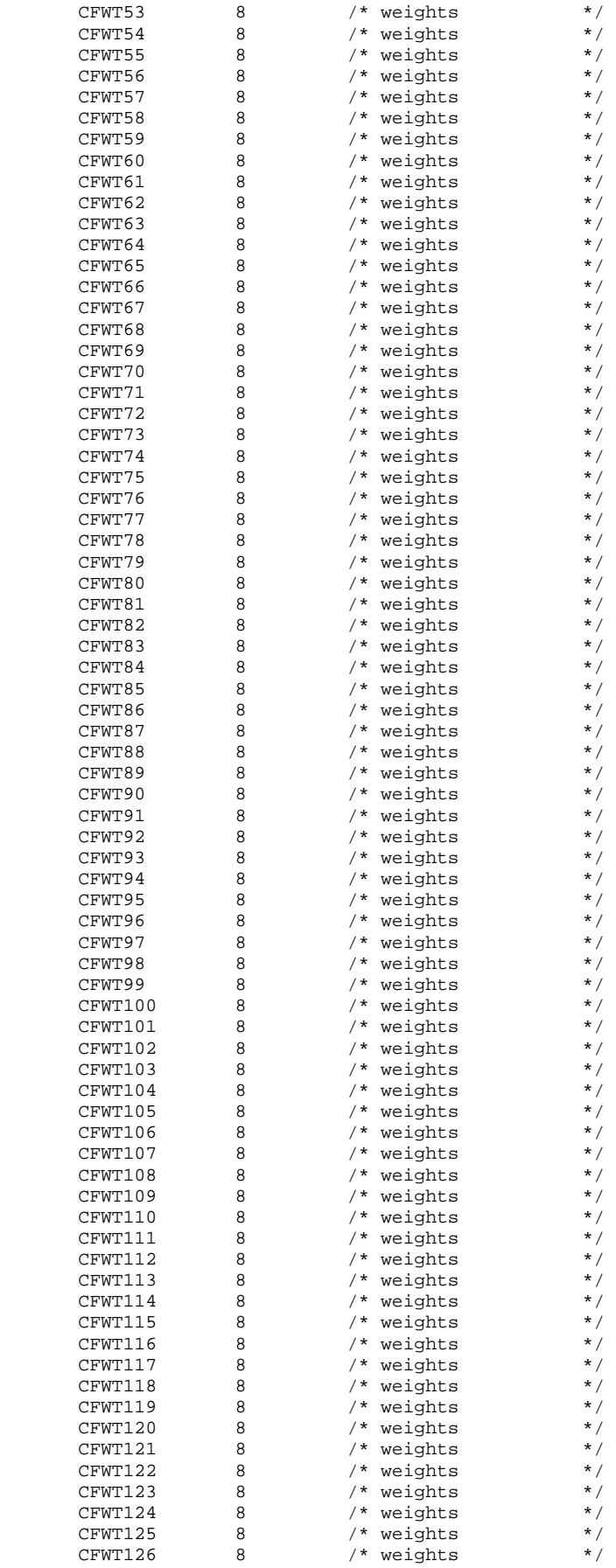

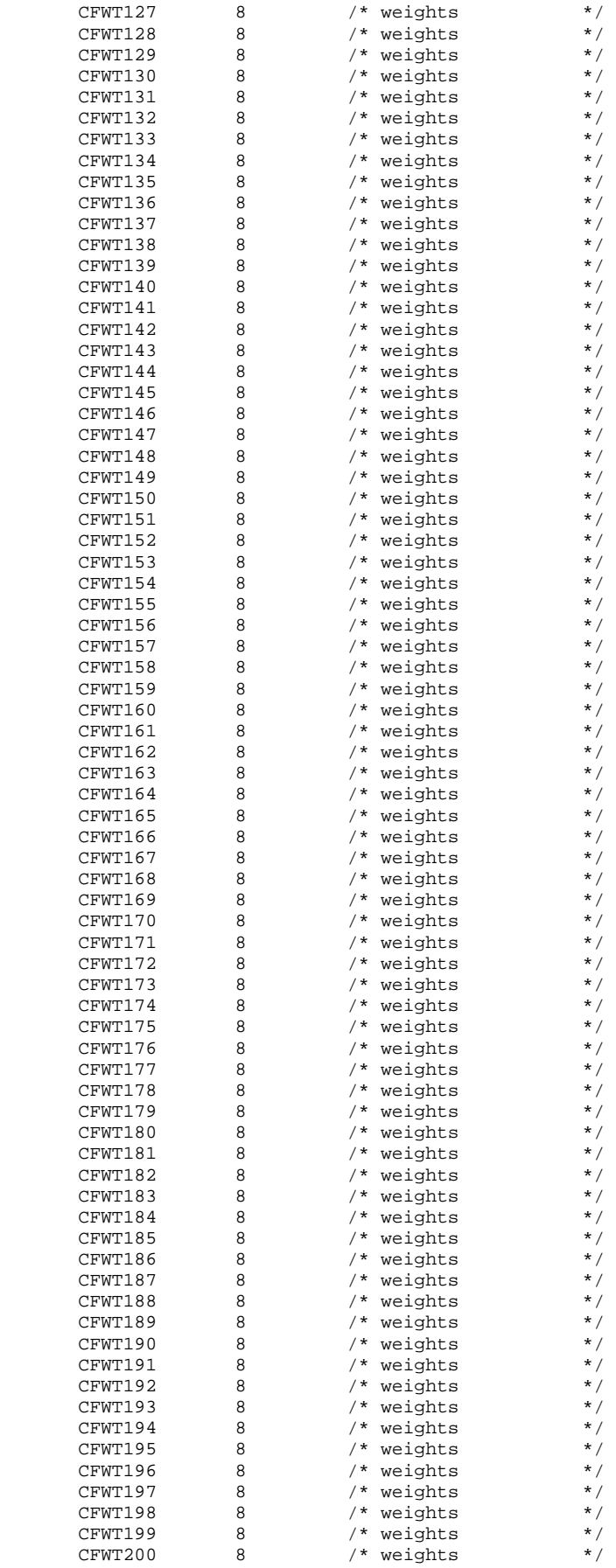

```
CFWT201 8 /* weights */
CFWT202 8 /* weights */
CFWT203 8 /* weights */
      \begin{array}{ccc} \texttt{CFWT204} & 8 & \texttt{/* weights} & \texttt{*/} \\ \texttt{CFWT205} & 8 & \texttt{/* weights} & \texttt{*/} \end{array}CFWT205 8 /* weights */<br>CFWT206 8 /* weights */<br>CFWT207 8 /* weights */
      CFWT206 8 /* weights */<br>CFWT207 8 /* weights */<br>/* weights */
CFWT207 8 /* weights */
CFWT208 8 /* weights */
CFWT209 8 /* weights */
CFWT210 8 /* weights */
CFWT211 8 /* weights */
      CFWT212 8 /* weights //<br>CFWT213 8 /* weights */<br>CFWT214 8 /* weights */
CFWT213 8 /* weights */
CFWT214 8 /* weights */
CFWT215 8 /* weights */
CFWT216 8 /* weights */
      CFWT215 8 /* weights */<br>
CFWT216 8 /* weights */<br>
CFWT217 8 /* weights */<br>
CFWT218 8 /* weights */
      \begin{array}{ccc} \text{CFWT218} & \qquad 8 & \qquad \text{/* weights} & \qquad * \text{/} \\ \text{CFWT219} & \qquad 8 & \qquad \text{/* weights} & \qquad * \text{/} \\ \end{array}CFWT219 8 /* weights /*<br>
CFWT220 8 /* weights */<br>
CFWT221 8 /* weights */
CFWT220 8 /* weights */
CFWT221 8 /* weights */
CFWT222 8 /* weights */
CFWT223 8 /* weights */
CFWT224 8 /* weights */
CFWT225 8 /* weights */
      CFWT226 8 /* weights */<br>CFWT227 8 /* weights */<br>CFWT228 8 /* weights */<br>CFWT228 8 /* weights */
CFWT227 8 /* weights */
CFWT228 8 /* weights */
CFWT229 8 /* weights */
CFWT230 8 /* weights */
CFWT231 8 /* weights *CFWT232 8 /* weights */
      CFWT233 8 /* weights */<br>
CFWT234 8 /* weights */<br>
CFWT235 8 /* weights */<br>
CFWT236 8 /* weights */<br>
CFWT237 8 /* weights */<br>
CFWT238 8 /* weights */<br>
CFWT239 8 /* weights */<br>
CFWT239 8 /* weights */
CFWT234 8 /* weights */
CFWT235 8 /* weights */
CFWT236 8 /* weights */
CFWT237 8 /* weights */
CFWT238 8 /* weights */
CFWT239 8 /* weights */
     CFWT240 8 /* weights */ 
\mathcal{L}^{\mathcal{L}}_{\mathcal{L}} ; \mathcal{L}^{\mathcal{L}}_{\mathcal{L}} SET &DSNO_2; 
   LABEL XCATCH = "XCATCH - Catchment Area (Reporting) "; 
  FORMAT XCATCH CACR.;
   BY MPRID; 
RUN; 
TITLE1 "DOD Annual Health Care Survey (0663-300)"; 
TITLE2 "Program Name: ADDWGTS.SAS"; 
TITLE3 "Program Inputs: &DSNI_1..sas7bdat -- &DSNI_2..sas7bdat"; 
TITLE4 "Program Outputs: &DSNO_1..sas7bdat -- &DSNO_2..sas7bdat"; 
PROC CONTENTS POSITION; RUN; 
/* Create public-use dataset */ 
DATA OUT.&DSNO_1; 
   SET OUT.&DSNO_2(DROP=MSA_ID /** jma 11/17/2011***/ 
                      CACSMPL SERVAREA DCATCH MSM 
                      D_FAC DAGEQY FIELDAGE PNLCATCD 
 DMEDELG MEDTYPE MBRRELCD MRTLSTAT 
                      PNBRTHDT PGCD MASTCD MAPRZIP 
                     MAPRZIPX RANKCD ENRID); 
RIN;
PROC CONTENTS POSITION; RUN; 
**************************************************************************** 
* Output the restricted use CONTENTS text file for delivery with the 
* database CD. 
****************************************************************************; 
PROC PRINTTO PRINT="&DSNO_2..TXT" NEW; RUN;
OPTIONS PAGENO=1;
```
TITLE4 "Program Outputs: &DSNO\_2..sas7bdat/XPT"; PROC CONTENTS DATA=OUT.&DSNO 2; RUN; \* Define and generate SAS Transport file. LIBNAME XFILE1 XPORT "..\..\data\&DSNO\_1..XPT"; PROC COPY IN=OUT OUT=XFILE1; \* Converts input file to transport file;<br>SELECT &DSNO\_1; \* Selects sas7bdat file to copy;  $\mathop{\rm RUN}\nolimits$  ; LIBNAME XFILE2 XPORT "..\..\data\&DSNO\_2..XPT"; PROC COPY IN=OUT OUT=XFILE2; \* Converts input file to transport file;<br>SELECT &DSNO\_2; \* Selects sas7bdat file to copy;  $\textsc{run}\,i$ 

**F.16 WEIGHTING\FIX2009XCATCH.SAS - FIX CATCHMENT REPORTING VARIABLE (XCATCH) FOR 2009 - ANNUAL.**

```
**************************************************************************** 
* 
* PROGRAM: Fix2009XCATCH.SAS 
* PURPOSE: Fix catchment reporting variable (XCATCH) for 2009 
* WRITTEN November 6, 2007 BY Keith Rathbun 
         2011 DoD Database Development (6244-300)
* 
* INPUTS: 1) FRAMEA.sas7bdat - 2009 Quarterly Sample Frames 
           2) HCS09A_1/2.sas7bdat - 2009 Combined Annual HCSDB dataset
* 
* UPDATES: 1) September 17, 2009 by Emma Ernst for 2009 database 
           2) September 2, 2010 by Mike Rudacille for 2010 database
           3) September 23, 2011 by Mike Rudacille for 2011 database
* 
* OUTPUTS: 1) XCATCH09.sas7bdat - 2009 combined corrected Annual HCSDB dataset 
              (output in the 2011 data area)
* 
* NOTES: 1) XCATCH needed to be redefined with the 2011 definition 
              on the 2009 annual dataset
* 
****************************************************************************; 
OPTIONS NOFMTERR NOCENTER LS=132 PS=80 COMPRESS=YES; 
LIBNAME OUT "..\..\DATA"; 
LIBNAME IN2009 "..\..\..\2009\DATA";
**************************************************************************** 
* Extract variables necessary to construct XCATCH by QUARTER. 
****************************************************************************; 
%MACRO GET_QTR(QTR=); 
    PROC SORT DATA=IN2009.HCS09A_2 
         (KEEP=MPRID ENRID PCM DCATCH D_HEALTH D_FAC SERVAFF XREGION PATCAT QUARTER TNEXREG) 
        OUT=TEMP1_&QTR; 
       BY MPRID; 
      WHERE QUARTER = "&QTR"; 
    RUN; 
%MEND; 
%GET_QTR(QTR=Q1FY2009); 
%GET_QTR(QTR=Q2FY2009); 
%GET_QTR(QTR=Q3FY2009); 
%GET_QTR(QTR=Q4FY2009); 
**************************************************************************** 
* Extract D_PAR for use with creating XCATCH. 
****************************************************************************; 
%MACRO GETD_PAR(LOC=); 
   LIBNAME IN "..\ldots \..\..\&LOC.\DATA\AFINAL";
   PROC SORT DATA=IN.FRAMEA(KEEP=MPRID D_PAR) OUT=&LOC.;
      BY MPRID; 
   RUN; 
%MEND; 
%GETD_PAR(LOC=Q1FY2009); 
%GETD_PAR(LOC=Q2FY2009); 
%GETD_PAR(LOC=Q3FY2009); 
%GETD_PAR(LOC=Q4FY2009); 
DATA Q1; 
  MERGE O1FY2009(IN=IN1) TEMP1 O1FY2009(IN=IN2);
    BY MPRID; 
   IF IN1 AND IN2; 
RUN; 
DATA 02;
   MERGE Q2FY2009(IN=IN1) TEMP1_Q2FY2009(IN=IN2); 
   BY MPRID; 
   IF IN1 AND IN2; 
RUN; 
DATA Q3; 
   MERGE Q3FY2009(IN=IN1) TEMP1_Q3FY2009(IN=IN2);
```

```
 BY MPRID; 
   IF IN1 AND IN2; 
RIIN :
DATA Q4; 
   MERGE Q4FY2009(IN=IN1) TEMP1_Q4FY2009(IN=IN2); 
   BY MPRID; 
   IF IN1 AND IN2; 
RIIN;
DATA TEMP1; 
    SET Q1 Q2 Q3 Q4; 
    BY MPRID; 
   IF SERVAFF = 'A' THEN XSERVAFF = 1; * Army;
   ELSE IF SERVAFF = 'F' THEN XSERVAFF = 2; * Air Force;
   ELSE IF SERVAFF = 'N' THEN XSERVAFF = 3; * Navy;<br>ELSE XSERVAFF = 4; * Other;
   ELSE XSERVAFF = 4; ************************************************************************* 
    * Assign XTNEXREG and XOCONUS using XREGION. 
    *************************************************************************; 
   IF XREGION IN (1,2,5) THEN XTNEXREG = 1;
   ELSE IF XREGION IN (3, 4, 6) THEN XTNEXREG = 2;
   ELSE IF XREGION IN (7,8,9,10,11,12,16) THEN XTNEXREG = 3;
   ELSE IF XREGION IN (13, 14, 15) THEN XTNEXREG = 4;
    ELSE IF XREGION = . THEN DO; /* MER 03/23/10 - If XREGION is missing, set XTNEXREG = TNEXREG 
*/ 
       IF TNEXREG = 'N' THEN XTNEXREG=1; 
      ELSE IF TNEXREG = 'S' THEN XTNEXREG=2;
      ELSE IF TNEXREG = 'W' THEN XTNEXREG=3;
      ELSE IF TNEXREG = 'O' THEN XTNEXREG=4;
       ELSE XTNEXREG=.; 
    END; 
   IF XREGION = 13 THEN XOCONUS = 1;
   ELSE IF XREGION = 14 THEN XOCONUS = 2;
    ELSE IF XREGION = 15 THEN XOCONUS = 3; 
RUN; 

**************************************************************************** 
* Create and attach XCATCH (Catchment Reporting variable) to final dataset. 
* Note that dataset TMPXCTCH with XCATCH is created by this include file. 
****************************************************************************; 
%INCLUDE "XCATCH.INC"; * Requires input dataset called TEMP1; 
PROC SORT DATA=TMPXCTCH; BY MPRID; RUN;
PROC SORT DATA=IN2009.HCS09A_1(DROP=XCATCH) OUT=HCS09A_1; 
   BY MPRID; 
RIM;
DATA OUT.XCATCH09; 
   MERGE HCS09A_1(IN=IN1) TMPXCTCH(IN=IN2); 
   BY MPRID; 
   FORMAT _ALL_; 
   KEEP MPRID XCATCH QUARTER; 
RUN; 
TITLE1 "Annual DOD Health Care Survey Database (6244-300)"; 
TITLE2 "Program Name: Fix2009XCATCH.SAS By Keith Rathbun"; 
TITLE3 "Program Inputs: 2009 HCSDB sample and analysis files"; 
TITLE4 "Program Output: XCATCH09.sas7bdat - FY 2009 Combined XCATCH dataset"; 
PROC FREQ; 
   TABLES XCATCH /MISSING LIST; 
RUN;
```
 $F.17$ WEIGHTING\FIX2010XCATCH.SAS - FIX CATCHMENT REPORTING VARIABLE (XCATCH) FOR 2010 - ANNUAL.

```
* PROGRAM: Fix2010XCATCH.SAS
* PURPOSE: Fix catchment reporting variable (XCATCH) for 2010
* WRITTEN November 6, 2007 BY Keith Rathbun
* TASK:
       2011 DoD Database Development (6244-300)
* INPUTS: 1) FRAMEA.sas7bdat - 2010 Quarterly Sample Frames
        2) HCS10A_1/2.sas7bdat - 2010 Combined Annual HCSDB dataset
* UPDATES: 1) September 17, 2009 by Emma Ernst for 2009 database
         2) September 2, 2010 by Mike Rudacille for 2010 database
        3) September 23, 2011 by Mike Rudacille for 2011 database
* OUTPUTS: 1) XCATCH10.sas7bdat - 2010 combined corrected Annual HCSDB dataset
          (output in the 2011 data area)
* NOTES: 1) XCATCH needed to be redefined with the 2011 definition
           on the 2010 annual dataset
OPTIONS NOFMTERR NOCENTER LS=132 PS=80 COMPRESS=YES;
LIBNAME OUT \quad \cdot \cdot \cdot \cdot \cdotLIBNAME IN2010 "..\.\.\2010\DATA";
* Extract variables necessary to construct XCATCH by QUARTER.
%MACRO GET_QTR(QTR=);
  PROC SORT DATA=IN2010.HCS10A_2
      (KEEP=MPRID ENRID PCM DCATCH D_HEALTH D_FAC SERVAFF XREGION PATCAT QUARTER TNEXREG)
      OUT=TEMP1_&QTR;
    RY MPRID;
    WHERE QUARTER = "&QTR";
  RUN%MEND;
%GET_QTR(QTR=Q1FY2010);
%GET_QTR(QTR=Q2FY2010);
%GET_QTR(QTR=Q3FY2010);
%GET_QTR(QTR=Q4FY2010);
* Extract D_PAR for use with creating XCATCH.
%MACRO GETD_PAR(LOC=);
  LIBNAME IN "..\..\..\&LOC.\DATA\AFINAL";
  PROC SORT DATA=IN. FRAMEA (KEEP=MPRID D_PAR) OUT=&LOC. ;
    BY MPRID;
  RIJN;
%MEND;
%GETD_PAR(LOC=Q1FY2010);
%GETD_PAR(LOC=Q2FY2010);
%GETD_PAR(LOC=Q3FY2010);
%GETD_PAR(LOC=Q4FY2010);
DATA 01;
  MERGE O1FY2010(IN=IN1) TEMP1 O1FY2010(IN=IN2);
  BY MPRID;
  IF IN1 AND IN2;
RUNDATA 02;
 MERGE Q2FY2010(IN=IN1) TEMP1_Q2FY2010(IN=IN2);
  RY MPRID;
  IF IN1 AND IN2;
RUN;
DATA 03;
  MERGE Q3FY2010(IN=IN1) TEMP1_Q3FY2010(IN=IN2);
```

```
 BY MPRID; 
   IF IN1 AND IN2; 
RIIN :
DATA Q4; 
   MERGE Q4FY2010(IN=IN1) TEMP1_Q4FY2010(IN=IN2); 
   BY MPRID; 
   IF IN1 AND IN2; 
RIIN;
DATA TEMP1; 
    SET Q1 Q2 Q3 Q4; 
    BY MPRID; 
   IF SERVAFF = 'A' THEN XSERVAFF = 1; * Army;
   ELSE IF SERVAFF = 'F' THEN XSERVAFF = 2; * Air Force;
   ELSE IF SERVAFF = 'N' THEN XSERVAFF = 3; * Navy;<br>ELSE XSERVAFF = 4; * Other;
   ELSE XSERVAFF = 4; ************************************************************************* 
    * Assign XTNEXREG and XOCONUS using XREGION. 
    *************************************************************************; 
   IF XREGION IN (1,2,5) THEN XTNEXREG = 1;
   ELSE IF XREGION IN (3, 4, 6) THEN XTNEXREG = 2;
   ELSE IF XREGION IN (7,8,9,10,11,12,16) THEN XTNEXREG = 3;
   ELSE IF XREGION IN (13, 14, 15) THEN XTNEXREG = 4;
    ELSE IF XREGION = . THEN DO; /* MER 03/23/10 - If XREGION is missing, set XTNEXREG = TNEXREG 
*/ 
       IF TNEXREG = 'N' THEN XTNEXREG=1; 
      ELSE IF TNEXREG = 'S' THEN XTNEXREG=2;
      ELSE IF TNEXREG = 'W' THEN XTNEXREG=3;
      ELSE IF TNEXREG = 'O' THEN XTNEXREG=4;
       ELSE XTNEXREG=.; 
    END; 
   IF XREGION = 13 THEN XOCONUS = 1;
   ELSE IF XREGION = 14 THEN XOCONUS = 2;
    ELSE IF XREGION = 15 THEN XOCONUS = 3; 
RUN; 

**************************************************************************** 
* Create and attach XCATCH (Catchment Reporting variable) to final dataset. 
* Note that dataset TMPXCTCH with XCATCH is created by this include file. 
****************************************************************************; 
%INCLUDE "XCATCH.INC"; * Requires input dataset called TEMP1; 
PROC SORT DATA=TMPXCTCH; BY MPRID; RUN;
PROC SORT DATA=IN2010.HCS10A_1(DROP=XCATCH) OUT=HCS10A_1; 
   BY MPRID; 
RIIN;
DATA OUT.XCATCH10; 
  MERGE HCS10A 1(IN=IN1) TMPXCTCH(IN=IN2);
   BY MPRID; 
   FORMAT _ALL_; 
   KEEP MPRID XCATCH QUARTER; 
RUN; 
TITLE1 "Annual DOD Health Care Survey Database (6244-300)"; 
TITLE2 "Program Name: Fix2010XCATCH.SAS By Keith Rathbun"; 
TITLE3 "Program Inputs: 2010 HCSDB sample and analysis files"; 
TITLE4 "Program Output: XCATCH10.sas7bdat - FY 2010 Combined XCATCH dataset"; 
PROC FREQ; 
   TABLES XCATCH /MISSING LIST; 
RUN;
```
**F.18 WEIGHTING\XCATCH.INC - CREATE DETAILED CACSMPL FOR ANNUAL REPORT CARDS - ANNUAL.**

```
**************************************************************************** 
* 
* PROGRAM: XCATCH.INC 
* TASK: DOD HEALTH CARE SURVEY ANALYSIS (6077-300) 
* PURPOSE: CREATE DETAILED CACSMPL FOR ANNUAL REPORT CARDS 
* WRITTEN:
           01/20/2004 BY KEITH RATHBUN
* 
* MODIFIED: 1) 02/14/2005 BY LUCY LU. RENAME STEP1Q.INC TO XCATCH.INC 
             * 2) 03/10/2005 BY LUCY LU, REVISED PROGRAM TO RUN 2002 AND 2003 FILES 
             3) 01/06/2006 BY KEITH RATHBUN. Updated for 2006. Removed
                PROCESS macro.
* 
* INPUTS:
            1) TEMP1.sas7bdat - Temporary SAS dataset
            2) TMA.sas7bdat - TMA-provided catchment definitions
* OUTPUT:
          1) TEMP.sas7bdat - Temporary SAS dataset
* NOTES:
           1) This program is setup to run for all survey years as long
               as the necessary variables are passed to it in TEMP1.
            2) Required variables in TEMP1 dataset include the following:
               MPRID, ENRID, PCM, DCATCH, D_PAR, D_HEALTH, and D_FAC.
* 
* INCLUDES: 1) AssignGEOCELL.inc 
            2) AssignCOM_GEO.inc
* 
****************************************************************************; 
%LET smplqtr=Q4FY2011; 
LIBNAME TMA V9 "..\..\..\&smplqtr\DATA\AFINAL"; 
DATA TEMP(KEEP=MPRID GEOCELL PCM ENRID XTNEXREG XSERVAFF XOCONUS PATCAT); 
   SET TEMP1; 
    BY MPRID; 
  if perm = 'MTF' then do;
       %INCLUDE "..\..\..\&smplqtr\Programs\Sampling\AssignGeoCell.inc"; 
       else if ('1976' <= enrid <= '1980' ) or ( '6301' <= enrid <= '6323' ) or 
          ('6991' <= enrid <= '6994') or ('6501' <=enrid <='6512') or 
          ('7166' <= enrid <= '7195') or ('6700' <= enrid <= '6881') or enrid='0000' 
          then geocell=dcatch; *administrative assignment 1976-1980 added q4 2002, 6700-6881 added 
q1 2004, 
                                0000 added q1,2005; 
    else if ('8001' <= enrid <= '8036') or ('6901' <= enrid <= '6919') 
         then geocell = dcatch; *Managed care contractor assignment, added in q1 2005; *8001-8036 
added q2 2005; 
      else if ('3031' <= enrid <= '3057') 
        then geocell = dcatch; ***On board ship***;
      else if enrid in ('0002', '0041', '0044', '0082', '0111', '0213', '0235', '0585', '5208', 
'0250', 
                         '0449', '0626', '0012') 
         then geocell = dcatch; ***Inactive***; *0626 added q2 2003, 0012 added q4 2003, 
                                                   0041, 0044, 0082, 0111, 0213, 0235, 0585 added 
q2 2005; 
      else if enrid = ' ' then geocell = dcatch; ***enrolled, but missing ENRID, added q2 
2005***; 
       *******************************************************************; 
       else if ('0190' <= enrid <='0199') then geocell = dcatch;**BYDON; 
       *******************************************************************; 
      else geocell = enrid; 
    end; 
    else if patcat='ACTDTY' then geocell=dcatch; /*Added in q1fy2007, Put the rest of ACTDTY in 
their dcatch for sampling purpose*/ 
   else geocell=dcatch; 
RUN; 
PROC SORT DATA=TEMP; BY GEOCELL; RUN; 
data TMA (keep = geocell d_par d_fac d_instal d_health d_dmis servaff); 
   set TMA.TMA; 
   rename facility_Type_Code =d_fac
```

```
 installation_Name =d_instal 
          dmis facility Name
           facility_Service_Code=servaff ; 
   length d par $4.;
    d_par = DMIS_PARENT_ID; 
    length geocell $4.; 
    geocell = DMIS_ID; 
    length d_health $2.; 
   d_health = HEALTH_Service_region; 
run; 
PROC SORT DATA=TMA; BY GEOCELL; RUN; 
DATA TEMP; 
   MERGE TEMP(IN=IN1) TMA(IN=IN2); 
   BY GEOCELL; 
   LENGTH FLAG $15; 
   IF IN1 AND IN2 THEN FLAG = "BOTH"; 
    ELSE IF IN1 THEN FLAG = "HCSDB ONLY"; 
   ELSE FLAG = "TMA XLS ONLY"; 
   IF IN1; 
RUN; 
PROC FREQ; 
   TABLES FLAG /MISSING LIST; 
RIIN;
DATA TEMP(KEEP=MPRID XCATCH XTNEXREG XSERVAFF XOCONUS); 
   SET TEMP; 
   LENGTH XCATCH 8; 
   com_geo = geocell; 
    if pcm = 'MTF' then do; 
       %INCLUDE "..\..\..\&smplqtr\Programs\Sampling\AssignCOM_GEO.inc"; 
       else if ('1976' <= enrid <= '1980' ) or ( '6301' <= enrid <= '6323' ) or 
          ('6991' <= enrid <= '6994') or ('6501' <=enrid <='6512') or 
          ('7166' <= enrid <= '7195') or ( '6700' <= enrid <= '6881' ) or enrid = '0000' or 
          ('8001' <= enrid <= '8036') or ('6901' <= enrid <= '6919') or 
          ('3031' <= enrid <= '3057') or 
          enrid in ('0002', '0041', '0044', '0082', '0111', '0213', '0235', '0585', '5208', 
'0250', 
                          '0449', '0626', '0012') or 
          ('0190' <= enrid <='0199') then com_geo = geocell; 
       else com_geo = d_par; 
    end; 
    else if patcat='ACTDTY' then com_geo=d_par; 
    if d_fac='NONCAT' or d_fac='TGRO' or d_fac="TPR" then do; 
 if d_health in ('01','02','05','17') then com_geo = '9901'; 
 else if d_health in ('03','04','06','18') then com_geo = '9902'; 
       else if d_health in ('07','08','09','10','11','12','19') then com_geo = '9903'; 
       else if d_health in ('00','13','14','15') then com_geo = '9904'; 
    end; 
    **********************************************************************************; 
    ***d_fac="TPR" and d_health = '17', '18', '19' were added above for Q4, 2004, ***; 
   ***since we got the new regions 17(North T_NEX), 18(South T_NEX), 19(West T_NEX).***;
    **********************************************************************************; 
   *** If the facility is unknown then set com_geo indicates unknown facility ***;
    *** '0999' added 03/15 to account for id 6992; 
    if com_geo in ('9900', '0999', '0998',' ') then com_geo = '9904'; 
    ********************************************************************; 
   ***Made the following 9 Navy sites stand alone in q1,2005: ***;
    ***'0026','0068','0231','0378','0387','0405','0407','0508','6215'***; 
   ********************************************************************; 
                           if geocell in ('0026','0068','0231','0378','0387','0405','0407','0508','6215') then 
com_geo=geocell; 
   xcatch = INPUT(com_geo,8.); 
    label xcatch = "XCATCH - Catchment Area (Reporting)"; 
RIN;
```

```
PROC SUMMARY DATA=TEMP NWAY;
      CLASS XCATCH; 
      OUTPUT OUT=TEMPCNT(DROP=_TYPE_ rename=_FREQ_=XCATCHno); 
RUN; 
PROC PRINT DATA=TEMPCNT; 
\mathop{\rm RUN}\nolimits ;
DATA TMPXCTCH(KEEP=MPRID XCATCH); 
   MERGE TEMPCNT TEMP; 
   BY XCATCH; 
    /*** JMA 10/25/2006 Values of Xcatch which occur less than 20 times in 
   *** the dataset will be updated
     ***/ 
    IF XCATCHno < 80 THEN DO; 
      XCATCH=SUM(9000,100*XTNEXREG,XSERVAFF); 
       IF XOCONUS=1 THEN XCATCH=SUM(9400,XSERVAFF); 
       IF XOCONUS=2 THEN XCATCH=SUM(9500,XSERVAFF); 
       IF XOCONUS=3 THEN XCATCH=SUM(9600,XSERVAFF); 
    END;
```
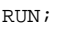

#### $F.19$ WEIGHTING\CREPWT.SAS - CALCULATE COMBINED REPLICATE WEIGHTS - ANNUAL.

```
* PROGRAM: DOD\2011\Programs\Weighting\CREPWT.SAS
* TASK:
        2011 DOD QUARTERLY HEALTH CARE SURVEY
* PURPOSE: CALCULATE COMBINED ANNUAL REPLICATE WEIGHTS FOR DOD SURVEY
          - New Weights REQUESTED BY DON JANG.
* CREATED: 12/19/2001 by Esther M Friedman
* UPDATED: 02/09/2006 by Haixia Xu for 2005 annual weighting - new weights
         10/10/2006 by Haixia Xu for 2006 annual weighting - new weights
          10/09/2007 by Haixia Xu for 2007 annual weighting - new weights
          10/09/2008 by Haixia Xu for 2008 annual weighting - new weights
          10/04/2010 by Haixia Xu for 2010 annual weighting - new weights
          10/03/2011 by Sabrina R.for 2011 annual weighting - new weights
* INPUTS: framea.sas7bdat - Quarterly frame files<br>* REPWTP.sas7bdat - Quarterly new weights
* OUTPUTS: crepwt.sd2 - Combined anuual replicates for new weights
* NOTE : Instead of Regular Q4, we will use Q4t for 2011 Annual Weight
%let year=2011;
/*repwtp.sas7bdat*/
LIBNAME IN1 "L:\Q1FY&year.t\data\afinal";
LIBNAME IN2 "L:\Q2FY&year.t\data\afinal";
LIBNAME IN3 'L:\Q3FY\&year.t\data\afinalLIBNAME IN4 "L:\Q4FY&year.t\data\afinal";
/*framea.sas7bdat*/
LIBNAME INf1 "L:\Q1FY&year.\data\afinal";
LIBNAME INf2 "L:\Q2FY&year.\data\afinal";
LIBNAME INf3 "L:\Q3FY&year.\data\afinal";
LIBNAME INf4 "L:\Q4FY&year.\data\afinal";
/* crepwt.sd2 */
LIBNAME OUT "L:\&year.\Data";
%include "L:\Q1FY&year.\programs\weighting\newweights\design_effects_unequal_weights.sas";
OPTIONS PS=79 LS=132 COMPRESS=no errors=0 NOCENTER mlogic mprint symbolgen;
title1 "Program: CREPWT. SAS";
title2 "PURPOSE: CREATES ANNUAL COMBINED WEIGHT AND COMBINED REPLICATED WEIGHT - New weights";
* MERGE THE 4 NEW (with trickles) QUARTERLY WEIGHT FILES
%macro doqrt(qrt=);
data repwtq&qrt.;
set in&qrt..repwtp(keep=mprid fnstatus postcell bwt fwrwt fwrwt1-fwrwt60);
quarter=&grt.;
label quarter = 'Dod quarter indicator';
format a11run;
proc sort data=repwtq&qrt.;
by mprid;
run;%mend doqrt;
%doqrt(qrt=1);
\text{sdoqrt}(qrt=2);%doqrt(qrt=3);
%doqrt(qrt=4);
*merge the new quarterly files;
data repwt;
set repwtq1 repwtq2 repwtq3 repwtq4;
```

```
by mprid; 
run; 
*****************************
***************************** 
* CREATE THE ANNUAL WEIGHTS 
*****************************; 
* Use Equal Weighting Method: Divide each quarterly weight by 4; 
data repwt; 
  set repwt; 
  cfwt=fwrwt/4; 
  label cfwt= 'combined annual NEW wt'; 
run; 
*************************** 
* CHECK NEW ANNUAL WEIGHTS 
***************************; 
title3 "Combined replicate file"; 
proc freq data=repwt; 
tables quarter fnstatus fnstatus*quarter/list missing; 
run; 
title3 "Weighted using fwrwt - quarterly new wt"; 
proc freq data=repwt; 
tables quarter fnstatus fnstatus*quarter/list missing; 
weight fwrwt; 
run; 
title3 "Weighted using cfwt - combined annual new wt"; 
proc freq data=repwt; 
tables quarter fnstatus fnstatus*quarter/list missing; 
weight cfwt; 
run; 
title3 'Checks for cfwt and fwrwt for fnstatus=11'; 
Proc print data=repwt (obs=200) noobs; 
var quarter cfwt fwrwt; 
where fnstatus=11; 
run; 
title3 'Checks for fwrwt by quarter for fnstatus=11'; 
proc sort data=repwt; 
by quarter; 
run; 
proc means data=repwt n sum mean min max Q1 median Q3; 
var fwrwt; 
by quarter;
where fnstatus=11; 
run; 
title3 'Checks for cfwt for fnstatus=11'; 
proc univariate data=repwt; 
var cfwt; 
where fnstatus=11; 
run; 
options compress=yes; 
******************************* 
* CREATE THE REPLICATE WEIGHTS 
*******************************; 
data crepwt_newwt ( drop = rep ); 
set repwt; 
array repwt[60] fwrwt1 - fwrwt60; 
array annual_repwt[240] cfwt1 - cfwt240; 
do rep = 1 to 240; 
if 1 \leq rep \leq 60 then
    do; 
    if quarter in ( 2, 3, 4 ) then 
       annual_repwt[rep] = fwrwt; 
    else 
       annual_repwt[rep] = repwt[rep]; 
    end; 
else if 61 <= rep <= 120 then
```

```
 do; 
    if quarter in ( 1, 3, 4 ) then 
       annual_repwt[rep] = fwrwt; 
    else 
      annual_reput[rep] = repwt[rep - 60]; end; 
else if 121 <= rep <= 180 then 
    do; 
    if quarter in ( 1, 2, 4 ) then 
       annual_repwt[rep] = fwrwt; 
    else 
       annual_repwt[rep] = repwt[rep - 120]; 
    end; 
else if 181 <= rep <= 240 then 
    do; 
    if quarter in ( 1, 2, 3 ) then 
       annual_repwt[rep] = fwrwt; 
    else 
       annual_repwt[rep] = repwt[rep - 180]; 
    end; 
      annual_repwt[rep] = annual_repwt[rep]/4; 
end;*replicate loop; 
run; 
* Check the new cfwts; 
title3 'Checks for the sum of the new cfwts'; 
PROC MEANS DATA=crepwt newwt n sum;
VAR cfwt cfwt1-cfwt240; 
output out=sums sum(cfwt cfwt1-cfwt240) = cfwt cfwt1-cfwt240; 
RUN; 
proc transpose data=sums out=t_sums; 
VAR cfwt cfwt1-cfwt240; 
run; 
proc univariate data=t_sums normal ; 
var col1; 
run; 
************************************; 
* Output the combined annual replicate weights - Old and New weights 
************************************; 
* Label wts; 
%MACRO LABWT; 
     %DO J = 1 %TO 240; 
         LABEL CFWT&J. = "Combined Replicated NEW Weight &J."; 
     %END; 
%MEND LABWT; 
data out.crepwt; 
set crepwt_newwt; 
if _N=1 then do;
  label CFWT = "Combined annual NEW Weight" 
%LABWT; 
end; 
run; 
title3 'Contents of crepwt.sd2'; 
proc contents data=out.crepwt ; 
run; 
******************************************************************************* 
*** Calculate the Design Effects 
*** As per Nancy and Sonya's requests, check the deff for the annual wts to see
*** how the quarterly weight affects the annual estimates. 
                       *******************************************************************************; 
%macro mergefiles(qrt=); 
data frame&qrt.; 
set inf&qrt..framea(keep=mprid enbgsmpl tnexreg d_health com_geo servaff); 
***facility TNEX region***;
```

```
length TNEX_grp $1; 
if d_health in ('00', '13', '14', '15') then TNEX_grp='O'; 
else if d_health in ('17', '01','05') then TNEX_grp='N'; 
else if d health in ('18','04') then TNEX qrp='S';
else if d_health in ('19','08','11') then TNEX_grp='W'; 
*Correct the TNEX regions for com_geo 0047, 9001, 9002, 9003, 9004: 
All the cases in the same com_geo should be in the same TNEX region, which is the region of the 
com_geo; 
if COM\_GEO = '0047' then TNEX\_grp = 'S';
else if COM_GEO = '9001' then TNEX_grp='N'; 
else if COM_GEO = '9002' then TNEX_grp='S';else if COM_GEO = '9003' then TNEX_grp='W'; 
else if COM_GEO = '9004' then TNEX_grp='O'; 
if tnex_grp in ('N', 'S', 'W') then conus=1; 
else if tnex_grp ='O' then conus=0; 
run; 
title3 "Check the construction TNEX_grp, conus for quarter &qrt."; 
proc freq data=frame&qrt.; 
tables TNEX_grp*d_health conus*tnex_grp/missing list; 
run; 
proc sort data=in&qrt..repwtp(keep=mprid) out=repwt; by mprid; run; 
proc sort data=frame&qrt.; by mprid; run;
data merged&qrt.; 
merge repwt(in=A) frame&qrt.(in=B); 
by mprid; 
if a and b; 
run; 
%mend mergefiles; 
%mergefiles(qrt=1); 
%mergefiles(qrt=2); 
%mergefiles(qrt=3); 
%mergefiles(qrt=4); 
data merged1234; 
set merged1 merged2 merged3 merged4; 
by mprid; 
run; 
proc sort data=out.crepwt(keep=mprid fnstatus bwt fwrwt cfwt) out=crepwt; 
by mprid; 
run; 
data merged; 
merge crepwt(in=A) merged1234(in=B);
by mprid; 
if a and b; 
run; 
**create dataset of completes only; 
data postwt_fnl; 
set merged; 
where fnstatus=11; 
run; 
%design_effects_unequal_weights ( postwt_fnl, enbgsmpl, cfwt, deff_overall, deff_enb ); 
%design_effects_unequal_weights ( postwt_fnl, tnexreg, cfwt, deff_overall, deff_tnexreg ); 
%design_effects_unequal_weights ( postwt_fnl, TNEX_grp, cfwt, deff_overall, deff_tnexgrp ); 
%design_effects_unequal_weights ( postwt_fnl, conus, cfwt, deff_overall, deff_conus ); 
%design_effects_unequal_weights ( postwt_fnl, servaff, cfwt, deff_overall, deff_servaff ); 
%design_effects_unequal_weights ( postwt_fnl, TNEX_grp servaff, cfwt, deff_overall, 
deff_TNEXservaff ); 
*** For Overall ***; 
title3 'Design Effects Overall'; 
proc print data = deff_overall; 
run;
```
\*\*\* For ENBGSMPL Groups \*\*\*; title3 'Design Effects for ENBGSMPL'; proc print data= deff\_enb; sum \_freq\_; run; \*\*\* For Beneficiary TNEX Region \*\*\*; title3 'Design Effects for TNEXREG'; proc print data= deff\_tnexreg; sum \_freq\_; run; \*\*\* For Facility TNEX region \*\*\*; title3 "Design Effects for Facility's TNEX region"; proc print data= deff\_tnexgrp; sum \_freq\_; run; \*\*\* For conus region \*\*\*; title3 "Design Effects for conus"; proc print data= deff\_conus; sum \_freq\_; run; \*\*\* For Service Affiliation for the facility \*\*\*; title3 "Design Effects for Facility's Service Affiliation"; proc print data= deff\_servaff; sum \_freq\_; run; \*\*\* For TNEX\_grp\*Servaff \*\*\*; title3 "Design Effects for TNEX\_grp by Servaff"; proc print data= deff\_TNEXservaff; sum \_freq\_; run; \*\*\*\*\*\*\*\*\*\*\*\*\*\*\*\*\*\*\*\* The End \*\*\*\*\*\*\*\*\*\*\*\*\*\*\*\*\*\*\*\*\*\*\*;

F.20.A RESPONSE RATE\ANNUAL RR.SAS - COMBINE Q1-Q4 AND ANNUAL RESPONSE RATES INTO ONE EXCEL FILE.

```
* PROGRAM: ANNUAL_RR.SAS
* TASK:
      DOD HEALTH CARE SURVEY ANALYSIS (6077-300)
* PURPOSE: Combine Q1-Q4 and Annual Response_Rates.xls files
       into one file called Response_Rates_Annual.xls.
* WRITTEN: 03/15/2005 BY KEITH RATHBUN
* MODIFIED:
* INPUT:
       1) RESPONSE RATES.XLS files (Q1-Q4 and Annual)
        2) EMPTY_ANNUAL.XLS file (empty template)
* OUTPUT: 1) RESPONSE_RATES_ANNUAL.XLS
* INCLUDES: None
* NOTES:
* 1) This program must be run in BATCH mode. DO NOT modify the directory
   references to be hard-wired to support interactive use.
* 2) For FY2011, we will use late Resposne Rate for ALL four Quarters
OPTIONS PS=79 LS=132 COMPRESS=YES ERRORS=1 NOXWAIT NOCENTER mprint mlogic symbolgen;
LIBNAME LIBRARY \cdots....DATA\FMTLIB";
* Assign Q1-Q4 and annual spreadsheet file names and year.
           %LET FILE1 = \ldots, ... Q1FY2011t \PROGRAMS \RESPONSE_RATE \RESPONSE_RATES.XLS;
LET <br> FILE2 = \ldots\ldots\Q2FY2011t\PROGRAMS\RESPONSE\_RATE\RESPONSE_RATES.XLS  
%LET FILE3 = \ldots, \Q3FY2011t\PROGRAMS\RESPONSE_RATE\RESPONSE_RATES.XLS;
%LET FILE4 = \ldots\Q4FY2011t\PROGRAMS\RESPONSE_RATE\RESPONSE_RATES.XLS%LET FILE5 = RESPONSE RATES.XLS;
EET YEAR = 2011TITLE1 "Program: ANNUAL_RR.SAS";
TITLE2 "Purpose: Combine Q1-Q4 and Annual Response Rate XLS files";
* Assign sheetnames and establish global variables.
                                         *************************
* All of the response_rates.xls files must be populated with the following
* sheetnames (generated by TABLE02.SAS):
EET DSN1 = TABLE02A;
*%LET DSN2 = XREGION;
%LET DSN2 = HAS_EMAIL;
EET DSN3 = XOCONUS;
EET DSN4 = USA;
%LET DSN5 = SEXSMPL;
EET DSN6 = ENBGSMPL;
%LET DSN7
        = CACSMPL\text{ETET} DSNA = PATCAT;
%LET DSN9 = SERVAFF;
%LET DSN10 = SVCSMPL;
%LET DSN11 = XTNEXREG;
%LET DSN12 = PATCATSVCSMPL;
%LET DSN13 = PATCATSEXSMPL;
%LET DSN14 = XTNEXREGCACSMPL;
%LET DSN15 = PATCATHAS_EMAIL;
%LET DSN16 = USAPATCATHAS_EMAIL;
* Macro used to read Q1-Q4 and annual spreadsheet files.
%MACRO READXLS(DSN=, NUMDOM=);
  %IF &NUMDOM LE 1 %THEN %DO; * Read 3 columns in sheet;
```

```
 FILENAME INDATA DDE "excel|&DSN!r5c1:r9999c3"; 
    %END; 
    %ELSE %IF &NUMDOM = 2 %THEN %DO; * Read 4 columns in sheet; 
      FILENAME INDATA DDE "excel|&DSN!r5c1:r9999c4"; 
    %END; 
    %ELSE %IF &NUMDOM = 3 %THEN %DO; * Read 5 columns in sheet; 
      FILENAME INDATA DDE "excel|&DSN!r5c1:r9999c5"; 
    %END; 
   DATA &DSN.&I; 
      INFILE INDATA DLM='09'X NOTAB LRECL=500 PAD MISSOVER DSD; 
      LENGTH DOMAIN1-DOMAIN3 $40; 
      LENGTH DSN $30; 
       %IF &NUMDOM = 0 %THEN %DO; 
         INPUT DOMAIN1 : $CHAR40.<br>RR : 4.1
              RR : 4.1<br>RRW : 4.1;
RRW : 4.1;
DOMAIN1 = "TABLE02A" %END; 
       %IF &NUMDOM = 1 %THEN %DO; 
         INPUT DOMAIN1 : $CHAR40.<br>RR : 4.1
              RR : 4.1<br>RRW : 4.1
                      : 4.1; %END; 
       %ELSE %IF &NUMDOM = 2 %THEN %DO; 
          INPUT DOMAIN1 : $CHAR40. 
              DOMAIN2 : $CHAR40.<br>RR       : 4 1
RR : 4.1
RRW : 4.1;
       %END; 
       %ELSE %IF &NUMDOM = 3 %THEN %DO; 
          INPUT DOMAIN1 : $CHAR40. 
                DOMAIN2 : $CHAR40. 
               DOMAIN3 : $CHAR40.<br>RR : 4.1
RR : 4.1
RRW : 4.1; %END; 
      NUMDOM = &NUMDOM; 
      FNUM = &I;DSN = "kDSN";
  RIIN;
%MEND READXLS; 
******************************************************************************* 
* Read Q1-Q4 and annual spreadsheet files. 
*******************************************************************************; 
%MACRO READIT; 
    %GLOBAL I; 
    %DO I = 1 %TO 5; 
      X "START &&FILE&I"; 
       %READXLS(DSN=&DSN1, NUMDOM=0); 
 %READXLS(DSN=&DSN2, NUMDOM=1); 
 %READXLS(DSN=&DSN3, NUMDOM=1); 
      %READXLS(DSN=&DSN4, NUMDOM=1);
       %READXLS(DSN=&DSN5, NUMDOM=1); 
 %READXLS(DSN=&DSN6, NUMDOM=1); 
 %READXLS(DSN=&DSN7, NUMDOM=1); 
       %READXLS(DSN=&DSN8, NUMDOM=1); 
       %READXLS(DSN=&DSN9, NUMDOM=1); 
       %READXLS(DSN=&DSN10, NUMDOM=1); 
       %READXLS(DSN=&DSN11, NUMDOM=1); 
       %READXLS(DSN=&DSN12, NUMDOM=2); 
       %READXLS(DSN=&DSN13, NUMDOM=2); 
       %READXLS(DSN=&DSN14, NUMDOM=2); 
       %READXLS(DSN=&DSN15, NUMDOM=2); 
       %READXLS(DSN=&DSN16, NUMDOM=3); 
       ************************************************************************* 
       * Quit spreadsheet application. 
       *************************************************************************; 
       FILENAME CMDS DDE "EXCEL|SYSTEM"; 
      DATA _NULL_;
         FILE CMDS; 
          PUT '[QUIT]'; 
     RIIN;
```
 %END; %MEND READIT;

### %READIT;

```
******************************************************************************* 
* Macro used to merge the Q1-Q4 and annual spreadsheet files by DOMAIN(s). 
*******************************************************************************; 
%MACRO MERGEIT(DSN=, NUMDOM=); 
    %IF &NUMDOM LE 1 %THEN %DO; 
       PROC SORT DATA=&DSN.1; BY DOMAIN1; RUN;
       PROC SORT DATA=&DSN.2; BY DOMAIN1; RUN;
       PROC SORT DATA=&DSN.3; BY DOMAIN1; RUN;
       PROC SORT DATA=&DSN.4; BY DOMAIN1; RUN;
        PROC SORT DATA=&DSN.5; BY DOMAIN1; RUN; 
    %END; 
    %ELSE %IF &NUMDOM = 2 %THEN %DO; 
        PROC SORT DATA=&DSN.1; BY DOMAIN1 DOMAIN2; RUN; 
       PROC SORT DATA=&DSN.2; BY DOMAIN1 DOMAIN2; RUN;
       PROC SORT DATA=&DSN.3; BY DOMAIN1 DOMAIN2; RUN;
        PROC SORT DATA=&DSN.4; BY DOMAIN1 DOMAIN2; RUN; 
       PROC SORT DATA=&DSN.5; BY DOMAIN1 DOMAIN2; RUN;
    %END; 
    %ELSE %IF &NUMDOM = 3 %THEN %DO; 
       PROC SORT DATA=&DSN.1; BY DOMAIN1 DOMAIN2 DOMAIN3; RUN;
        PROC SORT DATA=&DSN.2; BY DOMAIN1 DOMAIN2 DOMAIN3; RUN; 
        PROC SORT DATA=&DSN.3; BY DOMAIN1 DOMAIN2 DOMAIN3; RUN; 
        PROC SORT DATA=&DSN.4; BY DOMAIN1 DOMAIN2 DOMAIN3; RUN; 
        PROC SORT DATA=&DSN.5; BY DOMAIN1 DOMAIN2 DOMAIN3; RUN; 
    %END; 
    DATA MERGED_&DSN; 
       MERGE &DSN.1(RENAME=(RR=RR1 RRW=RRW1)) 
             &DSN.2(RENAME=(RR=RR2 RRW=RRW2)) 
             &DSN.3(RENAME=(RR=RR3 RRW=RRW3)) 
             &DSN.4(RENAME=(RR=RR4 RRW=RRW4)) 
             &DSN.5(RENAME=(RR=RR5 RRW=RRW5)); 
       %IF &NUMDOM LE 1 %THEN %DO; 
           BY DOMAIN1; 
       %END; 
       %ELSE %IF &NUMDOM = 2 %THEN %DO; 
           BY DOMAIN1 DOMAIN2; 
      R R ND;
       %ELSE %IF &NUMDOM = 3 %THEN %DO; 
          BY DOMAIN1 DOMAIN2 DOMAIN3; 
       %END; 
  RIIN;
%MEND MERGEIT; 
******************************************************************************* 
* Merge the Q1-Q4 and annual spreadsheet files by DOMAIN(s). 
*******************************************************************************; 
%MERGEIT(DSN=&DSN1, NUMDOM=0); 
%MERGEIT(DSN=&DSN2, NUMDOM=1); 
%MERGEIT(DSN=&DSN3, NUMDOM=1); 
%MERGEIT(DSN=&DSN4, NUMDOM=1); 
%MERGEIT(DSN=&DSN5, NUMDOM=1); 
%MERGEIT(DSN=&DSN6, NUMDOM=1);
%MERGEIT(DSN=&DSN7, NUMDOM=1); 
%MERGEIT(DSN=&DSN8, NUMDOM=1); 
%MERGEIT(DSN=&DSN9, NUMDOM=1); 
%MERGEIT(DSN=&DSN10, NUMDOM=1); 
%MERGEIT(DSN=&DSN11, NUMDOM=1); 
%MERGEIT(DSN=&DSN12, NUMDOM=2); 
%MERGEIT(DSN=&DSN13, NUMDOM=2); 
%MERGEIT(DSN=&DSN14, NUMDOM=2); 
%MERGEIT(DSN=&DSN15, NUMDOM=2); 
%MERGEIT(DSN=&DSN16, NUMDOM=3); 
******************************************************************************* 
* Macro used to write the combined annual spreadsheet file for each DOMAIN/DSN. 
*******************************************************************************; 
%MACRO WRITEXLS(DSN=, NUMDOM=);
```

```
 DATA _NULL_; 
        SET MERGED_&DSN; 
        ********************************************************************** 
        * Add values for each DOMAIN to each sheet. 
        **********************************************************************; 
        %IF &NUMDOM LE 1 %THEN %DO; 
            FILENAME OUTDATA DDE "excel|&DSN!r1c1:r9999c11"; 
            FILE OUTDATA DLM='09'X NOTAB LRECL=500; 
            LENGTH OLINE $50; 
           IF _N_ = 1 THEN DO;
                OLINE = "RESPONSE RATES FOR &YEAR"; 
               PUT OLINE;
                OLINE = "FOR DOMAIN = &DSN"; 
               PUT OLINE / i<br>H1 = "DOMAIN"iH1 = "DOMAIN"; H2 = "Q1 RR"; H3 = "Q1 RRW";<br>H4 = "O2 RR"; H5 = "O2 RRW";H4 = "Q2 RR";<br>H6 = "Q3 RR";<br>H7 = "Q3 RR";H7 = "Q3 RRW";<br>H9 = "Q4 RRW";
               H8 = "Q4 RR"; H10 = "Annual RR"; H11 = "Annual RRW"; 
PUT H1 : $CHAR50.
_{H2} : $CHAR50.
                      H3 : $CHAR50. 
H4 : \text{SCHAR50.}H5 : \text{SCHAR}50. H6 : $CHAR50. 
                     H7 : $CHAR50.<br>H8 : $CHAR50.
                          : $CHAR50.
                      H9 : $CHAR50. 
                      H10 : $CHAR50. 
                    H11 : $CHAR50.<br>;
\mathcal{L}^{\mathcal{L}} is a set of the set of the set of the set of the set of the set of the set of the set of the set of the set of the set of the set of the set of the set of the set of the set of the set of the set of the se
            END; 
            PUT DOMAIN1: $CHAR40. 
 RR1 : 4.1 
 RRW1 : 4.1 
                 RR2 : 4.1<br>RRW2 : 4.1
                 RRW2 : 4.1<br>RR3 : 4.1
                 RR3 : 4.1<br>RRW3 : 4.1
                 RRW3 : 4.1<br>RR4 : 4.1
 RR4 : 4.1 
RRW4 : 4.1
                  RR5 : 4.1 
                RRW5 : 4.1\mathcal{L}^{\text{max}} %END; 
        %ELSE %IF &NUMDOM = 2 %THEN %DO; 
            FILENAME OUTDATA DDE "excel|&DSN!r1c1:r9999c12"; 
            FILE OUTDATA DLM='09'X NOTAB LRECL=500; 
            LENGTH OLINE $50; 
           IF N = 1 THEN DO;
                OLINE = "RESPONSE RATES FOR &YEAR"; 
               PUT OLINE;
               OLINE = "FOR DOMAIN = <math>\&</math>DSN"; PUT OLINE /; 
               \begin{array}{rcl} \mathrm{H1} & = & \text{"DOMAIN1"} \; ; & \mathrm{H2} & = & \text{"DOMAIN2"} \; ; \\ \mathrm{H3} & = & \text{"Q1 RR"} \; ; & \mathrm{H4} & = & \text{"Q1 RRW"} \; ; \end{array}H3 = "Q1 RR"; H4 = "Q1 RRW";H5 = "Q2 RR"; H6 = "Q2 RRW";H7 = "Q3 RR";<br>H9 = "Q4 RR";<br>H10 = "Q4 RR";<br>H110 = "Q4 RR";H9 = "Q4 \, RR"; H10 = "Q4 \, RR"; H11 = "Annual RR"; H12 = "Annual RRW"; 
               PUT H1 : $CHAR50.
_{H2} : $CHAR50.
H3 : \text{SCHAR50}. H4 : $CHAR50. 
                     H5 : $CHAR50.<br>H6 : $CHAR50.
                          :\ $CHAR50.
                      H7 : $CHAR50. 
                      H8 : $CHAR50. 
                      H9 : $CHAR50. 
                      H10 : $CHAR50. 
                      H11 : $CHAR50. 
                    H12 : \text{SCHAR50.}\mathcal{L}^{\mathcal{L}} is a set of the set of the set of the set of the set of the set of the set of the set of the set of the set of the set of the set of the set of the set of the set of the set of the set of the set of the se
```

```
 END;
```

```
 PUT DOMAIN1: $CHAR40. 
               DOMAIN2: $CHAR40.<br>RR1 : 4 1
               RR1 : 4.1<br>RRW1 : 4.1
               RRW1 : 4.1<br>RR2 : 4.1
RR2 : 4.1
 RRW2 : 4.1 
                RR3 : 4.1 
               RRW3 : 4.1<br>RR4 : 4.1
               RR4 : 4.1<br>RRW4 : 4.1
               RRW4 : 4.1<br>RR5 : 4.1
                       : 4.1RRW5 : 4.1
\mathcal{L}^{\text{max}} %END; 
        %ELSE %IF &NUMDOM = 3 %THEN %DO; 
           FILENAME OUTDATA DDE "excel|&DSN!r1c1:r9999c13"; 
           FILE OUTDATA DLM='09'X NOTAB LRECL=500; 
           LENGTH OLINE $50; 
          IF _N = 1 THEN DO;
               OLINE = "RESPONSE RATES FOR &YEAR"; 
               PUT OLINE; 
               OLINE = "FOR DOMAIN = &DSN"; 
              PUT OLINE /;<br>H1 = "DOMAIN1";
              H1 = "DOMAIN1"; H2 = "DOMAIN2"; H3 = "DOMAIN3";<br>H4 = "Q1 RR"; H5 = "Q1 RRW";
              H4 = "Q1 RR"; H5 = "Q1 RRW";<br>H6 = "Q2 RR"; H7 = "Q2 RRW";H6 = "Q2 RR";<br>
H8 = "O3 RR";<br>
H9 = "O3 RR";<br>
H9 = "O3 RR";H8 = "Q3 \, RR"; \qquad H9 = "Q3 \, RR";H10 = "Q4 \, RR"; \qquad H11 = "Q4 \, RRW";H12 = "Annual RR"; H13 = "Annual RRW";PUT H1 : $CHAR50.
H2 : $CHAR50.
                    H3 : $CHAR50. 
                    H4 : $CHAR50. 
H5 : \text{SCHAR}50.H6 : $CHAR50.
                    H7 : $CHAR50. 
H8 : $CHAR50.
H9 : $CHAR50.
                   H10 : SCHAR50. H11 : $CHAR50. 
                    H12 : $CHAR50. 
                  H13 : \text{SCHAR50}.\mathcal{L}^{\mathcal{L}} is a set of the set of the set of the set of the set of the set of the set of the set of the set of the set of the set of the set of the set of the set of the set of the set of the set of the set of the se
           END; 
           PUT DOMAIN1: $CHAR40. 
                DOMAIN2: $CHAR40. 
               DOMAIN3: $CHAR40.<br>RR1 : 4.1
 RR1 : 4.1 
 RRW1 : 4.1 
                RR2 : 4.1 
               RRW2 : 4.1<br>RR3 : 4.1
               RR3 : 4.1<br>RRW3 : 4.1
               RRW3 : 4.1<br>RR4 : 4.1
               RR4 : 4.1<br>RRW4 : 4.1
               RRW4 : 4.1<br>RR5 : 4.1
               RR5 : 4.1<br>RRW5 : 4.1
               RRW5 : 4.1 
\mathcal{L}^{\text{max}} %END; 
    RUN; 
%MEND; 
**************************************************************************** 
* Copy empty template file to the combined annual response rate spreadsheet 
* and start the XLS file. 
****************************************************************************; 
X "COPY EMPTY_ANNUAL.XLS RESPONSE_RATES_ANNUAL.XLS"; 
X "START RESPONSE_RATES_ANNUAL.XLS"; 
******************************************************************************* 
* Write the combined annual spreadsheet file for each DOMAIN/DSN. 
*******************************************************************************; 
%WRITEXLS(DSN=&DSN1, NUMDOM=0); 
%WRITEXLS(DSN=&DSN2, NUMDOM=1);
```

```
\texttt{\$WRITEXLS(DSN=\&DSN3\,,\quad NUMDOM=1\)}\; ;\begin{minipage}{.4\textwidth} \begin{minipage}{.4\textwidth} \begin{minipage}{.4\textwidth%WRITEXLS(DSN=&DSN10, NUMDOM=1);
\begin{array}{ll} \texttt{\$WRITEXLS} \left( \texttt{DSN} \texttt{=} \texttt{\&} \texttt{DSN11} \texttt{,} \right. & \texttt{NUMDOM=1} \right) \texttt{;} \\ \texttt{\$WRITEXLS} \left( \texttt{DSN} \texttt{=} \texttt{\&} \texttt{DSN12} \texttt{,} \right. & \texttt{NUMDOM=2} \right) \texttt{;} \end{array}% \verb+WRITEXLS+ (DSN=&DSN13, NUMDOM=2);\texttt{\$WRITEXLS(DSN=\&DSN14,\ NUMDOM=2)}:%WRITEXLS(DSN=&DSN15, NUMDOM=2);
%WRITEXLS(DSN=&DSN16, NUMDOM=3);
* Quit spreadsheet application.
FILENAME CMDS DDE "EXCEL SYSTEM";
DATA _NULFILE CMDS;
     PUT '[SAVE]';
    PUT '[QUIT]';
RUN;
```
### **F.20.B RESPONSE\_RATE\TABLE02.SAS - CALCULATE THE ANNUAL RESPONSE RATES.**

```
**************************************************************************** 
* PROGRAM: TABLE02.SAS<br>* TASK: DOD HEALTH (
         DOD HEALTH CARE SURVEY ANALYSIS (06663.300)
* PURPOSE: BUILD TABLE 2: RESPONSE RATES BY DOMAIN SUMMARY 
           Quarterly DOD HEALTH CARE SURVEY FILE.
* WRITTEN: 11/09/1999 BY KEITH RATHBUN 
* 
* MODIFIED: 
* 1) 12/14/2000, Keith Rathbun - Added printing of weighted (WN) and 
     unweighted (SN) population sizes. Also, Update for quarterly survey
     to use BWT instead of BWT99 (generalized variable name for ease of
     maintenance).
* 2) 02/01/2001, Keith Rathbun - Added the PERIOD parameter. 
* 3) 01/30/2002, Esther Friedman - added nested macro so it would run 
    for all 4 quarters trickle files.
* 4) 11/16/2004, Haixia Xu for Q3, 2004 RR 
                 - Changed FNSTATUS from 30 to 31, SN3->SN31, WN3->WN31
                 - Use MERGEQ.SD2 as the input data
                 - Produce the RR for servaff and xtnexreg
* 5) 01/18/2005, Keith Rathbun - Added CREATXLS macro. 
* 6) 03/15/2005, Keith Rathbun - Updated for 2004 annual. 
* 7) 02/20/2006, Haixia Xu - Updated for 2005 annual
* 7) 11/02/2006, Haixia Xu - Updated for 2006 annual 
* 7) 11/13/2007, Haixia Xu - Updated for 2007 annual 
* 8) 10/05/2011, Sabrina R.- Updated for 2011 annual 
* INPUT:
             1) MERGEQ.sas7bdat (All quarters)
* 
* INCLUDES: 1) TABLE02.IN1 
             2) TABLE02.IN2
* 
* NOTES: 
* 
* 1) This program must be run in BATCH mode. DO NOT modify the directory 
     references to be hard-wired to support interactive use.
* 2) If you add a new domain combination, you will need to update the 
     EMPTY.XLS file to have a new sheet with the same name as the domain
     variable(s) combination.
* 3) For FY2011, we will use late Response (trickle files) for ALL Quarters 
* 
*****************************************************************************; 
OPTIONS PS=79 LS=132 COMPRESS=YES ERRORS=1 NOXWAIT NOCENTER NOFMTERR;* mprint mlogic symbolgen; 
%let year=2011; 
LIBNAME in1t
LIBNAME in1t \ldots\Q1FY&year.t\DATA\AFINAL"; * Q1 mergeq with late response;<br>LIBNAME in2t \ldots \ \ \ \ O2FY&year t\DATA\AFINAL"; * O2 mergeq with late response;
LIBNAME in2t \ldots\ldots\Q2FY\&year.t\DATA\AFINAL"; * Q2 mergeq with late response; LIRNAME in3t * N. \O3FY\&year th\AFI\AFI\AFI\AFI\AFI\AFI\AFI\AFI\AFILIBNAME in3t \ldots..\..\.\Q3FY&year.t\DATA\AFINAL"; * Q3 mergeq with late response;<br>LIBNAME in4t \ldots..\..\Q4FY&year.t\DATA\AFINAL"; * Q4 mergeq with late response;
                   \ldots.....\..\Q4FY&year.t\DATA\AFINAL"; * Q4 mergeq with late response;
LIBNAME inr1 "K:\Q1FY&year."; * Q1 sample;<br>LIBNAME inr2 "K:\O2FY&vear."; * O2 sample;
LIBNAME inr2 "K:\Q2FY&year."; * Q2 sample; 
LIBNAME inr3 "K:\Q3FY&year."; * Q3 sample; 
                   "K:\Q4FY&year."; * Q4 sample;
LIBNAME LIBRARY V8 "..\..\DATA\FMTLIB"; 
TITLE1 "Program: TABLE02.SAS"; 
TITLE2 "Purpose: Compute response rates by DOMAIN"; 
EET OFILES = \ldots . \D{A}{\Response_Rate};
%LET QUARTER = 2011 Combined Annual; 
%LET DATE= 11-01-2011; 
%LET TASKNUM = 06663.300;
proc format; 
   VALUE $ENBGSm 
            '01' = "Active duty" 
            '02' = "Active duty fam,Prime,civ PCM" 
            '03' = "Active duty fam,Prime,mil PCM" 
            '04' = "Active duty fam,non-enrollee"
```

```
'05' = "Retired, <65, civ PCM"
         '06' = "Retired, <math>< 65</math>, mil PCM"'07' = "Retired, <65, non-enrollee"
         '08' = "Retired, 65+, enrolled"'10' = "Retired, 65+, non-enrollee"
         '11' = "TRICARE Reserve Select";
 VALUE TNEX
   . = "Missing Data"
   1 = "North"2 = "South"3 = "West"4 = "Overseas"RUN* Create ebg com
%macro create_ebg(qrt=, q=);
DATA MERGEQ&qrt.;
SET in&qrt..MERGEQ;
/*01/31/2007 by H.Xu.
As per Nancy's suggestion, collapse 09 with 08, since 09 has two few beneficiaries*/
if enbgsmpl = '09' then enbgsmpl='08';
format enbgsmpl $enbgsm.;
RUN;
proc sort data=mergeq&QRt; by mprid;run;
proc sort data=%IF &QRt.=1t %THEN %DO; inr&q..sampla03_2 %END;
             %ELSE %IF & Qrt. = 2t %THEN %DO; inr&q..sampla03_2 %END;
             %ELSE %IF & Qrt. = 3t OR & Qrt. = 4t %THEN %DO; inr&q..sampla03_2 %END;
 (keep=mprid has_email)
  out=samp1a07_2;by mprid;
run;
data mergeq&qrt.;
merge mergeq&qrt.(in=A) sampla07_2(in=B);
by mprid;
IF A AND Brun;
%mend:
\texttt{\%create\_ebg}(\texttt{qrt=lt}, \texttt{q=1});%create_ebg(qrt=2t,q=2);
%create_ebg(qrt=3t,q=3);
%create_ebg(qrt=4t,q=4);
/*Combine 4 quarters*/
DATA MERGERR:
  SET MERGEQ1t MERGEQ2t MERGEQ3t MERGEQ4t;
RUN;
PROC FREQ DATA=MERGERR;
  TABLES PATCAT*FNSTATUS
         PATCAT RACEETHN PATCAT*RACEETHN PATCAT*SVCSMPL /MISSING LIST;
RIIN:
%MACRO PROCESS(INPT=, FORM=);
  * Process OVERALL Summary of response rates
  DATA NULL iSET & INPT END=FINISHED;
     IF _N = 1 THEN DO;
        SN= 0iSNI = 0;\texttt{SNI1}\quad =\ 0\,;SN12 = 0;SN2 = 0;\texttt{S}\texttt{N31} \quad = \; 0 \, \texttt{;}SN4= 0;SN41 = 0;
```

```
SN42 = 0;\begin{array}{rcl} \mathtt{WN} & = & 0 \, \texttt{;} \\ \mathtt{WN1} & = & 0 \, \texttt{;} \end{array}WN11 = 07WN12 = 0iWN2 = 0;<br>WN31 = 0;WN4 = 0;WN41 = 0;WN42 = 0;END;* Accumulate group 1 weighted and unweighted counts.
SN + 1iWN + BWT;IF FNSTATUS IN(11,12) THEN DO;
 SNI + 1iWN1 + BWT;IF FNSTATUS = 11 THEN DO;
    SN11 + 17WN11 + BWT;END:ELSE DO;
    SN12 + 17WN12 + BWTEND;END:
* Accumulate group 2 weighted and unweighted counts.
ELSE IF FNSTATUS = 20 THEN DO;
  SN2 + 1;WN2 + BWT;END:* Accumulate group 3 weighted and unweighted counts.
ELSE IF FNSTATUS = 31 THEN DO;
  {\tt SN31} + 1;
  WN31 + BWT;END:
* Accumulate group 4 weighted and unweighted counts.
ELSE IF FNSTATUS IN(41,42) THEN DO;
  SN4 + 1iWN4 + BWT;IF FNSTATUS = 42 THEN DO;
    SN42 + 17WN42 + BWT;END;ELSE DO;
    SN41 + 17WN41 + BWT;END<sub>i</sub>END:DROP I;
RETAIN
  \mbox{SN}SN1SNI1SN12SN2SN31SN4SN41SN42WN
  WN1WN11
  WN12
  WN 2
```

```
 WN4 
          WN41 
        WN42\mathcal{L}^{\mathcal{L}} ; and \mathcal{L}^{\mathcal{L}} IF FINISHED THEN GO TO FINISHED; 
       RETURN; 
    FINISHED: 
      FILE "&OFILES.TABLE02&FORM..OUT" RECFM=V LRECL=9999; 
      PUT; PUT; PUT; 
      PUT @001 "TABLE 2: OVERALL RESPONSE RATES SUMMARY"; 
      PUT @001 "&DATE., TASK: &TASKNUM."; 
      PUT; 
      PUT "SUMMARY OF GROUP COUNTS: FORM &FORM"; 
      PUT; 
      PUT @131 "UNWEIGHTED COUNT" 
          @181 "WEIGHTED COUNT" 
         ; 
      PUT @121 'FLR' 
          @131 'FCR' 
          @141 'FRR' 
          @151 'POP' 
          @171 'FLR' 
          @181 'FCR' 
          @191 'FRR' 
          @201 'POP' 
         ; 
      %INCLUDE "TABLE02.IN2"; 
   RUN; 
%MEND PROCESS; 
******************************************************************* 
* Process Single Domain where domain1 is the variable of interest. 
*******************************************************************; 
%MACRO PROCESS1(DOMAIN1=, INPT=, FORM=);
   PROC SORT DATA=&INPT; BY &DOMAIN1; RUN;
   DATA _NULL_;
       SET &INPT; 
       BY &DOMAIN1; 
       FILE "&OFILES.&DOMAIN1..OUT" RECFM=V LRECL=9999; 
      LENGTH VARNAME1 $8;
       LENGTH VARIABLE $30; 
       CALL VNAME(&DOMAIN1,VARNAME1); 
       VARIABLE = VARNAME1; 
       %INCLUDE "TABLE02.IN1"; 
       IF LAST.&DOMAIN1 THEN DO; 
          PUT @001 &DOMAIN1 @; 
          %INCLUDE "TABLE02.IN2"; 
       END; * DOMAIN; 
   RUN; 
%MEND PROCESS1; 
********************************************************************** 
* Process Double Domain where domain1/domain2 are the 
* variables of interest. 
**********************************************************************; 
%MACRO PROCESS2(DOMAIN1=, DOMAIN2=, INPT=, FORM=); 
   PROC SORT DATA=&INPT; BY &DOMAIN1 &DOMAIN2; RUN;
    DATA _NULL_; 
       SET &INPT; 
       BY &DOMAIN1 &DOMAIN2; 
       FILE "&OFILES.&DOMAIN1&DOMAIN2..OUT" RECFM=V LRECL=9999; 
      LENGTH VARNAME1 $8;
       LENGTH VARNAME2 $8; 
       LENGTH VARIABLE $30; 
       CALL VNAME(&DOMAIN1,VARNAME1); 
      CALL VNAME(&DOMAIN2, VARNAME2);
      VARIABLE = VARNAME1 ||  "  ||  VARMME2;
```
WN31

```
%INCLUDE "TABLE02.IN1";
      IF LAST.&DOMAIN2 THEN DO;
         PUT @001 &DOMAIN1 @;
         PUT @041 &DOMAIN2 @;
         %INCLUDE "TABLE02.IN2";
         {\rm SN}= 0;SN1 = 0;SNI1 = 0;SNI2 = 0;SN2= 0;SN31 = 0;\texttt{SN4} \quad = \; 0 \: iSN41 = 0;SN42 = 0;\text{WN} \qquad = \; 0 \; \text{;}WN1 = 0;WN11 = 0;WN12 = 0;WN2 = 0;WN31 = 0;\texttt{WN4} \quad = \; 0 \; \texttt{;}WN41 = 0;WN42 = 0;END: * DOMAIN;RUN;%MEND PROCESS2;
* Process Triple Domain where domain1-3 are the variables of interest.
%MACRO PROCESS3(DOMAIN1=, DOMAIN2=, DOMAIN3=, INPT=, FORM=);
   PROC SORT DATA=&INPT; BY &DOMAIN1 &DOMAIN2 &DOMAIN3; RUN;
   DATA _NUL_L;
      SET & INPT;
      BY &DOMAIN1 &DOMAIN2 &DOMAIN3;
      FILE "&OFILES.&DOMAIN1&DOMAIN2&DOMAIN3..OUT" RECFM=V LRECL=9999;
      LENGTH VARNAME1 $8;
      LENGTH VARNAME2 $8;
      LENGTH VARNAME3 $8;
      LENGTH VARIABLE $30;
      CALL VNAME (&DOMAIN1, VARNAME1) ;
      CALL VNAME (&DOMAIN2, VARNAME2) ;
      CALL VNAME (&DOMAIN3, VARNAME3) ;
      VARIABLE = VARNAME1 || || " || VARNAME2 || " || VARNAME3;%INCLUDE "TABLE02.IN1";
      IF LAST.&DOMAIN3 THEN DO;
         PUT @001 &DOMAIN1 @;
         PUT @041 &DOMAIN2 @;
         PUT @081 &DOMAIN3 @;
         %INCLUDE "TABLE02.IN2";
             = 0;SN\texttt{S}\texttt{N1} \quad = \; 0 \; \texttt{;}\texttt{SNI1}\quad =\ 0\,;SN12 = 0;SN2 = 0;\texttt{S}\texttt{N31} \quad = \; 0 \, \texttt{;}SN4= 0;SN41 = 0;SN42 = 0;\begin{array}{lll} \text{WN} & = & 0 \: \text{;} \\ \text{WN1} & = & 0 \: \text{;} \end{array}WN11 = 0;WN12 = 0;WN2 = 0;<br>WN31 = 0;WN4 = 0;WN41 = 0;WN42 = 0;END: * DOMAIN;RUN%MEND PROCESS3;
```

```
***Note that the ERROR message of division by zero may be printed out
in the log file due to no complete in some domains***;
* PROCESS OVERALL RESPONSE RATE TABULATION - FORM A
%PROCESS(INPT=MERGERR, FORM=A);
* PROCESS SINGLE DOMAIN RESPONSE RATE TABULATION - FORM A
**PROCESS1(DOMAIN1=xregion, INPT=MERGERR, FORM="FORM A");
**PROCESS1(DOMAIN1=QFLAG, INPT=MERGERR, FORM="FORM A");
%PROCESS1(DOMAIN1=has_email, INPT=MERGERR, FORM="FORM A");
\texttt{*PROCESS1}(\texttt{DOMAIN1}=xocomus\,,\quad\texttt{INPT=MERGER}\,,\;\texttt{FORM="FORM A");}%PROCESS1(DOMAIN1=USA,
                      INPT=MERGERR, FORM="FORM A");
%PROCESS1(DOMAIN1=sexsmpl, INPT=MERGERR, FORM="FORM A");
%PROCESS1(DOMAIN1=enbgsmpl, INPT=MERGERR, FORM="FORM A");
\texttt{\$PROCESS1}(\texttt{DOMAIN1=cacomp1},\texttt{INPT=MERGER},\texttt{FORM="FORM A");}\label{th:PROCES2} \texttt{?PROCESS1}(\texttt{DOMAIN1=patch},\texttt{INPT=MERGER},\texttt{FORM="FORM A");}\texttt{?}%PROCESS1(DOMAIN1=servaff, INPT=MERGERR, FORM="FORM A");
\texttt{*PROCESS1}(\texttt{DOMAIN1=svcsmpl}, \texttt{INPT=MERGERR}, \texttt{FORM="FORM A");}%PROCESS1(DOMAIN1=xtnexreg, INPT=MERGERR, FORM="FORM A");
* PROCESS DOUBLE DOMAIN RESPONSE RATE TABULATION - FORM A
%PROCESS2(DOMAIN1=patcat, DOMAIN2=svcsmpl, INPT=MERGERR, FORM="FORM A");
%PROCESS2(DOMAIN1=patcat,
                     DOMAIN2=sexsmpl, INPT=MERGERR, FORM="FORM A");
%PROCESS2(DOMAIN1=xtnexreg, DOMAIN2=cacsmpl, INPT=MERGERR, FORM="FORM A");
%PROCESS2(DOMAIN1=PATCAT, DOMAIN2=HAS_EMAIL, INPT=MERGERR, FORM="FORM A");
* PROCESS TRIPLE DOMAIN RESPONSE RATE TABULATION - FORM A
%PROCESS3(DOMAIN1=USA, DOMAIN2=patcat, DOMAIN3=has_email, INPT=MERGERR, FORM="FORM A");
* Copy empty template file to constructed variables spreadsheet and
* start the XLS file.
X "COPY EMPTY.XLS RESPONSE RATES.XLS";
X "START RESPONSE_RATES.XLS";
%MACRO CREATXLS(DSN=, NUMDOM=);
  * Read text files with response rates for each DOMAIN .
  DATA & DSN (KEEP=DOMAIN1 DOMAIN2 DOMAIN3 RR RRW) ;
    INFILE "&OFILES.&DSN..OUT" LRECL=9999 RECFM=V;
    INPUT LINEIN $100 @; DROP LINEIN; *Skip over header records;
    LENGTH DOMAIN1-DOMAIN3 $40;
    IF _N GE 7 THEN DO;
       INPUT
         @001 DOMAIN1 $CHAR40.
         @041 DOMAIN2 SCHAR40.
         @081 DOMAIN3 $CHAR40.
         @121 FLR1 4.3
         @131 FCR1
                  4.3
                 4.3
         @141 FRR1
         @147 SN
                  7.04.3@171 FLR2
         @181 FCR2
                  4.3
         @191 FRR2
                  4.3
         @197 WN
                  7.0RR = FRR1*100;RRW = FRR2*100;OUTPUT;
    FND:RUN;
```

```
 * Add values for each DOMAIN to each sheet. 
                         *************************************************************************; 
    %IF &NUMDOM LE 1 %THEN %DO; 
        FILENAME OUTDATA DDE "excel|&DSN!r1c1:r9999c3"; 
        DATA _NULL_; 
            SET &DSN; 
            FILE OUTDATA DLM='09'X NOTAB LRECL=500; 
            LENGTH OLINE $50; 
           IF _N_ = 1 THEN DO;
                 OLINE = "RESPONSE RATES FOR &QUARTER"; 
                 PUT OLINE; 
                 OLINE = "FOR DOMAIN = &DSN"; 
                 PUT OLINE /; 
                H1 = "DOMAIN": H2 = "RR": H3 = "RRW": PUT H1 : $CHAR50. 
                      H2 : $CHAR50. 
                      H3 : $CHAR50. 
\mathcal{L}^{\mathcal{L}} is a set of the set of the set of the set of the set of the set of the set of the set of the set of the set of the set of the set of the set of the set of the set of the set of the set of the set of the se
            END; 
           PUT DOMAIN1: $CHAR40.<br>RR : 4.1
 RR : 4.1 
 RRW : 4.1 
\mathcal{L}^{\text{max}} RUN; 
    %END; 
    %ELSE %IF &NUMDOM = 2 %THEN %DO; 
        FILENAME OUTDATA DDE "excel|&DSN!r1c1:r9999c4"; 
       DATA NULL ;
            SET &DSN; 
            FILE OUTDATA DLM='09'X NOTAB LRECL=500; 
            LENGTH OLINE $50; 
           IF \mathbb{N} = 1 THEN DO;
                 OLINE = "RESPONSE RATES FOR &QUARTER"; 
                 PUT OLINE; 
                 OLINE = "FOR DOMAIN = &DSN"; 
                 PUT OLINE /; 
               H1 = "DOMAIN1"; H2 = "DOMAIN2"; H3 = "RR"; H4 = "RRW"; PUT H1 : $CHAR50. 
                      H2 : $CHAR50. 
                      H3 : $CHAR50. 
                     H4 : $CHAR50. 
\mathcal{L}^{\mathcal{L}} is a set of the set of the set of the set of the set of the set of the set of the set of the set of the set of the set of the set of the set of the set of the set of the set of the set of the set of the se
            END; 
            PUT DOMAIN1: $CHAR40. 
                DOMAIN2: $CHAR40.<br>RR : 4.1
                RR : 4.1<br>RRW : 4.1
                RRW : 4.1\mathcal{L}^{\text{max}} RUN; 
    %END; 
    %ELSE %IF &NUMDOM = 3 %THEN %DO; 
        FILENAME OUTDATA DDE "excel|&DSN!r1c1:r9999c5"; 
       DATA _NULL_;
            SET &DSN; 
            FILE OUTDATA DLM='09'X NOTAB LRECL=500; 
            LENGTH OLINE $50; 
           IF \_l = 1 THEN DO; OLINE = "RESPONSE RATES FOR &QUARTER"; 
                 PUT OLINE; 
                 OLINE = "FOR DOMAIN = &DSN"; 
                 PUT OLINE /; 
                H1 = "DOMAIN1"; H2 = "DOMAIN2"; H3 = "DOMAIN3"; H4 = "RR"; H5 = "RRW"; PUT H1 : $CHAR50. 
                      H2 : $CHAR50. 
                      H3 : $CHAR50. 
                      H4 : $CHAR50. 
                     H5 : $CHAR50. 
\mathcal{L}^{\mathcal{L}} is a subset of the set of \mathcal{L}^{\mathcal{L}} END; 
            PUT DOMAIN1 : $CHAR40. 
                  DOMAIN2 : $CHAR40. 
                 DOMAIN3 : $CHAR40.<br>RR : 4.1
RR : 4.1
 RRW : 4.1
```

```
\cdotRUN\exists END;
%MEND CREATXLS;
%CREATXLS(DSN=TABLE02A, NUMDOM=0);
\verb|*CREATXLS| (DSN=QFLAG, NUMDOM=1)|;%CREATXLS(DSN=HAS_EMAIL, NUMDOM=1);
%CREATXLS(DSN=XOCONUS, NUMDOM=1);
%CREATXLS(DSN=USA, NUMDOM=1);
%CREATXLS(DSN=SEXSMPL, NUMDOM=1);
%CREATXLS(DSN=enbgsmpl, NUMDOM=1);
%CREATXLS(DSN=cacsmpl, NUMDOM=1);
%CREATXLS(DSN=PATCAT, NUMDOM=1);
%CREATXLS(DSN=SERVAFF, NUMDOM=1);
CREATXLS (DSN=SVCSMPL, NUMDOM=1);%CREATXLS(DSN=XTNEXREG, NUMDOM=1);
\cal C}{\tt CREATXLS} ( {\tt DSN=PATCATSVCSMPL} , {\tt NUMDOM=2} ) i%CREATXLS(DSN=PATCATSEXSMPL, NUMDOM=2);
% \texttt{CREATXLS}\left(\texttt{DSN=XTNEXREG}\texttt{cacsmpl}\texttt{, NUMDOM=2}\right)\cal C}\!R\!E\!ATXLS ( \!D\!S\!N\! =\! P\!AT\!C\!AT\!H\!AS\_EMAIL , \! \!N\!U\!M\!D\!O\!M\! =\! 2 ) \!i%CREATXLS(DSN=USAPATCATHAS_EMAIL, NUMDOM=3);
* Quit spreadsheet application.
FILENAME CMDS DDE "EXCEL|SYSTEM";
DATA NULL ;
  FILE CMDS;
  PUT '[SAVE]';
  PUT '[QUIT]':\mathop{\rm RUN}\nolimits ;
```
F.20.C RESPONSE\_RATE\TABLE02.IN1 - INCLUDE FILE1 USED TO CALCULATE ANNUAL RESPONSE RATES.

```
* PROGRAM: TABLE02.IN1
* TASK:
       2002 DOD HEALTH CARE SURVEY ANALYSIS
* PURPOSE: COMMON CODE INCLUDE FILE USED TO BUILD
         TABLE 2: RESPONSE RATES BY DOMAIN SUMMARY
\star2002 DOD HEALTH CARE SURVEY FILE.
* WRITTEN: 01/08/99 BY KEITH RATHBUN
* MODIFIED:
* 1) 5/17/1999, Keith Rathbun - Removed printing of the final location rate
   (FLR) and final completion rate (FCR).
* 2) 7/07/1999, Keith Rathbun - Added back printing of FLR
* 3) 12/14/2000, Keith Rathbun - Update for quarterly survey to use BWT
   instead of BWT99 (generalized variable name for ease of maintenance).
* 4) 11/16/2004 by Haixia Xu - Update the coding of FNSTATUS from 30 to 31.
                           SN3->SN31, WN3->WN31* 5) 01/24/2005 by Keith Rathbun - Update PUT statements to accomodate up
    to 3 CHAR*40 domains.
\star;
IF _N = 1 THEN DO;
  PUT; PUT;
  PUT @001 "TABLE 2: RESPONSE RATES BY DOMAIN SUMMARY";
  PUT @001 "&DATE., TASK: &TASKNUM.";
  PUT;
  PUT "SUMMARY OF GROUP COUNTS: " &FORM;
  PUT "VARIABLE = " VARIABLE;
  PUT;PUT @131 "UNWEIGHTED COUNT"
     @181 "WEIGHTED COUNT"
    \cdot ;
  PUT @121 'FLR'
      @131 'FCR'
      @141 'FRR'
      @151 'POP'
      @171 'FLR'
      @181 'FCR'
      @191 'FRR'
      @201 'POP'
     \mathcal{I}FND:IF FIRST.&DOMAIN1 THEN DO;
  SN = 0;SN1= 0:
  SN11 = 0;SNI2 = 0;SN2= 0;SN31 = 0;SN4 = 0;SN41 = 0SN42 = 0;WW = 0;WN1 = 0WN11 = 0;W N 1 2 = 0WN2 = 0;WN31 = 0;WN4 = 0;WN41 = 0;WN42 = 0;END;* Accumulate group 1 weighted and unweighted counts
*************
               SN + 1iWN + BWT;IF FNSTATUS IN(11,12) THEN DO;
  SN1 + 1
```

```
WN1 + BWT;IF FNSTATUS = 11 THEN DO;
   SN11 + 17WN11 + BWT;END<sub>i</sub>ELSE DO;
   SN12 + 17WN12 + BWT;FND:END;* Accumulate group 2 weighted and unweighted counts
ELSE IF FNSTATUS = 20 THEN DO;
 SN2 + 1WN2 + BWT;END<sub>i</sub>* Accumulate group 3 weighted and unweighted counts
\mathcal{L}ELSE IF FNSTATUS = 31 THEN DO;
 SN31 + 17WN31 + BWT;END;* Accumulate group 4 weighted and unweighted counts
\cdotELSE IF FNSTATUS IN(41,42) THEN DO;
 SN4 + 1iWN4 + BWT;IF FNSTATUS = 42 THEN DO;
    SN42 + 17WN42 + BWTiEND:ELSE DO;
   SN41 + 1iWN41 + BWT;END;END:DROP I;
RETAIN
 SN\rm SN1SN11SN12SN2SN31SN4SN41{\tt SN42}\texttt{WN}WN1
  WN11
  WN12
  WN2WN31
  WN4WN41WN42
```
 $\cdot$ 

F.20.D RESPONSE RATE\TABLE02.IN2 - INCLUDE FILE2 USED TO CALCULATE ANNUAL RESPONSE RATES.

```
* PROGRAM: TABLE02.IN2
* TASK:
        QUARTERLY DOD HEALTH CARE SURVEY ANALYSIS
* PURPOSE: COMMON CODE INCLUDE FILE USED TO BUILD
          TABLE 2: RESPONSE RATES BY DOMAIN SUMMARY
\starQUARTERLY DOD HEALTH CARE SURVEY FILE.
* WRITTEN: 01/08/99 BY KEITH RATHBUN
* MODIFIED:
* 1) 5/17/1999, Keith Rathbun - Removed printing of the final location rate
    (FLR) and final completion rate (FCR).
* 2) 7/07/1999, Keith Rathbun - Added back printing of FLR
* 3) 12/14/2000, Keith Rathbun - Added printing of weighted (WN) and
    unweighted (SN) population sizes.
* 4) 11/17/2004 BY Haixia Xu - Made changes due to the different coding of FNSTATUS:
                             -Rewrite the formula used to calculating FRR1, FRR2
                             -SN3->SN31, WN3->WN31* 5) 01/24/2005 by Keith Rathbun - Update PUT statements to accomodate up
    to 3 CHAR*40 domains.
\star :
   *Final Response Rate;
   FRR1 = SNI/(SNI + SN2 + SN4*((SNI + SN2)/(SN1 + SN2 + SN31)) );
   \mbox{\tt FRR2} \ = \ {\tt WN11}/ \left( \, {\tt WN1} \ + \ {\tt WN2} \ + \ {\tt WN4}^{\star} \left( \, {\tt (WN1} \ + \ {\tt WN2} \right)/ \left( \, {\tt WN1} \ + \ {\tt WN2} \ + \ {\tt WN31} \, \right) \, \right) \; \; \right) \; ;*Final Location Rate;
   L = ((SM1 + SN2)/(SN1 + SN2 + SN31))^* SN41;WL = ((WN1 + WN2) / (WN1 + WN2 + WN31)) * WN41;\texttt{FLR1 = (SM1 + SN2 + L)/(SM1 + SN2 + SN4*((SN1 + SN2)/(SM1 + SN2 + SN31))});}FLR2 = (WN1 + MN2 + WL)/(WN1 + WM2 + WM4*((WN1 + WN2)/(WN1 + WN2 + WN31)))*Final Completion Rate;
   FCR1 = SN11/(SN1 + SN2 + L);FCR2 = WN11/(WN1 + WN2 + WL);PUT @121 FLR1 4.3<br>@131 FCR1 4.3
       @141 FRR1 4.3
       @147 SN 7.0
       @171 FLR2 4.3
      @181 FCR2 4.3
       @191 FRR2 4.3
      @197 WN 7.0
```
 $\cdot$ 

# **APPENDIX G**

# **SAS CODE FOR STATISTICAL AND WEB SPECIFICATIONS FOR THE 2011 TRICARE BENEFICIARY REPORTS – QUARTERS I-IV**

*PAGE IS INTENTIONALLY LEFT BLANK TO ALLOW FOR DOUBLE-SIDED COPYING*
\*\*\*\*\*\*\*\*\*\*\*\*\*\*\*\*\*\*\*\*\*\*\*\*\*\*\*\*\*\*\*\*\*\*\*\*\*\*\*\*\*\*\*\*\*\*\*\*\*\*\*\*\*\*\*\*\*\*\*\*\*\*\*\*\*\*\*\*\*\*\*\*\*\*\*\* \* PROJECT: DoD - Quarterly Adult Report Cards PROGRAM: STEP1Q.SAS PURPOSE: Create Dummy and Recode Variables used in Adult Report Card Create a Female dummy variable Create an Education dummy variable \* Create 15 region dummies combining regions. 7 & 8 into region 8. That is, there isn't a region 7 dummy. Create 7 age dummy variables. \* We require the most desired code to be the highest value. Recode the dependent variables into: 1 - the least desirable value 2 - the 2nd least desirable value 3 - the most desirable value . - missing \* Create 7 variables GROUP1 - GROUP7 IF (XINS\_COV IN  $(1,2,6)$  AND H10004>=2) THEN GROUP1 = 1 IF (XENR\_PCM IN  $(1,2,6)$  AND H10004>=2) THEN GROUP2 = 1<br>IF (XENR PCM = 3,7 AND H10004>=2) THEN GROUP3 = 1 AND  $H10004>=2$ ) THEN GROUP3 = 1<br>THEN GROUP4 = 1 IF XINS COV IN  $(3)$  $*$  /\*JSO 08/24/2006, Deleted 4,5\*/<br>IF XBNFGRP = 1  $\begin{array}{ccccccccc} \text{IF} & \text{XBNFGRP} & = & 1 & & & & & \text{THEN} & \text{GROUP5} & = & 1 \\ \text{IF} & \text{XBNFGRP} & = & 2 & & & & \text{THEN} & \text{GROUP6} & = & 1 \\ \end{array}$ THEN GROUP6 =  $1$ <br>THEN GROUP7 =  $1$ IF XBNFGRP IN  $(3,4)$ GROUP8 is output for all beneficiaries \* MODIFIED: 1) February 2001 By Keith Rathbun, Update for quarterly adult report cards. Removed permanent dataset ENTIRE.SD2. 2) August 2001 By Keith Rathbun, Updated DSN and LIBNAME for 3rd quarter adult report cards. \* 3) OCTOBER 2001 BY DANIELE BEAHM, Because there was no post stratification done in Q3, changed all references of the POSTSTR variable to ADJ CELL \* 4) JANUARY 2002 BY DANIELE BEAHM, Modified group3 to include \* XENR\_PCM 5) April 2002 By Mike Scott, Updated variable names for 2002 survey. 6) July 2002 By Mike Scott: See Note #2. Replaced variable S02S01 with H04075 (new health status variable), deleted code to recode S02S01 to H00077, and changed H00077/R00077 rename/recode to H04075/R04075 rename/recode. The Hispanic/ Latino variable is not present. 7) January 2003 By Mike Scott, Changed ADJ\_CELL to COM\_SAMP. 8) March 2003 By Mike Scott, Updated variable names for 2003 survey. 9) June 2003 By Mike Scott, Updated for Q2 2003. 10) July 2003 By Mike Scott, Changed COM\_SAMP to ADJ\_CELL. 11) October 2003 By Mike Scott, Updated for Q3 2003. 12) January 2004 By Mike Scott, Updated for Q4 2003, and changed DAGEQY to FIELDAGE. 13) March 2004 By Mike Scott, Updated for Q1 2004. 14) April 2004 By Keith Rathbun, Removed reverse coding for H04031. 2004 survey question wording is 'Within 15 minutes' instead of "More than 15 Minutes". Added service affiliation variables so only one version of this program is needed to handle the consumer watch processing. 15) June 2004 by Regina Gramss, Updated for Q2 2004. \* 16) Sept 2004 by Regina Gramss, changed XRegion to xtenxreg, updated for Q3 2004. 17) Jan 2005 by Regina Gramss, changed XTENXREG to XSERVREG to include service affiliation. Regions have been changed from 4 categories to 16. 18) Apr 2005 by Regina Gramss, updated field names for 2005 data. 19) Jul 2005 by Regina Gramss, updated for Q2 2005 20) Oct 2005 by Regina Gramss, updated for Q3 2005 21) Dec 2005 by Regina Gramss, updated for Q4 2005 22) March 21, 2006 by Keith Rathbun, updated variable names for Q2 FY 2006. Changed references to ADJ\_CELL to be STRATUM.

**G.1.A Q4FY2011\PROGRAMS\REPORTCARDS\CAHPS\_ADULTQ4FY2011\STEP1Q.SAS - CREATE AND RECODE VARIABLES USED IN ADULT BENEFICIARY REPORTS - RUN QUARTERLY.**

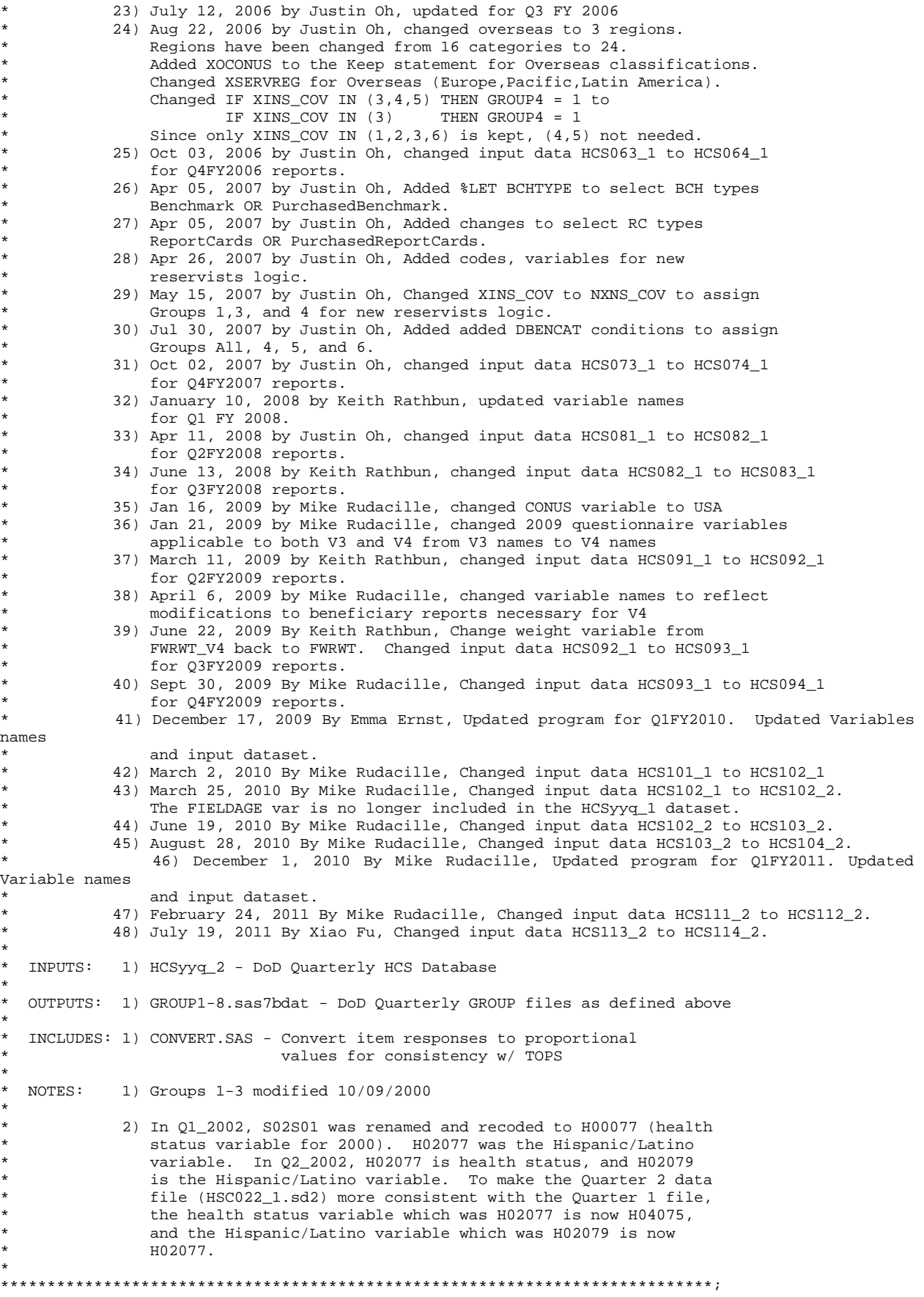

```
/*** SELECT PROGRAM - ReportCards OR PurchasedReportCards ***/ 
%LET RCTYPE = ReportCards; 
OPTIONS NOCENTER LS=124 PS=74 SOURCE SOURCE2 NOFMTERR NOOVP COMPRESS=YES; 
LIBNAME OUT "DATA";<br>LIBNAME IN1 " \ldots \ldots\mathsf{I}: \ldots \backslash \mathsf{Data\}_{\mathrm{Final}}LIBNAME LIBRARY "..\..\..\Data\Afinal\fmtlib";
TITLE1 'Program Saved as: STEP1Q.SAS'; 
%LET WGT = FWRWT; 
proc format; 
      value servreg 1 = 'North Army' 
                      2 = 'North Air Force' 
                     3 = 'North Navy' 
                     4 = 'North Other' 
                     5 = 'South Army' 
                      6 = 'South Air Force' 
                      7 = 'South Navy' 
                     8 = 'South Other' 
                     9 = 'West Army' 
                     10 = 'West Air Force' 
                    11 = 'West Navy' 
                    12 = 'West Other' 
                    13 = 'Europe Army' 
                    14 = 'Europe Air Force' 
                    15 = 'Europe Navy'16 = 'Europe Other' 
                    17 = 'Pacific Army' 
                    18 = 'Pacific Air Force' 
                    19 = 'Pacific Navy' 
                     20 = 'Pacific Other' 
                     21 = 'Latin America Army' 
                    22 = 'Latin America Air Force' 
                    23 = 'Latin America Navy' 
                    24 = 'Latin America Other'; 
DATA ENTIRE; 
    SET IN1.HCS114_2(KEEP= 
                  MPRID<br>FIELDAGE
                              /*MJS 01/26/04*/XTNEXREG<br>SERVAFF
                   SERVAFF /*KRR 04/09/04*/<br>DBENCAT /*JSO 04/26/2007
                               /* JSO 04/26/2007, added for reservists logic*/
                  IISA
                   ENBGSMPL 
                   SREDA 
                  XSEXA 
                  XBNFGRP 
                              /* KRR 04/03/2006, changed from ADJ_CELL*/
                   XINS_COV 
                  XENR_PCM 
                               /*JSO 08/24/2006, Overseas Region Indicator*/
                  &WGT. 
                    /* Getting Needed Care */ 
                   H11033 
                  H11029 
                   /* Getting Care Quickly */ 
                  H11007 
                  H11010 
                   /* How Well Doctors Communicate */ 
                  H11021 
                  H11022 
                  H11023 
                  H11024 
                   /* Customer Service */ 
                  H11041 
                  H11042 
                   /* Claims Processing */ 
H11046
                   H11047 /*****************************/ 
                   H11065 /* Health Status */<br>H11018 /* Health Care Rating */
                  H11018 /* Health Care Rating
```

```
G.5
```

```
H11048 /* Health Plan Rating */<br>H11027 /* Personal Doctor Rating */
 H11027 /* Personal Doctor Rating */ 
                   H11031 /* Specialist Rating */ 
                   H11003 /* Health Plan Used *//*JSO 04/26/2007, added for reservists 
logic*/ 
                   H11004 /* How Long in Health Plan
                   /*****************************/ 
) \mathbf{i} FORMAT _ALL_; 
    \begin{tabular}{lllllllll} \bf IF \texttt{SERVAFF= 'A'} \texttt{THEN \texttt{XSERVAFF=1}} & & \texttt{*Army} \\ \bf \texttt{ELSE IF} \texttt{SERVAFF= 'F'} \texttt{THEN \texttt{XSERVAFF=2}} & & \texttt{*Air Force} \end{tabular}ELSE IF SERVAFF='F' THEN XSERVAFF=2; *Air F<br>ELSE IF SERVAFF='N' THEN XSERVAFF=3; *Navv;
        ELSE IF SERVAFF='N' THEN XSERVAFF=3; *Navy; 
       ELSE XSERVAFF=4;
     IF FIELDAGE >= '065' THEN DELETE; /*JSO added 11/10/2006*/ 
     IF XTNEXREG = . THEN DELETE; /* RSG 02/2005 USE CACSMPL TO DELETE MISSING FIELDS*/ 
     IF XINS_COV NOT IN(1,2,3,6,9,10,11) THEN DELETE; /*JSO 07/30/2007, Added 9*/ /*MER 07/12/11 
Added 10,11*/ 
     NXNS_COV = XINS_COV; /*JSO 04/26/2007 added for reservists logic*/ 
                                           /*JSO 07/30/2007, added DBENCAT, NXNS_COV conditions*/ 
     IF DBENCAT NOT IN('IGR','GRD','IDG','DGR') AND NXNS_COV = 9 THEN DELETE; 
     IF DBENCAT NOT IN('RET','DR','DS') AND NXNS_COV = 10 THEN DELETE; /*MER 07/12/11 */ 
     IF DBENCAT IN('GRD','IGR') AND H11003 = 3 THEN DO; 
       NXNS COV = 3; XENR_PCM = .; 
     END; 
                           /* Note: use tmp_cell in step2q.sas */ 
     LENGTH TMP_CELL XSERVREG 8; 
     TMP_CELL = STRATUM; /*KRR 04/03/2006, changed from ADJ_CELL*/ 
     IF XTNEXREG = 1 THEN DO; 
        IF XSERVAFF = 1 THEN XSERVREG = 1; 
       ELSE IF XSERVAFF = 2 THEN XSERVREG = 2;
       ELSE IF XSERVAFF = 3 THEN XSERVREG = 3;
        ELSE XSERVREG = 4; 
     END; 
     IF XTNEXREG = 2 THEN DO; 
       IF XSERVAFF = 1 THEN XSERVREG = 5;
       ELSE IF XSERVAFF = 2 THEN XSERVREG = 6:ELSE IF XSERVAFF = 3 THEN XSERVREG = 7;
        ELSE XSERVREG = 8; 
     END; 
     IF XTNEXREG = 3 THEN DO; 
        IF XSERVAFF = 1 THEN XSERVREG = 9; 
       ELSE IF XSERVAFF = 2 THEN XSERVREG = 10iELSE IF XSERVAFF = 3 THEN XSERVREG = 11;
        ELSE XSERVREG = 12; 
     END; 
     IF XTNEXREG = 4 THEN DO; /*JSO 08/24/2006, Changed Overseas Regions*/ 
       IF XOCONUS = 1 THEN DO;<br>
IF XSFRVAFF = 1XSERVAFF = 1 THEN XSERVREG = 13; ELSE IF XSERVAFF = 2 THEN XSERVREG = 14; 
          ELSE IF XSERVAFF = 3 THEN XSERVREG = 15;<br>ELSE XSERVREG = 16;
                                        XSFRVRFG = 16;
        END; 
         IF XOCONUS = 2 THEN DO; 
            IF XSERVAFF = 1 THEN XSERVREG = 17; 
           ELSE IF XSERVAFF = 2 THEN XSERVREG = 18iELSE IF XSERVAFF = 3 THEN XSERVREG = 19;<br>ELSE XSERVREG = 20;
                                        XSERVREG = 20; END; 
       IF XOCONUS = 3 THEN DO;<br>IF XSERVAFF = 1
                  XSERVAFF = 1 THEN XSERVREG = 21;ELSE IF XSERVAFF = 2 THEN XSERVREG = 22;
           ELSE IF XSERVAFF = 3 THEN XSERVREG = 23i<br>ELSE xSERVREG = 24iXSERVREG = 24; END; 
     END;
```
RUN;

```
**************************************************************************** 
* Create AGE, FEMALE and GROUP (Beneficiary/Enrollment) 
* subsets. Create the region dummies. Recode region 7 to region 8. 
****************************************************************************; 
DATA ENTIRE; 
   SET ENTIRE; 
    LENGTH DEFAULT = 4; 
   IF FIELDAGE NE " " THEN DO; /*MJS 01/26/04*/ 
       AGE1824=0; 
      AGE2534=0;AGF3544 = 0; AGE4554=0; 
      AGE5564=0;AGE6574=0;AGE75UP=0;<br>IF (
              ( '018' <= FIELDAGE <= '024' ) THEN AGE1824=1; /*MJS 01/26/04*/
      ELSE IF ( '025' <= FIELDAGE <= '034' ) THEN AGE2534=1;
      ELSE IF ( '035' <= FIELDAGE <= '044' ) THEN AGE3544=1;
      ELSE IF ( '045' <= FIELDAGE <= '054' ) THEN AGE4554=1;
      ELSE IF ( '055' <= FIELDAGE <= '064' ) THEN AGE5564=1;
      ELSE IF ( '065' <= FIELDAGE <= '074' ) THEN AGE6574=1;<br>ELSE IF ( FIELDAGE > '074' ) THEN AGE75UP=1;
                         FIELDAGE > '074' ) THEN AGE75UP=1;
    END; 
    ************************************************************************* 
    * Create the FEMALE dummy variable. 
    *************************************************************************; 
    IF XSEXA = 2 THEN 
     FEMALE = 1; ELSE 
      FEMALE = 0; 
    ************************************************************************* 
    * Create the beneficiary group/enrollment group subsets. 
    *************************************************************************; 
  GROUP1 = 0;GROUP2 = 0;GROUP3 = 0;GROUP4 = 0GROUP5 = 0;GROUP6 = 0;GROUP7 = 0;GROUP8 = 1; * EVERYONE;
IF (NXNS_COV IN (1,2,6) AND H11004>=2) THEN GROUP1 = 1;
IF (XENR_PCM IN (1,2,6) AND H11004>=2) THEN GROUP2 = 1;
    /* JSO 04/05/2007 conditions to run RC type */ 
    IF "&RCTYPE" = 'ReportCards' AND (XENR_PCM IN (3,7) AND H11004>=2) THEN GROUP3 = 1; 
    ELSE IF "&RCTYPE" = 'PurchasedReportCards' AND ((XENR_PCM IN (3,7) AND H11004>=2) OR NXNS_COV 
IN (3,9,10) ) THEN GROUP3 = 1;<br>IF NXNS_COV IN (3,9,10)THEN GROUP4 = 1; /*JSO 08/24/2006, Deleted 4,5*//*JSO 07/30/2007,
Added 9*/ /*MER 07/12/11 Added 10*/ 
    IF XBNFGRP = 1 OR DBENCAT IN('IGR','GRD') THEN GROUP5 = 1; 
                                                /*JSO 07/30/2007, added DBENCAT conditions*/ 
  IF XBNFGRP = 2 OR DBENCAT IN('IDG', 'DGR') THEN GROUP6 = 1;
                            /*JSO 07/30/2007, added DBENCAT conditions*/<br>THEN GROUP7 = 1;
  IF XBNFGRP IN (3.4) ************************************************************************* 
    * Recode variables with Never, Sometimes, Usually and Always: 
   * Recode Never & Sometimes (1 & 2) to 1.<br>* Pessede Haughly (3) to 2
       Recode Usually (3) to 2.
       Recode Always (4) to 3.
    *************************************************************************; 
    IF H11007 = 1 THEN R11007 = 1; 
    ELSE IF H11007 = 2 THEN R11007 = 1; 
  ELSE IF H11007 = 3 THEN R11007 = 2;
    ELSE IF H11007 = 4 THEN R11007 = 3; 
    ELSE IF H11007 < 0 THEN R11007 = .;
```

```
IF H11010 = 1 THEN R11010 = 1;
  ELSE IF H11010 = 2 THEN R11010 = 1;
   ELSE IF H11010 = 3 THEN R11010 = 2; 
   ELSE IF H11010 = 4 THEN R11010 = 3; 
   ELSE IF H11010 < 0 THEN R11010 = .; 
  IF H11021 = 1 THEN R11021 = 1;
  ELSE IF H11021 = 2 THEN R11021 = 1;
  ELSE IF H11021 = 3 THEN R11021 = 2;
   ELSE IF H11021 = 4 THEN R11021 = 3; 
   ELSE IF H11021 < 0 THEN R11021 = .; 
   IF H11022 = 1 THEN R11022 = 1; 
  ELSE IF H11022 = 2 THEN R11022 = 1;
  ELSE IF H11022 = 3 THEN R11022 = 2;
  ELSE IF H11022 = 4 THEN R11022 = 3;
   ELSE IF H11022 < 0 THEN R11022 = .; 
   IF H11023 = 1 THEN R11023 = 1; 
   ELSE IF H11023 = 2 THEN R11023 = 1; 
  ELSE IF H11023 = 3 THEN R11023 = 2;
  ELSE IF H11023 = 4 THEN R11023 = 3;
   ELSE IF H11023 < 0 THEN R11023 = .; 
  IF H11024 = 1 THEN R11024 = 1;
   ELSE IF H11024 = 2 THEN R11024 = 1; 
  ELSE IF H11024 = 3 THEN R11024 = 2;
  ELSE IF H11024 = 4 THEN R11024 = 3;
   ELSE IF H11024 < 0 THEN R11024 = .; 
   IF H11029 = 1 THEN R11029 = 1; 
  ELSE IF H11029 = 2 THEN R11029 = 1;
   ELSE IF H11029 = 3 THEN R11029 = 2; 
  ELSE IF H11029 = 4 THEN R11029 = 3;
   ELSE IF H11029 < 0 THEN R11029 = .; 
  IF H11033 = 1 THEN R11033 = 1;
  ELSE IF H11033 = 2 THEN R11033 = 1;
  ELSE IF H11033 = 3 THEN R11033 = 2;
  ELSE IF H11033 = 4 THEN R11033 = 3;
   ELSE IF H11033 < 0 THEN R11033 = .; 
 IF H11041 = 1 THEN R11041 = 1; 
ELSE IF H11041 = 2 THEN R11041 = 1;
  ELSE IF H11041 = 3 THEN R11041 = 2;
  ELSE IF H11041 = 4 THEN R11041 = 3;
   ELSE IF H11041 < 0 THEN R11041 = .; 
   IF H11042 = 1 THEN R11042 = 1; 
  ELSE IF H11042 = 2 THEN R11042 = 1;
  ELSE IF H11042 = 3 THEN R11042 = 2;
  ELSE IF H11042 = 4 THEN R11042 = 3;
  ELSE IF H11042 < 0 THEN R11042 = \ldots IF H11046 = 1 THEN R11046 = 1; 
  ELSE IF H11046 = 2 THEN R11046 = 1;
  ELSE IF H11046 = 3 THEN R11046 = 2;
  ELSE IF H11046 = 4 THEN R11046 = 3;
   ELSE IF H11046 < 0 THEN R11046 = .; 
  IF H11047 = 1 THEN R11047 = 1;
  ELSE IF H11047 = 2 THEN R11047 = 1;
  ELSE IF H11047 = 3 THEN R11047 = 2;
  ELSE IF H11047 = 4 THEN R11047 = 3;
   ELSE IF H11047 < 0 THEN R11047 = .; 
   ************************************************************************* 
   * Recode variables to one missing condition ".". 
   * This also renames all the "Hyyxxx" to "Ryyxxx". 
   *************************************************************************; 
   R11027 = H11027; IF R11027 < 0 THEN R11027 = .; 
 R11031 = H11031; IF R11031 < 0 THEN R11031 = .; 
 R11018 = H11018; IF R11018 < 0 THEN R11018 = .; 
 R11048 = H11048; IF R11048 < 0 THEN R11048 = .;
```

```
R11065 = H11065; IF R11065 < 0 THEN R11065 = .;
    ************************************************************************* 
    * Create region and service affiliation dummies. 
    *************************************************************************; 
    IF XSERVREG NE . THEN DO; /*JSO 08/24/2006, Changed 16 to 24*/ 
       ARRAY REGDUMS (24) REG01 REG02 REG03 REG04 REG05 REG06 
                            REG07 REG08 REG09 REG10 REG11 REG12 
                           REG13 REG14 REG15 REG16 REG17 REG18 
                           REG19 REG20 REG21 REG22 REG23 REG24; 
      DO I = 1 TO 24;REGDUMS(I)=0;END;<br>T_{\rm F}XSERVREG= 1 THEN REG01 =1;
      ELSE IF XSERVREG= 2 THEN REG02 =1;
      ELSE IF XSERVREG= 3 THEN REG03 =1;<br>ELSE IF XSERVREG= 4 THEN REG04 =1;
      ELSE IF XSERVREG= 4 THEN REG04
      ELSE IF XSERVREG= 5 THEN REG05 =1;
      ELSE IF XSERVREG= 6 THEN REG06 =1;<br>ELSE IF XSERVREG= 7 THEN REG07 =1;
      ELSE IF XSERVREG= 7 THEN REG07 =1;
      ELSE IF XSERVREG= 8 THEN REG08 =1;
      ELSE IF XSERVREG= 9 THEN REG09 =1;
      ELSE IF XSERVREG= 10 THEN REG10 =1;<br>ELSE IF XSERVREG= 11 THEN REG11 =1;
                KSERVREG= 11 THEN REG11
      ELSE IF XSERVREG= 12 THEN REG12 =1;
      ELSE IF XSERVREG= 13 THEN REG13 =1;<br>ELSE IF XSERVREG= 14 THEN REG14 =1;
               XSERVREG= 14 THEN REG14 =1;ELSE IF XSERVREG= 15 THEN REG15 =1;
      ELSE IF XSERVREG= 16 THEN REG16 =1;
      ELSE IF XSERVREG= 17 THEN REG17 =1;<br>ELSE IF XSERVREG= 18 THEN REG18 =1;
                KSERVREG= 18 THEN REG18
      ELSE IF XSERVREG= 19 THEN REG19 =1;
      ELSE IF XSERVREG= 20 THEN REG20 =1;
      ELSE IF XSERVREG= 21 THEN REG21 =1;
       ELSE IF XSERVREG= 22 THEN REG22 =1; 
      ELSE IF XSERVREG= 23 THEN REG23 =1;
      ELSE IF XSERVREG= 24 THEN REG24 =1;
      ARRAY SRVDUMS (4) SRV01 SRV02 SRV03 SRV04;<br>DO I = 1 TO 4; /*Needed for consumer wa
                        /*Needed for consumer watch ONLY */
         SRVDUMS(I)=0;END:<br>IFXSERVAFF = 1 THEN SRV01 = 1;ELSE IF XSERVAFF = 2 THEN SRV02 = 1;
      ELSE IF XSERVAFF = 3 THEN SRV03 = 1;
      ELSE IF XSERVAFF = 4 THEN SRV04 = 1;
    END; 
RUN; 
**************************************************************************** 
* Recode item responses to proportional values using CONVERT.SAS. 
****************************************************************************; 
%INCLUDE "CONVERT.SAS"; 
%CONT2(DSN=ENTIRE, NUM=4, Y=R11018 R11048 R11027 R11031); 
%CONT3(DSN=ENTIRE, NUM=12, Y=R11007 R11010 R11029 R11033 
                                R11021 R11022 R11023 R11024 
                               R11041 R11042 R11046 R11047); 
**************************************************************************** 
* Sort the main file to reorder it by MPRID. 
****************************************************************************; 
PROC SORT DATA=ENTIRE; BY MPRID; RUN; 
**************************************************************************** 
* Print the contents of ENTIRE dataset. 
****************************************************************************; 
PROC CONTENTS DATA=ENTIRE; 
   TITLE2 'Contents of ENTIRE'; 
RIIN;
```

```
G.9
```

```
* Print some of the recoded records.
PROC PRINT DATA=ENTIRE(OBS=60);
  TITLE2 'Print of AGE and SEX dummies';
  VAR MPRID
             /*MJS 01/26/04*/
     FIELDAGE
     XTNEXREG
     XSERVAFF
     XSERVREG
     USA
     ENBGSMPL
     XSEXA
     STRATUM
             /*KRR 04/03/2006 Changed from ADJ_CELL*/
     XINS_COV
     NXNS_COV /*JSO 04/26/2007, added for reservists logic*/<br>DBENCAT /*JSO 04/26/2007, added for reservists logic*/
     XENR_PCM
     &WGT.
     \ddot{i}RIJN;
* Print some of the recoded records.
PROC PRINT DATA=ENTIRE(OBS=60);
  TITLE2 'Print of AGE and SEX dummies';
  VAR FIELDAGE
             /*MJS 01/26/04*/AGE1824
     AGE 2534
     AGE3544
     AGE4554
     AGE5564
     AGE6574
     AGE75UP
     XSEXA
     FEMALE
     ENBGSMPL
     XINS COV
     NXNS COV
     XENR_PCM
     XBNFGRP
     GROUP1
     GROUP<sub>2</sub>
     GROUP3
     GROUP4
     GROUP5
     GROUP6
     GROUP7
     \ddot{r}RUN;
PROC PRINT DATA=ENTIRE(OBS=60);
  TITLE2 'Print of recoded question variables';
  VAR H11007 R11007
     H11010 R11010
     H11021 R11021
     H11022 R11022
     H11023 R11023
     H11024 R11024<br>H11029 R11029
     H11033 R11033
     H11041 R11041
     H11042 R11042
     H11046 R11046
     H11047 R11047
     H11018 R11018
     H11027 R11027
     H11031 R11031
     H11048 R11048
     H11065 R11065
```
 $\cdot$ 

RUN;

```
/*JSO 08/24/2006, Changed 16 to 24*/ 
PROC PRINT DATA=ENTIRE(OBS=60); 
    TITLE2 'Print of recoded REGION variables'; 
    VAR XSERVREG 
        REG01 
        REG02 
        REG03 
        REG04 
        REG05 
        REG06 
        REG07 
        REG08 
        REG09 
        REG10 
        REG11 
        REG12 
        REG13 
        REG14 
        REG15 
        REG16 
        REG17 
        REG18 
        REG19 
        REG20 
        REG21 
        REG22 
        REG23 
        REG24; 
RUN; 
PROC PRINT DATA=ENTIRE(OBS=60);
    TITLE2 'Print of recoded service affiliation variables'; 
    VAR XSERVREG 
         XSERVAFF 
        XOCONUS /*JSO 08/24/2006, Changed Overseas Regions*/ 
        SRV01 
        SRV02 
        SRV03 
        SRV04 
        ; 
RUN; 
**************************************************************************** 
* Create the 7 subgroups for processing by STEP2.SAS. 
****************************************************************************; 
DATA OUT.GROUP1 
      OUT.GROUP2 
      OUT.GROUP3 
      OUT.GROUP4 
      OUT.GROUP5 
      OUT.GROUP6 
      OUT.GROUP7 
      OUT.GROUP8; 
      SET ENTIRE; 
      DROP 
         H11007 
         H11010 
         H11021 
         H11022 
          H11023 
         H11024 
         H11029 
         H11033 
         H11041 
         H11042 
         H11046 
          H11047 
         H11018
```
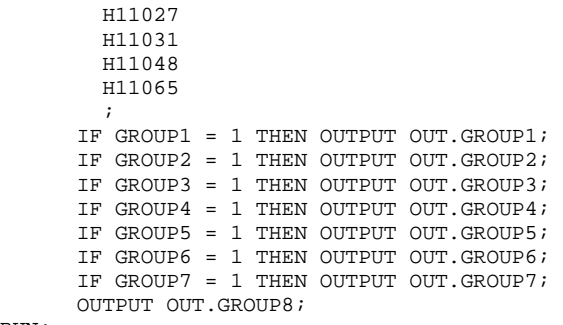

RUN;

```
PROPORTIONAL VALUES.
* PROGRAM: CONVERT.SAS
        DOD HEALTH CARE SURVEY ANALYSIS (8687-330)
* TASK:
* PURPOSE: CONVERT ITEM RESPONSES TO PROPORTIONAL VALUES FOR CONSISTENCY
         WITH THE TOPS SURVEY.
* WRITTEN: October 2000 BY ERIC SCHONE
* MODIFIED: October 2000 BY KEITH RATHBUN, Added PROLOG. Also, added DSN
         to argument lists.
* INPUTS: 1) User-specified SAS Dataset
* OUTPUTS: 1) User-specified SAS Dataset with recoded values
* NOTES:
* 1) Arguments for the CONT1-CONT3 macros are as follows:
   a) SAS dataset name (dsn)
   b) Number of variables to be converted (num)
   c) List of variables to be converted (y)* 2) These macros assume that the response items have already been
   converted/recoded to CAHPS scales.
* CONT1 - Convert big problem, small problem, not a problem questions to
       proportional values.
**********
                         ***************
%macro cont1(dsn=, num=, y=);
data &dsn(drop=i);
  set &dsn;
  array vars &y;
  do i = 1 to \&num;
    if vars(i) ne . and vars(i) ne 3 then vars(i) = 0;
    if vars(i) = 3 then vars(i) = 1;
  end;r<sub>11</sub>r :
%mend contl;
* CONT2 - Convert rating questions to proportional values.
                     %macro cont2(dsn=, num=, y=);
data &dsn(drop=i);
  set &dsn;
  array vars &y;
  do i=1 to #
    if vars(i) ne. and vars(i) < 8 then vars(i) = 0;
    if vars(i) in (8,9,10) then vars(i) = 1;
  end;
run;
%mend cont2;
* CONT3 - Convert Never, Sometimes, Usually, Always questions to
       proportional values.
*************************
                       % \text{macro cont3(dsn=, num=, y=)}data &dsn(drop=i);
  set &dsn;
  array vars &y;
  do i=1 to #
    if vars(i) ne . and vars(i) >= 2 then vars(i) = 2;
    vars(i) = vars(i) - 1iend;
run:%mend cont3;
```
G.1.B Q4FY2011\PROGRAMS\REPORTCARDS\CAHPS\_ADULTQ4FY2011\CONVERT.SAS - CONVERT ITEM RESPONSES TO

**SCORES - RUN QUARTERLY.** \*\*\*\*\*\*\*\*\*\*\*\*\*\*\*\*\*\*\*\*\*\*\*\*\*\*\*\*\*\*\*\*\*\*\*\*\*\*\*\*\*\*\*\*\*\*\*\*\*\*\*\*\*\*\*\*\*\*\*\*\*\*\*\*\*\*\*\*\*\*\*\*\*\*\*\* \* Project: DoD - Quarterly Adult Report Cards Program: STEP2Q.SAS Purpose: Generate risk-adjusted CAHPS Scores for Adult Report Card. \* Requires: Program STEP1Q.SAS must be run prior to running this program. \* \* The adult report card contains a large number of risk-adjusted scores. Some scores are calculated from responses to individual survey questions. Composite scores are calculated by combining scores from individual questions. The scores then are compared with external civilian benchmarks. The programming tasks involved in building the report card are: \* 1) Preparing data for analyses 2) Estimating risk adjustment models 3) Calculating risk-adjusted values and variances 4) Calculating benchmarks 5) Comparing risk-adjusted values to benchmarks and hypothesis testing \* \* Previous Program: STEP1Q.SAS \* Modified: 1) 04/10/02 By Mike Scott, Updated variable names for 2002 survey. 2) 07/11/02 By Mike Scott, Changed R00077 to R04075, since H02077 (health status) is back and was recoded to R04075 in STEP10. 3) 03/21/03 By Mike Scott, Updated variable names for 2003 survey. 4) 03/24/04 By Mike Scott, Updated for 2004 survey. 5) 09/24/2004 By Regina Gramss, Updated to use XTNEXREG instead of XREGION and to update for Q3 2004 data. \* 6) 01/25/2005 By Regina Gramss, Changed codes to use XSERVREG instead of XTNEXREG to include service affiliation. 7) 04/2005 By Regina Gramss, Updated field names from 2004 to 2005 8) 07/2005 By Regina Gramss, Updated for Q2 2005 9) 10/2005 By Regina Gramss, Updated for Q3 2005 10) 12/2005 By Regina Gramss, Updated for Q4 2005 11) March 21, 2006 by Keith Rathbun, updated variable names for Q2 FY 2006. 12) 07/2006 By Justin Oh, Updated for Q3 FY 2006 13) Aug 24, 2006 by Justin Oh, changed overseas to 3 regions. Regions have been changed from 16 categories to 24. 14) April 7, 2009 by Mike Rudacille, changed variable names to reflect modifications to beneficiary reports necessary for V4 \* 15) June 22, 2009 By Keith Rathbun, Change weight variable from FWRWT\_V4 back to FWRWT. 16) December 17, 2009 by Emma Ernst, updated Variables names for Q1FY2010. 17) December 1, 2010 by Mike Rudacille, updated Variable names for Q1FY2011 \* \*\*\*\*\*\*\*\*\*\*\*\*\*\*\*\*\*\*\*\*\*\*\*\*\*\*\*\*\*\*\*\*\*\*\*\*\*\*\*\*\*\*\*\*\*\*\*\*\*\*\*\*\*\*\*\*\*\*\*\*\*\*\*\*\*\*\*\*\*\*\*\*\*\*\*\*; OPTIONS NOCENTER LS=132 PS=79 SOURCE NOOVP COMPRESS=YES; LIBNAME IN1 "DATA"; LIBNAME OUT<br>LIBNAME OUT2 "DATA\ADULTHATFILES"; LIBNAME LIBRARY  $\ldots, \ldots, \Delta\Affinal\fmtlib";$ /\* RSG 02/2005 hard coded skelreg so data does not have to be copied from quarter to quarter\*/ /\* JSO 08/24/2006, Changed from 16 to 24 Regions \*/ DATA SKELREG (COMPRESS=NO); INPUT XSERVREG; DATALINES; 1 2 3

**G.1.C Q4FY2011\PROGRAMS\REPORTCARDS\CAHPS\_ADULTQ4FY2011\STEP2Q.SAS - CALCULATE CAHPS ADJUSTED** 

 $\sqrt{4}$  $\overline{5}$ 6  $\overline{7}$  $\mathsf{R}$  $\mathsf{g}$  $10$  $11$  $12$  $13$ 14  $15$ 16  $17$ 18 19  $20$ 21 2.2 23  $24$  $\mathcal{I}$ RIIN; \* Set GLOBAL parameters here. \* Set the number of Dependent variables to process. \* One does not need to start at 1, but the max must be >= min.  $EET MIN_VAR = 1$  $EET MAX_VAR = 16$ ; \* Set the number of subgroups to process.  $EET MIN GRP = 17$  $\S$ LET MAX GRP = 8; \* These are expected to remain the same for a particular dependent \* variable run.  $EET WGT$  = FWRWT;  $EET IND_VAR1 = R11065;$  $\&$  LET IND\_VAR2 =  $\quad$  \* FEMALE;  $EET IND_VAR3 = ; * SREDHIGH;$ %LET DEBUGFLG =  $0:$  \* Set to 1 if you want extra printout; %LET TITL1 = Prime Enrollees; %LET TITL2 = Enrollees w/military PCM; %LET TITL3 = Enrollees w/civilian PCM; %LET TITL4 = Nonenrollees; %LET TITL5 = Active Duty; %LET TITL6 = Active Duty Dependents; %LET TITL7 = Retirees and Dependents; %LET TITL8 = All Beneficiaries; \* GETTING NEEDED CARE.  $EET$  DEPVAR1 = R11029;  $EET$  DEPVAR2 = R11033; \* GETTING NEEDED CARE QUICKLY.  $EET$  DEPVAR3 = R11007;

```
* HOW WELL DOCTORS COMMUNICATE.
EET DEPVAR5 = R11021;
EET DEPVAR6 = R11022;
EET DEPVAR7 = R11023;
\text{ETET} DEPVARS = R11024;
* CUSTOMER SERVICE.
EET DEPVAR9 = R11041;
%LET DEPVAR10 = R11042;
* CLAIMS PROCESSING.
EET DEPVAR11 = R11046;
EET DEPVAR12 = R11047;
* RATING ALL HEALTH CARE: 0 - 10.
EET DEPVAR13 = R11018;
* RATING OF HEALTH PLAN: 0 - 10.
EET DEPVAR14 = R11048;
* RATING OF PERSONAL DR: 0 - 10.
EET DEPVAR15 = R11027;
* SPECIALITY CARE: 0 - 10.
EET DEPVAR16 = R11031;
%MACRO SCORE;
* use this macro for all groups;
* super region variables are to be used
                       \cdot%PUT STARTING MACRO SCORE;
%PUT "GROUP
      = " GROUP&IGRP;
      = " & \& \& \text{DEPVAR} & \text{UVAR} & \& \& \text{TITL} & \text{IGRP};ה.דידי ידווס*
$PUT "DEP_VAR = " &&DEPVAR&IVAR;*PUT "IND VAR1 = " *IND VAR1;
$PUT "IND_VAR2 = " & IND_VAR2;
$PUT "IND_VAR3 = " & IND_VAR3;
      = " & WGT;%PUT "WGT
* If the current group is 1 use the skeleton files;
* else used the previous groups output file;
* The mrgfile is added to by each subgroup;
EET RMRGFILE = OUT.R & & DEPVAR& IVAR;
%IF "&IGRP" = "1" %THEN %LET RMRGFILE = SKELREG;
* run regression using the region level variables;
* output a BETA file (1 record) and the subgroup;
* file with residuals attached (many records);
PROC REG DATA = GROUP&IGRP OUTEST=BETAS;
  TITLE2 "Regression Model for GROUP&igrp for regions";
  TITLE3 "Beneficiary group&igrp: &&TITL&IGRP";
  WEIGHT & WGT;
```
 $EET$  DEPVAR4 = R11010;

```
G.16
```
%INCLUDE 'REGRSREG.INC';

```
 OUTPUT OUT = OUT2.H&IGRP&&DEPVAR&IVAR(KEEP=MPRID &WGT TMP_CELL 
                        PRED&IGRP RESID&IGRP XSERVREG &&DEPVAR&IVAR) 
               P = PRED&IGRP 
              R = RESID&IGRP;
RUN; 
* print of HCSDB file with the residuals and predicted values; 
%IF &DEBUGFLG > 0 %THEN %DO; 
     PROC PRINT DATA=OUT2.H&IGRP&&DEPVAR&IVAR (OBS=70); 
          TITLE2 "OUT2.H&IGRP&&DEPVAR&IVAR: file with predicted values and the RESID&IGRP"; 
          TITLE3 "Beneficiary group&igrp: &&TITL&IGRP"; 
          VAR MPRID XSERVREG &&DEPVAR&IVAR RESID&IGRP PRED&IGRP; 
    RIIN;
     PROC PRINT DATA=BETAS; 
          TITLE2 "BETAS: file with coefficients"; 
          TITLE3 "Beneficiary group&igrp: &&TITL&IGRP"; 
     RUN; 
%END; 
*------------------------------------------; 
*----- get the standard err/variance ----; 
*------------------------------------------; 
%LET DEP = &&DEPVAR&IVAR; 
%R_SUDAAN(OUT2.H&IGRP&&DEPVAR&IVAR); 
* calculate prelim adjusted scores for the risk-adjusters; 
* merge adjuster means with the adjuster coefficients; 
* then sum their products. Finally add in the intercept; 
DATA ADJUST; 
     SET MEANFILE; 
    IF _N = 1 THEN SET BETAS(DROP = _TYPE);
     %INCLUDE 'RISKARRY.INC'; 
     %INCLUDE 'RISKMEAN.INC'; 
    DO I = 1 TO DIM(COFFS);IF COEFFS(I) =. THEN COEFFS(I) = 0;IF MENSS(I) =. THEN MENSS(I) = 0;
       ADJUST + ( COEFFS(I) * MEANS(I) ); 
     END; 
    ADJUST = ADJUST + INTERCEPT; 
RUN; 
* add the region coefficients to the adjusted value from above; 
* output one record per region with the region; 
* level adjusted scores; 
DATA COEFFREG(KEEP=XSERVREG NEWADJST); 
     SET ADJUST; 
     %INCLUDE 'REGARRAY.INC'; 
   LENGTH NAME $8;
    DO I=1 TO DIM(REGRHS); 
       CALL VNAME(REGRHS(I), NAME);
        XSERVREG=INPUT(SUBSTR(NAME,4,2),2.); 
       IF REGRHS(I) = . THEN REGRHS(I) = 0;
        NEWADJST=ADJUST + REGRHS(I); 
      OUTPUT;
     END; 
RUN; 
* sum of wgts for each region; 
PROC MEANS DATA=GROUP&IGRP NWAY NOPRINT ; 
  CLASS XSERVREG; 
  VAR &WGT; 
 OUTPUT OUT=REG_WGTS (DROP = _TYPE_ _FREQ_) N=REGCNT&IGRP SUM=REGWGT&IGRP;
RIIN;
```

```
* merge the COEFFREG file with the region; 
* adjusted scores to the region level total weight;
```

```
* merge by the region. Creates a region level; 
* file with the total sample weight of the region; 
DATA COEFFREG; 
      MERGE COEFFREG(IN=IN1)<br>REG_WGTS(IN=IN2
                              KEEP=XSERVREG REGCNT&IGRP REGWGT&IGRP);
       BY XSERVREG; 
       IF IN1; 
RUN; 
%IF &DEBUGFLG > 0 %THEN %DO; 
    PROC PRINT DATA=MEANFILE;
          TITLE2 'Print of MEANFILE'; 
          TITLE3 "Beneficiary group&igrp: &&TITL&IGRP"; 
    RIIN;
     PROC PRINT DATA=ADJUST; 
          TITLE2 'Print of ADJUST'; 
          TITLE3 "Beneficiary group&igrp: &&TITL&IGRP"; 
     RUN; 
    PROC PRINT DATA=COEFFREG;
          TITLE2 'Print of COEFFREG: Region Adjusted Scores'; 
          TITLE3 "Beneficiary group&igrp: &&TITL&IGRP"; 
     RUN; 
    PROC PRINT DATA=REG WGTS;
          TITLE2 'Print of REG_WGTS: Region Area Sum of WGTS'; 
          TITLE3 "Beneficiary group&igrp: &&TITL&IGRP"; 
    RIIN;
     PROC PRINT DATA=COEFFREG; 
          TITLE2 'Print of COEFFREG: Regions Adjusted Scores - with sum of wgts and region'; 
          TITLE3 "Beneficiary group&igrp: &&TITL&IGRP"; 
     RUN; 
%END; 
* Calculate region level adjusted scores from the; 
* region level adjusted scores in COEFFREG; 
PROC MEANS DATA=COEFFREG NWAY NOPRINT;
   WEIGHT REGWGT&IGRP; 
 CLASS XSERVREG;<br>var newadjst;
       NEWADJST;
  OUTPUT OUT=REGFILE1 (DROP = _TYPE_ _FREQ_) MEAN=ADJ&IGRP; 
RIIN;
%IF &DEBUGFLG > 0 %THEN %DO; 
    PROC PRINT DATA=REGFILE1; 
         TITLE2 'Print of REGFILE1: Region Scores'; 
         TITLE3 "Beneficiary group&igrp: &&TITL&IGRP"; 
   RUN; 
%END; 
* merge the previous groups region results (if any); 
* with the region level std errs and the region; 
* level results from catchment results collapsed to region; 
DATA OUT.R_&&DEPVAR&IVAR; 
      MERGE &RMRGFILE(IN=INS) 
            R&IGRP&&DEPVAR&IVAR 
            REG_WGTS(KEEP = REGCNT&IGRP REGWGT&IGRP XSERVREG) 
           REGFILE1(KEEP = ADJ&IGRP XSERVREG);
      BY XSERVREG; 
      DEPENDNT = "&&DEPVAR&IVAR"; 
      IF INS; 
RUN; 
* merge the previous groups regional results (if any); 
* with the region level std err and the region; 
* level results from the current group/dependent var; 
DATA OUT.R_&&DEPVAR&IVAR; 
     MERGE OUT.R_&&DEPVAR&IVAR(IN=INS) 
           R&IGRP&&DEPVAR&IVAR /*KRR - removed perm dataset ref to OUT2 */
```

```
 REG_WGTS 
           REGFILE1; 
     BY XSERVREG; 
     DEPENDNT = "&&DEPVAR&IVAR"; 
     IF INS; 
RUN; 
PROC PRINT DATA=OUT.R_&&DEPVAR&IVAR; 
      TITLE2 "Print of XSERVREG variables in &&DEPVAR&IVAR"; 
      TITLE3 "Beneficiary group&igrp: &&TITL&IGRP"; 
RIJN;
%MEND SCORE; 
%MACRO MAKE_INC; 
***************************************; 
* creates include files for later Procs; 
* Needs to be run each time. Called ; 
* in the outer (beneficiary loop).
* I chose this method because it was ; 
* clearer(to me at least). ;<br>* This macro needs to be run once per ;
* This macro needs to be run once per ; 
* Dep var per subgroup. ; 
***************************************; 
* Drop records where the dependent var is missing; 
* Drop records with missing catchment or region values; 
   DATA GROUP&IGRP; 
        SET IN1.GROUP&IGRP; 
        IF &&DEPVAR&IVAR NOT = .; 
 RIM;
 DATA _NULL_; 
       SET GROUP&IGRP END = EOF; 
       IF &&DEPVAR&IVAR NOT = .; 
      ARRAY AGECNT(7) 8 aCNT1 - aCNT7;
       RETAIN AGECNT 0; 
       RETAIN CNT 0; 
       ARRAY AGENAM(7) $8 AGENAM1 - AGENAM7; 
      ARRAY AGENAMX(7) $8 AGENAMX1 - AGENAMX7;
       RETAIN AGENAM; 
       RETAIN AGENAMX; 
       ARRAY REGCNT(24) 8 REGCNT01- REGCNT24; /*JSO 08/24/2006, Changed from 16 to 24*/ 
       RETAIN CATCNT 0; 
       RETAIN REGCNT 0; 
       * create a name array for the parent age dummies; 
      IF _N_ = 1 THEN DO;
          AGENAM(1) = "AGE1824"; 
         AGENAM(2) = "AGE2534"; AGENAM(3) = "AGE3544"; 
          AGENAM(4) = "AGE4554"; 
         AGENAM(5) = "AGE5564";
          AGENAM(6) = "AGE6574"; 
          AGENAM(7) = "AGE75UP"; 
       END; 
       * total record count; 
      CNT + 1; * count records in each age group; 
       * we will use only age groups with more; 
      * than 2 \text{ obs } iIF AGE1824 = 1 THEN AGECNT(1) + 1;
      IF AGE2534 = 1 THEN AGECNT(2) + 1;
      IF AGE3544 = 1 THEN AGECNT(3) + 1;
      IF AGE4554 = 1 THEN AGECNT(4) + 1;
      IF AGE5564 = 1 THEN AGECNT(5) + 1;
      IF AGE6574 = 1 THEN AGECNT(6) + 1;
      IF AGE75UP = 1 THEN AGECNT(7) + 1;
       * count records in each XSERVREG group; 
       * we will only use XSERVREGs with more than than 2 obs; 
       * I am using the region value as the subscript;
```

```
 * to make the code simpler and more readable; 
       IF 1<= XSERVREG <=24 THEN DO; /*JSO 08/24/2006, Changed from 16 to 24*/ 
          REGCNT(XSERVREG) = REGCNT(XSERVREG) + 1; 
       END; 
       IF EOF THEN GOTO ENDFILE; 
      RETURN; 
ENDFILE: 
      * create a title common to all procs in the current group; 
     TITLE " &&DEPVAR&IVAR &&TITL&IGRP"; 
      * display counts in the log; 
      %IF &DEBUGFLG > 0 %THEN %DO; 
         PUT ' '; 
         PUT 'AT EOF:'; 
        PUT "TOTAL CNT = " CNT;
       PUT AGENAM(1) " AGECNT(1)=;
        PUT AGENAM(2) " AGECNT(2)=;
        PUT AGENAM(3) " " AGECNT(3)=;
       PUT AGENAM(4) " AGECNT(4)=;
       PUT AGENAM(5) " AGECNT(5)=;
        PUT AGENAM(6) " NAST(6)=;PUT AGENAM(7) " AGECNT(7)=;
        PUT " "; 
         DO I = 1 TO 24; /*JSO 08/24/2006, Changed from 16 to 24*/ 
           IF(REGCNT(I) > 0) THEN DO;PUT 'REG' I Z2. REGCNT(I) 6.;
           END; 
         END; 
         PUT ' '; 
       %END; *** of debug test; 
      *---------------------------------------------------------; 
      * This include is for the regression using regions; 
      * in this case we drop the last XSERVREG; 
      FILE 'REGRSREG.INC'; 
     PUT @6 "MODEL &&DEPVAR&IVAR = "; 
     IF "&IND_VAR1" NE "" THEN PUT @12 "&IND_VAR1"; /* KRR - only output when present */ 
     IF "&IND_VAR2" NE "" THEN PUT @12 "&IND_VAR2"; /* KRR - only output when present */ 
     IF "&IND_VAR3" NE "" THEN PUT @12 "&IND_VAR3"; /* KRR - only output when present */ 
    CNT2 = 0; * setup an array of those age groups that have > 1 obs; 
      DO I = 1 TO 7; 
        IF AGECNT(I) > 1 THEN DO;
          CNT2 + 1;AGENAMX(CNT2) = AGENAM(I); END; 
     END; 
      * now drop the last category to create; 
      * an omitted category which is required; 
      * to solve the regression properly; 
    DO I = 1 TO CNT2-1;PUT @12 AGENAMX(I);
     END; 
      * ditto for the catchment areas with > 0 obs; 
      * in this case we drop the the first USABLE category; 
      * this is not consistent with the catchment area code; 
      * but this is the method that Portia used; 
FIRST = 0; 4*JSO 08/24/2006, Changed from 16 to 24*/
 DO I = 1 TO 24; * skip the 1st region with 1+ obs; 
       IF REGCNT(I) > 0 THEN DO;
            IF FIRST = 1 THEN PUT @12 'REG' I Z2.; 
           FIRST = 1; END; 
      END; 
      PUT @11 ';';
```

```
 *---------------------------------------------------------; 
      * now create the complete var statement; 
      * for the Proc MEANS used to replace the; 
      * independent variables missing values; 
      * we assume the age groups will always be used; 
      * These are also called the RISK FACTORS; 
      FILE 'RISKVARS.INC'; 
      PUT @10 "VAR"; 
     DO I = 1 TO CNT2;PUT @12 AGENAMX(I);
      END; 
      * not all the other dependent variables will be used; 
      * only write them out if they are not null; 
     CNT3 = 0:
      IF "&IND_VAR1" NE "" THEN DO; 
         CNT3 + 1; 
         PUT @12 "&IND_VAR1"; 
      END; 
      IF "&IND_VAR2" NE "" THEN DO; 
        CNT3 + 1; PUT @12 "&IND_VAR2"; 
      END; 
      IF "&IND_VAR3" NE "" THEN DO; 
         CNT3 + 1; PUT @12 "&IND_VAR3"; 
      END; 
     PUT @11 ';';
      *---------------------------------------------------------; 
      * create an ARRAY statement of the desired risk factors; 
      * called adjusters in the specs and in the code; 
      FILE 'RISKARRY.INC'; 
      PUT @10 "ARRAY COEFFS(*) $8"; 
     DO I = 1 TO CNT2;
       PUT @12 AGENAMX(I);
      END; 
     CNT3 = 0; IF "&IND_VAR1" NE "" THEN DO; 
        CNT3 + 1; PUT @12 "&IND_VAR1"; 
      END; 
      IF "&IND_VAR2" NE "" THEN DO; 
        CNT3 + 1; PUT @12 "&IND_VAR2"; 
      END; 
      IF "&IND_VAR3" NE "" THEN DO; 
         CNT3 + 1; 
          PUT @12 "&IND_VAR3"; 
      END; 
     PUT @11 ';';
      *---------------------------------------------------------; 
      * create an ARRAY of mean names for the output; 
      * from a proc MEANS of the Risk Factors in RISKARRY; 
      FILE 'RISKMEAN.INC'; 
     IND_CNT = CNT2 + CNT3; PUT @6 "ARRAY MEANS(*) $8"; 
     \texttt{DO I = 1 TO IND\_CNT} \texttt{;}PUT @12 "MEAN" I Z2.;
      END; 
     PUT @11 ';';
* ----------------------------------------------------; 
    create the equivalent of the following statement;
    OUTPUT OUT=MEANFILE(DROP = _TYPE) MEAN=MEAN1-MEAN&MEAN_CNT;
```

```
 FILE 'MEANFILE.INC'; 
      PUT @6 "OUTPUT OUT=MEANFILE(DROP = _TYPE_) MEAN = "; 
     DO I = 1 TO IND_CNT;PUT @12 "MEAN" I Z2.;
      END; 
     PUT @11 ';';
      *---------------------------------------------------------; 
      * create a super region area array; 
      * with at least ONE obs; 
      FILE 'REGARRAY.INC'; 
      PUT @10 "ARRAY REGRHS(*) $8"; 
DO I = 1 TO 24; 4^{*/} JSO 08/24/2006, Changed from 16 to 24*/
IF REGCNT(I) > 0 THEN DO; *** ems 7/12/00 changed "> 1" to "> 0";
           PUT @16 'REG' I Z2.; 
        END; 
      END; 
    PUT @11 ';';
RUN; 
 * Create the means of the adjuster variables; 
 * They will be used to replace missing adjuster variables; 
 * calculate weighted means; 
PROC MEANS DATA=GROUP&IGRP;
   WEIGHT &WGT; 
    %INCLUDE 'RISKVARS.INC'; 
    %INCLUDE 'MEANFILE.INC'; 
RIIN;
%IF &DEBUGFLG > 0 %THEN %DO; 
    PROC PRINT DATA=MEANFILE; 
         TITLE2 "Print of MEANFILE for Risk Adjuster variables"; 
         TITLE3 "Beneficiary group&igrp: &&TITL&IGRP"; 
    RUN; 
%END; 
DATA GROUP&IGRP; 
      SET GROUP&IGRP; 
     IF N = 1 THEN SET MEANFILE;
      %INCLUDE 'RISKARRY.INC'; 
      %INCLUDE 'RISKMEAN.INC'; 
     DO I = 1 TO DIM(COEFFS);IF COEFFS(I) =. THEN DO;
          COEFFS(I) = MEANS(I); END; 
      END; 
RIIN;
/* PROC MEANS DATA=out.group8; 
   WEIGHT &WGT; 
    %INCLUDE 'RISKVARS.INC'; 
    %INCLUDE 'MEANFILE.INC'; 
RUN;*/ 
%MEND MAKE_INC; 
%MACRO R_SUDAAN(INFILE); 
****************************************************** 
* Use this macro to create standard err (variances) 
* for XSERVREGs. 
******************************************************; 
%PUT *****************************************; 
%PUT STARTING MACRO R_SUDAAN (XSERVREG); 
%PUT *****************************************; 
DATA &INFILE; 
   SET &INFILE; 
    IF 1<= XSERVREG <= 24; /*JSO 08/24/2006, Changed from 16 to 24*/ 
RUN; 
* Sort data by TMP_CELL; 
PROC SORT DATA=&INFILE; 
   BY TMP_CELL;
```

```
%IF &DEBUGFLG > 5 %THEN %DO;
   PROC PRINT DATA=&INFILE(OBS=5);
          TITLE2 'Print of the input file to SUDAAN (XSERVREG)';
          TITLE3 "Beneficiary group&igrp: &&TITL&IGRP";
   RIJN;
\SEND;
* Calculate values for super regions;
PROC DESCRIPT DATA=&INFILE DESIGN=STRWR NOPRINT;
   WEIGHT & WGT;
   SETENV DECWIDTH=4;
   NEST TMP_CELL / missunit;
   VAR RESID&IGRP;
   TABLES XSERVREG;
   SUBGROUP XSERVREG;
   LEVELS 24; /*JSO 08/24/2006, Changed from 16 to 24*/
   \begin{minipage}{.4\linewidth} \begin{tabular}{cc} \multicolumn{2}{c}{\textbf{OUTPUT}} & \multicolumn{2}{c}{\textbf{SEMEAN}} \\ \multicolumn{2}{c}{\textbf{OUTPUT}} & \multicolumn{2}{c}{\textbf{SEMEAN}} \\ \multicolumn{2}{c}{\textbf{OUTPUT}} & \multicolumn{2}{c}{\textbf{SEMEAN}} \\ \multicolumn{2}{c}{\textbf{SEMEAN}} & \multicolumn{2}{c}{\textbf{SUMEAN}} \\ \multicolumn{2}{c}{\textbf{SUMEAN}} & \multicolumn{2}{c}{\textbf{SUMEAN}} \\ \multicolumn{2}{c}{\textbf{SUMEAN}}/ REPLACE TABLECELL=DEFAULT
             FILENAME=RS&DEP;
   RUNDATA R&IGRP&&DEPVAR&IVAR;
          SET RS&DEP;
          KEEP XSERVREG SEMEAN;
          IF SEMEAN NE .;
          RENAME SEMEAN = SEMEAN&IGRP;
   RUN;
   PROC PRINT DATA=R&IGRP&&DEPVAR&IVAR;
       TITLE2 "Print XSERVREG DESCRIPT DATA=R&IGRP&&DEPVAR&IVAR";
       TITLE3 "Beneficiary group&igrp: &&TITL&IGRP";
   RUN;
%MEND R_SUDAAN;
%* call the macros;
%MACRO MAINLOOP(MIN_VAR, MAX_VAR, MIN_GRP, MAX_GRP);
     %* loop over the set of dependent variables;
         $DO IVAR = \&MIN_VAR $TO \&MAX_VAR%DO IGRP = &MIN_GRP %TO &MAX_GRP;
                 MAKE\_INC%SCORE;
             REND:
         %END;
```
%MEND;

 $RUN$ 

%MAINLOOP(&MIN\_VAR, &MAX\_VAR, &MIN\_GRP, &MAX\_GRP);

**G.1.D Q4FY2011\PROGRAMS\REPORTCARDS\CAHPS\_ADULTQ4FY2011\REGRSREG.INC - INCLUDE FILE1 IN STEP2Q.SAS.**

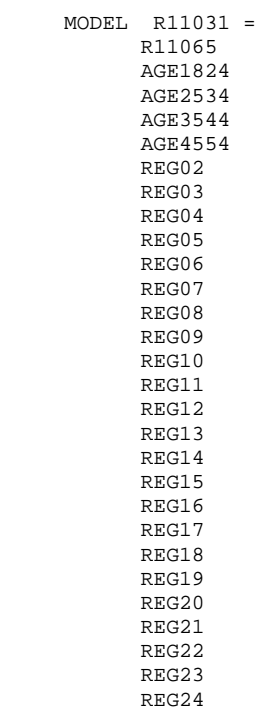

 $\mathcal{G}$ 

## **G.1.E Q4FY2011\PROGRAMS\REPORTCARDS\CAHPS\_ADULTQ4FY2011\RISKARRY.INC - INCLUDE FILE2 IN STEP2Q.SAS.**

 ARRAY COEFFS(\*) \$8 AGE1824 AGE2534 AGE3544 AGE4554 AGE5564 R11065 ;

## **G.1.F Q4FY2011\PROGRAMS\REPORTCARDS\CAHPS\_ADULTQ4FY2011\RISKMEAN.INC - INCLUDE FILE3 IN STEP2Q.SAS.**

 ARRAY MEANS(\*) \$8 MEAN01 MEAN02 MEAN03 MEAN04 MEAN05 MEAN06 ;

**G.1.G Q4FY2011\PROGRAMS\REPORTCARDS\CAHPS\_ADULTQ4FY2011\REGARRAY.INC - INCLUDE FILE4 IN STEP2Q.SAS.**

 ARRAY REGRHS(\*) \$8 REG01 REG02 REG03 REG04 REG05 REG06 REG07 REG08 REG09 REG10 REG11 REG12 REG13 REG14 REG15 REG16 REG17 REG18 REG19 REG20 REG21 REG22 REG23 REG24

;

## **G.1.H Q4FY2011\PROGRAMS\REPORTCARDS\CAHPS\_ADULTQ4FY2011\RISKVARS.INC - INCLUDE FILE5 IN STEP2Q.SAS.**

 VAR AGE1824 AGE2534 AGE3544 AGE4554 AGE5564 R11065 ;

## **G.1.I Q4FY2011\PROGRAMS\REPORTCARDS\CAHPS\_ADULTQ4FY2011\MEANFILE.INC - INCLUDE FILE6 IN STEP2Q.SAS.**

 OUTPUT OUT=MEANFILE(DROP = \_TYPE\_) MEAN = MEAN01 MEAN02 MEAN03 MEAN04 MEAN05 MEAN06 ;

**G.1.J Q4FY2011\PROGRAMS\REPORTCARDS\CAHPS\_ADULTQ4FY2011\COMPOSIT.SAS - CALCULATE CAHPS COMPOSITE SCORES - RUN QUARTERLY.**

\*\*\*\*\*\*\*\*\*\*\*\*\*\*\*\*\*\*\*\*\*\*\*\*\*\*\*\*\*\*\*\*\*\*\*\*\*\*\*\*\*\*\*\*\*\*\*\*\*\*\*\*\*\*\*\*\*\*\*\*\*\*\*\*\*\*\*\*\*\*\*\*\*\*\*\* \* Project: DoD - Quarterly Adult Report Cards \* Program: COMPOSIT.SAS \* Purpose: Generate Quarterly Adult Report Card composite scores \* Requires: Programs STEP1Q.SAS and STEP2Q.SAS must be run prior to this program. \* \* Modified: 1) 02/27/2001 By Keith Rathbun, Small changes to input DSNs to accommodate the move of ALLSCORE.SAS functionality into the STEP2Q.SAS program. 2) 01/08/2002 By Daniele Beahm, Changed versions in libname statements so program can be run with SAS v8 and still produce SAS v612 datasets. 3) 04/10/2002 By Mike Scott, Updated variable names for 2002 survey. \* 4) 03/21/2003 By Mike Scott, Updated variable names for 2003 survey. 5) 03/24/2004 By Mike Scott, Updated for 2004. 6)  $06/15/2004$  By Regina Gramss, Update for Q2, added in codes to compensate for any negative trend and to print out the number of nonmissing data producing the negative trend - those equal to or more than 30 nonmissing data need to be further evaluated. \* 7) 09/2004 By Regina Gramss, Update for Q3, added in codes to use XTNEXREG field instead of XREGION. 8) 01/2005 By Regina Gramss, Changed codes to use XSERVREG instead of XTNEXREG, to incorporate service affliliation. 9) 04/2005 By Regina Gramss, Updated field names from 2004 to 2005. 10) 01/31/2006 By Regina Gramss, deleted following lines for "data r\_&var1": \* "%if &i~=8 %then %do" (keep set statement then delete the following:) \* "%end \* %else %do set in2.h5&var1(rename=(resid5=r\_&var1)) in2.h6&var1(rename=(resid6=r\_&var1)) in2.h7&var1(rename=(resid7=r\_&var1)) \* %end" \* 11) 03/21/2006 By Keith Rathbun, Updated variable names for 2003 survey. \* 12) 04/30/2008 By Justin Oh, Added Eric's upcase command to \_name\_ on line 204 13) April 7, 2009 by Mike Rudacille, changed variable names to reflect modifications to beneficiary reports necessary for V4 14) June 22, 2009 By Keith Rathbun, Change weight variable from FWRWT\_V4 back to FWRWT. 15) December 17, 2009 By Emma Ernst, updated variable names for Q1FY2010 \* 16) December 1, 2010 By Mike Rudacille, updated variable names for Q1FY2011 \* \*\*\*\*\*\*\*\*\*\*\*\*\*\*\*\*\*\*\*\*\*\*\*\*\*\*\*\*\*\*\*\*\*\*\*\*\*\*\*\*\*\*\*\*\*\*\*\*\*\*\*\*\*\*\*\*\*\*\*\*\*\*\*\*\*\*\*\*\*\*\*\*\*\*\*\*; OPTIONS NOCENTER LS=132 PS=78 SOURCE SOURCE2 MLOGIC MPRINT NOOVP COMPRESS=YES NOFMTERR;<br>libname in "data"; libname in<br>libname in 2 "data\adulthatfiles";<br>"data"; libname out LIBNAME LIBRARY "..\..\..\DATA\AFINAL\FMTLIB"; %LET WGT = FWRWT; %MACRO COMPOSIT (TYPE=,COMPOS=,VAR1=,VAR2=,VAR3=,VAR4=,QCOUNT=); DATA \_NULL\_; %IF "&TYPE" = "R" %THEN %DO; CALL SYMPUT ('BYVAR','XSERVREG'); %END; %ELSE %IF "&TYPE" = "C" %THEN %DO; CALL SYMPUT ('BYVAR','CACSMPL'); %END; \*\*\*\*\*\*\*\*\*\*\*\*\*\*\*\*\*\*\*\*\*\*\*\*\*\*\*\*\*\*\*\*\*\*\*\*\*\*\*\*; Create a Composite Score \*\*\*\*\*\*\*\*\*\*\*\*\*\*\*\*\*\*\*\*\*\*\*\*\*\*\*\*\*\*\*\*\*\*\*\*\*\*\*\*; DATA \_NULL\_; FILE 'FILES.INC'; PUT @6 'SET'; IF "&VAR1" NE '' THEN PUT @8 "IN.&TYPE.\_&VAR1";

```
 IF "&VAR2" NE '' THEN PUT @8 "IN.&TYPE._&VAR2"; 
      IF "&VAR3" NE '' THEN PUT @8 "IN.&TYPE._&VAR3"; 
      IF "&VAR4" NE '' THEN PUT @8 "IN.&TYPE._&VAR4"; 
    PUT @8 ';';
RIIN;
DATA COMPOS&COMPOS; 
      LENGTH DEPENDNT $ 8; 
       %INCLUDE 'FILES.INC'; 
      DEPENDNT = "&TYPE.COMPOS&COMPOS"; 
RIIN;
PROC SORT DATA=COMPOS&COMPOS; 
      BY &BYVAR; 
RUN; 
PROC PRINT DATA=COMPOS&COMPOS(OBS=60); 
      TITLE "Print of COMPOS&COMPOS after sort"; 
RUN; 
DATA COMPOS&COMPOS; 
      SET COMPOS&COMPOS; 
      BY &BYVAR; 
   %IF "&TYPE" = "R" %THEN %DO; 
      ARRAY N(*) REGCNT1 - REGCNT8;
      ARRAY W(*) REGWGT1 - REGWGT8;
      ARRAY TN(*) TOTCNT1 - TOTCNT8;
      ARRAY TW(*) TOTWGT1 - TOTWGT8;
   %END; %ELSE 
    %IF "&TYPE" = "C" %THEN %DO; 
      ARRAY N(*) CATCNT1 - CATCNT8;
       ARRAY W(*) CATWGT1 - CATWGT8;
ARRAY TN(*) TOTCNT1 - TOTCNT8;
ARRAY TW(*) TOTWGT1 - TOTWGT8;
   %END; 
     ARRAY ADJ(\star) ADJ1 - ADJ8;
      ARRAY TOTADJ(*) TOTADJ1 - TOTADJ8; 
     ARRAY AVGADJ(*) AVJADJ1 - AVJADJ8;
      RETAIN TOTADJ TN TW; 
      RETAIN AVGADJ; 
       IF FIRST.&BYVAR THEN DO; 
         DO I = 1 TO DIM(TOTADJ);TOTADJ(I) = 0; TN(I)=0; TW(I)=0;
         END; 
       END; DROP I; 
      PUT ' '; 
      PUT ' --- STARTING LOOP1: ' &BYVAR=;
     DO I = 1 TO DIM(TOTADI);PUT I = ADJ(I) = i IF ADJ(I) NE . THEN DO; 
            \texttt{TOTADJ(I)} = \texttt{TOTADJ(I)} + \texttt{ADJ(I)};TN(I)=TN(I)+N(I);TW(I)=TW(I)+W(I); END; 
         PUT I= ADJ(I)= TOTADJ(I)=;
       END; 
       PUT ' '; 
      PUT ' --- STARTING LOOP2: ' &BYVAR=;
       IF LAST.&BYVAR THEN DO; 
        DO I = 1 TO Dim(TOTADI);
            PUT I= ADJ(I)= TOTADJ(I)= AVGADJ(I)=;
            AVGADJ(I) = TOTADJ(I)/&QCOUNT;adj(i)=avgadj(i);
            N(1)=TN(1)/\&QCOUNT ;
             W(I)=TW(I)/&QCOUNT; 
          END; 
          OUTPUT; 
       END;
```
RUN;

```
%do i=1 %to 8; 
/* Collect Standard Errors and residuals from variables in composite */ 
%if &type=R|(&i=1|&i=2|&i>4) %then %do; 
%if &var1~= %then %do; 
%let n=r_&var1; 
%let m=s_&var1; 
data s_&var1(rename=(semean&i=s_&var1)); 
set in.&type._&var1(keep=semean&i &byvar); 
proc sort; by &byvar; 
data r_&var1; 
set in2.h&i.&var1(rename=(resid&i=r_&var1)); 
proc sort data=r_&var1; by mprid; 
%end; 
%if &var2~= %then %do; 
%let n=%str(&n r_&var2); 
%let m=%str(&m s_&var2); 
data s_&var2(rename=(semean&i=s_&var2)); 
set in.&type._&var2(keep=semean&i &byvar); 
proc sort; by &byvar; 
data r_&var2; 
set in2.h&i.&var2(rename=(resid&i=r_&var2)); 
proc sort data=r_&var2; by mprid; 
%end; 
%if &var3~= %then %do; 
%let n=%str(&n r_&var3); 
data s_&var3(rename=(semean&i=s_&var3)); 
set in.&type._&var3(keep=semean&i &byvar); 
proc sort; by &byvar; 
data r_&var3; 
set in2.h&i.&var3(rename=(resid&i=r_&var3)); 
proc sort data=r_&var3; by mprid; 
%let m=%str(&m s_&var3); %end; 
%if &var4~= %then %do; 
%let n=%str(&n r_&var4); 
data s &var4(rename=(semean&i=s &var4));
set in.&type._&var4(keep=semean&i &byvar); 
proc sort; by &byvar; 
data r_&var4; 
set in2.h&i.&var4(rename=(resid&i=r_&var4)); 
%let m=%str(&m s_&var4); 
proc sort data=r_&var4; by mprid; 
%end; 
/* Merge residual files and estimate correlations */ 
data infile; 
merge &n; by mprid; 
proc sort; by &byvar; 
proc corr outp=outf noprint; 
by &byvar; 
var &n; 
weight &WGT.; 
data outf;
set outf; by &byvar; 
where _type_='CORR'; 
/* sum standard error of a row variable times correlation times standard error of each column 
variable, then sum sums and take square root, divide by number of variables */ 
data final; 
merge &m outf; by &byvar; 
data final; 
set final; by &byvar; 
array r_val &n; 
array s_val &m; 
sde=0; 
do i=1 to dim(s_val); 
%do j=1 %to &qcount; 
if upcase(_name_)=upcase("R_&&var&j") then 
sde=sum(sde,r_val(i)*s_&&var&j*s_val(i)); 
%end; 
end; 
data sefin&compos._&i ERROR; 
set final;
```

```
by &byvar; 
if first.&byvar then tv=0; 
tv+sde; 
if last.&byvar then do; 
if tv >= 0 then sde&i=(tv**.5)/&qcount; /* RSG 06/22/2004 change to only do the power
calculation if the tv value is nonnegative*/ 
else if tv < 0 then do; \frac{1}{8} RSG 06/22/2004 those with negative trend is set aside to print
out*/<br>output error;
                             /* and determine whether it is from nonmissing data
of 30 or more*/ 
    sde&i=.; 
end; 
output sefin&compos._&i; 
end; 
run; 
/* RSG 06/22/2004 - count how many nonmissing values are in the trend data 
    to determine whether the negative trend in above datastep 
    (tv < 0) is something to be concerned about */ 
proc means data=infile noprint; 
by &byvar; 
var &n; 
output out=miss (drop=_type_ _freq_) n=; 
data error2; 
merge error(in=a drop=&n) miss(in=b); 
by &byvar; 
if a; 
run; 
proc print data=error2; /* RSG 06/22/2004 print out negative trend data and count of nonmissing 
data*/ 
var &byvar tv &n; 
title "ERROR - NEGAVTIVE TREND FOR &N IN GROUP=&I. AND COMPOSE=&COMPOS."; 
run; 
title ' '; /** RSG 06/22/2004 - BLANK OUT TITLE FOR NEXT LOOP **/ 
%if &i=1 %then %do; 
data sefin&compos; 
set sefin&compos._1(keep=&byvar sde&i); by &byvar; 
rename sde&i=semean&i; 
run; 
%end; 
%else %do; 
data sefin&compos; 
merge sefin&compos sefin&compos._&i(keep=&byvar sde&i); by &byvar; 
rename sde&i=semean&i; 
run; 
%end; 
%end; 
%end; 
data out.&type.compos&compos; 
merge compos&compos sefin&compos; by &byvar; 
run; 
PROC PRINT DATA=OUT.&TYPE.COMPOS&COMPOS; 
      TITLE1 COMPTITL; 
RUN; 
%MEND COMPOSIT; 
*--------------------------------------; 
*- set the parameters here -; 
*--------------------------------------; 
************************************; 
* Call the macro for each composite ; 
************************************; 
%COMPOSIT (type=R,compos=1,var1=R11029,var2=R11033,qcount=2); 
%COMPOSIT (type=R,compos=2,var1=R11007,var2=R11010,qcount=2); 
%COMPOSIT (type=R,compos=3,var1=R11021,var2=R11022,var3=R11023,var4=R11024,qcount=4); 
%COMPOSIT (type=R,compos=4,var1=R11041,var2=R11042,qcount=2); 
%COMPOSIT (type=R,compos=5,var1=R11046,var2=R11047,qcount=2);
```
**G.1.K Q4FY2011\PROGRAMS\REPORTCARDS\CAHPS\_ADULTQ4FY2011\FILES.INC - INCLUDE FILE IN COMPOSIT.SAS.**

 SET IN.R\_R11046 IN.R\_R11047  $\mathbf{i}$ 

\*\*\*\*\*\*\*\*\*\*\*\*\*\*\*\*\*\*\*\*\*\*\*\*\*\*\*\*\*\*\*\*\*\*\*\*\*\*\*\*\*\*\*\*\*\*\*\*\*\*\*\*\*\*\*\*\*\*\*\*\*\*\*\*\*\*\*\*\*\*\*\*\*\*\*\* \* \* PROGRAM: LOADCAHQ.SAS \* TASK: Quarterly DOD HEALTH CARE SURVEY ANALYSIS (6244-410) \* PURPOSE: Convert the CAHPS Scores Database into the WEB layout \* \* WRITTEN: 11/09/2000 BY KEITH RATHBUN, Adapted from LOADCAHP.SAS. \* INPHTS: 1) CAHPS Individual and Composite data sets with adjusted scores \* \* OUTPUT: 1) LOADCAHQ.sas7bdat - Combined CAHPS Scores Database in WEB layout \* \* INCLUDES: 1) LOADCAHQ.INC - Format definitions for CAHPS Individual and composite data sets \* \* NOTES: \* \* 1) The following steps need to be run prior to this program: - STEP1Q.SAS - Recode questions and generate group files - STEP2Q.SAS - Calculate individual adjusted scores for group 1-7 - COMPOSIT.SAS - Calculate composite adjusted scores for group 1-8 \* 2) The output file (LOADCAHO.sas7bdat) will be run through the MAKEHTMQ.SAS program to generate the WEB pages. \* \* MODIFIED: \* 1) 04/10/2002 BY MIKE SCOTT, Updated variable names for 2002 survey. 2) 03/21/2003 BY MIKE SCOTT, Updated variable names for 2003 survey. 3) 06/25/2003 BY MIKE SCOTT, Updated for Q2 2003. \* 4) 07/03/2003 BY MIKE SCOTT, Added TIMEPD variable to be set to the period or 'Trend'. Changed from setting BENTYPE to the period or 'Trend' to setting to 'Composite'. 5) 10/21/2003 BY MIKE SCOTT, Updated for Q3 2003. \* 6) 01/07/2004 BY MIKE SCOTT, Updated for Q4 2003. \* 7) 03/23/2004 BY MIKE SCOTT, Updated for Q1 2004. 8) 06/15/2004 BY REGINA GRAMSS, Updated for q2 2004. 9) 09/2004 BY REGINA GRAMSS, Updated for Q3 2004, changed all reference to XREGION to XTNEXREG. \* 10) 01/2005 BY REGINA GRAMSS, Changed XTNEXREG to XSERVREG to include service affiliation into regions. \* 11) 04/2005 BY REGINA GRAMSS, Updated 2004 field names for 2005. \* 12) 07/2005 BY REGINA GRAMSS, updated for Q2 2005. \* 13) 10/2005 BY REGINA GRAMSS, Updated for Q3 2005 \* 14) 12/2005 BY REGINA GRAMSS, Updated for Q4 2005 \* 15) 03/21/2006 BY KEITH RATHBUN, Updated variable names for 2006 survey. \* 16) 07/12/2006 by Justin Oh, updated for Q3 FY 2006 \* 17) 10/03/2006 by Justin Oh - Updated BENTYPE composite year to 2006 Q3 Changed Libname IN for Q4FY2006. \* 18) 12/15/2006 by Justin Oh - Updated BENTYPE composite year to 2006 Q4 Changed Libname IN for Q1FY2007. \* 19) 04/05/2007 by Justin Oh - Updated BENTYPE composite year to 2007 Q1 Changed Libname IN for Q2FY2007. \* 20) 04/05/2007 by Justin Oh - Added %LET RCTYPE to select RC types ReportCards OR PurchasedReportCards. \* 21) 09/04/2007 by Justin Oh - Updated BENTYPE composite year to 2007 Q3 Changed Libname IN for Q4FY2007. \* 22) 01/10/2008 BY KEITH RATHBUN, Updated variable names for 2008 survey. 23)  $04/11/2008$  by Justin Oh - Updated BENTYPE composite year to 2008 Q1 Changed Libname IN for 02FY2008. \* 24)  $06/13/2008$  by Keith Rathbun - Updated BENTYPE composite year to 2008 Q2 Changed Libname IN for Q3FY2008. \* 25) 09/29/2008 by Keith Rathbun - Updated BENTYPE composite year to 2008 Q3 Changed Libname IN for Q4FY2008. \* 26) 04/11/2009 by Mike Rudacille - Changed variable names to reflect modifications to beneficiary reports necessary for V4 \* 27) 06/22/2009 by Keith Rathbun - Updated BENTYPE composite year to 2009 Q2 Changed Libname IN for Q3FY2009. \* 28) 09/30/2009 by Mike Rudacille - Updated BENTYPE composite year to 2009 Q3 Changed Libname IN for Q4FY2009.

**G.2.A Q4FY2011\PROGRAMS\LOADWEB\CAHPS\_ADULTQ4FY2011\LOADCAHQ.SAS - CONVERT CAHPS SCORES INTO WEB LAYOUT - RUN QUARTERLY.**

```
* 29) 10/17/2009 by Emma Ernst- Updated variables for Q12010 
       Changed Libname IN for O1FY2010.
* 30) 03/02/2010 by Mike Rudacille - Updated BENTYPE composite year to 2010 Q1 
     Changed Libname IN for 02FY2010.
* 31) 06/19/2010 by Mike Rudacille - Updated BENTYPE composite year to 2010 Q2 
      Changed Libname IN for Q3FY2010.
* 32) 08/28/2010 by Mike Rudacille - Updated BENTYPE composite year to 2010 Q3 
     Changed Libname IN for Q4FY2010.
* 33) 12/01/2010 by Mike Rudacille - Updated variables for Q12011 
      Updated BENTYPE composite year to 2010 Q4
      Changed Libname IN for Q1FY2011.
* 34) 02/24/2010 by Mike Rudacille - Updated BENTYPE composite year to 2011 Q1 
      Changed Libname IN for Q2FY2011.
 * 35) 07/08/2011 by Xiao Fu - Updated BENTYPE composite year to 2011 Q3 
      Changed Libname IN for Q4FY2011.
* 
**************************************************************************** 
* Assign data libraries and options 
****************************************************************************; 
/*** SELECT PROGRAM - ReportCards OR PurchasedReportCards
%LET RCTYPE = ReportCards; 
LIBNAME IN "..\..\&RCTYPE\CAHPS_ADULTQ4FY2011\DATA";
LIBNAME IN "..\..\<br>LIBNAME OUT "DATA";
LIBNAME LIBRARY \ldots, \ldots, \Delta\FINAL\FMTLIB";
OPTIONS PS=79 LS=132 COMPRESS=YES NOCENTER; 
**************************************************************************** 
* Load Format definitions for CAHPS Individual and composite data sets. 
****************************************************************************; 
\mathcal{E} INCLUDE \; " . . \LOADCAHQ. INC" \;**************************************************************************** 
**************************************************************************** 
* 
* Process Macro Input Parameters: 
* 
* 1) QUESTION = Variable Question Name (DSN). 
    - For individual Questions it is the variable name
     - For composite Questions it is called xCOMPOSn
      where n = a predefined composite # and
            x = R (Region) or C (Catchment)
* 2) TYPE = Type of Score (COMPOSITE or INDIVIDUAL) 
* 3) REGCAT = Region/Catchment Area 
* 
**************************************************************************** 
****************************************************************************; 
%MACRO PROCESS(QUESTION=,TYPE=); 
**************************************************************************** 
* Assign value for BENTYPE composite year 
****************************************************************************; 
%LET YEAR = "2011 Q3"; * Note that this is based on Calendar Year here; 
**************************************************************************** 
* Assign prefix for weighted/unweighted count variables. 
* Unweighted counts is REGCNTn where n=group number. 
* Weighted counts is REGWGTn where n=group number. 
****************************************************************************; 
\text{R}LET PREFIX = REG;
**************************************************************************** 
* 
* Convert the CAHPS individual Scores Record into WEB layout. 
* There are 8 logical records (adjusted scores) per physical record 
* 
****************************************************************************; 
DATA &QUESTION; 
   SET IN.&QUESTION; 
   LENGTH MAJGRP $30; 
   LENGTH REGION $25; **RSG 01/2005 - Changed format to be large enough to include service 
affiliation; 
  LENGTH REGCAT $26;
```

```
 LENGTH BENTYPE $50; 
 LENGTH BENEFIT $34; 
 LENGTH TIMEPD $35; **MJS 07/03/03 Added line; 
 ********************************************************************** 
 * Assign Region 
 **********************************************************************; 
 REGION = PUT(XSERVREG,SERVREGF.); 
  ********************************************************************** 
 * Assign benefit and benefit type 
                                   **********************************************************************; 
 IF "&TYPE" = "INDIVIDUAL" THEN DO; 
    IF DEPENDNT IN("R11018","R11048","R11027","R11031") THEN 
      BENTYPE = "Composite"; ***MJS 07/03/03 Changed from BENTYPE = PUT(&YEAR,$BENTYPF.); 
    ELSE 
     BENTYPE = PUT(DEPENDNT,SBENTYPF.);
   BENEFIT = PUT(DEPENDNT, $BENEF.);
    TIMEPD = PUT(&YEAR,$BENTYPF.); ***MJS 07/03/03 Added line; 
 END; 
 ELSE IF "&TYPE" = "COMPOSITE" THEN DO; 
    BENTYPE = "Composite"; ***MJS 07/03/03 Changed from BENTYPE = PUT(&YEAR,$BENTYPF.); 
  BENEFIT = PUT(DEPENDNT, $BENEF.);
   TIMEPD = PUT(&YEAR,$BENTYPF.); ***MJS 07/03/03 Added line; 
 END; 
 ELSE PUT "ERROR - Invalid TYPE = &TYPE"; 
 ********************************************************************** 
 * For now, Initialize Significance test to zero. 
 **********************************************************************; 
STG = 0;
 ********************************************************************** 
 * Assign Region 
 **********************************************************************; 
REGCAT = PUT(XSERVREG, SERVREGF.);
 ********************************************************************** 
 * 1 = Prime Enrollees 
 **********************************************************************; 
MAJGRP = PIT(1,MAJGRPF.); SCORE = ADJ1; 
 SEMEAN = SEMEAN1; 
 N_OBS = &PREFIX.CNT1; 
 N_WGT = &PREFIX.WGT1; 
 OUTPUT; 
 ********************************************************************** 
 * 2 = Enrollees with Military PCM 
 **********************************************************************; 
MAJGRP = PUT(2, MAJGRPF.);SCORE = ADJ2;SEMEAN = SEMEAN2;N_OBS = \& PREFIX.CNT2;N WGT = \&PREFIX.WGT2;
 OUTPUT; 
 ********************************************************************** 
 * 3 = Enrollees with Civilian PCM 
 **********************************************************************; 
 MAJGRP = PUT(3,MAJGRPF.); 
SCORE = ADT3; SEMEAN = SEMEAN3; 
N OBS = &PREFIX.CNT3;
 N_WGT = &PREFIX.WGT3; 
OUTPUT:
 ********************************************************************** 
 * 4 = Non-enrolled Beneficiaries 
 **********************************************************************; 
MAJGRP = PUT(4, MAJGRPF.);SCORE = ADJ4; SEMEAN = SEMEAN4; 
 N_OBS = &PREFIX.CNT4; 
 N_WGT = &PREFIX.WGT4; 
 OUTPUT;
```

```
* 5 = Active Duty
 MAJGRP = PIT(5, MAJGRPF.);SCORE = ADJ5SEMEAN = SEMEAN5;
 N_OBS = \& PREFIX.CNT5;N_MGT = \& PREFIX.WGT5;OUTPUT:
 * 6 = Active Duty Dependents
 MAJGRP = PUT(6, MAJGRPF.);SCORE = ADJ6;
 SEMEAN = SEMEAN6;
 N OBS = \&PREFIX.CNT6;
 N_WGT = \& PREFIX.WGT6;OUTPUT;
 * 7 = Retirees and Dependents
 MAJGRP = PUT(7, MAJGRPF.);SCORE = ADJ7;SEMEAN = SEMEAN7;
 N OBS = &PREFIX.CNT7;
 N_WGT = \& PREFIX.WGT7;OUTPUT;
 * 8 = All Beneficiaries ALL Beneficiaries
 MAJGRP = PUT(8, MAJGRPF.);SCORE = ADJ8;
 SEMEAN = SEMEAN8;
 N_OBS = \& PREFIX.CNT8N WGT = \&PREFIX.WGT8;
 OUTPUT;
KEEP MAJGRP
  REGION
  REGCAT
  BENTYPE
  BENEFIT
  TIMEPD
       /*MJS 07/03/03 Added*/
  SCORE
  SEMEAN
  N OBS
  N WGT
  SIG
 \cdotRUN%MEND;
* COMPOSITE # 1.
* GETTING NEEDED CARE VARIABLES.
%PROCESS(QUESTION=RCOMPOS1, TYPE=COMPOSITE);
%PROCESS(QUESTION=R_R11029, TYPE=INDIVIDUAL);
%PROCESS(OUESTION=R R11033, TYPE=INDIVIDUAL);
* COMPOSITE # 2.
* GETTING CARE QUICKLY VARIABLES.
%PROCESS(QUESTION=RCOMPOS2, TYPE=COMPOSITE ) ;
%PROCESS(QUESTION=R_R11007, TYPE=INDIVIDUAL);
%PROCESS(QUESTION=R_R11010, TYPE=INDIVIDUAL);
```
```
* COMPOSITE # 3. 
* HOW WELL DOCTORS COMMUNICATE. 
****************************************************************************; 
%PROCESS(QUESTION=RCOMPOS3,TYPE=COMPOSITE ); 
%PROCESS(QUESTION=R_R11021,TYPE=INDIVIDUAL); 
%PROCESS(QUESTION=R_R11022,TYPE=INDIVIDUAL); 
%PROCESS(QUESTION=R_R11023,TYPE=INDIVIDUAL); 
%PROCESS(QUESTION=R_R11024,TYPE=INDIVIDUAL); 
**************************************************************************** 
* COMPOSITE # 4. 
* CUSTOMER SERVICE. 
****************************************************************************; 
%PROCESS(QUESTION=RCOMPOS4,TYPE=COMPOSITE ); 
%PROCESS(QUESTION=R_R11041,TYPE=INDIVIDUAL); 
%PROCESS(QUESTION=R_R11042,TYPE=INDIVIDUAL); 
**************************************************************************** 
* COMPOSITE # 5. 
* CLAIMS PROCESSING. 
****************************************************************************; 
%PROCESS(QUESTION=RCOMPOS5,TYPE=COMPOSITE ); 
%PROCESS(QUESTION=R_R11046,TYPE=INDIVIDUAL); 
%PROCESS(QUESTION=R_R11047,TYPE=INDIVIDUAL); 
**************************************************************************** 
* INDIVIDUAL # 1. 
* RATING OF ALL HEALTH CARE: 0 - 10. 
****************************************************************************; 
%PROCESS(QUESTION=R_R11018,TYPE=INDIVIDUAL); 
**************************************************************************** 
* INDIVIDUAL # 2. 
* RATING OF HEALTH PLAN: 0 - 10. 
****************************************************************************; 
%PROCESS(QUESTION=R_R11048,TYPE=INDIVIDUAL); 
**************************************************************************** 
* INDIVIDUAL # 3. 
* RATING OF PERSONAL DOCTOR: 0 - 10. 
****************************************************************************; 
%PROCESS(QUESTION=R_R11027,TYPE=INDIVIDUAL); 
**************************************************************************** 
* INDIVIDUAL # 4. 
* SPECIALTY CARE: 0 - 10. 
****************************************************************************; 
%PROCESS(QUESTION=R_R11031,TYPE=INDIVIDUAL); 

**************************************************************************** 
**************************************************************************** 
* STACK up all of the files into one final output dataset. 
**************************************************************************** 
****************************************************************************; 
DATA OUT.LOADCAHQ; 
    SET R_R11029 
       R_R11033 
       R_R11007 
       R_R11010 
       R_R11021 
       R_R11022 
       R_R11023 
       R_R11024 
       R_R11041 
       R_R11042 
       R_R11046 
       R_R11047 
       R_R11018 
       R_R11048 
       R_R11027 
       R_R11031 
       RCOMPOS1 
       RCOMPOS2
```
RCOMPOS3

```
 RCOMPOS4 
        RCOMPOS5 
     ; 
     IF SCORE = . THEN DELETE; 
RUN; 
TITLE1 "Quarterly DOD Health Survey Scores/Report Cards (6663-410)"; 
TITLE2 "Program Name: LOADCAHQ.SAS By Keith Rathbun"; 
TITLE3 "Program Inputs: CAHPS Individual and Composite data sets with adjusted scores"; 
TITLE4 "Program Outputs: LOADCAHQ.SAS7BDAT - Combined CAHPS Scores Database in WEB layout"; 
PROC FREQ; 
TABLES BENEFIT BENTYPE MAJGRP REGION REGCAT 
       REGION*REGCAT 
      /MISSING LIST; 
RUN;
```
\*\*\*\*\*\*\*\*\*\*\*\*\*\*\*\*\*\*\*\*\*\*\*\*\*\*\*\*\*\*\*\*\*\*\*\*\*\*\*\*\*\*\*\*\*\*\*\*\*\*\*\*\*\*\*\*\*\*\*\*\*\*\*\*\*\*\*\*\*\*\*\*\*\*\*\* \* \* PROGRAM: LOADCAHQ.INC \* TASK: QUARTERLY DOD HEALTH CARE SURVEY ANALYSIS (6244-410) \* PURPOSE: Format definitions for converting the CAHPS Scores Database into the WEB layout. \* \* WRITTEN: 11/09/2000 BY KEITH RATHBUN, Adapted from LOADCAHP.INC. \* \* MODIFIED: 1) 08/13/2001 BY KEITH RATHBUN, Added XSERVAFF format to accommodate the short reports. \* 2) 01/24/2002 BY KEITH RATHBUN, Added BENTYPF = 1998,1999,2000 added catchment composites. 3) 04/10/2002 BY KEITH RATHBUN, Added parameters for 2002 survey. 4) 04/03/2003 BY MIKE SCOTT, Added parameters for 2003 survey. 5) 07/08/2003 BY MIKE SCOTT, Added formats GETNCARE, GETCAREQ, CRTSHELP, HOWWELL, CUSTSERV, CLMSPROC, and PREVCARE. \* 6) 03/22/2004 BY KEITH RATHBUN, Added parameters for 2004 survey. Changed R04031 to be "Wait Less than 15 Minutes For Appointment". \* 7) 05/06/2004 BY MIKE SCOTT, Changed R04031 back to 2003 version of the label ("Wait More than 15 Minutes Past Appointment") so that \* the Q1 2004 version of the question is consistent with past versions. The label will be changed to the new version ("Waiting in the Doctor's Office") in Makehtmq.sas. 8) 02/2006 BY REGINA GRAMSS, Changed date format to fielding dates. \* 9) 03/21/2006 BY KEITH RATHBUN, Added parameters for 2006 survey. \* 10) 08/22/2006 BY JUSTIN OH, Changed SERVREGF format for Overseas. 11) 12/15/2006 BY JUSTIN OH, Added parameters for 2007 survey. \* 12) 02/02/2007 BY JUSTIN OH, Added "s" in Healthy Behaviors in VALUE BEN. 13) 01/10/2008 BY KEITH RATHBUN, Added parameters for 2008 survey. 14) 01/09/2009 BY MIKE RUDACILLE, Added parameters for 2009 survey. 14) 01/16/2009 BY MIKE RUDACILLE, Changed CONUS to USA. 15) 04/11/2009 by Mike Rudacille - Changed formats to reflect modifications to beneficiary reports necessary for V4 16) 12/17/09 by Emma Ernst, Added parameters for 2010 survey. 17) 12/02/10 by Mike Rudacille, Added parameters for 2011 survey. Also removed 2000 parameters for space considerations. \* INPUTS: No direct input \* \* OUTPUT: No direct output \* NOTES: 1) Under the new contract (8860), the survey year was changed to be based on the year the survey is administered (2002) as opposed to the questioning reference frame (2001). This include file contains variable names for both the 2001 survey administration year and the the 2002 administration vear surveys. \* \*\*\*\*\*\*\*\*\*\*\*\*\*\*\*\*\*\*\*\*\*\*\*\*\*\*\*\*\*\*\*\*\*\*\*\*\*\*\*\*\*\*\*\*\*\*\*\*\*\*\*\*\*\*\*\*\*\*\*\*\*\*\*\*\*\*\*\*\*\*\*\*\*\*\*\*  $\mathcal{L}_{\mathcal{L}}$ \*\*\*\*\*\*\*\*\*\*\*\*\*\*\*\*\*\*\*\*\*\*\*\*\*\*\*\*\*\*\*\*\*\*\*\*\*\*\*\*\*\*\*\*\*\*\*\*\*\*\*\*\*\*\*\*\*\*\*\*\*\*\*\*\*\*\*\*\*\*\*\*\*\*\*\* \* FORMAT Definitions \*\*\*\*\*\*\*\*\*\*\*\*\*\*\*\*\*\*\*\*\*\*\*\*\*\*\*\*\*\*\*\*\*\*\*\*\*\*\*\*\*\*\*\*\*\*\*\*\*\*\*\*\*\*\*\*\*\*\*\*\*\*\*\*\*\*\*\*\*\*\*\*\*\*\*\*; PROC FORMAT; VALUE MAJGRPF 1 = "Prime Enrollees " 2 = "Enrollees with Military PCM" 3 = "Enrollees with Civilian PCM" 4 = "Non-enrolled Beneficiaries "  $5 =$  "Active Duty  $6 =$  "Active Duty Dependents" 7 = "Retirees and Dependents 8 = "All Beneficiaries  $\mathcal{L}^{\mathcal{L}}$  VALUE XSERVAFF 1 = "ARMY" 2 = "AIR FORCE" 3 = "NAVY"  $4 = "OTHER"$ 

 ; VALUE REGIONF  $0 = "USA MHS"$  1 = "North"  $2 = "South"$  3 = "West"  $4 = "Overseas"$  $\mathcal{L}^{\mathcal{L}}$ /\*JSO 08/24/2006, Changed Overseas to Service for Europe,Pacific,Latin\*/ VALUE SERVREGF 1 = "North Army" 2 = "North Air Force" 3 = "North Navy" 4 = "North Other" 5 = "South Army" 6 = "South Air Force" 7 = "South Navy" 8 = "South Other" 9 = "West Army" 10 = "West Air Force" 11 = "West Navy" 12 = "West Other" 13 = "Europe Army" 14 = "Europe Air Force" 15 = "Europe Navy" 16 = "Europe Other" 17 = "Pacific Army" 18 = "Pacific Air Force" 19 = "Pacific Navy" 20 = "Pacific Other" 21 = "Latin America Army" 22 = "Latin America Air Force" 23 = "Latin America Navy" 24 = "Latin America Other" 25 = "USA ARMY" 26 = "USA AIR FORCE" 27 = "USA NAVY"  $28 = "USA OTHER"$ ; /\*JSO 08/24/2006, Changed Overseas to Europe,Pacific,Latin\*/ VALUE SERVREGO 1 = "North Army" 2 = "North Air Force" 3 = "North Navy" 4 = "North Other" 5 = "South Army" 6 = "South Air Force" 7 = "South Navy" 8 = "South Other" 9 = "West Army" 10 = "West Air Force" 11 = "West Navy" 12 = "West Other" 13 = "Overseas Europe" 14 = "Overseas Pacific" 15 = "Overseas Latin America"; VALUE \$BENTYPF  $"2002Q1" = "January, 2001 to December, 2001"   
"2002Q2" = "April, 2001 to March, 2002" "$ "2002  $Q^2$  " = "April, 2001 to March, 2002 "2002 Q3 " = "July, 2001 to June, 2002 " " $2002 \, \Omega$  " = "October, 2001 to September, 2002 "2003  $Q1$  " = "January, 2002 to December, 2002 "2003  $Q^2$  " = "April, 2002 to March, 2003 "2003 Q3 " = "July, 2002 to June, 2003  $"2003$  Q4 " = "October, 2002 to September, 2003 "2004 Q1 " = "January, 2003 to December, 2003 "2004 Q2 " = "April, 2003 to March, 2004 "2004 Q3 " = "Quarter 3, CY 2004 "2004  $Q4$  " = "Quarter 4, CY 2004 "2005 Q1 " = "January, 2005 " "2005 Q2 " = "April, 2005 "  $"2005 \ \, \tilde{Q}3 \$  " =  $"July, 2005$ 

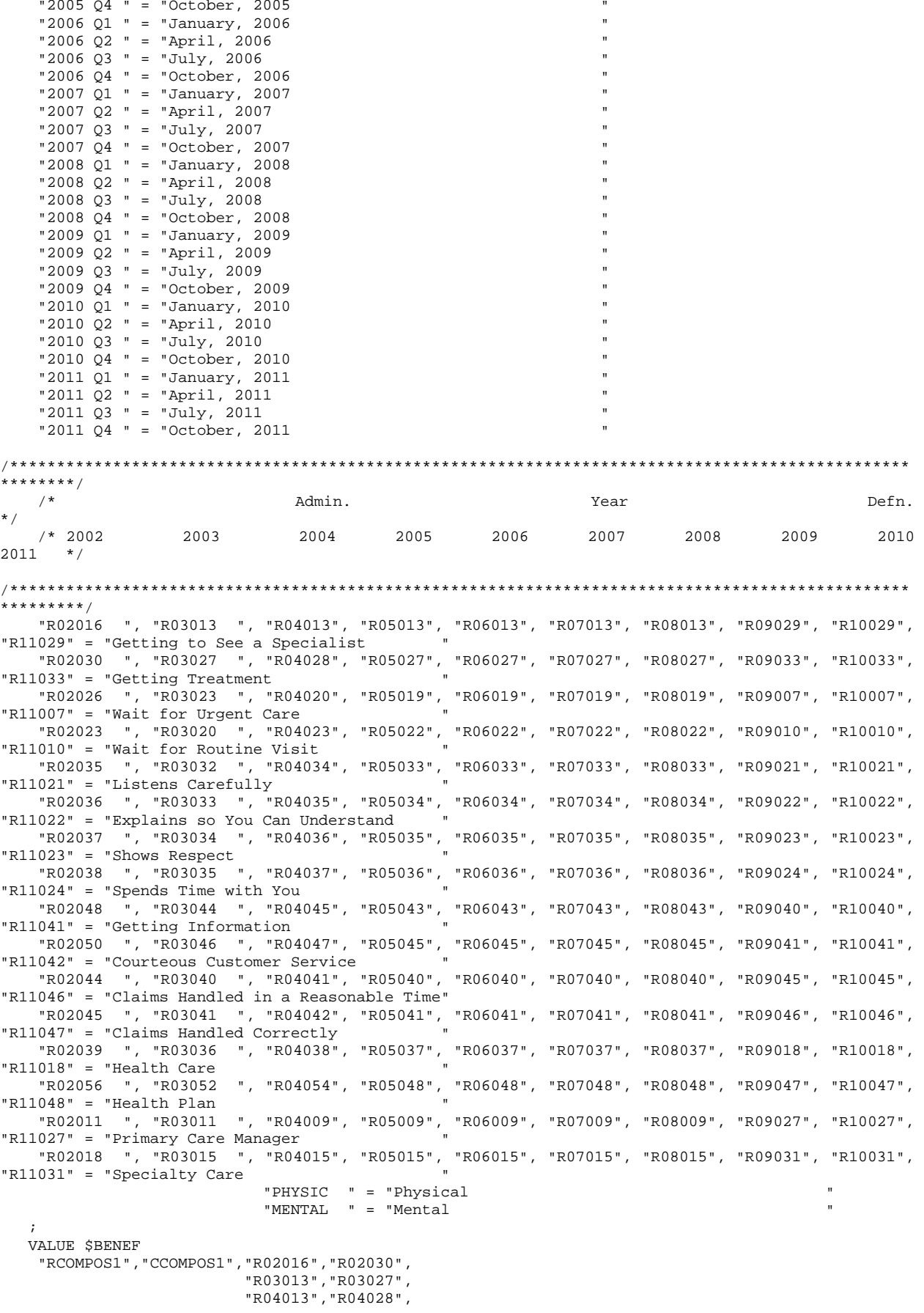

 "R05013","R05027", "R06013","R06027", "R07013","R07027", "R08013","R08027", "R09029","R09033", "R10029","R10033", "R11029","R11033" = "Getting Needed Care " "RCOMPOS2","CCOMPOS2","R02026","R02023", "R03023","R03020", "R04020","R04023", "R05019","R05022", "R06019","R06022", "R07019","R07022", "R08019","R08022", "R09007","R09010", "R10007","R10010", "R11007","R11010" = "Getting Care Quickly " "RCOMPOS3","CCOMPOS3","R02035","R02036","R02037","R02038", "R03032","R03033","R03034","R03035", "R04034","R04035","R04036","R04037", "R05033","R05034","R05035","R05036", "R06033","R06034","R06035","R06036", "R07033","R07034","R07035","R07036", "R08033","R08034","R08035","R08036", "R09021","R09022","R09023","R09024", "R10021","R10022","R10023","R10024", "R11021","R11022","R11023","R11024" = "How Well Doctors Communicate " "RCOMPOS4","CCOMPOS4","R02048","R02050", "R03044","R03046", "R04045","R04047", "R05043","R05045", "R06043","R06045", "R07043","R07045", "R08043","R08045", "R09040","R09041", "R10040","R10041", "R11041","R11042" = "Customer Service " "RCOMPOS5","CCOMPOS5","R02044","R02045", "R03040","R03041", "R04041","R04042", "R05040","R05041", "R06040","R06041", "R07040","R07041", "R08040","R08041", "R09045","R09046", "R10045","R10046", "R11046","R11047" = "Claims Processing " "The contract of the contract of the contract of the contract of the contract of the contract of the contract of the contract of the contract of the contract of the contract of the contract of the contract of the contrac "RCOMPOS11","COMPOS11","MENTAL","PHYS" = "Health Status /\*\*\*\*\*\*\*\*\*\*\*\*\*\*\*\*\*\*\*\*\*\*\*\*\*\*\*\*\*\*\*\*\*\*\*\*\*\*\*\*\*\*\*\*\*\*\*\*\*\*\*\*\*\*\*\*\*\*\*\*\*\*\*\*\*\*\*\*\*\*\*\*\*\*\*\*\*\*\*\*\*\*\*\*\*\*\*\*\*\*\*\*\*\*\*\* \*\*\*/<br>/\* /\* Admin. Year Defn. \*/ /\* 2002 2003 2004 2005 2006 2007 2008 2009 2010 2011 \*/ /\*\*\*\*\*\*\*\*\*\*\*\*\*\*\*\*\*\*\*\*\*\*\*\*\*\*\*\*\*\*\*\*\*\*\*\*\*\*\*\*\*\*\*\*\*\*\*\*\*\*\*\*\*\*\*\*\*\*\*\*\*\*\*\*\*\*\*\*\*\*\*\*\*\*\*\*\*\*\*\*\*\*\*\*\*\*\*\*\*\*\*\*\*\*\*\* \*\*\*/ "R02039", "R03036", "R04038", "R05037", "R06037", "R07037", "R08037", "R09018", "R10018", "R11018" = "Health Care "R02056", "R03052", "R04054", "R05048", "R06048", "R07048", "R08048", "R09047", "R10047", "R11048" = "Health Plan

```
 "R02011", "R03011", "R04009", "R05009", "R06009", "R07009", "R08009", "R09027", "R10027", 
"R11027" = "Primary Care Manager " 
 "R02018", "R03015", "R04015", "R05015", "R06015", "R07015", "R08015", "R09031", "R10031", 
"R11031" = "Specialty Care
  \cdot ;
VALUE BEN 
/* 0 = 'Total' deleted no longer calculating total 04/2005 RSG ***/ 
  1 = 'Getting Needed Care' 
   2 = 'Getting Care Quickly' 
   3 = 'How Well Doctors Communicate' 
   4 = 'Customer Service' 
   5 = 'Claims Processing' 
   6 = 'Health Plan' 
   7 = 'Health Care' 
   8 = 'Primary Care Manager' 
   9 = 'Specialty Care' 
10 = 'Preventive Care' 
11 = 'Healthy Behaviors'; 
   VALUE MAJOR 
  1 = "Prime Enrollees
   2 = "Enrollees with Military PCM" 
   3 = "Enrollees with Civilian PCM" 
   4 = "Non-enrolled Beneficiaries " 
  5 = "Active Duty "<br>6 = "Active Duty Dependents"
   6 = "Active Duty Dependents " 
  7 = "Retirees and Dependents "<br>8 = "All Beneficiaries ";
  8 = "All Benedicties" VALUE GETNCARE 
   1 = "Getting to See a Specialist" 
   2 = "Getting Treatment" 
   3 = "Composite"; 
  VALUE GETCAREQ 
   1 = "Wait for Routine Visit" 
   2 = "Wait for Urgent Care" 
   3 = "Composite"; 
   VALUE HOWWELL 
   1 = "Listens Carefully" 
   2 = "Explains so You Can Understand" 
   3 = "Shows Respect" 
   4 = "Spends Time with You" 
   5 = "Composite"; 
   VALUE CUSTSERV 
   1 = "Getting Information" 
   2 = "Courteous Customer Service" 
   3 = "Composite"; 
   VALUE CLMSPROC 
   1 = "Claims Handled in a Reasonable Time" 
   2 = "Claims Handled Correctly" 
   3 = "Composite"; 
  VALUE PREVCARE 
   1 = "Mammography" 
   2 = "Pap Smear" 
   3 = "Hypertension" 
   4 = "Prenatal Care" 
   5 = "Composite"; 
  VALUE SMOKEF 
   1 = "Non-Smoking Rate" 
   2 = "Counselled To Quit" 
   3 = "Percent Not Obese" 
   4 = "Composite"; 
RUN;
```
G.45

## **G.3.A Q1FY2011\PROGRAMS\BENCHMARK\BENCHA01.SAS - EXTRACT ADULT CAHPS QUESTIONS FROM NCBD - RUN QUARTERLY.**

\*\*\*\*\*\*\*\*\*\*\*\*\*\*\*\*\*\*\*\*\*\*\*\*\*\*\*\*\*\*\*\*\*\*\*\*\*\*\*\*\*\*\*\*\*\*\*\*\*\*\*\*\*\*\*\*\*\*\*\*\*\*\*\*\*\*\*\*\*\*\*\*\*\*\*\* \* \* PROGRAM: BENCHA01.SAS \* TASK: Quarterly DOD HEALTH CARE SURVEY ANALYSIS (6244-410) \* PURPOSE: Extract Adult CAHPS Questions \* \* WRITTEN: 06/02/2000 BY KEITH RATHBUN \* INPHTS: 1) AC2009DB.sas7bdat - 2009 Adult CAHPS Questions \* \* OUTPUT: 1) BENCHA01.sas7bdat - 2009 Adult CAHPS Questions Renamed to be consistent with the 2009 MPR DOD Survey. \* \* MODIFIED: 1) 12/19/2000 BY KEITH RATHBUN for Q1 2000 Survey. 2) 04/11/2002 BY MIKE SCOTT, Updated variable names for 2002 Survey. 3) 07/30/2002 BY MIKE SCOTT, Updated to use 2001 NCBD. 4) 03/21/2003 BY MIKE SCOTT, Updated for 2003 survey. 5) 05/06/2003 BY MIKE SCOTT, Updated for 2002 benchmarks. \* 6) 03/23/2004 BY MIKE SCOTT, Updated for Q1 2004. \* 7) 04/16/2004 BY KEITH RATHBUN, Updated to use 2003 NCBD. 8) 05/17/2005 BY REGINA GRAMSS, Updated for Q1 2005. \* 9) 03/24/2006 BY KEITH RATHBUN, Updated for Q2 FY 2006. Changed variable names to match the 2006 HCSDB survey. Changed CAHPS variable names to match those in 2005 NCBD. 10) 02/21/2007 BY JUSTIN OH, Updated for Q1 FY 2007. Changed variable names to match the 2006 HCSDB survey. Changed CAHPS variable names to match those in 2006 NCBD. \* Changed SREDHIGH varible AC60\_05 to AC58\_06<br>\* 11) 01/10/2008 BY KETTH BATHBUN Updated for 01 \* 11) 01/10/2008 BY KEITH RATHBUN, Updated for Q1 FY 2008. Changed variable names to match the 2008 HCSDB survey. \* 12) 01/05/2009 BY MIKE RUDACILLE, Updated for Q1 FY 2009. Changed variable names to match the 2009 HCSDB survey. 13) April 7, 2009 by Mike Rudacille, changed variable names to reflect modifications to beneficiary reports necessary for V4 14) May 5, 2009 by Mike Rudacille, Updated for 2008 benchmarks. 15) December 21, 2009 by Emma Ernst for O1FY2010 16) March 30, 2010 by Mike Rudacille, Updated for 2009 benchmarks 17) December 2, 2010 by Mike Rudacille, Updated for Q1 FY 2011. Changed variable names to match the 2011 HCSDB survey. \* \* NOTES: \* \* 1) This program will generate the input for BENCHA02.SAS. \* \*\*\*\*\*\*\*\*\*\*\*\*\*\*\*\*\*\*\*\*\*\*\*\*\*\*\*\*\*\*\*\*\*\*\*\*\*\*\*\*\*\*\*\*\*\*\*\*\*\*\*\*\*\*\*\*\*\*\*\*\*\*\*\*\*\*\*\*\*\*\*\*\*\*\*\* \* Assign data libraries and options \*\*\*\*\*\*\*\*\*\*\*\*\*\*\*\*\*\*\*\*\*\*\*\*\*\*\*\*\*\*\*\*\*\*\*\*\*\*\*\*\*\*\*\*\*\*\*\*\*\*\*\*\*\*\*\*\*\*\*\*\*\*\*\*\*\*\*\*\*\*\*\*\*\*\*\*; LIBNAME IN "..\..\..\2009AdultChildNCBD\Adult"; LIBNAME OUT "data"; OPTIONS PS=79 LS=132 COMPRESS=YES NOCENTER; DATA OUT.BENCHA01; SET IN.AC2009DB (RENAME=(BIRTHYY=YOB)); FORMAT \_ALL\_;  $H11019 = AC1309;$  \*\*\*\*\*\*\*\*\*\*\*\*\*\*\*\*\*\*\*\*\*\*\*\*\*\*\*\*\*\*\*\*\*\*\*\*\*\*\*\*\*\*\*\* \* Getting Needed Care \*\*\*\*\*\*\*\*\*\*\*\*\*\*\*\*\*\*\*\*\*\*\*\*\*\*\*\*\*\*\*\*\*\*\*\*\*\*\*\*\*\*\*\*;  $H11029 = AC2309;$  $H11033 = AC2709;$  \*\*\*\*\*\*\*\*\*\*\*\*\*\*\*\*\*\*\*\*\*\*\*\*\*\*\*\*\*\*\*\*\*\*\*\*\*\*\*\*\*\*\*\* \* Getting Care Quickly \*\*\*\*\*\*\*\*\*\*\*\*\*\*\*\*\*\*\*\*\*\*\*\*\*\*\*\*\*\*\*\*\*\*\*\*\*\*\*\*\*\*\*\*;  $H11007 = AC04_09;$ <br> $H11010 = AC06_09;$  H11010 = AC06\_09; \*\*\*\*\*\*\*\*\*\*\*\*\*\*\*\*\*\*\*\*\*\*\*\*\*\*\*\*\*\*\*\*\*\*\*\*\*\*\*\*\*\*\*\* \* How Well Doctors Communicate \*\*\*\*\*\*\*\*\*\*\*\*\*\*\*\*\*\*\*\*\*\*\*\*\*\*\*\*\*\*\*\*\*\*\*\*\*\*\*\*\*\*\*\*; H11021 = AC16\_09;

```
H11022 = AC15_09;= AC17_09;<br>= AC18_09;
  H11023
  H11024
  ********************
                    ************************
  * Customer Service
  H11041 = AC35_09;H11042 = AC36_09;* Claims Processing
                    ************************
  ******************
  H11046 = AC4009;H11047
         = AC41_09;__<br>* * * * * * * * * * * * * * *
                * Health Care Rating
                    ************************
  ******************
  H11018 = AC12_09;* Health Plan Rating
                    ************************
  *******************
  H11048 = AC42_09;* Personal Doctor Rating
  H11027 = AC21_09;* Specialist Rating
  H11031 = AC25_09;* Health Status
  H11065 = AC43_09;AGEGROUP = AGE;
                *NEED TO USE USE THIS DIRECTLY (already grouped);
  XSEXA = GENDERSREDHIGH = AC55_09;
                                         /*JSO 02/21/06 chged AC60_05 to AC58_06 */
  SRRACEA=AC57A 09;
  SRRACEB=AC57B_09;
  SRRACEC=AC57C 09;
  SRRACED=AC57D_09;
  SRRACEE=AC57E 09;
  H11073=AC56 09;
  if product in (7,9) then model=4;
                                        /*MJS 05/06/03 product now numeric*/
  if product=3 then model=2;
                                         /*coded according to AC FORMATS.SAS*/
  if product=1 then model=1;
  if product=4 then model=6;
  if product=8 then model=5;
  if product=2 then model=3;
  nproduct=planid+0;
                                            /*MJS 05/06/03 was plnid now planid*/
LABEL H11029
             = "AC23_09 - Got appointment with a specialist"
      H11033
              = "AC27_09 - Got necessary care"
             = "AC04_09 - Got urgent care quickly"
      H11007
             = "AC06_09 - Got routine care quickly"
      H11010
      H11021
             = "AC16_09 - Doctors/providers listened carefully"
               = "AC15_09 - Doctors/providers explained things"
      H11022
              = "AC17_09 - Doctors/providers showed respect"
      H11023
             = "AC18_09 - Doctors/providers spent enough time"
      H11024
              = "AC35_09 - Customer service provided needed info"
      H11041
              = "AC36_09 - Customer services was courteous"
      H11042
      H11046
              = "AC40_09 - Claims handled quickly"
              = "AC41_09 - Claims handled correctly"<br>= "AC12_09 - Rating of health care"
      H11047
      H11018
              = "AC42 09 - Rating of health plan"
      H11048
              = "AC21_09 - Rating of personal doctor or nurse"
      H11027
             = "AC25_09 - Rating of specialist seen most often"<br>= "AC43_09 - Rating of overall health"
      H11031
      H11065
      AGEGROUP = "AGE - Imputed adult age"
              = "GENDER - Gender (equal to AC54_09 or SEX)"
      XSEXA
      SREDHIGH = "AC55_09 - Highest grade finished" /*JSO 02/21/06 chged AC60_05 to AC58_06
\star /
      \ddot{ }H11029
KEEP
      H11033
```
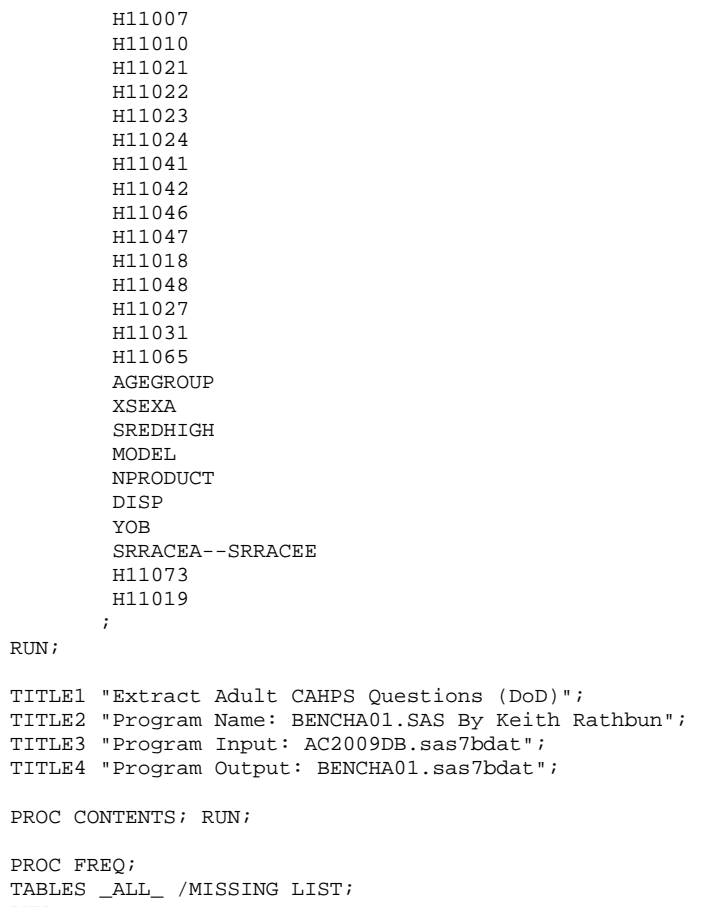

 $\overline{P}$ 

RUN;

```
**************************************************************************** 
* 
* PROGRAM: BENCHA02.SAS 
* TASK: Quarterly DOD HEALTH CARE SURVEY ANALYSIS (6244-410) 
* PURPOSE: Recode Adult CAHPS Questions 
* 
* WRITTEN: 06/02/2000 BY KEITH RATHBUN 
* INPHT:
            1) BENCHA01.sas7bdat - Adult CAHPS Questions Renamed to be
               consistent with the MPR DOD Survey.
* OUTPUT:
           1) BENCHA02.sas7bdat - Recoded Adult CAHPS Questions Renamed
               to be consistent with the MPR DOD Survey.
* 
* MODIFIED: 1) 12/19/2000 BY KEITH RATHBUN for Q1 2000 Survey. 
            2) 04/11/2002 BY MIKE SCOTT, Updated variable names for 2002
               Survey.
            3) 07/30/2002 BY MIKE SCOTT, Updated to use 2001 NCBD.
            4) 03/21/2003 BY MIKE SCOTT, Updated for 2003 survey.
            5) 05/06/2003 BY MIKE SCOTT, Changed labels from _01 to _02.
            * 6) 03/23/2004 BY MIKE SCOTT, Updated for Q1 2004. 
            7) April 2004 By Keith Rathbun, Removed reverse coding for
               H04031. 2004 survey question wording is 'Within 15 minutes'
               instead of "More than 15 Minutes". Updated CAHPS variable
               labels to be consistent with 2003 NCBD.
* 8) 06/2005 By Regina Gramss, Updated codes with 2005 variable 
               names/labels.
            9) 03/24/2006 BY KEITH RATHBUN, Updated for 2006 survey.
               Changed CAHPS variable names to match those in 2005 NCBD.
           10) 01/10/2008 BY KEITH RATHBUN, Updated for 2008 survey.
           11) 01/05/2009 BY MIKE RUDACILLE, Updated for 2009 survey.
           12) April 10, 2009 by Mike Rudacille, changed variable names to reflect
               modifications to beneficiary reports necessary for V4
           13) December 21, 2009 by Emma Ernst, updated for Q1FY2010
           14) March 30, 2010 by Mike Rudacille, updated for O2FY2010
               using 2009 NCBD benchmark data.
           15) December 2, 2010 by Mike Rudacille, Updated for 2011 survey.
* 
* NOTES: 
* 
* 1) Run this program after BENCHA01.SAS. 
* 2) This program will generate the input for BENCHA03.SAS. 
* 
**************************************************************************** 
* Assign data libraries and options 
****************************************************************************; 
LIBNAME IN "data";<br>LIBNAME OUT "data";
LIBNAME OUT
OPTIONS PS=79 LS=132 COMPRESS=YES NOCENTER; 
DATA OUT.BENCHA02(rename=(nproduct=product));
   SET IN.BENCHA01; 
    ************************************************************************* 
    * Recode variables with Never, Sometimes, Usually and Always. 
    * Recode Never & Sometimes (1 & 2) to 1. 
    * Recode Usually (3) to 2. 
    * Recode Always (4) to 3. 
    *************************************************************************; 
   IF H11007 = 1 THEN R11007 = 1;
    ELSE IF H11007 = 2 THEN R11007 = 1; 
    ELSE IF H11007 = 3 THEN R11007 = 2; 
    ELSE IF H11007 = 4 THEN R11007 = 3; 
   ELSE IF H11007 < 0 THEN R11007 = .; 
  IF H11010 = 1 THEN R11010 = 1;
    ELSE IF H11010 = 2 THEN R11010 = 1; 
   ELSE IF H11010 = 3 THEN R11010 = 2;
    ELSE IF H11010 = 4 THEN R11010 = 3;
```
## **G.3.B Q1FY2011\PROGRAMS\BENCHMARK\BENCHA02.SAS - RECODE ADULT CAHPS QUESTIONS FROM NCBD TO BE CONSISTENT WITH THE HCSDB - RUN QUARTERLY.**

```
 ELSE IF H11010 < 0 THEN R11010 = .; 
  IF H11021 = 1 THEN R11021 = 1;
   ELSE IF H11021 = 2 THEN R11021 = 1; 
  ELSE IF H11021 = 3 THEN R11021 = 2;
  ELSE IF H11021 = 4 THEN R11021 = 3;
   ELSE IF H11021 < 0 THEN R11021 = .; 
  IF H11022 = 1 THEN R11022 = 1;
   ELSE IF H11022 = 2 THEN R11022 = 1; 
  ELSE IF H11022 = 3 THEN R11022 = 2;
   ELSE IF H11022 = 4 THEN R11022 = 3; 
   ELSE IF H11022 < 0 THEN R11022 = .; 
  IF H11023 = 1 THEN R11023 = 1;
  ELSE IF H11023 = 2 THEN R11023 = 1;
  ELSE IF H11023 = 3 THEN R11023 = 2;
  ELSE IF H11023 = 4 THEN R11023 = 3;
   ELSE IF H11023 < 0 THEN R11023 = .; 
  IF H11024 = 1 THEN R11024 = 1;
   ELSE IF H11024 = 2 THEN R11024 = 1; 
  ELSE IF H11024 = 3 THEN R11024 = 2;
   ELSE IF H11024 = 4 THEN R11024 = 3; 
   ELSE IF H11024 < 0 THEN R11024 = .; 
 IF H11029 = 1 THEN R11029 = 1; 
ELSE IF H11029 = 2 THEN R11029 = 1;
  ELSE IF H11029 = 3 THEN R11029 = 2;
   ELSE IF H11029 = 4 THEN R11029 = 3; 
   ELSE IF H11029 < 0 THEN R11029 = .; 
  IF H11033 = 1 THEN R11033 = 1;
  ELSE IF H11033 = 2 THEN R11033 = 1;
  ELSE IF H11033 = 3 THEN R11033 = 2;
  ELSE IF H11033 = 4 THEN R11033 = 3;
   ELSE IF H11033 < 0 THEN R11033 = .; 
  IF H11041 = 1 THEN R11041 = 1;
   ELSE IF H11041 = 2 THEN R11041 = 1; 
  ELSE IF H11041 = 3 THEN R11041 = 2;
  ELSE IF H11041 = 4 THEN R11041 = 3;
   ELSE IF H11041 < 0 THEN R11041 = .; 
   IF H11042 = 1 THEN R11042 = 1; 
  ELSE IF H11042 = 2 THEN R11042 = 1;
  ELSE IF H11042 = 3 THEN R11042 = 2;
  ELSE IF H11042 = 4 THEN R11042 = 3;
   ELSE IF H11042 < 0 THEN R11042 = .; 
  IF H11046 = 1 THEN R11046 = 1;
  ELSE IF H11046 = 2 THEN R11046 = 1;
  ELSE IF H11046 = 3 THEN R11046 = 2;
   ELSE IF H11046 = 4 THEN R11046 = 3; 
   ELSE IF H11046 < 0 THEN R11046 = .; 
 IF H11047 = 1 THEN R11047 = 1; 
ELSE IF H11047 = 2 THEN R11047 = 1;
  ELSE IF H11047 = 3 THEN R11047 = 2;
  ELSE IF H11047 = 4 THEN R11047 = 3;
   ELSE IF H11047 < 0 THEN R11047 = .; 
  IF H11065 = 1 THEN R11065 = 5;<br>ELSE IF H11065 = 2 THEN R11065 = 4;
  ELSE IF H11065 = 2 THEN R11065 = 4;<br>ELSE IF H11065 = 3 THEN R11065 = 3;
  ELSE IF H11065 = 3<br>ELSE IF H11065 = 4 THEN R11065 = 2;
  ELSE IF H11065 = 4 THEN R11065 = 2;<br>ELSE IF H11065 = 5 THEN R11065 = 1;
  ELSE IF H11065 = 5 ELSE IF H11065>5|H11065<1 THEN R11065 = .; 
   ************************************************************************* 
   * Recode variables to one missing condition "." 
   * This also makes all the "H000xx" to "R000xx". 
   *************************************************************************; 
  R11027 = H11027; IF R11027 < 0 R11027>10 THEN R11027 = .;
```

```
 R11031 = H11031; IF R11031 < 0|R11031>10 THEN R11031 = .; 
R11018 = H11018; IF R11018 < 0|R11018>10 THEN R11018 = .;
R11048 = H11048; IF R11048 < 0|R11048>10 THEN R11048 = .;
 R11073 = H11073; IF R11073<0 THEN R11073 = .; 
    LABEL R11007 = "AC04_09 - Got urgent care quickly"<br>R11010 = "AC06_09 - Got routine care quickly
            R11010 = "AC06_09 - Got routine care quickly" R11021 = "AC16 09 - Doctors/provides listenerR11021 = "AC16_09 - Doctors/providers listened carefully"<br>R11022 = "AC15_09 - Doctors/providers explained things"
            R11022 = "AC15_09 - Doctors/providers explained things"<br>R11023 = "AC17_09 - Doctors/providers showed respect"
            R11023 = "AC17_09 - Doctors/providers showed respect"<br>R11024 = "AC18_09 - Doctors/providers spent enough ti
            R11024 = "AC18_09 - Doctors/providers spent enough time"<br>R11029 = "AC23 09 - Got appointment with a specialist"
            R11029 = "AC23_09 - Got appointment with a specialist"<br>R11033 = "AC27 09 - Got necessary care"
            R11033 = "AC27_09 - Got necessary care"<br>R11041 = "AC35.09 - Customer service pr
            R11041 = "AC35-09 - Customer service provided needed info"<br>R11042 = "AC36-09 - Customer services was courteous"
            R11042 = "AC36_09 - Customer services was courteous"<br>R11046 = "AC40 09 - Claims handled quickly"
 R11046 = "AC40_09 - Claims handled quickly" 
 R11047 = "AC41_09 - Claims handled correctly" 
            R11018 = "AC12_09 - Rating of health care"<br>R11027 = "AC21_09 - Rating of personal doc
            R11027 = "AC21_09 - Rating of personal doctor or nurse"<br>R11031 = "AC25_09 - Rating of specialist seen most ofte
 R11031 = "AC25_09 - Rating of specialist seen most often" 
 R11048 = "AC42_09 - Rating of health plan" 
           R11065 = "AC43_09 - Rating of overall health"
          nPRODUCT = "Product ID - Unique plan ID"; 
\mathcal{L}^{\text{max}} drop product; 
RUN; 
TITLE1 "Recode Adult CAHPS Questions (6244-410)"; 
TITLE2 "Program Name: BENCHA02.SAS By Keith Rathbun"; 
TITLE3 "Program Input: BENCHA01.SAS7BDAT"; 
TITLE4 "Program Output: BENCHA02.SAS7BDAT"; 
PROC CONTENTS; RUN; 
PROC FREQ; 
TABLES AGEGROUP 
           XSEXA 
           SREDHIGH 
           MODEL 
           R11007 * H11007 
          R11010 * H11010
           R11021 * H11021 
           R11022 * H11022 
           R11023 * H11023 
           R11024 * H11024 
           R11029 * H11029 
           R11033 * H11033 
          R11041 * H11041
           R11042 * H11042 
           R11046 * H11046 
           R11047 * H11047 
           R11018 * H11018 
           R11027 * H11027 
           R11031 * H11031 
           R11048 * H11048 
           R11065 * H11065 
     /MISSING LIST;
```

```
RUN;
```
## **G.3.C Q4FY2011\PROGRAMS\BENCHMARK\BENCHA03.SAS - CALCULATE CAHPS BENCHMARK DATA FOR HCSDB - RUN QUARTERLY.**

\*\*\*\*\*\*\*\*\*\*\*\*\*\*\*\*\*\*\*\*\*\*\*\*\*\*\*\*\*\*\*\*\*\*\*\*\*\*\*\*\*\*\*\*\*\*\*\*\*\*\*\*\*\*\*\*\*\*\*\*\*\*\*\*\*\*\*\*\*\*\*\*\*\*\*\* \* \* PROGRAM: BENCHA03.SAS \* TASK: Quarterly DOD HEALTH CARE SURVEY ANALYSIS (6244-410) \* PURPOSE: Adjust Adult CAHPS Benchmarks \* WRITTEN: June 2000 BY ERIC SCHONE \* \* INPUTS: 1) BENCHA02.sas7bdat - 2010 Adult CAHPS Questions Renamed to be consistent with the 2011 MPR DOD Survey. 2) GROUP8.sas7bdat - CAHPS Group8 (all beneficiaries) Dataset \* \* OUTPUTS: 1) Benchmark Composite Scores Data Sets \* \* MODIFIED: 1) Nov 2000 BY ERIC SCHONE - Output permanent datasets with scores and standard errors and process the rest of the composites and ratings. 2) Dec 2000 BY KEITH RATHBUN - Update variable names for Q1 2000 Survey. 3) Jan 2002 BY KEITH RATHBUN - Updated to run under SAS version 8 (changed INTERCEP to INTERCEPT). 4) Apr 2002 BY MIKE SCOTT - Updated variable names for Q1 2002 Survey. 5) Jul 2002 BY MIKE SCOTT - Changed R00077 to R04075, since H02077 (health status) is back and was renamed to R04075 in HSC022\_1.sd2. 6) Mar 2003 BY MIKE SCOTT - Updated for 2003 survey.  $\overline{7}$ ) May 2003 BY MIKE SCOTT - Changed ac03\_01 to ac03\_02. 8) Jun 2003 BY MIKE SCOTT - Updated for Q2 2003. \* 9) Oct 2003 BY MIKE SCOTT - Updated for Q3 2003. \* 10) Mar 2004 BY MIKE SCOTT - Updated for Q1 2004. \* 11) April 2004 BY KEITH RATHBUN - Updated to use the CAHPS 2003 variable ac03\_03. 12) June 2004 BY REGINA GRAMSS - Updated to use for Q2 2004 13) Sept 2004 BY REGINA GRAMSS - Update for 03 2004 14) May 2005 BY REGINA GRAMSS - Updated for Q1 2005 \* 15) Jul 2005 BY REGINA GRAMSS - Updated for Q2 2005 \* 16) Oct 2005 BY REGINA GRAMSS - Updated for Q3 2005 17) Dec 2005 BY REGINA GRAMSS - Updated for Q4 2005 18) 03/24/2006 BY KEITH RATHBUN, Updated for Q2 FY 2006. Changed variable names to match the 2006 HCSDB survey. 19) 07/12/2006 by Justin Oh - Updated for Q3 FY 2006. \* 20) 10/03/2006 by Justin Oh - Changed libname in2 for Q4FY2006. Change the INCLUDE path to CONVERT.sas file. 21) 12/18/2006 by Justin Oh - Changed libname in2 for Q1FY2007. Change the INCLUDE path to CONVERT.sas file. 22) 04/05/2007 by Justin Oh - Changed libname in2 for Q2FY2007. Change the INCLUDE path to CONVERT.sas file. \* 23) 04/05/2007 by Justin Oh - Added %LET RCTYPE to select RC types ReportCards OR PurchasedReportCards. \* 24) 04/05/2007 by Keith Rathbun - Changed libname in2 for Q3FY2007. Change the INCLUDE path to CONVERT.sas file.  $25)$  09/04/2007 by Justin Oh - Changed libname in2 for Q4FY2007. Change the INCLUDE path to CONVERT.sas file. 26) 01/10/2008 BY KEITH RATHBUN, Updated for Q1 FY 2008. Changed variable names to match the 2008 HCSDB survey. 27) 04/11/2008 by Justin Oh - Changed libname in2 for Q2FY2008. Change the INCLUDE path to CONVERT.sas file. \* 28) 06/13/2008 by Keith Rathbun - Changed libname in2 for Q3FY2008. Change the INCLUDE path to CONVERT.sas file. 29) April 10, 2009 by Mike Rudacille, changed variable names to reflect modifications to beneficiary reports necessary for V4 30) Sept 30, 2009 by Mike Rudacille - Changed libname in2 for Q4FY2009. Change the INCLUDE path to CONVERT.sas file. 31) December 17, 2009 by Emma Ernst- Changed libname in2 for Q1FY2010 and changed variable names. 32) March 2, 2010 by Mike Rudacille - Changed libname in2 for Q2FY2010. Change the INCLUDE path to CONVERT.sas file. 33) March 30, 2010 by Mike Rudacille - Changed libname in to get benchmark data from Q2FY2010 (2009 NCBD benchmark data).

```
\star34) June 19, 2010 by Mike Rudacille - Changed libname in2 for Q3FY2010.
           35) August 28, 2010 by Mike Rudacille - Changed libname in2 for Q4FY2010.<br>36) December 2, 2010 by Mike Rudacille- Changed libname in2 for Q1FY2011 and
\star\starchanged variable names.
           37) February 24, 2011 by Mike Rudacille - Changed libname in2 for Q2FY2011.
\star38) July 8, 2011 by Xiao Fu - Changed libname in2 and include convert.sas
               for Q4FY2011.
\ddot{\phantom{0}}* NOTES:
* 1) Run this program after BENCHA01.SAS and BENCHA02.SAS.
* 2) This program will generate the input for BENCHA04.SAS.
* Assign data libraries and options
                              **********************
/*** SELECT PROGRAM - ReportCards OR PurchasedReportCards
                                                                            ***/%LET RCTYPE = ReportCards;
libname in
                       \ldots, \ldots, \Q2FY2011\Perograms\Benchmark\Data"; /*Use BENCHA02.sas7bdat from
Q2fy2011*/
                \ldots \&RCTYPE\CAHPS_AdultQ4FY2011\Data";
libname in2
libname out
                "Data";
LIBNAME LIBRARY "..\..\DATA\AFINAL\FMTLIB";
%let wqt=FWRWT;
OPTIONS MLOGIC MPRINT NOCENTER MERGENOBY=WARN LS=132 PS=79;
%macro comb(f,t,q,l);
proc summary data=&f;
var &t;
where &q=.;
weight &wgt;
output out=temp mean=&t;
run;
data temp;
set temp;
array old &t;
call symput('z', left(dim(old)));
run;
data temp(drop=_type_ &t);
set temp;
array old &t;
array new varl-var&z;
 do i=1 to &zinew(i)=old(i);end;
run;
data &q._&l;
merge temp c_&q;
array coeffs &t;
array means varl-var&z;
 DO I = 1 TO DIM(COEFFS);
  IF COEFFS(I) = . THEN COEFFS(I) = 0;<br>IF MEANS(I) = . THEN MEANS(I) = 0;
  ADJUST + ( COEFFS(I) * MEANS(I) );
  RND:ADJUST = ADJUST + intercept;
&q._&l=adjust;
run;
%mend comb;
% \text{macro } \text{adjust}(x, y) ;
```

```
proc summary data=setup; 
where &x>.;
class product; 
 output out=count; 
run; 
data count count2(rename=(_freq_=denom)); 
set count; 
 if _type_=0 then output count2; 
else output count; 
run; 
data count(keep=pweight product); 
 if _n_=1 then set count2; 
 set count; 
pweight=denom/_freq_; 
run; 
data temp; 
merge count setup; by product;
run; 
proc summary data=temp; 
where &x>.;
weight pweight; 
var &y; 
output out=temp2 mean=&y; 
data temp2; 
set temp2; 
 array old &y; 
call symput('z',left(dim(old))); 
run; 
data temp2(keep=var1-var&z); 
set temp2; 
 array old &y; 
 array new var1-var&z; 
  do i=1 to &z; 
  new(i)=old(i); end; 
run; 
data temp; 
set temp; 
if _n_=1 then set temp2; 
array old &y; 
 array new var1-var&z; 
  do i=1 to &z; 
 if old(i)=. then
  old(i)=new(i); end; 
run; 
proc reg data=temp outest=c_&x noprint; 
model &x=&y; 
 weight pweight; 
output out=r_&x r=r_&x; 
run; 
proc sort data=r_&x; by product; 
run; 
PROC DESCRIPT DATA=r_&x DESIGN=STRWR NOPRINT; 
WEIGHT pweight;
 SETENV DECWIDTH=4; 
 NEST product / missunit; 
 VAR\ R_-\&x\,iOUTPUT SEMEAN / TABLECELL=DEFAULT 
 \tt{FILEMME=s\_&x} ;
RUN; 
data s_&x(rename=(semean=s_&x)); 
 set s_&x(keep=semean); 
 \frac{1}{2} and \frac{1}{2} ato \frac{1}{2};
```

```
 %if &i=8 %then %do; 
    data group8; 
    set in2.group5 in2.group6 in2.group7; 
    run; 
    %comb(group8,&y,&x,8); 
   %end; 
   %else %do; 
   %comb(in2.group&i,&y,&x,&i); 
   %end; 
 %end; 
%mend adjust; 
/* adjust all the variables */ 
%macro comp(compno,a,b,c,d); 
 %if &a~= %then %do; 
   %let n=r_&a; 
   %let m=s_&a; 
   %do i=1 %to 8; 
    %let p&i=&a._&i; 
   %end; 
   %let grpnum=1; 
   proc sort data=r_&a; 
     by mpid; 
    run; 
 %end; 
 %if &b~= %then %do; 
   %let n=%str(&n r_&b); 
   %let m=%str(&m s_&b); 
  \text{6d}o i=1 \text{6d}o 8;
   %let p&i=%str(&&p&i &b._&i); 
   %end; 
   %let grpnum=2; 
   proc sort data=r_&b; 
    by mpid; 
   run; 
 %end; 
 %if &c~= %then %do; 
  proc sort data=r_&c; 
   by mpid; 
   run; 
   %let grpnum=3; 
   %let n=%str(&n r_&c); 
   %do i=1 %to 8; 
    %let p&i=%str(&&p&i &c._&i); 
   %end; 
   %let m=%str(&m s_&c); %end; 
   %if &d~= %then %do; 
   proc sort data=r_&d; 
    by mpid; 
    run; 
    %let grpnum=4; 
    %let n=%str(&n r_&d); 
     %do i=1 %to 8; 
      %let p&i=%str(&&p&i &d._&i); 
     %end; 
     %let m=%str(&m s_&d); 
   %end; 
data infile; 
 merge &n; 
by mpid; 
run; 
proc corr outp=outf noprint; 
var &n; 
weight pweight; 
run;
```

```
data final; 
 if _n=1 then do;
  \overline{\text{inf}} \overline{\text{a}} \sim = \text{then } \text{d}set s &a;
   %end; 
   %if &b~= %then %do; 
   set s_&b; 
   %end; 
   %if &c~= %then %do; 
    set s_&c; 
   %end; 
   %if &d~= %then %do; 
    set s_&d; 
   %end; 
 end; 
 set outf; 
 call symput('s'||compress(_n_),substr(_name_,3));
 where _type_='CORR';
run; 
data final; 
 set final; 
 array r_val &n; 
 array s_val &m; 
 sde=0; 
 do i=1 to dim(s_val); 
   %do i=1 %to &grpnum; 
    if _name_="r_&&s&i" then 
    sde=sde+r_val(i)*s_&&s&i*s_val(i); 
   %end; 
 end; 
run; 
data sefin&compno; 
 set final end=last; 
 tv+sde; 
 if last then do; 
 sde=(tv**.5)/&grpnum; 
output; 
end; 
%do i=1 %to 8; 
data temp(keep=&&p&i); 
  merge &&p&i; 
 run; 
data output; 
set &&p&i; 
 totadj+adjust; 
run; 
data output(keep=totadj); 
set output end=last;
 if last then do; 
  totadj=totadj/&grpnum; 
  output; 
 end; 
run; 
data out&compno._&i; 
merge output temp; 
run; 
data out.comp&compno._&i; 
    merge out&compno._&i 
          sefin&compno; 
run; 
%end; 
%mend comp; 
/* create composites */ 
proc sort data=in.bencha02 out=setup;
```
by product; run; data setup; set setup; if  $\land$ (model in  $(2,4)$ ); if disp in ('M10','I10') ; \*\*\*KRR 04/19/04 Changed \_02 to \_03; data setup; set setup; by product; mpid=\_n\_; if agegroup ne . then do; age1824=0; age2534=0; age3544=0; age4554=0; age5564=0; age6574=0; if agegroup=1 then age1824=1; else if agegroup=2 then age2534=1; else if agegroup=3 then age3544=1; else if agegroup=4 then age4554=1; else if agegroup=5 then age5564=1; else if agegroup=6 then age6574=1; end; if agegroup<6; run; %INCLUDE "..\REPORTCARDS\CAHPS\_AdultQ4FY2011\CONVERT.SAS"; %CONT2(DSN=SETUP, NUM=4, Y=R11018 R11048 R11027 R11031); %CONT3(DSN=SETUP, NUM=12, Y=R11007 R11010 R11029 R11033 R11021 R11022 R11023 R11024 R11041 R11042 R11046 R11047); /\* GETTING NEEDED CARE \*/ %adjust(R11029,age1824 age2534 age3544 age4554 R11065); %adjust(R11033,age1824 age2534 age3544 age4554 R11065); %comp(1,R11029,R11033); /\* GETTING NEEDED CARE QUICKLY \*/ %adjust(R11007,age1824 age2534 age3544 age4554 R11065); %adjust(R11010,age1824 age2534 age3544 age4554 R11065); %comp(2,R11007,R11010); /\* HOW WELL DOCTORS COMMUNICATE \*/ %adjust(R11021,age1824 age2534 age3544 age4554 R11065); %adjust(R11022,age1824 age2534 age3544 age4554 R11065); %adjust(R11023,age1824 age2534 age3544 age4554 R11065); %adjust(R11024,age1824 age2534 age3544 age4554 R11065); %comp(3,R11021,R11022,R11023,R11024); /\* CUSTOMER SERVICE \*/ %adjust(R11041,age1824 age2534 age3544 age4554 R11065); %adjust(R11042,age1824 age2534 age3544 age4554 R11065); %comp(4,R11041,R11042); /\* CLAIMS PROCESSING \*/ %adjust(R11046,age1824 age2534 age3544 age4554 R11065); %adjust(R11047,age1824 age2534 age3544 age4554 R11065); %comp(5,R11046,R11047); /\* RATING ALL HEALTH CARE: 0 - 10 \*/ %adjust(R11018,age1824 age2534 age3544 age4554 R11065); %comp(6,R11018);  $/*$  RATING OF HEALTH PLAN:  $0 - 10$  \*/ %adjust(R11048,age1824 age2534 age3544 age4554 R11065); %comp(7,R11048); /\* RATING OF PERSONAL DR: 0 - 10 \*/ %adjust(R11027,age1824 age2534 age3544 age4554 R11065); %comp(8,R11027); /\* SPECIALTY CARE \*/ %adjust(R11031,age1824 age2534 age3544 age4554 R11065); %comp(9,R11031);

G.3.D.1 Q4FY2011\PROGRAMS\BENCHMARK\QPREDTEST\SAS2STATA\_GRPS.SAS - CONVERTS THE GROUPS DATASETS FROM SAS TO STATA - RUN QUARTERLY. \* PROGRAM: SAS2STATA\_Grps.SAS  $*$  TASK: Quarterly DOD HEALTH CARE SURVEY ANALYSIS (6401-904) \* PURPOSE: Convert the CAHPS BENCHA02 and GROUP1-8 Files to STATA format \* WRITTEN: 01/11/2008 BY KEITH RATHBUN  $*$  INPUTS: 1) BENCHA02.sas7bdat - CAHPS Benchmark Scores Database GROUPi.sas7bdat - Group Files created by STEP1.SAS (where  $i = 1 -8 =$  group number) \* OUTPUTS: 1) BENCHA02.dta - CAHPS Benchmark Scores Database - STATA format GROUPi.dta - Group Files created by STEP1.SAS - STATA format (where  $i = 1 -8 = group number$ ) \* MODIFIED:  $^\star$  NOTES: \* Assign data libraries and options  $EET$  OUARTER = 04FY2011; LIBNAME INBENCH  $\ldots, \ldots, \ldots, \ldots$  In  $\texttt{Data}$ ,  $\texttt{Data}$ ,  $\texttt{Usta}$ ,  $\texttt{Usta}$ ,  $\texttt{Uas}$ 02fy2011\*/ LIBNAME INGROUP "..\..\ReportCards\cahps\_adult&QUARTER.\data"; \* Convert CAHPS BENCHA02 to STATA format. PROC EXPORT DATA = INBENCH.BENCHA02 OUTFILE = "BENCHA02.DTA" DBMS = DTA REPLACE; RIM : \* Convert SAS Group files to STATA format. **&MACRO CONVERT2STATA;**  $8DO I = 1 8TO 8;$ PROC EXPORT DATA = INGROUP.GROUP&I OUTFILE = "GROUP&I..DTA" DBMS = DTA REPLACE; RIJN;  $\S$ END; %MEND CONVERT2STATA; %CONVERT2STATA;

**G.3.D.2 Q4FY2011\PROGRAMS\BENCHMARK\QPREDTEST\VARTEST.DO - CALCULATES PREDICTED ERRORS - RUN QUARTERLY.**

```
/* 
    Program: vartest.do 
    Author: Eric Schone 
    Modified: 1) 11/15/2006 Justin Oh, Added global variable "path" 
                 for assigning folder directory. 
              2) 06/22/2009 Keith Rathbun, Changed fwrwt_v4 back to fwrwt 
                 and updated path for q3fy2009. 
              3) 12/02/2010 Mike Rudacille, updated vars for 2011 
    WARNING - MUST EDIT THE GLOBAL PATH FOR EACH REPORTING PERIOD 
*/ 
global path "L:\Q4FY2011\Programs\Benchmark" 
program define initial 
version 7.0 
local i=1 
while `i'<9{ 
gen str8 var=" " 
gen se=. 
saveold "$path\qpredtest\projerr`i'",replace 
clear 
local i=`i'+1 
} 
end 
program define stdlist1 
version 7.0 
local varlist required existing 
parse "`*'" 
while "`1'"~=""{ 
use "$path\qpredtest\bencha02",clear 
keep if model ~-2 & model ~-4keep if disp=="M10"|disp=="T10" 
gen ageund18=0 if agegroup~=. 
gen age1824=0 if agegroup~=. 
gen age2534=0 if agegroup~=. 
gen age3544=0 if agegroup~=. 
gen age4554=0 if agegroup~=. 
gen age5564=0 if agegroup~=. 
gen age6574=0 if agegroup~=. 
replace ageund18 = 1 if agegroup==0 
replace age1824 = 1 if agegroup==1 
replace age2534 = 1 if agegroup==2 
replace age3544 = 1 if agegroup==3replace age4554 = 1 if agegroup==4 
replace age5564 = 1 if agegroup==5 
replace age6574 = 1 if agegroup==6keep if agegroup<6 
replace `1'=10 if 8<=`1' & `1'<=10 
replace `1'=0 if `1'~=. & `1'<8 
replace `1'=`1'/10 
egen coun=count(`1'), by(product)
gen wt=1/coun 
svyset strata product 
svyset pweight coun 
egen ct=count(`1'*age1824*r11065), by(product)
```

```
keep if ct>1 
drop ct 
svyreg `1' age1824 age2534 age3544 age4554 age5564 r11065 
local i=1 
while `i'<9{ 
use "$path\qpredtest\group`i'", clear
collapse (mean) age1824 age2534 age3544 age4554 age5564 r11065 [aw=fwrwt] 
predict se, stdp 
keep se 
gen str8 var="`1'" 
append using "$path\qpredtest\projerr`i'" 
saveold "$path\qpredtest\projerr`i'",replace 
local i = i' + 1} 
macro shift 
} 
end 
program define stdlist2 
version 7.0 
local varlist required existing 
parse "`*'" 
while "`1'"~=""{ 
use "$path\qpredtest\bencha02",clear 
keep if model \sim = 2 & model \sim = 4keep if disp=="M10"|disp=="T10" 
 gen ageund18=0 if agegroup~=. 
gen age1824=0 if agegroup~=. 
gen age2534=0 if agegroup~=. 
gen age3544=0 if agegroup~=. 
gen age4554=0 if agegroup~=. 
gen age5564=0 if agegroup~=. 
gen age6574=0 if agegroup~=. 
replace ageund18 = 1 if agegroup==0 
replace age1824 = 1 if agegroup==1replace age2534 = 1 if agegroup==2 
replace age3544 = 1 if agegroup==3 
replace aqe4554 = 1 if aqeqroup==4replace age5564 = 1 if agegroup==5replace age6574 = 1 if agegroup==6keep if agegroup<6 
replace `1'=0 if `1'~=. & `1'<3 
replace `1'=1 if `1'>=2 
egen coun=count(`1'), by(product) 
gen wt=1/coun 
svyset strata product 
svyset pweight coun 
egen ct=count(`1'*age1824*r11065), by(product) 
keep if ct>1 
drop ct 
svyreg `1' age1824 age2534 age3544 age4554 age5564 r11065 
local i=1 
while `i'<9{ 
use "$path\qpredtest\group`i'", clear
collapse (mean) age1824 age2534 age3544 age4554 age5564 r11065 [aw=fwrwt] 
predict se, stdp 
keep se 
gen str8 var="`1'" 
append using "$path\qpredtest\projerr`i'"
```

```
saveold "$path\qpredtest\projerr`i'",replace 
local i=`i'+1 
} 
macro shift 
} 
end 
set more 1 
set mem 100m 
log using "$path\qpredtest\varlog",replace 
initial 
use "$path\qpredtest\bencha02",clear 
stdlist1 r11018 r11048 r11027 r11031 
use "$path\qpredtest\bencha02",clear
stdlist2 r11029 r11033 r11041 r11042 r11007 r11010 r11021 r11022 r11023 r11024 r11046 r11047 
log close
```

```
FROM STATA TO SAS - RUN QUARTERLY.
* PROGRAM: STATA2SAS_Proj.SAS
* TASK: Quarterly DOD HEALTH CARE SURVEY ANALYSIS (6401-904)<br>* PURPOSE: Convert the PROJERR1-8 Files to SAS format
* WRITTEN: 01/11/2008 BY KEITH RATHBUN
* INPUTS: 1) PROJERRi.DTA - PROJERR Files created by VARTEST.DO
                   (where i = 1 -8 = group number)
* OUTPUTS: 1) PROJERRi.sas7bdat - PROJERR Files created by VARTEST.DO - SAS format
                  (where i = 1 -8 = group number)
* MODIFIED:
\star NOTES:
* Assign data libraries and options
     *******
LIBNAME OUT ".";
* Convert the PROJERR1-8 Files to SAS format
%MACRO CONVERT2SAS;
  8DO I = 1 8TO 8;PROC IMPORT
      DATAFILE="projerr&i..dta"
      OUT=OUT.projerr&i
      DBMS=dta
      REPLACE;
    RUN\exists END;
%MEND CONVERT2SAS;
```
G.3.D.3 Q4FY2011\PROGRAMS\BENCHMARK\QPREDTEST\STATA2SAS\_PROJ.SAS - CONVERTS THE PREDICTED ERRORS

%CONVERT2SAS;

G.3.D.4 Q4FY2011\PROGRAMS\BENCHMARK\QPREDTEST\PREDCOMP.SAS - COMPILES PREDICTED COMPOSITE ERRORS - RUN OUARTERLY.

```
/ \star/* Project: HCSDB Adult Report Cards
/* Program: PREDCOMP.SAS
/* Purpose: Adult Report Card<br>/* Purpose: Adult Report Card<br>/* Requires programs STEP1Q and STEP2Q.SAS
/*
OPTIONS NOCENTER LS=132 PS=78 SOURCE SOURCE2 MLOGIC MPRINT NOOVP COMPRESS=NO;
libname in ".'%MACRO COMPOSIT (TYPE=,COMPOS=,VAR1=,VAR2=,VAR3=,VAR4=,VAR5=,QCOUNT=);
d_0 i=1 t_0 8;
 data temp&i(keep=x se);
     set in.projerr&i end=last;
     variance = se**2;%do j=1 %to & qcount;
      if upcase(var)="&&var&j" then t_var+variance;
      %end;
     if last then do;
      se=t_var**.5/&qcount;
      x = \& i;output;
      end;
 %end;
 data in.comp&compos;
  set temp1 temp2 temp3 temp4 temp5 temp6 temp7 temp8;
 run:&MEND COMPOSIT:
```
 $\star$  set the parameters here -; \* call the macro for each composite; %COMPOSIT (type=R, compos=1, var1=R11029, var2=R11033, qcount=2); %COMPOSIT (type=R, compos=2, var1=R11007, var2=R11010, qcount=2) ; %COMPOSIT (type=R,compos=3,var1=R11021,var2=R11022,var3=R11023,var4=R11024,qcount=4); %COMPOSIT (type=R, compos=4, var1=R11041, var2=R11042, qcount=2); %COMPOSIT (type=R, compos=5, var1=R11046, var2=R11047, qcount=2) ;

\*\*\*\*\*\*\*\*\*\*\*\*\*\*\*\*\*\*\*\*\*\*\*\*\*\*\*\*\*\*\*\*\*\*\*\*\*\*\*\*\*\*\*\*\*\*\*\*\*\*\*\*\*\*\*\*\*\*\*\*\*\*\*\*\*\*\*\*\*\*\*\*\*\*\*\* \* \* PROGRAM: BENCHA04.SAS \* TASK: Quarterly DOD HEALTH CARE SURVEY ANALYSIS (6401-904) \* PURPOSE: Convert the Benchmark Scores Database into the WEB layout \* \* WRITTEN: 06/01/2000 BY KEITH RATHBUN \* INPHTS: 1) Benchmark data sets with adjusted scores  $(COMPn_i.sas7bdat where n = composite number and i = group number)$ \* OUTPUT: 1) BENCHA04.sas7bdat - Combined Benchmark Scores Database in WEB layout \* \* INCLUDES: 1) LOADCAHQ.INC - Format definitions for CAHPS Individual and composite data sets \* \* MODIFIED: 1) Dec 2000 bY Keith Rathbun: Updated variable names for Q1 2000 Survey. For the quarterly survey group 8 (all benes) is being used as the benchmark for all groups  $(1-8)$ . Thus, this group is copied and output to each of the other 7 groups. 2) 01/23/2002 by Mike Scott: Updated variable names to be consistent with 2000 survey. 4) 04/15/2002 by Mike Scott - Updated variable names for 01 2002 Survey. 5)  $03/21/2003$  by Mike Scott - Updated for 2003 survey. 6) 06/26/2003 by Mike Scott - Updated for Q2 2003. \* 7) 07/03/2003 by Mike Scott - Added TIMEPD variable to be set to the period or 'Trend'. Changed from setting BENTYPE to the period or 'Trend' to setting to 'Composite'. 8) 07/18/2003 by Mike Scott - Added TIMEPD to FREQ. 9) 10/21/2003 by Mike Scott - Updated for Q3 2003. 10) 03/23/2004 by Mike Scott - Updated for Q1 2004. 11) 06/15/2004 by Regina Gramss - Updated for Q2 2004.<br>12) 09/2004 by Regina Gramss - Updated for Q3 2004. \* 12) 09/2004 by Regina Gramss - Updated for Q3 2004. \* 13) 05/2005 by Regina Gramss - Updated for Q1 2005. 14) 10/2005 by Regina Gramss - Updated for Q3 2005. \* 15) 03/24/2006 by Keith Rathbun - Updated for Q2 FY 2006. Added MACRO loop to process the 8 groups. 16) 10/03/2006 by Justin Oh - Updated BENTYPE composite year to 2006 Q3. 17) 12/18/2007 by Justin Oh - Updated BENTYPE composite year to 2006 Q4. \* 18) 04/05/2007 by Justin Oh - Updated BENTYPE composite year to 2007 Q1. \* 19) 04/05/2007 by Justin Oh - Updated LIBNAME IN2 to be used for purchase RC programs. 20) 09/04/2007 by Justin Oh - Updated BENTYPE composite year to 2007  $Q3$ . 21) 01/10/2008 by Keith Rathbun - Updated for Q1 FY 2008. 22)  $04/11/2008$  by Justin Oh - Updated BENTYPE composite year to 2008 Q1. 23)  $06/13/2008$  by Keith Rathbun - Updated BENTYPE composite year to 2008 02. 24) 09/29/2008 by Keith Rathbun - Updated BENTYPE composite year to 2008 Q3. 25) 04/10/2009 by Mike Rudacille - Changed variable names to reflect modifications to beneficiary reports necessary for V4 26) 09/30/2009 by Mike Rudacille - Updated BENTYPE composite year to 2009 Q3. 27) 12/17/2009 by Emma Ernst - Updated for Q1 2010 28) 03/02/2010 by Mike Rudacille - Updated BENTYPE composite year to 2010 Q1. 29)  $06/19/2010$  by Mike Rudacille - Updated BENTYPE composite year to 2010 Q2. 30) 08/28/2010 by Mike Rudacille - Updated BENTYPE composite year to 2010 Q3. \* 31) 12/02/2010 by Mike Rudacille - Updated for Q1 FY 2011. \* 32) 02/24/2011 by Mike Rudacille - Updated BENTYPE composite year to 2011 Q1. 33) 07/08/2011 by Xiao Fu - Updated BENTYPE composite year to 2011 Q3. \* \* NOTES: \* \* 1) The following steps need to be run prior to this program: - BENCHA01.SAS - Extract Benchmark variables - BENCHA02.SAS - Recode Benchmark variables - BENCHA03.SAS - Construct Scores and SEMEAN datasets \* \* 2) The output file (BENCHA04.SAS7BDAT) will be run through the MAKEHTML.SAS program to generate the WEB pages. \* \*\*\*\*\*\*\*\*\*\*\*\*\*\*\*\*\*\*\*\*\*\*\*\*\*\*\*\*\*\*\*\*\*\*\*\*\*\*\*\*\*\*\*\*\*\*\*\*\*\*\*\*\*\*\*\*\*\*\*\*\*\*\*\*\*\*\*\*\*\*\*\*\*\*\*\* \* Assign data libraries and options

## **G.3.E Q4FY2011\PROGRAMS\BENCHMARK\BENCHA04.SAS - CONVERT THE BENCHMARK SCORES DATABASE INTO THE WEB LAYOUT - RUN QUARTERLY.**

```
LIBNAME IN "DATA";
LIBNAME IN2 "qpredtest";
LIBNAME OUT "DATA";
LIBNAME LIBRARY \ldots \.\.\DATA\AFINAL\FMTLIB";
OPTIONS PS=79 LS=132 COMPRESS=NO NOCENTER;
* Load Format definitions for CAHPS Individual and composite data sets.
%INCLUDE "..\LOADWEB\LOADCAHQ.INC";
* Process Macro Input Parameters:
* 1) CNUM = Composite or rating variable number (1-10)
* 2) GNUM = Group number (1-8)* 3) NVAR = Number of variables in the composite
* 4) VARS = List of individual variables for composite
* 5) SE= List of individual standard error variables
                                 ~<br>***********************
. . . . . . . . . . . . . . .
%MACRO PROCESS(CNUM=, GNUM=, NVAR=, VARS=, SE=);
* Assign value for BENTYPE composite year
%LET YEAR = "2011 Q3"; * Note that this is based on Calendar Year here;
* Convert benchmark scores datasets into WEB layout.
                             %IF &CNUM<6 %THEN %DO;
 DATA INP;
  SET IN2.COMP&CNUM;
  WHERE X = \& GNUM;
 DATA INP;
  SET INP IN2.PROJERR&GNUM;
  RENAME SE=SESX;
RIIN ;
REND;
%ELSE %DO;
 DATA INP;
 SET IN2.PROJERR&GNUM;
  RENAME SE=SESX;
RUN;
\SEND;
 DATA COMP&CNUM._&Gnum;
   SET INP;
   IF N=1 THEN
   SET IN. COMP&CNUM. _&GNUM;
   LENGTH MAJGRP $30;
   LENGTH REGION $25;
   LENGTH REGCAT $26;
   LENGTH BENTYPE $50;
   LENGTH BENEFIT $34;
                ***MJS 07/03/03 Added line;
   LENGTH TIMEPD $35;
   * For now, assign SIG = 0
       and an an an an a
   SIG = 0;
```

```
* Assign major group
                MAJGRP = PUT(\&Gnum, MAJGRPF.);* Assign Region and Regcat
   REGION = "Benchmark"RFGCAT = "Benchmark"* Assign benefit and benefit type
   IF.
       & CNUM = 1 THEN BENEFIT = "Getting Needed Care";
   ELSE IF & CNUM = 2 THEN BENEFIT = "Getting Care Quickly";
   ELSE IF \& CNUM = 3 THEN BENEFIT = "How Well Doctors Communicate";
   ELSE IF & CNUM = 4
               THEN BENEFIT = "Customer Service";
   ELSE IF & CNUM = 5 THEN BENEFIT = "Claims Processing";
   ELSE IF & CNUM = 6 THEN BENEFIT = "Health Care";
   ELSE IF & CNUM = 7THEN BENEFIT = "Health Plan";
   ELSE IF & CNUM = 8 THEN BENEFIT = "Primary Care Manager";
   ELSE IF & CNUM = 9 THEN BENEFIT = "Specialty Care";
   BENTYPE = "Composite";
                   ***MJS 07/03/03 Changed from BENTYPE = PUT(&YEAR, $BENTYPF.);
   TIMEPD = PUT(&YEAR, $BENTYPF.); ***MJS 07/03/03 Added;
    IF &CNUM<6 THEN DO;
      IF X=&GNUM THEN DO;
   * Assign composite score and SEMEAN
   SCORE = TOTADI;SEMEAN = SQRT(SDE**2+SESX**2);* Output composite score record for each REGION
   \bigcap \bigcap \bigcap \bigcap \bigcap \bigcap \bigcap\text{END}\,iEND;
   * Now, output the individual score records
   IF &NVAR GT 1 | &CNUM>5 THEN DO;
     ARRAY ITEMS &VARS;
     ARRAY SE
             &SE;
     LENGTH NAME S8:
     DO I = 1 TO DIM(ITEMS); DROP I;
       CALL VNAME(ITEMS(I), NAME);
       NAME = SUBSTR(NAME, 1, 6);
       SCORE = ITEMS(I);
       SEMEAN = SQRT(SE(I) **2+SESX**2);IF &NVAR GT 1 THEN
       BENTYPE = PUT(NAME.SBERTYPF.);
       TIMEPD = PUT(&YEAR, $BENTYPF.); ***MJS 07/03/03 Added;
      IF COMPRESS(UPCASE(NAME))=COMPRESS(UPCASE(VAR)) THEN OUTPUT;
     FND:END;KEEP MAJGRP
    REGION
    REGCAT
    BENTYPE
    BENEFIT
          /*MJS 07/03/03 Added*/
    TIMEPD
    SEMEAN
    SCORE
    SIG
 RIIN;
%MEND;
```

```
* Process each of the 8 Groups.
              SMACRO DOIT:
$DO I = 1 $TO 81* COMPOSITE # 1.
 * GETTING NEEDED CARE VARIABLES.
                %PROCESS(CNUM=1, GNUM=&I, NVAR=2, VARS=R11029_&I R11033_&I,
    SE=S_R11029 S_R11033);
 * COMPOSITE # 2.
 * GETTING CARE QUICKLY VARIABLES.
                %PROCESS(CNUM=2, GNUM=&I, NVAR=2, VARS=R11007_&I R11010_&I,
    \texttt{SE=S\_R11007} \texttt{S\_R11010} ;
 * COMPOSITE # 3.
 * HOW WELL DOCTORS COMMUNICATE.
                %PROCESS(CNUM=3, GNUM=&I, NVAR=4, VARS=R11021_&I R11022_&I R11023_&I R11024_&I,
    SE=S_R11021 S_R11022 S_R11023 S_R11024);
 * COMPOSITE # 4.
 * CUSTOMER SERVICE.
         %PROCESS(CNUM=4, GNUM=&I, NVAR=2, VARS=R11041_&I R11042_&I,
    SE=S_R11041 S_R11042);
 * COMPOSITE # 5.
 * CLAIMS PROCESSING.
          %PROCESS(CNUM=5, GNUM=&I, NVAR=2, VARS=R11046_&I R11047_&I,
    SE=S R11046 S R11047);
 * INDIVIDUAL # 1.
 * RATING OF ALL HEALTH CARE: 0 - 10.
 *********************************
                 $PROCESS(CNUM=6, GNUM=&I, NVAR=1, VARS=R11018_kI, SE=S_R11018);* INDIVIDUAL # 2.
 * RATING OF HEALTH PLAN: 0 - 10.
             %PROCESS(CNUM=7, GNUM=&I, NVAR=1, VARS=R11048_&I, SE=S_R11048);
 * INDIVIDUAL # 3.
 * RATING OF PERSONAL DOCTOR: 0 - 10.
 %PROCESS(CNUM=8, GNUM=&I, NVAR=1, VARS=R11027_&I, SE=S_R11027);
 * INDIVIDUAL # 4.
 * SPECIALTY CARE: 0 - 10.
 %PROCESS(CNUM=9, GNUM=&I, NVAR=1, VARS=R11031_&I, SE=S_R11031);
REND:
%MEND DOIT:
%DOIT;
* STACK up all of the files into one final output dataset.
    DATA OUT. BENCHA04;
 SET COMP1_1 COMP1_2 COMP1_3 COMP1_4 COMP1_5 COMP1_6 COMP1_7 COMP1_8
```

```
 COMP2_1 COMP2_2 COMP2_3 COMP2_4 COMP2_5 COMP2_6 COMP2_7 COMP2_8 
 COMP3_1 COMP3_2 COMP3_3 COMP3_4 COMP3_5 COMP3_6 COMP3_7 COMP3_8 
 COMP4_1 COMP4_2 COMP4_3 COMP4_4 COMP4_5 COMP4_6 COMP4_7 COMP4_8 
 COMP5_1 COMP5_2 COMP5_3 COMP5_4 COMP5_5 COMP5_6 COMP5_7 COMP5_8 
       COMP6_1 COMP6_2 COMP6_3 COMP6_4 COMP6_5 COMP6_6 COMP6_7 COMP6_8 
  COMP7_1 COMP7_2 COMP7_3 COMP7_4 COMP7_5 COMP7_6 COMP7_7 COMP7_8 
 COMP8_1 COMP8_2 COMP8_3 COMP8_4 COMP8_5 COMP8_6 COMP8_7 COMP8_8 
 COMP9_1 COMP9_2 COMP9_3 COMP9_4 COMP9_5 COMP9_6 COMP9_7 COMP9_8 
    ; 
    IF SCORE = . THEN DELETE; 
RUN; 
TITLE1 "Quarterly DOD Health Survey Scores/Report Cards (6663-410)"; 
TITLE2 "Program Name: BENCHA04.SAS By Keith Rathbun"; 
TITLE3 "Program Inputs: Benchmark Individual and Composite data sets with adjusted scores"; 
TITLE4 "Program Outputs: BENCHA04.SAS7BDAT - Combined Benchmark Scores Database in WEB layout"; 
PROC CONTENTS; RUN; 
PROC FREQ; 
TABLES TIMEPD BENEFIT BENTYPE MAJGRP REGION REGCAT 
      REGION*REGCAT 
      /MISSING LIST;
```

```
RUN;
```
**G.4.A Q4FY2011\PROGRAMS\REPORTCARDS\MPR\_ADULTQ4FY2011\PRVCOMPQ.SAS - CALCULATE PREVENTIVE CARE COMPOSITE SCORES - RUN QUARTERLY.**

\*\*\*\*\*\*\*\*\*\*\*\*\*\*\*\*\*\*\*\*\*\*\*\*\*\*\*\*\*\*\*\*\*\*\*\*\*\*\*\*\*\*\*\*\*\*\*\*\*\*\*\*\*\*\*\*\*\*\*\*\*\*\*\*\*\* Project: DoD Reporting and Analysis 6077-410<br>Program: PRVCOMPO.SAS \* Program: PRVCOMPQ.SAS Author: Chris Rankin<br>Date: 12/22/2000 \* Date: 12/22/2000 \* Modified: 4/19/2001 By Keith Rathbun: Restrict population to  $xins_{cov}$  in(1,2,3,6). Use POSTSTR instead of  $*$  adj\_cell.<br> $*$  Modified: 10/25/01 Modified:  $10/25/01$  By Daniele Beahm: Because no poststratification was done for q3 2000, changed POSTSTR back to ADJ\_CELL 04/09/02 modified macros the first three macros to create temporary datasets (instead of writing permanent datasets) 07/15/02 By Mike Scott: Changed HCS021 to HCS022 for Q2 2002. 01/12/03 By Mike Scott: Changed ADJ\_CELL to COM\_SAMP. 03/21/03 By Mike Scott: Changed HCS024 to HCS031 for Q2 2002. 04/01/03 By Mike Scott: Replaced HP\_FLU with HP\_CHOL. 04/30/03 By Mike Scott: Changed COM\_SAMP to ADJ\_CELL. Changed CMPNUM1 from 4 to 5 and CMPNUM2 from 4 to 3. 06/13/03 By Eric Schone. Changed composite mean & std err calculations to use weights from 2000 input data. 07/23/03 By Mike Scott: Removed ..\PROGRAMS\ from INCLUDE. 10/21/03 By Mike Scott: Updated for Q3 2003. 01/07/04 By Mike Scott: Updated for 04 2003. 02/02/04 By Mike Scott: Set PRVVAR6, PRVVAR7, and PRVVAR8 in DATA NORMDATA to H04023, H04020, and H04031. 03/24/04 By Mike Scott: Updated for Q1 2004. 04/09/04 By Keith Rathbun: Added Service Affiliation variables to accomodate the consumer watch. 06/22/04 By Regina Gramss: Updated for Q2 2004. 09/2004 By Regina Gramss: Updated for Q3 2004, to use XTNEXREG vs. XREGION 01/2005 By Regina Gramss: Updated to create "Last conus\_q" for Q4 2004, replace XTNEXREG with XSERVREG 04/2005 By Regina Gramss: Updated for Q1 2005 (update 2004 field names) 07/2005 By Regina Gramss: updated for 02 2005 \* 10/2005 By Regina Gramss: Updated for Q3 2005 12/2005 By Regina Gramss: Updated for 04 2005 03/24/2006 By Keith Rathbun: Updated for Q2 FY 2006. Changed reference to ADJ\_CELL in 2006 data to be STRATUM. 07/2006 By Justin Oh: updated for Q2 FY 2006 08/22/2006 By Justin Oh Changed XSERVREG for Overseas Changed IF XINS\_COV IN  $(3,4,5)$  THEN GROUP4 = 1 to IF XINS\_COV IN  $(3)$  THEN GROUP4 = 1 IF XINS\_COV IN (3) Since only XINS\_COV IN  $(1,2,3,6)$  is kept. Create XOCONUS for 2005 data. Added XREGION in the keep statement for NORMDATA. \* 10/04/2006 By Justin Oh Updated %LET INDATA and YRDATA. 11/15/2006 By Justin Oh Added FIELDAGE in 4 keep statements 12/22/2006 By Justin Oh Updated %LET INDATA and YRDATA HCS071\_1. 04/05/2007 By Justin Oh Updated %LET INDATA and YRDATA HCS072\_1. 04/05/2007 By Justin Oh Added conditions for RC types ReportCards OR PurchasedReportCards. 05/10/2007 By Justin Oh, Added codes, variables for new reservists logic for both Norm and Quarter datasets. 05/15/2007 By Justin Oh, Changed XINS\_COV to NXNS\_COV to assign Groups 1,3, and 4 for new reservists logic. 07/30/2007 By Justin Oh, Added added DBENCAT conditions to assign Groups All,  $4$ ,  $5$ , and  $6$ . 09/04/2007 By Justin Oh Updated %LET INDATA and YRDATA HCS074\_1. 01/10/2008 By Keith Rathbun, Updated %LET INDATA and YRDATA HCS081\_1. Also changed H07 variable names to be H08 to match 2008 survey 04/11/2008 By Justin Oh Updated %LET INDATA and YRDATA HCS082\_1. 06/13/2008 By Keith Rathbun Updated %LET INDATA and YRDATA HCS083\_1. 04/20/2009 By Mike Rudacille Changed RCTYPE and certain variable names for transition to V4 questionnaire. 06/22/2009 By Keith Rathbun Updated %LET INDATA and YRDATA HCS093\_1. 09/30/2009 By Mike Rudacille Updated %LET INDATA and YRDATA HCS094\_1. \* 12/17/2009 By Emma Ernst Updated %LET INDATA and YRDATA HCS101\_1. Also changed H09 variables names to be H10 to match 2010 survey

03/02/2010 By Mike Rudacille Updated %LET INDATA and YRDATA HCS102\_1.  $\star$ 03/25/2010 By Mike Rudacille Changed HCS102 1 to HCS102 2. Changed because HCS102\_1 no longer contains FIELDAGE.  $\star$ 06/19/2010 By Mike Rudacille Updated %LET INDATA and YRDATA HCS103 2. 08/28/2010 By Mike Rudacille Updated %LET INDATA and YRDATA HCS104\_2. 12/02/2010 By Mike Rudacille Updated %LET INDATA and YRDATA HCS111\_2. Also changed variable names for 2011 survey. 02/24/2011 By Mike Rudacille Updated %LET INDATA and YRDATA HCS112\_2. 03/31/2011 By Mike Rudacille Updated benchmarks for HP 2020. 07/19/2011 By Xiao Fu Updated %LET INDATA and YRDATA HCS114\_2. Purpose: Calculate MPR Preventive Care Composites  $\star$  $Input:$ HCSyyq\_2.sas7bdat RFINAL.sas7bdat Output: CFINAL.sas7bdat MFINAL.sas7bdat SFINAL.sas7bdat  $^{\star}$  Include  $\star$ LOADCAHPQ.INC Files: Notes: Next program is Loadmprq.sas \*\*\* CHECK PARAMETER ASSIGNMENTS\*\*\* OPTIONS NOCENTER LS=124 PS=74 SOURCE SOURCE2 MLOGIC MPRINT NOFMTERR COMPRESS=YES;  $***/$ /\*\*\* SELECT PROGRAM - ReportCards OR PurchasedReportCards %LET RCTYPE = ReportCards;  $"\ldots\ldots\ldots\Delta\AFLNAL";$ LIBNAME IN LIBNAME INNORM  $v612$  "..\.\.\.\.\2005\DATA";  $\mathbb{R}^n$  ,  $\mathbb{R}^n$  ; LIBNAME OUT LIBNAME LIBRARY  $\ldots$  . . . . . . . . . . DATA \AFINAL \FMTLIB" ; **%LET WGT=FWRWT;** %LET NORMWGT = CFWT;  $k$ LET NORMDAT = HCS05A 1; %LET DEBUG=Y;  $/**$  Set to Y for Debug print of datasets \*\*/ %LET INDATA=HCS114 2; %LET YRDATA=HCS114 2; /\*\*\*\*\* The following parameters are used in the Variance \*\*\*\*/ \*\*\*\*/ /\*\*\*\*\* calcuation macro for region and catchment area %LET GRPNUM=8;  $\overline{\phantom{0}}$  /\*\* number of groups<br>%LET COMPNUM=7;  $\overline{\phantom{0}}$  /\*\* number of variables \*\*/<br> \*\*/ /\* RSG - 04/2005 changed from 8 to 7  $(eliminate cholesterol*/$ %LET REGNUM=15; /\*\* number of regions \*\*/  $/*$  RSG - 01/2005 CHANGED TO FIT THE 16 CATEGORIES OF XSERVREG \*/ /\* JSO 08/24/2006 (16 TO 15) Changed Overseas Regions\*/ %LET CATCHNUM=9999; /\*\* number of catchment areas \*\*/ /\*\* number of variables in first composite \*\*/ /\*RSG 04/2005 Changed %LET CMPNUM1=4; CMPNUM1 from 5 to  $4*/$ %LET CMPNUM2=3; /\*\* number of variables in second composite \*\*/ /\*MJS 04/30/03 Changed CMPNUM2 from 4 to  $3*/$  $***/$ %LET COMPCNT=2; /\*\* number of composites \*\*\*\* set up benchmarks for preventive services ; \*\*\*\* note -- these are the hp 2000 goals  $\cdot$  ; \*\*\*\* MER 3/31/11 - updated to hp 2020 goals  $\cdot$ /\*\* HP Goal for prenatal care  $* * /$  $EET GOALVARI = .78$ /\*\* HP Goal for Mammography  $* * /$ %LET GOALVAR2= .81; /\*\* HP Goal for Papsmear  $\star \star$ %LET GOALVAR3= .93; /\*\* HP Goal for Blood Pressure check \*\*/ %LET GOALVAR4= .95; %LET GOALVAR5= .90; /\*\* access goals \*\*/  $/*04/2005 - RSG: DELETED$ CHOLESTEROLE GOAL\*/

```
%LET GOALVAR6= .90; 
%LET GOALVAR7= .98; 
%INCLUDE "..\..\LOADWEB\LOADCAHQ.INC"; 
/**** note -- output all data to a single dataset for macro */ 
\frac{1}{2} /**** call \frac{1}{2}/**** MACROS are no longer called for catchment areas */ 
/* 08/24/2006 JSO Moved from the top of program for using Quarter vs. Annual Formats */ 
LIBNAME LIBRARY \ldots, \ldots, 2005\Data\fmtlib';
DATA NORMDATA(KEEP=XTNEXREG XSERVREG &WGT PRVVAR1-PRVVAR&COMPNUM. NUMV1-NUMV&COMPNUM. 
                   DENV1-DENV&COMPNUM XSERVAFF FIELDAGE); 
                    /* 11/15/2006 JSO Added FIELDAGE in the keep statement */ 
  set INNORM.&NORMDAT(KEEP=MPRID XINS_COV HP_BP HP_MAMOG HP_PAP HP_PRNTL XTNEXREG 
                             XENR_PCM XBNFGRP ENBGSMPL &NORMWGT ADJ_CELL DBENCAT 
                             H05022 H05019 H05030 H05007 H05006 SERVAFF XREGION FIELDAGE); 
                        /* 08/24/2006 JSO Added XREGION in the keep statement to get XOCONUS */ 
                       /* 11/15/2006 JSO Added FIELDAGE in the keep statement */ 
                       /* 05/10/2007 JSO Added H05006, DBENCAT in the keep statement */ 
*************************************************************************** 
* For quarterly reports, catchment level reporting is not done 
* so the value of cellp is set to 1. 
* For annual reporting purposes, cellp will need to be assigned 
* to geocell 
***************************************************************************; 
/*RSG 02/2005 Added codes to define XTNEXREG & XSERVAFF*/ 
 IF SERVAFF = 'A' THEN XSERVAFF = 1; *Army;<br>ELSE IF SERVAFF = 'F' THEN XSERVAFF = 2; *Air Force;
 ELSE IF SERVAFF = 'F' THEN XSERVAFF = 2;
  ELSE IF SERVAFF = 'N' THEN XSERVAFF = 3; *Navy; 
                                               *Other/unknown;
  IF FIELDAGE >= '065' THEN DELETE; /*JSO added 11/10/2006*/ 
  IF XTNEXREG = . THEN DELETE; 
  IF XINS_COV NOT IN(1,2,3,6,9,10,11) THEN DELETE; /*JSO 07/30/2007, Added 9*/ /*MER 07/12/11 
added 10, 11*/ 
  NXNS_COV = XINS_COV; /*JSO 04/26/2007 added for reservists logic*/ 
                                      /*JSO 07/30/2007, added DBENCAT, NXNS_COV conditions*/ 
  IF DBENCAT NOT IN('IGR','GRD','IDG','DGR') AND NXNS_COV = 9 THEN DELETE; 
   IF DBENCAT NOT IN('RET','DR','DS') AND NXNS_COV = 10 THEN DELETE; /* MER 07/12/11 */ 
  IF DBENCAT IN('GRD','IGR') AND H05006 = 3 THEN Do:NXNS COV = 3; XENR_PCM = .; 
   END; 
 PRVVAR1=HP_PRNTL;<br>
PRVVAR2=HP_MAMOG;<br>
/** mammography **/
 PRVVAR2=HP_MAMOG; /** mammography **/ 
 PRVVAR3=HP_PAP; /** papsmear **/ 
 PKVAR4=HP-BP; /** \text{ blood pressure} **/<br>PRVVAR5=H05022; /** \text{ access var 1} **/PKVAR5=H05022;<br>Y** access var 1 **/<br>Y** access var 2 **/
 {\tt PRVVAR6=H05019}; {\tt /** access var 2 **}<br>{\tt PRVVAR7=H05030}; {\tt /** access var 3 **}/** access var 3
/**** set up numerator and denominator for proportions ****/ 
  ARRAY PRVVAR(*) PRVVAR1-PRVVAR&COMPNUM; 
  ARRAY NUMER(*) NUMV1-NUMV&COMPNUM; 
  ARRAY DENOM(*) DENV1-DENV&COMPNUM; 
  DO I = 1 TO &COMPNUM; 
      IF I LE &CMPNUM1 THEN DO; 
        IF PRVVAR(I) = 1 THEN NUMER(I) = 1;
        ELSE NUMER(I)=0;
       IF PRVVAR(I) IN (1, 2) THEN DEMOM(I)=1;
      END; 
      ELSE IF I GT &CMPNUM1 THEN DO;
```

```
IF PRVVAR(I) IN (1, 2) THEN NUMER(I)=1;
        ELSE NUMER(I) = 0;
        IF PRVVAR(I) > 0 THEN DENOM(I)=1;
      END; 
   END; 
   DROP I; 
  DENV4=1;\frac{1}{100} /* 08/22/2006, JSO Create XOCONUS for 2005 data */<br>IF XREGION=13 THEN XOCONUS=1;
           XREGION=13 THEN XOCONUS=1;
     ELSE IF XREGION=14 THEN XOCONUS=2; 
     ELSE IF XREGION=15 THEN XOCONUS=3; 
 /*RSG 02/2005 Added codes to define XSERVREG CACSMPL*/ 
     IF XTNEXREG = 1 THEN DO; 
        IF XSERVAFF = 1 THEN XSERVREG = 1; 
       ELSE IF XSERVAFF = 2 THEN XSERVREG = 2;
        ELSE IF XSERVAFF = 3 THEN XSERVREG = 3;
         ELSE XSERVREG = 4; 
     END; 
     IF XTNEXREG = 2 THEN DO; 
       IF XSERVAFF = 1 THEN XSERVREG = 5;
       ELSE IF XSERVAFF = 2 THEN XSERVREG = 6;
        ELSE IF XSERVAFF = 3 THEN XSERVREG = 7;
         ELSE XSERVREG = 8; 
     END; 
     IF XTNEXREG = 3 THEN DO; 
        IF XSERVAFF = 1 THEN XSERVREG = 9; 
        ELSE IF XSERVAFF = 2 THEN XSERVREG = 10; 
        ELSE IF XSERVAFF = 3 THEN XSERVREG = 11;
         ELSE XSERVREG = 12; 
     END; 
    IF XTNEXREG = 4 THEN DO; /*JSO 08/22/2006, Changed Overseas Regions*/<br>IF XOCONUS = 1 THEN XSERVREG = 13;
               XOCONUS = 1 THEN XSERVREG = 13;
       ELSE IF XOCONUS = 2 THEN XSERVREG = 14;
        ELSE IF XOCONUS = 3 THEN XSERVREG = 15; 
     END; 
   RENAME &NORMWGT = &WGT;run; 
/* 08/22/2006 JSO Moved from the top of program for using Quarter vs. Annual Formats */ 
LIBNAME LIBRARY \ldots, \ldots, \Delta\Affinal\fmtlib";
DATA &YRDATA(KEEP=BGROUP MHS USA XSERVAFF CACSMPL &WGT TMP_CELL 
                    PRVVAR1-PRVVAR&COMPNUM. NUMV1-NUMV&COMPNUM. 
                   DENV1-DENV&COMPNUM XTNEXREG XSERVREG FIELDAGE) ;
                    /* 11/15/2006 JSO Added FIELDAGE in the keep statement */ 
 SET IN.&INDATA(KEEP=XINS_COV HP_BP XTNEXREG HP_MAMOG HP_PAP HP_PRNTL /*RSG 04/2005 DELETE 
HP_CHOL*/ 
                        XREGION SERVAFF XENR_PCM XBNFGRP ENBGSMPL &WGT CACSMPL 
                       STRATUM H11010 H11007 H11004 H11003 D_HEALTH FIELDAGE DBENCAT); 
                       /* 11/15/2006 JSO Added FIELDAGE in the keep statement */ 
                       /* 05/10/2007 JSO Added H07006, DBENCAT in the keep statement */*************************************************************************** 
* For quarterly reports, catchment level reporting is not done 
* so the value of cellp is set to 1. 
* For annual reporting purposes, cellp will need to be assigned 
* to geocell 
***************************************************************************; 
  IF SERVAFF = 'A' THEN XSERVAFF = 1;
  ELSE IF SERVAFF = 'F' THEN XSERVAFF = 2; *Air Force;
  ELSE IF SERVAFF = 'N' THEN XSERVAFF = 3; *Navy;<br>ELSE XSERVAFF = 4; *0ther/unknown;
  ELSE XSERVAFF = 4;
  CELLP = 1; LENGTH TMP_CELL 8; 
   TMP_CELL = STRATUM; /* Make STRATUM a numeric variable */
```

```
IF FIELDAGE > = '065' THEN DELETE; /*JSO added 11/10/2006*/
  IF XTNEXREG = . THEN DELETE; 
   IF XINS_COV NOT IN(1,2,3,6,9,10,11) THEN DELETE; /*JSO 07/30/2007, Added 9*/ /*MER 07/12/11 
Added 10,11 */ 
  NXNS_COV = XINS_COV; /*JSO 05/14/2007 added for reservists logic*/ 
                          /*JSO 07/30/2007, added DBENCAT, NXNS_COV conditions*/ 
  IF DBENCAT NOT IN('IGR','GRD','IDG','DGR') AND NXNS_COV = 9 THEN DELETE; 
 IF DBENCAT NOT IN('RET','DR','DS') AND NXNS_COV = 10 THEN DELETE; /* MER 07/12/11 */
   IF DBENCAT IN('GRD','IGR') AND H11003 = 3 THEN DO; 
    NXNS COV = 3; XENR_PCM = .; 
  END; 
 PRVVAR1=HP_PRNTL; /** prenatal care **/ 
 PRVVAR2=HP_MAMOG; /** mammography **/ 
 PRVVAR3=HP_PAP; /** papsmear **/ 
 PRVVAR4=HP_BP; /** blood pressure **/ 
 /*RSG 04/2005 - delete cholesterol, renumber PRVVAR below*/ 
 PRVVAR5=H11010; /** access var 1 **/ 
 PRVVAR6=H11007; /** access var 2 **/ 
/* MER temporary workaround 06/30/09 */ 
  PRVVAR7=2; 
/**** set up numerator and denominator for proportions ****/ 
  ARRAY PRVVAR(*) PRVVAR1-PRVVAR&COMPNUM; 
  ARRAY NUMER(*) NUMV1-NUMV&COMPNUM; 
  ARRAY DENOM(*) DENV1-DENV&COMPNUM; 
  DO I = 1 TO &COMPNUM; 
      IF I LE &CMPNUM1 THEN DO; 
       IF PRVVAR(I) = 1 THEN NUMER(I) = 1;
       ELSE NUMER(I)=0;IF PRVVAR(I) IN (1, 2) THEN DENOM(I)=1;
     END; 
     ELSE IF I GT &CMPNUM1 THEN DO; 
        IF PRVVAR(I) IN (1, 2) THEN NUMER(I)=1;
       ELSE NUMER(I)=0;
       IF PRVVAR(I) > 0 THEN DENOM(I)=1;
     END; 
  END; 
  DROP I; 
 DENV4=1;MHS= 1; /* set up dummy for MHS-- include all observations */
 \frac{1}{2} 08/22/2006, JSO Create XOCONUS for 2005 data */<br>IF XREGION=13 THEN XOCONUS=1;
         XREGION=13 THEN XOCONUS=1;
  ELSE IF XREGION=14 THEN XOCONUS=2; 
  ELSE IF XREGION=15 THEN XOCONUS=3; 
   IF XTNEXREG = 1 THEN DO; 
        IF XSERVAFF = 1 THEN XSERVREG = 1; 
       ELSE IF XSERVAFF = 2 THEN XSERVREG = 2;
       ELSE IF XSERVAFF = 3 THEN XSERVREG = 3;
        ELSE XSERVREG = 4; 
   END; 
   IF XTNEXREG = 2 THEN DO; 
       IF XSERVAFF = 1 THEN XSERVREG = 5;
       ELSE IF XSERVAFF = 2 THEN XSERVREG = 6;
       ELSE IF XSERVAFF = 3 THEN XSERVREG = 7;
        ELSE XSERVREG = 8; 
  END; 
   IF XTNEXREG = 3 THEN DO; 
        IF XSERVAFF = 1 THEN XSERVREG = 9; 
        ELSE IF XSERVAFF = 2 THEN XSERVREG = 10; 
       ELSE IF XSERVAFF = 3 THEN XSERVREG = 11;
        ELSE XSERVREG = 12;
```
 $END;$ 

```
IF XTNEXREG = 4 THEN DO; /*JSO 08/22/2006, Changed Overseas Regions*/
    TE<sup>1</sup>
          XOCONUS = 1 THEN XSERVREG = 13;
    ELSE IF XOCONUS = 2 THEN XSERVREG = 14;
    ELSE IF XOCONUS = 3 THEN XSERVREG = 15;
 END:
* Assign indicator of CONUS based on XTNEXREG. CONUS stands for
* Contential United States it but includes both Alaska and Hawaii.
* 1/16/09 Changed CONUS to USA.
IF XTNEXREG IN (1,2,3) THEN USA=1;
                                                               /*RSG 01/2005 OVERALL CONUS*/
 ELSE IF XTNEXREG = 4 THEN USA=2;
                   \star :
* Prime enrollees
 IF (NXNS_COV IN (1,2,6) AND H11004>=2) THEN DO;
    BGROUP = 1;OUTPUT;
 END:* Enrollees with military PCMs *; /*JSO 04/05/2007, added conditions for RC type*/
IF "&RCTYPE" = 'ReportCards' AND
    (XENR PCM IN (1, 2, 6) AND H11004>=2) THEN DO;
    BGROUP = 2;OUTPUTEND:ELSE IF "&RCTYPE" = 'PurchasedReportCards' AND
    (XENR_PCM IN (1,2) AND H11004>=2) THEN DO;
    BGROUP = 2;OUTPUT;
 END<sub>i</sub>* Enrollees with civilian PCMs *; /*JSO 04/05/2007, added conditions for RC type*/
IF "&RCTYPE" = 'ReportCards' AND
    (XENR PCM IN (3,7) AND H11004>=2) THEN DO;
    BGROUP = 3;OUTPUT;
 RND:ELSE IF "&RCTYPE" = 'PurchasedReportCards' AND
    ((XENR_PCM IN (3) AND H11004>=2) OR NXNS_COV IN (3,9,10)) THEN DO; /*JSO 07/30/2007, Added
9*//*MER 07/12/11 Added
    BGROUP=3;
10*/OUTPUT;
 END<sub>i</sub>* Nonenrollees *;
 IF NXNS COV IN (3,9,10) THEN DO; /*JSO 08/24/2006, Deleted 4.5*//*JSO 07/30/2007, Added 9*/ /*MER 07/12/11 Added 10*/BGROUP=4;
    OUTPUT;
 END:* Active duty
                \star;
  IF XBNFGRP = 1 OR DBENCAT IN('IGR','GRD') THEN Do;
    BGROUP=5;
                  /*JSO 07/30/2007, added DBENCAT conditions*/
    OUTPUT;
 END:* Active duty dependents *;
  IF XBNFGRP = 2 OR DBENCAT IN('IDG','DGR') THEN DO;
                 /*JSO 07/30/2007, added DBENCAT conditions*/
    BGROUP=6;
    OUTPUT;
 END:* Retirees *;
 IF XBNFGRP IN (3,4) THEN DO;
```
```
BGROUP=7;
    OUTPUT;
 FMD:* All beneficiaries *;
 BGROUP = 8;OUTPUT;
RIIN;
DATA HCSDB;
SET & YRDATA;
RIIN;
*** First, calculate standard errors and create ***
                                             ****** a file for each analytical unit
PROC SORT DATA=HCSDB; BY TMP_CELL;
RUN;
***** Sudaan macro to calculate standard errors *****
***** there are three output datasets created
                                           ********** (XTNEXREG, XSERVREG, MHS, XSERVAFF)
                                                       *****
***** Note: 7/10/2000 use CONUS for MHS
                                           *****
***** Note: there are 8 variables and 8 groups *****
***** Note: 1/16/09 Changed CONUS to USA
                                           *****
%MACRO A_SUDAAN(TABLEVAR);
*** set the number of levels in the proc descript ***;
                                            ***:*** for region or catchment
%IF %UPCASE(&TABLEVAR)=XTNEXREG %THEN %DO;
   kLET ENDNUM=4;
                      /** dataset prefix for service affiliation data **/
    %LET PREF=S;
REND:
 %IF %UPCASE(&TABLEVAR)=XSERVREG %THEN %DO;
    %LET ENDNUM=&REGNUM;
                     /** dataset prefix for region data
                                                       **/
    %LET PREF=R;
END%ELSE %IF %UPCASE(&TABLEVAR)=USA %THEN %LET PREF=C;
                                                       /** dataset prefix for catchement
area data **/
%ELSE %IF %UPCASE(&TABLEVAR)=XSERVAFF %THEN %DO;
    %LET ENDNUM=4; \frac{1}{2005} Change level of conus to 4 **/
    \SLET PREF=M:
 R R ND :
%DO I=1 %TO &GRPNUM; /** 8 groups
                                  ***/%DO J=1 %TO &COMPNUM; /** 7 variables **/
       DATA INDATA&I.&J(KEEP=&WGT MHS USA XSERVAFF XTNEXREG XSERVREG CACSMPL
                          XSERVAFF NUMV&J DENV&J TMP_CELL);
         SET HCSDB;
         WHERE XSERVREG > 0 AND BGROUP=&I AND DENV&J > 0;
         %IF %UPCASE(&TABLEVAR)=XSERVAFF %THEN %DO;
            IF XSERVAFF > 4 OR XSERVAFF = . THEN DELETE; /*RSG 01/2005 Delete Conus greater
than 4 which are not conus */R R ND :
         %IF %UPCASE(&TABLEVAR)=USA %THEN %DO;
            IF USA NE 1 THEN DELETE;
         \SEND;
         %IF %UPCASE(&TABLEVAR)=XTNEXREG %THEN %DO;
            IF XTNEXREG NOTIN (1,2,3,4) THEN DELETE;
         *END:RIIN;
*** Calculate values for regions, catchment areas ****;
```

```
 %IF %UPCASE(&TABLEVAR) NE USA %THEN %DO; 
              PROC DESCRIPT DATA=INDATA&I.&J DESIGN=STRWR NOPRINT; 
                  WEIGHT &WGT; 
                  SETENV DECWIDTH=4; 
                  NEST TMP_CELL / MISSUNIT; 
                  VAR NUMV&J; 
                  TABLES &TABLEVAR; 
                  SUBGROUP &TABLEVAR; 
                  LEVELS &ENDNUM; 
                  OUTPUT SEMEAN/ TABLECELL=DEFAULT 
                  FILENAME=&PREF.GRP&I.V&J; 
             RIIN;
           %END; 
           %ELSE %IF %UPCASE(&TABLEVAR)=USA %THEN %DO; 
**** No tables, levels, or subgroups needed ****; 
              PROC DESCRIPT DATA=INDATA&I.&J DESIGN=STRWR NOPRINT; 
                 WEIGHT &WGT; 
                 SETENV DECWIDTH=4; 
                 NEST TMP_CELL / MISSUNIT; 
                 VAR NUMV&J; 
                 OUTPUT SEMEAN/ TABLECELL=DEFAULT 
                 FILENAME=&PREF.GRP&I.V&J; 
              RUN; 
           %END; 
***** first, put all variables into one dataset for each group *****; 
          DATA &PREF.GRP&I.V&J; 
              SET &PREF.GRP&I.V&J; 
              IF SEMEAN NE .; 
             MHS = 1;
              %IF %UPCASE(&TABLEVAR)=USA %THEN %DO; 
                 USA=1; %END; 
           RUN; 
           %IF &J=1 %THEN %DO; 
              DATA &PREF.SEGRP&I; 
                 SET &PREF.GRP&I.V&J(KEEP=&TABLEVAR SEMEAN); 
                 GROUP=&I; 
                 IF SEMEAN NE .; 
                 RENAME SEMEAN = SERRV&J; 
              RUN; 
           %END; 
           %ELSE %DO; 
              DATA &PREF.SEGRP&I; 
                MERGE &PREF.SEGRP&I &PREF.GRP&I.V&J(KEEP=&TABLEVAR SEMEAN); 
                 BY &TABLEVAR; 
                GROUP = &I; RENAME SEMEAN = SERRV&J; 
              RUN; 
          %END; 
      %END; 
***** Put all data into one dataset ***** 
***** Note: changed output dataset *****<br>***** to include group *****;
***** to include group
      %IF &I=1 %THEN %DO; 
         DATA &PREF.SERR; 
            SET &PREF.SEGRP&I; 
            KEEP GROUP &TABLEVAR SERRV1-SERRV&COMPNUM; 
        RIIN;
      %END; 
      %ELSE %DO; 
         DATA &PREF.SERR;
```

```
SET & PREF. SERR
          & PREF. SEGRP& I;
       RIM :
    \SEND;
******** DEBUG PRINT *******;
    %IF &DEBUG=Y %THEN %DO;
       I.F \& I = \&GRPNUM AND \&PREF = R \& THEN \& DOPROC PRINT DATA=&PREF.SERR;
              VAR & TABLEVAR GROUP SERRV1-SERRV&COMPNUM;
            RIIN;
       ENDREND;
END%MEND A_SUDAAN;
%A_SUDAAN (USA);
%A_SUDAAN (XSERVAFF);
%A_SUDAAN (XSERVREG);
%A_SUDAAN (XTNEXREG);
*** Next, calculate correlation coefficients ***
*** and create a file for each analytical unit
                                                  ***%MACRO GETCORR (BYVAR) ;
%IF %UPCASE(&BYVAR)=XTNEXREG %THEN %LET PREF=S;
%ELSE %IF %UPCASE(&BYVAR)=XSERVREG %THEN %LET PREF=R;
%ELSE %IF %UPCASE(&BYVAR)=USA %THEN %LET PREF=C;
\texttt{\$ELSE $IF $UPCASE$ (aBYVAR) = XSERVAFF $THEN $LET PREF=M$ }PROC SORT DATA=HCSDB; BY &BYVAR;
RUN8DO I = 1 8TO & GRPNUM;
   PROC CORR NOPRINT DATA=HCSDB OUTP=&PREF.CORRC&I;
      %IF %UPCASE(&BYVAR)=XSERVAFF %THEN %DO;
        WHERE BGROUP=&I AND 1 <= XSERVAFF <= 4; \qquad /** RSG 0/2005 Change conus values to keep
to be between 1-4 **/
      R F ND T%IF %UPCASE(&BYVAR)=USA %THEN %DO;
         WHERE BGROUP=&I AND USA = 1;
       REND%ELSE %DO;
        WHERE BGROUP=<1;%END;
      BY &BYVAR;
      VAR PRVVAR1-PRVVAR&COMPNUM;
      WITH PRVVAR1-PRVVAR&COMPNUM;
      WEIGHT &WGT;
   RUN;
   DATA &PREF.CORRC&I;
     SET & PREF. CORRC&I;
     WHERE _\texttt{TVPE} = "CORR";
     GROUP = & I;ARRAY OLD PRVVAR1-PRVVAR&COMPNUM;
     ARRAY NEW CORV1-CORV&COMPNUM;
     DO J = 1 TO \& COMPNUM;NEW(J) = OLD(J);END;
     DROP J PRVVAR1-PRVVAR&COMPNUM;
   RIJN;
   %IF &I=1 %THEN %DO;
      DATA &PREF.CORRC;
        SET & PREF. CORRC&I;
```

```
 RUN; 
     %END; 
     %ELSE %DO; 
         DATA &PREF.CORRC; 
           SET &PREF.CORRC 
           &PREF.CORRC&I; 
        RIIN;
     %END; 
     %IF &DEBUG=Y %THEN %DO; 
          %IF &I=&COMPNUM AND &PREF=R %THEN %DO; 
             PROC PRINT DATA=&PREF.CORRC; 
                 WHERE GROUP=1; 
             RUN; 
          %END; 
     %END; 
%END; 
*** Flatten dataset(for each region, condense matrix to one row) ***; 
 %DO K=1 %TO &COMPNUM; 
     DATA &PREF.CORR&K; 
       SET &PREF.CORRC; 
      \begin{aligned} \texttt{WHERE} \quad \texttt{\_NAME\_} \quad = \quad \texttt{"PRVVAR@K"} \; ; \end{aligned} ARRAY CORR (&COMPNUM) CORV1-CORV&COMPNUM; 
       ARRAY CORR&K (&COMPNUM) CORV&K.1-CORV&K.&COMPNUM; 
       DO L=1 TO &COMPNUM; 
         CORR&K(L)=CORR(L); END; 
       KEEP GROUP &BYVAR CORV&K.1-CORV&K.&COMPNUM; 
     RUN; 
     %IF &K=1 %THEN %DO; 
         DATA &PREF.CORR; 
           SET &PREF.CORR&K; 
          RUN; 
     %END; 
     %ELSE %DO; 
         DATA &PREF.CORR; 
          MERGE &PREF.CORR(IN=IN_1) &PREF.CORR&K(IN=IN_2); 
            BY GROUP &BYVAR; 
        RUN; 
     %END; 
     %IF &DEBUG=Y %THEN %DO; 
         %IF &PREF=R %THEN %DO; 
           PROC PRINT DATA=&PREF.CORR;
               WHERE GROUP=1;
            RUN; 
         %END; 
       %END; 
 %END; 
%MEND GETCORR; 
%GETCORR(USA); 
%GETCORR(XSERVAFF); 
%GETCORR(XSERVREG); 
%GETCORR(XTNEXREG); 
******************************************************** 
*** Macro to derive composites for each *******<br>*** bonsfision: group lovel ************************
*** beneficiary group, level ******* * *******<br>*** output one dataset for each group ********
*** output one dataset for each group
********************************************************; 
%MACRO GETPROP(BYVAR); 
%LET START = %EVAL(&CMPNUM1+1); 
%IF %UPCASE(&BYVAR)=XSERVREG %THEN %LET PREF=R; 
 %ELSE %IF %UPCASE(&BYVAR)=USA %THEN %LET PREF=C; 
%ELSE %IF %UPCASE(&BYVAR)=XSERVAFF %THEN %LET PREF=M;
```

```
%ELSE %IF %UPCASE(&BYVAR)=XTNEXREG %THEN %LET PREF=S; 
 PROC MEANS NWAY NOPRINT DATA=HCSDB;
    CLASS BGROUP &BYVAR; 
     VAR NUMV1-NUMV&COMPNUM 
         DENV1-DENV&COMPNUM; 
     WEIGHT &WGT; 
     OUTPUT OUT= &PREF.CMPSUM(DROP = _TYPE_) 
    SUM = iRUN; 
PROC MEANS NWAY NOPRINT DATA=normdata;
    CLASS &BYVAR;
     VAR 
         DENV1-DENV&COMPNUM; 
     WEIGHT &wgt.; 
     OUTPUT OUT= &PREF.norms(DROP = _TYPE_) 
     SUM = nrmv1-nrmv&compnum; 
RUN; 
PROC MEANS NWAY NOPRINT DATA=HCSDB; 
     CLASS BGROUP &BYVAR; 
     VAR DENV1-DENV&COMPNUM; 
     OUTPUT OUT=&PREF.DGFR(DROP=_TYPE_ _FREQ_) 
     SUM= NOBSV1-NOBSV&COMPNUM; 
RUN; 
data &pref.cmpsum; 
if _n_=1 then set &pref.norms; 
set &pref.cmpsum; 
proc sort data=&pref.cmpsum; by bgroup &byvar; 
DATA &PREF.CMPSUM; 
     MERGE &PREF.CMPSUM(RENAME=(_FREQ_=N_OBS)) 
           &PREF.DGFR; 
     BY BGROUP &BYVAR; 
    %IF &PREF=M %THEN %DO; /** added 7/10/2000 **/<br>WHERE 1 <= XSERVAFF <= 4; /** R
                                               /** RSG 01/2005 Change conus values to keep to be
between 1-4 **/
     %END; 
     %ELSE %IF &PREF=C %THEN %DO; 
       WHERE USA = 1;
     %END; 
   **** set up group variable **;
    RENAME BGROUP=GROUP; ;
   **** set up proportions, and composites **;
   ARRAY PROPORT PROPV1-PROPV&COMPNUM;<br>ARRAY NUMER NUMV1-NUMV&COMPNUM;
                 NUMV1-NUMV&COMPNUM;
   ARRAY DENOM DENV1-DENV&COMPNUM;<br>array norm nrmv1-nrmv&compnum;
                nrmv1-nrmv&compnum;
    DO J=1 TO DIM(PROPORT); 
     PROPORT(J) = NUMBER(J)/DENOM(J); END; 
    DROP J; 
   **** composites **; 
** added goalvars to datastep, 5/30/2000
** taken out of temporary array for variance calculations;
** and used, kept as variables
   GOALVAR1=&GOALVAR1; 
   GOALVAR2=&GOALVAR2; 
   GOALVAR3=&GOALVAR3; 
   GOALVAR4=&GOALVAR4; 
   GOALVAR5=&GOALVAR5; 
   GOALVAR6=&GOALVAR6; 
   GOALVAR7=&GOALVAR7;
```

```
/*RSG 04/2005 - delete goal8 since chol eliminated*/ 
** the weight for preventive service is defined as the \qquad** proportion of the denominator for that service to the ; 
; 
** composite denominator ;<br>** healthy people 2000 goals -- used as benchmarks ;
** healthy people 2000 goals -- used as benchmarks
  ARRAY SVCWGT(&COMPNUM) WGTV1-WGTV&COMPNUM; 
          BMARK(&COMPNUM) GOALVAR1-GOALVAR&COMPNUM;
  ARRAY WGTBMARK(&COMPNUM) WTDV1-WTDV&COMPNUM; 
   array comp(&compnum) cmpv1-cmpv&compnum; 
cpden1=sum(of nrmv1-nrmv&cmpnum1); 
cpden2=sum(of nrmv&start-nrmv&compnum); 
   DO K = 1 TO &COMPNUM; 
      IF K < &START THEN SVCWGT(K)= norm(K)/CPDEN1;
      ELSE SVCWGT(K) = norm(K)/CPDEN2;
      WGTBMARK(K) = SVCWGT(K)*BMARK(K); comp(k)=svcwgt(k)*proport(k); 
   END; 
   DROP K; 
   CPBMK1=SUM(OF WTDV1-WTDV&CMPNUM1); 
   CPBMK2=SUM(OF WTDV&START-WTDV&COMPNUM); 
   comp1=sum(of cmpv1-cmpv&cmpnum1); 
comp2=sum(of cmpv&start-cmpv&compnum); 
DROP WGTV1-WGTV&COMPNUM WTDV1-WTDV&COMPNUM 
        NUMV1-NUMV&COMPNUM; 
RIIN:%IF &DEBUG=Y AND &PREF=R %THEN %DO; 
     PROC PRINT DATA=&PREF.CMPSUM; /* print out final dataset */<br>RIN; \qquad/* for region to check
                                          /* for region to check *%END; 
%MEND GETPROP; 
%GETPROP(USA); 
%GETPROP(XSERVAFF); 
%GETprop(XSERVREG); 
%GETPROP(XTNEXREG); 
******************************************************** 
** since MHS benchmarks will be displayed ****<br>** set up adjustment factor to apply to ****
** set up adjustment factor to apply to ****<br>** each applytical unitie composite bandbmarks ****
** each analytical unit's composite benchmarks
********************************************************; 
******************************************************** 
*** Macro to merge 3 datasets for each ********<br>*** called by analytical unit
*** called by analytical unit ******* 
*** output final dataset for ******* 
*** XSERVAFF, XSERVREG, XTNEXREG, MHS (USA)
********************************************************; 
PROC FORMAT; /*RSG 02/2005 - hardcoded in prog to have caps vs format in loadcahq.inc*/
    VALUE REGIONF 
      0 = "USA MHS" 1 = "NORTH" 
      2 = "SOUTH" 3 = "WEST" 
   4 = "OWERSEAS"\mathcal{L}^{\mathcal{L}}%MACRO GETSIG(BYVAR); 
 %LET START = %EVAL(&CMPNUM1+1); 
\& LET NEXT = \& EVAL(&CMPNUM1+2);
 %IF &BYVAR=XSERVREG %THEN %LET PREF=R; 
 %ELSE %IF &BYVAR=USA %THEN %LET PREF=C; 
 %ELSE %IF &BYVAR=XSERVAFF %THEN %LET PREF=M; 
 %ELSE %IF &BYVAR=XTNEXREG %THEN %LET PREF=S;
```

```
DATA OUT.&PREF.FINAL(KEEP= MAJGRP REGION REGCAT GOALVAR1-GOALVAR&COMPNUM 
                    SIGV1-SIGV&COMPNUM SCORV1-SCORV&COMPNUM 
                    CPSIG1-CPSIG&COMPCNT CP1SE CP2SE 
                   CSCOR1-CSCOR&COMPCNT CPBMK1-CPBMK&COMPCNT 
                   SERRV1-SERRV&COMPNUM CP1SE CP2SE 
                    COMP1 COMP2 PROPV1-PROPV&COMPNUM 
                   DFSCR1-DFSCR&COMPNUM DF_CP1 DF_CP2 
                   NOBSV1-NOBSV&COMPNUM CPOBS1-CPOBS&COMPCNT 
                   DENV1-DENV&COMPNUM CPDEN1-CPDEN&COMPCNT); 
     FORMAT MAJGRP $30. REGION $25. REGCAT $26.; 
          MERGE &PREF.CMPSUM(IN=IN_PROP) &PREF.CORR 
          &PREF.SERR; 
          BY GROUP &BYVAR; 
          IF IN_PROP; 
 %DO Z=1 %TO &COMPCNT; 
               CSCOR&Z=COMP&Z.*100; 
     %END; 
   ** MAJGRP -- text field for group **; 
     IF GROUP=1 THEN MAJGRP="Prime Enrollees "; 
     ELSE IF GROUP=2 THEN MAJGRP="Enrollees with Military PCM"; 
     ELSE IF GROUP=3 THEN MAJGRP="Enrollees with Civilian PCM"; 
     ELSE IF GROUP=4 THEN MAJGRP="Non-enrolled Beneficiaries "; 
    ELSE IF GROUP=5 THEN MAJGRP="Active Duty \overline{r};<br>ELSE IF GROUP=6 THEN MAJGRP="Active Duty Dependents \overline{r};
    ELSE IF GROUP=6 THEN MAJGRP="Active Duty Dependents ";<br>FLSE IF GROUP=7 THEN MAJGRP="Retirees and Dependents ";
     ELSE IF GROUP=7 THEN MAJGRP="Retirees and Dependents "; 
    ELSE IF GROUP=8 THEN MAJGRP="All Beneficiaries
  **** REGION AND REGCAT SETUP **;
     %IF &PREF=S %THEN %DO; 
          REGCAT=PUT(XTNEXREG,REGIONF.); 
          REGION=PUT(XTNEXREG,REGIONF.); 
     %END; 
     %else %IF &PREF=C %THEN %DO; 
         REGION="USA MHS"; 
          REGCAT="USA MHS"; 
     %END; 
     %ELSE %IF &PREF=R %THEN %DO; 
          REGION=PUT(XSERVREG, SERVREGO.); 
         REGCAT=PUT(XSERVREG, SERVREGO.); 
    %END;<br>%ELSE %IF &PREF=M %THEN %DO;
                                                                       /** RSG 1/2005 Add codes for service
grouping **/ 
        REGION=PUT(XSERVAFF, XSERVAFF.);
         REGCAT=PUT(XSERVAFF, XSERVAFF.);
     %END; 
   **** setup t statistics, degreees of freedom **;
     ARRAY TSTAT{&COMPNUM} T_V1-T_V&COMPNUM; 
              BMARK \{ \& \text{COMPNUM} \} GOALVAR1-GOALVAR& COMPNUM;
     ARRAY STNDERR{&COMPNUM} SERRV1-SERRV&COMPNUM; 
     ARRAY SERRSQR{&COMPNUM} SESQV1-SESQV&COMPNUM; 
    ARRAY DEGF{&COMPNUM} DFSCR1-DFSCR&COMPNUM;<br>ARRAY DENOM{&COMPNUM} DENV1-DENV&COMPNUM;
              DENOM{&COMPNUM} DENV1-DENV&COMPNUM;
     ARRAY PROPORT{&COMPNUM} PROPV1-PROPV&COMPNUM; 
    ARRAY SCORE{&COMPNUM} SCORV1-SCORV&COMPNUM;<br>ARRAY PVALUE{&COMPNUM} PVALV1-PVALV&COMPNUM;
    ARRAY PVALUE{&COMPNUM} PVALV1-PVALV&COMPNUM;<br>ARRAY SIG{&COMPNUM} SIGV1-SIGV&COMPNUM;
    ARRAY SIG{&COMPNUM} SIGV1-SIGV&COMPNUM;<br>ARRAY NOBS{&COMPNUM} NOBSV1-NOBSV&COMPNU
    ARRAY NOBS{&COMPNUM} NOBSV1-NOBSV&COMPNUM;<br>array norm{&compnum} nrmv1-nrmv&compnum;
               norm{&compnum} nrmv1-nrmv&compnum;
   ** get the item variance, t-statistics, df, p-values **;<br>** and whather significant **;
   ** and whether significant
     DO I=1 TO &COMPNUM; 
         SERRSQR\{I\}=STNDERR\{I\}**2; /* Item variance */
         SCORE{I} = PROPORT{I} * 100; /* Score (prop. * 100) */
         IF STNDERR\{I\} > 0 THEN TSTAT\{I\} = (PROPORT\{I\}-BMARK\{I\})/STNDERR\{I\};
         ELSE TSTAT\{I\}=.;
         DEGF\{I\}=NOBS\{I\}-1;
         PVALUE\{I\}=(1-PROBT(ABS(TSTAT{I})),DEGF{I}))*2;
         IF PVALUE\{I\} GE .05 THEN SIG\{I\} = 0;
         ELSE IF PVALUE{I} < .05 THEN DO;
```

```
IF PROPORT\{I\} > BMARK\{I\} THEN SIG\{I\}=1;
             IF PROPORT\{I\} < BMARK\{I\} THEN SIG\{I\}=-1;
         END; 
     END; 
     DROP I; 
    ** multiply each item pair std. errors and correlation coefficients **; 
   ** preventive care composite
   ARRAY SEwC1{&CMPNUM1} SEwV1-SEwV&CMPNUM1; 
     ARRAY SERRC1{&CMPNUM1} SERRV1-SERRV&CMPNUM1; 
    $DO J = 1 $TO \& CMPNUM1; ARRAY SMEAN&J{&CMPNUM1} SEMV&J.1-SEMV&J.&CMPNUM1; 
         ARRAY CORVAR&J{&CMPNUM1} CORV&J.1-CORV&J.&CMPNUM1; 
         DO K=1 TO &CMPNUM1; 
             SMEAN&J{K}=SERRV&J*SERRC1{K}*CORVAR&J{K}*norm{K}*nrmV&J; 
         END; 
         SEMV&J.&J=0; 
          sewv&j= (nrmV&j**2)*SESQV&j;/** don't count in final standard error calculation **/ 
     %END; 
     DROP K; 
   ** multiply each item pair std. errors and correlation coefficients **;<br>** access to care composite
   ** access to care composite
     ARRAY SERRC2{&CMPNUM2} SERRV&START-SERRV&COMPNUM; 
     %DO L = &START %TO &COMPNUM; 
         ARRAY SMEAN&L{&CMPNUM2} SEMV&L.&START-SEMV&L.&COMPNUM; 
         ARRAY CORVAR&L{&CMPNUM2} CORV&L.&START-CORV&L.&COMPNUM; 
         DO M=1 TO &CMPNUM2; 
             SMEAN&L{M}=SERRV&L*SERRC2{M}*CORVAR&L{M}; 
         END; 
         SEMV&L.&L=0; /** don't coun't in final standard error calculation **/ 
     %END; 
     DROP M; 
   ** calculate composite t-statistic, pvalue, and whether significant **;<br>** for composited **;
   ** for composites
   %DO P=1 %TO &COMPCNT; 
         %IF &P=1 %THEN %DO; 
          ** composite standard error comprised of two parts **; 
              CP&P.SE1=SUM(OF SEwV1-SEwV&CMPNUM1); 
              CP&P.SE2=SUM(OF SEMV11-SEMV&CMPNUM1.&CMPNUM1.); 
              cpobs&p=sum(of nobsv1-nobsv&cmpnum1); 
          %END; 
          %ELSE %DO; 
              CP&P.SE1=SUM(OF SESQV&START-SESQV&COMPNUM); 
              CP&P.SE2=SUM(OF SEMV&START.&START.-SEMV&COMPNUM.&COMPNUM.); 
         cpobs&p=sum(of nobsv&start-nobsv&compnum);<br>%END;
 %END; 
 ** add the two parts of the composite standard error **; 
   ** calculate the composite t statistics and p-values **;<br>** determine whether differences are sigificant **;
   ** determine whether differences are sigificant
         CP&P.SE=SQRT(CP&P.SE2+CP&P.SE1)/CPden&P; 
         IF CP&P.SE > 0 THEN CP_T&P.=(COMP&P.-CPBMK&P.)/CP&P.SE; 
        ELSE CP T&P.= \cdot;
         DF_CP&P.=CPOBS&P. - 1; 
        CP_P&P.=(1-PROBT(ABS(CP_T&P.)),DF_CP&P.))*2; IF CP_P&P GE .05 THEN CPSIG&P=0; 
         ELSE IF CP_P&P < .05 THEN DO; 
             IF COMP&P. > CPBMK&P THEN CPSIG&P= 1; 
              ELSE IF COMP&P. < CPBMK&P THEN CPSIG&P=-1; 
         END; 
     %END; 
    OUTPUT OUT &PREF.FINAL;
RUN; 
%MEND GETSIG; 
%GETSIG(USA); 
%GETSIG(XTNEXREG); 
%GETSIG(XSERVREG);
```
%GETSIG(XSERVAFF);

**G.4.B Q4FY2011\PROGRAMS\REPORTCARDS\MPR\_ADULTQ4FY2011\SMOKING\_BMI.SAS - CALCULATES HEALTHY BEHAVIOR COMPOSITE SCORES - RUN QUARTERLY.** \*\*\*\*\*\*\*\*\*\*\*\*\*\*\*\*\*\*\*\*\*\*\*\*\*\*\*\*\*\*\*\*\*\*\*\*\*\*\*\*\*\*\*\*\*\*\*\*\*\*\*\*\*\*\*\*\*\*\*\*\*\*\*\*\*\*\*\*\*\*\*\*\*\*\*\* \* Project: DoD Reporting and Analysis 6077-410<br>Program: SMOKING\_BMI.SAS Program: SMOKING\_BMI.SAS<br>Purpose: Calculate Smoki Calculate Smoking Rate and Smoking Cessation for each region-service affiliation and conus-service affiliation groups. \* \* Date: 1/31/2005 Regina Gramss \* Modified: 1) 04/2005 By Regina Gramss, Updated for Q1 2005. 2) 12/2005 By Regina Gramss, Updated for Q4 2005. 3) 01/2006 By Regina Gramss - Updated for 2005 annual data. Normalize with 2005 data and not 2000. Standardize using age/sex and MPCSMPL (military personnel category). Update smoking cessation calculation with new formula to correspond more to HEDIS. Use new weight (CFWT) and use STRATUM as TMP\_CELL. \* 4) 03/24/2006 By Keith Rathbun, Updated for Q2 FY 2006. 5) 07/12/2006 By Justin Oh, Updated for Q3 FY 2006. 6)  $08/24/2006$  By Justin Oh, REGNUM changed from 16 to 24. Changed XSERVREG for Overseas Changed IF XINS\_COV IN  $(3,4,5)$  THEN GROUP4 = 1 to<br>IF XINS COV IN  $(3)$  THEN GROUP4 = 1 IF XINS\_COV IN (3) Since only XINS\_COV IN (1,2,3,6) is kept. Create XOCONUS for 2005 data. Added/Moved LIBRARY Libname to use both Quarter/Annual Formats. 7) 10/04/2006 By Justin Oh, Updated %LET DSN and CURRENT. 8) 12/22/2006 By Justin Oh, Updated %LET DSN HCS071\_1 and CURRENT October, 2006. 9) 02/02/2007 By Justin Oh, Added "s" to Healthy Behaviors \* 10) 04/05/2007 By Justin Oh, Updated %LET DSN HCS072\_1 and CURRENT January, 2007. \* 11) 04/05/2007 By Justin Oh, Added conditions for RC types ReportCards OR PurchasedReportCards. 12) 05/10/2007 By Justin Oh, Added codes, variables for new reservists logic for both Norm and Quarter datasets. 13) 05/15/2007 By Justin Oh, Changed XINS\_COV to NXNS\_COV to assign Groups 1,3, and 4 for new reservists logic. 14) 07/30/2007 By Justin Oh, Added added DBENCAT conditions to assign Groups All,  $4$ ,  $5$ , and  $6$ . \* 15) 09/04/2007 By Justin Oh, Updated %LET DSN HCS074\_1 and CURRENT July, 2007. \* 16) 01/10/2008 By Keith Rathbun, Updated %LET DSN HCS081\_1 and CURRENT October, 2007. Also changed H07 variable names to be H08 to match 2008 survey. \* 17) 04/11/2008 By Justin Oh, Updated %LET DSN HCS082\_1 and CURRENT January, 2008. \* 18) 06/13/2008 By Keith Rathbun, Updated %LET DSN HCS083\_1 and CURRENT April, 2008. \* 19) 03/11/2009 By Keith Rathbun, Updated %LET DSN HCS092\_1 and CURRENT January, 2009. \* 20) 04/20/2009 By Mike Rudacille, Switched from 2005 to 2007 benchmark data for transition to V4 questionnaire. 21) 05/05/2009 By Mike Rudacille, Updated for 2008 benchmark data. \* 22) 06/22/2009 By Keith Rathbun, Updated %LET DSN HCS093\_1 and CURRENT April, 2009. Changed weight variable from FWRWT\_V4 back to FWRWT. 23) 09/30/2009 By Mike Rudacille, Updated %LET DSN HCS094\_1 and CURRENT July, 2009. 24) 12/17/2009 by Emma Ernst, Updated %LET DSN HCS101\_1 and CURRENT October, 2009. Also changed H09 variables names to be H10 to match 2010 survey. \* 25) 03/02/2010 By Mike Rudacille, Updated %LET DSN HCS102\_1 and CURRENT January, 2010. \* 26) 03/25/2010 By Mike Rudacille, Changed HCS102\_1 to HCS102\_2. Changed because HCS102 1 no longer contains FIELDAGE. 27) 03/30/2010 By Mike Rudaiclle, Updated for 2009 benchmark data. 28) 06/19/2010 By Mike Rudacille, Updated \$LET DSN HCS103\_2 and CURRENT April, 2010. \* 29) 08/28/2010 By Mike Rudacille, Updated %LET DSN HCS104\_2 and CURRENT July, 2010. 30) 12/02/2010 By Mike Rudacille, Updated %LET DSN HCS111\_2 and CURRENT October, 2010. Also updated Hyy variable names to match 2011 survey. \* 31) 02/24/2011 By Mike Rudacille, Updated %LET DSN HCS112\_2 and Current January, 2011. \* 32) 03/31/2011 By Mike Rudacille, Updated for 2010 benchmarks and to include new definition of smoker, HP\_SMKH3. Also utilizes HP\_CESH3 rather than

```
* Te-creating work already done in convarg.<br>x 33) 07/19/2011 By Yieo Full Undated SIFT DSN HCS114 2 and
              * 33) 07/19/2011 By Xiao Fu, Updated %LET DSN HCS114_2 and CURRENT July, 2011. 
* 
    InputStream: 1) HCS05A 1.SD2 - Annual 2005 Survey data
               2) HCS112_2.sas7bdat - Q2 fy 2011 Survey data
               3) AC2010DB.sas7bdat - 2010 CAHPS Benchmark Data
* 
* Output: 1) SMOKE.sas7bdat 
* 
* 
****************************************************************************; 
OPTIONS COMPRESS=YES NOCENTER LS=124 PS=74 SOURCE SOURCE2 NOFMTERR; 
/*** SELECT PROGRAM - ReportCards OR PurchasedReportCards ***/ 
%LET RCTYPE = ReportCards; 
LIBNAME BENCH
                      "\ldots\ldots\ldots\backslash2010AdultChildNCBD\Adult";
LIBNAME INDAT "..\..\..\Data\afinal"; 
LIBNAME INNORM v612 \ldots..\..\..\.\2005\Data";
LIBNAME OUT
%LET DSN=HCS114_2; 
%LET DSN_NORM=HCS05A_1; \frac{1}{5} /*JSO 08/24/2006, Changed Regions, 16 to 15*/<br>%LET REGNUM = 15; \frac{15}{15} /*RSG 01/2005 Number of Regions (with serv af
%LET REGNUM = 15; <br>%LET CONNUM = 4; <br>%LET CONNUM = 4; <br>%RSG 01/2005 Number of Conus level (with serv
                                                      /*RSG 01/2005 Number of Conus level (with serv
affiliation)*/ 
%LET CURRENT = July, 2011; 
%LET WGT = FWRWT; 
%LET NORMWGT = CFWT;<br>%LET CATCHNUM=9999;
                                           /*RSG 02/2005 number of catchment areas **/
DATA BENCHA01; 
    SET BENCH.AC2010DB (RENAME=(BIRTHYY=YOB)); 
   if product in (7,9) then model=4;<br>if product=3 then model=2;
                                                      /*coded according to AC FORMATS.SAS*/
    if product=1 then model=1; 
    if product=4 then model=6; 
    if product=8 then model=5; 
    if product=2 then model=3; 
 product=planid; 
if ^(model in (2,4));
if disp in ('M10','I10') ; 
if ac45_10 in (1,2) & ac46_10>=1 & ac46_10<=4; /*02/2006 RSG - REMOVED REQUIREMENT FOR 
ADDITIONAL VISIT (ACC22 FIELD)*/ 
cessbnch=0; 
if ac46_10>1 then cessbnch=1; 
proc summary nway; class product; 
var cessbnch; 
output out=tbench mean=; 
proc print; 
proc summary; 
var cessbnch; 
output out=tbench mean=; 
proc print; 
data _null_; 
set tbench; 
call symput('CNSLGOAL', cessbnch);
run; 
EET NSMKGOAL = 0.88;
EET BMIGOAL = 0.69;%INCLUDE "..\..\LoadWeb\LOADCAHQ.INC"; 
PROC FORMAT; 
VALUE AGEF 
LOW - 34 = 135 - 49 = 250 - 64 = 365 - HIGH = 4;
```

```
/* 08/22/2006 JSO Moved from the top of program for using Quarter vs. Annual Formats */ 
LIBNAME LIBRARY \ldots, \ldots, 2005\Data\fmtlib';
DATA NORMDATA (KEEP=TMP_CELL AGE_GRP XTNEXREG XSERVREG XSERVAFF 
                     SM_RATE SM_CESS SM_RTDN SM_CSDN BMI_DN BMI 
                    TOTCON GROUP XSEXA &WGT. age_n MPCSMPL NXNS_COV); 
                    /* 05/10/2007 JSO Added NXNS_COV in the keep statement */ 
SET INNORM.&DSN_NORM.(DROP=&WGT.); /* 4/4/2006, KRR added drop so CFWT can renamed/used */ 
LENGTH AGE_N AGE_GRP TMP_CELL 8.; 
IF.
       XREGION=13 THEN XOCONUS=1; /* 08/24/2006, JSO Create XOCONUS for 2005 data */
ELSE IF XREGION=14 THEN XOCONUS=2; 
ELSE IF XREGION=15 THEN XOCONUS=3; 
TMP_CELL=STRATUM; 
AGE_N = FIELDAGE;AGE_GRP = PUT(AGE_N, AGEF.); 
IF AGE_GRP < 4; 
IF SERVAFF = 'A' THEN XSERVAFF = 1; *Army; 
ELSE IF SERVAFF = 'F' THEN XSERVAFF = 2; *Air Force; 
ELSE IF SERVAFF = 'N' THEN XSERVAFF = 3; *Navy;<br>ELSE XSERVAFF = 4; *0ther/unknown;
ELSE XSERVAFF = 4;IF XTNEXREG = 1 THEN DO; 
  IF XSERVAFF = 1 THEN XSERVREG = 1;
  ELSE IF XSERVAFF = 2 THEN XSERVREG = 2;
  ELSE IF XSERVAFF = 3 THEN XSERVREG = 3;
   ELSE XSERVREG = 4; 
END; 
IF XTNEXREG = 2 THEN DO; 
  IF XSERVAFF = 1 THEN XSERVREG = 5;
  ELSE IF XSERVAFF = 2 THEN XSERVREG = 6:ELSE IF XSERVAFF = 3 THEN XSERVREG = 7;
   ELSE XSERVREG = 8; 
END; 
IF XTNEXREG = 3 THEN DO; 
  IF XSERVAFF = 1 THEN XSERVREG = 9;
  ELSE IF XSERVAFF = 2 THEN XSERVREG = 10;
  ELSE IF XSERVAFF = 3 THEN XSERVREG = 11;
   ELSE XSERVREG = 12; 
END; 
IF XTNEXREG = 4 THEN DO; /*JSO 08/22/2006, Changed Overseas Regions*/ 
   IF XOCONUS = 1 THEN XSERVREG = 13; 
  ELSE IF XOCONUS = 2 THEN XSERVREG = 14;
  ELSE IF XOCONUS = 3 THEN XSERVREG = 15;
END; 
IF HP_SMOKH IN (1,2) THEN DO; 
  SM\_RATE = 0; IF HP_SMOKH = 2 THEN SM_RATE=1; 
   SM_RTDN=1; 
END; 
if hp_smokh=1 & H05055>0 then do;
                                         /*RSG 02/2006 NEW SMOKING CESSATION FORMULA AS PER ERIC
SCHONE */ 
   if H05055>1 then sm_cess=1; 
   else sm_cess=0; 
   sm_csdn=1; 
end; 
IF xbmicat > 0 THEN DO; 
   BMI = 0; BMI_DN=1; 
   IF xbmicat <=3 THEN BMI=1; 
END; 
IF XTNEXREG IN (1,2,3) THEN TOTCON=1;
```

```
ELSE IF XTNEXREG = 4 THEN TOTCON=2; 
IF MPCSMPL = 3 THEN MPCSMPL = 2i /* RSG 02/2006 GROUP WARRANT OFFICER WITH OFFICER */RENAME &NORMWGT = &WGT; 
IF FIELDAGE >= '065' THEN DELETE; /*JSO added 11/10/2006*/ 
IF XTNEXREG = . THEN DELETE; 
IF XINS_COV NOT IN(1,2,3,6,9,10,11) THEN DELETE; /*JSO 07/30/2007, Added 9*/ /*MER 07/12/11 
Added 10,11*/ 
NXNS_COV = XINS_COV;
                                      /* JSO 04/26/2007 added for reservists logic*/
                                       /*JSO 07/30/2007, added DBENCAT, NXNS_COV conditions*/ 
IF DBENCAT NOT IN('IGR','GRD','IDG','DGR') AND NXNS_COV = 9 THEN DELETE; 
IF DBENCAT NOT IN('RET','DR','DS') AND NXNS_COV = 10 THEN DELETE; /* MER 07/12/11 */
IF DBENCAT IN('GRD','IGR') AND H05006 = 3 THEN DO; 
   NXNS_COV = 3; 
   XENR_PCM = .; 
END; 
* prime enrollees; 
IF NXNS_COV IN (1,2,6) AND H05007>=2 THEN DO; 
   GROUP=1; 
   OUTPUT:
END; 
* enrollees with military pcms; /*JSO 04/05/2007, added conditions for RC type*/ 
IF "&RCTYPE" = 'ReportCards' AND 
  XENR_PCM IN (1, 2, 6) AND H05007>=2 THEN DO;
    GROUP=2; 
    OUTPUT; 
END; 
ELSE IF "&RCTYPE" = 'PurchasedReportCards' AND 
   XENR_PCM IN (1,2) AND H05007>=2 THEN DO; 
    GROUP=2; 
   OUTPUT; 
END; 
* enrollees with civilian pcms; /*JSO 04/05/2007, added conditions for RC type*/ 
IF "&RCTYPE" = 'ReportCards' AND 
   XENR_PCM = 3 AND H05007>=2 THEN DO; 
    GROUP=3; 
  OUTPUT;
END; 
ELSE IF "&RCTYPE" = 'PurchasedReportCards' AND 
   ((XENR_PCM = 3 AND H05007>=2) OR NXNS_COV IN (3,9,10)) THEN DO; /*JSO 07/30/2007, Added 9*/<br>
(ROUP=3; /*MER 07/12/11 Added 10*/
                                                                           /*MER 07/12/11, Added 10*/
  \bigcapTITPITT;
END; 
* nonenrollees; 
IF NXNS_COV IN (3,9,10) THEN DO; /*JSO 08/24/2006, Deleted 4,5*/<br>GROUP=4; /*JSO 07/30/2007, Added 9*//*M
                                    /*JSO 07/30/2007, Added 9*/ /*MER 07/12/11, Added 10*/
   OUTPUT; 
END; 
* active duty; 
IF XBNFGRP = 1 OR DBENCAT IN('IGR','GRD') THEN DO;<br>GROUP=5; {\frac{\ast}{50007}}/*JSO 07/30/2007, added DBENCAT conditions*/
    OUTPUT; 
END; 
* active duty dependents; 
IF XBNFGRP = 2 OR DBENCAT IN('IDG', 'DGR')THEN DO;<br>GROUP=6; /*JSO 07/30/2007, added DBENCA
                   /*JSO 07/30/2007, added DBENCAT conditions*/
    OUTPUT; 
END; 
* retirees; 
IF XBNFGRP IN (3,4) THEN DO; 
  GROIIP = 7;
```

```
 OUTPUT; 
END; 
* all beneficiaries; 
GROHIP = 8;
OUTPUT; 
RUN; 
/* 08/22/2006 JSO Moved from the top of program for using Quarter vs. Annual Formats */ 
LIBNAME LIBRARY \ldots......Data\afinal\fmtlib';
DATA SMOKE (KEEP=TMP_CELL AGE_GRP XTNEXREG XSERVREG XSERVAFF TOTCON GROUP 
                   SM_RATE SM_CESS SM_RTDN SM_CSDN XSEXA &WGT BMI_DN BMI 
                   MPCSMPL NXNS_COV);/* 05/10/2007 JSO Added NXNS_COV in the keep statement */ 
SET INDAT.&DSN.; 
LENGTH AGE_N AGE_GRP TMP_CELL 8.; 
/* MER 4/20/09 - Restrict dataset to just non-zero V4 weights */ 
IF &WGT <= 0 THEN DELETE; 
TMP_CELL=STRATUM; 
AGE_N = FIELDAGE; 
AGE_GRP = PUT(AGE_N, AGEF.); 
IF AGE_GRP < 4; 
IF SERVAFF='A' THEN XSERVAFF=1; *Army;<br>ELSE IF SERVAFF='F' THEN XSERVAFF=2; *Air Force;
   ELSE IF SERVAFF='F' THEN XSERVAFF=2; *Air F<br>ELSE IF SERVAFF='N' THEN XSERVAFF=3; *Navy;
   ELSE IF SERVAFF='N' THEN XSERVAFF=3;
    ELSE XSERVAFF=4; 
IF XTNEXREG = 1 THEN DO; 
   IF XSERVAFF = 1 THEN XSERVREG = 1;
   ELSE IF XSERVAFF = 2 THEN XSERVREG = 2;
   ELSE IF XSERVAFF = 3 THEN XSERVREG = 3;
    ELSE XSERVREG = 4; 
END; 
IF XTNEXREG = 2 THEN DO; 
   IF XSERVAFF = 1 THEN XSERVREG = 5;
   ELSE IF XSERVAFF = 2 THEN XSERVREG = 6;
   ELSE IF XSERVAFF = 3 THEN XSERVREG = 7i ELSE XSERVREG = 8; 
END; 
IF XTNEXREG = 3 THEN DO; 
   IF XSERVAFF = 1 THEN XSERVREG = 9;
   ELSE IF XSERVAFF = 2 THEN XSERVREG = 10iELSE IF XSERVAFF = 3 THEN XSERVREG = 11;
    ELSE XSERVREG = 12; 
END; 
IF XTNEXREG = 4 THEN DO; /*JSO 08/24/2006, Changed Overseas Regions*/ 
    IF XOCONUS = 1 THEN XSERVREG = 13; 
   ELSE IF XOCONUS = 2 THEN XSERVREG = 14;
   ELSE IF XOCONUS = 3 THEN XSERVREG = 15;
END; 
IF XTNEXREG IN (1,2,3) THEN TOTCON=1; 
ELSE IF XTNEXREG=4 THEN TOTCON=2; 
IF MPCSMPL = 3 THEN MPCSMPL = 2; /* RSG 02/2006 GROUP WARRANT OFFICER WITH OFFICER */
IF FIELDAGE >= '065' THEN DELETE; /*JSO added 11/10/2006*/ 
IF XTNEXREG = . THEN DELETE; 
IF XINS_COV NOT IN(1,2,3,6,9,10,11) THEN DELETE; /*JSO 07/30/2007, Added 9*/ /*MER 07/12/11, 
Added 10*/ 
NXNS_COV = XINS_COV;
                                   /*JSO 04/26/2007 added for reservists logic*/
```

```
G.87
```

```
 /*JSO 07/30/2007, added DBENCAT, NXNS_COV conditions*/ 
IF DBENCAT NOT IN('IGR','GRD','IDG','DGR') AND NXNS_COV = 9 THEN DELETE; 
IF DBENCAT NOT IN('RET','DR','DS') AND NXNS_COV = 10 THEN DELETE; /*MER 07/12/11*/ 
IF DBENCAT IN('GRD','IGR') AND H11003 = 3 THEN DO; 
  NXNS COV = 3; XENR_PCM = .; 
END; 
IF HP_SMKH3 IN (1,2) THEN DO; 
   SM\_RATE = 0; IF HP_SMKH3 = 2 THEN SM_RATE=1; 
    SM_RTDN=1; 
END; 
/* MER 3/31/11 Start using HP_CESH3 instead of re-creating work already done in convarq */ 
IF HP_CESH3 IN (1,2) THEN DO; 
   SM_CESS = 0; IF HP_CESH3 = 1 THEN SM_CESS=1; 
    SM_CSDN=1; 
END; 
IF xbmicat > 0 THEN DO; 
    BMI = 0; BMI_DN=1; 
    IF xbmicat <=3 THEN BMI=1; 
END; 
* prime enrollees; 
IF NXNS_COV IN (1,2,6) AND H11004>=2 THEN DO; 
   GROUP=1; OUTPUT; 
END; 
* enrollees with military pcms; /*JSO 04/05/2007, added conditions for RC type*/ 
IF "&RCTYPE" = 'ReportCards' AND 
   XENR_PCM IN (1,2,6) AND H11004>=2 THEN DO;
   GROIIP = 2;
    OUTPUT; 
END; 
ELSE IF "&RCTYPE" = 'PurchasedReportCards' AND 
   XENR PCM IN (1,2) AND H11004>=2 THEN DO;
   GROIID = 2;
   OUTPUT; 
END; 
* enrollees with civilian pcms; /*JSO 04/05/2007, added conditions for RC type*/ 
IF "&RCTYPE" = 'ReportCards' AND 
   XENR_PCM = 3 AND H11004>=2 THEN DO; GROUP=3; 
   OUTPUT; 
END; 
ELSE IF "&RCTYPE" = 'PurchasedReportCards' AND 
   ((XENR_PCM = 3 AND H11004>=2) OR NXNS_COV IN (3,9,10)) THEN DO; /*JSO 07/30/2007, Added 9*/<br>GROUP=3; /*MER 07/12/11, Added 10*/
                                                                             /*MER 07/12/11, Added 10*/ OUTPUT; 
END; 
* nonenrollees; 
IF NXNS_COV IN (3,9,10) THEN DO; /*JSO 08/24/2006, Deleted 4,5*/<br>
\frac{(3,9,10)}{(150,07/30/2007)} added 9*/ /*
                                     /*JSO 07/30/2007, Added 9*/ /*MER 07/12/11, Added 10*/
    OUTPUT; 
END; 
* active duty; 
IF XBNFGRP = 1 OR DBENCAT IN('IGR','GRD') THEN DO;<br>GROUP=5; {\tiny\{+JSO~07/30/2007,\text{ added DBENCAT}\}}/* JSO 07/30/2007, added DBENCAT conditions*/
    OUTPUT; 
\mbox{END}\,i* active duty dependents; 
IF XBNFGRP = 2 OR DBENCAT IN('IDG','DGR') THEN DO;<br>GROUP=6; /*JSO 07/30/2007, added DRENCAT
                   /*JSO 07/30/2007, added DBENCAT conditions*/
    OUTPUT; 
END;
```

```
* retirees; 
IF XBNFGRP IN (3,4) THEN DO; 
   GROUP=7; 
   OUTPUT; 
END; 
* all beneficiaries; 
GROIIP = 8;OUTPUT; 
RUN; 
PROC SORT DATA=SMOKE; 
BY TMP_CELL; 
PROC SORT DATA=NORMDATA; 
BY TMP_CELL; 
RUN; 
%MACRO A_SUDAAN(TABLEVAR,SMOKE,SMOKEVAR,DEN); 
%IF %UPCASE(&TABLEVAR)=XSERVREG %THEN %DO; 
    %LET ENDNUM=&REGNUM;
    %LET PREF=R; 
%END; 
%ELSE %IF %UPCASE(&TABLEVAR)=XSERVAFF %THEN %DO; 
     %LET ENDNUM=&CONNUM; 
    %LET PREF=M; 
%END; 
%ELSE %IF %UPCASE(&TABLEVAR)=XTNEXREG %THEN %DO; 
     %LET ENDNUM=&CONNUM; 
    %LET PREF=S; 
%END; 
%ELSE %IF %UPCASE(&TABLEVAR)=TOTCON %THEN %LET PREF=C; 
$DO I = 1 $TO 8; DATA INDAT&I.(KEEP=&WGT XSERVAFF XSERVREG AGE_GRP XSEXA MPCSMPL 
                         &SMOKEVAR. &DEN. TMP_CELL XTNEXREG); 
    SET SMOKE; 
    WHERE XSERVREG > 0 AND GROUP=\&I. AND &DEN. >= 0;
        %IF %UPCASE(&TABLEVAR) = XSERVAFF %THEN %DO; 
            IF XSERVAFF > 4 OR XSERVAFF = . THEN DELETE; 
        %END; 
        %IF %UPCASE(&TABLEVAR) = TOTCON %THEN %DO; 
            IF TOTCON NE 1 THEN DELETE; 
         %END; 
         %IF %UPCASE(&TABLEVAR) = XTNEXREG %THEN %DO; 
           IF XTNEXREG NOTIN (1, 2, 3, 4) THEN DELETE;
        %END; 
     RUN; 
          DATA NORMDAT&I.(KEEP=&WGT XSERVAFF XSERVREG AGE_GRP XSEXA &SMOKEVAR. &DEN. 
                                TMP_CELL XTNEXREG MPCSMPL); 
              SET NORMDATA; 
                  WHERE XSERVREG > 0 AND GROUP=&I.; 
                  %IF %UPCASE(&TABLEVAR) = XSERVAFF %THEN %DO; 
                     IF XSERVAFF > 4 OR XSERVAFF = . THEN DELETE; 
                  %END; 
              %IF %UPCASE(&TABLEVAR) = XTNEXREG %THEN %DO; 
                  IF XTNEXREG NOTIN (1,2,3,4) THEN DELETE; 
              %END; 
             RUN; 
        %IF %UPCASE(&SMOKE) NE CS AND %UPCASE(&TABLEVAR) NE TOTCON %THEN %DO; 
                      PROC DESCRIPT DATA=INDAT&I. DESIGN=STRWR NOPRINT; 
                     WEIGHT &WGT; 
                     SETENV DECWIDTH=4; 
                     NEST TMP_CELL / missunit;
```
VAR &SMOKEVAR;

```
TABLES AGE_GRP*XSEXA*MPCSMPL*&TABLEVAR. ;
               SUBGROUP AGE GRP XSEXA MPCSMPL &TABLEVAR. ;
               LEVELS 8 2 2 & ENDNUM. ;
               OUTPUT SEMEAN MEAN wsum nsum
                       / TABLECELL=DEFAULT REPLACE
                         FILENAME=&PREF.GRP&I.&SMOKE.;
               RIJN;
   %END;
   %ELSE %IF %UPCASE(&SMOKE) NE CS AND %UPCASE(&TABLEVAR) = TOTCON %THEN %DO;
               PROC DESCRIPT DATA=INDAT&I. DESIGN=STRWR NOPRINT;
               WEIGHT & WGT;
               SETENV DECWIDTH=4;
               NEST TMP_CELL / missunit;
               VAR & SMOKEVAR;
               TABLES AGE_GRP*XSEXA*MPCSMPL;
               SUBGROUP AGE GRP XSEXA MPCSMPL;
               LEVELS 3 2 2;
               OUTPUT SEMEAN MEAN wsum nsum
                       / \, TABLECELL=DEFAULT REPLACE
                         FILENAME=&PREF.GRP&I.&SMOKE.;
               RUN%END;
%IF %UPCASE(&SMOKE) NE CS %THEN %DO;
     DATA &PREF.SER_&I.&SMOKE.;
     SET & PREF. GRP&I. & SMOKE. ;
     GROIIPEAT :
     IF SEMEAN NE .;
     %IF %UPCASE(&TABLEVAR) NE TOTCON %THEN %DO;
         KEEP &TABLEVAR. GROUP AGE_GRP XSEXA MPCSMPL SEMEAN MEAN wsum nsum;
      %END:%IF %UPCASE(&TABLEVAR) = TOTCON %THEN %DO;
          TOTCON=1;
         KEEP TOTCON GROUP AGE_GRP XSEXA MPCSMPL SEMEAN MEAN wsum nsum;
     ENDRUN/* CREATE WEIGHTS FROM 2005 DATA*/
  proc summary data=normdat&i. nway;
           var &WGT;
           where &den>0;
           class age_grp xsexa MPCSMPL;
           output out=norm_&i. sum=normwt;
           proc sort data=&pref.ser_&i.&smoke.;
           by age_grp xsexa mpcsmpl;
           data &pref.ser_&i.&smoke.;
           merge &pref.ser &i.&smoke.(in=gin) norm &i.;
           by age_grp xsexa mpcsmpl;
           if gin;
           wsum = wsum/normwt;
           nsum=nsum/normwt;
           \mathtt{sesq=normwt*semean**2} ;
           run;
           proc summary data=&pref.ser_&i.&smoke. nway;
           var mean semean sesq wsum nsum;
           class &tablevar.;
           weight normwt;
           output out=&pref.sert&i.&smoke. mean(mean sesq) = sum(wsum nsum) = sumwgt(semean) =;
           run;
  data &pref.sert&i.&smoke;
     set &pref.sert&i.&smoke;
     group = 4i.
              semean=sqrt(sesq/semean);
     drop\_type\_freq\_irun;
   %IF &I. = 1 %THEN %DO;
      DATA &PREF._&SMOKE.;
```

```
 SET &PREF.SERT&I.&SMOKE.; 
        RUN; 
   %END; 
   %ELSE %DO; 
        DATA &PREF._&SMOKE.; 
                 SET &PREF._&SMOKE. &PREF.SERT&I.&SMOKE.; 
        RUN; 
       PROC SORT DATA=&PREF._&SMOKE.;
        BY GROUP; 
       RIIN;
   %END; 
 %END; 
   %IF %UPCASE(&SMOKE) = CS AND %UPCASE(&TABLEVAR) NE TOTCON %THEN %DO; 
                 PROC DESCRIPT DATA=INDAT&I. DESIGN=STRWR NOPRINT; 
                WEIGHT &WGT; 
                SETENV DECWIDTH=4; 
                NEST TMP_CELL / missunit; 
                VAR &SMOKEVAR; 
                TABLES AGE_GRP*XSEXA*&TABLEVAR.; 
                 SUBGROUP AGE_GRP XSEXA &TABLEVAR. ;
                LEVELS 3 2 &ENDNUM.;
                OUTPUT SEMEAN MEAN wsum nsum 
                          / TABLECELL=DEFAULT REPLACE 
                            FILENAME=&PREF.GRP&I.&SMOKE.; 
                \mathop{\rm RUN}\nolimits ;
   %END; 
   %ELSE %IF %UPCASE(&SMOKE) = CS AND %UPCASE(&TABLEVAR) = TOTCON %THEN %DO; 
                PROC DESCRIPT DATA=INDAT&I. DESIGN=STRWR NOPRINT;
                WEIGHT &WGT; 
                SETENV DECWIDTH=4; 
                NEST TMP_CELL / missunit; 
                VAR &SMOKEVAR; 
                TABLES AGE_GRP*XSEXA; 
                 SUBGROUP AGE_GRP XSEXA; 
                 LEVELS 3 2 ; 
                 OUTPUT SEMEAN MEAN wsum nsum 
                          / TABLECELL=DEFAULT REPLACE 
                            FILENAME=&PREF.GRP&I.&SMOKE.; 
                \mathop{\rm RUN}\nolimits ;
   %END; 
%IF %UPCASE(&SMOKE) = CS %THEN %DO; 
       DATA &PREF.SER_&I.&SMOKE.; 
       SET &PREF.GRP&I.&SMOKE.; 
       GROUP=&I.; 
       IF SEMEAN NE .; 
       %IF %UPCASE(&TABLEVAR) NE TOTCON %THEN %DO; 
          KEEP &TABLEVAR. GROUP AGE GRP XSEXA SEMEAN MEAN wsum nsum;
       %END; 
       %IF %UPCASE(&TABLEVAR) = TOTCON %THEN %DO; 
            TOTCON=1; 
          KEEP TOTCON GROUP AGE_GRP XSEXA SEMEAN MEAN wsum nsum;
       %END; 
   RUN; 
   /* CREATE WEIGHTS FROM 2005 DATA*/ 
   proc summary data=normdat&i. nway; 
             var &WGT; 
             where &den>0; 
             class age_grp xsexa; 
             output out=norm_&i. sum=normwt; 
             proc sort data=&pref.ser_&i.&smoke.; 
             by age_grp xsexa; 
             data &pref.ser_&i.&smoke.; 
             merge &pref.ser_&i.&smoke.(in=gin) norm_&i.; 
             by age_grp xsexa; 
             if gin;
```

```
 wsum=wsum/normwt; 
                  nsum=nsum/normwt; 
                  sesq=normwt*semean**2; 
                  run; 
                  proc summary data=&pref.ser_&i.&smoke. nway; 
                  var mean semean sesq wsum nsum; 
                  class &tablevar.; 
                  weight normwt; 
                  output out=&pref.sert&i.&smoke. mean(mean sesq)= sum(wsum nsum)= sumwgt(semean)=; 
                  run; 
        data &pref.sert&i.&smoke; 
            set &pref.sert&i.&smoke; 
            group=&i.; 
                     semean=sqrt(sesq/semean); 
            drop _type_ _freq_; 
        run; 
           %IF &I. = 1 %THEN %DO; 
           DATA &PREF._CESS; 
           SET &PREF.SERT&I.&SMOKE.; 
           RUN; 
           %END; 
           %ELSE %DO; 
           DATA &PREF._CESS; 
                SET &PREF._CESS &PREF.SERT&I.&SMOKE.; 
              RUN; 
          PROC SORT DATA=&PREF._CESS;
           BY GROUP; 
           RUN; 
           %END; 
      %END; 
%END; 
%MEND; 
%A_SUDAAN(XSERVAFF,RT,SM_RATE,SM_RTDN); 
%A_SUDAAN(XSERVAFF,CS,SM_CESS,SM_CSDN); 
%A_SUDAAN(XSERVAFF,BM,BMI,BMI_DN); 
%A_SUDAAN(XSERVREG,RT,SM_RATE,SM_RTDN); 
%A_SUDAAN(XSERVREG,CS,SM_CESS,SM_CSDN); 
%A_SUDAAN(XSERVREG,BM,BMI,BMI_DN); 
%A_SUDAAN(XTNEXREG,RT,SM_RATE,SM_RTDN); 
%A_SUDAAN(XTNEXREG,CS,SM_CESS,SM_CSDN); 
%A_SUDAAN(XTNEXREG,BM,BMI,BMI_DN); 
%A_SUDAAN(TOTCON,RT,SM_RATE,SM_RTDN); 
%A_SUDAAN(TOTCON,CS,SM_CESS,SM_CSDN); 
%A_SUDAAN(TOTCON,BM,BMI,BMI_DN); 
%MACRO ADDIT(PREF, TYPE); 
DATA &PREF._&TYPE; 
SET &PREF._&TYPE; 
LENGTH BENEFIT $34. BENTYPE $50.;
BENEFIT="Healthy Behaviors"; 
     %IF &TYPE=RT %THEN %DO; 
        BENTYPE="Non-Smoking Rate"; 
     %END; 
     %IF &TYPE=CESS %THEN %DO; 
        BENTYPE="Counselled To Quit"; 
     %END;
```

```
 %IF &TYPE = BM %THEN %DO; 
         BENTYPE = "Percent Not Obese"; 
     %END; 
RUN; 
%MEND; 
%ADDIT(C,RT); 
%ADDIT(C,CESS); 
%ADDIT(C,BM); 
%ADDIT(M,RT); 
%ADDIT(M,CESS); 
%ADDIT(M,BM); 
%ADDIT(R,RT); 
%ADDIT(R,CESS); 
%ADDIT(R,BM); 
%ADDIT(S,RT); 
%ADDIT(S,CESS); 
%ADDIT(S,BM); 
%MACRO MAKEDATA(PREF, TABLEVAR); 
  DATA &PREF._SMOKE; 
    SET &PREF._RT 
        &PREF._CESS 
        &PREF._BM 
; 
   LENGTH MAJGRP $30. REGION REGCAT $25.;
     IF GROUP=1 THEN MAJGRP="Prime Enrollees "; 
     ELSE IF GROUP=2 THEN MAJGRP="Enrollees with Military PCM"; 
     ELSE IF GROUP=3 THEN MAJGRP="Enrollees with Civilian PCM"; 
     ELSE IF GROUP=4 THEN MAJGRP="Non-enrolled Beneficiaries "; 
    ELSE IF GROUP=5 THEN MAJGRP="Active Duty \qquad";<br>ELSE IF GROUP=6 THEN MAJGRP="Active Duty Dependents ";
    ELSE IF GROUP=6 THEN MAJGRP="Active Duty Dependents ";<br>ELSE IF GROUP=7 THEN MAJGRP="Retirees and Dependents ";
    ELSE IF GROUP=7 THEN MAJGRP="Retirees and Dependents ";<br>ELSE IF GROUP=8 THEN MAJGRP="All Beneficiaries ";
    ELSE IF GROUP=8 THEN MAJGRP="All Beneficiaries
     %IF &TABLEVAR = XSERVAFF %THEN %DO; 
          IF XSERVAFF = 1 THEN REGION = 'ARMY'; 
          IF XSERVAFF = 2 THEN REGION = 'AIR FORCE'; 
          IF XSERVAFF = 3 THEN REGION = 'NAVY'; 
          IF XSERVAFF = 4 THEN REGION = 'OTHER'; 
     %END; 
     %IF &TABLEVAR = XSERVREG %THEN %DO; 
        REGION = PUT(XSERVREG,SERVREGO.); /*JSO 08/24/2006, Create new format for Overseas*/ 
     %END; 
     %IF &TABLEVAR = XTNEXREG %THEN %DO; 
          IF XTNEXREG=1 THEN REGION="NORTH"; 
          ELSE IF XTNEXREG=2 THEN REGION="SOUTH"; 
          ELSE IF XTNEXREG=3 THEN REGION="WEST"; 
          ELSE IF XTNEXREG=4 THEN REGION="OVERSEAS"; 
     %END; 
     %IF &TABLEVAR = TOTCON %THEN %DO; 
         REGION = "USA MHS"; 
     %END; 
         REGCAT=REGION; 
         DROP GROUP &TABLEVAR; 
    IF &TABLEVAR NE 0; 
    RUN; 
%MEND MAKEDATA;
```
%MAKEDATA(M,XSERVAFF); %MAKEDATA(C,TOTCON);

```
%MAKEDATA(R,XSERVREG); 
%MAKEDATA(S,XTNEXREG); 
DATA SMOKE; 
SET M_SMOKE R_SMOKE S_SMOKE C_SMOKE; 
SESQ = SEMEAN**2;RENAME MEAN=SCORE wsum=n_wgt nsum=n_obs; 
RUN; 
/* CALCULATE COMPOSITE SCORE - AVERAGE RATE AND CESSATION*/ 
PROC SORT DATA=SMOKE; 
BY MAJGRP REGION REGCAT; 
RUN; 
PROC SUMMARY DATA=SMOKE SUM; 
BY MAJGRP REGION REGCAT;
VAR SCORE SESQ N_WGT N_OBS; 
OUTPUT SUM= OUT=PRECOMP; 
RUN; 
DATA COMP(RENAME=(S_MEAN=SCORE S_SE=SEMEAN)); 
SET PRECOMP; 
IF _FREQ_ = 3 THEN DO;
   S_MEAN=SCORE/3; 
  S_SE=SORT(SESQ)/3;
   N_OBS=round(N_OBS/3); 
END; 
ELSE DO; 
   S_MEAN=.; 
  S\_SE = . ;END; 
BENTYPE="Composite"; 
BENEFIT="Healthy Behaviors"; 
DROP _TYPE_ _FREQ_ SCORE SESQ; 
RUN; 
PROC SORT DATA=SMOKE; 
BY MAJGRP BENTYPE; 
RUN; 
DATA BENCH; 
SET SMOKE; 
BY MAJGRP BENTYPE; 
IF LAST.BENTYPE AND BENTYPE="Counselled To Quit" THEN DO; 
    SCORE=&CNSLGOAL; 
   SEMEAN=.;
    REGION="Benchmark"; 
   REGCAT="Benchmark"; 
   DROP N_WGT N_OBS; 
    OUTPUT; 
END; 
ELSE IF LAST.BENTYPE AND BENTYPE="Non-Smoking Rate" THEN DO; 
    SCORE=&NSMKGOAL; 
   SEMEAN=.;
   REGION="Benchmark"; 
    REGCAT="Benchmark"; 
    DROP N_WGT N_OBS; 
   OUTPUT; 
END; 
ELSE IF LAST.BENTYPE AND BENTYPE="Percent Not Obese" THEN DO; 
    SCORE=&BMIGOAL; 
   SEMEAN=.;
    REGION="Benchmark"; 
    REGCAT="Benchmark"; 
    DROP N_WGT N_OBS; 
    OUTPUT; 
    SCORE=(SUM(&NSMKGOAL, &CNSLGOAL, &BMIGOAL))/3; 
   SEMEAN=.;
    REGION="Benchmark"; 
    REGCAT="Benchmark"; 
    BENTYPE="Composite"; 
    DROP N_WGT;
```

```
 OUTPUT; 
END; 
RUN; 
PROC SORT DATA=SMOKE; 
BY REGION BENTYPE; 
RUN; 
DATA BENCH2; 
SET SMOKE; 
BY REGION BENTYPE; 
IF LAST.BENTYPE AND BENTYPE="Counselled To Quit" THEN DO; 
    SCORE=&CNSLGOAL; 
   SEMEAN=.;
    MAJGRP="Benchmark"; 
   DROP N WGT N OBS;
    OUTPUT; 
END; 
IF LAST.BENTYPE AND BENTYPE="Non-Smoking Rate" THEN DO; 
    SCORE=&NSMKGOAL; 
   SEMEAN=.;
   MAJGRP="Benchmark"; 
   DROP N_WGT; 
    OUTPUT; 
END; 
IF LAST.BENTYPE AND BENTYPE="Percent Not Obese" THEN DO; 
    SCORE=&BMIGOAL; 
   SEMEAN=:
    MAJGRP="Benchmark"; 
    DROP N_WGT; 
    OUTPUT; 
    SCORE=(SUM(&CNSLGOAL, &NSMKGOAL, &BMIGOAL))/3; 
   SEMEAN=.;
    MAJGRP="Benchmark"; 
    BENTYPE="Composite"; 
    DROP N_WGT N_OBS; 
   OUTPUT; 
END; 
RUN; 
DATA SIG1; 
SET SMOKE COMP; 
IF BENTYPE='Non-Smoking Rate' THEN DO; 
    IF SEMEAN > 0 THEN TSTAT=(SCORE-&NSMKGOAL)/SEMEAN; 
    ELSE TSTAT=.; 
   IF N_OBS > 1 THEN PVAL=(1-PROBT(ABS(TSTAT), (N_OBS-1))) *2;
   ELSE PVAL=.;
    IF PVAL GE 0.05 THEN SIG=0; 
    ELSE IF PVAL < 0.05 THEN DO; 
       IF SCORE > &NSMKGOAL THEN SIG = 1; 
      ELSE IF SCORE < &NSMKGOAL THEN SIG = -1;
    END; 
END; 
IF BENTYPE='Counselled To Quit' THEN DO; 
    IF SEMEAN > 0 THEN TSTAT=(SCORE-&CNSLGOAL)/SEMEAN; 
    ELSE TSTAT=.; 
   IF N_OBS > 1 THEN PVAL=(1-PROBT(ABS(TSTAT),(N_OBS-1)))*2;
    ELSE PVAL=.; 
    IF PVAL GE 0.05 THEN SIG=0; 
    ELSE IF PVAL < 0.05 THEN DO; 
       IF SCORE > &CNSLGOAL THEN SIG = 1; 
       ELSE IF SCORE < &CNSLGOAL THEN SIG = -1; 
    END; 
END; 
IF BENTYPE='Percent Not Obese' THEN DO; 
    IF SEMEAN > 0 THEN TSTAT=(SCORE-&BMIGOAL)/SEMEAN; 
    ELSE TSTAT=.; 
   IF N_OBS > 1 THEN PVAL=(1-PROBT(ABS(TSTAT), (N_OBS-1))) *2;
    ELSE PVAL=.; 
    IF PVAL GE 0.05 THEN SIG=0; 
    ELSE IF PVAL < 0.05 THEN DO; 
       IF SCORE > &BMIGOAL THEN SIG = 1; 
       ELSE IF SCORE < &BMIGOAL THEN SIG = -1;
```

```
 END; 
END; 
IF BENTYPE='Composite' THEN DO; 
  IF SEMEAN > 0 THEN TSTAT=(SCORE-((SUM(&NSMKGOAL, &CNSLGOAL, &BMIGOAL))/3))/SEMEAN;
  ELSE TSTAT=.;
  IF N_OBS > 1 THEN PVAL=(1-PROBT(ABS(TSTAT), (N_OBS-1)))*2;
   ELSE PVAL=.;
    IF PVAL GE 0.05 THEN SIG=0; 
  ELSE IF PVAL < 0.05 THEN DO;
      IF SCORE > ((SUM(&NSMKGOAL, &CNSLGOAL, &(BMIGOAL)))/3) THEN SIG = 1;
      ELSE IF SCORE <((SUM(&NSMKGOAL, &CNSLGOAL, &BMIGOAL))/3) THEN SIG = -1;
   END; 
END; 
DROP TSTAT PVAL; 
RUN; 
DATA SMOKE_ALL; 
SET SIG1 BENCH BENCH2; 
TIMEPD="&CURRENT."; 
\mathop{\rm RUN}\nolimits ;
PROC SORT DATA=SMOKE_ALL OUT=OUT.SMOKE; 
BY MAJGRP REGION REGCAT BENTYPE; 
RUN;
```
\*\*\*\*\*\*\*\*\*\*\*\*\*\*\*\*\*\*\*\*\*\*\*\*\*\*\*\*\*\*\*\*\*\*\*\*\*\*\*\*\*\*\*\*\*\*\*\*\*\*\*\*\*\*\*\*\*\*\*\*\*\*\*\*\*\*\*\*\*\*\*\*\*\*\*\* \* Project: DoD Reporting and Analysis 6077-410<br>Program: LOADMPRQ.SAS Program: LOADMPRQ.SAS<br>Purpose: Calculate MPI Purpose: Calculate MPR Preventive Care Composites<br>Date: 4/07/2000 Date:  $\frac{4}{07/2000}$ <br>Author: Chris Ran Chris Rankin \* \* Modified: 1) 05-08-2001 By Keith Rathbun, Added SEMEAN to LOADMPRQ.SD2 to accommodate the Short Reports. Condensed some code. 2) 07-15-2002 By Mike Scott, Changed PERIOD to = "April, 2001 to March, 2002". \* 3) 03-21-2003 By Mike Scott, Changed PERIOD to = "January, 2001 to December, 2002". 4) 04-30-2003 By Mike Scott, Changed CMPNUM1 from 4 to 5, and changed the upper limits of both DO loops from 5 to 6 because of the addition of Cholesterol Testing. \* 5) 06-23-2003 By Mike Scott, Changed setting BENTYPE from &PERIOD to Composite. Added TIMEPD variable. \* 6) 06-26-2003 By Mike Scott, Updated for Q2 2003. 7) 10-21-2003 By Mike Scott, Updated for Q3 2003. 8) 01-07-2004 By Mike Scott, Updated for Q4 2003. 9) 03-24-2004 By Mike Scott, Updated for Q1 2004. 10) 06-22-2004 By Regina Gramss, Updated for Q2 2004.<br>11) 09/2004 By Regina Gramss, Updated for Q3 2004. 11) 09/2004 By Regina Gramss, Updated for Q3 2004.<br>12) 01/2005 By Regina Gramss, Replaced XTNEXREG wi By Regina Gramss, Replaced XTNEXREG with XSERVREG to produce "last conus\_q" for Q4 2005<br>13) 12/2005 By Regina Gramss. Updated By Regina Gramss, Updated for Q4 2005. 14) 03/24/2006 By Keith Rathbun, Updated for Q2 FY 2006. \* %LET PERIOD = January, 2006 was the only change. 15) 07/12/2006 By Justin Oh, Updated for Q3 FY 2006. \* 16) 08/24/2006 By Justin Oh, change DO REG = 1 TO 15 from 1 TO 16. 17) 10/04/2006 By Justin Oh, Updated %LET PERIOD. 18) 12/20/2006 By Justin Oh, Updated %LET PERIOD October, 2006. \* 19) 04/05/2007 By Justin Oh, Updated %LET PERIOD January, 2007. 20) 06/22/2007 By Keith Rathbun, Updated %LET PERIOD April, 2007. 21) 09/04/2007 By Justin Oh, Updated %LET PERIOD July, 2007. \* 22) 01/10/2008 By Keith Rathbun, Updated %LET PERIOD October, 2007. \* 23) 04/11/2008 By Justin Oh, Updated %LET PERIOD January, 2008. 24) 06/13/2008 By Keith Rathbun, Updated %LET PERIOD April, 2008. 25) 01/06/2009 By Mike Rudacille, Updated %LET PERIOD October, 2008. 26) 01/16/2009 By Mike Rudacille, Changed CONUS variable to USA. 27) 03/11/2009 By Keith Rathbun, Updated %LET PERIOD January, 2009. 28) 06/22/2009 By Keith Rathbun, Updated %LET PERIOD April, 2009. 29) 09/30/2009 By Mike Rudacille, Updated %LET PERIOD July, 2009. \* 30) 12/17/2009 By Emma Ernst, Updated %LET Period October, 2009. 31) 03/02/2010 By Mike Rudacille, Updated %LET PERIOD January, 2010. 32) 06/19/2010 By Mike Rudacille, Updated %LET PERIOD April, 2010. \* 33) 08/28/2010 By Mike Rudacille, Updated %LET PERIOD July, 2010. \* 34) 12/02/2010 By Mike Rudacille, Updated %LET PERIOD October, 2010. 35) 02/24/2011 By Mike Rudacille, Updated %LET PERIOD January, 2011. \* 36) 07/11/2011 By Xiao Fu, Updated %LET PERIOD July, 2011 \* Input: 1) RFINAL.sas7bdat 2) CFINAL.sas7bdat 3) MFINAL.sas7bdat 4) SFINAL.sas7bdat 5) SMOKE.sas7bdat \* Output: loadmprg.sas7bdat \* \* Note: \*\*\*CHECK COMPNUM AND CMPNUM1 ASSIGNMENTS AND UPPER LIMIT OF DO LOOPS\*\*\* \* \*\*\*\*\*\*\*\*\*\*\*\*\*\*\*\*\*\*\*\*\*\*\*\*\*\*\*\*\*\*\*\*\*\*\*\*\*\*\*\*\*\*\*\*\*\*\*\*\*\*\*\*\*\*\*\*\*\*\*\*\*\*\*\*\*\*\*\*\*\*\*\*\*\*\*\*; OPTIONS COMPRESS=YES NOCENTER LS=124 PS=74 SOURCE SOURCE2; LIBNAME INLIB "."; LIBNAME OUT "."; LIBNAME LIBRARY "..\..\..\Data\Afinal\fmtlib";

**G.4.C Q4FY2011\PROGRAMS\REPORTCARDS\MPR\_ADULTQ4FY2011\LOADMPRQ.SAS - CONVERT THE MPR SCORES** 

**DATABASE INTO THE WEB LAYOUT - RUN QUARTERLY.**

```
%LET CMPNUM1=4; /*** number of questions in first composite ***/ /*RSG 04/2005 Changed 5 to 4*/
EET PERIOD = July, 2011;
\tt NCLUDE "...\..\LOADWEB\LOADCAHQ.INC";
*** Note -- take out access to care questions and composite ***;
data mfinal(keep=cpbmk1 compress=no);
 set inlib.mfinal(keep=majgrp cpbmk1) INLIB.CFINAL (KEEP=MAJGRP CPBMK1);
 where majgrp="All Beneficiaries"; /*RSG 02/2005 Include CONUS MHS data*/
run:data mfinal;
 if _n=1 then set mfinal;
 set inlib.mfinal(drop=cpbmk1) INLIB.CFINAL(DROP=CPBMK1) ;
run;
proc sort data=mfinal;
                           /*RSG 01/2005 - Added code to select only 1 record per majgrp */
by majgrp;
                                  /*using xservreg, there are now 4 conus areas which caused
duplicate benchmark calcs */
data mfinal;
set mfinal;
by majgrp;
if first.majgrp;
run;
**************************
***** Benchmarks **;
**************************
DATA BENCHMKS (KEEP=MAJGRP REGION REGCAT BENEFIT BENTYPE TIMEPD SCORE SIG) ;
    FORMAT MAJGRP $30. REGION $25. REGCAT $26. /** RSG 01/2005 Increase region format to
accommodate service affiliation **/
            BENEFIT $34. BENTYPE $50. TIMEPD $35.; *** MJS 06/23/03 Added TIMEPD;
 SET MFINAL;
 ARRAY BENCHMK{*} GOALVAR1-GOALVAR&CMPNUM1 CPBMK1;
 DO I = 1 TO 5;
                 ***RSG 04/2005 Changed 6 to 5;
    SCORE = BENCHMK\{I\} * 100;SIG
           = \cdot i\begin{tabular}{ll} \bf REGION & = "Benchmark" \it{;} \end{tabular}REGCAT = "Benchmark";
    BENEFIT = "Preventive Care";
           I = 1 THEN BENTYPE = "Prenatal Care";
    IF.
    ELSE IF I = 2 THEN BENTYPE = "Mammography";
    ELSE IF I = 3 THEN BENTYPE = "Pap Smear";
    ELSE IF I = 4 THEN BENTYPE = "Hypertension";
     /*RSG 04/2005 DELETED CHOLESTEROL*/
    ELSE IF I = 5 THEN BENTYPE = "Composite"; ***MJS 06/23/03 Changed &PERIOD to Composite;
    TIMEPD = "&PERIOD"; ***MJS 06/23/03 Added line;
    OUTPUT;
 END:DROP I;
RUN;
DATA BENCHMKS;
 SET BENCHMKS;
 OUTPUT;
 IF MAJGRP = "All Beneficiaries" THEN DO;
    DO REG = 1 TO 15; DROP REG; /*JSO 08/24/2006, Changed Regions, 16 to 15*/MAJGRP = "Benchmark";
          REGION = PUT (REG, SERVREGO.);
          REGCAT = PUT (REG, SERVREGO.);
          OUTPUT;
    END;
    DO SERV = 1 TO 4; DROP SERV;
        MAJGRP = "Benchmark"REGION = PUT(SERV, XSERVAFF.);
        REGCAT = PUT(SERV, XSERVAFF.);
        OUTPUT;
    FND:
```

```
REGION = 'USA MHS';
     REGCAT = 'USA MHS'; 
     \capTTPIT;
     MAJGRP = "Benchmark"; 
     REGION = 'NORTH' ;REGCAT = 'NORTH'OUTPUT;
      MAJGRP = "Benchmark"; 
     REGION = 'SOUTH'; 
     REGCAT = 'SOUTH'; 
      OUTPUT; 
     MAJGRP = "Benchmark"; 
      REGION = 'WEST'; 
     REGCAT = 'WEST';OUTPUT; 
     MAJGRP = "Benchmark"; 
     REGION = 'OVERSEAS'; 
     REGCAT = 'OVERSEAS'; 
     OUTPUT; 
   END; 
RIIN;
PROC FREQ DATA=BENCHMKS; 
   TABLES MAJGRP/MISSING LIST; 
RIN;
*************************; 
***** Scores **; 
*************************; 
DATA SCORES(KEEP=MAJGRP REGION REGCAT BENEFIT BENTYPE TIMEPD SCORE SEMEAN SIG N_OBS N_WGT); 
     FORMAT MAJGRP $30. REGION $25. REGCAT $26. /** RSG 01/2005 Increase region format to 
accommodate service affiliation **/ 
           BENEFIT $34. BENTYPE $50. TIMEPD $35.; ***MJS 06/23/03 Added TIMEPD;
   SET INLIB.MFINAL INLIB.CFINAL 
       INLIB.RFINAL INLIB.SFINAL; 
 ARRAY SEMEANS{*} SERRV1-SERRV&CMPNUM1. CP1SE ; 
 ARRAY SCORES{*} SCORV1-SCORV&CMPNUM1. CSCOR1; 
   ARRAY SIGNIF{*} SIGV1-SIGV&CMPNUM1. CPSIG1; 
  ARRAY NOBS \begin{cases} * \end{cases} NOBSV1-NOBSV&CMPNUM1. CPOBS1;<br>ARRAY NWGT \{\ast\} DENV1-DENV&CMPNUM1 CPDEN1;
  ARRAY NWGT \{\star\} DENV1-DENV&CMPNUM1
  DO I = 1 TO 5; *** RSG 04/2005 Changed 6 to 5;
SCORE = SCORES{I};SEMEAN = SEMEANS{I};
     SIG = SIGNIF{I};N_OBS = NOBS{I};<br>N WGT = NWGT{I};= NWGT\{i\};
     BENEFIT = "Preventive Care";<br>IF I = 1 THEN BENTYPE =
            I = 1 THEN BENTYPE = "Prenatal Care";
     ELSE IF I = 2 THEN BENTYPE = "Mammography";
     ELSE IF I = 3 THEN BENTYPE = "Pap Smear";
     ELSE IF I = 4 THEN BENTYPE = "Hypertension";
      /*RSG 04/2005 DELETED CHOLESTEROL*/ 
      ELSE IF I = 5 THEN BENTYPE = "Composite"; ***MJS 06/23/03 Changed &PERIOD to Composite; 
      TIMEPD = "&PERIOD"; ***MJS 06/23/03 Added line; 
      OUTPUT; 
   END; 
RUN; 
DATA LOADMPRQ (KEEP=MAJGRP REGION REGCAT BENEFIT BENTYPE TIMEPD SCORE SEMEAN SIG 
                        N_OBS N_WGT); 
SET BENCHMKS SCORES INLIB. SMOKE;
RUN; 
PROC SORT DATA=LOADMPRQ OUT=OUT.LOADMPRQ; 
BY MAJGRP REGION; 
RIIN;
```
MAJGRP = "Benchmark";

## \*\*\*\*\*\*\*\*\*\*\*\*\*\*\*\*\*\*\*\*\*\*\*\*\*\*\*\*\*\*\*\*\*\*\*\*\*\*\*\*\*\*\*\*\*\*\*\*\*\*\*\*\*\*\*\*\*\*\*\*\*\*\*\*\*\*\*\*\*\*\*\*\*\* \* PROJECT: DOD Quarterly Survey, Consumer Reports (6077-410) \* PROGRAM: FAKEQ.SAS \* PURPOSE: Generate Fake Data for Report Cards \* AUTHOR: Mark A. Brinkley \* \* MODIFIED: 1) July 2000 By Eric Schone to utilize CACRPT and CATREP include files. 2) February 2001 By Keith Rathbun - More updates for Quarterly report card format. Made FAKE datastep into a macro to handle multiple quarters. Added QTR and PERIOD parameters. 3) July 2001 By Mark Brinkley - Updated for Quarterly 2 reports 4) April 2002 By Keith Rathbun - Updated DSN and %LET statements for 2002 reports and added TREND records. Removed Flu Shot. 5) July 2002 By Mike Scott - Updated DSN and %LET statements for Q2 2002 reports. 6) March 2003 By Mike Scott - Updated for 2003 survey. 7) June 2003 By Mike Scott - Added TIMEPD variable to be set to the period or 'Trend'. Changed from setting BENTYPE to the period or 'Trend' to \* setting to 'Composite'. Updated for Q2 2003. \* 8) July 2003 BY Mike Scott - Above for K=7 through 10 in loop DO K=0 TO 11. Added LOADCAHQ.INC. 9) October 2003 By Mike Scott - Updated for Q3 2003. 10) January 2004 By Mike Scott - Updated for Q4 2003. 11) March  $2004$  By Mike Scott - Updated for Q1 2004. 12) June 2004 By Regina Gramss - Updated for Q2 2004. 13) September 2004 By Regina Gramss - Updated for Q3 2004, to use XTNEXREG vs XREGION 14) January 2005 By Regina Gramss - Prepare "Last Conus\_q" for Q4 2005 replace XTNEXREG with XSERVREG 15) April 2005 By Regina Gramss - Update for Q1 2005, delete cholesterol bentype and include Healthy Behaviors composite and BMI bentype. 16) July 2005 By Regina Gramss - Update for 02 2005. 17) October 2005 By Regina Gramss - Updated for Q3 2005 18) December 2005 By Regina Gramss - Updated for 04 2005 19) March 2006 By Keith Rathbun - Updated for Q2 FY 2006 20) July 2006 By Justin Oh - Updated for Q3 FY 2006 21) 08/22/2006 By Justin Oh - Changed XSERVREG for Overseas \* 22) 10/03/2006 By Justin Oh - Changed %LET PERIOD1 - PERIOD4 Changed input data HCS063\_1 to HCS064\_1 for Q4FY2006 reports. 23) 02/02/2006 By Justin Oh - Changed %LET PERIOD1 - PERIOD4 Changed input data HCS064\_1 to HCS071\_1 for Q4FY2006 reports. 24) 04/05/2007 By Justin Oh - Changed %LET PERIOD1 - PERIOD4 Changed input data HCS071 1 to HCS072 1 for 04FY2006 reports. 25) 06/22/2007 By Keith Rathbun - Changed %LET PERIOD1 - PERIOD4 Changed input data HCS072\_1 to HCS073\_1 for Q3FY2007 reports. 26) 09/05/2007 By Justin Oh - Changed %LET PERIOD1 - PERIOD4 Changed input data HCS073\_1 to HCS074\_1 for Q4FY2007 reports. 27) 01/10/2008 By Keith Rathbun - Changed %LET PERIOD1 - PERIOD4 Changed input data HCS074\_1 to HCS081\_1 for Q1FY2008 reports. 28) 04/11/2008 By Justin Oh - Changed %LET PERIOD1 - PERIOD4 Changed input data HCS081\_1 to HCS082\_1 for Q2FY2008 reports.  $29)$  06/13/2008 By Keith Rathbun - Changed %LET PERIOD1 - PERIOD4 Changed input data HCS082\_1 to HCS083\_1 for Q3FY2008 reports. 30) 10/02/2008 By Mike Rudacille - Changed %LET PERIOD1 - PERIOD4 Changed input data HCS083\_1 to HCS084\_1 for Q4FY2008 reports. 31) 01/06/2009 By Mike Rudacille - Changed %LET PERIOD1 - PERIOD4 Changed input data HCS084 1 to HCS091 1 for O1FY2009 reports.  $32)$  01/16/2009 By Mike Rudacille - Changed CONUS to USA. 33) 03/11/2009 By Keith Rathbun - Changed %LET PERIOD1 - PERIOD4 \* Changed input data HCS091<sub>1</sub> to HCS092<sub>1</sub> for Q2FY2009 reports.<br>\* 24) 04/11/2000 Primits Budgaille Undertake semperite definitions. 34) 04/11/2009 By Mike Rudacille - Updated composite definitions to reflect modifications to beneficiary reports necessary for V4 35) 06/22/2009 By Keith Rathbun - Changed %LET PERIOD1 - PERIOD4 Changed input data HCS092\_1 to HCS093\_1 for Q3FY2009 reports. 36) 09/30/2009 By Mike Rudacille - Changed %LET PERIOD1 - PERIOD4 Changed input data HCS093\_1 to HCS094\_1 for Q4FY2009 reports. 37) 12/17/2009 By Emma Ernst - Changed %LET PERIOD1- Period4

## **G.5.A Q4FY2011\PROGRAMS\LOADWEB\FAKEQ.SAS - GENERATE THE WEB LAYOUT/TEMPLATE FILE - RUN QUARTERLY.**

```
* Changed input data to HCS10_1 for Q1FY2010<br>* 38) 03/02/2010 By Mike Pudacille - Changed SLET
            38) 03/02/2010 By Mike Rudacille - Changed %LET PERIOD1 - PERIOD4
* Changed input data HCS101_1 to HCS102_1 for Q2FY2010 reports.<br>* 301.02/20/2010 Put Mike Budesille Changed input data from
            39) 03/30/2010 By Mike Rudacille - Changed input data from
* HCS102_1 to HCS102_2 (FIELDAGE no longer included in HCSyyq_1). 
            * 40) 06/19/2010 By Mike Rudacille - Changed %LET PERIOD1 - PERIOD4 
* Changed input data HCS102_2 to HCS103_2 for Q3FY2010 reports. 
            * 41) 08/28/2010 By Mike Rudacille - Changed %LET PERIOD1 - PERIOD4 
                Changed input data HCS103_2 to HCS104_2 for Q4FY2010 reports.
            42) 12/02/2010 By Mike Rudacille - Changed %LET PERIOD1 - PERIOD4
                Changed input data HCS104_2 to HCS111_2 for Q1FY2011 reports.
            * 43) 02/24/2011 By Mike Rudacille - Changed %LET PERIOD1 - PERIOD4 
                Changed input data HCS111_2 to HCS112_2 for Q2FY2011 reports.
            44) 07/11/2011 By Xiao Fu - Changed %LET PERIOD1 - PERIOD4
                Changed input data HCS113_2 to HCS114_2 for Q4FY2011 reports.
* 
* INCLUDES: 1) LOADCAHQ.INC - Format definitions for CAHPS Individual 
               and composite data sets
* 
**************************************************************************; 
%LET NUMQTR = 5; ***MJS 06/18/03 Changed 4 to 5; 
%LET PERIOD1 = October, 2010; 
%LET PERIOD2 = January, 2011; 
%LET PERIOD3 = April, 2011; 
%LET PERIOD4 = July, 2011; 
%LET PERIOD5 = Trend; ***MJS 06/18/03 Added line; 
%INCLUDE "LOADCAHQ.INC"; ***MJS 07/07/03 Added; 
\begin{tabular}{llllll} \multicolumn{2}{l}{{\tt LIBNAME}} & $\tt{OUT} & $\quad$ ``. ``$'}\\ & $\tt{LLBNAME} & $\tt{IN} & $\quad$ ``. \ . \end{tabular}\mathsf{N}..\..\Data\AFinal";
LIBNAME LIBRARY "..\..\Data\AFinal\fmtlib";
OPTIONS COMPRESS=YES NOFMTERR; 
*************************************************************************** 
* CREATE TEMPORARY DATASET FOR RECODING CACSMPL TO BE COLLAPSED FOR 
* REPORT CARD PURPOSES 
* FOR QUARTERLY REPORTS CATCHMENT LEVEL REPORTING IS NOT DONE 
* AND THEREFORE THE VALUE OF CELLP IS SET TO 1 
* FOR ANNUAL REPORTING PURPOSES 
* CELLP WILL NEED TO BE ASSIGNED TO GEOCELL (KEEP GEOCELL ON INPUT) 
***************************************************************************; 
DATA TEMP; 
   SET IN.HCS114_2; 
   CETJ.P=1; ************************************************************************ 
    * CODE FOR XSERVREG FROM XTNEXREG 
    ************************************************************************; 
    IF SERVAFF='A' THEN XSERVAFF=1; *Army;<br>ELSE IF SERVAFF='F' THEN XSERVAFF=2; *Air Force;
        ELSE IF SERVAFF='F' THEN XSERVAFF=2; *Air Force; 
       ELSE IF SERVAFF='N' THEN XSERVAFF=3;
        ELSE XSERVAFF=4; 
     IF XTNEXREG = 1 THEN DO; 
       IF XSERVAFF = 1 THEN XSERVREG = 1;
        ELSE IF XSERVAFF = 2 THEN XSERVREG = 2;
        ELSE IF XSERVAFF = 3 THEN XSERVREG = 3;
        ELSE XSERVREG = 4; 
    END; 
     IF XTNEXREG = 2 THEN DO; 
       IF XSERVAFF = 1 THEN XSERVREG = 5;
        ELSE IF XSERVAFF = 2 THEN XSERVREG = 6:ELSE IF XSERVAFF = 3 THEN XSERVREG = 7;
         ELSE XSERVREG = 8; 
    END; 
     IF XTNEXREG = 3 THEN DO; 
        IF XSERVAFF = 1 THEN XSERVREG = 9;
```

```
ELSE IF XSERVAFF = 2 THEN XSERVREG = 10;
        ELSE IF XSERVAFF = 3 THEN XSERVREG = 11;
        ELSE XSERVREG = 12; 
    END; 
    IF XTNEXREG = . THEN DELETE;
RUN; 
proc freq; 
table xservreg*cacsmpl/ noprint out=temp; 
run; 
data temp2; 
length cafmt $26; 
set temp end=last; 
by xservreg; 
  caf=0; 
where cacsmpl ne 9999; 
   if first.xservreg then do; /* took out condition for xregion= 8 since useing xservreg now */ 
    cafmt=put(xservreg,servregf.);
    output; 
   end; 
   cafmt=put(cacsmpl,catrep.); 
   caf=1; 
   if count>60 & cafmt ne 'INV' then output; 
   if last then do; 
    xservreg=0; 
    cat=0; cafmt='Benchmark'; 
    output; 
            /** RSG 01/2005 Add in codes for service affiliation categories **/ 
    caf=1; 
   xservreg=13; 
    cafmt='Overseas Europe'; 
   output; 
   xservreg=14; 
   cafmt='Overseas Pacific'; 
   output; 
   xservreg=15; 
   cafmt='Overseas Latin America'; 
   output; 
xservreg=16; 
   cafmt = 'ARMY'; 
    output; 
    xservreg=17; 
    \text{cafmt} = 'AIR FORCE';
    output; 
    xservreg=18; 
    \text{cafmt} = 'NAVY';
    output; 
    xservreg=19; 
    cafmt = 'OTHER';
    output; 
    xservreg=20; 
    cafmt = 'NORTH'; 
    output; 
    xservreg=21; 
    cafmt = 'SOUTH'output; 
    xservreg=22; 
    cafmt = 'WEST';
    output; 
    xservreg=23; 
    cafmt = 'OVERSEAS'; 
    output; 
    xservreg=24; 
    \text{cafmt} = 'USA MHS';
    output;
```

```
G.102
```

```
xservreg=25; 
    cafmt = 'Europe Army'; 
    output; 
    xservreg=26; 
    cafmt = 'Europe Air Force'; 
    output; 
    xservreg=27; 
    cafmt = 'Europe Navy'; 
    output; 
    xservreg=28; 
    cafmt = 'Europe Other'; 
    output; 
    xservreg=29; 
    cafmt = 'Pacific Army'; 
    output; 
    xservreg=30; 
    cafmt = 'Pacific Air Force'; 
    output; 
    xservreg=31; 
    cafmt = 'Pacific Navy'; 
    output; 
    xservreg=32; 
    cafmt = 'Pacific Other'; 
    output; 
    xservreg=33; 
    cafmt = 'Latin America Army'; 
    output; 
    xservreg=34; 
    cafmt = 'Latin America Force'; 
    output; 
    xservreg=35; 
    cafmt = 'Latin America Navy'; 
    output; 
    xservreg=36; 
    cafmt = 'Latin America Other'; 
    output; 
   end; 
run; 
/*RSG 04/2005 order region groups the way it should appear in reports*/ 
data temp3 (rename=(temp_r=xservreg)); 
set temp2;<br>if xserv
       xservreg=0 then temp_r=1;
else if xservreg=24 then temp_r=2; 
else if xservreg=16 then temp_r=3; 
else if xservreg=18 then temp_r=4; 
else if xservreg=17 then temp_r=5; 
else if xservreg=19 then temp_r=6; 
else if xservreg=20 then temp_r=7; 
else if xservreq=1 then temp r=8;else if xservreg=3 then temp_r=9; 
else if xservreg=2 then temp_r=10; 
else if xservreg=4 then temp r=11;
else if xservreg=21 then temp_r=12; 
else if xservreg=5 then temp_r=13; 
else if xservreg=7 then temp_r=14; 
else if xservreg=6 then temp_r=15; 
else if xservreg=8 then temp_r=16; 
else if xservreg=22 then temp_r=17; 
else if xservreg=9 then temp_r=18;
else if xservreg=11 then temp_r=19; 
else if xservreg=10 then temp_r=20; 
else if xservreg=12 then temp_r=21; 
else if xservreg=23 then temp_r=22; 
else if xservreg=13 then temp_r=23; 
else if xservreg=14 then temp_r=24; 
else if xservreg=25 then temp_r=25; 
else if xservreg=26 then temp_r=26; 
else if xservreg=27 then temp_r=27; 
else if xservreg=28 then temp_r=28; 
else if xservreg=29 then temp_r=29; 
else if xservreg=30 then temp_r=30; 
else if xservreg=31 then temp_r=31; 
else if xservreg=32 then temp_r=32;
```

```
else if xservreg=33 then temp_r=33; 
else if xservreg=34 then temp_r=34; 
else if xservreg=35 then temp_r=35; 
else if xservreq=36 then temp r=36;
drop xservreg; 
run; 
proc sort; 
by xservreg caf cafmt; 
run; 
data temp4; 
set temp3 end=last; 
start=_n_; 
label=cafmt; 
type='N'; 
fmtname='ROWMAT'; 
if last then call symput('x',_n_);
run; 
proc format cntlin=temp4; 
proc print data=temp4; 
run; 
%MACRO FAKE; 
DATA FAKE;
  KEEP MAJGRP REGION REGCAT BENEFIT BENTYPE TIMEPD I K; ***MJS 06/18/03 Added TIMEPD;
   LENGTH MAJGRP $ 30 
                            /*RSG 01/2005 lengthen format to fit service affiliation*/
          REGION $25<br>REGCAT $26
          BENTYPE $ 50<br>TIMEPD $ 35;
                          ***MJS 06/18/03 Added TIMEPD;
   DO I=1 TO 8; ** 8 Major groups **; 
      MAJGRP=PUT(I,MAJOR.); 
     DO J=1 TO &x; ** Region/catchment **;
      REGCAT=PUT(J,ROWMAT.); 
      RETAIN REGION; 
       **RSG 01/2005 Change code to fit XSERVREG values**; 
       IF SUBSTR(REGCAT,1,8) IN ('Benchmar','Overseas','OVERSEAS') OR 
                                                         ('Pacif','Europ','Latin','North','South','West
','NORTH','SOUTH','WEST') OR 
            REGCAT IN ('ARMY','AIR FORCE','NAVY','OTHER','USA MHS') THEN REGION=REGCAT;
          DO K=1 TO 11; ** 11 Benefits **; /*** 04-11-09 MER ***/ 
            BENEFIT=PUT(K,BEN.); 
           IF K=1 THEN DO;<br>DO L=1 TO 3;
                                                   ***MJS 06/18/03 Added L loop and BENTYPE PUT;
                    BENTYPE=PUT(L,GETNCARE.); ***that replaced BENTYPE hard assignment;<br>$DO 0 = 1 $TO &NUMOTR; ***MJS 06/18/03 Moved loop inside L loop a
                                                 ***MJS 06/18/03 Moved loop inside L loop and changed
BENTYPE to TIMEPD; 
                         TIMEPD = "&&PERIOD&Q"; OUTPUT; /*** 02-01-2001 KRR ***/ 
                     %END; ***MJS 06/18/03 Deleted BENTYPE="Trend" and OUTPUT; 
                END; 
            END; 
           ELSE IF K=2 THEN DO;<br>DO L=1 TO 3;
                                                  ***MJS 06/18/03 Added L loop and BENTYPE PUT;
                    BENTYPE=PUT(L,GETCAREQ.); ***that replaced BENTYPE hard assignment;<br>%DO Q = 1 %TO &NUMQTR; ***MJS 06/18/03 Moved loop inside L loop a
                                                  ***MJS 06/18/03 Moved loop inside L loop and changed
BENTYPE to TIMEPD;
```

```
 TIMEPD = "&&PERIOD&Q"; OUTPUT; /*** 02-01-2001 KRR ***/ 
                    %END; ***MJS 06/18/03 Deleted BENTYPE="Trend" and OUTPUT; 
                END; 
           END; 
          ELSE IF K=3 THEN DO;<br>DO L=1 TO 5;
                                                 ***MJS 06/18/03 Added L loop and BENTYPE PUT;
                   BENTYPE=PUT(L,HOWWELL.); ***that replaced BENTYPE hard assignment; $DOQ = 1 $TO & NUMQTR; ***MJS & 06/18/03 & Moved loop inside L loop***MJS 06/18/03 Moved loop inside L loop and changed
BENTYPE to TIMEPD; 
                        TIMEPD = "&&PERIOD&Q"; OUTPUT; /*** 02-01-2001 KRR ***/ 
                    %END; ***MJS 06/18/03 Deleted BENTYPE="Trend" and OUTPUT; 
                END; 
           END; 
          ELSE IF K=4 THEN DO;<br>DO L=1 TO 3;
                                                 ***MJS 06/18/03 Added L loop and BENTYPE PUT;
                   BENTYPE=PUT(L,CUSTSERV.); *** that replaced BENTYPE hard assignment;
                   $DO Q = 1 $TO KNUMQTR; ***MJS 06/18/03 Moved loop inside L loop and changed
BENTYPE to TIMEPD; 
                       TIMEPD = "&&PERIOD&Q"; OUTPUT; /*** 02-01-2001 KRR ***/ 
                    %END; ***MJS 06/18/03 Deleted BENTYPE="Trend" and OUTPUT; 
               END; 
           END; 
          ELSE IF K=5 THEN DO;<br>DO L=1 TO 3;
                                                 ***MJS 06/18/03 Added L loop and BENTYPE PUT;
                   BENTYPE=PUT(L,CLMSPROC.); ***that replaced BENTYPE hard assignment;<br>%DO Q = 1 %TO &NUMQTR; ***MJS 06/18/03 Moved loop inside L loop a
                                               ***MJS 06/18/03 Moved loop inside L loop and changed
BENTYPE to TIMEPD; 
                        TIMEPD = "&&PERIOD&Q"; OUTPUT; /*** 02-01-2001 KRR ***/ 
                    %END; ***MJS 06/18/03 Deleted BENTYPE="Trend" and OUTPUT; 
               END; 
           END; 
           ELSE IF K=6 THEN DO; 
               8DO Q = 1 8TO @NUMQTR;
                    BENTYPE = "Composite"; ***MJS 07/07/03 Added; 
                   TIMEPD = "&&PERIOD&Q"; OUTPUT; /*** 02-01-2001 KRR ***/ ***MJS 07/07/03 
Changed BENTYPE to TIMEPD;<br>END;
                                                  %END; ***MJS 07/07/03 Deleted BENTYPE="Trend" OUTPUT after 
this line; 
           END; 
           ELSE IF K=7 THEN DO; 
               8DO O = 1 8TO @NUMOTR;
                   BENTYPE = "Composite"; ***MJS 07/07/03 Added;
                   TIMEPD = "&&PERIOD&Q"; OUTPUT; /*** 02-01-2001 KRR ***/ ***MJS 07/07/03 
Changed BENTYPE to TIMEPD;<br>END;
                                                 ***MJS 07/07/03 Deleted BENTYPE="Trend" OUTPUT after
this line; 
            END; 
           ELSE IF K=8 THEN DO; 
               8DO Q = 1 8TO @NUMQTR;
                  BENTYPE = "Composite"; ***MJS 07/07/03 Added;
                   TIMEPD = "&&PERIOD&Q"; OUTPUT; /*** 02-01-2001 KRR ***/ ***MJS 07/07/03 
Changed BENTYPE to TIMEPD;<br>%END;
                                                  %END; ***MJS 07/07/03 Deleted BENTYPE="Trend" OUTPUT after 
this line; 
           END; 
           ELSE IF K=9 THEN DO; 
               8DO Q = 1 8TO @NUMQTR;
                   BENTYPE = "Composite"; ***MJS 07/07/03 Added;
                    TIMEPD = "&&PERIOD&Q"; OUTPUT; /*** 02-01-2001 KRR ***/ ***MJS 07/07/03 
Changed BENTYPE to TIMEPD;<br>END;
                                                 ***MJS 07/07/03 Deleted BENTYPE="Trend" OUTPUT after
this line; 
           END; 
           ELSE IF K=10 THEN DO;<br>DO L=1 TO 5;
                                                 ***MJS 06/18/03 Added L loop and BENTYPE PUT;
                    BENTYPE=PUT(L,PREVCARE.); ***that replaced BENTYPE hard assignment; 
                   %DO Q = 1 %TO &NUMQTR; ***MJS 06/18/03 Moved loop inside L loop and changed 
BENTYPE to TIMEPD; 
                        TIMEPD = "&&PERIOD&Q"; OUTPUT; /*** 02-01-2001 KRR ***/ 
                    %END; ***MJS 06/18/03 Deleted BENTYPE="Trend" and OUTPUT; 
               END; 
       END:<br>ELSE IF K=11 THEN DO;
                                              ***RSG 02/2005 Added for smoking scores.;
              DO M=1 TO 4;
```

```
 BENTYPE=PUT(M,SMOKEF.); 
                    8DO Q = 1 8TO @NUMQTR;
                      \tilde{T}IMEPD = "&&PERIOD&Q"; OUTPUT;
                     %END; 
                END; 
            END; 
         END; 
      END; 
  END; 
RUN; 
%MEND FAKE; 
%FAKE; 
/*** 12-13 MAB ***/ 
/*** Since quarterly files won't have catchment level data then delete ***/ 
DATA FAKE; 
  SET FAKE; 
  IF REGION=REGCAT; 
RUN; 
/*** 12-13 MAB ***/ 
/*** Need to create single benchmarks for ALL major groups ***/ 
DATA EXTRA; 
  SET FAKE; 
  IF MAJGRP="Prime Enrollees" AND REGION=REGCAT AND REGION^="Benchmark"; 
  MAJGRP="Benchmark"; 
RUN; 
/*** Combine extra data with fake ***/ 
DATA FAKE; 
  SET EXTRA FAKE; 
RUN; 
/*** Need to clean up data ***/ 
DATA OUT.FAKEQ; 
  SET FAKE; 
   /*** Need to set oddball records to missing ***/ 
  IF REGION="Benchmark" THEN SIG=.; 
   if region=''|compress(regcat)='.' then delete; 
  /*** Don't populate catchment areas for 4 major groups ***/<br>*IF I IN(3,4,6,7) AND REGION^=REGCAT THEN DELETE; /*** 12-13 MAB ***/
  *IF I IN(3,4,6,7) AND REGION^=REGCAT THEN DELETE;
   DROP I K; 
RUN; 
PROC FREQ; 
  TABLES MAJGRP REGION REGCAT BENTYPE BENEFIT TIMEPD SIG; ***MJS 07/21/03 Added TIMEPD; 
RUN;
```
ENDSAS;

## **G.5.B Q4FY2011\PROGRAMS\LOADWEB\MERGFINQ.SAS - MERGE THE FINAL CAHPS AND MPR SCORES DATABASES INTO THE WEB LAYOUT - RUN QUARTERLY.**

\*\*\*\*\*\*\*\*\*\*\*\*\*\*\*\*\*\*\*\*\*\*\*\*\*\*\*\*\*\*\*\*\*\*\*\*\*\*\*\*\*\*\*\*\*\*\*\*\*\*\*\*\*\*\*\*\*\*\*\*\*\*\*\*\*\*\*\*\*\*\*\*\*\*\*\* \* \* PROGRAM: MERGFINQ.SAS \* TASK: Quarterly DOD HEALTH CARE SURVEY ANALYSIS (6077-410) \* PURPOSE: Merge the final CAHPS and MPR Scores Databases into the WEB layout preserving the order of the FAKEQ.SD2. \* \* WRITTEN: 11/09/2000 BY KEITH RATHBUN, Adapted from MERGFINL.SAS. \* INPUTS: 1) MPR and CAHPS Individual and Composite data sets with adjusted scores, and benchmark data for quarterly DoD HCS. \* - LOADMPRQ.sas7bdat - MPR Scores Database \* - LOADCAHQ.sas7bdat - CAHPS Scores Database \* - BENCHA04.sas7bdat - CAHPS Benchmark Database - WEB Layout in Column order \* OUTPUT: 1) MERGFINQ.sas7bdat - Combined Scores Database in WEB layout \* \* INCLUDES: 1) LOADCAHQ.INC - Format definitions for CAHPS Individual and composite data sets \* \* MODIFIED: 1) 07/15/2002 by Mike Scott: Updated libnames for Q2 2002.  $2)$  03/21/2003 by Mike Scott: Updated for 2003 survey. <sup>2</sup>, 20, 2003 by Mike Scott: Updated for Q2 2003. Added TIMEPD to KEYs. 4) 07/23/2003 by Mike Scott: Added TIMEPD to FREQs and PRINT. 5) 10/21/2003 by Mike Scott: Updated for Q3 2003. 6) 01/07/2004 by Mike Scott: Updated for Q4 2003. 7) 03/24/2004 by Mike Scott: Updated for Q1 2004. 8) 06/22/2004 by Regina Gramss: Updated for Q2 2004.<br>9) 09/2004 by Regina Gramss: Updated for Q3 2004. 9) 09/2004 by Regina Gramss: Updated for Q3 2004, Use XTNEXREG vs XREGION 10) 01/2005 by Regina Gramss: Changed XTNEXREG to XSERVREG to compile by Regina Gramss: Changed XTNEXREG to XSERVREG to compile "Last conus\_q" for Q4 2005 11) 04/2005 by Regina Gramss: Updated for Q1 2005<br>12) 07/2005 by Regina Gramss: updated for Q2 2005 12) 07/2005 by Regina Gramss: updated for Q2 2005<br>13) 10/2005 by Regina Gramss: Updated for 03 2005 13) 10/2005 by Regina Gramss: Updated for Q3 2005<br>14) 12/2005 by Regina Gramss: Updated for Q4 2005 14) 12/2005 by Regina Gramss: Updated for Q4 2005<br>15) 07/2006 by Justin Oh: Updated for O3 FY 2006 by Justin Oh: Updated for 03 FY 2006 \* 16) 08/22/2006 by Justin Oh: Change DO REG = 1 TO 15 from 1 TO 16 \* 17) 10/03/2006 by Justin Oh - Changed libname in2 and in3 for Q4FY2006. \* 18) 12/20/2006 by Justin Oh - Changed libname in2 and in3 for Q1FY2007. \* 19) 04/05/2007 by Justin Oh - Changed libname in2 and in3 for Q2FY2007. \* 20) 04/05/2007 by Justin Oh - Added %LET RCTYPE to select RC types ReportCards OR PurchasedReportCards. \* 21) 04/05/2007 by Justin Oh - Added %LET BCHTYPE to select BCH types Benchmark OR PurchasedBenchmark.  $22)$  09/05/2007 by Justin Oh - Changed libname in2 and in3 for O4FY2007. 23)  $01/10/2008$  by Keith Rathbun - Changed libname in2 and in3 for Q1FY2008. \* 24) 04/11/2008 by Justin Oh - Changed libname in2 and in3 for Q2FY2008.  $25)$  06/13/2008 by Keith Rathbun - Changed libname in2 and in3 for O3FY2008. \* 26) 10/02/2008 by Mike Rudacille - Changed libname in2 and in3 for Q4FY2008. \* 27) 01/06/2009 by Mike Rudacille - Changed libname in2 and in3 for Q1FY2009. \* 28) 01/16/2009 by Mike Rudacille - Changed CONUS to USA. 29) 03/11/2009 by Keith Rathbun - Changed libname in2 and in3 for Q2FY2009. 30) 06/23/2009 by Keith Rathbun - Changed libname in2 and in3 for Q3FY2009.  $31)$  09/30/2009 by Mike Rudacille - Changed libname in2 and in3 for Q4FY2009. \* 32) 12/17/2009 by Emma Ernst- Changed libname in2 and in3 for Q1FY2010. 33) 03/02/2010 by Mike Rudacille - Changed libname in2 and in3 for Q2FY2010. \* 34) 06/19/2010 by Mike Rudacille - Changed libname in2 and in3 for Q3FY2010. \* 35) 08/28/2010 by Mike Rudacille - Changed libname in2 and in3 for Q4FY2010. \* 36) 12/02/2010 by Mike Rudacille - Changed libname in2 and in3 for Q1FY2011.  $37)$  02/24/2011 by Mike Rudacille - Changed libname in2 and in3 for Q2FY2011. 38)  $07/11/2011$  by Xiao Fu - Changed libname in2 and in3 for Q4FY2011. \* \* NOTES: \* \* 1) The following steps need to be run prior to this program: - STEP1Q.SAS - Recode questions and generate CAHPS group files<br>- STEP2O.SAS - Calculate CAHPS individual adjusted scores for

- STEP2Q.SAS - Calculate CAHPS individual adjusted scores for groups 1-7<br>- COMPOSIT.SAS - Calculate composite adjusted scores for group 1-8

- COMPOSIT.SAS - Calculate composite adjusted scores for group 1-8<br>- PRVCOMPQ.SAS - Calculate MPR individual and composite scores - Calculate MPR individual and composite scores

```
* - BENCHA01-04.SAS - Convert Benchmark Scores into WEB layout
  - LOADCAHQ.SAS - Convert Quarterly CAHPS Scores Database into WEB layout
\star- LOADMPRQ.SAS
                     - Convert Quarterly MPR Scores Database into WEB layout
* 2) The output file (MERGFINQ.SD2) will be run through the
    MAKEHTMQ. SAS program to generate the WEB pages.
* Assign data libraries and options
/*** SELECT PROGRAM - ReportCards OR PurchasedReportCards
                                                                           ***/%LET RCTYPE = ReportCards;
                                                                           ***//*** SELECT PROGRAM - Benchmark OR PurchasedBenchmark
kLET BCHTYPE = Benchmark;
LIBNAME IN1 ".";
LIBNAME IN2 "CAHPS_ADULTQ4FY2011\Data";
LIBNAME IN3 "..\&RCTYPE\MPR_AdultQ4FY2011";
LIBNAME IN4 "..\&BCHTYPE\Data";
LIBNAME OUT ".";
LIBNAME LIBRARY \ldots....DATA\AFINAL\FMTLIB";
OPTIONS PS=79 LS=232 COMPRESS=YES NOCENTER; ***MJS 07/23/03 Changed LS from 132;
%INCLUDE "LOADCAHO.INC";
* Construct ORDERing variable from WEB layout
DATA ORDER;
  SET IN1. FAKEQ;
   ORDER = _NLENGTH KEY $200;
  KEY = UPCASE(TRIM(BENEFIT)) || UPCASE(TRIM(BENTYPE)) ||
        \texttt{UPCASE}(\texttt{TRIM}(\texttt{MAJGRE}) ) \quad || \texttt{UPCASE}(\texttt{TRIM}(\texttt{REGCAT}) ) \quad || \nonumber \\ \texttt{UPCASE}(\texttt{TRIM}(\texttt{REGION}) ) \quad || \texttt{UPCASE}(\texttt{TRIM}(\texttt{TIMEPD}) ) \text{ ; }***MJS 07/09/03 Added TIMEPD;
  KEEP KEY ORDER;
RIM :
PROC SORT DATA=ORDER; BY KEY; RUN;
* Merge the Scores Databases
DATA MERGFINQ;
   SET IN2.LOADCAHQ(IN=INCAHPQ)
       IN3.LOADMPRQ(IN=INMPRQ)
       IN4.BENCHA04(IN=INBENO);
   SVCAHPQ = INCAHPQ;
   SVMPRQ = IMPRQ;
   SVBENO = INBENOLENGTH KEY $200;
  \begin{array}{lll} \texttt{KEY} = \texttt{UPCASE}(\texttt{TRIM}(\texttt{BENERIT})) & || \texttt{UPCASE}(\texttt{TRIM}(\texttt{BENTYPE})) & || \\ \texttt{UPCASE}(\texttt{TRIM}(\texttt{MAJGRP})) & || \texttt{UPCASE}(\texttt{TRIM}(\texttt{REGCAT}))) & || \\ \texttt{UPCASE}(\texttt{TRIM}(\texttt{REGION})) & || \texttt{UPCASE}(\texttt{TRIM}(\texttt{TIMEPD})) \texttt{)} \end{array}\Box***MJS 07/09/03 Added TIMEPD;
   KEYLEN=LENGTH (KEY) ;
   KEYTEST=LENGTH(BENEFIT)+LENGTH(BENTYPE)+LENGTH(MAJGRP)+LENGTH(REGION)+LENGTH(TIMEPD);
   OUTPUT;
   IF INBENQ THEN DO;
      IF MAJGRP = "All Beneficiaries" THEN DO;
         DO REG = 1 TO 24; DROP REG; /*JSO 08/24/2006, Changed Regions, 16 to 24*/
               MAJGRP = "Benchmark";
               REGION = PUT(REG, SERVREGF.);
               REGCAT = PUT(REG, SERVREGF.);\verb|KEY = UPCASE(TRIM(BENERIT)) | | UPCASE(TRIM(BENTYPE)) | |UPCASE(TRIM(MAJGRP)) | UPCASE(TRIM(REGCAT)) |
                                                                            ***MJS 07/09/03 Added
                     UPCASE(TRIM(REGION)) || UPCASE(TRIM(TIMEPD));
TIMEPD;
               OUTPUT;
         FND:****RSG 02/2005 Add in serv
         DO SERV = 1 TO 4; DROP SERV;
affiliation;
```

```
 MAJGRP = "Benchmark"; 
               REGION = PUT(SERV,XSERVAFF.); 
              REGCAT = PUT(SERV, XSERVAFF.);
              KEY = UPCASE(TRIM(BENEFIT)) || UPCASE(TRIM(BENTYPE)) ||
                   UPCASE(TRIM(MAJGRP)) || UPCASE(TRIM(REGCAT)) ||
                   UPCASE(TRIM(REGION)) | UPCASE(TRIM(TIMEPD));
               OUTPUT; 
         END; 
     MAJGRP = "Benchmark"; 
     REGION = 'NORTH'; 
     REGCAT = 'NORTH' KEY = UPCASE(TRIM(BENEFIT)) || UPCASE(TRIM(BENTYPE)) || 
 UPCASE(TRIM(MAJGRP)) || UPCASE(TRIM(REGCAT)) || 
 UPCASE(TRIM(REGION)) || UPCASE(TRIM(TIMEPD)); 
         OUTPUT; 
     MAJGRP = "Benchmark"; 
     REGION = 'Overseas Europe'; 
     REGCAT = 'Overseas Europe'; 
         KEY = UPCASE(TRIM(BENEFIT)) || UPCASE(TRIM(BENTYPE)) || 
 UPCASE(TRIM(MAJGRP)) || UPCASE(TRIM(REGCAT)) || 
 UPCASE(TRIM(REGION)) || UPCASE(TRIM(TIMEPD)); 
         OUTPUT; 
     MAJGRP = "Benchmark"; 
     REGION = 'Overseas Pacific'; 
     REGCAT = 'Overseas Pacific'; 
         KEY = UPCASE(TRIM(BENEFIT)) || UPCASE(TRIM(BENTYPE)) || 
 UPCASE(TRIM(MAJGRP)) || UPCASE(TRIM(REGCAT)) || 
 UPCASE(TRIM(REGION)) || UPCASE(TRIM(TIMEPD)); 
         OUTPUT; 
     MAJGRP = "Benchmark"; 
     REGION = 'Overseas Latin America'; 
     REGCAT = 'Overseas Latin America'; 
         KEY = UPCASE(TRIM(BENEFIT)) || UPCASE(TRIM(BENTYPE)) || 
 UPCASE(TRIM(MAJGRP)) || UPCASE(TRIM(REGCAT)) || 
 UPCASE(TRIM(REGION)) || UPCASE(TRIM(TIMEPD)); 
        OUTPUTT;
    MAJGRP = "Benchmark"; 
    REGION = 'SOUTH'; 
     REGCAT = 'SOUTH'; 
     KEY = UPCASE(TRIM(BENEFIT)) || UPCASE(TRIM(BENTYPE)) || 
 UPCASE(TRIM(MAJGRP)) || UPCASE(TRIM(REGCAT)) || 
 UPCASE(TRIM(REGION)) || UPCASE(TRIM(TIMEPD)); 
         OUTPUT; 
         MAJGRP = "Benchmark"; 
         REGION = 'WEST'; 
        REGCAT = 'WEST';KEY = UPCASE(TRIM(BENEFIT)) || UPCASE(TRIM(BENTYPE)) ||
 UPCASE(TRIM(MAJGRP)) || UPCASE(TRIM(REGCAT)) || 
 UPCASE(TRIM(REGION)) || UPCASE(TRIM(TIMEPD)); 
         OUTPUT; 
         MAJGRP = "Benchmark"; 
         REGION = 'OVERSEAS'; 
         REGCAT = 'OVERSEAS'; 
     KEY = UPCASE(TRIM(BENEFIT)) || UPCASE(TRIM(BENTYPE)) || 
 UPCASE(TRIM(MAJGRP)) || UPCASE(TRIM(REGCAT)) || 
 UPCASE(TRIM(REGION)) || UPCASE(TRIM(TIMEPD)); 
        OUTPPITT;
         MAJGRP = "Benchmark"; 
         REGION = 'USA MHS'; 
         REGCAT = 'USA MHS'; 
     \begin{array}{|l|} \hline \texttt{KEY} & = \texttt{UPCASE}(\texttt{TRIM}(\texttt{BENERIT})) & || \texttt{UPCASE}(\texttt{TRIM}(\texttt{BENTYPE})) & || \end{array} UPCASE(TRIM(MAJGRP)) || UPCASE(TRIM(REGCAT)) || 
 UPCASE(TRIM(REGION)) || UPCASE(TRIM(TIMEPD)); 
        OUTPUT;
```

```
 END;
```

```
\text{END}\,iIF SCORE = . THEN DELETE;
RIM :
PROC SORT DATA=MERGFINQ; BY KEY; RUN;
* Append ORDERing variable to the merged Scores database file
                DATA MERGFINQ MISSING;
  MERGE MERGFINQ(IN=IN1) ORDER(IN=IN2);
  BY KEY;
  LENGTH FLAG $30;
  IF IN1 AND IN2 THEN FLAG = "IN SCORES DB AND LAYOUT" \!ELSE IF IN1 THEN FLAG = "IN SCORES DB ONLY";
            IN2 THEN FLAG = "IN LAYOUT ONLY";
  ELSE IF
  LENGTH SOURCE $30;
  IF SVCAHPQ = 1 THEN SOURCE = "CAHPS
                                     \blacksquare\mathbb{R}^n ;
  IF SVMPRQ = 1 THEN SOURCE = "MPR
  IF SVBENQ = 1 THEN SOURCE = "BENCHMARK ";
  IF IN1 AND NOT IN2 THEN OUTPUT MISSING; *Missing from layout;
  IF IN1 THEN OUTPUT MERGFINQ;
RIIN;
* Reorder file according to WEB layout
PROC SORT DATA=MERGFINQ OUT=OUT.MERGFINQ; BY ORDER; RUN;
DATA FAKEQ;
  SET IN1. FAKEQ;
  ORDER = _NRUN;
DATA LAYONLY;
  MERGE FAKEO(IN=IN1) OUT.MERGFINO(IN=IN2 KEEP=ORDER);
  BY ORDER;
  IF IN1 AND NOT IN2;
RIM :
TITLE1 "Quarterly DOD Health Survey Scores/Report Cards (6663-410)";
TITLE2 "Program Name: MERGFINQ.SAS By Keith Rathbun";
TITLE3 "Program Inputs: MPR and CAHPS Combined Scores data sets and WEB Layout";
TITLE4 "Program Outputs: MERGFINQ.sas7bdat - Merged Final Scores Database for input to
MAKEHTML. SAS" ;
TITLE5 "MERGFINQ.sas7bdat Data source counts";
PROC FREO DATA=OUT.MERGFINO;
TABLES SOURCE FLAG SVCAHPQ SVMPRQ SVBENQ
               SVCAHPO * SVMPRO * SVBENO
     /MISSING LIST;
RUNTITLE5 "MERGFINQ.sas7bdat Data attribute counts";
PROC FREQ DATA=OUT.MERGFINQ;
TABLES BENEFIT BENTYPE MAJGRP REGION REGCAT TIMEPD /*MJS 07/23/03 Added TIMEPD*/
     REGION * REGCAT
     /MISSING LIST;
RUN;
TITLE5 "LAYONLY Data attribute counts";
PROC FREO DATA=LAYONLY;
TABLES BENEFIT BENTYPE MAJGRP REGION REGCAT TIMEPD /*MJS 07/23/03 Added TIMEPD*/
     REGION *REGCAT
     /MISSING LIST;
RIJN;
TITLE5 "No matching record found in LAYOUT file (FAKEQ.sas7bdat)";
PROC PRINT DATA=MISSING;
                                            ***MJS 07/23/03 Added TIMEPD;
VAR MAJGRP REGION REGCAT BENTYPE BENEFIT TIMEPD;
RTM \colon
```
## **G.6 Q4FY2011\PROGRAMS\LOADWEB\CONUS\_Q.SAS - GENERATE CAHPS CONUS SCORES AND PERFORM SIGNIFICANCE TESTS - RUN QUARTERLY.** \*\*\*\*\*\*\*\*\*\*\*\*\*\*\*\*\*\*\*\*\*\*\*\*\*\*\*\*\*\*\*\*\*\*\*\*\*\*\*\*\*\*\*\*\*\*\*\*\*\*\*\*\*\*\*\*\*\*\*\*\*\*\*\*\*\*\*\*\*\*\*\*\*\*\*\* \* PROGRAM: CONUS\_Q.SAS<br>TASK: Ouarterly D Quarterly DOD HEALTH CARE SURVEY ANALYSIS (6077-410) PURPOSE: Generate CAHPS CONUS scores and perform significance tests. \* WRITTEN: 11/13/2000 BY KEITH RATHBUN, Adapted from CONUS\_A.SAS. Merged SIGNIF\_A.SAS funtionality. \* MODIFIED: 1) 04/10/2002 BY KEITH RATHBUN, Update for 2002 survey: changed code to process 4 rolling quarters. 2) 04/30/2002 By Eric Schone, to calculate & test trend. 3) 07/17/2002 BY MIKE SCOTT, Updated %LET statements for  $02, 2002.$ 4) 03/21/2003 BY MIKE SCOTT, Updated for 2003 survey. \* 5) 07/08/2003 BY MIKE SCOTT, Updated for Q2 2003. Changed BENTYPE="&PERIOD4" to BENTYPE="Composite". Added TIMEPD to KEY and FREQ. \* 6) 07/23/2003 BY MIKE SCOTT, Added TIMEPD constraint to DATA LASTQTR. \* 7) 10/21/2003 BY MIKE SCOTT, Updated for Q3 2003. \* 8) 01/07/2004 BY MIKE SCOTT, Updated for Q4 2003. 9) 01/28/2004 BY MIKE SCOTT, Updated LSTCONUS to point to Q3\_2003t. 10) 03/23/2004 BY MIKE SCOTT, Updated for Q1 2004. \* 11) 06/22/2004 BY REGINA GRAMSS, Updated for Q2 2004, Added conditions to avoid error messages in data sigtest2 step (ensure degree of freedom is not zero for the probt function) and data trend steps (ensure division by zero is not taking place). 12) 09/2004 BY REGINA GRAMSS, Updated for Q3, 2004. Added in codes for trend calculations (per Eric Schone). Revised to use XTNEXREG. \* 13) 01/2005 BY REGINA GRAMSS, Changed codes for XTNEXREG to XSERVREG to incorporate service affiliation into regions. Change adjustments made to trend calculation to what was previous. \* 14) 06/2005 BY REGINA GRAMSS, Included relevant codes from TOTAL\_Q.SAS to consolidate both programs into one. TOTAL\_Q.SAS will no longer be used. Also put in codes to set trend score to missing if any of the previous scores are missing. \* 15) 10/2005 BY REGINA GRAMSS, Updated for Q3 2005 \* 16) 12/2005 BY REGINA GRAMSS, Updated for Q4 2005 17) 07/2006 BY Justin Oh, Updated for Q3 FY 2006 18) 10/03/2006 By Justin Oh - Changed %LET PERIOD1 - PERIOD4 Changed %LET LSTCONUS. \* 19) 12/20/2006 By Justin Oh - Changed %LET PERIOD1 - PERIOD4 Changed %LET LSTCONUS. 20) 02/02/2007 By Justin Oh - Added "s" to Healthy Behaviors. 21) 02/16/2007 By Justin Oh - Added if statement to change BENEFIT "Heathly Behavior" to Healthy "Behaviors" for the Last CONUS\_Q.SD2 data 22)  $04/05/2007$  By Justin Oh - Changed  $EET$  PERIOD1 - PERIOD4 Changed %LET LSTCONUS. \* 23) 04/05/2007 by Justin Oh - Added %LET BCHTYPE to select BCH types Benchmark OR PurchasedBenchmark. 24) 04/05/2007 by Justin Oh - Added changes to select RC types ReportCards OR PurchasedReportCards. 25) 10/03/2007 by Justin Oh - Removed code that removed Civilian PCM. IF "&RCTYPE" = 'ReportCards' AND  $MAJGRP="Enrollees with Civilization PCM" THEN DELETE;$ \* 26) 10/03/2007 by Justin Oh - Removed %LET BCHTYPE to select BCH types Benchmark OR PurchasedBenchmark. 27) 09/05/2007 By Justin Oh - Changed %LET PERIOD1 - PERIOD4 Changed %LET LSTCONUS. 28) 01/10/2008 By Keith Rathbun - Changed %LET PERIOD1 - PERIOD4 Changed %LET LSTCONUS. 29) 04/11/2008 By Justin Oh - Changed %LET PERIOD1 - PERIOD4 Changed %LET LSTCONUS. 30) 10/02/2008 By Mike Rudacille - Changed %LET PERIOD1 - PERIOD4 Changed %LET LSTCONUS. 31) 01/06/2009 By Mike Rudacille - Changed %LET PERIOD1 - PERIOD4 Changed %LET LSTCONUS 32) 01/16/2009 By Mike Rudacille - Changed CONUS to USA where appropriate 33) 03/11/2009 By Keith Rathbun - Changed %LET PERIOD1 - PERIOD4 Changed %LET LSTCONUS 34) 04/11/2009 By Mike Rudacille - Changed BENTYPE and Composite definitions

```
* to reflect modifications to beneficiary reports necessary for V4<br>* 35) 06/22/2009 By Keith Pathbun - Changed SIFT PERIOD1 - PERIOD4
             * 35) 06/22/2009 By Keith Rathbun - Changed %LET PERIOD1 - PERIOD4 
* Changed $LET LSTCONUS<br>* 261 00/20/2000 By Milco By
             * 36) 09/30/2009 By Mike Rudacille - Changed %LET PERIOD1 - PERIOD4 
* Changed $LET LSTCONUS<br>* 27) 12/17/2010 by Fmma Fri
             37) 12/17/2010 by Emma Ernst- Changed %LET PERIOD1 - PERIOD4.
                 Changed %LET LSTCONUS
             * 38) 03/02/2010 By Mike Rudacille - Changed %LET PERIOD1 - PERIOD4 
                 Changed %LET LSTCONUS
             39) 06/19/2010 By Mike Rudacille - Changed %LET PERIOD1 - PERIOD4
                 Changed %LET LSTCONUS
             * 40) 08/28/2010 By Mike Rudacille - Changed %LET PERIOD1 - PERIOD4 
                 Changed %LET LSTCONUS
             * 41) 12/02/2010 By Mike Rudacille - Changed %LET PERIOD1 - PERIOD4 
                 Changed %LET LSTCONUS
             * 42) 02/24/2011 By Mike Rudacille - Changed %LET PERIOD1 - PERIOD4 
                 Changed %LET LSTCONUS
             43) 07/11/2011 By Xiao Fu - Changed %LET PERIOD1 - PERIOD4
                 Changed %LET LSTCONUS
* 
    INPUTS: 1) MERGFINQ.sas7bdat - Scores Database in WEB Layout
              2) FAKEQ.sas7bdat - Scores Database WEB Layout
                3) CONUS_Q.sas7bdat - Previous Quarters Combined CAHPS/MPR Scores Database in WEB
layout 
* 
    OUTPUT: 1) TOTAL_Q.sas7bdat - Combined CAHPS/MPR Scores Database in WEB layout
              2) LT300.sas7bdat - Records with <= 30 observations
                3) CONUS_Q.sas7bdat - Current Quarters Combined CAHPS/MPR Scores Database in WEB
layout 
* 
* 
     NOTES:
* 
* 1) The following steps need to be run prior to this program: 
      - STEP1Q.SAS - Recode questions and generate group files
     - STEP2Q.SAS - Calculate individual adjusted scores for group 1-7
     - COMPOSIT.SAS - Calculate composite adjusted scores for group 1-8
     - LOADCAHPQ.SAS - Combine all questionnaire (CAHPS) scores together
     - PRVCOMPQ.SAS - Calculate preventative measure scores for group1-8<br>- SMOKING_BMI.SAS - Calculate healthy behaviors scores for group
     - SMOKING_BMI.SAS - Calculate healthy behaviors scores for group1-8<br>- LOADMPRO.SAS - Combined preventative and healthy behaviors scores
                      - Combined preventative and healthy behaviors scores
     - MERGFINQ.SAS - Merge the final CAHPS and MPR Scores Databases
* 
**************************************************************************** 
* Assign data libraries and options 
****************************************************************************; 
LIBNAME IN1 "."; 
LIBNAME OUT ".";
OPTIONS PS=79 LS=132 COMPRESS=YES NOCENTER MPRINT MLOGIC; 
****************************************************************************; 
* Define GLOBAL parameters for last CONUSQ.sas7bdat, rolling quarters, and 
* input dataset name. 
* 
* IMPORTANT: Update these GLOBALS each quarter prior to rerunning program. 
****************************************************************************; 
EIT LSTCONUS = \ldots \ldots \Q3FY2011\Programs\Loadweb;%LET PERIOD1 = October, 2010; 
%LET PERIOD2 = January, 2011; 
%LET PERIOD3 = April, 2011; 
EET PERIOD4 = July, 2011;
%LET DSN = MERGFINQ; 
****************************************************************************; 
* Set up empty template file for data merge purposes and set first time flag 
****************************************************************************; 
DATA INIT; 
    SET IN1.&DSN; 
   DELETE; 
RIIN;
```

```
EET FLAG = 0;
          **************************************************************************** 
* 
* Process Macro Input Parameters: 
* 
* 1) BENTYPE = Benefit Type 
* 2) MAJGRP = Major Group 
* 3) TYPE = INDIVIDUAL or COMPOSITE 
* 4) BENEFIT = COMPOSITE Benefit Type 
* 
****************************************************************************; 
%MACRO PROCESS(BENTYPE=,MAJGRP=,TYPE=,BENEFIT=); 
DATA TEMP; 
    SET IN1.&DSN END=FINISHED; 
    %IF "&TYPE" = "INDIVIDUAL" %THEN %DO; 
        WHERE BENTYPE = "&BENTYPE" AND "&MAJGRP" = MAJGRP AND REGION = REGCAT AND 
                /*SUBSTR(REGION,1,5) NOT IN("Bench","USA") AND*/ 
                /*SUBSTR(REGCAT,1,5) NOT IN("Bench","USA") AND*/ 
                SUBSTR(REGION,1,5) NE "Bench" AND SUBSTR(REGION,1,3) NE "USA" AND 
               SUBSTR(REGCAT,1,5) NE "Bench" AND SUBSTR(REGCAT,1,3) NE "USA" AND 
               REGION NOT IN ("ARMY","AIR FORCE","NAVY","OTHER"); 
    %END; 
    %ELSE %IF "&TYPE" = "COMPOSITE" %THEN %DO; 
        WHERE BENTYPE = &BENTYPE AND "&MAJGRP" = MAJGRP AND REGION = REGCAT AND 
               BENEFIT = "&BENEFIT" AND 
                /*SUBSTR(REGION,1,5) NOT IN("Bench","USA") AND*/ 
                /*SUBSTR(REGCAT,1,5) NOT IN("Bench","USA") AND*/ 
               SUBSTR(REGION,1,5) NE "Bench" AND SUBSTR(REGION,1,3) NE "USA" AND 
               SUBSTR(REGCAT,1,5) NE "Bench" AND SUBSTR(REGCAT,1,3) NE "USA" AND 
               REGION NOT IN ("ARMY","AIR FORCE","NAVY","OTHER"); 
    %END; 
    %ELSE %DO; 
        PUT "ERROR - Invalid Type = &TYPE"; 
    %END; 
    IF SUBSTR(REGION,1,5) IN ('North','South') THEN DO; 
              SUBSTR(REGION, 1, 5) = 'North' THEN REGCON=1; ELSE IF SUBSTR(REGION,1,5)='South' THEN REGCON=2; 
      TOTCON=1;<br>
IF SI
               SUBSTR(REGION, 7, 4) = 'Army' THEN SERVICE=1;
      ELSE IF SUBSTR(REGION, 7, 9) = 'Air Force' THEN SERVICE=2;<br>ELSE IF SUBSTR(REGION 7 4) = 'Navy' THEN SERVICE=3;
      ELSE IF SUBSTR(REGION, 7, 4) = 'Navy'<br>ELSE
                                                          SERVICE=4;
    END; 
    ELSE IF SUBSTR(REGION,1,4)='West' THEN DO; 
       REGCON=3; 
      TOTCON=1;<br>IF S
               SUBSTR(REGION, 6, 4) = 'Army' THEN SERVICE=1;
      ELSE IF SUBSTR(REGION, 6, 9) = 'Air Force' THEN SERVICE=2;<br>ELSE IF SUBSTR(REGION, 6, 4) = 'Navy' THEN SERVICE=3;
      ELSE IF SUBSTR(REGION, 6, 4) = 'Navy' THEN SERVICE=3;<br>ELSE SERVICE=4;
ELSE SERVICE=4;
    END; 
    ELSE IF SUBSTR(REGION,1,6)='Europe' THEN DO; 
       REGCON=4; 
      TOTCON=2;<br>IF S
              SUBSTR(REGION, 8, 4) = 'Army' THEN SERVICE=1;
      ELSE IF SUBSTR(REGION, 8, 9) = 'Air Force' THEN SERVICE=2;<br>ELSE IF SUBSTR(REGION, 8, 4) = 'Navy' THEN SERVICE=3;
      ELSE IF SUBSTR(REGION, 8, 4) = 'Navy'<br>ELSE
                                                          SERVICE=4; END; 
       ELSE IF SUBSTR(REGION,1,7)='Pacific' THEN DO; 
       REGCON=5; 
      TOTCON=2;
               SUBSTR(REGION, 9, 4) = 'Army' THEN SERVICE=1;
      ELSE IF SUBSTR(REGION, 9, 9) = 'Air Force' THEN SERVICE=2;<br>ELSE IF SUBSTR(REGION, 9, 4) = 'Navy' THEN SERVICE=3;
      ELSE IF SUBSTR(REGION, 9, 4) = 'Navy' THEN SERVICE=3;<br>ELSE SERVICE=4;
ELSE SERVICE=4;
    END; 
    ELSE IF SUBSTR(REGION,1,13)='Latin America' THEN DO; 
       REGCON=6; 
      TOTCON=2;<br>
IF S
             SUBSTR(REGION, 15, 4) = 'Army' THEN SERVICE=1;
      ELSE IF SUBSTR(REGION, 15, 9) = 'Air Force' THEN SERVICE=2;<br>ELSE IF SUBSTR(REGION, 15, 4) = 'Navv' THEN SERVICE=3;
      ELSE IF SUBSTR(REGION, 15, 4) = 'Navy'
```

```
ELSE SERVICE=4;
    END; 
RIIN;
*************************************************************************; 
* RSG 01/2005 Calc. total Service Affiliation Scores *; 
      *************************************************************************; 
PROC SORT DATA=TEMP; 
BY SERVICE; 
DATA TEMP2; 
   SET TEMP; 
    BY SERVICE; 
       length key $200; 
    IF FIRST.SERVICE THEN DO; 
     SUMSCOR1 = 0; RETAIN SUMSCOR1;
      SUMWGT1 = 0; RETAIN SUMWGT1;
SUMSE2 = 0; RETAIN SUMSE2;
SUMWGT2 = 0; RETAIN SUMWGT2;
     N_OBS1 = 0; RETAIN N_OBS1; END; 
   IF SCORE NE . AND N_WGT NE . THEN SUMSCOR1 = SUMSCOR1 + (SCORE*N_WGT);
   IF N_WGT NE. THEN SUMWGT1 = SUMWGT1 + N_WGT;
IF SEMEAN NE . AND N_WGT NE . THEN SUMSE2 = SUMSE2 + (SENEAN*N_WGT)*2;
 IF N_OBS NE . THEN N_OBS1 + N_OBS; 
KEEP MAJGRP REGION REGCAT BENTYPE BENEFIT TIMEPD SIG SCORE SEMEAN N_OBS N_WGT 
     FLAG SOURCE SUMSCOR1 SUMWGT1 SUMSE2 KEY; ***MJS 07/08/03 Added TIMEPD;
    IF LAST.SERVICE THEN DO; 
       IF SUMWGT1 NOTIN (.,0) THEN DO; 
         \texttt{SCORE} \quad = \texttt{SUMSCOR1/SUMWGT1} \, ;SEMEAN = SQRT(SUMSE2)/SUMWGT1;
       END; 
      ELSE DO;<br>SCORE
SCORE = .;SEMEAN = .; END; 
N_OBS = N_OBS1;N_WGT = SUMWGT1;
      \begin{array}{rcl} \text{SOURCE} & = & "USA" \text{ } i \\ \text{FLAG} & = & "USA" \text{ } i \end{array}= "USA";
       IF SERVICE=1 THEN REGION = "ARMY"; 
       IF SERVICE=2 THEN REGION = "AIR FORCE"; 
       IF SERVICE=3 THEN REGION = "NAVY"; 
       IF SERVICE=4 THEN REGION = "OTHER"; 
       REGCAT = REGION; 
       KEY = UPCASE(TRIM(BENEFIT)) || UPCASE(TRIM(BENTYPE)) || 
 UPCASE(TRIM(MAJGRP)) || UPCASE(TRIM(REGCAT)) || 
 UPCASE(TRIM(REGION)) || UPCASE(TRIM(TIMEPD)); ***MJS 07/08/03 Added TIMEPD; 
       OUTPUT; 
    END; 
RUN; 
*************************************************************************; 
* RSG 01/2005 Calc. Total Region scores
*************************************************************************; 
PROC SORT DATA=TEMP; 
BY REGCON; 
DATA TEMP3; 
    SET TEMP; 
    BY REGCON; 
       length key $200; 
    IF FIRST.REGCON THEN DO; 
      SUMSCOR1 = 0; RETAIN SUMSCOR1;<br>SUMWGT1 = 0; RETAIN SUMWGT1;
      \begin{array}{rcl} \texttt{SUMWGT1} & = & 0 \, \texttt{;} & \texttt{RETAIN} & \texttt{SUMWGT1} \, \texttt{;} \\ \texttt{SUMSE2} & = & 0 \, \texttt{;} & \texttt{RETAIN} & \texttt{SUMSE2} \, \texttt{;} \\ \end{array}SUMSE2 = 0; RETAIN SUMSE2;
SUMWGT2 = 0; RETAIN SUMWGT2;
      N_OBS1 = 0; RETAIN N_OBS1;
```
END;

```
IF SCORE NE . AND N_WGT NE . THEN SUMSCOR1 = SUMSCOR1 + (SCORE * N_MWT);
   IF N_WGT NE . THEN SUMWGT1 = SUMWGT1 + N_WGT;
   IF SEMEAN NE . AND N_WGT NE . THEN SUMSE2 = SUMSE2 + (SEMEAN*N_WGT)**2;
   IF N_OBS NE . THEN N_OBS1 + N_OBS; 
KEEP MAJGRP REGION REGCAT BENTYPE BENEFIT TIMEPD SIG SCORE SEMEAN N_OBS N_WGT 
    FLAG SOURCE SUMSCOR1 SUMWGT1 SUMSE2 KEY; ***MJS 07/08/03 Added TIMEPD;
   IF LAST.REGCON THEN DO; 
       IF SUMWGT1 NOTIN (.,0) THEN DO; 
          SCORE = SUMSCOR1/SUMWGT1; 
         SEMEAN = SQRT(SUMSE2)/SUMWGT1;
       END; 
       ELSE DO; 
        SCORE = \cdot ;
         SEMEAN = .;
     END;<br>N OBS
            = N_OBS1;N_WGT = SUMWGT1;\begin{array}{lll} \texttt{SOURCE} & = & "REGION" \textit{;} \\ \texttt{FLAG} & = & "REGION" \textit{;} \end{array}= "REGION";
      IF REGCON=1 THEN REGION = "NORTH"; 
       IF REGCON=2 THEN REGION = "SOUTH"; 
       IF REGCON=3 THEN REGION = "WEST"; 
      IF REGCON=4 THEN REGION = "Overseas Europe"; 
      IF REGCON=5 THEN REGION = "Overseas Pacific"; 
      IF REGCON=6 THEN REGION = "Overseas Latin America"; 
      REGCAT = REGION; 
      KEY = UPCASE(TRIM(BENEFIT)) || UPCASE(TRIM(BENTYPE)) || 
 UPCASE(TRIM(MAJGRP)) || UPCASE(TRIM(REGCAT)) || 
 UPCASE(TRIM(REGION)) || UPCASE(TRIM(TIMEPD)); ***MJS 07/08/03 Added TIMEPD; 
      OUTPUT; 
   END; 
RUN; 
*************************************************************************; 
* RSG 01/2005 Calc. Total CONUS Scores *; 
* MER 01/2009 Changed CONUS to USA *; 
*************************************************************************; 
PROC SORT DATA=TEMP; 
BY TOTCON; 
DATA TEMP4; 
   SET TEMP END=FINISHED; 
   BY TOTCON; 
      length key $200; 
   IF FIRST.TOTCON THEN DO:<br>SUMSCOR1 = 0;<br>RETAIN SUMSCOR1;
SUMSCOR1 = 0; RETAIN SUMSCOR1;
SUMWGT1 = 0; RETAIN SUMWGT1;
SUMSE2 = 0; RETAIN SUMSE2;
     SUMWGT2 = 0;<br>N_OBS1 = 0;<br>RETAIN N_OBS1;RETAIN N_OBS1;
    END; 
 IF SCORE NE . AND N_WGT NE . THEN SUMSCOR1 = SUMSCOR1 + (SCORE*N_WGT); 
 IF N_WGT NE . THEN SUMWGT1 = SUMWGT1 + N_WGT; 
      IF SEMEAN NE . AND N_WGT NE . THEN SUMSE2 = SUMSE2 + (SEMEAN*N_WGT) **2;
      IF N_OBS NE . THEN N_OBS1 + N_OBS;
    IF LAST.TOTCON THEN DO; 
       IF SUMWGT1 NOTIN (.,0) THEN DO; 
        SCORE = SUMSCOR1/SUMWGT1;
        SEMEAN = SQRT(SUMSE2)/SUMWGT1;
       END; 
       ELSE DO; 
        SCORE = \cdot i
```

```
SEMEAN = .;END;<br>N_OBS
              = N_OBS1;N WGT = SUMWGT1;
      SOURCE = "USA";<br>FLAG = "USA";= "USA";
    IF TOTCON=1 THEN REGION = "USA MHS"; 
    IF TOTCON=2 THEN REGION = "OVERSEAS"; 
       REGCAT = REGION; 
 KEY = UPCASE(TRIM(BENEFIT)) || UPCASE(TRIM(BENTYPE)) || 
 UPCASE(TRIM(MAJGRP)) || UPCASE(TRIM(REGCAT)) || 
            UPCASE(TRIM(REGION)) || UPCASE(TRIM(TIMEPD)); ***MJS 07/08/03 Added TIMEPD;
      OUTPUT;
END; 
KEEP MAJGRP REGION REGCAT BENTYPE BENEFIT TIMEPD SIG SCORE SEMEAN N_OBS N_WGT 
     FLAG SOURCE SUMSCOR1 SUMWGT1 SUMSE2 KEY; ***MJS 07/08/03 Added TIMEPD;
RUN; 
%IF &FLAG = 0 %THEN %DO; 
    DATA FINAL; 
      SET INIT TEMP2 TEMP3 TEMP4; 
  RIIN;
%END; 
%ELSE %DO; 
   DATA FINAL; 
      SET FINAL TEMP2 TEMP3 TEMP4; 
  RIN;
%END; 
%LET FLAG = 1; 
%MEND; 
**************************************************************************** 
* Create CONUS for Active Duty - Individual 
****************************************************************************; 
%PROCESS(BENTYPE=Claims Handled Correctly
%PROCESS(BENTYPE=Claims Handled in a Reasonable Time,MAJGRP=Active Duty, TYPE=INDIVIDUAL); 
%PROCESS(BENTYPE=Courteous Customer Service , MAJGRP=Active Duty, TYPE=INDIVIDUAL);<br>%PROCESS(BENTYPE=Explains so You Can Understand , MAJGRP=Active Duty, TYPE=INDIVIDUAL);
%PROCESS(BENTYPE=Explains so You Can Understand ,MAJGRP=Active Duty, TYPE=INDIVIDUAL); 
%PROCESS(BENTYPE=Getting Information ,MAJGRP=Active Duty, TYPE=INDIVIDUAL);
%PROCESS(BENTYPE=Getting to See a Specialist ,MAJGRP=Active Duty, TYPE=INDIVIDUAL);
%PROCESS(BENTYPE=Getting Treatment ,MAJGRP=Active Duty, TYPE=INDIVIDUAL);
%PROCESS(BENTYPE=Listens Carefully , MAJGRP=Active Duty, TYPE=INDIVIDUAL);<br>%PROCESS(BENTYPE=Shows Respect , MAJGRP=Active Duty, TYPE=INDIVIDUAL);
                                                      %PROGRE=Active Duty, TYPE=INDIVIDUAL);<br>PROGRE=Active Duty, TYPE=INDIVIDUAL);
%PROCESS(BENTYPE=Spends Time with You %PROCESS(BENTYPE=Wait for Routine Visit
%PROCESS(BENTYPE=Wait for Routine Visit , MAJGRP=Active Duty, TYPE=INDIVIDUAL);<br>%PROCESS(BENTYPE=Wait for Urgent Care , MAJGRP=Active Duty, TYPE=INDIVIDUAL);
                                                       , MAJGRP=Active Duty, TYPE=INDIVIDUAL);
**************************************************************************** 
* Create CONUS for Active Duty Dependents - Individual 
****************************************************************************; 
%PROCESS(BENTYPE=Claims Handled Correctly
TYPE=INDIVIDUAL); 
%PROCESS(BENTYPE=Claims Handled in a Reasonable Time,MAJGRP=Active Duty Dependents, 
TYPE=INDIVIDUAL); 
%PROCESS(BENTYPE=Courteous Customer Service ,MAJGRP=Active Duty Dependents, 
TYPE=INDIVIDUAL); 
%PROCESS(BENTYPE=Explains so You Can Understand ,MAJGRP=Active Duty Dependents, 
TYPE=INDIVIDUAL); 
%PROCESS(BENTYPE=Getting Information ,MAJGRP=Active Duty Dependents, 
TYPE=INDIVIDUAL); 
%PROCESS(BENTYPE=Getting to See a Specialist ,MAJGRP=Active Duty Dependents, 
TYPE=INDIVIDUAL);<br>%PROCESS(BENTYPE=Getting Treatment
                                                                     , MAJGRP=Active Duty Dependents,
TYPE=INDIVIDUAL);<br>%PROCESS(BENTYPE=Listens Carefully
                                                                     , MAJGRP=Active Duty Dependents,
TYPE=INDIVIDUAL);<br>%PROCESS(BENTYPE=Shows Respect
                                                                    , MAJGRP=Active Duty Dependents,
TYPE=INDIVIDUAL); 
%PROCESS(BENTYPE=Spends Time with You ,MAJGRP=Active Duty Dependents,
TYPE=INDIVIDUAL); 
%PROCESS(BENTYPE=Wait for Routine Visit ,MAJGRP=Active Duty Dependents, 
TYPE=INDIVIDUAL);
```
%PROCESS(BENTYPE=Wait for Urgent Care TYPE=INDIVIDUAL);

, MAJGRP=Active Duty Dependents,

\* Create CONUS for Enrollees with Civilian PCM - Individual

%PROCESS(BENTYPE=Claims Handled Correctly , MAJGRP=Enrollees with Civilian PCM, TYPE=INDIVIDUAL); %PROCESS(BENTYPE=Claims Handled in a Reasonable Time, MAJGRP=Enrollees with Civilian PCM, TYPE=INDIVIDUAL); %PROCESS(BENTYPE=Courteous Customer Service , MAJGRP=Enrollees with Civilian PCM, TYPE=INDIVIDUAL); %PROCESS(BENTYPE=Explains so You Can Understand , MAJGRP=Enrollees with Civilian PCM, TYPE=INDIVIDUAL); , MAJGRP=Enrollees with Civilian PCM, %PROCESS(BENTYPE=Getting Information TYPE=INDIVIDUAL); %PROCESS(BENTYPE=Getting to See a Specialist , MAJGRP=Enrollees with Civilian PCM, TYPE=INDIVIDUAL); %PROCESS(BENTYPE=Getting Treatment , MAJGRP=Enrollees with Civilian PCM, TYPE=INDIVIDUAL); %PROCESS(BENTYPE=Listens Carefully , MAJGRP=Enrollees with Civilian PCM, TYPE=INDIVIDUAL); %PROCESS (BENTYPE=Shows Respect , MAJGRP=Enrollees with Civilian PCM, TYPE=INDIVIDUAL); %PROCESS(BENTYPE=Spends Time with You , MAJGRP=Enrollees with Civilian PCM, TYPE=INDIVIDUAL)  $\boldsymbol{i}$ %PROCESS(BENTYPE=Wait for Routine Visit , MAJGRP=Enrollees with Civilian PCM, TYPE=INDIVIDUAL); , MAJGRP=Enrollees with Civilian PCM, %PROCESS (BENTYPE=Wait for Urgent Care  $TYPE = TNTNTNTDIIAT.)$ :

## 

\* Create CONUS for Enrollees with Military PCM - Individual 

%PROCESS(BENTYPE=Claims Handled Correctly , MAJGRP=Enrollees with Military PCM, TYPE=INDIVIDUAL); %PROCESS(BENTYPE=Claims Handled in a Reasonable Time, MAJGRP=Enrollees with Military PCM, TYPE=INDIVIDUAL); %PROCESS(BENTYPE=Courteous Customer Service .MAJGRP=Enrollees with Military PCM. TYPE=INDIVIDUAL); %PROCESS(BENTYPE=Explains so You Can Understand , MAJGRP=Enrollees with Military PCM, TYPE=INDIVIDUAL); %PROCESS(BENTYPE=Getting Information , MAJGRP=Enrollees with Military PCM, TYPE=INDIVIDUAL); %PROCESS(BENTYPE=Getting to See a Specialist , MAJGRP=Enrollees with Military PCM, TYPE=INDIVIDUAL); %PROCESS(BENTYPE=Getting Treatment , MAJGRP=Enrollees with Military PCM, TYPE=INDIVIDUAL); %PROCESS(BENTYPE=Listens Carefully , MAJGRP=Enrollees with Military PCM, TYPE=INDIVIDUAL); , MAJGRP=Enrollees with Military PCM, %PROCESS (BENTYPE=Shows Respect TYPE=INDIVIDUAL); %PROCESS(BENTYPE=Spends Time with You .MAJGRP=Enrollees with Military PCM. TYPE=INDIVIDUAL); %PROCESS(BENTYPE=Wait for Routine Visit , MAJGRP=Enrollees with Military PCM, TYPE=INDIVIDUAL); %PROCESS(BENTYPE=Wait for Urgent Care , MAJGRP=Enrollees with Military PCM, TYPE=INDIVIDUAL);

\* Create CONUS for Non-enrolled Beneficiaries - Individual %PROCESS(BENTYPE=Claims Handled Correctly , MAJGRP=Non-enrolled Beneficiaries,  $TYPE = TNDTYTDIIAI$ ) : %PROCESS(BENTYPE=Claims Handled in a Reasonable Time, MAJGRP=Non-enrolled Beneficiaries, TYPE=INDIVIDUAL); %PROCESS(BENTYPE=Courteous Customer Service , MAJGRP=Non-enrolled Beneficiaries, TYPE=INDIVIDUAL); %PROCESS(BENTYPE=Explains so You Can Understand , MAJGRP=Non-enrolled Beneficiaries, TYPE=INDIVIDUAL); , MAJGRP=Non-enrolled Beneficiaries, %PROCESS(BENTYPE=Getting Information TYPE=INDIVIDUAL); %PROCESS(BENTYPE=Getting to See a Specialist , MAJGRP=Non-enrolled Beneficiaries, TYPE=INDIVIDUAL);

%PROCESS(BENTYPE=Getting Treatment ,MAJGRP=Non-enrolled Beneficiaries, TYPE=INDIVIDUAL); %PROCESS(BENTYPE=Listens Carefully ,MAJGRP=Non-enrolled Beneficiaries, TYPE=INDIVIDUAL); %PROCESS(BENTYPE=Shows Respect  $M$ ,MAJGRP=Non-enrolled Beneficiaries, TYPE=INDIVIDUAL); %PROCESS(BENTYPE=Spends Time with You , MAJGRP=Non-enrolled Beneficiaries, TYPE=INDIVIDUAL); %PROCESS(BENTYPE=Wait for Routine Visit ,MAJGRP=Non-enrolled Beneficiaries, TYPE=INDIVIDUAL); %PROCESS(BENTYPE=Wait for Urgent Care ,MAJGRP=Non-enrolled Beneficiaries, TYPE=INDIVIDUAL); \*\*\*\*\*\*\*\*\*\*\*\*\*\*\*\*\*\*\*\*\*\*\*\*\*\*\*\*\*\*\*\*\*\*\*\*\*\*\*\*\*\*\*\*\*\*\*\*\*\*\*\*\*\*\*\*\*\*\*\*\*\*\*\*\*\*\*\*\*\*\*\*\*\*\*\* \* Create CONUS for Prime Enrollees - Individual \*\*\*\*\*\*\*\*\*\*\*\*\*\*\*\*\*\*\*\*\*\*\*\*\*\*\*\*\*\*\*\*\*\*\*\*\*\*\*\*\*\*\*\*\*\*\*\*\*\*\*\*\*\*\*\*\*\*\*\*\*\*\*\*\*\*\*\*\*\*\*\*\*\*\*\*; %PROCESS(BENTYPE=Claims Handled Correctly ,MAJGRP=Prime Enrollees, TYPE=INDIVIDUAL); %PROCESS(BENTYPE=Claims Handled in a Reasonable Time,MAJGRP=Prime Enrollees, TYPE=INDIVIDUAL); %PROCESS(BENTYPE=Courteous Customer Service ,MAJGRP=Prime Enrollees, TYPE=INDIVIDUAL);<br>%PROCESS(BENTYPE=Explains so You Can Understand ,MAJGRP=Prime Enrollees, TYPE=INDIVIDUAL); %PROCESS(BENTYPE=Explains so You Can Understand ,MAJGRP=Prime Enrollees, TYPE=INDIVIDUAL); %PROCESS(BENTYPE=Getting Information ,MAJGRP=Prime Enrollees, TYPE=INDIVIDUAL); %PROCESS(BENTYPE=Getting to See a Specialist ,MAJGRP=Prime Enrollees, TYPE=INDIVIDUAL); %PROCESS(BENTYPE=Getting Treatment ,MAJGRP=Prime Enrollees, TYPE=INDIVIDUAL); %PROCESS(BENTYPE=Listens Carefully , MAJGRP=Prime Enrollees, TYPE=INDIVIDUAL); %PROCESS(BENTYPE=Shows Respect , MAJGRP=Prime Enrollees, TYPE=INDIVIDUAL); %PROCESS(BENTYPE=Spends Time with You ,MAJGRP=Prime Enrollees, TYPE=INDIVIDUAL); %PROCESS(BENTYPE=Wait for Routine Visit ,MAJGRP=Prime Enrollees, TYPE=INDIVIDUAL); %PROCESS(BENTYPE=Wait for Urgent Care , MAJGRP=Prime Enrollees, TYPE=INDIVIDUAL); \*\*\*\*\*\*\*\*\*\*\*\*\*\*\*\*\*\*\*\*\*\*\*\*\*\*\*\*\*\*\*\*\*\*\*\*\*\*\*\*\*\*\*\*\*\*\*\*\*\*\*\*\*\*\*\*\*\*\*\*\*\*\*\*\*\*\*\*\*\*\*\*\*\*\*\* \* Create CONUS for Retirees and Dependents - Individual \*\*\*\*\*\*\*\*\*\*\*\*\*\*\*\*\*\*\*\*\*\*\*\*\*\*\*\*\*\*\*\*\*\*\*\*\*\*\*\*\*\*\*\*\*\*\*\*\*\*\*\*\*\*\*\*\*\*\*\*\*\*\*\*\*\*\*\*\*\*\*\*\*\*\*\*; %PROCESS(BENTYPE=Claims Handled Correctly TYPE=INDIVIDUAL); %PROCESS(BENTYPE=Claims Handled in a Reasonable Time,MAJGRP=Retirees and Dependents, TYPE=INDIVIDUAL); %PROCESS(BENTYPE=Courteous Customer Service ,MAJGRP=Retirees and Dependents, TYPE=INDIVIDUAL); %PROCESS(BENTYPE=Explains so You Can Understand ,MAJGRP=Retirees and Dependents, TYPE=INDIVIDUAL); %PROCESS(BENTYPE=Getting Information ,MAJGRP=Retirees and Dependents, TYPE=INDIVIDUAL); %PROCESS(BENTYPE=Getting to See a Specialist ,MAJGRP=Retirees and Dependents, TYPE=INDIVIDUAL); %PROCESS(BENTYPE=Getting Treatment ,MAJGRP=Retirees and Dependents, TYPE=INDIVIDUAL); %PROCESS(BENTYPE=Listens Carefully ,MAJGRP=Retirees and Dependents, TYPE=INDIVIDUAL);<br>%PROCESS(BENTYPE=Shows Respect , MAJGRP=Retirees and Dependents, TYPE=INDIVIDUAL); %PROCESS(BENTYPE=Spends Time with You ,MAJGRP=Retirees and Dependents, TYPE=INDIVIDUAL); %PROCESS(BENTYPE=Wait for Routine Visit , MAJGRP=Retirees and Dependents, TYPE=INDIVIDUAL); %PROCESS(BENTYPE=Wait for Urgent Care ,MAJGRP=Retirees and Dependents, TYPE=INDIVIDUAL); \*\*\*\*\*\*\*\*\*\*\*\*\*\*\*\*\*\*\*\*\*\*\*\*\*\*\*\*\*\*\*\*\*\*\*\*\*\*\*\*\*\*\*\*\*\*\*\*\*\*\*\*\*\*\*\*\*\*\*\*\*\*\*\*\*\*\*\*\*\*\*\*\*\*\*\* \* Create CONUS for All Beneficiaries - Individual \*\*\*\*\*\*\*\*\*\*\*\*\*\*\*\*\*\*\*\*\*\*\*\*\*\*\*\*\*\*\*\*\*\*\*\*\*\*\*\*\*\*\*\*\*\*\*\*\*\*\*\*\*\*\*\*\*\*\*\*\*\*\*\*\*\*\*\*\*\*\*\*\*\*\*\*; %PROCESS(BENTYPE=Claims Handled Correctly ,MAJGRP=All Beneficiaries, TYPE=INDIVIDUAL); %PROCESS(BENTYPE=Claims Handled in a Reasonable Time,MAJGRP=All Beneficiaries, TYPE=INDIVIDUAL); %PROCESS(BENTYPE=Courteous Customer Service ,MAJGRP=All Beneficiaries, TYPE=INDIVIDUAL); %PROCESS(BENTYPE=Explains so You Can Understand ,MAJGRP=All Beneficiaries, TYPE=INDIVIDUAL); %PROCESS(BENTYPE=Getting Information ,MAJGRP=All Beneficiaries, TYPE=INDIVIDUAL); %PROCESS(BENTYPE=Getting to See a Specialist ,MAJGRP=All Beneficiaries, TYPE=INDIVIDUAL); %PROCESS(BENTYPE=Getting Treatment , MAJGRP=All Beneficiaries, TYPE=INDIVIDUAL); %PROCESS(BENTYPE=Listens Carefully , MAJGRP=All Beneficiaries, TYPE=INDIVIDUAL);<br>%PROCESS(BENTYPE=Shows Respect (MAJGRP=All Beneficiaries, TYPE=INDIVIDUAL); %PROCESS(BENTYPE=Shows Respect ,MAJGRP=All Beneficiaries, TYPE=INDIVIDUAL);<br>%PROCESS(BENTYPE=Spends Time with You ,MAJGRP=All Beneficiaries, TYPE=INDIVIDUAL); %PROCESS(BENTYPE=Spends Time with You ,MAJGRP=All Beneficiaries, TYPE=INDIVIDUAL); %PROCESS(BENTYPE=Wait for Routine Visit ,MAJGRP=All Beneficiaries, TYPE=INDIVIDUAL); %PROCESS(BENTYPE=Wait for Urgent Care ,MAJGRP=All Beneficiaries, TYPE=INDIVIDUAL);

\*\*\*\*\*\*\*\*\*\*\*\*\*\*\*\*\*\*\*\*\*\*\*\*\*\*\*\*\*\*\*\*\*\*\*\*\*\*\*\*\*\*\*\*\*\*\*\*\*\*\*\*\*\*\*\*\*\*\*\*\*\*\*\*\*\*\*\*\*\*\*\*\*\*\*\*

\* Process Quarterly CONUS Composites \* Create CONUS for Claims Processing - Ouarterly %PROCESS(BENTYPE="Composite", MAJGRP=Active Duty , TYPE=COMPOSITE, BENEFIT=Claims Processing); \*\*\*MJS 07/08/03 Changed BENTYPE="&PERIOD4" to BENTYPE="Composite"; %PROCESS(BENTYPE="Composite", MAJGRP=Active Duty Dependents , TYPE=COMPOSITE, BENEFIT=Claims  $Processing);$ %PROCESS(BENTYPE="Composite", MAJGRP=Enrollees with Civilian PCM, TYPE=COMPOSITE, BENEFIT=Claims  $Proceedging);$ %PROCESS(BENTYPE="Composite", MAJGRP=Enrollees with Military PCM, TYPE=COMPOSITE, BENEFIT=Claims Processing); %PROCESS(BENTYPE="Composite", MAJGRP=Non-enrolled Beneficiaries , TYPE=COMPOSITE, BENEFIT=Claims Processing); %PROCESS(BENTYPE="Composite", MAJGRP=Prime Enrollees . TYPE=COMPOSITE.BENEFIT=Claims Processing); , TYPE=COMPOSITE, BENEFIT=Claims %PROCESS (BENTYPE="Composite", MAJGRP=Retirees and Dependents Processing); %PROCESS(BENTYPE="Composite", MAJGRP=All Beneficiaries , TYPE=COMPOSITE, BENEFIT=Claims Processing); \* Create CONUS for Customer Service - Quarterly \*\*\*\*\*\*\*\*\*\*\*\*\*\*\*\*\*\*\*\*\*\*\*\*\*\*\*\*\*\* %PROCESS(BENTYPE="Composite", MAJGRP=Active Duty , TYPE=COMPOSITE, BENEFIT=Customer Service); \*\*\*MJS 07/08/03 Changed BENTYPE="&PERIOD4" to BENTYPE="Composite"; %PROCESS(BENTYPE="Composite", MAJGRP=Active Duty Dependents , TYPE=COMPOSITE, BENEFIT=Customer Service); %PROCESS(BENTYPE="Composite", MAJGRP=Enrollees with Civilian PCM, TYPE=COMPOSITE, BENEFIT=Customer Service); %PROCESS (BENTYPE="Composite", MAJGRP=Enrollees with Military PCM, TYPE=COMPOSITE, BENEFIT=Customer Service); %PROCESS(BENTYPE="Composite", MAJGRP=Non-enrolled Beneficiaries, TYPE=COMPOSITE, BENEFIT=Customer Service); %PROCESS(BENTYPE="Composite", MAJGRP=Prime Enrollees . TYPE=COMPOSITE.BENEFIT=Customer Service); %PROCESS(BENTYPE="Composite", MAJGRP=Retirees and Dependents . TYPE=COMPOSITE.BENEFIT=Customer Service); %PROCESS(BENTYPE="Composite", MAJGRP=All Beneficiaries , TYPE=COMPOSITE, BENEFIT=Customer  $Servical$ \* Create CONUS for Getting Care Quickly - Quarterly %PROCESS(BENTYPE="Composite", MAJGRP=Active Duty . TYPE=COMPOSITE.BENEFIT=Getting Care Quickly); \*\*\*MJS 07/08/03 Changed BENTYPE="&PERIOD4" to BENTYPE="Composite"; %PROCESS(BENTYPE="Composite", MAJGRP=Active Duty Dependents , TYPE=COMPOSITE, BENEFIT=Getting Care Quickly); %PROCESS(BENTYPE="Composite", MAJGRP=Enrollees with Civilian PCM, TYPE=COMPOSITE, BENEFIT=Getting Care Ouickly); %PROCESS(BENTYPE="Composite", MAJGRP=Enrollees with Military PCM, TYPE=COMPOSITE,BENEFIT=Getting Care Ouickly); %PROCESS(BENTYPE="Composite", MAJGRP=Non-enrolled Beneficiaries , TYPE=COMPOSITE, BENEFIT=Getting Care Quickly); %PROCESS(BENTYPE="Composite", MAJGRP=Prime Enrollees , TYPE=COMPOSITE, BENEFIT=Getting Care Quickly); %PROCESS(BENTYPE="Composite", MAJGRP=Retirees and Dependents , TYPE=COMPOSITE, BENEFIT=Getting Care Quickly); , TYPE=COMPOSITE, BENEFIT=Getting %PROCESS(BENTYPE="Composite", MAJGRP=All Beneficiaries Care Ouickly); \* Create CONUS for Getting Needed Care - Ouarterly %PROCESS(BENTYPE="Composite", MAJGRP=Active Duty , TYPE=COMPOSITE, BENEFIT=Getting Needed Care); \*\*\* MJS 07/08/03 Changed BENTYPE="&PERIOD4" to BENTYPE="Composite"; %PROCESS(BENTYPE="Composite", MAJGRP=Active Duty Dependents , TYPE=COMPOSITE, BENEFIT=Getting Needed Care); %PROCESS(BENTYPE="Composite", MAJGRP=Enrollees with Civilian PCM, TYPE=COMPOSITE, BENEFIT=Getting Needed Care); %PROCESS(BENTYPE="Composite", MAJGRP=Enrollees with Military PCM, TYPE=COMPOSITE, BENEFIT=Getting Needed Care);

%PROCESS(BENTYPE="Composite", MAJGRP=Non-enrolled Beneficiaries , TYPE=COMPOSITE, BENEFIT=Getting Needed Care); %PROCESS(BENTYPE="Composite", MAJGRP=Prime Enrollees , TYPE=COMPOSITE, BENEFIT=Getting Needed Care); %PROCESS(BENTYPE="Composite", MAJGRP=Retirees and Dependents , TYPE=COMPOSITE, BENEFIT=Getting Needed Care); , TYPE=COMPOSITE, BENEFIT=Getting %PROCESS(BENTYPE="Composite", MAJGRP=All Beneficiaries Needed Care); \* Create CONUS for Health Care - Quarterly %PROCESS(BENTYPE="Composite", MAJGRP=Active Duty , TYPE=COMPOSITE, BENEFIT=Health Care); \*\*\*MJS 07/08/03 Changed BENTYPE="&PERIOD4" to BENTYPE="Composite"; %PROCESS(BENTYPE="Composite", MAJGRP=Active Duty Dependents , TYPE=COMPOSITE, BENEFIT=Health  $Care)$ ; %PROCESS(BENTYPE="Composite", MAJGRP=Enrollees with Civilian PCM, TYPE=COMPOSITE, BENEFIT=Health  $Care)$ ; %PROCESS(BENTYPE="Composite", MAJGRP=Enrollees with Military PCM, TYPE=COMPOSITE,BENEFIT=Health  $Care$ ; %PROCESS(BENTYPE="Composite", MAJGRP=Non-enrolled Beneficiaries , TYPE=COMPOSITE, BENEFIT=Health  $Care$ ; , TYPE=COMPOSITE, BENEFIT=Health %PROCESS(BENTYPE="Composite", MAJGRP=Prime Enrollees  $Care$ ; , TYPE=COMPOSITE, BENEFIT=Health %PROCESS(BENTYPE="Composite", MAJGRP=Retirees and Dependents  $Care$ ; %PROCESS(BENTYPE="Composite", MAJGRP=All Beneficiaries , TYPE=COMPOSITE, BENEFIT=Health  $Care$ ; \* Create CONUS for Health Plan - Quarterly \*\*\*\*\*\*\*\*\*\*\*\*\*\*\*\*\*\*\*\*\*\*\*\*\*\*\*\*\*\*\*\*\*\*\* %PROCESS(BENTYPE="Composite", MAJGRP=Active Duty , TYPE=COMPOSITE, BENEFIT=Health \*\*\*MJS 07/08/03 Changed BENTYPE="&PERIOD4" to BENTYPE="Composite";  $Plan$ ); , TYPE=COMPOSITE, BENEFIT=Health %PROCESS(BENTYPE="Composite", MAJGRP=Active Duty Dependents  $Plan$ ); %PROCESS(BENTYPE="Composite", MAJGRP=Enrollees with Civilian PCM, TYPE=COMPOSITE, BENEFIT=Health  $Plan$ ); %PROCESS(BENTYPE="Composite", MAJGRP=Enrollees with Military PCM, TYPE=COMPOSITE,BENEFIT=Health  $Plan$ ); %PROCESS(BENTYPE="Composite", MAJGRP=Non-enrolled Beneficiaries , TYPE=COMPOSITE, BENEFIT=Health  $Plan)$ ; %PROCESS(BENTYPE="Composite", MAJGRP=Prime Enrollees , TYPE=COMPOSITE, BENEFIT=Health  $Plan$ ); %PROCESS(BENTYPE="Composite", MAJGRP=Retirees and Dependents . TYPE=COMPOSITE.BENEFIT=Health  $Plan$ ); %PROCESS(BENTYPE="Composite", MAJGRP=All Beneficiaries , TYPE=COMPOSITE, BENEFIT=Health  $Plan$ ); \* Create CONUS for How Well Doctors Communicate - Quarterly %PROCESS(BENTYPE="Composite", MAJGRP=Active Duty . TYPE=COMPOSITE.BENEFIT=How Well Doctors Communicate); \*\*\*MJS 07/08/03 Changed BENTYPE="&PERIOD4" to BENTYPE="Composite"; %PROCESS(BENTYPE="Composite", MAJGRP=Active Duty Dependents , TYPE=COMPOSITE, BENEFIT=How Well Doctors Communicate); %PROCESS(BENTYPE="Composite", MAJGRP=Enrollees with Civilian PCM, TYPE=COMPOSITE, BENEFIT=How Well Doctors Communicate); %PROCESS(BENTYPE="Composite", MAJGRP=Enrollees with Military PCM, TYPE=COMPOSITE, BENEFIT=How Well Doctors Communicate); %PROCESS(BENTYPE="Composite", MAJGRP=Non-enrolled Beneficiaries , TYPE=COMPOSITE, BENEFIT=How Well Doctors Communicate); %PROCESS(BENTYPE="Composite", MAJGRP=Prime Enrollees , TYPE=COMPOSITE, BENEFIT=How Well Doctors Communicate); %PROCESS(BENTYPE="Composite", MAJGRP=Retirees and Dependents , TYPE=COMPOSITE, BENEFIT=How Well Doctors Communicate); %PROCESS(BENTYPE="Composite", MAJGRP=All Beneficiaries , TYPE=COMPOSITE, BENEFIT=How Well Doctors Communicate); \* Create CONUS for Primary Care Manager - Quarterly %PROCESS(BENTYPE="Composite", MAJGRP=Active Duty . TYPE=COMPOSITE.BENEFIT=Primary Care Manager); \*\*\* MJS 07/08/03 Changed BENTYPE="&PERIOD4" to BENTYPE="Composite";

%PROCESS(BENTYPE="Composite", MAJGRP=Active Duty Dependents , TYPE=COMPOSITE, BENEFIT=Primary Care Manager); %PROCESS(BENTYPE="Composite", MAJGRP=Enrollees with Civilian PCM, TYPE=COMPOSITE,BENEFIT=Primary Care Manager); %PROCESS(BENTYPE="Composite", MAJGRP=Enrollees with Military PCM, TYPE=COMPOSITE, BENEFIT=Primary Care Manager); %PROCESS(BENTYPE="Composite", MAJGRP=Non-enrolled Beneficiaries , TYPE=COMPOSITE, BENEFIT=Primary Care Manager); %PROCESS(BENTYPE="Composite", MAJGRP=Prime Enrollees , TYPE=COMPOSITE, BENEFIT=Primary Care Manager); %PROCESS(BENTYPE="Composite", MAJGRP=Retirees and Dependents . TYPE=COMPOSITE.BENEFIT=Primary Care Manager); %PROCESS(BENTYPE="Composite", MAJGRP=All Beneficiaries , TYPE=COMPOSITE, BENEFIT=Primary Care Manager); \* Create CONUS for Specialty Care - Quarterly %PROCESS(BENTYPE="Composite", MAJGRP=Active Duty TYPE=COMPOSITE, BENEFIT=Specialty Care); \*\*\*MJS 07/08/03 Changed BENTYPE="&PERIOD4" to BENTYPE="Composite"; %PROCESS(BENTYPE="Composite", MAJGRP=Active Duty Dependents TYPE=COMPOSITE, BENEFIT=Specialty Care); %PROCESS(BENTYPE="Composite", MAJGRP=Enrollees with Civilian PCM. TYPE=COMPOSITE, BENEFIT=Specialty Care); MAJGRP=Enrollees %PROCESS(BENTYPE="Composite", with Military PCM. TYPE=COMPOSITE, BENEFIT=Specialty Care); MAJGRP=Non-enrolled Beneficiaries %PROCESS(BENTYPE="Composite",  $\overline{ }$ TYPE=COMPOSITE, BENEFIT=Specialty Care); %PROCESS(BENTYPE="Composite", MAJGRP=Prime Enrollees TYPE=COMPOSITE, BENEFIT=Specialty Care); %PROCESS(BENTYPE="Composite", MAJGRP=Retirees Dependents and TYPE=COMPOSITE, BENEFIT=Specialty Care); %PROCESS(BENTYPE="Composite", MAJGRP=All Beneficiaries TYPE=COMPOSITE, BENEFIT=Specialty Care); \* Extract ORDER and KEY from the WEB Layout file. TEMPQ will be used \* as place holders for missing records. FAKEO will be used for adding \* new records. DATA FAKEO; SET IN1. FAKEQ; length key \$200; SIG =  $\cdot i$  $SCORE = .7$ ORDER =  $N$  ; XEY = UPCASE(TRIM(BENEFIT)) || UPCASE(TRIM(BENTYPE)) ||<br>
UPCASE(TRIM(MAJGRP)) || UPCASE(TRIM(REGCAT)) ||<br>
UPCASE(TRIM(REGION)) || UPCASE(TRIM(TIMEPD)); \*\*\*MJS 07/08/03 Added TIMEPD; RIIN; PROC SORT DATA=FAKEO OUT=TEMPO; BY KEY; RUN; PROC SORT DATA=FAKEQ(KEEP=ORDER KEY); BY KEY; RUN; \* Append BENCHMARK records to CAHPS records and perform significance tests DATA BENCHMRK (KEEP=MAJGRP BENEFIT BENTYPE SEMEAN SCORE) ; SET IN1.&DSN; WHERE SUBSTR(REGION,  $1, 5$ ) = "Bench" AND SVMPRQ = 0; RUN; Data abnchmrk(keep=benefit bentype ascore); set benchmrk: where  $upcase(maxjgrp) = 'ALL BENERICIARIES'$ ; rename score=ascore; run; proc sort; by benefit bentype; proc sort data=benchmrk; by benefit bentype; data benchmrk; merge benchmrk abnchmrk; by benefit bentype; run; PROC SORT DATA=BENCHMRK; BY MAJGRP BENEFIT BENTYPE; RUN; PROC SORT DATA=FINAL; BY KEY; RIN;

```
DATA CONUS_Q; 
   MERGE FINAL(IN=IN1) FAKEQ(IN=IN2); 
   BY KEY; 
   IF IN1; 
RUN; 
PROC SORT DATA=CONUS_Q; BY MAJGRP BENEFIT BENTYPE; RUN;
**************************************************************************** 
* Perform significance tests for CONUS scores 
                    ****************************************************************************; 
DATA SIGTEST1; 
  MERGE CONUS_Q(IN=SIN) BENCHMRK(RENAME=(SCORE=BSCORE SEMEAN=BSEMEAN));
   BY MAJGRP BENEFIT BENTYPE; 
    length key $200; 
    TEMP = (SCORE-BSCORE)/SQRT(BSEMEAN**2+SEMEAN**2); 
    IF N_OBS > 1 THEN TEST = 2*(1-PROBT(ABS(TEMP),N_OBS-1)); /** RSG 06/22/2004 - PUT CONDITION TO 
AVOID DF=0 WHICH CAUSES ERROR FOR PROBT FUNCTION **/ 
   ELSE TEST = .; /** RSG 06/22/2004 - ADDED FOR CASES WITH N_OBS = 1 OR LESS SINCE PROBT CAN'T 
BE PERFORMED AND WOULD RESULT IN TEST = MISSING ANYWAY **/ 
   SIG = 0; IF TEST < 0.05 AND TEST NE . THEN SIG = 1; /** RSG 06/22/2004 - ADDED CONDITION "TEST NE ." IN 
CASE MISSING IS CONSIDERED LESS THAN 0.05 **/ 
    IF SCORE < BSCORE THEN SIG = -SIG; 
 KEY = UPCASE(TRIM(BENEFIT)) || UPCASE(TRIM(BENTYPE)) || 
 UPCASE(TRIM(MAJGRP)) || UPCASE(TRIM(REGCAT)) || 
         UPCASE(TRIM(REGION)) | UPCASE(TRIM(TIMEPD)); ***MJS 07/08/03 Added TIMEPD;
   \begin{array}{rcl} \texttt{SOURCE} & = & \texttt{"USA\_Q"} \, \texttt{;} \\ \texttt{FLAG} & = & \texttt{"USA O"} \, \texttt{;} \end{array}= "USA_Q";
    IF SIN; 
    score=score+ascore-bscore; 
RIN;
PROC SORT DATA=SIGTEST1; BY KEY; RUN; 
**************************************************************************** 
* Extract CAHPS scores to perform significance tests 
                             ****************************************************************************; 
DATA CAHPS MPR bench; 
   SET IN1 &DSN;
        ************************************************************************* 
    * Significance tests have already been performed for MPR scores, 
    * so remove from file. 
    *************************************************************************; 
    IF SVMPRQ = 1 THEN OUTPUT MPR; 
    IF SVMPRQ = 0 THEN do; 
    if majgrp ne 'Benchmark' then OUTPUT CAHPS; 
     else output bench; end; 
RIM;
PROC SORT DATA=CAHPS; 
   BY MAJGRP BENEFIT BENTYPE; 
RUN; 
**************************************************************************** 
* Perform significance tests for CAHPS scores 
****************************************************************************; 
DATA SIGTEST2; 
   MERGE CAHPS(IN=SIN) BENCHMRK(RENAME=(SCORE=BSCORE SEMEAN=BSEMEAN)); 
    BY MAJGRP BENEFIT BENTYPE; 
    TEMP = (SCORE-BSCORE)/SQRT(BSEMEAN**2+SEMEAN**2); 
    IF N_OBS > 1 THEN TEST = 2*(1-PROBT(ABS(TEMP),N_OBS-1)); /** RSG 06/22/2004 PUT N_OBS > 1 
CONDITION TO AVOID ERRORS BECAUSE PROBT CAN NOT HANDLE DF=0 **/ 
    ELSE TEST = .; 
   STG = 0;IF N_OBS >= 30 AND TEST < 0.05 THEN SIG = 1;
   IF SCORE < BSCORE THEN SIG = -SIG;
    IF SIN; 
    score=score+ascore-bscore; 
   RUN; 
proc sort data=bench; by majgrp benefit bentype; 
data sigtest2;
```

```
set sigtest2 bench; by majgrp benefit bentype;
PROC SORT DATA=SIGTEST2; BY KEY; RUN;
* When NOT 1st quarter: Get records from previous quarters
%MACRO LASTOTR;
  * Input composite records from previous quarters.
  LIBNAME IN2 "&LSTCONUS";
  DATA LASTQTR (drop=key2); /*RSG 10/2005 - KEY2 WAS CREATED AT END OF PROG TO HELP
                          SET TREND TO MISSING FOR SCORES MISSING IN ANY QUARTERS
                         THIS SHOULD BE DROPPED AND RESET AT THE END OF PROG*/
     SET IN2.CONUS_Q (DROP=KEY);
/*** Change BENEFIT "Heathly Behavior" to Healthy "Behaviors" JSO 02/16/2007 ***/
     IF BENEFIT = 'Healthy Behavior' THEN BENEFIT = 'Healthy Behaviors';
/*** Change SOURCE and FLAG from "CONUS_Q" to "USA_Q" MER 01/29/2009 ***/
/*** Change REGION and REGCAT from "CONUS MHS to USA MHS" MER 01/29/2009 ***/
     IF SOURCE = 'CONUS Q' THEN SOURCE = 'USA Q' ;
     IF FLAG = 'CONUS_Q' THEN FLAG = 'USA_Q';
     IF REGION = 'CONUS MHS' THEN REGION = 'USA MHS';
    IF REGCAT = 'CONUS MHS' THEN REGCAT = 'USA MHS';
     IF timepd IN ("&PERIOD1","&PERIOD2","&PERIOD3") AND
      (REGION = REGCAT) ANDBENEFIT IN ("Getting Needed Care",
                 "Getting Care Quickly",
                 "How Well Doctors Communicate",
                  "Customer Service",
                 "Claims Processing",
                 "Health Care",
                 "Health Plan",
                 "Primary Care Manager",
                 "Specialty Care",
                  "Preventive Care",
                 "Healthy Behaviors") & TIMEPD NE "Trend";
    \verb|KEY = UPCASE(TRIM(BENERIT)) | | UPCASE(TRIM(BENTYPE)) | |UPCASE(TRIM(MAJGRP)) || UPCASE(TRIM(REGCAT)) ||<br>UPCASE(TRIM(REGION)) || UPCASE(TRIM(TIMEPD));
  RUN;
%MEND LASTOTR;
%LASTQTR;
PROC SORT DATA=LASTOTR(DROP=ORDER); BY KEY; RUN;
DATA LASTOTR;
  MERGE TEMPQ(IN=IN1) LASTQTR(IN=IN2);
  BY KEY;
  IF IN1 AND IN2;
RIIN ;
PROC SORT DATA=MPR; BY KEY; RUN;
* Combine previously created records with the new file
DATA COMBINE OUT.LT300;
  SET SIGTEST1 SIGTEST2 LASTQTR MPR;
  BY KEY;
  if timepd="&period1" then period=1; ***MJS 07/08/03 Changed from bentype="&period1";
  if timepd="&period2" then period=2; ***MJS 07/08/03 Changed from bentype="&period2";<br>if timepd="&period3" then period=3; ***MJS 07/08/03 Changed from bentype="&period2";<br>if timepd="&period4" then period=4; ***MJS 07/08/03 
  * Remove N_OBS < 30 OR N_MGT < 200IF (N_OBS < 30 OR N_WGT < 200) AND (MAJGRP NE "Benchmark") AND
```

```
 (REGION NE "Benchmark") 
       THEN OUTPUT OUT.LT30Q; 
    ELSE OUTPUT COMBINE; 
RUN; 
data trend; 
set combine; 
where period ne . ;
if period<4|benefit="Preventive Care" then score=score/100; 
proc sort data=trend; 
by majgrp region regcat benefit bentype period; 
run; 
data avg(keep=majgrp region regcat benefit t_obs a_period a_score twgt bentype) ; 
set trend; by majgrp region regcat benefit bentype period;
if majgrp="Benchmark"|region="Benchmark" then n_wgt=1; 
if first.majgrp|first.region|first.regcat|first.benefit|first.bentype then do; 
t_obs=0; 
t_score=0; 
twgt=0; 
t_period=0; 
end; 
t_obs+n_obs; 
t_Score+n_wgt*score; 
twgt+n_wgt; 
t_period+period*n_wgt; 
 if last.majgrp|last.region|last.regcat|last.benefit|last.bentype then do; 
     if twgt notin (.,0) then do; 
        a_score=t_score/twgt; 
        a_period=t_period/twgt; 
     end; 
     else do; 
       a_score=.;
        a_period=.; 
     end; 
     output; 
 end; 
RUN; 
data trend2(drop=score) btrend(keep=majgrp benefit bentype trend serr); 
merge trend avg; by majgrp region regcat benefit bentype;
if majgrp="Benchmark"|region="Benchmark" then n_wgt=1; 
if first.majgrp|first.region|first.regcat|first.benefit|first.bentype then do; 
t_score=0; 
t_se=0; 
t_period=0; 
end; 
t_se+((n_wgt**2)*(semean**2)); 
t score+n wgt*(score-a score)*(period-a period);
t_period+n_wgt*(period-a_period)**2; 
if last.majgrp|last.region|last.regcat|last.benefit|last.bentype then do;<br>if t period ne 0 then do; /* RSG 06/22/2004 Added to avoid division by
                              /* RSG 06/22/2004 Added to avoid division by zero*/
    trend=t_score/t_period; 
    serr=sqrt(t_se/(t_period*twgt)); 
end; 
else do; 
    trend=.; 
    serr=.; 
end; 
if region="Benchmark"|majgrp="Benchmark" then output btrend; 
output trend2; 
end; 
proc sort data=trend2; by majgrp benefit bentype;RUN; 
proc sort data=btrend; by majgrp benefit bentype; 
data trend3(rename=(trend=score)); 
merge trend2 btrend(rename=(trend=btrend serr=bserr)); 
by majgrp benefit bentype; 
    length key $200; 
if ^(region="Benchmark"|majgrp="Benchmark") then do; 
ttrend=trend-btrend; 
serr=sqrt((serr**2)+(bserr**2)); 
sig=0;
```

```
if serr > 0 and t_obs notin (.,0) then test= 2*(1-probt(abs(ttrend/serr),t_obs)); /* RSG
06/22/2004 Added to avoid division by zero*/ 
else test = .; 
if test<.05 & test ne . then sig=1; 
if sig=1 & ttrend<0 then sig=-1; 
end; 
timepd="Trend"; 
    KEY = UPCASE(TRIM(BENEFIT)) || UPCASE(TRIM(BENTYPE)) || 
         UPCASE(TRIM(MAJGRP)) || UPCASE(TRIM(REGCAT)) ||<br>UPCASE(TRIM(REGION)) || UPCASE(TRIM(TIMEPD)); ***MJS 07/08/03 Added TIMEPD;
         UPCASE(TRIM(REGION)) | UPCASE(TRIM(TIMEPD));
run; 
proc sort data=trend3(drop=t_obs twgt a_score a_period t_score t_se t_period serr 
 bserr btrend ttrend order); by key; 
 data trend4 ; 
 merge trend3(in=din) fakeq(in=cin); by key;
 if din; 
 RUN; 
data combine2; 
set combine trend4;RUN; 
proc sort; by key; 
data combine3 dupe; 
set combine2; by key; 
if ^(first.key & last.key) then output dupe; 
output combine3; 
proc print data=dupe; run;
/* RSG 06/2005 - set trend to missing for component/composite 
   scores with missing scores in any of the quarter*/ 
data misses (keep=key2) all; 
set combine3; 
length key2 $200.; 
KEY2 = UPCASE(TRIM(BENEFIT)) || UPCASE(TRIM(BENTYPE)) ||
             UPCASE(TRIM(MAJGRP)) || UPCASE(TRIM(REGCAT)) || 
             UPCASE(TRIM(REGION)); 
if score = . then output misses; 
output all; 
run; 
proc sort data=misses; 
by key2; 
proc sort data=all; 
by key2; 
run; 
data combine4; 
merge all (in=a) misses (in=b); 
by key2; 
if a and b then do; 
  if timepd = "Trend" then score = .; 
end; 
run; 
**************************************************************************** 
* Create place holders for missing records 
****************************************************************************; 
DATA FAKEONLY; 
   MERGE COMBINE4(IN=IN1) TEMPQ(IN=IN2); 
    BY KEY; 
    SOURCE = "FAKE ONLY"; 
    FLAG = "FAKE ONLY"; 
    IF IN2 AND NOT IN1; 
RUN; 
**************************************************************************** 
* Combine all of the missing records with the existing records to generate 
* the complete WEB layout file. 
****************************************************************************; 
DATA CONUS_Q; 
    SET FAKEONLY COMBINE4; 
    BY KEY;
```

```
 ************************************************************************* 
    * Convert CAHPS Composites and Individual to 1-100 scale 
    *************************************************************************; 
    IF timepd="Trend" OR (timepd="&PERIOD4" & benefit ne "Preventive Care") 
       then 
         SCORE = SCORE*100; 
RUN; 
PROC SORT DATA=CONUS_Q; BY ORDER; RUN; 
DATA FAKEQ; 
    SET IN1.FAKEQ; 
   SIG = .;SCORE = .;ORDER = N;
    KEY = UPCASE(TRIM(BENEFIT)) || UPCASE(TRIM(BENTYPE)) || 
 UPCASE(TRIM(MAJGRP)) || UPCASE(TRIM(REGCAT)) || 
 UPCASE(TRIM(REGION)) || UPCASE(TRIM(TIMEPD)); ***MJS 07/31/03 Added TIMEPD; 
RUN; 
PROC SORT DATA=FAKEQ OUT=TEMPQ; BY KEY; RUN;
PROC SORT DATA=FAKEQ(KEEP=ORDER KEY); BY KEY; RUN;
PROC SORT DATA=CONUS_Q out=OUT.CONUS_Q; 
BY KEY; 
RIIN;
DATA FAKEONLY; 
   MERGE OUT.CONUS_Q(IN=IN1) TEMPQ(IN=IN2); 
    BY KEY; 
    SOURCE = "FAKE ONLY"; 
   FLAG = "FAKE ONLY"; 
   IF IN2 AND NOT IN1; 
RUN; 
DATA TOTAL_Q; 
    SET FAKEONLY OUT.CONUS_Q; 
    BY KEY; 
    IF MAJGRP="All Beneficiaries" then MAJGRP="All Users"; 
    IF MAJGRP="Non-enrolled Beneficiaries" then MAJGRP="Standard/Extra Users"; 
    IF BENEFIT="Primary Care Manager" THEN BENEFIT="Personal Doctor"; /*MJS 02/05/2003*/ 
   /* 11/14/2005 RSG - ADDED IN THESE CODE TO CAPITALIZE ALL WORDS IN TITLE */
    /*IF BENTYPE = "Problems Getting Referral to Specialist " 
       THEN BENTYPE = "Problems Getting Referral To Specialist "; 
    IF BENTYPE = "Delays in Care while Awaiting Approval " 
      THEN BENTYPE = "Delays In Care While Awaiting Approval
   IF BENTYPE = "Advice over Telephone "<br>THEN BENTYPE = "Advice Over Telephone ""
      THEN BENTYPE = "Advice Over Telephone
   IF BENTYPE = "Wait for Routine Visit "<br>THEN BENTYPE = "Wait For Routine Visit" "
      THEN BENTYPE = "Wait For Routine Visit
   IF BENTYPE = "Wait for Urgent Care<br>THEN BENTYPE = "Wait For Urgent Care "
      THEN BENTYPE = "Wait For Urgent Care
   IF BENTYPE = "Wait More than 15 Minutes Past Appointment
       THEN BENTYPE = "Wait More Than 15 Minutes Past Appointment"; 
   IF BENTYPE = "Explains so You can Understand "<br>THEN BENTYPE = "Explains So You Can Understand "7"
      THEN BENTYPE = "Explains So You Can Understand
    IF BENTYPE = "Spends Time with You " 
      THEN BENTYPE = "Spends Time With You
   IF BENTYPE = "Courteous and Respectful "<br>THEN BENTYPE = "Courteous And Respectful" "
       THEN BENTYPE = "Courteous And Respectful "; 
    IF BENTYPE = "Problem Getting Help from Customer Service " 
       THEN BENTYPE = "Problem Getting Help From Customer Service"; 
   IF BENTYPE = "Problem with Paperwork "<br>THEN BENTYPE = "Problem With Paperwork" "
      THEN BENTYPE = "Problem With Paperwork
   IF BENTYPE = "Claims Handled in a Reasonable Time \overline{\phantom{a}} "\overline{\phantom{a}}"
      THEN BENTYPE = "Claims Handled In A Reasonable Time
    IF substr(region,1,5) in ('Latin','Europ','Pacif')|Region='Overseas Latin America' 
     then delete; 
RIIN;
```
PROC SORT DATA=TOTAL\_Q OUT=OUT.TOTAL\_Q; BY ORDER; RUN;

TITLE1 "Quarterly DOD Health Survey Scores/Report Cards (6401-904)";

TITLE2 "Program Name: CONUS\_Q.SAS By Keith Rathbun"; TITLE3 "Program Inputs: MERGFINQ.sas7bdat - Scores Database in WEB Layout"; TITLE4 "Program Outputs: TOTAL\_Q.sas7bdat - USA Scores Database in WEB layout"; PROC FREQ; TABLES SIG FLAG SOURCE BENEFIT BENTYPE MAJGRP REGION REGCAT TIMEPD /\*MJS 07/08/03 Added TIMEPD\*/ REGION\*REGCAT /MISSING LIST; RUN;

 $G.7$ Q4FY2011\PROGRAMS\LOADWEB\CREATETOTAL\_QP4.SAS - COMBINES THE REGULAR TOTALQ AND PURCHASE TOTALO INTO ONE DATASET - RUN OUARTERLY.

```
***//*** Project: 6244 DOD
/*** Program: CreateTotal_qp&PERIOD.sas
                                                                   ***/***//*** Purpose: Add from Purchase Care's Totalq data, Enrollees with Civilian PCM
7******/to the Adult Beneficiary's Totalq data. New data will be use to
                                                                   ***/7***populate the Purchase Care's section of the html reports.
/**** Author: Justin Oh 08/06/2008
                                                                   ***/\label{thm:main} $$ \star\ {\mbox{\hspace{1cm}}} $$***\label{thm:main} $$ \ast^* \ . \ current Period \ Loadweb\total_q $$***/******//*** Modify :
/*** B-4-Pun: Change the $LET statements at the top of the program.
                                                                   ***/OPTIONS COMPRESS=YES;
                                                                   ***//*** Reference quarter's period
EET PERIOD = 4;
                                                                   ***//*** Adult Beneficiary and Purchase Care total_q.sas7bdat locations
LIBNAME TOTQ_P '..\PurchasedLoadweb';
LIBNAME TOTQ_A '.';
LIBNAME TOTQ_X \cdot \cdot \cdot***/
/*** Keep only Enrollees with Civilian PCM, used for the Purchased Care group
DATA total_pc;
  SET TOTQ_P.total_q;
  IF MAJGRP = 'Enrollees with Civilian PCM';
  IF MAJGRP = 'Enrollees with Civilian PCM' THEN MAJGRP = 'Purchased Care Users';
RUN;
                                                                  ***//*** Add Purchase Care's renamed MAJGRP to create a final total_q file
DATA TOTQ_X.total_qp.
 SET TOTQ_A.total_q total_pc;
RIN;
```
**G.8 Q4FY2011T\PROGRAMS\LOADWEB\MAKEHTMQ.SAS - GENERATE HTML AND XLS FILES FOR TRICARE BENEFICIARY REPORTS - RUN QUARTERLY.**

```
*=====================================================================; 
* Programmer: Mark A. Brinkley ; 
* Title: MAKEHTMQ.SAS ; 
         Client: 6077-410
            Date: 06-01-2001
\star ; the contract of the contract of the contract of the contract of the contract of the contract of the contract of the contract of the contract of the contract of the contract of the contract of the contract of the co
        Purpose: This program is designed to create
                      report cards for the 2000 DOD project
\star ; the set of the set of the set of the set of the set of the set of the set of the set of the set of the set of the set of the set of the set of the set of the set of the set of the set of the set of the set of the s
\star ; and the contract of the contract of the contract of the contract of the contract of the contract of the contract of the contract of the contract of the contract of the contract of the contract of the contract of th
* Input files: TOTAL_QP4.sas7bdat ; 
  Output files: HTML\
                        1269*3 F*.HTM Files (Frame version)
                        1269 P*.HTM Files (Printer friendly - no frames)
                          P*.XLS Files (Excel files)
* ------------------- ; 
\star ; and the contract of the contract of the contract of the contract of the contract of the contract of the contract of the contract of the contract of the contract of the contract of the contract of the contract of th
\star ; the contract of the contract of the contract of the contract of the contract of the contract of the contract of the contract of the contract of the contract of the contract of the contract of the contract of the co
* ; 
* ÛÛ!ÛÛÛ!ÛÛÛ!ÛÛÛ!ÛÛÛ!ÛÛÛ!ÛÛÛ!ÛÛÛ!ÛÛÛ!ÛÛÛ!ÛÛÛ!ÛÛÛ!ÛÛÛ!ÛÛÛ!ÛÛÛ!ÛÛÛ! ; 
\star ; and the contract of the contract of the contract of the contract of the contract of the contract of the contract of the contract of the contract of the contract of the contract of the contract of the contract of th
* IF YOU MODIFY THIS PROGRAM THEN PLEASE INITIAL AND DOCUMENT ; 
       YOUR CHANGES. THOSE FAILING TO DO THIS WILL BE SEVERELY REATEN
* BEATEN. ; 
* \cdot ; and the set of the set of the set of the set of the set of the set of the set of the set of the set of the set of the set of the set of the set of the set of the set of the set of the set of the set of the set of
* ÛÛ!ÛÛÛ!ÛÛÛ!ÛÛÛ!ÛÛÛ!ÛÛÛ!ÛÛÛ!ÛÛÛ!ÛÛÛ!ÛÛÛ!ÛÛÛ!ÛÛÛ!ÛÛÛ!ÛÛÛ!ÛÛÛ!ÛÛÛ! ; 
\star ; and the contract of the contract of the contract of the contract of the contract of the contract of the contract of the contract of the contract of the contract of the contract of the contract of the contract of th
\star ; and the contract of the contract of the contract of the contract of the contract of the contract of the contract of the contract of the contract of the contract of the contract of the contract of the contract of th
\star ; the contract of the contract of the contract of the contract of the contract of the contract of the contract of the contract of the contract of the contract of the contract of the contract of the contract of the co
* Modifications: ; 
* 11-01-2000 - JSykes added pieces to create Excel Spreadsheets ; 
* 07-01-2001 - MAB modified for qtr 2
* 10-25-2001 - C.Rankin moved link to printer friendly version ; 
                   from frame, created macro variable to include
                   third row of subbenefit heading
* 11-01-2001 - D.Beahm changed splitpercent to splitpixel and adjusted; 
                   the pixel size of the top frame to prevent scrolling
                   she also added a <BR> before the printer icon to make
                   sure it appears on it's own line
* 12-21-2001 - D.Beahm changed column widths for frame page a so that ; 
                   the column headers would line up with the data in frame;
                   page b. Also revised Excel code so benchmarks for the ;
* majorgrp are shaded dark red instead of blue<br>* 04-18-2002 - Quarterly report gards will now show a rollin
  04-18-2002 - Quarterly report cards will now show a rolling 4
                   quarters of data for the trend. DKB updated the period ;
                   BENTYPE references to account for this, this will need ;
                   to be done each quarter. Also revised footnote
                   to indicate that this is the 2002 Survey of Health Care;
                   Beneficiaries. This reflects a change from previous \qquad ;
                   years, the survey year now refers to the processing
                   year instead of the year for which data was collected. iAlso changed image reference from QTR to COL, these
                   new names for the qtr images reflects the column they
                   are in instead of the quarter they represent
  06-19-2002 - Mark Brinkley
                       Updated for Q2_2002
                       Changed macro var PERIOD to CURRENTPERIOD
                       Added macro vars PERIOD1-PERIOD3
 07-29-2002 - Daniele Beahm
                       Added links to trend pages. Clicking on the fielding;
                       Period now takes you to the component page for that iperiod and clicking on the Trend column header now
                       takes you to the Trend section of the help file
* 02-04-2003 - Mike Scott ; 
                       Changed "Primary Care Manager" to "Personal Doctor" ;
  02-10-2003 - Mike Scott
                       Inserted LENGTH HREF $ 250 statements before
                       href = "string" statements so that href wouldn't be ;<br>set by default \qquad;
* set by default \overline{a} ;
* 02-14-2003 - Mike Scott ;
```

```
Added code to avoid scores > 100
* 04-30-2003 - Mike Scott ; 
                Changed Preventive Care columns from 5 to 6 to
                accommodate Cholesterol Testing.
* 05-01-2003 - Mike Scott ; 
                Updated periods for Q1 2003, and changed "2001 and
                2002" to "2002 and 2003" and "2002 Health Care
                Survey" to "2003 Health Care Survey".
 05-04-2003 - Mike Scott
                Removed Civilian PCM (var1=3 or majgrp=3), and
                changed 4-8 references to 3-7.
 05-06-2003 - Mike Scott
                Changed 7-0-0 to 8-0-0.
 05-13-2003 - Mike Scott
                Changed two widths.
 05-14-2003 - Mike Scott
                Changed columns from 2-12 to 1-11 which is
                controlled by var3 - decreased var3's by 1 and
                decreased K loops by 1.
 07-03-2003 - Mike Scott
                Incorporated TIMEPD variable into program to run
                with Q1 2003 TOTAL_Q rerun to include TIMEPD variable.
* variable. ; 
 07-30-2003 - Mike Scott
                Added else do section to correct header.
 07-31-2003 - Mike Scott
                Updated periods for 02 2003.
 08-01-2003 - Mike Scott
                Added code so periods would print on var3=7,8,9,10.
 08-07-2003 - Regina Gramss
                Changed program to create additional trend pages
                for each sub-benefit: pages are now named with 4
                numbers (var4 has been added to all file name
                references) to compensate for additional layer
                of pages. All file references have been changed
                to include var4.
 01-28-2004 - Mike Scott
                Changed back to html being generated in HTML
                directory below directory where MAKEHTMQ is being run.
\star run. \star run.
 01 - 29 - 2004 - Mike Scott
                Commented out LENGTH HREF $ 250 statements, since
                HREF was already declared.
* 02-11-2004 - Mike Scott ; 
                Changed all lengths to 100 that were less than 100.
 03-24-2004 - Mike Scott
                Updated for Q1 2004. Changed hard-coded years in
                footnotes stating source to macro variables.
 05-07-2004 - Mike Scott - Changed "Wait More than 15 Minutes Past
             Appointment" to "Wait in Doctor's Office" and
             "Problems Getting Referral to Specialist" to "Problems
             Getting to See Specialist". NAed out trends for the
             composites Getting Needed Care, Getting Care Quickly,
             and Customer Service and for the questions Problems
             Getting Personal Doctor/Nurse (GNC), Wait in Doctor's
             Office (GCQ), and Problem with Paperwork (CS).
 02-16-2004 - Mike Scott - Moved initial data read-in outside macro loop to speed up program.
* loop to speed up program. ; 
* 06-22-2004 - Regina Gramss - Updated for Q2 2004 run. ; 
* 08-02-2004 - Regina Gramss - removed lines that replaced trend ** with NA ; 
* 10-07-2004 - Regina Gramss - Adjusted for XTNEXREG ; 
* 02-14-2005 - Mark Brinkley - added 12th benefit SMOKING ; 
* 05-10-2005 - Regina Gramss - deleted chol testing under Prevention ; 
             and added BMI for Healthy Behaviors (which replaced
             Smoking Cessation)
* 07-29-2005 - Regina Gramss - updated for Q2 2005 - changed period ; 
             values to quarter, cy values (vs. dates)
* 10-31-2005 - Regina Gramss - updated for Q3 2005
 12-28-2005 - Regina Gramss - updated for Q4 2005
* 05-11-2006 - Lucy Lu - updated for Q2 FY 2006 ; 
             change made: change macro variables SRCYR1 to SRFYR1 ;
* SRCYR2 to SRFYR2 ; 
* 02-09-2007 - Justin Oh - condensed %if statement for bottom_notes ;
```
\* \* macro.  $\blacksquare$  in the matrix of  $\blacksquare$  is the matrix of  $\blacksquare$  is the matrix of  $\blacksquare$  is the matrix of  $\blacksquare$  is the matrix of  $\blacksquare$  is the matrix of  $\blacksquare$  is the matrix of  $\blacksquare$  is the matrix of  $\blacksquare$  is the matri \* 02-15-2007 - Justin Oh - added bottom\_notes\_xls to condensed %if : statements for xls outputs in three places \* 02-01-2009 - Mike Rudacille - changed CONUS to USA ;  $\star$  ; and the contract of the contract of the contract of the contract of the contract of the contract of the contract of the contract of the contract of the contract of the contract of the contract of the contract of th \* NOTE: Update only SRFYR1, SRFYR2, PERIOD1/2/3, and CURRENTPERIOD. ; \*=====================================================================; %LET SRFYR1 = 2010; \*\*\* Previous year; /\*MJS 03/24/04 Added macro variables\*/ %LET SRFYR2 = 2011; \*\*\* Current year; /\*\*\* Added macro variables for previous periods (MAB 6-19-2002) \*\*\*/ %LET PERIOD1 = October, 2010; %LET PERIOD2 = January, 2011; %LET PERIOD3 = April, 2011; /\*\*\* Change name of macro variable from PERIOD (MAB 6-19-2002) \*\*\*/ %LET CURRENTPERIOD = July, 2011; /\*\* Current Period of these reports \*\*/ %LET QTRS=4; /\*\* Qtr of these reports \*\*/ %LET QTRNO=1; /\*\*LLU 5/15/06. ne 1 indicates the data is from current year and preceding year, 1 is from current year only\*/ /\*\*\* Added macro variables for DDE/Excel fix (MER 05-03-2010) \*\*\*/ %LET CURRQTR = Q4FY2011t; OPTIONS NOXWAIT; /\* 2000/11: added noxwait\*/ %LET HTMLSP=%NRSTR( $\&n\$ ); /\*\*DANIELE CHANGED %STR( $\&N$ BSP;) TO %NRSTR( $\&N$ BSP)\*\*/ %LET QUOTE=%STR("");<br>%LET OUTDIR=html; /\*\* Directory to put HTML files \*\*/ /\*MJS 01/28/04 Set to HTML\*/<br>%LET IMGDIR=images; %LET IMGDIR=images;  $\frac{7}{10}$  /\*\* Directory with images \*\*/<br>%LET TARGET=target='\_parent'; /\*\* HTML code for frames targe %LET TARGET=target='\_parent'; /\*\* HTML code for frames targeting \*\*/<br>%LET OUTXLS=1; /\*\* 1=Make XLS file/0=Don't Added 1-2  $/**$  1=Make XLS file/0=Don't Added 1-24 MAB \*\*/ %LET fontface=%STR(Arial,Helvetica,Swiss,Geneva); %LET hdcolr=%STR('white');<br>%LET BLUE=%STR('#663300');  $/**$  This is really dark red \*\*/ %LET GREEN=%STR('#009933'); %LET RED=%STR('#cc0000'); %LET GRAY=%STR('white'); %LET LOGO=%STR('images\tricare\_side\_35\_new.gif'); %LET HELP\_BUT=%STR('images\help75.gif'); %LET HOME\_BUT=%STR('images\home75.gif'); %LET BACK\_BUT=%STR('images\back75.gif');  $/**$  Keep count of HTML files created \*\*/ %LET SUB HEAD=0; /\*\* Macro variable for sub-benfit heading \*\*/<br>/\*\* l-headings 0=no headings \*\*/ /\*\* 1=headings, 0=no headings \*\*/ /\*\*\*\*\*\*\*\*\*\*\*\*\*\*\*\*\*\*\*\*\*\*\*\*\*\*\*\*\*\*\*\*\*\*\*\*\*\*\*\*\*\*\*\*\*\*\*\*\*\*\*\*\*\*\*\*/ /\*\*\*\*\* Macro for putting notes at bottom of table \*\*\*\*\*/ /\*\*\*\*\*\*\*\*\*\*\*\*\*\*\*\*\*\*\*\*\*\*\*\*\*\*\*\*\*\*\*\*\*\*\*\*\*\*\*\*\*\*\*\*\*\*\*\*\*\*\*\*\*\*\*\*/ /\*\* Modified %if condition at the QTRNO level to minimize duplicate codes \*\*/ /\*\* Deleted previously commented out per page bottom notes. JSO 02/09/07 \*\*/ PUT "<tr>"; %IF &QTRNO NE 1 %THEN %DO; PUT " <td colspan='&columns.'><font face='Arial,Helvetica,Swiss,Geneva' size='2'>Source: Health Care Surveys of DoD Beneficiaries conducted in &SRFYR1 and &SRFYR2.</font>"; \*\*\*MJS 03/24/04 %END; %ELSE %DO; PUT " <td colspan='&columns.'><font face='Arial,Helvetica,Swiss,Geneva' size='2'>Source: &SRFYR2 Health Care Survey of DOD Beneficiaries</font>"; \*\*\*MJS 03/24/04 Changed hard-coded year to %END; PUT " <font face='Arial,Helvetica,Swiss,Geneva' size='2' color='#009933'><br>"; PUT " <b>Indicates score significantly exceeds benchmark</b></font><b>&htmlsp.<br>";

 PUT " </b><font face='Arial,Helvetica,Swiss,Geneva' size='2' color='#cc0000'><i>Indicates score significantly falls short of benchmark</i></font><br/>>cbr>"; PUT " <font face='Arial,Helvetica,Swiss,Geneva' size='2'>NA Indicates not applicable</font><br>"; /\* MER 10/24/2009 Fix no longer needed \*/  $/*$  if  $&var3 = 4$  and  $&suppage = 2$   $&then$   $&doi$ <br>PUT " <font face='Arial.Helvetic <font face='Arial,Helvetica,Swiss,Geneva' size='2'>\* Indicates scores not available for that quarter</font><br>"; %end;\*/ PUT " <font face='Arial,Helvetica,Swiss,Geneva' size='2'>\*\*\* Indicates suppressed due to small sample size</font><br>"; /\* MER 05/14/2010 Fix no longer needed \*/ %if  $\alpha$ var3 = 0 %then %do;<br>PUT " <font face='Arial,Helvetica,Swiss,Geneva' size='2'># Indicates <a href='..\html\help.htm#transition' &target.>change</a> to composite</font><br>"; %end; %else %if  $\text{for } x = 1 \text{ or } \text{for } x = 3 \text{ or } (\text{for } x = 11 \text{ and } \text{else})$  = 1) %then %do;<br>PUT " <font face='Arial.Helvetica.Swiss.Geneva' size='''' PUT " <font face='Arial,Helvetica,Swiss,Geneva' size='2'># Indicates <a href='..\html\help.htm#transition' &target.>change</a> to questions</font><br>";  $%end$ ; \*/ PUT " <center><a href='&hrefxls.'><img src='&imgdir.\excel.gif' border=0>Download Page</a></center>"; PUT  $"$  </td></tr>"; %MEND BOTTOM\_NOTES; %MACRO BOTTOM\_NOTES\_XLS();  $\qquad$  /\*\* Added BOTTOM\_NOTES\_XLS macro to substitute 3 separate<br>duplicate codes \*\*/ duplicate codes. /\*\* Big difference between BOTTOM\_NOTES macro is the special fonts. JSO 02/15/07 \*\*/ %if &outxls.=1 %then %do; FILE XLSDATA; PUT; PUT; %if &var3.=0 %then %do; PUT "Source: &SRFYR2 Health Care Survey of DOD Beneficiaries"; %end; %else %do; %IF &QTRNO NE 1 %THEN %DO; PUT "Source: Health Care Surveys of DoD Beneficiaries conducted in &SRFYR1 and &SRFYR2"; %END; %ELSE %DO; PUT "Source: &SRFYR2 Health Care Survey of DOD Beneficiaries"; %END; %end; PUT "Indicates score significantly exceeds benchmark"; PUT "Indicates score significantly falls short of benchmark"; PUT "NA Indicates not applicable"; /\* MER 10/24/2009 Fix no longer needed \*/ /\*%if &var3 = 4 and &seppage = 2 %then %do; PUT "\* Indicates scores were not available that quarter"; %end;\*/ PUT "\*\*\* Indicates suppressed due to small sample size"; /\* MER 05/14/2010 Fix no longer needed \*/  $/*$  if &var3 = 0 %then %do; PUT "# Indicates change to composite"; %end; %else %if &var3 = 1 or &var3 = 3 or (&var3 = 11 and &seppage = 1) %then %do; PUT "# Indicates change to questions"; %end;\*/ %end; %MEND BOTTOM NOTES XLS; /\*\*\*\*\*\*\*\*\*\*\*\*\*\*\*\*\*\*\*\*\*\*\*\*\*\*\*\*\*\*\*\*\*\*\*\*\*\*\*\*\*\*\*\*\*\*\*\*\*\*\*\*\*\*\*\*/ /\*\*\*\*\* Macro for adding in link row to trends data \*\*\*\*\*/ /\*\*\*\*\*\*\*\*\*\*\*\*\*\*\*\*\*\*\*\*\*\*\*\*\*\*\*\*\*\*\*\*\*\*\*\*\*\*\*\*\*\*\*\*\*\*\*\*\*\*\*\*\*\*\*\*/

G.132

/\*\*\* Macro variable with Javascript to go back \*\*\*/

```
$I.F.TGOBACK=%STR(<script>document.write(&quote.<a
                                                          href='javascript:history.go(-1)'
target='parent' > \&\text{quote.});
                           src='images\\back75.gif'
                                                    border='0' alt='Go to previous
document.write(&quote.<img
page'>&quote.);document.write(&quote.</a>&quote.);</script>);
LIBNAME SRC1 '.' ACCESS=READONLY;
OPTIONS LS=210;
/**** Macro to create html pages
                                                             *** /
                                                              ****/
7***varl=major group
7******var2=region
                                                              ****/
7***var3=benefit
7****** /
            var4=trend
7*******/
         seppage=0/no separate pages for qtrly trends
7*******/
               1/1st separate page
                                                             ***7***2/2nd separate page
/** RSG 08/07/03 - added var4 to add extra dimension of page numbers for
   sub benefit trend pages**/
/** Load in data **/ ***MJS 05/13/04;
DATA PRE_SUBSET;
 SET SRC1. TOTAL_QP4;
 /* MER 4/30/11 - Set scores for Counselled To Quit = N/A for April and July, 2010 for trends
pages *// *
                                                           Also set Trend to N/A
\star /
  /*IF BENEFIT = "Healthy Behaviors" AND BENTYPE = "Counselled To Quit" AND
    TIMEPD IN ("April, 2010", "July, 2010", "Trend") THEN SCORE = .A.*/IF BENEFIT="Total" THEN DELETE; /*** MAB testing 2/11/2005 ***/
  /* MER 08/27/09 Temporary fix for Q3FY2009 */
 /*IF (BENEFIT="Customer Service" AND TIMEPD="Trend") THEN SCORE=.i*/IF SCORE>100 then SCORE=100;
                                                                   *** MJS ADDED 2/14/2003 to
avoid scores > 100;
 IF (TIMEPD="Trend" and -.5<SCORE<0) THEN SCORE=ABS(SCORE);
                                                                  *** DKB ADDED 8/13/2002 to
avoid negative zero values;
 IF TIMEPD="Trend" THEN TIMEPD="Est. Quarterly Rate of Change";
                                                                 *** DKB ADDED 8/12/2002 to
rename Trend column;
                                                             /*MJS 5/7/04 Changed label*/
 IF BENTYPE="Wait More Than 15 Minutes Past Appointment" THEN
   BENTYPE="Wait In Doctor's Office";
                                                        /*MJS 5/7/04 Changed label*/
  IF BENTYPE="Problems Getting Referral To Specialist" THEN
   BENTYPE="Problems Getting To See Specialist";
  IF BENTYPE="Percent Normal Weight" THEN
   BENTYPE="Percent Not Obese";
                                                                  /* RSG 09/20/2005 Changed
label*/
  /**RSG 01/2005 CREATE SERVICE FIELD TO ORDER REGION BY SERVICE AFFILIATION, ALSO
    CHANGE CONUS SERVICE AFFILIATION TO LOWER CASE*/
    IF MAJGRP = "Benchmark" THEN LINEUP=1;
     ELSE IF MAJGRP = "Prime Enrollees" THEN LINEUP=2;
     ELSE IF MAJGRP = "Enrollees with Military PCM" THEN LINEUP=3;
    ELSE IF MAJGRP = "Enrollees with Civilian PCM" THEN LINEUP=4; ***JSO 11/07/07 Added
Civilian PCM;
     ELSE IF MAJGRP = "Standard/Extra Users" THEN LINEUP=5;
     ELSE IF MAJGRP = "Purchased Care Users" THEN LINEUP=6;
                                                                   ***JSO 07/28/08 Added
Purchased Care Users;
     ELSE IF MAJGRP = "Active Duty" THEN LINEUP=7;
     ELSE IF MAJGRP = "Active Duty Dependents" THEN LINEUP=8;
     ELSE IF MAJGRP = "Retirees and Dependents" THEN LINEUP=9;
     ELSE IF MAJGRP = "All Users" THEN LINEUP=10;
    IF REGION = "Benchmark" THEN LINEUP2=1;
    ELSE IF UPCASE(REGION) = 'USA MHS' THEN Do:I.INKIIP2 = 2:REGION = 'US MHS'REGCAT = 'US MHS'
```

```
ELSE IF UPCASE(REGION) = 'ARMY' THEN LINEUP2=3;
     ELSE IF UPCASE(REGION) = 'NAVY' THEN LINEUP2=4;
      ELSE IF UPCASE(REGION) = 'AIR FORCE' THEN LINEUP2=5; 
     ELSE IF UPCASE(REGION) = 'OTHER' THEN LINEUP2=6;
      ELSE IF UPCASE(REGION) = 'NORTH' THEN LINEUP2=7; 
      ELSE IF UPCASE(REGION) = 'NORTH ARMY' THEN LINEUP2=8; 
      ELSE IF UPCASE(REGION) = 'NORTH NAVY' THEN LINEUP2=9; 
      ELSE IF UPCASE(REGION) = 'NORTH AIR FORCE' THEN LINEUP2=10; 
      ELSE IF UPCASE(REGION) = 'NORTH OTHER' THEN LINEUP2=11; 
      ELSE IF UPCASE(REGION) = 'SOUTH' THEN LINEUP2=12; 
      ELSE IF UPCASE(REGION) = 'SOUTH ARMY' THEN LINEUP2=13; 
      ELSE IF UPCASE(REGION) = 'SOUTH NAVY' THEN LINEUP2=14; 
      ELSE IF UPCASE(REGION) = 'SOUTH AIR FORCE' THEN LINEUP2=15; 
      ELSE IF UPCASE(REGION) = 'SOUTH OTHER' THEN LINEUP2=16; 
      ELSE IF UPCASE(REGION) = 'WEST' THEN LINEUP2=17; 
      ELSE IF UPCASE(REGION) = 'WEST ARMY' THEN LINEUP2=18; 
     ELSE IF UPCASE(REGION) = 'WEST NAVY' THEN LINEUP2=19;
      ELSE IF UPCASE(REGION) = 'WEST AIR FORCE' THEN LINEUP2=20; 
      ELSE IF UPCASE(REGION) = 'WEST OTHER' THEN LINEUP2=21; 
      ELSE IF UPCASE(REGION) = 'OVERSEAS' THEN LINEUP2=22; 
      ELSE IF UPCASE(REGION) = 'OVERSEAS EUROPE' THEN LINEUP2=23; 
      ELSE IF UPCASE(REGION) = 'OVERSEAS PACIFIC' THEN LINEUP2=24; 
RIIN ;
     ***MJS 07/03/03 Changed BENTYPE to TIMEPD;
PROC SORT; 
BY LINEUP LINEUP2; 
RUN; 
%MACRO MKHTML(var1,var2,var3,seppage,var4); 
/*** Determine some macro variables ***/ 
%if &prefix=f %then %do; 
   %let width1=640; 
   %let width2=640; 
  %let border=0; 
%end; 
%else %do; 
   %let width1=90%; 
   %let width2=85%; 
  %let border=1; 
%end; 
%let number_html_files=%EVAL(1+&number_html_files.); 
/** Load in data **/ 
DATA SUBSET; 
  SET PRE_SUBSET; 
  LENGTH FILEOUT1 $ 100; /*MJS 02/11/04*/ 
  LENGTH FILEOUT2 $ 100; 
 LENGTH FILEOUT3 $ 100;
   /*** VAR1 indicated major group ***/ 
   %if &var1.=0 %then %let major=%STR(); 
   %if &var1.=1 %then %let major=%STR(Prime Enrollees); 
   %if &var1.=2 %then %let major=%STR(Enrollees with Military PCM); 
   %if &var1.=3 %then %let major=%STR(Enrollees with Civilian PCM); ***JSO 10/31/07 Added 
Civilian PCM; 
   %if &var1.=4 %then %let major=%STR(Standard/Extra Users); ***(var1.=3), and changed 3-
7 back to 4-8; 
  %if &var1.=5 %then %let major=%STR(Purchased Care Users); ***JSO 07/28/08 Added 
Purchased Care Users; 
   %if &var1.=6 %then %let major=%STR(Active Duty); 
   %if &var1.=7 %then %let major=%STR(Active Duty Dependents); 
   %if &var1.=8 %then %let major=%STR(Retirees and Dependents); 
   %if &var1.=9 %then %let major=%STR(All Users);
```
END;

```
 %if &var1.=0 %then %do; 
      /* RSG 02/2005 - CONUS WILL NOW BE PART OF REGION LIST SO COMMENT OUT NEXT SECTION*/ 
      /* %if &var2.^=99 %then %do; 
         IF SUBSTR(REGION,1,3)="USA" THEN DELETE; 
      %end;*/ 
      %let comma=%STR(); 
      %let grpmsg=%STR(); 
   %end; 
  %else %do;<br>IF MAJGRP="&major.";
                             /*** Subset data by major group ***/
      %let comma=%STR(,); 
      %let grpmsg=%STR(Click below to view this table by other groups); 
   %end; 
    /*** Create macro variables to refer to Component or Trend pages ***/ 
    %if &seppage.=2 %then %do; 
       %let q=q; 
       %let unq=; 
       %let click_alt=Click for Component data; 
       %let click_image=component.gif; 
    %end; 
    %else %do; 
       %let q=; 
       %let unq=q; 
       %let click_alt=Click for Trend data; 
       %let click_image=trend.gif; 
    %end; 
   FILEOUT1=COMPRESS("&outdir.\&prefix.&var1.-&var2.-&var3.-&var4.&q..htm"); /** Main html **/<br>FILEOUT2=COMPRESS("&outdir.\&prefix.&var1.-&var2.-&var3.-&var4.&q.a.htm"); /** Header html
   FILEOUT2=COMPRESS("&outdir.\&prefix.&var1.-&var2.-&var3.-&var4.&q.a.htm");
**/ 
    FILEOUT3=COMPRESS("&outdir.\&prefix.&var1.-&var2.-&var3.-&var4.&q.b.htm"); /** Data html **/ 
    /*** Added &var4 to all file names for additional sub-benefit trend pages 
          08-07-2003 RSG ***/ 
       /*MJS 01/28/04 Added &outdir.\ to above filenames*/ 
     /*** Added 07-12-2001 MAB If creating Excel then don't create HTML ***/ 
     %if &outxls.=1 %then %do; 
       %let fileout1= NUL; 
       %let fileout2= NUL; 
       %let fileout3= NUL; 
     %end; 
     %else %do; 
       call symput('fileout1',FILEOUT1); 
       call symput('fileout2',FILEOUT2); 
      call symput('fileout3', FILEOUT3);
     %end; 
   /*-------------------------*/ 
   /* 2000/11: begin xls code */ 
   /*-------------------------*/ 
   /*MJS 01/28/04 Added &outdir.\ to filename*/ 
   FILEOUTX=COMPRESS("&outdir.\p&var1.-&var2.-&var3.-&var4.&q..xls"); /* create run-
specific xls file */ 
   CALL SYMPUT('fileoutX',FILEOUTX); /* via global macro vars 
*/ 
   %if &seppage. ne 2 %then %do; 
      /* MER 05/14/2010 Fix no longer needed */ 
     /*if &var3 = 0 or &var3 = 1 or &var3 = 3 or &var3 = 11 %then %do;
         TEMPLATE=COMPRESS("Templates\Template&var3._trans.xls"); 
      %end; 
      %else %do; 
         TEMPLATE=COMPRESS("Templates\Template&var3..xls"); 
     %end; * /
      TEMPLATE=COMPRESS("Templates\Template&var3..xls"); 
   %end;
```

```
 /* MER 10/24/2009 Fix no longer needed */ 
  /* kelse %if &var3 = 4 %then %do;
     TEMPLATE=COMPRESS("Templates\Template_trend2.xls"); 
   %end;*/ 
   /* MER 05/14/2010 Fix no longer needed */ 
  /* & lse i f &var3 = 1 or &var3 = 3 % then do;
      TEMPLATE=COMPRESS("Templates\Template_trend_trans.xls"); 
   %end;*/ 
   %else %do; 
     TEMPLATE=COMPRESS("Templates\Template_trend.xls"); 
   %end; 
   CALL SYMPUT('template',TEMPLATE); /* identify which template 
xls file */ 
   /*-------------------------*/ 
   /* 2000/11: end xls code */ 
   /*-------------------------*/ 
   /*** VAR3 dictates type of benefit heading ***/ 
   %if &var3=0 %then %do; 
    %let headvar=BENEFIT; 
  %end;<br>%else %do;
                       /*MJS 07/30/03 Added else do - was %else %let headvar=BENTYPE;*/
    %if &seppage.=2 or &var3=6 or &var3=7 or &var3=8 or &var3=9 %then %let headvar=TIMEPD; 
/*MJS 08/01/03 Added &var3 code*/ 
     %else %let headvar=BENTYPE; 
   %end; 
   /*** clean up headvar variable ***/ 
   /***IF BENTYPE="Trend" THEN BENTYPE="Trend<BR>% change";***/ 
   /*** Link to XLS file ***/ 
   HREFXLS=COMPRESS("p&var1.-&var2.-&var3.-&var4.&q..xls"); 
   call symput('hrefxls',HREFXLS); 
RIN;
/*** Subset data by region ***/ 
DATA SUBSET2; 
   SET SUBSET; 
 %if &var2.=0 %then %do; /** 0 = All regions **/ 
      IF REGION=REGCAT; /** Just do All Region table **/ 
       %let sub_regs=%STR(All Regions); 
   %end; 
   %else %if &var2.=1 %then %do; 
     IF UPCASE(REGION)="US MHS"; /* MER 08/27/09 changed to US MHS */
       %let sub_regs=%STR(US MHS); 
   %end; 
   %else %if &var2.=2 %then %do; 
      IF UPCASE(REGION)="ARMY"; 
      %let sub_regs=%STR(ARMY); 
   %end; 
   %else %if &var2.=3 %then %do; 
      IF UPCASE(REGION)="NAVY"; 
       %let sub_regs=%STR(NAVY); 
   %end; 
   %else %if &var2.=4 %then %do; 
      IF UPCASE(REGION)="AIR FORCE"; 
       %let sub_regs=%STR(AIR FORCE); 
   %end; 
   %else %if &var2.=5 %then %do; 
      IF UPCASE(REGION)="OTHER"; 
       %let sub_regs=%STR(OTHER); 
   %end; 
   %else %if &var2.=6 %then %do; 
      IF UPCASE(REGION)="NORTH"; 
       %let sub_regs=%STR(NORTH); 
   %end; 
   %else %if &var2.=7 %then %do; 
      IF UPCASE(REGION)="NORTH ARMY"; 
       %let sub_regs=%STR(North Army);
```

```
 %end; 
   %else %if &var2.=8 %then %do; 
      IF UPCASE(REGION)="NORTH NAVY"; 
       %let sub_regs=%STR(North Navy); 
   %end; 
   %else %if &var2.=9 %then %do; 
      IF UPCASE(REGION)="NORTH AIR FORCE"; 
       %let sub_regs=%STR(North Air Force); 
   %end; 
   %else %if &var2.=10 %then %do; 
      IF UPCASE(REGION)="NORTH OTHER"; 
       %let sub_regs=%STR(North Other); 
   %end; 
   %else %if &var2.=11 %then %do; 
      IF UPCASE(REGION)="SOUTH"; 
       %let sub_regs=%STR(SOUTH); 
   %end; 
   %else %if &var2.=12 %then %do; 
      IF UPCASE(REGION)="SOUTH ARMY"; 
       %let sub_regs=%STR(South Army); 
   %end; 
 %else %if &var2.=13 %then %do; 
      IF UPCASE(REGION)="SOUTH NAVY"; 
       %let sub_regs=%STR(South Navy); 
 %end; 
 %else %if &var2.=14 %then %do; 
      IF UPCASE(REGION)="SOUTH AIR FORCE"; 
       %let sub_regs=%STR(South Air Force); 
 %end; 
 %else %if &var2.=15 %then %do; 
      IF UPCASE(REGION)="SOUTH OTHER"; 
       %let sub_regs=%STR(South Other); 
 %end; 
 %else %if &var2.=16 %then %do; 
      IF UPCASE(REGION)="WEST"; 
       %let sub_regs=%STR(WEST); 
 %end; 
 %else %if &var2.=17 %then %do; 
      IF UPCASE(REGION) = "WEST ARMY"; 
       %let sub_regs=%STR(West Army); 
 %end; 
 %else %if &var2.=18 %then %do; 
      IF UPCASE(REGION) = "WEST NAVY"; 
       %let sub_regs=%STR(West Navy); 
 %end; 
 %else %if &var2.=19 %then %do; 
      IF UPCASE(REGION) = "WEST AIR FORCE"; 
       %let sub_regs=%STR(West Air Force); 
 %end; 
 %else %if &var2.=20 %then %do; 
      IF UPCASE(REGION) = "WEST OTHER"; 
       %let sub_regs=%STR(West Other); 
 %end; 
 %else %if &var2.=21 %then %do; 
     IF UPCASE(REGION) = "OVERSEAS";
       %let sub_regs=%STR(OVERSEAS); 
 %end; 
 %else %if &var2.=22 %then %do; 
      IF UPCASE(REGION) = "OVERSEAS EUROPE"; 
       %let sub_regs=%STR(Overseas Europe); 
 %end; 
 %else %if &var2.=23 %then %do; 
      IF UPCASE(REGION) = "OVERSEAS PACIFIC"; 
       %let sub_regs=%STR(Overseas Pacific); 
 %end; 
RIIN;
```
/\*\*\* Subset data by Benefit \*\*\*/ DATA SUBSET3;

```
% if &var3.=0 %then %do; /** 0=All Benefits **/
    IF BENTYPE="Composite" and TIMEPD="&currentperiod."; ***MJS 07/03/03 Changed from IF
BENTYPE="&currentperiod.";
   %end; 
   %else %if &var3.=1 %then %do; ***MJS 4/23/03 Changed 2 to 1; 
      IF BENEFIT="Getting Needed Care"; 
      /*** # of columns for this benefit table ***/ 
      %let columns=%EVAL(3+&qtrs.); ***MER ADDED 3+ instead of 5+ 4/21/09; 
  %end;<br>%else %if &var3.=2 %then %do;
                                    ***MJS 4/23/03 Changed 3 to 2;
      IF BENEFIT="Getting Care Quickly"; 
      %let columns=%EVAL(3+&qtrs.); ***MER ADDED 3+ instead of 5+ 4/21/09; 
  %end;<br>%else %if &var3.=3 %then %do;
                                    ***MER 4/21/09 Changed 4 to 3;
      IF BENEFIT="How Well Doctors Communicate"; 
      %let columns=%EVAL(5+&qtrs.); 
  %end;<br>%else %if &var3.=4 %then %do;
                                    ***MER 4/21/09 Changed 5 to 4;
      IF BENEFIT="Customer Service"; 
      %let columns=%EVAL(3+&qtrs.); ***MER ADDED 3+ instead of 4+ 4/21/09; 
  %end;<br>%else %if &var3.=5 %then %do;
                                    ***MER 4/21/09 Changed 6 to 5;
      IF BENEFIT="Claims Processing"; 
      %let columns=%EVAL(3+&qtrs.); 
  %end;<br>%else %if &var3.=6 %then %do;
                                     ***MER 4/21/09 Changed 7 to 6;
     IF BENEFIT="Health Plan";<br>%let columns=%EVAL(2+&qtrs.);
                                            ***DKB ADDED 2+ instead of 1+ for Trend 5/3/2002;
  %end;<br>%else %if &var3.=7 %then %do;
                                    ***MER 4/21/09 Changed 8 to 7;
     IF BENEFIT="Health Care";<br>%let columns=%EVAL(2+&qtrs.);
                                            ***DKB ADDED 2+ instead of 1+ for Trend 5/3/2002;
   %end; 
  %else %if &var3.=8 %then %do; ***MER 4/21/09 Changed 9 to 8;<br>IF BENEFIT="Personal Doctor"; ***MJS 02/04/2003;
     IF BENEFIT="Personal Doctor";<br>%let columns=%EVAL(2+&qtrs.);
                                            ***DKB ADDED 2+ instead of 1+ for Trend 5/3/2002;
  %end;<br>%else %if &var3.=9 %then %do;
                                    ***MER 4/21/09 Changed 10 to 9;
     IF BENEFIT="Specialty Care";<br>%let columns=%EVAL(2+&qtrs.);
                                            ***DKB ADDED 2+ instead of 1+ for Trend 5/3/2002;
   %end; 
   %else %if &var3.=10 %then %do; ***MER 4/21/09 Changed 11 to 10; 
     IF BENEFIT="Preventive Care"; ***MJS 04/30/03 Changed from 5+ to 6+ because Cholesterol 
Testing was added;<br>%let columns=%EVAL(5+&qtrs.);
                                          ***DKB CHANGED FROM 6+ to 5+ because removed flu shot
5/7/02; 
   %end; 
  %else %if &var3.=11 %then %do; ***MER 4/21/09 Changed 12 to 11;
      IF BENEFIT="Healthy Behaviors"; 
      %let columns=%EVAL(4+&qtrs.); 
   %end; 
   /*** Set macro variable ***/ 
   %if &var3.=0 %then %do; 
      %let sub_ben=%STR(&currentperiod. Composite Scores);
       %let columns=12; ***MER 4/21/09 Changed from 13 to 12; 
   %end; 
   %else %do; 
    call symput('sub_ben',BENEFIT); 
   %end; 
   /*** Determine number of columns for sub-benefits ***/ 
   /*** Equals cols - (x for qtrs - 1 for stub column) ***/ 
                                                              ***DKB CHANGED FROM -1 to -2 5/3/2002;
   /*** Determine number of columns less 1st (stub) column ***/ 
   %let columns_less1=%EVAL(&columns.-1);
```

```
RUN;
```
SET SUBSET2;

```
/**** Added 4-3-01 MAB ***/
DATA SUBSET4;
 SET SUBSET3:
 WIDTH_COL1=120; /** Set width of column 1 **/
 IF BENTYPE="Composite" THEN WIDTH3=90; *** DKB ADDED TREND and changed width3 from 120 to 90
4/30/2002***;ELSE WIDTH3=90;
                                        ***MJS 07/03/03 Changed from BENTYPE IN any period and
Est. Quarterly Rate of Change;
  /** Deal with some special cases **/
 IF BENEFIT="Preventive Care" THEN DO;
     IF BENTYPE="Composite" THEN WIDTH3=.;
                                            ***DKB ADDED TREND 4/30/2002***;
                                           ***MJS 07/03/03 Changed from BENTYPE IN any period
     ELSE WIDTH3=80;
and Est. Quarterly Rate of Change;
 END:%if &prefix.=p %then %do;
    WIDTH3 = .%end;
 %else %if &var3.=0 %then %do;
/*
    WIDTH_COL1=.;
    WIDTH3 = 40; * //* MER 05/02/09 new values for V4 frames */
    WIDTH COL1=80;
     /* MER 05/02/09 */
    %if &var2.=0 %then %do;
      WIDTH3=44;%end;
    %else %do;
       WIDTH3=43;%end;
  %end;
       /**** Added 5-7-2001 mab ***/
RIM :
/**** Put out Header rows of table
                                                         *** /
DATA HTML;
 SET SUBSET4;
 LENGTH HREFBACK $100; /*MJS 02/11/04*/
 IF REGION IN("Benchmark") OR MAJGRP IN("Benchmark");
  /** Determine where back button should link to **/
  %if &varl.=0 %then %do;
    HREFBACK=COMPRESS("&prefix.8-0-0-0.htm"); ***MJS 05/06/03 Changed 8-0-0 to 7-0-0;
                                              ***JSO 11/12/07 Changed 7-0-0 to 8-0-0;
  %end;
  %else %do;
    HREFBACK=COMPRESS("&prefix.&var1.-0-0-0.htm");
  %end;
  /*** Create macro variable date with today's date ***/
 DATETIME=DATETIME();
 CALL SYMPUT ('DATETIME', left(put(datetime, datetime20.)));
 DROP DATETIME;
\mathop{\rm RUN}\nolimits ;
/*** ÛÛ FRAMES SECTION ÛÛ ***/
%if &prefix=f %then %do;
   /*** Make frameset page split frames smaller on all ratings pages ***/
  %if &var3.=0 %then %do;
        %let splitpixel=228;
```

```
 %end; 
    %else %if &var3.=1 OR &var3.=2 %then %do; ***MJS 4/23/03 Changed 2&3 to 1&2;
         %let splitpixel=211; 
     %end; 
    %else %if &var3.=5 OR &var3.=11 %then %do; ***MER 4/21/09 Changed 6&12 to 5&11;
          %let splitpixel=181; 
     %end; 
     %else %if &var3.=3 %then %do; ***MER 4/21/09 Changed 4 to 3; 
         %let splitpixel=196; 
     %end; 
    %else %if &var3.-4 %then %do; ***MER 4/21/09 Changed 5 to 4;
          %let splitpixel=221; 
     %end; 
     %else %if &var3.=6 OR &var3.=7 OR &var3.=8 OR &var3.=9 %then %do; 
          %let splitpixel=158; ***MER 4/21/09 Changed 7/8/9/10 to 6/7/8/9; 
     %end; 
     %else %if &var3.=10 %then %do; ***MER 4/21/09 Changed 11 to 10; 
         %let splitpixel=192; 
     %end; 
     %if &SEPPAGE.=2 %then %do; 
         %let splitpixel=157; 
     %end; 
    /*** Create frameset page HTML page ***/ 
   DATA _NULL_;
    FILE "&FILEOUT1.";
     PUT "<html><head><title>";
      PUT "&major. &comma. &sub_ben., &sub_regs."; 
     PUT "</title></head>";
      PUT "<frameset rows='&splitpixel.,*'>"; 
       %if &seppage.=2 %then %do; 
                          PUT " <frame src='f&var1.-&var2.-&var3.-&var4.qa.htm' MARGINHEIGHT='0' 
MARGINWIDTH='0'>";<br>PUT "
                           PUT " <frame src='f&var1.-&var2.-&var3.-&var4.qb.htm' MARGINHEIGHT='0' 
MARGINWIDTH='0'>"; 
       %end; 
       %else %do; 
                            PUT " <frame src='f&var1.-&var2.-&var3.-&var4.a.htm' MARGINHEIGHT='0' 
MARGINWIDTH='0'>''';
                            PUT " <frame src='f&var1.-&var2.-&var3.-&var4.b.htm' MARGINHEIGHT='0' 
MARGINWIDTH='0'>"; 
       %end; 
    PUT "</frameset></html>";
    RUN; 
    /*** Since done making frameset page then assign fileout1 = frame 1 ***/ 
    %let fileout1=&fileout2.; 
    %if &seppage.=1 %then %do; 
       %let fileout1=&fileout2.; 
     %end; 
     %else %if &seppage.=2 %then %do; 
       %let fileout1=&fileout2.; 
     %end; 
%end; 
/*** Initialize HTML page ***/ 
DATA _NULL_;
  FILE "&FILEOUT1."; 
  PUT "<! Created &datetime.>"; 
 PUT "<html><head><title>";
   PUT "&major. &comma. &sub_ben., &sub_regs."; 
  PUT "</title></head>";
  PUT "<body bgcolor='#999999' text='#000099' link='#660066' alink='#660066' vlink='#996699'>"; 
   /*** link to printer friendly version moved, 10/25/2001 C.Rankin ***/
```
RUN;

```
/*-------------------------*/ 
/* 2000/11: begin xls code */ 
/*-------------------------*/ 
%if &outxls.=1 %then %do; 
  options noxsync noxwait mprint; 
   /* Build macro variable for PUT statements used to */ 
   /* open template and save to run-specific worksheet */ 
 \SLET stmt = iEIT stmt2 = ;
  DATA _NULL_; 
    single = " " "double = '"";
    length stmt $300.;
     length stmt2 $300.; 
stmt en de la provincia de la provincia de la provincia de la provincia de la provincia de la provincia de la p
"||single||"[open("||double||"L:\&CURRQTR.\Programs\LoadWeb\&template."||double||")]"||single; 
s tmt2 ="||single||"[save.as("||double||"L:\&CURRQTR.\Programs\LoadWeb\&fileoutX."||double||")]"||single; 
     call symput('stmt',left(trim(stmt))); 
    call symput('stmt2',left(trim(stmt2)));
  RUN; 
   /* open Excel */ 
  FILENAME SAS2XL DDE 'excel|system'; 
 <code>DATA\_NULL\_;</code>
     length fid rc start stop time 8; 
      fid=fopen('SAS2XL','s'); 
     if (fid le 0) then do; 
        rc=system('start excel'); 
        start=datetime(); 
        stop=start+100; 
        do while (fid le 0); 
           fid=fopen('SAS2XL','s'); 
           time=datetime(); 
           if (time ge stop) then fid=1; 
        end; 
     end; 
     rc=fclose(fid); 
  RUN; 
   /* open xls template and save as run-specific worksheet */ 
  DATA _NULL_; 
     FILE SAS2XL; 
     &stmt; 
     &stmt2; 
  RUN; 
  FILENAME XLSTITLE DDE 'excel|Sheet1!R1C1:R2C20' NOTAB; /* xls rows 1 & 2 (titles) 
*/ 
  FILENAME XLSDATA DDE 'excel|Sheet1!R6C1:R100C20' NOTAB; /* xls rows 6+ (body of table) 
*/ 
%end; 
/*-------------------------*/ 
/* 2000/11: end xls code */ 
/*-------------------------*/ 
/*ÛÛÛÛÛÛÛÛÛÛÛÛÛÛÛÛÛÛÛÛÛÛÛÛÛÛÛÛÛÛÛÛÛÛÛÛÛÛÛÛÛÛÛÛÛÛÛÛÛÛÛÛÛÛÛÛÛÛÛÛÛÛÛÛÛÛ*/ 
/*** If ALL benefits (VAR3=0) then do special column headers ***/ 
%if &var3.=0 %then %do; 
<code>DATA\_NULL\_;</code>
  SET HTML END=EOF; 
   *LENGTH HREF $ 250; /*MJS 01/29/04 Commented out statement*/ 
  IF _N_=1 THEN DO; 
       FILE "&FILEOUT1." MOD; \qquad /* 2000/11: moved file stmt inside if stmt */
```

```
 /*** put table title ***/ 
          /**PUT "<h2><center><font face='&fontface.'>&major., &sub_regs. <br> &sub_ben. 
</font></center></h2>"**/ 
         /** MF Changes ROW 1 **/ PUT "<center><table border='&border.' cellpadding='2' cellspacing='0' bgcolor='#D8D8D8' 
colspan=12 width='&width1.'>"; 
         PUT "<tr bgcolor='white'>";<br>PUT " <td colspan='6'
                     PUT " <td colspan='6' valign='top' bgcolor='#999999'><img border='0' height='25' 
width='242' src=&logo.></td>"; 
         PUT " <td colspan='6' align='right' valign='bottom' bgcolor='#999999'>";<br>PUT " <div align='right'>";
         PUT " <div align='right'>";<br>PUT " <a href='..\html
                               PUT " <a href='..\html\index.htm' &target.><img src=&home_but. border='0' 
alt='Return to Main Page'></a>&htmlsp. &htmlsp."; 
          /*** 4-17 MAB added JS code to go back ***/ 
          PUT "&goback."; 
         PUT " <noscript><a href="" HREFBACK +(-1) """ &target.><img src=&back_but.
border='0' alt='Return to Top Level'></a></noscript>";<br>PUT " \deltahtmlsp. \deltahtmlsp.";
         PUT " &htmlsp. &htmlsp.";<br>PUT " <a href='..\hi
                              PUT " <a href='..\html\help.htm' &target.><img src=&help_but. border='0' 
alt='Help'></a></div>"; 
         PUT " </td>";
         PUT " </tr>";
          /** MF Changes ROW 2 **/ 
          /** Modified 2-2 MAB to better align title **/ 
         PUT "<tr>";<br>PUT "
          PUT " <td valign='center' align='center' colspan='12' bgcolor='#D8D8D8'>"; 
                                PUT " <font face='&fontface.' color='#3333cc' size='5'><b>&major. &comma. 
&sub_regs.<br>"; 
          PUT " &sub_ben.</b></font>"; 
                      \langle t \, d \rangle";
         PUT " </tr>";
          /*** Print out 3rd row ***/ 
          /*** ÛÛ FRAMES SECTION ÛÛ ***/ 
          /***here***/ 
          %if &prefix=f %then %do; 
               PUT "<tr bgcolor= &hdcolr.>"; 
                  /**RSG 02/2005 add in a dummy gif to align titles and comment out extra cell**/ 
                /**PUT "<td width=70>&htmlsp.</td>";**/ 
 PUT "<td width=40 colspan=1><IMG SRC='&imgdir.\dummy.gif' ALT=' ' BORDER=0></td>"; 
 PUT "<td width=80 colspan=2><IMG SRC='&imgdir.\eoa.gif'ALT='Ease of Access' 
BORDER=0>< t\,d>";
               PUT "<td width=185 colspan=3><IMG SRC='&imgdir.\com_cus_ser.gif' ALT='Communication 
and Customer Service' BORDER=0></td>";
               PUT "<td width=160 colspan=4><IMG SRC='&imgdir.\ratings0.gif' ALT='Ratings' 
BORDER=0><|td>";
               PUT "<td width=50 colspan=1><IMG SRC='&imgdir.\prevention.gif' ALT='Prevention' 
BORDER=0></td>";
               PUT "<td width=80 colspan=1><IMG SRC='&imgdir.\healthy.gif' ALT='Healthy Behaviors' 
BORDER=0></td>";
              PUT " </tr>";
               PUT "<tr bgcolor= &hdcolr.>"; 
           %end; 
           %else %do; 
               PUT "<tr bgcolor= &hdcolr.>"; 
              PUT "<td>&htmlsp.</td>";
               /*** MAB rearranged 2/11/2005 ***/ 
               PUT "<td align='center' valign='bottom' colspan=2><font face='&fontface.' 
size='2'><br />b>Ease of Access</b></font></td>";
               PUT "<td align='center' valign='bottom' colspan=3><font face='&fontface.' 
size='2'><b>Communication and Customer Service</b></font></td>";
               PUT "<td align='center' valign='bottom' colspan=4><font face='&fontface.' 
size='2'><b>Ratings</b></font></td>";<br>PUT "<td align='center'
                                             valign='bottom' colspan=1><font face='&fontface.'
size='2'><b>Prevention</b></font></td>";
```

```
 PUT "<td align='center' valign='bottom' colspan=1><font face='&fontface.' 
size='2'><br />b>Behaviors</b></font></td>";
             PUT " </tr>";
              PUT "<tr bgcolor= &hdcolr.>"; 
           %end; 
          /*** Print out 1st column of 4th row ***/ 
          /*** ÛÛ FRAMES SECTION ÛÛ ***/ 
          %if &prefix=f %then %do; 
              *PUT "<td width=80>&htmlsp.</td>"; 
              /* MER 05/02/09 trying new values for V4 frames */ 
             PUT "<td width=125>&htmlsp.</td>";
          /**RSG 02/2005 Added in dummy gif to align title**/ 
                  /* PUT "<td align='center' valign='bottom'><IMG SRC='&imgdir.\dummy.gif'ALT=' ' 
BORDER = 0 > "; */
          %end; 
          %else %do; 
             PUT "<td width='8%'><font face='&fontface.'>&htmlsp.</font></td>"; 
          %end; 
          /*** MAB 2/11/2005 ***/ 
         bennum=1; /** index to all 11 benefits **/
          /*-------------------------*/ 
          /* 2000/11: begin xls code */ 
          /*-------------------------*/ 
          %if &outxls.=1 %then %do; 
           FILE XLSTITLE; 
            PUT "&major. &comma. &sub_regs."; 
           PUT "%cmpres('&sub_ben.')"; 
          %end; 
          /*-------------------------*/ 
          /* 2000/11: begin xls code */ 
          /*-------------------------*/ 
  END; 
  FILE "&FILEOUT1." MOD ; \frac{1}{2000/11}: refer back to htm file */
    /*** Put Benefits across columns (Continuation of 4th row) ***/ 
   HREF=COMPRESS("..\html\&prefix.&var1.-&var2.-"||bennum||"-&var4..htm"); 
    /** If TOTAL benefit then don't have HREF **/ 
    /*** ÛÛ FRAMES SECTION ÛÛ ***/ 
    %if &prefix=f %then %do; 
      /* MER 05/14/2010 Fix no longer needed */ 
      /*IF BENNUM=1 OR BENNUM=2 OR BENNUM=3 OR BENNUM=4 OR BENNUM=11 THEN DO; 
        IMAGE=COMPRESS("&imgdir.\image0_"||bennum||"_trans.gif"); 
     END; 
     ELSE DO; 
         IMAGE=COMPRESS("&imgdir.\image0_"||bennum||".gif"); 
      END;*/ 
      IMAGE=COMPRESS("&imgdir.\image0_"||bennum||".gif"); 
     IF BENNUM=0 THEN PUT "<td align='center' valign='bottom'><IMG SRC='&imgdir.\image0_0.gif' 
alt='Total' BORDER=0></td>"; 
     ELSE PUT "<td align='center' valign='bottom'><a href=""" HREF +(-1) """ &target.><IMG SRC='" 
IMAGE "' alt='" BENEFIT "' BORDER=0></a></td>";
    %end; 
  %else %do;<br>IF BENNUM=0
                     THEN PUT "<td width='8%' align='center' valign='bottom'><font
face='&fontface.'size='1'>" &HEADVAR. "</font></td>"; 
     /* MER 05/14/2010 Fix no longer needed */ 
 /*ELSE IF BENNUM<5 OR BENNUM=11 THEN PUT "<td width='8%' align='center' 
valign='bottom'><font face='&fontface.'size='1'><a href=""" HREF +(-1) """ &target.>" &HEADVAR. 
+(-1) "<br />b>#</b></a></font><
     ELSE PUT "<td width='8%' align='center' valign='bottom'><font face='&fontface.'size='1'><a 
href=""" HREF +(-1) """ &target.>" &HEADVAR. "</a></font></td>";
   %end;
```

```
 bennum+1; 
   IF EOF THEN DO; 
   PUT " </tr>";
    /*** 2-2 MAB removed scale row ***/ 
   END; 
RUN; 
%end; 
/*ÛÛÛÛÛÛÛÛÛÛÛÛÛÛÛÛÛÛÛÛÛÛÛÛÛÛÛÛÛÛÛÛÛÛÛÛÛÛÛÛÛÛÛÛÛÛÛÛÛÛÛÛÛÛÛÛÛÛÛÛÛÛÛÛÛÛ*/ 
/*** If Sub-benefit (VAR3^=0) then do differently ***/ 
/*** If not separate page (SEPPAGE=0) for quarterly info then do as before ***/ 
%else %if &seppage.=0 OR &var3.=6 OR &var3.=7 OR &var3.=8 OR &var3.=9 %then %do; 
                                        ***MER 4/21/09 Changed 7/8/9/10 to 6/7/8/9; 
DATA _NULL_; 
   SET HTML END=EOF; 
   *LENGTH HREF $ 250; /*MJS 01/29/04 Commented out statement*/ 
   COLUMNS=&columns.; 
  SPAN1=ROUND(COLUMNS/2,1); 
   SPAN2=COLUMNS-SPAN1; 
  IF _N_=1 THEN DO; 
        FILE "&FILEOUT1." MOD ; /* 2000/11: moved inside if stmt */
           /** MF Changes ROW 1 **/ 
          PUT "<center><table border='&border.' cellpadding='2' cellspacing='0' bgcolor='#D8D8D8' 
width='&width2.'>"; 
          PUT "<tr bgcolor='white'>"; 
          PUT " <td colspan=""" SPAN1 +(-1) """ valign='top' bgcolor='#999999'><img border='0' 
height='25' width='242' src=&logo.></td>";<br>PUT " <td colspan=""
                             PUT " <td colspan=""" SPAN2 +(-1) """ align='right' valign='bottom' 
bgcolor='#999999'>"; 
         PUT " <div align='right'>";<br>PUT " <a href='..\html
                               PUT " <a href='..\html\index.htm' &target.><img src=&home_but. border='0' 
alt='Return to Main Page'></a>&htmlsp. &htmlsp."; 
           /*** 4-17 MAB added JS code to go back ***/ 
          PUT "&goback."; 
          PUT " <noscript><a href=""" HREFBACK +(-1) """ &target.><img src=&back_but. 
border='0' alt='Return to Top Level'></a></noscript>";<br>pur " shtmlsp shtmlsp ";
         PUT " &htmlsp. &htmlsp.";<br>PUT " <a href='..\hi
                                PUT " <a href='..\html\help.htm' &target.><img src=&help_but. border='0' 
alt='Help'></a></div>"; 
         PUT " \langle t \, d \rangle";
         PUT " </tr>";
          /** MF Changes ROW 2 **/ 
           /** Modified 2-2 MAB to better align title **/ 
         PUT "<tr>";<br>PUT "
                                PUT " <td valign='center' align='center' colspan=""" COLUMNS +(-1) """ 
bgcolor='#D8D8D8'>"; 
                                 PUT " <font face='&fontface.' color='#3333cc' size='5'><b>&major. &comma. 
&sub_regs. <br>";
           /*** If ratings then don't display reference period ***/ 
          %if &var3.=6 OR &var3.=7 OR &var3.=8 OR &var3.=9 %then %do; 
                ***MER 4/21/09 Changed 7/8/9/10 to 6/7/8/9;<br>PUT " \&sub ben.</b></font>";
                                         PUT " &sub_ben.</b></font>"; 
          %end; 
           %else %do; 
                                        &sub ben.<BR>&currentperiod.</b></font>";
          %end;
```

```
PUT " \langle t \, d \rangle";
          PUT "</tr>"; 
         /**** Sub head macro variable added C.Rankin 10/25/2001 ***/
          %if &sub_head.=1 %then %do; 
             /** 3rd Row ***/ 
             /** ÛÛ FRAMES SECTION ÛÛ ***/ 
             %if &prefix=f %then %do; 
                PUT "<tr bgcolor= &hdcolr.><td>&htmlsp.</td>"; /** Column 1 **/
                 /*** If sub-benefits then output sub-benefit columns ***/ 
                  %if &subcols.^=0 %then %do; 
                    IMAGE=COMPRESS("&imgdir.\span_image&var3..gif"); 
                    PUT "<td align='center' valign='bottom' colspan=&subcols.><IMG SRC=" IMAGE " 
alt='" BENEFIT "' BORDER=0></td>";<br>PUT "<td
 PUT "<td align='center' valign='bottom' colspan=&qtrs.><IMG 
SRC='&imgdir.\composite.gif' ALT='Composite' BORDER=0></td></tr>"; 
                  %end; 
                  %else %do; 
                   PUT "<td align='center' valign='bottom' colspan=&qtrs.><IMG 
SRC='&imgdir.\border_rating.gif' ALT='Ratings' BORDER=0></td></tr>"; 
                  %end; 
             %end; 
             %else %do; 
                 PUT "<tr bgcolor= &hdcolr.><td>&htmlsp.</td>"; /** Column 1 **/
                 /*** If sub-benefits then output sub-benefit columns ***/ 
                 %if &subcols.^=0 %then %do;<br>PUT "<td align='center'
                                                      valign='bottom' colspan=&subcols.><font
face='&fontface.'><b>&sub_ben.<br>components</b></font></td>"; 
                   PUT "<td align='center' valign='bottom' colspan=&qtrs.><font 
face='&fontface.'><b>Composite</b></font></td></tr>";
                  %end; 
                 %else %do; 
 PUT "<td align='center' valign='bottom' colspan=&qtrs.><font 
face='&fontface.'><br />b>Ratings</b></font></td></tr>";
                  %end; 
             %end; 
          %end; 
          /*** 4th Row start (column 1) ***/ 
          /*** ÛÛ FRAMES SECTION ÛÛ ***/ 
          %if &prefix=f %then %do; 
           PUT "<tr bgcolor= &hdcolr.><font face='&fontface.'>"; 
                 PUT "<td align='center' valign='bottom'><img src='&imgdir.\blank_120_50.gif' 
border=0></td>"; 
          %end; 
          %else %do; 
           PUT "<tr bgcolor= &hdcolr.><font face='&fontface.'>"; 
           PUT "<td width='10%'>&htmlsp.</td>"; 
          %end; 
          /*-------------------------*/ 
          /* 2000/11: begin xls code */ 
          /*-------------------------*/ 
          %if &outxls.=1 %then %do; 
           FILE XLSTITLE; 
           PUT "&major. &comma. &sub_regs."; 
           PUT "%cmpres('&sub_ben.')"; 
          %end; 
          /*-------------------------*/ 
          /* 2000/11: begin xls code */ 
          /*-------------------------*/ 
  END; 
 FILE "&FILEOUT1." MOD ; \prime /* 2000/11: refer back to htm file */
   /*** Print out column headings ***/ 
     HREF=COMPRESS("..\html\help.htm#q&var3.");<br>HREF1=COMPRESS("..\html\help.htm#trend");
                                                 /*7-29-2002 DKB ADDED LINK FOR TREND SECTION OF
HELP FILE*/
```

```
 /*** 4th Row (columns 2+) ***/ 
   /*** If quarter column then HREF link is different ****/ 
   /*** ÛÛ FRAMES SECTION ÛÛ ***/ 
   %if &prefix=f %then %do; 
                                THEN IMAGE=COMPRESS("&imgdir.\col"||_N_-&subcols.||".gif");
*DKB CHANGED IMAGE NAME FROM QTR TO COL; 
     ELSE IMAGE=COMPRESS("&imgdir.\image&var3._"||_N_||".gif"); 
      /*7-29-2002 DKB ADDED LINK TO TREND SECTION OF HELP FILE */ ***MJS 07/03/03 Changed 
BENTYPE to TIMEPD; 
     IF TIMEPD NE "Est. Quarterly Rate of Change" THEN PUT "<td align='center' valign='bottom'><a 
href=""" HREF +(-1) """ &target.><IMG SRC='" IMAGE "' alt='" TIMEPD "' BORDER=0></a></td>"; 
     ELSE PUT "<td align='center' valign='bottom'><a href=""" HREF1 +(-1) """ &target.><IMG 
SRC='" IMAGE "' alt='" TIMEPD "' BORDER=0></a></td>";
  %end; 
  %else %do; 
     /*7-29-2002 DKB ADDED LINK TO TREND SECTION OF HELP FILE */ ***MJS 07/03/03 Changed 
BENTYPE to TIMEPD; 
    IF TIMEPD NE "Est. Quarterly Rate of Change" THEN PUT "<td width='10%' align='center' 
valign='bottom'><font face='&fontface.' size='1'><a href=""" HREF +(-1) """ &target.>" &HEADVAR. 
"</a></font><
     ELSE PUT "<td width='10%' align='center' valign='bottom'><font face='&fontface.' size='1'><a 
href=""" HREF1 +(-1) """ &target.>" &HEADVAR. "</a></font></td>";
   %end; 
  IF EOF THEN DO; 
   PUT "</font></tr>";
     /*** 2-2 MAB removed scale row ***/ 
  END; 
RUN; 
%end; 
/*ÛÛÛÛÛÛÛÛÛÛÛÛÛÛÛÛÛÛÛÛÛÛÛÛÛÛÛÛÛÛÛÛÛÛÛÛÛÛÛÛÛÛÛÛÛÛÛÛÛÛÛÛÛÛÛÛÛÛÛÛÛÛÛÛÛÛ*/ 
/*** Added MAB 11-20-2000 ***/ 
/*** If Sub-benefit then do differently ***/ 
/*** If separate page (SEPPAGE=1) then create 1st of 2 HTML files ***/ 
/*** 1 for data without qtrly info and 1 for just qtrly info ***/ 
%else %if &seppage.=1 %then %do; 
/*** 8-7-2003 Mark Brinkley ***/ 
DATA HTML2; 
  SET HTML; 
 IF TIMEPD="&currentperiod.";
RIM;
/*** Remove qtrs from column counts ***/ 
%let columns=%EVAL(&columns.-&qtrs.); 
/*** Do sub-benefit page without any qtrly info ***/ 
DATA _NULL_; 
  SET HTML2 END=EOF; 
  /*** Since spliting up table need to delete some records ***/ 
   /*** Modified 2-2 MAB to deal with new period values **/ 
  IF BENTYPE="Composite" THEN DELETE; ***DKB ADDED TREND 4/30/2002***; 
                                       ***MJS 07/03/03 Changed from BENTYPE IN any period and Est. 
Quarterly Rate of Change; 
  FILE "&FILEOUT1." MOD ; 
  COLUMNS=&columns.; 
  SPAN2=ROUND(COLUMNS/2,1); 
  SPAN1=COLUMNS-SPAN2;
```

```
 IF _N_=1 THEN DO;
```
```
FILE "&FILEOUT1." MOD ; /* 2000/11: moved inside if stmt */
          /** MF Changes ROW 1 **/ 
          PUT "<center><table border='&border.' cellpadding='2' cellspacing='0' bgcolor='#D8D8D8' 
width='&width2.'>"; 
          PUT "<tr bgcolor='white'>"; 
          PUT " <td colspan=""" SPAN1 +(-1) """ valign='top' bgcolor='#999999'><img border='0' 
height='25' width='242' src=&logo.></td>";<br>PUT " <td colspan="""
                                                SPAN2 +(-1) """ align='right' valign='bottom'
bgcolor='#999999'>"; 
                         <div align='right'>";
         /** RSG - 09/02/03 Second set of trend pages need to refer to var4=0 pages **/<br>PUT "<a href='..\html\&prefix &var1.-&var2.-&var3.-0&ung..html &ta
                   <a href='..\html\&prefix.&var1.-&var2.-&var3.-0&unq..htm' &target.><img
src='&imgdir.\&click_image.' alt='&click_alt.' border=0></a>&htmlsp."; 
                               PUT " <a href='..\html\index.htm' &target.><img src=&home_but. border='0' 
alt='Return to Main Page'></a>&htmlsp. "; 
                   /*** 4-17 MAB added JS code to go back ***/ 
          PUT "&goback."; 
                           <noscript><a href=""" HREFBACK +(-1) """ &target.><img src=&back_but.
border='0' alt='Return to Top Level'></a></noscript>"; 
         PUT " &htmlsp. ";<br>PUT " <a hre
                               PUT " <a href='..\html\help.htm' &target.><img src=&help_but. border='0' 
alt='Help'></a></div>"; 
        PUT " </td>";
         PUT " </tr>";
          /** MF Changes ROW 2 **/ 
          /** Modified 2-2 MAB to better align title **/ 
         PUT "<tr>";<br>PUT "
                               PUT " <td valign='center' align='center' colspan=""" COLUMNS +(-1) """ 
bgcolor='#D8D8D8'>"; 
                                PUT " <font face='&fontface.' color='#3333cc' size='5'><b>&major. &comma. 
&sub\_regs. <br>";
         PUT " &\&\text{sub\_ben.-BR&gt;\&currentperiod./b></font>''}PUT " \langle t \, d \rangle";
         PUT " </tr>";
          /*** Sub_head macro variable added C.Rankin 10/25/2001 ***/ 
          %if &sub_head.=1 %then %do; 
             /*** 3rd Row ***/ 
              /*** ÛÛ FRAMES SECTION ÛÛ ***/ 
             %if &prefix=f %then %do; 
                PUT "<tr bgcolor= &hdcolr.><td>&htmlsp.</td>"; /** Column 1 **/
                 IMAGE=COMPRESS("&imgdir.\span_image&var3..gif"); 
IMAGE=COMPRESS("&imgdir.\span_image&var3..gif"); 
                PUT "<td align='center' valign='bottom' colspan=&subcols.><IMG SRC=" IMAGE " 
alt='" BENEFIT "' BORDER=0></td>";
              %end; 
             %else %do; 
                PUT "<tr bgcolor= &hdcolr.><td>&htmlsp.</td>"; /** Column 1 **/
                PUT "<td align='center' valign='bottom' colspan=&subcols.><font 
face='&fontface.'><b>&sub_ben.<br>components</b></font></td>"; 
             %end; 
          %end; 
          /*** 4th Row start (column 1) ***/ 
          /*** ÛÛ FRAMES SECTION ÛÛ ***/ 
          %if &prefix=f %then %do; 
           PUT "<tr bgcolor= &hdcolr.><font face='&fontface.'>";<br>PUT "<td align='center' valign='bottom'><imq
                  PUT "<td align='center' valign='bottom'><img src='&imgdir.\blank_130_50.gif' 
border=0></td>"; 
          %end; 
          %else %do; 
           PUT "<tr bgcolor= &hdcolr.><font face='&fontface.'>";
            PUT "<td width='10%'>&htmlsp.</td>"; 
          %end;
```

```
 qnum=1; /**RSG 08/07/03 Added as counter to use to for link to the trend pages**/ 
          /*-------------------------*/ 
          /* 2000/11: begin xls code */ 
          /*-------------------------*/ 
          %if &outxls.=1 %then %do; 
           FILE XLSTITLE; 
            PUT "&major. &comma. &sub_regs."; 
           PUT "%cmpres('&sub_ben.')"; 
          %end; 
          /*-------------------------*/ 
          /* 2000/11: begin xls code */ 
          /*-------------------------*/ 
  END; 
 FILE "&FILEOUT1." MOD ; \prime /* 2000/11: refer back to htm file */
   /*** Print out column headings ***/ 
   /*HREF=COMPRESS("help.htm#q&var3."); */ 
  HREF=COMPRESS("..\html\&prefix.&var1.-&var2.-&var3.-"||qnum||"&unq..htm"); 
    *** RSG 08/07/03 Use qnum counter to refer to subbenefit trend pages; 
****************************************; 
  /**** 4th Row (columns 2+) ***/
   /*** If quarter column then HREF link is different ****/ 
   /*** ÛÛ FRAMES SECTION ÛÛ ***/ 
   %if &prefix=f %then %do; 
      /* MER 05/14/2010 Fix no longer needed */ 
     /* if &var3 = 1 or &var3 = 3 %then %do;
     IMAGE=COMPRESS("&imgdir.\image&var3._"||_N_||"_trans.gif"); 
      %end; 
      %else %if &var3 = 11 %then %do; 
         IF _N_ < 3 THEN IMAGE=COMPRESS("&imgdir.\image&var3._"||_N_||"_trans.gif"); 
        ELSE IMAGE=COMPRESS("&imgdir.\image&var3._"||_N_||".gif");
      %end; 
      %else %do; 
     IMAGE=COMPRESS("&imgdir.\image&var3._"||_N_||".gif"); 
      %end;*/ 
      IMAGE=COMPRESS("&imgdir.\image&var3._"||_N_||".gif"); 
      PUT "<td align='center' valign='bottom'><a href=""" HREF +(-1) """ &target.><IMG SRC='" 
\verb|IMAGE " ' all=' " BENTYPE " ' BORDER=0></a></td>"; %end; 
   %else %do; 
      /* MER 05/14/2010 Fix no longer needed */ 
     /* if &var3 = 1 or &var3 = 3 %then %do;
        PUT "<td width='10%' align='center' valign='bottom'><font face='&fontface.' size='1'><a 
href=""" HREF +(-1) """ &target.>" &HEADVAR. "<b>#</b></a></font></td>";
      %end; 
      %else %if &var3 = 11 %then %do; 
IF _N_ < 3 THEN PUT "<td width='10%' align='center' valign='bottom'><font<br>face='&fontface.' size='1'><a href=""" HREF +(-1) """ &target.>" &HEADVAR.
                                                 HREF +(-1) """ &\text{target.}>""<b>#</b></a></font></td>";
        ELSE PUT "<td width='10%' align='center' valign='bottom'><font face='&fontface.' 
size='1'><a href=""" HREF +(-1) """ &target.>" &HEADVAR. "</a></font></td>";
      %end; 
      %else %do; 
       PUT "<td width='10%' align='center' valign='bottom'><font face='&fontface.' size='1'><a 
href=""" HREF +(-1) """ &target.>" &HEADVAR. "</a></font></td>";
     %end;*/
      PUT "<td width='10%' align='center' valign='bottom'><font face='&fontface.' size='1'><a 
href=""" HREF +(-1) """ &target.>" &HEADVAR. "</a></font></td>"; 
  %end; 
  qnum+1; *** RSG 08/07/03 Added to increase the counter; 
   IF EOF THEN DO; 
   PUT "</font></tr>";
    /*** 2-2 MAB removed scale row ***/ 
   END;
```
RUN; %end;

```
/*ÛÛÛÛÛÛÛÛÛÛÛÛÛÛÛÛÛÛÛÛÛÛÛÛÛÛÛÛÛÛÛÛÛÛÛÛÛÛÛÛÛÛÛÛÛÛÛÛÛÛÛÛÛÛÛÛÛÛÛÛÛÛÛÛÛÛ*/ 
/*** If separate page (SEPPAGE=2) then create 2nd of 2 HTML files ***/ 
/*** 1 for data without qtrly info and 1 for just qtrly info ***/ 
%else %if &seppage.=2 %then %do; 
/*** Keep only qtrs in column counts ***/ 
/**DKB CHANGED FROM +1 to +3 on 4/29/2002 ***/ 
%let columns=%EVAL(&qtrs.+2); /** MAB changed to 2 6-19-2002 **/ 
/*** Then do sub-benefit page with just qtrly info ***/ 
DATA JUSTOTR;
   SET HTML; 
   /*** Since spliting up table need to delete some records ***/ 
   /*** Modified 2-2 MAB to deal with new period values **/ 
   * IF BENTYPE="Composite"; ***DKB ADDED TREND on 4/29/2002 to account for trend col; 
   %if &var4. = 0 %then %do; **RSG ADDED TREND FOR BENTYPES on 8/7/2003 - select 
                                      records appropriate for bentype; 
        IF BENTYPE="Composite"; 
   %end; 
   %else %if &var4. ne 0 and BENTYPE ne "Composite" %then %do; 
        % i f \text{ kvar3. } = 1 %then %do;
                % i f \text{ for } i = 1 %then %do;
                        IF BENTYPE = "Getting to See a Specialist"; 
                %end; 
                %else %if &var4. = 2 %then %do; 
                       IF BENTYPE = "Getting Treatment"; 
                %end; 
        %end; 
        %else %if &var3. = 2 %then %do; 
                % i f \text{ kvar4.} = 1 % t hen d \text{o};
                        IF BENTYPE = "Wait for Routine Visit"; 
                %end; 
                kelse if kvar4. = 2 kthen kdo;
                       IF BENTYPE = "Wait for Urgent Care"; 
                %end; 
        %end; 
        %else %if &var3. = 3 %then %do; 
                % i f \sqrt{4} = 1 %then %do;
                        IF BENTYPE = "Listens Carefully"; 
                %end; 
                %else %if &var4. = 2 %then %do; 
                       IF BENTYPE = "Explains so You Can Understand"; 
                %end; 
                %else %if &var4. = 3 %then %do; 
                       IF BENTYPE = "Shows Respect"; 
                %end; 
                %else %if &var4. = 4 %then %do; 
                       IF BENTYPE = "Spends Time with You"; 
                %end; 
        %end; 
        %else %if &var3. = 4 %then %do; 
                %if &var4. = 1 %then %do; 
                        IF BENTYPE = "Getting Information"; 
                %end; 
                %else %if &var4. = 2 %then %do; 
                       IF BENTYPE = "Courteous Customer Service"; 
                %end; 
        %end; 
        %else %if &var3. = 5 %then %do; 
                %if &var4. = 1 %then %do; 
                        IF BENTYPE = "Claims Handled in a Reasonable Time"; 
                %end; 
                %else %if &var4. = 2 %then %do; 
                        IF BENTYPE = "Claims Handled Correctly"; 
                %end; 
        %end; 
        %else %if &var3. = 10 %then %do; 
                sif &var4. = 1 %then %do;
```

```
IF BENTYPE = "Mammography"; 
                %end; 
                %else %if &var4. = 2 %then %do; 
                       IF BENTYPE = "Pap Smear"; 
               %end; 
               %else %if &var4. = 3 %then %do; 
                       IF BENTYPE = "Hypertension"; 
                %end; 
               %else %if &var4. = 4 %then %do; 
                       IF BENTYPE = "Prenatal Care"; 
                %end; 
       %end; 
        %else %if &var3. = 11 %then %do; /*** MAB Added 2/11/2005 ***/ 
                sif &var4. = 1 %then %do;
                       IF BENTYPE = "Non-Smoking Rate"; 
                %end; 
                %else %if &var4. = 2 %then %do; 
                       IF BENTYPE = "Counselled To Quit"; 
               %end; 
                          %else %if &var4. = 3 %then %do; 
                                  IF BENTYPE = "Percent Not Obese"; 
                          %end; 
       %end; 
       call symput('sub2_ben',BENTYPE); **create macro var to use in sub-benefit 
                                             trend pages (below) - RSG 08/07/03; 
  %end; 
RUN; ***MJS 07/03/03 Changed from BENTYPE IN any period and Est. Quarterly 
Rate of Change; 
DATA _NUL_L;
  SET JUSTQTR END=EOF; 
   *LENGTH HREF $ 250; /*MJS 01/29/04 Commented out statement*/ 
 FILE "&FILEOUT1." MOD ;
  COLUMNS=&columns.; 
  SPAN2=ROUND(COLUMNS/2,1); 
  SPAN1=COLUMNS-SPAN2; 
  IF _N_=1 THEN DO; 
        FILE "&FILEOUT1." MOD ; /* 2000/11: moved inside if stmt */
          /** MF Changes ROW 1 **/ 
          PUT "<center><table border='&border.' cellpadding='2' cellspacing='0' bgcolor='#D8D8D8' 
width='&width2.'>"; 
          PUT "<tr bgcolor='white'>"; 
          PUT " <td colspan=""" SPAN1 +(-1) """ valign='top' bgcolor='#999999'><img border='0' 
height='25' width='242' src=&logo.></td>";<br>PUT " <td colspan="""
                                                SPAN2 +(-1) """ align='right' valign='bottom'
bgcolor='#999999'>"; 
         PUT " <div align='right'>";<br>PUT " <a href='..\html\&p
                         <a href='..\html\&prefix.&var1.-&var2.-&var3.-0&unq..htm' &target.><img
src='&imgdir.\&click_image.' alt='&click_alt.' border=0></a>&htmlsp."; 
                              PUT " <a href='..\html\index.htm' &target.><img src=&home_but. border='0' 
alt='Return to Main Page'></a>&htmlsp. &htmlsp."; 
          /*** 4-17 MAB added JS code to go back ***/ 
          PUT "&goback."; 
          PUT " <noscript><a href=""" HREFBACK +(-1) """ &target.><img src=&back_but. 
border='0' alt='Return to Top Level'></a></noscript>"; 
         PUT " &htmlsp.";<br>PUT " <a h
                              PUT " <a href='..\html\help.htm' &target.><img src=&help_but. border='0' 
alt='Help'></a></div>";<br>PUT " </td>"
                \lt/\texttt{td}";
         PUT " </tr>";
          /** MF Changes ROW 2 **/ 
          /** Modified 2-2 MAB to better align title **/ 
          PUT "<tr>";
```

```
 PUT " <td valign='center' align='center' colspan=""" COLUMNS +(-1) """ 
bgcolor='#D8D8D8'>"; 
                                 <font face='&fontface.' color='#3333cc' size='5'><b>&major. &comma.
&sub regs. <br>";
          /*** Since trend data don't display reference period ***/ 
                                  PUT " &sub_ben.</b></font><br>"; 
           /*** For trend data for each benefit type, display benefit type - RSG 08/07/03***/ 
         % i f \text{ over } 4. ne 0 %then % i f<br>PUT "
         PUT " <font face='&fontface.' color='#3333cc' size='4'><b>";<br>PUT " &sub2_ben.</b></font>";
                                 PUT " &sub2_ben.</b></font>"; 
         %end;<br>PUT "
                       \langle t \, d \rangle";
         PUT " </tr>";
          /*** 3rd Row ***/ 
           /*** ÛÛ FRAMES SECTION ÛÛ ***/ 
          /**PUT "<td></td>"**/
           /*** 4th Row start (column 1) ***/ 
           /*** ÛÛ FRAMES SECTION ÛÛ ***/ 
           %if &prefix=f %then %do; 
             PUT "<tr bgcolor= &hdcolr.><font face='&fontface.'>"; 
             PUT "<td align='center' valign='bottom'><img src='&imgdir.\blank_130_50.gif' 
border=0></td>"; 
           %end; 
           %else %do; 
            PUT "<tr bgcolor= &hdcolr.><font face='&fontface.'>"; 
            PUT "<td width='10%'>&htmlsp.</td>"; 
           %end; 
           /*-------------------------*/ 
           /* 2000/11: begin xls code */ 
           /*-------------------------*/ 
           %if &outxls.=1 %then %do; 
            FILE XLSTITLE; 
            PUT "&major. &comma. &sub_regs."; 
           \text{if } \&\text{var4.} = 0 \&\text{then } \&\text{do.}PUT "%cmpres('&sub_ben.')"; 
            %end; 
            %else %do; 
                PUT "%CMPRES('&sub_ben. &comma. &sub2_ben.')"; 
            %end; 
           %end; 
           /*-------------------------*/ 
           /* 2000/11: begin xls code */ 
           /*-------------------------*/ 
   END; 
  FILE "&FILEOUT1." MOD ; \frac{1}{2000/11}: refer back to htm file */
   /*** Print out column headings ***/ 
       LENGTH HREFf1 $250; 
      LENGTH HREFf2 $250;
       LENGTH HREFf3 $250; 
       LENGTH HREFf4 $250; 
       LENGTH HREFp1 $250; 
      LENGTH HREF<sub>p2</sub> $250;
      LENGTH HREF<sub>P</sub>3 $250;
       LENGTH HREFp4 $250; 
       LENGTH HREF5 $250; 
       ****7-29-2002 DKB ADDED LINKS TO COMPONENT PAGES OF PREVIOUS QUARTERS FROM TREND PAGE****; 
       ***********************THIS WILL NEED TO BE UPDATED EACH QUARTER**********************; 
        ***FRAMES***;
```

```
 HREFf1=COMPRESS("..\Period1\f&var1.-&var2.-&var3.-0.htm"); 
 HREFf2=COMPRESS("..\Period2\f&var1.-&var2.-&var3.-0.htm"); 
 HREFf3=COMPRESS("..\Period3\f&var1.-&var2.-&var3.-0.htm"); 
        HREFf4=COMPRESS("f&var1.-&var2.-&var3.-0.htm"); 
         ***NO FRAMES***; 
        HREFp1=COMPRESS("..\Period1\p&var1.-&var2.-&var3.-0.htm"); 
        HREFp2=COMPRESS("..\Period2\p&var1.-&var2.-&var3.-0.htm"); 
        HREFp3=COMPRESS("..\Period3\p&var1.-&var2.-&var3.-0.htm"); 
        HREFp4=COMPRESS("p&var1.-&var2.-&var3.-0.htm"); 
       ****HELP FILE FOR TREND COLUMN***;<br>HREF5=COMPRESS("..\html\help.htm#trend");
                                                          /*7-29-2002 DKB ADDED LINK FOR TREND SECTION
OF HELP FILE*/ 
     ******************************************************; 
         /* MER 05/09/2009 Temporary fix for V4 transition 
           No Customer Service composite for April and July, 2008 */ 
         /* MER 08/06/2009 Modified for Q3FY2009 to handle July, 2008 only */ 
         /* MER 10/24/2009 Fix no longer needed */ 
        /*%if &var3.=4 %then %do; 
           HREFf1=HREF5; 
            HREFf2=HREF5; 
           HREFp1=HREF5; 
           HREFp2=HREF5; 
        %end;*/ 
   /*** 4th Row (columns 2+) ***/ 
   /*** If quarter column then HREF link is different ****/ 
   /*** ÛÛ FRAMES SECTION ÛÛ ***/ 
        *LENGTH HREF $250; 
   %if &prefix=f %then %do; 
     /* MER 10/24/2009 Fix no longer needed */ 
     /*%if &var3.=4 and &seppage.=2 %then %do; 
        IF TIMEPD = "April, 2008" OR TIMEPD = "July, 2008" THEN DO; 
           IMAGE=COMPRESS("&imgdir.\col"||_N_||"_R.gif"); 
        END; 
        ELSE DO; 
           IMAGE=COMPRESS("&imgdir.\col"||_N_||".gif"); 
        END; 
     %end;*/ 
     /* MER 05/14/2010 Fix no longer needed */ 
     /*%if &var3.=1 or &var3.=3 %then %do; 
        IF TIMEPD = "Est. Quarterly Rate of Change" THEN DO; 
           IMAGE=COMPRESS("&imgdir.\col"||_N_||"_trans.gif"); 
        END; 
        ELSE DO; 
           IMAGE=COMPRESS("&imgdir.\col"||_N_||".gif"); 
        END; 
     %end; 
     %else %do; 
        IMAGE=COMPRESS("&imgdir.\col"||_N_||".gif"); *DKB CHANGED IMAGE NAME FROM QTR TO COL; 
     %end;*/ 
     IMAGE=COMPRESS("&imgdir.\col"||_N_||".gif"); *DKB CHANGED IMAGE NAME FROM QTR TO COL; 
     IF _N_=1 THEN HREF=HREFf1; 
     ELSE IF _N_=2 THEN HREF=HREFf2; 
    ELSE IF _N=3 THEN HREF=HREFf3;
ELSE IF _N_=4 THEN HREF=HREFf4;
 ELSE IF _N_=5 THEN HREF=HREF5; 
       if timepd ne "Est. Quarterly Rate of Change*" then 
     PUT "<td align='center' valign='bottom'><a href=""" HREF +(-1) """ &target.><IMG SRC='" 
IMAGE "' alt='" TIMEPD "' BORDER=0></a></td>";
        else do; 
          IMAGE=COMPRESS("&imgdir.\col"||_N_||"_R.gif"); 
         PUT "<td align='center' valign='bottom'><a href=""" HREF +(-1) """ &target.><IMG SRC='" 
\begin{array}{ccccccccc} \texttt{IMAGE} & \texttt{""} & \texttt{alt=""} & \texttt{TIMEPD} & \texttt{""} & \texttt{BORDER=0}> < \texttt{/a}> < \texttt{/td>} & \texttt{""} \end{array} end; 
   %end; 
   %else %do; 
     IF _N_=1 THEN HREF=HREFp1;
```

```
 ELSE IF _N_=2 THEN HREF=HREFp2; 
 ELSE IF _N_=3 THEN HREF=HREFp3; 
 ELSE IF _N_=4 THEN HREF=HREFp4; 
 ELSE IF _N_=5 THEN HREF=HREF5; 
     /*7-29-2002 DKB ADDED LINK TO TREND SECTION OF HELP FILE*/ 
     /* MER 10/24/09 Fix no longer needed */ 
     /*%if &var3.=4 and &seppage.=2 %then %do; 
        IF TIMEPD = "April, 2008" OR TIMEPD = "July, 2008" THEN DO; 
          PUT "<td width='10%' align='center' valign='bottom'><font face='&fontface.' size='1'><a 
href=""" HREF +(-1) """ &target.>" &HEADVAR. "<b>*</b></a></font></td>";
        END; 
       ELSE DO; 
          PUT "<td width='10%' align='center' valign='bottom'><font face='&fontface.' size='1'><a 
href=""" HREF +(-1) """ &target.>" &HEADVAR. "</a></font></td>";
       END; 
     %end;*/ 
     /* MER 05/14/2010 Fix no longer needed */ 
     /*%if &var3.=1 or &var3.=3 %then %do; 
        IF TIMEPD = "Est. Quarterly Rate of Change" THEN DO; 
          PUT "<td width='10%' align='center' valign='bottom'><font face='&fontface.' size='1'><a 
href=""" HREF +(-1) """ &target.>" &HEADVAR. "<br/>b>#</b></a></font></td>";
       END; 
        ELSE DO; 
          PUT "<td width='10%' align='center' valign='bottom'><font face='&fontface.' size='1'><a 
href=""" HREF +(-1) """ &target.>" &HEADVAR. "</a></font></td>"; 
       END; 
     %end; 
     %else %do; 
 PUT "<td width='10%' align='center' valign='bottom'><font face='&fontface.' size='1'><a 
href=""" HREF +(-1) """ &target.>" &HEADVAR. "</a></font></td>"; 
    %end;*/ 
     PUT "<td width='10%' align='center' valign='bottom'><font face='&fontface.' size='1'><a 
href=""" HREF +(-1) """ &target.>" &HEADVAR. "</a></font></td>";
%end; 
  IF EOF THEN DO; 
   PUT "</font></tr>";
    /*** 2-2 MAB removed scale row ***/ 
  END; 
RUN; 
%end; 
/*** ÛÛ FRAMES SECTION ÛÛ ***/ 
%if &prefix=f %then %do; 
  /*** Close out header HTML page ***/ 
  DATA _NULL_; 
    FILE "&FILEOUT1." MOD; 
   PUT "</center></table>";
   PUT "</body></html>";
  RUN; 
  /*** Since done making frame 1 page then assign fileout1 = frame 2 ***/
   %let fileout1=&fileout3.; 
   /*** Initialize out data HTML page ***/ 
  DATA _NULL_; 
    FILE "&FILEOUT3."; 
     PUT "<! Created &datetime.>"; 
     PUT "<html>"; 
    PUT "<body bgcolor='#999999' text='#000099' link='#660066' alink='#660066' vlink='#996699'>"; 
          PUT "<center><table border='1' cellpadding='2' cellspacing='0' bgcolor='#D8D8D8' 
cols=&columns. width=640>"; 
  RUN;
```
%end;

```
/*************************************/ 
/**** Put out rest of table ****/ 
/**** Colored scores and Stub
/*************************************/ 
%if &seppage.=0 OR &var3.=6 OR &var3.=7 OR &var3.=8 OR &var3.=9 %then %do; 
                                      ***MER 4/21/09 Changed 7/8/9/10 to 6/7/8/9; 
DATA HTML3; 
  SET SUBSET4;
RIIN;
%end; 
%else %if &seppage.=1 %then %do; 
DATA HTML3; 
   SET SUBSET4; 
   /*** 8-7-2003 Mark Brinkley ***/ 
  IF TIMEPD="&currentperiod.";
   /*** Since spliting up table need to delete some records ***/ 
   /*** Modified 2-2 MAB to deal with new period values **/ 
IF BENTYPE="Composite" THEN DELETE; ***DKB ADDED TREND 5/2/2002***;<br>RIN: ***MJS 07/03/03 Changed from
                                                 ***MJS 07/03/03 Changed from BENTYPE IN any period and
Est. Quarterly Rate of Change; 
%end; 
%else %if &seppage.=2 %then %do; 
DATA HTML3; 
   SET SUBSET4; 
   /*** Since spliting up table need to delete some records ***/ 
/*** Modified 2-2 MAB to deal with new period values **/<br>* IF BENTYPE="Composite"; ***DKB ADDED TREND 5/2/2002**
                                 *** DKB ADDED TREND 5/2/2002***;
   *** RSG ADDED VAR4 CONDITIONS FOR SUB-BENEFIT TREND PAGES 08/07/03; 
  % i f % v = 0 % h = 0 % h = 0 % h = 0 % h = 0 % h = 0 % h = 0 % h = 0 % h = 0 % h = 0 % h = 0 % h = 0 % h = 0 % h = 0 % h = 0 % h = 0 % h = 0 % h = 0 % h = 0 % h = 0 % h = 0 % h = 0 % h = 0 % h = 0 % h = 0 % h = 0 % h = 0IF BENTYPE="Composite"; 
   %end; 
   %else %if &var4. ne 0 and BENTYPE ne "Composite" %then %do; 
         % i f \text{ for } i > 1 %then %do;
                  % i f \sqrt{4} = 1 %then %do;
                           IF BENTYPE = "Getting to See a Specialist"; 
                  %end; 
                  %else %if &var4. = 2 %then %do; 
                          IF BENTYPE = "Getting Treatment"; 
                  %end; 
         %end; 
         %else %if &var3. = 2 %then %do; 
                  %if &var4. = 1 %then %do; 
                           IF BENTYPE = "Wait for Routine Visit"; 
                  %end; 
                  %else %if &var4. = 2 %then %do; 
                           IF BENTYPE = "Wait for Urgent Care"; 
                  %end; 
         %end; 
         %else %if &var3. = 3 %then %do; 
                  sif &var4. = 1 %then %do;
                           IF BENTYPE = "Listens Carefully"; 
                  %end; 
                  %else %if &var4. = 2 %then %do; 
                           IF BENTYPE = "Explains so You Can Understand"; 
                  %end; 
                  %else %if &var4. = 3 %then %do; 
                           IF BENTYPE = "Shows Respect"; 
                  %end; 
                  %else %if &var4. = 4 %then %do; 
                           IF BENTYPE = "Spends Time with You"; 
                  %end; 
         %end; 
         %else %if &var3. = 4 %then %do; 
                  sif &var4. = 1 %then %do;
```

```
IF BENTYPE = "Getting Information"; 
                %end; 
                %else %if &var4. = 2 %then %do; 
                        IF BENTYPE = "Courteous Customer Service"; 
                %end; 
        %end; 
        %else %if &var3. = 5 %then %do; 
                %if &var4. = 1 %then %do; 
                        IF BENTYPE = "Claims Handled in a Reasonable Time"; 
                %end; 
                %else %if &var4. = 2 %then %do; 
                        IF BENTYPE = "Claims Handled Correctly"; 
                %end; 
        %end; 
        %else %if &var3. = 10 %then %do; 
                % i f &var4. = 1 %then %do;
                        IF BENTYPE = "Mammography"; 
                %end; 
                %else %if &var4. = 2 %then %do; 
                        IF BENTYPE = "Pap Smear"; 
                %end; 
                %else %if &var4. = 3 %then %do; 
                        IF BENTYPE = "Hypertension"; 
                %end; 
                %else %if &var4. = 4 %then %do; 
                        IF BENTYPE = "Prenatal Care"; 
                %end; 
        %end; 
        %else %if &var3. = 11 %then %do; /*** MAB Added 2/11/2005 ***/ 
                % i f \text{ for } i = 1 %then %do;
                        IF BENTYPE = "Non-Smoking Rate"; 
                %end; 
                %else %if &var4. = 2 %then %do; 
                        IF BENTYPE = "Counselled To Quit"; 
                %end; 
                %else %if &var4. = 3 %then %do; 
                     IF BENTYPE = "Percent Not Obese"; 
                %end; 
        %end; 
   %end; 
RIM :
                              ***MJS 07/03/03 Changed from BENTYPE IN any period and Est. Quarterly
Rate of Change; 
%end; 
/*ÛÛÛÛ ALL MAJGRPS ÛÛÛÛ*/ 
%if &var1.=0 %then %do; 
DATA HTML4; 
   SET HTML3 END=EOF; 
   *LENGTH HREF $ 250; /*MJS 01/29/04 Commented out statement*/ 
   IF MAJGRP="Prime Enrollees" THEN MAJNUM=1; 
   IF MAJGRP="Enrollees with Military PCM" THEN MAJNUM=2; 
   IF MAJGRP="Enrollees with Civilian PCM" THEN MAJNUM=3; 
   IF MAJGRP="Standard/Extra Users" THEN MAJNUM=4; ***JSO 10/31/07 Added Civilian PCM; 
  IF MAJGRP="Purchased Care Users" THEN MAJNUM=5; ***JSO 07/28/08 Purchased Care Users;<br>IF MAJGRP="Active Duty" THEN MAJNUM=6; ***(MAJNUM=3), and changed 3-7 bacl to
                                                        ***(MAJNUM=3), and changed 3-7 bacl to 4-8;
   IF MAJGRP="Active Duty Dependents" THEN MAJNUM=7; 
   IF MAJGRP="Retirees and Dependents" THEN MAJNUM=8; 
   IF MAJGRP="All Users" THEN MAJNUM=9; 
   /*** HREF link to another page ***/ 
/* HREF=COMPRESS("..\html\&prefix."||MAJNUM||"-0-&var3.-&var4.&q..htm"); 
     RSG 02/2005 - changed for period1-3, link goes to that period component page*/ 
    HREF=COMPRESS("&prefix."||MAJNUM||"-0-&var3.-&var4.&q..htm");
   /*** MAB 7-12-2001 updated to reference trend page if needed ***/ 
   /**RSG 02/2005 - CONUS TREATED AS REGION, COMMENT OUT CODE**/ 
  /*%if &var2.^{-17} and &var2.^{-18} and &var2.^{-19} and &var2.^{-20} %then %do;
     IF SUBSTR(REGION, 1, 3) = "USA" THEN DELETE;
```

```
 LENGTH HREFQ LMAJGRP $ 100; /*MJS 02/11/04*/ 
  RETAIN LMAJGRP; 
  IF _N_1=1 THEN DO;
     LMAJGRP=" "; 
    ROW=0; /*** Add links to trend data 7.6.2001 MAB ***/ 
     %let columns_less1=%EVAL(&columns.-1); 
     %if &seppage.=0 %then %do; 
          FILE "&FILEOUT1." MOD ; /* 2000/11: moved inside if stmt */
           PUT "<tr bgcolor= &gray.><td width='" WIDTH_COL1 "'><font face='&fontface.' 
size='2'><b>Trends</b></font></td>";
          /**RSG 02/2005 Comment out next line because total score is removed **/ 
/* PUT "<td width='" WIDTH3 "'>&htmlsp.</td>"; */ 
          %do i=1 %to 11; *** MER 04/21/09 Changed 12 to 11 for 11 Benefits;
             %if \&i.^{\sim}=6 AND \&i.^{\sim}=7 AND \&i.^{\sim}=8 AND \&i.^{\sim}=9 %then %do; ***MER 04/21/09 Changed
7,8,9,10 to 6,7,8,9; 
                 HREFQ=COMPRESS("..\html\&prefix.&var1.-&var2.-&i.-0q.htm"); /*** href to 2nd 
html file ***/ 
              %end; 
              %else %do; 
                 HREFQ=COMPRESS("..\html\&prefix.&var1.-&var2.-&i.-0.htm"); /*** href to 2nd 
html file ***/ 
              %end; 
              PUT "<td width='" WIDTH3 "'><a href='" HREFQ "' &target.><CENTER><img 
src='&imgdir.\trend_row.gif' border=0></CENTER></a></td>"; 
           %end; 
          PUT " </tr>";
     %end; 
  END; 
  IF LMAJGRP^=MAJGRP THEN DO; /*** Start new row ***/ 
        FILE "&FILEOUT1." MOD ; /* 2000/11: moved inside if stmt */
        ROW+1:
        IF LMAJGRP^=" " THEN PUT "</tr>"; /*** terminate previous row ***/
         /*** Column 1 / Row 1 ***/ 
         /*** ÛÛ FRAMES SECTION ÛÛ ***/ 
 %if &prefix=f %then %do; 
IF MAJGRP IN("Benchmark") THEN PUT "<tr><td width='" WIDTH_COL1 "'><b><font
face='&fontface.' size='2'>" MAJGRP "</font></b></td>"; /*** no HREF links ***/ 
         %end; 
         %else %do; 
             IF MAJGRP IN("Benchmark") THEN PUT "<tr><td><b><font face='&fontface.' size='2'>" 
MAJGRP "</font></b></td>";
         %end; 
         /*** Column 1 / Row 2+ ***/ 
        ELSE IF MOD(ROW,2)=0 THEN PUT "<tr bgcolor= &gray.><td><font face='&fontface.' 
size='2'><a href=""" HREF +(-1) """ &target.> " MAJGRP " </a></font></td>"; /** Shade row **/ 
 ELSE PUT "<tr><td><font face='&fontface.' size='2'><a href=""" HREF +(-1) """ &target.> " 
MAJGRP " </a></font></td>";
         /*-------------------------*/ 
         /* 2000/11: begin xls code */ 
         /*-------------------------*/ 
          %if &outxls.=1 %then %do; 
           FILE XLSDATA; 
           \begin{minipage}{0.9\linewidth} \begin{tabular}{lcccccc} \multicolumn{1}{c}{IF} & LMAJGRP^{\star} = " & " THEN & & & & & & & & \multicolumn{1}{c}{PUT} & " " ; & \end{tabular} \end{minipage} IF REGION IN("Benchmark") THEN PUT REGION '09'x @@; /* '09'x ensures text string is 
put into one cell */
```
%end;\*/

```
ELSE IF MOD(ROW, 2)=0 THEN PUT MAJGRP '09'x @e; /* rather than spanning across
cells<br>ELSE
                                         PUT MAJGRP '09'x @@;
         %end; 
         /*-------------------------*/ 
         /* 2000/11: end xls code */ 
         /*-------------------------*/ 
        LMAJGRP=MAJGRP; 
   END; 
   /*** Column 2+ ***/ 
 /*********************************************/ 
 /**** Need to output different formats ****/ 
  /*********************************************/ 
                                       /* 2000/11: refer back to htm file */
  IF MAJGRP IN("Benchmark") THEN DO; 
       IF SCORE=. THEN PUT "<td width='" WIDTH3 "' align='center' valign='bottom'><b><font 
face='&fontface.' color=&blue. size='2'>***<!CODE= " +(-1) ORDER Z5. "></font></b></td>";
      ELSE IF SCORE=.A THEN PUT "<td width='" WIDTH3 "' align='center' valign='bottom'><b><font
face='&fontface.' color=&blue. size='2'>NA<!CODE= " +(-1) ORDER Z5. "></font></b></td>";
     ELSE PUT "<td width='" WIDTH3 "' align='center' valign='bottom'><b><font face='&fontface.'
color=&blue. size='2'>" SCORE 3.0 "<!CODE= " +(-1) ORDER Z5. "></font></b></td>";
  END; 
  ELSE DO; 
    IF SCORE=. THEN DO; 
       PUT "<td align='center' valign='bottom'><b><font face='&fontface.' size='2'>***<!CODE= "
+(-1) ORDER Z5. "></font></b></td>";
    END; 
    ELSE IF SCORE=.A THEN DO; 
       PUT "<td align='center' valign='bottom'><b><font face='&fontface.' size='2'>NA<!CODE= "
+(-1) ORDER Z5. "></font></b></td>";
    END; 
    ELSE DO; 
        IF SIG=1 THEN PUT "<td align='center' valign='bottom'><b><font face='&fontface.' size='2' 
color=&green.>" SCORE 3.0 "<!CODE= " +(-1) ORDER Z5. "></font></b></td>";
        ELSE IF SIG=. THEN PUT "<td align='center' valign='bottom'><b><font face='&fontface.' 
size='2'>***<!CODE= " +(-1) ORDER Z5. "></font></b></td>";
        ELSE IF SIG=.A THEN PUT "<td align='center' valign='bottom'><b><font face='&fontface.' 
size='2'>NA<!CODE= " +(-1) ORDER Z5. "></font></b></td>";
        ELSE IF SIG=-1 THEN PUT "<td align='center' valign='bottom'><i><font face='&fontface.' 
size='2' color=&red.>" SCORE 3.0 "<!CODE= " +(-1) ORDER Z5. "></font></i></td>";
       ELSE PUT "<td align='center' valign='bottom'><font face='&fontface.' size='2'>" SCORE 3.0 
"<!CODE= " +(-1) ORDER Z5. "></font></td>";
    END; 
  END; 
   /*-------------------------*/ 
   /* 2000/11: begin xls code */ 
   /*-------------------------*/ 
   %if &outxls.=1 %then %do; 
    FILE XLSDATA; 
   IF MAJGRP IN("Benchmark") THEN DO; /** Replaced 1-22 mab **/<br>IF SCORE=. THEN PUT "***" '09'x @@;
 IF SCORE=. THEN PUT "***" '09'x @@; 
 ELSE IF SCORE=.A THEN PUT "NA" '09'x @@; 
         ELSE PUT SCORE 3.0 '09'x @@; 
    END; 
    ELSE DO; 
      IF SCORE=. THEN DO; 
          PUT "***" '09'x @@; 
      END; 
      ELSE IF SCORE=.A THEN DO; 
         PUT "NA" '09'x @@; 
      END; 
     ELSE DO;<br>IF SIG=1 THEN
                            PUT SCORE 3.0 '09'x @@;
         ELSE IF SIG=. THEN PUT "***" '09'x @@;
         ELSE IF SIG=.A THEN PUT "NA" ' 09'x @@;
          ELSE IF SIG=-1 THEN PUT SCORE 3.0 '09'x @@;
```

```
G.157
```

```
ELSE PUT SCORE 3.0 '09'x @@;
      END; 
   ENTD: %end; 
   /*-------------------------*/ 
   /* 2000/11: end xls code */ 
   /*-------------------------*/ 
 IF EOF THEN DO;<br>FILE "&FILEOUT1." MOD;
                                                    /* 2000/11: to refer back to htm file */
    PUT "</tr>"; /*** terminate last row ***/
     %BOTTOM_NOTES; /** Macro with bottom notes **/ 
     /*-------------------------*/ 
     /* 2000/11: begin xls code */ 
     /*-------------------------*/ 
     %BOTTOM_NOTES_XLS; /** Macro with bottom notes for XLS **/ 
     /*-------------------------*/ 
     /* 2000/11: end xls code */ 
     /*-------------------------*/ 
  END; 
RUN; 
%end; 
/*ÛÛÛÛ All Regions ÛÛÛÛ*/ 
%if &var2.=0 %then %do; 
DATA HTML4; 
  SET HTML3 END=EOF; 
   *LENGTH HREF $ 250; /*MJS 01/29/04 Commented out statement*/ 
  LENGTH LREGION HREFQ $ 100; /*MJS 02/11/04*/ 
  RETAIN LREGION; 
 IF _N_1=1 THEN DO;
     LREGION=" "; 
    REGNIIM=1;
    ROW=0; /*** Add links to trend data 7.6.2001 MAB ***/ 
    %let columns_less1=%EVAL(&columns.-1); 
     %if &seppage.=0 %then %do; 
         FILE "&FILEOUT1." MOD ; /* 2000/11: moved inside if stmt */
          PUT "<tr bgcolor= &gray.><td width='" WIDTH_COL1 "'><font face='&fontface.' 
size='2'><b>Trends</b></font></td>";
          /**RSG 02/2005 Commented out next line because no longer have TOTAL score**/ 
/* PUT "<td width='" WIDTH3 "'>&htmlsp.</td>"; */ 
            %do i=1 %to 11; ***MER 04/21/09 changed 12 to 11 since we now have 11 benefits; 
             %if &i.^=6 AND &i.^=7 AND &i.^=8 AND &i.^=9 %then %do; ***MER 04/21/09 Changed 
from 7,8,9,10 to 6,7,8,9; 
                 HREFQ=COMPRESS("..\html\&prefix.&var1.-&var2.-&i.-0q.htm"); /*** href to 2nd 
html file ***/ 
             %end;
             %else %do; 
                 HREFQ=COMPRESS("..\html\&prefix.&var1.-&var2.-&i.-0.htm"); /*** href to 2nd 
html file ***/ 
             %end; 
             PUT "<td width='" WIDTH3 "'><a href='" HREFQ "' &target.><CENTER><img 
src='&imgdir.\trend_row.gif' border=0></CENTER></a></td>"; 
          %end; 
         PUT " </tr>";
```
%end;

END;

```
IF LREGION^=REGION THEN DO; /*** Start new row ***/
        FILE "&FILEOUT1." MOD ; /* 2000/11: moved inside if stmt */
        ROW+1;IF LREGION^=" " THEN PUT "</tr>"; /*** terminate previous row ***/
         /*-------------------------*/ 
         /* 2000/11: begin xls code */ 
         /*-------------------------*/ 
         %if &outxls.=1 %then %do; 
         FILE XLSDATA;<br>IF LREGION^=" " THEN PUT " ";
         IF LREGION^=" " THEN PUT " "; / /*** terminate previous row ***/<br>FILE "&FILEOUT1." MOD ; / /* 2000/11: to refer back to htm
                                                  /* 2000/11: to refer back to htm file */
         %end; 
         /*-------------------------*/ 
         /* 2000/11: end xls code */ 
         /*-------------------------*/ 
         /*** Column 1 / Row 1 ***/ 
         /*** ÛÛ FRAMES SECTION ÛÛ ***/ 
         %if &prefix=f %then %do; 
          IF REGION IN("Benchmark") THEN PUT "<tr><td width='" WIDTH_COL1 "'><br <font
face='&fontface.' size='2'>" REGCAT "</font></b></td>"; /*** no HREF links ***/
         %end; 
         %else %do; 
           IF REGION IN("Benchmark") THEN PUT "<tr><td><b><font face='&fontface.' size='2'>" 
REGCAT "</font></b></td>"; /*** no HREF links ***/
         %end; 
         ELSE DO; /*** HREF links for each region ***/ 
          /*HREF=COMPRESS(''.\hbar\omega_6=fix.0-''|REGNUM|''-&var3.-&var4.\&q..\hbar\omega') RSG 02/2005 - Changed link so period1-3 will link to appropriate component page*/ 
             HREF=COMPRESS("&prefix.0-"||REGNUM||"-&var3.-&var4.&q..htm"); 
           /*** MAB 7-12-2001 updated to reference trend page if needed ***/ 
           /*** Certain major groups are not large enough to show ***/ 
           /*** catchment level detail. so don't add HREF link here ***/ 
           /*** Remove since qtrs not going down to catchment level ***/ 
           /**%if &var1.=3 or &var1.=5 or &var1.=6 %then %do; ***MJS 05/04/03 Removed Civilian 
PCM (&var1.=3), and changed 4,6,7 to 3,5,6; 
            IF MOD(ROW,2)=0 THEN PUT "<tr bgcolor= &gray.><td><font face='&fontface.' size='2'> 
" REGCAT " </font></td>"; Shade row 
            ELSE PUT "<tr><td><font face='&fontface.' size='2'> " REGCAT " </font></td>"; 
             %end; 
             %else %do; 
             IF MOD(ROW,2)=0 THEN PUT "<tr bgcolor= &gray.><td><font face='&fontface.' 
size='2'><a href=""" HREF +(-1) """> " REGCAT " </a></font></td>"; Shade row
           ELSE PUT "<tr><td><font face='&fontface.' size='2'><a href=""" HREF +(-1) """> "
REGCAT " </a></font></td>";
            %end;**/ 
           /*** Column 1 / Row 2+ ***/ 
           %if &prefix=f %then %do; 
              if regcat = "NORTH" or regcat = "SOUTH" or regcat="WEST" or 
                 regcat = "OVERSEAS" or regcat="US MHS" then do; /* MER 08/27/09 changed to US 
MHS */ 
                 IF MOD(ROW,2)=0 THEN PUT "<tr bgcolor= &gray.><td><b><font face='&fontface.' 
size='2'><a href=""" HREF +(-1) """ &target.> " REGCAT " </a></b></font></td>"; /** Shade row **/
                ELSE PUT "<tr><td><b><font face='&fontface.' size='2'><a href=""" HREF +(-1) """
&target.> " REGCAT " </a></b></font></td>";
              end; 
                else do;
```

```
 IF MOD(ROW,2)=0 THEN PUT "<tr bgcolor= &gray.><td><font face='&fontface.' 
size='2'><a href=""" HREF +(-1) """ &target.> " REGCAT " </a></font></td>"; /** Shade row **/
                ELSE PUT "<tr><td><font face='&fontface.' size='2'><a href=""" HREF +(-1) """ 
&target.> " REGCAT " </a></font></td>"; 
               end; 
           %end; 
           %else %do; 
              if regcat = "NORTH" or regcat = "SOUTH" or regcat="WEST" or 
                 regcat = "OVERSEAS" or regcat="US MHS" then do; /* MER 08/27/09 changed to US 
MHS */ 
                 IF MOD(ROW,2)=0 THEN PUT "<tr bgcolor= &gray.><td><b><font face='&fontface.' 
size='2'><a href=""" HREF +(-1) """ &target.> " REGCAT " </a></b></font></td>"; /** Shade row **/
                ELSE PUT "<tr><td><br />b><font face='&fontface.' size='2'><a href=""" HREF +(-1) """
&target.> " REGCAT " </a></b></font></td>";
              end; 
                else do; 
                 IF MOD(ROW,2)=0 THEN PUT "<tr bgcolor= &gray.><td><font face='&fontface.' 
size='2'><a href=""" HREF +(-1) """ &target.> " REGCAT " </a></font></td>"; /** Shade row **/
                 ELSE PUT "<tr><td><font face='&fontface.' size='2'><a href=""" HREF +(-1) """ 
&target.> " REGCAT " </a></font></td>"; 
             end; 
           %end; 
           REGNUM+1; 
          /**RSG 02/2005 Conus treated as Region, comment out code**/ 
          /**IF SUBSTR(REGION, 1, 3) = "USA" THEN DO;
            REGNUM=ORIGNUM; 
          END; **/ END; 
         /*-------------------------*/ 
         /* 2000/11: begin xls code */ 
         /*-------------------------*/ 
         %if &outxls.=1 %then %do; 
           FILE XLSDATA; 
           IF REGION IN("Benchmark") THEN PUT REGCAT '09'x @@; /* no logic difference */ 
         ELSE DO;<br>IF MOD(ROW, 2)=0 THEN
                                          PUT REGCAT '09'x @i /* just presentation difference
in htm */ 
           ELSE PUT REGCAT '09'x @@; /* keeping as is to preserve htm
code structure */ 
          END; 
         %end; 
         /*-------------------------*/ 
         /* 2000/11: end xls code */ 
         /*-------------------------*/ 
        LREGION=REGION; 
   END; 
   /*** Column 2+ ***/ 
   /*********************************************/ 
   /**** Need to output different formats ****/ 
   /*********************************************/ 
FILE "\&FILEOUT1." MOD ; \qquad \qquad /* 2000/11: refer back to htm file */
 IF REGION IN("Benchmark") THEN DO; /*** no significance ***/ 
       IF SCORE=. THEN PUT "<td width='" WIDTH3 "' align='center' valign='bottom'><b><font 
face='&fontface.' color=&blue. size='2'>***<!CODE= " +(-1) ORDER Z5. "></font></b></td>";
      ELSE IF SCORE=.A THEN PUT "<td width='" WIDTH3 "' align='center' valign='bottom'><b><font
face='&fontface.' color=&blue. size='2'>NA<!CODE= " +(-1) ORDER Z5. "></font></b></td>";
     ELSE PUT "<td width='" WIDTH3 "' align='center' valign='bottom'><br/>b><font face='&fontface.'
color=&blue. size='2'>" SCORE 3.0 "<!CODE= " +(-1) ORDER Z5. "></font></b></td>"; 
  END; 
  ELSE DO; 
    IF SCORE=. THEN DO; 
       PUT "<td align='center' valign='bottom'><br/>>b><font face='&fontface.' size='2'>***<!CODE= "
+(-1) ORDER Z5. "></font></b></td>";
    END; 
    ELSE IF SCORE=.A THEN DO;
```

```
 PUT "<td align='center' valign='bottom'><b><font face='&fontface.' size='2'>NA<!CODE= " 
+(-1) ORDER Z5. "></font></b></td>"; 
     END; 
     ELSE DO; 
         IF SIG=1 THEN PUT "<td align='center' valign='bottom'><b><font face='&fontface.' size='2' 
color=&green.>" SCORE 3.0 "<!CODE= " +(-1) ORDER 25. "></font></b></td>";
 ELSE IF SIG=. THEN PUT "<td align='center' valign='bottom'><b><font face='&fontface.' 
size='2'>***<!CODE= " +(-1) ORDER Z5. "></font></b></td>";
       ELSE IF SIG=.A THEN PUT "<td align='center' valign='bottom'><b><font face='&fontface.'
size='2'>NA<!CODE= " +(-1) ORDER Z5. "></font></b></td>";
        ELSE IF SIG=-1 THEN PUT "<td align='center' valign='bottom'><i><font face='&fontface.' 
size='2' color=&red.>" SCORE 3.0 "<!CODE= " +(-1) ORDER Z5. "></font></i></td>"; 
        ELSE PUT "<td align='center' valign='bottom'><font face='&fontface.' size='2'>" SCORE 3.0 
"<!CODE= " +(-1) ORDER Z5. "></font></td>";
    END; 
   END; 
   /*-------------------------*/ 
   /* 2000/11: begin xls code */ 
   /*-------------------------*/ 
   %if &outxls.=1 %then %do; 
   FILE XLSDATA;
     IF REGION IN("Benchmark") THEN DO; 
         IF SCORE=. THEN PUT "***" '09'x @@;
         ELSE IF SCORE=.A THEN PUT "NA" 109' \times @0;<br>ELSE IF SCORE=.A THEN PUT "NA" 109' \times @0;PUT SCORE 3.0 '09'x @@;
     END; 
     ELSE DO; 
       IF SCORE=. THEN DO; 
          PUT "***" '09'x @@; 
       END; 
       ELSE IF SCORE=.A THEN DO; 
          PUT "NA" '09'x @@; 
       END; 
      ELSE DO;<br>IF SIG=1 THEN
 IF SIG=1 THEN PUT SCORE 3.0 '09'x @@; 
 ELSE IF SIG=. THEN PUT "***" '09'x @@; 
           ELSE IF SIG=.A THEN PUT "NA" '09'x @@; 
          ELSE IF SIG=-1 THEN PUT SCORE 3.0 '09'x @;<br>ELSE PUT SCORE 3.0 '09'x @;
                               PUT SCORE 3.0 '09'x @@;
      END; 
    END; 
   %end; 
   /*-------------------------*/ 
   /* 2000/11: end xls code */ 
   /*-------------------------*/ 
  IF EOF THEN DO;<br>FILE "&FILEOUT1." MOD;
                                              /* 2000/11: refer back to htm file */
      PUT "</tr>"; /*** terminate last row ***/ 
      %BOTTOM_NOTES; /** Macro with bottom notes **/ 
      /*-------------------------*/ 
      /* 2000/11: begin xls code */ 
      /*-------------------------*/ 
      %BOTTOM_NOTES_XLS; /** Macro with bottom notes for XLS **/ 
      /*-------------------------*/ 
      /* 2000/11: end xls code */ 
      /*-------------------------*/ 
   END; 
RUN;
```

```
/*ÛÛÛÛ Single Regions ÛÛÛÛ*/ 
/* This code is not applicable for the 2000 report cards */ 
/* since not enough data to display sub-region info. */ 
/* Will leave in code in case this changes */ 
%if &var2.^=0 AND &var1.^=0 %then %do; 
DATA HTML4; 
  SET HTML3 END=EOF; 
 LENGTH LREGCAT $ 100 /*HREF $ 250*/; /*MJS 01/29/04 Commented out HREF statement*/<br>RETAIN LREGCAT; /*HTS 02/11/04*/
                                         /*MJS 02/11/04*/
  IF _N_=1 THEN DO; 
    LREGCAT=" "; 
    ROW=0; END; 
 IF LREGCAT^=REGCAT THEN DO; /*** Start new row ***/ 
 FILE "&FILEOUT1." MOD ; /* 2000/11: moved inside if stmt */ 
         ROW+1; 
        IF LREGCAT^=" " THEN PUT "</tr>"; /*** terminate previous row ***/
         IF REGCAT IN("Benchmark") THEN PUT "<tr><td><b><font face='&fontface.' size='2'>" REGCAT 
"</font></b></td>";
       ELSE IF SUBSTR(REGCAT, 1, 2) = "US" THEN PUT "<tr bgcolor= &gray.><td><br <br />
Also
face='&fontface.' size='2'>" REGCAT "</font></b></td>";
        ELSE IF MOD(ROW,2)=0 THEN PUT "<tr bgcolor= &gray.><td><font face='&fontface.' size='2'>" 
REGCAT " </font></td>"; /** Shade row **/
        ELSE PUT "<tr><td><font face='&fontface.' size='2'>" REGCAT "</font></td>"; 
         /*-------------------------*/ 
         /* 2000/11: begin xls code */ 
         /*-------------------------*/ 
         %if &outxls.=1 %then %do; 
          FILE XLSDATA; 
          IF LREGCAT^=" " THEN PUT " "; 
          IF REGCAT IN("Benchmark") THEN PUT REGCAT '09'x @@; /* no logic difference 
*/ 
         ELSE IF SUBSTR(REGCAT, 1, 2) = "US") THEN PUT REGCAT '09'x @;<br>ELSE IF MOD(ROW, 2)=0 THEN PUT REGCAT '09'x @;
         ELSE IF MOD(ROW, 2)=0 THEN PUT REGCAT '09'x @; /* just presentation
difference in htm */<br>ELSE
                                                PUT REGCAT '09'x @@; \overline{a} /* keeping as is to
preserve htm code structure */ 
        %end; 
         /*-------------------------*/ 
         /* 2000/11: end xls code */ 
         /*-------------------------*/ 
        LREGCAT=REGCAT; 
   END; 
   /*********************************************/ 
   /**** Need to output different formats ****/ 
 /*********************************************/ 
FILE "&FILEOUT1." MOD ; \frac{1}{2000/11}: refer back to htm file */
 IF REGION IN("Benchmark") THEN DO; /*** no significance ***/ 
       IF SCORE=. THEN PUT "<td align='center' valign='bottom'><b><font face='&fontface.' 
color=&blue. size='2'>***<!CODE= " +(-1) ORDER Z5. "></font></b></td>"; 
      ELSE IF SCORE=.A THEN PUT "<td align='center' valign='bottom'><br/>>b><font face='&fontface.'
color=&blue. size='2'>NA<!CODE= " +(-1) ORDER Z5. "></font></b></td>"; 
      ELSE PUT "<td align='center' valign='bottom'><br/>b><font face='&fontface.' color=&blue.
size='2'>" SCORE 3.0 "<!CODE= " +(-1) ORDER Z5. "></font></b></td>";
  END; 
  ELSE DO; 
    IF SCORE=. THEN DO;
```

```
PUT "<td align='center' valign='bottom'><b><font face='&fontface.' size='2'>***<!CODE= "
+(-1) ORDER Z5. "></font></b></td>"; 
     END; 
     ELSE IF SCORE=.A THEN DO; 
        PUT "<td align='center' valign='bottom'><b><font face='&fontface.' size='2'>NA<!CODE= " 
+(-1) ORDER Z5. "></font></b></td>"; 
     END; 
     ELSE DO; 
        IF SIG=1 THEN PUT "<td align='center' valign='bottom'><b><font face='&fontface.' size='2' 
color=&green.>" SCORE 3.0 "<!CODE= " +(-1) ORDER Z5. "></font></b></td>";
ELSE IF SIG=. THEN PUT "<td align='center' valign='bottom'><b><font face='&fontface.'
size='2'>***<!CODE= " +(-1) ORDER Z5. "></font></b></td>";
       ELSE IF SIG=.A THEN PUT "<td align='center' valign='bottom'><b><font face='&fontface.'
size='2'>NA<!CODE= " +(-1) ORDER Z5. "></font></b></td>";
        ELSE IF SIG=-1 THEN PUT "<td align='center' valign='bottom'><i><font face='&fontface.' 
size='2' color=&red.>" SCORE 3.0 "<!CODE= " +(-1) ORDER Z5. "></font></i></td>";
        ELSE PUT "<td align='center' valign='bottom'><font face='&fontface.' size='2'>" SCORE 3.0 
"<!CODE= " +(-1) ORDER Z5. "></font></td>";
    END; 
  END; 
   /*-------------------------*/ 
   /* 2000/11: begin xls code */ 
   /*-------------------------*/ 
   %if &outxls.=1 %then %do; 
    FILE XLSDATA; 
     IF REGION IN("Benchmark") THEN DO; 
          IF SCORE=. THEN PUT "***" '09'x @@; 
         ELSE IF SCORE=.A THEN PUT "NA" '09'x @0;<br>ELSE PUT SCORE 3.0 '09'x
                                PUT SCORE 3.0 '09'x @@;
     END; 
     ELSE DO; 
      IF SCORE=. THEN DO; 
           PUT "***" '09'x @@; 
       END; 
       ELSE IF SCORE=.A THEN DO; 
         PUT "NA" '09'x @@; 
       END; 
      ELSE DO;<br>IF SIG=1 THEN
 IF SIG=1 THEN PUT SCORE 3.0 '09'x @@; 
 ELSE IF SIG=. THEN PUT "***" '09'x @@; 
          ELSE IF SIG=.A THEN PUT "NA" ' 09'x @@;
          ELSE IF SIG=-1 THEN PUT SCORE 3.0 '09'x @@;<br>ELSE PUT SCORE 3.0 '09'x @@;
                              PUT SCORE 3.0 '09'x @@;
       END; 
     END; 
   %end; 
   /*-------------------------*/ 
   /* 2000/11: end xls code */ 
   /*-------------------------*/ 
  IF EOF THEN DO;<br>FILE "&FILEOUT1." MOD;
                                             /* 2000/11: refer back to htm file */
     PUT "</tr>"; /*** terminate last row ***/
      %BOTTOM_NOTES; /** Macro with bottom notes **/ 
      /*-------------------------*/ 
      /* 2000/11: begin xls code */ 
      /*-------------------------*/ 
      %BOTTOM_NOTES_XLS; /** Macro with bottom notes for XLS **/ 
      /*-------------------------*/ 
     /* 2000/11: end xls code */
      /*-------------------------*/ 
  END;
```

```
RUN; 
%end;
```

```
/*************************************/ 
/**** Print out footer info
/*************************************/ 
DATA _NULL_; 
    FILE "&FILEOUT1." MOD ; 
     LENGTH HREF $250; 
     /** Determine where back button should link to **/ 
     %if &var1.=0 %then %do; 
        HREFBACK=COMPRESS("&prefix.8-0-0-0.htm"); ***MJS 05/14/03 Changed 8 to 7; 
     %end; 
     %else %do; 
       HREFBACK=COMPRESS("&prefix.&var1.-0-0-0.htm"); 
     %end; 
    /*HERE!*/ 
    /\ast\ast MF Changes \ast\ast/ PUT "<tr>"; 
    PUT " <td colspan='&columns.'>";<br>PUT " <center>";
    PUT " <center>";<br>PUT " <a href
                   PUT " <a href='..\html\index.htm' &target.><img src=&home_but. border='0' alt='Return 
to Main Page'></a>&htmlsp.&htmlsp."; 
              /*** 7-17 MAB added JS code to go back ***/ 
    PUT "&goback.";<br>PUT "
                          PUT " <noscript><a href=""" HREFBACK +(-1) """ &target.><img src=&back_but. 
border='0' alt='Return to Top Level'></a></noscript>"; 
     PUT " <a href='..\html\help.htm' &target.><img src=&help_but. border='0' 
alt='Help'></a><br>';<br>PUT "</a><<br/>for
    PUT " <font face='Arial,Helvetica,Swiss,Geneva' size='2'><b>><grpmsg.<br/> <br/> \bullet /PVT " </b></font>";
                  </b></font>";
     majgrp1=COMPRESS("&prefix.1-&var2.-&var3.-&var4.&q..htm"); 
     majgrp2=COMPRESS("&prefix.2-&var2.-&var3.-&var4.&q..htm"); 
     majgrp3=COMPRESS("&prefix.3-&var2.-&var3.-&var4.&q..htm"); ***JSO 10/31/07 Added Civilian 
PCM; 
     majgrp4=COMPRESS("&prefix.4-&var2.-&var3.-&var4.&q..htm"); ***(majgrp3), and changed 3-7 
back to 4-8; 
    majgrp5=COMPRESS("&prefix.5-&var2.-&var3.-&var4.&q..htm"); ***JSO 07/28/08 Added Purchased 
Care Users; 
     majgrp6=COMPRESS("&prefix.6-&var2.-&var3.-&var4.&q..htm"); 
     majgrp7=COMPRESS("&prefix.7-&var2.-&var3.-&var4.&q..htm"); 
     majgrp8=COMPRESS("&prefix.8-&var2.-&var3.-&var4.&q..htm"); 
     majgrp9=COMPRESS("&prefix.9-&var2.-&var3.-&var4.&q..htm"); 
 /*** Certain major groups are not large enough to show ***/ 
      /*** catchment level detail. So if we are in html file ***/ 
     /*** which has this detail then don't link to a html ***/<br>/*** file which doesn't exist ***/
     /**** file which doesn't exist
     %if &var1.^=0 %then %do; 
      %if &var1.^=4 and &var1.^=6 and &var1.^=7 and &var2.^=0 %then %do; ***JSO 10/31/07 Added
Civilian PCM (&var1.^=3), changed 3,5,6 back to 4,6,7; 
                                                                                 ***and changed MAJGRP 
4&7 below back to 5&8; 
          PUT "<a href=""" MAJGRP1 +(-1) """ &target.><font face='&fontface.' size='2'>Prime 
Enrollees</font></a>&htmlsp.&htmlsp."; 
          PUT "<a href=""" MAJGRP2 +(-1) """ &target.><font face='&fontface.' size='2'>Enrollees 
with Military PCM</font></a>>&htmlsp.&htmlsp.";
          PUT "<a href=""" MAJGRP6 +(-1) """ &target.><font face='&fontface.' size='2'>Active 
Duty</font></a>&htmlsp.&htmlsp."; 
          PUT "<a href=""" MAJGRP9 +(-1) """ &target.><font face='&fontface.' size='2'>All 
Users</font></a>"; 
       %end; 
       %else %do;
```

```
 PUT "<a href=""" MAJGRP1 +(-1) """ &target.><font face='&fontface.' size='2'>Prime 
Enrollees</font></a>&htmlsp.&htmlsp."; 
        PUT "<a href=""" MAJGRP2 +(-1) """ &target.><font face='&fontface.' size='2'>Enrollees 
with Military PCM</font></a>&htmlsp.&htmlsp.";
         PUT "<a href=""" MAJGRP3 +(-1) """ &target.><font face='&fontface.' size='2'>Enrollees 
with Civilian PCM</font></a>></a>&htmlsp.&htmlsp."; ***JSO 10/31/07 Added Civilian PCM;
        PUT "<a href=""" MAJGRP4 +(-1) """ &target.><font face='&fontface.' 
size='2'>Standard/Extra Users</font></a>&htmlsp.&htmlsp.";
back to 4-8; 
PUT "<a href=""" MAJGRP5 +(-1) """ &target.><font face='&fontface.' size='2'>Purchased<br>Care Users</font></a>&htmlsp.&htmlsp."; ***JSO 07/28/08 Added Purchased Care Users;
                                                  ***JSO 07/28/08 Added Purchased Care Users;
        PUT "<br>";
         PUT "<a href=""" MAJGRP6 +(-1) """ &target.><font face='&fontface.' size='2'>Active 
Duty</font></a>&htmlsp.&htmlsp."; 
        PUT "<a href=""" MAJGRP7 +(-1) """ &target.><font face='&fontface.' size='2'>Active Duty 
Dependents</font></a>&htmlsp.&htmlsp."; 
        PUT "<a href=""" MAJGRP8 +(-1) """ &target.><font face='&fontface.' size='2'>Retirees and 
Dependents</font></a>&htmlsp.&htmlsp."; 
        PUT "<a href=""" MAJGRP9 +(-1) """ &target.><font face='&fontface.' size='2'>All 
Users</font></a>"; 
       %end; 
    %end; 
    /*** link to printer friendly version moved C.Rankin 10/25/2001 ***/ 
   /**** 4-17 MAB added ***/
    /*** If creating frames need link to printer friendly version of file ***/ 
    /***DANIELE ADDED BR STATEMENT ON 11/1/01 SO PRINTER ICON WOULD SHOW UP ON SEPARATE LINE ***/ 
    %if &prefix=f %then %do; 
       HREFP=COMPRESS("p&var1.-&var2.-&var3.-&var4.&q..htm"); 
                 PUT " <BR><font face='Arial,Helvetica,Swiss,Geneva' size='1'><a href='" HREFP "' 
&target.><img src='&imgdir.\printer.gif' alt='Printer Friendly Page' border=0>Printer Friendly 
Page</a></font>
    %end; 
RUN; 
/*** Close HTML page ***/ 
DATA _NULL_; 
  FILE "&FILEOUT1." MOD ; 
 PUT "</center></td></tr></table>";
  PUT "</body></html>"; 
RUN; 
/*-------------------------------*/ 
/* 2000/12: begin xls color code */ 
/*-------------------------------*/ 
%if &outxls.=1 %then %do; 
   /* Align 2 titles */ 
  DATA _NULL_; 
    FILE SAS2XL;
      CELL=COMPRESS("[SELECT(""R1C1:R1C"||&columns.||""")]"); PUT CELL; 
      PUT '[ALIGNMENT(3, False, 3,0, False,,,True)]'; /** Merges titles across columns **/ 
      CELL=COMPRESS("[SELECT(""R2C1:R2C"||&columns.||""")]"); PUT CELL; 
     PUT '[ALIGNMENT(3, False, 3,0, False,,,True)]'; /** Merges titles across columns **/ 
 RIM;
   DATA _NULL_; 
    FILE SAS2XL; 
    SET HTML4(DROP=ROW) END=EOF; 
     RETAIN ROW COLUMN; 
     /*** Need to initialize row and column pointers ***/
```

```
 IF _N_=1 THEN DO; 
     ROW=6; COLUMN=1; 
     END; 
/*** Increment Row and Column pointers ***/<br>/* COLIMN=COLIMN+1:
   /* COLUMN=COLUMN+1; 
    IF &var3.in (0,6,7,8,9) and COLUMN>&columns. THEN DO; ***MER 4/21/09 Changed 7/8/9/10 to 
6/7/8/9; 
       ROW=ROW+1; 
       COLUMN=2; 
     END; 
     ELSE IF COLUMN>&columns.+1 THEN DO; 
       ROW=ROW+1; 
   COLUMN=2;<br>END;
END;
*** RSG/MAB - 10/13/03 - changes for new template format */ 
    COLUMN=COLUMN+1; 
    IF COLUMN>&columns. THEN DO; 
       ROW=ROW+1; 
       COLUMN=2; 
    END; 
     CELL=COMPRESS("[SELECT(""R"||ROW||"C"||COLUMN||":R"||ROW||"C"||COLUMN||""")]"); 
     PUT CELL; 
     /** Before color cell center data **/ 
    PUT '[ALIGNMENT(3, False, 3,0, False)]'; 
    IF REGION IN("Benchmark") OR MAJGRP IN("Benchmark") THEN PUT 
'[FORMAT.FONT("Arial",10,True,False,False,False,9)]'; /*** BOLD & DARK RED ***/ 
    ELSE IF SCORE NOT IN(.,.A) THEN DO;
      IF SIG=1 THEN PUT '[FORMAT.FONT("Arial",10,True,False,False,False,10)]'; /*** BOLD 
& GREEN ***/ 
      ELSE IF SIG=-1 THEN PUT '[FORMAT.FONT("Arial",10,False,True,False,False,3)]'; /*** RED 
***/ 
      ELSE PUT '[FORMAT.FONT("Arial",10,False,False,False,False,5)]'; /*** BLUE ***/ 
     END; 
     /*** If last record then output footer ***/ 
     IF EOF THEN DO; 
       ROW=ROW+3; COLUMN=1; 
        CELL=COMPRESS("[SELECT(""R"||ROW||"C"||COLUMN||":R"||ROW||"C"||COLUMN||""")]"); 
        PUT CELL; 
       PUT '[FORMAT.FONT("Arial",10,True,False,False,False,10)]'; /*** BOLD & GREEN ***/ 
        ROW=ROW+1; 
        CELL=COMPRESS("[SELECT(""R"||ROW||"C"||COLUMN||":R"||ROW||"C"||COLUMN||""")]"); 
        PUT CELL; 
       PUT '[FORMAT.FONT("Arial",10,False,True,False,False,3)]'; /*** RED ***/ 
    END; 
  RUN; 
  DATA _NULL_; 
    FILE SAS2XL; 
    PUT '[CLOSE(true)]'; 
  RUN; 
%end; 
/*-------------------------------*/ 
/* 2000/12: end xls color code */ 
/*-------------------------------*/ 
%MEND MKHTML; 
/*ÛÛÛÛÛÛÛÛÛÛÛÛÛÛÛÛÛÛÛÛÛÛÛÛÛÛÛÛÛÛÛÛÛÛÛÛÛÛÛÛÛÛÛÛ*/ 
/*ÛÛÛÛÛÛÛÛÛÛÛÛÛÛÛÛÛÛÛÛÛÛÛÛÛÛÛÛÛÛÛÛÛÛÛÛÛÛÛÛÛÛÛÛ*/ 
/*
```

```
%LET PREFIX=p;
```

```
%LET OUTXLS=0; 
%MKHTML(0,21,2,2,0); 
%MKHTML(1,0,1,2,0); 
%MKHTML(1,0,2,2,0); 
%MKHTML(1,0,4,2,0); 
%MKHTML(2,0,2,2,0); 
%MKHTML(2,0,4,2,0); 
%MKHTML(3,0,11,2,0); 
%MKHTML(3,0,2,2,0); 
%MKHTML(3,0,4,2,0); 
%MKHTML(4,0,1,2,0); 
%MKHTML(4,0,2,2,0); 
%MKHTML(6,0,11,2,0); 
*/ 
*********************************************; 
**** Create macros to call MKHTML macro ****;
*********************************************; 
/*** Create 8 HTML pages (8 Majgrps / All Regions / All Benefits)***/ 
%MACRO DOALL1(); 
              %MKHTML(1,0,0,0,0); 
              %MKHTML(2,0,0,0,0); 
              %MKHTML(6,0,0,0,0); 
             %MKHTML(9,0,0,0,0);<br>%MKHTML(3,0,0,0,0);
                                   ***JSO 10/31/07 Added Civilian PCM (Majgrp 3), and changed 3-7
back to 4-8; 
             %MKHTML(4,0,0,0,0);<br>%MKHTML(5,0,0,0,0);
                                   ***JSO 07/28/08 Added Purchased Care Users;
              %MKHTML(7,0,0,0,0); 
              %MKHTML(8,0,0,0,0); 
%MEND DOALL1; 
/*** Create 322 HTML pages (8 Majgrps / All Regions / 12 Benefits)***/ 
%MACRO DOALL2();<br>%DO J=1 %TO 9;/**** JSO Changed 8 to 9
07/28/2008 ***/<br>%DO K=1 %TO 11;
                             * 11 Sub-benefits ; /*** MER Changed 12 to 11 04/21/2009
***/ 
          W_KKHTML(\&J.,0,&K.,1,0); ***RSG 08/07/03 Add var4 part of new page numbers;
           /*** Call macro for 2nd page (except for ratings benefits) ***/ 
          %if &k.^=6 AND &k.^=7 AND &k.^=8 AND &k.^=9 %then %do; 
              %IF &K. = 3 OR &K. = 10 %THEN %DO L= 0 %TO 4; ***RSG 08/07/03 There are different 
number of 
                                                     sub-benefits trend pages for each benefit so need 
a counter "L" 
                                                    to do different number of pages for each benefit; 
                 %MKHTML(&J.,0,&K.,2,&L.); 
              %END; 
             ELSE EIF EK. = 1 OR EK. = 2 OR EK. = 4 OR EK. = 5 ETHEN EDO L = 0 TO 2;
                 %MKHTML(&J.,0,&K.,2,&L.); 
              %END; 
              %ELSE %IF &K. = 11 %THEN %DO L = 0 %TO 3; 
                %MKHTML(&J.,0,&K.,2,&L.); 
              %END; 
          %end; 
       %END; 
    %END; 
%MEND DOALL2; 
 /*** Create 25 HTML pages (All Majgrps / 23 Regions / All Benefits) ***/ 
%MACRO DOALL3(); 
       %DO J=1 %TO 23; 
            %MKHTML(0,&J.,0,0,0); 
       %END;
```

```
/*** Need to populate new table for all majgrps ***/ 
/*** Create 1150 HTML pages (All Majgrps / 23 Regions / 12 Benefits) ***/ 
%MACRO DOALL4(); 
    %DO J=1 %TO 23; 
       %DO K=1 %TO 11; 
          %MKHTML(0,&J.,&K.,1,0); 
          /*** Call macro for 2nd page (except for ratings benefits) ***/ 
          %if &k.^=6 AND &k.^=7 AND &k.^=8 AND &k.^=9 %then %do; 
             %IF &K. = 3 OR &K. = 10 %THEN %DO L = 0 %TO 4; ***RSG 08/07/03 Counter "L" for 
different number; 
                %MKHTML(0,&J.,&K.,2,&L.); *of sub-benefit trend 
pages for each benefit; 
             %END; 
            %ELSE %IF \&K. = 1 OR \&K. = 2 OR \&K. = 4 OR \&K. = 5 %THEN %DO L = 0 %TO 2;
                %MKHTML(0,&J.,&K.,2,&L.); 
             %END; 
             %ELSE %IF &K. = 11 %THEN %DO L = 0 %TO 3; 
                %MKHTML(0,&J.,&K.,2,&L.); 
             %END; 
          %end; 
   \mathcal{E}END;
 %END; 
%MEND DOALL4; 
/*** Create 4 HTML pages (All Majgrps / 4 Region-ConusMHS / All Benefits) ***/ 
/** RSG 02/2005 - CONUS TREATED AS ANOTHER REGION**/
/*%MACRO DOALL5(); 
          %DO K=17 %TO 20; 
         %MKHTML(0, & K., 0, 0, 0);<br>%END; %END; 
%MEND DOALL5; 
%MACRO DOALL6(); 
       %DO J = 17 %TO 20;<br>%DO K=1 %TO 12;
                          ***MJS 4/23/03 Changed 2 to 1 and 12 to 11;
               %MKHTML(0,&J.,&K.,1,0); 
 /*** Call macro for 2nd page (except for ratings benefits) ***/ 
              %if &k.^* = 7 AND &k.^* = 8 AND &k.^* = 9 AND &k.^* = 10 %then %do;
                       %IF &K. = 1 OR &K. = 2 OR &K. = 4 %THEN %DO L = 0 %TO 4; ***RSG 08/07/03 
counter for sub-benefit trend pages; 
                              %MKHTML(0,&J.,&K.,2,&L.); ***MJS 4/23/03 Changed 
8/9/10/11 to 7/8/9/10; 
                       %END; 
                       %ELSE %IF \&K. = 3 OR \&K. = 6 OR \&K. = 12 %THEN %DO L = 0 %TO 2;
                               %MKHTML(0,&J.,&K.,2,&L.); 
                       %END; 
                       %ELSE %IF &K. = 5 %THEN %DO L = 0 %TO 3; 
                              %MKHTML(0,&J.,&K.,2,&L.); 
                       %END; 
                       %ELSE %IF &K. = 11 %THEN %DO L = 0 %TO 5; 
                               %MKHTML(0,&J.,&K.,2,&L.); 
                       %END; 
             %end; 
       %END; 
       %end; 
%MEND DOALL6; 
*/ 
/*** Run macro to create Printer Friendly HTML files (non-frames) ***/ 
%LET PREFIX=p; 
%LET OUTXLS=0; 
%DOALL1; 
%DOALL2;
```
 $\text{\$DOALL3}$  ; %DOALL4; /\*\*\* Run macro to create Excel files ONLY \*\*\*/ %LET PREFIX=p; %LET OUTXLS=1; %DOALL1; %DOALL2; %DOALL3; %DOALL4; /\*\*\* Run macro to create Frame HTML files \*\*\*/  $EET PREFIX = f$ %LET OUTXLS=0; %DOALL1; %DOALL2;  $$DOALL3$ %DOALL4;

%PUT "&number\_html\_files. HTML files created.";

 **G.9.A REPORTCARDS\CAHPS\_ADULT2011\STEP1Q.SAS - CREATE AND RECODE VARIABLES USED IN ADULT BENEFICIARY REPORTS - ANNUAL.** \*\*\*\*\*\*\*\*\*\*\*\*\*\*\*\*\*\*\*\*\*\*\*\*\*\*\*\*\*\*\*\*\*\*\*\*\*\*\*\*\*\*\*\*\*\*\*\*\*\*\*\*\*\*\*\*\*\*\*\*\*\*\*\*\*\*\*\*\*\*\*\*\*\*\*\* \* PROJECT: DoD - Quarterly Adult Report Cards PROGRAM: STEP1Q.SAS PURPOSE: Create Dummy and Recode Variables used in Adult Report Card Create a Female dummy variable Create an Education dummy variable \* Create 15 region dummies combining regions. 7 & 8 into region 8. That is, there isn't a region 7 dummy. Create 7 age dummy variables. \* We require the most desired code to be the highest value. Recode the dependent variables into: 1 - the least desirable value 2 - the 2nd least desirable value 3 - the most desirable value . - missing \* Create 7 variables GROUP1 - GROUP7 IF (XINS\_COV IN  $(1,2,6)$  AND H09004>=2) THEN GROUP1 = 1 IF (XENR\_PCM IN  $(1,2,6)$  AND  $H09004>=2$ ) THEN GROUP2 = 1<br>IF (XENR PCM = 3,7 AND  $H09004>=2$ ) THEN GROUP3 = 1 AND  $H09004>=2$ ) THEN GROUP3 = 1<br>THEN GROUP4 = 1 IF XINS COV IN  $(3)$  $*$  /\*JSO 08/24/2006, Deleted 4,5\*/<br>IF XBNFGRP = 1  $\begin{array}{ccccccccc} \text{IF} & \text{XBNFGRP} & = & 1 & & & & & \text{THEN} & \text{GROUP5} & = & 1 \\ \text{IF} & \text{XBNFGRP} & = & 2 & & & & \text{THEN} & \text{GROUP6} & = & 1 \\ \end{array}$ THEN GROUP6 =  $1$ <br>THEN GROUP7 =  $1$ IF XBNFGRP IN  $(3,4)$ GROUP8 is output for all beneficiaries \* MODIFIED: 1) February 2001 By Keith Rathbun, Update for quarterly adult report cards. Removed permanent dataset ENTIRE.SD2. 2) August 2001 By Keith Rathbun, Updated DSN and LIBNAME for 3rd quarter adult report cards. 3) OCTOBER 2001 BY DANIELE BEAHM, Because there was no poststratification done in Q3, changed all references of the POSTSTR variable to ADJ CELL 4) JANUARY 2002 BY DANIELE BEAHM, Modified group3 to include \* XENR\_PCM 5) April 2002 By Mike Scott, Updated variable names for 2002 survey. 6) July 2002 By Mike Scott: See Note #2. Replaced variable S02S01 with H04075 (new health status variable), deleted code to recode S02S01 to H00077, and changed H00077/R00077 rename/recode to H04075/R04075 rename/recode. The Hispanic/ Latino variable is not present. 7) January 2003 By Mike Scott, Changed ADJ\_CELL to COM\_SAMP. 8) March 2003 By Mike Scott, Updated variable names for 2003 survey. 9) June 2003 By Mike Scott, Updated for Q2 2003. 10) July 2003 By Mike Scott, Changed COM\_SAMP to ADJ\_CELL. 11) October 2003 By Mike Scott, Updated for Q3 2003. 12) January 2004 By Mike Scott, Updated for Q4 2003, and changed DAGEQY to FIELDAGE. 13) March 2004 By Mike Scott, Updated for Q1 2004. 14) April 2004 By Keith Rathbun, Removed reverse coding for H04031. 2004 survey question wording is 'Within 15 minutes' instead of "More than 15 Minutes". Added service affiliation variables so only one version of this program is needed to handle the consumer watch processing. 15) June 2004 by Regina Gramss, Updated for Q2 2004. \* 16) Sept 2004 by Regina Gramss, changed XRegion to xtenxreg, updated for Q3 2004. 17) Jan 2005 by Regina Gramss, changed XTENXREG to XSERVREG to include service affiliation. Regions have been changed from 4 categories to 16. 18) Apr 2005 by Regina Gramss, updated field names for 2005 data. 19) Jul 2005 by Regina Gramss, updated for Q2 2005 20) Oct 2005 by Regina Gramss, updated for Q3 2005 21) Dec 2005 by Regina Gramss, updated for Q4 2005 22) March 21, 2006 by Keith Rathbun, updated variable names for Q2 FY 2006. Changed references to ADJ\_CELL to be STRATUM.

```
23) July 12, 2006 by Justin Oh, updated for Q3 FY 2006
            24) Aug 22, 2006 by Justin Oh, changed overseas to 3 regions.
                Regions have been changed from 16 categories to 24.
                Added XOCONUS to the Keep statement for Overseas classifications.
                Changed XSERVREG for Overseas (Europe, Pacific, Latin America).
                Changed IF XINS_COV IN (3,4,5) THEN GROUP4 = 1 to<br>IF XINS_COV IN (3) THEN GROUP4 = 1
                        IF XINS_COV IN (3)
                Since only XINS_COV IN (1,2,3,6) is kept, (4,5) not needed.
            25) Oct 03, 2006 by Justin Oh, changed input data HCS063_1 to HCS064_1
                for Q4FY2006 reports.
            * 26) Apr 05, 2007 by Justin Oh, Added %LET BCHTYPE to select BCH types 
                Benchmark OR PurchasedBenchmark.
            27) Apr 05, 2007 by Justin Oh, Added changes to select RC types
                ReportCards OR PurchasedReportCards.
            28) Apr 26, 2007 by Justin Oh, Added codes, variables for new
                reservists logic.
            29) May 15, 2007 by Justin Oh, Changed XINS_COV to NXNS_COV to assign
               Groups 1,3, and 4 for new reservists logic.
            30) Jul 30, 2007 by Justin Oh, Added added DBENCAT conditions to assign
                Groups All, 4, 5, and 6.
            31) Oct 02, 2007 by Justin Oh, changed input data HCS073_1 to HCS074_1
               for Q4FY2007 reports.
            32) January 10, 2008 by Keith Rathbun, updated variable names
                for Q1 FY 2008.
            33) Apr 11, 2008 by Justin Oh, changed input data HCS081_1 to HCS082_1
                for Q2FY2008 reports.
            34) June 13, 2008 by Keith Rathbun, changed input data HCS082 1 to HCS083 1
                for Q3FY2008 reports.
            35) Jan 16, 2009 by Mike Rudacille, changed CONUS variable to USA
            36) Jan 21, 2009 by Mike Rudacille, changed 2009 questionnaire variables
                applicable to both V3 and V4 from V3 names to V4 names
            37) March 11, 2009 by Keith Rathbun, changed input data HCS091_1 to HCS092_1
                for Q2FY2009 reports.
            38) April 6, 2009 by Mike Rudacille, changed variable names to reflect
                modifications to beneficiary reports necessary for V4
            39) June 22, 2009 By Keith Rathbun, Change weight variable from
                FWRWT_V4 back to FWRWT. Changed input data HCS092_1 to HCS093_1
                for Q3FY2009 reports.
            * 40) Sept 30, 2009 By Mike Rudacille, Changed input data HCS093_1 to HCS094_1 
                for Q4FY2009 reports.
        41) October 5, 2009 by Emma Ernst for 2009 Reports
            42) September 7, 2010 by Mike Rudacille for 2010 Reports
            * 43) November 2, 2010 by Mike Rudacille Changed input data from HCS10A_1 to HCS10A_2 
            44) October 7, 2011 by Mike Rudacille for 2011 Reports
* 
   INPUTS: 1) HCSyyq_1 - DoD Quarterly HCS Database
* 
  OUTPUTS: 1) GROUP1-8.sas7bdat - DoD Quarterly GROUP files as defined above
* 
  INCLUDES: 1) CONVERT.SAS - Convert item responses to proportional
                              values for consistency w/ TOPS
* 
  NOTES: 1) Groups 1-3 modified 10/09/2000* 
             2) In Q1_2002, S02S01 was renamed and recoded to H00077 (health
                status variable for 2000). H02077 was the Hispanic/Latino
                variable. In Q2_2002, H02077 is health status, and H02079
                is the Hispanic/Latino variable. To make the Quarter 2 data
                file (HSC022_1.sd2) more consistent with the Quarter 1 file,
                the health status variable which was H02077 is now H04075,
                and the Hispanic/Latino variable which was H02079 is now
                H02077.
* 
****************************************************************************; 
/*** SELECT PROGRAM - ReportCards OR PurchasedReportCards ***/ 
%LET RCTYPE = ReportCards; 
OPTIONS NOCENTER LS=124 PS=74 SOURCE SOURCE2 NOFMTERR NOOVP COMPRESS=YES; 
LIBNAME OUT "DATA"; 
LIBNAME IN1 \cdots.......Data";
LIBNAME LIBRARY \ldots, \ldots, \Delta\fmtlib";
%LET WGT= CFWT;
```

```
proc format; 
      value servreg 1 = 'North Army' 
                     2 = 'North Air Force' 
                    3 = 'North Navy' 
                    4 = 'North Other' 
                    5 = 'South Army' 
                    6 = 'South Air Force' 
                    7 = 'South Navy' 
                     8 = 'South Other' 
                     9 = 'West Army' 
                    10 = 'West Air Force' 
                   11 = 'West Navy'
                   12 = 'West Other' 
                   13 = 'Europe Army' 
                   14 = 'Europe Air Force' 
                   15 = 'Europe Navy' 
                   16 = 'Europe Other' 
                   17 = 'Pacific Army' 
                   18 = 'Pacific Air Force' 
                   19 = 'Pacific Navy' 
                   20 = 'Pacific Other' 
                   21 = 'Latin America Army' 
                   22 = 'Latin America Air Force' 
                   23 = 'Latin America Navy' 
                   24 = 'Latin America Other'; 
DATA ENTIRE; 
    SET IN1.HCS11A_2(KEEP= 
                  MPRID<br>FIELDAGE
                             /*MJS 01/26/04*/XTNEXREG<br>SERVAFF
                             /*KRR 04/09/04*/ DBENCAT /*JSO 04/26/2007, added for reservists logic*/ 
                  USA 
                  ENBGSMPL 
                  SREDA 
                  XSEXA 
                       XCATCH 
                  XBNFGRP<br>STRATUM
                            /*KRR 04/03/2006, changed from ADJ_CELL*/
                  XINS_COV 
                  XENR_PCM 
                              /*JSO 08/24/2006, Overseas Region Indicator*/
                  &WGT 
                  QUARTER 
                   /* Getting Needed Care */ 
                   H11033 
                  H11029 
                  /* Getting Care Quickly */ 
                  H11007 
                  H11010 
                  /* How Well Doctors Communicate */ 
                  H11021 
                  H11022 
                  H11023 
                  H11024 
                  /* Customer Service */ 
                  H11041 
                  H11042 
                   /* Claims Processing */ 
                   H11046 
                   H11047 /*****************************/ 
                   H11065 /* Health Status */ 
                  H11018 /* Health Care Rating */<br>H11048 /* Health Plan Rating */
                   H11048 /* Health Plan Rating */ 
                   H11027 /* Personal Doctor Rating */ 
                  H11031 /* Specialist Rating */<br>H11003 /* Health Plan Used
                                                             */ /*JSO 04/26/2007, added for reservists
logic*/ 
                   H11004 /* How Long in Health Plan */
```
TITLE1

'Program Saved as: STEP10.SAS';

```
 /*****************************/ 
) \mathbf{i} FORMAT _ALL_; 
    IF SERVAFF='A' THEN XSERVAFF=1; *Army;<br>ELSE IF SERVAFF='F' THEN XSERVAFF=2; *Air Force;
       ELSE IF SERVAFF='F' THEN XSERVAFF=2; *Air F<br>ELSE IF SERVAFF='N' THEN XSERVAFF=3; *Navv;
       ELSE IF SERVAFF='N' THEN XSERVAFF=3; *Navy;<br>ELSE XSERVAFF=4; *Other;
       ELSE XSERVAFF=4;
     IF FIELDAGE >= '065' THEN DELETE; /*JSO added 11/10/2006*/ 
     IF XTNEXREG = . THEN DELETE; /* RSG 02/2005 USE CACSMPL TO DELETE MISSING FIELDS*/ 
     IF XINS_COV NOT IN(1,2,3,6,9,10,11) THEN DELETE; /*JSO 07/30/2007, Added 9*/ /*MER 10/07/11 
Added 10 and 11 */ NXNS_COV = XINS_COV; /*JSO 04/26/2007 added for reservists logic*/ 
                                           /*JSO 07/30/2007, added DBENCAT, NXNS_COV conditions*/ 
     IF DBENCAT NOT IN('IGR','GRD','IDG','DGR') AND NXNS_COV = 9 THEN DELETE; 
    IF DBENCAT IN('GRD','IGR') AND H11003 = 3 THEN DO;
       NXNS_COV = 3; 
        XENR_PCM = .; 
     END; 
                          /* Note: use tmp_cell in step2q.sas */ 
     LENGTH TMP_CELL XSERVREG 8; 
    TMP CELL = STRATUM; /*KRR 04/03/2006, changed from ADJ CELL*/
     IF XTNEXREG = 1 THEN DO; 
       IF XSERVAFF = 1 THEN XSERVREG = 1;
       ELSE IF XSERVAFF = 2 THEN XSERVREG = 2;
       ELSE IF XSERVAFF = 3 THEN XSERVREG = 3;
        ELSE XSERVREG = 4; 
     END; 
     IF XTNEXREG = 2 THEN DO; 
        IF XSERVAFF = 1 THEN XSERVREG = 5; 
       ELSE IF XSERVAFF = 2 THEN XSERVREG = 6;
       ELSE IF XSERVAFF = 3 THEN XSERVREG = 7;
        ELSE XSERVREG = 8; 
     END; 
     IF XTNEXREG = 3 THEN DO; 
        IF XSERVAFF = 1 THEN XSERVREG = 9; 
       ELSE IF XSERVAFF = 2 THEN XSERVREG = 10;
       ELSE IF XSERVAFF = 3 THEN XSERVREG = 11;
        ELSE XSERVREG = 12; 
     END; 
     IF XTNEXREG = 4 THEN DO; /*JSO 08/24/2006, Changed Overseas Regions*/ 
       IF XOCONUS = 1 THEN DO; <br>\nIF XSERVAFF = 1XSERVAFF = 1 THEN XSERVREG = 13;ELSE IF XSERVAFF = 2 THEN XSERVREG = 14;
          ELSE IF XSERVAFF = 3 THEN XSERVREG = 15;<br>ELSE XSERVREG = 16;
                                       XSERVREG = 16; END; 
       IF XOCONUS = 2 THEN DO;<br>IF XSFRVAFF = 1XSERVAFF = 1 THEN XSERVREG = 17;ELSE IF XSERVAFF = 2 THEN XSERVREG = 18;
          ELSE IF XSERVAFF = 3 THEN XSERVREG = 19i<br>ELSE XSERVREG = 20iXSERVREG = 20; END; 
       IF XOCONUS = 3 THEN DO;<br>
IF XSFRVAFF = 1XSERVAFF = 1 THEN XSERVREG = 21;ELSE IF XSERVAFF = 2 THEN XSERVREG = 22;
          ELSE IF XSERVAFF = 3 THEN XSERVREG = 23i<br>ELSE XSERVREG = 24iXSERVREG = 24; END; 
     END; 
    IF XSERVREG = . THEN DELETE; /* MER 11/10/10 - Deletes records with imputed TNEXREG = 'O' */
                                      /* and missing XOCONUS. (Only applies to CACSMPL = 9904) */
```
RENAME XCATCH=CACSMPL;

WRWT=&WGT;

RUN;

```
*--------------------------------------------------; 
* create variable names for catchment area dummies ; 
*--------------------------------------------------; 
* create a file of catchment areas (UNIQUE) using the sort to drop; 
  all duplicate catchment areas leaving one record per;
* unique catctment area code; 
PROC SORT DATA=ENTIRE OUT=UNIQUE(KEEP=CACSMPL) NODUPKEY; 
   BY CACSMPL; 
RIIN;
 create a file (FILEA) with catchment areas codes and a catchment;
 name consisting of "CAT" concatenated with a 4 digit number;
* created by ting of "CAT" concatenated with a 4 digit number; 
DATA FILEA (RENAME=(CACSMPL=START SERIAL=LABEL)); 
  SET UNIQUE;
    SERIAL+1; 
   LENGTH FMTNAME $7 DUMNAME $7; 
   FMTNAME='CACLOOK'; 
    DUMNAME= 'CAT' || PUT(CACSMPL, Z4.); 
RUN; 
PROC PRINT DATA=FILEA; 
      TITLE2 '1 record per catchment area (use this file to create a format)'; 
RUN; 
* create a format statement to be used to create CATINDX; 
PROC FORMAT CNTLIN=FILEA; RUN;
* create an include file for a complete set of catchment areas. 
* Write out to a file (CDUMFILE.INC) of the catchment dummy variables; 
DATA _NULL_; 
   SET FILEA END=EOF; 
    FILE 'CDUMFILE.INC'; 
   IF N = 1 THEN DO;
      PUT @10 "ARRAY CATDUMS(*) 4"; 
   END:<br>PUT
        @15 DUMNAME $7.7 IF EOF THEN PUT @10 ";"; 
RUN; 
**************************************************************************** 
* Create AGE, FEMALE and GROUP (Beneficiary/Enrollment) 
* subsets. Create the region dummies. Recode region 7 to region 8. 
****************************************************************************; 
DATA ENTIRE; 
   SET ENTIRE; 
    LENGTH DEFAULT = 4; 
    IF FIELDAGE NE " " THEN DO; /*MJS 01/26/04*/ 
      AGE1824=0; 
       AGE2534=0; 
       AGE3544=0; 
      AGE4554=0; AGE5564=0; 
       AGE6574=0; 
      AGE75UP=0;( '018' < = FIELDAGE <= '024' ) THEN AGE1824=1; /*MJS 01/26/04*/
       ELSE IF ( '025' <= FIELDAGE <= '034' ) THEN AGE2534=1; 
       ELSE IF ( '035' <= FIELDAGE <= '044' ) THEN AGE3544=1; 
      ELSE IF ( '045' <= FIELDAGE <= '054' ) THEN AGE4554=1;
       ELSE IF ( '055' <= FIELDAGE <= '064' ) THEN AGE5564=1; 
       ELSE IF ( '065' <= FIELDAGE <= '074' ) THEN AGE6574=1; 
                        FIELDAGE > '074' ) THEN AGE75UP=1;
    END; 
    *************************************************************************
```
\* Create the FEMALE dummy variable.

```
 *************************************************************************; 
    IF XSEXA = 2 THEN 
       FEMALE = 1; 
    ELSE 
     FEMALE = 0;
    ************************************************************************* 
    * Create the beneficiary group/enrollment group subsets. 
    *************************************************************************; 
   GROIIPI = 0;
  GROUP2 = 0;GROUP3 = 0;GROIIP4 = 0GROIIPS = 0GROUP6 = 0;GROUP7 = 0;<br>GROUP8 = 1;
                   * EVERYONE;
  IF (NXNS_COV IN (1,2,6) AND H11004>=2) THEN GROUP1 = 1;
  IF (XENR_PCM IN (1,2,6) AND H11004>=2) THEN GROUP2 = 1;
    /* JSO 04/05/2007 conditions to run RC type */ 
    IF "&RCTYPE" = 'ReportCards' AND (XENR_PCM IN (3,7) AND H11004>=2) THEN GROUP3 = 1; 
   ELSE IF "&RCTYPE" = 'PurchasedReportCards' AND ((XENR_PCM IN (3,7) AND H11004>=2) OR NXNS_COV 
IN (3, 9, 10) THEN GROUP3 = 1;<br>IF NXNS COV IN (3, 9, 10)THEN GROUP4 = 1; /*JSO 08/24/2006, Deleted 4,5*//*JSO 07/30/2007,
Added 9*/ /* MER 10/07/11 Added 10 */ 
  IF XBNFGRP = 1 OR DBENCAT IN('IGR', 'GRD') THEN GROUP5 = 1;
                                               /*JSO 07/30/2007, added DBENCAT conditions*/ 
  IF XBNFGRP = 2 OR DBENCAT IN('IDG', 'DGR') THEN GROUP6 = 1;
                            /*JSO 07/30/2007, added DBENCAT conditions*/<br>THEN GROUP7 = 1;
   IF XBNFGRP IN (3, 4) ************************************************************************* 
    * Recode variables with Never, Sometimes, Usually and Always: 
       Recode Never & Sometimes (1 & 2) to 1.
       Recode Usually (3) to 2.
      Recode Always (4) to 3.
    *************************************************************************; 
   IF H11007 = 1 THEN R11007 = 1; 
    ELSE IF H11007 = 2 THEN R11007 = 1; 
  ELSE IF H11007 = 3 THEN R11007 = 2;
   ELSE IF H11007 = 4 THEN R11007 = 3; 
   ELSE IF H11007 < 0 THEN R11007 = .; 
  IF H11010 = 1 THEN R11010 = 1;
   ELSE IF H11010 = 2 THEN R11010 = 1; 
    ELSE IF H11010 = 3 THEN R11010 = 2; 
   ELSE IF H11010 = 4 THEN R11010 = 3; 
   ELSE IF H11010 < 0 THEN R11010 = .; 
 IF H11021 = 1 THEN R11021 = 1; 
ELSE IF H11021 = 2 THEN R11021 = 1;
   ELSE IF H11021 = 3 THEN R11021 = 2; 
   ELSE IF H11021 = 4 THEN R11021 = 3; 
   ELSE IF H11021 < 0 THEN R11021 = .; 
   IF H11022 = 1 THEN R11022 = 1; 
  ELSE IF H11022 = 2 THEN R11022 = 1;
  ELSE IF H11022 = 3 THEN R11022 = 2;
   ELSE IF H11022 = 4 THEN R11022 = 3;
   ELSE IF H11022 < 0 THEN R11022 = .; 
  IF H11023 = 1 THEN R11023 = 1;
  ELSE IF H11023 = 2 THEN R11023 = 1;
    ELSE IF H11023 = 3 THEN R11023 = 2; 
  ELSE IF H11023 = 4 THEN R11023 = 3;
   ELSE IF H11023 < 0 THEN R11023 = .; 
    IF H11024 = 1 THEN R11024 = 1; 
  ELSE IF H11024 = 2 THEN R11024 = 1;
    ELSE IF H11024 = 3 THEN R11024 = 2; 
   ELSE IF H11024 = 4 THEN R11024 = 3;
   ELSE IF H11024 < 0 THEN R11024 = .;
```

```
IF H11029 = 1 THEN R11029 = 1;
  ELSE IF H11029 = 2 THEN R11029 = 1;
  ELSE IF H11029 = 3 THEN R11029 = 2;
   ELSE IF H11029 = 4 THEN R11029 = 3; 
   ELSE IF H11029 < 0 THEN R11029 = .; 
 IF H11033 = 1 THEN R11033 = 1; 
ELSE IF H11033 = 2 THEN R11033 = 1;
  ELSE IF H11033 = 3 THEN R11033 = 2;
  ELSE IF H11033 = 4 THEN R11033 = 3;
   ELSE IF H11033 < 0 THEN R11033 = .; 
  IF H11041 = 1 THEN R11041 = 1;
  ELSE IF H11041 = 2 THEN R11041 = 1;
  ELSE IF H11041 = 3 THEN R11041 = 2;
  ELSE IF H11041 = 4 THEN R11041 = 3;
   ELSE IF H11041 < 0 THEN R11041 = .; 
   IF H11042 = 1 THEN R11042 = 1; 
  ELSE IF H11042 = 2 THEN R11042 = 1;
  ELSE IF H11042 = 3 THEN R11042 = 2;
   ELSE IF H11042 = 4 THEN R11042 = 3; 
   ELSE IF H11042 < 0 THEN R11042 = .; 
   IF H11046 = 1 THEN R11046 = 1; 
  ELSE IF H11046 = 2 THEN R11046 = 1;
  ELSE IF H11046 = 3 THEN R11046 = 2;
  ELSE IF H11046 = 4 THEN R11046 = 3;
   ELSE IF H11046 < 0 THEN R11046 = .; 
  IF H11047 = 1 THEN R11047 = 1;
  ELSE IF H11047 = 2 THEN R11047 = 1;
  ELSE IF H11047 = 3 THEN R11047 = 2;
  ELSE IF H11047 = 4 THEN R11047 = 3;
   ELSE IF H11047 < 0 THEN R11047 = .; 
   ************************************************************************* 
   * Recode variables to one missing condition ".". 
   * This also renames all the "H0xxxx" to "R0xxxx". 
   *************************************************************************; 
  R11027 = H11027; IF R11027 < 0 THEN R11027 = .;
   R11031 = H11031; IF R11031 < 0 THEN R11031 = .; 
 R11018 = H11018; IF R11018 < 0 THEN R11018 = .; 
 R11048 = H11048; IF R11048 < 0 THEN R11048 = .; 
 R11065 = H11065; IF R11065 < 0 THEN R11065 = .; 
   ************************************************************************* 
   * Create region and service affiliation dummies. 
   *************************************************************************; 
   IF XSERVREG NE . THEN DO; /*JSO 08/24/2006, Changed 16 to 24*/ 
      ARRAY REGDUMS (24) REG01 REG02 REG03 REG04 REG05 REG06 
                          REG07 REG08 REG09 REG10 REG11 REG12 
                         REG13 REG14 REG15 REG16 REG17 REG18 
                         REG19 REG20 REG21 REG22 REG23 REG24; 
     DO I = 1 TO 24;REGDUMS(I)=0;
     \mathop{\hbox{\rm END}}\limits_{\hbox{\scriptsize\it IF}}XSERVREG= 1 THEN REG01 =1;
      ELSE IF XSERVREG= 2 THEN REG02 =1; 
     ELSE IF XSERVREG= 3 THEN REG03 =1;
 ELSE IF XSERVREG= 4 THEN REG04 =1; 
 ELSE IF XSERVREG= 5 THEN REG05 =1; 
     ELSE IF XSERVREG= 6 THEN REG06 =1;
     ELSE IF XSERVREG= 7 THEN REG07 =1;<br>ELSE IF XSERVREG= 8 THEN REG08 =1;
     ELSE IF XSERVREG = 8 THEN REG08
     ELSE IF XSERVREG= 9 THEN REG09 =1;
     ELSE IF XSERVREG= 10 THEN REG10 =1;
     ELSE IF XSERVREG= 11 THEN REG11 =1;
     ELSE IF XSERVREG= 12 THEN REG12 =1;
     ELSE IF XSERVREG= 13 THEN REG13 =1;
     ELSE IF XSERVREG= 14 THEN REG14 =1;<br>ELSE IF XSERVREG= 15 THEN REG15 =1;
     ELSE IF XSERVREG= 15 THEN REG15
     ELSE IF XSERVREG= 16 THEN REG16 =1;
```

```
ELSE IF XSERVREG= 17 THEN REG17 =1;
      ELSE IF XSERVREG= 18 THEN REG18 = 1;
      ELSE IF XSERVREG= 19 THEN REG19 =1;
      ELSE IF XSERVREG= 20 THEN REG20 =1;
      ELSE IF XSERVREG= 21 THEN REG21 =1;
 ELSE IF XSERVREG= 22 THEN REG22 =1; 
 ELSE IF XSERVREG= 23 THEN REG23 =1; 
      ELSE IF XSERVREG= 24 THEN REG24 =1;
       ARRAY SRVDUMS (4) SRV01 SRV02 SRV03 SRV04; 
      DO I = 1 TO 4; /*Needed for consumer watch ONLY */
         SRVDUMS(I)=0;END;<br>T_{\rm F}XSERVAFF = 1 THEN SRV01 = 1;ELSE IF XSERVAFF = 2 THEN SRV02 = 1;
ELSE IF XSERVAFF = 3 THEN SRV03 = 1;
ELSE IF XSERVAFF = 4 THEN SRV04 = 1;
    END; 
  *-------------------------; 
    * Create catchment dummies; 
    *-------------------------; 
    %INCLUDE 'CDUMFILE.INC'; * this is array statement; 
    CATINDX = INPUT(PUT(CACSMPL, CACLOOK.), 3.); 
  DO I = 1 TO DIM(CATDUMS);
    CATDUMS(I) = 0; END; 
    CATDUMS(CATINDX)=1; 
RUN; 
**************************************************************************** 
* Recode item responses to proportional values using CONVERT.SAS. 
****************************************************************************; 
%INCLUDE "CONVERT.SAS"; 
%CONT2(DSN=ENTIRE, NUM=4, Y=R11018 R11048 R11027 R11031); 
%CONT3(DSN=ENTIRE, NUM=12, Y=R11007 R11010 R11029 R11033 
                               R11021 R11022 R11023 R11024 
                              R11041 R11042 R11046 R11047); 
**************************************************************************** 
* Sort the main file to reorder it by MPRID. 
****************************************************************************; 
PROC SORT DATA=ENTIRE; BY MPRID; RUN;
**************************************************************************** 
* Print the contents of ENTIRE dataset. 
****************************************************************************; 
PROC CONTENTS DATA=ENTIRE; 
   TITLE2 'Contents of ENTIRE'; 
RIN;
**************************************************************************** 
* Print some of the recoded records. 
****************************************************************************; 
PROC PRINT DATA=ENTIRE(OBS=60); 
    TITLE2 'Print of AGE and SEX dummies'; 
    VAR MPRID 
                 /*MJS 01/26/04*/ XTNEXREG 
        XSERVAFF 
        XSERVREG 
        USA 
        ENBGSMPL 
       XSEXA<br>STRATUM
                /*KRR 04/03/2006 Changed from ADJ_CELL*/ XINS_COV 
       NXNS_COV /*JSO 04/26/2007, added for reservists logic*/<br>DBENCAT /*JSO 04/26/2007, added for reservists logic*/
                 /*JSO 04/26/2007, added for reservists logic*/
        XENR_PCM 
      \overset{\&\text{WGT}}{\cdot}
```

```
G.177
```
 $\mathcal{L}^{\mathcal{L}}$  ;  $\mathcal{L}^{\mathcal{L}}$  ;  $\mathcal{L}^{\mathcal{L}}$ 

RUN;

\*\*\*\*\*\*\*\*\*\*\*\*\*\*\*\*\*\*\*\*\*\*\*\*\*\*\*\*\*\*\*\*\*\*\*\*\*\*\*\*\*\*\*\*\*\*\*\*\*\*\*\*\*\*\*\*\*\*\*\*\*\*\*\*\*\*\*\*\*\*\*\*\*\*\*\* \* Print some of the recoded records. \*\*\*\*\*\*\*\*\*\*\*\*\*\*\*\*\*\*\*\*\*\*\*\*\*\*\*\*\*\*\*\*\*\*\*\*\*\*\*\*\*\*\*\*\*\*\*\*\*\*\*\*\*\*\*\*\*\*\*\*\*\*\*\*\*\*\*\*\*\*\*\*\*\*\*\*; PROC PRINT DATA=ENTIRE(OBS=60); TITLE2 'Print of AGE and SEX dummies'; VAR FIELDAGE /\*MJS 01/26/04\*/ AGE1824 AGE2534 AGE3544 AGE4554 AGE5564 AGE6574 AGE75UP XSEXA FEMALE ENBGSMPL XINS\_COV NXNS\_COV XENR\_PCM XBNFGRP GROUP1 GROUP2 GROUP3 GROUP4 GROUP5 GROUP6 GROUP7 ; RUN; PROC PRINT DATA=ENTIRE(OBS=60); TITLE2 'Print of recoded question variables'; VAR H11007 R11007 H11010 R11010 H11021 R11021 H11022 R11022 H11023 R11023 H11024 R11024 H11029 R11029 H11033 R11033 H11041 R11041 H11042 R11042 H11046 R11046 H11047 R11047 H11018 R11018 H11027 R11027 H11031 R11031 H11048 R11048 H11065 R11065 ; RUN; /\*JSO 08/24/2006, Changed 16 to 24\*/ PROC PRINT DATA=ENTIRE(OBS=60); TITLE2 'Print of recoded REGION variables'; VAR XSERVREG REG01 REG02 REG03 REG04 REG05 REG06 REG07 REG08 REG09 REG10 REG11 REG12 REG13

 REG14 REG15 REG16 REG17 REG18 REG19 REG20 REG21 REG22 REG23 REG24; RIIN; PROC PRINT DATA=ENTIRE(OBS=60); TITLE2 'Print of recoded service affiliation variables'; VAR XSERVREG XSERVAFF XOCONUS /\*JSO 08/24/2006, Changed Overseas Regions\*/ SRV01 SRV02 SRV03 SRV04 ; RUN; proc freq data=entire; table xservreg\*cacsmpl/noprint out=temp; proc sort; by cacsmpl count; data out.xservind(keep=cacsmpl xservind); set temp; by cacsmpl; if last.cacsmpl; if xservreg in (13,14,15,16) then xservreg=13; if xservreg in (17,18,19,20) then xservreg=14; if xservreg in (21,22,23,24) then xservreg=15; rename xservreg=xservind; proc sort data=entire; by cacsmpl; data entire; merge entire out.xservind; by cacsmpl; \*\*\*\*\*\*\*\*\*\*\*\*\*\*\*\*\*\*\*\*\*\*\*\*\*\*\*\*\*\*\*\*\*\*\*\*\*\*\*\*\*\*\*\*\*\*\*\*\*\*\*\*\*\*\*\*\*\*\*\*\*\*\*\*\*\*\*\*\*\*\*\*\*\*\*\* \* Create the 7 subgroups for processing by STEP2.SAS. \*\*\*\*\*\*\*\*\*\*\*\*\*\*\*\*\*\*\*\*\*\*\*\*\*\*\*\*\*\*\*\*\*\*\*\*\*\*\*\*\*\*\*\*\*\*\*\*\*\*\*\*\*\*\*\*\*\*\*\*\*\*\*\*\*\*\*\*\*\*\*\*\*\*\*\*; DATA OUT.GROUP1 OUT. GROUP2 OUT.GROUP3 OUT.GROUP4 OUT.GROUP5 OUT.GROUP6 OUT.GROUP7 OUT.GROUP8; SET ENTIRE; DROP H11007 H11010 H11021 H11022 H11023 H11024 H11029 H11033 H11041 H11042 H11046 H11047 H11018 H11027 H11031 H11048 H11065<br>;

 $\mathcal{L}^{\mathcal{L}}$  ; and  $\mathcal{L}^{\mathcal{L}}$ 

```
 IF GROUP1 = 1 THEN OUTPUT OUT.GROUP1; 
      IF GROUP2 = 1 THEN OUTPUT OUT.GROUP2; 
     IF GROUP3 = 1 THEN OUTPUT OUT.GROUP3;
      IF GROUP4 = 1 THEN OUTPUT OUT.GROUP4; 
      IF GROUP5 = 1 THEN OUTPUT OUT.GROUP5; 
 IF GROUP6 = 1 THEN OUTPUT OUT.GROUP6; 
 IF GROUP7 = 1 THEN OUTPUT OUT.GROUP7; 
      OUTPUT OUT.GROUP8;
```
RUN;

**G.9.B REPORTCARDS\CAHPS\_ADULT2011\CONVERT.SAS - CONVERT ITEM RESPONSES TO PROPORTIONAL VALUES.**

```
**************************************************************************** 
* 
* PROGRAM: CONVERT.SAS 
* TASK: DOD HEALTH CARE SURVEY ANALYSIS (8687-330) 
* PURPOSE: CONVERT ITEM RESPONSES TO PROPORTIONAL VALUES FOR CONSISTENCY 
            WITH THE TOPS SURVEY.
* WRITTEN: October 2000 BY ERIC SCHONE 
* 
* MODIFIED: October 2000 BY KEITH RATHBUN, Added PROLOG. Also, added DSN 
            to argument lists.
* 
* INPUTS: 1) User-specified SAS Dataset 
* 
* OUTPUTS: 1) User-specified SAS Dataset with recoded values 
* 
* NOTES: 
* 
* 1) Arguments for the CONT1-CONT3 macros are as follows: 
    a) SAS dataset name (dsn)
    b) Number of variables to be converted (num)
     c) List of variables to be converted (y)* 2) These macros assume that the response items have already been 
    converted/recoded to CAHPS scales.
* 
**************************************************************************** 
* CONT1 - Convert big problem, small problem, not a problem questions to 
        proportional values.
****************************************************************************; 
%macro cont1(dsn=, num=, y=);
data &dsn(drop=i); 
   set &dsn; 
   array vars &y; 
  do i = 1 to \text{anum:}if vars(i) ne . and vars(i) ne 3 then vars(i) = 0;
      if vars(i) = 3 then vars(i) = 1;
   end; 
run; 
%mend cont1; 
**************************************************************************** 
* CONT2 - Convert rating questions to proportional values. 
****************************************************************************; 
%macro cont2(dsn=, num=, y=);
data &dsn(drop=i); 
   set &dsn; 
   array vars &y; 
  do i=1 to \text{anum:}if vars(i) ne . and vars(i) < 8 then vars(i) = 0;
      if vars(i) in (8,9,10) then vars(i) = 1;
   end; 
run; 
%mend cont2; 
**************************************************************************** 
* CONT3 - Convert Never, Sometimes, Usually, Always questions to 
         proportional values.
****************************************************************************; 
%macro cont3(dsn=, num=, y=); 
data &dsn(drop=i); 
   set &dsn; 
   array vars &y; 
  do i=1 to \&num;
     if vars(i) ne . and vars(i) >= 2 then vars(i) = 2;
      vars(i) = vars(i) - 1; end; 
run; 
%mend cont3;
```
**G.9.C REPORTCARDS\CAHPS\_ADULT2011\STEP2.SAS - CALCULATE CAHPS ADJUSTED SCORES - ANNUAL.**

/\*\*\*\*\*\*\*\*\*\*\*\*\*\*\*\*\*\*\*\*\*\*\*\*\*\*\*\*\*\*\*\*\*\*\*\*\*\*\*\*\*\*\*\*\*\*\*\*\*\*\*\*\*\*\*\*\*\*\*\*\*\*\*\*\*\*\*\*\*\*\*\*\*\*\*\*\*\*\*\*\*\*\*\*\*\*\*

/\* Project: DoD - 2004 Adult Report Cards /\* Program: STEP2Q.SAS /\* Purpose: Draft Adult Report Card /\* Requires program STEP1.SAS to have been run /\* Programming specifications for adult report card /\* The adult report card contains a large number of /\* risk-adjusted scores. Some scores are /\* calculated from responses to individual survey questions. /\* Composite scores are calculated by<br>/\* combining scores from individual of combining scores from individual questions. /\* The scores then are compared with external civilian  $\frac{1}{\pi}$  benchmarks. The programming tasks involved in building  $\frac{1}{\pi}$  the report card are: /\* the report card are:<br> $/$ \* 1) preparing /\* 1) preparing data for analyses /\* 2) estimating risk adjustment models /\* 3) calculating risk-adjusted values and variances /\* 4) calculating benchmarks /\* 5) comparing risk-adjusted values to benchmarks and hypothesis testing  $/ *$ <br>/\* /\* Modified: 1) December 2001 By Mike Scott: Updated parameters for 2000 survey, /\* added V612 to support SUDAAN with Version 8 SAS, changed STRATUM to /\* TMP\_CELL, and changed INTERCEP to INTERCEPT to support Version 8 SAS.<br>
/\* 2) January 2003 By Keith Rathbun: Added output files for SKELCAT and<br>
/\* SKELREG (No longer permanent datasets... only needed by this program) 2) January 2003 By Keith Rathbun: Added output files for SKELCAT and % SKELREG (No longer permanent datasets... only needed by this program).<br>
/\* 3) January 2004 By Mike Scott: Updated for 2003 survey.<br>
/\* 4) February 2005 By Regina Gramss: Updated for 2004 survey 3) January 2004 By Mike Scott: Updated for 2003 survey. % 4) February 2005 By Regina Gramss: Updated for 2004 survey<br>  $\frac{1}{2}$  changed codes to use XSERVREG for region. Changed fiel<br>  $\frac{1}{2}$  names to use macro for year change.<br>
Adjustments were made By Eric Schone because of changed codes to use XSERVREG for region. Changed field names to use macro for year change. Adjustments were made By Eric Schone because of catchment areas lining up to multiple regions. 5) January 2006 By Regina Gramss: Updated for 2005 survey. /\* 6) October 2006 By Keith Rathbun: Updated to accomodate the Overseas reporting updates done by Justin Oh in the quarterly version. 7) November 9, 2007 By Keith Rathbun: Updated parameters for the 2007 survey. /\* 8) October 28, 2008 By Mike Rudacille: Updated parameters for the 2008 survey.  $\frac{7}{10}$  the 2008 survey.<br> $\frac{7}{10}$   $\frac{1}{2009}$   $\frac{1}{2009}$   $\frac{1}{2009}$   $\frac{1}{2009}$   $\frac{1}{2009}$   $\frac{1}{2009}$ /\* 9) October 6, 2009 by Emma Ernst: Updated paramters for 2009 survey /\* 10) September 7, 2010 By Mike Rudacille: Updated parameters for the 2010 survey.  $\frac{7}{1}$  the 2010 survey.<br> $\frac{1}{1}$  october 7, 2011 11) October 7, 2011 By Mike Rudacille: Updated parameters for the 2011 survey. /\* /\* SUBGROUPS<br>/\* /\* \_\_\_\_\_\_\_\_\_\_\_\_\_\_\_\_\_\_\_\_\_\_\_\_\_\_\_\_\_\_\_\_\_\_\_\_\_\_\_\_\_\_\_\_\_\_\_\_\_\_\_\_\_\_\_\_\_\_\_\_\_\_\_\_\_\_\_\_\_\_\_\_\_\_\_\_\_\_\_\_\_\_\_\_ /\* Seven subgroups Definitions Reg or Catch Macro /\*  $\frac{1}{2}$  . Prime enrollees XINS COV IN $(1, 2, 6)$  AND H08007>=4 Catchment SCORE1 /\* 1. Prime enrollees XINS\_COV IN(1,2,6) AND H08007>=4 Catchment SCORE1 /\* 2. Enrollees w/mil PCM XENR\_PCM IN(1,2,6) AND H08007>=4 Catchment SCORE1 /\* 3. Enrollees w/civ PCM XENR\_PCM = 3 AND H08007>=4 Region SCORE2 % 4. Nonenrollees  $XINS_COV IN(3)$ <br>  $\frac{1}{2}$  Region SCORE2<br>  $\frac{1}{2}$  Catchment SCORE1 /\* 5. Active duty XBNFGRP=1 Catchment SCORE1 % 6. Active duty dependents XBNFGRP=2 Region SCORE2 Region SCORE2<br>
/\* 7. Retirees and dependents XBNFGRP IN (3,4) Region SCORE2  $/* 7.$  Retirees and dependents XBNFGRP IN  $(3, 4)$ /\* /\* PREV PGM: STEP1.SAS /\* NEXT PGM: COMPOSIT.SAS /\*\*\*\*\*\*\*\*\*\*\*\*\*\*\*\*\*\*\*\*\*\*\*\*\*\*\*\*\*\*\*\*\*\*\*\*\*\*\*\*\*\*\*\*\*\*\*\*\*\*\*\*\*\*\*\*\*\*\*\*\*\*\*\*\*\*\*\*\*\*\*\*\*\*\*\*\*\*\*\*\*\*\*\*\*\*/ OPTIONS NOCENTER LS=132 PS=78 SOURCE NOOVP STIMER COMPRESS=YES; LIBNAME IN1 "DATA"; LIBNAME OUT "DATA"; LIBNAME OUT2 "DATA\ADULTHATFILES"; \*--------------------------------------; \*- set the parameters here \*--------------------------------------; \* set the number of Dependent variables to process; \* One does not need to start at 1, but the max must be >= min; %LET MIN\_VAR = 1;  $EET MAX_VAR = 16;$
```
* set the number of subgroups to process;
EET MIN_GRP = 17EET MAX GRP = 87* These are expected to remain the same for a particular dependent
* variable run.
EET WGT = CFWT;EET IND_VAR1 = R11065%LET IND_VAR2 = \; * FEMALE;<br>%LET IND_VAR3 = \; * SREDHIGH;
%LET DEBUGFLG = 0: * Set to 1 if you want extra printout;
%LET TITL1 = Prime Enrollees;
%LET TITL2 = Enrollees w/military PCM;
%LET TITL3 = Enrollees w/civilian PCM;
%LET TITL4 = Nonenrollees;
%LET TITL5 = Active Duty;
%LET TITL6 = Active Duty Dependents;
%LET TITL7 = Retirees and Dependents;
%LET TITL8 = All Beneficiaries;
* GETTING NEEDED CARE.
/*10/6/09 ERE not using 2008 version of question 11 and 29 anymore*/
EET DEPVAR1 = R11029;
EET DEPVAR2 = R11033;
* GETTING NEEDED CARE QUICKLY.
/*10/6/09 ERE not using 2008 version of question 17 and 30 anymore*/
\text{ETET} DEPVAR3 = R11010;
EET DEPVAR4 = R11007;
* HOW WELL DOCTORS COMMUNICATE.
%LET DEPVAR5= R11021;
%LET DEPVAR6= R11022;
%LET DEPVAR7= R11023;
%LET DEPVAR8= R11024;
* COURTEOUS AND HELPFUL OFFICE STAFF.
/*10/6/09 ERE this section is not in the 2009 v4 questionaire*/
* CUSTOMER SERVICE.
EET DEPVAR9 = R11041;
EET DEPVAR10 = R11042;
* CLAIMS PROCESSING.
EET DEPVAR11 = R11046;
\frac{1}{2}I.F.T DEPVAR12 = R11047:
* RATING ALL HEALTH CARE: 0 - 10.
kET DEPVAR13 = R11018;
* RATING OF HEALTH PLAN: 0 - 10.
EET DEPVAR14 = R11048;
```

```
* RATING OF PERSONAL DR: 0 - 10.
kET DEPVAR15 = R11027;
* SPECIALITY CARE: 0 - 10.
EET DEPVAR16 = R11031;
proc freq data=in1.group8; /*MJS 01/23/04 Changed data set*/
 tables cacsmpl /missing list out=skelcat(keep=cacsmpl);
run;
data skelcat;
  set skelcat;
  if cacsmp1 = " " then delete;run:/*RSG 02/2005 - put in hard code for skelreg vs. doing freq on data
             since xservreg is not in data and must be coded*/
DATA SKELREG;
  INPUT XSERVREG;
  \mathtt{DATALINES} ;
    1\,\overline{2}\overline{3}\overline{4}\mathsf S6
    7\phantom{.0}\,8\,\mathsf{Q}101112131415
    1617
    18
    19
    202.122
    222.4\cdotRUN%MACRO SCORE1;
 use this macro for groups 1, 2 & 5 *;
 \ddot{\bullet}\star\star;
    catchment variables are to be used
%PUT STARTING MACRO SCORE1;
{\small \begin{array}{lll} \text{\$PUT} & \text{``GROUP} & = & \text{``GROUP&IGRP}\text{''}\\ \text{\$PUT} & \text{``TITLE} & = & \text{``}\& \text{GDPVAR&IVAR} & \& \text{&TITL&IGRP}\text{''} \end{array}}$PUT "DEP VAR = " &\&DEPVAR&IVAR;
$PUT "IND_VARI = " & IND_VARI;$PUT "IND_VAR2 = " & IND_VAR2;
\text{FPUT} "IND_VAR3 = " \text{EIND\_VAR3}= " \&\text{WGT}%PUT "WGT
* If the current group is 1 use the skeleton files;
* else used the previous groups output file;
* The mrgfile is added to by each subgroup;
```

```
%LET CMRGFILE = OUT.C_&&DEPVAR&IVAR; 
%IF "&IGRP" = "1" %THEN %LET CMRGFILE = SKELCAT; 
* run regression using the catchment level variables; 
* output a BETA file (1 record) and the subgroup; 
* file with residuals attached (many records); 
PROC REG DATA = GROUP&IGRP OUTEST=BETAS; 
      TITLE2 "Regression Model on catchment areas"; 
      TITLE3 "Beneficiary group&igrp: &&TITL&IGRP"; 
      WEIGHT &WGT; 
      %INCLUDE 'REGRSCAT.INC'; 
      OUTPUT OUT = OUT2.H&IGRP&&DEPVAR&IVAR(KEEP=MPRID &WGT TMP_CELL 
                        PRED&IGRP RESID&IGRP CACSMPL XSERVREG &&DEPVAR&IVAR) 
               P = PRED&IGRP 
               R = RESID&IGRP; 
RUN; 
* print of HCSDB file with the residuals and predicted values; 
%IF &DEBUGFLG > 0 %THEN %DO; 
  PROC PRINT DATA=OUT2.H&IGRP&&DEPVAR&IVAR (OBS=70);
         TITLE2 "OUT2.H&IGRP&&DEPVAR&IVAR: file with PRED&IGRP and RESID&IGRP"; 
         TITLE3 "Beneficiary group&igrp: &&TITL&IGRP"; 
         VAR MPRID XSERVREG CACSMPL &&DEPVAR&IVAR RESID&IGRP PRED&IGRP; 
    RUN; 
     PROC PRINT DATA=BETAS; 
          TITLE2 "BETAS: file with coefficients"; 
          TITLE3 "Beneficiary group&igrp: &&TITL&IGRP"; 
     RUN; 
%END; 
*----------------------------------; 
*-- get the standard err/variance; 
     *----------------------------------; 
%LET DEP = &&DEPVAR&IVAR; 
%C_SUDAAN(OUT2.H&IGRP&&DEPVAR&IVAR); 
* calculate prelim adjusted scores for the risk-adjusters; 
* merge adjuster means with the adjuster coefficients; 
* then sum their products. Finally add in the intercept; 
DATA ADJUST;<br>SET MEANFILE;
                      * CREATED IN THE MACRO MAKE_DAT;
     IF _N = 1 THEN SET BETAS(DROP = _TYPE);
      %INCLUDE 'RISKARRY.INC'; 
      %INCLUDE 'RISKMEAN.INC'; 
     DO I = 1 TO Dim(COEFFS);
       IF COEFFS(I) = . THEN COEFFS(I) = 0;
       IF MEANS(I) = . THEN MEANS(I) = 0;
       ADJUST + ( COEFFS(I) * MEANS(I) ); 
      END; 
      ADJUST = ADJUST + INTERCEPT; 
RIJN;
%IF &DEBUGFLG > 0 %THEN %DO; 
    PROC PRINT DATA=ADJUST; 
         TITLE2 'Print of ADJUST'; 
         TITLE3 "Beneficiary group&igrp: &&TITL&IGRP"; 
  RIIN;
%END; 
* add the catchment coefficients to the adjusted value from above; 
* output one record per catchment area with the catchment; 
* level adjusted scores; 
DATA COEFFCAC(KEEP=CATAREA NEWADJST);
   SET ADJUST; 
    %INCLUDE 'CATARRAY.INC'; 
   LENGTH NAME $8;
```
\*---------------------------------------------------;

```
 CALL VNAME(CATRHS(I),NAME); 
      CATAREA=INPUT(SUBSTR(NAME,4,4),4.); 
     IF CATRHS(I) = . THEN CATRHS(I) = 0;
      NEWADJST=ADJUST + CATRHS(I); 
      OUTPUT; 
    END; 
RUN; 
%IF &DEBUGFLG > 0 %THEN %DO; 
    PROC PRINT DATA=COEFFCAC;
          TITLE2 'COEFFCAC: Catchment Area Adjusted Scores'; 
          TITLE3 "Beneficiary group&igrp: &&TITL&IGRP"; 
    RIJN;
%END; 
 * sum of wgts per catchment areas; 
 * attach the region id to the output file so; 
 * so we can create wgts for each region later; 
PROC MEANS DATA=GROUP&IGRP NWAY NOPRINT ;<br>
ID XSERVind ; * important ;
        XSERVind ; * important ;
    CLASS CACSMPL ; 
   VAR &WGT; 
    OUTPUT OUT=CAT_WGTS(RENAME=(CACSMPL=CATAREA)) N=CATCNT SUM=CATWGT; 
RIIN;
* merge the Coeffcac file with the catchment; 
* adjusted scores to the catchment level weight; 
* merge by the catchment area. creates a;
* catchment level file with catchment weights; 
DATA COEFFCAC; 
    MERGE COEFFCAC(IN=IN1) 
          CAT_WGTS(IN=IN2 KEEP=CATAREA XSERVind CATWGT CATCNT); 
   BY CATAREA; 
    IF IN1; 
RUN; 
%IF &DEBUGFLG > 0 %THEN %DO; 
    PROC PRINT DATA=CAT_WGTS(OBS=70);
          TITLE2 'CAT_WGTS: Catchment Area Sum of WGTS'; 
          TITLE3 "Beneficiary group&igrp: &&TITL&IGRP"; 
    RIJN;
    PROC PRINT DATA=COEFFCAC(OBS=70);
          TITLE2 'Catchment Area Adjusted Scores - with sum of wgts and region'; 
          TITLE3 "Beneficiary group&igrp: &&TITL&IGRP"; 
    RIIN;
%END; 
* merge the previous groups catchment results (if any); 
* with the catchment level std err and the catchment; 
* level results from the current groups and dependent var; 
%PUT "&CMRGFILE: " &CMRGFILE; 
DATA OUT.C_&&DEPVAR&IVAR(RENAME=(NEWADJST=ADJ&IGRP)); 
      MERGE &CMRGFILE(IN=INS) 
            C&IGRP&&DEPVAR&IVAR 
            COEFFCAC(RENAME=(CATAREA=CACSMPL CATWGT=CATWGT&IGRP CATCNT=CATCNT&IGRP)); 
      BY CACSMPL; 
      DEPENDNT = "&&DEPVAR&IVAR"; 
      IF INS; 
RUN; 
PROC PRINT DATA=OUT.C_&&DEPVAR&IVAR; 
      TITLE2 "Print of Catchment variables in C_&&DEPVAR&IVAR"; 
      TITLE3 "Beneficiary group&igrp: &&TITL&IGRP"; 
RUN;
```
DO I=1 TO DIM(CATRHS);

%MEND SCORE1;

```
%MACRO SCORE2;
 * use this macro for groups 3, 4, 6, 7;
 * region variables are to be used
 %PUT STARTING MACRO SCORE2;
            = " GROUP&IGRP;
%PUT "GROUP
             = " & & DEPVAR& IVAR & & TITL& IGRP ;
%PUT "TITLE
& PUT "DEP_VAR = " & &DEPVAR&IVAR;
& PUT "IND_VAR1 = " & IND_VAR1;
$PUT "IND_VAR2 = " &IND_VAR2;
$PUT "IND_VAR3 = " &IND_VAR3;
\overline{\text{FPUT}} "WGT = " \text{wGT}LET RMRGFILE = OUT.R_&&DEPVAR&IVAR;
\SIF "&IGRP" = "1" \STHEN \SLET RMRGFILE = SKELREG;
* run regression using the region level variables;
* output a BETA file (1 record) and the subgroup;
* file with residuals attached (many records);
PROC REG DATA = GROUP&IGRP OUTEST=BETAS;
    TITLE2 "Regression Model for GROUP&igrp for regions";
    TITLE3 "Beneficiary group&igrp: &&TITL&IGRP";
    WEIGHT & WGT;
    %INCLUDE 'REGRSREG.INC';
    OUTPUT OUT = OUT2.H&IGRP&&DEPVAR&IVAR(KEEP=MPRID &WGT TMP_CELL
                    PRED&IGRP RESID&IGRP CACSMPL XSERVREG &&DEPVAR&IVAR)
            P = PRERD&TGRPR = RESID&IGRP;RIM:
* print of HCSDB file with the residuals and predicted values;
%IF &DEBUGFLG > 0 %THEN %DO;
   PROC PRINT DATA=OUT2.H&IGRP&&DEPVAR&IVAR (OBS=70);
        TITLE2 "OUT2.H&IGRP&&DEPVAR&IVAR: file with predicted values and the RESID&IGRP";
        TITLE3 "Beneficiary group&igrp: &&TITL&IGRP";
        VAR MPRID XSERVREG CACSMPL &&DEPVAR&IVAR RESID&IGRP PRED&IGRP;
   RIIN;
   PROC PRINT DATA=BETAS;
        TITLE2 "BETAS: file with coefficients";
        TITLE3 "Beneficiary group&igrp: &&TITL&IGRP";
   RIIN:
\SEND;
*----- get the standard err/variance ----;
* - - - - - -
      EET DEP = &&DEPVAR&IVAR;
%R_SUDAAN(OUT2.H&IGRP&&DEPVAR&IVAR);
* calculate prelim adjusted scores for the risk-adjusters;
* merge adjuster means with the adjuster coefficients;
* then sum their products. Finally add in the intercept;
DATA ADJUST;
   SET MEANFILE;
   IF _N = 1 THEN SET BETAS(DROP = _TYPE);
   %INCLUDE 'RISKARRY.INC';
   %INCLUDE 'RISKMEAN.INC';
   DO I = 1 TO DIM(COEFFS) iIF COEFFS(I) = . THEN COEFFS(I) = 0;<br>IF MEANS(I) = . THEN MEANS(I) = 0;
```

```
 ADJUST + ( COEFFS(I) * MEANS(I) ); 
     END; 
     ADJUST = ADJUST + INTERCEPT; 
RIIN;
* add the region coefficients to the adjusted value from above; 
* output one record per region with the region; 
* level adjusted scores; 
DATA COEFFREG(KEEP=XSERVREG NEWADJST);
     SET ADJUST; 
     %INCLUDE 'REGARRAY.INC'; 
    LENGTH NAME $8;
     DO I=1 TO DIM(REGRHS); 
       CALL VNAME(REGRHS(I), NAME);
        XSERVREG=INPUT(SUBSTR(NAME,4,2),2.); 
       IF REGRHS(I) =. THEN REGRHS(I) = 0;
        NEWADJST=ADJUST + REGRHS(I); 
        OUTPUT; 
     END; 
RIIN:
* sum of wgts for each region; 
PROC MEANS DATA=GROUP&IGRP NWAY NOPRINT ;
   CLASS XSERVREG; 
   VAR &WGT; 
  OUTPUT OUT=REG_WGTS (DROP = _TYPE_ _FREQ_) N=REGCNT SUM=REGWGT; 
RUN; 
* merge the COEFFREG file with the region; 
* adjusted scores to the region level total weight; 
* merge by the region. Creates a region level; 
* file with the total sample weight of the region; 
DATA COEFFREG; 
      MERGE COEFFREG(IN=IN1)<br>REG_WGTS(IN=IN2
                              KEEP=XSERVREG REGCNT REGWGT);
       BY XSERVREG; 
       IF IN1; 
RUN; 
%IF &DEBUGFLG > 0 %THEN %DO; 
    PROC PRINT DATA=MEANFILE;
          TITLE2 'Print of MEANFILE'; 
          TITLE3 "Beneficiary group&igrp: &&TITL&IGRP"; 
    RIJN;
     PROC PRINT DATA=ADJUST; 
          TITLE2 'Print of ADJUST'; 
          TITLE3 "Beneficiary group&igrp: &&TITL&IGRP"; 
     RUN; 
     PROC PRINT DATA=COEFFREG; 
          TITLE2 'Print of COEFFREG: Region Adjusted Scores'; 
          TITLE3 "Beneficiary group&igrp: &&TITL&IGRP"; 
    RIJN;
    PROC PRINT DATA=REG_WGTS;
          TITLE2 'Print of REG_WGTS: Region Area Sum of WGTS'; 
          TITLE3 "Beneficiary group&igrp: &&TITL&IGRP"; 
    RIIN;
     PROC PRINT DATA=COEFFREG; 
          TITLE2 'Print of COEFFREG: Regions Adjusted Scores - with sum of wgts and region'; 
          TITLE3 "Beneficiary group&igrp: &&TITL&IGRP"; 
     RUN; 
%END;
```
\* Calculate region level adjusted scores from the; \* region level adjusted scores in COEFFREG; /\*PROC MEANS DATA=COEFFREG NWAY NOPRINT;

```
WEIGHT REGWGT;
  CLASS XSERVREG;
  VAR
        NEWADJST;
 OUTPUT OUT=REGFILE1 (DROP = TYPE FREO ) MEAN=ADJ&IGRP;
RIJN;
\star /
%IF &DEBUGFLG > 0 %THEN %DO;
  PROC PRINT DATA=REGFILE1;
       TITLE2 'Print of REGFILE1: Region Scores';
       TITLE3 "Beneficiary group&igrp: &&TITL&IGRP";
  RIIN ;
\SEND;
* merge the previous groups regional results (if any);
* with the region level std err and the region;
* level results from the current group/dependent var;
%PUT "&RMRGFILE: " &RMRGFILE;
DATA OUT.R_&&DEPVAR&IVAR;
   MERGE &RMRGFILE(IN=INS)
                                /*KRR - removed perm dataset ref to OUT2 */
         R&IGRP&&DEPVAR&IVAR
         coeffreg(rename=(newadjst=adj&igrp));
    BY XSERVREG;
    RENAME REGCNT = REGCNT&IGRP;
    RENAME REGWGT = REGWGT&IGRP;
    DEPENDNT = "&&DEPVAR&IVAR";
   IF INS;
RUN;
PROC PRINT DATA=OUT.R_&&DEPVAR&IVAR;
    TITLE2 "Print of REGION variables in &&DEPVAR&IVAR";
    TITLE3 "Beneficiary group&igrp: &&TITL&IGRP";
RUN%MEND SCORE2;
\ddot{\bullet}\cdot%MACRO MAKE_INC;
 * creates include files for later Procs;
 * Needs to be run each time. Called
                                      \overline{\phantom{a}}* in the outer (beneficiary loop).
                                       \cdot* I chose this method because it was
                                       \cdot* clearer(to me at least).
 * This macro needs to be run once per ;
 * Dep var per subgroup.
 * Drop records where the dependent var is missing;
* Drop records with missing catchment or region values;
  DATA GROUP&IGRP;
      SET IN1 GROUP& LGRP:
      IF &&DEPVAR&IVAR NOT = :RIM;
DATA _NUL_LSET GROUP&IGRP END = EOF;
     IF &&DEPVAR&IVAR NOT = .;
     ARRAY AGECNT(7) 8 aCNT1 - aCNT7;
     RETAIN AGECNT 0;
     RETAIN CNT 0;
      ARRAY AGENAM(7) $8 AGENAM1 - AGENAM7;
      ARRAY AGENAMX(7) $8 AGENAMX1 - AGENAMX7;
     RETAIN AGENAM;
```

```
 RETAIN AGENAMX; 
      ARRAY CATCNT(9998) 8 CCNT0001 - CCNT9998; 
      ARRAY REGCNT(24) 8 REGCNT01 - REGCNT24; *KRR 10/24/2006 - Changed from 16 to 24; 
      RETAIN CATCNT 0; 
      RETAIN REGCNT 0; 
       * create a name array for the age dummies; 
     IF \_l = 1 THEN DO; AGENAM(1) = "AGE1824"; 
        AGENAM(2) = "AGE2534";
        AGENAM(3) = "AGE3544"; AGENAM(4) = "AGE4554"; 
        AGENAM(5) = "AGE5564";
        AGENAM(6) = "AGE6574"; AGENAM(7) = "AGE75UP"; 
      END; 
       * total record count; 
     CNT + 1; * count records in each age group; 
       * we will use only age groups with more; 
       * than 2 obs; 
     IF AGE1824 = 1 THEN AGECNT(1) + 1;
     IF AGE2534 = 1 THEN AGECNT(2) + 1;
     IF AGE3544 = 1 THEN AGECNT(3) + 1;
     IF AGE4554 = 1 THEN AGECNT(4) + 1;
     IF AGE5564 = 1 THEN AGECNT(5) + 1;
     IF AGE6574 = 1 THEN AGECNT(6) + 1;
     IF AGE75UP = 1 THEN AGECNT(7) + 1;
       * count records in each catchment group; 
      * we will only use catchment areas ; 
       * with more than than 2 obs; 
       * I am using the catchment area as the subscript; 
       * to make the code simpler and more readable; 
     IF CACSMPL >= 1 AND CACSMPL <= 9998 THEN DO;
         CATCNT(CACSMPL) = CATCNT(CACSMPL) + 1; 
      END; 
       * count records in each REGION group; 
       * we will only use REGIONS ; 
       * with more than than 2 obs; 
       * I am using the region value as the subscript; 
       * to make the code simpler and more readable; 
     IF XSERVREG >= 1 AND XSERVREG <= 24 THEN DO; *KRR 10/24/2006 - Changed from 16 to 24;
         REGCNT(XSERVREG) = REGCNT(XSERVREG) + 1; 
      END; 
      IF EOF THEN GOTO ENDFILE; 
      RETURN; 
ENDFILE: 
      * create a title common to all procs in the current group; 
     TITLE " &&DEPVAR&IVAR &&TITL&IGRP"; 
      * display counts in the log; 
      %IF &DEBUGFLG > 0 %THEN %DO; 
        PUT ' '; 
       PUT 'AT EOF:';<br>PUT "TOTAL CNT = "
PUT "TOTAL CNT = " CNT;
 PUT AGENAM(1) " " AGECNT(1)=; 
PUT AGENAM(2) " NAST(2)=7PUT AGENAM(3) " " AGECNT(3)=;
       PUT AGENAM(4) " AGECNT(4)=;
       PUT AGENAM(5) " AGECNT(5)=;
       PUT AGENAM(6) " " AGECNT(6)=;
       PUT AGENAM(7) " AGECNT(7)=;
        PUT " "; 
        DO I = 1 TO 24; *KRR 10/24/2006 - Changed from 16 to 24; 
           IF(REGCNT(I) > 0) THEN DO;PUT 'REG' I Z2. REGCNT(I) 6.7
```

```
 END; 
        END; 
       PUT' ' ';
        DO I = 1 TO 9998; 
IF(CATCNT(I) > 0) THEN D0;
PUT 'CAT' I Z4. CATCNT(I) 6.;
           END; 
        END; 
    PUT ' ' \ddot{i} **
            *** of debug test;
      *---------------------------------------------------------; 
      * create an include file for the regression model; 
      * it is inconvient, but SAS requires that the; 
      * include file start after a complete statement; 
      * i.e. after a semicolon; 
      * This include is for the regression using catchment areas; 
     FILE 'REGRSCAT.INC'; 
    PUT @6 "MODEL &&DEPVAR&IVAR = ";
     IF "&IND_VAR1" NE "" THEN PUT @12 "&IND_VAR1"; /* KRR - only output when present */ 
     IF "&IND_VAR2" NE "" THEN PUT @12 "&IND_VAR2"; /* KRR - only output when present */ 
     IF "&IND_VAR3" NE "" THEN PUT @12 "&IND_VAR3"; /* KRR - only output when present */ 
    CNT2 = 0; * setup an array of those age groups that have > 1 obs; 
    DO I = 1 TO 7;
       IF AGECNT(I) > 1 THEN DO;
          CNT2 +1;AGENAMX(CNT2) = AGENAM(I); END; 
     END; 
      * drop the last category to create; 
      * an omitted category which is required; 
      * to solve the regression properly; 
    DO I = 1 TO CNT2-1;PUT @12 AGENAMX(I);
     END; 
     * ditto for the catchment areas with > 0 obs; 
     * in this case we drop the last non-zero cnt;
      * this is not consistent with Portias code which; 
      * unintentionally omitted several catchment area codes; 
    \texttt{LAST\_REC}~=~0: DO I = 1 TO 9998; 
       IF CATCNT(I) > 0 THEN LAST_REC = I;
     END; 
      * skip the last cacsmpl with > 1 obs; 
    DO I = 1 TO LAST_REC-1;IF CATCNT(I) > 0 THEN DO;
          PUT @12 'CAT' I Z4.; 
        END; 
     END; 
    PUT @11 ';';
      *---------------------------------------------------------; 
     * This include is for the regression using regions; 
      * in this case we drop the last REGION; 
     FILE 'REGRSREG.INC'; 
     PUT @6 "MODEL &&DEPVAR&IVAR = "; 
     IF "&IND_VAR1" NE "" THEN PUT @12 "&IND_VAR1"; /* KRR - only output when present */ 
 IF "&IND_VAR2" NE "" THEN PUT @12 "&IND_VAR2"; /* KRR - only output when present */ 
 IF "&IND_VAR3" NE "" THEN PUT @12 "&IND_VAR3"; /* KRR - only output when present */ 
    CNT2 = 0; * setup an array of those age groups that have > 1 obs; 
     DO I = 1 TO 7; 
       IF AGECNT(I) > 1 THEN DO;
           CNT2 +1; 
          AGENAMX(CNT2) = AGENAM(I);
```

```
 END; 
      * now drop the last category to create; 
      * an omitted category which is required; 
      * to solve the regression properly; 
    DO I = 1 TO CNT2-1;PUT @12 AGENAMX(I);
     END; 
      * ditto for the catchment areas with > 0 obs; 
      * in this case we drop the the first USABLE category; 
      * this is not consistent with the catchment area code; 
      * but this is the method that Portia used; 
FIRST = 0; *KRR 10/24/2006 - Changed from 16 to 24;
DO I = 1 TO 24; * skip the 1st region with 1+ obs;
       IF REGCNT(I) > 0 THEN DO;
           IF FIRST = 1 THEN PUT @12 'REG' I Z2.; 
          FIRST = 1; END; 
     END; 
    PUT @11 ';';
     *---------------------------------------------------------; 
      * now create the complete var statement; 
     * for the Proc MEANS used to replace the; 
      * independent variables missing values; 
      * we assume the age groups will always be used; 
      * These are also called the RISK FACTORS; 
     FILE 'RISKVARS.INC'; 
     PUT @10 "VAR"; 
    DO I = 1 TO CNT2;
       PUT @12 AGENAMX(I);
     END; 
      * not all the other dependent variables will be used; 
      * only write them out if they are not null; 
    CNT3 = 0; IF "&IND_VAR1" NE "" THEN DO; 
        CNT3 + 1;PUT @12 "&IND_VAR1";
     END; 
      IF "&IND_VAR2" NE "" THEN DO; 
        CNT3 + 1; PUT @12 "&IND_VAR2"; 
     END; 
      IF "&IND_VAR3" NE "" THEN DO; 
        CNT3 + 1; PUT @12 "&IND_VAR3"; 
     END; 
    PUT @11 ';';
      *---------------------------------------------------------; 
      * create an ARRAY statement of the desired risk factors; 
      * called adjusters in the specs and in the code; 
     FILE 'RISKARRY.INC'; 
     PUT @10 "ARRAY COEFFS(*) $8"; 
    DO I = 1 TO CNT2;
      PUT @12 AGENAMX(I);
     END; 
    CNT3 = 0; IF "&IND_VAR1" NE "" THEN DO; 
        CNT3 + 1; PUT @12 "&IND_VAR1"; 
     END; 
     IF "&IND_VAR2" NE "" THEN DO; 
         CNT3 + 1; 
         PUT @12 "&IND_VAR2";
```
END;

```
 IF "&IND_VAR3" NE "" THEN DO; 
        CNT3 + 1; PUT @12 "&IND_VAR3"; 
      END; 
    PUT @11 ';';
      *---------------------------------------------------------; 
      * create an ARRAY of mean names for the output; 
      * from a proc MEANS of the Risk Factors in RISKARRY; 
     FILE 'RISKMEAN.INC'; 
    IND_CNT = CNT2 + CNT3; PUT @6 "ARRAY MEANS(*) $8"; 
    DO I = 1 TO IND CNT; PUT @12 "MEAN" I Z2.; 
     END; 
    PUT @11 ';';
   * ----------------------------------------------------; 
   create the equivalent of the following statement;
   OUTPUT OUT=MEANFILE(DROP = _TYPE_) MEAN=MEAN1-MEAN&MEAN_CNT;
     FILE 'MEANFILE.INC'; 
    PUT @6 "OUTPUT OUT=MEANFILE(DROP = _TYPE_) MEAN = ";
     DO I = 1 TO IND_CNT; 
        PUT @12 "MEAN" I Z2.; 
     END; 
    PUT @11 ';';
      *---------------------------------------------------------; 
      * create a catchment area array for all catchment areas; 
      * with 1+ obs. 
     * the missing value = 9999 was dropped in STEP1; ** rlc 4/29/00;
     FILE 'CATARRAY.INC'; 
    PUT @10 "ARRAY CATRHS(*) $8";<br>DO I = 1 TO 9998;
                                   *** rlc 4/29/00 changed "9999" to "9998";
       IF CATCNT(I) > 0 THEN DO; *** ems 7/12/00 changed "> 1" to "> 0";
           PUT @16 'CAT' I Z4.; 
        END; 
      END; 
    PUT @11 ';';
      *---------------------------------------------------------; 
      * create a region area array; 
      * with at least ONE obs; 
      FILE 'REGARRAY.INC'; 
     PUT @10 "ARRAY REGRHS(*) $8"; 
     DO I = 1 TO 24; *KRR 10/24/2006 - Changed from 16 to 24; 
       IF REGCNT(I) > 0 THEN D0; *** ems 7/12/00 changed "> 1" to "> 0";
           PUT @16 'REG' I Z2.; 
        END; 
     END; 
    PUT @11 ';';
file print; 
RUN; 
* Create the means of the adjuster variables; 
* They will be used to replace missing adjuster variables; 
 * calculate weighted means; 
PROC MEANS DATA=group&igrp; 
   WEIGHT &WGT; 
   %INCLUDE 'RISKVARS.INC'; 
   %INCLUDE 'MEANFILE.INC'; 
    RUN; 
DATA GROUP&IGRP; 
     SET GROUP&IGRP; 
     IF _N = 1 THEN SET MEANFILE;
     %INCLUDE 'RISKARRY.INC'; 
      %INCLUDE 'RISKMEAN.INC'; 
    DO I = 1 TO DIM(COEFFS);
       IF COEFFS(I) = . THEN DO;
```
END;

```
COEFFS(I) = MEANS(I);END:END:RUN%IF &DEBUGFLG > 0 %THEN %DO;
  PROC PRINT DATA=MEANFILE;
      TITLE2 "Print of MEANFILE for Risk Adjuster variables";
      TITLE3 "Beneficiary group&igrp: &&TITL&IGRP";
  RUN;
\SEND;
%MEND MAKE INC;
 \star\cdot%MACRO R_SUDAAN(INFILE);
* use this macro to create standard err (variances);
 * FOR: REGIONS
 %PUT STARTING MACRO R_SUDAAN (REGIONS);
DATA \& INFILE;
  SET & INFILE;
  IF XSERVREG > 0;
RUN* Sort data by TMP CELL;
PROC SORT DATA=&INFILE;
  BY TMP CELL;
RIJN;
IF &DEBUGFLG > 5 %THEN %DO;
  PROC PRINT DATA=&INFILE(OBS=5);
      TITLE2 'Print of the input file to SUDAAN (REGION)';
      TITLE3 "Beneficiary group&igrp: &&TITL&IGRP";
  RUNREND;
* Calculate values for regions;
PROC DESCRIPT DATA=&INFILE DESIGN=STRWR NOPRINT;
  \verb|WEIGHT & \verb|WGT|;SETENV DECWIDTH=4;
  NEST TMP_CELL / missunit;
  VAR RESID&IGRP;
  TABLES XSERVREG;
  SUBGROUP XSERVREG;
  LEVELS 24; *KRR 10/24/2006 - Changed from 16 to 24;
  OUTPUT SEMEAN
       / TABLECELL=DEFAULT REPLACE
        FILENAME=RS&DEP;
  RUNDATA R&IGRP&&DEPVAR&IVAR;
      SET RS&DEP;
      KEEP XSERVREG SEMEAN;
      IF SEMEAN NE .:
      RENAME SEMEAN = SEMEAN&IGRP;
  RUN
```
PROC PRINT DATA=R&IGRP&&DEPVAR&IVAR;

```
TITLE2 "Print REGION DESCRIPT DATA=R&IGRP&&DEPVAR&IVAR";
    TITLE3 "Beneficiary group&igrp: &&TITL&IGRP";
  RIIN;
%MEND R_SUDAAN;
%MACRO C_SUDAAN(INFILE);
        * use this macro to create standard err (variances);
 * FOR: CATCHMENT AREAS
 %PUT STARTING MACRO C_SUDAAN (CATCHMENT);
DATA & INFILE;
 SET & INFILE;
  IF CACSMPL > 0;
RUN;
* Sort data by TMP_CELL;
PROC SORT DATA=&INFILE;
 BY TMP_CELL;
RUN;
%IF &DEBUGFLG > 5 %THEN %DO;
  PROC PRINT DATA=&INFILE(OBS=5);
      TITLE2 'Print of the input file to SUDAAN for CATCHMENT';
      TITLE3 "Beneficiary group&igrp: &&TITL&IGRP";
  RUN;
REND;
* Calculate values for regions;
PROC DESCRIPT DATA=&INFILE DESIGN=STRWR NOPRINT;
  WEIGHT & WGT;
  SETENV DECWIDTH=4;
  NEST TMP_CELL / missunit;
  VAR RESID&IGRP;
  TABLES CACSMPL;
  SUBGROUP CACSMPL;
  LEVELS 9998;
  OUTPUT SEMEAN
       / TABLECELL=DEFAULT REPLACE
        FILENAME=CS&DEP;
  RUN;
  DATA C&IGRP&&DEPVAR&IVAR;
      SET CS&DEP;
      IF SEMEAN NE .;
      KEEP CACSMPL SEMEAN;
      RENAME SEMEAN = SEMEAN&IGRP;
  RUNPROC PRINT DATA=C&IGRP&&DEPVAR&IVAR;
    TITLE2 "Print CATCHMENT DESCRIPT DATA=C&IGRP&&DEPVAR&IVAR";
    TITLE3 "Beneficiary group&igrp: &&TITL&IGRP";
  RUN;
%MEND C_SUDAAN;
\star\ddot{\phantom{0}}%* call the macros;
%MACRO MAINLOOP(MIN_VAR, MAX_VAR, MIN_GRP, MAX_GRP);
   %* loop over the set of dependent variables;
     $DO IVAR = \&MIN_VAR $TO \& MAX_VAR
```

```
 %DO IGRP = &MIN_GRP %TO &MAX_GRP; 
%MAKE_INC;
I F I and I or I and I or I and I is I or I and I is I is I is I is I is I is I is I is I is I is I is I is I is I is I is I is I is I is I is I is I is I is  %SCORE1; 
                     %SCORE2; %end;
                  %ELSE 
                      %SCORE2; 
             %END; 
          %END;
```
%MEND;

%MAINLOOP(&MIN\_VAR,&MAX\_VAR,&MIN\_GRP,&MAX\_GRP);

**G.9.D REPORTCARDS\CAHPS\_ADULT2011\REGRSREG.INC - INCLUDE FILE1 IN STEP2.SAS.**

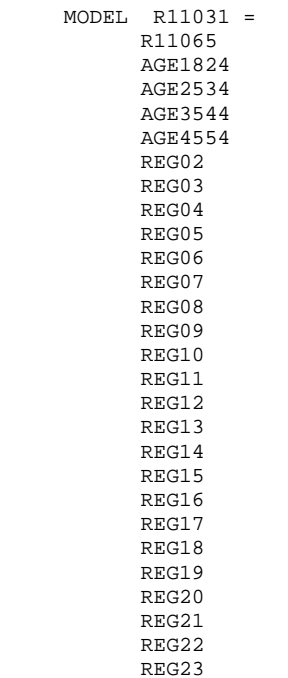

 REG24 ;

# **G.9.E REPORTCARDS\CAHPS\_ADULT2011\RISKARRY.INC - INCLUDE FILE2 IN STEP2.SAS.**

 ARRAY COEFFS(\*) \$8 AGE1824 AGE2534 AGE3544 AGE4554 AGE5564 R11065 ;

# G.9.F REPORTCARDS\CAHPS\_ADULT2011\RISKMEAN.INC - INCLUDE FILE3 IN STEP2.SAS.

ARRAY MEANS(\*) \$8 MEAN01 MEAN02<br>MEAN02<br>MEAN03 MEAN04 MEANO I<br>MEANO 5<br>MEANO 6  $\mathcal{L}$ 

# **G.9.G REPORTCARDS\CAHPS\_ADULT2011\REGARRAY.INC - INCLUDE FILE4 IN STEP2.SAS.**

 ARRAY REGRHS(\*) \$8 REG01 REG02 REG03 REG04 REG05 REG06 REG07 REG08 REG09 REG10 REG11 REG12 REG13 REG14 REG15 REG16 REG17 REG18 REG19 REG20 REG21 REG22 REG23 REG24

;

# **G.9.H REPORTCARDS\CAHPS\_ADULT2011\RISKVARS.INC - INCLUDE FILE5 IN STEP2.SAS.**

 VAR AGE1824 AGE2534 AGE3544 AGE4554 AGE5564 R11065 ;

# **G.9.I REPORTCARDS\CAHPS\_ADULT2011\MEANFILE.INC - INCLUDE FILE6 IN STEP2.SAS.**

```
 OUTPUT OUT=MEANFILE(DROP = _TYPE_) MEAN = 
       MEAN01 
       MEAN02 
       MEAN03 
       MEAN04 
      MEAN05
       MEAN06 
     \mathcal{L}
```
**G.9.J REPORTCARDS\CAHPS\_ADULT2011\COMPOSIT.SAS - CALCULATE CAHPS COMPOSITE SCORES - ANNUAL.**

```
**************************************************************************** 
* Project: DoD - Quarterly Adult Report Cards 
* Program: COMPOSIT.SAS 
* Purpose: Generate Quarterly Adult Report Card composite scores 
* Requires: Programs STEP1Q.SAS and STEP2Q.SAS must be run prior 
           to this program.
* 
* Modified: 1) 02/27/2001 By Keith Rathbun, Small changes to input DSNs to 
               accommodate the move of ALLSCORE.SAS functionality into the
               STEP2Q.SAS program.
            2) 01/08/2002 By Daniele Beahm, Changed versions in libname statements
               so program can be run with SAS v8 and still produce SAS v612 datasets.
            3) 04/10/2002 By Mike Scott, Updated variable names for 2002
               survey.
            4) 02/04/2004 By Mike Scott, Updated for the 2003 Annual Report.
            5) 02/2004 By Regina Gramss, Updated for 2004 Annual Report. Added
               in conditions to avoid exponential of negative numbers. In case
               of negative trend, error list is printed out - composit.lst file
               should be evaluated (search for "ERROR") to make sure number of
               obs is less than 30 for those with negative trend (field: tv).
            6) 01/2006 By Regina Gramss, updated for 2005.
            7) 10/2006 By Keith Rathbun, updated for 2006. Use FWRWT.
            8) 10/6/09 by Emma Ernst, updated for 2009 database. Use annual weights
* 9) 09/07/10 by Mike Rudacille, updated for 2010 database. Use annual weights 
* 10) 10/07/11 by Mike Rudacille, updated for 2011 database. Use annual weights 
****************************************************************************; 
OPTIONS NOCENTER NOFMTERR LS=132 PS=78 SOURCE SOURCE2 NOOVP COMPRESS=YES; 
libname in "data"; 
libname in2 "data\adulthatfiles";
libname out "data"; 
%MACRO COMPOSIT (TYPE=,COMPOS=,VAR1=,VAR2=,VAR3=,VAR4=,QCOUNT=); 
  DATA _NULL_; 
  \overline{\text{SIF}} "\overline{\text{a}} TYPE" = "R" \overline{\text{S}} THEN \overline{\text{SDO}};
       CALL SYMPUT ('BYVAR','XSERVREG'); 
    %END; %ELSE 
    %IF "&TYPE" = "C" %THEN %DO; 
        CALL SYMPUT ('BYVAR','CACSMPL'); 
    %END; 
 ****************************************; 
 * Create a Composite Score
 ****************************************; 
DATA _NULL_; 
     FILE 'FILES.INC'; 
     PUT @6 'SET';
     IF "&VAR1" NE '' THEN PUT @8 "IN.&TYPE. &VAR1";
      IF "&VAR2" NE '' THEN PUT @8 "IN.&TYPE._&VAR2"; 
      IF "&VAR3" NE '' THEN PUT @8 "IN.&TYPE._&VAR3"; 
      IF "&VAR4" NE '' THEN PUT @8 "IN.&TYPE._&VAR4"; 
     PUT @8 ';';
RIJN;
 DATA COMPOS&COMPOS; 
     LENGTH DEPENDNT $8; %INCLUDE 'FILES.INC'; 
       DEPENDNT = "&TYPE.COMPOS&COMPOS"; 
RIIN;
PROC SORT DATA=COMPOS&COMPOS; 
       BY &BYVAR; 
RUN; 
 PROC PRINT DATA=COMPOS&COMPOS(OBS=60);
       TITLE "Print of COMPOS&COMPOS after sort"; 
RIIN;
DATA COMPOS&COMPOS;
```

```
 SET COMPOS&COMPOS; 
       BY &BYVAR; 
    %IF "&TYPE" = "R" %THEN %DO; 
       ARRAY N(*) REGCNT1 - REGCNT8;
       ARRAY W(*) REGWGT1 - REGWGT8;
ARRAY TN(*) TOTCNT1 - TOTCNT8;
ARRAY TW(*) TOTWGT1 - TOTWGT8;
    %END; %ELSE 
    %IF "&TYPE" = "C" %THEN %DO; 
       ARRAY N(*) CATCNT1 - CATCNT8;
       ARRAY W(*) CATWGT1 - CATWGT8;
       ARRAY TN(*) TOTCNT1 - TOTCNT8;
       ARRAY TW(*) TOTWGT1 - TOTWGT8;
   \texttt{\&END:} \ \texttt{ARRAY} \ \texttt{ADJ}(\texttt{*})ADJ1 - ADJ8; ARRAY TOTADJ(*) TOTADJ1 - TOTADJ8; 
       ARRAY AVGADJ(*) AVJADJ1 - AVJADJ8; 
       RETAIN TOTADJ TN TW; 
       RETAIN AVGADJ; 
       IF FIRST.&BYVAR THEN DO; 
         DO I = 1 TO DIM(TOTADJ);
            \texttt{TOTADJ(I)}~=~0:~\texttt{TN(I)=0:}~~\texttt{TW(I)=0:} END; 
       END; DROP I; 
       PUT ' '; 
      PUT ' --- STARTING LOOP1: ' &BYVAR=;
      DO I = 1 TO DIM(TOTADI);PUT I = ADJ(I) = iIF ADJ(I) NE . THEN D O\!\texttt{TOTADJ(I)} = \texttt{TOTADJ(I)} + \texttt{ADJ(I)};TN(I)=TN(I)+N(I);
             TW(I)=TW(I)+W(I); END; 
         PUT I= ADJ(I)= TOTADJ(I)=;
       END; 
       PUT ' '; 
      PUT ' --- STARTING LOOP2: ' &BYVAR=;
       IF LAST.&BYVAR THEN DO; 
         DO I = 1 TO DIM(TOTADI);PUT I= ADJ(I)= TOTADJ(I)= AVGADJ(I)=;
             AVGADJ(I) = TOTADJ(I)/&QCOUNT; adj(i)=avgadj(i); 
             N(I) =TN(I)/&QCOUNT;
             W(I)=TW(I)/&QCOUNT;
          END; 
          OUTPUT; 
       END; 
 RUN; 
%do i=1 %to 8; 
/* Collect Standard Errors and residuals from variables in composite */ 
%if &type=R|(&i=1|&i=2|&i=5|&i=8) %then %do; 
  %if &var1~= %then %do; 
    %let n=r_&var1; 
    %let m=s_&var1; 
   data s_&var1(rename=(semean&i=s_&var1)); 
    set in.&type._&var1(keep=semean&i &byvar); 
   proc sort; by &byvar; 
   data r_&var1; 
    set in2.h&i.&var1(rename=(resid&i=r_&var1)); 
   proc sort data=r_&var1; by mprid; 
   %end; 
   %if &var2~= %then %do; 
   %let n=%str(&n r_&var2); 
    %let m=%str(&m s_&var2); 
   data s_&var2(rename=(semean&i=s_&var2));
```

```
 set in.&type._&var2(keep=semean&i &byvar); 
    proc sort; by &byvar; 
    data r_&var2; 
    set in2.h&i.&var2(rename=(resid&i=r_&var2)); 
   proc sort data=r_&var2; by mprid; 
   %end; 
   %if &var3~= %then %do; 
    %let n=%str(&n r_&var3); 
    data s_&var3(rename=(semean&i=s_&var3)); 
    set in.&type._&var3(keep=semean&i &byvar); 
    proc sort; by &byvar; 
    data r_&var3; 
   set in2.h&i.&var3(rename=(resid&i=r &var3));
    proc sort data=r_&var3; by mprid; 
    %let m=%str(&m s_&var3); %end; 
   %if &var4~= %then %do; 
    %let n=%str(&n r_&var4); 
    data s_&var4(rename=(semean&i=s_&var4)); 
    set in.&type._&var4(keep=semean&i &byvar); 
    proc sort; by &byvar; 
    data r_&var4; 
    set in2.h&i.&var4(rename=(resid&i=r_&var4)); 
    %let m=%str(&m s_&var4); 
   proc sort data=r_&var4; by mprid; 
   %end; 
/* Merge residual files and estimate correlations */ 
   data infile; 
   merge &n; by mprid; 
   proc sort; by &byvar; 
   proc corr outp=outf noprint; 
  by &byvar; 
   var &n; 
   weight cfwt; 
 data outf;
 set outf; by &byvar;
  where _type_='CORR'; 
/* sum standard error of a row variable times correlation times standard error of each column 
variable, then sum sums and take square root, divide by number of variables */ 
   data final; 
   merge &m outf; by &byvar; 
   data final; 
   set final; by &byvar; 
   array r_val &n; 
   array s_val &m; 
   sde=0; 
   do i=1 to dim(s_val); 
    %do j=1 %to &qcount; 
     if upcase(_name_)=upcase("R_&&var&j") then 
    sde=sum(sde,r_val(i)*s_&&var&j*s_val(i)); 
    %end; 
   end; 
   run; 
   data sefin&compos._&i errd; 
   set final; by &byvar; 
   if first.&byvar then tv=0; 
   tv+sde; 
   if last.&byvar then do; 
/**RSG 02/2005 Changed to only do exponential if tv value is non-negative - 
    those with negative trend is set aside to print out and determine whether from 
    nonmissing data of 30 or more*/ 
   if tv >= 0 then sde@i=(tv**.5)/@qcount; else if tv <= 0 then do; 
     output errd; 
     sde&i=.; 
    end;
```

```
 output sefin&compos._&i; 
   end; 
   run; 
/**RSG 02/2005 Count how many nonmissing values are in the trend dataa 
   to determine if negative trend is something to be concerned about*/ 
   proc means data=infile noprint; 
  by &byvar; 
   var &n; 
   output out=missing (drop=_type_ _freq_) n=; 
   data errd2; 
   merge errd(in=a drop=&n) missing (in=b); 
  by &byvar; 
   if a; 
  run; 
  proc print data=errd2; 
   var &byvar tv &n; 
title "ERROR: NEGATIVE TREND FOR &N IN GROUP=&I. AND COMPOSE=&COMPOS"; 
  run; 
title ' '; /*RSG 02/2005 blank out title for next loop*/ 
   %if &i=1 %then %do; 
   data sefin&compos; 
   set sefin&compos._1(keep=&byvar sde&i); by &byvar;
    rename sde&i=semean&i; 
   run; 
   %end; 
   %else %do; 
   data sefin&compos; 
   merge sefin&compos sefin&compos._&i(keep=&byvar sde&i); by &byvar; 
    rename sde&i=semean&i; 
    run; 
   %end; 
 %end; 
%end; 
data out.&type.compos&compos; 
merge compos&compos sefin&compos; by &byvar; 
run; 
PROC PRINT DATA=OUT.&TYPE.COMPOS&COMPOS; 
      TITLE1 COMPTITL; 
RUN; 
%MEND COMPOSIT; 
*--------------------------------------; 
*- set the parameters here -;
*--------------------------------------; 
************************************; 
* call the macro for each composite; 
************************************; /*MJS 02/04/04*/ 
%COMPOSIT (type=R,compos=1,var1=R11029,var2=R11033,qcount=2); 
%COMPOSIT (type=R,compos=2,var1=R11007,var2=R11010,qcount=2); 
%COMPOSIT (type=R,compos=3,var1=R11021,var2=R11022,var3=R11023,var4=R11024,qcount=4); 
%COMPOSIT (type=R,compos=4,var1=R11041,var2=R11042,qcount=2); 
%COMPOSIT (type=R,compos=5,var1=R11046,var2=R11047,qcount=2); 
%COMPOSIT (type=C,compos=1,var1=R11029,var2=R11033,qcount=2); 
%COMPOSIT (type=C,compos=2,var1=R11007,var2=R11010,qcount=2); 
%COMPOSIT (type=C,compos=3,var1=R11021,var2=R11022,var3=R11023,var4=R11024,qcount=4); 
%COMPOSIT (type=C,compos=4,var1=R11041,var2=R11042,qcount=2); 
%COMPOSIT (type=C,compos=5,var1=R11046,var2=R11047,qcount=2);
```
**G.9.K REPORTCARDS\CAHPS\_ADULT2011\FILES.INC - INCLUDE FILE IN COMPOSIT.SAS.**

 SET IN.C\_R11046 IN.C\_R11047  $\mathcal{I}$ 

**G.10.A LOADWEB\LOADCAHP.SAS - CONVERT CAHPS SCORES INTO WEB LAYOUT - ANNUAL.**

```
**************************************************************************** 
* 
* PROGRAM: LOADCAHP.SAS 
* TASK: 2007 DOD HEALTH CARE SURVEY ANALYSIS (6244-410) 
* PURPOSE: Convert the CAHPS Scores Database into the WEB layout 
* 
* WRITTEN: 06/01/2000 BY KEITH RATHBUN 
* 
* MODIFIED: 1) 01/28/2002 BY KEITH RATHBUN, Updated to support the 2000 survey. 
            2) 01/07/2003 BY KEITH RATHBUN, Updated to support the 2002 survey.
            3) 02/06/2004 BY MIKE SCOTT, Updated for the 2003 Annual Report.<br>4) 02/2005 BY REGINA GRAMSS, Updated for 2004 Annual Report.
                         BY REGINA GRAMSS, Updated for 2004 Annual Report. Change
                          region variable to XSERVREG
            5) 11/01/2006 BY KEITH RATHBUN, Updated for 2006 Annual Report.
            6) 11/09/2007 BY KEITH RATHBUN, Updated for 2007 Annual Report.
            7) 10/29/2008 BY MIKE RUDACILLE, Updated for 2008 Annual Report.
            8) 10/6/09 by Emma Ernst, updated for 2009 annual report.
            9) 09/07/10 by Mike Rudacille, updated for 2010 annual report.
           * 10) 10/07/11 by Mike Rudacille, updated for 2011 annual report. 
* INPUTS:
           1) CAHPS Individual and Composite data sets with adjusted scores
* 
* OUTPUT: 1) LOADCAHP.sas7bdat - Combined CAHPS Scores Database in WEB layout 
* 
* INCLUDES: 1) LOADCAHQ.INC - Format definitions for CAHPS Individual 
              and composite data sets
* 
* NOTES: 
* 
* 1) The following steps need to be run prior to this program: 
* - STEP1.SAS - Recode questions and generate group files 
* - STEP2.SAS - Calculate individual adjusted scores for group 1-8 
     - COMPOSIT.SAS - Calculate composite adjusted scores for group 1-8
* 
* 2) The output file (LOADCAHP.sas7bdat) will be run through the 
    MAKEHTML.SAS program to generate the WEB pages.
* 
**************************************************************************** 
* Assign data libraries and options 
****************************************************************************; 
LIBNAME IN "..\REPORTCARDS\CAHPS_ADULT2011\DATA";
LIBNAME OUT "."; 
LIBNAME LIBRARY "..\..\DATA\FMTLIB";
OPTIONS PS=79 LS=132 COMPRESS=YES NOCENTER NOFMTERR; 
**************************************************************************** 
* Load Format definitions for CAHPS Individual and composite data sets. 
****************************************************************************; 
%INCLUDE "LOADCAHQ.INC"; 
**************************************************************************** 
**************************************************************************** 
* 
* Process Macro Input Parameters: 
* 
* 1) QUESTION = Variable Question Name (DSN). 
    - For individual Questions it is the variable name
     - For composite Questions it is called xCOMPOSn
      where n = a predefined composite # and
            x = R (Region) or C (Catchment)
* 2) TYPE = Type of Score (COMPOSITE or INDIVIDUAL) 
* 3) REGCAT = Region/Catchment Area 
* 
**************************************************************************** 
****************************************************************************; 
%MACRO PROCESS(QUESTION=,TYPE=,REGCAT=); 
**************************************************************************** 
* Assign value for BENTYPE composite year 
****************************************************************************; 
EET YEAR = 2011;
```

```
* Assign prefix for weighted/unweighted count variables.
* Unweighted counts are REGCNTn or CATCNTn where n=group number.
* Weighted counts are REGWGTn or CATWGTn where n=group number.
%IF "&REGCAT" = "Region" %THEN %DO;
  \SLET PREFIX = REG;
REND%ELSE %IF "&REGCAT" = "Catchment" %THEN %DO;
 EET PREFIX = CAT;REND%ELSE %DO;
 %PUT "ERROR: Invalid Type = &TYPE";
END* Convert the CAHPS individual Scores Record into WEB layout.
\starThere are 8 logical records (adjusted scores) per physical record:
\starAdjusted Score
                     Definitions
\starGroup Number
                   XINS_COV IN (1, 2, 6) AND H08007>=2* 1. Prime enrollees
* 2. Enrollees w/mil PCM
                     XENR PCM IN (1,2,6) AND H08007>=2
                     XENR_PCM = 3 AND H08007>=2
* 3. Enrollees w/civ PCM
* 4. Nonenrollees
                     XINS_COV IN (3)
* 5. Active duty
                      BFGROUPP=1
* 6. Active duty dependents
                     BFGROUPP=2
* 7. Retirees and dependents BFGROUPP IN (3,4)
* 8. All beneficiaries
                     All beneficiaries
DATA & QUESTION;
 SET IN. & QUESTION;
  LENGTH MAJGRP $30;
  LENGTH REGION $25; /*RSG 02/2005 Increased length to accommodate new region*/
  LENGTH REGCAT $42;
  LENGTH BENTYPE $50;
  LENGTH BENEFIT $34;
  LENGTH TIMEPD $5; /*RSG 02/2005*/
  * Assign Region;
  %IF &REGCAT = Region %THEN %DO;
    REGION = PUT(XSERVREG, SERVREGF.);$FMD:%ELSE %IF &REGCAT = Catchment %THEN %DO;
    REGION = PUT (XSERVIND, SERVREGO.);
  REND* Assign benefit and benefit type;
  IF "&TYPE" = "INDIVIDUAL" THEN DO;
    IF DEPENDNT IN("R11018", "R11048", "R11027", "R11031") THEN
      BENTYPE = "Composite";
    ELSE.
        BENTYPE = PUT(DEPENDNT, $BENTYPF.);
    BENEFIT = PUT(DEPENDNT, $BENEF.);
    TIMEPD = "&YEAR";
  RMD:ELSE IF "&TYPE" = "COMPOSITE" THEN Do:BENTYPE = "Composite"; ***MJS 07/03/03 Changed from BENTYPE = PUT(&YEAR, $BENTYPF.);
    BENEFIT = PUT(DEPENDNT, $BENEF.);
    TIMEPD = "&YEAR";
  END;
  ELSE PUT "ERROR: Invalid TYPE = &TYPE";
                              *********************************
  * For now, Initialize Significance test to zero.;
  SIG = 0;
```

```
* Assign Region/Catchment Area;
%IF &REGCAT = Region %THEN %DO;
 REGCAT = PUT (XSERVREG, SERVREGF.);
REND%ELSE %IF &REGCAT = Catchment %THEN %DO;
 REGCAT = PUT (CACSMPL, CACR.);
REND;
%ELSE %DO;
 PUT "ERROR: Invalid REGCAT = &REGCAT";
REND;
* 1 = Prime Enrollees ;
MAJGRP = PUT(1, MAJGRPF.);SCORE = ADJ1;SEMEAN = SEMEAN1N_OBS = \& PREFIX.CNT1;N_WGT = \& PREFIX.WGT1;OUTPUT;
* 2 = Enrollees with military PCM \cdotMAJGRP = PUT(2, MAJGRPF.);SCORE = ADJ2;SEMEAN = SEMEAN2;
N OBS = & PREFIX.CNT2;
N_MGT = \& PREFIX.WGT2;OUTPUT;
* 3 = Enrollees with civilian PCM ;
%IF &REGCAT = Region %THEN %DO;
 MAJGRP = PUT(3, MAJGRPF.);SCORE = ADJ3;
 SEMEAN = SEMEAN3;
 N_OBS = \& PREFIX.CNT3;N WGT = \& PREFIX. WGT3;
 OUTPUT;
R R N D \colon* 4 = Non-enrolled beneficiaries ;
%IF &REGCAT = Region %THEN %DO;
 MAJGRP = PUT(4, MAJGRPF.);SCORE = ADJ4;
 SEMEAN = SEMEAN4;
 N_OBS = \& PREFIX.CNT4;N WGT = \&PREFIX.WGT4;
 \bigcap\SEND;
* 5 = Active duty;
*****************
         MAJGRP = PUT(5, MAJGRPF.);SCORE = ADJ5;SEMEAN = SEMEAN5;
N_OBS = \& PREFIX.CNT5;N WGT = \&PREFTX WGT5;
OUTPUT;
* 6 = Active duty dependents;
%IF &REGCAT = Region %THEN %DO;
 MAJGRP = PUT(6, MAJGRPF.);SCORE = ADJ6;SEMEAN = SEMEAN6;
 N OBS = & PREFIX.CNT6;
 N_MGT = \& PREFIX.WGT6;OUTPUT;
REND* 7 = Retirees and dependents;
```

```
ETF &REGCAT = Region %THEN %DO;
    MAJGRP = PUT(7, MAJGRPF.);SCORE = ADJ7;SEMEAN = SEMEANN_OBS = \& PREFIX.CNT7;N_WGT = \& PREFIX.WGT7;OUTPUT;
  REND;
  * 8 = All BenedictariesMAJGRP = PUT(8, MAJGRPF.);SCORE = ADJ8SEMEAN = SEMEAN8;
  N OBS = \&PREFIX.CNT8;
  N_MGT = \& PREFIX.WGT8;OUTPUT;
KEEP MAJGRP
   REGION
   REGCAT
   BENTYPE
   BENEFIT
   TIMEPD
   SCORE.
   SEMEAN
   N OBS
   N_WGT
   SIG
RIJN;
%MEND;
* COMPOSITE # 1.;
* GETTING NEEDED CARE VARIABLES.;
%PROCESS(QUESTION=RCOMPOS1, TYPE=COMPOSITE, REGCAT=Region);
%PROCESS(OUESTION=R R11029, TYPE=INDIVIDUAL, REGCAT=Region);
%PROCESS(OUESTION=R R11033, TYPE=INDIVIDUAL, REGCAT=Region);
%PROCESS(QUESTION=CCOMPOS1, TYPE=COMPOSITE, REGCAT=Catchment) ;
%PROCESS(QUESTION=C_R11029,TYPE=INDIVIDUAL,REGCAT=Catchment);
%PROCESS(QUESTION=C_R11033, TYPE=INDIVIDUAL, REGCAT=Catchment);
* COMPOSITE # 2.;
* GETTING CARE QUICKLY VARIABLES. ;
%PROCESS(QUESTION=RCOMPOS2, TYPE=COMPOSITE, REGCAT=Region);
%PROCESS(OUESTION=R R11007, TYPE=INDIVIDUAL, REGCAT=Region);
%PROCESS(QUESTION=R_R11010, TYPE=INDIVIDUAL, REGCAT=Region);
%PROCESS(QUESTION=CCOMPOS2, TYPE=COMPOSITE, REGCAT=Catchment);
%PROCESS(QUESTION=C_R11007, TYPE=INDIVIDUAL, REGCAT=Catchment);
%PROCESS(QUESTION=C_R11010, TYPE=INDIVIDUAL, REGCAT=Catchment) ;
* COMPOSITE # 3.;
* HOW WELL DOCTORS COMMUNICATE. ;
%PROCESS(QUESTION=RCOMPOS3, TYPE=COMPOSITE, REGCAT=Region);
%PROCESS(QUESTION=R_R11021, TYPE=INDIVIDUAL, REGCAT=Region);
%PROCESS(QUESTION=R_R11022, TYPE=INDIVIDUAL, REGCAT=Region);
%PROCESS(QUESTION=R_R11023, TYPE=INDIVIDUAL, REGCAT=Region);
%PROCESS(QUESTION=R_R11024, TYPE=INDIVIDUAL, REGCAT=Region);
%PROCESS(QUESTION=CCOMPOS3, TYPE=COMPOSITE, REGCAT=Catchment);
%PROCESS(QUESTION=C_R11021, TYPE=INDIVIDUAL, REGCAT=Catchment) ;
%PROCESS(QUESTION=C_R11022,TYPE=INDIVIDUAL,REGCAT=Catchment);
%PROCESS(QUESTION=C_R11023, TYPE=INDIVIDUAL, REGCAT=Catchment) ;
```
\* COMPOSTTE # : \* COURTEOUS AND HELPFUL OFFICE STAFF.; \* COMPOSITE # 4.; \* CUSTOMER SERVICE. ; %PROCESS(QUESTION=RCOMPOS4, TYPE=COMPOSITE, REGCAT=Region); %PROCESS(QUESTION=R\_R11041, TYPE=INDIVIDUAL, REGCAT=Region); %PROCESS(QUESTION=R\_R11042, TYPE=INDIVIDUAL, REGCAT=Region); %PROCESS(QUESTION=CCOMPOS4, TYPE=COMPOSITE, REGCAT=Catchment); %PROCESS(QUESTION=C\_R11041, TYPE=INDIVIDUAL, REGCAT=Catchment) ; %PROCESS(QUESTION=C\_R11042, TYPE=INDIVIDUAL, REGCAT=Catchment) ; \* COMPOSITE # 5.; \* CLAIMS PROCESSING.; %PROCESS(QUESTION=RCOMPOS5, TYPE=COMPOSITE, REGCAT=Region); %PROCESS(QUESTION=R\_R11046, TYPE=INDIVIDUAL, REGCAT=Region); %PROCESS(OUESTION=R R11047, TYPE=INDIVIDUAL, REGCAT=Region); %PROCESS(QUESTION=CCOMPOS5, TYPE=COMPOSITE, REGCAT=Catchment); %PROCESS(QUESTION=C\_R11046, TYPE=INDIVIDUAL, REGCAT=Catchment) ; %PROCESS(QUESTION=C\_R11047, TYPE=INDIVIDUAL, REGCAT=Catchment) ; \* INDIVIDUAL #  $1.i$ \* RATING OF ALL HEALTH CARE:  $0 - 10$ .; \*\*\*\*\*\*\*\*\*\*\*\*\*\*\* %PROCESS(OUESTION=R R11018, TYPE=INDIVIDUAL, REGCAT=Region); %PROCESS(QUESTION=C\_R11018, TYPE=INDIVIDUAL, REGCAT=Catchment);  $*$  INDIVIDUAL # 2 : \* RATING OF HEALTH PLAN:  $0 - 10$ .; \*\*\*\*\*\*\*\*\*\*\*\*\*\*\*\*\*\*\*\*\*\*\*\* %PROCESS(QUESTION=R\_R11048, TYPE=INDIVIDUAL, REGCAT=Region) %PROCESS(QUESTION=C\_R11048,TYPE=INDIVIDUAL,REGCAT=Catchment) \* INDIVIDUAL #  $3.i$ \* RATING OF PERSONAL DOCTOR:  $0 - 10$ .; %PROCESS(QUESTION=R\_R11027, TYPE=INDIVIDUAL, REGCAT=Region); %PROCESS(OUESTION=C R11027, TYPE=INDIVIDUAL, REGCAT=Catchment); \* INDIVIDUAL #  $4.7$ \* SPECIALTY CARE:  $0 - 10$ .; \*\*\*\*\*\*\*\*\*\*\*\*\*\*\*\*\* %PROCESS(QUESTION=R\_R11031, TYPE=INDIVIDUAL, REGCAT=Region); %PROCESS(QUESTION=C\_R11031,TYPE=INDIVIDUAL,REGCAT=Catchment); \* STACK up all of the files into one final output dataset.; DATA OUT. LOADCAHP; SET R\_R11029 C\_R11029 R\_R11033 C\_R11033 R\_R11007 C\_R11007 R\_R11010 C\_R11010 R\_R11021 C\_R11021 R\_R11022 C\_R11022 R\_R11023 C\_R11023 R\_R11024 C\_R11024

%PROCESS(QUESTION=C\_R11024, TYPE=INDIVIDUAL, REGCAT=Catchment);

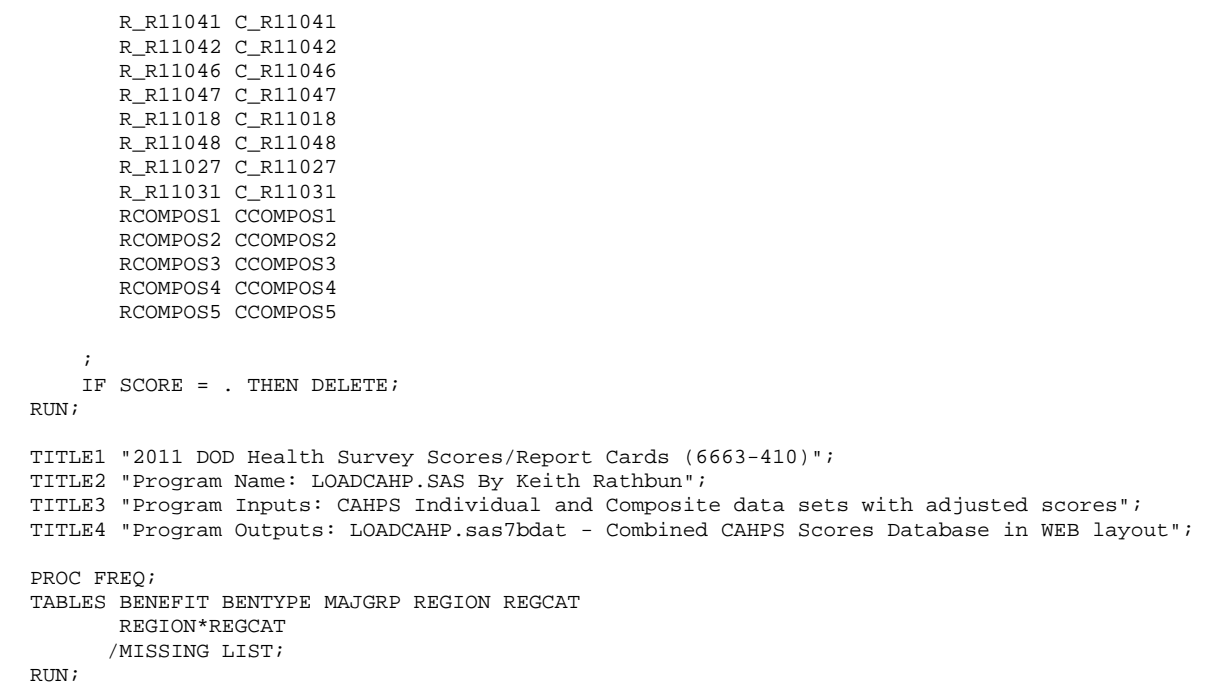

**G.10.B LOADWEB\LOADCAHQ.INC - FORMAT DEFINITIONS FOR CONVERTING THE SCORES DATABASE INTO THE WEB LAYOUT - ANNUAL.**

\*\*\*\*\*\*\*\*\*\*\*\*\*\*\*\*\*\*\*\*\*\*\*\*\*\*\*\*\*\*\*\*\*\*\*\*\*\*\*\*\*\*\*\*\*\*\*\*\*\*\*\*\*\*\*\*\*\*\*\*\*\*\*\*\*\*\*\*\*\*\*\*\*\*\*\* \* \* PROGRAM: LOADCAHQ.INC \* TASK: QUARTERLY DOD HEALTH CARE SURVEY ANALYSIS (6244-410) \* PURPOSE: Format definitions for converting the CAHPS Scores Database into the WEB layout. \* \* WRITTEN: 11/09/2000 BY KEITH RATHBUN, Adapted from LOADCAHP.INC. \* \* MODIFIED: 1) 08/13/2001 BY KEITH RATHBUN, Added XSERVAFF format to accommodate the short reports. \* 2) 01/24/2002 BY KEITH RATHBUN, Added BENTYPF = 1998,1999,2000 added catchment composites. 3) 04/10/2002 BY KEITH RATHBUN, Added parameters for 2002 survey. 4) 04/03/2003 BY MIKE SCOTT, Added parameters for 2003 survey. 5) 07/08/2003 BY MIKE SCOTT, Added formats GETNCARE, GETCAREQ, CRTSHELP, HOWWELL, CUSTSERV, CLMSPROC, and PREVCARE. \* 6) 03/22/2004 BY KEITH RATHBUN, Added parameters for 2004 survey. Changed R04031 to be "Wait Less than 15 Minutes For Appointment". \* 7) 05/06/2004 BY MIKE SCOTT, Changed R04031 back to 2003 version of the label ("Wait More than 15 Minutes Past Appointment") so that \* the Q1 2004 version of the question is consistent with past versions. The label will be changed to the new version ("Waiting in the Doctor's Office") in Makehtmq.sas. 8) 02/2006 BY REGINA GRAMSS, Changed date format to fielding dates. \* 9) 03/21/2006 BY KEITH RATHBUN, Added parameters for 2006 survey. 10) 08/22/2006 BY JUSTIN OH, Changed SERVREGF format for Overseas. 11) 12/15/2006 BY JUSTIN OH, Added parameters for 2007 survey. \* 12) 02/02/2007 BY JUSTIN OH, Added "s" in Healthy Behaviors in VALUE BEN. 13) 01/10/2008 BY KEITH RATHBUN, Added parameters for 2008 survey. 14) 01/09/2009 BY MIKE RUDACILLE, Added parameters for 2009 survey. 14) 01/16/2009 BY MIKE RUDACILLE, Changed CONUS to USA. 15) 04/11/2009 by Mike Rudacille - Changed formats to reflect modifications to beneficiary reports necessary for V4 16) 12/17/09 by Emma Ernst, Added parameters for 2010 survey. 17) 12/02/10 by Mike Rudacille, Added parameters for 2011 survey. Also removed 2000 parameters for space considerations. \* INPUTS: No direct input \* \* OUTPUT: No direct output \* NOTES: 1) Under the new contract (8860), the survey year was changed to be based on the year the survey is administered (2002) as opposed to the questioning reference frame (2001). This include file contains variable names for both the 2001 survey administration year and the the 2002 administration vear surveys. \* \*\*\*\*\*\*\*\*\*\*\*\*\*\*\*\*\*\*\*\*\*\*\*\*\*\*\*\*\*\*\*\*\*\*\*\*\*\*\*\*\*\*\*\*\*\*\*\*\*\*\*\*\*\*\*\*\*\*\*\*\*\*\*\*\*\*\*\*\*\*\*\*\*\*\*\*  $\mathcal{L}_{\mathcal{L}}$ \*\*\*\*\*\*\*\*\*\*\*\*\*\*\*\*\*\*\*\*\*\*\*\*\*\*\*\*\*\*\*\*\*\*\*\*\*\*\*\*\*\*\*\*\*\*\*\*\*\*\*\*\*\*\*\*\*\*\*\*\*\*\*\*\*\*\*\*\*\*\*\*\*\*\*\* \* FORMAT Definitions \*\*\*\*\*\*\*\*\*\*\*\*\*\*\*\*\*\*\*\*\*\*\*\*\*\*\*\*\*\*\*\*\*\*\*\*\*\*\*\*\*\*\*\*\*\*\*\*\*\*\*\*\*\*\*\*\*\*\*\*\*\*\*\*\*\*\*\*\*\*\*\*\*\*\*\*; PROC FORMAT; VALUE MAJGRPF 1 = "Prime Enrollees " 2 = "Enrollees with Military PCM" 3 = "Enrollees with Civilian PCM" 4 = "Non-enrolled Beneficiaries "  $5 =$  "Active Duty"  $6 =$  "Active Duty Dependents" 7 = "Retirees and Dependents 8 = "All Beneficiaries  $\mathcal{L}^{\mathcal{L}}$  VALUE XSERVAFF 1 = "ARMY" 2 = "AIR FORCE" 3 = "NAVY"  $4 = "OTHER"$ 

 ; VALUE REGIONF  $0 = "USA MHS"$  1 = "North"  $2 = "South"$  3 = "West"  $4 = "Overseas"$  $\mathcal{L}^{\mathcal{L}}$ /\*JSO 08/24/2006, Changed Overseas to Service for Europe,Pacific,Latin\*/ VALUE SERVREGF 1 = "North Army" 2 = "North Air Force" 3 = "North Navy" 4 = "North Other" 5 = "South Army" 6 = "South Air Force" 7 = "South Navy" 8 = "South Other" 9 = "West Army" 10 = "West Air Force" 11 = "West Navy" 12 = "West Other" 13 = "Europe Army" 14 = "Europe Air Force" 15 = "Europe Navy" 16 = "Europe Other" 17 = "Pacific Army" 18 = "Pacific Air Force" 19 = "Pacific Navy" 20 = "Pacific Other" 21 = "Latin America Army" 22 = "Latin America Air Force" 23 = "Latin America Navy" 24 = "Latin America Other" 25 = "USA ARMY" 26 = "USA AIR FORCE" 27 = "USA NAVY"  $28 = "USA OTHER"$ ; /\*JSO 08/24/2006, Changed Overseas to Europe,Pacific,Latin\*/ VALUE SERVREGO 1 = "North Army" 2 = "North Air Force" 3 = "North Navy" 4 = "North Other" 5 = "South Army" 6 = "South Air Force" 7 = "South Navy" 8 = "South Other" 9 = "West Army" 10 = "West Air Force" 11 = "West Navy" 12 = "West Other" 13 = "Overseas Europe" 14 = "Overseas Pacific" 15 = "Overseas Latin America"; VALUE \$BENTYPF  $"2002Q1" = "January, 2001 to December, 2001"   
"2002Q2" = "April, 2001 to March, 2002" "$ "2002  $Q^2$  " = "April, 2001 to March, 2002 "2002 Q3 " = "July, 2001 to June, 2002 "  $"2002$  Q4 " = "October, 2001 to September, 2002 "2003  $Q1$  " = "January, 2002 to December, 2002 "2003  $Q^2$  " = "April, 2002 to March, 2003 "2003 Q3 " = "July, 2002 to June, 2003  $"2003$  Q4 " = "October, 2002 to September, 2003 "2004 Q1 " = "January, 2003 to December, 2003 "2004 Q2 " = "April, 2003 to March, 2004 "2004  $Q3$  " = "Quarter 3, CY 2004 "2004  $Q4$  " = "Quarter 4, CY 2004 "2005 Q1 " = "January, 2005 " "2005 Q2 " = "April, 2005 "  $"2005 \ \, \tilde{Q}3 \$  " =  $"July, 2005$ 

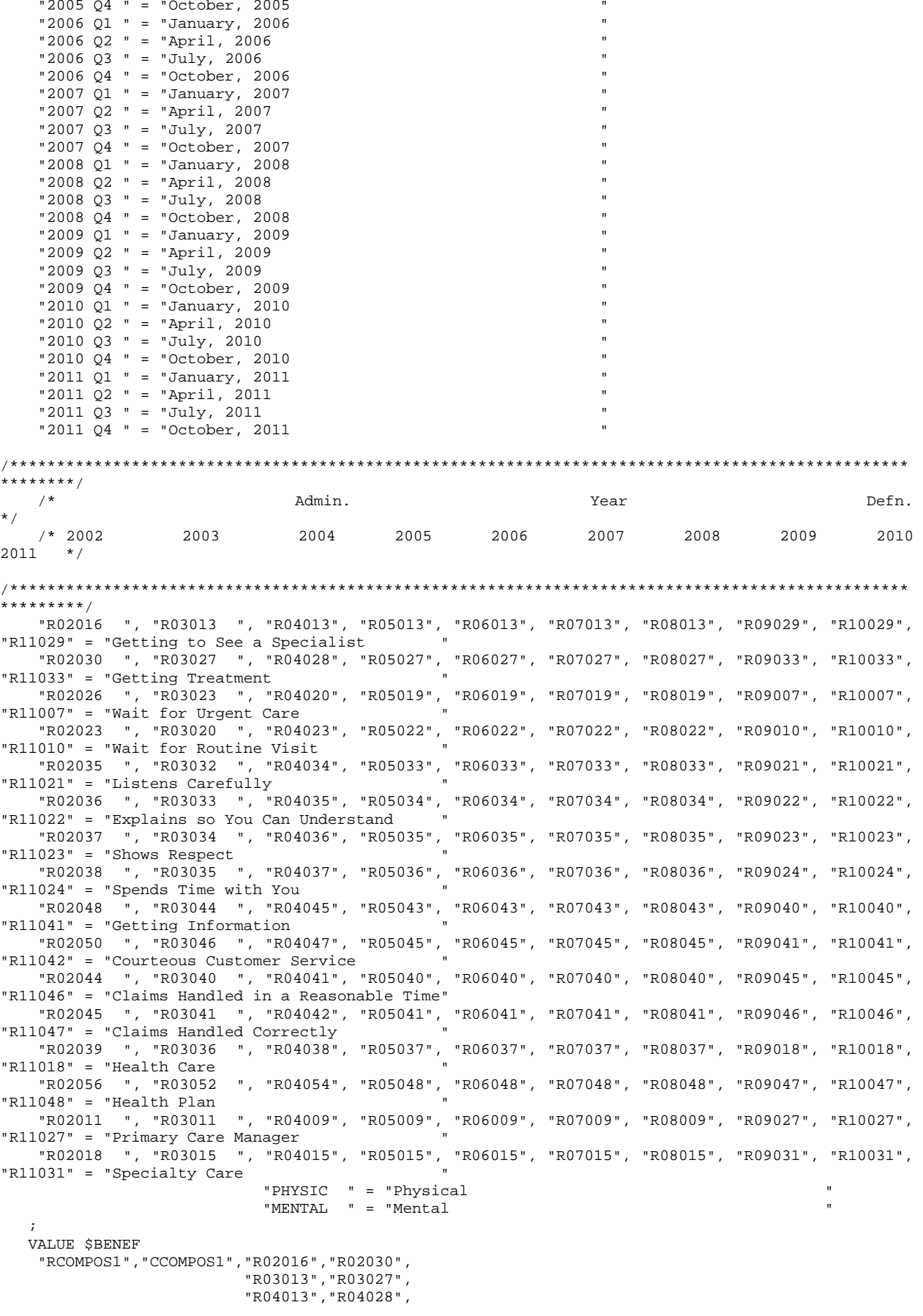

 "R05013","R05027", "R06013","R06027", "R07013","R07027", "R08013","R08027", "R09029","R09033", "R10029","R10033", "R11029","R11033" = "Getting Needed Care " "RCOMPOS2","CCOMPOS2","R02026","R02023", "R03023","R03020", "R04020","R04023", "R05019","R05022", "R06019","R06022", "R07019","R07022", "R08019","R08022", "R09007","R09010", "R10007","R10010", "R11007","R11010" = "Getting Care Quickly " "RCOMPOS3","CCOMPOS3","R02035","R02036","R02037","R02038", "R03032","R03033","R03034","R03035", "R04034","R04035","R04036","R04037", "R05033","R05034","R05035","R05036", "R06033","R06034","R06035","R06036", "R07033","R07034","R07035","R07036", "R08033","R08034","R08035","R08036", "R09021","R09022","R09023","R09024", "R10021","R10022","R10023","R10024", "R11021","R11022","R11023","R11024" = "How Well Doctors Communicate " "RCOMPOS4","CCOMPOS4","R02048","R02050", "R03044","R03046", "R04045","R04047", "R05043","R05045", "R06043","R06045", "R07043","R07045", "R08043","R08045", "R09040","R09041", "R10040","R10041", "R11041","R11042" = "Customer Service " "RCOMPOS5","CCOMPOS5","R02044","R02045", "R03040","R03041", "R04041","R04042", "R05040","R05041", "R06040","R06041", "R07040","R07041", "R08040","R08041", "R09045","R09046", "R10045","R10046", "R11046","R11047" = "Claims Processing " "The contract of the contract of the contract of the contract of the contract of the contract of the contract of the contract of the contract of the contract of the contract of the contract of the contract of the contrac "RCOMPOS11","COMPOS11","MENTAL","PHYS" = "Health Status /\*\*\*\*\*\*\*\*\*\*\*\*\*\*\*\*\*\*\*\*\*\*\*\*\*\*\*\*\*\*\*\*\*\*\*\*\*\*\*\*\*\*\*\*\*\*\*\*\*\*\*\*\*\*\*\*\*\*\*\*\*\*\*\*\*\*\*\*\*\*\*\*\*\*\*\*\*\*\*\*\*\*\*\*\*\*\*\*\*\*\*\*\*\*\*\* \*\*\*/<br>/\* /\* Admin. Year Defn. \*/<br>/\* 2002 /\* 2002 2003 2004 2005 2006 2007 2008 2009 2010 2011 \*/ /\*\*\*\*\*\*\*\*\*\*\*\*\*\*\*\*\*\*\*\*\*\*\*\*\*\*\*\*\*\*\*\*\*\*\*\*\*\*\*\*\*\*\*\*\*\*\*\*\*\*\*\*\*\*\*\*\*\*\*\*\*\*\*\*\*\*\*\*\*\*\*\*\*\*\*\*\*\*\*\*\*\*\*\*\*\*\*\*\*\*\*\*\*\*\*\* \*\*\*/ "R02039", "R03036", "R04038", "R05037", "R06037", "R07037", "R08037", "R09018", "R10018", "R11018" = "Health Care "R02056", "R03052", "R04054", "R05048", "R06048", "R07048", "R08048", "R09047", "R10047", "R11048" = "Health Plan

```
 "R02011", "R03011", "R04009", "R05009", "R06009", "R07009", "R08009", "R09027", "R10027", 
"R11027" = "Primary Care Manager " 
 "R02018", "R03015", "R04015", "R05015", "R06015", "R07015", "R08015", "R09031", "R10031", 
"R11031" = "Specialty Care
  \cdot ;
VALUE BEN 
/* 0 = 'Total' deleted no longer calculating total 04/2005 RSG ***/ 
  1 = 'Getting Needed Care' 
   2 = 'Getting Care Quickly' 
   3 = 'How Well Doctors Communicate' 
   4 = 'Customer Service' 
   5 = 'Claims Processing' 
   6 = 'Health Plan' 
   7 = 'Health Care' 
   8 = 'Primary Care Manager' 
  9 = 'Specialty Care' 
10 = 'Preventive Care' 
11 = 'Healthy Behaviors'; 
   VALUE MAJOR 
  1 = "Prime Enrollees
   2 = "Enrollees with Military PCM" 
   3 = "Enrollees with Civilian PCM" 
   4 = "Non-enrolled Beneficiaries " 
  5 = "Active Duty "<br>6 = "Active Duty Dependents "
   6 = "Active Duty Dependents " 
  7 = "Retirees and Dependents "<br>8 = "All Beneficiaries ";
  8 = "All Benedicties" VALUE GETNCARE 
   1 = "Getting to See a Specialist" 
   2 = "Getting Treatment" 
   3 = "Composite"; 
  VALUE GETCAREQ 
   1 = "Wait for Routine Visit" 
   2 = "Wait for Urgent Care" 
   3 = "Composite"; 
   VALUE HOWWELL 
   1 = "Listens Carefully" 
   2 = "Explains so You Can Understand" 
   3 = "Shows Respect" 
   4 = "Spends Time with You" 
   5 = "Composite"; 
  VALUE CUSTSERV 
   1 = "Getting Information" 
   2 = "Courteous Customer Service" 
   3 = "Composite"; 
   VALUE CLMSPROC 
   1 = "Claims Handled in a Reasonable Time" 
   2 = "Claims Handled Correctly" 
   3 = "Composite"; 
  VALUE PREVCARE 
   1 = "Mammography" 
   2 = "Pap Smear" 
   3 = "Hypertension" 
   4 = "Prenatal Care" 
   5 = "Composite"; 
  VALUE SMOKEF 
   1 = "Non-Smoking Rate" 
   2 = "Counselled To Quit" 
   3 = "Percent Not Obese" 
   4 = "Composite"; 
RUN;
```
G.218
**G.11.A BENCHMARK\BENCHA03.SAS - CALCULATE CAHPS BENCHMARK DATA FOR HCSDB - ANNUAL.**

\*\*\*\*\*\*\*\*\*\*\*\*\*\*\*\*\*\*\*\*\*\*\*\*\*\*\*\*\*\*\*\*\*\*\*\*\*\*\*\*\*\*\*\*\*\*\*\*\*\*\*\*\*\*\*\*\*\*\*\*\*\*\*\*\*\*\*\*\*\*\*\*\*\*\*\* \* \* PROGRAM: BENCHA03.SAS \* TASK: Quarterly DOD HEALTH CARE SURVEY ANALYSIS (6244-410) \* PURPOSE: Adjust Adult CAHPS Benchmarks \* \* WRITTEN: June 2000 BY ERIC SCHONE \* INPUTS: 1) BENCHA02.SD2 - 2005 Adult CAHPS Questions Renamed to be consistent with the 2006 MPR DOD Survey. 2) GROUP8.SD2 - CAHPS Group8 (all beneficiaries) Dataset \* \* OUTPUTS: 1) Benchmark Composite Scores Data Sets \* \* MODIFIED: 1) Nov 2000 BY ERIC SCHONE - Output permanent datasets with scores and standard errors and process the rest of the composites and ratings. 2) Dec 2000 BY KEITH RATHBUN - Update variable names for Q1 2000 Survey. 3) Jan 2002 BY KEITH RATHBUN - Updated to run under SAS version 8 (changed INTERCEP to INTERCEPT). 4) Apr 2002 BY MIKE SCOTT - Updated variable names for Q1 2002 Survey. 5) Jul 2002 BY MIKE SCOTT - Changed R00077 to R04075, since H02077 (health status) is back and was renamed to R04075 in HSC022\_1.sd2. 6) Mar 2003 BY MIKE SCOTT - Updated for 2003 survey. 7) May 2003 BY MIKE SCOTT - Changed ac03\_01 to ac03\_02. 8) Jun 2003 BY MIKE SCOTT - Updated for Q2 2003. 9) Oct 2003 BY MIKE SCOTT - Updated for Q3 2003. 10) Mar 2004 BY MIKE SCOTT - Updated for Q1 2004. 11) April 2004 BY KEITH RATHBUN - Updated to use the CAHPS 2003 variable ac03\_03. 12) June 2004 BY REGINA GRAMSS - Updated to use for Q2 2004 13) Sept 2004 BY REGINA GRAMSS - Update for Q3 2004 14) May 2005 BY REGINA GRAMSS - Updated for 01 2005 15) Jul 2005 BY REGINA GRAMSS - Updated for Q2 2005 \* 16) Oct 2005 BY REGINA GRAMSS - Updated for Q3 2005 \* 17) Dec 2005 BY REGINA GRAMSS - Updated for Q4 2005 18) 03/24/2006 BY KEITH RATHBUN, Updated for Q2 FY 2006. Changed variable names to match the 2006 HCSDB survey. \* 19) 07/12/2006 by Justin Oh - Updated for Q3 FY 2006. \* 20) 10/03/2006 by Justin Oh - Changed libname in2 for Q4FY2006. Change the INCLUDE path to CONVERT.sas file. 21)  $12/18/2006$  by Justin Oh - Changed libname in2 for Q1FY2007. Change the INCLUDE path to CONVERT.sas file.  $22)$  04/05/2007 by Justin Oh - Changed libname in2 for O2FY2007. Change the INCLUDE path to CONVERT.sas file. 23) 04/05/2007 by Justin Oh - Added %LET RCTYPE to select RC types ReportCards OR PurchasedReportCards. 24) 04/05/2007 by Keith Rathbun - Changed libname in2 for Q3FY2007. Change the INCLUDE path to CONVERT.sas file.  $25)$  09/04/2007 by Justin Oh - Changed libname in2 for Q4FY2007. Change the INCLUDE path to CONVERT.sas file. \* 26) 01/10/2008 BY KEITH RATHBUN, Updated for Q1 FY 2008. Changed variable names to match the 2008 HCSDB survey. 27)  $04/11/2008$  by Justin Oh - Changed libname in2 for Q2FY2008. Change the INCLUDE path to CONVERT.sas file. 28) 06/13/2008 by Keith Rathbun - Changed libname in2 for Q3FY2008. Change the INCLUDE path to CONVERT.sas file. 29) April 10, 2009 by Mike Rudacille, changed variable names to reflect modifications to beneficiary reports necessary for V4 30) Sept 30, 2009 by Mike Rudacille - Changed libname in2 for Q4FY2009. Change the INCLUDE path to CONVERT.sas file. 31) October 9, 2009 by Emma Ernst- Updated for 2009 database 32) Sept 10, 2010 by Mike Rudacille - Updated for 2010 annual report 33) Oct 7, 2011 by Mike Rudacille - Updated for 2011 annual report \*

\* NOTES:

\*

\* 1) Run this program after BENCHA01.SAS and BENCHA02.SAS.

```
* 2) This program will generate the input for BENCHA04.SAS.
* Assign data libraries and options
/*** SELECT PROGRAM - ReportCards OR PurchasedReportCards
                                                                 ***/%LET RCTYPE = ReportCards;
libname in
              \ldots \ldots \qquad \text{Benchmark\Data" i}libname in2
libname out
LIBNAME LIBRARY "..\.\.\.\DATA\FMTLIB";
%let wgt=CFWT;
OPTIONS MLOGIC MPRINT NOCENTER MERGENOBY=WARN LS=132 PS=79;
% \text{macro comb}(f, t, q, l);proc summary data=&f;
var &t;
where &q=.;
weight &wgt;
output out=temp mean=&t;
run;
data temp;
set temp;
array old &t;
call symput('z', left(dim(old)));
run;
data temp(drop=_type_ &t);
set temp;
arrayold &t;
array new varl-var&z;
 do i=1 to &zinew(i)=old(i);end;
run;
data &q._&l;
merge temp c_&q;
array \ncocffs \& iarray means varl-var&z;
 DO I = 1 TO DIM(COEFFS);
  IF COEFFS(I) = . THEN COEFFS(I) = 0;<br>IF MEANS(I) = . THEN MEANS(I) = 0;
  ADJUST + ( COEFFS(I) * MEANS(I) );
 END;ADJUST = ADJUST + intercept;
xq.\_\&1=adjust;run;
%mend comb;
%macro adjust(x, y);
proc summary data=setup;
where &x>.;
class product;
output out=count;
run;
data count count2(rename=(_freq_=denom));
set count;
if _type_=0 then output count2;
```

```
else output count; 
run; 
data count(keep=pweight product); 
if _n_=1 then set count2; 
 set count; 
pweight=denom/_freq_; 
run; 
data temp; 
merge count setup; by product; 
run; 
proc summary data=temp; 
where &x>.;
weight pweight; 
var &y; 
output out=temp2 mean=\&y;data temp2; 
set temp2; 
array old &y; 
call symput('z',left(dim(old))); 
run; 
data temp2(keep=var1-var&z); 
set temp2; 
 array old &y; 
 array new var1-var&z; 
  do i=1 to &z; 
   new(i)=old(i); 
  end; 
run; 
data temp; 
set temp; 
if _n_=1 then set temp2; 
 array old &y; 
array new var1-var&z; 
  do i=1 to &z; 
 if old(i)=. then
  old(i)=new(i); end; 
run; 
proc reg data=temp outest=c_&x noprint; 
model &x=&y; 
 weight pweight; 
output out=r_&x r=r_&x; 
run; 
proc sort data=r_&x; by product; 
run; 
PROC DESCRIPT DATA=r_&x DESIGN=STRWR NOPRINT; 
 WEIGHT pweight;
 SETENV DECWIDTH=4; 
NEST product / missunit; 
 VAR R_&x; 
 OUTPUT SEMEAN / TABLECELL=DEFAULT 
FILENAME=s_&x; 
\mathop{\rm RUN}\nolimits ;
data s_&x(rename=(semean=s_&x)); 
 set s_&x(keep=semean); 
 \frac{1}{2} and \frac{1}{2} ato \frac{1}{2};
   %if &i=8 %then %do; 
    data group8; 
     set in2.group5 in2.group6 in2.group7; 
    run; 
    %comb(group8,&y,&x,8); 
   %end; 
   %else %do; 
    %comb(in2.group&i,&y,&x,&i); 
   %end; 
 %end;
```

```
%mend adjust; 
/* adjust all the variables */ 
%macro comp(compno,a,b,c,d); 
 %if &a~= %then %do; 
   %let n=r_&a; 
   %let m=s_&a; 
   %do i=1 %to 8; 
    %let p&i=&a._&i; 
   %end; 
   %let grpnum=1; 
   proc sort data=r_&a; 
    by mpid; 
    run; 
 %end; 
 %if &b~= %then %do; 
   %let n=%str(&n r_&b); 
   %let m=%str(&m s_&b); 
   %do i=1 %to 8; 
    %let p&i=%str(&&p&i &b._&i); 
   %end; 
   %let grpnum=2; 
   proc sort data=r_&b; 
     by mpid; 
    run; 
 %end; 
 %if &c~= %then %do; 
   proc sort data=r_&c; 
    by mpid; 
   run; 
   %let grpnum=3; 
  \text{let } n = \text{str}(\& n \text{ r} \& c); %do i=1 %to 8; 
    %let p&i=%str(&&p&i &c._&i); 
   %end; 
   %let m=%str(&m s_&c); %end; 
   %if &d~= %then %do; 
    proc sort data=r_&d; 
     by mpid; 
    run; 
    %let grpnum=4; 
    %let n=%str(&n r_&d); 
     %do i=1 %to 8; 
       %let p&i=%str(&&p&i &d._&i); 
     %end; 
     %let m=%str(&m s_&d); 
   %end; 
data infile; 
merge &n; 
by mpid; 
run; 
proc corr outp=outf noprint; 
 var &n; 
weight pweight; 
run; 
data final; 
if n=1 then do;
 \overline{\text{inf}} \overline{\text{a}} \sim = \text{then } \text{d} set s_&a; 
   %end; 
   %if &b~= %then %do; 
   set s_&b; 
   %end; 
   %if &c~= %then %do; 
   set s_&c; 
   %end; 
   %if &d~= %then %do;
```

```
 set s_&d; 
   %end; 
 end; 
 set outf; 
 call symput('s'||compress(_n_),substr(_name_,3));
 where _type_='CORR';
run; 
data final; 
 set final; 
 array r_val &n; 
 array s_val &m; 
 sde=0; 
 do i=1 to dim(s_val); 
   %do i=1 %to &grpnum; 
   if _name_="r_&&s&i" then 
    sde=sde+r_val(i)*s_&&s&i*s_val(i); 
   %end; 
 end; 
run; 
data sefin&compno; 
set final end=last; 
 tv+sde; 
if last then do; 
 sde=(tv**.5)/&grpnum; 
output; 
end; 
%do i=1 %to 8; 
data temp(keep=&&p&i); 
  merge &&p&i; 
run; 
data output; 
set &&p&i; 
totadj+adjust; 
run; 
data output(keep=totadj); 
set output end=last;
 if last then do; 
  totadj=totadj/&grpnum; 
  output; 
 end; 
run; 
data out&compno._&i; 
merge output temp; 
run; 
data out.comp&compno._&i; 
   merge out&compno._&i 
          sefin&compno; 
run; 
%end; 
%mend comp; 
/* create composites */ 
proc sort data=in.bencha02 out=setup; 
by product;
run; 
data setup; 
set setup; 
if \land(model in (2,4));
if disp in ('M10','I10') ; ***KRR 04/19/04 Changed _02 to _03; 
data setup; 
 set setup; by product;
 mpid=_n_; 
 if agegroup ne . then do; 
 age1824=0; age2534=0; age3544=0; age4554=0; age5564=0; age6574=0;
```

```
 if agegroup=1 then age1824=1; 
else if agegroup=2 then age2534=1; 
else if agegroup=3 then age3544=1; 
else if agegroup=4 then age4554=1; 
else if agegroup=5 then age5564=1; 
else if agegroup=6 then age6574=1; 
end; 
if agegroup<6; 
run; 
%INCLUDE "..\REPORTCARDS\CAHPS_Adult2011\CONVERT.SAS"; 
%CONT2(DSN=SETUP, NUM=4, Y=R11018 R11048 R11027 R11031); 
%CONT3(DSN=SETUP, NUM=12, Y=R11007 R11010 R11029 R11033 
                             R11021 R11022 R11023 R11024 
                            R11041 R11042 R11046 R11047); 
/* GETTING NEEDED CARE */ 
%adjust(R11029,age1824 age2534 age3544 age4554 R11065); 
%adjust(R11033,age1824 age2534 age3544 age4554 R11065); 
%comp(1,R11029,R11033); 
/* GETTING NEEDED CARE QUICKLY */ 
%adjust(R11007,age1824 age2534 age3544 age4554 R11065); 
%adjust(R11010,age1824 age2534 age3544 age4554 R11065); 
%comp(2,R11007,R11010); 
/* HOW WELL DOCTORS COMMUNICATE */ 
%adjust(R11021,age1824 age2534 age3544 age4554 R11065); 
%adjust(R11022,age1824 age2534 age3544 age4554 R11065); 
%adjust(R11023,age1824 age2534 age3544 age4554 R11065); 
%adjust(R11024,age1824 age2534 age3544 age4554 R11065); 
%comp(3,R11021,R11022,R11023,R11024); 
/* CUSTOMER SERVICE */ 
%adjust(R11041,age1824 age2534 age3544 age4554 R11065); 
%adjust(R11042,age1824 age2534 age3544 age4554 R11065); 
%comp(4,R11041,R11042); 
/* CLAIMS PROCESSING */ 
%adjust(R11046,age1824 age2534 age3544 age4554 R11065);
%adjust(R11047,age1824 age2534 age3544 age4554 R11065); 
%comp(5,R11046,R11047); 
/* RATING ALL HEALTH CARE: 0 - 10 */
%adjust(R11018,age1824 age2534 age3544 age4554 R11065); 
%comp(6,R11018); 
/* RATING OF HEALTH PLAN: 0 - 10 */
%adjust(R11048,age1824 age2534 age3544 age4554 R11065); 
%comp(7,R11048); 
/* RATING OF PERSONAL DR: 0 - 10 */ 
%adjust(R11027,age1824 age2534 age3544 age4554 R11065); 
%comp(8,R11027); 
/* SPECIALTY CARE */ 
%adjust(R11031,age1824 age2534 age3544 age4554 R11065);
```
%comp(9,R11031);

## **G.11.B BENCHMARK\BENCHA04.SAS - CONVERT THE BENCHMARK SCORES DATABASE INTO THE WEB LAYOUT - ANNUAL.**

\*\*\*\*\*\*\*\*\*\*\*\*\*\*\*\*\*\*\*\*\*\*\*\*\*\*\*\*\*\*\*\*\*\*\*\*\*\*\*\*\*\*\*\*\*\*\*\*\*\*\*\*\*\*\*\*\*\*\*\*\*\*\*\*\*\*\*\*\*\*\*\*\*\*\*\* \* \* PROGRAM: BENCHA04.SAS \* TASK: Quarterly DOD HEALTH CARE SURVEY ANALYSIS (6401-904) \* PURPOSE: Convert the Benchmark Scores Database into the WEB layout \* \* WRITTEN: 06/01/2000 BY KEITH RATHBUN \* INPHTS: 1) Benchmark data sets with adjusted scores  $(COMPn_i.SD2 where n = composite number and i = group number)$ \* OUTPUT: 1) BENCHA04.SD2 - Combined Benchmark Scores Database in WEB layout \* \* INCLUDES: 1) LOADCAHQ.INC - Format definitions for CAHPS Individual and composite data sets \* \* MODIFIED: 1) Dec 2000 bY Keith Rathbun: Updated variable names for Q1 2000 Survey. For the quarterly survey group 8 (all benes) is being used as the benchmark for all groups  $(1-8)$ . Thus, this group is copied and output to each of the other 7 groups. 2) 01/23/2002 by Mike Scott: Updated variable names to be consistent with 2000 survey. 4) 04/15/2002 by Mike Scott - Updated variable names for 01 2002 Survey. 5)  $03/21/2003$  by Mike Scott - Updated for 2003 survey. 6) 06/26/2003 by Mike Scott - Updated for Q2 2003. \* 7) 07/03/2003 by Mike Scott - Added TIMEPD variable to be set to the period or 'Trend'. Changed from setting BENTYPE to the period or 'Trend' to setting to 'Composite'. 8) 07/18/2003 by Mike Scott - Added TIMEPD to FREQ. 9) 10/21/2003 by Mike Scott - Updated for Q3 2003. 10) 03/23/2004 by Mike Scott - Updated for Q1 2004. 11) 06/15/2004 by Regina Gramss - Updated for Q2 2004.<br>12) 09/2004 by Regina Gramss - Updated for Q3 2004. \* 12) 09/2004 by Regina Gramss - Updated for Q3 2004. \* 13) 05/2005 by Regina Gramss - Updated for Q1 2005. \* 14)  $10/2005$  by Regina Gramss - Updated for  $Q3$  2005.<br>\* 15) 03/34/3006 by Koith Bathbun - Updated for  $Q3$  EV 30 \* 15) 03/24/2006 by Keith Rathbun - Updated for Q2 FY 2006. Added MACRO loop to process the 8 groups. 16)  $10/03/2006$  by Justin Oh - Updated BENTYPE composite year to 2006 Q3. 17) 12/18/2007 by Justin Oh - Updated BENTYPE composite year to 2006 Q4. \* 18) 04/05/2007 by Justin Oh - Updated BENTYPE composite year to 2007 Q1. \* 19) 04/05/2007 by Justin Oh - Updated LIBNAME IN2 to be used for purchase RC programs. 20) 09/04/2007 by Justin Oh - Updated BENTYPE composite year to 2007  $Q3$ . 21) 01/10/2008 by Keith Rathbun - Updated for Q1 FY 2008. 22)  $04/11/2008$  by Justin Oh - Updated BENTYPE composite year to 2008 Q1. 23)  $06/13/2008$  by Keith Rathbun - Updated BENTYPE composite year to 2008 02. 24) 09/29/2008 by Keith Rathbun - Updated BENTYPE composite year to 2008 Q3. 25) 04/10/2009 by Mike Rudacille - Changed variable names to reflect modifications to beneficiary reports necessary for V4 26) 09/30/2009 by Mike Rudacille - Updated BENTYPE composite year to 2009 Q3. \* 27) 09/10/2010 by Mike Rudacille - Updated for 2010 annual report \* 28) 10/07/2011 by Mike Rudacille - Updated for 2011 annual report \* \* NOTES: \* \* 1) The following steps need to be run prior to this program: - BENCHA01.SAS - Extract Benchmark variables \* - BENCHA02.SAS - Recode Benchmark variables \* - BENCHA03.SAS - Construct Scores and SEMEAN datasets \* \* 2) The output file (BENCHA04.SAS7BDAT) will be run through the MAKEHTML.SAS program to generate the WEB pages. \* \*\*\*\*\*\*\*\*\*\*\*\*\*\*\*\*\*\*\*\*\*\*\*\*\*\*\*\*\*\*\*\*\*\*\*\*\*\*\*\*\*\*\*\*\*\*\*\*\*\*\*\*\*\*\*\*\*\*\*\*\*\*\*\*\*\*\*\*\*\*\*\*\*\*\*\* \* Assign data libraries and options \*\*\*\*\*\*\*\*\*\*\*\*\*\*\*\*\*\*\*\*\*\*\*\*\*\*\*\*\*\*\*\*\*\*\*\*\*\*\*\*\*\*\*\*\*\*\*\*\*\*\*\*\*\*\*\*\*\*\*\*\*\*\*\*\*\*\*\*\*\*\*\*\*\*\*\*; LIBNAME IN "DATA"; LIBNAME IN2 "apredtest"; LIBNAME OUT "DATA"; LIBNAME LIBRARY "..\..\..\DATA\FMTLIB";

OPTIONS PS=79 LS=132 COMPRESS=NO NOCENTER;

```
* Load Format definitions for CAHPS Individual and composite data sets.
%INCLUDE "..\LOADWEB\LOADCAHQ.INC";
* Process Macro Input Parameters:
* 1) CNUM = Composite or rating variable number (1-10)
* 2) GNUM = Group number (1-8)* 3) NVAR = Number of variables in the composite
* 4) VARS = List of individual variables for composite
* 5) SE = List of individual standard error variables
\ddot{\bullet}Definitions
  Adjusted Score
\starGroup Number
\overline{\cdot} 1. Prime enrollees
                    XINS_COV IN (1,2,6) AND H09004_R>=7
                  XINS_COV IN (1,2,6) AND H09004_R>=7<br>XENR_PCM IN (1,2,6) AND H09004_R>=7
* 2. Enrollees w/mil PCM
* 3. Enrollees w/civ PCM
                    XENR PCM = 3
                                  AND H09004 R>=7
                    XINS<sup>-</sup>COV IN (3,4,5)
* 4. Nonenrollees
* 5. Active duty
                    BFGROUPP = 1
* 6. Active duty dependents BFGROUPP = 2
* 7. Retirees and dependents BFGROUPP IN (3,4)
* 8. All Beneficiaries
%MACRO PROCESS(CNUM=, GNUM=, NVAR=, VARS=, SE=);
* Assign value for BENTYPE composite year
EET YEAR = "2011"; * Note that this is based on Calendar Year here;
* Convert benchmark scores datasets into WEB layout.
%IF &CNUM<6 %THEN %DO;
 DATA TNP;
  SET IN2.COMP&CNUM;
   WHERE X = \& GNUM;
 DATA INP;
  SET INP IN2. PROJERR&GNUM;
  RENAME SE=SESX;
RIIN;
END%ELSE %DO;
 DATA INP;
  SET IN2.PROJERR&GNUM;
  RENAME SE=SESX;
RUN;
RENDDATA COMP&CNUM._&Gnum;
   SET INP;
   \rm IF\_N\_=1 THEN
   SET IN. COMP&CNUM. _&GNUM;
   LENGTH MAJGRP $30;
    LENGTH REGION $25;
    LENGTH REGCAT $26;
    LENGTH BENTYPE $50;
```

```
LENGTH BENEFIT $34;
 LENGTH TIMEPD $35;
               ***MJS 07/03/03 Added line;
  * For now, assign SIG = 0
  STG = 0:
  * Assign major group
               MAJGRP = PUT(\&Gnum, MAJGRPF.);* Assign Region and Regcat
                 ***REGION = "Benchmark"REGCAT = "Benchmark"* Assign benefit and benefit type
  & CNUM = 1 THEN BENEFIT = "Getting Needed Care";
 TF
 ELSE IF & CNUM = 2 THEN BENEFIT = "Getting Care Quickly";
 ELSE IF & CNUM = 3 THEN BENEFIT = "How Well Doctors Communicate";
 ELSE IF & CNUM = 4 THEN BENEFIT = "Customer Service";
 ELSE IF & CNUM = 5THEN BENEFIT = "Claims Processing";
 ELSE IF & CNUM = 6 THEN BENEFIT = "Health Care";
 ELSE IF & CNUM = 7 THEN BENEFIT = "Health Plan";
 ELSE IF & CNUM = 8 THEN BENEFIT = "Primary Care Manager";
 ELSE IF & CNUM = 9 THEN BENEFIT = "Specialty Care";
 BENTYPE = "Composite"; ***MJS 07/03/03 Changed from BENTYPE = PUT(&YEAR, $BENTYPF.);
 TIMEPD = PUT(&YEAR, $BENTYPF.); ***MJS 07/03/03 Added;
  IF & CNUM<6 THEN DO;
    IF X=&GNUM THEN DO;
  * Assign composite score and SEMEAN
       *******
     \texttt{SCORE} \ = \ \texttt{TOTADJ}\ \texttt{;}SEMEAN = SORT(SDE**2+SESX**2);
  * Output composite score record for each REGION
  \bigcap \bigcap \bigcap \bigcap \bigcap \bigcap \bigcapEND:
  FND:* Now, output the individual score records
      IF &NVAR GT 1 | &CNUM>5 THEN DO;
   ARRAY ITEMS & VARS;
   ARRAY SE
          & SE;
   LENGTH NAME $8;
   DO I = 1 TO DIM(ITEMS); DROP I;
     CALL VNAME(ITEMS(I), NAME);
     NAME = SUBSTR(NAME, 1, 6);SCORE = ITEMS(I);SEMEAN = SQRT(SE(I) * *2+SESX**2);IF &NVAR GT 1 THEN
     BENTYPE = PUT(NAME, SBERTYPF.);TIMEPD = PUT(&YEAR, $BENTYPF.); ***MJS 07/03/03 Added;
     IF COMPRESS(UPCASE(NAME))=COMPRESS(UPCASE(VAR)) THEN OUTPUT;
   END:
 \texttt{END}\,iKEEP MAJGRP
   REGION
   REGCAT
   BENTYPE
   BENEFIT
         /*MJS 07/03/03 Added*/
   TIMEPD
   SEMEAN
```

```
SCORE
SIG
```
 $RUN$ 

%MEND;

```
* Process each of the 8 Groups.
  SMACRO DOTT:
$DO I = 1 $TO 8;* COMPOSITE # 1.
 * GETTING NEEDED CARE VARIABLES.
 %PROCESS(CNUM=1, GNUM=&I, NVAR=2, VARS=R11029_&I R11033_&I,
    SE=S_R11029 S_R11033);
 * COMPOSITE # 2
 * GETTING CARE QUICKLY VARIABLES.
                *********%PROCESS(CNUM=2, GNUM=&I, NVAR=2, VARS=R11007_&I R11010_&I,
    SE=S R11007 S R11010);
 * COMPOSITE # 3
 * HOW WELL DOCTORS COMMUNICATE.
   %PROCESS(CNUM=3, GNUM=&I, NVAR=4, VARS=R11021_&I R11022_&I R11023_&I R11024_&I,
    SE=S_R11021 S_R11022 S_R11023 S_R11024);
 * COMPOSITE # 4.
 * CUSTOMER SERVICE.
         %PROCESS(CNUM=4, GNUM=&I, NVAR=2, VARS=R11041_&I R11042_&I,
    SE=S R11041 S R11042);
 * COMPOSITE # 5.
 * CLAIMS PROCESSING.
 %PROCESS(CNUM=5, GNUM=&I, NVAR=2, VARS=R11046_&I R11047_&I,
    SE=S_R11046 S_R11047);
 * INDIVIDUAL # 1
 * RATING OF ALL HEALTH CARE: 0 - 10.
                 %PROCESS(CNUM=6, GNUM=&I, NVAR=1, VARS=R11018_&I, SE=S_R11018);
 * INDIVIDUAL # 2.
 * RATING OF HEALTH PLAN: 0 - 10.
 %PROCESS(CNUM=7, GNUM=&I, NVAR=1, VARS=R11048_&I, SE=S_R11048);
 * INDIVIDUAL # 3.
 * RATING OF PERSONAL DOCTOR: 0 - 10.
 %PROCESS(CNUM=8, GNUM=&I, NVAR=1, VARS=R11027_&I, SE=S_R11027);
 * INDIVIDUAL # 4.
 * SPECIALTY CARE: 0 - 10.
            ................
 $PROCES(CNUM=9, GNUM=\&I, NVAR=1, VARS=R11031_kI, SE=S_R11031);%END;
&MEND DOIT;
```
%DOIT;

\* STACK up all of the files into one final output dataset. /\*Comp4 was from questions 40 and 41 and there is no 2007 equivalent\*/ DATA OUT. BENCHA04; SET COMP1\_1 COMP1\_2 COMP1\_3 COMP1\_4 COMP1\_5 COMP1\_6 COMP1\_7 COMP1\_8  $COMP2_1$  COMP2\_2 COMP2\_3 COMP2\_4 COMP2\_5 COMP2\_6 COMP2\_7 COMP2\_8  $COMP3_1$   $COMP3_2$   $COMP3_3$   $COMP3_4$   $COMP3_5$   $COMP3_6$   $COMP3_7$   $COMP3_8$  $\begin{array}{ccccccccc} \texttt{COMP4\_1} & \texttt{COMP4\_2} & \texttt{COMP4\_3} & \texttt{COMP4\_4} & \texttt{COMP4\_5} & \texttt{COMP4\_6} & \texttt{COMP4\_7} & \texttt{COMP4\_8} \\ \texttt{COMP5\_1} & \texttt{Comp5\_2} & \texttt{Comp5\_3} & \texttt{Comp5\_4} & \texttt{Comp5\_5} & \texttt{Comp5\_6} & \texttt{Comp5\_7} & \texttt{Comp5\_8} \end{array}$  $COMP6_1$   $COMP6_2$   $COMP6_3$   $COMP6_4$   $COMP6_5$   $COMP6_6$   $Comp6_7$   $COMP6_8$ COMP7\_1 COMP7\_2 COMP7\_3 COMP7\_4 COMP7\_5 COMP7\_6 COMP7\_7 COMP7\_8<br>
COMP8\_1 COMP8\_2 COMP8\_3 COMP8\_4 COMP8\_5 COMP8\_6 COMP8\_7 COMP7\_8<br>
COMP9\_1 COMP9\_2 COMP9\_3 COMP9\_4 COMP9\_5 COMP9\_6 COMP9\_7 COMP9\_8  $\mathbf{r}$ IF SCORE = . THEN DELETE; RIJN; TITLE1 "Quarterly DOD Health Survey Scores/Report Cards (6663-410)"; TITLE2 "Program Name: BENCHA04.SAS By Keith Rathbun"; TITLE3 "Program Inputs: Benchmark Individual and Composite data sets with adjusted scores"; TITLE4 "Program Outputs: BENCHA04.SAS7BDAT - Combined Benchmark Scores Database in WEB layout"; PROC CONTENTS; RUN; PROC FREO; TABLES TIMEPD BENEFIT BENTYPE MAJGRP REGION REGCAT REGION \*REGCAT /MISSING LIST;  $RUN$ 

## **G.12.A REPORTCARDS\MPR\_ADULT2011\PRVCOMP.SAS - CALCULATE PREVENTIVE CARE COMPOSITE SCORES - ANNUAL.**

\*\*\*\*\*\*\*\*\*\*\*\*\*\*\*\*\*\*\*\*\*\*\*\*\*\*\*\*\*\*\*\*\*\*\*\*\*\*\*\*\*\*\*\*\*\*\*\*\*\*\*\*\*\*\*\*\*\*\*\*\*\*\*\*\*\* Project: DoD Reporting and Analysis 6077-410<br>Program: PRVCOMPO.SAS \* Program: PRVCOMPQ.SAS Author: Chris Rankin<br>Date: 12/22/2000 \* Date: 12/22/2000 \* Modified: 4/19/2001 By Keith Rathbun: Restrict population to xins\_cov in(1,2,3,6). Use POSTSTR instead of  $*$  adj\_cell.<br> $*$  Modified: 10/25/01 Modified:  $10/25/01$  By Daniele Beahm: Because no poststratification was done for q3 2000, changed POSTSTR back to ADJ\_CELL 04/09/02 modified macros the first three macros to create temporary datasets (instead of writing permanent datasets) 07/15/02 By Mike Scott: Changed HCS021 to HCS022 for Q2 2002. 01/12/03 By Mike Scott: Changed ADJ\_CELL to COM\_SAMP. 03/21/03 By Mike Scott: Changed HCS024 to HCS031 for Q2 2002. 04/01/03 By Mike Scott: Replaced HP\_FLU with HP\_CHOL. 04/30/03 By Mike Scott: Changed COM\_SAMP to ADJ\_CELL. Changed CMPNUM1 from 4 to 5 and CMPNUM2 from 4 to 3. 06/13/03 By Eric Schone. Changed composite mean & std err calculations to use weights from 2000 input data. 07/23/03 By Mike Scott: Removed ..\PROGRAMS\ from INCLUDE. 10/21/03 By Mike Scott: Updated for Q3 2003. 01/07/04 By Mike Scott: Updated for 04 2003. 02/02/04 By Mike Scott: Set PRVVAR6, PRVVAR7, and PRVVAR8 in DATA NORMDATA to H04023, H04020, and H04031. 03/24/04 By Mike Scott: Updated for Q1 2004. 04/09/04 By Keith Rathbun: Added Service Affiliation variables to accomodate the consumer watch. 06/22/04 By Regina Gramss: Updated for Q2 2004. 09/2004 By Regina Gramss: Updated for Q3 2004, to use XTNEXREG vs. XREGION 01/2005 By Regina Gramss: Updated to create "Last USA\_q" for Q4 2004, replace XTNEXREG with XSERVREG 04/2005 By Regina Gramss: Updated for Q1 2005 (update 2004 field names) 07/2005 By Regina Gramss: updated for 02 2005 \* 10/2005 By Regina Gramss: Updated for Q3 2005 12/2005 By Regina Gramss: Updated for 04 2005 03/24/2006 By Keith Rathbun: Updated for Q2 FY 2006. Changed reference to ADJ\_CELL in 2006 data to be STRATUM. 07/2006 By Justin Oh: updated for Q2 FY 2006 08/22/2006 By Justin Oh Changed XSERVREG for Overseas Changed IF XINS\_COV IN  $(3,4,5)$  THEN GROUP4 = 1 to IF XINS\_COV IN  $(3)$  THEN GROUP4 = 1 IF XINS\_COV IN (3) Since only XINS\_COV IN  $(1,2,3,6)$  is kept. Create XOUSA for 2005 data. Added XREGION in the keep statement for NORMDATA. \* 10/04/2006 By Justin Oh Updated %LET INDATA and YRDATA. 11/15/2006 By Justin Oh Added FIELDAGE in 4 keep statements 12/22/2006 By Justin Oh Updated %LET INDATA and YRDATA HCS071\_1. 04/05/2007 By Justin Oh Updated %LET INDATA and YRDATA HCS072\_1. 04/05/2007 By Justin Oh Added conditions for RC types ReportCards OR PurchasedReportCards. 05/10/2007 By Justin Oh, Added codes, variables for new reservists logic for both Norm and Quarter datasets. 05/15/2007 By Justin Oh, Changed XINS\_COV to NXNS\_COV to assign Groups 1,3, and 4 for new reservists logic. 07/30/2007 By Justin Oh, Added added DBENCAT conditions to assign Groups All,  $4$ ,  $5$ , and  $6$ . 09/04/2007 By Justin Oh Updated %LET INDATA and YRDATA HCS074 1. 01/10/2008 By Keith Rathbun, Updated %LET INDATA and YRDATA HCS081\_1. Also changed H07 variable names to be H08 to match 2008 survey 04/11/2008 By Justin Oh Updated %LET INDATA and YRDATA HCS082\_1. 06/13/2008 By Keith Rathbun Updated %LET INDATA and YRDATA HCS083\_1. 04/20/2009 By Mike Rudacille Changed RCTYPE and certain variable names for transition to V4 questionnaire. 06/22/2009 By Keith Rathbun Updated %LET INDATA and YRDATA HCS093\_1. 09/30/2009 By Mike Rudacille Updated %LET INDATA and YRDATA HCS094\_1. 09/10/2010 By Mike Rudacille, Updated for 2010 annual report \* 11/02/2010 By Mike Rudacille, Changed input dataset from HCS10A\_1 to HCS10A\_2.

```
* 10/07/2011 By Mike Rudacille, Updated for 2011 annual report 
* 
* Purpose: Calculate MPR Preventive Care Composites 
* Input: HCSyyq_1.sas7bdat 
             RFINAL.sas7bdat
               CFINAL.sas7bdat
* MFINAL.sas7bdat 
               SFINAL.sas7bdat
* 
* Include 
* Files: LOADCAHPQ.INC 
            Next program is Loadmprq.sas
* 
              * ***CHECK PARAMETER ASSIGNMENTS*** 
******************************************************************; 
OPTIONS NOCENTER LS=124 PS=74 SOURCE SOURCE2 MLOGIC MPRINT 
        NOFMTERR COMPRESS=YES; 
/*** SELECT PROGRAM - ReportCards OR PurchasedReportCards ***/ 
%LET RCTYPE = ReportCards; 
LIBNAME IN \qquad \qquad \dots \wedge \dots \wedge \mathbb{D}LIBNAME INNORM V612 "..\..\..\..\2005\DATA";
\begin{minipage}{0.5\textwidth} \begin{tabular}{ll} \bf \textit{LIBNAME} & \textit{m.}\ \texttt{CAHPS\_Adult2011\Data"} \end{tabular} ; \\ \bf \textit{LIBNAME} & \textit{m.}\ \texttt{''}. \end{tabular} \end{minipage}LIBNAME OUT
LIBNAME LIBRARY \cdots..\..\..\DATA\FMTLIB";
%LET WGT=CFWT; 
%LET NORMWGT = CFWT; 
%LET NORMDAT = HCS05A_1; 
%LET DEBUG=N; /** Set to Y for Debug print of datasets **/ 
%LET INDATA=HCS11A_2; 
%LET YRDATA=HCS11; 
%LET YR=11;
/***** The following parameters are used in the Variance ****/ 
/***** calcuation macro for region and catchment area ****/ 
%LET GRPNUM=8; /** number of groups **/ 
%LET COMPNUM=7; /** number of variables **/ /* RSG - 04/2005 changed from 8 to 7 
(eliminate cholesterol*/<br>%LET REGNUM=15; /** number of regions
                                                         **/ /* RSG - 01/2005 CHANGED TO FIT THE 16
CATEGORIES OF XSERVREG */ 
                                                            /* JSO 08/24/2006 (16 TO 15) Changed 
Overseas Regions*/ 
%LET CATCHNUM=9999; /** number of catchment areas **/ 
\text{\%LET} CMPNIIM1=4:
                      /** number of variables in first composite **/ /*RSG 04/2005 Changed
CMPNUM1 from 5 to 4*/ 
%LET CMPNUM2=3; /** number of variables in second composite **/ /*MJS 04/30/03 Changed 
CMPNUM2 from 4 to 3*/ 
%LET COMPCNT=2; /** number of composites **/ 
**** set up benchmarks for preventive services ; 
**** note -- these are the hp 2000 goals ;
**** MER 3/31/11 - updated to hp 2020 goals ;
EET GOALVARI = .78%LET GOALVAR1= .78; /** HP Goal for prenatal care **/ 
%LET GOALVAR2= .81; /** HP Goal for Mammography **/ 
%LET GOALVAR3= .93; <br>%LET GOALVAR3= .93; /** HP Goal for Papsmear **/<br>%LET GOALVAR4= .95; /** HP Goal for Blood Pressure check **/
%LET GOALVAR4= .95; \overline{\phantom{a}} /** HP Goal for Blood Pressure check **/<br>%LET GOALVAR5= .90; \overline{\phantom{a}} /** access goals
                                                                           **/ /*04/2005 - RSG: DELETED
CHOLESTEROLE GOAL*/ 
%LET GOALVAR6= .90; 
%LET GOALVAR7= .98; 
%INCLUDE "..\..\LOADWEB\LOADCAHQ.INC"; 
**************************************************************; 
* Beneficiary group note
```
Eight groups Definitions \* \_\_\_\_\_\_\_\_\_\_\_\_\_\_\_\_\_\_\_\_\_\_\_\_\_\_\_\_\_\_\_\_\_\_\_\_\_\_\_\_\_\_\_\_\_\_\_\_\_\_\_\_\_\_\_\_\_\_\_\_; \* 1. Prime enrollees XINS\_COV IN (1,2,6) AND H09004>=2 \* 2. Enrollees w/mil PCM XENR\_PCM IN (1,2,6) AND H09004>=2 \* 3. Enrollees w/civ PCM XENR\_PCM IN (3,7) AND H09004>=2 \* 4. Nonenrollees XINS\_COV IN (3) /\*JSO 08/24/2006, Deleted 4,5\*/ \* 5. Active duty \* 6. Active duty dependents XBNFGRP = 2 XBNFGRP IN (3,4)<br>ALL \* 8. All beneficiaries \*\*\*\*\*\*\*\*\*\*\*\*\*\*\*\*\*\*\*\*\*\*\*\*\*\*\*\*\*\*\*\*\*\*\*\*\*\*\*\*\*\*\*\*\*\*\*\*\*\*\*\*\*\*\*\*\*\*\*\*\*\*; \*----------------------------------------------------- \* Add cacsmpl from group8.sd2 dataset - CDR 2/05/2004 \*-----------------------------------------------------; PROC SORT DATA=CACLIB.GROUP8 OUT=GROUP8(KEEP=MPRID CACSMPL XSERVIND); BY MPRID; RUN; PROC SORT DATA=IN.&INDATA(KEEP=MPRID XINS\_COV HP\_BP HP\_MAMOG HP\_PAP HP\_PRNTL /\*ES 02/04/04\*/ XTNEXREG XENR\_PCM XBNFGRP ENBGSMPL &WGT FIELDAGE DBENCAT STRATUM H11010 H11007 H11004 H11003 SERVAFF XREGION) OUT= &YRDATA; BY MPRID; RIIN; /\*\*\*\* note -- output all data to a single dataset for macro \*/  $\frac{1}{2}$  /\*\*\*\* call  $\frac{1}{2}$ /\*\*\*\* MACROS are no longer called for catchment areas \*/ /\* 08/24/2006 JSO Moved from the top of program for using Quarter vs. Annual Formats \*/ \*LIBNAME LIBRARY  $\ldots, \ldots, 2005\Data\fmtlib'$ ; DATA NORMDATA(KEEP=XTNEXREG XSERVREG &WGT PRVVAR1-PRVVAR&COMPNUM. NUMV1-NUMV&COMPNUM. DENV1-DENV&COMPNUM XSERVAFF FIELDAGE); /\* 11/15/2006 JSO Added FIELDAGE in the keep statement \*/ set INNORM.&NORMDAT(KEEP=MPRID XINS\_COV HP\_BP HP\_MAMOG HP\_PAP HP\_PRNTL XTNEXREG XENR\_PCM XBNFGRP ENBGSMPL &NORMWGT ADJ\_CELL DBENCAT H05022 H05019 H05030 H05007 H05006 XCATCH SERVAFF XREGION FIELDAGE); /\* 08/24/2006 JSO Added XREGION in the keep statement to get XOUSA \*/ /\* 11/15/2006 JSO Added FIELDAGE in the keep statement \*/  $\prime\star$  05/10/2007 JSO Added H05006, DBENCAT in the keep statement  $\star/$ \*\*\*\*\*\*\*\*\*\*\*\*\*\*\*\*\*\*\*\*\*\*\*\*\*\*\*\*\*\*\*\*\*\*\*\*\*\*\*\*\*\*\*\*\*\*\*\*\*\*\*\*\*\*\*\*\*\*\*\*\*\*\*\*\*\*\*\*\*\*\*\*\*\*\* \* For quarterly reports, catchment level reporting is not done \* so the value of cellp is set to 1. \* For annual reporting purposes, cellp will need to be assigned \* to geocell \*\*\*\*\*\*\*\*\*\*\*\*\*\*\*\*\*\*\*\*\*\*\*\*\*\*\*\*\*\*\*\*\*\*\*\*\*\*\*\*\*\*\*\*\*\*\*\*\*\*\*\*\*\*\*\*\*\*\*\*\*\*\*\*\*\*\*\*\*\*\*\*\*\*\*; /\*RSG 02/2005 Added codes to define XTNEXREG & XSERVAFF\*/ IF SERVAFF =  $'A'$  THEN XSERVAFF = 1; \*Army; ELSE IF SERVAFF =  $'F'$  THEN XSERVAFF = 2; \*Air Force; ELSE IF SERVAFF = 'N' THEN XSERVAFF = 3; \*Navy;<br>ELSE XSERVAFF = 4; \*0ther \*Other/unknown; IF FIELDAGE >= '065' THEN DELETE; /\*JSO added 11/10/2006\*/ IF XTNEXREG = . THEN DELETE; IF XINS COV NOT IN(1,2,3,6,9,10,11) THEN DELETE; /\*JSO 07/30/2007, Added 9\*/ /\*MER 10/07/11 added 10, 11\*/ NXNS\_COV = XINS\_COV; /\*JSO 04/26/2007 added for reservists logic\*/ /\*JSO 07/30/2007, added DBENCAT, NXNS\_COV conditions\*/ IF DBENCAT NOT IN('IGR','GRD','IDG','DGR') AND NXNS\_COV = 9 THEN DELETE; IF DBENCAT IN('GRD','IGR') AND H05006 = 3 THEN DO;  $NXNS_COV = 3;$  XENR\_PCM = .; END;

```
PRVVAR1=HP_PRNTL;<br>PRVVAR2=HP MAMOG; /** mammography **/
 PRVVAR2=HP_MAMOG; /** mammography **/ 
 PRVVAR3=HP_PAP; /** papsmear **/ 
  PRVVAR4=HP_BP;<br>
PRVVAR4=HP_BP;<br>
\begin{array}{ccc} \text{P6WAR4} & \text{P6WAR} \\ \text{P7WAR5} & \text{P7WAR5} & \text{P7WAR} \\ \text{P8WAR5} & \text{P7WAR5} & \text{P8WAR} \\ \text{P8WAR5} & \text{P8WAR} & \text{P8WAR} \\ \text{P9WAR5} & \text{P9WAR} & \text{P9WAR} \\ \text{P9WAR5} & \text{P9WAR} & \text{P9WAR} \\ \text{P9WAR5} & \text{P9WAR} & \text{\tt PRVVAR5=HO\overline{5}022}; /** access var 1 **/<br>{\tt PRVVAR6=HO5019}; /** access var 2 **/
  PKVVAR6 = H05019;<br>Y^* access var 2 **/<br>PRVVAR7 = H05030;<br>Y^* access var 3 **/
                                 /** access var 3
/**** set up numerator and denominator for proportions ****/ 
   ARRAY PRVVAR(*) PRVVAR1-PRVVAR&COMPNUM; 
   ARRAY NUMER(*) NUMV1-NUMV&COMPNUM; 
   ARRAY DENOM(*) DENV1-DENV&COMPNUM; 
   DO I = 1 TO &COMPNUM; 
       IF I LE &CMPNUM1 THEN DO; 
          IF PRVVAR(I) = 1 THEN NUMER(I) = 1;
         ELSE NUMER(I)=0;
         IF PRVVAR(I) IN (1, 2) THEN DENOM(I)=1;
       END; 
       ELSE IF I GT &CMPNUM1 THEN DO; 
         IF PRVVAR(I) IN (1, 2) THEN NUMER(I)=1;
         ELSE NUMER(I)=0;
         IF PRVVAR(I) > 0 THEN DENOM(I)=1;
       END; 
   END; 
   DROP I; 
  DENV4=1;
 /*RSG 02/2005 Added codes to define XSERVREG CACSMPL*/ 
     IF XTNEXREG = 1 THEN DO; 
         IF XSERVAFF = 1 THEN XSERVREG = 1; 
         ELSE IF XSERVAFF = 2 THEN XSERVREG = 2;
         ELSE IF XSERVAFF = 3 THEN XSERVREG = 3;
          ELSE XSERVREG = 4; 
     END; 
     IF XTNEXREG = 2 THEN DO; 
         IF XSERVAFF = 1 THEN XSERVREG = 5; 
         ELSE IF XSERVAFF = 2 THEN XSERVREG = 6;
         ELSE IF XSERVAFF = 3 THEN XSERVREG = 7;
          ELSE XSERVREG = 8; 
     END; 
     IF XTNEXREG = 3 THEN DO; 
         IF XSERVAFF = 1 THEN XSERVREG = 9; 
          ELSE IF XSERVAFF = 2 THEN XSERVREG = 10; 
         ELSE IF XSERVAFF = 3 THEN XSERVREG = 11;
          ELSE XSERVREG = 12; 
     END; 
  IF XTNEXREG = 4 THEN DO; 
       IF XREGION = 13 THEN XSERVREG = 13; 
       ELSE IF XREGION = 14 THEN XSERVREG = 14; 
     ELSE IF XREGION = 15 THEN XSERVREG = 15;
   END; 
   RENAME XCATCH=CACSMPL &NORMWGT = &WGT;
run; 
PROC SORT DATA=CACLIB.GROUP8 OUT=GROUP8(KEEP=MPRID CACSMPL XSERVIND); 
   BY MPRID; 
RUN; 
/* 08/22/2006 JSO Moved from the top of program for using Quarter vs. Annual Formats */ 
*LIBNAME LIBRARY \cdot \ldots \cdot \Delta\Affinal\fmtlib";DATA &YRDATA(KEEP=BGROUP MHS USA XSERVAFF CACSMPL &WGT. TMP_CELL 
                       PRVVAR1-PRVVAR&COMPNUM. NUM&YR.V1-NUM&YR.V&COMPNUM. 
                       DEN&YR.V1-DEN&YR.V&COMPNUM IN_GROUP8 
                       XTNEXREG XSERVREG XSERVIND);
```

```
 /* 11/15/2006 JSO Added FIELDAGE in the keep statement */ 
    MERGE &YRDATA.(IN=IN_1) GROUP8(IN=IN_2); /*CDR 2/05/2004 */ 
  BY MPRID; 
   IF IN_1; 
   IF IN_2=1 THEN IN_GROUP8=1; 
   ELSE IN_GROUP8=0; 
*************************************************************************** 
* For quarterly reports, catchment level reporting is not done 
* so the value of cellp is set to 1. 
* For annual reporting purposes, cellp will need to be assigned 
* to geocell<br>************
      ***************************************************************************; 
 IF SERVAFF = 'A' THEN XSERVAFF = 1;
 ELSE IF SERVAFF = 'F' THEN XSERVAFF = 2; *Air Force;
  ELSE IF SERVAFF = 'N' THEN XSERVAFF = 3; *Navy;<br>ELSE XSERVAFF = 4; *0ther/unknown;
 ELSE XSERVAFF = 4;
 CELLP = 1;
 LENGTH TMP_CELL 8;<br>TMP_CELL = STRATUM;
                        /* Make STRATUM a numeric variable */
   IF FIELDAGE >= '065' THEN DELETE; /*JSO added 11/10/2006*/ 
  IF XTNEXREG = . THEN DELETE; 
   IF XINS_COV NOT IN(1,2,3,6,9,10,11) THEN DELETE; /*JSO 07/30/2007, Added 9*/ /*MER 10/07/11 
Added 10,11 */ 
  NXNS_COV = XINS_COV; /*JSO 05/14/2007 added for reservists logic*/ 
                            /*JSO 07/30/2007, added DBENCAT, NXNS_COV conditions*/ 
   IF DBENCAT NOT IN('IGR','GRD','IDG','DGR') AND NXNS_COV = 9 THEN DELETE; 
   IF DBENCAT IN('GRD','IGR') AND H11003 = 3 THEN DO; 
     NXNS_COV = 3; 
     XENR_PCM = .; 
  END; 
 PRVVAR1=HP_PRNTL; /** prenatal care **/ 
 PRVVAR2=HP_MAMOG; /** mammography **/ 
 PRVVAR3=HP_PAP; /** papsmear **/ 
  PRVVAR4=HP_BP; /** blood pressure **/ 
   /*RSG 04/2005 - delete cholesterol, renumber PRVVAR below*/ 
 PRVVAR5=H11010; <br>
PRVVAR6=H11007; <br>
\begin{array}{ccc} \n/** & \text{access var 1} & ** \\ \n/** & \text{access var 2} & ** \n/PRVVAR6=H11007; /** access var 2 **/<br>PRVVAR7=H09030A; /** access var 3 **
                             /** access var 3 **/
/* MER temporary workaround 06/30/09 */ 
  PRVVAR7=2; 
/**** set up numerator and denominator for proportions ****/ 
   ARRAY PRVVAR(*) PRVVAR1-PRVVAR&COMPNUM; 
   ARRAY NUMER(*) NUM&YR.V1-NUM&YR.V&COMPNUM; 
   ARRAY DENOM(*) DEN&YR.V1-DEN&YR.V&COMPNUM; 
  DO I = 1 TO &COMPNUM; 
      IF I LE &CMPNUM1 THEN DO; 
        IF PRVVAR(I) = 1 THEN NUMER(I) = 1;
        ELSE NUMER(I)=0;
        IF PRVVAR(I) IN (1, 2) THEN DENOM(I)=1;
      END; 
      ELSE IF I GT &CMPNUM1 THEN DO; 
        IF PRVVAR(I) IN (1, 2) THEN NUMER(I)=1;
        ELSE NUMER(I)=0;
        IF PRVVAR(I) > 0 THEN DENOM(I)=1;
     END; 
   END; 
   DROP I; 
  DENV4=1;MHS= 1; /* set up dummy for MHS-- include all observations */
```

```
/* 08/22/2006, JSO Create XOUSA for 2005 data */
 IF XTNEXREG = 1 THEN DO;
      IF XSERVAFF = 1 THEN XSERVREG = 1;
      ELSE IF XSERVAFF = 2 THEN XSERVREG = 2;
      ELSE IF XSERVAFF = 3 THEN XSERVREG = 3;
      ELSE XSERVREG = 4;
 FND:IF XTNEXREG = 2 THEN DO;
      IF XSERVAFF = 1 THEN XSERVREG = 5;
      ELSE IF XSERVAFF = 2 THEN XSERVREG = 6;
      ELSE IF XSERVAFF = 3 THEN XSERVREG = 7;
      ELSE XSERVREG = 8;
 END:IF XTNEXREG = 3 THEN DO;
      IF XSERVAFF = 1 THEN XSERVREG = 9;
      ELSE IF XSERVAFF = 2 THEN XSERVREG = 10;
      ELSE IF XSERVAFF = 3 THEN XSERVREG = 11;
      ELSE XSERVREG = 12;
 FND:IF XTNEXREG = 4 THEN DO;
    IF XREGION = 13 THEN XSERVREG = 13;
    ELSE IF XREGION = 14 THEN XSERVREG = 14;
    ELSE IF XREGION = 15 THEN XSERVREG = 15;
 END:IF XSERVREG = . THEN DELETE; /* MER 11/10/10 - Deletes records with imputed TNEXREG = '0' */
                             /* and missing XOCONUS. (Only applies to CACSMPL = 9904) */
* Assign indicator of USA based on XTNEXREG. USA stands for
* Contential United States it but includes both Alaska and Hawaii.
* 1/16/09 Changed USA to USA.
                         /*RSG 01/2005 OVERALL USA*/
 IF XTNEXREG IN (1,2,3) THEN USA=1;
 ELSE IF XTNEXREG = 4 THEN USA=2;
                   \star :
* Prime enrollees
  IF (NXNS_COV IN (1,2,6) AND H11004>=2) THEN DO;
    BGROUP=1;
    OUTPUT;
 FMD:* Enrollees with military PCMs *;
 IF (XENR_PCM IN (1, 2, 6) AND H11004>=2) THEN DO: /*ES 02/04/04*/
   BGROUP = 2;OUTPUT;
 END:* Enrollees with civilian PCMs *; /*JSO 04/05/2007, added conditions for RC type*/
IF "&RCTYPE" = 'ReportCards' AND
    (XENR_PCM IN (3,7) AND H11004>=2) THEN DO;
    BGROUP=3;OUTPUT;
 FMD:ELSE IF "&RCTYPE" = 'PurchasedReportCards' AND
    ((XENR_PCM IN (3) AND H11004>=2) OR NXNS_COV IN (3,9,10)) THEN DO: /*JSO 07/30/2007, Added
9*//*MER 10/07/2011, Added
    BGROUP=3;
10*/OUTPUT;
 END;* Nonenrollees *;
 IF NXNS_COV IN (3,9,10) THEN DO; /*JSO 08/24/2006, Deleted 4,5*/
```

```
BGROUP=4; 4 \times 75007/30/2007, Added 9*/<br>OUTPUT; 4 \times 10/07/2011, Added 10 \times 75007/2011/*MER 10/07/2011, Added 10*/ END; 
* Active duty *; 
   IF XBNFGRP = 1 OR DBENCAT IN('IGR','GRD') THEN DO; 
     BGROUP=5; /*JSO 07/30/2007, added DBENCAT conditions*/
     OUTPUT;
   END; 
* Active duty dependents *; 
   IF XBNFGRP = 2 OR DBENCAT IN('IDG','DGR') THEN DO; 
     BGROUP=6; /*JSO 07/30/2007, added DBENCAT conditions*/
      OUTPUT; 
   END; 
* Retirees *; 
   IF XBNFGRP IN (3,4) THEN DO; 
      BGROUP=7; 
     OUTPUT;
   END; 
* All beneficiaries *; 
 BGPOIIP = 8 OUTPUT; 
RUN; 
PROC FREQ DATA=&YRDATA; 
   TABLES IN_GROUP8/MISSING LIST; 
    TITLE "OVERLAP BETWEEN &INDATA AND GROUP8 DATA"; 
RUN; 
**** Next, check catchment areas for requisite number of observations ; 
**** for the macro calls (exclude cacsmpl w/ <2 obs) ;<br>**** also, keep list of region/catchment area combinations ;
**** also, keep list of region/catchment area combinations
PROC FREQ DATA=&YRDATA; 
    TABLE BGROUP*MHS*USA*XSERVind*CACSMPL/MISSING LIST 
     OUT=OBSCNT(DROP=PERCENT); 
RUN; 
PROC SORT DATA=&YRDATA; BY BGROUP MHS USA XSERVind CACSMPL; 
RIIN;
DATA HCSDB /*FAILED*/; 
   MERGE &YRDATA(IN=IN_ALL) OBSCNT(IN=IN_OBS); 
    BY BGROUP MHS USA XSERVind CACSMPL; 
    IF COUNT < 2 THEN DO; 
        PUT "Failed obs # criterion: XSERVREG=" XSERVREG "CACSMPL=" CACSMPL; 
        *OUTPUT FAILED; 
END:<br>* ELCE
   ELSE OUTPUT HCSDB;
RIIN;
DATA OBSCNT; 
   SET OBSCNT; 
   RENAME BGROUP=GROUP; 
RUN; 
PROC SORT NODUPKEY DATA=OBSCNT; BY GROUP CACSMPL; 
RUN; 
******************************************************* 
*** First, calculate standard errors and create
```

```
*** a file for each analytical unit
                       PROC SORT DATA=HCSDB; BY TMP CELL;
RIM :
***** Sudaan macro to calculate standard errors *****
***** there are three output datasets created
                                              *****
***** (XTNEXREG, XSERVREG, MHS, XSERVAFF)
                                                          **********
***** Note: 7/10/2000 use USA for MHS
***** Note: there are 8 variables and 8 groups *****
***** Note: 1/16/09 Changed USA to USA
                                            *****%MACRO A SUDAAN(TABLEVAR);
*** set the number of levels in the proc descript ***;
                                              ****** for region or catchment
%IF %UPCASE(&TABLEVAR)=XTNEXREG %THEN %DO;
    %LET ENDNUM=4;
                       /** dataset prefix for service affiliation data **/
    %LET PREF=S;
 REND;
 %IF %UPCASE(&TABLEVAR)=XSERVREG %THEN %DO;
    LET ENDNUM=&REGNUM;
    %LET PREF=R;
                       /** dataset prefix for region data
                                                          * * /REND:%ELSE %IF %UPCASE(&TABLEVAR)=USA %THEN %LET PREF=C;
                                                          /** dataset prefix for catchement
area data**/%ELSE %IF %UPCASE(&TABLEVAR)=XSERVAFF %THEN %DO;
    %LET ENDNUM=4; \qquad /** RSG 01/2005 Change level of USA to 4 **/
    %LET PREF=M;
~\text{RNN}:
%ELSE %IF %UPCASE(&TABLEVAR)=CACSMPL %THEN %DO;
    %LET ENDNUM=&CATCHNUM;
    %LET PREF=D;
                    /** dataset prefix for catchement area data **/
 REND8D0 I=1 8T0 & GRPNUM; /** 8 groups
                                     ***/%DO J=1 %TO &COMPNUM; /** 7 variables **/
         DATA INDATA&I. &J(KEEP=&WGT MHS USA XTNEXREG XSERVREG XSERVAFF
                           CACSMPL NUM&YR.V&J DEN&YR.V&J TMP_CELL);
          SET HCSDB;
          WHERE XSERVREG > 0 AND BGROUP=&I AND DEN&YR.V&J > 0;
          %IF %UPCASE(&TABLEVAR)=XSERVAFF %THEN %DO;
            IF XSERVAFF > 4 OR XSERVAFF = . THEN DELETE; /*RSG 01/2005 Delete USA greater
than 4 which are not USA */END%IF %UPCASE(&TABLEVAR)=USA %THEN %DO;
            IF USA NE 1 THEN DELETE;
         \exists END;
         %IF %UPCASE(&TABLEVAR)=XTNEXREG %THEN %DO;
            IF XTNEXREG NOTIN (1,2,3,4) THEN DELETE;
         2FND:RUN*** Calculate values for regions, catchment areas ****;
        %IF %UPCASE(&TABLEVAR) NE USA %THEN %DO;
           PROC DESCRIPT DATA=INDATA&I.&J DESIGN=STRWR NOPRINT;
              WEIGHT &WGT;
              SETENV DECWIDTH=4;
              NEST TMP_CELL / MISSUNIT;
              VAR NUM&YR.V&J;
              TABLES &TABLEVAR;
              SUBGROUP & TABLEVAR;
              LEVELS & ENDNUM;
              OUTPUT SEMEAN/ TABLECELL=DEFAULT REPLACE
              FILENAME=&PREF.GRP&I.V&J;
```
 $***$ 

```
 RUN; 
          %END; 
          %ELSE %IF %UPCASE(&TABLEVAR)=USA %THEN %DO; 
**** No tables, levels, or subgroups needed ****; 
             PROC DESCRIPT DATA=INDATA&I.&J DESIGN=STRWR NOPRINT; 
                 WEIGHT &WGT; 
                 SETENV DECWIDTH=4; 
                NEST TMP_CELL / MISSUNIT; 
                 VAR NUM&YR.V&J; 
                 OUTPUT SEMEAN/ TABLECELL=DEFAULT REPLACE 
                 FILENAME=&PREF.GRP&I.V&J; 
             RUN; 
          %END; 
***** first, put all variables into one dataset for each group *****; 
          DATA &PREF.GRP&I.V&J; 
             SET &PREF.GRP&I.V&J; 
             IF SEMEAN NE .; 
            MHS=1; %IF %UPCASE(&TABLEVAR)=USA %THEN %DO; 
                 USA=1; 
             %END; 
          RUN; 
          %IF &J=1 %THEN %DO; 
             DATA &PREF.SEGRP&I; 
                 SET &PREF.GRP&I.V&J(KEEP=&TABLEVAR SEMEAN); 
                GROUP = &I; IF SEMEAN NE .; 
                RENAME SEMEAN = SERR&YR.V&J; 
             RUN; 
          %END; 
          %ELSE %DO; 
             DATA &PREF.SEGRP&I; 
                 MERGE &PREF.SEGRP&I &PREF.GRP&I.V&J(KEEP=&TABLEVAR SEMEAN); 
                 BY &TABLEVAR; 
                GROHID = \& T; RENAME SEMEAN = SERR&YR.V&J; 
             RUN; 
          %END; 
      %END; 
***** Put all data into one dataset ***** 
***** Note: changed output dataset ***** 
***** to include group *****; 
      %IF &I=1 %THEN %DO; 
         DATA &PREF.SERR; 
            SET &PREF.SEGRP&I; 
            KEEP GROUP &TABLEVAR SERR&YR.V1-SERR&YR.V&COMPNUM; 
         RUN; 
      %END; 
      %ELSE %DO; 
         DATA &PREF.SERR; 
            SET &PREF.SERR 
            &PREF.SEGRP&I; 
         RUN; 
      %END; 
******** DEBUG PRINT *******; 
      %IF &DEBUG=Y %THEN %DO; 
         %IF &I=&GRPNUM AND &PREF=R %THEN %DO; 
              PROC PRINT DATA=&PREF.SERR; 
                 VAR &TABLEVAR GROUP SERR&YR.V1-SERR&YR.V&COMPNUM; 
              RUN; 
         %END;
```

```
%END;
```
%MEND A SUDAAN;

## $REND$ :

```
%A_SUDAAN (USA);
%A_SUDAAN (XSERVAFF);
%A_SUDAAN (XSERVREG);
%A_SUDAAN (XTNEXREG);
%A_SUDAAN (CACSMPL);
*** Next, calculate correlation coefficients
                                                 ****** and create a file for each analytical unit
                                                   ***%MACRO GETCORR(BYVAR);
%IF %UPCASE(&BYVAR)=XTNEXREG %THEN %LET PREF=S;
\texttt{\$ELSE} \texttt{\$IF} \texttt{\$UPCASE} (&BYVAR) =XSERVREG \texttt{\$THEN} \texttt{\$LET} PREF=R;
%ELSE %IF %UPCASE(&BYVAR)=USA %THEN %LET PREF=C;
 %ELSE %IF %UPCASE(&BYVAR)=XSERVAFF %THEN %LET PREF=M;
 %ELSE %IF %UPCASE(&BYVAR)=CACSMPL %THEN %LET PREF=D;
PROC SORT DATA=HCSDB; BY &BYVAR;
RIM:
 8DO I = 1 8TO & GRPNUM;
    PROC CORR NOPRINT DATA=HCSDB OUTP=&PREF.CORRC&I;
      %IF %UPCASE(&BYVAR)=XSERVAFF %THEN %DO;
         WHERE BGROUP=&I AND 1 \le XSERVAFF \le 4;
                                                    /** RSG 0/2005 Change USA values to keep to
be between 1-4 **/
       REND\mathcal{L}%IF %UPCASE(&BYVAR)=USA %THEN %DO;
         WHERE BGROUP=&I AND USA = 1;
       \SEND;
      %ELSE %DO;
         WHERE BGROUP=&1;ENDBY &BYVAR;
      VAR PRVVAR1-PRVVAR&COMPNUM;
      WITH PRVVAR1-PRVVAR&COMPNUM;
      WEIGHT &WGT;
    RIIN;
    DATA &PREF.CORRC&I;
     SET & PREF. CORRC&I;
     WHERE TYPE = "CORR"GROUP = & IARRAY OLD PRVVAR1-PRVVAR&COMPNUM;
     ARRAY NEW COR&YR.V1-COR&YR.V&COMPNUM;
     DO J = 1 TO & COMPNUM;
        NEW(J) = OLD(J);END<sub>i</sub>DROP J PRVVAR1-PRVVAR&COMPNUM;
    RUN%IF &I=1 %THEN %DO;
      DATA &PREF.CORRC;
        SET & PREF. CORRC&I;
      RUN\SEND;
    %ELSE %DO;
      DATA & PREF. CORRC;
        SET &PREF.CORRC
        &PREF.CORRC&I;
      RUN
```

```
REND;
```

```
 %IF &DEBUG=Y %THEN %DO; 
         %IF &I=&COMPNUM AND &PREF=R %THEN %DO; 
            PROC PRINT DATA=&PREF.CORRC; 
               WHERE GROUP=1; 
           RIIN;
         %END; 
     %END; 
%END; 
*** Flatten dataset(for each region, condense matrix to one row) ***; 
 %DO K=1 %TO &COMPNUM; 
     DATA &PREF.CORR&K; 
       SET &PREF.CORRC; 
      WHERE _NAME_ = "PRVVAR&K";<br>ARRAY CORR (&COMPNUM) CO
                    (&COMPNUM) COR&YR.V1-COR&YR.V&COMPNUM;
       ARRAY CORR&K (&COMPNUM) COR&YR.V&K.1-COR&YR.V&K.&COMPNUM; 
       DO L=1 TO &COMPNUM; 
         CORR&K(L)=CORR(L); END; 
       KEEP GROUP &BYVAR COR&YR.V&K.1-COR&YR.V&K.&COMPNUM; 
    RIIN;
     %IF &K=1 %THEN %DO; 
        DATA &PREF.CORR; 
           SET &PREF.CORR&K; 
         RUN; 
     %END; 
     %ELSE %DO; 
        DATA &PREF.CORR; 
         MERGE &PREF.CORR(IN=IN_1) &PREF.CORR&K(IN=IN_2); 
           BY GROUP &BYVAR; 
       RIIN;
     %END; 
     %IF &DEBUG=Y %THEN %DO; 
        %IF &PREF=R %THEN %DO; 
           PROC PRINT DATA=&PREF.CORR; 
             WHERE GROUP=1;
           RUN; 
        %END; 
      %END; 
%END; 
%MEND GETCORR; 
%GETCORR(USA); 
%GETCORR(XSERVAFF); 
%GETCORR(XSERVREG); 
%GETCORR(XTNEXREG); 
%GETCORR(CACSMPL); 
******************************************************** 
*** Macro to derive composites for each ******* 
*** beneficiary group, level ******** *******<br>*** output one dataset for each group ********
*** output one dataset for each group
********************************************************; 
%MACRO GETPROP(BYVAR); 
%LET START = %EVAL(&CMPNUM1+1); 
 %IF %UPCASE(&BYVAR)=XSERVREG %THEN %LET PREF=R; 
%ELSE %IF %UPCASE(&BYVAR)=USA %THEN %LET PREF=C; 
%ELSE %IF %UPCASE(&BYVAR)=XSERVAFF %THEN %LET PREF=M; 
 %ELSE %IF %UPCASE(&BYVAR)=XTNEXREG %THEN %LET PREF=S; 
 %ELSE %IF %UPCASE(&BYVAR)=CACSMPL %THEN %LET PREF=D; 
 PROC MEANS NWAY NOPRINT DATA=HCSDB;
     CLASS BGROUP &BYVAR; 
     VAR NUM&YR.V1-NUM&YR.V&COMPNUM 
        DEN&YR.V1-DEN&YR.V&COMPNUM; 
     WEIGHT &WGT; 
     OUTPUT OUT= &PREF.CMPSUM(DROP = _TYPE_) 
    SUM = i
```

```
RUN; 
PROC MEANS NWAY NOPRINT DATA=normdata;
 * CLASS &BYVAR; 
    VAR 
         DENV1-DENV&COMPNUM; 
     WEIGHT &wgt.; 
     OUTPUT OUT= &PREF.norms(DROP = _TYPE_) 
     SUM = nrmv1-nrmv&compnum; 
RUN; 
 PROC MEANS NWAY NOPRINT DATA=HCSDB;
    CLASS BGROUP &BYVAR; 
     VAR DEN&YR.V1-DEN&YR.V&COMPNUM; 
     OUTPUT OUT=&PREF.DGFR(DROP=_TYPE_ _FREQ_) 
    SUM= NOBS&YR.V1-NOBS&YR.V&COMPNUM; 
RUN; 
data &pref.cmpsum; 
if _n_=1 then set &pref.norms; 
set &pref.cmpsum; 
proc sort data=&pref.cmpsum; by bgroup &byvar; 
DATA &PREF.CMPSUM; 
     MERGE &PREF.CMPSUM(RENAME=(_FREQ_=N_OBS&YR.)) 
          &PREF.DGFR; 
     BY BGROUP &BYVAR; 
    %IF &PREF=M %THEN %DO; /** added 7/10/2000 **/<br>WHERE 1 \le x XSERVAFF \le x 4; /** RSG 0
                                          /** RSG 01/2005 Change USA values to keep to be between
1-4 **/
     %END; 
     %ELSE %IF &PREF=C %THEN %DO; 
       WHERE USA = 1;
     %END; 
   **** set up group variable **;
    RENAME BGROUP=GROUP;;
   **** set up proportions, and composites **;
    ARRAY PROPORT PROP&YR.V1-PROP&YR.V&COMPNUM; 
    ARRAY NUMER NUM&YR.V1-NUM&YR.V&COMPNUM; 
   ARRAY DENOM DEN&YR.V1-DEN&YR.V&COMPNUM;<br>array norm nrmv1-nrmv&compnum;
               nrmv1-nrmv&compnum;
    DO J=1 TO DIM(PROPORT); 
     PROPORT(J) = NUMBER(J)/DENOM(J); END; 
    DROP J; 
   **** composites **; 
** added goalvars to datastep, 5/30/2000 ; 
** taken out of temporary array for variance calculations;
** and used, kept as variables
  GOALVAR1=&GOALVAR1; 
   GOALVAR2=&GOALVAR2; 
   GOALVAR3=&GOALVAR3; 
   GOALVAR4=&GOALVAR4; 
   GOALVAR5=&GOALVAR5; 
  GOALVAR6=&GOALVAR6; 
  GOALVAR7=&GOALVAR7; 
/*RSG 04/2005 - delete goal8 since chol eliminated*/ 
** the weight for preventive service is defined as the \qquad** proportion of the denominator for that service to the \mathfrak{f};
\mathcal{L}_{\mathcal{L}}** composite denominator ; 
** healthy people 2000 goals -- used as benchmarks ; 
 ARRAY SVCWGT(&COMPNUM) WGT&YR.V1-WGT&YR.V&COMPNUM; 
 ARRAY BMARK(&COMPNUM) GOALVAR1-GOALVAR&COMPNUM;
```

```
 ARRAY WGTBMARK(&COMPNUM) WTD&YR.V1-WTD&YR.V&COMPNUM; 
   array comp(&compnum) cmp&yr.v1-cmp&yr.v&compnum; 
cpden1=sum(of nrmv1-nrmv&cmpnum1); 
cpden2=sum(of nrmv&start-nrmv&compnum); 
  DO K = 1 TO & COMPNUM;
      IF K < & START THEN SVCWGT(K) = norm(K)/CPDEN1;
      ELSE SVCWGT(K) = norm(K)/CPDEN2;
      WGTBMARK(K) = SVCWGT(K)*BMARK(K);comp(k)=svcwgt(k)*proport(k); END; 
   DROP K; 
    CP&YR.BMK1=SUM(OF WTD&YR.V1-WTD&YR.V&CMPNUM1); 
    CP&YR.BMK2=SUM(OF WTD&YR.V&START-WTD&YR.V&COMPNUM); 
    comp&yr.1=sum(of cmp&yr.v1-cmp&yr.v&cmpnum1); 
    comp&yr.2=sum(of cmp&yr.v&start-cmp&yr.v&compnum); 
    DROP WGT&YR.V1-WGT&YR.V&COMPNUM WTD&YR.V1-WTD&YR.V&COMPNUM 
         NUM&YR.V1-NUM&YR.V&COMPNUM; 
RUN; 
 %IF &DEBUG=Y AND &PREF=R %THEN %DO; 
     PROC PRINT DATA=&PREF.CMPSUM; /* print out final dataset */<br>RIN: \frac{1}{2} /* for region to check \frac{1}{2}/* for region to check
 %END; 
%MEND GETPROP; 
%GETPROP(USA); 
%GETPROP(XSERVAFF); 
%GETprop(XSERVREG); 
%GETPROP(XTNEXREG); 
%GETProp(CACSMPL); 
******************************************************** 
** since MHS benchmarks will be displayed ****<br>** set up adjustment factor to apply to ****
** set up adjustment factor to apply to ****<br>** each analytical unit's composite benchmarks ****
** each analytical unit's composite benchmarks
********************************************************; 
DATA ADJUST; 
  SET MCMPSUM(KEEP=GROUP CP&YR.BMK1 CP&YR.BMK2);<br>WHERE GROUP=8; /** use all beneficia
                              \mu^{**} use all beneficiaries **/
    RENAME CP&YR.BMK1=MHS&YR.BM1; 
    RENAME CP&YR.BMK2=MHS&YR.BM2; 
  DROP GROUP;
RIIN;
******************************************************** 
*** Macro to merge 3 datasets for each ********<br>*** salled by analytical unit
*** called by analytical unit ******* 
*** output final dataset for ******* 
*** XSERVAFF, XSERVREG, XTNEXREG, MHS (USA) ******* 
                            ********************************************************; 
PROC FORMAT; /*RSG 02/2005 - hardcoded in prog to have caps vs format in loadcahq.inc*/ 
    VALUE REGIONF 
      0 = "USA MHS"1 = "NORTH" 2 = "SOUTH" 
       3 = "WEST" 
   4 = "OWERSEAS"\mathcal{L}^{\mathcal{L}}%MACRO GETSIG(BYVAR); 
 %LET START = %EVAL(&CMPNUM1+1); 
 EET NEXT = EVAL(ECMPNUM1+2);%IF %UPCASE(&BYVAR)=XSERVREG %THEN %LET PREF=R; 
 %ELSE %IF %UPCASE(&BYVAR)=USA %THEN %LET PREF=C; 
 %ELSE %IF %UPCASE(&BYVAR)=XSERVAFF %THEN %LET PREF=M; 
 %ELSE %IF %UPCASE(&BYVAR)=XTNEXREG %THEN %LET PREF=S; 
 %ELSE %IF %UPCASE(&BYVAR)=CACSMPL %THEN %LET PREF=D;
```

```
DATA OUT.&PREF.FINAL (KEEP= MAJGRP REGION REGCAT GOALVAR1-GOALVAR&COMPNUM 
                  SIG&YR.V1-SIG&YR.V&COMPNUM SCOR&YR.V1-SCOR&YR.V&COMPNUM 
                  CP&YR.SIG1-CP&YR.SIG&COMPCNT CP&YR.1SE CP&YR.2SE 
                  CP&YR.BMK1-CP&YR.BMK&COMPCNT 
                  SERR&YR.V1-SERR&YR.V&COMPNUM CP&YR.1SE CP&YR.2SE 
                  COMP&YR.1 COMP&YR.2 PROP&YR.V1-PROP&YR.V&COMPNUM 
                  DF&YR.SCR1-DF&YR.SCR&COMPNUM DF&YR._CP1 DF&YR._CP2 
                  NOBS&YR.V1-NOBS&YR.V&COMPNUM CP&YR.OBS1-CP&YR.OBS&COMPCNT 
                  DEN&YR.V1-DEN&YR.V&COMPNUM CP&YR.DEN1-CP&YR.DEN&COMPCNT); 
   /** output a dataset to check **/ 
     /* OUT.&PREF.CHECK(DROP=DROP=SESQ&YR.V1-SESQ&YR.V&COMPNUM 
                               PROP&YR.V1-PROP&YR.V&COMPNUM 
                               SEM&YR.V11-SEM&YR.V&COMPNUM.&COMPNUM);*/ 
    FORMAT MAJGRP $30. REGION $25. REGCAT $42.; 
    %IF &PREF=D %THEN %DO; 
       MERGE OBSCNT(IN=IN_OBS) &PREF.CMPSUM(IN=IN_PROP) &PREF.CORR 
             &PREF.SERR; 
       BY GROUP &BYVAR; 
      IF IN OBS;
    %END; 
    %ELSE %DO; 
       MERGE &PREF.CMPSUM(IN=IN_PROP) &PREF.CORR 
             &PREF.SERR; 
       BY GROUP &BYVAR; 
       IF IN_PROP; 
    %END; 
    /** MAJGRP -- text field for group **/ 
       IF GROUP=1 THEN MAJGRP="Prime Enrollees
    ELSE IF GROUP=2 THEN MAJGRP="Enrollees with Military PCM"; 
    ELSE IF GROUP=3 THEN MAJGRP="Enrollees with Civilian PCM"; 
    ELSE IF GROUP=4 THEN MAJGRP="Non-enrolled Beneficiaries "; 
   ELSE IF GROUP=5 THEN MAJGRP="Active Duty ";<br>ELSE IF GROUP=6 THEN MAJGRP="Active Duty Dependents ";
   ELSE IF GROUP=6 THEN MAJGRP="Active Duty Dependents ";<br>ELSE IF GROUP=7 THEN MAJGRP="Retirees and Dependents ";
   ELSE IF GROUP=7 THEN MAJGRP="Retirees and Dependents ";<br>ELSE IF GROUP=8 THEN MAJGRP="All Beneficiaries ";
   ELSE IF GROUP=8 THEN MAJGRP="All Beneficiaries
    /**** REGION AND REGCAT SETUP **/ 
    %IF &PREF=D %THEN %DO; 
      REGCAT=PUT(CACSMPL, CACR.); 
       REGION=PUT(XSERVind, SERVREGo.); 
    %END; 
    %IF &PREF=S %THEN %DO; 
        REGCAT=PUT(XTNEXREG,REGIONF.); 
        REGION=PUT(XTNEXREG,REGIONF.); 
    %END; 
    %else %IF &PREF=C %THEN %DO; 
        REGION="USA MHS"; 
        REGCAT="USA MHS"; 
    %END; 
    %ELSE %IF &PREF=R %THEN %DO; 
        REGION=PUT(XSERVREG, SERVREGo.); 
        REGCAT=PUT(XSERVREG, SERVREGo.); 
   %END;<br>%ELSE %IF &PREF=M %THEN %DO;
                                                           /** RSG 1/2005 Add codes for service grouping
**/ 
       REGION=PUT(XSERVAFF, XSERVAFF.);
       REGCAT=PUT(XSERVAFF, XSERVAFF.);
    %END;
```

```
 /**** setup t statistics, degreees of freedom **/ 
   ARRAY TSTAT{&COMPNUM} T_&YR.V1-T_&YR.V&COMPNUM; 
          BMARK \{ \& \text{COMPNUM} \} GOALVAR1-GOALVAR&COMPNUM;
   ARRAY STNDERR{&COMPNUM} SERR&YR.V1-SERR&YR.V&COMPNUM; 
 ARRAY SERRSQR{&COMPNUM} SESQ&YR.V1-SESQ&YR.V&COMPNUM; 
 ARRAY DEGF{&COMPNUM} DF&YR.SCR1-DF&YR.SCR&COMPNUM; 
   ARRAY DENOM{&COMPNUM} DEN&YR.V1-DEN&YR.V&COMPNUM; 
   ARRAY PROPORT{&COMPNUM} PROP&YR.V1-PROP&YR.V&COMPNUM; 
           SCORE{&COMPNUM} SCOR&YR.V1-SCOR&YR.V&COMPNUM;
   ARRAY PVALUE{&COMPNUM} PVAL&YR.V1-PVAL&YR.V&COMPNUM; 
   ARRAY SIG{&COMPNUM} SIG&YR.V1-SIG&YR.V&COMPNUM; 
  ARRAY N_OBS{&COMPNUM} NOBS&YR.V1-NOBS&YR.V&COMPNUM;<br>arrav norm{&compnum} nrmv1-nrmv&compnum;
           norm{&compnum} nrmv1-nrmv&compnum;
   /** get the item variance, t-statistics, df, p-values **/<br>/** and whether significant **/
  /** and whether significant
   DO I=1 TO &COMPNUM; 
 SERRSQR{I}=STNDERR{I}**2; /* Item variance */ 
 SCORE{I}=PROPORT{I}*100; /* Score (prop. * 100) */ 
     IF STNDERR\{I\} > 0 THEN TSTAT\{I\} = (PROPORT\{I\} - BMARK\{I\}) / STNDERR\{I\};
     ELSE TSTAT\{I\}=.;
     DEGF\{I\}=N_OBS\{I\}-1;
      PVALUE\{I\}=(1-PROBT(ABS(TSTAT{I})),DEGF{I}))*2;
     IF PVALUE\{I\} GE .05 THEN SIG\{I\} = 0;
      ELSE IF PVALUE\{1\} < .05 THEN DO;
IF PROPORT{I} > BMARK{I} THEN SIG{I}=1;
IF PROPORT{I} < BMARK{I} THEN SIG{I}=-1;
      END; 
   END; 
   DROP I; 
    /** multiply each item pair std. errors and correlation coefficients **/ 
  /** preventive care composite
   ARRAY SERRC1{&CMPNUM1} SERR&YR.V1-SERR&YR.V&CMPNUM1; 
   ARRAY SEwC1{&CMPNUM1} SEw&YR.V1-SEw&YR.V&CMPNUM1; 
   8DO J = 1 8TO & CMPNUM1;
      ARRAY SMEAN&J{&CMPNUM1} SEM&YR.V&J.1-SEM&YR.V&J.&CMPNUM1; 
      ARRAY CORVAR&J{&CMPNUM1} COR&YR.V&J.1-COR&YR.V&J.&CMPNUM1; 
      DO K=1 TO &CMPNUM1; 
          SMEAN&J{K}=SERR&YR.V&J*SERRC1{K}*CORVAR&J{K}*norm{K}*nrmV&J; 
       END; 
       SEM&YR.V&J.&J=0; /** don't count in final standard error calculation **/ 
       sew&yr.v&j= (nrmV&j**2)*SESQ&YR.V&j; 
     REND;
   DROP K; 
    /** multiply each item pair std. errors and correlation coefficients **/ 
   /** access to care composite
   ARRAY SERRC2{&CMPNUM2} SERR&YR.V&START-SERR&YR.V&COMPNUM; 
    %DO L = &START %TO &COMPNUM; 
      ARRAY SMEAN&L{&CMPNUM2} SEM&YR.V&L.&START-SEM&YR.V&L.&COMPNUM; 
       ARRAY CORVAR&L{&CMPNUM2} COR&YR.V&L.&START-COR&YR.V&L.&COMPNUM; 
       DO M=1 TO &CMPNUM2; 
         SMEAN&L{M}=SERR&YR.V&L*SERRC2{M}*CORVAR&L{M}; 
      END; 
      SEM&YR.V&L.&L=0; /** don't coun't in final standard error calculation **/ 
    %END; 
    DROP M; 
   /** calculate composite t-statistic, pvalue, and whether significant **/ 
  /** for composites
    %DO P=1 %TO &COMPCNT; 
        %IF &P=1 %THEN %DO; 
           /** composite standard error comprised of two parts **/ 
           CP&YR.&P.SE1=SUM(OF SEw&YR.V1-SEw&YR.V&CMPNUM1); 
           CP&YR.&P.SE2=SUM(OF SEM&YR.V11-SEM&YR.V&CMPNUM1.&CMPNUM1.); 
           cp&yr.obs&p=sum(of nobs&yr.v1-nobs&yr.v&cmpnum1); 
           cp&yr.den&p=sum(of nrmv1-nrmv&cmpnum1); 
        %END; 
        %ELSE %DO;
```

```
 CP&YR.&P.SE1=SUM(OF SESQ&YR.V&START-SESQ&YR.V&COMPNUM); 
           CP&YR.&P.SE2=SUM(OF SEM&YR.V&START.&START.-SEM&YR.V&COMPNUM.&COMPNUM.); 
        %END; 
     /** add the two parts of the composite standard error **/ 
    /** calculate the composite t statistics and p-values **/<br>/** determine whether differences re sigificant **/
    /** determine whether differences re sigificant
    /**RSG - 02/2005 Some of the following codes will produce some 
               "error" (e.g., fields that are not initialized) - these 
               are "leftover" codes from previous versions of the survey 
               where 2 composite scores were produced. Now since we only 
               use 1 composite score, these are basically calculations that 
               are not used...but kept in "just in case"**/ 
        IF CP&YR.DEN&P > 0 THEN CP&YR.&P.SE=SQRT(CP&YR.&P.SE2+CP&YR.&P.SE1)/cp&yr.den&P; /*RSG 
02/2005 prevent division by zero*/ 
       ELSE CP&YR.+SE = .; IF CP&YR.&P.SE > 0 THEN CP&YR._T&P.=(COMP&YR.&P.-CP&YR.BMK&P.)/CP&YR.&P.SE; 
        ELSE CP&YR._T&P.= .; 
        DF&YR._CP&P.=CP&YR.OBS&P. - 1; 
        CP&YR._P&P.=(1-PROBT(ABS(CP&YR._T&P.),DF&YR._CP&P.))*2; 
        IF CP&YR._P&P GE .05 THEN CP&YR.SIG&P=0; 
        ELSE IF CP&YR._P&P < .05 THEN DO; 
           IF COMP&YR.&P. > CP&YR.BMK&P THEN CP&YR.SIG&P= 1; 
           ELSE IF COMP&YR.&P. < CP&YR.BMK&P THEN CP&YR.SIG&P=-1; 
        END; 
     %END; 
     OUTPUT OUT.&PREF.FINAL; 
     /*%IF &PREF=M %THEN %DO; 
        OUTPUT OUT.&PREF.CHECK; 
    RND; */
 RUN; 
%MEND GETSIG; 
/** RSG 02/2005 - Any errors relating to unintialized fields such as 
     cp&yr.den2 or cp&yr.obs2 can be ignored - these (as well as field 
     that uses these fields for calculations, e.g. df&yr._cp2, are not 
     used **/ 
%GETSIG(USA); 
%GETSIG(XTNEXREG); 
%GETSIG(XSERVREG); 
%GETSIG(XSERVAFF); 
%GETSIG(CACSMPL);
```
\*\*\*\*\*\*\*\*\*\*\*\*\*\*\*\*\*\*\*\*\*\*\*\*\*\*\*\*\*\*\*\*\*\*\*\*\*\*\*\*\*\*\*\*\*\*\*\*\*\*\*\*\*\*\*\*\*\*\*\*\*\*\*\*\*\*\*\*\*\*\*\*\*\*\*\* \* Project: DoD Reporting and Analysis 6077-410<br>Program: SMOKING\_BMI.SAS Program: SMOKING\_BMI.SAS<br>Purpose: Calculate Smoki Calculate Smoking Rate and Smoking Cessation for each region-service affiliation and conus-service affiliation groups. \* \* Date: 1/31/2005 Regina Gramss \* Modified: 1) 04/2005 By Regina Gramss, Updated for Q1 2005. 2) 12/2005 By Regina Gramss, Updated for Q4 2005. 3) 01/2006 By Regina Gramss - Updated for 2005 annual data. Normalize with 2005 data and not 2000. Standardize using age/sex and MPCSMPL (military personnel category). Update smoking cessation calculation with new formula to correspond more to HEDIS. Use new weight (CFWT) and use STRATUM as TMP\_CELL. \* 4) 03/24/2006 By Keith Rathbun, Updated for Q2 FY 2006. 5) 07/12/2006 By Justin Oh, Updated for Q3 FY 2006. 6)  $08/24/2006$  By Justin Oh, REGNUM changed from 16 to 24. Changed XSERVREG for Overseas Changed IF XINS\_COV IN  $(3,4,5)$  THEN GROUP4 = 1 to<br>IF XINS COV IN  $(3)$  THEN GROUP4 = 1 IF XINS\_COV IN (3) Since only XINS\_COV IN  $(1,2,3,6)$  is kept. Create XOCONUS for 2005 data. Added/Moved LIBRARY Libname to use both Quarter/Annual Formats. 7) 10/04/2006 By Justin Oh, Updated %LET DSN and CURRENT. 8) 12/22/2006 By Justin Oh, Updated %LET DSN HCS071\_1 and CURRENT October, 2006. 9) 02/02/2007 By Justin Oh, Added "s" to Healthy Behaviors \* 10) 04/05/2007 By Justin Oh, Updated %LET DSN HCS072\_1 and CURRENT January, 2007. \* 11) 04/05/2007 By Justin Oh, Added conditions for RC types ReportCards OR PurchasedReportCards. 12) 05/10/2007 By Justin Oh, Added codes, variables for new reservists logic for both Norm and Quarter datasets. 13) 05/15/2007 By Justin Oh, Changed XINS\_COV to NXNS\_COV to assign Groups 1,3, and 4 for new reservists logic. 14) 07/30/2007 By Justin Oh, Added added DBENCAT conditions to assign Groups All,  $4$ ,  $5$ , and  $6$ . \* 15) 09/04/2007 By Justin Oh, Updated %LET DSN HCS074\_1 and CURRENT July, 2007. \* 16) 01/10/2008 By Keith Rathbun, Updated %LET DSN HCS081\_1 and CURRENT October, 2007. Also changed H07 variable names to be H08 to match 2008 survey. \* 17) 04/11/2008 By Justin Oh, Updated %LET DSN HCS082\_1 and CURRENT January, 2008. \* 18) 06/13/2008 By Keith Rathbun, Updated %LET DSN HCS083\_1 and CURRENT April, 2008. \* 19) 03/11/2009 By Keith Rathbun, Updated %LET DSN HCS092\_1 and CURRENT January, 2009. 20) 04/20/2009 By Mike Rudacille, Switched from 2005 to 2007 benchmark data for transition to V4 questionnaire. 21) 05/05/2009 By Mike Rudacille, Updated for 2008 benchmark data. \* 22) 06/22/2009 By Keith Rathbun, Updated %LET DSN HCS093\_1 and CURRENT April, 2009. Changed weight variable from FWRWT\_V4 back to FWRWT. 23) 09/30/2009 By Mike Rudacille, Updated %LET DSN HCS094\_1 and CURRENT July, 2009. \* 24) 09/10/2010 By Mike Rudacille, Updated for 2010 annual report \* 25) 11/02/2010 By Mike Rudacille, Updated input dataset from HCS10A\_1 to HCS10A\_2. 26) 10/07/2011 By Mike Rudacille, Updated for 2011 annual report \* Inputs: 1) HCS05A\_1.SD2 - Annual 2005 Survey data 2) HCS11A 2.sas7bdat - Annual 2011 Survey data 3) AC2010DB.sas7bdat - 2010 CAHPS Benchmark Data \* Output: 1) SMOKE.sas7bdat \* \* \*\*\*\*\*\*\*\*\*\*\*\*\*\*\*\*\*\*\*\*\*\*\*\*\*\*\*\*\*\*\*\*\*\*\*\*\*\*\*\*\*\*\*\*\*\*\*\*\*\*\*\*\*\*\*\*\*\*\*\*\*\*\*\*\*\*\*\*\*\*\*\*\*\*\*\*; OPTIONS COMPRESS=YES NOCENTER LS=124 PS=74 SOURCE SOURCE2 NOFMTERR; /\*\*\* SELECT PROGRAM - ReportCards OR PurchasedReportCards \*\*\*/

**G.12.B REPORTCARDS\MPR\_ADULT2011\SMOKING\_BMI.SAS - CALCULATE HEALTHY BEHAVIOR COMPOSITE SCORES - ANNUAL.**

```
%LET RCTYPE = ReportCards; 
LIBNAME BENCH
LIBNAME BENCH \ldots\ldots\ldots\ldots\ldots\ldotsLIBNAME INDAT \ldots, \ldots, \Delta\";
LIBNAME INNORM v612 "..\..\..\..\2005\Data"; LIBNAME OUT ".";
LIBNAME OUT
LIBNAME LIBRARY \ldots, \ldots, \Delta\fntildeLIBNAME INGP '..\CAHPS_ADULT2011\DATA';
%LET DSN=HCS11A_2; 
%LET DSN_NORM=HCS05A_1; \overline{3} /*JSO 08/24/2006, Changed Regions, 16 to 15*/<br>%LET REGNUM = 15; \overline{3} /*RSG 01/2005 Number of Regions (with serv af
%LET REGNUM = 15;<br>%LET CONNUM = 4;<br>%LET CONNUM = 4;<br>%LET CONNUM = 4;
                                                      /*RSG 01/2005 Number of Conus level (with serv
affiliation)*/ 
%LET CURRENT = 2011; 
kLET WGT = CFWT;
%LET NORMWGT = CFWT;<br>%LET CATCHNUM=9999;
                                           /*RSG 02/2005 number of catchment areas **/
DATA BENCHA01; 
    SET BENCH.AC2010DB (RENAME=(BIRTHYY=YOB)); 
   if product in (7,9) then model=4;<br>if product=3 then model=2;
                                                   /*coded according to AC FORMATS.SAS*/
    if product=1 then model=1; 
    if product=4 then model=6; 
    if product=8 then model=5; 
    if product=2 then model=3; 
    product=planid; 
if \land(model in (2,4));
if disp in ('M10','I10') ; 
if ac45_10 in (1,2) & ac46_10>=1 & ac46_10<=4; /*02/2006 RSG - REMOVED REQUIREMENT FOR 
ADDITIONAL VISIT (ACC22 FIELD)*/ 
cessbnch=0; 
if ac46_10>1 then cessbnch=1; 
proc summary nway; class product; 
var cessbnch; 
output out=tbench mean=; 
proc print; 
proc summary; 
var cessbnch; 
output out=tbench mean=; 
proc print; 
data _null_; 
set tbench;
call symput('CNSLGOAL', cessbnch);
run; 
%LET NSMKGOAL = 0.88; 
EET BMIGOAL = 0.69;%INCLUDE "..\..\LoadWeb\LOADCAHQ.INC"; 
PROC FORMAT; 
VALUE AGEF 
LOW - 34 = 1 
 35 - 49 = 250 - 64 = 365 - HIGH = 4;/* 08/22/2006 JSO Moved from the top of program for using Quarter vs. Annual Formats */ 
DATA NORMDATA (KEEP=TMP_CELL AGE_GRP XTNEXREG XSERVREG XSERVAFF 
                      SM_RATE SM_CESS SM_RTDN SM_CSDN BMI_DN BMI 
                     TOTCON GROUP XSEXA &WGT. age_n MPCSMPL CACSMPL NXNS_COV); 
                     /* 05/10/2007 JSO Added NXNS_COV in the keep statement */ 
SET INNORM.&DSN_NORM. (DROP=CACSMPL) ; 
LENGTH AGE_N AGE_GRP TMP_CELL 8.;
```

```
TMP_CELL=STRATUM;
```

```
AGE_N = FIELDAGE;AGE_GRP = PUT(AGE_N, AGEF.); 
IF AGE GRP < 4;IF SERVAFF = 'A' THEN XSERVAFF = 1; *Army;
ELSE IF SERVAFF = 'F' THEN XSERVAFF = 2; *Air Force; 
\begin{tabular}{lllllllll} \texttt{ELSE IF} & \texttt{SERVAFF} & = & 'N' & \texttt{THEN} & \texttt{SERVAFF} & = & 3 \textit{;} & \texttt{ *Navy} \textit{;} \\ \texttt{ELSE} & \texttt{SERVAFF} & = & 4 \textit{;} & & \texttt{ *Other/unknown} \textit{;} & \end{tabular}ELSE XSERVAFF = 4;IF XTNEXREG = 1 THEN DO; 
   IF XSERVAFF = 1 THEN XSERVREG = 1;
   ELSE IF XSERVAFF = 2 THEN XSERVREG = 2;
   ELSE IF XSERVAFF = 3 THEN XSERVREG = 3;
    ELSE XSERVREG = 4; 
END; 
IF XTNEXREG = 2 THEN DO; 
    IF XSERVAFF = 1 THEN XSERVREG = 5; 
   ELSE IF XSERVAFF = 2 THEN XSERVREG = 6;
   ELSE IF XSERVAFF = 3 THEN XSERVREG = 7;
    ELSE XSERVREG = 8; 
END; 
IF XTNEXREG = 3 THEN DO; 
   IF XSERVAFF = 1 THEN XSERVREG = 9;
   ELSE IF XSERVAFF = 2 THEN XSERVREG = 10iELSE IF XSERVAFF = 3 THEN XSERVREG = 11;
    ELSE XSERVREG = 12; 
END; 
IF XTNEXREG = 4 THEN DO; /*JSO 08/22/2006, Changed Overseas Regions*/ 
   IF XREGION = 13 THEN XSERVREG = 13; 
   ELSE IF XREGION = 14 THEN XSERVREG = 14;
    ELSE IF XREGION = 15 THEN XSERVREG = 15; 
END; 
IF HP_SMOKH IN (1,2) THEN DO; 
  SM RATE = 0; IF HP_SMOKH = 2 THEN SM_RATE=1; 
   SM_RTDN=1;
END; 
if hp\_smokh=1 & H05055>0 then do:/*RSG 02/2006 NEW SMOKING CESSATION FORMULA AS PER ERIC
SCHONE */ 
   if H05055>1 then sm_cess=1; 
    else sm_cess=0; 
    sm_csdn=1; 
end; 
IF xbmicat > 0 THEN DO; 
    BMI = 0;BMI_DN=1;
    IF xbmicat <=3 THEN BMI=1; 
END; 
IF XTNEXREG IN (1,2,3) THEN TOTCON=1; 
ELSE IF XTNEXREG = 4 THEN TOTCON=2; 
IF MPCSMPL = 3 THEN MPCSMPL = 2i /* RSG 02/2006 GROUP WARRANT OFFICER WITH OFFICER */RENAME XCATCH=CACSMPL &NORMWGT = &WGT; 
IF FIELDAGE >= '065' THEN DELETE; /*JSO added 11/10/2006*/ 
IF XTNEXREG = . THEN DELETE; 
IF XINS_COV NOT IN(1,2,3,6,9,10,11) THEN DELETE; /*JSO 07/30/2007, Added 9*/ /*MER 10/07/11 
Added 10,11*/ 
\verb|NXNS_COV| = \verb|XINS_COV|;/* JSO 04/26/2007 added for reservists logic*/
                                        /*JSO 07/30/2007, added DBENCAT, NXNS_COV conditions*/ 
IF DBENCAT NOT IN('IGR','GRD','IDG','DGR') AND \verb|NXNS_COV| = 9 THEN \verb|DELETE|
```

```
IF DBENCAT IN('GRD','IGR') AND H05006 = 3 THEN Do:NXNS COV = 3; XENR_PCM = .; 
END; 
* prime enrollees; 
IF NXNS_COV IN (1,2,6) AND H05007>=2 THEN DO; 
    GROUP=1; 
  OUTPUT;
END; 
* enrollees with military pcms; /*JSO 04/05/2007, added conditions for RC type*/ 
IF XENR_PCM IN (1,2,6) AND H05007>=2 THEN DO;
   GROIIP=2; OUTPUT; 
END; 
* enrollees with civilian pcms; /*JSO 04/05/2007, added conditions for RC type*/ 
IF "&RCTYPE" = 'ReportCards' AND 
    XENR_PCM = 3 AND H05007>=2 THEN DO; 
    GROUP=3; 
   OUTPUT;
END; 
ELSE IF "&RCTYPE" = 'PurchasedReportCards' AND 
   ((XENR_PCM = 3 AND H05007>=2) OR NXNS_COV IN (3,9,10)) THEN DO; /*JSO 07/30/2007, Added 9*/<br>
(ROUP=3; /*MER 10/07/2011 Added 10*
                                                                              /*MER 10/07/2011, Added 10*/
   \capTITPIT;
END; 
* nonenrollees; 
IF NXNS_COV IN (3,9,10) THEN DO; /*JSO 08/24/2006, Deleted 4.5*/<br>GROUP=4; /*JSO 07/30/2007, Added 9*/GROUP=4; /*JSO 07/30/2007, Added 9*/<br>
/*MER 10/07/2011, Added 10*
                                      /*MER 10/07/2011, Added 10*/
END; 
* active duty; 
IF XBNFGRP = 1 OR DBENCAT IN('IGR','GRD') THEN DO;<br>GROUP=5; /*JSO 07/30/2007, added DBENCAT
                /* JSO 07/30/2007, added DBENCAT conditions*/
    OUTPUT; 
END; 
* active duty dependents; 
IF XBNFGRP = 2 OR DBENCAT IN('IDG', 'DGR')'THEN DO;<br>GROUP=6; /*.TSO 07/30/2007. added DBENCA
                 /*JSO 07/30/2007, added DBENCAT conditions*/
    OUTPUT; 
END; 
* retirees; 
IF XBNFGRP IN (3,4) THEN DO; 
    GROUP=7; 
    OUTPUT; 
\mbox{END}\,i* all beneficiaries; 
GROUP=8; 
OUTPUT; 
RUN; 
DATA SMOKE (KEEP=TMP_CELL AGE_GRP XTNEXREG XSERVREG XSERVAFF TOTCON GROUP 
                   SM_RATE SM_CESS SM_RTDN SM_CSDN_XSEXA &WGT_BMI_DN_BMI
                   CACSMPL MPCSMPL NXNS_COV);/* 05/10/2007 JSO Added NXNS_COV in the keep statement 
*/ 
SET INDAT.&DSN. (DROP=CACSMPL); 
LENGTH AGE_N AGE_GRP TMP_CELL 8.; 
/* MER 4/20/09 - Restrict dataset to just non-zero V4 weights */ 
*IF \&\texttt{WGT} \leq 0 THEN DELETE;
TMP_CELL=STRATUM;
```

```
AGE_GRP = PUT(AGE_N, AGEF.); 
IF AGE_GRP < 4; 
IF SERVAFF='A' THEN XSERVAFF=1; *Army;<br>ELSE IF SERVAFF='F' THEN XSERVAFF=2; *Air Force;
   ELSE IF SERVAFF='F' THEN XSERVAFF=2; *Air F<br>ELSE IF SERVAFF='N' THEN XSERVAFF=3; *Navy;
   ELSE IF SERVAFF='N' THEN XSERVAFF=3;
   ELSE XSERVAFF=4; 
IF XTNEXREG = 1 THEN DO; 
    IF XSERVAFF = 1 THEN XSERVREG = 1; 
   ELSE IF XSERVAFF = 2 THEN XSERVREG = 2;
  ELSE IF XSERVAFF = 3 THEN XSERVREG = 3;
   ELSE XSERVREG = 4; 
END; 
IF XTNEXREG = 2 THEN DO; 
    IF XSERVAFF = 1 THEN XSERVREG = 5; 
   ELSE IF XSERVAFF = 2 THEN XSERVREG = 6;
   ELSE IF XSERVAFF = 3 THEN XSERVREG = 7;
   ELSE XSERVREG = 8; 
END; 
IF XTNEXREG = 3 THEN DO; 
   IF XSERVAFF = 1 THEN XSERVREG = 9;
   ELSE IF XSERVAFF = 2 THEN XSERVREG = 10iELSE IF XSERVAFF = 3 THEN XSERVREG = 11;
   ELSE XSERVREG = 12; 
END; 
IF XTNEXREG = 4 THEN DO; /*JSO 08/24/2006, Changed Overseas Regions*/ 
   IF XREGION = 13 THEN XSERVREG = 13; 
   ELSE IF XREGION = 14 THEN XSERVREG = 14;
   ELSE IF XREGION = 15 THEN XSERVREG = 15; 
END; 
IF XSERVREG = . THEN DELETE; /* MER 11/10/10 - Deletes records with imputed TNEXREG = 'O' */ 
                               /* and missing XOCONUS. (Only applies to CACSMPL = 9904) */
IF XTNEXREG IN (1,2,3) THEN TOTCON=1; 
ELSE IF XTNEXREG=4 THEN TOTCON=2; 
IF MPCSMPL = 3 THEN MPCSMPL = 2; /* RSG 02/2006 GROUP WARRANT OFFICER WITH OFFICER */
RENAME XCATCH=CACSMPL; 
IF FIELDAGE >= '065' THEN DELETE; /*JSO added 11/10/2006*/ 
IF XTNEXREG = . THEN DELETE; 
IF XINS_COV NOT IN(1,2,3,6,9,10,11) THEN DELETE; /*JSO 07/30/2007, Added 9*/ /*MER 10/07/11, 
Added 10*/ 
NXNS_COV = XINS_COV; /*JSO 04/26/2007 added for reservists logic*/ 
                                    /*JSO 07/30/2007, added DBENCAT, NXNS_COV conditions*/ 
IF DBENCAT NOT IN('IGR','GRD','IDG','DGR') AND NXNS_COV = 9 THEN DELETE; 
IF DBENCAT IN('GRD','IGR') AND H11003 = 3 THEN DO; 
  NXNS COV = 3; XENR_PCM = .; 
END; 
IF HP_SMKH3 IN (1,2) THEN DO; 
  SM RATE = 0; IF HP_SMKH3 = 2 THEN SM_RATE=1; 
    SM_RTDN=1; 
END; 
/* MER 10/07/11 Start using HP_CESH3 instead of re-creating work already done in convarq */ 
IF HP_CESH3 IN (1,2) THEN DO; 
   SM_CESS = 0; IF HP_CESH3 = 1 THEN SM_CESS=1; 
    SM_CSDN=1;
```
 $AGE_N = FIELDAGE;$ 

G.250

```
IF xbmicat > 0 THEN DO; 
   BMI = 0;BMI DN=1;
    IF xbmicat <=3 THEN BMI=1; 
END; 
* prime enrollees; 
IF NXNS_COV IN (1,2,6) AND H11004>=2 THEN DO; 
   GROUP=1; 
   OUTPUT;
END; 
* enrollees with military pcms; /*JSO 04/05/2007, added conditions for RC type*/ 
IF XENR_PCM IN (1,2,6) AND H11004>=2 THEN DO; 
   GROUP = 2; OUTPUT; 
END; 
* enrollees with civilian pcms; /*JSO 04/05/2007, added conditions for RC type*/ 
IF "&RCTYPE" = 'ReportCards' AND 
  XENR_PCM = 3 AND H11004>=2 THEN DO; GROUP=3; 
   OUTPUT; 
END; 
ELSE IF "&RCTYPE" = 'PurchasedReportCards' AND 
   ((XENR_PCM = 3 AND H11004>=2) OR NXNS_COV IN (3,9,10)) THEN DO; /*JSO 07/30/2007, Added 9*/<br>GROUP=3; /*MER 10/07/2011, Added 10*
                                                                               /*MER 10/07/2011, Added 10*/
    OUTPUT; 
END; 
* nonenrollees; 
IF NXNS_COV IN (3,9,10) THEN DO; /*JSO 08/24/2006, Deleted 4.5*/<br>GROUP=4; /*JSO 07/30/2007, Added 9*/
  GROUP=4;<br>
GROUP=4;<br>
(*MER 10/07/2011, Added 10*)
                                      /*MER 10/07/2011, Added 10*/END; 
* active duty; 
IF XBNFGRP = 1 OR DBENCAT IN('IGR','GRD') THEN DO;<br>GROUP=5; /*JSO 07/30/2007. added DRENCAT
                   GROUP=5; /*JSO 07/30/2007, added DBENCAT conditions*/ 
    OUTPUT; 
END; 
* active duty dependents; 
IF XBNFGRP = 2 OR DBENCAT IN('IDG','DGR') THEN DO;<br>GROUP=6; /*JSO 07/30/2007, added DBENCAT
                   /*JSO 07/30/2007, added DBENCAT conditions*/
    OUTPUT; 
END; 
* retirees; 
IF XBNFGRP IN (3,4) THEN DO; 
    GROUP=7; 
    OUTPUT; 
END; 
* all beneficiaries; 
GROUP=8; 
OUTPUT;
RUN; 
proc freq; 
table xservreg*cacsmpl/list; 
run; 
PROC SORT DATA=SMOKE; 
BY TMP_CELL; 
PROC SORT DATA=NORMDATA; 
BY TMP_CELL; 
RUN;
```
END;

```
%MACRO A_SUDAAN(TABLEVAR, SMOKE, SMOKEVAR, DEN) ;
%IF %UPCASE(&TABLEVAR)=XSERVREG %THEN %DO; 
   %LET ENDNUM=&REGNUM;
    %LET PREF=R; 
%END; 
%ELSE %IF %UPCASE(&TABLEVAR)=XSERVAFF %THEN %DO; 
     %LET ENDNUM=&CONNUM; 
    %LET PREF=M; 
%END; 
%ELSE %IF %UPCASE(&TABLEVAR)=XTNEXREG %THEN %DO; 
     %LET ENDNUM=&CONNUM; 
    %LET PREF=S; 
%END; 
%ELSE %IF %UPCASE(&TABLEVAR)=CACSMPL %THEN %DO; /**RSG 02/2005 add code to calc by CACSMPL**/ 
    %LET ENDNUM=&CATCHNUM; 
     %LET PREF=D; 
%END; 
%ELSE %IF %UPCASE(&TABLEVAR)=TOTCON %THEN %LET PREF=C; 
$DO I = 1 $TO 8; DATA INDAT&I.(KEEP=&WGT XSERVAFF XSERVREG AGE_GRP XSEXA CACSMPL MPCSMPL 
                         &SMOKEVAR. &DEN. TMP_CELL XTNEXREG); 
    SET SMOKE; 
    WHERE XSERVREG > 0 AND GROUP=\&I. AND &DEN. >= 0;
        %IF %UPCASE(&TABLEVAR) = XSERVAFF %THEN %DO; 
            IF XSERVAFF > 4 OR XSERVAFF = . THEN DELETE; 
        %END; 
        %IF %UPCASE(&TABLEVAR) = TOTCON %THEN %DO; 
            IF TOTCON NE 1 THEN DELETE; 
        %END; 
        %IF %UPCASE(&TABLEVAR) = XTNEXREG %THEN %DO; 
           IF XTNEXREG NOTIN (1,2,3,4) THEN DELETE;
        %END; 
     RUN; 
         DATA NORMDAT&I.(KEEP=&WGT XSERVAFF XSERVREG AGE_GRP XSEXA &SMOKEVAR. &DEN. 
                               TMP_CELL XTNEXREG MPCSMPL); 
              SET NORMDATA; 
                WHERE XSERVREG > 0 AND GROUP=&I.;
                 %IF %UPCASE(&TABLEVAR) = XSERVAFF %THEN %DO; 
                     IF XSERVAFF > 4 OR XSERVAFF = . THEN DELETE; 
                 %END; 
              %IF %UPCASE(&TABLEVAR) = XTNEXREG %THEN %DO; 
                 IF XTNEXREG NOTIN (1,2,3,4) THEN DELETE;
              %END; 
            RIM;
        %IF %UPCASE(&SMOKE) NE CS AND %UPCASE(&TABLEVAR) NE TOTCON %THEN %DO; 
                     PROC DESCRIPT DATA=INDAT&I. DESIGN=STRWR NOPRINT; 
                    WEIGHT &WGT; 
                    SETENV DECWIDTH=4; 
                    NEST TMP_CELL / missunit; 
                    VAR &SMOKEVAR; 
                     TABLES AGE_GRP*XSEXA*MPCSMPL*&TABLEVAR.; 
                    SUBGROUP AGE_GRP XSEXA MPCSMPL &TABLEVAR. ;
                     LEVELS 8 2 2 & ENDNUM.;
                     OUTPUT SEMEAN MEAN wsum nsum 
                              / TABLECELL=DEFAULT REPLACE 
                    \verb|FILENAME={\&PREF.GRPEI.{\&SMOKE}.}; \verb|FIN| RUN; 
        %END; 
        %ELSE %IF %UPCASE(&SMOKE) NE CS AND %UPCASE(&TABLEVAR) = TOTCON %THEN %DO; 
                    PROC DESCRIPT DATA=INDAT&I. DESIGN=STRWR NOPRINT;
                     WEIGHT & WGT;
                     SETENV DECWIDTH=4; 
                    NEST TMP_CELL / missunit; 
                    VAR &SMOKEVAR; 
                     TABLES AGE_GRP*XSEXA*MPCSMPL; 
                     SUBGROUP AGE_GRP XSEXA MPCSMPL;
```

```
LEVELS 3 2 2;
                OUTPUT SEMEAN MEAN wsum nsum
                        / TABLECELL=DEFAULT REPLACE
                          FILENAME=&PREF.GRP&I.&SMOKE.;
                RIM :
   END%IF %UPCASE(&SMOKE) NE CS %THEN %DO;
      DATA &PREF.SER_&I.&SMOKE.;
     SET & PREF. GRP&I. & SMOKE. ;
      \tt{GROUP} \texttt{=} \& \verb+I.|;IF SEMEAN NE .;
      %IF %UPCASE(&TABLEVAR) NE TOTCON %THEN %DO;
         KEEP &TABLEVAR. GROUP AGE_GRP XSEXA MPCSMPL SEMEAN MEAN wsum nsum;
      END%IF %UPCASE(&TABLEVAR) = TOTCON %THEN %DO;
          TOTCON=1;KEEP TOTCON GROUP AGE_GRP XSEXA MPCSMPL SEMEAN MEAN wsum nsum;
      \SEND;
  \text{\sc RUN}\,i/* CREATE WEIGHTS FROM 2005 DATA*/
   proc summary data=normdat&i. nway;
           var &WGT;
           where &den>0;
           class age_grp xsexa MPCSMPL;
           output out=norm_&i. sum=normwt;
           proc sort data=&pref.ser_&i.&smoke.;
           by age_grp xsexa mpcsmpl;
           data &pref.ser_&i.&smoke.;
           merge &pref.ser_&i.&smoke.(in=gin) norm_&i.;
           by age_grp xsexa mpcsmpl;
           if gin;
           wsum=wsum/normwt;nsum =nsum/normwt;
           sesq=normwt*semean**2;
           run;
           proc summary data=&pref.ser_&i. &smoke. nway;
           var mean semean sesq wsum nsum;
            class &tablevar.;
           weight normwt;
           output out=&pref.sert&i.&smoke. mean(mean sesq) = sum(wsum nsum) = sumwgt(semean) = ;
           run;
   data &pref.sert&i.&smoke;
      set &pref.sert&i.&smoke;
      group = 4i.
              semean=sqrt(sesq/semean);
     drop_type__freq_;
  run:\SIF &I. = 1 \STHEN \SDO;
       DATA &PREF._&SMOKE.;
       SET &PREF.SERT&I.&SMOKE.;
      RIIN;
   END%ELSE %DO;
       DATA &PREF. &SMOKE.;
                SET &PREF._&SMOKE. &PREF.SERT&I.&SMOKE.;
       \text{\sc RUN}\,iPROC SORT DATA=&PREF._&SMOKE.;
       BY GROUP;
       RIIN;
   END
```

```
REND;
```

```
%IF %UPCASE(&SMOKE) = CS AND %UPCASE(&TABLEVAR) NE TOTCON %THEN %DO;
                PROC DESCRIPT DATA=INDAT&I, DESIGN=STRWR NOPRINT;
                WEIGHT & WGT;
                SETENV DECWIDTH=4;
               NEST TMP_CELL / missunit;
                VAR & SMOKEVAR;
                TABLES AGE_GRP*XSEXA*&TABLEVAR. ;
                SUBGROUP AGE_GRP XSEXA &TABLEVAR. ;
                LEVELS 3 2 & ENDNUM. ;
                OUTPUT SEMEAN MEAN wsum nsum
                        / TABLECELL=DEFAULT REPLACE
                          FILENAME=&PREF.GRP&I.&SMOKE.;
                \textsc{RUN} ;
   REND\mathbf{r}%ELSE %IF %UPCASE(&SMOKE) = CS AND %UPCASE(&TABLEVAR) = TOTCON %THEN %DO;
                PROC DESCRIPT DATA=INDAT&I. DESIGN=STRWR NOPRINT;
                WEIGHT & WGT;
                SETENV DECWIDTH=4;
                NEST TMP_CELL / missunit;
                VAR & SMOKEVAR;
                TABLES AGE_GRP*XSEXA;
                SUBGROUP AGE_GRP XSEXA;
                LEVELS 3 2 ;
                OUTPUT SEMEAN MEAN wsum nsum
                        / TABLECELL=DEFAULT REPLACE
                          FILENAME=&PREF.GRP&I.&SMOKE.;
                RUNREND:
%IF %UPCASE(&SMOKE) = CS %THEN %DO;
      DATA &PREF.SER_&I.&SMOKE.;
      SET & PREF. GRP&I. & SMOKE. ;
      GROUP = &I.
      IF SEMEAN NE .;
      %IF %UPCASE(&TABLEVAR) NE TOTCON %THEN %DO;
         KEEP &TABLEVAR. GROUP AGE_GRP XSEXA SEMEAN MEAN wsum nsum;
      REND:%IF %UPCASE(&TABLEVAR) = TOTCON %THEN %DO;
          TOTCON=1;KEEP TOTCON GROUP AGE GRP XSEXA SEMEAN MEAN wsum nsum;
      $FND:
  \text{\sc RUN}\,i/* CREATE WEIGHTS FROM 2005 DATA*/
  proc summary data=normdat&i. nway;
           var &WGT;
           where &den>0;
           class age_grp xsexa;
           output out=norm &i. sum=normwt;
           proc sort data=&pref.ser_&i.&smoke.;
           by age_grp xsexa;
           data &pref.ser_&i.&smoke.;
           merge &pref.ser_&i.&smoke.(in=gin) norm_&i.;
           by age_grp xsexa;
           if gin;
           wsum=wsum/normwt;nsum=nsum/normwt;
           sesq=normwt*semean**2;
           run;
           proc summary data=&pref.ser &i. &smoke. nway;
           var mean semean sesq wsum nsum;
           class &tablevar.;
           weight normwt;
           output out=&pref.sert&i.&smoke. mean(mean sesq) = sum(wsum nsum) = sumwgt(semean) = ;
           run;
   data &pref.sert&i.&smoke;
      set &pref.sert&i.&smoke;
      qroup = &i.semean=sqrt(sesq/semean);
```
```
 drop _type_ _freq_; 
run;
```
 %IF &I. = 1 %THEN %DO; DATA &PREF.\_CESS; SET &PREF.SERT&I.&SMOKE.; RIN; %END; %ELSE %DO; DATA &PREF.\_CESS; SET &PREF.\_CESS &PREF.SERT&I.&SMOKE.; RUN; PROC SORT DATA=&PREF. CESS; BY GROUP; RUN;

%END;

%END;

%END;

%MEND;

```
%A_SUDAAN(XSERVAFF,RT,SM_RATE,SM_RTDN); 
%A_SUDAAN(XSERVAFF,CS,SM_CESS,SM_CSDN); 
%A_SUDAAN(XSERVAFF,BM,BMI,BMI_DN); 
%A_SUDAAN(XSERVREG,RT,SM_RATE,SM_RTDN); 
%A_SUDAAN(XSERVREG,CS,SM_CESS,SM_CSDN); 
%A_SUDAAN(XSERVREG,BM,BMI,BMI_DN); 
%A_SUDAAN(XTNEXREG,RT,SM_RATE,SM_RTDN);
%A_SUDAAN(XTNEXREG,CS,SM_CESS,SM_CSDN); 
%A_SUDAAN(XTNEXREG,BM,BMI,BMI_DN);
%A_SUDAAN(TOTCON,RT,SM_RATE,SM_RTDN); 
%A_SUDAAN(TOTCON,CS,SM_CESS,SM_CSDN); 
%A_SUDAAN(TOTCON,BM,BMI,BMI_DN); 
%A_SUDAAN(CACSMPL,RT,SM_RATE,SM_RTDN); 
%A_SUDAAN(CACSMPL,CS,SM_CESS,SM_CSDN); 
%A_SUDAAN(CACSMPL,BM,BMI,BMI_DN); 
%MACRO ADDIT(PREF, TYPE); 
DATA &PREF._&TYPE; 
SET &PREF._&TYPE; 
LENGTH BENEFIT $34. BENTYPE $50.;
BENEFIT="Healthy Behaviors"; 
     %IF &TYPE=RT %THEN %DO; 
       BENTYPE="Non-Smoking Rate"; 
     %END; 
     %IF &TYPE=CESS %THEN %DO; 
        BENTYPE="Counselled To Quit"; 
     %END; 
     %IF &TYPE = BM %THEN %DO; 
        BENTYPE = "Percent Not Obese"; 
     %END; 
RUN; 
%MEND; 
%ADDIT(C,RT); 
%ADDIT(C,CESS); 
%ADDIT(C,BM); 
%ADDIT(M,RT); 
%ADDIT(M,CESS); 
%ADDIT(M,BM);
```

```
%ADDIT(R,RT); 
%ADDIT(R,CESS); 
%ADDIT(R,BM); 
%ADDIT(S,RT); 
%ADDIT(S,CESS); 
%ADDIT(S,BM); 
%ADDIT(D,RT); 
%ADDIT(D,CESS); 
%ADDIT(D,BM); 
proc freq data=ingp.group8 noprint; 
tables cacsmpl*xservind / list out=cacformat(drop=count percent); 
run; 
%MACRO MAKEDATA(PREF, TABLEVAR); 
  DATA &PREF._SMOKE; 
   SET &PREF._RT 
       &PREF._CESS 
        &PREF._BM 
; 
   LENGTH MAJGRP $30. REGION $25. REGCAT $42.;
     IF GROUP=1 THEN MAJGRP="Prime Enrollees "; 
     ELSE IF GROUP=2 THEN MAJGRP="Enrollees with Military PCM"; 
     ELSE IF GROUP=3 THEN MAJGRP="Enrollees with Civilian PCM"; 
     ELSE IF GROUP=4 THEN MAJGRP="Non-enrolled Beneficiaries "; 
    ELSE IF GROUP=5 THEN MAJGRP="Active Duty \overline{y};<br>ELSE IF GROUP=6 THEN MAJGRP="Active Duty Dependents \overline{y};
    ELSE IF GROUP=6 THEN MAJGRP="Active Duty Dependents
    ELSE IF GROUP=7 THEN MAJGRP="Retirees and Dependents ";<br>ELSE IF GROUP=8 THEN MAJGRP="All Beneficiaries ";
    ELSE IF GROUP=8 THEN MAJGRP="All Beneficiaries
     %IF &TABLEVAR = XSERVAFF %THEN %DO; 
          IF XSERVAFF = 1 THEN REGION = 'ARMY'; 
          IF XSERVAFF = 2 THEN REGION = 'AIR FORCE'; 
          IF XSERVAFF = 3 THEN REGION = 'NAVY'; 
          IF XSERVAFF = 4 THEN REGION = 'OTHER'; 
     %END; 
     %IF &TABLEVAR = XSERVREG %THEN %DO; 
        REGION = PUT(XSERVREG,SERVREGO.); /*JSO 08/24/2006, Create new format for Overseas*/ 
     %END; 
     %IF &TABLEVAR = XTNEXREG %THEN %DO; 
         IF XTNEXREG=1 THEN REGION="NORTH"; 
          ELSE IF XTNEXREG=2 THEN REGION="SOUTH"; 
          ELSE IF XTNEXREG=3 THEN REGION="WEST"; 
          ELSE IF XTNEXREG=4 THEN REGION="OVERSEAS"; 
     %END; 
     %IF &TABLEVAR = TOTCON %THEN %DO; 
         REGION = "USA MHS"; 
     %END; 
 %IF &TABLEVAR = CACSMPL %THEN %DO; /*RSG 02/2005 Add CACSMPL**/ 
         REGCAT = PUT(CACSMPL, CACR.); 
        REGION = ' ' %END; 
     %IF &TABLEVAR NE CACSMPL %THEN %DO; 
         REGCAT=REGION; 
         DROP GROUP &TABLEVAR; 
         %END; 
         %IF &TABLEVAR = CACSMPL %THEN %DO; /*RSG 02/2005 Add CACSMPL**/ 
         REGCAT = PUT(CACSMPL, CACR.); 
        REGION = ' ' %END; 
     %IF &TABLEVAR NE CACSMPL %THEN %DO; 
         REGCAT=REGION; 
         DROP GROUP &TABLEVAR; 
          %END;
```

```
 RUN; 
   %IF &TABLEVAR = CACSMPL %THEN %DO; 
       PROC SORT DATA=&PREF._SMOKE; 
       BY CACSMPL; 
       DATA &PREF._SMOKE; 
       MERGE &PREF._SMOKE (IN=A) CACFORMAT (IN=B); 
       BY CACSMPL; 
       IF A; 
       REGION=PUT(XSERVind,SERVREGO.); 
       DROP GROUP &TABLEVAR XSERVREG; 
       RUN; 
      %END; 
%MEND MAKEDATA; 
%MAKEDATA(M,XSERVAFF); 
%MAKEDATA(C,TOTCON); 
%MAKEDATA(R,XSERVREG); 
%MAKEDATA(S,XTNEXREG); 
%MAKEDATA(D,CACSMPL); 
DATA SMOKE;
SET M_SMOKE R_SMOKE S_SMOKE C_SMOKE D_SMOKE; 
SESQ = SEMEAN**2;RENAME MEAN=SCORE wsum=n_wgt nsum=n_obs; 
RUN; 
/* CALCULATE COMPOSITE SCORE - AVERAGE RATE AND CESSATION*/ 
PROC SORT DATA=SMOKE; 
BY MAJGRP REGION REGCAT; 
RUN; 
PROC SUMMARY DATA=SMOKE SUM; 
BY MAJGRP REGION REGCAT;
VAR SCORE SESQ N_WGT N_OBS; 
OUTPUT SUM= OUT=PRECOMP; 
RIIN;
DATA COMP(RENAME=(S_MEAN=SCORE S_SE=SEMEAN)); 
SET PRECOMP; 
IF FRED = 3 THEN DO;
   S_MEAN=SCORE/3; 
    S_SE=SQRT(SESQ)/3; 
  N_OBS=round(N_OBS/3);
\mbox{END}\,iELSE DO; 
   S_MEAN=.;
  S\_SE = . ;END; 
BENTYPE="Composite"; 
BENEFIT="Healthy Behaviors"; 
DROP _TYPE_ _FREQ_ SCORE SESQ; 
RUN; 
PROC SORT DATA=SMOKE; 
BY MAJGRP BENTYPE; 
RUN; 
DATA BENCH; 
SET SMOKE; 
BY MAJGRP BENTYPE; 
IF LAST.BENTYPE AND BENTYPE="Counselled To Quit" THEN DO; 
    SCORE=&CNSLGOAL; 
   SEMEAN=.;
    REGION="Benchmark";
```
IF &TABLEVAR NE 0;

```
 REGCAT="Benchmark"; 
   DROP N WGT N OBS;
    OUTPUT; 
END; 
ELSE IF LAST.BENTYPE AND BENTYPE="Non-Smoking Rate" THEN DO; 
    SCORE=&NSMKGOAL; 
   SEMEAN=.;
   REGION="Benchmark"; 
   REGCAT="Benchmark"; 
    DROP N_WGT N_OBS; 
   OUTPUT; 
END; 
ELSE IF LAST.BENTYPE AND BENTYPE="Percent Not Obese" THEN DO; 
    SCORE=&BMIGOAL; 
   SEMEAN=.;
    REGION="Benchmark"; 
    REGCAT="Benchmark"; 
    DROP N_WGT N_OBS; 
    OUTPUT; 
    SCORE=(SUM(&NSMKGOAL, &CNSLGOAL, &BMIGOAL))/3; 
   SEMEAN=.;
   REGION="Benchmark"; 
   REGCAT="Benchmark"; 
    BENTYPE="Composite"; 
   DROP N_WGT; 
   OUTPUT; 
END; 
RUN; 
PROC SORT DATA=SMOKE; 
BY REGION BENTYPE; 
RUN; 
DATA TEMP; 
SET SMOKE;
IF REGION=REGCAT; 
RUN; 
PROC SORT DATA=TEMP; 
BY REGION BENTYPE; 
RUN; 
DATA BENCH2; 
SET TEMP; 
BY REGION BENTYPE; 
IF LAST.BENTYPE AND BENTYPE="Counselled To Quit" THEN DO; 
    SCORE=&CNSLGOAL; 
   SEMEAN=.;
   MAJGRP="Benchmark"; 
  DROP N WGT N OBS;
   OUTPUT; 
END; 
IF LAST.BENTYPE AND BENTYPE="Non-Smoking Rate" THEN DO; 
   SCORE=&NSMKGOAL; 
   {\tt SEMEAN= .} ;
    MAJGRP="Benchmark"; 
   DROP N_WGT; 
    OUTPUT; 
END; 
IF LAST.BENTYPE AND BENTYPE="Percent Not Obese" THEN DO; 
    SCORE=&BMIGOAL; 
   SEMEAN=.;
    MAJGRP="Benchmark"; 
   DROP N_WGT;
    OUTPUT; 
    SCORE=(SUM(&CNSLGOAL, &NSMKGOAL, &BMIGOAL))/3; 
   SEMEAN=.;
    MAJGRP="Benchmark"; 
    BENTYPE="Composite"; 
    DROP N_WGT N_OBS; 
    OUTPUT; 
END; 
RUN;
```

```
DATA SIG1; 
SET SMOKE COMP; 
IF BENTYPE='Non-Smoking Rate' THEN DO; 
    IF SEMEAN > 0 THEN TSTAT=(SCORE-&NSMKGOAL)/SEMEAN; 
   ELSE TSTAT=.; 
   IF N_OBS > 1 THEN PVAL=(1-PROBT(ABS(TSTAT), (N_OBS-1)))*2;
    ELSE PVAL=.; 
    IF PVAL GE 0.05 THEN SIG=0; 
    ELSE IF PVAL < 0.05 THEN DO; 
      IF SCORE > &NSMKGOAL THEN SIG = 1; 
      ELSE IF SCORE < &NSMKGOAL THEN SIG = -1;
    END; 
END; 
IF BENTYPE='Counselled To Quit' THEN DO; 
    IF SEMEAN > 0 THEN TSTAT=(SCORE-&CNSLGOAL)/SEMEAN; 
    ELSE TSTAT=.; 
   IF N_OBS > 1 THEN PVAL=(1-PROBT(ABS(TSTAT), (N_OBS-1))) *2;
    ELSE PVAL=.; 
    IF PVAL GE 0.05 THEN SIG=0; 
    ELSE IF PVAL < 0.05 THEN DO; 
       IF SCORE > &CNSLGOAL THEN SIG = 1; 
       ELSE IF SCORE < &CNSLGOAL THEN SIG = -1; 
    END; 
END; 
IF BENTYPE='Percent Not Obese' THEN DO; 
    IF SEMEAN > 0 THEN TSTAT=(SCORE-&BMIGOAL)/SEMEAN; 
   ELSE TSTAT=.;
   IF N_OBS > 1 THEN PVAL=(1-PROBT(ABS(TSTAT), (N_OBS-1)))*2;
   ELSE PVAL=.;
    IF PVAL GE 0.05 THEN SIG=0; 
    ELSE IF PVAL < 0.05 THEN DO; 
       IF SCORE > &BMIGOAL THEN SIG = 1; 
      ELSE IF SCORE < &BMIGOAL THEN SIG = -1;
    END; 
END; 
IF BENTYPE='Composite' THEN DO; 
    IF SEMEAN > 0 THEN TSTAT=(SCORE-((SUM(&NSMKGOAL, &CNSLGOAL, &BMIGOAL))/3))/SEMEAN; 
   ELSE TSTAT=.;
   IF N_OBS > 1 THEN PVAL=(1-PROBT(ABS(TSTAT), (N_OBS-1)))*2;
   ELSE PVAL=.;
    IF PVAL GE 0.05 THEN SIG=0; 
    ELSE IF PVAL < 0.05 THEN DO; 
      IF SCORE > ((SUM(&NSMKGOAL, &CNSLGOAL, &BMIGOAL))/3) THEN SIG = 1;
      ELSE IF SCORE <((SUM(&NSMKGOAL, &CNSLGOAL, &BMIGOAL))/3) THEN SIG = -1;
    END; 
END; 
DROP TSTAT PVAL; 
RUN; 
DATA SMOKE_ALL; 
SET SIG1 BENCH BENCH2; 
TIMEPD="&CURRENT."; 
RUN; 
PROC SORT DATA=SMOKE_ALL OUT=OUT.SMOKE; 
BY MAJGRP REGION REGCAT BENTYPE; 
RUN;
```

```
DoD Reporting and Analysis 6244-410
  Project:
           LOADMPR.SAS
  Program:
* Author:
            Chris Rankin
 Date:
            4/07/2000
  Modified: 1) 5/08/2001 -- standard errors retained in output data set.
            2) 1/8/2003 by Keith Rathbun: Updated to accomodate the
               2002 survey.
            3) 1/30/2003 by Chris Rankin: Updated to for trends from
\star2000, 2002 Annual.
            4) 02/05/2004 by Mike Scott: Updated for 2003 Annual Report.
               Uncommented Flu Shot and changed to Cholesterol.
            5) 02/2005 by Regina Gramss: Updated for 2004 Annual Report.
              Added codes for new "Region" fields. Include smoke data
               from smoking.sas program.
            6) 02/2006 by Regina Gramss: Updated for 2005. Dropped chol measure.
            7) 11/07/2006 by Keith Rathbun: Changed REG loop control from
               16 to 15 and format servregf to servrego.
           Calculate MPR Preventive Care Composites
  Purpose:
  Input:
           RFINAL.SD2
            CFINAL.SD2
            MFINAL SD2
            DFINAL.SD2
            SFINAL.SD2
            SMOKE.SD2
  Output: loadmpr.sd2
OPTIONS COMPRESS=YES NOCENTER LS=124 PS=74 SOURCE SOURCE2;
LIBNAME INLIB ".";<br>LIBNAME OUT ".";
LIBNAME LIBRARY "..\.\.\data\fmtlib"; /*MJS 02/05/04*/
%LET COMPNUM=7; /*** number of questions in both composites ***/
%LET CMPNUM1=4; /*** number of questions in first composite ***/ /*MJS 02/05/04*/
%LET YR=11;
%LET YEAR=2011;
\SLET EYR=09;
*** Note -- take out access to care questions and composite ***;
DATA BENCHMKS(KEEP=MAJGRP REGION REGCAT BENEFIT BENTYPE TIMEPD SCORE SIG);
 FORMAT MAJGRP $30. REGION $25. REGCAT $42.<br>BENEFIT $34. BENTYPE $50. TIMEPD $35.7
 SET inlib.CFINAL;
 /***** Benchmarks
                       *****/
 ARRAY BENCHMK{*} GOALVAR1-GOALVAR&CMPNUM1 CP&yr.BMK1;
 DO I = 1 TO 5; /*MJS 02/05/04*/
    SCORE = BENCHMK\{I\} * 100;
    SIG
          = \cdot iREGION = "Benchmark"\begin{array}{lll} \texttt{REGCAT} & = & \texttt{"Benchmark"} \; ; \end{array}BENEFIT = "Preventive Care";
           I = 1 THEN BENTYPE = "Prenatal Care";
    IF.
    ELSE IF I = 2 THEN BENTYPE = "Mammography";
    ELSE IF I = 3 THEN BENTYPE = "Pap Smear";
    ELSE IF I = 4 THEN BENTYPE = "Hypertension";
    /*ELSE IF I = 5 THEN BENTYPE = "Cholesterol Testing";*/ /*RSG 01/27/06*/ELSE IF I = 5 THEN BENTYPE = "Composite";
```
G.12.CREPORTCARDS\MPR\_ADULT2011\LOADMPR.SAS - CONVERT THE MPR SCORES DATABASE INTO THE WEB LAYOUT - ANNUAL.

```
TIMEPD = "&YEAR"; /*RSG 02/2005*/ 
      OUTPUT; 
   END; 
  DROP I; 
RIIN;
DATA BENCHMKS; 
   SET BENCHMKS; 
  OUTPUT:
   IF MAJGRP = "All Beneficiaries" THEN DO; 
    DO REG = 1 TO 15; DROP REG;
            MAJGRP = "Benchmark"; 
            REGION = PUT(REG,SERVREGO.); 
           REGCAT = PUT(REG, SERVREGO.);
            OUTPUT; 
      END; 
      DO SERV = 1 TO 4; DROP SERV; 
          MAJGRP = "Benchmark"; 
          REGION = PUT(SERV,XSERVAFF.); 
         REGCAT = PUT(SERV, XSERVAFF.);
          OUTPUT; 
      END; 
     MAJGRP = "Benchmark"; 
     REGION = 'CONUS MHS'; 
     REGCAT = 'CONUS MHS'; 
     OUTPUT; 
     MAJGRP = "Benchmark"; 
     REGION = 'NORTH'; 
     REGCAT = 'NORTH'OUTPUT; 
     MAJGRP = "Benchmark"; 
     REGION = 'SOUTH'; 
     REGCAT = 'SOUTH'; 
     OUTPUT; 
     MAJGRP = "Benchmark"; 
     REGION = 'WEST'; 
     REGCAT = 'WEST'; 
     OUTPUT; 
     MAJGRP = "Benchmark"; 
     REGION = 'OVERSEAS'; 
     REGCAT = 'OVERSEAS'; 
     OUTPUT; 
  END; 
RUN; 
PROC FREQ DATA=BENCHMKS; 
   TABLES MAJGRP/MISSING LIST; 
RUN; 
*************************; 
***** Scores **; 
*************************; 
DATA DFINAL; 
   SET INLIB.DFINAL; 
   WHERE UPCASE(TRIM(MAJGRP)) IN ("PRIME ENROLLEES", "ENROLLEES WITH MILITARY PCM", 
                                    "ACTIVE DUTY", "ALL BENEFICIARIES"); 
RIIN;
DATA SCORES(KEEP=MAJGRP REGION REGCAT BENEFIT BENTYPE TIMEPD SCORE SEMEAN SIG N_OBS N_WGT); 
   FORMAT MAJGRP $30. REGION $25. REGCAT $42. 
          BENEFIT $34. BENTYPE $50. TIMEPD $35.;
   SET INLIB.MFINAL 
       INLIB.RFINAL 
       DFINAL 
       INLIB.SFINAL 
       INLIB.CFINAL; 
IF REGCAT='Out of Catchment Region 01' then REGCAT='Out of Catchment North Region'; 
IF REGCAT='Out of Catchment Region 02' then REGCAT='Out of Catchment South Region'; 
IF REGCAT='Out of Catchment Region 03' then REGCAT='Out of Catchment West Region'; 
IF REGCAT='Out of Catchment Region 04' then REGCAT='Out of Catchment OCONUS Region'; 
 ARRAY SEMEANS{*} SERR&YR.V1-SERR&YR.V&CMPNUM1. CP&YR.1SE ; 
 ARRAY SCORES{*} SCOR&YR.V1-SCOR&YR.V&CMPNUM1. Comp&YR.1;
```

```
 ARRAY SIGNIF{*} SIG&YR.V1-SIG&YR.V&CMPNUM1. CP&YR.SIG1; 
 ARRAY NOBS {*} NOBS&YR.V1-NOBS&YR.V&CMPNUM1. CP&YR.OBS1; 
 ARRAY NWGT {*} DEN&YR.V1-DEN&YR.V&CMPNUM1 CP&YR.DEN1; 
  cp&YR.den1=0;<br>DO I = 1 TO 5;
                  /*MJS 02/05/04*/SCORE = SCORES{I};SEMEAN = SEMEANS{I};
     SIG = SIGNIF{I};N_OBS = NOBS{I};N_MGT = NWGT{I};
      if i<5 then cp&YR.den1+nwgt[i]; 
     BENEFIT = "Preventive Care";<br>T = 1 THEN BENTYPE =
             I = 1 THEN BENTYPE = "Prenatal Care";
     ELSE IF I = 2 THEN BENTYPE = "Mammography";
      ELSE IF I = 3 THEN BENTYPE = "Pap Smear"; 
     ELSE IF I = 4 THEN BENTYPE = "Hypertension";
      /*ELSE IF I = 5 THEN BENTYPE = "Cholesterol Testing";*/ /*RSG 01/27/06*/ 
     ELSE IF I = 5 THEN DO;
           BENTYPE = "Composite"; /*RSG 02/2005*/ 
           score=score*100; 
     END;;
     TIMEPD = "&YEAR"; 
     OUTPUT:
   END; 
RUN; 
PROC FREQ DATA=SCORES; 
   WHERE UPCASE(TRIM(MAJGRP)) IN ("PRIME ENROLLEES", "ENROLLEES WITH MILITARY PCM", 
                                   "ACTIVE DUTY", "ALL BENEFICIARIES"); 
   TABLES MAJGRP*REGCAT; 
RUN; 
DATA DTREND; 
  SET INLIB.DTREND; by majgrp; 
  WHERE UPCASE(TRIM(MAJGRP)) IN ("PRIME ENROLLEES", "ENROLLEES WITH MILITARY PCM", 
                                   "ACTIVE DUTY", "ALL BENEFICIARIES"); 
RIIN;
/* 
proc sort data=inlib.mtrend out=mtrend; by descending majgrp; 
data mtrend; 
set mtrend; 
retain adj1 adj2 0; 
if upcase(majgrp)="ALL BENEFICIARIES" then do; 
adj1=cp&YR.bmk1; adj2=cp&EYR.bmk1; end; 
proc print; 
proc sort data=mtrend; by majgrp; 
data mtrend(drop=adj1 adj2);
set mtrend; 
retain tadj1 tadj2 0; 
if _n_=1 then do; 
tadj1=adj1; 
tadj2=adj2; 
end; 
*/ 
DATA TREND1 (KEEP=MAJGRP REGION REGCAT BENEFIT BENTYPE semean TIMEPD SCORE SIG N_OBS N_WGT); 
    FORMAT MAJGRP $30. REGION $25. REGCAT $42. 
          BENEFIT $34. BENTYPE $50. TIMEPD $35.;
    SET inlib.CTREND 
        DTREND 
        INLIB.RTREND 
        INLIB.STREND 
        INLIB.MTREND;by majgrp; 
/* 
    if _n_=1 then do; 
       adj1=tadj1; 
       adj2=tadj2; 
    end; 
   retain adj1 adj2;
    score=100*((comp031*adj1/cp03bmk1)-(comp011*adj2/cp01bmk1));*/ 
/*RSG 02/2005 following code no longer needed - need trend for all
```

```
 benefit level, not just composite*/ 
/* score=cmptrnd1; 
   SIG= SIGCPTR1; 
   N_OBS=DF_COMP1; 
  N_WGT=NWGTC1;
   BENTYPE="Trend"; 
   BENEFIT="Preventive Care"; 
   OUTPUT; 
*/ 
IF REGCAT='Out of Catchment Region 01' then REGCAT='Out of Catchment North Region'; 
IF REGCAT='Out of Catchment Region 02' then REGCAT='Out of Catchment South Region'; 
IF REGCAT='Out of Catchment Region 03' then REGCAT='Out of Catchment West Region'; 
IF REGCAT='Out of Catchment Region 04' then REGCAT='Out of Catchment OCONUS Region'; 
 ARRAY SCORES\{\star\} TRENDV1-TRENDV&CMPNUM1. CMPTRND1;
 ARRAY SIGNIF{*} SIGTRND1-SIGTRND&CMPNUM1. SIGCPTR1; 
 ARRAY NOBS {*} DFSCOR1-DFSCOR&CMPNUM1. DF_COMP1; 
 ARRAY NWGT \dot{x} NWGT1-NWGT&CMPNUM1. NWGTC1;
   DO I = 1 TO 5; /*MJS 02/05/04*/ 
     SCORE = SCORES{I};SEMEAN=.;
     SIG = SIGNIF{I};N_OBS = NOBS{I};N_MGT = NWGT{I};
     BENEFIT = "Preventive Care";<br>IF I = 1 THEN BENTYPE =
            I = 1 THEN BENTYPE = "Prenatal Care";
     ELSE IF I = 2 THEN BENTYPE = "Mammography";
    ELSE IF I = 3 THEN BENTYPE = "Pap Smear";
     ELSE IF I = 4 THEN BENTYPE = "Hypertension";
     /*ELSE IF I = 5 THEN BENTYPE = "Cholesterol Testing";*/  /*RSG 01/27/06*/
     ELSE IF I = 5 THEN DO;
BENTYPE = "Composite"; /*RSG 02/2005*/score=score*100;
     END; ;TIMEPD = "Trend"; 
      OUTPUT; 
  END; 
RUN; 
DATA TREND2(KEEP=MAJGRP REGION REGCAT BENEFIT BENTYPE SCORE SIG TIMEPD); 
 FORMAT MAJGRP $30. REGION $25. REGCAT $42. 
BENEFIT $34. BENTYPE $50. TIMEPD $35.;
  SET INLIB.CTREND; 
/*RSG 02/2005 hard code in benchmark trends for each measure - 
      comment out code for just composite trend benchmark*/ 
/* SCORE= TRNDBMK1; 
 SIG = .;SEMEAN=.;
  REGION="Benchmark"; 
  REGCAT="Benchmark"; 
  BENTYPE="Trend"; 
  BENEFIT="Preventive Care"; 
  OUTPUT; 
*/ 
 DO I = 1 TO 5; /*MJS 02/05/04*/SCORE = 0;<br>SIG = \cdot;
SIG = .; REGION = "Benchmark"; 
      REGCAT = "Benchmark"; 
     BENEFIT = "Preventive Care";<br>TF = 1 THEN BENTYPE =
           I = 1 THEN BENTYPE = "Prenatal Care";
     ELSE IF I = 2 THEN BENTYPE = "Mammography";
      ELSE IF I = 3 THEN BENTYPE = "Pap Smear"; 
     ELSE IF I = 4 THEN BENTYPE = "Hypertension";
      /*ELSE IF I = 5 THEN BENTYPE = "Cholesterol Testing";*/ /*RSG 01/27/06*/ 
     ELSE IF I = 5 THEN BENTYPE = "Composite";
     TIMEPD = "Trend"; /*RSG 02/2005*/ 
      OUTPUT; 
  END; 
  DROP I; 
RIIN;
```
DATA OUT.LOADMPR(KEEP=MAJGRP REGION REGCAT BENEFIT semean BENTYPE SCORE SIG N\_OBS N\_WGT TIMEPD); SET BENCHMKS TREND1 TREND2 SCORES INLIB.SMOKE; RUN;

```
PROC FREQ DATA=OUT.LOADMPR;
   WHERE TIMEPD='Trend'; 
   TABLES BENTYPE*REGION/MISSING LIST; 
RUN;
```

```
Project: DoD Reporting and Analysis 6244-410
 Program: TRENDMPR.SAS
\ddot{\phantom{0}}Author: Chris Rankin<br>Date: 6/19/2000
* Modified: 1) 02/21/2001
             trend calculation changed
             2) 01/29/2003 By Keith Rathbun, Chris Rankin: Updated to
               calculate trends based on 2000 to 2002.
             3) 02/10/2004 By Mike Scott: Updated for 2003 Annual Report.
             4) 02/2005 By Regina Gramss: Updated for 2004 Annual Report.
               added codes to use XSERVREG for region.
             5) 02/2006 By Regina Gramss: Updated for 2005. Remove
               cholesterol as a measure.
  Purpose: Calculate trends from 2009 to 2011.
  Outputs: RTREND.sas7bdat
            MTREND.sas7bdat
            CTREND.sas7bdat
            STREND.sas7bdat
            DTREND.sas7bdat
* Inputs:
           RFINAL.sas7bdat
            CFINAL.sas7bdat
            MFINAL.sas7bdat
            SFINAL.sas7bdat
            DFINAL.sas7bdat
* Notes:
           1) Next program is loadmpr.sas.
OPTIONS NOCENTER LS=124 PS=74 SOURCE SOURCE2;
EET YR = 117kLET EYR = 09;
\verb|LIBNAME IN&YR " . " ;LIBNAME IN&EYR. "..\..\20&EYR.\ReportCardsV4\MPR_Adult20&EYR.";
               \overset{\text{\tiny{H}}}{}\cdot\overset{\text{\tiny{H}}}{} ,
LIBNAME OUT
LIBNAME LIBRARY "..\..\..\data\fmtlib";
%LET COMPNUM=7; /** number of variables - 02/2006 RSG - changed from 8 to 7 because
cholesterol dropped **/
**** Note: groups changed 6/16/2000 to correspond with ;
**** definition of CAHPS groups
* Beneficiary group note
                         Definitions
   Eight groups
* 1. Prime enrollees <br>
* 2. Enrollees w/mil PCM <br>
* 2. Enrollees w/mil PCM XENR_PCM IN (2,6) AND H08007>=2<br>
* 3. Enrollees w/civ PCM XENR_PCM=3 AND H08007>=2
                           XINSCOV IN (3)* 4. Nonenrollees
* 5. Active duty
                           BFGROUPP=1
* 6. Active duty dependents BFGROUPP=2
* 7. Retirees
                          BFGROUPP IN (3,4)
* 8. All beneficiaries
                           ALL
    /*** macro to merge final datasets together and calculate trends ***/
%MACRO TRENDS(INDATA, OUTDATA);
 PROC SORT DATA=IN&EYR..&INDATA;
    BY MAJGRP REGION REGCAT;
```
G.13 REPORTCARDS\MPR\_ADULT2011\TRENDMPR.SAS - CALCULATE TREND AND PERFORM SIGNIFICANCE TESTS ON MPR SCORES - ANNUAL.

```
 RUN;
```
%TRENDS(SFINAL, STREND);

```
 PROC SORT DATA=IN&YR..&INDATA; 
    BY MAJGRP REGION REGCAT;
  RIM;
   DATA OUT.&OUTDATA; 
      MERGE IN&YR..&INDATA(IN=IN_&YR.) IN&EYR..&INDATA(IN=IN_&EYR.); 
     BY MAJGRP REGION REGCAT;
      IF IN_&YR. & IN_&EYR.; 
     \frac{7***}{*} calculate trends in the composite benchmarks ***/<br>ARRAY BMK&YR \{*\} CP&YR BMK1 CP&YR BMK2;
      ARRAY BMK&YR.{*} CP&YR.BMK1 CP&YR.BMK2; 
             BMK&EYR. \{\star\} CP&EYR. BMK1 CP&EYR. BMK2;
      ARRAY BMKTRND{*} TRNDBMK1 TRNDBMK2; 
      DO J=1 TO 2; 
        IF BMK&EYR.{J} > 0 THEN BMKTRND{J}=100*(BMK&YR.{J}-BMK&EYR.{J});
         ELSE BMKTRND\{J\}=.;
      END; 
      DROP J; 
       /*** note-- don't use adjusted scores ***/ 
      ARRAY SCORE&YR.{*} PROP&YR.V1-PROP&YR.V&COMPNUM COMP&YR.1 COMP&YR.2; 
      ARRAY SCORE&EYR.{*} PROP&EYR.V1-PROP&EYR.V&COMPNUM COMP&EYR.1 COMP&EYR.2; 
      ARRAY SERR&YR.{*} SERR&YR.V1-SERR&YR.V&COMPNUM CP&YR.1SE CP&YR.2SE; 
      ARRAY SERR&EYR.{*} SERR&EYR.V1-SERR&EYR.V&COMPNUM CP&EYR.1SE CP&EYR.2SE; 
     ARRAY TREND{*} TRENDV1-TRENDV&COMPNUM CMPTRND1 CMPTRND2;
     ARRAY TSTAT\{*\} T_TRNDV1-T_TRNDV&COMPNUM T_CTRND1 T_CTRND2;
     ARRAY PVALUE\{*\} P_TRNDV1-P_TRNDV&COMPNUM P_CTRND1 P_CTRND2;<br>ARRAY SIG{*} SIGTRND1-SIGTRND&COMPNUM SIGCPTR1 SIGCPTR2;
               SIG{*} SIGTRND1-SIGTRND&COMPNUM SIGCPTR1 SIGCPTR2;
      ARRAY DEGFR&YR.{*} DF&YR.SCR1-DF&YR.SCR&COMPNUM DF&YR._CP1 DF&YR._CP2; 
     ARRAY DEGFR&EYR.{*} DF&EYR.SCR1-DF&EYR.SCR&COMPNUM DF&EYR._CP1 DF&EYR._CP2;<br>ARRAY DEGF{*} DESCOR1-DESCOR&COMPNUM DF COMP1 DF COMP2;
 ARRAY DEGF{*} DFSCOR1-DFSCOR&COMPNUM DF_COMP1 DF_COMP2; 
 ARRAY DENOM{*} DENOMT1-DENOMT&COMPNUM DENOMTC1 DENOMTC2; 
     ARRAY DEN&EYR.{*} DEN&EYR.V1-DEN&EYR.V&COMPNUM CP&EYR.DEN1 CP&EYR.DEN2;<br>ARRAY DEN&YR.{*} DEN&YR.V1-DEN&YR.V&COMPNUM CP&YR.DEN1 CP&YR.DEN2;
     ARRAY DEN&YR.\{*\} DEN&YR.V1-DEN&YR.V&COMPNUM CP&YR.DEN1 CP&YR.DEN2;<br>ARRAY NWGT\{*\} NWGT1-NWGT&COMPNUM NWGTC1 NWGTC2;
                NWGT* NWGT1-NWGT&COMPNUM NWGTC1 NWGTC2;
       /*** setup t statistics, degreees of freedom ***/ 
      DO I=1 TO 9; 
          IF SCORE&EYR.{I} GE 0 AND SCORE&YR.{I} GE 0 THEN DO; 
             IF SCORE&EYR.\{I\} > 0 THEN TREND\{I\} = 100*(\text{SCOREGYR}. \{I\} - \text{SCOREGEYR}. \{I\})ELSE TREND\{I\}=.;
              DENOM{I}= SERR&EYR.{I}**2+SERR&YR.{I}**2; 
             IF DENOM{1} > 0 THEN
                TSTAT\{I\} = (SCORE&YR.\{I\} -SCORE&EYR.\{I\})/SQRT(DENOM\{I\});
             ELSE TSTAT{I}.;
              DEGF{I}=MIN(DEGFR&YR.{I},DEGFR&EYR.{I}); 
             NWGT{I}=\text{MIN}(DEN@YR.{I},DEN@EYR.{I});
             IF DEGF\{I\} = 0 THEN DEGF\{I\} = 1;
             IF DEGF\{I\}IN (0, .) THEN
              PUT "MAJGRP=" MAJGRP "REGCAT=" REGCAT "REGION=" REGION 
             "DEGFR&EYR.=" DEGFR&EYR.I} "DEGFR&YR.=" DEGFR&YR.[I};
             \texttt{PVALUE} { <code>I }</code> = ( <code>1-PROBT(ABS(TSTAT{I})</code> , <code>DEGF{I})</code> ) * 2 iIF TREND\{I\}=. THEN SIG\{I\}=.;
             ELSE IF TREND{1} NE . THEN DO;
                IF PVALUE\{I\} GE .05 THEN SIG\{I\} = 0;
                IF PVALUE\{I\} < .05 THEN DO;
                    IF TSTAT\{I\} > 0 THEN SIG\{I\}=1;
                    IF TSTAT\{I\} < 0 & TSTAT\{I\} ne . THEN SIG\{I\}=-1;
                 END; 
              END; 
          END; 
      END; 
      DROP I; 
   RUN; 
%MEND TRENDS; 
%TRENDS(MFINAL, MTREND); 
%TRENDS(RFINAL, RTREND); 
%TRENDS(CFINAL, CTREND);
```
%TRENDS(DFINAL, DTREND);

**G.14.A LOADWEB\FAKE.SAS - GENERATE THE WEB LAYOUT/TEMPLATE FILE - ANNUAL.**

/\*\*\*\*\*\*\*\*\*\*\*\*\*\*\*\*\*\*\*\*\*\*\*\*\*\*\*\*\*\*\*\*\*\*\*\*\*\*\*\*\*\*\*\*\*\*\*\*\*\*\*\*\*\*\*\*\*\*\*\*\*\*\*\*\*\*\*\*\*\*/ /\* PROJECT: 6244-410 - 2006 Annual Beneficiary Reports \*/ /\* PROGRAM: FAKE.SAS \*/ /\* PURPOSE: Generate Fake Data for Report Cards \*/ /\* AUTHOR: Mark A. Brinkley \*/  $\frac{1}{\sqrt{2}}$  \* /\* MODIFIED: 1) July 2000 By Eric Schone to utilize CACRPT and CATREP \*/ /\* include files. \*/ /\* 2) January 2002 By Keith Rathbun: Updated to support the \*/ /\* 2000 Annual HCSDB format. \*/ /\* 3) January 2003 By Keith Rathbun: Updated to support the \*/ /\* 2002 Annual HCSDB format. Delete flu shot, increment \*/ /\* previous years by 1, added 2002.  $\hspace{0.1cm}$  /\*  $\hspace{0.1cm}$  4) February 2004 By Mike Scott: Updated for 2003 Annual \*/ /\* 4) February 2004 By Mike Scott: Updated for 2003 Annual \*/ Report. Uncommented Flu Shot and changed it to  $*$ /<br>Cholesterol  $*$ / Cholesterol. /\* 5) February 2005 By Regina Gramss: Updated for 2004 \*/ annual report. Include smoking scores and use /\* XSERVREG for region fields. \*/ 6) November 7, 2006 by Keith Rathbun: Updated for 2006.  $*/$ <br>Maded in the quarterly overseas updates. Added in the quarterly overseas updates. 7) November 13, 2007 by Keith Rathbun: Updated parameters\*/<br>for 2007. \*/  $\frac{1}{2}$  for 2007. /\* 8) November 5, 2008 by Mike Rudacille: Update parameters \*/  $\frac{1}{2}$  /\* for 2008. /\* 9) September 10, 2010 by Mike Rudacille: Update \*/  $\frac{1}{x}$  parameters for 2010.  $\frac{1}{\sqrt{2}}$  \*/ /\*\*\*\*\*\*\*\*\*\*\*\*\*\*\*\*\*\*\*\*\*\*\*\*\*\*\*\*\*\*\*\*\*\*\*\*\*\*\*\*\*\*\*\*\*\*\*\*\*\*\*\*\*\*\*\*\*\*\*\*\*\*\*\*\*\*\*\*\*\*/ LIBNAME OUT '.'; LIBNAME IN '..\ReportCards\CAHPS\_Adult2011\Data'; /\*\*\* Changed to group8 location for revised cacsmpl KRR 02-05-2004 \*\*\*/ LIBNAME LIBRARY  $\cdot \cdot \cdot \cdot \cdot$  ,  $\Delta$  ,  $\Delta$  ,  $\Delta$  ,  $\Delta$  ,  $\Delta$  ,  $\Delta$ OPTIONS COMPRESS=YES NOFMTERR; %include "loadcahq.inc"; /\*RSG 02/2005 added to make fake.sd2 with macros\*/ %LET NUMQTR = 4; /\*RSG 02/2005 - Numbering based off quarterly program\*/ %LET PERIOD1 = 2009;  $%$ LET PERIOD2 = 2010; %LET PERIOD3 = 2011; %LET PERIOD4 = Trend; DATA TEMP; SET IN.GROUP8(KEEP=XSERVind XSERVAFF XTNEXREG USA CACSMPL); /\*KRR 02/05/04\*/ RIIN; \*\*\*\*\*\*\*\*\*\*\*\*\*\*\*\*\*\*\*\*\*\*\*\*\*\*\*\*\*\*\*\*\*\*\*\*\*\*\*\*\*\*\*\*\*\*\*\*\*\*\*\*\*\*\*\*\*\*\*\*\*\*\*\*\*\*\*\*\*\*\*\*\*\*\* \* CACSMPL FORMAT DEFINITIONS FOR REPORT CARD USE FACILITY NAME \* RSG - 02/2005 - USE CACR FORMAT FROM LIBRARY \*\*\*\*\*\*\*\*\*\*\*\*\*\*\*\*\*\*\*\*\*\*\*\*\*\*\*\*\*\*\*\*\*\*\*\*\*\*\*\*\*\*\*\*\*\*\*\*\*\*\*\*\*\*\*\*\*\*\*\*\*\*\*\*\*\*\*\*\*\*\*\*\*\*\*; proc freq data=temp; table xservind\*cacsmpl/ noprint out=temp2; run; data temp3; length cafmt \$42; set temp2 end=last; by xservind;  $\text{caf}=0;$  where cacsmpl ne 9999; if first.xservind then do; cafmt=put(xservind,servrego.); output; end; cafmt=put(cacsmpl,cacr.);  $\text{caf=1};$ if count>1 & cafmt ne 'INV' then output;

 if last then do; xservind=0;  $caf=0;$  cafmt='Benchmark'; output; caf=1; xservind=16; cafmt = 'ARMY'; output; xservind=17;  $\text{cafmt}$  = 'AIR FORCE'; output; xservind=18;  $cafmt = 'NAVY';$  output; xservind=19; cafmt =  $'$ OTHER'; output; xservind=20;  $cafmt = 'NORTH'$ ; output; xservind=21;  $\verb|cafmt = 'SOUTH' ;$  output; xservind=22; cafmt = 'WEST'; output; xservind=23; cafmt = 'OVERSEAS'; output; xservind=24; cafmt = 'Europe Army'; output; xservind=25; cafmt = 'Europe Air Force'; output; xservind=26; cafmt = 'Europe Navy'; output; xservind=27; cafmt = 'Europe Other'; output; xservind=28; cafmt = 'Pacific Army'; output; xservind=29; cafmt = 'Pacific Air Force'; output; xservind=30; cafmt = 'Pacific Navy'; output; xservind=31; cafmt = 'Pacific Other'; output; xservind=32;

```
 cafmt = 'Latin America Army'; 
       output; 
       xservind=33; 
       cafmt = 'Latin America Air Force'; 
       output; 
       xservind=34; 
       cafmt = 'Latin America Navy'; 
       output; 
       xservind=35; 
       cafmt = 'Latin America Other'; 
       output; 
       xservind=36; 
      \text{cafmt} = 'USA MHS';
       output; 
    end; 
run; 
proc sort; by xservind caf cafmt; run; 
data temp4; 
   set temp3 end=last; 
   start=_n_; label=cafmt; type='N'; fmtname='ROWMAT';
   if last then call symput('x',_n);
run; 
proc format cntlin=temp4; 
proc print data=temp4; 
RUN; 
%MACRO FAKE; 
DATA FAKE; 
   KEEP MAJGRP REGION REGCAT BENEFIT BENTYPE TIMEPD I K; ***MJS 06/18/03 Added TIMEPD; 
  LENGTH MAJGRP $ 30<br>REGION $ 25
                         /*RSG 01/2005 lengthen format to fit service affiliation*/
          REGCAT $ 42 
         BENTYPE $ 50<br>TIMEPD $ 5;
                        ***MJS 06/18/03 Added TIMEPD;
  DO I=1 TO 8; *** 8 Major groups **;
      MAJGRP=PUT(I,MAJGRPF.); 
     DO J=1 TO &x; \longrightarrow ** Region/catchment **;
      REGCAT=PUT(J,ROWMAT.); 
      RETAIN REGION; 
      **RSG 01/2005 Change code to fit XSERVREG values**; 
      IF REGCAT IN ('ARMY','NAVY','AIR FORCE','OTHER', 
                     'NORTH','SOUTH','WEST','OVERSEAS','USA MHS', 
                    'Overseas Europe','Overseas Pacific','Overseas Latin America', 
                     'North Army','North Navy','North Air Force','North Other', 
                     'South Army','South Navy','South Air Force','South Other', 
                     'West Army','West Navy','West Air Force','West Other', 
                    'Europe Army', 'Europe Navy', 'Europe Air Force', 'Europe Other', 
                     'Pacific Army', 'Pacific Navy', 'Pacific Air Force', 'Pacific Other', 
                     'Latin America Army', 'Latin America Navy', 'Latin America Air Force', 'Latin 
America Other') 
         THEN REGION=REGCAT; 
         DO K=1 TO 11; ** 11 Benefits **; /*** 12-13 MAB ***/
```

```
 BENEFIT=PUT(K,BEN.);
```

```
IF K=1 THEN DO;<br>DO L=1 TO 3;
                                             ***MJS 06/18/03 Added L loop and BENTYPE PUT;
                  BENTYPE=PUT(L,GETNCARE.); ***that replaced BENTYPE hard assignment; 
                  \frac{1}{200} = 1 %TO &NUMQTR; ***RSG 02/2005 Changed start point to 2 for annual -
only go back 2 years; 
                      TIMEPD = "&&PERIOD&Q"; OUTPUT; /*** 02-01-2001 KRR ***/ 
                   %END; ***MJS 06/18/03 Deleted BENTYPE="Trend" and OUTPUT; 
               END; 
           END; 
          ELSE IF K=2 THEN DO;<br>DO L=1 TO 3;
                                              ***MJS 06/18/03 Added L loop and BENTYPE PUT;
                   BENTYPE=PUT(L,GETCAREQ.); ***that replaced BENTYPE hard assignment; 
                  $DO Q = 1 $TO KNUMOTR; ***RSG 02/2005 Changed start point to 2 for annual -
only go back 2 years; 
                     TIMEPD = "@RPERIOD@0"; OUTPUT; /*** 02-01-2001 KRR ***/
                   %END; ***MJS 06/18/03 Deleted BENTYPE="Trend" and OUTPUT; 
               END; 
           END; 
          ELSE IF K=3 THEN DO;<br>DO L=1 TO 5;
                                             ***MJS 06/18/03 Added L loop and BENTYPE PUT;
                   BENTYPE=PUT(L,HOWWELL.); ***that replaced BENTYPE hard assignment; 
                  %DO Q = 1 %TO &NUMQTR; ***RSG 02/2005 Changed start point to 2 for annual -
only go back 2 years; 
                      TIMEPD = "&&PERIOD&Q"; OUTPUT; /*** 02-01-2001 KRR ***/ 
                   %END; ***MJS 06/18/03 Deleted BENTYPE="Trend" and OUTPUT; 
               END; 
           END; 
          ELSE IF K=4 THEN DO;<br>DO L=1 TO 3;
                                              *** MJS 06/18/03 Added L loop and BENTYPE PUT;
                   BENTYPE=PUT(L,CUSTSERV.); ***that replaced BENTYPE hard assignment; 
                  %DO Q = 1 %TO &NUMQTR; ***RSG 02/2005 Changed start point to 2 for annual -
only go back 2 years; 
                       TIMEPD = "&&PERIOD&Q"; OUTPUT; /*** 02-01-2001 KRR ***/ 
                   %END; ***MJS 06/18/03 Deleted BENTYPE="Trend" and OUTPUT; 
               END; 
           END; 
          ELSE IF K=5 THEN DO;<br>DO L=1 TO 3;
DO L=1 TO 3; ^{***}MJS 06/18/03 Added L loop and BENTYPE PUT;
 BENTYPE=PUT(L,CLMSPROC.); ***that replaced BENTYPE hard assignment; 
                  %DO Q = 1 %TO &NUMQTR; ***RSG 02/2005 Changed start point to 2 for annual -
only go back 2 years; 
                      TIMEPD = "&&PERIOD&Q"; OUTPUT; /*** 02-01-2001 KRR ***/ 
                   %END; ***MJS 06/18/03 Deleted BENTYPE="Trend" and OUTPUT; 
               END; 
           END; 
          ELSE IF K=6 THEN DO;<br> \$DO Q = 1 \$TO &NUMQTR;
                                       ***RSG 02/2005 Changed start point to 2 for annual - only
go back 2 years; 
                 BENTYPE = "Composite"; ***MJS 07/07/03 Added;
                  TIMEPD = "&&PERIOD&Q"; OUTPUT; /*** 02-01-2001 KRR ***/ ***MJS 07/07/03 
Changed BENTYPE to TIMEPD;<br>%END;
                                               %END; ***MJS 07/07/03 Deleted BENTYPE="Trend" OUTPUT after 
this line; 
           END; 
          ELSE IF K=7 THEN DO;<br> $DO Q = 1 $TO @NUMQTR;
                                       ***RSG 02/2005 Changed start point to 2 for annual - only
go back 2 years; 
 BENTYPE = "Composite"; ***MJS 07/07/03 Added; 
                   TIMEPD = "&&PERIOD&Q"; OUTPUT; /*** 02-01-2001 KRR ***/ ***MJS 07/07/03 
Changed BENTYPE to TIMEPD;<br>END;
                                              ***MJS 07/07/03 Deleted BENTYPE="Trend" OUTPUT after
this line; 
           END; 
          ELSE IF K=8 THEN DO;<br> $DO Q = 1 $TO &NUMQTR;
                                       ***RSG 02/2005 Changed start point to 2 for annual - only
go back 2 years; 
                  BENTYPE = "Composite"; ***MJS 07/07/03 Added; 
                 TIMEPD = "&&PERIOD&Q"; OUTPUT; /*** 02-01-2001 KRR ***/ ***MJS 07/07/03 
Changed BENTYPE to TIMEPD;<br>END;
                                              ***MJS 07/07/03 Deleted BENTYPE="Trend" OUTPUT after
this line; 
           END; 
           ELSE IF K=9 THEN DO;
```

```
 %DO Q = 1 %TO &NUMQTR; ***RSG 02/2005 Changed start point to 2 for annual - only 
go back 2 years; 
                    BENTYPE = "Composite"; ***MJS 07/07/03 Added; 
                   TIMEPD = "&&PERIOD&Q"; OUTPUT; /*** 02-01-2001 KRR ***/ ***MJS 07/07/03 
Changed BENTYPE to TIMEPD;<br>END;
                                                  ***MJS 07/07/03 Deleted BENTYPE="Trend" OUTPUT after
this line; 
            END; 
           ELSE IF K=10 THEN DO;<br>DO L=1 TO 5;
                                                 ***MJS 06/18/03 Added L loop and BENTYPE PUT;
                   BENTYPE=PUT(L,PREVCARE.); ***that replaced BENTYPE hard assignment;<br>%DO Q = 1 %TO &NUMQTR; ***RSG 02/2005 Changed start point to 2 fo
                                                ***RSG 02/2005 Changed start point to 2 for annual -
only go back 2 years; 
                        TIMEPD = "&&PERIOD&Q"; OUTPUT; /*** 02-01-2001 KRR ***/ 
                     %END; ***MJS 06/18/03 Deleted BENTYPE="Trend" and OUTPUT; 
                END; 
       END;<br>ELSE IF K=11 THEN DO;
                                               ***RSG 02/2005 Added for smoking scores.;
                DO M=1 TO 4; 
                   BENTYPE=PUT(M,SMOKEF.);<br>%DO Q = 1 %TO &NUMQTR;
                                                ***RSG 02/2005 Changed start point to 2 for annual -
only go back 2 years; 
                        TIMEPD = "&&PERIOD&Q"; OUTPUT; 
                    %END; 
                END; 
           END; 
         END; 
      END; 
  END; 
RIM;
%MEND FAKE; 
%FAKE; 
/*** 12-13 MAB ***/ 
/*** Need to create single benchmarks for ALL major groups ***/ 
DATA EXTRA; 
   SET FAKE; 
   IF MAJGRP="Prime Enrollees" AND REGION=REGCAT AND REGION^="Benchmark"; 
  MAJGRP="Benchmark"; 
RIIN:
/*** Combine extra data with fake ***/ 
DATA FAKE; 
   SET EXTRA FAKE; 
  IF REGCAT="Benchmark" THEN REGION=REGCAT; 
RUN; 
/*** Need to clean up data ***/ 
DATA FAKE2; 
   SET FAKE; 
   /*** Need to set oddball records to missing ***/ 
   if region=''|compress(regcat)='.' then delete; 
   /*** Don't populate catchment areas for 4 major groups ***/ 
  IF I IN(3,4,6,7) AND REGION^=REGCAT THEN DELETE;
  SIG = .;SCORE = .; DROP I K; 
RIN;
/*RSG 02/2005 ORDER FILE*/ 
DATA ORDER1; 
   SET FAKE2; 
   IF MAJGRP = "Benchmark" THEN DELETE; 
   IF MAJGRP = "Prime Enrollees" THEN LINEUP=1; 
   IF MAJGRP = "Enrollees with Military PCM" THEN LINEUP=2; 
   IF MAJGRP = "Enrollees with Civilian PCM" THEN LINEUP=3; 
   IF MAJGRP = "Standard/Extra Users" THEN LINEUP=4; 
   IF MAJGRP = "Active Duty" THEN LINEUP=5; 
   IF MAJGRP = "Active Duty Dependents" THEN LINEUP=6; 
   IF MAJGRP = "Retirees and Dependents" THEN LINEUP=7;
```
 IF MAJGRP = "All Users" THEN LINEUP=8; IF REGION = "Benchmark" THEN LINEUP1=1; ELSE IF UPCASE(REGION) = 'USA MHS' THEN LINEUP $1=2$ ; ELSE IF UPCASE(REGION) = 'ARMY' THEN LINEUP1=3; ELSE IF UPCASE(REGION) = 'NAVY' THEN LINEUP1=4; ELSE IF UPCASE(REGION) = 'AIR FORCE' THEN LINEUP1=5; ELSE IF UPCASE(REGION) = 'OTHER' THEN LINEUP1=6; ELSE IF UPCASE(REGION) = 'NORTH' THEN LINEUP1=7; ELSE IF UPCASE(REGION) = 'NORTH ARMY' THEN LINEUP1=8; ELSE IF UPCASE(REGION) = 'NORTH NAVY' THEN LINEUP1=9; ELSE IF UPCASE(REGION) = 'NORTH AIR FORCE' THEN LINEUP1=10; ELSE IF UPCASE(REGION) = 'NORTH OTHER' THEN LINEUP1=11; ELSE IF UPCASE(REGION) = 'SOUTH' THEN LINEUP1=12; ELSE IF UPCASE(REGION) = 'SOUTH ARMY' THEN LINEUP1=13; ELSE IF UPCASE(REGION) = 'SOUTH NAVY' THEN LINEUP1=14; ELSE IF UPCASE(REGION) = 'SOUTH AIR FORCE' THEN LINEUP1=15; ELSE IF UPCASE(REGION) = 'SOUTH OTHER' THEN LINEUP1=16; ELSE IF UPCASE(REGION) = 'WEST' THEN LINEUP1=17; ELSE IF UPCASE(REGION) = 'WEST ARMY' THEN LINEUP1=18; ELSE IF UPCASE(REGION) = 'WEST NAVY' THEN LINEUP1=19; ELSE IF UPCASE(REGION) = 'WEST AIR FORCE' THEN LINEUP1=20; ELSE IF UPCASE(REGION) = 'WEST OTHER' THEN LINEUP1=21; ELSE IF UPCASE(REGION) = 'OVERSEAS' THEN LINEUP1=22; ELSE IF UPCASE(REGION) = 'OVERSEAS EUROPE' THEN LINEUP1=23; ELSE IF UPCASE(REGION) = 'EUROPE ARMY' THEN LINEUP1=24; ELSE IF UPCASE(REGION) = 'EUROPE NAVY' THEN LINEUP1=25; ELSE IF UPCASE(REGION) = 'EUROPE AIR FORCE' THEN LINEUP1=26; ELSE IF UPCASE(REGION) = 'EUROPE OTHER' THEN LINEUP1=27; ELSE IF UPCASE(REGION) = 'OVERSEAS PACIFIC' THEN LINEUP1=28; ELSE IF UPCASE(REGION) = 'PACIFIC ARMY' THEN LINEUP1=29; ELSE IF UPCASE(REGION) = 'PACIFIC NAVY' THEN LINEUP1=30; ELSE IF UPCASE(REGION) = 'PACIFIC AIR FORCE' THEN LINEUP1=31; ELSE IF UPCASE(REGION) = 'PACIFIC OTHER' THEN LINEUP1=32; ELSE IF UPCASE(REGION) = 'OVERSEAS LATIN AMERICA' THEN LINEUP1=33; ELSE IF UPCASE(REGION) = 'LATIN AMERICA ARMY' THEN LINEUP1=34; ELSE IF UPCASE(REGION) = 'LATIN AMERICA NAVY' THEN LINEUP1=35; ELSE IF UPCASE(REGION) = 'LATIN AMERICA AIR FORCE' THEN LINEUP1=36; ELSE IF UPCASE(REGION) = 'LATIN AMERICA OTHER' THEN LINEUP1=37; ELSE LINEUP1=38; IF REGION=REGCAT THEN LINEUP2=1; ELSE LINEUP2=2; RUN; \*\*\*MJS 07/03/03 Changed BENTYPE to TIMEPD; PROC SORT DATA=ORDER1 OUT=OUT. FAKE (DROP=LINEUP LINEUP1 LINEUP2); BY LINEUP LINEUP1 LINEUP2 REGCAT; RUN; PROC FREQ;

 TABLES MAJGRP REGION REGCAT BENTYPE BENEFIT; RUN;

## **G.14.B LOADWEB\MERGFINL.SAS - MERGE THE FINAL CAHPS AND MPR SCORES DATABASES INTO THE WEB LAYOUT - ANNUAL.**

\*\*\*\*\*\*\*\*\*\*\*\*\*\*\*\*\*\*\*\*\*\*\*\*\*\*\*\*\*\*\*\*\*\*\*\*\*\*\*\*\*\*\*\*\*\*\*\*\*\*\*\*\*\*\*\*\*\*\*\*\*\*\*\*\*\*\*\*\*\*\*\*\*\*\*\* \* \* PROGRAM: MERGFINL.SAS \* TASK: 2007 DOD HEALTH CARE SURVEY ANALYSIS (6244-410) \* PURPOSE: Merge the final CAHPS and MPR Scores Databases into the WEB layout preserving the order of the FAKE.SD2. \* \* WRITTEN: 06/07/2000 BY KEITH RATHBUN \* \* MODIFIED: 1) 01/09/2002 BY KEITH RATHBUN: Updated to support the 2000 annual HCSDB. \* 2) 01/07/2002 BY KEITH RATHBUN: Updated to support the 2002 annual HCSDB. 3) 02/08/2004 BY CHRIS RANKIN: Updated to support the 2003 annual HCSDB. 4) 11/07/2006 BY KEITH RATHBUN: Updated to support the 2006 annual HCSDB. \* 4) 11/13/2007 BY KEITH RATHBUN: Updated to support the 2007 annual HCSDB. 5) 11/5/2008 BY MIKE RUDACILLE: Updated to support the 2008 annual HCSDB. \* 6) 09/10/2010 BY MIKE RUDACILLE: Updated to support the 2010 annual HCSDB. \* 7) 10/07/2011 BY MIKE RUDACILLE: Updated to support the 2011 annual HCSDB. \* \* INPUTS: 1) MPR and CAHPS Individual and Composite data sets with adjusted scores, and benchmark data for DoD HCS. - LOADMPR.sas7bdat - MPR Scores Databases - LOADCAHP.sas7bdat - CAHPS Scores Databases - BENCHA04.sas7bdat - CAHPS Benchmark Databases<br>- FAKE.sas7bdat - WEB Layout in Column order - WEB Layout in Column order \* OUTPUT: 1) MERGFINL.sas7bdat - Combined Scores Database in WEB layout \* \* NOTES: \* \* 1) The following steps need to be run prior to this program (2005,2006,2007):<br>- STEP1.SAS - Recode - STEP1.SAS - Recode questions and generate CAHPS group files<br>- STEP2.SAS - Calculate CAHPS individual adjusted scores for - Calculate CAHPS individual adjusted scores for groups 1-8 \* - COMPOSIT.SAS - Calculate composite adjusted scores for group 1-8 \* - PRVCOMP.SAS - Calculate MPR individual and composite scores - SMOKING\_BMI.SAS - Calculate MPR smoking and BMI scores - BENCHA01-04.SAS - Convert Benchmark Scores into WEB layout<br>- LOADCAHP.SAS - Convert CAHPS Scores Database into WEB l - Convert CAHPS Scores Database into WEB layout \* \* 2) The output file (MERGFINL.SD2) will be run through the MAKEHTML.SAS program to generate the WEB pages. \* \*\*\*\*\*\*\*\*\*\*\*\*\*\*\*\*\*\*\*\*\*\*\*\*\*\*\*\*\*\*\*\*\*\*\*\*\*\*\*\*\*\*\*\*\*\*\*\*\*\*\*\*\*\*\*\*\*\*\*\*\*\*\*\*\*\*\*\*\*\*\*\*\*\*\*\* \* Assign data libraries and options \*\*\*\*\*\*\*\*\*\*\*\*\*\*\*\*\*\*\*\*\*\*\*\*\*\*\*\*\*\*\*\*\*\*\*\*\*\*\*\*\*\*\*\*\*\*\*\*\*\*\*\*\*\*\*\*\*\*\*\*\*\*\*\*\*\*\*\*\*\*\*\*\*\*\*\*; LIBNAME IN01 ".";<br>LIBNAME IN02 "."; LIBNAME IN02 LIBNAME IN03  $\ldots$ ......2009\Programs\LOADWEBV4"; LIBNAME IN04  $\ldots,\ldots,\2010\PPrograms\LOADWEB"$ ;<br>LIBNAME IN05  $\ldots,\REPORTCARDS\MPR_DUUT2011"$ ; LIBNAME IN05 "..\REPORTCARDS\MPR\_ADULT2011";<br>LIBNAME IN06 "..\2009\REPORTCARDSV4\MPR ADUL LIBNAME IN06 "..\2009\REPORTCARDSV4\MPR\_ADULT2009";<br>LIBNAME IN07 "..\2010\REPORTCARDS\MPR ADULT2010"; "..\2010\REPORTCARDS\MPR\_ADULT2010"; LIBNAME IN08 "..\BENCHMARK\DATA";<br>LIBNAME IN09 "..\..\.\2009\Progr LIBNAME IN09  $\ldots\ldots\2009\ProgramS\BENCHMARKV4\DATA"$ ;<br>LIBNAME IN10  $\ldots\ldots\2010\ProgramS\BERCHMARK\DATA"$ ;  $\mathbb{R}\setminus\ldots\setminus\ldots\setminus 2010\$ Programs\BENCHMARK\DATA"; LIBNAME OUT "."; OPTIONS PS=79 LS=132 COMPRESS=YES NOCENTER; %LET PERIOD9 = 2009; %LET PERIOD10 = 2010;  $*$ LET PERIOD11 = 2011;

```
**************************************************************************** 
* Construct ORDERing variable from WEB layout 
****************************************************************************; 
DATA ORDER; 
   SET IN01.FAKE; 
  ORDER = _N;
   LENGTH KEY $200; 
 KEY = UPCASE(TRIM(BENEFIT)) || UPCASE(TRIM(BENTYPE)) || 
 UPCASE(TRIM(MAJGRP)) || UPCASE(TRIM(REGCAT)) || 
 UPCASE(TRIM(REGION)) || UPCASE(TRIM(TIMEPD)); 
   KEEP KEY ORDER; 
RIN;
PROC SORT DATA=ORDER; BY KEY; RUN; 
**************************************************************************** 
* Merge the Scores Databases 
****************************************************************************; 
DATA MERGFINL; 
   SET IN02.LOADCAHP (IN=INCAHP11) 
        IN03.LOADCAHPc (IN=INCAHP09) 
        IN04.LOADCAHP (IN=INCAHP10) 
        IN05.LOADMPR (IN=INMPR11) 
        IN06.LOADMPR (IN=INMPR09) 
        IN07.LOADMPR (IN=INMPR10) 
        IN08.BENCHA04 (IN=INBEN11) 
        IN09.BENCHA04c (IN=INBEN09) 
        IN10.BENCHA04 (IN=INBEN10); 
    SVCAHP11 = INCAHP11; 
    SVCAHP09 = INCAHP09; 
  SVCAHP10 = INCAHP10;
    SVMPR11 = INMPR11 ; 
    SVMPR09 = INMPR09 ; 
  SVMPR10 = INMPR10 ;
    SVBEN11 = INBEN11 ; 
    SVBEN09 = INBEN09 ; 
    SVBEN10 = INBEN10 ; 
   LENGTH KEY $200; 
  KEY = UPCASE(TRIM(BENEFIT)) || UPCASE(TRIM(BENTYPE)) ||
         UPCASE(TRIM(MAJGRP)) | UPCASE(TRIM(REGCAT)) |
          UPCASE(TRIM(REGION)) || UPCASE(TRIM(TIMEPD)); 
    IF SCORE = . THEN DELETE; 
   IF TRIM(REGCAT) = "INV" THEN DELETE; 
RIJN;
PROC SORT DATA=MERGFINL; BY KEY; RUN; 
**************************************************************************** 
* Append ORDERing variable to the merged Scores database file 
     ****************************************************************************; 
DATA MERGFINL2 out.MISSING;
   MERGE MERGFINL(IN=IN1) ORDER(IN=IN2); 
   BY KEY; 
   LENGTH FLAG $30; 
    IF IN1 AND IN2 THEN FLAG = "IN SCORES DB AND LAYOUT"; 
  ELSE IF IN1 THEN FLAG = "IN SCORES DB ONLY";<br>ELSE IF IN2 THEN FLAG = "IN LAYOUT ONLY";
            IN2 THEN FLAG = "IN LAYOUT ONLY";
   LENGTH SOURCE $30; 
   IF SVCAHP11 = 1 THEN SOURCE = "CAHPS &PERIOD11."; 
   IF SVCAHP10 = 1 THEN SOURCE = "CAHPS &PERIOD10."; 
    IF SVCAHP09 = 1 THEN SOURCE = "CAHPS &PERIOD9."; 
    IF SVMPR11 = 1 THEN SOURCE = "MPR &PERIOD11. "; 
   IF SVMPR10 = 1 THEN SOURCE = "MPR &PERIOD10. "; 
   IF SVMPR09 = 1 THEN SOURCE = "MPR &PERIOD9. "; 
    IF SVBEN11 = 1 THEN SOURCE = "BENCHMARK &PERIOD11."; 
   IF SVBEN10 = 1 THEN SOURCE = "BENCHMARK &PERIOD10."; 
   IF SVBEN09 = 1 THEN SOURCE = "BENCHMARK &PERIOD9."; 
    IF IN1 AND NOT IN2 THEN OUTPUT out.MISSING; *Missing from layout;
```

```
 IF IN1 AND ORDER NE . THEN OUTPUT MERGFINL2; 
RUN; 
**************************************************************************** 
* Reorder file according to WEB layout 
****************************************************************************; 
PROC SORT DATA=MERGFINL2 OUT=OUT.MERGFINL; BY ORDER; RUN; 
DATA FAKE; 
SET IN01.FAKE; 
  ORDER = _N;
RUN; 
DATA LAYONLY; 
   MERGE FAKE(IN=IN1) OUT.MERGFINL(IN=IN2 KEEP=ORDER); 
   BY ORDER; 
   IF IN1 AND NOT IN2; 
RUN; 
TITLE1 "2011 DOD Health Survey Scores/Report Cards (6663-410)"; 
TITLE2 "Program Name: MERGFINL.SAS By Keith Rathbun"; 
TITLE3 "Program Inputs: MPR and CAHPS Combined Scores data sets and WEB Layout"; 
TITLE4 "Program Outputs: MERGFINL.sas7bdat - Merged Final Scores Database for input to 
MAKEHTML.SAS"; 
TITLE5 "MERGFINL.sas7bdat Data source counts"; 
PROC FREQ DATA=OUT.MERGFINL;
  TABLES SOURCE FLAG 
  SVCAHP11 SVCAHP10 SVCAHP09 
 SVMPR11 SVMPR10 SVMPR09 
 SVBEN11 SVBEN10 SVBEN09 
 SVCAHP11 * SVCAHP10 * SVCAHP09 * 
 SVMPR11 * SVMPR10 * SVMPR09 * 
  SVBEN11 * SVBEN10 * SVBEN09 
 /MISSING LIST; 
RUN; 
TITLE5 "MERGFINL.sas7bdat Data attribute counts"; 
PROC FREQ DATA=OUT. MERGFINL;
TABLES BENEFIT BENTYPE MAJGRP REGION REGCAT 
       REGION*REGCAT 
       /MISSING LIST; 
RUN; 
TITLE5 "LAYONLY.sas7bdat Data attribute counts"; 
PROC FREQ DATA=LAYONLY; 
TABLES BENEFIT BENTYPE MAJGRP REGION REGCAT 
       REGION*REGCAT 
       /MISSING LIST; 
RUN; 
TITLE5 "No matching record found in LAYOUT file (FAKE.sas7bdat)"; 
PROC PRINT DATA=OUT.MISSING; 
VAR MAJGRP REGION REGCAT BENTYPE BENEFIT; 
RIIN;
```

```
**************************************************************************** 
* 
  PROGRAM: CONUS_Q.SAS<br>TASK: ANNUAL DOD
           ANNUAL DOD HEALTH CARE SURVEY ANALYSIS (8860-410)
  PURPOSE: Generate CAHPS CONUS scores and perform significance tests.
* 
  WRITTEN: 11/13/2000 BY KEITH RATHBUN, Adapted from CONUS_A.SAS.
            Merged SIGNIF_A.SAS funtionality.
* 
 * MODIFIED: 1) 01/07/2002 BY KEITH RATHBUN, Updated for 2000 annual consumer 
               reports.
            2) 01/27/2003 BY KEITH RATHBUN, Updated for 2002 annual consumer
               reports.
            3) 02/08/2004 BY CHRIS RANKIN, Updated for 2003 annual consumer
               reports.
            * 4) 11/14/2007 BY KEITH RATHBUN, Updated for 2007 annual consumer 
                reports.
            5) 09/10/2010 BY MIKE RUDACILLE, Updated for 2010 annual report.
            6) 10/07/2011 BY MIKE RUDACILLE, Updated for 2011 annual report.
* 
   INPUTS: 1) MERGFINL.sas7bdat - Scores Database in WEB Layout
            2) FAKE.sas7bdat - Scores Database WEB Layout
                3) CONUS A.sas7bdat - Previous years Combined CAHPS/MPR Scores Database in WEB
layout 
* 
   OUTPUT: 1) CONUS_Q.sas7bdat - Combined CAHPS/MPR Scores Database in WEB layout
            2) LT30Q.sas7bdat - Records with <= 30 observations
* 
    NOTES:
* 
* 1) The following steps need to be run prior to this program: 
    - STEP1Q.SAS - Recode questions and generate group files
    - STEP2.SAS - Calculate individual adjusted scores for group 1-8
    - COMPOSIT.SAS - Calculate composite adjusted scores for group 1-8
    - MERGFINL.SAS - Merge the final CAHPS and MPR Scores Databases
* 
**************************************************************************** 
* Assign data libraries and options 
****************************************************************************; 
LIBNAME IN1 "."; 
LIBNAME OUT "."; 
LIBNAME OFF20091 "..\..\..\2009\Programs\BenchmarkV4\data";
LIBNAME OFF20092 "..\2009\TBenchV4\data";
*LIBNAME IN1 V612 "l:\2005\programs\loadweb"; 
*LIBNAME OUT V612 "l:\2005\programs\loadweb"; 
OPTIONS PS=79 LS=132 COMPRESS=YES NOCENTER MLOGIC MPRINT; 
**************************************************************************** 
**************************************************************************** 
* 
* Process Macro Input Parameters: 
* 
* 1) BENTYPE = Benefit Type 
* 2) MAJGRP = Major Group 
* 3) TYPE = INDIVIDUAL or COMPOSITE 
* 4) BENEFIT = COMPOSITE Benefit Type 
* 
**************************************************************************** 
****************************************************************************; 
* Set up empty template file for data merge purposes and set first time flag 
     ****************************************************************************; 
%MACRO OFFSET(BENTYPE=,BENEFIT=,YEAR=); 
PROC SORT DATA=OFF&YEAR.1.BENCHA04C OUT=CASE; BY MAJGRP BENEFIT BENTYPE; 
PROC SORT DATA=OFF&YEAR.2.BENCHA04C OUT=CASE2; BY MAJGRP BENEFIT BENTYPE; 
DATA CASE; 
MERGE CASE CASE2(RENAME=(SCORE=SCORE2)); BY MAJGRP BENEFIT BENTYPE;
```
## **G.15 LOADWEB\CONUS\_A\_WITHOFFSET.SAS - GENERATE CAHPS CONUS SCORES AND PERFORM SIGNIFICANCE TESTS - ANNUAL.**

```
IF MAJGRP='All Beneficiaries' & BENTYPE="&BENTYPE" & BENEFIT="&BENEFIT"; 
DSCORE=SCORE2-SCORE; 
RIN;
DATA _NULL_; 
SET CASE; 
CALL SYMPUT("OFFSET",DSCORE); 
RUN; 
DATA SIGTEST1; 
SET SIGTEST1;
IF BENTYPE="&BENTYPE" & BENEFIT="&BENEFIT" & TIMEPD="&YEAR" THEN SCORE=SCORE+&OFFSET; 
RIIN;
DATA SIGTEST2; 
SET SIGTEST2; 
IF BENTYPE="&BENTYPE" & BENEFIT="&BENEFIT" & TIMEPD="&YEAR" THEN SCORE=SCORE+&OFFSET; 
RUN; 
%MEND; 
%LET DSN = MERGFINL; 
DATA INIT; 
   SET IN1.&DSN; 
    DELETE; 
RIIN;
%LET FLAG = 0; 
%MACRO PROCESS(BENTYPE=,MAJGRP=,TYPE=,BENEFIT=); 
DATA TEMP; 
    SET PRETEMP END=FINISHED; 
    %IF "&TYPE" = "INDIVIDUAL" %THEN %DO; 
        WHERE BENTYPE = "&BENTYPE" AND "&MAJGRP" = MAJGRP AND REGION = REGCAT AND 
               REGION NOT IN("Benchmark","USA MHS") AND 
               REGCAT NOT IN("Benchmark","USA MHS") AND 
               REGION NOT IN ("ARMY","AIR FORCE","NAVY","OTHER"); 
    %END; 
    %ELSE %IF "&TYPE" = "COMPOSITE" %THEN %DO; 
        WHERE BENTYPE = &BENTYPE AND "&MAJGRP" = MAJGRP AND REGION = REGCAT AND 
               BENEFIT = "&BENEFIT" AND 
               REGION NOT IN("Benchmark","USA MHS") AND 
               REGCAT NOT IN("Benchmark","USA MHS") AND 
              REGION NOT IN ("ARMY", "AIR FORCE", "NAVY", "OTHER");
    %END; 
    %ELSE %DO; 
        PUT "ERROR: Invalid Type = &TYPE"; 
    %END; 
    IF SUBSTR(REGION,1,5) IN ('North','South') THEN DO; 
       IF SUBSTR(REGION,1,5)='North' THEN REGCON=1; 
        ELSE IF SUBSTR(REGION,1,5)='South' THEN REGCON=2; 
       TOTCON=1;
       IF SUBSTR(REGION,7,4)='Army' THEN SERVICE=1; 
      ELSE IF SUBSTR(REGION, 7, 9) = 'Air Force' THEN SERVICE=2;
       ELSE IF SUBSTR(REGION, 7, 4) = 'Navy' THEN SERVICE=3;
        ELSE SERVICE=4; 
    END; 
    ELSE IF SUBSTR(REGION,1,4)='West' THEN DO; 
       REGCON=3; 
        TOTCON=1; 
      IF SUBSTR(REGION, 6,4) = 'Army' THEN SERVICE=1;
        ELSE IF SUBSTR(REGION,6,9)='Air Force' THEN SERVICE=2; 
       ELSE IF SUBSTR(REGION, 6, 4) = 'Navy' THEN SERVICE=3;
        ELSE SERVICE=4; 
    END; 
   ELSE IF SUBSTR(REGION,1,6)='Europe' THEN DO; 
       REGCON=4; 
      TOTCON=2;<br>IF S
              SUBSTR(REGION, 8, 4) = 'Army' THEN SERVICE=1;
      ELSE IF SUBSTR(REGION, 8, 9) = 'Air Force' THEN SERVICE=2;<br>ELSE IF SUBSTR(REGION, 8, 4) = 'Navy' THEN SERVICE=3;
      ELSE IF SUBSTR(REGION, 8, 4) = 'Navy'<br>ELSE
                                                        SERVICE=4; END; 
       ELSE IF SUBSTR(REGION,1,7)='Pacific' THEN DO; 
       REGCON=5;
```

```
TOTCON=2;<br>IF SUBSTR(REGION, 9, 4) = 'Army'
 IF SUBSTR(REGION,9,4)='Army' THEN SERVICE=1; 
 ELSE IF SUBSTR(REGION,9,9)='Air Force' THEN SERVICE=2; 
      ELSE IF SUBSTR(REGION, 9, 4) = 'Navy' THEN SERVICE=3;<br>ELSE SERVICE=4;
ELSE SERVICE=4;
    END; 
    ELSE IF SUBSTR(REGION,1,13)='Latin America' THEN DO; 
       REGCON=6; 
      TOTCON=2;<br>IF S
              SUBSTR(REGION, 15, 4) = 'Army' THEN SERVICE=1;
       ELSE IF SUBSTR(REGION,15,9)='Air Force' THEN SERVICE=2; 
      ELSE IF SUBSTR(REGION, 15, 4) = 'Navy' THEN SERVICE=3;<br>ELSE SERVICE=4;
ELSE SERVICE=4;
    END; 
RUN; 
*************************************************************************; 
* RSG 01/2005 Calc. total Service Affiliation Scores *; 
*************************************************************************; 
PROC SORT DATA=TEMP; 
BY SERVICE; 
DATA TEMP2; 
   SET TEMP; 
    BY SERVICE; 
       length key $200; 
    IF FIRST.SERVICE THEN DO; 
     SUMSCOR1 = 0; RETAIN SUMSCOR1;
      \begin{array}{rcl} \texttt{SUMWGT1} & = & 0 \, \texttt{;} & \texttt{RETAIN} & \texttt{SUMWGT1} \, \texttt{;} \\ \texttt{SUMSE2} & = & 0 \, \texttt{;} & \texttt{RETAIN} & \texttt{SUMSE2} \, \texttt{;} \\ \end{array}SUMSE2 = 0; RETAIN SUMSE2;
SUMWGT2 = 0; RETAIN SUMWGT2;
N_OBS1 = 0; RETAIN N_OBS1;
    END; 
   IF SCORE NE . AND N_WGT NE . THEN SUMSCOR1 = SUMSCOR1 + (SCORE*N_WGT);
   IF N_WGT NE. THEN SUMWGT1 = SUMWGT1 + N_WGT;
   IF SEMEAN NE . AND N_WGT NE . THEN SUMSE2 = SUMSE2 + (SEMEAN * N_WGT) * *2iIF N OBS NE . THEN N_OBS1 + N_OBS;
KEEP MAJGRP REGION REGCAT BENTYPE BENEFIT TIMEPD SIG SCORE SEMEAN N_OBS N_WGT 
     FLAG SOURCE SUMSCOR1 SUMWGT1 SUMSE2 KEY; ***MJS 07/08/03 Added TIMEPD;
    IF LAST.SERVICE THEN DO; 
       IF SUMWGT1 NOTIN (.,0) THEN DO; 
SCORE = SUMSCOR1/SUMWGT1;
SEMEAN = SQRT(SUMSE2)/SUMWGT1;
       END; 
      ELSE DO;<br>SCORE
     SCORE = .;SEMEAN = .; END; 
      N_OBS = N_OBS1;N_WGT = SUMWGT1;\begin{array}{rcl} \text{SOURCE} & = & "USA" \text{ } i \\ \text{FLAG} & = & "USA" \text{ } i \end{array}= "USA";
       IF SERVICE=1 THEN REGION = "ARMY"; 
       IF SERVICE=2 THEN REGION = "AIR FORCE"; 
       IF SERVICE=3 THEN REGION = "NAVY"; 
       IF SERVICE=4 THEN REGION = "OTHER"; 
       REGCAT = REGION; 
 KEY = UPCASE(TRIM(BENEFIT)) || UPCASE(TRIM(BENTYPE)) || 
 UPCASE(TRIM(MAJGRP)) || UPCASE(TRIM(REGCAT)) || 
            UPCASE(TRIM(REGION)) | UPCASE(TRIM(TIMEPD)); ***MJS 07/08/03 Added TIMEPD;
       OUTPUT; 
    END; 
RUN; 
*************************************************************************; 
* RSG 01/2005 Calc. Total Region scores *; 
*************************************************************************;
```

```
PROC SORT DATA=TEMP; 
BY REGCON; 
DATA TEMP3; 
    SET TEMP; 
   BY REGCON; 
       length key $200; 
    IF FIRST.REGCON THEN DO; 
      SUMSCOR1 = 0; RETAIN SUMSCOR1;
      SUMWGT1 = 0; \nRETAIN SUMMARY \nSUMWGT1; \nSUMSE2 = 0; \nRETAIN SUMSE2; \nRETAIN SUMSE2;
      \begin{array}{rcl} \texttt{SUMWGT2} & = & 0 \, i & \texttt{RETAIN} \, \texttt{SUMWGT2} \, i \\ \texttt{N\_OBS1} & = & 0 \, i & \texttt{RETAIN} \, \texttt{N\_OBS1} \, i \end{array}RETAIN N_OBS1;
    END; 
   IF SCORE NE . AND N_WGT NE . THEN SUMSCOR1 = SUMSCOR1 + (SCORE*N_WGT);
   IF N_WGT NE. THEN SUMWGT1 = SUMWGT1 + N_WGT;
    IF SEMEAN NE . AND N_WGT NE . THEN SUMSE2 = SUMSE2 + (SEMEAN*N_WGT)**2; 
   IF \texttt{N\_OBS} \;\;\texttt{NE} . THEN \texttt{N\_OBS1} + \texttt{N\_OBS} ;
KEEP MAJGRP REGION REGCAT BENTYPE BENEFIT TIMEPD SIG SCORE SEMEAN N_OBS N_WGT 
     FLAG SOURCE SUMSCOR1 SUMWGT1 SUMSE2 KEY; ***MJS 07/08/03 Added TIMEPD;
    IF LAST.REGCON THEN DO; 
       IF SUMWGT1 NOTIN (.,0) THEN DO; 
        SCORE = SUMSCOR1/SUMWGT1;
        SEMEAN = SORT(SUMSE2)/SUMWGT1;
        END; 
        ELSE DO; 
         SCORE = .;SEMEAN = .;
      END;<br>N_OBS
N_OBS = N_OBS1;N_WGT = SUMWGT1;
SOURCE = "REGION";
       FLAG = "REGION"; 
       IF REGCON=1 THEN REGION = "NORTH"; 
       IF REGCON=2 THEN REGION = "SOUTH"; 
       IF REGCON=3 THEN REGION = "WEST"; 
       IF REGCON=4 THEN REGION = "Overseas Europe"; 
       IF REGCON=5 THEN REGION = "Overseas Pacific"; 
       IF REGCON=6 THEN REGION = "Overseas Latin America"; 
       REGCAT = REGION; 
      KEY = UPCASE(TRIM(BENEFIT)) || UPCASE(TRIM(BENTYPE)) ||
 UPCASE(TRIM(MAJGRP)) || UPCASE(TRIM(REGCAT)) || 
 UPCASE(TRIM(REGION)) || UPCASE(TRIM(TIMEPD)); ***MJS 07/08/03 Added TIMEPD; 
       OUTPUT; 
    END; 
RIIN;
*************************************************************************; 
* RSG 01/2005 Calc. Total CONUS Scores *; 
*************************************************************************; 
PROC SORT DATA=TEMP; 
BY TOTCON; 
DATA TEMP4; 
   SET TEMP END=FINISHED; BY TOTCON;
       length key $200; 
    IF FIRsT.Totcon THEN DO; 
      SUMSCOR1 = 0; RETAIN SUMSCOR1;<br>SUMWGT1 = 0; RETAIN SUMWGT1;
SUMWGT1 = 0; RETAIN SUMWGT1;
SUMSE2 = 0; RETAIN SUMSE2;
SUMWGT2 = 0; RETAIN SUMWGT2;
N_OBS1 = 0; RETAIN N_OBS1;
    END; 
    ************************************************************************* 
    * Calculate for CONUS and OCONUS 
    *************************************************************************; 
      IF SCORE NE . AND N_WGT NE . THEN SUMSCOR1 = SUMSCOR1 + (SCORE * N_WGT);
      IF N_WGT NE . THEN SUMWGT1 = SUMWGT1 + N_WGT;
      IF SEMEAN NE . AND N_WGT NE . THEN SUMSE2 = SUMSE2 + (SEMEAN*N_WGT)**2;
       IF N_OBS NE . THEN N_OBS1 + N_OBS;
```

```
IF LAST. TOTCON THEN GOTO FINISHED;
    RETURN; 
KEEP MAJGRP REGION REGCAT BENTYPE BENEFIT TIMEPD SIG SCORE SEMEAN N_OBS N_WGT 
     FLAG SOURCE SUMSCOR1 SUMWGT1 SUMSE2 KEY; ***MJS 07/08/03 Added TIMEPD;
    FINISHED: 
        IF SUMWGT1 NOTIN (.,0) THEN DO; 
          SCORE = SUMSCOR1/SUMWGT1;
          SEMEAN = SQRT(SUMSE2)/SUMWGT1;
         END; 
        ELSE DO;<br>SCORE = \cdot;
          SCORESEMEAN = .;END;<br>N OBS
N_OBS = N_OBS1;N_WGT = SUMWGT1;
        IF TOTCON=1 THEN DO; 
       \begin{array}{rcl} \text{SOURCE} & = & "USA" \text{ } ; \\ \text{FLAG} & = & "USA" \text{ } ; \end{array}= "USA";
        REGION = "USA MHS"; 
        END; 
        IF TOTCON=2 THEN Do; 
        SOURCE="OVERSEAS"; 
        FLAG="OVERSEAS"; 
        REGION="OVERSEAS"; 
        END; 
        REGCAT = REGION; 
        KEY = UPCASE(TRIM(BENEFIT)) || UPCASE(TRIM(BENTYPE)) || 
               UPCASE(TRIM(MAJGRP)) || UPCASE(TRIM(REGCAT)) ||<br>UPCASE(TRIM(REGION)) || UPCASE(TRIM(TIMEPD)); ***MJS 07/08/03 Added TIMEPD;
               UPCASE(TRIM(REGION)) | UPCASE(TRIM(TIMEPD));
        OUTPUT; 
RIIN;
%IF &FLAG = 0 %THEN %DO; 
    DATA FINAL; 
       SET INIT TEMP2 TEMP3 TEMP4; 
    RUN; 
%END; 
%ELSE %DO; 
    DATA FINAL; 
       SET FINAL TEMP2 TEMP3 TEMP4; 
    RUN; 
%END; 
%LET FLAG = 1; 
%MEND; 
%MACRO CALLIT(TIMEPD=); 
DATA PRETEMP; 
SET IN1.&DSN.;
IF TIMEPD="&TIMEPD"; 
RUN; 
**************************************************************************** 
* Create CONUS for Active Duty - Individual 
****************************************************************************; 
%PROCESS(BENTYPE=Claims Handled Correctly , MAJGRP=Active Duty, TYPE=INDIVIDUAL);
%PROCESS(BENTYPE=Claims Handled in a Reasonable Time,MAJGRP=Active Duty, TYPE=INDIVIDUAL); 
%PROCESS(BENTYPE=Courteous Customer Service , MAJGRP=Active Duty, TYPE=INDIVIDUAL);<br>%PROCESS(BENTYPE=Explains so You Can Understand , MAJGRP=Active Duty, TYPE=INDIVIDUAL);
%PROCESS(BENTYPE=Explains so You Can Understand ,MAJGRP=Active Duty, TYPE=INDIVIDUAL); 
                                                                  %PROGERE=Active Duty, TYPE=INDIVIDUAL);<br>MAJGRP=Active Duty, TYPE=INDIVIDUAL);
%PROCESS(BENTYPE=Getting to See a Specialist<br>%PROCESS(BENTYPE=Getting Treatment
%PROCESS(BENTYPE=Getting Treatment ,MAJGRP=Active Duty, TYPE=INDIVIDUAL);<br>%PROCESS(BENTYPE=Listens Carefully ,MAJGRP=Active Duty, TYPE=INDIVIDUAL);
%PROCESS(BENTYPE=Listens Carefully , MAJGRP=Active Duty, TYPE=INDIVIDUAL);<br>%PROCESS(BENTYPE=Shows Respect , MAJGRP=Active Duty, TYPE=INDIVIDUAL);
%PROCESS(BENTYPE=Shows Respect ,MAJGRP=Active Duty, TYPE=INDIVIDUAL);<br>%PROCESS(BENTYPE=Spends Time with You ,MAJGRP=Active Duty, TYPE=INDIVIDUAL);
%PROCESS(BENTYPE=Spends Time with You , MAJGRP=Active Duty, TYPE=INDIVIDUAL);<br>%PROCESS(BENTYPE=Wait for Routine Visit , MAJGRP=Active Duty, TYPE=INDIVIDUAL);
%PROCESS(BENTYPE=Wait for Routine Visit , MAJGRP=Active Duty, TYPE=INDIVIDUAL);<br>%PROCESS(BENTYPE=Wait for Urgent Care , MAJGRP=Active Duty, TYPE=INDIVIDUAL);
                                                                   , MAJGRP=Active Duty, TYPE=INDIVIDUAL);
**************************************************************************** 
* Create CONUS for Active Duty Dependents - Individual 
****************************************************************************;
```
%PROCESS(BENTYPE=Claims Handled Correctly , MAJGRP=Active Duty Dependents, TYPE=INDIVIDUAL); %PROCESS(BENTYPE=Claims Handled in a Reasonable Time,MAJGRP=Active Duty Dependents, TYPE=INDIVIDUAL); %PROCESS(BENTYPE=Courteous Customer Service ,MAJGRP=Active Duty Dependents, TYPE=INDIVIDUAL); %PROCESS(BENTYPE=Explains so You Can Understand ,MAJGRP=Active Duty Dependents, TYPE=INDIVIDUAL); %PROCESS(BENTYPE=Getting Information ,MAJGRP=Active Duty Dependents, TYPE=INDIVIDUAL); %PROCESS(BENTYPE=Getting to See a Specialist ,MAJGRP=Active Duty Dependents, TYPE=INDIVIDUAL); %PROCESS(BENTYPE=Getting Treatment ,MAJGRP=Active Duty Dependents, TYPE=INDIVIDUAL);<br>%PROCESS(BENTYPE=Listens Carefully , MAJGRP=Active Duty Dependents, TYPE=INDIVIDUAL);<br>%PROCESS(BENTYPE=Shows Respect , MAJGRP=Active Duty Dependents, TYPE=INDIVIDUAL); %PROCESS(BENTYPE=Spends Time with You ,MAJGRP=Active Duty Dependents, TYPE=INDIVIDUAL); %PROCESS(BENTYPE=Wait for Routine Visit ,MAJGRP=Active Duty Dependents, TYPE=INDIVIDUAL); %PROCESS(BENTYPE=Wait for Urgent Care ,MAJGRP=Active Duty Dependents, TYPE=INDIVIDUAL); \*\*\*\*\*\*\*\*\*\*\*\*\*\*\*\*\*\*\*\*\*\*\*\*\*\*\*\*\*\*\*\*\*\*\*\*\*\*\*\*\*\*\*\*\*\*\*\*\*\*\*\*\*\*\*\*\*\*\*\*\*\*\*\*\*\*\*\*\*\*\*\*\*\*\*\* \* Create CONUS for Enrollees with Civilian PCM - Individual \*\*\*\*\*\*\*\*\*\*\*\*\*\*\*\*\*\*\*\*\*\*\*\*\*\*\*\*\*\*\*\*\*\*\*\*\*\*\*\*\*\*\*\*\*\*\*\*\*\*\*\*\*\*\*\*\*\*\*\*\*\*\*\*\*\*\*\*\*\*\*\*\*\*\*\*; %PROCESS(BENTYPE=Claims Handled Correctly TYPE=INDIVIDUAL); %PROCESS(BENTYPE=Claims Handled in a Reasonable Time,MAJGRP=Enrollees with Civilian PCM, TYPE=INDIVIDUAL); %PROCESS(BENTYPE=Courteous Customer Service , MAJGRP=Enrollees with Civilian PCM, TYPE=INDIVIDUAL); %PROCESS(BENTYPE=Explains so You Can Understand ,MAJGRP=Enrollees with Civilian PCM, TYPE=INDIVIDUAL); %PROCESS(BENTYPE=Getting Information , MAJGRP=Enrollees with Civilian PCM, TYPE=INDIVIDUAL); %PROCESS(BENTYPE=Getting to See a Specialist ,MAJGRP=Enrollees with Civilian PCM, TYPE=INDIVIDUAL);<br>%PROCESS(BENTYPE=Getting Treatment , MAJGRP=Enrollees with Civilian PCM, TYPE=INDIVIDUAL);<br>%PROCESS(BENTYPE=Listens Carefully , MAJGRP=Enrollees with Civilian PCM, TYPE=INDIVIDUAL);<br>%PROCESS(BENTYPE=Shows Respect , MAJGRP=Enrollees with Civilian PCM, TYPE=INDIVIDUAL); %PROCESS(BENTYPE=Spends Time with You , MAJGRP=Enrollees with Civilian PCM, TYPE=INDIVIDUAL); %PROCESS(BENTYPE=Wait for Routine Visit , MAJGRP=Enrollees with Civilian PCM, TYPE=INDIVIDUAL); %PROCESS(BENTYPE=Wait for Urgent Care , MAJGRP=Enrollees with Civilian PCM, TYPE=INDIVIDUAL); \*\*\*\*\*\*\*\*\*\*\*\*\*\*\*\*\*\*\*\*\*\*\*\*\*\*\*\*\*\*\*\*\*\*\*\*\*\*\*\*\*\*\*\*\*\*\*\*\*\*\*\*\*\*\*\*\*\*\*\*\*\*\*\*\*\*\*\*\*\*\*\*\*\*\*\* \* Create CONUS for Enrollees with Military PCM - Individual \*\*\*\*\*\*\*\*\*\*\*\*\*\*\*\*\*\*\*\*\*\*\*\*\*\*\*\*\*\*\*\*\*\*\*\*\*\*\*\*\*\*\*\*\*\*\*\*\*\*\*\*\*\*\*\*\*\*\*\*\*\*\*\*\*\*\*\*\*\*\*\*\*\*\*\*; %PROCESS(BENTYPE=Claims Handled Correctly TYPE=INDIVIDUAL); %PROCESS(BENTYPE=Claims Handled in a Reasonable Time,MAJGRP=Enrollees with Military PCM, TYPE=INDIVIDUAL); %PROCESS(BENTYPE=Courteous Customer Service ,MAJGRP=Enrollees with Military PCM, TYPE=INDIVIDUAL); %PROCESS(BENTYPE=Explains so You Can Understand ,MAJGRP=Enrollees with Military PCM, TYPE=INDIVIDUAL);<br>%PROCESS(BENTYPE=Getting Information , MAJGRP=Enrollees with Military PCM, TYPE=INDIVIDUAL); %PROCESS(BENTYPE=Getting to See a Specialist ,MAJGRP=Enrollees with Military PCM, TYPE=INDIVIDUAL);<br>%PROCESS(BENTYPE=Getting Treatment , MAJGRP=Enrollees with Military PCM, TYPE=INDIVIDUAL);<br>%PROCESS(BENTYPE=Listens Carefully , MAJGRP=Enrollees with Military PCM, TYPE=INDIVIDUAL);<br>%PROCESS(BENTYPE=Shows Respect , MAJGRP=Enrollees with Military PCM, TYPE=INDIVIDUAL);

G.282

%PROCESS(BENTYPE=Spends Time with You , MAJGRP=Enrollees with Military PCM, TYPE=INDIVIDUAL); %PROCESS(BENTYPE=Wait for Routine Visit , MAJGRP=Enrollees with Military PCM, TYPE=INDIVIDUAL); %PROCESS(BENTYPE=Wait for Urgent Care , MAJGRP=Enrollees with Military PCM, TYPE=INDIVIDUAL); \* Create CONUS for Non-enrolled Beneficiaries - Individual %PROCESS(BENTYPE=Claims Handled Correctly , MAJGRP=Non-enrolled Beneficiaries, TYPE=INDIVIDUAL); %PROCESS(BENTYPE=Claims Handled in a Reasonable Time, MAJGRP=Non-enrolled Beneficiaries, TYPE=INDIVIDUAL); %PROCESS(BENTYPE=Courteous Customer Service , MAJGRP=Non-enrolled Beneficiaries, TYPE=INDIVIDUAL); %PROCESS(BENTYPE=Explains so You Can Understand , MAJGRP=Non-enrolled Beneficiaries, TYPE=INDIVIDUAL); %PROCESS(BENTYPE=Getting Information , MAJGRP=Non-enrolled Beneficiaries, TYPE=INDIVIDUAL); %PROCESS(BENTYPE=Getting to See a Specialist , MAJGRP=Non-enrolled Beneficiaries, TYPE=INDIVIDUAL); , MAJGRP=Non-enrolled Beneficiaries, %PROCESS(BENTYPE=Getting Treatment TYPE=INDIVIDUAL); , MAJGRP=Non-enrolled Beneficiaries, %PROCESS(BENTYPE=Listens Carefully TYPE=INDIVIDUAL); %PROCESS(BENTYPE=Shows Respect , MAJGRP=Non-enrolled Beneficiaries, TYPE=INDIVIDUAL); %PROCESS(BENTYPE=Spends Time with You , MAJGRP=Non-enrolled Beneficiaries, TYPE=INDIVIDUAL); %PROCESS(BENTYPE=Wait for Routine Visit , MAJGRP=Non-enrolled Beneficiaries, TYPE=INDIVIDUAL); %PROCESS(BENTYPE=Wait for Urgent Care , MAJGRP=Non-enrolled Beneficiaries, TYPE=INDIVIDUAL); \* Create CONUS for Prime Enrollees - Individual , MAJGRP=Prime Enrollees, TYPE=INDIVIDUAL); %PROCESS(BENTYPE=Claims Handled Correctly %PROCESS (BENTYPE=Claims Handled in a Reasonable Time, MAJGRP=Prime Enrollees, TYPE=INDIVIDUAL); %PROCESS(BENTYPE=Courteous Customer Service (MAJGRP=Prime Enrollees, TYPE=INDIVIDUAL);<br>%PROCESS(BENTYPE=Explains so You Can Understand , MAJGRP=Prime Enrollees, TYPE=INDIVIDUAL);<br>%PROCESS(BENTYPE=Cetting Information , MAJG FIRE BILOTIES, ITEL-INDIVIDUAL);<br>EROCESS (BENTYPE-Getting to See a Specialist , MAJGRP-Prime Enrollees, TYPE-INDIVIDUAL);<br>PROCESS (BENTYPE-Cotting Tractront , MAJGRP=Prime Enrollees, TYPE=INDIVIDUAL); %PROCESS(BENTYPE=Getting Treatment , MAJGRP=Prime Enrollees, TYPE=INDIVIDUAL); %PROCESS(BENTYPE=Listens Carefully , MAJGRP=Prime Enrollees, TYPE=INDIVIDUAL); %PROCESS(BENTYPE=Shows Respect , MAJGRP=Prime Enrollees, TYPE=INDIVIDUAL); %PROCESS(BENTYPE=Spends Time with You %PROCESS(BENTYPE=Wait for Routine Visit , MAJGRP=Prime Enrollees, TYPE=INDIVIDUAL); %PROCESS(BENTYPE=Wait for Urgent Care , MAJGRP=Prime Enrollees, TYPE=INDIVIDUAL); \* Create CONUS for Retirees and Dependents - Individual %PROCESS(BENTYPE=Claims Handled Correctly , MAJGRP=Retirees and Dependents, TYPE=INDIVIDUAL); %PROCESS(BENTYPE=Claims Handled in a Reasonable Time, MAJGRP=Retirees and Dependents, TYPE=INDIVIDUAL); %PROCESS(BENTYPE=Courteous Customer Service , MAJGRP=Retirees and Dependents, TYPE=INDIVIDUAL); %PROCESS(BENTYPE=Explains so You Can Understand , MAJGRP=Retirees and Dependents, TYPE=INDIVIDUAL); %PROCESS(BENTYPE=Getting Information , MAJGRP=Retirees and Dependents, TYPE=INDIVIDUAL); %PROCESS(BENTYPE=Getting to See a Specialist , MAJGRP=Retirees and Dependents, TYPE=INDIVIDUAL); , MAJGRP=Retirees and Dependents, %PROCESS(BENTYPE=Getting Treatment TYPE=INDIVIDUAL); %PROCESS(BENTYPE=Listens Carefully , MAJGRP=Retirees and Dependents, TYPE=INDIVIDUAL); %PROCESS(BENTYPE=Shows Respect , MAJGRP=Retirees and Dependents, TYPE=INDIVIDUAL); %PROCESS(BENTYPE=Spends Time with You , MAJGRP=Retirees and Dependents, TYPE=INDIVIDUAL);

%PROCESS(BENTYPE=Wait for Routine Visit , MAJGRP=Retirees and Dependents, TYPE=INDIVIDUAL); %PROCESS(BENTYPE=Wait for Urgent Care , MAJGRP=Retirees and Dependents, TYPE=INDIVIDUAL); \* Create CONUS for All Beneficiaries - Individual %PROCESS(BENTYPE=Claims Handled Correctly , MAJGRP=All Beneficiaries, TYPE=INDIVIDUAL); %PROCESS(BENTYPE=Claims Handled in a Reasonable Time, MAJGRP=All Beneficiaries, TYPE=INDIVIDUAL);  $\verb|`PROCESS(SENTYPE=Counter\; Service\\, \textit{MAJGRP=All} \; Benedicties, \; \textit{TYPE=INDIVIDUAL}) \textit{!}$ %PROCESS(BENTYPE=Explains so You Can Understand , MAJGRP=All Beneficiaries, TYPE=INDIVIDUAL); %PROCESS (BENTYPE=Getting Information , MAJGRP=All Beneficiaries, TYPE=INDIVIDUAL);<br>%PROCESS (BENTYPE=Getting to See a Specialist , MAJGRP=All Beneficiaries, TYPE=INDIVIDUAL);<br>%PROCESS (BENTYPE=Getting Treatment , MAJGRP=A %PROCESS(BENTYPE=Listens Carefully , MAJGRP=All Beneficiaries, TYPE=INDIVIDUAL); %PROCESS(BENTYPE=Shows Respect , MAJGRP=All Beneficiaries, TYPE=INDIVIDUAL); , MAJGRP=All Beneficiaries, TYPE=INDIVIDUAL); %PROCESS(BENTYPE=Spends Time with You %PROCESS(BENTYPE=Wait for Routine Visit , MAJGRP=All Beneficiaries, TYPE=INDIVIDUAL); %PROCESS(BENTYPE=Wait for Urgent Care , MAJGRP=All Beneficiaries, TYPE=INDIVIDUAL); \* Process Quarterly CONUS Composites \* Create CONUS for Claims Processing - Quarterly %PROCESS(BENTYPE="Composite", MAJGRP=Active Duty , TYPE=COMPOSITE, BENEFIT=Claims Processing); \*\*\*MJS 07/08/03 Changed BENTYPE="&PERIOD4" to BENTYPE="Composite"; %PROCESS (BENTYPE="Composite", MAJGRP=Active Duty Dependents , TYPE=COMPOSITE, BENEFIT=Claims Processing); %PROCESS(BENTYPE="Composite", MAJGRP=Enrollees with Civilian PCM, TYPE=COMPOSITE, BENEFIT=Claims Processing); %PROCESS(BENTYPE="Composite", MAJGRP=Enrollees with Military PCM, TYPE=COMPOSITE, BENEFIT=Claims Processing); %PROCESS(BENTYPE="Composite", MAJGRP=Non-enrolled Beneficiaries , TYPE=COMPOSITE, BENEFIT=Claims Processing); %PROCESS(BENTYPE="Composite", MAJGRP=Prime Enrollees . TYPE=COMPOSITE.BENEFIT=Claims  $Processina)$ ; %PROCESS(BENTYPE="Composite", MAJGRP=Retirees and Dependents , TYPE=COMPOSITE, BENEFIT=Claims Processing); , TYPE=COMPOSITE, BENEFIT=Claims %PROCESS(BENTYPE="Composite", MAJGRP=All Beneficiaries  $Processing);$ \* Create CONUS for Customer Service - Quarterly %PROCESS(BENTYPE="Composite", MAJGRP=Active Duty , TYPE=COMPOSITE, BENEFIT=Customer Service); \*\*\*MJS 07/08/03 Changed BENTYPE="&PERIOD4" to BENTYPE="Composite"; %PROCESS(BENTYPE="Composite", MAJGRP=Active Duty Dependents , TYPE=COMPOSITE, BENEFIT=Customer  $Servical$ %PROCESS(BENTYPE="Composite", MAJGRP=Enrollees with Civilian PCM, TYPE=COMPOSITE, BENEFIT=Customer Service); %PROCESS (BENTYPE="Composite", MAJGRP=Enrollees with Military PCM, TYPE=COMPOSITE, BENEFIT=Customer Service); %PROCESS(BENTYPE="Composite", MAJGRP=Non-enrolled Beneficiaries , TYPE=COMPOSITE, BENEFIT=Customer Service); %PROCESS(BENTYPE="Composite", MAJGRP=Prime Enrollees . TYPE=COMPOSITE.BENEFIT=Customer Service); %PROCESS(BENTYPE="Composite", MAJGRP=Retirees and Dependents , TYPE=COMPOSITE, BENEFIT=Customer Service); %PROCESS(BENTYPE="Composite", MAJGRP=All Beneficiaries , TYPE=COMPOSITE, BENEFIT=Customer Service); \* Create CONUS for Getting Care Quickly - Quarterly %PROCESS(BENTYPE="Composite", MAJGRP=Active Duty , TYPE=COMPOSITE, BENEFIT=Getting Care Quickly); \*\*\*MJS 07/08/03 Changed BENTYPE="&PERIOD4" to BENTYPE="Composite"; %PROCESS(BENTYPE="Composite", MAJGRP=Active Duty Dependents , TYPE=COMPOSITE, BENEFIT=Getting Care Ouickly); %PROCESS(BENTYPE="Composite", MAJGRP=Enrollees with Civilian PCM, TYPE=COMPOSITE, BENEFIT=Getting Care Quickly);

%PROCESS(BENTYPE="Composite", MAJGRP=Enrollees with Military PCM, TYPE=COMPOSITE, BENEFIT=Getting Care Ouickly); %PROCESS(BENTYPE="Composite", MAJGRP=Non-enrolled Beneficiaries , TYPE=COMPOSITE, BENEFIT=Getting Care Ouickly); %PROCESS(BENTYPE="Composite", MAJGRP=Prime Enrollees , TYPE=COMPOSITE, BENEFIT=Getting Care Ouickly); %PROCESS (BENTYPE="Composite", MAJGRP=Retirees and Dependents , TYPE=COMPOSITE, BENEFIT=Getting Care Quickly); %PROCESS(BENTYPE="Composite", MAJGRP=All Beneficiaries , TYPE=COMPOSITE, BENEFIT=Getting Care Ouickly); \* Create CONUS for Getting Needed Care - Quarterly %PROCESS(BENTYPE="Composite", MAJGRP=Active Duty , TYPE=COMPOSITE, BENEFIT=Getting Needed Care);  $***$ MJS 07/08/03 Changed BENTYPE="&PERIOD4" to BENTYPE="Composite"; %PROCESS(BENTYPE="Composite", MAJGRP=Active Duty Dependents , TYPE=COMPOSITE, BENEFIT=Getting Needed Care); %PROCESS(BENTYPE="Composite", MAJGRP=Enrollees with Civilian PCM, TYPE=COMPOSITE, BENEFIT=Getting Needed Care); %PROCESS(BENTYPE="Composite", MAJGRP=Enrollees with Military PCM, TYPE=COMPOSITE, BENEFIT=Getting Needed Care); %PROCESS(BENTYPE="Composite", MAJGRP=Non-enrolled Beneficiaries , TYPE=COMPOSITE, BENEFIT=Getting Needed Care); %PROCESS(BENTYPE="Composite", MAJGRP=Prime Enrollees . TYPE=COMPOSITE.BENEFIT=Getting Needed Care); %PROCESS(BENTYPE="Composite", MAJGRP=Retirees and Dependents , TYPE=COMPOSITE, BENEFIT=Getting Needed Care); %PROCESS(BENTYPE="Composite", MAJGRP=All Beneficiaries . TYPE=COMPOSITE.BENEFIT=Getting Needed Care): \* Create CONUS for Health Care - Quarterly , TYPE=COMPOSITE, BENEFIT=Health %PROCESS(BENTYPE="Composite", MAJGRP=Active Duty Care); \*\*\*MJS 07/08/03 Changed BENTYPE="&PERIOD4" to BENTYPE="Composite"; %PROCESS(BENTYPE="Composite", MAJGRP=Active Duty Dependents , TYPE=COMPOSITE,BENEFIT=Health  $Care$ ; %PROCESS(BENTYPE="Composite", MAJGRP=Enrollees with Civilian PCM, TYPE=COMPOSITE,BENEFIT=Health  $Care$ ); %PROCESS(BENTYPE="Composite", MAJGRP=Enrollees with Military PCM, TYPE=COMPOSITE, BENEFIT=Health  $Care)$ ; %PROCESS(BENTYPE="Composite", MAJGRP=Non-enrolled Beneficiaries , TYPE=COMPOSITE, BENEFIT=Health  $Care$ ; %PROCESS(BENTYPE="Composite", MAJGRP=Prime Enrollees , TYPE=COMPOSITE, BENEFIT=Health  $Care$ ; %PROCESS(BENTYPE="Composite", MAJGRP=Retirees and Dependents , TYPE=COMPOSITE, BENEFIT=Health  $Care$ ; , TYPE=COMPOSITE, BENEFIT=Health %PROCESS(BENTYPE="Composite", MAJGRP=All Beneficiaries  $Care$ ); \* Create CONUS for Health Plan - Quarterly %PROCESS(BENTYPE="Composite", MAJGRP=Active Duty , TYPE=COMPOSITE, BENEFIT=Health \*\*\*MJS 07/08/03 Changed BENTYPE="&PERIOD4" to BENTYPE="Composite";  $Plan$ ); , TYPE=COMPOSITE, BENEFIT=Health %PROCESS(BENTYPE="Composite", MAJGRP=Active Duty Dependents  $Plan);$ %PROCESS(BENTYPE="Composite", MAJGRP=Enrollees with Civilian PCM, TYPE=COMPOSITE,BENEFIT=Health  $Plan$ ); %PROCESS(BENTYPE="Composite", MAJGRP=Enrollees with Military PCM, TYPE=COMPOSITE, BENEFIT=Health  $Plan$ ); %PROCESS(BENTYPE="Composite", MAJGRP=Non-enrolled Beneficiaries , TYPE=COMPOSITE, BENEFIT=Health  $Dlan$ : , TYPE=COMPOSITE, BENEFIT=Health %PROCESS(BENTYPE="Composite", MAJGRP=Prime Enrollees  $Plan$ ); , TYPE=COMPOSITE, BENEFIT=Health %PROCESS (BENTYPE="Composite", MAJGRP=Retirees and Dependents  $Plan$ ); %PROCESS(BENTYPE="Composite", MAJGRP=All Beneficiaries , TYPE=COMPOSITE, BENEFIT=Health  $Plan$ ); \* Create CONUS for How Well Doctors Communicate - Quarterly

. \* \* \* \* \* \* \* \* \* \* \* \* \* \* \* \* \* \* 

%PROCESS(BENTYPE="Composite", MAJGRP=Active Duty , TYPE=COMPOSITE, BENEFIT=How Well Doctors Communicate); \*\*\* MJS 07/08/03 Changed BENTYPE="&PERIOD4" to BENTYPE="Composite"; %PROCESS(BENTYPE="Composite", MAJGRP=Active Duty Dependents , TYPE=COMPOSITE, BENEFIT=How Well Doctors Communicate); %PROCESS(BENTYPE="Composite", MAJGRP=Enrollees with Civilian PCM, TYPE=COMPOSITE, BENEFIT=How Well Doctors Communicate); %PROCESS (BENTYPE="Composite", MAJGRP=Enrollees with Military PCM, TYPE=COMPOSITE, BENEFIT=How Well Doctors Communicate); %PROCESS(BENTYPE="Composite", MAJGRP=Non-enrolled Beneficiaries , TYPE=COMPOSITE, BENEFIT=How Well Doctors Communicate); , TYPE=COMPOSITE, BENEFIT=How Well %PROCESS(BENTYPE="Composite", MAJGRP=Prime Enrollees Doctors Communicate); %PROCESS(BENTYPE="Composite", MAJGRP=Retirees and Dependents , TYPE=COMPOSITE, BENEFIT=How Well Doctors Communicate); %PROCESS(BENTYPE="Composite", MAJGRP=All Beneficiaries , TYPE=COMPOSITE, BENEFIT=How Well Doctors Communicate); \* Create CONUS for Primary Care Manager - Quarterly %PROCESS(BENTYPE="Composite", MAJGRP=Active Duty , TYPE=COMPOSITE, BENEFIT=Primary Care Manager); \*\*\*MJS 07/08/03 Changed BENTYPE="&PERIOD4" to BENTYPE="Composite"; %PROCESS(BENTYPE="Composite", MAJGRP=Active Duty Dependents , TYPE=COMPOSITE, BENEFIT=Primary Care Manager); %PROCESS(BENTYPE="Composite", MAJGRP=Enrollees with Civilian PCM, TYPE=COMPOSITE, BENEFIT=Primary Care Manager); %PROCESS(BENTYPE="Composite", MAJGRP=Enrollees with Military PCM, TYPE=COMPOSITE,BENEFIT=Primary Care Manager); %PROCESS(BENTYPE="Composite", MAJGRP=Non-enrolled Beneficiaries , TYPE=COMPOSITE, BENEFIT=Primary Care Manager); %PROCESS(BENTYPE="Composite", MAJGRP=Prime Enrollees , TYPE=COMPOSITE, BENEFIT=Primary Care Manager); %PROCESS(BENTYPE="Composite", MAJGRP=Retirees and Dependents , TYPE=COMPOSITE, BENEFIT=Primary Care Manager); %PROCESS(BENTYPE="Composite", MAJGRP=All Beneficiaries , TYPE=COMPOSITE, BENEFIT=Primary Care Manager); \* Create CONUS for Specialty Care - Quarterly BENTYPE="Composite"; %PROCESS(BENTYPE="Composite", MAJGRP=Active Duty Dependents TYPE=COMPOSITE, BENEFIT=Specialty Care); %PROCESS(BENTYPE="Composite", MAJGRP=Enrollees with Civilian  $PCM$ . TYPE=COMPOSITE, BENEFIT=Specialty Care); %PROCESS(BENTYPE="Composite", MAJGRP=Enrollees with Military PCM, TYPE=COMPOSITE, BENEFIT=Specialty Care); %PROCESS(BENTYPE="Composite", MAJGRP=Non-enrolled Beneficiaries  $\sim$ TYPE=COMPOSITE, BENEFIT=Specialty Care); %PROCESS(BENTYPE="Composite", MAJGRP=Prime Enrollees  $\overline{ }$ TYPE=COMPOSITE, BENEFIT=Specialty Care); %PROCESS(BENTYPE="Composite", MAJGRP=Retirees and Dependents TYPE=COMPOSITE, BENEFIT=Specialty Care); %PROCESS(BENTYPE="Composite", MAJGRP=All Beneficiaries  $\overline{ }$ TYPE=COMPOSITE, BENEFIT=Specialty Care);  $$MFND$ ; %CALLIT(TIMEPD=2011); /\*KRR 11/14/2007\*/ %CALLIT(TIMEPD=2010); /\*KRR 11/14/2007\*/ %CALLIT(TIMEPD=2009); /\*KRR 11/14/2007\*/ \* Extract ORDER and KEY from the WEB Layout file. TEMPQ will be used \* as place holders for missing records. FAKE will be used for adding \* new records. DATA FAKE; SET IN1. FAKE;  $SIG = .7$  $SCORE = .7$ 

```
ORDER = _N;
   LENGTH KEY $200.;
   KEY = UPCASE(TRIM(BENEFIT)) || UPCASE(TRIM(BENTYPE)) ||<br>UPCASE(TRIM(MAJGRP)) || UPCASE(TRIM(REGCAT)) ||
         UPCASE(TRIM(MAJGRP)) | UPCASE(TRIM(REGCAT))
         UPCASE(TRIM(REGION)) | UPCASE(TRIM(TIMEPD));
    IF BENEFIT='Total' THEN DELETE; 
RUN; 
PROC SORT DATA=FAKE OUT=TEMPQ; BY KEY; RUN;
PROC SORT DATA=FAKE(KEEP=ORDER KEY); BY KEY; RUN;
**************************************************************************** 
* Append BENCHMARK records to CAHPS records and perform significance tests 
****************************************************************************; 
DATA BENCHMRK(KEEP=MAJGRP BENEFIT BENTYPE SEMEAN SCORE timepd); 
  SET IN1 &DSN;
    WHERE REGION = "Benchmark" AND SVMPR09=0 AND SVMPR10=0 AND SVMPR11=0; /*KRR 11/14/2007*/ 
RUN; 
Data abnchmrk(keep=benefit bentype timepd ascore);
set benchmrk; 
where majgrp='All Beneficiaries'; 
rename score=ascore; 
run; 
proc sort; by benefit bentype timepd; 
proc sort data=benchmrk; by benefit bentype timepd; 
data benchmrk; 
merge benchmrk abnchmrk; by benefit bentype timepd; 
PROC SORT DATA=BENCHMRK; BY MAJGRP BENEFIT BENTYPE timepd; RUN; 
PROC SORT DATA=FINAL; BY KEY; RUN; 
DATA CONUS_Q; 
   MERGE FINAL(IN=IN1 DROP=ORDER) FAKE(IN=IN2); 
   BY KEY; 
   IF IN1; 
RIIN;
PROC SORT DATA=CONUS_Q; BY MAJGRP BENEFIT BENTYPE timepd; RUN;
**************************************************************************** 
* Perform significance tests for CONUS scores 
****************************************************************************; 
DATA SIGTEST1; 
    MERGE CONUS_Q(IN=SIN) BENCHMRK(RENAME=(SCORE=BSCORE SEMEAN=BSEMEAN)); 
    BY MAJGRP BENEFIT BENTYPE timepd; 
   LENGTH KEY $200.;
    TEMP = (SCORE-BSCORE)/SQRT(BSEMEAN**2+SEMEAN**2); 
   IF N_OBS > 1 THEN TEST = 2*(1-PROBT(ABS(TEMP), N_OBS-1)); ELSE TEST = .; 
   STG = 0;IF TEST < 0.05 THEN SIG = 1;
   IF SCORE < BSCORE THEN SIG = -SIG;
 KEY = UPCASE(TRIM(BENEFIT)) || UPCASE(TRIM(BENTYPE)) || 
 UPCASE(TRIM(MAJGRP)) || UPCASE(TRIM(REGCAT)) || 
         UPCASE(TRIM(REGION)) || UPCASE(TRIM(TIMEPD));
   SOURCE = "USA_Q";
   FLAG = "USA Q"; score=score+ascore-bscore; 
    IF SIN; 
RUN; 
**************************************************************************** 
* Extract CAHPS scores to perform significance tests 
****************************************************************************; 
DATA CAHPS MPR; 
    SET IN1.&DSN; 
    ************************************************************************* 
    * Significance tests have already been performed for MPR scores, 
    * so remove from file. 
    *************************************************************************;
```

```
IF SVMPR09 = 1|\text{swmpr10=1}|\text{swmpr11=1} THEN OUTPUT MPR; /*KRR 11/14/2007*/IF SVMPR09 = 0 & sympr10 = 0 & sympr11 = 0 THEN OUTPUT CAHPS; /*KRR 11/14/2007*/
RIIN;
PROC SORT DATA=CAHPS; 
   BY MAJGRP BENEFIT BENTYPE timepd; 
RIIN:
**************************************************************************** 
* Perform significance tests for CAHPS scores 
              ****************************************************************************; 
DATA SIGTEST2; 
  MERGE CAHPS(IN=SIN) BENCHMRK(RENAME=(SCORE=BSCORE SEMEAN=BSEMEAN));
  BY MAJGRP BENEFIT BENTYPE timepd;
   TEMP = (SCORE-BSCORE)/SQRT(BSEMEAN**2+SEMEAN**2); 
   IF N_OBS > 1 THEN TEST = 2*(1-PROBT(ABS(TEMP), N_OBS-1)); ELSE TEST = .; 
  SIG = 0;IF N_OBS >= 30 AND TEST < 0.05 THEN SIG = 1;
   IF SCORE < BSCORE THEN SIG = -SIG; 
   IF SIN; 
   score=score+ascore-bscore; 
RUN; 
%MACRO CALLIT(TIMEPD); 
%OFFSET(BENTYPE=Composite,BENEFIT=Specialty Care,YEAR=&TIMEPD); 
%OFFSET(BENTYPE=Composite,BENEFIT=Primary Care Manager,YEAR=&TIMEPD); 
%OFFSET(BENTYPE=Composite,BENEFIT=Health Plan,YEAR=&TIMEPD); 
%OFFSET(BENTYPE=Composite,BENEFIT=Health Care,YEAR=&TIMEPD); 
%OFFSET(BENTYPE=Composite,BENEFIT=Getting Needed Care,YEAR=&TIMEPD); 
%OFFSET(BENTYPE=Composite,BENEFIT=How Well Doctors Communicate,YEAR=&TIMEPD); 
%OFFSET(BENTYPE=Composite,BENEFIT=Getting Care Quickly,YEAR=&TIMEPD); 
%OFFSET(BENTYPE=Composite,BENEFIT=Claims Processing,YEAR=&TIMEPD); 
%OFFSET(BENTYPE=Wait for Urgent Care,BENEFIT=Getting Care Quickly,YEAR=&TIMEPD); 
%OFFSET(BENTYPE=Wait for Routine Visit,BENEFIT=Getting Care Quickly,YEAR=&TIMEPD); 
%OFFSET(BENTYPE=Getting to See a Specialist,BENEFIT=Getting Needed Care,YEAR=&TIMEPD); 
%OFFSET(BENTYPE=Getting Treatment,BENEFIT=Getting Needed Care,YEAR=&TIMEPD); 
%OFFSET(BENTYPE=Claims Handled in a Reasonable Time,BENEFIT=Claims Processing,YEAR=&TIMEPD); 
%OFFSET(BENTYPE=Claims Handled Correctly,BENEFIT=Claims Processing,YEAR=&TIMEPD); 
%OFFSET(BENTYPE=Listens Carefully,BENEFIT=How Well Doctors Communicate,YEAR=&TIMEPD);<br>%OFFSET(BENTYPE=Explains so You Can Understand,BENEFIT=How Well
%OFFSET(BENTYPE=Explains so You Can Understand,BENEFIT=How Well Doctors 
Communicate,YEAR=&TIMEPD); 
%OFFSET(BENTYPE=Spends Time with You,BENEFIT=How Well Doctors Communicate,YEAR=&TIMEPD); 
%OFFSET(BENTYPE=Shows Respect,BENEFIT=How Well Doctors Communicate,YEAR=&TIMEPD); 
%MEND; 
%CALLIT(2009); 
%OFFSET(BENTYPE=Composite,BENEFIT=Customer Service,YEAR=2009); 
%OFFSET(BENTYPE=Getting Information,BENEFIT=Customer Service,YEAR=2009); 
%OFFSET(BENTYPE=Courteous Customer Service,BENEFIT=Customer Service,YEAR=2009); 
PROC SORT DATA=SIGTEST2; BY KEY; RUN; 
PROC SORT DATA=SIGTEST1; BY KEY; RUN;
PROC SORT DATA=MPR; BY KEY; RUN; 
**************************************************************************** 
* Combine previously created records with the new file 
****************************************************************************; 
DATA COMBINE OUT.LT300;
   SET SIGTEST1 SIGTEST2 MPR; 
   BY KEY; 
    ************************************************************************* 
    * Remove N_OBS < 30 OR N_WGT < 200 
           *************************************************************************; 
    IF (N_OBS < 30 OR N_WGT < 200) AND (MAJGRP NE "Benchmark") AND 
       (REGION NE "Benchmark") 
      THEN OUTPUT OUT.LT30Q;
   ELSE OUTPUT COMBINE; 
RIIN;
**************************************************************************** 
* Create place holders for missing records 
****************************************************************************;
```

```
DATA FAKEONLY;
  MERGE COMBINE(IN=IN1) TEMPO(IN=IN2);
  BY KEY;
  SOURCE = "FAKE ONLY";
  FLAG = "FAKE ONLY";IF IN2 AND NOT IN1;
RIJN;
* Combine all of the missing records with the existing records to generate
* the complete WEB layout file.
DATA CONUS Q;
  SET FAKEONLY COMBINE;
  BY KEY;
  IF BENEFIT NE "Preventive Care" THEN SCORE = SCORE*100;
RUN;
PROC SORT DATA=CONUS_Q OUT=OUT.CONUS_Q; BY ORDER; RUN;
TITLE1 "Annual 2011 DOD Health Survey Scores/Report Cards (6663-410)";
TITLE2 "Program Name: CONUS_A.SAS By Keith Rathbun";
TITLE3 "Program Inputs: MERGFINL.sas7bdat - Scores Database in WEB Layout";<br>TITLE4 "Program Outputs: CONUS_A.sas7bdat - CONUS Scores Database in WEB layout";
PROC FREO;
TABLES SIG FLAG SOURCE BENEFIT BENTYPE MAJGRP REGION REGCAT
     REGION *REGCAT
     /MISSING LIST;
\mathop{\rm RUN}\nolimits ;
```
**G.16 LOADWEB\TREND\_A.SAS - CALCULATE TRENDS FOR CAHPS SCORES - ANNUAL.**

\*\*\*\*\*\*\*\*\*\*\*\*\*\*\*\*\*\*\*\*\*\*\*\*\*\*\*\*\*\*\*\*\*\*\*\*\*\*\*\*\*\*\*\*\*\*\*\*\*\*\*\*\*\*\*\*\*\*\*\*\*\*\*\*\*\*\*\*\*\*\*\*\*\*\*\* \* \* PROGRAM: TREND\_A.SAS \* TASK: 2007 DOD HEALTH CARE SURVEY ANALYSIS (6244-410) \* PURPOSE: Add TREND records to Scores database. \* \* WRITTEN: 07/28/2000 BY KEITH RATHBUN \* \* MODIFIED: 1) 02/21/2001 BY KEITH RATHBUN -- updated calculation for trend score (DSCORE).  $2)$  01/07/2002 BY KEITH RATHBUN -- updated for 2000 survey. Use 1998/2000 pairs to caclulate trends. 3)  $01/27/2003$  BY KEITH RATHBUN -- updated for 2002 survey. Use 2000/2002 pairs to caclulate trends. 4) 02/08/2004 BY CHRIS RANKIN -- updated for 2003 survey. Use 2001/2003 pairs to caclulate trends. 5) 02/2005 BY REGINA GRAMSS -- updated for 2004 survey, include smoking cessation trend calculation, put patch in for to order properly. 6) 02/2006 BY REGINA GRAMSS -- update for 2005. Use second set of scores using "old" weights to calculate trend. 7) 11/14/2007 BY KEITH RATHBUN -- updated for 2007 survey. 8) 10/07/2011 BY MIKE RUDACILLE -- updated for 2011 survey. \* INPUTS: 1) CONUS\_Q.sas7bdat - MPR and CAHPS Scores Database in WEB layout 2) FAKE.sas7bdat - Scores Database WEB Layout \* OUTPUT: 1) TREND\_A.sas7bdat - Combined Scores Database in WEB layout \* \* NOTES: \* \* 1) All of the scores DB programs must be run and MERGFINL.SAS prior to running this program. All report card records must be merged prior to the trend calculations (MERGFINL.SAS, CONUS\_Q.SAS, TOTAL\_A.SAS). \* \* 2) The output file (TREND\_A.sas7bdat) will be run through the MAKEHTML.SAS program to generate the HTML consumer reports. \* \*\*\*\*\*\*\*\*\*\*\*\*\*\*\*\*\*\*\*\*\*\*\*\*\*\*\*\*\*\*\*\*\*\*\*\*\*\*\*\*\*\*\*\*\*\*\*\*\*\*\*\*\*\*\*\*\*\*\*\*\*\*\*\*\*\*\*\*\*\*\*\*\*\*\*\* \* Assign data libraries and options \*\*\*\*\*\*\*\*\*\*\*\*\*\*\*\*\*\*\*\*\*\*\*\*\*\*\*\*\*\*\*\*\*\*\*\*\*\*\*\*\*\*\*\*\*\*\*\*\*\*\*\*\*\*\*\*\*\*\*\*\*\*\*\*\*\*\*\*\*\*\*\*\*\*\*\*; LIBNAME IN "."; LIBNAME OUT "."; OPTIONS PS=79 LS=132 COMPRESS=YES NOCENTER ERRORS=10000; /\*RSG 02/2005 code copied from 2003 TOTAL\_Ar.SAS - eliminate all records with semean>.05 or missing and delete all records for that region/regcat this will reduce the number of missing data\*/ /\* MER 11/17/08 semean threshold was changed to .07 \*/ data fakecut(keep=region regcat); set in.conus\_q; where majgrp='Prime Enrollees' & region ne regcat & benefit='Health Plan' & timepd='2011'; \*MER 10/07/2011 changed timepd to 2011; if semean>.07|semean=.; proc sort; by region regcat; data fake; set in.fake; oorder=\_n\_; proc sort data=fake; by region regcat; data newfake; merge fakecut(in=fin) fake; by region regcat; if fin then delete; proc sort data=newfake out=out.newfake; by oorder; run; \*\*\*\*\*\*\*\*\*\*\*\*\*\*\*\*\*\*\*\*\*\*\*\*\*\*\*\*\*\*\*\*\*\*\*\*\*\*\*\*\*\*\*\*\*\*\*\*\*\*\*\*\*\*\*\*\*\*\*\*\*\*\*\*\*\*\*\*\*\*\*\*\*\*\*\*
```
* Extract records to calculate TRENDs. Keep only 2001/2003 pairs for CAHPS 
* records. Trends have already been calculated for MPR scores. 
****************************************************************************; 
DATA TRENDS;<br>SET IN.CONUS_Q (drop=key);
                                     * MER 10/07/2010, changed 2008, 2010 ;
    WHERE TIMEPD IN ('2009','2011'); * to 2009,2011; 
    ************************************************************************* 
    * Trends already calculated for MPR scores, so remove from file 
    * (RSG 02/2005) EXCEPT Healthy Behavior scores whose trend need to be calculated 
                                    *************************************************************************; 
 KEY = UPCASE(TRIM(BENEFIT)) || UPCASE(TRIM(BENTYPE)) || 
 UPCASE(TRIM(MAJGRP)) || UPCASE(TRIM(REGCAT)) || 
         UPCASE(TRIM(REGION)) | UPCASE(TRIM(TIMEPD));
    *MER 10/07/2011, changed to svmpr09/10/11; 
   IF (SVMPR09 = 1 or SVMPR10 = 1 or SVMPR11 = 1)
       AND BENEFIT NE 'Healthy Behaviors' THEN DELETE; 
RUN; 
DATA TEMP09; 
   SET TRENDS;
   KEEP MAJGRP REGION REGCAT BENEFIT BENTYPE ; 
   IF TIMEPD = "2009"; 
RIN;
PROC SORT DATA=TEMP09; BY MAJGRP REGION REGCAT BENEFIT BENTYPE; RUN; 
DATA TEMP11; 
  SET TRENDS;
   KEEP MAJGRP REGION REGCAT BENEFIT BENTYPE; 
   IF TIMEPD = "2011"; 
RIN;
PROC SORT DATA=TEMP11; BY MAJGRP REGION REGCAT BENEFIT BENTYPE; RUN; 
DATA PAIR0911(keep=majgrp region regcat benefit bentype); 
   MERGE TEMP09(IN=IN09) TEMP11(IN=IN11); 
  BY MAJGRP REGION REGCAT BENEFIT BENTYPE;
   IF IN09 AND IN11; 
RIN;
PROC SORT DATA=TRENDS; 
   BY MAJGRP REGION REGCAT BENEFIT BENTYPE; 
RUN; 
DATA TRENDS2; 
   MERGE TRENDS(IN=INTREND) PAIR0911(IN=INPAIR); 
    BY MAJGRP REGION REGCAT BENEFIT BENTYPE; 
   IF INTREND AND INPAIR; 
RIN;
PROC SORT DATA=TRENDS; 
   BY MAJGRP REGION REGCAT BENEFIT BENTYPE TIMEPD; 
RUN; 
 proc print data=trends(obs=100); 
**************************************************************************** 
* Calculate TRENDs keeping only the TREND records 
****************************************************************************; 
DATA TRENDS bench; 
    SET TRENDS(drop=bscore bsemean); 
    BY MAJGRP REGION REGCAT BENEFIT BENTYPE TIMEPD; 
    IF TIMEPD = '2009' THEN DO; 
      SCORE09 = SCORE/100;<br>SE09 = SEMEAN;SE09 = SEMEAN<br>N09 = NOBSN09 = N_OBS;<br>W09 = N WGT;= N_WGT; END; 
    RETAIN SCORE09 SE09 N09 W09; 
    IF TIMEPD = '2011' THEN DO; 
       SCORE11 = SCORE/100; 
SE11 = SEMEAN;N11 = N_OBS;
```

```
W11 = N_WGT; END; 
    RETAIN SCORE11 SE11 N11 W11; 
   LENGTH KEY $200.;
   IF TIMEPD = '2011' THEN DO;
       TIMEPD = "Trend"; 
      KEY = UPCASE(TRIM(BENEFIT)) || UPCASE(TRIM(BENTYPE)) ||
              UPCASE(TRIM(MAJGRP)) || UPCASE(TRIM(REGCAT)) || 
            UPCASE(TRIM(REGION)) || UPCASE(TRIM(TIMEPD));
       SOURCE = "TREND"; 
      SEMEAN = SQRT(SE09**2+SE11**2);N_OBS = MIN(NO9, N11);N_MGT = MIN(W09, W11);SCORE = SCORE11-SCORE09; DSCORE = 100*(SCORE11-SCORE09); 
       if region='Benchmark' then OUTPUT bench; 
       else output trends; 
    END; 
    DROP ORDER SCORE09 SCORE11 SE09 SE11 N09 N11; 
RUN; 
PROC SORT DATA=trends; 
   BY MAJGRP BENEFIT BENTYPE TIMEPD; 
RUN; 
proc sort data=bench out=benchs(keep=majgrp benefit bentype timepd score semean); 
by majgrp benefit bentype timepd; 
run; 
**************************************************************************** 
* Perform significance tests for CAHPS scores 
               ****************************************************************************; 
DATA trends;
    MERGE trends(IN=SIN) BENCHs(RENAME=(SCORE=BSCORE SEMEAN=BSEMEAN)); 
    BY MAJGRP BENEFIT BENTYPE; 
    if bsemean=. then bsemean=0; 
    TEMP = (SCORE-BSCORE)/SQRT(BSEMEAN**2+SEMEAN**2); 
   TEST = 2*(1-PROBT(ABS(TEMP), N_OBS-1));SIG = 0;IF N_OBS >= 30 AND TEST < 0.05 THEN SIG = 1;
    IF SCORE < BSCORE THEN SIG = -SIG; 
    IF SIN; 
RUN; 
data trends; 
set trends bench; 
score=dscore; 
PROC SORT DATA=TRENDS; BY KEY; RUN;
**************************************************************************** 
* Construct ORDERing variable from WEB layout 
* (RSG 02/2005 add fix to order it properly 
                                              ****************************************************************************; 
DATA ORDER; 
 SET IN.newFAKE; 
   ORDER = _N;
    LENGTH KEY $200; 
   KEY = UPCASE(TRIM(BENEFIT)) || UPCASE(TRIM(BENTYPE)) ||<br>UPCASE(TRIM(MAJGRP)) || UPCASE(TRIM(REGCAT)) ||
 UPCASE(TRIM(MAJGRP)) || UPCASE(TRIM(REGCAT)) || 
 UPCASE(TRIM(REGION)) || UPCASE(TRIM(TIMEPD)); 
    KEEP KEY ORDER; 
RUN; 
PROC SORT DATA=ORDER; BY KEY; RUN; 
DATA MERGTRND; 
   MERGE TRENDS(IN=IN1) ORDER(IN=IN2); 
   BY KEY; 
   IF IN1 and in2; 
RIIN;
PROC SORT DATA=IN.CONUS_Q OUT=CONUS_Q; 
by key;run; 
data conus_q;
```

```
 merge conus_q order(in=gin); by key; 
     if gin; 
proc sort data=CONUS_Q; by order; 
PROC SORT DATA=MERGTRND; BY ORDER; RUN; 
DATA OUT.TREND_A; 
   update MERGTRND CONUS_Q; 
   BY ORDER; 
    IF BENEFIT = "Primary Care Manager" THEN BENEFIT = "Personal Doctor"; /*MJS 02/13/2003*/ 
    IF REGCAT = "5th Med Grp-Minot" THEN REGION = "West Air Force"; 
   IF substr(region,1,5) in ('Latin','Europ','Pacif') then delete; 
RUN; 
TITLE1 "2011 DOD Health Survey Scores/Report Cards (6663-410)"; 
TITLE2 "Program Name: TREND_A.SAS By Keith Rathbun"; 
TITLE3 "Program Inputs: MPR and CAHPS data records in WEB Layout"; 
TITLE4 "Program Outputs: TREND_A.sas7bdat - Merged Final Scores Database with TRENDs for input to 
SIGNIF_A.SAS"; 
TITLE5 "FREQs of TREND_A.sas7bdat"; 
PROC FREQ; 
   TABLES SOURCE FLAG MAJGRP REGION BENEFIT BENTYPE 
  /MISSING LIST; 
RUN; 
TITLE5 "FREQs of newFAKE.sas7bdat"; 
PROC FREQ DATA=IN.newFAKE;
   TABLES MAJGRP REGION BENEFIT BENTYPE 
  /MISSING LIST;
```

```
RUN;
```
## **G.17 LOADWEB\MAKEHTMA.SAS - GENERATE HTML AND XLS FILES FOR TRICARE BENEFICIARY REPORTS - ANNUAL.**

```
*=====================================================================; 
* Programmer: Mark A. Brinkley ; 
* Title: MAKEHTMA.SAS ; 
          Client: 6077-410
             Date: 02-28-2005
\star ; the contract of the contract of the contract of the contract of the contract of the contract of the contract of the contract of the contract of the contract of the contract of the contract of the contract of the co
* Purpose: This program is designed to create ; 
                        ANNUAL report cards
\star ; and the contract of the contract of the contract of the contract of the contract of the contract of the contract of the contract of the contract of the contract of the contract of the contract of the contract of th
\star ; and the contract of the contract of the contract of the contract of the contract of the contract of the contract of the contract of the contract of the contract of the contract of the contract of the contract of th
   Input files: ?????.SD2
  Output files: HTML\
                          3384*3 F*.HTM Files (Frame version)
                          3384 P*.HTM Files (Printer friendly - no frames)
                          3384 P*.XLS Files (Excel files)
* ------------------- ; 
                         16920 TOTAL files
\star ; the contract of the contract of the contract of the contract of the contract of the contract of the contract of the contract of the contract of the contract of the contract of the contract of the contract of the co
\star ; the contract of the contract of the contract of the contract of the contract of the contract of the contract of the contract of the contract of the contract of the contract of the contract of the contract of the co
* \cdot ; and the set of the set of the set of the set of the set of the set of the set of the set of the set of the set of the set of the set of the set of the set of the set of the set of the set of the set of the set of
* ÛÛ!ÛÛÛ!ÛÛÛ!ÛÛÛ!ÛÛÛ!ÛÛÛ!ÛÛÛ!ÛÛÛ!ÛÛÛ!ÛÛÛ!ÛÛÛ!ÛÛÛ!ÛÛÛ!ÛÛÛ!ÛÛÛ!ÛÛÛ! ; 
\star ; the contract of the contract of the contract of the contract of the contract of the contract of the contract of the contract of the contract of the contract of the contract of the contract of the contract of the co
* IF YOU MODIFY THIS PROGRAM THEN PLEASE INITIAL AND DOCUMENT ; 
       YOUR CHANGES. THOSE FAILING TO DO THIS WILL BE SEVERELY BEATEN.
* BEATEN. ; 
* \cdot ; and the set of the set of the set of the set of the set of the set of the set of the set of the set of the set of the set of the set of the set of the set of the set of the set of the set of the set of the set of
* ÛÛ!ÛÛÛ!ÛÛÛ!ÛÛÛ!ÛÛÛ!ÛÛÛ!ÛÛÛ!ÛÛÛ!ÛÛÛ!ÛÛÛ!ÛÛÛ!ÛÛÛ!ÛÛÛ!ÛÛÛ!ÛÛÛ!ÛÛÛ! ; 
\star ; the set of the set of the set of the set of the set of the set of the set of the set of the set of the set of the set of the set of the set of the set of the set of the set of the set of the set of the set of the s
\star ; the contract of the contract of the contract of the contract of the contract of the contract of the contract of the contract of the contract of the contract of the contract of the contract of the contract of the co
\star ; the contract of the contract of the contract of the contract of the contract of the contract of the contract of the contract of the contract of the contract of the contract of the contract of the contract of the co
* Modifications: ; 
* 11-01-2000 - JSykes added pieces to create Excel Spreadsheets ; 
* 07-01-2001 - MAB modified for qtr 2
* 10-25-2001 - C.Rankin moved link to printer friendly version ; 
                    from frame, created macro variable to include
                    third row of subbenefit heading
* 11-01-2001 - D.Beahm changed splitpercent to splitpixel and adjusted; 
                    the pixel size of the top frame to prevent scrolling
                    she also added a <BR> before the printer icon to make
* sure it appears on it's own line<br>* 12-21-2001 - B Boahm ghanged golumn widths for
 12-21-2001 - D.Beahm changed column widths for frame page a so that ;
                    the column headers would line up with the data in frame;
                    page b. Also revised Excel code so benchmarks for the ;
                    majorgrp are shaded dark red instead of blue
* 04-18-2002 - Quarterly report cards will now show a rolling 4 ; 
                    quarters of data for the trend. DKB updated the period ;
                    BENTYPE references to account for this, this will need ;
                     to be done each quarter. Also revised footnote
                     to indicate that this is the 2002 Survey of Health Care;
                    Beneficiaries. This reflects a change from previous ;
                    years, the survey year now refers to the processing
                    year instead of the year for which data was collected. ;
                    Also changed image reference from OTR to COL, these
                    new names for the qtr images reflects the column they
                    are in instead of the quarter they represent
 06-19-2002 - Mark Brinkley
                         Updated for Q2_2002
                         Changed macro var PERIOD to CURRENTPERIOD
                         Added macro vars PERIOD1-PERIOD3
* 07-29-2002 - Daniele Beahm ; 
                         Added links to trend pages. Clicking on the fielding;
                         Period now takes you to the component page for that ;
                         period and clicking on the Trend column header now
                         takes you to the Trend section of the help file
* 02-04-2003 - Mike Scott ; 
                         Changed "Primary Care Manager" to "Personal Doctor"
* 02-10-2003 - Mike Scott ; 
                         Inserted LENGTH HREF $ 250 statements before
                         href = "string" statements so that href wouldn't be ;
                         set by default
```

```
* 02-14-2003 - Mike Scott ; 
                 Added code to avoid scores > 100
* 04-30-2003 - Mike Scott ; 
                 Changed Preventive Care columns from 5 to 6 to
                 accommodate Cholesterol Testing.
 05-01-2003 - Mike Scott
                 Updated periods for Q1 2003, and changed "2001 and
                 2002" to "2002 and 2003" and "2002 Health Care
                 Survey" to "2003 Health Care Survey".
* 05-04-2003 - Mike Scott ; 
                 Removed Civilian PCM (var1=3 or majgrp=3), and
* changed 4-8 references to 3-7.<br>* 05-06-2003 - Mike Soott
 05-06-2003 - Mike Scott
                 Changed 7-0-0 to 8-0-0.
 05-13-2003 - Mike Scott
                 Changed two widths.
 05-14-2003 - Mike Scott
                 Changed columns from 2-12 to 1-11 which is
                 controlled by var3 - decreased var3's by 1 and
                 decreased K loops by 1.
 07-03-2003 - Mike Scott
                 Incorporated TIMEPD variable into program to run
                 with Q1 2003 TOTAL_Q rerun to include TIMEPD variable.
* variable. ; 
 07-30-2003 - Mike Scott
* Added else do section to correct header.<br>* 07-31-2003 - Mike Scott
 07-31-2003 - Mike Scott
                 Updated periods for Q2 2003.
 08-01-2003 - Mike Scott
                 Added code so periods would print on var3=7,8,9,10.
 08-07-2003 - Regina Gramss
                 Changed program to create additional trend pages
                 for each sub-benefit: pages are now named with 4
                 numbers (var4 has been added to all file name
                 references) to compensate for additional layer
                 of pages. All file references have been changed
                 to include var4.
 01-28-2004 - Mike Scott
                 Changed back to html being generated in HTML
                 directory below directory where MAKEHTMQ is being run.
* run. ; 
* 01-29-2004 - Mike Scott ; 
                 Commented out LENGTH HREF $ 250 statements, since
                 HREF was already declared.
 02-11-2004 - Mike Scott
                 Changed all lengths to 100 that were less than 100. ;
 03-24-2004 - Mike Scott
                 Updated for Q1 2004. Changed hard-coded years in
                 footnotes stating source to macro variables.
 05-07-2004 - Mike Scott - Changed "Wait More than 15 Minutes Past
              Appointment" to "Wait in Doctor's Office" and
               "Problems Getting Referral to Specialist" to "Problems
              Getting to See Specialist". NAed out trends for the
              composites Getting Needed Care, Getting Care Quickly,
              and Customer Service and for the questions Problems
              Getting Personal Doctor/Nurse (GNC), Wait in Doctor's
              Office (GCQ), and Problem with Paperwork (CS).
* 02-16-2004 - Mike Scott - Moved initial data read-in outside macro ; 
              loop to speed up program.
* 06-22-2004 - Regina Gramss - Updated for Q2 2004 run.
* 08-02-2004 - Regina Gramss - removed lines that replaced trend ; 
* with NA ; 
* 10-07-2004 - Regina Gramss - Adjusted for XTNEXREG ; 
* 02-14-2005 - Mark Brinkley - added 12th benefit SMOKING ; 
* 03-28-2005 - Mark Brinkley - made changed to fix excel pages ; 
 11-19-2007 - Keith Rathbun - Added 's' to Behavior. Updated
              parameters for 2007 survey.
* 11-05-2008 - Mike Rudacille - Updated parameters for 2008 survey.
\star ; and the contract of the contract of the contract of the contract of the contract of the contract of the contract of the contract of the contract of the contract of the contract of the contract of the contract of th
* NOTE: Update only SRCYR1, SRCYR2, PERIOD1/2/3, and CURRENTPERIOD. ; 
*=====================================================================;
```

```
%LET SRCYR1 = 2009; *** Previous year; /* MER - 11/21/08 Changed from previous year 
                                                     to 2 years previous for accuracy of footnote*/ 
EET SRCYR2 = 2011; *** Current year;
%LET CURRENTPERIOD = 2011; 
%LET QTRS=3; \overline{\phantom{a}} /** Qtr of these reports **/
OPTIONS NOXWAIT; 
%LET HTMLSP=%NRSTR( );
%LET QUOTE=%STR("");<br>%LET OUTDIR=HTML;
                                            /** Directory to put HTML files **/ /*MJS 01/28/04 Set to
HTML*/<br>%LET IMGDIR=images;
%LET IMGDIR=images;<br>%LET TARGET=target='_parent'; /** HTML code for frames targ
%LET TARGET=target='_parent'; /** HTML code for frames targeting **/<br>%LET OUTXLS=1; /** 1=Make XLS file/0=Don't Added 1-2
                                        /** 1=Make XLS file/0=Don't Added 1-24 MAB **/
%LET fontface=%STR(Arial,Helvetica,Swiss,Geneva); 
%LET hdcolr=%STR('white');<br>%LET BLUE=%STR('#663300');
                                       /** This is really dark red **/
%LET GREEN=%STR('#009933'); 
%LET RED=%STR('#cc0000'); 
%LET GRAY=%STR('white'); 
%LET LOGO=%STR('images\tricare_side_35_new.gif'); 
%LET HELP_BUT=%STR('images\help75.gif'); 
%LET HOME_BUT=%STR('images\home75.gif'); 
%LET BACK_BUT=%STR('images\back75.gif');<br>%LET NUMBER_HTML_FILES=0;<br>/** Ke
                                        /** Keep count of HTML files created **/
%LET SUB_HEAD=0;
                                        /** Macro variable for sub-benfit heading **/
                                        /** 1=headings, 0=no headings
/********************************************************/ 
/***** Macro for putting notes at bottom of table *****/ 
/********************************************************/ 
%MACRO BOTTOM_NOTES(); 
      PUT "<tr>"; 
   %if \frac{2}{3}.=6 or \frac{2}{3}.=7 or \frac{2}{3}.=8 or \frac{2}{3}.=9 or \frac{2}{3} as \frac{2}{3}.=2 %then %do;<br>PIIT " <td colspan='\frac{2}{3}columns '><font face='Arial Helyetica Swiss Gene
                PUT " <td colspan='&columns.'><font face='Arial,Helvetica,Swiss,Geneva' size='2'>Source: 
Health Care Surveys of DoD Beneficiaries conducted in &SRCYR1 through &SRCYR2.</font>"; /* MER 
11/21/08
    %end; 
    %else %do; 
                 PUT " <td colspan='&columns.'><font face='Arial,Helvetica,Swiss,Geneva' size='2'>Source: 
&SRCYR2 Health Care Survey of DOD Beneficiaries</font>"; 
   %end;<br>PUT "
      PUT " <font face='Arial,Helvetica,Swiss,Geneva' size='2' color='#009933'><br>"; 
     PUT " 
Indicates score significantly exceeds benchmark</b></font><br/>b>&htmlsp.<br>Norm i //b><font face='Arial, Helvetica, Swiss, Geneva' size='2' color='#cc0000'><i>Indi
                PUT " </b><font face='Arial,Helvetica,Swiss,Geneva' size='2' color='#cc0000'><i>Indicates 
score significantly falls short of benchmark</i></font><br/>schemarkary in the store of the store of the store of the store of the store of the store of the store of the store of the store of the store of the store of the 
                           PUT " <font face='Arial,Helvetica,Swiss,Geneva' size='2'>NA Indicates not 
applicable</font><br/>>br>";
      PUT " <font face='Arial,Helvetica,Swiss,Geneva' size='2'>*** Indicates suppressed due to 
small sample size</font><br/>>br>";
    PUT " <center><a href='&hrefxls.'><img src='&imgdir.\excel.gif' border=0>Download 
Page</a></center>"; 
     PUT "</td></tr>";
%MEND BOTTOM_NOTES; 
/********************************************************/ 
/***** Macro for adding in link row to trends data *****/ 
/********************************************************/ 
/*** Macro variable with Javascript to go back ***/ 
%LET GOBACK=%STR(<script>document.write(&quote.<a href='javascript:history.go(-1)' 
target='_parent'>&quote.);<br>document.write(&quote.<img
                                  src='images\\back75.gif' border='0' alt='Go to previous
page'>&quote.);document.write(&quote.</a>&quote.);</script>);
```

```
LIBNAME SRC1 '.' ACCESS=READONLY; 
*LIBNAME SRC1 V612 'L:\2005\PROGRAMS\LOADWEB'; 
OPTIONS LS=210; 
/**********************************************************************/ 
\mu**** Macro to create html pages ****/<br>\mu**** varl=major group
/**** var1=major group ****/ 
\begin{array}{ccc}\n \star \star \star \star & \quad \text{var2=region} \\
 \star \star \star \star & \quad \text{var3=benefit}\n \end{array}\begin{array}{ccc}\n \text{***} & \text{var3=benefit} \\
 \text{*}{\times}\text{***} & \text{var4=trend} \\
 \end{array}/**** var4=trend ****/
% /**** seppage=0/no separate pages for qtrly trends ****/<br>/**** seppage=0/no separate page with LINK to trends ****/
\begin{array}{ccc}\n \text{/*} \star \star \star \star & & \\
 \text{1/1st separate page with LINK to trends} & & \\
 \text{/*} \star \star \star & & \\
 \end{array}\frac{2}{2}nd separate page with trends ****/
/**********************************************************************/ 
/** RSG 08/07/03 - added var4 to add extra dimension of page numbers for 
     sub benefit trend pages**/ 
DATA PRE_SUBSET (RENAME=(TIME=TIMEPD)); 
   SET SRC1.TREND_Apc(DROP=FLAG SOURCE KEY); /*** MAB testing 3/16/2005 ***/ 
   /* 02/2006 RSG - need to reset timepd to longer length to include 
     values with asterix*/ 
  LENGTH TIME $6.;
   TIME=TIMEPD; 
   IF BENEFIT="Total" THEN DELETE; /*** MAB testing 2/11/2005 ***/ 
   /* MER 11/05/09 Temporary fix for 2009 and 2010 */ 
   /*IF (BENEFIT="Customer Service" AND TIMEPD="Trend") THEN SCORE=.;*/ 
  /* MER 4/30/11 - Set scores for Counselled To Quit = N/A for 2009 and 2010 for trends pages */<br>
\frac{1}{x}<br>
\frac{1}{x}Also set Trend to N/A
   IF BENEFIT = "Healthy Behaviors" AND BENTYPE = "Counselled To Quit" AND 
      TIMEPD IN ("2009", "2010", "Trend") THEN SCORE = .A; 
   IF MAJGRP = "All Beneficiaries" THEN MAJGRP = "All Users"; 
   IF MAJGRP = "Non-enrolled Beneficiaries" THEN MAJGRP = "Standard/Extra Users"; 
   IF SCORE>100 then SCORE=100; 
   IF (TIMEPD="Trend" and -.5<SCORE<0) THEN SCORE=ABS(SCORE); 
   IF BENTYPE="Wait More than 15 Minutes Past Appointment" THEN /*MJS 5/7/04 Changed label*/ 
    BENTYPE="Wait in Doctor`s Office"; 
   IF BENTYPE="Problems Getting Referral to Specialist" THEN /*MJS 5/7/04 Changed label*/ 
    BENTYPE="Problems Getting to See Specialist"; 
   DROP TIMEPD; 
      IF MAJGRP = "Benchmark" THEN LINEUP=1; 
     ELSE IF MAJGRP = "Prime Enrollees" THEN LINEUP=2; 
     ELSE IF MAJGRP = "Enrollees with Military PCM" THEN LINEUP=3; 
         ELSE IF MAJGRP = "Enrollees with Civilian PCM" THEN LINEUP=4; 
     ELSE IF MAJGRP = "Standard/Extra Users" THEN LINEUP=5; 
          ELSE IF MAJGRP = "Purchased Care Users" THEN LINEUP=6; 
     ELSE IF MAJGRP = "Active Duty" THEN LINEUP=7; 
     ELSE IF MAJGRP = "Active Duty Dependents" THEN LINEUP=8; 
     ELSE IF MAJGRP = "Retirees and Dependents" THEN LINEUP=9; 
     ELSE IF MAJGRP = "All Users" THEN LINEUP=10; 
      IF REGION = "Benchmark" THEN LINEUP2=1; 
      ELSE IF UPCASE(REGION) = 'USA MHS' THEN DO; 
         LINEUP2=2; 
         REGION='US MHS'; 
         REGCAT='US MHS'; 
      END; 
      ELSE IF UPCASE(REGION) = 'ARMY' THEN LINEUP2=3; 
     ELSE IF UPCASE(REGION) = 'NAVY' THEN LINEUP2=4;
      ELSE IF UPCASE(REGION) = 'AIR FORCE' THEN LINEUP2=5; 
     ELSE IF UPCASE(REGION) = 'OTHER' THEN LINEUP2=6;
```

```
 ELSE IF UPCASE(REGION) = 'NORTH' THEN LINEUP2=7; 
     ELSE IF UPCASE(REGION) = 'NORTH ARMY' THEN LINEUP2=8;
     ELSE IF UPCASE(REGION) = 'NORTH NAVY' THEN LINEUP2=9;
      ELSE IF UPCASE(REGION) = 'NORTH AIR FORCE' THEN LINEUP2=10; 
      ELSE IF UPCASE(REGION) = 'NORTH OTHER' THEN LINEUP2=11; 
      ELSE IF UPCASE(REGION) = 'SOUTH' THEN LINEUP2=12; 
      ELSE IF UPCASE(REGION) = 'SOUTH ARMY' THEN LINEUP2=13; 
      ELSE IF UPCASE(REGION) = 'SOUTH NAVY' THEN LINEUP2=14; 
      ELSE IF UPCASE(REGION) = 'SOUTH AIR FORCE' THEN LINEUP2=15; 
      ELSE IF UPCASE(REGION) = 'SOUTH OTHER' THEN LINEUP2=16; 
      ELSE IF UPCASE(REGION) = 'WEST' THEN LINEUP2=17; 
      ELSE IF UPCASE(REGION) = 'WEST ARMY' THEN LINEUP2=18; 
      ELSE IF UPCASE(REGION) = 'WEST NAVY' THEN LINEUP2=19; 
      ELSE IF UPCASE(REGION) = 'WEST AIR FORCE' THEN LINEUP2=20; 
      ELSE IF UPCASE(REGION) = 'WEST OTHER' THEN LINEUP2=21; 
      ELSE IF UPCASE(REGION) = 'OVERSEAS' THEN LINEUP2=22; 
      ELSE IF UPCASE(REGION) = 'OVERSEAS EUROPE' THEN LINEUP2=23; 
      ELSE IF UPCASE(REGION) = 'OVERSEAS PACIFIC' THEN LINEUP2=24; 
      ELSE IF UPCASE(REGION) = 'OVERSEAS LATIN AMERICA' THEN LINEUP2=25; 
RUN; ***MJS 07/03/03 Changed BENTYPE to TIMEPD; 
PROC SORT; 
BY LINEUP LINEUP2; 
RIN:
%MACRO MKHTML(var1,var2,var3,seppage,var4); 
/*** Determine some macro variables ***/ 
%if &prefix=f %then %do; 
   %let width1=640; 
   %let width2=640; 
   %let border=0; 
%end; 
%else %do; 
   %let width1=90%; 
   %let width2=85%; 
   %let border=1; 
%end; 
%let number_html_files=%EVAL(1+&number_html_files.); 
/** Load in data **/ 
DATA SUBSET; 
   SET PRE_SUBSET; 
   LENGTH FILEOUT1 $ 100; /*MJS 02/11/04*/ 
   LENGTH FILEOUT2 $ 100; 
   LENGTH FILEOUT3 $ 100; 
   /*** VAR1 indicated major group ***/ 
   %if &var1.=0 %then %let major=%STR(); 
   %if &var1.=1 %then %let major=%STR(Prime Enrollees); 
   %if &var1.=2 %then %let major=%STR(Enrollees with Military PCM); 
   %if &var1.=3 %then %let major=%STR(Enrollees with Civilian PCM); 
   %if &var1.=4 %then %let major=%STR(Standard/Extra Users); 
   %if &var1.=5 %then %let major=%STR(Purchased Care Users); 
   %if &var1.=6 %then %let major=%STR(Active Duty); 
   %if &var1.=7 %then %let major=%STR(Active Duty Dependents); 
   %if &var1.=8 %then %let major=%STR(Retirees and Dependents); 
   %if &var1.=9 %then %let major=%STR(All Users); 
  % i f \sqrt{a} \sqrt{a^2 + b^2 + c^2} = 0 & then d \circ i %LET BEN_TYPE=%STR('Composite'); 
   %end; 
   %else %do; 
      % i f \text{ for } i > 1 %then %do;
          % i f \text{ for } i = 1 %then %do;
                %LET BEN_TYPE = %STR('Getting to See a Specialist');
```

```
 %end; 
        kelse kif kvar4. = 2 kthen kdo;
             %LET BEN_TYPE = %STR('Getting Treatment'); 
         %end; 
     %end; 
     %else %if &var3. = 2 %then %do; 
        % i f \text{ over } 4. = 1 %then %do;
              %LET BEN_TYPE = %STR('Wait for Routine Visit'); 
         %end; 
         %else %if &var4. = 2 %then %do; 
             %LET BEN_TYPE = %STR('Wait for Urgent Care'); 
         %end; 
     %end; 
     %else %if &var3. = 3 %then %do; 
        % i f \text{ for } 4. = 1 %then %do;
             %LET BEN_TYPE = %STR('Listens Carefully'); 
         %end; 
         %else %if &var4. = 2 %then %do; 
             %LET BEN_TYPE = %STR('Explains so You Can Understand'); 
         %end; 
     %else %if &var4. = 3 %then %do; 
             %LET BEN_TYPE = %STR('Shows Respect'); 
         %end; 
         %else %if &var4. = 4 %then %do; 
             %LET BEN_TYPE = %STR('Spends Time with You'); 
         %end; 
     %end; 
     %else %if &var3. = 4 %then %do; 
         %if &var4. = 1 %then %do; 
             %LET BEN_TYPE = %STR('Getting Information'); 
         %end; 
         %else %if &var4. = 2 %then %do; 
             %LET BEN_TYPE = %STR('Courteous Customer Service'); 
         %end; 
     %end; 
     %else %if &var3. = 5 %then %do; 
        % i f \text{ kvar4.} = 1 % t hen d \text{o} i %LET BEN_TYPE = %STR('Claims Handled in a Reasonable Time'); 
         %end; 
         %else %if &var4. = 2 %then %do; 
              %LET BEN_TYPE = %STR('Claims Handled Correctly'); 
        %ent:
     %end; 
     %else %if &var3. = 10 %then %do; 
        sif &var4. = 1 %then %do;
              %LET BEN_TYPE = %STR('Mammography'); 
         %end; 
         %else %if &var4. = 2 %then %do; 
             %LET BEN_TYPE = %STR('Pap Smear'); 
         %end; 
         %else %if &var4. = 3 %then %do; 
             %LET BEN_TYPE = %STR('Hypertension'); 
         %end; 
         %else %if &var4. = 4 %then %do; 
              %LET BEN_TYPE = %STR('Prenatal Care'); 
         %end; 
     %end; 
    %else %if &var3. = 11 %then %do; /*** MAB Added 2/11/2005 ***/
        sif &var4. = 1 %then %do;
              %LET BEN_TYPE = %STR('Non-Smoking Rate'); 
         %end; 
         %else %if &var4. = 2 %then %do; 
             %LET BEN_TYPE = %STR('Counselled To Quit'); 
         %end; 
         %else %if &var4. = 3 %then %do; 
             %LET BEN_TYPE = %STR('Percent Not Obese'); 
         %end; 
     %end; 
 %end; 
   IF MAJGRP = "\text{kmajor.}"; /*** MAB MODIFIED 3/16/2005 ***/
    %let comma=%STR(,); 
    %let grpmsg=%STR(Click below to view this table by other groups);
```

```
 /*** Create macro variables to refer to Component or Trend pages ***/ 
    %if &seppage.=2 %then %do; 
       %let q=q; 
       %let unq=; 
       %let click_alt=Click for Component data; 
       %let click_image=component.gif; 
    %end; 
    %else %do; 
       %let q=; 
       %let unq=q; 
       %let click_alt=Click for Trend data; 
       %let click_image=trend.gif; 
    %end; 
   FILEOUT1=COMPRESS("&outdir.\&prefix.&var1.-&var2.-&var3.-&var4.&q..htm"); /** Main html **/<br>FILEOUT2=COMPRESS("&outdir.\&prefix.&var1.-&var2.-&var3.-&var4.&q.a.htm"); /** Header html
   FILEOUT2=COMPRESS("&outdir.\&prefix.&var1.-&var2.-&var3.-&var4.&q.a.htm"); /** Header html 
**/ 
    FILEOUT3=COMPRESS("&outdir.\&prefix.&var1.-&var2.-&var3.-&var4.&q.b.htm"); /** Data html **/ 
    %if &outxls.=1 %then %do; 
       %let fileout1= NUL; 
       %let fileout2= NUL; 
       %let fileout3= NUL; 
     %end; 
     %else %do; 
       call symput('fileout1',FILEOUT1); 
       call symput('fileout2',FILEOUT2); 
      call symput('fileout3',FILEOUT3); 
     %end; 
   /*-------------------------*/ 
   /* 2000/11: begin xls code */ 
   /*-------------------------*/ 
   FILEOUTX=COMPRESS("&outdir.\p&var1.-&var2.-&var3.-&var4.&q..xls"); /* create run-
specific xls file */ 
   CALL SYMPUT('fileoutX',FILEOUTX); /* via global macro vars 
*/ 
   %if &seppage. ne 2 %then %do; 
     TEMPLATE=COMPRESS("Templates\Template&var3..xls"); 
   %end; 
   %else %do; 
     TEMPLATE=COMPRESS("Templates\Template_trend.xls"); 
   %end; 
   CALL SYMPUT('template',TEMPLATE); /* identify which template 
xls file */ 
   /*-------------------------*/ 
   /* 2000/11: end xls code */ 
   /*-------------------------*/ 
   /*** VAR3 dictates type of benefit heading ***/ 
   %if &var3=0 %then %do; 
    %let headvar=BENEFIT; 
   %end; 
   %else %do; 
    %if &seppage.=2 or &var3=6 or &var3=7 or &var3=8 or &var3=9 %then %let headvar=TIMEPD; 
     %else %let headvar=BENTYPE; 
   %end; 
  /*** Link to XLS file ***/ 
   HREFXLS=COMPRESS("p&var1.-&var2.-&var3.-&var4.&q..xls"); 
   call symput('hrefxls',HREFXLS); 
RUN; 
/*** Subset data by region ***/ 
DATA SUBSET2; 
   SET SUBSET;
```

```
%if &var2.=0 %then %do; /** 0 = All regions **/ IF REGION=REGCAT; /** Just do All Region i
                              I^* Just do All Region table **/
      %let sub_regs=%STR(All Regions); 
  %end; 
  %else %if &var2.=1 %then %do; 
     IF UPCASE(REGION)="US MHS" ; 
      %let sub_regs=%STR(US MHS); 
  %end; 
  %else %if &var2.=2 %then %do; 
    IF UPCASE(REGION)="ARMY"; 
      %let sub_regs=%STR(ARMY); 
  %end; 
  %else %if &var2.=3 %then %do; 
     IF UPCASE(REGION)="NAVY" ; 
      %let sub_regs=%STR(NAVY); 
  %end; 
  %else %if &var2.=4 %then %do; 
     IF UPCASE(REGION)="AIR FORCE"; 
      %let sub_regs=%STR(AIR FORCE); 
  %end; 
  %else %if &var2.=5 %then %do; 
     IF UPCASE(REGION)="OTHER"; 
      %let sub_regs=%STR(OTHER); 
  %end; 
  %else %if &var2.=6 %then %do; 
     IF UPCASE(REGION)="NORTH"; 
      %let sub_regs=%STR(NORTH); 
  %end; 
  %else %if &var2.=7 %then %do; 
     IF UPCASE(REGION)="NORTH ARMY" or REGION="Benchmark" or REGION = "US MHS" 
        OR REGION="NORTH" OR REGION="ARMY"; 
      %let sub_regs=%STR(North Army); 
  %end; 
  %else %if &var2.=8 %then %do; 
     IF UPCASE(REGION)="NORTH NAVY" or REGION="Benchmark" or REGION = "US MHS" 
        OR REGION="NORTH" OR REGION="NAVY"; 
      %let sub_regs=%STR(North Navy); 
  %end; 
  %else %if &var2.=9 %then %do; 
     IF UPCASE(REGION)="NORTH AIR FORCE" or REGION="Benchmark" or REGION = "US MHS" 
        OR REGION="NORTH" OR REGION="AIR FORCE"; 
      %let sub_regs=%STR(North Air Force); 
  %end; 
  %else %if &var2.=10 %then %do; 
     IF UPCASE(REGION)="NORTH OTHER" or REGION="Benchmark" or REGION = "US MHS" 
      OR REGION="NORTH" OR REGION="OTHER"; 
     %let sub regs=%STR(North Other);
  %end; 
  %else %if &var2.=11 %then %do; 
    IF UPCASE(REGION)="SOUTH"; 
      %let sub_regs=%STR(SOUTH); 
  %end; 
  %else %if &var2.=12 %then %do; 
     IF UPCASE(REGION)="SOUTH ARMY" or REGION="Benchmark" or REGION = "US MHS" 
        OR REGION="SOUTH" OR REGION="ARMY"; 
      %let sub_regs=%STR(South Army); 
  %end; 
%else %if &var2.=13 %then %do; 
     IF UPCASE(REGION)="SOUTH NAVY" or REGION="Benchmark" or REGION = "US MHS" 
        OR REGION="SOUTH" OR REGION="NAVY"; 
      %let sub_regs=%STR(South Navy); 
%end; 
%else %if &var2.=14 %then %do; 
     IF UPCASE(REGION)="SOUTH AIR FORCE" or REGION="Benchmark" or REGION = "US MHS" 
        OR REGION="SOUTH" OR REGION="AIR FORCE"; 
      %let sub_regs=%STR(South Air Force); 
%end; 
%else %if &var2.=15 %then %do; 
     IF UPCASE(REGION)="SOUTH OTHER" or REGION="Benchmark" or REGION = "US MHS" 
        OR REGION="SOUTH" OR REGION="OTHER";
```

```
 %let sub_regs=%STR(South Other); 
 %end; 
 %else %if &var2.=16 %then %do; 
      IF UPCASE(REGION)="WEST"; 
       %let sub_regs=%STR(OVERSEAS); 
 %end; 
 %else %if &var2.=17 %then %do; 
      IF UPCASE(REGION) = "WEST ARMY" or REGION="Benchmark" or REGION = "US MHS" 
         OR REGION="WEST" OR REGION="ARMY"; 
       %let sub_regs=%STR(West Army); 
 %end; 
 %else %if &var2.=18 %then %do; 
      IF UPCASE(REGION) = "WEST NAVY" or REGION="Benchmark" or REGION = "US MHS" 
         OR REGION="WEST" OR REGION="NAVY"; 
      %let sub regs=%STR(West Navy);
 %end; 
 %else %if &var2.=19 %then %do; 
      IF UPCASE(REGION) = "WEST AIR FORCE" or REGION="Benchmark" or REGION = "US MHS" 
         OR REGION="WEST" OR REGION="AIR FORCE"; 
       %let sub_regs=%STR(West Air Force); 
 %end; 
 %else %if &var2.=20 %then %do; 
      IF UPCASE(REGION) = "WEST OTHER" or REGION="Benchmark" or REGION = "US MHS" 
         OR REGION="WEST" OR REGION="OTHER"; 
       %let sub_regs=%STR(West Other); 
 %end; 
 %else %if &var2.=21 %then %do; 
      IF UPCASE(REGION) = "OVERSEAS" ; 
       %let sub_regs=%STR(OVERSEAS); 
 %end; 
 %else %if &var2.=22 %then %do; 
       IF UPCASE(REGION) = "OVERSEAS EUROPE" or REGION="Benchmark" or REGION = "US MHS" 
         OR REGION="OVERSEAS" OR REGION="EUROPE"; 
        %let sub_regs=%STR(Overseas Europe); 
   %end; 
   %else %if &var2.=23 %then %do; 
       IF UPCASE(REGION) = "OVERSEAS PACIFIC"or REGION="Benchmark" or REGION = "US MHS" 
         OR REGION="OVERSEAS" OR REGION="PACIFIC"; 
        %let sub_regs=%STR(Overseas Pacific); 
   %end; 
   %else %if &var2.=24 %then %do; 
       IF UPCASE(REGION) = "OVERSEAS LATIN AMERICA"or REGION="Benchmark" or REGION = "US MHS" 
        OR REGION="OVERSEAS" OR REGION="LATIN AMERICA"; \, %let sub_regs=%STR(Overseas Latin America); 
   %end; 
RIJN;
/*** Subset data by Benefit ***/ 
DATA SUBSET3; 
   SET SUBSET2; 
   %if &var3.=0 %then %do; /** 0=All Benefits **/ 
     IF BENTYPE="Composite" and TIMEPD="&currentperiod.";
   %end; 
   %else %if &var3.=1 %then %do; 
      IF BENEFIT="Getting Needed Care"; 
      /*** # of columns for this benefit table ***/ 
      %let columns=%EVAL(3+&qtrs.); 
   %end; 
   %else %if &var3.=2 %then %do; 
      IF BENEFIT="Getting Care Quickly"; 
      %let columns=%EVAL(3+&qtrs.); 
   %end; 
   %else %if &var3.=3 %then %do; 
      IF BENEFIT="How Well Doctors Communicate"; 
      %let columns=%EVAL(5+&qtrs.); 
   %end; 
   %else %if &var3.=4 %then %do; 
      IF BENEFIT="Customer Service"; 
      %let columns=%EVAL(3+&qtrs.); 
   %end;
```

```
 %else %if &var3.=5 %then %do; 
      IF BENEFIT="Claims Processing"; 
      %let columns=%EVAL(3+&qtrs.); 
   %end; 
   %else %if &var3.=6 %then %do; 
      IF BENEFIT="Health Plan"; 
      %let columns=%EVAL(2+&qtrs.); 
   %end; 
   %else %if &var3.=7 %then %do; 
      IF BENEFIT="Health Care"; 
      %let columns=%EVAL(2+&qtrs.); 
   %end; 
   %else %if &var3.=8 %then %do; 
      IF BENEFIT="Personal Doctor"; 
      %let columns=%EVAL(2+&qtrs.); 
   %end; 
   %else %if &var3.=9 %then %do; 
      IF BENEFIT="Specialty Care"; 
      %let columns=%EVAL(2+&qtrs.); 
   %end; 
   %else %if &var3.=10 %then %do; 
      IF BENEFIT="Preventive Care"; 
      %let columns=%EVAL(5+&qtrs.); 
   %end; 
   %else %if &var3.=11 %then %do; 
      IF BENEFIT="Healthy Behaviors"; 
      %let columns=%EVAL(4+&qtrs.); 
   %end; 
   /*** Set macro variable ***/ 
   %if &var3.=0 %then %do; 
      %let sub_ben=%STR(&currentperiod. Composite Scores);
       %let columns=12; 
   %end; 
   %else %do; 
    call symput('sub_ben',BENEFIT); 
   %end; 
   /*** Determine number of columns for sub-benefits ***/ 
  /**** Equals cols - (x for gtrs - 1 for stub column) ***/
   %let subcols=%EVAL(&columns.-&qtrs.-2); 
   /*** Determine number of columns less 1st (stub) column ***/ 
   %let columns_less1=%EVAL(&columns.-1); 
RUN; 
DATA SUBSET4; 
  SET SUBSET3; 
 WIDTH COL1=120; /** Set width of column 1 **/
   IF BENTYPE="Composite" THEN WIDTH3=90; 
  ELSE WIDTH3=90; 
   /** Deal with some special cases **/ 
   IF BENEFIT="Preventive Care" THEN DO; 
       IF BENTYPE="Composite" THEN WIDTH3=.; 
       ELSE WIDTH3=80; 
  END; 
   %if &prefix.=p %then %do; 
    WIDTH3 = .; %end; 
%else %if &var3.=0 %then %do;<br>/* WIDTH COL1=.;
      WIDTH_COL1=.;
     WIDTH3=40; * //* MER 05/02/09 new values for V4 frames */ 
      WIDTH_COL1=80; 
      /* MER 05/02/09 */ 
      %if &var2.=0 %then %do; 
        WTDTH3=44;
```

```
 %end; 
      %else %do; 
      WIDTH3=43; %end; 
   %end; 
RUN; 
OPTIONS LS=152; 
PROC PRINT; 
VAR BENEFIT BENTYPE TIMEPD REGION REGCAT MAJGRP; 
RUN CANCEL; 
PROC PRINT; 
VAR BENEFIT BENTYPE REGION REGCAT MAJGRP; 
RUN CANCEL; 
/****************************************************************/ 
/**** Put out Header rows of table
/****************************************************************/ 
DATA HTML; 
   SET SUBSET4; 
 LENGTH HREFBACK $100; 
  IF REGION IN("Benchmark"); 
   /** Determine where back button should link to **/ 
   %if &var1.=0 %then %do; 
  HREFBACK=COMPRESS("&prefix.9-0-0-0.htm");<br>%end;
\texttt{3}end;
   %else %do; 
     HREFBACK=COMPRESS("&prefix.&var1.-0-0-0.htm"); 
   %end; 
   /*** Create macro variable date with today's date ***/ 
   DATETIME=DATETIME(); 
  CALL SYMPUT ('DATETIME',left(put(datetime,datetime20.))); 
  DROP DATETIME; 
RUN; 
/*** ÛÛ FRAMES SECTION ÛÛ ***/ 
%if &prefix=f %then %do; 
     /*** Make frameset page split frames smaller on all ratings pages ***/ 
    %if &var3.=0 %then %do; 
         %let splitpixel=228; 
     %end; 
     %else %if &var3.=1 OR &var3.=2 %then %do; 
         %let splitpixel=211; 
     %end; 
     %else %if &var3.=5 OR &var3.=11 %then %do; 
         %let splitpixel=181; 
     %end; 
     %else %if &var3.=3 %then %do; 
         %let splitpixel=196; 
     %end; 
     %else %if &var3.=4 %then %do; 
         %let splitpixel=221; 
     %end; 
     %else %if &var3.=6 OR &var3.=7 OR &var3.=8 OR &var3.=9 %then %do; 
          %let splitpixel=158; 
     %end; 
     %else %if &var3.=10 %then %do; 
         %let splitpixel=192; 
     %end; 
     %if &SEPPAGE.=2 %then %do; 
          %let splitpixel=157;
```

```
 %end;
```

```
 /*** Create frameset page HTML page ***/ 
    DATA _NULL_; 
     FILE "&FILEOUT1.";
     \texttt{PUT} "<br> \texttt{html} >" ;
      PUT "<frameset rows='&splitpixel.,*'>"; 
      %if &seppage.=2 %then %do;<br>PUT " <frame
                            PUT " <frame src='f&var1.-&var2.-&var3.-&var4.qa.htm' MARGINHEIGHT='0' 
\begin{array}{ll} \tt{MARGINWIDTH= '0 ' > " \; ;} \\ \tt{PUT} & \tt{''} \end{array} PUT " <frame src='f&var1.-&var2.-&var3.-&var4.qb.htm' MARGINHEIGHT='0' 
MARGINWIDTH='0'>"; 
       %end; 
       %else %do; 
                             \n  <i>frame</i> \n  src='f<i>ƙvar1</i>.-<i>ƙvar2</i>.-<i>ƙvar3</i>.-<i>ƙvar4</i>.a.htm' \n  MARGINHETGHT='0'\begin{array}{ll} \tt{MARGINWIDTH= '0 ' > " \; ;} \\ & \tt{PUT} & \tt{''} \end{array} PUT " <frame src='f&var1.-&var2.-&var3.-&var4.b.htm' MARGINHEIGHT='0' 
MARGINWIDTH='0'>"; 
       %end; 
     PUT "</frameset></html>"; 
    RUN; 
   /**** Since done making frameset page then assign fileout1 = frame 1 ***/
    %let fileout1=&fileout2.; 
    %if &seppage.=1 %then %do; 
        %let fileout1=&fileout2.; 
     %end; 
     %else %if &seppage.=2 %then %do; 
        %let fileout1=&fileout2.; 
     %end; 
%end; 
/*** Initialize HTML page ***/ 
DATA _NULL_; 
  FILE "&FILEOUT1."; 
   PUT "<! Created &datetime.>"; 
  PUT "<html><head><title>";
   PUT "&major. &comma. &sub_ben., &sub_regs."; 
  PUT "</title></head>";
   PUT "<body bgcolor='#999999' text='#000099' link='#660066' alink='#660066' vlink='#996699'>"; 
   /*** link to printer friendly version moved, 10/25/2001 C.Rankin ***/ 
RUN; 
/*-------------------------*/ 
/* 2000/11: begin xls code */ 
/*-------------------------*/ 
%if &outxls.=1 %then %do; 
  X "COPY &template. &fileoutX."; /* copy template xls to run-
specific xls file */<br>X "START &fileoutX.";
                                                                             /* open run-specific xls file
*/ 
  FILENAME XLSTITLE DDE 'excel|Sheet1!R1C1:R2C20' NOTAB; /* xls rows 1 & 2 (titles) 
*/ 
  FILENAME XLSDATA DDE 'excel|Sheet1!R6C1:R100C20' NOTAB; /* xls rows 6+ (body of table) 
*/ 
%end; 
/*-------------------------*/ 
/* 2000/11: end xls code */ 
/*-------------------------*/
```

```
/*ÛÛÛÛÛÛÛÛÛÛÛÛÛÛÛÛÛÛÛÛÛÛÛÛÛÛÛÛÛÛÛÛÛÛÛÛÛÛÛÛÛÛÛÛÛÛÛÛÛÛÛÛÛÛÛÛÛÛÛÛÛÛÛÛÛÛ*/
```

```
/*** If ALL benefits (VAR3=0) then do special column headers ***/ 
% i.f. $var3.=0 %then %do;
DATA _NULL_; 
  SET HTML END=EOF; 
   *LENGTH HREF $ 250; /*MJS 01/29/04 Commented out statement*/ 
  IF _N_=1 THEN DO; 
        FILE "&FILEOUT1." MOD; \qquad /* 2000/11: moved file stmt inside if stmt */
          /*** put table title ***/ 
          /**PUT "<h2><center><font face='&fontface.'>&major., &sub_regs. <br> &sub_ben. 
</font></center></h2>"**/ 
          /** MF Changes ROW 1 **/ 
          PUT "<center><table border='&border.' cellpadding='2' cellspacing='0' bgcolor='#D8D8D8' 
colspan=12 width='&width1.'>"; 
         PUT "<tr bgcolor='white'>";<br>PUT " <td colspan='6'
                     PUT " <td colspan='6' valign='top' bgcolor='#999999'><img border='0' height='25' 
width='242' src=&logo.></td>"; 
         PUT " <td colspan='6' align='right' valign='bottom' bgcolor='#999999'>";<br>PUT " <div align='right'>";
         PUT " <div align='right'>";<br>PUT " <a href='..\html
                              <a href='..\html\index.htm' &target.><img src=&home_but. border='0'
alt='Return to Main Page'></a>&htmlsp. &htmlsp."; 
          PUT "&goback."; 
          PUT " <noscript><a href=""" HREFBACK +(-1) """ &target.><img src=&back_but. 
border='0' alt='Return to Top Level'></a></noscript>";<br>PUT " &htmlsp. &htmlsp.";
         PUT " &htmlsp. &htmlsp.";<br>PUT " <a href='..\html
                                PUT " <a href='..\html\help.htm' &target.><img src=&help_but. border='0' 
alt='Help'></a></div>"; 
         PUT " </td>";
         PUT " </tr>";
         PUT "<tr>";<br>PUT "
          PUT " <td valign='center' align='center' colspan='12' bgcolor='#D8D8D8'>"; 
                                 PUT " <font face='&fontface.' color='#3333cc' size='5'><b>&major. &comma. 
&sub_regs.<br>"; 
          PUT " &sub_ben.</b></font>"; 
                      \langle t \, d \rangle " ;
         PUT "</tr>";
          /*** Print out 3rd row ***/ 
          /*** ÛÛ FRAMES SECTION ÛÛ ***/ 
           /***here***/ 
          %if &prefix=f %then %do; 
               PUT "<tr bgcolor= &hdcolr.>"; 
                  /**RSG 02/2005 add in a dummy gif to align titles and comment out extra cell**/ 
               PUT "<td width=40 colspan=1><IMG SRC='&imgdir.\dummy.gif' ALT=' ' BORDER=0></td>"; 
               PUT "<td width=80 colspan=2><IMG SRC='&imgdir.\eoa.gif'ALT='Ease of Access' 
BORDER=0></td>";
               PUT "<td width=185 colspan=3><IMG SRC='&imgdir.\com_cus_ser.gif' ALT='Communication 
and Customer Service' BORDER=0></td>";
               PUT "<td width=160 colspan=4><IMG SRC='&imgdir.\ratings0.gif' ALT='Ratings' 
BORDER=0></td>";
               PUT "<td width=50 colspan=1><IMG SRC='&imgdir.\prevention.gif' ALT='Prevention' 
BORDER=0></td>";
               PUT "<td width=80 colspan=1><IMG SRC='&imgdir.\healthy.gif' ALT='Healthy Behaviors' 
BORDER=0></td>";
              PUT " </tr>";
               PUT "<tr bgcolor= &hdcolr.>"; 
           %end; 
           %else %do; 
               PUT "<tr bgcolor= &hdcolr.>"; 
              \texttt{PUT} "<td>&htmlsp.</td>";
               PUT "<td align='center' valign='bottom' colspan=2><font face='&fontface.' 
size='2'><b>Ease of Access</b></font></td>";<br>PUT "<td align='center'
                                              valign='bottom' colspan=3><font face='&fontface.'
size='2'><br/>b>Communication and Customer Service</b></font></td>";
```

```
 PUT "<td align='center' valign='bottom' colspan=4><font face='&fontface.' 
size='2'><b>Ratings</b></font></td>";<br>PUT "<td align='center'
                                            valign='bottom' colspan=1><font face='&fontface.'
size='2'><b>Prevention</b>>>/font></td>";<br>PUT "<td align='center'
                                            valign='bottom' colspan=1><font face='&fontface.'
size='2'><br/>b>Healthy Behaviors</b></font></td>";
              PUT " </tr>";
               PUT "<tr bgcolor= &hdcolr.>"; 
           %end; 
          /*** Print out 1st column of 4th row ***/ 
          /*** ÛÛ FRAMES SECTION ÛÛ ***/ 
          %if &prefix=f %then %do; 
           PUT "<td width=125>&htmlsp.</td>";
          %end; 
          %else %do; 
             PUT "<td width='8%'><font face='&fontface.'>&htmlsp.</font></td>"; 
          %end; 
          bennum=1; /** index to all 11 benefits **/ 
          /*-------------------------*/ 
          /* 2000/11: begin xls code */ 
          /*-------------------------*/ 
          %if &outxls.=1 %then %do; 
           FILE XLSTITLE; 
           PUT "&major. &comma. &sub_regs."; 
           PUT "%cmpres('&sub_ben.')"; 
          %end; 
          /*-------------------------*/ 
          /* 2000/11: begin xls code */ 
          /*-------------------------*/ 
  END; 
  FILE "&FILEOUT1." MOD ; \frac{1}{2000/11}: refer back to htm file */
    /*** Put Benefits across columns (Continuation of 4th row) ***/ 
   HREF=COMPRESS("..\html\&prefix.&var1.-&var2.-"||bennum||"-&var4..htm"); 
    /** If TOTAL benefit then don't have HREF **/ 
    /*** ÛÛ FRAMES SECTION ÛÛ ***/ 
    %if &prefix=f %then %do; 
      IMAGE=COMPRESS("&imgdir.\image0_"||bennum||".gif"); 
      IF BENNUM=0 THEN PUT "<td align='center' valign='bottom'><IMG SRC='&imgdir.\image0_0.gif' 
alt='Total' BORDER=0></td>"; 
     ELSE PUT "<td align='center' valign='bottom'><a href=""" HREF +(-1) """ &target.><IMG SRC='" 
IMAGE "' alt='" BENEFIT "' BORDER=0></a></td>";
    %end; 
   %else %do; 
                                    "<td width='8%' align='center' valign='bottom'><font
face='&fontface.'size='1'>" &HEADVAR. "</font></td>"; 
     ELSE PUT "<td width='8%' align='center' valign='bottom'><font face='&fontface.'size='1'><a 
href=""" HREF +(-1) """ &target.>" &HEADVAR. "</a></font></td>";
   %end; 
  bennum+1; 
  IF EOF THEN DO; 
  PUT "</tr>";
  END; 
RUN; 
%end;
```
<sup>/\*</sup>ÛÛÛÛÛÛÛÛÛÛÛÛÛÛÛÛÛÛÛÛÛÛÛÛÛÛÛÛÛÛÛÛÛÛÛÛÛÛÛÛÛÛÛÛÛÛÛÛÛÛÛÛÛÛÛÛÛÛÛÛÛÛÛÛÛÛ\*/

```
/*** If Sub-benefit (VAR3^=0) then do differently ***/ 
/*** If not separate page (SEPPAGE=0) for quarterly info then do as before ***/ 
%else %if &var3.=6 OR &var3.=7 OR &var3.=8 OR &var3.=9 %then %do; 
<code>DATA\_NULL\_;</code>
   SET HTML END=EOF; 
   *LENGTH HREF $ 250; 
  COLUMNS=&columns.; 
   SPAN2=ROUND(COLUMNS/2,1); 
   SPAN1=COLUMNS-SPAN2; 
 IF N = 1 THEN DO;
        FILE "&FILEOUT1." MOD ;
          /** MF Changes ROW 1 **/ 
          PUT "<center><table border='&border.' cellpadding='2' cellspacing='0' bgcolor='#D8D8D8' 
width='&width2.'>"; 
          PUT "<tr bgcolor='white'>"; 
          PUT " <td colspan=""" SPAN1 +(-1) """ valign='top' bgcolor='#999999'><img border='0' 
height='25' width='242' src=\&logo. > /td>";<br>""T" "<br>**d colsnnn="" PUT " <td colspan=""" SPAN2 +(-1) """ align='right' valign='bottom' 
bgcolor='#999999'>"; 
         PUT " <div align='right'>";<br>PUT " <a href='..\html
                                PUT " <a href='..\html\index.htm' &target.><img src=&home_but. border='0' 
alt='Return to Main Page'></a>&htmlsp. &htmlsp."; 
          PUT "&goback."; 
          PUT " <noscript><a href=""" HREFBACK +(-1) """ &target.><img src=&back_but. 
border='0' alt='Return to Top Level'></a></noscript>";<br>PUT "&htmlsp. &htmlsp.";
         PUT " &htmlsp. &htmlsp.";<br>PUT " <a href='.\\n
                                PUT " <a href='..\html\help.htm' &target.><img src=&help_but. border='0' 
alt='Help'></a></div>"; 
         PUT " </td>";
         PUT "</tr>";
          /** MF Changes ROW 2 **/ 
         PUT "<tr>";<br>PUT "
                                PUT " <td valign='center' align='center' colspan=""" COLUMNS +(-1) """ 
bgcolor='#D8D8D8'>"; 
                                  PUT " <font face='&fontface.' color='#3333cc' size='5'><b>&major. &comma. 
&sub regs. <br>";
           /*** If ratings then don't display reference period ***/ 
         % i f &var3.=6 OR &var3.=7 OR &var3.=8 OR &var3.=9 %then %do;
                ***MJS 4/23/03 Changed 8/9/10/11 to 7/8/9/10;<br>\kappasub ben.</b></font>";
                                        &sub\_ben. </ /b><font>";
          %end; 
          %else %do; 
                                        PUT " &sub_ben.<BR>&currentperiod.</b></font>"; 
           %end; 
         PUT " </td>";
         PUT " </tr>";
          /*** Sub_head macro variable added C.Rankin 10/25/2001 ***/ 
           %if &sub_head.=1 %then %do; 
             \hspace{0.05cm}\mathbf{/*} 3rd Row ***/
              /** ÛÛ FRAMES SECTION ÛÛ ***/ 
              %if &prefix=f %then %do; 
                  PUT "<tr bgcolor= &hdcolr.><td>&htmlsp.</td>"; /** Column 1 **/
                  /*** If sub-benefits then output sub-benefit columns ***/ 
                   %if &subcols.^=0 %then %do;
```

```
 IMAGE=COMPRESS("&imgdir.\span_image&var3..gif"); 
                     PUT "<td align='center' valign='bottom' colspan=&subcols.><IMG SRC=" IMAGE " 
alt='" BENEFIT "' BORDER=0></td>";<br>PUT "<td
 PUT "<td align='center' valign='bottom' colspan=&qtrs.><IMG 
SRC='&imgdir.\composite.gif' ALT='Composite' BORDER=0></td></tr>"; 
                   %end; 
                   %else %do; 
 PUT "<td align='center' valign='bottom' colspan=&qtrs.><IMG 
SRC='&imgdir.\border_rating.gif' ALT='Ratings' BORDER=0></td></tr>"; 
                   %end; 
              %end; 
              %else %do; 
                  PUT "<tr bgcolor= &hdcolr.><td>&htmlsp.</td>"; /** Column 1 **/
                  /*** If sub-benefits then output sub-benefit columns ***/ 
                  %if &subcols.^=0 %then %do;<br>PUT "<td align='center'
                                                          valign='bottom' colspan=&subcols.><font
face='&fontface.'><b>&sub_ben.<br/>kbp>components</bbp>>>></fontbentsilable \bar{z} iso<br/>ttom \bar{z} whishben.components<br>forthindex \bar{z} align='center' \bar{z} PUT "<td align='center' valign='bottom' colspan=&qtrs.><font 
face='&fontface.'><b</<br/>composite</b></font></td></tr>";
                   %end; 
                  %else %do; 
                    PUT "<td align='center' valign='bottom' colspan=&qtrs.><font 
face='&fontface.'><br/>b>Ratings</b></font></td></tr>";
                   %end; 
              %end; 
          %end; 
          /*** 4th Row start (column 1) ***/ 
           /*** ÛÛ FRAMES SECTION ÛÛ ***/ 
          %if &prefix=f %then %do; 
           PUT "<tr bgcolor= &hdcolr.><font face='&fontface.'>";<br>PUT "<td align='left' valign='bottom'><img
                    PUT "<td align='left' valign='bottom'><img src='&imgdir.\blank_35_50.gif' 
border=0></td>"; 
          %end; 
          %else %do; 
            PUT "<tr bgcolor= &hdcolr.><font face='&fontface.'>"; 
           PUT "<td width='10%'>&htmlsp.</td>";
          %end; 
          /*-------------------------*/ 
          /* 2000/11: begin xls code */ 
           /*-------------------------*/ 
          %if &outxls.=1 %then %do; 
           FILE XLSTITLE; 
            PUT "&major. &comma. &sub_regs."; 
            PUT "%cmpres('&sub_ben.')"; 
          %end; 
          /*-------------------------*/ 
          /* 2000/11: begin xls code */ 
          /*-------------------------*/ 
   END; 
  FILE "&FILEOUT1." MOD ; \frac{1}{2000/11}: refer back to htm file */
   /*** Print out column headings ***/ 
      HREF=COMPRESS("..\html\help.htm#q&var3.");
       HREF1=COMPRESS("..\html\help.htm#trend"); 
   /*** 4th Row (columns 2+) ***/ 
   /*** If quarter column then HREF link is different ****/ 
  \hspace{0.1mm}/ *** \hspace{0.1mm} 00 \hspace{0.1mm} FRAMES SECTION 00 \hspace{0.1mm} ***/ \hspace{0.1mm} %if &prefix=f %then %do; 
      IF _N_>&subcols. THEN IMAGE=COMPRESS("&imgdir.\col"||_N_-&subcols.||".gif"); 
      ELSE IMAGE=COMPRESS("&imgdir.\image&var3._"||_N_||".gif"); 
      /*7-29-2002 DKB ADDED LINK TO TREND SECTION OF HELP FILE */
```

```
 IF TIMEPD NE "TREND" AND TIMEPD NE "TREND*" THEN PUT "<td align='center' valign='bottom'><a 
href=""" HREF +(-1) """ &target.><IMG SRC='" IMAGE "' alt='" TIMEPD "' BORDER=0></a></td>"; 
    ELSE PUT "<td align='center' valign='bottom'><a href=""" HREF1 +(-1) """ &target.><IMG 
SRC='" IMAGE "' alt='" TIMEPD "' BORDER=0></a></td>";
   %end; 
   %else %do; 
     /*7-29-2002 DKB ADDED LINK TO TREND SECTION OF HELP FILE */ IF TIMEPD NE "TREND" AND TIMEPD NE "TREND*" THEN PUT "<td width='10%' align='center' 
valign='bottom'><font face='&fontface.' size='1'><a href=""" HREF +(-1) """ &target.>" &HEADVAR. 
"</a></font><
     ELSE PUT "<td width='10%' align='center' valign='bottom'><font face='&fontface.' size='1'><a 
href=""" HREF1 +(-1) """ &target.>" &HEADVAR. "</a></font></td>";
   %end; 
  IF EOF THEN DO; 
   PUT "</font></tr>";
  END; 
RUN; 
%end; 
/*ÛÛÛÛÛÛÛÛÛÛÛÛÛÛÛÛÛÛÛÛÛÛÛÛÛÛÛÛÛÛÛÛÛÛÛÛÛÛÛÛÛÛÛÛÛÛÛÛÛÛÛÛÛÛÛÛÛÛÛÛÛÛÛÛÛÛ*/ 
/*** Added MAB 11-20-2000 ***/ 
/*** If Sub-benefit then do differently ***/ 
/*** If separate page (SEPPAGE=1) then create 1st of 2 HTML files ***/ 
/*** 1 for data without qtrly info and 1 for just qtrly info ***/ 
%else %if &seppage.=1 %then %do; 
DATA HTML2; 
  SET HTML; 
  IF TIMEPD="&currentperiod.";
   IF BENTYPE="Composite" THEN DELETE; 
RUN; 
/*** Remove qtrs from column counts ***/ 
%let columns=%EVAL(&columns.-&qtrs.); 
/*** Do sub-benefit page without any qtrly info ***/ 
DATA _NULL_;
 SET HTML2 END=EOF;
  FILE "&FILEOUT1." MOD ; 
   COLUMNS=&columns.; 
   SPAN2=ROUND(COLUMNS/2,1); 
   SPAN1=COLUMNS-SPAN2; 
   IF _N_=1 THEN DO; 
       FILE "&FILEOUT1." MOD ;
          /** MF Changes ROW 1 **/ 
          PUT "<center><table border='&border.' cellpadding='2' cellspacing='0' bgcolor='#D8D8D8' 
width='&width2.'>"; 
          PUT "<tr bgcolor='white'>"; 
          PUT " <td colspan=""" SPAN1 +(-1) """ valign='top' bgcolor='#999999'><img border='0' 
height='25' width='242' src=&logo.></td>";
```

```
 PUT " <td colspan=""" SPAN2 +(-1) """ align='right' valign='bottom' 
bgcolor='#999999'>"; 
                        <div align='right'>";
         /** RSG - 09/02/03 Second set of trend pages need to refer to var4=0 pages **/<br>pur "sa bref=' \btml\&prefix &var1 -&var2 -&var3 -0&ung html &ta
                          <a href='..\html\&prefix.&var1.-&var2.-&var3.-0&unq..htm' &target.><img
src='&imgdir.\&click_image.' alt='&click_alt.' border=0></a>&htmlsp."; 
                              PUT " <a href='..\html\index.htm' &target.><img src=&home_but. border='0' 
alt='Return to Main Page'></a>&htmlsp. "; 
          PUT "&goback."; 
                           <noscript><a href=""" HREFBACK +(-1) """ &target.><img src=&back_but.
border='0' alt='Return to Top Level'></a></noscript>"; 
         PUT " &htmlsp. ";<br>PUT " <a hr:
                               PUT " <a href='..\html\help.htm' &target.><img src=&help_but. border='0' 
alt='Help'></a></div>"; 
         PUT " </td>";
         PUT " </tr>";
          /** MF Changes ROW 2 **/ 
         PUT "<tr>";<br>PUT "
                               PUT " <td valign='center' align='center' colspan=""" COLUMNS +(-1) """ 
\begin{array}{c}\n\text{bgcolor}=\text{'#D8D8D8'}>\text{''};\\
\text{PHT} \end{array}<font face='&fontface.' color='#3333cc' size='5'><b>&major. &comma.
&sub_regs. <br>";
         PUT " & &sub ben.<BR>&currentperiod.</b></font>";
         PUT " </td>";
         PUT " </tr>";
          /*** Sub_head macro variable added C.Rankin 10/25/2001 ***/ 
          %if &sub_head.=1 %then %do; 
             /*** 3rd Row ***/ 
             \hat{U}*** ÛÛ FRAMES SECTION ÛÛ ***/
             %if &prefix=f %then %do; 
               PUT "<tr bgcolor= &hdcolr.><td>&htmlsp.</td>"; /** Column 1 **/
                IMAGE=COMPRESS("&imgdir.\span_image&var3..gif"); 
                PUT "<td align='center' valign='bottom' colspan=&subcols.><IMG SRC=" IMAGE " 
alt='" BENEFIT "' BORDER=0></td>";
             %end; 
             %else %do; 
              PUT "<tr bgcolor= &hdcolr.><td>&htmlsp.</td>"; /** Column 1 **/
                PUT "<td align='center' valign='bottom' colspan=&subcols.><font 
face='&fontface.'><b>&sub_ben.<br>components</b></font></td>"; 
             %end; 
          %end; 
          /*** 4th Row start (column 1) ***/ 
          /*** ÛÛ FRAMES SECTION ÛÛ ***/ 
          %if &prefix=f %then %do; 
            PUT "<tr bgcolor= &hdcolr.><font face='&fontface.'>"; 
         if columns ne 3 and columns ne 6 and columns ne 4 then do; 
                     PUT "<td align='left' valign='bottom'><img src='&imgdir.\blank_50_50.gif' 
border=0></td>"; 
           end; 
         else if columns = 3 or columns = 4 then do; 
               PUT "<td align='left' valign='bottom'><img src='&imgdir.\blank_120_50.gif' 
border=0></td>"; 
        end; 
        else if columns = 6 then do; 
              PUT "<td align='left' valign='bottom'><img src='&imgdir.\blank_145_50.gif' 
border=0></td>"; 
        end; 
          %end; 
          %else %do; 
           PUT "<tr bgcolor= &hdcolr.><font face='&fontface.'>"; 
           PUT "<td width='10%'>&htmlsp.</td>";
          %end;
```

```
qnum=1; /**RSG 08/07/03 Added as counter to use to for link to the trend pages**/
          /*-------------------------*/ 
          /* 2000/11: begin xls code */ 
          /*-------------------------*/ 
          %if &outxls.=1 %then %do; 
           FILE XLSTITLE; 
           PUT "&major. &comma. &sub_regs."; 
           PUT "%cmpres('&sub_ben.')"; 
          %end; 
          /*-------------------------*/ 
          /* 2000/11: begin xls code */ 
          /*-------------------------*/ 
   END; 
 FILE "&FILEOUT1." MOD ; \frac{1}{2000/11}: refer back to htm file */
   /*** Print out column headings ***/ 
   /*HREF=COMPRESS("help.htm#q&var3."); */ 
  HREF=COMPRESS("..\html\&prefix.&var1.-&var2.-&var3.-"||qnum||"&unq..htm"); 
    *** RSG 08/07/03 Use qnum counter to refer to subbenefit trend pages;
****************************************; 
   /*** 4th Row (columns 2+) ***/ 
   /*** If quarter column then HREF link is different ****/ 
   /*** ÛÛ FRAMES SECTION ÛÛ ***/ 
   %if &prefix=f %then %do; 
      IMAGE=COMPRESS("&imgdir.\image&var3._"||_N_||".gif"); 
     PUT "<td align='center' valign='bottom'><a href=""" HREF +(-1) """ &target.><IMG SRC='" 
IMAGE "' alt='" \texttt{BENTYPE} "' \texttt{BORDER=0}><\lambda>1 %end; 
   %else %do; 
     PUT "<td width='10%' align='center' valign='bottom'><font face='&fontface.' size='1'><a 
href=""" HREF +(-1) """ &target.>" &HEADVAR. "</a></font></td>";
   %end; 
  qnum+1; *** RSG 08/07/03 Added to increase the counter; 
  IF EOF THEN DO; 
   PUT "</font></tr>";
    /*** 2-2 MAB removed scale row ***/ 
  END; 
RUN; 
%end; 
/*ÛÛÛÛÛÛÛÛÛÛÛÛÛÛÛÛÛÛÛÛÛÛÛÛÛÛÛÛÛÛÛÛÛÛÛÛÛÛÛÛÛÛÛÛÛÛÛÛÛÛÛÛÛÛÛÛÛÛÛÛÛÛÛÛÛÛ*/ 
/*** If separate page (SEPPAGE=2) then create 2nd of 2 HTML files ***/ 
/*** 1 for data without qtrly info and 1 for just qtrly info ***/ 
%else %if &seppage.=2 %then %do; 
/*** Keep only qtrs in column counts ***/ 
%let columns=%EVAL(&qtrs.+2); 
/*** Then do sub-benefit page with just qtrly info ***/ 
DATA JUSTQTR; 
  SET HTML; 
   /*** Since spliting up table need to delete some records ***/ 
   * IF BENTYPE="Composite"; ***DKB ADDED TREND on 4/29/2002 to account for trend col; 
   %if &var4. = 0 %then %do; **RSG ADDED TREND FOR BENTYPES on 8/7/2003 - select 
                                      records appropriate for bentype; 
       IF BENTYPE="Composite"; 
   %end; 
   %else %if &var4. ne 0 and BENTYPE ne "Composite" %then %do;
```

```
% i f \text{ kvar3. } = 1 %then %do;
        %if &var4. = 1 %then %do; 
                IF BENTYPE = "Getting to See a Specialist"; 
        %end; 
        %else %if &var4. = 2 %then %do; 
                IF BENTYPE = "Getting Treatment"; 
        %end; 
%end; 
%else %if &var3. = 2 %then %do; 
        % i f \text{ kvar4.} = 1 % t hen d \text{o};
                IF BENTYPE = "Wait for Routine Visit"; 
        %end; 
        %else %if &var4. = 2 %then %do; 
                IF BENTYPE = "Wait for Urgent Care"; 
        %end; 
%end; 
%else %if &var3. = 3 %then %do; 
        % i f \text{ for } 4. = 1 %then %do;
                IF BENTYPE = "Listens Carefully"; 
        %end; 
        %else %if &var4. = 2 %then %do; 
                IF BENTYPE = "Explains so You Can Understand"; 
        %end; 
        %else %if &var4. = 3 %then %do; 
                IF BENTYPE = "Shows Respect"; 
        %end; 
        %else %if &var4. = 4 %then %do; 
                IF BENTYPE = "Spends Time with You"; 
        %end; 
%end; 
%else %if &var3. = 4 %then %do; 
        % i f \text{ for } 4. = 1 %then %do;
                IF BENTYPE = "Getting Information"; 
        %end; 
        %else %if &var4. = 2 %then %do; 
                IF BENTYPE = "Courteous Customer Service"; 
        %end; 
%end; 
%else %if &var3. = 5 %then %do; 
        % i f \text{ } k \text{var4.} = 1 % i h \text{var4.}IF BENTYPE = "Claims Handled in a Reasonable Time"; 
        %end; 
        %else %if &var4. = 2 %then %do; 
                IF BENTYPE = "Claims Handled Correctly"; 
        %end; 
%end; 
%else %if &var3. = 10 %then %do; 
        % i f \sqrt{4} = 1 %then %do;
                IF BENTYPE = "Mammography"; 
        %end; 
        %else %if &var4. = 2 %then %do; 
                IF BENTYPE = "Pap Smear"; 
        %end; 
        %else %if &var4. = 3 %then %do; 
                IF BENTYPE = "Hypertension"; 
        %end; 
        %else %if &var4. = 4 %then %do; 
                IF BENTYPE = "Prenatal Care"; 
        %end; 
%end; 
%else %if &var3. = 11 %then %do; /*** MAB Added 2/11/2005 ***/ 
        % i f \sqrt{4}i = 1 %then %do;
                IF BENTYPE = "Non-Smoking Rate"; 
        %end; 
        %else %if &var4. = 2 %then %do; 
                IF BENTYPE = "Counselled To Quit"; 
        %end; 
                   %else %if &var4. = 3 %then %do; 
                            IF BENTYPE = "Percent Not Obese"; 
                   %end; 
%end;
```
call symput('sub2\_ben',BENTYPE); \*\*create macro var to use in sub-benefit

trend pages (below) - RSG 08/07/03;

%end;

```
RUN; 
<code>DATA\_NULL\_;</code>
  SET JUSTQTR END=EOF; 
 FILE "&FILEOUT1." MOD ;
   COLUMNS=&columns.; 
   SPAN2=ROUND(COLUMNS/2,1); 
   SPAN1=COLUMNS-SPAN2; 
   IF _N_=1 THEN DO; 
         FILE "&FILEOUT1." MOD ; 
           /** MF Changes ROW 1 **/ 
          PUT "<center><table border='&border.' cellpadding='2' cellspacing='0' bgcolor='#D8D8D8' 
width='&width2.'>"; 
           PUT "<tr bgcolor='white'>"; 
           PUT " <td colspan=""" SPAN1 +(-1) """ valign='top' bgcolor='#999999'><img border='0' 
height='25' width='242' src=&logo.></td>";<br>PUT " <td colspan=""
                             PUT " <td colspan=""" SPAN2 +(-1) """ align='right' valign='bottom' 
bgcolor='#999999'>"; 
          PUT " <div align='right'>";<br>PUT " <a href='..\html\&p
                           <a href='..\html\&prefix.&var1.-&var2.-&var3.-0&unq..htm' &target.><img
src='&imgdir.\&click_image.' alt='&click_alt.' border=0></a>&htmlsp."; 
                                \verb|<a ~href{https://github.com/10033/100}{\verb|+ the file of the image and the provided HTML representation of the image.}alt='Return to Main Page'></a>&htmlsp. &htmlsp."; 
           PUT "&goback."; 
          PUT " <noscript><a href=""" HREFBACK +(-1) """ &target.><img src=&back_but.
border='0' alt='Return to Top Level'></a></noscript>";<br>PUT " &htmlsp.";
          PUT " &htmlsp.";<br>PUT " <a h
                                 PUT " <a href='..\html\help.htm' &target.><img src=&help_but. border='0' 
alt='Help'></a></div>"; 
          PUT " \langle t \, d \rangle";
          PUT " </tr>";
           /** MF Changes ROW 2 **/ 
          PUT "<tr>";<br>PUT "
                                 PUT " <td valign='center' align='center' colspan=""" COLUMNS +(-1) """ 
bgcolor='#D8D8D8'>";<br>PUT "
                                 <font face='&fontface.' color='#3333cc' size='5'><b>&major. &comma.
&sub\_regs. <br>";
          PUT " \&sub\text{sub\_ben.} </math> /*** For trend data for each benefit type, display benefit type - RSG 08/07/03***/ 
         %if &var4. ne 0 %then %do; 
         PUT " <font face='&fontface.' color='#3333cc' size='4'><b>";<br>PUT " &sub2_ben.</b></font>";
                                 PUT " &sub2_ben.</b></font>"; 
         %end;<br>PUT "
                        \langle t \, d \rangle";
          PUT "</tr>";
           /*** 3rd Row ***/ 
           /*** ÛÛ FRAMES SECTION ÛÛ ***/ 
          /**PUT "<td></td>"**/
           /*** 4th Row start (column 1) ***/ 
           /*** ÛÛ FRAMES SECTION ÛÛ ***/ 
           %if &prefix=f %then %do; 
             PUT "<tr bgcolor= &hdcolr.><font face='&fontface.'>";
```

```
 PUT "<td align='left' valign='bottom'><img src='&imgdir.\blank_75_50.gif' 
border=0></td>";
          %end; 
          %else %do; 
           PUT "<tr bgcolor= &hdcolr.><font face='&fontface.'>"; 
           PUT "<td width='10%'>&htmlsp.</td>";
          %end; 
          /*-------------------------*/ 
          /* 2000/11: begin xls code */ 
          /*-------------------------*/ 
          %if &outxls.=1 %then %do; 
            FILE XLSTITLE; 
            PUT "&major. &comma. &sub_regs."; 
           % i f \text{ for } i = 0 %then %do;
              PUT "%cmpres('&sub_ben.')"; 
            %end; 
            %else %do; 
               PUT "%CMPRES('&sub_ben. &comma. &sub2_ben.')"; 
            %end; 
         % end i<br>/*-----
 /*-------------------------*/ 
 /* 2000/11: begin xls code */ 
          /*-------------------------*/ 
   END; 
  FILE "&FILEOUT1." MOD ; \frac{1}{2000/11}: refer back to htm file */
   /*** Print out column headings ***/ 
       LENGTH HREFf1 $250; 
       LENGTH HREFf2 $250; 
       LENGTH HREFf3 $250; 
       LENGTH HREFp1 $250; 
       LENGTH HREFp2 $250; 
       LENGTH HREFp3 $250; 
      LENGTH HREF5 $250;
       ****7-29-2002 DKB ADDED LINKS TO COMPONENT PAGES OF PREVIOUS QUARTERS FROM TREND PAGE****; 
       ***********************THIS WILL NEED TO BE UPDATED EACH QUARTER**********************; 
        ***FRAMES***; 
        HREFf1=COMPRESS("..\Period1\f&var1.-&var2.-&var3.-0.htm"); 
        HREFf2=COMPRESS("..\Period2\f&var1.-&var2.-&var3.-0.htm"); 
        HREFf3=COMPRESS("f&var1.-&var2.-&var3.-0.htm"); 
        ***NO FRAMES***; 
        HREFp1=COMPRESS("..\Period1\p&var1.-&var2.-&var3.-0.htm"); 
        HREFp2=COMPRESS("..\Period2\p&var1.-&var2.-&var3.-0.htm"); 
        HREFp3=COMPRESS("p&var1.-&var2.-&var3.-0.htm"); 
       ****HELP FILE FOR TREND COLUMN***;<br>HREF5=COMPRESS("..\html\help.htm#trend");
                                                    /*7-29-2002 DKB ADDED LINK FOR TREND SECTION
OF HELP FILE*/ 
     ******************************************************; 
  \texttt{***} 4th Row (columns 2+) ***/
   /*** If quarter column then HREF link is different ****/ 
   /*** ÛÛ FRAMES SECTION ÛÛ ***/ 
   %if &prefix=f %then %do; 
     IMAGE=COMPRESS("&imgdir.\col"||_N_||".gif"); *DKB CHANGED IMAGE NAME FROM QTR TO COL; 
     IF _N_=1 THEN HREF=HREFf1; 
ELSE IF _N_=2 THEN HREF=HREFf2;
ELSE IF _N_=3 THEN HREF=HREFf3;
 ELSE IF _N_=4 THEN HREF=HREF5;
```

```
 PUT "<td align='center' valign='bottom'><a href=""" HREF +(-1) """ &target.><IMG SRC='" IMAGE 
"' alt='" TIMEPD "' BORDER=0></a></td>";
   %end; 
   %else %do; 
     IF _N_=1 THEN HREF=HREFp1; 
     ELSE IF _N_=2 THEN HREF=HREFp2; 
 ELSE IF _N_=3 THEN HREF=HREFp3; 
 ELSE IF _N_=4 THEN HREF=HREF5; 
     /*7-29-2002 DKB ADDED LINK TO TREND SECTION OF HELP FILE*/ 
     PUT "<td width='10%' align='center' valign='bottom'><font face='&fontface.' size='1'><a 
href=""" HREF +(-1) """ &target.>" &HEADVAR. "</a></font></td>";
   %end; 
   IF EOF THEN DO; 
   PUT "</font></tr>";
   END; 
RUN; 
%end; 
/*** ÛÛ FRAMES SECTION ÛÛ ***/ 
%if &prefix=f %then %do; 
  /*** Close out header HTML page ***/ 
  DATA _NULL_; 
    FILE "&FILEOUT1." MOD; 
   PUT "</center></table>";
    PUT "</body></html>"; 
   RUN; 
   /*** Since done making frame 1 page then assign fileout1 = frame 2 ***/ 
   %let fileout1=&fileout3.; 
   /*** Initialize out data HTML page ***/ 
  DATA _ NULL_;
   FILE "&FILEOUT3.";
    PUT "<! Created &datetime.>"; 
    PUT "<html>";
     PUT "<body bgcolor='#999999' text='#000099' link='#660066' alink='#660066' vlink='#996699'>"; 
     PUT "<center><table border='1' cellpadding='2' cellspacing='0' bgcolor='#D8D8D8' 
cols=&columns. width=640>"; 
  RIIN;
%end; 
/*************************************/ 
y^* y^* are y^* and y^* and y^* x^* x^* y^* x^* x^* y^* x^* y^* x^* y^* x^* y^* x^* y^* x^* y^* x^* x^* y^* x^* x^* y^* x^* x^* x^* x^* x^* x^* x^* x^*/**** Colored scores and Stub ****/ 
/*************************************/ 
%if &seppage.=0 OR &var3.=6 OR &var3.=7 OR &var3.=8 OR &var3.=9 %then %do; 
DATA HTML3; 
  SET SUBSET4; 
RUN; 
%end; 
%else %if &seppage.=1 %then %do; 
DATA HTML3; 
   SET SUBSET4; 
 IF TIMEPD="&currentperiod.";
   /*** Since spliting up table need to delete some records ***/
```

```
 IF BENTYPE="Composite" THEN DELETE; 
   %END; 
RIN;
%end; 
%else %if &seppage.=2 %then %do; 
DATA HTML3; 
  SET SUBSET4; 
   /*** Since spliting up table need to delete some records ***/ 
   /*** Modified 2-2 MAB to deal with new period values **/ 
  IF BENTYPE=&BEN_TYPE; 
RUN; 
%end; 
/*ÛÛÛÛ ALL MAJGRPS ÛÛÛÛ*/ 
%if &var1.=0 %then %do; 
DATA HTML4; 
  SET HTML3 END=EOF; 
  IF MAJGRP="Prime Enrollees" THEN MAJNUM=1; 
   IF MAJGRP="Enrollees with Military PCM" THEN MAJNUM=2; 
   IF MAJGRP="Enrollees with Civilian PCM" THEN MAJNUM=3; 
   IF MAJGRP="Standard/Extra Users" THEN MAJNUM=4; 
   IF MAJGRP="Purchased Care Users" THEN MAJNUM=5; 
   IF MAJGRP="Active Duty" THEN MAJNUM=6; 
   IF MAJGRP="Active Duty Dependents" THEN MAJNUM=7; 
   IF MAJGRP="Retirees and Dependents" THEN MAJNUM=8; 
   IF MAJGRP="All Users" THEN MAJNUM=9; 
   /*** HREF link to another page ***/ 
/* HREF=COMPRESS("..\html\&prefix."||MAJNUM||"-0-&var3.-&var4.&q..htm"); 
    RSG 02/2005 - changed for period1-3, link goes to that period component page*/
    HREF=COMPRESS("&prefix."||MAJNUM||"-0-&var3.-&var4.&q..htm");
  LENGTH HREFQ LMAJGRP $ 100;
  RETAIN LMAJGRP; 
   IF _N_=1 THEN DO; 
      LMAJGRP=" "; 
     ROW=0:
     /*** Add links to trend data 7.6.2001 MAB ***/ 
     %let columns_less1=%EVAL(&columns.-1); 
     %if &seppage.=0 %then %do; 
           FILE "&FILEOUT1." MOD ; 
           PUT "<tr bgcolor= &gray.><td width='" WIDTH_COL1 "'><font face='&fontface.' 
size='2'><b>Trends</b></font></td>";
          *do i=1 *to 11;
             %if &i.^{\sim}=6 AND &i.^{\sim}=7 AND &i.^{\sim}=8 AND &i.^{\sim}=9 %then %do; ***MJS 04/14/03 Changed
8,9,10,11 to 7,8,9,10; 
                 HREFQ=COMPRESS("..\html\&prefix.&var1.-&var2.-&i.-0q.htm");
              %end; 
              %else %do; 
                 HREFQ=COMPRESS("..\html\&prefix.&var1.-&var2.-&i.-0.htm");
              %end; 
              %if &prefix.=f %then %do; 
                PUT "<td width='" WIDTH3 "'><a href='" HREFQ "' &target.><CENTER><img 
src='&imgdir.\trend_row.gif' border=0></CENTER></a>></td>";
                %end; 
                %else %do; 
                PUT "<td><a href='" HREFQ "' &target.><CENTER><img src='&imgdir.\trend_row.gif' 
border=0></CENTER></a></td>";
```
%IF &VAR3. NE 0 %THEN %DO;

```
%end; 
            %end; 
           PUT " </tr>";
     %end; 
   END; 
   IF LMAJGRP^=MAJGRP THEN DO; /*** Start new row ***/ 
         FILE "&FILEOUT1." MOD ; 
        ROW+1;IF LMAJGRP^{\wedge}=" " THEN PUT "</tr>";
          /*** Column 1 / Row 1 ***/ 
          /*** ÛÛ FRAMES SECTION ÛÛ ***/ 
          %if &prefix=f %then %do; 
           IF MAJGRP IN("Benchmark") THEN PUT "<tr><td width='" WIDTH_COL1 "'><b><font
face='&fontface.' size='2'>" MAJGRP "</font></b></td>";                     /*** no HREF links ***/
          %end; 
          %else %do; 
             IF MAJGRP IN("Benchmark") THEN PUT "<tr><td><b><font face='&fontface.' size='2'>" 
MAJGRP "</font></b></td>";
         %end; 
          /*** Column 1 / Row 2+ ***/ 
         ELSE IF MOD(ROW,2)=0 THEN PUT "<tr bgcolor= &gray.><td><font face='&fontface.' 
size='2' >< a href=""" HREF +(-1) """ &target.> " MAJGRP " </a></font></td>"; /** Shade row **/
         ELSE PUT "<tr><td><font face='&fontface.' size='2'><a href=""" HREF +(-1) """ &target.> " 
MAJGRP " \langle a>\langle font>\langletd>";
          /*-------------------------*/ 
          /* 2000/11: begin xls code */ 
          /*-------------------------*/ 
           %if &outxls.=1 %then %do; 
            FILE XLSDATA; 
            IF LMAJGRP^=" " THEN PUT " ";
             IF REGION IN("Benchmark") THEN PUT REGION '09'x @@; /* '09'x ensures text string is 
put into one cell */<br>ELSE IF MOD(ROW, 2)=0 THEN
ELSE IF MOD(ROW, 2)=0 THEN PUT MAJGRP '09'x @6; /* rather than spanning across */
           \begin{picture}(180,170) \put(0,0){\line(1,0){150}} \put(15,0){\line(1,0){150}} \put(15,0){\line(1,0){150}} \put(15,0){\line(1,0){150}} \put(15,0){\line(1,0){150}} \put(15,0){\line(1,0){150}} \put(15,0){\line(1,0){150}} \put(15,0){\line(1,0){150}} \put(15,0){\line(1,0){150}} \put(15,0){\line(1,0){150}} \put(15,0){\line(1,0){150PUT MAJGRP '09'x @@;
           %end; 
          /*-------------------------*/ 
          /* 2000/11: end xls code */ 
          /*-------------------------*/ 
         LMAJGRP=MAJGRP; 
   END; 
   /*** Column 2+ ***/ 
   /*********************************************/ 
   /**** Need to output different formats ****/ 
   /*********************************************/ 
                                           /* 2000/11: refer back to htm file */
   IF MAJGRP IN("Benchmark") THEN DO; 
        IF SCORE=. THEN PUT "<td width='" WIDTH3 "' align='center' valign='bottom'><b><font 
face='&fontface.' color=&blue. size='2'>***<!CODE= " +(-1) ORDER Z5. "></font></b></td>";
       ELSE IF SCORE=.A THEN PUT "<td width='" WIDTH3 "' align='center' valign='bottom'><b><font
face='&fontface.' color=&blue. size='2'>NA<!CODE= " +(-1) ORDER Z5. "></font></b></td>";
       ELSE PUT "<td width='" WIDTH3 "' align='center' valign='bottom'><b><font face='&fontface.' 
color=&blue. size='2'>" SCORE 3.0 "<!CODE= " +(-1) ORDER Z5. "></font></b></td>";
  END; 
   ELSE DO; 
    IF SCORE=. THEN DO; 
        PUT "<td align='center' valign='bottom'><b><font face='&fontface.' size='2'>***<!CODE= " 
+(-1) ORDER Z5. "></font></b></td>"; 
    END;
```

```
 ELSE IF SCORE=.A THEN DO; 
       PUT "<td align='center' valign='bottom'><b><font face='&fontface.' size='2'>NA<!CODE= " 
+(-1) ORDER Z5. "></font></b></td>";
    END; 
    ELSE DO; 
        IF SIG=1 THEN PUT "<td align='center' valign='bottom'><b><font face='&fontface.' size='2' 
color=&green.>" SCORE 3.0 "<!CODE= " +(-1) ORDER 25. "></font></b></td>";
ELSE IF SIG=. THEN PUT "<td align='center' valign='bottom'><b><font face='&fontface.'
size='2'>***<!CODE= " +(-1) ORDER Z5. "></font></b></td>";
        ELSE IF SIG=.A THEN PUT "<td align='center' valign='bottom'><b><font face='&fontface.' 
size='2'>NA<!CODE= " +(-1) ORDER Z5. "></font></b></td>";
        ELSE IF SIG=-1 THEN PUT "<td align='center' valign='bottom'><i><font face='&fontface.' 
size='2' color=&red.>" SCORE 3.0 "<!CODE= " +(-1) ORDER Z5. "></font></i></td>";
       ELSE PUT "<td align='center' valign='bottom'><font face='&fontface.' size='2'>" SCORE 3.0 
"<!CODE= " +(-1) ORDER Z5. " ></font></td>";
   END; 
   END; 
   /*-------------------------*/ 
   /* 2000/11: begin xls code */ 
   /*-------------------------*/ 
   %if &outxls.=1 %then %do; 
    FILE XLSDATA; 
   IF MAJGRP IN("Benchmark") THEN DO;<br>IF SCORE=. THEN PUT "***" '09'x @@;
 IF SCORE=. THEN PUT "***" '09'x @@; 
 ELSE IF SCORE=.A THEN PUT "NA" '09'x @@; 
        ELSE PUT SCORE '09'x @@;
    END; 
    ELSE DO; 
      IF SCORE=. THEN DO; 
         PUT "***" '09'x @@; 
      END; 
      ELSE IF SCORE=.A THEN DO; 
         PUT "NA" '09'x @@; 
      END; 
     ELSE DO;<br>IF SIG=1 THEN
 IF SIG=1 THEN PUT SCORE '09'x @@; 
 ELSE IF SIG=. THEN PUT "***" '09'x @@; 
  ELSE IF SIG=.A THEN PUT "NA" '09'x @@; 
         ELSE IF SIG=-1 THEN PUT SCORE '09'x @@;<br>ELSE PUT SCORE '09'x @@;
                            PUT SCORE '09'x @@;
      END; 
    END; 
   %end; 
   /*-------------------------*/ 
   /* 2000/11: end xls code */ 
   /*-------------------------*/ 
  IF EOF THEN DO;<br>FILE "&FILEOUT1." MOD;
                                                    /* 2000/11: to refer back to htm file */
    PUT "</tr>"; /*** terminate last row ***/
     %BOTTOM_NOTES; /** Macro with bottom notes **/ 
     /*-------------------------*/ 
     /* 2000/11: begin xls code */ 
     /*-------------------------*/ 
     %if &outxls.=1 %then %do; 
        FILE XLSDATA; 
        PUT; PUT; 
       % i f (&var3.=6 or &var3.=7 or &var3.=8 or &var3.=9 or &seppage.=2) & then do;
          PUT "Source: Health Care Surveys of DoD Beneficiaries conducted in &SRCYR1 through 
&SRCYR2"; ***MJS 03/24/04 Changed hard-coded year to macro variable; 
/ * MER 11/21/08
Changed "and" to "through" */ 
        %end; 
         %else %do; 
          PUT "Source: &SRCYR2 Health Care Survey of DOD Beneficiaries"; ***MJS 03/24/04 
Changed hard-coded year to macro variable; 
        %end; 
         PUT "Indicates score significantly exceeds benchmark";
```

```
PUT "Indicates score significantly falls short of benchmark";
           PUT "NA Indicates not applicable"; 
          PUT "*** Indicates suppressed due to small sample size";
      %end; 
     /*-------------------------*/ 
    /* 2000/11: end xls code */
     /*-------------------------*/ 
  END; 
RUN; 
%end; 
/*ÛÛÛÛ All Regions ÛÛÛÛ*/ 
%if &var2.=0 %then %do; 
DATA HTML4; 
  SET HTML3 END=EOF; 
  LENGTH LREGION HREFQ $ 100; 
  RETAIN LREGION; 
   IF _N_=1 THEN DO; 
      LREGION=" "; 
      REGNUM=1; 
     ROW = 0; %let columns_less1=%EVAL(&columns.-1); 
     %if &seppage.=0 %then %do; 
           FILE "&FILEOUT1." MOD ; 
           PUT "<tr bgcolor= &gray.><td width='" WIDTH_COL1 "'><font face='&fontface.' 
size='2'><b>Trends</b></font></td>";
            %do i=1 %to 11; ***RSG 02/2005 changed 11 to 12 since we now have 12 benefits; 
             %if \&i.^{\sim}=6 AND \&i.^{\sim}=7 AND \&i.^{\sim}=8 AND \&i.^{\sim}=9 %then %do; ***MJS 04/14/03 Changed
from 8,9,10,11 to 7,8,9,10; 
                  HREFQ=COMPRESS("..\html\&prefix.&var1.-&var2.-&i.-0q.htm"); /*** href to 2nd 
html file ***/ 
              %end;
              %else %do; 
                  HREFQ=COMPRESS("..\html\&prefix.&var1.-&var2.-&i.-0.htm"); /*** href to 2nd 
html file ***/ 
              %end; 
              %if &prefix.=f %then %do; 
                PUT "<td width='" WIDTH3 "'><a href='" HREFQ "' &target.><CENTER><img 
src='&imgdir.\trend_row.gif' border=0></CENTER></a></td>";
          %end; 
          %else %do; 
               PUT "<td><a href='" HREFQ "' &target.><CENTER><img src='&imgdir.\trend_row.gif' 
border=0></CENTER></a></td>"; 
          %end; 
           %end; 
          PUT " </tr>";
     %end; 
END; 
  IF LREGION^=REGION THEN DO; \frac{7***}{*} Start new row ***/
        FILE "&FILEOUT1." MOD ; 
        ROW+1;IF LREGION^=" " THEN PUT "</tr>"; /*** terminate previous row ***/
         /*-------------------------*/ 
         /* 2000/11: begin xls code */
```

```
 /*-------------------------*/ 
         %if &outxls.=1 %then %do; 
         FILE XLSDATA;<br>IF LREGION^=" " THEN PUT " ";
         IF LREGION^=" " THEN PUT " "; /*** terminate previous row ***/<br>FILE " \&FILEOUT1." MOD ; /*** 2000/11: to refer back to htm
                                                  /* 2000/11: to refer back to htm file */
         %end; 
         /*-------------------------*/ 
         /* 2000/11: end xls code */ 
         /*-------------------------*/ 
         /*** Column 1 / Row 1 ***/ 
         /*** ÛÛ FRAMES SECTION ÛÛ ***/ 
         %if &prefix=f %then %do; 
          IF REGION IN("Benchmark") THEN PUT "<tr><td width='" WIDTH_COL1 "'><br/>>b><font
face='&fontface.' size='2'>" REGCAT "</font></b></td>"; /*** no HREF links ***/ 
         %end; 
         %else %do; 
           IF REGION IN("Benchmark") THEN PUT "<tr><td><b><font face='&fontface.' size='2'>" 
REGCAT "</font></b></td>"; /*** no HREF links ***/
         %end; 
         ELSE DO; /*** HREF links for each region ***/ 
           /*HREF=COMPRESS("..\html\&prefix.&var1.-"||REGNUM||"-&var3.-&var4.&q..htm");*/ /** MAB 
3-16-2005 Added VAR1 **/ 
           /*RSG 02/2005 - Changed link so period1-3 will link to appropriate component page*/ 
           HREF=COMPRESS("&prefix.&var1.-"||REGNUM||"-&var3.-&var4.&q..htm"); 
           /*** Column 1 / Row 2+ ***/ 
           %if &prefix=f %then %do; 
           %if &var1.=3 or &var1.=4 or &var1.=5 or &var1.=7 or &var1.=8 %then %do; 
                   IF MOD(ROW,2)=0 THEN PUT "<tr bgcolor= &gray.><td><font face='&fontface.' 
size='2'> " REGCAT " </font></td>";
                  ELSE PUT "<tr><td><font face='&fontface.' size='2'> " REGCAT " </font></td>";
           %end; 
           %else %do; 
                   if regcat = "NORTH" or regcat = "SOUTH" or regcat="WEST" or 
                     regcat = "OVERSEAS" or regcat="US MHS" then do; 
                   IF MOD(ROW,2)=0 THEN PUT "<tr bgcolor= &gray.><td><b><font face='&fontface.' 
size='2'> " REGCAT " </b></font></td>";
                     ELSE PUT "<tr><td><b>><font face='&fontface.' size='2'> " REGCAT "
</b></font></td>";
                   end; 
                   else if regcat = "ARMY" or regcat = "NAVY" or regcat = "AIR FORCE" or 
                     regcat = "OTHER" then do; 
                   IF MOD(ROW,2)=0 THEN PUT "<tr bgcolor= &gray.><td><font face='&fontface.' 
size='2'> " REGCAT " </font></td>";
                      ELSE PUT "<tr><td><font face='&fontface.' size='2'> " REGCAT " 
</font></td>"; 
                   end; 
                  else do; 
                     IF MOD(ROW,2)=0 THEN PUT "<tr bgcolor= &gray.><td><font face='&fontface.' 
size='2'><a href=""" HREF +(-1) """ &target.> " REGCAT " </a></font></td>"; /** Shade row **/
                     ELSE PUT "<tr><td><font face='&fontface.' size='2'><a href=""" HREF +(-1) 
""" &target.> " REGCAT " </a></font></td>";
                 end; 
               %end; 
       %end; 
           %else %do; 
           %if &var1.=3 or &var1.=4 or &var1.=5 or &var1.=7 or &var1.=8 %then %do; 
               IF MOD(ROW,2)=0 THEN PUT "<tr bgcolor= &gray.><td><font face='&fontface.' 
size='2'> " REGCAT " </font></td>";
                  ELSE PUT "<tr><td><font face='&fontface.' size='2'> " REGCAT " </font></td>"; 
               %end; 
               %else %do; 
                   if regcat = "NORTH" or regcat = "SOUTH" or regcat="WEST" or 
                     regcat = "OVERSEAS" or regcat="US MHS" then do; 
                   IF MOD(ROW,2)=0 THEN PUT "<tr bgcolor= &gray.><td><b><font face='&fontface.' 
size='2'> " REGCAT " </b></font></td>";
                     ELSE PUT "<tr><td><b>><font face='&fontface.' size='2'> " REGCAT "
</b></font></td>";
                   end; 
                  else if regcat = "ARMY" or regcat = "NAVY" or regcat = "AIR FORCE" or
```

```
 regcat = "OTHER" then do; 
                  IF MOD(ROW,2)=0 THEN PUT "<tr bgcolor= &gray.><td><font face='&fontface.' 
size='2'> " REGCAT " </font></td>";
                    ELSE PUT "<tr><td><font face='&fontface.' size='2'> " REGCAT " 
</font></td>"; 
                  end; 
                  else do; 
                    IF MOD(ROW,2)=0 THEN PUT "<tr bgcolor= &gray.><td><font face='&fontface.' 
size='2' >< a href=""" HREF +(-1) """ &target.> " REGCAT " </a></font></td>"; /** Shade row **/
                   ELSE PUT "<tr><td><font face='&fontface.' size='2'><a href=""" HREF +(-1) 
""" &target.> " REGCAT " </a></font></td>";
                  end; 
              %end; 
          %end; 
          REGNUM+1; 
        END; 
         /*-------------------------*/ 
         /* 2000/11: begin xls code */ 
         /*-------------------------*/ 
         %if &outxls.=1 %then %do; 
          FILE XLSDATA; 
          IF REGION IN("Benchmark") THEN PUT REGCAT '09'x @@; /* no logic difference */ 
         ELSE DO;<br>IF MOD(ROW.2)=0 THEN
                                         PUT REGCAT '09'x @@; /* just presentation difference
in htm */ 
           ELSE PUT REGCAT '09'x @@; /* keeping as is to preserve htm
code structure */ 
          END; 
         %end; 
         /*-------------------------*/ 
         /* 2000/11: end xls code */ 
        /*-------------------------*/ 
        LREGION=REGION; 
  END; 
   /*** Column 2+ ***/ 
   /*********************************************/ 
   /**** Need to output different formats ****/ 
  /*********************************************/ 
                                       /* 2000/11: refer back to htm file */
   IF REGION IN("Benchmark") THEN DO; 
      %if &prefix.=f %then %do; 
       IF SCORE=. THEN PUT "<td width='" WIDTH3 "' align='center' valign='bottom'><b><font 
face='&fontface.' color=&blue. size='2'>***<!CODE= " +(-1) ORDER Z5. "></font></b></td>";
      ELSE IF SCORE=.A THEN PUT "<td width='" WIDTH3 "' align='center' valign='bottom'><b><font
face='&fontface.' color=&blue. size='2'>NA<!CODE= " +(-1) ORDER Z5. "></font></b></td>";
       ELSE PUT "<td width='" WIDTH3 "' align='center' valign='bottom'><b><font face='&fontface.' 
color=&blue. size='2'>" SCORE 3.0 "<!CODE= " +(-1) ORDER Z5. "></font></b></td>"; 
      %end; 
      %else %do; 
       IF SCORE=. THEN PUT "<td align='center' valign='bottom'><b><font face='&fontface.' 
color=&blue. size='2'>***<!CODE= " +(-1) ORDER Z5. "></font></b></td>";
       ELSE IF SCORE=.A THEN PUT "<td align='center' valign='bottom'><b><font face='&fontface.' 
color=&blue. size='2'>NA<!CODE= " +(-1) ORDER Z5. "></font></b></td>"; 
      ELSE PUT "<td align='center' valign='bottom'><b><font face='&fontface.' color=&blue.
size='2'>" SCORE 3.0 "<!CODE= " +(-1) ORDER Z5. "></font></b></td>";
     %end; 
  END; 
  ELSE DO; 
    IF SCORE=. THEN DO; 
       PUT "<td align='center' valign='bottom'><b><font face='&fontface.' size='2'>***<!CODE= "
+(-1) ORDER 25. "></font></b></td>";
    END; 
     ELSE IF SCORE=.A THEN DO; 
       PUT "<td align='center' valign='bottom'><b><font face='&fontface.' size='2'>NA<!CODE= " 
+(-1) ORDER Z5. "></font></b></td>";
    END; 
    ELSE DO;
```

```
 IF SIG=1 THEN PUT "<td align='center' valign='bottom'><b><font face='&fontface.' size='2' 
color=&green.>" SCORE 3.0 "<!CODE= " +(-1) ORDER Z5. "></font></b></td>";
ELSE IF SIG=. THEN PUT "<td align='center' valign='bottom'><b><font face='&fontface.'
size='2'>***<!CODE= " +(-1) ORDER Z5. "></font></b></td>";
       ELSE IF SIG=.A THEN PUT "<td align='center' valign='bottom'><b><font face='&fontface.'
size='2'>NA<!CODE= " +(-1) ORDER Z5. "></font></b></td>";
        ELSE IF SIG=-1 THEN PUT "<td align='center' valign='bottom'><i><font face='&fontface.' 
size='2' color=&red.>" SCORE 3.0 "<!CODE= " +(-1) ORDER Z5. "></font></i></td>";
       ELSE PUT "<td align='center' valign='bottom'><font face='&fontface.' size='2'>" SCORE 3.0 
"<!CODE= " +(-1) ORDER Z5. "></font></td>";
   END; 
  END; 
   /*-------------------------*/ 
   /* 2000/11: begin xls code */ 
   /*-------------------------*/ 
   %if &outxls.=1 %then %do; 
    FILE XLSDATA; 
    IF REGION IN("Benchmark") THEN DO; 
        IF SCORE=. THEN PUT "***" '09'x @@;
        ELSE IF SCORE=.A THEN PUT "NA" '09'x @0;<br>ELSE PUT SCORE '09'x @0;PUT SCORE '09'x @@;
    END; 
    ELSE DO; 
      IF SCORE=. THEN DO; 
          PUT "***" '09'x @@; 
      END; 
      ELSE IF SCORE=.A THEN DO; 
         PUT "NA" '09'x @@; 
       END; 
      ELSE DO;<br>IF SIG=1 THEN
                         PUT SCORE '09'x @@;
          ELSE IF SIG=. THEN PUT "***" '09'x @@;
         ELSE IF SIG=.A THEN PUT "NA" '09'x @@;
         ELSE IF SIG=-1 THEN PUT SCORE '09'x @;<br>FLSE PUT SCORE '09'x @;
                             PUT SCORE '09'x @@;
      END; 
    END; 
   %end; 
   /*-------------------------*/ 
  \gamma* 2000/11: end xls code */
  /*-------------------------*/ 
  IF EOF THEN DO;<br>FILE "&FILEOUT1." MOD;
                                            /* 2000/11: refer back to htm file */
    PUT "</tr>"; /*** terminate last row ***/
      %BOTTOM_NOTES; /** Macro with bottom notes **/ 
      /*-------------------------*/ 
      /* 2000/11: begin xls code */ 
      /*-------------------------*/ 
      %if &outxls.=1 %then %do; 
        FILE XLSDATA; 
        PUT; PUT; 
         %if (&var3.=6 or &var3.=7 or &var3.=8 or &var3.=9 or &seppage.=2) %then %do; 
          PUT "Source: Health Care Surveys of DoD Beneficiaries conducted in &SRCYR1 through 
&SRCYR2"; ***MJS 03/24/04 Changed hard-coded year to macro variable; 
\frac{1}{4} MER 11/21/08
Changed "and" to "through" */ 
         %end; 
         %else %do; 
          PUT "Source: &SRCYR2 Health Care Survey of DOD Beneficiaries"; ***MJS 03/24/04 
Changed hard-coded year to macro variable; 
         %end; 
           PUT "Indicates score significantly exceeds benchmark"; 
          PUT "Indicates score significantly falls short of benchmark";
           PUT "NA Indicates not applicable"; 
          PUT "*** Indicates suppressed due to small sample size";
```

```
 %end; 
      /*-------------------------*/ 
      /* 2000/11: end xls code */ 
      /*-------------------------*/ 
  END; 
RUN; 
%end; 
/*ÛÛÛÛ Single Regions ÛÛÛÛ*/ 
/* This code is not applicable for the 2000 report cards */ 
/* since not enough data to display sub-region info. */ 
/* Will leave in code in case this changes */ 
%if &var2.^=0 AND &var1.^=0 %then %do;
DATA HTML4; 
  SET HTML3 END=EOF; 
  LENGTH LREGCAT $ 100; 
  RETAIN LREGCAT; 
 IF N = 1 THEN DO;
    LREGCAT=" ";
    ROW=0:
  END; 
 IF LREGCAT^=REGCAT THEN DO; /*** Start new row ***/
        FILE "&FILEOUT1." MOD ; 
       ROW+1;IF LREGCAT^=" " THEN PUT "</tr>"; /*** terminate previous row ***/
       IF REGCAT IN("Benchmark") THEN PUT "<tr><td width='" WIDTH_COL1 "'><br/>>b><font
face='&fontface.' size='2'>" REGCAT "</font></b></td>";
        ELSE IF SUBSTR(REGCAT,1,2) = "US" THEN PUT "<tr bgcolor= &gray.><td><b><font 
face='&fontface.' size='2'>" REGCAT "</font></b></td>";
        ELSE IF REGCAT NE "ARMY" AND REGCAT NE "NAVY" AND REGCAT NE "AIR FORCE" AND REGCAT NE 
"OTHER" AND 
             UPCASE(SUBSTR(REGCAT,1,5)) NE "NORTH" AND UPCASE(SUBSTR(REGCAT,1,5)) NE "SOUTH" AND 
             UPCASE(SUBSTR(REGCAT,1,4)) NE "WEST" AND UPCASE(SUBSTR(REGCAT,1,8)) NE "OVERSEAS" 
THEN DO; 
             IF MOD(ROW,2)=0 THEN PUT "<tr bgcolor= &gray.><td><font face='&fontface.' 
size='2'><a href=""..\HTML\help.htm#MTFs"">" REGCAT " </a></font></td>"; /** Shade row **/ 
 ELSE PUT "<tr><td><font face='&fontface.' size='2'><a
href=""..\HTML\help.htm#MTFs"">" REGCAT " </a></font></td>"; 
       END; 
        ELSE DO; 
             IF MOD(ROW,2)=0 THEN PUT "<tr bgcolor= &gray.><td><font face='&fontface.' size='2'>" 
REGCAT "</font></td>"; /** Shade row **/
           ELSE PUT "<tr><td><font face='&fontface.' size='2'>" REGCAT "</font></td>";
        END; 
        /*-------------------------*/ 
         /* 2000/11: begin xls code */ 
         /*-------------------------*/ 
        %if &outxls.=1 %then %do; 
          FILE XLSDATA; 
         IF LREGCAT^=" " THEN PUT " ";<br>IF REGCAT IN("Benchmark") THEN
                                         PUT REGCAT '09'x @@; /* no logic difference
*/ 
         ELSE IF SUBSTR(REGCAT, 1, 5) = "CONUS" THEN PUT REGCAT '09'x @@; /*** MAB 3/27/2005
Fixed error ***/ 
        ELSE IF MOD(ROW, 2)=0 THEN PUT REGCAT '09'x @@; \qquad /* just presentation
difference in htm */<br>ELSE
                                              PUT REGCAT '09'x @@; \frac{1}{100} /* keeping as is to
preserve htm code structure */ 
        %end; 
         /*-------------------------*/ 
         /* 2000/11: end xls code */ 
        /*-------------------------*/
```
## LREGCAT=REGCAT;

END;

```
 /*********************************************/ 
   /**** Need to output different formats ****/ 
  /*********************************************/ 
                                       /* 2000/11: refer back to htm file */
   IF REGION IN("Benchmark") THEN DO; 
       IF SCORE=. THEN PUT "<td width='" WIDTH3 "' align='center' valign='bottom'><b><font 
face='&fontface.' color=&blue. size='2'>***<!CODE= " +(-1) ORDER Z5. "></font></b></td>"; 
      ELSE IF SCORE=.A THEN PUT "<td width='" WIDTH3 "' align='center' valign='bottom'><b><font
face='&fontface.' color=&blue. size='2'>NA<!CODE= " +(-1) ORDER Z5. "></font></b></td>";
      ELSE PUT "<td width='" WIDTH3 "' align='center' valign='bottom'><b><font face='&fontface.'
color=&blue. size='2'>" SCORE 3.0 "<!CODE= " +(-1) ORDER Z5. "></font></b></td>"; 
  END; 
  ELSE DO; 
    IF SCORE=. THEN DO; 
        PUT "<td align='center' valign='bottom'><b><font face='&fontface.' size='2'>***<!CODE= " 
+(-1) ORDER Z5. "></font></b></td>"; 
    END; 
    ELSE IF SCORE=.A THEN DO; 
        PUT "<td align='center' valign='bottom'><b><font face='&fontface.' size='2'>NA<!CODE= " 
+(-1) ORDER Z5. "></font></b></td>"; 
    END; 
    ELSE DO; 
        IF SIG=1 THEN PUT "<td align='center' valign='bottom'><b><font face='&fontface.' size='2' 
color=&green.>" SCORE 3.0 "<!CODE= " +(-1) ORDER 25. "></font></b></td>";
ELSE IF SIG=. THEN PUT "<td align='center' valign='bottom'><b><font face='&fontface.'
size='2'>***<!CODE= " +(-1) ORDER Z5. "></font></b></td>";
        ELSE IF SIG=.A THEN PUT "<td align='center' valign='bottom'><b><font face='&fontface.' 
size='2'>NA<!CODE= " +(-1) ORDER Z5. "></font></b></td>";
       ELSE IF SIG=-1 THEN PUT "<td align='center' valign='bottom'><i><font face='&fontface.'
size='2' color=&red.>" SCORE 3.0 "<!CODE= " +(-1) ORDER Z5. "></font></i></td>";
       ELSE PUT "<td align='center' valign='bottom'><font face='&fontface.' size='2'>" SCORE 3.0 
"<!CODE= " +(-1) ORDER Z5. "></font></td>";
    END; 
  END; 
   /*-------------------------*/ 
   /* 2000/11: begin xls code */ 
   /*-------------------------*/ 
   %if &outxls.=1 %then %do; 
    FILE XLSDATA; 
   IF REGION IN("Benchmark") THEN DO;<br>IF SCORE=. THEN PUT "***" '09'x @@;
 IF SCORE=. THEN PUT "***" '09'x @@; 
 ELSE IF SCORE=.A THEN PUT "NA" '09'x @@; 
         ELSE PUT SCORE '09'x @@;
    END; 
    ELSE DO; 
      IF SCORE=. THEN DO; 
          PUT "***" '09'x @@; 
       END; 
       ELSE IF SCORE=.A THEN DO; 
          PUT "NA" '09'x @@; 
       END; 
      ELSE DO;<br>IF SIG=1 THEN
 IF SIG=1 THEN PUT SCORE '09'x @@; 
 ELSE IF SIG=. THEN PUT "***" '09'x @@; 
         ELSE IF SIG=.A THEN PUT "NA" '09'x @@;
         ELSE IF SIG=-1 THEN PUT SCORE '09'x @@;<br>ELSE PUT SCORE '09'x @@;
                             PUT SCORE '09'x @@;
      END; 
    END; 
   %end; 
   /*-------------------------*/ 
   /* 2000/11: end xls code */ 
   /*-------------------------*/
```

```
IF EOF THEN DO;<br>FILE "&FILEOUT1." MOD;
                                             /* 2000/11: refer back to htm file */
     PUT "</tr>"; /*** terminate last row ***/
      %BOTTOM_NOTES; /** Macro with bottom notes **/ 
      /*-------------------------*/ 
      /* 2000/11: begin xls code */ 
      /*-------------------------*/ 
      %if &outxls.=1 %then %do; 
        FILE XLSDATA; 
         PUT; PUT; 
         %if (&var3.=6 or &var3.=7 or &var3.=8 or &var3.=9 or &seppage.=2) %then %do; 
          PUT "Source: Health Care Surveys of DoD Beneficiaries conducted in &SRCYR1 through 
&SRCYR2"; ***MJS 03/24/04 Changed hard-coded year to macro variable; 
                                                                                  /* MER 11/21/08 
Changed "and" to "through" */ 
         %end; 
         %else %do; 
          PUT "Source: &SRCYR2 Health Care Survey of DOD Beneficiaries"; ***MJS 03/24/04 
Changed hard-coded year to macro variable; 
         %end; 
           PUT "Indicates score significantly exceeds benchmark"; 
          PUT "Indicates score significantly falls short of benchmark";
           PUT "NA Indicates not applicable"; 
           PUT "*** Indicates suppressed due to small sample size"; 
      %end; 
      /*-------------------------*/ 
      /* 2000/11: end xls code */ 
      /*-------------------------*/ 
  END; 
RUN; 
%end; 

/*************************************/ 
/**** Print out footer info ****/ 
/*************************************/ 
DATA _NULL_; 
    FILE "&FILEOUT1." MOD ; 
    LENGTH HREF $250; 
     /** Determine where back button should link to **/ 
     %if &var1.=0 %then %do; 
       HREFBACK=COMPRESS("&prefix.9-0-0-0.htm"); 
     %end; 
     %else %do; 
       HREFBACK=COMPRESS("&prefix.&var1.-0-0-0.htm"); 
     %end; 
     /** MF Changes **/ 
   PUT " <tr>";
   PUT " <td colspan='&columns.'>";<br>PUT " <center>";
    PUT " <center>";<br>PUT " <a href
                    PUT " <a href='..\html\index.htm' &target.><img src=&home_but. border='0' alt='Return 
to Main Page'></a>&htmlsp.&htmlsp."; 
           /*** 7-17 MAB added JS code to go back ***/ 
    PUT "&goback.";<br>PUT "
                         PUT " <noscript><a href=""" HREFBACK +(-1) """ &target.><img src=&back_but. 
border='0' alt='Return to Top Level'></a></noscript>"; 
    PUT " <a href='..\html\help.htm' &target.><img src=&help_but. border='0' 
alt='Help'></a><br>';<br>PUT "</a><<br/>for
   PUT " <font face='Arial,Helvetica,Swiss,Geneva' size='2'><b>>&grpmsg.<br>';<br>PUT " </b></font>";
                  PUT " </b></font>";
```
majgrp1=COMPRESS("&prefix.1-&var2.-&var3.-&var4.&q..htm"); majgrp2=COMPRESS("&prefix.2-&var2.-&var3.-&var4.&q..htm"); majgrp3=COMPRESS("&prefix.3-&var2.-&var3.-&var4.&q..htm"); \*\*\*MJS 05/04/03 Removed Civilian PCM; majgrp4=COMPRESS("&prefix.4-&var2.-&var3.-&var4.&q..htm"); \*\*\*(majgrp3), and changed 4-8 to  $3 - 7:$  majgrp5=COMPRESS("&prefix.5-&var2.-&var3.-&var4.&q..htm"); /\* added purchased care MER 11/11/09 \*/ majgrp6=COMPRESS("&prefix.6-&var2.-&var3.-&var4.&q..htm"); majgrp7=COMPRESS("&prefix.7-&var2.-&var3.-&var4.&q..htm"); majgrp8=COMPRESS("&prefix.8-&var2.-&var3.-&var4.&q..htm"); /\*\*RSG - ADD IN MAJGRP 8\*\*/ majgrp9=COMPRESS("&prefix.9-&var2.-&var3.-&var4.&q..htm"); /\*\*\* Certain major groups are not large enough to show \*\*\*/ /\*\*\* catchment level detail. So if we are in html file \*\*\*/ /\*\*\* which has this detail then don't link to a html \*\*\*/<br>/\*\*\* file which doesn't exist \*\*\*/  $/****$  file which doesn't exist %if &var1.^=0 %then %do; %if &var1.^=3 and &var1.^=4 and &var1.^=5 and &var1.^=7 and &var1.^=8 and &var2.^=0 %then  $*d$ o; PUT "<a href=""" MAJGRP1 +(-1) """ &target.><font face='&fontface.' size='2'>Prime Enrollees</font></a>>&htmlsp.&htmlsp."; PUT "<a href=""" MAJGRP2 +(-1) """ &target.><font face='&fontface.' size='2'>Enrollees with Military PCM</font></a>>&htmlsp.&htmlsp."; PUT "<a href=""" MAJGRP6 +(-1) """ &target.><font face='&fontface.' size='2'>Active Duty</font></a>&htmlsp.&htmlsp."; PUT "<a href=""" MAJGRP9 +(-1) """ &target.><font face='&fontface.' size='2'>All Users</font></a>"; %end; %else %do; PUT "<a href=""" MAJGRP1 +(-1) """ &target.><font face='&fontface.' size='2'>Prime Enrollees</font></a>&htmlsp.&htmlsp."; PUT "<a href=""" MAJGRP2 +(-1) """ &target.><font face='&fontface.' size='2'>Enrollees with Military PCM</font></a>>&htmlsp.&htmlsp."; PUT "<a href=""" MAJGRP3 +(-1) """ &target.><font face='&fontface.' size='2'>Enrollees with Civilian PCM</font></a>&htmlsp.&htmlsp."; /\*RSG 02/2005 added Civilian PCM\*/<br>PUT "<a href=""" MAJGRP4 +(-1) """ &target.><font face='&fontface.' href=""" MAJGRP4 size='2'>Standard/Extra Users</font></a>>khtmlsp.&htmlsp."; PUT "<a href=""" MAJGRP5 +(-1) """ &target.><font face='&fontface.' size='2'>Purchased Care Users</font></a>>>>> &htmlsp.&htmlsp."; PUT  $"$  <br/>  $$\cdot$$   $\cdot$   $\cdot$   $\cdot$  PUT "<a href=""" MAJGRP6 +(-1) """ &target.><font face='&fontface.' size='2'>Active Duty</font></a>&htmlsp.&htmlsp."; PUT "<a href=""" MAJGRP7 +(-1) """ &target.><font face='&fontface.' size='2'>Active Duty Dependents</font></a>&htmlsp.&htmlsp."; PUT "<a href=""" MAJGRP8 +(-1) """ &target.><font face='&fontface.' size='2'>Retirees and Dependents</font></a>>&htmlsp.&htmlsp."; PUT "<a href=""" MAJGRP9 +(-1) """ &target.><font face='&fontface.' size='2'>All Users</font></a>"; %end; %end; /\*\*\* link to printer friendly version moved C.Rankin 10/25/2001 \*\*\*/ /\*\*\* If creating frames need link to printer friendly version of file \*\*\*/ %if &prefix=f %then %do; HREFP=COMPRESS("p&var1.-&var2.-&var3.-&var4.&q..htm"); PUT " <BR><font face='Arial,Helvetica,Swiss,Geneva' size='1'><a href='" HREFP "' &target.><img src='&imgdir.\printer.gif' alt='Printer Friendly Page' border=0>Printer Friendly Page</a></font> %end;

```
/*** Close HTML page ***/ 
DATA _NULL_iFILE "&FILEOUT1." MOD ;
  PUT "</center></td></tr></table>";
  PUT "</body></html>"; 
RUN; 
/*-------------------------------*/ 
/* 2000/12: begin xls color code */ 
/*-------------------------------*/ 
%if &outxls.=1 %then %do; 
   FILENAME CMDS DDE 'excel|system'; 
   /* Align 2 titles */ 
  <code>DATA\_NULL\_;</code>
      FILE CMDS; 
      % i f \text{ (}x^{2} = 3 \text{ or } x^{2} = 6 \text{ (}x^{2} = 6 \text{ (}x^{2} = 6 \ CELL=COMPRESS("[SELECT(""R1C1:R1C"||4||""")]"); PUT CELL; 
          PUT '[ALIGNMENT(3, False, 3,0, False,,,True)]'; /** Merges titles across columns **/
           CELL=COMPRESS("[SELECT(""R2C1:R2C"||4||""")]"); PUT CELL; 
           PUT '[ALIGNMENT(3, False, 3,0, False,,,True)]'; /** Merges titles across columns **/ 
       %end; 
       %else %do; 
           CELL=COMPRESS("[SELECT(""R1C1:R1C"||&columns.||""")]"); PUT CELL; 
           PUT '[ALIGNMENT(3, False, 3,0, False,,,True)]'; /** Merges titles across columns **/ 
           CELL=COMPRESS("[SELECT(""R2C1:R2C"||&columns.||""")]"); PUT CELL; 
           PUT '[ALIGNMENT(3, False, 3,0, False,,,True)]'; /** Merges titles across columns **/ 
       %end; 
   RUN; 
   DATA _NULL_; 
    FILE CMDS;
     SET HTML4(DROP=ROW) END=EOF; 
     RETAIN ROW COLUMN; 
      /*** Need to initialize row and column pointers ***/ 
    IF _N_1=1 THEN DO;
      ROW=6;COTJIMN=1; END; 
    COLUMN=COLUMN+1; 
     IF COLUMN>&columns. THEN DO; 
         ROW=ROW+1; 
         COLUMN=2; 
     END; 
     CELL=COMPRESS("[SELECT(""R"||ROW||"C"||COLUMN||":R"||ROW||"C"||COLUMN||""")]"); 
     PUT CELL; 
      /** Before color cell center data **/ 
     PUT '[ALIGNMENT(3, False, 3,0, False)]'; 
 IF REGION IN("Benchmark") OR MAJGRP IN("Benchmark") THEN PUT 
 '[FORMAT.FONT("Arial",10,True,False,False,False,9)]'; /*** BOLD & DARK RED ***/ 
    ELSE IF SCORE NOT IN(., . A) THEN DO;
       IF SIG=1 THEN PUT '[FORMAT.FONT("Arial",10,True,False,False,False,10)]'; /*** BOLD 
\& GREEN ***/
       ELSE IF SIG=-1 THEN PUT '[FORMAT.FONT("Arial",10,False,True,False,False,3)]'; /*** RED 
***/ 
        ELSE PUT '[FORMAT.FONT("Arial",10,False,False,False,False,5)]'; /*** BLUE ***/ 
     END;
```

```
 /*** If last record then output footer ***/ 
     IF EOF THEN DO; 
        ROW=ROW+3; COLUMN=1; 
        CELL=COMPRESS("[SELECT(""R"||ROW||"C"||COLUMN||":R"||ROW||"C"||COLUMN||""")]"); 
        PUT CELL; 
        PUT '[FORMAT.FONT("Arial",10,True,False,False,False,10)]'; /*** BOLD & GREEN ***/ 
        ROW=ROW+1; 
        CELL=COMPRESS("[SELECT(""R"||ROW||"C"||COLUMN||":R"||ROW||"C"||COLUMN||""")]"); 
       PUT CELL;
        PUT '[FORMAT.FONT("Arial",10,False,True,False,False,3)]'; /*** RED ***/ 
     END; 
 RIIN;
   FILENAME CMDS DDE 'excel|system'; 
  DATA _NULL_; 
    FILE CMDS; 
    PUT '[SAVE()]'; 
    PUT '[CLOSE()]'; 
  RUN; 
%end; 
/*-------------------------------*/ 
/* 2000/12: end xls color code */ 
/*-------------------------------*/ 
%MEND MKHTML; 
/*ÛÛÛÛÛÛÛÛÛÛÛÛÛÛÛÛÛÛÛÛÛÛÛÛÛÛÛÛÛÛÛÛÛÛÛÛÛÛÛÛÛÛÛÛ*/ 
/*ÛÛÛÛÛÛÛÛÛÛÛÛÛÛÛÛÛÛÛÛÛÛÛÛÛÛÛÛÛÛÛÛÛÛÛÛÛÛÛÛÛÛÛÛ*/ 
/* 
%LET PREFIX=p; 
%LET OUTXLS=0; 
%MKHTML(3,0,1,2,1); 
%MKHTML(1,0,12,2,1); 
%MKHTML(1,0,12,1,0); 
%MKHTML(1,0,12,2,2); 
%MKHTML(1,0,12,2,3); 
%MKHTML(1,0,12,2,0); 
*/ 
*********************************************; 
**** Create macros to all MKHTML macro ****;
*********************************************; 
/*** Create 9 HTML pages (9 Majgrps / All Regions / All Benefits)***/ 
%MACRO DOALL1(); 
             %MKHTML(1,0,0,0,0); 
             %MKHTML(2,0,0,0,0); 
             %MKHTML(3,0,0,0,0); 
             %MKHTML(4,0,0,0,0); 
             %MKHTML(5,0,0,0,0); 
             %MKHTML(6,0,0,0,0); 
             %MKHTML(7,0,0,0,0); 
             %MKHTML(8,0,0,0,0); 
             %MKHTML(9,0,0,0,0); 
%MEND DOALL1; 
/*** Create 368 HTML pages (8 Majgrps / All Regions / 12 Benefits)***/ 
%MACRO DOALL2(); 
    %DO J=1 %TO 9; 
       %DO K=1 %TO 11; 
          %MKHTML(&J.,0,&K.,1,0); 
          %if &k.^=6 AND &k.^=7 AND &k.^=8 AND &k.^=9 %then %do; 
             %IF &K. = 3 OR &K. = 10 %THEN %DO L= 0 %TO 4; 
                %MKHTML(&J.,0,&K.,2,&L.); 
             %END; 
             %ELSE %IF &K. = 1 OR &K. = 2 OR &K. = 4 OR &K. = 5 %THEN %DO L = 0 %TO 2; ***RSG 
02/2005 - ADDED 12TH BENEFIT; 
                %MKHTML(&J.,0,&K.,2,&L.); 
             %END; 
             %ELSE %IF &K. = 11 %THEN %DO L = 0 %TO 3;
```

```
 %MKHTML(&J.,0,&K.,2,&L.); 
             %END; 
         & PND:
        %END; 
    %END; 
%MEND DOALL2; 
/*** Need to populate new table for all majgrps ***/ 
/*** Create 736 HTML pages (All Majgrps / 16 Regions / 12 Benefits) ***/ 
%MACRO DOALL4(i=); 
         %DO K = 1 %TO 11; 
             /*** Call macro for 2nd page (except for ratings benefits) ***/ 
             %DO J = 7 %TO 10; 
                 %MKHTML(&I.,&J.,&K.,1,0); 
                  %if &k.^=6 AND &k.^=7 AND &k.^=8 AND &k.^=9 %then %do; 
                      %IF &K. = 3 OR &K. = 10 %THEN %DO L = 0 %TO 4; 
                          %MKHTML(&I.,&J.,&K.,2,&L.); 
                      %END; 
                     %ELSE %IF &K. = 1 OR &K. = 2 OR &K. = 4 OR &K. = 5 %THEN %DO L = 0 %TO 2; 
/*** MAB Added 2/11/2005 ***/ 
                           %MKHTML(&I.,&J.,&K.,2,&L.); 
                      %END; 
                     %ELSE %IF &K.=11 %THEN %DO L = 0 %TO 3; 
                          %MKHTML(&I.,&J.,&K.,2,&L.); 
                      %END; 
                 %end; 
              %END; 
              %DO J = 12 %TO 15; 
                  %MKHTML(&I.,&J.,&K.,1,0); 
                  %if &k.^=6 AND &k.^=7 AND &k.^=8 AND &k.^=9 %then %do; 
                      %IF &K. = 3 OR &K. = 10 %THEN %DO L = 0 %TO 4; 
                          %MKHTML(&I.,&J.,&K.,2,&L.); 
                      %END; 
                     %ELSE %IF \&K. = 1 OR \&K. = 2 OR \&K. = 4 OR \&K. = 5 %THEN %DO L = 0 %TO 2;
/*** MAB Added 2/11/2005 ***/ 
                          %MKHTML(&I.,&J.,&K.,2,&L.); 
                      %END; 
                     %ELSE %IF &K.=11 %THEN %DO L = 0 %TO 3; 
                         %MKHTML(&I.,&J.,&K.,2,&L.); 
                      %END; 
                  %end; 
              %END; 
              %DO J = 17 %TO 20; 
                  %MKHTML(&I.,&J.,&K.,1,0); 
                  %if &k.^=6 AND &k.^=7 AND &k.^=8 AND &k.^=9 %then %do; 
                     %IF \&K. = 3 OR \&K. = 10 %THEN %DO L = 0 %TO 4;
                           %MKHTML(&I.,&J.,&K.,2,&L.); 
                      %END; 
                     %ELSE %IF &K. = 1 OR &K. = 2 OR &K. = 4 OR &K. = 5 %THEN %DO L = 0 %TO 2; 
/*** MAB Added 2/11/2005 ***/ 
                          %MKHTML(&I.,&J.,&K.,2,&L.); 
                      %END; 
                     ELSE E K = 11 E E E I = 0 E = 3;
                          %MKHTML(&I.,&J.,&K.,2,&L.); 
                      %END; 
                 %end; 
              %END; 
              %DO J = 22 %TO 24; 
                  %MKHTML(&I.,&J.,&K.,1,0); 
                  %if &k.^=6 AND &k.^=7 AND &k.^=8 AND &k.^=9 %then %do; 
                      %IF &K. = 3 OR &K. = 10 %THEN %DO L = 0 %TO 4; 
                           %MKHTML(&I.,&J.,&K.,2,&L.); 
                      %END; 
                     ELSE EIF K. = 1 OR K. = 2 OR K. = 4 OR K. = 5 THEN DO L = 0 TO 2;
/*** MAB Added 2/11/2005 ***/ 
                          %MKHTML(&I.,&J.,&K.,2,&L.); 
                      %END; 
                     %ELSE %IF &K.=11 %THEN %DO L = 0 %TO 3; 
                          %MKHTML(&I.,&J.,&K.,2,&L.); 
                      %END; 
                 %end; 
              %END;
```

```
%END;
```

```
/*** Create 16 HTML pages (8 Majgrps / 16 Regions / All Benefits) ***/ 
%MACRO DOALL5(I=); 
       %DO J=7 %TO 10; 
            %MKHTML(&i.,&j.,0,0,0); 
       %END; 
       %DO J=12 %TO 15; 
            %MKHTML(&i.,&j.,0,0,0); 
       %END; 
       %DO J=17 %TO 20; 
            %MKHTML(&i.,&j.,0,0,0); 
       %END; 
       %DO J=22 %TO 24; 
            %MKHTML(&i.,&j.,0,0,0); 
       %END; 
%MEND DOALL5; 
/*** Run macro to create Frame HTML files ***/ 
%LET PREFIX=f; 
%LET OUTXLS=0; 
%DOALL1; 
%DOALL2; 
%DOALL4(I=1); 
%DOALL4(I=2); 
$DOALL4(I=6);%DOALL4(I=9); 
%DOALL5(I=1); 
$DOALL5(I=2);%DOALL5(I=6); 
$DOALL5(I=9);/*** Run macro to create Printer Friendly HTML files (non-frames) ***/ 
%LET PREFIX=p; 
%LET OUTXLS=0; 
%DOALL1; 
%DOALL2; 
%DOALL4(I=1); 
%DOALL4(I=2); 
$DOALL4(I=6);$DOALL4(I=9);%DOALL5(I=1); 
$DOALL5(I=2);\texttt{\$DOMLL5(I=6)} ;
%DOALL5(I=9); 
/*** Run macro to create Excel files ONLY ***/ 
%LET PREFIX=p; 
%LET OUTXLS=1; 
%DOALL1; 
%DOALL2; 
%DOALL4(I=1); 
$DOALL4(I=2);%DOALL4(I=6); 
%DOALL4(I=9); 
%DOALL5(I=1); 
%DOALL5(I=2); 
%DOALL5(I=6); 
%DOALL5(I=9);
```
%MEND DOALL4;

```
%PUT "&number_html_files. HTML files created.";
```
*PAGE IS INTENTIONALLY LEFT BLANK TO ALLOW FOR DOUBLE-SIDED COPYING* 

# **APPENDIX H**

**SAS CODE FOR 2011 TRICARE CONSUMER WATCH - QUARTERS I-IV AND COMBINED ANNUAL**

*PAGE IS INTENTIONALLY LEFT BLANK TO ALLOW FOR DOUBLE-SIDED COPYING*

# **H.1.A CONSUMERWATCH\CONSUMERWATCH-CMACRO.INC - PRODUCE NUMBERS FOR ANNUAL CONSUMER WATCH REPORTS.**

```
********************************************************************************* 
* PROJECT: 8860-420 
* PROGRAM: CONSUMERWATCH-Cmacro.INC 
* PURPOSE: To pull from Beneficiary Reports the numbers that go into the data 
           sheet in Excel to produce graphs
           Catchment level only
* AUTHOR : NATALIE JUSTH 
* DATE : 2/12/02 
* UPDATED: 2/5/03 
* UPDATED: 11/17/03 
* UPDATED 03/15/2005 LUCY LU 
           --REMOVE LIBNAME FORM THE PROGRAM
           --SUBSTITUDE ACTUAL YEAR VALUES BY MACRO YEAR VARIABLES
           --ADD SMOKING CESSATION RATE ON PREVENTIVE CARE TABLE
* UPDATED: 01/31/2006 LUCY LU FOR 2005 ANNUAL CATCHMENT 
           --CHANGE 'CHOLESTEROL TESTING' TO 'PERCENT OF NORMAL WEIGHT'
* UPDATED: 04/07/2006 LUCY LU: ADD THE CODE TO COMPARE THE ANNUAL COMSUMER WATCH 
          WITH REPORT CARDS IN SCORESAND SIGNIFICANCE.
* MODIFIED 11/24/09 BY LUCY LU 
           1. START THIS YEAR, THE DATA DOES NOT INCLUDE THE VALUE OF
             'Courteous and Helpful Office Staff'. THE PROGRAM WILL DELETE
             RELATED CODE.
           2. CHANGE IN CLCULATION OF VARIABLE SCORE
* MODIFIED 7/23/2010 BY LUCY LU 
           1. ADD MACRO TO MINIMIZE EXCEL WAITING, REDUCE PROGRAM
              RUNNING TIME
           2. ELIMINATE UNNECESSARY MACRO VARIABLE &VAL
* 
* 
* INPUT : ..\..\..\&YEAR.\PROGRAMS\LOADWEB\TREND_A.SAS7BDAT 
* OUTPUT : INTO EXCEL SPREADSHEET 
*********************************************************************************; 
OPTIONS NOXWAIT NOFMTERR /*MPRINT*/; 
TITLE "Consumer Watch &YEAR. - Catchment"; 
%MACRO RUNCW (AREA=,
              (AREA=, /*AREA=Catchment area<br>NAME=, /*NAME=Name of Excel
              NAME=, /*NAME=Name of Excel file being created for catchment area */<br>FOLDER= /*FOLDER=Regional folder */
              FOLDER= /*FOLDER=Regional folder :
) \mathbf{i}/* Change parameter for each catchment area */ 
FILENAME CMDS DDE "EXCEL|SYSTEM"; 
DATA _NULL_; 
    LENGTH FID RC START STOP TIME 8; 
   FID = FOPER('CMDS' , 'S');
    IF (FID LE 0) THEN DO; 
       RC = SYSTEM('START EXCEL'); 
       START = DATETIME(); 
       STOP = START + 10; 
       DO WHILE (FID LE 0); 
         FID = FOPEN('CMDS' , 'S');
          TIME = DATETIME(); 
          IF (TIME GE STOP) THEN FID = 1; 
       END; 
    END; 
   RC = FCLOSE(FID); 
RUN; 
*LLU 7/21/2010--DETECTING AVAILABILITY OF EXCEL, MINIMIZE WAITING TIME; 
%MACRO SETUP; 
%GLOBAL OPENXLS SAVEXLS;
```

```
DATA _NULL_; 
     SINGLE="'"; 
    DOUBLE='"';
LENGTH OPENXLS SAVEXLS $120; 
    OPENXLS=SINGLE||"[OPEN("||DOUBLE||"&PATH.\templateAnnual.XLSB"||DOUBLE||")]"||SINGLE; 
    SAVEXLS=SINGLE||"[SAVE.AS("||DOUBLE||"&PATH.\&FOLDER.\&NAME..XLSB"||DOUBLE||")]"||SINGLE; 
    CALL SYMPUT ("OPENXLS",TRIM(OPENXLS)); 
    CALL SYMPUT ("SAVEXLS",TRIM(SAVEXLS)); 
RUN; 
%MEND SETUP; 
%SETUP; 
DATA _NULL_; 
   FILE CMDS; 
  PUT & OPENXLS;
  X=SLEEP(2); PUT '[ERROR(FALSE)]'; 
   PUT &SAVEXLS;
    PUT '[app.minimize()]'; 
RUN; 
********************************************************************************* 
* FIGURE 1: Health Care Rating 
                                 *********************************************************************************; 
TITLE2 'Figure 1: Health Care Rating'; 
PROC FREQ DATA=TREND_A; 
    WHERE MAJGRP = 'Prime Enrollees' 
      AND REGCAT in ("&AREA","Benchmark") 
      AND BENEFIT = 'Health Care' 
      AND TIMEPD IN ("&YEARP2.", "&YEARP1.", "&YEAR."); 
   TABLES MAJGRP*REGCAT*BENEFIT*TIMEPD*SCORE*SIG/NOPRINT OUT=FIG1_SC(DROP=COUNT PERCENT); 
RUN; 
PROC FREQ DATA=TREND A;
    WHERE MAJGRP = 'Prime Enrollees' 
     AND REGCAT = 'Benchmark' 
      AND BENEFIT = 'Health Care' 
      AND TIMEPD = "&YEAR."; 
   TABLES MAJGRP*REGCAT*BENEFIT*TIMEPD*SCORE/NOPRINT OUT=FIG1_BE(DROP=COUNT PERCENT); 
RIIN;
DATA FIG1_SC FIG1_A(KEEP=SCORE TIMEPD); 
    SET FIG1_SC; 
    IF REGCAT='Benchmark' THEN OUTPUT FIG1_A; 
       ELSE OUTPUT FIG1_SC; 
RUN; 
PROC SORT DATA=FIG1 SC;
   BY TIMEPD; 
RUN; 
PROC SORT DATA=FIG1_A; 
   BY TIMEPD; 
 /*add the code here to preserve above dataset for later comparision, LLu 4/6/2006*/ 
DATA CFIG1; 
    SET FIG1_SC; 
KEEP MAJGRP REGCAT BENEFIT TIMEPD SCORE SIG; 
RUN; 
/* 
DATA FIG1_SC(DROP=ASCORE); 
   MERGE FIG1_SC 
          FIG1_A(RENAME=(SCORE=ASCORE)); 
    BY TIMEPD; 
    SCORE=SCORE-ASCORE; 
RUN; 
*/ 
DATA FIG1;
```

```
 SET FIG1_BE FIG1_SC; 
    RETAIN BSCORE; 
    IF REGCAT = 'Benchmark' THEN DO; 
     Row = 1; BSCORE=SCORE; 
    END; 
    ELSE IF TIMEPD = "&YEARP2." THEN DO; 
     ROW = 2;* SCORE=BSCORE+SCORE; 
    END; 
    ELSE IF TIMEPD = "&YEARP1." THEN DO; 
     ROW = 3;SCORE=BSCORE+SCORE;
   END; 
    ELSE IF TIMEPD = "&YEAR." THEN DO; 
    ROW = 4 ;
      SCORE=BSCORE+SCORE;
    END; 
    COL2 = SCORE / 100; 
   COL3 = SIG;RUN; 
PROC SORT; 
   BY ROW; 
RIN;
*TITLE2 'FIGURE 1'; 
*PROC PRINT; 
RUN; 
******************************************************************************* 
* DDE LINK (EXCEL file has to be open ) 
*******************************************************************************; 
FILENAME CMDS DDE "EXCEL|SYSTEM"; 
FILENAME TBL DDE "EXCEL|RATINGS!R18C2:R21C3"; 
DATA _NULL_; 
   SET FIG1; 
    FILE TBL NOTAB LRECL=200; 
    PUT COL2 '09'X COL3; 
RIIN:
********************************************************************************* 
* FIGURE 2: Health Plan Rating 
                                   *********************************************************************************; 
TITLE2 'Figure 2: Health Plan Rating'; 
PROC FREQ NOPRINT DATA=TREND_A; 
    WHERE MAJGRP = 'Prime Enrollees' 
      AND REGCAT in ("&AREA","Benchmark") 
      AND BENEFIT = 'Health Plan' 
      AND TIMEPD IN ("&YEARP2.", "&YEARP1.", "&YEAR."); 
   TABLES MAJGRP*REGCAT*BENEFIT*TIMEPD*SCORE*SIG/ OUT=FIG2_SC(DROP=COUNT PERCENT); 
RUN; 
PROC FREQ NOPRINT DATA=TREND A;
    WHERE MAJGRP = 'Prime Enrollees' 
      AND REGCAT = 'Benchmark' 
      AND BENEFIT = 'Health Plan' 
      AND TIMEPD = "&YEAR."; 
    TABLES MAJGRP*REGCAT*BENEFIT*TIMEPD*SCORE/ OUT=FIG2_BE(DROP=COUNT PERCENT); 
RUN; 
DATA FIG2_SC FIG2_A(KEEP=SCORE TIMEPD); 
    SET FIG2_SC; 
    IF REGCAT='Benchmark' THEN OUTPUT FIG2_A; 
       ELSE OUTPUT FIG2_SC; 
RUN; 
 /*add the code here to preserve above dataset for later comparision, LLu 4/6/2006*/ 
DATA CFIG2; 
    SET FIG2_SC; 
KEEP MAJGRP REGCAT BENEFIT TIMEPD SCORE SIG; 
RUN;
```

```
PROC SORT DATA=FIG2_SC; 
   BY TIMEPD; 
RIIN;
PROC SORT DATA=FIG2_A; 
   BY TIMEPD; 
RUN; 
/* 
DATA FIG2_SC(DROP=ASCORE); 
   MERGE FIG2_SC 
         FIG2_A(RENAME=(SCORE=ASCORE)); 
   BY TIMEPD; 
   SCORE=SCORE-ASCORE; 
RUN; 
*/ 
DATA FIG2; 
  SET FIG2 BE FIG2 SC;
    RETAIN BSCORE; 
    IF REGCAT = 'Benchmark' THEN DO; 
     Row = 1; BSCORE=SCORE; 
    END; 
    ELSE IF TIMEPD = "&YEARP2." THEN DO; 
ROW = 2;SCORE=BSCORE+SCORE;
    END; 
    ELSE IF TIMEPD = "&YEARP1." THEN DO; 
     ROW = 3;* SCORE=BSCORE+SCORE; 
    END; 
   ELSE IF TIMEPD = "&YEAR." THEN DO; 
    Row = 4;SCORE=BSCORE+SCORE;
   END; 
  COL2 = SCORE / 100;COL3 = SIG;RIIN;
PROC SORT; 
   BY ROW; 
RUN; 
*TITLE2 'FIGURE 2'; 
*PROC PRINT; 
RUN; 
******************************************************************************* 
* DDE LINK (EXCEL file has to be open ) 
*******************************************************************************; 
FILENAME TBL DDE "EXCEL|RATINGS!R18C6:R21C7"; 
DATA _NULL_; 
   SET FIG2; 
   FILE TBL NOTAB LRECL=200; 
   PUT COL2 '09'X COL3; 
RUN; 
********************************************************************************* 
* FIGURE 3: Personal Doctor 
*********************************************************************************; 
TITLE2 'Figure 3: Personal Doctor Rating'; 
PROC FREO NOPRINT DATA=TREND A;
    WHERE MAJGRP = 'Prime Enrollees' 
      AND REGCAT in ("&AREA","Benchmark") 
      AND BENEFIT = 'Personal Doctor' 
      AND TIMEPD IN ("&YEARP2.", "&YEARP1.", "&YEAR."); 
   TABLES MAJGRP*REGCAT*BENEFIT*TIMEPD*SCORE*SIG/ OUT=FIG3_SC(DROP=COUNT PERCENT); 
RUN; 
PROC FREQ NOPRINT DATA=TREND A;
    WHERE MAJGRP = 'Prime Enrollees' 
     AND REGCAT = 'Benchmark' 
      AND BENEFIT = 'Personal Doctor' 
      AND TIMEPD = "&YEAR."; 
    TABLES MAJGRP*REGCAT*BENEFIT*TIMEPD*SCORE/ OUT=FIG3_BE(DROP=COUNT PERCENT);
```

```
RUN; 
DATA FIG3_SC FIG3_A(KEEP=SCORE TIMEPD); 
   SET FIG3_SC; 
   IF REGCAT='Benchmark' THEN OUTPUT FIG3_A; 
       ELSE OUTPUT FIG3_SC; 
\mathop{\rm RUN}\nolimits ;
 /*add the code here to preserve above dataset for later comparision, LLu 4/6/2006*/ 
DATA CFIG3; 
   SET FIG3_SC; 
KEEP MAJGRP REGCAT BENEFIT TIMEPD SCORE SIG; 
RUN; 
PROC SORT DATA=FIG3 SC;
   BY TIMEPD; 
RUN; 
PROC SORT DATA=FIG3_A; 
   BY TIMEPD; 
RUN; 
/* 
DATA FIG3_SC(DROP=ASCORE); 
   MERGE FIG3_SC 
         FIG3_A(RENAME=(SCORE=ASCORE)); 
   BY TIMEPD; 
   SCORE=SCORE-ASCORE; 
RIIN;
*/ 
DATA FIG3; 
   SET FIG3_BE FIG3_SC; 
   RETAIN BSCORE; 
    IF REGCAT = 'Benchmark' THEN DO; 
      Row = 1; BSCORE=SCORE; 
    END; 
    ELSE IF TIMEPD = "&YEARP2." THEN DO; 
ROW = 2;SCORE=BSCORE+SCORE;
    END; 
    ELSE IF TIMEPD = "&YEARP1." THEN DO; 
 ROM = 3;<br>SCORF=RSCORE=BSCORE+SCORE;
   END; 
   ELSE IF TIMEPD = "&YEAR." THEN DO; 
  \text{ROW} = 4; * SCORE=BSCORE+SCORE; 
   END; 
  COL2 = SCORE / 100;COL3 = SIG;RUN; 
PROC SORT; 
   BY ROW; 
RUN; 
*TITLE2 'FIGURE 3'; 
*PROC PRINT; 
RIIN;
******************************************************************************* 
* DDE LINK (EXCEL file has to be open ) 
*******************************************************************************; 
FILENAME TBL DDE "EXCEL|RATINGS!R18C10:R21C11"; 
DATA _NULL_; 
   SET FIG3; 
    FILE TBL NOTAB LRECL=200; 
   PUT COL2 '09'X COL3; 
RUN;
```

```
********************************************************************************* 
* FIGURE 4: Specialist Rating 
*********************************************************************************; 
TITLE2 'Figure 4: Specialist Rating'; 
PROC FREQ NOPRINT DATA=TREND A;
    WHERE MAJGRP = 'Prime Enrollees' 
      AND REGCAT in ("&AREA","Benchmark") 
      AND BENEFIT = 'Specialty Care' 
      AND TIMEPD IN ("&YEARP2.", "&YEARP1.", "&YEAR."); 
    TABLES MAJGRP*REGCAT*BENEFIT*TIMEPD*SCORE*SIG/ OUT=FIG4_SC(DROP=COUNT PERCENT); 
RUN; 
PROC FREQ NOPRINT DATA=TREND_A; 
    WHERE MAJGRP = 'Prime Enrollees' 
      AND REGCAT = 'Benchmark' 
      AND BENEFIT = 'Specialty Care' 
     AND TIMEPD = "&YEAR.";
    TABLES MAJGRP*REGCAT*BENEFIT*TIMEPD*SCORE/ OUT=FIG4_BE(DROP=COUNT PERCENT); 
RUN; 
DATA FIG4_SC FIG4_A(KEEP=SCORE TIMEPD); 
    SET FIG4_SC; 
    IF REGCAT='Benchmark' THEN OUTPUT FIG4_A; 
       ELSE OUTPUT FIG4_SC; 
RIIN;
 /*add the code here to preserve above dataset for later comparision, LLu 4/6/2006*/ 
DATA CFIG4; 
  SET FIG4 SC;
KEEP MAJGRP REGCAT BENEFIT TIMEPD SCORE SIG; 
RUN; 
PROC SORT DATA=FIG4_SC; 
   BY TIMEPD; 
RUN; 
PROC SORT DATA=FIG4_A; 
   BY TIMEPD; 
RIIN;
/* 
DATA FIG4_SC(DROP=ASCORE); 
   MERGE FIG4_SC 
         FIG4 A(RENAME=(SCORE=ASCORE));
   BY TIMEPD; 
    SCORE=SCORE-ASCORE; 
RUN; 
*/ 
DATA FIG4; 
   SET FIG4_BE FIG4_SC; 
    RETAIN BSCORE; 
    IF REGCAT = 'Benchmark' THEN DO; 
      ROW = 1; BSCORE=SCORE; 
    END; 
    ELSE IF TIMEPD = "&YEARP2." THEN DO; 
ROW = 2;<br>
SOPPE-BSCORE=BSCORE+SCORE;
    END; 
    ELSE IF TIMEPD = "&YEARP1." THEN DO; 
 ROW = 3;<br>
SOW = 3;* SCORE=BSCORE+SCORE; 
   END; 
    ELSE IF TIMEPD = "&YEAR." THEN DO; 
    Row = 4;SCORE=BSCORE+SCORE;
   END; 
    COL2 = SCORE / 100; 
   COL3 = SIG;\mathop{\rm RUN}\nolimits ;
PROC SORT; 
   BY ROW; 
RIIN;
*TITLE2 'FIGURE 4'; 
*PROC PRINT;
```
RUN;

```
******************************************************************************* 
* DDE LINK (EXCEL file has to be open ) 
*******************************************************************************; 
FILENAME TBL DDE "EXCEL|RATINGS!R18C14:R21C15"; 
DATA _NULL_; 
    SET FIG4; 
   FILE TBL NOTAB LRECL=200; 
   PUT COL2 '09'X COL3; 
RIN;
********************************************************************************* 
* FIGURE 5: Access Composites 
                                 *********************************************************************************; 
TITLE2 'Figure 5: Access Composites'; 
PROC FREQ NOPRINT DATA=TREND A;
    WHERE MAJGRP = 'Prime Enrollees' 
      AND REGCAT in ("&AREA","Benchmark") 
      AND BENEFIT IN ('Getting Needed Care','Getting Care Quickly') 
      AND BENTYPE='Composite' & TIMEPD IN ("&YEARP2.", "&YEARP1.", "&YEAR."); 
    TABLES MAJGRP*REGCAT*BENEFIT*TIMEPD*SCORE*SIG/ OUT=FIG5_SC(DROP=COUNT PERCENT); 
RUN; 
PROC FREQ NOPRINT DATA=TREND A;
    WHERE MAJGRP = 'Prime Enrollees' 
      AND REGCAT = 'Benchmark' 
      AND BENEFIT IN ('Getting Needed Care','Getting Care Quickly') 
      AND BENTYPE='Composite' & TIMEPD = "&YEAR."; 
    TABLES MAJGRP*REGCAT*BENEFIT*TIMEPD*SCORE/ OUT=FIG5_BE(DROP=COUNT PERCENT); 
RUN; 
DATA FIG5_SC FIG5_A(KEEP=SCORE TIMEPD BENEFIT); 
    SET FIG5_SC; 
    IF REGCAT='Benchmark' THEN OUTPUT FIG5_A; 
       ELSE OUTPUT FIG5_SC; 
RUN; 
 /*add the code here to preserve above dataset for later comparision, LLu 4/6/2006*/ 
DATA CFIG5; 
    SET FIG5_SC; 
KEEP MAJGRP REGCAT BENEFIT TIMEPD SCORE SIG; 
RUN; 
PROC SORT DATA=FIG5_SC; 
   BY BENEFIT TIMEPD; 
RIIN;
PROC SORT DATA=FIG5_A; 
   BY BENEFIT TIMEPD; 
RUN; 
/*DATA FIG5_SC(DROP=ASCORE); 
   MERGE FIG5_SC 
          FIG5_A(RENAME=(SCORE=ASCORE)); 
   BY BENEFIT TIMEPD; 
    SCORE=SCORE-ASCORE; 
RUN;*/ 
PROC SORT DATA=FIG5_BE;
   BY BENEFIT; 
RUN; 
DATA COL2(DROP=SCORE RENAME=(SCORE1=COL2)) 
      COL3(KEEP=ROW SCORE1 RENAME=(SCORE1=COL3)) 
      COL4(DROP=SCORE RENAME=(SCORE1=COL4)) 
      COL5(KEEP=ROW SCORE1 RENAME=(SCORE1=COL5)) 
      COL6(KEEP=ROW SIG RENAME=(SIG=COL6)) 
      COL7(kEEP=ROW SIG RENAME=(SIG=COL7)); 
    SET FIG5_BE FIG5_SC ; BY BENEFIT; 
    RETAIN BSCORE; 
    IF REGCAT = 'Benchmark' THEN DO; 
      ROW = 1; BSCORE=SCORE;
```

```
H.9
```

```
 SCORE1=SCORE; 
    END; 
    ELSE IF TIMEPD = "&YEARP2." THEN DO; 
     ROW = 2;SCORE=BSCORE+SCORE;
       SCORE1=SCORE; 
    END; 
    ELSE IF TIMEPD = "&YEARP1." THEN DO; 
 ROW = 3;* SCORE=BSCORE+SCORE; 
      SCORE1=SCORE; 
    END; 
    ELSE IF TIMEPD = "&YEAR." THEN DO; 
     Row = 4;SCORE=BSCORE+SCORE;
      SCORE1=SCORE; 
    END; 
    IF (BENEFIT = 'Getting Needed Care' AND REGCAT NE 'Benchmark') THEN OUTPUT COL2 COL6; 
    IF (BENEFIT = 'Getting Needed Care' AND REGCAT = 'Benchmark') THEN OUTPUT COL3; 
    IF (BENEFIT = 'Getting Care Quickly' AND REGCAT NE 'Benchmark') THEN OUTPUT COL4 COL7; 
    IF (BENEFIT = 'Getting Care Quickly' AND REGCAT = 'Benchmark') THEN OUTPUT COL5; 
RUN; 
PROC SORT DATA=COL2; BY ROW; RUN; 
PROC SORT DATA=COL3; BY ROW; RUN; 
PROC SORT DATA=COL4; BY ROW; RUN; 
PROC SORT DATA=COL5; BY ROW; RUN; 
PROC SORT DATA=COL6; BY ROW; RUN; 
PROC SORT DATA=COL7; BY ROW; RUN; 
/*ADD CODE HERE TO PRESERVE NEW SCORES FOR FIGURE 5. LLU 04/07/2006*/ 
DATA FIG5A; 
   MERGE COL2 COL6; 
  BY ROW; 
RUN; 
DATA FIG5B; 
   MERGE COL4 COL7; 
  BY ROW; 
RUN; 
DATA FIG5AB; 
   SET FIG5A FIG5B; 
  BY ROW; 
RIIN;
DATA FIG5; 
   MERGE COL2 COL3 COL4(KEEP=ROW COL4) COL5 COL6 COL7; 
   BY ROW; 
RUN; 
*TITLE2 'ACCESS COMPOSITES'; 
*PROC PRINT; 
RUN; 
******************************************************************************* 
* DDE LINK (EXCEL file has to be open ) 
*******************************************************************************; 
FILENAME TBL DDE "EXCEL|COMPOSITES!R18C2:R21C2"; 
DATA _NULL_; 
   SET FIG5; 
   FILE TBL NOTAB LRECL=200; 
   PUT COL2; 
RUN; 
FILENAME TBL DDE "EXCEL|COMPOSITES!R18C3:R18C3";
```

```
DATA _NULL_; 
    SET FIG5; 
    FILE TBL NOTAB LRECL=200; 
   PUT COL3; 
RIIN:
FILENAME TBL DDE "EXCEL|COMPOSITES!R18C4:R21C4"; 
DATA _NULL_; 
    SET FIG5; 
   FILE TBL NOTAB LRECL=200; 
   PUT COL4; 
RIN;
FILENAME TBL DDE "EXCEL|COMPOSITES!R18C5:R18C5"; 
DATA _NULL_; 
   SET FIG5; 
    FILE TBL NOTAB LRECL=200; 
    PUT COL5; 
RUN; 
FILENAME TBL DDE "EXCEL|COMPOSITES!R23C2:R26C4"; 
DATA _NULL_; 
   SET FIG5; 
    FILE TBL NOTAB LRECL=200; 
   PUT COL6 '09'X '09'X COL7; 
RUN; 
********************************************************************************* 
* FIGURE 6: Office Composites 
*********************************************************************************; 
TITLE2 'Figure 6: Office Composites'; 
PROC FREQ NOPRINT DATA=TREND_A; 
    WHERE MAJGRP = 'Prime Enrollees' 
      AND REGCAT in ("&AREA","Benchmark") 
      AND BENEFIT IN ('How Well Doctors Communicate') 
     AND BENTYPE="Composite" & TIMEPD 
     IN ("&YEARP2.", "&YEARP1.", "&YEAR."); 
    TABLES MAJGRP*REGCAT*BENEFIT*TIMEPD*SCORE*SIG/ OUT=FIG6_SC(DROP=COUNT PERCENT); 
RIIN:
PROC FREQ NOPRINT DATA=TREND_A; 
    WHERE MAJGRP = 'Prime Enrollees' 
      AND REGCAT = 'Benchmark' 
      AND BENEFIT IN ('How Well Doctors Communicate') 
      AND BENTYPE="Composite" & TIMEPD = "&YEAR."; 
    TABLES MAJGRP*REGCAT*BENEFIT*TIMEPD*SCORE/ OUT=FIG6_BE(DROP=COUNT PERCENT); 
RIIN;
DATA FIG6 SC FIG6 A(KEEP=SCORE TIMEPD BENEFIT);
    SET FIG6_SC; 
    IF REGCAT='Benchmark' THEN OUTPUT FIG6_A; 
      ELSE OUTPUT FIG6 SC;
RUN; 
 /*add the code here to preserve above dataset for later comparision, LLu 4/6/2006*/ 
DATA CFIG6; 
    SET FIG6_SC; 
KEEP MAJGRP REGCAT BENEFIT TIMEPD SCORE SIG; 
RUN; 
PROC SORT DATA=FIG6_SC; 
   BY BENEFIT TIMEPD; 
RUN; 
PROC SORT DATA=FIG6_A; 
   BY BENEFIT TIMEPD; 
RUN; 
/*DATA FIG6_SC(DROP=ASCORE); 
   MERGE FIG6_SC 
         FIG6_A(RENAME=(SCORE=ASCORE)); 
    BY BENEFIT TIMEPD; 
    SCORE=SCORE-ASCORE;
```

```
RUN;*/ 
PROC SORT DATA=FIG6 BE;
  BY BENEFIT; 
RUN; 
DATA COL4(DROP=SCORE RENAME=(SCORE1=COL4)) 
      COL5(KEEP=ROW SCORE1 RENAME=(SCORE1=COL5)) 
      COL7(kEEP=ROW SIG RENAME=(SIG=COL7)); 
    SET FIG6_BE FIG6_SC ; BY BENEFIT; 
    RETAIN BSCORE; 
    IF REGCAT = 'Benchmark' THEN DO; 
     Row = 1; BSCORE=SCORE; 
      SCORE1=SCORE; 
    END; 
    ELSE IF TIMEPD = "&YEARP2." THEN DO; 
     ROW = 2;* SCORE=BSCORE+SCORE; 
      SCORE1=SCORE; 
    END; 
    ELSE IF TIMEPD = "&YEARP1." THEN DO; 
     ROW = 3;* SCORE=BSCORE+SCORE; 
      SCORE1=SCORE; 
    END; 
    ELSE IF TIMEPD = "&YEAR." THEN DO; 
     Row = 4;* SCORE=BSCORE+SCORE; 
      SCORE1=SCORE; 
    END; 
    IF (BENEFIT = 'How Well Doctors Communicate' AND REGCAT NE 'Benchmark') THEN OUTPUT COL4 COL7; 
    IF (BENEFIT = 'How Well Doctors Communicate' AND REGCAT = 'Benchmark') THEN OUTPUT COL5; 
RUN; 
PROC SORT DATA=COL4; BY ROW; RUN; 
PROC SORT DATA=COL5; BY ROW; RUN; 
PROC SORT DATA=COL7; BY ROW; RUN; 
/*ADD CODE HERE TO PRESERVE NEW SCORES FOR FIGURE 5. LLU 04/07/2006*/ 
DATA FIG6B; 
   MERGE COL4 COL7; 
  BY ROW; 
RIIN;
DATA FIG6AB; 
   SET FIG6B; 
  BY ROW; 
RUN; 
DATA FIG6; 
   MERGE COL4(KEEP=ROW COL4) COL5 COL7; 
   BY ROW; 
RIIN;
*TITLE2 'OFFICE COMPOSITES'; 
*PROC PRINT; 
RIIN;
******************************************************************************* 
* DDE LINK (EXCEL file has to be open ) 
*******************************************************************************; 
FILENAME TBL DDE "EXCEL|COMPOSITES!R18C8:R21C8"; 
DATA _NULL_; 
   SET FIG6; 
    FILE TBL NOTAB LRECL=200; 
   PUT COL4;
```

```
FILENAME TBL DDE "EXCEL|COMPOSITES!R18C9:R18C9"; 
DATA _NULL_; 
    SET FIG6; 
   FILE TBL NOTAB LRECL=200; 
   PUT COL5; 
RIIN;
FILENAME TBL DDE "EXCEL|COMPOSITES!R23C8:R26C8"; 
DATA _NULL_; 
  SET FIG6;
    FILE TBL NOTAB LRECL=200; 
   PUT COL7; 
RUN; 
********************************************************************************* 
* FIGURE 7: Claims/Service Composites 
*********************************************************************************; 
TITLE2 'Figure 7: Claims/Service Composites'; 
PROC FREQ NOPRINT DATA=TREND_A; 
    WHERE MAJGRP = 'Prime Enrollees' 
      AND REGCAT in ("&AREA","Benchmark") 
      AND BENEFIT IN ('Customer Service','Claims Processing') 
      AND BENTYPE ="Composite" & TIMEPD IN ("&YEARP2.", "&YEARP1.", "&YEAR."); 
   TABLES MAJGRP*REGCAT*BENEFIT*TIMEPD*SCORE*SIG/ OUT=FIG7_SC(DROP=COUNT PERCENT); 
RUN; 
PROC FREQ NOPRINT DATA=TREND_A; 
   WHERE MAJGRP = 'Prime Enrollees' 
      AND REGCAT = 'Benchmark' 
      AND BENEFIT IN ('Customer Service','Claims Processing') 
     AND BENTYPE ="Composite" & TIMEPD= "&YEAR."; 
   TABLES MAJGRP*REGCAT*BENEFIT*TIMEPD*SCORE/ OUT=FIG7_BE(DROP=COUNT PERCENT); 
RUN; 
DATA FIG7 SC FIG7 A(KEEP=SCORE TIMEPD BENEFIT);
    SET FIG7_SC; 
    IF REGCAT='Benchmark' THEN OUTPUT FIG7_A; 
       ELSE OUTPUT FIG7_SC; 
RUN; 
 /*add the code here to preserve above dataset for later comparision, LLu 4/6/2006*/ 
DATA CFIG7; 
    SET FIG7_SC; 
KEEP MAJGRP REGCAT BENEFIT TIMEPD SCORE SIG; 
RIIN:
PROC SORT DATA=FIG7_SC; 
   BY BENEFIT TIMEPD; 
RUN; 
PROC SORT DATA=FIG7_A; 
   BY BENEFIT TIMEPD; 
RIIN;
/*DATA FIG7_SC(DROP=ASCORE); 
   MERGE FIG7_SC 
          FIG7_A(RENAME=(SCORE=ASCORE)); 
    BY BENEFIT TIMEPD; 
    SCORE=SCORE-ASCORE; 
RIN:*/PROC SORT DATA=FIG7_BE; 
   BY BENEFIT; 
RUN; 
DATA COL2(DROP=SCORE RENAME=(SCORE1=COL2)) 
      COL3(KEEP=ROW SCORE1 RENAME=(SCORE1=COL3)) 
      COL4(DROP=SCORE RENAME=(SCORE1=COL4)) 
      COL5(KEEP=ROW SCORE1 RENAME=(SCORE1=COL5)) 
      COL6(KEEP=ROW SIG RENAME=(SIG=COL6)) 
      COL7(kEEP=ROW SIG RENAME=(SIG=COL7));
```
RUN;

```
 SET FIG7_BE FIG7_SC ; BY BENEFIT; 
    RETAIN BSCORE; 
    IF REGCAT = 'Benchmark' THEN DO; 
     Row = 1; BSCORE=SCORE; 
       SCORE1=SCORE; 
    END; 
    ELSE IF TIMEPD = "&YEARP2." THEN DO; 
     ROW = 2; * SCORE=BSCORE+SCORE; 
      SCORE1=SCORE; 
    END; 
    ELSE IF TIMEPD = "&YEARP1." THEN DO; 
     ROW = 3; * SCORE=BSCORE+SCORE; 
       SCORE1=SCORE; 
    END; 
    ELSE IF TIMEPD = "&YEAR." THEN DO; 
     ROW = 4; * SCORE=BSCORE+SCORE; 
      SCORE1=SCORE; 
    END; 
    IF (BENEFIT = 'Customer Service' AND REGCAT NE 'Benchmark') THEN OUTPUT COL2 COL6; 
    IF (BENEFIT = 'Customer Service' AND REGCAT = 'Benchmark') THEN OUTPUT COL3; 
    IF (BENEFIT = 'Claims Processing' AND REGCAT NE 'Benchmark') THEN OUTPUT COL4 COL7; 
    IF (BENEFIT = 'Claims Processing' AND REGCAT = 'Benchmark') THEN OUTPUT COL5; 
RUN; 
PROC SORT DATA=COL2; BY ROW; RUN; 
PROC SORT DATA=COL3; BY ROW; RUN; 
PROC SORT DATA=COL4; BY ROW; RUN; 
PROC SORT DATA=COL5; BY ROW; RUN; 
PROC SORT DATA=COL6; BY ROW; RUN; 
PROC SORT DATA=COL7; BY ROW; RUN; 
/*ADD CODE HERE TO PRESERVE NEW SCORES FOR FIGURE 5. LLU 04/07/2006*/ 
DATA FIG7A; 
   MERGE COL2 COL6; 
  BY ROW; 
RUN; 
DATA FIG7B; 
   MERGE COL4 COL7; 
  BY ROW; 
RUN; 
DATA FIG7AB; 
   SET FIG7A FIG7B; 
   BY ROW; 
RUN; 
DATA FIG7; 
   MERGE COL2 COL3 COL4(KEEP=ROW COL4) COL5 COL6 COL7; 
   BY ROW; 
RUN; 
*TITLE2 'CLAIMS/SERVICE COMPOSITES'; 
*PROC PRINT; 
RUN; 
******************************************************************************* 
* DDE LINK (EXCEL file has to be open ) 
*******************************************************************************; 
FILENAME TBL DDE "EXCEL|COMPOSITES!R18C14:R21C14"; 
DATA _NULL_; 
   SET FIG7; 
   FILE TBL NOTAB LRECL=200; 
   PUT COL2; 
RIIN;
```

```
H.14
```

```
FILENAME TBL DDE "EXCEL|COMPOSITES!R18C15:R18C15"; 
DATA _NULL_; 
   SET FIG7; 
    FILE TBL NOTAB LRECL=200; 
  PUT COL3;
RUN; 
FILENAME TBL DDE "EXCEL|COMPOSITES!R18C16:R21C16"; 
DATA _NULL_; 
    SET FIG7; 
   FILE TBL NOTAB LRECL=200; 
   PUT COL4; 
RUN; 
FILENAME TBL DDE "EXCEL|COMPOSITES!R18C17:R18C17"; 
DATA NULL ;
   SET FIG7; 
   FILE TBL NOTAB LRECL=200; 
  PUT COL5;
RIIN;
FILENAME TBL DDE "EXCEL|COMPOSITES!R23C14:R26C16"; 
DATA _NULL_; 
   SET FIG7; 
    FILE TBL NOTAB LRECL=200; 
    PUT COL6 '09'X '09'X COL7; 
RUN; 
********************************************************************************* 
* TABLE 1: Preventive Care 
*********************************************************************************; 
PROC FREO NOPRINT DATA=TREND A;
    WHERE MAJGRP = 'Prime Enrollees' 
     AND REGCAT = "&AREA" 
      AND TIMEPD = "&YEAR" 
      AND BENEFIT IN ('Preventive Care','Healthy Behaviors') 
      AND BENTYPE IN ('Mammography', 'Pap Smear', 'Hypertension', 'Prenatal Care', 
                      'Percent Not Obese', 'Non-Smoking Rate','Counselled To Quit'); 
    TABLES MAJGRP*REGCAT*BENEFIT*BENTYPE*SEMEAN*SCORE*SIG/ OUT=TAB1_03(DROP=COUNT PERCENT); 
    TABLES MAJGRP*REGCAT*BENEFIT*BENTYPE*SEMEAN*N_OBS/ OUT=TAB2_03(DROP=COUNT PERCENT); 
RIIN;
PROC FREQ NOPRINT DATA=TREND_A; 
    WHERE MAJGRP = 'Prime Enrollees' 
      AND REGCAT = 'Benchmark' 
      AND TIMEPD = "&YEAR" 
      AND BENEFIT IN ('Preventive Care','Healthy Behaviors') 
      AND BENTYPE IN ('Mammography', 'Pap Smear', 'Hypertension', 'Prenatal Care', 
                      'Percent Not Obese', 'Non-Smoking Rate','Counselled To Quit'); 
      TABLES MAJGRP*REGCAT*BENEFIT*BENTYPE*SEMEAN*SCORE*SIG/ OUT=TAB3_03(DROP=COUNT PERCENT); 
RUN; 
PROC FREQ NOPRINT DATA=TREND_A; 
     WHERE MAJGRP = 'Prime Enrollees' 
       AND REGCAT = "&AREA" 
       AND TIMEPD = "&YEARP1" 
       AND BENEFIT IN ('Preventive Care','Healthy Behaviors') 
       AND BENTYPE IN ('Mammography', 'Pap Smear', 'Hypertension', 'Prenatal Care', 
                      'Percent Not Obese', 'Non-Smoking Rate','Counselled To Quit'); 
     TABLES MAJGRP*REGCAT*BENEFIT*BENTYPE*SEMEAN*SCORE*N_OBS*N_WGT*SIG/ OUT=TAB1_02(DROP=COUNT 
PERCENT); 
RIIN;
PROC FREQ NOPRINT DATA=TREND_A; 
    WHERE MAJGRP = 'Prime Enrollees' 
      AND REGCAT = "&AREA" 
      AND TIMEPD = "&YEARP2" 
      AND BENEFIT IN ('Preventive Care','Healthy Behaviors') 
      AND BENTYPE IN ('Mammography', 'Pap Smear', 'Hypertension', 'Prenatal Care', 
   'Percent Not Obese', 'Non-Smoking Rate','Counselled To Quit');<br>TABLES MAJGRP*REGCAT*BENEFIT*BENTYPE*SEMEAN*SCORE*N OBS*N WGT*SIG/ OUT=TAE
              TABLES MAJGRP*REGCAT*BENEFIT*BENTYPE*SEMEAN*SCORE*N_OBS*N_WGT*SIG/ OUT=TAB1_01(DROP=COUNT 
PERCENT);
```
RUN;

```
DATA TAB303; 
   SET TAB3 03;
    IF REGCAT = 'Benchmark' THEN DO; 
      ROW = 5; IF BENTYPE='Mammography' THEN COL2=SCORE; 
          ELSE IF BENTYPE='Pap Smear' THEN COL3=SCORE; 
          ELSE IF BENTYPE='Hypertension' THEN COL4=SCORE; 
          ELSE IF BENTYPE='Prenatal Care' THEN COL5=SCORE; 
          ELSE IF BENTYPE='Percent Not Obese' THEN COL6=SCORE; 
          ELSE IF BENTYPE = 'Non-Smoking Rate' THEN COL7=SCORE; 
          ELSE IF BENTYPE ='Counselled To Quit' THEN COL8=SCORE; 
   END; 
PROC SORT; 
   BY ROW; 
RIIN;
DATA TAB203; 
    SET TAB2_03; 
    ROW=4; 
    IF MAJGRP='Prime Enrollees'; 
    IF BENTYPE='Mammography' THEN COL2=N_OBS; 
       ELSE IF BENTYPE='Pap Smear' THEN COL3=N_OBS; 
       ELSE IF BENTYPE='Hypertension' THEN COL4=N_OBS; 
      ELSE IF BENTYPE='Prenatal Care' THEN COL5=N_OBS;
       ELSE IF BENTYPE='Percent Not Obese' THEN COL6=N_OBS; 
      ELSE IF BENTYPE = 'Non-Smoking Rate' THEN COL7=N OBS;
      ELSE IF BENTYPE ='Counselled To Quit' THEN COL8 = N_0OBS;
PROC SORT; 
   BY ROW; 
RUN; 
DATA TAB103; 
    SET TAB1_03; 
   ROW = 3; IF BENTYPE='Mammography' THEN DO; 
       COL2=SCORE; 
       COL9=SIG; 
    END; 
    ELSE IF BENTYPE='Pap Smear' THEN DO; 
       COL3=SCORE; 
       COL10=SIG; 
    END; 
    ELSE IF BENTYPE='Hypertension' THEN DO; 
       COL4=SCORE; 
       COL11=SIG; 
    END; 
    ELSE IF BENTYPE='Prenatal Care' THEN DO; 
       COL5=SCORE; 
       COL12=SIG; 
    END; 
    ELSE IF BENTYPE='Percent Not Obese' THEN DO; 
       COL6=SCORE; 
       COL13=SIG; 
    END; 
    ELSE IF BENTYPE = 'Non-Smoking Rate' THEN DO; 
       COL7=SCORE; 
       COL14=SIG; 
    END; 
    ELSE IF BENTYPE = 'Counselled To Quit' THEN DO; 
       COL8=SCORE; 
       COL15=SIG; 
    END; 
    PROC SORT; 
    BY ROW; 
RUN; 
DATA TAB101; 
    SET TAB1_01; 
   ROW = 1;
    IF BENTYPE='Mammography' THEN DO; 
       IF (N_WGT<200 OR N_OBS<30) THEN COL2=.; 
       ELSE DO; 
          COL2=SCORE;
```

```
 COL9=SIG; 
       END; 
    END; 
    ELSE IF BENTYPE='Pap Smear' THEN DO; 
       IF (N_WGT<200 OR N_OBS<30) THEN COL3=.; 
        ELSE DO; 
           COL3=SCORE; 
           COL10=SIG; 
       END; 
    END; 
    ELSE IF BENTYPE='Hypertension' THEN DO; 
       IF (N_WGT<200 OR N_OBS<30) THEN COL4=.; 
        ELSE DO; 
           COL4=SCORE; 
           COL11=SIG; 
       END; 
    END; 
    ELSE IF BENTYPE='Prenatal Care' THEN DO; 
       IF (N_WGT<200 OR N_OBS<30) THEN COL5=.; 
        ELSE DO; 
           COL5=SCORE; 
           COL12=SIG; 
       END; 
    END; 
    ELSE IF BENTYPE='Percent Not Obese' THEN DO; 
       IF (N_WGT<200 OR N_OBS<30) THEN COL6=.; 
        ELSE DO; 
           COL6=SCORE; 
           COL13=SIG; 
       END; 
    END; 
    ELSE IF BENTYPE='Non-Smoking Rate' THEN DO; 
       IF (N_WGT<200 OR N_OBS<30) THEN COL7=.; 
        ELSE DO; 
           COL7=SCORE; 
           COL14=SIG; 
       END; 
    END; 
    ELSE IF BENTYPE='Counselled To Quit' THEN DO; 
       IF (N_WGT<200 OR N_OBS<30) THEN COL8=.; 
        ELSE DO; 
           COL8=SCORE; 
           COL15=SIG; 
       END; 
     END; 
PROC SORT; 
    BY ROW; 
RIIN;
DATA TAB102; 
    SET TAB1_02; 
   ROW = 2; IF BENTYPE='Mammography' THEN DO; 
       IF (N_WGT<200 OR N_OBS<30) THEN COL2=.; 
        ELSE DO; 
           COL2=SCORE; 
           COL9=SIG; 
       END; 
    END; 
    ELSE IF BENTYPE='Pap Smear' THEN DO; 
       IF (N_WGT<200 OR N_OBS<30) THEN COL3=.; 
        ELSE DO; 
           COL3=SCORE; 
           COL10=SIG; 
       END; 
    END; 
    ELSE IF BENTYPE='Hypertension' THEN DO; 
       IF (N_WGT<200 OR N_OBS<30) THEN COL4=.; 
        ELSE DO; 
           COL4=SCORE; 
           COL11=SIG; 
       END; 
    END; 
    ELSE IF BENTYPE='Prenatal Care' THEN DO;
```
PROC SORT DATA=COL2; BY ROW; RUN; PROC SORT DATA=COL3; BY ROW; RUN; PROC SORT DATA=COL4; BY ROW; RUN; PROC SORT DATA=COL5; BY ROW; RUN; PROC SORT DATA=COL6; BY ROW; RUN; PROC SORT DATA=COL7; BY ROW; RUN;

 SET TAB1; IF COL2 NE . THEN OUTPUT COL2; IF COL3 NE . THEN OUTPUT COL3; IF COL4 NE . THEN OUTPUT COL4; IF COL5 NE . THEN OUTPUT COL5; IF COL6 NE . THEN OUTPUT COL6; IF COL7 NE . THEN OUTPUT COL7; IF COL8 NE . THEN OUTPUT COL8; IF COL9 NE . THEN OUTPUT COL9; IF COL10 NE . THEN OUTPUT COL10; IF COL11 NE . THEN OUTPUT COL11; IF COL12 NE . THEN OUTPUT COL12; IF COL13 NE . THEN OUTPUT COL13; IF COL14 NE . THEN OUTPUT COL14; IF COL15 NE . THEN OUTPUT COL15; RUN;

IF (N\_WGT<200 OR N\_OBS<30) THEN COL5=.;

 ELSE IF BENTYPE='Percent Not Obese' THEN DO; IF (N\_WGT<200 OR N\_OBS<30) THEN COL6=.;

ELSE DO;

ELSE DO;

 END;  $\mbox{END}\,i$ 

END;

 COL5=SCORE; COL12=SIG;

 COL6=SCORE; COL13=SIG;

 END; ELSE IF BENTYPE='Non-Smoking Rate' THEN DO; IF (N\_WGT<200 OR N\_OBS<30) THEN COL7=.; ELSE DO; COL7=SCORE;  $COL14 = SIG;$  END;  $\mbox{END}\,i$  ELSE IF BENTYPE='Counselled To Quit' THEN DO; IF (N\_WGT<200 OR N\_OBS<30) THEN COL8=.; ELSE DO; COL8=SCORE; COL15=SIG; END; END; PROC SORT; BY ROW; RUN; DATA TAB1; MERGE TAB101 TAB102 TAB103 TAB203 TAB303; BY ROW; RIN; DATA COL2(DROP=COL3 COL4 COL5 COL6 COL7 COL8 COL9 COL10 COL11 COL12 COL13 COL14 COL15) COL3(DROP=COL2 COL4 COL5 COL6 COL7 COL8 COL9 COL10 COL11 COL12 COL13 COL14 COL15) COL4(DROP=COL2 COL3 COL5 COL6 COL7 COL8 COL9 COL10 COL11 COL12 COL13 COL14 COL15) COL5(DROP=COL2 COL3 COL4 COL6 COL7 COL8 COL9 COL10 COL11 COL12 COL13 COL14 COL15) COL6(DROP=COL2 COL3 COL4 COL5 COL7 COL8 COL9 COL10 COL11 COL12 COL13 COL14 COL15) COL7(DROP=COL2 COL3 COL4 COL5 COL6 COL8 COL9 COL10 COL11 COL12 COL13 COL14 COL15) COL8(DROP=COL2 COL3 COL4 COL5 COL6 COL7 COL9 COL10 COL11 COL12 COL13 COL14 COL15) COL9(DROP=COL2 COL3 COL4 COL5 COL6 COL7 COL8 COL10 COL11 COL12 COL13 COL14 COL15) COL10(DROP=COL2 COL3 COL4 COL5 COL6 COL7 COL8 COL9 COL11 COL12 COL13 COL14 COL15) COL11(DROP=COL2 COL3 COL4 COL5 COL6 COL7 COL8 COL9 COL10 COL12 COL13 COL14 COL15) COL12(DROP=COL2 COL3 COL4 COL5 COL6 COL7 COL8 COL9 COL10 COL11 COL13 COL14 COL15) COL13(DROP=COL2 COL3 COL4 COL5 COL6 COL7 COL8 COL9 COL10 COL11 COL12 COL14 COL15) COL14(DROP=COL2 COL3 COL4 COL5 COL6 COL7 COL8 COL9 COL10 COL11 COL12 COL13 COL15) COL15(DROP=COL2 COL3 COL4 COL5 COL6 COL7 COL8 COL9 COL10 COL11 COL12 COL13 COL14) ;

```
PROC SORT DATA=COL8; BY ROW; RUN; 
PROC SORT DATA=COL9; BY ROW; RUN; 
PROC SORT DATA=COL10; BY ROW; RUN;
PROC SORT DATA=COL11; BY ROW; RUN;
PROC SORT DATA=COL12; BY ROW; RUN; 
PROC SORT DATA=COL13; BY ROW; RUN;
PROC SORT DATA=COL14; BY ROW; RUN; 
PROC SORT DATA=COL15; BY ROW; RUN;
DATA ALLROWS; 
  LENGTH ROW 8.;
   DO ROW = 1 TO 5;
       OUTPUT; 
   END; 
RUN; 
PROC SORT DATA=ALLROWS; BY ROW; RUN; 
DATA TABLE1; 
   MERGE COL2 COL3 COL4 COL5 COL6 COL7 COL8 COL9 COL10 COL11 
          COL12 COL13 COL14 COL15 ALLROWS; 
   BY ROW; 
RIIN;
******************************************************************************* 
* DDE LINK (EXCEL file has to be open ) 
*******************************************************************************; 
FILENAME TBL DDE "EXCEL|TABLES!R4C9:R8C22"; 
DATA _NULL_; 
   SET TABLE1; 
    FILE TBL NOTAB LRECL=200; 
    IF ROW=5 THEN DO; 
    PUT COL2 '09'X COL3 '09'X COL4 '09'X COL5 '09'X COL6 '09'X COL7 '09'X '-' '09'X COL9 '09'X 
COL10 
        '09'X COL11 '09'X COL12 '09'X COL13 '09'X COL14 '09'X COL15; 
    END; 
    ELSE DO; 
    PUT COL2 '09'X COL3 '09'X COL4 '09'X COL5 '09'X COL6 '09'X COL7 '09'X COL8 '09'X COL9 '09'X 
COL10 
        '09'X COL11 '09'X COL12 '09'X COL13 '09'X COL14 '09'X COL15; 
    END; 
RUN; 
/*Run Excel macro signif, May 9 2006, LLU*/ 
options noxsync; 
*-- Specify XL filename ; 
*%let excelf = &NAME..XLS ; 
*-- Specify XL macro name ; 
%let macron = signif ; 
FILENAME CMDS DDE "EXCEL|SYSTEM"; 
DATA _NULL_; 
   FILE CMDS; 
  \texttt{DDECommand} = \texttt{['Run(''' ')} \mid \texttt{``&} \texttt{macron''} \mid \texttt{| ' ", 0)} \texttt{]':} put DDEcommand ; 
RUN; 
*FILENAME CMDS DDE "EXCEL|SYSTEM"; 
DATA _NULL_; 
   FILE CMDS; 
   PUT '[SAVE]'; 
   PUT '[CLOSE]'; 
RUN;
```

```
************************************************************************************ 
        COMPARE SCORES AND SIG B/T CONSUMER WATCH AND REPORT CARDS. 
        SET 0.015 DIFFERENCE AS THRESHOLD. 
       LUCY LU 04/04/2006 
************************************************************************************; 
PROC SORT DATA=FIG1(DROP=SCORE); *FROM CONSUMER WATCH;
BY BENEFIT TIMEPD REGCAT;
PROC SORT DATA=FIG2(DROP=SCORE); 
BY BENEFIT TIMEPD REGCAT; 
PROC SORT DATA=FIG3(DROP=SCORE); 
BY BENEFIT TIMEPD REGCAT; 
PROC SORT DATA=FIG4(DROP=SCORE); 
BY BENEFIT TIMEPD REGCAT;
PROC SORT DATA=FIG5AB OUT=FIG5; 
BY BENEFIT TIMEPD REGCAT;
PROC SORT DATA=FIG6AB OUT=FIG6; 
BY BENEFIT TIMEPD REGCAT; 
PROC SORT DATA=FIG7AB OUT=FIG7; 
BY BENEFIT TIMEPD REGCAT;
RUN; 
%MACRO COMPARE(I=, TITL=); 
PROC SORT DATA=CFIG&I; *FROM REPROT CARDS;
BY BENEFIT TIMEPD REGCAT; 
RUN; 
DATA COMBFIG&I; 
   MERGE CFIG&I.(IN=F1) FIG&I(IN=F2); 
BY BENEFIT TIMEPD REGCAT; 
IF F1 AND F2; 
FIG = &I;IF FIG <=4 THEN DO; 
    SCORE2=COL2*100; 
   SIG2=COL3; 
END; 
ELSE IF FIG >4 THEN DO; 
   IF COL2 >= 0 THEN SCORE2=COL2; 
   ELSE IF COL4 >0 THEN SCORE2=COL4; 
   IF COL6 >= .Z THEN SIG2=COL6; 
   ELSE IF COL7>=.Z THEN SIG2=COL7; 
END; 
   SCOREDIF=SCORE2-SCORE; 
    SIGDIF=SIG2-SIG; 
IF ABS(SCOREDIF)>.015 OR SIGDIF>0 THEN FLAG=1; 
ELSE FLAG=0; 
KEEP BENEFIT TIMEPD REGCAT SCORE SIG SCORE2 SIG2 SCOREDIF SIGDIF FLAG;
```

```
LABEL
```

```
FLAG="DIFF IN SCORES >0.015 OR/AND DIFF IN SIG >0" 
SCORE="SCORES FROM CONUS" 
SCORE2="SCORES FROM CONSUMER WATCH" 
SIG="SIG FROM CONUS" 
SIG2="SIG FROM CONSUMER WATCH" 
; 
TITLE " ";
TITLE2 "**********************************************************"; 
TITLE3 "&YEAR. CATCHMENT CONSUMER WATCH, &AREA "; 
PROC PRINT L NOOBS; 
TITLE4 "Compare &TITL."; 
\mathop{\rm RUN}\nolimits ;
%MEND COMPARE; 
%COMPARE(I=1, TITL=Health Care Rating); 
%COMPARE(I=2, TITL=Health Plan Rating); 
%COMPARE(I=3, TITL=Personal Provider Rating); 
%COMPARE(I=4, TITL=Specialist Rating); 
%COMPARE(I=5, TITL=Access composites); 
%COMPARE(I=6, TITL=Office composites); 
%COMPARE(I=7, TITL=Claims/Service composites);
```
%MEND RUNCW;

**H.1.B CONSUMERWATCH\CONSUMERWATCH-C.SAS - RUN ANNUAL MTF TRICARE CONSUMER WATCH REPORTS.**

```
********************************************************************************* 
* PROJECT: 8860-420 
* PROGRAM: CONSUMERWATCH-C.SAS 
* PURPOSE: Run Catchment Consumer Watch 
* AUTHOR : NATALIE JUSTH 
* DATE : 2/12/02 
* UPDATED: 2/5/03 
* UPDATED: 11/17/03 
* UPDATED: 03/17/05 BY LUCY LU. 
* UPDATED: 01/02/06 BY LUCY LU. 
* UPDATED: 11/22/06 BY LUCY LU. 
* UPDATED: 11/16/07 BY LUCY LU. 
* MODIFIED: 11/23/2010 BY LUCY LU. WITH IMPROVED PROGRAMMING, WE 
           COMBINED ALL REGIONAL PROGRAMS INTO A SINGLE RUN.
*********************************************************************************; 
OPTIONS PS=63 LS=200 COMPRESS=NO ERRORS=2 NOCENTER SOURCE2 NOFMTERR SPOOL; 
/**********************/ 
/* TIME PERIOD MACROS */ 
/**********************/ 
EET YEAR = 2011;
%LET YEARP1 = 2010; 
%LET YEARP2 = 2009; 
%LET PATH = L:\2011\Programs\Consumerwatch; 
LIBNAME LIBRARY '..\..\Data\fmtlib'; 
LIBNAME INT '..\loadweb';
/*LLU 03/17/2005, REMOVE APOSTROPHE FROM VARIABLE REGCAT FOR EXCEL NAMING*/ 
DATA TREND_A; 
  SET INT.TREND_A(RENAME=(REGCAT=XREGCAT));
REGCAT=COMPRESS(XREGCAT,"'"); 
DROP XREGCAT; 
RUN; 
%INCLUDE "CONSUMERWATCH-CMACRO.INC"; 
/*** MACRO TO RUN CATCHMENT LEVEL REPORTS BY REGION ****/ 
%MACRO RUNBYREG (REG=, /*Region as it appears in TREND_A */ 
                FOLDER= /*Regional folder name );
) \mathbf{i} PROC FREQ DATA=TREND_A; 
      TABLES REGION*REGCAT / LIST MISSING OUT=TEMP; 
      WHERE (REGION=&REG AND REGCAT NE &REG) OR REGION='USA MHS';
    RUN; 
    DATA TEMP; 
      SET TEMP; 
       /* DO NOT PRODUCE CONSUMER WATCH REPORTS FOR OUT OF CATCHMENT AREAS */ 
       IF SUBSTR(REGCAT,1,16)="Out of Catchment" THEN DELETE; 
    RUN; 
    DATA _NULL_; 
       SET TEMP END=FINISHED; 
      LENGTH CMPRS $39;
```
LENGTH NUM \$4;

```
 CMPRS=COMPRESS(REGCAT)||".xls"; 
       NUM=COMPRESS(PUT(_N_,4.)); 
       CALL SYMPUT("REGCAT"||NUM,REGCAT); 
      CALL SYMPUT ("CMPRS" |\overrightarrow{NUM}, \overrightarrow{CMPRS}|;
       IF FINISHED THEN DO; 
         CALL SYMPUT("N",_N_); 
       END; 
    RUN; 
    %MACRO PROCESS; 
       %DO I=1 %TO &N; 
          %RUNCW(AREA=&&REGCAT&I,NAME=&&CMPRS&I,FOLDER=&FOLDER); 
       %END; 
    %MEND PROCESS; 
    %PROCESS; 
%MEND RUNBYREG; 
%RUNBYREG(REG="USA MHS",FOLDER=USAMHS); 
%RUNBYREG(REG="North Air Force",FOLDER=North); 
%RUNBYREG(REG="North Army",FOLDER=North); 
%RUNBYREG(REG="North Navy",FOLDER=North); 
%RUNBYREG(REG="North Other",FOLDER=North); 
%RUNBYREG(REG="South Air Force",FOLDER=South); 
%RUNBYREG(REG="South Army",FOLDER=South); 
%RUNBYREG(REG="South Navy",FOLDER=South); 
%RUNBYREG(REG="South Other",FOLDER=South); 
%RUNBYREG(REG="West Air Force",FOLDER=West); 
%RUNBYREG(REG="West Army",FOLDER=West); 
%RUNBYREG(REG="West Navy",FOLDER=West); 
%RUNBYREG(REG="West Other",FOLDER=West); 
%RUNBYREG(REG="Overseas Pacific",FOLDER=Overseas); 
%RUNBYREG(REG="Overseas Europe",FOLDER=Overseas); 
%RUNBYREG(REG="Overseas Latin America",FOLDER=Overseas);
```
## **H.2.A CONSUMERWATCH\LISTOFMTF-NORTH.SAS - PRODUCE THE LIST OF MTF TO RUN AUTOMATED CONSUMER WATCH REPORT IN WORD-NORTH.**

```
********************************************************************************* 
* PROJECT: 6663-420 
* PROGRAM: ListOfMTF-xxxxx.SAS 
* PURPOSE: Produce the list of MTF to run automated consumer watch report in Word 
* AUTHOR : Lucy Lu<br>* DATE : 11/30/09
        : 11/30/09* NOTE : Run listOfMTF-xxxxx.Sas first to copy the list of MTF in .lst file. 
*********************************************************************************; 
OPTIONS PS=120 LS=256 NOCENTER /*MPRINT*/ NOFMTERR SPOOL ; 
LIBNAME LIBRARY '..\..\Data\fmtlib';
LIBNAME INT '..\loadweb';
%LET REG=("North Air Force","North Army","North Navy","North Other"); 
%LET FOLDER=North; 
/*LLU 03/17/2005, REMOVE APOSTROPHE FROM VARIABLE REGCAT FOR EXCEL NAMING*/ 
DATA TREND_A; 
  SET INT.TREND_A(RENAME=(REGCAT=XREGCAT) KEEP=REGCAT REGION);
   REGCAT=COMPRESS(XREGCAT,"'"); 
CMPRS=COMPRESS(REGCAT)||".xlsb"; 
CMPRS2=COMPRESS(REGCAT); 
IF SUBSTR(REGCAT,1,16)="Out of Catchment" THEN DELETE; 
LENGTH MTFLIST $200; 
MTFLIST='%RUNWD'||'('||'AREA='||TRIM(LEFT(REGCAT))||','||'NAME=' 
 ||TRIM(LEFT(CMPRS))||','||'NAME2='||TRIM(LEFT(CMPRS2))||','||'FOLDER=' 
         || " & FOLDER " || \cdot \rangle ' || \cdot \rangle ';
IF (REGION in & REG AND REGCAT not in & REG) THEN OUTPUT;
RUN; 
PROC SORT DATA=TREND_A(KEEP=MTFLIST) OUT=MTFLIST NODUPKEY; 
BY MTFLIST; RUN; 
TITLE "AREA = &FOLDER"; 
PROC PRINT DATA=MTFLIST NOOBS;
RIN;
```
# **H.2.B CONSUMERWATCH\LISTOFMTF-OVERSEAS.SAS - PRODUCE THE LIST OF MTF TO RUN AUTOMATED CONSUMER WATCH REPORT IN WORD-OVERSEAS.**

```
********************************************************************************* 
* PROJECT: 6663-420 
* PROGRAM: ListOfMTF.SAS 
* PURPOSE: Produce the list of MTF to run automated consumer watch report in Word 
* AUTHOR : Lucy Lu<br>* DATE : 11/30/09
        : 11/30/09* NOTE : Run listOfMTF-South.Sas first to copy the list of MTF in .lst file. 
*********************************************************************************; 
OPTIONS PS=120 LS=256 NOCENTER /*MPRINT*/ NOFMTERR SPOOL ; 
LIBNAME LIBRARY '..\..\Data\fmtlib';
LIBNAME INT '..\loadweb';
%LET REG=("Overseas Europe","Overseas Pacific"); 
%LET FOLDER=Overseas; 
/*LLU 03/17/2005, REMOVE APOSTROPHE FROM VARIABLE REGCAT FOR EXCEL NAMING*/ 
DATA TREND_A; 
  SET INT.TREND A(RENAME=(REGCAT=XREGCAT) KEEP=REGCAT REGION);
   REGCAT=COMPRESS(XREGCAT,"'"); 
CMPRS=COMPRESS(REGCAT)||".xls"; 
CMPRS2=COMPRESS(REGCAT); 
IF SUBSTR(REGCAT,1,16)="Out of Catchment" THEN DELETE; 
LENGTH MTFLIST $200; 
MTFLIST='%RUNWD'||'('||'AREA='||TRIM(LEFT(REGCAT))||','||'NAME=' 
           ||TRIM(LEFT(CMPRS))||','||'NAME2='||TRIM(LEFT(CMPRS2))||','||'FOLDER=' 
           ||"&FOLDER"||')'||';'; 
IF (REGION in & REG AND REGCAT not in & REG) THEN OUTPUT;
RUN; 
PROC SORT DATA=TREND_A(KEEP=MTFLIST) OUT=MTFLIST NODUPKEY; 
BY MTFLIST; RUN; 
TITLE "AREA = &FOLDER"; 
PROC PRINT DATA=MTFLIST NOOBS;
RIIN:
```
## **H.2.C CONSUMERWATCH\LISTOFMTF-SOUTH.SAS - PRODUCE THE LIST OF MTF TO RUN AUTOMATED CONSUMER WATCH REPORT IN WORD-SOUTH.**

```
********************************************************************************* 
* PROJECT: 6663-420 
* PROGRAM: ListOfMTF.SAS 
* PURPOSE: Produce the list of MTF to run automated consumer watch report in Word 
* AUTHOR : Lucy Lu 
* DATE : 11/30/09 
*********************************************************************************; 
OPTIONS PS=120 LS=256 NOCENTER /*MPRINT*/ NOFMTERR SPOOL ; 
LIBNAME LIBRARY '..\..\Data\fmtlib';
LIBNAME INT '..\loadweb';
%LET REG="South Air Force","South Army","South Navy","South Other"; 
%LET FOLDER=South; 
/*LLU 03/17/2005, REMOVE APOSTROPHE FROM VARIABLE REGCAT FOR EXCEL NAMING*/ 
DATA TREND_A; 
  SET INT.TREND A(RENAME=(REGCAT=XREGCAT) KEEP=REGCAT REGION);
   REGCAT=COMPRESS(XREGCAT,"'"); 
CMPRS=COMPRESS(REGCAT)||".xls"; 
CMPRS2=COMPRESS(REGCAT); 
*%RUNWD(AREA=&&REGCAT&I,NAME=&&CMPRS&I,NAME2=&&CMPRS2&I,FOLDER=&FOLDER); 
IF SUBSTR(REGCAT,1,16)="Out of Catchment" THEN DELETE; 
LENGTH MTFLIST $400; 
MTFLIST='%RUNWD'||'('||'AREA='||TRIM(LEFT(REGCAT))||','||'NAME=' 
 ||TRIM(LEFT(CMPRS))||','||'NAME2='||TRIM(LEFT(CMPRS2))||','||'FOLDER=' 
         || " & FOLDER " || \cdot \rangle ' || \cdot \rangle ';
IF (REGION in (&REG) AND REGCAT NOT in (&REG)) THEN OUTPUT;
RUN; 
PROC SORT DATA=TREND_A(KEEP=MTFLIST) OUT=MTFLIST NODUPKEY; 
BY MTFLIST; RUN; 
TITLE "AREA = &FOLDER"; 
PROC PRINT DATA=MTFLIST NOOBS;
RIN;
```
#### **H.2.D CONSUMERWATCH\LISTOFMTF-WEST.SAS - PRODUCE THE LIST OF MTF TO RUN AUTOMATED CONSUMER WATCH REPORT IN WORD-WEST.**

```
********************************************************************************* 
* PROJECT: 6663-420 
* PROGRAM: ListOfMTF-xxxxx.SAS 
* PURPOSE: Produce the list of MTF to run automated consumer watch report in Word 
* AUTHOR : Lucy Lu<br>* DATE : 11/30/09
        : 11/30/09* NOTE : Run listOfMTF-xxxxx.Sas first to copy the list of MTF in .lst file. 
*********************************************************************************; 
OPTIONS PS=120 LS=256 NOCENTER /*MPRINT*/ NOFMTERR SPOOL ; 
LIBNAME LIBRARY '..\..\Data\fmtlib';
LIBNAME INT '..\loadweb';
%LET REG=("West Air Force","West Army","West Navy","West Other"); 
%LET FOLDER=West; 
/*LLU 03/17/2005, REMOVE APOSTROPHE FROM VARIABLE REGCAT FOR EXCEL NAMING*/ 
DATA TREND_A; 
  SET INT.TREND_A(RENAME=(REGCAT=XREGCAT) KEEP=REGCAT REGION);
   REGCAT=COMPRESS(XREGCAT,"'"); 
CMPRS=COMPRESS(REGCAT)||".xls"; 
CMPRS2=COMPRESS(REGCAT); 
IF SUBSTR(REGCAT,1,16)="Out of Catchment" THEN DELETE; 
LENGTH MTFLIST $200; 
MTFLIST='%RUNWD'||'('||'AREA='||TRIM(LEFT(REGCAT))||','||'NAME=' 
           ||TRIM(LEFT(CMPRS))||','||'NAME2='||TRIM(LEFT(CMPRS2))||','||'FOLDER=' 
          \left| \right| " & FOLDER " \left| \right| ') ' \left| \right| ' \cdots ;
IF (REGION in & REG AND REGCAT not in & REG) THEN OUTPUT;
RUN; 
PROC SORT DATA=TREND_A(KEEP=MTFLIST) OUT=MTFLIST NODUPKEY; 
BY MTFLIST; RUN; 
TITLE "AREA = &FOLDER"; 
PROC PRINT DATA=MTFLIST NOOBS;
RIIN:
```
## **H.3.A CONSUMERWATCH\CONSUMERWATCH-CMACRO-WORD.INC - PRODUCE NUMBERS FOR ANNUAL CONSUMER WATCH REPORTS.**

```
********************************************************************************* 
* PROJECT: 6077-420 
* PROGRAM: CONSUMERWATCH-Cmarco-WORD.INC 
* 
* AUTHOR : LUCY LU 
* PURPOSE: Automate the copy and paste process, update the year, region, 
           response rate and sample size for annual catchment Consumer
           Watch report.
* 
* DATE : 10/29/2009 
* 
* OUTPUT : WORD DOCUMENTS 
*********************************************************************************; 
OPTIONS NOXWAIT SPOOL NOXSYNC; 
%MACRO RUNWD(AREA=,NAME=,NAME2=,FOLDER=); 
*LLU 7/21/2010--DETECTING AVAILABILITY OF EXCEL, MINIMIZE WAITING TIME 
Wait until Excel ready; 
FILENAME CMDS DDE "EXCEL|SYSTEM"; 
DATA _NULL_; 
    LENGTH FID RC START STOP TIME 8; 
   FID = FOPEN('CMDS' , 'S');
    IF (FID LE 0) THEN DO; 
      RC = SYSTEM('START EXCEL'); 
       START = DATETIME(); 
      STOP = START + 10; DO WHILE (FID LE 0); 
        FID = FOPEN('CMDS' , 'S');
          TIME = DATETIME(); 
          IF (TIME GE STOP) THEN FID = 1; 
       END; 
    END; 
   RC = FCLOSE(FID);RUN; 
%MACRO SETUP; 
  DATA TEST NULL ;
  SINGLE="" ";
   DOUBLE='"'; 
   LENGTH OPENXLS OPENWRD SAVEWRD $120; 
 *11/28/2010, temporary fix for xls.xlsb problem to meet the dealine. Need 
   perm fix in Excel pmg; 
 OPENXLS=SINGLE||"[OPEN("||DOUBLE||"&PATH.\&FOLDER.\&NAME2..xls.xlsb"||DOUBLE||")]"||SINGLE; 
 OPENWRD=SINGLE||"[FileOpen.Name="||DOUBLE||"&PATH.\templateAnnual.doc"||DOUBLE||"]"||SINGLE; 
SAVEWRD=SINGLE||"[FileSaveAs.Name="||DOUBLE||"&PATH.\&FOLDER.\&NAME2..DOC"||DOUBLE||"]"||SINGLE; 
    CALL SYMPUT ("OPENXLS",TRIM(OPENXLS)); 
   CALL SYMPUT ("OPENWRD",TRIM(OPENWRD)); 
   CALL SYMPUT ("SAVEWRD",TRIM(SAVEWRD)); 
RUN; 
%MEND SETUP; 
%SETUP; 
DATA _NULL_; 
FILE CMDS; 
PUT &OPENXLS; 
X = SLEEP(2);PUT '[app.minimize()]'; 
RUN;
```

```
*7/23/2010 LLU, Wait until Word ready; 
FILENAME CMNDS DDE "WINWORD|SYSTEM"; 
DATA _NULL_; 
  LENGTH FID RC START STOP TIME 8; 
  FID=FOPEN('CMNDS','S'); 
  IF (FID LE 0) THEN DO; 
    RC=SYSTEM('START WINWORD'); 
     START=DATETIME(); 
     STOP=START+10; 
     DO WHILE (FID LE 0); 
       FID=FOPEN('CMNDS','S'); 
       TIME=DATETIME(); 
      IF (TIME GE STOP) THEN FID=1; 
       END; 
     END; 
  RC=FCLOSE(FID); 
RUN; 
DATA _NULL_; 
  FILE CMNDS; 
  PUT &OPENWRD; 
  X = SLEEP(2); PUT &SAVEWRD; 
  PUT '[APPMINIMIZE]'; 
RUN; 
%MACRO COPYIT; 
%DO I=1 %TO 8; 
    %IF &I NE 7 %THEN %DO; 
       %LET WDMACRO=NEWPASTE&I; 
       %LET EXMACRO=COPY&I; 
       FILENAME CMDS DDE "EXCEL|SYSTEM"; 
       DATA _NULL_; 
          FILE CMDS; 
      X = SLEEP(3); RUN; 
      <code>DATA\_NULL\_;</code>
       FILE CMDS; 
       DDECommand = '[Run("' || "&exmacro" || '",0)]' ; 
      PUT DDEcommand ;
      RIIN;
       FILENAME CMDS CLEAR; 
       FILENAME CMNDS DDE 'WINWORD|SYSTEM'; 
       DATA _NULL_; 
      X=SLEEP(3);RIJN;
       DATA _NULL_; 
      FILE CMNDS;
       put '[ToolsMacro .Name = "' "&wdmacro" '", .Run]'; 
       RUN; 
       FILENAME CMNDS CLEAR; 
       RUN; 
    %END; 
%END; 
%MEND COPYIT;
```
%COPYIT;

```
/* 
FILENAME CMDS DDE "EXCEL|SYSTEM"; 
DATA _NULL_; 
   FILE CMDS; 
   PUT '[SAVE]'; 
   PUT '[QUIT]'; 
RUN; */ 
*READ THE SAMPLE SIZE AND RESPONSE RATE IN .OUT FILES 
AND CREATE MACRO VARIABLES for Word document;
%MACRO RATE1 (DAT); 
   DATA &DAT; 
       INFILE "&RATEPATH.\&DAT..OUT" LRECL=9999 RECFM=V; 
       INPUT LINEIN $100 @; DROP LINEIN; 
       IF _N_ GE 7 THEN DO; 
          INPUT 
              @001 DOMAIN $CHAR40. 
             @141 FRR_UNWT 4.3<br>@147 POP $CHAR7.;
             @147 POP<br>i\mathcal{L}^{\text{max}} OUTPUT; 
      END; 
   RUN; 
*MS 2007 doesnt take comma7 format. This is to hard code the comma into the text; 
DATA &DAT; 
   SET &DAT; 
 LENGTH POP_UNWT $10; 
   POP1=SUBSTR(RIGHT(POP),1,1); 
    POP2=SUBSTR(RIGHT(POP),2,3); 
    POP3=SUBSTR(RIGHT(POP),5,3); 
    POP_UNWT=CATX(',',POP1,POP2,POP3); 
RUN; 
%MEND RATE1; 
*%RATE1(TABLE02A); 
%RATE1(XCATCH); 
DATA ALLRATE; 
   SET /*TABLE02A*/ 
       XCATCH 
       ; 
    DOMAIN=UPCASE(COMPRESS(DOMAIN,"' ")); 
    IF DOMAIN='' THEN DOMAIN="USAMHS"; 
   FRR_UNWT=FRR_UNWT*100;
 *PUT POP_UNWT= FRR_UNWT=; 
 IF DOMAIN=UPCASE("&NAME2") THEN OUTPUT; 
RUN; 
%LET FORMAT=FORMAT1; 
%LET MARK1=MTF1; 
%LET MARK2=size; 
%LET MARK3=rate; 
%LET MARK4=MTF2; 
%LET MARK5=YourSay; 
%LET MARK6=MTF3; 
DATA _NULL_; 
    SET ALLRATE; 
CALL SYMPUT ("TEXT1", "&AREA"); 
CALL SYMPUT ("TEXT2", COMPRESS(POP_UNWT));
```
```
CALL SYMPUT ("TEXT3", COMPRESS(FRR_UNWT)); 
CALL SYMPUT ("TEXT4", "&AREA"); 
CALL SYMPUT ("TEXT5", "&YOURSAY"); 
CALL SYMPUT ("TEXT6", "&AREA"); 
RUN; 
FILENAME CMNDS DDE "WINWORD|SYSTEM"; 
DATA _NULL_; 
  FILE CMNDS;
   *X=SLEEP(2); PUT '[AppMinimize]'; 
RUN; 
DATA _NULL_; 
FILE CMNDS;
*X=SLEEP( .2);put '[EditGoto.Destination="MTF1"]'; 
put '[FormatFont.Font="Arial",.Points="20"]'; 
PUT "&TEXT1";
RUN; 
DATA _NULL_; 
FILE CMNDS;
*X=SLEEP(.2);
put '[EditGoto.Destination="SIZE"]'; 
put '[FormatFont.Font="Arial",.Points="8"]'; 
PUT "&TEXT2";
RUN; 
DATA _NULL_; 
FILE CMNDS;
*X=SLEEP( .2);put '[EditGoto.Destination="RATE"]'; 
put '[FormatFont.Font="Arial",.Points="8"]'; 
PUT "&TEXT3"; 
RUN; 
DATA _NULL_; 
FILE CMNDS;
*X=SLEEP( .2);put '[EditGoto.Destination="MTF2"]'; 
put '[FormatFont.Font="Arial",.Points="8"]'; 
PUT "&TEXT4"; 
RIIN;
DATA _NULL_; 
FILE CMNDS;
*X=SLEEP( .2);put '[EditGoto.Destination="YourSay"]'; 
put '[FormatFont.Font="Times New Roman",.Points="11"]'; 
PUT "&TEXT5";
RUN; 
DATA _NULL_; 
FILE CMNDS;
*X=SLEEP(.2);
put '[EditGoto.Destination="MTF3"]'; 
put '[FormatFont.Font="Arial",.Points="16"]'; 
PUT "&TEXT6";
RUN; 
/* The Triplet doeasn't work for MS 2007/SAS 9. Comment out here; 
%MACRO DOWORD; 
%DO I= 1 %TO 6; *LLU 2/15/08. Problem with Banner in Word. No change in banner this time; 
FILENAME CMNDS DDE "WINWORD|&PATH.\&FOLDER.\&FOLDER..doc!&&MARK&I." NOTAB; 
DATA _NULL_; 
FILE CMNDS;
 PUT "&&TEXT&I.";
```
RUN; FILENAME CMNDS CLEAR; %END; %MEND; %DOWORD; FILENAME CMNDS DDE 'WINWORD|SYSTEM'; DATA \_NULL\_; FILE CMNDS; PUT '[ToolsMacro .Name = "' "&FORMAT" '", .Run]'; RUN; \*/ \*copy and paste figure 7--must do after changing subtitle on page 2; %LET WDMACRO7=NEWPASTE7; %LET EXMACRO7=COPY7; FILENAME CMDS DDE "EXCEL|SYSTEM"; DATA \_NULL\_; FILE CMDS; X=SLEEP(3); RUN; DATA \_NULL\_; FILE CMDS; DDECommand =  $\left| \begin{array}{cc} \text{Run}(\mathbb{I} & | \mathbb{I} & \mathbb{I} \mathbb{I} \\ \text{Exmacro7"} & | \mathbb{I} & \mathbb{I} \end{array} \right|$ , 0)] PUT DDEcommand ; RUN; FILENAME CMDS CLEAR; FILENAME CMNDS DDE 'WINWORD|SYSTEM'; DATA \_NULL\_; FILE CMNDS; put '[ToolsMacro .Name = "' "&wdmacro7" '", .Run]'; RUN; FILENAME CMNDS CLEAR; RUN; DATA \_NULL\_;  $X = SLEEP( .2)$ ;  $\mathop{\rm RUN}\nolimits$  ; \*savs as pdf; %LET CMACRO=SaveAspdf; FILENAME CMNDS DDE 'WINWORD|SYSTEM';  $\begin{tabular}{ll} \bf{DATA} & \tt{NULL} & \tt{.} \end{tabular}$ FILE CMNDS; PUT '[ToolsMacro .Name = "' "&CMACRO" '", .Run]'; run; FILENAME CMDS DDE "EXCEL|SYSTEM"; DATA \_NULL\_; FILE CMDS; \*PUT '[SAVE]'; \*no save for Excel; PUT '[CLOSE(FALSE)]'; PUT '[QUIT]'; RUN;

```
/*The following code is reserved for future use; 
FILENAME CMNDS DDE 'WINWORD|SYSTEM'; 
DATA _NULL_; 
FILE CMNDS;
 PUT '[fileSave] '; 
 PUT '[FileClose 2] '; 
RUN;*/
```
%MEND;

#### CONSUMERWATCH\CONSUMERWATCH-WORD-CNORTH.SAS - RUN ANNUAL AUTOMATED WORD MTF  $H.3.R$ TRICARE CONSUMER WATCH REPORTS-NORTH.

```
PROJECT: 6663-420
PROGRAM: consumerwatch-word-CNorth.sas
PURPOSE: Automatet the Consumer Watch Report
        Only be able to automate one Word product at a time, multiple file-open
        and File-save causes SAS to lock up with JAWs screen reader unless
        fixing the problem by downloading "Hot Fix" in SAS institute website.
AUTHOR : Lucy Lu
     : 11/30/09DATE
      : This is the second step to automnate the Consumer Watch report.
NOTE
        1. step 1--run listOfMTF-xxxx.sas
        2. Step 2--copy the list of MTF in listOfMTF. lst file and run this macro.
OPTIONS PS=63 LS=200 COMPRESS=NO ERRORS=2 MPRINT NOCENTER NOFMTERR SPOOL;
LIBNAME LIBRARY \ldots \dota\fmtlib';
LIBNAME INT '..\loadweb';
/**********************/
/* TIME PERIOD MACROS */
7***********************/
EET YEAR = 2011;EET YEARP1 = 2010EET YEARP2 = 2009%LET YOURSAY= MTF;
%LET PATH=L:\&YEAR.\Programs\ConsumerWatch;
%LET RATEPATH=..\..\Data\Response_Rate\xcatch;
/*LLU 03/17/2005, REMOVE APOSTROPHE FROM VARIABLE REGCAT FOR EXCEL NAMING*/
%INCLUDE "CONSUMERWATCH-CMACRO-WORD.INC";
%RUNWD(AREA=375th
                        Med
                                     Grp-Scott, NAME=375thMedGrp-Scott.xlsb, NAME2=375thMedGrp-
Scott, FOLDER=North);
%RUNWD(AREA=633rd
                          Med
                                         Grp
                                                        Langley-Eustis, NAME=633rdMedGrpLangley-
Eustis.xlsb, NAME2=633rdMedGrpLangley-Eustis, FOLDER=North);
                                    Grp-Hanscom, NAME=66thMedGrp-Hanscom.xlsb, NAME2=66thMedGrp-
%RUNWD(AREA=66th
                       Med
Hanscom, FOLDER=North);
%RUNWD(AREA=779th
                        Med
                                   Grp-Andrews.NAME=779thMedGrp-Andrews.xlsb.NAME2=779thMedGrp-
Andrews, FOLDER=North);
%RUNWD (AREA=87th
                                     Grp-McGuire, NAME=87thMedGrp-McGuire.xlsb, NAME2=87thMedGrp-
                        Med
McGuire, FOLDER=North);
%RUNWD(AREA=88th Med Grp-Wright-Patterson, NAME=88thMedGrp-Wright-Patterson.xlsb, NAME2=88thMedGrp-
Wright-Patterson, FOLDER=North);
%RUNWD(AREA=Blanchfield
                                        ACH-Ft.
                                                                 Campbell, NAME=BlanchfieldACH-
Ft.Campbell.xlsb,NAME2=BlanchfieldACH-Ft.Campbell,FOLDER=North);
%RUNWD(AREA=FHCC-Formerly NHC Great
                                        Lakes, NAME=FHCC-FormerlyNHCGreatLakes.xlsb, NAME2=FHCC-
\texttt{FormerlyNHCGreatLakes}, \bar{\texttt{FOLDER=North}}) \texttt{;}%RUNWD (AREA=Ft
                     Belvoir
                                      Community
                                                        Hosp-FBCH, NAME=FtBelvoirCommunityHosp-
FBCH.xlsb, NAME2=FtBelvoirCommunityHosp-FBCH, FOLDER=North);
                                           Drum, NAME=GuthrieAHC-Ft.Drum.xlsb, NAME2=GuthrieAHC-
%RUNWD(AREA=Guthrie
                           AHC-Ft.
Ft.Drum, FOLDER=North);
%RUNWD(AREA=Ireland
                          ACH-Ft.
                                           Knox,NAME=IrelandACH-Ft.Knox.xlsb,NAME2=IrelandACH-
Ft.Knox, FOLDER=North);
%RUNWD(AREA=Keller
                          ACH-West
                                         Point, NAME=KellerACH-WestPoint.xlsb, NAME2=KellerACH-
WestPoint, FOLDER=North);
%RUNWD(AREA=Kenner AHC-Ft. Lee, NAME=KennerAHC-Ft.Lee.xlsb, NAME2=KennerAHC-Ft.Lee, FOLDER=North);
%RUNWD(AREA=Kimbrough
                           Amb Car
                                                 Cen-Ft
                                                               Meade, NAME=KimbroughAmbCarCen-
FtMeade.xlsb, NAME2=KimbroughAmbCarCen-FtMeade, FOLDER=North);
%RUNWD(AREA=McDonald
                         AHC-Ft.
                                  Eustis, NAME=McDonaldAHC-Ft.Eustis.xlsb, NAME2=McDonaldAHC-
Ft. Eustis. FOLDER=North);
%RUNWD(AREA=NBHC Little Creek, NAME=NBHCLittleCreek.xlsb, NAME2=NBHCLittleCreek, FOLDER=North);
%RUNWD (AREA=NBHC
                                                                                       Navsta
Sewells, NAME=NBHCNavstaSewells.xlsb, NAME2=NBHCNavstaSewells, FOLDER=North);
```
%RUNWD(AREA=NBHC Oceana,NAME=NBHCOceana.xlsb,NAME2=NBHCOceana,FOLDER=North); %RUNWD(AREA=NH Camp Lejeune,NAME=NHCampLejeune.xlsb,NAME2=NHCampLejeune,FOLDER=North); %RUNWD(AREA=NHC Annapolis,NAME=NHCAnnapolis.xlsb,NAME2=NHCAnnapolis,FOLDER=North); %RUNWD(AREA=NHC Cherry Point,NAME=NHCCherryPoint.xlsb,NAME2=NHCCherryPoint,FOLDER=North); %RUNWD(AREA=NHC Patuxent River,NAME=NHCPatuxentRiver.xlsb,NAME2=NHCPatuxentRiver,FOLDER=North); %RUNWD(AREA=NHC Quantico,NAME=NHCQuantico.xlsb,NAME2=NHCQuantico,FOLDER=North); %RUNWD(AREA=NMC Portsmouth,NAME=NMCPortsmouth.xlsb,NAME2=NMCPortsmouth,FOLDER=North);<br>%RUNWD(AREA=Naval H1th fluth Clinic %RUNWD(AREA=Naval Hlth Clinic New England,NAME=NavalHlthClinicNewEngland.xlsb,NAME2=NavalHlthClinicNewEngland,FOLDER=North); %RUNWD(AREA=Walter Reed AMC-Washington DC,NAME=WalterReedAMC-WashingtonDC.xlsb,NAME2=WalterReedAMC-WashingtonDC,FOLDER=North); %RUNWD(AREA=Walter Reed Natl Mil Med Cntr,NAME=WalterReedNatlMilMedCntr.xlsb,NAME2=WalterReedNatlMilMedCntr,FOLDER=North); %RUNWD(AREA=Womack AMC-Ft. Bragg,NAME=WomackAMC-Ft.Bragg.xlsb,NAME2=WomackAMC-Ft.Bragg,FOLDER=North);

### /\*--dont need to run for pdf report--;

%RUNWD(AREA=North Region-Other,NAME=NorthRegion-Other.xlsb,NAME2=NorthRegion-Other,FOLDER=North); Region-Air force,NAME=North Region-Airforce.xlsb,NAME2=North Region-Airforce,FOLDER=North);

## H.3.C CONSUMERWATCH\CONSUMERWATCH-WORD-COVERSEAS.SAS - RUN ANNUAL AUTOMATED WORD MTF TRICARE CONSUMER WATCH REPORTS-OVERSEAS.

PROJECT: 6663-420 PROGRAM: consumerwatch-word-Coverseas.sas PURPOSE: Automatet the Consumer Watch Report Only be able to automate one Word product at a time, multiple file-open and File-save causes SAS to lock up with JAWs screen reader unless fixing the problem by downloading "Hot Fix" in SAS institute website. AUTHOR : Lucy Lu  $: 11/30/09$ **DATE** : This is the second step to automnate the Consumer Watch report. NOTE 1. step 1--run listOfMTF-xxxx.sas 2. Step 2--copy the list of MTF in listOfMTF. lst file and run this macro. OPTIONS PS=63 LS=200 COMPRESS=NO ERRORS=2 MPRINT NOCENTER NOFMTERR SPOOL; LIBNAME LIBRARY  $\ldots$  \dota\fmtlib'; LIBNAME INT '..\loadweb'; /\*\*\*\*\*\*\*\*\*\*\*\*\*\*\*\*\*\*\*\*\*\*\*/ /\* TIME PERIOD MACROS \*/  $7$ \*\*\*\*\*\*\*\*\*\*\*\*\*\*\*\*\*\*\*\*\*\*\*/  $EET YEAR = 2011;$  $EET YEARP1 = 2010$  $EET YEARP2 = 2009$ %LET YOURSAY= MTF; %LET PATH=L:\&YEAR.\Programs\ConsumerWatch; %LET RATEPATH=..\..\Data\Response\_Rate\xcatch; /\*LLU 03/17/2005, REMOVE APOSTROPHE FROM VARIABLE REGCAT FOR EXCEL NAMING\*/ %INCLUDE "consumerwatch-Cmacro-word.inc"; %RUNWD(AREA=18th Med Grp-Kadena AB, NAME=18thMedGrp-KadenaAB.xls, NAME2=18thMedGrp-KadenaAB, FOLDER=Overseas); %RUNWD (AREA=31st Med Grp-Aviano, NAME=31stMedGrp-Aviano.xls, NAME2=31stMedGrp-Aviano, FOLDER=Overseas); %RUNWD(AREA=374th Med Grp-Yokota AB, NAME=374thMedGrp-YokotaAB.xls, NAME2=374thMedGrp-YokotaAB, FOLDER=Overseas); Grp-Lakenheath, NAME=48thMedGrp-Lakenheath.xls, NAME2=48thMedGrp-%RUNWD(AREA=48th  $M \cap R$ Lakenheath, FOLDER=Overseas); %RUNWD(AREA=51st Grp-Osan AB.NAME=51stMedGrp-OsanAB.xls.NAME2=51stMedGrp-Med OsanAB, FOLDER=Overseas); %RUNWD(AREA=52nd Med Group-Spangdahlem, NAME=52ndMedGroup-Spangdahlem.xls, NAME2=52ndMedGroup-Spangdahlem, FOLDER=Overseas); %RUNWD (AREA=86th Medical Group-Ramstein, NAME=86thMedicalGroup-Ramstein.xls, NAME2=86thMedicalGroup-Ramstein, FOLDER=Overseas); %RUNWD(AREA=Bavaria Meddac, NAME=BavariaMeddac.xls, NAME2=BavariaMeddac, FOLDER=Overseas); ACH-Seoul, NAME=BrianAllgoodACH-Seoul.xls, NAME2=BrianAllgoodACH-Allgood %RUNWD(AREA=Brian Seoul, FOLDER=Overseas); %RUNWD(AREA=Europe-Navy, NAME=Europe-Navy.xls, NAME2=Europe-Navy, FOLDER=Overseas); %RUNWD(AREA=Heidelberg Meddac, NAME=HeidelbergMeddac.xls, NAME2=HeidelbergMeddac, FOLDER=Overseas); %RUNWD(AREA=Landstuhl Regional Medcen, NAME=LandstuhlRegionalMedcen.xls, NAME2=LandstuhlRegionalMedcen, FOLDER=Overseas); %RUNWD(AREA=NH Guam-Agana, NAME=NHGuam-Agana.xls, NAME2=NHGuam-Agana, FOLDER=Overseas); %RUNWD(AREA=NH Okinawa,NAME=NHOkinawa.xls,NAME2=NHOkinawa,FOLDER=Overseas); %RUNWD(AREA=NH Yokosuka, NAME=NHYokosuka.xls, NAME2=NHYokosuka, FOLDER=Overseas); /\*--dont need to run for pdf report--; \*\*RUNWD(AREA=Pacific-Air force, NAME=Pacific-Airforce.xls, NAME2=Pacific-Airforce, FOLDER=Overseas);

#### CONSUMERWATCH\CONSUMERWATCH-WORD-CSOUTH.SAS - RUN ANNUAL AUTOMATED WORD MTF  $H.3.D$ TRICARE CONSUMER WATCH REPORTS-SOUTH.

```
PROJECT: 6663-420
PROGRAM: consumerwatch-word-Coverseas.sas
PURPOSE: Automatet the Consumer Watch Report
        Only be able to automate one Word product at a time, multiple file-open
        and File-save causes SAS to lock up with JAWs screen reader unless
        fixing the problem by downloading "Hot Fix" in SAS institute website.
AUTHOR : Lucy Lu
     : 11/30/09DATE
      : This is the second step to automnate the Consumer Watch report.
NOTE
        1. step 1--run listOfMTF-xxxx.sas
        2. Step 2--copy the list of MTF in listOfMTF. lst file and run this macro.
OPTIONS PS=63 LS=200 COMPRESS=NO ERRORS=2 MPRINT NOCENTER NOFMTERR SPOOL;
LIBNAME LIBRARY \ldots \dota\fmtlib';
LIBNAME INT '..\loadweb';
/**********************/
/* TIME PERIOD MACROS */
7***********************/
EET YEAR = 2011;EET YEARP1 = 2010EET YEARP2 = 2009%LET YOURSAY= MTF;
%LET PATH=L:\&YEAR.\Programs\ConsumerWatch;
%LET RATEPATH=..\..\Data\Response_Rate\xcatch;
/*LLU 03/17/2005. REMOVE APOSTROPHE FROM VARIABLE REGCAT FOR EXCEL NAMING*/
% INCLUDE "CONSUMERWATCH-CMACRO-WORD. INC" ;
/*
                                     Grp-Columbus, NAME=14thMedGrp-Columbus.xls, NAME2=14thMedGrp-
%RIINWD (AREA=14th
                        heM
Columbus, FOLDER=South);
%RUNWD(AREA=17th
                                 Grp-Goodfellow, NAME=17thMedGrp-Goodfellow.xls, NAME2=17thMedGrp-
                      Med
Goodfellow, FOLDER=South);
%RUNWD(AREA=19th
                          Medical
                                             Group-Little
                                                                    Rock, NAME=19thMedicalGroup-
LittleRock.xls, NAME2=19thMedicalGroup-LittleRock, FOLDER=South) ;
                                                            Grp-Hurlburt, NAME=1stSpecOpsMedGrp-
%RUNWD(AREA=1st
                      Spec
                                   Ops
                                                Med
Hurlburt.xls, NAME2=1stSpecOpsMedGrp-Hurlburt, FOLDER=South);
%RUNWD(AREA=20th Med Grp-Shaw, NAME=20thMedGrp-Shaw.xls, NAME2=20thMedGrp-Shaw, FOLDER=South);
%RUNWD(AREA=23rd Med Grp-Moody, NAME=23rdMedGrp-Moody.xls, NAME2=23rdMedGrp-Moody, FOLDER=South);
%RUNWD(AREA=2nd
                                     Grp-Barksdale, NAME=2ndMedGrp-Barksdale.xls, NAME2=2ndMedGrp-
                        Med
Barksdale, FOLDER=South);
%RUNWD (AREA=325th
                         heM
                                     Grp-Tyndall, NAME=325thMedGrp-Tyndall.xls, NAME2=325thMedGrp-
Tyndall, FOLDER=South);
%RIINWD (AREA=359th
                                   Grp-Randolph, NAME=359thMedGrp-Randolph.xls, NAME2=359thMedGrp-
                        heM
Randolph, FOLDER=South);
%RUNWD(AREA=42nd Medical Group-Maxwell, NAME=42ndMedicalGroup-Maxwell.xls, NAME2=42ndMedicalGroup-
Maxwell, FOLDER=South);
%RUNWD (AREA=45th
                         Med
                                       Grp-Patrick, NAME=45thMedGrp-Patrick.xls, NAME2=45thMedGrp-
Patrick.FOLDER=South);%RUNWD(AREA=59th
                       Med
                                  Wing-Lackland, NAME=59thMedWing-Lackland.xls, NAME2=59thMedWing-
Lackland, FOLDER=South);
                               Grp-Charleston, NAME=628thMedGrp-Charleston.xls, NAME2=628thMedGrp-
%RUNWD (AREA=628th
                      Med
Charleston, FOLDER=South);
%RUNWD(AREA=6th Med Grp-MacDill, NAME=6thMedGrp-MacDill.xls, NAME2=6thMedGrp-MacDill, FOLDER=South);
%RUNWD(AREA=72nd Med Grp-Tinker, NAME=72ndMedGrp-Tinker.xls, NAME2=72ndMedGrp-Tinker, FOLDER=South);
%RUNWD(AREA=78th Med Grp-Robins, NAME=78thMedGrp-Robins.xls, NAME2=78thMedGrp-Robins, FOLDER=South);
%RUNWD(AREA=7th Med Grp-Dyess, NAME=7thMedGrp-Dyess.xls, NAME2=7thMedGrp-Dyess, FOLDER=South);
%RUNWD (AREA=81st
                                       Grp-Keesler, NAME=81stMedGrp-Keesler.xls, NAME2=81stMedGrp-
                         heM
Keesler, FOLDER=South);
%RUNWD (AREA=82nd
                         Med
                                     Grp-Sheppard, NAME=82ndMedGrp-Sheppard.xls, NAME2=82ndMedGrp-
Sheppard, FOLDER=South);
%RUNWD(AREA=96th Med Grp-Eglin, NAME=96thMedGrp-Eglin.xls, NAME2=96thMedGrp-Eglin, FOLDER=South);
* /
```
%RUNWD(AREA=Bayne-Jones ACH-Ft. Polk,NAME=Bayne-JonesACH-Ft.Polk.xls,NAME2=Bayne-JonesACH-Ft.Polk,FOLDER=South);<br>%RUNWD(AREA=Brooke AMC-Ft. Sam Houston,NAME=BrookeAMC-Ft. SamHouston.xls,NAME2=BrookeAMC-Ft.SamHouston,FOLDER=South);<br>%RUNWD(AREA=Darnall ACH-Ft. Hood, NAME=DarnallACH-Ft. Hood.xls, NAME2=DarnallACH-Ft.Hood,FOLDER=South);<br>%RUNWD(AREA=Eisenhower AMC-Ft. Gordon,NAME=EisenhowerAMC-Ft. Gordon.xls,NAME2=EisenhowerAMC-Ft.Gordon,FOLDER=South);<br>%RUNWD(AREA=Fox AHC-Redstone Arsenal,NAME=FoxAHC-RedstoneArsenal.xls,NAME2=FoxAHC-RedstoneArsenal,FOLDER=South);<br>%RUNWD(AREA=Lyster AHC-Ft. Rucker, NAME=Lyster AHC-Ft. Rucker.xls, NAME2=Lyster AHC-Ft.Rucker,FOLDER=South);<br>%RUNWD(AREA=Martin ACH-Ft. Benning,NAME=MartinACH-Ft.Benning.xls,NAME2=MartinACH-Ft.Benning,FOLDER=South);<br>%RUNWD(AREA=Moncrief ACH-Ft. Jackson,NAME=MoncriefACH-Ft.Jackson.xls,NAME2=MoncriefACH-Ft.Jackson,FOLDER=South); %RUNWD(AREA=NBHC Mayport,NAME=NBHCMayport.xls,NAME2=NBHCMayport,FOLDER=South); %RUNWD(AREA=NH Beaufort,NAME=NHBeaufort.xls,NAME2=NHBeaufort,FOLDER=South); %RUNWD(AREA=NH Jacksonville,NAME=NHJacksonville.xls,NAME2=NHJacksonville,FOLDER=South); %RUNWD(AREA=NH Pensacola,NAME=NHPensacola.xls,NAME2=NHPensacola,FOLDER=South); %RUNWD(AREA=NHC Corpus Christi,NAME=NHCCorpusChristi.xls,NAME2=NHCCorpusChristi,FOLDER=South); %RUNWD(AREA=Naval Charleston,NAME=NavalHealthClinicCharleston.xls,NAME2=NavalHealthClinicCharleston,FOLDER=South); Sill,NAME=ReynoldsACH-Ft.Sill.xls,NAME2=ReynoldsACH-Ft.Sill,FOLDER=South);<br>%RUNWD(AREA=Winn ACH-Ft. Stewart,NAME=WinnACH-Ft.Stewart.xls,NAME2=WinnACH-Ft.Stewart,FOLDER=South); /\*--dont need to run for pdf report--; \*%RUNWD(AREA=South Region-Air force,NAME=SouthRegion-Airforce.xls,NAME2=SouthRegion-

Airforce,FOLDER=South);

\*%RUNWD(AREA=South Region-Other,NAME=SouthRegion-Other.xls,NAME2=SouthRegion-Other,FOLDER=South);

#### CONSUMERWATCH\CONSUMERWATCH-WORD-CWEST.SAS - RUN ANNUAL AUTOMATED WORD MTF TRICARE  $H.3.E.$ **CONSUMER WATCH REPORTS-WEST.**

```
PROJECT: 6663-420
PROGRAM: consumerwatch-word-Coverseas.sas
PURPOSE: Automatet the Consumer Watch Report
        Only be able to automate one Word product at a time, multiple file-open
        and File-save causes SAS to lock up with JAWs screen reader unless
        fixing the problem by downloading "Hot Fix" in SAS institute website.
AUTHOR : Lucy Lu
     : 11/30/09DATE
      : This is the second step to automnate the Consumer Watch report.
NOTE
        1. step 1--run listOfMTF-xxxx.sas
        2. Step 2--copy the list of MTF in listOfMTF. lst file and run this macro.
OPTIONS PS=63 LS=200 ERRORS=2 MPRINT NOCENTER NOFMTERR SPOOL;
LIBNAME LIBRARY \ldots \dota\fmtlib';
LIBNAME INT '..\loadweb';
/**********************/
/* TIME PERIOD MACROS */
7***********************/
EET YEAR = 2011;EET YEARP1 = 2010EET YEARP2 = 2009%LET YOURSAY= MTF;
%LET PATH=L:\&YEAR.\Programs\ConsumerWatch;
%LET RATEPATH=..\..\Data\Response_Rate\xcatch;
/*LLU 03/17/2005. REMOVE APOSTROPHE FROM VARIABLE REGCAT FOR EXCEL NAMING*/
% INCLUDE "CONSUMERWATCH-CMACRO-WORD. INC" ;
/*
%RIINWD (AREA=10th
                                                                          CO.NAME=10thMedGroup-
                         heM
                                     Group-USAF
                                                         Academy
USAFAcademyCO.xls, NAME2=10thMedGroup-USAFAcademyCO, FOLDER=West ) ;
%RUNWD(AREA=15th Med Grp-Hickam, NAME=15thMedGrp-Hickam.xls, NAME2=15thMedGrp-Hickam, FOLDER=West);
%RUNWD (AREA=21st
                        Med
                                    Grp-Peterson, NAME=21stMedGrp-Peterson.xls, NAME2=21stMedGrp-
Peterson, FOLDER=West);
                                 Grp-Vandenberg, NAME=30thMedGrp-Vandenberg.xls, NAME2=30thMedGrp-
%RUNWD(AREA=30th
                      M≏y
Vandenberg, FOLDER=West);
%RUNWD(AREA=341st
                      Med
                                 Grp-Malmstrom.NAME=341stMedGrp-Malmstrom.xls.NAME2=341stMedGrp-
Malmstrom, FOLDER=West);
%RUNWD(AREA=355th Med Grp-Davis Monthan, NAME=355thMedGrp-DavisMonthan.xls, NAME2=355thMedGrp-
DavisMonthan, FOLDER=West);
%RUNWD(AREA=366th Med Grp-Mountain Home, NAME=366thMedGrp-MountainHome.xls, NAME2=366thMedGrp-
MountainHome, FOLDER=West);
%RUNWD(AREA=377th
                       Med
                                   Grp-Kirtland, NAME=377thMedGrp-Kirtland.xls, NAME2=377thMedGrp-
Kirtland, FOLDER=West);
%RUNWD(AREA=3rd
                        Med
                                     Grp-Elmendorf, NAME=3rdMedGrp-Elmendorf.xls, NAME2=3rdMedGrp-
Elmendorf.FOLDER=West);
                        Med
%RUNWD(AREA=509th
                                   Grp-Whiteman, NAME=509thMedGrp-Whiteman.xls, NAME2=509thMedGrp-
Whiteman, FOLDER=West);
%RUNWD(AREA=55th Med Grp-Offutt, NAME=55thMedGrp-Offutt.xls, NAME2=55thMedGrp-Offutt, FOLDER=West);
%RUNWD(AREA=56th Med Grp-Luke, NAME=56thMedGrp-Luke.xls, NAME2=56thMedGrp-Luke, FOLDER=West);
%RUNWD(AREA=5th Med Grp-Minot, NAME=5thMedGrp-Minot.xls, NAME2=5thMedGrp-Minot, FOLDER=West);
%RUNWD(AREA=60th Med Grp-Travis, NAME=60thMedGrp-Travis.xls, NAME2=60thMedGrp-Travis, FOLDER=West);
%RUNWD(AREA=61st. Med
                        Group-Los Angeles, NAME=61stMedGroup-LosAngeles.xls, NAME2=61stMedGroup-
LosAngeles, FOLDER=West);
%RUNWD(AREA=75th Med Grp-Hill, NAME=75thMedGrp-Hill.xls, NAME2=75thMedGrp-Hill, FOLDER=West);
%RUNWD(AREA=90th
                  heM
                            Grp-F.E.Warren, NAME=90thMedGrp-F.E.Warren.xls, NAME2=90thMedGrp-
F.E.Warren, FOLDER=West);
%RIINWD(AREA=92nd
                       heM
                                   Grp-Fairchild, NAME=92ndMedGrp-Fairchild.xls, NAME2=92ndMedGrp-
Fairchild, FOLDER=West);
                                       Grp-Edwards, NAME=95thMedGrp-Edwards.xls, NAME2=95thMedGrp-
%RUNWD (AREA=95th
                         Med
Edwards, FOLDER=West);
%RUNWD(AREA=99th Med Grp-OCallaghan Hosp, NAME=99thMedGrp-OCallaghanHosp.xls, NAME2=99thMedGrp-
OCallaghanHosp, FOLDER=West);
```
\*/<br>%RUNWD(AREA=Bassett  $ACH-Ft.$  Wainwright,NAME=BassettACH-Ft.Wainwright.xls,NAME2=BassettACH-Ft.Wainwright,FOLDER=West);<br>%RUNWD(AREA=Evans ACH-Ft. Carson,NAME=Evans ACH-Ft. Carson.xls,NAME2=EvansACH-Ft.Carson,FOLDER=West); %RUNWD(AREA=Irwin ACH-Ft. Riley,NAME=IrwinACH-Ft.Riley.xls,NAME2=IrwinACH-Ft.Riley,FOLDER=West); %RUNWD(AREA=L. Wood ACH-Ft. Leonard Wood,NAME=L.WoodACH-Ft.LeonardWood.xls,NAME2=L.WoodACH-Ft.LeonardWood,FOLDER=West);<br>%RUNWD(AREA=Madigan AMC-Ft. Lewis,NAME=MadiganAMC-Ft.Lewis.xls,NAME2=MadiganAMC-Ft.Lewis,FOLDER=West);<br>%RUNWD(AREA=Munson AHC-Ft. Leavenworth,NAME=MunsonAHC-Ft.Leavenworth.xls,NAME2=MunsonAHC-Ft.Leavenworth,FOLDER=West); %RUNWD(AREA=NBHC NAS North Island,NAME=NBHCNASNorthIsland.xls,NAME2=NBHCNASNorthIsland,FOLDER=West); %RUNWD(AREA=NBHC NTC San Diego,NAME=NBHCNTCSanDiego.xls,NAME2=NBHCNTCSanDiego,FOLDER=West); %RUNWD(AREA=NBHC Port Hueneme,NAME=NBHCPortHueneme.xls,NAME2=NBHCPortHueneme,FOLDER=West); %RUNWD(AREA=NH Bremerton,NAME=NHBremerton.xls,NAME2=NHBremerton,FOLDER=West); %RUNWD(AREA=NH Camp Pendleton,NAME=NHCampPendleton.xls,NAME2=NHCampPendleton,FOLDER=West); %RUNWD(AREA=NH LeMoore,NAME=NHLeMoore.xls,NAME2=NHLeMoore,FOLDER=West); %RUNWD(AREA=NH Oak Harbor,NAME=NHOakHarbor.xls,NAME2=NHOakHarbor,FOLDER=West); %RUNWD(AREA=NH Twentynine Palms,NAME=NHTwentyninePalms.xls,NAME2=NHTwentyninePalms,FOLDER=West); %RUNWD(AREA=NHC Hawaii,NAME=NHCHawaii.xls,NAME2=NHCHawaii,FOLDER=West); %RUNWD(AREA=NMC San Diego,NAME=NMCSanDiego.xls,NAME2=NMCSanDiego,FOLDER=West); %RUNWD(AREA=R W Bliss AHC-Ft. Huachuca,NAME=RWBlissAHC-Ft.Huachuca.xls,NAME2=RWBlissAHC-Ft.Huachuca,FOLDER=West);<br>%RUNWD(AREA=TRICARE Outpatient-Chula Vista,NAME=TRICAREOutpatient-ChulaVista.xls,NAME2=TRICAREOutpatient-ChulaVista,FOLDER=West); Shafter,NAME=TriplerAMC-Ft.Shafter.xls,NAME2=TriplerAMC-Ft.Shafter,FOLDER=West); %RUNWD(AREA=Weed ACH-Ft. Irwin,NAME=WeedACH-Ft.Irwin.xls,NAME2=WeedACH-Ft.Irwin,FOLDER=West); Bliss,NAME=William BeaumontAMC-Ft.Bliss.xls,NAME2=WilliamBeaumontAMC-Ft.Bliss,FOLDER=West); /\*--dont need to run for pdf report--; %RUNWD(AREA=West Region-Air force,NAME=WestRegion-Airforce.xls,NAME2=WestRegion-Airforce,FOLDER=West);

%RUNWD(AREA=West Region-Other,NAME=WestRegion-Other.xls,NAME2=WestRegion-Other,FOLDER=West);

# **H.4.A Q4FY2011\PROGRAMS\CONSUMERWATCH\CONSUMERWATCH.SAS - RUN CONUS TRICARE CONSUMER WATCH REPORTS - RUN QUARTERLY.**

```
********************************************************************************* 
* PROJECT: 6077-420 
* PROGRAM: CONSUMERWATCH.SAS 
* PURPOSE: CALL CONSUMERWATCH MACRO PROGRAM 
          TO PRODUCE EXCEL TABLE.
* 
* WRITTEN: 02/10/2005 BY LUCY LU FOR Q4 2004. 
* 
* UPDATE: 4/26/2005 FOR Q1 2005. 
* UPDATE: 8/4/2005 FOR Q2 2005. 
* UPDATE: 12/15/2005 FOR Q4 2005. 
* UPDATE: 04/04/2006 FOR Q2 FISCAL YEAR 2006, LUCY Lu. STARTING THIS QUARTER, 
           THE PERIOD IS CHANGED TO FISCAL YEAR.
* UPDATE: 09/01/2006 Lucy Lu FOR FY 3 2006. 
* UPDATE: 10/05/2006 Lucy Lu FOR FY 4 2006. 
* MODIFIED 7/30/2007 BY LUCY LU 
           UNIFY THE PERDIOD MACRO VARIABLES WITH BENEFICIARY REPORT CARDS PROGRAMS
           CURRNT ===> PERIOD4
           CURRNTQ ===> PERIOD4Q<br>PREV1 ===> PERIOD3
                   ==-> PERIOD3PREV1Q ===> PERIOD3Q
           PREV2 ===> PERIOD2
           PREV2Q ===> PERION2Q<br>PREV3 ===> PERIOD1
                   ==-> PERIOD1PREV3Q ===> PERIOND1Q
* UPDATED 12/27/2008 BY LUCY LU FOR Q1 FY 2008 
           AUTOMATE THE CONSUMER WATCH REPORT PRODUCTION
* MODIFIED 5/11/09 BY LUCY LU 
          1. MACRO INCLUDE PROGRAM IS MODIFIED BY REMOVING VALUE OF
             'Courteous and Helpful Office Staff'. THE PROGRAM WILL DELETE
             RELATED CODE.
           2. THE EXCEL AND WORD TEMPLATES ARE MODIFIED TO REMOVE THE CHARTS
             FOR 'Courteous and Helpful Office Staff'.
           3. MACRO VARIABLES %LET PERIODxQ WILL BE FIXED AT Q4-Q1.
             * NO CHANGE NEEDED IN EACH QUARTER SINCE THEY ARE THE PROXIES FOR 
             DATASET NAMES ONLY.
* 
* MODIFIED 7/22/2010 LUCY LU 
           * MODIFY MACRO VARIABLES TO REFLECT THE CHANGE OF INCLUDE MACRO 
           PROGRAM. SEE consumerwatch-macro.inc FOR DETAILS.
           1. CONSOLIDATE USMHS, REGION, SERVICE PROGRAMS INTO ONE SAS PROGRAM.
           2. REPLACE PERIOD MACRO VARIABLES WITH CURRENTQ AND CURRENTY.
* 
* INPUT : DATA FROM CONSUMER REPORTS: ..\..\PROGRAMS\LOADWEB\TOTAL_Q.SAS7BDAT 
* 
* OUTPUT : INTO EXCEL SPREADSHEET 
* 
* PROGRAM TO CALL: CONSUMERWATCH-MACRO.INC 
*********************************************************************************; 
OPTIONS MPRINT; 
*LIBNAME CURNTR '..\Loadweb'; 
LIBNAME CURNTR 'L:\Q4FY2011t\Programs\LoadWeb'; *for Q4 2011 only; 
*LIBNAME CURNTR 'L:\Q3FY2010\Programs\LoadWeb'; *TEMP; 
*starting 2006, the period is changed to fiscal year, LLU 4/5/06; 
%LET CURRENTY=2011;
%LET CURRENTY=2011; *CURRENT FISCAL YEAR;<br>%LET CURRENTQ=4; *CURRENT FISCAL QUARI
                          ^\starCURRENT FISCAL QUARTER;
%LET PATH=L:\Q&CURRENTQ.FY&CURRENTY.\Programs\ConsumerWatch; 
*%LET PATH=L:\Q4FY&CURRENTY.\Programs\ConsumerWatch; *TEMP; 
TITLE "DOD CONSUMER WATCH Q&CURRENTQ FY &CURRENTY"; 
%INCLUDE "CONSUMERWATCH_MACRO.INC";
```
%RUNCW(AREA=USA MHS,FOLDER=USMHS); %RUNCW(AREA=NAVY,FOLDER=Navy); %RUNCW(AREA=AIR FORCE,FOLDER=AirForce); %RUNCW(AREA=ARMY,FOLDER=Army); %RUNCW(AREA=WEST,FOLDER=West); %RUNCW(AREA=SOUTH,FOLDER=South); %RUNCW(AREA=NORTH,FOLDER=North); %RUNCW(AREA=Overseas Europe,FOLDER=Europe); %RUNCW(AREA=Overseas Pacific,FOLDER=Pacific);

## **H.4.B Q4FY2011\PROGRAMS\CONSUMERWATCH\CONSUMERWATCH\_MACRO.INC - PRODUCE NUMBERS FOR QUARTERLY CONSUMER WATCH REPORTS.**

```
********************************************************************************* 
* PROJECT: 6077-420 
* PROGRAM: CONSUMERWATCH-MACRO.INC 
* PURPOSE: To produce numbers that go into data sheet in Excel to produce graphs 
           for regional consumer watch
* AUTHOR : MIKI SATAKE 
* DATE : 4/24/01 
* UPDATED: 7/16/01 FOR QUARTER 2 BY NATALIE JUSTH 
* UPDATED: 10/16/01 FOR QUARTER 3 BY NATALIE JUSTH 
* UPDATED: 1/11/02 FOR QUARTER 4 BY NATALIE JUSTH 
* UPDATED AND RENAMED: 4/9/02 FOR QUARTER 1 2002 BY NATALIE JUSTH 
* UPDATED: 7/5/02 FOR QUARTER 2 2002 BY NATALIE JUSTH 
* UPDATED: 7/15/02 FOR QUARTER 3 2002 BY NATALIE JUSTH 
* UPDATED: 11/12/02 FOR QUARTER 4 2002 BY NATALIE JUSTH 
* UPDATED: 4/3/03 FOR QUARTER 1 2003 BY NATALIE JUSTH 
* UPDATED: 5/19/03 FOR QUARTER 2 2003 BY NATALIE JUSTH 
* UPDATED: 8/28/03 FOR QUARTER 3 2003 BY NATALIE JUSTH 
* UPDATED: 11/14/03 FOR QUARTER 4 2003 BY NATALIE JUSTH 
* UPDATED: 05/18/2004 FOR QUARTER 1 2004 BY KEITH RATHBUN 
* UPDATED: 06/30/2004 FOR QUARTER 2 2004 BY LUCY LU 
* UPDATED: 06/30/2004 FOR QUARTER 3 2004 BY LUCY LU. CHANGING XREGION TO XTNEXREG. 
* UPDATED: 10/07/2004 BY LUCY LU. ADD THE CODE TO COMPARE CONSUMER WATCH 
           * WITH REPORT CARDS IN SCORES AND SIGNIFICANCE.* 
* MODIFIED 2/10/05 BY LUCY LU: 
           * 1). CREATE UNIVERSAL MACRO PROGRAM BASED ON PROGRAM CONSUMERWATCH-R.SAS 
               TO ELIMINATE REDUNDANCY AND INCREASE THE EFFECTIVENESS OF PROGRAMMING.
           2). ADD ADDITIONAL PREVENTION MEASURE "SMOKING CESSATION"
* INTO PREVENTIVE CARE TABLE. 
 * MODIFIED 06/2/2005 BY LUCY LU FOR Q1 2005: 
           1). REMOVE CHOLESTEROL MEASUREMENT AND ADD BMI MEASUREMENT
           2). COMMENT OUT DISENROLL CODE--NO DISENROLL DATA IN 01 2005
           3). ADD SPECIALIST RATING.
* MODIFIED 11/16/2006 BY LUCY LU FOR FY Q4 2006 
            ADD PURCHASE CARE VERSION-- CHANGE PRIME ENROLLEE TO
            Enrollees with Civilian PCM.
* MODIFIED 6/4/2007 BY LUCY LU. UNIFY THE MACRO PROGRAMS FOR CONSUMER WATCH. 
           !! NEED TO DEFIND MACRO VARIABLE &POP IN SAS PROGRAMS:
           DIRECT CARE CONSUMDER WATCH: &POP=='Prime Enrollees'
* PURCHASE CARE CONSUMDER WATCH: &POP=='Enrollees with Civilian PCM' 
 MODIFIED 7/30/2007 BY LUCY LU
          UNIFY THE PERDIOD MACRO VARIABLES WITH BENEFICIARY REPORT CARDS PROGRAMS
           CUTRRNT ===> PERIOD4
           CURRNTQ ===> PERIOD4Q<br/>\nPREV1 ===> PERIOD3==> PERIOD3
           PREV1Q ===> PERIOD3Q
           PREV2 ===> PERIOD2
           PREV2Q ===> PERION2Q<br>PPREV3 ===> PERION1==> PERIOD1
          PREV3Q ===> PERIOND1Q
 MODIFIED 5/11/09 BY LUCY LU
           1. STARTING THIS QUARTER, THE DATA DOES NOT INCLUDE THE VALUE OF
             'Courteous and Helpful Office Staff'. THE PROGRAM WILL DELETE
              RELATED CODE.
           2. DELTED MACRO VAR &VAL AND REPLACED BY EXISTING MACRO VAR &AREA.
* 
 * MODIFIED 7/22/2010 BY LUCY LU 
           1. AUTOMATE PERIOD (QAURTER/YEAR) TO MINIMIZE POSSIBLE ERROR
           2. ADD MACRO TO MINIMIZE EXCEL WAITING, REDUCE PROGRAM
             RUNNING TIME
           3. ELIMINATE UNNECESSARY MACRO VARIABLES PERIOD1Q-PERIOD4Q AND
              CONSOLIDATE MACRO PROGRAM
           4. REPLACE MACRO VAR &POP WITH 'Prime Enrollees'.
* 
* INPUT : DATA FROM CONSUMER REPORTS:..\..\PROGRAMS\LOADWEB\TOTAL_Q.SAS7BDAT 
* 
* OUTPUT : INTO EXCEL SPREADSHEET 
*********************************************************************************; 
OPTIONS PS=60 LS=120 ERRORS=2 NOCENTER NOFMTERR NOXWAIT NOXSYNC SPOOL;
```

```
*LLU 7/21/2010--AUTOMATING PERIOD, MINIMIZE POSSIBLE ERROR; 
DATA M1; 
*Set the first month of each quarter with order of running quarter 1 in FY; 
DO MONTH='October', 'July', 'April', 'January'; 
   OUTPUT; 
END; 
RIIN;
%GLOBAL PERIOD4 PERIOD3 PERIOD2 PERIOD1; 
DATA _NULL_; 
   SET M1; 
INDEX = N;
IF &CURRENTQ =1 THEN DO; 
  ORDER=INDEX; YR= &CURRENTY -1;
END; 
IF &CURRENTQ = 2 THEN DO; 
   IF INDEX = 4 THEN DO; ORDER=1; YR=&CURRENTY; END; ELSE 
   IF INDEX < 4 THEN DO; ORDER = INDEX+1; YR=&CURRENTY-1; END; 
END; 
IF &CURRENTQ = 3 THEN DO; 
   IF INDEX >=3 THEN DO; ORDER=INDEX-2; YR=&CURRENTY; END; ELSE 
   IF INDEX < 3 THEN DO; ORDER=INDEX+2; YR=&CURRENTY-1; END; 
END; 
IF &CURRENTQ = 4 THEN DO; 
   IF INDEX IN (2,3,4) THEN DO; ORDER=INDEX-1; YR=&CURRENTY; END; ELSE 
   IF INDEX =1 THEN DO; ORDER=4; YR=&CURRENTY-1; END; /*ELSE 
   IF INDEX =4 THEN DO; ORDER=3; YR=&CURRENTY; END;*/ 
END; 
LENGTH PERIOD $15; 
PERIOD=TRIM(LEFT(MONTH))||','||' '||(PUT(YR,4.));
IF ORDER=1 THEN CALL SYMPUT('PERIOD4', TRIM(LEFT(PERIOD))); 
IF ORDER=2 THEN CALL SYMPUT('PERIOD3', TRIM(LEFT(PERIOD))); 
IF ORDER=3 THEN CALL SYMPUT('PERIOD2', TRIM(LEFT(PERIOD))); 
IF ORDER=4 THEN CALL SYMPUT('PERIOD1', TRIM(LEFT(PERIOD))); 
RUN; 
%PUT PERIOD4 = &PERIOD4(current quarter); 
%PUT PERIOD3 = &PERIOD3; 
%PUT PERIOD2 = &PERIOD2; 
%PUT PERIOD1 = &PERIOD1; 
%MACRO RUNCW (AREA=, /* Region/Service/conus */ 
 FOLDER=, /* Folder containing excel template */ 
              CURRENT=CURNTR.TOTAL_Q
) \mathbf{i}FILENAME CMDS DDE "EXCEL|SYSTEM"; 
DATA _NULL_; 
   LENGTH FID RC START STOP TIME 8; 
   FID = FOPEN('CMDS' , 'S');
    IF (FID LE 0) THEN DO; 
      RC = SYSTEM('START EXCEL'); 
      START = DATETIME(); 
     STOP = START + 10; DO WHILE (FID LE 0); 
        FID = FOPEN('CMDS' , 'S');
         TIME = DATETIME(); 
        IF (TIME GE STOP) THEN FID = 1;
      END; 
   END; 
  RC = FCLOSE(FID);RUN;
```

```
*LLU 7/21/2010--DETECTING AVAILABILITY OF EXCEL, MINIMIZE WAITING TIME; 
%MACRO SETUP; 
DATA _NULL_; 
   SINGLE="" "DOUBLE='"';
LENGTH OPENXLS SAVEXLS $120; 
   OPENXLS=SINGLE||"[OPEN("||DOUBLE||"&PATH.\TEMPLATE.XLSB"||DOUBLE||")]"||SINGLE; 
   SAVEXLS=SINGLE||"[SAVE.AS("||DOUBLE||"&PATH.\&FOLDER.\&FOLDER..XLSB"||DOUBLE||")]"||SINGLE; 
   CALL SYMPUT ("OPENXLS",TRIM(OPENXLS)); 
   CALL SYMPUT ("SAVEXLS",TRIM(SAVEXLS)); 
RUN; 
%MEND SETUP; 
%SETUP; 
DATA _NULL_; 
   FILE CMDS; 
  PUT & OPENXLS;
  X = SLEEP(2); PUT '[ERROR(FALSE)]'; 
  PUT &SAVEXLS;
   PUT '[app.minimize()]'; 
RUN; 
TITLE2 "&AREA."; 
/* This macro pulls data from the specified dataset to be used in the Consumer Watch */ 
%MACRO GETDATA (DATASET=, /* Current quarter data set */ 
 MAJGRP=, /* Value of variable MAJGRP */ 
 REGION=, /* Value of variable REGION */ 
 REGCAT=, /* Value of variable REGCAT */ 
 BENEFIT=, /* Value of variable BENEFIT */ 
 BENTYPE=, /* Value of variable BENTYPE */ 
 TIMEPD=, /* Value of variable TIMEPD */ 
 OUTDATA= /* Name of output data set */ 
) \mathbf{i}PROC FREQ NOPRINT DATA=&DATASET; 
   WHERE MAJGRP = &MAJGRP 
    AND REGION IN &REGION
    AND REGCAT IN &REGCAT
     AND BENEFIT IN &BENEFIT 
     AND BENTYPE = &BENTYPE 
     AND TIMEPD = &TIMEPD; 
   TABLES MAJGRP*REGION*BENEFIT*BENTYPE*TIMEPD*SCORE*N_OBS*N_WGT*SIG/ OUT=&OUTDATA(DROP=COUNT 
PERCENT); 
RUN; 
%MEND GETDATA; 
/* This macro re-calculates SCORE based on the quarterly benchmark */<br>%MACRO NEWSCORE (FIGURE=); * Figure number in
                                             Figure number in consumer watch reports;
*/ 
*---------------------------------------------------------------------- 
7/20/2010 LLu, eliminate macro variables PERIOD1Q-PERIOD4Q and 
consolidate the macro code: 
       Figx_1=current quarter 
       Figx_2=previous quarter 1 
       Figx_3=previous quarter 2 
       Figx_4=previous quarter 3 
                                -----------------------------------------------------------------------; 
%DO QUARTER = 1 %TO 4; 
DATA FIG&FIGURE._&QUARTER FIGB_&QUARTER(KEEP=SCORE N); 
   SET FIG&FIGURE._&QUARTER; 
N=1;
```

```
 IF REGION='Benchmark' THEN OUTPUT FIGB_&QUARTER; 
      ELSE OUTPUT FIG&FIGURE. & QUARTER;
RUN; 
/*ADD CODE HERE TO PRESERVE ABOVE DATASET FOR LATER COMPARISON. LLU 10/7/04*/ 
DATA CFIG&FIGURE._&QUARTER; 
   SET FIG&FIGURE._&QUARTER; 
KEEP MAJGRP REGION BENEFIT BENTYPE TIMEPD SCORE SIG; 
RIIN;
DATA FIG&FIGURE._&QUARTER(DROP=RSCORE); 
   MERGE FIGB_&QUARTER(RENAME=(SCORE=RSCORE)) 
         FIG&FIGURE._&QUARTER; 
BY N; 
 * SCORE=SCORE-RSCORE; 
RUN; 
%END; 
DATA FIG&FIGURE(DROP=BSCORE); 
    SET BENCH FIG&FIGURE._1 FIG&FIGURE._2 FIG&FIGURE._3 FIG&FIGURE._4; 
    RETAIN BSCORE; 
    IF REGION = 'Benchmark' THEN DO; 
      ROW = 3; BSCORE=SCORE; 
    END; 
    ELSE IF TIMEPD = "&PERIOD1" THEN DO; 
     Row = 4; * SCORE=SCORE+BSCORE; 
      IF (N_OBS<30 OR N_WGT<200) THEN SCORE=.; 
    END; 
    ELSE IF TIMEPD = "&PERIOD2" THEN DO; 
     ROW = 5; * SCORE=SCORE+BSCORE; 
       IF (N_OBS<30 OR N_WGT<200) THEN SCORE=.; 
    END; 
    ELSE IF TIMEPD = "&PERIOD3" THEN DO; 
     ROW = 6; * SCORE=SCORE+BSCORE; 
      IF (N_OBS<30 OR N_WGT<200) THEN SCORE=.; 
    END; 
    ELSE IF TIMEPD = "&PERIOD4" THEN DO; 
      ROW=7; 
       * SCORE=SCORE+BSCORE; 
    END; 
   COL2 = SCORE: *3/4/08 LLu, increase the score by 100 to align with fig. 5-10;
  COL3 = SIG;RUN; 
PROC SORT; 
   BY ROW; 
RUN; 
%MEND NEWSCORE; 
********************************************************************************* 
* FIGURE 1: Health Care Rating 
                                 *********************************************************************************; 
TITLE2 'Figure 1: Health Care Rating'; 
%GETDATA (DATASET=&CURRENT, 
           MAJGRP="Prime Enrollees", 
           REGION=('Benchmark'), 
           REGCAT=('Benchmark'), 
           BENEFIT=('Health Care'), 
           BENTYPE=('Composite'), 
           TIMEPD=("&PERIOD4"), 
           OUTDATA=BENCH); 
%GETDATA (DATASET=&CURRENT, 
           MAJGRP="Prime Enrollees", 
           REGION=("&AREA",'Benchmark'), 
           REGCAT=("&AREA",'Benchmark'), 
           BENEFIT=('Health Care'),
```

```
BENTYPE=('Composite'),
        TIMEPD=("&PERIOD4").
        OUTDATA=FIG1_1);
%GETDATA (DATASET=&CURRENT,
        MAJGRP="Prime Enrollees",
        REGION=("&AREA", 'Benchmark'),
        REGCAT=("&AREA", 'Benchmark'),
        BENEFIT=('Health Care'),
        BENTYPE=('Composite'),
        TIMEPD=("&PERIOD3"),
        OUTDATA=FIG1_2);
%GETDATA (DATASET=&CURRENT,
        MAJGRP="Prime Enrollees",
        REGION=("&AREA", 'Benchmark'),
        REGCAT=("&AREA", 'Benchmark'),
        BENEFIT=('Health Care').
        BENTYPE=('Composite'),
        TIMEPD=("&PERIOD2"),
        OUTDATA=FIG1_3);
GETDATA (DATASET=&CURRENT,
        MAJGRP="Prime Enrollees",
        REGION=("&AREA", 'Benchmark'),
        REGCAT=("&AREA", 'Benchmark'),
        BENEFIT=('Health Care'),
        BENTYPE=('Composite'),
        TIMEPD=("&PERIOD1"),
        OUTDATA=FIG1 4);
%NEWSCORE (FIGURE=1);
* DDE LINK
FILENAME TBL DDE "EXCEL|RATINGS!R18C2:R22C3";
DATA NULL ;
 SET FIG1;
  FILE TBL NOTAB LRECL=200;
  X = SLEEP( .1);PUT COL2 '09'X COL3;
RIJN;
* FIGURE 2: Health Plan Rating
TITLE2 'Figure 2: Health Plan Rating';
%GETDATA (DATASET=&CURRENT,
        MAJGRP="Prime Enrollees",
        REGION = ('Benchmark').
        REGCAT=('Benchmark'),
        BENEFIT=('Health Plan'),
        BENTYPE=('Composite'),
        TIMEPD=("&PERIOD4").
        OUTDATA=BENCH) ;
%GETDATA (DATASET=&CURRENT,
        MAJGRP="Prime Enrollees",
        REGION=("&AREA", 'Benchmark'),
        REGCAT=("&AREA", 'Benchmark'),
        BENEFIT=('Health Plan'),
        BENTYPE=('Composite'),
        TIMEPD=("&PERIOD4"),
        OUTDATA=FIG2 1);
%GETDATA (DATASET=&CURRENT,
        MAJGRP="Prime Enrollees",
        REGION=("&AREA", 'Benchmark'),
        REGCAT=("&AREA", 'Benchmark'),
        BENEFIT=('Health Plan'),
        BENTYPE=('Composite'),
        TIMEPD=("&PERIOD3"),
        OUTDATA=FIG2_2);
%GETDATA (DATASET=&CURRENT,
        MAJGRP="Prime Enrollees",
```

```
REGION=("&AREA", 'Benchmark'),
        REGCAT=("&AREA", 'Benchmark'),
        BENEFIT=('Health Plan'),
        BENTYPE=('Composite'),
        TIMEPD=("&PERIOD2"),
        OUTDATA=FIG2_3);
%GETDATA (DATASET=&CURRENT,
        MAJGRP="Prime Enrollees",
        \texttt{REGION=} ( "\&\texttt{AREA}" , "\texttt{Benchmark} ' ) ,
        REGCAT=("&AREA", 'Benchmark'),
        BENEFIT=('Health Plan'),
        BENTYPE=('Composite'),
        TIMEPD=("&PERIOD1"),
        OUTDATA=FIG2_4);
NENSCORE (FIGURE=2);
* DDE LINK (EXCEL file has to be open )
FILENAME TBL DDE "EXCEL | RATINGS!R18C6:R22C7";
DATA NULL ;
  SET FIG2;
  FILE TBL NOTAB LRECL=200;
  X = SLEEP(1)PUT COL2 '09'X COL3;
RIJN;
* FIGURE 3: Personal Provider Rating
TITLE2 'Figure 3: Personal Provider Rating';
%GETDATA (DATASET=&CURRENT,
        MAJGRP="Prime Enrollees",
        REGION=('Benchmark'),
        REGCAT = ('Benchmark').
        BENEFIT=('Personal Doctor'),
        BENTYPE=('Composite'),
        TIMEPD=("&PERIOD4"),
        OUTDATA=BENCH);
%GETDATA (DATASET=&CURRENT,
        MAJGRP="Prime Enrollees",
        REGION=("&AREA", 'Benchmark'),
        REGCAT=("&AREA", 'Benchmark'),
        BENEFIT=('Personal Doctor'),
        BENTYPE=('Composite'),
        TIMEPD=("&PERIOD4"),
        OUTDATA = FIG3 1);%GETDATA (DATASET=&CURRENT,
        MAJGRP="Prime Enrollees".
        REGION=("&AREA", 'Benchmark'),
        \texttt{REGCAT}= ( "\&\texttt{AREA}" , "\texttt{Benchmark} ' ) ,
        BENEFIT=('Personal Doctor'),
        BENTYPE=('Composite'),
        TIMEPD=("&PERIOD3"),
        OUTDATA=FIG3_2);
%GETDATA (DATASET=&CURRENT,
        MAJGRP="Prime Enrollees",
        REGION=("&AREA", 'Benchmark'),
        REGCAT=("&AREA", 'Benchmark'),
        BENEFIT=('Personal Doctor'),
        BENTYPE=('Composite'),
        TIMEPD=("&PERIOD2"),
        OUTDATA=FIG3 3);
%GETDATA (DATASET=&CURRENT,
        MAJGRP="Prime Enrollees",
        REGION=("&AREA", 'Benchmark'),
        REGCAT=("&AREA", 'Benchmark'),
        BENEFIT=('Personal Doctor'),
        BENTYPE=('Composite'),
        TIMEPD=("&PERIOD1"),
```

```
OUTDATA=FIG3_4);
%NEWSCORE (FIGURE=3);
* DDE LINK (EXCEL file has to be open )
FILENAME TBL DDE "EXCEL|RATINGS!R18C10:R22C11";
DATA NULL ;
  SET FIG3;
  FILE TBL NOTAB LRECL=200;
  X = SLEEP( .1 )PUT COL2 '09'X COL3;
RUN;
* FIGURE 4: Specialist Rating--added for Q1 2005, LLu 6/2/05
TITLE2 'Figure 4: Specialist Rating';
%GETDATA (DATASET=&CURRENT,
       MAJGRP="Prime Enrollees",
       REGION=('Benchmark'),
       REGCAT=('Benchmark'),
       BENEFIT=('Specialty Care'),
       BENTYPE=('Composite'),
       TIMEPD=("&PERIOD4"),
       OUTDATA=BENCH);
%GETDATA (DATASET=&CURRENT,
       MAJGRP="Prime Enrollees",
       REGION=("&AREA", 'Benchmark'),
       REGCAT=("&AREA", 'Benchmark'),
       BENEFIT=('Specialty Care'),
       BENTYPE=('Composite'),
       TIMEPD=("&PERIOD4"),
       OUTDATA=FIG4_1);
%GETDATA (DATASET=&CURRENT,
       MAJGRP="Prime Enrollees".
       REGION=("&AREA", 'Benchmark'),
       REGCAT=("&AREA", 'Benchmark'),
       BENEFIT=('Specialty Care'),
       BENTYPE=('Composite'),
       TIMEPD=("&PERIOD3"),
       OUTDATA=FIG4_2);
%GETDATA (DATASET=&CURRENT,
       MAJGRP="Prime Enrollees",
       REGION=("&AREA", 'Benchmark'),
       REGCAT=("&AREA", 'Benchmark'),
       BENEFIT=('Specialty Care'),
       BENTYPE=('Composite'),
       TIMEPD=("&PERIOD2"),
       OUTDATA = FIG4 3);
%GETDATA (DATASET=&CURRENT,
       MAJGRP="Prime Enrollees".
       REGION=("&AREA", 'Benchmark'),
       REGCAT=("&AREA", 'Benchmark'),
       BENEFIT=('Specialty Care'),
       BENTYPE=('Composite'),
       TIMEPD=("&PERIOD1"),
       OUTDATA=FIG4_4);
%NEWSCORE (FIGURE=4);
* DDE LINK (EXCEL file has to be open )
FILENAME TBL DDE "EXCEL | RATINGS!R18C14:R22C15";
DATA _NUL_L;
  SET FIG4;
  FILE TBL NOTAB LRECL=200;
```

```
X = SLEEP( .1);PUT COL2 '09'X COL3;
RIM :
* FIGURE 5: Access Composites
TITLE2 'Figure 5: Access Composites';
%GETDATA (DATASET=&CURRENT,
         MAJGRP="Prime Enrollees",
         REGION=('Benchmark'),
         REGCAT=('Benchmark'),
         BENEFIT=('Getting Needed Care', 'Getting Care Quickly'),
         BENTYPE=('Composite'),
         TIMEPD=("&PERIOD4"),
         OUTDATA=BENCH);
%GETDATA (DATASET=&CURRENT,
         MAJGRP="Prime Enrollees",
         REGION=("&AREA", 'Benchmark'),
         REGCAT=("&AREA", 'Benchmark'),
         BENEFIT=('Getting Needed Care', 'Getting Care Quickly'),
         BENTYPE=('Composite'),
         TIMEPD=("&PERIOD4"),
         OUTDATA=FIG5_1);
%GETDATA (DATASET=&CURRENT,
         MAJGRP="Prime Enrollees",
         REGION=("&AREA", 'Benchmark'),
         REGCAT=("&AREA", 'Benchmark'),
         BENEFIT=('Getting Needed Care', 'Getting Care Quickly'),
         BENTYPE=('Composite'),
         TIMEPD=("&PERIOD3"),
         OUTDATA=FIG5 2);
%GETDATA (DATASET=&CURRENT,
         MAJGRP="Prime Enrollees",
         REGION=("&AREA", 'Benchmark'),
         REGCAT=("&AREA", 'Benchmark'),
         BENEFIT=('Getting Needed Care', 'Getting Care Quickly'),
         BENTYPE=('Composite'),
         TIMEPD=("&PERIOD2").
         OUTDATA=FIG5_3);
%GETDATA (DATASET=&CURRENT,
         MAJGRP="Prime Enrollees",
         REGION=("&AREA", 'Benchmark'),
         REGCAT=("&AREA", 'Benchmark'),
         BENEFIT=('Getting Needed Care', 'Getting Care Quickly'),
         BENTYPE=('Composite'),
         TIMEPD=("&PERIOD1"),
         OUTDATA=FIG5_4);
*MOD 7/20/2010 LLu;
%MACRO COMPSCORE (FIGNUM=);
                              *Use macro for figures 5, 6, and 7;
$DO QUARTER = 1 $TO 4;
DATA FIG&FIGNUM._&QUARTER FIGB_&QUARTER (KEEP=SCORE BENEFIT SIG);
  SET FIG&FIGNUM._&QUARTER;
  IF REGION = 'Benchmark' THEN OUTPUT FIGB_&QUARTER;
     ELSE OUTPUT FIG&FIGNUM. & QUARTER;
RIN;
PROC SORT DATA=FIG&FIGNUM._&QUARTER;
  BY BENEFIT;
RIIN ;
PROC SORT DATA=FIGB &OUARTER;
  BY BENEFIT;
RUN;
/*ADD CODE HERE TO PRESERVE THE SCORES IN CONUS_Q DATASET FOR LATER COMPARISON. LLU 10/7/04*/DATA CFIG&FIGNUM._&QUARTER;
  SET FIG&FIGNUM._&QUARTER;
KEEP MAJGRP REGION BENEFIT BENTYPE TIMEPD SCORE SIG;
RTM \colon
```

```
DATA FIG&FIGNUM._&QUARTER(DROP=RSCORE); 
  MERGE FIGB & QUARTER (RENAME=(SCORE=RSCORE))
          FIG&FIGNUM._&QUARTER; 
   BY BENEFIT; 
  SCORE=SCORE-RSCORE;
RUN; 
%END; 
%MEND COMPSCORE; 
%COMPSCORE (FIGNUM=5); 
/*LLU 10/8/04, TO PRESERVE KEY VARS FOR LATER COMPARISON*/ 
DATA COL2(DROP=SCORE RENAME=(SCORE1=COL2)) 
      COL3(KEEP=ROW SCORE1 RENAME=(SCORE1=COL3)) 
      COL4(DROP=SCORE RENAME=(SCORE1=COL4)) 
      COL5(KEEP=ROW SCORE1 RENAME=(SCORE1=COL5)) 
      COL6(KEEP=ROW SIG RENAME=(SIG=COL6)) 
      COL7(kEEP=ROW SIG RENAME=(SIG=COL7)) 
      ; 
    SET BENCH FIG5_1 FIG5_2 FIG5_3 FIG5_4; 
    BY BENEFIT; 
    RETAIN BSCORE; 
    IF REGION = 'Benchmark' THEN DO; 
       BSCORE=SCORE; 
      ROW = 18 SCORE1 = SCORE; 
    END; 
    ELSE IF TIMEPD = "&PERIOD1" THEN DO; 
     ROW = 18;* SCORE=BSCORE+SCORE; 
       IF (N_OBS<30 OR N_WGT<200) THEN SCORE1=.; 
          ELSE SCORE1=SCORE; 
    END; 
    ELSE IF TIMEPD = "&PERIOD2" THEN DO; 
     ROW = 19* SCORE=BSCORE+SCORE; 
       IF (N_OBS<30 OR N_WGT<200) THEN SCORE1=.; 
          ELSE SCORE1=SCORE; 
    END; 
    ELSE IF TIMEPD = "&PERIOD3" THEN DO; 
     ROW = 20; * SCORE=BSCORE+SCORE; 
       IF (N_OBS<30 OR N_WGT<200) THEN SCORE1=.; 
          ELSE SCORE1=SCORE; 
    END; 
    ELSE IF TIMEPD = "&PERIOD4" THEN DO; 
     ROW = 21; * SCORE=BSCORE+SCORE; 
       SCORE1 = SCORE; 
    END; 
    IF (BENEFIT = 'Getting Needed Care' AND REGION NE 'Benchmark') THEN OUTPUT COL2 COL6; 
    IF (BENEFIT = 'Getting Needed Care' AND REGION = 'Benchmark') THEN OUTPUT COL3; 
    IF (BENEFIT = 'Getting Care Quickly' AND REGION NE 'Benchmark') THEN OUTPUT COL4 COL7; 
    IF (BENEFIT = 'Getting Care Quickly' AND REGION = 'Benchmark') THEN OUTPUT COL5; 
RUN; 
PROC SORT DATA=COL2; BY ROW; RUN; 
PROC SORT DATA=COL3; BY ROW; RUN; 
PROC SORT DATA=COL4; BY ROW; RUN; 
PROC SORT DATA=COL5; BY ROW; RUN; 
PROC SORT DATA=COL6; BY ROW; RUN; 
PROC SORT DATA=COL7; BY ROW; RUN;
/*ADD CODE HERE TO PRESERVE NEW SCORES FOR FIGURE 5. LLU 10/7/04*/ 
DATA FIG5A; 
   MERGE COL2 COL6; 
   BY ROW;
```

```
DATA FIG5B; 
   MERGE COL4 COL7; 
  BY ROW; 
RUN; 
DATA FIG5AB; 
   SET FIG5A FIG5B; 
  BY ROW; 
RUN; 
DATA FIG5; 
   MERGE COL2 COL3 COL4(KEEP=ROW COL4) 
        COL5 COL6 COL7; 
   BY ROW; 
RUN; 
*********************************************** 
* DDE LINK (EXCEL file has to be open ) 
***********************************************; 
FILENAME TBL DDE "EXCEL|COMPOSITES!R18C2:R21C2"; 
DATA _NULL_; 
   SET FIG5; 
   FILE TBL NOTAB LRECL=200; 
   X=SLEEP(.1); 
   PUT COL2; 
RUN; 
FILENAME TBL DDE "EXCEL|COMPOSITES!R18C3:R18C3"; 
DATA _NULL_; 
   SET FIG5; 
    FILE TBL NOTAB LRECL=200; 
  X = SLEEP(1);
   PUT COL3; 
RUN; 
FILENAME TBL DDE "EXCEL|COMPOSITES!R18C4:R21C4"; 
DATA _NULL_; 
   SET FIG5; 
   FILE TBL NOTAB LRECL=200; 
   X = SLEEP( .1); PUT COL4; 
RUN; 
FILENAME TBL DDE "EXCEL|COMPOSITES!R18C5:R18C5"; 
DATA _NULL_; 
   SET FIG5; 
    FILE TBL NOTAB LRECL=200; 
  X=SLEEP( .1); PUT COL5; 
RUN; 
FILENAME TBL DDE "EXCEL|COMPOSITES!R23C2:R26C4"; 
DATA _NULL_; 
   SET FIG5; 
   FILE TBL NOTAB LRECL=200; 
   X =SLEEP(.1);
   PUT COL6 '09'X '09'X COL7; 
\mathop{\rm RUN}\nolimits ;
****************************************************** 
* FIGURE 6: Office Composites 
******************************************************; 
 /*LLU 5/11/09, DELETE datasets COL2,3,6 WITH SCORES OF 
      'Courteous and Helpful Office Staff'*/
```
RUN;

```
TITLE2 'Figure 6: Office Composites'; 
%GETDATA (DATASET=&CURRENT, 
           MAJGRP="Prime Enrollees", 
           REGION=('Benchmark'), 
           REGCAT=('Benchmark'), 
           BENEFIT=('How Well Doctors Communicate'), 
           BENTYPE=('Composite'), 
           TIMEPD=("&PERIOD4"), 
           OUTDATA=BENCH); 
%GETDATA (DATASET=&CURRENT, 
           MAJGRP="Prime Enrollees", 
           REGION=("&AREA",'Benchmark'), 
           REGCAT=("&AREA",'Benchmark'), 
           BENEFIT=('How Well Doctors Communicate'), 
           BENTYPE=('Composite'), 
           TIMEPD=("&PERIOD4"), 
           OUTDATA=FIG6_1); 
%GETDATA (DATASET=&CURRENT, 
           MAJGRP="Prime Enrollees", 
           REGION=("&AREA",'Benchmark'), 
           REGCAT=("&AREA",'Benchmark'), 
           BENEFIT=('How Well Doctors Communicate'), 
           BENTYPE=('Composite'), 
           TIMEPD=("&PERIOD3"), 
           OUTDATA=FIG6_2); 
%GETDATA (DATASET=&CURRENT, 
           MAJGRP="Prime Enrollees", 
           REGION=("&AREA",'Benchmark'), 
           REGCAT=("&AREA",'Benchmark'), 
           BENEFIT=('How Well Doctors Communicate'), 
           BENTYPE=('Composite'), 
           TIMEPD=("&PERIOD2"), 
           OUTDATA=FIG6_3); 
%GETDATA (DATASET=&CURRENT, 
           MAJGRP="Prime Enrollees", 
           REGION=("&AREA",'Benchmark'), 
           REGCAT=("&AREA",'Benchmark'), 
           BENEFIT=('How Well Doctors Communicate'), 
           BENTYPE=('Composite'), 
           TIMEPD=("&PERIOD1"), 
           OUTDATA=FIG6_4); 
%COMPSCORE (FIGNUM=6); 
/*LLU 10/8/04, TO PRESERVE KEY VARS FOR LATER COMPARISON*/ 
DATA COL4(DROP=SCORE RENAME=(SCORE1=COL4)) 
      COL5(KEEP=ROW SCORE1 RENAME=(SCORE1=COL5)) 
      COL7(kEEP=ROW SIG RENAME=(SIG=COL7)) 
\mathcal{L}^{\mathcal{L}} ; \mathcal{L}^{\mathcal{L}} SET BENCH FIG6_1 FIG6_2 FIG6_3 FIG6_4; 
    BY BENEFIT; 
    RETAIN BSCORE; 
    IF REGION = 'Benchmark' THEN DO; 
       BSCORE=SCORE; 
      ROW = 18 SCORE1 = SCORE; 
    END; 
    ELSE IF TIMEPD = "&PERIOD1" THEN DO; 
     ROW = 18; * SCORE=BSCORE+SCORE; 
       IF (N_OBS<30 OR N_WGT<200) THEN SCORE1=.; 
          ELSE SCORE1=SCORE; 
    END; 
    ELSE IF TIMEPD = "&PERIOD2" THEN DO; 
     ROW = 19; * SCORE=BSCORE+SCORE; 
       IF (N_OBS<30 OR N_WGT<200) THEN SCORE1=.; 
          ELSE SCORE1=SCORE; 
    END; 
    ELSE IF TIMEPD = "&PERIOD3" THEN DO; 
     ROW = 20; * SCORE=BSCORE+SCORE; 
       IF (N_OBS<30 OR N_WGT<200) THEN SCORE1=.;
```

```
 ELSE SCORE1=SCORE; 
    END; 
    ELSE IF TIMEPD = "&PERIOD4" THEN DO; 
     ROW = 21; * SCORE=BSCORE+SCORE; 
       SCORE1 = SCORE; 
    END; 
    IF (BENEFIT = 'How Well Doctors Communicate' AND REGION NE 'Benchmark') THEN OUTPUT COL4 COL7; 
    IF (BENEFIT = 'How Well Doctors Communicate' AND REGION = 'Benchmark') THEN OUTPUT COL5; 
RUN; 
PROC SORT DATA=COL4; BY ROW; RUN; 
PROC SORT DATA=COL5; BY ROW; RUN; 
PROC SORT DATA=COL7; BY ROW; RUN;
DATA FIG6; 
   MERGE COL4(KEEP=ROW COL4) 
         COL5 COL7; 
   BY ROW; 
RUN; 
/*ADD CODE HERE TO PRESERVE NEW SCORES FOR FIGURE 6. LLU 10/7/04*/ 
DATA FIG6AB; 
   MERGE COL4 COL7; 
  BY ROW; 
RUN; 
************************************************************** 
* DDE LINK (EXCEL file has to be open ) 
**************************************************************; 
FILENAME TBL DDE "EXCEL|COMPOSITES!R18C9:R21C9"; 
DATA _NULL_; 
   SET FIG6; 
   FILE TBL NOTAB LRECL=200; 
   X=SLEEP(.1); 
   PUT COL4; 
RIIN;
FILENAME TBL DDE "EXCEL|COMPOSITES!R18C10:R18C10"; 
DATA _NULL_; 
   SET FIG6; 
    FILE TBL NOTAB LRECL=200; 
  X = SLEEP(1);
   PUT COL5; 
RUN; 
FILENAME TBL DDE "EXCEL|COMPOSITES!R23C9:R26C9"; 
DATA _NULL_; 
   SET FIG6; 
   FILE TBL NOTAB LRECL=200; 
  X = SLEEP( .1); PUT COL7; 
RUN; 
*************************************************************** 
* FIGURE 7: Claims/Service Composites 
***************************************************************; 
TITLE2 'Figure 7: Claims/Service Composites'; 
%GETDATA (DATASET=&CURRENT, 
           MAJGRP="Prime Enrollees", 
           REGION=('Benchmark'), 
           REGCAT=('Benchmark'), 
           BENEFIT=('Customer Service','Claims Processing'),
```

```
 BENTYPE=('Composite'), 
           TIMEPD=("&PERIOD4"), 
           OUTDATA=BENCH); 
%GETDATA (DATASET=&CURRENT, 
           MAJGRP="Prime Enrollees", 
           REGION=("&AREA",'Benchmark'), 
           REGCAT=("&AREA",'Benchmark'), 
           BENEFIT=('Customer Service','Claims Processing'), 
           BENTYPE=('Composite'), 
           TIMEPD=("&PERIOD4"), 
           OUTDATA=FIG7_1); 
%GETDATA (DATASET=&CURRENT, 
           MAJGRP="Prime Enrollees", 
           REGION=("&AREA",'Benchmark'), 
           REGCAT=("&AREA",'Benchmark'), 
           BENEFIT=('Customer Service','Claims Processing'), 
           BENTYPE=('Composite'), 
           TIMEPD=("&PERIOD3"), 
           OUTDATA=FIG7_2); 
%GETDATA (DATASET=&CURRENT, 
           MAJGRP="Prime Enrollees", 
           REGION=("&AREA",'Benchmark'), 
           REGCAT=("&AREA",'Benchmark'), 
           BENEFIT=('Customer Service','Claims Processing'), 
           BENTYPE=('Composite'), 
           TIMEPD=("&PERIOD2"), 
           OUTDATA=FIG7_3); 
%GETDATA (DATASET=&CURRENT, 
           MAJGRP="Prime Enrollees", 
           REGION=("&AREA",'Benchmark'), 
           REGCAT=("&AREA",'Benchmark'), 
           BENEFIT=('Customer Service','Claims Processing'), 
           BENTYPE=('Composite'), 
           TIMEPD=("&PERIOD1"), 
           OUTDATA=FIG7_4); 
%COMPSCORE (FIGNUM=7); 
/*LLU 10/8/04, TO PRESERVE KEY VARS FOR LATER COMPARISON*/ 
DATA COL2(DROP=SCORE RENAME=(SCORE1=COL2)) 
      COL3(KEEP=ROW SCORE1 RENAME=(SCORE1=COL3)) 
      COL4(DROP=SCORE RENAME=(SCORE1=COL4)) 
      COL5(KEEP=ROW SCORE1 RENAME=(SCORE1=COL5)) 
      COL6(KEEP=ROW SIG RENAME=(SIG=COL6)) 
      COL7(kEEP=ROW SIG RENAME=(SIG=COL7)); 
    SET BENCH FIG7_1 FIG7_2 FIG7_3 FIG7_4; 
    BY BENEFIT; 
    RETAIN BSCORE; 
    IF REGION = 'Benchmark' THEN DO; 
       BSCORE=SCORE; 
      ROW = 18;
       SCORE1 = SCORE; 
    END; 
    ELSE IF TIMEPD = "&PERIOD1" THEN DO; 
      ROW = 18 * SCORE=BSCORE+SCORE; 
       IF (N_OBS<30 OR N_WGT<200) THEN SCORE1=.; 
          ELSE SCORE1=SCORE; 
    END; 
    ELSE IF TIMEPD = "&PERIOD2" THEN DO; 
     ROW = 19 * SCORE=BSCORE+SCORE; 
       IF (N_OBS<30 OR N_WGT<200) THEN SCORE1=.; 
          ELSE SCORE1=SCORE; 
    END; 
    ELSE IF TIMEPD = "&PERIOD3" THEN DO; 
     ROW = 20;SCORE=BSCORE+SCORE;
       IF (N_OBS<30 OR N_WGT<200) THEN SCORE1=.; 
          ELSE SCORE1=SCORE; 
    END; 
    ELSE IF TIMEPD = "&PERIOD4" THEN DO; 
     ROW = 21; * SCORE=BSCORE+SCORE;
```

```
 SCORE1 = SCORE; 
    END; 
    IF (BENEFIT = 'Customer Service' AND REGION NE 'Benchmark') THEN OUTPUT COL2 COL6; 
    IF (BENEFIT = 'Customer Service' AND REGION = 'Benchmark') THEN OUTPUT COL3; 
    IF (BENEFIT = 'Claims Processing' AND REGION NE 'Benchmark') THEN OUTPUT COL4 COL7; 
    IF (BENEFIT = 'Claims Processing' AND REGION = 'Benchmark') THEN OUTPUT COL5; 
RUN; 
PROC SORT DATA=COL2; BY ROW; RUN; 
PROC SORT DATA=COL3; BY ROW; RUN; 
PROC SORT DATA=COL4; BY ROW; RUN; 
PROC SORT DATA=COL5; BY ROW; RUN; 
PROC SORT DATA=COL6; BY ROW; RUN; 
PROC SORT DATA=COL7; BY ROW; RUN; 
/*ADD CODE HERE TO PRESERVE NEW SCORES FOR FIGURE 7. LLU 10/7/04*/ 
DATA FIG7A; 
   MERGE COL2 COL6; 
  BY ROW; 
RUN; 
DATA FIG7B; 
   MERGE COL4 COL7; 
  BY ROW; 
RUN; 
DATA FIG7AB; 
   SET FIG7A FIG7B; 
  BY ROW; 
RUN; 
DATA FIG7; 
   MERGE COL2 COL3 COL4(KEEP=ROW COL4) COL5 COL6 COL7; 
   BY ROW; 
RUN; 
******************************************************************************* 
* DDE LINK (EXCEL file has to be open ) 
*******************************************************************************; 
FILENAME TBL DDE "EXCEL|COMPOSITES!R18C14:R21C14"; 
DATA _NULL_; 
   SET FIG7; 
   FILE TBL NOTAB LRECL=200; 
  X=SLEEP( .1); PUT COL2; 
RUN; 
FILENAME TBL DDE "EXCEL|COMPOSITES!R18C15:R18C15"; 
DATA _NULL_; 
   SET FIG7; 
   FILE TBL NOTAB LRECL=200; 
  X = SLEEP(1);
   PUT COL3; 
RUN; 
FILENAME TBL DDE "EXCEL|COMPOSITES!R18C16:R21C16"; 
DATA _NULL_; 
   SET FIG7; 
   FILE TBL NOTAB LRECL=200; 
   X=SLEEP(.1); 
   PUT COL4; 
RUN; 
FILENAME TBL DDE "EXCEL|COMPOSITES!R18C17:R18C17";
```

```
DATA _NULL_; 
   SET FIG7; 
   FILE TBL NOTAB LRECL=200; 
  X = SLEEP( .1); PUT COL5; 
RUN; 
FILENAME TBL DDE "EXCEL|COMPOSITES!R23C14:R26C16"; 
DATA _NULL_; 
   SET FIG7; 
   FILE TBL NOTAB LRECL=200; 
  X = SLEEP( .1); PUT COL6 '09'X '09'X COL7; 
RIJN;
********************************************************************************* 
* TABLE 1: Preventive Care 
*********************************************************************************; 
PROC FREQ NOPRINT DATA=&CURRENT;
   WHERE MAJGRP IN ("Prime Enrollees",'Benchmark') 
      AND REGION = "&AREA" 
      AND REGCAT = "&AREA" 
      AND BENEFIT IN ('Preventive Care','Healthy Behaviors') 
      AND BENTYPE IN ('Mammography', 'Pap Smear', 'Hypertension', 'Prenatal Care', 
                       'Percent Not Obese', 'Non-Smoking Rate','Counselled To Quit') 
      AND TIMEPD = "&PERIOD4"; 
   TABLES MAJGRP*REGION*BENEFIT*BENTYPE*TIMEPD*SEMEAN*SCORE*SIG/ OUT=TAB1_1(DROP=COUNT PERCENT); 
   TABLES MAJGRP*REGION*BENEFIT*BENTYPE*TIMEPD*SEMEAN*N_OBS/ OUT=TAB2_1(DROP=COUNT PERCENT); 
RUN; 
PROC FREQ NOPRINT DATA=&CURRENT;
   WHERE MAJGRP = "Prime Enrollees" 
      AND REGION = "&AREA" 
      AND REGCAT = "&AREA" 
      AND BENEFIT IN ('Preventive Care','Healthy Behaviors') 
      AND BENTYPE IN ('Mammography', 'Pap Smear', 'Hypertension', 'Prenatal Care', 
                    'Percent Not Obese','Non-Smoking Rate','Counselled To Quit') 
      AND TIMEPD = "&PERIOD3"; 
   TABLES MAJGRP*REGION*BENEFIT*BENTYPE*TIMEPD*SEMEAN*SCORE*SIG/ OUT=TAB1_2(DROP=COUNT PERCENT); 
RIIN:
PROC FREQ NOPRINT DATA=&CURRENT;
   WHERE MAJGRP = "Prime Enrollees" 
      AND REGION = "&AREA" 
      AND REGCAT = "&AREA" 
      AND BENEFIT IN ('Preventive Care','Healthy Behaviors') 
      AND BENTYPE IN ('Mammography', 'Pap Smear', 'Hypertension', 'Prenatal Care', 
                       'Percent Not Obese','Non-Smoking Rate','Counselled To Quit') 
      AND TIMEPD = "&PERIOD2"; 
   TABLES MAJGRP*REGION*BENEFIT*BENTYPE*TIMEPD*SEMEAN*SCORE*SIG/ OUT=TAB1_3(DROP=COUNT PERCENT); 
RIM;
PROC FREQ NOPRINT DATA=&CURRENT; 
   WHERE MAJGRP = "Prime Enrollees" 
     AND REGION = "&AREA" 
      AND REGCAT = "&AREA" 
      AND BENEFIT IN ('Preventive Care','Healthy Behaviors') 
      AND BENTYPE IN ('Mammography', 'Pap Smear', 'Hypertension', 'Prenatal Care', 
                       'Percent Not Obese','Non-Smoking Rate','Counselled To Quit') 
     AND TIMEPD = "&PERIOD1"; 
   TABLES MAJGRP*REGION*BENEFIT*BENTYPE*TIMEPD*SEMEAN*SCORE*SIG/ OUT=TAB1_4(DROP=COUNT PERCENT); 
RIIN;
DATA TAB1_1;
   SET TAB1_1; 
    IF MAJGRP = 'Benchmark' THEN DO; 
      ROW=42:
       IF BENTYPE='Mammography' THEN COL2=SCORE; 
          ELSE IF BENTYPE='Pap Smear' THEN COL3=SCORE; 
          ELSE IF BENTYPE='Hypertension' THEN COL4=SCORE; 
          ELSE IF BENTYPE='Prenatal Care' THEN COL5=SCORE; 
          ELSE IF BENTYPE='Percent Not Obese' THEN COL6=SCORE; 
          ELSE IF BENTYPE = 'Non-Smoking Rate' THEN COL7=SCORE; 
          ELSE IF BENTYPE ='Counselled To Quit' THEN COL8=SCORE; 
    END; 
       ELSE DO; 
      ROW = 40
```

```
 IF BENTYPE='Mammography' THEN DO; 
           COL2=SCORE; 
           COL9=SIG; 
       END; 
       ELSE IF BENTYPE='Pap Smear' THEN DO; 
           COL3=SCORE; 
           COL10=SIG; 
       END; 
       ELSE IF BENTYPE='Hypertension' THEN DO; 
           COL4=SCORE; 
           COL11=SIG; 
       END; 
       ELSE IF BENTYPE='Prenatal Care' THEN DO; 
           COL5=SCORE; 
           COL12=SIG; 
       END; 
       ELSE IF BENTYPE='Percent Not Obese' THEN DO; 
          COL6=SCORE; 
           COL13=SIG; 
       END; 
       ELSE IF BENTYPE = 'Non-Smoking Rate' THEN DO; 
           COL7=SCORE; 
           COL14=SIG; 
       END; 
       ELSE IF BENTYPE = 'Counselled To Quit' THEN DO; 
           COL8=SCORE; 
           COL15=SIG; 
       END; 
     END; 
    PROC SORT; 
    BY ROW; 
RUN; 
DATA TAB2_1; 
    SET TAB2_1; 
   ROW = 41; IF MAJGRP="Prime Enrollees"; 
    IF BENTYPE='Mammography' THEN COL2=N_OBS; 
       ELSE IF BENTYPE='Pap Smear' THEN COL3=N_OBS; 
      ELSE IF BENTYPE='Hypertension' THEN COL4=N OBS;
       ELSE IF BENTYPE='Prenatal Care' THEN COL5=N_OBS; 
       ELSE IF BENTYPE='Percent Not Obese' THEN COL6=N_OBS; 
      ELSE IF BENTYPE='Non-Smoking Rate' THEN COL7=N_OBS;
        ELSE IF BENTYPE='Counselled To Quit' THEN COL8=N_OBS; 
    PROC SORT; 
    BY ROW; 
RUN; 
DATA TAB1_2; 
    SET TAB1_2; 
   ROW = 39; IF BENTYPE='Mammography' THEN DO; 
          COL2=SCORE; 
           COL9=SIG; 
       END; 
       ELSE IF BENTYPE='Pap Smear' THEN DO; 
           COL3=SCORE; 
           COL10=SIG; 
       END; 
       ELSE IF BENTYPE='Hypertension' THEN DO; 
           COL4=SCORE; 
           COL11=SIG; 
       END; 
       ELSE IF BENTYPE='Prenatal Care' THEN DO; 
           COL5=SCORE; 
           COL12=SIG; 
       END; 
       ELSE IF BENTYPE='Percent Not Obese' THEN DO; 
          COL6=SCORE; 
           COL13=SIG; 
       END; 
       ELSE IF BENTYPE = 'Non-Smoking Rate' THEN DO; 
           COL7=SCORE; 
           COL14=SIG; 
       END; 
       ELSE IF BENTYPE = 'Counselled To Quit' THEN DO;
```

```
 COL8=SCORE; 
           COL15=SIG; 
       END; 
    PROC SORT; 
    BY ROW; 
RUN; 
DATA TAB1_3; 
    SET TAB1_3; 
   ROW = 38; IF BENTYPE='Mammography' THEN DO; 
          COL2=SCORE; 
          COL9=SIG; 
       END; 
       ELSE IF BENTYPE='Pap Smear' THEN DO; 
           COL3=SCORE; 
           COL10=SIG; 
       END; 
       ELSE IF BENTYPE='Hypertension' THEN DO; 
           COL4=SCORE; 
           COL11=SIG; 
       END; 
       ELSE IF BENTYPE='Prenatal Care' THEN DO; 
          COL5=SCORE; 
           COL12=SIG; 
       END; 
       ELSE IF BENTYPE='Percent Not Obese' THEN DO; 
           COL6=SCORE; 
           COL13=SIG; 
       END; 
   ELSE IF BENTYPE = 'Non-Smoking Rate' THEN DO; 
           COL7=SCORE; 
           COL14=SIG; 
       END; 
       ELSE IF BENTYPE = 'Counselled To Quit' THEN DO; 
           COL8=SCORE; 
           COL15=SIG; 
       END; 
    PROC SORT; 
    BY ROW; 
RUN; 
DATA TAB1_4;
    SET TAB1_4; 
   ROW = 37; IF BENTYPE='Mammography' THEN DO; 
          COL2=SCORE; 
          COL9=SIG; 
       END; 
       ELSE IF BENTYPE='Pap Smear' THEN DO; 
           COL3=SCORE; 
          COL10=SIG; 
       END; 
       ELSE IF BENTYPE='Hypertension' THEN DO; 
          COL4=SCORE; 
           COL11=SIG; 
       END; 
       ELSE IF BENTYPE='Prenatal Care' THEN DO; 
           COL5=SCORE; 
           COL12=SIG; 
       END; 
       ELSE IF BENTYPE='Percent Not Obese' THEN DO; 
           COL6=SCORE; 
           COL13=SIG; 
       END; 
     ELSE IF BENTYPE = 'Non-Smoking Rate' THEN DO; 
           COL7=SCORE; 
           COL14=SIG; 
       END; 
       ELSE IF BENTYPE = 'Counselled To Quit' THEN DO; 
           COL8=SCORE; 
           COL15=SIG; 
       END; 
    PROC SORT; 
    BY ROW;
```
RUN; DATA COL2(DROP=COL3 COL4 COL5 COL6 COL7 COL8 COL9 COL10 COL11 COL12 COL13 COL14 COL15) COL3(DROP=COL2 COL4 COL5 COL6 COL7 COL8 COL9 COL10 COL11 COL12 COL13 COL14 COL15) COL4(DROP=COL2 COL3 COL5 COL6 COL7 COL8 COL9 COL10 COL11 COL12 COL13 COL14 COL15) COL5(DROP=COL2 COL3 COL4 COL6 COL7 COL8 COL9 COL10 COL11 COL12 COL13 COL14 COL15) COL6(DROP=COL2 COL3 COL4 COL5 COL7 COL8 COL9 COL10 COL11 COL12 COL13 COL14 COL15) COL7(DROP=COL2 COL3 COL4 COL5 COL6 COL8 COL9 COL10 COL11 COL12 COL13 COL14 COL15) COL8(DROP=COL2 COL3 COL4 COL5 COL6 COL7 COL9 COL10 COL11 COL12 COL13 COL14 COL15) COL9(DROP=COL2 COL3 COL4 COL5 COL6 COL7 COL8 COL10 COL11 COL12 COL13 COL14 COL15) COL10(DROP=COL2 COL3 COL4 COL5 COL6 COL7 COL8 COL9 COL11 COL12 COL13 COL14 COL15) COL11(DROP=COL2 COL3 COL4 COL5 COL6 COL7 COL8 COL9 COL10 COL12 COL13 COL14 COL15) COL12(DROP=COL2 COL3 COL4 COL5 COL6 COL7 COL8 COL9 COL10 COL11 COL13 COL14 COL15) COL13(DROP=COL2 COL3 COL4 COL5 COL6 COL7 COL8 COL9 COL10 COL11 COL12 COL14 COL15) COL14(DROP=COL2 COL3 COL4 COL5 COL6 COL7 COL8 COL9 COL10 COL11 COL12 COL13 COL15) COL15(DROP=COL2 COL3 COL4 COL5 COL6 COL7 COL8 COL9 COL10 COL11 COL12 COL13 COL14); SET TAB1; IF COL2 NE . THEN OUTPUT COL2; IF COL3 NE . THEN OUTPUT COL3; IF COL4 NE . THEN OUTPUT COL4; IF COL5 NE . THEN OUTPUT COL5; IF COL6 NE . THEN OUTPUT COL6; IF COL7 NE . THEN OUTPUT COL7; IF COL8 NE . THEN OUTPUT COL8; IF COL9 NE . THEN OUTPUT COL9; IF COL10 NE . THEN OUTPUT COL10; IF COL11 NE . THEN OUTPUT COL11; IF COL12 NE . THEN OUTPUT COL12; IF COL13 NE . THEN OUTPUT COL13; IF COL14 NE . THEN OUTPUT COL14; IF COL15 NE . THEN OUTPUT COL15; RUN; PROC SORT DATA=COL2; BY ROW; RUN; PROC SORT DATA=COL3; BY ROW; RUN; PROC SORT DATA=COL4; BY ROW; RUN; PROC SORT DATA=COL5; BY ROW; RUN; PROC SORT DATA=COL6; BY ROW; RUN; PROC SORT DATA=COL7; BY ROW; RUN; PROC SORT DATA=COL8; BY ROW; RUN; PROC SORT DATA=COL9; BY ROW; RUN; PROC SORT DATA=COL10; BY ROW; RUN; PROC SORT DATA=COL11; BY ROW; RUN; PROC SORT DATA=COL12; BY ROW; RUN; PROC SORT DATA=COL13; BY ROW; RUN; PROC SORT DATA=COL14; BY ROW; RUN; PROC SORT DATA=COL15; BY ROW; RUN; DATA TABLE1; MERGE COL2 COL3 COL4 COL5 COL6 COL7 COL8 COL9 COL10 COL11 COL12 COL13 COL14 COL15; BY ROW; RIIN; \*\*\*\*\*\*\*\*\*\*\*\*\*\*\*\*\*\*\*\*\*\*\*\*\*\*\*\*\*\*\*\*\*\*\*\*\*\*\*\*\*\*\*\*\*\*\*\*\*\*\*\*\*\*\*\*\*\*\*\*\*\*\*\*\*\*\*\*\*\*\*\*\*\*\*\*\*\*\* \* DDE LINK (EXCEL file has to be open ) \*\*\*\*\*\*\*\*\*\*\*\*\*\*\*\*\*\*\*\*\*\*\*\*\*\*\*\*\*\*\*\*\*\*\*\*\*\*\*\*\*\*\*\*\*\*\*\*\*\*\*\*\*\*\*\*\*\*\*\*\*\*\*\*\*\*\*\*\*\*\*\*\*\*\*\*\*\*\*; FILENAME TBL DDE "EXCEL|TABLES!R3C10:R8C24"; DATA \_NULL\_; SET TABLE1; FILE TBL NOTAB LRECL=200; IF ROW NE 42 THEN DO; PUT COL2 '09'X COL3 '09'X COL4 '09'X COL5 '09'X COL6 '09'X COL7 '09'X COL8 '09'X COL9 '09'X  $COT.10$  '09'X COL11 '09'X COL12 '09'X COL13 '09'X COL14 '09'X COL15; END;<br>ELSE DO; \*no benchmark for counselling;

RUN;

DATA TAB1;

BY ROW;

MERGE TAB1 4 TAB1 3 TAB1 2 TAB1 1 TAB2 1;

```
 PUT COL2 '09'X COL3 '09'X COL4 '09'X COL5 '09'X COL6 '09'X COL7 '09'X '-' '09'X COL9 '09'X 
COL10 
        '09'X COL11 '09'X COL12 '09'X COL13 '09'X COL14 '09'X COL15; 
    END; 
RUN; 
/*Run Excel macro signif, May 9 2006, LLU*/ 
options noxsync; 
*-- Specify XL filename ; 
*%let excelf = &FOLDER..XLSB ; 
*-- Specify XL macro name ; 
%let macron = signif ; 
FILENAME CMDS DDE "EXCEL|SYSTEM"; 
DATA _NULL_; 
  FILE CMDS; 
 DDECommand = '[Run("'] | "Emacron" || '' , 0)]' ;put DDEcommand ;
RUN; 
/* 
DATA _NULL_; 
   FILE CMDS; 
 PUT '[SAVE]'; 
 PUT '[QUIT]'; 
RUN; */ 
DATA _NULL_; 
   FILE CMDS; 
   PUT '[CLOSE(TRUE)]'; 
RIIN;
************************************************************************************ 
        COMPARE SCORES AND SIG B/T CONSUMER WATCH AND REPORT CARDS. 
        SET 0.015 DIFFERENCE AS THRESHOLD. 
       LUCY LU 10/07/2004 
************************************************************************************; 
PROC SORT DATA=FIG1(DROP=SCORE);
                                               *FROM CONSUMER WATCH. LLU 10/8/04;
BY BENEFIT TIMEPD REGION; 
PROC SORT DATA=FIG2(DROP=SCORE); 
BY BENEFIT TIMEPD REGION; 
PROC SORT DATA=FIG3(DROP=SCORE); 
BY BENEFIT TIMEPD REGION; 
PROC SORT DATA=FIG5AB OUT=FIG5; 
BY BENEFIT TIMEPD REGION; 
PROC SORT DATA=FIG6AB OUT=FIG6; 
BY BENEFIT TIMEPD REGION; 
PROC SORT DATA=FIG7AB OUT=FIG7; 
BY BENEFIT TIMEPD REGION; 
RIIN;
%MACRO COMPARE(I=, TITL=); 
DATA CFIG&I; *FROM CONUS. LLU 10/8/04;
  SET CFIG&I._1 
      CFIG&I._2
```

```
CFIG&I.-3CFIG&I. 4
      \mathcal{I}RUNPROC SORT DATA=FIG&I;
BY BENEFIT TIMEPD REGION;
RIIN;
PROC SORT DATA=CFIG&I;
BY BENEFIT TIMEPD REGION;
RUNDATA COMBFIG&I;
  MERGE CFIG&I. (IN=F1) FIG&I (IN=F2);
BY BENEFIT TIMEPD REGION;
IF F1 AND F2;
FIG = &I;IF FIG <=4 THEN DO;
  SCORE2=COL2;
  SIG2 = COL3;END:ELSE IF FIG >4 THEN DO;
  IF COL2 \ge 0 THEN SCORE2=COL2;
  ELSE IF COL4 >0 THEN SCORE2=COL4;
  IF COL6 >= .Z THEN SIG2=COL6;
   ELSE IF COL7>=. Z THEN SIG2=COL7;
END:SCOREDIF=SCORE2-SCORE;
   SIGDIFF = SIG2-SIG;IF ABS(SCOREDIF) > .015 OR SIGDIF > 0 THEN FLAG=1;
ELSE FLAG=0;
KEEP BENEFIT TIMEPD REGION SCORE SIG SCORE2 SIG2 SCOREDIF SIGDIF FLAG;
LABEL
FLAG="DIFF IN SCORES >0.015 OR/AND DIFF IN SIG >0"
SCORE="SCORES FROM CONUS"
SCORE2="SCORES FROM CONSUMER WATCH"
SIG="SIG FROM CONUS"
SIG2="SIG FROM CONSUMER WATCH"
\cdotTITLE " "TITLE3 "CONSUMER WATCH, &AREA ";
PROC PRINT L NOOBS;
TITLE4 "Compare &TITL.";
RUN;
&MEND COMPARE:
%COMPARE(I=1, TITL=Health Care Rating);
%COMPARE(I=2, TITL=Health Plan Rating);<br>%COMPARE(I=3, TITL=Personal Provider Rating);
%COMPARE(I=4, TITL=Specialist Rating);
%COMPARE(I=5, TITL=Access composites);
```
%COMPARE(I=6, TITL=Office composites); %COMPARE(I=7, TITL=Claims/Service composites);

%MEND RUNCW;

# **H.5.A Q4FY2011\PROGRAMS\CONSUMERWATCH\CONSUMERWATCH\_WORD.SAS - RUN THE AUTOMATION OF THE MS WORD CONSUMER WATCH REPORT PRODUCTION.**

\*\*\*\*\*\*\*\*\*\*\*\*\*\*\*\*\*\*\*\*\*\*\*\*\*\*\*\*\*\*\*\*\*\*\*\*\*\*\*\*\*\*\*\*\*\*\*\*\*\*\*\*\*\*\*\*\*\*\*\*\*\*\*\*\*\*\*\*\*\*\*\*\*\*\*\*\*\*\*\*\* \* PROJECT: 6077-420 \* PROGRAM: CONSUMERWATCH-Word.SAS \* \* PURPOSE: CALL CONSUMERWATCH-MACRO-WORD.INC PROGRAM TO PRODUCE WORD DOCUMENT FOR Consumer Watch report. \* \* WRITTEN: 2/21/2008 LUCY LU \* \* INPUT : EXCEL CHARTS \* \* OUTPUT : WORD DOCUMENTS \* \* PROGRAM TO CALL: CONSUMERWATCH-MACRO-WORD.INC \* MODIFIED : 4/2/2010 BY LUCY LU, SEE COMMENT ON INCLUDE FILE. \* MODIFIED : 7/23/2010 BY LUCY LU. COMBINE ALL 3 WORD PROGRAMS (USMHS, \* REGION, SERVICE) INTO A SINGLE PROGRAM. \*\*\*\*\*\*\*\*\*\*\*\*\*\*\*\*\*\*\*\*\*\*\*\*\*\*\*\*\*\*\*\*\*\*\*\*\*\*\*\*\*\*\*\*\*\*\*\*\*\*\*\*\*\*\*\*\*\*\*\*\*\*\*\*\*\*\*\*\*\*\*\*\*\*\*\*\*\*\*\*\*; OPTIONS MPRINT; %LET QUARTER=4; \*CURRENT QUARTER;<br>\*FISCAL YEAR PRIOR TO CURRENT QUARTER; %LET PERIOD =July 2010 to June 2011;<br>%LET YEAR=2011; \*CURRENT FISCAL YEAR;<br>\*CURRENT QUARTER; %LET QUARTER3=fourth; %LET PATH=L:\Q&QUARTER.FY&YEAR.\Programs\ConsumerWatch; %LET RATEPATH=L:\Q4FY2011t\Data\AFinal\Response\_Rate; \*for Q4 2011 only;<br>\*%LET RATEPATH=L:\Q3FY2010\Data\AFinal\Response\_Rate; \*\*TEMP; \*%LET RATEPATH=L:\Q3FY2010\Data\AFinal\Response\_Rate; %INCLUDE "consumerwatch\_macro\_word.inc"; %RUNWD(FOLDER=USMHS,NAME=US MHS,YOURSAY=US MHS); %RUNWD(FOLDER=AirForce,NAME=Air Force,YOURSAY=your service); %RUNWD(FOLDER=Army,YOURSAY=your service); %RUNWD(FOLDER=North,YOURSAY=your region); %RUNWD(FOLDER=West,YOURSAY=your region); %RUNWD(FOLDER=South,YOURSAY=your region); %RUNWD(FOLDER=Navy,YOURSAY=your service);

%RUNWD(FOLDER=Europe,YOURSAY=your region); %RUNWD(FOLDER=Pacific,YOURSAY=your region);

#### Q4FY2011\PROGRAMS\CONSUMERWATCH\CONSUMERWATCH\_MACRO\_WORD.INC - AUTOMATE THE MS  $H.5.R$ WORD CONSUMER WATCH REPORT PRODUCTION.

```
* PROJECT: 6077-420
 PROGRAM: CONSUMERWATCH-marco-WORD. INC
* AUTHOR : LUCY LU
* PURPOSE: Automate the copy and paste process, update the year, region,
          response rate and sample size for quarterly Consumer
          Watch report.
* DATE : 03/31/2009
* OUTPUT : WORD DOCUMENTS
 MODIFIED: 04/12/2010 BY LUCY LU
\star1. Charts in Word are linked to Excel and automated updated once Excel
              makes change.
           2. Excel Triplet doeasn't work for MS 2007/SAS 9. Using direct VBA
              code in SAS.
           3. The final product is in pdf format. Word report is intentionally
              unsaved to reserve bookmarks.
* MODIFIED: 06/4/2010 BY LUCY LU
           1. Replicating the template of Q2 2010 report found the lower quality
              of charts in Word report. Using copy and paste instead of link.
           2. The final products are in Word and pdf format.
* MODIFIED 7/23/2010 BY LUCY LU
           ADD MACRO TO MINIMIZE EXCEL AND WORD WAITING, REDUCE PROGRAM
           RUNNING TIME
OPTIONS NOXWAIT SPOOL NOXSYNC;
*LLU 7/21/2010--DETECTING AVAILABILITY OF EXCEL, MINIMIZE WAITING TIME;
%MACRO RUNWD(FOLDER=, NAME=&FOLDER, YOURSAY= ) ;
*7/23/2010 LLU, Wait until Excel ready;
FILENAME CMDS DDE "EXCEL SYSTEM";
DATA _NUL_L;
  LENGTH FID RC START STOP TIME 8;
  FID = FOPEN('CMDS' , 'S');
  IF (FID LE 0) THEN DO;
     RC = SYSTEM('START EXCEL');STATETIME()STOP = START + 10;DO WHILE (FID LE 0);
        FID = FOPER('CMDS' , 'S')TIME = DATETIME();
        IF (TIME GE STOP) THEN FID = 1;
     END;
  END:RC = FCLOSE(FID);RUN;
%MACRO SETUP;
  DATA TEST _NULL_;
  SINGLE = " " "DOUBLE = ' " 'LENGTH OPENXLS OPENWRD SAVEWRD $120;
  OPENXLS=SINGLE||"[OPEN("||DOUBLE||"&PATH.\&FOLDER.\&FOLDER..xlsb"||DOUBLE||")]"||SINGLE;<br>OPENWRD=SINGLE||"[FileOpen.Name="||DOUBLE||"&PATH.\template.docm"||DOUBLE||"]"||SINGLE;
SAVEWRD=SINGLE||"[FileSaveAs.Name="||DOUBLE||"&PATH.\&FOLDER.\&FOLDER..DOCM"||DOUBLE||"]"||SINGLE
\ddot{i}
```

```
 CALL SYMPUT ("OPENXLS",TRIM(OPENXLS)); 
    CALL SYMPUT ("OPENWRD",TRIM(OPENWRD)); 
    CALL SYMPUT ("SAVEWRD",TRIM(SAVEWRD)); 
RUN; 
%MEND SETUP; 
%SETUP; 
DATA _NULL_; 
FILE CMDS; 
PUT &OPENXLS; 
X = SLEEP(2);PUT '[app.minimize()]';
RUN; 
*7/23/2010 LLU, Wait until Word ready; 
FILENAME CMNDS DDE "WINWORD|SYSTEM"; 
DATA _NULL_; 
  LENGTH FID RC START STOP TIME 8; 
   FID=FOPEN('CMNDS','S'); 
   IF (FID LE 0) THEN DO; 
     RC=SYSTEM('START WINWORD'); 
     START=DATETIME(); 
     STOP=START+10; 
     DO WHILE (FID LE 0); 
       FID=FOPEN('CMNDS','S'); 
       TIME=DATETIME(); 
       IF (TIME GE STOP) THEN FID=1; 
       END; 
     END; 
  RC=FCLOSE(FID); 
RUN; 
DATA _NULL_; 
 FILE CMNDS;
   PUT &OPENWRD; 
 X = SLEEP(2); PUT &SAVEWRD; 
  PUT '[APPMINIMIZE]'; 
RIIN;
%MACRO COPYIT; 
%DO I=1 %TO 8; 
     %LET WDMACRO=NEWPASTE&I; 
     %LET EXMACRO=COPY&I; 
FILENAME CMDS DDE "EXCEL|SYSTEM"; 
       DATA _NULL_; 
      FILE CMDS;
       DDECommand = '[Run("' || "&exmacro" || '",0)]' ; 
      PUT DDEcommand ;
       RUN; 
       FILENAME CMDS CLEAR; 
       FILENAME CMNDS DDE 'WINWORD|SYSTEM'; 
       /*DATA _NULL_; 
      X = SLEEP(2); RUN;*/ 
       DATA _NULL_; 
      FILE CMNDS;
       put '[ToolsMacro .Name = "' "&wdmacro" '", .Run]'; 
       RUN; 
       FILENAME CMNDS CLEAR;
```
```
%END; 
%MEND COPYIT; 
%COPYIT; 
*READ THE SAMPLE SIZE AND RESPONSE RATE IN .OUT FILES 
AND CREATE MACRO VARIABLES for Word document;
%MACRO RATE1 (DAT); 
   DATA &DAT; 
       INFILE "&RATEPATH.\&DAT..OUT" LRECL=9999 RECFM=V; 
       INPUT LINEIN $100 @; DROP LINEIN; 
       IF _N_ GE 7 THEN DO; 
          INPUT 
             @001 DOMAIN $CHAR40. 
             @141 FRR_UNWT 4.3<br>@147 POP $CH
             @147 POP $CHAR7.;
\mathcal{L}^{\text{max}} OUTPUT; 
      END; 
   RUN; 
*MS 2007 doesnt take comma7 format. This is hard code the comma into text; 
DATA &DAT; 
   SET &DAT; 
 LENGTH POP_UNWT $10; 
   POP1=SUBSTR(RIGHT(POP),1,1); 
    POP2=SUBSTR(RIGHT(POP),2,3); 
   POP3=SUBSTR(RIGHT(POP),5,3); 
   POP_UNWT=CATX(',',POP1,POP2,POP3); 
RUN; 
%MEND RATE1; 
%RATE1(TABLE02A); 
%RATE1(XTNEXREG); 
%RATE1(XOCONUS); 
%RATE1(SERVAFF); 
DATA ALLRATE; 
   SET TABLE02A 
       XTNEXREG 
      XOCONUS
       SERVAFF 
       ; 
    DOMAIN=COMPRESS(DOMAIN); 
    IF UPCASE(DOMAIN)=UPCASE('WesternPacific') THEN DOMAIN='PACIFIC'; 
    IF DOMAIN='' THEN DOMAIN="USMHS"; 
    FRR_UNWT=FRR_UNWT*100; 
 *PUT POP_UNWT= FRR_UNWT=; 
 IF UPCASE("&FOLDER.")=UPCASE(DOMAIN) THEN OUTPUT; 
RUN; 
DATA _NULL_; 
   SET ALLRATE; 
CALL SYMPUT ("SIZE1", COMPRESS(POP_UNWT)); 
CALL SYMPUT ("RATE1", COMPRESS(FRR_UNWT)); 
RIIN;
FILENAME CMNDS DDE "WINWORD|SYSTEM"; 
/* 
DATA _NULL_;
```

```
FILE CMNDS;
   *X=SLEEP(2); PUT '[AppMinimize]'; 
RUN; 
*/ 
DATA _NULL_; 
FILE CMNDS;
put '[EditGoto.Destination="Region1"]'; 
put '[FormatFont.Font="Arial",.Points="20"]'; 
PUT "&NAME"; 
RUN; 
DATA _NULL_; 
FILE CMNDS;
put '[EditGoto.Destination="Quarter1"]'; 
put '[FormatFont.Font="Arial",.Points="20"]'; 
PUT "&QUARTER";
RUN; 
DATA _NULL_; 
FILE CMNDS;
put '[EditGoto.Destination="Year1"]'; 
put '[FormatFont.Font="Arial",.Points="20"]'; 
PUT "&YEAR";
RUN; 
DATA _NULL_; 
FILE CMNDS;
put '[EditGoto.Destination="SIZE"]'; 
put '[FormatFont.Font="Arial",.Points="10"]'; 
PUT "&SIZE1"; 
RUN; 
DATA _NULL_; 
FILE CMNDS;
 *X=SLEEP(.2);
put '[EditGoto.Destination="RATE"]'; 
put '[FormatFont.Font="Arial",.Points="10"]'; 
PUT "&RATE1"; 
RIIN:
DATA _NULL_; 
FILE CMNDS;
put '[EditGoto.Destination="Region2"]'; 
put '[FormatFont.Font="Arial",.Points="10"]'; 
PUT "&NAME"; 
RIIN;
DATA _NULL_; 
FILE CMNDS;
 *X=SLEEP(.2);put '[EditGoto.Destination="YourSay"]'; 
put '[FormatFont.Font="Times New Roman",.Points="11"]'; 
PUT "&YOURSAY"; 
RUN; 
DATA _NULL_; 
FILE CMNDS; 
put '[EditGoto.Destination="Quarter3"]'; 
put '[FormatFont.Font="Times New Roman",.Points="11"]'; 
PUT "&QUARTER3"; 
RUN; 
DATA _NULL_; 
FILE CMNDS; 
put '[EditGoto.Destination="Period"]'; 
put '[FormatFont.Font="Times New Roman", .Points="11"]';
PUT "&PERIOD"; 
RUN;
```

```
DATA _NULL_; 
FILE CMNDS;
 *X=SLEEP( .2);put '[EditGoto.Destination="Region3"]'; 
put '[FormatFont.Font="Arial",.Points="16"]'; 
PUT "&NAME"; 
RUN; 
DATA _NULL_; 
 FILE CMNDS;
 *X=SLEEP( .2);
 put '[EditGoto.Destination="Quarter2"]'; 
 put '[FormatFont.Font="Arial",.Points="16"]'; 
PUT "&QUARTER";
\mathop{\rm RUN}\nolimits ;
DATA _NULL_; 
FILE CMNDS;
 *X=SLEEP(.2);
put '[EditGoto.Destination="Year2"]'; 
 put '[FormatFont.Font="Arial",.Points="16"]'; 
PUT "&YEAR"; 
RUN; 
*savs as pdf; 
%LET CMACRO=SaveAspdf; 
FILENAME CMNDS DDE 'WINWORD|SYSTEM'; 
DATA _NULL_; 
FILE CMNDS;
PUT '[ToolsMacro .Name = "' "&CMACRO" '", .Run]'; 
run; 
FILENAME CMDS DDE 'EXCEL|SYSTEM'; 
DATA _NULL_; 
   FILE CMDS; 
    *PUT '[SAVE]'; *no save for Excel; 
   PUT '[CLOSE(FALSE)]'; 
  PUT '[ERROR(FALSE)]';
   PUT '[QUIT]'; 
RUN; 
/* reserved for future use; 
FILENAME CMNDS DDE 'WINWORD|SYSTEM'; 
<code>DATA \_NULL\_ ;</code>
FILE CMNDS;
 PUT '[fileSave] '; 
PUT '[FileClose 2] '; 
\verb|RUN| ;   <br>* /
%MEND;
```
*PAGE IS INTENTIONALLY LEFT BLANK TO ALLOW FOR DOUBLE-SIDED COPYING* 

# **APPENDIX I**

**SAS CODE FOR STATISTICAL AND WEB SPECIFICATIONS FOR THE 2011 TRICARE PURCHASED CARE BENEFICIARY REPORTS - QUARTERS I-IV** *PAGE IS INTENTIONALLY LEFT BLANK TO ALLOW FOR DOUBLE-SIDED COPYING*

### **I.1.A Q4FY2011\PROGRAMS\PURCHASEDREPORTCARDS\CAHPS\_ADULTQ4FY2011\STEP1Q.SAS - CREATE AND RECODE VARIABLES USED IN ADULT BENEFICIARY REPORTS - RUN QUARTERLY.**

\*\*\*\*\*\*\*\*\*\*\*\*\*\*\*\*\*\*\*\*\*\*\*\*\*\*\*\*\*\*\*\*\*\*\*\*\*\*\*\*\*\*\*\*\*\*\*\*\*\*\*\*\*\*\*\*\*\*\*\*\*\*\*\*\*\*\*\*\*\*\*\*\*\*\*\* \* PROJECT: DoD - Quarterly Adult Report Cards PROGRAM: STEP1Q.SAS PURPOSE: Create Dummy and Recode Variables used in Adult Report Card Create a Female dummy variable Create an Education dummy variable \* Create 15 region dummies combining regions. 7 & 8 into region 8. That is, there isn't a region 7 dummy. Create 7 age dummy variables. \* We require the most desired code to be the highest value. Recode the dependent variables into: 1 - the least desirable value 2 - the 2nd least desirable value 3 - the most desirable value . - missing \* Create 7 variables GROUP1 - GROUP7 IF (XINS\_COV IN  $(1,2,6)$  AND H10004>=2) THEN GROUP1 = 1 IF (XENR\_PCM IN  $(1,2,6)$  AND H10004>=2) THEN GROUP2 = 1<br>IF (XENR\_PCM = 3,7 AND H10004>=2) THEN GROUP3 = 1 AND  $H10004>=2$ ) THEN GROUP3 = 1<br>THEN GROUP4 = 1 IF XINS\_COV IN (3)  $*$  /\*JSO 08/24/2006, Deleted 4,5\*/<br>TF XBNFGRP = 1  $\begin{array}{ccc}\n \text{IF} & \text{RBNFGRP} & = & 1 \\
 \text{IF} & \text{RBNFGRP} & = & 2\n \end{array} \qquad \qquad \begin{array}{ccc}\n \text{THEN} & \text{GROUP5} & = & 1 \\
 \text{THEN} & \text{GROUP6} & = & 1\n \end{array}$ THEN GROUP6 =  $1$ <br>THEN GROUP7 =  $1$ IF XBNFGRP IN  $(3,4)$ GROUP8 is output for all beneficiaries \* MODIFIED: 1) February 2001 By Keith Rathbun, Update for quarterly adult report cards. Removed permanent dataset ENTIRE.SD2. 2) August 2001 By Keith Rathbun, Updated DSN and LIBNAME for 3rd quarter adult report cards. 3) OCTOBER 2001 BY DANIELE BEAHM, Because there was no poststratification done in Q3, changed all references of the POSTSTR variable to ADJ\_CELL \* 4) JANUARY 2002 BY DANIELE BEAHM, Modified group3 to include \* XENR\_PCM 5) April 2002 By Mike Scott, Updated variable names for 2002 survey. 6) July 2002 By Mike Scott: See Note #2. Replaced variable S02S01 with H04075 (new health status variable), deleted code to recode S02S01 to H00077, and changed H00077/R00077 rename/recode to H04075/R04075 rename/recode. The Hispanic/ Latino variable is not present. 7) January 2003 By Mike Scott, Changed ADJ\_CELL to COM\_SAMP. 8) March 2003 By Mike Scott, Updated variable names for 2003 survey. 9) June 2003 By Mike Scott, Updated for Q2 2003. 10) July 2003 By Mike Scott, Changed COM\_SAMP to ADJ\_CELL. 11) October 2003 By Mike Scott, Updated for Q3 2003. 12) January 2004 By Mike Scott, Updated for Q4 2003, and changed DAGEQY to FIELDAGE. 13) March 2004 By Mike Scott, Updated for Q1 2004. 14) April 2004 By Keith Rathbun, Removed reverse coding for H04031. 2004 survey question wording is 'Within 15 minutes' instead of "More than 15 Minutes". Added service affiliation variables so only one version of this program is needed to handle the consumer watch processing. 15) June 2004 by Regina Gramss, Updated for Q2 2004. 16) Sept 2004 by Regina Gramss, changed XRegion to xtenxreg, updated for Q3 2004. 17) Jan 2005 by Regina Gramss, changed XTENXREG to XSERVREG to include service affiliation. Regions have been changed from 4 categories to 16. 18) Apr 2005 by Regina Gramss, updated field names for 2005 data. 19) Jul 2005 by Regina Gramss, updated for Q2 2005 20) Oct 2005 by Regina Gramss, updated for Q3 2005 21) Dec 2005 by Regina Gramss, updated for Q4 2005 22) March 21, 2006 by Keith Rathbun, updated variable names for Q2 FY 2006. Changed references to ADJ\_CELL to be STRATUM.

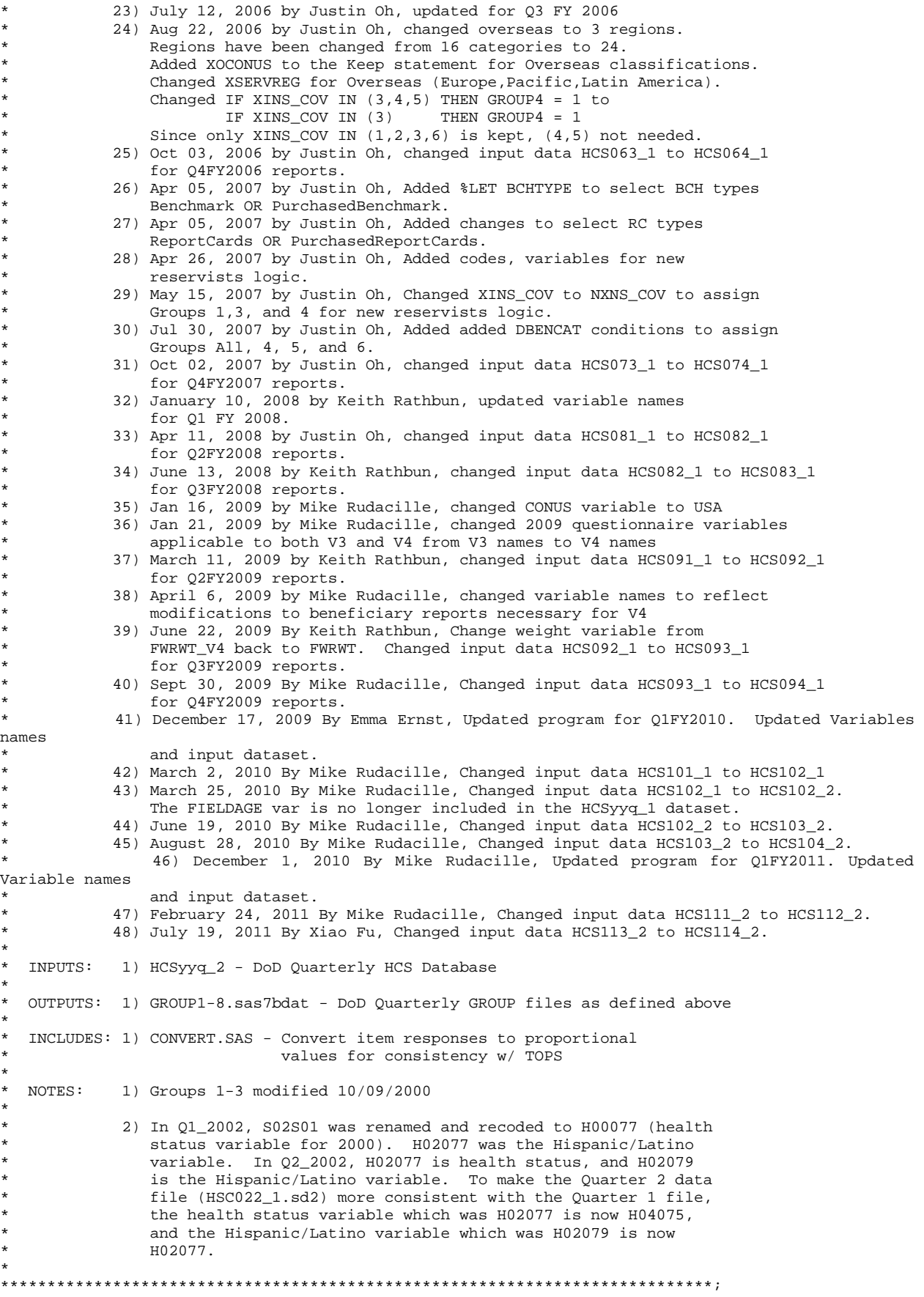

```
/*** SELECT PROGRAM - ReportCards OR PurchasedReportCards ***/ 
%LET RCTYPE = PurchasedReportCards; 
OPTIONS NOCENTER LS=124 PS=74 SOURCE SOURCE2 NOFMTERR NOOVP COMPRESS=YES; 
LIBNAME OUT "DATA";<br>LIBNAME IN1 " \dots \ \ .\mathbb{R}..\..\..\Data\AFinal";
LIBNAME LIBRARY \cdot \ldots \cdot \Delta\Affinal\fmtlib";TITLE1 'Program Saved as: STEP1Q.SAS'; 
%LET WGT = FWRWT; 
proc format; 
      value servreg 1 = 'North Army' 
                      2 = 'North Air Force' 
                     3 = 'North Navy' 
                     4 = 'North Other' 
                     5 = 'South Army' 
                     6 = 'South Air Force' 
                     7 = 'South Navy' 
                     8 = 'South Other'9 = 'West Army' 
                     10 = 'West Air Force' 
                     11 = 'West Navy' 
                     12 = 'West Other' 
                    13 = 'Europe Army' 
                    14 = 'Europe Air Force' 
                   15 = 'Europe Navy'16 = 'Europe Other' 
                     17 = 'Pacific Army' 
                    18 = 'Pacific Air Force' 
                    19 = 'Pacific Navy' 
                    20 = 'Pacific Other' 
                    21 = 'Latin America Army' 
                    22 = 'Latin America Air Force' 
                    23 = 'Latin America Navy' 
                    24 = 'Latin America Other'; 
DATA ENTIRE; 
    SET IN1.HCS114_2(KEEP= 
                  MPRID<br>FIELDAGE
                              /*MJS 01/26/04*/XTNEXREG<br>SERVAFF
                   SERVAFF /*KRR 04/09/04*/<br>DBENCAT /*JSO 04/26/2007
                              /* JSO 04/26/2007, added for reservists logic*/
                  USA
                   ENBGSMPL 
                   SREDA 
                  XSEXA 
                  XBNFGRP 
                              /*KRR 04/03/2006, changed from ADJ_CELL*/
                    XINS_COV 
                   XENR_PCM 
                               /*JSO 08/24/2006, Overseas Region Indicator*/
                  &WGT. 
                   /* Getting Needed Care */ 
                  H11033 
                  H11029 
                   /* Getting Care Quickly */ 
                  H11007 
                  H11010 
                   /* How Well Doctors Communicate */ 
                  H11021 
                  H11022 
                  H11023 
                  H11024 
                   /* Customer Service */ 
                  H11041 
                  H11042 
                  /* Claims Processing */ 
                   H11046 
                   H11047 /*****************************/ 
                   H11065 /* Health Status */<br>H11018 /* Health Care Rating */
                  H11018 /* Health Care Rating
```

```
H11048 /* Health Plan Rating */<br>H11027 /* Personal Doctor Rating */
                    H11027 /* Personal Doctor Rating */ 
                    H11031 /* Specialist Rating */ 
                   H11003 /* Health Plan Used *//*JSO 04/26/2007, added for reservists 
logic*/ 
                   H11004 /* How Long in Health Plan
                   /*****************************/ 
) \mathbf{i} FORMAT _ALL_; 
    \begin{tabular}{lllllllll} \bf IF \texttt{SERVAFF= 'A'} \texttt{THEN \texttt{XSERVAFF=1}} & & \texttt{*Army} \\ \bf \texttt{ELSE IF} \texttt{SERVAFF= 'F'} \texttt{THEN \texttt{XSERVAFF=2}} & & \texttt{*Air Force} \end{tabular}ELSE IF SERVAFF='F' THEN XSERVAFF=2; *Air F<br>ELSE IF SERVAFF='N' THEN XSERVAFF=3; *Navv;
        ELSE IF SERVAFF='N' THEN XSERVAFF=3; *Navy; 
       ELSE XSERVAFF=4;
     IF FIELDAGE >= '065' THEN DELETE; /*JSO added 11/10/2006*/ 
     IF XTNEXREG = . THEN DELETE; /* RSG 02/2005 USE CACSMPL TO DELETE MISSING FIELDS*/ 
     IF XINS_COV NOT IN(1,2,3,6,9,10,11) THEN DELETE; /*JSO 07/30/2007, Added 9*/ /*MER 07/12/11 
Added 10,11*/ 
     NXNS_COV = XINS_COV; /*JSO 04/26/2007 added for reservists logic*/ 
                                            /*JSO 07/30/2007, added DBENCAT, NXNS_COV conditions*/ 
     IF DBENCAT NOT IN('IGR','GRD','IDG','DGR') AND NXNS_COV = 9 THEN DELETE; 
     IF DBENCAT NOT IN('RET','DR','DS') AND NXNS_COV = 10 THEN DELETE; /*MER 07/12/11 */ 
     IF DBENCAT IN('GRD','IGR') AND H11003 = 3 THEN DO; 
       NXNS COV = 3; XENR_PCM = .; 
     END; 
                           /* Note: use tmp_cell in step2q.sas */ 
     LENGTH TMP_CELL XSERVREG 8; 
     TMP_CELL = STRATUM; /*KRR 04/03/2006, changed from ADJ_CELL*/ 
     IF XTNEXREG = 1 THEN DO; 
        IF XSERVAFF = 1 THEN XSERVREG = 1; 
       ELSE IF XSERVAFF = 2 THEN XSERVREG = 2;
       ELSE IF XSERVAFF = 3 THEN XSERVREG = 3;
        ELSE XSERVREG = 4; 
     END; 
     IF XTNEXREG = 2 THEN DO; 
       IF XSERVAFF = 1 THEN XSERVREG = 5;
       ELSE IF XSERVAFF = 2 THEN XSERVREG = 6:ELSE IF XSERVAFF = 3 THEN XSERVREG = 7;
        ELSE XSERVREG = 8; 
     END; 
     IF XTNEXREG = 3 THEN DO; 
        IF XSERVAFF = 1 THEN XSERVREG = 9; 
       ELSE IF XSERVAFF = 2 THEN XSERVREG = 10iELSE IF XSERVAFF = 3 THEN XSERVREG = 11;
        ELSE XSERVREG = 12; 
     END; 
     IF XTNEXREG = 4 THEN DO; /*JSO 08/24/2006, Changed Overseas Regions*/ 
       IF XOCONUS = 1 THEN DO;<br>
IF XSFRVAFF = 1XSERVAFF = 1 THEN XSERVREG = 13;ELSE IF XSERVAFF = 2 THEN XSERVREG = 14;
           ELSE IF XSERVAFF = 3 THEN XSERVREG = 15;<br>ELSE XSERVREG = 16;
                                         XSFRVRFG = 16;
        END; 
         IF XOCONUS = 2 THEN DO; 
            IF XSERVAFF = 1 THEN XSERVREG = 17; 
           ELSE IF XSERVAFF = 2 THEN XSERVREG = 18iELSE IF XSERVAFF = 3 THEN XSERVREG = 19;<br>ELSE XSERVREG = 20;
                                         XSERVREG = 20; END; 
       IF XOCONUS = 3 THEN DO;<br>IF XSERVAFF = 1
                  XSERVAFF = 1 THEN XSERVREG = 21;ELSE IF XSERVAFF = 2 THEN XSERVREG = 22;
           ELSE IF XSERVAFF = 3 THEN XSERVREG = 23i<br>ELSE xSERVREG = 24iXSERVREG = 24; END; 
     END;
```

```
* Create AGE, FEMALE and GROUP (Beneficiary/Enrollment)
DATA ENTIRE;
  SET ENTIRE:
  LENGTH DEFAULT = 4;
  IF FIELDAGE NE " "THEN DO: /*MJS 01/26/04*/
    AGE1824=0;
    AGE2534=0;AGF3544 = 0;AGE4554=0;AGE5564=0;AGE6574=0;AGE75UP=0;IF.
          ( '018' <= FIELDAGE <= '024' ) THEN AGE1824=1; /*MJS 01/26/04*/ELSE IF ( '025' <= FIELDAGE <= '034' ) THEN AGE2534=1;
    ELSE IF ( '035' <= FIELDAGE <= '044' ) THEN AGE3544=1;
    ELSE IF ('045' <= FIELDAGE <= '054') THEN AGE4554=1;
    ELSE IF ( '055' <= FIELDAGE <= '064' ) THEN AGE5564=1;
    ELSE IF ( '065' <= FIELDAGE <= '074' ) THEN AGE6574=1;
                   FIELDAGE > '074' ) THEN AGE75UP=1;
    ELSE IF (
  FND:* Create the FEMALE dummy variable.
  IF XSEXA = 2 THEN
    FEMALE = 1;ELSE.
    FEMALE = 0;* Create the beneficiary group/enrollment group subsets.
  GROUP1 = 0;GROUP2 = 0;
  GROUP3 = 0;GROUP4 = 0:GROUP5 = 0;
  GROUP6 = 0;GROUP7 = 0;
              * EVERYONE;
  GROUP8 = 1IF (NXNS_COV IN (1,2,6) AND H11004>=2) THEN GROUP1 = 1;<br>IF (XENR_PCM IN (1,2,6) AND H11004>=2) THEN GROUP2 = 1;
  /* JSO 04/05/2007 conditions to run RC type */
  IF "&RCTYPE" = 'ReportCards' AND (XENR_PCM IN (3,7) AND H11004>=2) THEN GROUP3 = 1;
  ELSE IF "&RCTYPE" = 'PurchasedReportCards' AND ((XENR_PCM IN (3,7) AND H11004>=2) OR NXNS_COV
IN (3, 9, 10) THEN GROUP3 = 1;
  IF NXNS_COV IN (3,9,10)
                        THEN GROUP4 = 1; /*JSO 08/24/2006, Deleted 4,5*//*JSO 07/30/2007,
Added 9*/ /*MER 07/12/11 Added 10*/
  IF XBNFGRP = 1 OR DBENCAT IN('IGR', 'GRD') THEN GROUP5 = 1;
                                   /*JSO 07/30/2007, added DBENCAT conditions*/
  IF XBNFGRP = 2 OR DBENCAT IN('IDG', 'DGR') THEN GROUP6 = 1;
                                   /*JSO 07/30/2007, added DBENCAT conditions*/
  IF XBNFGRP IN (3.4)
                     THEN GROUP 7 = 1;
  * Recode variables with Never, Sometimes, Usually and Always:
     Recode Never & Sometimes (1 & 2) to 1.
  \ddot{\phantom{0}}Recode Usually (3) to 2.
     Recode Always (4) to 3.
  IF H11007 = 1THEN R11007 = 1;
  ELSE IF H11007 = 2 THEN R11007 = 1;
  ELSE IF H11007 = 3 THEN R11007 = 2;
  ELSE IF H11007 = 4 THEN R11007 = 3;
  ELSE IF H11007 < 0 THEN R11007 = \ldots
```

```
IF H11010 = 1 THEN R11010 = 1;
  ELSE IF H11010 = 2 THEN R11010 = 1;
   ELSE IF H11010 = 3 THEN R11010 = 2; 
   ELSE IF H11010 = 4 THEN R11010 = 3; 
   ELSE IF H11010 < 0 THEN R11010 = .; 
  IF H11021 = 1 THEN R11021 = 1;
  ELSE IF H11021 = 2 THEN R11021 = 1;
  ELSE IF H11021 = 3 THEN R11021 = 2;
   ELSE IF H11021 = 4 THEN R11021 = 3; 
   ELSE IF H11021 < 0 THEN R11021 = .; 
   IF H11022 = 1 THEN R11022 = 1; 
  ELSE IF H11022 = 2 THEN R11022 = 1;
  ELSE IF H11022 = 3 THEN R11022 = 2;
  ELSE IF H11022 = 4 THEN R11022 = 3;
   ELSE IF H11022 < 0 THEN R11022 = .; 
   IF H11023 = 1 THEN R11023 = 1; 
   ELSE IF H11023 = 2 THEN R11023 = 1; 
  ELSE IF H11023 = 3 THEN R11023 = 2;
  ELSE IF H11023 = 4 THEN R11023 = 3;
   ELSE IF H11023 < 0 THEN R11023 = .; 
  IF H11024 = 1 THEN R11024 = 1;
   ELSE IF H11024 = 2 THEN R11024 = 1; 
  ELSE IF H11024 = 3 THEN R11024 = 2;
  ELSE IF H11024 = 4 THEN R11024 = 3;
   ELSE IF H11024 < 0 THEN R11024 = .; 
   IF H11029 = 1 THEN R11029 = 1; 
  ELSE IF H11029 = 2 THEN R11029 = 1;
  ELSE IF H11029 = 3 THEN R11029 = 2;
  ELSE IF H11029 = 4 THEN R11029 = 3;
   ELSE IF H11029 < 0 THEN R11029 = .; 
  IF H11033 = 1 THEN R11033 = 1;
  ELSE IF H11033 = 2 THEN R11033 = 1;
  ELSE IF H11033 = 3 THEN R11033 = 2;
  ELSE IF H11033 = 4 THEN R11033 = 3;
   ELSE IF H11033 < 0 THEN R11033 = .; 
 IF H11041 = 1 THEN R11041 = 1; 
ELSE IF H11041 = 2 THEN R11041 = 1;
  ELSE IF H11041 = 3 THEN R11041 = 2;
  ELSE IF H11041 = 4 THEN R11041 = 3;
   ELSE IF H11041 < 0 THEN R11041 = .; 
   IF H11042 = 1 THEN R11042 = 1; 
  ELSE IF H11042 = 2 THEN R11042 = 1;
  ELSE IF H11042 = 3 THEN R11042 = 2;
  ELSE IF H11042 = 4 THEN R11042 = 3;
  ELSE IF H11042 < 0 THEN R11042 = \ldots IF H11046 = 1 THEN R11046 = 1; 
  ELSE IF H11046 = 2 THEN R11046 = 1;
  ELSE IF H11046 = 3 THEN R11046 = 2;
  ELSE IF H11046 = 4 THEN R11046 = 3;
   ELSE IF H11046 < 0 THEN R11046 = .; 
   IF H11047 = 1 THEN R11047 = 1; 
  ELSE IF H11047 = 2 THEN R11047 = 1;
  ELSE IF H11047 = 3 THEN R11047 = 2;
  ELSE IF H11047 = 4 THEN R11047 = 3;
   ELSE IF H11047 < 0 THEN R11047 = .; 
   ************************************************************************* 
   * Recode variables to one missing condition ".". 
   * This also renames all the "Hyyxxx" to "Ryyxxx". 
   *************************************************************************; 
   R11027 = H11027; IF R11027 < 0 THEN R11027 = .; 
 R11031 = H11031; IF R11031 < 0 THEN R11031 = .; 
 R11018 = H11018; IF R11018 < 0 THEN R11018 = .;
```
R11048 = H11048; IF R11048 < 0 THEN R11048 = .;

```
R11065 = H11065; IF R11065 < 0 THEN R11065 = .;
    ************************************************************************* 
    * Create region and service affiliation dummies. 
    *************************************************************************; 
    IF XSERVREG NE . THEN DO; /*JSO 08/24/2006, Changed 16 to 24*/ 
       ARRAY REGDUMS (24) REG01 REG02 REG03 REG04 REG05 REG06 
                            REG07 REG08 REG09 REG10 REG11 REG12 
                           REG13 REG14 REG15 REG16 REG17 REG18 
                           REG19 REG20 REG21 REG22 REG23 REG24; 
      DO I = 1 TO 24;REGDUMS(I)=0;END;<br>T_{\rm F}XSERVREG= 1 THEN REG01 =1;
      ELSE IF XSERVREG= 2 THEN REG02 =1;
      ELSE IF XSERVREG= 3 THEN REG03 =1;<br>ELSE IF XSERVREG= 4 THEN REG04 =1;
      ELSE IF XSERVREG= 4 THEN REG04
      ELSE IF XSERVREG= 5 THEN REG05 =1;
      ELSE IF XSERVREG= 6 THEN REG06 =1;<br>ELSE IF XSERVREG= 7 THEN REG07 =1;
      ELSE IF XSERVREG= 7 THEN REG07 =1;
      ELSE IF XSERVREG= 8 THEN REG08 =1;
      ELSE IF XSERVREG= 9 THEN REG09 =1;
      ELSE IF XSERVREG= 10 THEN REG10 =1;<br>ELSE IF XSERVREG= 11 THEN REG11 =1;
                KSERVREG= 11 THEN REG11
      ELSE IF XSERVREG= 12 THEN REG12 =1;
      ELSE IF XSERVREG= 13 THEN REG13 =1;<br>ELSE IF XSERVREG= 14 THEN REG14 =1;
               XSERVREG= 14 THEN REG14 =1;ELSE IF XSERVREG= 15 THEN REG15 =1;
      ELSE IF XSERVREG= 16 THEN REG16 =1;
      ELSE IF XSERVREG= 17 THEN REG17 =1;<br>ELSE IF XSERVREG= 18 THEN REG18 =1;
                KSERVREG= 18 THEN REG18
      ELSE IF XSERVREG= 19 THEN REG19 =1;
      ELSE IF XSERVREG= 20 THEN REG20 =1;
      ELSE IF XSERVREG= 21 THEN REG21 =1;
       ELSE IF XSERVREG= 22 THEN REG22 =1; 
      ELSE IF XSERVREG= 23 THEN REG23 =1;
      ELSE IF XSERVREG= 24 THEN REG24 =1;
      ARRAY SRVDUMS (4) SRV01 SRV02 SRV03 SRV04;<br>DO I = 1 TO 4; /*Needed for consumer wa
                        /*Needed for consumer watch ONLY */
         SRVDUMS(I)=0;END:<br>IFXSERVAFF = 1 THEN SRV01 = 1;ELSE IF XSERVAFF = 2 THEN SRV02 = 1;
      ELSE IF XSERVAFF = 3 THEN SRV03 = 1;
      ELSE IF XSERVAFF = 4 THEN SRV04 = 1;
    END; 
RUN; 
**************************************************************************** 
* Recode item responses to proportional values using CONVERT.SAS. 
****************************************************************************; 
%INCLUDE "CONVERT.SAS"; 
%CONT2(DSN=ENTIRE, NUM=4, Y=R11018 R11048 R11027 R11031); 
%CONT3(DSN=ENTIRE, NUM=12, Y=R11007 R11010 R11029 R11033 
                                R11021 R11022 R11023 R11024 
                               R11041 R11042 R11046 R11047); 
**************************************************************************** 
* Sort the main file to reorder it by MPRID. 
****************************************************************************; 
PROC SORT DATA=ENTIRE; BY MPRID; RUN; 
**************************************************************************** 
* Print the contents of ENTIRE dataset. 
****************************************************************************; 
PROC CONTENTS DATA=ENTIRE; 
   TITLE2 'Contents of ENTIRE'; 
RIIN;
```

```
I.9
```

```
* Print some of the recoded records.
PROC PRINT DATA=ENTIRE(OBS=60);
  TITLE2 'Print of AGE and SEX dummies';
  VAR MPRID
             /*MJS 01/26/04*/
     FIELDAGE
     XTNEXREG
     XSERVAFF
     XSERVREG
     USA
     ENBGSMPL
     XSEXA
     STRATUM
             /*KRR 04/03/2006 Changed from ADJ_CELL*/
     XINS_COV
     NXNS_COV /*JSO 04/26/2007, added for reservists logic*/<br>DBENCAT /*JSO 04/26/2007, added for reservists logic*/
     XENR_PCM
     &WGT.
     \ddot{i}RIJN;
* Print some of the recoded records.
PROC PRINT DATA=ENTIRE(OBS=60);
  TITLE2 'Print of AGE and SEX dummies';
  VAR FIELDAGE
             /*MJS 01/26/04*/AGE1824
     AGE 2534
     AGE3544
     AGE4554
     AGE5564
     AGE6574
     AGE75UP
     XSEXA
     FEMALE
     ENBGSMPL
     XINS COV
     NXNS COV
     XENR_PCM
     XBNFGRP
     GROUP1
     GROUP<sub>2</sub>
     GROUP3
     GROUP4
     GROUP5
     GROUP6
     GROUP7
     \ddot{r}RUN;
PROC PRINT DATA=ENTIRE(OBS=60);
  TITLE2 'Print of recoded question variables';
  VAR H11007 R11007
     H11010 R11010
     H11021 R11021
     H11022 R11022
     H11023 R11023
     H11024 R11024<br>H11029 R11029
     H11033 R11033
     H11041 R11041
     H11042 R11042
     H11046 R11046
     H11047 R11047
     H11018 R11018
     H11027 R11027
     H11031 R11031
     H11048 R11048
     H11065 R11065
```
 $\cdot$ 

```
/*JSO 08/24/2006, Changed 16 to 24*/ 
PROC PRINT DATA=ENTIRE(OBS=60); 
    TITLE2 'Print of recoded REGION variables'; 
    VAR XSERVREG 
        REG01 
        REG02 
        REG03 
        REG04 
        REG05 
        REG06 
        REG07 
        REG08 
        REG09 
        REG10 
        REG11 
        REG12 
        REG13 
        REG14 
        REG15 
        REG16 
        REG17 
        REG18 
        REG19 
        REG20 
        REG21 
        REG22 
        REG23 
        REG24; 
RUN; 
PROC PRINT DATA=ENTIRE(OBS=60);
    TITLE2 'Print of recoded service affiliation variables'; 
    VAR XSERVREG 
         XSERVAFF 
        XOCONUS /*JSO 08/24/2006, Changed Overseas Regions*/ 
        SRV01 
        SRV02 
        SRV03 
        SRV04 
        ; 
RUN; 
**************************************************************************** 
* Create the 7 subgroups for processing by STEP2.SAS. 
****************************************************************************; 
DATA OUT.GROUP1 
      OUT.GROUP2 
      OUT.GROUP3 
      OUT.GROUP4 
      OUT.GROUP5 
      OUT.GROUP6 
      OUT.GROUP7 
      OUT.GROUP8; 
      SET ENTIRE; 
      DROP 
         H11007 
         H11010 
         H11021 
         H11022 
          H11023 
         H11024 
         H11029 
         H11033 
         H11041 
         H11042 
         H11046 
          H11047 
         H11018
```
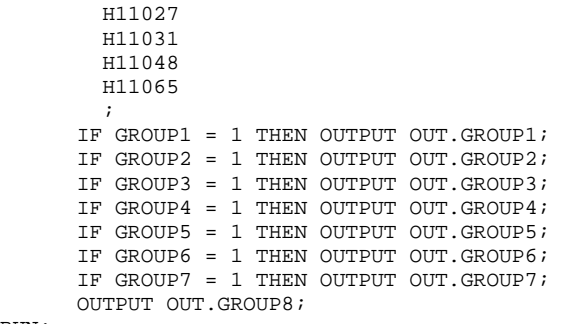

### Q4FY2011\PROGRAMS\PURCHASEDREPORTCARDS\CAHPS\_ADULTQ4FY2011\CONVERT.SAS - CONVERT ITEM  $L1.R$ RESPONSES TO PROPORTIONAL VALUES.

```
* PROGRAM: CONVERT. SAS
        DOD HEALTH CARE SURVEY ANALYSIS (8687-330)
* TASK:
* PURPOSE: CONVERT ITEM RESPONSES TO PROPORTIONAL VALUES FOR CONSISTENCY
         WITH THE TOPS SURVEY.
* WRITTEN: October 2000 BY ERIC SCHONE
* MODIFIED: October 2000 BY KEITH RATHBUN, Added PROLOG. Also, added DSN
         to argument lists.
* INPUTS: 1) User-specified SAS Dataset
* OUTPUTS: 1) User-specified SAS Dataset with recoded values
* NOTES:
* 1) Arguments for the CONT1-CONT3 macros are as follows:
   a) SAS dataset name (dsn)
   b) Number of variables to be converted (num)
   c) List of variables to be converted (y)* 2) These macros assume that the response items have already been
   converted/recoded to CAHPS scales.
* CONT1 - Convert big problem, small problem, not a problem questions to
       proportional values.
**********
                          _<br>***************
%macro cont1(dsn=, num=, y=);
data &dsn(drop=i);
  set &dsn;
  array vars &y;
  do i = 1 to & num;
    if vars(i) ne . and vars(i) ne 3 then vars(i) = 0iif vars(i) = 3 then vars(i) = 1;
  end;
run:%mend contl;
* CONT2 - Convert rating questions to proportional values.
***********************
                     % \text{macro cont2(dsn=, num=, y=)}data &dsn(drop=i);
  set &dsn;
  array vars &y;
  do i=1 to #
    if vars(i) ne . and vars(i) < 8 then vars(i) = 0;<br>if vars(i) in (8,9,10) then vars(i) = 1;
  end;
run:%mend cont2;
* CONT3 - Convert Never, Sometimes, Usually, Always questions to
       proportional values.
%macro \text{cont3}(\text{dsn=}, \text{num=}, \text{y=});
data &dsn(drop=i);
  set &dsn;
  array vars &y;
  do i=1 to \&num;
    if vars(i) ne . and vars(i) >= 2 then vars(i) = 2;
    vars(i) = vars(i) - 1iend:run:%mend cont3;
```
### **I.1.C Q4FY2011\PROGRAMS\PURCHASEDREPORTCARDS\CAHPS\_ADULTQ4FY2011\STEP2Q.SAS - CALCULATE CAHPS ADJUSTED SCORES - RUN QUARTERLY.**

```
**************************************************************************** 
* 
  Project: DoD - Quarterly Adult Report Cards
  Program: STEP2Q.SAS
  Purpose: Generate risk-adjusted CAHPS Scores for Adult Report Card.
* 
  Requires: Program STEP1Q.SAS must be run prior to running this program.
* 
  The adult report card contains a large number of risk-adjusted scores.
  Some scores are calculated from responses to individual survey questions.
  Composite scores are calculated by combining scores from individual
  questions. The scores then are compared with external civilian
  benchmarks. The programming tasks involved in building the report
  card are:
* 
        1) Preparing data for analyses
        2) Estimating risk adjustment models
        3) Calculating risk-adjusted values and variances
        4) Calculating benchmarks
        5) Comparing risk-adjusted values to benchmarks
           and hypothesis testing
* 
* 
  Previous Program: STEP1Q.SAS
* 
  Modified: 1) 04/10/02 By Mike Scott, Updated variable names for 2002
                survey.
             2) 07/11/02 By Mike Scott, Changed R00077 to R04075, since
                H02077 (health status) is back and was recoded to R04075
                in STEP10.
             3) 03/21/03 By Mike Scott, Updated variable names for 2003
                survey.
             4) 03/24/04 By Mike Scott, Updated for 2004 survey.
             5) 09/24/2004 By Regina Gramss, Updated to use XTNEXREG instead of XREGION
                and to update for Q3 2004 data.
             * 6) 01/25/2005 By Regina Gramss, Changed codes to use XSERVREG instead of 
                XTNEXREG to include service affiliation.
             * 7) 04/2005 By Regina Gramss, Updated field names from 2004 to 2005 
             8) 07/2005 By Regina Gramss, Updated for Q2 2005
             9) 10/2005 By Regina Gramss, Updated for Q3 2005
            10) 12/2005 By Regina Gramss, Updated for Q4 2005
            11) March 21, 2006 by Keith Rathbun, updated variable names
                for 02 FY 2006.
            * 12) 07/2006 By Justin Oh, Updated for Q3 FY 2006 
            13) Aug 24, 2006 by Justin Oh, changed overseas to 3 regions.
                Regions have been changed from 16 categories to 24.
            14) April 7, 2009 by Mike Rudacille, changed variable names to reflect
                modifications to beneficiary reports necessary for V4
            15) June 22, 2009 By Keith Rathbun, Change weight variable from
                FWRWT_V4 back to FWRWT.
            16) December 17, 2009 by Emma Ernst, updated Variables names for
                Q1FY2010.
            17) December 1, 2010 by Mike Rudacille, updated Variable names for Q1FY2011
* 
****************************************************************************; 
OPTIONS NOCENTER LS=132 PS=79 SOURCE NOOVP COMPRESS=YES; 
LIBNAME IN1 "DATA"; 
LIBNAME OUT "DATA";<br>LIBNAME OUT2 "DATA\A
               "DATA\ADULTHATFILES";
LIBNAME LIBRARY "..\..\..\Data\Afinal\fmtlib";
/* RSG 02/2005 hard coded skelreg so data does not have to be copied from quarter to quarter*/ 
/* JSO 08/24/2006, Changed from 16 to 24 Regions */ 
DATA SKELREG (COMPRESS=NO); 
    INPUT XSERVREG; 
    DATALINES; 
      1 
       2 
       3
```
 $\sqrt{4}$  $\overline{5}$ 6  $\overline{7}$  $\mathsf{R}$  $\mathsf{g}$  $10$  $11$  $12$  $13$ 14  $15$ 16  $17$ 18 19  $20$ 21 2.2 23  $24$  $\mathcal{I}$ RIIN; \* Set GLOBAL parameters here. \* Set the number of Dependent variables to process. \* One does not need to start at 1, but the max must be >= min.  $EET MIN_VAR = 1$  $EET MAX_VAR = 16$ ; \* Set the number of subgroups to process.  $EET MIN GRP = 17$  $\S$ LET MAX GRP = 8; \* These are expected to remain the same for a particular dependent \* variable run.  $EET WGT$  = FWRWT;  $EET IND_VAR1 = R11065;$  $\&$  LET IND\_VAR2 =  $\quad$  \* FEMALE;  $EET IND_VAR3 = ; * SREDHIGH;$ %LET DEBUGFLG =  $0:$  \* Set to 1 if you want extra printout; %LET TITL1 = Prime Enrollees; %LET TITL2 = Enrollees w/military PCM; %LET TITL3 = Enrollees w/civilian PCM; %LET TITL4 = Nonenrollees; %LET TITL5 = Active Duty; %LET TITL6 = Active Duty Dependents; %LET TITL7 = Retirees and Dependents; %LET TITL8 = All Beneficiaries; \* GETTING NEEDED CARE.  $EET$  DEPVAR1 = R11029;  $EET$  DEPVAR2 = R11033; \* GETTING NEEDED CARE QUICKLY.  $EET$  DEPVAR3 = R11007;

```
* HOW WELL DOCTORS COMMUNICATE.
EET DEPVAR5 = R11021;
EET DEPVAR6 = R11022;
EET DEPVAR7 = R11023;
\text{ETET} DEPVARS = R11024;
* CUSTOMER SERVICE.
EET DEPVAR9 = R11041;
EET DEPVAR10 = R11042;
* CLAIMS PROCESSING.
EET DEPVAR11 = R11046;
EET DEPVAR12 = R11047;
* RATING ALL HEALTH CARE: 0 - 10.
EET DEPVAR13 = R11018;
* RATING OF HEALTH PLAN: 0 - 10.
EET DEPVAR14 = R11048;
* RATING OF PERSONAL DR: 0 - 10.
EET DEPVAR15 = R11027;
* SPECIALITY CARE: 0 - 10.
EET DEPVAR16 = R11031;
%MACRO SCORE;
* use this macro for all groups;
* super region variables are to be used
                       \cdot%PUT STARTING MACRO SCORE;
%PUT "GROUP
      = " GROUP&IGRP;
      = " & \& \& \text{DEPVAR} & \text{UVAR} & \& \& \text{TITL} & \text{IGRP};ה.דידי ידווס*
$PUT "DEP_VAR = " &&DEPVAR&IVAR;*PUT "IND VAR1 = " *IND VAR1;
$PUT "IND_VAR2 = " & IND_VAR2;
$PUT "IND_VAR3 = " & IND_VAR3;
      = " &WGT;%PUT "WGT
* If the current group is 1 use the skeleton files;
* else used the previous groups output file;
* The mrgfile is added to by each subgroup;
EET RMRGFILE = OUT.R & & DEPVAR& IVAR;
%IF "&IGRP" = "1" %THEN %LET RMRGFILE = SKELREG;
* run regression using the region level variables;
* output a BETA file (1 record) and the subgroup;
* file with residuals attached (many records);
PROC REG DATA = GROUP&IGRP OUTEST=BETAS;
  TITLE2 "Regression Model for GROUP&igrp for regions";
  TITLE3 "Beneficiary group&igrp: &&TITL&IGRP";
  WEIGHT & WGT;
```
 $EET$  DEPVAR4 = R11010;

```
1.16
```
%INCLUDE 'REGRSREG.INC';

```
 OUTPUT OUT = OUT2.H&IGRP&&DEPVAR&IVAR(KEEP=MPRID &WGT TMP_CELL 
                        PRED&IGRP RESID&IGRP XSERVREG &&DEPVAR&IVAR) 
               P = PRED&IGRP 
              R = RESID&IGRP;RUN; 
* print of HCSDB file with the residuals and predicted values; 
%IF &DEBUGFLG > 0 %THEN %DO; 
     PROC PRINT DATA=OUT2.H&IGRP&&DEPVAR&IVAR (OBS=70); 
          TITLE2 "OUT2.H&IGRP&&DEPVAR&IVAR: file with predicted values and the RESID&IGRP"; 
          TITLE3 "Beneficiary group&igrp: &&TITL&IGRP"; 
          VAR MPRID XSERVREG &&DEPVAR&IVAR RESID&IGRP PRED&IGRP; 
    RIIN;
     PROC PRINT DATA=BETAS; 
          TITLE2 "BETAS: file with coefficients"; 
          TITLE3 "Beneficiary group&igrp: &&TITL&IGRP"; 
     RUN; 
%END; 
*------------------------------------------; 
*----- get the standard err/variance ----; 
*------------------------------------------; 
%LET DEP = &&DEPVAR&IVAR; 
%R_SUDAAN(OUT2.H&IGRP&&DEPVAR&IVAR); 
* calculate prelim adjusted scores for the risk-adjusters; 
* merge adjuster means with the adjuster coefficients; 
* then sum their products. Finally add in the intercept; 
DATA ADJUST; 
     SET MEANFILE; 
    IF _N = 1 THEN SET BETAS(DROP = _TYPE);
     %INCLUDE 'RISKARRY.INC'; 
     %INCLUDE 'RISKMEAN.INC'; 
    DO I = 1 TO DIM(COEFFS);IF COEFFS(I) =. THEN COEFFS(I) = 0;IF MENSS(I) =. THEN MENSS(I) = 0;
       ADJUST + ( COEFFS(I) * MEANS(I) ); 
     END; 
    ADJUST = ADJUST + INTERCEPT; 
RUN; 
* add the region coefficients to the adjusted value from above; 
* output one record per region with the region; 
* level adjusted scores; 
DATA COEFFREG(KEEP=XSERVREG NEWADJST); 
     SET ADJUST; 
     %INCLUDE 'REGARRAY.INC'; 
   LENGTH NAME $8;
    DO I=1 TO DIM(REGRHS); 
       CALL VNAME(REGRHS(I), NAME);
        XSERVREG=INPUT(SUBSTR(NAME,4,2),2.); 
       IF REGRHS(I) = . THEN REGRHS(I) = 0;
        NEWADJST=ADJUST + REGRHS(I); 
      OUTPUT;
     END; 
RUN; 
* sum of wgts for each region; 
PROC MEANS DATA=GROUP&IGRP NWAY NOPRINT ; 
  CLASS XSERVREG; 
  VAR &WGT; 
 OUTPUT OUT=REG_WGTS (DROP = _TYPE_ _FREQ_) N=REGCNT&IGRP SUM=REGWGT&IGRP;
RIIN;
```

```
* merge the COEFFREG file with the region; 
* adjusted scores to the region level total weight;
```

```
* merge by the region. Creates a region level; 
* file with the total sample weight of the region; 
DATA COEFFREG; 
      MERGE COEFFREG(IN=IN1)<br>REG_WGTS(IN=IN2
                              KEEP=XSERVREG REGCNT&IGRP REGWGT&IGRP);
       BY XSERVREG; 
       IF IN1; 
RUN; 
%IF &DEBUGFLG > 0 %THEN %DO; 
    PROC PRINT DATA=MEANFILE;
          TITLE2 'Print of MEANFILE'; 
          TITLE3 "Beneficiary group&igrp: &&TITL&IGRP"; 
    RIIN;
     PROC PRINT DATA=ADJUST; 
          TITLE2 'Print of ADJUST'; 
          TITLE3 "Beneficiary group&igrp: &&TITL&IGRP"; 
     RUN; 
    PROC PRINT DATA=COEFFREG;
          TITLE2 'Print of COEFFREG: Region Adjusted Scores'; 
          TITLE3 "Beneficiary group&igrp: &&TITL&IGRP"; 
     RUN; 
    PROC PRINT DATA=REG WGTS;
          TITLE2 'Print of REG_WGTS: Region Area Sum of WGTS'; 
          TITLE3 "Beneficiary group&igrp: &&TITL&IGRP"; 
    RIIN;
     PROC PRINT DATA=COEFFREG; 
          TITLE2 'Print of COEFFREG: Regions Adjusted Scores - with sum of wgts and region'; 
          TITLE3 "Beneficiary group&igrp: &&TITL&IGRP"; 
     RUN; 
%END; 
* Calculate region level adjusted scores from the; 
* region level adjusted scores in COEFFREG; 
PROC MEANS DATA=COEFFREG NWAY NOPRINT;
   WEIGHT REGWGT&IGRP; 
 CLASS XSERVREG;<br>var newadjst;
       NEWADJST;
  OUTPUT OUT=REGFILE1 (DROP = _TYPE_ _FREQ_) MEAN=ADJ&IGRP; 
RIIN;
%IF &DEBUGFLG > 0 %THEN %DO; 
    PROC PRINT DATA=REGFILE1; 
         TITLE2 'Print of REGFILE1: Region Scores'; 
         TITLE3 "Beneficiary group&igrp: &&TITL&IGRP"; 
   RUN; 
%END; 
* merge the previous groups region results (if any); 
* with the region level std errs and the region; 
* level results from catchment results collapsed to region; 
DATA OUT.R_&&DEPVAR&IVAR; 
      MERGE &RMRGFILE(IN=INS) 
            R&IGRP&&DEPVAR&IVAR 
            REG_WGTS(KEEP = REGCNT&IGRP REGWGT&IGRP XSERVREG) 
           REGFILE1(KEEP = ADJ&IGRP XSERVREG);
      BY XSERVREG; 
      DEPENDNT = "&&DEPVAR&IVAR"; 
      IF INS; 
RUN; 
* merge the previous groups regional results (if any); 
* with the region level std err and the region; 
* level results from the current group/dependent var; 
DATA OUT.R_&&DEPVAR&IVAR; 
     MERGE OUT.R_&&DEPVAR&IVAR(IN=INS) 
          R&IGRP&&DEPVAR&IVAR /*KRR - removed perm dataset ref to OUT2 */
```

```
REG_WGTS
         REGFILE1;
   BY XSERVREG;
   DEPENDNT = "&&DEPVAR&IVAR";
   IF INS;
\mathop{\rm RUN}\nolimits ;
PROC PRINT DATA=OUT.R_&&DEPVAR&IVAR;
    TITLE2 "Print of XSERVREG variables in &&DEPVAR&IVAR";
     TITLE3 "Beneficiary group&igrp: &&TITL&IGRP";
RIIN:
%MEND SCORE;
%MACRO MAKE_INC;
               ************************
* creates include files for later Procs;
* Needs to be run each time. Called
* in the outer (beneficiary loop).
* I chose this method because it was
* clearer(to me at least).
* This macro needs to be run once per
                                       . .
* Dep var per subgroup.
* Drop records where the dependent var is missing;
* Drop records with missing catchment or region values;
 DATA GROUP&IGRP;
      SET IN1.GROUP&IGRP;
      IF &&DEPVAR&IVAR NOT = :RIM:
DATA \text{\_NULL} ;
     SET GROUP&IGRP END = EOF;
     IF &&DEPVAR&IVAR NOT = :ARRAY AGECNT(7) 8 aCNT1 - aCNT7;
     RETAIN AGECNT 0;
     RETAIN CNT 0;
     ARRAY AGENAM(7) $8 AGENAM1 - AGENAM7;
     ARRAY AGENAMX(7) $8 AGENAMX1 - AGENAMX7;
     RETAIN AGENAM;
     RETAIN AGENAMY :
     ARRAY REGCNT(24) 8 REGCNT01- REGCNT24; /*JSO 08/24/2006, Changed from 16 to 24*/
     RETAIN CATCNT 0;
     RETAIN REGCNT 0;
      * create a name array for the parent age dummies;
     IF _N = 1 THEN DO;
        AGENAM(1) = "AGE1824";AGENAM(2) = "AGE2534";AGENAM(3) = "AGE3544";AGENAM(4) = "AGE4554";AGENAM(5) = "AGE5564"AGENAM(6) = "AGE6574";AGENAM(7) = "AGE75UP";END:* total record count;
     CNT + 1;* count records in each age group;
      * we will use only age groups with more;
      \star than 2 obs:
     IF AGE1824 = 1 THEN AGECNT(1) + 1;
     IF AGE2534 = 1 THEN AGECNT(2) + 1;
     IF AGE3544 = 1 THEN AGECNT(3) + 1;
     IF AGE4554 = 1 THEN AGECNT(4) + 1;
     IF AGE5564 = 1 THEN AGECNT(5) + 1;
     IF AGE6574 = 1 THEN AGECNT(6) + 1;
     IF AGE75UP = 1 THEN AGECNT(7) + 1;
      * count records in each XSERVREG group;
      * we will only use XSERVREGs with more than than 2 obs;
      * I am using the region value as the subscript;
```

```
 * to make the code simpler and more readable; 
       IF 1<= XSERVREG <=24 THEN DO; /*JSO 08/24/2006, Changed from 16 to 24*/ 
          REGCNT(XSERVREG) = REGCNT(XSERVREG) + 1; 
       END; 
       IF EOF THEN GOTO ENDFILE; 
      RETURN; 
ENDFILE: 
      * create a title common to all procs in the current group; 
     TITLE " &&DEPVAR&IVAR &&TITL&IGRP"; 
      * display counts in the log; 
      %IF &DEBUGFLG > 0 %THEN %DO; 
         PUT ' '; 
         PUT 'AT EOF:'; 
        PUT "TOTAL CNT = " CNT;
       PUT AGENAM(1) " AGECNT(1)=;
        PUT AGENAM(2) " AGECNT(2)=;
        PUT AGENAM(3) " " AGECNT(3)=;
       PUT AGENAM(4) " AGECNT(4)=;
       PUT AGENAM(5) " AGECNT(5)=;
        PUT AGENAM(6) " NAST(6)=;PUT AGENAM(7) " AGECNT(7)=;
        PUT " "; 
         DO I = 1 TO 24; /*JSO 08/24/2006, Changed from 16 to 24*/ 
           IF(REGCNT(I) > 0) THEN DO;PUT 'REG' I Z2. REGCNT(I) 6.;
           END; 
         END; 
         PUT ' '; 
       %END; *** of debug test; 
      *---------------------------------------------------------; 
      * This include is for the regression using regions; 
      * in this case we drop the last XSERVREG; 
      FILE 'REGRSREG.INC'; 
     PUT @6 "MODEL &&DEPVAR&IVAR = "; 
     IF "&IND_VAR1" NE "" THEN PUT @12 "&IND_VAR1"; /* KRR - only output when present */ 
     IF "&IND_VAR2" NE "" THEN PUT @12 "&IND_VAR2"; /* KRR - only output when present */ 
     IF "&IND_VAR3" NE "" THEN PUT @12 "&IND_VAR3"; /* KRR - only output when present */ 
    CNT2 = 0; * setup an array of those age groups that have > 1 obs; 
     DO I = 1 TO 7; 
        IF AGECNT(I) > 1 THEN DO;
          CNT2 + 1;AGENAMX(CNT2) = AGENAM(I); END; 
     END; 
      * now drop the last category to create; 
      * an omitted category which is required; 
      * to solve the regression properly; 
    DO I = 1 TO CNT2-1;PUT @12 AGENAMX(I);
     END; 
      * ditto for the catchment areas with > 0 obs; 
      * in this case we drop the the first USABLE category; 
      * this is not consistent with the catchment area code; 
      * but this is the method that Portia used; 
FIRST = 0; 4*JSO 08/24/2006, Changed from 16 to 24*/
 DO I = 1 TO 24; * skip the 1st region with 1+ obs; 
       IF REGCNT(I) > 0 THEN DO;
            IF FIRST = 1 THEN PUT @12 'REG' I Z2.; 
           FIRST = 1; END; 
      END; 
      PUT @11 ';';
```

```
 *---------------------------------------------------------; 
      * now create the complete var statement; 
      * for the Proc MEANS used to replace the; 
      * independent variables missing values; 
      * we assume the age groups will always be used; 
      * These are also called the RISK FACTORS; 
      FILE 'RISKVARS.INC'; 
      PUT @10 "VAR"; 
     DO I = 1 TO CNT2;PUT @12 AGENAMX(I);
      END; 
      * not all the other dependent variables will be used; 
      * only write them out if they are not null; 
     CNT3 = 0:
      IF "&IND_VAR1" NE "" THEN DO; 
         CNT3 + 1; 
         PUT @12 "&IND_VAR1"; 
      END; 
      IF "&IND_VAR2" NE "" THEN DO; 
        CNT3 + 1; PUT @12 "&IND_VAR2"; 
      END; 
      IF "&IND_VAR3" NE "" THEN DO; 
         CNT3 + 1; PUT @12 "&IND_VAR3"; 
      END; 
     PUT @11 ';';
      *---------------------------------------------------------; 
      * create an ARRAY statement of the desired risk factors; 
      * called adjusters in the specs and in the code; 
      FILE 'RISKARRY.INC'; 
      PUT @10 "ARRAY COEFFS(*) $8"; 
     DO I = 1 TO CNT2;
        PUT @12 AGENAMX(I); 
      END; 
     CNT3 = 0; IF "&IND_VAR1" NE "" THEN DO; 
        CNT3 + 1; PUT @12 "&IND_VAR1"; 
      END; 
      IF "&IND_VAR2" NE "" THEN DO; 
        CNT3 + 1; PUT @12 "&IND_VAR2"; 
      END; 
      IF "&IND_VAR3" NE "" THEN DO; 
         CNT3 + 1; 
          PUT @12 "&IND_VAR3"; 
      END; 
     PUT @11 ';';
      *---------------------------------------------------------; 
      * create an ARRAY of mean names for the output; 
      * from a proc MEANS of the Risk Factors in RISKARRY; 
      FILE 'RISKMEAN.INC'; 
     IND_CNT = CNT2 + CNT3; PUT @6 "ARRAY MEANS(*) $8"; 
     \texttt{DO I = 1 TO IND\_CNT} \texttt{;}PUT @12 "MEAN" I Z2.;
      END; 
     PUT @11 ';';
* ----------------------------------------------------; 
    create the equivalent of the following statement;
    OUTPUT OUT=MEANFILE(DROP = _TYPE) MEAN=MEAN1-MEAN&MEAN_CNT;
```

```
 FILE 'MEANFILE.INC'; 
      PUT @6 "OUTPUT OUT=MEANFILE(DROP = _TYPE_) MEAN = "; 
     DO I = 1 TO IND_CNT;PUT @12 "MEAN" I Z2.;
      END; 
     PUT @11 ';';
      *---------------------------------------------------------; 
      * create a super region area array; 
      * with at least ONE obs; 
      FILE 'REGARRAY.INC'; 
     PUT @10 "ARRAY REGRHS(*)$8";<br>DO I = 1 TO 24;
                                    /* JSO 08/24/2006, Changed from 16 to 24*/
        IF REGCNT(I) > 0 THEN DO; *** ems 7/12/00 changed "> 1" to "> 0";
            PUT @16 'REG' I Z2.; 
         END; 
      END; 
     PUT @11 ';';
 RUN; 
 * Create the means of the adjuster variables; 
 * They will be used to replace missing adjuster variables; 
 * calculate weighted means; 
 PROC MEANS DATA=GROUP&IGRP;
   WEIGHT &WGT; 
    %INCLUDE 'RISKVARS.INC'; 
    %INCLUDE 'MEANFILE.INC'; 
 RIIN;
%IF &DEBUGFLG > 0 %THEN %DO; 
    PROC PRINT DATA=MEANFILE; 
         TITLE2 "Print of MEANFILE for Risk Adjuster variables"; 
         TITLE3 "Beneficiary group&igrp: &&TITL&IGRP"; 
    RUN; 
%END; 
DATA GROUP&IGRP; 
      SET GROUP&IGRP; 
     IF N = 1 THEN SET MEANFILE;
      %INCLUDE 'RISKARRY.INC'; 
      %INCLUDE 'RISKMEAN.INC'; 
     DO I = 1 TO DIM(COEFFS);IF COEFFS(I) =. THEN DO;
           COEFFS(I) = MEANS(I); END; 
      END; 
RIIN;
/* PROC MEANS DATA=out.group8; 
  WEIGHT & WGT;
    %INCLUDE 'RISKVARS.INC'; 
    %INCLUDE 'MEANFILE.INC'; 
 RUN;*/ 
%MEND MAKE_INC; 
%MACRO R_SUDAAN(INFILE); 
****************************************************** 
* Use this macro to create standard err (variances) 
* for XSERVREGs. 
******************************************************; 
%PUT *****************************************; 
%PUT STARTING MACRO R_SUDAAN (XSERVREG); 
%PUT *****************************************; 
DATA &INFILE; 
   SET &INFILE; 
    IF 1<= XSERVREG <= 24; /*JSO 08/24/2006, Changed from 16 to 24*/ 
RUN; 
* Sort data by TMP_CELL; 
PROC SORT DATA=&INFILE; 
   BY TMP_CELL;
```

```
%IF &DEBUGFLG > 5 %THEN %DO;
   PROC PRINT DATA=&INFILE(OBS=5);
          TITLE2 'Print of the input file to SUDAAN (XSERVREG)';
          TITLE3 "Beneficiary group&igrp: &&TITL&IGRP";
   RIJN;
\SEND;
* Calculate values for super regions;
PROC DESCRIPT DATA=&INFILE DESIGN=STRWR NOPRINT;
   WEIGHT &WGT;
   SETENV DECWIDTH=4;
   NEST TMP_CELL / missunit;
   VAR RESID&IGRP;
   TABLES XSERVREG;
   SUBGROUP XSERVREG;
   LEVELS 24; /*JSO 08/24/2006, Changed from 16 to 24*/
   \begin{minipage}{.4\linewidth} \begin{tabular}{cc} \multicolumn{2}{c}{\textbf{OUTPUT}} & \multicolumn{2}{c}{\textbf{SEMEAN}} \\ \multicolumn{2}{c}{\textbf{OUTPUT}} & \multicolumn{2}{c}{\textbf{SEMEAN}} \\ \multicolumn{2}{c}{\textbf{OUTPUT}} & \multicolumn{2}{c}{\textbf{SEMEAN}} \\ \multicolumn{2}{c}{\textbf{SEMEAN}} & \multicolumn{2}{c}{\textbf{SUMEAN}} \\ \multicolumn{2}{c}{\textbf{SUMEAN}} & \multicolumn{2}{c}{\textbf{SUMEAN}} \\ \multicolumn{2}{c}{\textbf{SUMEAN}}/ REPLACE TABLECELL=DEFAULT
             FILENAME=RS&DEP;
   RUNDATA R&IGRP&&DEPVAR&IVAR;
          SET RS&DEP;
          KEEP XSERVREG SEMEAN;
          IF SEMEAN NE .;
          RENAME SEMEAN = SEMEAN&IGRP;
   RUN;
   PROC PRINT DATA=R&IGRP&&DEPVAR&IVAR;
       TITLE2 "Print XSERVREG DESCRIPT DATA=R&IGRP&&DEPVAR&IVAR";
       TITLE3 "Beneficiary group&igrp: &&TITL&IGRP";
   RUN;
%MEND R_SUDAAN;
%* call the macros;
%MACRO MAINLOOP(MIN_VAR, MAX_VAR, MIN_GRP, MAX_GRP);
     %* loop over the set of dependent variables;
         $DO IVAR = \&MIN_VAR $TO \&MAX_VAR%DO IGRP = &MIN_GRP %TO &MAX_GRP;
                 MAKE\_INC%SCORE;
             REND:
         %END;
```
%MEND;

 $RUN$ 

%MAINLOOP(&MIN\_VAR, &MAX\_VAR, &MIN\_GRP, &MAX\_GRP);

### **I.1.D Q4FY2011\PROGRAMS\PURCHASEDREPORTCARDS\CAHPS\_ADULTQ4FY2011\REGRSREG.INC - INCLUDE FILE1 IN STEP2Q.SAS.**

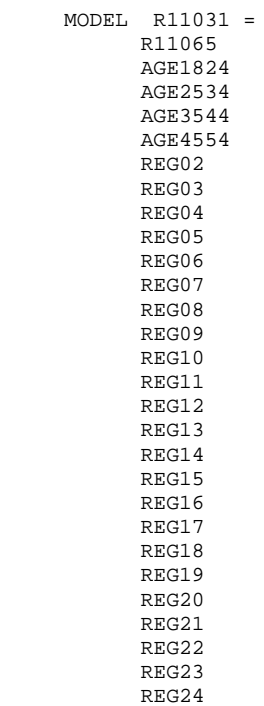

;

### **I.1.E Q4FY2011\PROGRAMS\PURCHASEDREPORTCARDS\CAHPS\_ADULTQ4FY2011\RISKARRY.INC - INCLUDE FILE2 IN STEP2Q.SAS.**

 ARRAY COEFFS(\*) \$8 AGE1824 AGE2534 AGE3544 AGE4554 AGE5564 R11065 ;

## Q4FY2011\PROGRAMS\PURCHASEDREPORTCARDS\CAHPS\_ADULTQ4FY2011\RISKMEAN.INC - INCLUDE FILE3 IN STEP2Q.SAS.  $1.1.F$

ARRAY MEANS(\*) \$8 MEAN01 MEAN02 MEANO2<br>MEANO3<br>MEANO4<br>MEANO5 MEAN06  $\boldsymbol{i}$ 

## **I.1.G Q4FY2011\PROGRAMS\PURCHASEDREPORTCARDS\CAHPS\_ADULTQ4FY2011\REGARRAY.INC - INCLUDE FILE4 IN STEP2Q.SAS.**

 ARRAY REGRHS(\*) \$8 REG01 REG02 REG03 REG04 REG05 REG06 REG07 REG08 REG09 REG10 REG11 REG12 REG13 REG14 REG15 REG16 REG17 REG18 REG19 REG20 REG21 REG22 REG23 REG24

;

### **I.1.H Q4FY2011\PROGRAMS\PURCHASEDREPORTCARDS\CAHPS\_ADULTQ4FY2011\RISKVARS.INC - INCLUDE FILE5 IN STEP2Q.SAS.**

 VAR AGE1824 AGE2534 AGE3544 AGE4554 AGE5564 R11065 ;

### **I.1.I Q4FY2011\PROGRAMS\PURCHASEDREPORTCARDS\CAHPS\_ADULTQ4FY2011\MEANFILE.INC - INCLUDE FILE6 IN STEP2Q.SAS.**

OUTPUT OUT=MEANFILE(DROP =  $_TYPE$ ) MEAN = MEAN01 MEAN02 MEAN03 MEAN04 MEAN05 MEAN06 ;

#### Q4FY2011\PROGRAMS\PURCHASEDREPORTCARDS\CAHPS\_ADULTQ4FY2011\COMPOSIT.SAS - CALCULATE  $I.1J$ CAHPS COMPOSITE SCORES - RUN QUARTERLY.

```
* Project: DoD - Quarterly Adult Report Cards
* Program: COMPOSIT.SAS
* Purpose: Generate Quarterly Adult Report Card composite scores
* Requires: Programs STEP1Q. SAS and STEP2Q. SAS must be run prior
           to this program.
* Modified: 1) 02/27/2001 By Keith Rathbun, Small changes to input DSNs to
              accommodate the move of ALLSCORE. SAS functionality into the
              STEP2Q.SAS program.
           2) 01/08/2002 By Daniele Beahm, Changed versions in libname statements
              so program can be run with SAS v8 and still produce SAS v612 datasets.
           3) 04/10/2002 By Mike Scott, Updated variable names for 2002
              survey.
           4) 03/21/2003 By Mike Scott, Updated variable names for 2003
              survey.
           5) 03/24/2004 By Mike Scott, Updated for 2004.
           6) 06/15/2004 By Regina Gramss, Update for Q2, added in
              codes to compensate for any negative trend and to
              print out the number of nonmissing data producing the
              negative trend - those equal to or more than 30 nonmissing
              data need to be further evaluated.
           7) 09/2004 By Regina Gramss, Update for Q3, added in codes to
              use XTNEXREG field instead of XREGION.
           8) 01/2005 By Regina Gramss, Changed codes to use XSERVREG instead of
              XTNEXREG, to incorporate service affliliation.
           9) 04/2005 By Regina Gramss, Updated field names from 2004 to 2005.
          10) 01/31/2006 By Regina Gramss, deleted following lines for "data r_&var1":
              "%if &i~=8 %then %do" (keep set statement then delete the following:)
              bre<sup>*</sup>
               %else %do
                  set in2.h5&var1(rename=(resid5=r &var1)) in2.h6&var1(rename=(resid6=r &var1))
in2.h7&var1(rename=(resid7=r_&var1))
              %end"
          11) 03/21/2006 By Keith Rathbun, Updated variable names for 2003
\ddot{\phantom{0}}survey.
          12) 04/30/2008 By Justin Oh, Added Eric's upcase command to _name_ on line 204
          13) April 7, 2009 by Mike Rudacille, changed variable names to reflect
             modifications to beneficiary reports necessary for V4
          14) June 22, 2009 By Keith Rathbun, Change weight variable from
              FWRWT_V4 back to FWRWT.
          15) December 17, 2009 By Emma Ernst, updated variable names for Q1FY2010
          16) December 1, 2010 By Mike Rudacille, updated variable names for Q1FY2011
OPTIONS NOCENTER LS=132 PS=78 SOURCE SOURCE2 MLOGIC MPRINT NOOVP COMPRESS=YES NOFMTERR;
libname in
            "data";
libname in2
              "data\adulthatfiles";
              "data";
libname out
LIBNAME LIBRARY "..\.\.\.\DATA\AFINAL\FMTLIB";
\SLET WGT = FWRWT;
%MACRO COMPOSIT (TYPE=, COMPOS=, VAR1=, VAR2=, VAR3=, VAR4=, QCOUNT=) ;
 DATA NULL ;
  \SIF "&TYPE" = "R" \STHEN \SDO;
      CALL SYMPUT ('BYVAR', 'XSERVREG');
  %END; %ELSE
  \SIF "&TYPE" = "C" \STHEN \SDO;
      CALL SYMPUT ('BYVAR', 'CACSMPL');
  REND:Create a Composite Score
 DATA NULL \boldsymbol{i}FILE 'FILES. INC' ;
    PUT @6 'SET';
    IF "&VAR1" NE '' THEN PUT @8 "IN.&TYPE._&VAR1";
```

```
 IF "&VAR2" NE '' THEN PUT @8 "IN.&TYPE._&VAR2"; 
      IF "&VAR3" NE '' THEN PUT @8 "IN.&TYPE._&VAR3"; 
      IF "&VAR4" NE '' THEN PUT @8 "IN.&TYPE._&VAR4"; 
    PUT @8 ';';
RIIN;
DATA COMPOS&COMPOS; 
      LENGTH DEPENDNT $ 8; 
       %INCLUDE 'FILES.INC'; 
      DEPENDNT = "&TYPE.COMPOS&COMPOS"; 
RIIN;
PROC SORT DATA=COMPOS&COMPOS; 
      BY &BYVAR; 
RUN; 
PROC PRINT DATA=COMPOS&COMPOS(OBS=60); 
      TITLE "Print of COMPOS&COMPOS after sort"; 
RUN; 
DATA COMPOS&COMPOS; 
      SET COMPOS&COMPOS; 
      BY &BYVAR; 
   %IF "&TYPE" = "R" %THEN %DO; 
      ARRAY N(*) REGCNT1 - REGCNT8;
      ARRAY W(*) REGWGT1 - REGWGT8;
      ARRAY TN(*) TOTCNT1 - TOTCNT8;
      ARRAY TW(*) TOTWGT1 - TOTWGT8;
   %END; %ELSE 
    %IF "&TYPE" = "C" %THEN %DO; 
      ARRAY N(*) CATCNT1 - CATCNT8;
       ARRAY W(*) CATWGT1 - CATWGT8;
ARRAY TN(*) TOTCNT1 - TOTCNT8;
ARRAY TW(*) TOTWGT1 - TOTWGT8;
   %END; 
     ARRAY ADJ(\star) ADJ1 - ADJ8;
      ARRAY TOTADJ(*) TOTADJ1 - TOTADJ8; 
     ARRAY AVGADJ(*) AVJADJ1 - AVJADJ8;
      RETAIN TOTADJ TN TW; 
      RETAIN AVGADJ; 
      IF FIRST.&BYVAR THEN DO; 
         DO I = 1 TO DIM(TOTADJ);TOTADJ(I) = 0; TN(I)=0; TW(I)=0;
         END; 
       END; DROP I; 
      PUT ' '; 
      PUT ' --- STARTING LOOP1: ' &BYVAR=;
     DO I = 1 TO DIM(TOTADI);PUT I = ADJ(I) = i IF ADJ(I) NE . THEN DO; 
            \texttt{TOTADJ(I)} = \texttt{TOTADJ(I)} + \texttt{ADJ(I)};TN(I)=TN(I)+N(I);TW(I)=TW(I)+W(I); END; 
         PUT I= ADJ(I)= TOTADJ(I)=;
       END; 
       PUT ' '; 
      PUT ' --- STARTING LOOP2: ' &BYVAR=;
       IF LAST.&BYVAR THEN DO; 
        DO I = 1 TO Dim(TOTADI);
            PUT I= ADJ(I)= TOTADJ(I)= AVGADJ(I)=;
            AVGADJ(I) = TOTADJ(I)/&QCOUNT;adj(i)=avgadj(i);
            N(1)=TN(1)/\&QCOUNT ;
             W(I)=TW(I)/&QCOUNT; 
          END; 
          OUTPUT; 
       END;
```

```
%do i=1 %to 8; 
/* Collect Standard Errors and residuals from variables in composite */ 
%if &type=R|(&i=1|&i=2|&i>4) %then %do; 
%if &var1~= %then %do; 
%let n=r_&var1; 
%let m=s_&var1; 
data s_&var1(rename=(semean&i=s_&var1)); 
set in.&type._&var1(keep=semean&i &byvar); 
proc sort; by &byvar; 
data r_&var1; 
set in2.h&i.&var1(rename=(resid&i=r_&var1)); 
proc sort data=r_&var1; by mprid; 
%end; 
%if &var2~= %then %do; 
%let n=%str(&n r_&var2); 
%let m=%str(&m s_&var2); 
data s_&var2(rename=(semean&i=s_&var2)); 
set in.&type._&var2(keep=semean&i &byvar); 
proc sort; by &byvar; 
data r_&var2; 
set in2.h&i.&var2(rename=(resid&i=r_&var2)); 
proc sort data=r_&var2; by mprid; 
%end; 
%if &var3~= %then %do; 
%let n=%str(&n r_&var3); 
data s_&var3(rename=(semean&i=s_&var3)); 
set in.&type._&var3(keep=semean&i &byvar); 
proc sort; by &byvar; 
data r_&var3; 
set in2.h&i.&var3(rename=(resid&i=r_&var3)); 
proc sort data=r_&var3; by mprid; 
%let m=%str(&m s_&var3); %end; 
%if &var4~= %then %do; 
%let n=%str(&n r_&var4); 
data s &var4(rename=(semean&i=s &var4));
set in.&type._&var4(keep=semean&i &byvar); 
proc sort; by &byvar; 
data r_&var4; 
set in2.h&i.&var4(rename=(resid&i=r_&var4)); 
%let m=%str(&m s_&var4); 
proc sort data=r_&var4; by mprid; 
%end; 
/* Merge residual files and estimate correlations */ 
data infile; 
merge &n; by mprid; 
proc sort; by &byvar; 
proc corr outp=outf noprint; 
by &byvar; 
var &n; 
weight &WGT.; 
data outf;
set outf; by &byvar; 
where _type_='CORR'; 
/* sum standard error of a row variable times correlation times standard error of each column 
variable, then sum sums and take square root, divide by number of variables */ 
data final; 
merge &m outf; by &byvar; 
data final; 
set final; by &byvar; 
array r_val &n; 
array s_val &m; 
sde=0; 
do i=1 to dim(s_val); 
%do j=1 %to &qcount; 
if upcase(_name_)=upcase("R_&&var&j") then 
sde=sum(sde,r_val(i)*s_&&var&j*s_val(i)); 
%end; 
end; 
data sefin&compos._&i ERROR; 
set final;
```
```
by &byvar; 
if first.&byvar then tv=0; 
tv+sde; 
if last.&byvar then do; 
if tv >= 0 then sde&i=(tv**.5)/&qcount; /* RSG 06/22/2004 change to only do the power
calculation if the tv value is nonnegative*/ 
else if tv < 0 then do; \frac{1}{8} RSG 06/22/2004 those with negative trend is set aside to print
out*/<br>output error;
                            /* and determine whether it is from nonmissing data
of 30 or more*/ 
    sde&i=.; 
end; 
output sefin&compos._&i; 
end; 
run; 
/* RSG 06/22/2004 - count how many nonmissing values are in the trend data 
    to determine whether the negative trend in above datastep 
    (tv < 0) is something to be concerned about */ 
proc means data=infile noprint; 
by &byvar; 
var &n; 
output out=miss (drop=_type_ _freq_) n=; 
data error2; 
merge error(in=a drop=&n) miss(in=b); 
by &byvar; 
if a; 
run; 
proc print data=error2; /* RSG 06/22/2004 print out negative trend data and count of nonmissing 
data*/ 
var &byvar tv &n; 
title "ERROR - NEGAVTIVE TREND FOR &N IN GROUP=&I. AND COMPOSE=&COMPOS."; 
run; 
title ' '; /** RSG 06/22/2004 - BLANK OUT TITLE FOR NEXT LOOP **/ 
%if &i=1 %then %do; 
data sefin&compos; 
set sefin&compos._1(keep=&byvar sde&i); by &byvar; 
rename sde&i=semean&i; 
run; 
%end; 
%else %do; 
data sefin&compos; 
merge sefin&compos sefin&compos._&i(keep=&byvar sde&i); by &byvar; 
rename sde&i=semean&i; 
run; 
%end; 
%end; 
%end; 
data out.&type.compos&compos; 
merge compos&compos sefin&compos; by &byvar; 
run; 
PROC PRINT DATA=OUT.&TYPE.COMPOS&COMPOS; 
      TITLE1 COMPTITL; 
RUN; 
%MEND COMPOSIT; 
*--------------------------------------; 
*- set the parameters here -; 
*--------------------------------------; 
************************************; 
* Call the macro for each composite ; 
************************************; 
%COMPOSIT (type=R,compos=1,var1=R11029,var2=R11033,qcount=2); 
%COMPOSIT (type=R,compos=2,var1=R11007,var2=R11010,qcount=2); 
%COMPOSIT (type=R,compos=3,var1=R11021,var2=R11022,var3=R11023,var4=R11024,qcount=4); 
%COMPOSIT (type=R,compos=4,var1=R11041,var2=R11042,qcount=2); 
%COMPOSIT (type=R,compos=5,var1=R11046,var2=R11047,qcount=2);
```
#### **I.1.K Q4FY2011\PROGRAMS\PURCHASEDREPORTCARDS\CAHPS\_ADULTQ4FY2011\FILES.INC - INCLUDE FILE IN COMPOSIT.SAS.**

 SET IN.R\_R11046 IN.R\_R11047 ;

# **I.2.A Q4FY2011\PROGRAMS\PURCHASEDLOADWEB\CAHPS\_ADULTQ4FY2011\LOADCAHQ.SAS - CONVERT CAHPS SCORES INTO WEB LAYOUT - RUN QUARTERLY.**

```
**************************************************************************** 
* 
* PROGRAM: LOADCAHQ.SAS 
* TASK: Quarterly DOD HEALTH CARE SURVEY ANALYSIS (6244-410) 
* PURPOSE: Convert the CAHPS Scores Database into the WEB layout 
* 
* WRITTEN: 11/09/2000 BY KEITH RATHBUN, Adapted from LOADCAHP.SAS. 
* INPUTS:
           1) CAHPS Individual and Composite data sets with adjusted scores
* 
* OUTPUT: 1) LOADCAHQ.sas7bdat - Combined CAHPS Scores Database in WEB layout 
* 
* INCLUDES: 1) LOADCAHQ.INC - Format definitions for CAHPS Individual 
               and composite data sets
* 
* NOTES: 
* 
* 1) The following steps need to be run prior to this program: 
    - STEP1Q.SAS - Recode questions and generate group files
    - STEP2Q.SAS - Calculate individual adjusted scores for group 1-7
    - COMPOSIT.SAS - Calculate composite adjusted scores for group 1-8
* 
* 2) The output file (LOADCAHQ.sas7bdat) will be run through the 
    MAKEHTMQ.SAS program to generate the WEB pages.
* 
* MODIFIED: 
* 
  1) 04/10/2002 BY MIKE SCOTT, Updated variable names for 2002 survey.
  2) 03/21/2003 BY MIKE SCOTT, Updated variable names for 2003 survey.
  3) 06/25/2003 BY MIKE SCOTT, Updated for Q2 2003.
  * 4) 07/03/2003 BY MIKE SCOTT, Added TIMEPD variable to be set to the period 
     or 'Trend'. Changed from setting BENTYPE to the period or 'Trend' to
     setting to 'Composite'.
* 5) 10/21/2003 BY MIKE SCOTT, Updated for Q3 2003. 
* 6) 01/07/2004 BY MIKE SCOTT, Updated for Q4 2003. 
  7) 03/23/2004 BY MIKE SCOTT, Updated for Q1 2004.
  8) 06/15/2004 BY REGINA GRAMSS, Updated for q2 2004.
  9) 09/2004 BY REGINA GRAMSS, Updated for Q3 2004, changed all reference
     to XREGION to XTNEXREG.
* 10) 01/2005 BY REGINA GRAMSS, Changed XTNEXREG to XSERVREG to include 
     service affiliation into regions.
* 11) 04/2005 BY REGINA GRAMSS, Updated 2004 field names for 2005. 
* 12) 07/2005 BY REGINA GRAMSS, updated for Q2 2005. 
* 13) 10/2005 BY REGINA GRAMSS, Updated for Q3 2005 
* 14) 12/2005 BY REGINA GRAMSS, Updated for Q4 2005 
* 15) 03/21/2006 BY KEITH RATHBUN, Updated variable names for 2006 survey. 
* 16) 07/12/2006 by Justin Oh, updated for Q3 FY 2006 
* 17) 10/03/2006 by Justin Oh - Updated BENTYPE composite year to 2006 Q3 
     Changed Libname IN for Q4FY2006.
* 18) 12/15/2006 by Justin Oh - Updated BENTYPE composite year to 2006 Q4 
     Changed Libname IN for Q1FY2007.
* 19) 04/05/2007 by Justin Oh - Updated BENTYPE composite year to 2007 Q1 
     Changed Libname IN for Q2FY2007.
* 20) 04/05/2007 by Justin Oh - Added %LET RCTYPE to select RC types 
     ReportCards OR PurchasedReportCards.
* 21) 09/04/2007 by Justin Oh - Updated BENTYPE composite year to 2007 Q3 
     Changed Libname IN for Q4FY2007.
* 22) 01/10/2008 BY KEITH RATHBUN, Updated variable names for 2008 survey. 
* 23) 04/11/2008 by Justin Oh - Updated BENTYPE composite year to 2008 Q1 
     Changed Libname IN for Q2FY2008.
* 24) 06/13/2008 by Keith Rathbun - Updated BENTYPE composite year to 2008 Q2 
     Changed Libname IN for Q3FY2008.
* 25) 09/29/2008 by Keith Rathbun - Updated BENTYPE composite year to 2008 Q3 
     Changed Libname IN for Q4FY2008.
* 26) 04/11/2009 by Mike Rudacille - Changed variable names to reflect 
     modifications to beneficiary reports necessary for V4
* 27) 06/22/2009 by Keith Rathbun - Updated BENTYPE composite year to 2009 Q2 
     Changed Libname IN for Q3FY2009.
* 28) 09/30/2009 by Mike Rudacille - Updated BENTYPE composite year to 2009 Q3 
     Changed Libname IN for Q4FY2009.
```

```
* 29) 10/17/2009 by Emma Ernst- Updated variables for Q12010
    Changed Libname IN for O1FY2010.
* 30) 03/02/2010 by Mike Rudacille - Updated BENTYPE composite year to 2010 Q1
   Changed Libname IN for 02FY2010.
* 31) 06/19/2010 by Mike Rudacille - Updated BENTYPE composite year to 2010 Q2
    Changed Libname IN for Q3FY2010.
* 32) 08/28/2010 by Mike Rudacille - Updated BENTYPE composite year to 2010 Q3
   Changed Libname IN for Q4FY2010.
* 33) 12/01/2010 by Mike Rudacille - Updated variables for Q12011
    Updated BENTYPE composite year to 2010 Q4
    Changed Libname IN for Q1FY2011.
* 34) 02/24/2010 by Mike Rudacille - Updated BENTYPE composite year to 2011 Q1
    Changed Libname IN for Q2FY2011.
 35) 07/08/2011 by Xiao Fu - Updated BENTYPE composite year to 2011 Q3
    Changed Libname IN for Q4FY2011.
* Assign data libraries and options
/*** SELECT PROGRAM - ReportCards OR PurchasedReportCards
                                                  ***/%LET RCTYPE = PurchasedReportCards;
LIBNAME IN \quad \ldots \ .<br>RCTYPE\CAHPS_ADULTQ4FY2011\DATA" ; LIBNAME OUT \quad "DATA" ;
LIBNAME LIBRARY \ldots, \ldots, \text{OPTAL}\FMTLIB";
OPTIONS PS=79 LS=132 COMPRESS=YES NOCENTER;
* Load Format definitions for CAHPS Individual and composite data sets.
\I INCLUDE \; " . . \LOADCAHQ . INC " i* Process Macro Input Parameters:
* 1) OUESTION = Variable Question Name (DSN).
   - For individual Questions it is the variable name
   - For composite Questions it is called xCOMPOSn
    where n = a predefined composite # and
        x = R (Region) or C (Catchment)
* 2) TYPE = Type of Score (COMPOSITE or INDIVIDUAL)
* 3) REGCAT = Region/Catchment Area
%MACRO PROCESS(QUESTION=, TYPE=);
* Assign value for BENTYPE composite year
%LET YEAR = "2011 03"; * Note that this is based on Calendar Year here;
* Assign prefix for weighted/unweighted count variables.
* Unweighted counts is REGCNTn where n=group number.
* Weighted counts is REGWGTn where n=group number.
\text{\%LET} PREFTX = REG;
* Convert the CAHPS individual Scores Record into WEB layout.
* There are 8 logical records (adjusted scores) per physical record
DATA & QUESTION;
 SET IN. & QUESTION;
 LENGTH MAJGRP $30;
 LENGTH REGION $25; **RSG 01/2005 - Changed format to be large enough to include service
affiliation;
 LENGTH REGCAT $26;
```

```
 LENGTH BENTYPE $50; 
 LENGTH BENEFIT $34; 
 LENGTH TIMEPD $35; **MJS 07/03/03 Added line; 
 ********************************************************************** 
 * Assign Region 
 **********************************************************************; 
 REGION = PUT(XSERVREG,SERVREGF.); 
  ********************************************************************** 
 * Assign benefit and benefit type 
                                    **********************************************************************; 
 IF "&TYPE" = "INDIVIDUAL" THEN DO; 
    IF DEPENDNT IN("R11018","R11048","R11027","R11031") THEN 
       BENTYPE = "Composite"; ***MJS 07/03/03 Changed from BENTYPE = PUT(&YEAR,$BENTYPF.); 
    ELSE 
      BENTYPE = PUT(DEPENDNT,SBENTYPF.);
   BENEFIT = PUT(DEPENDNT, $BENEF.);
    TIMEPD = PUT(&YEAR,$BENTYPF.); ***MJS 07/03/03 Added line; 
 END; 
 ELSE IF "&TYPE" = "COMPOSITE" THEN DO; 
    BENTYPE = "Composite"; ***MJS 07/03/03 Changed from BENTYPE = PUT(&YEAR,$BENTYPF.); 
   BENEFIT = PUT(DEPENDNT, $BENEF.);
    TIMEPD = PUT(&YEAR,$BENTYPF.); ***MJS 07/03/03 Added line; 
 END; 
 ELSE PUT "ERROR - Invalid TYPE = &TYPE"; 
 ********************************************************************** 
 * For now, Initialize Significance test to zero. 
 **********************************************************************; 
STG = 0;
 ********************************************************************** 
 * Assign Region 
 **********************************************************************; 
REGCAT = PUT(XSERVREG, SERVREGF.);
 ********************************************************************** 
 * 1 = Prime Enrollees 
 **********************************************************************; 
MAJGRP = PIT(1,MAJGRPF.); SCORE = ADJ1; 
 SEMEAN = SEMEAN1; 
 N_OBS = &PREFIX.CNT1; 
 N_WGT = &PREFIX.WGT1; 
 OUTPUT; 
 ********************************************************************** 
 * 2 = Enrollees with Military PCM 
 **********************************************************************; 
MAJGRP = PUT(2, MAJGRPF.);SCORE = ADJ2; SEMEAN = SEMEAN2; 
N_OBS = \& PREFIX.CNT2;N WGT = \&PREFIX.WGT2;
 OUTPUT; 
 ********************************************************************** 
 * 3 = Enrollees with Civilian PCM 
 **********************************************************************; 
 MAJGRP = PUT(3,MAJGRPF.); 
SCORE = ADT3; SEMEAN = SEMEAN3; 
N OBS = &PREFIX.CNT3;
 N_WGT = &PREFIX.WGT3; 
OUTPUT:
 ********************************************************************** 
 * 4 = Non-enrolled Beneficiaries 
 **********************************************************************; 
MAJGRP = PUT(4, MAJGRPF.);SCORE = ADJ4; SEMEAN = SEMEAN4; 
 N_OBS = &PREFIX.CNT4; 
 N_WGT = &PREFIX.WGT4; 
 OUTPUT;
```

```
* 5 = Active Duty
 MAJGRP = PIT(5, MAJGRPF.);SCORE = ADJ5SEMEAN = SEMEAN5;
 N_OBS = \& PREFIX.CNT5;N_MGT = \& PREFIX.WGT5;OUTPUT:
 * 6 = Active Duty Dependents
 MAJGRP = PUT(6, MAJGRPF.);SCORE = ADJ6;
 SEMEAN = SEMEAN6;
 N OBS = \&PREFIX.CNT6;
 N_WGT = \& PREFIX.WGT6;OUTPUT;
 * 7 = Retirees and Dependents
 MAJGRP = PUT(7, MAJGRPF.);SCORE = ADJ7;SEMEAN = SEMEAN7;
 N OBS = &PREFIX.CNT7;
 N_WGT = \& PREFIX.WGT7;OUTPUT;
 * 8 = All Beneficiaries ALL Beneficiaries
 MAJGRP = PUT(8, MAJGRPF.);SCORE = ADJ8;
 SEMEAN = SEMEAN8;
 N_OBS = \& PREFIX.CNT8;N WGT = \&PREFIX.WGT8;
 OUTPUT;
KEEP MAJGRP
  REGION
  REGCAT
  BENTYPE
  BENEFIT
  TIMEPD
       /*MJS 07/03/03 Added*/
  SCORE
  SEMEAN
  N OBS
  N WGT
  SIG
 \cdotRUN%MEND;
* COMPOSITE # 1.
* GETTING NEEDED CARE VARIABLES.
%PROCESS(QUESTION=RCOMPOS1, TYPE=COMPOSITE);
%PROCESS(QUESTION=R_R11029, TYPE=INDIVIDUAL);
%PROCESS(OUESTION=R R11033, TYPE=INDIVIDUAL);
* COMPOSITE # 2.
* GETTING CARE QUICKLY VARIABLES.
%PROCESS(QUESTION=RCOMPOS2, TYPE=COMPOSITE ) ;
%PROCESS(QUESTION=R_R11007, TYPE=INDIVIDUAL);
%PROCESS(QUESTION=R_R11010, TYPE=INDIVIDUAL);
```

```
* COMPOSITE # 3. 
* HOW WELL DOCTORS COMMUNICATE. 
****************************************************************************; 
%PROCESS(QUESTION=RCOMPOS3,TYPE=COMPOSITE ); 
%PROCESS(QUESTION=R_R11021,TYPE=INDIVIDUAL); 
%PROCESS(QUESTION=R_R11022,TYPE=INDIVIDUAL); 
%PROCESS(QUESTION=R_R11023,TYPE=INDIVIDUAL); 
%PROCESS(QUESTION=R_R11024,TYPE=INDIVIDUAL); 
**************************************************************************** 
* COMPOSITE # 4. 
* CUSTOMER SERVICE. 
****************************************************************************; 
%PROCESS(QUESTION=RCOMPOS4,TYPE=COMPOSITE ); 
%PROCESS(QUESTION=R_R11041,TYPE=INDIVIDUAL); 
%PROCESS(QUESTION=R_R11042,TYPE=INDIVIDUAL); 
**************************************************************************** 
* COMPOSITE # 5. 
* CLAIMS PROCESSING. 
****************************************************************************; 
%PROCESS(QUESTION=RCOMPOS5,TYPE=COMPOSITE ); 
%PROCESS(QUESTION=R_R11046,TYPE=INDIVIDUAL); 
%PROCESS(QUESTION=R_R11047,TYPE=INDIVIDUAL); 
**************************************************************************** 
* INDIVIDUAL # 1. 
* RATING OF ALL HEALTH CARE: 0 - 10. 
****************************************************************************; 
%PROCESS(QUESTION=R_R11018,TYPE=INDIVIDUAL); 
**************************************************************************** 
* INDIVIDUAL # 2. 
* RATING OF HEALTH PLAN: 0 - 10. 
****************************************************************************; 
%PROCESS(QUESTION=R_R11048,TYPE=INDIVIDUAL); 
**************************************************************************** 
* INDIVIDUAL # 3. 
* RATING OF PERSONAL DOCTOR: 0 - 10. 
****************************************************************************; 
%PROCESS(QUESTION=R_R11027,TYPE=INDIVIDUAL); 
**************************************************************************** 
* INDIVIDUAL # 4. 
* SPECIALTY CARE: 0 - 10. 
****************************************************************************; 
%PROCESS(QUESTION=R_R11031,TYPE=INDIVIDUAL); 

**************************************************************************** 
**************************************************************************** 
* STACK up all of the files into one final output dataset. 
**************************************************************************** 
****************************************************************************; 
DATA OUT.LOADCAHQ; 
    SET R_R11029 
       R_R11033 
       R_R11007 
       R_R11010 
       R_R11021 
       R_R11022 
       R_R11023 
       R_R11024 
       R_R11041 
       R_R11042 
       R_R11046 
       R_R11047 
       R_R11018 
       R_R11048 
       R_R11027 
       R_R11031 
       RCOMPOS1 
       RCOMPOS2
```
RCOMPOS3

```
 RCOMPOS4 
        RCOMPOS5 
     ; 
     IF SCORE = . THEN DELETE; 
RUN; 
TITLE1 "Quarterly DOD Health Survey Scores/Report Cards (6663-410)"; 
TITLE2 "Program Name: LOADCAHQ.SAS By Keith Rathbun"; 
TITLE3 "Program Inputs: CAHPS Individual and Composite data sets with adjusted scores"; 
TITLE4 "Program Outputs: LOADCAHQ.SAS7BDAT - Combined CAHPS Scores Database in WEB layout"; 
PROC FREQ; 
TABLES BENEFIT BENTYPE MAJGRP REGION REGCAT 
       REGION*REGCAT 
       /MISSING LIST; 
RUN;
```
### **I.2.B Q4FY2011\PROGRAMS\PURCHASEDLOADWEB\LOADCAHQ.INC - FORMAT DEFINITIONS FOR CONVERTING THE SCORES DATABASE INTO THE WEB LAYOUT - RUN QUARTERLY.**

\*\*\*\*\*\*\*\*\*\*\*\*\*\*\*\*\*\*\*\*\*\*\*\*\*\*\*\*\*\*\*\*\*\*\*\*\*\*\*\*\*\*\*\*\*\*\*\*\*\*\*\*\*\*\*\*\*\*\*\*\*\*\*\*\*\*\*\*\*\*\*\*\*\*\*\* \* \* PROGRAM: LOADCAHQ.INC \* TASK: QUARTERLY DOD HEALTH CARE SURVEY ANALYSIS (6244-410) \* PURPOSE: Format definitions for converting the CAHPS Scores Database into the WEB layout. \* \* WRITTEN: 11/09/2000 BY KEITH RATHBUN, Adapted from LOADCAHP.INC. \* \* MODIFIED: 1) 08/13/2001 BY KEITH RATHBUN, Added XSERVAFF format to accommodate the short reports. \* 2) 01/24/2002 BY KEITH RATHBUN, Added BENTYPF = 1998,1999,2000 added catchment composites. 3) 04/10/2002 BY KEITH RATHBUN, Added parameters for 2002 survey. 4) 04/03/2003 BY MIKE SCOTT, Added parameters for 2003 survey. 5) 07/08/2003 BY MIKE SCOTT, Added formats GETNCARE, GETCAREQ, CRTSHELP, HOWWELL, CUSTSERV, CLMSPROC, and PREVCARE. \* 6) 03/22/2004 BY KEITH RATHBUN, Added parameters for 2004 survey. Changed R04031 to be "Wait Less than 15 Minutes For Appointment". \* 7) 05/06/2004 BY MIKE SCOTT, Changed R04031 back to 2003 version of the label ("Wait More than 15 Minutes Past Appointment") so that the Q1 2004 version of the question is consistent with past versions. The label will be changed to the new version ("Waiting in the Doctor's Office") in Makehtmq.sas. 8) 02/2006 BY REGINA GRAMSS, Changed date format to fielding dates. \* 9) 03/21/2006 BY KEITH RATHBUN, Added parameters for 2006 survey. \* 10) 08/22/2006 BY JUSTIN OH, Changed SERVREGF format for Overseas. 11) 12/15/2006 BY JUSTIN OH, Added parameters for 2007 survey. \* 12) 02/02/2007 BY JUSTIN OH, Added "s" in Healthy Behaviors in VALUE BEN. \* 13) 01/10/2008 BY KEITH RATHBUN, Added parameters for 2008 survey. 14) 01/09/2009 BY MIKE RUDACILLE, Added parameters for 2009 survey. 14) 01/16/2009 BY MIKE RUDACILLE, Changed CONUS to USA. 15) 04/11/2009 by Mike Rudacille - Changed formats to reflect modifications to beneficiary reports necessary for V4 16) 12/17/09 by Emma Ernst, Added parameters for 2010 survey. 17) 12/02/10 by Mike Rudacille, Added parameters for 2011 survey. Also removed 2000 parameters for space considerations. \* \* INPUTS: No direct input \* \* OUTPUT: No direct output \* NOTES: 1) Under the new contract (8860), the survey year was changed to be based on the year the survey is administered (2002) as opposed to the questioning reference frame (2001). This include file contains variable names for both the 2001 survey administration year and the the 2002 administration year surveys. \* \*\*\*\*\*\*\*\*\*\*\*\*\*\*\*\*\*\*\*\*\*\*\*\*\*\*\*\*\*\*\*\*\*\*\*\*\*\*\*\*\*\*\*\*\*\*\*\*\*\*\*\*\*\*\*\*\*\*\*\*\*\*\*\*\*\*\*\*\*\*\*\*\*\*\*\* ; \*\*\*\*\*\*\*\*\*\*\*\*\*\*\*\*\*\*\*\*\*\*\*\*\*\*\*\*\*\*\*\*\*\*\*\*\*\*\*\*\*\*\*\*\*\*\*\*\*\*\*\*\*\*\*\*\*\*\*\*\*\*\*\*\*\*\*\*\*\*\*\*\*\*\*\* \* FORMAT Definitions \*\*\*\*\*\*\*\*\*\*\*\*\*\*\*\*\*\*\*\*\*\*\*\*\*\*\*\*\*\*\*\*\*\*\*\*\*\*\*\*\*\*\*\*\*\*\*\*\*\*\*\*\*\*\*\*\*\*\*\*\*\*\*\*\*\*\*\*\*\*\*\*\*\*\*\*; PROC FORMAT; VALUE MAJGRPF 1 = "Prime Enrollees 2 = "Enrollees with Military PCM" 3 = "Enrollees with Civilian PCM" 4 = "Non-enrolled Beneficiaries "  $5 =$  "Active Duty  $6 =$  "Active Duty Dependents" 7 = "Retirees and Dependents  $8 = "All Benedicties"$  $\mathcal{L}^{\mathcal{L}}$  VALUE XSERVAFF  $1 = "ARMY"$  2 = "AIR FORCE"  $3 = "NAVY"$ 4 = "OTHER"

 ; VALUE REGIONF  $0 = "USA MHS"$  1 = "North"  $2 = "South"$  3 = "West"  $4 = "Overseas"$  $\mathcal{L}^{\mathcal{L}}$ /\*JSO 08/24/2006, Changed Overseas to Service for Europe,Pacific,Latin\*/ VALUE SERVREGF 1 = "North Army" 2 = "North Air Force" 3 = "North Navy" 4 = "North Other" 5 = "South Army" 6 = "South Air Force" 7 = "South Navy" 8 = "South Other" 9 = "West Army" 10 = "West Air Force"  $11 = "West Navy"$  12 = "West Other" 13 = "Europe Army" 14 = "Europe Air Force" 15 = "Europe Navy" 16 = "Europe Other" 17 = "Pacific Army" 18 = "Pacific Air Force" 19 = "Pacific Navy" 20 = "Pacific Other" 21 = "Latin America Army" 22 = "Latin America Air Force" 23 = "Latin America Navy" 24 = "Latin America Other" 25 = "USA ARMY" 26 = "USA AIR FORCE" 27 = "USA NAVY"  $28 = "USA OTHER"$ ; /\*JSO 08/24/2006, Changed Overseas to Europe,Pacific,Latin\*/ VALUE SERVREGO 1 = "North Army" 2 = "North Air Force" 3 = "North Navy" 4 = "North Other" 5 = "South Army" 6 = "South Air Force" 7 = "South Navy" 8 = "South Other" 9 = "West Army" 10 = "West Air Force" 11 = "West Navy" 12 = "West Other" 13 = "Overseas Europe" 14 = "Overseas Pacific" 15 = "Overseas Latin America"; VALUE \$BENTYPF  $"2002Q1" = "January, 2001 to December, 2001"   
"2002Q2" = "April, 2001 to March, 2002" "$ "2002  $Q^2$  " = "April, 2001 to March, 2002 "2002 Q3 " = "July, 2001 to June, 2002 " " $2002 \, \Omega$  " = "October, 2001 to September, 2002 "2003  $Q1$  " = "January, 2002 to December, 2002 "2003  $Q^2$  " = "April, 2002 to March, 2003 "2003 Q3 " = "July, 2002 to June, 2003  $"2003$  Q4 " = "October, 2002 to September, 2003 "2004 Q1 " = "January, 2003 to December, 2003 "2004 Q2 " = "April, 2003 to March, 2004 "2004  $Q3$  " = "Quarter 3, CY 2004 "2004  $Q4$  " = "Quarter 4, CY 2004 "2005 Q1 " = "January, 2005 " "2005 Q2 " = "April, 2005 "  $"2005 \ \, \tilde{Q}3 \$  " =  $"July, 2005$ 

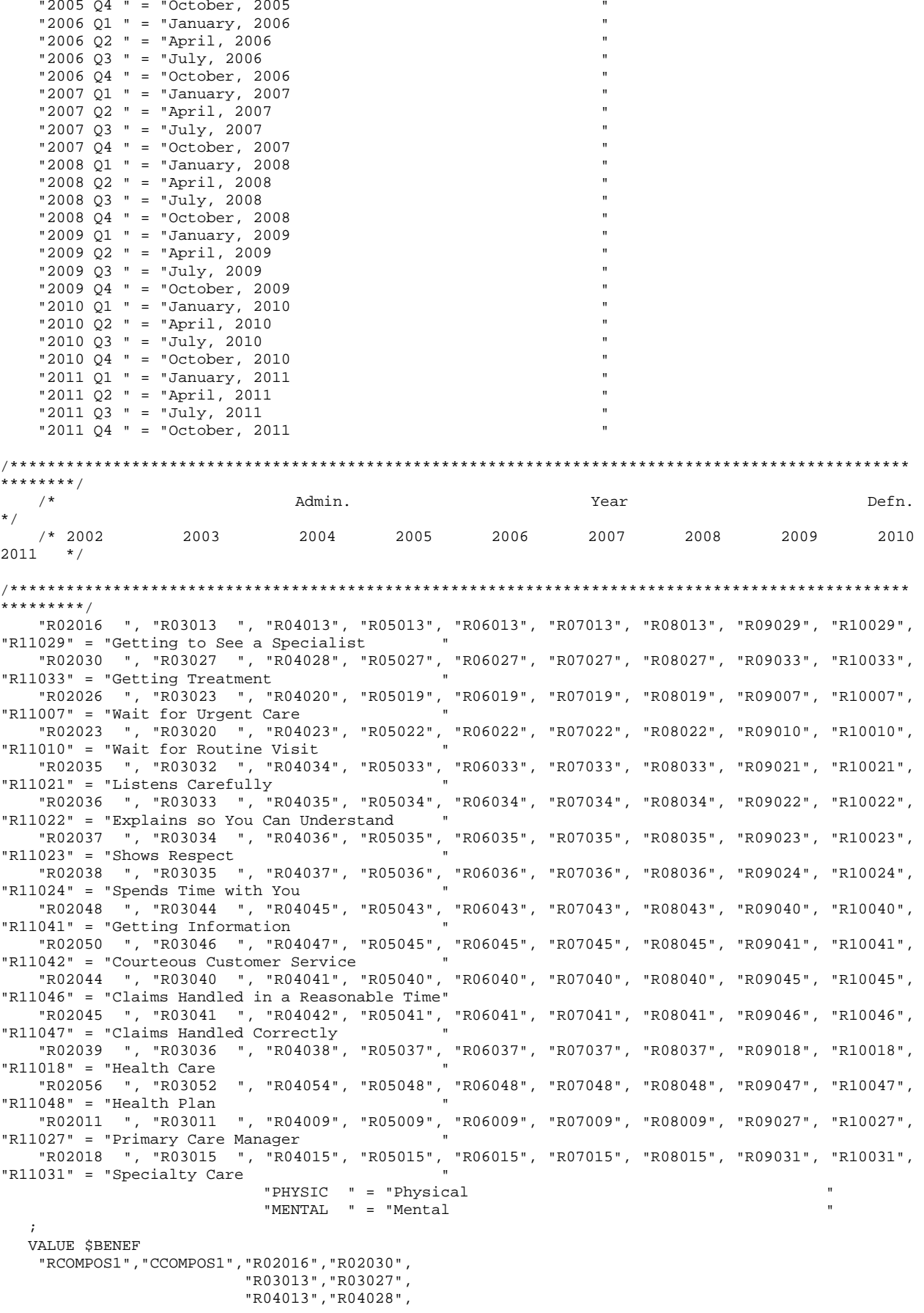

 "R05013","R05027", "R06013","R06027", "R07013","R07027", "R08013","R08027", "R09029","R09033", "R10029","R10033", "R11029","R11033" = "Getting Needed Care " "RCOMPOS2","CCOMPOS2","R02026","R02023", "R03023","R03020", "R04020","R04023", "R05019","R05022", "R06019","R06022", "R07019","R07022", "R08019","R08022", "R09007","R09010", "R10007","R10010", "R11007","R11010" = "Getting Care Quickly " "RCOMPOS3","CCOMPOS3","R02035","R02036","R02037","R02038", "R03032","R03033","R03034","R03035", "R04034","R04035","R04036","R04037", "R05033","R05034","R05035","R05036", "R06033","R06034","R06035","R06036", "R07033","R07034","R07035","R07036", "R08033","R08034","R08035","R08036", "R09021","R09022","R09023","R09024", "R10021","R10022","R10023","R10024", "R11021","R11022","R11023","R11024" = "How Well Doctors Communicate " "RCOMPOS4","CCOMPOS4","R02048","R02050", "R03044","R03046", "R04045","R04047", "R05043","R05045", "R06043","R06045", "R07043","R07045", "R08043","R08045", "R09040","R09041", "R10040","R10041", "R11041","R11042" = "Customer Service " "RCOMPOS5","CCOMPOS5","R02044","R02045", "R03040","R03041", "R04041","R04042", "R05040","R05041", "R06040","R06041", "R07040","R07041", "R08040","R08041", "R09045","R09046", "R10045","R10046", "R11046","R11047" = "Claims Processing " "The contract of the contract of the contract of the contract of the contract of the contract of the contract of the contract of the contract of the contract of the contract of the contract of the contract of the contrac "RCOMPOS11","COMPOS11","MENTAL","PHYS" = "Health Status /\*\*\*\*\*\*\*\*\*\*\*\*\*\*\*\*\*\*\*\*\*\*\*\*\*\*\*\*\*\*\*\*\*\*\*\*\*\*\*\*\*\*\*\*\*\*\*\*\*\*\*\*\*\*\*\*\*\*\*\*\*\*\*\*\*\*\*\*\*\*\*\*\*\*\*\*\*\*\*\*\*\*\*\*\*\*\*\*\*\*\*\*\*\*\*\* \*\*\*/<br>/\* /\* Admin. Year Defn. \*/ /\* 2002 2003 2004 2005 2006 2007 2008 2009 2010 2011 \*/ /\*\*\*\*\*\*\*\*\*\*\*\*\*\*\*\*\*\*\*\*\*\*\*\*\*\*\*\*\*\*\*\*\*\*\*\*\*\*\*\*\*\*\*\*\*\*\*\*\*\*\*\*\*\*\*\*\*\*\*\*\*\*\*\*\*\*\*\*\*\*\*\*\*\*\*\*\*\*\*\*\*\*\*\*\*\*\*\*\*\*\*\*\*\*\*\* \*\*\*/ "R02039", "R03036", "R04038", "R05037", "R06037", "R07037", "R08037", "R09018", "R10018", "R11018" = "Health Care "R02056", "R03052", "R04054", "R05048", "R06048", "R07048", "R08048", "R09047", "R10047", "R11048" = "Health Plan

```
 "R02011", "R03011", "R04009", "R05009", "R06009", "R07009", "R08009", "R09027", "R10027", 
"R11027" = "Primary Care Manager " 
 "R02018", "R03015", "R04015", "R05015", "R06015", "R07015", "R08015", "R09031", "R10031", 
"R11031" = "Specialty Care
  \cdot ;
VALUE BEN 
/* 0 = 'Total' deleted no longer calculating total 04/2005 RSG ***/ 
  1 = 'Getting Needed Care' 
   2 = 'Getting Care Quickly' 
   3 = 'How Well Doctors Communicate' 
   4 = 'Customer Service' 
   5 = 'Claims Processing' 
   6 = 'Health Plan' 
   7 = 'Health Care' 
   8 = 'Primary Care Manager' 
   9 = 'Specialty Care' 
10 = 'Preventive Care' 
11 = 'Healthy Behaviors'; 
   VALUE MAJOR 
  1 = "Prime Enrollees
   2 = "Enrollees with Military PCM" 
   3 = "Enrollees with Civilian PCM" 
   4 = "Non-enrolled Beneficiaries " 
  5 = "Active Duty "<br>6 = "Active Duty Dependents"
   6 = "Active Duty Dependents " 
  7 = "Retirees and Dependents "<br>8 = "All Beneficiaries ";
  8 = "All Benedicties" VALUE GETNCARE 
   1 = "Getting to See a Specialist" 
   2 = "Getting Treatment" 
   3 = "Composite"; 
  VALUE GETCAREQ 
   1 = "Wait for Routine Visit" 
   2 = "Wait for Urgent Care" 
   3 = "Composite"; 
   VALUE HOWWELL 
   1 = "Listens Carefully" 
   2 = "Explains so You Can Understand" 
   3 = "Shows Respect" 
   4 = "Spends Time with You" 
   5 = "Composite"; 
   VALUE CUSTSERV 
   1 = "Getting Information" 
   2 = "Courteous Customer Service" 
   3 = "Composite"; 
   VALUE CLMSPROC 
   1 = "Claims Handled in a Reasonable Time" 
   2 = "Claims Handled Correctly" 
   3 = "Composite"; 
  VALUE PREVCARE 
   1 = "Mammography" 
   2 = "Pap Smear" 
   3 = "Hypertension" 
   4 = "Prenatal Care" 
   5 = "Composite"; 
  VALUE SMOKEF 
   1 = "Non-Smoking Rate" 
   2 = "Counselled To Quit" 
   3 = "Percent Not Obese" 
   4 = "Composite"; 
RUN;
```
# **I.3.A Q1FY2011\PROGRAMS\BENCHMARK\BENCHA01.SAS - EXTRACT ADULT CAHPS QUESTIONS FROM NCBD - RUN QUARTERLY.**

\*\*\*\*\*\*\*\*\*\*\*\*\*\*\*\*\*\*\*\*\*\*\*\*\*\*\*\*\*\*\*\*\*\*\*\*\*\*\*\*\*\*\*\*\*\*\*\*\*\*\*\*\*\*\*\*\*\*\*\*\*\*\*\*\*\*\*\*\*\*\*\*\*\*\*\* \* \* PROGRAM: BENCHA01.SAS \* TASK: Quarterly DOD HEALTH CARE SURVEY ANALYSIS (6244-410) \* PURPOSE: Extract Adult CAHPS Questions \* \* WRITTEN: 06/02/2000 BY KEITH RATHBUN \* INPUTS: 1) AC2009DB.sas7bdat - 2009 Adult CAHPS Questions \* OUTPUT: 1) BENCHA01.sas7bdat - 2009 Adult CAHPS Questions Renamed to be consistent with the 2009 MPR DOD Survey. \* \* MODIFIED: 1) 12/19/2000 BY KEITH RATHBUN for Q1 2000 Survey. 2) 04/11/2002 BY MIKE SCOTT, Updated variable names for 2002 Survey. 3) 07/30/2002 BY MIKE SCOTT, Updated to use 2001 NCBD. 4) 03/21/2003 BY MIKE SCOTT, Updated for 2003 survey. 5) 05/06/2003 BY MIKE SCOTT, Updated for 2002 benchmarks. \* 6) 03/23/2004 BY MIKE SCOTT, Updated for Q1 2004. 7) 04/16/2004 BY KEITH RATHBUN, Updated to use 2003 NCBD. \* 8) 05/17/2005 BY REGINA GRAMSS, Updated for Q1 2005. 9) 03/24/2006 BY KEITH RATHBUN, Updated for Q2 FY 2006. Changed variable names to match the 2006 HCSDB survey. Changed CAHPS variable names to match those in 2005 NCBD. \* 10) 02/21/2007 BY JUSTIN OH, Updated for Q1 FY 2007. Changed variable names to match the 2006 HCSDB survey. Changed CAHPS variable names to match those in 2006 NCBD. \* Changed SREDHIGH varible AC60\_05 to AC58\_06 11) 01/10/2008 BY KEITH RATHBUN, Updated for Q1 FY 2008. \* Changed variable names to match the 2008 HCSDB survey. \* 12) 01/05/2009 BY MIKE RUDACILLE, Updated for Q1 FY 2009. \* Changed variable names to match the 2009 HCSDB survey. 13) April 7, 2009 by Mike Rudacille, changed variable names to reflect modifications to beneficiary reports necessary for V4 14) May 5, 2009 by Mike Rudacille, Updated for 2008 benchmarks. 15) December 21, 2009 by Emma Ernst for Q1FY2010 16) March 30, 2010 by Mike Rudacille, Updated for 2009 benchmarks 17) December 2, 2010 by Mike Rudacille, Updated for Q1 FY 2011. Changed variable names to match the 2011 HCSDB survey. \* \* NOTES: \* \* 1) This program will generate the input for BENCHA02.SAS. \* \*\*\*\*\*\*\*\*\*\*\*\*\*\*\*\*\*\*\*\*\*\*\*\*\*\*\*\*\*\*\*\*\*\*\*\*\*\*\*\*\*\*\*\*\*\*\*\*\*\*\*\*\*\*\*\*\*\*\*\*\*\*\*\*\*\*\*\*\*\*\*\*\*\*\*\* \* Assign data libraries and options \*\*\*\*\*\*\*\*\*\*\*\*\*\*\*\*\*\*\*\*\*\*\*\*\*\*\*\*\*\*\*\*\*\*\*\*\*\*\*\*\*\*\*\*\*\*\*\*\*\*\*\*\*\*\*\*\*\*\*\*\*\*\*\*\*\*\*\*\*\*\*\*\*\*\*\*; LIBNAME IN "..\..\..\2009AdultChildNCBD\Adult"; LIBNAME OUT "data"; OPTIONS PS=79 LS=132 COMPRESS=YES NOCENTER; DATA OUT.BENCHA01; SET IN.AC2009DB (RENAME=(BIRTHYY=YOB)); FORMAT \_ALL\_; H11019 = AC13\_09; \*\*\*\*\*\*\*\*\*\*\*\*\*\*\*\*\*\*\*\*\*\*\*\*\*\*\*\*\*\*\*\*\*\*\*\*\*\*\*\*\*\*\*\* \* Getting Needed Care \*\*\*\*\*\*\*\*\*\*\*\*\*\*\*\*\*\*\*\*\*\*\*\*\*\*\*\*\*\*\*\*\*\*\*\*\*\*\*\*\*\*\*\*; H11029 = AC23\_09; H11033 = AC27\_09; \*\*\*\*\*\*\*\*\*\*\*\*\*\*\*\*\*\*\*\*\*\*\*\*\*\*\*\*\*\*\*\*\*\*\*\*\*\*\*\*\*\*\*\* \* Getting Care Quickly \*\*\*\*\*\*\*\*\*\*\*\*\*\*\*\*\*\*\*\*\*\*\*\*\*\*\*\*\*\*\*\*\*\*\*\*\*\*\*\*\*\*\*\*;  $H11007 = AC04_09;$ <br> $H11010 = AC06_09;$  H11010 = AC06\_09; \*\*\*\*\*\*\*\*\*\*\*\*\*\*\*\*\*\*\*\*\*\*\*\*\*\*\*\*\*\*\*\*\*\*\*\*\*\*\*\*\*\*\*\* \* How Well Doctors Communicate \*\*\*\*\*\*\*\*\*\*\*\*\*\*\*\*\*\*\*\*\*\*\*\*\*\*\*\*\*\*\*\*\*\*\*\*\*\*\*\*\*\*\*\*; H11021 = AC16\_09;

```
H11022 = AC15_09;= AC17_09;<br>= AC18_09;
  H11023
  H11024
  ********************
                    ************************
  * Customer Service
  H11041 = AC35_09;H11042 = AC36_09;* Claims Processing
                   *************************
  ******************
  H11046 = AC4009;H11047
         = AC41_09;__<br>* * * * * * * * * * * * * * *
                * Health Care Rating
                    ************************
  ******************
  H11018 = AC12_09;* Health Plan Rating
                    ************************
  *******************
  H11048 = AC42_09;* Personal Doctor Rating
  H11027 = AC21_09;* Specialist Rating
  H11031 = AC25_09;* Health Status
  H11065 = AC43_09;AGEGROUP = AGE;
                *NEED TO USE USE THIS DIRECTLY (already grouped);
  XSEXA = GENDERSREDHIGH = AC55_09;
                                         /*JSO 02/21/06 chged AC60_05 to AC58_06 */
  SRRACEA=AC57A 09;
  SRRACEB=AC57B_09;
  SRRACEC=AC57C 09;
  SRRACED=AC57D_09;
  SRRACEE=AC57E 09;
  H11073=AC56 09;
  if product in (7,9) then model=4;
                                        /*MJS 05/06/03 product now numeric*/
  if product=3 then model=2;
                                         /*coded according to AC FORMATS.SAS*/
  if product=1 then model=1;
  if product=4 then model=6;
  if product=8 then model=5;
  if product=2 then model=3;
  nproduct=planid+0;
                                            /*MJS 05/06/03 was plnid now planid*/
LABEL H11029
             = "AC23_09 - Got appointment with a specialist"
      H11033
              = "AC27_09 - Got necessary care"
             = "AC04_09 - Got urgent care quickly"
      H11007
             = "AC06_09 - Got routine care quickly"
      H11010
      H11021
             = "AC16_09 - Doctors/providers listened carefully"
               = "AC15_09 - Doctors/providers explained things"
      H11022
              = "AC17_09 - Doctors/providers showed respect"
      H11023
             = "AC18_09 - Doctors/providers spent enough time"
      H11024
              = "AC35_09 - Customer service provided needed info"
      H11041
              = "AC36_09 - Customer services was courteous"
      H11042
      H11046
              = "AC40_09 - Claims handled quickly"
              = "AC41_09 - Claims handled correctly"<br>= "AC12_09 - Rating of health care"
      H11047
      H11018
              = "AC42 09 - Rating of health plan"
      H11048
              = "AC21_09 - Rating of personal doctor or nurse"
      H11027
             = "AC25_09 - Rating of specialist seen most often"<br>= "AC43_09 - Rating of overall health"
      H11031
      H11065
      AGEGROUP = "AGE - Imputed adult age"
              = "GENDER - Gender (equal to AC54_09 or SEX)"
      XSEXA
      SREDHIGH = "AC55_09 - Highest grade finished" /*JSO 02/21/06 chged AC60_05 to AC58_06
\star /
      \ddot{ }H11029
KEEP
      H11033
```
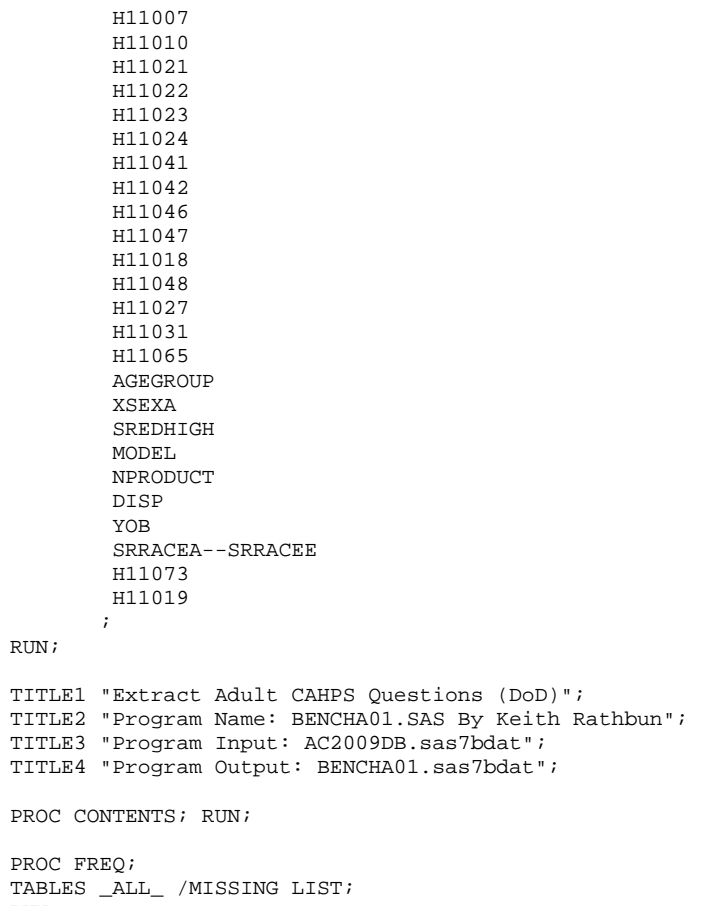

RUN;

# **I.3.B Q1FY2011\PROGRAMS\BENCHMARK\BENCHA02.SAS - RECODE ADULT CAHPS QUESTIONS FROM NCBD TO BE CONSISTENT WITH THE HCSDB - RUN QUARTERLY.**

```
**************************************************************************** 
* 
* PROGRAM: BENCHA02.SAS 
* TASK: Quarterly DOD HEALTH CARE SURVEY ANALYSIS (6244-410) 
* PURPOSE: Recode Adult CAHPS Questions 
* 
* WRITTEN: 06/02/2000 BY KEITH RATHBUN 
* INPUT:
            1) BENCHA01.sas7bdat - Adult CAHPS Questions Renamed to be
               consistent with the MPR DOD Survey.
* 
* OUTPUT: 1) BENCHA02.sas7bdat - Recoded Adult CAHPS Questions Renamed 
               to be consistent with the MPR DOD Survey.
* 
* MODIFIED: 1) 12/19/2000 BY KEITH RATHBUN for Q1 2000 Survey. 
            2) 04/11/2002 BY MIKE SCOTT, Updated variable names for 2002
               Survey.
            3) 07/30/2002 BY MIKE SCOTT, Updated to use 2001 NCBD.
            4) 03/21/2003 BY MIKE SCOTT, Updated for 2003 survey.
            5) 05/06/2003 BY MIKE SCOTT, Changed labels from _01 to _02.
            * 6) 03/23/2004 BY MIKE SCOTT, Updated for Q1 2004. 
            7) April 2004 By Keith Rathbun, Removed reverse coding for
               H04031. 2004 survey question wording is 'Within 15 minutes'
               instead of "More than 15 Minutes". Updated CAHPS variable
               labels to be consistent with 2003 NCBD.
* 8) 06/2005 By Regina Gramss, Updated codes with 2005 variable 
               names/labels.
            9) 03/24/2006 BY KEITH RATHBUN, Updated for 2006 survey.
* Changed CAHPS variable names to match those in 2005 NCBD.<br>* 10) 01/10/2009 BY KEITH BATHELM Updated for 2009 SUNIOU
           10) 01/10/2008 BY KEITH RATHBUN, Updated for 2008 survey.
           11) 01/05/2009 BY MIKE RUDACILLE, Updated for 2009 survey.
           12) April 10, 2009 by Mike Rudacille, changed variable names to reflect
               modifications to beneficiary reports necessary for V4
           13) December 21, 2009 by Emma Ernst, updated for Q1FY2010
           14) March 30, 2010 by Mike Rudacille, updated for Q2FY2010
               using 2009 NCBD benchmark data.
           15) December 2, 2010 by Mike Rudacille, Updated for 2011 survey.
* 
* NOTES: 
* 
* 1) Run this program after BENCHA01.SAS. 
* 2) This program will generate the input for BENCHA03.SAS. 
* 
**************************************************************************** 
* Assign data libraries and options 
****************************************************************************; 
LIBNAME IN "data";<br>LIBNAME OUT "data";
LIBNAME OUT
OPTIONS PS=79 LS=132 COMPRESS=YES NOCENTER; 
DATA OUT.BENCHA02(rename=(nproduct=product)); 
   SET IN.BENCHA01; 
    ************************************************************************* 
    * Recode variables with Never, Sometimes, Usually and Always. 
    * Recode Never & Sometimes (1 & 2) to 1. 
    * Recode Usually (3) to 2. 
    * Recode Always (4) to 3. 
    *************************************************************************; 
    IF H11007 = 1 THEN R11007 = 1; 
    ELSE IF H11007 = 2 THEN R11007 = 1; 
    ELSE IF H11007 = 3 THEN R11007 = 2; 
    ELSE IF H11007 = 4 THEN R11007 = 3; 
   ELSE IF H11007 < 0 THEN R11007 = .; 
  IF H11010 = 1 THEN R11010 = 1;
    ELSE IF H11010 = 2 THEN R11010 = 1; 
    ELSE IF H11010 = 3 THEN R11010 = 2; 
    ELSE IF H11010 = 4 THEN R11010 = 3;
```

```
 ELSE IF H11010 < 0 THEN R11010 = .; 
  IF H11021 = 1 THEN R11021 = 1;
   ELSE IF H11021 = 2 THEN R11021 = 1; 
  ELSE IF H11021 = 3 THEN R11021 = 2;
  ELSE IF H11021 = 4 THEN R11021 = 3;
   ELSE IF H11021 < 0 THEN R11021 = .; 
  IF H11022 = 1 THEN R11022 = 1;
   ELSE IF H11022 = 2 THEN R11022 = 1; 
  ELSE IF H11022 = 3 THEN R11022 = 2;
   ELSE IF H11022 = 4 THEN R11022 = 3; 
   ELSE IF H11022 < 0 THEN R11022 = .; 
  IF H11023 = 1 THEN R11023 = 1;
  ELSE IF H11023 = 2 THEN R11023 = 1;
  ELSE IF H11023 = 3 THEN R11023 = 2;
  ELSE IF H11023 = 4 THEN R11023 = 3;
   ELSE IF H11023 < 0 THEN R11023 = .; 
  IF H11024 = 1 THEN R11024 = 1;
   ELSE IF H11024 = 2 THEN R11024 = 1; 
  ELSE IF H11024 = 3 THEN R11024 = 2;
   ELSE IF H11024 = 4 THEN R11024 = 3; 
   ELSE IF H11024 < 0 THEN R11024 = .; 
 IF H11029 = 1 THEN R11029 = 1; 
ELSE IF H11029 = 2 THEN R11029 = 1;
  ELSE IF H11029 = 3 THEN R11029 = 2;
   ELSE IF H11029 = 4 THEN R11029 = 3; 
   ELSE IF H11029 < 0 THEN R11029 = .; 
  IF H11033 = 1 THEN R11033 = 1;
  ELSE IF H11033 = 2 THEN R11033 = 1;
  ELSE IF H11033 = 3 THEN R11033 = 2;
  ELSE IF H11033 = 4 THEN R11033 = 3;
   ELSE IF H11033 < 0 THEN R11033 = .; 
  IF H11041 = 1 THEN R11041 = 1;
   ELSE IF H11041 = 2 THEN R11041 = 1; 
  ELSE IF H11041 = 3 THEN R11041 = 2;
   ELSE IF H11041 = 4 THEN R11041 = 3; 
   ELSE IF H11041 < 0 THEN R11041 = .; 
   IF H11042 = 1 THEN R11042 = 1; 
  ELSE IF H11042 = 2 THEN R11042 = 1;
  ELSE IF H11042 = 3 THEN R11042 = 2;
  ELSE IF H11042 = 4 THEN R11042 = 3;
   ELSE IF H11042 < 0 THEN R11042 = .; 
  IF H11046 = 1 THEN R11046 = 1;
  ELSE IF H11046 = 2 THEN R11046 = 1;
  ELSE IF H11046 = 3 THEN R11046 = 2;
   ELSE IF H11046 = 4 THEN R11046 = 3; 
   ELSE IF H11046 < 0 THEN R11046 = .; 
 IF H11047 = 1 THEN R11047 = 1; 
ELSE IF H11047 = 2 THEN R11047 = 1;
  ELSE IF H11047 = 3 THEN R11047 = 2;
  ELSE IF H11047 = 4 THEN R11047 = 3;
   ELSE IF H11047 < 0 THEN R11047 = .; 
  IF H11065 = 1 THEN R11065 = 5;<br>ELSE IF H11065 = 2 THEN R11065 = 4;
  ELSE IF H11065 = 2 THEN R11065 = 4;<br>ELSE IF H11065 = 3 THEN R11065 = 3;
  ELSE IF H11065 = 3<br>ELSE IF H11065 = 4 THEN R11065 = 2;
  ELSE IF H11065 = 4 THEN R11065 = 2;<br>ELSE IF H11065 = 5 THEN R11065 = 1;
  ELSE IF H11065 = 5 ELSE IF H11065>5|H11065<1 THEN R11065 = .; 
   ************************************************************************* 
   * Recode variables to one missing condition "." 
   * This also makes all the "H000xx" to "R000xx". 
   *************************************************************************; 
  R11027 = H11027; IF R11027 < 0 R11027>10 THEN R11027 = .;
```

```
 R11031 = H11031; IF R11031 < 0|R11031>10 THEN R11031 = .; 
R11018 = H11018; IF R11018 < 0|R11018>10 THEN R11018 = .;
R11048 = H11048; IF R11048 < 0|R11048>10 THEN R11048 = .;
 R11073 = H11073; IF R11073<0 THEN R11073 = .; 
    LABEL R11007 = "AC04_09 - Got urgent care quickly"<br>R11010 = "AC06_09 - Got routine care quickly
            R11010 = "AC06_09 - Got routine care quickly" R11021 = "AC16 09 - Doctors/provides listenerR11021 = "AC16_09 - Doctors/providers listened carefully"<br>R11022 = "AC15_09 - Doctors/providers explained things"
            R11022 = "AC15_09 - Doctors/providers explained things"<br>R11023 = "AC17_09 - Doctors/providers showed respect"
            R11023 = "AC17_09 - Doctors/providers showed respect"<br>R11024 = "AC18_09 - Doctors/providers spent enough ti
            R11024 = "AC18_09 - Doctors/providers spent enough time"<br>R11029 = "AC23 09 - Got appointment with a specialist"
            R11029 = "AC23_09 - Got appointment with a specialist"<br>R11033 = "AC27_09 - Got necessary care"
            R11033 = "AC27_09 - Got necessary care"<br>R11041 = "AC35.09 - Customer service pr
            R11041 = "AC35-09 - Customer service provided needed info"<br>R11042 = "AC36-09 - Customer services was courteous"
            R11042 = "AC36_09 - Customer services was courteous"<br>R11046 = "AC40 09 - Claims handled quickly"
 R11046 = "AC40_09 - Claims handled quickly" 
 R11047 = "AC41_09 - Claims handled correctly" 
            R11018 = "AC12_09 - Rating of health care"<br>R11027 = "AC21_09 - Rating of personal doc
            R11027 = "AC21_09 - Rating of personal doctor or nurse"<br>R11031 = "AC25_09 - Rating of specialist seen most ofte
 R11031 = "AC25_09 - Rating of specialist seen most often" 
 R11048 = "AC42_09 - Rating of health plan" 
           R11065 = "AC43_09 - Rating of overall health"
          nPRODUCT = "Product ID - Unique plan ID"; 
\mathcal{L}^{\text{max}} drop product; 
RUN; 
TITLE1 "Recode Adult CAHPS Questions (6244-410)"; 
TITLE2 "Program Name: BENCHA02.SAS By Keith Rathbun"; 
TITLE3 "Program Input: BENCHA01.SAS7BDAT"; 
TITLE4 "Program Output: BENCHA02.SAS7BDAT"; 
PROC CONTENTS; RUN; 
PROC FREQ; 
TABLES AGEGROUP 
           XSEXA 
           SREDHIGH 
           MODEL 
           R11007 * H11007 
          R11010 * H11010
           R11021 * H11021 
           R11022 * H11022 
           R11023 * H11023 
           R11024 * H11024 
           R11029 * H11029 
           R11033 * H11033 
          R11041 * H11041
           R11042 * H11042 
           R11046 * H11046 
           R11047 * H11047 
           R11018 * H11018 
           R11027 * H11027 
           R11031 * H11031 
           R11048 * H11048 
           R11065 * H11065 
     /MISSING LIST;
```

```
RUN;
```
# **I.3.C Q4FY2011\PROGRAMS\PURCHASEDBENCHMARK\BENCHA03.SAS - CALCULATE CAHPS BENCHMARK DATA FOR HCSDB - RUN QUARTERLY.**

\*\*\*\*\*\*\*\*\*\*\*\*\*\*\*\*\*\*\*\*\*\*\*\*\*\*\*\*\*\*\*\*\*\*\*\*\*\*\*\*\*\*\*\*\*\*\*\*\*\*\*\*\*\*\*\*\*\*\*\*\*\*\*\*\*\*\*\*\*\*\*\*\*\*\*\* \* \* PROGRAM: BENCHA03.SAS \* TASK: Quarterly DOD HEALTH CARE SURVEY ANALYSIS (6244-410) \* PURPOSE: Adjust Adult CAHPS Benchmarks \* \* WRITTEN: June 2000 BY ERIC SCHONE \* INPUTS: 1) BENCHA02.sas7bdat - 2010 Adult CAHPS Questions Renamed to be consistent with the 2011 MPR DOD Survey. 2) GROUP8.sas7bdat - CAHPS Group8 (all beneficiaries) Dataset \* \* OUTPUTS: 1) Benchmark Composite Scores Data Sets \* \* MODIFIED: 1) Nov 2000 BY ERIC SCHONE - Output permanent datasets with scores and standard errors and process the rest of the composites and ratings. 2) Dec 2000 BY KEITH RATHBUN - Update variable names for 01 2000 Survey. 3) Jan 2002 BY KEITH RATHBUN - Updated to run under SAS version 8 (changed INTERCEP to INTERCEPT). 4) Apr 2002 BY MIKE SCOTT - Updated variable names for Q1 2002 Survey. 5) Jul 2002 BY MIKE SCOTT - Changed R00077 to R04075, since H02077 (health status) is back and was renamed to R04075 in HSC022\_1.sd2. 6) Mar 2003 BY MIKE SCOTT - Updated for 2003 survey. 7) May 2003 BY MIKE SCOTT - Changed  $ac03_01$  to  $ac03_02$ . 8) Jun 2003 BY MIKE SCOTT - Updated for Q2 2003. \* 9) Oct 2003 BY MIKE SCOTT - Updated for Q3 2003. \* 10) Mar 2004 BY MIKE SCOTT - Updated for Q1 2004. \* 11) April 2004 BY KEITH RATHBUN - Updated to use the CAHPS 2003 variable ac03\_03. 12) June 2004 BY REGINA GRAMSS - Updated to use for Q2 2004 13) Sept 2004 BY REGINA GRAMSS - Update for Q3 2004 14) May 2005 BY REGINA GRAMSS - Updated for Q1 2005 15) Jul 2005 BY REGINA GRAMSS - Updated for Q2 2005 16) Oct 2005 BY REGINA GRAMSS - Updated for Q3 2005 \* 17) Dec 2005 BY REGINA GRAMSS - Updated for Q4 2005 18) 03/24/2006 BY KEITH RATHBUN, Updated for Q2 FY 2006. Changed variable names to match the 2006 HCSDB survey. 19) 07/12/2006 by Justin Oh - Updated for Q3 FY 2006.  $20)$  10/03/2006 by Justin Oh - Changed libname in2 for O4FY2006. Change the INCLUDE path to CONVERT.sas file. \* 21) 12/18/2006 by Justin Oh - Changed libname in2 for Q1FY2007. Change the INCLUDE path to CONVERT.sas file. \* 22) 04/05/2007 by Justin Oh - Changed libname in2 for Q2FY2007. Change the INCLUDE path to CONVERT.sas file. 23) 04/05/2007 by Justin Oh - Added %LET RCTYPE to select RC types ReportCards OR PurchasedReportCards. 24) 04/05/2007 by Keith Rathbun - Changed libname in2 for Q3FY2007. Change the INCLUDE path to CONVERT.sas file.  $25)$  09/04/2007 by Justin Oh - Changed libname in2 for Q4FY2007. Change the INCLUDE path to CONVERT.sas file. 26) 01/10/2008 BY KEITH RATHBUN, Updated for Q1 FY 2008. Changed variable names to match the 2008 HCSDB survey.  $27)$  04/11/2008 by Justin Oh - Changed libname in2 for Q2FY2008. Change the INCLUDE path to CONVERT.sas file. 28) 06/13/2008 by Keith Rathbun - Changed libname in2 for Q3FY2008. Change the INCLUDE path to CONVERT.sas file. 29) April 10, 2009 by Mike Rudacille, changed variable names to reflect modifications to beneficiary reports necessary for V4 30) Sept 30, 2009 by Mike Rudacille - Changed libname in2 for Q4FY2009. Change the INCLUDE path to CONVERT.sas file. 31) December 17, 2009 by Emma Ernst- Changed libname in2 for Q1FY2010 and changed variable names. \* 32) March 2, 2010 by Mike Rudacille - Changed libname in2 for Q2FY2010. Change the INCLUDE path to CONVERT.sas file. 33) March 30, 2010 by Mike Rudacille - Changed libname in to get benchmark data from Q2FY2010 (2009 NCBD benchmark data).

```
\star34) June 19, 2010 by Mike Rudacille - Changed libname in2 for Q3FY2010.
           35) August 28, 2010 by Mike Rudacille - Changed libname in2 for Q4FY2010.<br>36) December 2, 2010 by Mike Rudacille- Changed libname in2 for Q1FY2011 and
\star\starchanged variable names.
           37) February 24, 2011 by Mike Rudacille - Changed libname in2 for Q2FY2011.
\star38) July 8, 2011 by Xiao Fu - Changed libname in2 and include convert.sas
               for Q4FY2011.
\ddot{\phantom{0}}* NOTES:
* 1) Run this program after BENCHA01.SAS and BENCHA02.SAS.
* 2) This program will generate the input for BENCHA04.SAS.
* Assign data libraries and options
       /*** SELECT PROGRAM - ReportCards OR PurchasedReportCards
                                                                           ***/%LET RCTYPE = PurchasedReportCards;
libname in
                       "..\..\.\Q2FY2011\Programs\Benchmark\Data"; /*Use BENCHA02.sas7bdat from
Q2fy2011*/
                \texttt{".}. \texttt{\&RCTYPE}\CAHPS\_AdultQ4FY2011\Data" ilibname in2
libname out
                "Data";
LIBNAME LIBRARY "..\..\DATA\AFINAL\FMTLIB";
%let wqt=FWRWT;
OPTIONS MLOGIC MPRINT NOCENTER MERGENOBY=WARN LS=132 PS=79;
%macro comb(f,t,q,1);proc summary data=&f;
var &t;
where &q=.;
weight &wgt;
output out=temp mean=&t;
run;
data temp;
set temp;
array old &t;
call symput('z', left(dim(old)));
run;
data temp(drop=_type_ &t);
set temp;
array old &t;
array new varl-var&z;
 do i=1 to &z;
  new(i)=old(i);end;
run;
data &q._&l;
merge temp c_&q;
array coeffs &t;
array means varl-var&z;
 DO I = 1 TO DIM(COEFFS);
  IF COEFFS(I) = . THEN COEFFS(I) = 0;<br>IF MEANS(I) = . THEN MEANS(I) = 0;
  ADJUST + ( COEFFS(I) * MEANS(I) );
  RND:ADJUST = ADJUST + intercept;
&q._&l=adjust;
run;
%mend comb;
% \text{macro } \text{adjust}(x, y) ;
```

```
proc summary data=setup; 
where &x>.;
class product; 
 output out=count; 
run; 
data count count2(rename=(_freq_=denom)); 
set count; 
 if _type_=0 then output count2; 
else output count; 
run; 
data count(keep=pweight product); 
if _n_=1 then set count2; 
 set count; 
pweight=denom/_freq_; 
run; 
data temp; 
merge count setup; by product;
run; 
proc summary data=temp; 
where &x>.;
weight pweight; 
var &y; 
output out=temp2 mean=&y; 
data temp2; 
set temp2; 
 array old &y; 
call symput('z',left(dim(old))); 
run; 
data temp2(keep=var1-var&z); 
set temp2; 
 array old &y; 
array new var1-var&z; 
  do i=1 to &z; 
  new(i)=old(i); end; 
run; 
data temp; 
set temp; 
if _n_=1 then set temp2; 
array old &y; 
 array new var1-var&z; 
  do i=1 to &z; 
 if old(i)=. then
  old(i)=new(i); end; 
run; 
proc reg data=temp outest=c_&x noprint; 
model &x=&y; 
 weight pweight; 
output out=r_&x r=r_&x; 
run; 
proc sort data=r_&x; by product; 
run; 
PROC DESCRIPT DATA=r_&x DESIGN=STRWR NOPRINT; 
WEIGHT pweight;
 SETENV DECWIDTH=4; 
 NEST product / missunit; 
 VAR\ R_-\&x\,iOUTPUT SEMEAN / TABLECELL=DEFAULT 
 \tt{FILEMME=s\_&x} ;
RUN; 
data s_&x(rename=(semean=s_&x)); 
 set s_&x(keep=semean); 
 \frac{1}{2} and \frac{1}{2} ato \frac{1}{2};
```

```
 %if &i=8 %then %do; 
    data group8; 
    set in2.group5 in2.group6 in2.group7; 
    run; 
    %comb(group8,&y,&x,8); 
   %end; 
   %else %do; 
   %comb(in2.group&i,&y,&x,&i); 
   %end; 
 %end; 
%mend adjust; 
/* adjust all the variables */ 
%macro comp(compno,a,b,c,d); 
 %if &a~= %then %do; 
   %let n=r_&a; 
   %let m=s_&a; 
   %do i=1 %to 8; 
    %let p&i=&a._&i; 
   %end; 
   %let grpnum=1; 
   proc sort data=r_&a; 
     by mpid; 
    run; 
 %end; 
 %if &b~= %then %do; 
   %let n=%str(&n r_&b); 
   %let m=%str(&m s_&b); 
  \text{6d}o i=1 \text{6d}o 8;
   %let p&i=%str(&&p&i &b._&i); 
   %end; 
   %let grpnum=2; 
   proc sort data=r_&b; 
    by mpid; 
   run; 
 %end; 
 %if &c~= %then %do; 
  proc sort data=r_&c; 
   by mpid; 
   run; 
   %let grpnum=3; 
   %let n=%str(&n r_&c); 
   %do i=1 %to 8; 
    %let p&i=%str(&&p&i &c._&i); 
   %end; 
   %let m=%str(&m s_&c); %end; 
   %if &d~= %then %do; 
   proc sort data=r_&d; 
    by mpid; 
    run; 
    %let grpnum=4; 
    %let n=%str(&n r_&d); 
     %do i=1 %to 8; 
      %let p&i=%str(&&p&i &d._&i); 
     %end; 
     %let m=%str(&m s_&d); 
   %end; 
data infile; 
 merge &n; 
by mpid; 
run; 
proc corr outp=outf noprint; 
var &n; 
weight pweight; 
run;
```

```
data final; 
 if _n=1 then do;
  \overline{\text{inf}} \overline{\text{a}} \sim = \text{then } \text{d}set s &a;
   %end; 
   %if &b~= %then %do; 
   set s_&b; 
   %end; 
   %if &c~= %then %do; 
    set s_&c; 
   %end; 
   %if &d~= %then %do; 
    set s_&d; 
   %end; 
 end; 
 set outf; 
 call symput('s'||compress(_n_),substr(_name_,3));
 where _type_='CORR';
run; 
data final; 
 set final; 
 array r_val &n; 
 array s_val &m; 
 sde=0; 
 do i=1 to dim(s_val); 
   %do i=1 %to &grpnum; 
    if _name_="r_&&s&i" then 
    sde=sde+r_val(i)*s_&&s&i*s_val(i); 
   %end; 
 end; 
run; 
data sefin&compno; 
 set final end=last; 
 tv+sde; 
 if last then do; 
 sde=(tv**.5)/&grpnum; 
output; 
end; 
%do i=1 %to 8; 
data temp(keep=&&p&i); 
  merge &&p&i; 
 run; 
data output; 
set &&p&i; 
 totadj+adjust; 
run; 
data output(keep=totadj); 
set output end=last;
 if last then do; 
  totadj=totadj/&grpnum; 
  output; 
 end; 
run; 
data out&compno._&i; 
merge output temp; 
run; 
data out.comp&compno._&i; 
    merge out&compno._&i 
          sefin&compno; 
run; 
%end; 
%mend comp; 
/* create composites */ 
proc sort data=in.bencha02 out=setup;
```
by product; run; data setup; set setup; if  $\land$ (model in  $(2,4)$ ); if disp in ('M10','I10') ; \*\*\*KRR 04/19/04 Changed \_02 to \_03; data setup; set setup; by product; mpid=\_n\_; if agegroup ne . then do; age1824=0; age2534=0; age3544=0; age4554=0; age5564=0; age6574=0; if agegroup=1 then age1824=1; else if agegroup=2 then age2534=1; else if agegroup=3 then age3544=1; else if agegroup=4 then age4554=1; else if agegroup=5 then age5564=1; else if agegroup=6 then age6574=1; end; if agegroup<6; run; %INCLUDE "..\PURCHASEDREPORTCARDS\CAHPS\_AdultQ4FY2011\CONVERT.SAS"; %CONT2(DSN=SETUP, NUM=4, Y=R11018 R11048 R11027 R11031); %CONT3(DSN=SETUP, NUM=12, Y=R11007 R11010 R11029 R11033 R11021 R11022 R11023 R11024 R11041 R11042 R11046 R11047); /\* GETTING NEEDED CARE \*/ %adjust(R11029,age1824 age2534 age3544 age4554 R11065); %adjust(R11033,age1824 age2534 age3544 age4554 R11065); %comp(1,R11029,R11033); /\* GETTING NEEDED CARE QUICKLY \*/ %adjust(R11007,age1824 age2534 age3544 age4554 R11065); %adjust(R11010,age1824 age2534 age3544 age4554 R11065); %comp(2,R11007,R11010); /\* HOW WELL DOCTORS COMMUNICATE \*/ %adjust(R11021,age1824 age2534 age3544 age4554 R11065); %adjust(R11022,age1824 age2534 age3544 age4554 R11065); %adjust(R11023,age1824 age2534 age3544 age4554 R11065); %adjust(R11024,age1824 age2534 age3544 age4554 R11065); %comp(3,R11021,R11022,R11023,R11024); /\* CUSTOMER SERVICE \*/ %adjust(R11041,age1824 age2534 age3544 age4554 R11065); %adjust(R11042,age1824 age2534 age3544 age4554 R11065); %comp(4,R11041,R11042); /\* CLAIMS PROCESSING \*/ %adjust(R11046,age1824 age2534 age3544 age4554 R11065); %adjust(R11047,age1824 age2534 age3544 age4554 R11065); %comp(5,R11046,R11047); /\* RATING ALL HEALTH CARE: 0 - 10 \*/ %adjust(R11018,age1824 age2534 age3544 age4554 R11065); %comp(6,R11018);  $/*$  RATING OF HEALTH PLAN:  $0 - 10$  \*/ %adjust(R11048,age1824 age2534 age3544 age4554 R11065); %comp(7,R11048); /\* RATING OF PERSONAL DR: 0 - 10 \*/ %adjust(R11027,age1824 age2534 age3544 age4554 R11065); %comp(8,R11027); /\* SPECIALTY CARE \*/ %adjust(R11031,age1824 age2534 age3544 age4554 R11065); %comp(9,R11031);

### **I.3.D Q4FY2011\PROGRAMS\PURCHASEDBENCHMARK\BENCHA04.SAS - CONVERT THE BENCHMARK SCORES DATABASE INTO THE WEB LAYOUT - RUN QUARTERLY.**

```
**************************************************************************** 
* 
* PROGRAM: BENCHA04.SAS 
* TASK: Quarterly DOD HEALTH CARE SURVEY ANALYSIS (6401-904) 
* PURPOSE: Convert the Benchmark Scores Database into the WEB layout 
* 
* WRITTEN: 06/01/2000 BY KEITH RATHBUN 
* INPUTS:
           1) Benchmark data sets with adjusted scores
               * (COMPn_i.sas7bdat where n = composite number and i = group number) 
* 
* OUTPUT: 1) BENCHA04.sas7bdat - Combined Benchmark Scores Database in WEB layout 
* 
* INCLUDES: 1) LOADCAHQ.INC - Format definitions for CAHPS Individual 
              and composite data sets
* 
* MODIFIED: 1) Dec 2000 bY Keith Rathbun: Updated variable names for 
               Q1 2000 Survey. For the quarterly survey group 8 (all benes)
               is being used as the benchmark for all groups (1-8). Thus,
               this group is copied and output to each of the other 7 groups.
            2) 01/23/2002 by Mike Scott: Updated variable names to be consistent
              with 2000 survey.
            4) 04/15/2002 by Mike Scott - Updated variable names for
               Q1 2002 Survey.
            5) 03/21/2003 by Mike Scott - Updated for 2003 survey.
            6) 06/26/2003 by Mike Scott - Updated for Q2 2003.
            * 7) 07/03/2003 by Mike Scott - Added TIMEPD variable to be set to the period 
               or 'Trend'. Changed from setting BENTYPE to the period or 'Trend' to
               setting to 'Composite'.
            8) 07/18/2003 by Mike Scott - Added TIMEPD to FREQ.
            9) 10/21/2003 by Mike Scott - Updated for Q3 2003.
           * 10) 03/23/2004 by Mike Scott - Updated for Q1 2004. 
           11) 06/15/2004 by Regina Gramss - Updated for Q2 2004.<br>12) 09/2004 by Regina Gramss - Updated for Q3 2004.
* 12) 09/2004 by Regina Gramss - Updated for Q3 2004. 
* 13) 05/2005 by Regina Gramss - Updated for Q1 2005. 
* 14) 10/2005 by Regina Gramss - Updated for Q3 2005. 
          15) 03/24/2006 by Keith Rathbun - Updated for Q2 FY 2006.
               Added MACRO loop to process the 8 groups.
          16) 10/03/2006 by Justin Oh - Updated BENTYPE composite year to 2006 Q3.
           17) 12/18/2007 by Justin Oh - Updated BENTYPE composite year to 2006 Q4.
* 18) 04/05/2007 by Justin Oh - Updated BENTYPE composite year to 2007 Q1. 
* 19) 04/05/2007 by Justin Oh - Updated LIBNAME IN2 to be used for purchase RC programs. 
           20) 09/04/2007 by Justin Oh - Updated BENTYPE composite year to 2007 Q3.
           21) 01/10/2008 by Keith Rathbun - Updated for Q1 FY 2008.
           22) 04/11/2008 by Justin Oh - Updated BENTYPE composite year to 2008 Q1.
           23) 06/13/2008 by Keith Rathbun - Updated BENTYPE composite year to 2008 Q2.
           * 24) 09/29/2008 by Keith Rathbun - Updated BENTYPE composite year to 2008 Q3. 
           25) 04/10/2009 by Mike Rudacille - Changed variable names to reflect
               modifications to beneficiary reports necessary for V4
           26) 09/30/2009 by Mike Rudacille - Updated BENTYPE composite year to 2009 Q3.
           27) 12/17/2009 by Emma Ernst - Updated for Q1 2010
           28) 03/02/2010 by Mike Rudacille - Updated BENTYPE composite year to 2010 Q1.
           29) 06/19/2010 by Mike Rudacille - Updated BENTYPE composite year to 2010 Q2.
           30) 08/28/2010 by Mike Rudacille - Updated BENTYPE composite year to 2010 Q3.
* 31) 12/02/2010 by Mike Rudacille - Updated for Q1 FY 2011. 
* 32) 02/24/2011 by Mike Rudacille - Updated BENTYPE composite year to 2011 Q1. 
           33) 07/08/2011 by Xiao Fu - Updated BENTYPE composite year to 2011 Q3.
* 
* NOTES: 
* 
* 1) The following steps need to be run prior to this program: 
     - BENCHA01.SAS - Extract Benchmark variables
     - BENCHA02.SAS - Recode Benchmark variables
     - BENCHA03.SAS - Construct Scores and SEMEAN datasets
* 
* 2) The output file (BENCHA04.SAS7BDAT) will be run through the 
    MAKEHTML.SAS program to generate the WEB pages.
* 
**************************************************************************** 
* Assign data libraries and options
```

```
LIBNAME IN "DATA";
LIBNAME IN2 "qpredtest";
LIBNAME OUT "DATA";
LIBNAME LIBRARY \ldots \.\.\DATA\AFINAL\FMTLIB";
OPTIONS PS=79 LS=132 COMPRESS=NO NOCENTER;
* Load Format definitions for CAHPS Individual and composite data sets.
%INCLUDE "..\PURCHASEDLOADWEB\LOADCAHQ.INC";
* Process Macro Input Parameters:
* 1) CNUM = Composite or rating variable number (1-10)
* 2) GNUM = Group number (1-8)* 3) NVAR = Number of variables in the composite
* 4) VARS = List of individual variables for composite
* 5) SE= List of individual standard error variables
                                 -<br>***********************
. . . . . . . . . . . . . . .
%MACRO PROCESS(CNUM=, GNUM=, NVAR=, VARS=, SE=);
* Assign value for BENTYPE composite year
%LET YEAR = "2011 Q3"; * Note that this is based on Calendar Year here;
* Convert benchmark scores datasets into WEB layout.
                             %IF &CNUM<6 %THEN %DO;
 DATA INP;
  SET IN2.COMP&CNUM;
  WHERE X = \& GNUM;
 DATA INP;
  SET INP IN2.PROJERR&GNUM;
  RENAME SE=SESX;
RIIN ;
REND;
%ELSE %DO;
 DATA INP;
  SET IN2.PROJERR&GNUM;
  RENAME SE=SESX;
RUN;
\SEND;
 DATA COMP&CNUM._&Gnum;
   SET INP;
   IF N=1 THEN
   SET IN. COMP&CNUM. _&GNUM;
   LENGTH MAJGRP $30;
   LENGTH REGION $25;
   LENGTH REGCAT $26;
   LENGTH BENTYPE $50;
   LENGTH BENEFIT $34;
                ***MJS 07/03/03 Added line;
   LENGTH TIMEPD $35;
   * For now, assign SIG = 0
       the control of the con-
   SIG = 0;
```

```
* Assign major group
                MAJGRP = PUT(\&Gnum, MAJGRPF.);* Assign Region and Regcat
   REGION = "Benchmark"RFGCAT = "Benchmark"* Assign benefit and benefit type
   IF.
       & CNUM = 1 THEN BENEFIT = "Getting Needed Care";
   ELSE IF & CNUM = 2 THEN BENEFIT = "Getting Care Quickly";
   ELSE IF \& CNUM = 3 THEN BENEFIT = "How Well Doctors Communicate";
   ELSE IF & CNUM = 4
               THEN BENEFIT = "Customer Service";
   ELSE IF & CNUM = 5 THEN BENEFIT = "Claims Processing";
   ELSE IF & CNUM = 6 THEN BENEFIT = "Health Care";
   ELSE IF & CNUM = 7THEN BENEFIT = "Health Plan";
   ELSE IF & CNUM = 8 THEN BENEFIT = "Primary Care Manager";
   ELSE IF & CNUM = 9 THEN BENEFIT = "Specialty Care";
   BENTYPE = "Composite";
                  ***MJS 07/03/03 Changed from BENTYPE = PUT(&YEAR, $BENTYPF.);
   TIMEPD = PUT(&YEAR, $BENTYPF.); ***MJS 07/03/03 Added;
    IF &CNUM<6 THEN DO;
      IF X=&GNUM THEN DO;
   * Assign composite score and SEMEAN
   SCORE = TOTADI;SEMEAN = SQRT(SDE**2+SESX**2);* Output composite score record for each REGION
   \bigcap \bigcap \bigcap \bigcap \bigcap \bigcap \bigcapEND;END;
   * Now, output the individual score records
   IF &NVAR GT 1 | &CNUM>5 THEN DO;
     ARRAY ITEMS &VARS;
     ARRAY SE
             &SE;
     LENGTH NAME S8:
     DO I = 1 TO DIM(ITEMS); DROP I;
       CALL VNAME(ITEMS(I), NAME);
       NAME = SUBSTR(NAME, 1, 6);
       SCORE = ITEMS(I);
       SEMEAN = SQRT(SE(I) **2+SESX**2);IF &NVAR GT 1 THEN
       BENTYPE = PUT(NAME.SBERTYPF.);
       TIMEPD = PUT(&YEAR, $BENTYPF.); ***MJS 07/03/03 Added;
      IF COMPRESS(UPCASE(NAME))=COMPRESS(UPCASE(VAR)) THEN OUTPUT;
     FND:END;KEEP MAJGRP
    REGION
    REGCAT
    BENTYPE
    BENEFIT
          /*MJS 07/03/03 Added*/
    TIMEPD
    SEMEAN
    SCORE
    SIG
 RIIN;
%MEND;
```

```
* Process each of the 8 Groups.
              SMACRO DOIT:
$DO I = 1 $TO 81* COMPOSITE # 1.
 * GETTING NEEDED CARE VARIABLES.
                %PROCESS(CNUM=1, GNUM=&I, NVAR=2, VARS=R11029_&I R11033_&I,
    SE=S_R11029 S_R11033);
 * COMPOSITE # 2.
 * GETTING CARE QUICKLY VARIABLES.
                %PROCESS(CNUM=2, GNUM=&I, NVAR=2, VARS=R11007_&I R11010_&I,
    \texttt{SE=S\_R11007} \texttt{S\_R11010} ;
 * COMPOSITE # 3.
 * HOW WELL DOCTORS COMMUNICATE.
                %PROCESS(CNUM=3, GNUM=&I, NVAR=4, VARS=R11021_&I R11022_&I R11023_&I R11024_&I,
    SE=S_R11021 S_R11022 S_R11023 S_R11024);
 * COMPOSITE # 4.
 * CUSTOMER SERVICE.
         %PROCESS(CNUM=4, GNUM=&I, NVAR=2, VARS=R11041_&I R11042_&I,
    SE=S_R11041 S_R11042);
 * COMPOSITE # 5.
 * CLAIMS PROCESSING.
          %PROCESS(CNUM=5, GNUM=&I, NVAR=2, VARS=R11046_&I R11047_&I,
    SE=S R11046 S R11047);
 * INDIVIDUAL # 1.
 * RATING OF ALL HEALTH CARE: 0 - 10.
 *********************************
                 $PROCES(CNUM=6, GNUM=\&I, NVAR=1, VARS=R11018_kI, SE=S_R11018);* INDIVIDUAL # 2.
 * RATING OF HEALTH PLAN: 0 - 10.
             %PROCESS(CNUM=7, GNUM=&I, NVAR=1, VARS=R11048_&I, SE=S_R11048);
 * INDIVIDUAL # 3.
 * RATING OF PERSONAL DOCTOR: 0 - 10.
 $PROCESS(CNUM=8, GNUM=\&I, NVAR=1, VARS=R11027_kI, SE=S_R11027);* INDIVIDUAL # 4.
 * SPECIALTY CARE: 0 - 10.
 %PROCESS(CNUM=9, GNUM=&I, NVAR=1, VARS=R11031_&I, SE=S_R11031);
REND:
%MEND DOIT:
%DOIT;
* STACK up all of the files into one final output dataset.
    DATA OUT. BENCHA04;
 SET COMP1_1 COMP1_2 COMP1_3 COMP1_4 COMP1_5 COMP1_6 COMP1_7 COMP1_8
```

```
 COMP2_1 COMP2_2 COMP2_3 COMP2_4 COMP2_5 COMP2_6 COMP2_7 COMP2_8 
 COMP3_1 COMP3_2 COMP3_3 COMP3_4 COMP3_5 COMP3_6 COMP3_7 COMP3_8 
 COMP4_1 COMP4_2 COMP4_3 COMP4_4 COMP4_5 COMP4_6 COMP4_7 COMP4_8 
 COMP5_1 COMP5_2 COMP5_3 COMP5_4 COMP5_5 COMP5_6 COMP5_7 COMP5_8 
       COMP6_1 COMP6_2 COMP6_3 COMP6_4 COMP6_5 COMP6_6 COMP6_7 COMP6_8 
 COMP7_1 COMP7_2 COMP7_3 COMP7_4 COMP7_5 COMP7_6 COMP7_7 COMP7_8 
 COMP8_1 COMP8_2 COMP8_3 COMP8_4 COMP8_5 COMP8_6 COMP8_7 COMP8_8 
 COMP9_1 COMP9_2 COMP9_3 COMP9_4 COMP9_5 COMP9_6 COMP9_7 COMP9_8 
    ; 
    IF SCORE = . THEN DELETE; 
RUN; 
TITLE1 "Quarterly DOD Health Survey Scores/Report Cards (6663-410)"; 
TITLE2 "Program Name: BENCHA04.SAS By Keith Rathbun"; 
TITLE3 "Program Inputs: Benchmark Individual and Composite data sets with adjusted scores"; 
TITLE4 "Program Outputs: BENCHA04.SAS7BDAT - Combined Benchmark Scores Database in WEB layout"; 
PROC CONTENTS; RUN; 
PROC FREQ; 
TABLES TIMEPD BENEFIT BENTYPE MAJGRP REGION REGCAT 
      REGION*REGCAT 
      /MISSING LIST;
```

```
RUN;
```
#### **I.4.A Q4FY2011\PROGRAMS\PURCHASEDREPORTCARDS\MPR\_ADULTQ4FY2011\PRVCOMPQ.SAS - CALCULATE PREVENTIVE CARE COMPOSITE SCORES - RUN QUARTERLY.**

\*\*\*\*\*\*\*\*\*\*\*\*\*\*\*\*\*\*\*\*\*\*\*\*\*\*\*\*\*\*\*\*\*\*\*\*\*\*\*\*\*\*\*\*\*\*\*\*\*\*\*\*\*\*\*\*\*\*\*\*\*\*\*\*\*\* Project: DoD Reporting and Analysis 6077-410<br>Program: PRVCOMPO.SAS \* Program: PRVCOMPQ.SAS Author: Chris Rankin<br>Date: 12/22/2000 \* Date: 12/22/2000 \* Modified: 4/19/2001 By Keith Rathbun: Restrict population to  $xins_{cov}$  in(1,2,3,6). Use POSTSTR instead of \* adj\_cell.<br>\* Modified: 10/25/01 Modified: 10/25/01 By Daniele Beahm: Because no poststratification was done for q3 2000, changed POSTSTR back to ADJ\_CELL 04/09/02 modified macros the first three macros to create temporary datasets (instead of writing permanent datasets) 07/15/02 By Mike Scott: Changed HCS021 to HCS022 for Q2 2002. 01/12/03 By Mike Scott: Changed ADJ\_CELL to COM\_SAMP. 03/21/03 By Mike Scott: Changed HCS024 to HCS031 for Q2 2002. 04/01/03 By Mike Scott: Replaced HP\_FLU with HP\_CHOL. 04/30/03 By Mike Scott: Changed COM\_SAMP to ADJ\_CELL. Changed CMPNUM1 from 4 to 5 and CMPNUM2 from 4 to 3. 06/13/03 By Eric Schone. Changed composite mean & std err calculations to use weights from 2000 input data. 07/23/03 By Mike Scott: Removed ..\PROGRAMS\ from INCLUDE. \* 10/21/03 By Mike Scott: Updated for Q3 2003.  $01/07/04$  By Mike Scott: Updated for Q4 2003. 02/02/04 By Mike Scott: Set PRVVAR6, PRVVAR7, and PRVVAR8 in DATA NORMDATA to H04023, H04020, and H04031. 03/24/04 By Mike Scott: Updated for Q1 2004. 04/09/04 By Keith Rathbun: Added Service Affiliation variables to accomodate the consumer watch. 06/22/04 By Regina Gramss: Updated for Q2 2004. 09/2004 By Regina Gramss: Updated for Q3 2004, to use XTNEXREG vs. XREGION \* vs. XREGION \* 01/2005 By Regina Gramss: Updated to create "Last conus\_q" for Q4 2004, replace XTNEXREG with XSERVREG 04/2005 By Regina Gramss: Updated for Q1 2005 (update 2004 field names) 07/2005 By Regina Gramss: updated for Q2 2005 \* 10/2005 By Regina Gramss: Updated for Q3 2005 12/2005 By Regina Gramss: Updated for Q4 2005 03/24/2006 By Keith Rathbun: Updated for Q2 FY 2006. Changed reference to ADJ\_CELL in 2006 data to be STRATUM. 07/2006 By Justin Oh: updated for Q2 FY 2006 08/22/2006 By Justin Oh Changed XSERVREG for Overseas Changed IF XINS\_COV IN  $(3,4,5)$  THEN GROUP4 = 1 to IF XINS COV IN  $(3)$  THEN GROUP4 = 1 IF XINS COV IN (3) Since only XINS\_COV IN  $(1,2,3,6)$  is kept. Create XOCONUS for 2005 data. Added XREGION in the keep statement for NORMDATA. \* 10/04/2006 By Justin Oh Updated %LET INDATA and YRDATA. 11/15/2006 By Justin Oh Added FIELDAGE in 4 keep statements 12/22/2006 By Justin Oh Updated %LET INDATA and YRDATA HCS071\_1. 04/05/2007 By Justin Oh Updated %LET INDATA and YRDATA HCS072\_1. 04/05/2007 By Justin Oh Added conditions for RC types ReportCards OR PurchasedReportCards. 05/10/2007 By Justin Oh, Added codes, variables for new reservists logic for both Norm and Quarter datasets. 05/15/2007 By Justin Oh, Changed XINS\_COV to NXNS\_COV to assign Groups 1,3, and 4 for new reservists logic. 07/30/2007 By Justin Oh, Added added DBENCAT conditions to assign Groups All,  $4$ ,  $5$ , and  $6$ . 09/04/2007 By Justin Oh Updated %LET INDATA and YRDATA HCS074\_1. 01/10/2008 By Keith Rathbun, Updated %LET INDATA and YRDATA HCS081\_1. Also changed H07 variable names to be H08 to match 2008 survey 04/11/2008 By Justin Oh Updated %LET INDATA and YRDATA HCS082\_1. 06/13/2008 By Keith Rathbun Updated %LET INDATA and YRDATA HCS083\_1. 04/20/2009 By Mike Rudacille Changed RCTYPE and certain variable names for transition to V4 questionnaire. 06/22/2009 By Keith Rathbun Updated %LET INDATA and YRDATA HCS093 1. 09/30/2009 By Mike Rudacille Updated %LET INDATA and YRDATA HCS094\_1. \* 12/17/2009 By Emma Ernst Updated %LET INDATA and YRDATA HCS101\_1. Also changed H09 variables names to be H10 to match 2010 survey

03/02/2010 By Mike Rudacille Updated %LET INDATA and YRDATA HCS102\_1.  $\star$ 03/25/2010 By Mike Rudacille Changed HCS102 1 to HCS102 2. Changed because HCS102\_1 no longer contains FIELDAGE.  $\star$ 06/19/2010 By Mike Rudacille Updated %LET INDATA and YRDATA HCS103 2. 08/28/2010 By Mike Rudacille Updated %LET INDATA and YRDATA HCS104\_2. 12/02/2010 By Mike Rudacille Updated %LET INDATA and YRDATA HCS111\_2. Also changed variable names for 2011 survey. 02/24/2011 By Mike Rudacille Updated %LET INDATA and YRDATA HCS112\_2. 03/31/2011 By Mike Rudacille Updated benchmarks for HP 2020. 07/19/2011 By Xiao Fu Updated %LET INDATA and YRDATA HCS114\_2. Purpose: Calculate MPR Preventive Care Composites  $\star$  $Input:$ HCSyyq\_2.sas7bdat Output: RFINAL.sas7bdat CFINAL.sas7bdat MFINAL.sas7bdat SFINAL.sas7bdat  $^{\star}$  Include  $\star$ LOADCAHPQ.INC Files: Notes: Next program is Loadmprq.sas \*\*\* CHECK PARAMETER ASSIGNMENTS\*\*\* OPTIONS NOCENTER LS=124 PS=74 SOURCE SOURCE2 MLOGIC MPRINT NOFMTERR COMPRESS=YES;  $***/$ /\*\*\* SELECT PROGRAM - ReportCards OR PurchasedReportCards %LET RCTYPE = PurchasedReportCards;  $"\ldots\ldots\Delta\ATA\AFINAL"$  ; LIBNAME IN LIBNAME INNORM  $v612$  "..\.\.\.\.\2005\DATA"; LIBNAME OUT  $\mathbb{R}^n$  ,  $\mathbb{R}$  ; LIBNAME LIBRARY  $\ldots$  . . . . . . . . . . DATA \AFINAL \FMTLIB" ; **%LET WGT=FWRWT;** %LET NORMWGT = CFWT;  $k$ LET NORMDAT = HCS05A 1; %LET DEBUG=Y;  $/**$  Set to Y for Debug print of datasets \*\*/ %LET INDATA=HCS114 2; %LET YRDATA=HCS114 2; /\*\*\*\*\* The following parameters are used in the Variance \*\*\*\*/ \*\*\*\*/ /\*\*\*\*\* calcuation macro for region and catchment area %LET GRPNUM=8;  $\overline{\phantom{0}}$  /\*\* number of groups<br>%LET COMPNUM=7;  $\overline{\phantom{0}}$  /\*\* number of variables \*\*/<br> \*\*/ /\* RSG - 04/2005 changed from 8 to 7  $(eliminate cholesterol*/$ %LET REGNUM=15; /\*\* number of regions \*\*/  $/*$  RSG - 01/2005 CHANGED TO FIT THE 16 CATEGORIES OF XSERVREG \*/ /\* JSO 08/24/2006 (16 TO 15) Changed Overseas Regions\*/ %LET CATCHNUM=9999; /\*\* number of catchment areas \*\*/ /\*\* number of variables in first composite \*\*/ /\*RSG 04/2005 Changed %LET CMPNUM1=4; CMPNUM1 from 5 to  $4*/$ %LET CMPNUM2=3; /\*\* number of variables in second composite \*\*/ /\*MJS 04/30/03 Changed CMPNUM2 from 4 to  $3*/$  $***/$ %LET COMPCNT=2; /\*\* number of composites \*\*\*\* set up benchmarks for preventive services ; \*\*\*\* note -- these are the hp 2000 goals  $\cdot$  ; \*\*\*\* MER 3/31/11 - updated to hp 2020 goals  $\cdot$ /\*\* HP Goal for prenatal care  $* * /$  $EET GOALVARI = .78$ /\*\* HP Goal for Mammography  $* * /$ %LET GOALVAR2= .81; /\*\* HP Goal for Papsmear  $\star \star$ %LET GOALVAR3= .93; /\*\* HP Goal for Blood Pressure check \*\*/ %LET GOALVAR4= .95; %LET GOALVAR5= .90;  $/**$  access goals \*\*/  $/*04/2005 - RSG: DELETED$ CHOLESTEROLE GOAL\*/

```
%LET GOALVAR6= .90; 
%LET GOALVAR7= .98; 
%INCLUDE "..\..\PURCHASEDLOADWEB\LOADCAHQ.INC"; 
/**** note -- output all data to a single dataset for macro */ 
\frac{1}{2} /**** call \frac{1}{2}/**** MACROS are no longer called for catchment areas */ 
/* 08/24/2006 JSO Moved from the top of program for using Quarter vs. Annual Formats */ 
LIBNAME LIBRARY \ldots, \ldots, 2005\Data\fmtlib';
DATA NORMDATA(KEEP=XTNEXREG XSERVREG &WGT PRVVAR1-PRVVAR&COMPNUM. NUMV1-NUMV&COMPNUM. 
                    DENV1-DENV&COMPNUM XSERVAFF FIELDAGE); 
                    /* 11/15/2006 JSO Added FIELDAGE in the keep statement */ 
   set INNORM.&NORMDAT(KEEP=MPRID XINS_COV HP_BP HP_MAMOG HP_PAP HP_PRNTL XTNEXREG 
                             XENR_PCM XBNFGRP ENBGSMPL &NORMWGT ADJ_CELL DBENCAT 
                            H05022 H05019 H05030 H05007 H05006 SERVAFF XREGION FIELDAGE); 
                        /* 08/24/2006 JSO Added XREGION in the keep statement to get XOCONUS */ 
                       /* 11/15/2006 JSO Added FIELDAGE in the keep statement */ 
                       /* 05/10/2007 JSO Added H05006, DBENCAT in the keep statement */ 
*************************************************************************** 
* For quarterly reports, catchment level reporting is not done 
* so the value of cellp is set to 1. 
* For annual reporting purposes, cellp will need to be assigned 
* to geocell 
***************************************************************************; 
/*RSG 02/2005 Added codes to define XTNEXREG & XSERVAFF*/ 
  IF SERVAFF = 'A' THEN XSERVAFF = 1; *Army;<br>ELSE IF SERVAFF = 'F' THEN XSERVAFF = 2; *Air Force;
  ELSE IF SERVAFF = 'F' THEN XSERVAFF = 2;
   ELSE IF SERVAFF = 'N' THEN XSERVAFF = 3; *Navy; 
                                               *Other/unknown;
  IF FIELDAGE >= '065' THEN DELETE; /*JSO added 11/10/2006*/ IF XTNEXREG = . THEN DELETE; 
  IF XINS COV NOT IN(1,2,3,6,9,10,11) THEN DELETE; /*JSO 07/30/2007, Added 9*/ /*MER 07/12/11
added 10, 11*/ 
   NXNS_COV = XINS_COV; /*JSO 04/26/2007 added for reservists logic*/ 
                                       /*JSO 07/30/2007, added DBENCAT, NXNS_COV conditions*/ 
   IF DBENCAT NOT IN('IGR','GRD','IDG','DGR') AND NXNS_COV = 9 THEN DELETE; 
   IF DBENCAT NOT IN('RET','DR','DS') AND NXNS_COV = 10 THEN DELETE; /* MER 07/12/11 */ 
  IF DBENCAT IN('GRD','IGR') AND H05006 = 3 THEN Do:NXNS COV = 3; XENR_PCM = .; 
   END; 
   PRVVAR1=HP_PRNTL; /** prenatal care **/ 
 PRVVAR2=HP_MAMOG; /** mammography **/ 
 PRVVAR3=HP_PAP; /** papsmear **/ 
  PKVAR4=HP-BP; /** \text{ blood pressure} **/<br>PRVVAR5=H05022; /** \text{ access var 1} **/\frac{1}{2}PRVVAR5=H05022; \frac{1}{2} /** access var 1 **/<br>PRVVAR6=H05019; \frac{1}{2} /** access var 2 **/
  {\tt PRVVAR6=H05019}; {\tt /** access var 2 **}<br>{\tt PRVVAR7=H05030}; {\tt /** access var 3 **}/** access var 3
/**** set up numerator and denominator for proportions ****/ 
   ARRAY PRVVAR(*) PRVVAR1-PRVVAR&COMPNUM; 
   ARRAY NUMER(*) NUMV1-NUMV&COMPNUM; 
   ARRAY DENOM(*) DENV1-DENV&COMPNUM; 
   DO I = 1 TO &COMPNUM; 
      IF I LE &CMPNUM1 THEN DO; 
        IF PRVVAR(I) = 1 THEN NUMER(I) = 1;
        ELSE NUMER(I)=0;
        IF PRVVAR(I) IN (1, 2) THEN DEMOM(I)=1;
      END; 
      ELSE IF I GT &CMPNUM1 THEN DO;
```

```
IF PRVVAR(I) IN (1, 2) THEN NUMER(I)=1;
        ELSE NUMER(I) = 0;
        IF PRVVAR(I) > 0 THEN DENOM(I)=1;
      END; 
   END; 
   DROP I; 
  DENV4=1;\frac{1}{100} /* 08/22/2006, JSO Create XOCONUS for 2005 data */<br>IF XREGION=13 THEN XOCONUS=1;
           XREGION=13 THEN XOCONUS=1;
     ELSE IF XREGION=14 THEN XOCONUS=2; 
     ELSE IF XREGION=15 THEN XOCONUS=3; 
 /*RSG 02/2005 Added codes to define XSERVREG CACSMPL*/ 
     IF XTNEXREG = 1 THEN DO; 
        IF XSERVAFF = 1 THEN XSERVREG = 1; 
       ELSE IF XSERVAFF = 2 THEN XSERVREG = 2;
        ELSE IF XSERVAFF = 3 THEN XSERVREG = 3;
         ELSE XSERVREG = 4; 
     END; 
     IF XTNEXREG = 2 THEN DO; 
       IF XSERVAFF = 1 THEN XSERVREG = 5;
       ELSE IF XSERVAFF = 2 THEN XSERVREG = 6;
        ELSE IF XSERVAFF = 3 THEN XSERVREG = 7;
         ELSE XSERVREG = 8; 
     END; 
     IF XTNEXREG = 3 THEN DO; 
        IF XSERVAFF = 1 THEN XSERVREG = 9; 
        ELSE IF XSERVAFF = 2 THEN XSERVREG = 10; 
        ELSE IF XSERVAFF = 3 THEN XSERVREG = 11;
         ELSE XSERVREG = 12; 
     END; 
    IF XTNEXREG = 4 THEN DO; /*JSO 08/22/2006, Changed Overseas Regions*/<br>IF XOCONUS = 1 THEN XSERVREG = 13;
               XOCONUS = 1 THEN XSERVREG = 13;
       ELSE IF XOCONUS = 2 THEN XSERVREG = 14;
        ELSE IF XOCONUS = 3 THEN XSERVREG = 15; 
     END; 
   RENAME &NORMWGT = &WGT;run; 
/* 08/22/2006 JSO Moved from the top of program for using Quarter vs. Annual Formats */ 
LIBNAME LIBRARY \ldots, \ldots, \Delta\Affinal\fmtlib";
DATA &YRDATA(KEEP=BGROUP MHS USA XSERVAFF CACSMPL &WGT TMP_CELL 
                    PRVVAR1-PRVVAR&COMPNUM. NUMV1-NUMV&COMPNUM. 
                   DENV1-DENV&COMPNUM XTNEXREG XSERVREG FIELDAGE) ;
                    /* 11/15/2006 JSO Added FIELDAGE in the keep statement */ 
  SET IN.&INDATA(KEEP=XINS_COV HP_BP XTNEXREG HP_MAMOG HP_PAP HP_PRNTL /*RSG 04/2005 DELETE 
HP_CHOL*/ 
                        XREGION SERVAFF XENR_PCM XBNFGRP ENBGSMPL &WGT CACSMPL 
                       STRATUM H11010 H11007 H11004 H11003 D_HEALTH FIELDAGE DBENCAT); 
                       /* 11/15/2006 JSO Added FIELDAGE in the keep statement */ 
                       /* 05/10/2007 JSO Added H07006, DBENCAT in the keep statement */*************************************************************************** 
* For quarterly reports, catchment level reporting is not done 
* so the value of cellp is set to 1. 
* For annual reporting purposes, cellp will need to be assigned 
* to geocell 
***************************************************************************; 
  IF SERVAFF = 'A' THEN XSERVAFF = 1;
  ELSE IF SERVAFF = 'F' THEN XSERVAFF = 2; *Air Force;
  ELSE IF SERVAFF = 'N' THEN XSERVAFF = 3; *Navy;<br>ELSE XSERVAFF = 4; *0ther/unknown;
  ELSE XSERVAFF = 4;
  CELLP = 1; LENGTH TMP_CELL 8; 
   TMP_CELL = STRATUM; /* Make STRATUM a numeric variable */
```

```
IF FIELDAGE > = '065' THEN DELETE; /*JSO added 11/10/2006*/
  IF XTNEXREG = . THEN DELETE; 
   IF XINS_COV NOT IN(1,2,3,6,9,10,11) THEN DELETE; /*JSO 07/30/2007, Added 9*/ /*MER 07/12/11 
Added 10,11 */ 
  NXNS_COV = XINS_COV; /*JSO 05/14/2007 added for reservists logic*/ 
                          /*JSO 07/30/2007, added DBENCAT, NXNS_COV conditions*/ 
  IF DBENCAT NOT IN('IGR','GRD','IDG','DGR') AND NXNS_COV = 9 THEN DELETE; 
 IF DBENCAT NOT IN('RET','DR','DS') AND NXNS_COV = 10 THEN DELETE; /* MER 07/12/11 */
   IF DBENCAT IN('GRD','IGR') AND H11003 = 3 THEN DO; 
    NXNS COV = 3; XENR_PCM = .; 
  END; 
 PRVVAR1=HP_PRNTL; /** prenatal care **/ 
 PRVVAR2=HP_MAMOG; /** mammography **/ 
 PRVVAR3=HP_PAP; /** papsmear **/ 
 PRVVAR4=HP_BP; /** blood pressure **/ 
 /*RSG 04/2005 - delete cholesterol, renumber PRVVAR below*/ 
 PRVVAR5=H11010; /** access var 1 **/ 
 PRVVAR6=H11007; /** access var 2 **/ 
/* MER temporary workaround 06/30/09 */ 
  PRVVAR7=2; 
/**** set up numerator and denominator for proportions ****/ 
  ARRAY PRVVAR(*) PRVVAR1-PRVVAR&COMPNUM; 
  ARRAY NUMER(*) NUMV1-NUMV&COMPNUM; 
  ARRAY DENOM(*) DENV1-DENV&COMPNUM; 
  DO I = 1 TO &COMPNUM; 
      IF I LE &CMPNUM1 THEN DO; 
       IF PRVVAR(I) = 1 THEN NUMER(I) = 1;
       ELSE NUMER(I)=0;IF PRVVAR(I) IN (1, 2) THEN DENOM(I)=1;
     END; 
     ELSE IF I GT &CMPNUM1 THEN DO; 
        IF PRVVAR(I) IN (1, 2) THEN NUMER(I)=1;
       ELSE NUMER(I)=0;
       IF PRVVAR(I) > 0 THEN DENOM(I)=1;
     END; 
  END; 
  DROP I; 
 DENV4=1;MHS= 1; /* set up dummy for MHS-- include all observations */
 \frac{1}{2} 08/22/2006, JSO Create XOCONUS for 2005 data */<br>IF XREGION=13 THEN XOCONUS=1;
         XREGION=13 THEN XOCONUS=1;
  ELSE IF XREGION=14 THEN XOCONUS=2; 
  ELSE IF XREGION=15 THEN XOCONUS=3; 
   IF XTNEXREG = 1 THEN DO; 
        IF XSERVAFF = 1 THEN XSERVREG = 1; 
       ELSE IF XSERVAFF = 2 THEN XSERVREG = 2;
       ELSE IF XSERVAFF = 3 THEN XSERVREG = 3;
        ELSE XSERVREG = 4; 
   END; 
   IF XTNEXREG = 2 THEN DO; 
       IF XSERVAFF = 1 THEN XSERVREG = 5;
       ELSE IF XSERVAFF = 2 THEN XSERVREG = 6;
       ELSE IF XSERVAFF = 3 THEN XSERVREG = 7;
        ELSE XSERVREG = 8; 
  END; 
   IF XTNEXREG = 3 THEN DO; 
        IF XSERVAFF = 1 THEN XSERVREG = 9; 
        ELSE IF XSERVAFF = 2 THEN XSERVREG = 10; 
       ELSE IF XSERVAFF = 3 THEN XSERVREG = 11;
        ELSE XSERVREG = 12;
```
 $END;$ 

```
IF XTNEXREG = 4 THEN DO; /*JSO 08/22/2006, Changed Overseas Regions*/
    TE<sup>1</sup>
          XOCONUS = 1 THEN XSERVREG = 13;
    ELSE IF XOCONUS = 2 THEN XSERVREG = 14;
    ELSE IF XOCONUS = 3 THEN XSERVREG = 15;
 END:
* Assign indicator of CONUS based on XTNEXREG. CONUS stands for
* Contential United States it but includes both Alaska and Hawaii.
* 1/16/09 Changed CONUS to USA.
IF XTNEXREG IN (1,2,3) THEN USA=1;
                                                               /*RSG 01/2005 OVERALL CONUS*/
 ELSE IF XTNEXREG = 4 THEN USA=2;
                   \star :
* Prime enrollees
 IF (NXNS_COV IN (1,2,6) AND H11004>=2) THEN DO;
    BGROUP=1;OUTPUT;
 END:* Enrollees with military PCMs *; /*JSO 04/05/2007, added conditions for RC type*/
IF "&RCTYPE" = 'ReportCards' AND
    (XENR PCM IN (1, 2, 6) AND H11004>=2) THEN DO;
    BGROUP = 2;OUTPUTEND:ELSE IF "&RCTYPE" = 'PurchasedReportCards' AND
    (XENR_PCM IN (1,2) AND H11004>=2) THEN DO;
    BGROUP = 2;OUTPUT;
 END<sub>i</sub>* Enrollees with civilian PCMs *; /*JSO 04/05/2007, added conditions for RC type*/
IF "&RCTYPE" = 'ReportCards' AND
    (XENR PCM IN (3,7) AND H11004>=2) THEN DO;
    BGROUP = 3;OUTPUT;
 RND:ELSE IF "&RCTYPE" = 'PurchasedReportCards' AND
    ((XENR_PCM IN (3) AND H11004>=2) OR NXNS_COV IN (3,9,10)) THEN DO; /*JSO 07/30/2007, Added
9*//*MER 07/12/11 Added
    BGROUP=3;
10*/OUTPUT;
 END;* Nonenrollees *;
 IF NXNS COV IN (3,9,10) THEN DO; /*JSO 08/24/2006, Deleted 4.5*//*JSO 07/30/2007, Added 9*/ /*MER 07/12/11 Added 10*/BGROUP=4;
    OUTPUT;
 END:* Active duty
                \star;
  IF XBNFGRP = 1 OR DBENCAT IN('IGR','GRD') THEN Do;
    BGROUP=5;
                  /*JSO 07/30/2007, added DBENCAT conditions*/
    OUTPUT;
 END:* Active duty dependents *;
  IF XBNFGRP = 2 OR DBENCAT IN('IDG','DGR') THEN D0;
                 /*JSO 07/30/2007, added DBENCAT conditions*/
    BGROUP=6;
    OUTPUT;
 END:* Retirees *;
 IF XBNFGRP IN (3,4) THEN DO;
```
```
BGROUP=7;
    OUTPUT;
 FMD:* All beneficiaries *;
 BGROUP = 8;OUTPUT;
RIIN;
DATA HCSDB;
SET & YRDATA;
RIIN;
*** First, calculate standard errors and create ***
                                             ****** a file for each analytical unit
PROC SORT DATA=HCSDB; BY TMP_CELL;
RUN;
***** Sudaan macro to calculate standard errors *****
***** there are three output datasets created
                                           ********** (XTNEXREG, XSERVREG, MHS, XSERVAFF)
                                                       *****
***** Note: 7/10/2000 use CONUS for MHS
                                           *****
***** Note: there are 8 variables and 8 groups *****
***** Note: 1/16/09 Changed CONUS to USA
                                           *****
%MACRO A_SUDAAN(TABLEVAR);
*** set the number of levels in the proc descript ***;
                                            ***:
*** for region or catchment
%IF %UPCASE(&TABLEVAR)=XTNEXREG %THEN %DO;
   kLET ENDNUM=4;
                      /** dataset prefix for service affiliation data **/
    %LET PREF=S;
REND:
 %IF %UPCASE(&TABLEVAR)=XSERVREG %THEN %DO;
    %LET ENDNUM=&REGNUM;
                     /** dataset prefix for region data
                                                       **/
    %LET PREF=R;
END%ELSE %IF %UPCASE(&TABLEVAR)=USA %THEN %LET PREF=C;
                                                       /** dataset prefix for catchement
area data **/
%ELSE %IF %UPCASE(&TABLEVAR)=XSERVAFF %THEN %DO;
    %LET ENDNUM=4; \frac{1}{2005} Change level of conus to 4 **/
    \SLET PREF=M:
 R R ND :
%DO I=1 %TO &GRPNUM; /** 8 groups
                                  ***/%DO J=1 %TO &COMPNUM; /** 7 variables **/
       DATA INDATA&I.&J(KEEP=&WGT MHS USA XSERVAFF XTNEXREG XSERVREG CACSMPL
                          XSERVAFF NUMV&J DENV&J TMP_CELL);
         SET HCSDB;
         WHERE XSERVREG > 0 AND BGROUP=&I AND DENV&J > 0;
         %IF %UPCASE(&TABLEVAR)=XSERVAFF %THEN %DO;
            IF XSERVAFF > 4 OR XSERVAFF = . THEN DELETE; /*RSG 01/2005 Delete Conus greater
than 4 which are not conus */R R ND :
         %IF %UPCASE(&TABLEVAR)=USA %THEN %DO;
            IF USA NE 1 THEN DELETE;
         \SEND;
         %IF %UPCASE(&TABLEVAR)=XTNEXREG %THEN %DO;
            IF XTNEXREG NOTIN (1,2,3,4) THEN DELETE;
         *END:RIIN;
*** Calculate values for regions, catchment areas ****;
```

```
 %IF %UPCASE(&TABLEVAR) NE USA %THEN %DO; 
              PROC DESCRIPT DATA=INDATA&I.&J DESIGN=STRWR NOPRINT; 
                  WEIGHT &WGT; 
                  SETENV DECWIDTH=4; 
                  NEST TMP_CELL / MISSUNIT; 
                  VAR NUMV&J; 
                  TABLES &TABLEVAR; 
                  SUBGROUP &TABLEVAR; 
                  LEVELS &ENDNUM; 
                  OUTPUT SEMEAN/ TABLECELL=DEFAULT 
                  FILENAME=&PREF.GRP&I.V&J; 
             RIIN;
           %END; 
           %ELSE %IF %UPCASE(&TABLEVAR)=USA %THEN %DO; 
**** No tables, levels, or subgroups needed ****; 
              PROC DESCRIPT DATA=INDATA&I.&J DESIGN=STRWR NOPRINT; 
                 WEIGHT &WGT; 
                 SETENV DECWIDTH=4; 
                 NEST TMP_CELL / MISSUNIT; 
                 VAR NUMV&J; 
                 OUTPUT SEMEAN/ TABLECELL=DEFAULT 
                 FILENAME=&PREF.GRP&I.V&J; 
              RUN; 
           %END; 
***** first, put all variables into one dataset for each group *****; 
          DATA &PREF.GRP&I.V&J; 
              SET &PREF.GRP&I.V&J; 
              IF SEMEAN NE .; 
             MHS = 1;
              %IF %UPCASE(&TABLEVAR)=USA %THEN %DO; 
                 USA=1; %END; 
           RUN; 
           %IF &J=1 %THEN %DO; 
              DATA &PREF.SEGRP&I; 
                 SET &PREF.GRP&I.V&J(KEEP=&TABLEVAR SEMEAN); 
                 GROUP=&I; 
                 IF SEMEAN NE .; 
                 RENAME SEMEAN = SERRV&J; 
              RUN; 
           %END; 
           %ELSE %DO; 
              DATA &PREF.SEGRP&I; 
                MERGE &PREF.SEGRP&I &PREF.GRP&I.V&J(KEEP=&TABLEVAR SEMEAN); 
                 BY &TABLEVAR; 
                GROUP = &I; RENAME SEMEAN = SERRV&J; 
              RUN; 
          %END; 
      %END; 
***** Put all data into one dataset ***** 
***** Note: changed output dataset *****<br>***** to include group *****;
***** to include group
      %IF &I=1 %THEN %DO; 
         DATA &PREF.SERR; 
            SET &PREF.SEGRP&I; 
            KEEP GROUP &TABLEVAR SERRV1-SERRV&COMPNUM; 
        RIIN;
      %END; 
      %ELSE %DO; 
         DATA &PREF.SERR;
```

```
SET & PREF. SERR
          &PREF. SEGRP&I;
       RIM :
    \SEND;
******** DEBUG PRINT *******;
    %IF &DEBUG=Y %THEN %DO;
       I.F \& I = \&GRPNUM AND \&PREF = R \& THEN \& DOPROC PRINT DATA=&PREF.SERR;
              VAR & TABLEVAR GROUP SERRV1-SERRV&COMPNUM;
            RIIN;
       ENDREND;
END%MEND A_SUDAAN;
%A_SUDAAN (USA);
%A_SUDAAN (XSERVAFF);
%A_SUDAAN (XSERVREG);
%A_SUDAAN (XTNEXREG);
*** Next, calculate correlation coefficients ***
*** and create a file for each analytical unit
                                                  ***%MACRO GETCORR (BYVAR) ;
%IF %UPCASE(&BYVAR)=XTNEXREG %THEN %LET PREF=S;
%ELSE %IF %UPCASE(&BYVAR)=XSERVREG %THEN %LET PREF=R;
%ELSE %IF %UPCASE(&BYVAR)=USA %THEN %LET PREF=C;
\texttt{\$ELSE $IF $UPCASE$ (aBYVAR) = XSERVAFF $THEN $LET PREF=M$ }PROC SORT DATA=HCSDB; BY &BYVAR;
RUN8DO I = 1 8TO & GRPNUM;
   PROC CORR NOPRINT DATA=HCSDB OUTP=&PREF.CORRC&I;
      %IF %UPCASE(&BYVAR)=XSERVAFF %THEN %DO;
        WHERE BGROUP=&I AND 1 <= XSERVAFF <= 4; \qquad /** RSG 0/2005 Change conus values to keep
to be between 1-4 **/
      R F ND t%IF %UPCASE(&BYVAR)=USA %THEN %DO;
         WHERE BGROUP=&I AND USA = 1;
       REND%ELSE %DO;
        WHERE BGROUP=<1;%END;
      BY &BYVAR;
      VAR PRVVAR1-PRVVAR&COMPNUM;
      WITH PRVVAR1-PRVVAR&COMPNUM;
      WEIGHT &WGT;
   RUN;
   DATA &PREF.CORRC&I;
     SET & PREF. CORRC&I;
     WHERE _\texttt{TVPE} = "CORR";
     GROUP = & I;ARRAY OLD PRVVAR1-PRVVAR&COMPNUM;
     ARRAY NEW CORV1-CORV&COMPNUM;
     DO J = 1 TO \& COMPNUM;NEW(J) = OLD(J);END;
     DROP J PRVVAR1-PRVVAR&COMPNUM;
   RIJN;
   %IF &I=1 %THEN %DO;
      DATA &PREF.CORRC;
       SET & PREF. CORRC&I;
```

```
 RUN; 
     %END; 
     %ELSE %DO; 
         DATA &PREF.CORRC; 
           SET &PREF.CORRC 
           &PREF.CORRC&I; 
        RIIN;
     %END; 
     %IF &DEBUG=Y %THEN %DO; 
          %IF &I=&COMPNUM AND &PREF=R %THEN %DO; 
             PROC PRINT DATA=&PREF.CORRC; 
                 WHERE GROUP=1; 
             RUN; 
          %END; 
     %END; 
%END; 
*** Flatten dataset(for each region, condense matrix to one row) ***; 
 %DO K=1 %TO &COMPNUM; 
     DATA &PREF.CORR&K; 
       SET &PREF.CORRC; 
      \begin{aligned} \texttt{WHERE} \quad \texttt{\_NAME\_} \quad = \quad \texttt{"PRVVAR@K"} \; ; \end{aligned} ARRAY CORR (&COMPNUM) CORV1-CORV&COMPNUM; 
       ARRAY CORR&K (&COMPNUM) CORV&K.1-CORV&K.&COMPNUM; 
       DO L=1 TO &COMPNUM; 
         CORR&K(L)=CORR(L); END; 
       KEEP GROUP &BYVAR CORV&K.1-CORV&K.&COMPNUM; 
     RUN; 
     %IF &K=1 %THEN %DO; 
         DATA &PREF.CORR; 
           SET &PREF.CORR&K; 
          RUN; 
     %END; 
     %ELSE %DO; 
         DATA &PREF.CORR; 
          MERGE &PREF.CORR(IN=IN_1) &PREF.CORR&K(IN=IN_2); 
            BY GROUP &BYVAR; 
        RUN; 
     %END; 
     %IF &DEBUG=Y %THEN %DO; 
         %IF &PREF=R %THEN %DO; 
           PROC PRINT DATA=&PREF.CORR;
               WHERE GROUP=1;
            RUN; 
         %END; 
       %END; 
 %END; 
%MEND GETCORR; 
%GETCORR(USA); 
%GETCORR(XSERVAFF); 
%GETCORR(XSERVREG); 
%GETCORR(XTNEXREG); 
******************************************************** 
*** Macro to derive composites for each *******<br>*** beneficiany group lovel ************************
*** beneficiary group, level ******** *******<br>*** output one dataset for each group ********
*** output one dataset for each group
********************************************************; 
%MACRO GETPROP(BYVAR); 
%LET START = %EVAL(&CMPNUM1+1); 
%IF %UPCASE(&BYVAR)=XSERVREG %THEN %LET PREF=R; 
 %ELSE %IF %UPCASE(&BYVAR)=USA %THEN %LET PREF=C; 
%ELSE %IF %UPCASE(&BYVAR)=XSERVAFF %THEN %LET PREF=M;
```

```
%ELSE %IF %UPCASE(&BYVAR)=XTNEXREG %THEN %LET PREF=S; 
 PROC MEANS NWAY NOPRINT DATA=HCSDB; 
    CLASS BGROUP &BYVAR; 
     VAR NUMV1-NUMV&COMPNUM 
         DENV1-DENV&COMPNUM; 
    WEIGHT &WGT;
     OUTPUT OUT= &PREF.CMPSUM(DROP = _TYPE_) 
    SUM = iRUN; 
PROC MEANS NWAY NOPRINT DATA=normdata;
    CLASS &BYVAR;
     VAR 
         DENV1-DENV&COMPNUM; 
     WEIGHT &wgt.; 
     OUTPUT OUT= &PREF.norms(DROP = _TYPE_) 
     SUM = nrmv1-nrmv&compnum; 
RUN; 
PROC MEANS NWAY NOPRINT DATA=HCSDB; 
     CLASS BGROUP &BYVAR; 
     VAR DENV1-DENV&COMPNUM; 
     OUTPUT OUT=&PREF.DGFR(DROP=_TYPE_ _FREQ_) 
     SUM= NOBSV1-NOBSV&COMPNUM; 
RUN; 
data &pref.cmpsum; 
if _n_=1 then set &pref.norms; 
set &pref.cmpsum; 
proc sort data=&pref.cmpsum; by bgroup &byvar; 
DATA &PREF.CMPSUM; 
    MERGE &PREF.CMPSUM(RENAME=(_FREQ_=N_OBS)) 
           &PREF.DGFR; 
     BY BGROUP &BYVAR; 
    %IF &PREF=M %THEN %DO; /** added 7/10/2000 **/<br>WHERE 1 <= XSERVAFF <= 4; /** R
                                              /** RSG 01/2005 Change conus values to keep to be
between 1-4 **/
     %END; 
     %ELSE %IF &PREF=C %THEN %DO; 
       WHERE USA = 1;
     %END; 
   **** set up group variable **;
    RENAME BGROUP=GROUP; ;
   **** set up proportions, and composites **;
    ARRAY PROPORT PROPV1-PROPV&COMPNUM; 
   ARRAY NUMER NUMV1-NUMV&COMPNUM;
   ARRAY DENOM DENV1-DENV&COMPNUM;<br>array norm nrmv1-nrmv&compnum;
                nrmv1-nrmv&compnum;
    DO J=1 TO DIM(PROPORT); 
     PROPORT(J) = NUMBER(J)/DENOM(J); END; 
    DROP J; 
   **** composites **; 
** added goalvars to datastep, 5/30/2000 ; 
** taken out of temporary array for variance calculations;
** and used, kept as variables
   GOALVAR1=&GOALVAR1; 
   GOALVAR2=&GOALVAR2; 
   GOALVAR3=&GOALVAR3; 
   GOALVAR4=&GOALVAR4; 
   GOALVAR5=&GOALVAR5; 
   GOALVAR6=&GOALVAR6; 
   GOALVAR7=&GOALVAR7;
```

```
/*RSG 04/2005 - delete goal8 since chol eliminated*/ 
** the weight for preventive service is defined as the \qquad** proportion of the denominator for that service to the ; 
; 
** composite denominator ;<br>** healthy people 2000 goals -- used as benchmarks ;
** healthy people 2000 goals -- used as benchmarks
 ARRAY SVCWGT(&COMPNUM) WGTV1-WGTV&COMPNUM;<br>ARRAY BMARK(&COMPNUM) GOALVAR1-GOALVAR&CO
          BMARK(&COMPNUM) GOALVAR1-GOALVAR&COMPNUM;
  ARRAY WGTBMARK(&COMPNUM) WTDV1-WTDV&COMPNUM; 
   array comp(&compnum) cmpv1-cmpv&compnum; 
cpden1=sum(of nrmv1-nrmv&cmpnum1); 
cpden2=sum(of nrmv&start-nrmv&compnum); 
   DO K = 1 TO &COMPNUM; 
      IF K < &START THEN SVCWGT(K)= norm(K)/CPDEN1;
      ELSE SVCWGT(K) = norm(K)/CPDEN2;
      WGTBMARK(K) = SVCWGT(K)*BMARK(K); comp(k)=svcwgt(k)*proport(k); 
   END; 
   DROP K; 
   CPBMK1=SUM(OF WTDV1-WTDV&CMPNUM1); 
   CPBMK2=SUM(OF WTDV&START-WTDV&COMPNUM); 
   comp1=sum(of cmpv1-cmpv&cmpnum1); 
comp2=sum(of cmpv&start-cmpv&compnum); 
DROP WGTV1-WGTV&COMPNUM WTDV1-WTDV&COMPNUM 
        NUMV1-NUMV&COMPNUM; 
RIIN:%IF &DEBUG=Y AND &PREF=R %THEN %DO; 
     PROC PRINT DATA=&PREF.CMPSUM; /* print out final dataset */<br>RIN; \qquad/* for region to check
                                           /* for region to check *%END; 
%MEND GETPROP; 
%GETPROP(USA); 
%GETPROP(XSERVAFF); 
%GETprop(XSERVREG); 
%GETPROP(XTNEXREG); 
******************************************************** 
** since MHS benchmarks will be displayed ****<br>** set up adjustment factor to apply to ****
** set up adjustment factor to apply to ****<br>** each applytical unitie composite bandbmarks ****
** each analytical unit's composite benchmarks
********************************************************; 
******************************************************** 
*** Macro to merge 3 datasets for each ********<br>*** called by analytical unit
*** called by analytical unit ******* 
*** output final dataset for ******* 
*** XSERVAFF, XSERVREG, XTNEXREG, MHS (USA)
********************************************************; 
PROC FORMAT; /*RSG 02/2005 - hardcoded in prog to have caps vs format in loadcahq.inc*/
    VALUE REGIONF 
      0 = "USA MHS" 1 = "NORTH" 
      2 = "SOUTH" 3 = "WEST" 
   4 = "OWERSEAS"\mathcal{L}^{\mathcal{L}}%MACRO GETSIG(BYVAR); 
 %LET START = %EVAL(&CMPNUM1+1); 
\& LET NEXT = \& EVAL(&CMPNUM1+2);
 %IF &BYVAR=XSERVREG %THEN %LET PREF=R; 
 %ELSE %IF &BYVAR=USA %THEN %LET PREF=C; 
 %ELSE %IF &BYVAR=XSERVAFF %THEN %LET PREF=M; 
 %ELSE %IF &BYVAR=XTNEXREG %THEN %LET PREF=S;
```

```
DATA OUT.&PREF.FINAL(KEEP= MAJGRP REGION REGCAT GOALVAR1-GOALVAR&COMPNUM 
                   SIGV1-SIGV&COMPNUM SCORV1-SCORV&COMPNUM 
                   CPSIG1-CPSIG&COMPCNT CP1SE CP2SE 
                   CSCOR1-CSCOR&COMPCNT CPBMK1-CPBMK&COMPCNT 
                   SERRV1-SERRV&COMPNUM CP1SE CP2SE 
                    COMP1 COMP2 PROPV1-PROPV&COMPNUM 
                   DFSCR1-DFSCR&COMPNUM DF_CP1 DF_CP2 
                   NOBSV1-NOBSV&COMPNUM CPOBS1-CPOBS&COMPCNT 
                   DENV1-DENV&COMPNUM CPDEN1-CPDEN&COMPCNT); 
     FORMAT MAJGRP $30. REGION $25. REGCAT $26.; 
          MERGE &PREF.CMPSUM(IN=IN_PROP) &PREF.CORR 
          &PREF.SERR; 
          BY GROUP &BYVAR; 
          IF IN_PROP; 
 %DO Z=1 %TO &COMPCNT; 
               CSCOR&Z=COMP&Z.*100; 
     %END; 
   ** MAJGRP -- text field for group **; 
     IF GROUP=1 THEN MAJGRP="Prime Enrollees "; 
     ELSE IF GROUP=2 THEN MAJGRP="Enrollees with Military PCM"; 
     ELSE IF GROUP=3 THEN MAJGRP="Enrollees with Civilian PCM"; 
     ELSE IF GROUP=4 THEN MAJGRP="Non-enrolled Beneficiaries "; 
    ELSE IF GROUP=5 THEN MAJGRP="Active Duty \overline{r};<br>ELSE IF GROUP=6 THEN MAJGRP="Active Duty Dependents \overline{r};
    ELSE IF GROUP=6 THEN MAJGRP="Active Duty Dependents ";<br>FLSE IF GROUP=7 THEN MAJGRP="Retirees and Dependents ";
     ELSE IF GROUP=7 THEN MAJGRP="Retirees and Dependents "; 
    ELSE IF GROUP=8 THEN MAJGRP="All Beneficiaries
  **** REGION AND REGCAT SETUP **;
     %IF &PREF=S %THEN %DO; 
          REGCAT=PUT(XTNEXREG,REGIONF.); 
          REGION=PUT(XTNEXREG,REGIONF.); 
     %END; 
     %else %IF &PREF=C %THEN %DO; 
         REGION="USA MHS"; 
          REGCAT="USA MHS"; 
     %END; 
     %ELSE %IF &PREF=R %THEN %DO; 
          REGION=PUT(XSERVREG, SERVREGO.); 
         REGCAT=PUT(XSERVREG, SERVREGO.); 
    %END;<br>%ELSE %IF &PREF=M %THEN %DO;
                                                                      /** RSG 1/2005 Add codes for service
grouping **/ 
        REGION=PUT(XSERVAFF, XSERVAFF.);
         REGCAT=PUT(XSERVAFF, XSERVAFF.);
     %END; 
   **** setup t statistics, degreees of freedom **;
     ARRAY TSTAT{&COMPNUM} T_V1-T_V&COMPNUM; 
              BMARK \{ \& \text{COMPNUM} \} GOALVAR1-GOALVAR& COMPNUM;
     ARRAY STNDERR{&COMPNUM} SERRV1-SERRV&COMPNUM; 
     ARRAY SERRSQR{&COMPNUM} SESQV1-SESQV&COMPNUM; 
    ARRAY DEGF{&COMPNUM} DFSCR1-DFSCR&COMPNUM;<br>ARRAY DENOM{&COMPNUM} DENV1-DENV&COMPNUM;
              DENOM{&COMPNUM} DENV1-DENV&COMPNUM;
     ARRAY PROPORT{&COMPNUM} PROPV1-PROPV&COMPNUM; 
    ARRAY SCORE{&COMPNUM} SCORV1-SCORV&COMPNUM;<br>ARRAY PVALUE{&COMPNUM} PVALV1-PVALV&COMPNUM;
     ARRAY PVALUE{&COMPNUM} PVALV1-PVALV&COMPNUM; 
    ARRAY SIG{&COMPNUM} SIGV1-SIGV&COMPNUM;<br>ARRAY NOBS{&COMPNUM} NOBSV1-NOBSV&COMPNU
    ARRAY NOBS{&COMPNUM} NOBSV1-NOBSV&COMPNUM;<br>array norm{&compnum} nrmv1-nrmv&compnum;
               norm{&compnum} nrmv1-nrmv&compnum;
   ** get the item variance, t-statistics, df, p-values **;<br>** and whather significant **;
   ** and whether significant
     DO I=1 TO &COMPNUM; 
         SERRSQR\{I\}=STNDERR\{I\}**2; /* Item variance */
         SCORE{I} = PROPORT{I} * 100; /* Score (prop. * 100) */
         IF STNDERR\{I\} > 0 THEN TSTAT\{I\} = (PROPORT\{I\}-BMARK\{I\})/STNDERR\{I\};
         ELSE TSTAT\{I\}=.;
         DEGF\{I\}=NOBS\{I\}-1;
         PVALUE\{I\}=(1-PROBT(ABS(TSTAT{I})),DEGF{I}))*2;
         IF PVALUE\{I\} GE .05 THEN SIG\{I\} = 0;
         ELSE IF PVALUE{I} < .05 THEN DO;
```

```
IF PROPORT\{I\} > BMARK\{I\} THEN SIG\{I\}=1;
             IF PROPORT\{I\} < BMARK\{I\} THEN SIG\{I\}=-1;
         END; 
     END; 
     DROP I; 
    ** multiply each item pair std. errors and correlation coefficients **; 
   ** preventive care composite
   ARRAY SEwC1{&CMPNUM1} SEwV1-SEwV&CMPNUM1; 
     ARRAY SERRC1{&CMPNUM1} SERRV1-SERRV&CMPNUM1; 
    $DO J = 1 $TO \& CMPNUM1; ARRAY SMEAN&J{&CMPNUM1} SEMV&J.1-SEMV&J.&CMPNUM1; 
         ARRAY CORVAR&J{&CMPNUM1} CORV&J.1-CORV&J.&CMPNUM1; 
         DO K=1 TO &CMPNUM1; 
             SMEAN&J{K}=SERRV&J*SERRC1{K}*CORVAR&J{K}*norm{K}*nrmV&J; 
         END; 
         SEMV&J.&J=0; 
          sewv&j= (nrmV&j**2)*SESQV&j;/** don't count in final standard error calculation **/ 
     %END; 
     DROP K; 
   ** multiply each item pair std. errors and correlation coefficients **;<br>** access to care composite
   ** access to care composite
     ARRAY SERRC2{&CMPNUM2} SERRV&START-SERRV&COMPNUM; 
     %DO L = &START %TO &COMPNUM; 
         ARRAY SMEAN&L{&CMPNUM2} SEMV&L.&START-SEMV&L.&COMPNUM; 
         ARRAY CORVAR&L{&CMPNUM2} CORV&L.&START-CORV&L.&COMPNUM; 
         DO M=1 TO &CMPNUM2; 
             SMEAN&L{M}=SERRV&L*SERRC2{M}*CORVAR&L{M}; 
         END; 
         SEMV&L.&L=0; /** don't coun't in final standard error calculation **/ 
     %END; 
     DROP M; 
   ** calculate composite t-statistic, pvalue, and whether significant **;<br>** for composited **;
   ** for composites
   %DO P=1 %TO &COMPCNT; 
         %IF &P=1 %THEN %DO; 
          ** composite standard error comprised of two parts **; 
              CP&P.SE1=SUM(OF SEwV1-SEwV&CMPNUM1); 
              CP&P.SE2=SUM(OF SEMV11-SEMV&CMPNUM1.&CMPNUM1.); 
              cpobs&p=sum(of nobsv1-nobsv&cmpnum1); 
          %END; 
          %ELSE %DO; 
              CP&P.SE1=SUM(OF SESQV&START-SESQV&COMPNUM); 
              CP&P.SE2=SUM(OF SEMV&START.&START.-SEMV&COMPNUM.&COMPNUM.); 
         cpobs&p=sum(of nobsv&start-nobsv&compnum);<br>%END;
 %END; 
 ** add the two parts of the composite standard error **; 
   ** calculate the composite t statistics and p-values **;<br>** determine whether differences are sigificant **;
   ** determine whether differences are sigificant
         CP&P.SE=SQRT(CP&P.SE2+CP&P.SE1)/CPden&P; 
         IF CP&P.SE > 0 THEN CP_T&P.=(COMP&P.-CPBMK&P.)/CP&P.SE; 
        ELSE CP T&P.= \cdot;
         DF_CP&P.=CPOBS&P. - 1; 
        CP_P&P.=(1-PROBT(ABS(CP_T&P.)),DF_CP&P.))*2; IF CP_P&P GE .05 THEN CPSIG&P=0; 
         ELSE IF CP_P&P < .05 THEN DO; 
             IF COMP&P. > CPBMK&P THEN CPSIG&P= 1; 
              ELSE IF COMP&P. < CPBMK&P THEN CPSIG&P=-1; 
         END; 
     %END; 
    OUTPUT OUT &PREF.FINAL;
RUN; 
%MEND GETSIG; 
%GETSIG(USA); 
%GETSIG(XTNEXREG); 
%GETSIG(XSERVREG);
```
%GETSIG(XSERVAFF);

## **I.4.B Q4FY2011\PROGRAMS\PURCHASEDREPORTCARDS\MPR\_ADULTQ4FY2011\SMOKING\_BMI.SAS - CALCULATES HEALTHY BEHAVIOR COMPOSITE SCORES - RUN QUARTERLY.**

\*\*\*\*\*\*\*\*\*\*\*\*\*\*\*\*\*\*\*\*\*\*\*\*\*\*\*\*\*\*\*\*\*\*\*\*\*\*\*\*\*\*\*\*\*\*\*\*\*\*\*\*\*\*\*\*\*\*\*\*\*\*\*\*\*\*\*\*\*\*\*\*\*\*\*\* \* Project: DoD Reporting and Analysis 6077-410<br>Program: SMOKING\_BMI.SAS Program: SMOKING\_BMI.SAS<br>Purpose: Calculate Smoki Calculate Smoking Rate and Smoking Cessation for each region-service affiliation and conus-service affiliation groups. \* \* Date: 1/31/2005<br>\* Author: Regina Gr. Regina Gramss \* Modified: 1) 04/2005 By Regina Gramss, Updated for Q1 2005. 2)  $12/2005$  By Regina Gramss, Updated for Q4 2005. 3) 01/2006 By Regina Gramss - Updated for 2005 annual data. Normalize with 2005 data and not 2000. Standardize using age/sex and MPCSMPL (military personnel category). Update smoking cessation calculation with new formula to correspond more to HEDIS. Use new weight (CFWT) and use STRATUM as TMP\_CELL. 4) 03/24/2006 By Keith Rathbun, Updated for Q2 FY 2006. 5) 07/12/2006 By Justin Oh, Updated for Q3 FY 2006. 6)  $08/24/2006$  By Justin Oh, REGNUM changed from 16 to 24. Changed XSERVREG for Overseas Changed IF XINS\_COV IN  $(3,4,5)$  THEN GROUP4 = 1 to IF XINS\_COV IN  $(3)$  THEN GROUP4 = 1 IF XINS\_COV IN (3) Since only XINS\_COV IN  $(1,2,3,6)$  is kept. Create XOCONUS for 2005 data. Added/Moved LIBRARY Libname to use both Quarter/Annual Formats. 7) 10/04/2006 By Justin Oh, Updated %LET DSN and CURRENT. 8) 12/22/2006 By Justin Oh, Updated %LET DSN HCS071\_1 and CURRENT October, 2006. 9) 02/02/2007 By Justin Oh, Added "s" to Healthy Behaviors \* 10) 04/05/2007 By Justin Oh, Updated %LET DSN HCS072\_1 and CURRENT January, 2007. \* 11) 04/05/2007 By Justin Oh, Added conditions for RC types ReportCards OR PurchasedReportCards. 12) 05/10/2007 By Justin Oh, Added codes, variables for new reservists logic for both Norm and Quarter datasets. 13) 05/15/2007 By Justin Oh, Changed XINS\_COV to NXNS\_COV to assign Groups 1,3, and 4 for new reservists logic. \* 14) 07/30/2007 By Justin Oh, Added added DBENCAT conditions to assign Groups All,  $4$ ,  $5$ , and  $6$ . \* 15) 09/04/2007 By Justin Oh, Updated %LET DSN HCS074\_1 and CURRENT July, 2007. \* 16) 01/10/2008 By Keith Rathbun, Updated %LET DSN HCS081\_1 and CURRENT October, 2007. Also changed H07 variable names to be H08 to match 2008 survey. \* 17) 04/11/2008 By Justin Oh, Updated %LET DSN HCS082\_1 and CURRENT January, 2008. \* 18) 06/13/2008 By Keith Rathbun, Updated %LET DSN HCS083\_1 and CURRENT April, 2008. 19) 03/11/2009 By Keith Rathbun, Updated %LET DSN HCS092\_1 and CURRENT January, 2009. 20) 04/20/2009 By Mike Rudacille, Switched from 2005 to 2007 benchmark data for transition to V4 questionnaire. 21) 05/05/2009 By Mike Rudacille, Updated for 2008 benchmark data. \* 22) 06/22/2009 By Keith Rathbun, Updated %LET DSN HCS093\_1 and CURRENT April, 2009. Changed weight variable from FWRWT\_V4 back to FWRWT. 23) 09/30/2009 By Mike Rudacille, Updated %LET DSN HCS094\_1 and CURRENT July, 2009. 24) 12/17/2009 by Emma Ernst, Updated %LET DSN HCS101\_1 and CURRENT October, 2009. \* Also changed H09 variables names to be H10 to match 2010 survey.<br>Also changed H09 variables names to be H10 to match 2010 survey. \* 25) 03/02/2010 By Mike Rudacille, Updated %LET DSN HCS102\_1 and CURRENT January, 2010. \* 26) 03/25/2010 By Mike Rudacille, Changed HCS102\_1 to HCS102\_2. Changed because HCS102\_1 no longer contains FIELDAGE. 27) 03/30/2010 By Mike Rudaiclle, Updated for 2009 benchmark data. \* 28) 06/19/2010 By Mike Rudacille, Updated %LET DSN HCS103\_2 and CURRENT April, 2010. \* 29) 08/28/2010 By Mike Rudacille, Updated %LET DSN HCS104\_2 and CURRENT July, 2010. \* 30) 12/02/2010 By Mike Rudacille, Updated %LET DSN HCS111\_2 and CURRENT October, 2010. Also updated Hyy variable names to match 2011 survey. \* 31) 02/24/2011 By Mike Rudacille, Updated %LET DSN HCS112\_2 and Current January, 2011. 32) 03/31/2011 By Mike Rudacille, Updated for 2010 benchmarks and to include new definition of smoker, HP\_SMKH3. Also utilizes HP\_CESH3 rather than

```
* Te-creating work already done in convarg.<br>x 33) 07/19/2011 By Yieo Full Undated SIFT DSN HCS114 2 and
               * 33) 07/19/2011 By Xiao Fu, Updated %LET DSN HCS114_2 and CURRENT July, 2011. 
* 
    InputStream: 1) HCS05A 1.SD2 - Annual 2005 Survey data
                 2) HCS112_2.sas7bdat - Q2 fy 2011 Survey data
                 3) AC2010DB.sas7bdat - 2010 CAHPS Benchmark Data
* 
* Output: 1) SMOKE.sas7bdat 
* 
* 
****************************************************************************; 
OPTIONS COMPRESS=YES NOCENTER LS=124 PS=74 SOURCE SOURCE2 NOFMTERR; 
/*** SELECT PROGRAM - ReportCards OR PurchasedReportCards ***/ 
%LET RCTYPE = PurchasedReportCards; 
LIBNAME BENCH
                        "\ldots\ldots\ldots\ldots\2010AdultChildNCBD\Adult";
LIBNAME INDAT \cdots \cdots \cdots \cdots \cdots \cdots \cdots \cdots \cdots \cdots \cdots \cdots \cdots \cdots \cdots \cdots \cdots \cdots \cdots \cdots \cdots \cdots \cdots \cdots \cdots \cdots \cdots \cdots \cdots \cdots \cdots \cdots \cdots \cdots \cdLIBNAME INNORM v612 "..\..\..\..\2005\Data"; LIBNAME OUT ".";
LIBNAME OUT
%LET DSN=HCS114_2; 
%LET DSN_NORM=HCS05A_1; \frac{1}{3} /*JSO 08/24/2006, Changed Regions, 16 to 15*/<br>%LET REGNUM = 15; \frac{15}{3} /*RSG 01/2005 Number of Regions (with serv af
%LET REGNUM = 15; <br>%LET CONNUM = 4; <br>%LET CONNUM = 4; <br>%RSG 01/2005 Number of Conus level (with serv
                                                            /*RSG 01/2005 Number of Conus level (with serv
affiliation)*/ 
%LET CURRENT = July, 2011; 
%LET WGT = FWRWT; 
%LET NORMWGT = CFWT;<br>%LET CATCHNUM=9999;
                                                /*RSG 02/2005 number of catchment areas **/
DATA BENCHA01; 
    SET BENCH.AC2010DB (RENAME=(BIRTHYY=YOB)); 
   if product in (7,9) then model=4;<br>if product=3 then model=2;
                                                           /*coded according to AC FORMATS.SAS*/
    if product=1 then model=1; 
    if product=4 then model=6; 
    if product=8 then model=5; 
    if product=2 then model=3; 
 product=planid; 
if ^(model in (2,4));
if disp in ('M10','I10') ; 
if ac45_10 in (1,2) & ac46_10>=1 & ac46_10<=4; /*02/2006 RSG - REMOVED REQUIREMENT FOR 
ADDITIONAL VISIT (ACC22 FIELD)*/ 
cessbnch=0; 
if ac46_10>1 then cessbnch=1; 
proc summary nway; class product; 
var cessbnch; 
output out=tbench mean=; 
proc print; 
proc summary; 
var cessbnch; 
output out=tbench mean=; 
proc print; 
data _null_; 
set tbench; 
call symput('CNSLGOAL', cessbnch);
run; 
EET NSMKGOAL = 0.88;
EET BMIGOAL = 0.69;%INCLUDE "..\..\PurchasedLoadWeb\LOADCAHQ.INC"; 
PROC FORMAT; 
VALUE AGEF 
LOW - 34 = 135 - 49 = 250 - 64 = 365 - HIGH = 4;
```

```
/* 08/22/2006 JSO Moved from the top of program for using Quarter vs. Annual Formats */ 
LIBNAME LIBRARY \ldots, \ldots, 2005\Data\fmtlib';
DATA NORMDATA (KEEP=TMP_CELL AGE_GRP XTNEXREG XSERVREG XSERVAFF 
                     SM_RATE SM_CESS SM_RTDN SM_CSDN BMI_DN BMI 
                    TOTCON GROUP XSEXA &WGT. age_n MPCSMPL NXNS_COV); 
                    /* 05/10/2007 JSO Added NXNS_COV in the keep statement */ 
SET INNORM.&DSN_NORM.(DROP=&WGT.); /* 4/4/2006, KRR added drop so CFWT can renamed/used */ 
LENGTH AGE_N AGE_GRP TMP_CELL 8.; 
IF.
       XREGION=13 THEN XOCONUS=1; /* 08/24/2006, JSO Create XOCONUS for 2005 data */
ELSE IF XREGION=14 THEN XOCONUS=2; 
ELSE IF XREGION=15 THEN XOCONUS=3; 
TMP_CELL=STRATUM; 
AGE_N = FIELDAGE;AGE_GRP = PUT(AGE_N, AGEF.); 
IF AGE_GRP < 4; 
IF SERVAFF = 'A' THEN XSERVAFF = 1; *Army; 
ELSE IF SERVAFF = 'F' THEN XSERVAFF = 2; *Air Force; 
ELSE IF SERVAFF = 'N' THEN XSERVAFF = 3; *Navy;<br>ELSE XSERVAFF = 4; *0ther/unknown;
ELSE XSERVAFF = 4;IF XTNEXREG = 1 THEN DO; 
  IF XSERVAFF = 1 THEN XSERVREG = 1;
  ELSE IF XSERVAFF = 2 THEN XSERVREG = 2;
  ELSE IF XSERVAFF = 3 THEN XSERVREG = 3;
   ELSE XSERVREG = 4; 
END; 
IF XTNEXREG = 2 THEN DO; 
  IF XSERVAFF = 1 THEN XSERVREG = 5;
  ELSE IF XSERVAFF = 2 THEN XSERVREG = 6:ELSE IF XSERVAFF = 3 THEN XSERVREG = 7;
   ELSE XSERVREG = 8; 
END; 
IF XTNEXREG = 3 THEN DO; 
  IF XSERVAFF = 1 THEN XSERVREG = 9;
  ELSE IF XSERVAFF = 2 THEN XSERVREG = 10;
  ELSE IF XSERVAFF = 3 THEN XSERVREG = 11;
   ELSE XSERVREG = 12; 
END; 
IF XTNEXREG = 4 THEN DO; /*JSO 08/22/2006, Changed Overseas Regions*/ 
   IF XOCONUS = 1 THEN XSERVREG = 13; 
  ELSE IF XOCONUS = 2 THEN XSERVREG = 14;
  ELSE IF XOCONUS = 3 THEN XSERVREG = 15;
END; 
IF HP_SMOKH IN (1,2) THEN DO; 
  SM\_RATE = 0; IF HP_SMOKH = 2 THEN SM_RATE=1; 
   SM_RTDN=1; 
END; 
if hp_smokh=1 & H05055>0 then do;
                                         /*RSG 02/2006 NEW SMOKING CESSATION FORMULA AS PER ERIC
SCHONE */ 
   if H05055>1 then sm_cess=1; 
   else sm_cess=0; 
   sm_csdn=1; 
end; 
IF xbmicat > 0 THEN DO; 
   BMI = 0; BMI_DN=1; 
   IF xbmicat <=3 THEN BMI=1; 
END; 
IF XTNEXREG IN (1,2,3) THEN TOTCON=1;
```

```
ELSE IF XTNEXREG = 4 THEN TOTCON=2; 
IF MPCSMPL = 3 THEN MPCSMPL = 2i /* RSG 02/2006 GROUP WARRANT OFFICER WITH OFFICER */RENAME &NORMWGT = &WGT; 
IF FIELDAGE >= '065' THEN DELETE; /*JSO added 11/10/2006*/ 
IF XTNEXREG = . THEN DELETE; 
IF XINS_COV NOT IN(1,2,3,6,9,10,11) THEN DELETE; /*JSO 07/30/2007, Added 9*/ /*MER 07/12/11 
Added 10,11*/ 
NXNS_COV = XINS_COV;/* JSO 04/26/2007 added for reservists logic*/
                                       /*JSO 07/30/2007, added DBENCAT, NXNS_COV conditions*/ 
IF DBENCAT NOT IN('IGR','GRD','IDG','DGR') AND NXNS_COV = 9 THEN DELETE; 
IF DBENCAT NOT IN('RET','DR','DS') AND NXNS_COV = 10 THEN DELETE; /* MER 07/12/11 */
IF DBENCAT IN('GRD','IGR') AND H05006 = 3 THEN DO; 
   NXNS_COV = 3; 
   XENR_PCM = .; 
END; 
* prime enrollees; 
IF NXNS_COV IN (1,2,6) AND H05007>=2 THEN DO; 
   GROUP=1; 
   OUTPUT:
END; 
* enrollees with military pcms; /*JSO 04/05/2007, added conditions for RC type*/ 
IF "&RCTYPE" = 'ReportCards' AND 
  XENR_PCM IN (1, 2, 6) AND H05007>=2 THEN DO;
    GROUP=2; 
    OUTPUT; 
END; 
ELSE IF "&RCTYPE" = 'PurchasedReportCards' AND 
   XENR_PCM IN (1,2) AND H05007>=2 THEN DO; 
    GROUP=2; 
   OUTPUT; 
END; 
* enrollees with civilian pcms; /*JSO 04/05/2007, added conditions for RC type*/ 
IF "&RCTYPE" = 'ReportCards' AND 
   XENR_PCM = 3 AND H05007>=2 THEN DO; 
    GROUP=3; 
  OUTPUT;
END; 
ELSE IF "&RCTYPE" = 'PurchasedReportCards' AND 
   ((XENR_PCM = 3 AND H05007>=2) OR NXNS_COV IN (3,9,10)) THEN DO; /*JSO 07/30/2007, Added 9*/<br>
(ROUP=3; /*MER 07/12/11 Added 10*/
                                                                           /*MER 07/12/11, Added 10*/
  \bigcapTTPITT;
END; 
* nonenrollees; 
IF NXNS_COV IN (3,9,10) THEN DO; /*JSO 08/24/2006, Deleted 4,5*/<br>GROUP=4; /*JSO 07/30/2007, Added 9*//*M
                                    /*JSO 07/30/2007, Added 9*/ /*MER 07/12/11, Added 10*/
   OUTPUT; 
END; 
* active duty; 
IF XBNFGRP = 1 OR DBENCAT IN('IGR','GRD') THEN DO;<br>GROUP=5; {\frac{\ast}{50007}}/*JSO 07/30/2007, added DBENCAT conditions*/
    OUTPUT; 
END; 
* active duty dependents; 
IF XBNFGRP = 2 OR DBENCAT IN('IDG', 'DGR')THEN DO;<br>GROUP=6; /*JSO 07/30/2007, added DBENCAY
                   /*JSO 07/30/2007, added DBENCAT conditions*/
    OUTPUT; 
END; 
* retirees; 
IF XBNFGRP IN (3,4) THEN DO; 
  GROIIP = 7;
```

```
 OUTPUT; 
END; 
* all beneficiaries; 
GROHIP = 8;
OUTPUT; 
RUN; 
/* 08/22/2006 JSO Moved from the top of program for using Quarter vs. Annual Formats */ 
LIBNAME LIBRARY \ldots......Data\afinal\fmtlib';
DATA SMOKE (KEEP=TMP_CELL AGE_GRP XTNEXREG XSERVREG XSERVAFF TOTCON GROUP 
                   SM_RATE SM_CESS SM_RTDN SM_CSDN XSEXA &WGT BMI_DN BMI 
                  MPCSMPL NXNS_COV);/* 05/10/2007 JSO Added NXNS_COV in the keep statement */ 
SET INDAT.&DSN.; 
LENGTH AGE_N AGE_GRP TMP_CELL 8.; 
/* MER 4/20/09 - Restrict dataset to just non-zero V4 weights */ 
IF &WGT <= 0 THEN DELETE; 
TMP_CELL=STRATUM; 
AGE_N = FIELDAGE; 
AGE_GRP = PUT(AGE_N, AGEF.); 
IF AGE_GRP < 4; 
IF SERVAFF='A' THEN XSERVAFF=1; *Army;<br>ELSE IF SERVAFF='F' THEN XSERVAFF=2; *Air Force;
   ELSE IF SERVAFF='F' THEN XSERVAFF=2; *Air F<br>ELSE IF SERVAFF='N' THEN XSERVAFF=3; *Navy;
   ELSE IF SERVAFF='N' THEN XSERVAFF=3;
    ELSE XSERVAFF=4; 
IF XTNEXREG = 1 THEN DO; 
   IF XSERVAFF = 1 THEN XSERVREG = 1;
   ELSE IF XSERVAFF = 2 THEN XSERVREG = 2;
   ELSE IF XSERVAFF = 3 THEN XSERVREG = 3;
    ELSE XSERVREG = 4; 
END; 
IF XTNEXREG = 2 THEN DO; 
   IF XSERVAFF = 1 THEN XSERVREG = 5;
   ELSE IF XSERVAFF = 2 THEN XSERVREG = 6;
   ELSE IF XSERVAFF = 3 THEN XSERVREG = 7i ELSE XSERVREG = 8; 
END; 
IF XTNEXREG = 3 THEN DO; 
   IF XSERVAFF = 1 THEN XSERVREG = 9;
   ELSE IF XSERVAFF = 2 THEN XSERVREG = 10iELSE IF XSERVAFF = 3 THEN XSERVREG = 11;
    ELSE XSERVREG = 12; 
END; 
IF XTNEXREG = 4 THEN DO; /*JSO 08/24/2006, Changed Overseas Regions*/ 
    IF XOCONUS = 1 THEN XSERVREG = 13; 
   ELSE IF XOCONUS = 2 THEN XSERVREG = 14;
  ELSE IF XOCONUS = 3 THEN XSERVREG = 15;
END; 
IF XTNEXREG IN (1,2,3) THEN TOTCON=1; 
ELSE IF XTNEXREG=4 THEN TOTCON=2; 
IF MPCSMPL = 3 THEN MPCSMPL = 2; /* RSG 02/2006 GROUP WARRANT OFFICER WITH OFFICER */
IF FIELDAGE >= '065' THEN DELETE; /*JSO added 11/10/2006*/ 
IF XTNEXREG = . THEN DELETE; 
IF XINS_COV NOT IN(1,2,3,6,9,10,11) THEN DELETE; /*JSO 07/30/2007, Added 9*/ /*MER 07/12/11, 
Added 10*/ 
NXNS_COV = XINS_COV;
                                   /*JSO 04/26/2007 added for reservists logic*/
```

```
 /*JSO 07/30/2007, added DBENCAT, NXNS_COV conditions*/ 
IF DBENCAT NOT IN('IGR','GRD','IDG','DGR') AND NXNS_COV = 9 THEN DELETE; 
IF DBENCAT NOT IN('RET','DR','DS') AND NXNS_COV = 10 THEN DELETE; /*MER 07/12/11*/ 
IF DBENCAT IN('GRD','IGR') AND H11003 = 3 THEN DO; 
  NXNS COV = 3; XENR_PCM = .; 
END; 
IF HP_SMKH3 IN (1,2) THEN DO; 
   SM\_RATE = 0; IF HP_SMKH3 = 2 THEN SM_RATE=1; 
    SM_RTDN=1; 
END; 
/* MER 3/31/11 Start using HP_CESH3 instead of re-creating work already done in convarq */ 
IF HP_CESH3 IN (1,2) THEN DO; 
   SM_CESS = 0; IF HP_CESH3 = 1 THEN SM_CESS=1; 
    SM_CSDN=1; 
END; 
IF xbmicat > 0 THEN DO; 
    BMI = 0; BMI_DN=1; 
    IF xbmicat <=3 THEN BMI=1; 
END; 
* prime enrollees; 
IF NXNS_COV IN (1,2,6) AND H11004>=2 THEN DO; 
   GROUP=1; OUTPUT; 
END; 
* enrollees with military pcms; /*JSO 04/05/2007, added conditions for RC type*/ 
IF "&RCTYPE" = 'ReportCards' AND 
   XENR_PCM IN (1,2,6) AND H11004>=2 THEN DO;
   GROIIP = 2;
    OUTPUT; 
END; 
ELSE IF "&RCTYPE" = 'PurchasedReportCards' AND 
   XENR PCM IN (1,2) AND H11004>=2 THEN DO;
   GROIID = 2;
   OUTPUT; 
END; 
* enrollees with civilian pcms; /*JSO 04/05/2007, added conditions for RC type*/ 
IF "&RCTYPE" = 'ReportCards' AND 
   XENR_PCM = 3 AND H11004>=2 THEN DO; GROUP=3; 
   OUTPUT; 
END; 
ELSE IF "&RCTYPE" = 'PurchasedReportCards' AND 
   ((XENR_PCM = 3 AND H11004>=2) OR NXNS_COV IN (3,9,10)) THEN DO; /*JSO 07/30/2007, Added 9*/<br>GROUP=3; /*MER 07/12/11, Added 10*/
                                                                             /*MER 07/12/11, Added 10*/ OUTPUT; 
END; 
* nonenrollees; 
IF NXNS_COV IN (3,9,10) THEN DO; /*JSO 08/24/2006, Deleted 4,5*/<br>
\frac{(3,9,10)}{(150,07/30/2007)} added 9*/ /*
                                     /*JSO 07/30/2007, Added 9*/ /*MER 07/12/11, Added 10*/
    OUTPUT; 
END; 
* active duty; 
IF XBNFGRP = 1 OR DBENCAT IN('IGR','GRD') THEN DO;<br>GROUP=5; {\tiny\{+JSO~07/30/2007,\text{ added DBENCAT}\}}/* JSO 07/30/2007, added DBENCAT conditions*/
    OUTPUT; 
\mbox{END}\,i* active duty dependents; 
IF XBNFGRP = 2 OR DBENCAT IN('IDG','DGR') THEN DO;<br>GROUP=6; /*JSO 07/30/2007, added DRENCAT
                   /*JSO 07/30/2007, added DBENCAT conditions*/
    OUTPUT; 
END;
```

```
* retirees; 
IF XBNFGRP IN (3,4) THEN DO; 
   GROUP=7; 
   OUTPUT; 
END; 
* all beneficiaries; 
GROIIP = 8;OUTPUT; 
RUN; 
PROC SORT DATA=SMOKE; 
BY TMP_CELL; 
PROC SORT DATA=NORMDATA; 
BY TMP_CELL; 
RUN; 
%MACRO A_SUDAAN(TABLEVAR,SMOKE,SMOKEVAR,DEN); 
%IF %UPCASE(&TABLEVAR)=XSERVREG %THEN %DO; 
    %LET ENDNUM=&REGNUM;
    %LET PREF=R; 
%END; 
%ELSE %IF %UPCASE(&TABLEVAR)=XSERVAFF %THEN %DO; 
     %LET ENDNUM=&CONNUM; 
    %LET PREF=M; 
%END; 
%ELSE %IF %UPCASE(&TABLEVAR)=XTNEXREG %THEN %DO; 
     %LET ENDNUM=&CONNUM; 
    %LET PREF=S; 
%END; 
%ELSE %IF %UPCASE(&TABLEVAR)=TOTCON %THEN %LET PREF=C; 
$DO I = 1 $TO 8; DATA INDAT&I.(KEEP=&WGT XSERVAFF XSERVREG AGE_GRP XSEXA MPCSMPL 
                         &SMOKEVAR. &DEN. TMP_CELL XTNEXREG); 
    SET SMOKE; 
    WHERE XSERVREG > 0 AND GROUP=\&I. AND &DEN. >= 0;
        %IF %UPCASE(&TABLEVAR) = XSERVAFF %THEN %DO; 
            IF XSERVAFF > 4 OR XSERVAFF = . THEN DELETE; 
        %END; 
        %IF %UPCASE(&TABLEVAR) = TOTCON %THEN %DO; 
            IF TOTCON NE 1 THEN DELETE; 
         %END; 
         %IF %UPCASE(&TABLEVAR) = XTNEXREG %THEN %DO; 
           IF XTNEXREG NOTIN (1, 2, 3, 4) THEN DELETE;
        %END; 
     RUN; 
          DATA NORMDAT&I.(KEEP=&WGT XSERVAFF XSERVREG AGE_GRP XSEXA &SMOKEVAR. &DEN. 
                                TMP_CELL XTNEXREG MPCSMPL); 
              SET NORMDATA; 
                  WHERE XSERVREG > 0 AND GROUP=&I.; 
                  %IF %UPCASE(&TABLEVAR) = XSERVAFF %THEN %DO; 
                     IF XSERVAFF > 4 OR XSERVAFF = . THEN DELETE; 
                  %END; 
              %IF %UPCASE(&TABLEVAR) = XTNEXREG %THEN %DO; 
                 IF XTNEXREG NOTIN (1,2,3,4) THEN DELETE;
              %END; 
             RUN; 
        %IF %UPCASE(&SMOKE) NE CS AND %UPCASE(&TABLEVAR) NE TOTCON %THEN %DO; 
                      PROC DESCRIPT DATA=INDAT&I. DESIGN=STRWR NOPRINT; 
                     WEIGHT &WGT; 
                     SETENV DECWIDTH=4; 
                     NEST TMP_CELL / missunit;
```
VAR &SMOKEVAR;

```
TABLES AGE_GRP*XSEXA*MPCSMPL*&TABLEVAR. ;
               SUBGROUP AGE GRP XSEXA MPCSMPL &TABLEVAR. ;
               LEVELS 8 2 2 & ENDNUM. ;
               OUTPUT SEMEAN MEAN wsum nsum
                        / TABLECELL=DEFAULT REPLACE
                         FILENAME=&PREF.GRP&I.&SMOKE.;
               RIJN;
   %END;
   %ELSE %IF %UPCASE(&SMOKE) NE CS AND %UPCASE(&TABLEVAR) = TOTCON %THEN %DO;
               PROC DESCRIPT DATA=INDAT&I. DESIGN=STRWR NOPRINT;
               WEIGHT & WGT;
               SETENV DECWIDTH=4;
               NEST TMP_CELL / missunit;
               VAR & SMOKEVAR;
               TABLES AGE_GRP*XSEXA*MPCSMPL;
               SUBGROUP AGE GRP XSEXA MPCSMPL;
               LEVELS 3 2 2;
               OUTPUT SEMEAN MEAN wsum nsum
                        / \, TABLECELL=DEFAULT REPLACE
                          FILENAME=&PREF.GRP&I.&SMOKE.;
               RUN%END;
%IF %UPCASE(&SMOKE) NE CS %THEN %DO;
     DATA &PREF.SER_&I.&SMOKE.;
      SET & PREF. GRP&I. & SMOKE. ;
     GROIIPEAT :
      IF SEMEAN NE .;
      %IF %UPCASE(&TABLEVAR) NE TOTCON %THEN %DO;
         KEEP &TABLEVAR. GROUP AGE_GRP XSEXA MPCSMPL SEMEAN MEAN wsum nsum;
      %END:%IF %UPCASE(&TABLEVAR) = TOTCON %THEN %DO;
          TOTCON=1;
         KEEP TOTCON GROUP AGE_GRP XSEXA MPCSMPL SEMEAN MEAN wsum nsum;
      ENDRUN/* CREATE WEIGHTS FROM 2005 DATA*/
  proc summary data=normdat&i. nway;
           var &WGT;
           where \&den>0;class age_grp xsexa MPCSMPL;
           output out=norm_&i. sum=normwt;
           proc sort data=&pref.ser_&i.&smoke.;
           by age_grp xsexa mpcsmpl;
           data &pref.ser_&i.&smoke.;
           merge &pref.ser &i.&smoke.(in=gin) norm &i.;
           by age_grp xsexa mpcsmpl;
           if gin;
           wsum = wsum/normwt;
           nsum =nsum/normwt;
           \mathtt{sesq=normwt*semean**2} ;
           run;
           proc summary data=&pref.ser_&i.&smoke. nway;
           var mean semean sesq wsum nsum;
           class &tablevar.;
           weight normwt;
           output out=&pref.sert&i.&smoke. mean(mean sesq) = sum(wsum nsum) = sumwgt(semean) =;
           run;
  data &pref.sert&i.&smoke;
      set &pref.sert&i.&smoke;
      group = 4i.
              semean=sqrt(sesq/semean);
      \texttt{drop\_type\_freq\_}run;
   %IF &I. = 1 %THEN %DO;
      DATA &PREF._&SMOKE.;
```

```
 SET &PREF.SERT&I.&SMOKE.; 
        RUN; 
   %END; 
   %ELSE %DO; 
        DATA &PREF._&SMOKE.; 
                 SET &PREF._&SMOKE. &PREF.SERT&I.&SMOKE.; 
        RUN; 
       PROC SORT DATA=&PREF._&SMOKE.;
        BY GROUP; 
       RIIN;
   %END; 
 %END; 
   %IF %UPCASE(&SMOKE) = CS AND %UPCASE(&TABLEVAR) NE TOTCON %THEN %DO; 
                  PROC DESCRIPT DATA=INDAT&I. DESIGN=STRWR NOPRINT; 
                WEIGHT &WGT; 
                 SETENV DECWIDTH=4; 
                NEST TMP_CELL / missunit; 
                 VAR &SMOKEVAR; 
                 TABLES AGE_GRP*XSEXA*&TABLEVAR.; 
                 SUBGROUP AGE_GRP XSEXA &TABLEVAR. ;
                 LEVELS 3 2 &ENDNUM.;
                  OUTPUT SEMEAN MEAN wsum nsum 
                          / TABLECELL=DEFAULT REPLACE 
                            FILENAME=&PREF.GRP&I.&SMOKE.; 
                 \mathop{\rm RUN}\nolimits ;
   %END; 
   %ELSE %IF %UPCASE(&SMOKE) = CS AND %UPCASE(&TABLEVAR) = TOTCON %THEN %DO; 
                PROC DESCRIPT DATA=INDAT&I. DESIGN=STRWR NOPRINT;
                 WEIGHT &WGT; 
                 SETENV DECWIDTH=4; 
                NEST TMP_CELL / missunit; 
                 VAR &SMOKEVAR; 
                 TABLES AGE_GRP*XSEXA; 
                 SUBGROUP AGE_GRP XSEXA; 
                  LEVELS 3 2 ; 
                  OUTPUT SEMEAN MEAN wsum nsum 
                          / TABLECELL=DEFAULT REPLACE 
                            FILENAME=&PREF.GRP&I.&SMOKE.; 
                 \mathop{\rm RUN}\nolimits ;
   %END; 
%IF %UPCASE(&SMOKE) = CS %THEN %DO; 
       DATA &PREF.SER_&I.&SMOKE.; 
       SET &PREF.GRP&I.&SMOKE.; 
       GROUP=&I.; 
       IF SEMEAN NE .; 
       %IF %UPCASE(&TABLEVAR) NE TOTCON %THEN %DO; 
          KEEP &TABLEVAR. GROUP AGE GRP XSEXA SEMEAN MEAN wsum nsum;
       %END; 
       %IF %UPCASE(&TABLEVAR) = TOTCON %THEN %DO; 
            TOTCON=1; 
          KEEP TOTCON GROUP AGE_GRP XSEXA SEMEAN MEAN wsum nsum;
       %END; 
   RUN; 
   /* CREATE WEIGHTS FROM 2005 DATA*/ 
   proc summary data=normdat&i. nway; 
             var &WGT; 
             where &den>0; 
             class age_grp xsexa; 
             output out=norm_&i. sum=normwt; 
             proc sort data=&pref.ser_&i.&smoke.; 
             by age_grp xsexa; 
             data &pref.ser_&i.&smoke.; 
             merge &pref.ser_&i.&smoke.(in=gin) norm_&i.; 
             by age_grp xsexa; 
             if gin;
```

```
 wsum=wsum/normwt; 
                  nsum=nsum/normwt; 
                  sesq=normwt*semean**2; 
                  run; 
                  proc summary data=&pref.ser_&i.&smoke. nway; 
                  var mean semean sesq wsum nsum; 
                  class &tablevar.; 
                  weight normwt; 
                  output out=&pref.sert&i.&smoke. mean(mean sesq)= sum(wsum nsum)= sumwgt(semean)=; 
                  run; 
        data &pref.sert&i.&smoke; 
            set &pref.sert&i.&smoke; 
            group=&i.; 
                     semean=sqrt(sesq/semean); 
            drop _type_ _freq_; 
        run; 
           %IF &I. = 1 %THEN %DO; 
           DATA &PREF._CESS; 
           SET &PREF.SERT&I.&SMOKE.; 
           RUN; 
           %END; 
           %ELSE %DO; 
           DATA &PREF._CESS; 
                SET &PREF._CESS &PREF.SERT&I.&SMOKE.; 
              RUN; 
          PROC SORT DATA=&PREF._CESS;
           BY GROUP; 
           RUN; 
           %END; 
      %END; 
%END; 
%MEND; 
%A_SUDAAN(XSERVAFF,RT,SM_RATE,SM_RTDN); 
%A_SUDAAN(XSERVAFF,CS,SM_CESS,SM_CSDN); 
%A_SUDAAN(XSERVAFF,BM,BMI,BMI_DN); 
%A_SUDAAN(XSERVREG,RT,SM_RATE,SM_RTDN); 
%A_SUDAAN(XSERVREG,CS,SM_CESS,SM_CSDN); 
%A_SUDAAN(XSERVREG,BM,BMI,BMI_DN); 
%A_SUDAAN(XTNEXREG,RT,SM_RATE,SM_RTDN); 
%A_SUDAAN(XTNEXREG,CS,SM_CESS,SM_CSDN); 
%A_SUDAAN(XTNEXREG,BM,BMI,BMI_DN); 
%A_SUDAAN(TOTCON,RT,SM_RATE,SM_RTDN); 
%A_SUDAAN(TOTCON,CS,SM_CESS,SM_CSDN); 
%A_SUDAAN(TOTCON,BM,BMI,BMI_DN); 
%MACRO ADDIT(PREF, TYPE); 
DATA &PREF._&TYPE; 
SET &PREF._&TYPE; 
LENGTH BENEFIT $34. BENTYPE $50.;
BENEFIT="Healthy Behaviors"; 
     %IF &TYPE=RT %THEN %DO; 
        BENTYPE="Non-Smoking Rate"; 
     %END; 
     %IF &TYPE=CESS %THEN %DO; 
        BENTYPE="Counselled To Quit"; 
     %END;
```

```
 %IF &TYPE = BM %THEN %DO; 
         BENTYPE = "Percent Not Obese"; 
     %END; 
RUN; 
%MEND; 
%ADDIT(C,RT); 
%ADDIT(C,CESS); 
%ADDIT(C,BM); 
%ADDIT(M,RT); 
%ADDIT(M,CESS); 
%ADDIT(M,BM); 
%ADDIT(R,RT); 
%ADDIT(R,CESS); 
%ADDIT(R,BM); 
%ADDIT(S,RT); 
%ADDIT(S,CESS); 
%ADDIT(S,BM); 
%MACRO MAKEDATA(PREF, TABLEVAR); 
  DATA &PREF._SMOKE; 
    SET &PREF._RT 
        &PREF._CESS 
        &PREF._BM 
; 
   LENGTH MAJGRP $30. REGION REGCAT $25.;
     IF GROUP=1 THEN MAJGRP="Prime Enrollees "; 
     ELSE IF GROUP=2 THEN MAJGRP="Enrollees with Military PCM"; 
     ELSE IF GROUP=3 THEN MAJGRP="Enrollees with Civilian PCM"; 
     ELSE IF GROUP=4 THEN MAJGRP="Non-enrolled Beneficiaries "; 
    ELSE IF GROUP=5 THEN MAJGRP="Active Duty \qquad";<br>ELSE IF GROUP=6 THEN MAJGRP="Active Duty Dependents ";
    ELSE IF GROUP=6 THEN MAJGRP="Active Duty Dependents ";<br>ELSE IF GROUP=7 THEN MAJGRP="Retirees and Dependents ";
    ELSE IF GROUP=7 THEN MAJGRP="Retirees and Dependents ";<br>ELSE IF GROUP=8 THEN MAJGRP="All Beneficiaries ";
    ELSE IF GROUP=8 THEN MAJGRP="All Beneficiaries
     %IF &TABLEVAR = XSERVAFF %THEN %DO; 
          IF XSERVAFF = 1 THEN REGION = 'ARMY'; 
          IF XSERVAFF = 2 THEN REGION = 'AIR FORCE'; 
          IF XSERVAFF = 3 THEN REGION = 'NAVY'; 
          IF XSERVAFF = 4 THEN REGION = 'OTHER'; 
     %END; 
     %IF &TABLEVAR = XSERVREG %THEN %DO; 
        REGION = PUT(XSERVREG,SERVREGO.); /*JSO 08/24/2006, Create new format for Overseas*/ 
     %END; 
     %IF &TABLEVAR = XTNEXREG %THEN %DO; 
          IF XTNEXREG=1 THEN REGION="NORTH"; 
          ELSE IF XTNEXREG=2 THEN REGION="SOUTH"; 
          ELSE IF XTNEXREG=3 THEN REGION="WEST"; 
          ELSE IF XTNEXREG=4 THEN REGION="OVERSEAS"; 
     %END; 
     %IF &TABLEVAR = TOTCON %THEN %DO; 
         REGION = "USA MHS"; 
     %END; 
         REGCAT=REGION; 
         DROP GROUP &TABLEVAR; 
     IF &TABLEVAR NE 0; 
    RUN; 
%MEND MAKEDATA;
```
%MAKEDATA(M,XSERVAFF); %MAKEDATA(C,TOTCON);

```
%MAKEDATA(R, XSERVREG);
%MAKEDATA(S.XTNEXREG);
DATA SMOKE;
SET M_SMOKE R_SMOKE S_SMOKE C_SMOKE;
SESQ = SEMEAN ** 2;
RENAME MEAN=SCORE wsum=n_wgt nsum=n_obs;
RUN;
/* CALCULATE COMPOSITE SCORE - AVERAGE RATE AND CESSATION*/
PROC SORT DATA=SMOKE;
BY MAJGRP REGION REGCAT;
RUN;
PROC SUMMARY DATA=SMOKE SUM;
BY MAJGRP REGION REGCAT;
VAR SCORE SESQ N_WGT N_OBS;
OUTPUT SUM= OUT=PRECOMP;
RUN;
DATA COMP(RENAME=(S_MEAN=SCORE S_SE=SEMEAN));
SET PRECOMP;
IF _FREQ_ = 3 THEN DO;
  S_MEAN=SCORE/3;
  S SE=SORT(SESO)/3;
  N_OBS=round(N_OBS/3);
\text{END}\,iELSE DO;
  S_MEAN = .7S\_SE = .7\text{END}\,iBENTYPE="Composite";
BENEFIT="Healthy Behaviors";
DROP _TYPE_ _FREQ_ SCORE SESQ;
RUNPROC SORT DATA=SMOKE;
BY MAJGRP BENTYPE;
RUNDATA BENCH;
SET SMOKE;
BY MAJGRP BENTYPE;
IF LAST. BENTYPE AND BENTYPE="Counselled To Quit" THEN DO;
   \texttt{SCORE=}\&\texttt{CNSLGOAL}:SEMEAN = .;
   REGION="Benchmark";
  REGCAT="Benchmark";
  DROP N_WGT N_OBS;
   OUTPUT;
END<sub>i</sub>ELSE IF LAST. BENTYPE AND BENTYPE="Non-Smoking Rate" THEN DO;
   SCORE=&NSMKGOAL;
   SEMEAN=.;
  REGION="Benchmark";
   REGCAT="Benchmark";
   DROP N_WGT N_OBS;
   OUTPUT;
END;ELSE IF LAST. BENTYPE AND BENTYPE="Percent Not Obese" THEN DO;
   SCORE=&BMIGOAL;
   SEMEAN = .{\tt REGION="Hence} :
   REGCAT="Benchmark";
   DROP N_WGT N_OBS;
   OUTPUT;
   \texttt{SCORE= (SUM(\&NSMKGOAL\, , \&CNSLGOAL\, , \&BMIGOAL)\, ) / 3 \, \texttt{;}}SEMEAN = .;
   REGION="Benchmark";
   REGCAT="Benchmark";
   BENTYPE="Composite";
   DROP N_WGT;
```

```
 OUTPUT; 
END; 
RUN; 
PROC SORT DATA=SMOKE; 
BY REGION BENTYPE; 
RUN; 
DATA BENCH2; 
SET SMOKE; 
BY REGION BENTYPE; 
IF LAST.BENTYPE AND BENTYPE="Counselled To Quit" THEN DO; 
    SCORE=&CNSLGOAL; 
   SEMEAN=.;
    MAJGRP="Benchmark"; 
   DROP N WGT N OBS;
    OUTPUT; 
END; 
IF LAST.BENTYPE AND BENTYPE="Non-Smoking Rate" THEN DO; 
    SCORE=&NSMKGOAL; 
   SEMEAN=.;
   MAJGRP="Benchmark"; 
   DROP N_WGT; 
    OUTPUT; 
END; 
IF LAST.BENTYPE AND BENTYPE="Percent Not Obese" THEN DO; 
    SCORE=&BMIGOAL; 
   SEMEAN=:
    MAJGRP="Benchmark"; 
    DROP N_WGT; 
    OUTPUT; 
    SCORE=(SUM(&CNSLGOAL, &NSMKGOAL, &BMIGOAL))/3; 
   SEMEAN=.;
    MAJGRP="Benchmark"; 
    BENTYPE="Composite"; 
    DROP N_WGT N_OBS; 
   OUTPUT; 
END; 
RUN; 
DATA SIG1; 
SET SMOKE COMP; 
IF BENTYPE='Non-Smoking Rate' THEN DO; 
    IF SEMEAN > 0 THEN TSTAT=(SCORE-&NSMKGOAL)/SEMEAN; 
    ELSE TSTAT=.; 
   IF N_OBS > 1 THEN PVAL=(1-PROBT(ABS(TSTAT), (N_OBS-1))) *2;
   ELSE PVAL=.;
    IF PVAL GE 0.05 THEN SIG=0; 
    ELSE IF PVAL < 0.05 THEN DO; 
       IF SCORE > &NSMKGOAL THEN SIG = 1; 
      ELSE IF SCORE < &NSMKGOAL THEN SIG = -1;
    END; 
END; 
IF BENTYPE='Counselled To Quit' THEN DO; 
    IF SEMEAN > 0 THEN TSTAT=(SCORE-&CNSLGOAL)/SEMEAN; 
    ELSE TSTAT=.; 
   IF N_OBS > 1 THEN PVAL=(1-PROBT(ABS(TSTAT),(N_OBS-1)))*2;
    ELSE PVAL=.; 
    IF PVAL GE 0.05 THEN SIG=0; 
    ELSE IF PVAL < 0.05 THEN DO; 
       IF SCORE > &CNSLGOAL THEN SIG = 1; 
       ELSE IF SCORE < &CNSLGOAL THEN SIG = -1; 
    END; 
END; 
IF BENTYPE='Percent Not Obese' THEN DO; 
    IF SEMEAN > 0 THEN TSTAT=(SCORE-&BMIGOAL)/SEMEAN; 
    ELSE TSTAT=.; 
   IF N_OBS > 1 THEN PVAL=(1-PROBT(ABS(TSTAT), (N_OBS-1))) *2;
    ELSE PVAL=.; 
    IF PVAL GE 0.05 THEN SIG=0; 
    ELSE IF PVAL < 0.05 THEN DO; 
       IF SCORE > &BMIGOAL THEN SIG = 1; 
       ELSE IF SCORE < &BMIGOAL THEN SIG = -1;
```

```
 END; 
END; 
IF BENTYPE='Composite' THEN DO; 
  IF SEMEAN > 0 THEN TSTAT=(SCORE-((SUM(&NSMKGOAL, &CNSLGOAL, &BMIGOAL))/3))/SEMEAN;
  ELSE TSTAT=.;
  IF N_OBS > 1 THEN PVAL=(1-PROBT(ABS(TSTAT), (N_OBS-1)))*2;
   ELSE PVAL=.;
    IF PVAL GE 0.05 THEN SIG=0; 
  ELSE IF PVAL \,<\, 0.05 THEN DO;
      IF SCORE > ((SUM(&NSMKGOAL, &CNSLGOAL, &(BMIGOAL)))/3) THEN SIG = 1;
      ELSE IF SCORE <((SUM(&NSMKGOAL, &CNSLGOAL, &BMIGOAL))/3) THEN SIG = -1;
   END; 
END; 
DROP TSTAT PVAL; 
RUN; 
DATA SMOKE_ALL; 
SET SIG1 BENCH BENCH2; 
TIMEPD="&CURRENT."; 
\mathop{\rm RUN}\nolimits ;
PROC SORT DATA=SMOKE_ALL OUT=OUT.SMOKE; 
BY MAJGRP REGION REGCAT BENTYPE; 
RUN;
```
## **I.4.C Q4FY2011\PROGRAMS\PURCHASEDREPORTCARDS\MPR\_ADULTQ4FY2011\LOADMPRQ.SAS - CONVERT THE MPR SCORES DATABASE INTO THE WEB LAYOUT - RUN QUARTERLY.**

\*\*\*\*\*\*\*\*\*\*\*\*\*\*\*\*\*\*\*\*\*\*\*\*\*\*\*\*\*\*\*\*\*\*\*\*\*\*\*\*\*\*\*\*\*\*\*\*\*\*\*\*\*\*\*\*\*\*\*\*\*\*\*\*\*\*\*\*\*\*\*\*\*\*\*\* \* Project: DoD Reporting and Analysis 6077-410<br>Program: LOADMPRQ.SAS Program: LOADMPRQ.SAS<br>Purpose: Calculate MP Purpose: Calculate MPR Preventive Care Composites<br>Date: 4/07/2000 Date:  $\frac{4}{07/2000}$ <br>Author: Chris Ran Chris Rankin \* \* Modified: 1) 05-08-2001 By Keith Rathbun, Added SEMEAN to LOADMPRQ.SD2 to accommodate the Short Reports. Condensed some code. 2) 07-15-2002 By Mike Scott, Changed PERIOD to = "April, 2001 \* to March, 2002". 3)  $03-21-2003$  By Mike Scott, Changed PERIOD to = "January, 2001 to December, 2002". 4) 04-30-2003 By Mike Scott, Changed CMPNUM1 from 4 to 5, and changed the upper limits of both DO loops from 5 to 6 because of the addition of Cholesterol Testing. \* 5) 06-23-2003 By Mike Scott, Changed setting BENTYPE from &PERIOD to Composite. Added TIMEPD variable. 6) 06-26-2003 By Mike Scott, Updated for Q2 2003. 7) 10-21-2003 By Mike Scott, Updated for Q3 2003. 8) 01-07-2004 By Mike Scott, Updated for Q4 2003. 9) 03-24-2004 By Mike Scott, Updated for Q1 2004. 10) 06-22-2004 By Regina Gramss, Updated for Q2 2004.<br>11) 09/2004 By Regina Gramss, Updated for Q3 2004. 11) 09/2004 By Regina Gramss, Updated for Q3 2004.<br>12) 01/2005 By Regina Gramss, Replaced XTNEXREG wi By Regina Gramss, Replaced XTNEXREG with XSERVREG to produce "last conus\_q" for Q4 2005<br>13) 12/2005 By Regina Gramss, Updated By Regina Gramss, Updated for Q4 2005. 14) 03/24/2006 By Keith Rathbun, Updated for Q2 FY 2006. \* %LET PERIOD = January, 2006 was the only change. 15) 07/12/2006 By Justin Oh, Updated for Q3 FY 2006. \* 16) 08/24/2006 By Justin Oh, change DO REG = 1 TO 15 from 1 TO 16. 17) 10/04/2006 By Justin Oh, Updated %LET PERIOD. 18) 12/20/2006 By Justin Oh, Updated %LET PERIOD October, 2006. \* 19) 04/05/2007 By Justin Oh, Updated %LET PERIOD January, 2007. 20) 06/22/2007 By Keith Rathbun, Updated %LET PERIOD April, 2007. 21) 09/04/2007 By Justin Oh, Updated %LET PERIOD July, 2007. \* 22) 01/10/2008 By Keith Rathbun, Updated %LET PERIOD October, 2007. \* 23) 04/11/2008 By Justin Oh, Updated %LET PERIOD January, 2008. \* 24) 06/13/2008 By Keith Rathbun, Updated %LET PERIOD April, 2008. 25) 01/06/2009 By Mike Rudacille, Updated %LET PERIOD October, 2008. 26) 01/16/2009 By Mike Rudacille, Changed CONUS variable to USA. 27) 03/11/2009 By Keith Rathbun, Updated %LET PERIOD January, 2009. 28) 06/22/2009 By Keith Rathbun, Updated %LET PERIOD April, 2009. 29) 09/30/2009 By Mike Rudacille, Updated %LET PERIOD July, 2009. 30) 12/17/2009 By Emma Ernst, Updated %LET Period October, 2009. 31) 03/02/2010 By Mike Rudacille, Updated \$LET PERIOD January, 2010. 32) 06/19/2010 By Mike Rudacille, Updated %LET PERIOD April, 2010. 33) 08/28/2010 By Mike Rudacille, Updated %LET PERIOD July, 2010. \* 34) 12/02/2010 By Mike Rudacille, Updated %LET PERIOD October, 2010. 35) 02/24/2011 By Mike Rudacille, Updated %LET PERIOD January, 2011. \* 36) 07/11/2011 By Xiao Fu, Updated %LET PERIOD July, 2011 \* Input: 1) RFINAL.sas7bdat 2) CFINAL.sas7bdat 3) MFINAL.sas7bdat 4) SFINAL.sas7bdat 5) SMOKE.sas7bdat \* Output: loadmprq.sas7bdat \* \* Note: \*\*\*CHECK COMPNUM AND CMPNUM1 ASSIGNMENTS AND UPPER LIMIT OF DO LOOPS\*\*\* \* \*\*\*\*\*\*\*\*\*\*\*\*\*\*\*\*\*\*\*\*\*\*\*\*\*\*\*\*\*\*\*\*\*\*\*\*\*\*\*\*\*\*\*\*\*\*\*\*\*\*\*\*\*\*\*\*\*\*\*\*\*\*\*\*\*\*\*\*\*\*\*\*\*\*\*\*; OPTIONS COMPRESS=YES NOCENTER LS=124 PS=74 SOURCE SOURCE2; LIBNAME INLIB "."; LIBNAME OUT "."; LIBNAME LIBRARY  $\ldots, \ldots, \Delta\Affinal\fmtlib"$ ;

```
%LET CMPNUM1=4; /*** number of questions in first composite ***/ /*RSG 04/2005 Changed 5 to 4*/
EET PERIOD = July, 2011;
\tt NCLUDE " . . \ . . \PURCHASEDLOADWEB\LOADCAHQ . INC" ;
*** Note -- take out access to care questions and composite ***;
data mfinal(keep=cpbmk1 compress=no);
 set inlib.mfinal(keep=majgrp cpbmk1) INLIB.CFINAL (KEEP=MAJGRP CPBMK1);
 where majgrp="All Beneficiaries"; /*RSG 02/2005 Include CONUS MHS data*/
run:data mfinal;
 if _n=1 then set mfinal;
 set inlib.mfinal(drop=cpbmk1) INLIB.CFINAL(DROP=CPBMK1) ;
run;
proc sort data=mfinal;
                           /*RSG 01/2005 - Added code to select only 1 record per majgrp */
by majgrp;
                                   /*using xservreg, there are now 4 conus areas which caused
duplicate benchmark calcs */
data mfinal;
set mfinal;
by majgrp;
if first.majgrp;
run;
**************************
***** Benchmarks **;
**************************
DATA BENCHMKS (KEEP=MAJGRP REGION REGCAT BENEFIT BENTYPE TIMEPD SCORE SIG) ;
    FORMAT MAJGRP $30. REGION $25. REGCAT $26. /** RSG 01/2005 Increase region format to
accommodate service affiliation **/
            BENEFIT $34. BENTYPE $50. TIMEPD $35.; *** MJS 06/23/03 Added TIMEPD;
 SET MFINAL;
 ARRAY BENCHMK{*} GOALVAR1-GOALVAR&CMPNUM1 CPBMK1;
 DO I = 1 TO 5;
                 ***RSG 04/2005 Changed 6 to 5;
    SCORE = BENCHMK\{I\} * 100;SIG
           = \cdot i\begin{tabular}{ll} \bf REGION & = "Benchmark" \it{;} \end{tabular}REGCAT = "Benchmark";
    BENEFIT = "Preventive Care";
           I = 1 THEN BENTYPE = "Prenatal Care";
    IF.
    ELSE IF I = 2 THEN BENTYPE = "Mammography";
    ELSE IF I = 3 THEN BENTYPE = "Pap Smear";
    ELSE IF I = 4 THEN BENTYPE = "Hypertension";
     /*RSG 04/2005 DELETED CHOLESTEROL*/
    ELSE IF I = 5 THEN BENTYPE = "Composite"; ***MJS 06/23/03 Changed &PERIOD to Composite;
    TIMEPD = "&PERIOD"; ***MJS 06/23/03 Added line;
    OUTPUT;
 END:DROP I;
RUN;
DATA BENCHMKS;
 SET BENCHMKS;
 OUTPUT;
 IF MAJGRP = "All Beneficiaries" THEN DO;
    DO REG = 1 TO 15; DROP REG; /*JSO 08/24/2006, Changed Regions, 16 to 15*/MAJGRP = "Benchmark";
          REGION = PUT (REG, SERVREGO.);
          REGCAT = PUT (REG, SERVREGO.);
          OUTPUT;
    END;DO SERV = 1 TO 4; DROP SERV;
        MAJGRP = "Benchmark"REGION = PUT(SERV, XSERVAFF.);
        REGCAT = PUT(SERV, XSERVAFF.);
        OUTPUT;
    FND:
```

```
REGION = 'USA MHS';
     REGCAT = 'USA MHS'; 
     \capTTPIT;
     MAJGRP = "Benchmark"; 
     REGION = 'NORTH' ;REGCAT = 'NORTH'OUTPUT;
      MAJGRP = "Benchmark"; 
     REGION = 'SOUTH'; 
     REGCAT = 'SOUTH'; 
      OUTPUT; 
     MAJGRP = "Benchmark"; 
      REGION = 'WEST'; 
     REGCAT = 'WEST';OUTPUT; 
     MAJGRP = "Benchmark"; 
     REGION = 'OVERSEAS'; 
     REGCAT = 'OVERSEAS'; 
     OUTPUT; 
   END; 
RIIN;
PROC FREQ DATA=BENCHMKS; 
   TABLES MAJGRP/MISSING LIST; 
RIN;
*************************; 
***** Scores **; 
*************************; 
DATA SCORES(KEEP=MAJGRP REGION REGCAT BENEFIT BENTYPE TIMEPD SCORE SEMEAN SIG N_OBS N_WGT); 
     FORMAT MAJGRP $30. REGION $25. REGCAT $26. /** RSG 01/2005 Increase region format to 
accommodate service affiliation **/ 
           BENEFIT $34. BENTYPE $50. TIMEPD $35.; ***MJS 06/23/03 Added TIMEPD;
   SET INLIB.MFINAL INLIB.CFINAL 
       INLIB.RFINAL INLIB.SFINAL; 
 ARRAY SEMEANS{*} SERRV1-SERRV&CMPNUM1. CP1SE ; 
 ARRAY SCORES{*} SCORV1-SCORV&CMPNUM1. CSCOR1; 
   ARRAY SIGNIF{*} SIGV1-SIGV&CMPNUM1. CPSIG1; 
  ARRAY NOBS \begin{cases} * \end{cases} NOBSV1-NOBSV&CMPNUM1. CPOBS1;<br>ARRAY NWGT \{\ast\} DENV1-DENV&CMPNUM1 CPDEN1;
  ARRAY NWGT \{\star\} DENV1-DENV&CMPNUM1
  DO I = 1 TO 5; *** RSG 04/2005 Changed 6 to 5;
SCORE = SCORES{I};SEMEAN = SEMEANS{I};
     SIG = SIGNIF{I};N_OBS = NOBS{I};<br>N WGT = NWGT{I};= NWGT\{i\};
     BENEFIT = "Preventive Care";<br>IF I = 1 THEN BENTYPE =
            I = 1 THEN BENTYPE = "Prenatal Care";
     ELSE IF I = 2 THEN BENTYPE = "Mammography";
     ELSE IF I = 3 THEN BENTYPE = "Pap Smear";
     ELSE IF I = 4 THEN BENTYPE = "Hypertension";
      /*RSG 04/2005 DELETED CHOLESTEROL*/ 
      ELSE IF I = 5 THEN BENTYPE = "Composite"; ***MJS 06/23/03 Changed &PERIOD to Composite; 
      TIMEPD = "&PERIOD"; ***MJS 06/23/03 Added line; 
      OUTPUT; 
   END; 
RUN; 
DATA LOADMPRQ (KEEP=MAJGRP REGION REGCAT BENEFIT BENTYPE TIMEPD SCORE SEMEAN SIG 
                        N_OBS N_WGT); 
SET BENCHMKS SCORES INLIB. SMOKE;
RUN; 
PROC SORT DATA=LOADMPRQ OUT=OUT.LOADMPRQ; 
BY MAJGRP REGION; 
RUN;
```
MAJGRP = "Benchmark";

## **I.5.A Q4FY2011\PROGRAMS\PURCHASEDLOADWEB\FAKEQ.SAS - GENERATE THE WEB LAYOUT/TEMPLATE FILE - RUN QUARTERLY.**

\*\*\*\*\*\*\*\*\*\*\*\*\*\*\*\*\*\*\*\*\*\*\*\*\*\*\*\*\*\*\*\*\*\*\*\*\*\*\*\*\*\*\*\*\*\*\*\*\*\*\*\*\*\*\*\*\*\*\*\*\*\*\*\*\*\*\*\*\*\*\*\*\*\* \* PROJECT: DOD Quarterly Survey, Consumer Reports (6077-410) \* PROGRAM: FAKEQ.SAS \* PURPOSE: Generate Fake Data for Report Cards \* AUTHOR: Mark A. Brinkley \* \* MODIFIED: 1) July 2000 By Eric Schone to utilize CACRPT and CATREP include files. 2) February 2001 By Keith Rathbun - More updates for Quarterly report card format. Made FAKE datastep into a macro to handle multiple quarters. Added QTR and PERIOD parameters. 3) July 2001 By Mark Brinkley - Updated for Quarterly 2 reports 4) April 2002 By Keith Rathbun - Updated DSN and %LET statements for 2002 reports and added TREND records. Removed Flu Shot. 5) July 2002 By Mike Scott - Updated DSN and %LET statements for Q2 2002 reports. 6) March 2003 By Mike Scott - Updated for 2003 survey. 7) June 2003 By Mike Scott - Added TIMEPD variable to be set to the period or 'Trend'. Changed from setting BENTYPE to the period or 'Trend' to setting to 'Composite'. Updated for Q2 2003. 8) July 2003 BY Mike Scott - Above for K=7 through 10 in loop DO K=0 TO 11. Added LOADCAHQ.INC. 9) October 2003 By Mike Scott - Updated for Q3 2003. 10) January 2004 By Mike Scott - Updated for Q4 2003. 11) March 2004 By Mike Scott - Updated for Q1 2004. 12) June 2004 By Regina Gramss - Updated for Q2 2004. 13) September 2004 By Regina Gramss - Updated for Q3 2004, to use XTNEXREG vs XREGION \* 14) January 2005 By Regina Gramss - Prepare "Last Conus\_q" for Q4 2005 replace XTNEXREG with XSERVREG \* 15) April 2005 By Regina Gramss - Update for Q1 2005, delete cholesterol bentype and include Healthy Behaviors composite and BMI bentype. \* 16) July 2005 By Regina Gramss - Update for Q2 2005. 17) October 2005 By Regina Gramss - Updated for Q3 2005 18) December 2005 By Regina Gramss - Updated for Q4 2005 19) March 2006 By Keith Rathbun - Updated for Q2 FY 2006 20) July 2006 By Justin Oh - Updated for Q3 FY 2006 \* 21) 08/22/2006 By Justin Oh - Changed XSERVREG for Overseas \* 22) 10/03/2006 By Justin Oh - Changed %LET PERIOD1 - PERIOD4 \* Changed input data HCS063\_1 to HCS064\_1 for Q4FY2006 reports.<br>\* 331.02/02/2006 By Justin Ob Changed NLEE BELION. 23) 02/02/2006 By Justin Oh - Changed %LET PERIOD1 - PERIOD4 Changed input data HCS064\_1 to HCS071\_1 for Q4FY2006 reports. 24) 04/05/2007 By Justin Oh - Changed %LET PERIOD1 - PERIOD4 Changed input data HCS071\_1 to HCS072\_1 for Q4FY2006 reports. \* 25) 06/22/2007 By Keith Rathbun - Changed %LET PERIOD1 - PERIOD4 Changed input data HCS072\_1 to HCS073\_1 for Q3FY2007 reports. \* 26) 09/05/2007 By Justin Oh - Changed %LET PERIOD1 - PERIOD4 \* Changed input data HCS073\_1 to HCS074\_1 for Q4FY2007 reports.<br>\* 27) 01/10/2008 By Koith Bathbun - Changed item prejon1 - PERJON4 27) 01/10/2008 By Keith Rathbun - Changed %LET PERIOD1 - PERIOD4 Changed input data HCS074\_1 to HCS081\_1 for Q1FY2008 reports. 28) 04/11/2008 By Justin Oh - Changed %LET PERIOD1 - PERIOD4 \* Changed input data HCS081\_1 to HCS082\_1 for Q2FY2008 reports.<br>\* 201.06/12/2009 By Koith Bathbun - Changed item prejon1 - PERJON4  $29)$  06/13/2008 By Keith Rathbun - Changed %LET PERIOD1 - PERIOD4 \* Changed input data HCS082<sub>\_1</sub> to HCS083<sub>\_1</sub> for Q3FY2008 reports.<br>\* 30) 10/02/2008 By Mike Pudacille - Changed *SIFT* PERIOD1 - PERIODA 30) 10/02/2008 By Mike Rudacille - Changed %LET PERIOD1 - PERIOD4 Changed input data HCS083\_1 to HCS084\_1 for Q4FY2008 reports. 31) 01/06/2009 By Mike Rudacille - Changed %LET PERIOD1 - PERIOD4 Changed input data HCS084\_1 to HCS091\_1 for Q1FY2009 reports. \* 32) 01/16/2009 By Mike Rudacille - Changed CONUS to USA.<br>\* 32) 02/11/2009 By Koith Bathbun - Changed SIET PERIOD1 33) 03/11/2009 By Keith Rathbun - Changed %LET PERIOD1 - PERIOD4 \* Changed input data HCS091\_1 to HCS092\_1 for Q2FY2009 reports. \* 34) 04/11/2009 By Mike Rudacille - Updated composite definitions to reflect modifications to beneficiary reports necessary for V4 35) 06/22/2009 By Keith Rathbun - Changed %LET PERIOD1 - PERIOD4 Changed input data HCS092 1 to HCS093 1 for O3FY2009 reports. \* 36) 09/30/2009 By Mike Rudacille - Changed %LET PERIOD1 - PERIOD4 Changed input data HCS093\_1 to HCS094\_1 for Q4FY2009 reports. 37) 12/17/2009 By Emma Ernst - Changed %LET PERIOD1- Period4

```
* Changed input data to HCS10_1 for Q1FY2010<br>* 38) 03/02/2010 By Mike Pudacille - Changed SLET
            38) 03/02/2010 By Mike Rudacille - Changed %LET PERIOD1 - PERIOD4
* Changed input data HCS101_1 to HCS102_1 for Q2FY2010 reports.<br>* 301.02/20/2010 Put Mike Budesille Changed input data from
            39) 03/30/2010 By Mike Rudacille - Changed input data from
* HCS102_1 to HCS102_2 (FIELDAGE no longer included in HCSyyq_1). 
            * 40) 06/19/2010 By Mike Rudacille - Changed %LET PERIOD1 - PERIOD4 
* Changed input data HCS102_2 to HCS103_2 for Q3FY2010 reports. 
            * 41) 08/28/2010 By Mike Rudacille - Changed %LET PERIOD1 - PERIOD4 
                Changed input data HCS103_2 to HCS104_2 for Q4FY2010 reports.
            42) 12/02/2010 By Mike Rudacille - Changed %LET PERIOD1 - PERIOD4
                Changed input data HCS104_2 to HCS111_2 for Q1FY2011 reports.
            * 43) 02/24/2011 By Mike Rudacille - Changed %LET PERIOD1 - PERIOD4 
                Changed input data HCS111_2 to HCS112_2 for Q2FY2011 reports.
            44) 07/11/2011 By Xiao Fu - Changed %LET PERIOD1 - PERIOD4
                Changed input data HCS113_2 to HCS114_2 for Q4FY2011 reports.
* 
* INCLUDES: 1) LOADCAHQ.INC - Format definitions for CAHPS Individual 
               and composite data sets
* 
**************************************************************************; 
%LET NUMQTR = 5; ***MJS 06/18/03 Changed 4 to 5; 
%LET PERIOD1 = October, 2010; 
%LET PERIOD2 = January, 2011; 
%LET PERIOD3 = April, 2011; 
%LET PERIOD4 = July, 2011; 
%LET PERIOD5 = Trend; ***MJS 06/18/03 Added line; 
%INCLUDE "LOADCAHQ.INC"; ***MJS 07/07/03 Added; 
\begin{tabular}{llllll} \multicolumn{2}{l}{{\tt LIBNAME}} & $\tt{OUT} & $\quad$ ``. ``$'}\\ & $\tt{LLBNAME} & $\tt{IN} & $\quad$ ``. \ . \end{tabular}\mathsf{N}..\..\Data\AFinal";
LIBNAME LIBRARY "..\..\Data\AFinal\fmtlib";
OPTIONS COMPRESS=YES NOFMTERR; 
*************************************************************************** 
* CREATE TEMPORARY DATASET FOR RECODING CACSMPL TO BE COLLAPSED FOR 
* REPORT CARD PURPOSES 
* FOR QUARTERLY REPORTS CATCHMENT LEVEL REPORTING IS NOT DONE 
* AND THEREFORE THE VALUE OF CELLP IS SET TO 1 
* FOR ANNUAL REPORTING PURPOSES 
* CELLP WILL NEED TO BE ASSIGNED TO GEOCELL (KEEP GEOCELL ON INPUT) 
***************************************************************************; 
DATA TEMP; 
   SET IN.HCS114_2; 
   CETJ.P=1; ************************************************************************ 
    * CODE FOR XSERVREG FROM XTNEXREG 
    ************************************************************************; 
    IF SERVAFF='A' THEN XSERVAFF=1; *Army;<br>ELSE IF SERVAFF='F' THEN XSERVAFF=2; *Air Force;
        ELSE IF SERVAFF='F' THEN XSERVAFF=2; *Air Force; 
       ELSE IF SERVAFF='N' THEN XSERVAFF=3;
        ELSE XSERVAFF=4; 
     IF XTNEXREG = 1 THEN DO; 
       IF XSERVAFF = 1 THEN XSERVREG = 1;
        ELSE IF XSERVAFF = 2 THEN XSERVREG = 2;
        ELSE IF XSERVAFF = 3 THEN XSERVREG = 3;
        ELSE XSERVREG = 4; 
    END; 
     IF XTNEXREG = 2 THEN DO; 
       IF XSERVAFF = 1 THEN XSERVREG = 5;
        ELSE IF XSERVAFF = 2 THEN XSERVREG = 6:ELSE IF XSERVAFF = 3 THEN XSERVREG = 7;
         ELSE XSERVREG = 8; 
    END; 
     IF XTNEXREG = 3 THEN DO; 
       IF XSERVAFF = 1 THEN XSERVREG = 9;
```

```
ELSE IF XSERVAFF = 2 THEN XSERVREG = 10;
        ELSE IF XSERVAFF = 3 THEN XSERVREG = 11;
         ELSE XSERVREG = 12; 
     END; 
    IF XTNEXREG = . THEN DELETE;
RUN; 
proc freq; 
table xservreg*cacsmpl/ noprint out=temp; 
run; 
data temp2; 
length cafmt $26; 
set temp end=last; 
by xservreg; 
  caf=0; 
where cacsmpl ne 9999; 
   if first.xservreg then do; /* took out condition for xregion= 8 since useing xservreg now */ 
    cafmt=put(xservreg,servregf.);
    output; 
   end; 
   cafmt=put(cacsmpl,catrep.); 
   caf=1; 
   if count>60 & cafmt ne 'INV' then output; 
   if last then do; 
    xservreg=0; 
     caf=0; 
    cafmt='Benchmark'; 
    output; 
            /** RSG 01/2005 Add in codes for service affiliation categories **/ 
    caf=1; 
   xservreg=13; 
    cafmt='Overseas Europe'; 
   output; 
   xservreg=14; 
   cafmt='Overseas Pacific'; 
   output; 
   xservreg=15; 
   cafmt='Overseas Latin America'; 
   output; 
xservreg=16; 
   cafmt = 'ARMY'; 
    output; 
    xservreg=17; 
    \text{cafmt} = 'AIR FORCE';
    output; 
    xservreg=18; 
    \text{cafmt} = 'NAVY';
    output; 
    xservreg=19; 
    cafmt = 'OTHER';
    output; 
    xservreg=20; 
    cafmt = 'NORTH'; 
    output; 
    xservreg=21; 
    cafmt = 'SOUTH';
    output; 
    xservreg=22; 
    cafmt = 'WEST';
    output; 
    xservreg=23; 
    cafmt = 'OVERSEAS'; 
    output; 
    xservreg=24; 
    \text{cafmt} = 'USA MHS';
    output;
```

```
xservreg=25; 
    cafmt = 'Europe Army'; 
    output; 
    xservreg=26; 
    cafmt = 'Europe Air Force'; 
    output; 
    xservreg=27; 
    cafmt = 'Europe Navy'; 
    output; 
    xservreg=28; 
    cafmt = 'Europe Other'; 
    output; 
    xservreg=29; 
    cafmt = 'Pacific Army'; 
    output; 
    xservreg=30; 
    cafmt = 'Pacific Air Force'; 
    output; 
    xservreg=31; 
    cafmt = 'Pacific Navy'; 
    output; 
    xservreg=32; 
    cafmt = 'Pacific Other'; 
    output; 
    xservreg=33; 
    cafmt = 'Latin America Army'; 
    output; 
    xservreg=34; 
    cafmt = 'Latin America Force'; 
    output; 
    xservreg=35; 
    cafmt = 'Latin America Navy'; 
    output; 
    xservreg=36; 
    cafmt = 'Latin America Other'; 
    output; 
   end; 
run; 
/*RSG 04/2005 order region groups the way it should appear in reports*/ 
data temp3 (rename=(temp_r=xservreg)); 
set temp2;<br>if xserv
       xservreg=0 then temp_r=1;
else if xservreg=24 then temp_r=2; 
else if xservreg=16 then temp_r=3; 
else if xservreg=18 then temp_r=4; 
else if xservreg=17 then temp_r=5; 
else if xservreg=19 then temp_r=6; 
else if xservreg=20 then temp_r=7; 
else if xservreq=1 then temp r=8;else if xservreg=3 then temp_r=9; 
else if xservreg=2 then temp_r=10; 
else if xservreg=4 then temp r=11;
else if xservreg=21 then temp_r=12; 
else if xservreg=5 then temp_r=13; 
else if xservreg=7 then temp_r=14; 
else if xservreg=6 then temp_r=15; 
else if xservreg=8 then temp_r=16; 
else if xservreg=22 then temp_r=17; 
else if xservreg=9 then temp_r=18;
else if xservreg=11 then temp_r=19; 
else if xservreg=10 then temp_r=20; 
else if xservreg=12 then temp_r=21; 
else if xservreg=23 then temp_r=22; 
else if xservreg=13 then temp_r=23; 
else if xservreg=14 then temp_r=24; 
else if xservreg=25 then temp_r=25; 
else if xservreg=26 then temp_r=26; 
else if xservreg=27 then temp_r=27; 
else if xservreg=28 then temp_r=28; 
else if xservreg=29 then temp_r=29; 
else if xservreg=30 then temp_r=30; 
else if xservreg=31 then temp_r=31; 
else if xservreg=32 then temp_r=32;
```

```
else if xservreg=33 then temp_r=33; 
else if xservreg=34 then temp_r=34; 
else if xservreg=35 then temp_r=35; 
else if xservreg=36 then temp r=36;
drop xservreg; 
run; 
proc sort; 
by xservreg caf cafmt; 
run; 
data temp4; 
set temp3 end=last; 
start=_n_; 
label=cafmt; 
type='N'; 
fmtname='ROWMAT'; 
if last then call symput('x',_n_);
run; 
proc format cntlin=temp4; 
proc print data=temp4; 
run; 
%MACRO FAKE; 
DATA FAKE;
  KEEP MAJGRP REGION REGCAT BENEFIT BENTYPE TIMEPD I K; ***MJS 06/18/03 Added TIMEPD;
   LENGTH MAJGRP $ 30 
                            /*RSG 01/2005 lengthen format to fit service affiliation*/
          REGION $25<br>REGCAT $26
          BENTYPE $ 50<br>TIMEPD $ 35;
                          ***MJS 06/18/03 Added TIMEPD;
   DO I=1 TO 8; ** 8 Major groups **; 
      MAJGRP=PUT(I,MAJOR.); 
     DO J=1 TO &x; ** Region/catchment **;
      REGCAT=PUT(J,ROWMAT.); 
      RETAIN REGION; 
       **RSG 01/2005 Change code to fit XSERVREG values**; 
       IF SUBSTR(REGCAT,1,8) IN ('Benchmar','Overseas','OVERSEAS') OR 
                                                         ('Pacif','Europ','Latin','North','South','West
','NORTH','SOUTH','WEST') OR 
            REGCAT IN ('ARMY','AIR FORCE','NAVY','OTHER','USA MHS') THEN REGION=REGCAT;
          DO K=1 TO 11; ** 11 Benefits **; /*** 04-11-09 MER ***/ 
            BENEFIT=PUT(K,BEN.); 
           IF K=1 THEN DO;<br>DO L=1 TO 3;
                                                   ***MJS 06/18/03 Added L loop and BENTYPE PUT;
                    BENTYPE=PUT(L,GETNCARE.); ***that replaced BENTYPE hard assignment;<br>$DO 0 = 1 $TO &NUMOTR; ***MJS 06/18/03 Moved loop inside L loop a
                                                 ***MJS 06/18/03 Moved loop inside L loop and changed
BENTYPE to TIMEPD; 
                         TIMEPD = "&&PERIOD&Q"; OUTPUT; /*** 02-01-2001 KRR ***/ 
                     %END; ***MJS 06/18/03 Deleted BENTYPE="Trend" and OUTPUT; 
                END; 
            END; 
           ELSE IF K=2 THEN DO;<br>DO L=1 TO 3;
                                                  ***MJS 06/18/03 Added L loop and BENTYPE PUT;
                    BENTYPE=PUT(L,GETCAREQ.); ***that replaced BENTYPE hard assignment;<br>%DO Q = 1 %TO &NUMQTR; ***MJS 06/18/03 Moved loop inside L loop a
                                                 ***MJS 06/18/03 Moved loop inside L loop and changed
BENTYPE to TIMEPD;
```

```
 TIMEPD = "&&PERIOD&Q"; OUTPUT; /*** 02-01-2001 KRR ***/ 
                    %END; ***MJS 06/18/03 Deleted BENTYPE="Trend" and OUTPUT; 
                END; 
           END; 
          ELSE IF K=3 THEN DO;<br>DO L=1 TO 5;
                                                 ***MJS 06/18/03 Added L loop and BENTYPE PUT;
                   BENTYPE=PUT(L,HOWWELL.); ***that replaced BENTYPE hard assignment; $DOQ = 1 $TO & NUMQTR; ***MJS & 06/18/03 & Moved loop inside L loop***MJS 06/18/03 Moved loop inside L loop and changed
BENTYPE to TIMEPD; 
                        TIMEPD = "&&PERIOD&Q"; OUTPUT; /*** 02-01-2001 KRR ***/ 
                    %END; ***MJS 06/18/03 Deleted BENTYPE="Trend" and OUTPUT; 
                END; 
           END; 
          ELSE IF K=4 THEN DO;<br>DO L=1 TO 3;
                                                 ***MJS 06/18/03 Added L loop and BENTYPE PUT;
                   BENTYPE=PUT(L,CUSTSERV.); *** that replaced BENTYPE hard assignment;
                   $DO Q = 1 $TO KNUMQTR; ***MJS 06/18/03 Moved loop inside L loop and changed
BENTYPE to TIMEPD; 
                       TIMEPD = "&&PERIOD&Q"; OUTPUT; /*** 02-01-2001 KRR ***/ 
                    %END; ***MJS 06/18/03 Deleted BENTYPE="Trend" and OUTPUT; 
               END; 
           END; 
          ELSE IF K=5 THEN DO;<br>DO L=1 TO 3;
                                                 ***MJS 06/18/03 Added L loop and BENTYPE PUT;
                   BENTYPE=PUT(L,CLMSPROC.); ***that replaced BENTYPE hard assignment;<br>%DO Q = 1 %TO &NUMQTR; ***MJS 06/18/03 Moved loop inside L loop a
                                                ***MJS 06/18/03 Moved loop inside L loop and changed
BENTYPE to TIMEPD; 
                        TIMEPD = "&&PERIOD&Q"; OUTPUT; /*** 02-01-2001 KRR ***/ 
                    %END; ***MJS 06/18/03 Deleted BENTYPE="Trend" and OUTPUT; 
               END; 
           END; 
           ELSE IF K=6 THEN DO; 
               8DO Q = 1 8TO @NUMQTR;
                    BENTYPE = "Composite"; ***MJS 07/07/03 Added; 
                   TIMEPD = "&&PERIOD&Q"; OUTPUT; /*** 02-01-2001 KRR ***/ ***MJS 07/07/03 
Changed BENTYPE to TIMEPD;<br>END;
                                                  %END; ***MJS 07/07/03 Deleted BENTYPE="Trend" OUTPUT after 
this line; 
           END; 
           ELSE IF K=7 THEN DO; 
               8DO O = 1 8TO @NUMOTR;
                   BENTYPE = "Composite"; ***MJS 07/07/03 Added;
                   TIMEPD = "&&PERIOD&Q"; OUTPUT; /*** 02-01-2001 KRR ***/ ***MJS 07/07/03 
Changed BENTYPE to TIMEPD;<br>END;
                                                 ***MJS 07/07/03 Deleted BENTYPE="Trend" OUTPUT after
this line; 
            END; 
           ELSE IF K=8 THEN DO; 
               8DO Q = 1 8TO @NUMQTR;
                  BENTYPE = "Composite"; ***MJS 07/07/03 Added;
                   TIMEPD = "&&PERIOD&Q"; OUTPUT; /*** 02-01-2001 KRR ***/ ***MJS 07/07/03 
Changed BENTYPE to TIMEPD;<br>%END;
                                                  %END; ***MJS 07/07/03 Deleted BENTYPE="Trend" OUTPUT after 
this line; 
           END; 
           ELSE IF K=9 THEN DO; 
               8DO Q = 1 8TO @NUMQTR;
                   BENTYPE = "Composite"; ***MJS 07/07/03 Added;
                    TIMEPD = "&&PERIOD&Q"; OUTPUT; /*** 02-01-2001 KRR ***/ ***MJS 07/07/03 
Changed BENTYPE to TIMEPD;<br>END;
                                                 ***MJS 07/07/03 Deleted BENTYPE="Trend" OUTPUT after
this line; 
           END; 
           ELSE IF K=10 THEN DO;<br>DO L=1 TO 5;
                                                 ***MJS 06/18/03 Added L loop and BENTYPE PUT;
                    BENTYPE=PUT(L,PREVCARE.); ***that replaced BENTYPE hard assignment; 
                   %DO Q = 1 %TO &NUMQTR; ***MJS 06/18/03 Moved loop inside L loop and changed 
BENTYPE to TIMEPD; 
                        TIMEPD = "&&PERIOD&Q"; OUTPUT; /*** 02-01-2001 KRR ***/ 
                    %END; ***MJS 06/18/03 Deleted BENTYPE="Trend" and OUTPUT; 
               END; 
       END;<br>ELSE IF K=11 THEN DO;
                                              ***RSG 02/2005 Added for smoking scores.;
              DO M=1 TO 4;
```

```
 BENTYPE=PUT(M,SMOKEF.); 
                    8DO Q = 1 8TO @NUMQTR;
                       TIMEPD = "&&PERIOD&Q"; OUTPUT; 
                     %END; 
                END; 
            END; 
         END; 
      END; 
  END; 
RUN; 
%MEND FAKE; 
%FAKE; 
/*** 12-13 MAB ***/ 
/*** Since quarterly files won't have catchment level data then delete ***/ 
DATA FAKE; 
  SET FAKE; 
  IF REGION=REGCAT; 
RUN; 
/*** 12-13 MAB ***/ 
/*** Need to create single benchmarks for ALL major groups ***/ 
DATA EXTRA; 
  SET FAKE; 
  IF MAJGRP="Prime Enrollees" AND REGION=REGCAT AND REGION^="Benchmark"; 
  MAJGRP="Benchmark"; 
RUN; 
/*** Combine extra data with fake ***/ 
DATA FAKE; 
  SET EXTRA FAKE; 
RUN; 
/*** Need to clean up data ***/ 
DATA OUT.FAKEQ; 
  SET FAKE; 
   /*** Need to set oddball records to missing ***/ 
  IF REGION="Benchmark" THEN SIG=.; 
   if region=''|compress(regcat)='.' then delete; 
  /*** Don't populate catchment areas for 4 major groups ***/<br>*IF I IN(3,4,6,7) AND REGION^=REGCAT THEN DELETE; /*** 12-13 MAB ***/
  *IF I IN(3,4,6,7) AND REGION^=REGCAT THEN DELETE;
   DROP I K; 
RUN; 
PROC FREQ; 
  TABLES MAJGRP REGION REGCAT BENTYPE BENEFIT TIMEPD SIG; ***MJS 07/21/03 Added TIMEPD; 
RUN;
```
ENDSAS;

## **I.5.B Q4FY2011\PROGRAMS\PURCHASEDLOADWEB\MERGFINQ.SAS - MERGE THE FINAL CAHPS AND MPR SCORES DATABASES INTO THE WEB LAYOUT - RUN QUARTERLY.**

\*\*\*\*\*\*\*\*\*\*\*\*\*\*\*\*\*\*\*\*\*\*\*\*\*\*\*\*\*\*\*\*\*\*\*\*\*\*\*\*\*\*\*\*\*\*\*\*\*\*\*\*\*\*\*\*\*\*\*\*\*\*\*\*\*\*\*\*\*\*\*\*\*\*\*\* \* \* PROGRAM: MERGFINQ.SAS \* TASK: Quarterly DOD HEALTH CARE SURVEY ANALYSIS (6077-410) \* PURPOSE: Merge the final CAHPS and MPR Scores Databases into the WEB layout preserving the order of the FAKEQ.SD2. \* \* WRITTEN: 11/09/2000 BY KEITH RATHBUN, Adapted from MERGFINL.SAS. \* INPUTS: 1) MPR and CAHPS Individual and Composite data sets with adjusted scores, and benchmark data for quarterly DoD HCS. - LOADMPRQ.sas7bdat - MPR Scores Database - LOADCAHQ.sas7bdat - CAHPS Scores Database \* - BENCHA04.sas7bdat - CAHPS Benchmark Database \* - FAKEQ.sas7bdat - WEB Layout in Column order \* OUTPUT: 1) MERGFINQ.sas7bdat - Combined Scores Database in WEB layout \* \* INCLUDES: 1) LOADCAHQ.INC - Format definitions for CAHPS Individual and composite data sets \* \* MODIFIED: 1) 07/15/2002 by Mike Scott: Updated libnames for Q2 2002. 2) 03/21/2003 by Mike Scott: Updated for 2003 survey. 3) 07/09/2003 by Mike Scott: Updated for Q2 2003. Added TIMEPD to KEYs. \* 4) 07/23/2003 by Mike Scott: Added TIMEPD to FREQs and PRINT. 5) 10/21/2003 by Mike Scott: Updated for Q3 2003. 6) 01/07/2004 by Mike Scott: Updated for Q4 2003. 7) 03/24/2004 by Mike Scott: Updated for Q1 2004. 8) 06/22/2004 by Regina Gramss: Updated for Q2 2004.<br>9) 09/2004 by Regina Gramss: Updated for Q3 2004, \* 9) 09/2004 by Regina Gramss: Updated for Q3 2004, Use XTNEXREG vs XREGION<br>\* 10) 01/2005 by Regina Gramss: Changed XTNEXREG to XSERVREG to compile by Regina Gramss: Changed XTNEXREG to XSERVREG to compile \* "Last conus\_q" for Q4 2005 \* 11) 04/2005 by Regina Gramss: Updated for Q1 2005 \* 12) 07/2005 by Regina Gramss: updated for Q2 2005 \* 13) 10/2005 by Regina Gramss: Updated for Q3 2005 \* 14) 12/2005 by Regina Gramss: Updated for Q4 2005 \* 15) 07/2006 by Justin Oh: Updated for Q3 FY 2006 \* 16) 08/22/2006 by Justin Oh: Change DO REG = 1 TO 15 from 1 TO 16 \* 17) 10/03/2006 by Justin Oh - Changed libname in2 and in3 for Q4FY2006. \* 18) 12/20/2006 by Justin Oh - Changed libname in2 and in3 for Q1FY2007. \* 19) 04/05/2007 by Justin Oh - Changed libname in2 and in3 for Q2FY2007. \* 20) 04/05/2007 by Justin Oh - Added %LET RCTYPE to select RC types \* ReportCards OR PurchasedReportCards.<br>\* 21) 04/05/2007 by Justin Ob 14/04 °FET \* 21) 04/05/2007 by Justin Oh - Added %LET BCHTYPE to select BCH types Benchmark OR PurchasedBenchmark. \* 22) 09/05/2007 by Justin Oh - Changed libname in2 and in3 for Q4FY2007. \* 23) 01/10/2008 by Keith Rathbun - Changed libname in2 and in3 for Q1FY2008. \* 24) 04/11/2008 by Justin Oh - Changed libname in2 and in3 for Q2FY2008. \* 25) 06/13/2008 by Keith Rathbun - Changed libname in2 and in3 for Q3FY2008. \* 26) 10/02/2008 by Mike Rudacille - Changed libname in2 and in3 for Q4FY2008. 27)  $01/06/2009$  by Mike Rudacille - Changed libname in2 and in3 for Q1FY2009.  $28)$  01/16/2009 by Mike Rudacille - Changed CONUS to USA. 29) 03/11/2009 by Keith Rathbun - Changed libname in2 and in3 for Q2FY2009. 30)  $06/23/2009$  by Keith Rathbun - Changed libname in2 and in3 for Q3FY2009. 31) 09/30/2009 by Mike Rudacille - Changed libname in2 and in3 for  $Q4FY2009$ . \* 32) 12/17/2009 by Emma Ernst- Changed libname in2 and in3 for Q1FY2010. 33) 03/02/2010 by Mike Rudacille - Changed libname in2 and in3 for  $Q2FY2010$ . 34) 06/19/2010 by Mike Rudacille - Changed libname in2 and in3 for Q3FY2010. 35) 08/28/2010 by Mike Rudacille - Changed libname in2 and in3 for Q4FY2010. \* 36) 12/02/2010 by Mike Rudacille - Changed libname in2 and in3 for Q1FY2011. \* 37) 02/24/2011 by Mike Rudacille - Changed libname in2 and in3 for Q2FY2011. \* 38) 07/11/2011 by Xiao Fu - Changed libname in2 and in3 for Q4FY2011. \* \* NOTES: \* \* 1) The following steps need to be run prior to this program: \* - STEP1Q.SAS - Recode questions and generate CAHPS group files \* - STEP2Q.SAS - Calculate CAHPS individual adjusted scores for groups 1-7 - COMPOSIT.SAS - Calculate composite adjusted scores for group 1-8<br>- PRVCOMPO.SAS - Calculate MPR individual and composite scores - Calculate MPR individual and composite scores

- BENCHA01-04.SAS - Convert Benchmark Scores into WEB layout

```
* - LOADCAHQ.SAS - Convert Quarterly CAHPS Scores Database into WEB layout
\star- LOADMPRO.SAS
                   - Convert Quarterly MPR Scores Database into WEB layout
* 2) The output file (MERGFINQ.SD2) will be run through the
    MAKEHTMQ. SAS program to generate the WEB pages.
* Assign data libraries and options
/*** SELECT PROGRAM - ReportCards OR PurchasedReportCards
                                                                            ***/%LET RCTYPE = PurchasedReportCards;
                                                                           ***//*** SELECT PROGRAM - Benchmark OR PurchasedBenchmark
%LET BCHTYPE = PurchasedBenchmark;
LIBNAME IN1 ".";
LIBNAME IN2 "CAHPS_ADULTQ4FY2011\Data";
LIBNAME IN3 "..\&RCTYPE\MPR_AdultQ4FY2011";
LIBNAME IN4 "..\&BCHTYPE\Data";
LIBNAME OUT ".";
LIBNAME LIBRARY \ldots....DATA\AFINAL\FMTLIB";
OPTIONS PS=79 LS=232 COMPRESS=YES NOCENTER; ***MJS 07/23/03 Changed LS from 132;
%INCLUDE "LOADCAHQ.INC";
* Construct ORDERing variable from WEB layout
DATA ORDER;
  SET IN1. FAKEQ;
  ORDER = _NLENGTH KEY $200;
   \begin{array}{cccc} \texttt{KEY} & = & \texttt{UPCASE}(\texttt{TRIM}(\texttt{BENERIT})) & || & \texttt{UPCASE}(\texttt{TRIM}(\texttt{BENTYPE})) & || \end{array}UPCASE(TRIM(MAJGRP)) || UPCASE(TRIM(REGCAT)) ||<br>UPCASE(TRIM(REGION)) || UPCASE(TRIM(TIMEPD)); ***MJS 07/09/03 Added TIMEPD;
   KEEP KEY ORDER;
RUN;
PROC SORT DATA=ORDER; BY KEY; RUN;
* Merge the Scores Databases
DATA MERGFINO;
   SET IN2. LOADCAHQ(IN=INCAHPQ)
       IN3.LOADMPRQ(IN=INMPRQ)
       IN4.BENCHA04(IN=INBENQ);
   SVCAHPO = INCAHPO;\begin{array}{rcl} \text{SWMPRQ} & = & \text{IMMPRQ}\, \text{;} \end{array}SVBENO = INBENO;
   LENGTH KEY $200;
   KEY = UPCASE(TRIM(BENERIT)) || UPCASE(TRIM(BENTYPE)) ||\begin{array}{c|c|c|c} \texttt{UPCASE}(\texttt{TRIM}(\texttt{MAJGRP})) & || & \texttt{UPCASE}(\texttt{TRIM}(\texttt{REGCAT})) & || \\ \texttt{UPCASE}(\texttt{TRIM}(\texttt{REGION})) & || & \texttt{UPCASE}(\texttt{TRIM}(\texttt{TIMEPD}))\text{)} \end{array}***MJS 07/09/03 Added TIMEPD;
   KEYLEN=LENGTH(KEY);
   KEYTEST=LENGTH(BENEFIT)+LENGTH(BENTYPE)+LENGTH(MAJGRP)+LENGTH(REGION)+LENGTH(TIMEPD);
   OUTPUT;
   IF INBENQ THEN DO;
      IF MAJGRP = "All Beneficiaries" THEN DO;
         DO REG = 1 TO 24; DROP REG; /*JSO 08/24/2006, Changed Regions, 16 to 24*/MAJGRP = "Benchmark"REGION = PUT(REG, SERVREGF.);REGCAT = PUT(REG, SERVREGF.);\verb|KEY = UPCASE(TRIM(BENERIT)) | | UPCASE(TRIM(BENTYPE)) |\begin{array}{ll}\n\texttt{UPCASE}(\texttt{TRIM}(\texttt{MAJGRP})) & ||\texttt{UPCASE}(\texttt{TRIM}(\texttt{REGCAT})) & ||\texttt{UPCASE}(\texttt{TRIM}(\texttt{TEPD})))\n\end{array}***MJS 07/09/03 Added
TIMEPD;
               OUTPUT;
         END;
                                                                        ****RSG 02/2005 Add in serv
         DO SERV = 1 TO 4; DROP SERV;
affiliation;
               MAJGRP = "Benchmark"
```

```
REGION = PUT(SERV, XSERVAFF.);
              REGCAT = PUT(SERV, XSERVAFF, );
               KEY = UPCASE(TRIM(BENEFIT)) || UPCASE(TRIM(BENTYPE)) || 
                    UPCASE(TRIM(MAJGRP)) || UPCASE(TRIM(REGCAT)) |
                    UPCASE(TRIM(REGION)) | UPCASE(TRIM(TIMEPD));
               OUTPUT; 
         END; 
     MAJGRP = "Benchmark"; 
     REGION = 'NORTH'; 
     REGCAT = 'NORTH' KEY = UPCASE(TRIM(BENEFIT)) || UPCASE(TRIM(BENTYPE)) || 
 UPCASE(TRIM(MAJGRP)) || UPCASE(TRIM(REGCAT)) || 
 UPCASE(TRIM(REGION)) || UPCASE(TRIM(TIMEPD)); 
         OUTPUT; 
     MAJGRP = "Benchmark"; 
     REGION = 'Overseas Europe'; 
     REGCAT = 'Overseas Europe'; 
 KEY = UPCASE(TRIM(BENEFIT)) || UPCASE(TRIM(BENTYPE)) || 
 UPCASE(TRIM(MAJGRP)) || UPCASE(TRIM(REGCAT)) || 
 UPCASE(TRIM(REGION)) || UPCASE(TRIM(TIMEPD)); 
        OUTPUT;
     MAJGRP = "Benchmark"; 
     REGION = 'Overseas Pacific'; 
     REGCAT = 'Overseas Pacific'; 
         KEY = UPCASE(TRIM(BENEFIT)) || UPCASE(TRIM(BENTYPE)) || 
 UPCASE(TRIM(MAJGRP)) || UPCASE(TRIM(REGCAT)) || 
 UPCASE(TRIM(REGION)) || UPCASE(TRIM(TIMEPD)); 
         OUTPUT; 
     MAJGRP = "Benchmark"; 
     REGION = 'Overseas Latin America'; 
     REGCAT = 'Overseas Latin America'; 
         KEY = UPCASE(TRIM(BENEFIT)) || UPCASE(TRIM(BENTYPE)) || 
 UPCASE(TRIM(MAJGRP)) || UPCASE(TRIM(REGCAT)) || 
 UPCASE(TRIM(REGION)) || UPCASE(TRIM(TIMEPD)); 
         OUTPUT; 
     MAJGRP = "Benchmark"; 
     REGION = 'SOUTH'; 
     REGCAT = 'SOUTH'\begin{array}{ccc} \texttt{KEY} & = & \texttt{UPCASE}(\texttt{TRIM}(\texttt{BENERIT})) & || & \texttt{UPCASE}(\texttt{TRIM}(\texttt{BENTYPE})) & || \end{array} UPCASE(TRIM(MAJGRP)) || UPCASE(TRIM(REGCAT)) || 
 UPCASE(TRIM(REGION)) || UPCASE(TRIM(TIMEPD)); 
        OUTPUT;
         MAJGRP = "Benchmark"; 
         REGION = 'WEST'; 
        REGCAT = 'WEST';
     KEY = UPCASE(TRIM(BENEFIT)) || UPCASE(TRIM(BENTYPE)) ||
               UPCASE(TRIM(MAJGRP)) || UPCASE(TRIM(REGCAT)) || 
              UPCASE(TRIM(REGION)) | UPCASE(TRIM(TIMEPD));
         OUTPUT; 
         MAJGRP = "Benchmark"; 
         REGION = 'OVERSEAS'; 
         REGCAT = 'OVERSEAS'; 
     KEY = UPCASE(TRIM(BENEFIT)) || UPCASE(TRIM(BENTYPE)) ||
 UPCASE(TRIM(MAJGRP)) || UPCASE(TRIM(REGCAT)) || 
 UPCASE(TRIM(REGION)) || UPCASE(TRIM(TIMEPD)); 
         OUTPUT; 
         MAJGRP = "Benchmark"; 
         REGION = 'USA MHS'; 
        \begin{tabular}{lllll} \multicolumn{2}{l}{{\bf REGCAT}} & = & 'USA MHS': \end{tabular}KEY = UPCASE(TRIM(BENEFIT)) || UPCASE(TRIM(BENTYPE)) || 
 UPCASE(TRIM(MAJGRP)) || UPCASE(TRIM(REGCAT)) || 
 UPCASE(TRIM(REGION)) || UPCASE(TRIM(TIMEPD)); 
         OUTPUT; 
      END; 
   END;
```

```
I.103
```

```
IF SCORE = . THEN DELETE;
RIM :
PROC SORT DATA=MERGFINO; BY KEY; RUN;
* Append ORDERing variable to the merged Scores database file
                DATA MERGFINQ MISSING;
  MERGE MERGFINQ(IN=IN1) ORDER(IN=IN2);
  BY KEY;
  LENGTH FLAG $30;
  IF IN1 AND IN2 THEN FLAG = "IN SCORES DB AND LAYOUT" \!ELSE IF IN1 THEN FLAG = "IN SCORES DB ONLY";
            IN2 THEN FLAG = "IN LAYOUT ONLY";
  ELSE IF
  LENGTH SOURCE $30;
  IF SVCAHPQ = 1 THEN SOURCE = "CAHPS
                                     \blacksquare\mathbb{R}^n ;
  IF SVMPRQ = 1 THEN SOURCE = "MPR
  IF SVBENQ = 1 THEN SOURCE = "BENCHMARK ";
  IF IN1 AND NOT IN2 THEN OUTPUT MISSING; *Missing from layout;
  IF IN1 THEN OUTPUT MERGFINQ;
RIIN;
* Reorder file according to WEB layout
PROC SORT DATA=MERGFINQ OUT=OUT.MERGFINQ; BY ORDER; RUN;
DATA FAKEQ;
  SET IN1. FAKEQ;
  ORDER = _NRUN;
DATA LAYONLY;
  MERGE FAKEO(IN=IN1) OUT.MERGFINO(IN=IN2 KEEP=ORDER);
  BY ORDER;
  IF IN1 AND NOT IN2;
RIM :
TITLE1 "Quarterly DOD Health Survey Scores/Report Cards (6663-410)";
TITLE2 "Program Name: MERGFINQ.SAS By Keith Rathbun";
TITLE3 "Program Inputs: MPR and CAHPS Combined Scores data sets and WEB Layout";
TITLE4 "Program Outputs: MERGFINQ.sas7bdat - Merged Final Scores Database for input to
MAKEHTML. SAS" ;
TITLE5 "MERGFINQ.sas7bdat Data source counts";
PROC FREO DATA=OUT.MERGFINO;
TABLES SOURCE FLAG SVCAHPQ SVMPRQ SVBENQ
               SVCAHPO * SVMPRO * SVBENO
     /MISSING LIST;
RUNTITLE5 "MERGFINQ.sas7bdat Data attribute counts";
PROC FREQ DATA=OUT.MERGFINQ;
TABLES BENEFIT BENTYPE MAJGRP REGION REGCAT TIMEPD /*MJS 07/23/03 Added TIMEPD*/
     REGION * REGCAT
     /MISSING LIST;
RUN;
TITLE5 "LAYONLY Data attribute counts";
PROC FREO DATA=LAYONLY;
TABLES BENEFIT BENTYPE MAJGRP REGION REGCAT TIMEPD /*MJS 07/23/03 Added TIMEPD*/
     REGION *REGCAT
     /MISSING LIST;
RIJN;
TITLE5 "No matching record found in LAYOUT file (FAKEQ.sas7bdat)";
PROC PRINT DATA=MISSING;
                                           ***MJS 07/23/03 Added TIMEPD;
VAR MAJGRP REGION REGCAT BENTYPE BENEFIT TIMEPD;
RTM \colon
```
### **I.6 Q4FY2011\PROGRAMS\PURCHASEDLOADWEB\CONUS\_Q.SAS - GENERATE CAHPS CONUS SCORES AND PERFORM SIGNIFICANCE TESTS - RUN QUARTERLY.**

#### \*\*\*\*\*\*\*\*\*\*\*\*\*\*\*\*\*\*\*\*\*\*\*\*\*\*\*\*\*\*\*\*\*\*\*\*\*\*\*\*\*\*\*\*\*\*\*\*\*\*\*\*\*\*\*\*\*\*\*\*\*\*\*\*\*\*\*\*\*\*\*\*\*\*\*\* \* PROGRAM: CONUS\_Q.SAS<br>TASK: Ouarterly D Quarterly DOD HEALTH CARE SURVEY ANALYSIS (6077-410) PURPOSE: Generate CAHPS CONUS scores and perform significance tests. \* WRITTEN: 11/13/2000 BY KEITH RATHBUN, Adapted from CONUS\_A.SAS. Merged SIGNIF\_A.SAS funtionality. \* MODIFIED: 1) 04/10/2002 BY KEITH RATHBUN, Update for 2002 survey: changed code to process 4 rolling quarters. 2)  $04/30/2002$  By Eric Schone, to calculate & test trend. 3) 07/17/2002 BY MIKE SCOTT, Updated %LET statements for  $02.2002.$ 4) 03/21/2003 BY MIKE SCOTT, Updated for 2003 survey. \* 5) 07/08/2003 BY MIKE SCOTT, Updated for Q2 2003. Changed BENTYPE="&PERIOD4" to BENTYPE="Composite". Added TIMEPD to KEY and FREQ. \* 6) 07/23/2003 BY MIKE SCOTT, Added TIMEPD constraint to DATA LASTQTR. \* 7) 10/21/2003 BY MIKE SCOTT, Updated for Q3 2003. \* 8) 01/07/2004 BY MIKE SCOTT, Updated for Q4 2003. 9) 01/28/2004 BY MIKE SCOTT, Updated LSTCONUS to point to Q3\_2003t. 10) 03/23/2004 BY MIKE SCOTT, Updated for Q1 2004. 11) 06/22/2004 BY REGINA GRAMSS, Updated for Q2 2004, Added conditions to avoid error messages in data sigtest2 step (ensure degree of freedom is not zero for the probt function) and data trend steps (ensure division by zero is not taking place). \* 12) 09/2004 BY REGINA GRAMSS, Updated for Q3, 2004. Added in codes for trend calculations (per Eric Schone). Revised to use XTNEXREG. \* 13) 01/2005 BY REGINA GRAMSS, Changed codes for XTNEXREG to XSERVREG to incorporate service affiliation into regions. Change adjustments made to trend calculation to what was previous. \* 14) 06/2005 BY REGINA GRAMSS, Included relevant codes from TOTAL\_Q.SAS to consolidate both programs into one. TOTAL\_Q.SAS will no longer be used. Also put in codes to set trend score to missing if any of the previous scores are missing. \* 15) 10/2005 BY REGINA GRAMSS, Updated for Q3 2005 16) 12/2005 BY REGINA GRAMSS, Updated for Q4 2005 17) 07/2006 BY Justin Oh, Updated for Q3 FY 2006 18) 10/03/2006 By Justin Oh - Changed %LET PERIOD1 - PERIOD4 Changed %LET LSTCONUS. \* 19) 12/20/2006 By Justin Oh - Changed %LET PERIOD1 - PERIOD4 Changed %LET LSTCONUS. 20) 02/02/2007 By Justin Oh - Added "s" to Healthy Behaviors. 21) 02/16/2007 By Justin Oh - Added if statement to change BENEFIT "Heathly Behavior" to Healthy "Behaviors" for the Last CONUS\_Q.SD2 data 22) 04/05/2007 By Justin Oh - Changed %LET PERIOD1 - PERIOD4 Changed %LET LSTCONUS. 23) 04/05/2007 by Justin Oh - Added %LET BCHTYPE to select BCH types Benchmark OR PurchasedBenchmark. 24) 04/05/2007 by Justin Oh - Added changes to select RC types ReportCards OR PurchasedReportCards. 25) 10/03/2007 by Justin Oh - Removed code that removed Civilian PCM. IF "&RCTYPE" = 'ReportCards' AND  $MAJGRP="Enrollees with Civilization PCM" THEN DELETE;$ \* 26) 10/03/2007 by Justin Oh - Removed %LET BCHTYPE to select BCH types Benchmark OR PurchasedBenchmark. 27) 09/05/2007 By Justin Oh - Changed %LET PERIOD1 - PERIOD4 Changed %LET LSTCONUS. 28) 01/10/2008 By Keith Rathbun - Changed %LET PERIOD1 - PERIOD4 Changed %LET LSTCONUS. 29) 04/11/2008 By Justin Oh - Changed %LET PERIOD1 - PERIOD4 Changed %LET LSTCONUS. 30) 10/02/2008 By Mike Rudacille - Changed %LET PERIOD1 - PERIOD4 Changed %LET LSTCONUS. 31) 01/06/2009 By Mike Rudacille - Changed %LET PERIOD1 - PERIOD4 Changed %LET LSTCONUS \* 32) 01/16/2009 By Mike Rudacille - Changed CONUS to USA where appropriate

- \* 33) 03/11/2009 By Keith Rathbun Changed %LET PERIOD1 PERIOD4
	- Changed %LET LSTCONUS
- 34) 04/11/2009 By Mike Rudacille Changed BENTYPE and Composite definitions

```
* to reflect modifications to beneficiary reports necessary for V4<br>* 35) 06/22/2009 By Keith Pathbun - Changed SIFT PERIOD1 - PERIOD4
             * 35) 06/22/2009 By Keith Rathbun - Changed %LET PERIOD1 - PERIOD4 
* Changed $LET LSTCONUS<br>* 261 00/20/2000 By Milco By
             * 36) 09/30/2009 By Mike Rudacille - Changed %LET PERIOD1 - PERIOD4 
* Changed $LET LSTCONUS<br>* 27) 12/17/2010 by Fmma Fri
             37) 12/17/2010 by Emma Ernst- Changed %LET PERIOD1 - PERIOD4.
                 Changed %LET LSTCONUS
             * 38) 03/02/2010 By Mike Rudacille - Changed %LET PERIOD1 - PERIOD4 
                 Changed %LET LSTCONUS
             39) 06/19/2010 By Mike Rudacille - Changed %LET PERIOD1 - PERIOD4
                 Changed %LET LSTCONUS
             * 40) 08/28/2010 By Mike Rudacille - Changed %LET PERIOD1 - PERIOD4 
                 Changed %LET LSTCONUS
             * 41) 12/02/2010 By Mike Rudacille - Changed %LET PERIOD1 - PERIOD4 
                 Changed %LET LSTCONUS
             * 42) 02/24/2011 By Mike Rudacille - Changed %LET PERIOD1 - PERIOD4 
                 Changed %LET LSTCONUS
             43) 07/11/2011 By Xiao Fu - Changed %LET PERIOD1 - PERIOD4
                 Changed %LET LSTCONUS
* 
    INPUTS: 1) MERGFINQ.sas7bdat - Scores Database in WEB Layout
              2) FAKEQ.sas7bdat - Scores Database WEB Layout
                3) CONUS_Q.sas7bdat - Previous Quarters Combined CAHPS/MPR Scores Database in WEB
layout 
* 
    OUTPUT: 1) TOTAL_Q.sas7bdat - Combined CAHPS/MPR Scores Database in WEB layout
              2) LT300.sas7bdat - Records with <= 30 observations
                3) CONUS_Q.sas7bdat - Current Quarters Combined CAHPS/MPR Scores Database in WEB
layout 
* 
* 
     NOTES:
* 
* 1) The following steps need to be run prior to this program: 
     - STEP1Q.SAS - Recode questions and generate group files
     - STEP2Q.SAS - Calculate individual adjusted scores for group 1-7
     - COMPOSIT.SAS - Calculate composite adjusted scores for group 1-8
     - LOADCAHPQ.SAS - Combine all questionnaire (CAHPS) scores together
     - PRVCOMPQ.SAS - Calculate preventative measure scores for group1-8<br>- SMOKING_BMI.SAS - Calculate healthy behaviors scores for group
     - SMOKING_BMI.SAS - Calculate healthy behaviors scores for group1-8<br>- LOADMPRO.SAS - Combined preventative and healthy behaviors scores
                      - Combined preventative and healthy behaviors scores
     - MERGFINQ.SAS - Merge the final CAHPS and MPR Scores Databases
* 
**************************************************************************** 
* Assign data libraries and options 
****************************************************************************; 
LIBNAME IN1 "."; 
LIBNAME OUT ".";
OPTIONS PS=79 LS=132 COMPRESS=YES NOCENTER MPRINT MLOGIC; 
****************************************************************************; 
* Define GLOBAL parameters for last CONUSQ.sas7bdat, rolling quarters, and 
* input dataset name. 
* 
* IMPORTANT: Update these GLOBALS each quarter prior to rerunning program. 
****************************************************************************; 
EET LSTCONUS = .\.\.\.\.\Q3FY2011\PPograms\PurchasedLoadweb;%LET PERIOD1 = October, 2010; 
%LET PERIOD2 = January, 2011; 
%LET PERIOD3 = April, 2011; 
EET PERIOD4 = July, 2011;
%LET DSN = MERGFINQ; 
****************************************************************************; 
* Set up empty template file for data merge purposes and set first time flag 
****************************************************************************; 
DATA INIT; 
    SET IN1.&DSN; 
   DELETE; 
RIIN;
```

```
EET FLAG = 0;
          **************************************************************************** 
* 
* Process Macro Input Parameters: 
* 
* 1) BENTYPE = Benefit Type 
* 2) MAJGRP = Major Group 
* 3) TYPE = INDIVIDUAL or COMPOSITE 
* 4) BENEFIT = COMPOSITE Benefit Type 
* 
****************************************************************************; 
%MACRO PROCESS(BENTYPE=,MAJGRP=,TYPE=,BENEFIT=); 
DATA TEMP; 
    SET IN1.&DSN END=FINISHED; 
    %IF "&TYPE" = "INDIVIDUAL" %THEN %DO; 
        WHERE BENTYPE = "&BENTYPE" AND "&MAJGRP" = MAJGRP AND REGION = REGCAT AND 
                /*SUBSTR(REGION,1,5) NOT IN("Bench","USA") AND*/ 
                /*SUBSTR(REGCAT,1,5) NOT IN("Bench","USA") AND*/ 
                SUBSTR(REGION,1,5) NE "Bench" AND SUBSTR(REGION,1,3) NE "USA" AND 
               SUBSTR(REGCAT,1,5) NE "Bench" AND SUBSTR(REGCAT,1,3) NE "USA" AND 
               REGION NOT IN ("ARMY","AIR FORCE","NAVY","OTHER"); 
    %END; 
    %ELSE %IF "&TYPE" = "COMPOSITE" %THEN %DO; 
        WHERE BENTYPE = &BENTYPE AND "&MAJGRP" = MAJGRP AND REGION = REGCAT AND 
               BENEFIT = "&BENEFIT" AND 
                /*SUBSTR(REGION,1,5) NOT IN("Bench","USA") AND*/ 
                /*SUBSTR(REGCAT,1,5) NOT IN("Bench","USA") AND*/ 
               SUBSTR(REGION,1,5) NE "Bench" AND SUBSTR(REGION,1,3) NE "USA" AND 
               SUBSTR(REGCAT,1,5) NE "Bench" AND SUBSTR(REGCAT,1,3) NE "USA" AND 
               REGION NOT IN ("ARMY","AIR FORCE","NAVY","OTHER"); 
    %END; 
    %ELSE %DO; 
        PUT "ERROR - Invalid Type = &TYPE"; 
    %END; 
    IF SUBSTR(REGION,1,5) IN ('North','South') THEN DO; 
              SUBSTR(REGION, 1, 5) = 'North' THEN REGCON=1; ELSE IF SUBSTR(REGION,1,5)='South' THEN REGCON=2; 
      TOTCON=1;<br>
IF SI
               SUBSTR(REGION, 7, 4) = 'Army' THEN SERVICE=1;
      ELSE IF SUBSTR(REGION, 7, 9) = 'Air Force' THEN SERVICE=2;<br>ELSE IF SUBSTR(REGION 7 4) = 'Navy' THEN SERVICE=3;
      ELSE IF SUBSTR(REGION, 7, 4) = 'Navy'<br>ELSE
                                                          SERVICE=4;
    END; 
    ELSE IF SUBSTR(REGION,1,4)='West' THEN DO; 
       REGCON=3; 
      TOTCON=1;<br>IF S
               SUBSTR(REGION, 6, 4) = 'Army' THEN SERVICE=1;
      ELSE IF SUBSTR(REGION, 6, 9) = 'Air Force' THEN SERVICE=2;<br>ELSE IF SUBSTR(REGION, 6, 4) = 'Navy' THEN SERVICE=3;
      ELSE IF SUBSTR(REGION, 6, 4) = 'Navy' THEN SERVICE=3;<br>ELSE SERVICE=4;
ELSE SERVICE=4;
    END; 
    ELSE IF SUBSTR(REGION,1,6)='Europe' THEN DO; 
       REGCON=4; 
      TOTCON=2;<br>IF S
              SUBSTR(REGION, 8, 4) = 'Army' THEN SERVICE=1;
      ELSE IF SUBSTR(REGION, 8, 9) = 'Air Force' THEN SERVICE=2;<br>ELSE IF SUBSTR(REGION, 8, 4) = 'Navy' THEN SERVICE=3;
      ELSE IF SUBSTR(REGION, 8, 4) = 'Navy'<br>ELSE
                                                          SERVICE=4; END; 
       ELSE IF SUBSTR(REGION,1,7)='Pacific' THEN DO; 
       REGCON=5; 
      TOTCON=2;
               SUBSTR(REGION, 9, 4) = 'Army' THEN SERVICE=1;
      ELSE IF SUBSTR(REGION, 9, 9) = 'Air Force' THEN SERVICE=2;<br>ELSE IF SUBSTR(REGION, 9, 4) = 'Navy' THEN SERVICE=3;
      ELSE IF SUBSTR(REGION, 9, 4) = 'Navy' THEN SERVICE=3;<br>ELSE SERVICE=4;
ELSE SERVICE=4;
    END; 
    ELSE IF SUBSTR(REGION,1,13)='Latin America' THEN DO; 
       REGCON=6; 
      TOTCON=2;<br>
IF S
             SUBSTR(REGION, 15, 4) = 'Army' THEN SERVICE=1;
      ELSE IF SUBSTR(REGION, 15, 9) = 'Air Force' THEN SERVICE=2;<br>ELSE IF SUBSTR(REGION, 15, 4) = 'Navv' THEN SERVICE=3;
      ELSE IF SUBSTR(REGION, 15, 4) = 'Navy'
```

```
ELSE SERVICE=4;
    END; 
RIIN;
*************************************************************************; 
* RSG 01/2005 Calc. total Service Affiliation Scores *; 
      *************************************************************************; 
PROC SORT DATA=TEMP; 
BY SERVICE; 
DATA TEMP2; 
   SET TEMP; 
    BY SERVICE; 
       length key $200; 
    IF FIRST.SERVICE THEN DO; 
     SUMSCOR1 = 0; RETAIN SUMSCOR1;
      SUMWGT1 = 0; RETAIN SUMWGT1;
SUMSE2 = 0; RETAIN SUMSE2;
SUMWGT2 = 0; RETAIN SUMWGT2;
     N_OBS1 = 0; RETAIN N_OBS1; END; 
   IF SCORE NE . AND N_WGT NE . THEN SUMSCOR1 = SUMSCOR1 + (SCORE*N_WGT);
   IF N_WGT NE. THEN SUMWGT1 = SUMWGT1 + N_WGT;
IF SEMEAN NE . AND N_WGT NE . THEN SUMSE2 = SUMSE2 + (SENEAN*N_WGT)*2;
 IF N_OBS NE . THEN N_OBS1 + N_OBS; 
KEEP MAJGRP REGION REGCAT BENTYPE BENEFIT TIMEPD SIG SCORE SEMEAN N_OBS N_WGT 
     FLAG SOURCE SUMSCOR1 SUMWGT1 SUMSE2 KEY; ***MJS 07/08/03 Added TIMEPD;
    IF LAST.SERVICE THEN DO; 
       IF SUMWGT1 NOTIN (.,0) THEN DO; 
         \texttt{SCORE} \quad = \texttt{SUMSCOR1/SUMWGT1} \, ;SEMEAN = SQRT(SUMSE2)/SUMWGT1;
       END; 
      ELSE DO;<br>SCORE
SCORE = .;SEMEAN = .; END; 
N_OBS = N_OBS1;N_WGT = SUMWGT1;
      \begin{array}{rcl} \text{SOURCE} & = & "USA" \text{ } i \\ \text{FLAG} & = & "USA" \text{ } i \end{array}= "USA";
       IF SERVICE=1 THEN REGION = "ARMY"; 
       IF SERVICE=2 THEN REGION = "AIR FORCE"; 
       IF SERVICE=3 THEN REGION = "NAVY"; 
       IF SERVICE=4 THEN REGION = "OTHER"; 
       REGCAT = REGION; 
       KEY = UPCASE(TRIM(BENEFIT)) || UPCASE(TRIM(BENTYPE)) || 
 UPCASE(TRIM(MAJGRP)) || UPCASE(TRIM(REGCAT)) || 
 UPCASE(TRIM(REGION)) || UPCASE(TRIM(TIMEPD)); ***MJS 07/08/03 Added TIMEPD; 
       OUTPUT; 
    END; 
RUN; 
*************************************************************************; 
* RSG 01/2005 Calc. Total Region scores
*************************************************************************; 
PROC SORT DATA=TEMP; 
BY REGCON; 
DATA TEMP3; 
    SET TEMP; 
    BY REGCON; 
       length key $200; 
    IF FIRST.REGCON THEN DO; 
      SUMSCOR1 = 0; RETAIN SUMSCOR1;<br>SUMWGT1 = 0; RETAIN SUMWGT1;
      \begin{array}{rcl} \texttt{SUMWGT1} & = & 0 \, \texttt{;} & \texttt{RETAIN} & \texttt{SUMWGT1} \, \texttt{;} \\ \texttt{SUMSE2} & = & 0 \, \texttt{;} & \texttt{RETAIN} & \texttt{SUMSE2} \, \texttt{;} \\ \end{array}SUMSE2 = 0; RETAIN SUMSE2;
SUMWGT2 = 0; RETAIN SUMWGT2;
      N_OBS1 = 0; RETAIN N_OBS1;
```
END;

```
IF SCORE NE . AND N_WGT NE . THEN SUMSCOR1 = SUMSCOR1 + (SCORE * N_MWT);
  IF N_WGT NE. THEN SUMWGT1 = SUMWGT1 + N_WGT;
   IF SEMEAN NE . AND N_WGT NE . THEN SUMSE2 = SUMSE2 + (SEMEAN*N_WGT)**2;
   IF N_OBS NE . THEN N_OBS1 + N_OBS; 
KEEP MAJGRP REGION REGCAT BENTYPE BENEFIT TIMEPD SIG SCORE SEMEAN N_OBS N_WGT 
    FLAG SOURCE SUMSCOR1 SUMWGT1 SUMSE2 KEY; ***MJS 07/08/03 Added TIMEPD;
   IF LAST.REGCON THEN DO; 
       IF SUMWGT1 NOTIN (.,0) THEN DO; 
          SCORE = SUMSCOR1/SUMWGT1; 
         SEMEAN = SQRT(SUMSE2)/SUMWGT1;
       END; 
       ELSE DO; 
        SCORE = \cdot ;
         SEMEAN = .;
     END;<br>N OBS
            = N_OBS1;N_WGT = SUMWGT1;\begin{array}{rcl} \texttt{SOURCE} & = & "REGION" \textit{;} \\ \texttt{FLAG} & = & "REGION" \textit{;} \end{array}= "REGION";
      IF REGCON=1 THEN REGION = "NORTH"; 
       IF REGCON=2 THEN REGION = "SOUTH"; 
       IF REGCON=3 THEN REGION = "WEST"; 
      IF REGCON=4 THEN REGION = "Overseas Europe"; 
      IF REGCON=5 THEN REGION = "Overseas Pacific"; 
      IF REGCON=6 THEN REGION = "Overseas Latin America"; 
      REGCAT = REGION; 
      KEY = UPCASE(TRIM(BENEFIT)) || UPCASE(TRIM(BENTYPE)) || 
 UPCASE(TRIM(MAJGRP)) || UPCASE(TRIM(REGCAT)) || 
 UPCASE(TRIM(REGION)) || UPCASE(TRIM(TIMEPD)); ***MJS 07/08/03 Added TIMEPD; 
      OUTPUT; 
   END; 
RUN; 
*************************************************************************; 
* RSG 01/2005 Calc. Total CONUS Scores *; 
* MER 01/2009 Changed CONUS to USA *; 
*************************************************************************; 
PROC SORT DATA=TEMP; 
BY TOTCON; 
DATA TEMP4; 
   SET TEMP END=FINISHED; 
   BY TOTCON; 
      length key $200; 
   IF FIRST.TOTCON THEN DO:<br>SUMSCOR1 = 0;<br>RETAIN SUMSCOR1;
SUMSCOR1 = 0; RETAIN SUMSCOR1;
SUMWGT1 = 0; RETAIN SUMWGT1;
SUMSE2 = 0; RETAIN SUMSE2;
     SUMWGT2 = 0;<br>N_OBS1 = 0;<br>RETAIN N_OBS1;RETAIN N_OBS1;
    END; 
 IF SCORE NE . AND N_WGT NE . THEN SUMSCOR1 = SUMSCOR1 + (SCORE*N_WGT); 
 IF N_WGT NE . THEN SUMWGT1 = SUMWGT1 + N_WGT; 
      IF SEMEAN NE . AND N_WGT NE . THEN SUMSE2 = SUMSE2 + (SEMEAN*N_WGT) **2;
      IF N_OBS NE . THEN N_OBS1 + N_OBS;
   IF LAST. TOTCON THEN DO;
       IF SUMWGT1 NOTIN (.,0) THEN DO; 
        SCORE = SUMSCOR1/SUMWGT1;
        SEMEAN = SQRT(SUMSE2)/SUMWGT1;
       END; 
       ELSE DO; 
        SCORE = \cdot i
```

```
SEMEAN = .;END;<br>N_OBS
              = N_OBS1;N WGT = SUMWGT1;
      SOURCE = "USA";<br>FLAG = "USA";= "USA";
    IF TOTCON=1 THEN REGION = "USA MHS"; 
    IF TOTCON=2 THEN REGION = "OVERSEAS"; 
       REGCAT = REGION; 
 KEY = UPCASE(TRIM(BENEFIT)) || UPCASE(TRIM(BENTYPE)) || 
 UPCASE(TRIM(MAJGRP)) || UPCASE(TRIM(REGCAT)) || 
            UPCASE(TRIM(REGION)) || UPCASE(TRIM(TIMEPD)); ***MJS 07/08/03 Added TIMEPD;
      OUTPUT;
END; 
KEEP MAJGRP REGION REGCAT BENTYPE BENEFIT TIMEPD SIG SCORE SEMEAN N_OBS N_WGT 
     FLAG SOURCE SUMSCOR1 SUMWGT1 SUMSE2 KEY; ***MJS 07/08/03 Added TIMEPD;
RUN; 
%IF &FLAG = 0 %THEN %DO; 
    DATA FINAL; 
      SET INIT TEMP2 TEMP3 TEMP4; 
  RIIN;
%END; 
%ELSE %DO; 
   DATA FINAL; 
      SET FINAL TEMP2 TEMP3 TEMP4; 
  RIN;
%END; 
%LET FLAG = 1; 
%MEND; 
**************************************************************************** 
* Create CONUS for Active Duty - Individual 
****************************************************************************; 
%PROCESS(BENTYPE=Claims Handled Correctly
%PROCESS(BENTYPE=Claims Handled in a Reasonable Time,MAJGRP=Active Duty, TYPE=INDIVIDUAL); 
%PROCESS(BENTYPE=Courteous Customer Service , MAJGRP=Active Duty, TYPE=INDIVIDUAL);<br>%PROCESS(BENTYPE=Explains so You Can Understand , MAJGRP=Active Duty, TYPE=INDIVIDUAL);
%PROCESS(BENTYPE=Explains so You Can Understand ,MAJGRP=Active Duty, TYPE=INDIVIDUAL); 
%PROCESS(BENTYPE=Getting Information ,MAJGRP=Active Duty, TYPE=INDIVIDUAL);
%PROCESS(BENTYPE=Getting to See a Specialist ,MAJGRP=Active Duty, TYPE=INDIVIDUAL);
%PROCESS(BENTYPE=Getting Treatment ,MAJGRP=Active Duty, TYPE=INDIVIDUAL);
%PROCESS(BENTYPE=Listens Carefully , MAJGRP=Active Duty, TYPE=INDIVIDUAL);<br>%PROCESS(BENTYPE=Shows Respect , MAJGRP=Active Duty, TYPE=INDIVIDUAL);
                                                      %PROGRE=Active Duty, TYPE=INDIVIDUAL);<br>PROGRE=Active Duty, TYPE=INDIVIDUAL);
%PROCESS(BENTYPE=Spends Time with You %PROCESS(BENTYPE=Wait for Routine Visit
%PROCESS(BENTYPE=Wait for Routine Visit , MAJGRP=Active Duty, TYPE=INDIVIDUAL);<br>%PROCESS(BENTYPE=Wait for Urgent Care , MAJGRP=Active Duty, TYPE=INDIVIDUAL);
                                                      , MAJGRP=Active Duty, TYPE=INDIVIDUAL);
**************************************************************************** 
* Create CONUS for Active Duty Dependents - Individual 
****************************************************************************; 
%PROCESS(BENTYPE=Claims Handled Correctly
TYPE=INDIVIDUAL); 
%PROCESS(BENTYPE=Claims Handled in a Reasonable Time,MAJGRP=Active Duty Dependents, 
TYPE=INDIVIDUAL); 
%PROCESS(BENTYPE=Courteous Customer Service ,MAJGRP=Active Duty Dependents, 
TYPE=INDIVIDUAL); 
%PROCESS(BENTYPE=Explains so You Can Understand ,MAJGRP=Active Duty Dependents, 
TYPE=INDIVIDUAL);<br>%PROCESS(BENTYPE=Getting Information
                                                                    , MAJGRP=Active Duty Dependents,
TYPE=INDIVIDUAL); 
%PROCESS(BENTYPE=Getting to See a Specialist ,MAJGRP=Active Duty Dependents, 
TYPE=INDIVIDUAL);<br>%PROCESS(BENTYPE=Getting Treatment
                                                                    , MAJGRP=Active Duty Dependents,
TYPE=INDIVIDUAL); 
%PROCESS(BENTYPE=Listens Carefully ,MAJGRP=Active Duty Dependents, 
TYPE=INDIVIDUAL);<br>%PROCESS(BENTYPE=Shows Respect
                                                                    , MAJGRP=Active Duty Dependents,
TYPE=INDIVIDUAL); 
%PROCESS(BENTYPE=Spends Time with You ,MAJGRP=Active Duty Dependents,
TYPE=INDIVIDUAL); 
%PROCESS(BENTYPE=Wait for Routine Visit ,MAJGRP=Active Duty Dependents, 
TYPE=INDIVIDUAL);
```
%PROCESS(BENTYPE=Wait for Urgent Care TYPE=INDIVIDUAL);

, MAJGRP=Active Duty Dependents,

\* Create CONUS for Enrollees with Civilian PCM - Individual

%PROCESS(BENTYPE=Claims Handled Correctly , MAJGRP=Enrollees with Civilian PCM, TYPE=INDIVIDUAL); %PROCESS(BENTYPE=Claims Handled in a Reasonable Time, MAJGRP=Enrollees with Civilian PCM, TYPE=INDIVIDUAL); %PROCESS(BENTYPE=Courteous Customer Service , MAJGRP=Enrollees with Civilian PCM, TYPE=INDIVIDUAL); %PROCESS(BENTYPE=Explains so You Can Understand , MAJGRP=Enrollees with Civilian PCM, TYPE=INDIVIDUAL); , MAJGRP=Enrollees with Civilian PCM, %PROCESS(BENTYPE=Getting Information TYPE=INDIVIDUAL); %PROCESS(BENTYPE=Getting to See a Specialist , MAJGRP=Enrollees with Civilian PCM, TYPE=INDIVIDUAL); %PROCESS(BENTYPE=Getting Treatment ,MAJGRP=Enrollees with Civilian PCM, TYPE=INDIVIDUAL); %PROCESS(BENTYPE=Listens Carefully , MAJGRP=Enrollees with Civilian PCM, TYPE=INDIVIDUAL); %PROCESS (BENTYPE=Shows Respect , MAJGRP=Enrollees with Civilian PCM, TYPE=INDIVIDUAL); %PROCESS(BENTYPE=Spends Time with You , MAJGRP=Enrollees with Civilian PCM, TYPE=INDIVIDUAL)  $\boldsymbol{i}$ %PROCESS(BENTYPE=Wait for Routine Visit , MAJGRP=Enrollees with Civilian PCM, TYPE=INDIVIDUAL); , MAJGRP=Enrollees with Civilian PCM, %PROCESS (BENTYPE=Wait for Urgent Care  $TYPE = TNTNTUTDIIAT.)$ :

### 

\* Create CONUS for Enrollees with Military PCM - Individual 

%PROCESS(BENTYPE=Claims Handled Correctly , MAJGRP=Enrollees with Military PCM, TYPE=INDIVIDUAL); %PROCESS(BENTYPE=Claims Handled in a Reasonable Time, MAJGRP=Enrollees with Military PCM, TYPE=INDIVIDUAL); %PROCESS(BENTYPE=Courteous Customer Service .MAJGRP=Enrollees with Military PCM. TYPE=INDIVIDUAL); %PROCESS(BENTYPE=Explains so You Can Understand , MAJGRP=Enrollees with Military PCM, TYPE=INDIVIDUAL); %PROCESS(BENTYPE=Getting Information , MAJGRP=Enrollees with Military PCM, TYPE=INDIVIDUAL); %PROCESS(BENTYPE=Getting to See a Specialist , MAJGRP=Enrollees with Military PCM, TYPE=INDIVIDUAL); %PROCESS(BENTYPE=Getting Treatment , MAJGRP=Enrollees with Military PCM, TYPE=INDIVIDUAL); %PROCESS(BENTYPE=Listens Carefully , MAJGRP=Enrollees with Military PCM, TYPE=INDIVIDUAL); , MAJGRP=Enrollees with Military PCM, %PROCESS (BENTYPE=Shows Respect TYPE=INDIVIDUAL); %PROCESS(BENTYPE=Spends Time with You .MAJGRP=Enrollees with Military PCM. TYPE=INDIVIDUAL); %PROCESS(BENTYPE=Wait for Routine Visit , MAJGRP=Enrollees with Military PCM, TYPE=INDIVIDUAL); %PROCESS(BENTYPE=Wait for Urgent Care , MAJGRP=Enrollees with Military PCM, TYPE=INDIVIDUAL);

\* Create CONUS for Non-enrolled Beneficiaries - Individual

%PROCESS(BENTYPE=Claims Handled Correctly , MAJGRP=Non-enrolled Beneficiaries,  $TYPE = TNDTYTDIIAI$ ) : %PROCESS(BENTYPE=Claims Handled in a Reasonable Time, MAJGRP=Non-enrolled Beneficiaries, TYPE=INDIVIDUAL); %PROCESS(BENTYPE=Courteous Customer Service , MAJGRP=Non-enrolled Beneficiaries, TYPE=INDIVIDUAL); %PROCESS(BENTYPE=Explains so You Can Understand , MAJGRP=Non-enrolled Beneficiaries, TYPE=INDIVIDUAL); , MAJGRP=Non-enrolled Beneficiaries, %PROCESS(BENTYPE=Getting Information TYPE=INDIVIDUAL); %PROCESS(BENTYPE=Getting to See a Specialist , MAJGRP=Non-enrolled Beneficiaries, TYPE=INDIVIDUAL);

%PROCESS(BENTYPE=Getting Treatment ,MAJGRP=Non-enrolled Beneficiaries, TYPE=INDIVIDUAL); %PROCESS(BENTYPE=Listens Carefully ,MAJGRP=Non-enrolled Beneficiaries, TYPE=INDIVIDUAL); %PROCESS(BENTYPE=Shows Respect  $M$ ,MAJGRP=Non-enrolled Beneficiaries, TYPE=INDIVIDUAL); %PROCESS(BENTYPE=Spends Time with You , MAJGRP=Non-enrolled Beneficiaries, TYPE=INDIVIDUAL); %PROCESS(BENTYPE=Wait for Routine Visit ,MAJGRP=Non-enrolled Beneficiaries, TYPE=INDIVIDUAL); %PROCESS(BENTYPE=Wait for Urgent Care ,MAJGRP=Non-enrolled Beneficiaries, TYPE=INDIVIDUAL); \*\*\*\*\*\*\*\*\*\*\*\*\*\*\*\*\*\*\*\*\*\*\*\*\*\*\*\*\*\*\*\*\*\*\*\*\*\*\*\*\*\*\*\*\*\*\*\*\*\*\*\*\*\*\*\*\*\*\*\*\*\*\*\*\*\*\*\*\*\*\*\*\*\*\*\* \* Create CONUS for Prime Enrollees - Individual \*\*\*\*\*\*\*\*\*\*\*\*\*\*\*\*\*\*\*\*\*\*\*\*\*\*\*\*\*\*\*\*\*\*\*\*\*\*\*\*\*\*\*\*\*\*\*\*\*\*\*\*\*\*\*\*\*\*\*\*\*\*\*\*\*\*\*\*\*\*\*\*\*\*\*\*; %PROCESS(BENTYPE=Claims Handled Correctly ,MAJGRP=Prime Enrollees, TYPE=INDIVIDUAL); %PROCESS(BENTYPE=Claims Handled in a Reasonable Time,MAJGRP=Prime Enrollees, TYPE=INDIVIDUAL); %PROCESS(BENTYPE=Courteous Customer Service , MAJGRP=Prime Enrollees, TYPE=INDIVIDUAL);<br>%PROCESS(BENTYPE=Explains so You Can Understand ,MAJGRP=Prime Enrollees, TYPE=INDIVIDUAL); %PROCESS(BENTYPE=Explains so You Can Understand ,MAJGRP=Prime Enrollees, TYPE=INDIVIDUAL); %PROCESS(BENTYPE=Getting Information ,MAJGRP=Prime Enrollees, TYPE=INDIVIDUAL); %PROCESS(BENTYPE=Getting to See a Specialist ,MAJGRP=Prime Enrollees, TYPE=INDIVIDUAL); %PROCESS(BENTYPE=Getting Treatment ,MAJGRP=Prime Enrollees, TYPE=INDIVIDUAL); %PROCESS(BENTYPE=Listens Carefully , MAJGRP=Prime Enrollees, TYPE=INDIVIDUAL); %PROCESS(BENTYPE=Shows Respect , MAJGRP=Prime Enrollees, TYPE=INDIVIDUAL); %PROCESS(BENTYPE=Spends Time with You ,MAJGRP=Prime Enrollees, TYPE=INDIVIDUAL); %PROCESS(BENTYPE=Wait for Routine Visit ,MAJGRP=Prime Enrollees, TYPE=INDIVIDUAL); %PROCESS(BENTYPE=Wait for Urgent Care , MAJGRP=Prime Enrollees, TYPE=INDIVIDUAL); \*\*\*\*\*\*\*\*\*\*\*\*\*\*\*\*\*\*\*\*\*\*\*\*\*\*\*\*\*\*\*\*\*\*\*\*\*\*\*\*\*\*\*\*\*\*\*\*\*\*\*\*\*\*\*\*\*\*\*\*\*\*\*\*\*\*\*\*\*\*\*\*\*\*\*\* \* Create CONUS for Retirees and Dependents - Individual \*\*\*\*\*\*\*\*\*\*\*\*\*\*\*\*\*\*\*\*\*\*\*\*\*\*\*\*\*\*\*\*\*\*\*\*\*\*\*\*\*\*\*\*\*\*\*\*\*\*\*\*\*\*\*\*\*\*\*\*\*\*\*\*\*\*\*\*\*\*\*\*\*\*\*\*; %PROCESS(BENTYPE=Claims Handled Correctly TYPE=INDIVIDUAL); %PROCESS(BENTYPE=Claims Handled in a Reasonable Time,MAJGRP=Retirees and Dependents, TYPE=INDIVIDUAL); %PROCESS(BENTYPE=Courteous Customer Service ,MAJGRP=Retirees and Dependents, TYPE=INDIVIDUAL); %PROCESS(BENTYPE=Explains so You Can Understand ,MAJGRP=Retirees and Dependents, TYPE=INDIVIDUAL); %PROCESS(BENTYPE=Getting Information ,MAJGRP=Retirees and Dependents, TYPE=INDIVIDUAL); %PROCESS(BENTYPE=Getting to See a Specialist ,MAJGRP=Retirees and Dependents, TYPE=INDIVIDUAL); %PROCESS(BENTYPE=Getting Treatment ,MAJGRP=Retirees and Dependents, TYPE=INDIVIDUAL); %PROCESS(BENTYPE=Listens Carefully ,MAJGRP=Retirees and Dependents, TYPE=INDIVIDUAL);<br>%PROCESS(BENTYPE=Shows Respect , MAJGRP=Retirees and Dependents, TYPE=INDIVIDUAL); %PROCESS(BENTYPE=Spends Time with You ,MAJGRP=Retirees and Dependents, TYPE=INDIVIDUAL); %PROCESS(BENTYPE=Wait for Routine Visit , MAJGRP=Retirees and Dependents, TYPE=INDIVIDUAL); %PROCESS(BENTYPE=Wait for Urgent Care ,MAJGRP=Retirees and Dependents, TYPE=INDIVIDUAL); \*\*\*\*\*\*\*\*\*\*\*\*\*\*\*\*\*\*\*\*\*\*\*\*\*\*\*\*\*\*\*\*\*\*\*\*\*\*\*\*\*\*\*\*\*\*\*\*\*\*\*\*\*\*\*\*\*\*\*\*\*\*\*\*\*\*\*\*\*\*\*\*\*\*\*\* \* Create CONUS for All Beneficiaries - Individual \*\*\*\*\*\*\*\*\*\*\*\*\*\*\*\*\*\*\*\*\*\*\*\*\*\*\*\*\*\*\*\*\*\*\*\*\*\*\*\*\*\*\*\*\*\*\*\*\*\*\*\*\*\*\*\*\*\*\*\*\*\*\*\*\*\*\*\*\*\*\*\*\*\*\*\*; %PROCESS(BENTYPE=Claims Handled Correctly ,MAJGRP=All Beneficiaries, TYPE=INDIVIDUAL); %PROCESS(BENTYPE=Claims Handled in a Reasonable Time,MAJGRP=All Beneficiaries, TYPE=INDIVIDUAL); %PROCESS(BENTYPE=Courteous Customer Service ,MAJGRP=All Beneficiaries, TYPE=INDIVIDUAL); %PROCESS(BENTYPE=Explains so You Can Understand ,MAJGRP=All Beneficiaries, TYPE=INDIVIDUAL); %PROCESS(BENTYPE=Getting Information ,MAJGRP=All Beneficiaries, TYPE=INDIVIDUAL); %PROCESS(BENTYPE=Getting to See a Specialist ,MAJGRP=All Beneficiaries, TYPE=INDIVIDUAL); %PROCESS(BENTYPE=Getting Treatment , MAJGRP=All Beneficiaries, TYPE=INDIVIDUAL); %PROCESS(BENTYPE=Listens Carefully , MAJGRP=All Beneficiaries, TYPE=INDIVIDUAL);<br>%PROCESS(BENTYPE=Shows Respect (MAJGRP=All Beneficiaries, TYPE=INDIVIDUAL); %PROCESS(BENTYPE=Shows Respect ,MAJGRP=All Beneficiaries, TYPE=INDIVIDUAL);<br>%PROCESS(BENTYPE=Spends Time with You ,MAJGRP=All Beneficiaries, TYPE=INDIVIDUAL); %PROCESS(BENTYPE=Spends Time with You ,MAJGRP=All Beneficiaries, TYPE=INDIVIDUAL); %PROCESS(BENTYPE=Wait for Routine Visit ,MAJGRP=All Beneficiaries, TYPE=INDIVIDUAL); %PROCESS(BENTYPE=Wait for Urgent Care ,MAJGRP=All Beneficiaries, TYPE=INDIVIDUAL);

\*\*\*\*\*\*\*\*\*\*\*\*\*\*\*\*\*\*\*\*\*\*\*\*\*\*\*\*\*\*\*\*\*\*\*\*\*\*\*\*\*\*\*\*\*\*\*\*\*\*\*\*\*\*\*\*\*\*\*\*\*\*\*\*\*\*\*\*\*\*\*\*\*\*\*\*

\* Process Quarterly CONUS Composites \* Create CONUS for Claims Processing - Ouarterly %PROCESS(BENTYPE="Composite", MAJGRP=Active Duty , TYPE=COMPOSITE, BENEFIT=Claims Processing); \*\*\*MJS 07/08/03 Changed BENTYPE="&PERIOD4" to BENTYPE="Composite"; %PROCESS(BENTYPE="Composite", MAJGRP=Active Duty Dependents , TYPE=COMPOSITE, BENEFIT=Claims  $Processing);$ %PROCESS(BENTYPE="Composite", MAJGRP=Enrollees with Civilian PCM, TYPE=COMPOSITE, BENEFIT=Claims  $Proceedging);$ %PROCESS(BENTYPE="Composite", MAJGRP=Enrollees with Military PCM, TYPE=COMPOSITE, BENEFIT=Claims Processing); %PROCESS(BENTYPE="Composite", MAJGRP=Non-enrolled Beneficiaries , TYPE=COMPOSITE, BENEFIT=Claims Processing); %PROCESS(BENTYPE="Composite", MAJGRP=Prime Enrollees . TYPE=COMPOSITE.BENEFIT=Claims Processing); , TYPE=COMPOSITE, BENEFIT=Claims %PROCESS (BENTYPE="Composite", MAJGRP=Retirees and Dependents Processing); %PROCESS(BENTYPE="Composite", MAJGRP=All Beneficiaries , TYPE=COMPOSITE, BENEFIT=Claims Processing); \* Create CONUS for Customer Service - Quarterly \*\*\*\*\*\*\*\*\*\*\*\*\*\*\*\*\*\*\*\*\*\*\*\*\*\*\*\*\*\* %PROCESS(BENTYPE="Composite", MAJGRP=Active Duty , TYPE=COMPOSITE, BENEFIT=Customer Service); \*\*\*MJS 07/08/03 Changed BENTYPE="&PERIOD4" to BENTYPE="Composite"; %PROCESS(BENTYPE="Composite", MAJGRP=Active Duty Dependents , TYPE=COMPOSITE, BENEFIT=Customer Service); %PROCESS(BENTYPE="Composite", MAJGRP=Enrollees with Civilian PCM, TYPE=COMPOSITE, BENEFIT=Customer Service); %PROCESS (BENTYPE="Composite", MAJGRP=Enrollees with Military PCM, TYPE=COMPOSITE, BENEFIT=Customer Service); %PROCESS(BENTYPE="Composite", MAJGRP=Non-enrolled Beneficiaries, TYPE=COMPOSITE, BENEFIT=Customer Service); %PROCESS(BENTYPE="Composite", MAJGRP=Prime Enrollees . TYPE=COMPOSITE.BENEFIT=Customer Service); %PROCESS(BENTYPE="Composite", MAJGRP=Retirees and Dependents . TYPE=COMPOSITE.BENEFIT=Customer Service); %PROCESS(BENTYPE="Composite", MAJGRP=All Beneficiaries , TYPE=COMPOSITE, BENEFIT=Customer  $Servical$ \* Create CONUS for Getting Care Quickly - Quarterly %PROCESS(BENTYPE="Composite", MAJGRP=Active Duty . TYPE=COMPOSITE.BENEFIT=Getting Care Quickly); \*\*\*MJS 07/08/03 Changed BENTYPE="&PERIOD4" to BENTYPE="Composite"; %PROCESS(BENTYPE="Composite", MAJGRP=Active Duty Dependents , TYPE=COMPOSITE, BENEFIT=Getting Care Quickly); %PROCESS(BENTYPE="Composite", MAJGRP=Enrollees with Civilian PCM, TYPE=COMPOSITE, BENEFIT=Getting Care Ouickly); %PROCESS(BENTYPE="Composite", MAJGRP=Enrollees with Military PCM, TYPE=COMPOSITE,BENEFIT=Getting Care Ouickly); %PROCESS(BENTYPE="Composite", MAJGRP=Non-enrolled Beneficiaries , TYPE=COMPOSITE, BENEFIT=Getting Care Quickly); %PROCESS(BENTYPE="Composite", MAJGRP=Prime Enrollees , TYPE=COMPOSITE, BENEFIT=Getting Care Quickly); %PROCESS(BENTYPE="Composite", MAJGRP=Retirees and Dependents , TYPE=COMPOSITE, BENEFIT=Getting Care Ouickly); , TYPE=COMPOSITE, BENEFIT=Getting %PROCESS(BENTYPE="Composite", MAJGRP=All Beneficiaries Care Ouickly); \* Create CONUS for Getting Needed Care - Ouarterly %PROCESS(BENTYPE="Composite", MAJGRP=Active Duty , TYPE=COMPOSITE, BENEFIT=Getting Needed Care); \*\*\* MJS 07/08/03 Changed BENTYPE="&PERIOD4" to BENTYPE="Composite"; %PROCESS(BENTYPE="Composite", MAJGRP=Active Duty Dependents , TYPE=COMPOSITE, BENEFIT=Getting Needed Care); %PROCESS(BENTYPE="Composite", MAJGRP=Enrollees with Civilian PCM, TYPE=COMPOSITE, BENEFIT=Getting Needed Care); %PROCESS(BENTYPE="Composite", MAJGRP=Enrollees with Military PCM, TYPE=COMPOSITE, BENEFIT=Getting Needed Care);

%PROCESS(BENTYPE="Composite", MAJGRP=Non-enrolled Beneficiaries , TYPE=COMPOSITE, BENEFIT=Getting Needed Care); %PROCESS(BENTYPE="Composite", MAJGRP=Prime Enrollees , TYPE=COMPOSITE, BENEFIT=Getting Needed Care); %PROCESS(BENTYPE="Composite", MAJGRP=Retirees and Dependents , TYPE=COMPOSITE, BENEFIT=Getting Needed Care); , TYPE=COMPOSITE, BENEFIT=Getting %PROCESS(BENTYPE="Composite", MAJGRP=All Beneficiaries Needed Care); \* Create CONUS for Health Care - Quarterly %PROCESS(BENTYPE="Composite", MAJGRP=Active Duty , TYPE=COMPOSITE, BENEFIT=Health Care); \*\*\*MJS  $07/08/03$  Changed BENTYPE="&PERIOD4" to BENTYPE="Composite"; %PROCESS(BENTYPE="Composite", MAJGRP=Active Duty Dependents , TYPE=COMPOSITE, BENEFIT=Health  $Care)$ ; %PROCESS(BENTYPE="Composite", MAJGRP=Enrollees with Civilian PCM, TYPE=COMPOSITE, BENEFIT=Health  $Care)$ ; %PROCESS(BENTYPE="Composite", MAJGRP=Enrollees with Military PCM, TYPE=COMPOSITE,BENEFIT=Health  $Care$ ; %PROCESS(BENTYPE="Composite", MAJGRP=Non-enrolled Beneficiaries , TYPE=COMPOSITE, BENEFIT=Health  $Care$ ; , TYPE=COMPOSITE, BENEFIT=Health %PROCESS(BENTYPE="Composite", MAJGRP=Prime Enrollees  $Care$ ); , TYPE=COMPOSITE, BENEFIT=Health %PROCESS(BENTYPE="Composite", MAJGRP=Retirees and Dependents  $Care$ ; %PROCESS(BENTYPE="Composite", MAJGRP=All Beneficiaries , TYPE=COMPOSITE, BENEFIT=Health  $Care$ ; \* Create CONUS for Health Plan - Quarterly \*\*\*\*\*\*\*\*\*\*\*\*\*\*\*\*\*\*\*\*\*\*\*\*\*\*\*\*\*\*\*\*\*\*\* %PROCESS(BENTYPE="Composite", MAJGRP=Active Duty , TYPE=COMPOSITE, BENEFIT=Health \*\*\*MJS 07/08/03 Changed BENTYPE="&PERIOD4" to BENTYPE="Composite";  $Plan$ ); %PROCESS(BENTYPE="Composite", MAJGRP=Active Duty Dependents , TYPE=COMPOSITE, BENEFIT=Health  $Plan$ ); %PROCESS(BENTYPE="Composite", MAJGRP=Enrollees with Civilian PCM, TYPE=COMPOSITE, BENEFIT=Health  $Plan$ ); %PROCESS(BENTYPE="Composite", MAJGRP=Enrollees with Military PCM, TYPE=COMPOSITE,BENEFIT=Health  $Plan$ ); %PROCESS(BENTYPE="Composite", MAJGRP=Non-enrolled Beneficiaries , TYPE=COMPOSITE, BENEFIT=Health  $Plan)$ ; %PROCESS(BENTYPE="Composite", MAJGRP=Prime Enrollees , TYPE=COMPOSITE, BENEFIT=Health  $Plan$ ); %PROCESS(BENTYPE="Composite", MAJGRP=Retirees and Dependents . TYPE=COMPOSITE.BENEFIT=Health  $Plan)$ ; %PROCESS(BENTYPE="Composite", MAJGRP=All Beneficiaries , TYPE=COMPOSITE, BENEFIT=Health  $Plan$ ); \* Create CONUS for How Well Doctors Communicate - Quarterly %PROCESS(BENTYPE="Composite", MAJGRP=Active Duty . TYPE=COMPOSITE.BENEFIT=How Well Doctors Communicate); \*\*\*MJS 07/08/03 Changed BENTYPE="&PERIOD4" to BENTYPE="Composite"; %PROCESS(BENTYPE="Composite", MAJGRP=Active Duty Dependents , TYPE=COMPOSITE, BENEFIT=How Well Doctors Communicate); %PROCESS(BENTYPE="Composite", MAJGRP=Enrollees with Civilian PCM, TYPE=COMPOSITE, BENEFIT=How Well Doctors Communicate); %PROCESS(BENTYPE="Composite", MAJGRP=Enrollees with Military PCM, TYPE=COMPOSITE, BENEFIT=How Well Doctors Communicate); %PROCESS(BENTYPE="Composite", MAJGRP=Non-enrolled Beneficiaries , TYPE=COMPOSITE, BENEFIT=How Well Doctors Communicate); %PROCESS(BENTYPE="Composite", MAJGRP=Prime Enrollees , TYPE=COMPOSITE, BENEFIT=How Well Doctors Communicate); %PROCESS(BENTYPE="Composite", MAJGRP=Retirees and Dependents , TYPE=COMPOSITE, BENEFIT=How Well Doctors Communicate); %PROCESS(BENTYPE="Composite", MAJGRP=All Beneficiaries , TYPE=COMPOSITE, BENEFIT=How Well Doctors Communicate); \* Create CONUS for Primary Care Manager - Quarterly %PROCESS(BENTYPE="Composite", MAJGRP=Active Duty . TYPE=COMPOSITE.BENEFIT=Primary Care Manager); \*\*\*MJS 07/08/03 Changed BENTYPE="&PERIOD4" to BENTYPE="Composite";

%PROCESS(BENTYPE="Composite", MAJGRP=Active Duty Dependents , TYPE=COMPOSITE, BENEFIT=Primary Care Manager); %PROCESS(BENTYPE="Composite", MAJGRP=Enrollees with Civilian PCM, TYPE=COMPOSITE,BENEFIT=Primary Care Manager); %PROCESS(BENTYPE="Composite", MAJGRP=Enrollees with Military PCM, TYPE=COMPOSITE, BENEFIT=Primary Care Manager); %PROCESS(BENTYPE="Composite", MAJGRP=Non-enrolled Beneficiaries , TYPE=COMPOSITE, BENEFIT=Primary Care Manager); %PROCESS(BENTYPE="Composite", MAJGRP=Prime Enrollees , TYPE=COMPOSITE, BENEFIT=Primary Care Manager); %PROCESS(BENTYPE="Composite", MAJGRP=Retirees and Dependents . TYPE=COMPOSITE.BENEFIT=Primary Care Manager); %PROCESS(BENTYPE="Composite", MAJGRP=All Beneficiaries , TYPE=COMPOSITE, BENEFIT=Primary Care Manager); \* Create CONUS for Specialty Care - Quarterly %PROCESS(BENTYPE="Composite", MAJGRP=Active Duty TYPE=COMPOSITE, BENEFIT=Specialty Care); \*\*\*MJS 07/08/03 Changed BENTYPE="&PERIOD4" to BENTYPE="Composite"; %PROCESS(BENTYPE="Composite", MAJGRP=Active Duty Dependents TYPE=COMPOSITE, BENEFIT=Specialty Care); %PROCESS(BENTYPE="Composite", MAJGRP=Enrollees with Civilian PCM. TYPE=COMPOSITE, BENEFIT=Specialty Care); MAJGRP=Enrollees %PROCESS(BENTYPE="Composite", with Military PCM. TYPE=COMPOSITE, BENEFIT=Specialty Care); MAJGRP=Non-enrolled Beneficiaries %PROCESS(BENTYPE="Composite",  $\overline{ }$ TYPE=COMPOSITE, BENEFIT=Specialty Care); %PROCESS(BENTYPE="Composite", MAJGRP=Prime Enrollees TYPE=COMPOSITE, BENEFIT=Specialty Care); %PROCESS(BENTYPE="Composite", MAJGRP=Retirees Dependents and TYPE=COMPOSITE, BENEFIT=Specialty Care); %PROCESS(BENTYPE="Composite", MAJGRP=All Beneficiaries TYPE=COMPOSITE, BENEFIT=Specialty Care); \* Extract ORDER and KEY from the WEB Layout file. TEMPQ will be used \* as place holders for missing records. FAKEO will be used for adding \* new records. DATA FAKEO; SET IN1. FAKEQ; length key \$200;  $SIG = .:$  $SCORE = .7$ ORDER =  $N$  ; XEY = UPCASE(TRIM(BENEFIT)) || UPCASE(TRIM(BENTYPE)) ||<br>
UPCASE(TRIM(MAJGRP)) || UPCASE(TRIM(REGCAT)) ||<br>
UPCASE(TRIM(REGION)) || UPCASE(TRIM(TIMEPD)); \*\*\*MJS 07/08/03 Added TIMEPD; RIIN; PROC SORT DATA=FAKEO OUT=TEMPO; BY KEY; RUN; PROC SORT DATA=FAKEQ(KEEP=ORDER KEY); BY KEY; RUN; \* Append BENCHMARK records to CAHPS records and perform significance tests DATA BENCHMRK (KEEP=MAJGRP BENEFIT BENTYPE SEMEAN SCORE) ; SET IN1.&DSN; WHERE SUBSTR(REGION,  $1, 5$ ) = "Bench" AND SVMPRQ = 0; RUN; Data abnchmrk(keep=benefit bentype ascore); set benchmrk: where  $upcase(maxjgrp) = 'ALL BENERICIARIES'$ ; rename score=ascore; run; proc sort; by benefit bentype; proc sort data=benchmrk; by benefit bentype; data benchmrk; merge benchmrk abnchmrk; by benefit bentype; run; PROC SORT DATA=BENCHMRK; BY MAJGRP BENEFIT BENTYPE; RUN; PROC SORT DATA=FINAL; BY KEY; RIN;

```
DATA CONUS_Q; 
   MERGE FINAL(IN=IN1) FAKEQ(IN=IN2); 
   BY KEY; 
   IF IN1; 
RUN; 
PROC SORT DATA=CONUS_Q; BY MAJGRP BENEFIT BENTYPE; RUN;
**************************************************************************** 
* Perform significance tests for CONUS scores 
                    ****************************************************************************; 
DATA SIGTEST1; 
  MERGE CONUS_Q(IN=SIN) BENCHMRK(RENAME=(SCORE=BSCORE SEMEAN=BSEMEAN));
   BY MAJGRP BENEFIT BENTYPE; 
    length key $200; 
    TEMP = (SCORE-BSCORE)/SQRT(BSEMEAN**2+SEMEAN**2); 
    IF N_OBS > 1 THEN TEST = 2*(1-PROBT(ABS(TEMP),N_OBS-1)); /** RSG 06/22/2004 - PUT CONDITION TO 
AVOID DF=0 WHICH CAUSES ERROR FOR PROBT FUNCTION **/ 
   ELSE TEST = .; /** RSG 06/22/2004 - ADDED FOR CASES WITH N_OBS = 1 OR LESS SINCE PROBT CAN'T 
BE PERFORMED AND WOULD RESULT IN TEST = MISSING ANYWAY **/ 
   SIG = 0; IF TEST < 0.05 AND TEST NE . THEN SIG = 1; /** RSG 06/22/2004 - ADDED CONDITION "TEST NE ." IN 
CASE MISSING IS CONSIDERED LESS THAN 0.05 **/ 
    IF SCORE < BSCORE THEN SIG = -SIG; 
 KEY = UPCASE(TRIM(BENEFIT)) || UPCASE(TRIM(BENTYPE)) || 
 UPCASE(TRIM(MAJGRP)) || UPCASE(TRIM(REGCAT)) || 
         UPCASE(TRIM(REGION)) | UPCASE(TRIM(TIMEPD)); ***MJS 07/08/03 Added TIMEPD;
   \begin{array}{rcl} \texttt{SOURCE} & = & \texttt{"USA\_Q"} \, \texttt{;} \\ \texttt{FLAG} & = & \texttt{"USA O"} \, \texttt{;} \end{array}= "USA_Q";
    IF SIN; 
    score=score+ascore-bscore; 
RIN;
PROC SORT DATA=SIGTEST1; BY KEY; RUN;
**************************************************************************** 
* Extract CAHPS scores to perform significance tests 
                             ****************************************************************************; 
DATA CAHPS MPR bench; 
   SET IN1 &DSN;
        ************************************************************************* 
    * Significance tests have already been performed for MPR scores, 
    * so remove from file. 
    *************************************************************************; 
    IF SVMPRQ = 1 THEN OUTPUT MPR; 
    IF SVMPRQ = 0 THEN do; 
    if majgrp ne 'Benchmark' then OUTPUT CAHPS; 
     else output bench; end; 
RIM;
PROC SORT DATA=CAHPS; 
   BY MAJGRP BENEFIT BENTYPE; 
RUN; 
**************************************************************************** 
* Perform significance tests for CAHPS scores 
****************************************************************************; 
DATA SIGTEST2; 
   MERGE CAHPS(IN=SIN) BENCHMRK(RENAME=(SCORE=BSCORE SEMEAN=BSEMEAN)); 
    BY MAJGRP BENEFIT BENTYPE; 
    TEMP = (SCORE-BSCORE)/SQRT(BSEMEAN**2+SEMEAN**2); 
    IF N_OBS > 1 THEN TEST = 2*(1-PROBT(ABS(TEMP),N_OBS-1)); /** RSG 06/22/2004 PUT N_OBS > 1 
CONDITION TO AVOID ERRORS BECAUSE PROBT CAN NOT HANDLE DF=0 **/ 
    ELSE TEST = .; 
   STG = 0;IF N_OBS >= 30 AND TEST < 0.05 THEN SIG = 1;
   IF SCORE < BSCORE THEN SIG = -SIG;
    IF SIN; 
    score=score+ascore-bscore; 
   RUN; 
proc sort data=bench; by majgrp benefit bentype; 
data sigtest2;
```

```
set sigtest2 bench; by majgrp benefit bentype;
PROC SORT DATA=SIGTEST2; BY KEY; RUN;
* When NOT 1st quarter: Get records from previous quarters
%MACRO LASTOTR;
  * Input composite records from previous quarters.
  LIBNAME IN2 "&LSTCONUS";
  DATA LASTQTR (drop=key2); /*RSG 10/2005 - KEY2 WAS CREATED AT END OF PROG TO HELP
                          SET TREND TO MISSING FOR SCORES MISSING IN ANY QUARTERS
                         THIS SHOULD BE DROPPED AND RESET AT THE END OF PROG*/
     SET IN2.CONUS_Q (DROP=KEY);
/*** Change BENEFIT "Heathly Behavior" to Healthy "Behaviors" JSO 02/16/2007 ***/
     IF BENEFIT = 'Healthy Behavior' THEN BENEFIT = 'Healthy Behaviors';
/*** Change SOURCE and FLAG from "CONUS_Q" to "USA_Q" MER 01/29/2009 ***/
/*** Change REGION and REGCAT from "CONUS MHS to USA MHS" MER 01/29/2009 ***/
     IF SOURCE = 'CONUS Q' THEN SOURCE = 'USA Q' ;
     IF FLAG = 'CONUS_Q' THEN FLAG = 'USA_Q';
     IF REGION = 'CONUS MHS' THEN REGION = 'USA MHS';
    IF REGCAT = 'CONUS MHS' THEN REGCAT = 'USA MHS';
     IF timepd IN ("&PERIOD1","&PERIOD2","&PERIOD3") AND
      (REGION = REGCAT) ANDBENEFIT IN ("Getting Needed Care",
                 "Getting Care Quickly",
                 "How Well Doctors Communicate",
                  "Customer Service",
                 "Claims Processing",
                 "Health Care",
                 "Health Plan",
                 "Primary Care Manager",
                 "Specialty Care",
                  "Preventive Care",
                 "Healthy Behaviors") & TIMEPD NE "Trend";
    \verb|KEY = UPCASE(TRIM(BENERIT)) | | UPCASE(TRIM(BENTYPE)) | |UPCASE(TRIM(MAJGRP)) || UPCASE(TRIM(REGCAT)) ||<br>UPCASE(TRIM(REGION)) || UPCASE(TRIM(TIMEPD));
  RUN;
%MEND LASTOTR;
%LASTQTR;
PROC SORT DATA=LASTOTR(DROP=ORDER); BY KEY; RUN;
DATA LASTOTR;
  MERGE TEMPQ(IN=IN1) LASTQTR(IN=IN2);
  BY KEY;
  IF IN1 AND IN2;
RIIN ;
PROC SORT DATA=MPR; BY KEY; RUN;
* Combine previously created records with the new file
DATA COMBINE OUT.LT300;
  SET SIGTEST1 SIGTEST2 LASTQTR MPR;
  BY KEY;
  if timepd="&period1" then period=1; ***MJS 07/08/03 Changed from bentype="&period1";
  if timepd="&period2" then period=2; ***MJS 07/08/03 Changed from bentype="&period2";<br>if timepd="&period3" then period=3; ***MJS 07/08/03 Changed from bentype="&period2";<br>if timepd="&period4" then period=4; ***MJS 07/08/03 
  * Remove N_OBS < 30 OR N_MGT < 200IF (N_OBS < 30 OR N_WGT < 200) AND (MAJGRP NE "Benchmark") AND
```

```
 (REGION NE "Benchmark") 
       THEN OUTPUT OUT.LT30Q; 
    ELSE OUTPUT COMBINE; 
RUN; 
data trend; 
set combine; 
where period ne . ;
if period<4|benefit="Preventive Care" then score=score/100; 
proc sort data=trend; 
by majgrp region regcat benefit bentype period; 
run; 
data avg(keep=majgrp region regcat benefit t_obs a_period a_score twgt bentype) ; 
set trend; by majgrp region regcat benefit bentype period;
if majgrp="Benchmark"|region="Benchmark" then n_wgt=1; 
if first.majgrp|first.region|first.regcat|first.benefit|first.bentype then do; 
t_obs=0; 
t_score=0; 
twgt=0; 
t_period=0; 
end; 
t_obs+n_obs; 
t_Score+n_wgt*score; 
twgt+n_wgt; 
t_period+period*n_wgt; 
 if last.majgrp|last.region|last.regcat|last.benefit|last.bentype then do; 
     if twgt notin (.,0) then do; 
        a_score=t_score/twgt; 
        a_period=t_period/twgt; 
     end; 
     else do; 
       a_score=.;
        a_period=.; 
     end; 
     output; 
 end; 
RUN; 
data trend2(drop=score) btrend(keep=majgrp benefit bentype trend serr); 
merge trend avg; by majgrp region regcat benefit bentype;
if majgrp="Benchmark"|region="Benchmark" then n_wgt=1; 
if first.majgrp|first.region|first.regcat|first.benefit|first.bentype then do; 
t_score=0; 
t_se=0; 
t_period=0; 
end; 
t_se+((n_wgt**2)*(semean**2)); 
t score+n wgt*(score-a score)*(period-a period);
t_period+n_wgt*(period-a_period)**2; 
if last.majgrp|last.region|last.regcat|last.benefit|last.bentype then do;<br>if t period ne 0 then do; /* RSG 06/22/2004 Added to avoid division by
                              /* RSG 06/22/2004 Added to avoid division by zero*/
    trend=t_score/t_period; 
    serr=sqrt(t_se/(t_period*twgt)); 
end; 
else do; 
    trend=.; 
    serr=.; 
end; 
if region="Benchmark"|majgrp="Benchmark" then output btrend; 
output trend2; 
end; 
proc sort data=trend2; by majgrp benefit bentype;RUN; 
proc sort data=btrend; by majgrp benefit bentype; 
data trend3(rename=(trend=score)); 
merge trend2 btrend(rename=(trend=btrend serr=bserr)); 
by majgrp benefit bentype; 
    length key $200; 
if ^(region="Benchmark"|majgrp="Benchmark") then do; 
ttrend=trend-btrend; 
serr=sqrt((serr**2)+(bserr**2)); 
sig=0;
```

```
if serr > 0 and t_obs notin (.,0) then test= 2*(1-probt(abs(ttrend/serr),t_obs)); /* RSG
06/22/2004 Added to avoid division by zero*/ 
else test = .; 
if test<.05 & test ne . then sig=1; 
if sig=1 & ttrend<0 then sig=-1; 
end; 
timepd="Trend"; 
    KEY = UPCASE(TRIM(BENEFIT)) || UPCASE(TRIM(BENTYPE)) || 
         UPCASE(TRIM(MAJGRP)) || UPCASE(TRIM(REGCAT)) ||<br>UPCASE(TRIM(REGION)) || UPCASE(TRIM(TIMEPD)); ***MJS 07/08/03 Added TIMEPD;
         UPCASE(TRIM(REGION)) || UPCASE(TRIM(TIMEPD));
run; 
proc sort data=trend3(drop=t_obs twgt a_score a_period t_score t_se t_period serr 
 bserr btrend ttrend order); by key; 
 data trend4 ; 
 merge trend3(in=din) fakeq(in=cin); by key;
 if din; 
 RUN; 
data combine2; 
set combine trend4;RUN; 
proc sort; by key; 
data combine3 dupe; 
set combine2; by key; 
if ^(first.key & last.key) then output dupe; 
output combine3; 
proc print data=dupe; run;
/* RSG 06/2005 - set trend to missing for component/composite 
   scores with missing scores in any of the quarter*/ 
data misses (keep=key2) all; 
set combine3; 
length key2 $200.; 
KEY2 = UPCASE(TRIM(BENEFIT)) || UPCASE(TRIM(BENTYPE)) ||
             UPCASE(TRIM(MAJGRP)) || UPCASE(TRIM(REGCAT)) || 
             UPCASE(TRIM(REGION)); 
if score = . then output misses; 
output all; 
run; 
proc sort data=misses; 
by key2; 
proc sort data=all; 
by key2; 
run; 
data combine4; 
merge all (in=a) misses (in=b); 
by key2; 
if a and b then do; 
  if timepd = "Trend" then score = .; 
end; 
run; 
**************************************************************************** 
* Create place holders for missing records 
****************************************************************************; 
DATA FAKEONLY; 
   MERGE COMBINE4(IN=IN1) TEMPQ(IN=IN2); 
    BY KEY; 
    SOURCE = "FAKE ONLY"; 
    FLAG = "FAKE ONLY"; 
    IF IN2 AND NOT IN1; 
RUN; 
**************************************************************************** 
* Combine all of the missing records with the existing records to generate 
* the complete WEB layout file. 
****************************************************************************; 
DATA CONUS_Q; 
    SET FAKEONLY COMBINE4; 
    BY KEY;
```

```
 ************************************************************************* 
    * Convert CAHPS Composites and Individual to 1-100 scale 
    *************************************************************************; 
    IF timepd="Trend" OR (timepd="&PERIOD4" & benefit ne "Preventive Care") 
       then 
         SCORE = SCORE*100; 
RUN; 
PROC SORT DATA=CONUS_Q; BY ORDER; RUN; 
DATA FAKEQ; 
    SET IN1.FAKEQ; 
   SIG = .;SCORE = .;ORDER = N;
    KEY = UPCASE(TRIM(BENEFIT)) || UPCASE(TRIM(BENTYPE)) || 
 UPCASE(TRIM(MAJGRP)) || UPCASE(TRIM(REGCAT)) || 
 UPCASE(TRIM(REGION)) || UPCASE(TRIM(TIMEPD)); ***MJS 07/31/03 Added TIMEPD; 
RUN; 
PROC SORT DATA=FAKEQ OUT=TEMPQ; BY KEY; RUN;
PROC SORT DATA=FAKEQ(KEEP=ORDER KEY); BY KEY; RUN;
PROC SORT DATA=CONUS_Q out=OUT.CONUS_Q; 
BY KEY; 
RIIN;
DATA FAKEONLY; 
   MERGE OUT.CONUS_Q(IN=IN1) TEMPQ(IN=IN2); 
    BY KEY; 
    SOURCE = "FAKE ONLY"; 
   FLAG = "FAKE ONLY"; 
   IF IN2 AND NOT IN1; 
RUN; 
DATA TOTAL_Q; 
    SET FAKEONLY OUT.CONUS_Q; 
    BY KEY; 
    IF MAJGRP="All Beneficiaries" then MAJGRP="All Users"; 
    IF MAJGRP="Non-enrolled Beneficiaries" then MAJGRP="Standard/Extra Users"; 
    IF BENEFIT="Primary Care Manager" THEN BENEFIT="Personal Doctor"; /*MJS 02/05/2003*/ 
   /* 11/14/2005 RSG - ADDED IN THESE CODE TO CAPITALIZE ALL WORDS IN TITLE */
    /*IF BENTYPE = "Problems Getting Referral to Specialist " 
       THEN BENTYPE = "Problems Getting Referral To Specialist "; 
    IF BENTYPE = "Delays in Care while Awaiting Approval " 
      THEN BENTYPE = "Delays In Care While Awaiting Approval
   IF BENTYPE = "Advice over Telephone "<br>THEN BENTYPE = "Advice Over Telephone ""
      THEN BENTYPE = "Advice Over Telephone
   IF BENTYPE = "Wait for Routine Visit "<br>THEN BENTYPE = "Wait For Routine Visit" "
      THEN BENTYPE = "Wait For Routine Visit
   IF BENTYPE = "Wait for Urgent Care<br>THEN BENTYPE = "Wait For Urgent Care "
      THEN BENTYPE = "Wait For Urgent Care
   IF BENTYPE = "Wait More than 15 Minutes Past Appointment
       THEN BENTYPE = "Wait More Than 15 Minutes Past Appointment"; 
   IF BENTYPE = "Explains so You can Understand "<br>THEN BENTYPE = "Explains So You Can Understand "7"
      THEN BENTYPE = "Explains So You Can Understand
    IF BENTYPE = "Spends Time with You " 
      THEN BENTYPE = "Spends Time With You
   IF BENTYPE = "Courteous and Respectful "<br>THEN BENTYPE = "Courteous And Respectful" "
       THEN BENTYPE = "Courteous And Respectful "; 
    IF BENTYPE = "Problem Getting Help from Customer Service " 
       THEN BENTYPE = "Problem Getting Help From Customer Service"; 
   IF BENTYPE = "Problem with Paperwork "<br>THEN BENTYPE = "Problem With Paperwork" "
      THEN BENTYPE = "Problem With Paperwork
   IF BENTYPE = "Claims Handled in a Reasonable Time \overline{\phantom{a}} "\overline{\phantom{a}}"
      THEN BENTYPE = "Claims Handled In A Reasonable Time
    IF substr(region,1,5) in ('Latin','Europ','Pacif')|Region='Overseas Latin America' 
     then delete;
```
RIIN;

PROC SORT DATA=TOTAL\_Q OUT=OUT.TOTAL\_Q; BY ORDER; RUN;

TITLE1 "Quarterly DOD Health Survey Scores/Report Cards (6401-904)";

TITLE2 "Program Name: CONUS\_Q.SAS By Keith Rathbun"; TITLE3 "Program Inputs: MERGFINQ.sas7bdat - Scores Database in WEB Layout"; TITLE4 "Program Outputs: TOTAL\_Q.sas7bdat - USA Scores Database in WEB layout"; PROC FREQ; TABLES SIG FLAG SOURCE BENEFIT BENTYPE MAJGRP REGION REGCAT TIMEPD /\*MJS 07/08/03 Added TIMEPD\*/ REGION\*REGCAT /MISSING LIST; RUN;

*PAGE IS INTENTIONALLY LEFT BLANK TO ALLOW FOR DOUBLE-SIDED COPYING* 

# **APPENDIX J**

# **SAS CODE FOR 2011 TRICARE PURCHASED CARE CONSUMER WATCH - QUARTERS I-IV AND COMBINED ANNUAL**

*PAGE IS INTENTIONALLY LEFT BLANK TO ALLOW FOR DOUBLE-SIDED COPYING*

### **J.1.A Q4FY2011\PROGRAMS\PURCHASEDCONSUMERWATCH\CONSUMERWATCH\_PURCHASEDCARE.SAS - RUN PURCHASED CARE TRICARE CONSUMER WATCH REPORTS - RUN QUARTERLY.**

```
********************************************************************************* 
* PROJECT: 6077-420 
* PROGRAM: CONSUMERWATCH_PurchasedCare.SAS 
* PURPOSE: CALL CONSUMERWATCH MACRO PROGRAM 
           TO PRODUCE EXCEL TABLE FOR PURCHASED CARE REPORT.
* 
* WRITTEN: 02/10/2005 BY LUCY LU FOR Q4 2004. 
* 
* UPDATE: 4/26/2005 FOR Q1 2005. 
* UPDATE: 8/4/2005 FOR Q2 2005. 
* UPDATE: 12/15/2005 FOR Q4 2005. 
* UPDATE: 04/04/2006 FOR Q2 FISCAL YEAR 2006, LUCY Lu. STARTING THIS QUARTER, 
           THE PERIOD IS CHANGED TO FISCAL YEAR.
* UPDATE: 09/01/2006 Lucy Lu FOR FY 3 2006. 
* UPDATE: 10/05/2006 Lucy Lu FOR FY 4 2006. 
* MODIFIED 7/30/2007 BY LUCY LU 
           UNIFY THE PERDIOD MACRO VARIABLES WITH BENEFICIARY REPORT CARDS PROGRAMS
           CURRNT ===> PERIOD4
           CURRNTQ ===> PERIOD4Q<br/>\nPREV1 ===> PERIOD3==> PERIOD3
           PREV1Q ===> PERIOD3Q
           PREV2 ===> PERIOD2PREV2Q ===> PERION2Q<br>PREV3 ===> PERIOD1
                   ==-> PERIOD1PREV3Q ===> PERIOND1Q
* MODIFIED 8/29/2007 BY LUCY LU TO RUN CONSUMERWATCH_MACRO_COMB.INC 
           STARTING Q4 2007 CONSUMERWATCH_R(REGION) AND CONSUMERWATCH_CONUS RUN A SINGLE
           MACRO TO PRODUCE CHARTS FOR BOTH PRIME ENROLLEES AND CIVILIAN PCM POPULATION
* MODIFIED 5/14/09 BY LUCY LU 
           1. MACRO INCLUDE PROGRAM IS MODIFIED BY REMOVING THE VALUE OF
              'Courteous and Helpful Office Staff'. THE PROGRAM WILL DELETE
             * RELATED CODE. 
           2. THE EXCEL AND WORD TEMPLATES ARE MODIFIED TO REMOVE THE CHARTS FOR 'Courteous and Helpful Office Staff'.
                  ' Courteous and Helpful Office Staff'.
 MODIFIED 7/23/2010 LUCY
           Rename CONSUMERWATCH_MACRO_COMB.INC to
                   * CONSUMERWATCH_PurchasedCare_MACRO.INC 
           * MODIFY MACRO VARIABLES TO REFLECT THE CHANGE OF INCLUDE MACRO 
           * PROGRAM. SEE consumerwatch_PurchasedCare_macro.inc FOR DETAILS. 
           1. CONSOLIDATE USMHS AND REGION PROGRAMS INTO ONE SAS PROGRAM.
           2. REPLACE PERIOD MACRO VARIABLES WITH CURRENTQ AND CURRENTY.
* 
* INPUT : DATA FROM CONSUMER REPORTS: ..\..\PROGRAMS\&DAT.LOADWEB\TOTAL_Q.SD2 
* 
* OUTPUT : INTO EXCEL SPREADSHEET 
* 
* PROGRAM TO CALL: CONSUMERWATCH_PURCHASEDCARE_MACRO.INC 
*********************************************************************************; 
/* LIBNAME IS EMBEDDED IN MACRO PROGRAM */ 
*-------------------------------------------------------------------- 
   11/29/2011: Q4 2011 used L:\Q4FY2011t\Programs\PurchasedLoadweb. 
  Need change the libname in include file for nexr quarter 
---------------------------------------------------------------------; 
*starting 2006, the period is changed to fiscal year, LLU 4/5/06; 
%LET CURRENTQ=4; *CURRENT FISCAL QUARTER;<br>%LET CURRENTY=2011; *CURRENT FISCAL YEAR;
                        \starCURRENT FISCAL YEAR;
*%LET PATH = L:\Q4FY2010\Programs\PurchasedConsumerWatch; *TEMP; 
%LET PATH = L:\Q&CURRENTQ.FY&CURRENTY.\Programs\PurchasedConsumerWatch; 
TITLE "DOD PURCASED CARE CONSUMER WATCH Q&CURRENTQ, FY &CURRENTY"; 
%INCLUDE "CONSUMERWATCH_PURCHASEDCARE_MACRO.INC";
```

```
%RUNCW(AREA=USA MHS,FOLDER=USMHS);
```
%RUNCW(FOLDER=NORTH); %RUNCW(FOLDER=SOUTH); %RUNCW(FOLDER=WEST);

### **J.1.B Q4FY2011\PROGRAMS\PURCHASEDCONSUMERWATCH\CONSUMERWATCH\_PURCHASEDCARE\_MACRO.INC - PRODUCE NUMBERS FOR PURCHASED CARE TRICARE CONSUMER WATCH REPORTS.**

```
********************************************************************************* 
* PROJECT: 6077-420 
* PROGRAM: consumerwatch_PurchasedCare_macro.inc 
* PURPOSE: To produce numbers that go into data sheet in Excel to produce graphs 
          for regional consumer watch
* AUTHOR : MIKI SATAKE 
* DATE : 4/24/01 
* UPDATED: 7/16/01 FOR QUARTER 2 BY NATALIE JUSTH 
* UPDATED: 10/16/01 FOR QUARTER 3 BY NATALIE JUSTH 
* UPDATED: 1/11/02 FOR QUARTER 4 BY NATALIE JUSTH 
* UPDATED AND RENAMED: 4/9/02 FOR QUARTER 1 2002 BY NATALIE JUSTH 
* UPDATED: 7/5/02 FOR QUARTER 2 2002 BY NATALIE JUSTH 
* UPDATED: 7/15/02 FOR QUARTER 3 2002 BY NATALIE JUSTH 
* UPDATED: 11/12/02 FOR QUARTER 4 2002 BY NATALIE JUSTH 
* UPDATED: 4/3/03 FOR QUARTER 1 2003 BY NATALIE JUSTH 
* UPDATED: 5/19/03 FOR QUARTER 2 2003 BY NATALIE JUSTH 
* UPDATED: 8/28/03 FOR QUARTER 3 2003 BY NATALIE JUSTH 
* UPDATED: 11/14/03 FOR QUARTER 4 2003 BY NATALIE JUSTH 
* UPDATED: 05/18/2004 FOR QUARTER 1 2004 BY KEITH RATHBUN 
* UPDATED: 06/30/2004 FOR QUARTER 2 2004 BY LUCY LU 
* UPDATED: 06/30/2004 FOR QUARTER 3 2004 BY LUCY LU. CHANGING XREGION TO XTNEXREG. 
* UPDATED: 10/07/2004 BY LUCY LU. ADD THE CODE TO COMPARE CONSUMER WATCH 
           WITH REPORT CARDS IN SCORES AND SIGNIFICANCE.*
* MODIFIED 2/10/05 BY LUCY LU: 
           1). CREATE UNIVERSAL MACRO PROGRAM BASED ON PROGRAM CONSUMERWATCH-R.SAS
               TO ELIMINATE REDUNDANCY AND INCREASE THE EFFECTIVENESS OF PROGRAMMING.
           2). ADD ADDITIONAL PREVENTION MEASURE "SMOKING CESSATION"
               INTO PREVENTIVE CARE TABLE.
* MODIFIED 06/2/2005 BY LUCY LU FOR Q1 2005: 
           1). REMOVE CHOLESTEROL MEASUREMENT AND ADD BMI MEASUREMENT
           2). COMMENT OUT DISENROLL CODE--NO DISENROLL DATA IN Q1 2005
           3). ADD SPECIALIST RATING.
* MODIFIED 11/16/2006 BY LUCY LU FOR FY Q4 2006 
            ADD PURCHASE CARE VERSION-- CHANGE PRIME ENROLLEE TO
            Enrollees with Civilian PCM.
* MODIFIED 6/4/2007 BY LUCY LU. UNIFY THE MACRO PROGRAMS FOR CONSUMER WATCH. 
           !! NEED TO DEFIND MACRO VARIABLE &POP IN SAS PROGRAMS:
           DIRECT CARE CONSUMDER WATCH: &POP=='Prime Enrollees'
           PURCHASE CARE CONSUMDER WATCH: &POP=='Enrollees with Civilian PCM'
* MODIFIED 8/30/2007 BY LUCY LU 
           * 1). COMBINE CONSUMERWATCH-MACRO.INC and CONSUMERWATCH-MACRO_PURCHASE.INC 
               * PRODUCE CHARTS CONTAINING BOTH DIRECT CARE AND PURCAHSE CARE DATA 
* 2). CREATE DUMMY ID FOR MERGE. SAS 9 doesn't allow merge without by variable 
 * MODIFIED 9/4/2007 BY LUCY LU. START Q4 2007, 
           DIRECT CARE CONSUMER WATCH &POP='Enrollees with Military PCM'
 MODIFIED 5/14/09 BY LUCY LU
           1. MACRO INCLUDE PROGRAM IS MODIFIED BY REMOVING VALUE OF
             'Courteous and Helpful Office Staff'. THE PROGRAM WILL DELETE
             * RELATED CODE. 
           2. THE EXCEL AND WORD TEMPLATES ARE MODIFIED TO REMOVE THE CHARTS
             FOR 'Courteous and Helpful Office Staff'.
* MODIFIED 7/23/2010 BY LUCY LU 
           1. AUTOMATE PERIOD (QAURTER/YEAR) TO MINIMIZE POSSIBLE ERROR
           2. ADD MACRO TO MINIMIZE EXCEL WAITING, REDUCE PROGRAM
              RUNNING TIME
* 
* INPUT : DATA FROM CONSUMER REPORTS: ..\..\PROGRAMS\&DAT.LOADWEB\TOTAL_Q.SD2 
* 
* OUTPUT : INTO EXCEL SPREADSHEET 
                                 *********************************************************************************;
```
OPTIONS PS=60 LS=120 ERRORS=2 NOCENTER NOFMTERR NOXWAIT SPOOL MPRINT;

\*LLU 7/23/2010--AUTOMATING PERIOD, MINIMIZE POSSIBLE ERROR;

DATA M1;

\*Set the first month of each quarter with order of running quarter 1 in FY;

```
DO MONTH='October', 'July', 'April', 'January'; 
   OUTPUT; 
END; 
RUN; 
DATA _NULL_; 
   SET M1; 
\texttt{INDEX}=\texttt{N}_iIF &CURRENTQ =1 THEN DO; 
   ORDER=INDEX; YR= &CURRENTY -1;
END; 
IF &CURRENTQ = 2 THEN DO; 
    IF INDEX = 4 THEN DO; ORDER=1; YR=&CURRENTY; END; ELSE 
   IF INDEX \leq 4 THEN DO; ORDER = INDEX+1; YR = \& CUIRRENTY-1; END;
END; 
IF &CURRENTQ = 3 THEN DO; 
   IF INDEX >=3 THEN DO; ORDER=INDEX-2; YR=&CURRENTY; END; ELSE 
    IF INDEX < 3 THEN DO; ORDER=INDEX+2; YR=&CURRENTY-1; END; 
END; 
IF &CURRENTQ = 4 THEN DO; 
   IF INDEX IN (2,3,4) THEN DO; ORDER=INDEX-1; YR=&CURRENTY; END; ELSE 
    IF INDEX =1 THEN DO; ORDER=4; YR=&CURRENTY-1; END; 
END; 
LENGTH PERIOD $15; 
PERIOD=TRIM(LEFT(MONTH))||','||' '||(PUT(YR,4.)); 
IF ORDER=1 THEN CALL SYMPUT('PERIOD4', TRIM(LEFT(PERIOD))); 
IF ORDER=2 THEN CALL SYMPUT('PERIOD3', TRIM(LEFT(PERIOD))); 
IF ORDER=3 THEN CALL SYMPUT('PERIOD2', TRIM(LEFT(PERIOD))); 
IF ORDER=4 THEN CALL SYMPUT('PERIOD1', TRIM(LEFT(PERIOD))); 
RUN; 
%PUT PERIOD4 = &PERIOD4(current quarter); 
%PUT PERIOD3 = &PERIOD3; 
%PUT PERIOD2 = &PERIOD2; 
%PUT PERIOD1 = &PERIOD1; 
%MACRO RUNCW (AREA=&FOLDER, /* Region/Service/conus */ 
 FOLDER=, /* Folder containing excel template */ 
              CURRENT=CURNTR.TOTAL_Q \quad /* Libname and dataset for the current quarter */<br>);
) \mathbf{i}*LLU 7/21/2010--DETECTING AVAILABILITY OF EXCEL, MINIMIZE WAITING TIME; 
FILENAME CMDS DDE "EXCEL|SYSTEM"; 
DATA _NULL_; 
    LENGTH FID RC START STOP TIME 8; 
   FID = FOPER('CMDS' , 'S');
    IF (FID LE 0) THEN DO; 
       RC = SYSTEM('START EXCEL'); 
       START = DATETIME(); 
      STOP = START + 10; DO WHILE (FID LE 0); 
        FID = FOPER('CMDS' , 'S');
          TIME = DATETIME(); 
          IF (TIME GE STOP) THEN FID = 1; 
       END; 
    END; 
   RC = FCLOSE(FID); 
RIN;
%MACRO SETUP; 
    DATA _NULL_; 
     SINGLE="'"; 
    DOUBLE='"';
LENGTH OPENXLS SAVEXLS $120; 
    OPENXLS=SINGLE||"[OPEN("||DOUBLE||"&PATH.\Template_PurchasedCare.xlsb"||DOUBLE||")]"||SINGLE;
```

```
SAVEXLS=SINGLE||"[SAVE.AS("||DOUBLE||"&PATH.\&FOLDER.\&FOLDER._PurchasedCare.XLSB"||DOUBLE||")]"|
|SINGLE; 
    CALL SYMPUT ("OPENXLS",TRIM(OPENXLS)); 
    CALL SYMPUT ("SAVEXLS",TRIM(SAVEXLS)); 
RUN; 
%MEND SETUP; 
%SETUP; 
DATA _NULL_; 
    FILE CMDS; 
   PUT & OPENXLS;
    X=SLEEP(2); 
    PUT '[ERROR(FALSE)]'; 
   PUT &SAVEXLS;
    PUT '[app.minimize()]'; 
RUN; 
%MACRO RUNPOP(MAJPOP=, POP=,DAT=); 
TITLE2 "&AREA."; 
*LIBNAME CURNTR "..\&DAT.Loadweb"; 
LIBNAME CURNTR 'L:\Q4FY2011t\Programs\PurchasedLoadweb'; *for Q4 2011; 
*LIBNAME CURNTR "L:\Q3FY2010\Programs\\&DAT.Loadweb"; *--TEMP; 
/* This macro pulls data from the specified dataset to be used in the Consumer Watch */ 
%MACRO GETDATA (MAJGRP=,  /* Prime enrollee or civilian PCM */<br>REGION=,  /* Value of variable REGION */
                  REGION=, \prime /* Value of variable REGION */<br>REGCAT=, \prime /* Value of variable REGCAT */
                               /* Value of variable REGCAT */
                  BENEFIT=, /* Value of variable BENEFIT */<br>TIMEPD=, /* Value of variable TIMEPD */
                  TIMEPD=, /* Value of variable TIMEPD */<br>OUTDATA=, /* Name of output data set */
                  OUTDATA=, /* Name of output data set */<br>FIGURE= /* Figure number in consumer wa
                  FIGURE= /* Figure number in consumer watch reports */<br>);
) \mathbf{i}PROC FREQ NOPRINT DATA=&CURRENT; 
    WHERE MAJGRP = &MAJPOP 
     AND REGION IN &REGION
     AND REGCAT IN &REGCAT
      AND BENEFIT IN &BENEFIT 
      AND BENTYPE = 'Composite' 
   AND TIMEPD = &TIMEPD;<br>
TABLES MAJGRP*REGION*
             TABLES MAJGRP*REGION*BENEFIT*BENTYPE*TIMEPD*SCORE*N_OBS*N_WGT*SIG/OUT=&OUTDATA (DROP=COUNT 
PERCENT); 
RUN; 
%MEND GETDATA; 
%MACRO NEWSCORE (FIGURE=); 
/* This macro re-calculates SCORE based on the quarterly benchmark */ 
%DO QUARTER=1 %TO 4; 
DATA FIG&FIGURE&QUARTER FIG&FIGURE.B&QUARTER(KEEP=SCORE N); 
   SET FIG&FIGURE.P&QUARTER;<br>N=1;
                                      * DUMMY ID FOR NEXT MERGE STEP;
    IF REGION='Benchmark' THEN OUTPUT FIG&FIGURE.B&QUARTER; 
       ELSE OUTPUT FIG&FIGURE&QUARTER; 
RUN; 
/*ADD CODE HERE TO PRESERVE ABOVE DATASET FOR LATER COMPARISON. LLU 10/7/04*/ 
DATA CFIG&FIGURE&QUARTER; 
   SET FIG&FIGURE&QUARTER; 
KEEP MAJGRP REGION BENEFIT BENTYPE TIMEPD SCORE SIG; 
RIIN;
```

```
DATA FIG&FIGURE.P&QUARTER(DROP=RSCORE); 
   MERGE FIG&FIGURE.B&QUARTER(RENAME=(SCORE=RSCORE)) 
         FIG&FIGURE&QUARTER; 
BY N; 
* SCORE=SCORE-RSCORE; 
RUN; 
%END; 
%MEND NEWSCORE; 
%MACRO COMBDATA(FIGURE=); 
DATA &POP.FIG&FIGURE(DROP=BSCORE); 
   SET BENCH FIG&FIGURE.P1 FIG&FIGURE.P4 FIG&FIGURE.P3 FIG&FIGURE.P2; 
   RETAIN BSCORE; 
   IF REGION = 'Benchmark' THEN DO; 
     ROW = 3; BSCORE=SCORE; 
   END; 
   ELSE IF TIMEPD = "&PERIOD1" THEN DO; 
     ROW = 4; * SCORE=SCORE+BSCORE; 
      IF (N_OBS<30 OR N_WGT<200) THEN SCORE=.; 
   END; 
   ELSE IF TIMEPD = "&PERIOD2" THEN DO; 
     ROW = 5;SCORE=SCORE+BSCORE;
      IF (N_OBS<30 OR N_WGT<200) THEN SCORE=.; 
    END; 
   ELSE IF TIMEPD = "&PERIOD3" THEN DO; 
     ROW = 6; * SCORE=SCORE+BSCORE; 
      IF (N_OBS<30 OR N_WGT<200) THEN SCORE=.; 
   END; 
   ELSE IF TIMEPD = "&PERIOD4" THEN DO; 
     ROW=7; 
      * SCORE=SCORE+BSCORE; 
   END; 
  \&POP.SCORE = SCORE;; *3/4/08 LLu, increase the score by 100 to align with fig. 5-10;
  \& POP. SIG = SIG;
RUN; 
PROC SORT; 
   BY ROW; 
RIN;
%MEND COMBDATA; 
********************************************************************************* 
* FIGURE 1: Health Care Rating 
*********************************************************************************; 
TITLE2 'Figure 1: Health Care Rating'; 
%GETDATA (MAJGRP=&MAJPOP, 
           REGION=('Benchmark'), 
           REGCAT=('Benchmark'), 
           BENEFIT=('Health Care'), 
           TIMEPD="&PERIOD4", 
           OUTDATA=BENCH); 
%GETDATA (MAJGRP=&MAJPOP, 
 REGION=("&AREA",'Benchmark'), 
 REGCAT=("&AREA",'Benchmark'), 
           BENEFIT=('Health Care'), 
           TIMEPD="&PERIOD4", 
           OUTDATA=FIG1P4); 
%GETDATA (MAJGRP=&MAJPOP, 
           REGION=("&AREA",'Benchmark'), 
           REGCAT=("&AREA",'Benchmark'), 
           BENEFIT=('Health Care'), 
           TIMEPD="&PERIOD3", 
           OUTDATA=FIG1P3); 
%GETDATA (MAJGRP=&MAJPOP, 
           REGION=("&AREA",'Benchmark'),
```

```
REGCAT=("&AREA", 'Benchmark'),
        BENEFIT=('Health Care').
        TIMEPD="&PERIOD2".
        OUTDATA=FIG1P2);
%GETDATA (MAJGRP=&MAJPOP,
        REGION=("&AREA", 'Benchmark'),
        REGCAT=("&AREA", 'Benchmark'),
        BENEFIT=('Health Care'),
        TIMEPD="&PERIOD1",
        OUTDATA=FIG1P1);
%NEWSCORE(FIGURE=1);
%COMBDATA(FIGURE=1);
* FIGURE 2: Health Plan Rating
TITLE2 'Figure 2: Health Plan Rating';
%GETDATA (MAJGRP=&MAJPOP,
        REGION=('Benchmark'),
        REGCAT=('Benchmark'),
        BENEFIT=('Health Plan'),
        TIMEPD="&PERIOD4",
        OUTDATA=BENCH);
%GETDATA (MAJGRP=&MAJPOP,
        REGION=("&AREA", 'Benchmark'),
        REGCAT=("&AREA", 'Benchmark'),
        BENEFIT=('Health Plan'),
        TIMEPD="&PERIOD4",
        OUTDATA = FIG2P4);
%GETDATA (MAJGRP=&MAJPOP,
        REGION=("&AREA", 'Benchmark'),
        REGCAT=("&AREA", 'Benchmark'),
        BENEFIT=('Health Plan'),
        TIMEPD="&PERIOD3",
        OUTDATA=FIG2P3);
%GETDATA (MAJGRP=&MAJPOP,
        REGION=("&AREA", 'Benchmark'),
        REGCAT=("&AREA", 'Benchmark'),
        BENEFIT=('Health Plan').
        TIMEPD="&PERIOD2",
        OUTDATA=FIG2P2);
%GETDATA (MAJGRP=&MAJPOP,
        REGION=("&AREA", 'Benchmark'),
        REGCAT=("&AREA", 'Benchmark'),
        BENEFIT=('Health Plan'),
        TIMEPD="&PERIOD1",
        OUTDATA=FIG2P1);
%NEWSCORE (FIGURE=2):
%COMBDATA(FIGURE=2);
* FIGURE 3: Personal Provider Rating
TITLE2 'Figure 3: Personal Provider Rating';
\texttt{\$GETDATA\ (MAJGRP=\&MAJPOP\,.}REGION=('Benchmark'),
        REGCAT=('Benchmark'),
        BENEFIT=('Personal Doctor'),
        TIMEPD="&PERIOD4",
        OUTDATA=BENCH);
%GETDATA (MAJGRP=&MAJPOP,
        REGION=("&AREA", 'Benchmark'),
        REGCAT=("&AREA", 'Benchmark'),
        BENEFIT=('Personal Doctor'),
        TIMEPD="&PERIOD4",
        OUTDATA=FIG3P4);
%GETDATA (MAJGRP=&MAJPOP,
        REGION=("&AREA", 'Benchmark'),
        REGCAT=("&AREA", 'Benchmark'),
```

```
 BENEFIT=('Personal Doctor'), 
           TIMEPD="&PERIOD3", 
           OUTDATA=FIG3P3); 
%GETDATA (MAJGRP=&MAJPOP, 
           REGION=("&AREA",'Benchmark'), 
           REGCAT=("&AREA",'Benchmark'), 
           BENEFIT=('Personal Doctor'), 
           TIMEPD="&PERIOD2", 
           OUTDATA=FIG3P2); 
%GETDATA (MAJGRP=&MAJPOP, 
           REGION=("&AREA",'Benchmark'), 
           REGCAT=("&AREA",'Benchmark'), 
           BENEFIT=('Personal Doctor'), 
           TIMEPD="&PERIOD1", 
           OUTDATA=FIG3P1); 
%NEWSCORE(FIGURE=3); 
%COMBDATA(FIGURE=3); 
********************************************************************************* 
* FIGURE 4: Specialist Rating--added for Q1 2005, LLu 6/2/05 
*********************************************************************************; 
TITLE2 'Figure 4: Specialist Rating'; 
%GETDATA (MAJGRP=&MAJPOP, 
           REGION=('Benchmark'), 
           REGCAT=('Benchmark'), 
           BENEFIT=('Specialty Care'), 
           TIMEPD="&PERIOD4", 
           OUTDATA=BENCH); 
%GETDATA (MAJGRP=&MAJPOP, 
           REGION=("&AREA",'Benchmark'), 
           REGCAT=("&AREA",'Benchmark'), 
           BENEFIT=('Specialty Care'), 
           TIMEPD="&PERIOD4", 
           OUTDATA=FIG4P4); 
%GETDATA (MAJGRP=&MAJPOP, 
           REGION=("&AREA",'Benchmark'), 
           REGCAT=("&AREA",'Benchmark'), 
           BENEFIT=('Specialty Care'), 
           TIMEPD="&PERIOD3", 
           OUTDATA=FIG4P3); 
%GETDATA (MAJGRP=&MAJPOP, 
           REGION=("&AREA",'Benchmark'), 
           REGCAT=("&AREA",'Benchmark'), 
           BENEFIT=('Specialty Care'), 
           TIMEPD="&PERIOD2", 
           OUTDATA=FIG4P2); 
%GETDATA (MAJGRP=&MAJPOP, 
           REGION=("&AREA",'Benchmark'), 
           REGCAT=("&AREA",'Benchmark'), 
           BENEFIT=('Specialty Care'), 
           TIMEPD="&PERIOD1", 
           OUTDATA=FIG4P1); 
%NEWSCORE(FIGURE=4); 
%COMBDATA(FIGURE=4); 
********************************************************************************* 
* FIGURE 5 & 6: Access Composites 
*********************************************************************************; 
TITLE2 'Figure 5 & 6: Access Composites'; 
%GETDATA (MAJGRP=&MAJPOP, 
           REGION=('Benchmark'), 
           REGCAT=('Benchmark'), 
           BENEFIT=('Getting Needed Care','Getting Care Quickly'), 
           TIMEPD="&PERIOD4", 
           OUTDATA=BENCH); 
%GETDATA (MAJGRP=&MAJPOP, 
           REGION=("&AREA",'Benchmark'), 
           REGCAT=("&AREA",'Benchmark'), 
           BENEFIT=('Getting Needed Care','Getting Care Quickly'),
```

```
 TIMEPD="&PERIOD4", 
           OUTDATA=FIG5P4); 
%GETDATA (MAJGRP=&MAJPOP, 
           REGION=("&AREA",'Benchmark'), 
           REGCAT=("&AREA",'Benchmark'), 
           BENEFIT=('Getting Needed Care','Getting Care Quickly'), 
           TIMEPD="&PERIOD3", 
           OUTDATA=FIG5P3); 
%GETDATA (MAJGRP=&MAJPOP, 
           REGION=("&AREA",'Benchmark'), 
           REGCAT=("&AREA",'Benchmark'), 
           BENEFIT=('Getting Needed Care','Getting Care Quickly'), 
           TIMEPD="&PERIOD2", 
           OUTDATA=FIG5P2); 
%GETDATA (MAJGRP=&MAJPOP, 
 REGION=("&AREA",'Benchmark'), 
 REGCAT=("&AREA",'Benchmark'), 
           BENEFIT=('Getting Needed Care','Getting Care Quickly'), 
           TIMEPD="&PERIOD1", 
           OUTDATA=FIG5P1); 
/*Use macro for figures 5-10 */ 
%MACRO COMPSCORE (FIGNUM= 
) \mathbf{i}$DO QUARTER = 1 $TO 4;
DATA FIG&FIGNUM.P&QUARTER FIGB&QUARTER(KEEP=SCORE BENEFIT SIG); 
    SET FIG&FIGNUM.P&QUARTER; 
    IF REGION = 'Benchmark' THEN OUTPUT FIGB&QUARTER; 
       ELSE OUTPUT FIG&FIGNUM.P&QUARTER; 
RIIN;
PROC SORT DATA=FIG&FIGNUM.P&QUARTER; 
   BY BENEFIT; 
RUN; 
PROC SORT DATA=FIGB&OUARTER;
   BY BENEFIT; 
RUN; 
/*ADD CODE HERE TO PRESERVE THE SCORES IN CONUS_Q DATASET FOR LATER COMPARISON. LLU 10/7/04*/ 
DATA CFIG&FIGNUM.&QUARTER; 
   SET FIG&FIGNUM.P&QUARTER; 
KEEP MAJGRP REGION BENEFIT BENTYPE TIMEPD SCORE SIG; 
RUN; 
DATA FIG&FIGNUM.&QUARTER(DROP=RSCORE); 
   MERGE FIGB&QUARTER(RENAME=(SCORE=RSCORE)) 
         FIG&FIGNUM.P&QUARTER; 
   BY BENEFIT; 
* SCORE=SCORE-RSCORE; 
RUN; 
%END; 
%MEND COMPSCORE; 
%COMPSCORE (FIGNUM=5); 
DATA COL2(DROP=SCORE RENAME=(SCORE1=COL2)) 
     COL3(KEEP=ROW SCORE1 RENAME=(SCORE1=COL3))<br>COL4(DROP=SCORE RENAME=(SCORE1=COL4))
                                                       /*LLU 10/8/04, TO PRESERVE KEY VARS FOR LATER
COMPARISON*/ 
      COL5(KEEP=ROW SCORE1 RENAME=(SCORE1=COL5)) 
      COL6(KEEP=ROW SIG RENAME=(SIG=COL6)) 
      COL7(kEEP=ROW SIG RENAME=(SIG=COL7)) 
\mathcal{L}^{\mathcal{L}} ; \mathcal{L}^{\mathcal{L}} SET BENCH FIG54 FIG53 FIG52 FIG51; 
    BY BENEFIT; 
    RETAIN BSCORE; 
    IF REGION = 'Benchmark' THEN DO;
```

```
 BSCORE=SCORE; 
      ROW = 18;
       SCORE1 = SCORE; 
    END; 
    ELSE IF TIMEPD = "&PERIOD1" THEN DO; 
     ROW = 18* SCORE=BSCORE+SCORE; 
      IF (N_OBS<30 OR N_WGT<200) THEN SCORE1=.; 
         ELSE SCORE1=SCORE; 
    END; 
    ELSE IF TIMEPD = "&PERIOD2" THEN DO; 
     ROW = 19;SCORE=BSCORE+SCORE;
       IF (N_OBS<30 OR N_WGT<200) THEN SCORE1=.; 
          ELSE SCORE1=SCORE; 
    END; 
    ELSE IF TIMEPD = "&PERIOD3" THEN DO; 
     ROW = 20; * SCORE=BSCORE+SCORE; 
       IF (N_OBS<30 OR N_WGT<200) THEN SCORE1=.; 
          ELSE SCORE1=SCORE; 
    END; 
    ELSE IF TIMEPD = "&PERIOD4" THEN DO; 
 ROW = 21;* SCORE=BSCORE+SCORE; 
      SCORE1 = SCORE; 
    END; 
    IF (BENEFIT = 'Getting Needed Care' AND REGION NE 'Benchmark') THEN OUTPUT COL2 COL6; 
    IF (BENEFIT = 'Getting Needed Care' AND REGION = 'Benchmark') THEN OUTPUT COL3; 
 IF (BENEFIT = 'Getting Care Quickly' AND REGION NE 'Benchmark') THEN OUTPUT COL4 COL7; 
 IF (BENEFIT = 'Getting Care Quickly' AND REGION = 'Benchmark') THEN OUTPUT COL5; 
RUN; 
PROC SORT DATA=COL2; BY ROW; RUN; 
PROC SORT DATA=COL3; BY ROW; RUN; 
PROC SORT DATA=COL4; BY ROW; RUN;
PROC SORT DATA=COL5; BY ROW; RUN; 
PROC SORT DATA=COL6; BY ROW; RUN; 
PROC SORT DATA=COL7; BY ROW; RUN; 
/*ADD CODE HERE TO PRESERVE NEW SCORES FOR FIGURE 5. LLU 10/7/04*/ 
DATA FIG5A; 
   MERGE COL2 COL6; 
   BY ROW; 
RIIN;
DATA FIG5B; 
   MERGE COL4 COL7; 
  BY ROW; 
\mathop{\rm RUN}\nolimits ;
DATA FIG5AB; 
   SET FIG5A FIG5B; 
  BY ROW; 
RUN; 
DATA &POP.FIG5; 
   MERGE COL2 COL3 COL4(KEEP=ROW COL4) COL5 COL6 COL7; 
   BY ROW; 
RUN; 
/* 
DATA &POP.FIG6; 
   MERGE COL4(KEEP=ROW COL4) COL5 COL7; 
   BY ROW; 
RUN; 
*/
```

```
********************************************************************************* 
* FIGURE 7: Doctors Communicate 
*********************************************************************************; 
TITLE2 'Figure 7 : Doctors Communicate'; 
%GETDATA (MAJGRP=&MAJPOP, 
           REGION=('Benchmark'), 
           REGCAT=('Benchmark'), 
           BENEFIT=('How Well Doctors Communicate'), 
           TIMEPD="&PERIOD4", 
           OUTDATA=BENCH); 
%GETDATA (MAJGRP=&MAJPOP, 
           REGION=("&AREA",'Benchmark'), 
           REGCAT=("&AREA",'Benchmark'), 
           BENEFIT=('How Well Doctors Communicate'), 
           TIMEPD="&PERIOD4", 
           OUTDATA=FIG7P4); 
%GETDATA (MAJGRP=&MAJPOP, 
           REGION=("&AREA",'Benchmark'), 
           REGCAT=("&AREA",'Benchmark'), 
           BENEFIT=('How Well Doctors Communicate'), 
           TIMEPD="&PERIOD3", 
           OUTDATA=FIG7P3); 
%GETDATA (MAJGRP=&MAJPOP, 
           REGION=("&AREA",'Benchmark'), 
           REGCAT=("&AREA",'Benchmark'), 
           BENEFIT=('How Well Doctors Communicate'), 
           TIMEPD="&PERIOD2", 
           OUTDATA=FIG7P2); 
%GETDATA (MAJGRP=&MAJPOP, 
           REGION=("&AREA",'Benchmark'), 
           REGCAT=("&AREA",'Benchmark'), 
           BENEFIT=('How Well Doctors Communicate'), 
           TIMEPD="&PERIOD1", 
           OUTDATA=FIG7P1); 
%COMPSCORE (FIGNUM=7); 
DATA COL4(DROP=SCORE RENAME=(SCORE1=COL4))
                                                      /*LLU 10/8/04, TO PRESERVE KEY VARS FOR LATER
COMPARISON*/ 
      COL5(KEEP=ROW SCORE1 RENAME=(SCORE1=COL5)) 
      COL7(kEEP=ROW SIG RENAME=(SIG=COL7)) 
      ; 
    SET BENCH FIG74 FIG73 FIG72 FIG71; 
    BY BENEFIT; 
    RETAIN BSCORE; 
    IF REGION = 'Benchmark' THEN DO; 
       BSCORE=SCORE; 
      ROW = 18; SCORE1 = SCORE; 
    END; 
    ELSE IF TIMEPD = "&PERIOD1" THEN DO; 
 \text{ROW} = 18;SCORE=BSCORE+SCORE;
      IF (N_OBS<30 OR N_WGT<200) THEN SCORE1=.; 
          ELSE SCORE1=SCORE; 
    END; 
    ELSE IF TIMEPD = "&PERIOD2" THEN DO; 
     ROW = 19 * SCORE=BSCORE+SCORE; 
      IF (N_OBS<30 OR N_WGT<200) THEN SCORE1=.; 
          ELSE SCORE1=SCORE; 
    END; 
    ELSE IF TIMEPD = "&PERIOD3" THEN DO; 
     ROW = 20;SCORE=BSCORE+SCORE;
      IF (N_OBS<30 OR N_WGT<200) THEN SCORE1=.; 
          ELSE SCORE1=SCORE; 
    END; 
    ELSE IF TIMEPD = "&PERIOD4" THEN DO; 
     ROW = 21;SCORE=BSCORE+SCORE;
      SCORE1 = SCORE; 
    END;
```

```
 IF (BENEFIT = 'How Well Doctors Communicate' AND REGION NE 'Benchmark') THEN OUTPUT COL4 COL7; 
    IF (BENEFIT = 'How Well Doctors Communicate' AND REGION = 'Benchmark') THEN OUTPUT COL5; 
RUN; 
PROC SORT DATA=COL4; BY ROW; RUN; 
PROC SORT DATA=COL5; BY ROW; RUN; 
PROC SORT DATA=COL7; BY ROW; RUN;
/*ADD CODE HERE TO PRESERVE NEW SCORES FOR FIGURE 6. LLU 10/7/04*/ 
DATA FIG7AB; 
   MERGE COL4 COL7; 
  BY ROW; 
RUN; 
DATA &POP.FIG7; 
   MERGE COL4(KEEP=ROW COL4) COL5 COL7; 
   BY ROW; 
RIIN;
********************************************************************************* 
* FIGURE 8 & 9: Claims/Service Composites 
*********************************************************************************; 
TITLE2 'Figure 8 & 9: Claims/Service Composites'; 
%GETDATA (MAJGRP=&MAJPOP, 
           REGION=('Benchmark'), 
           REGCAT=('Benchmark'), 
           BENEFIT=('Customer Service','Claims Processing'), 
           TIMEPD="&PERIOD4", 
           OUTDATA=BENCH); 
%GETDATA (MAJGRP=&MAJPOP, 
           REGION=("&AREA",'Benchmark'), 
           REGCAT=("&AREA",'Benchmark'), 
           BENEFIT=('Customer Service','Claims Processing'), 
           TIMEPD="&PERIOD4", 
           OUTDATA=FIG9P4); 
%GETDATA (MAJGRP=&MAJPOP, 
           REGION=("&AREA",'Benchmark'), 
           REGCAT=("&AREA",'Benchmark'), 
           BENEFIT=('Customer Service','Claims Processing'), 
           TIMEPD="&PERIOD3", 
           OUTDATA=FIG9P3); 
%GETDATA (MAJGRP=&MAJPOP, 
           REGION=("&AREA",'Benchmark'), 
           REGCAT=("&AREA",'Benchmark'), 
           BENEFIT=('Customer Service','Claims Processing'), 
           TIMEPD="&PERIOD2", 
           OUTDATA=FIG9P2); 
%GETDATA (MAJGRP=&MAJPOP, 
           REGION=("&AREA",'Benchmark'), 
           REGCAT=("&AREA",'Benchmark'), 
           BENEFIT=('Customer Service','Claims Processing'), 
           TIMEPD="&PERIOD1", 
           OUTDATA=FIG9P1); 
%COMPSCORE (FIGNUM=9); 
DATA COL2(DROP=SCORE RENAME=(SCORE1=COL2)) 
     COL3(KEEP=ROW SCORE1 RENAME=(SCORE1=COL3))<br>COL4(DROP=SCORE RENAME=(SCORE1=COL4))
                                                      /*LLU 10/8/04, TO PRESERVE KEY VARS FOR LATER
COMPARISON*/ 
      COL5(KEEP=ROW SCORE1 RENAME=(SCORE1=COL5)) 
      COL6(KEEP=ROW SIG RENAME=(SIG=COL6)) 
      COL7(kEEP=ROW SIG RENAME=(SIG=COL7)); 
    SET BENCH FIG94 FIG93 FIG92 FIG91; 
    BY BENEFIT; 
    RETAIN BSCORE; 
    IF REGION = 'Benchmark' THEN DO; 
       BSCORE=SCORE;
```

```
ROW = 18;SCORE1 = SCORE;
    END; 
    ELSE IF TIMEPD = "&PERIOD1" THEN DO; 
 \text{ROW} = 18;SCORE=BSCORE+SCORE;
       IF (N_OBS<30 OR N_WGT<200) THEN SCORE1=.; 
          ELSE SCORE1=SCORE; 
    END; 
    ELSE IF TIMEPD = "&PERIOD2" THEN DO; 
     ROW = 19SCORE=BSCORE+SCORE;
       IF (N_OBS<30 OR N_WGT<200) THEN SCORE1=.; 
          ELSE SCORE1=SCORE; 
    END; 
    ELSE IF TIMEPD = "&PERIOD3" THEN DO; 
     ROW = 20; * SCORE=BSCORE+SCORE; 
       IF (N_OBS<30 OR N_WGT<200) THEN SCORE1=.; 
          ELSE SCORE1=SCORE; 
    END; 
    ELSE IF TIMEPD = "&PERIOD4" THEN DO; 
     Row = 21;SCORE=BSCORE+SCORE;
      SCORE1 = SCORE; 
    END; 
    IF (BENEFIT = 'Customer Service' AND REGION NE 'Benchmark') THEN OUTPUT COL2 COL6; 
    IF (BENEFIT = 'Customer Service' AND REGION = 'Benchmark') THEN OUTPUT COL3; 
    IF (BENEFIT = 'Claims Processing' AND REGION NE 'Benchmark') THEN OUTPUT COL4 COL7; 
    IF (BENEFIT = 'Claims Processing' AND REGION = 'Benchmark') THEN OUTPUT COL5; 
RUN; 
PROC SORT DATA=COL2; BY ROW; RUN; 
PROC SORT DATA=COL3; BY ROW; RUN; 
PROC SORT DATA=COL4; BY ROW; RUN;
PROC SORT DATA=COL5; BY ROW; RUN; 
PROC SORT DATA=COL6; BY ROW; RUN; 
PROC SORT DATA=COL7; BY ROW; RUN; 
/*ADD CODE HERE TO PRESERVE NEW SCORES FOR FIGURE 7. LLU 10/7/04*/ 
DATA FIG9A; 
  MERGE COL2 COL6; 
  BY ROW; 
RUN; 
DATA FIG9B; 
   MERGE COL4 COL7; 
  BY ROW; 
RUN; 
DATA FIG9AB; 
   SET FIG9A FIG9B; 
  BY ROW; 
RIIN;
DATA &POP.FIG9; 
   MERGE COL2 COL3 COL4(KEEP=ROW COL4) COL5 COL6 COL7; 
   BY ROW; 
RUN; 
********************************************************************************* 
* TABLE 1: Preventive Care 
*********************************************************************************; 
PROC FREQ NOPRINT DATA=&CURRENT;
    WHERE MAJGRP IN (&MAJPOP,'Benchmark') 
     AND REGION = "&AREA" 
     AND REGCAT = "&AREA"
```

```
 AND BENEFIT IN ('Preventive Care','Healthy Behaviors') 
      AND BENTYPE IN ('Mammography', 'Pap Smear', 'Hypertension', 'Prenatal Care', 
                       'Percent Not Obese', 'Non-Smoking Rate','Counselled To Quit') 
      AND TIMEPD = "&PERIOD4"; 
    TABLES MAJGRP*REGION*BENEFIT*BENTYPE*TIMEPD*SEMEAN*SCORE*SIG/ OUT=TAB1_P4(DROP=COUNT PERCENT); 
    TABLES MAJGRP*REGION*BENEFIT*BENTYPE*TIMEPD*SEMEAN*N_OBS/ OUT=TAB2_P4(DROP=COUNT PERCENT); 
RUN; 
PROC FREQ NOPRINT DATA=&CURRENT;
    WHERE MAJGRP = &MAJPOP 
      AND REGION = "&AREA" 
      AND REGCAT = "&AREA" 
      AND BENEFIT IN ('Preventive Care','Healthy Behaviors') 
      AND BENTYPE IN ('Mammography', 'Pap Smear', 'Hypertension', 'Prenatal Care', 
                     'Percent Not Obese','Non-Smoking Rate','Counselled To Quit') 
      AND TIMEPD = "&PERIOD3"; 
    TABLES MAJGRP*REGION*BENEFIT*BENTYPE*TIMEPD*SEMEAN*SCORE*SIG/ OUT=TAB1_P3(DROP=COUNT PERCENT); 
RIIN:
PROC FREQ NOPRINT DATA=&CURRENT; 
    WHERE MAJGRP = &MAJPOP 
      AND REGION = "&AREA" 
      AND REGCAT = "&AREA" 
      AND BENEFIT IN ('Preventive Care','Healthy Behaviors') 
      AND BENTYPE IN ('Mammography', 'Pap Smear', 'Hypertension', 'Prenatal Care', 
                       'Percent Not Obese','Non-Smoking Rate','Counselled To Quit') 
     AND TIMEPD = "&PERIOD2"; 
    TABLES MAJGRP*REGION*BENEFIT*BENTYPE*TIMEPD*SEMEAN*SCORE*SIG/ OUT=TAB1_P2(DROP=COUNT PERCENT); 
RIN;
PROC FREQ NOPRINT DATA=&CURRENT;
    WHERE MAJGRP = &MAJPOP 
      AND REGION = "&AREA" 
      AND REGCAT = "&AREA" 
      AND BENEFIT IN ('Preventive Care','Healthy Behaviors') 
      AND BENTYPE IN ('Mammography', 'Pap Smear', 'Hypertension', 'Prenatal Care', 
                       'Percent Not Obese','Non-Smoking Rate','Counselled To Quit') 
      AND TIMEPD = "&PERIOD1"; 
    TABLES MAJGRP*REGION*BENEFIT*BENTYPE*TIMEPD*SEMEAN*SCORE*SIG/ OUT=TAB1_P1(DROP=COUNT PERCENT); 
RIN;
DATA TAB1P4; 
    SET TAB1_P4; 
    IF MAJGRP = 'Benchmark' THEN DO; 
      ROW=42;
       IF BENTYPE='Mammography' THEN COL2=SCORE; 
          ELSE IF BENTYPE='Pap Smear' THEN COL3=SCORE; 
          ELSE IF BENTYPE='Hypertension' THEN COL4=SCORE; 
          ELSE IF BENTYPE='Prenatal Care' THEN COL5=SCORE; 
          ELSE IF BENTYPE='Percent Not Obese' THEN COL6=SCORE; 
          ELSE IF BENTYPE = 'Non-Smoking Rate' THEN COL7=SCORE; 
          ELSE IF BENTYPE ='Counselled To Quit' THEN COL8=SCORE; 
    END; 
       ELSE DO; 
      ROM = 40 IF BENTYPE='Mammography' THEN DO; 
          COL2=SCORE; 
          COL9=SIG; 
       END; 
       ELSE IF BENTYPE='Pap Smear' THEN DO; 
          COL3=SCORE; 
          COL10=SIG; 
       END; 
       ELSE IF BENTYPE='Hypertension' THEN DO; 
          COL4=SCORE; 
          COL11=SIG; 
       END; 
       ELSE IF BENTYPE='Prenatal Care' THEN DO; 
          COL5=SCORE; 
          COL12=SIG; 
       END; 
       ELSE IF BENTYPE='Percent Not Obese' THEN DO; 
          COL6=SCORE; 
          COL13=SIG; 
       END; 
       ELSE IF BENTYPE = 'Non-Smoking Rate' THEN DO; 
          COL7=SCORE; 
         COT.14 = STG;
```

```
 END; 
       ELSE IF BENTYPE = 'Counselled To Quit' THEN DO; 
          COL8=SCORE; 
          COL15=SIG; 
       END; 
     END; 
    PROC SORT; 
   BY ROW; 
RUN; 
DATA TAB2P4; 
   SET TAB2_P4; 
   ROW = 41; IF MAJGRP=&MAJPOP; 
    IF BENTYPE='Mammography' THEN COL2=N_OBS; 
       ELSE IF BENTYPE='Pap Smear' THEN COL3=N_OBS; 
       ELSE IF BENTYPE='Hypertension' THEN COL4=N_OBS; 
       ELSE IF BENTYPE='Prenatal Care' THEN COL5=N_OBS; 
       ELSE IF BENTYPE='Percent Not Obese' THEN COL6=N_OBS; 
       ELSE IF BENTYPE='Non-Smoking Rate' THEN COL7=N_OBS; 
        ELSE IF BENTYPE='Counselled To Quit' THEN COL8=N_OBS; 
   PROC SORT;
    BY ROW; 
RUN; 
DATA TAB1P3; 
    SET TAB1_P3; 
   ROW = 39; IF BENTYPE='Mammography' THEN DO; 
          COL2=SCORE; 
          COL9=SIG; 
       END; 
       ELSE IF BENTYPE='Pap Smear' THEN DO; 
          COL3=SCORE; 
          COL10=SIG; 
       END; 
       ELSE IF BENTYPE='Hypertension' THEN DO; 
          COL4=SCORE; 
          COL11=SIG; 
       END; 
       ELSE IF BENTYPE='Prenatal Care' THEN DO; 
          COL5=SCORE; 
          COL12=SIG; 
       END; 
       ELSE IF BENTYPE='Percent Not Obese' THEN DO; 
          COL6=SCORE; 
          COL13=SIG; 
       END; 
       ELSE IF BENTYPE = 'Non-Smoking Rate' THEN DO; 
          COL7=SCORE; 
          COL14=SIG; 
       END; 
       ELSE IF BENTYPE = 'Counselled To Quit' THEN DO; 
          COL8=SCORE; 
          COL15=SIG; 
      \mbox{END}\,i PROC SORT; 
    BY ROW; 
RUN; 
DATA TAB1P2; 
    SET TAB1_P2; 
    ROW=38; 
       IF BENTYPE='Mammography' THEN DO; 
          COL2=SCORE; 
          COL9=SIG; 
       END; 
       ELSE IF BENTYPE='Pap Smear' THEN DO; 
          COL3=SCORE; 
          COL10=SIG; 
       END; 
       ELSE IF BENTYPE='Hypertension' THEN DO; 
          COL4=SCORE; 
          COL11=SIG; 
       END; 
       ELSE IF BENTYPE='Prenatal Care' THEN DO; 
          COL5=SCORE;
```

```
 COL12=SIG; 
       END; 
       ELSE IF BENTYPE='Percent Not Obese' THEN DO; 
          COL6=SCORE; 
         COT.13 = STG;
       END; 
   ELSE IF BENTYPE = 'Non-Smoking Rate' THEN DO; 
          COL7=SCORE; 
         COT.14 = STG; END; 
       ELSE IF BENTYPE = 'Counselled To Quit' THEN DO; 
          COL8=SCORE; 
          COL15=SIG; 
       END; 
    PROC SORT; 
    BY ROW; 
RUN; 
DATA TAB1P1; 
    SET TAB1_P1; 
   ROW = 37; IF BENTYPE='Mammography' THEN DO; 
          COL2=SCORE; 
          COL9=SIG; 
       END; 
       ELSE IF BENTYPE='Pap Smear' THEN DO; 
          COL3=SCORE; 
         COT.10 = STG;
       END; 
       ELSE IF BENTYPE='Hypertension' THEN DO; 
          COL4=SCORE; 
         COL11=SIG; END; 
       ELSE IF BENTYPE='Prenatal Care' THEN DO; 
          COL5=SCORE; 
          COL12=SIG; 
       END; 
       ELSE IF BENTYPE='Percent Not Obese' THEN DO; 
          COL6=SCORE; 
          COL13=SIG; 
       END; 
     ELSE IF BENTYPE = 'Non-Smoking Rate' THEN DO; 
          COL7=SCORE; 
          COL14=SIG; 
       END; 
       ELSE IF BENTYPE = 'Counselled To Quit' THEN DO; 
          COL8=SCORE; 
          COL15=SIG; 
       END; 
    PROC SORT; 
    BY ROW; 
RUN; 
DATA TAB1; 
   MERGE TAB1P1 TAB1P2 TAB1P3 TAB1P4 TAB2P4; 
    BY ROW; 
RIIN;
DATA COL2(DROP=COL3 COL4 COL5 COL6 COL7 COL8 COL9 COL10 COL11 COL12 COL13 COL14 COL15) 
      COL3(DROP=COL2 COL4 COL5 COL6 COL7 COL8 COL9 COL10 COL11 COL12 COL13 COL14 COL15) 
      COL4(DROP=COL2 COL3 COL5 COL6 COL7 COL8 COL9 COL10 COL11 COL12 COL13 COL14 COL15) 
      COL5(DROP=COL2 COL3 COL4 COL6 COL7 COL8 COL9 COL10 COL11 COL12 COL13 COL14 COL15) 
      COL6(DROP=COL2 COL3 COL4 COL5 COL7 COL8 COL9 COL10 COL11 COL12 COL13 COL14 COL15) 
      COL7(DROP=COL2 COL3 COL4 COL5 COL6 COL8 COL9 COL10 COL11 COL12 COL13 COL14 COL15) 
      COL8(DROP=COL2 COL3 COL4 COL5 COL6 COL7 COL9 COL10 COL11 COL12 COL13 COL14 COL15) 
      COL9(DROP=COL2 COL3 COL4 COL5 COL6 COL7 COL8 COL10 COL11 COL12 COL13 COL14 COL15) 
      COL10(DROP=COL2 COL3 COL4 COL5 COL6 COL7 COL8 COL9 COL11 COL12 COL13 COL14 COL15) 
      COL11(DROP=COL2 COL3 COL4 COL5 COL6 COL7 COL8 COL9 COL10 COL12 COL13 COL14 COL15) 
      COL12(DROP=COL2 COL3 COL4 COL5 COL6 COL7 COL8 COL9 COL10 COL11 COL13 COL14 COL15) 
   COL13(DROP=COL2 COL3 COL4 COL5 COL6 COL7 COL8 COL9 COL10 COL11 COL12 COL14 COL15) 
     COL14(DROP=COL2 COL3 COL4 COL5 COL6 COL7 COL8 COL9 COL10 COL11 COL12 COL13 COL15) 
     COL15(DROP=COL2 COL3 COL4 COL5 COL6 COL7 COL8 COL9 COL10 COL11 COL12 COL13 COL14);
```
SET TAB1;
IF COL2 NE . THEN OUTPUT COL2; IF COL3 NE . THEN OUTPUT COL3; IF COL4 NE . THEN OUTPUT COL4; IF COL5 NE . THEN OUTPUT COL5; IF COL6 NE . THEN OUTPUT COL6; IF COL7 NE . THEN OUTPUT COL7; IF COL8 NE . THEN OUTPUT COL8; IF COL9 NE . THEN OUTPUT COL9; IF COL10 NE . THEN OUTPUT COL10; IF COL11 NE . THEN OUTPUT COL11; IF COL12 NE . THEN OUTPUT COL12; IF COL13 NE . THEN OUTPUT COL13; IF COL14 NE . THEN OUTPUT COL14; IF COL15 NE . THEN OUTPUT COL15; RUN; PROC SORT DATA=COL2; BY ROW; RUN; PROC SORT DATA=COL3; BY ROW; RUN; PROC SORT DATA=COL4; BY ROW; RUN; PROC SORT DATA=COL5; BY ROW; RUN; PROC SORT DATA=COL6; BY ROW; RUN; PROC SORT DATA=COL7; BY ROW; RUN; PROC SORT DATA=COL8; BY ROW; RUN; PROC SORT DATA=COL9; BY ROW; RUN; PROC SORT DATA=COL10; BY ROW; RUN; PROC SORT DATA=COL11; BY ROW; RUN; PROC SORT DATA=COL12; BY ROW; RUN; PROC SORT DATA=COL13; BY ROW; RUN; PROC SORT DATA=COL14; BY ROW; RUN; PROC SORT DATA=COL15; BY ROW; RUN; DATA &POP.TABLE1; MERGE COL2 COL3 COL4 COL5 COL6 COL7 COL8 COL9 COL10 COL11 COL12 COL13 COL14 COL15; BY ROW; RIIN; \*\*\*\*\*\*\*\*\*\*\*\*\*\*\*\*\*\*\*\*\*\*\*\*\*\*\*\*\*\*\*\*\*\*\*\*\*\*\*\*\*\*\*\*\*\*\*\*\*\*\*\*\*\*\*\*\*\*\*\*\*\*\*\*\*\*\*\*\*\*\*\*\*\*\*\*\*\*\*\*\*\*\*\* COMPARE SCORES AND SIG B/T CONSUMER WATCH AND REPORT CARDS. SET 0.015 DIFFERENCE AS THRESHOLD. LUCY LU 10/07/2004 \*\*\*\*\*\*\*\*\*\*\*\*\*\*\*\*\*\*\*\*\*\*\*\*\*\*\*\*\*\*\*\*\*\*\*\*\*\*\*\*\*\*\*\*\*\*\*\*\*\*\*\*\*\*\*\*\*\*\*\*\*\*\*\*\*\*\*\*\*\*\*\*\*\*\*\*\*\*\*\*\*\*\*\*; PROC SORT DATA=&POP.FIG1(DROP=SCORE); \*FROM CONSUMER WATCH. LLU 10/8/04; BY BENEFIT TIMEPD REGION; PROC SORT DATA=&POP.FIG2(DROP=SCORE); BY BENEFIT TIMEPD REGION; PROC SORT DATA=&POP.FIG3(DROP=SCORE); BY BENEFIT TIMEPD REGION; PROC SORT DATA=FIG5AB OUT=&POP.FIG5; BY BENEFIT TIMEPD REGION; PROC SORT DATA=FIG7AB OUT=&POP.FIG7; BY BENEFIT TIMEPD REGION; PROC SORT DATA=FIG9AB OUT=&POP.FIG9; BY BENEFIT TIMEPD REGION; RIIN; %MACRO COMPARE(I=, TITL=); TITLE "DATA=&MAJPOP"; DATA CFIG&I; \*FROM CONUS. LLU 10/8/04; SET CFIG&I.1

```
CFIG&I.2
      CFIG&I.3
      CFIG&I.4
      \cdotRIM:
PROC SORT DATA=&POP.FIG&I;
BY BENEFIT TIMEPD REGION;
RUN;
PROC SORT DATA=CFIG&I;
BY BENEFIT TIMEPD REGION;
RIIN;
DATA COMBFIG&I;
  MERGE CFIG&I(IN=F1) &POP.FIG&I(IN=F2);
BY BENEFIT TIMEPD REGION;
IF F1 AND F2;
FIG = &I;IF FIG <=4 THEN DO;
  SCORE2=&POP.SCORE;
   SIG2=&POP.SIG;
RND:ELSE IF FIG >4 THEN DO;
   IF COL2 >= 0 THEN SCORE2=COL2;
   ELSE IF COL4 >0 THEN SCORE2=COL4;
   IF COL6 >= .Z THEN SIG2=COL6;
   ELSE IF COL7>=. Z THEN SIG2=COL7;
END;SCOREDIF=SCORE2-SCORE;
   SIGDIF=SIG2-SIG;
IF ABS(SCOREDIF)>.015 OR SIGDIF>0 THEN FLAG=1;
ELSE FLAG=0;
KEEP BENEFIT TIMEPD REGION SCORE SIG SCORE2 SIG2 SCOREDIF SIGDIF FLAG;
LABEL
FLAG="DIFF IN SCORES >0.015 OR/AND DIFF IN SIG >0"
SCORE="SCORES FROM CONUS"
SCORE2="SCORES FROM CONSUMER WATCH"
SIG="SIG FROM CONUS"
SIG2="SIG FROM CONSUMER WATCH"
TITLE3 "CONSUMER WATCH, &AREA, DATA=&MAJPOP ";
PROC PRINT L NOOBS;
TITLE4 "Compare &TITL.";
RUN;
%MEND COMPARE;
%COMPARE(I=1, TITL=Health Care Rating);
%COMPARE(I=2, TITL=Health Plan Rating);<br>%COMPARE(I=3, TITL=Health Plan Rating);<br>%COMPARE(I=3, TITL=Personal Provider Rating);
%COMPARE(I=4, TITL=Specialist Rating);
%COMPARE(I=5, TITL=Access composites);
%COMPARE(I=7, TITL=Office composites);
%COMPARE(I=9, TITL=Claims/Service composites);
```

```
*prepare to merge data; 
DATA &POP.FIG5(RENAME=(COL2=&POP.SCORE COL6=&POP.SIG)) 
     &POP.FIG6(RENAME=(COL4=&POP.SCORE COL7=&POP.SIG)); 
    SET &POP.FIG5; 
    IF BENEFIT='Getting Needed Care' THEN OUTPUT &POP.FIG5; 
   ELSE IF BENEFIT = 'Getting Care Quickly' THEN OUTPUT &POP.FIG6; 
RIIN;
DATA &POP.FIG7(RENAME=(COL4=&POP.SCORE COL7=&POP.SIG)); 
    SET &POP.FIG7; 
    IF BENEFIT = 'How Well Doctors Communicate' THEN OUTPUT; 
RIIN;
DATA &POP.FIG8(RENAME=(COL2=&POP.SCORE COL6=&POP.SIG)) 
      &POP.FIG9(RENAME=(COL4=&POP.SCORE COL7=&POP.SIG)); 
    SET &POP.FIG9; 
    IF BENEFIT='Customer Service' THEN OUTPUT &POP.FIG8; 
    ELSE IF BENEFIT ='Claims Processing' THEN OUTPUT &POP.FIG9; 
RUN; 
%DO I= 1 %TO 9; 
PROC SORT DATA=&POP.FIG&I; 
BY ROW; 
RIIN;
%END; 
%MEND RUNPOP; 
%RUNPOP(MAJPOP='Enrollees with Military PCM', POP=DC,DAT=); 
%RUNPOP(MAJPOP='Enrollees with Civilian PCM', POP=PC,DAT=PURCHASED); 
%DO I=1 %TO 9; 
DATA FIG&I; 
   MERGE DCFIG&I PCFIG&I; 
   BY ROW; 
RUN; 
%END; 
DATA DCTABLE1; 
 SET DCTABLE1;
 ROW=ROW-.5; *CHANGE DIRECT CARES ROW NUMBER TO PREPARE NEXT STEP;
RUN; 
DATA TABLE1; 
   SET DCTABLE1 PCTABLE1; 
   BY ROW; 
RIN;
******************************************************************************* 
* DDE LINK: FIGURE 1-4: Health Care Rating 
*******************************************************************************; 
%MACRO RUNXLS1; 
$DO I = 1 $TO 4;FILENAME TBL DDE "EXCEL|RATINGS!R17C%EVAL(&I*6-4):R21C%EVAL(&I*6)"; 
DATA _NULL_; 
   SET FIG&I; 
   FILE TBL NOTAB LRECL=200; 
   X=SLEEP(.1); 
   PUT DCSCORE '09'X PCSCORE '09'X DCSIG '09'X PCSIG; 
RUN; 
%END; 
%MEND; 
%RUNXLS1; 
*******************************************************************************
```

```
* DDE LINK: FIGURE 5-9: Composites 
                                      *******************************************************************************; 
%MACRO RUNXLS2; 
$DO I = 5 $TO 9;FILENAME TBL DDE "EXCEL|Composites!R18C%EVAL((&I.-4)*5-3):R21C%EVAL((&I.-4)*5-1)"; 
DATA _NULL_; 
   SET FIG&I; 
    FILE TBL NOTAB LRECL=200; 
  X=SLEEP( .1); PUT DCSCORE '09'X PCSCORE '09'X BSCORE; 
RIIN;
FILENAME TBL DDE "EXCEL|Composites!R23C%EVAL((&I.-4)*5-3):R26C%EVAL((&I.-4)*5-1)"; 
DATA _NULL_; 
   SET FIG&I; 
   FILE TBL NOTAB LRECL=200; 
   X=SLEEP(.1); 
   PUT DCSIG '09'X PCSIG; 
RUN; 
%END; 
%MEND; 
%RUNXLS2; 
******************************************************************************* 
* DDE LINK: TABLE 1: Preventive Care 
*******************************************************************************; 
FILENAME TBL DDE "EXCEL|TABLES!R3C11:R14C25"; 
DATA _NULL_; 
   SET TABLE1; 
    FILE TBL NOTAB LRECL=200; 
    IF ROW <=41 THEN DO; 
   PUT COL2 '09'X COL3 '09'X COL4 '09'X COL5 '09'X COL6 '09'X COL7 '09'X COL8 '09'X COL9 '09'X 
COL10 
         '09'X COL11 '09'X COL12 '09'X COL13 '09'X COL14 '09'X COL15; 
   END;<br>ELSE IF ROW=42 THEN DO;
 ELSE IF ROW=42 THEN DO; *no benchmark for counselling; 
 PUT COL2 '09'X COL3 '09'X COL4 '09'X COL5 '09'X COL6 '09'X COL7 '09'X '-' '09'X COL9 '09'X 
COL10 
        '09'X COL11 '09'X COL12 '09'X COL13 '09'X COL14 '09'X COL15; 
    END; 
RUN; 
/*Run Excel macro signif, May 9 2006, LLU*/ 
options noxsync; 
*-- Specify XL filename ; 
*%let excelf = &FOLDER..XLS ; 
*-- Specify XL macro name ; 
%let macron = sig2.signif2 ; 
FILENAME CMDS DDE "EXCEL|SYSTEM"; 
DATA _NULL_; 
  FILE CMDS; 
 DDECommand = \lceil \lceil \text{Run}(\rceil' \rceil \rceil \rceil \cdot \text{Smaxron} \rceil \rceil \rceil \cdot \rceil, 0) \rceil';
  put DDEcommand ; 
RUN; 
DATA _NULL_; 
   FILE CMDS; 
   PUT '[CLOSE(TRUE)]'; 
RUN; 
/*
```

```
DATA _NULL_;
                  \begin{tabular}{ll} \multicolumn{2}{c}{-}\multicolumn{2}{c}{-}\multPUT '[SAVE]';<br>PUT '[QUIT]';
RUN; * /
```
 $\Delta \texttt{MEND}$  RUNCW;

## **J.2.A Q4FY2011\PROGRAMS\PURCHASEDCONSUMERWATCH\CONSUMERWATCH\_PURCHASEDCARE\_WORD.SAS - RUN PROGRAM THAT GENERATES MS WORD PURCHASED CARE TRICARE CONSUMER WATCH REPORTS - RUN QUARTERLY.**

\*\*\*\*\*\*\*\*\*\*\*\*\*\*\*\*\*\*\*\*\*\*\*\*\*\*\*\*\*\*\*\*\*\*\*\*\*\*\*\*\*\*\*\*\*\*\*\*\*\*\*\*\*\*\*\*\*\*\*\*\*\*\*\*\*\*\*\*\*\*\*\*\*\*\*\*\*\*\*\*\* \* PROJECT: 6077-420 \* PROGRAM: CONSUMERWATCH\_PurchasedCare\_Word.SAS \* \* PURPOSE: CALL CONSUMERWATCH\_PurchasedCare\_MACRO.INC PROGRAM TO PRODUCE WORD DOCUMENT FOR Purchased Care Consumer Watch report. \* \* WRITTEN: 2/21/2008 LUCY LU \* \* INPUT : EXCEL CHARTS \* \* OUTPUT : WORD DOCUMENTS \* \* PROGRAM TO CALL: CONSUMERWATCH\_PurchasedCare\_MACRO\_WORD.INC \* MODIFIED : 4/14/2010 BY LUCY LU, SEE COMMENT ON INCLUDE FILE. \* MODIFIED : 7/23/2010 BY LUCY LU Rename CONSUMERWATCH MACRO COMB WORD. INC to \* CONSUMERWATCH\_purchasedcare\_MACR\_WORD.INC CONSOLIDATE USMHS AND REGION INTO ONE SAS PROGRAM \* \*\*\*\*\*\*\*\*\*\*\*\*\*\*\*\*\*\*\*\*\*\*\*\*\*\*\*\*\*\*\*\*\*\*\*\*\*\*\*\*\*\*\*\*\*\*\*\*\*\*\*\*\*\*\*\*\*\*\*\*\*\*\*\*\*\*\*\*\*\*\*\*\*\*\*\*\*\*\*\*\*; OPTIONS MPRINT; %LET QUARTER=4; %LET QUARTER=4;<br>%LET YEAR=2011;<br>%LET YEAR=2011; \*CURRENT FISCAL YEAR; %LET PATH=L:\Q&QUARTER.FY&YEAR.\Programs\PurchasedConsumerWatch; \*%LET PATH=L:\Q4FY2010\Programs\PurchasedConsumerWatch; \*TEMP; %INCLUDE "consumerwatch\_PURCHASEDCARE\_macro\_word.inc";

%RUNWD(FOLDER=USMHS,NAME=US MHS,YOURSAY=US MHS); %RUNWD(FOLDER=North,YOURSAY=your region); %RUNWD(FOLDER=South,YOURSAY=your region); %RUNWD(FOLDER=West,YOURSAY=your region);

 $J.2.B$ 

O4FY2011\PROGRAMS\PURCHASEDCONSUMERWATCH\CONSUMERWATCH\_PURCHASEDCARE\_MACRO\_WOR D.INC - GENERATE MS WORD QUARTERLY PURCHASED CARE TRICARE CONSUMER WATCH REPORTS.

```
* PROJECT: 6077-420
* PROGRAM: consumerwatch_PurchasedCare_macro_word.inc
* AUTHOR : LUCY LU
* PURPOSE: Automate the copy and paste process, update the year, region,
          response rate and sample size for quarterly Consumer
          Watch report.
* DATE : 03/12/2009
* OUTPUT : WORD DOCUMENTS
* MODIFIED: 06/4/2010 BY LUCY LU
           NOTE: 1. Replicating the template of Q2 2010 report found the lower quality
                   of charts in Word report. Using copy and paste instead of link.
                2. Excel Triplet doeasn't work for MS 2007/SAS 9. Using direct VBA
                   code in SAS.
                3. The final products are in Word and pdf format.
* MODIFIED: 7/23/2010 BY LUCY LU
           ADD MACRO TO MINIMIZE EXCEL AND WORD WAITING, REDUCE PROGRAM
           RUNNING TIME
OPTIONS NOXWAIT SPOOL NOXSYNC;
MACRO RUNWD (FOLDER=, NAME=&FOLDER, YOURSAY=);
*7/23/2010 LLU, Wait until Excel ready;
FILENAME CMDS DDE "EXCEL SYSTEM";
DATA _NULLENGTH FID RC START STOP TIME 8;
  \texttt{FID = FOPEN('CMDS' , 'S')};IF (FID LE 0) THEN DO;
     RC = SYSTEM('START EXCEL');STATETIME();
     STOP = START + 10;DO WHILE (FID LE 0);
        FID = FOPEN('CMDS', 'S');TIME = DATETIME();
        IF (TIME GE STOP) THEN FID = 1;
     END:END<sub>i</sub>RC = FCLOSE(FID);RIIN ;
%MACRO SETUP;
  DATA TEST NULL ;
  SINGLE=" " "DOUBLE=' " 'LENGTH OPENXLS OPENWRD SAVEWRD $120;
OPENXLS=SINGLE||"[OPEN("||DOUBLE||"&PATH.\&FOLDER.\&FOLDER._PurchasedCare.xlsb"||DOUBLE||")]"||SI
\operatorname{NGLE} ;
OPENWRD=SINGLE||"[FileOpen.Name="||DOUBLE||"&PATH.\template_PurchasedCare.docm"||DOUBLE||"]"||SIN
GLE;
SAVEWRD=SINGLE||"[FileSaveAs.Name="||DOUBLE||"&PATH.\&FOLDER.\&FOLDER._PurchasedCare.DOCM"||DOUBL
E||| " ] " || SINGLE;
  CALL SYMPUT ("OPENXLS", TRIM(OPENXLS));
  CALL SYMPUT ("OPENWRD", TRIM(OPENWRD));
```

```
 CALL SYMPUT ("SAVEWRD",TRIM(SAVEWRD)); 
RUN; 
%MEND SETUP; 
%SETUP; 
DATA _NULL_; 
FILE CMDS; 
PUT &OPENXLS;
X = SLEEP(2);PUT '[app.minimize()]'; 
RUN; 
*7/23/2010 LLU, Wait until Word ready; 
FILENAME CMNDS DDE "WINWORD|SYSTEM"; 
<code>DATA\_NULL\_;</code>
   LENGTH FID RC START STOP TIME 8; 
   FID=FOPEN('CMNDS','S'); 
   IF (FID LE 0) THEN DO; 
     RC=SYSTEM('START WINWORD'); 
      START=DATETIME(); 
      STOP=START+10; 
      DO WHILE (FID LE 0); 
         FID=FOPEN('CMNDS','S'); 
         TIME=DATETIME(); 
         IF (TIME GE STOP) THEN FID=1; 
         END; 
      END; 
   RC=FCLOSE(FID); 
RUN; 
DATA _NULL_; 
  FILE CMNDS;
   PUT &OPENWRD; 
  X=SLEEP(2); PUT &SAVEWRD; 
   PUT '[APPMINIMIZE]'; 
RUN; 
%MACRO COPYIT; 
%DO I=1 %TO 10; 
          %LET WDMACRO=NEWPASTE&I; 
         %LET EXMACRO=COPY&I; 
         FILENAME CMDS DDE "EXCEL|SYSTEM"; 
         DATA _NULL_; 
         X=SLEEP(1); 
         RUN; 
         DATA _NULL_; 
         FILE CMDS; 
        DDECommand = \left| \begin{array}{cc} \text{Run}(\text{""} \mid \text{""} \text{&} \text{&} \text{if } \text{num} \text{&} \text{if } \text{num} \text{&} \text{if } \text{num} \text{&} \text{if } \text{num} \text{&} \text{if } \text{num} \text{&} \text{if } \text{num} \text{&} \text{if } \text{num} \text{&} \text{if } \text{num} \text{&} \text{if } \text{num} \text{&} \text{if } \text{num} \text{&} \text{if } \text{num} \text{&} \text{if }PUT DDEcommand ;
         RUN; 
         FILENAME CMDS CLEAR; 
         FILENAME CMNDS DDE 'WINWORD|SYSTEM'; 
         DATA _NULL_; 
        X=SLEEP(2); RUN; 
         DATA _NULL_; 
        FILE CMNDS;
         put '[ToolsMacro .Name = "' "&wdmacro" '", .Run]';
```
RUN;

```
%END; 
%MEND COPYIT; 
%COPYIT; 
DATA _NULL_; 
 FILE CMNDS;
 put '[EditGoto.Destination="Region1"]'; 
put '[FormatFont.Font="Arial",.Points="20"]'; 
 PUT "&NAME"; 
RIIN;
DATA _NULL_; 
 FILE CMNDS;
 put '[EditGoto.Destination="Quarter1"]'; 
put '[FormatFont.Font="Arial",.Points="20"]'; 
 PUT "&QUARTER"; 
RUN; 
DATA _NULL_; 
 FILE CMNDS;
 put '[EditGoto.Destination="Year1"]'; 
put '[FormatFont.Font="Arial",.Points="20"]'; 
 PUT "&YEAR"; 
RIIN;
DATA _NULL_; 
FILE CMNDS;
 *X=SLEEP(.2);
 put '[EditGoto.Destination="YourSay"]'; 
 put '[FormatFont.Font="Times New Roman",.Points="11"]'; 
PUT "&YOURSAY"; 
RIIN;
DATA _NULL_; 
 FILE CMNDS;
X=SLEEP( . 2);
put '[EditGoto.Destination="Region2"]'; 
 put '[FormatFont.Font="Arial",.Points="16"]'; 
 PUT "&NAME"; 
RIIN;
DATA _NULL_; 
 FILE CMNDS;
 *X=SLEEP( .2);put '[EditGoto.Destination="Quarter2"]'; 
 put '[FormatFont.Font="Arial",.Points="16"]'; 
PUT "&QUARTER";
\mathop{\rm RUN}\nolimits ;
DATA _NULL_; 
FILE CMNDS;
 put '[EditGoto.Destination="Year2"]'; 
 put '[FormatFont.Font="Arial",.Points="16"]'; 
PUT "&YEAR"; 
RUN; 
*savs as pdf; 
%LET CMACRO=SaveAspdf; 
FILENAME CMNDS DDE 'WINWORD|SYSTEM'; 
DATA _NULL_; 
FILE CMNDS;
PUT '[ToolsMacro .Name = "' "&CMACRO" '", .Run]'; 
run; 
FILENAME CMDS DDE "EXCEL|SYSTEM";
```

```
DATA _NULL_; 
  FILE CMDS;
   *PUT '[SAVE]'; *no save for Excel; 
  PUT '[CLOSE(FALSE)]';
   PUT '[QUIT]'; 
RUN; 
/*reserved for future use; 
FILENAME CMNDS DDE 'WINWORD|SYSTEM'; 
DATA _NULL_; 
FILE CMNDS;
 PUT '[fileSave] '; 
PUT '[FileClose 2] '; 
RUN; 
*/
```
%MEND;

## **APPENDIX K**

**CHANGES TO COMPOSITES** 

*PAGE IS INTENTIONALLY LEFT BLANK TO ALLOW FOR DOUBLE-SIDED COPYING*

In the Beneficiary reports, it is important to note that during FY 2009, the HCSDB core changed. Instead of CAHPS Version 3.0, core questions were taken from CAHPS Version 4.0. To facilitate the change, two versions of the questionnaire were fielded in the first two quarters. Results from both questionnaires appear in the Consumer Watch and Beneficiary Reports. The following table compares the questions contained in five currently reported composites as they appear in the CAHPS Version 4.0 compared to CAHPS Version 3.0. Each question is shown next to a question concerning a related topic from the previous questionnaire. When we compare past results to current results for the Version 3.0 results we are comparing them to the adjacent questions. The remaining Version 3.0 composite, "Courteous and Helpful Office Staff," has been eliminated.

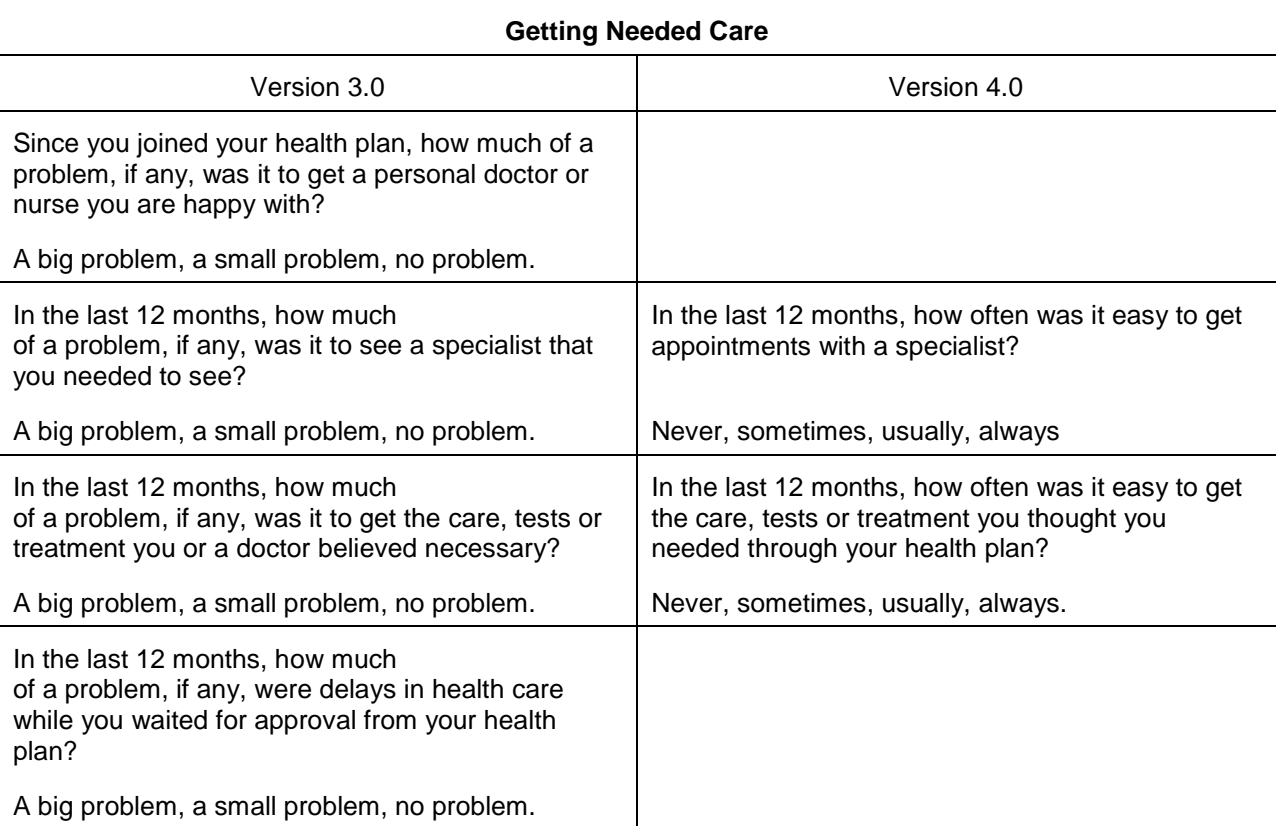

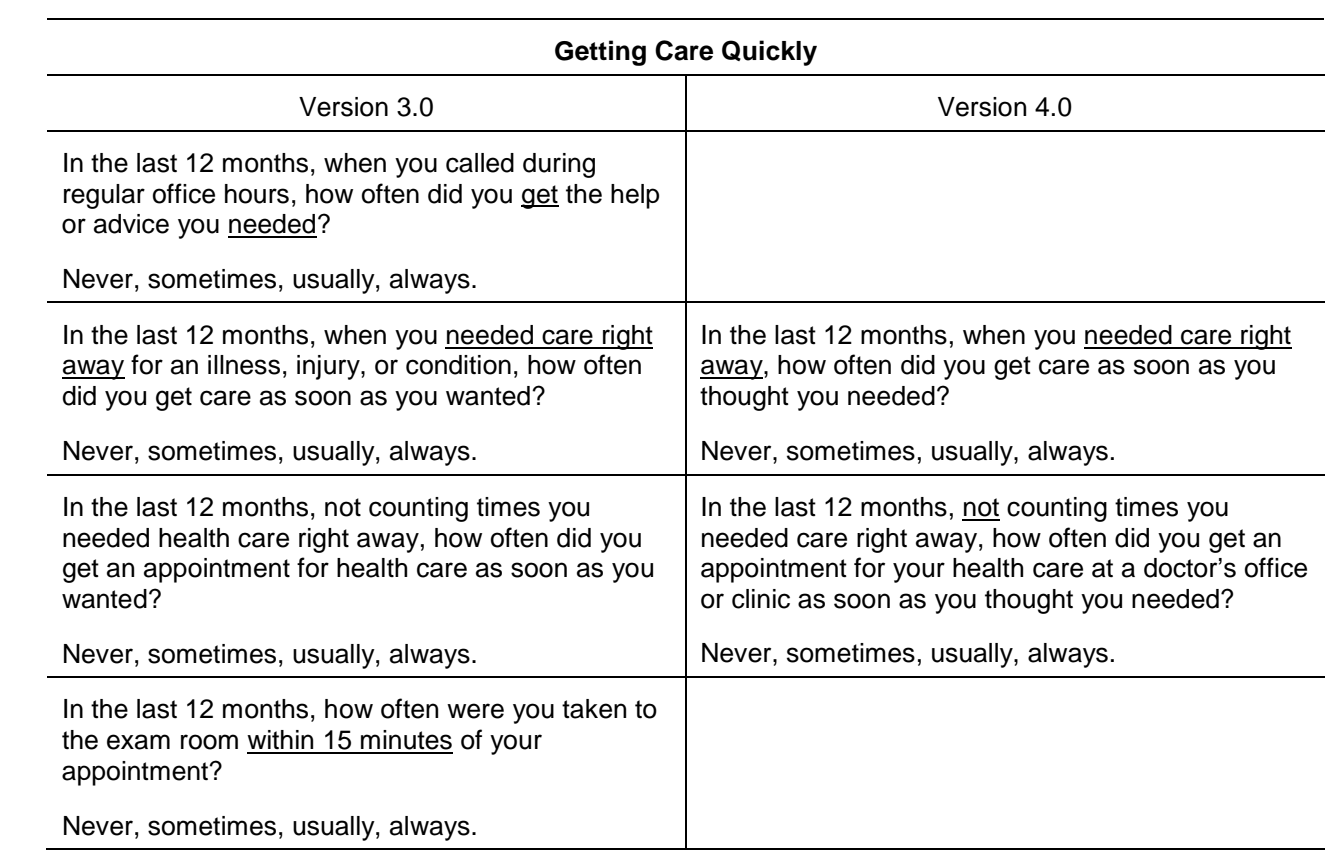

## **Doctors' Communication**

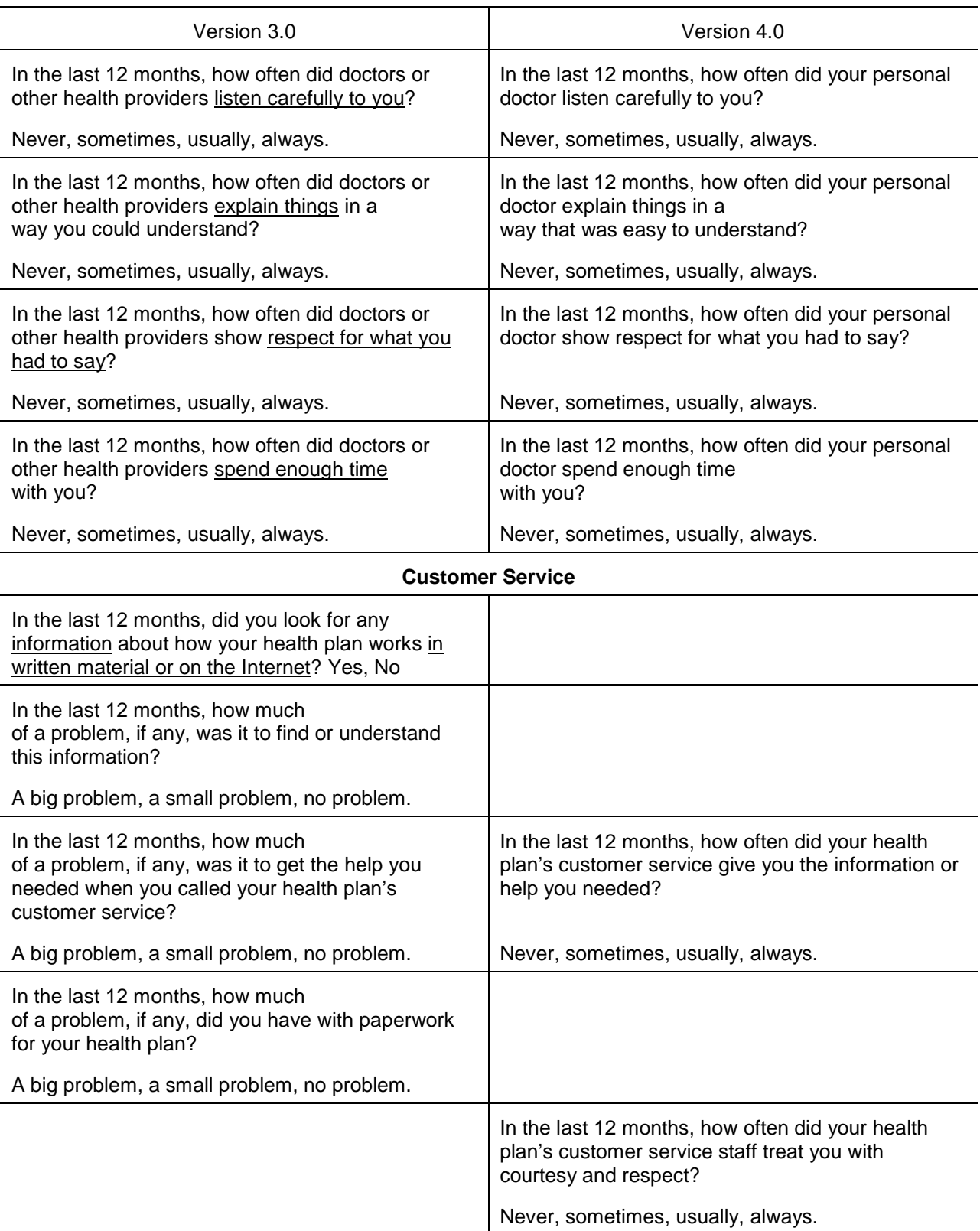

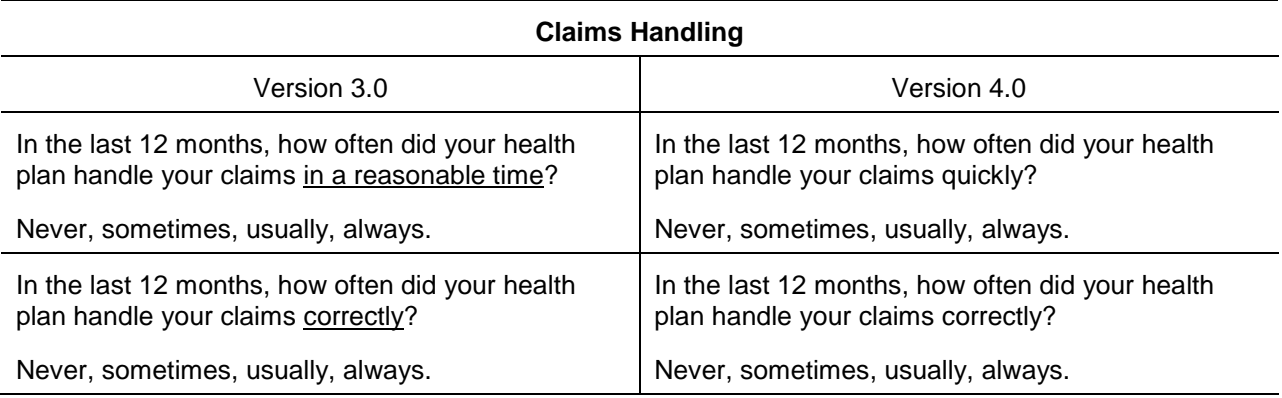

## **Smoking Rates**

Change in smoking question. Under Version 3.0, we defined smokers as those who currently smoke or who have quit smoking in the past year. The current definition includes only those who currently smoke.

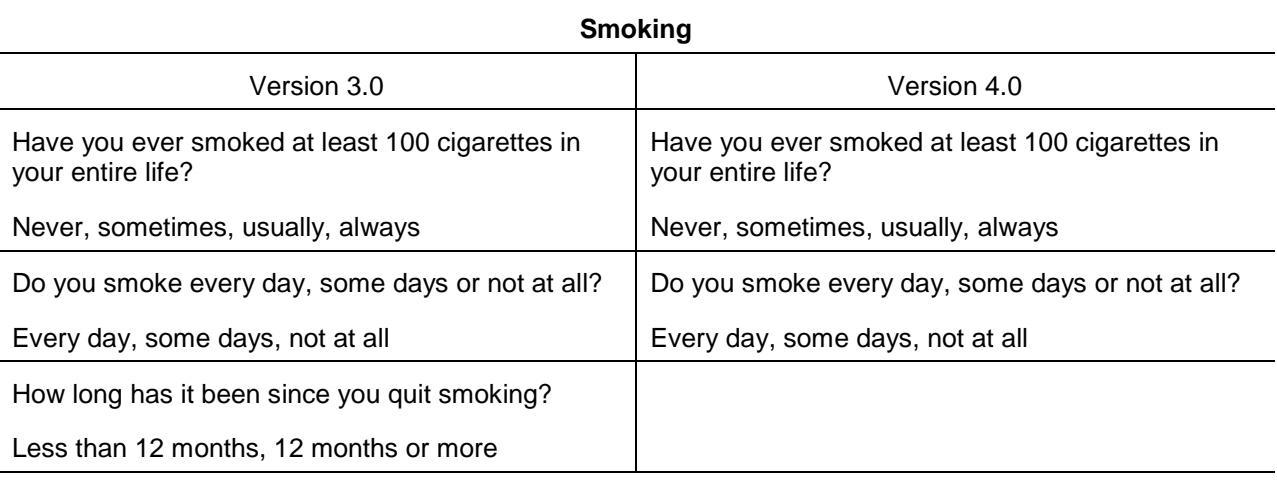

To prepare for the transition, we analyzed data from the quarters during which both the Version 3.0 and Version 4.0 questionnaires were fielded. We found, controlling for beneficiary characteristics, that the difference between the survey response and benchmark results from the National CAHPS Benchmarking Database did not change significantly between Version 3.0 and Version 4.0. As a result, our transition method was to present Version 3.0 results in comparison to Version 3.0 benchmarks and Version 4.0 results in comparison to Version 4.0 benchmarks. Where trends are presented, the corresponding Version 3.0 and Version 4.0 questions in the table above are presented together. For quarters during which both Version 3.0 and Version 4.0 were fielded, we average together results from the two questionnaires and the two benchmarks, weighted equally. For annual results, Version 3.0 is given a weight of 1 and Version 4.0 is given a weight of 3. One exception is the "Customer Service" composite. We removed the Version 3.0 results from the reports and include only the Version 4.0 results. Another exception is the nonsmoking rate and smoking cessation counseling rate. These rates are calculated from the old data using the new algorithm and compared to the Healthy People 2010 benchmark (for the nonsmoking rate) and benchmark calculated from the Version 4.0 questionnaire (for the counseling rate).

In order to make results more comparable over time, we calculated an offset. The offset is the difference between the Version 3.0 benchmark and Version 4.0 benchmark for the same patient population. That difference is added to the Version 3.0 benchmark and score, multiplied by a factor equal to the proportion of Version 3.0 questionnaires fielded in the relevant time period. The offset does not affect significance testing or testing for trend.